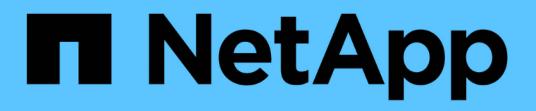

## **ONTAP 9.8 REST API reference**

## ONTAP 9.8 REST API reference

NetApp April 02, 2024

This PDF was generated from https://docs.netapp.com/us-en/ontap-restapi-98/index.html on April 02, 2024. Always check docs.netapp.com for the latest.

# **Table of Contents**

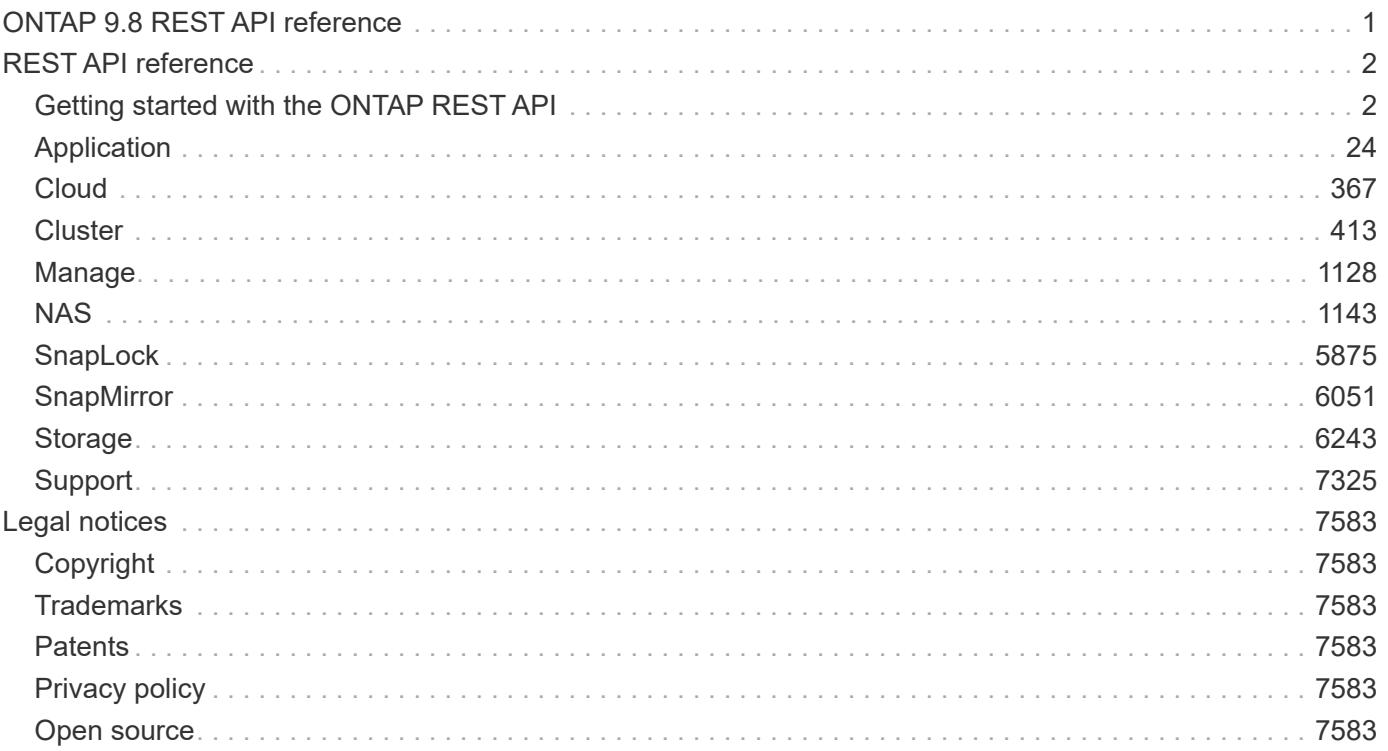

# <span id="page-2-0"></span>**ONTAP 9.8 REST API reference**

# <span id="page-3-0"></span>**REST API reference**

## <span id="page-3-1"></span>**Getting started with the ONTAP REST API**

ONTAP adds support for an expansive RESTful API. The documentation below provides information about the types of API calls available to you, as well as details about using each API endpoint. You can learn more about the ONTAP REST API and ONTAP in the ONTAP 9 Documentation Center: [http://docs.netapp.com/ontap-9/](http://docs.netapp.com/ontap-9/topic/com.netapp.doc.dot-rest-api/home.html) [topic/com.netapp.doc.dot-rest-api/home.html.](http://docs.netapp.com/ontap-9/topic/com.netapp.doc.dot-rest-api/home.html) NetApp welcomes your comments and suggestions about the ONTAP REST API and the documentation for its use.</br>

## **Using the ONTAP REST API online documentation**

Each API method includes usage examples, as well as a model that displays all the required and optional properties supported by the method. Click the *Model* link, available with each API method, to see all the required and optional properties supported by each method.

## **Features for all ONTAP APIs**

## **Getting started with the ONTAP REST API**

#### **Overview**

Let's review some key things about RESTful APIs and how they're implemented in ONTAP:

- REST API URLs identify the resources that you'll be working with, including clusters, SVMs, and storage.
- REST APIs use HTTP methods GET, POST, PATCH, DELETE, and OPTIONS to indicate their actions.
- REST APIs return common HTTP status codes to indicate the results of each call. Additional error details can be included in the results body.
- REST APIs request and response bodies are encoded using JSON.
- REST APIs support hyperlinking among resources using the Content-Type "application/hal+json".
- GET calls on collections usually return only name and UUID by default. If you want to retrieve additional properties, you need to specify them using the "fields" query parameter.
- ONTAP supports query-based DELETE or PATCH for all collection endpoints. If you're already familiar with the ONTAPI API (also known as ZAPI), there are some similarities between ONTAP REST APIs and ONTAPI. For example:
- Both support the same transport and security mechanisms.
- Both paginate results based on either number of seconds or number of records.
- Both support filtering the returned records based on property values.
- Both support limiting the returned properties. However, there are important differences between REST APIs and the ONTAP CLI and ONTAPI that you should understand as well:
- In many cases, ONTAP REST APIs use different names for fields and features.
- REST APIs do not expose infrequently used CLI parameters.
- REST APIs do not treat the cluster or nodes as an SVM (aka Vserver).
- REST GET APIs support specifying a maximum time before paginating results. However, the default time is 15 seconds for REST (instead of 90 seconds for ONTAPI).
- REST APIs are generally ordered by UUID or ID, so a rename operation using the PATCH method doesn't change the path keys.
- REST APIs use one or more of the following properties to identify a resource: "name", "uuid", "id".
- REST APIs often execute the equivalent of multiple CLI commands in a single request.
- REST API properties use underscores instead of hyphens between words.
- REST API dates are always in ISO-8601 format.
- REST API comparisons between enum values (for  $\leq$ , z ranges, and  $\alpha$  dex by) are done alphabetically. (In CLI and ONTAPI, enum comparisions are done based on an internal value for the enum.)
- REST API field '<' queries exclude records where the specified field is not set. You can add "\|null" (eg: limit=<10\|null) to also return records where the specified field is not set.

## **HAL linking**

Hypertext Application Language (HAL)

ONTAP REST APIs use HAL as the mechanism to support Hypermedia as the Engine of Application State (HATEOAS). When an object or attribute is returned that identifies a specific resource, a HAL-encoded link is also returned so that you can easily discover resources and be able to obtain more details about the resource.

Example

```
"aggregate": {
      "uuid": "19425837-f2fa-4a9f-8f01-712f626c983c",
    "name": "aggr0",
    " links": {
          "self": {
              "href": "/api/storage/aggregates/19425837-f2fa-4a9f-8f01-
712f626c983c"
  }
      }
}
```
## **Query parameters**

**Overview** 

The following is a list of all the globally supported query parameters. This list is intended as a quick reference for syntax purposes. The query parameters are described in more detail in other sections of this documentation. Note that multiple queries can be combined using an "&".

```
# Request specific fields
fields=<field>[,...]
# Query fields by value. If the value contains query characters
(*|, !<> ., it must be quoted to avoid their special query meaning
<field>=<query value>
# Return the records array
return_records=<true|false>
# Timeout and return after the specified number of seconds
return_timeout=<0..120 seconds>
# The number of records to collect (or act on for query-based
PATCH/DELETE) before returning
max_records=<number of records>
# Request a customized sort ordering
order_by=<field [asc|desc]>[,...]
$orderBy=<field [asc|desc]>[,...]
# Pretty print JSON response bodies
pretty=<true|false>
# Continue after encountering a failure. Only applicable to query-based
PATCH and DELETE.
continue on failure=<true|false>
# Begin returning records starting at an offset from the first record
offset=<offset from first record>
```
## **Query-based PATCH and DELETE**

**Overview** 

Although they are not documented as individual methods in the list of REST APIs, every API supporting PATCH or DELETE on a resource instance also supports PATCH or DELETE on the collection as long as at least one field is specified in the query portion of the URL. A PATCH or DELETE method issued on a collection is equivalent to internally doing a query-based GET, followed by a serial PATCH or DELETE operation on each matching record. However, it only does the operation for return timeout seconds, which is 15 seconds by default. If a query-based operation is not completed before return timeout seconds, the API returns a next link. The client must use the next link with the same HTTP method to continue the operation. Query-based operations will not continue to the next record until the operation on the prior record is completed, even for operations that are normally asynchronous.

Example

```
# Modify the state of all volumes named "simpson" to be offline
PATCH /api/storage/volumes?name=simpson
{ "state": "offline" }
```
## **Record filtering**

**Overview** 

Records may either be filtered by performing queries that only apply to a single field at a time (though multiple of such queries may be done simultaneously for different fields), or by applying queries that search across a set of fields for a value fulfilling a single specified query.

Filtering records with single field queries

You can filter the results of a GET call using any attribute. The supplied query can either be for an exact value or can leverage special query operators.

<field>=<query value>

Filtering allows you to select objects where the specified field matches the supplied query, or which can contain wildcards, ranges, negations, or an OR-defined list of the above. The special query operators include the following:

Wildcard: \*

abc\* abc\*xyz \*\*\*xyz

Comparison:  $\langle \rangle \langle \rangle \langle \rangle = \rangle$ 

 $<10$ >=joe

Range: . .

3..10 jim..joe

Negation: !

!3 !joe !abc\* !jim..joe

Any of a list: |

3|5 3|5..9|>100

Escaping: {} and ""

The special query characters above can be treated literally, with no special meaning, by enclosing the value in either double quotes or curly braces.

 $"joe*"$  ${a|b}$ 

Filtering records with cross-field queries

Cross-field queries are useful when multiple fields should be searched for a value or some combination of values. Whereas traditional queries only allow a single field to be searched for a value, cross-field queries will return rows where any field in a specified set of fields matches the query. Cross-field queries may only be used for GET requests.

The fields to be queried across are specified in the "query fields=" parameter. This should be a commadelimited list of fields, or simply \* to search across all fields.

To specify the query to use in the search, pass in the "query=" parameter to a GET request with the string to use as the query. Fields may also be excluded from searching prefixing with '!'. This is useful if all fields are specified with '\*', and then certain fields wish to be excluded, or if an an entire object was queried, to exclude certain sub-fields.

Structure of the query

The query string represents a pattern to search for in all fields specified.

The  $*$  character is used to indicate wildcard character matching.  $*$  matches 0 or more of any character. For a query of "foo\*bar", matches will include "foo123abcbar", "foobar", and "foo\_\_\_123abcbar". To search for any match among several possible patterns, the values may be ORed together with the '|' character. For example, to seach for "foo" OR "bar", pass in "query=foo|bar". This may be extended to an arbitrary number of values, such as "query=foo|bar|baz".

Similarly, the query can be used to specify that multiple patterns must be found across all fields specified in "query fields" for a row to be returned. To specify that multiple patterns must be found, include a space between each one. For example, to search across fields where the fields must contain both "foo" AND "bar", provide "query=foo bar". Again, this may be used on an arbitrary number of patterns. To search for rows that contain all of "foo" AND "bar" AND "baz" within the fields specified, provide "query=foo bar baz".

It should be noted that it is possible for all of the matches to a query to appear in a single field. For example, if "query=foo bar", and a field queried contains "foo bar blah", it will be considered a match. Obviously the queries matches can also be spread across different fields.

#### Examples

The following data is used for the examples below:

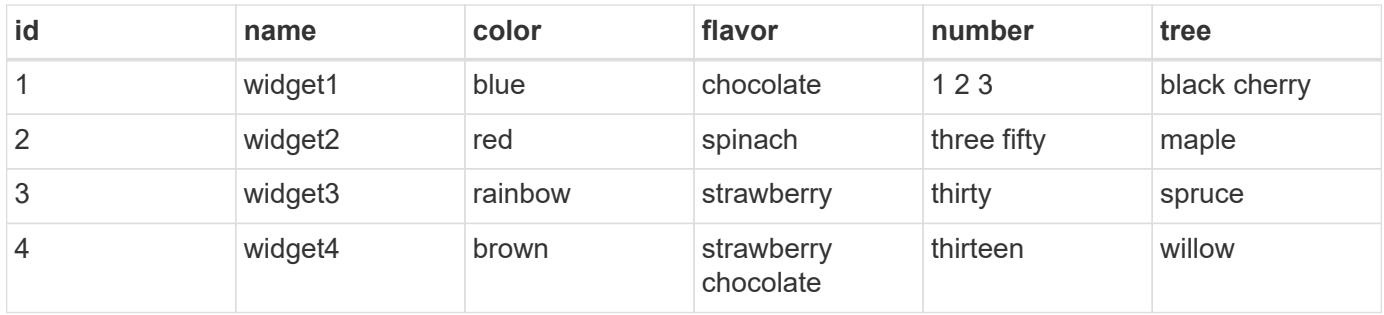

**Request:** 'query\_fields=color', 'query=red'

#### **Response:**

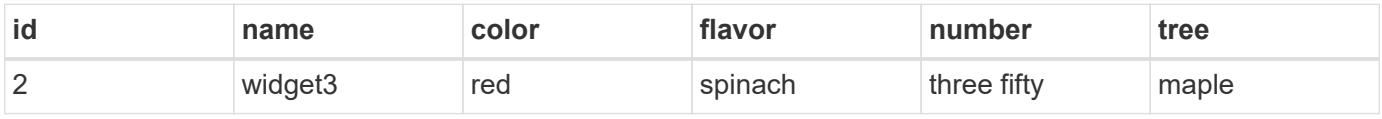

**Explanation:** The only row with a "color" column matching "red" is row 2.

**Request:** 'query\_fields=id,number', 'query=3'

#### **Response:**

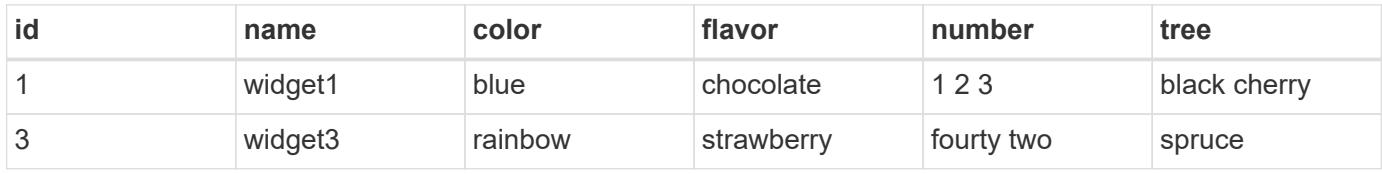

**Explanation:** Column "id" for row 3 matches the query, and column "number" for number for row 1 matches as well.

**Request:** 'query\_fields=flavor', 'query=chocolate\|strawberry'

#### **Response:**

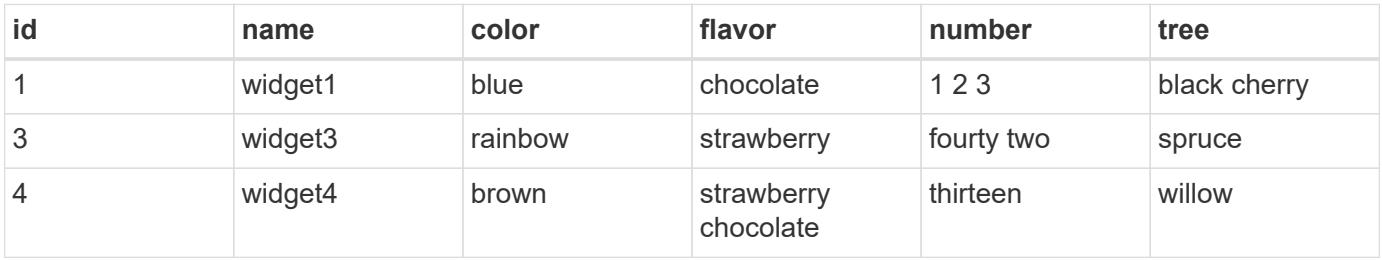

**Explanation:** This query returns rows containing chocolate and/or strawberry in the flavor column. Rows 1, 2, and 4 all contain matches. Row 4 actually matches both queries.

#### **Response:**

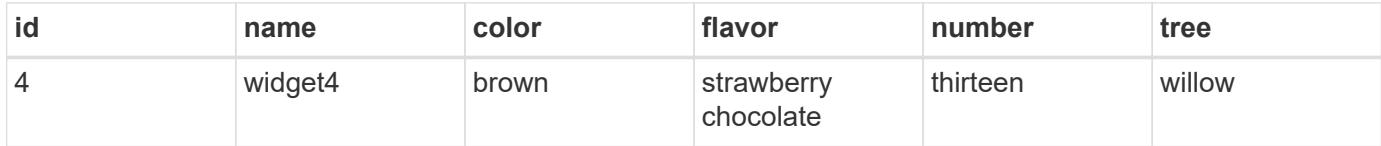

**Explanation:** This query returns rows containing chocolate AND strawberry in the flavor column. Only row 4 contains matches for both queries.

**Request:** 'query\_fields=name,number', 'query=\*3\|three'

#### **Response:**

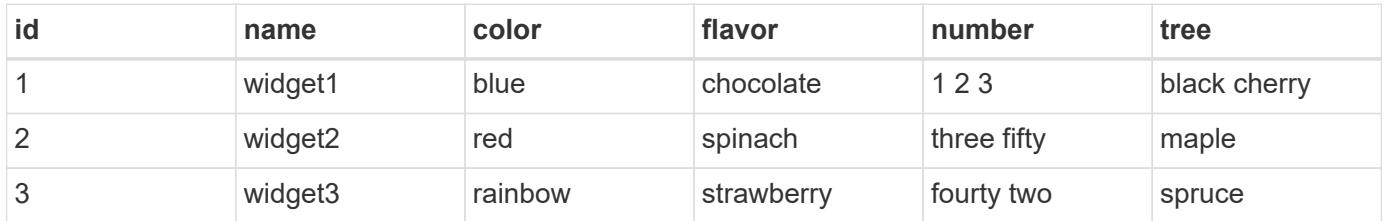

**Explanation:** Searches across the name and number columns for a value either ending in '3', or containing "three". Row 1 contains 3 in the number field matching the first query, row 3 has a name of "widget3", matching the first query, and row 2 has a number containing three, matching the second query.

**Request:** 'query\_fields=*', 'query=1\|2\|3 th*'

#### **Response:**

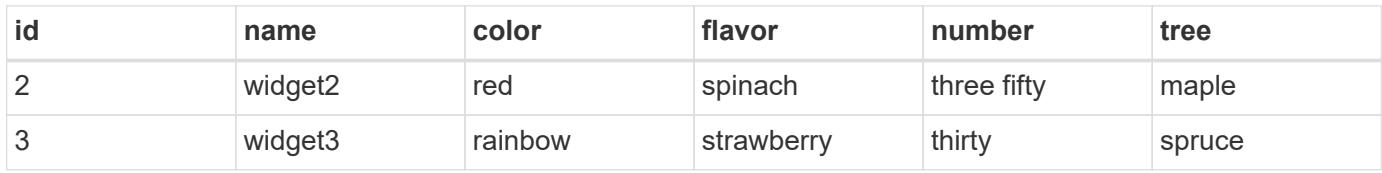

**Explanation:** Searches across all columns, looking for rows where a row both contains either 1 and/or 2 and/or 3, and contains a value starting with "th". Row 1 contains a value matching 1 or 2 or 3, but has no column that begins with th. Similarly, row 4 has a value beginning with "th", but does not contain 1 or 2 or 3. Therefore only rows 2 and 3 are returned, which match both queries.

Cross-Field Query Errors

ONTAP Error Response Codes

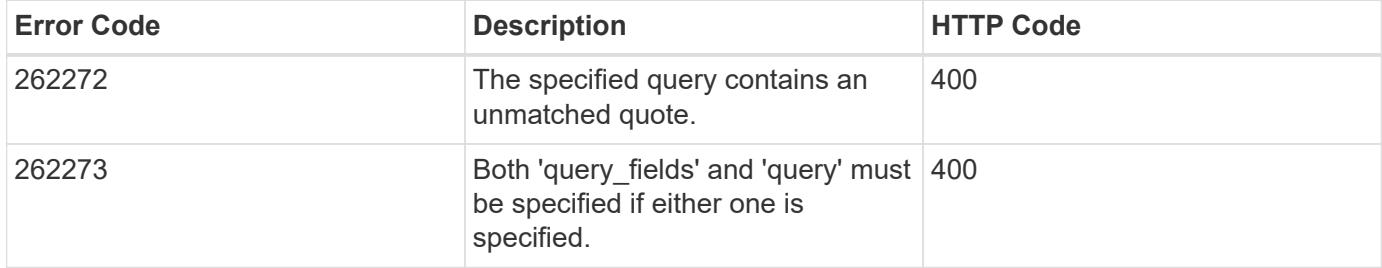

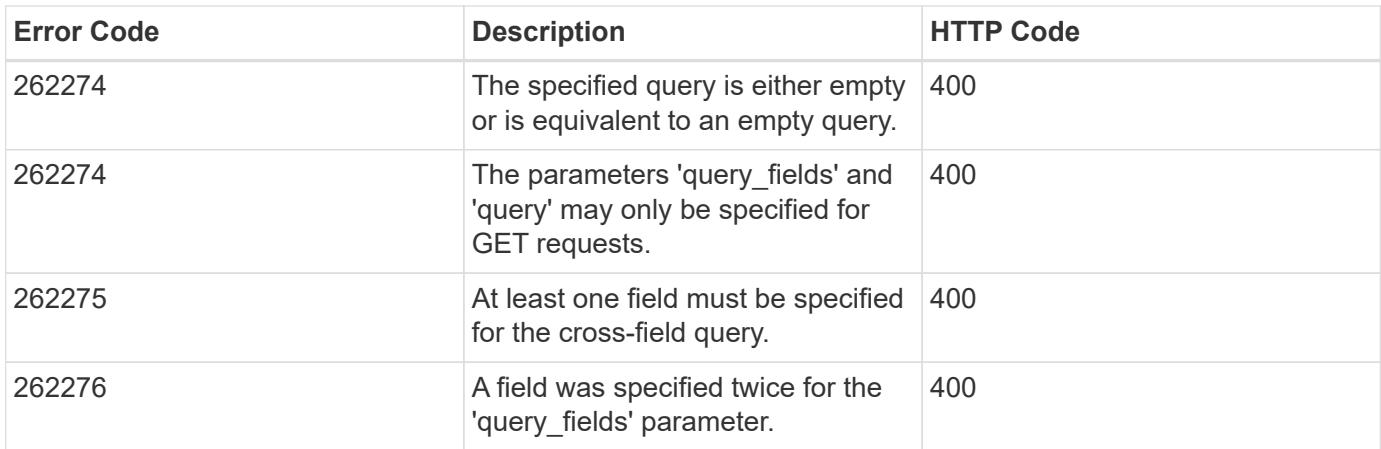

## **Requesting specific fields**

#### **Overview**

By default, calling GET on a collection generally returns only the properties that uniquely identify the record, along with a HAL 'self' link to the resource instance. However, you can choose the specific fields you want using the fields parameter. The fields parameter can also be used with GET when retrieving a single resource instance.

For discovery purposes, except for the CLI passthrough, the client can retrieve all standard properties using fields=\*. These are the same properties returned when a GET is called on the specific instance using the path keys. However, using  $fields=\x$  is more expensive than selecting only the specific fields that are needed. In addition, because future releases may include additional properties in this list, or remove properties that were included by default, we strongly discourage using this in client-side software that is depending on specific fields being returned.

Some fields are more expensive to retrieve and are not included when using  $fields=x$  (or the instance-level GET). These fields are noted in the documentation. They can be returned either by specifying the fields directly, or by using  $fields=\xleftrightarrow$ . However, we again strongly discourage this from being encoded into any client-side software. The performance of client software will suffer if a future version of ONTAP adds support for additional expensive properties.

```
fields=<field>[,...]
```
The fields input parameter allows you to specify exactly which fields you want to be returned.

#### Objects with fields

When an API contains fields that are objects, an entire object can be specified to return every field within the object. Individual fields within the object can be specified using dotted notation, as demonstrated below. Occasionally, some APIs might not support specifying fields nested within certain objects.

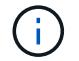

Dotted notation for arrays does not include array indices.

Examples

```
{
  "a": "<string>",
    "b": {
    "c": "<string>",
      "d": "<string>"
    },
    "e": [
      {
         "f": "<string1>",
         "g": "<string1>"
      },
       {
         "f": "<string2>",
         "g": "<string2>"
      }
    ]
}
```
Example fields query:

```
fields=a,b // Fetch a, b.c, and b.d
fields=a,b.c,e // Fetch a, b.c, e.f, and e.g
fields=b.d // Fetch b.d
fields=e.f // Fetch e.f
fields=b,!b.c // Fetch b.*, but not b.c
```
## **Records and pagination**

Records

Several query parameters control the return of records.

```
return_records=<true|false>
```
The default setting for return records is true for GET calls and false for all other methods. When false, the array of records is not returned.

return\_timeout=<0..120 seconds>

The return timeout parameter specifies the number of seconds the cluster spends performing an operation before returning. The allowed range is 0 to 120 seconds. If the timeout is reached, GET calls return the records collected along with a pagination link. Other methods return and complete asynchronously. See Non-blocking-operations for more details.

The default setting for return timeout is 15 seconds for GET calls. For all other methods it is 0 seconds. This means that these calls might execute asynchronously in order to return as fast as possible.

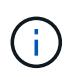

If the order by parameter is specified, the operation might take longer because the collection is sorted before it is returned.

```
max_records=<number of records>
```
The max records parameter limits the number of records that are returned (or acted on) before providing the "next" pagination link.

```
offset=<offset from the first record>
```
The offset parameter determines how many records to skip over prior to returning the first record.

For example, if you have a total of 15 records, and specify an offset of 10, only records 11-15 inclusive will be returned. When combined with a query or sorting specification, the offset will apply after the query or sorting, meaning that you will get records beginning at the Nth record, taking into account the query and sort order. Note that the cost of skipping over N records is likely as great as actually returning those N records.

#### Pagination

All calls to GET on a resource collection allow you to page through the results. If the max records parameter is not specified, the cluster returns as many records as possible within the return timeout time threshold. The number of records returned can be further limited by specifying a value for the max records parameter. When the operation reaches either the return timeout or the max records threshold, it stops and returns the records as well as a HAL link that can be used to get the next page of records. It is possible for a pagination link to be returned even if there are no additional records. This occurs because the cluster does not check if there is an additional record before returning when it reaches a threshold. When there are potentially additional records, the response header will also contain a Link header containing the link followed by rel="next".

The following is an example of the "next" link, which returns with a collection of records:

```
"_links": {
      "next": {
          "href":
"/api/storage/aggregates?start.aggregate=aggr25&max_records=25"
      }
}
```
#### Count only

The response to collection operations includes a num records field. By passing return records=false with a GET call, you can retrieve the number of records without returning the records themselves. However, if either the return timeout or max records threshold is reached, an incomplete or partial number of records is returned and the "next" link must be called to retrieve additional record counts. All the partial counts must be added together to calculate the total count.

## **Record sorting**

#### **Overview**

By default, records in a collection are returned in the order defined by the object. You can change the order by specifying the order by query parameter. Most uses of the order by parameter collect and reorder *all records* in the collection. This can be expensive when the collection is large. Therefore, clients are discouraged from paginating through the results with max records when using order by.

```
order_by=<field [asc|desc]>[,...]
```
If you want to sort on multiple fields (where the prior key value is the same), separate any fields (and optional direction) with a comma.

By default, sorting is done in ascending order based on the field type's ordering. If desc is specified after a field name, that field is sorted in descending order. Combining this with max records allows you to see the top or bottom records based on the value of the specified field(s). When using this top or bottom functionality, queries on certain fields might require more time to search the entire collection regardless of the number of records actually returned.

Important Notes:

- When you use the order by parameter, the return timeout might be exceeded because the collection is sorted before it is returned.
- Using order by on either a property of type array, or a nested property within an array (not including the records array), returns the records in an unspecified order.

Examples

```
# Sort the volume collection from largest to smallest by size:
GET /api/storage/volumes?order by=size desc
# Find the top 5 applications using the most IOPS:
GET /api/application/applications?order by=statistics.iops.total desc,name
asc&max_records=5
# Find the top 10 applications using the most space and then
# if multiple applications are using the same space, sort them by IOPS:
GET /api/application/applications?order by=statistics.space.used
desc,statistics.iops.total desc&max_records=10
```
## **Response body**

**Overview** 

Every API call returns a top-level JSON object. These JSON objects includes GET calls that contain an array of records. This nesting technique allows metadata about the resource or resource collection to be returned as well as each resource instance.

GET calls that return an array of records can contain the following top-level elements:

```
{
    "records": [ {}, ... ]
  "num_records": <N>
    "_links": {
      "self": {
         "href": ...
      },
       "next": {
         "href": ...
      }
    }
}
```
- records The array of records.
- num\_records The number of records in the array.
- \_links Links to relevant APIs, possibly including:
	- self A link to retrieve the same data again.
	- next If there are potentially more records, a link to retrieve the next page of records.

#### Custom response bodies

Some APIs might include additional top-level elements. For example, some APIs may include a top-level errors array which can include errors if the array of records is incomplete (for reasons other than pagination). See the documentation for each API to check for custom top-level elements.

#### Error objects

When an error occurs, an error object is returned in the response body. The target element is returned when ONTAP determines the error is due to a specific input field that you've supplied.

```
"error": {
     "message": "<string>",
     "code": <integer>[,
     "target": "<string>"]
}
```
#### ONTAP Error Response Codes

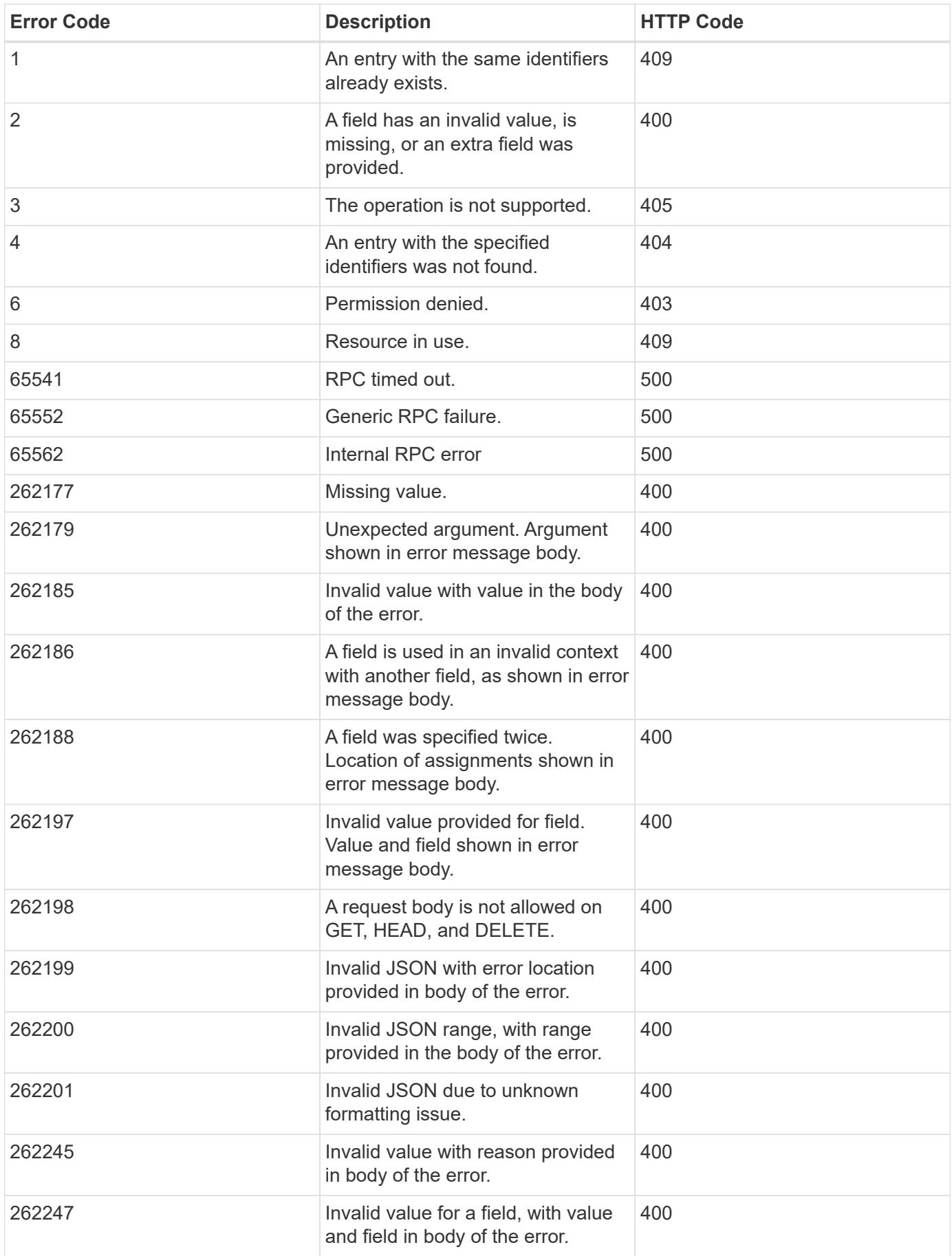

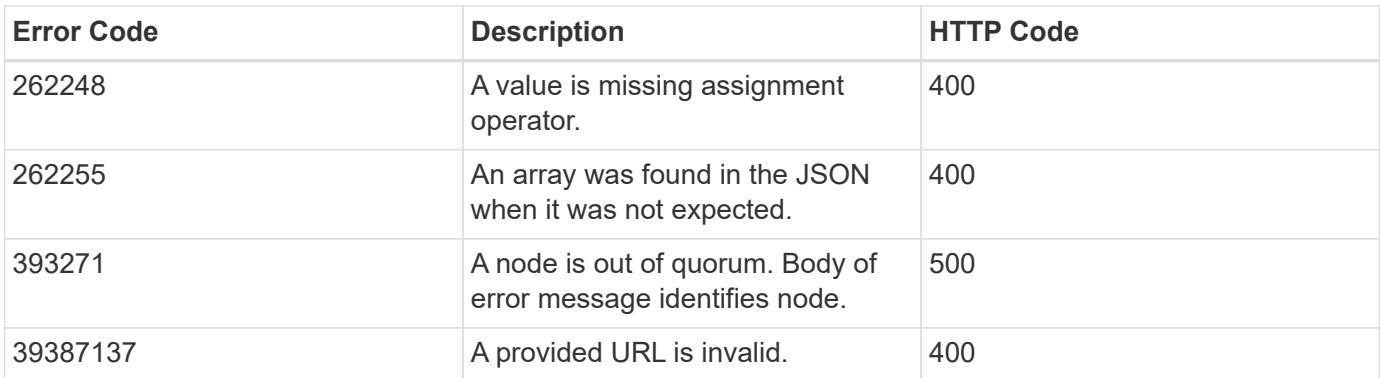

## **Synchronous and asynchronous operations**

#### **Overview**

POST, PATCH, or DELETE operations that can take more than 2 seconds are considered *asynchronous* operations. They are implemented as non-blocking operations. Any API call that is expected to return in less than 2 seconds is considered *synchronous*. Synchronous operations ignore the return\_timeout parameter.

#### API response

If the return timeout is less than the time it takes for an operation to complete, the server returns the code 202 Accepted after waiting for the specified return timeout seconds. The default return timeout for non-blocking operations is 0 seconds, meaning the operation returns as fast as possible. However, the operation never returns the success code 200 OK, but instead returns either an error or the code 202 Accepted.

#### The Location header

When a POST operation that is creating a resource returns 201 Created (synchronous) or 202 Accepted (asynchronous), the response header includes the Location of the resource. For asynchronous operations, a GET call on this resource link may return code 404 Not Found until the operation successfully completes. Use the returned job link instead of the Location link to determine when the asynchronous operation is complete. POST operations that return code 200 OK do not populate the Location header.

#### Tracking non-blocking operations

Non-blocking or asynchronous operations are executed using *jobs*. The response to a non-blocking operation includes information about the job performing the operation, including a HAL link to the job resource. The job record also includes state and message fields. The message field indicates the progress of the operation while the state field indicates running. When a job is successful, the state and message fields indicate success. If an operation fails for any reason, the job's state reports error, and the message describes the problem that the operation encountered.

For POST operations, when a job is successfully completed, you can use the link from the Location header of the original response to retrieve the resource.

#### See [GET /cluster/jobs](https://docs.netapp.com/us-en/ontap-restapi-98/get-cluster-jobs.html)

## **HTTP status codes**

**Overview** 

The following supported HTTP status codes are returned by ONTAP:

- 200 OK: Returned for success when not creating a new object
- 201 Created: Returned for success after the creation of an object
- 202 Accepted: Returned when a job has been successfully started, but the operation is not complete
- 400 Bad Request: Returned if the input could not be parsed
- 401 Unauthorized: Returned if user authentication failed
- 403 Forbidden: Returned for authorization (RBAC) errors
- 404 Not Found: Returned when the specified resource does not exist
- 405 Method Not Allowed: Returned when the specified resource does not support the method (for example, POST or DELETE calls)
- 409 Conflict: Returned when there is a conflict with a different object that must be created, modified, or deleted before this operation can succeed
- 500 Internal Error: Returned for all other internal error codes

## **HTTP methods**

#### **Overview**

The ONTAP REST API supports the following HTTP methods:

- GET: Supported on all collections to retrieve the records
- POST: When supported, calls on a collection to create the supplied resource
- PATCH: When supported, calls on a specific resource to update the supplied properties
- DELETE: When supported, calls on a specific resource to delete the resource
- HEAD: Supported wherever GET is supported. It makes a GET call, but only returns the HTTP headers
- OPTIONS: Supported on every endpoint so that you can determine which HTTP methods are supported

## **Size properties**

#### **Overview**

Many objects contain properties related to various sizes. Examples can be found in the aggregate object, volume object, lun object and nvme\_namespace object. These properties are documented as type integer.

Unless otherwise documented, all sizes are reported in GET in bytes.

Depending on the development language-specific code generation, the API typically also requires an integer value in bytes for POST and PATCH input as well.

Where a string value is accepted, such as query parameters and ad-hoc curl requests, any of the following suffixes can be used to specify different units:

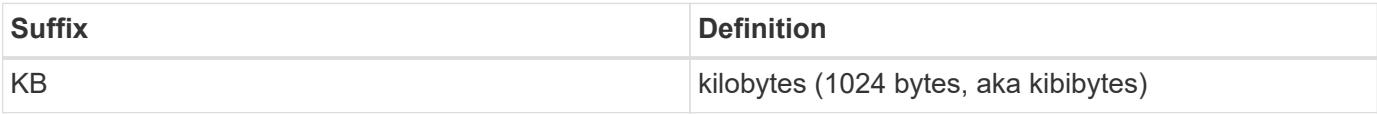

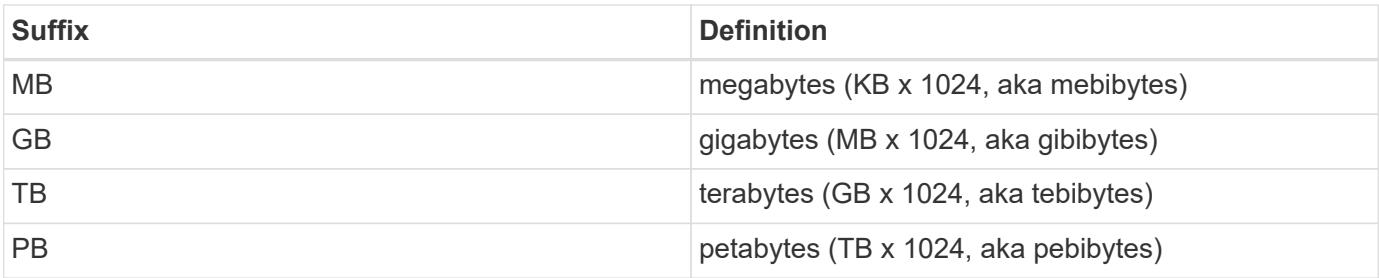

## **SVM tunneling**

#### **Overview**

SVM tunneling allows for the scoping of REST APIs to any SVM from the cluster admin SVM interface. The HTTP headers "X-Dot-SVM-Name" and/or "X-Dot-SVM-UUID" are an alternative to supplying svm.name and/or svm.uuid in the request query or body. This allows for setting a context for an HTTP connection and reusing it for multiple calls. The cluster management interface or node management interface can be used instead of the desired SVM's interface.

#### Examples

Creates a new volume on SVM "vs0":

```
curl -H "X-Dot-SVM-Name:vs0" -X POST "https://<mgmt-
ip>/api/storage/volumes" -d
'{"name":"vol1","aggregates":[{"name":"aggr1"}]}'
{
    "job": {
      "uuid": "b271e19d-c5cb-11e9-b97d-005056ac2211",
    " links": {
        "self": {
          "href": "/api/cluster/jobs/b271e19d-c5cb-11e9-b97d-005056ac2211"
        }
      }
    }
}
```
Retrieves all volumes on SVM "vs0":

```
curl -H "X-Dot-SVM-Name:vs0" -X GET "https://<mgmt-
ip>/api/storage/volumes"
{
    "records":[
     {
       "uuid":"a61e474-929a-4c78-882a-b72986ccf276",
     "name":"root_vs0",
       "_links":{
          "self":{
            "href":"/api/storage/volumes/aa61e474-929a-4c78-882a-
b72986ccf276"
         }
       }
     },
     {
       "uuid":"b26c64f5-c5cb-11e9-b97d-005056ac2211",
       "name":"vol1",
       "_links":{
         "self":{
            "href":"/api/storage/volumes/b26c64f5-c5cb-11e9-b97d-
005056ac2211"
         }
       }
    }
 \frac{1}{2}"num records": 2,
 " links": {
    "self":{
       "href":"/api/storage/volumes"
     }
    }
  }
```
Deletes a volume on SVM "vs0" using the X-Dot-SVM-UUID header:

```
curl -H "X-Dot-SVM-UUID:85ebedff-c43e-11e9-bc27-005056ac2211" -X DELETE
"https://<mgmt-ip>/api/storage/volumes?name=vol1"
{
    "jobs":[
      {
        "uuid":"4acf3f58-c5d2-11e9-b97d-005056ac2211",
        "_links":{
          "self":{
             "href":"/api/cluster/jobs/4acf3f58-c5d2-11e9-b97d-005056ac2211"
  }
        }
      }
    ],
  "num records": 1,
    "_links":{
      "self":{
        "href":"/api/storage/volumes?name=vol1"
      }
    }
}
```
Retrieves all IP interfaces on SVM "vs3":

```
curl -H "accept: application/json" -H "X-Dot-SVM-Name:vs3" -X GET
"https://<mgmt-ip>/api/network/ip/interfaces"
{
    "records":[
      {
        "uuid":"83aeeac9-c5d8-11e9-b97d-005056ac2211",
        "name": "vs3_data_1"
      },
      {
         "uuid":"9c612bc0-c5a5-11e9-b97d-005056ac2211",
        "name":"vs3_data"
      }
  \frac{1}{2},
    "num_records": 2
}
```
## **Using the private CLI passthrough with the ONTAP REST API**

REST API access to CLI commands

To help CLI and ONTAP users transition to the ONTAP REST API, ONTAP provides a private REST API endpoint that can be used to access any CLI command. Usage of this API call is recorded and returned in the AutoSupport data collection so that NetApp can identify usablity and functionality improvements in the REST API for future releases. There is no per-API documentation for the REST API access for each CLI command. Unlike the documented REST APIs, the API paths and properties for the CLI passthrough correspond very closely to the CLI. There are several rules that govern all the differences between a CLI command and the REST API mirroring the CLI command.

Rules for path differences when accessing a CLI command through the REST API

The API paths mirror the CLI paths, except for the use of the "show", "create", "modify", and "delete" verbs. Instead of using these four CLI verbs in the REST API, the corresponding HTTP methods must be used (GET, POST, PATCH, and DELETE). The four CLI verbs are removed from the API path supporting a command. For any commands where the last verb is hyphenated and begins with one of these verbs (for example, "showspace" or "delete-all"), you must remove the verb and following hyphen from the path. Any space in a full command path becomes a forward slash in the REST API (for example, "system node" becomes "/api/private/cli/system/node"). For non-show CLI commands that use non-standard verbs, the POST method should be used on the full path with the final verb in the API path. For example, "volume rehost" becomes "POST /api/private/cli/volume/rehost" and "cluster add-node" becomes "POST /api/private/cli/cluster/addnode".

To know which HTTP methods are supported for an API call, both documented and CLI-based, clients can use the "OPTIONS" HTTP method. For example, using OPTIONS on "/api/private/cli/volume" returns 'OK' with the HTTP "Allow" header containing a list of the supported HTTP methods (for example, "Allow: GET, HEAD, OPTIONS, POST, DELETE, PATCH"). For feature-specific CLI verbs, you can use OPTIONS on the API path. For example, using OPTIONS on "/api/private/cli/volume/restrict" returns with the HTTP header "Allow: OPTIONS, POST". Some of the CLI "show" commands do not contain the standard verb. For example, calling OPTIONS on "/api/private/cli/cluster/add-node-status" returns "Allow: GET, HEAD, OPTIONS".

There are some commands in the CLI that will not work using REST APIs. This includes most show commands that do not support "show -fields" in the CLI. The REST API also does not support CLI commands that create a new shell (like "run" and "vserver context").

Here are several examples of mappings from the ONTAP CLI to the ONTAP REST API for the /api/private/cli path:

- volume show → GET /api/private/cli/volume
- volume create & rarr; POST /api/private/cli/volume
- volume modify → PATCH /api/private/cli/volume
- volume delete & rarr; DELETE / api/private/cli/volume
- volume restrict & rarr; POST /api/private/cli/volume/restrict
- volume show-space & rarr; GET /api/private/cli/volume/space
- volume show-footprint & rarr; GET /api/private/cli/volume/footprint
- cluster add-node & rarr; POST /api/private/cli/cluster/add-node
- cluster add-node-status & rarr; GET /api/private/cli/system/node/add-node-status
- system node coredump show → GET /api/private/cli/system/node/coredump
- system node coredump delete & rarr; DELETE /api/private/cli/system/node/coredump
- system node coredump delete-all → DELETE /api/private/cli/system/node/coredump/all

Rules for field differences when accessing a CLI command through the REST API

All CLI parameters are supported in the CLI-based REST APIs. However, REST converts hyphens (-) in CLI

parameter names to underscores (\_) in the REST API JSON response body. In general, REST API responses use the same formatting for property values as ONTAPI. For example, enumerated values are formatted in lowercase instead of uppercase and with underscores instead of hyphens in the REST API response body. Both CLI and ONTAPI formats are allowed on input. Also similar to ONTAPI, sizes and percentages in REST are encoded as integers in bytes. Unlike ONTAPI or the CLI, date and time values in REST are encoded with the ISO-8601 format. All fields that you want returned from the GET call must be specified using the fields parameter. Note that the /api/private/cli/... APIs do not support "fields=\*".

Examples

Retrieve OPTIONS for volumes endpoint (with results contained in header):

```
curl -X OPTIONS "https://<mgmt-ip>/api/private/cli/volume" --include
Allow: GET, HEAD, OPTIONS, POST, DELETE, PATCH
{
}
```
GET size and percent-used for all volumes:

```
curl -X GET "https://<mgmt-ip>/api/private/cli/volume?fields=size,percent-
used&pretty=false"
{
    "records": [
      { "vserver": "vs1", "volume": "vol1", "size": 20971520,
"percent_used": 73 },
      { "vserver": "vs1", "volume": "vol2", "size": 20971520,
"percent used": 87 },
      ...
    ]
}
```
GET size and percent-used for a specific volume:

```
curl -X GET "https://<mgmt-
ip>/api/private/cli/volume?volume=vol2&pretty=false"
{
    "records": [
      { "vserver": "vs1", "volume": "vol2", "size": 209715203864,
"percent used": 89 },
      ...
    ]
}
```
POST a new volume with all required attributes:

```
curl -X POST "https://<mgmt-ip>/api/private/cli/volume" -d
'{"volume":"vol3","vserver":"vs0","aggregate":"aggr1"}'
{
   "job": {
      "uuid": "f7b5f5cb-54a2-11e9-930a-005056ac6a3f",
      "_links": {
        "self": {
          "href": "/api/cluster/jobs/f7b5f5cb-54a2-11e9-930a-005056ac6a3f"
        }
      }
    },
    "cli_output": "[Job 36] Job is queued: Create vol2."
}
```
Attempt to DELETE an online volume:

```
curl -X DELETE "https://<mgmt-
ip>/api/private/cli/volume?vserver=vs1&volume=vol1"
{
  "num records": 0,
   "error: {
      "message": "Volume vol1 in Vserver vs1 must be offline to be
deleted.",
      "code": "917658"
   }
}
```
PATCH a volume to become offline:

```
curl -X PATCH "https://<mgmt-
ip>/api/private/cli/volume?vserver=vs1&volume=vol1" -d '{ "state":
"offline" }'
{
   "num_records": 1,
 "cli output: "Volume modify successful on volume vol1 of Vserver vs1.\n"
}
```
DELETE the offline volume:

```
curl -X DELETE "https://<mgmt-
ip>/api/private/cli/volume?vserver=vs1&volume=vol1"
{
    "jobs": [
      {
        "uuid": "3f35a934-4b40-11e9-9f4d-005056bbf4eb",
        "_links": {
          "self": {
            "href": "/api/cluster/jobs/3f35a934-4b40-11e9-9f4d-005056bbf4eb"
  }
  }
      }
    ],
  "num records": 1,
  "cli output": "[Job 1243] Job succeeded: Successful\n"
}
```
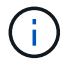

When POST is called for a command that uses a job, the REST API does not wait for the job to complete, unless return\_timeout is specified. However, PATCH and DELETE calls on the command path (using queries on key fields in the query portion of the URI) wait up to 15 seconds for the operation to complete if the return timeout parameter is not specified.

DELETE an offline volume without waiting:

```
curl -X DELETE "https://<mgmt-
ip>/api/private/cli/volume?vserver=vs1&volume=vol2&return_timeout=0"
{
    "jobs": [
      {
        "uuid": "a7138c5e-4b69-11e9-9f4d-005056bbf4eb",
      " links": {
          "self": {
            "href": "/api/cluster/jobs/a7138c5e-4b69-11e9-9f4d-
005056bbf4eb",
  }
  }
      }
  \frac{1}{\sqrt{2}}  "num_records": 1,
  "cli output": "[Job 1247] Job is queued: Delete vol1.\n"
}
```
CLI message output

As shown in the previous example, any non-field and non-error based output that would have appeared in the

CLI is returned in a top-level cli output attribute in the response body. This does not contain normal CLI headers or field values. It only displays messages that were printed to the CLI.

#### HTTP status codes

Error codes in the response body are mapped to the most appropriate HTTP status codes. In cases where this is not done, the HTTP status code defaults to 500. This does not necessarily indicate that the error is internal to ONTAP.

#### **Security**

All CLI-based REST APIs are RBAC-controlled, based on the role of the authenticated user and have the same protections they have in the CLI.

Location of CLI fields for CLI-based REST APIs:

- POST APIs: All CLI fields must be provided in the request body.
- GET APIs: All desired CLI fields (except keys) must be specified in the fields parameter. The non-key fields returned via the CLI will not be returned if not requested. The client can also provide a query for any field.
- PATCH APIs: The client can provide a query for any field, but at least one field must have a query. To modify only a single record, all CLI keys must contain an exact query. All new values for the object must be provided in the request body.
- DELETE APIs: The client can provide a query for any field, but at least one field must have a query. To delete only a single record, all CLI keys must contain an exact query. Non-attribute inputs (such as force) must be provided in the query portion of the URI.

## <span id="page-25-0"></span>**Application**

## **Application overview**

#### **Overview**

ONTAP application APIs simplify storage management by using terminology specific to a type of application. This application-specific terminology can be used to provision and manage ONTAP storage objects. A single call using application-specific parameters provisions storage and enables protocol access for an application following NetApp best practices. You can view and manage the ONTAP objects making up the application as a group using the application APIs. The library of available application templates already includes several database and virtualization applications.

#### **APIs**

There are several application APIs that must be used to fully manage an application. Templates are used to represent any parameters specific to a given application. Some APIs expose applications in terms of their specific template, while others only expose a generic view that all applications share. The template view is present on the *templates* and *applications* APIs (although these APIs do also include some generic fields). The *components* and *snapshots* APIs are entirely generic and do not differ across types of applications.

The following section provides an overview of each API, followed by a lifecycle example of managing an application to demonstrate how the APIs can be used together.

#### **Template**

A template is an ONTAP representation of a specific type of application. Each template represents one type of application, the parameters that can be used to customize it, the layout of its storage, and how it can be accessed. Templates are intended to expose an application in terms specifically applicable to an administrator of a given application. As such, traditional ONTAP storage elements are generally not included in an application template.

The template APIs can be used to discover what templates are currently available. The ONTAP API documentation also includes a model of the templates. The template APIs generally provide the same information as the documentation, but the template APIs might provide more up-to-date details about the default values of template parameters based on the current ONTAP configuration. However, only the ONTAP API documentation includes a full description of each template parameter, its usage, and whether it is optional.

#### **Application**

The application APIs are the only interfaces that allow management of an application using template properties.

The application object includes the following three sections:

- 1. Generic metadata about the application, including common fields such as the name of the application, the template used to provision it, and the generation number of the application.
- 2. Statistics information about the application, including space and IOPS details about the entire application and each of its components. These are expensive to collect and should only be requested when needed using a *fields=* query.
- 3. A template view of the application. The application object itself presents a mutually exclusive list of all possible templates. Only one of these fields can be used per application. The name of the field corresponds to the name of the template used by the application. Currently, the creation of a new application and the modification of the storage service for an existing application are supported through the template parameters.

#### **Component**

The component API offers a generic view of the application and how to access the application from the host application. This is the only API that exposes the underlying ONTAP storage elements of which the application is composed. It is read-only; it cannot support modifications specific to the type of application it is presenting.

The component object includes the following details for an application:

- 1. The NFS export rules for accessing the application from the host.
- 2. The CIFS share and users that can access the application from the host.
- 3. The SAN initiators that can access the application from the host.
- 4. For IP-based protocols, the IP addresses that are best suited for accessing the component.
- 5. The underlying storage elements that make up the component, such as volumes or LUNs.

#### **Snapshot copy**

The Snapshot copy APIs offer full CRUD for application-level Snapshot copies. Application Snapshot copies can be flagged as either crash-consistent or application-consistent. From the perspective of ONTAP, there is no difference between the two. It is the responsibility of the administrator to ensure that the application is in a consistent state before flagging a Snapshot copy as application-consistent. Use of the SnapCenter Backup Management suite is recommended to ensure correct interaction between host applications and ONTAP.

#### **Example**

The following example outlines the APIs necessary to manage applications and how they fit together. However, this example does not provide detailed information on each API. See the documentation for the individual APIs for more information.

#### **1) Discover the templates**

This documentation, which includes the model of each template as part of the *templates* and *applications* APIs, is the easiest and most comprehensive way to discover the available templates. The *templates* API can also be used to query the system for templates in a programmatic way.

To discover the templates available to provision an Oracle application, the following query is used.

```
# The API:
/api/application/templates
# The query:
name=oracle*
# The call:
curl -X GET "https://<mgmt-ip>/api/application/templates?name=oracle*" -H
"accept: application/json"
# The response:
{
"records": [
    {
    "name": "oracle on nfs", "description": "Oracle using NFS."
    },
    {
    "name": "oracle on san", "description": "Oracle using SAN."
    },
    {
    "name": "oracle rac on nfs", "description": "Oracle RAC using NFS."
    },
    {
    "name": "oracle rac on san", "description": "Oracle RAC using SAN."
    }
\frac{1}{\sqrt{2}}"num_records": 4
}
```
#### **2) Create an application**

Now that we know the possible templates, we use one to create an application. The template properties differ from template to template, and can be found by exploring the model of the application object in this documentation. Each call to create an application must include the properties for exactly one template. These properties are provided under the property with the same name as the template. Other than the template properties, the only other required properties to create an application are the SVM and name.

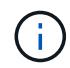

In the following call example, not all of the template properties are included. Where a property is not needed or the default is sufficient, the property can be excluded. In this case using the *oracle\_on\_nfs* template, the *archive\_log*, and *protection\_type* are not included. The template name, *oracle on nfs*, is specified above the group of template properties, after the names of the application and the SVM.

Creating an application is asynchronous, so the response for this API includes information about the job doing the work. The response header also includes the *location* of where the application can be found if the job is successful.

Prior to creating an application, the following prerequisites must be met for the protocols associated with the template:

- Licences must be installed.
	- [POST /cluster/licensing/licenses](https://docs.netapp.com/us-en/ontap-restapi-98/post-cluster-licensing-licenses.html)
- Aggregates must exist with enough available space and IOPS to satisfy the requested size.
	- [POST /storage/aggregates](https://docs.netapp.com/us-en/ontap-restapi-98/post-storage-aggregates.html)
- An SVM must exist with protocol services enabled.
	- [POST /svm/svms](https://docs.netapp.com/us-en/ontap-restapi-98/post-svm-svms.html)
- LIFs must exist. For SAN applications, only High Availability groups where each node has at least on LIF will be considered for placement of storage objects.
	- [POST /network/ip/interfaces](https://docs.netapp.com/us-en/ontap-restapi-98/post-network-ip-interfaces.html)
	- [POST /network/fc/interfaces](https://docs.netapp.com/us-en/ontap-restapi-98/post-network-fc-interfaces.html)

The following are not required prior to creating an application, but might be necessary before connecting to the application:

- Network routes must be created to access ethernet based LIFs.
	- [POST /network/ip/routes](https://docs.netapp.com/us-en/ontap-restapi-98/post-network-ip-routes.html)
- For volumes created by this operation to be successfully mounted, ONTAP requirements related to mounting must be met.

```
# The API:
/api/application/applications
# The query:
No query is needed for this command. Optionally, you can specify the
return timeout or set the return records flag to alter the behavior of the
command.
# The body:
{
"name": "my ora app",
"svm": {
    "name": "svm1"
},
"oracle on nfs": {
    "db": {
      "size": "2GB",
    "storage service": {
        "name": "value"
      },
```

```
  "nfs_access": [
\{  "access": "rw",
              "host": "0.0.0.0/0"
          }
   \Box  },
    "redo_log": {
     "size": "1GB"
    },
  "ora home": {
     "size": "1GB"
    }
}
}
# The call:
      curl -X POST "https://<mgmt-ip>/api/application/applications" -H
"accept: application/hal+json" -H "content-type: application/json" -d '{
"name": "my_ora_app", "svm": { "name": "vs1" }, "oracle_on_nfs": { "db": {
"size": "2GB", "storage_service": { "name": "value" }, "nfs access": [ {
"access": "rw", "host": "0.0.0.0/0" } ] }, "redo_log": { "size": "1GB" },
"ora home": { "size": "1GB" } } }'
# The response:
{
"job": {
    "uuid": "dc0d01dd-df5a-11e7-b5d2-005056b47eb2",
    "id": 94,
  " links": {
      "self": {
        "href": "/api/cluster/jobs/dc0d01dd-df5a-11e7-b5d2-005056b47eb2"
      }
    }
}
}
# The response header:
date: Tue, 12 Dec 2017 16:38:18 GMT
server: libzapid-httpd
content-type: application/hal+json
location: /api/application/applications/dbc10d87-df5a-11e7-b5d2-
005056b47eb2
cache-control: no-cache, no-store, must-revalidate
connection: Keep-Alive
keep-alive: timeout=5, max=100
```
#### **3) Wait for the application to be created**

The call to create the application returns information about the job, including a HAL link to retrieve details about the job. The job object includes a state and a message to indicate the progress of the job. When the job is complete, and the application has been fully created, the message indicates success and the *state* of the job property is *success*.

For brevity purposes, the successful job response is shown here. On a real cluster, an application might take several seconds to several minutes to be created, depending on the system load. If the job is not complete, the *message* property includes a short description on the progress of the job, and the *state* indicates *running*.

```
# The API:
/api/cluster/jobs/{uuid}
# The call, provided by the HAL link from step 3:
curl -X GET "https://<mgmt-ip>/api/cluster/jobs/dc0d01dd-df5a-11e7-b5d2-
005056b47eb2" -H "accept: application/hal+json"
# The response:
{
"uuid": "dc0d01dd-df5a-11e7-b5d2-005056b47eb2",
"state": "success",
"message": "Complete: Success [0]",
"code" : 0," links": {
    "self": {
      "href": "/api/cluster/jobs/dc0d01dd-df5a-11e7-b5d2-005056b47eb2"
    }
}
}
```
#### **4) Retrieve the new application**

You can look up the application directly without listing all the applications. Use the *location* header that is included in the response when the application is created.

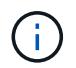

The following example uses a query to retrieve only a small number of the application's properties.

```
# The API:
/api/application/applications/{uuid}
# The query:
fields=name, template.name, generation, state
# The call:
curl -X GET "https://<mgmt-ip>/api/application/applications/dbc10d87-df5a-
11e7-b5d2-005056b47eb2?fields=name,template.name,generation,state" -H
"accept: application/json"
# The response:
{
"uuid": "dbc10d87-df5a-11e7-b5d2-005056b47eb2",
"name": "my ora app",
"template": { "name": "oracle on nfs" },
"generation": 2,
"state": "online"
}
```
#### **5) Discover how to access the application**

The components API provides information on how to access the storage that is provisioned for the application.

For brevity, only the names of the components are requested. See the API documentation for more information on the other available fields.

```
# The API:
api/application/applications/{application.uuid}/components
# The query:
fields=name
# The call:
curl -X GET "https://<mgmt-ip>/api/application/applications/dbc10d87-df5a-
11e7-b5d2-005056b47eb2/components?fields=name" -H "accept:
application/json"
# The response:
{
"records": [
    { "uuid": "e06fb407-df5a-11e7-b5d2-005056b47eb2", "name": "db" },
    { "uuid": "e0709732-df5a-11e7-b5d2-005056b47eb2", "name": "ora_home" },
    { "uuid": "e07158eb-df5a-11e7-b5d2-005056b47eb2", "name": "redo_log" }
\frac{1}{2},
"num_records": 3
}
```
#### **6) Update the application**

To update the storage service, the same template that is used for creating the application is reused, but with only the storage\_service properties set. In the generic SAN and NAS templates, the name of each component must also be specified.

In this example, the cluster only supports the *value* storage service, so modifications of the application to a faster storage service fail. Note how the error message indicates the parameter that caused the problem.

Application modification, like application creation, is an asynchronous operation. If a valid command is passed, the API returns information about the job instead of an error.

```
# The API:
/api/application/applications/{uuid}
# The body:
{
"oracle on nfs": { "db": { "storage service": { "name": "extreme" } } }
}
# The call:
curl -X PATCH "https://<mgmt-ip>/api/application/applications/dbc10d87-
df5a-11e7-b5d2-005056b47eb2" -H "accept: application/hal+json" -H
"content-type: application/json" -d '{ "oracle on nfs": { "db": {
"storage service": { "name": "extreme" } } } }'
# The response:
{
"error": {
  "message": "Invalid value for parameter \"oracle on nfs.db.storage-
service.name\": extreme. Supported values are: value.",
   "code": "65995152"
}
}
```
#### **7) Manage Snapshot copies**

For applications created with the *local protection\_type* set to *hourly*, Snapshot copies are automatically taken every hour. These Snapshot copies can be retrieved or restored using the Snapshot copy APIs. Snapshot copies can also be taken on demand using these APIs. It is important to note that the *consistency\_type* flag of the Snapshot copy is for record-keeping only: it is the responsibility of the administrator to ensure that the application is in a consistent state prior to flagging a Snapshot copy as *application* consistent.

Take a Snapshot copy manually:

```
# The API:
/api/application/applications/{uuid}/snapshots
# The body:
{
 "name": "little bobby tables",
  "consistency type": "crash"
}
# The call:
curl -X POST "https://<mgmt-ip>/api/application/applications/dbc10d87-
df5a-11e7-b5d2-005056b47eb2/snapshots" -H "accept: application/hal+json"
-H "content-type: application/json" -d '{ "name": "little bobby tables",
"consistency type": "crash"}'
# The response:
{}
# The response header:
date: Tue, 12 Dec 2017 17:40:10 GMT
server: libzapid-httpd
content-type: application/hal+json
location: /api/application/applications/dbc10d87-df5a-11e7-b5d2-
005056b47eb2/snapshots/dbc10d87-df5a-11e7-b5d2-
005056b47eb2 13 little bobby tables
cache-control: no-cache, no-store, must-revalidate
connection: Keep-Alive
keep-alive: timeout=5, max=100
content-length: 3
```
In the above example, the response body is empty, and the response header includes the *location* of the newly created Snapshot copy. By default, all POST calls return an empty body unless a job is used to process the creation asynchronously. This behavior can be changed with the query flag *return\_records*.

Restoring a Snapshot copy uses an action API. Action paths can also be performed asynchronously as jobs, as with creating or modifying an application. The response header does not include a *location*, because this action is not creating a resource.
```
# The API:
/api/application/applications/{application.uuid}/snapshots/{snapshot.uuid}
/restore
# The call:
curl -X POST "https://<mgmt-ip>/api/application/applications/dbc10d87-
df5a-11e7-b5d2-005056b47eb2/snapshots/dbc10d87-df5a-11e7-b5d2-
005056b47eb2 13 little bobby tables/restore" -H "accept:
application/hal+json"
# The response:
{
"job": {
    "uuid": "00e81690-df64-11e7-b5d2-005056b47eb2",
    "id": 100,
  " links": {
      "self": {
        "href": "/api/cluster/jobs/00e81690-df64-11e7-b5d2-005056b47eb2"
      }
    }
}
}
# The response header:
date: Tue, 12 Dec 2017 17:43:46 GMT
cache-control: no-cache, no-store, must-revalidate
server: libzapid-httpd
connection: Keep-Alive
keep-alive: timeout=5, max=100
content-length: 204
content-type: application/hal+json
```
#### **Smart containers**

Smart containers are traditional ONTAP storage objects such as FlexVol or FlexGroup created using the application REST API.

- NAS FlexVolume, FlexGroup, and FlexCache objects
- SAN LUNs
- NVME Namespaces

The benefits of creating a Smart Container are as follows:

- ONTAP determines the best placement for the storage object based on available performance and space capacity.
- Access controls can be optionally set.
- Snapshot copy schedules can be optionally set.
- A single atomic job that does all the above.

Smart containers are similar to generic enterprise applications (NAS, SAN, NVME), but with certain restrictions. Smart containers are restricted to 1 application-component. Any post-provisioning data management operations on smart containers must be performed via PATCH operations corresponding to the object created. However, the POST, GET and DELETE operations that exist for applications will also operate for smart containers.

To create a Smart Container the "smart\_container:true" parameter must be provided.

Prior to creating a smart container, the following prerequisites must be met for the protocols associated with the template:

- Licences must be installed.
	- [POST /cluster/licensing/licenses](https://docs.netapp.com/us-en/ontap-restapi-98/post-cluster-licensing-licenses.html)
- Aggregates must exist with enough available space to satisfy the requested size.
	- [POST /storage/aggregates](https://docs.netapp.com/us-en/ontap-restapi-98/post-storage-aggregates.html)
- An SVM must exist with protocol services enabled.
	- [POST /svm/svms](https://docs.netapp.com/us-en/ontap-restapi-98/post-svm-svms.html)
- LIFs must exist. For SAN objects, only High Availability groups where each node has at least one LIF to be considered for placement of storage objects.
	- [POST /network/ip/interfaces](https://docs.netapp.com/us-en/ontap-restapi-98/post-network-ip-interfaces.html)
	- [POST /network/fc/interfaces](https://docs.netapp.com/us-en/ontap-restapi-98/post-network-fc-interfaces.html)

The following are not required prior to creating a smart container:

- Network routes must be created to access Ethernet-based LIFs.
	- [POST /network/ip/routes](https://docs.netapp.com/us-en/ontap-restapi-98/post-network-ip-routes.html)
- To mount volumes by this operation successfully, all ONTAP requirements related to mounting must be met.

#### **Example**

The following example outlines the APIs necessary to create a smart container. This is an addendum to the example provided on how to create an application.

```
# The API:
/api/application/applications
# The query:
No query is needed for this command. Optionally, you can specify the
return timeout or set the return records flag to alter the behavior of the
command.
# The body:
{
"name": "my_container",
"svm": {
      "name":"vs1"
},
"template": {
      "name":"nas"
},
"smart container": "true"
"nas": {
      "application_components": [
\{"share count": "1",
            "name": "myVolume",
              "storage_service": {
                  "name": "value"
              },
            "total size": "100mb"
          }
      ]
}
}
# The call:
curl -X POST "https://<mgmt-ip>/api/application/applications" -H "accept:
application/hal+json" -H "Content-Type: application/json" -d '{"name":
"my_container", "svm": {"name": "vs1"} , "smart_container": true ,
"template": {"name": "nas"} , "nas": {"application_components":
[{"share count": "1", "name": "myVolume", "storage service": {"name":
"value"} , "total size": "100mb"} ] } }'
# The response:
 {
     "job": {
         "uuid": "5440db05-77f0-11e9-a5a0-005056bba32f",
         "_links": {
             "self": {
```

```
  "href": "/api/cluster/jobs/5440db05-77f0-11e9-a5a0-
005056bba32f"
  }
  }
     }
  }
# The response header:
date: Tue, 23 May 2019 16:38:18 GMT
server: libzapid-httpd
content-type: application/hal+json
location: /api/application/applications/5440db05-77f0-11e9-a5a0-
005056bba32f
cache-control: no-cache, no-store, must-revalidate
connection: Keep-Alive
keep-alive: timeout=5, max=100
content-length: 203
```
### **Smart Container Properties**

These sections are only allowed for smart containers and will return an error when provided on traditional applications. The following is an example of the error returned:

```
{
"error": {
    "message": "Field \"<field>\" is only supported on smart containers.",
    "code": "65996161"
    }
}
```
### **Application API limitations**

#### **Template versus generic**

Applications can be represented in either template or generic terms. All applications can be represented in generic terms as a list of components. Each component generally maps to a field in the template. For example, Microsoft SQL Server applications have a component named *sqldata* that corresponds to the *db* parameter in the sql\_on\_san template. These mappings are usually straightforward and allow the templates to present application terminology, while the generic view uses the traditional naming schemes for ONTAP storage elements.

The current release supports the creation and modification of applications in template terms, but retrieval is not supported. The mapping from template to generic terms is left to your own discretion.za

#### **ONTAP feature support**

Application APIs are interfaces layered on top of traditional ONTAP storage. While the intent is to provide a full management suite through application APIs, some features of the underlying ONTAP objects are not directly supported through application APIs. Applications are provisioned using ONTAP best practices, so the need for additional modifications of the underlying objects should be minimal. If such modifications are necessary, the traditional ONTAP APIs can be used. The */api/application/{application.uuid}/components* API provides a *backing\_storage* field that can be used to locate the storage objects associated with an application. This API also provides details of the NFS, CIFS, or SAN protocol access objects associated with the application.

The application APIs use the extra information known about the application to coordinate multiple ONTAP objects in unison. When using non-application APIs, certain settings might interfere with the ONTAP object coordination and cause the application APIs to behave unexpectedly. To continue to supply the full ONTAP feature set, these modifications on the underlying objects are allowed, but there is no guarantee that these modifications will not adversely affect the application experience. You should use this feature with caution.

# **Retrieve applications**

GET /application/applications

#### **Introduced In:** 9.6

Retrieves applications.

### **Expensive properties**

There is an added cost to retrieving values for these properties. They are not included by default in GET results and must be explicitly requested using the fields query parameter. See [Requesting specific fields](https://docs.netapp.com/us-en/ontap-restapi-98/getting_started_with_the_ontap_rest_api.html#Requesting_specific_fields) to learn more.

• <template> the property corresponding to the template.name of the application

### **Query examples**

Numerous queries are available for classifying and sorting applications:

1. Return a list of applications sorted by name.

GET /application/applications?order by=name

2. Return a list of applications for a specific SVM.

GET /application/applications?svm.name=<name>

3. Return a list of all SQL applications.

GET /application/applications?template.name=sql\*

4. Return a list of all applications that can be accessed via SAN.

GET /application/applications?template.protocol=san

5. Return the top five applications consuming the most IOPS.

```
  GET /application/applications?order_by=statistics.iops.total
desc&max_records=5
```
The above examples are not comprehensive. There are many more properties available for queries. Also, multiple queries can be mixed and matched with other query parameters for a large variety of requests. See the per-property documentation below for the full list of supported query parameters.

#### **Learn more**

• [DOC /application](https://docs.netapp.com/us-en/ontap-restapi-98/application_overview.html)

#### **Parameters**

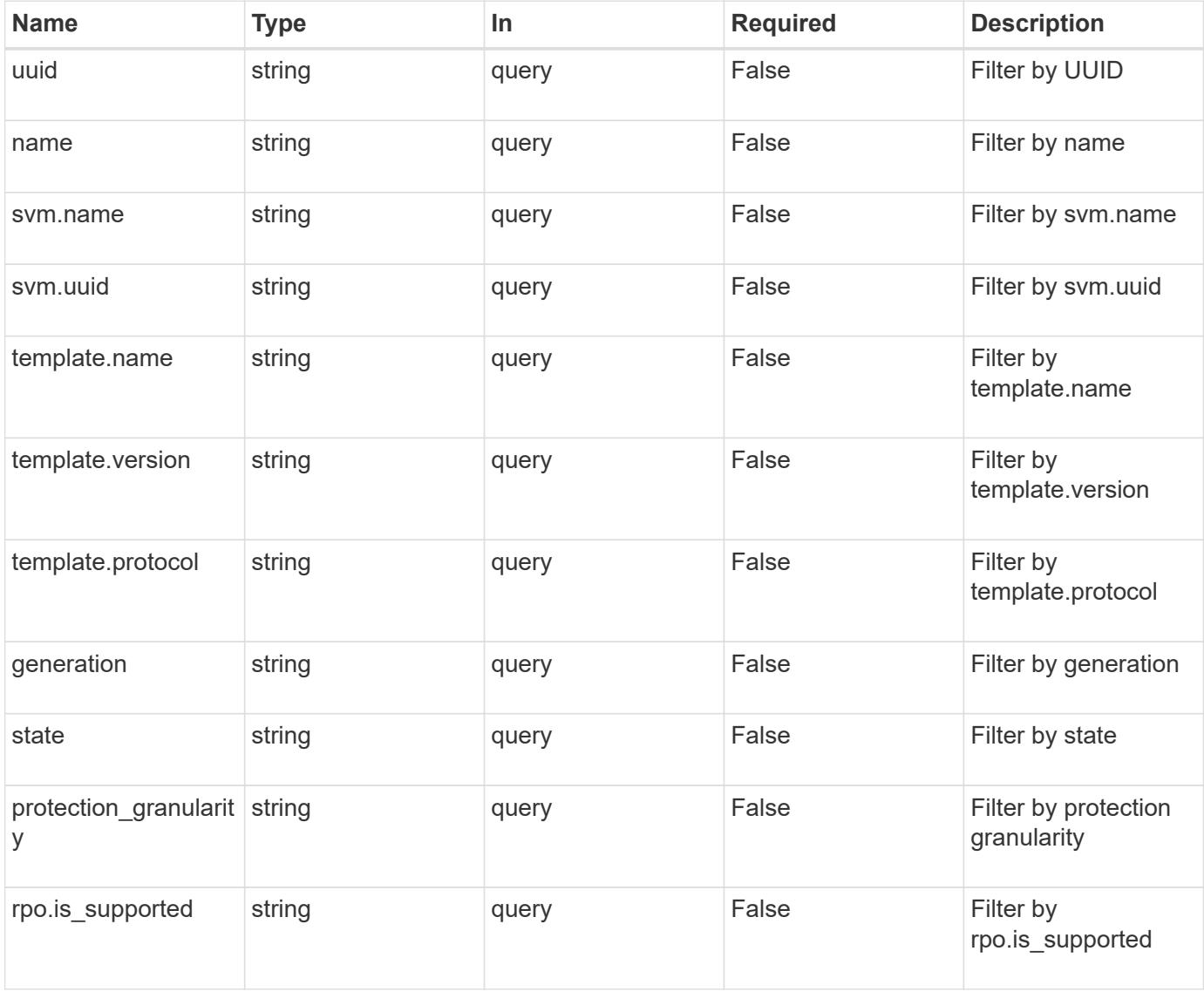

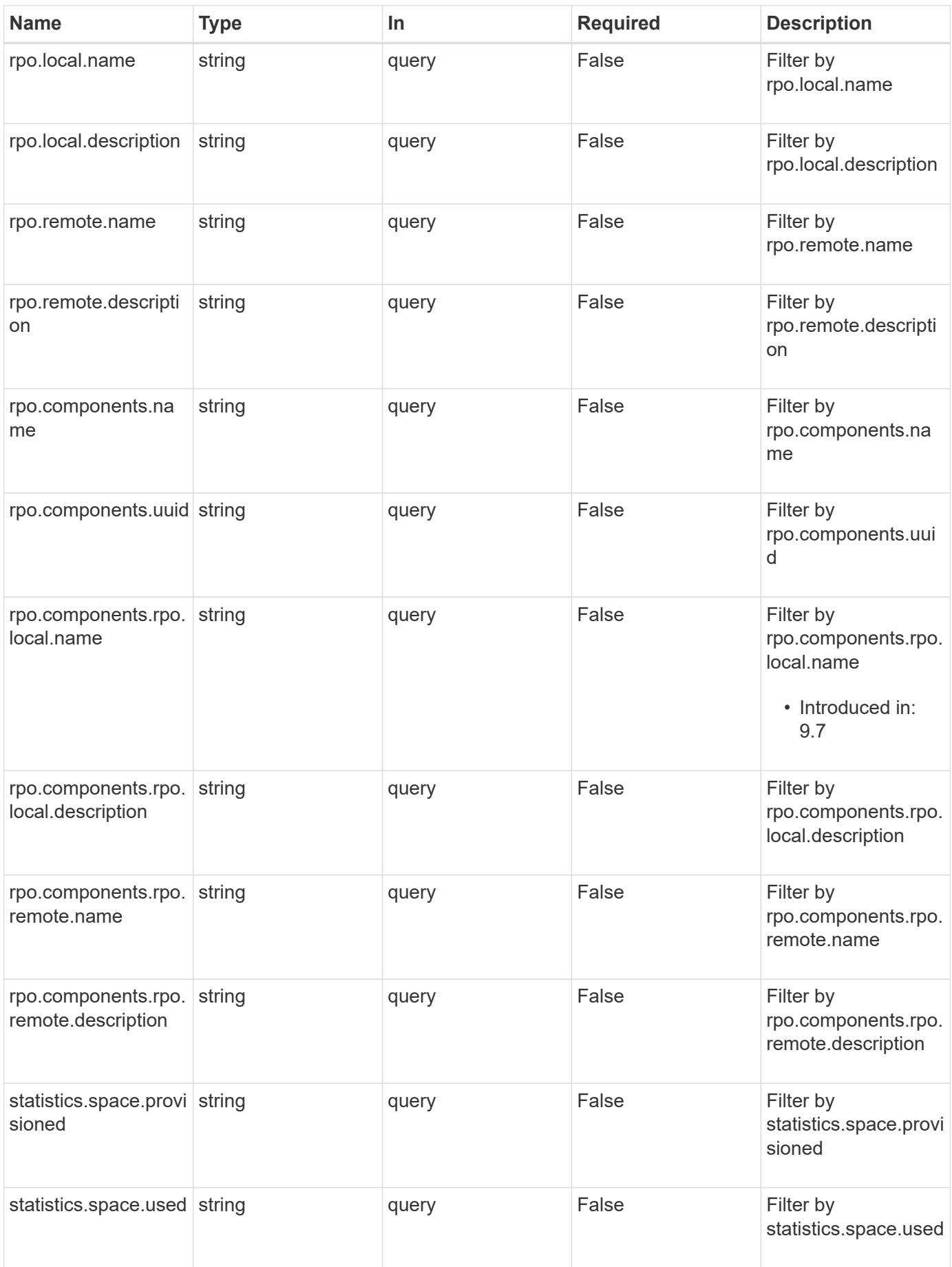

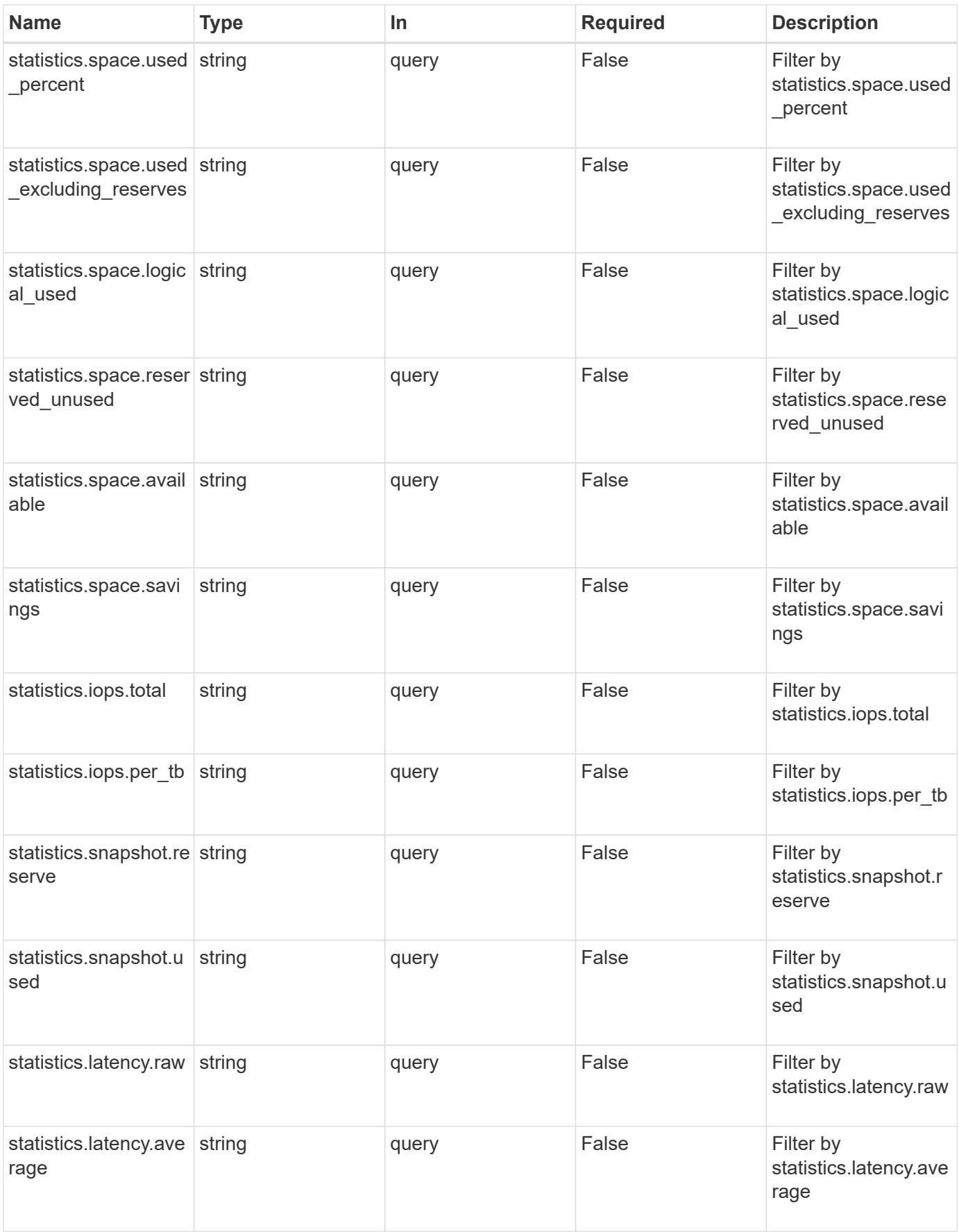

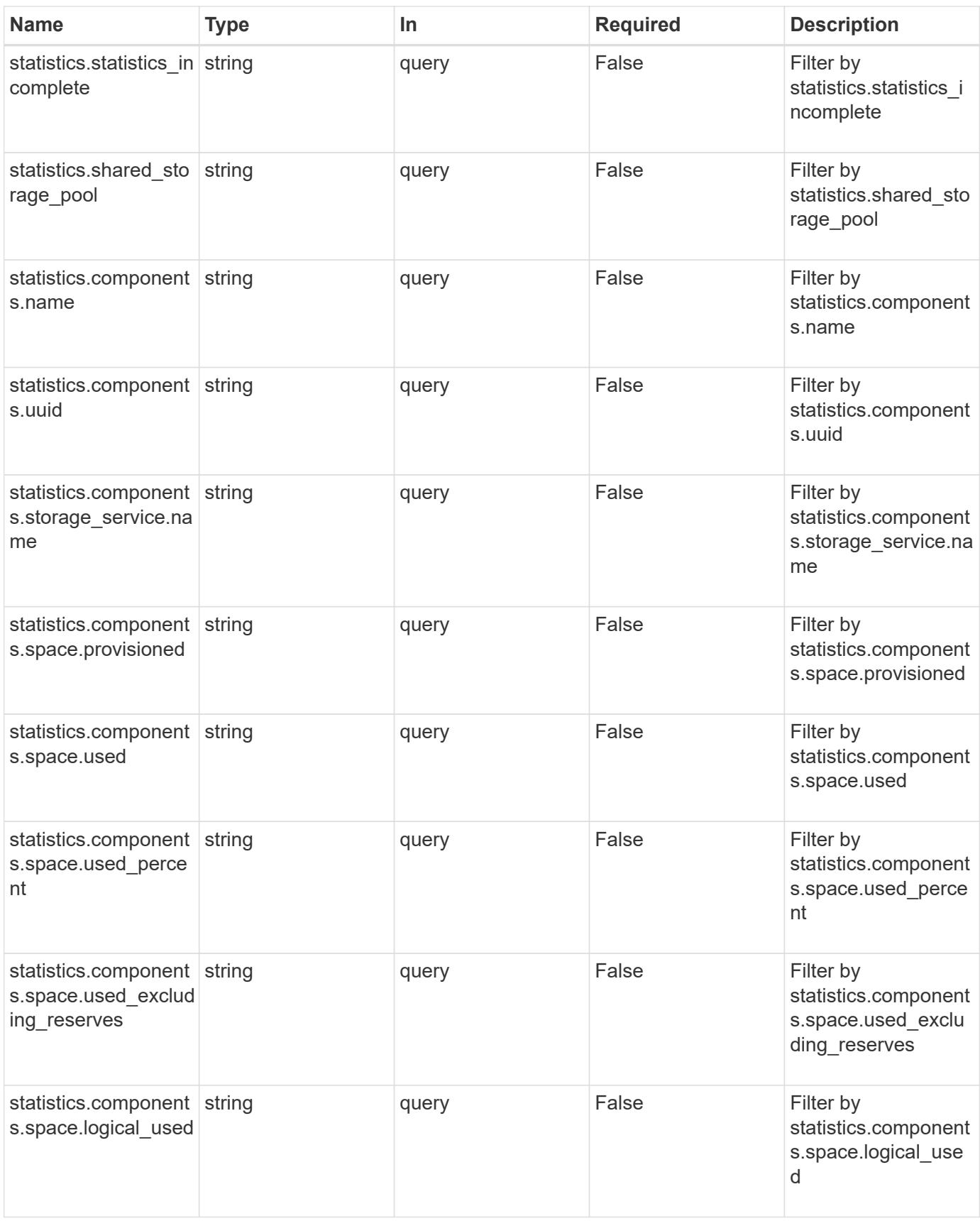

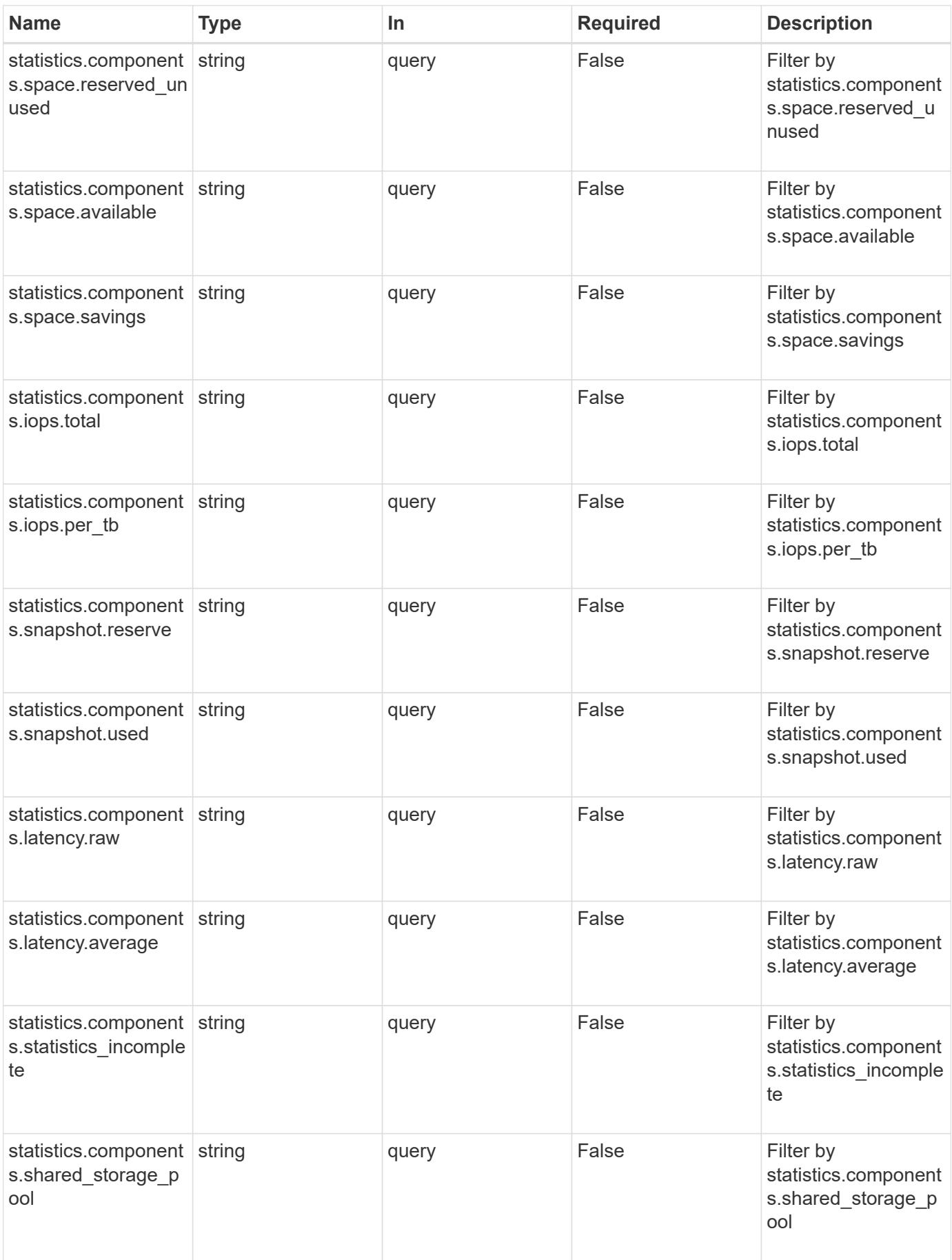

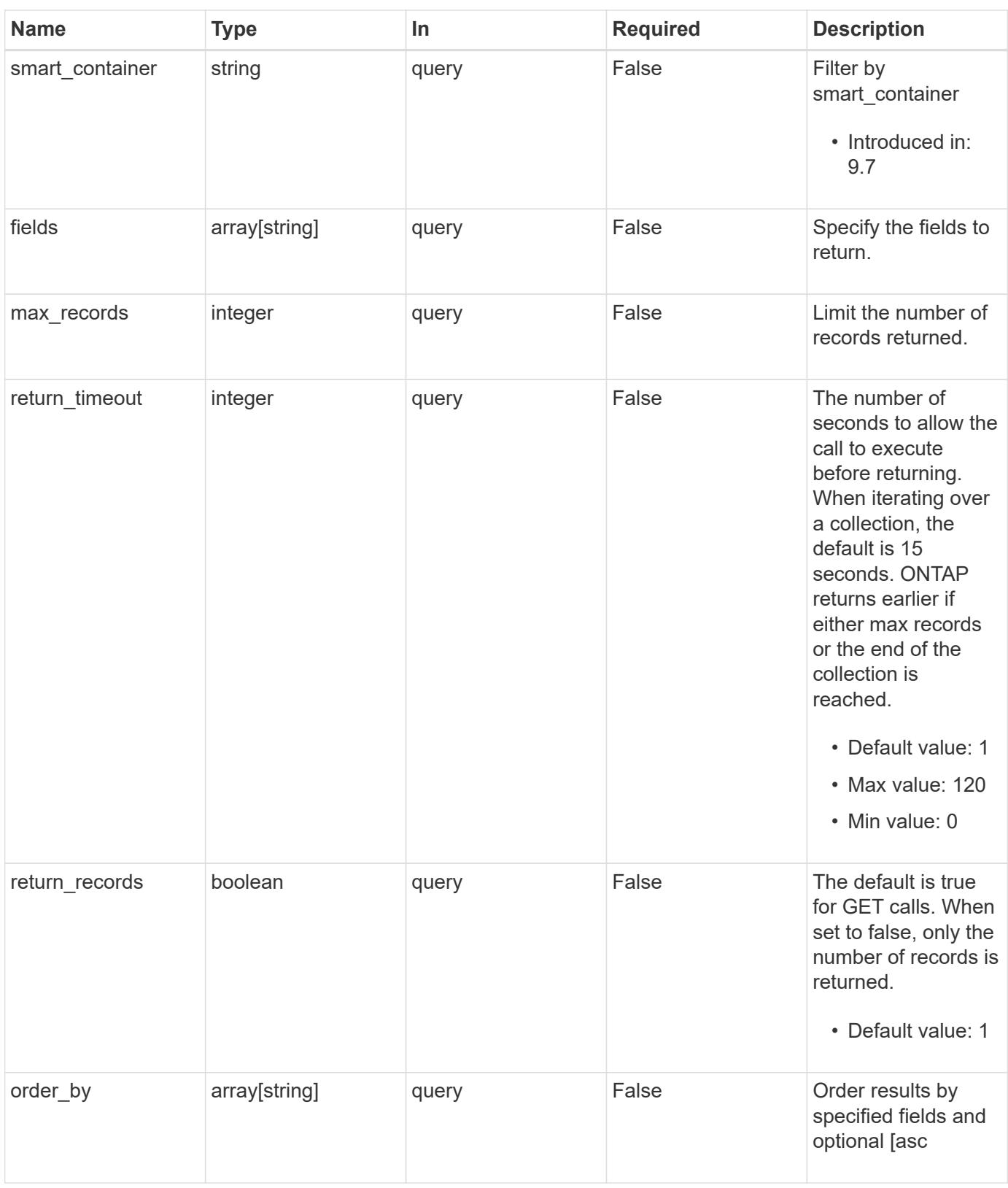

# **Response**

Status: 200, Ok

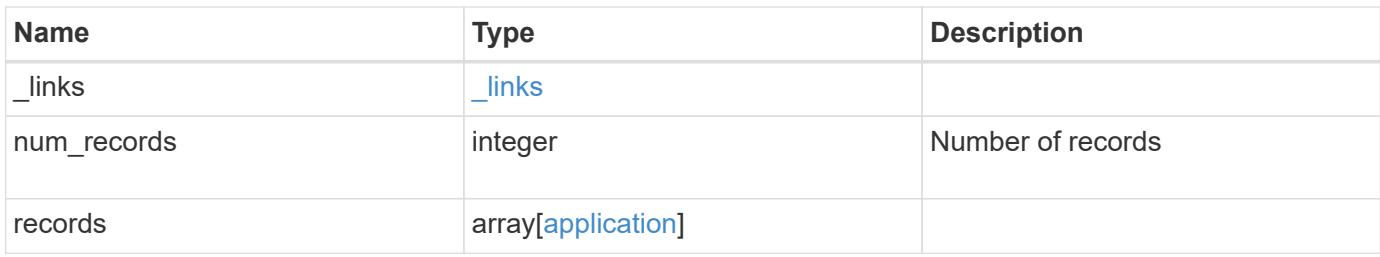

### **Example response**

```
{
    "_links": {
     "next": {
       "href": "/api/resourcelink"
      },
     "self": {
      "href": "/api/resourcelink"
     }
   },
    "records": {
    }
}
```
### **Error**

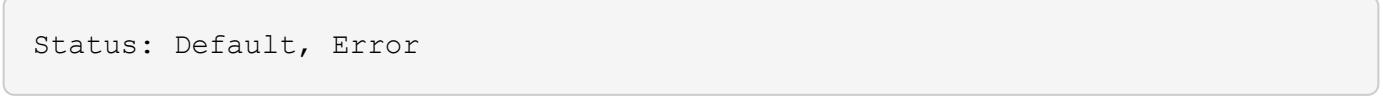

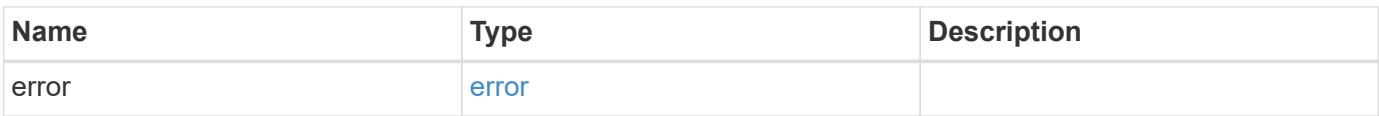

### **Example error**

```
{
   "error": {
     "arguments": {
       "code": "string",
      "message": "string"
     },
     "code": "4",
     "message": "entry doesn't exist",
     "target": "uuid"
   }
}
```
# **Definitions**

### **See Definitions**

href

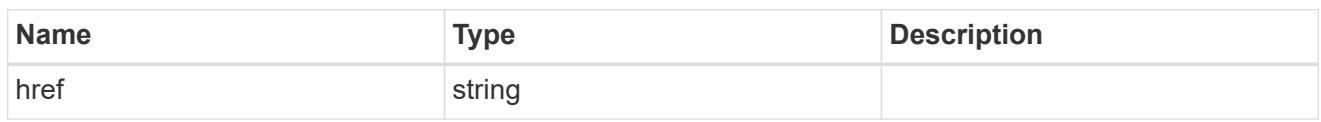

\_links

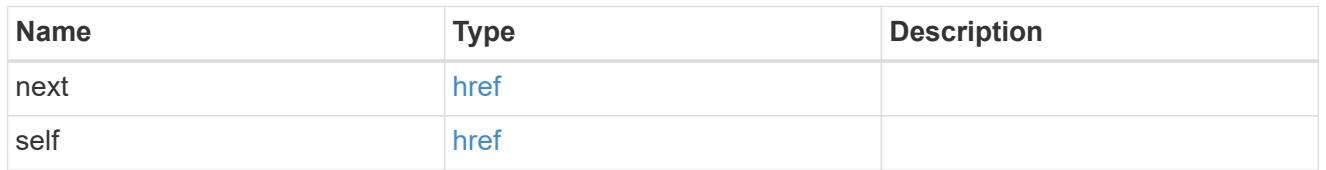

 $\_$ links

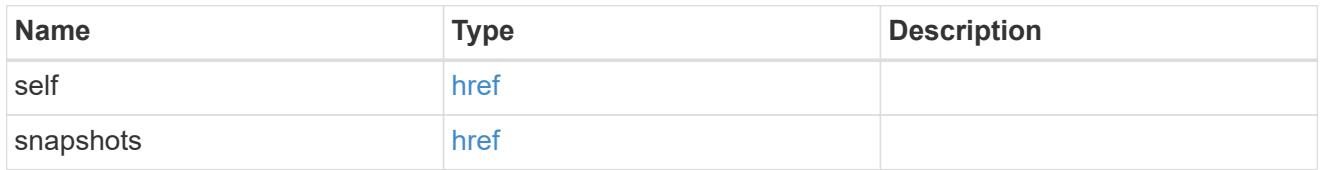

# igroups

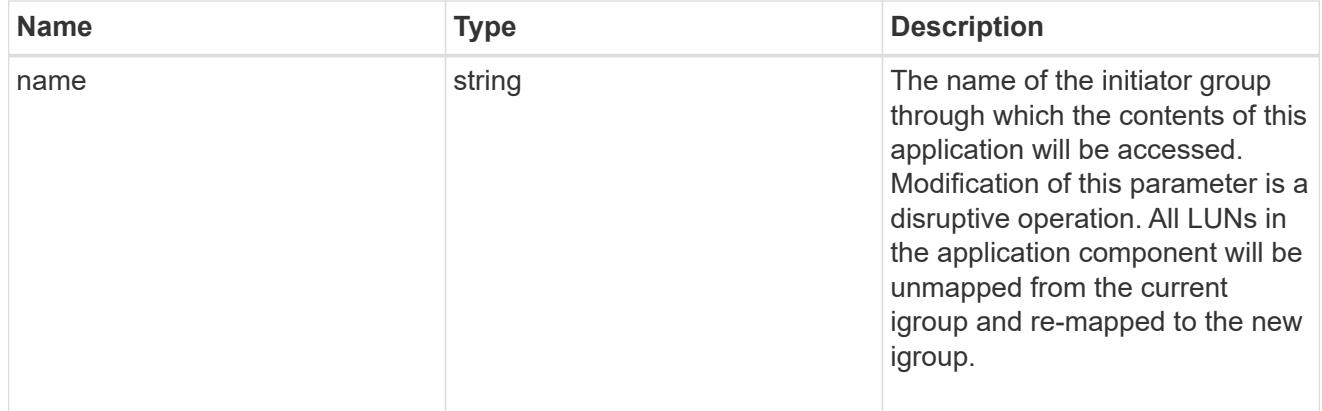

zapp\_cg\_on\_san\_cgs\_lun\_containers\_luns

The list of LUNs to be created.

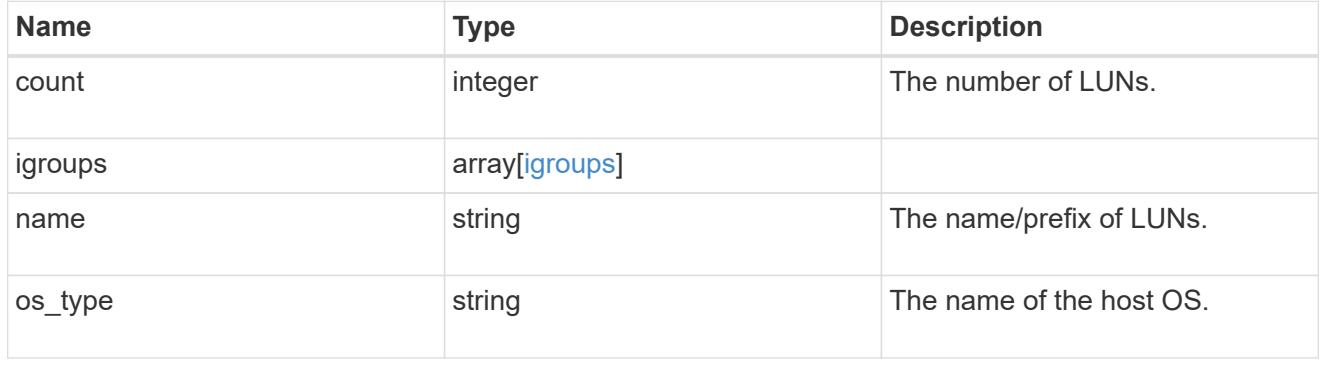

zapp\_cg\_on\_san\_cgs\_lun\_containers

LUN containers.

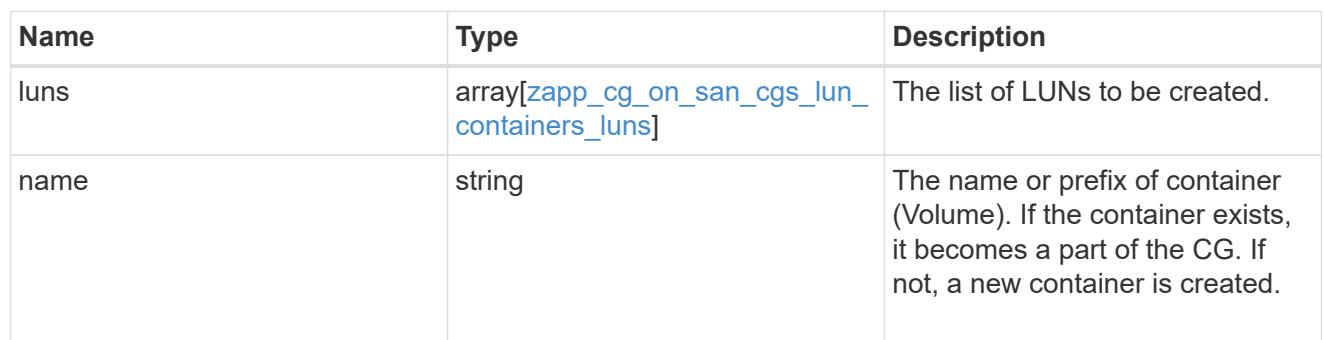

## protection\_type

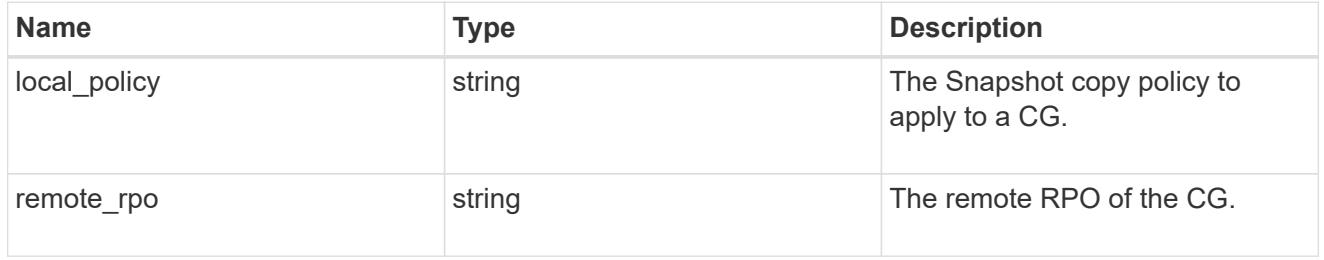

## policy

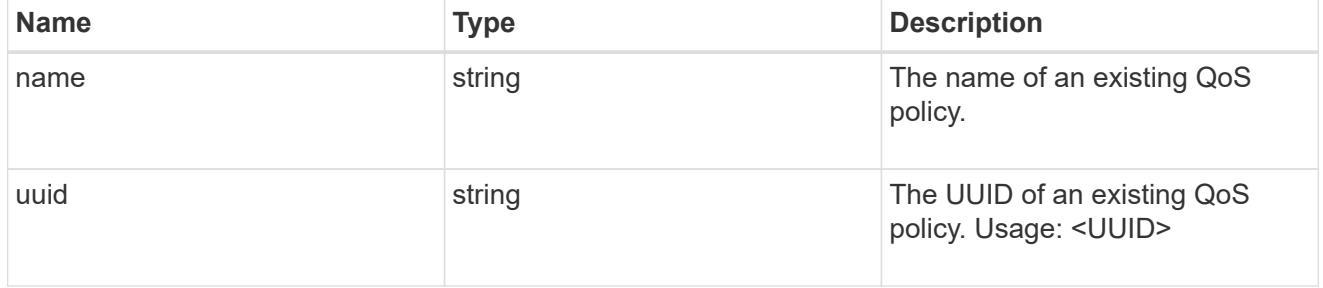

# qos

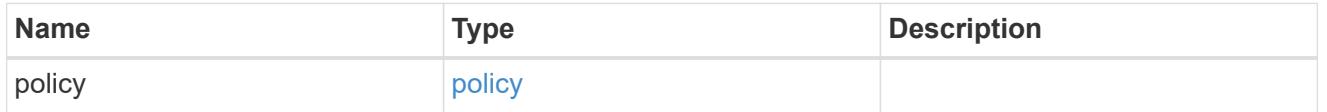

## storage\_service

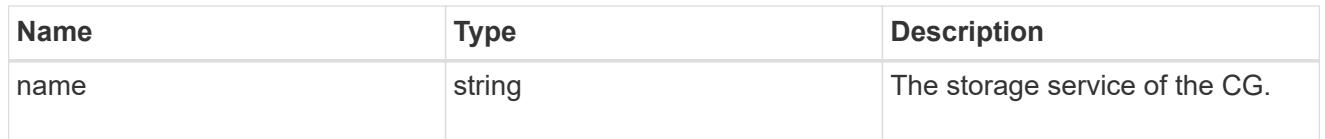

# object\_stores

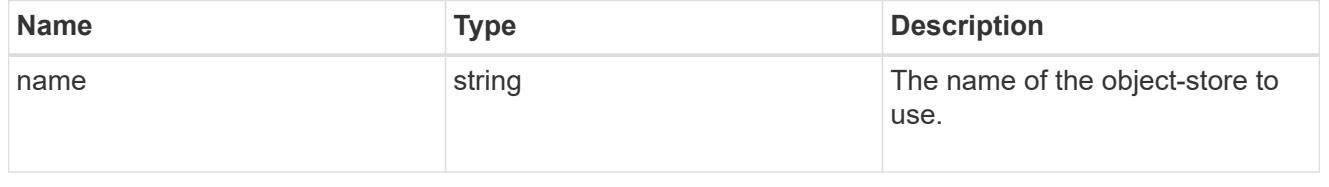

### zapp\_cg\_on\_san\_cgs\_tiering

### tiering

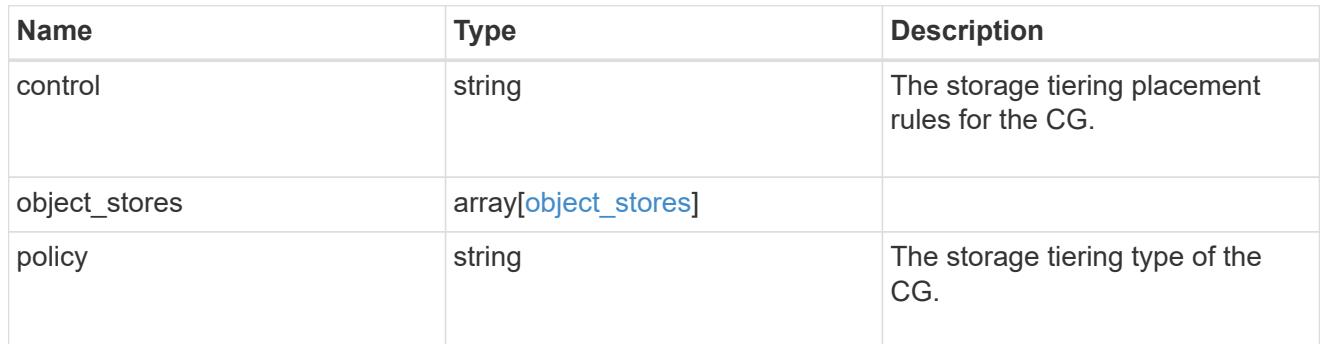

### zapp\_cg\_on\_san\_cgs

The list of CGs to be created.

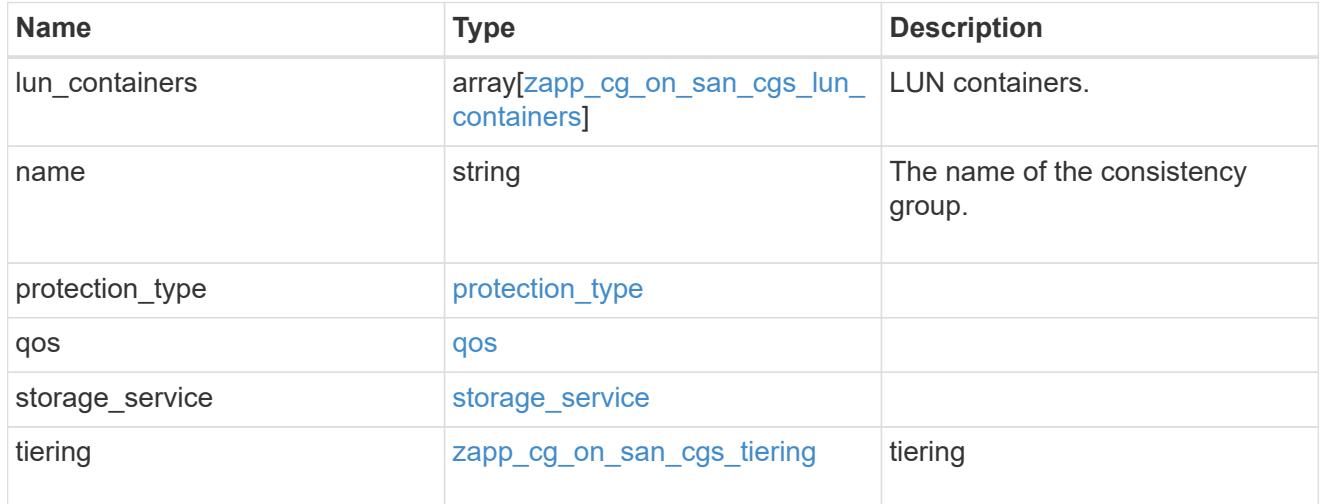

# zapp\_cg\_on\_san

A consistency group (CG) application using SAN.

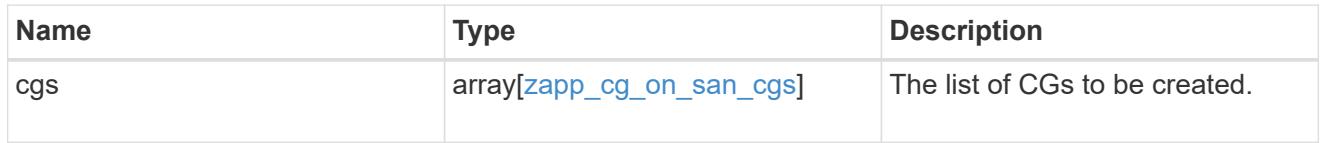

### metadata

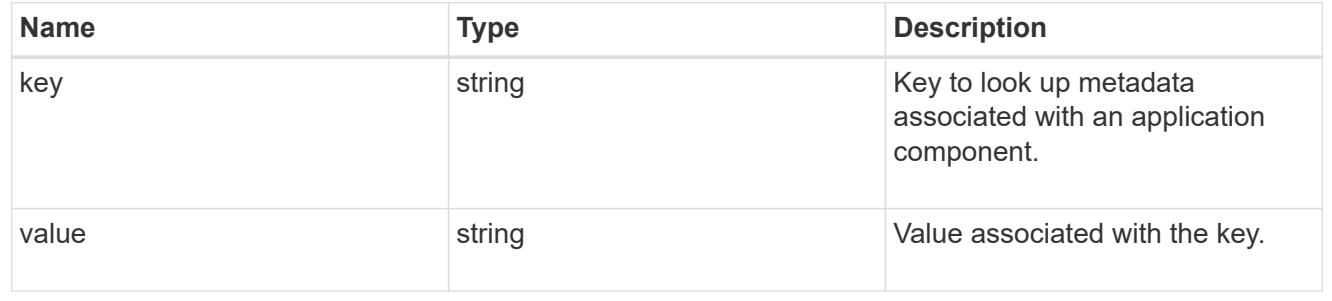

protection\_type

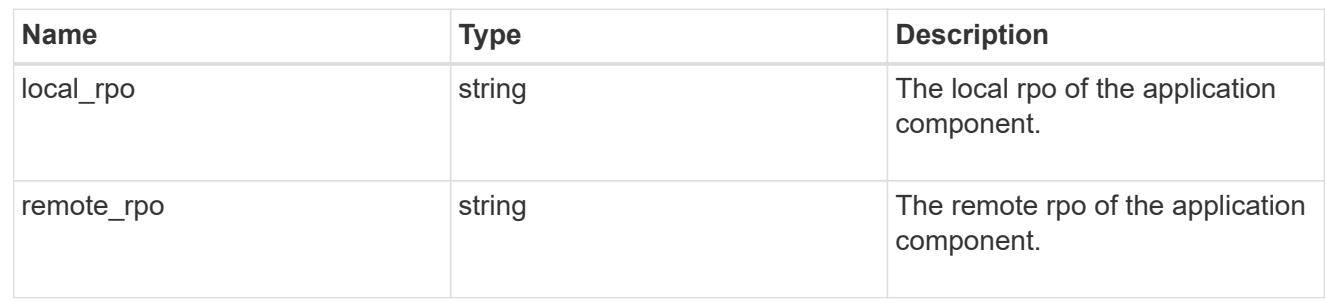

#### storage\_service

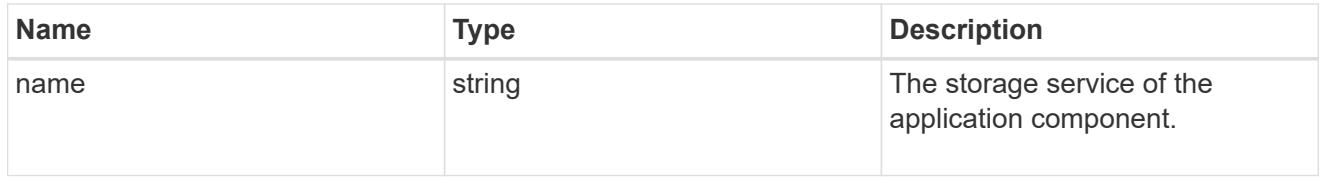

maxdata\_on\_san\_application\_components\_tiering

# tiering

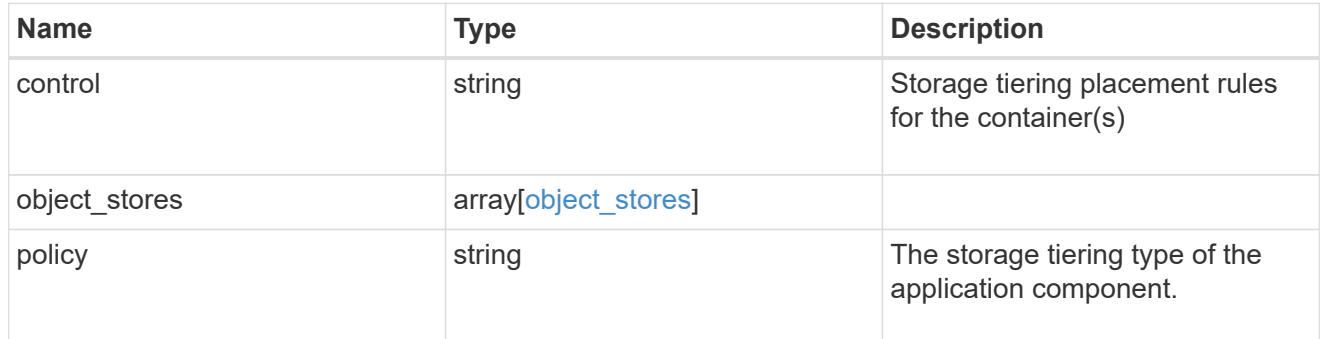

maxdata\_on\_san\_application\_components

The list of application components to be created.

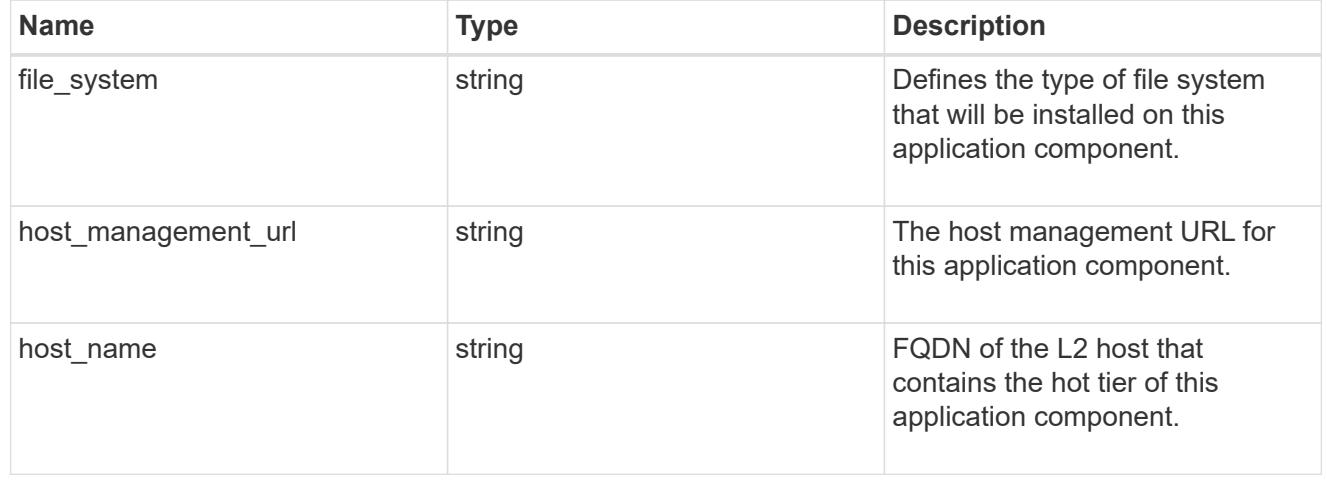

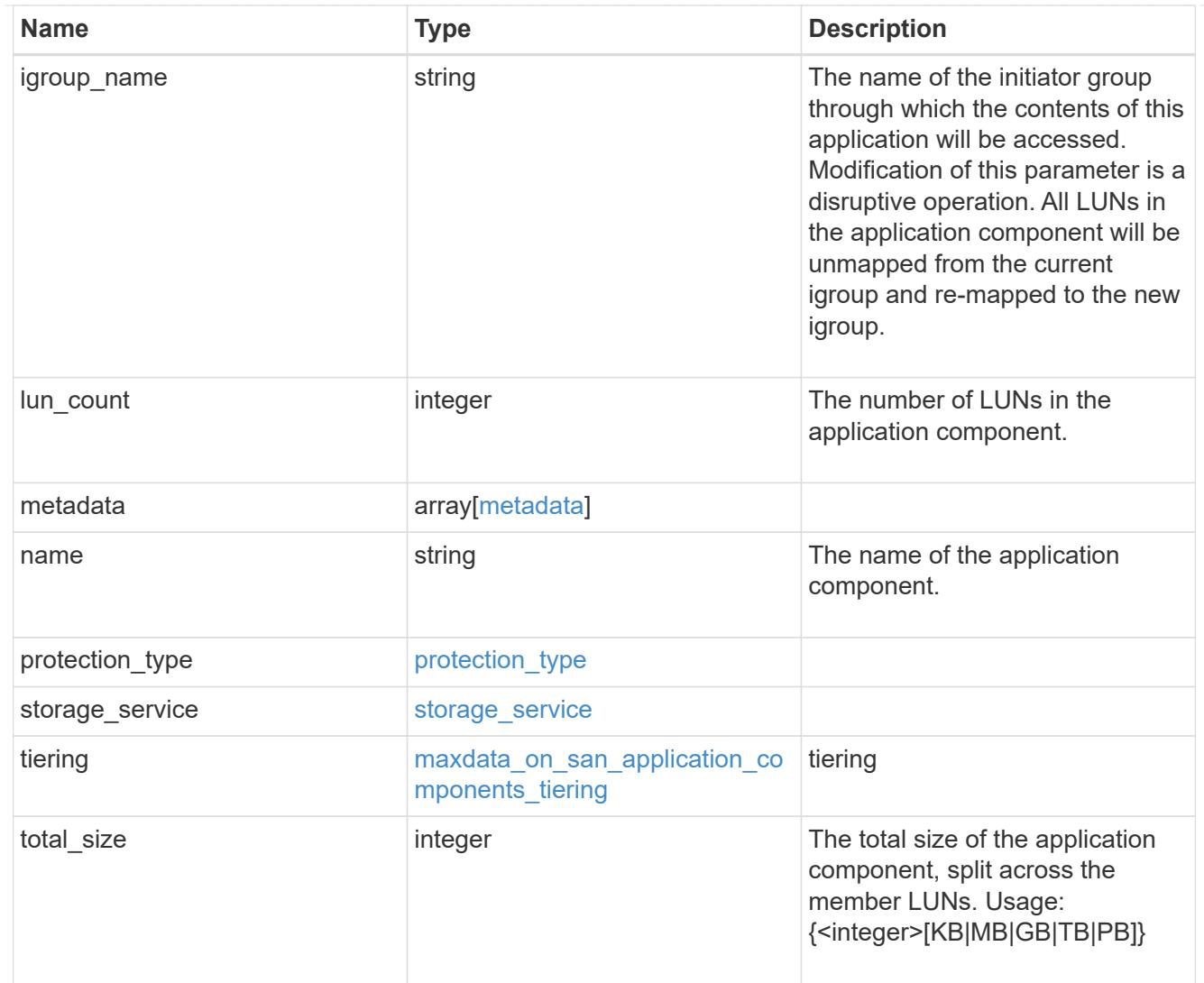

### metadata

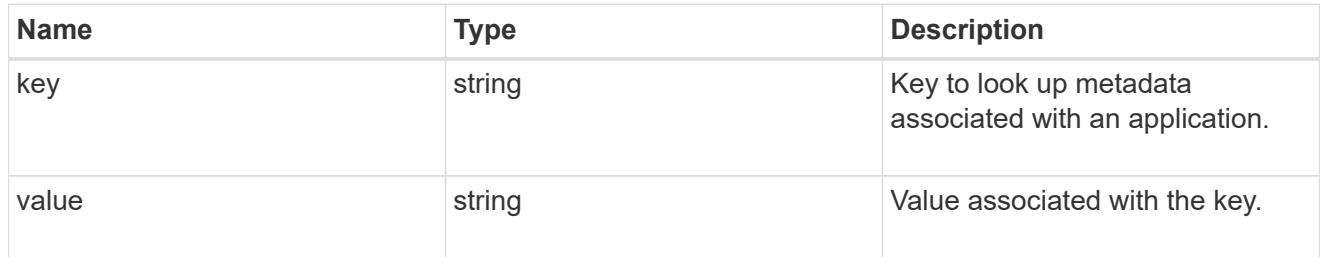

maxdata\_on\_san\_new\_igroups

The list of initiator groups to create.

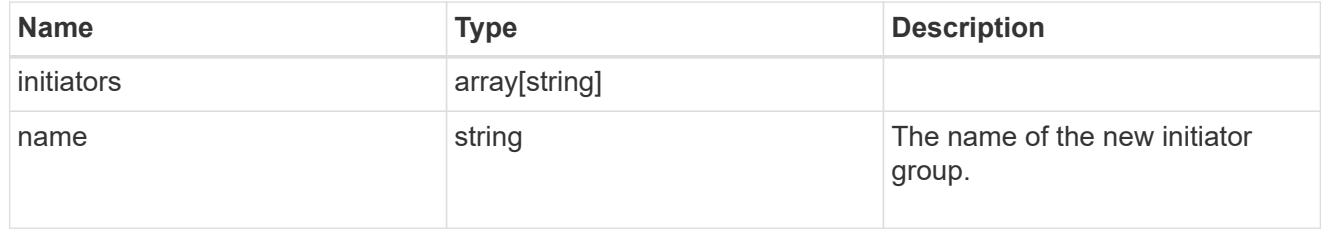

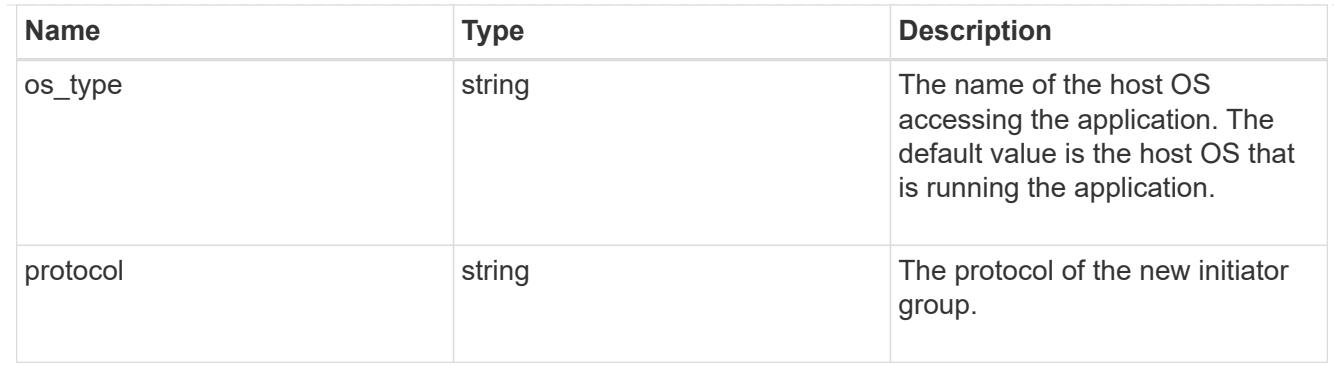

maxdata\_on\_san

MAX Data application using SAN.

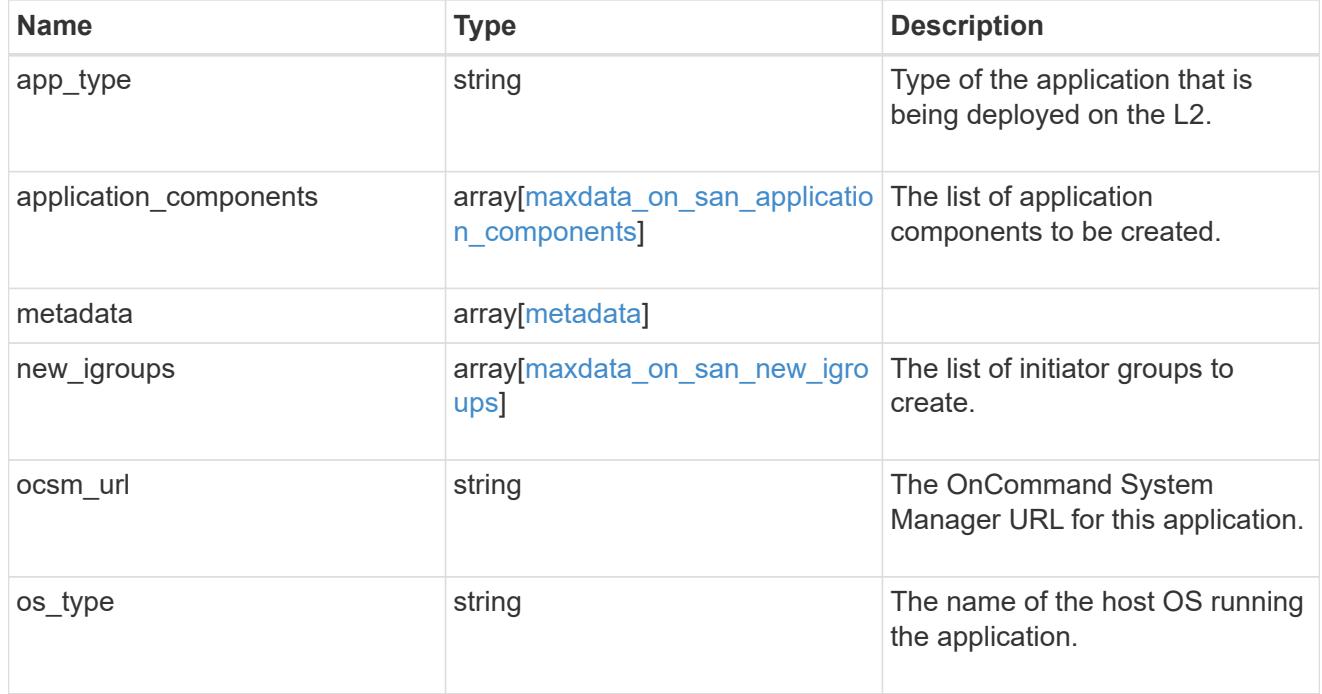

### storage\_service

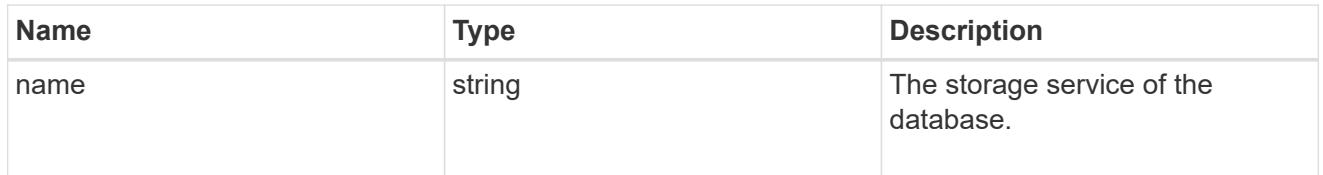

dataset

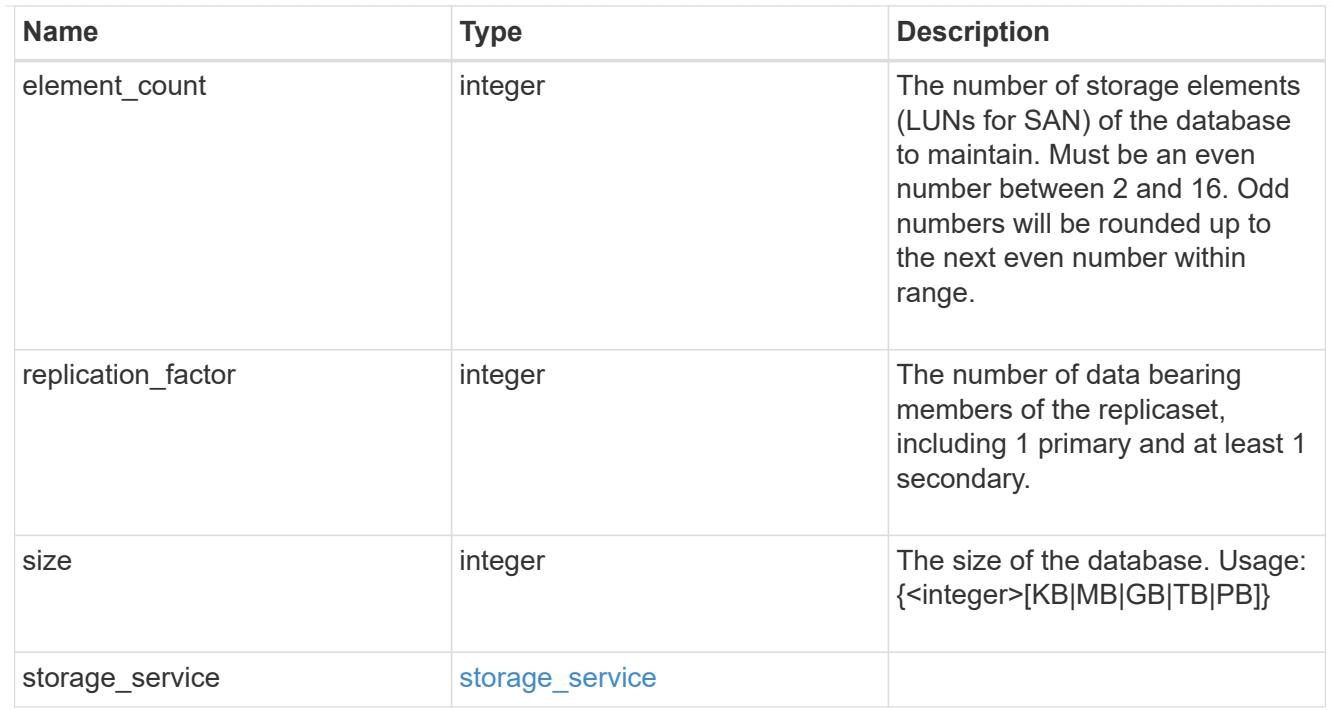

mongo\_db\_on\_san\_new\_igroups

The list of initiator groups to create.

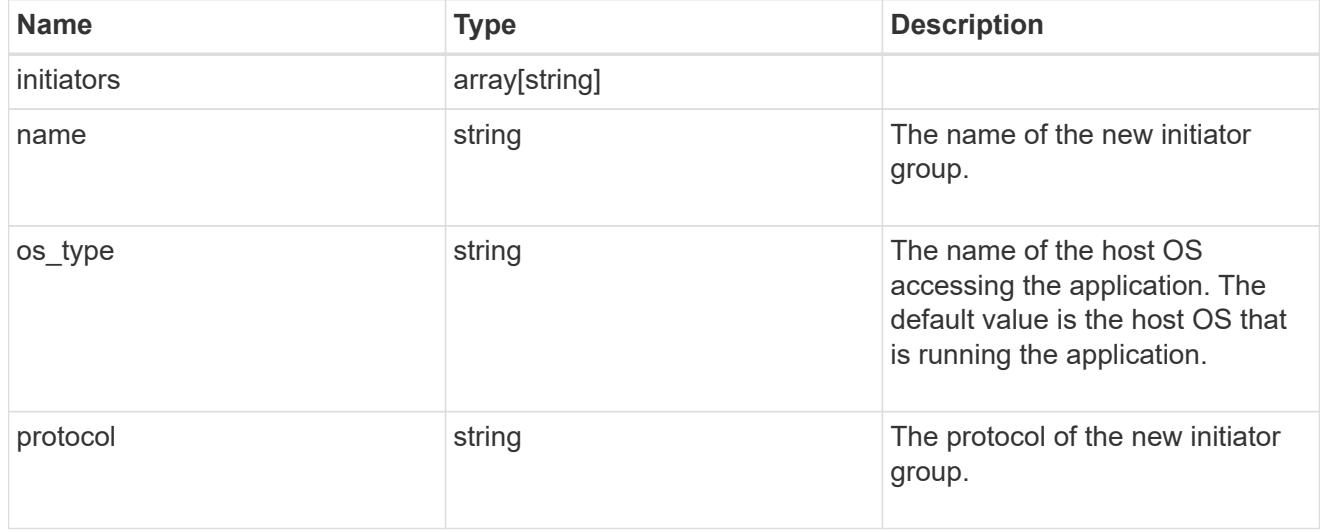

protection\_type

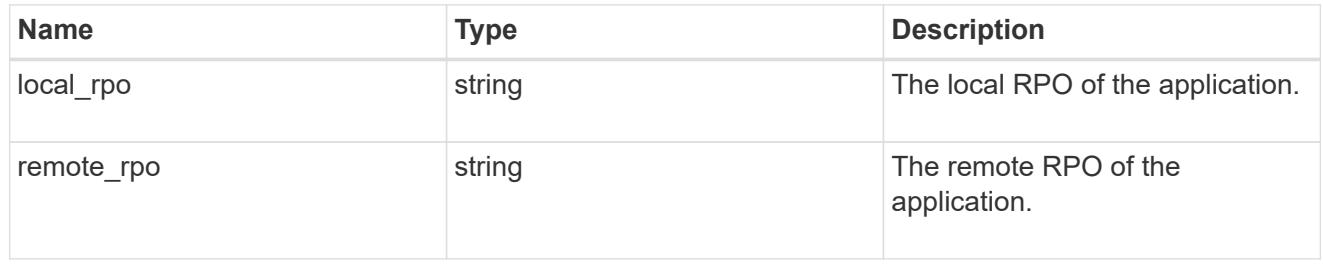

secondary\_igroups

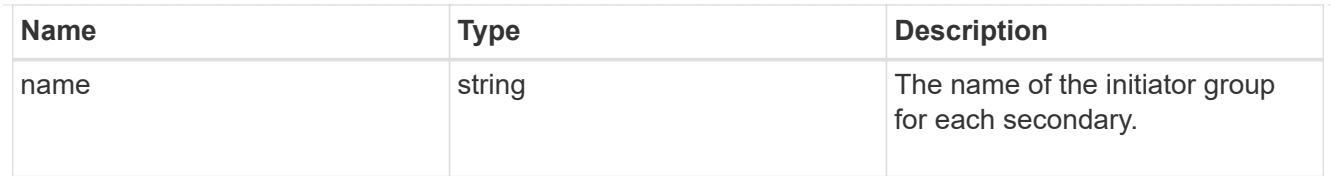

mongo\_db\_on\_san

MongoDB using SAN.

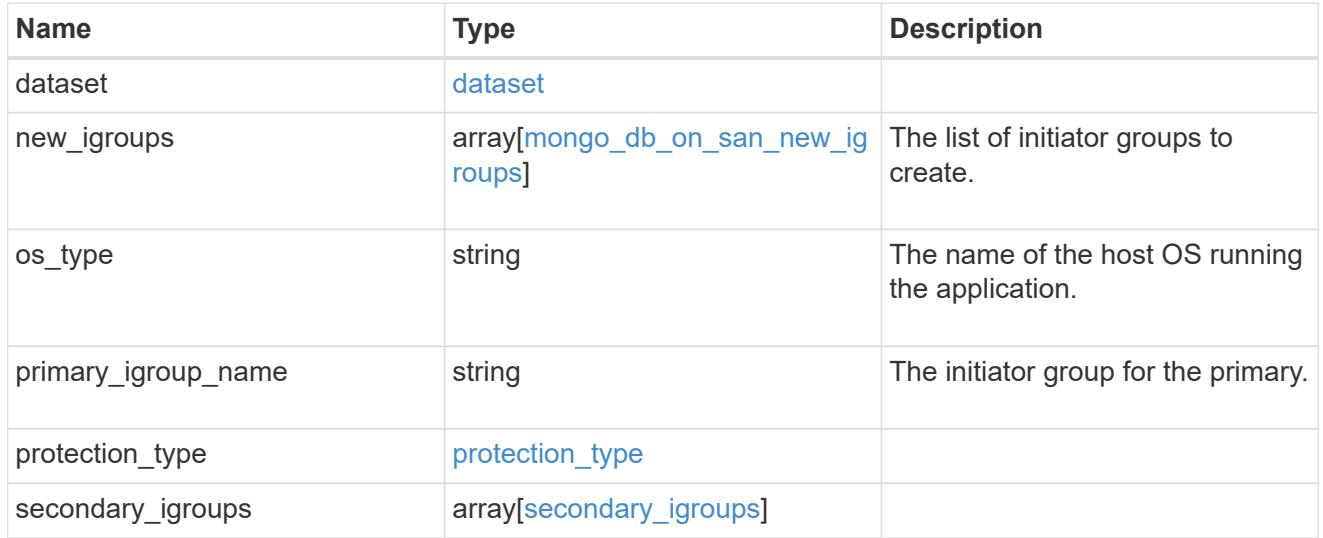

# export\_policy

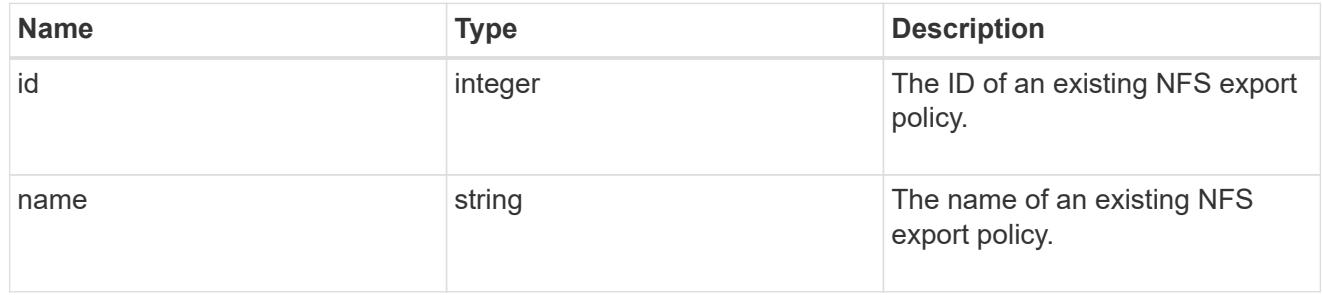

# component

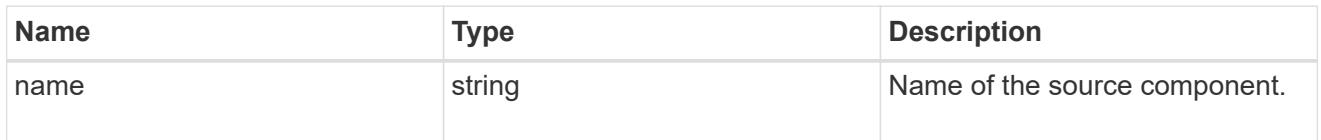

#### svm

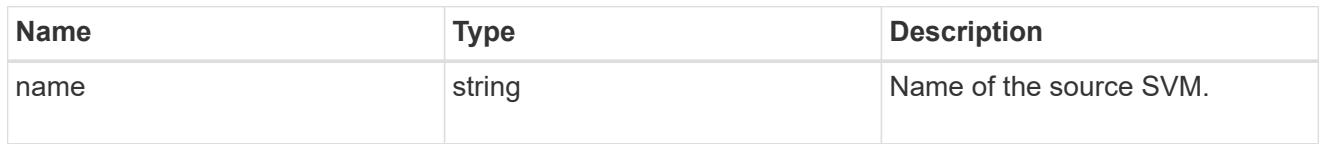

# origin

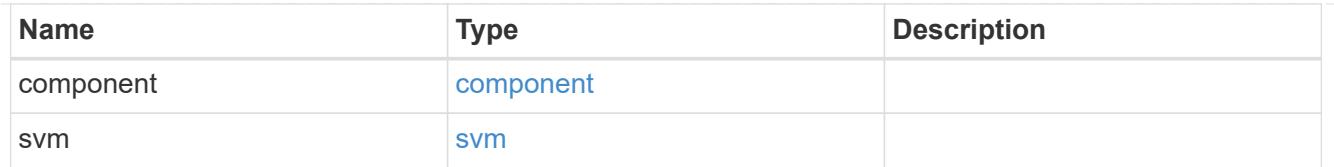

# flexcache

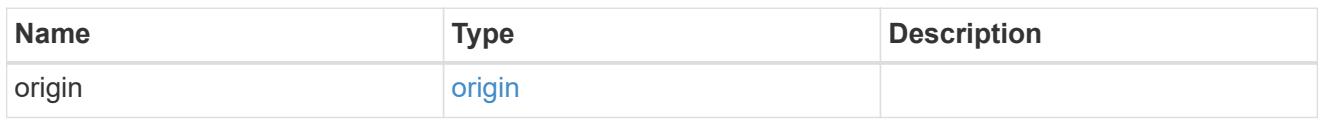

# nas\_application\_components\_tiering

# application-components.tiering

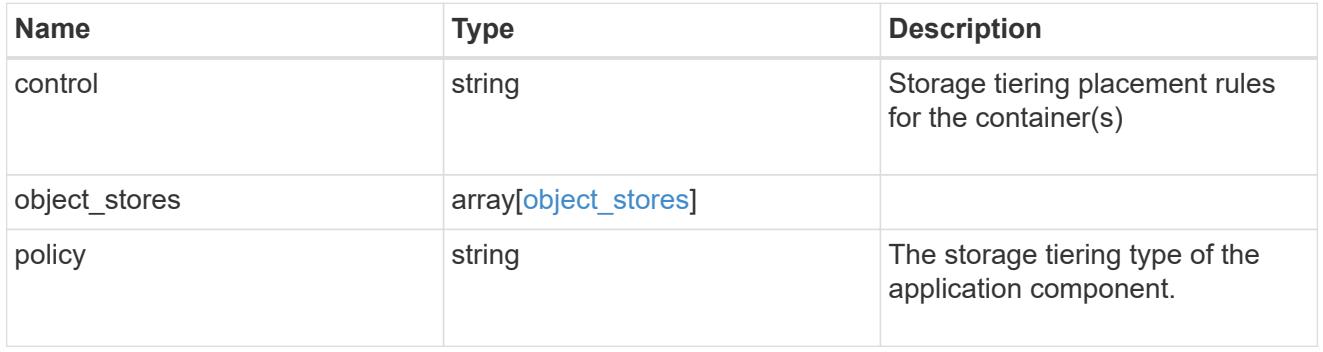

# application\_components

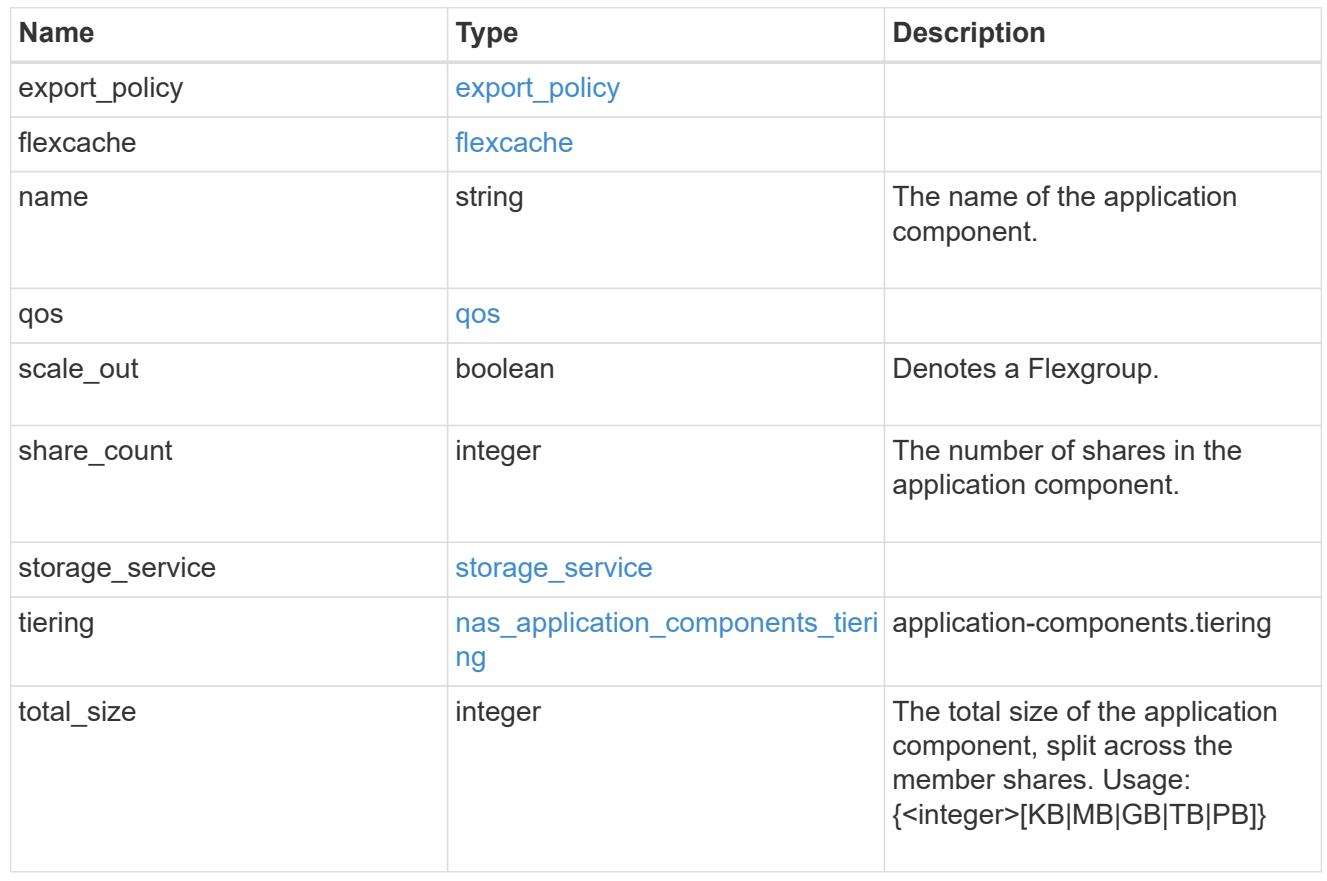

#### app\_cifs\_access

The list of CIFS access controls. You must provide either 'user\_or\_group' or 'access' to enable CIFS access.

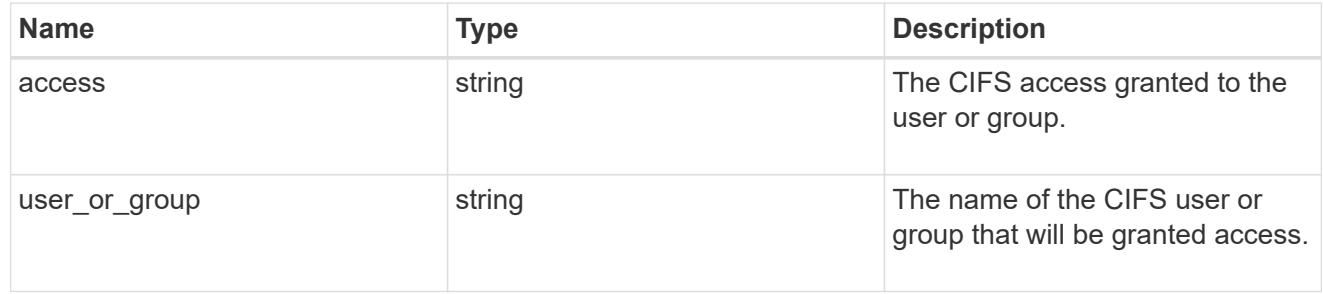

#### app\_nfs\_access

The list of NFS access controls. You must provide either 'host' or 'access' to enable NFS access.

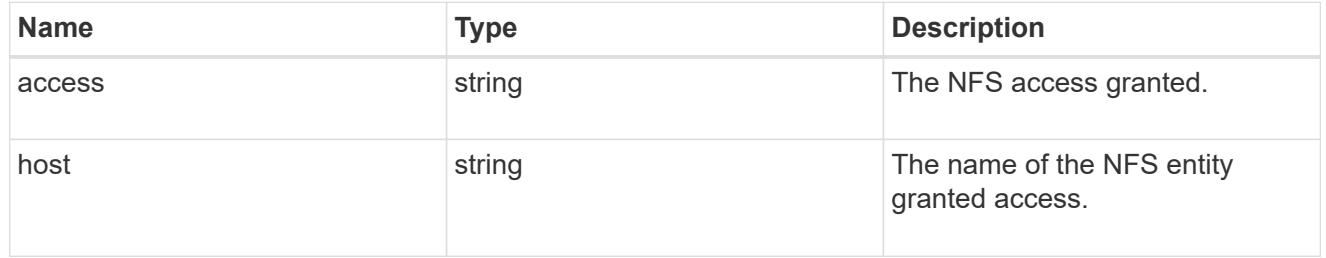

### protection\_type

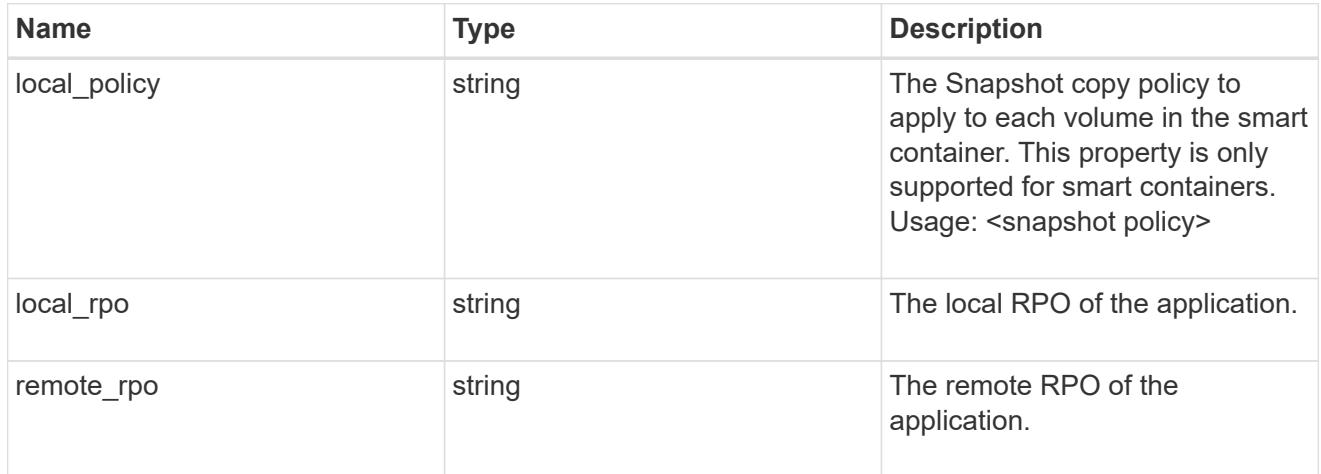

nas

A generic NAS application.

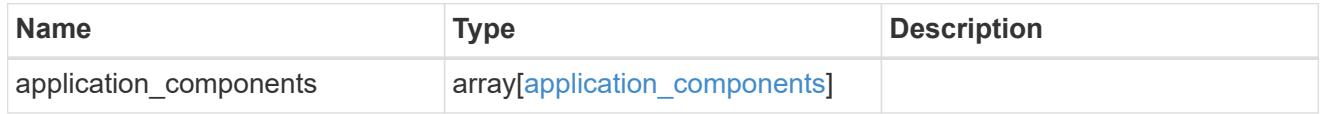

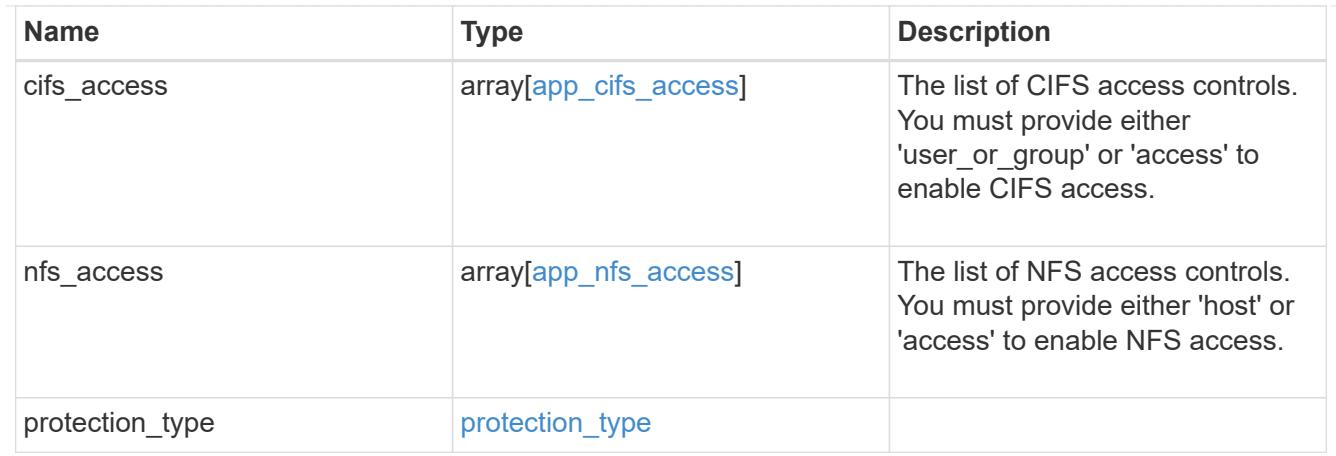

### performance

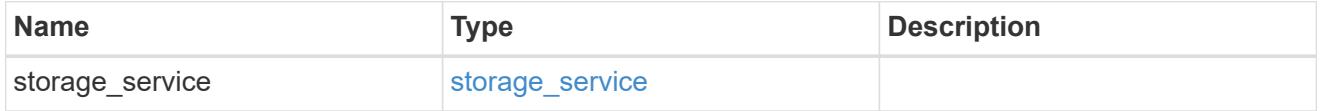

#### hosts

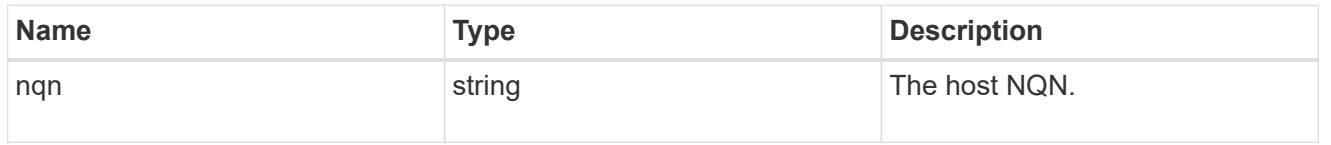

# zapp\_nvme\_components\_subsystem

## components.subsystem

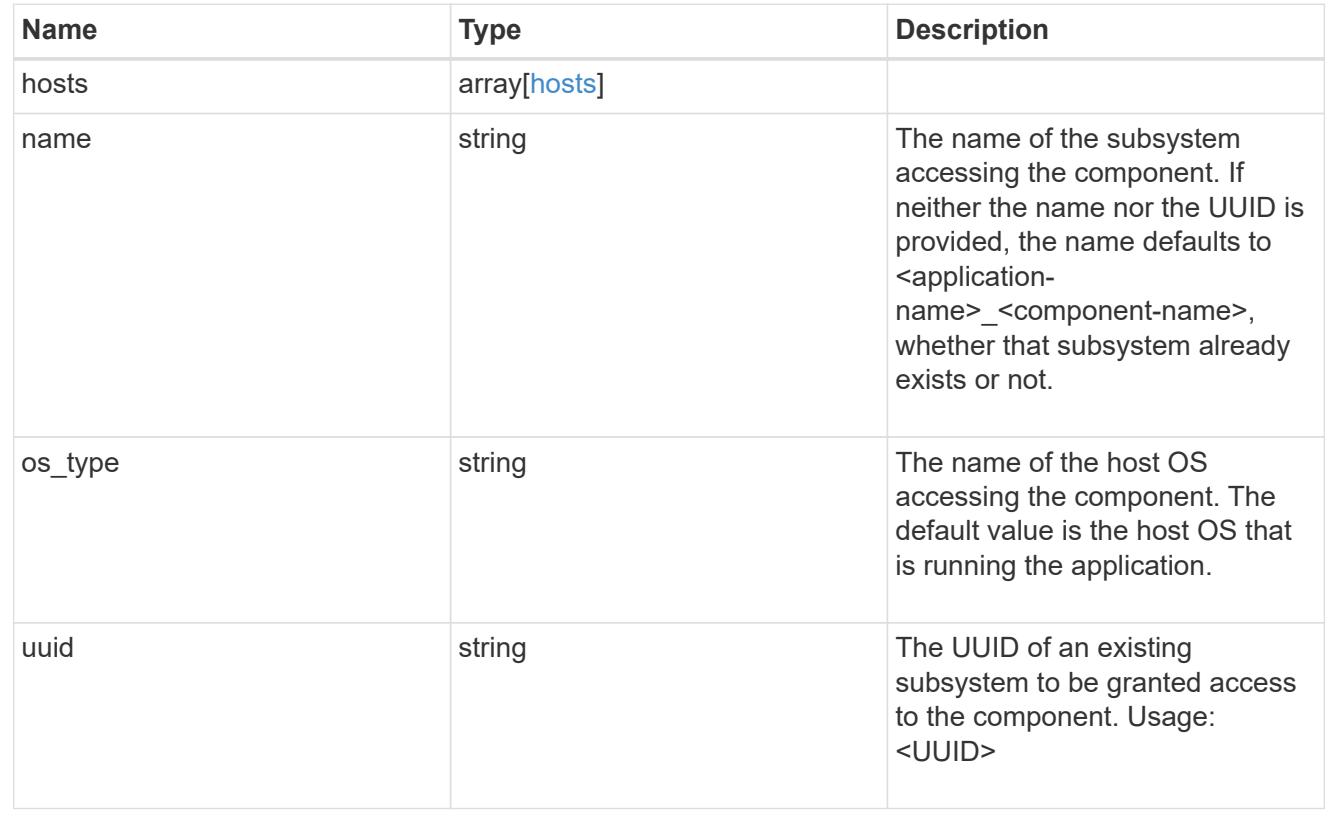

## zapp\_nvme\_components\_tiering

### application-components.tiering

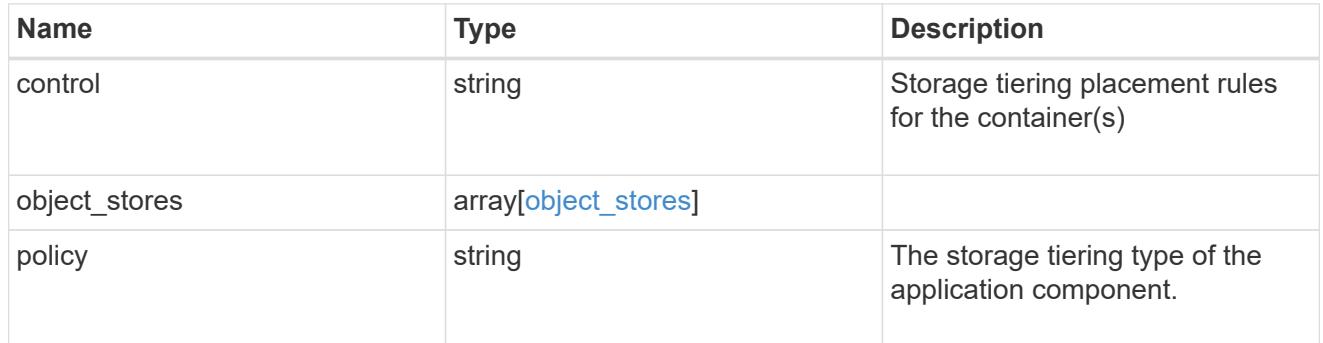

# components

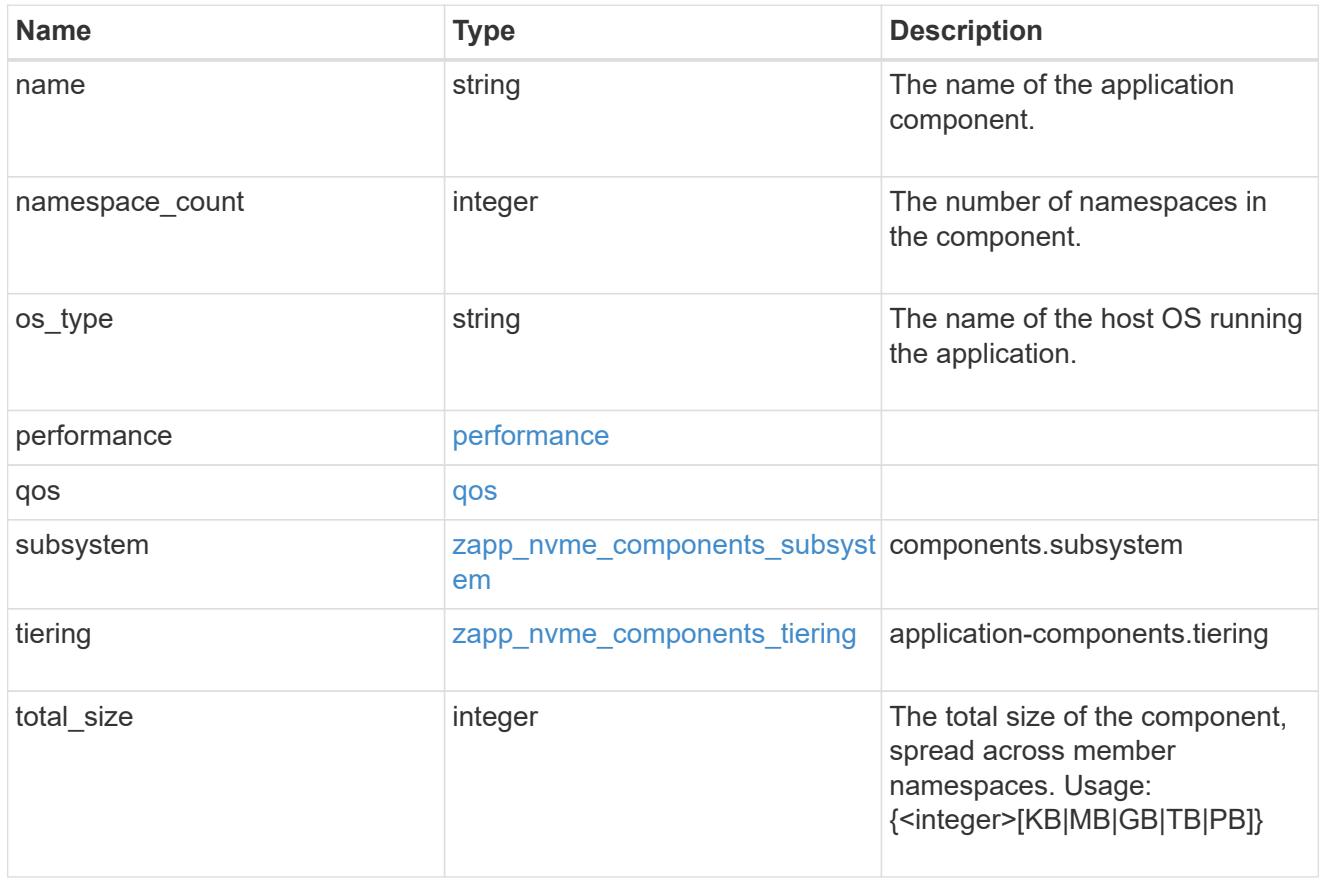

local

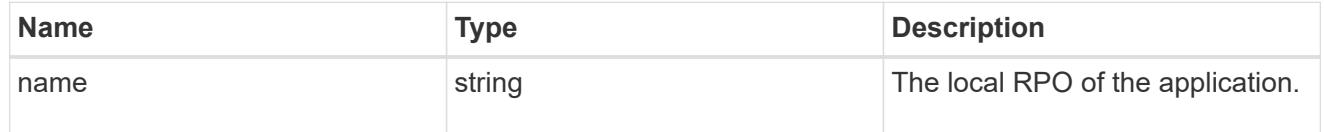

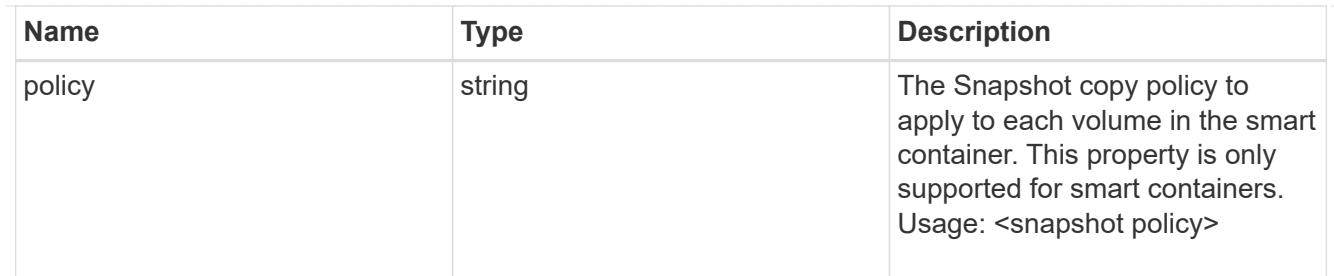

rpo

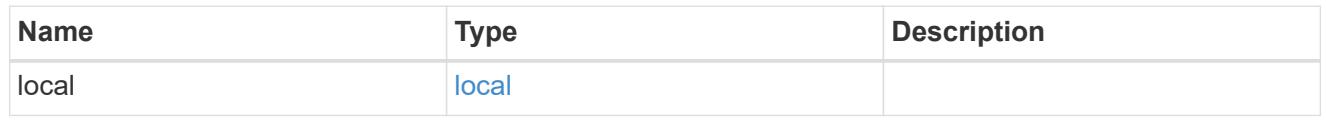

### zapp\_nvme

# An NVME application.

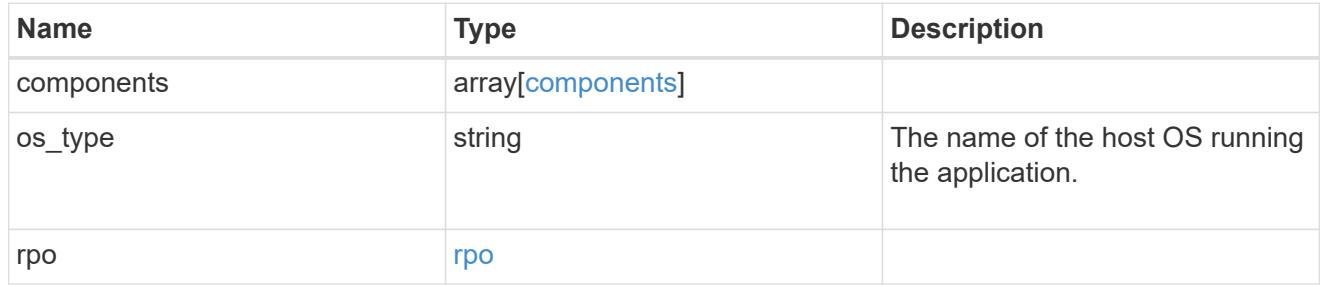

### storage\_service

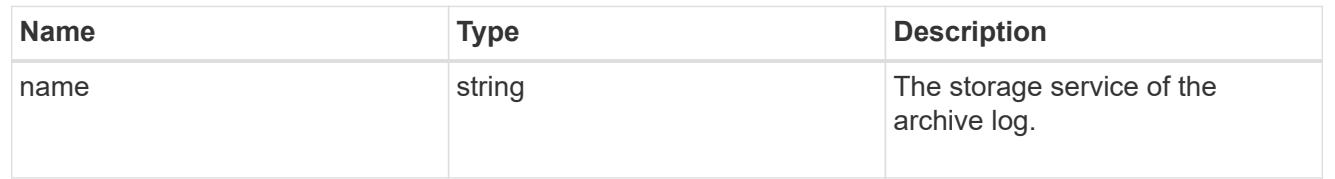

## archive\_log

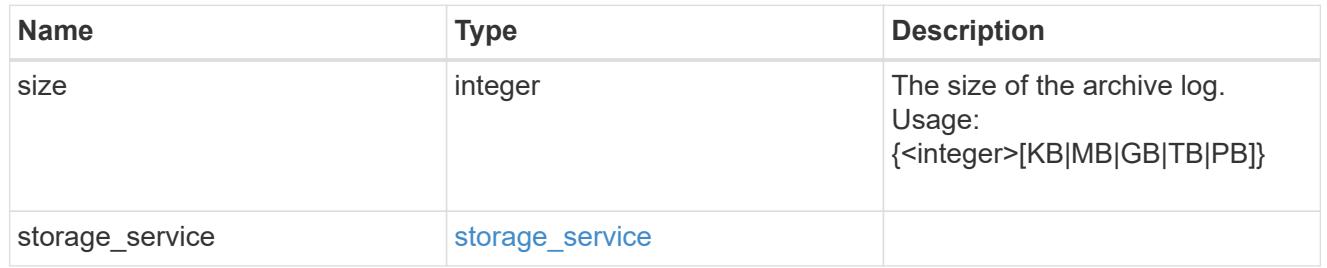

# db

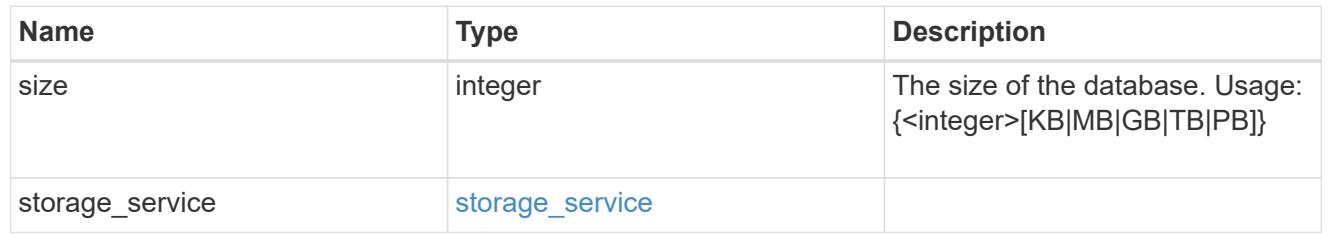

## storage\_service

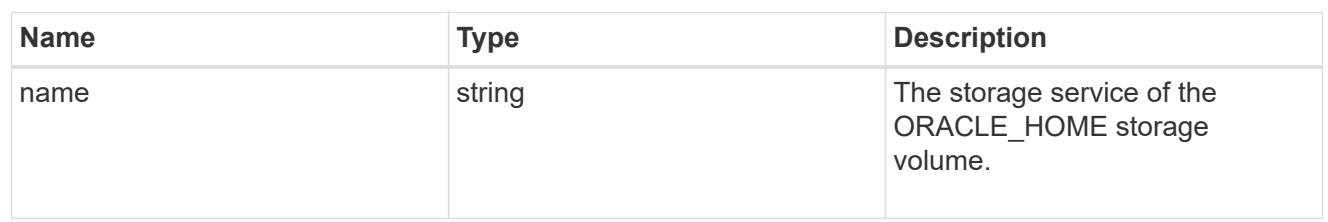

## ora\_home

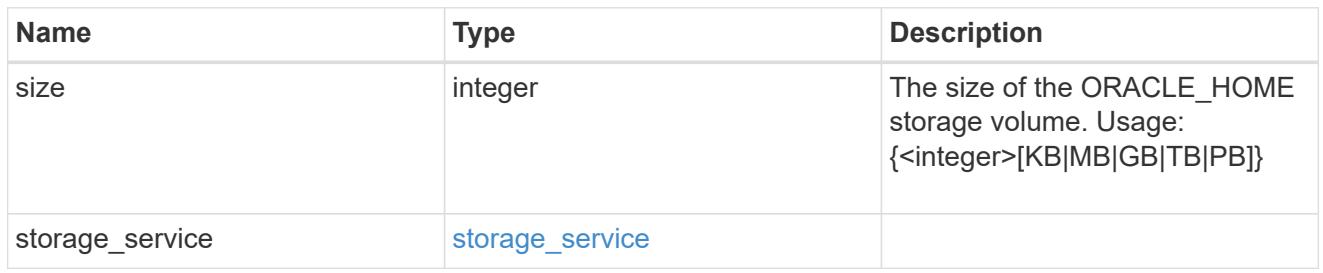

### storage\_service

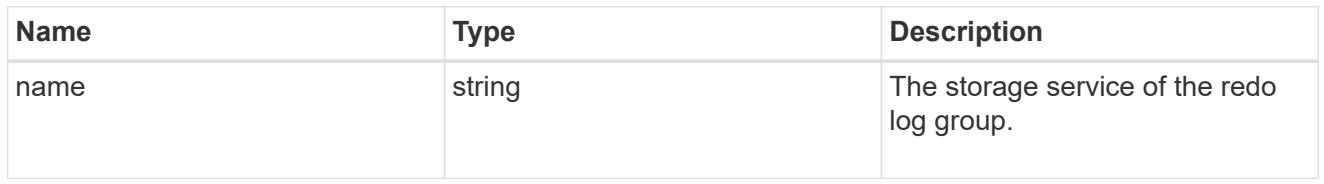

# redo\_log

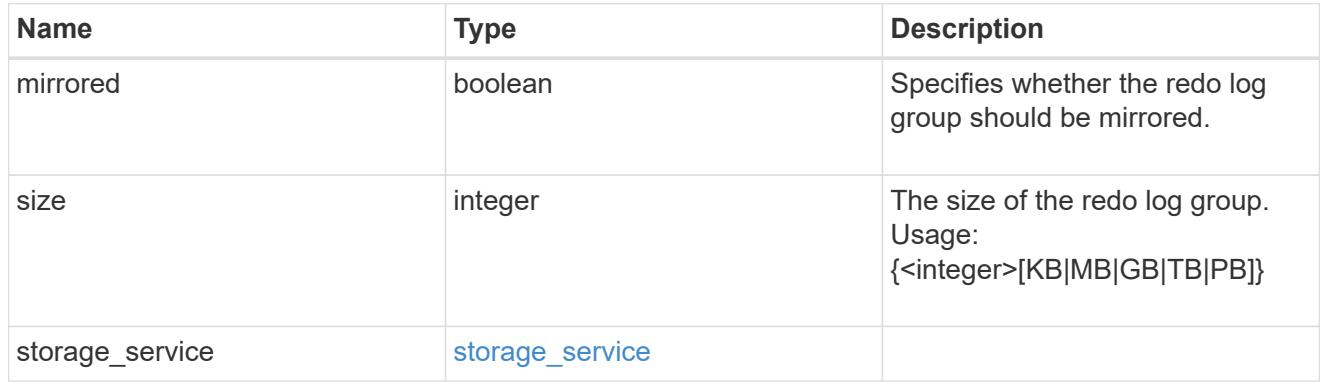

## oracle\_on\_nfs

Oracle using NFS.

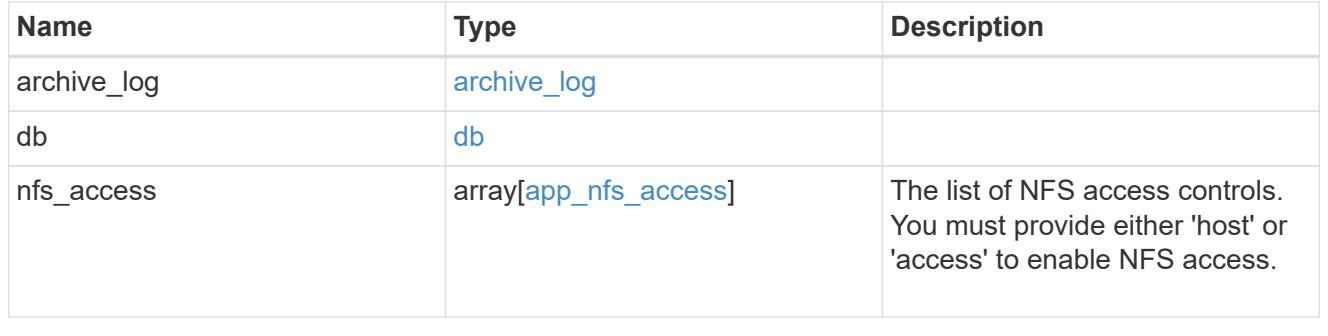

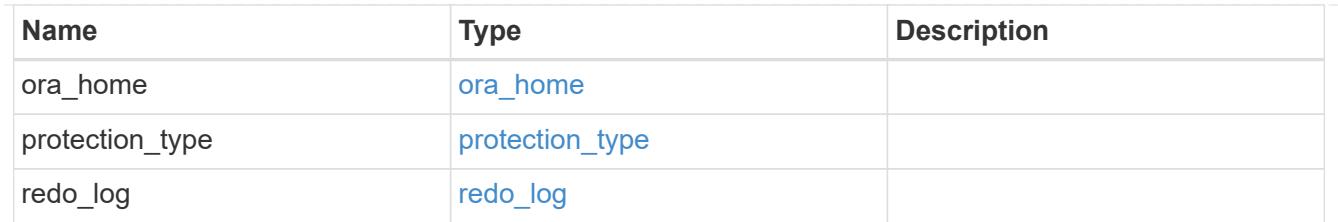

oracle\_on\_san\_new\_igroups

The list of initiator groups to create.

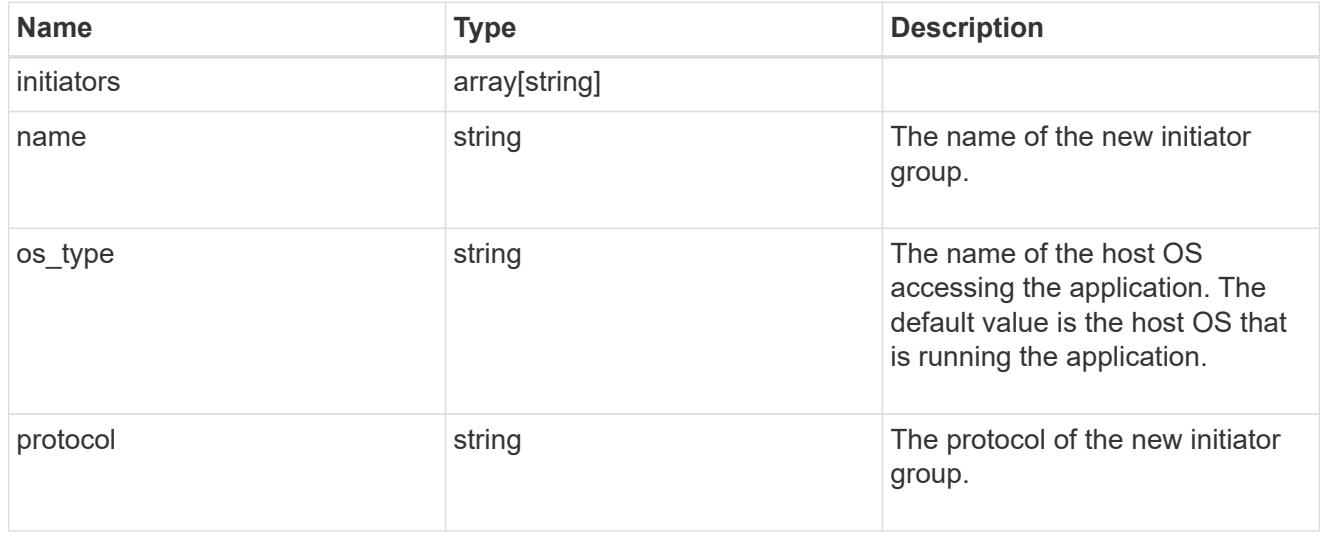

## oracle\_on\_san

Oracle using SAN.

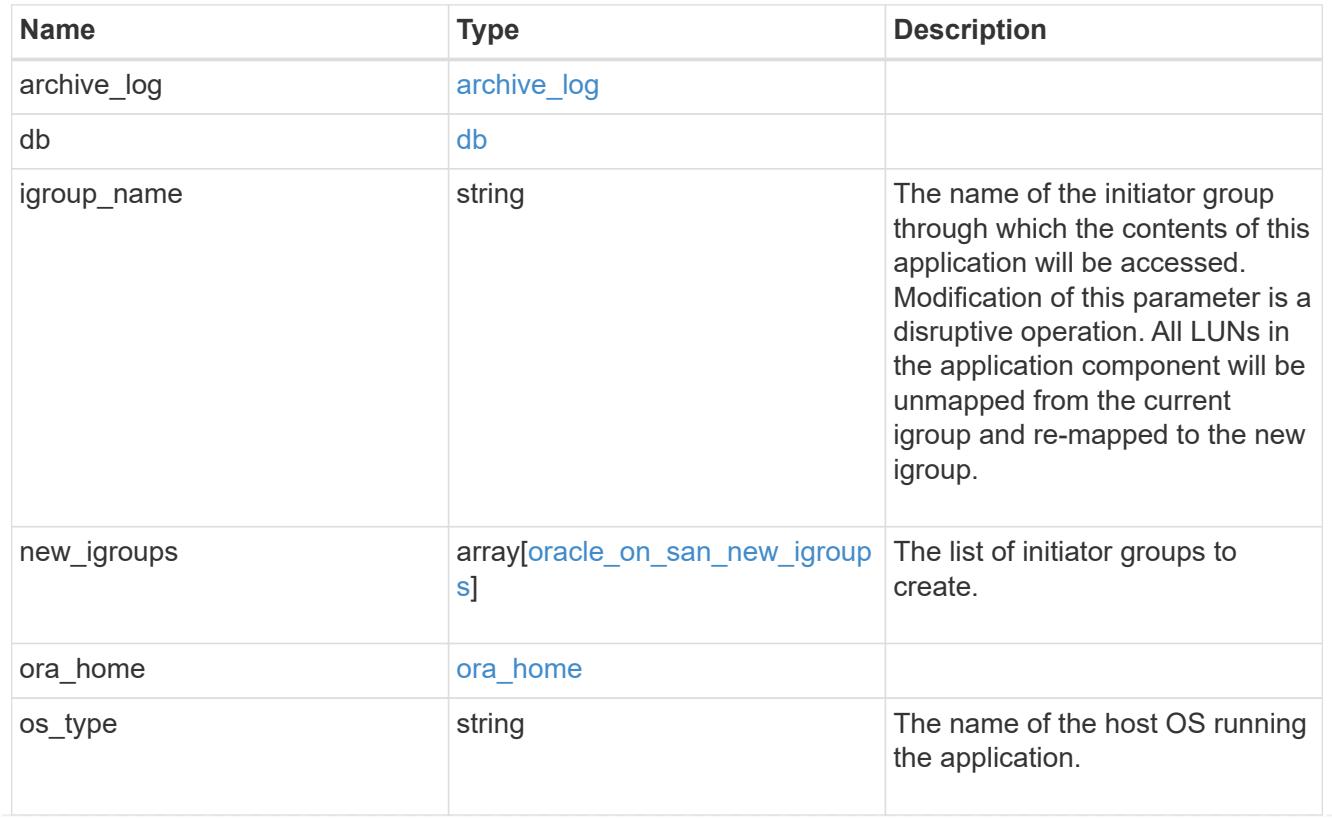

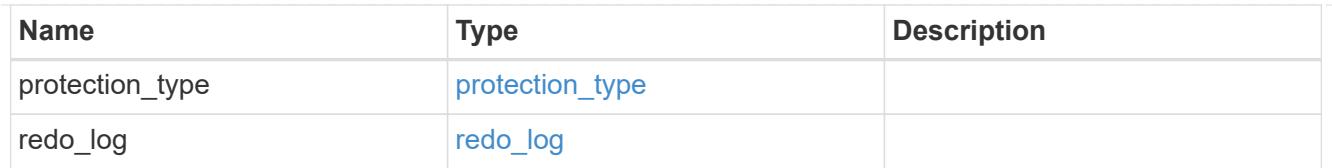

# storage\_service

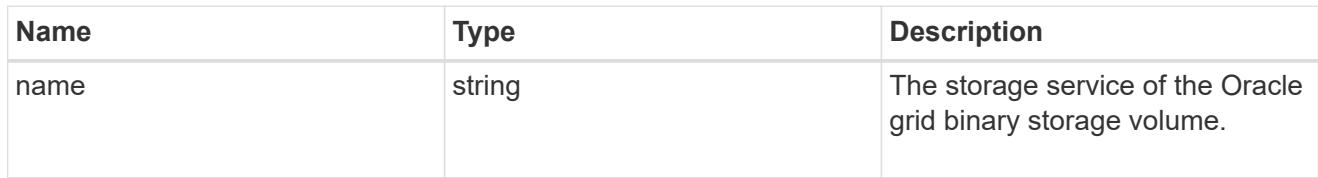

# grid\_binary

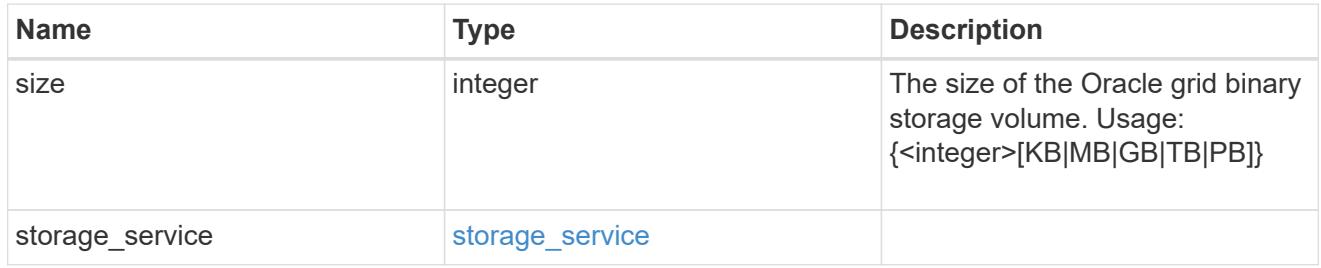

## storage\_service

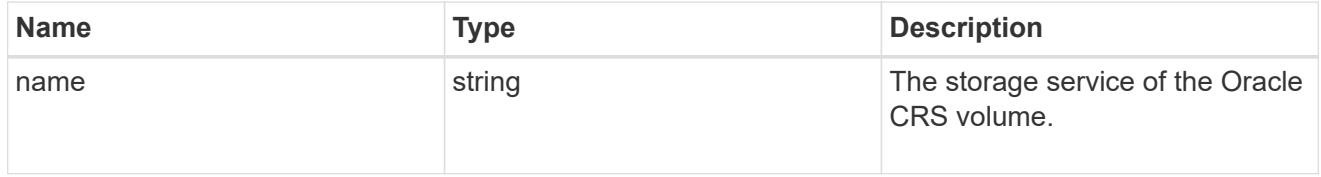

# oracle\_crs

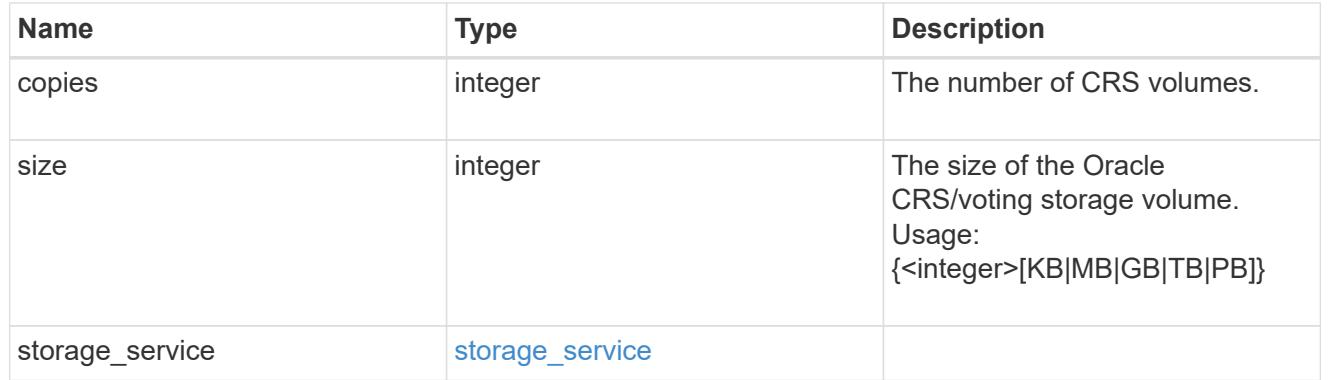

oracle\_rac\_on\_nfs

Oracle RAC using NFS.

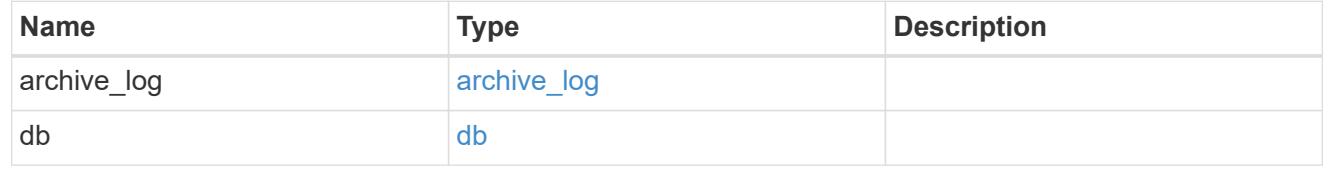

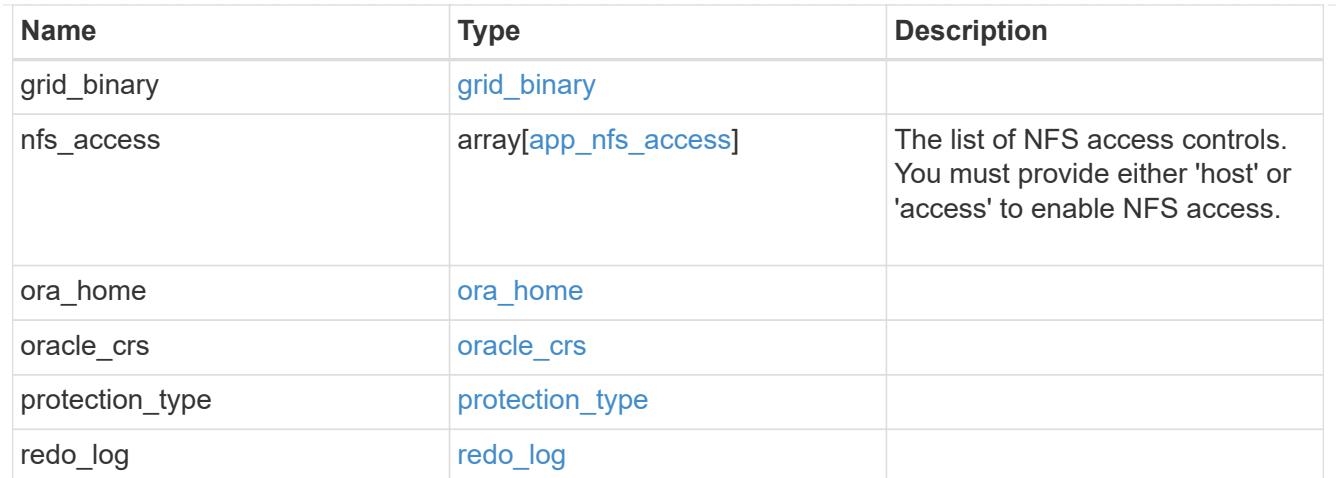

# db\_sids

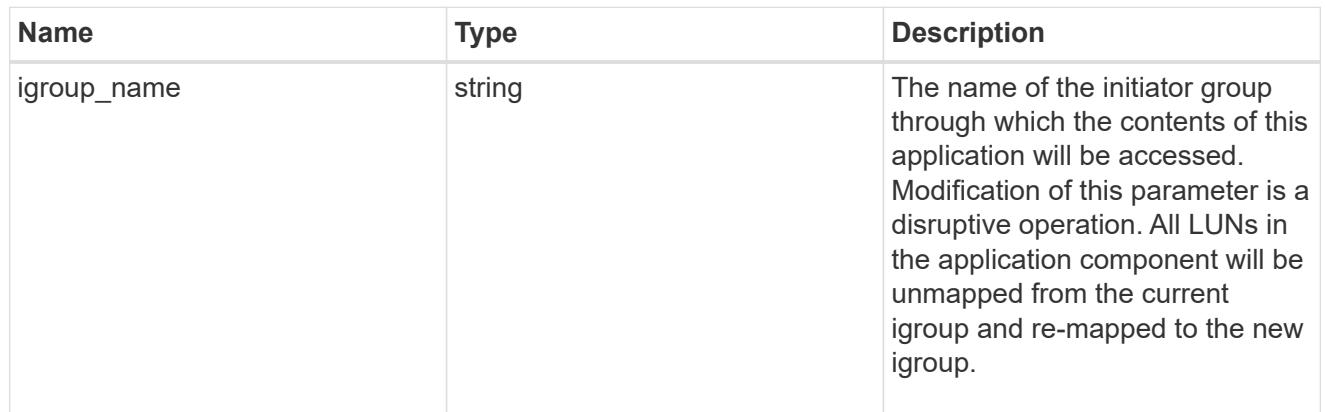

oracle\_rac\_on\_san\_new\_igroups

The list of initiator groups to create.

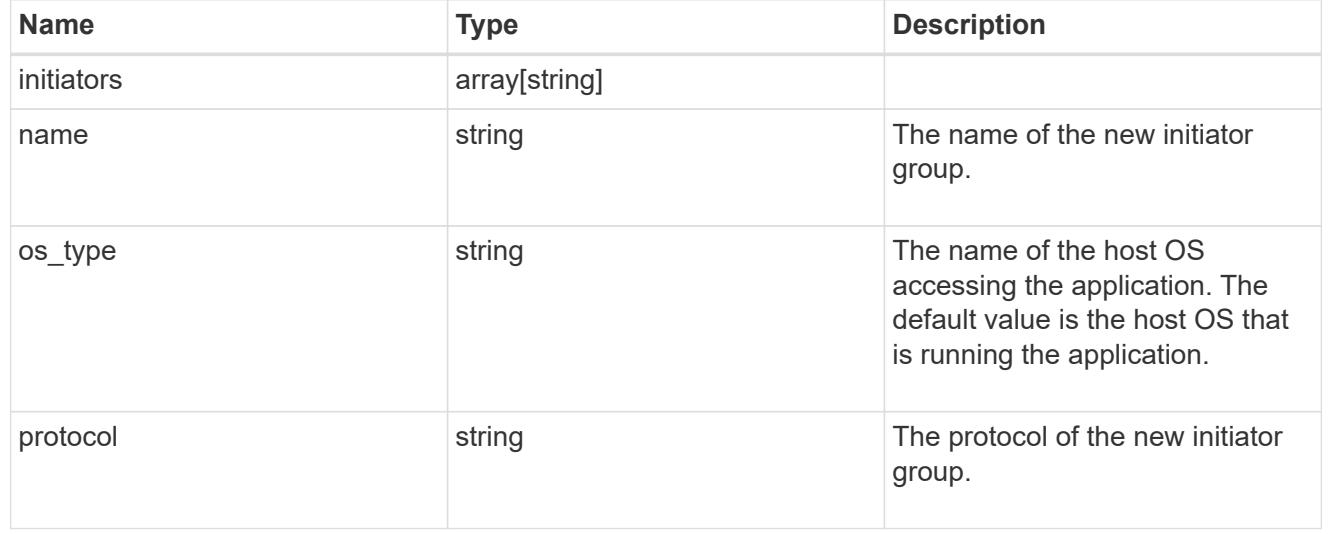

oracle\_rac\_on\_san

Oracle RAC using SAN.

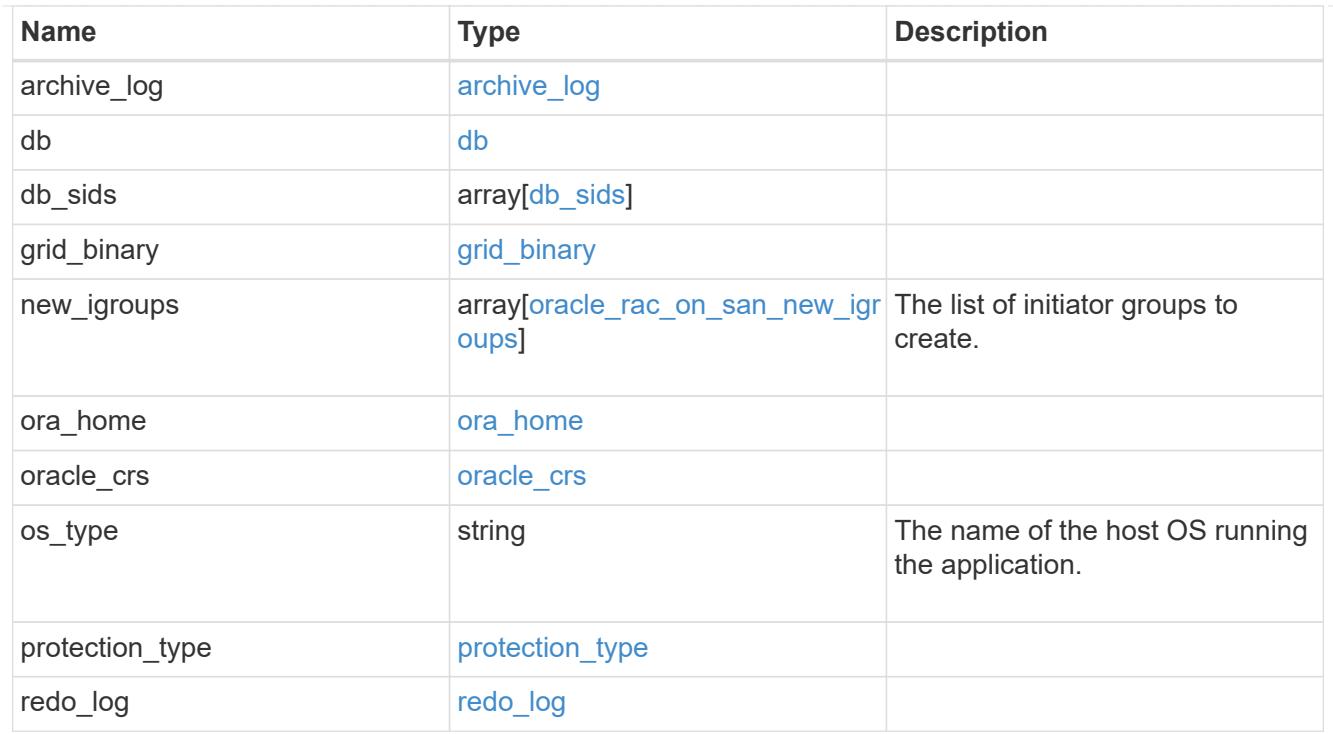

#### local

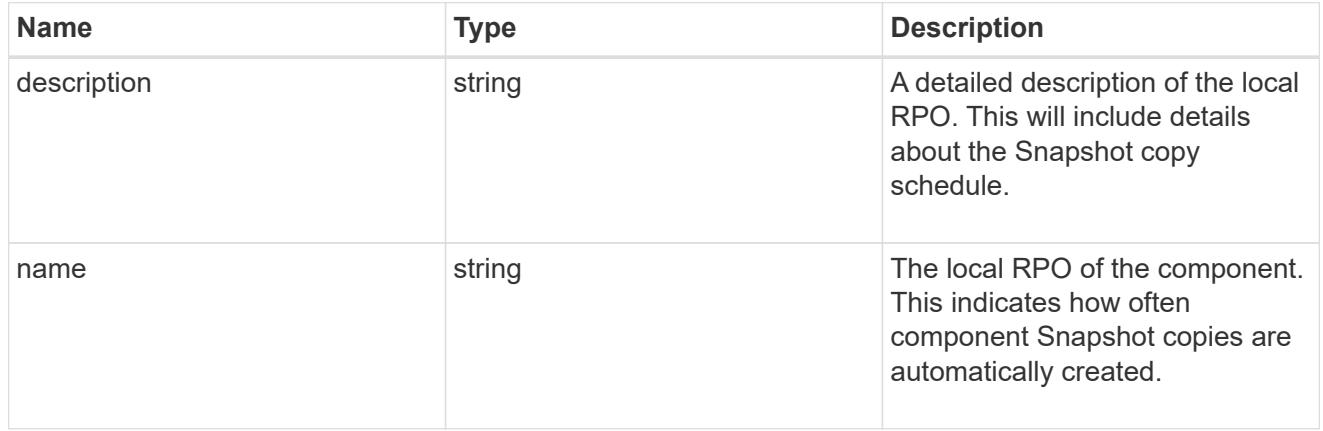

#### remote

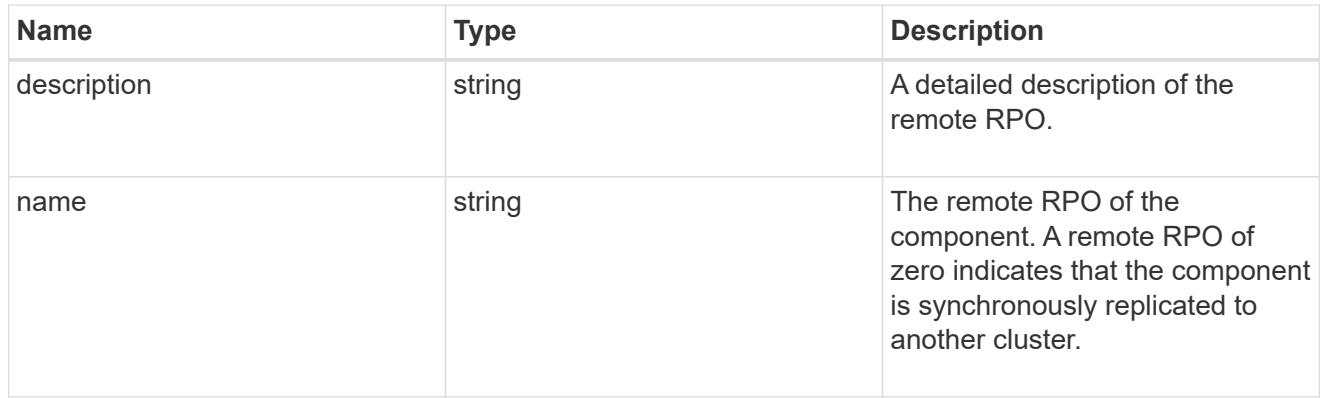

rpo

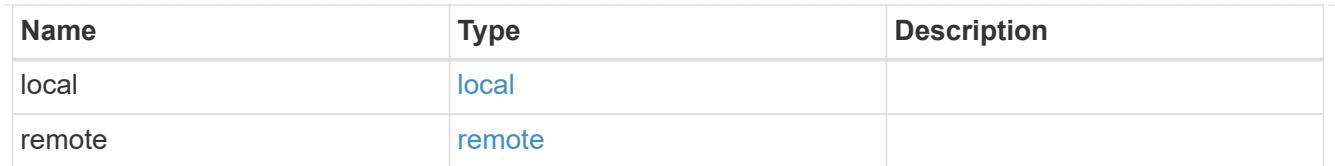

## components

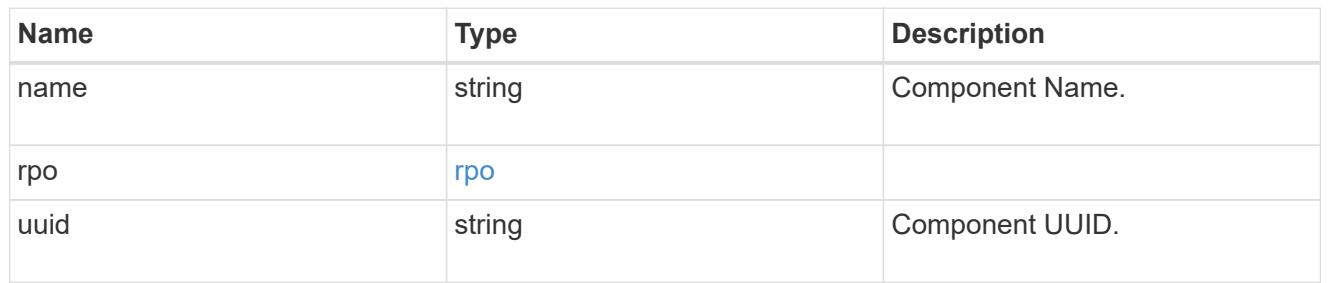

#### local

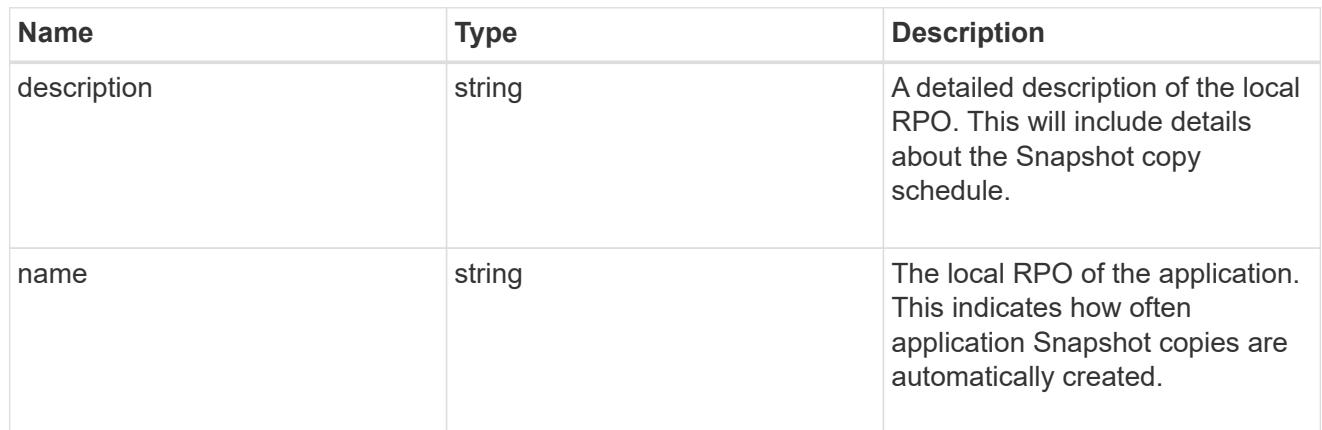

#### remote

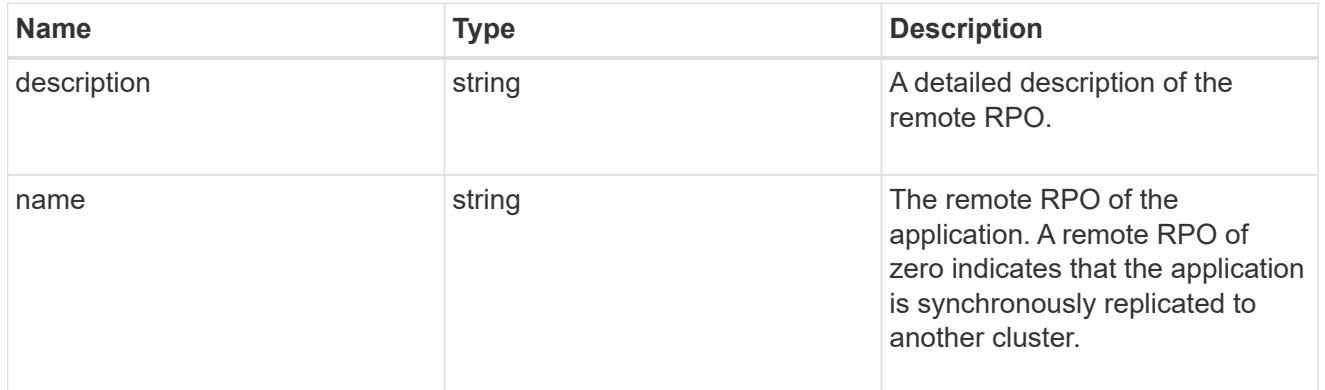

## rpo

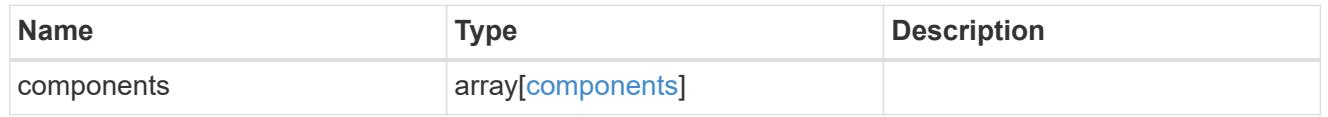

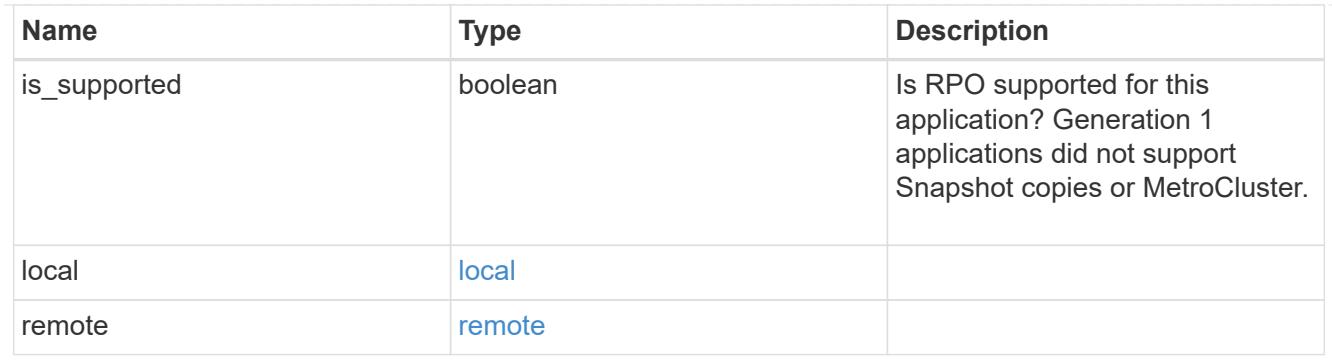

zapp\_s3\_bucket\_application\_components\_access\_policies\_conditions

conditions

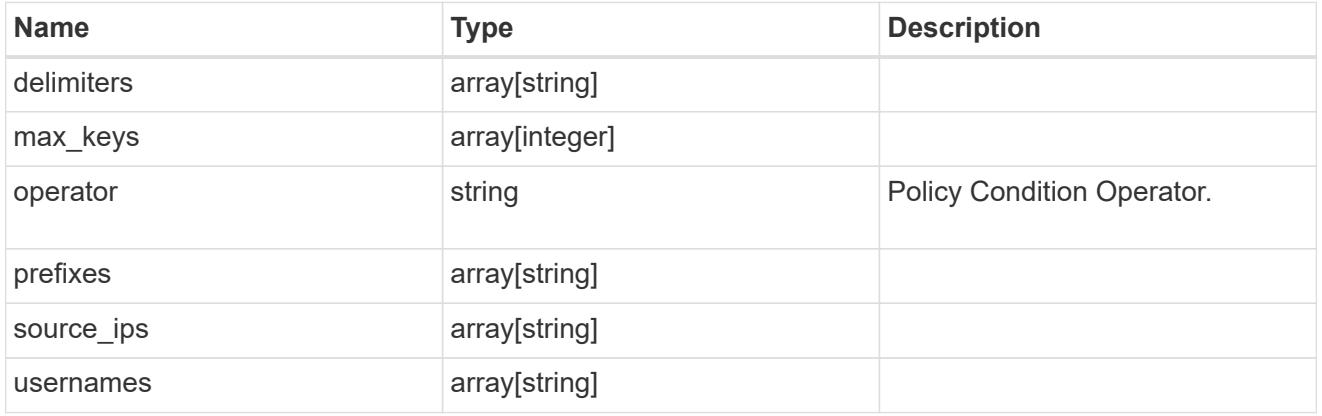

zapp\_s3\_bucket\_application\_components\_access\_policies

The list of S3 objectstore policies to be created.

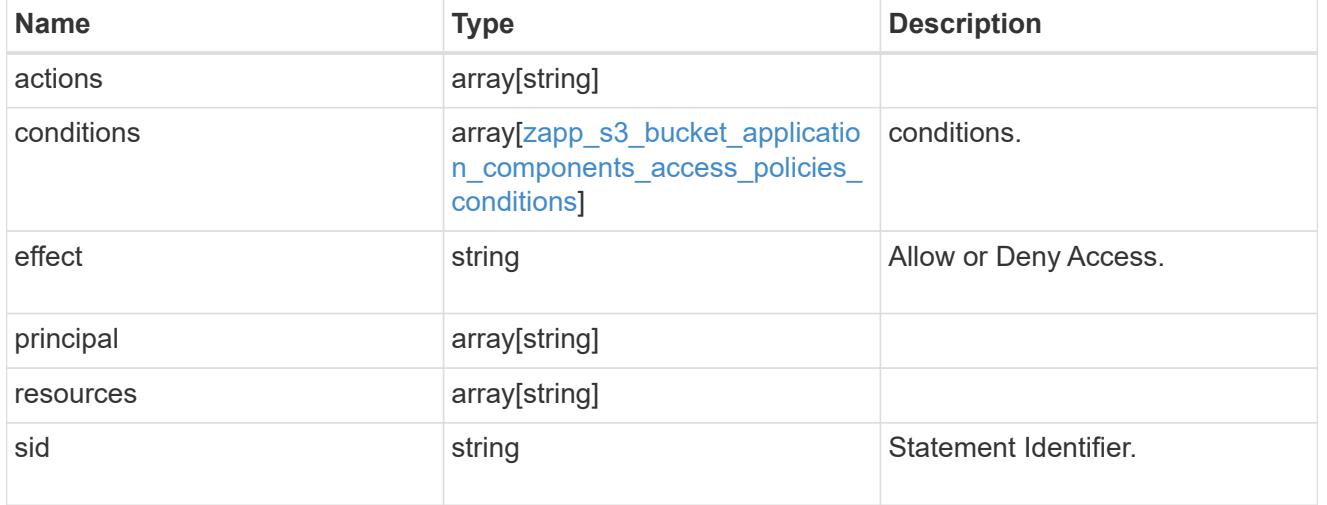

exclude\_aggregates

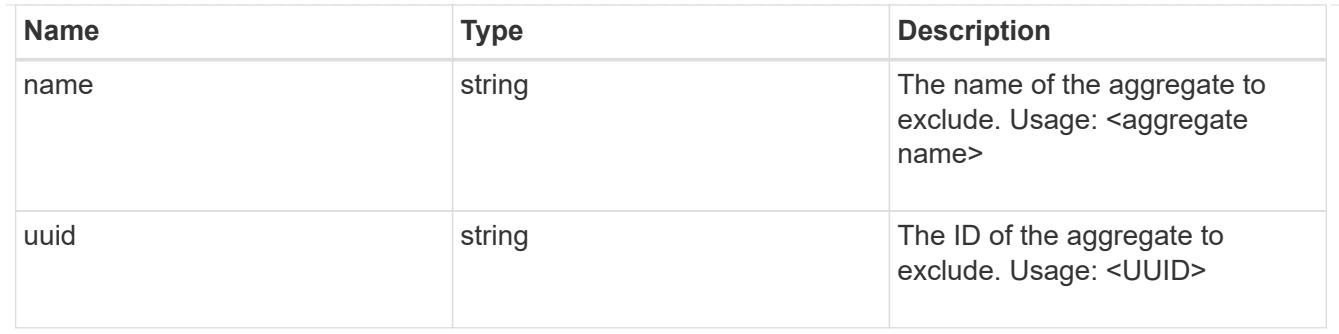

zapp\_s3\_bucket\_application\_components

The list of application components to be created.

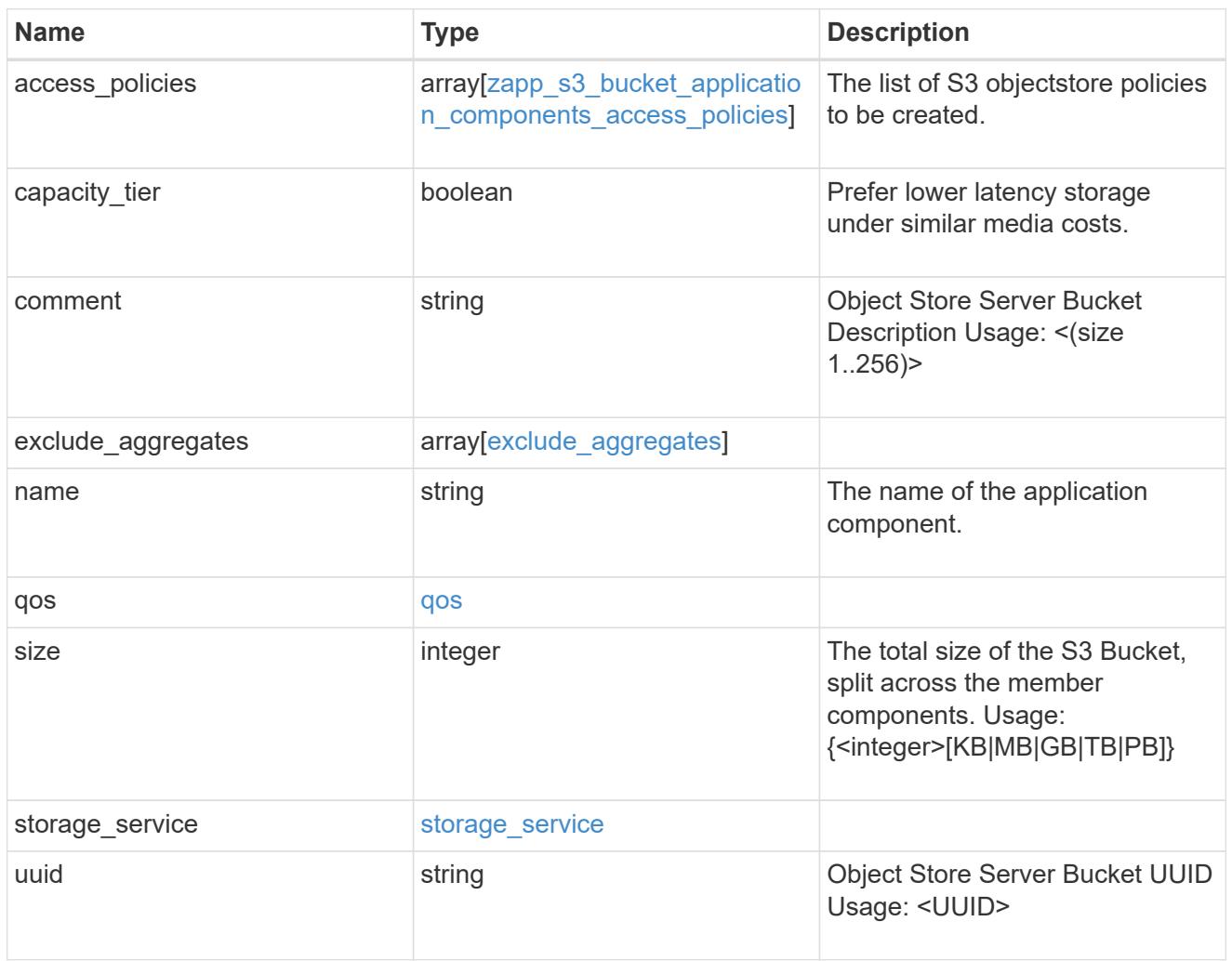

# zapp\_s3\_bucket

A generic S3 bucket application.

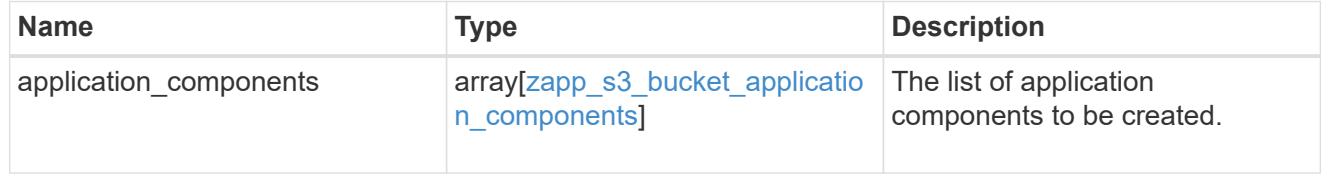

## san\_application\_components\_tiering

## application-components.tiering

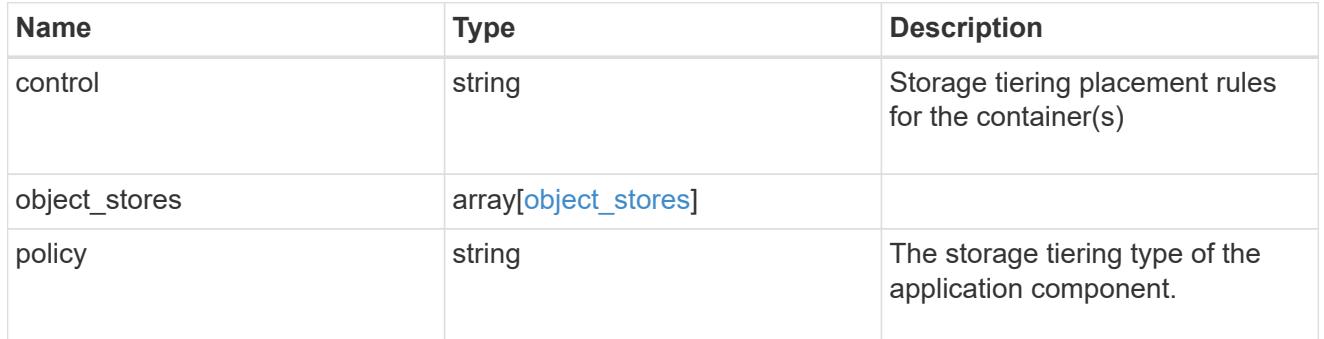

#### application\_components

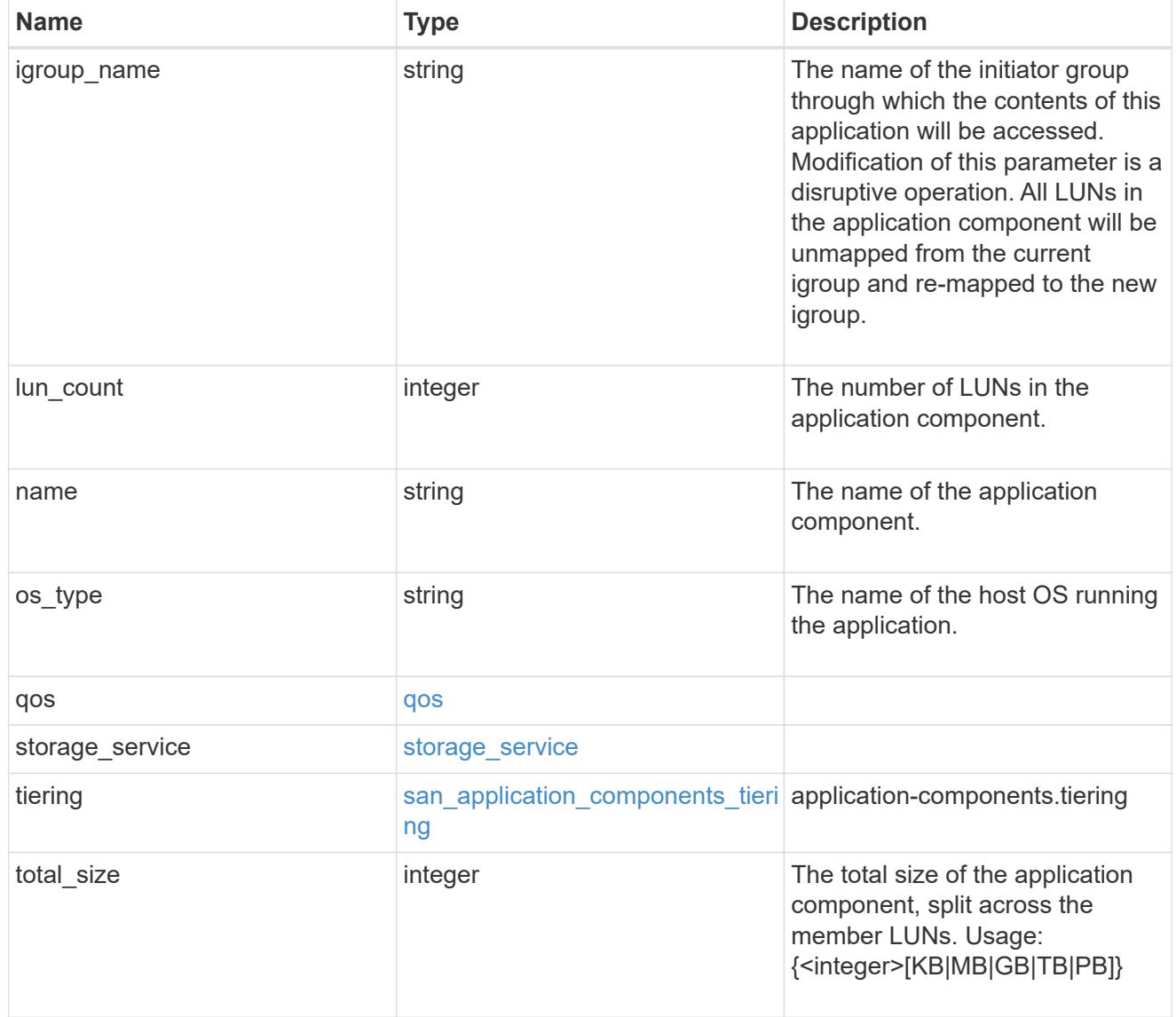

san\_new\_igroups

The list of initiator groups to create.

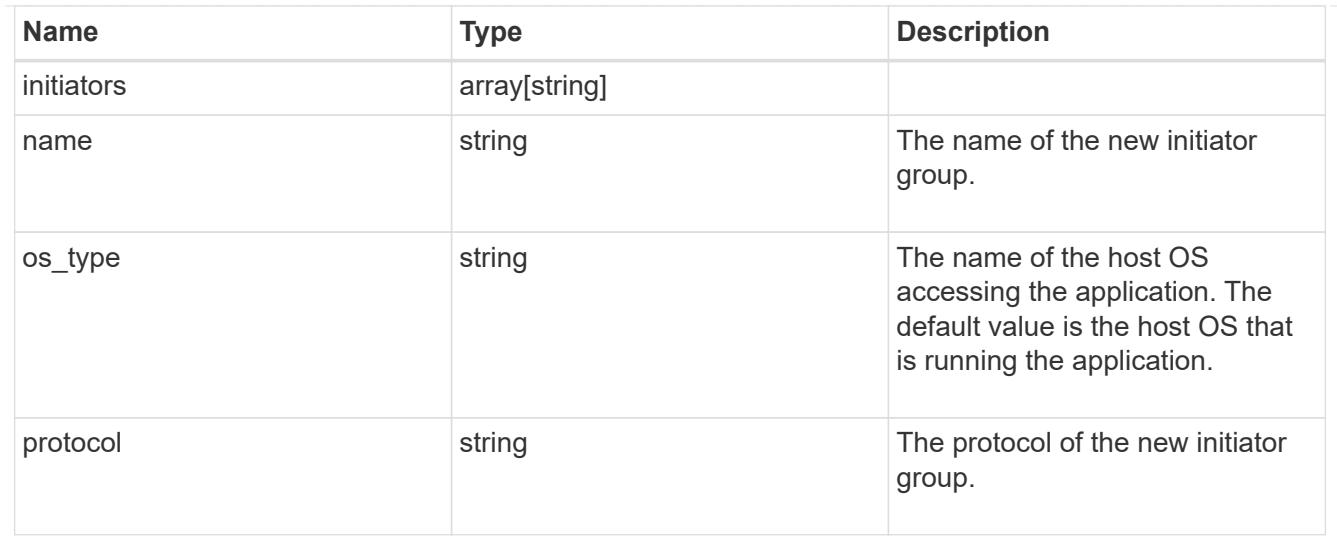

san

# A generic SAN application.

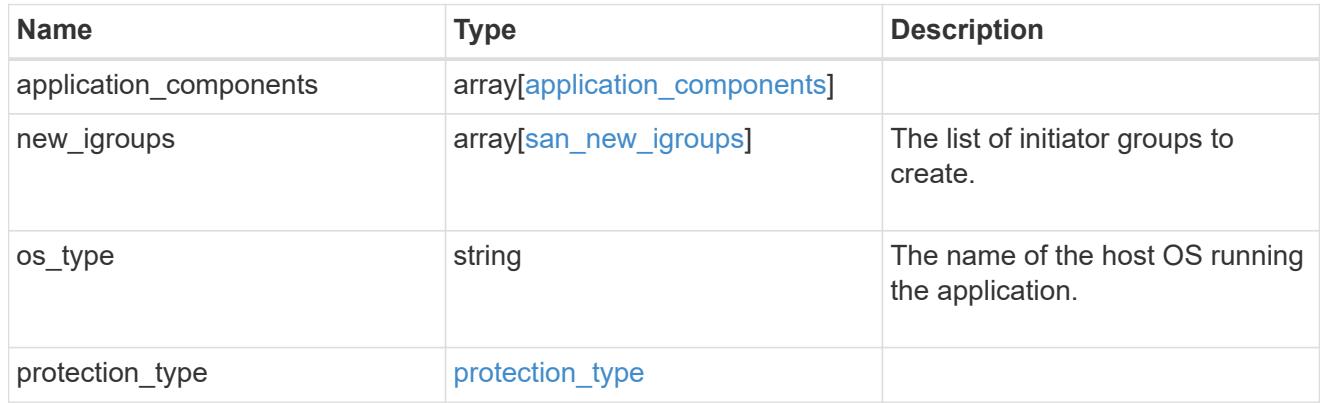

storage\_service

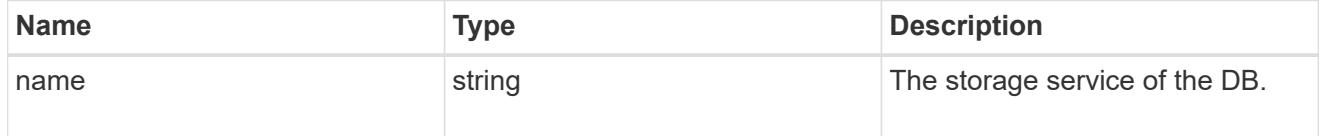

db

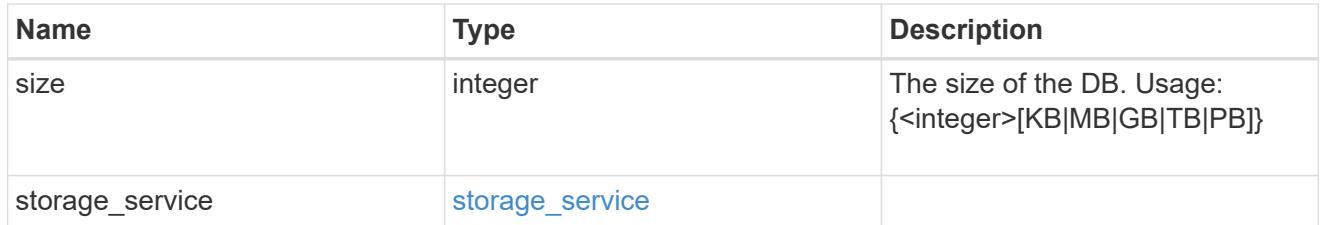

storage\_service
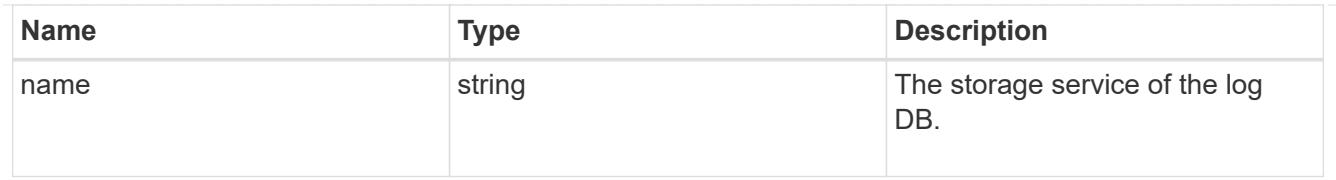

# log

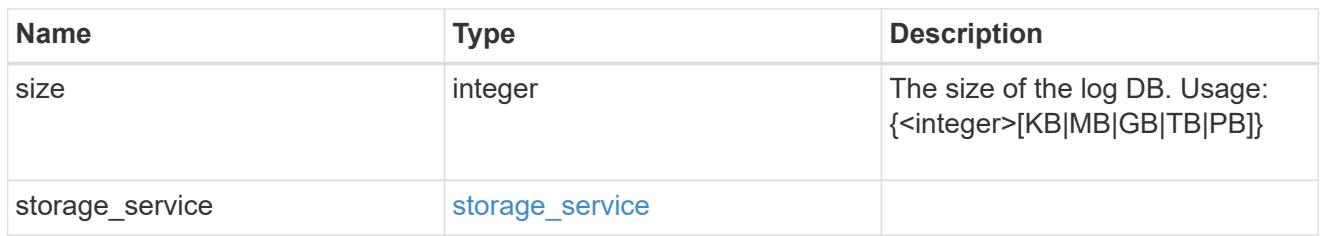

# sql\_on\_san\_new\_igroups

The list of initiator groups to create.

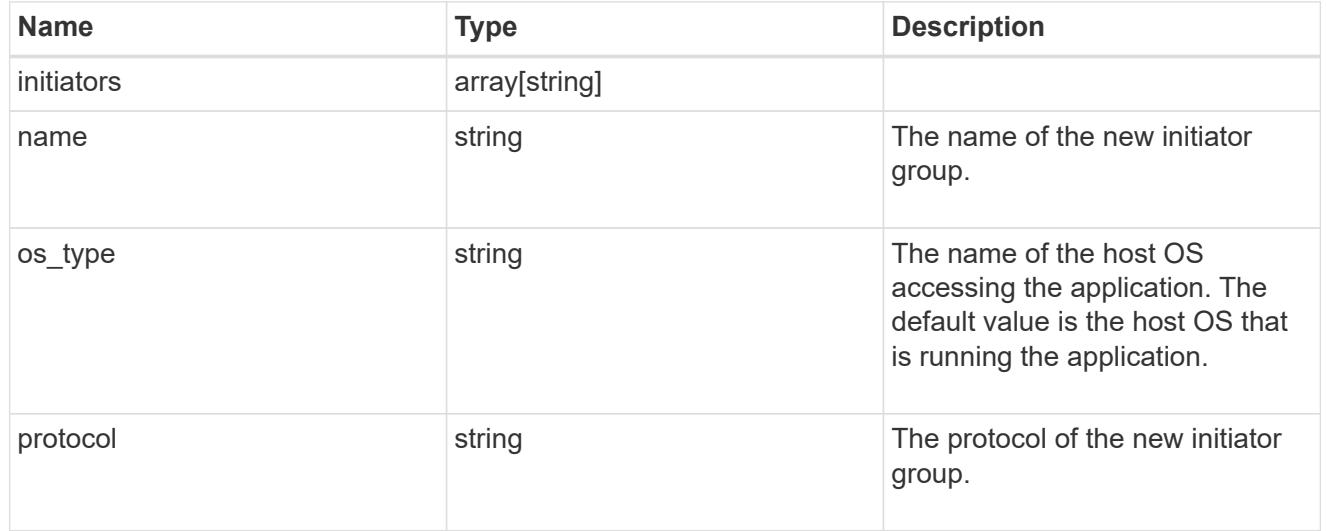

### storage\_service

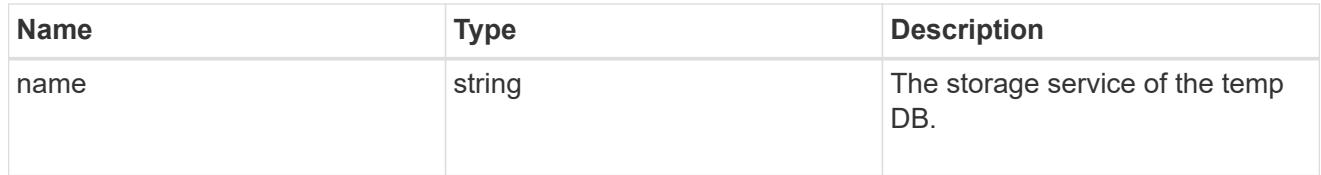

# temp\_db

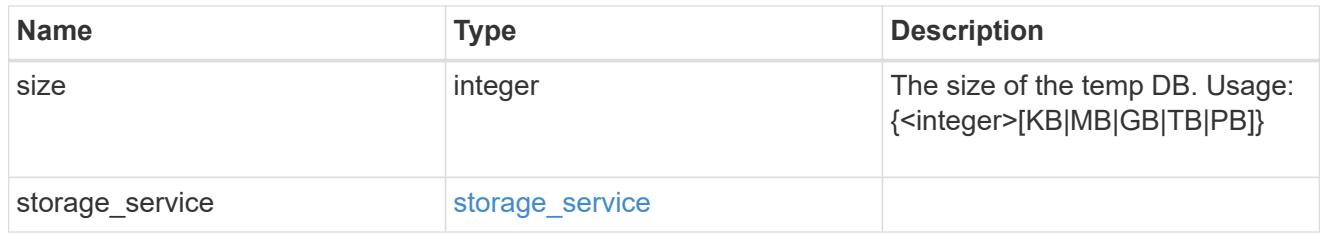

sql\_on\_san

Microsoft SQL using SAN.

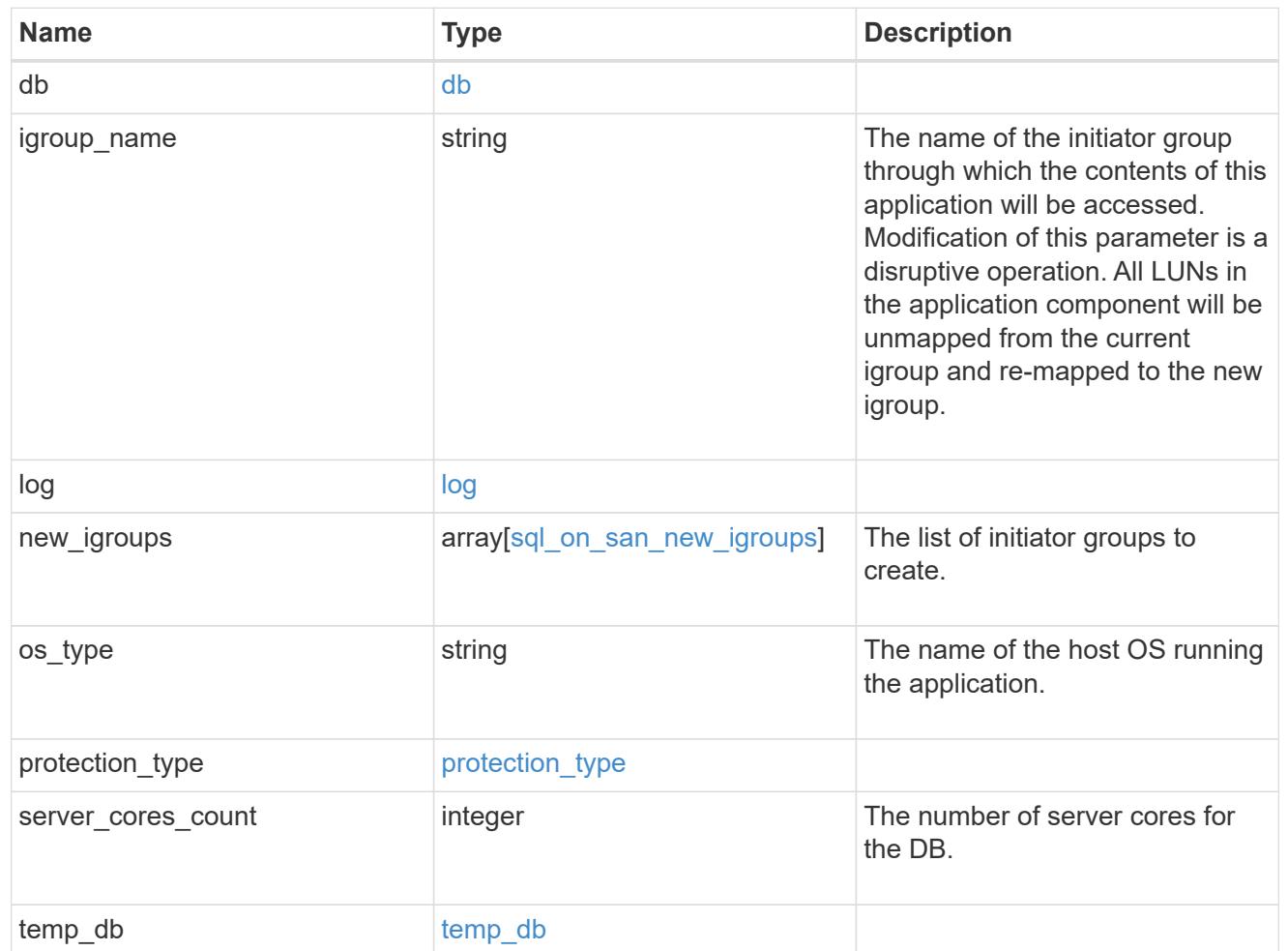

#### access

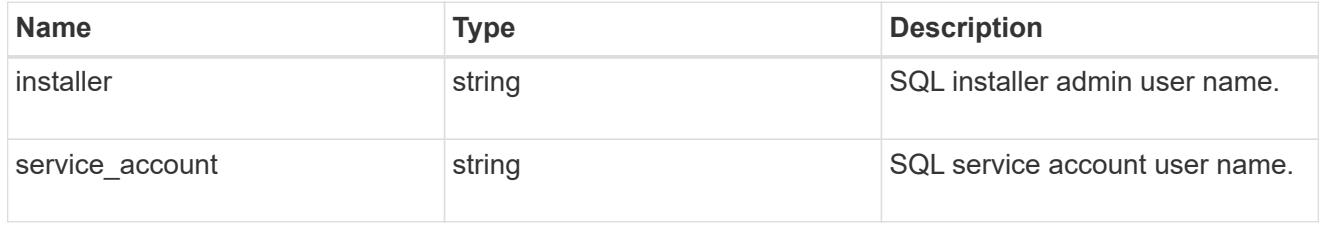

sql\_on\_smb

Microsoft SQL using SMB.

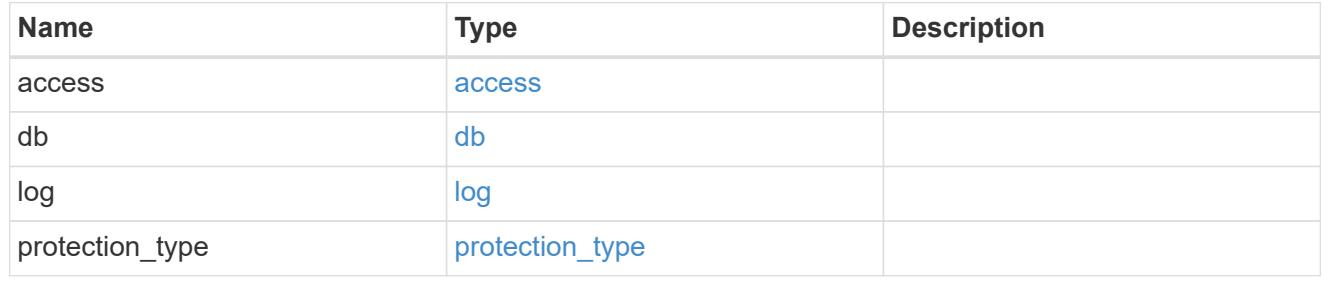

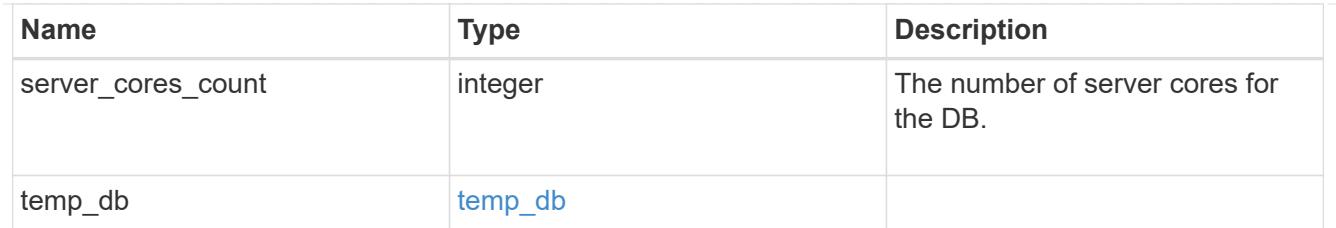

### iops

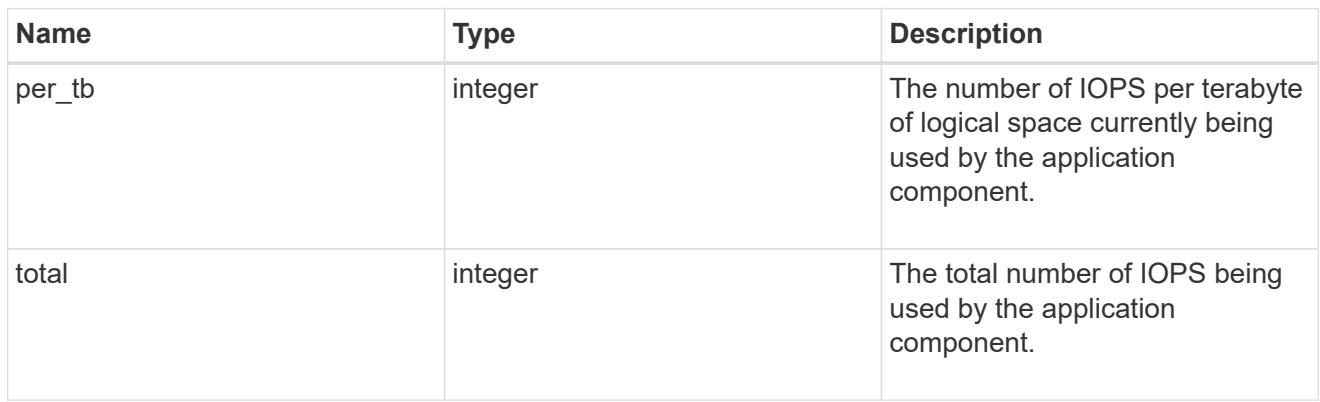

# latency

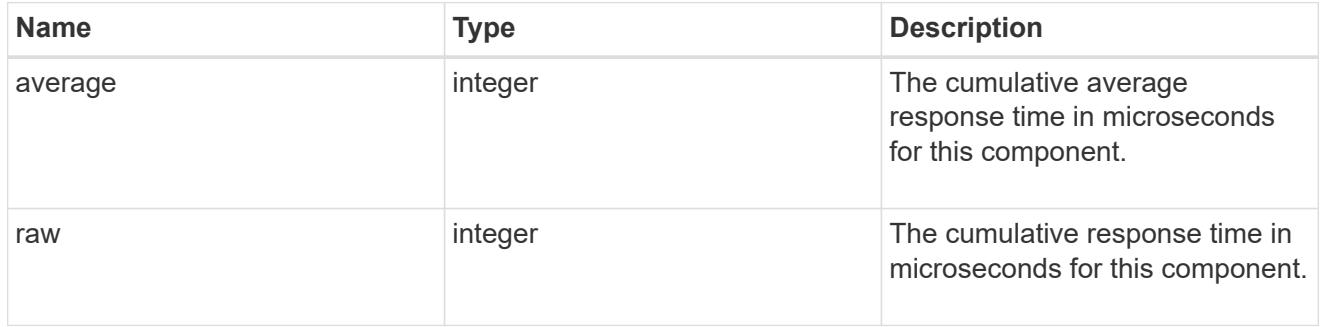

# snapshot

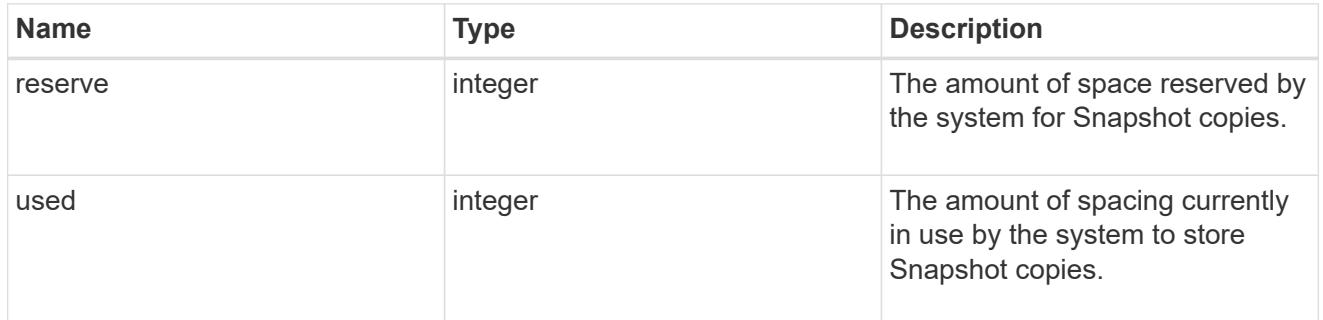

### space

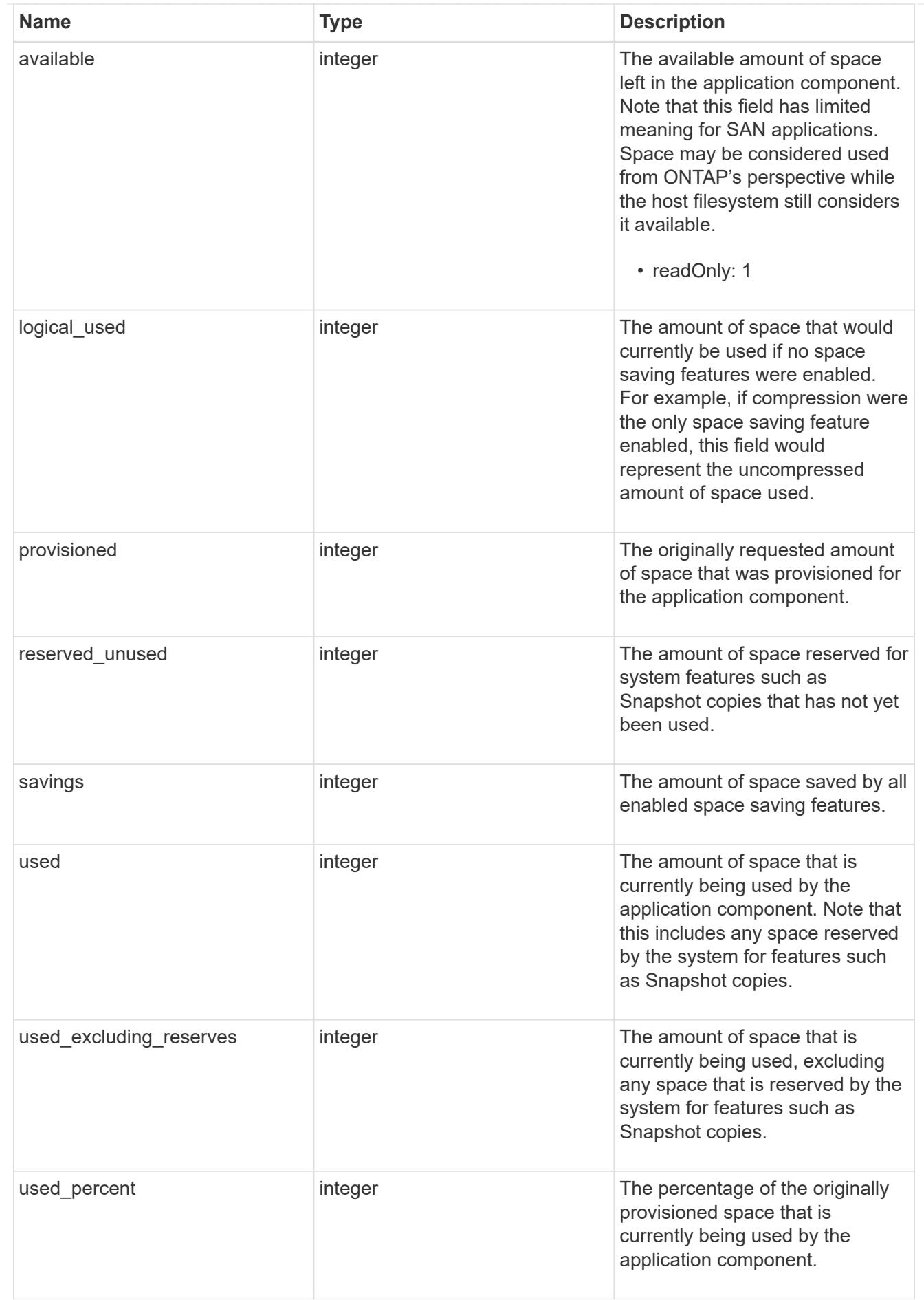

storage\_service

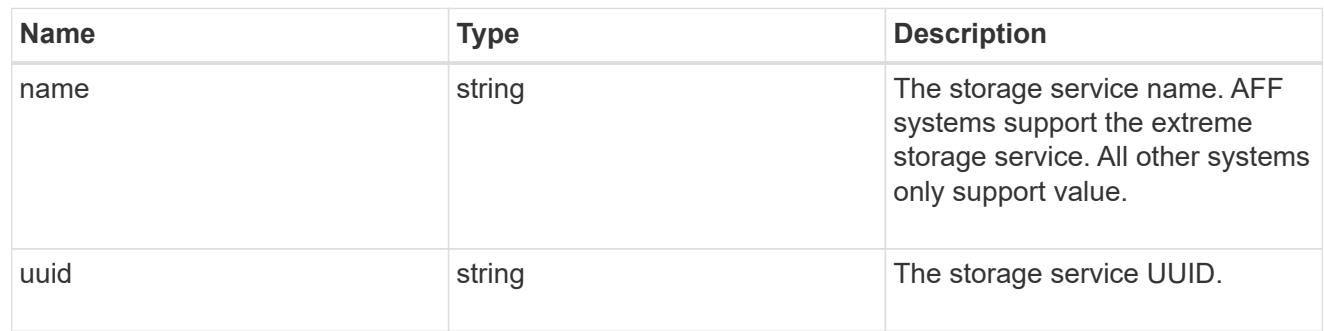

## components

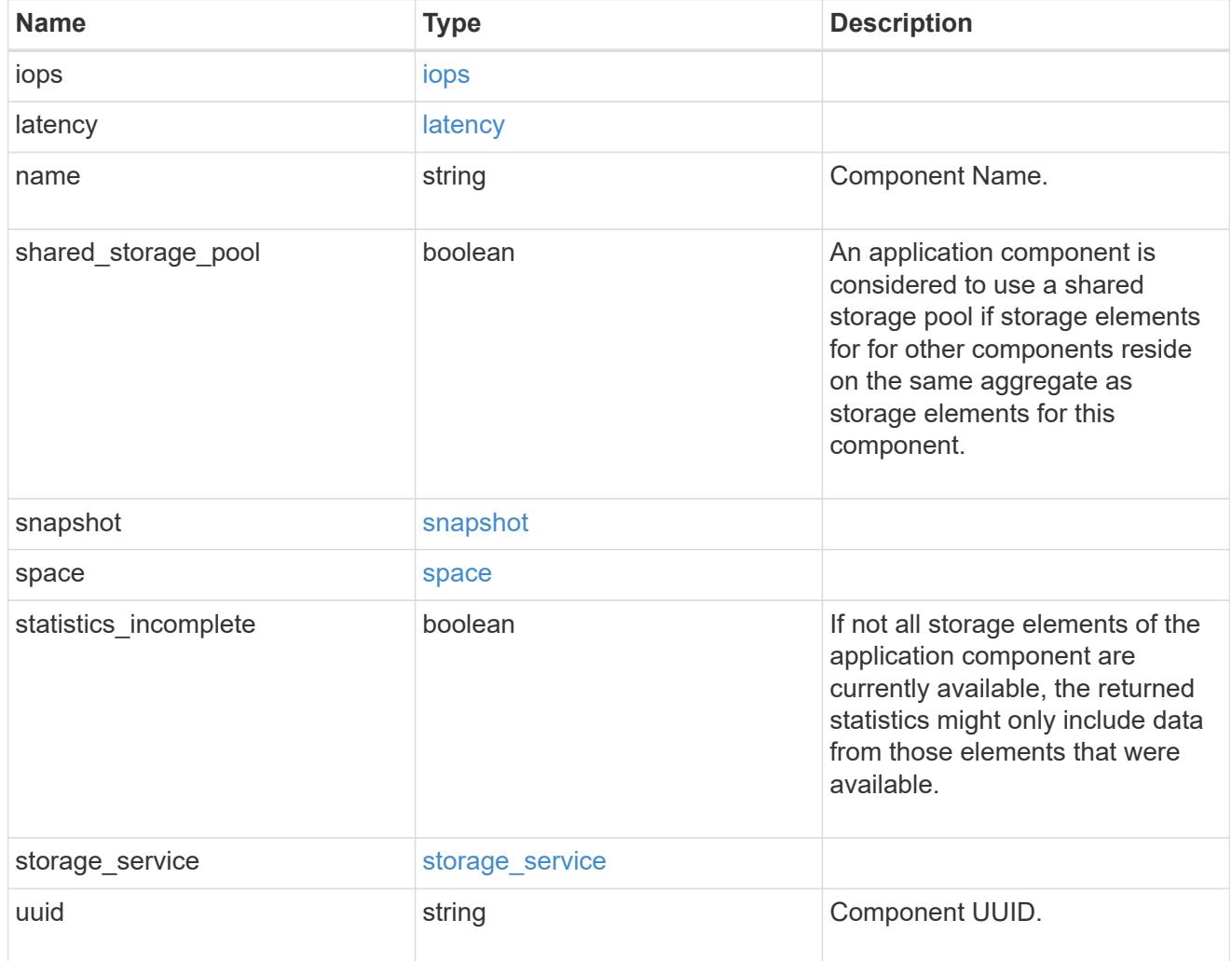

iops

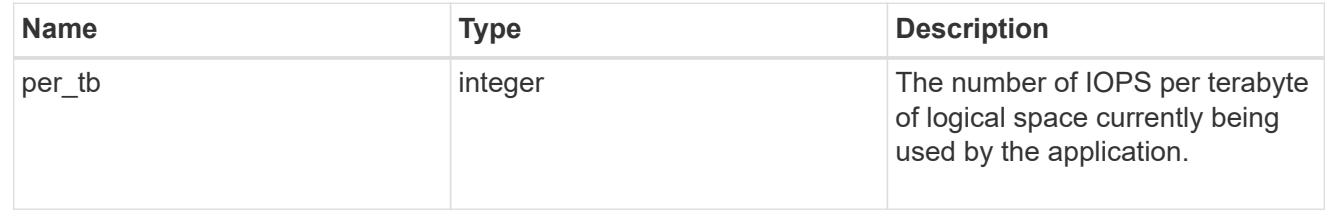

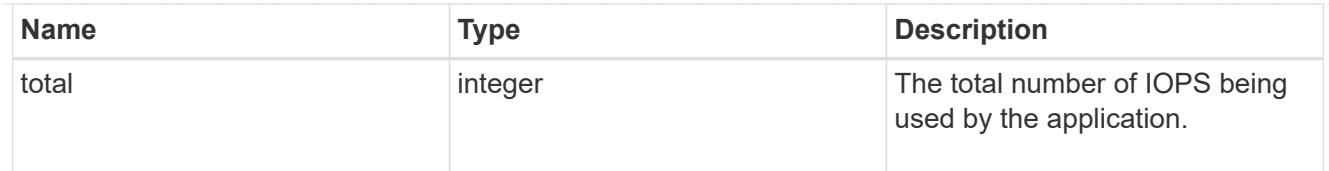

# latency

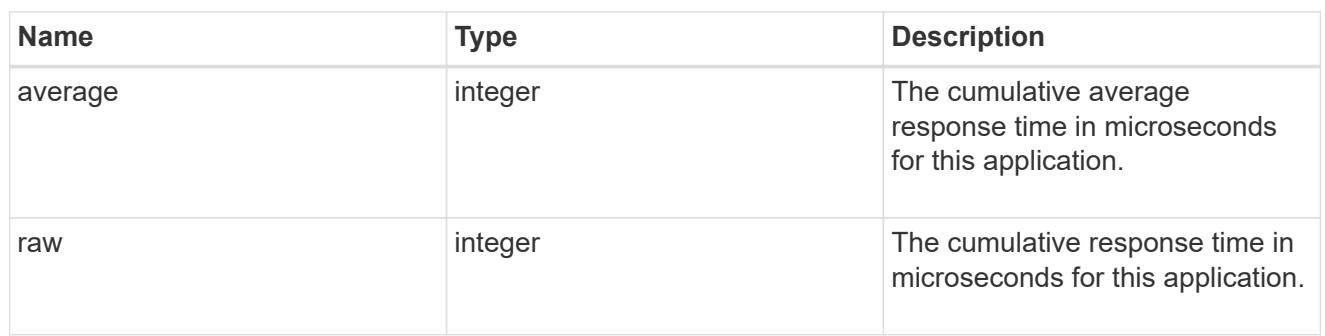

## space

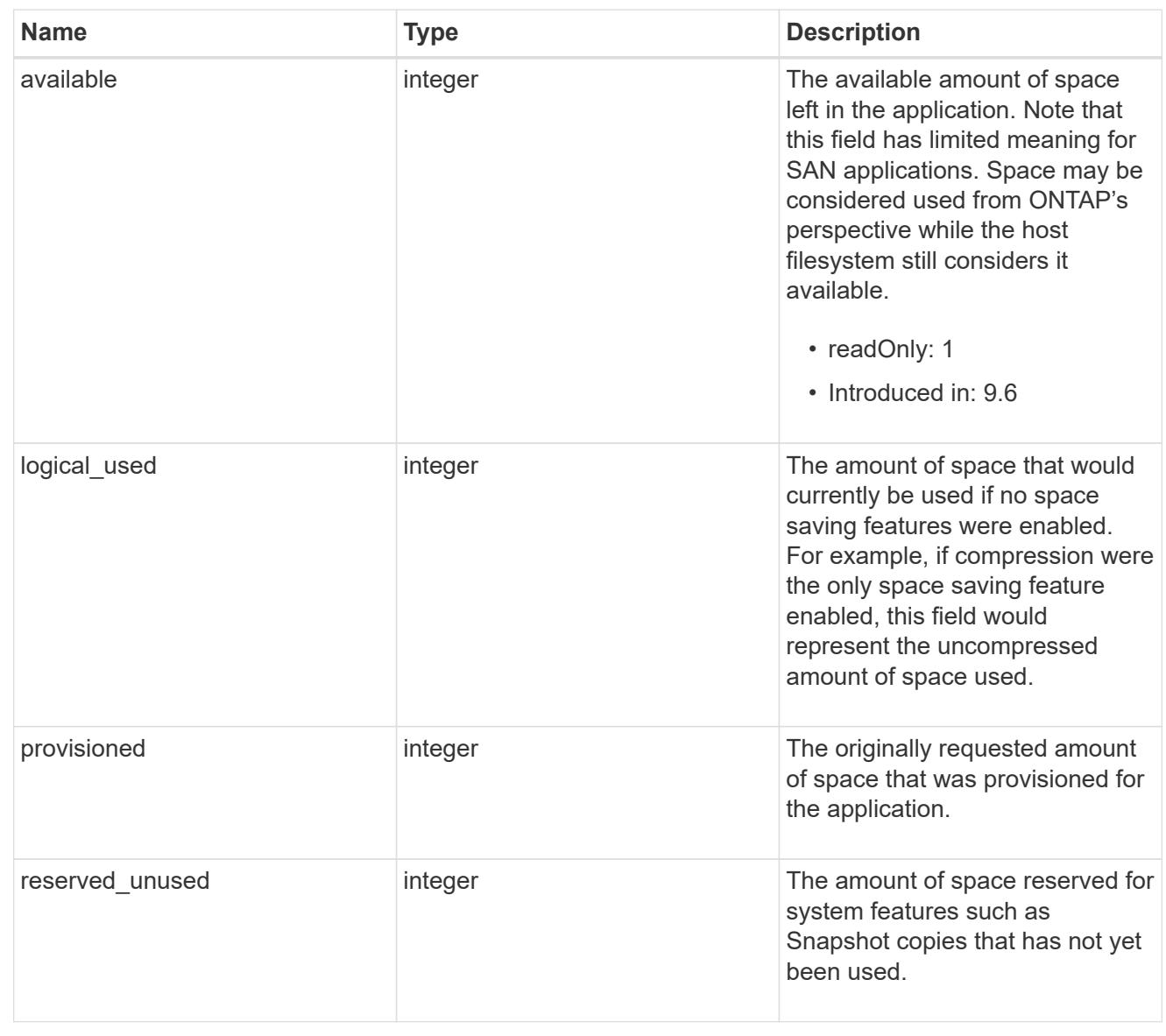

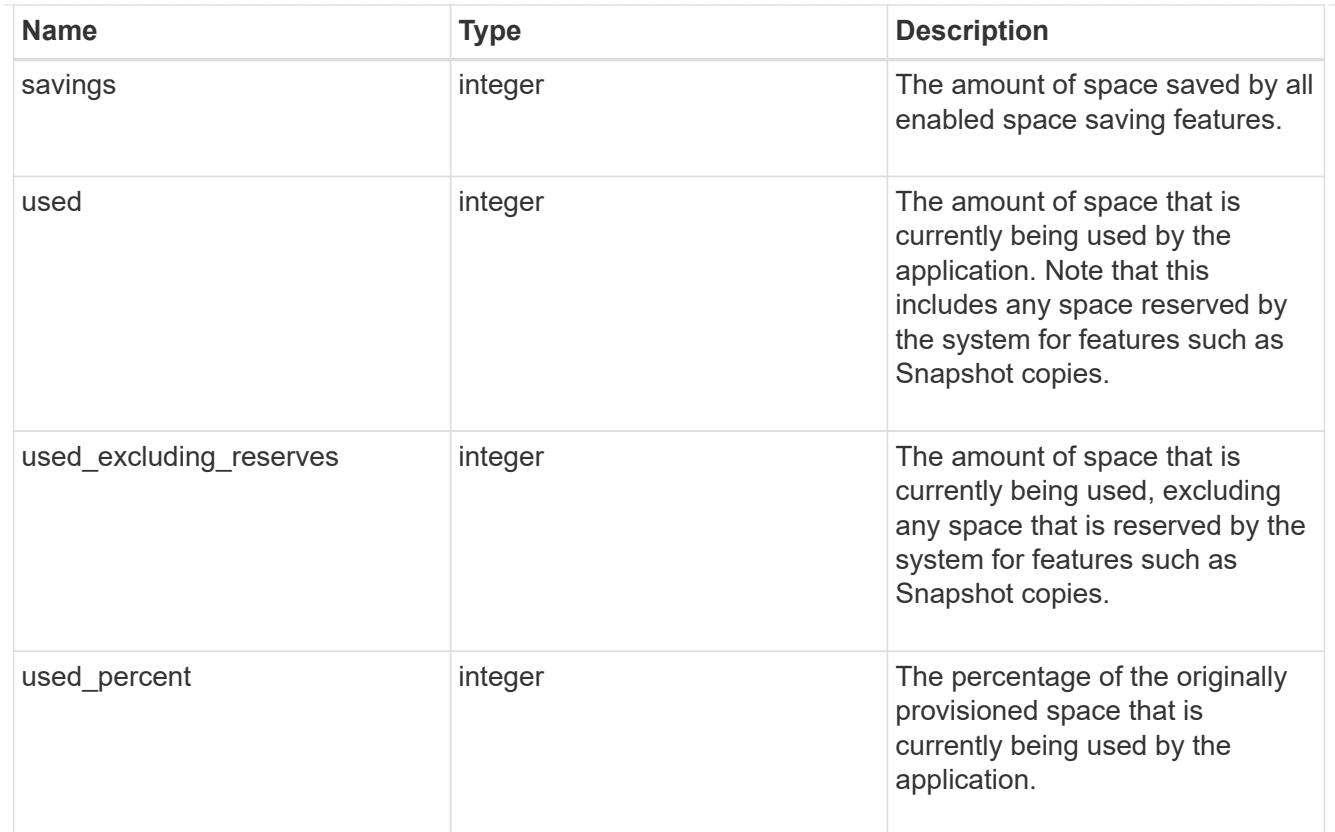

#### statistics

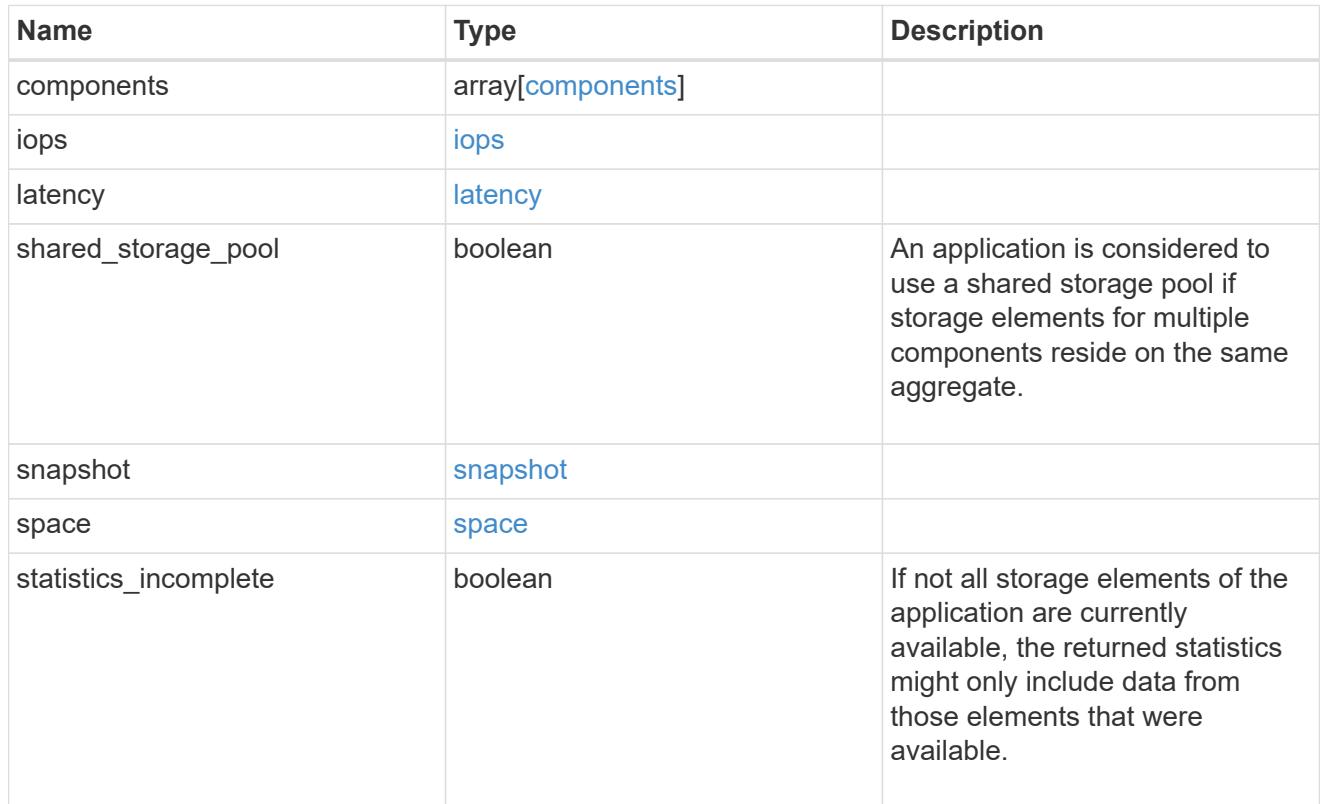

svm

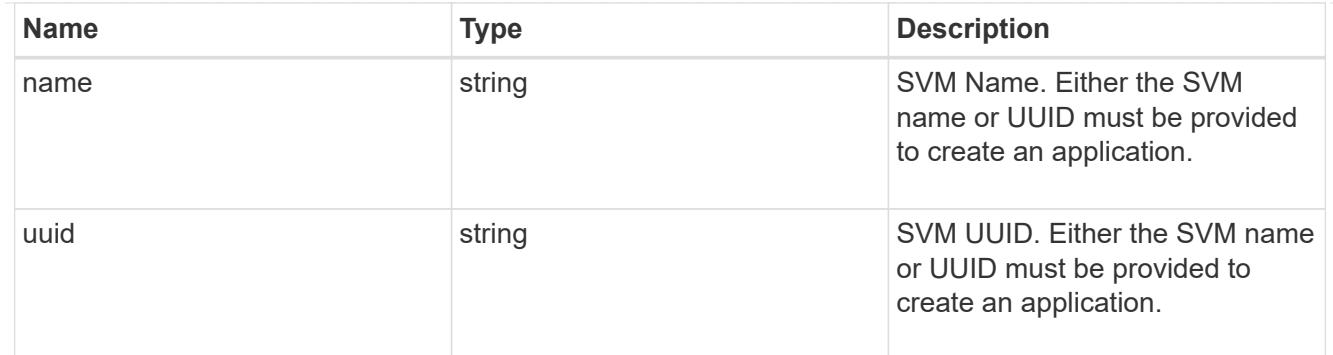

# self\_link

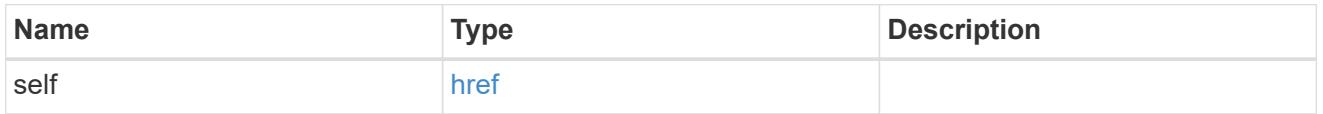

# template

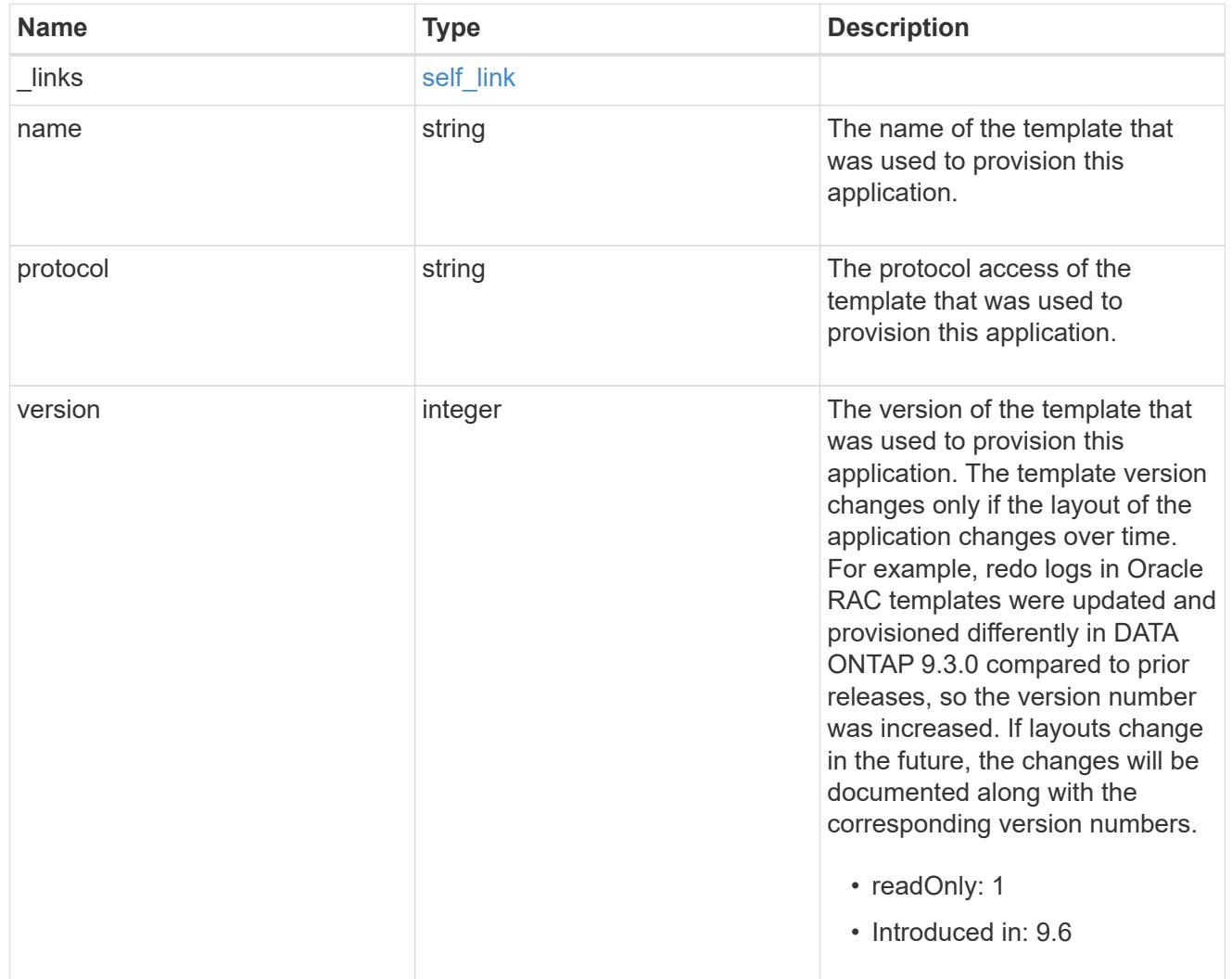

storage\_service

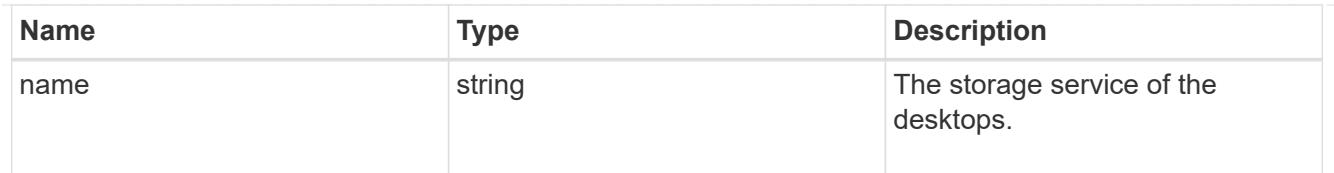

# desktops

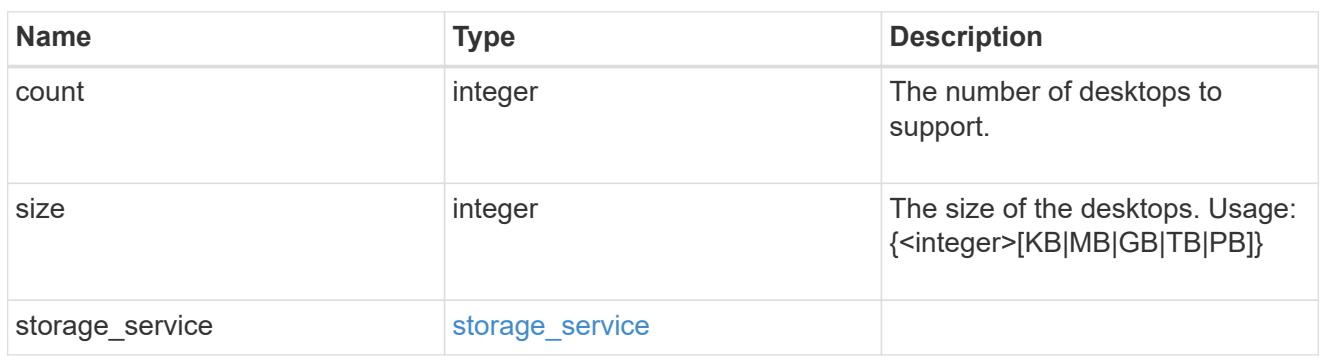

### hyper\_v\_access

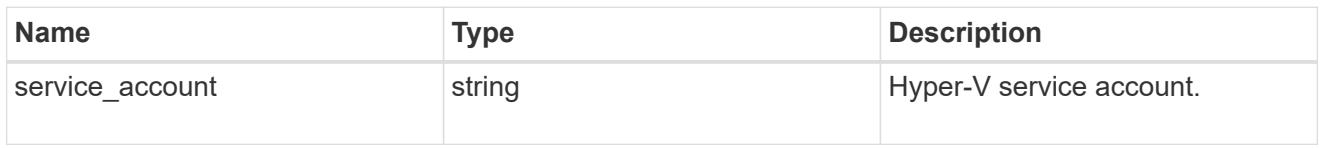

# vdi\_on\_nas

A VDI application using NAS.

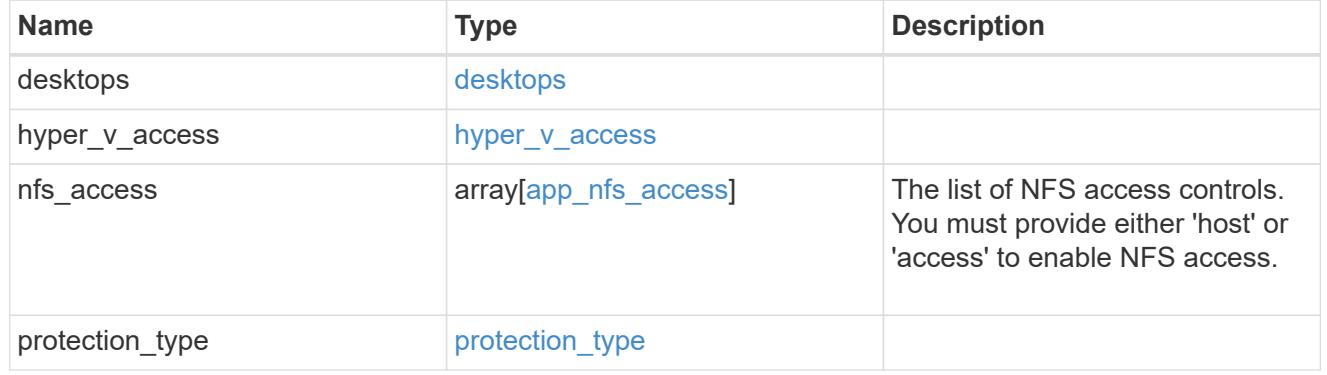

# vdi\_on\_san\_new\_igroups

The list of initiator groups to create.

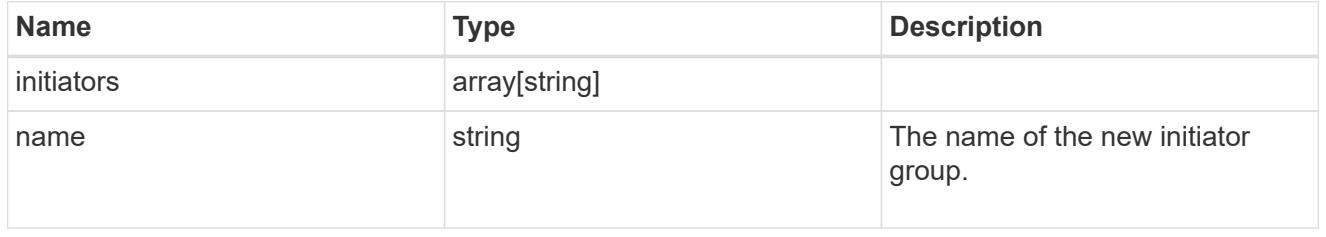

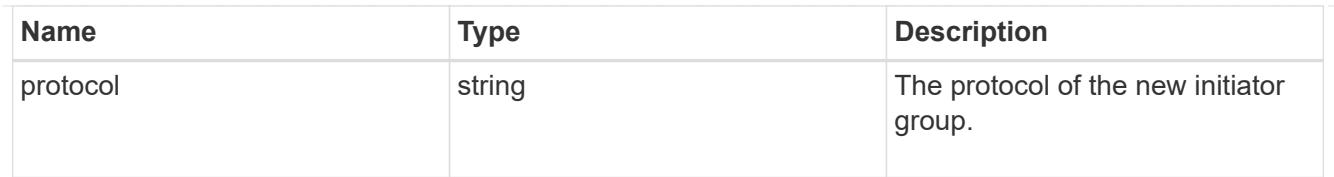

# vdi\_on\_san

A VDI application using SAN.

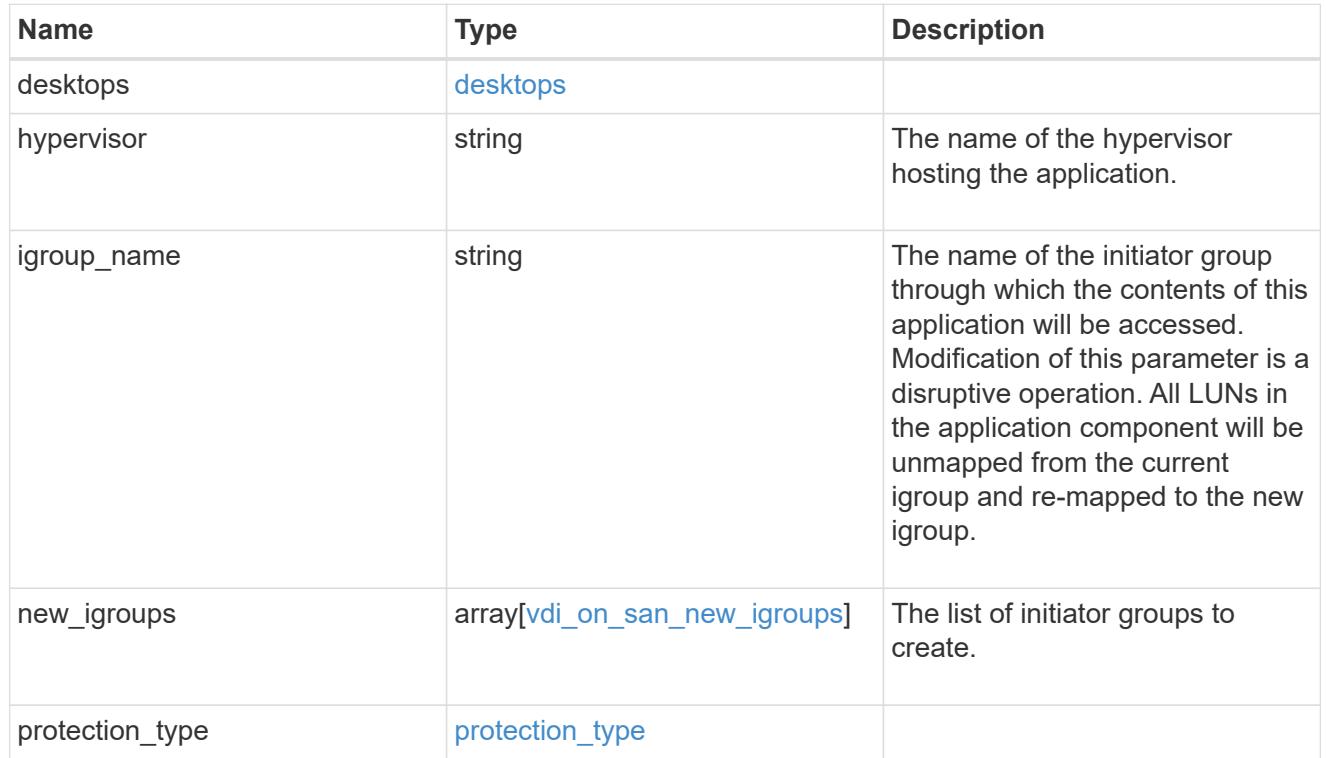

### storage\_service

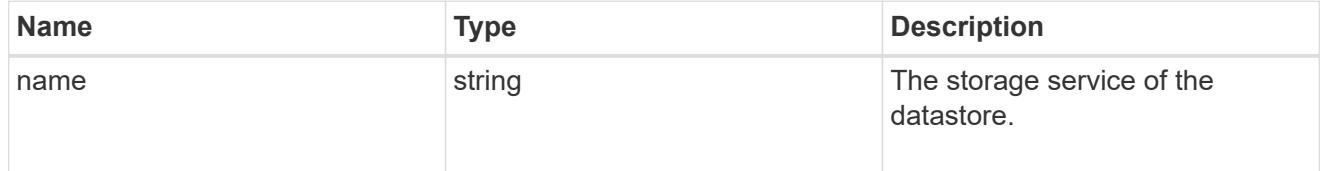

#### datastore

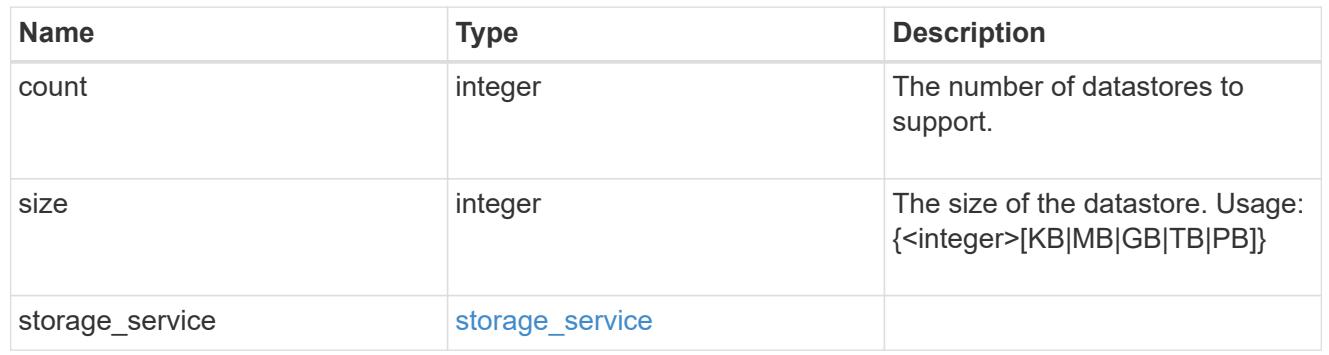

#### vsi\_on\_nas

A VSI application using NAS.

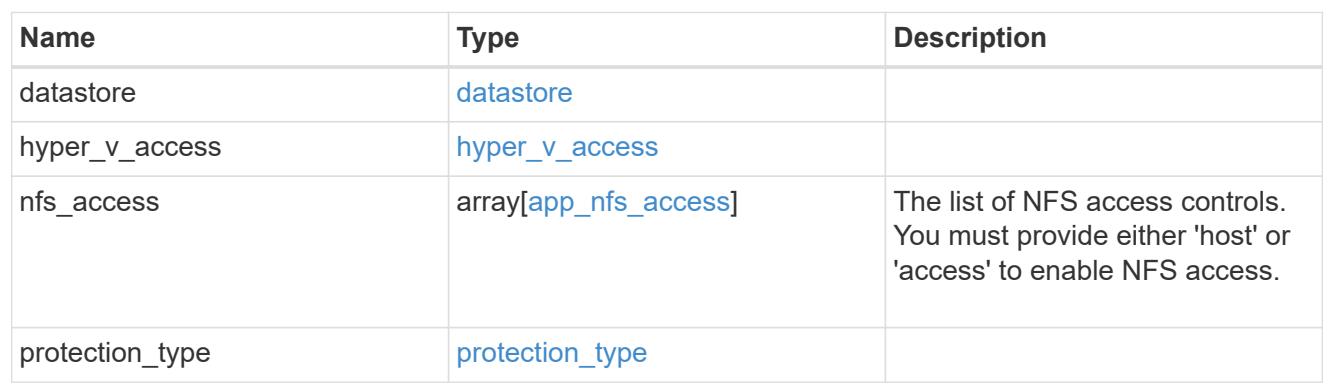

vsi\_on\_san\_new\_igroups

The list of initiator groups to create.

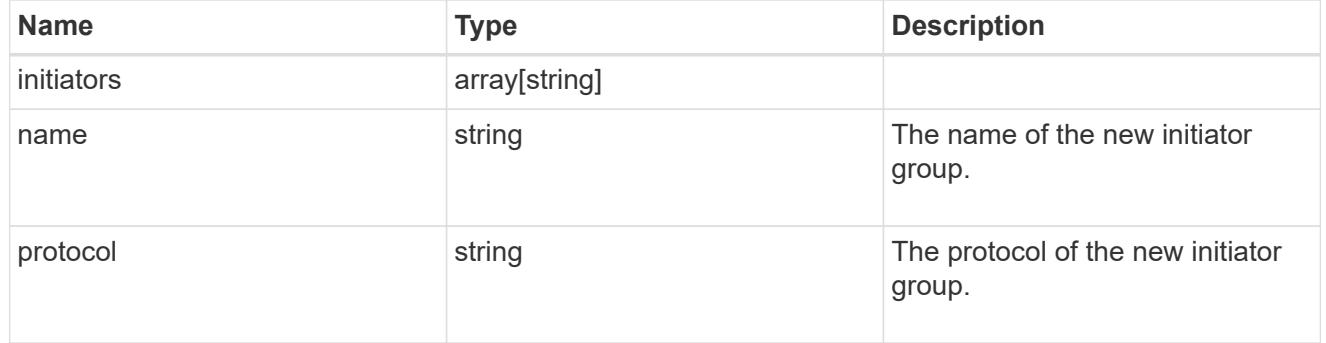

vsi\_on\_san

A VSI application using SAN.

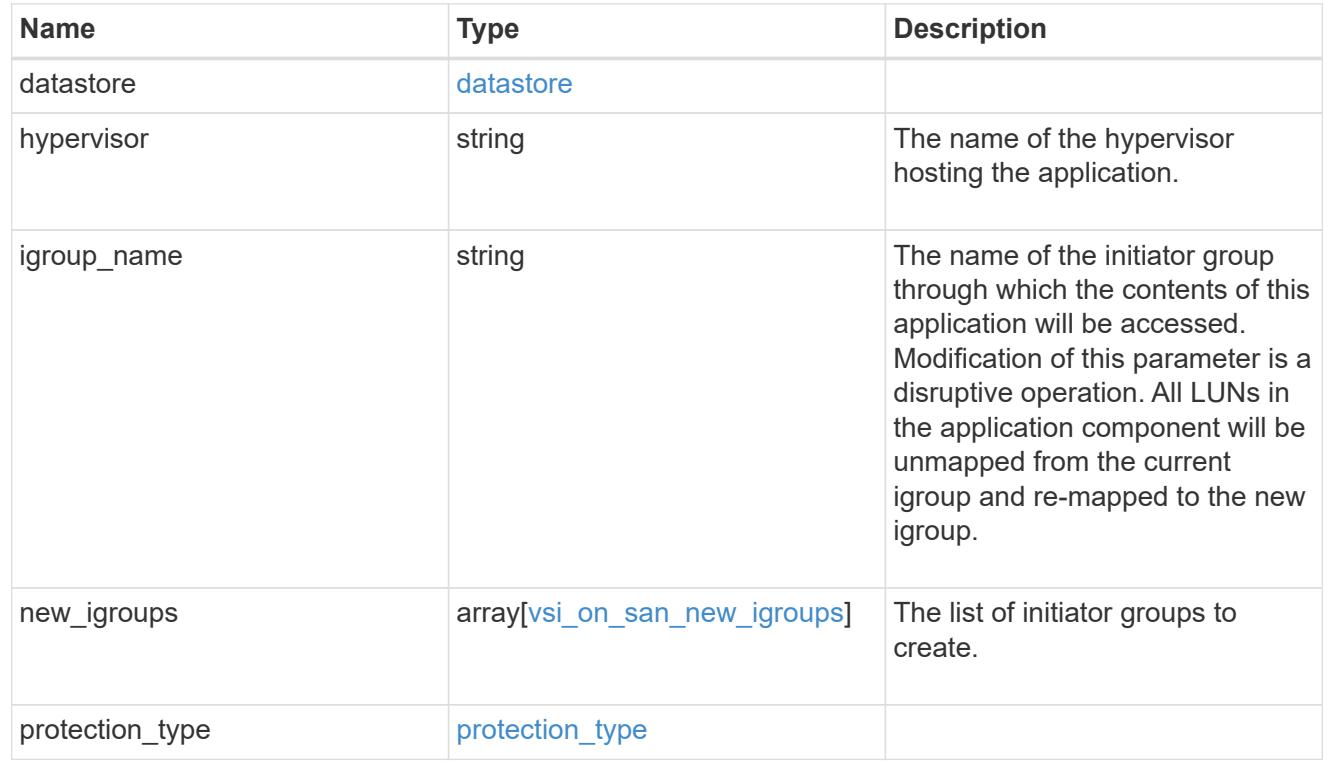

# application

# Applications

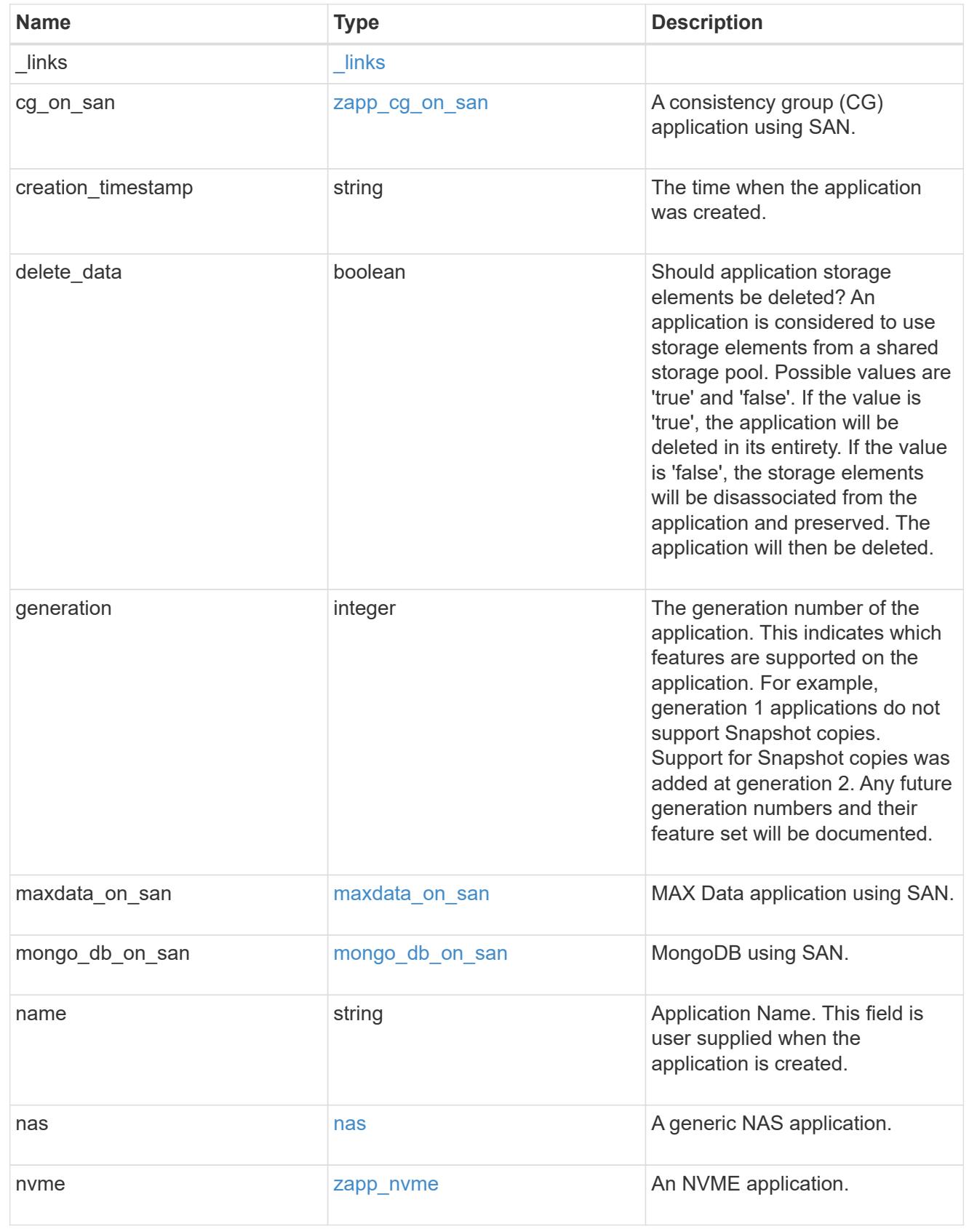

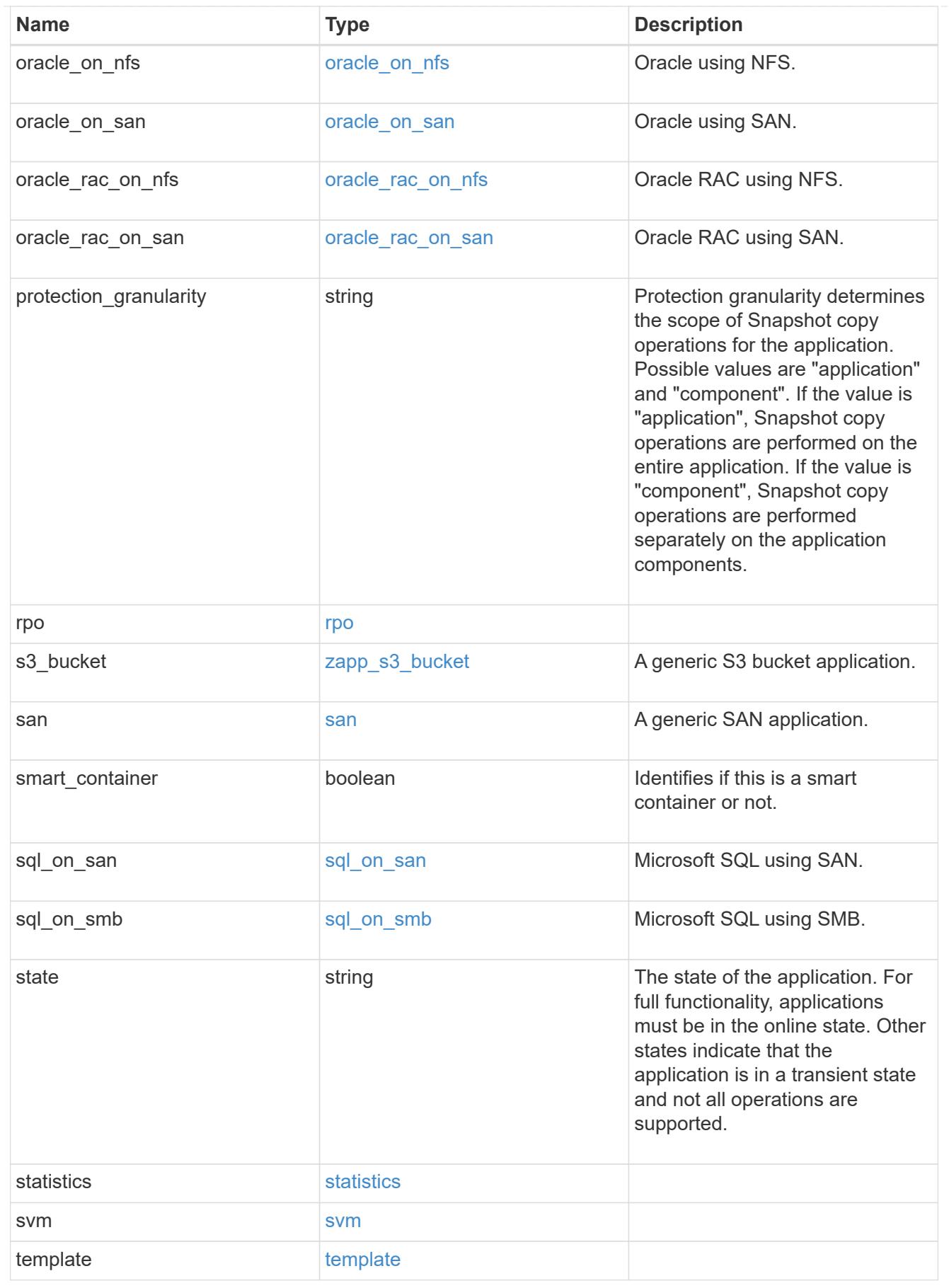

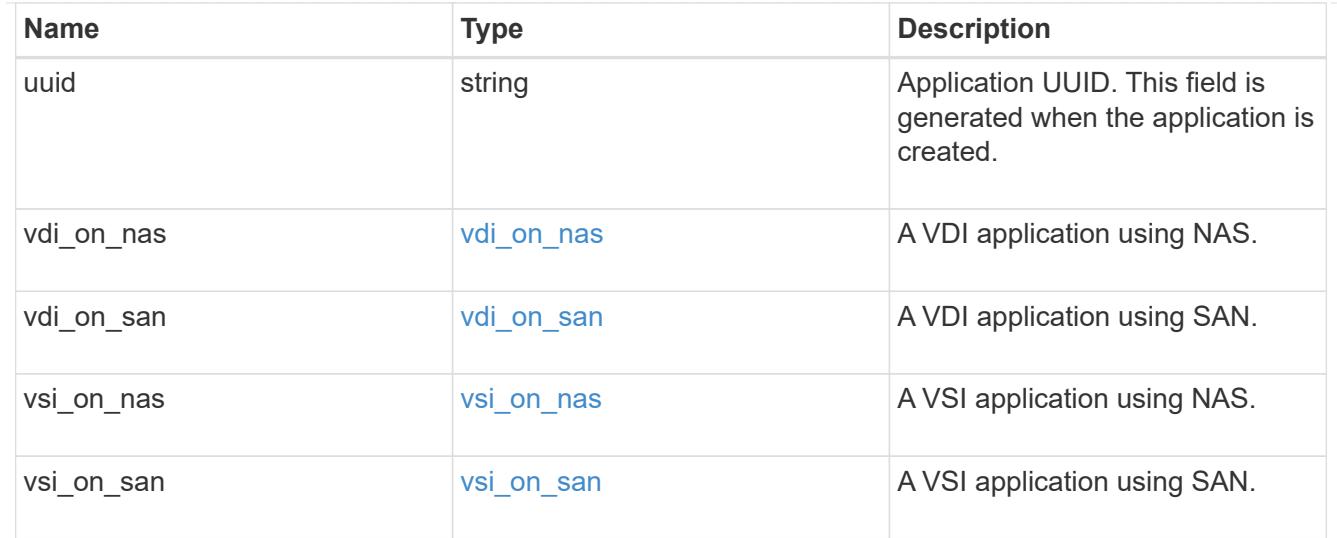

#### error\_arguments

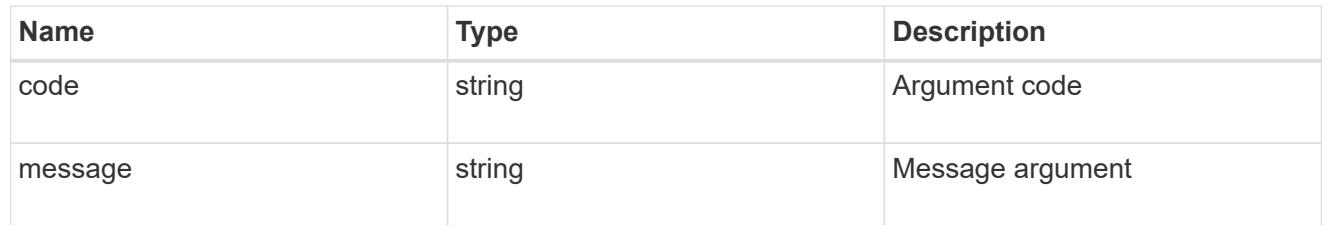

#### error

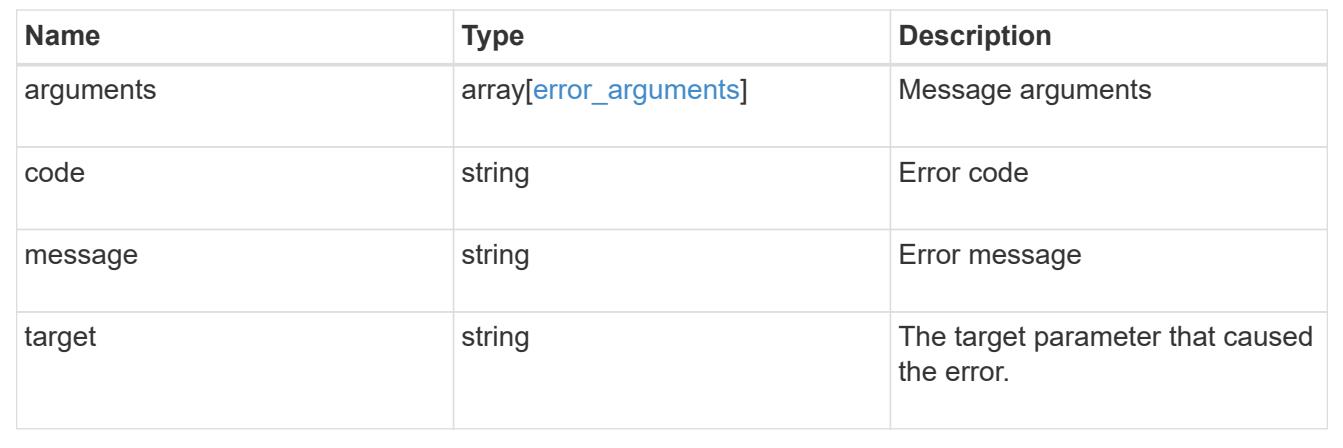

# **Create an application**

POST /application/applications

#### **Introduced In:** 9.6

Creates an application.

#### **Template properties**

The application APIs appear to be complex and long in this documentation because we document every possible template, of which there are currently 14. When creating an application, only a single template is

used, so it is best to focus only on the template of interest. Other than the properties for the chosen template, only the name and svm of the application must be provided. The following three sections provided guidelines on using the properties of the templates, but the whole idea behind the templates is to automatically follow the best practices of the given application, so the only way to determine the exact list of required properties and default values is to dig in to the model section of the template. The templates are all top level properties of the application object with names matching the values returned by [GET /application/templates](https://docs.netapp.com/us-en/ontap-restapi-98/get-application-templates.html) .

#### **Required properties**

- svm.uuid or svm.name The existing SVM in which to create the application.
- name The name for the application.
- <template> Properties for one template must be provided. In general, the following properties are required, however the naming of these may vary slightly from template to template.
	- name The generic templates require names for the components of the application. Other templates name the components automatically.
	- size This generally refers to the size of an application component, which may be spread across multiple underlying storage objects (volumes, LUNs, etc…).
	- One of the following must be specified:
- nfs access or an identifier (name or id) of an existing export-policy.
- cifs\_access
- igroup name
	- os type All SAN applications require an os type to be specified in some way. Some templates refer to this as the hypervisor.

#### **Recommended optional properties**

- <template> The following properties are available in some templates.
	- new igroups. \* SAN applications can use existing initiator groups or create new ones. When creating new initiator groups, new\_igroups.name is required and the other properties may be used to fully specify the new initiator group.

#### **Default property values**

If not specified in POST, the follow default property values are assigned. It is recommended that most of these properties be provided explicitly rather than relying upon the defaults. The defaults are intended to make it as easy as possible to provision and connect to an application.

- template.name Defaults to match the <template> provided. If specified, the value of this property must match the provided template properties.
- <template> The majority of template properties have default values. The defaults may vary from template to template. See the model of each template for complete details. In general the following patterns are common across all template properties. The location of these properties varies from template to template.
	- storage\_service.name *value*
	- protection\_type.local\_rpo *hourly* (Hourly Snapshot copies)
	- protection\_type.remote\_rpo *none* (Not MetroCluster)

• new igroups.os type - Defaults to match the os type provided for the application, but may need to be provided explicitly when using virtualization.

#### **Optional components**

A common pattern across many templates are objects that are optional, but once any property in the object is specified, other properties within the object become required. Many applications have optional components. For example, provisioning a database without a component to store the logs is supported. If the properties related to the logs are omitted, no storage will be provisioned for logs. But when the additional component is desired, the size is required. Specifying any other property of a component without specifying the size is not supported. In the model of each template, the required components are indicated with a red '\*'. When a size property is listed as optional, that means the component itself is optional, and the size should be specified to include that component in the application.

#### **POST body examples**

1. Create a generic SAN application that exposes four LUNs to an existing initiator group, *igroup\_1*.

```
  {
      "name": "app1",
      "svm": { "name": "svm1" },
      "san": {
      "os type": "linux",
        "application_components": [
          { "name": "component1", "total_size": "10GB", "lun_count": 4,
"igroup name": "igroup 1" }
        ]
      }
    }
```
1. Create an SQL application that can be accessed via initiator *iqn.2017-01.com.example:foo* from a new initiator group, *igroup\_2*.

```
  {
      "name": "app2",
      "svm": { "name": "svm1" },
    "sql on san": {
        "db": { "size": "5GB" },
        "log": { "size": "1GB" },
        "temp_db": { "size": "2GB" },
      "igroup name": "igroup 2",
      "new igroups": [
           { "name": "igroup_2", "initiators": [ "iqn.2017-
01.com.example:foo" ] }
      \overline{\phantom{a}}  }
    }
```
1. The following body creates the exact same SQL application, but manually provides all the defaults that were excluded from the previous call.

The model of a *sql\_on\_san* application documents all these default values.

 $\left( \begin{matrix} 1 \end{matrix} \right)$ 

```
  {
      "name": "app3",
      "svm": { "name": "svm1" },
    "template": { "name": "sql on san" },
    "sql on san": {
      "os_type": "windows 2008",
      "server cores count": 8,
      "db": { "size": "5GB", "storage service": { "name": "value" } },
      "log": { "size": "1GB", "storage service": { "name": "value" } },
      "temp_db": { "size": "2GB", "storage_service": { "name": "value" }
},
      "igroup name": "igroup 2",
        "new_igroups": [
\{"name": "igroup 2",
            "protocol": "mixed",
          "os_type": "windows",
            "initiators": [ "iqn.a.new.initiator" ]
          }
      \vert,
      "protection type": { "local rpo": "none" }
      }
    }
```
#### **Learn more**

- [DOC /application](https://docs.netapp.com/us-en/ontap-restapi-98/application_overview.html)
- [Asynchronous operations](https://docs.netapp.com/us-en/ontap-restapi-98/getting_started_with_the_ontap_rest_api.html#Synchronous_and_asynchronous_operations)

#### **Parameters**

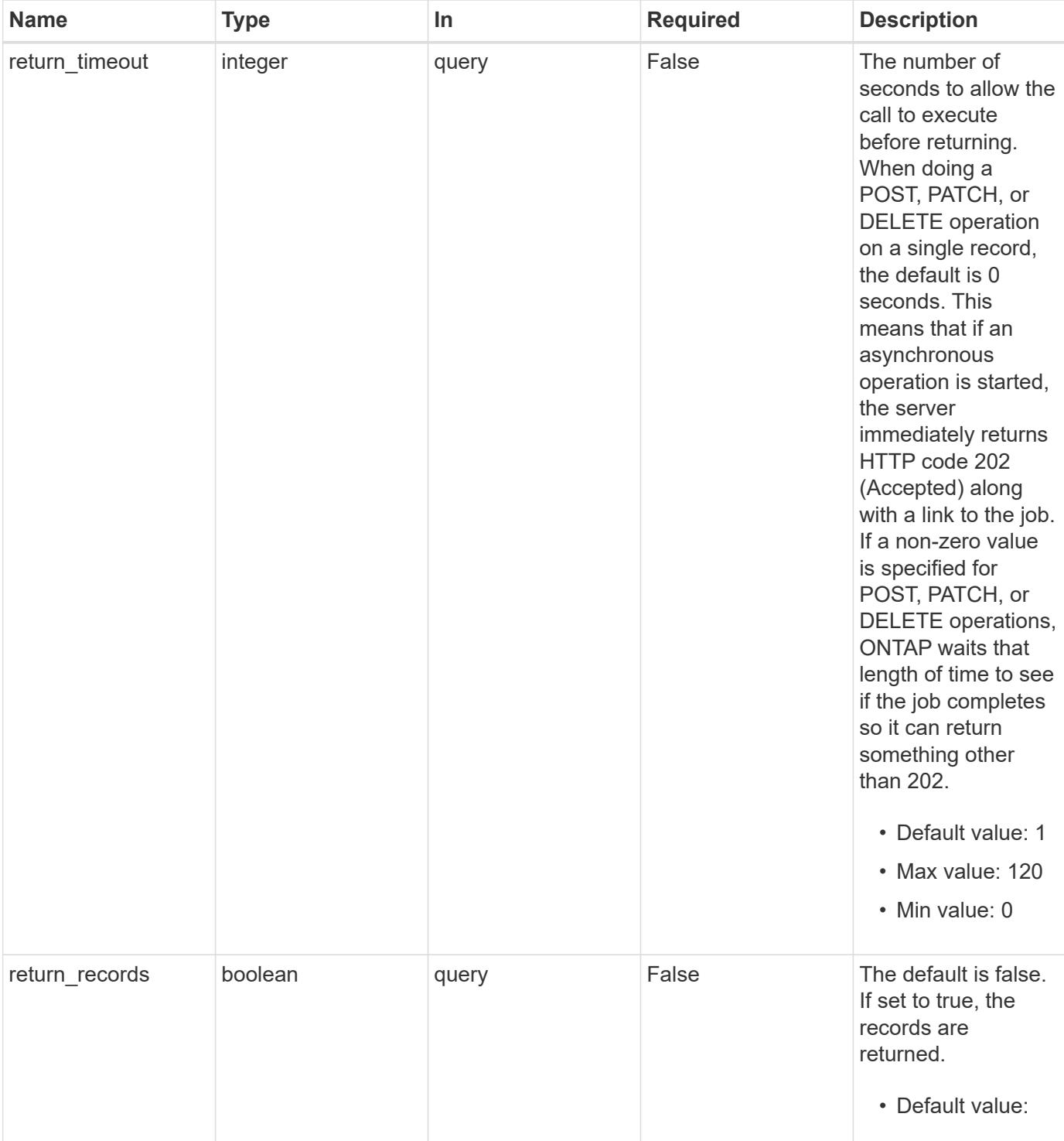

# **Request Body**

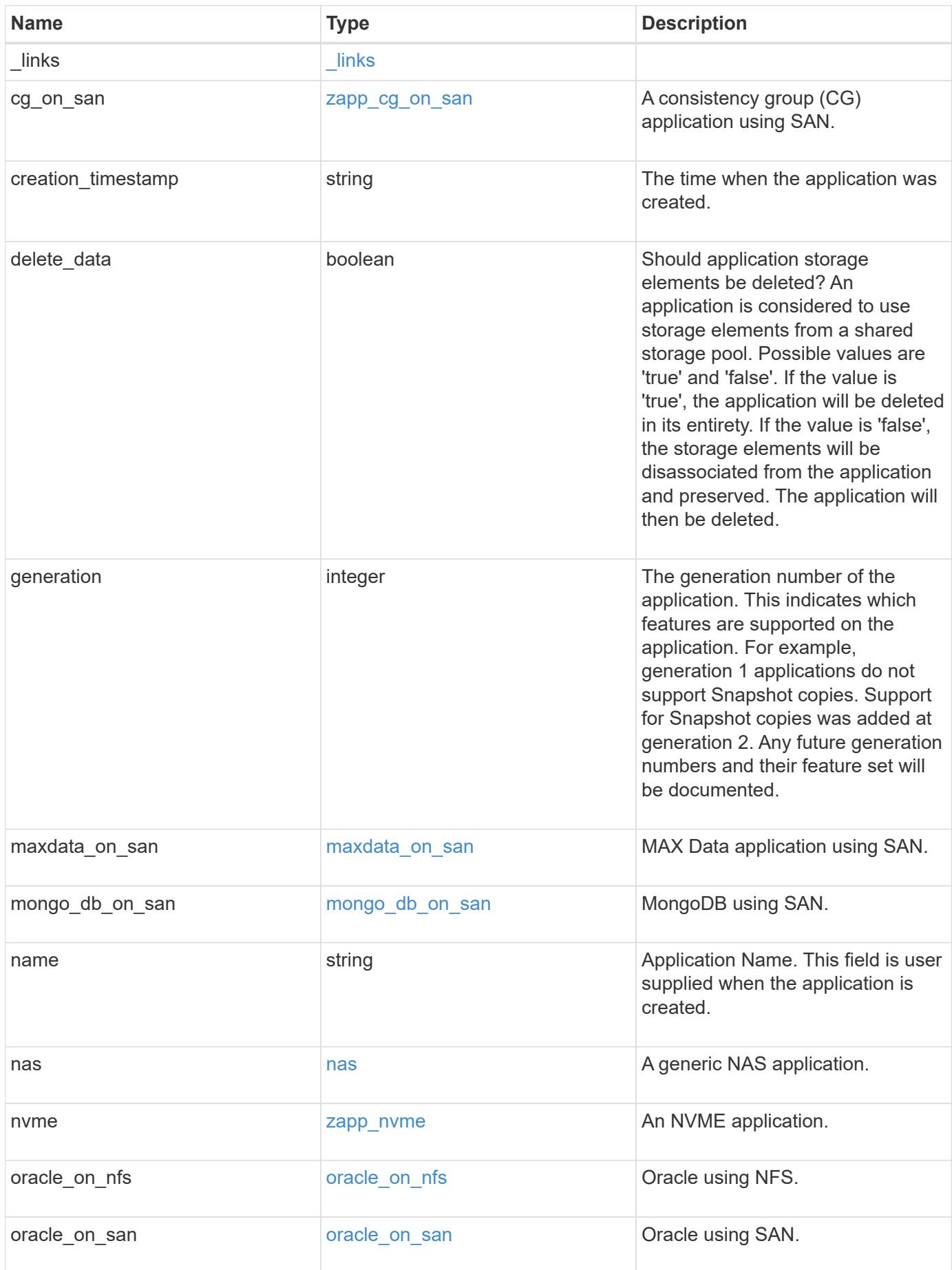

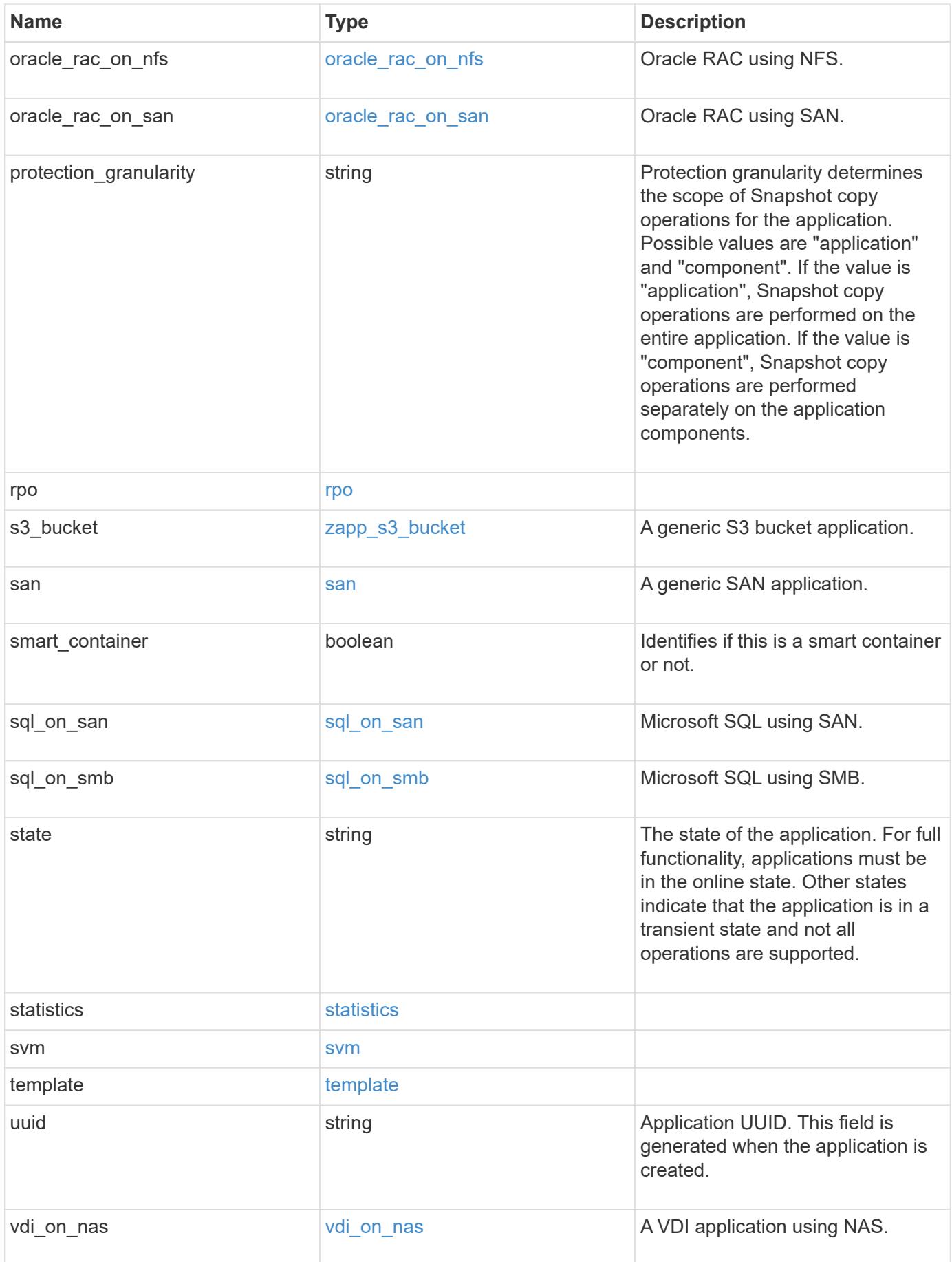

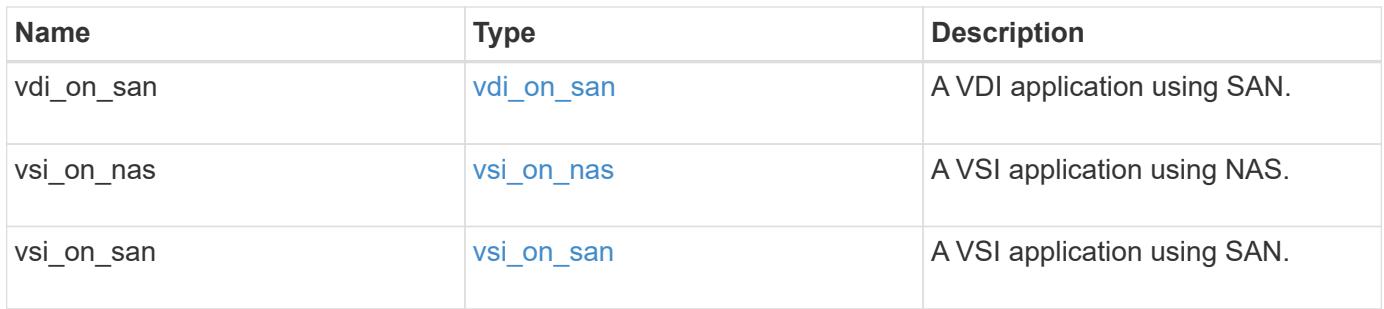

### **Response**

Status: 202, Accepted

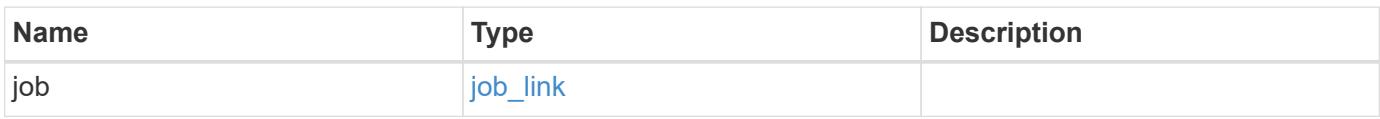

#### **Example response**

```
{
   "job": {
     "_links": {
        "self": {
           "href": "/api/resourcelink"
        }
      },
      "uuid": "string"
    }
}
```
#### **Error**

```
Status: Default, Error
```
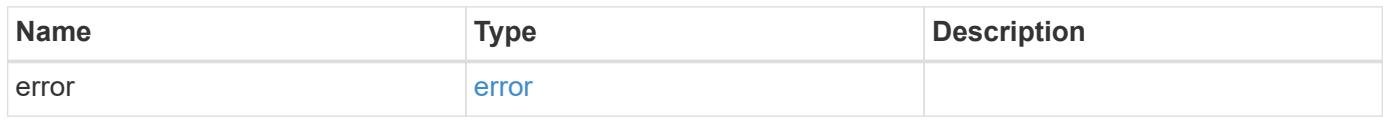

#### **Example error**

```
{
   "error": {
     "arguments": {
       "code": "string",
      "message": "string"
     },
     "code": "4",
     "message": "entry doesn't exist",
     "target": "uuid"
   }
}
```
### **Definitions**

#### **See Definitions**

href

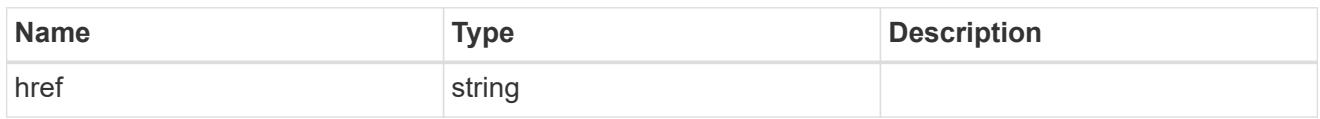

\_links

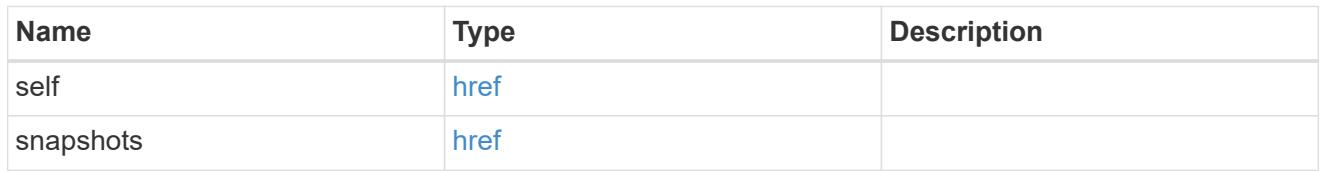

#### igroups

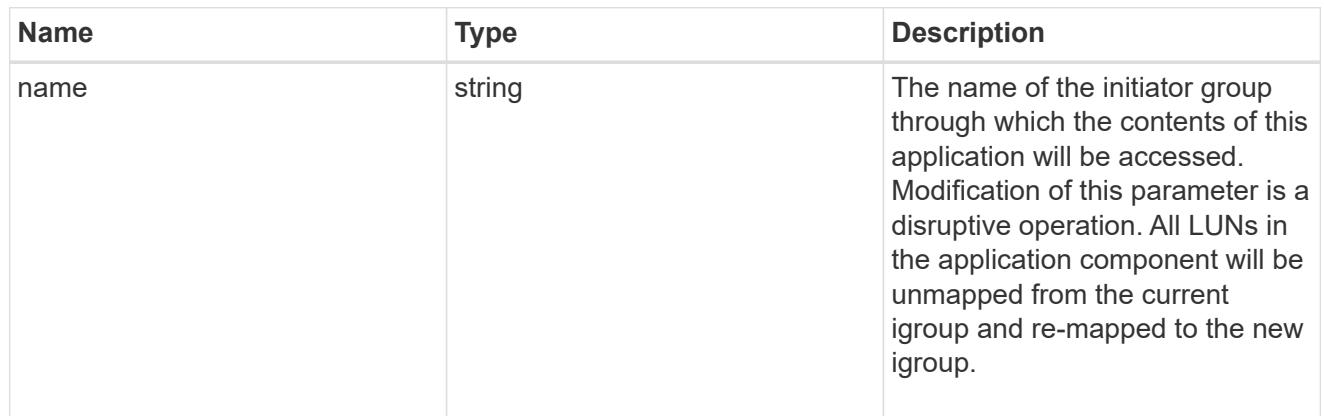

### zapp\_cg\_on\_san\_cgs\_lun\_containers\_luns

The list of LUNs to be created.

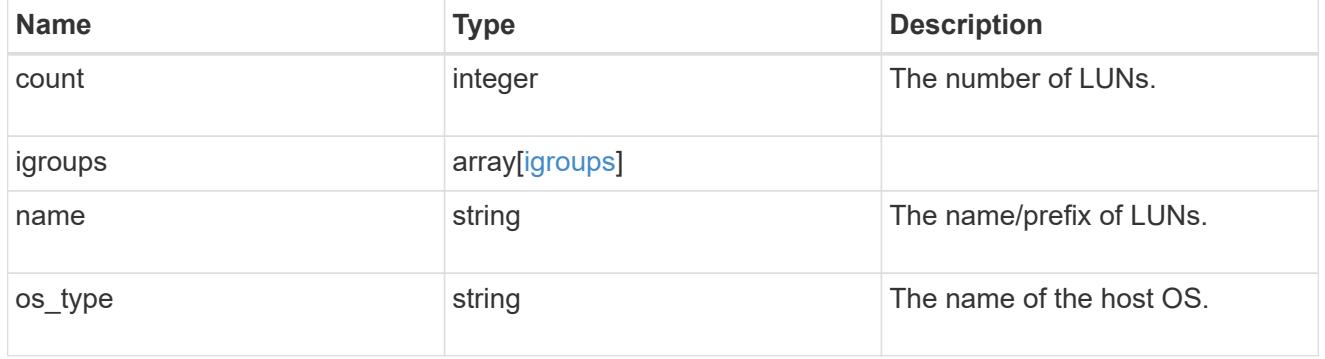

# zapp\_cg\_on\_san\_cgs\_lun\_containers

LUN containers.

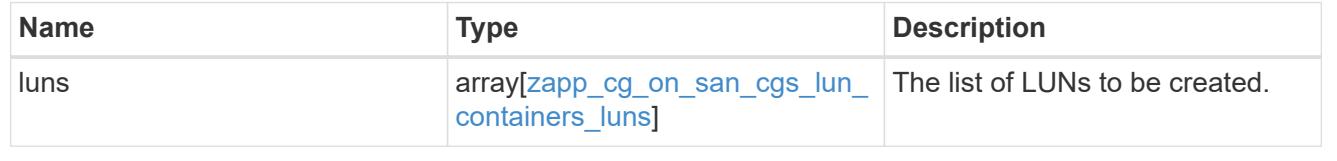

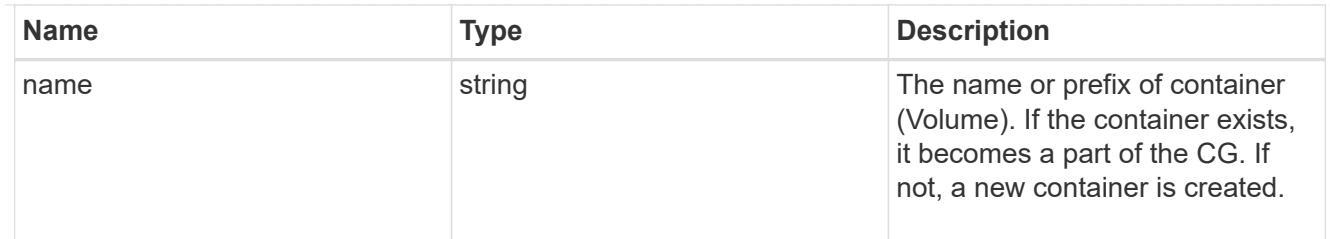

# protection\_type

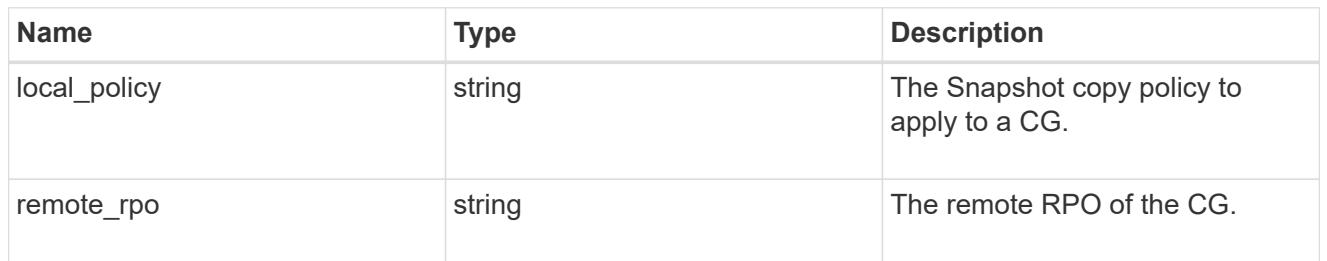

### policy

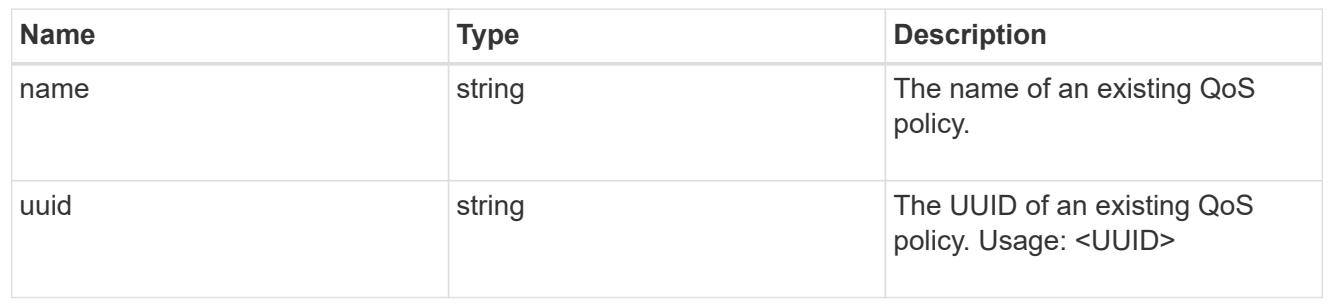

#### qos

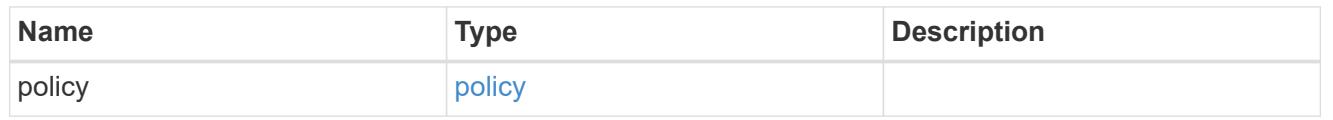

#### storage\_service

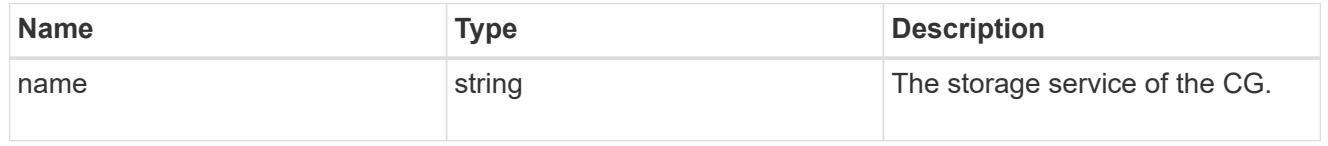

#### object\_stores

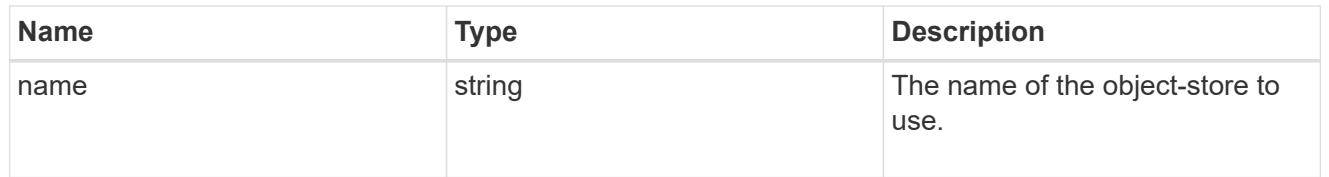

# zapp\_cg\_on\_san\_cgs\_tiering

#### tiering

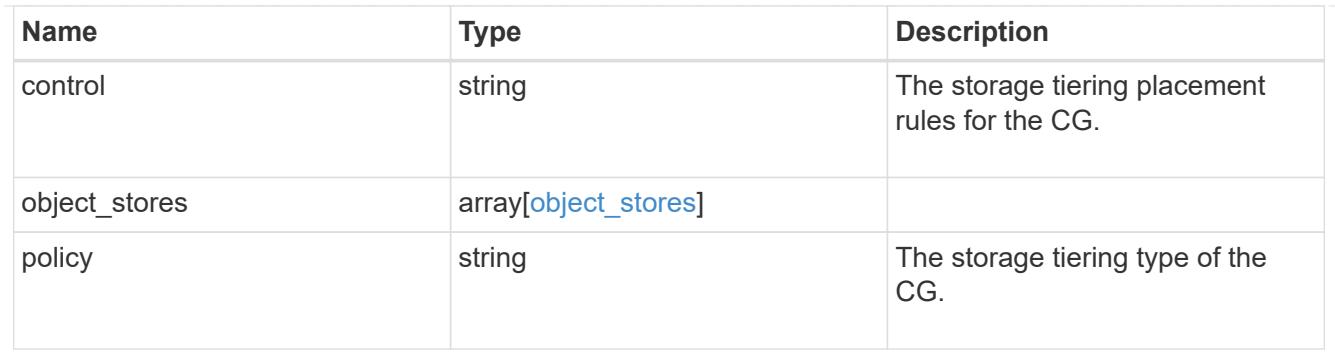

zapp\_cg\_on\_san\_cgs

The list of CGs to be created.

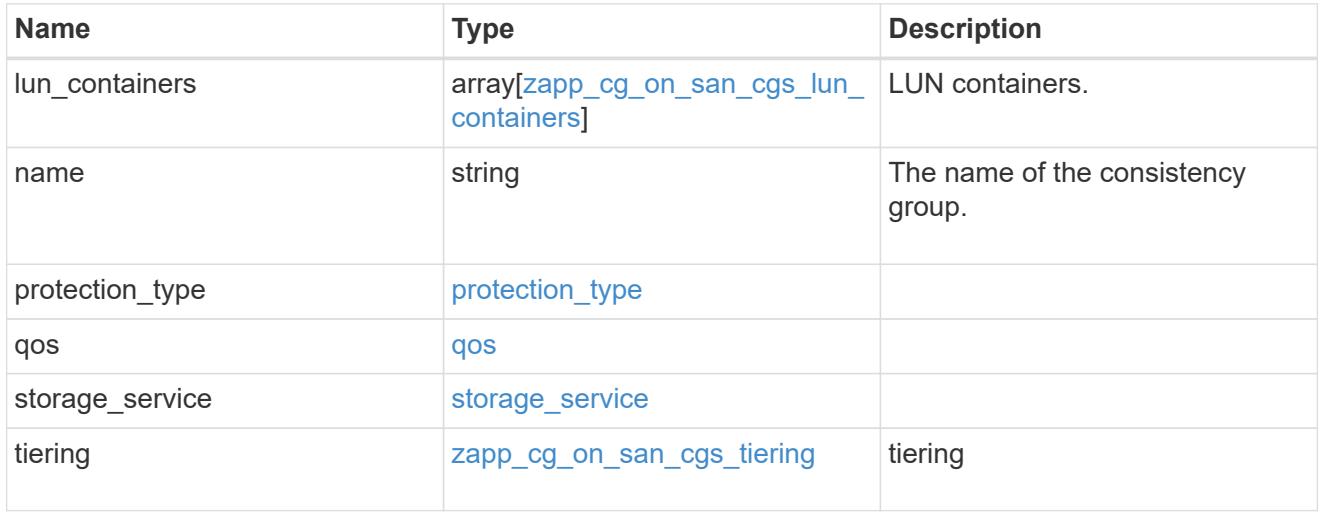

zapp\_cg\_on\_san

A consistency group (CG) application using SAN.

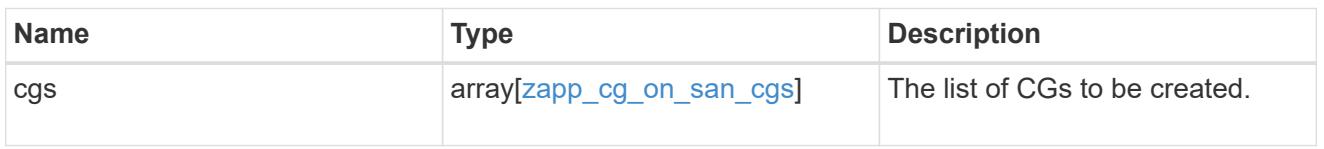

#### metadata

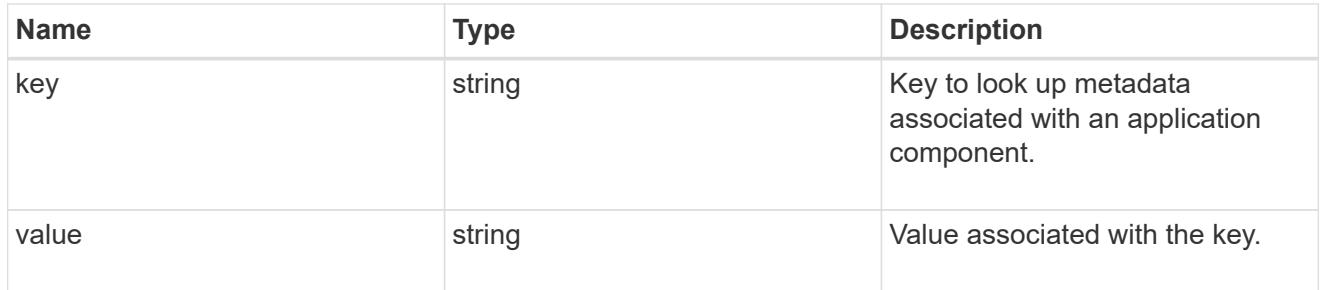

protection\_type

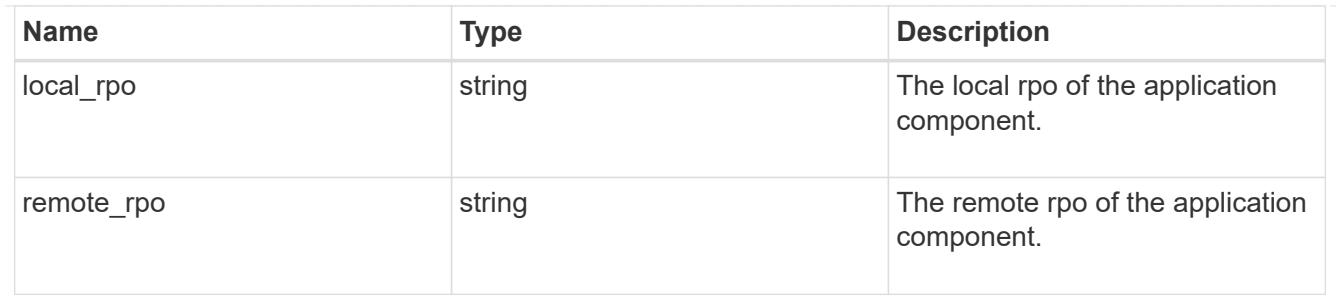

storage\_service

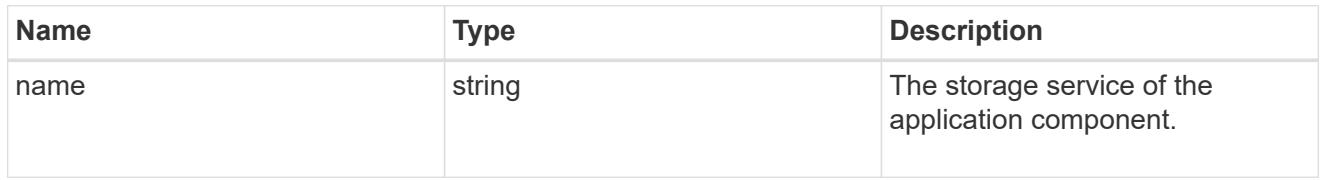

maxdata\_on\_san\_application\_components\_tiering

## tiering

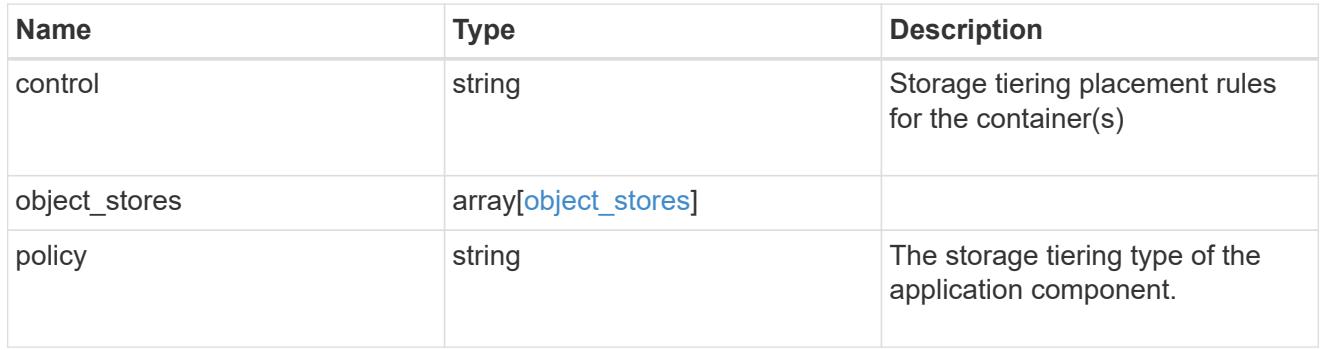

maxdata\_on\_san\_application\_components

The list of application components to be created.

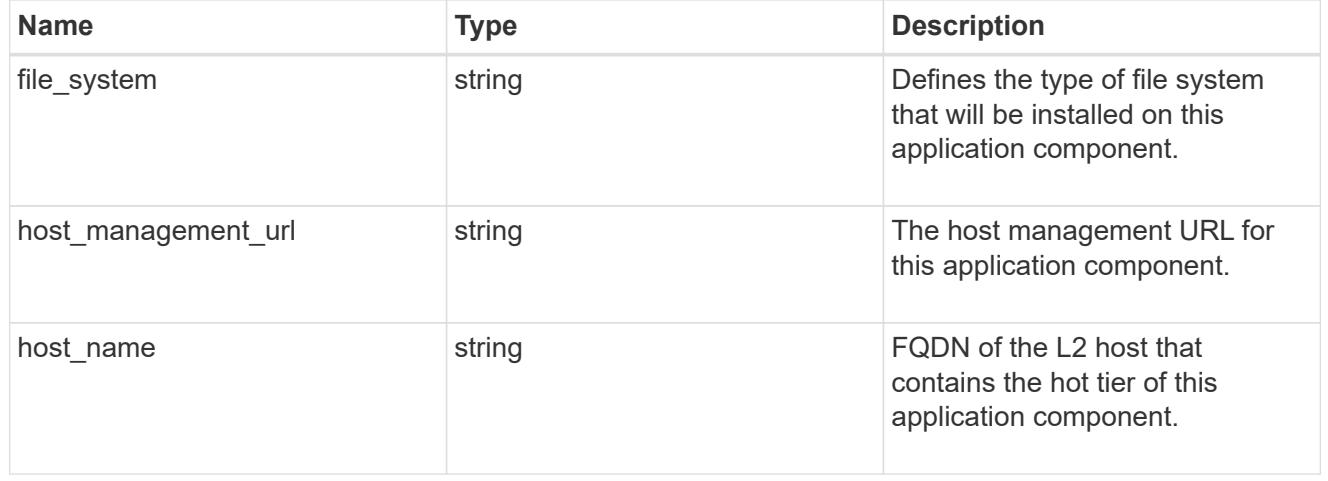

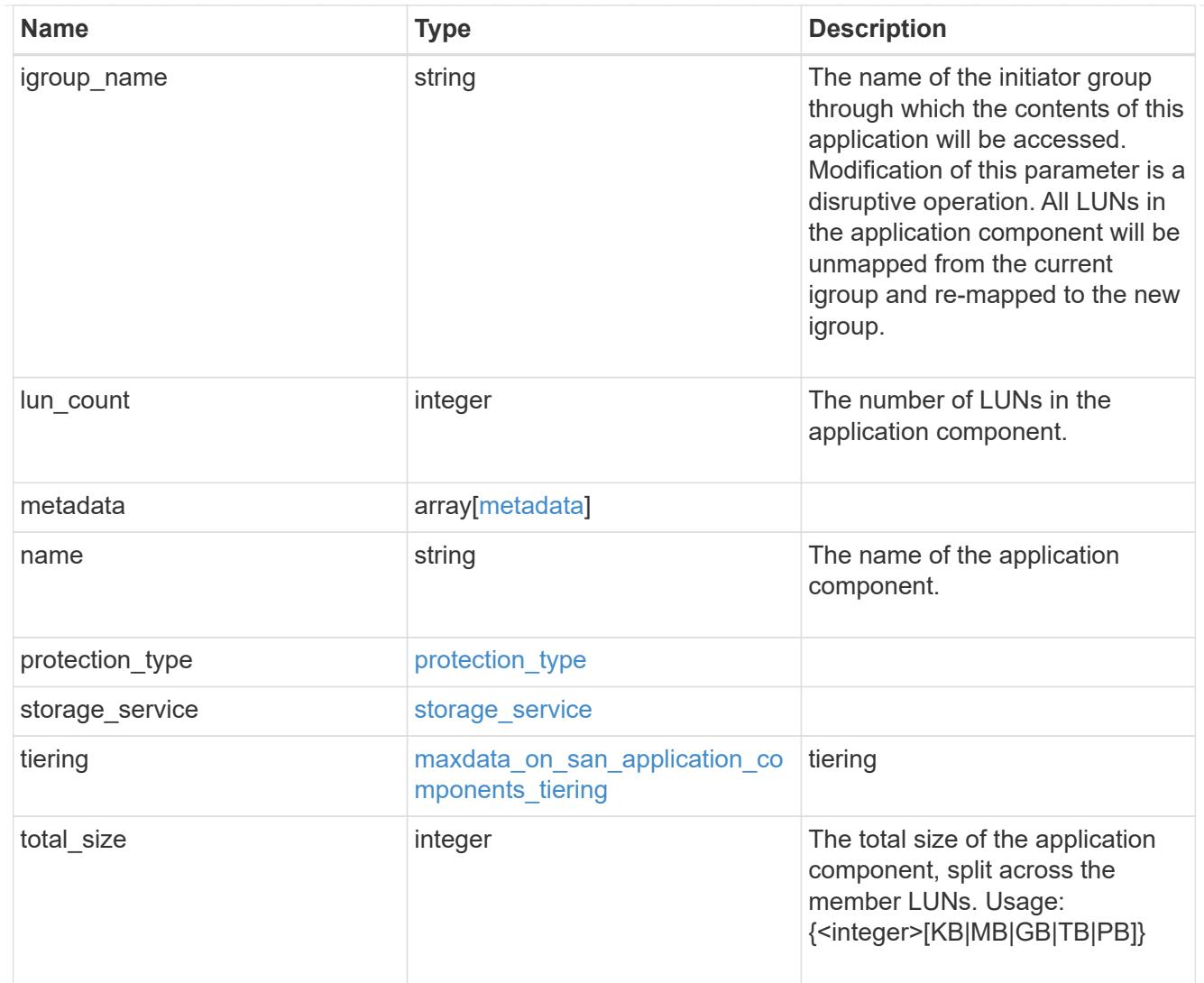

#### metadata

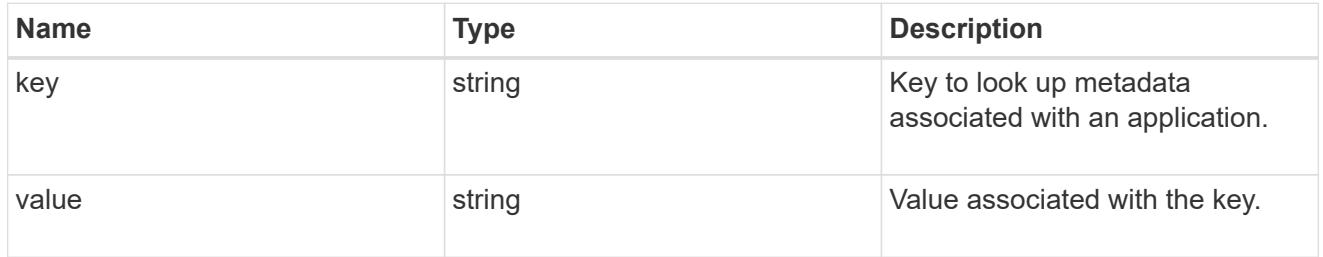

maxdata\_on\_san\_new\_igroups

The list of initiator groups to create.

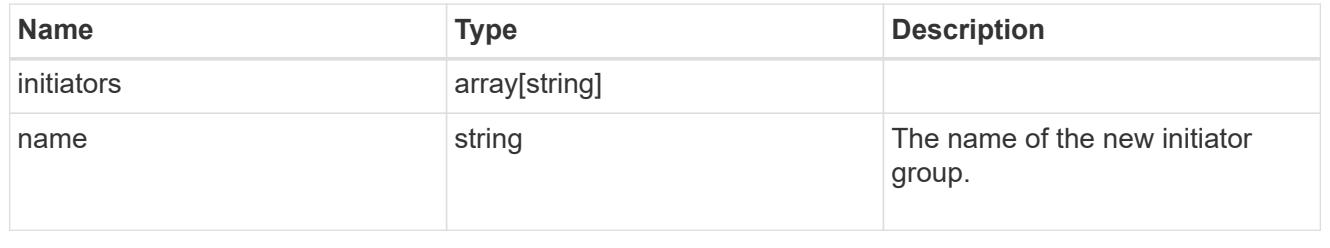

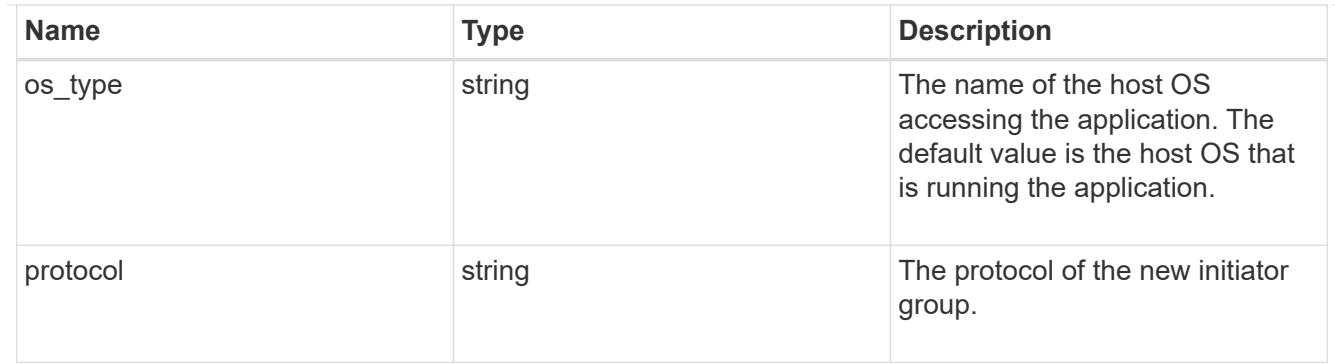

maxdata\_on\_san

MAX Data application using SAN.

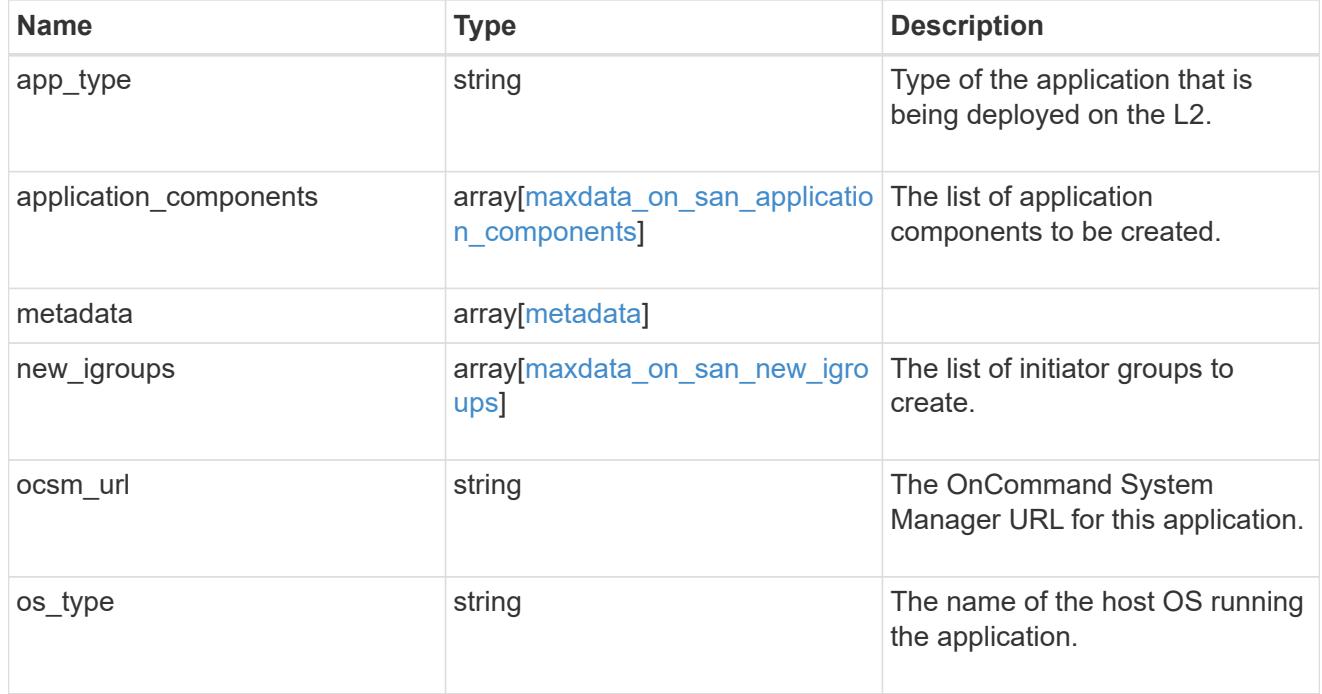

#### storage\_service

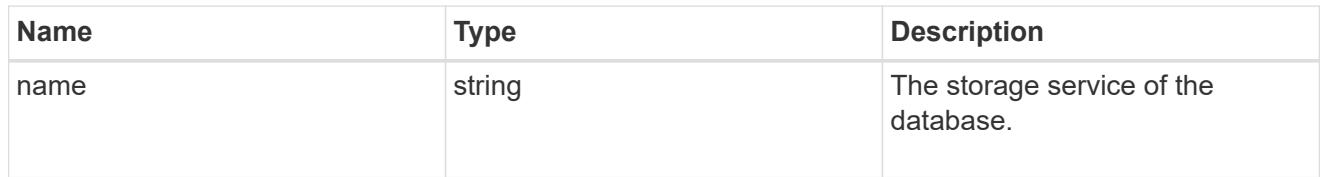

dataset

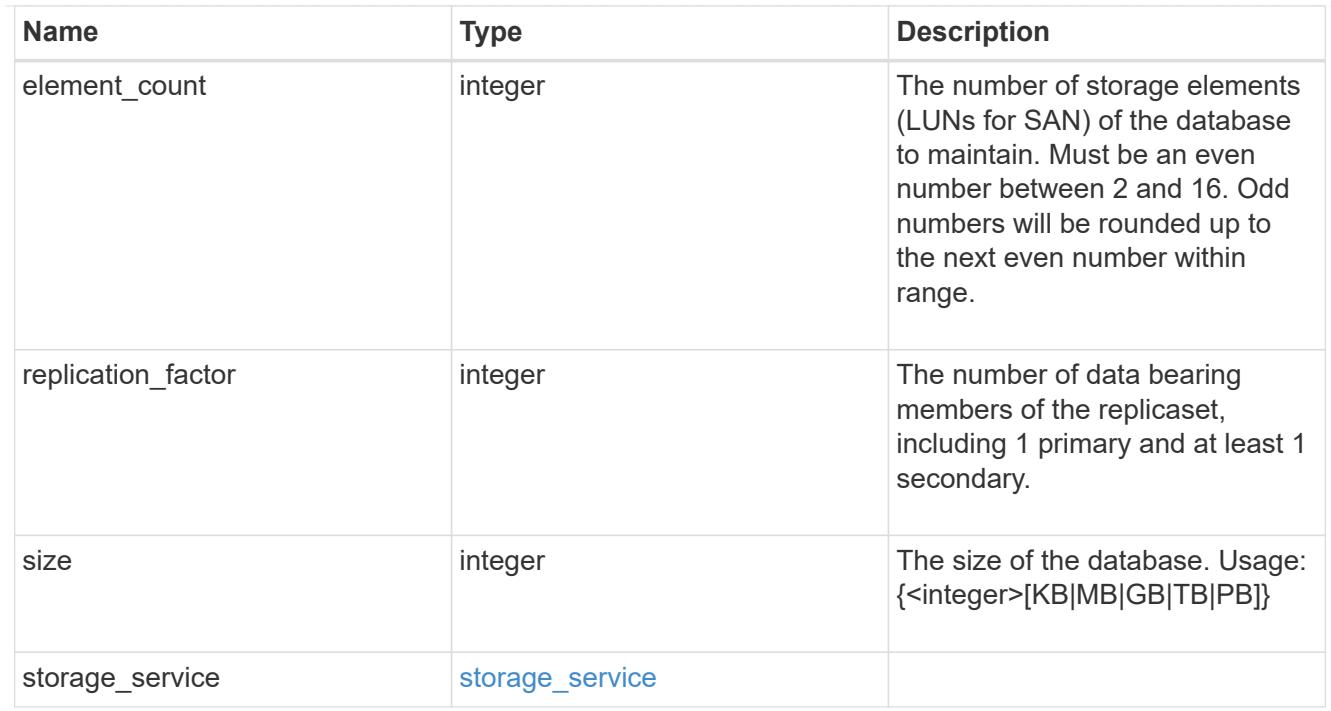

mongo\_db\_on\_san\_new\_igroups

The list of initiator groups to create.

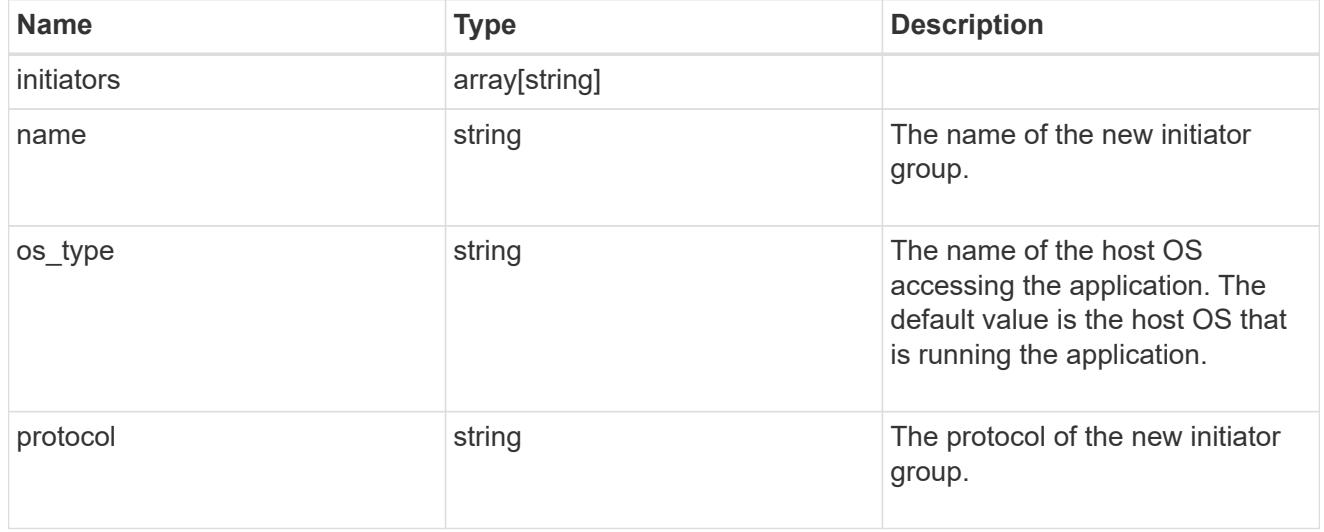

protection\_type

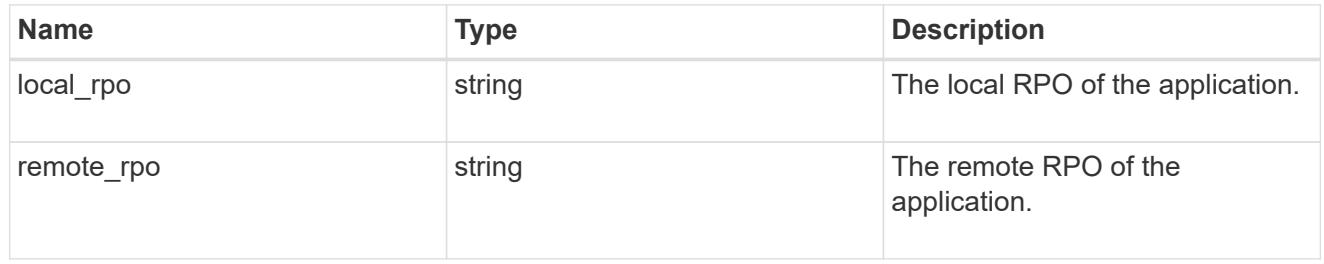

secondary\_igroups

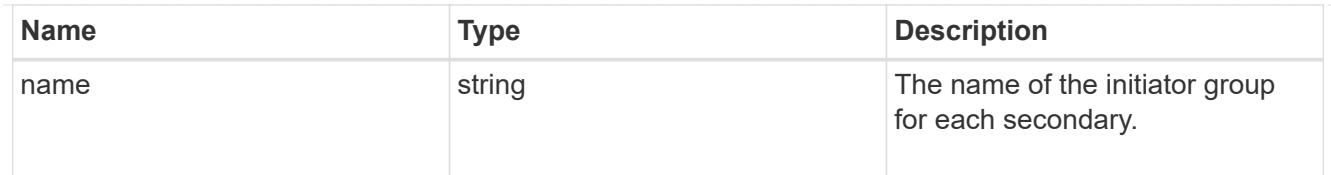

# mongo\_db\_on\_san

# MongoDB using SAN.

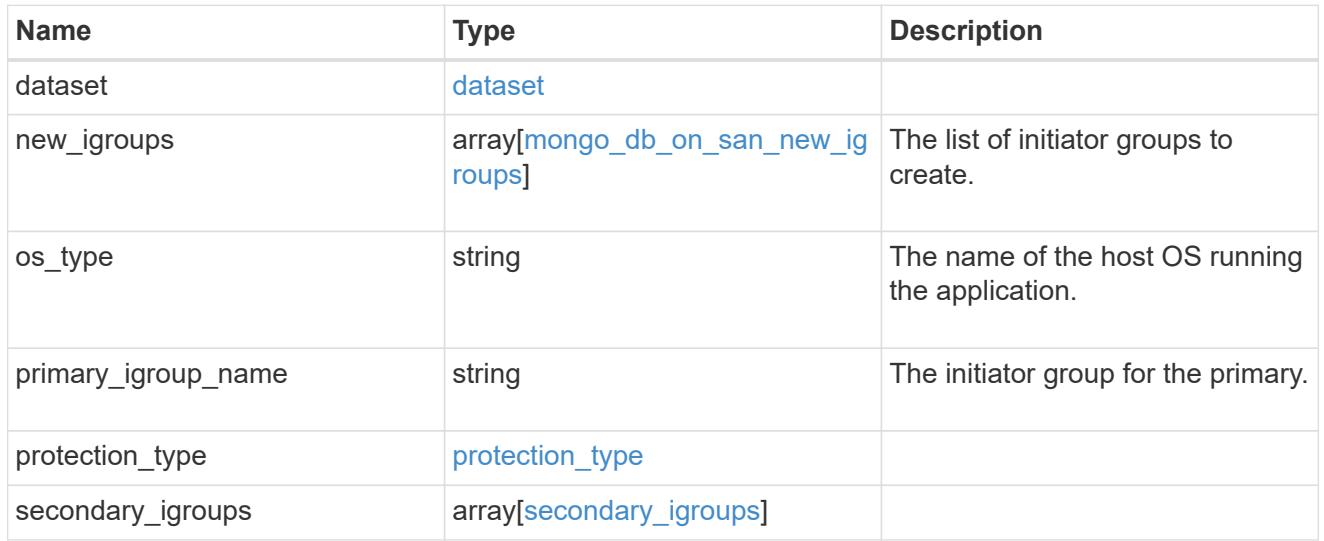

### export\_policy

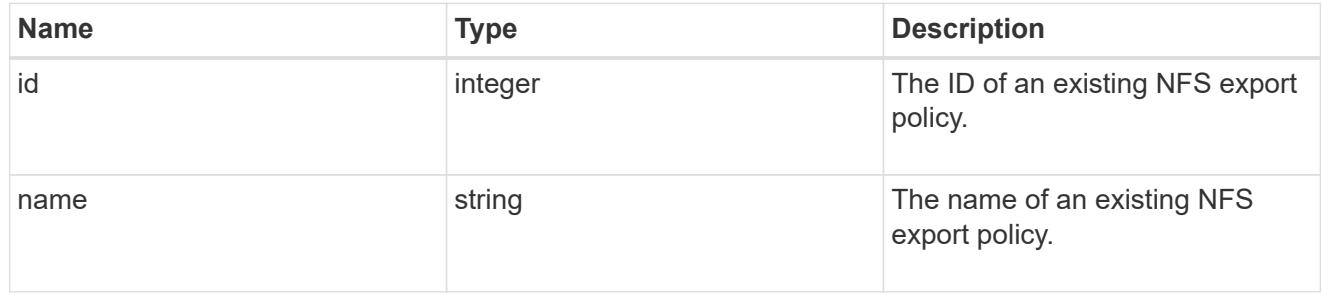

# component

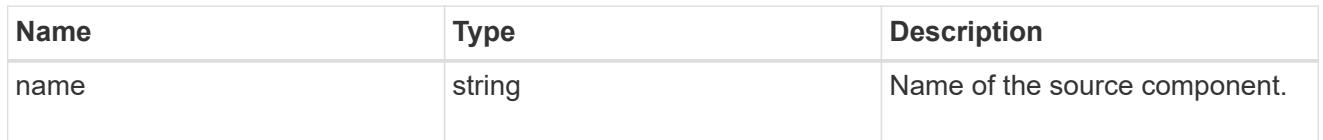

#### svm

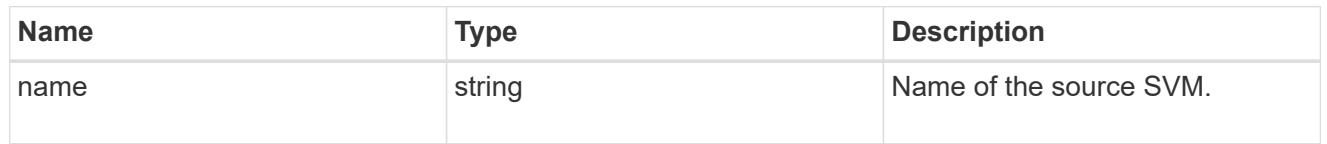

# origin

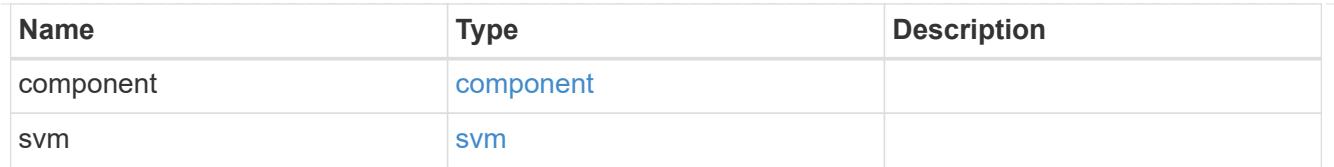

# flexcache

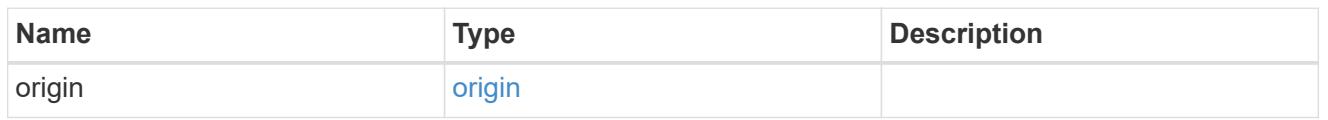

### nas\_application\_components\_tiering

# application-components.tiering

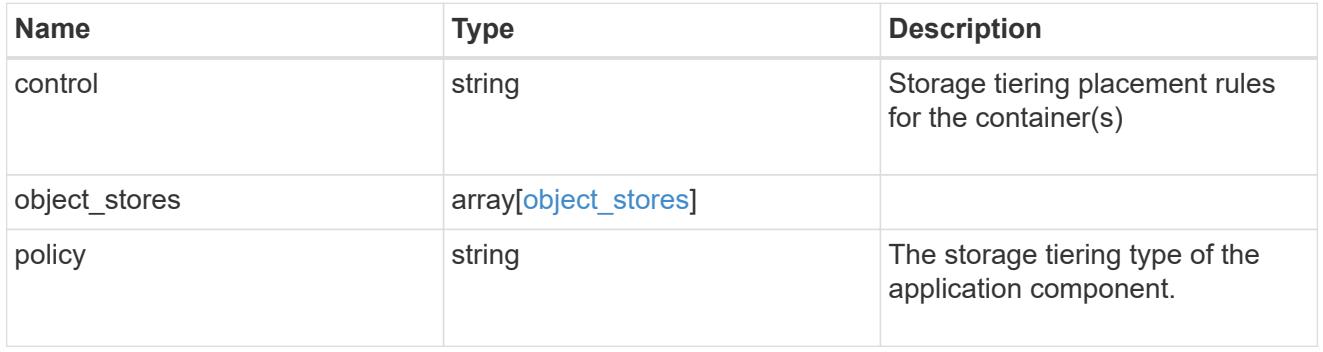

### application\_components

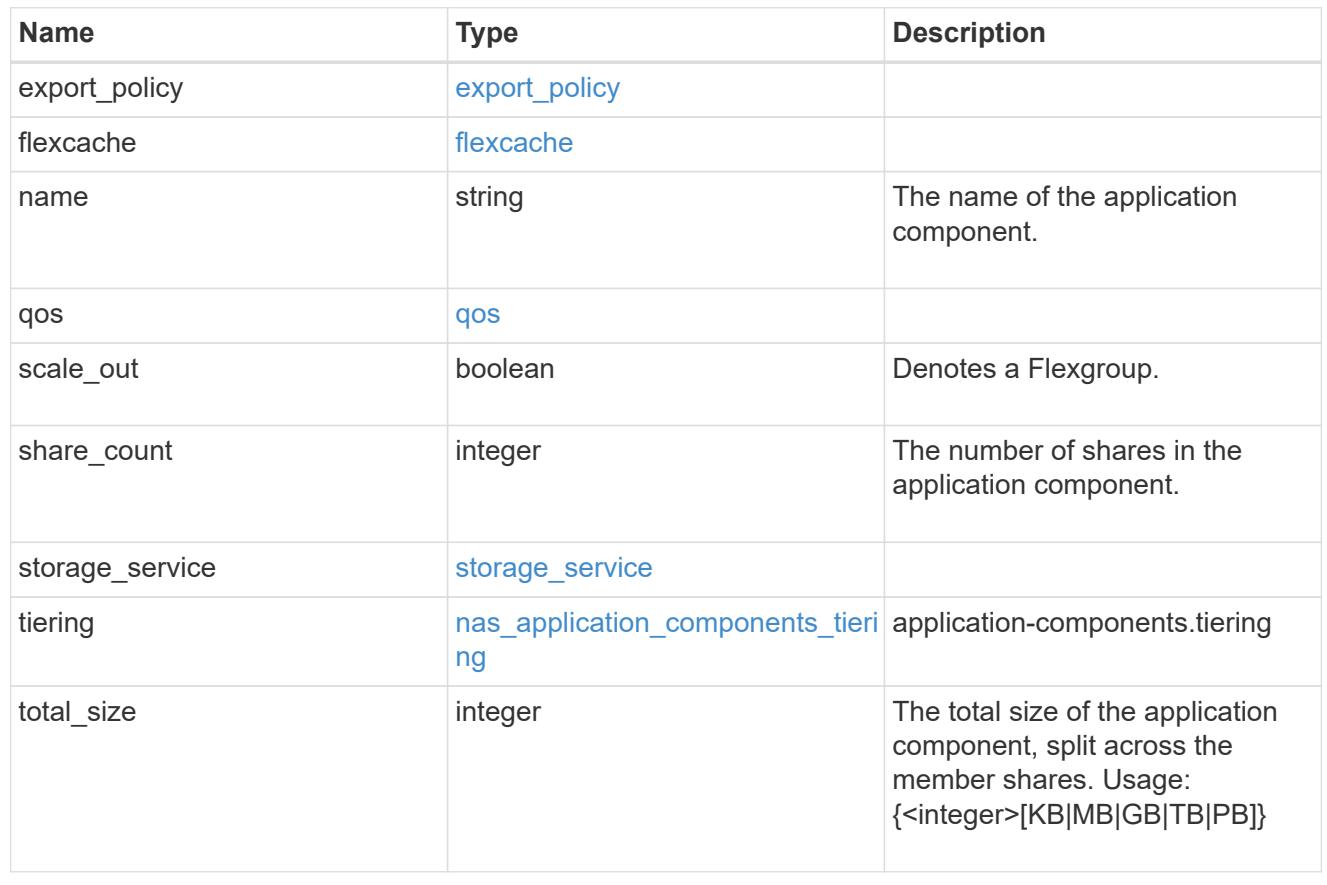

#### app\_cifs\_access

The list of CIFS access controls. You must provide either 'user\_or\_group' or 'access' to enable CIFS access.

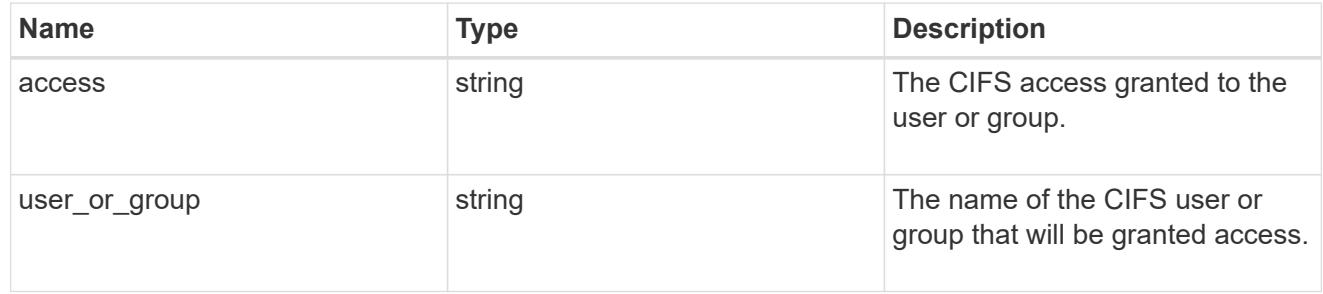

#### app\_nfs\_access

The list of NFS access controls. You must provide either 'host' or 'access' to enable NFS access.

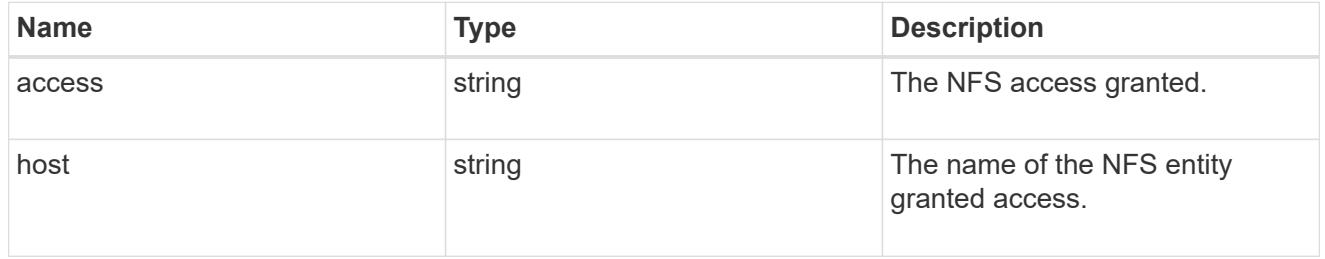

#### protection\_type

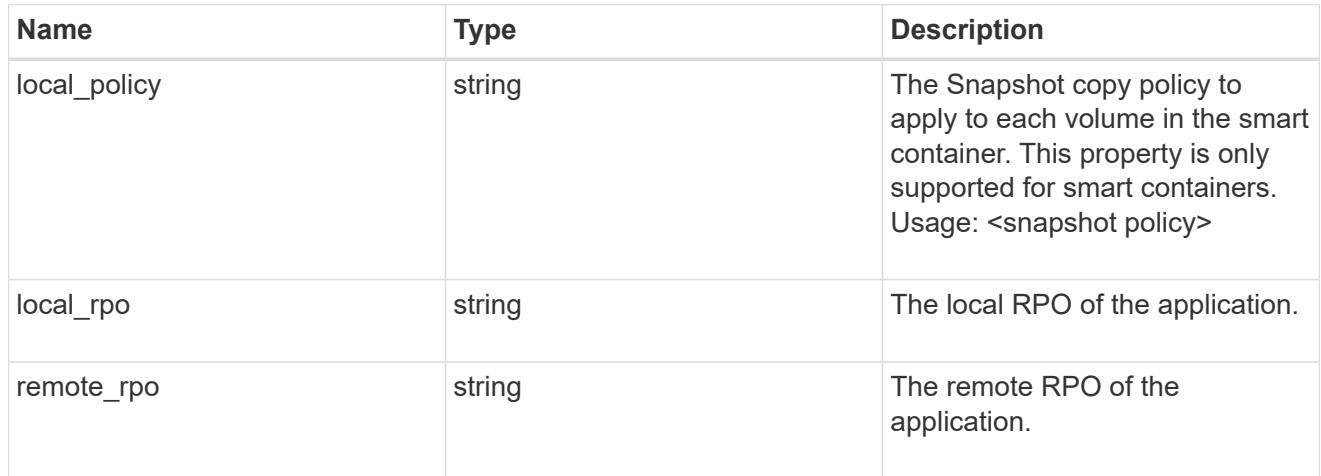

nas

A generic NAS application.

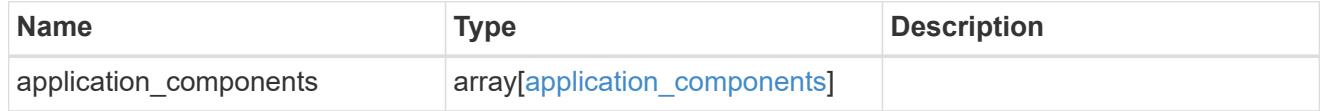

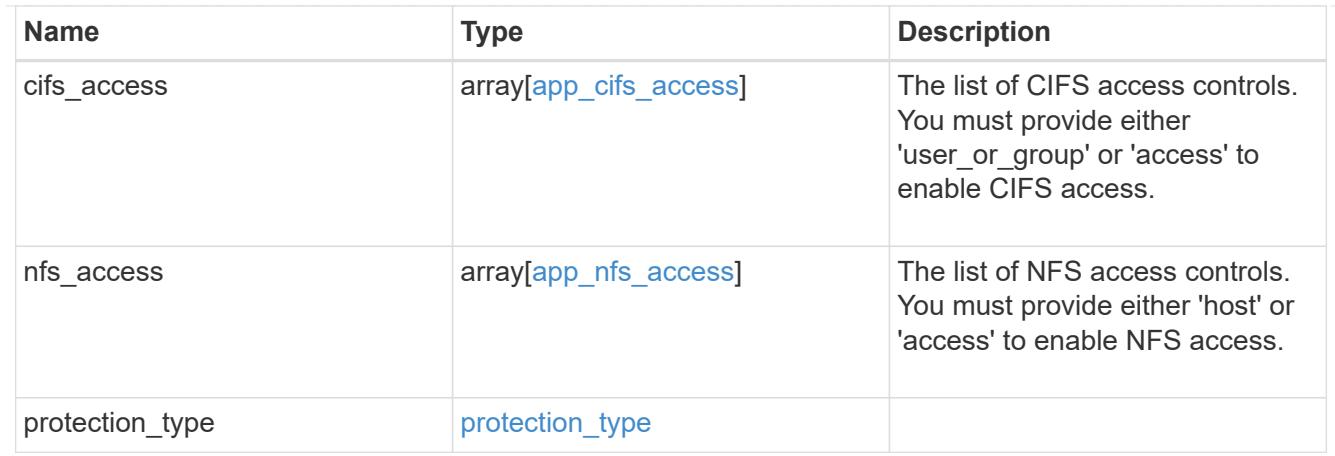

#### performance

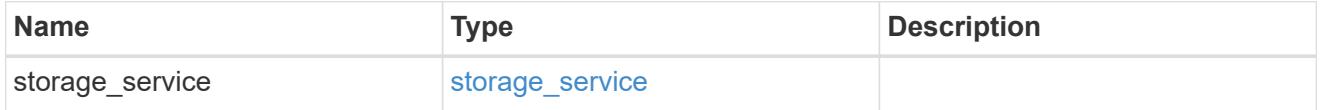

#### hosts

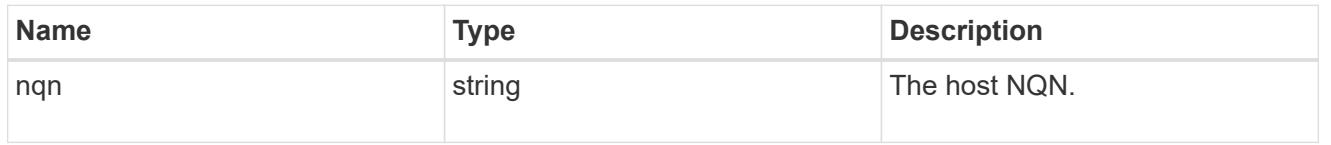

# zapp\_nvme\_components\_subsystem

### components.subsystem

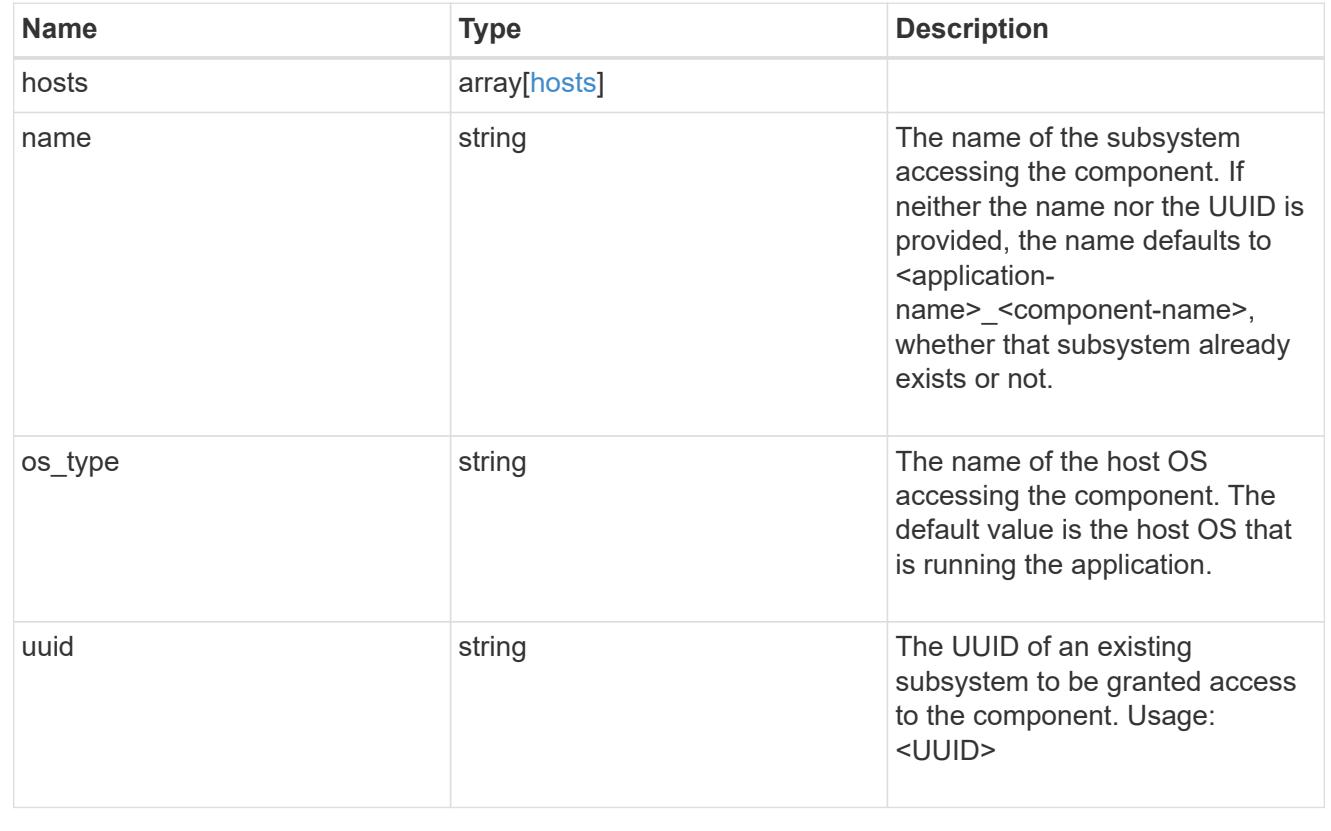

### zapp\_nvme\_components\_tiering

#### application-components.tiering

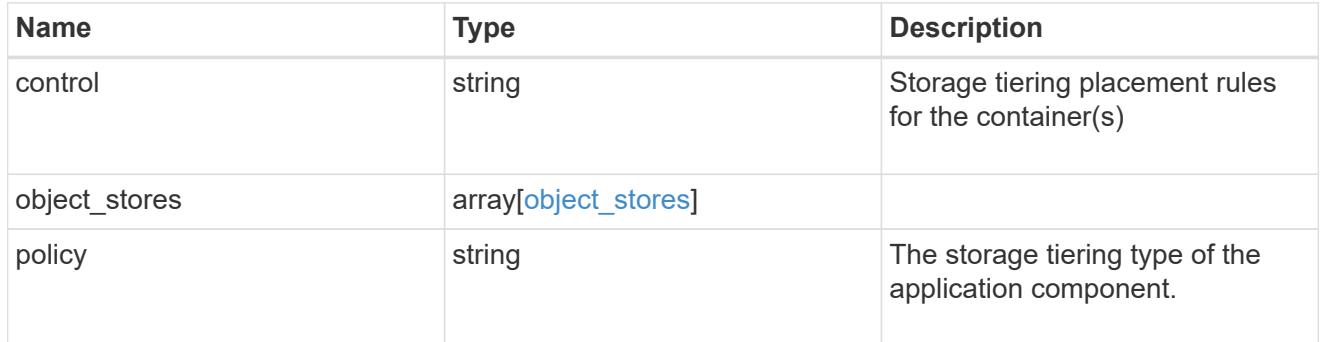

### components

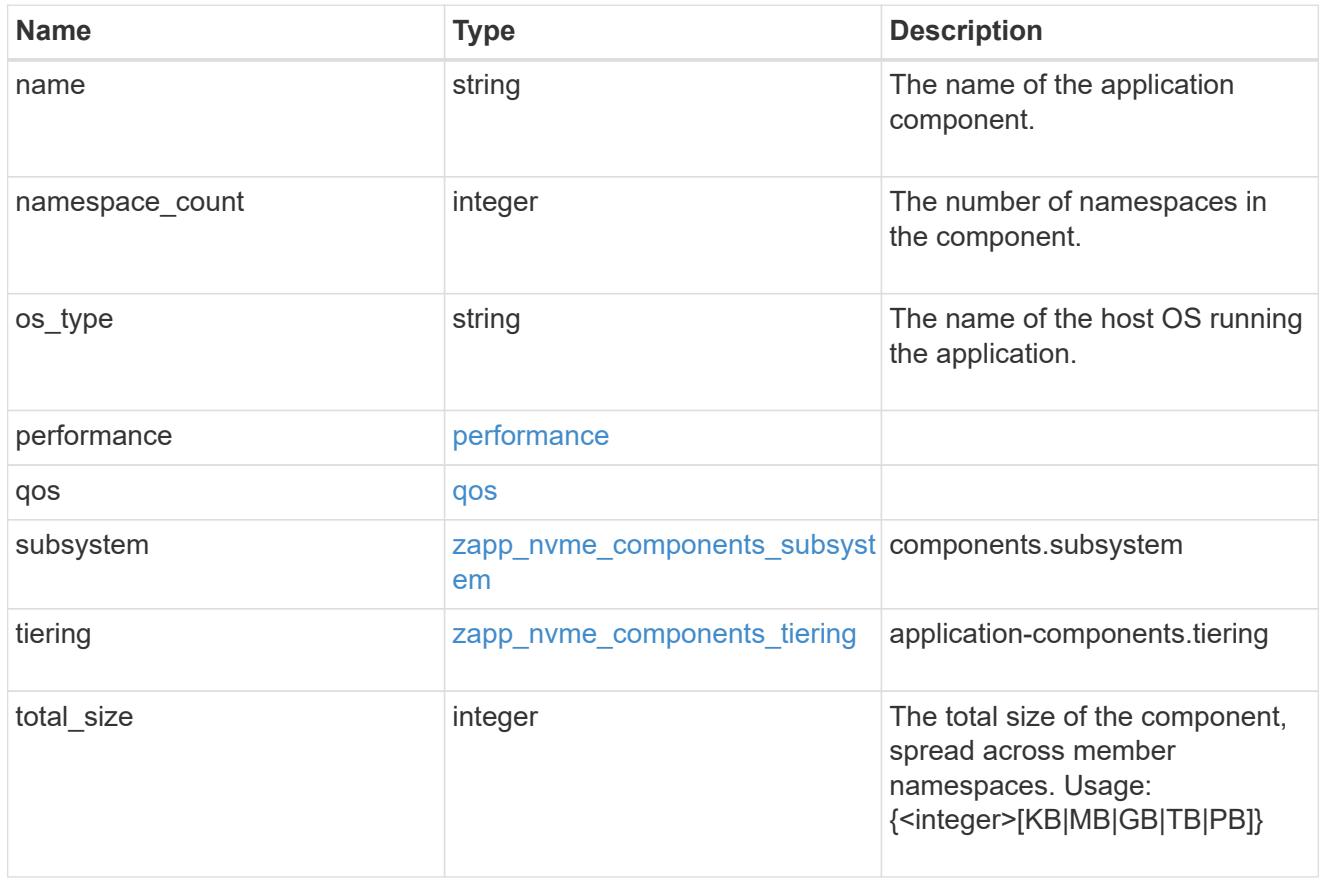

local

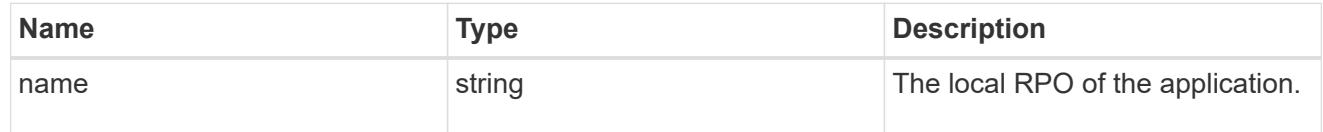

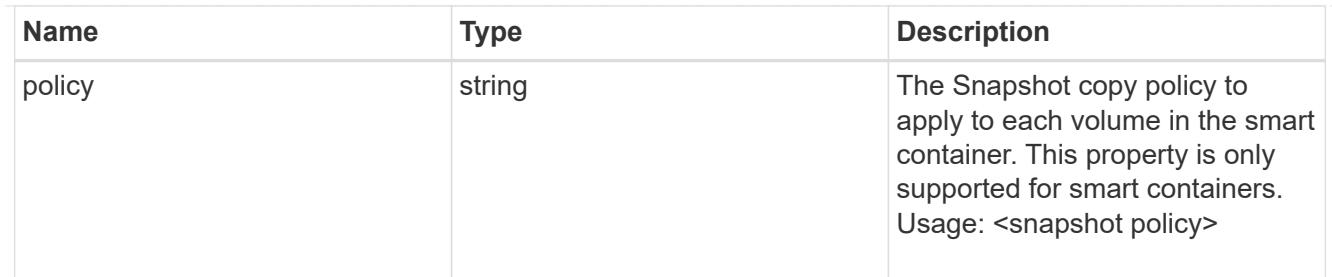

rpo

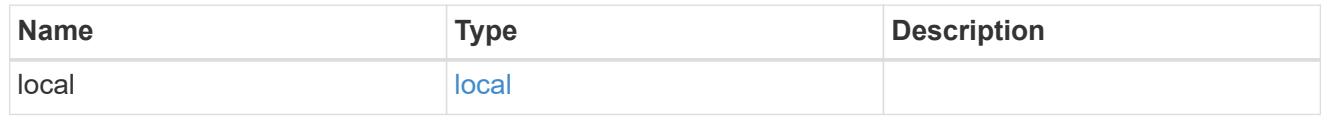

### zapp\_nvme

# An NVME application.

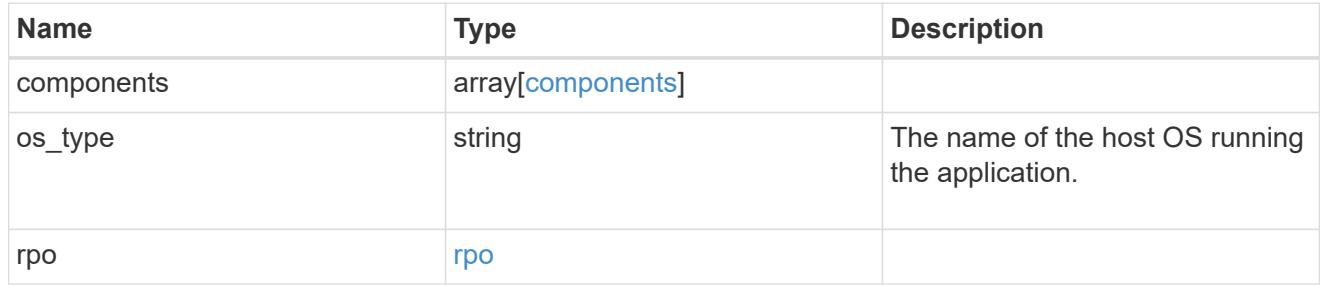

#### storage\_service

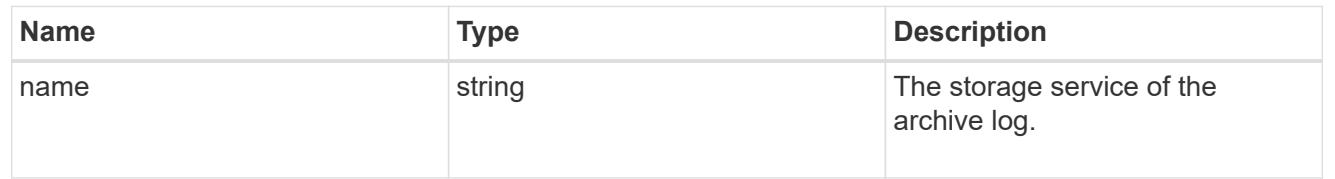

# archive\_log

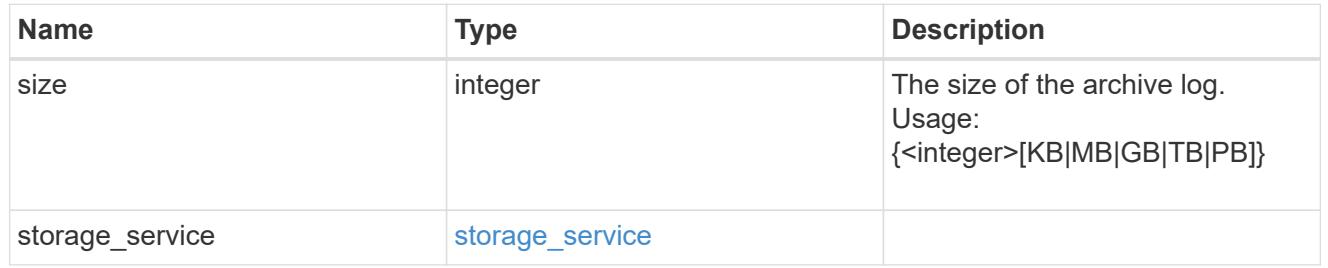

#### db

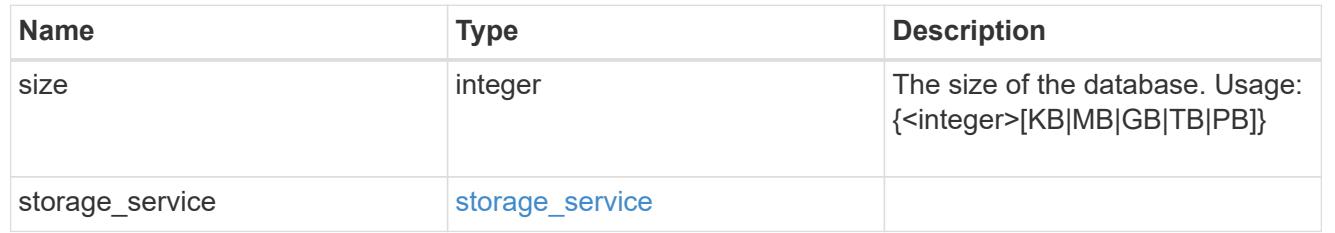

### storage\_service

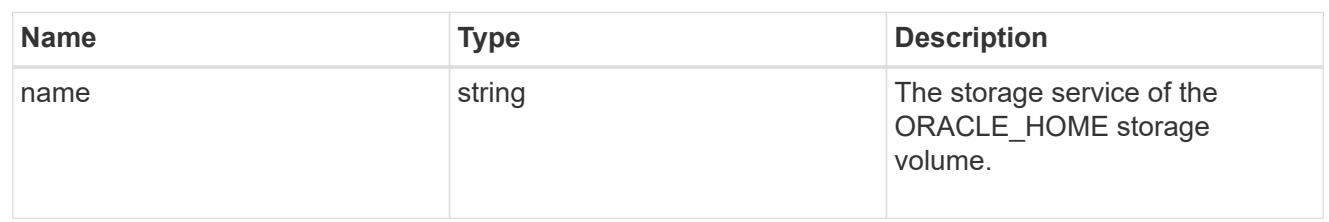

### ora\_home

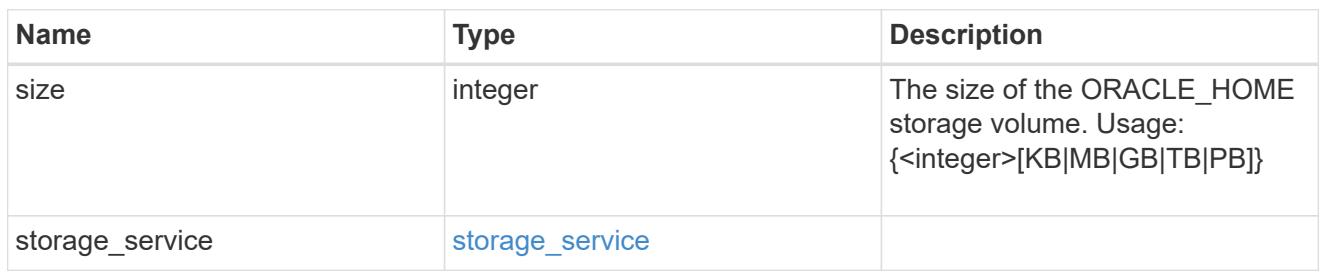

#### storage\_service

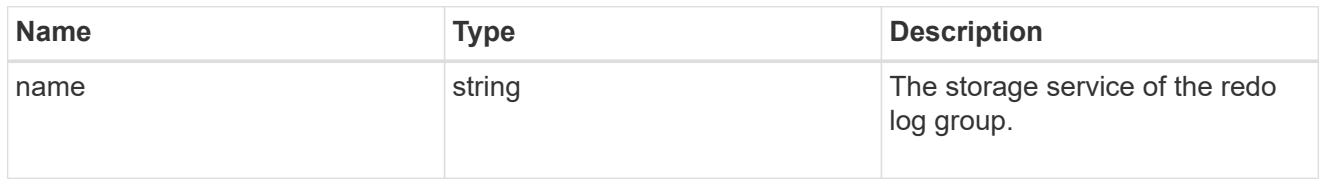

### redo\_log

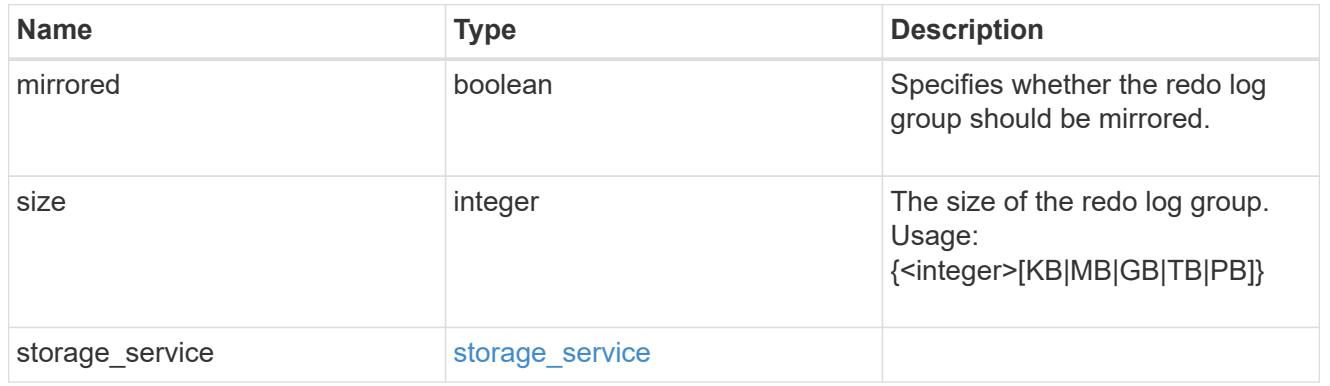

#### oracle\_on\_nfs

Oracle using NFS.

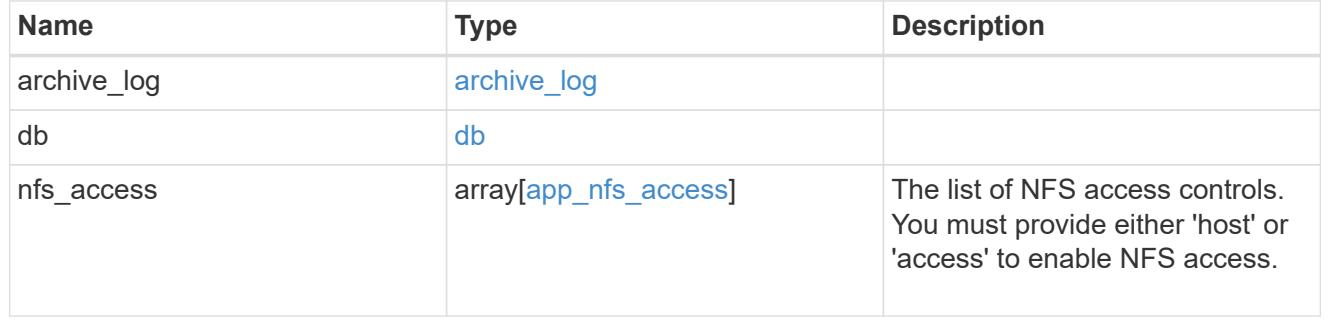
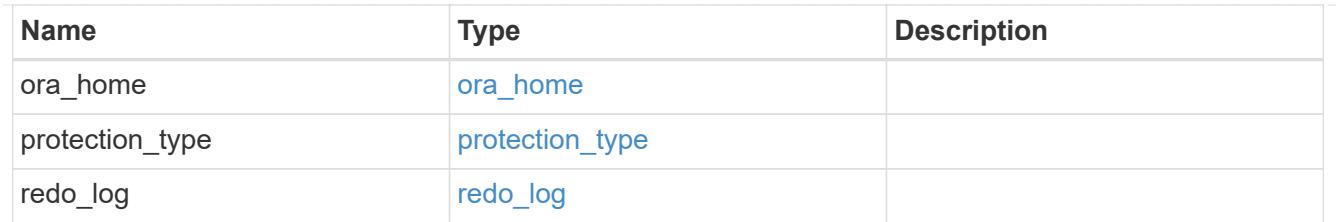

oracle\_on\_san\_new\_igroups

The list of initiator groups to create.

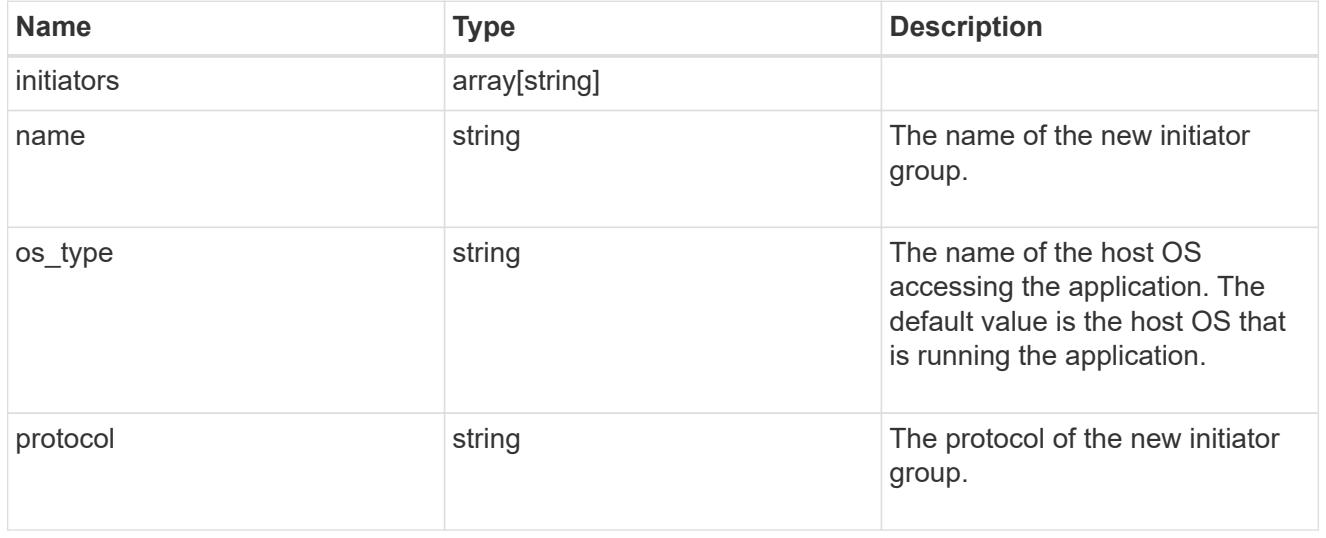

## oracle\_on\_san

Oracle using SAN.

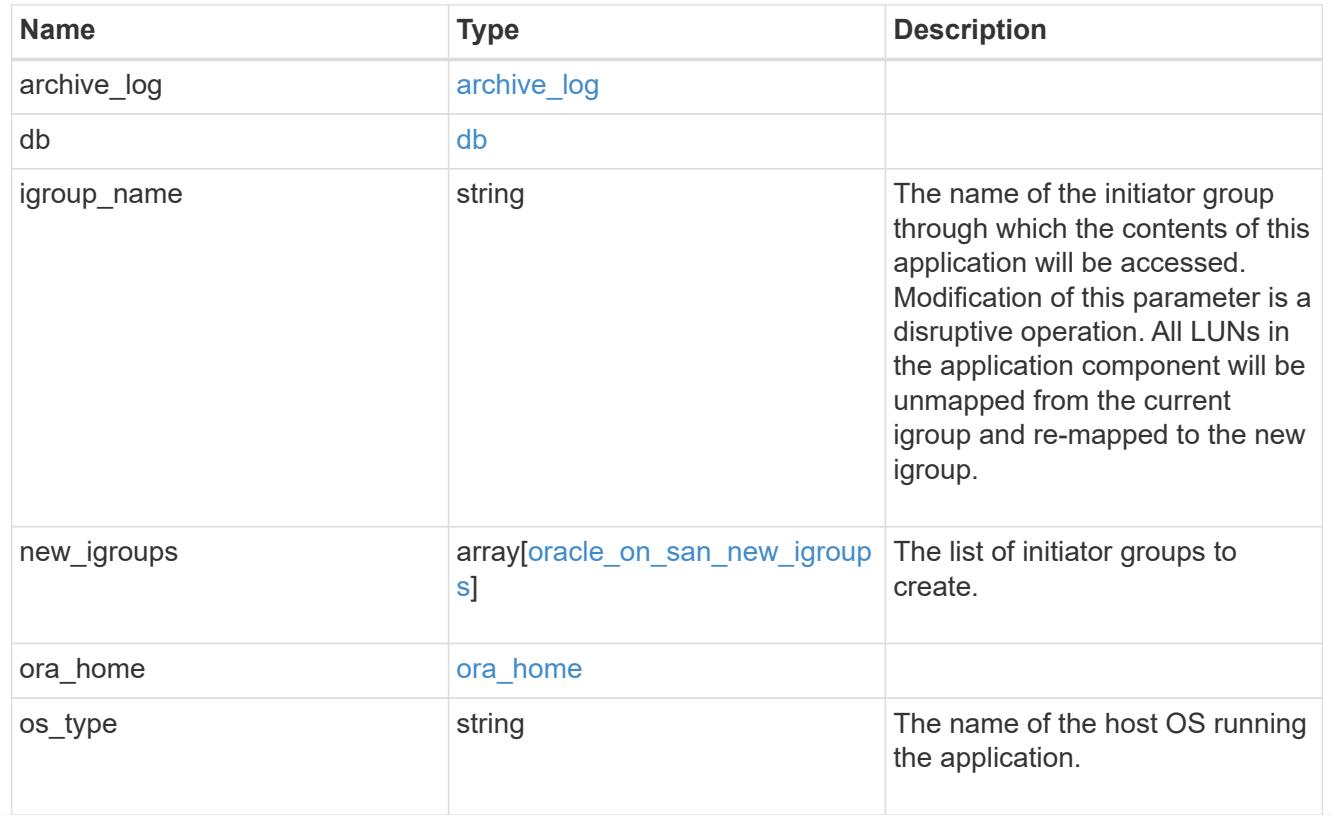

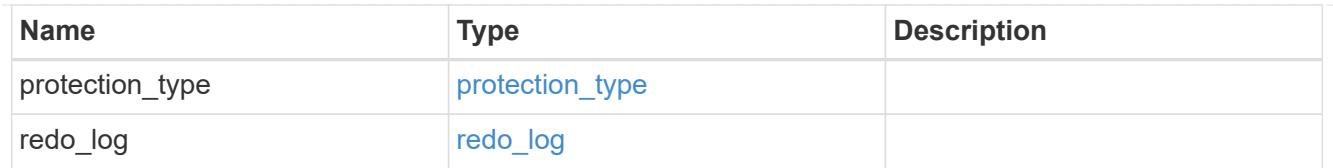

#### storage\_service

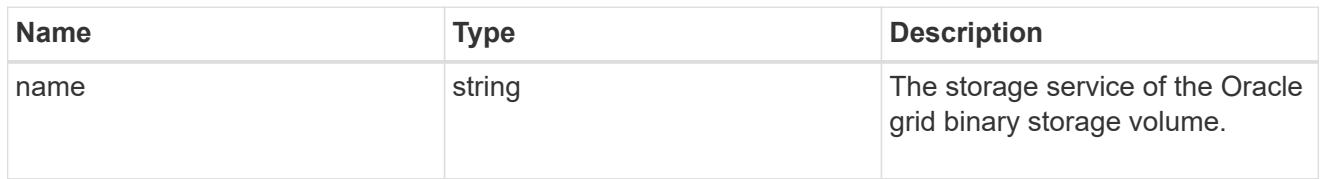

# grid\_binary

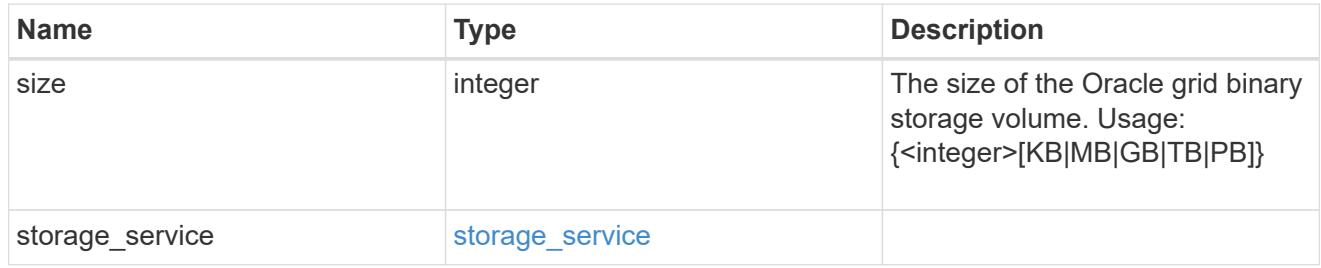

#### storage\_service

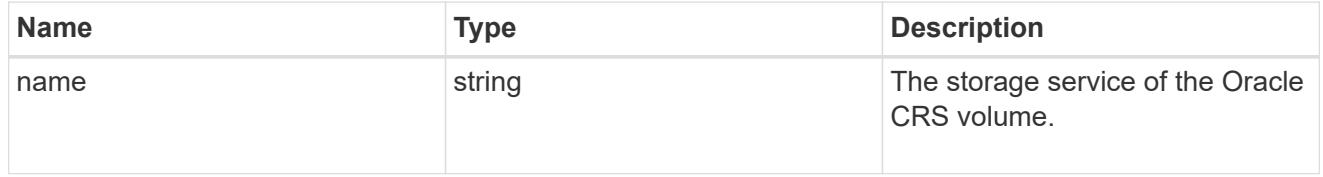

# oracle\_crs

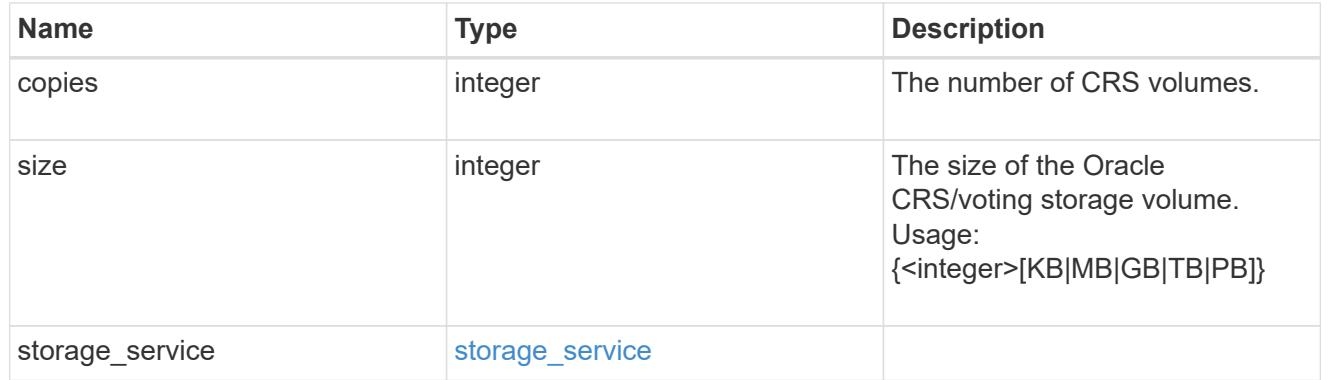

oracle\_rac\_on\_nfs

Oracle RAC using NFS.

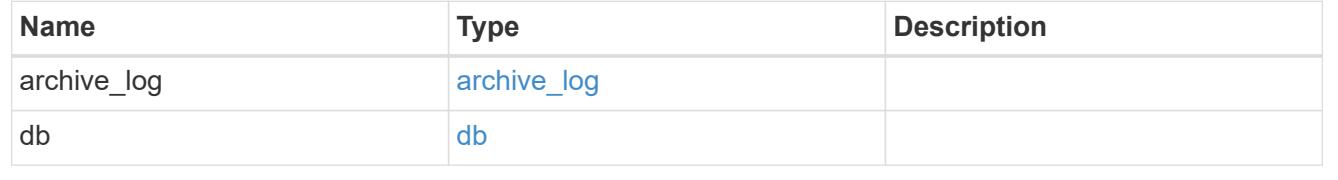

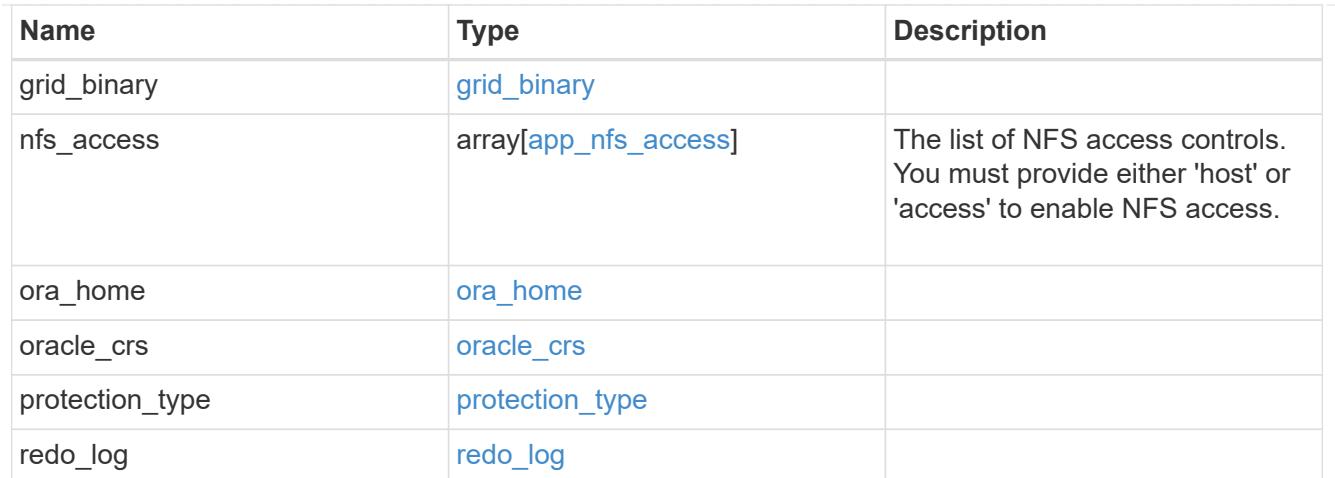

## db\_sids

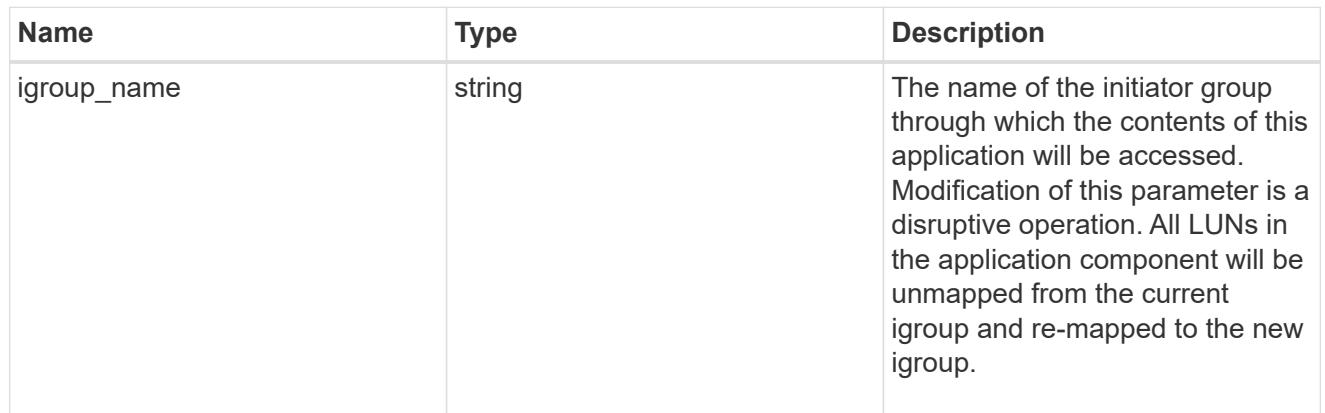

oracle\_rac\_on\_san\_new\_igroups

The list of initiator groups to create.

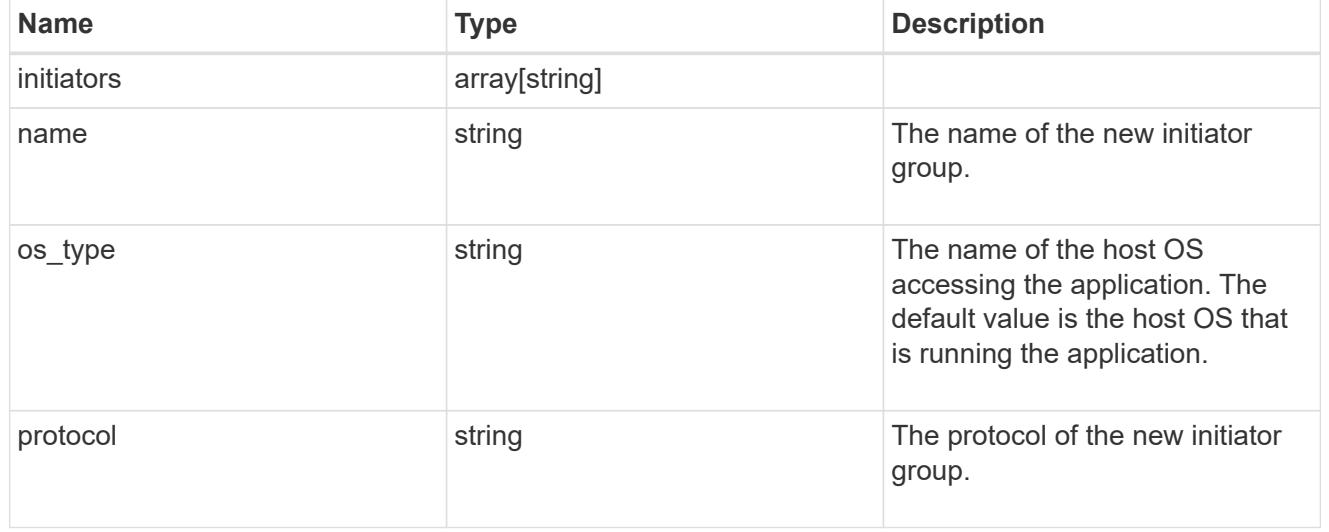

oracle\_rac\_on\_san

Oracle RAC using SAN.

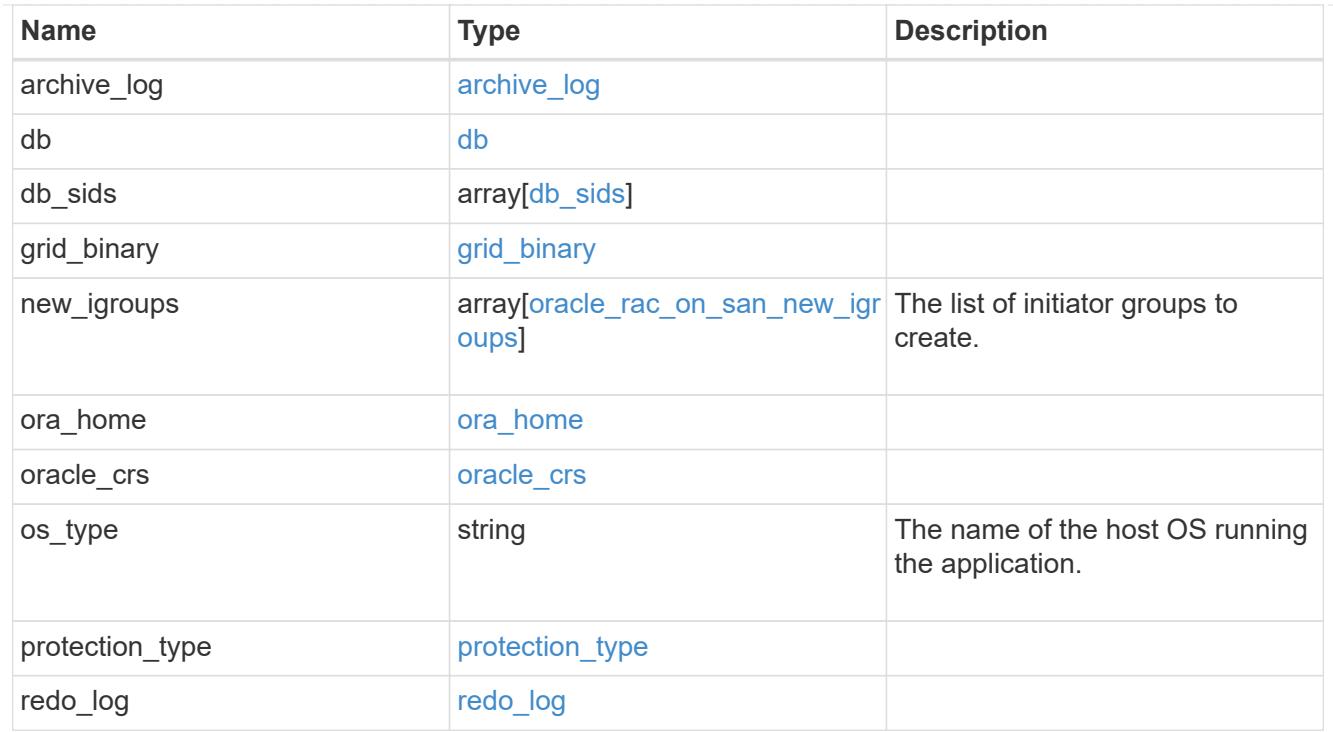

#### local

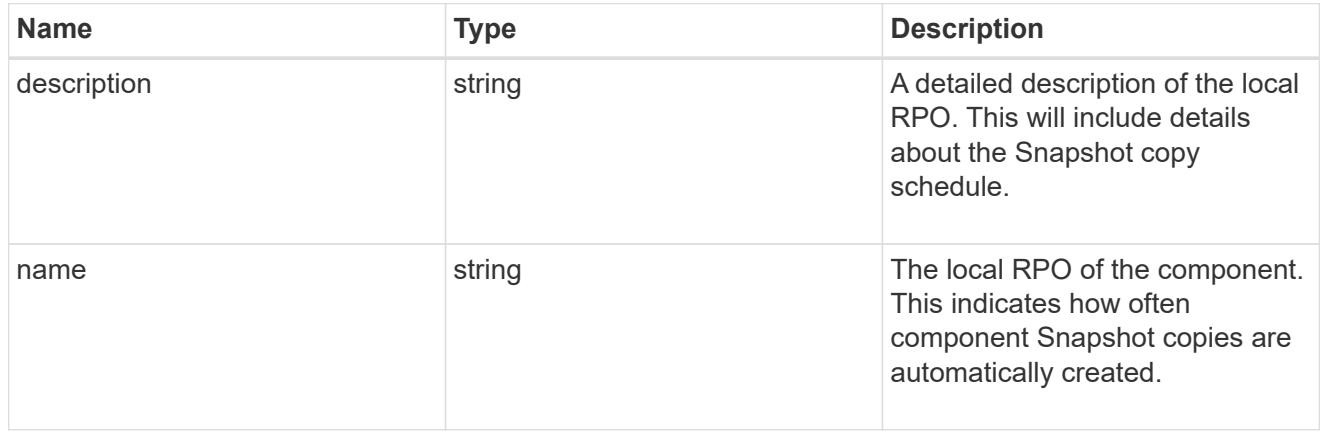

#### remote

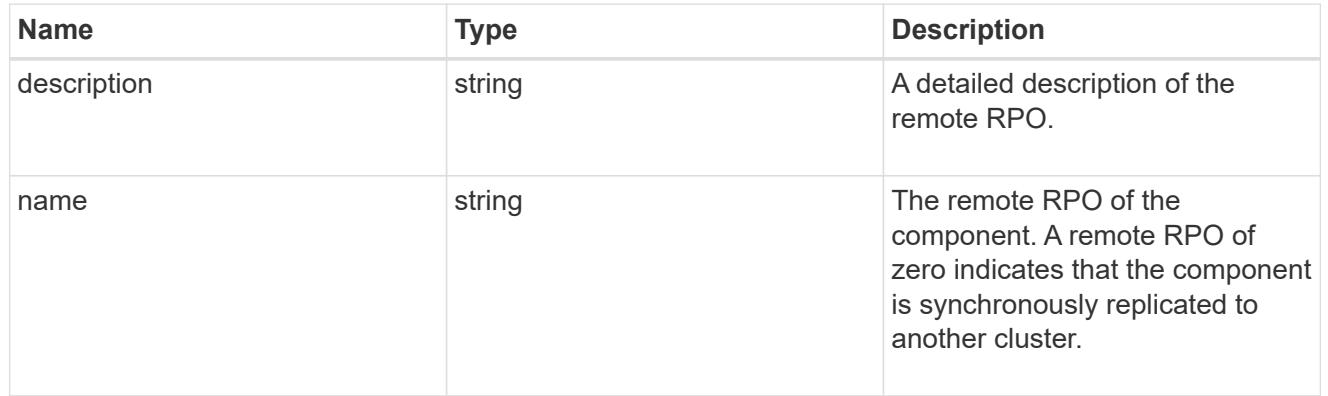

rpo

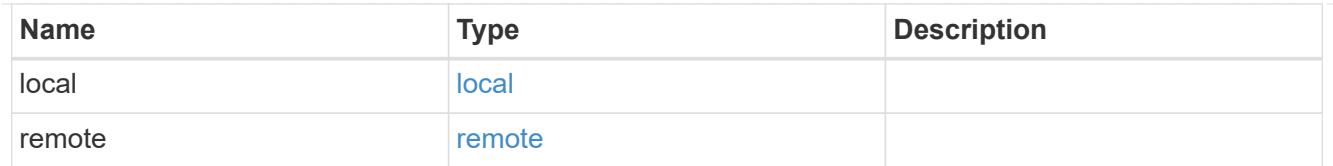

## components

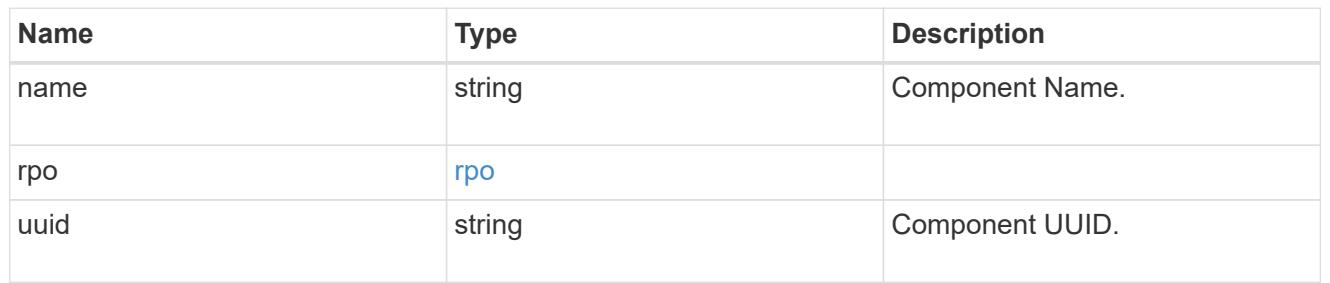

#### local

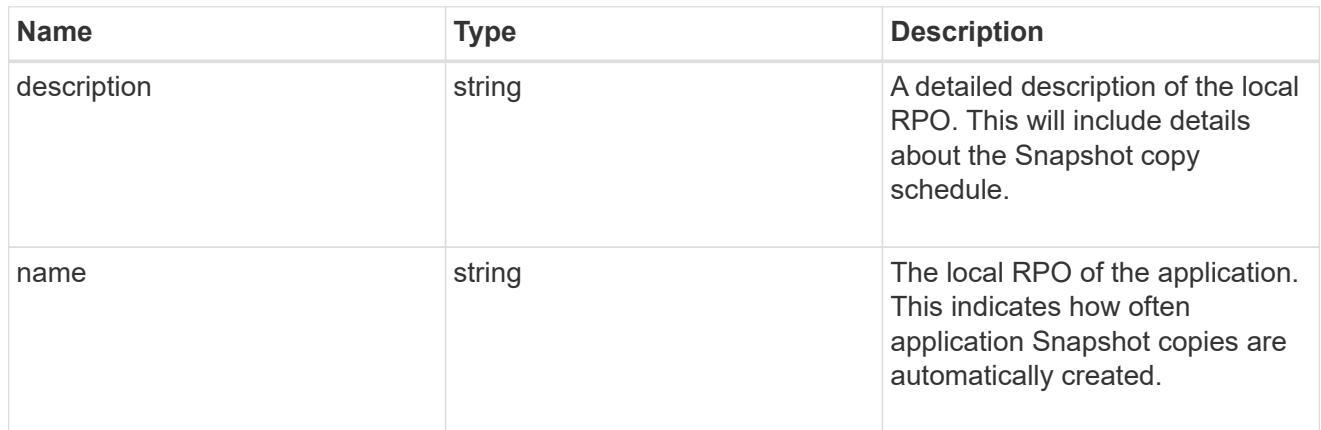

#### remote

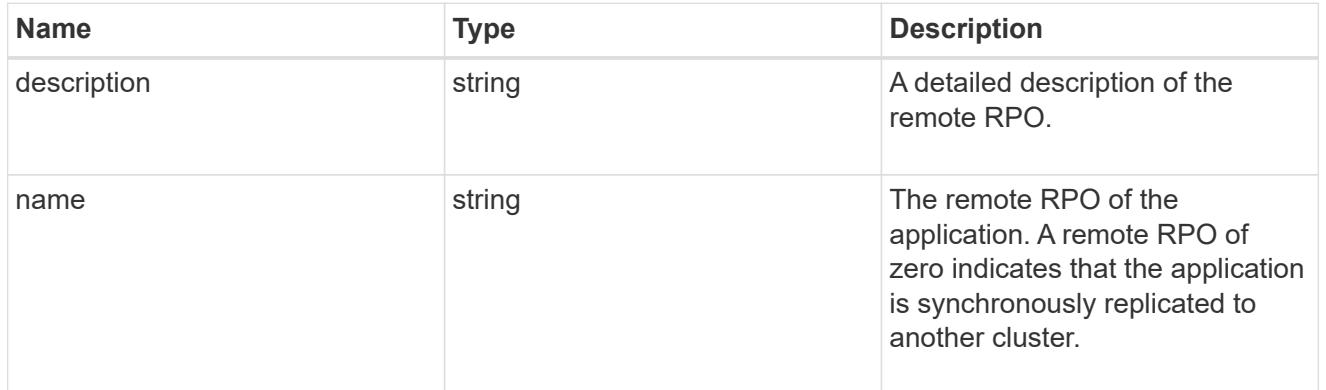

## rpo

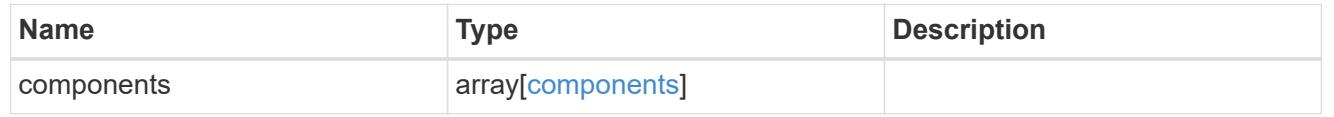

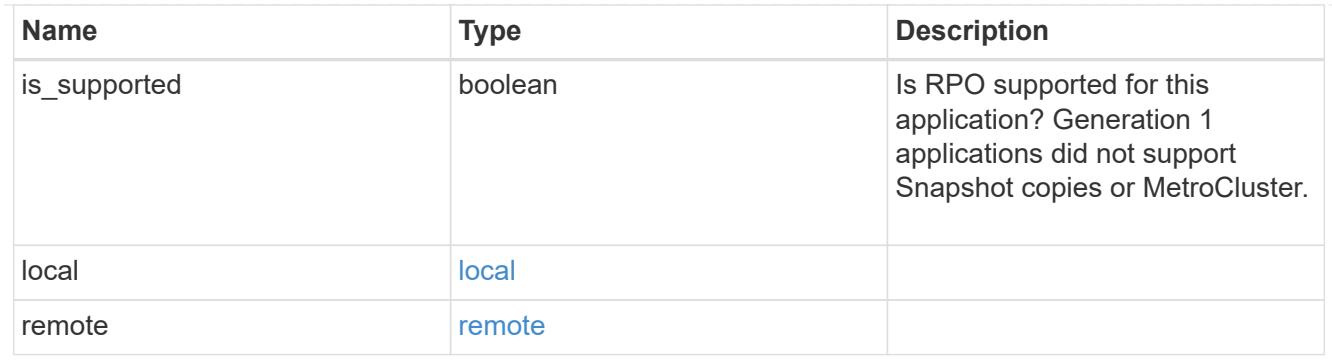

zapp\_s3\_bucket\_application\_components\_access\_policies\_conditions

conditions

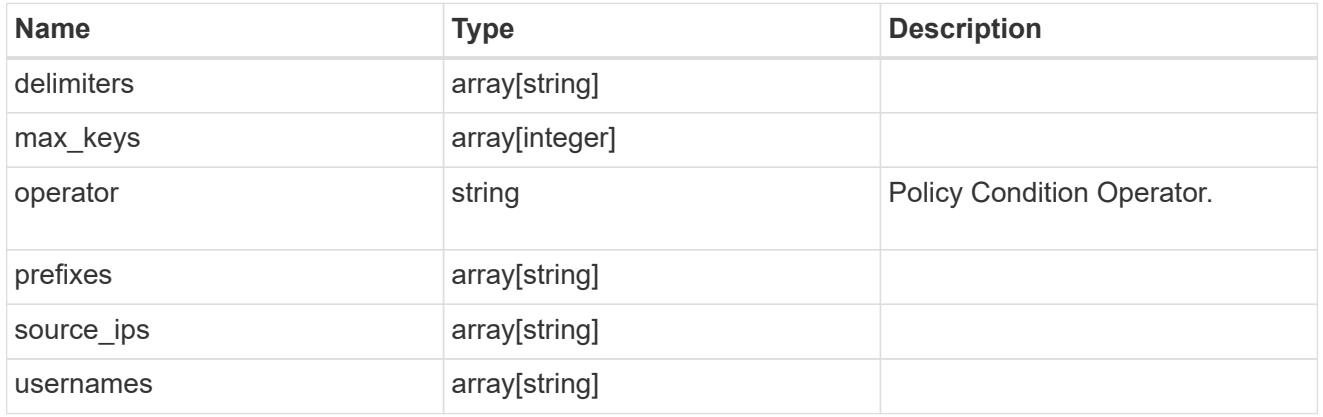

zapp\_s3\_bucket\_application\_components\_access\_policies

The list of S3 objectstore policies to be created.

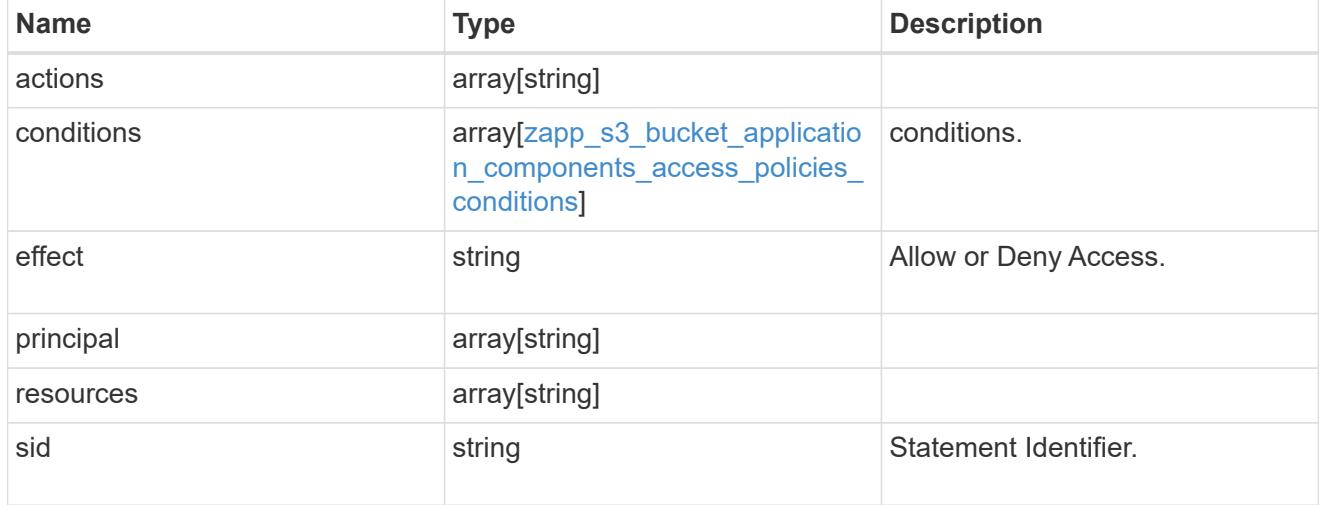

exclude\_aggregates

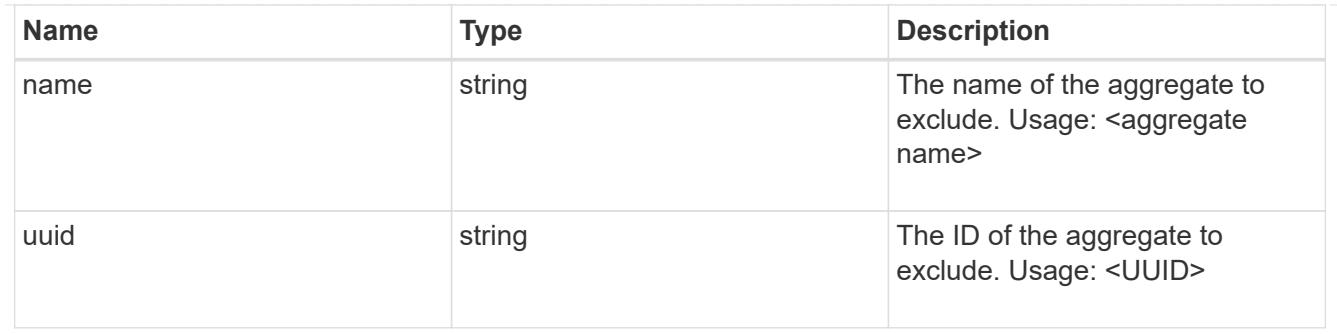

zapp\_s3\_bucket\_application\_components

The list of application components to be created.

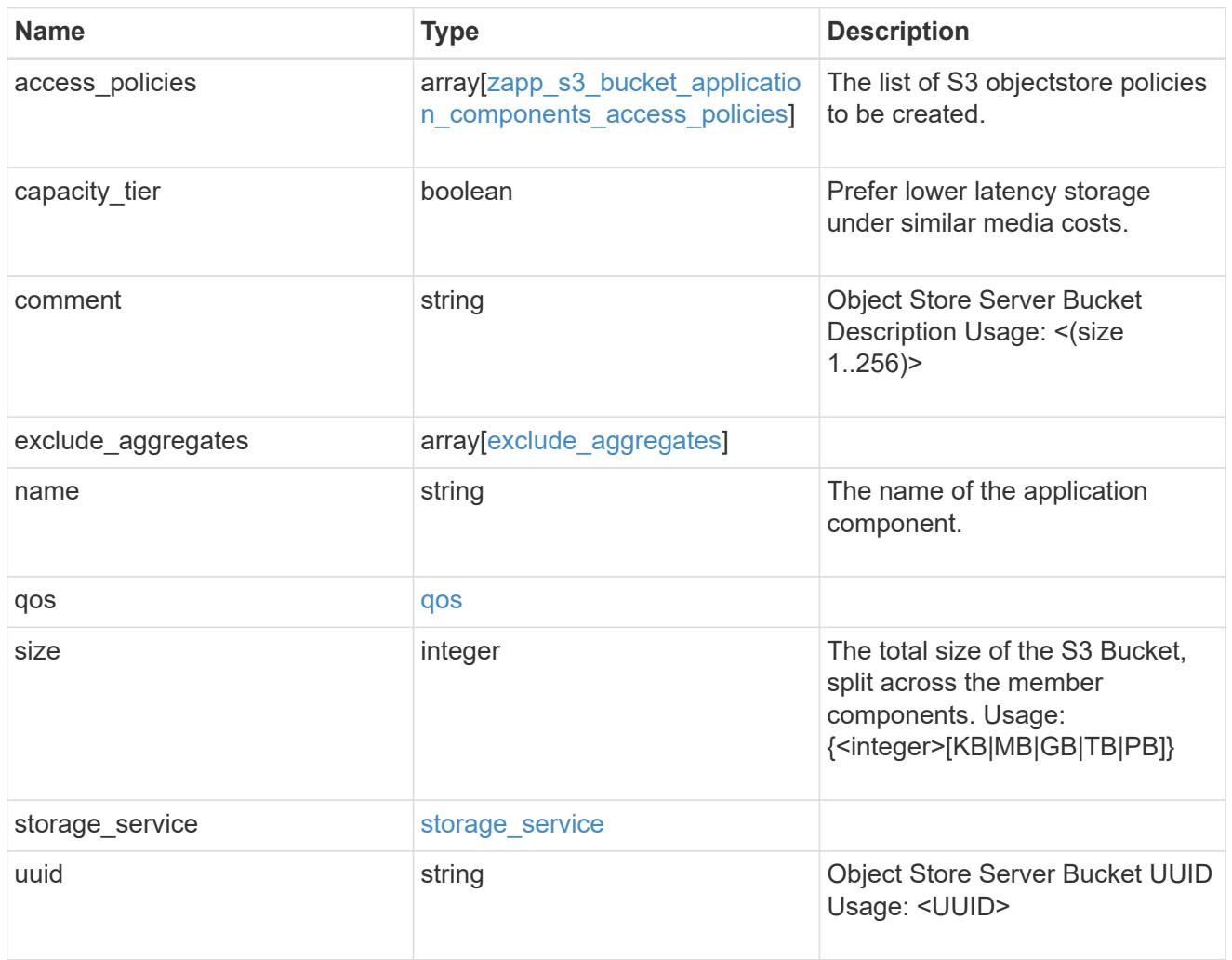

## zapp\_s3\_bucket

A generic S3 bucket application.

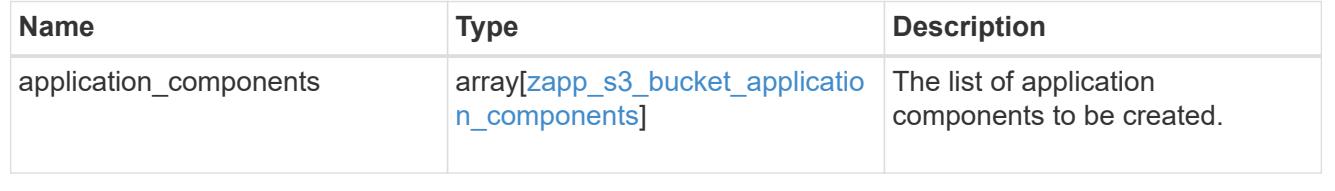

## san\_application\_components\_tiering

## application-components.tiering

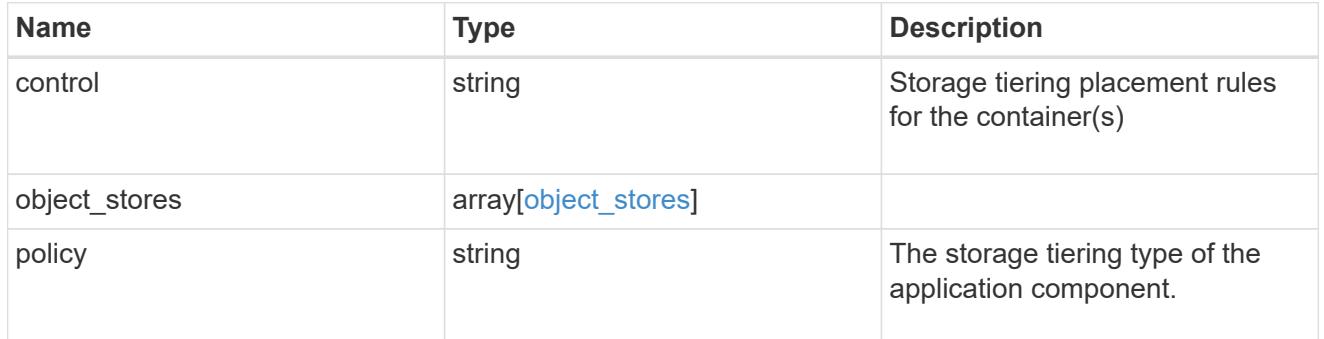

#### application\_components

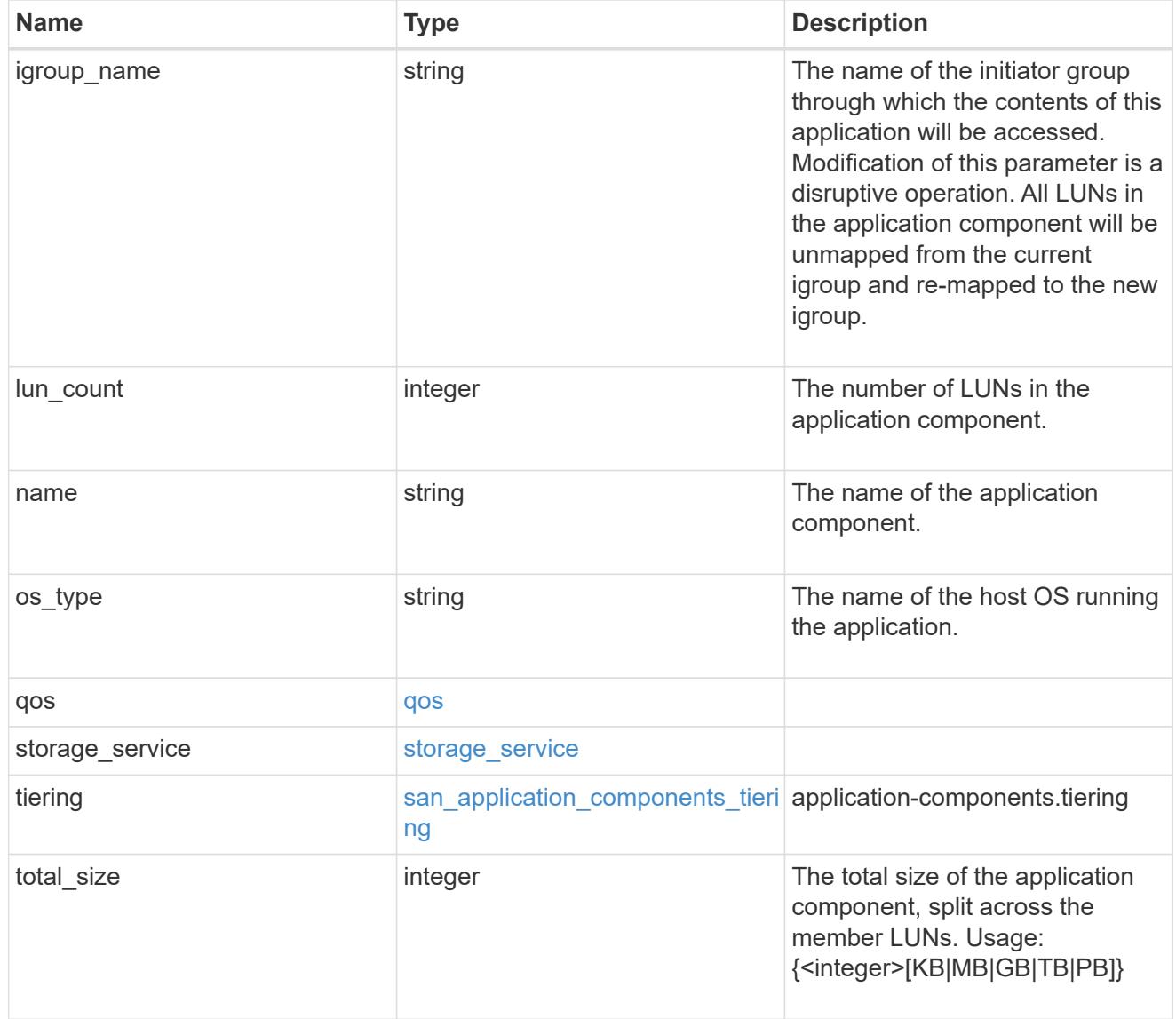

san\_new\_igroups

The list of initiator groups to create.

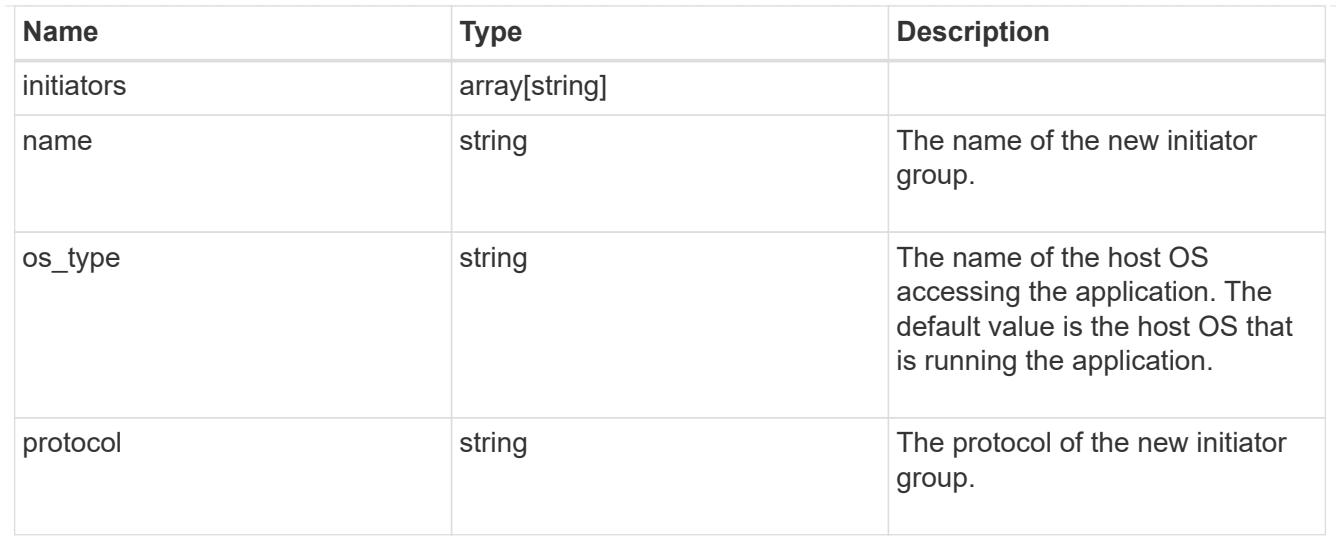

#### san

# A generic SAN application.

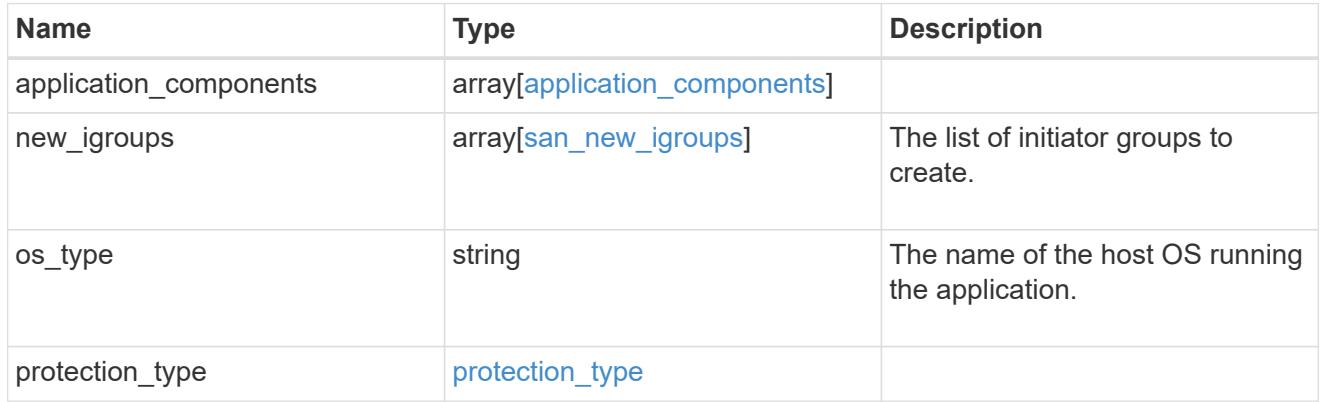

# storage\_service

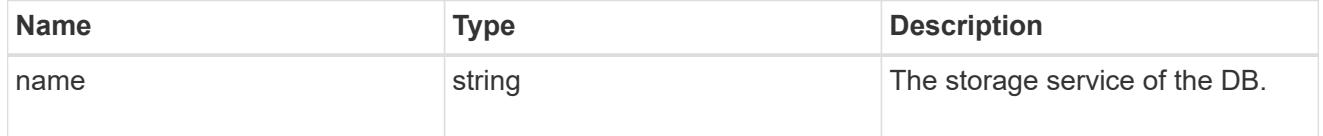

#### db

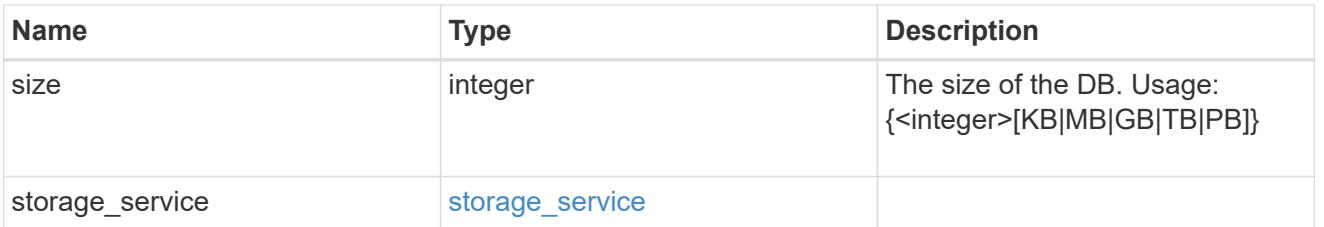

# storage\_service

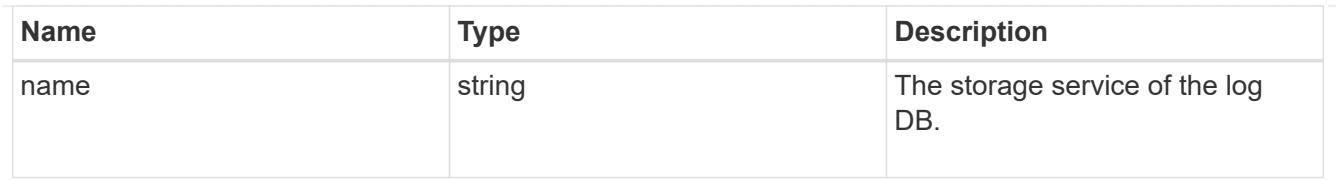

## log

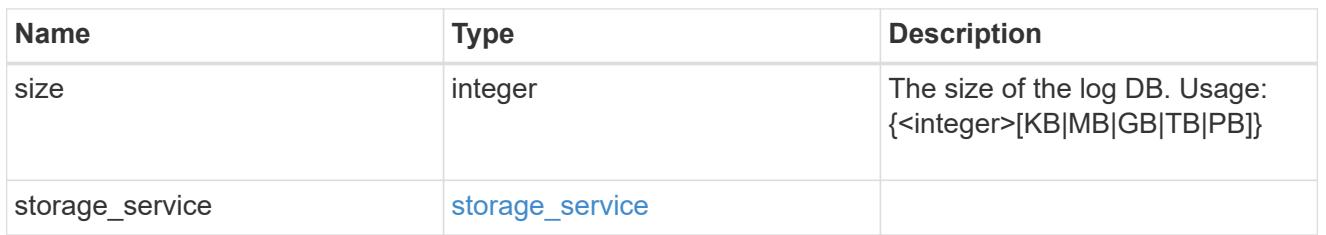

# sql\_on\_san\_new\_igroups

The list of initiator groups to create.

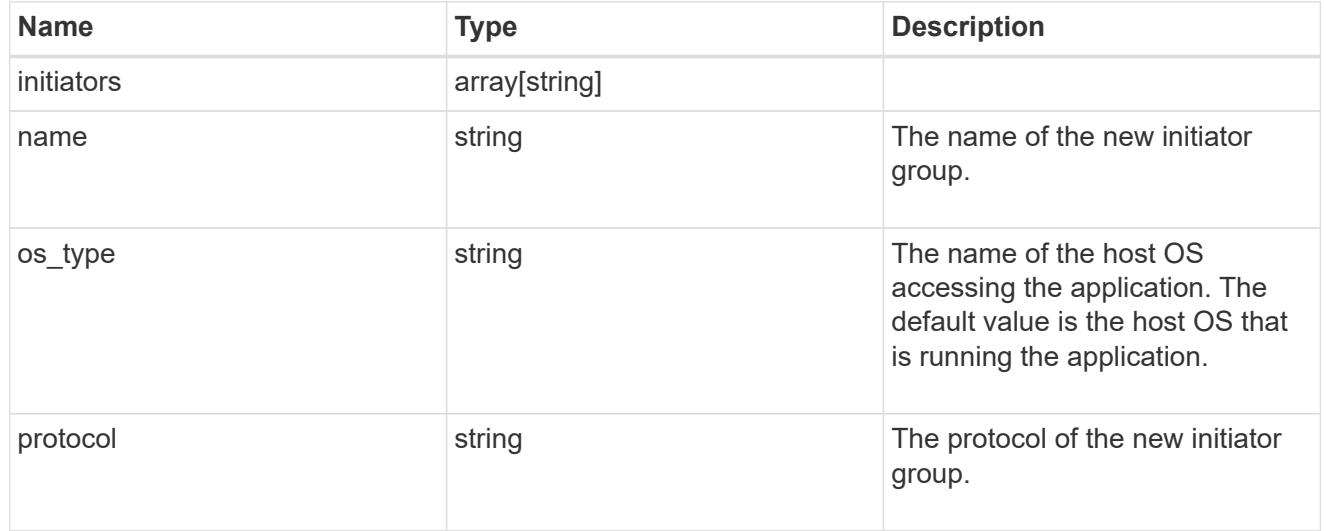

## storage\_service

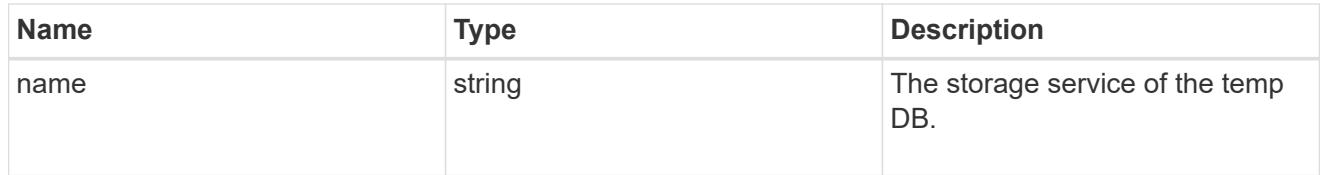

# temp\_db

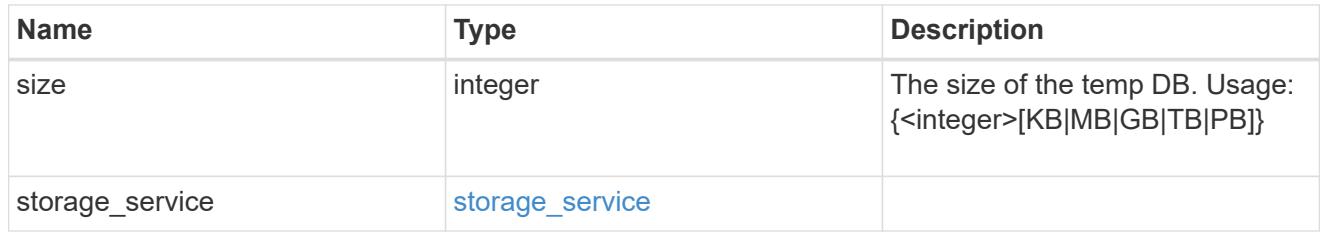

sql\_on\_san

Microsoft SQL using SAN.

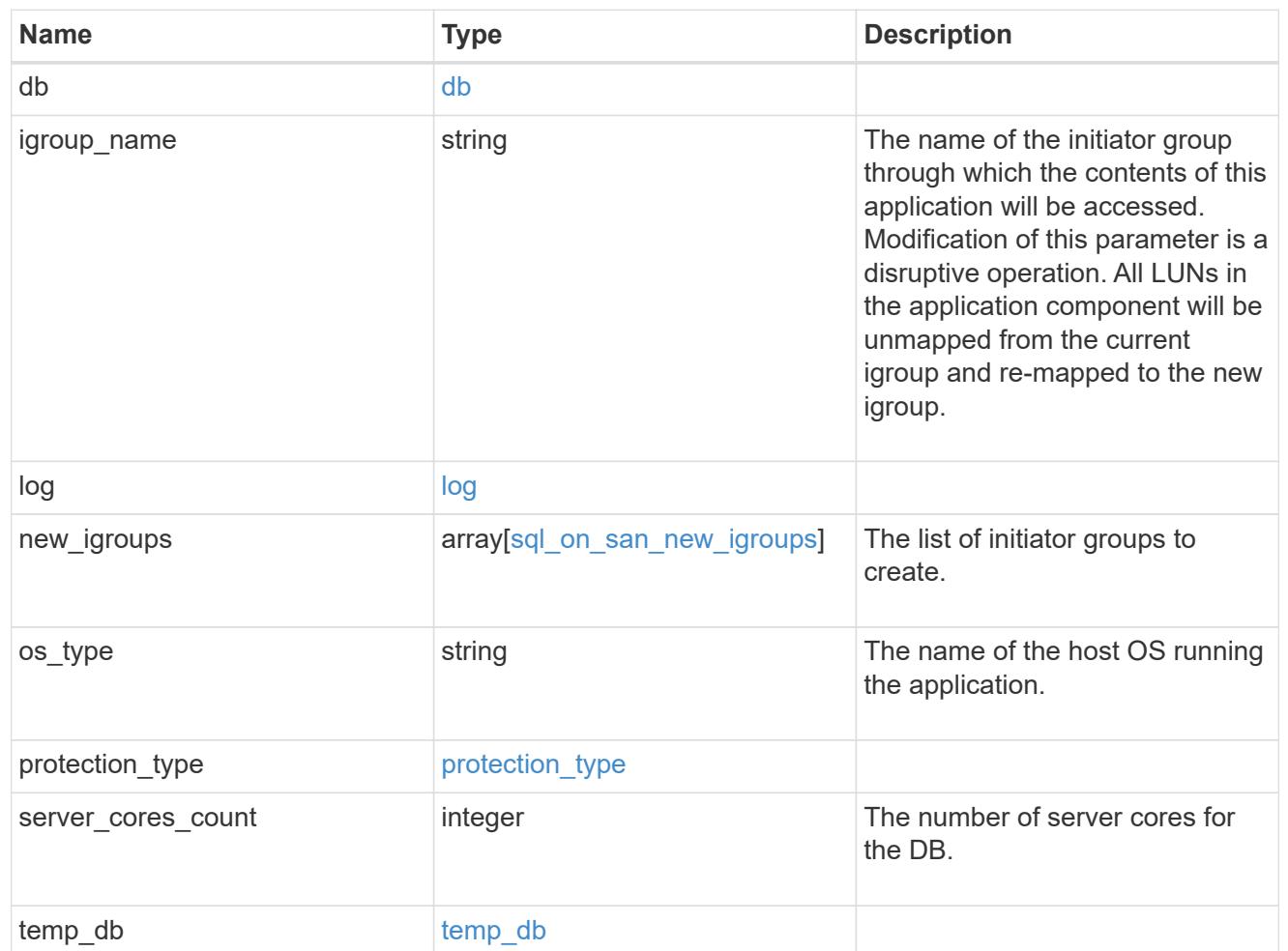

#### access

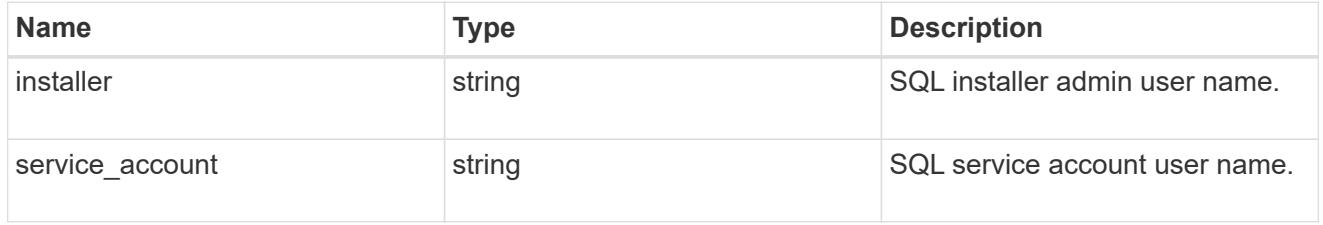

sql\_on\_smb

Microsoft SQL using SMB.

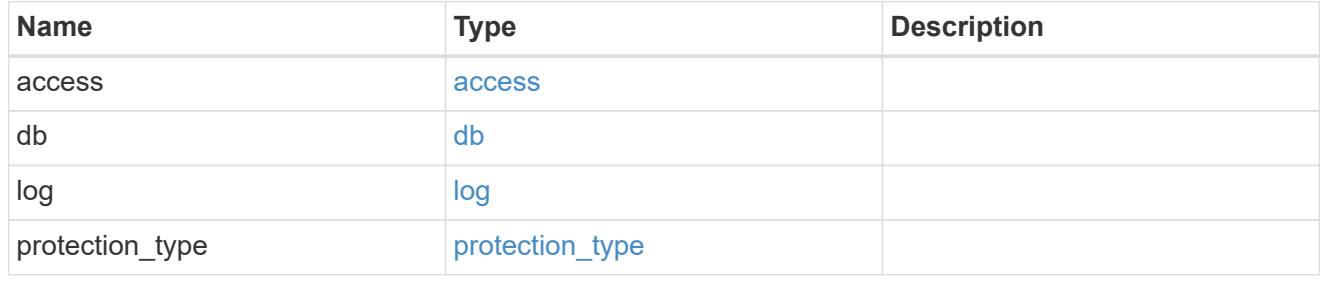

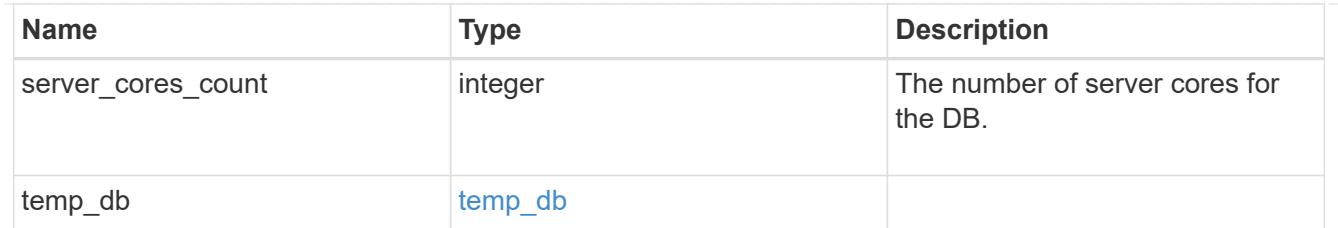

## iops

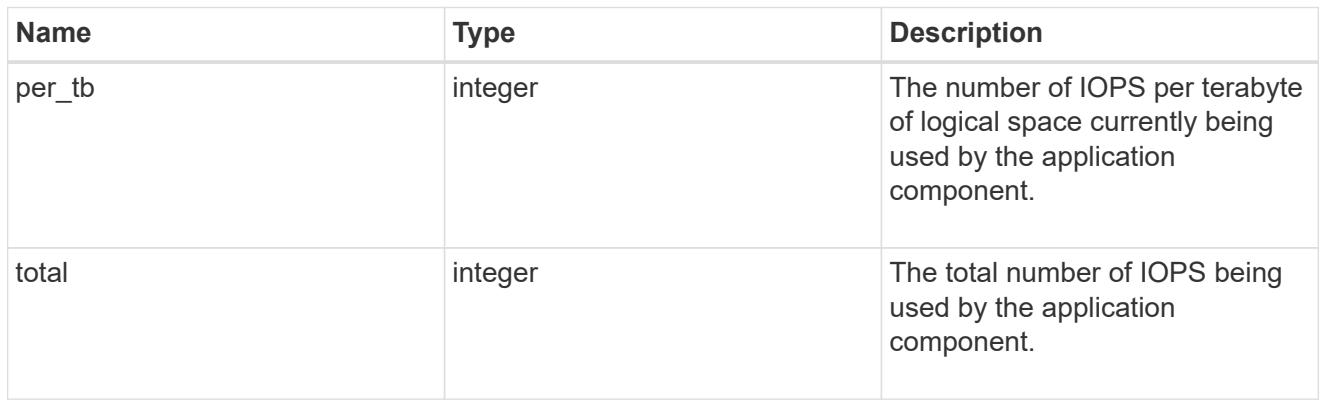

# latency

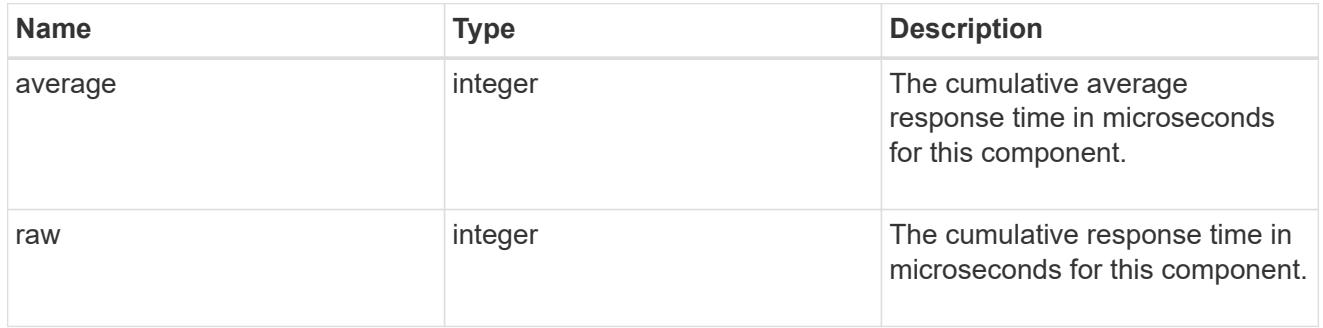

## snapshot

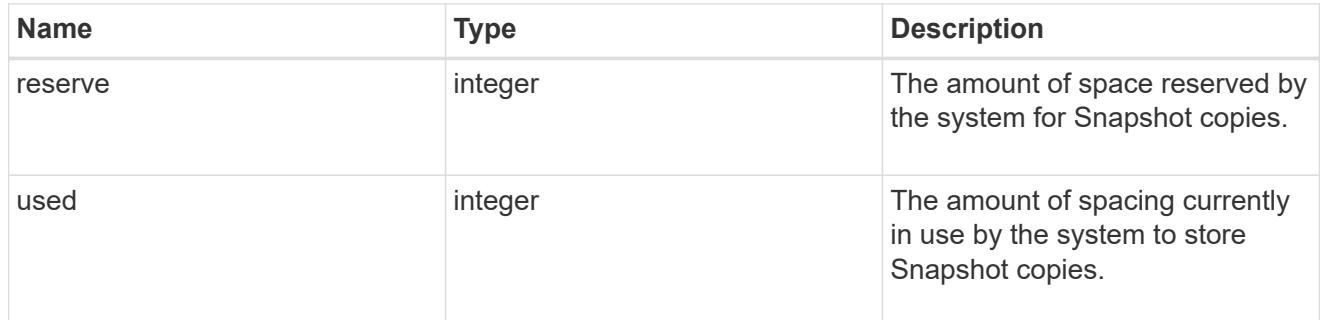

## space

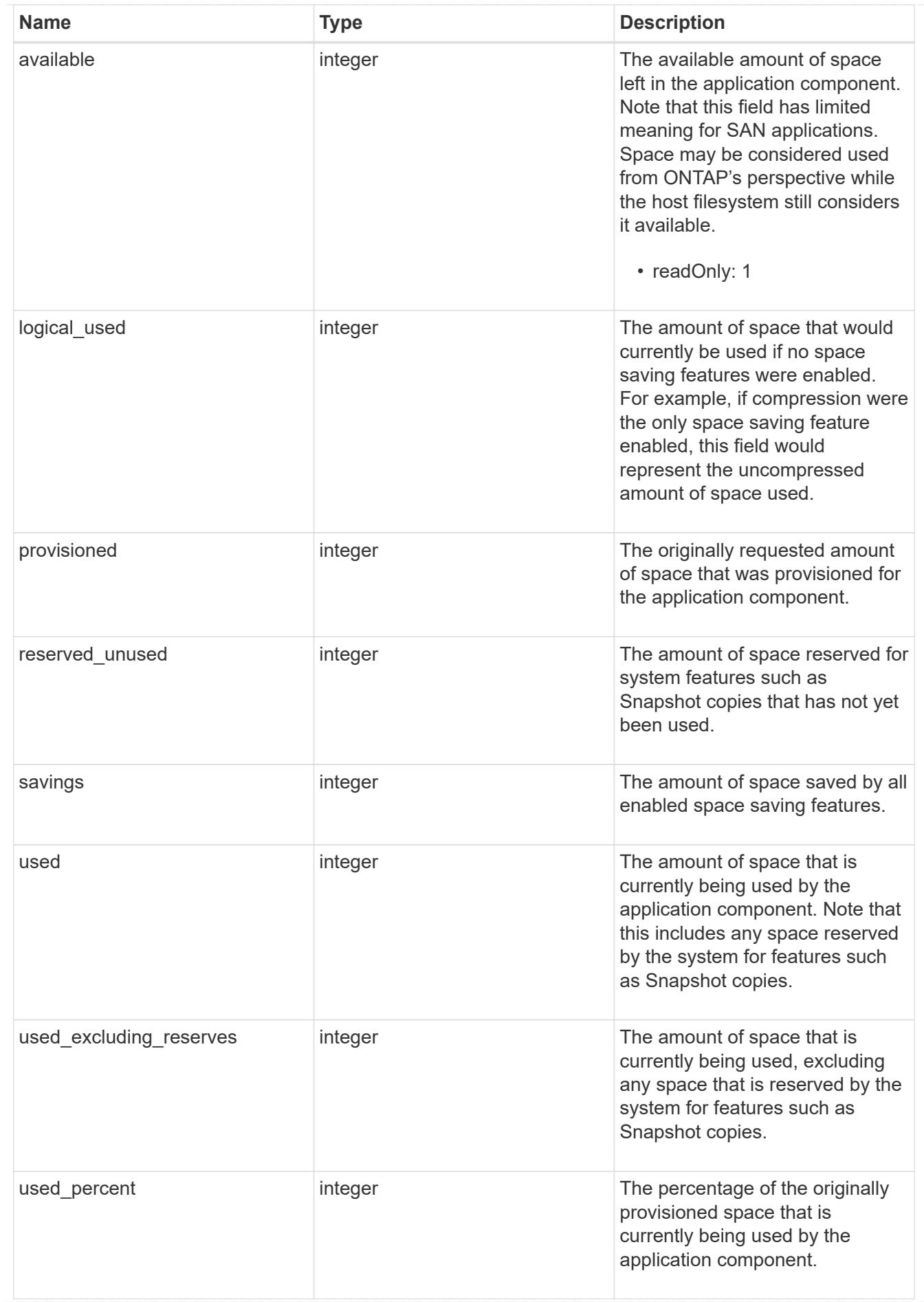

storage\_service

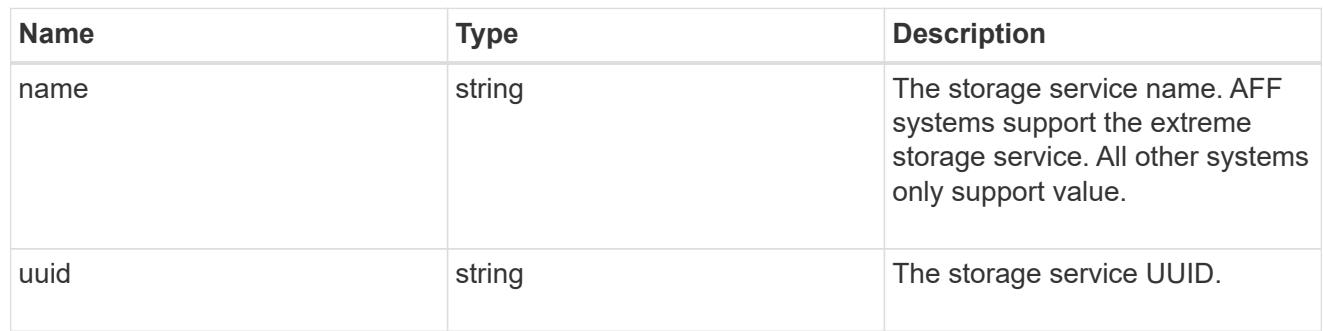

## components

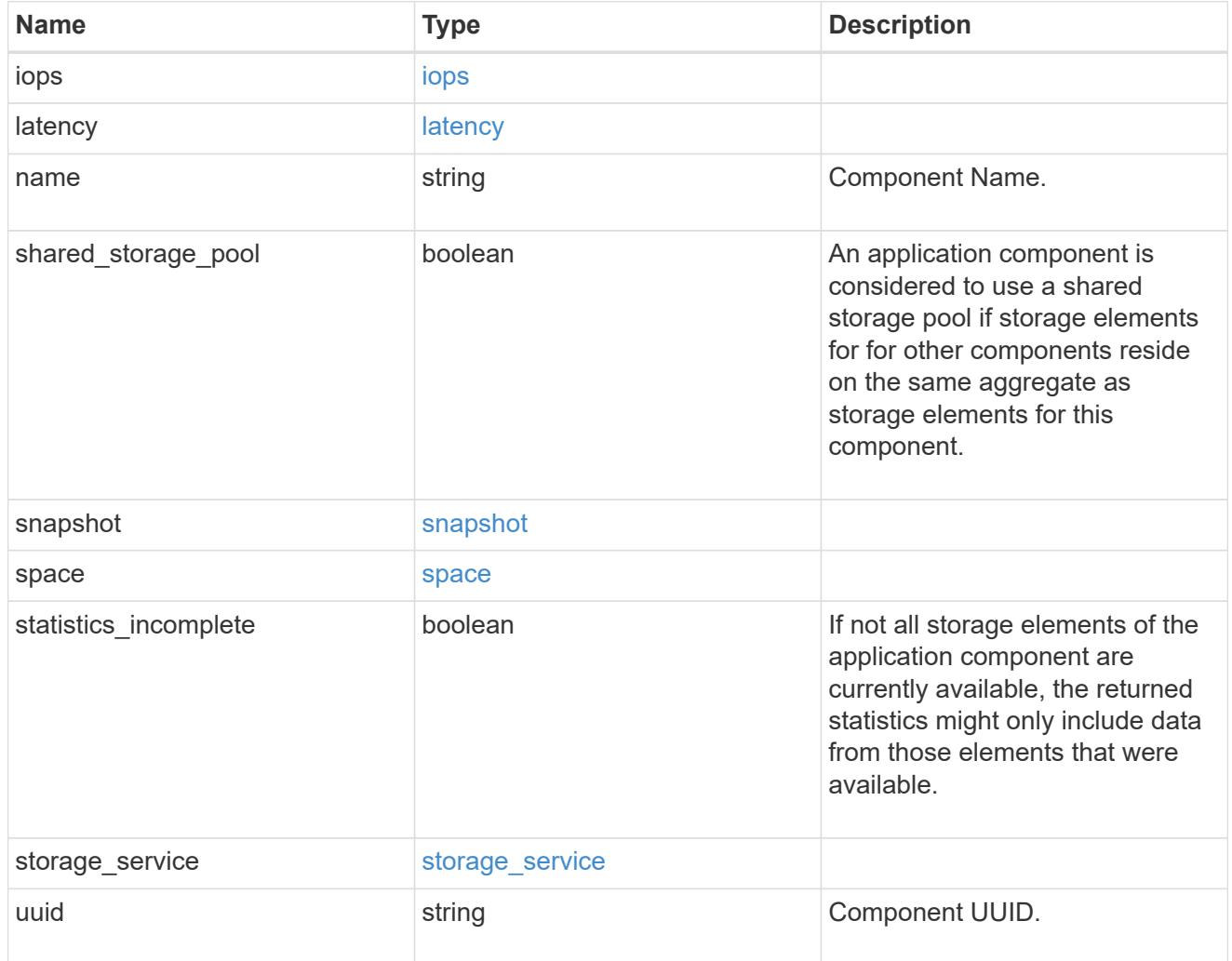

iops

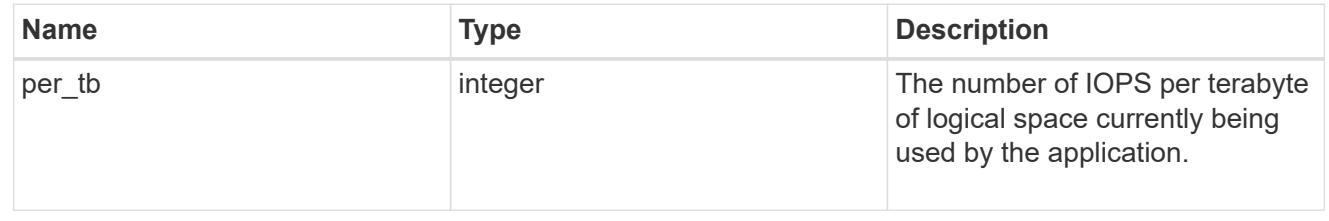

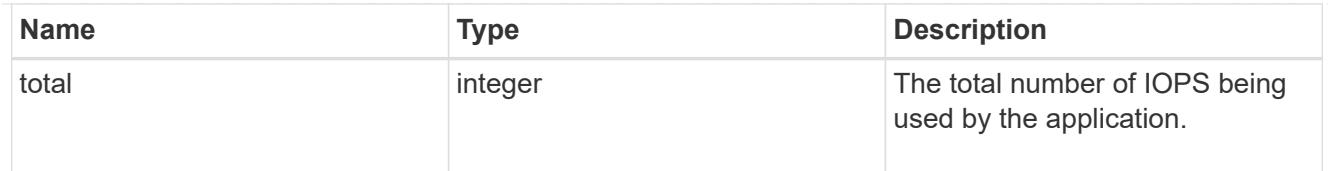

# latency

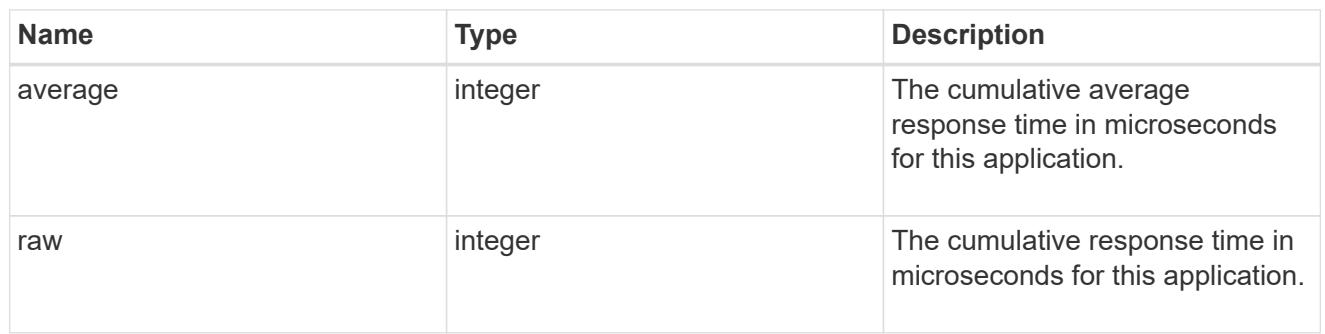

## space

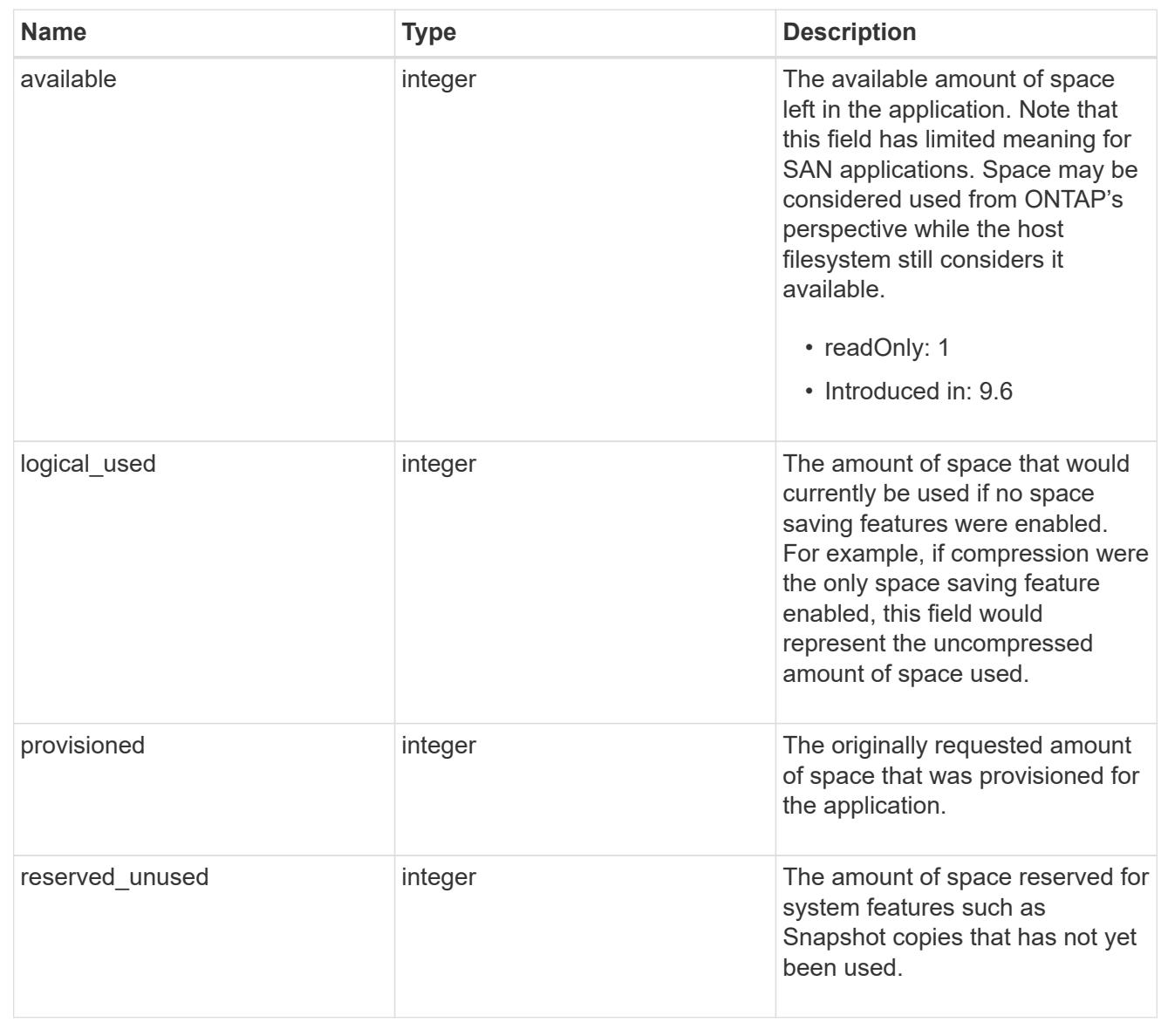

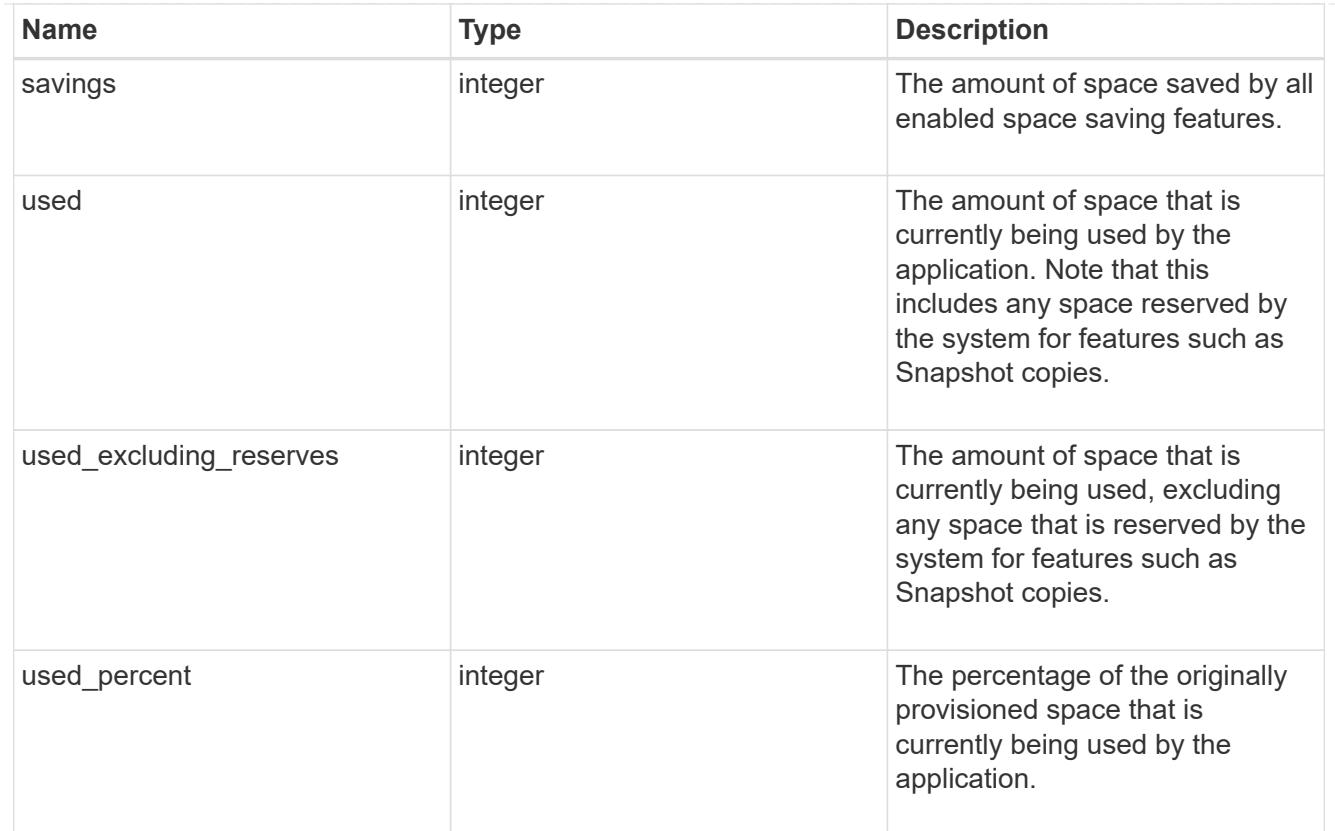

#### statistics

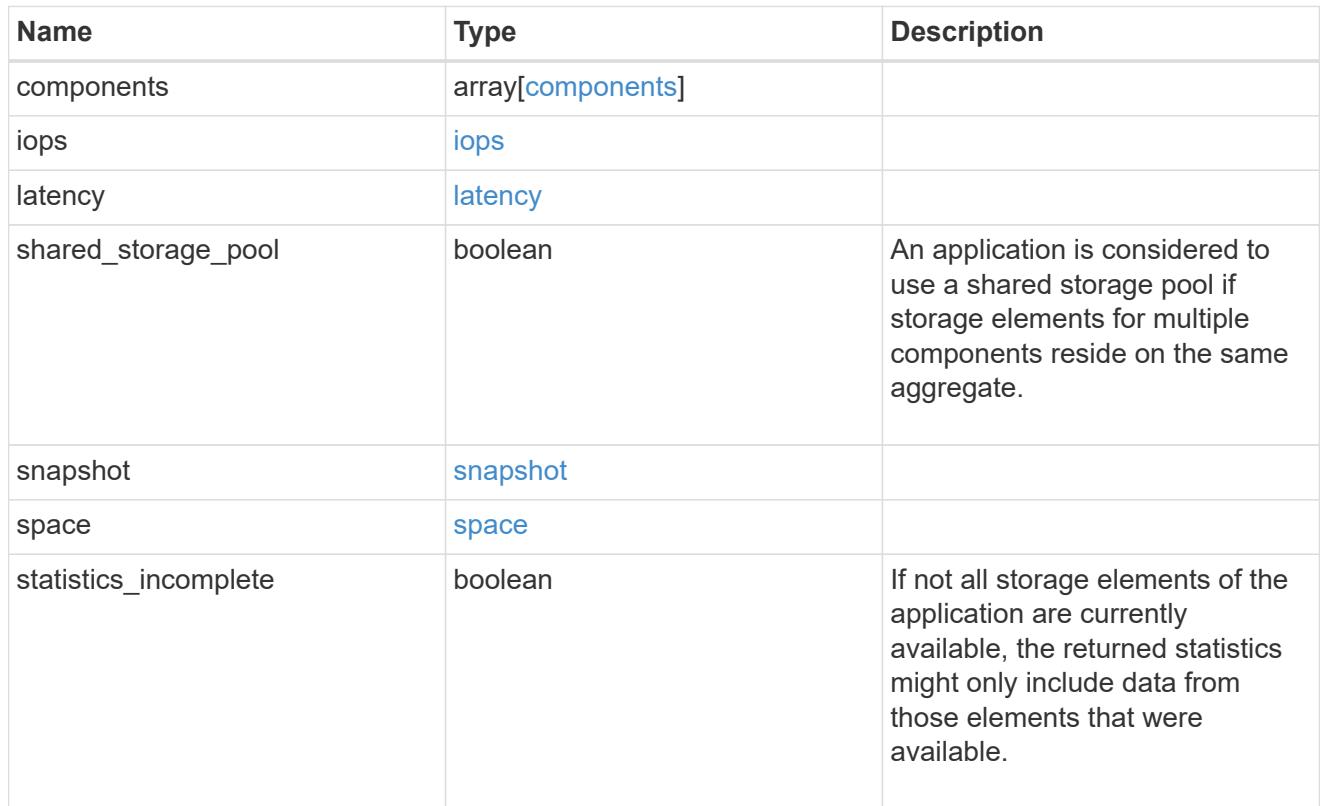

svm

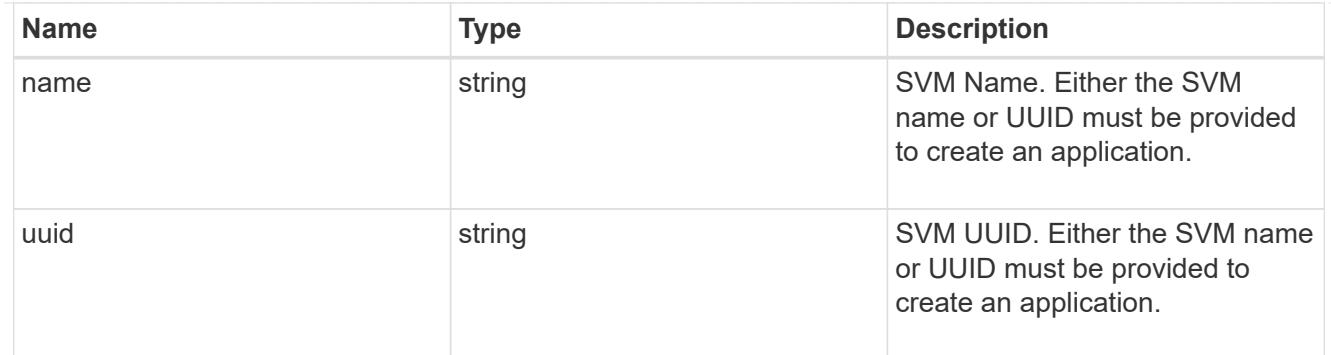

# self\_link

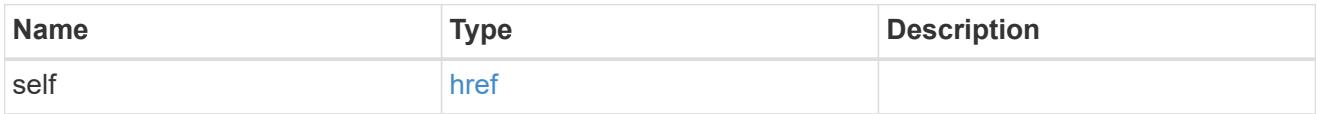

# template

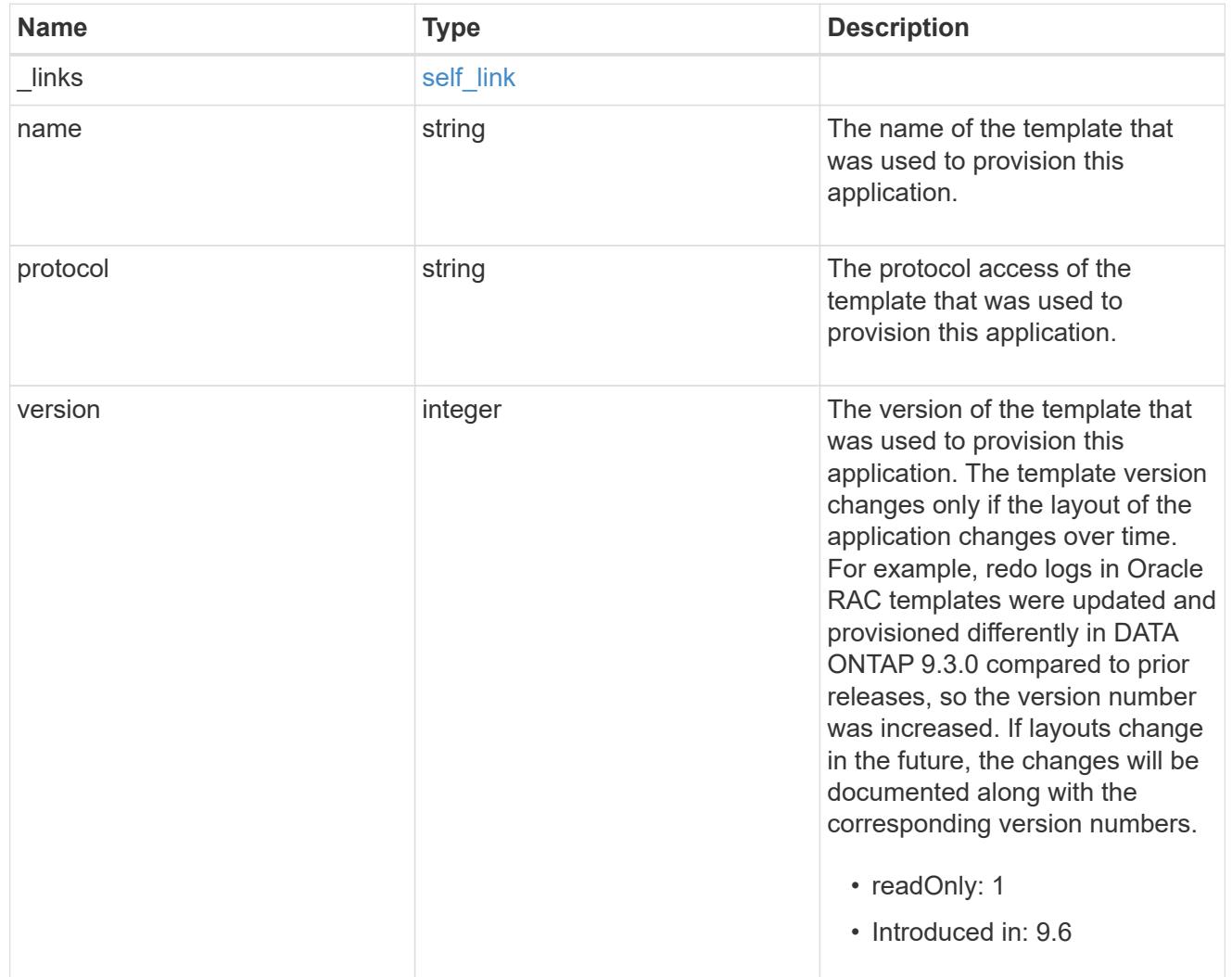

storage\_service

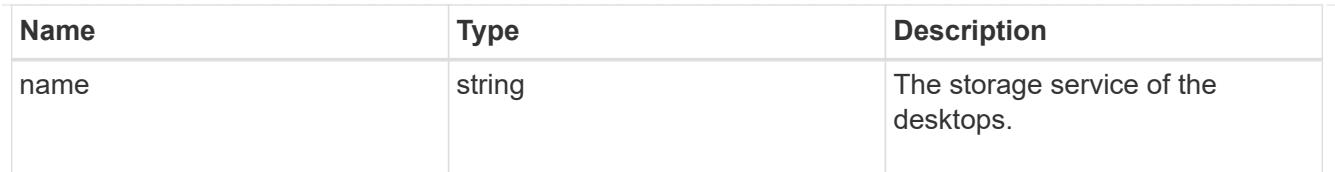

# desktops

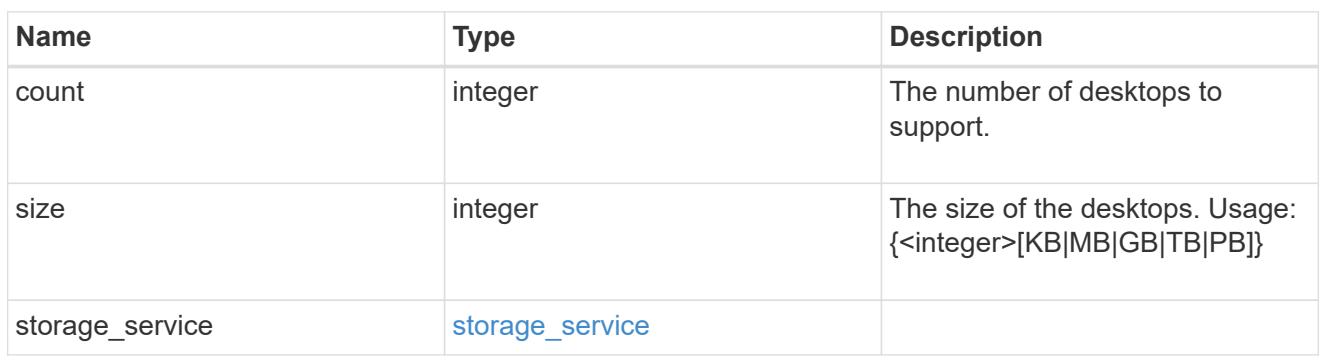

## hyper\_v\_access

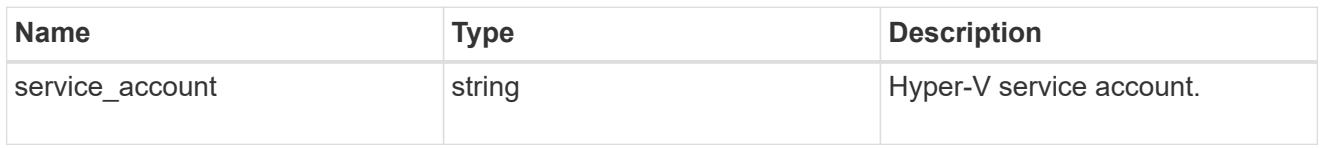

## vdi\_on\_nas

A VDI application using NAS.

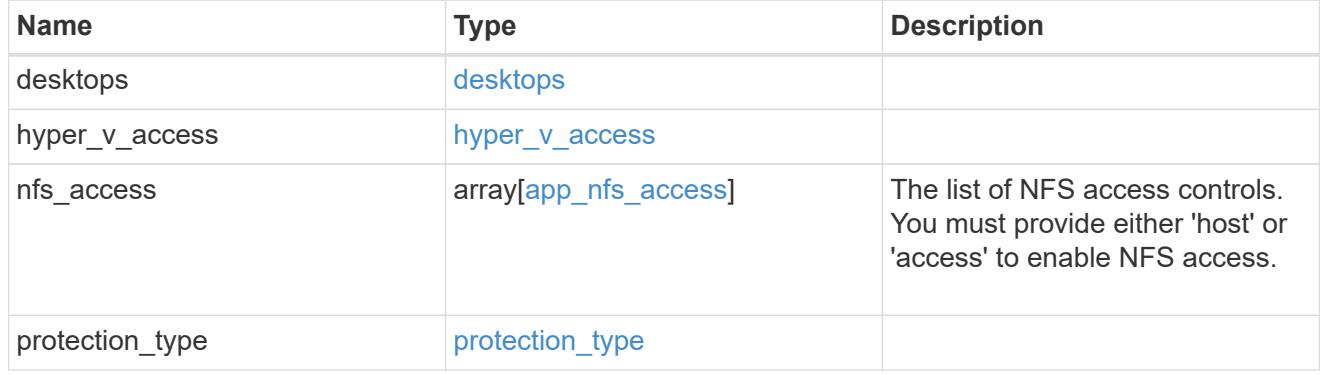

## vdi\_on\_san\_new\_igroups

The list of initiator groups to create.

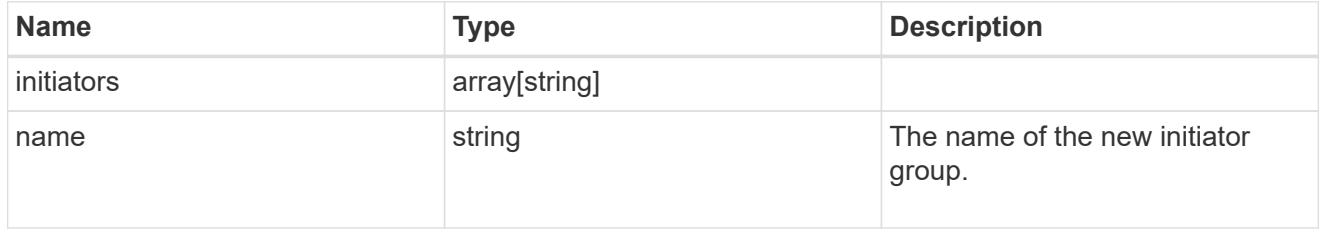

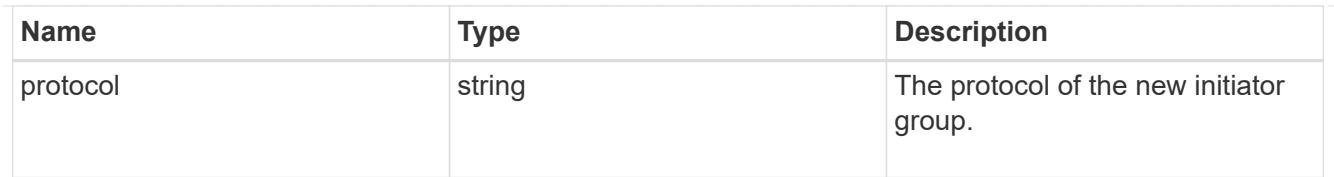

vdi\_on\_san

A VDI application using SAN.

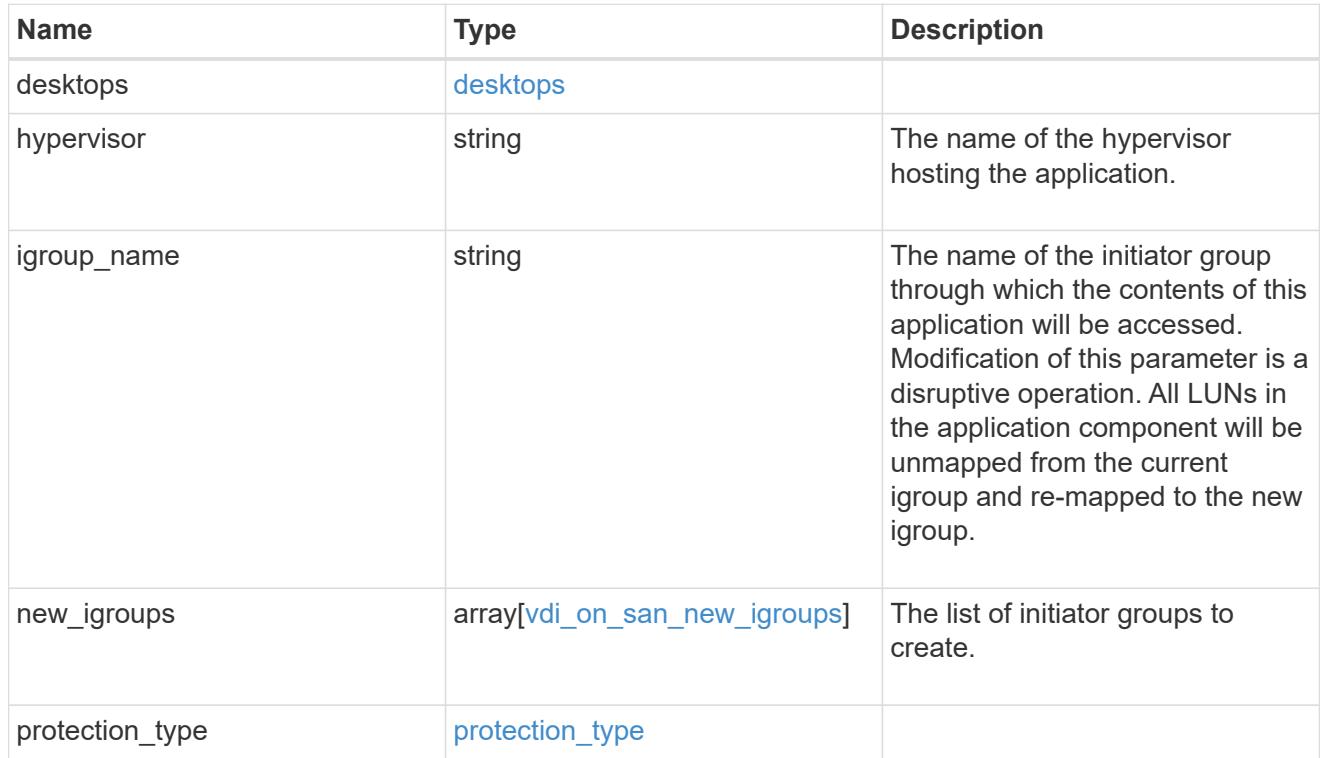

## storage\_service

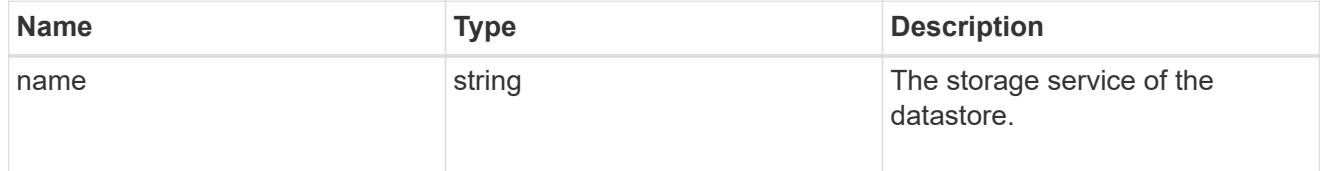

#### datastore

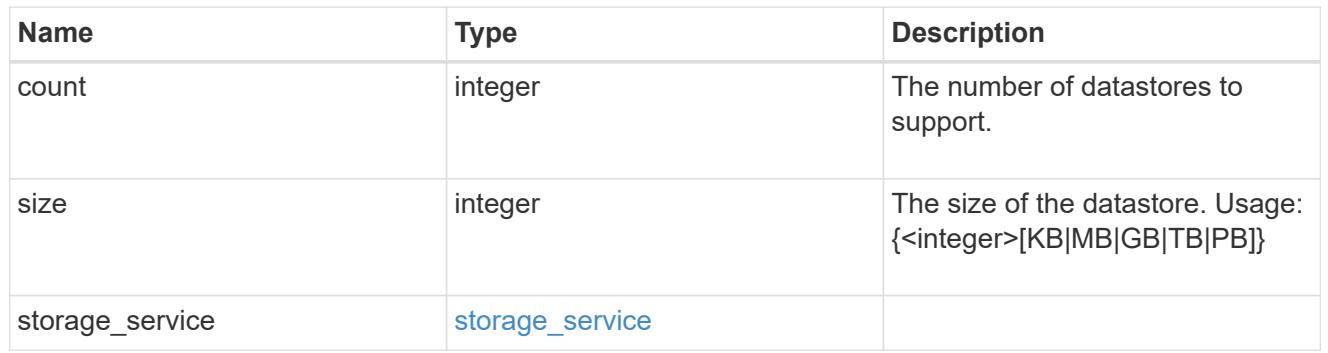

vsi\_on\_nas

A VSI application using NAS.

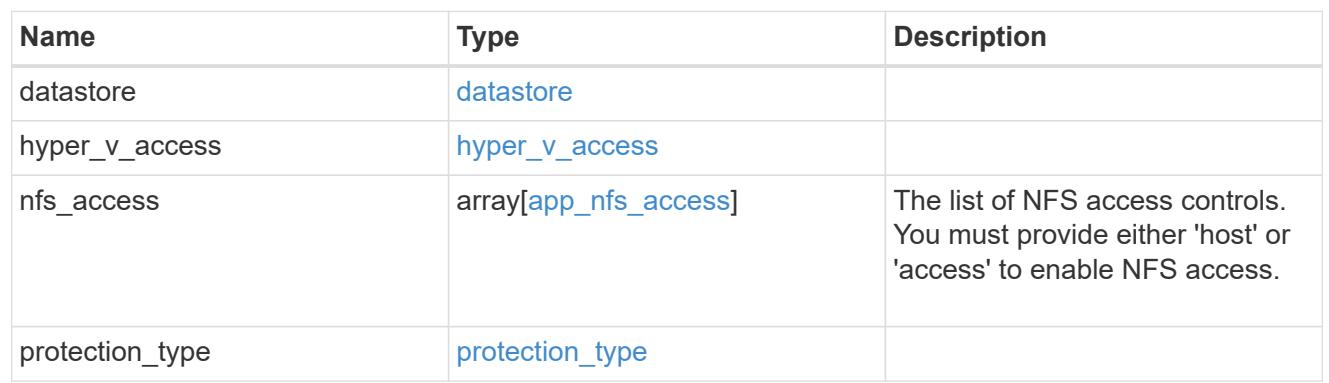

vsi\_on\_san\_new\_igroups

The list of initiator groups to create.

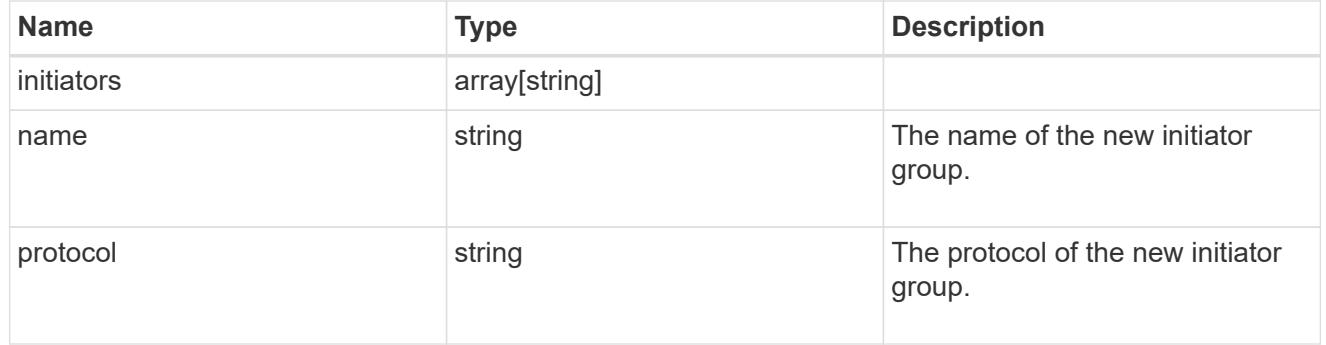

vsi\_on\_san

A VSI application using SAN.

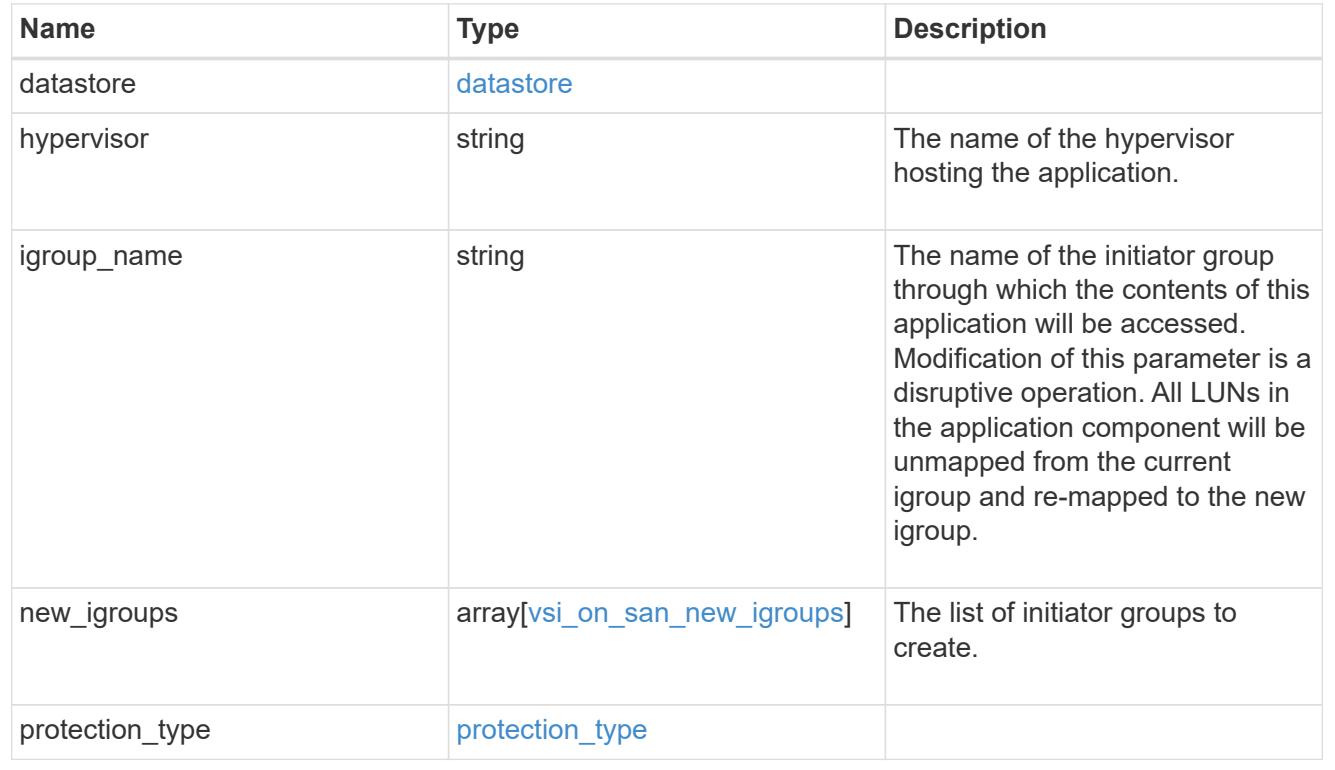

# application

## Applications

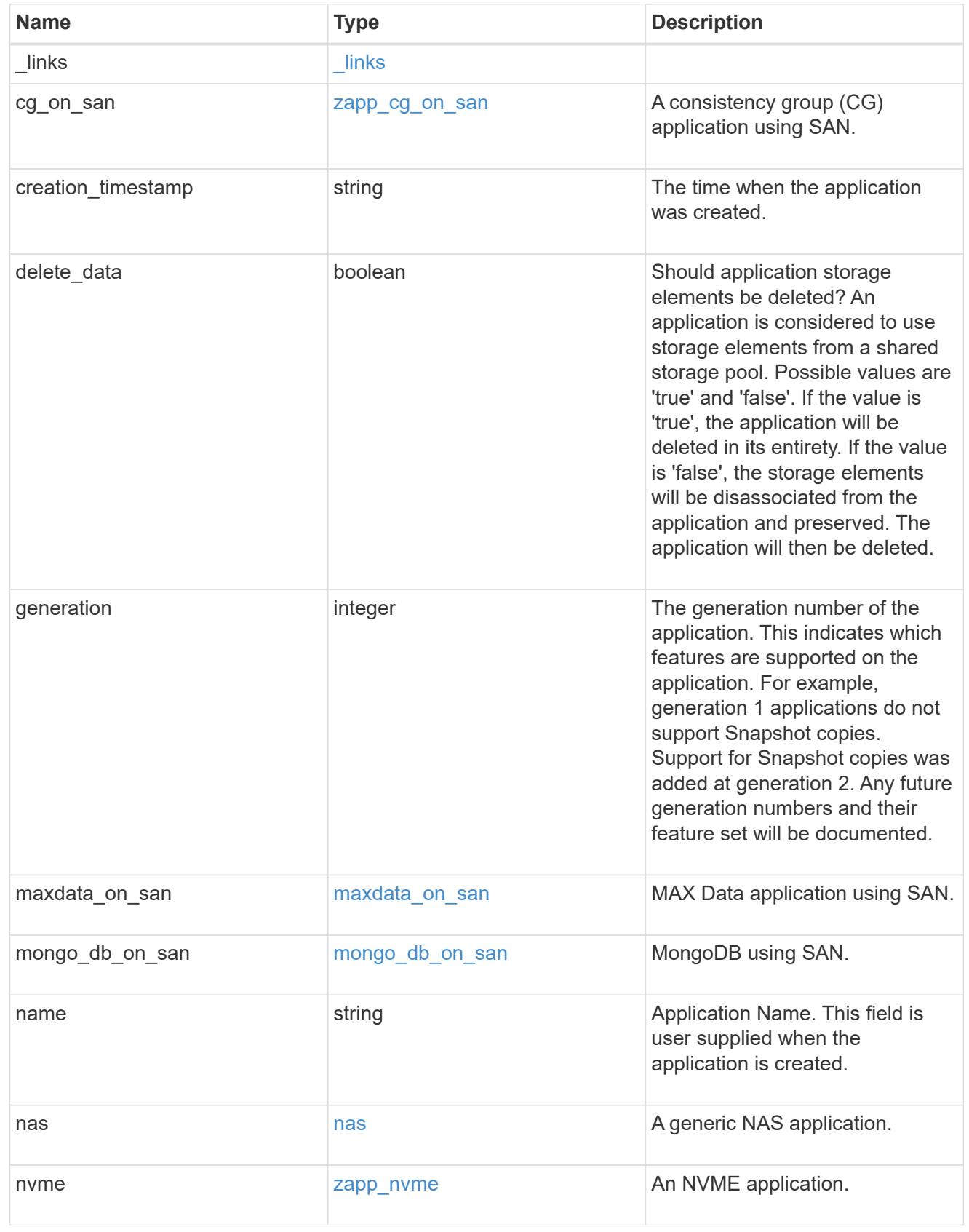

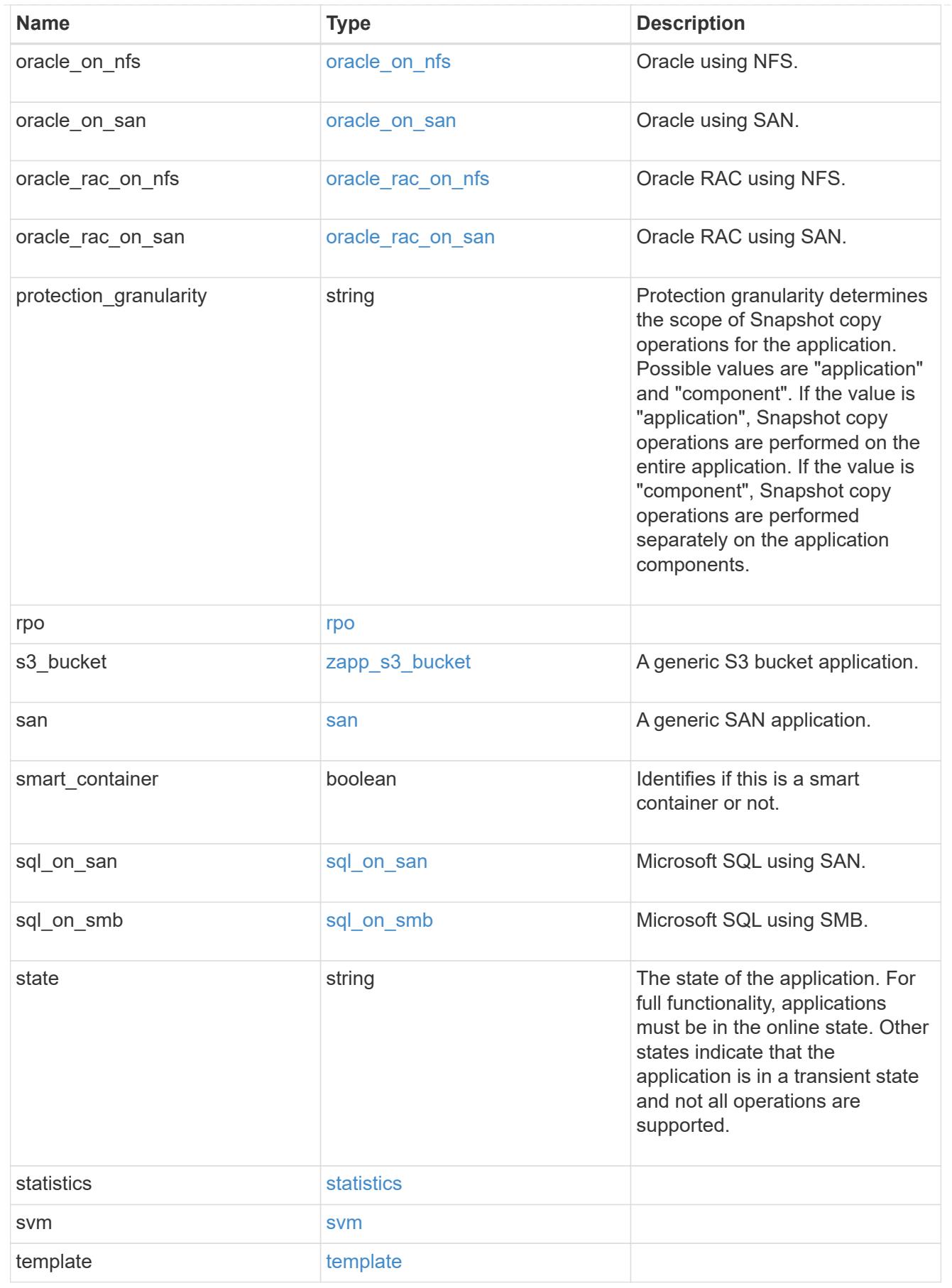

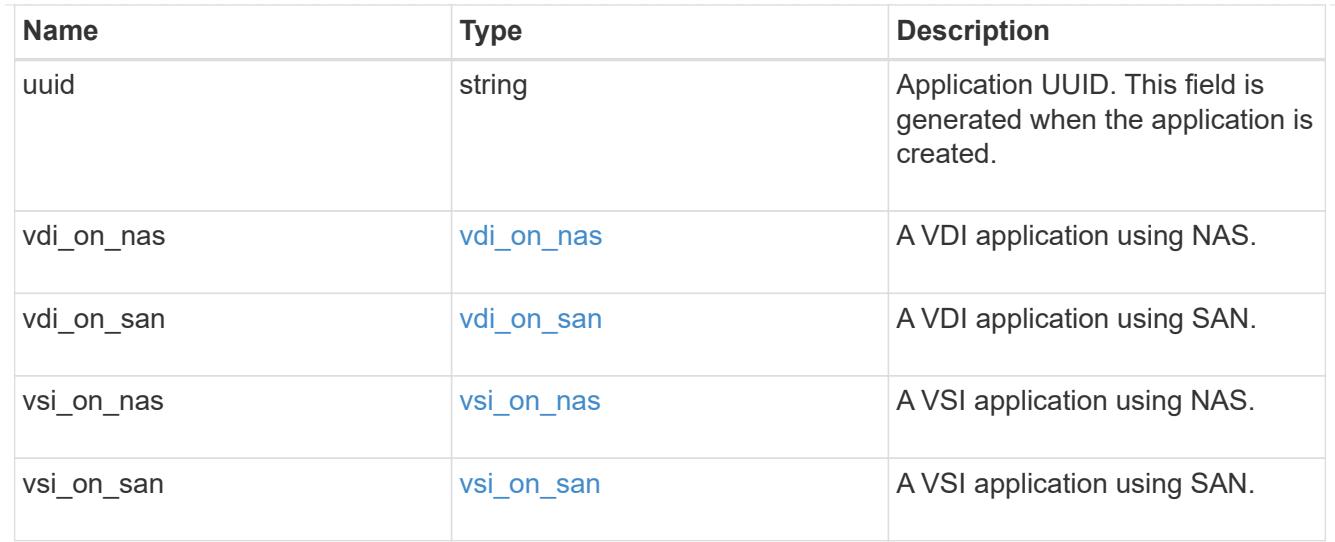

## $_{\perp}$ links

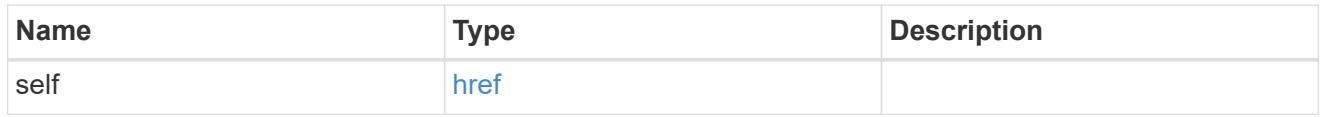

# job\_link

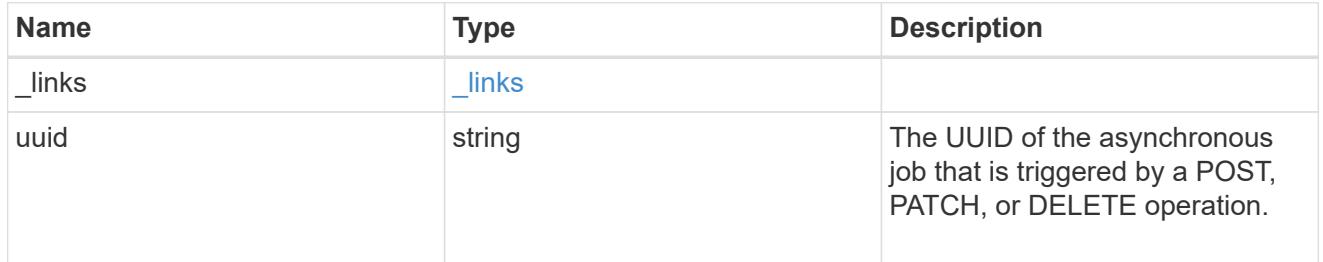

# error\_arguments

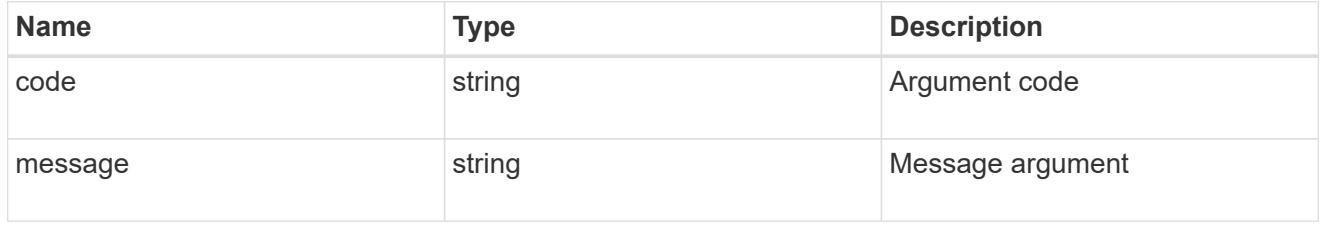

#### error

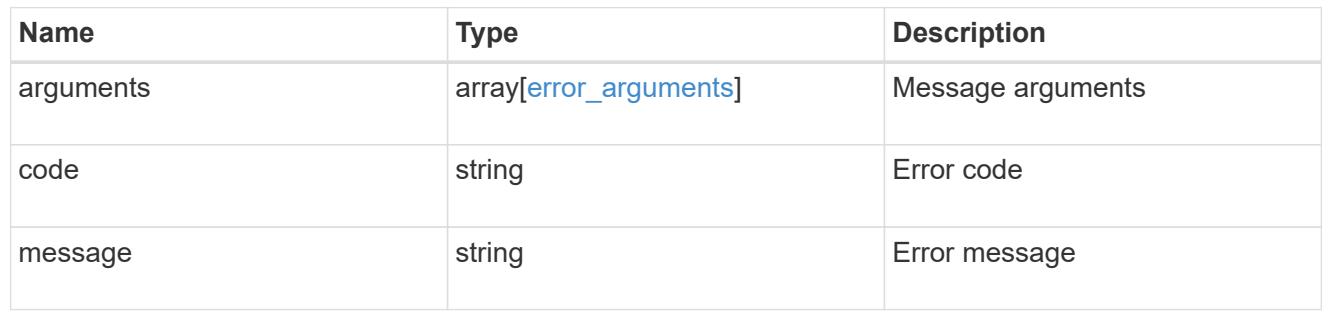

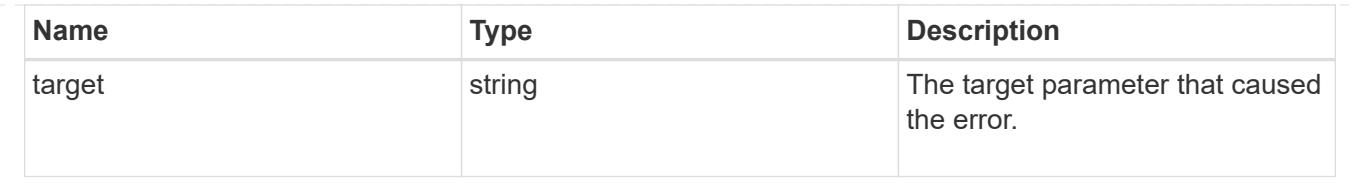

# **Retrieve application components**

GET /application/applications/{application.uuid}/components

#### **Introduced In:** 9.6

Retrieves application components.

#### **Overview**

The application component object exposes how to access an application. Most application interfaces abstract away the underlying ONTAP storage elements, but this interface exposes what is necessary to connect to and uses the storage that is provisioned for an application. See the application component model for a detailed description of each property.

#### **Query examples**

Queries are limited on this API. Most of the details are nested under the nfs\_access, cifs\_access, or san access properties, but those properties do not support queries, and properties nested under those properties cannot be requested individually in the current release.

The following query returns all application components with names beginning in *secondary*.

```
GET
/application/applications/{application.uuid}/components?name=secondary*
```
The following query returns all application components at the *extreme* storage service.

```
GET
/application/applications/{application.uuid}/components?storage_service.na
me=extreme
```
#### **Learn more**

• [DOC /application](https://docs.netapp.com/us-en/ontap-restapi-98/application_overview.html)

#### **Parameters**

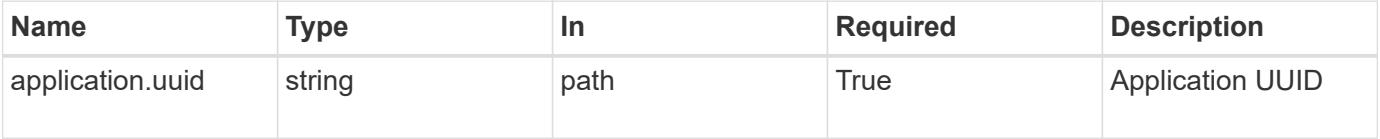

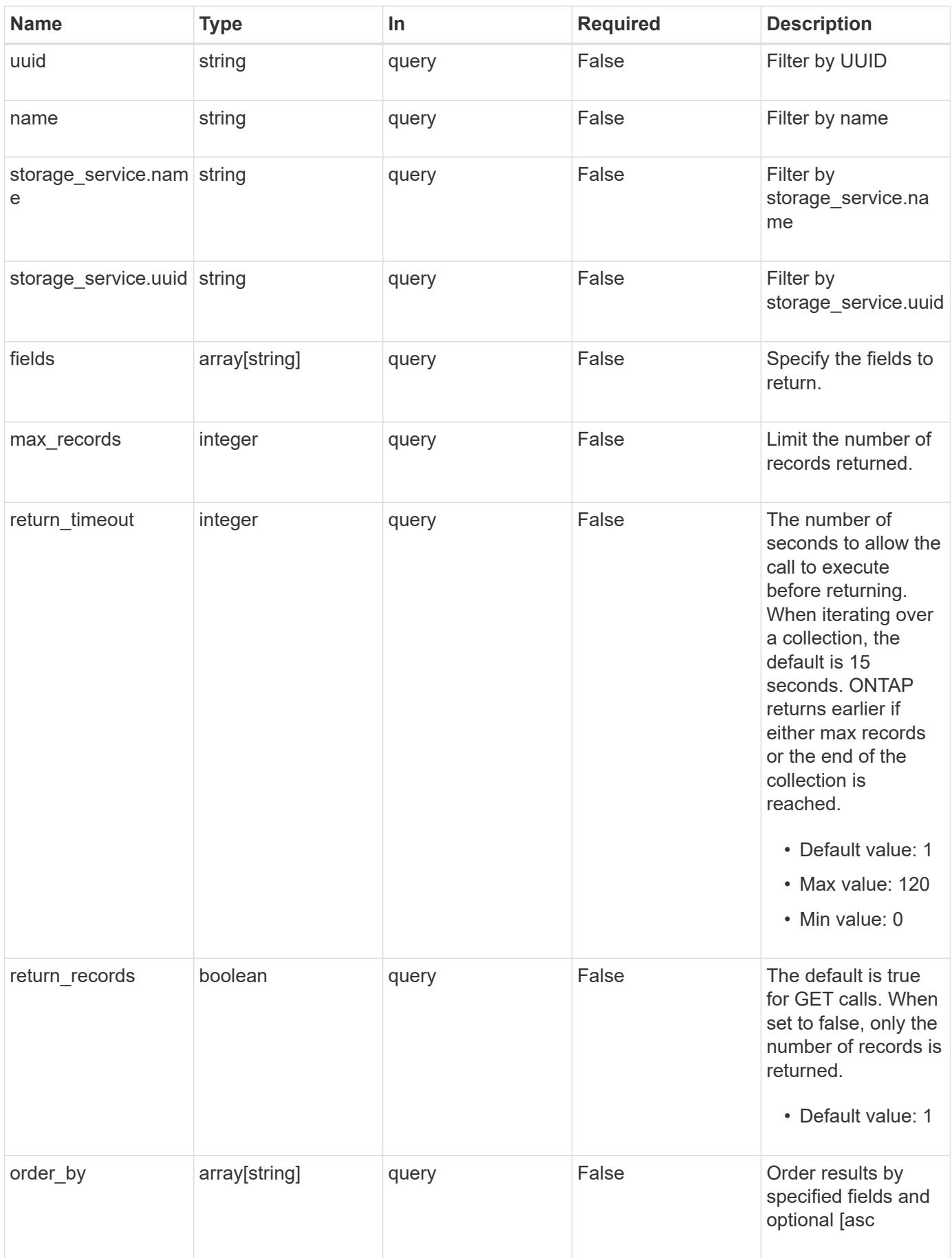

### **Response**

Status: 200, Ok

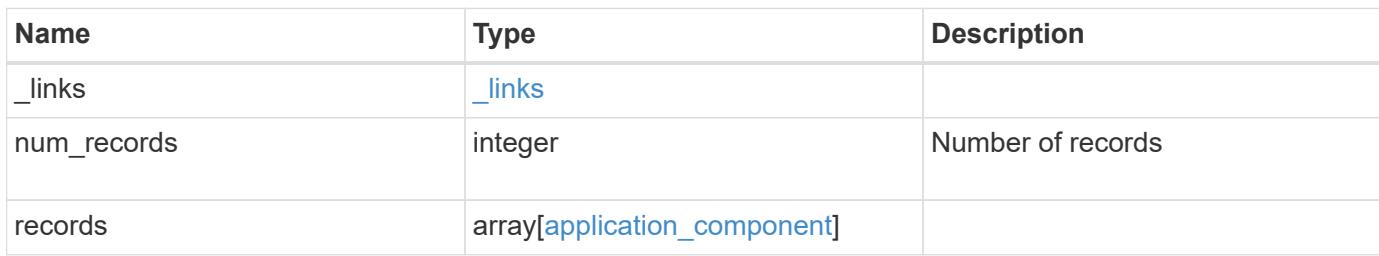

**Example response**

```
{
 " links": {
      "next": {
        "href": "/api/resourcelink"
      },
      "self": {
       "href": "/api/resourcelink"
      }
   },
    "records": {
      "_links": {
        "self": {
          "href": "/api/resourcelink"
        }
      },
      "application": {
        "_links": {
          "self": {
            "href": "/api/resourcelink"
          }
        },
      "name": "string",
        "uuid": "string"
      },
    "backing storage": {
        "luns": {
        "creation timestamp": "string",
          "path": "string",
          "size": 0,
          "uuid": "string"
        },
        "namespaces": {
          "_links": {
            "self": {
              "href": "/api/resourcelink"
            }
          },
        "creation timestamp": "string",
        "name": "string",
          "size": 0,
          "uuid": "string"
        },
        "volumes": {
         "creation timestamp": "string",
```

```
"name": "string",
      "size": 0,
     "uuid": "string"
   }
  },
"cifs access": {
  "backing storage": {
     "type": "volume",
     "uuid": "string"
    },
    "ips": {
    },
    "path": "string",
    "permissions": {
     "access": "string",
   "user or group": "string"
    },
    "server": {
     "name": "string"
    },
    "share": {
     "name": "string"
    }
  },
"file system": "m1fs",
"host management url": "string",
"host name": "string",
"name": "string",
"nfs access": {
  "backing storage": {
     "type": "volume",
     "uuid": "string"
    },
  "export_policy": {
    "name": "string"
    },
    "ips": {
    },
    "path": "string",
    "permissions": {
     "access": "string",
     "host": "string"
    }
  },
"nvme_access": {
   "backing_storage": {
```

```
  "type": "namespace",
          "uuid": "string"
        },
      "subsystem_map": {
          "anagrpid": "string",
          "nsid": "string",
          "subsystem": {
            "_links": {
              "self": {
                "href": "/api/resourcelink"
              }
             },
            "hosts": {
              "_links": {
                "self": {
                   "self": {
                    "href": "/api/resourcelink"
  }
                }
              },
              "nqn": "string"
            },
          "name": "string",
            "uuid": "string"
          }
        }
      },
      "protection_groups": {
      "name": "string",
        "rpo": {
          "local": {
          "description": "string",
           "name": "none"
          },
          "remote": {
            "description": "string",
            "name": "none"
         }
        },
        "uuid": "string"
      },
    "san access": {
       "backing_storage": {
         "type": "lun",
         "uuid": "string"
        },
```

```
"lun mappings": {
          "fcp": {
            "interface": {
             " links": {
                 "self": {
                   "href": "/api/resourcelink"
  }
              },
            "name": "lif1",
              "uuid": "1cd8a442-86d1-11e0-ae1c-123478563412",
              "wwpn": "20:00:00:50:56:b4:13:a8"
            }
          },
          "igroup": {
            "initiators": {
            },
          "name": "string",
           "uuid": "string"
          },
          "iscsi": {
            "_links": {
              "self": {
                "href": "/api/resourcelink"
              }
            },
            "interface": {
             " links": {
                "self": {
                  "href": "/api/resourcelink"
  }
              },
               "ip": {
                "address": "10.10.10.7"
              },
              "name": "lif1",
              "uuid": "1cd8a442-86d1-11e0-ae1c-123478563412"
            },
            "port": "3260"
          },
          "lun_id": 0
        },
      "serial_number": "string"
      },
    "storage service": {
     "name": "string",
        "uuid": "string"
```

```
  },
      "svm": {
      "name": "string",
      "uuid": "string"
     },
     "uuid": "string"
   }
}
```
#### **Error**

```
Status: Default, Error
```
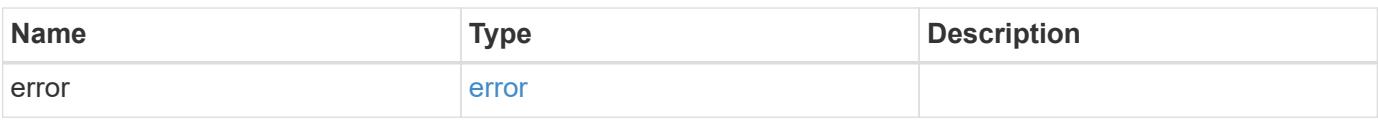

### **Example error**

```
{
   "error": {
     "arguments": {
       "code": "string",
       "message": "string"
      },
      "code": "4",
     "message": "entry doesn't exist",
     "target": "uuid"
   }
}
```
### **Definitions**

#### **See Definitions**

href

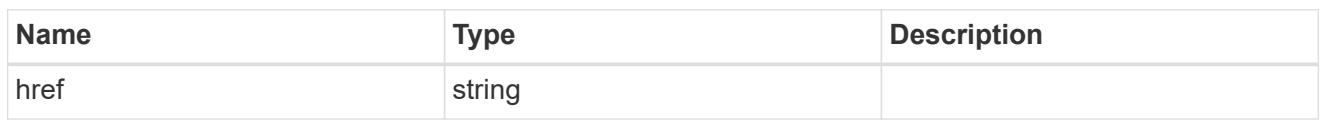

 $_{\perp}$ links

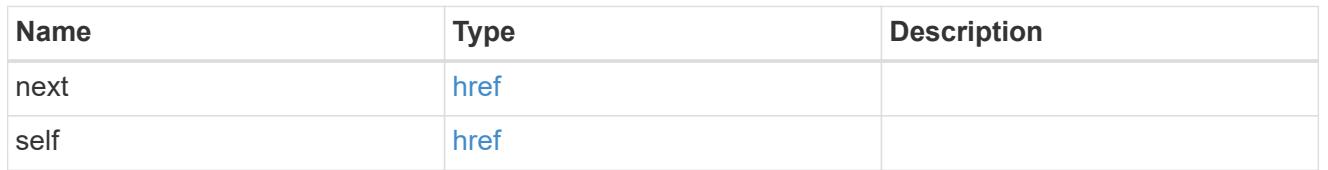

 $\_$ links

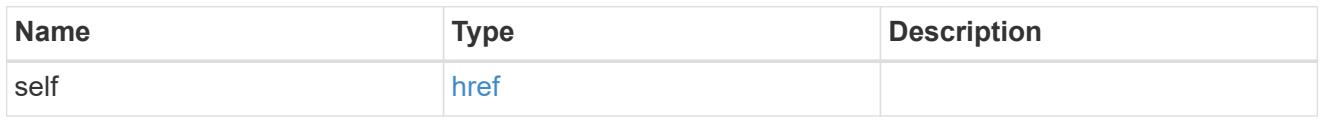

### application

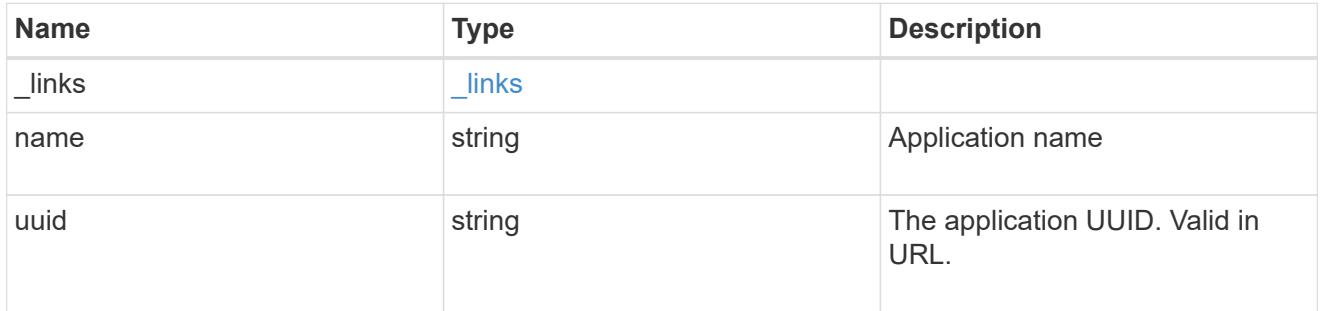

application\_lun\_object

LUN object

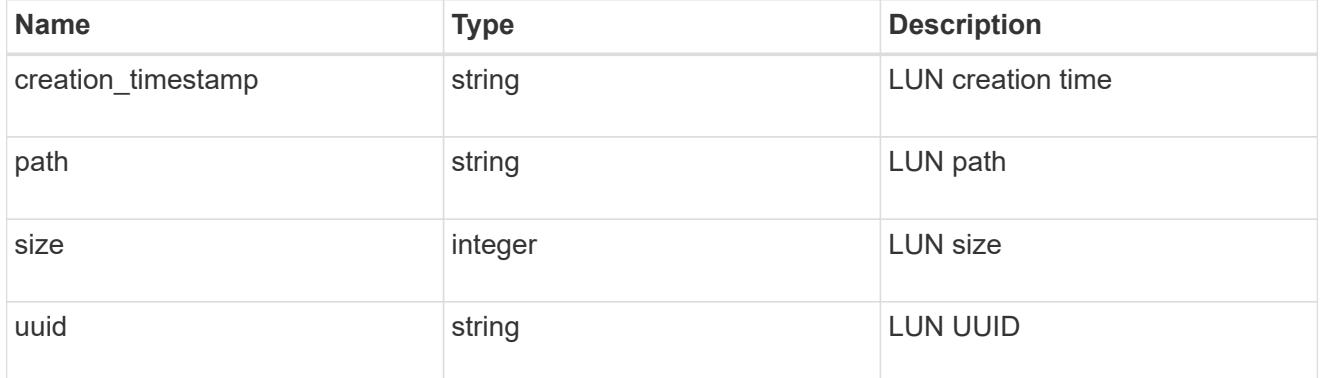

application\_namespace\_object

Namespace object

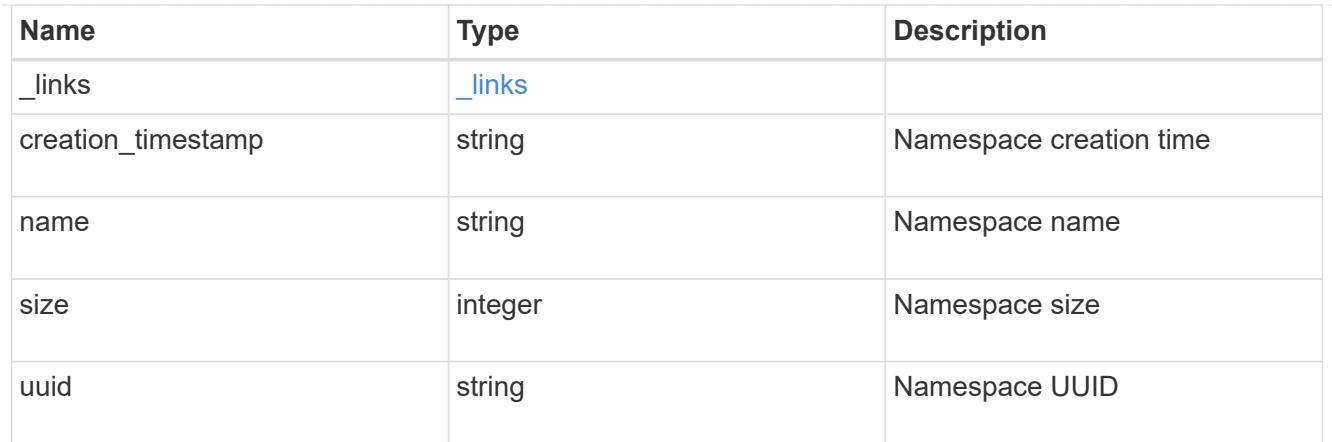

# application\_volume\_object

Volume object

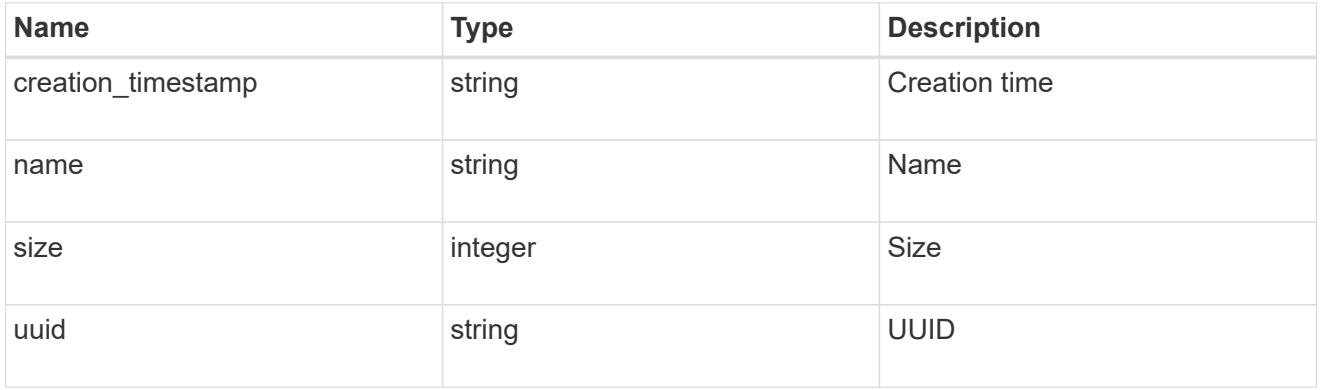

## application\_backing\_storage

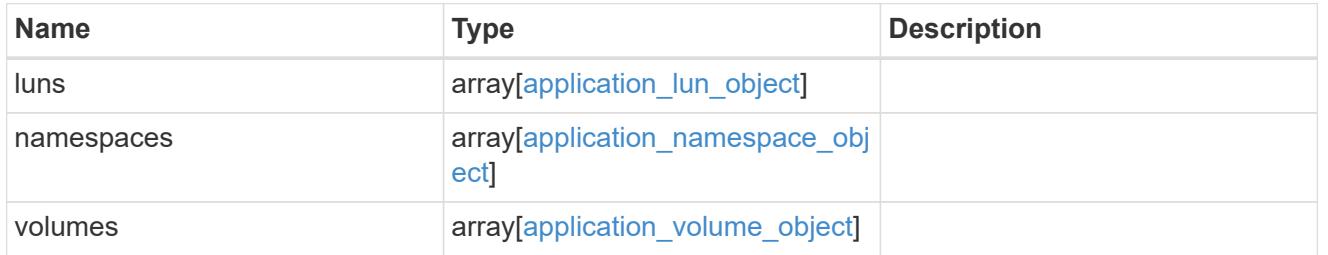

## backing\_storage

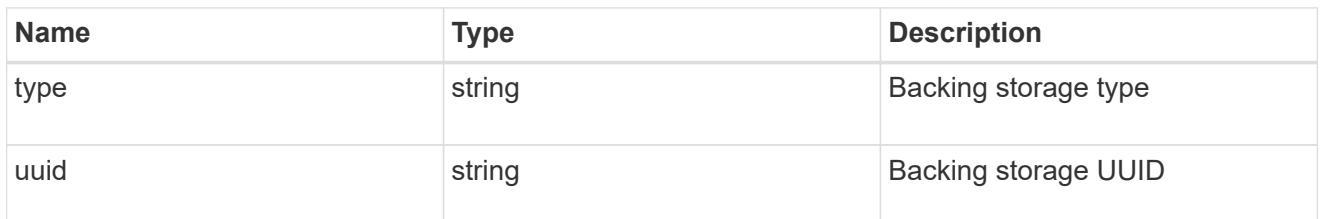

## permissions

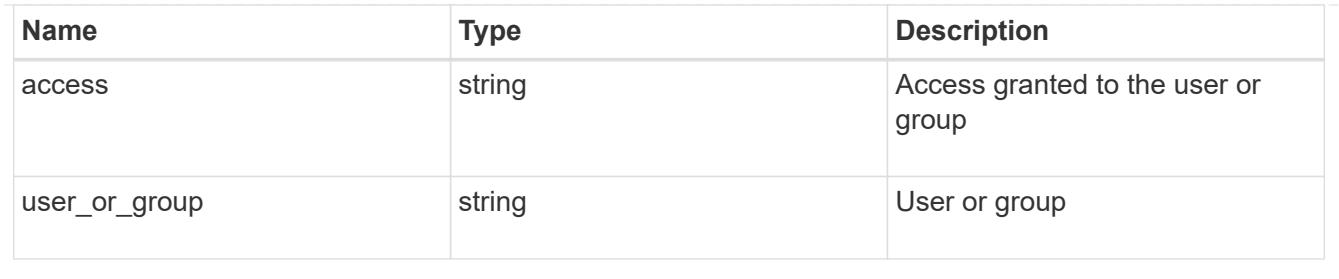

#### server

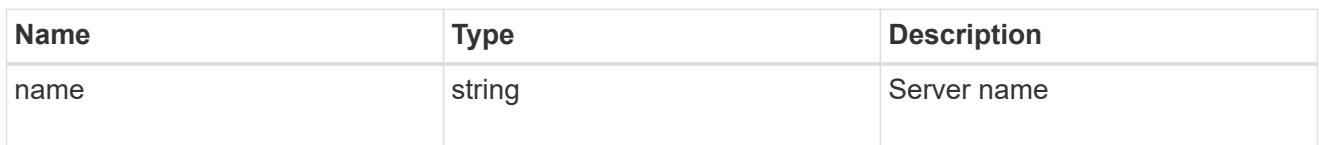

#### share

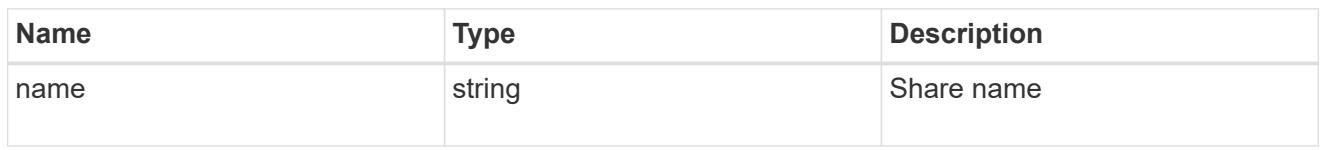

# application\_cifs\_properties

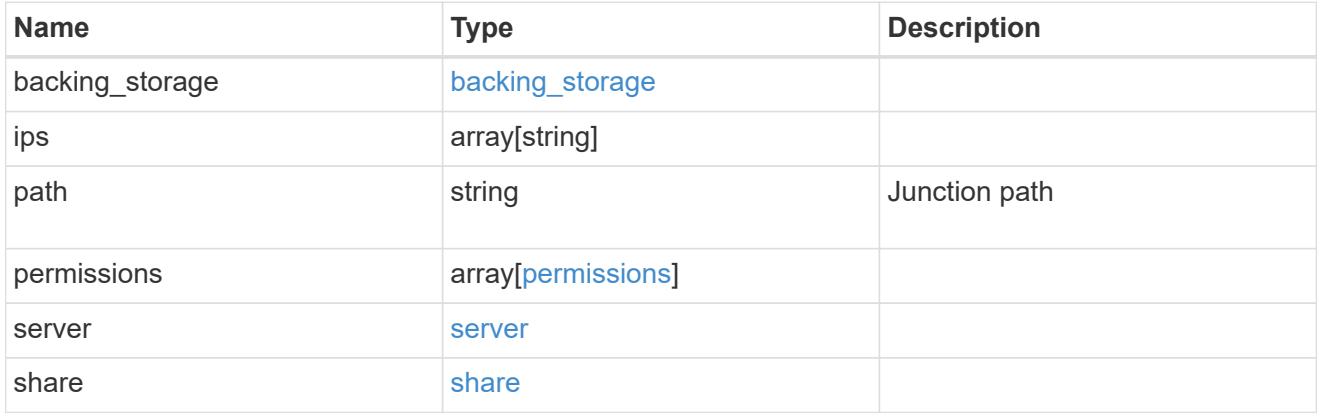

## export\_policy

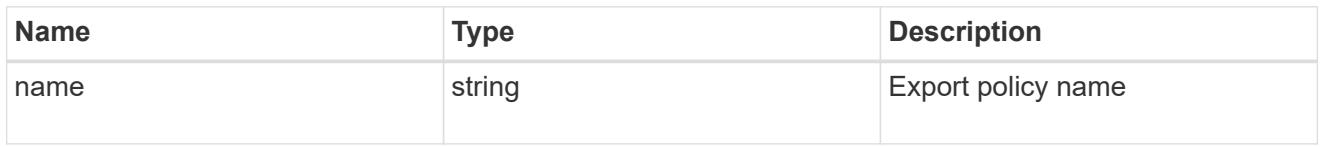

#### permissions

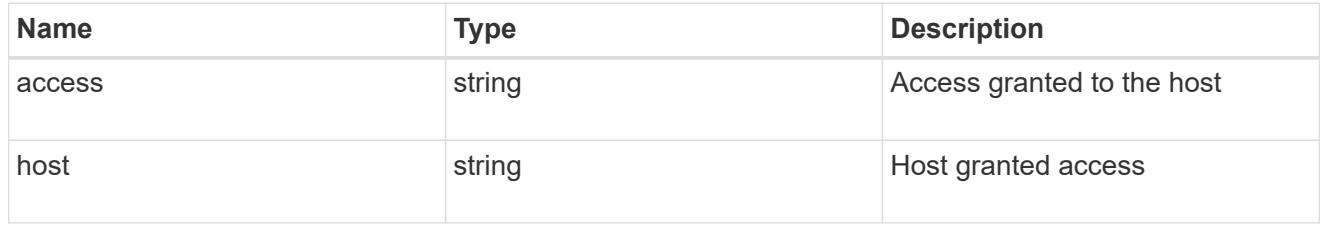

## application\_nfs\_properties

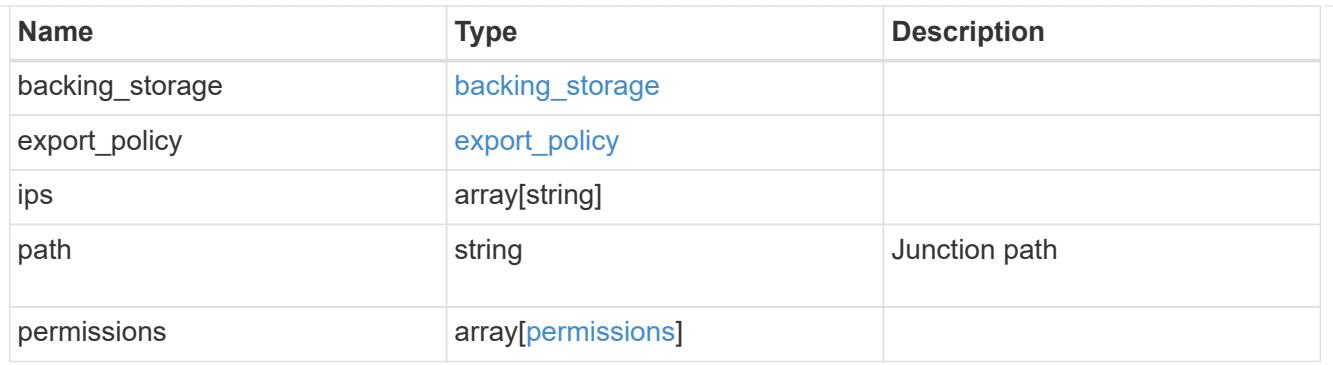

#### self

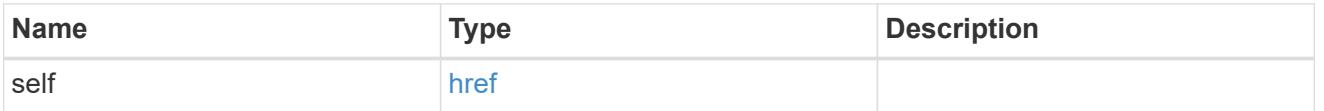

# $\_$ links

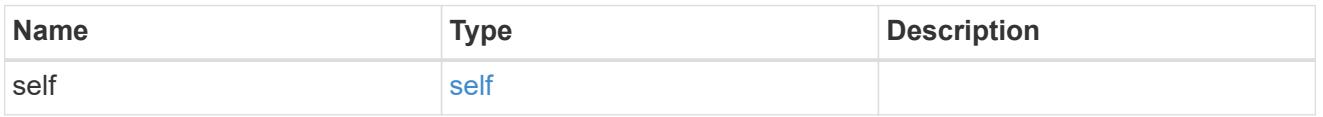

# hosts

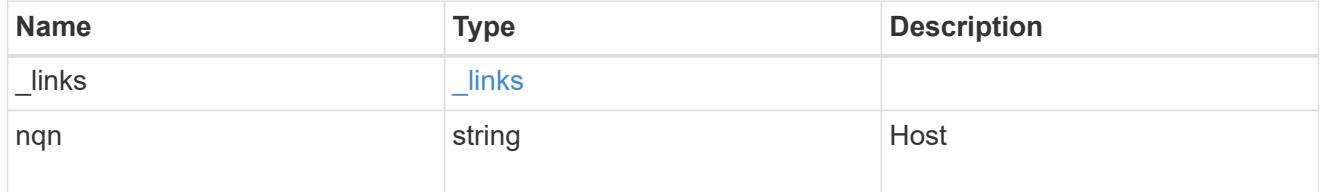

# subsystem

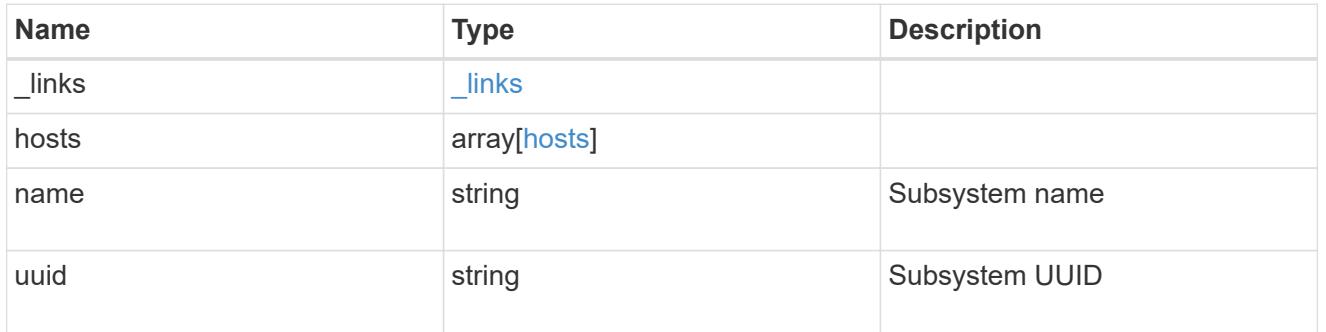

# subsystem\_map

# Subsystem map object

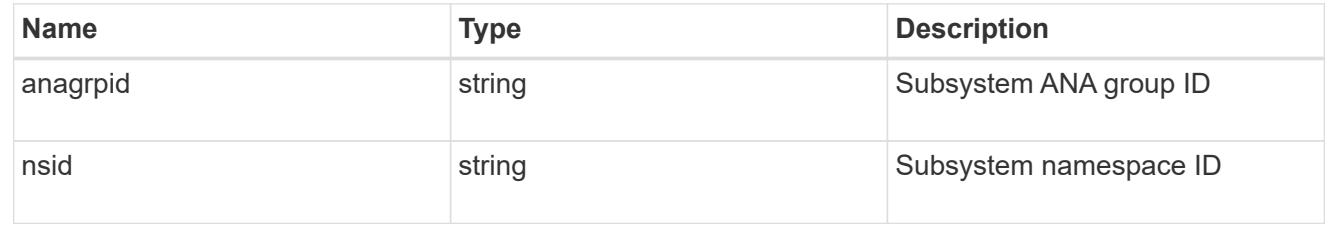

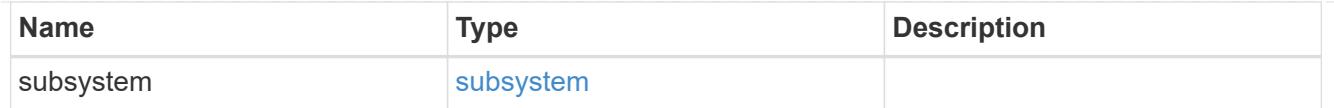

# application\_nvme\_access

## Application NVME access

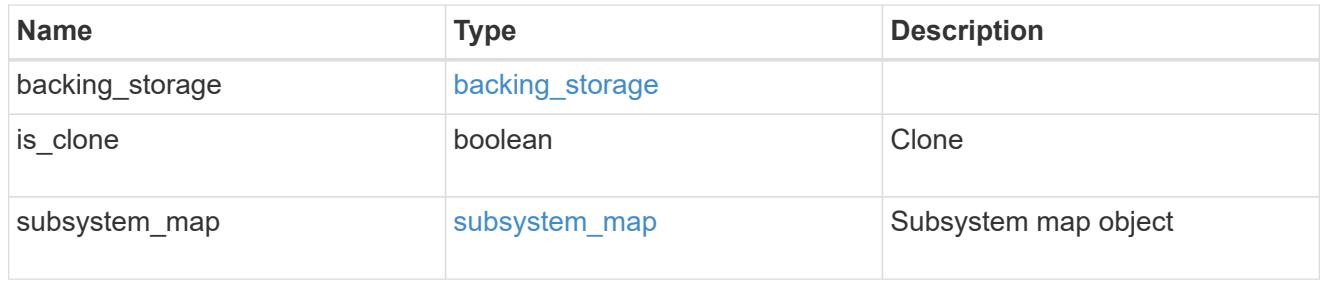

#### local

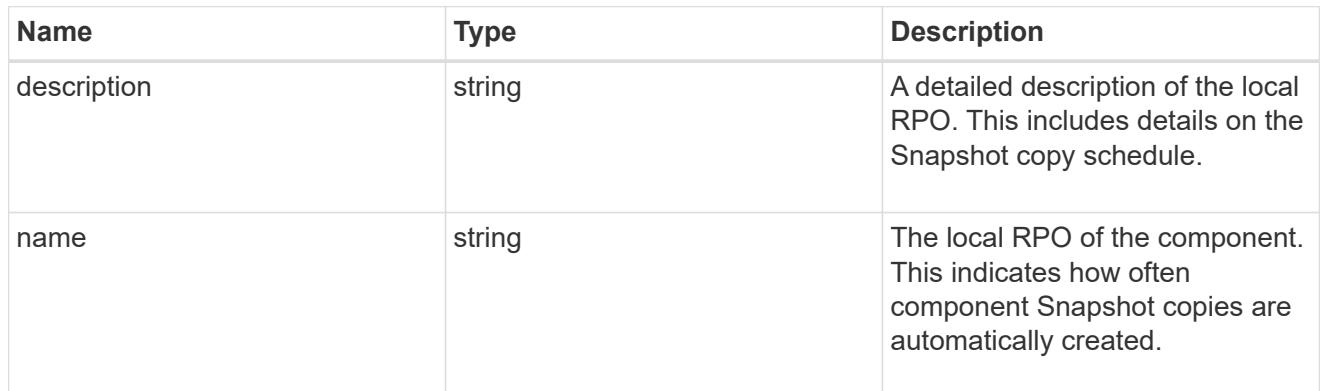

#### remote

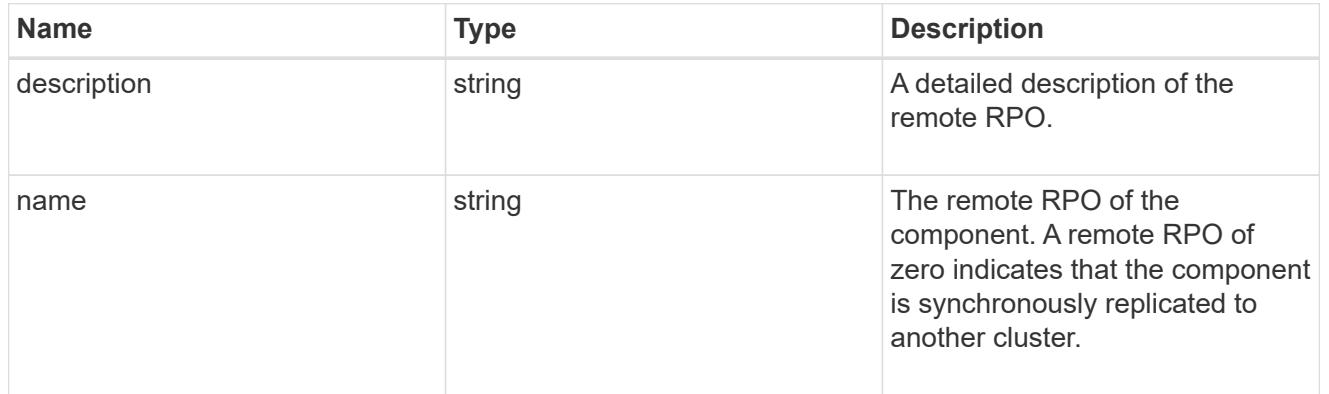

rpo

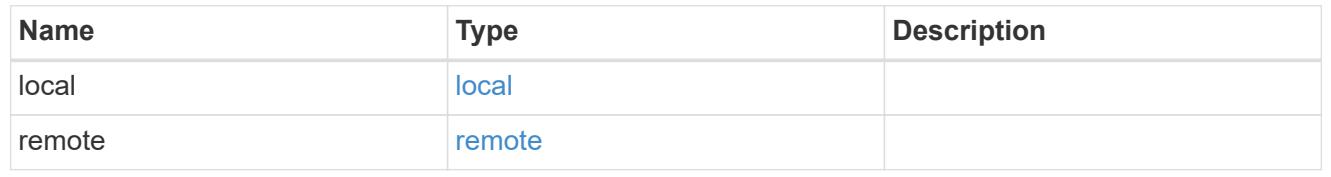

application\_protection\_groups
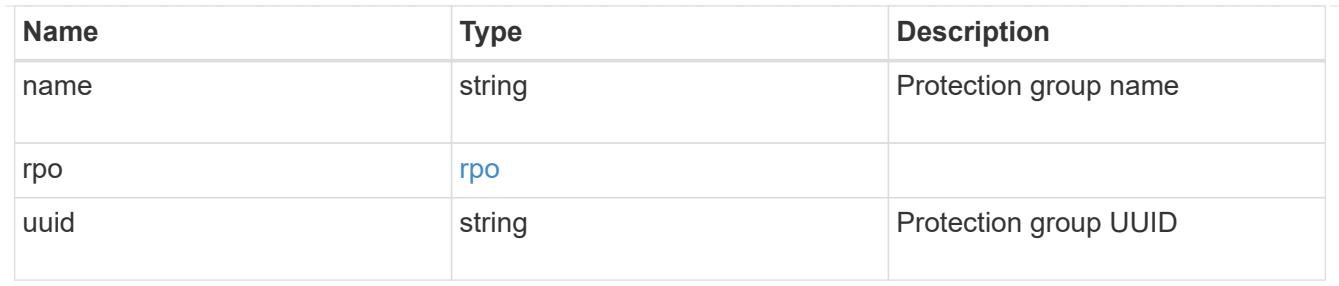

## fc\_interface\_reference

## An FC interface.

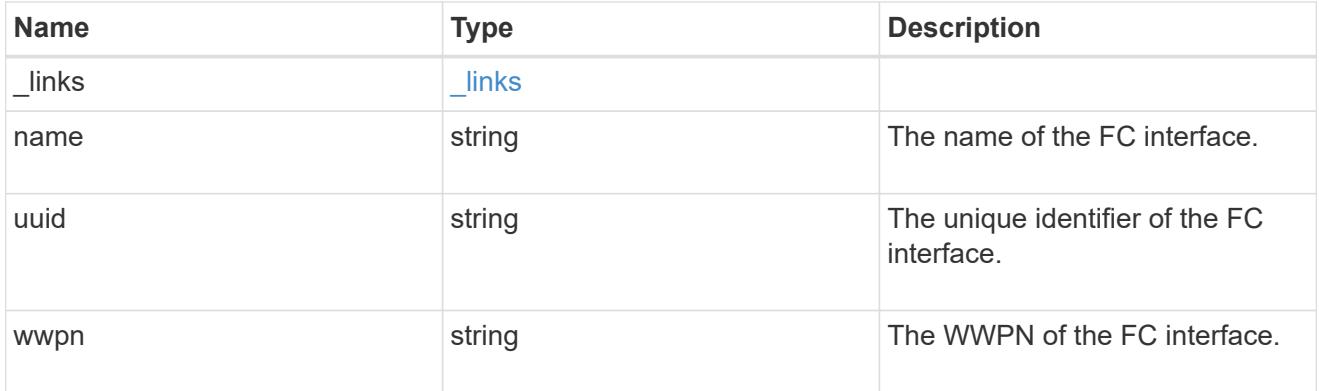

## application\_san\_access\_fcp\_endpoint

A Fibre Channel Protocol (FCP) access endpoint for the LUN.

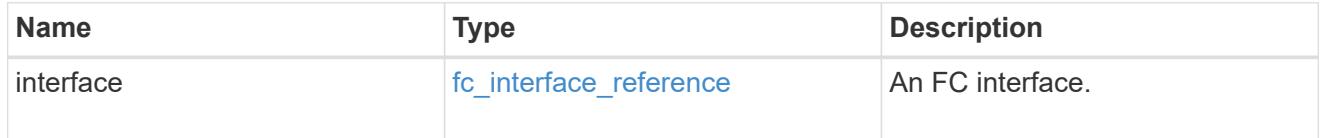

## igroup

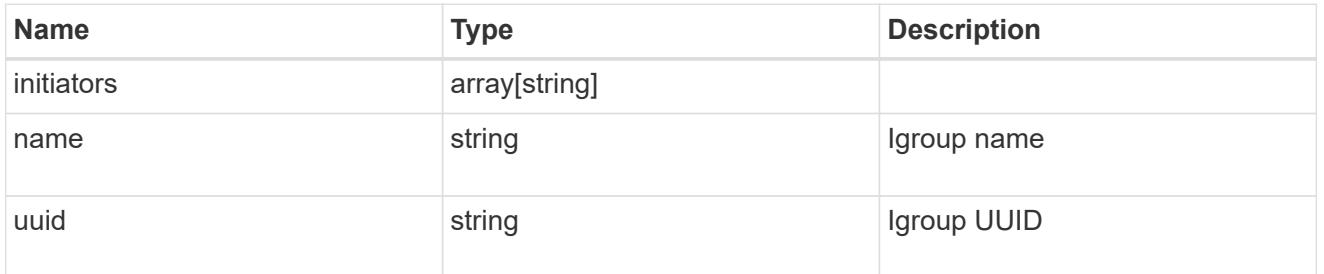

ip

### IP information

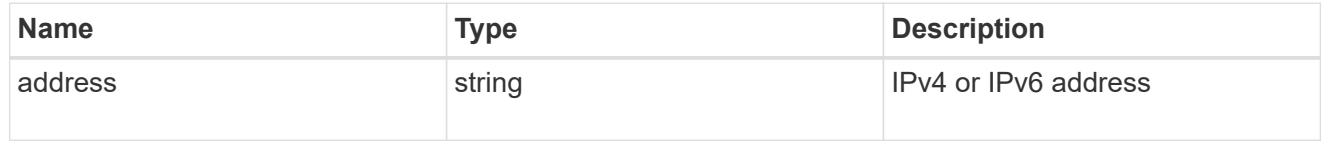

### interface

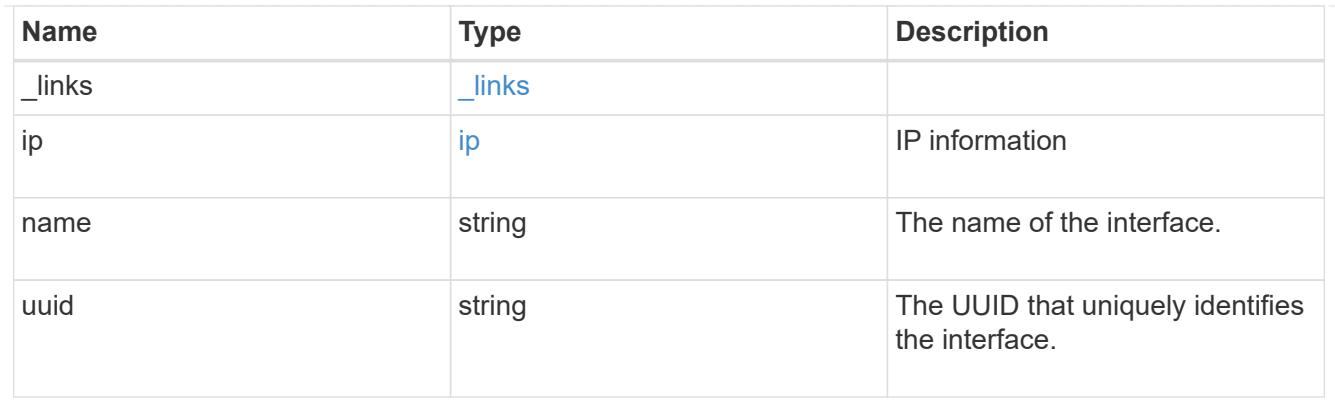

application\_san\_access\_iscsi\_endpoint

An iSCSI access endpoint for the LUN.

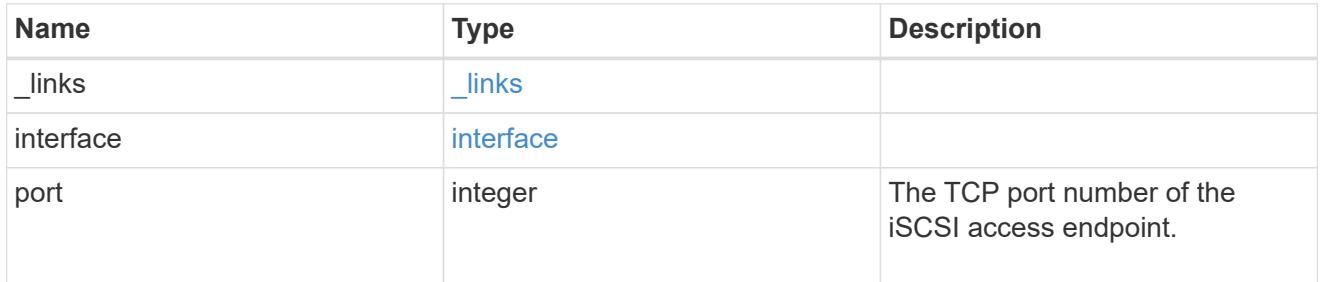

application\_lun\_mapping\_object

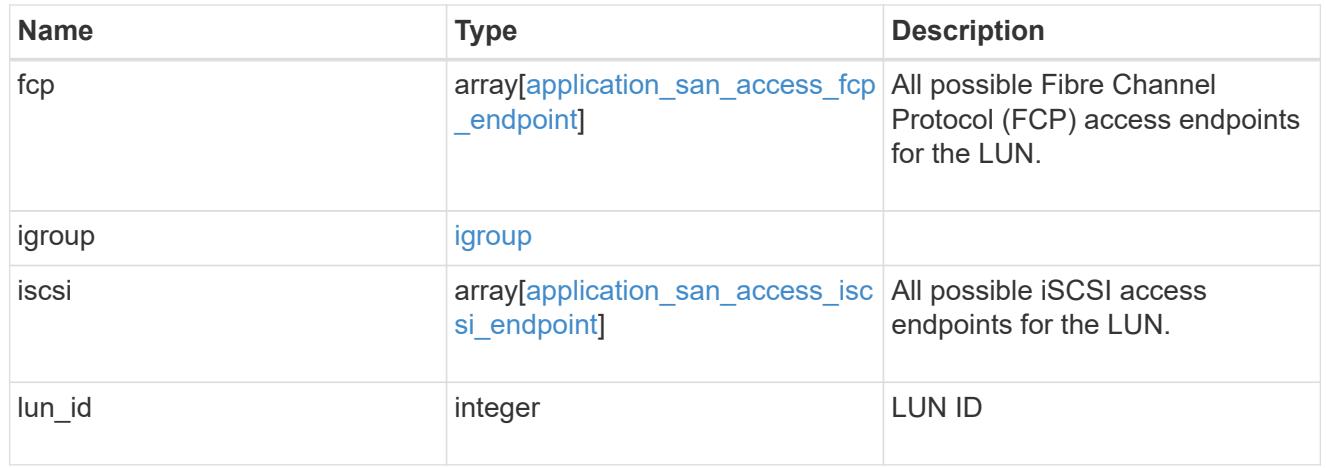

application\_san\_access

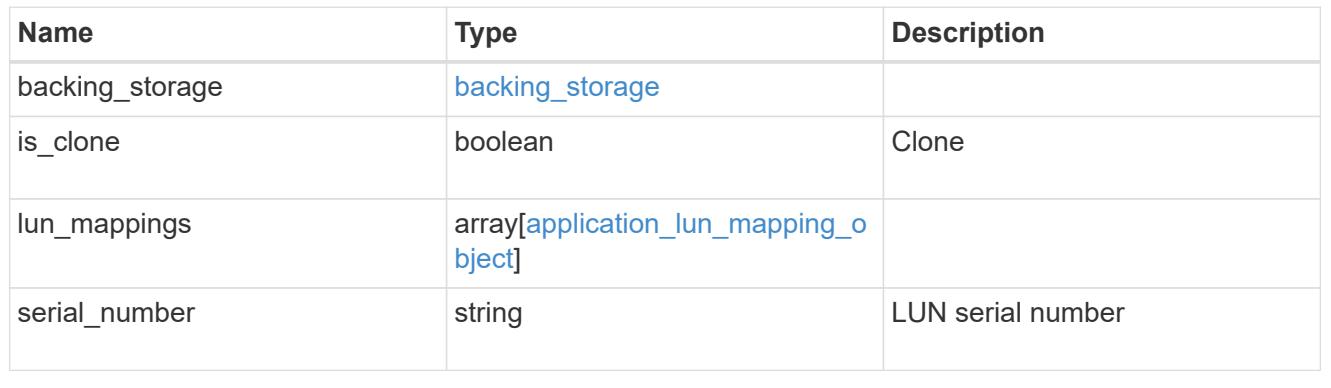

storage\_service

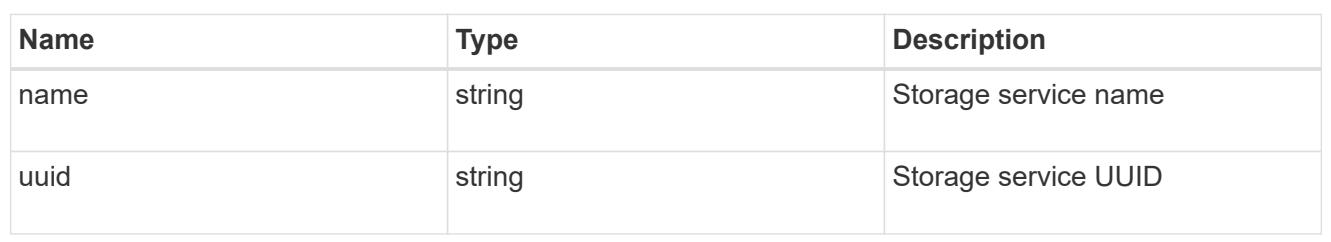

svm

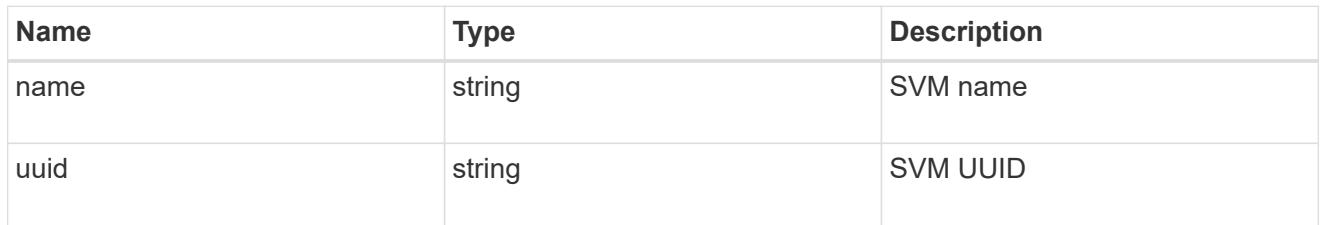

## application\_component

Application component

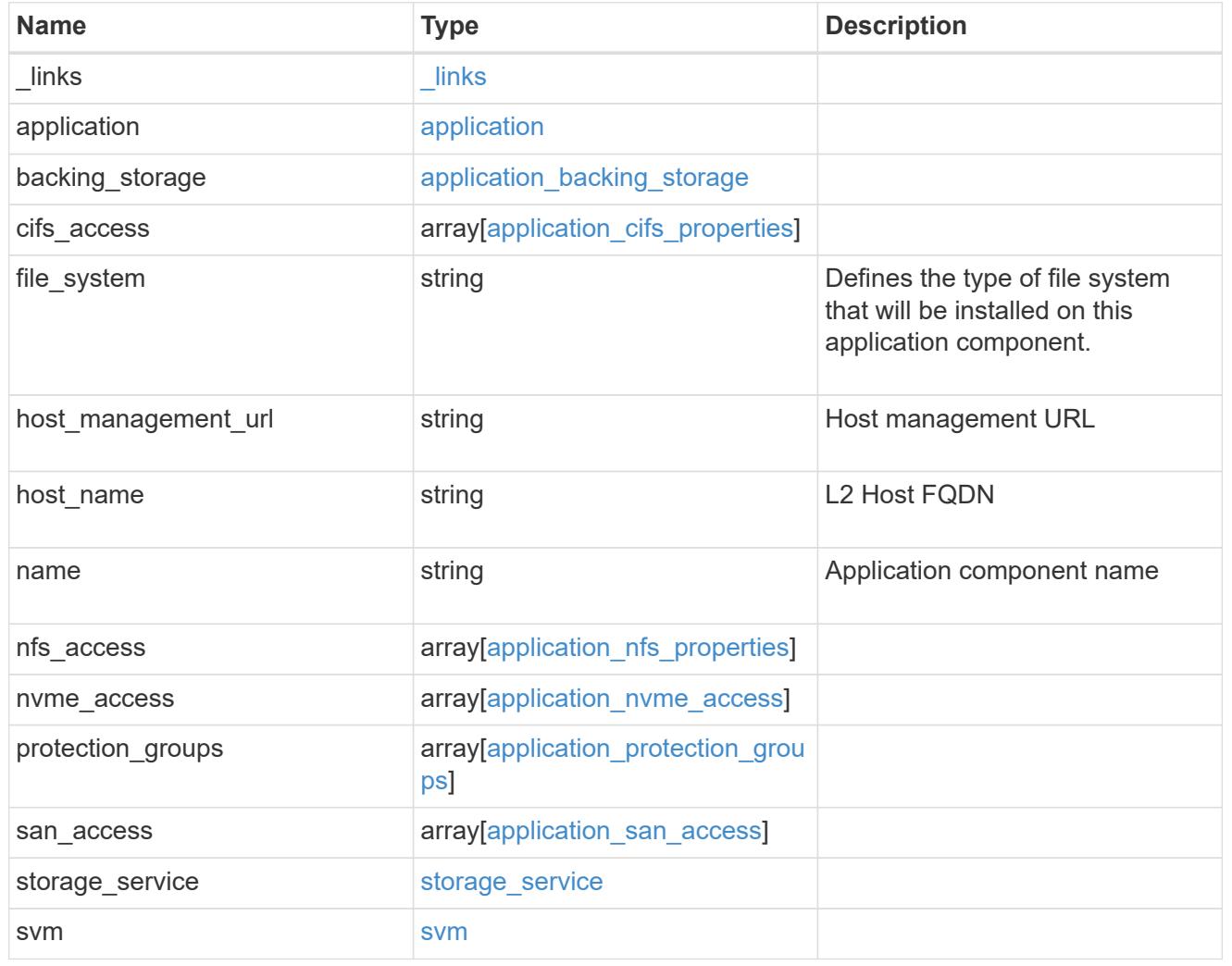

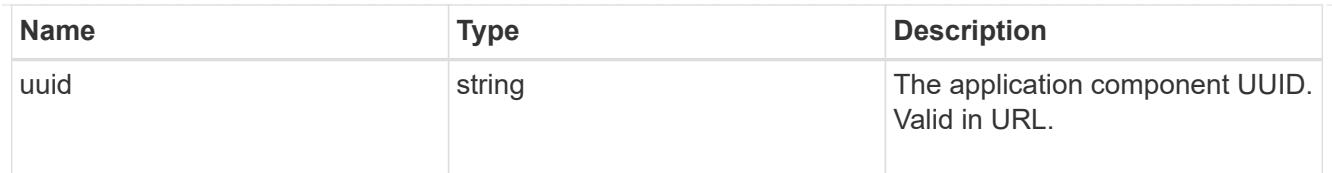

#### error\_arguments

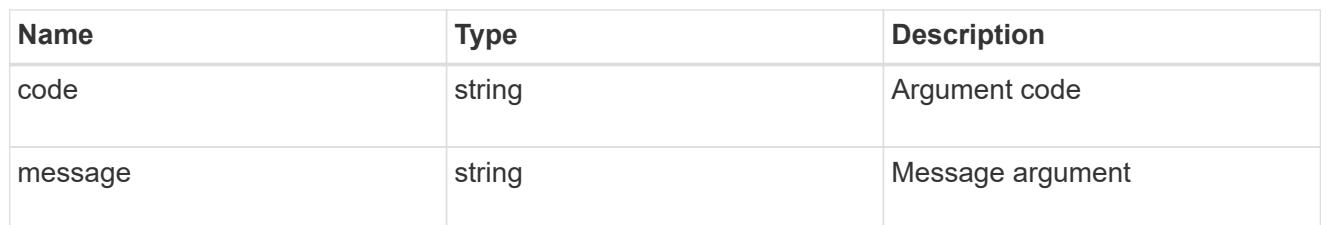

error

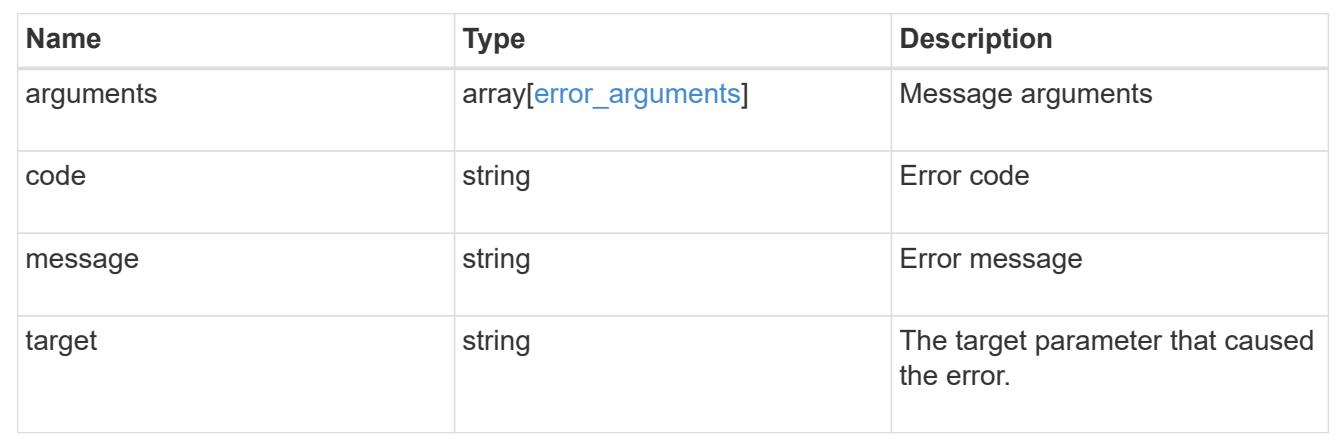

## **Retrieve application component Snapshot copies**

#### **GET**

/application/applications/{application.uuid}/components/{component.uuid}/snapshot s

#### **Introduced In:** 9.6

Retrieves Snapshot copies of an application component.

This endpoint is only supported for Maxdata template applications.

Component Snapshot copies are essentially more granular application Snapshot copies. There is no difference beyond the scope of the operation.

#### **Learn more**

- [DOC /application/applications/{application.uuid}/snapshots](https://docs.netapp.com/us-en/ontap-restapi-98/application_applications_application.uuid_snapshots_endpoint_overview.html)
- [GET /application/applications/{uuid}/snapshots](https://docs.netapp.com/us-en/ontap-restapi-98/get-application-applications-snapshots.html)
- [DOC /application](https://docs.netapp.com/us-en/ontap-restapi-98/application_overview.html)

#### **Parameters**

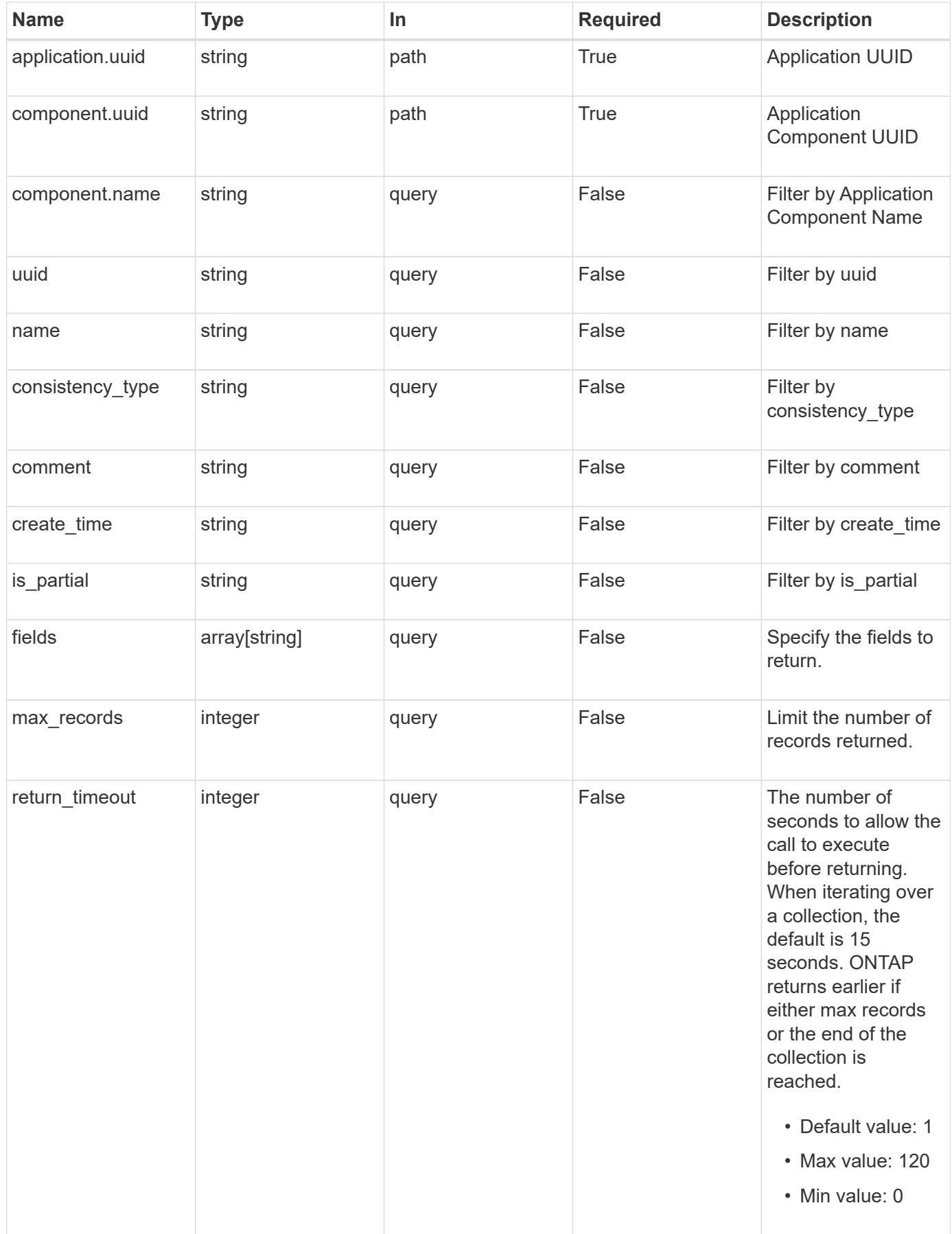

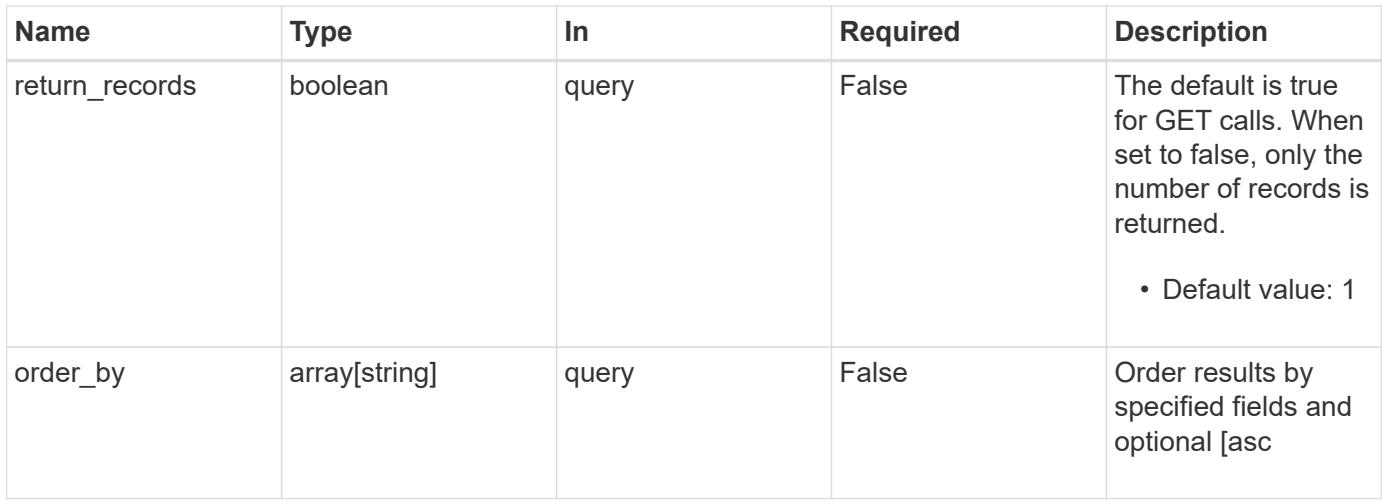

### **Response**

Status: 200, Ok

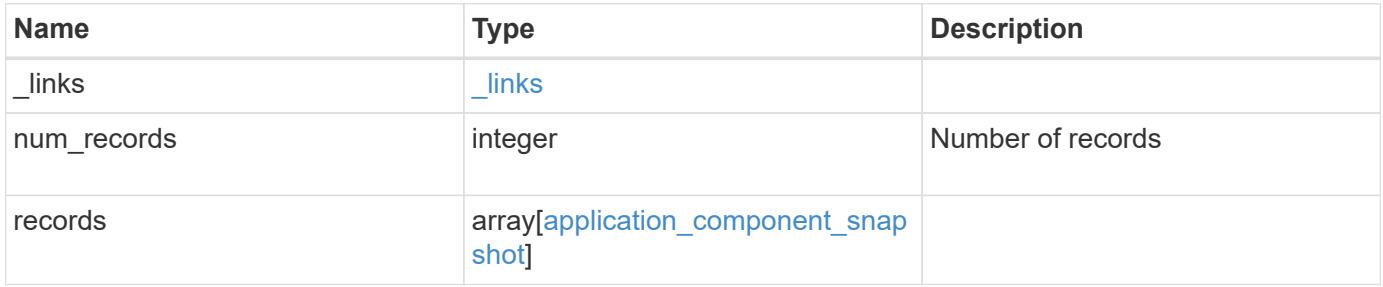

**Example response**

```
{
  " links": {
      "next": {
        "href": "/api/resourcelink"
      },
      "self": {
       "href": "/api/resourcelink"
      }
    },
    "records": {
      "_links": {
        "self": {
          "href": "/api/resourcelink"
        }
      },
      "application": {
        "_links": {
          "self": {
            "href": "/api/resourcelink"
          }
        },
      "name": "string",
        "uuid": "string"
      },
      "comment": "string",
      "component": {
        "_links": {
          "self": {
             "href": "/api/resourcelink"
          }
        },
      "name": "string",
        "uuid": "string"
      },
    "consistency type": "crash",
    "create_time": "string",
      "svm": {
      "name": "string",
       "uuid": "string"
      },
      "uuid": "string"
   }
}
```
**Error**

Status: Default, Error

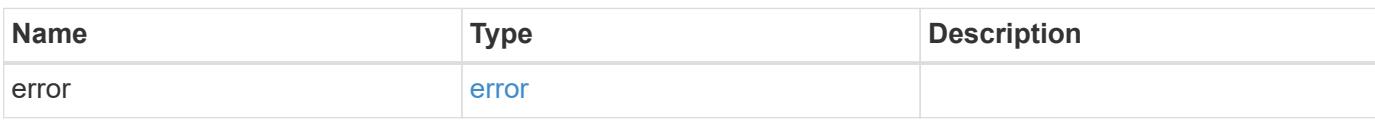

**Example error**

```
{
   "error": {
     "arguments": {
       "code": "string",
       "message": "string"
     },
      "code": "4",
      "message": "entry doesn't exist",
     "target": "uuid"
   }
}
```
**Definitions**

#### **See Definitions**

href

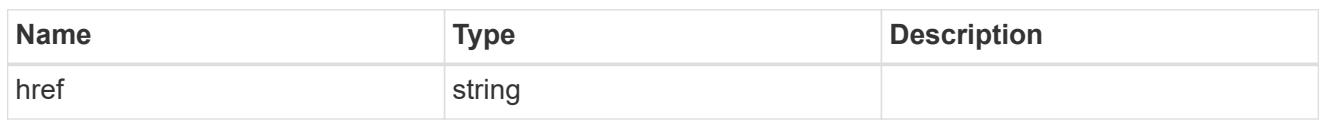

\_links

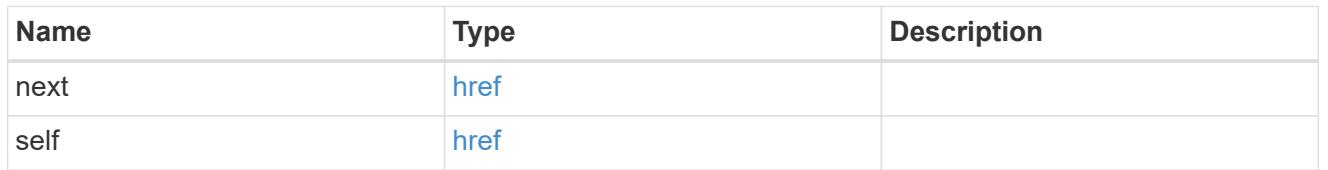

# $\_$ links

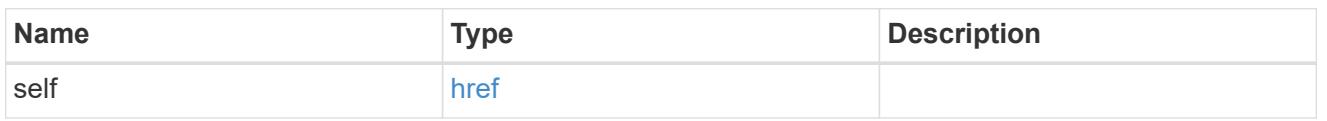

## application

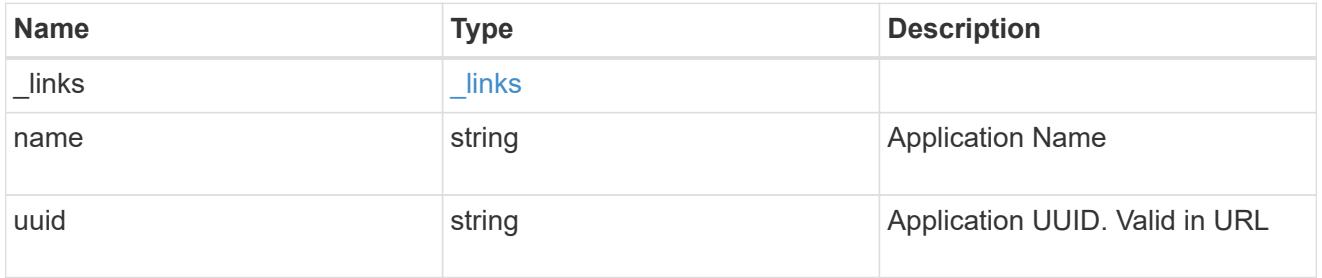

## component

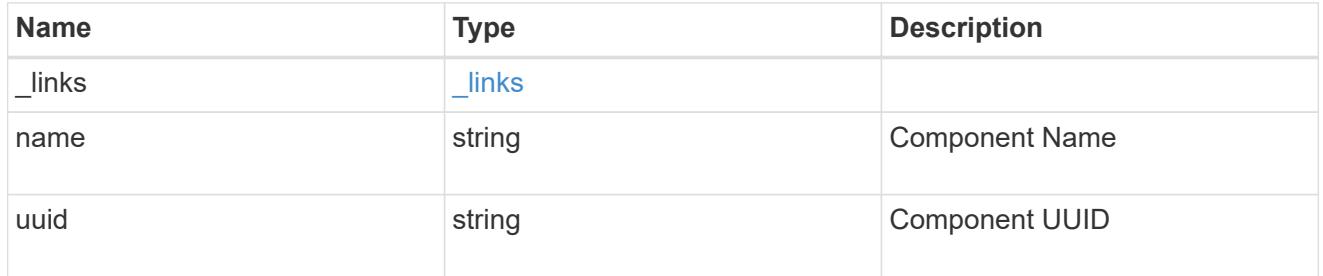

svm

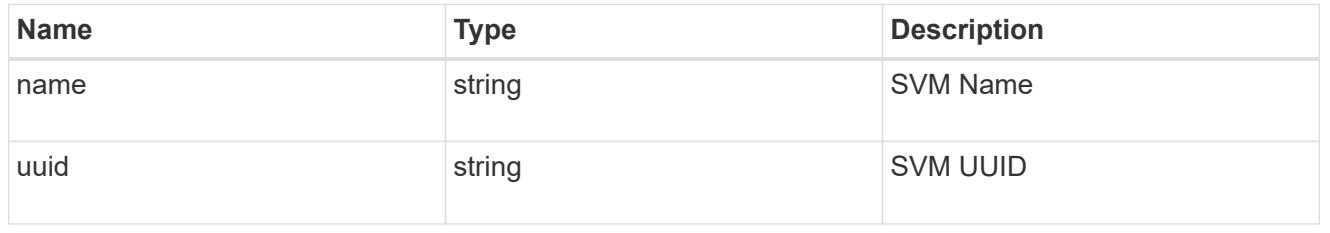

application\_component\_snapshot

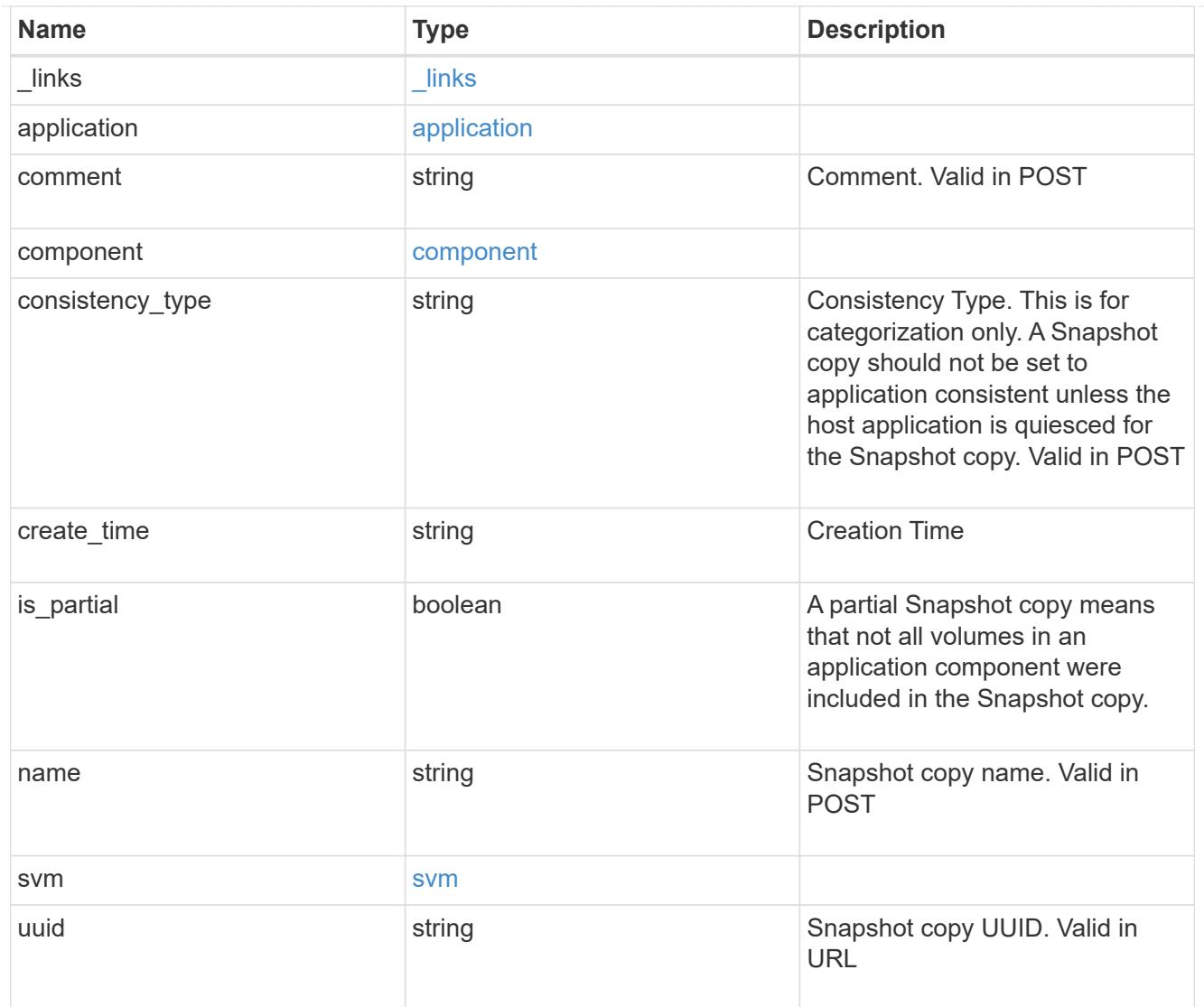

## error\_arguments

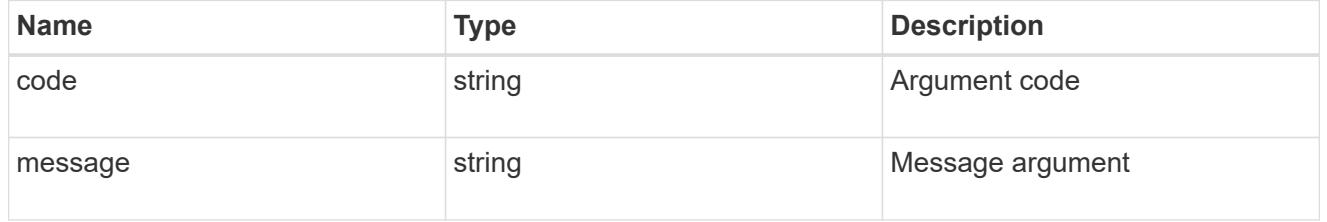

#### error

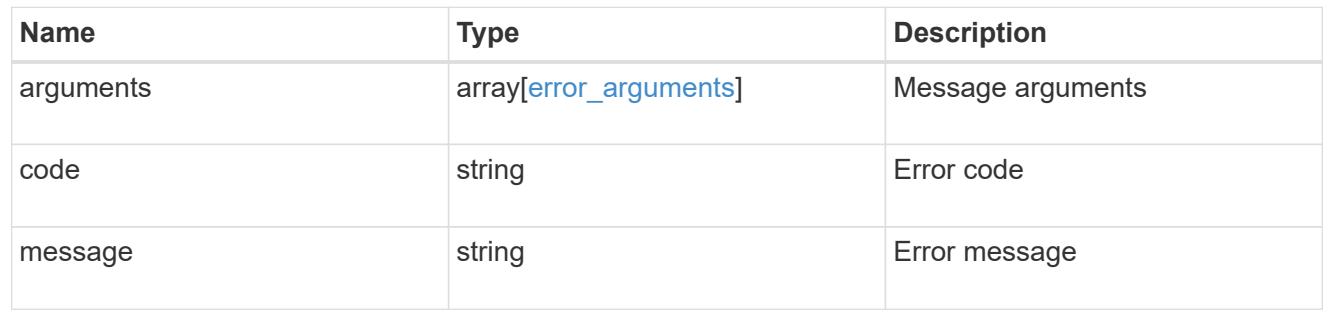

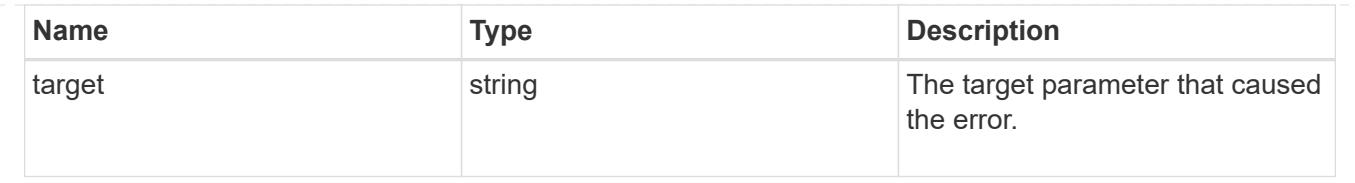

# **Create an application component Snapshot copy**

#### POST

```
/application/applications/{application.uuid}/components/{component.uuid}/snapshot
s
```
### **Introduced In:** 9.6

Creates a Snapshot copy of an application component.

This endpoint is only supported for Maxdata template applications.

### **Required properties**

• name

#### **Recommended optional properties**

• consistency\_type - Track whether this snapshot is *application* or *crash* consistent. Component Snapshot copies are essentially more granular application Snapshot copies. There is no difference beyond the scope of the operation.

#### **Learn more**

- [DOC /application/applications/{application.uuid}/snapshots](https://docs.netapp.com/us-en/ontap-restapi-98/application_applications_application.uuid_snapshots_endpoint_overview.html)
- [GET /application/applications/{uuid}/snapshots](https://docs.netapp.com/us-en/ontap-restapi-98/get-application-applications-snapshots.html)
- [DOC /application](https://docs.netapp.com/us-en/ontap-restapi-98/application_overview.html)

#### **Parameters**

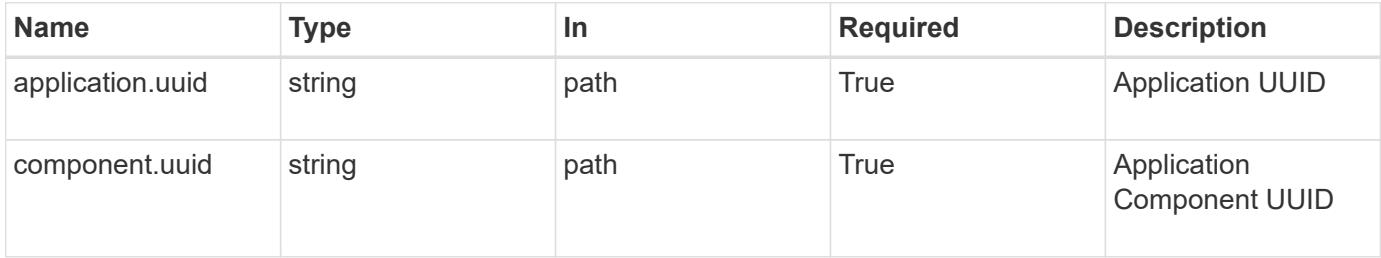

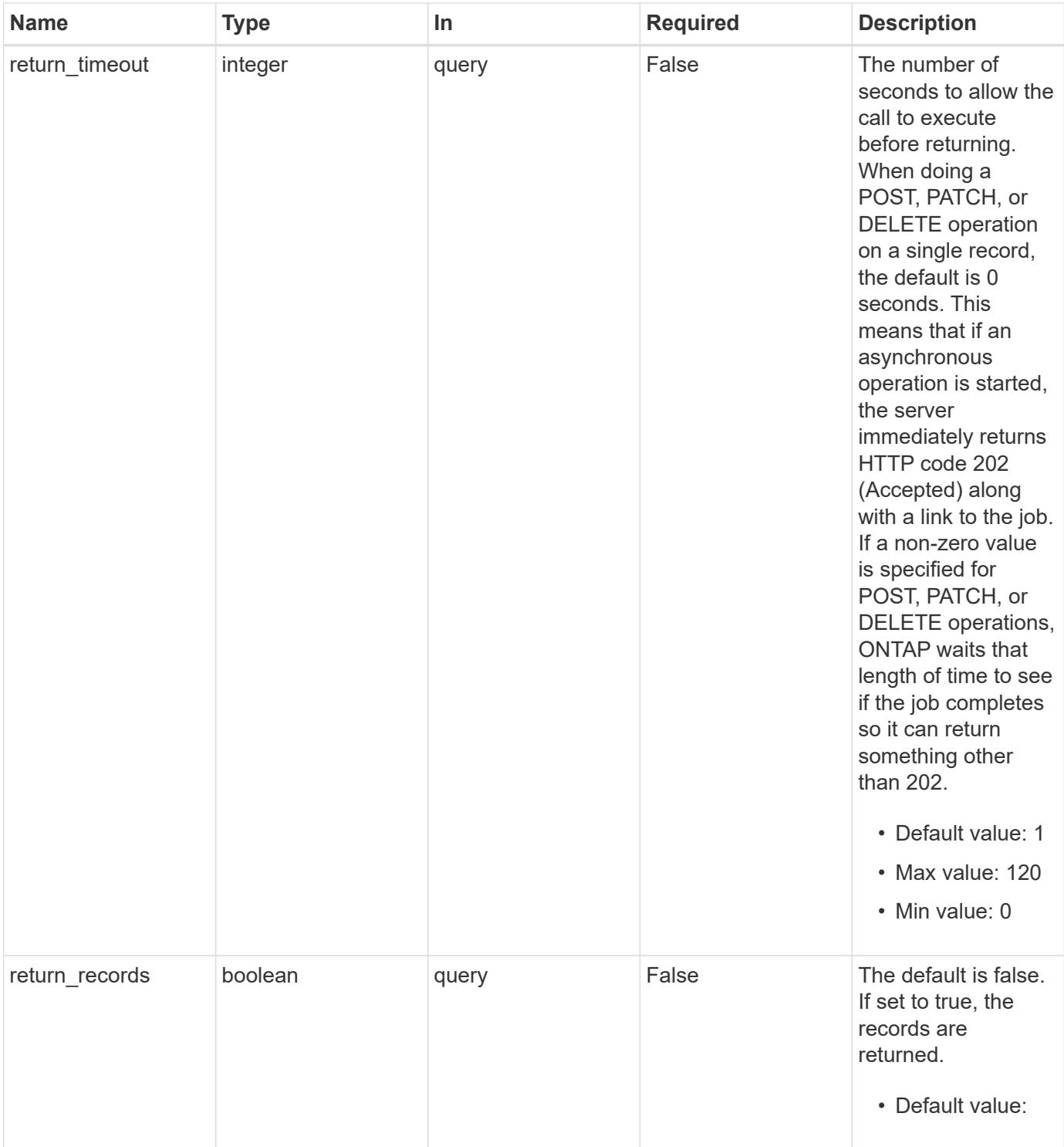

## **Request Body**

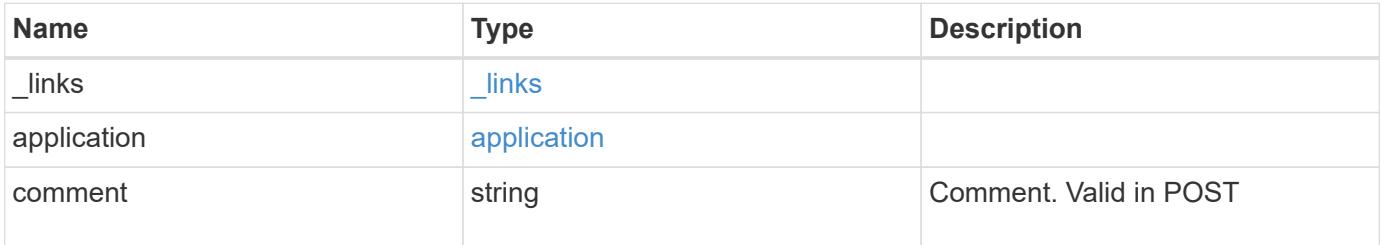

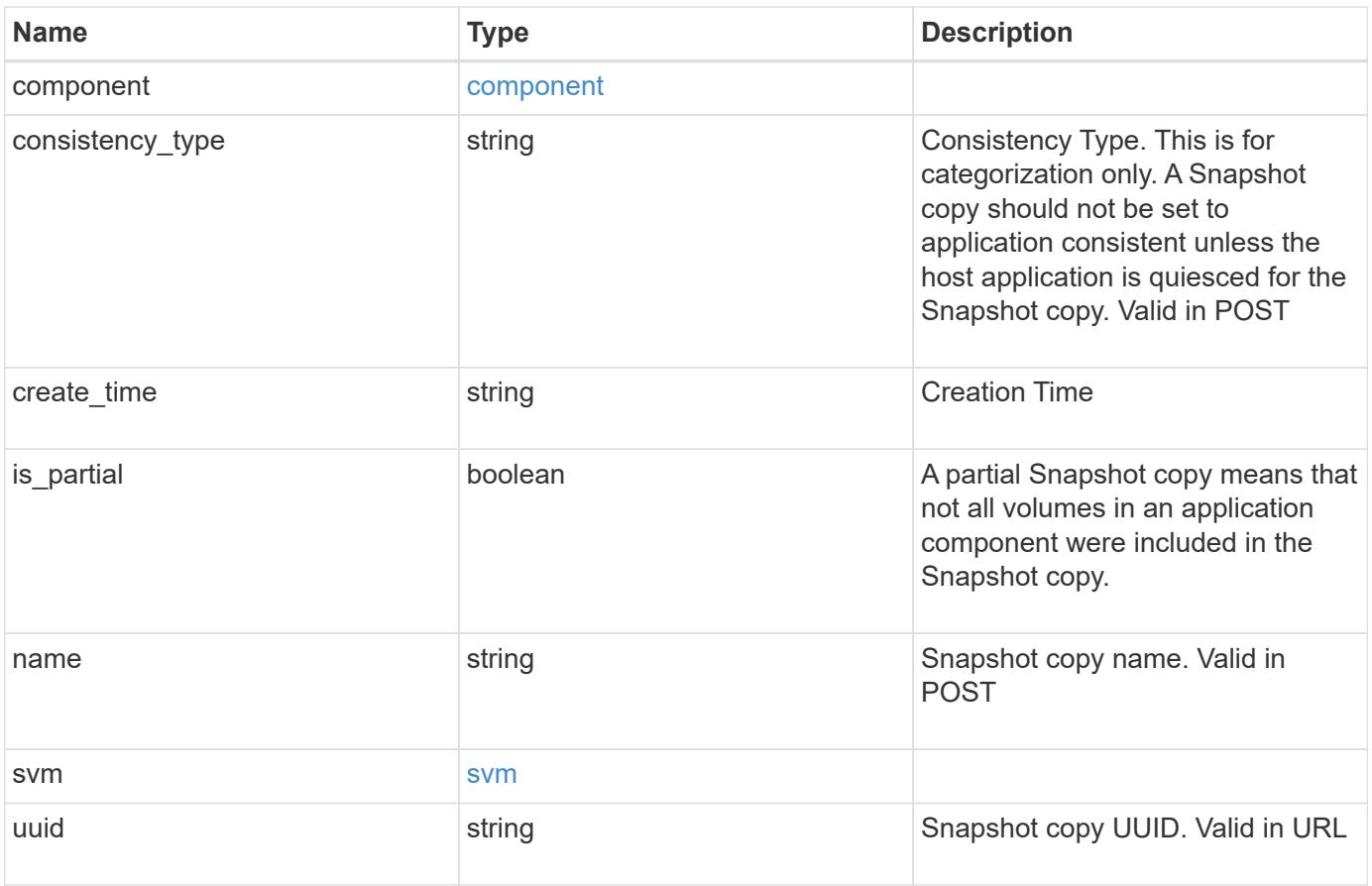

**Example request**

```
{
    "_links": {
      "self": {
       "href": "/api/resourcelink"
     }
    },
    "application": {
     "_links": {
       "self": {
          "href": "/api/resourcelink"
       }
      },
    "name": "string",
     "uuid": "string"
    },
    "comment": "string",
    "component": {
     "_links": {
        "self": {
          "href": "/api/resourcelink"
       }
      },
    "name": "string",
     "uuid": "string"
    },
  "consistency type": "crash",
  "create time": "string",
    "svm": {
   "name": "string",
     "uuid": "string"
    },
    "uuid": "string"
}
```
### **Response**

Status: 202, Accepted

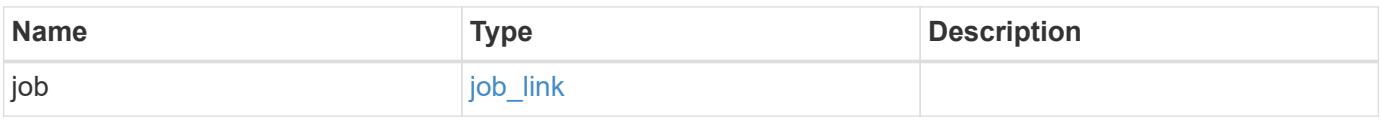

#### **Example response**

```
{
   "job": {
      "_links": {
        "self": {
          "href": "/api/resourcelink"
        }
      },
      "uuid": "string"
   }
}
```
#### **Error**

Status: Default, Error

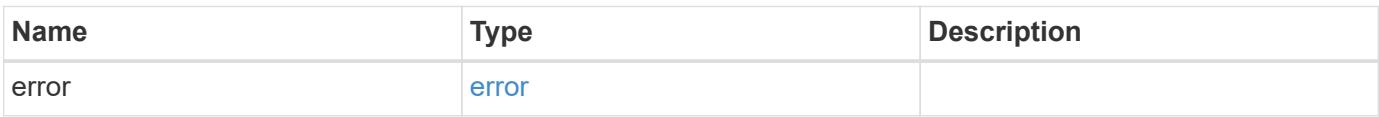

#### **Example error**

```
{
    "error": {
     "arguments": {
       "code": "string",
       "message": "string"
      },
      "code": "4",
      "message": "entry doesn't exist",
     "target": "uuid"
    }
}
```
### **Definitions**

#### **See Definitions**

href

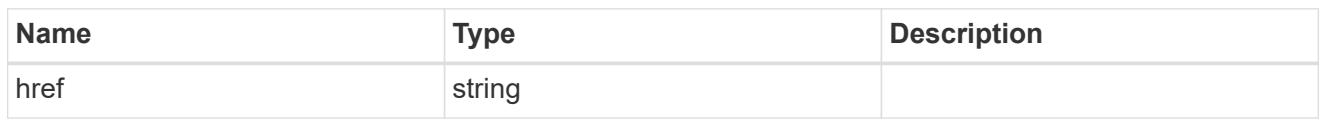

\_links

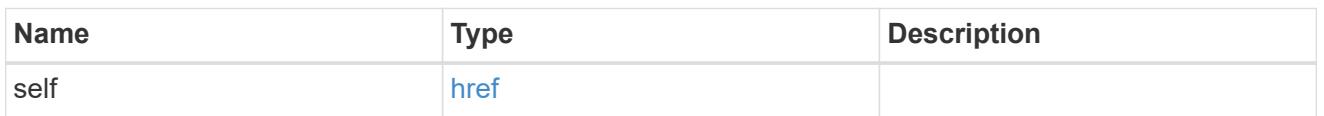

## application

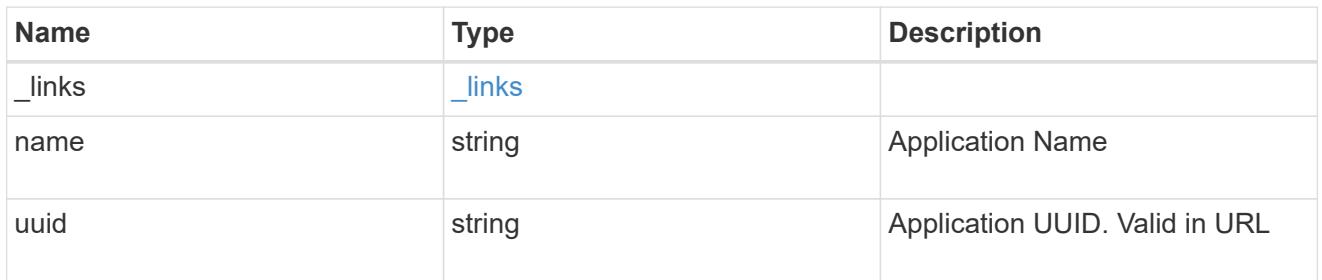

## component

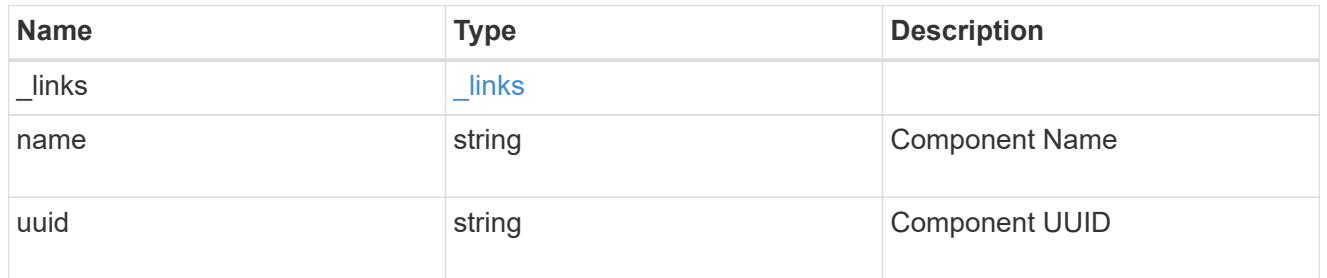

#### svm

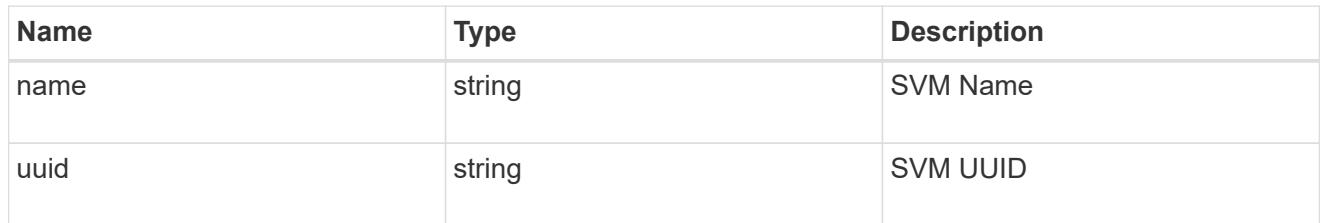

## application\_component\_snapshot

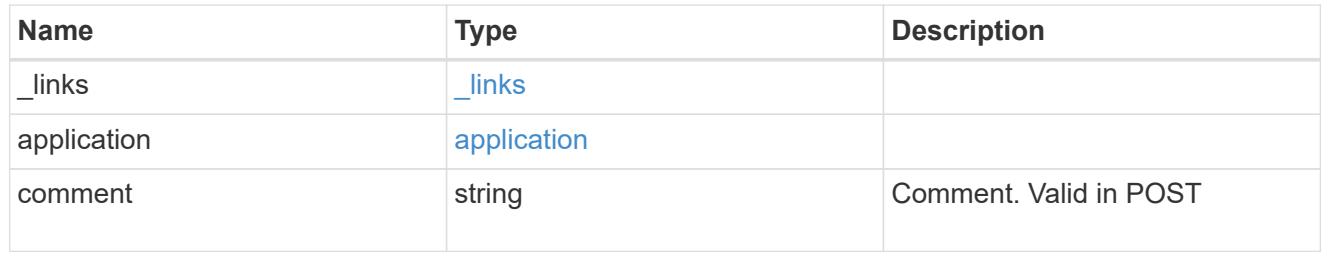

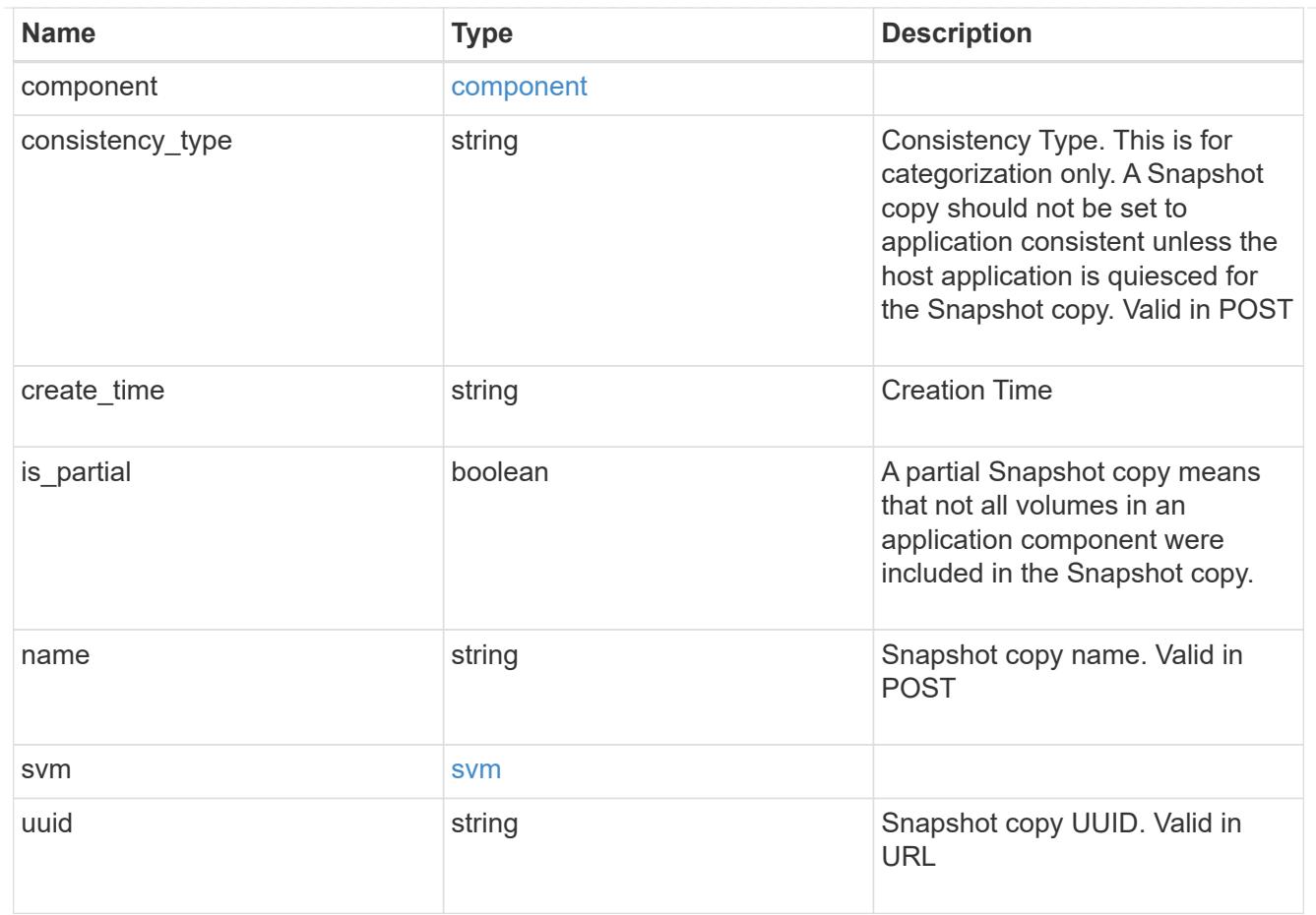

## job\_link

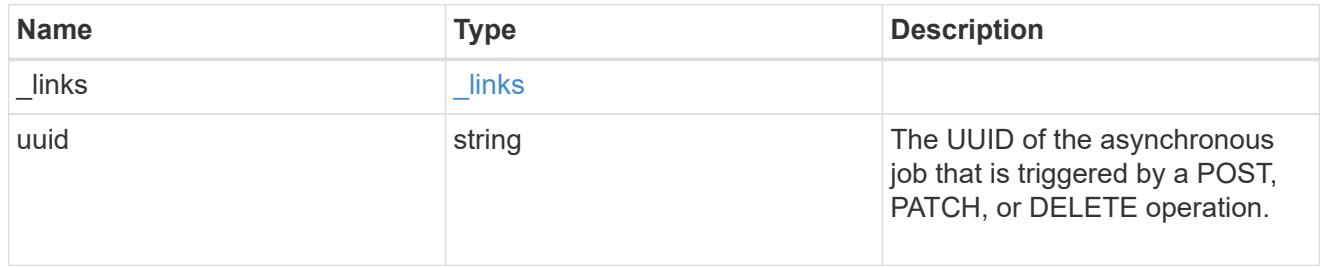

## error\_arguments

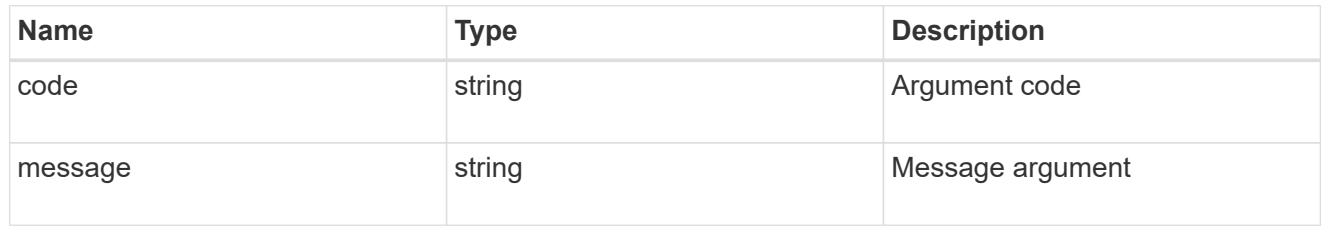

#### error

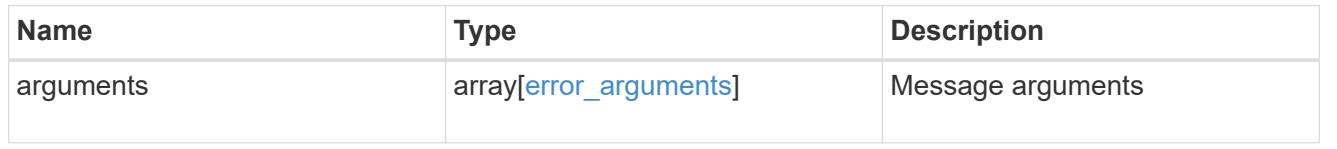

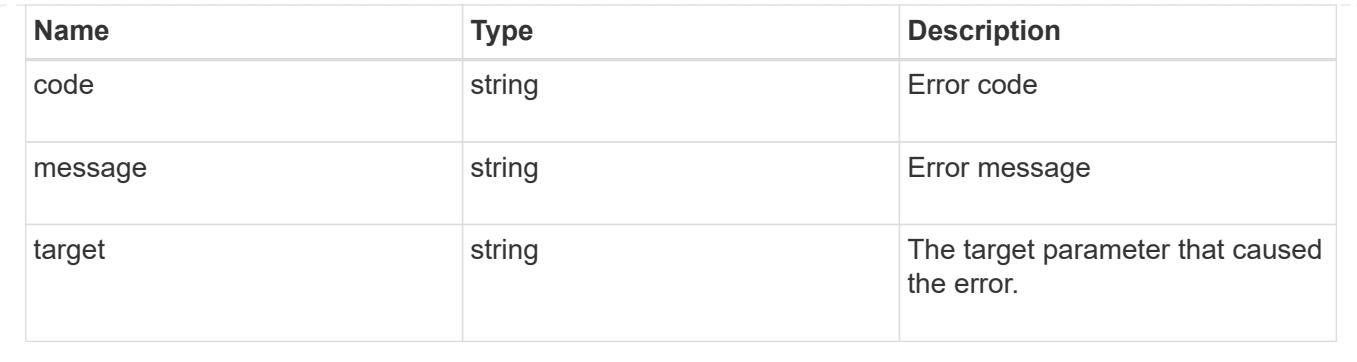

## **Delete an application component Snapshot copy**

### DELETE

```
/application/applications/{application.uuid}/components/{component.uuid}/snapshot
s/{uuid}
```
### **Introduced In:** 9.6

Delete a Snapshot copy of an application component.

This endpoint is only supported for Maxdata template applications.

Component Snapshot copies are essentially more granular application Snapshot copies. There is no difference beyond the scope of the operation.

#### **Learn more**

- [DOC /application/applications/{application.uuid}/snapshots](https://docs.netapp.com/us-en/ontap-restapi-98/application_applications_application.uuid_snapshots_endpoint_overview.html)
- [DELETE /application/applications/{application.uuid}/snapshots/{uuid}](https://docs.netapp.com/us-en/ontap-restapi-98/delete-application-applications-snapshots-.html)
- [DOC /application](https://docs.netapp.com/us-en/ontap-restapi-98/application_overview.html)

#### **Parameters**

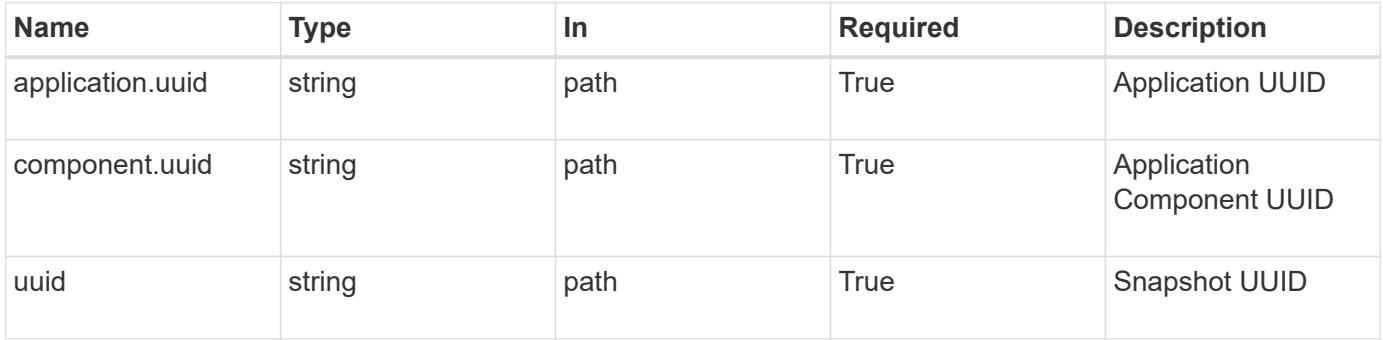

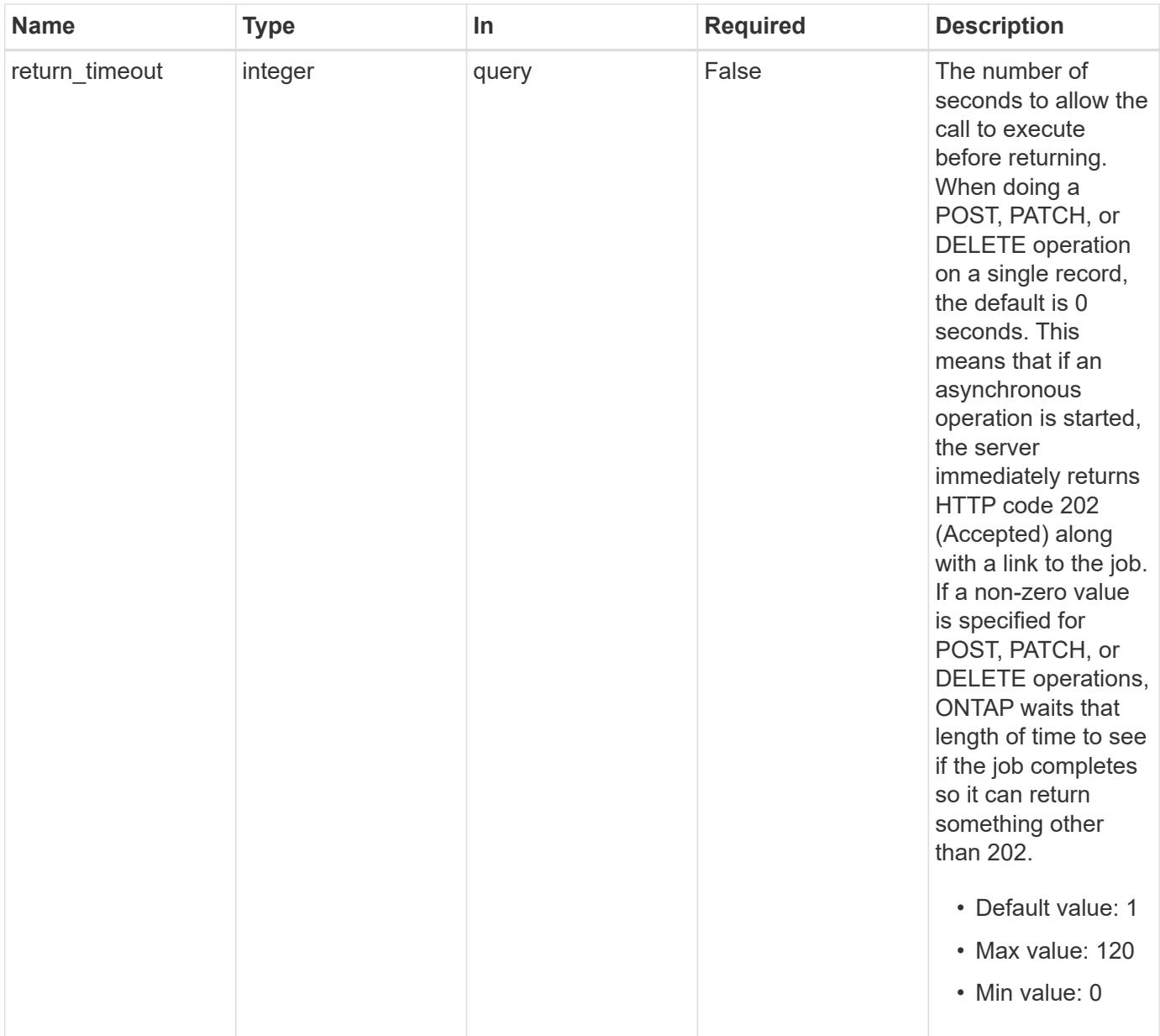

## **Response**

Status: 202, Accepted

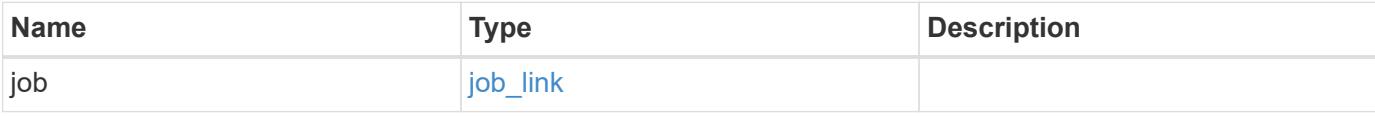

#### **Example response**

```
{
   "job": {
      "_links": {
        "self": {
          "href": "/api/resourcelink"
        }
      },
      "uuid": "string"
   }
}
```
#### **Error**

Status: Default, Error

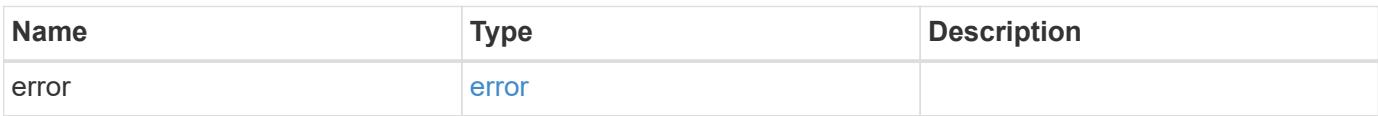

#### **Example error**

```
{
    "error": {
     "arguments": {
       "code": "string",
       "message": "string"
      },
      "code": "4",
      "message": "entry doesn't exist",
     "target": "uuid"
    }
}
```
#### **Definitions**

#### **See Definitions**

href

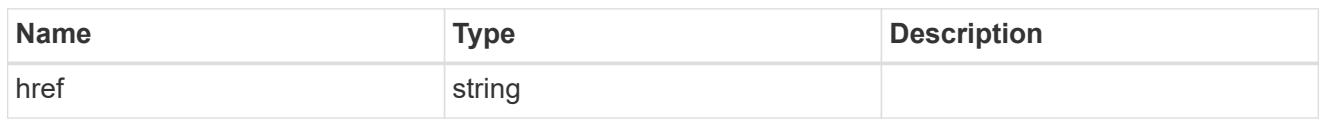

\_links

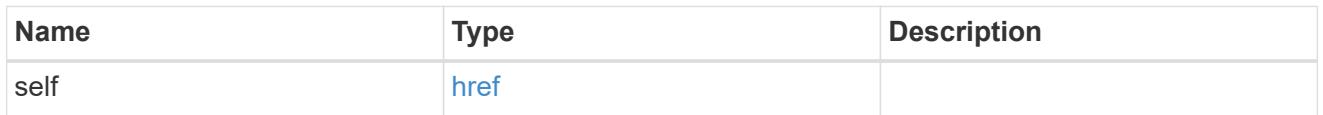

### job\_link

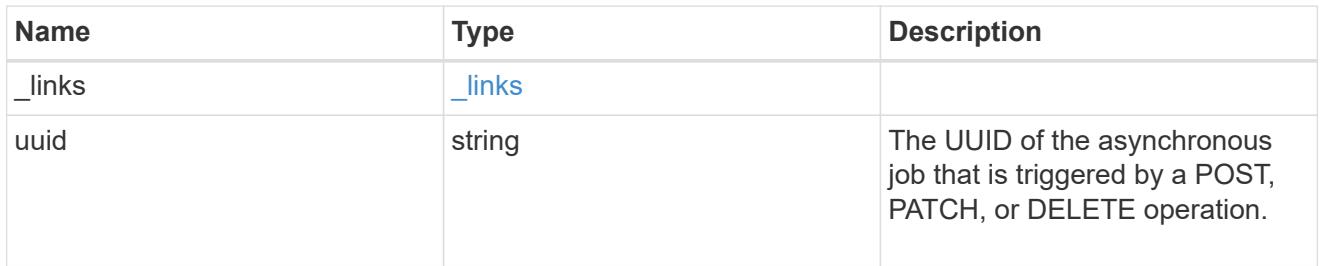

### error\_arguments

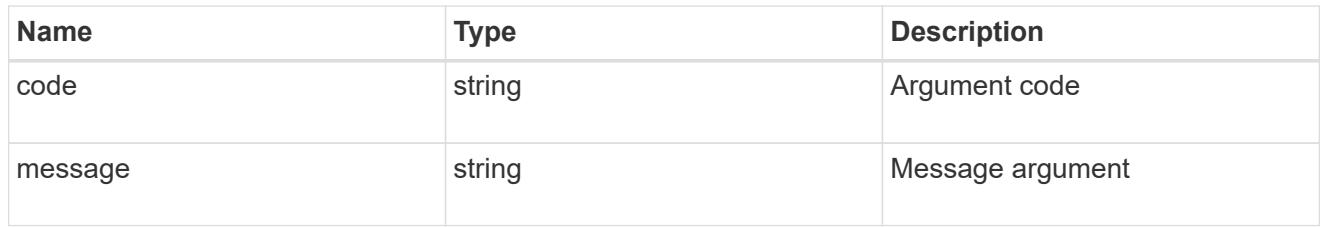

error

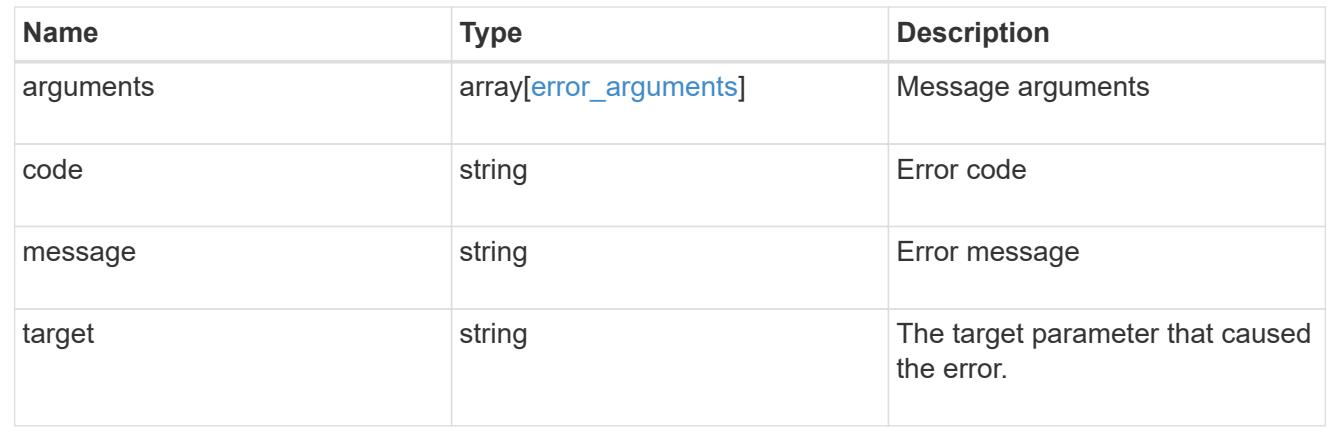

# **Retrieve a Snapshot copy for a specific application component**

GET

/application/applications/{application.uuid}/components/{component.uuid}/snapshot

s/{uuid}

#### **Introduced In:** 9.6

Retrieve a Snapshot copy of an application component.

This endpoint is only supported for Maxdata template applications.

Component Snapshot copies are essentially more granular application Snapshot copies. There is no difference beyond the scope of the operation.

#### **Learn more**

- [DOC /application/applications/{application.uuid}/snapshots](https://docs.netapp.com/us-en/ontap-restapi-98/application_applications_application.uuid_snapshots_endpoint_overview.html)
- [GET /application/applications/{uuid}/snapshots](https://docs.netapp.com/us-en/ontap-restapi-98/get-application-applications-snapshots.html)
- [DOC /application](https://docs.netapp.com/us-en/ontap-restapi-98/application_overview.html)

#### **Parameters**

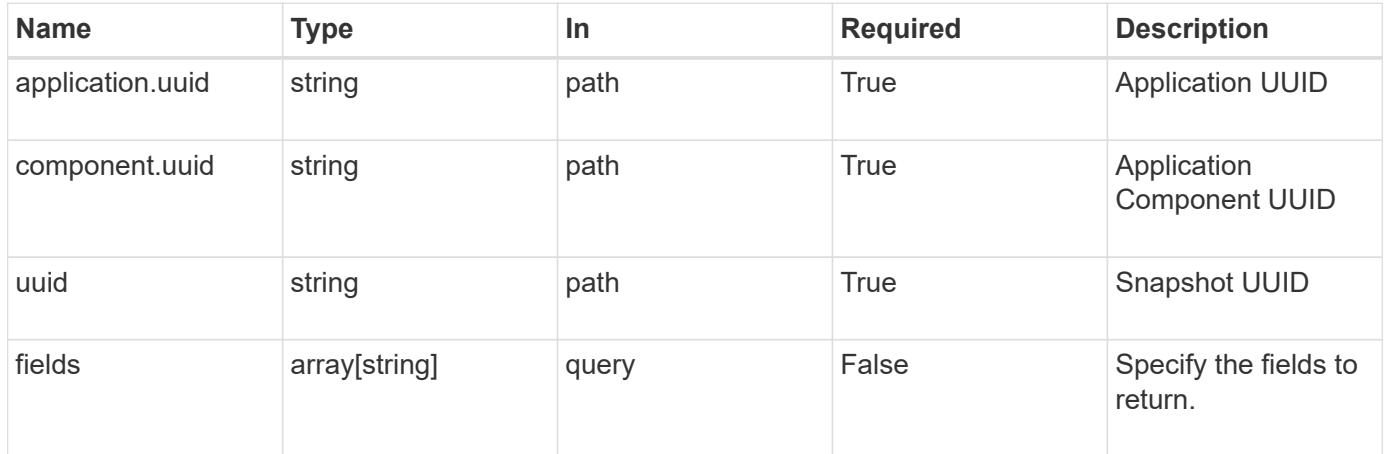

#### **Response**

Status: 200, Ok

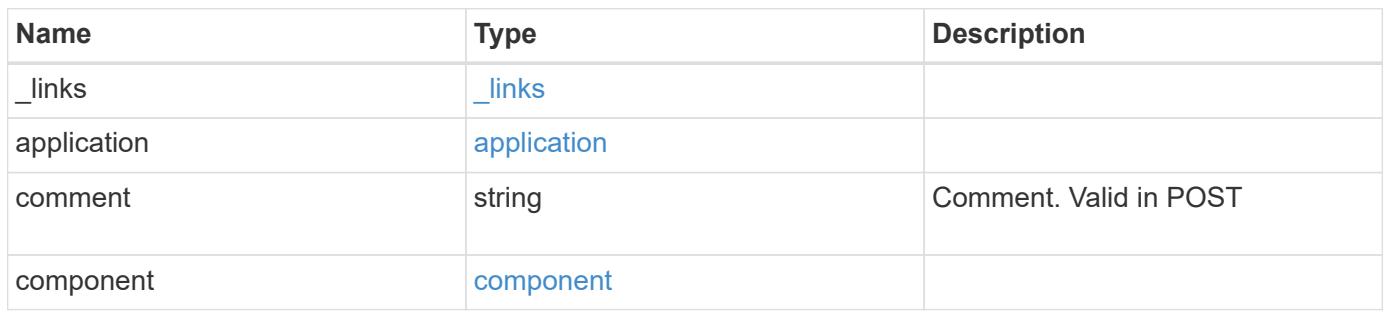

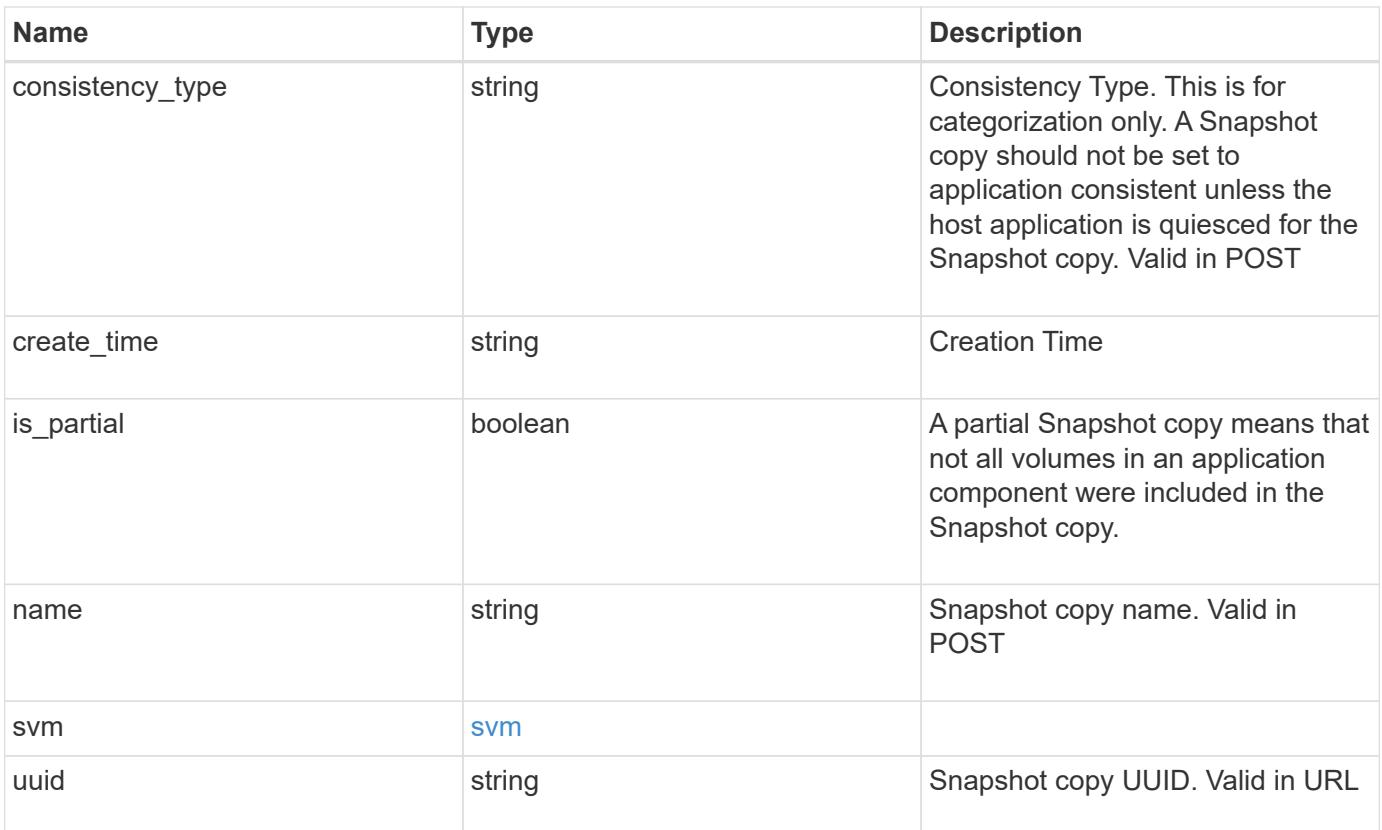

**Example response**

```
{
   "_links": {
      "self": {
       "href": "/api/resourcelink"
     }
    },
    "application": {
     "_links": {
       "self": {
         "href": "/api/resourcelink"
       }
      },
    "name": "string",
     "uuid": "string"
    },
    "comment": "string",
    "component": {
     "_links": {
        "self": {
         "href": "/api/resourcelink"
       }
      },
    "name": "string",
     "uuid": "string"
    },
  "consistency type": "crash",
  "create time": "string",
    "svm": {
   "name": "string",
     "uuid": "string"
   },
    "uuid": "string"
}
```
### **Error**

Status: Default, Error

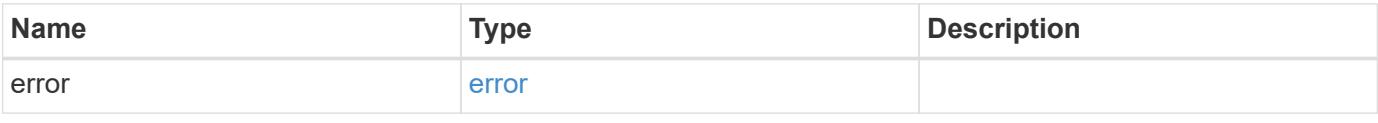

### **Example error**

```
{
   "error": {
     "arguments": {
       "code": "string",
      "message": "string"
     },
     "code": "4",
     "message": "entry doesn't exist",
     "target": "uuid"
   }
}
```
## **Definitions**

#### **See Definitions**

href

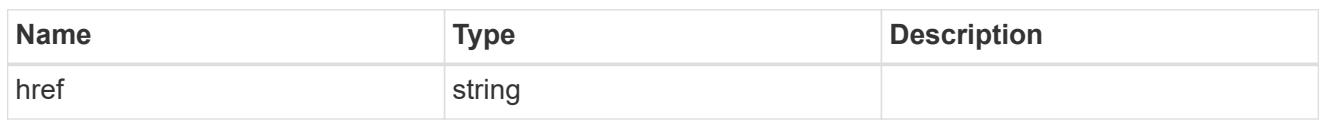

\_links

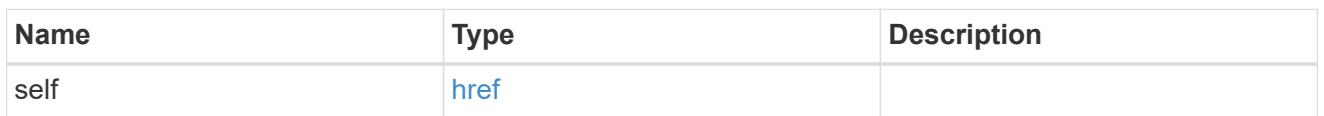

### application

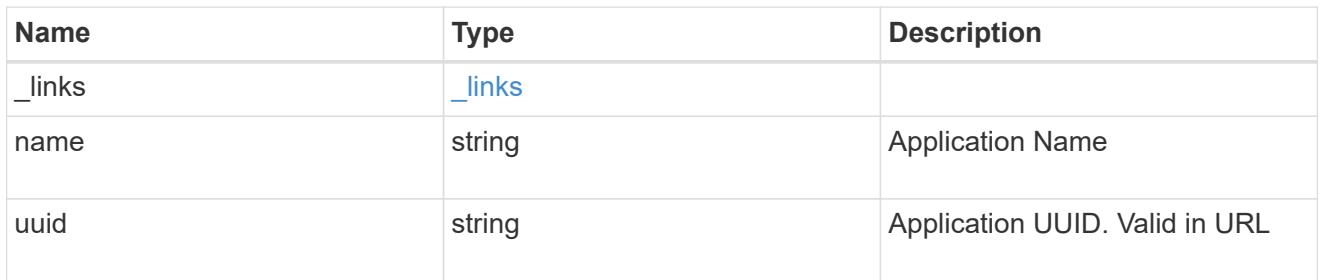

## component

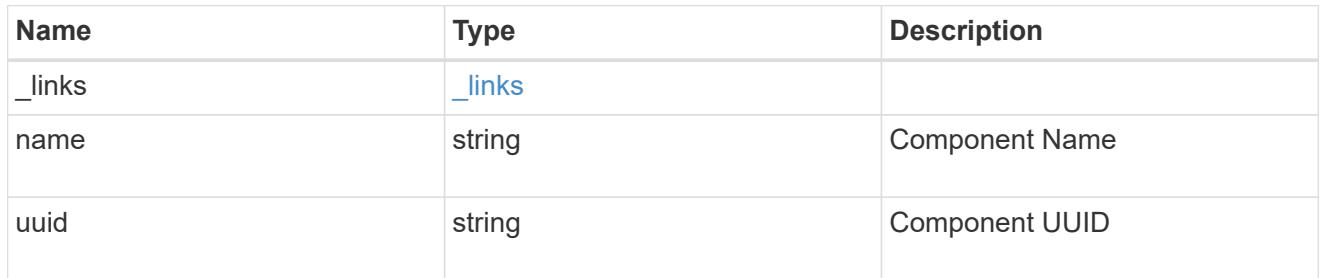

#### svm

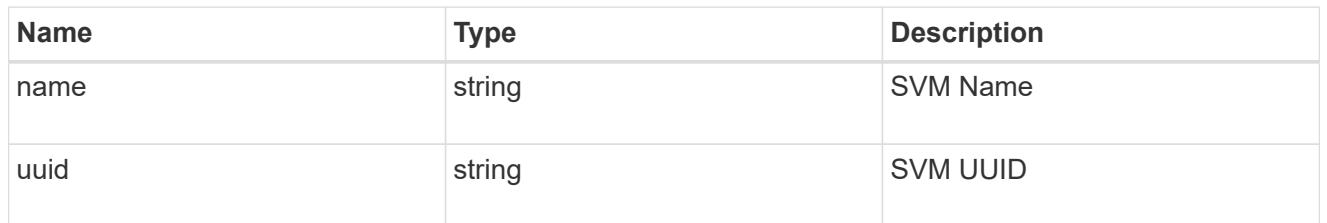

## error\_arguments

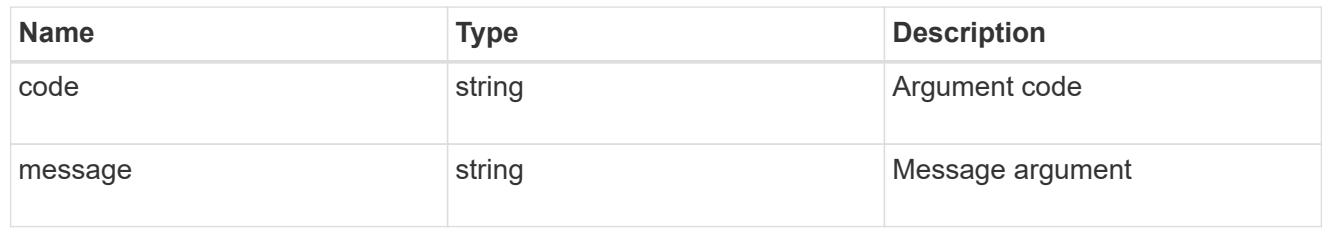

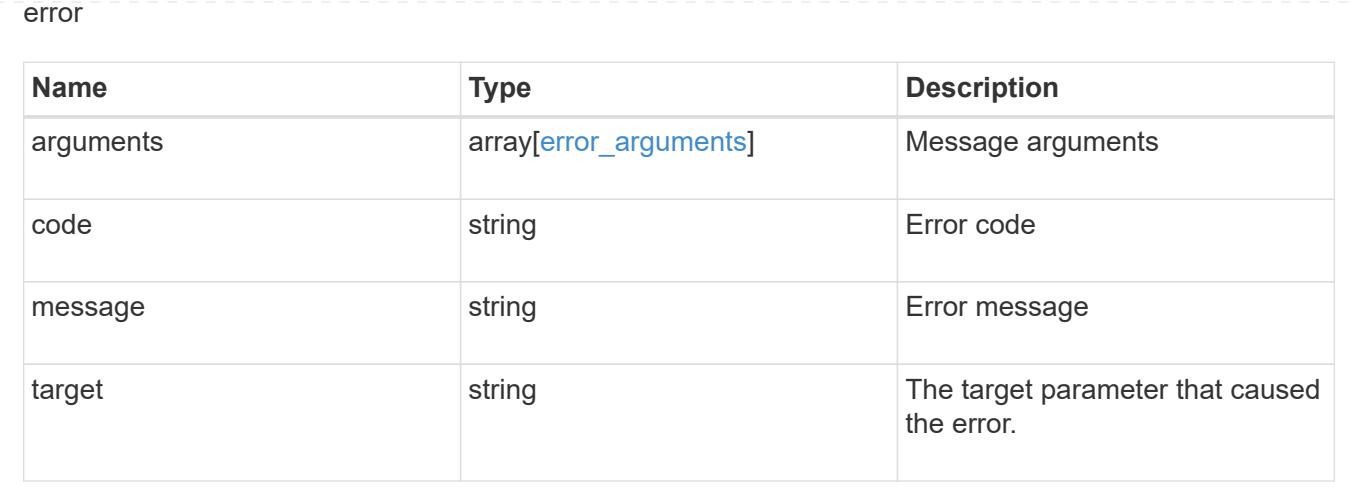

## **Restore an application component Snapshot copy**

#### POST

```
/application/applications/{application.uuid}/components/{component.uuid}/snapshot
s/{uuid}/restore
```
#### **Introduced In:** 9.6

Restore a Snapshot copy of an application component.

This endpoint is only supported for Maxdata template applications.

Component Snapshot copies are essentially more granular application Snapshot copies. There is no difference beyond the scope of the operation.

#### **Learn more**

- [DOC /application/applications/{application.uuid}/snapshots](https://docs.netapp.com/us-en/ontap-restapi-98/application_applications_application.uuid_snapshots_endpoint_overview.html)
- [POST /application/applications/{application.uuid}/snapshots/{uuid}/restore](https://docs.netapp.com/us-en/ontap-restapi-98/post-application-applications-snapshots-restore.html)
- [DOC /application](https://docs.netapp.com/us-en/ontap-restapi-98/application_overview.html)
- [Asynchronous operations](https://docs.netapp.com/us-en/ontap-restapi-98/getting_started_with_the_ontap_rest_api.html#Synchronous_and_asynchronous_operations)

#### **Parameters**

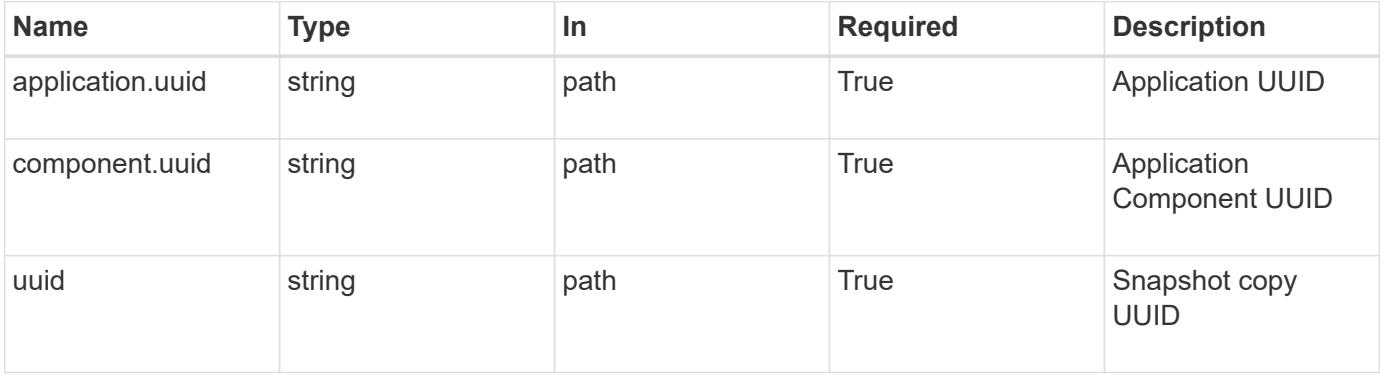

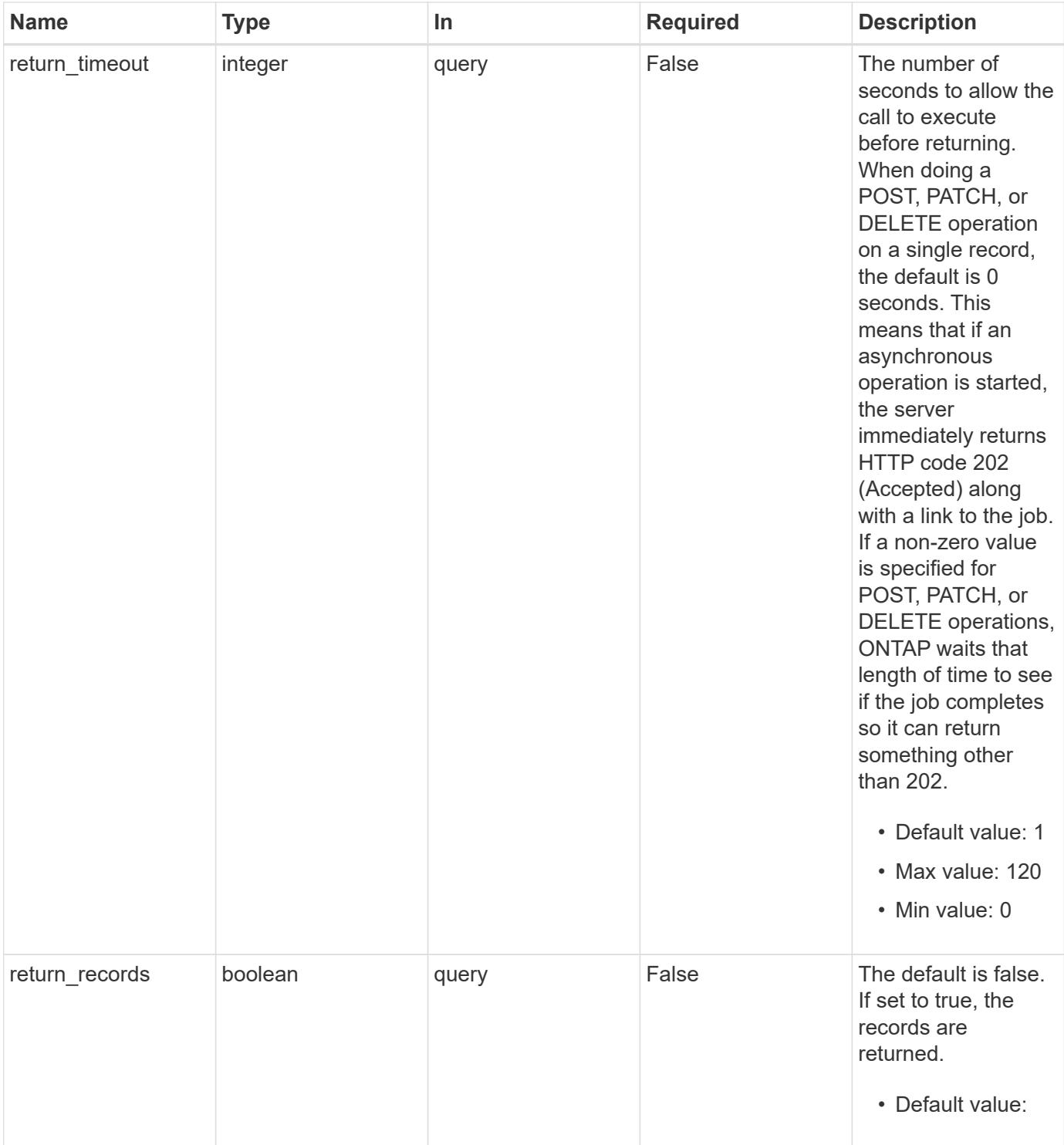

## **Response**

Status: 202, Accepted

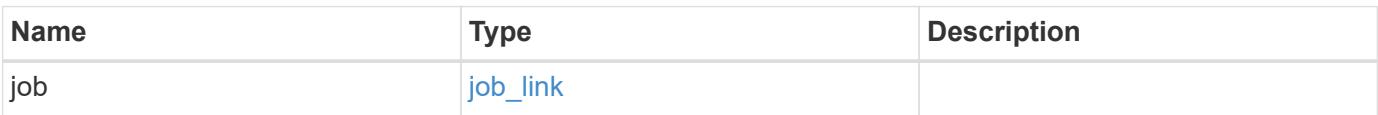

#### **Example response**

```
{
   "job": {
      "_links": {
        "self": {
          "href": "/api/resourcelink"
        }
      },
      "uuid": "string"
   }
}
```
#### **Error**

Status: Default, Error

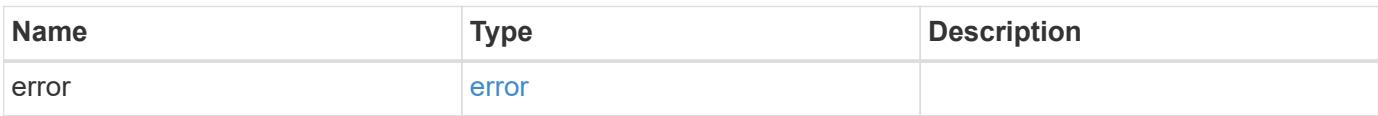

#### **Example error**

```
{
    "error": {
     "arguments": {
       "code": "string",
       "message": "string"
      },
      "code": "4",
      "message": "entry doesn't exist",
     "target": "uuid"
    }
}
```
### **Definitions**

#### **See Definitions**

href

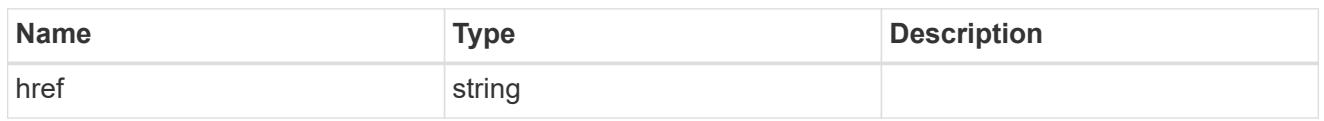

**Links** 

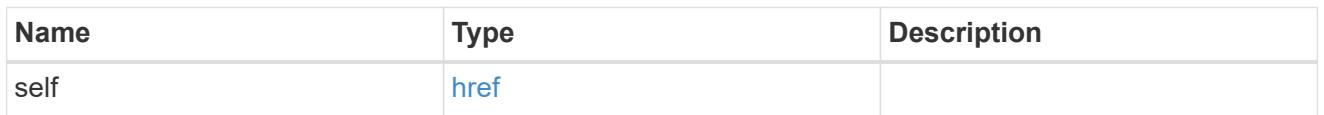

## job\_link

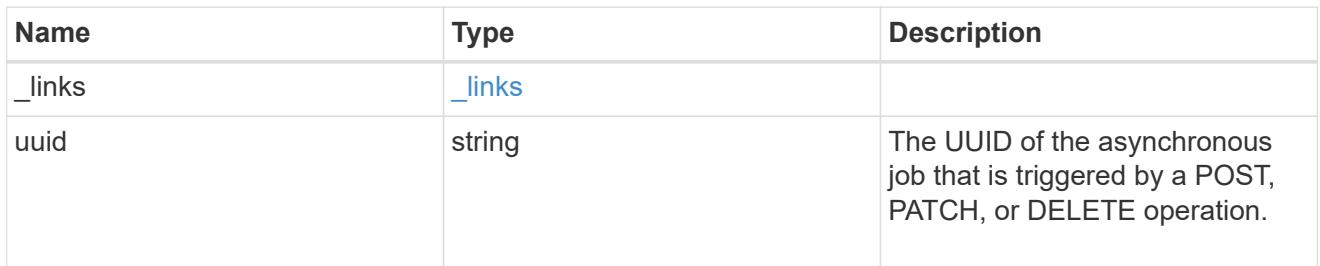

### error\_arguments

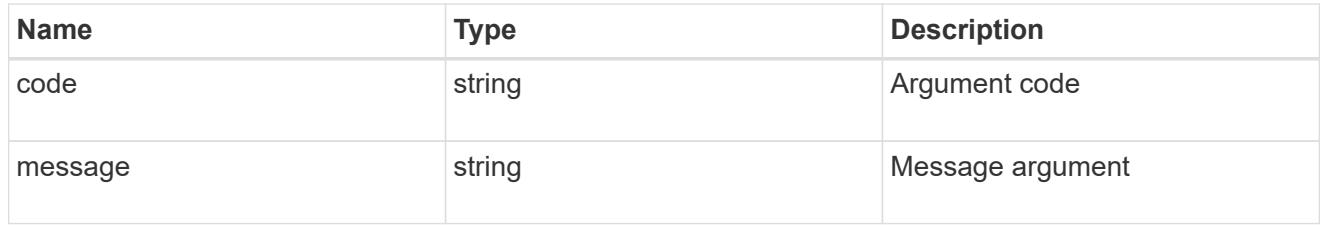

#### error

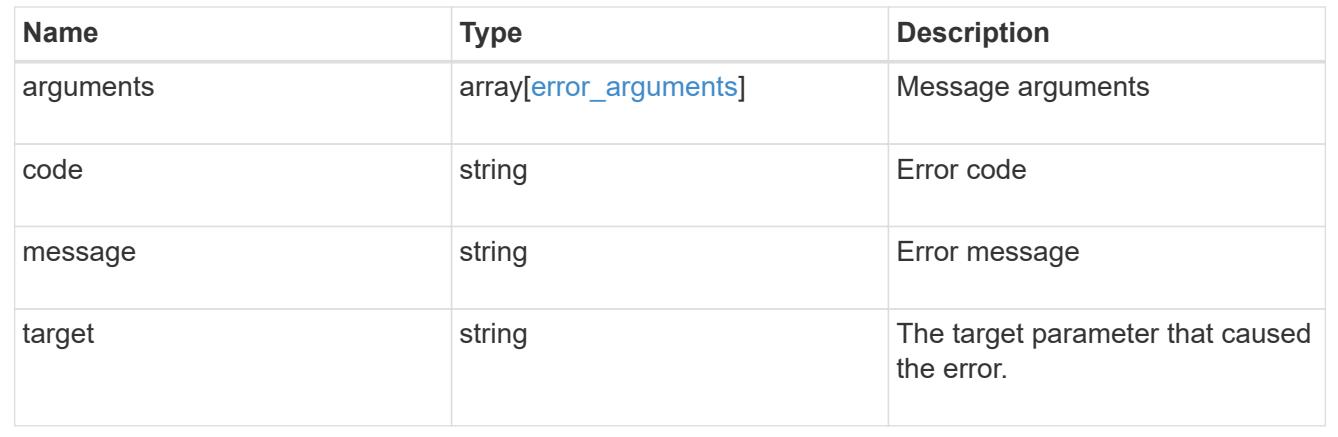

# **Retrieve an application component**

GET /application/applications/{application.uuid}/components/{uuid}

#### **Introduced In:** 9.6

Retrieves an application component.

#### **Overview**

The application component object exposes how to access an application. Most application interfaces abstract away the underlying ONTAP storage elements, but this interface exposes what is necessary to connect to and uses the storage that is provisioned for an application. See the application component model for a detailed description of each property.

#### **Access**

Each application component can be accessed via NFS, CIFS, or SAN. NFS and CIFS access can be enabled simultaneously. Each access section includes a backing storage property. This property is used to correlate the storage elements with the access elements of the application. The backing\_storage portion of the access section provides the type and uuid of the backing storage. There is another backing storage property at the same level as the access properties which contains lists of backing storage elements corresponding to the types listed in the access section.

#### **Learn more**

• [DOC /application](https://docs.netapp.com/us-en/ontap-restapi-98/application_overview.html)

#### **Parameters**

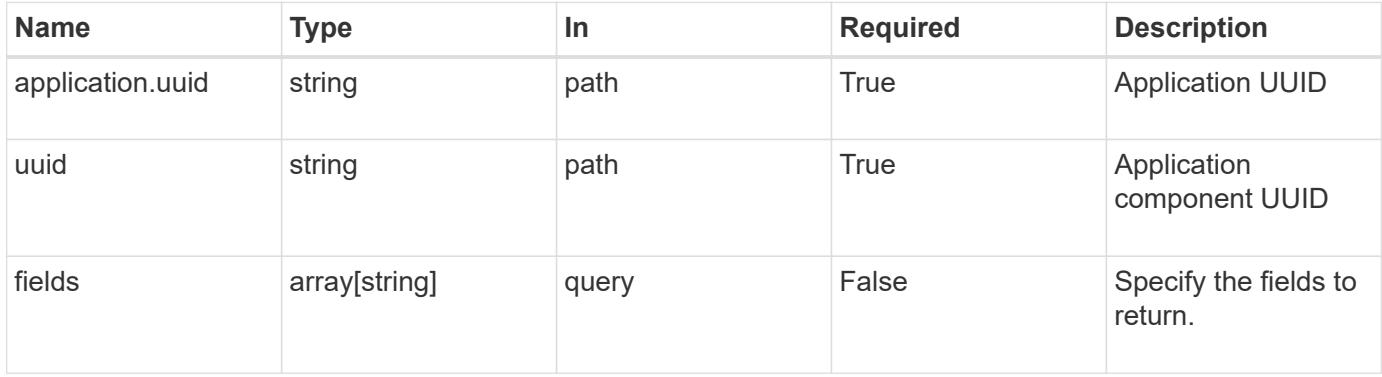

#### **Response**

Status: 200, Ok

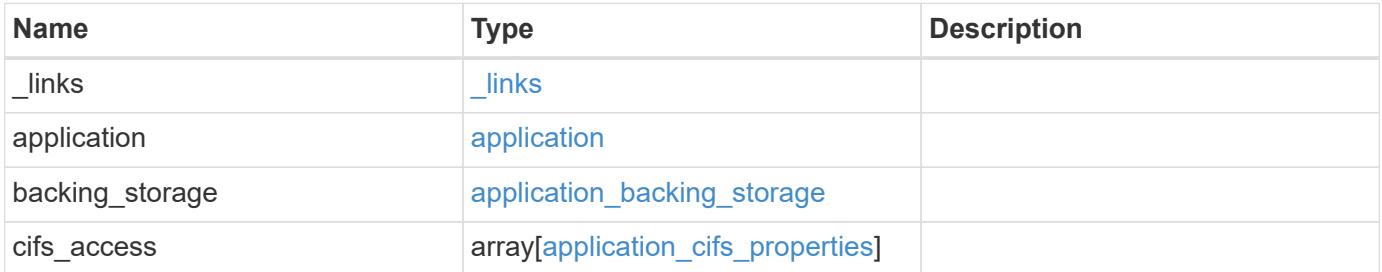

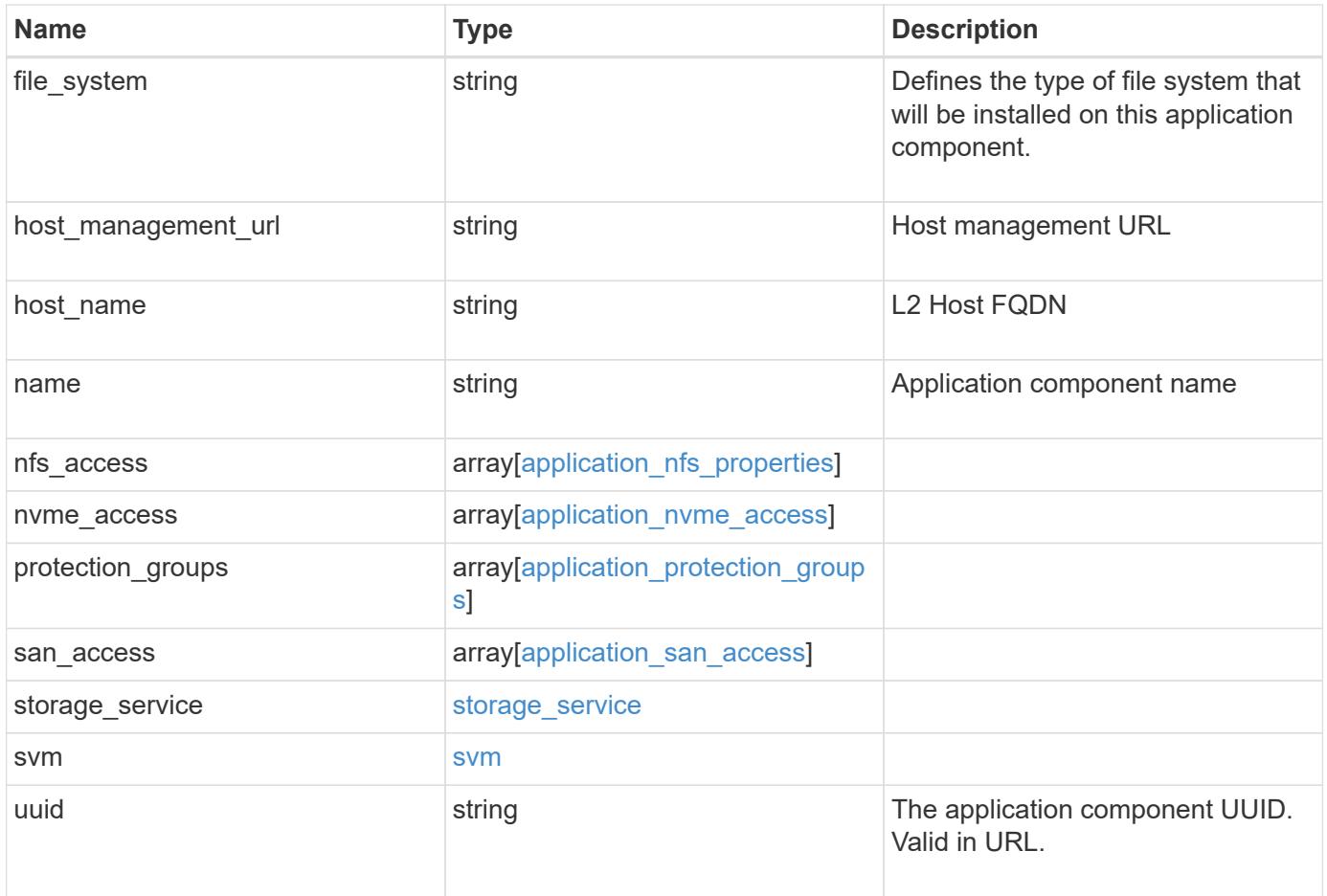

**Example response**

```
{
   "_links": {
     "self": {
       "href": "/api/resourcelink"
     }
   },
   "application": {
     "_links": {
       "self": {
         "href": "/api/resourcelink"
       }
      },
"name": "string",
     "uuid": "string"
   },
 "backing storage": {
      "luns": {
  "creation_timestamp": "string"
,
  "path": "string"
,
  "size": 
0
,
        "uuid": "string"
      },
      "namespaces": {
       "_links": {
         "self": {
           "href": "/api/resourcelink"
         }
        },
  "creation_timestamp": "string"
,
  "name": "string"
,
  "size": 
0
,
        "uuid": "string"
      },
      "volumes": {
  "creation_timestamp": "string"
,
  "name": "string"
,
  "size": 
0
,
        "uuid": "string"
      }
    },
   "cifs_access": {
   "backing storage": {
  "type": "volume"
,
        "uuid": "string"
```

```
  },
    "ips": {
    },
    "path": "string",
    "permissions": {
     "access": "string",
   "user or group": "string"
    },
    "server": {
    "name": "string"
    },
    "share": {
     "name": "string"
   }
  },
"file system": "m1fs",
"host management url": "string",
"host name": "string",
  "name": "string",
"nfs access": {
  "backing storage": {
     "type": "volume",
     "uuid": "string"
    },
  "export policy": {
    "name": "string"
    },
    "ips": {
    },
    "path": "string",
    "permissions": {
     "access": "string",
     "host": "string"
    }
  },
"nvme access": {
  "backing storage": {
     "type": "namespace",
     "uuid": "string"
    },
  "subsystem_map": {
      "anagrpid": "string",
    "nsid": "string",
      "subsystem": {
        "_links": {
          "self": {
```

```
  "href": "/api/resourcelink"
           }
          },
          "hosts": {
            "_links": {
               "self": {
                 "self": {
                  "href": "/api/resourcelink"
  }
              }
            },
            "nqn": "string"
          },
        "name": "string",
          "uuid": "string"
        }
     }
    },
   "protection_groups": {
    "name": "string",
      "rpo": {
        "local": {
          "description": "string",
         "name": "none"
        },
        "remote": {
         "description": "string",
         "name": "none"
        }
      },
      "uuid": "string"
    },
  "san_access": {
    "backing storage": {
       "type": "lun",
       "uuid": "string"
      },
    "lun_mappings": {
        "fcp": {
          "interface": {
            "_links": {
              "self": {
                "href": "/api/resourcelink"
              }
            },
            "name": "lif1",
```

```
  "uuid": "1cd8a442-86d1-11e0-ae1c-123478563412",
             "wwpn": "20:00:00:50:56:b4:13:a8"
          }
        },
        "igroup": {
          "initiators": {
          },
          "name": "string",
          "uuid": "string"
        },
        "iscsi": {
           "_links": {
            "self": {
              "href": "/api/resourcelink"
            }
           },
           "interface": {
            "_links": {
              "self": {
                 "href": "/api/resourcelink"
              }
             },
             "ip": {
              "address": "10.10.10.7"
             },
             "name": "lif1",
             "uuid": "1cd8a442-86d1-11e0-ae1c-123478563412"
          },
          "port": "3260"
        },
        "lun_id": 0
      },
      "serial_number": "string"
    },
  "storage service": {
     "name": "string",
     "uuid": "string"
    },
    "svm": {
      "name": "string",
     "uuid": "string"
    },
    "uuid": "string"
}
```
**Error**

Status: Default, Error

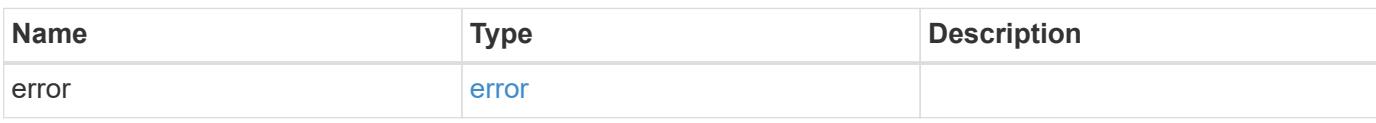

**Example error**

```
{
   "error": {
     "arguments": {
       "code": "string",
       "message": "string"
     },
      "code": "4",
      "message": "entry doesn't exist",
     "target": "uuid"
   }
}
```
**Definitions**

### **See Definitions**

href

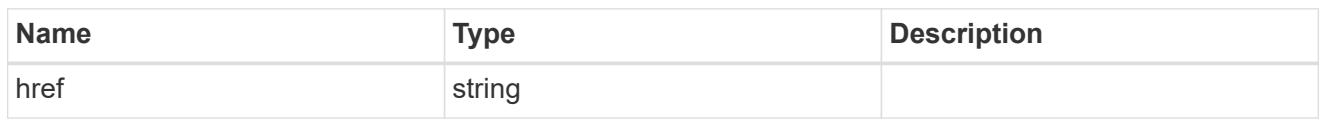

\_links

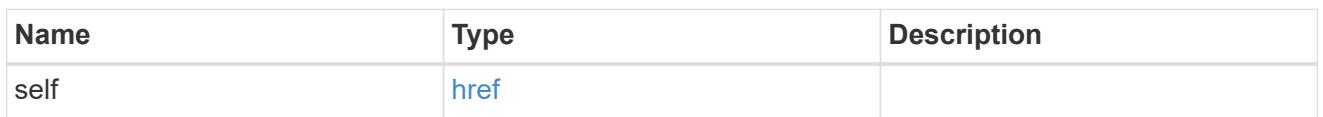

### application

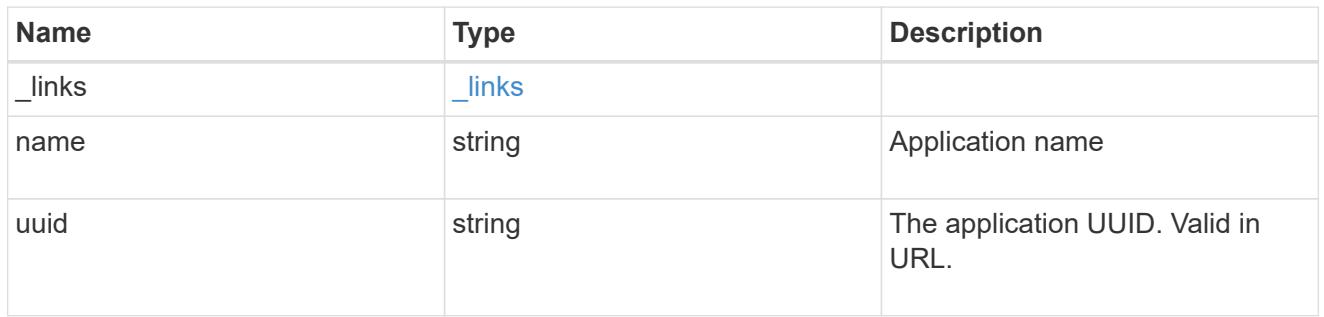

## application\_lun\_object

## LUN object

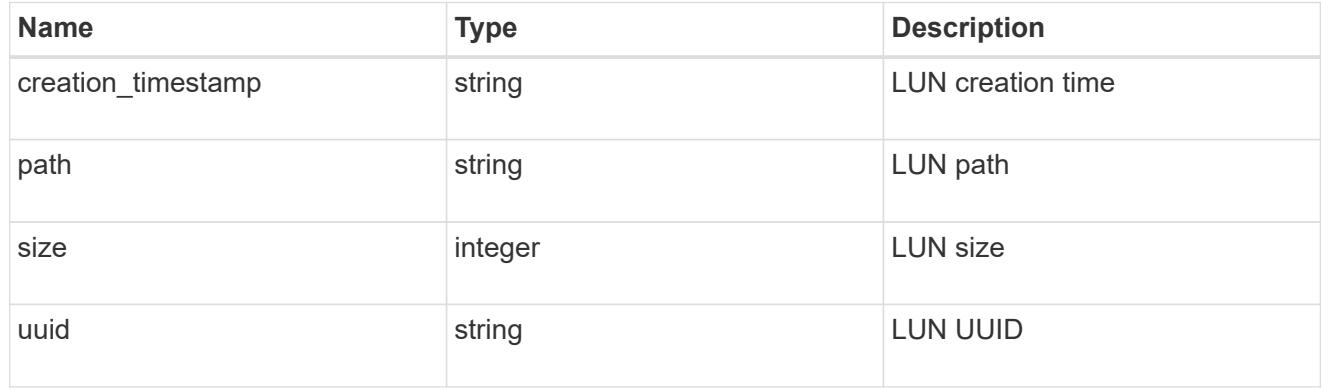

## application\_namespace\_object

Namespace object

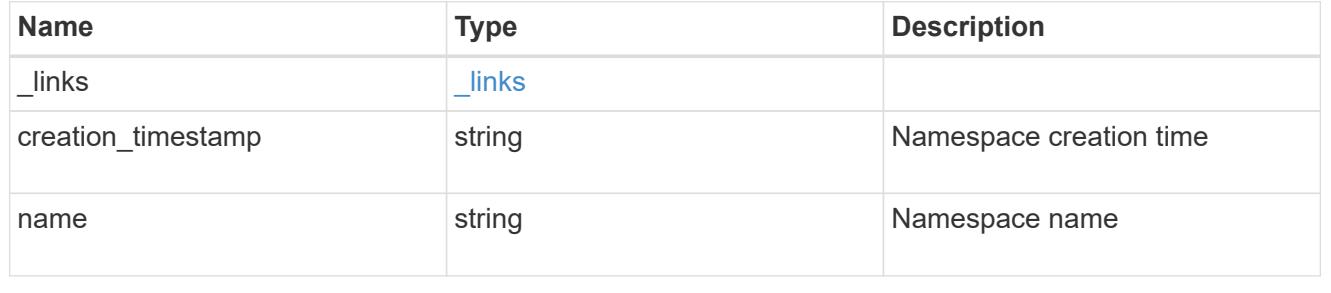

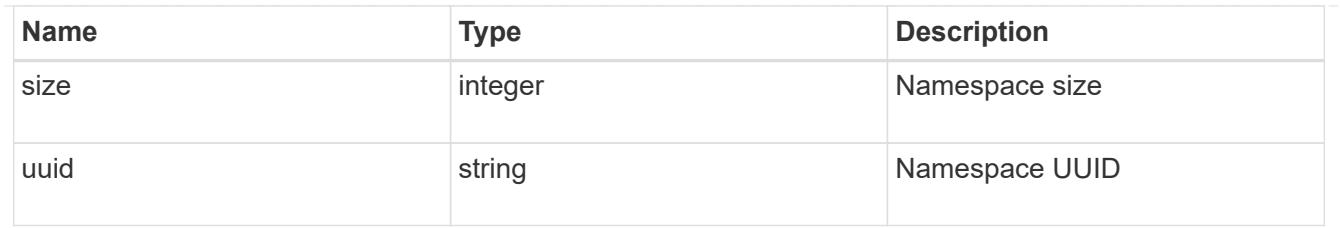

## application\_volume\_object

## Volume object

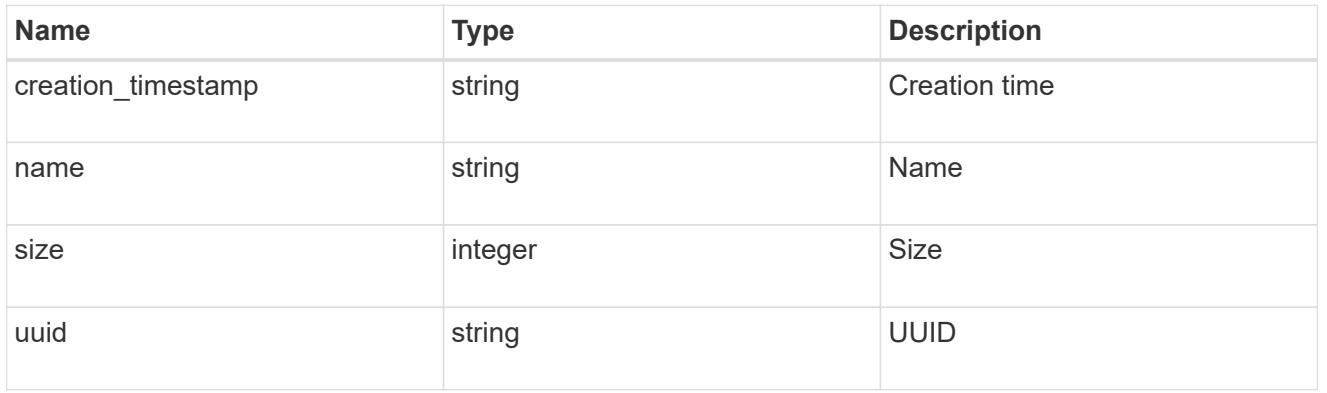

## application\_backing\_storage

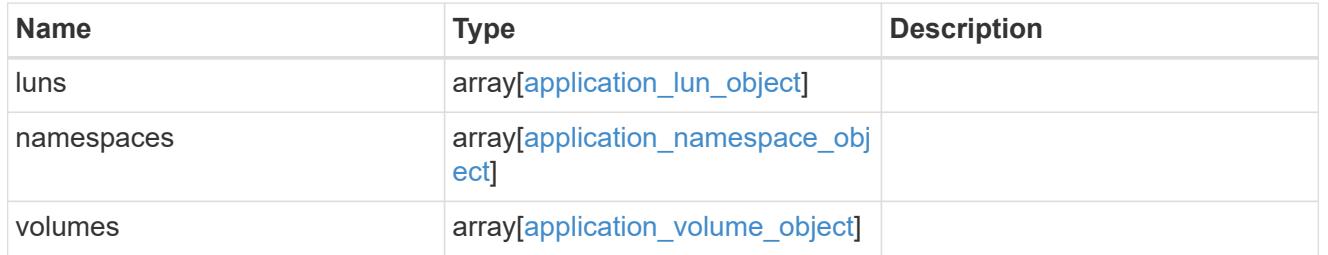

## backing\_storage

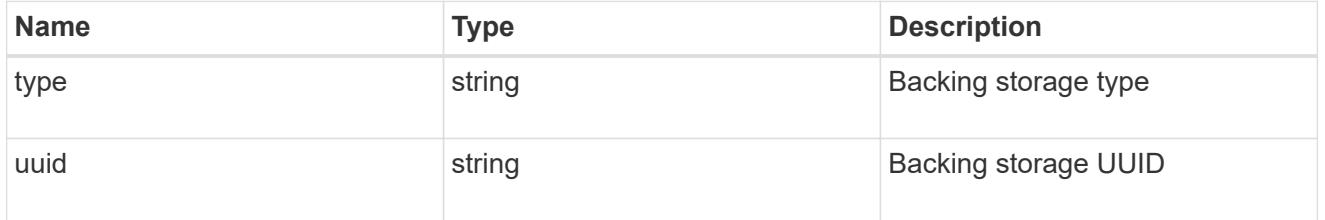

### permissions

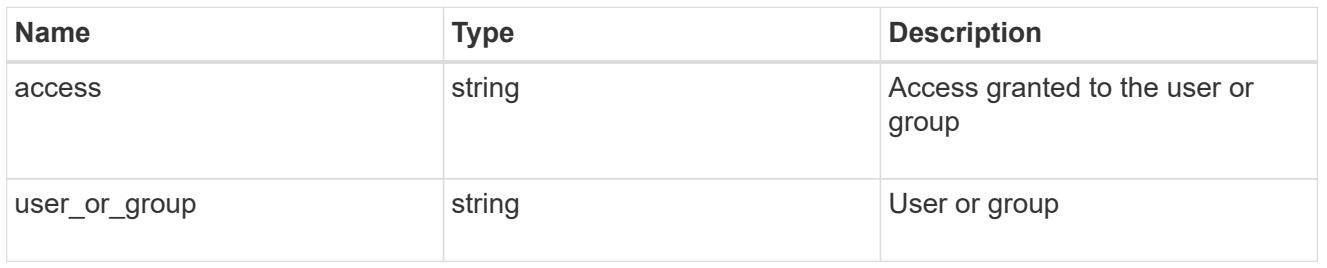

#### server

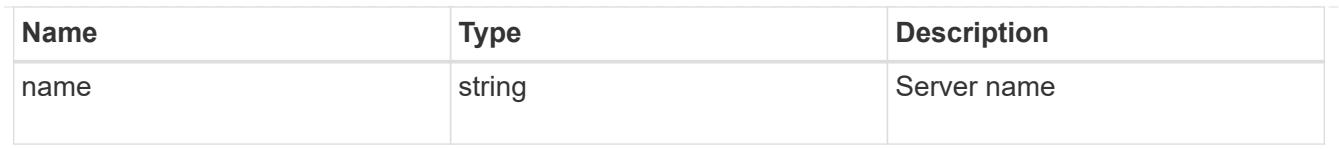

### share

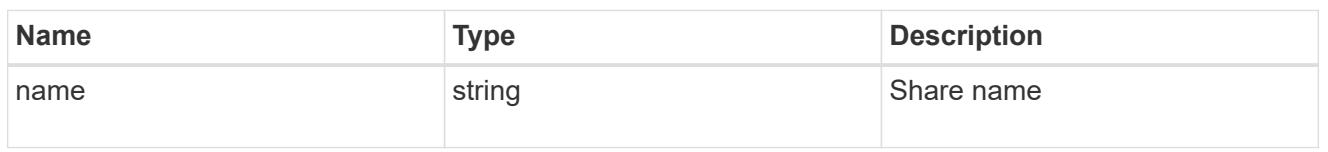

## application\_cifs\_properties

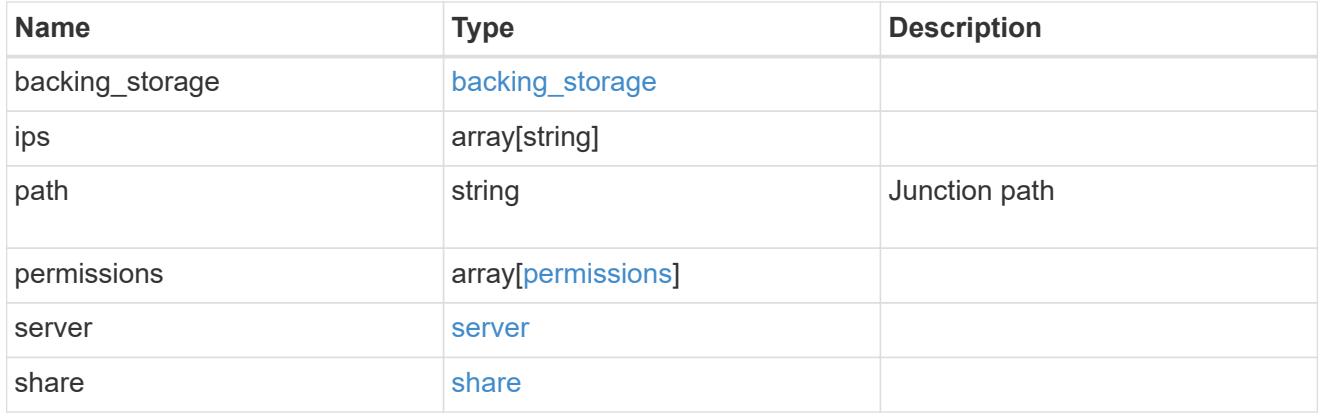

## export\_policy

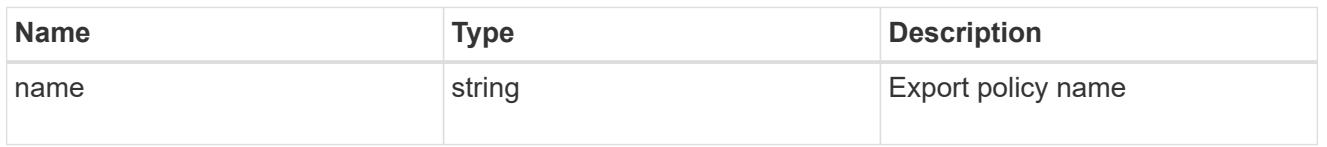

## permissions

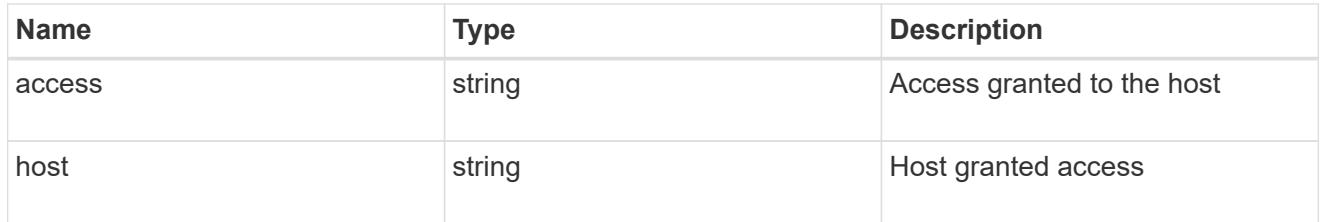

## application\_nfs\_properties

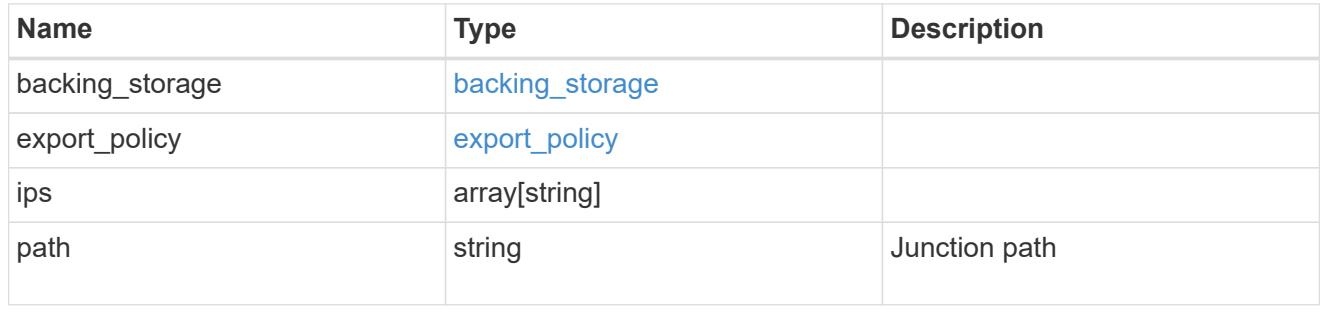

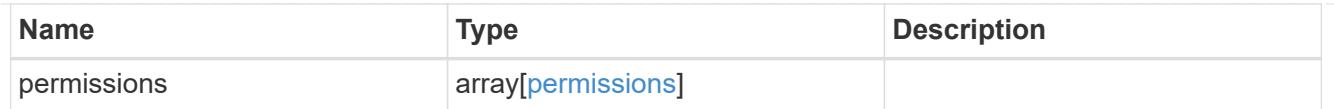

### self

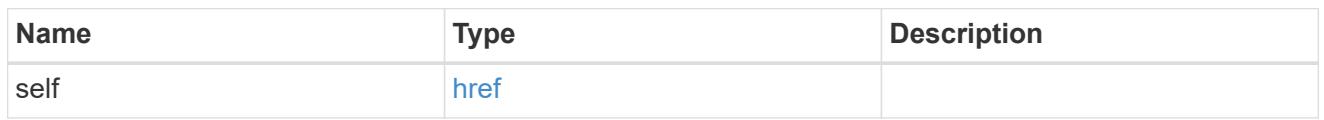

## $\_$ links

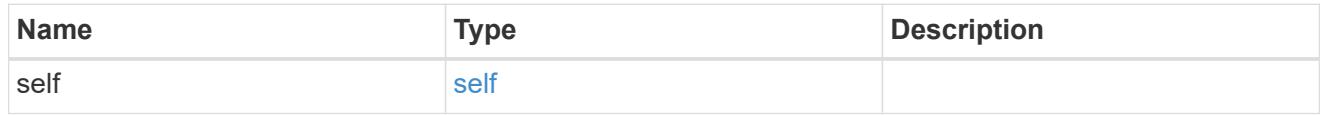

## hosts

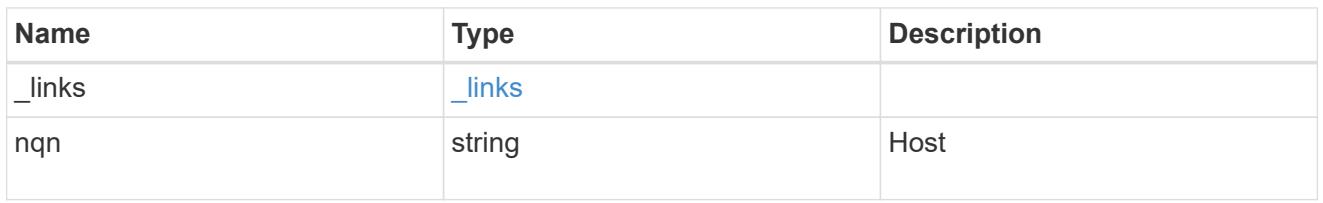

## subsystem

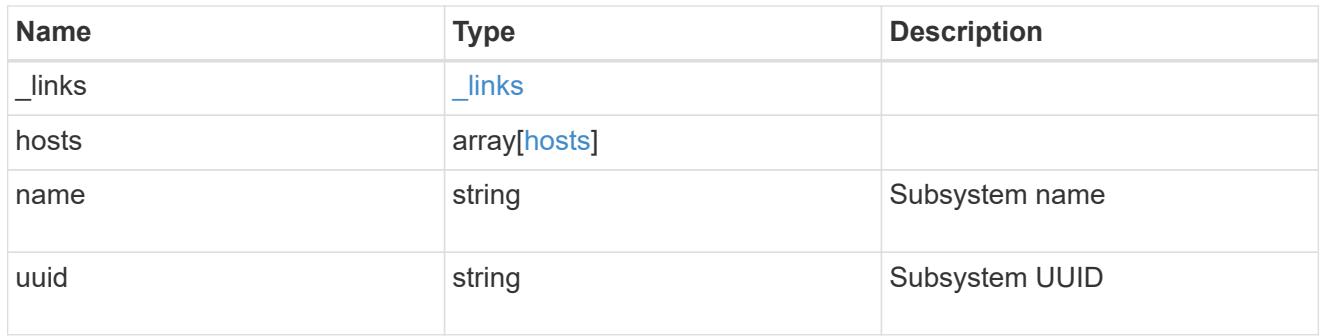

## subsystem\_map

Subsystem map object

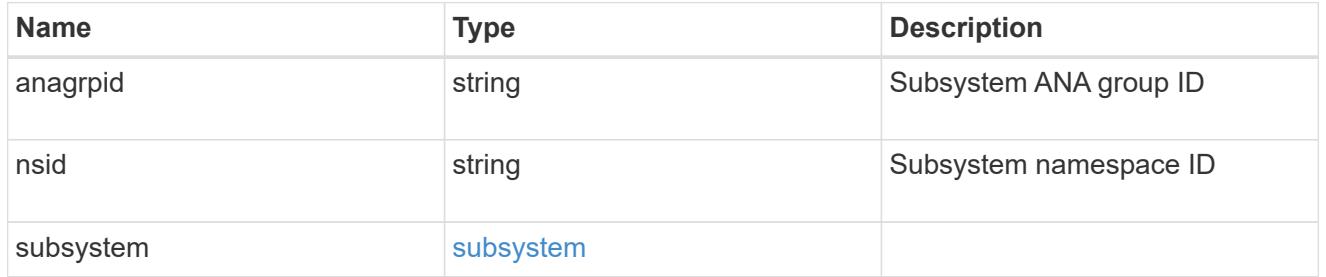

## application\_nvme\_access

Application NVME access

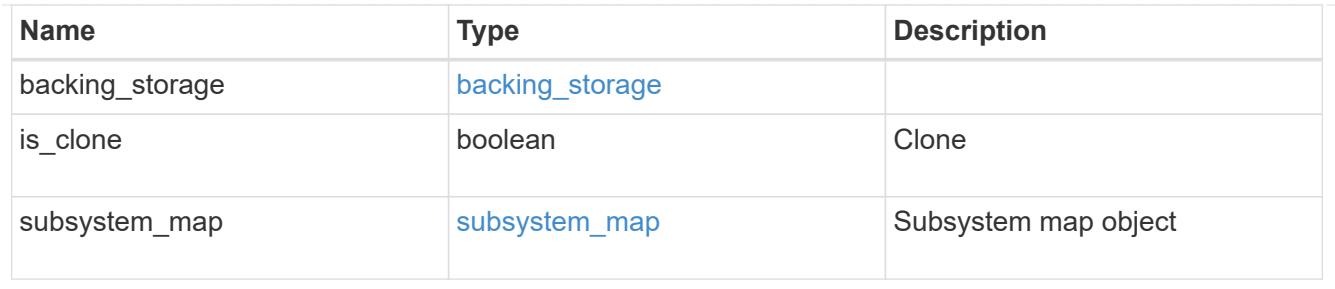

### local

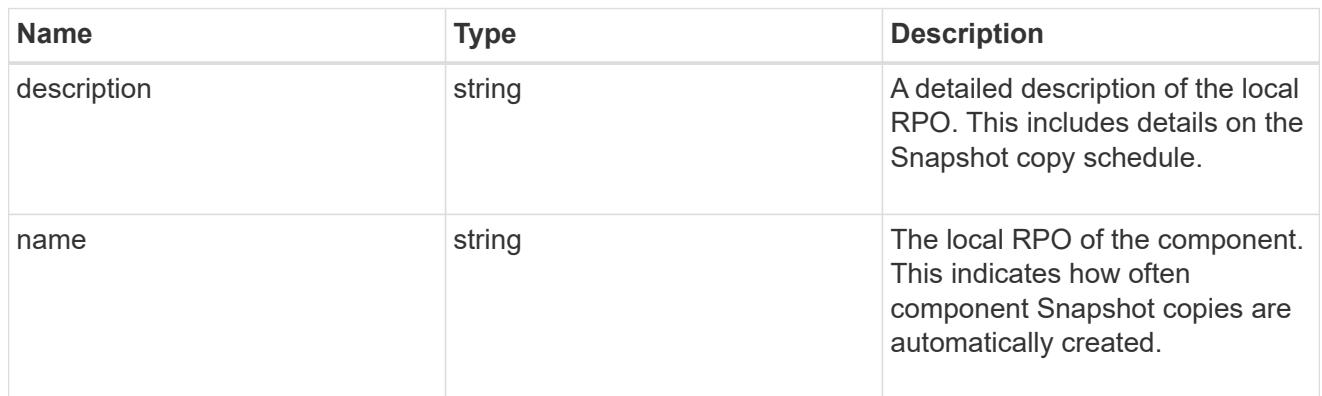

### remote

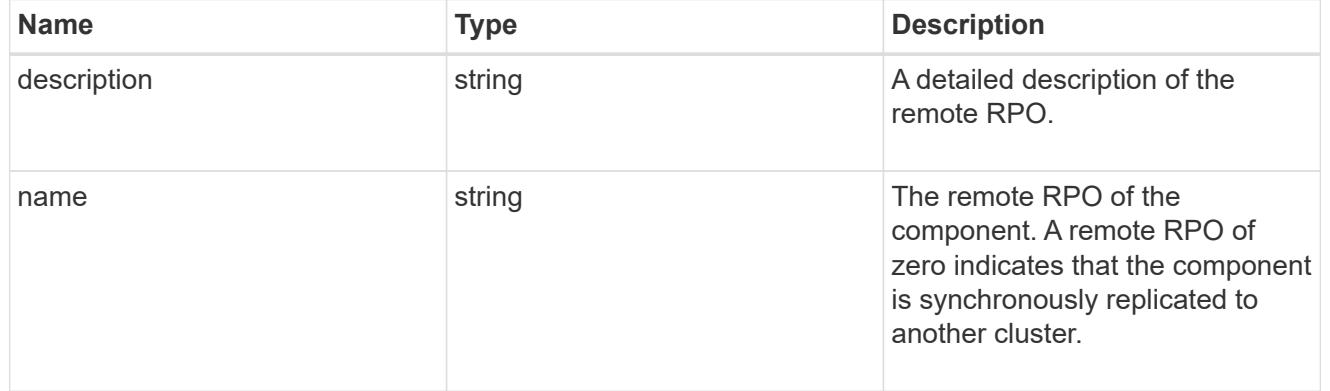

## rpo

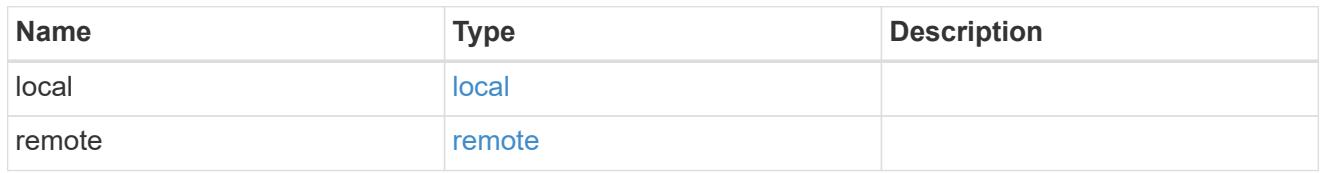

## application\_protection\_groups

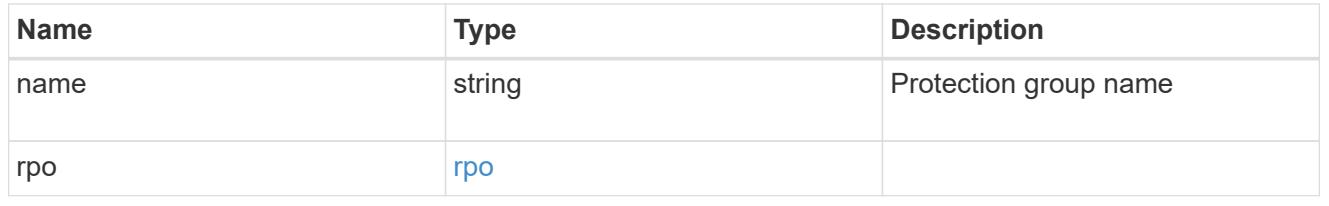

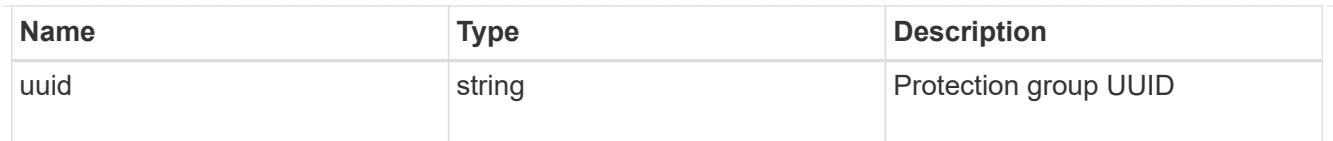

## fc\_interface\_reference

An FC interface.

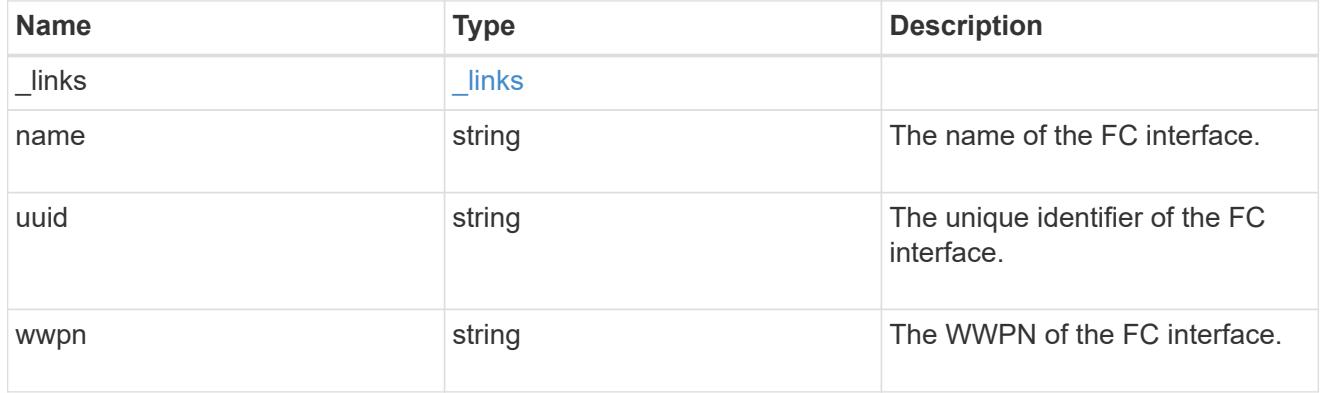

## application\_san\_access\_fcp\_endpoint

A Fibre Channel Protocol (FCP) access endpoint for the LUN.

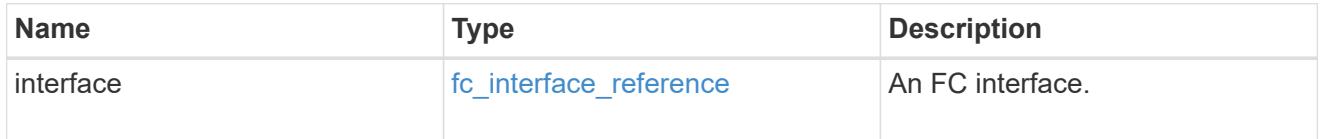

## igroup

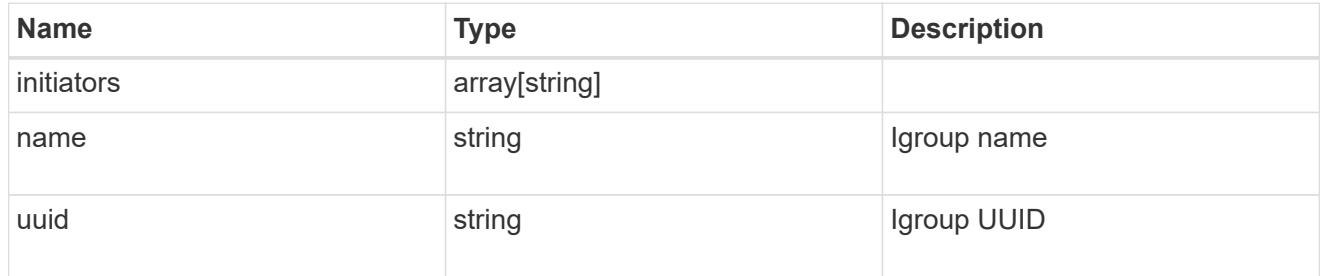

ip

## IP information

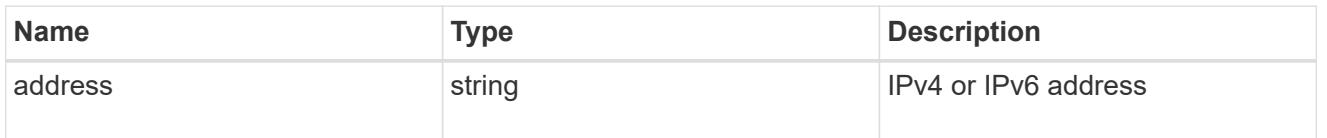

### interface

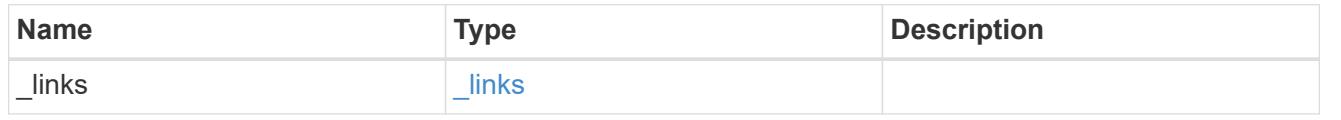

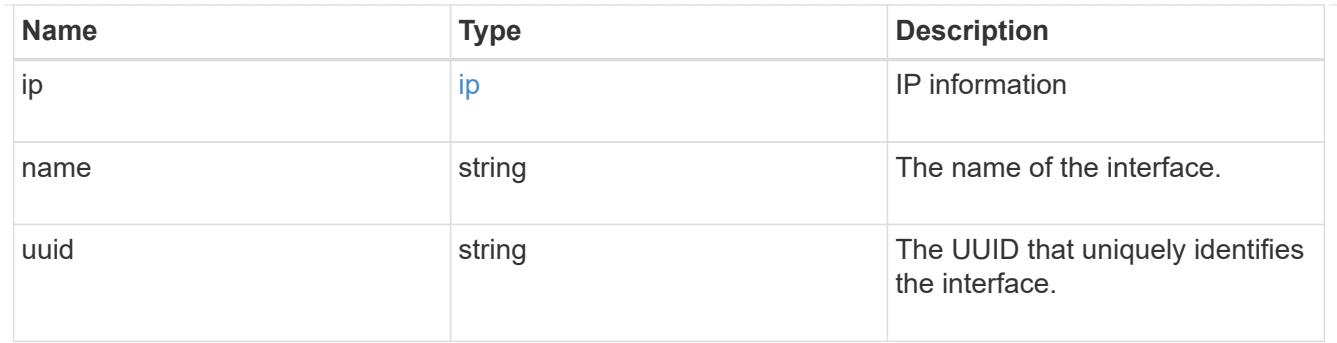

application\_san\_access\_iscsi\_endpoint

## An iSCSI access endpoint for the LUN.

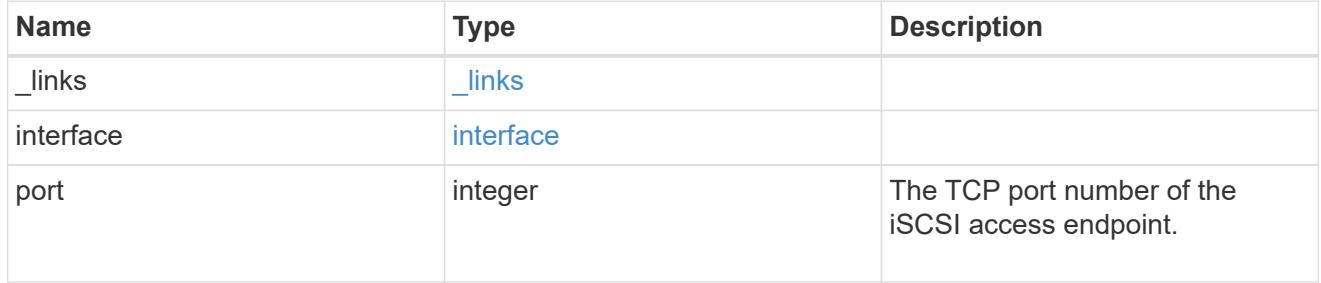

## application\_lun\_mapping\_object

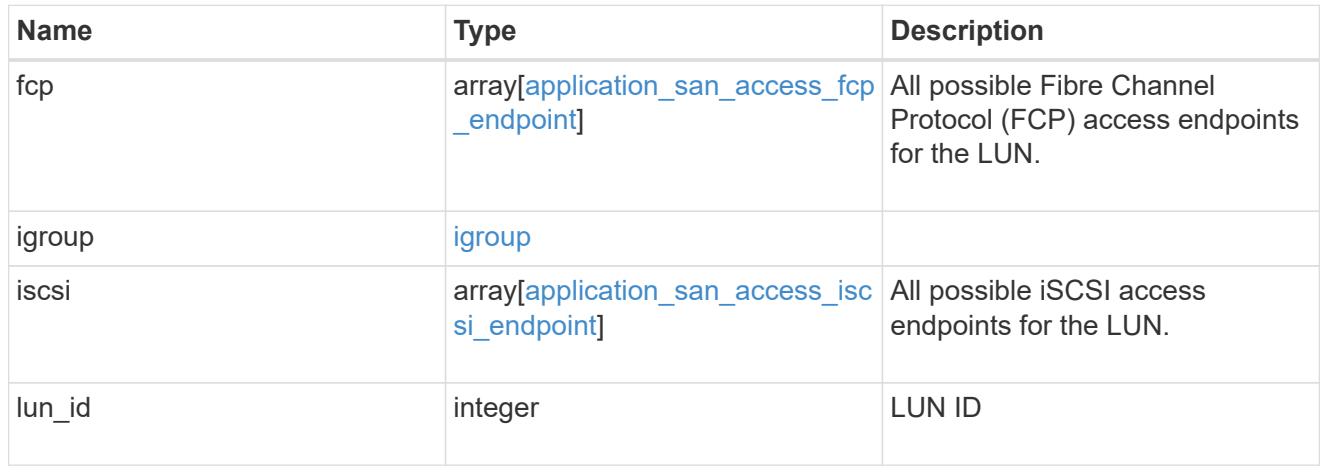

### application\_san\_access

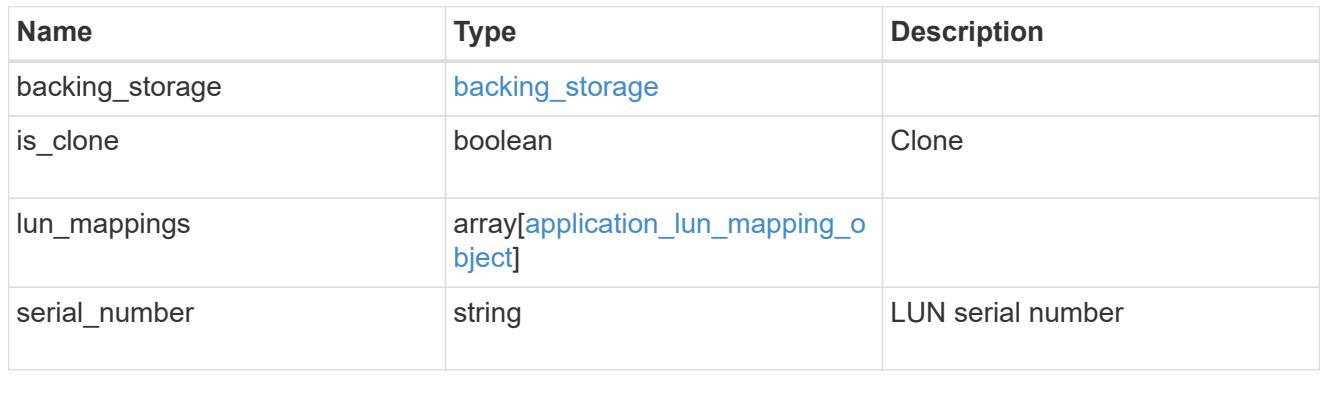

storage\_service

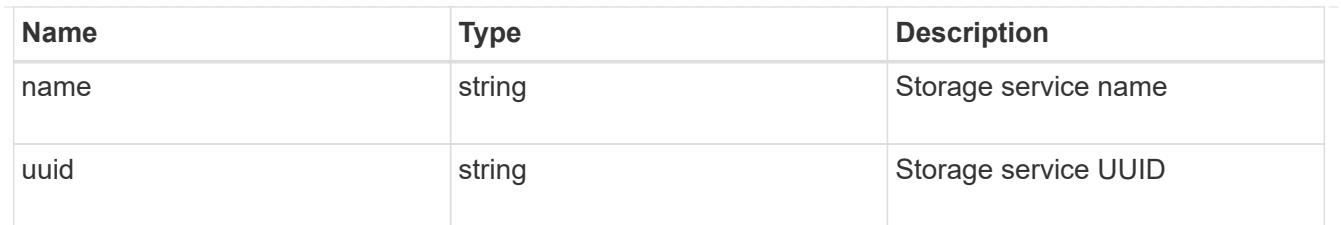

svm

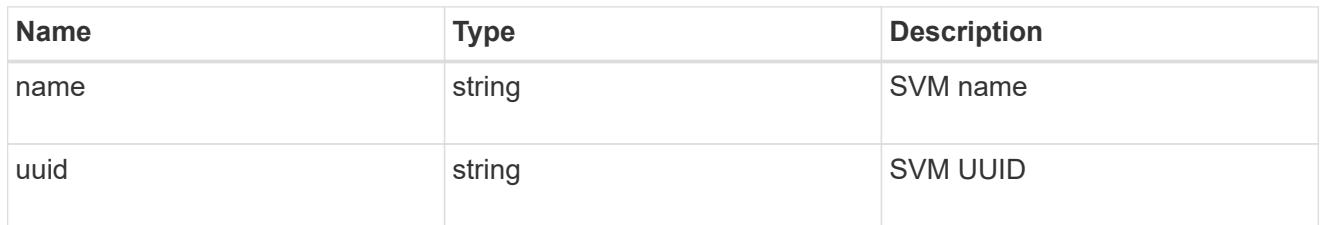

### error\_arguments

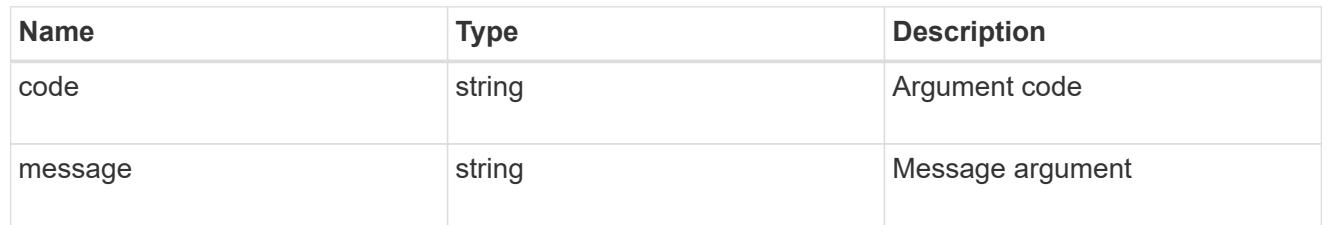

error

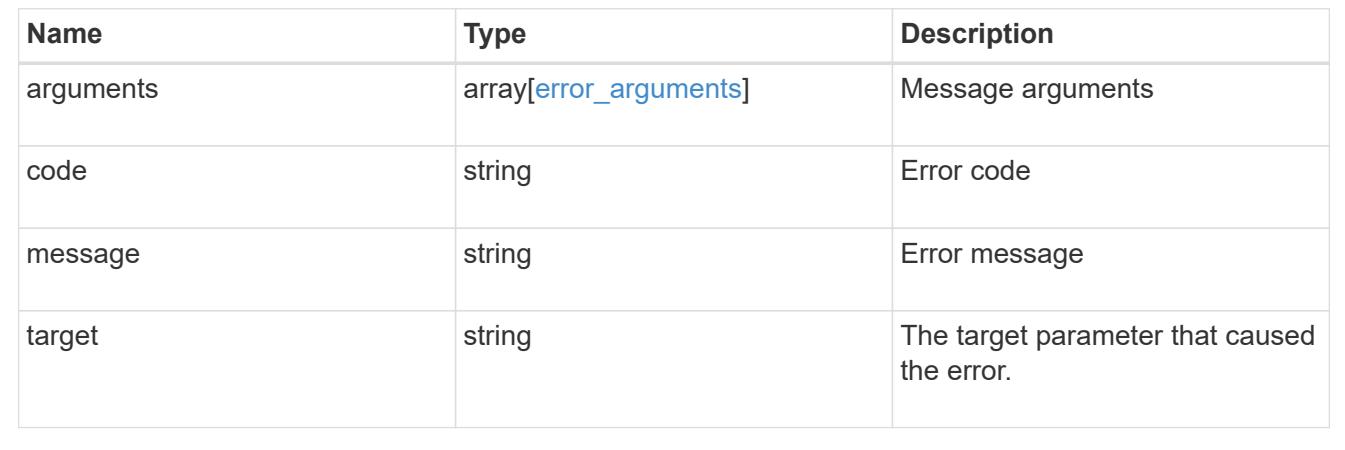

## **Manage application Snapshot copies**

### **Application applications application.uuid snapshots endpoint overview**

#### **Overview**

Applications support Snapshot copies across all member storage elements. These Snapshot copies can be created and restored at any time or as scheduled. Most applications have hourly Snapshot copies enabled by default, unless the RPO setting is overridden during the creation of the application. An application Snapshot copy can be flagged as either *application consistent*, or *crash consistent*. From an ONTAP perspective, there is no difference between these two consistency types. These types are available for record keeping so that Snapshot copies taken after the application is quiesced (application consistent) can be tracked separately from those Snapshot copies taken without first quiescing the application (crash consistent). By default, all application Snapshot copies are flagged to be *crash consistent*, and Snapshot copies taken at a scheduled time are also considered *crash consistent*.

The functionality provided by these APIs is not integrated with the host application. Snapshot copies have limited value without host coordination, so the use of the SnapCenter Backup Management suite is recommended to ensure correct interaction between host applications and ONTAP.

### **Retrieve an application Snapshot copy**

GET /application/applications/{application.uuid}/snapshots

#### **Introduced In:** 9.6

Retrieves Snapshot copies of an application.

#### **Query examples**

The following query returns all Snapshot copies from May 4, 2017 EST. For readability, the colon (:) is left in this example. For an actual call, they should be escaped as %3A.

GET

```
/application/applications/{application.uuid}/snapshots?create_time=2017-
05-04T00:00:00-05:00..2017-05-04T23:59:59-05:00
```
The following query returns all Snapshot copies that have been flagged as *application consistent*.

```
GET
/application/applications/{application.uuid}/snapshots?consistency_type=ap
plication
```
#### **Learn more**

- [DOC /application/applications/{application.uuid}/snapshots](https://docs.netapp.com/us-en/ontap-restapi-98/application_applications_application.uuid_snapshots_endpoint_overview.html)
- [DOC /application](https://docs.netapp.com/us-en/ontap-restapi-98/application_overview.html)

#### **Parameters**

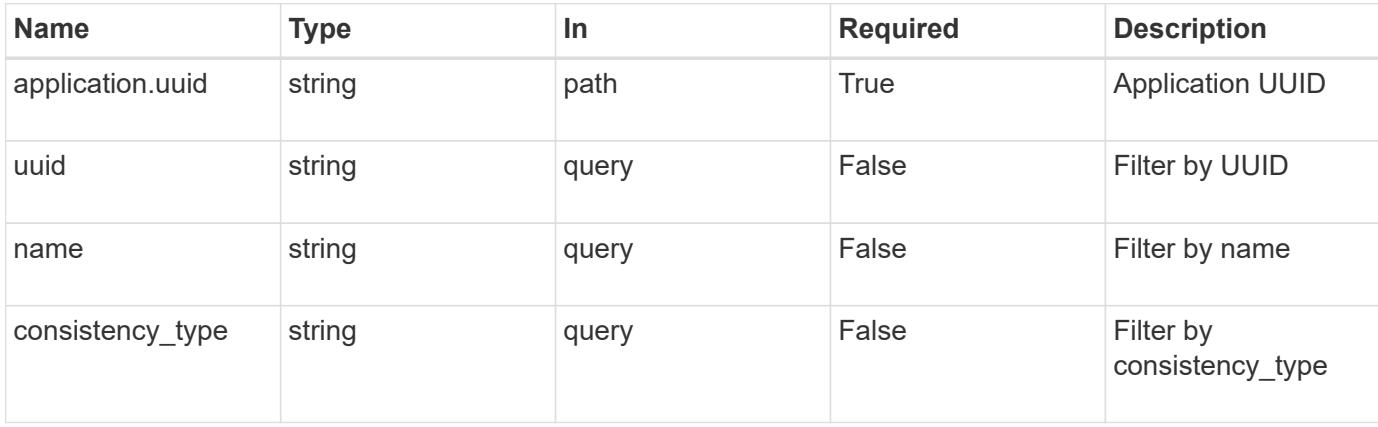

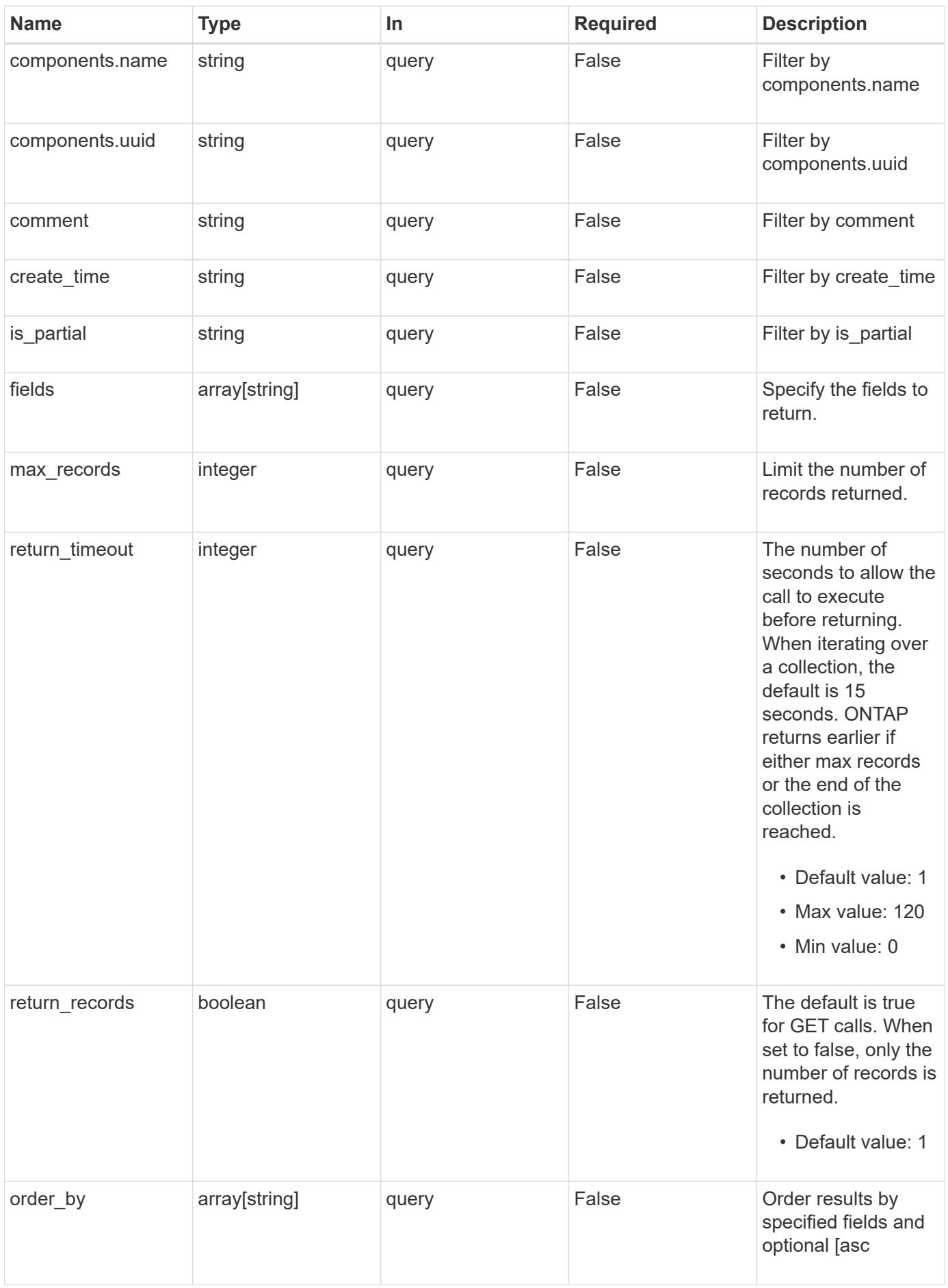

#### **Response**

Status: 200, Ok

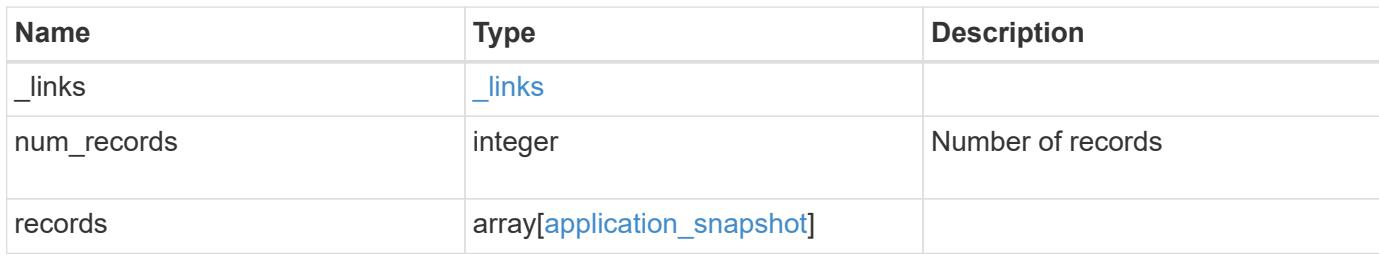

**Example response**

```
{
  " links": {
      "next": {
        "href": "/api/resourcelink"
      },
      "self": {
       "href": "/api/resourcelink"
      }
    },
    "records": {
      "_links": {
        "self": {
          "href": "/api/resourcelink"
        }
      },
      "application": {
        "_links": {
          "self": {
            "href": "/api/resourcelink"
          }
        },
      "name": "string",
        "uuid": "string"
      },
      "comment": "string",
      "components": {
        "_links": {
          "self": {
             "href": "/api/resourcelink"
          }
        },
      "name": "string",
        "uuid": "string"
      },
    "consistency type": "crash",
    "create_time": "string",
      "svm": {
      "name": "string",
       "uuid": "string"
      },
      "uuid": "string"
   }
}
```
Status: Default, Error

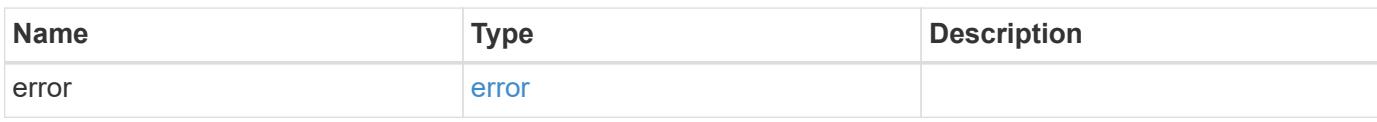

**Example error**

```
{
   "error": {
     "arguments": {
       "code": "string",
       "message": "string"
     },
      "code": "4",
      "message": "entry doesn't exist",
     "target": "uuid"
   }
}
```
**Definitions**

### **See Definitions**

href

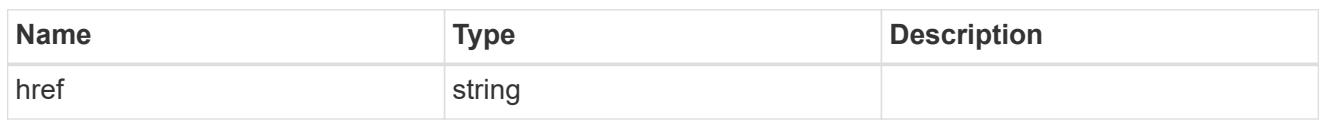

\_links

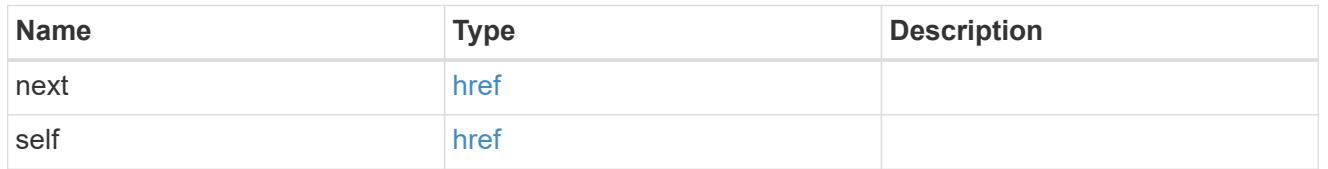

 $\_$ links

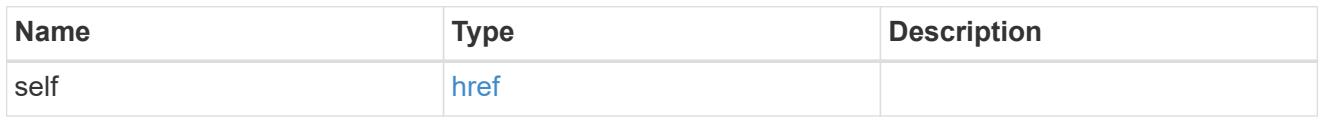

### application

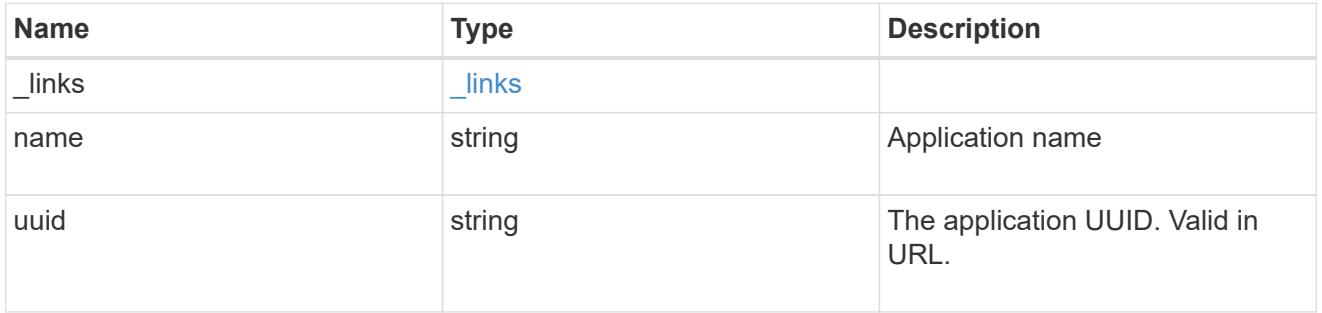

## components

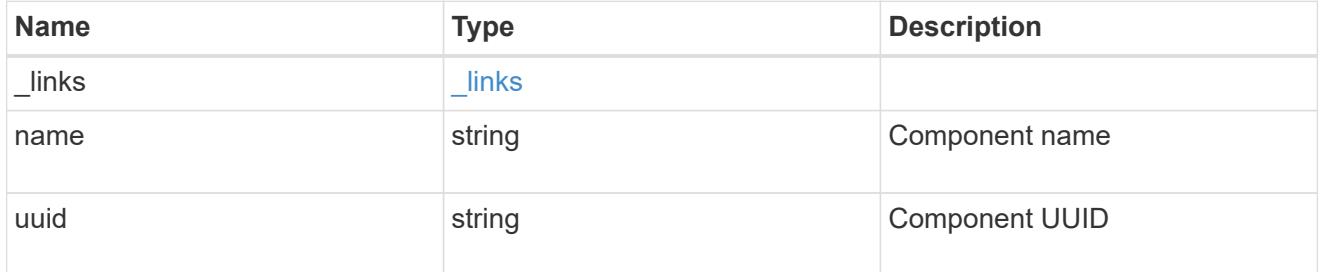

svm

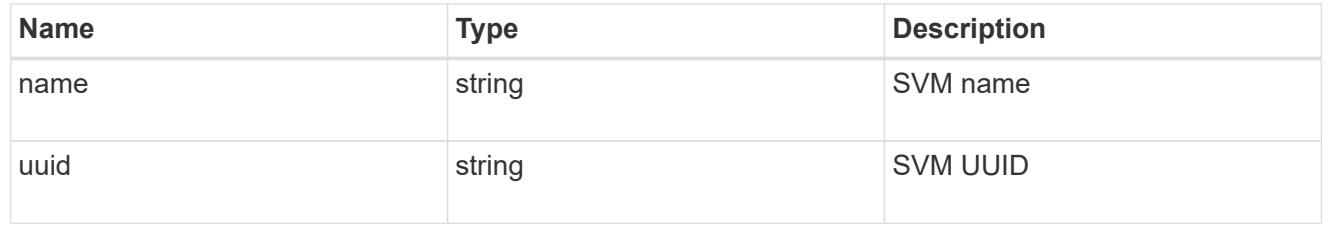

application\_snapshot

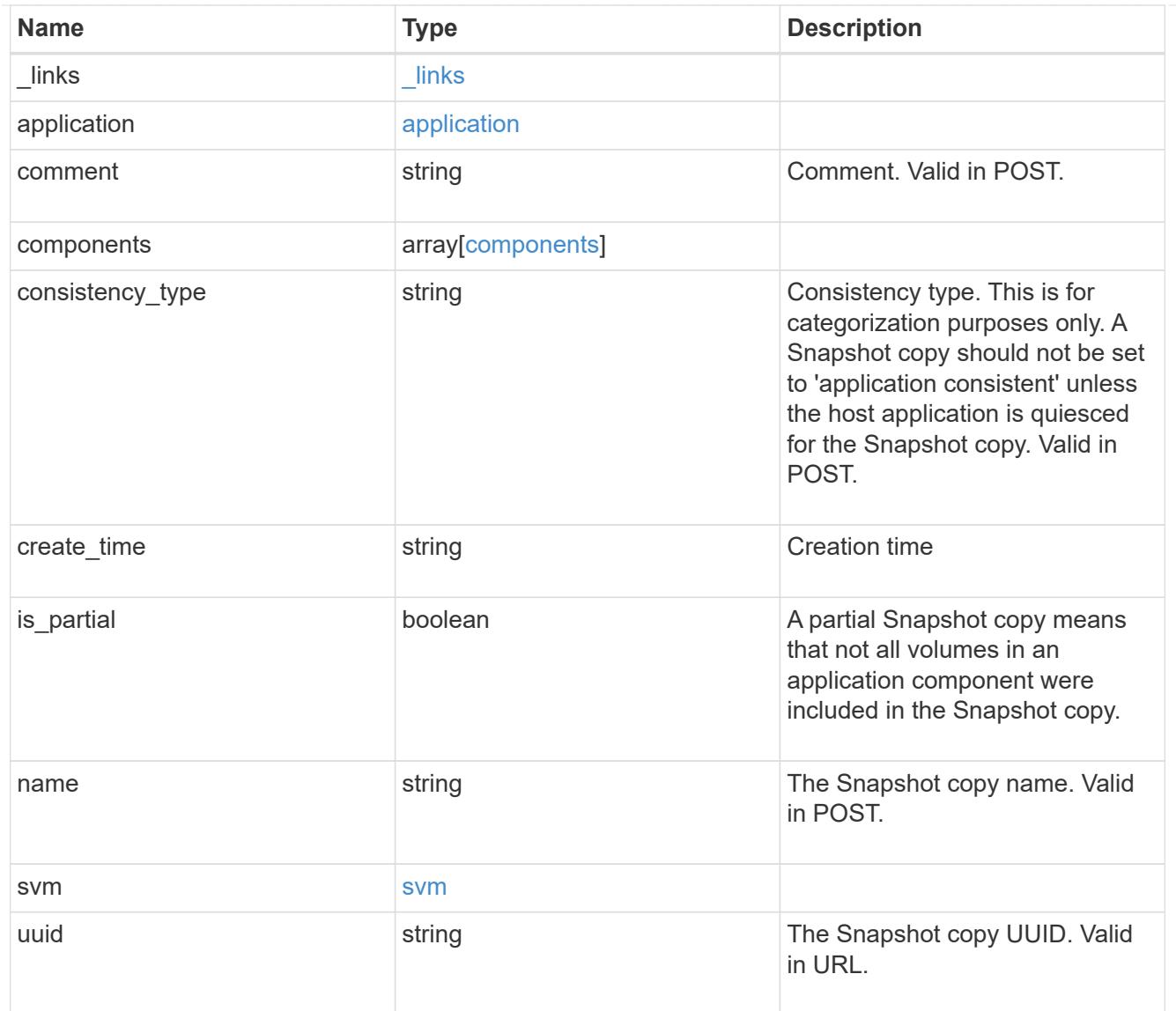

### error\_arguments

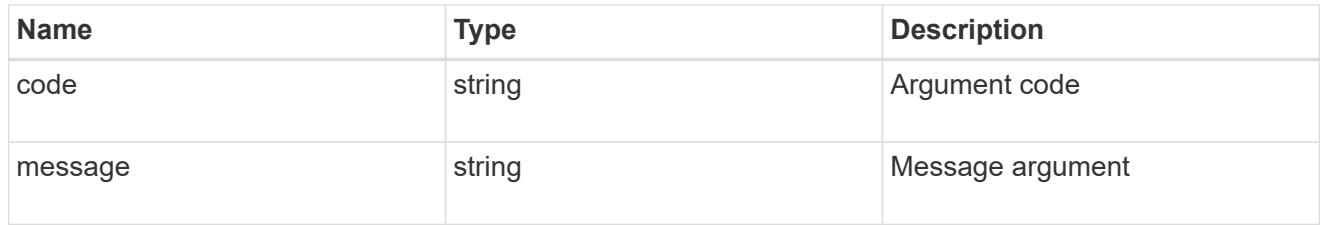

#### error

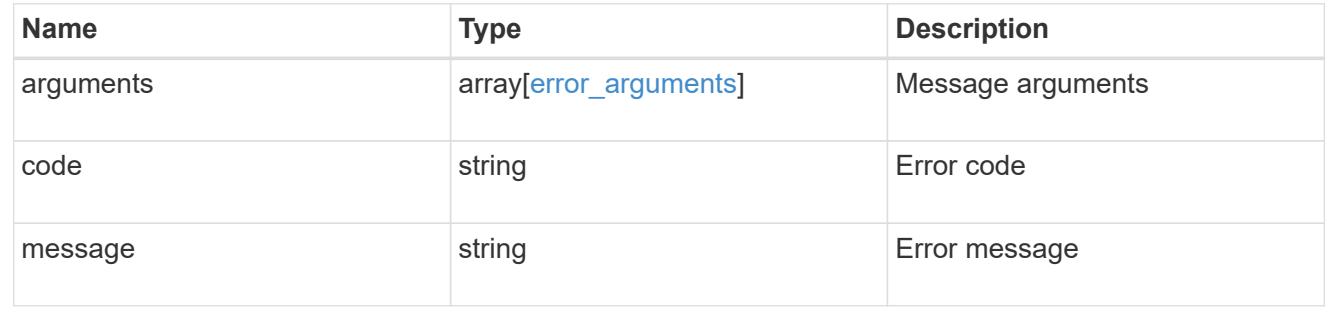

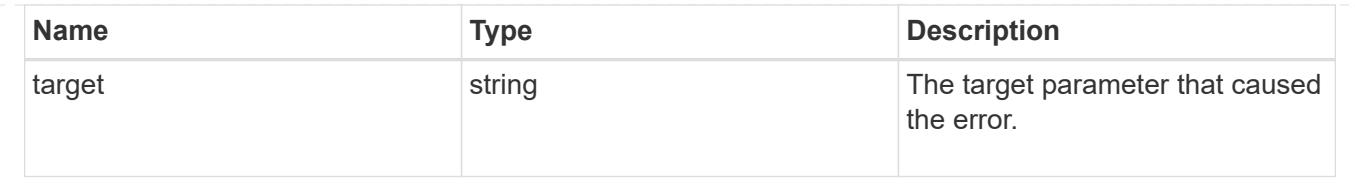

## **Create an application Snapshot copy**

POST /application/applications/{application.uuid}/snapshots

### **Introduced In:** 9.6

Creates a Snapshot copy of the application.

### **Required properties**

• name

### **Recommended optional properties**

• consistency\_type - Track whether this snapshot is *application* or *crash* consistent.

### **Learn more**

- [DOC /application/applications/{application.uuid}/snapshots](https://docs.netapp.com/us-en/ontap-restapi-98/application_applications_application.uuid_snapshots_endpoint_overview.html)
- [DOC /application](https://docs.netapp.com/us-en/ontap-restapi-98/application_overview.html)

#### **Parameters**

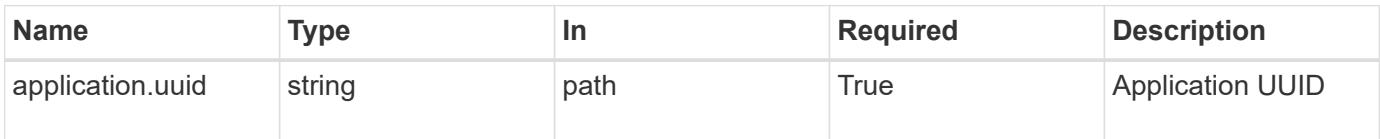

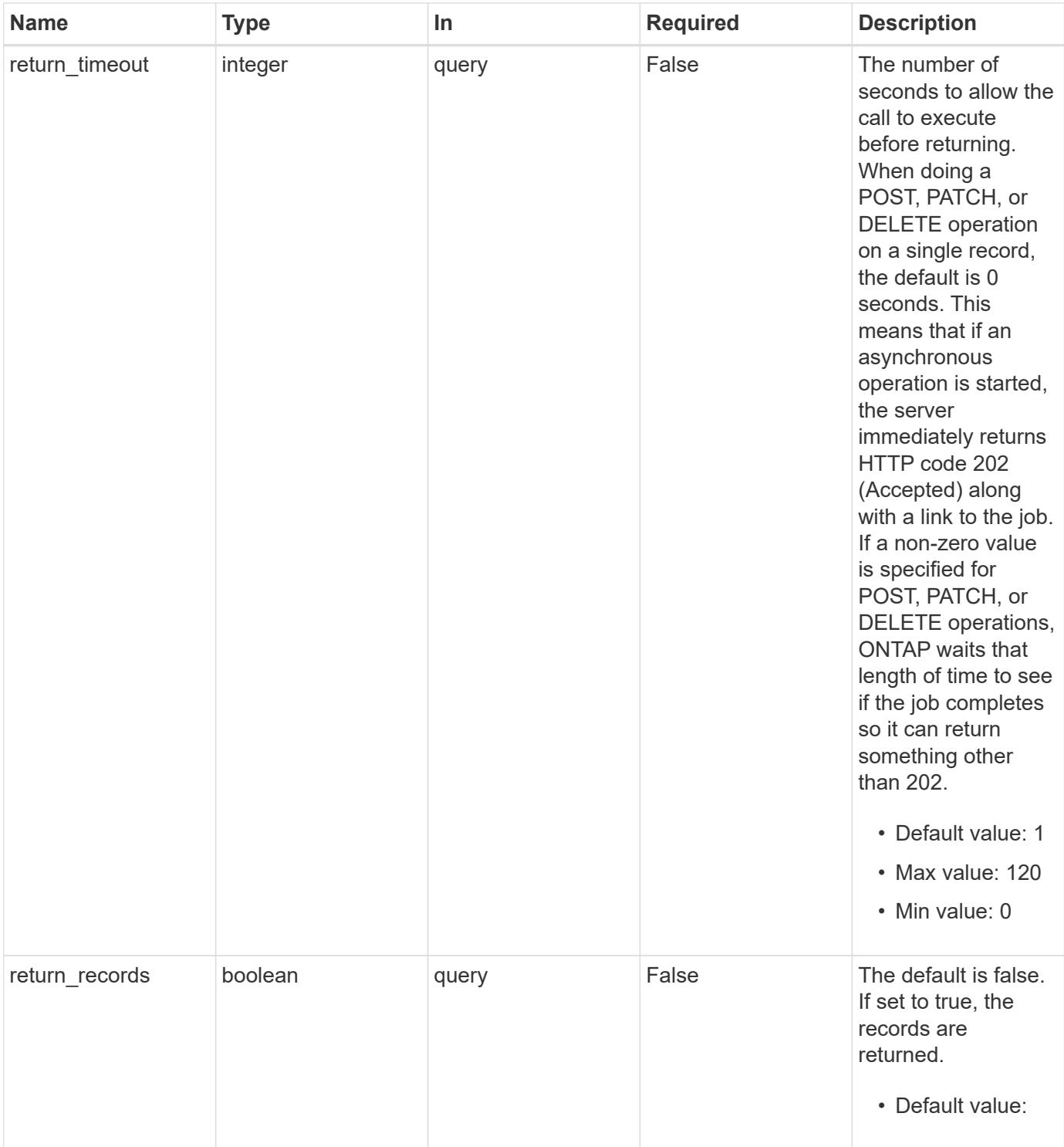

### **Request Body**

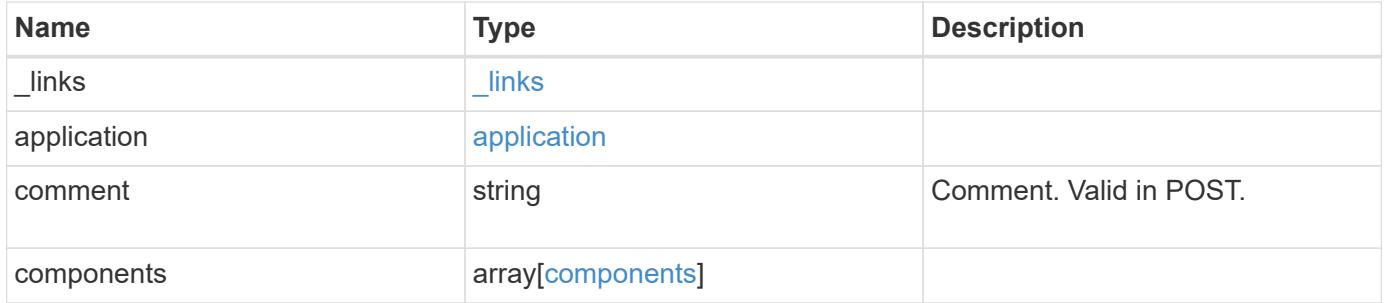

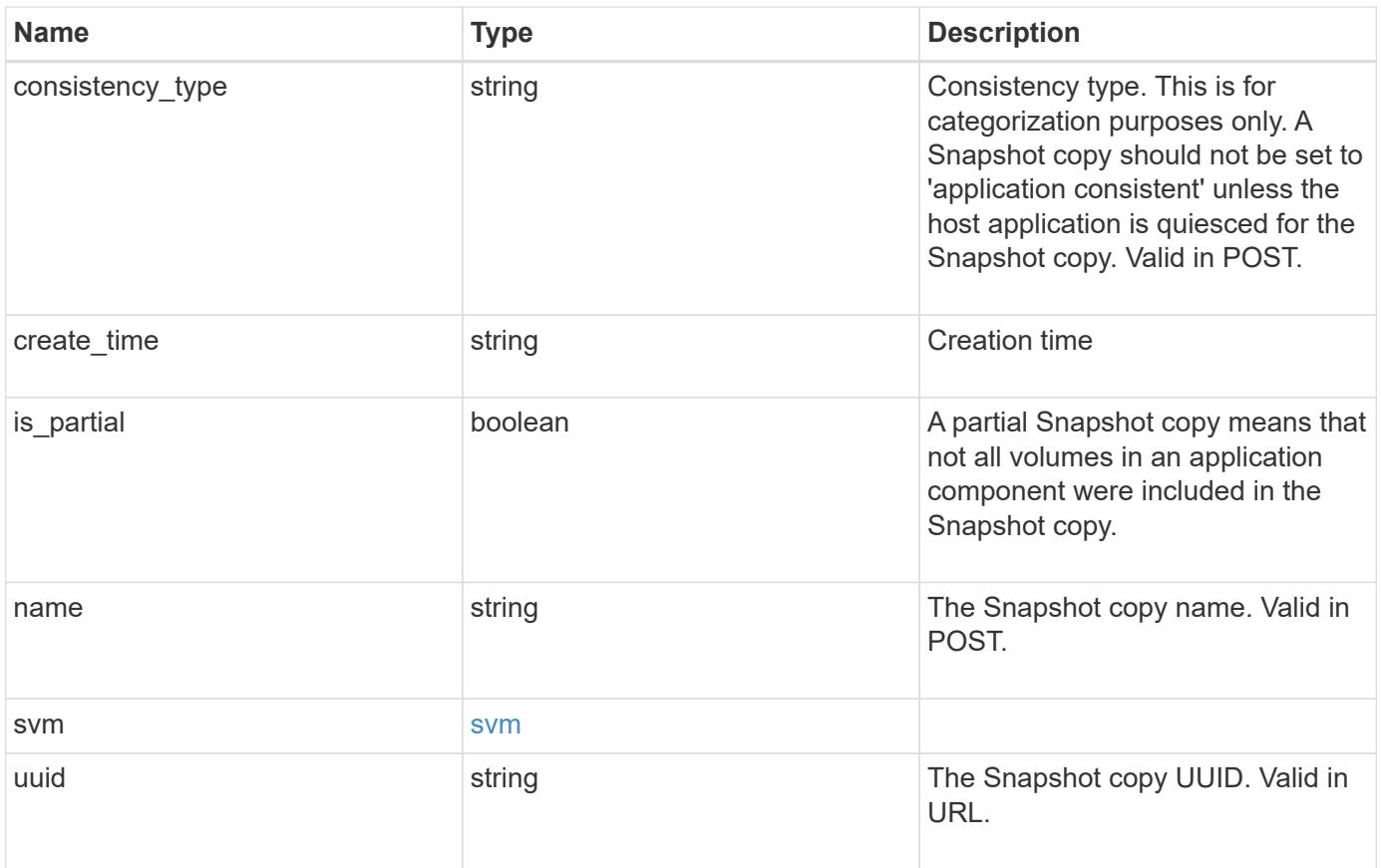

**Example request**

```
{
    "_links": {
      "self": {
        "href": "/api/resourcelink"
     }
    },
    "application": {
     "_links": {
       "self": {
          "href": "/api/resourcelink"
       }
      },
    "name": "string",
     "uuid": "string"
    },
    "comment": "string",
    "components": {
     "_links": {
        "self": {
          "href": "/api/resourcelink"
       }
      },
    "name": "string",
     "uuid": "string"
    },
  "consistency type": "crash",
  "create time": "string",
    "svm": {
   "name": "string",
     "uuid": "string"
    },
    "uuid": "string"
}
```
### **Response**

Status: 202, Accepted

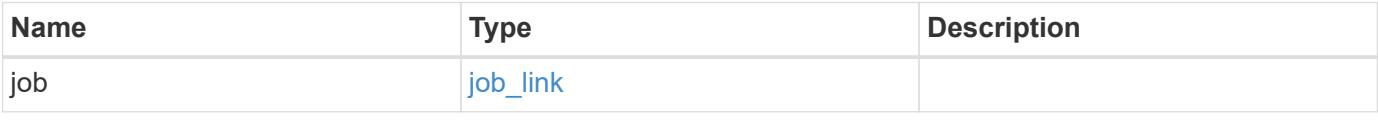

#### **Example response**

```
{
   "job": {
      "_links": {
        "self": {
          "href": "/api/resourcelink"
        }
      },
      "uuid": "string"
   }
}
```
#### **Error**

Status: Default, Error

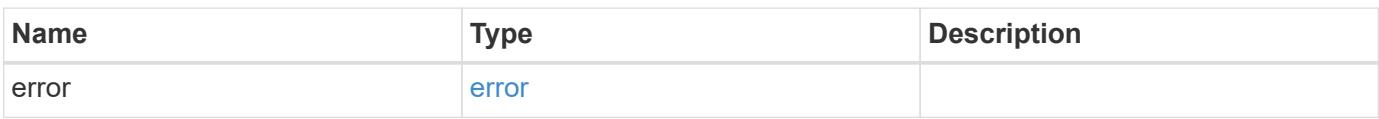

### **Example error**

```
{
   "error": {
     "arguments": {
       "code": "string",
       "message": "string"
      },
      "code": "4",
     "message": "entry doesn't exist",
     "target": "uuid"
   }
}
```
### **Definitions**

### **See Definitions**

href

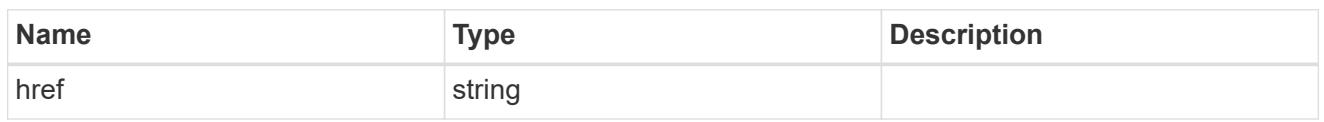

\_links

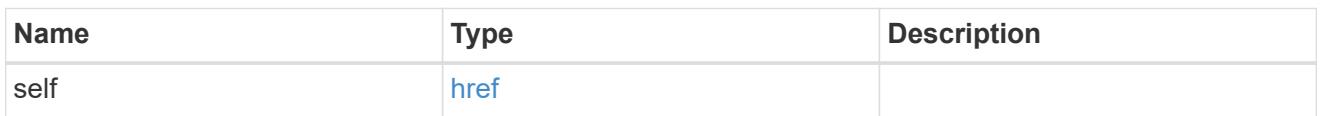

## application

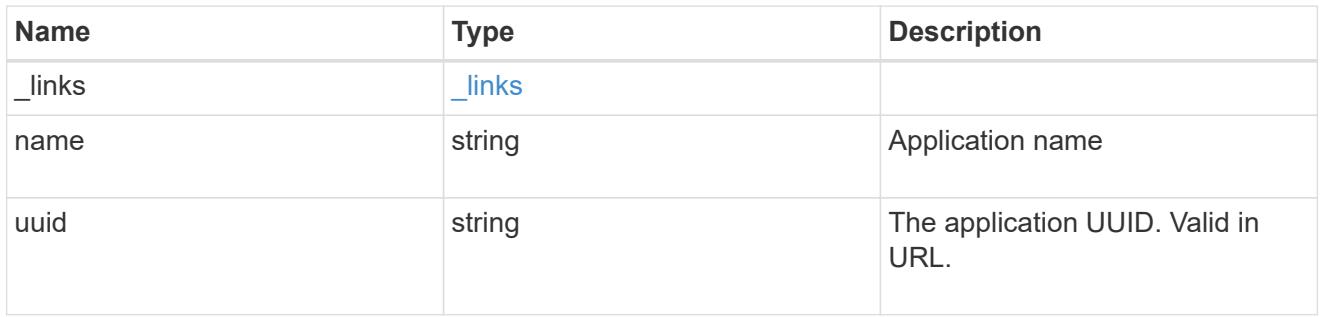

### components

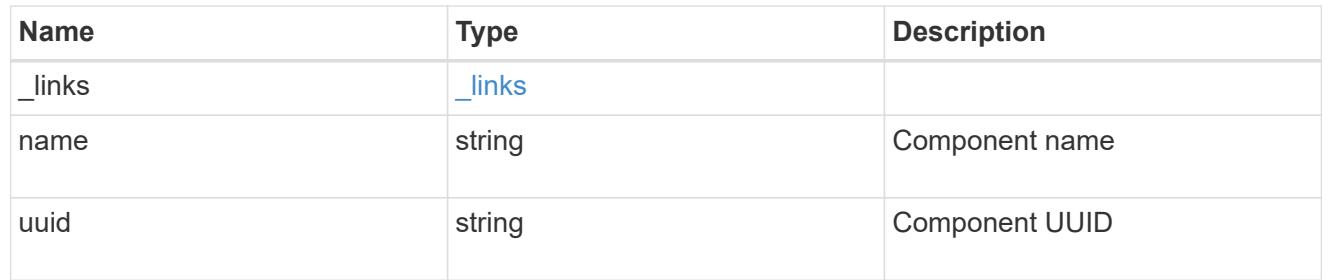

#### svm

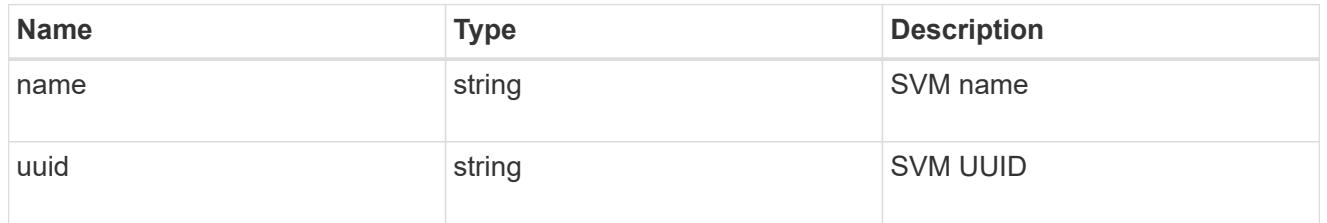

## application\_snapshot

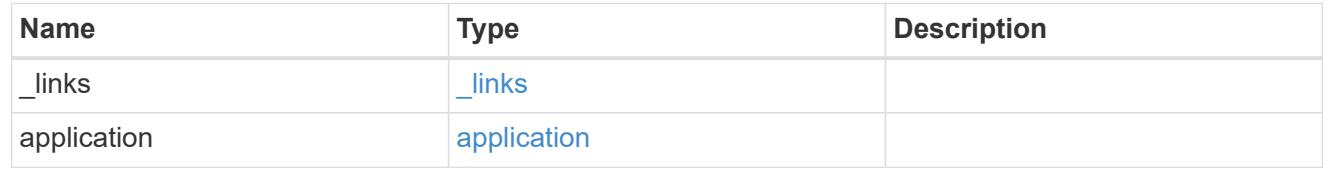

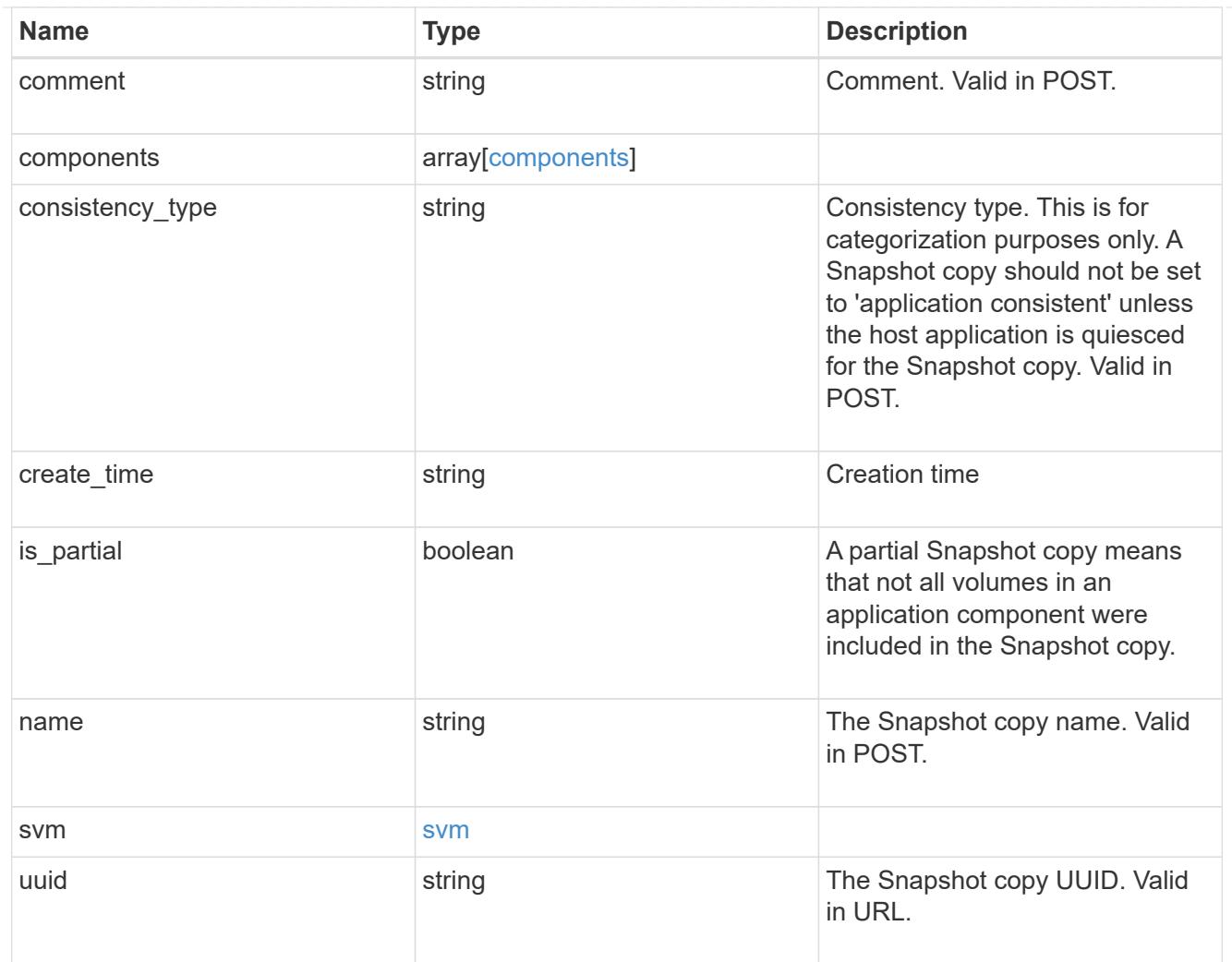

## job\_link

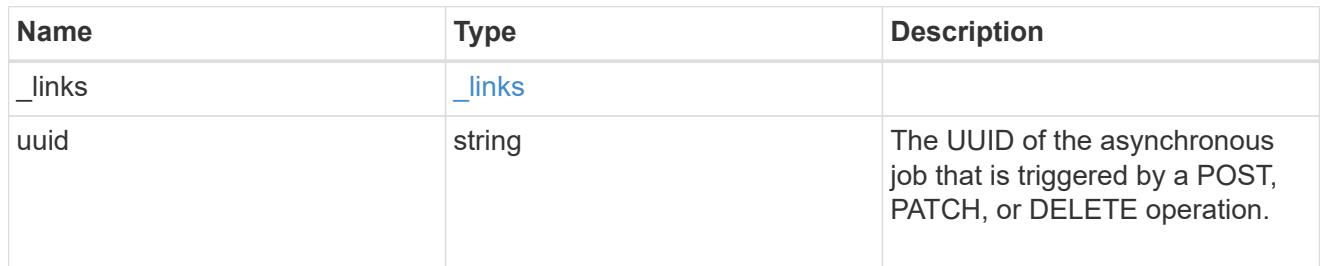

## error\_arguments

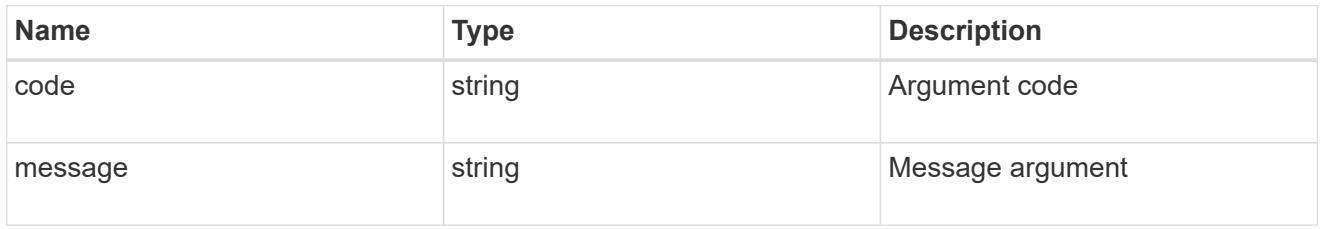

error

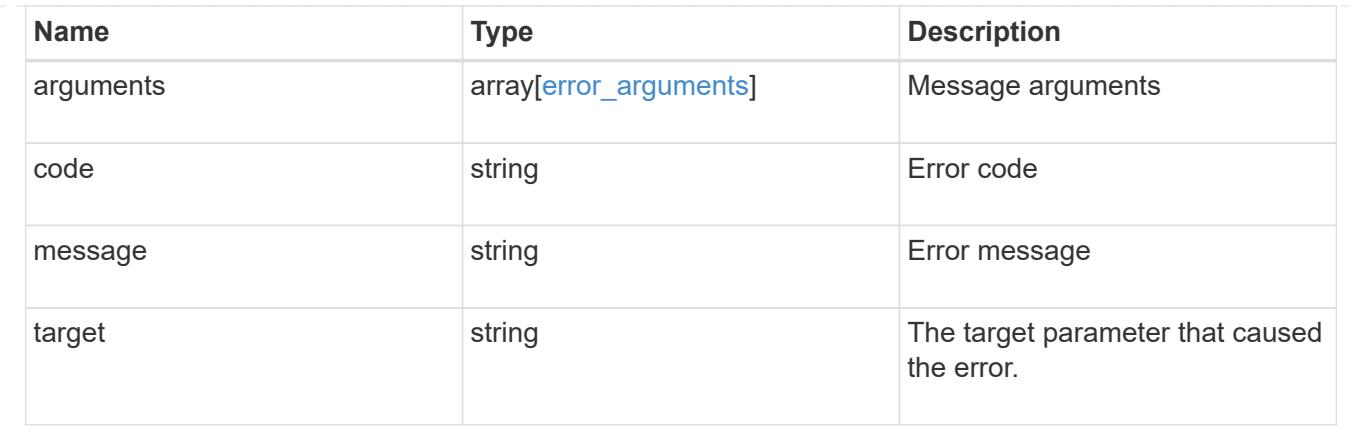

### **Delete an application Snapshot copy**

DELETE /application/applications/{application.uuid}/snapshots/{uuid}

### **Introduced In:** 9.6

Delete a Snapshot copy of an application

### **Query examples**

Individual Snapshot copies can be destroyed with no query parameters, or a range of Snapshot copies can be destroyed at one time using a query.

The following query deletes all application Snapshot copies created before May 4, 2017

```
DELETE
/application/applications/{application.uuid}/snapshots?create_time=<2017-
05-04T00:00:00-05:00
```
#### **Parameters**

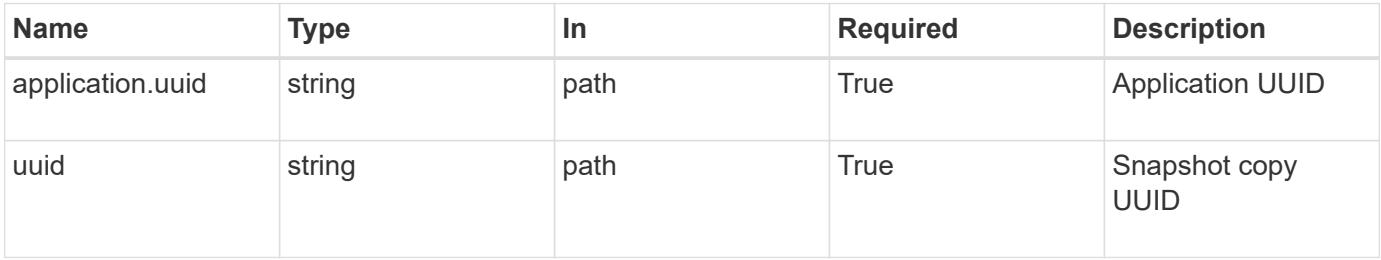

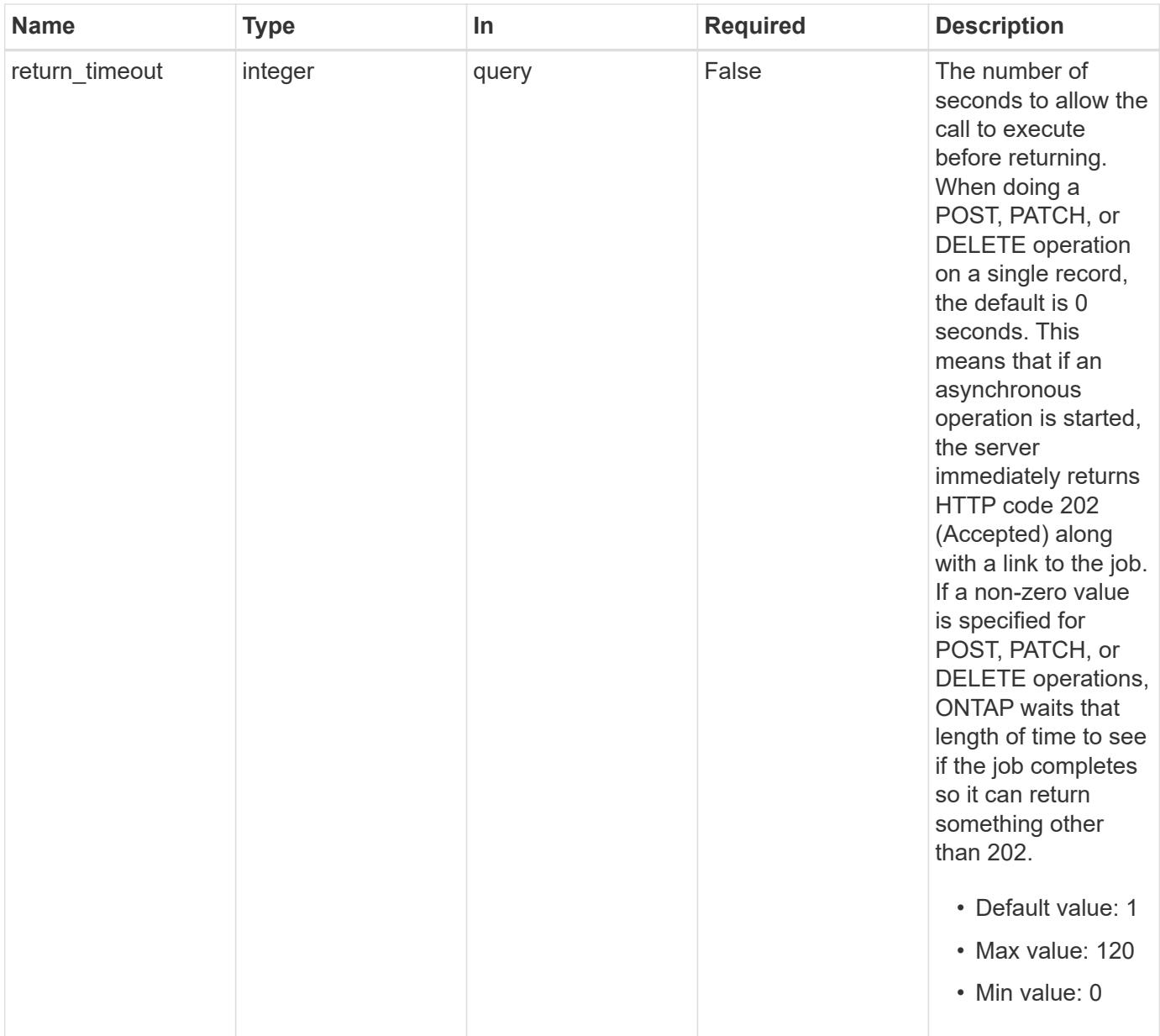

## **Response**

Status: 202, Accepted

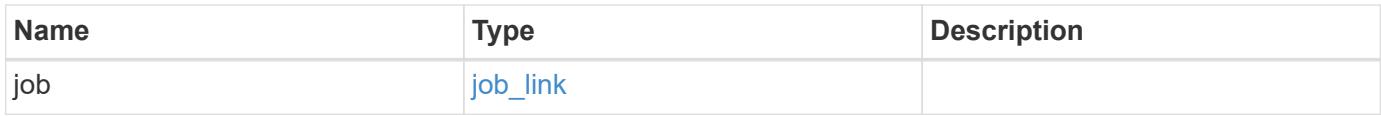

#### **Example response**

```
{
   "job": {
      "_links": {
        "self": {
          "href": "/api/resourcelink"
        }
      },
      "uuid": "string"
   }
}
```
#### **Error**

Status: Default, Error

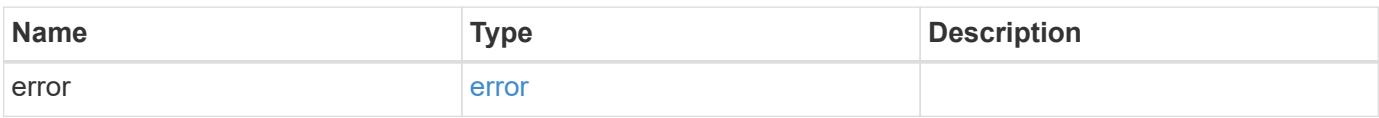

### **Example error**

```
{
   "error": {
     "arguments": {
       "code": "string",
       "message": "string"
      },
      "code": "4",
     "message": "entry doesn't exist",
     "target": "uuid"
   }
}
```
### **Definitions**

### **See Definitions**

href

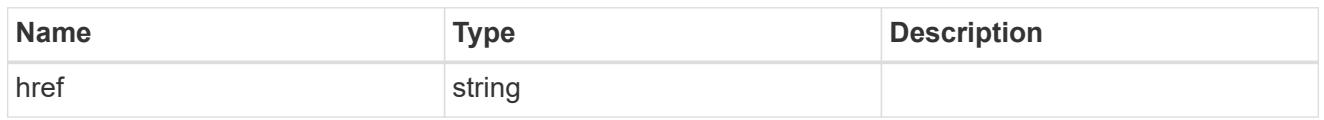

**Links** 

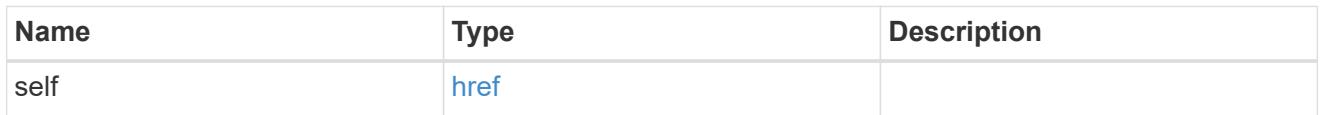

## job\_link

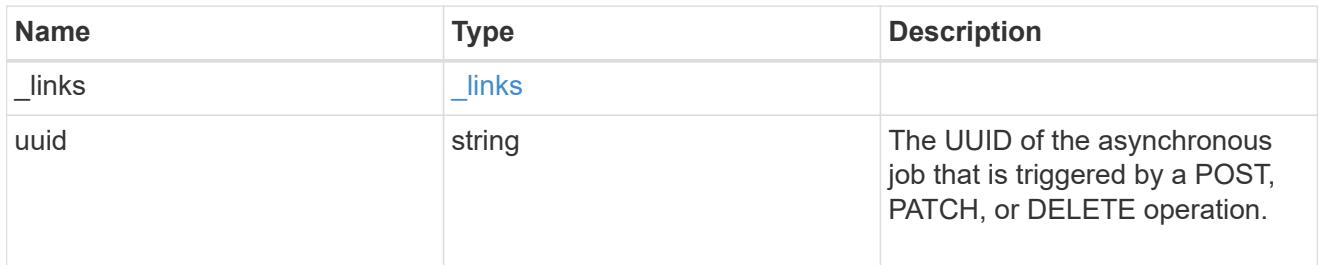

## error\_arguments

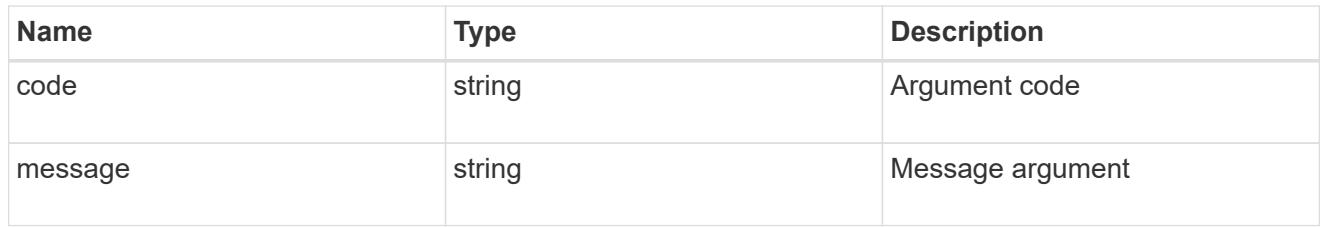

### error

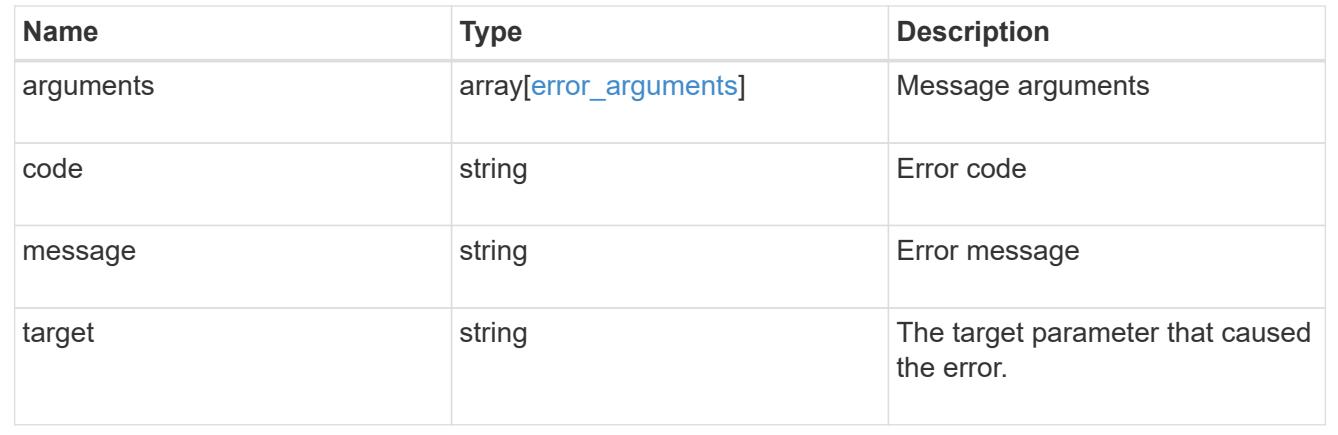

## **Retrieve an application Snapshot copy**

GET /application/applications/{application.uuid}/snapshots/{uuid}

### **Introduced In:** 9.6

Retrieve a Snapshot copy of an application component.

This endpoint is only supported for Maxdata template applications.

Component Snapshot copies are essentially more granular application Snapshot copies. There is no difference beyond the scope of the operation.

### **Learn more**

- [DOC /application/applications/{application.uuid}/snapshots](https://docs.netapp.com/us-en/ontap-restapi-98/application_applications_application.uuid_snapshots_endpoint_overview.html)
- [GET /application/applications/{uuid}/snapshots](https://docs.netapp.com/us-en/ontap-restapi-98/get-application-applications-snapshots.html)
- [DOC /application](https://docs.netapp.com/us-en/ontap-restapi-98/application_overview.html)

#### **Parameters**

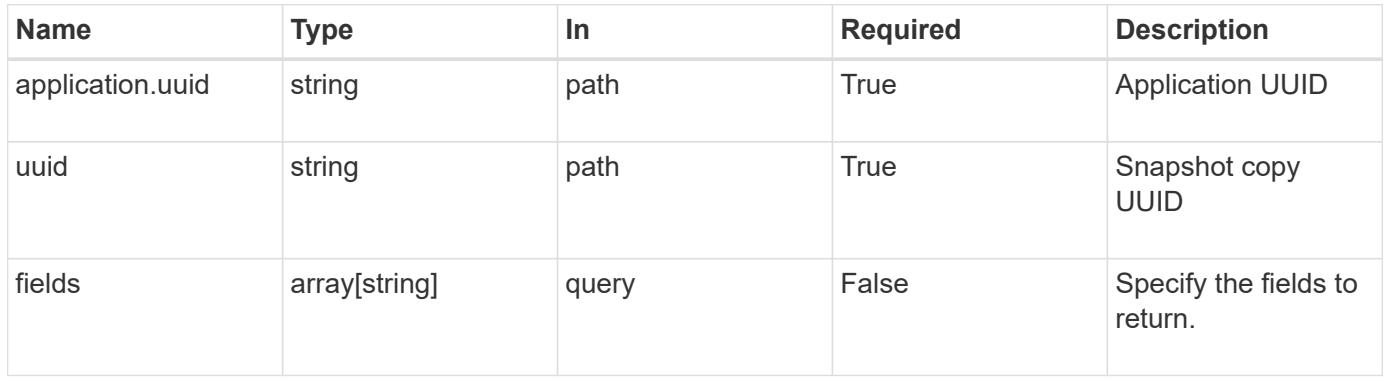

#### **Response**

Status: 200, Ok

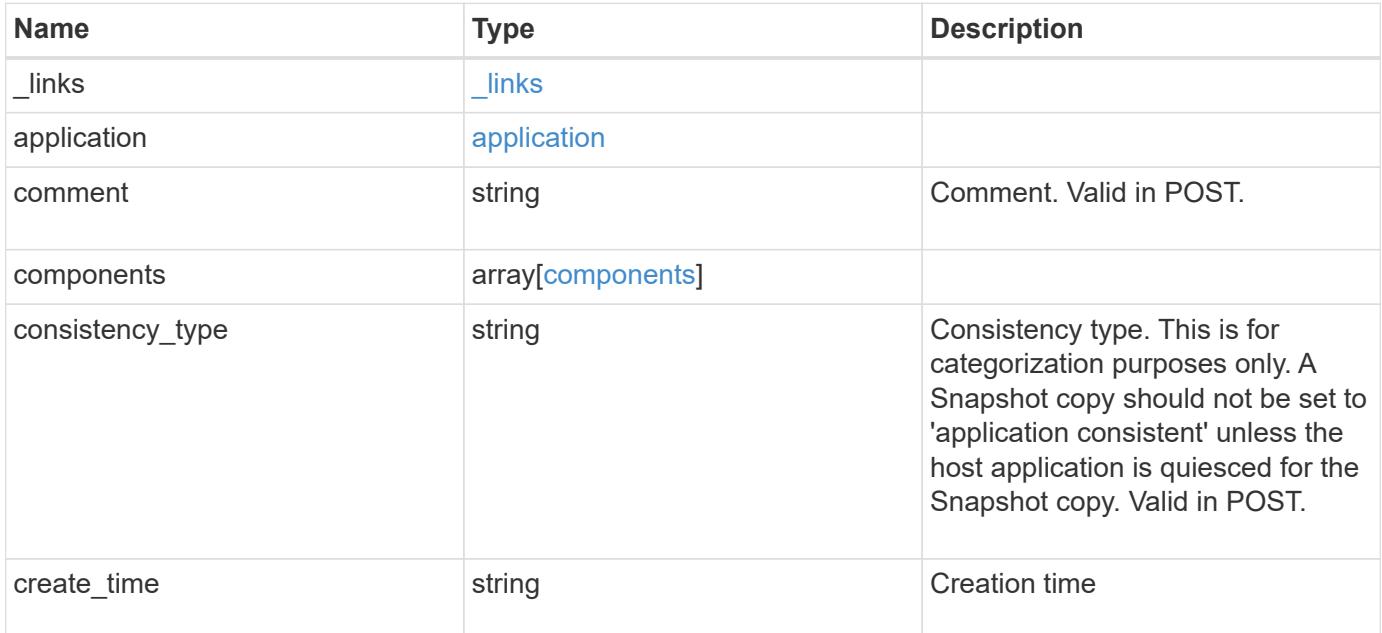

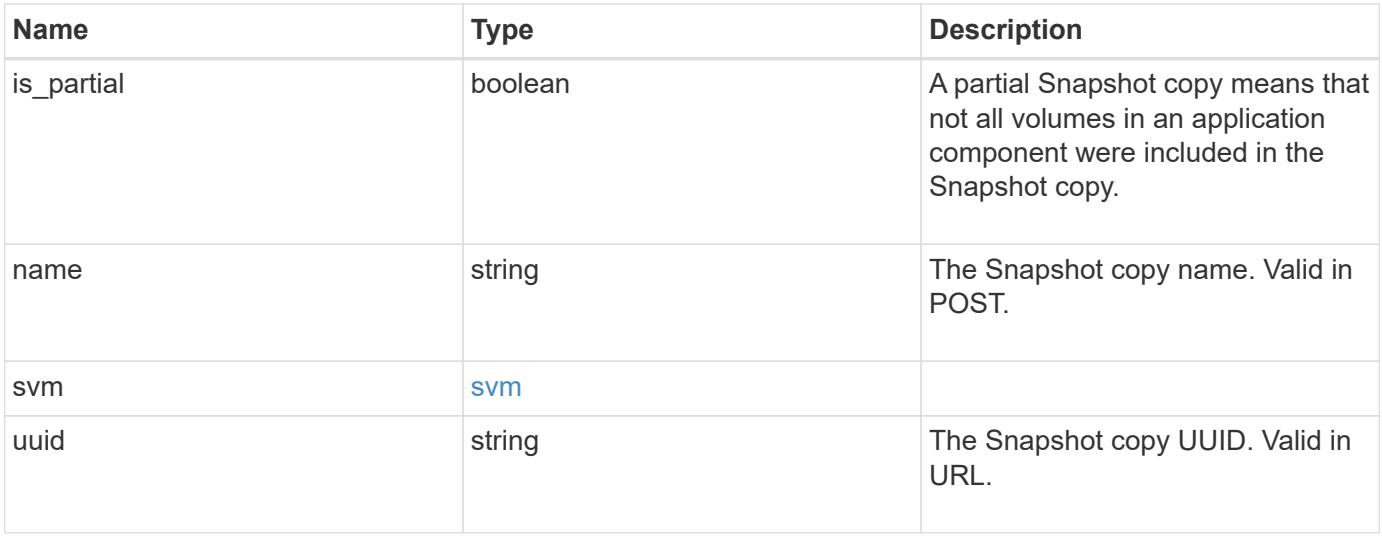

**Example response**

```
{
   "_links": {
      "self": {
       "href": "/api/resourcelink"
     }
    },
    "application": {
     "_links": {
       "self": {
          "href": "/api/resourcelink"
       }
      },
    "name": "string",
     "uuid": "string"
    },
    "comment": "string",
    "components": {
     "_links": {
        "self": {
          "href": "/api/resourcelink"
       }
      },
    "name": "string",
     "uuid": "string"
    },
  "consistency type": "crash",
  "create time": "string",
    "svm": {
   "name": "string",
     "uuid": "string"
    },
    "uuid": "string"
}
```
### **Error**

Status: Default, Error

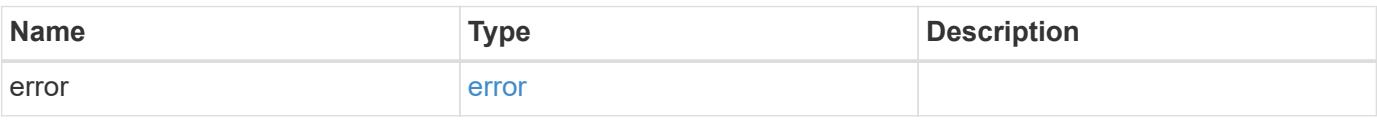

### **Example error**

```
{
   "error": {
     "arguments": {
       "code": "string",
      "message": "string"
     },
     "code": "4",
     "message": "entry doesn't exist",
     "target": "uuid"
   }
}
```
### **Definitions**

### **See Definitions**

href

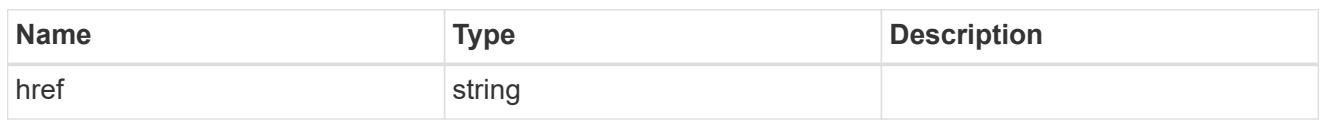

\_links

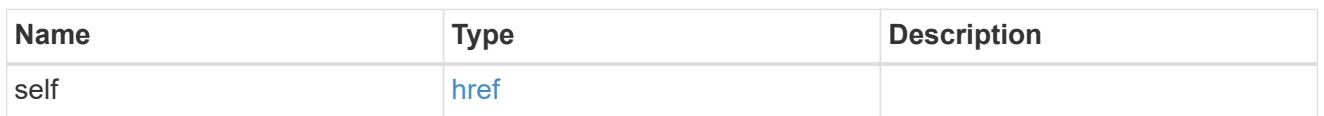

### application

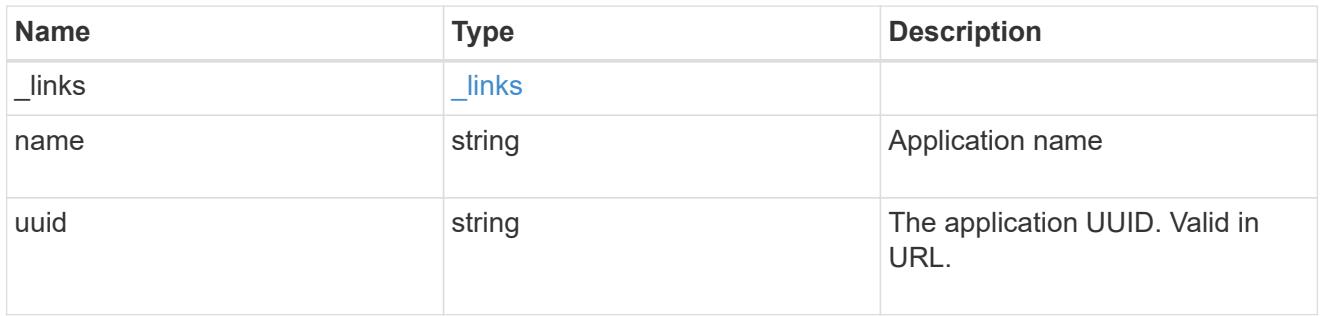

### components

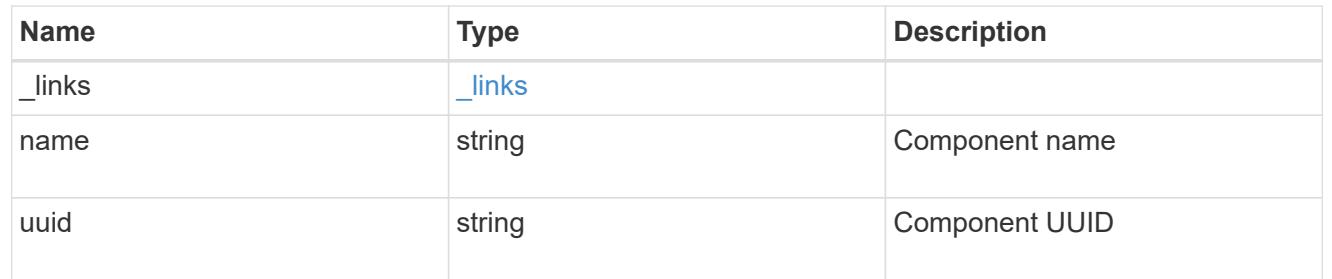

### svm

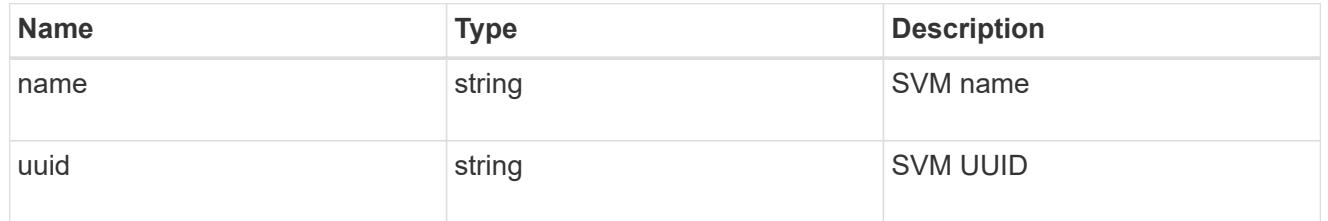

## error\_arguments

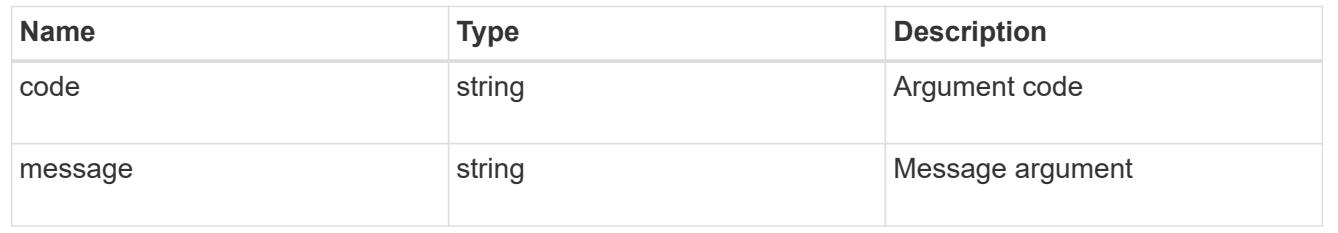

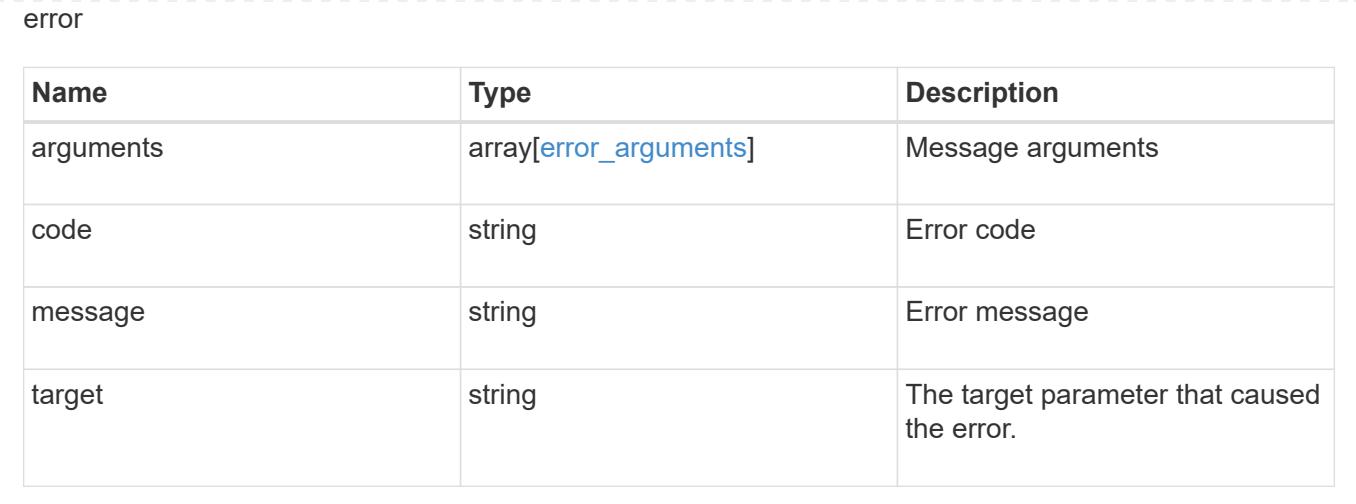

### **Restore an application Snapshot copy**

POST /application/applications/{application.uuid}/snapshots/{uuid}/restore

### **Introduced In:** 9.6

Restore an application snapshot

Restoring an application Snapshot copy reverts all storage elements in the Snapshot copy to the state in which the Snapshot copy was in when the Snapshot copy was taken. This restoration does not apply to access settings that might have changed since the Snapshot copy was created.

### **Learn more**

- [DOC /application](https://docs.netapp.com/us-en/ontap-restapi-98/application_overview.html)
- [Asynchronous operations](https://docs.netapp.com/us-en/ontap-restapi-98/getting_started_with_the_ontap_rest_api.html#Synchronous_and_asynchronous_operations)

#### **Parameters**

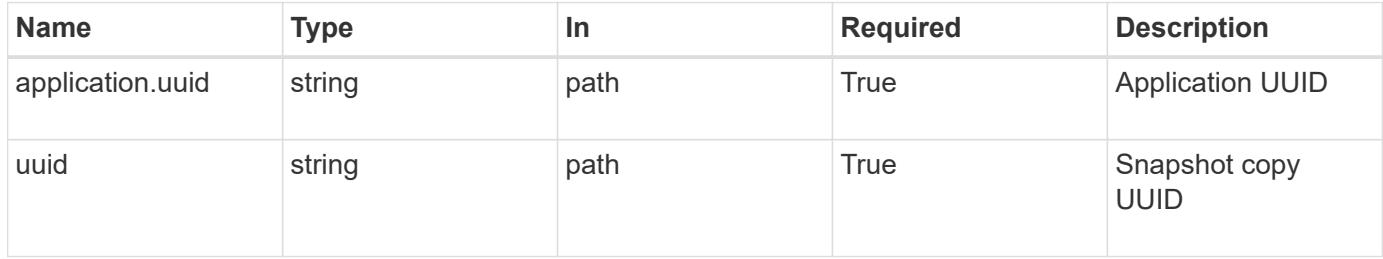

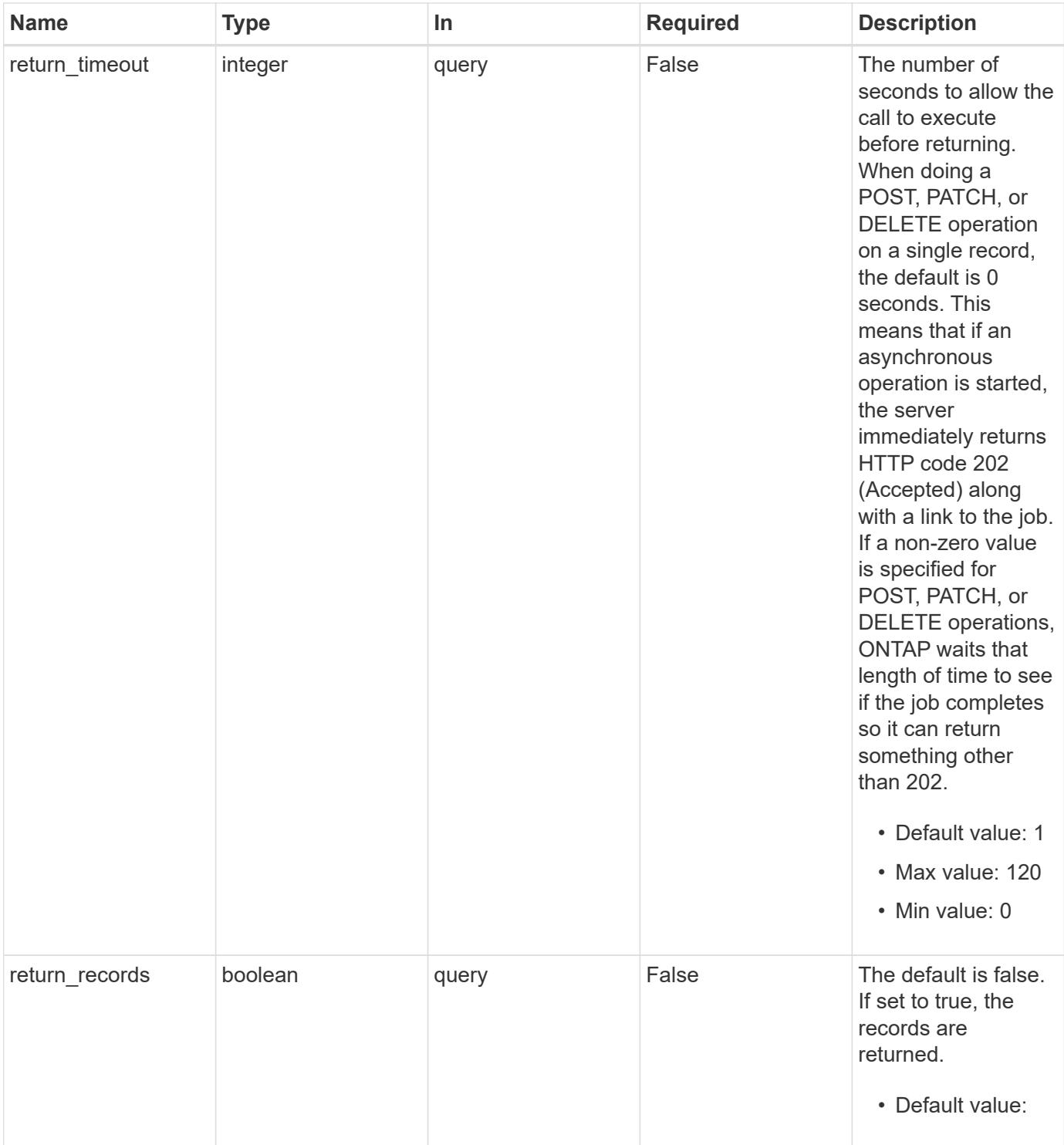

## **Response**

Status: 202, Accepted

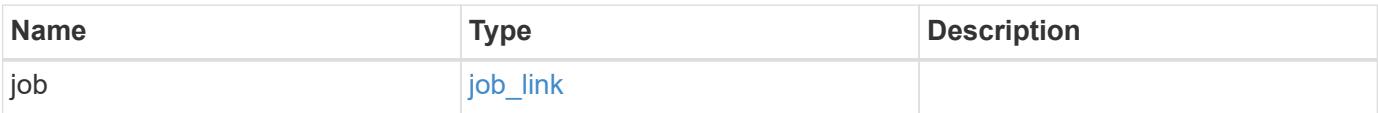

#### **Example response**

```
{
   "job": {
      "_links": {
        "self": {
          "href": "/api/resourcelink"
        }
      },
      "uuid": "string"
   }
}
```
#### **Error**

Status: Default, Error

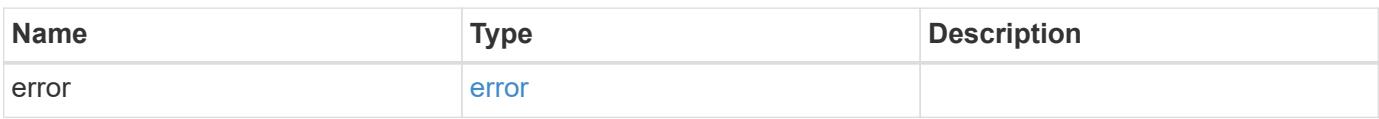

### **Example error**

```
{
   "error": {
     "arguments": {
       "code": "string",
       "message": "string"
      },
     "code": "4",
     "message": "entry doesn't exist",
     "target": "uuid"
   }
}
```
### **Definitions**

### **See Definitions**

href

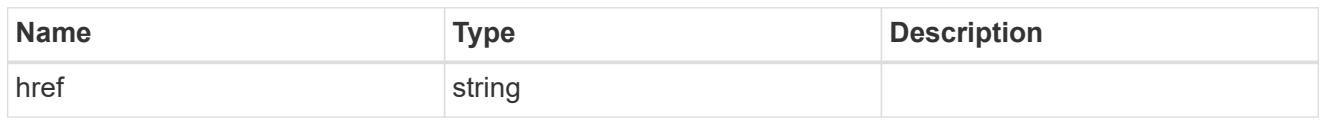

**Links** 

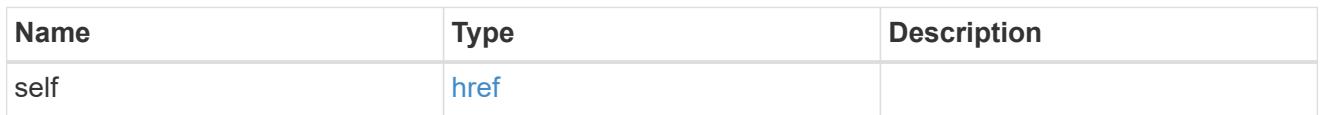

## job\_link

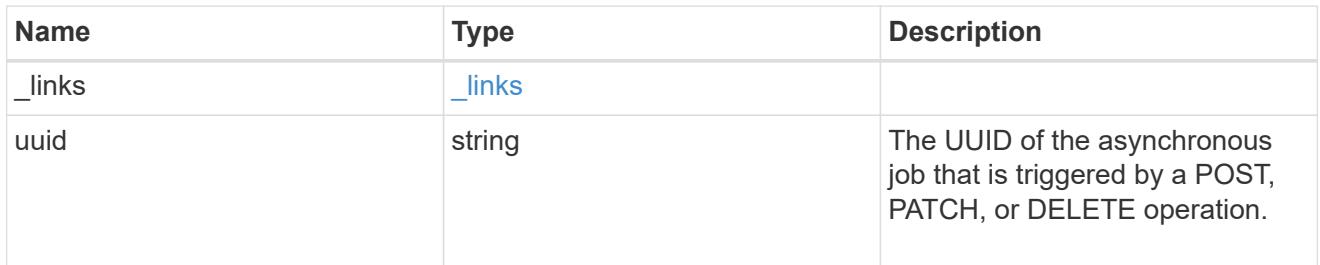

### error\_arguments

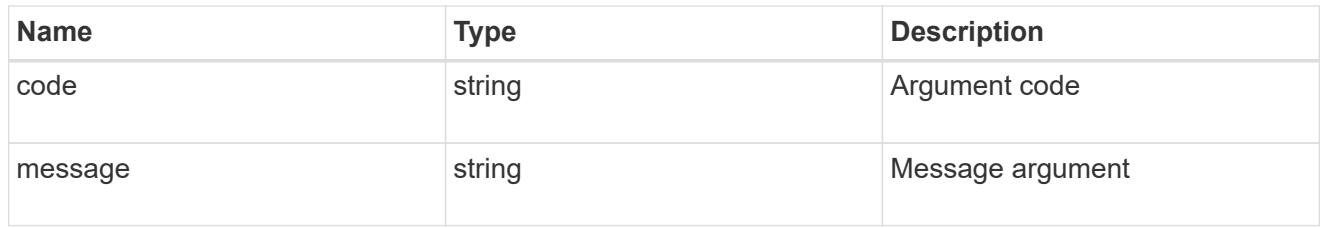

### error

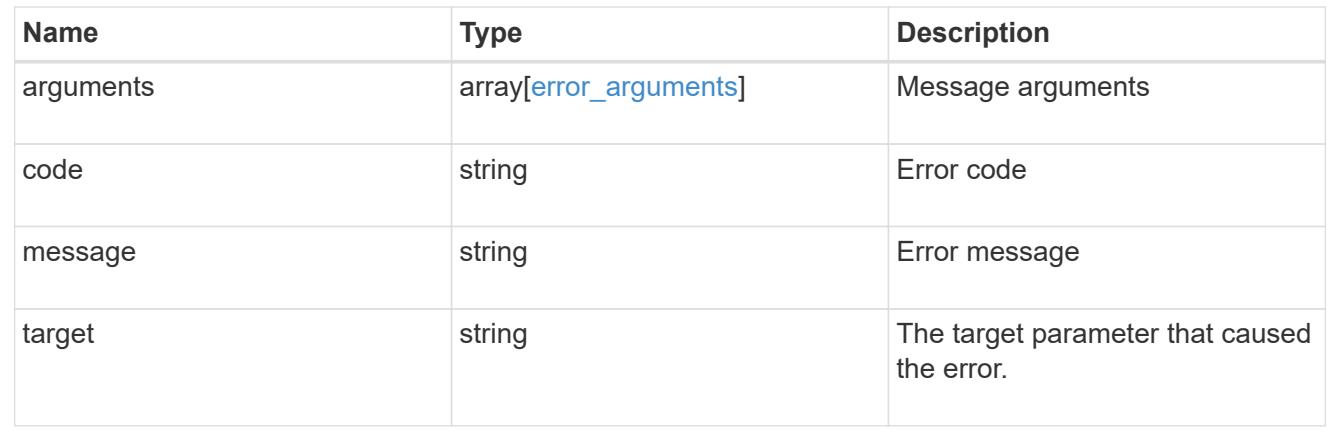

# **Delete an application and all associated data**

```
DELETE /application/applications/{uuid}
```
#### **Introduced In:** 9.6

Deletes an application and all associated data.

#### **Warning - this deletes it all, including your data**

This deletes everything created with the application, including any volumes, LUNs, NFS export policies, CIFS shares, and initiator groups. Initiator groups are only destroyed if they were created as part of an application and are no longer in use by other applications.

#### **Learn more**

- [DOC /application](https://docs.netapp.com/us-en/ontap-restapi-98/application_overview.html)
- [Asynchronous operations](https://docs.netapp.com/us-en/ontap-restapi-98/getting_started_with_the_ontap_rest_api.html#Synchronous_and_asynchronous_operations)

#### **Parameters**

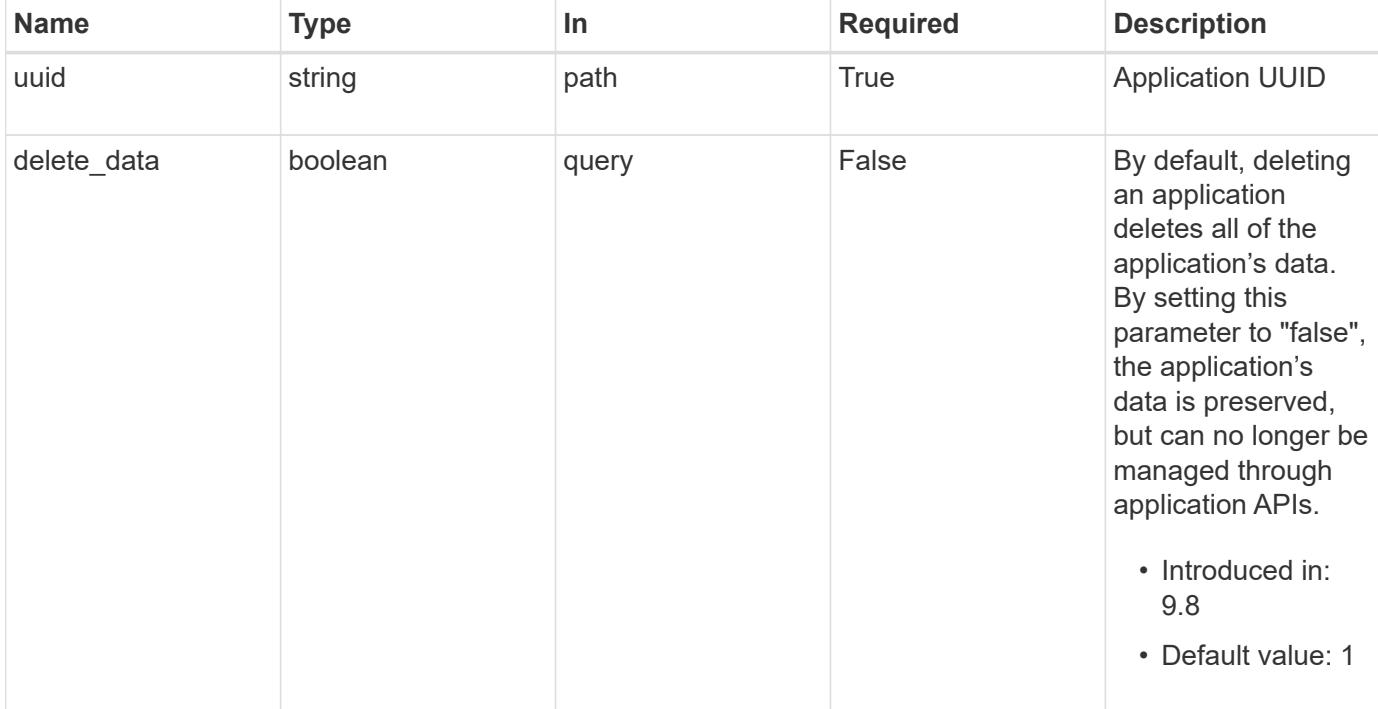

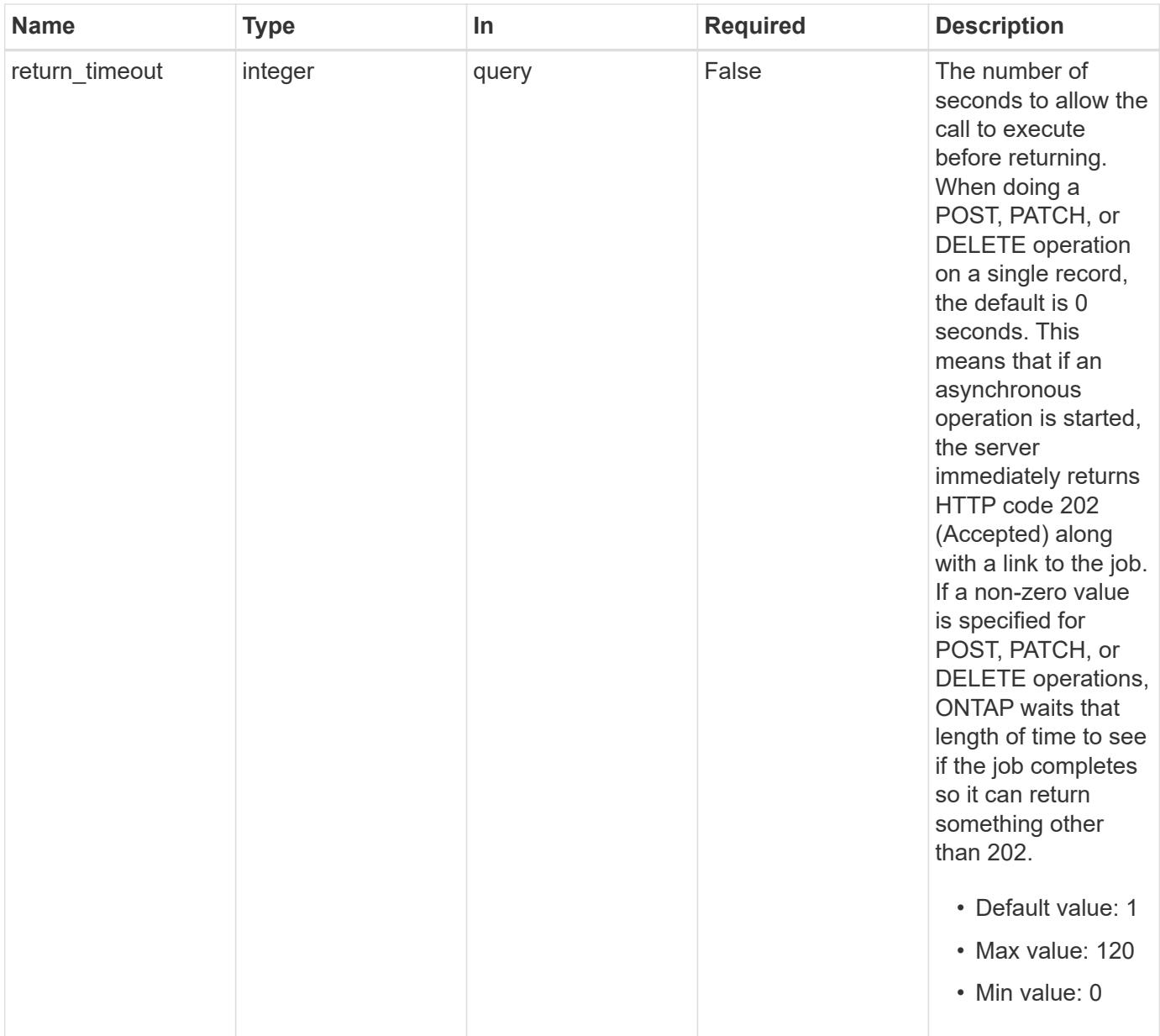

## **Response**

Status: 202, Accepted

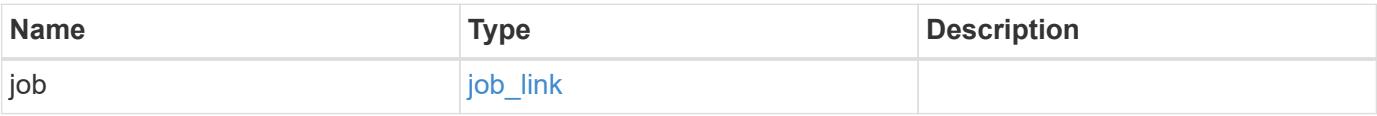

#### **Example response**

```
{
   "job": {
      "_links": {
        "self": {
          "href": "/api/resourcelink"
        }
      },
      "uuid": "string"
   }
}
```
#### **Error**

Status: Default, Error

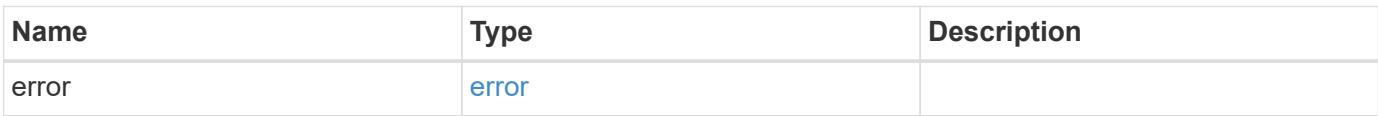

#### **Example error**

```
{
    "error": {
     "arguments": {
       "code": "string",
       "message": "string"
      },
      "code": "4",
      "message": "entry doesn't exist",
     "target": "uuid"
    }
}
```
### **Definitions**

#### **See Definitions**

href

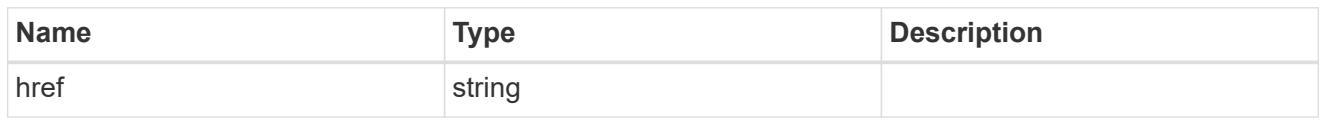

\_links

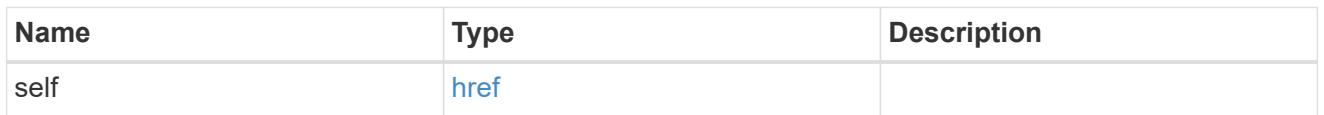

## job\_link

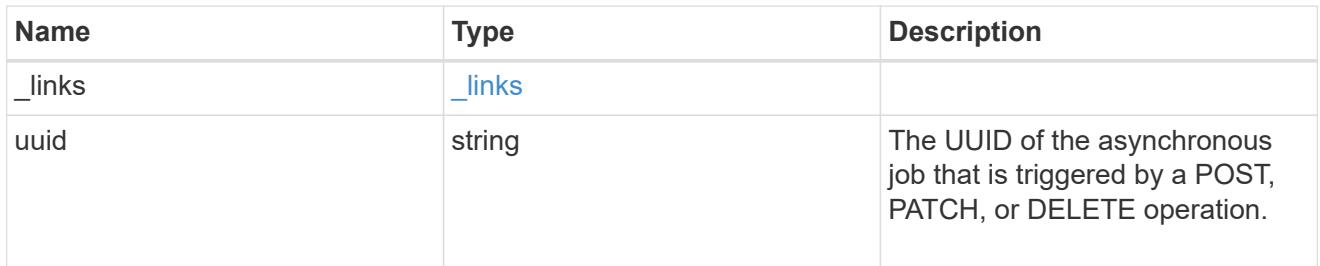

### error\_arguments

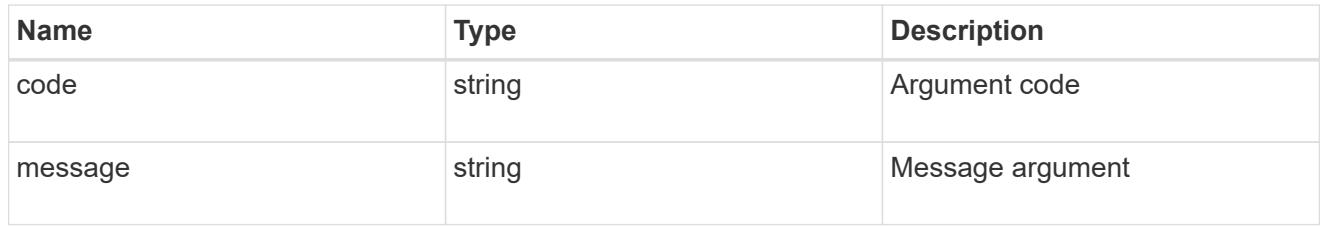

#### error

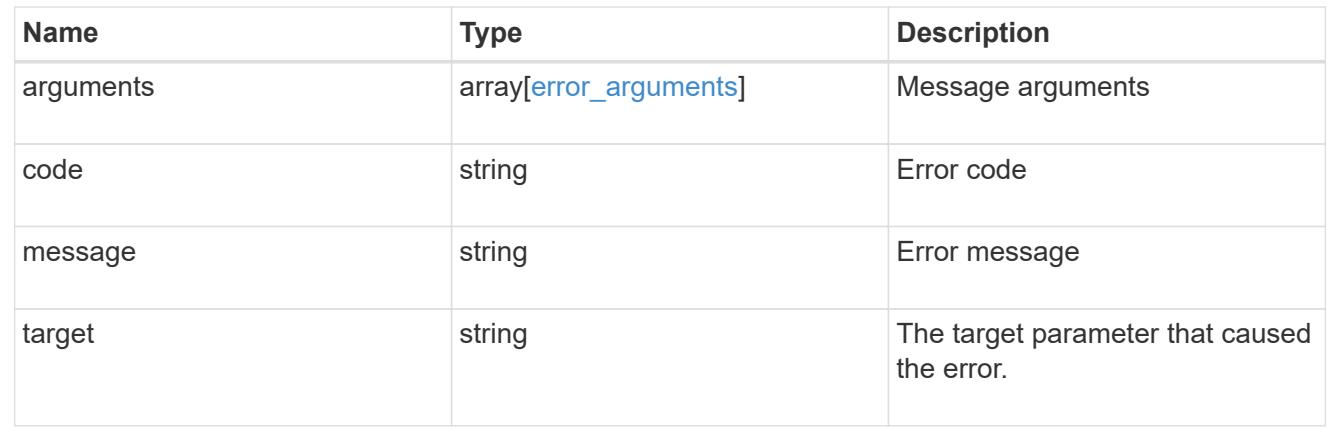

# **Retrieve an application**

```
GET /application/applications/{uuid}
```
#### **Introduced In:** 9.6

Retrieves an application

#### **Expensive properties**

There is an added cost to retrieving values for these properties. They are not included by default in GET results and must be explicitly requested using the fields query parameter. See [Requesting specific fields](https://docs.netapp.com/us-en/ontap-restapi-98/getting_started_with_the_ontap_rest_api.html#Requesting_specific_fields) to learn more.

• <template> the property corresponding to the template.name of the application

#### **Property overview**

An application includes three main groups or properties.

- Generic properties such as the name, template.name, and state of the application. These properties are all inexpensive to retrieve and their meaning is consistent for every type of application.
- statistics.\* application statistics report live usage data about the application and its components. Various space and IOPS details are included at both the application level and at a per component level. The application model includes a detailed description of each property. These properties are slightly more expensive than the generic properties because live data must be collected from every storage element in the application.
- <template> the property corresponding to the value of the template.name returns the contents of the application in the same layout that was used to provision the application. This information is very expensive to retrieve because it requires collecting information about all the storage and access settings for every element of the application. There are a few notable limitations to what can be returned in the <template> section:
	- The new igroups array of many SAN templates is not returned by GET. This property allows igroup creation in the same call that creates an application, but is not a property of the application itself. The new igroups array is allowed during PATCH operations, but that does not modify the new igroups of the application. It is another way to allow igroup creation while updating the application to use a different igroup.
	- The vdion san and vdion nas desktops.count property is rounded to the nearest 1000 during creation, and is reported with that rounding applied.
	- The mongo db on san dataset.element count property is rounded up to an even number, and is reported with that rounding applied.
	- ° The sql\_on\_san and sql\_on\_smb server\_cores\_count property is limited to 8 for GET operations. Higher values are accepted by POST, but the impact of the server\_cores\_count property on the application layout currently reaches its limit at 8.

#### **Learn more**

• [DOC /application](https://docs.netapp.com/us-en/ontap-restapi-98/application_overview.html)

#### **Parameters**

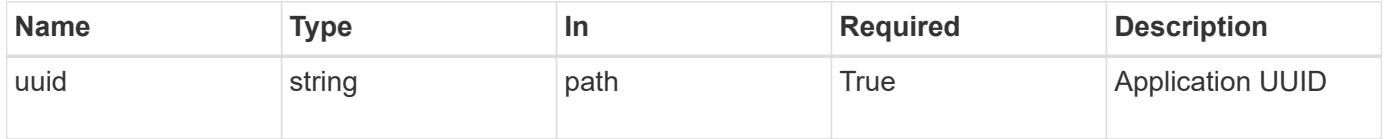

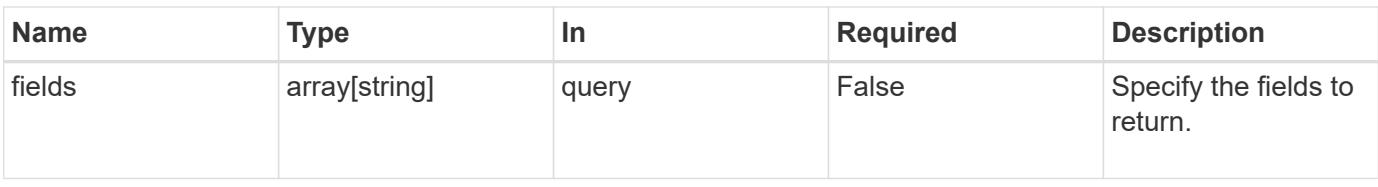

### **Response**

Status: 200, Ok

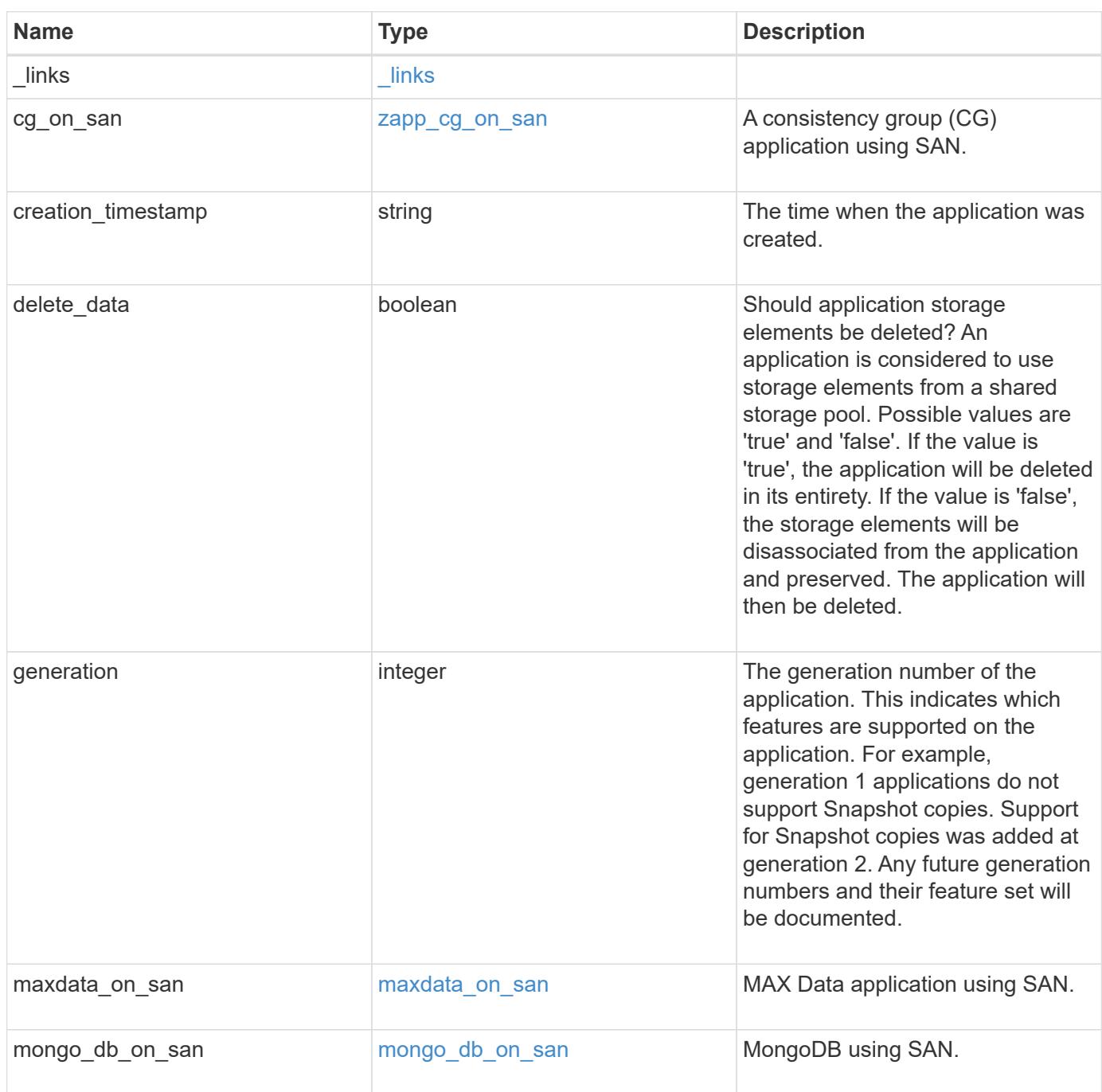

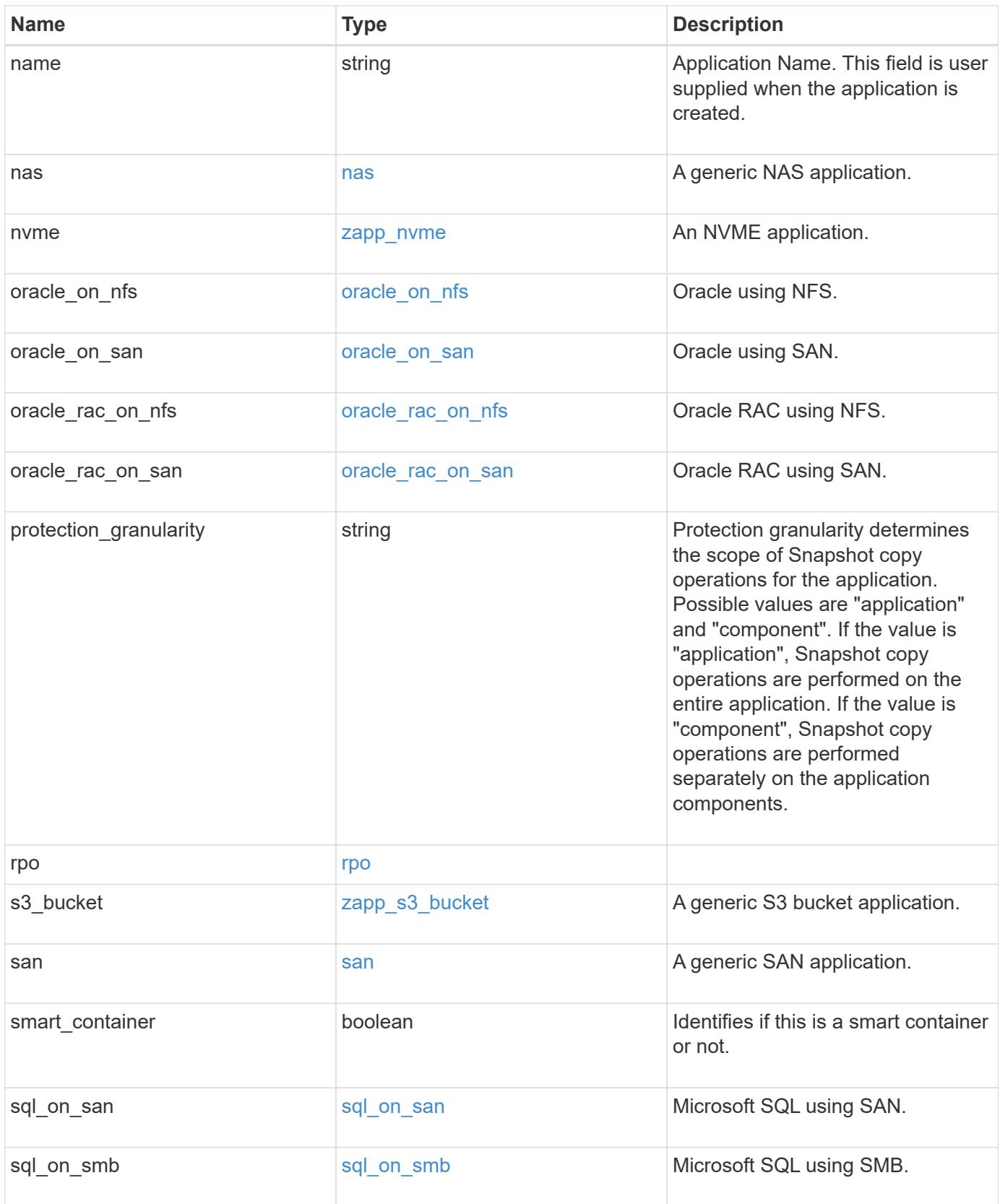

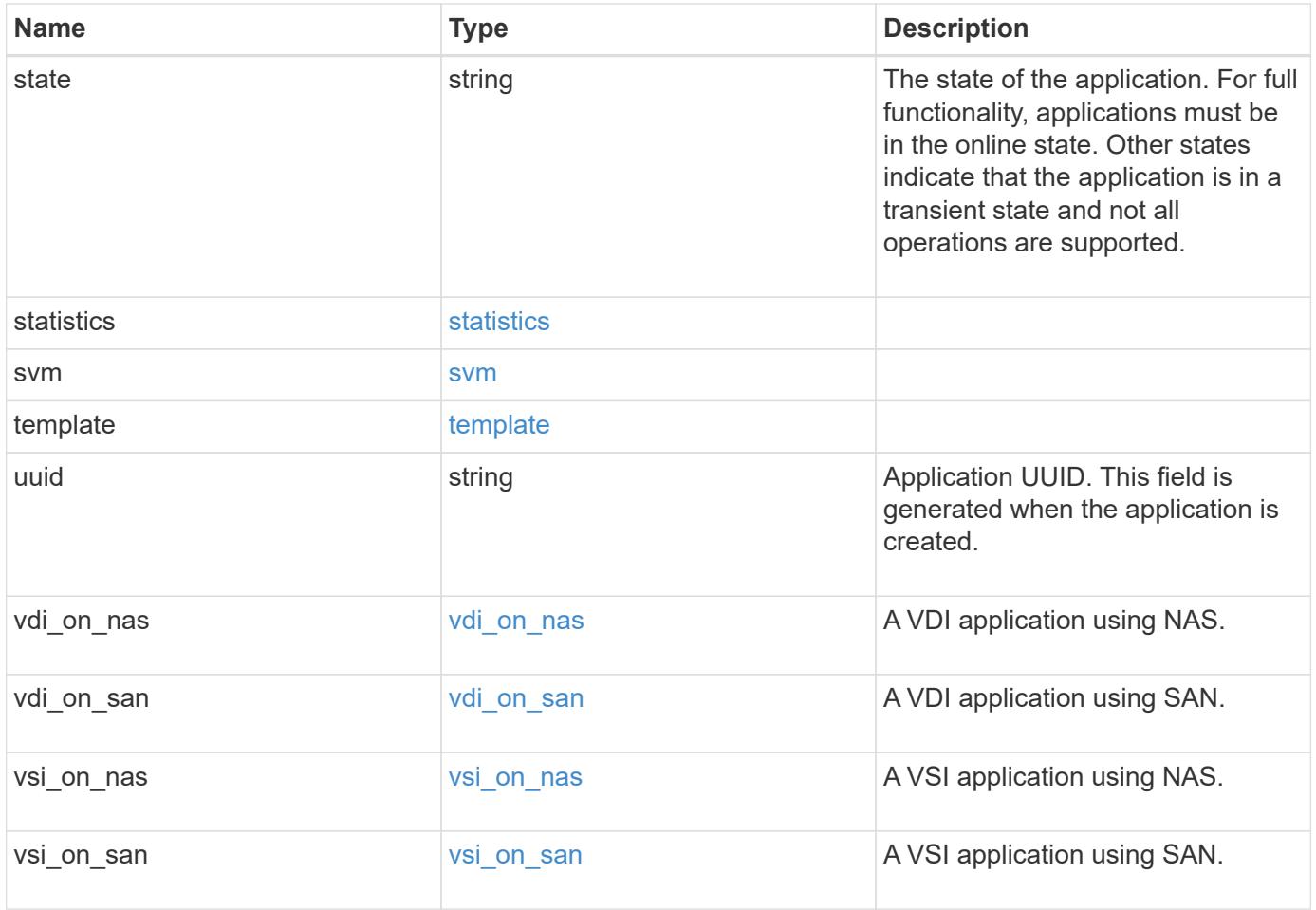

### **Error**

Status: Default, Error

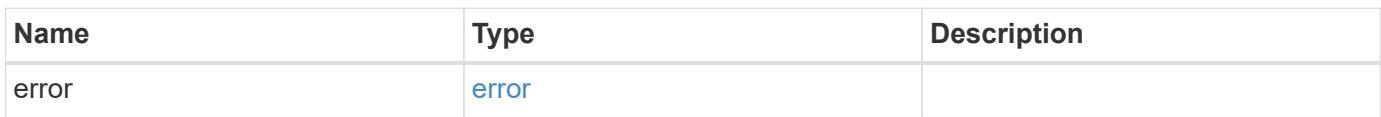

### **Example error**

```
{
   "error": {
     "arguments": {
       "code": "string",
      "message": "string"
     },
     "code": "4",
     "message": "entry doesn't exist",
     "target": "uuid"
   }
}
```
## **Definitions**

#### **See Definitions**

href

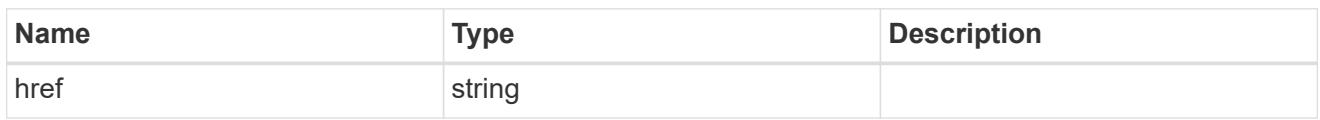

\_links

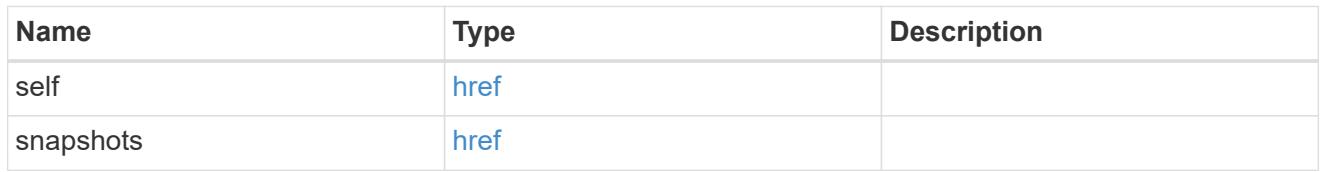

### igroups

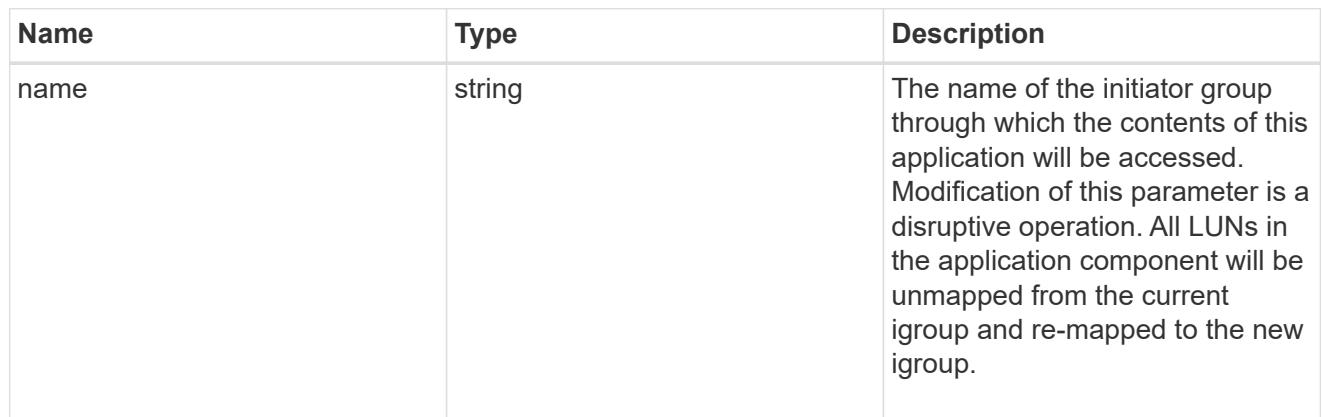

## zapp\_cg\_on\_san\_cgs\_lun\_containers\_luns

The list of LUNs to be created.

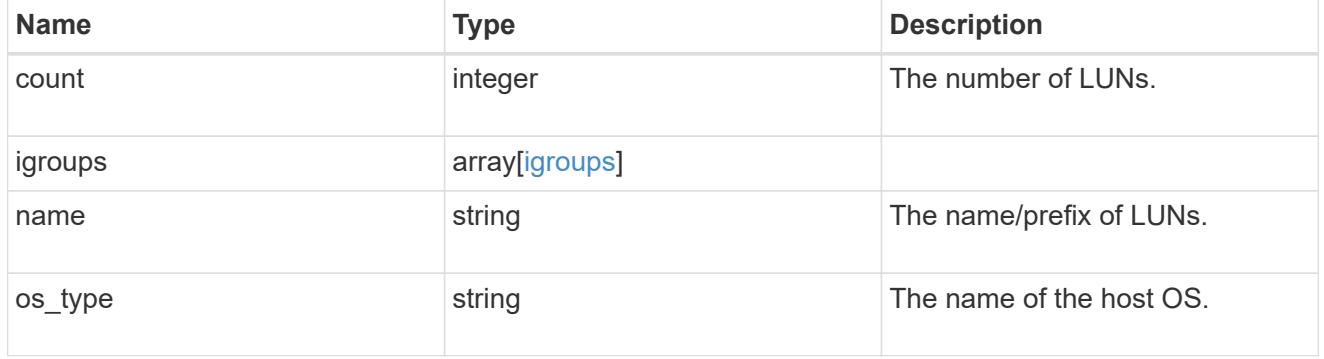

## zapp\_cg\_on\_san\_cgs\_lun\_containers

LUN containers.

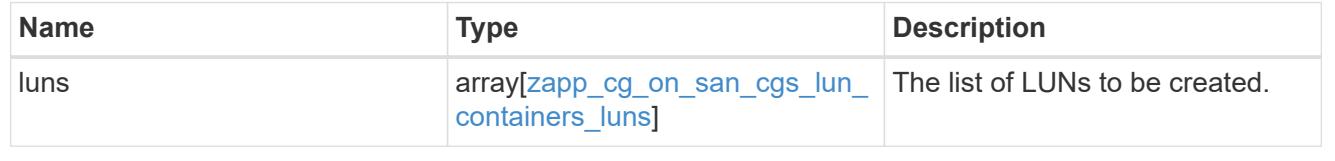

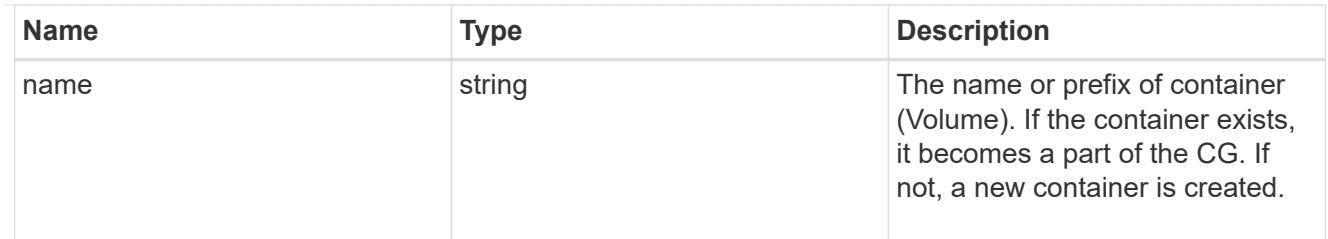

## protection\_type

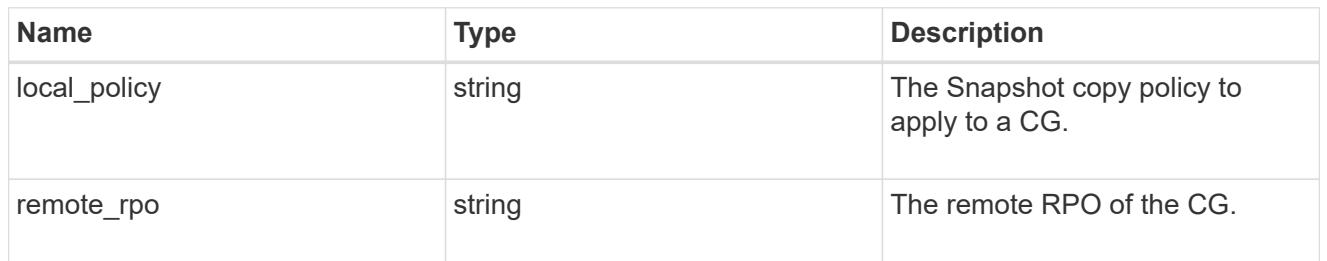

## policy

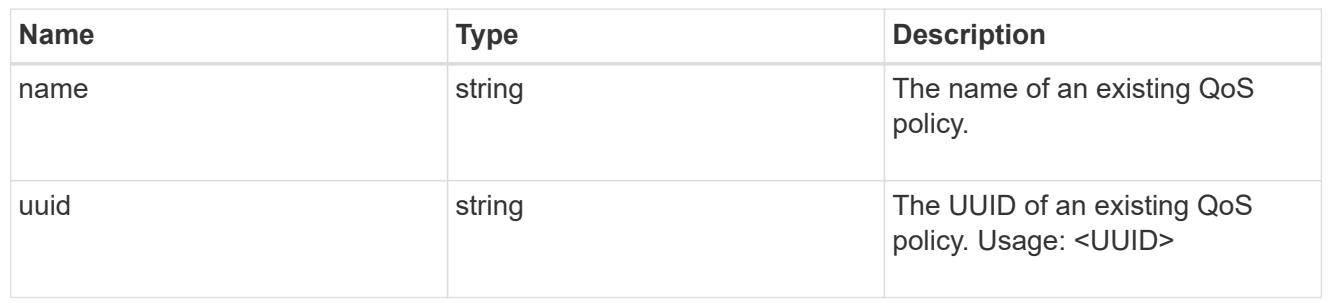

## qos

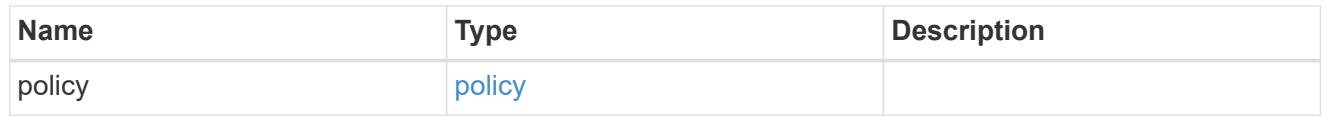

#### storage\_service

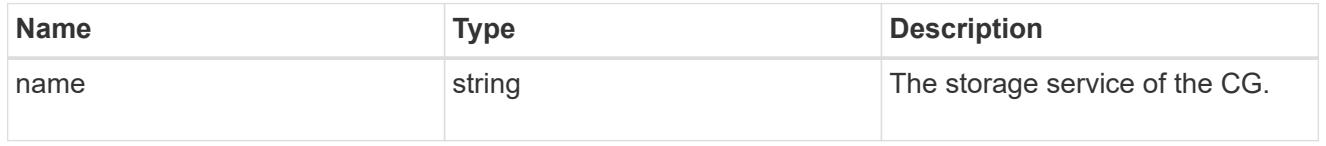

## object\_stores

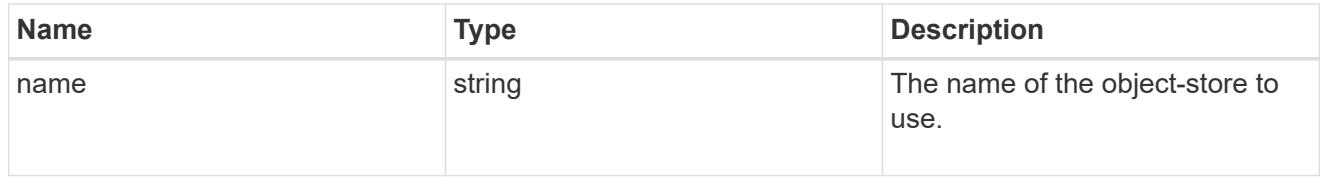

## zapp\_cg\_on\_san\_cgs\_tiering

### tiering

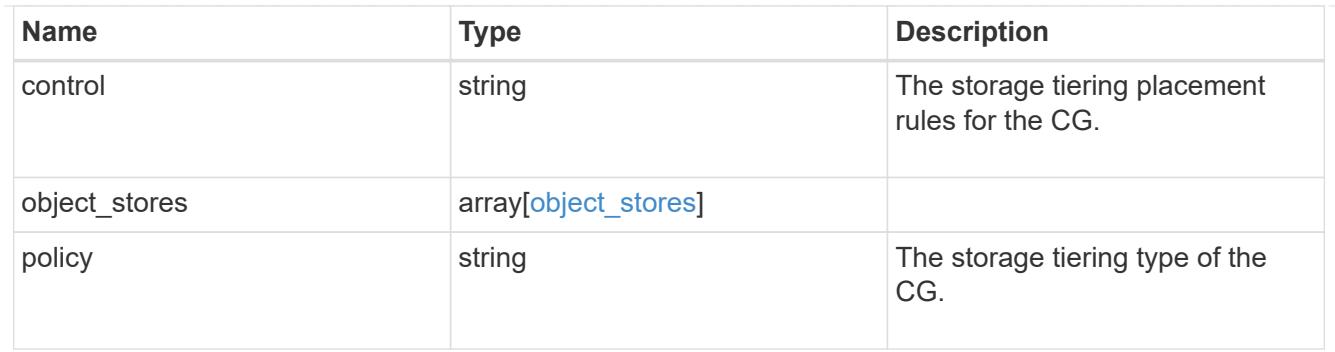

zapp\_cg\_on\_san\_cgs

The list of CGs to be created.

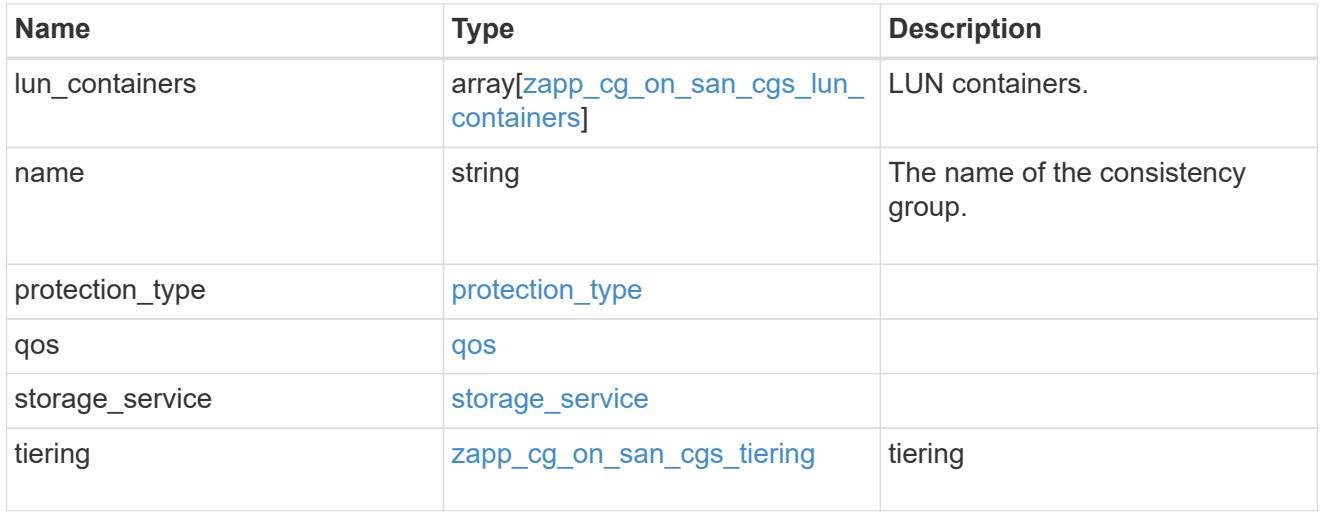

zapp\_cg\_on\_san

A consistency group (CG) application using SAN.

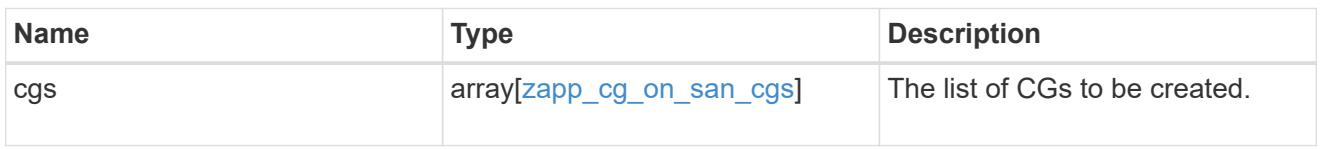

#### metadata

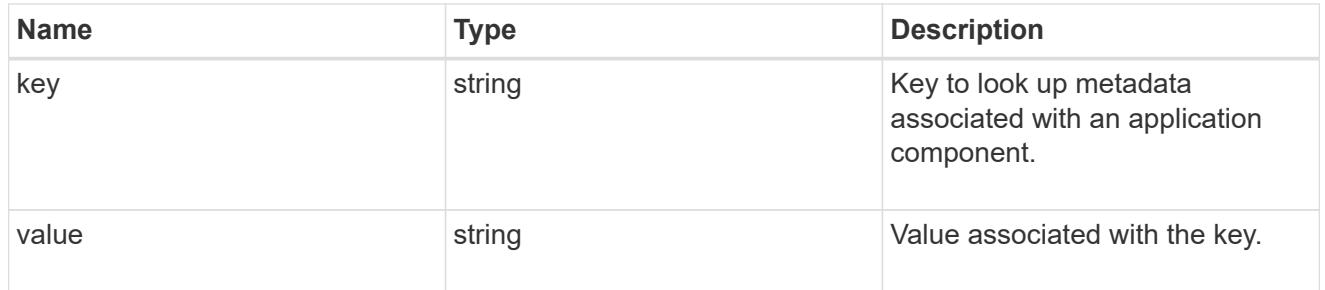

protection\_type

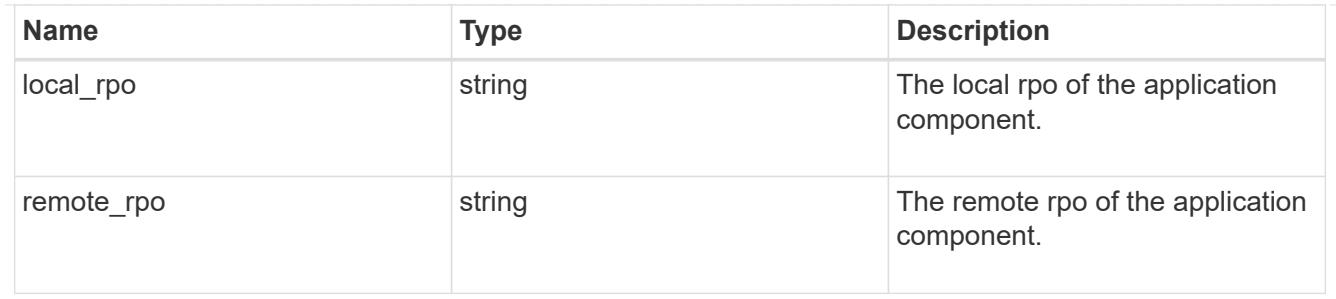

storage\_service

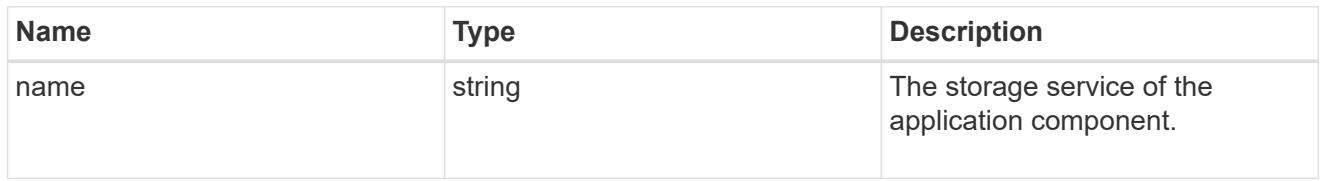

maxdata\_on\_san\_application\_components\_tiering

## tiering

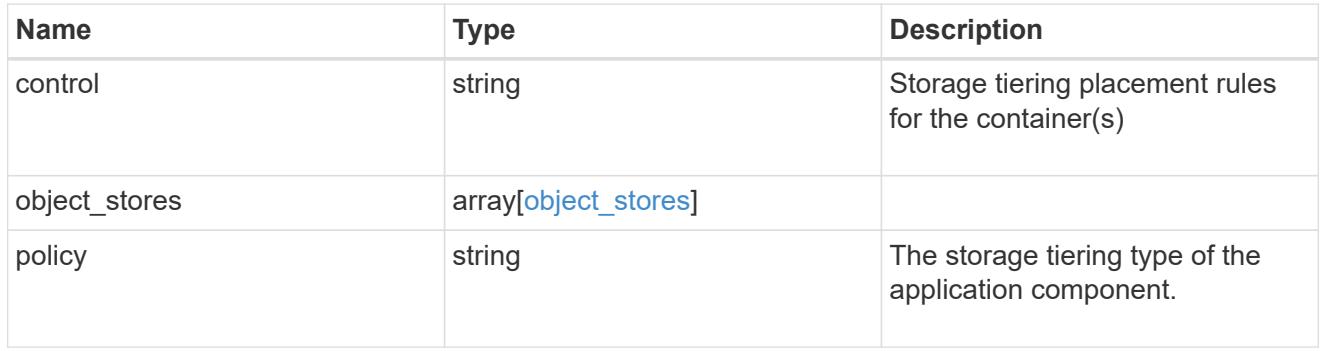

maxdata\_on\_san\_application\_components

The list of application components to be created.

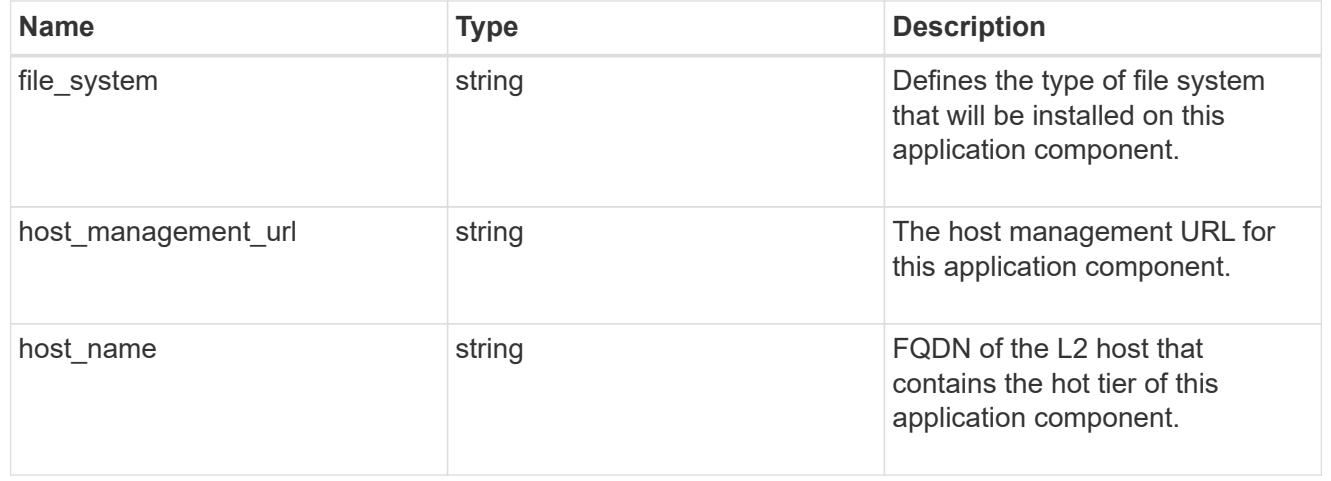

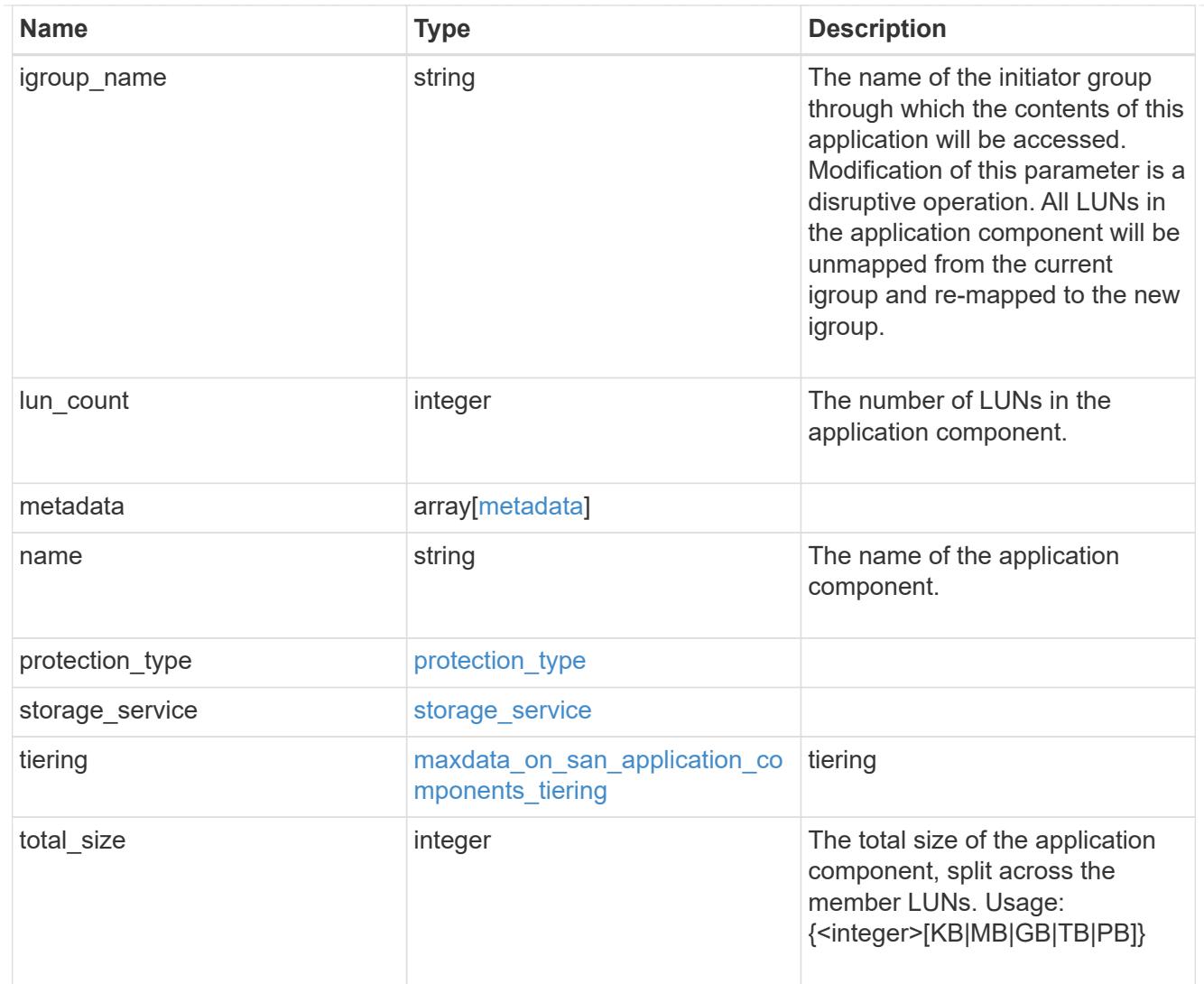

### metadata

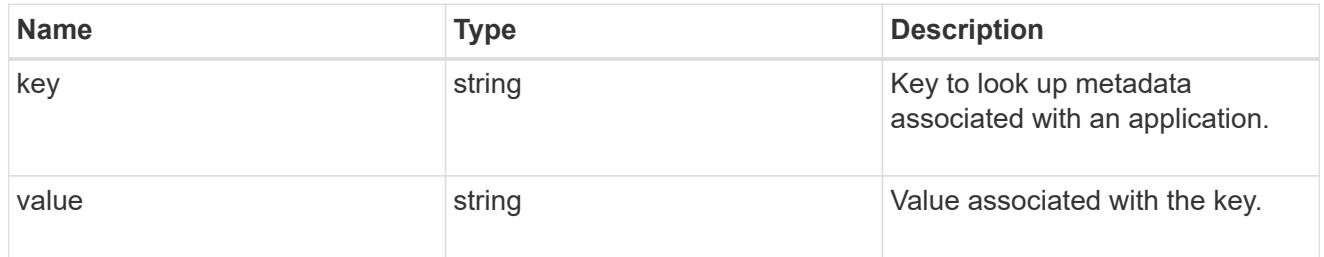

maxdata\_on\_san\_new\_igroups

The list of initiator groups to create.

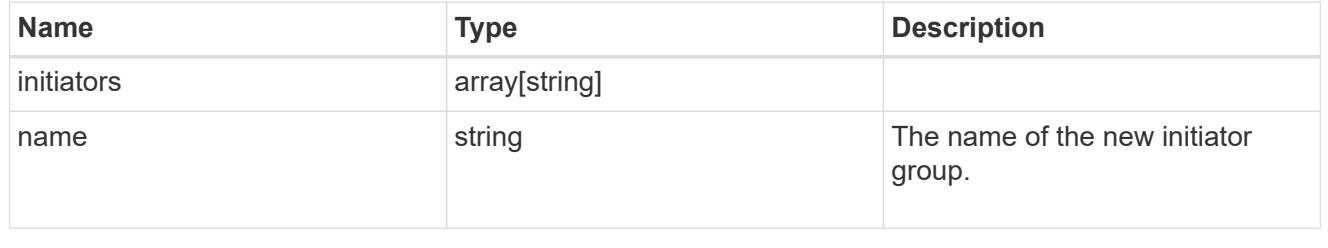

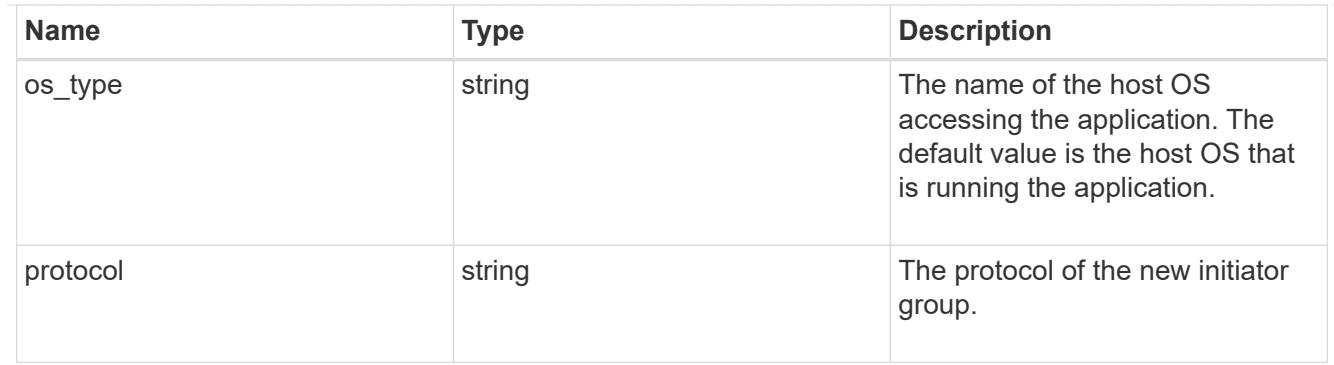

maxdata\_on\_san

MAX Data application using SAN.

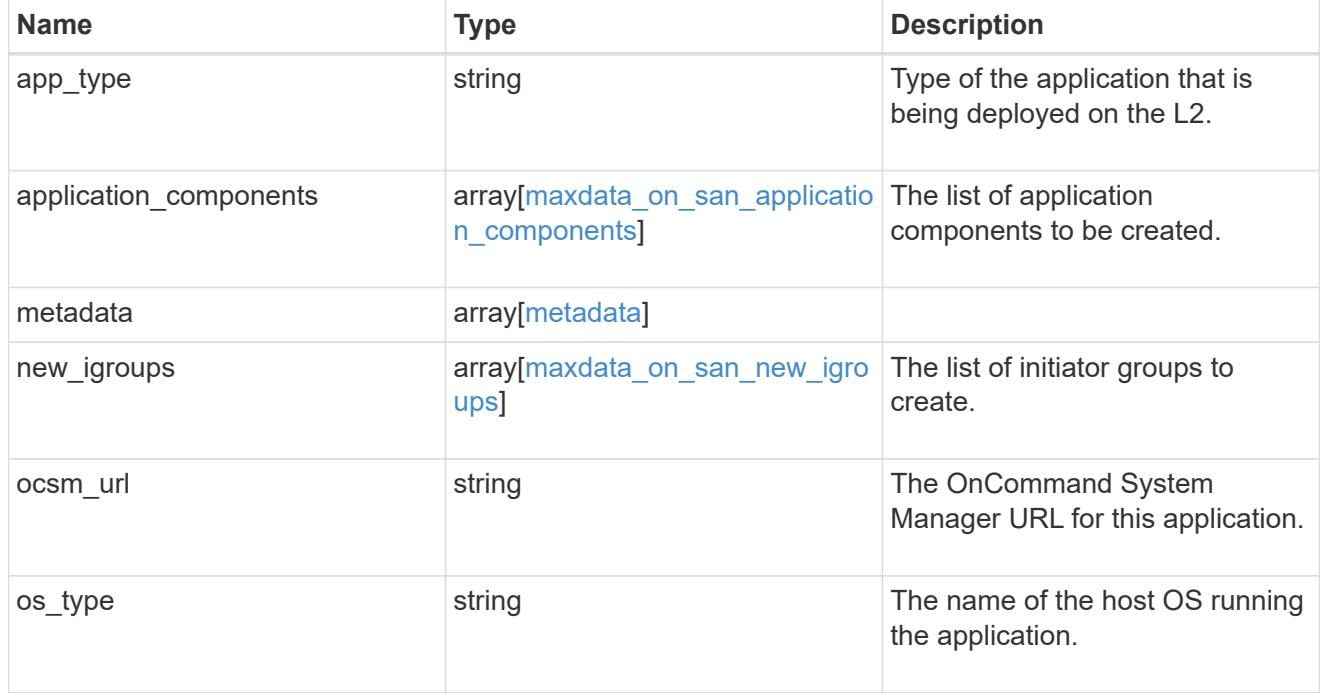

### storage\_service

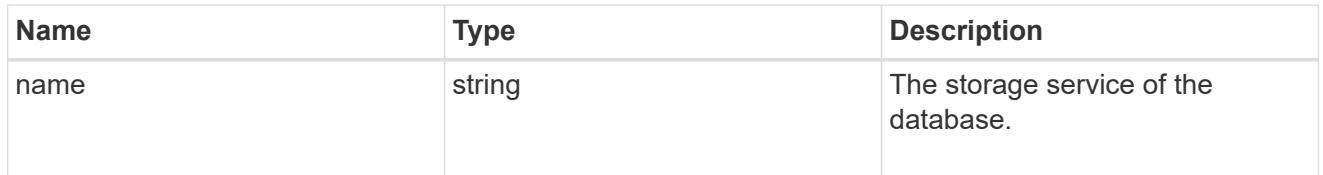

dataset

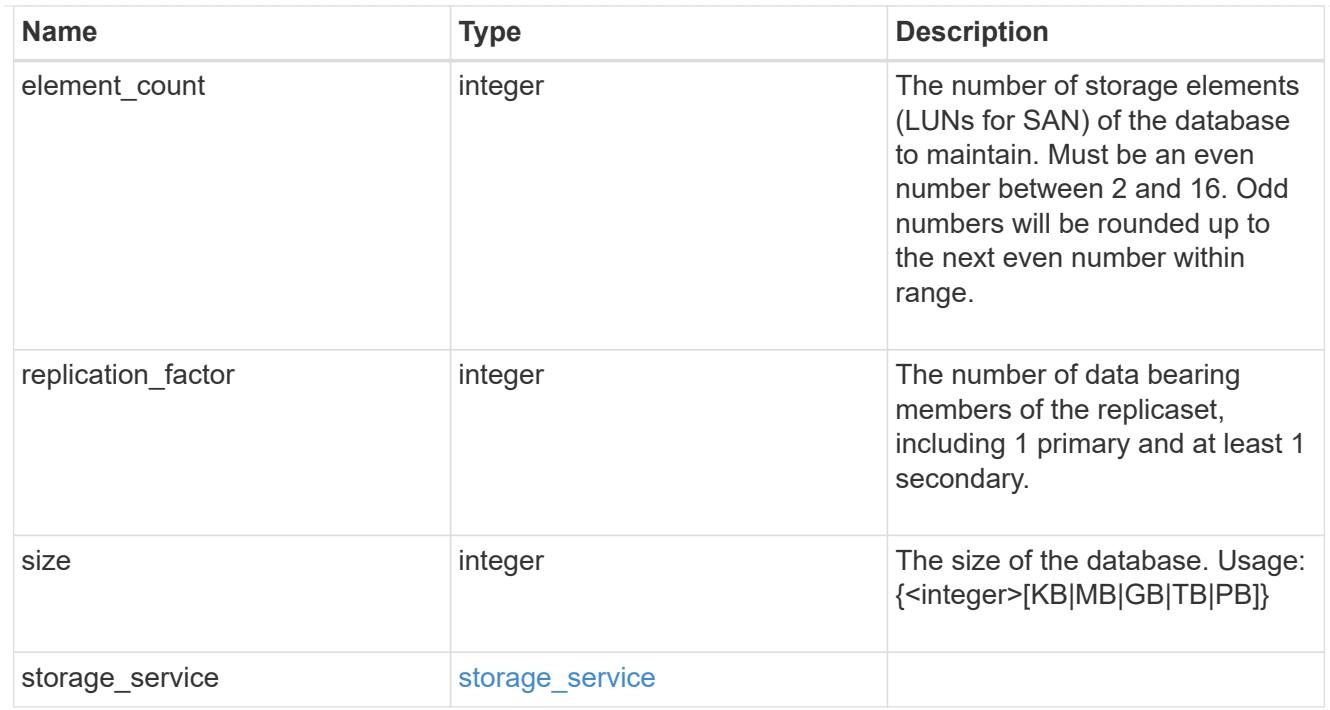

mongo\_db\_on\_san\_new\_igroups

The list of initiator groups to create.

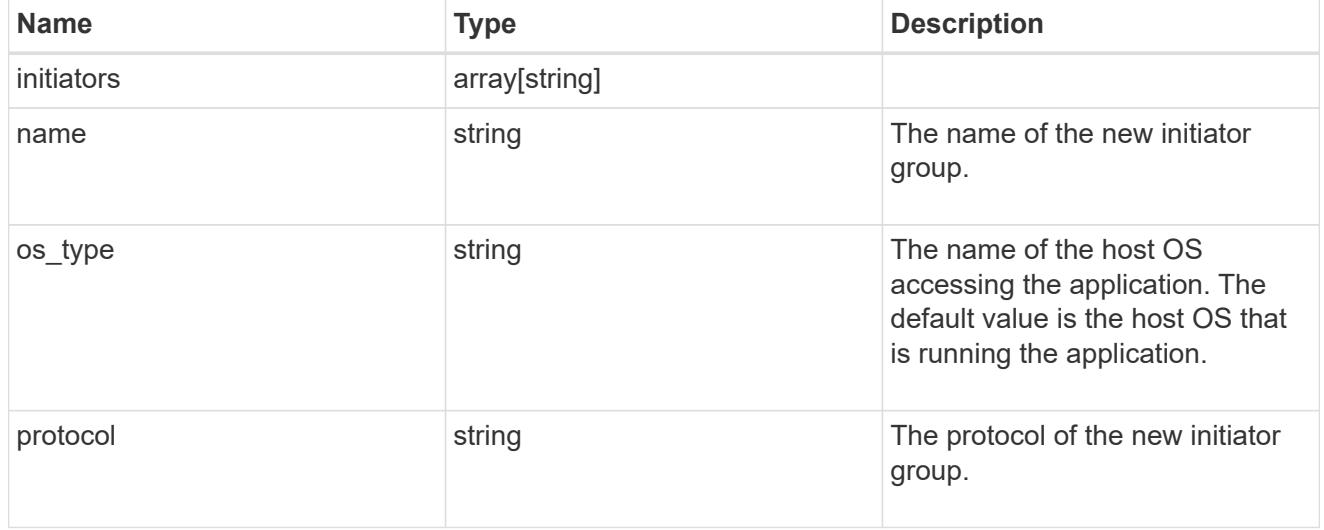

protection\_type

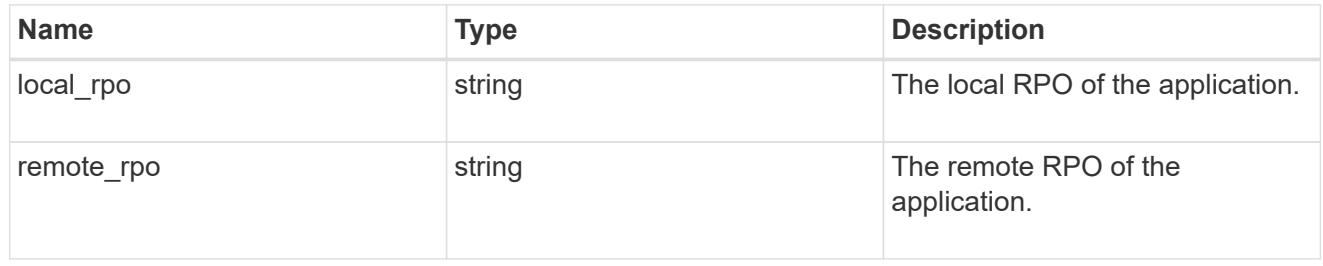

secondary\_igroups

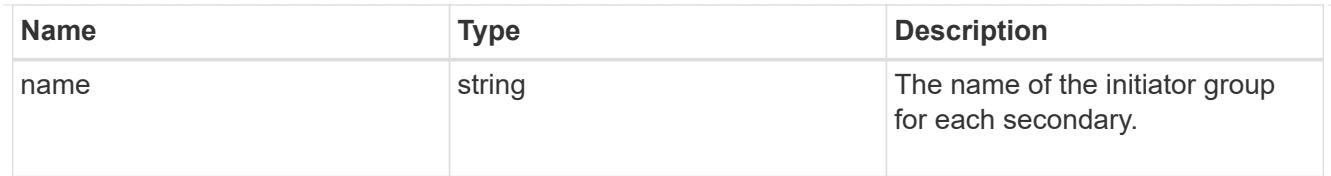

mongo\_db\_on\_san

MongoDB using SAN.

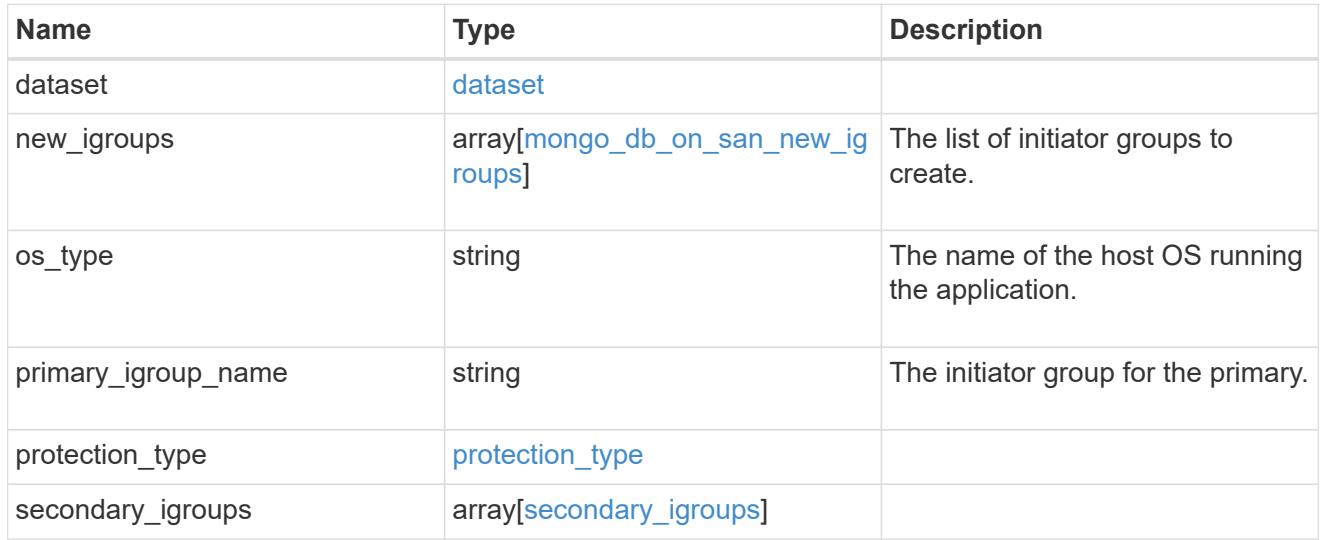

## export\_policy

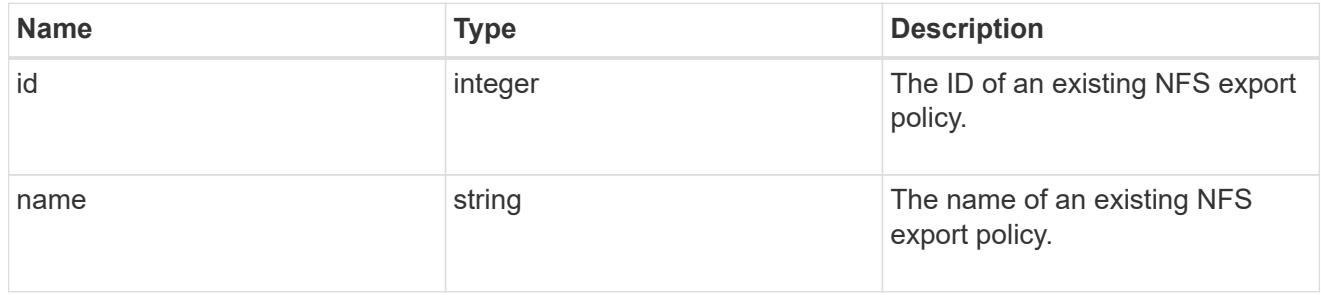

## component

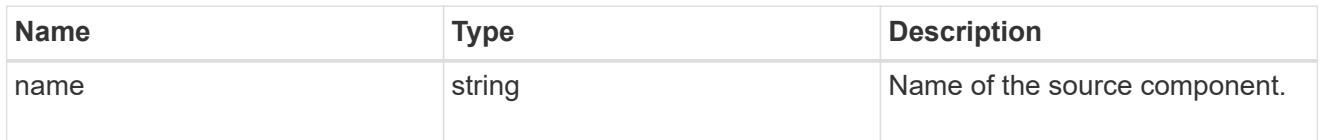

#### svm

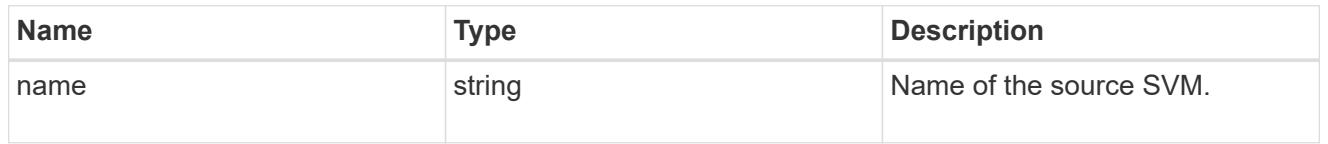

## origin

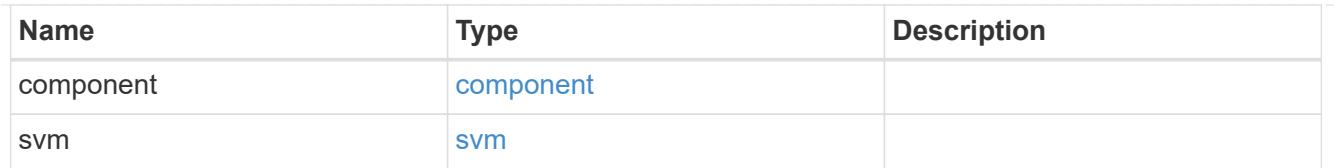

## flexcache

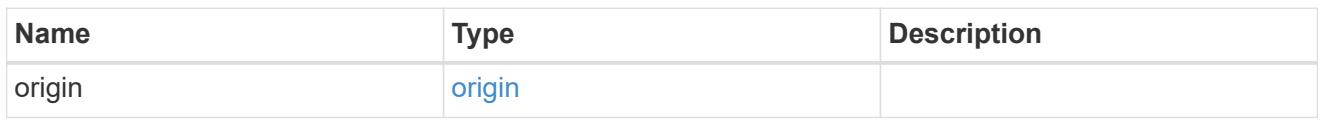

## nas\_application\_components\_tiering

## application-components.tiering

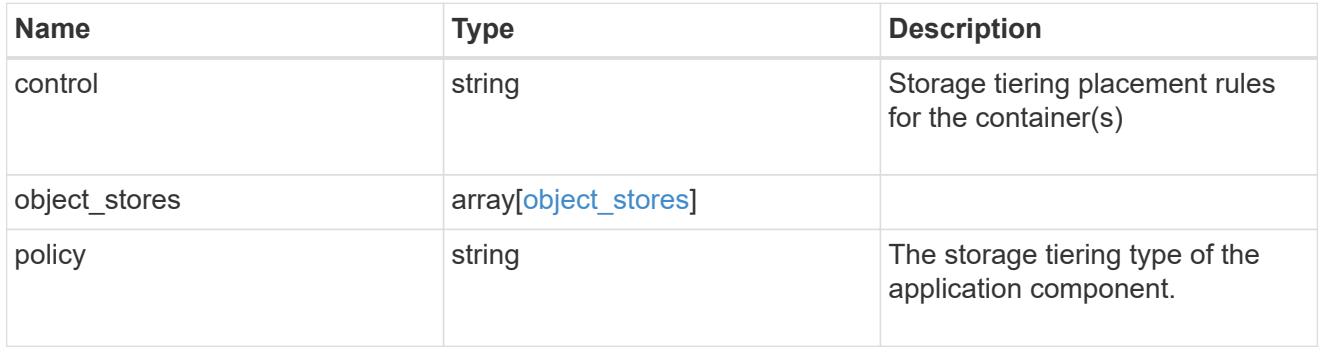

## application\_components

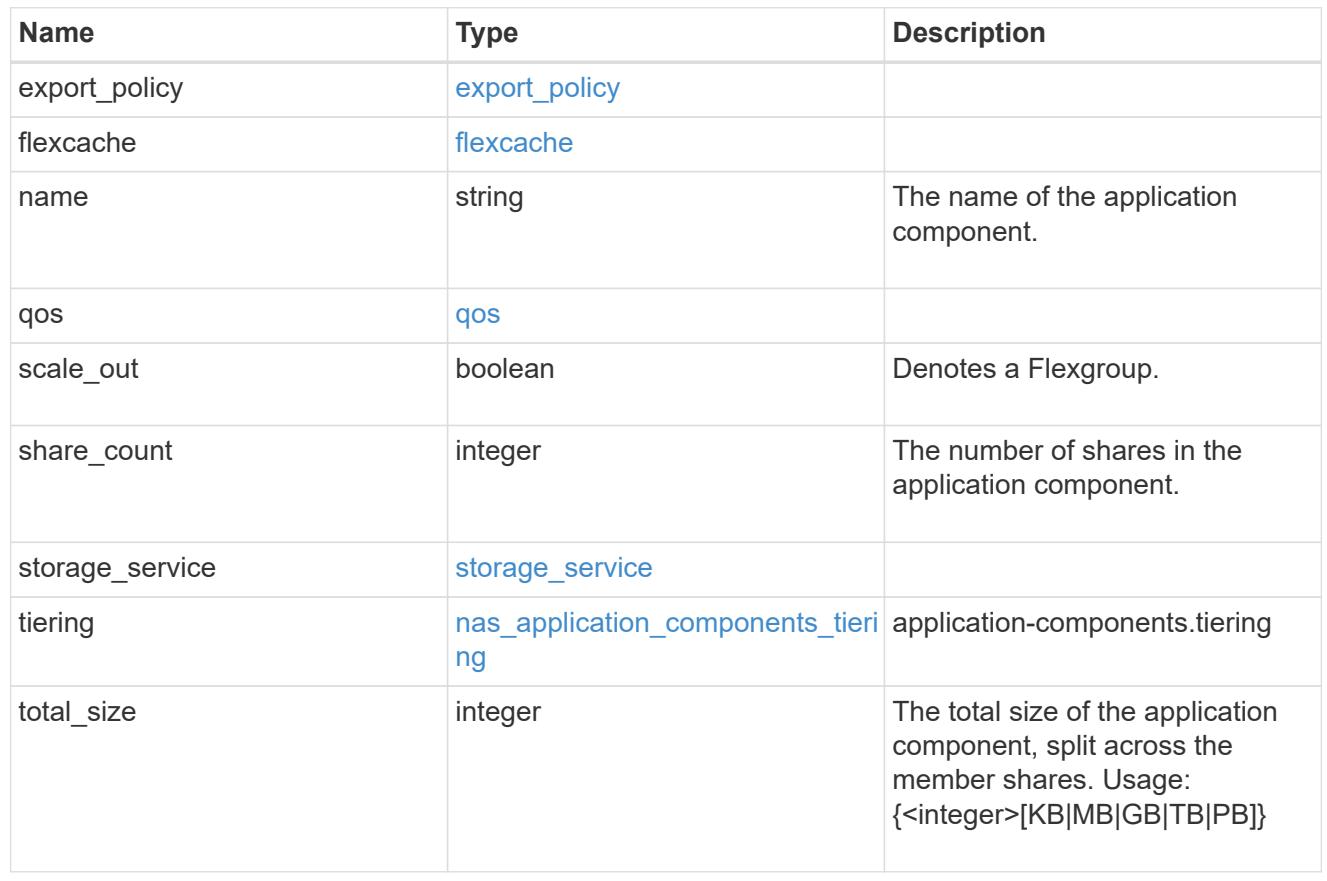

#### app\_cifs\_access

The list of CIFS access controls. You must provide either 'user\_or\_group' or 'access' to enable CIFS access.

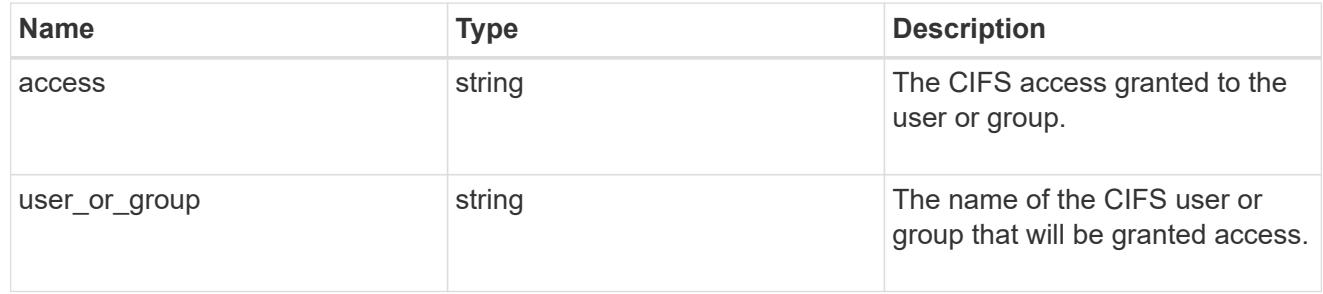

#### app\_nfs\_access

The list of NFS access controls. You must provide either 'host' or 'access' to enable NFS access.

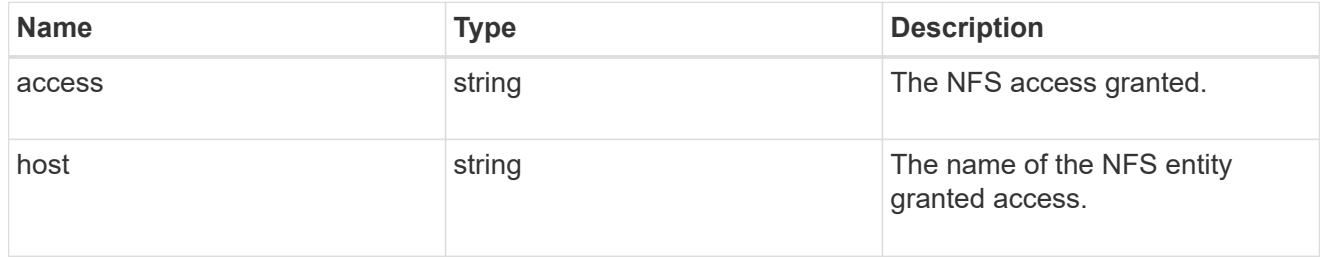

#### protection\_type

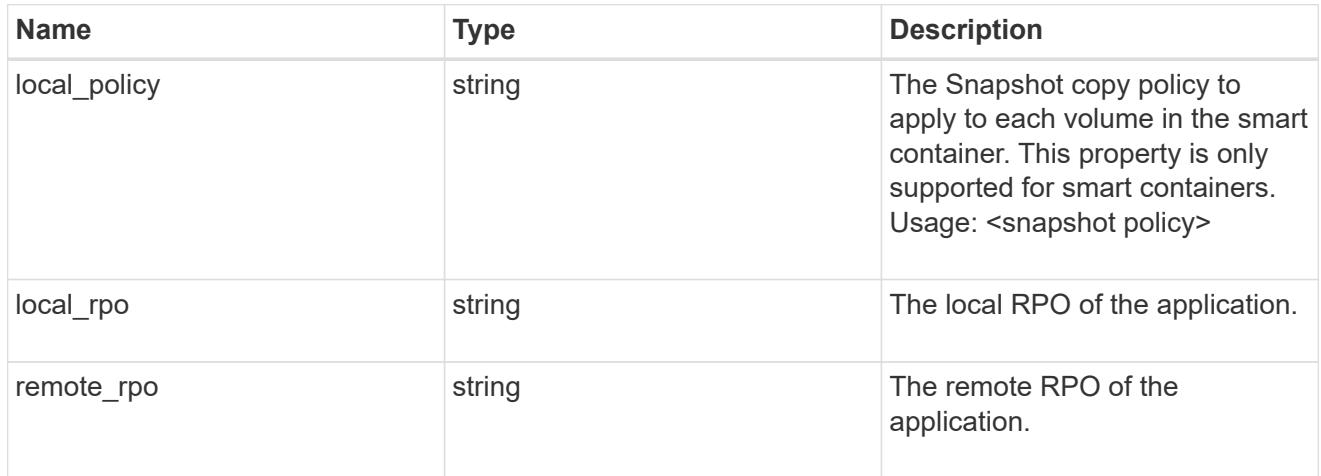

nas

A generic NAS application.

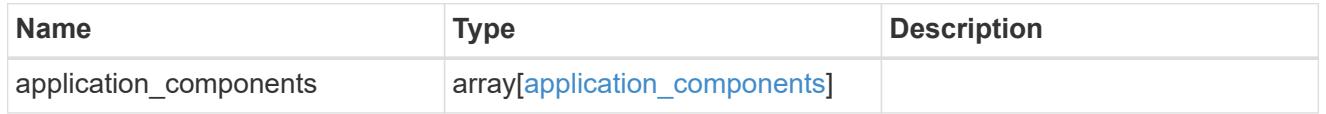

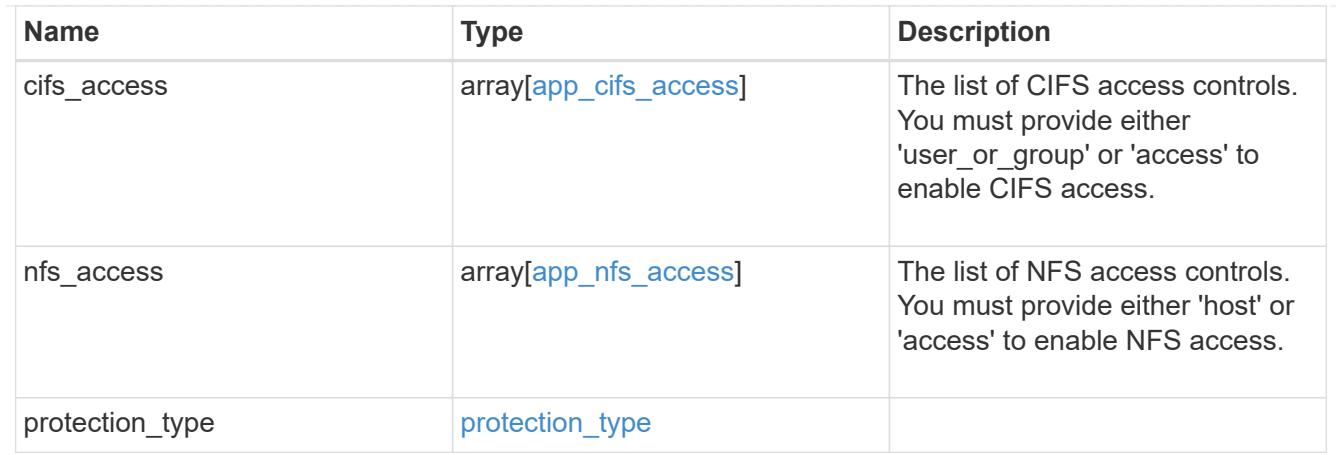

### performance

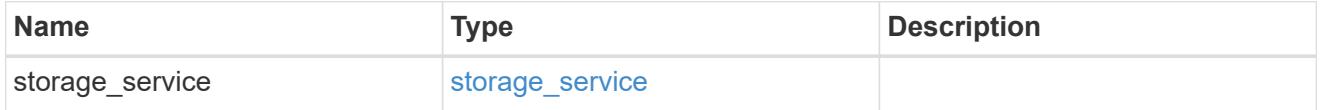

#### hosts

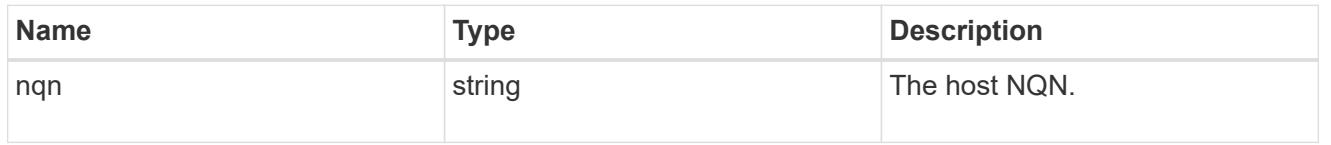

## zapp\_nvme\_components\_subsystem

## components.subsystem

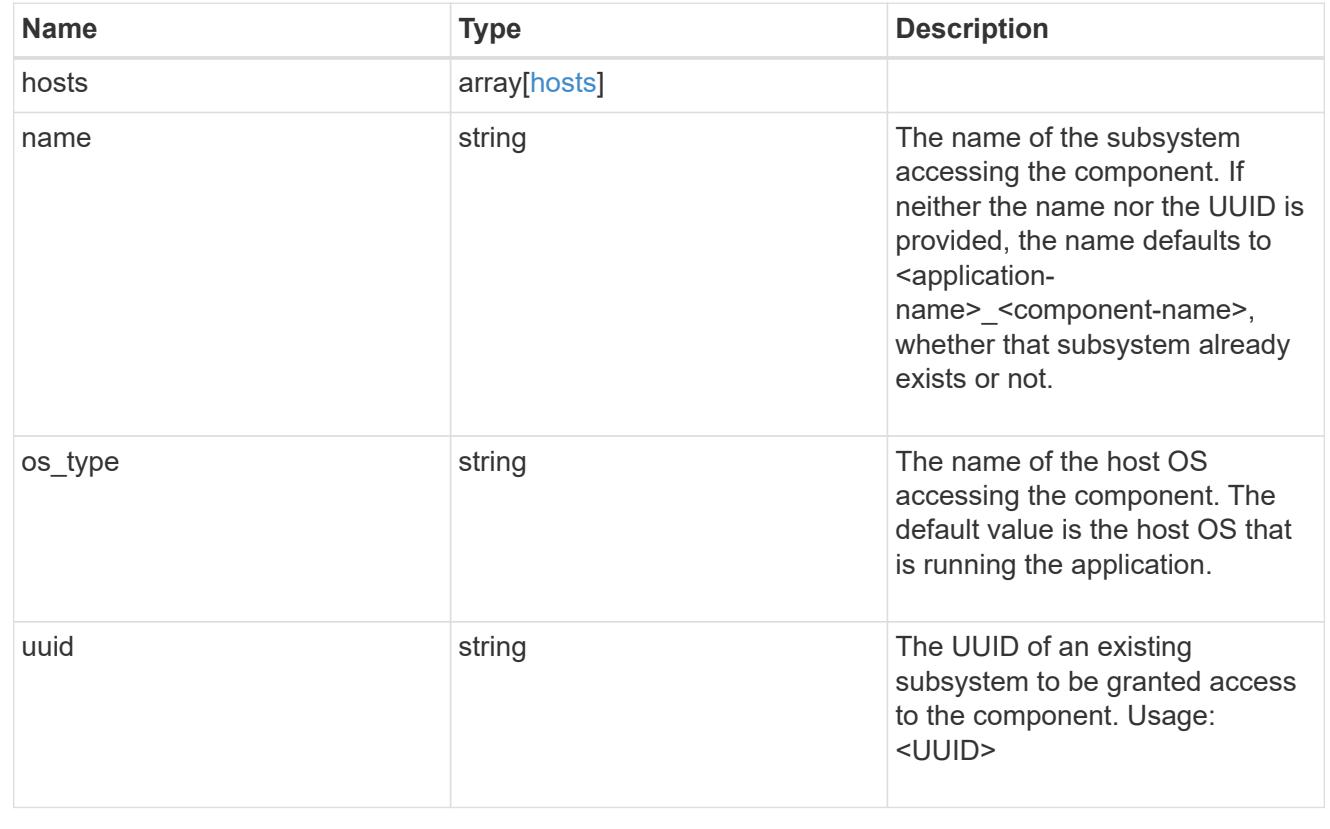

## zapp\_nvme\_components\_tiering

### application-components.tiering

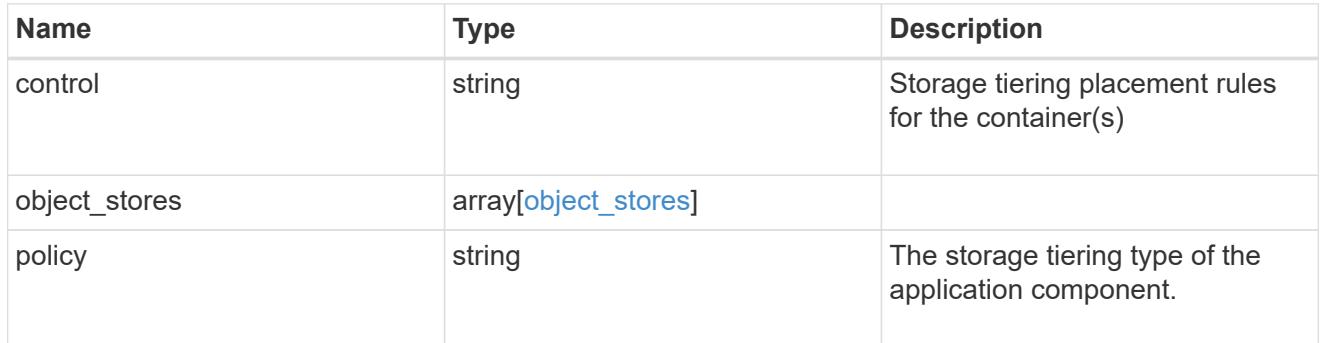

## components

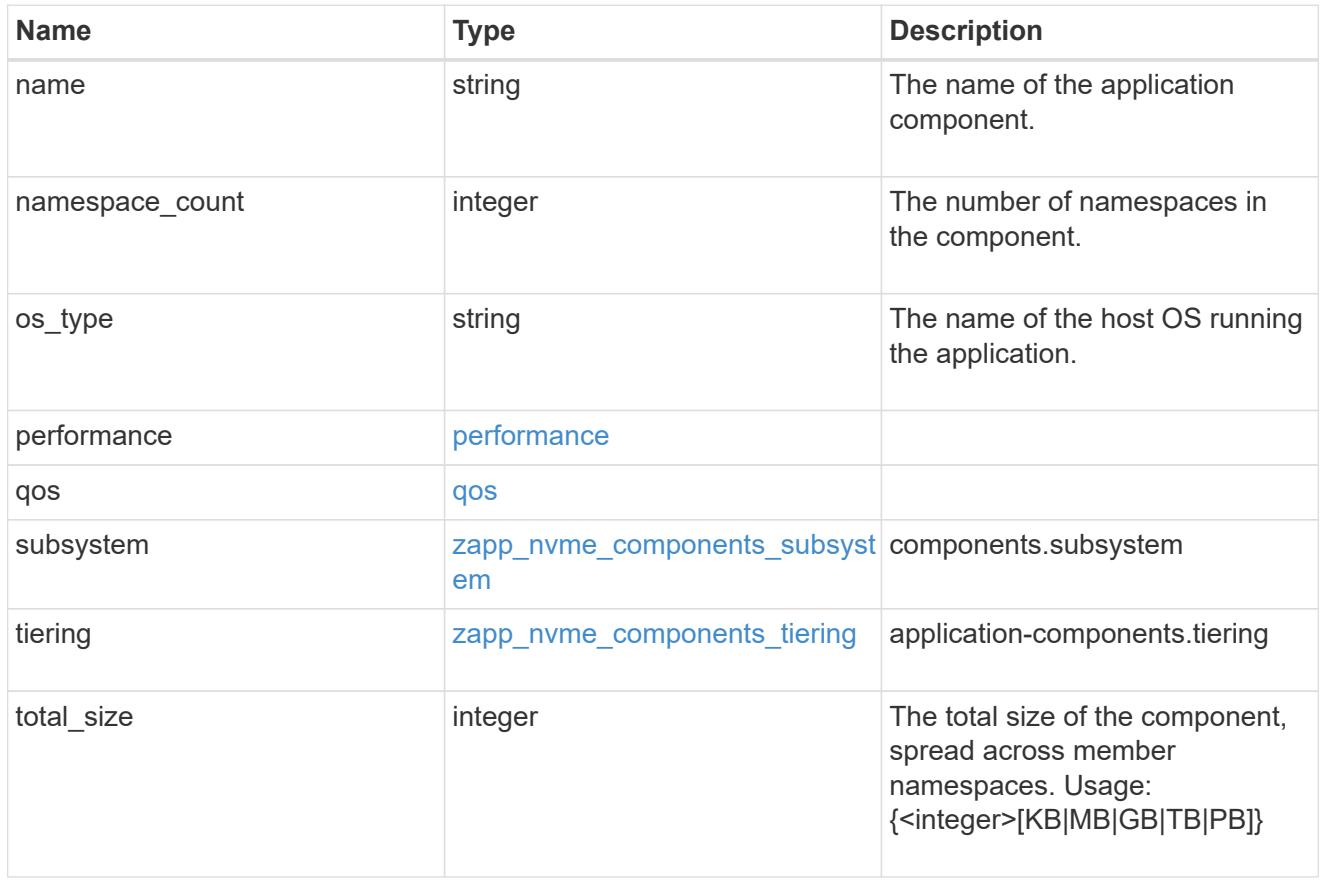

local

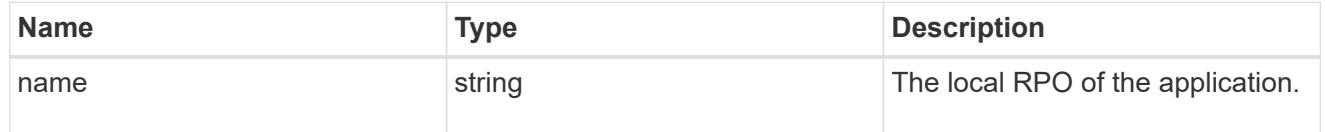

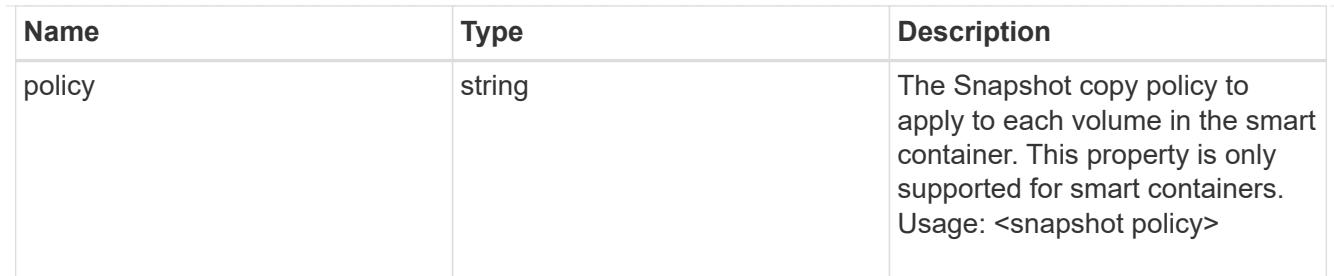

rpo

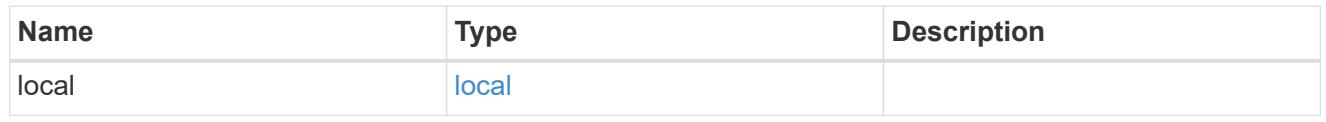

### zapp\_nvme

## An NVME application.

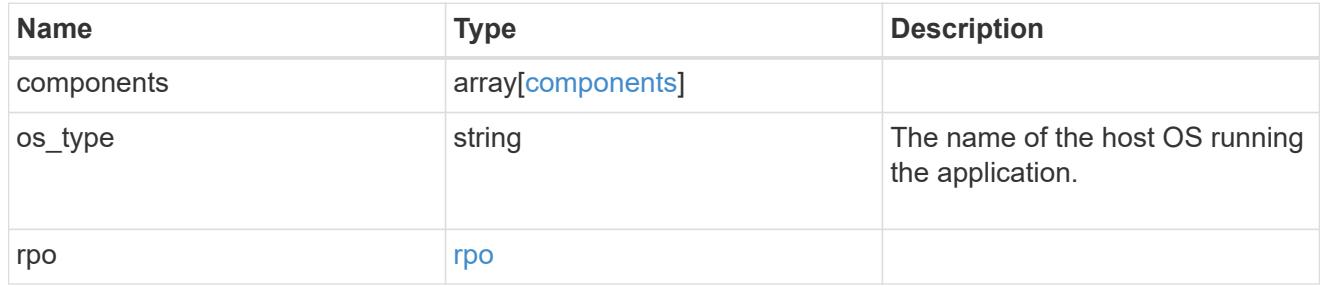

### storage\_service

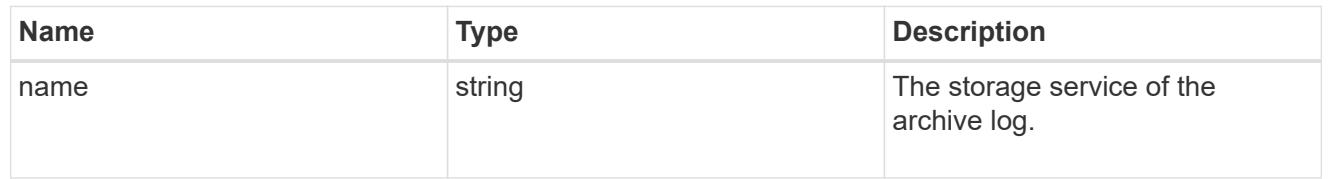

## archive\_log

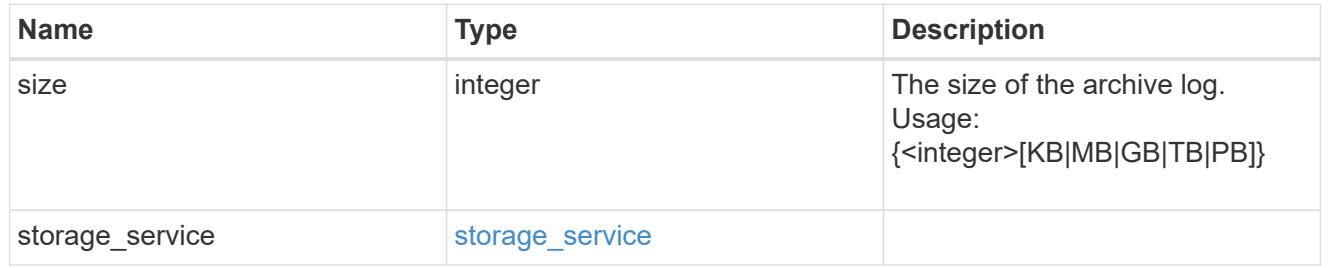

## db

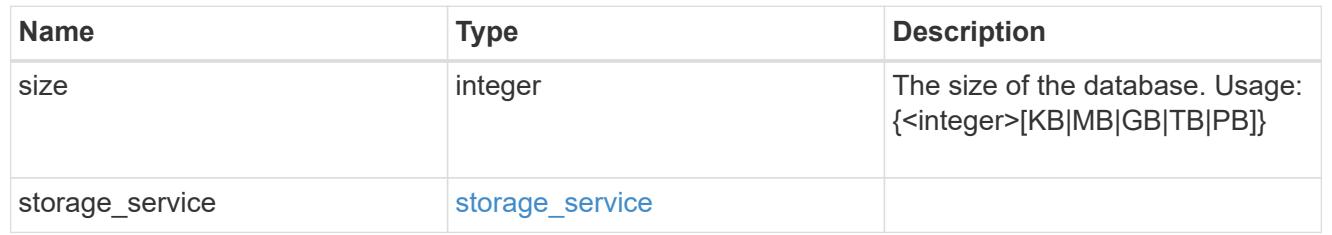

## storage\_service

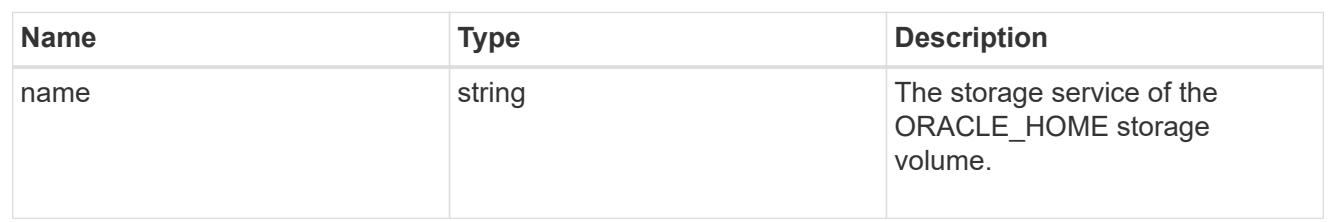

## ora\_home

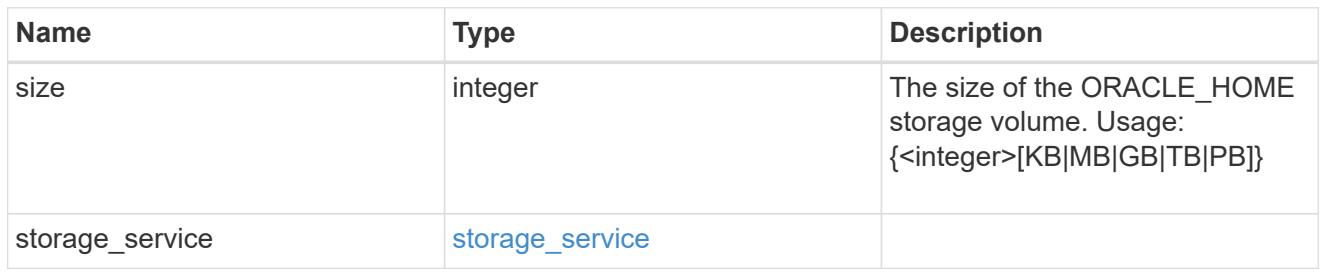

#### storage\_service

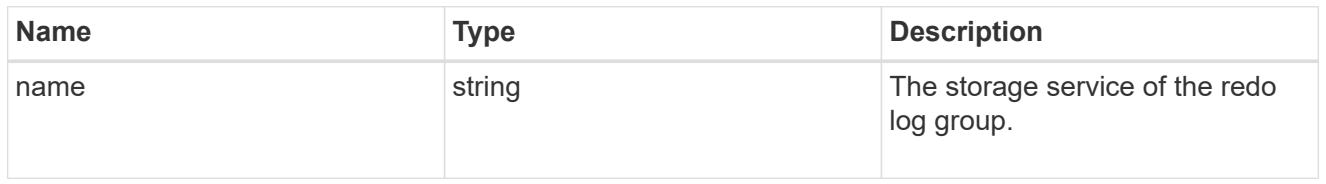

## redo\_log

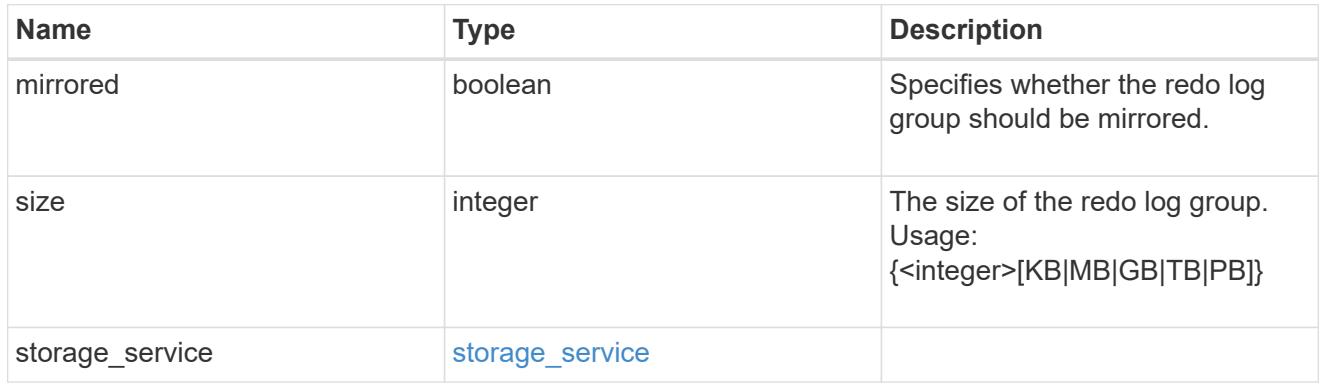

## oracle\_on\_nfs

Oracle using NFS.

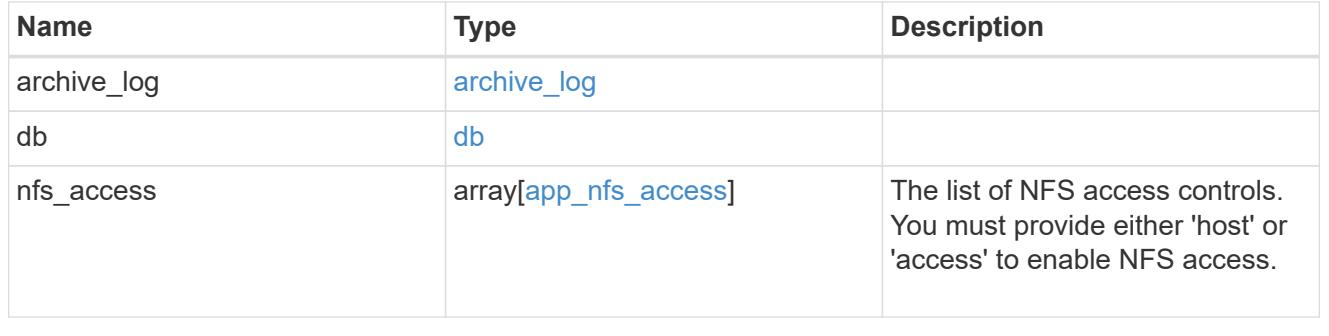

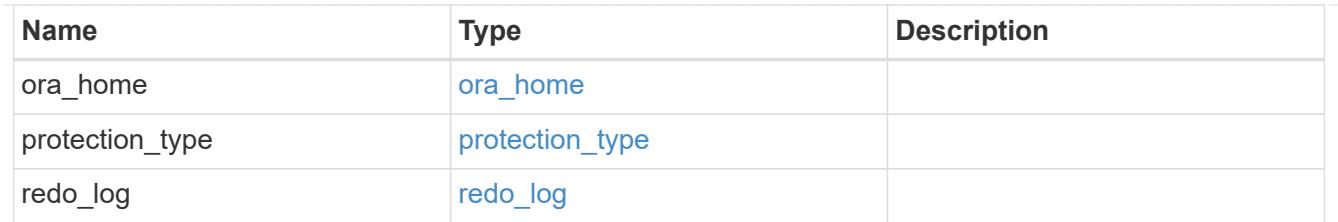

oracle\_on\_san\_new\_igroups

The list of initiator groups to create.

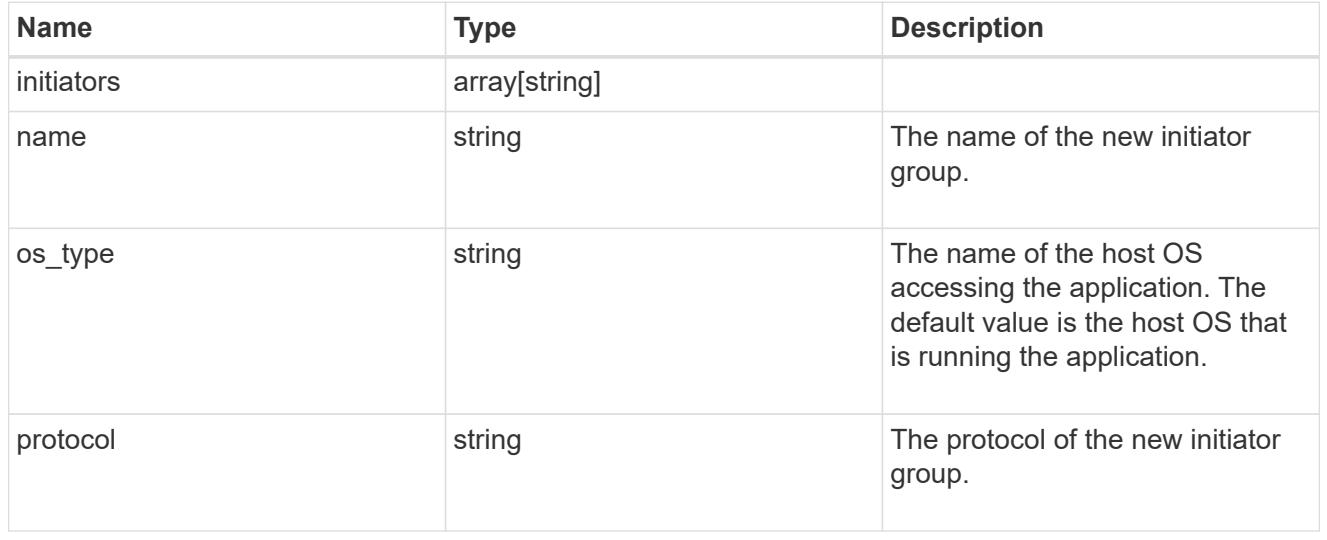

## oracle\_on\_san

Oracle using SAN.

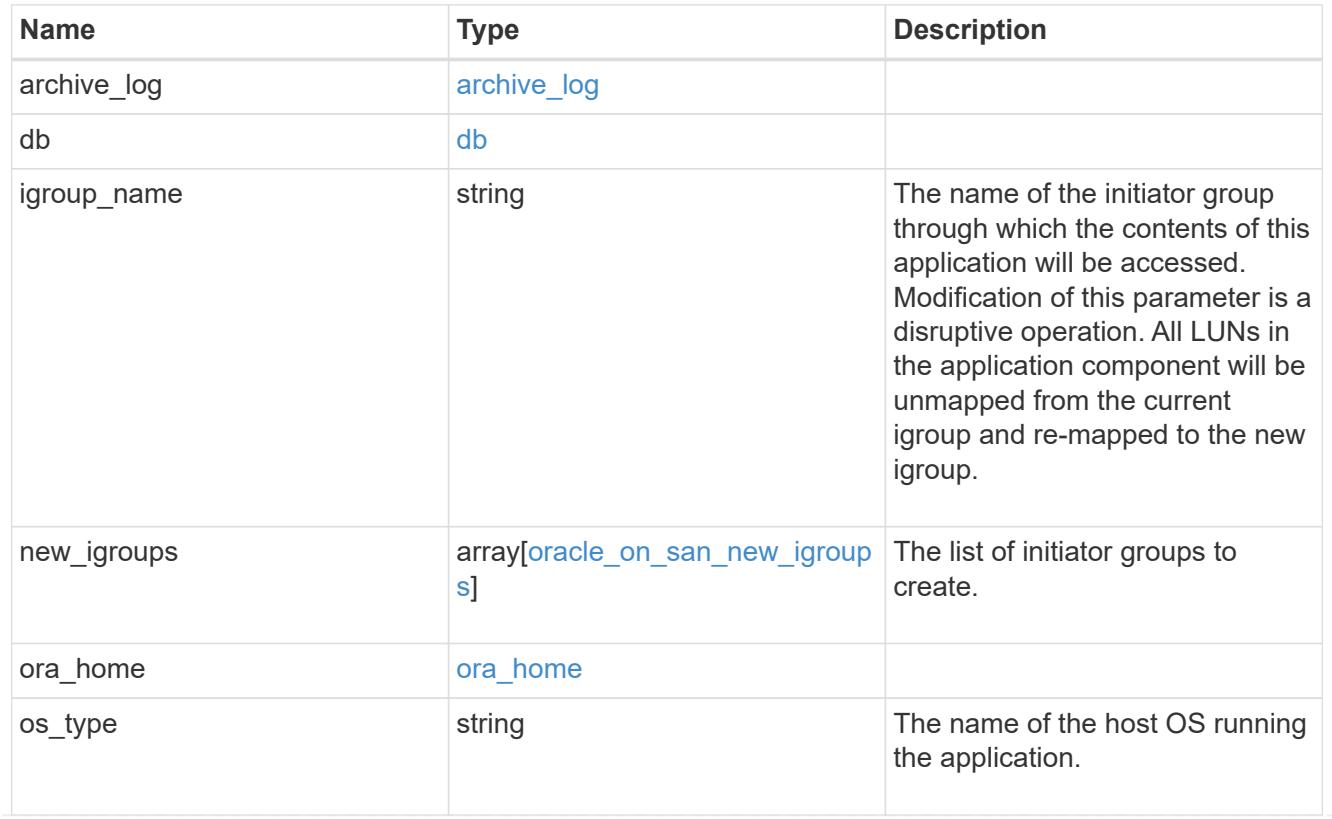

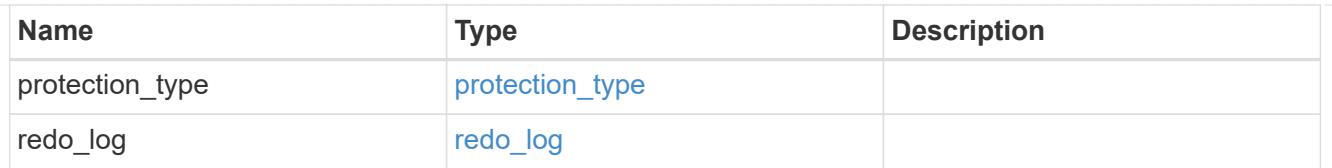

## storage\_service

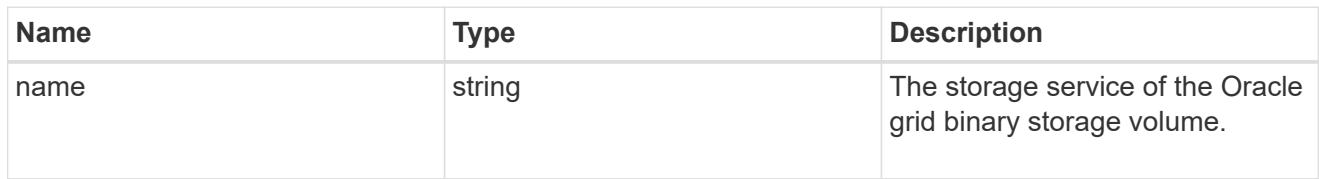

## grid\_binary

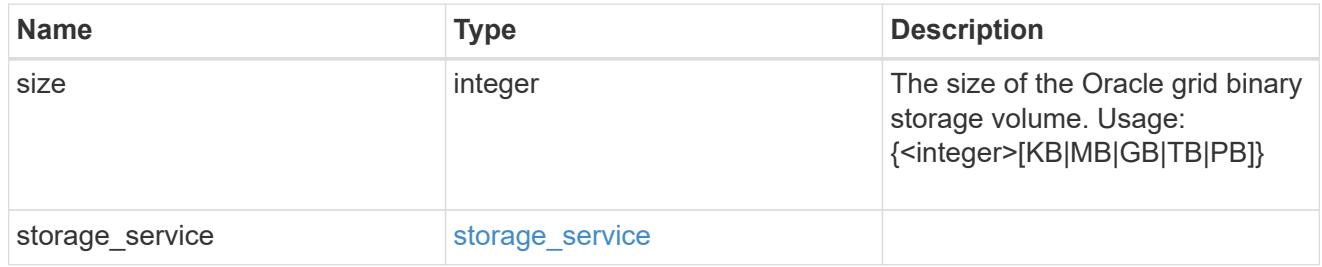

### storage\_service

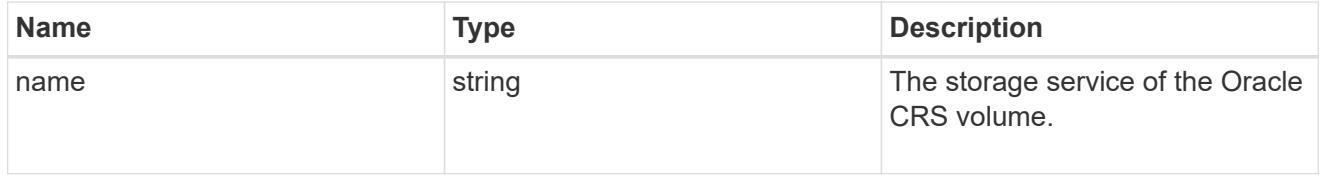

## oracle\_crs

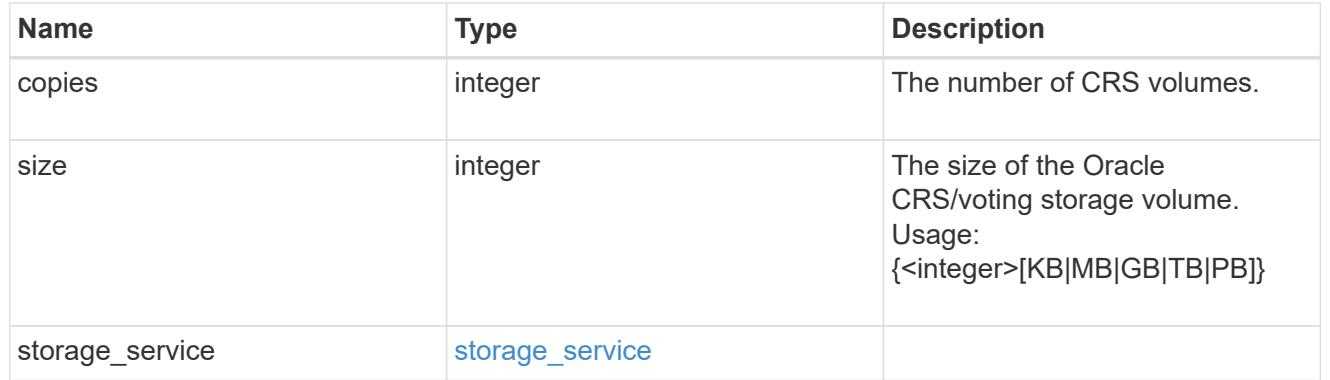

oracle\_rac\_on\_nfs

Oracle RAC using NFS.

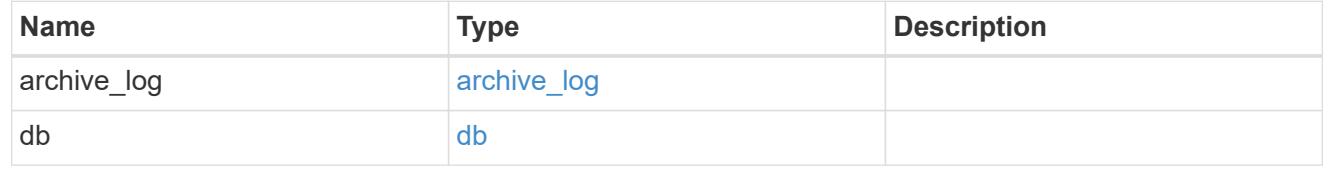

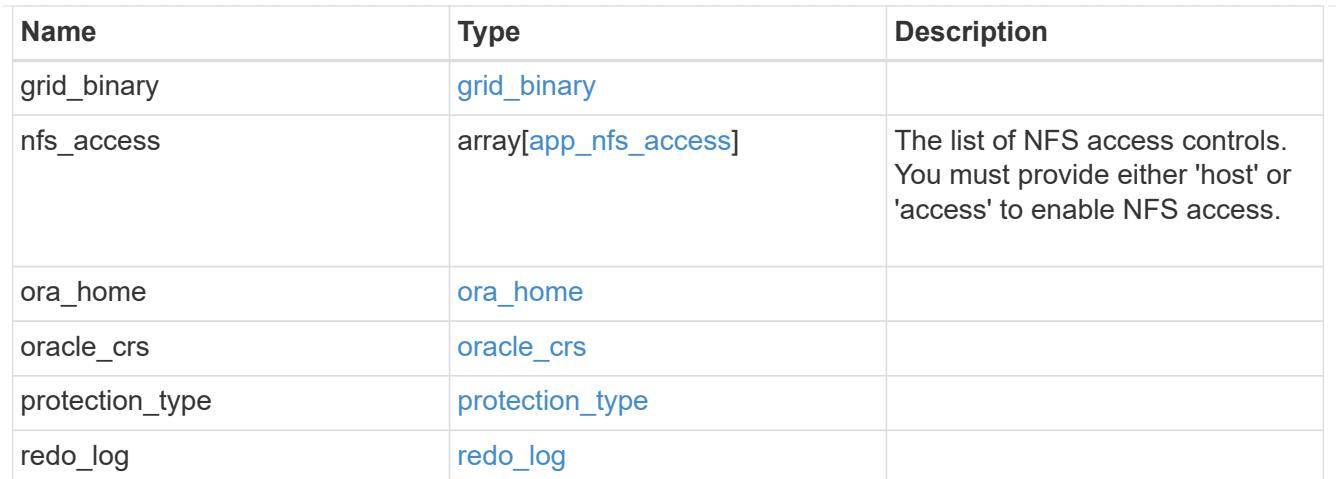

## db\_sids

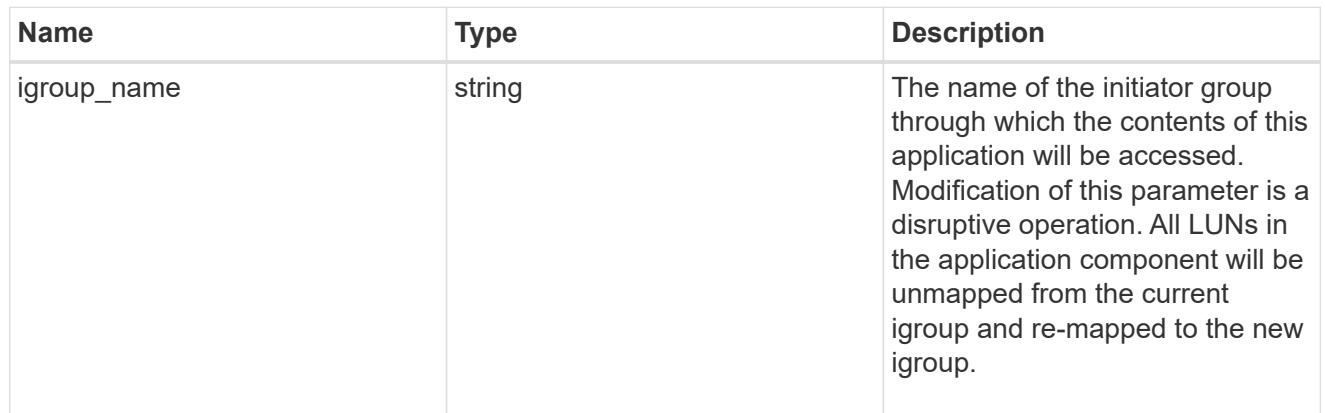

oracle\_rac\_on\_san\_new\_igroups

The list of initiator groups to create.

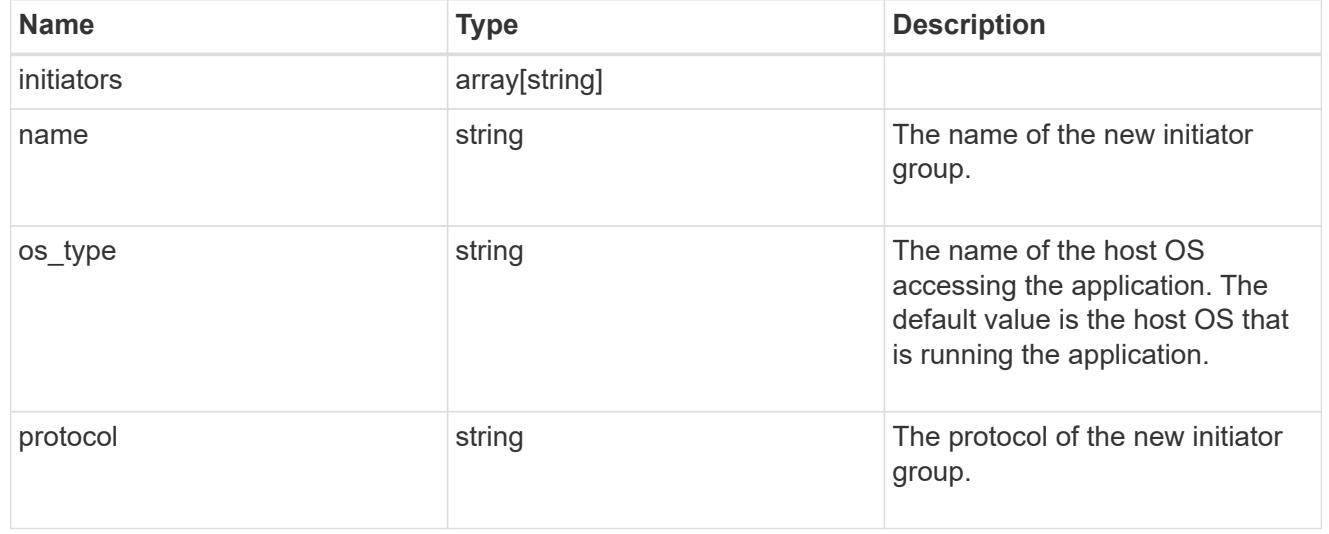

oracle\_rac\_on\_san

Oracle RAC using SAN.

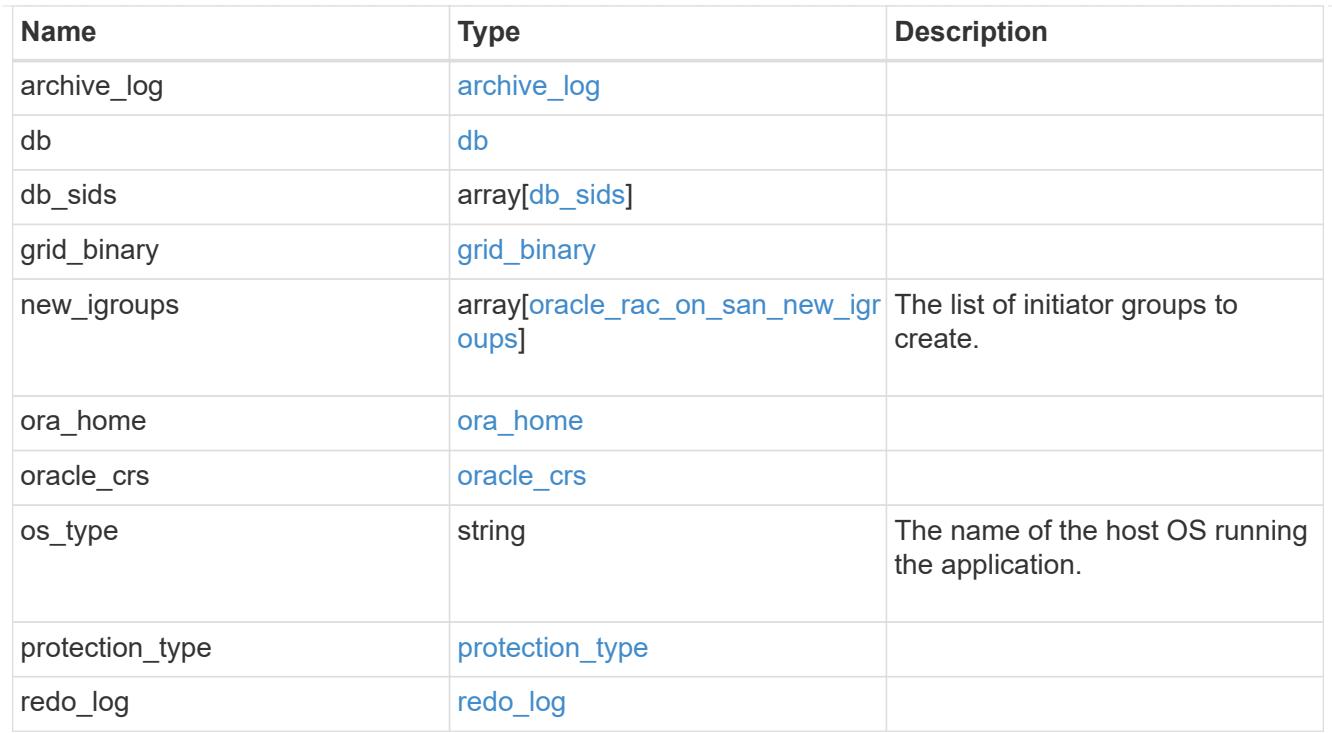

#### local

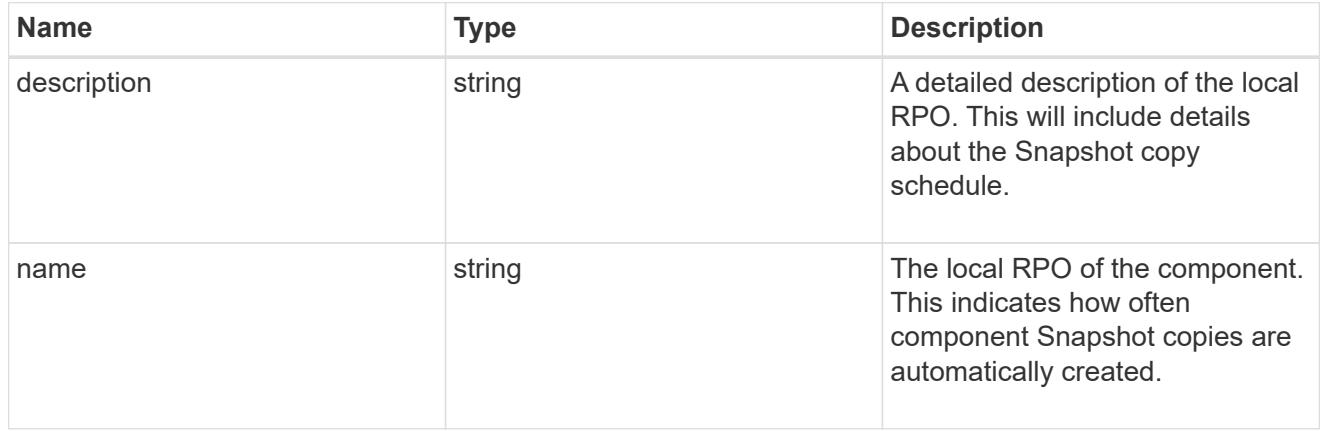

#### remote

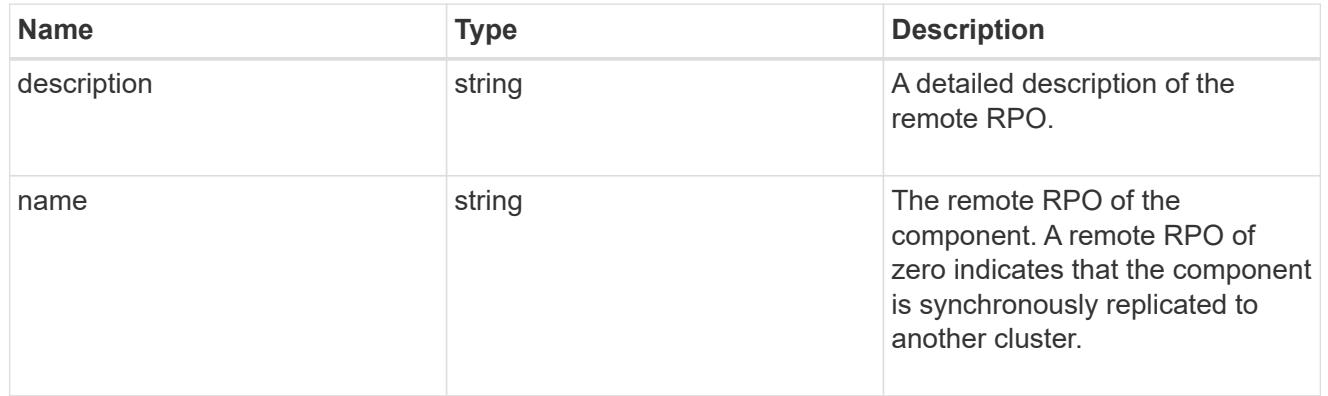

rpo

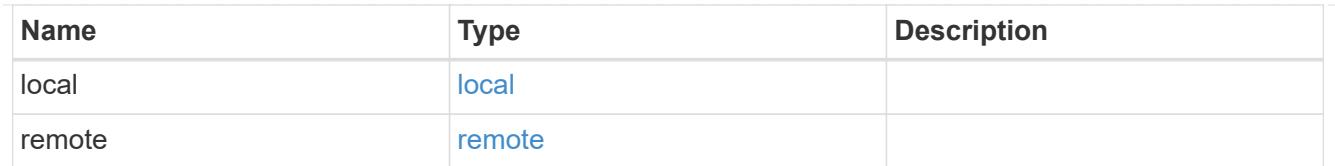

## components

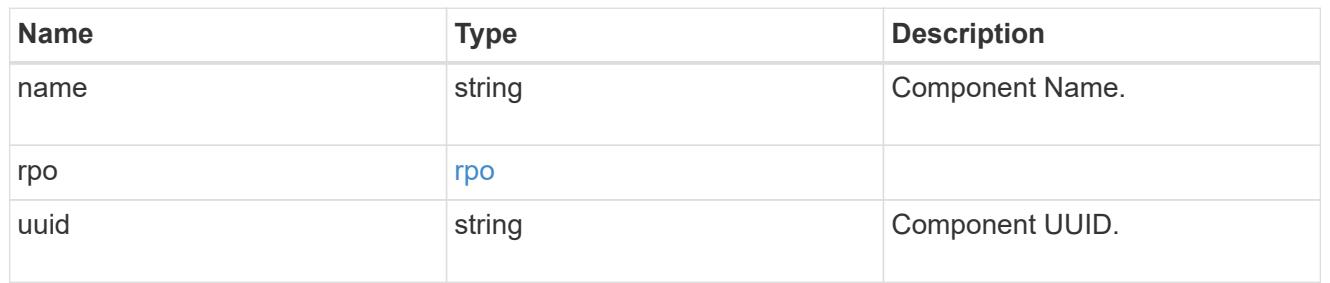

#### local

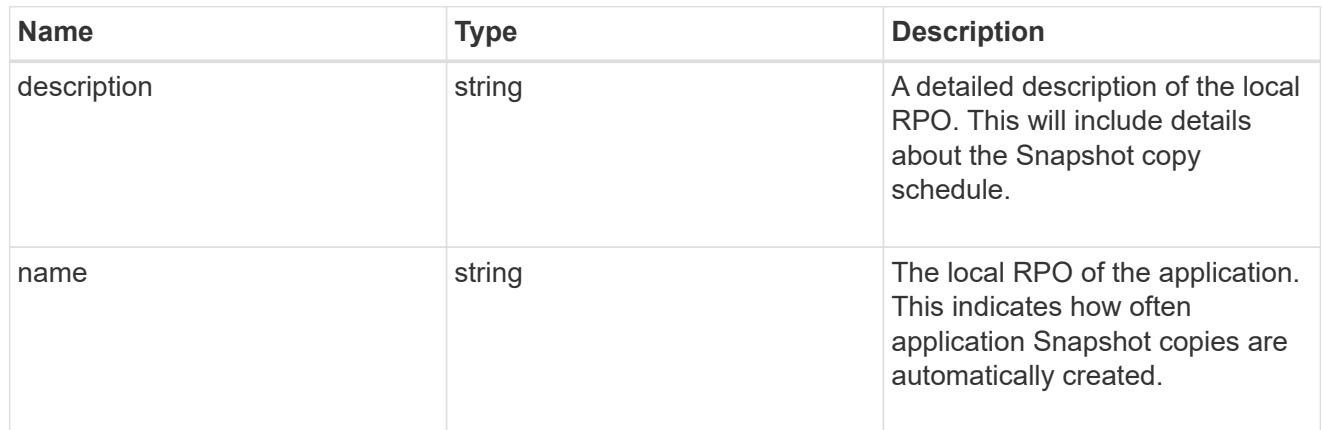

#### remote

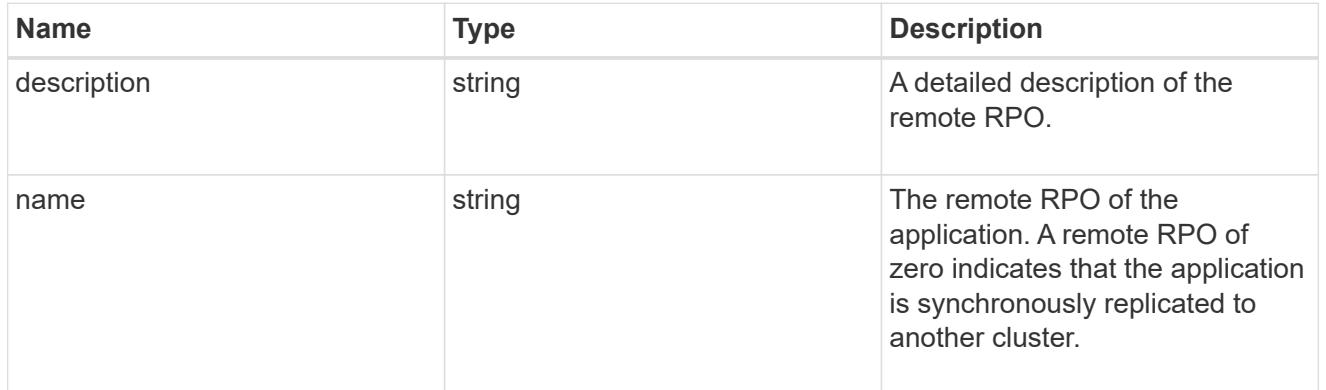

## rpo

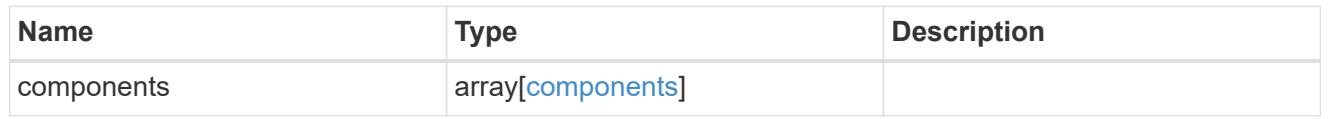

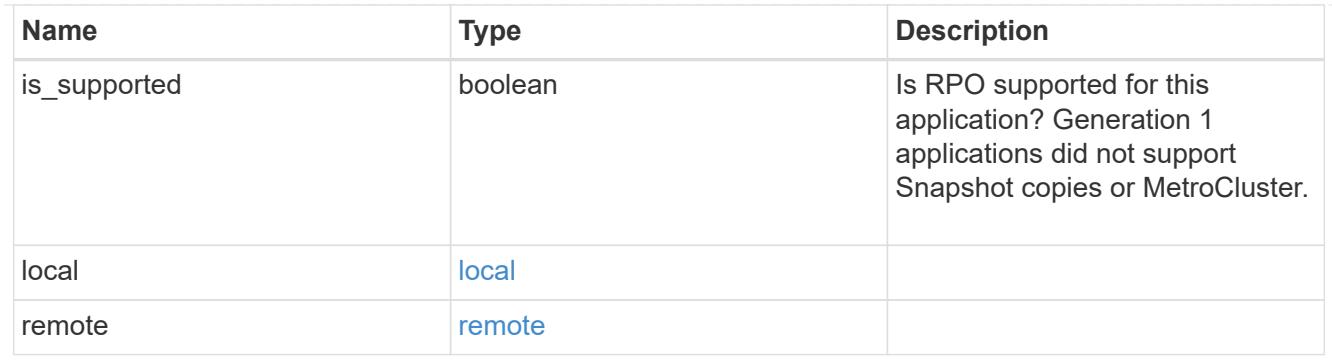

zapp\_s3\_bucket\_application\_components\_access\_policies\_conditions

conditions

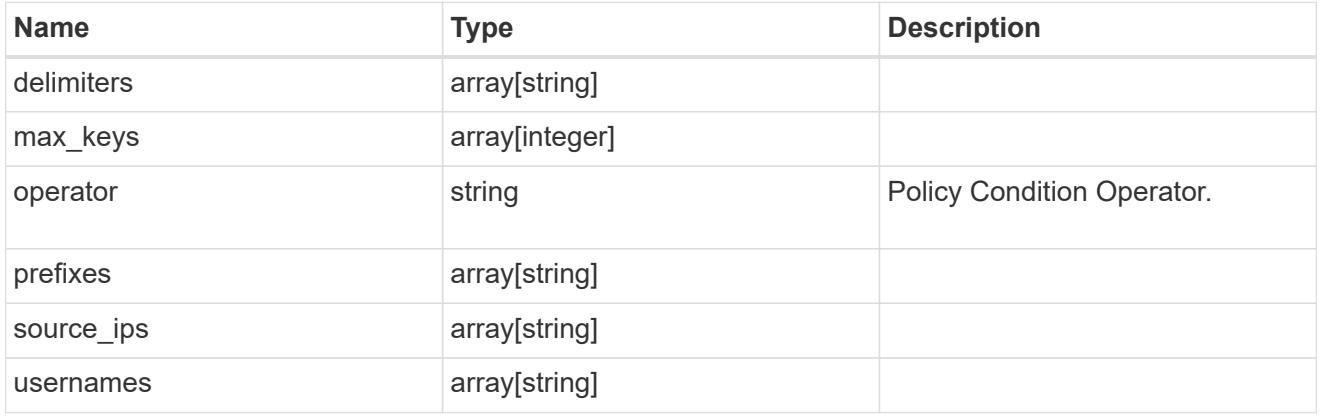

zapp\_s3\_bucket\_application\_components\_access\_policies

The list of S3 objectstore policies to be created.

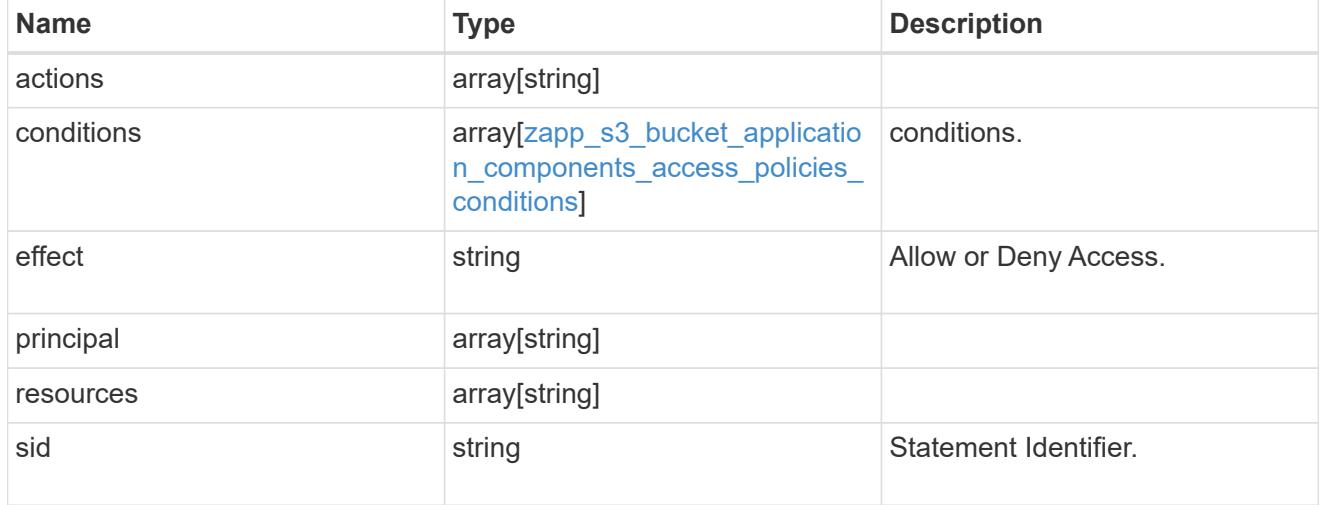

exclude\_aggregates

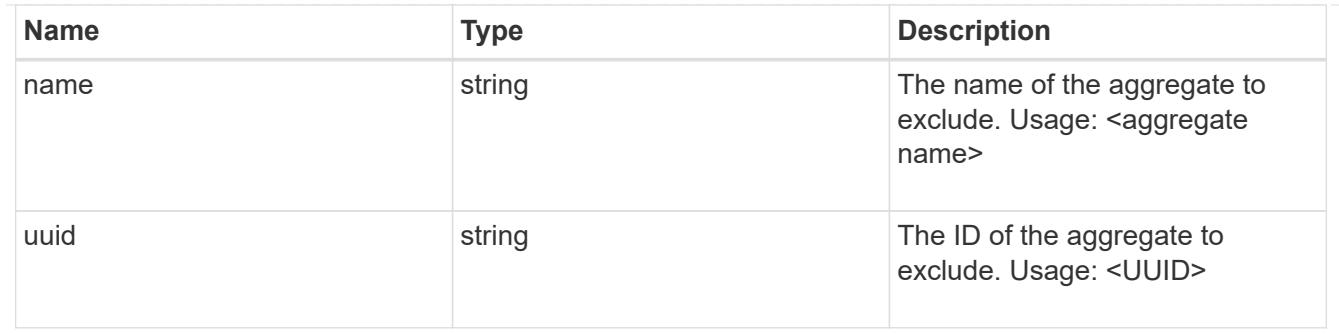

zapp\_s3\_bucket\_application\_components

The list of application components to be created.

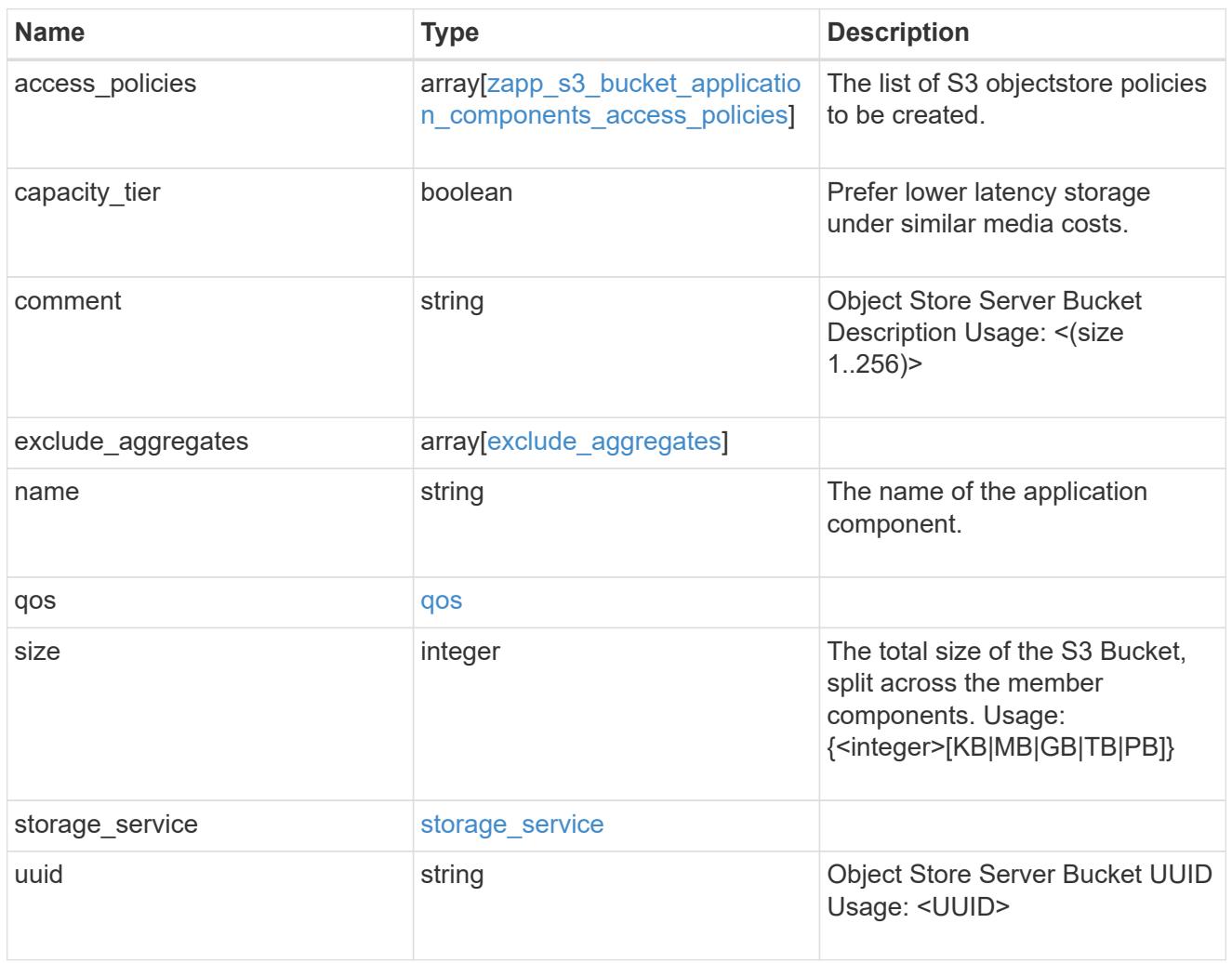

## zapp\_s3\_bucket

A generic S3 bucket application.

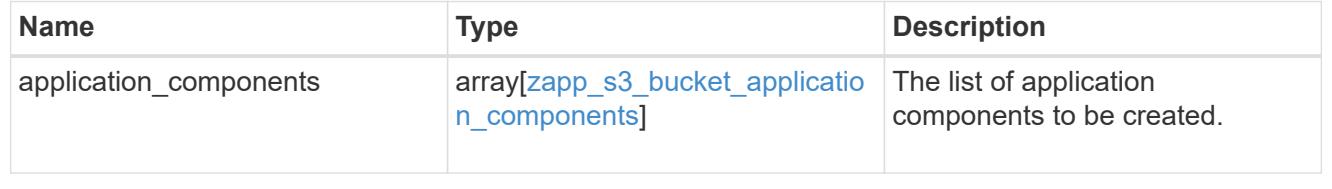

### san\_application\_components\_tiering

## application-components.tiering

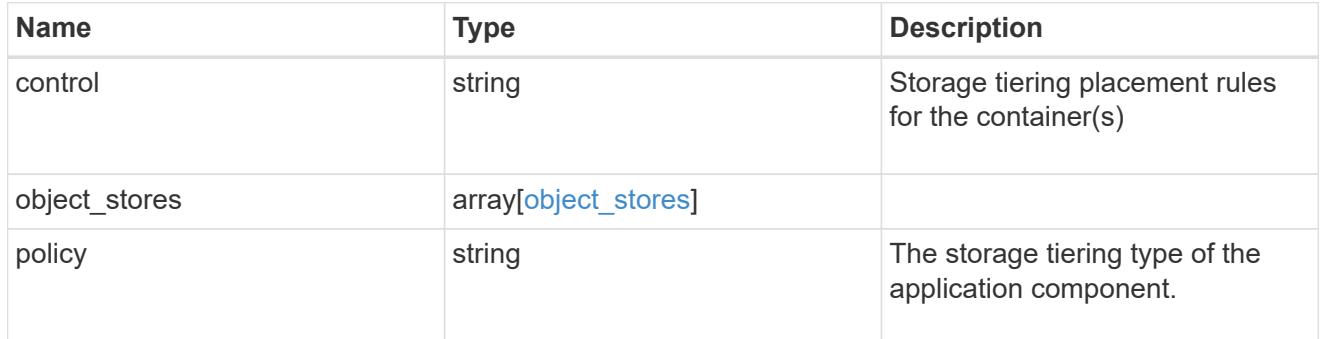

#### application\_components

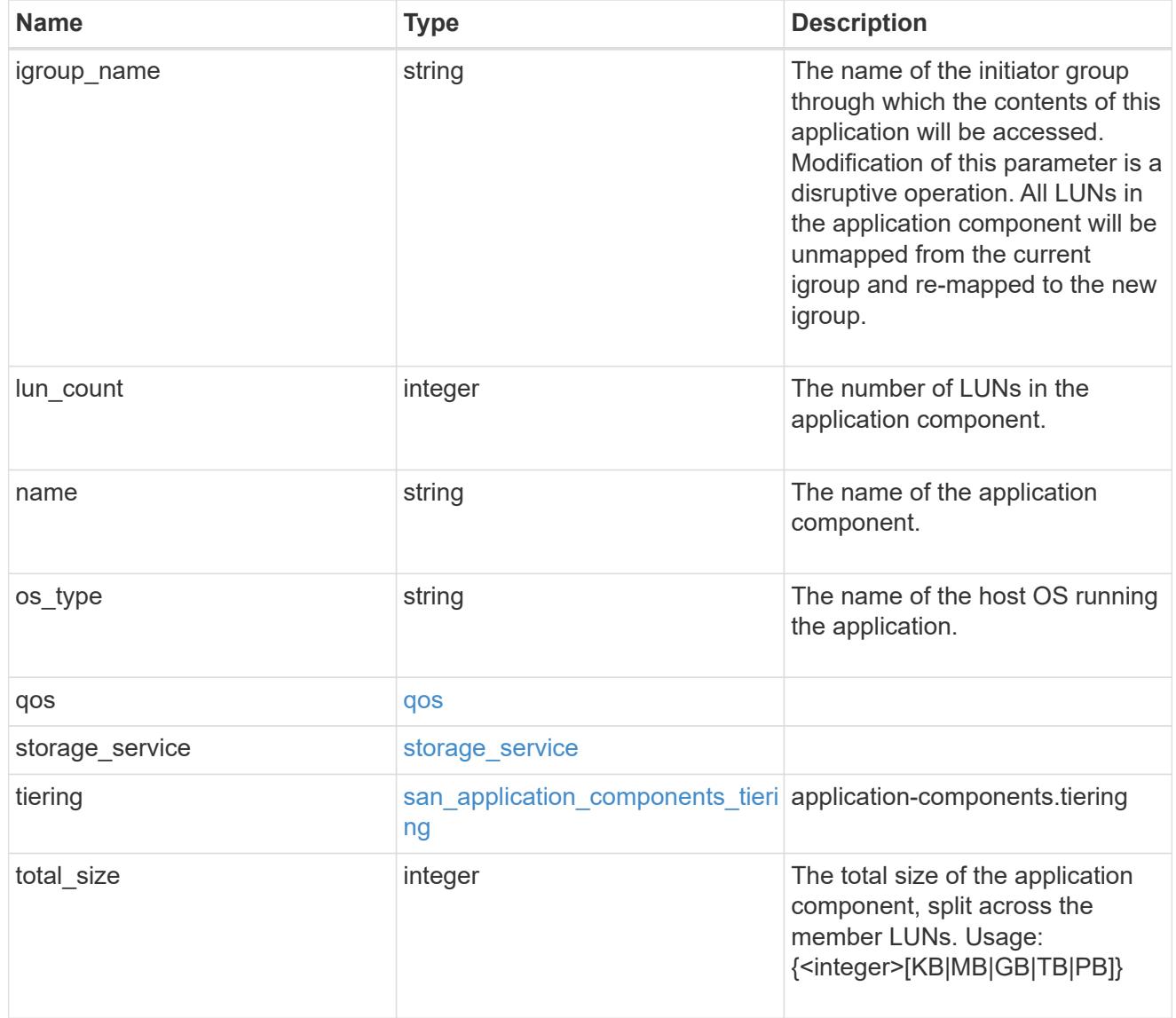

san\_new\_igroups

The list of initiator groups to create.

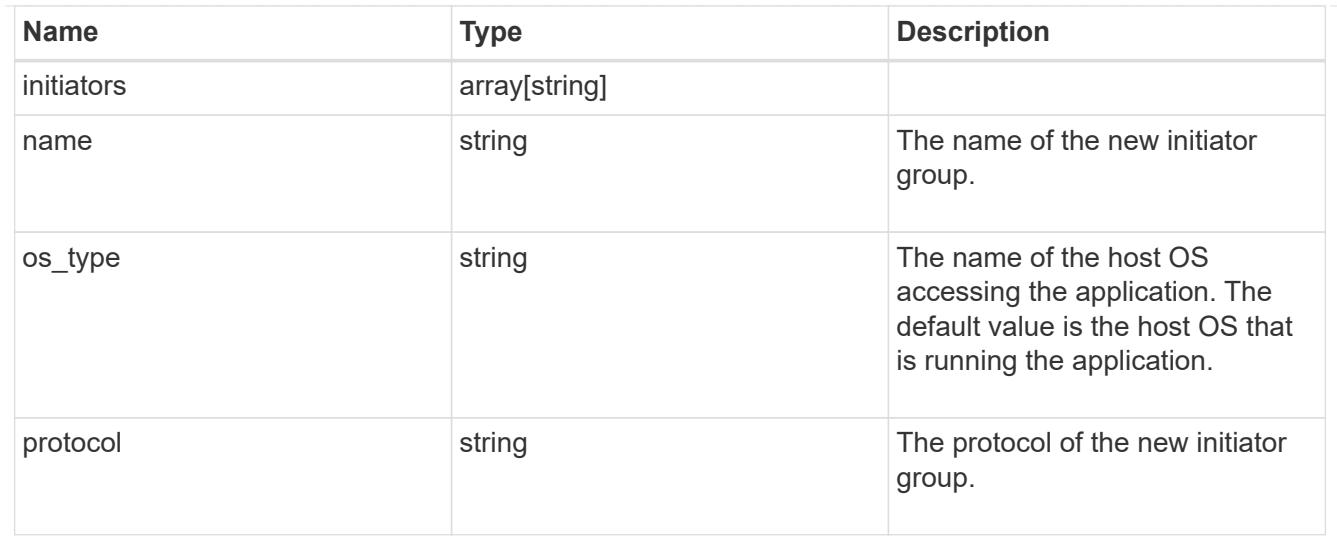

san

## A generic SAN application.

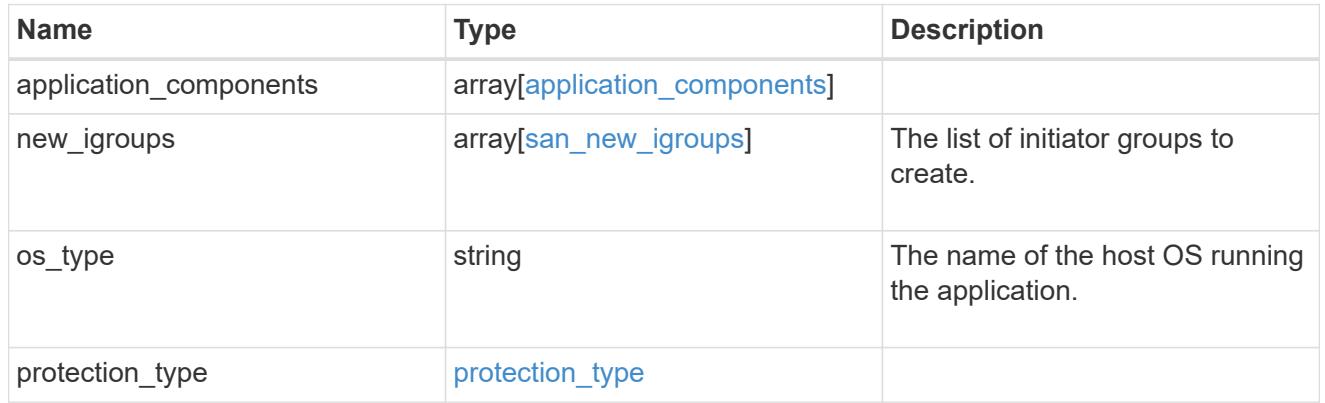

storage\_service

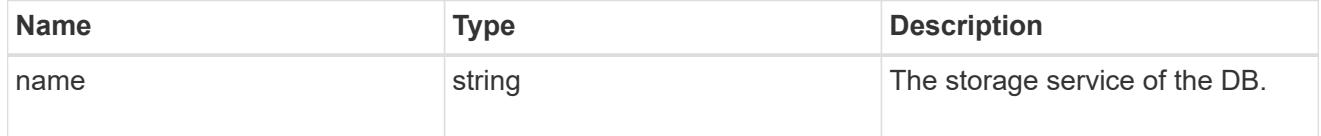

db

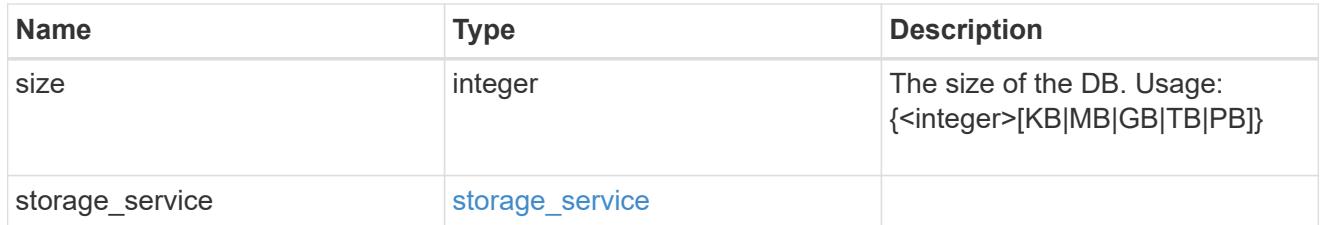

storage\_service

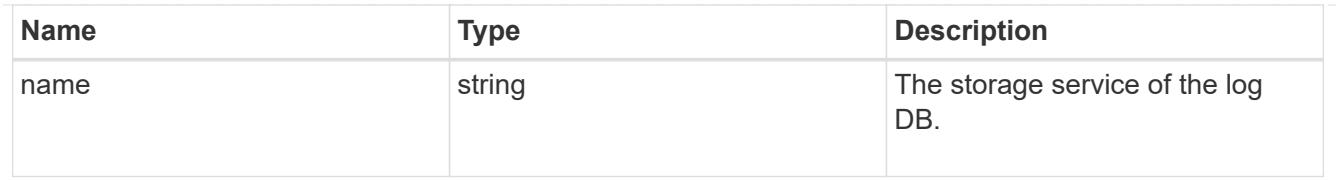

## log

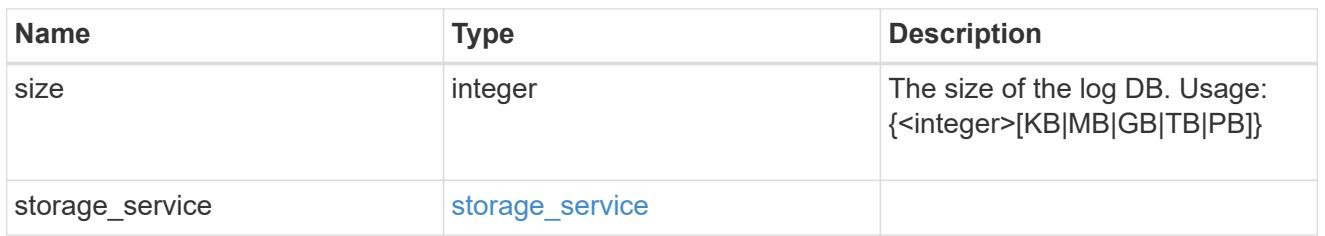

## sql\_on\_san\_new\_igroups

The list of initiator groups to create.

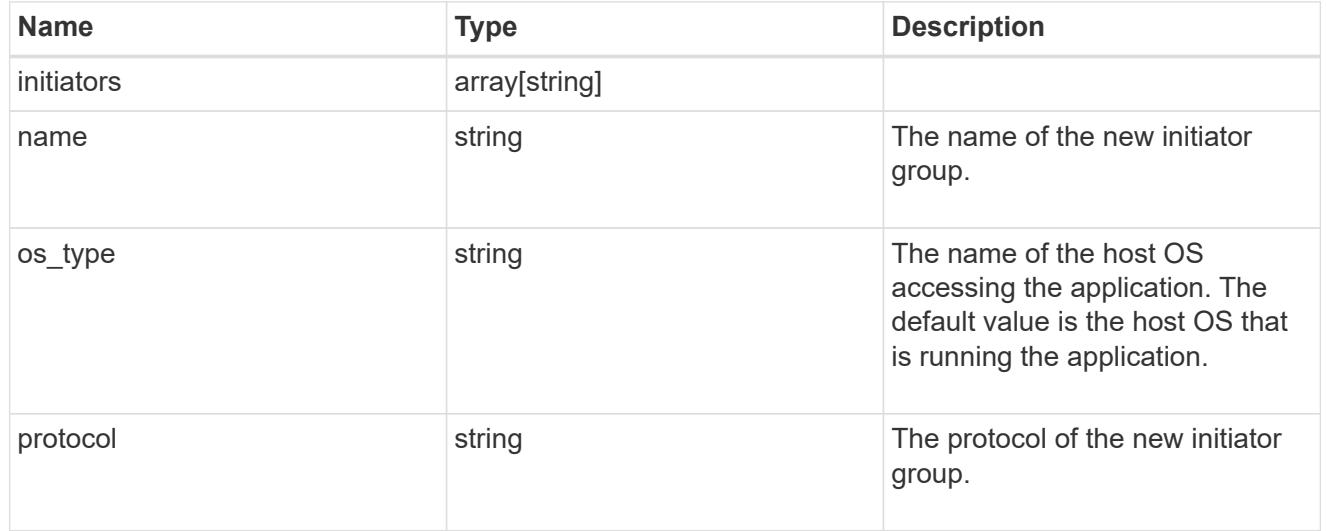

## storage\_service

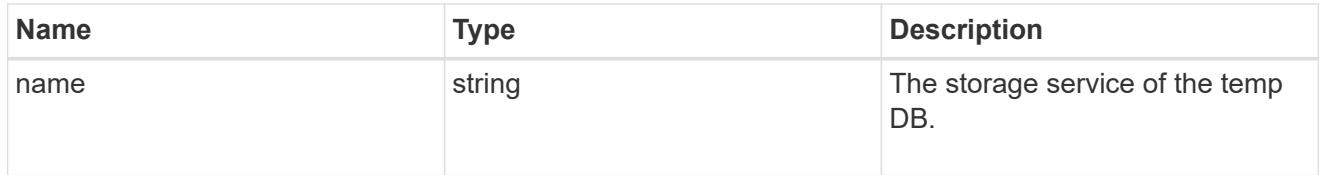

## temp\_db

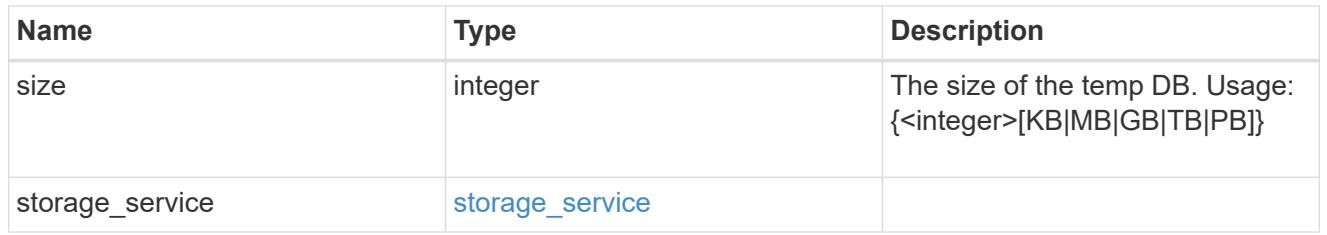

sql\_on\_san

Microsoft SQL using SAN.

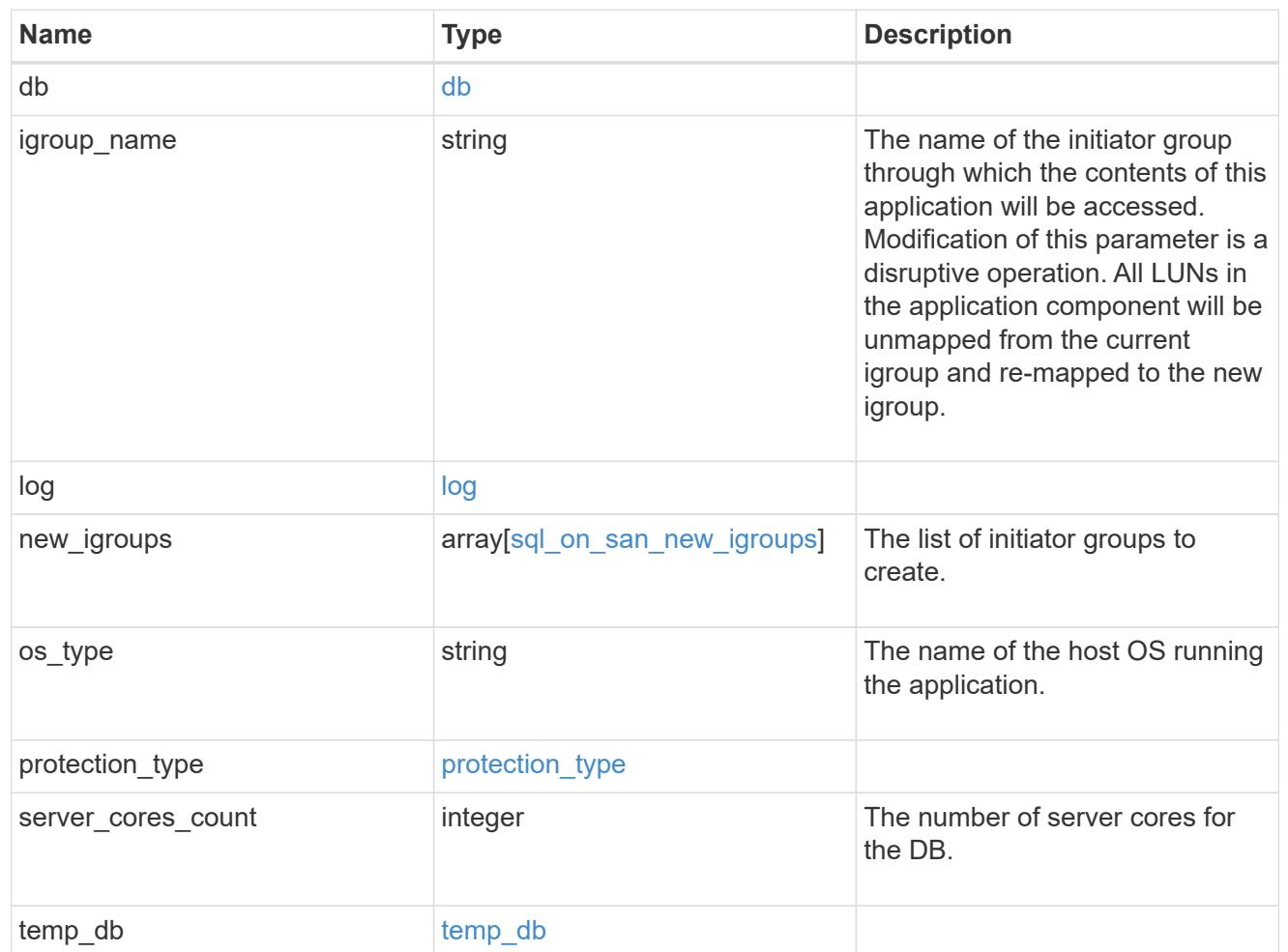

#### access

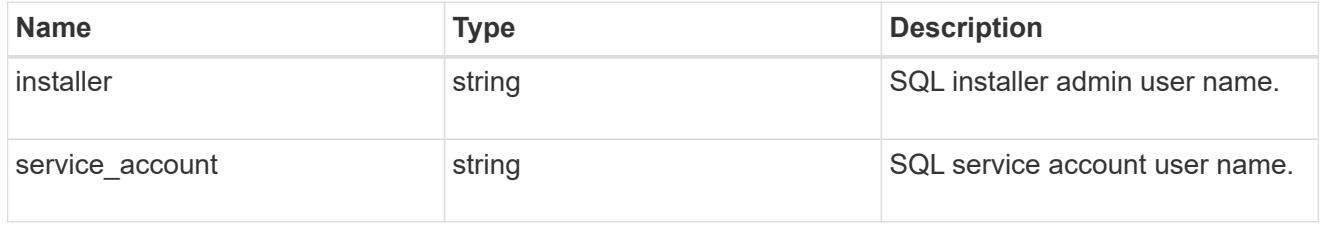

sql\_on\_smb

Microsoft SQL using SMB.

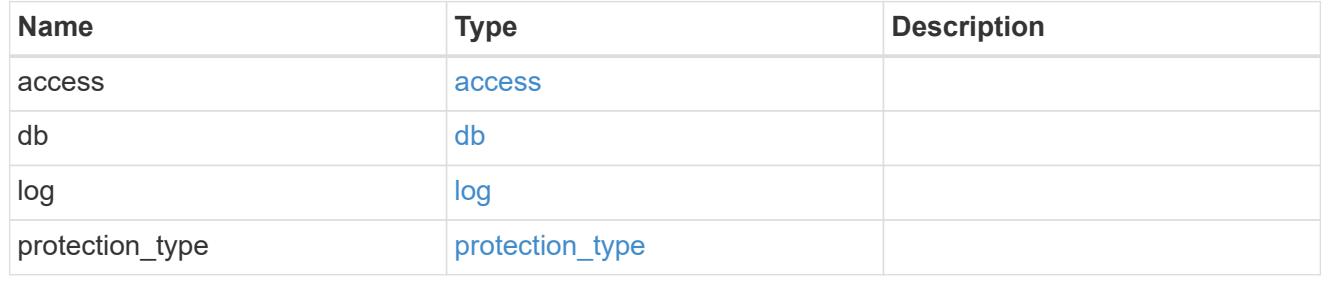

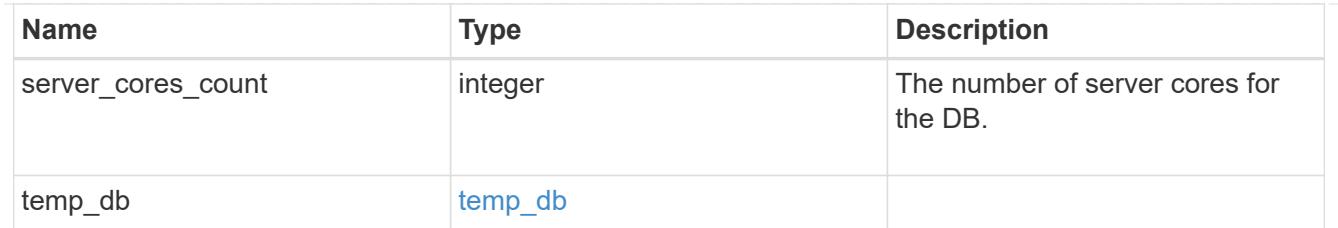

## iops

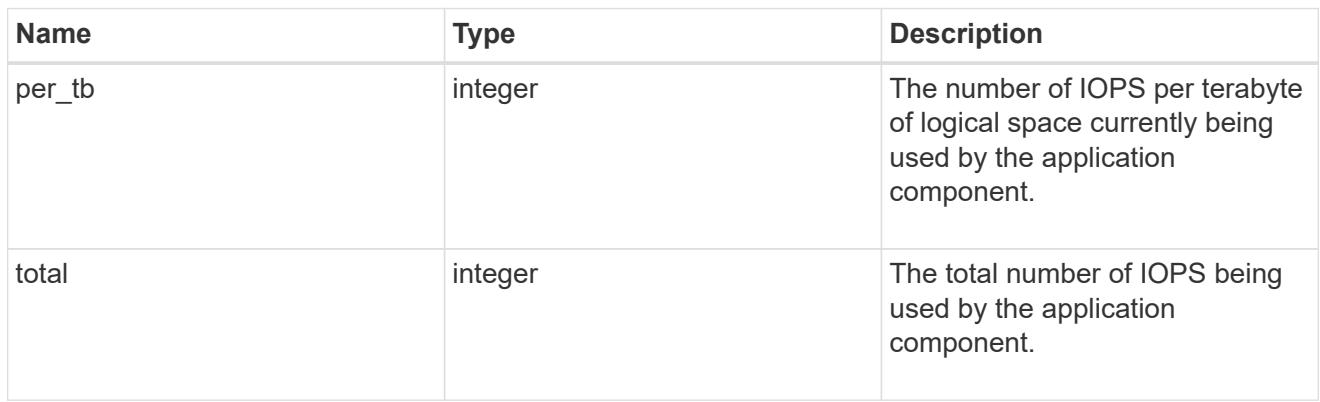

## latency

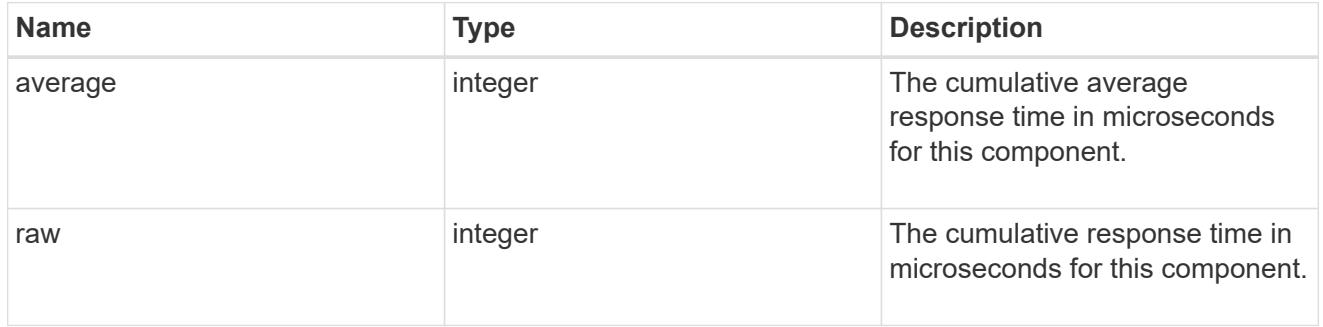

## snapshot

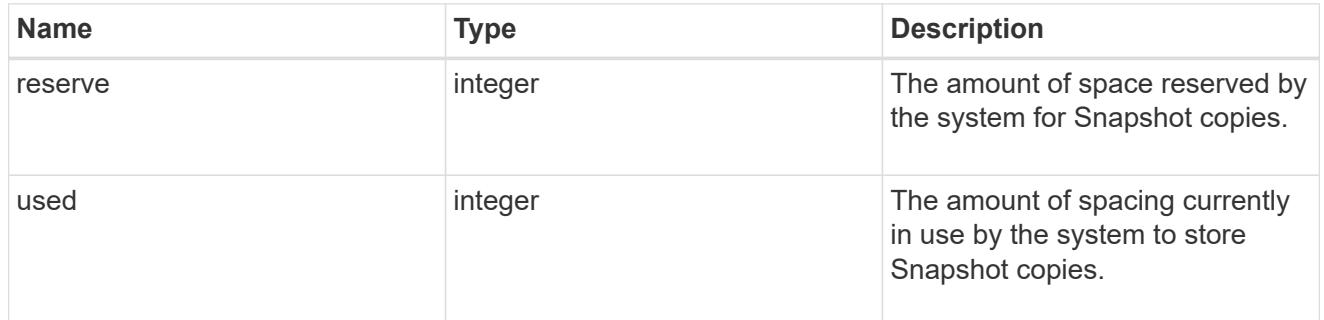

### space

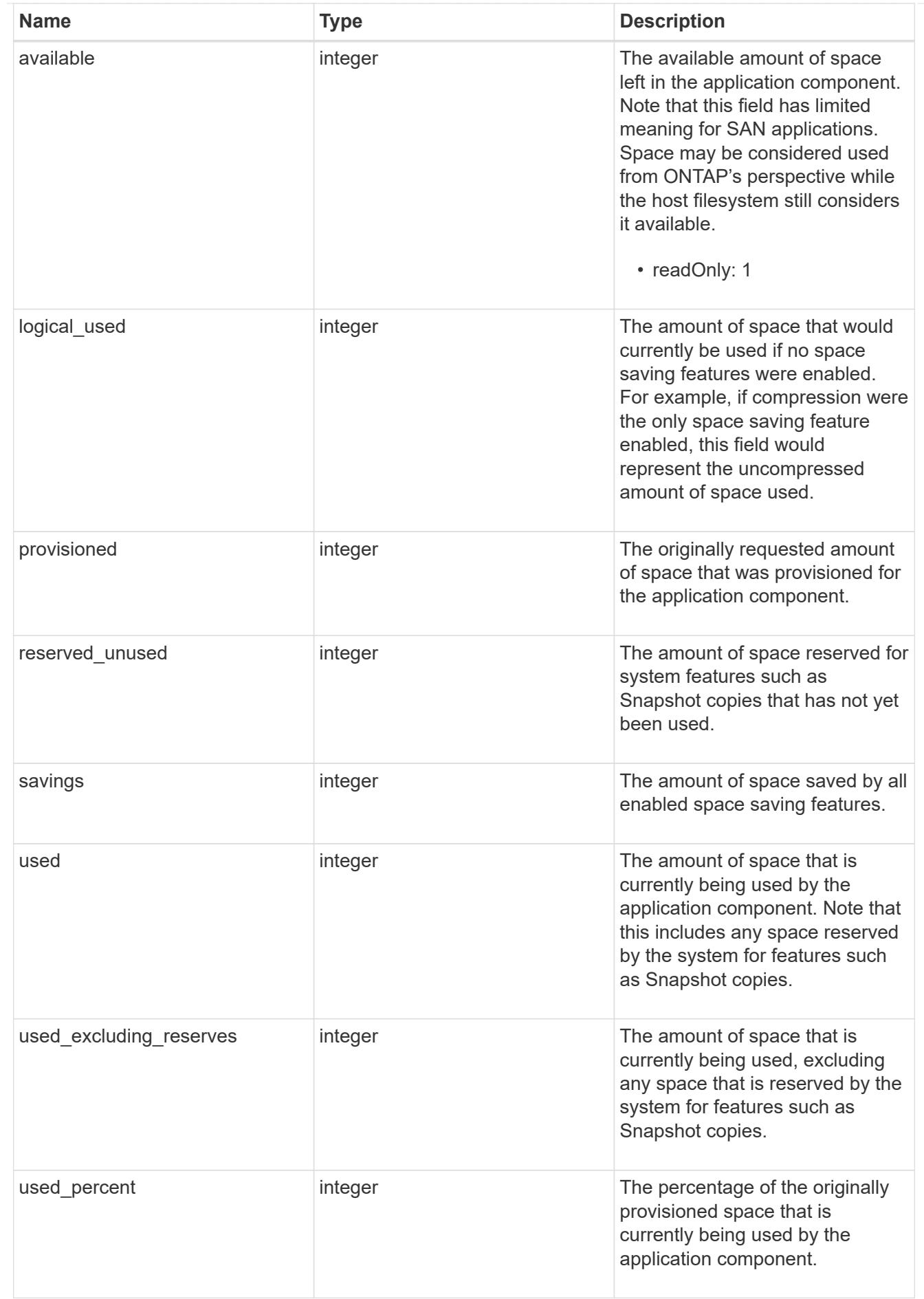
storage\_service

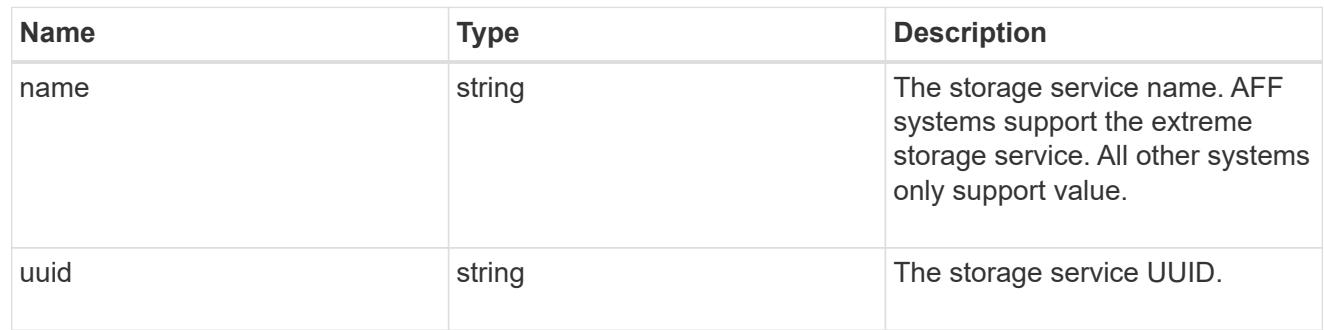

## components

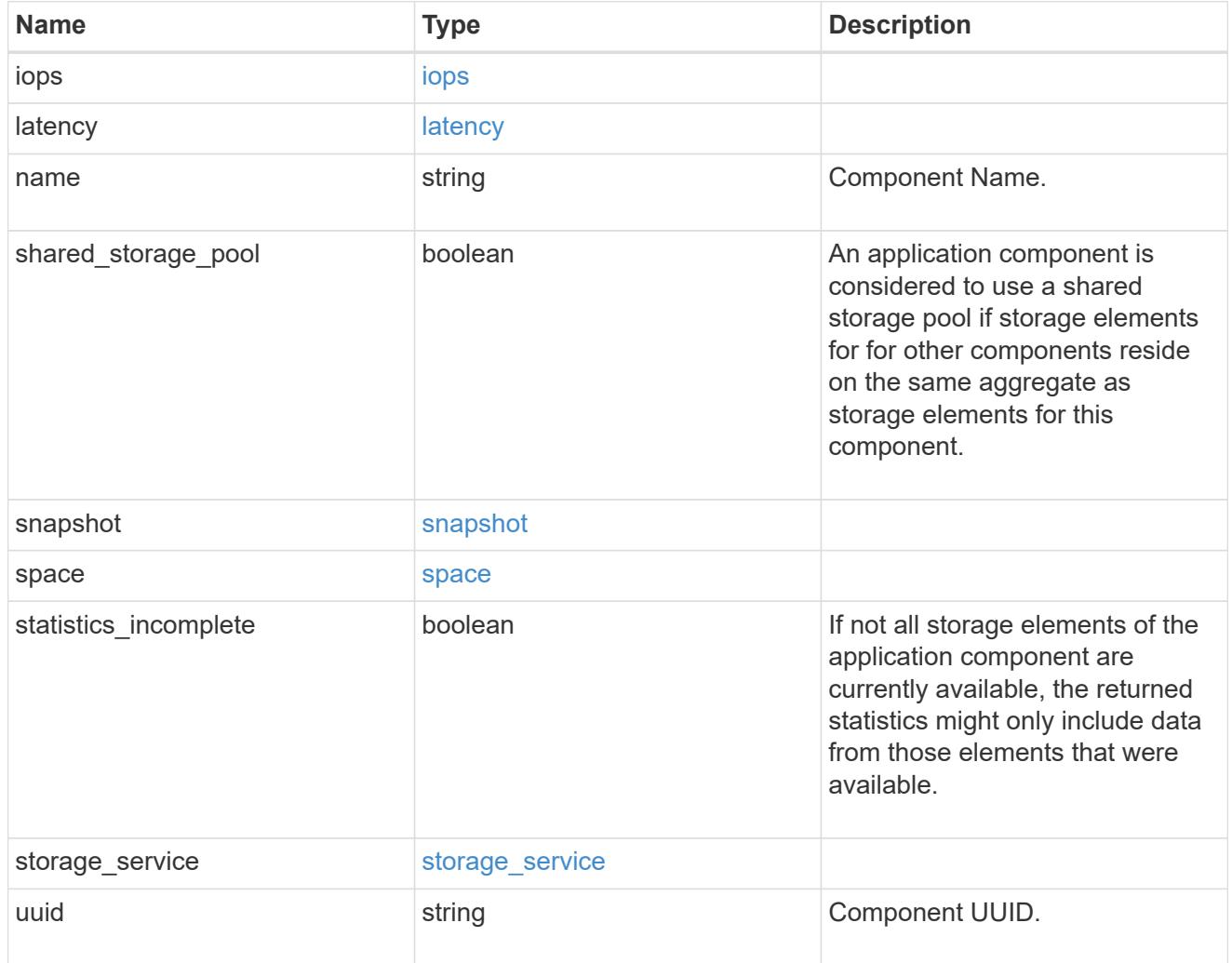

iops

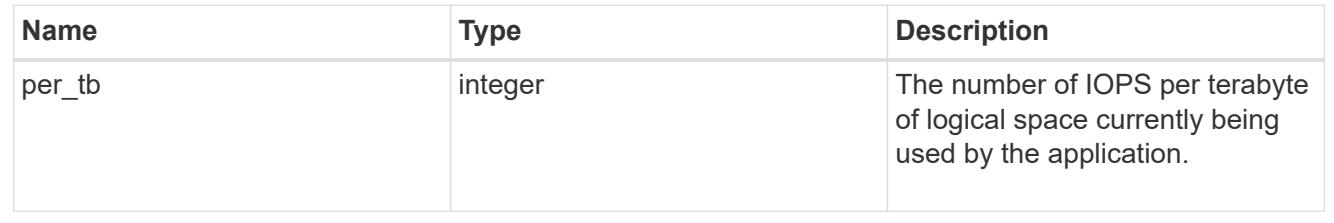

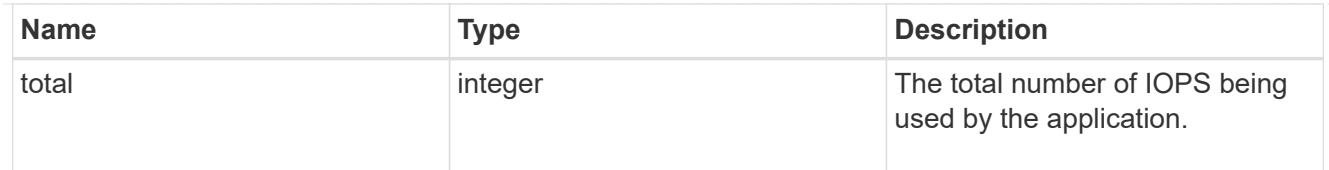

# latency

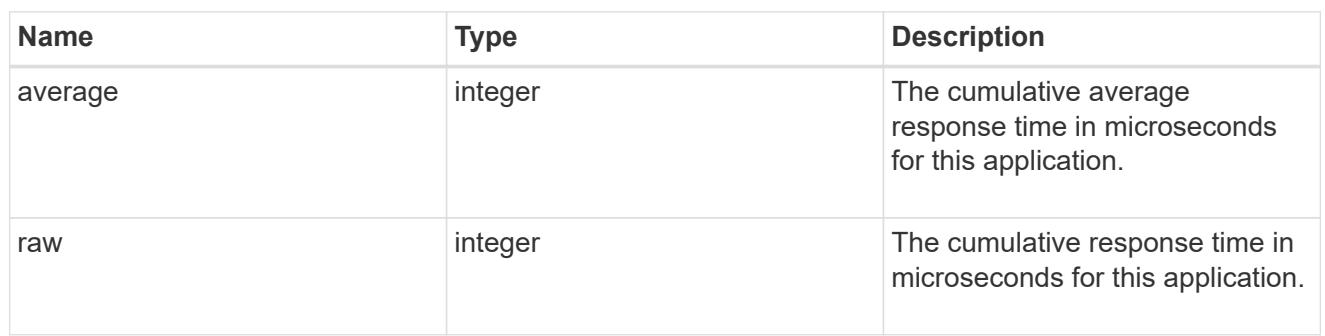

## space

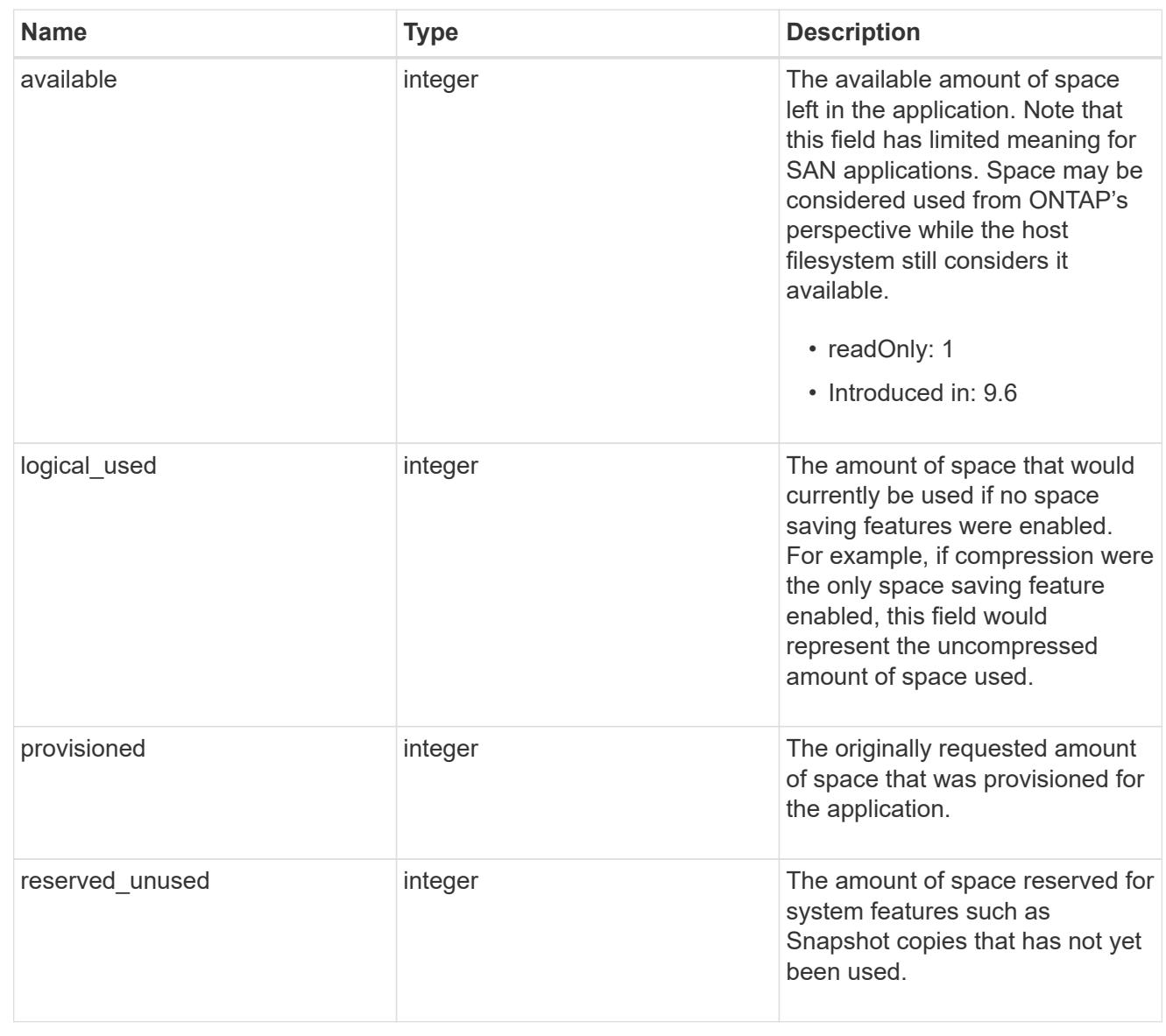

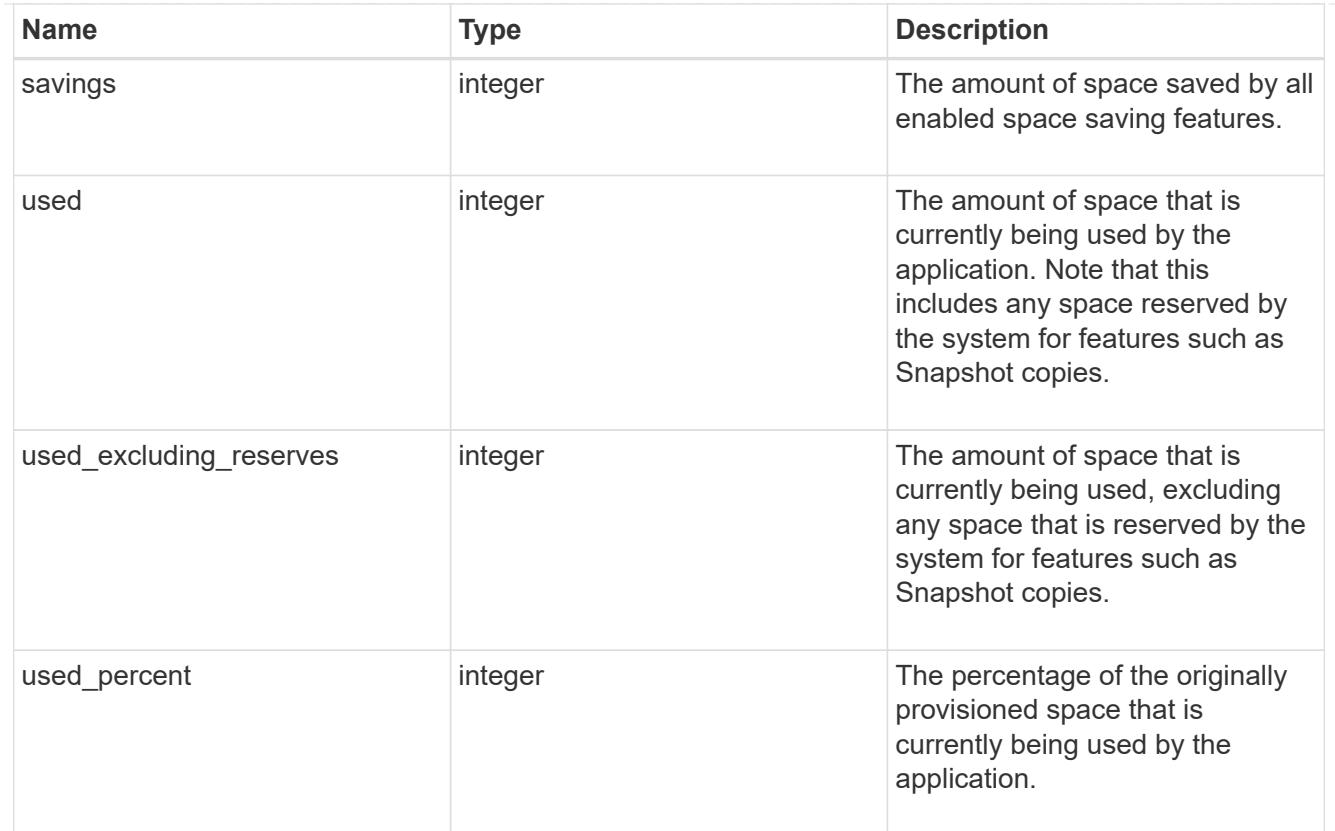

### statistics

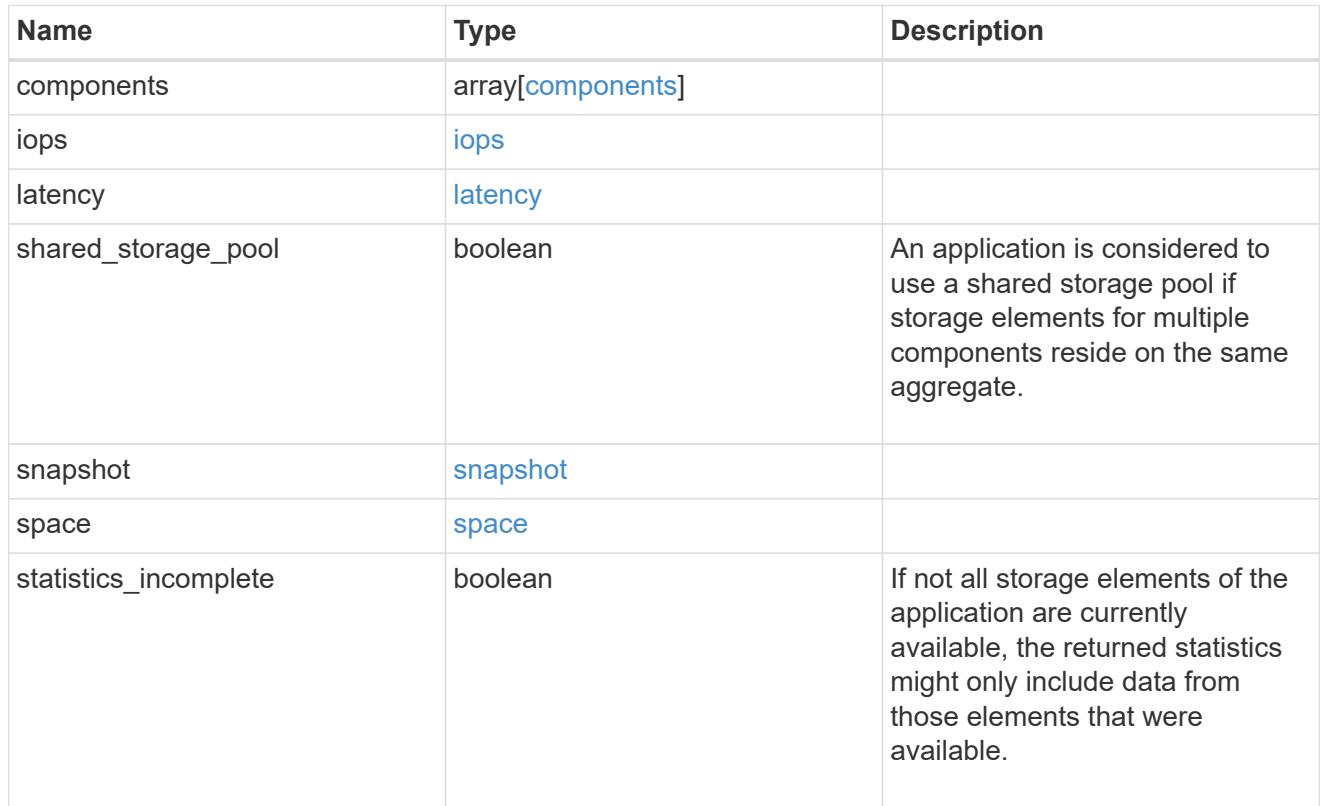

svm

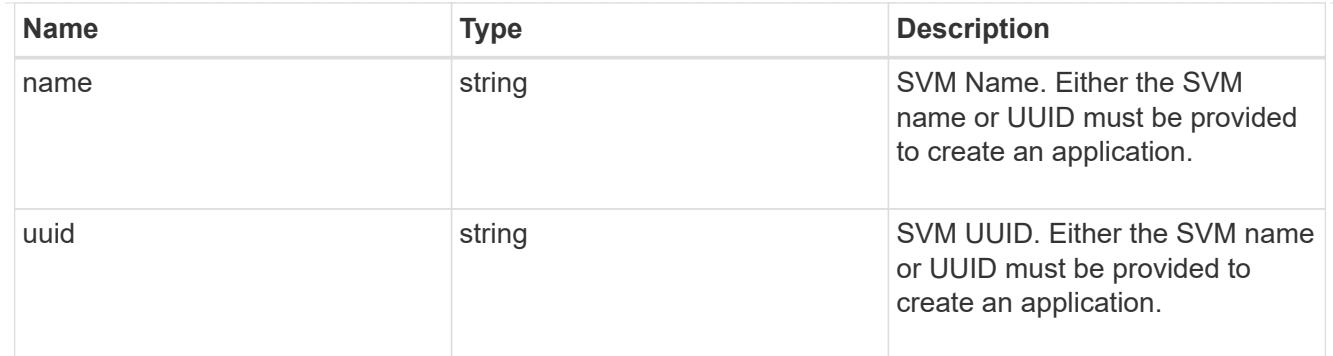

# self\_link

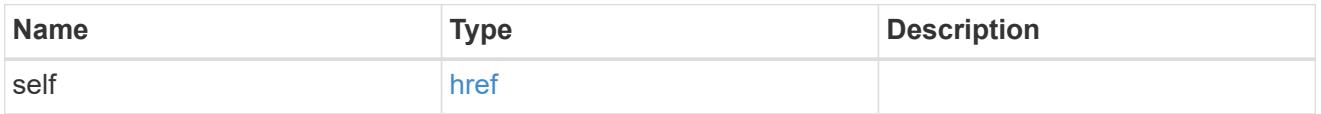

# template

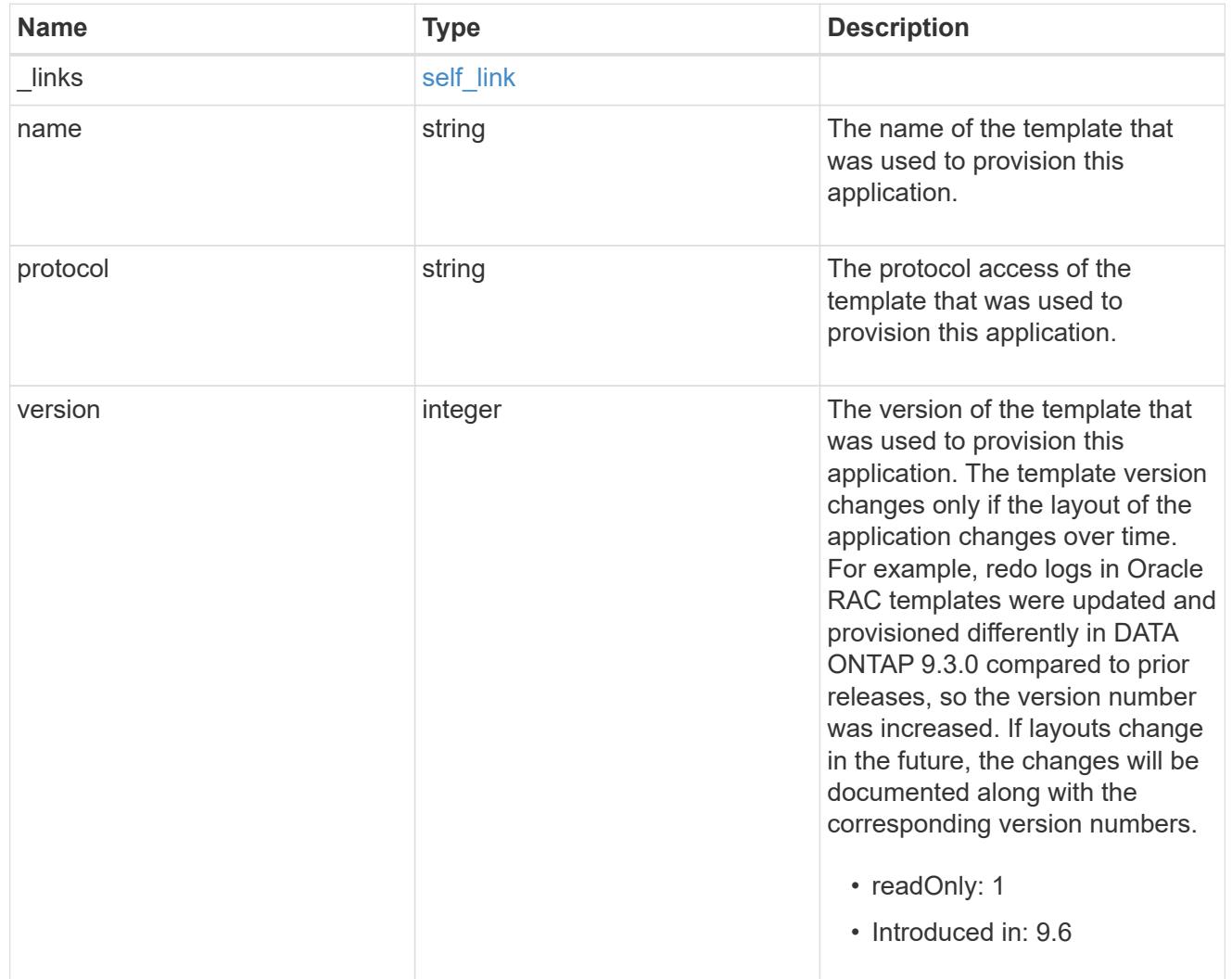

storage\_service

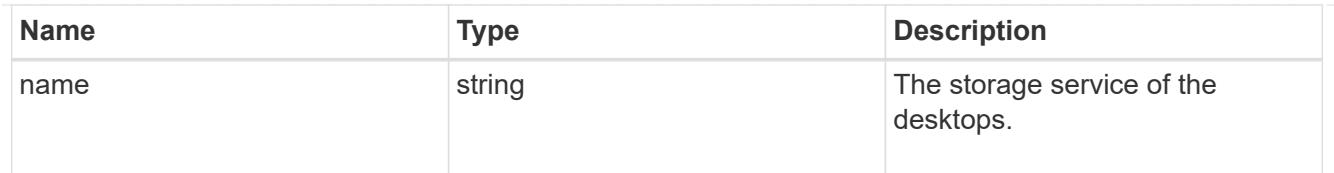

# desktops

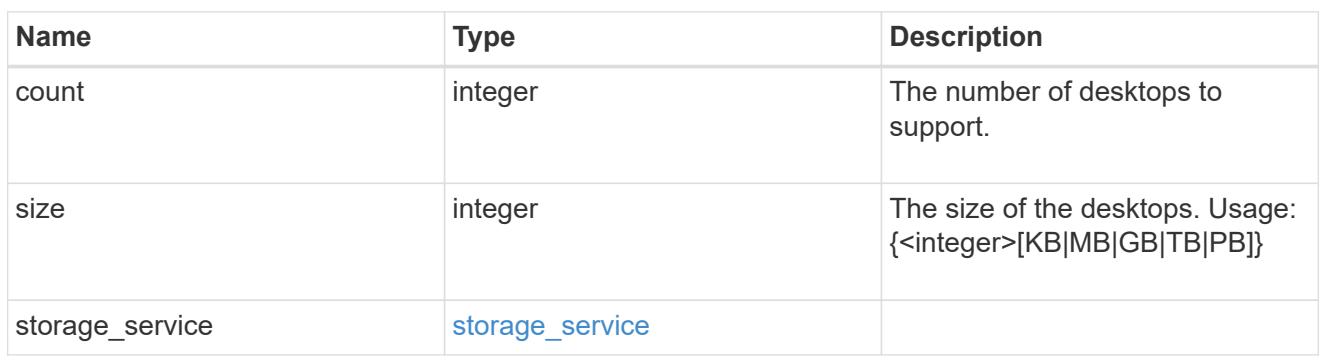

## hyper\_v\_access

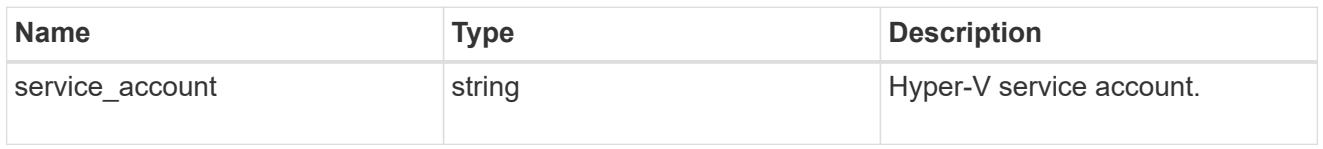

## vdi\_on\_nas

A VDI application using NAS.

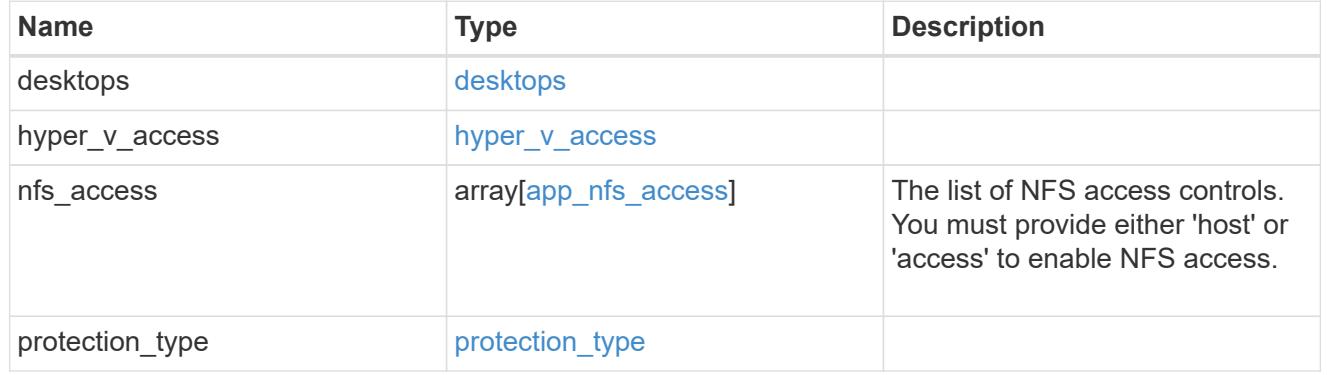

## vdi\_on\_san\_new\_igroups

The list of initiator groups to create.

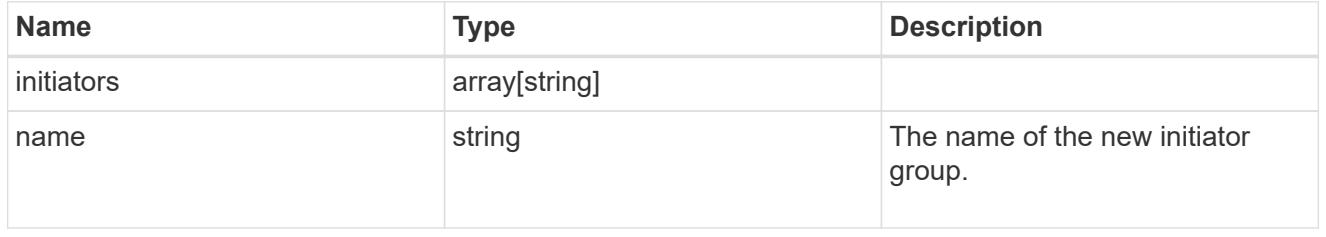

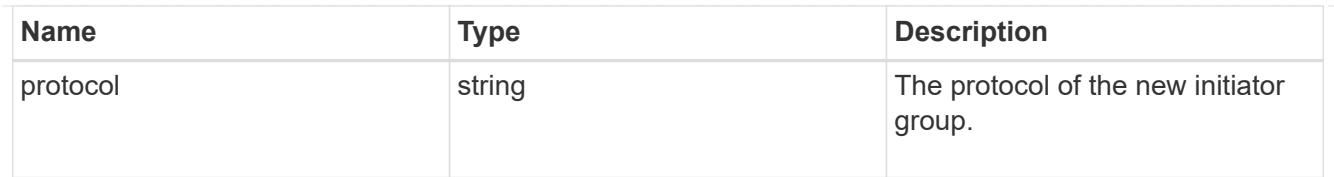

## vdi\_on\_san

A VDI application using SAN.

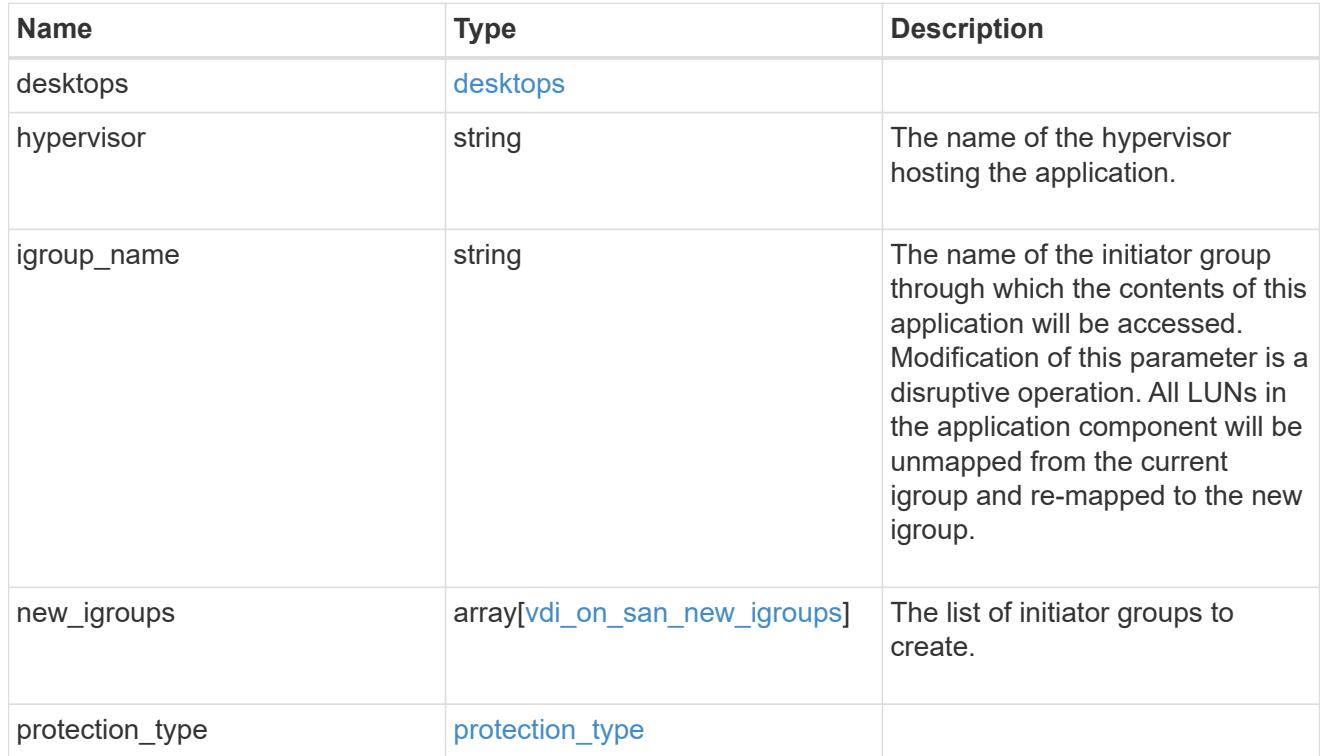

## storage\_service

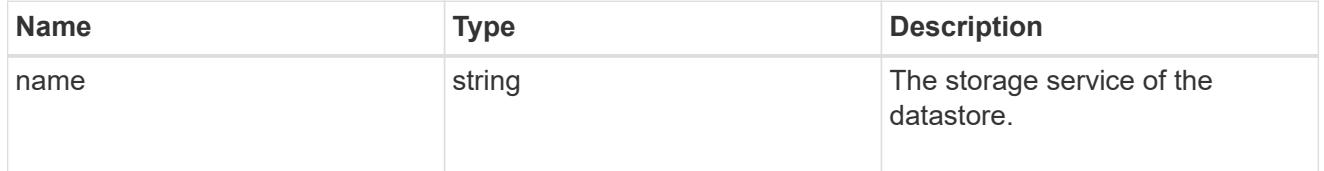

### datastore

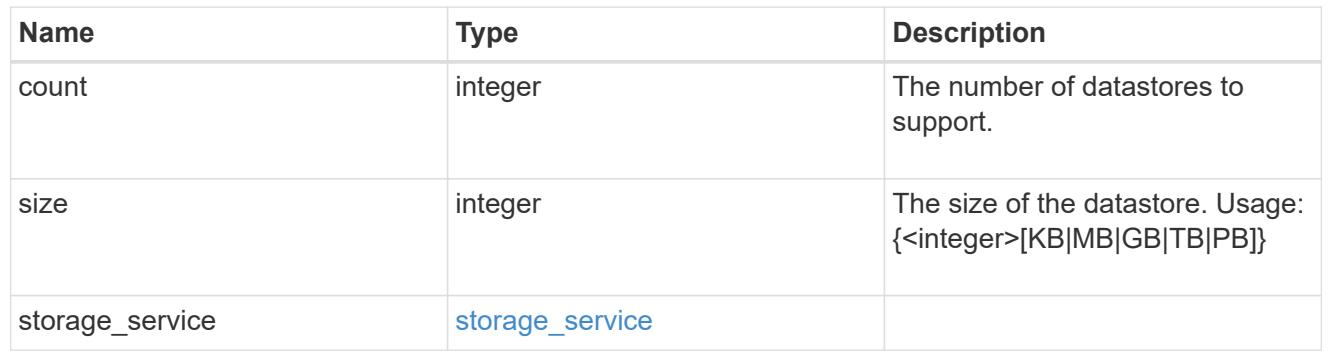

#### vsi\_on\_nas

A VSI application using NAS.

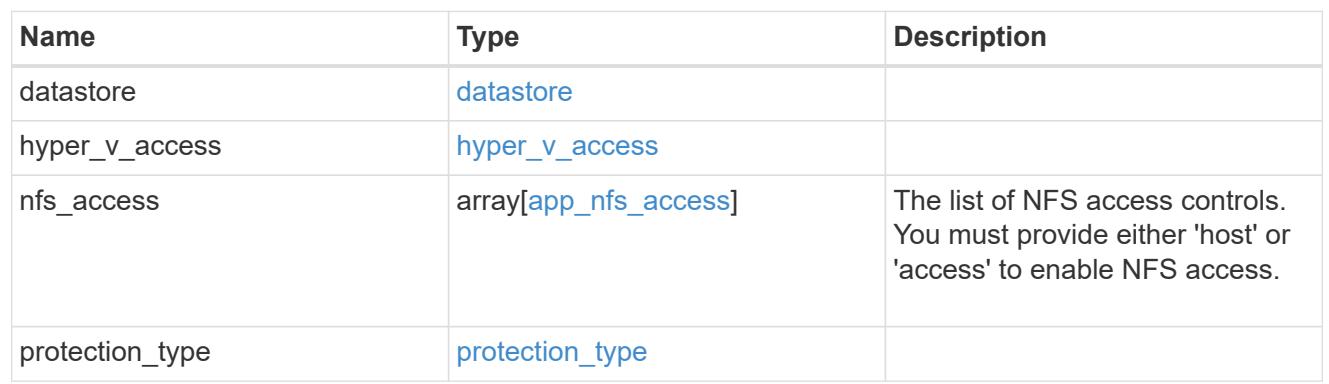

vsi\_on\_san\_new\_igroups

The list of initiator groups to create.

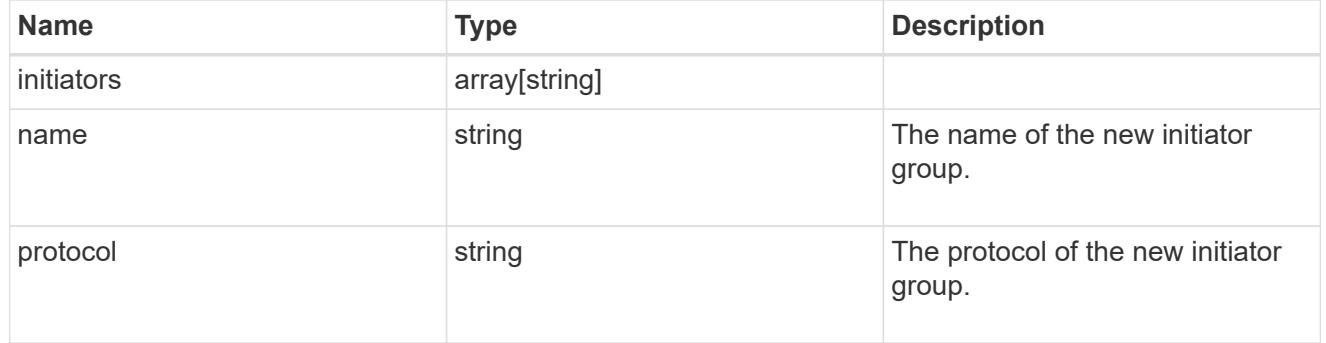

vsi\_on\_san

A VSI application using SAN.

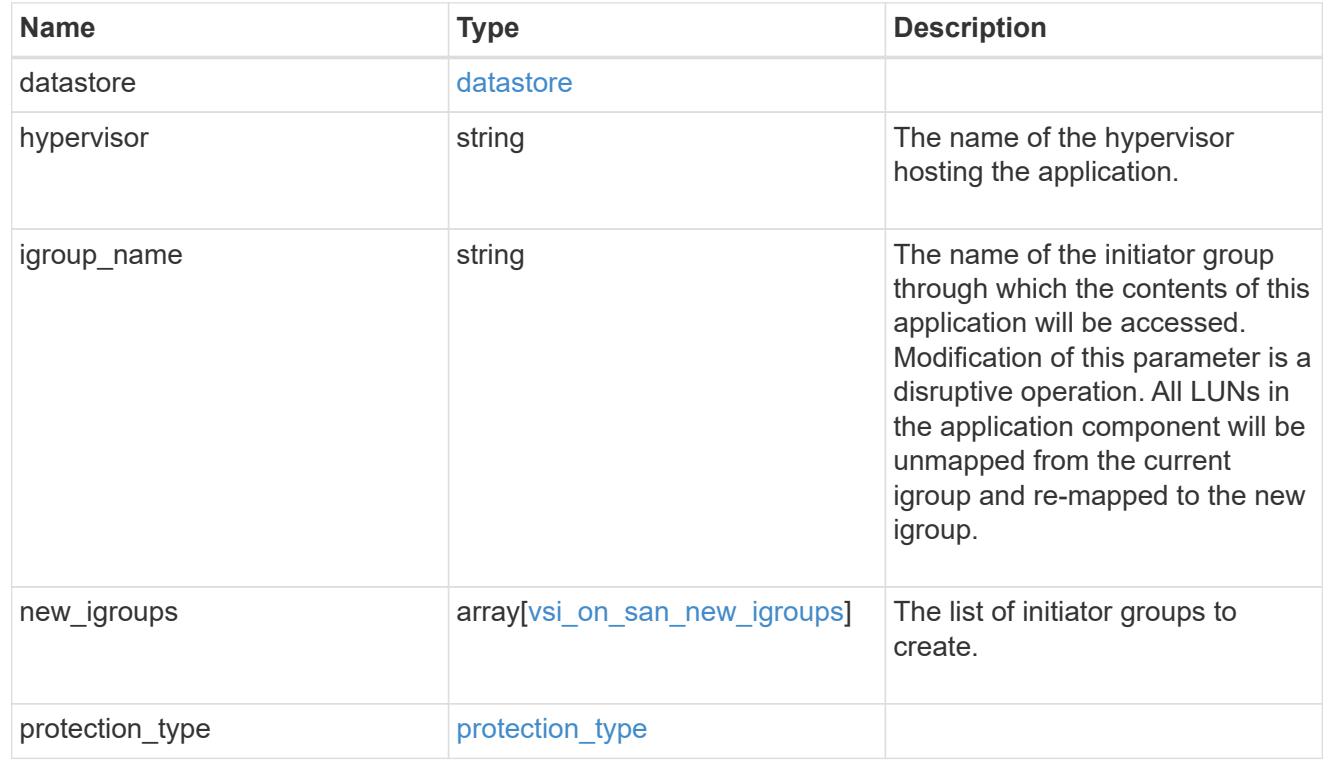

error\_arguments

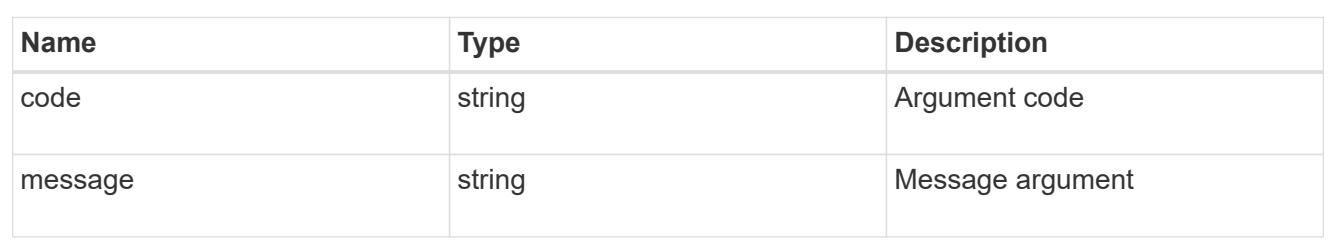

error

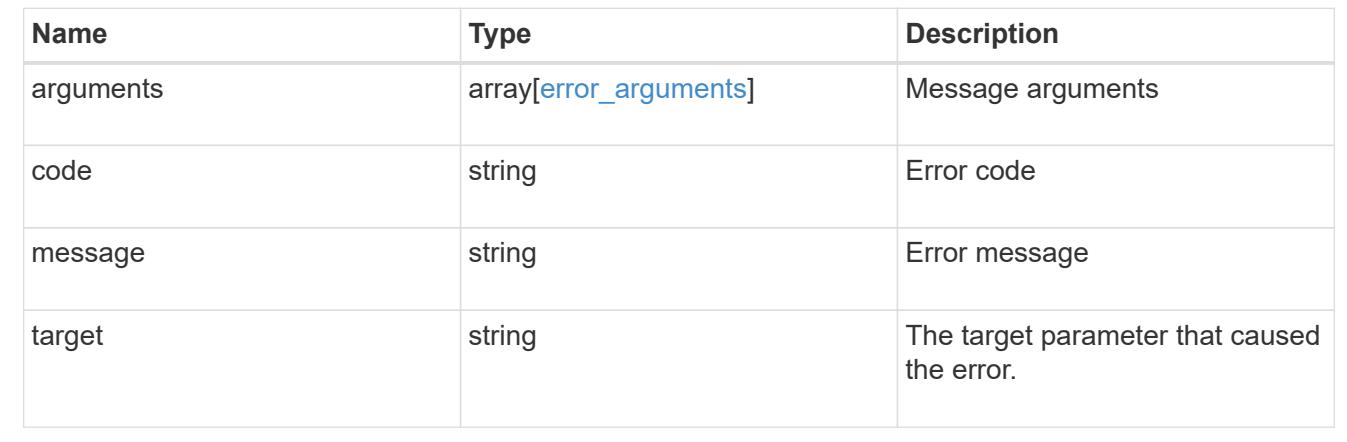

# **Update application properties**

PATCH /application/applications/{uuid}

### **Introduced In:** 9.6

Updates the properties of an application.

### **Overview**

Similar to creating an application, modification is done using the template properties of an application. The storage service, size, and igroup name of an application may be modified.

storage\_service

Storage service modifications are processed in place, meaning that the storage can not be moved to a location with more performance headroom to accommodate the request. If the current backing storage of the application is in a location that can support increased performance, the QoS policies associated with the application will be modified to allow it. If not, an error will be returned. A storage service modification to a lower tier of performance is always allowed, but the reverse modification may not be supported if the cluster is over provisioned and the cluster is unlikely to be able to fulfil the original storage service.

#### size

Size modifications are processed in a variety of ways depending on the type of application. For NAS applications, volumes are grown or new volumes are added. For SAN applications, LUNs are grown, new LUNs are added to existing volumes, or new LUNs are added to new volumes. If new storage elements are created, they can be found using the [GET /application/applications/{application.uuid}/components](https://docs.netapp.com/us-en/ontap-restapi-98/get-application-applications-components.html) interface.

The creation time of each storage object is included, and the newly created objects will use the same naming scheme as the previous objects. Resize follows the best practices associated with the type of application being expanded. Reducing the size of an application is not supported.

#### igroup\_name

Modification of the igroup name allows an entire application to be mapped from one initiator group to another. Data access will be interrupted as the LUNs are unmapped from the original igroup and remapped to the new one.

### **Application state**

During a modification, the state property of the application updates to indicate modifying. In modifying state, statistics are not available and Snapshot copy operations are not allowed. If the modification fails, it is possible for the application to be left in an inconsistent state, with the underlying ONTAP storage elements not matching across a component. When this occurs, the application is left in the  $modifying$  state until the command is either retried and succeeds or a call to restore the original state is successful.

### **Examples**

1. Change the storage service of the database of the Oracle application to *extreme* and resize the redo logs to *100GB*.

```
  {
"oracle on nfs": {
    "db": {
     "storage service": {
         "name": "extreme"
      }
    },
    "redo_log": {
      "size": "100GB"
    }
 }
   }
```
2. Change the storage service, size, and igroup of a generic application by component name.

```
  {
 "san": {
    "application_components": [
      {
        "name": "component1",
        "storage_service": {
          "name": "value"
        }
      },
      {
        "name": "component2",
       "size": "200GB"
      },
      {
        "name": "component3",
        "igroup_name": "igroup5"
      }
    ]
 }
  }
```
### **Learn more**

- [DOC /application](https://docs.netapp.com/us-en/ontap-restapi-98/application_overview.html)
- [Asynchronous operations](https://docs.netapp.com/us-en/ontap-restapi-98/getting_started_with_the_ontap_rest_api.html#Synchronous_and_asynchronous_operations)

#### **Parameters**

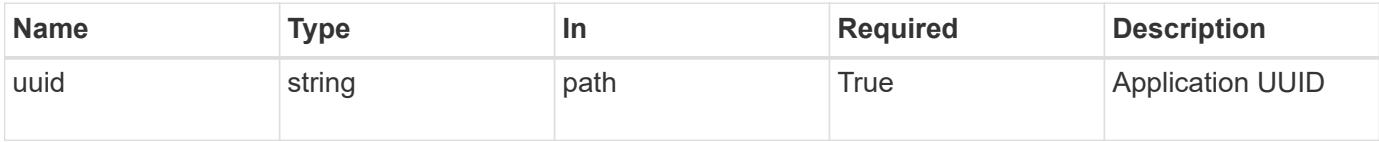

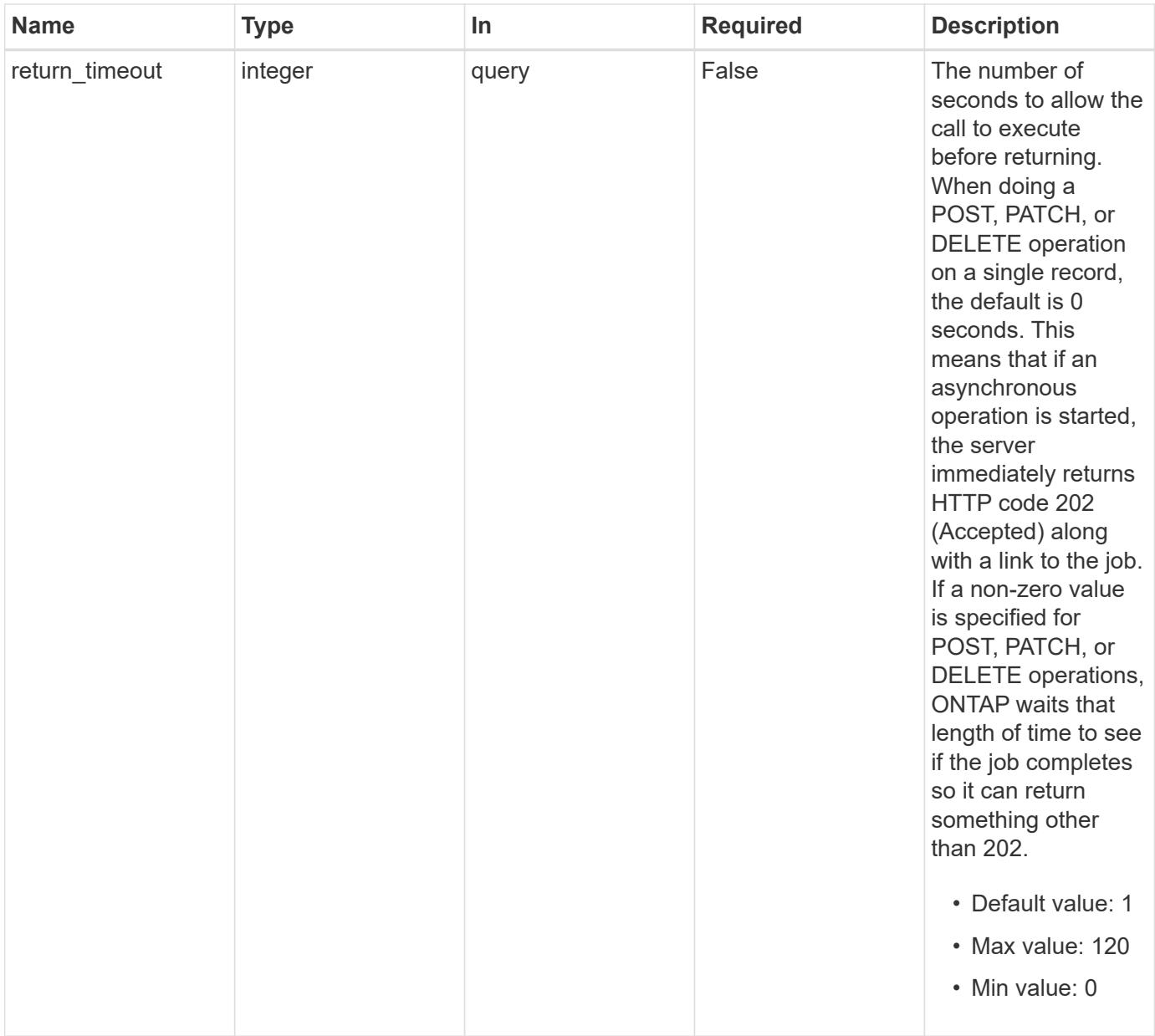

# **Request Body**

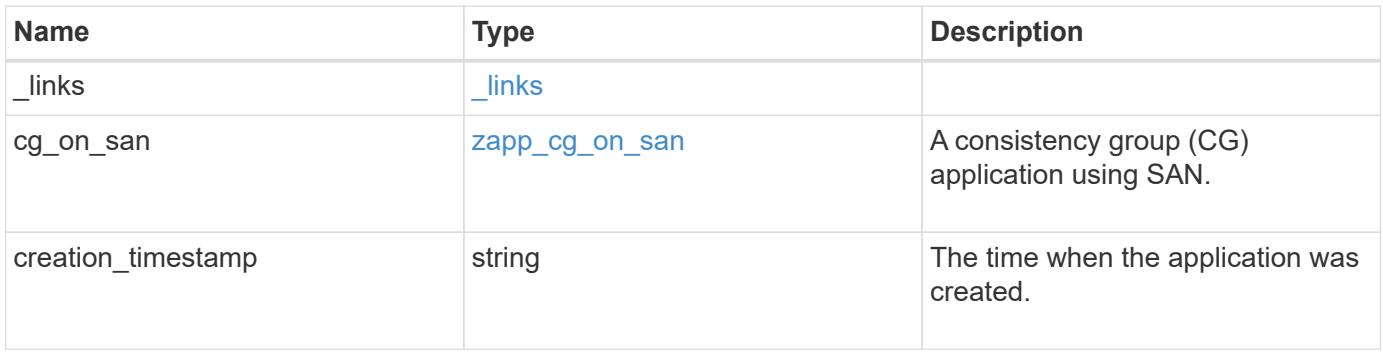

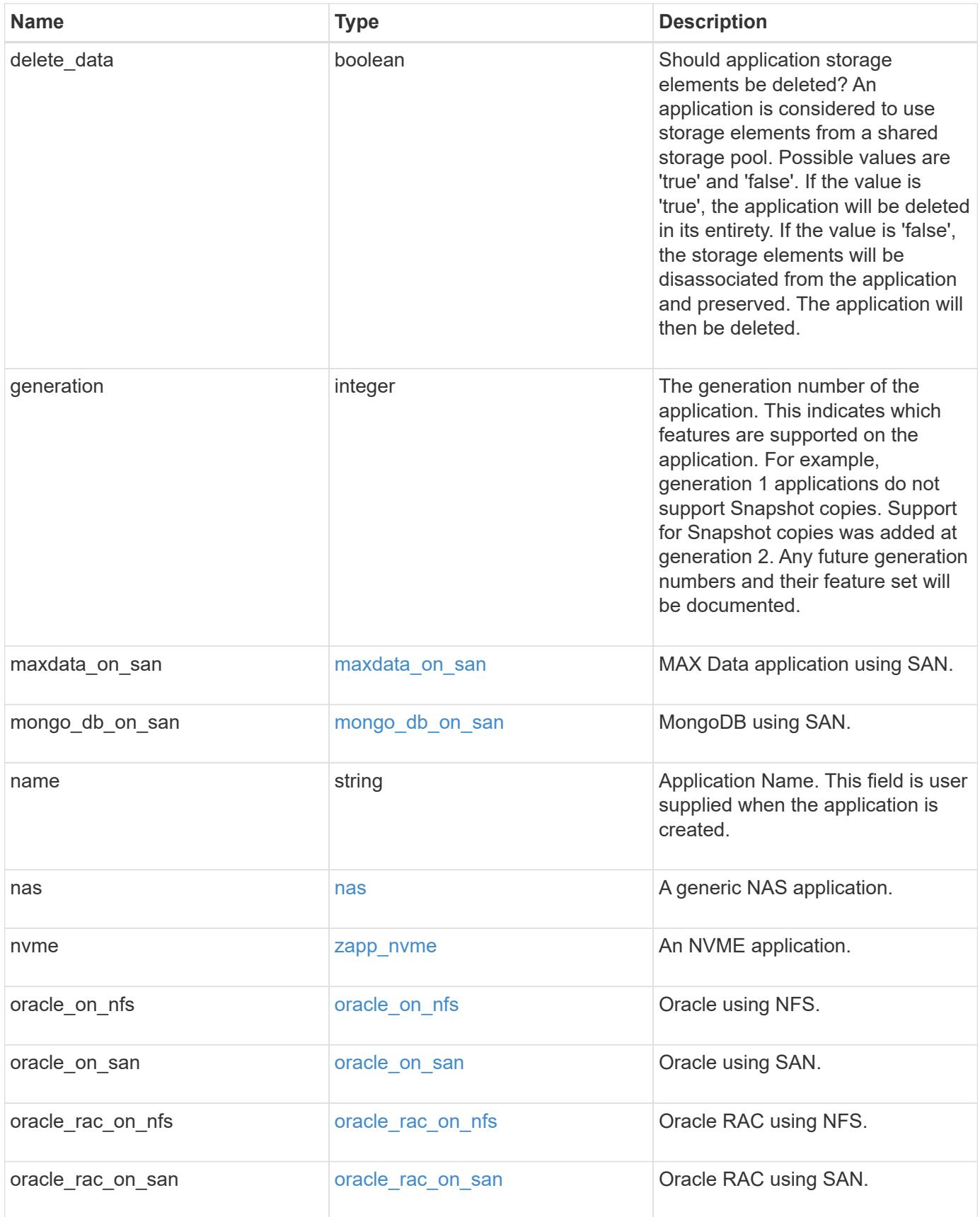

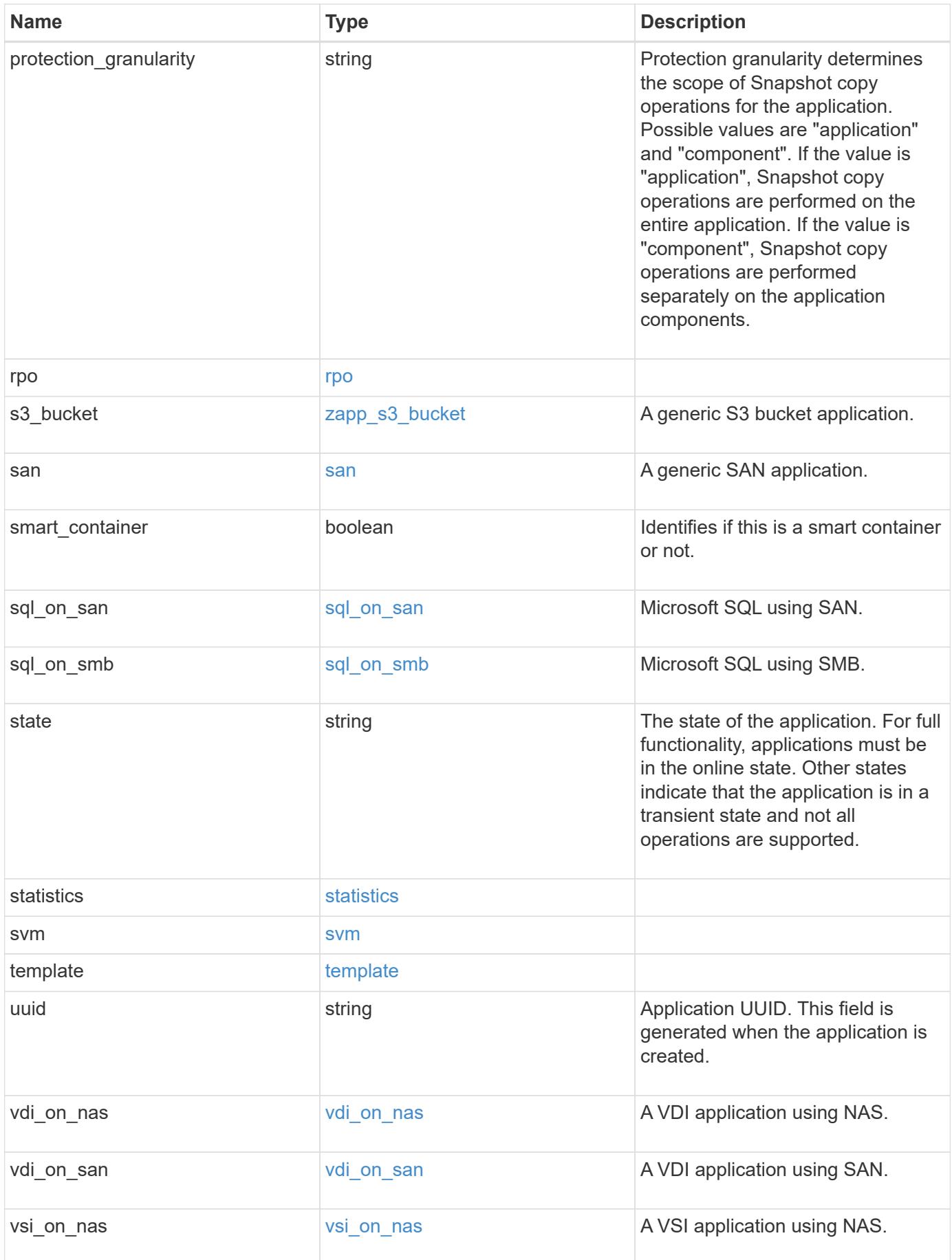

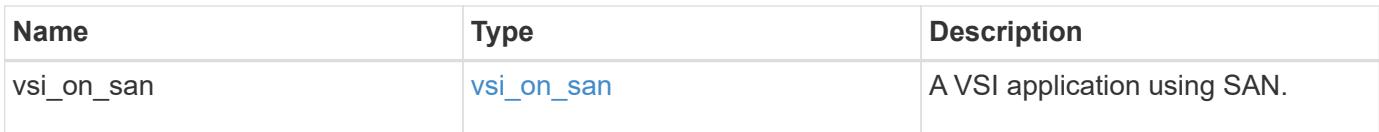

### **Response**

```
Status: 202, Accepted
```
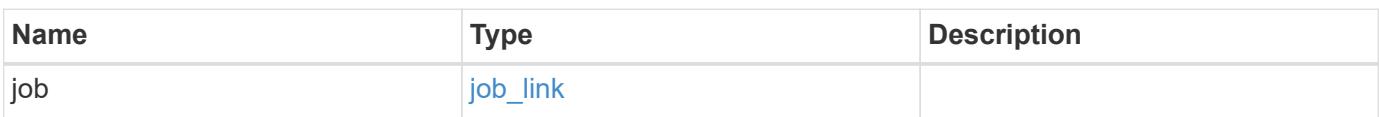

## **Example response**

```
{
   "job": {
     "_links": {
       "self": {
          "href": "/api/resourcelink"
        }
      },
      "uuid": "string"
    }
}
```
### **Error**

Status: Default, Error

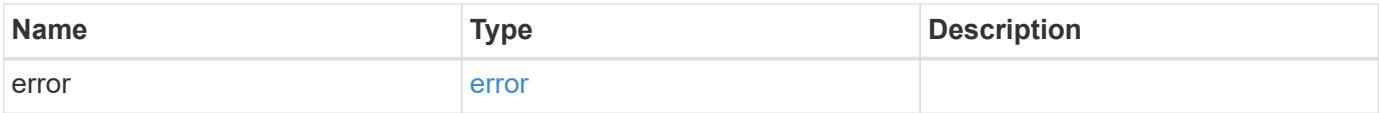

### **Example error**

```
{
   "error": {
     "arguments": {
       "code": "string",
      "message": "string"
     },
     "code": "4",
     "message": "entry doesn't exist",
     "target": "uuid"
   }
}
```
## **Definitions**

### **See Definitions**

href

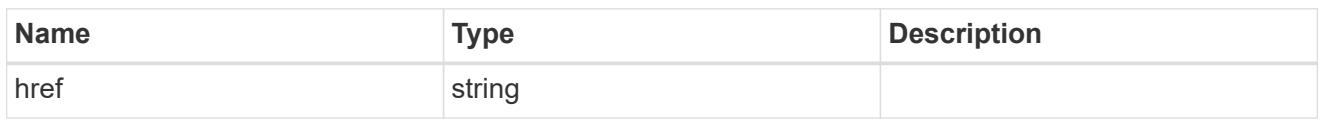

\_links

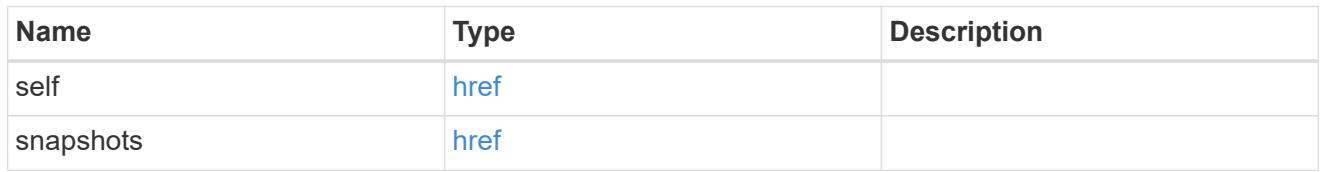

### igroups

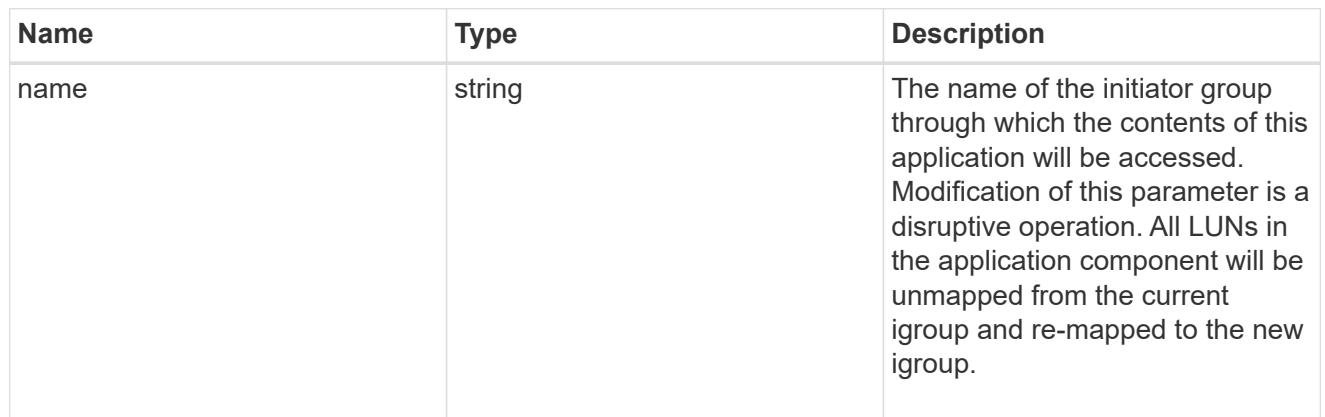

## zapp\_cg\_on\_san\_cgs\_lun\_containers\_luns

The list of LUNs to be created.

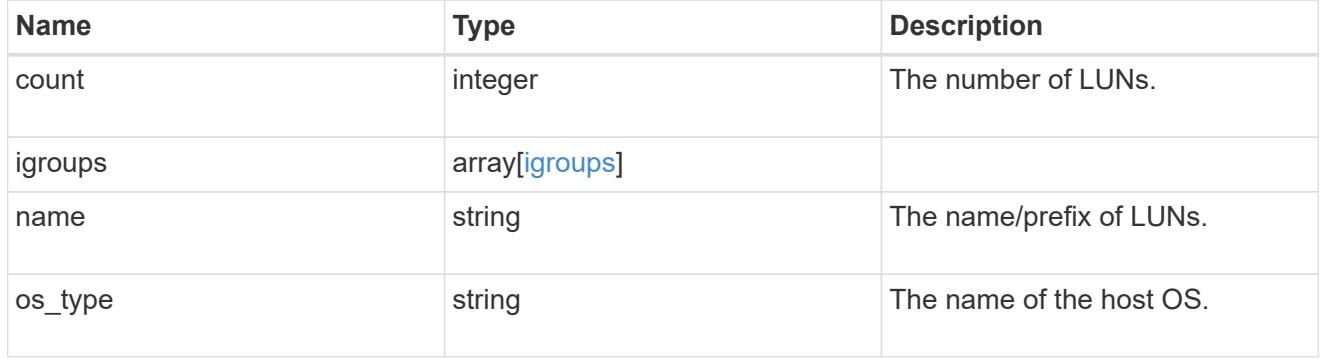

## zapp\_cg\_on\_san\_cgs\_lun\_containers

LUN containers.

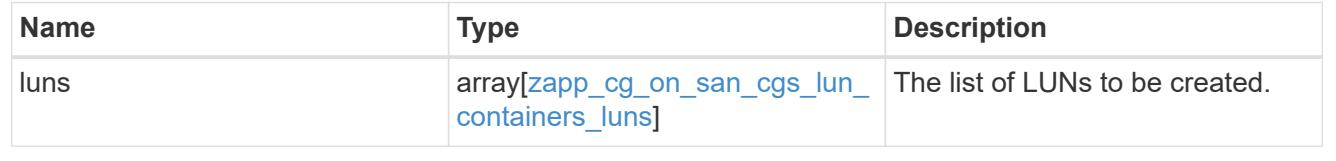

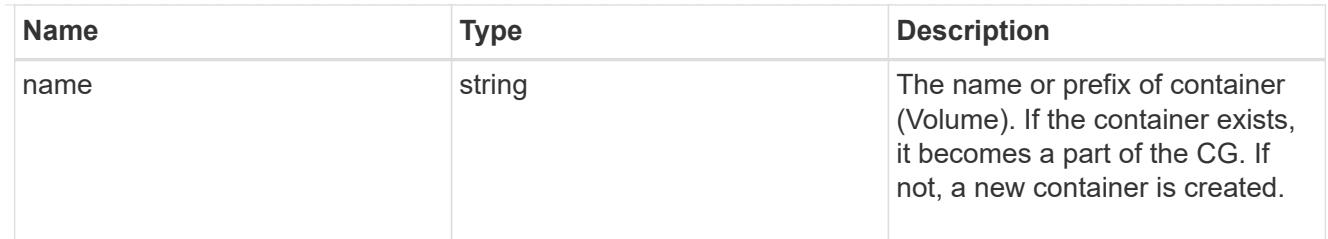

# protection\_type

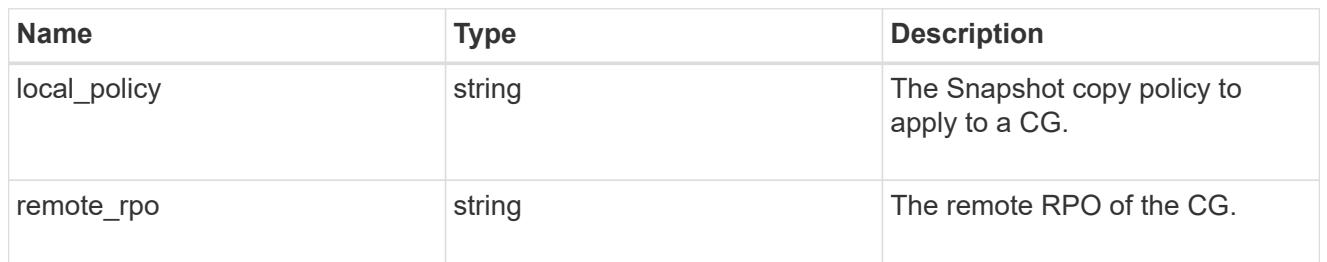

## policy

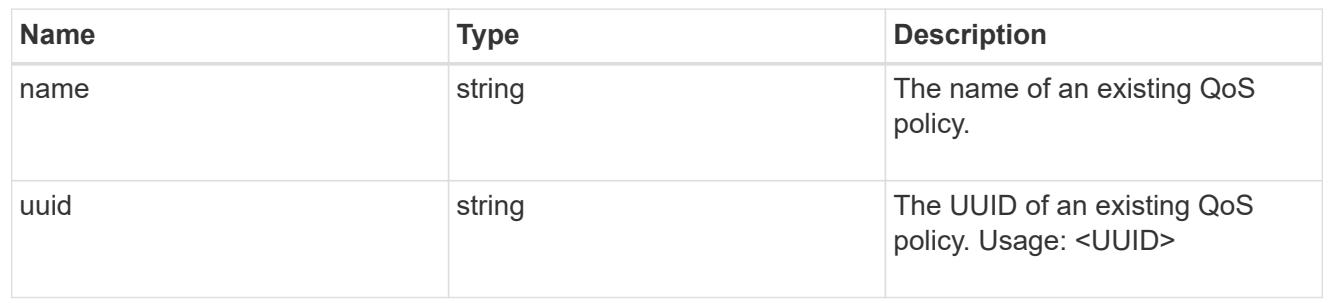

## qos

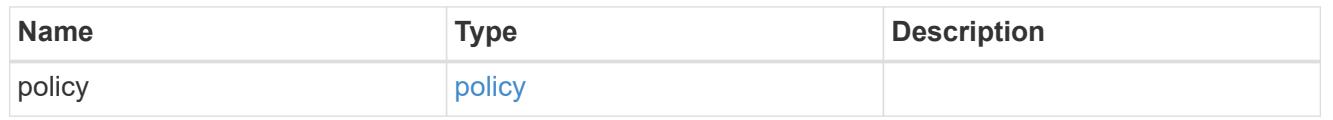

### storage\_service

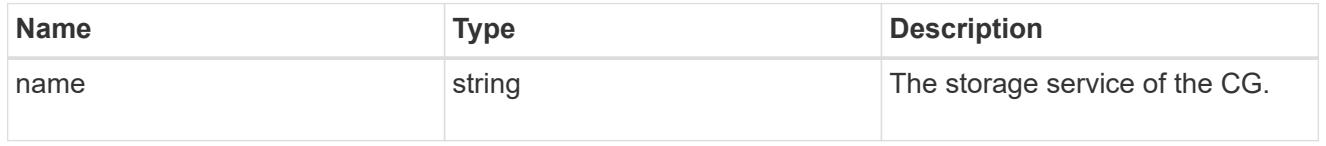

## object\_stores

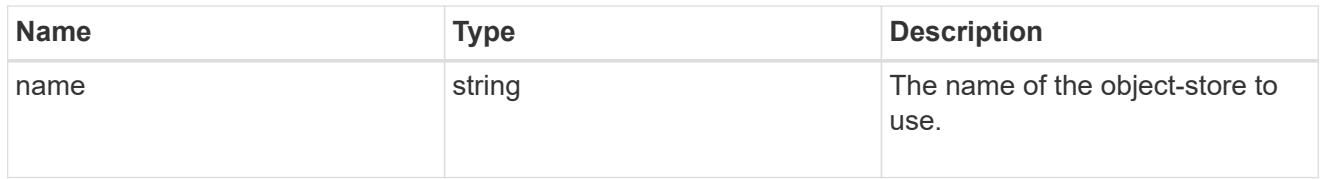

## zapp\_cg\_on\_san\_cgs\_tiering

### tiering

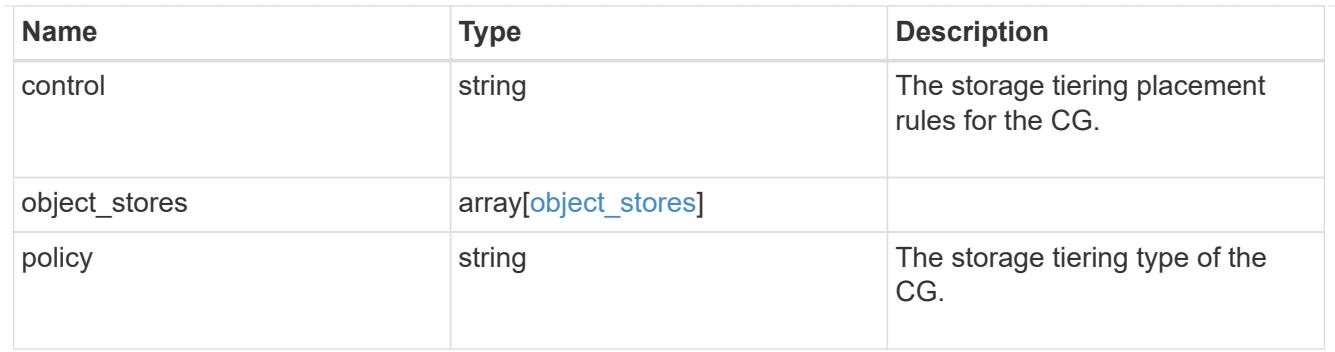

zapp\_cg\_on\_san\_cgs

The list of CGs to be created.

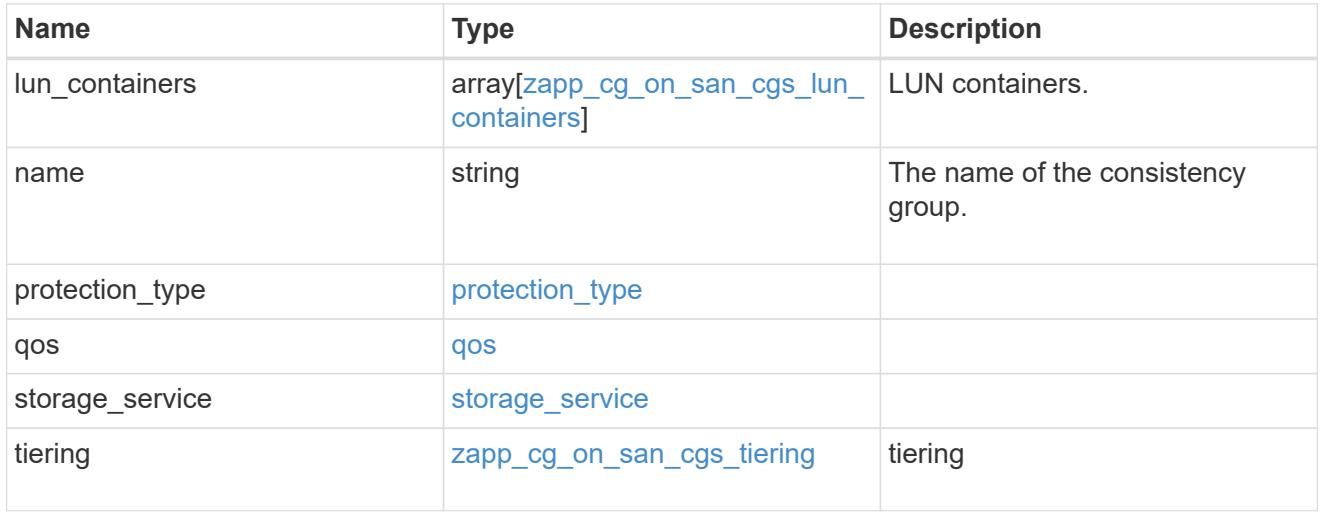

zapp\_cg\_on\_san

A consistency group (CG) application using SAN.

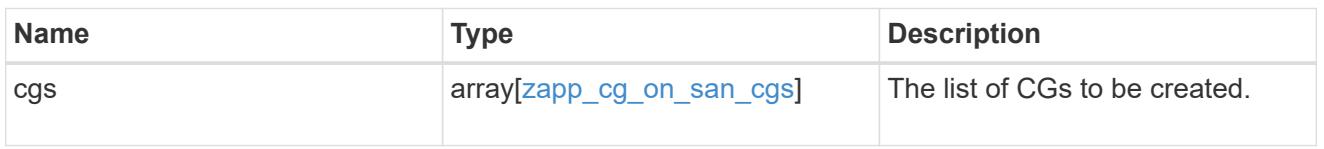

### metadata

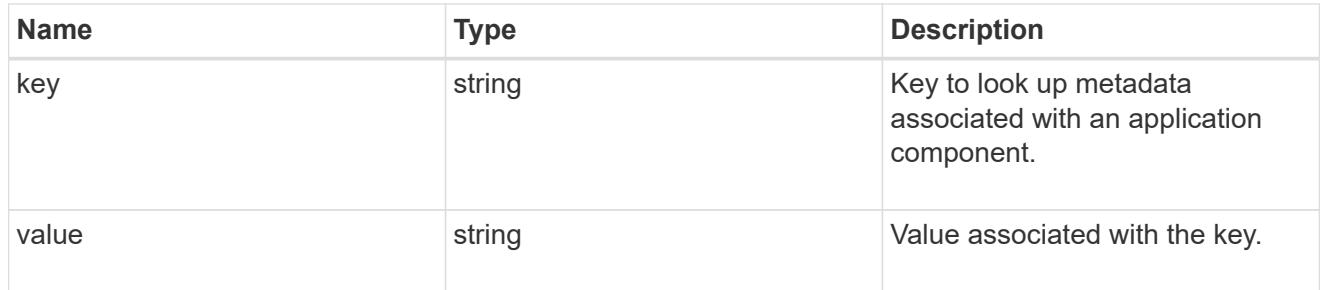

protection\_type

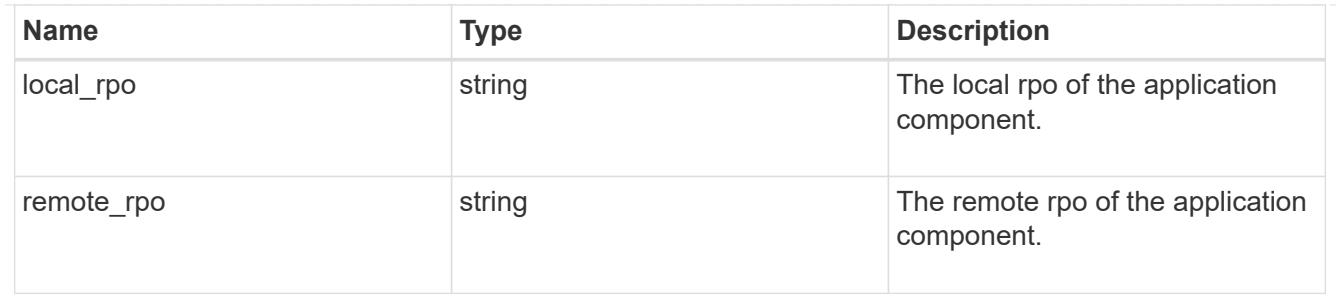

storage\_service

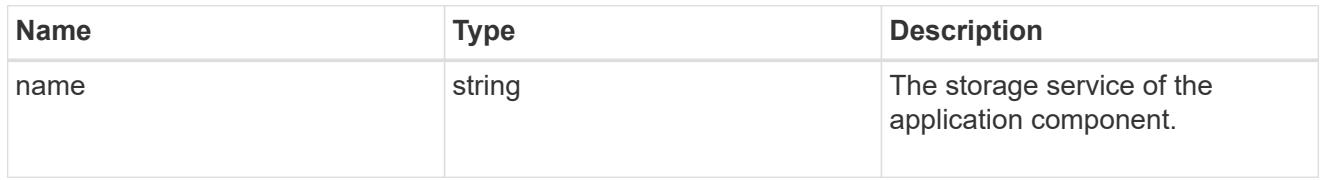

maxdata\_on\_san\_application\_components\_tiering

## tiering

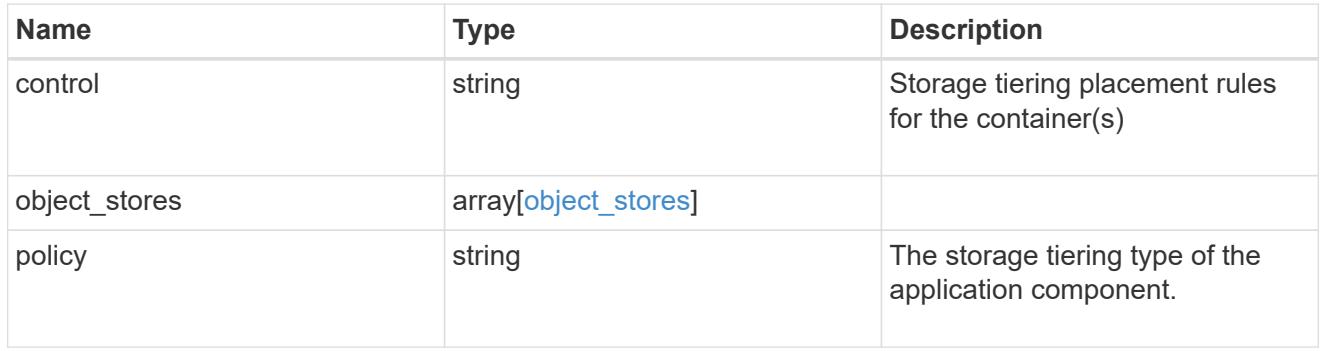

maxdata\_on\_san\_application\_components

The list of application components to be created.

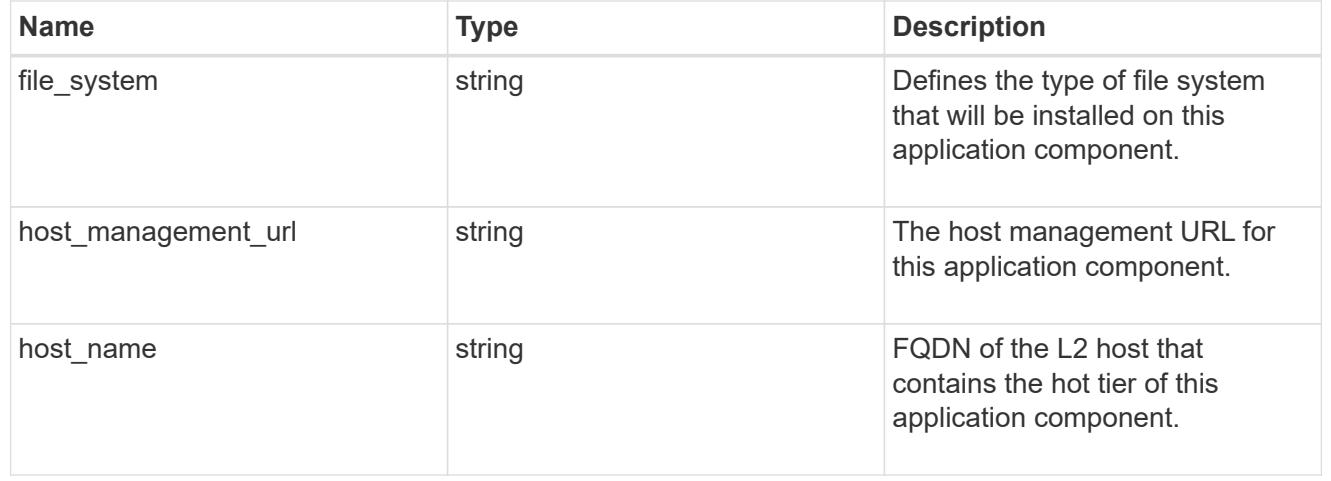

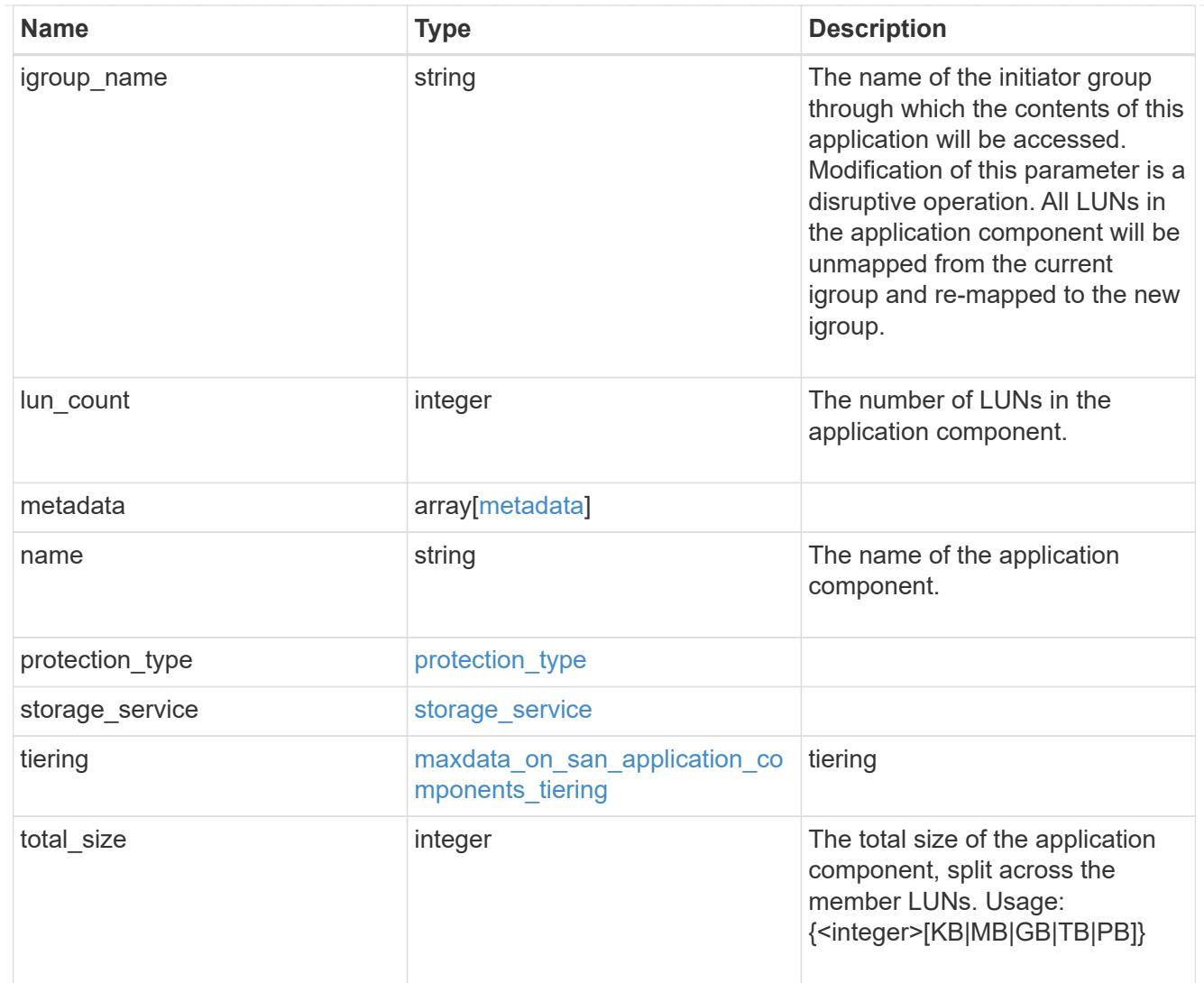

### metadata

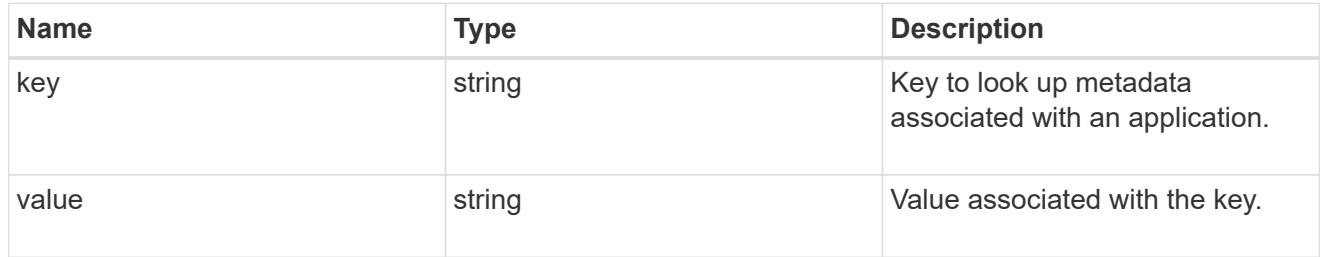

maxdata\_on\_san\_new\_igroups

The list of initiator groups to create.

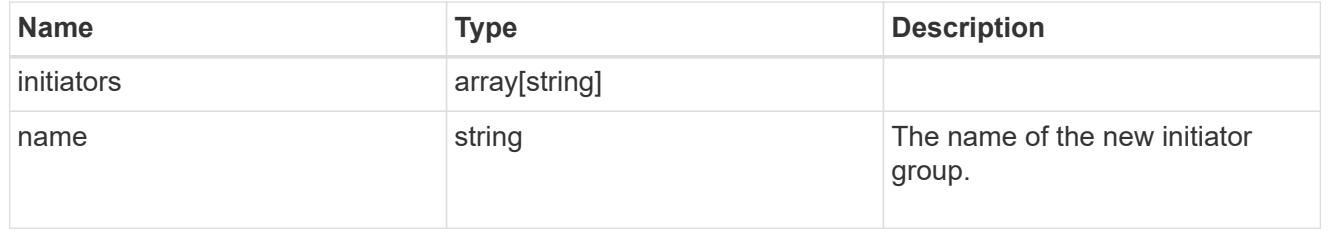

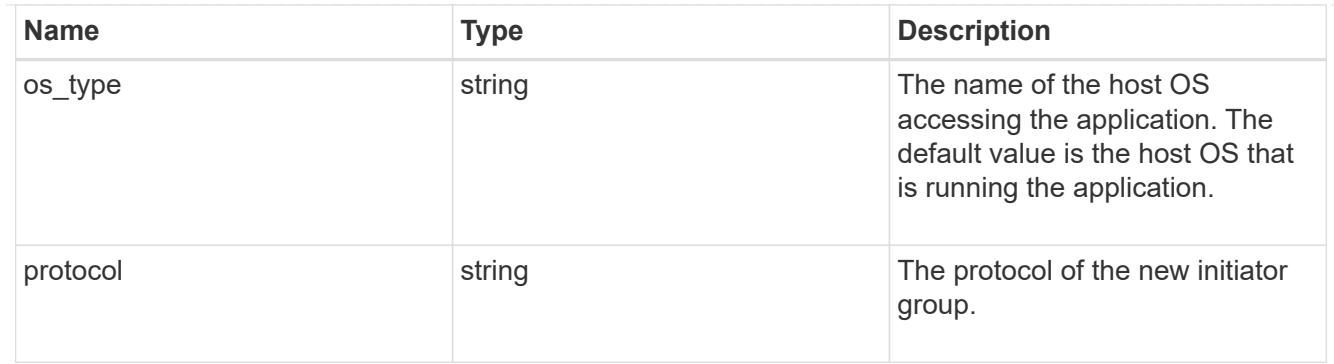

maxdata\_on\_san

MAX Data application using SAN.

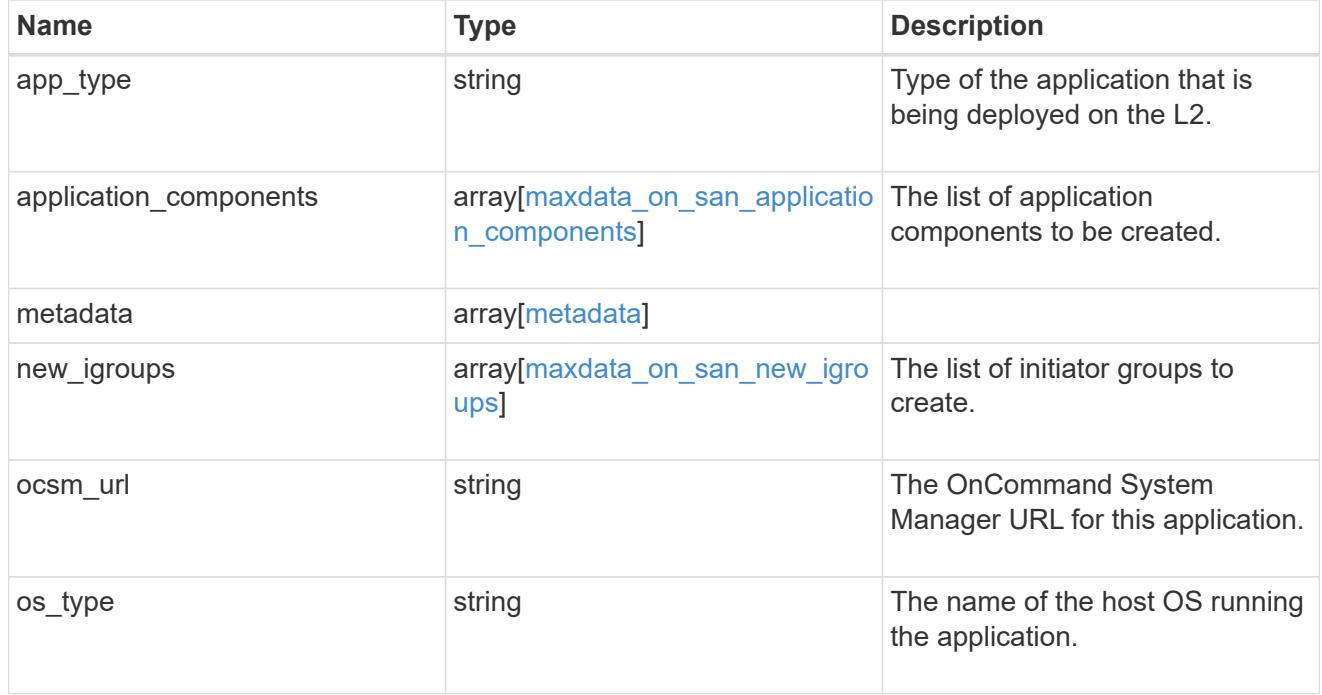

### storage\_service

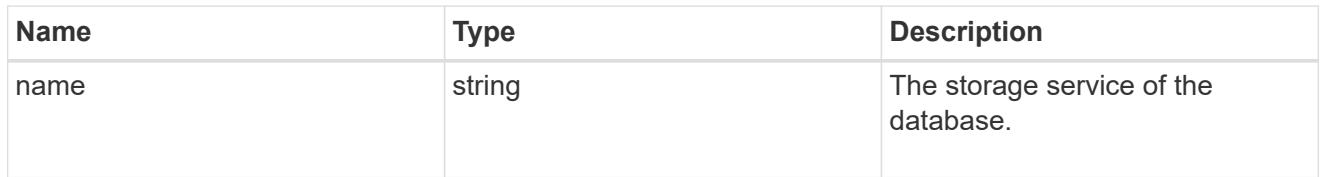

dataset

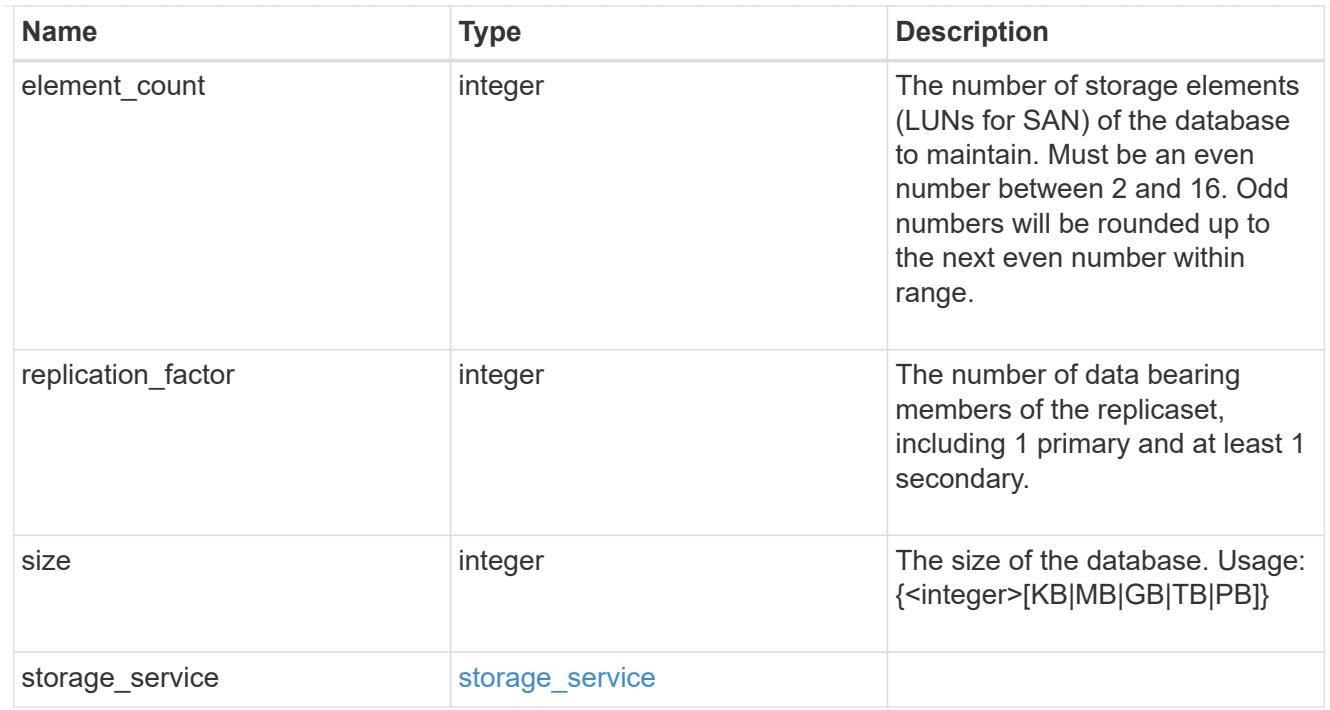

mongo\_db\_on\_san\_new\_igroups

The list of initiator groups to create.

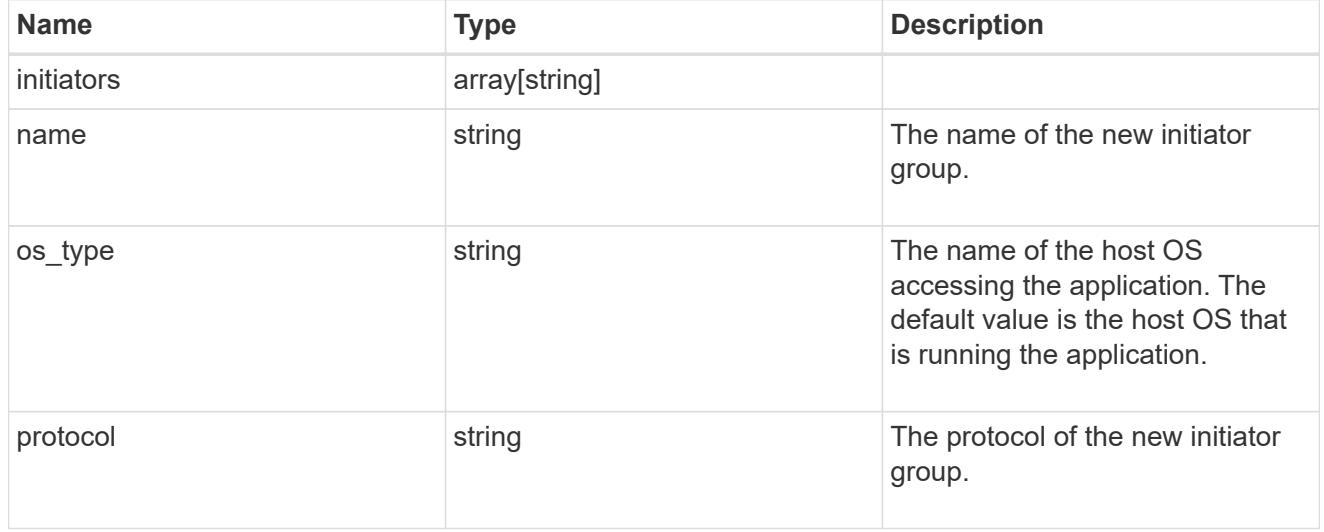

protection\_type

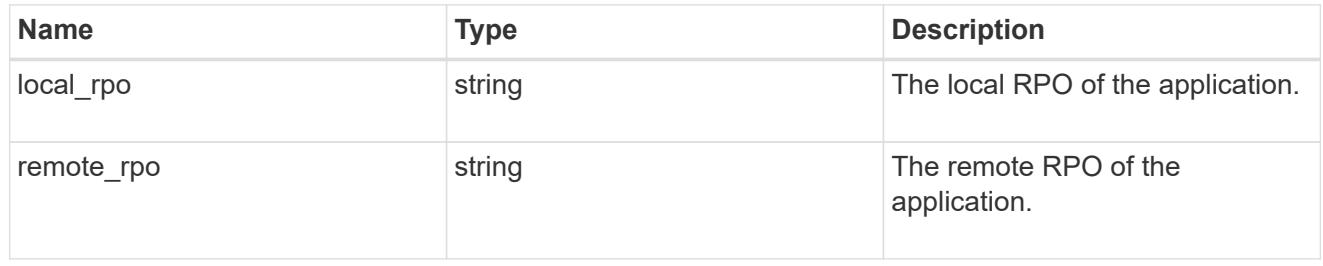

secondary\_igroups

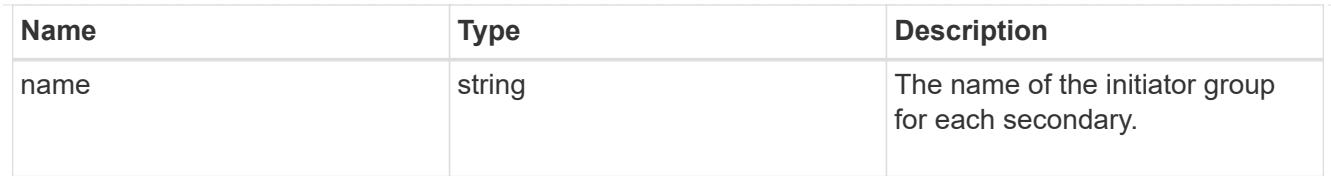

mongo\_db\_on\_san

MongoDB using SAN.

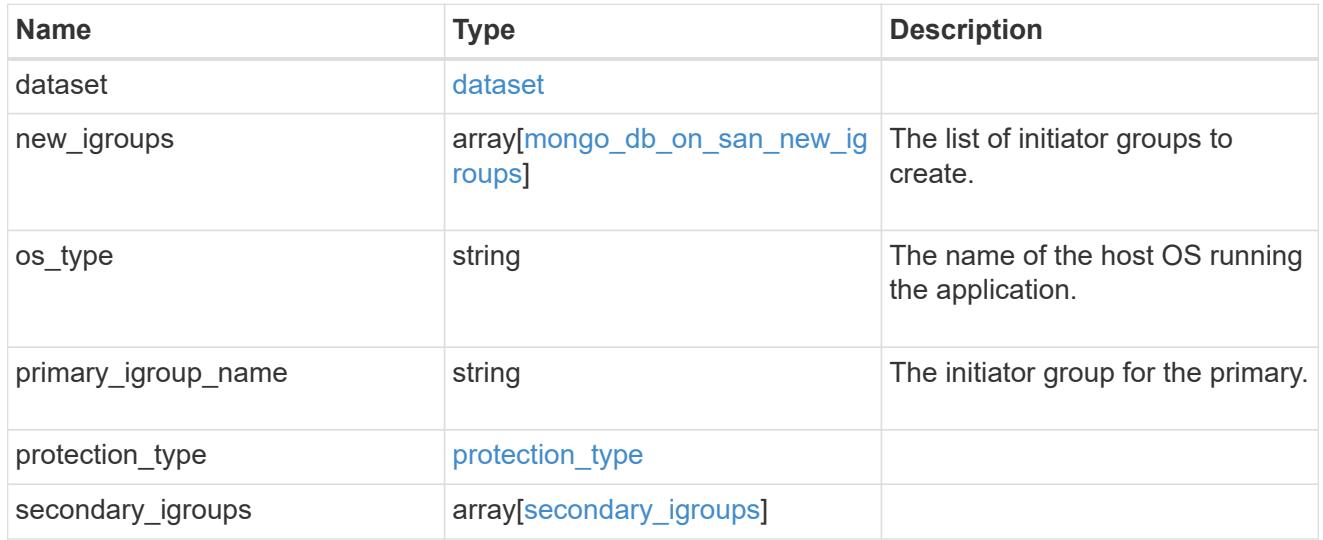

# export\_policy

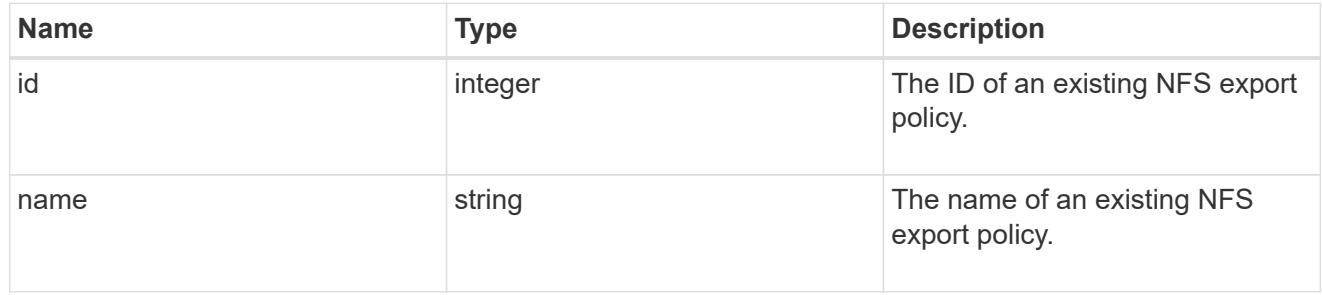

# component

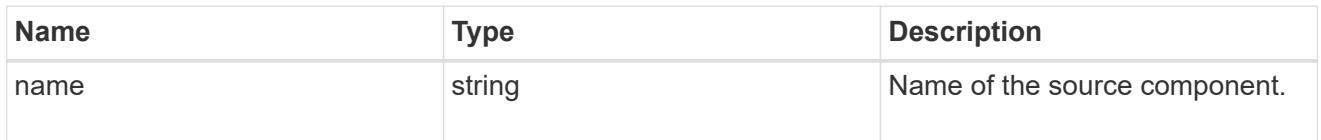

#### svm

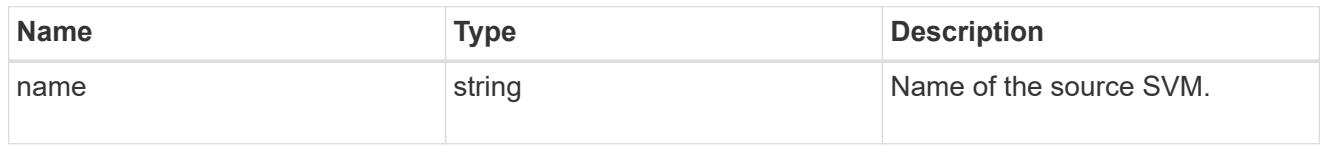

# origin

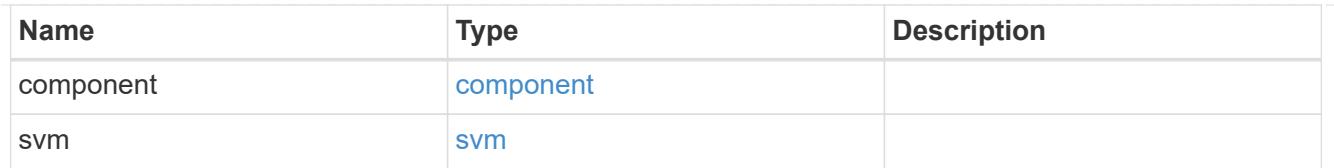

## flexcache

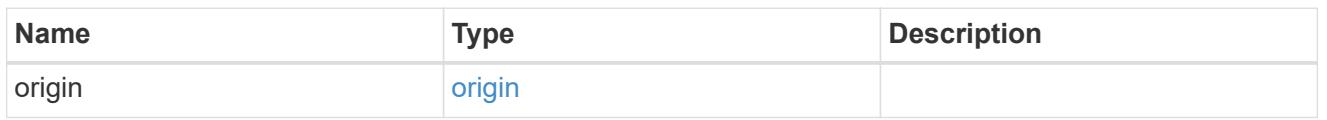

# nas\_application\_components\_tiering

# application-components.tiering

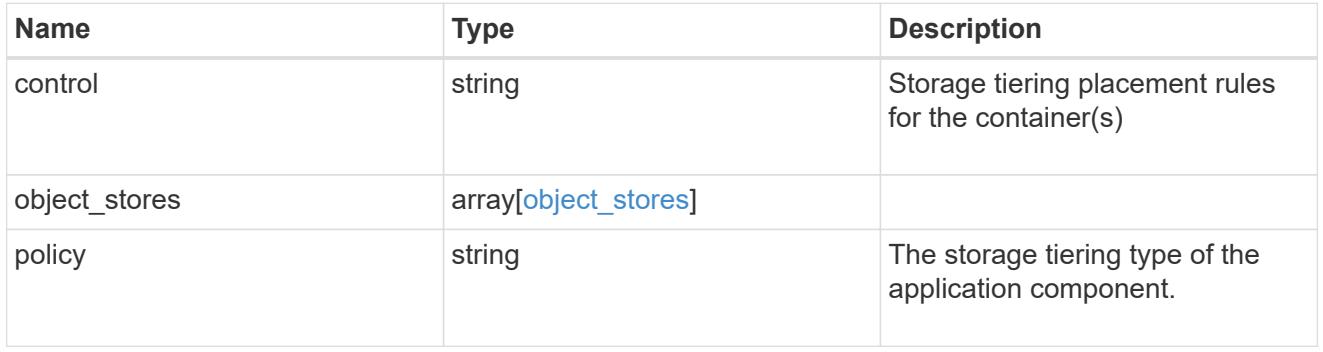

## application\_components

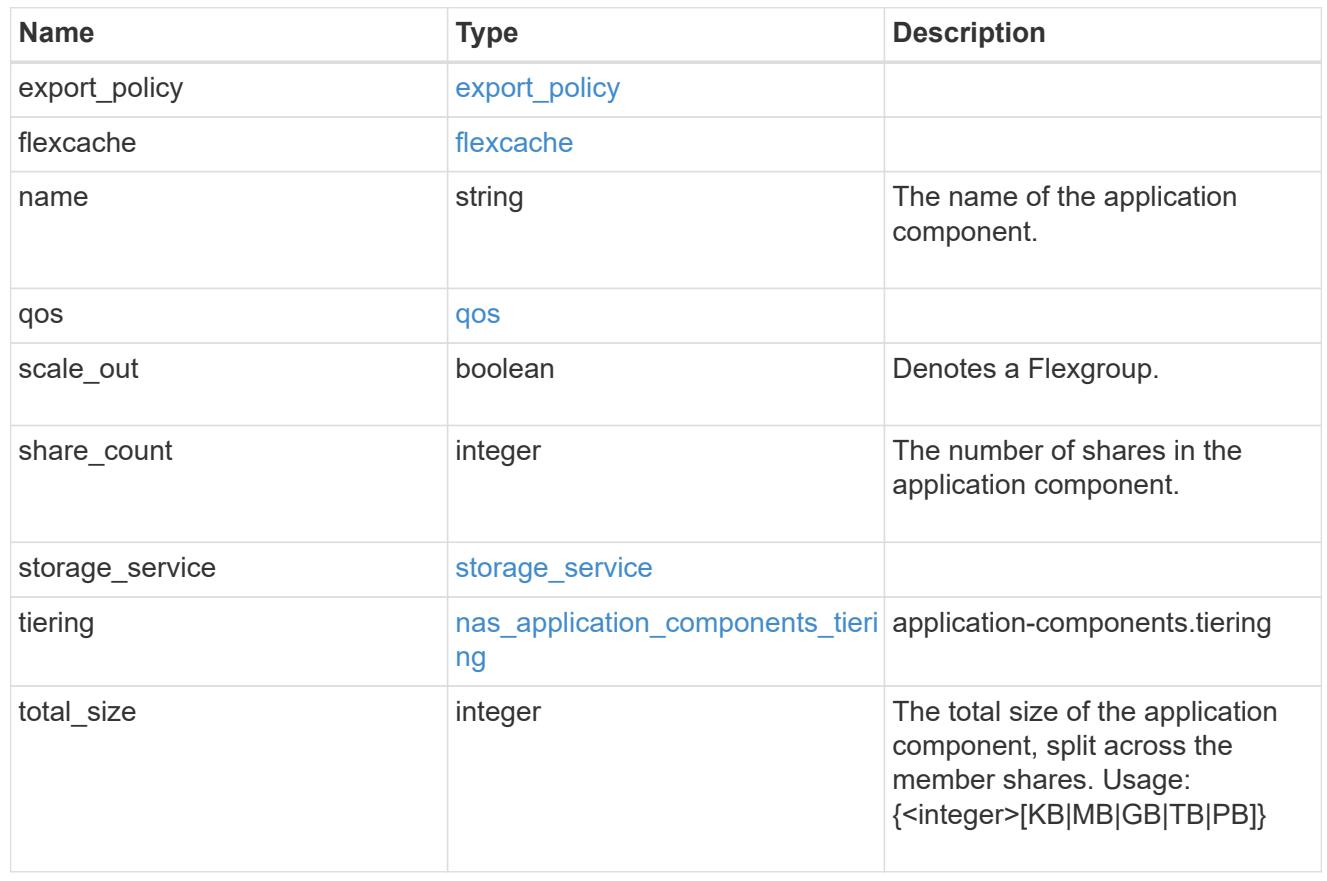

#### app\_cifs\_access

The list of CIFS access controls. You must provide either 'user\_or\_group' or 'access' to enable CIFS access.

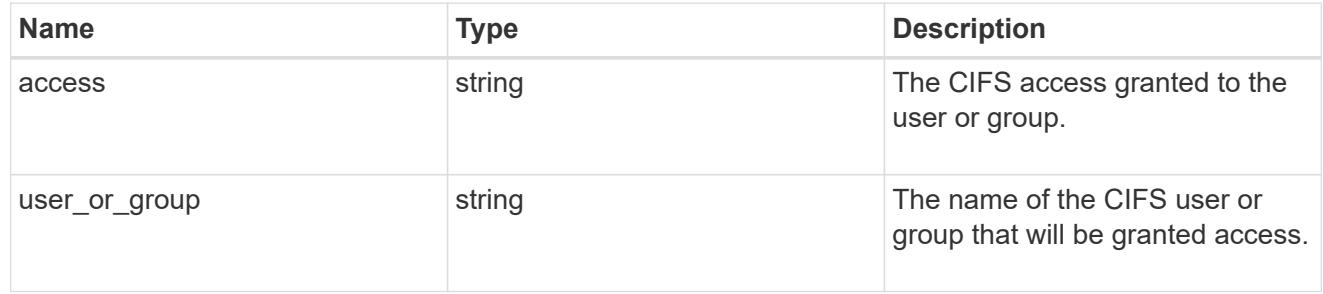

#### app\_nfs\_access

The list of NFS access controls. You must provide either 'host' or 'access' to enable NFS access.

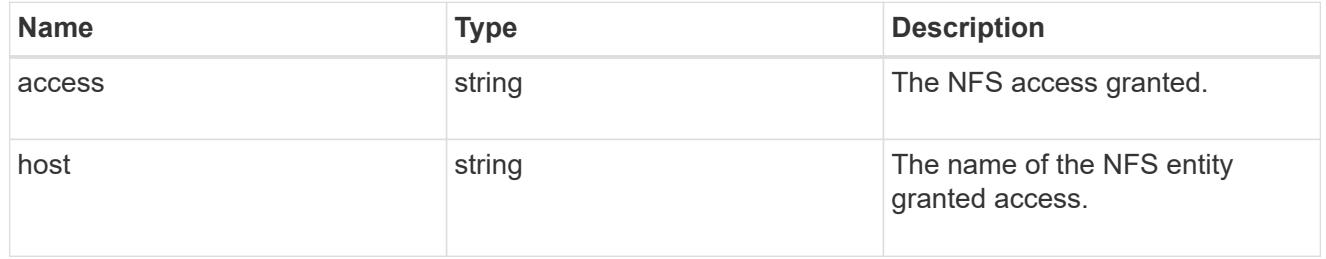

### protection\_type

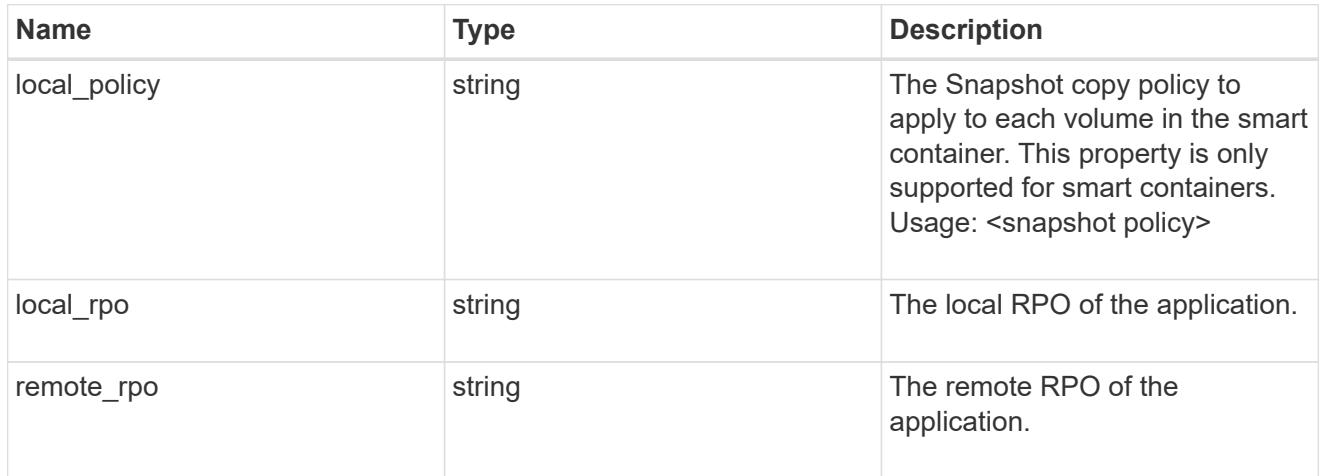

nas

A generic NAS application.

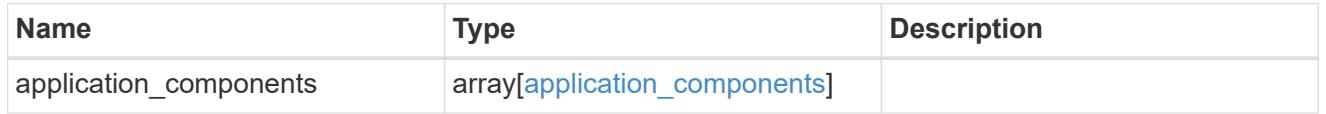

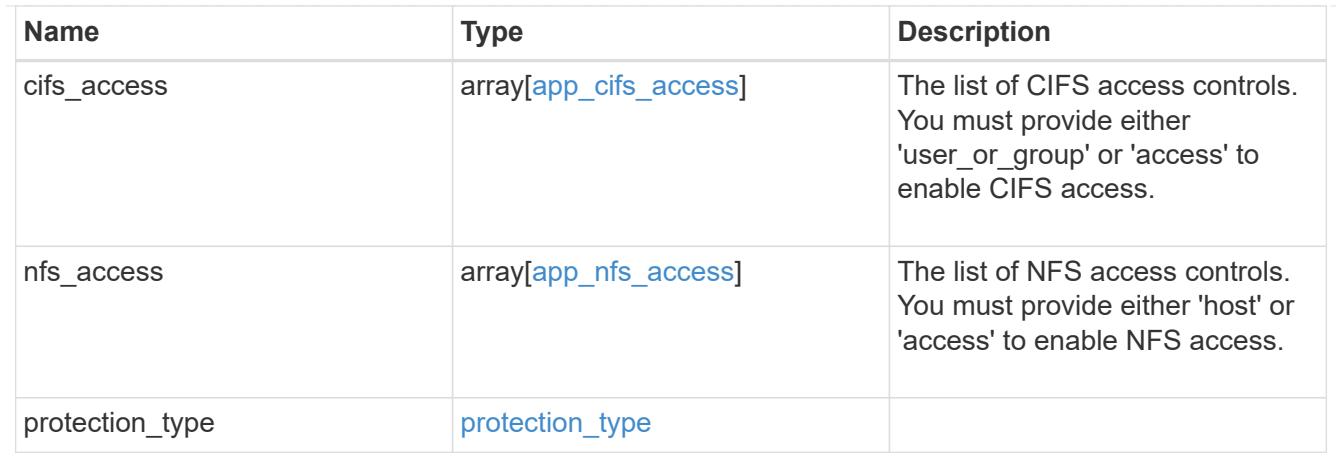

### performance

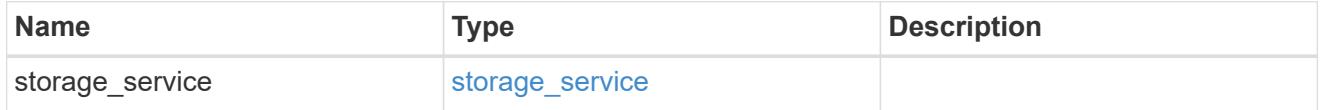

#### hosts

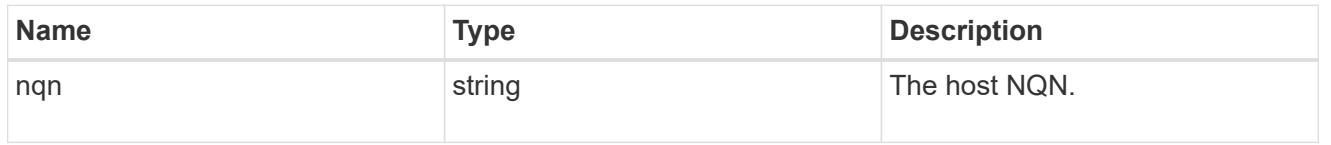

# zapp\_nvme\_components\_subsystem

## components.subsystem

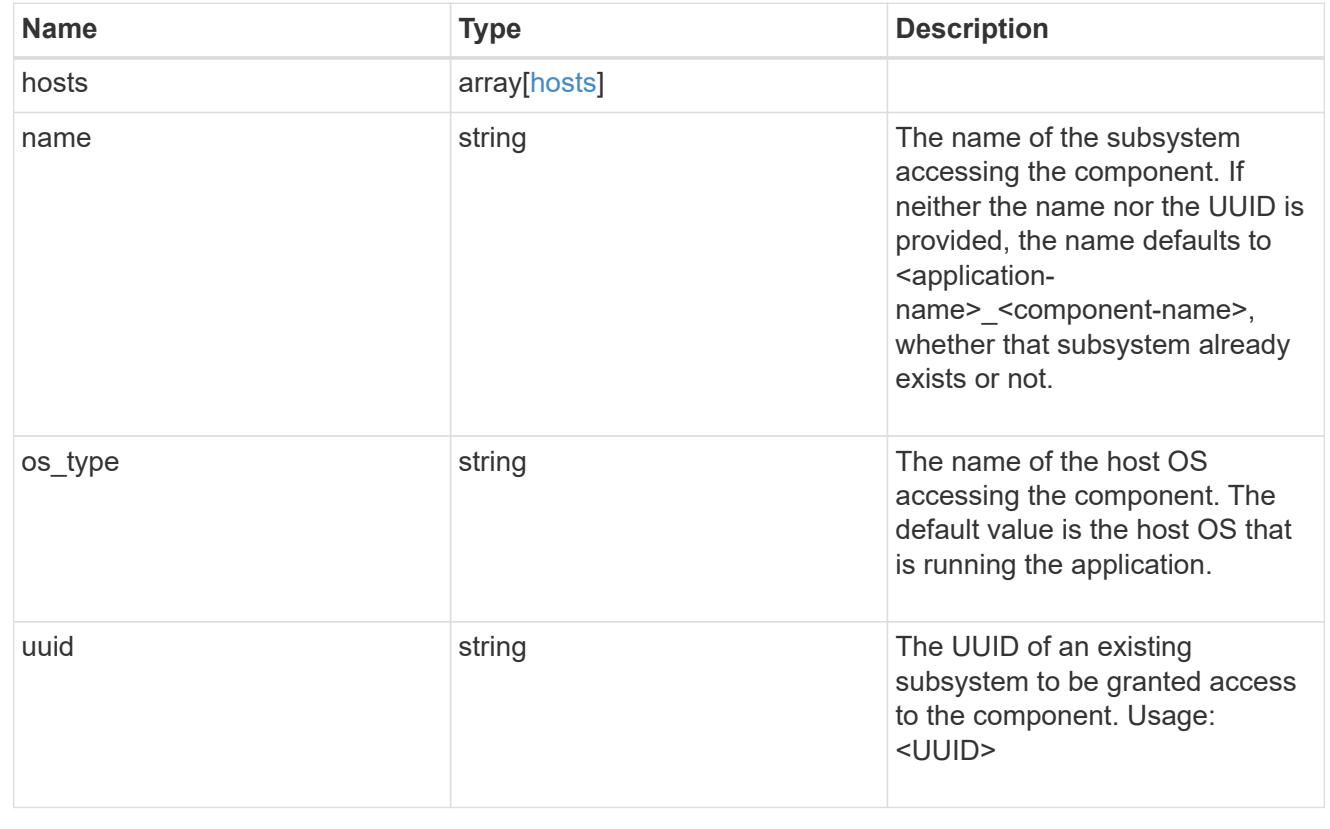

## zapp\_nvme\_components\_tiering

### application-components.tiering

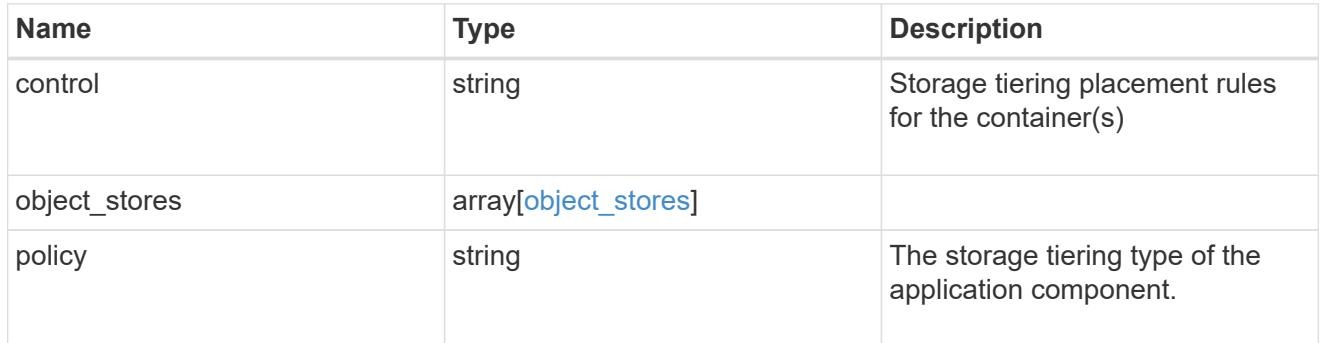

## components

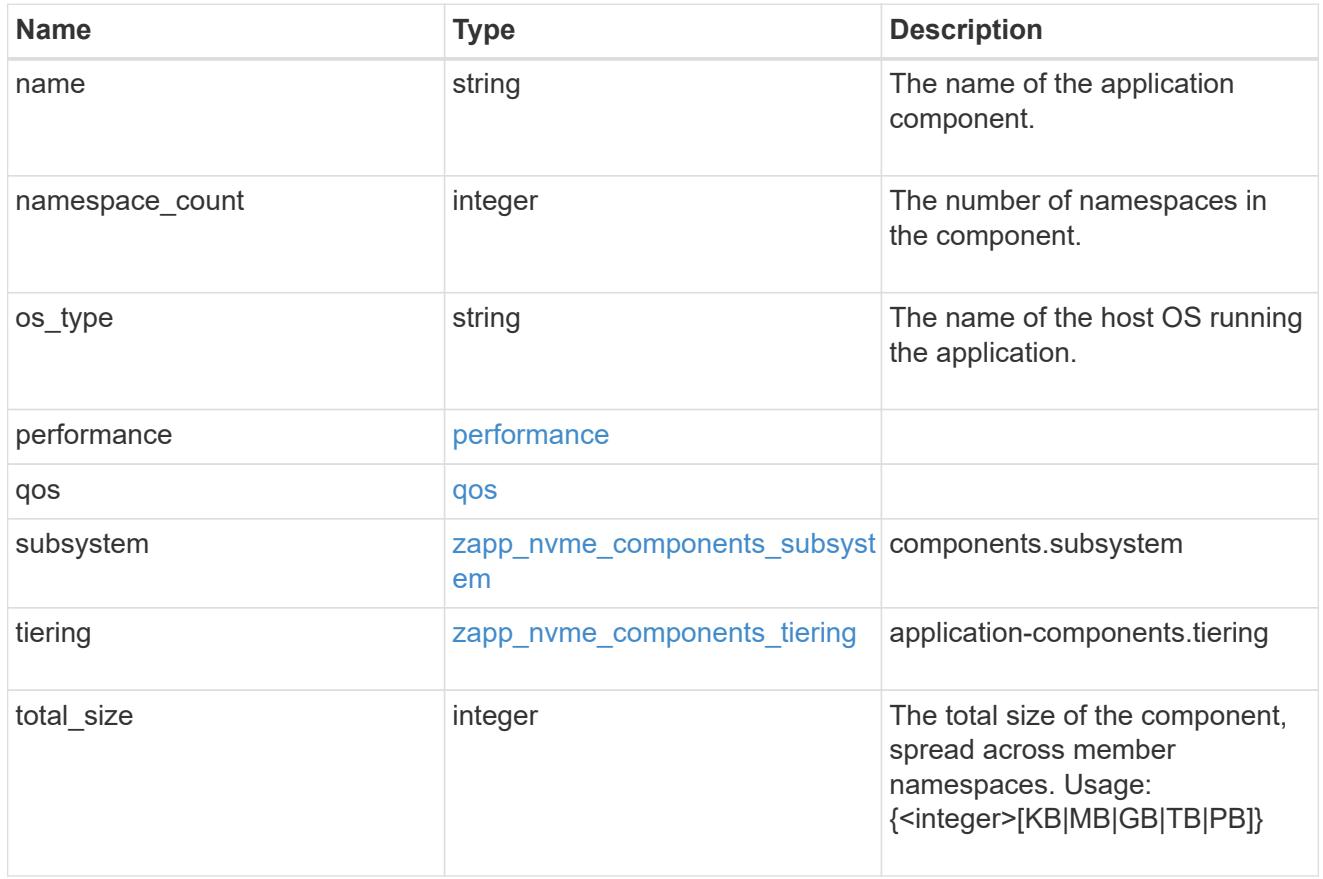

local

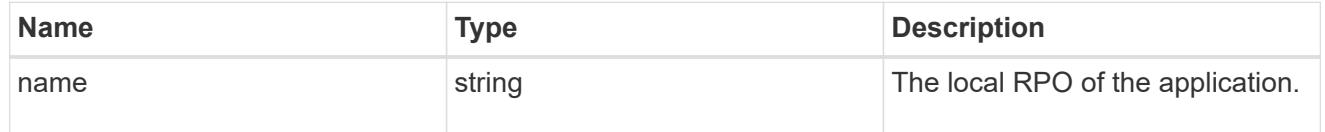

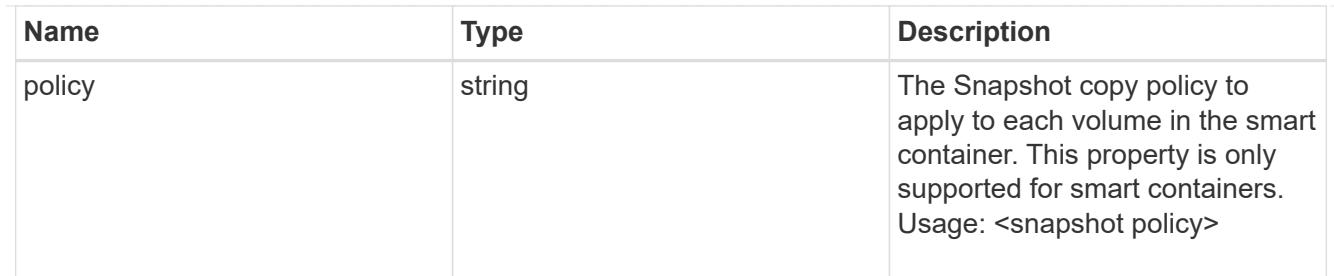

rpo

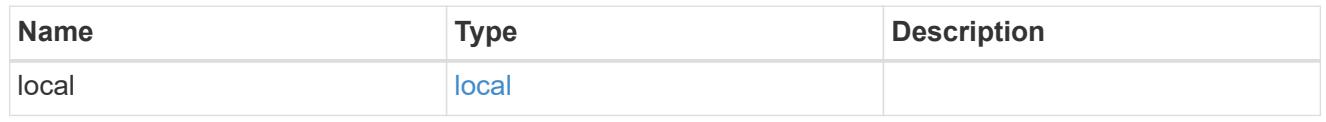

### zapp\_nvme

# An NVME application.

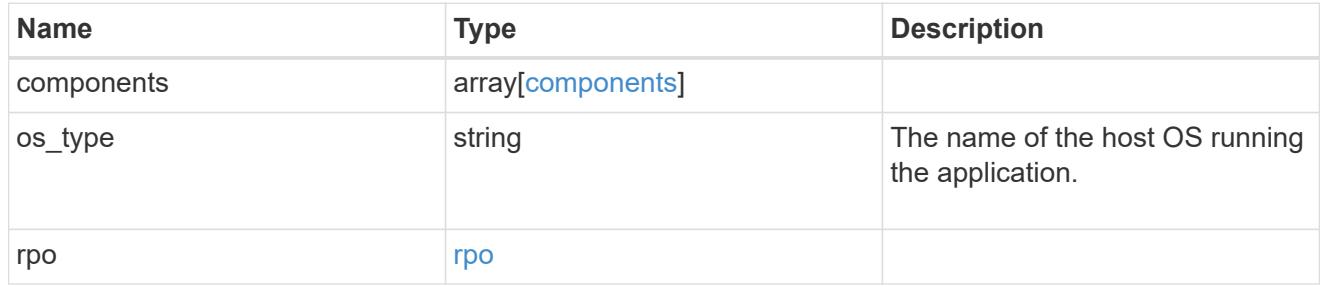

### storage\_service

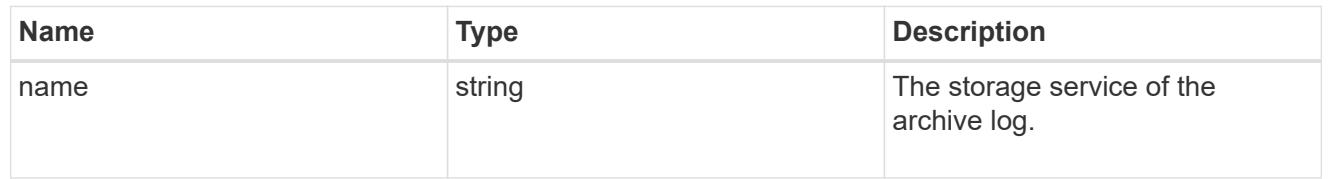

# archive\_log

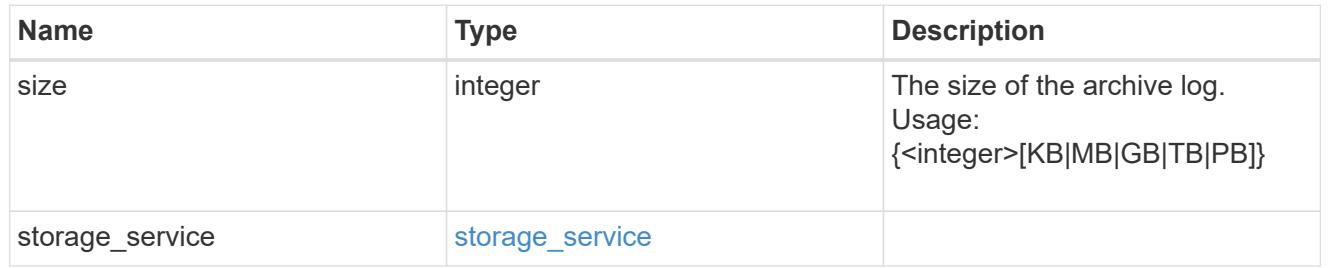

## db

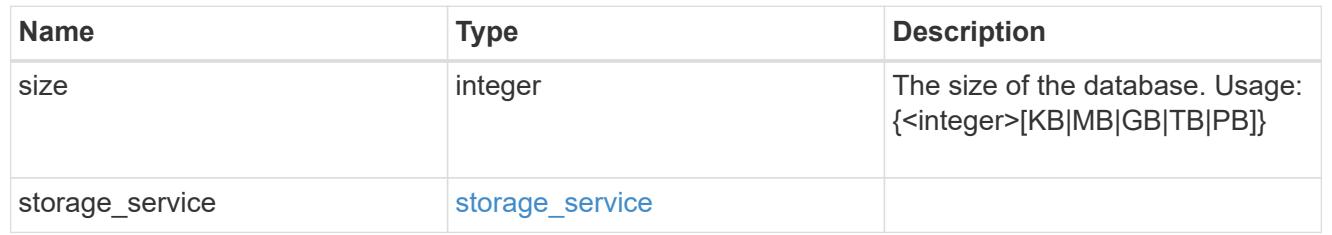

## storage\_service

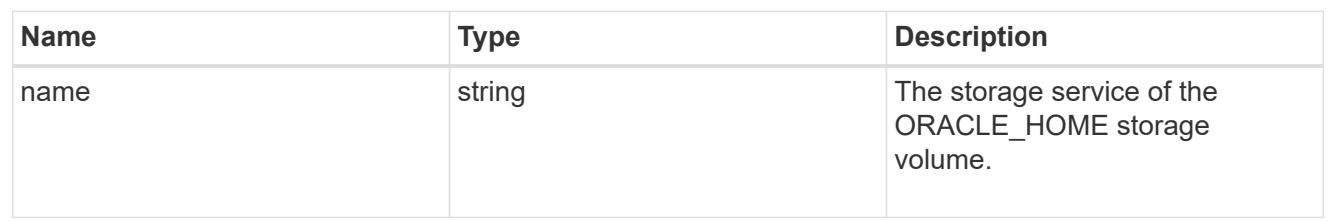

## ora\_home

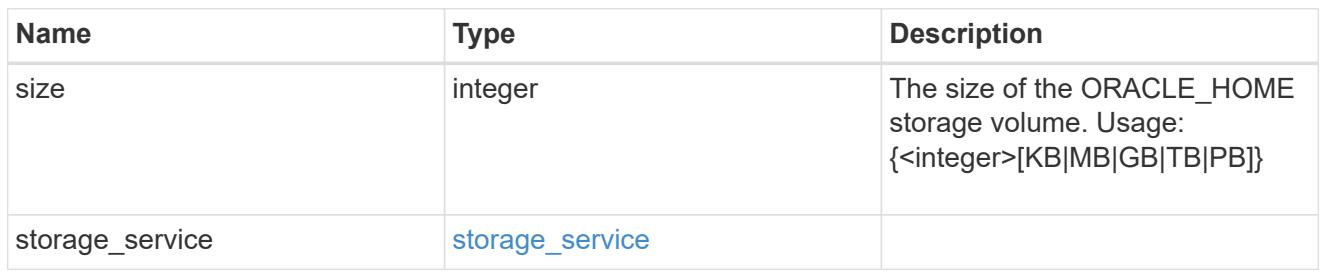

### storage\_service

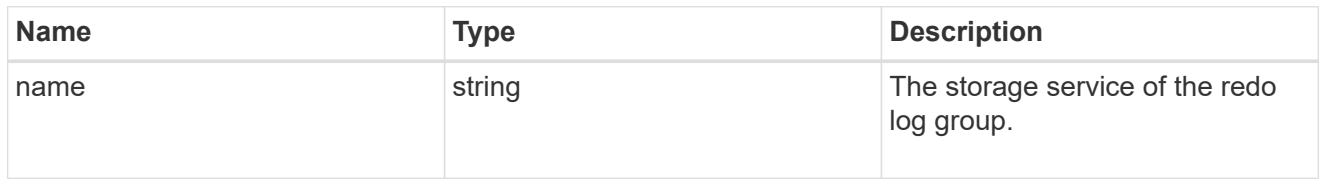

## redo\_log

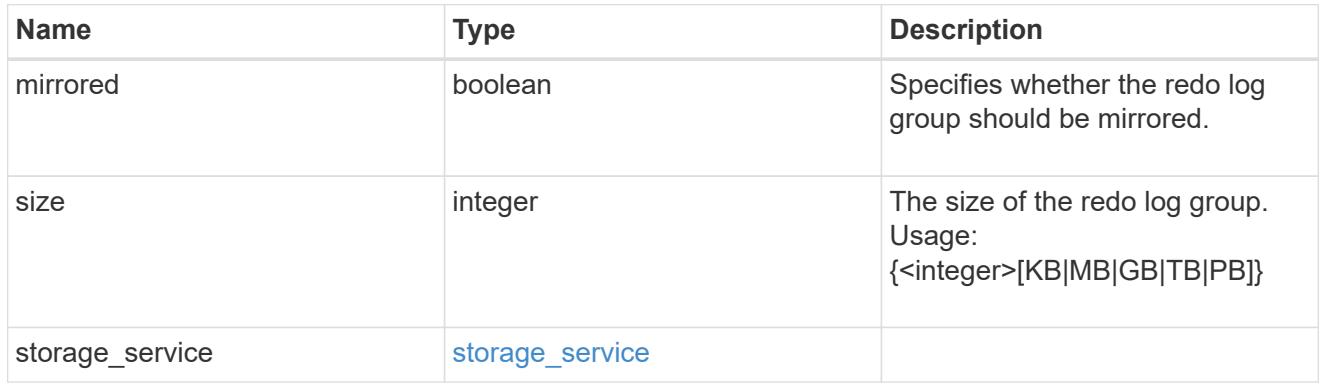

## oracle\_on\_nfs

Oracle using NFS.

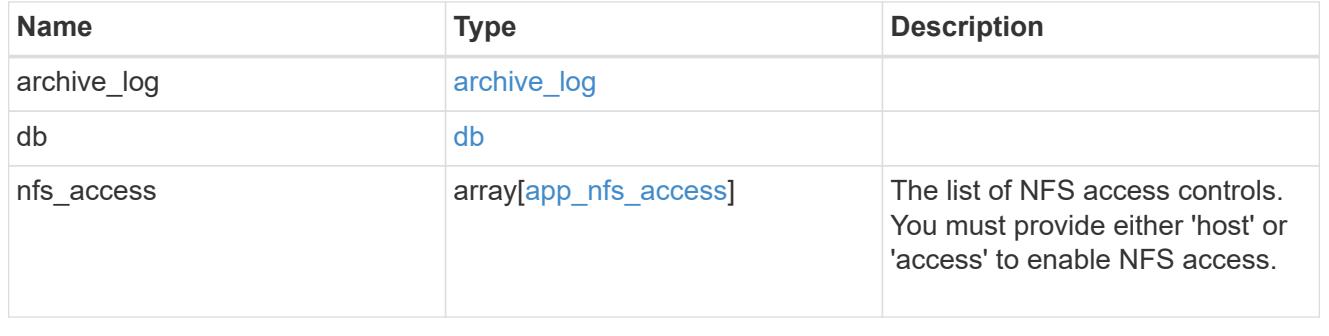

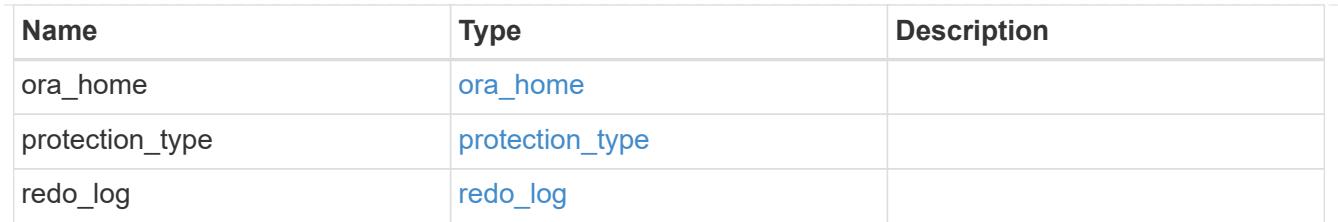

oracle\_on\_san\_new\_igroups

The list of initiator groups to create.

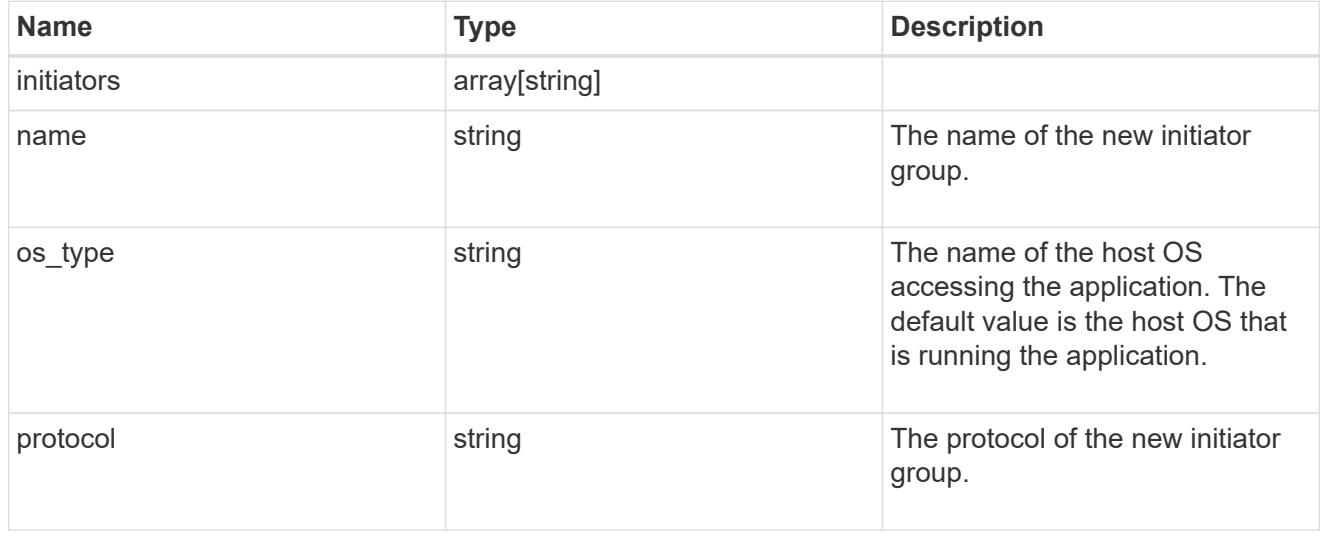

## oracle\_on\_san

Oracle using SAN.

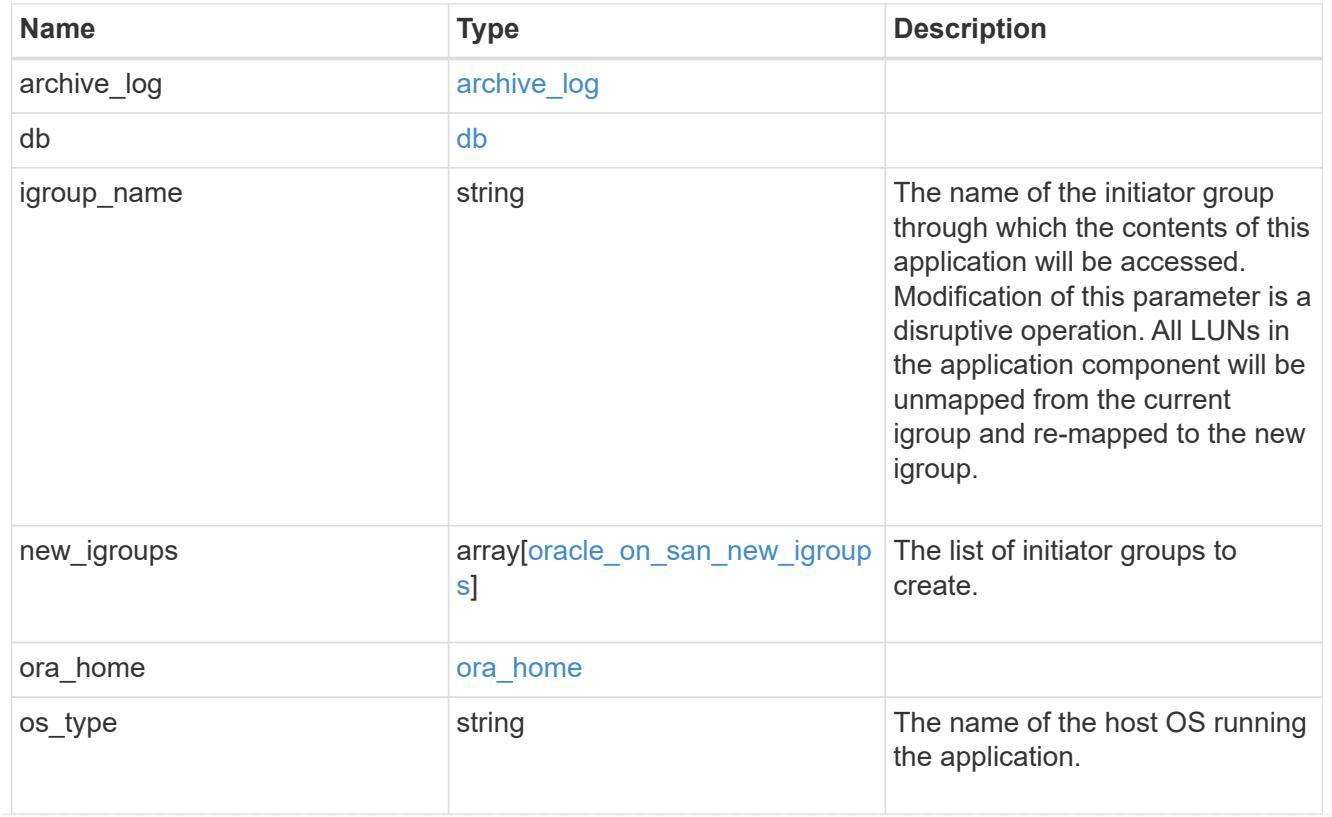

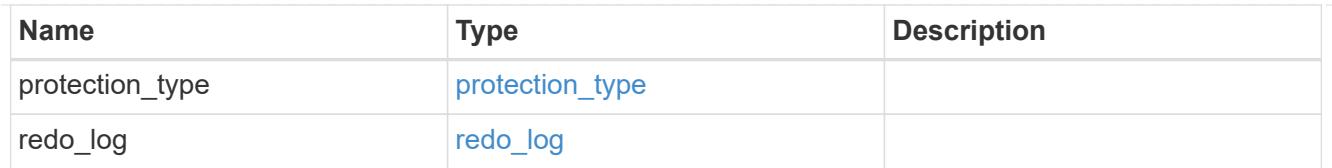

## storage\_service

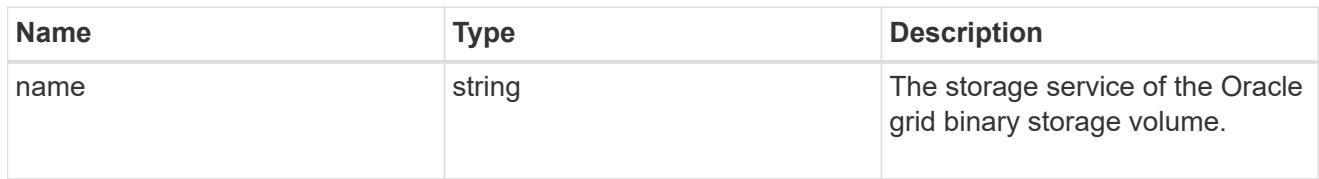

# grid\_binary

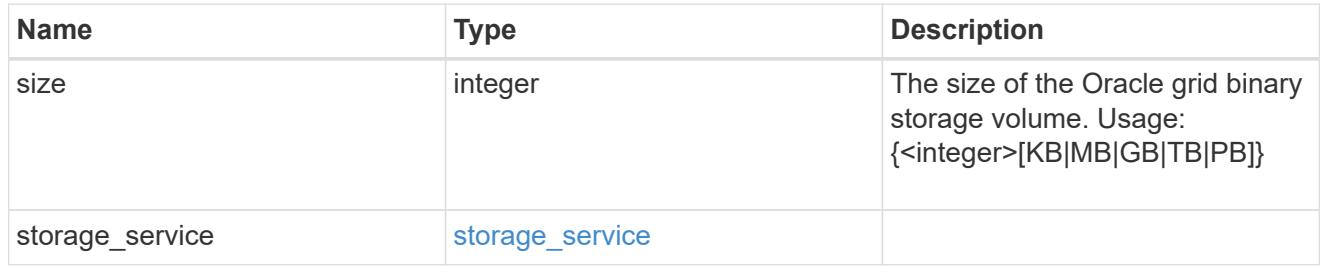

## storage\_service

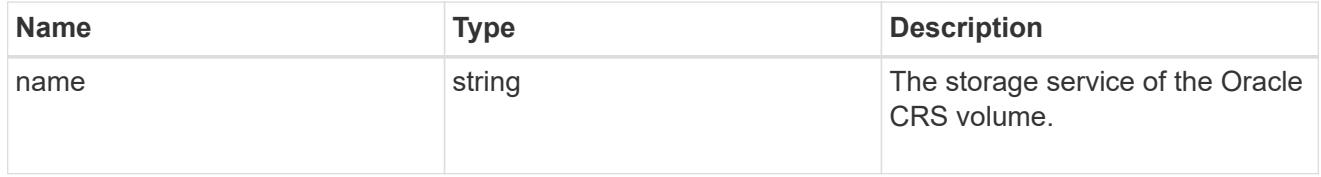

## oracle\_crs

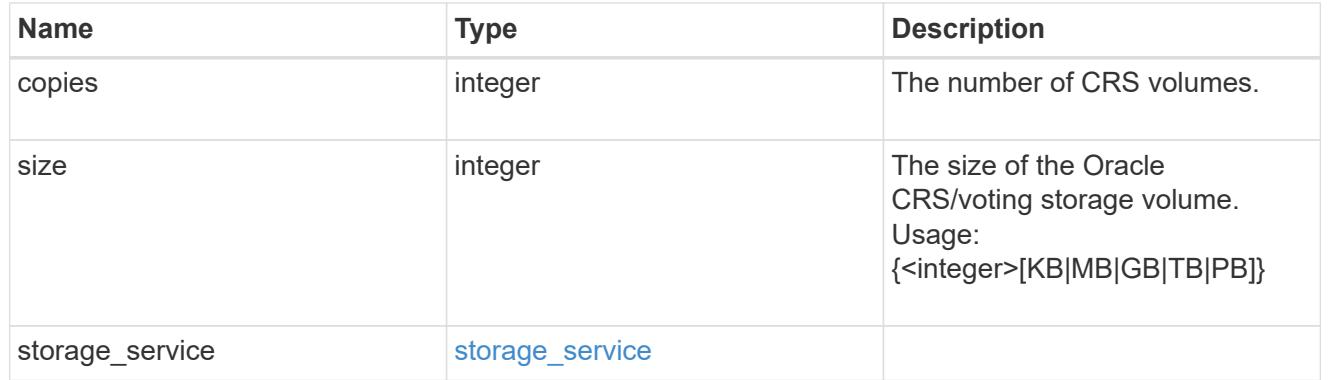

oracle\_rac\_on\_nfs

Oracle RAC using NFS.

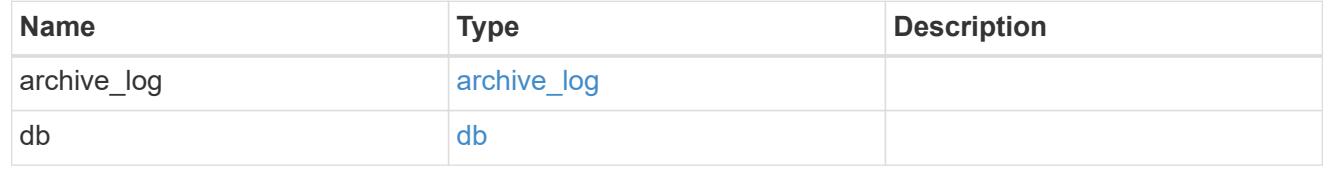

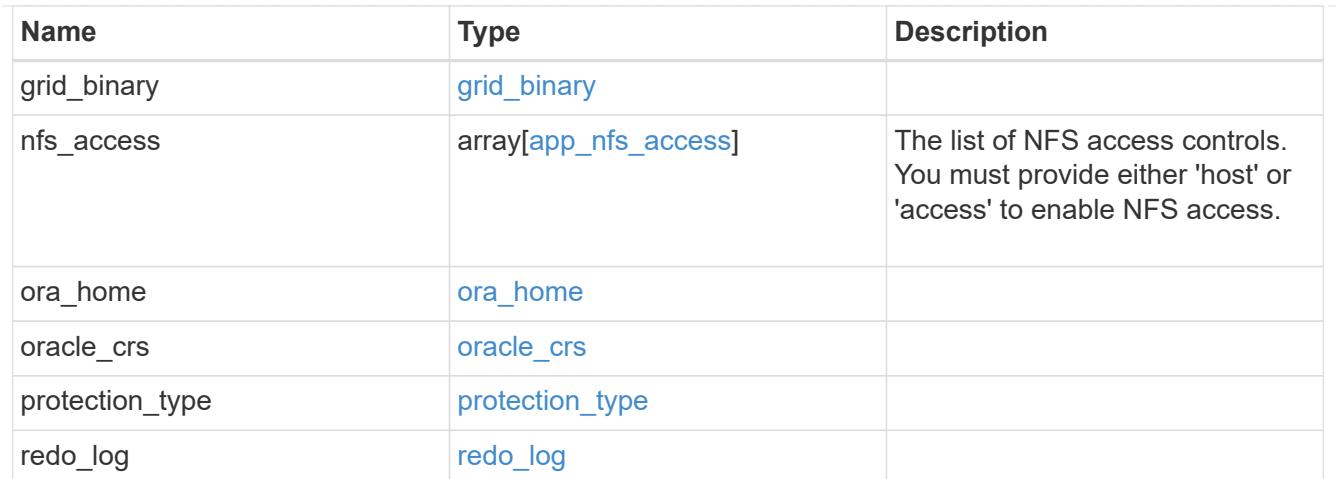

# db\_sids

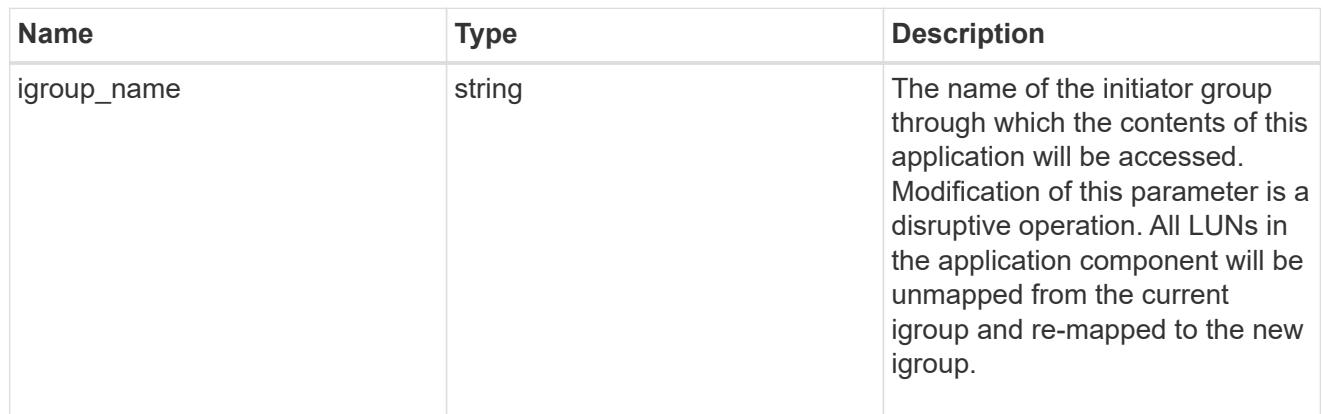

oracle\_rac\_on\_san\_new\_igroups

The list of initiator groups to create.

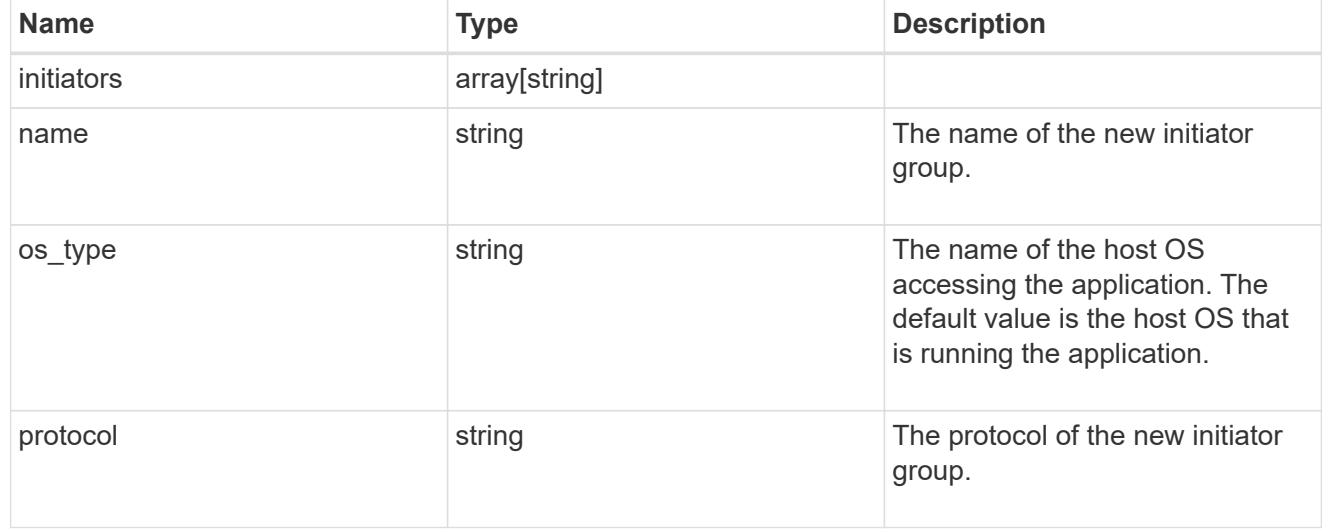

oracle\_rac\_on\_san

Oracle RAC using SAN.

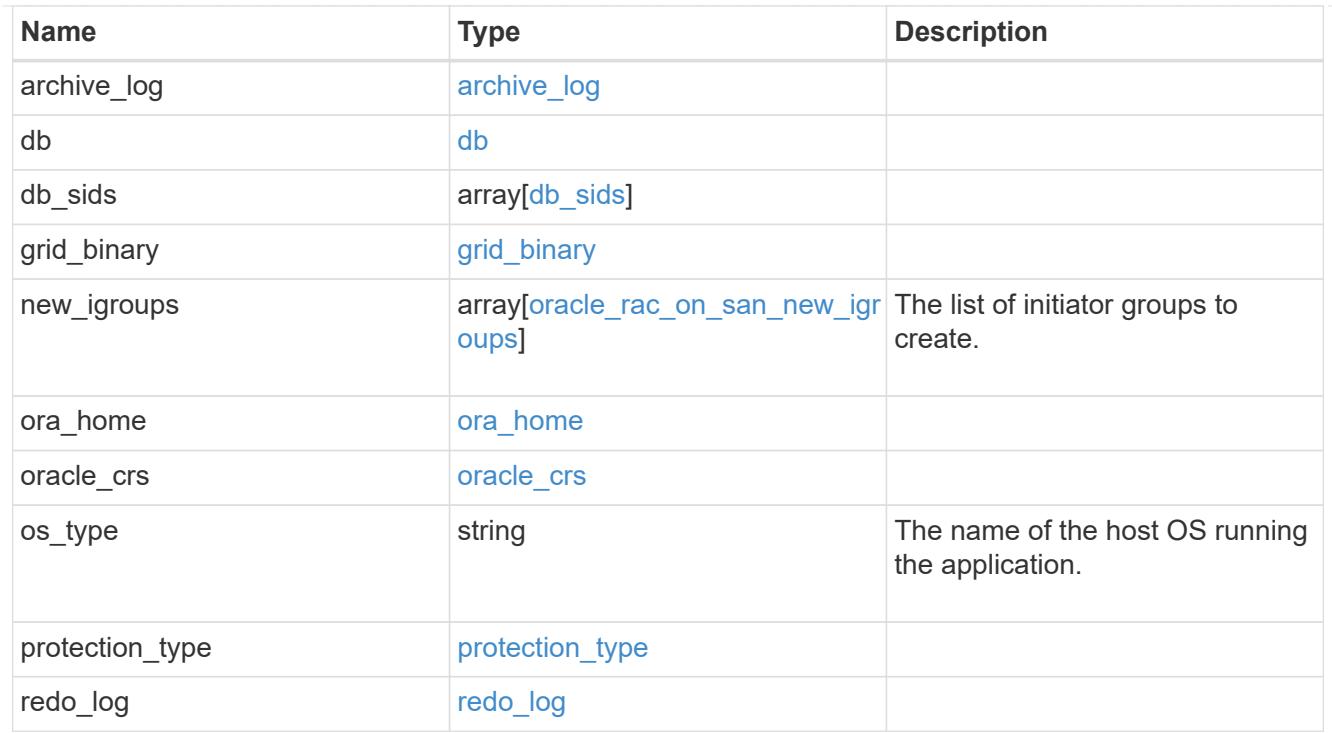

#### local

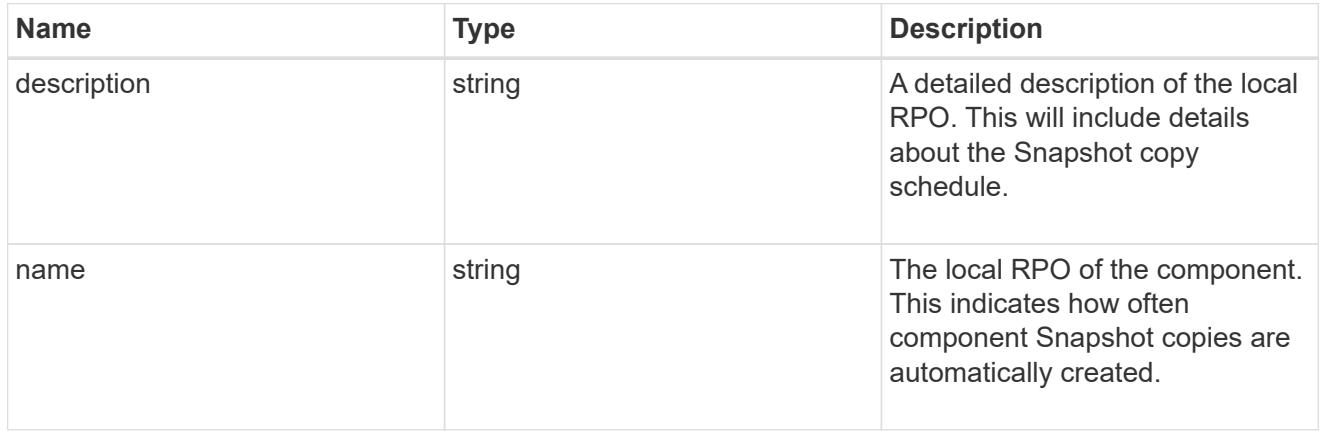

#### remote

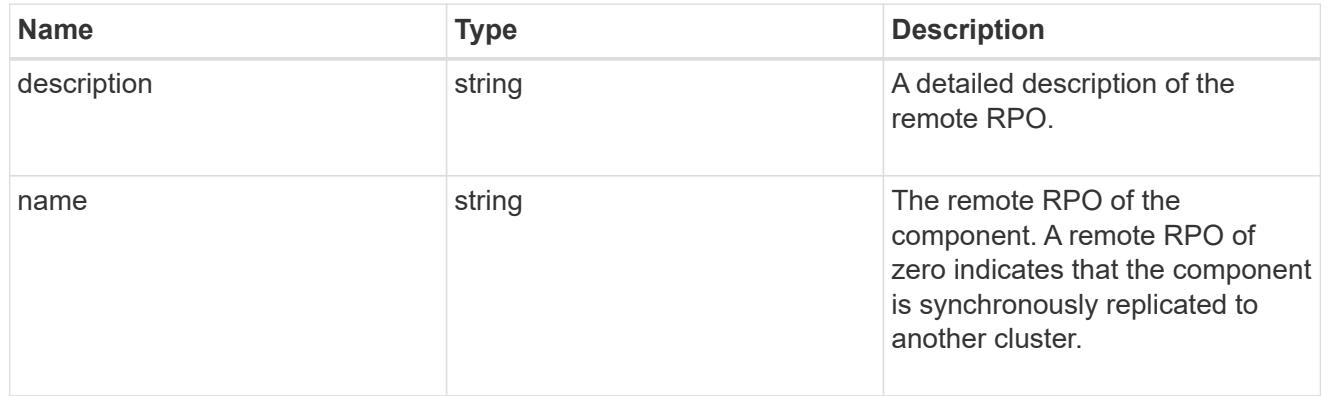

rpo

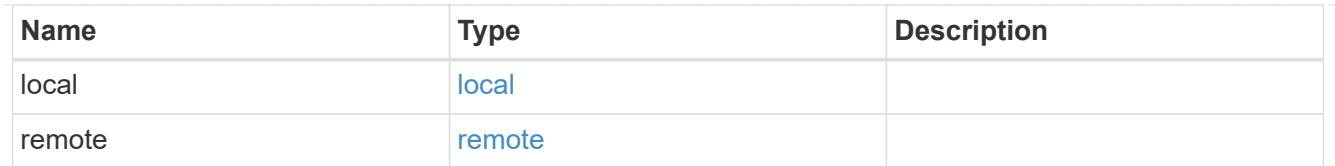

## components

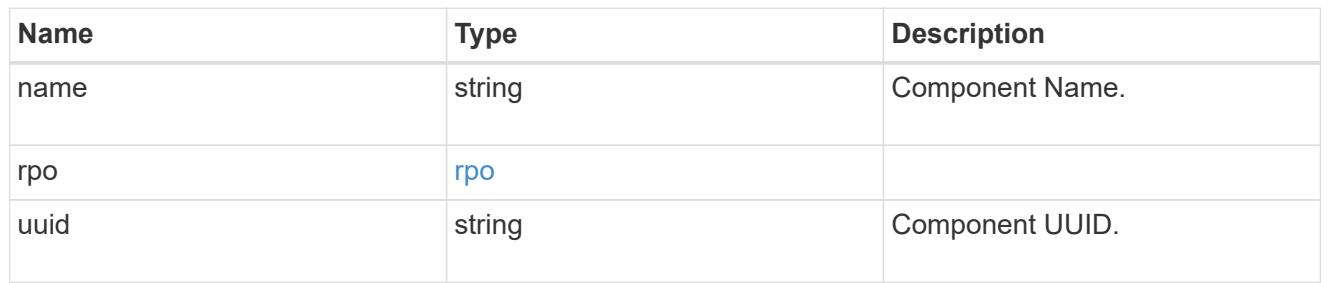

#### local

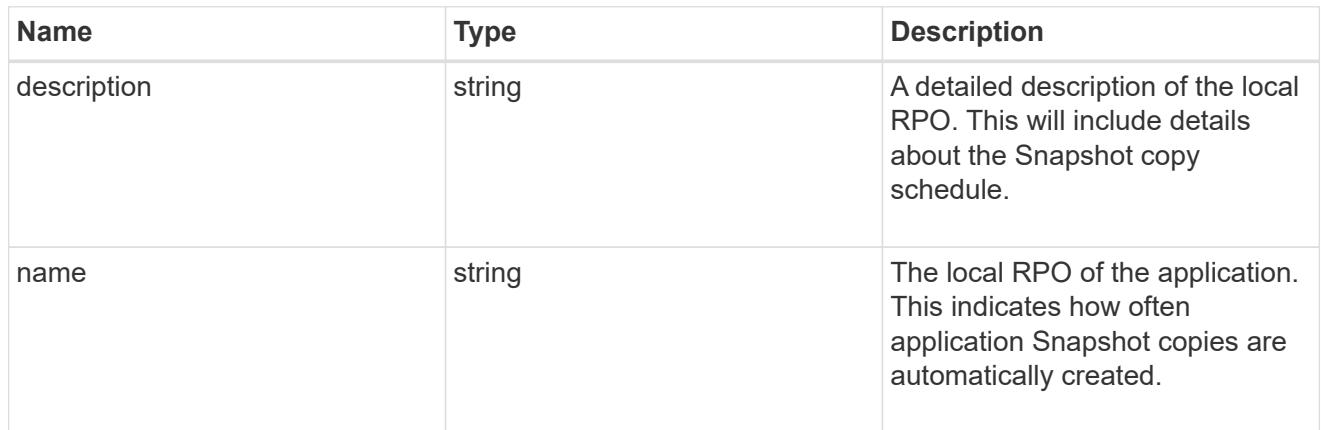

#### remote

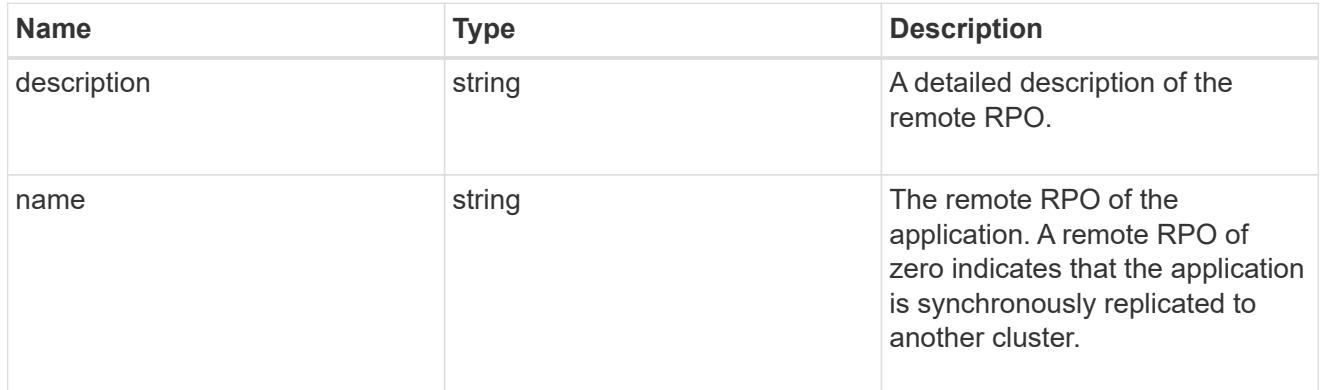

## rpo

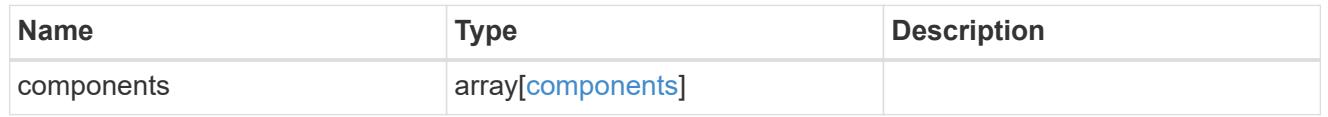

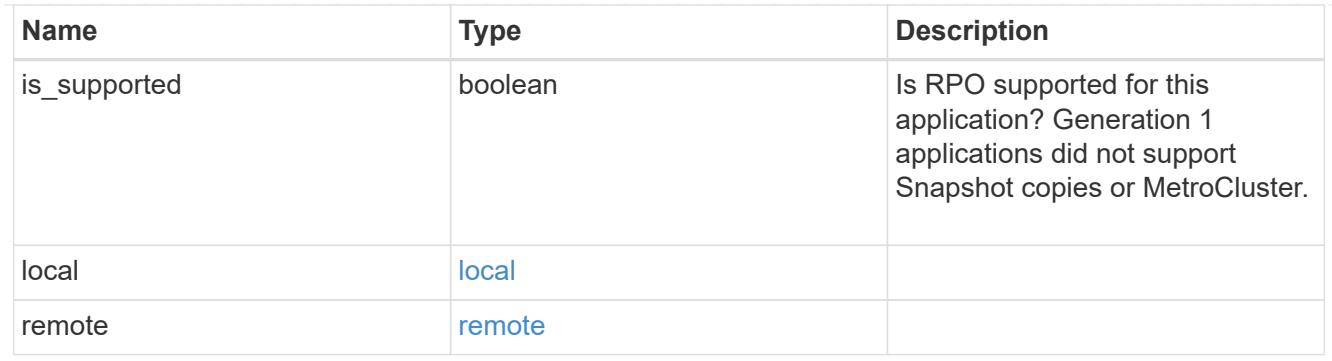

zapp\_s3\_bucket\_application\_components\_access\_policies\_conditions

conditions

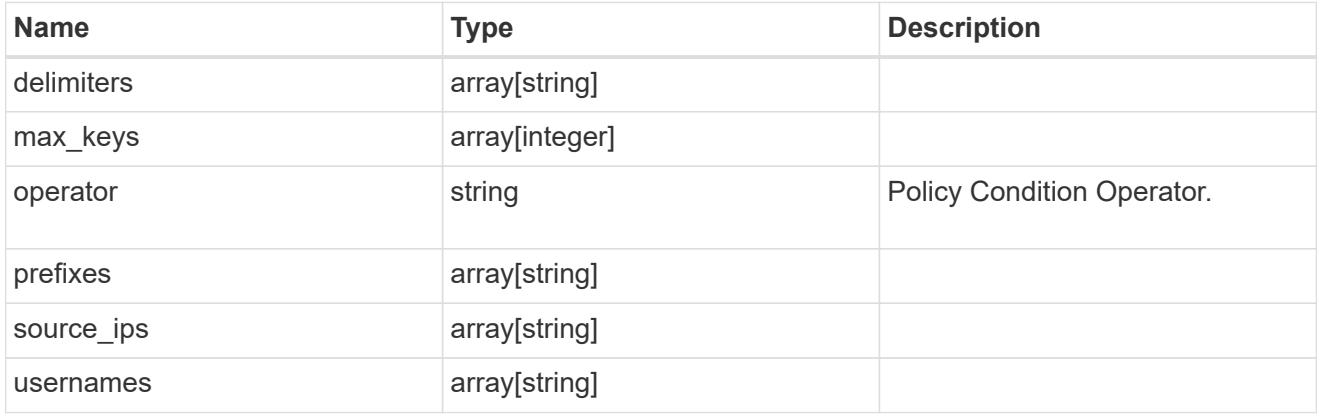

zapp\_s3\_bucket\_application\_components\_access\_policies

The list of S3 objectstore policies to be created.

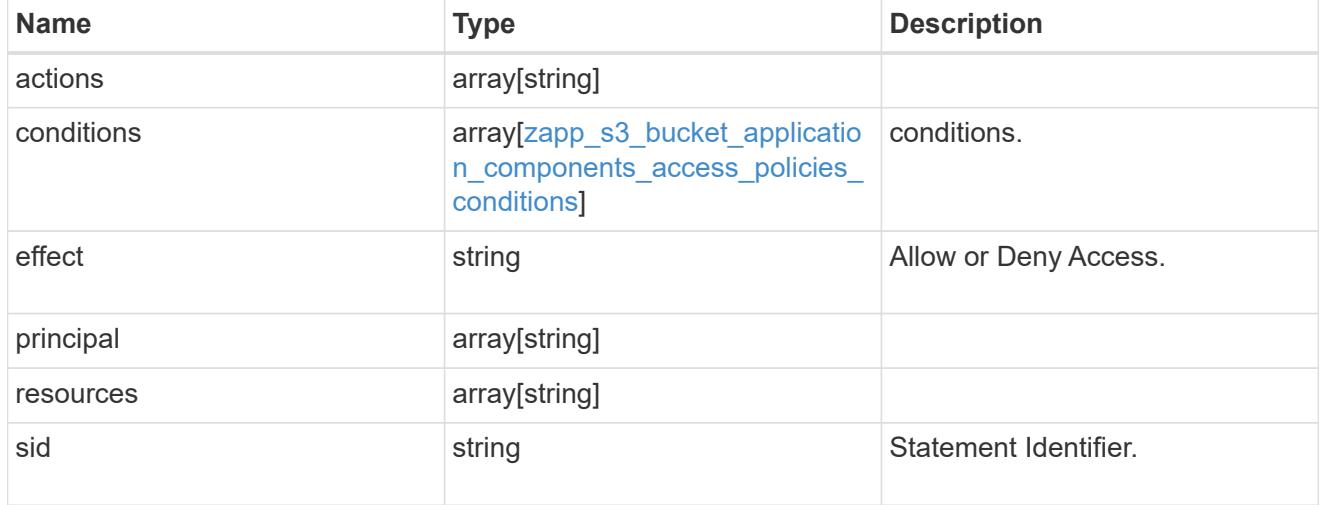

exclude\_aggregates

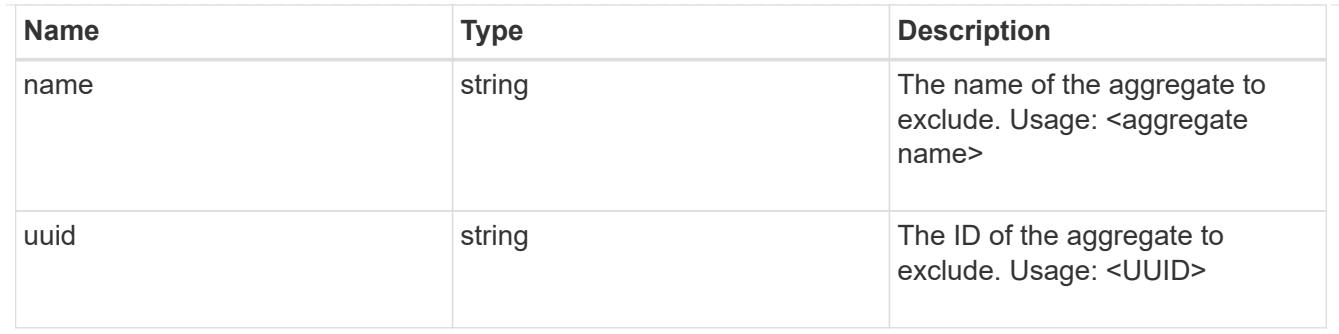

zapp\_s3\_bucket\_application\_components

The list of application components to be created.

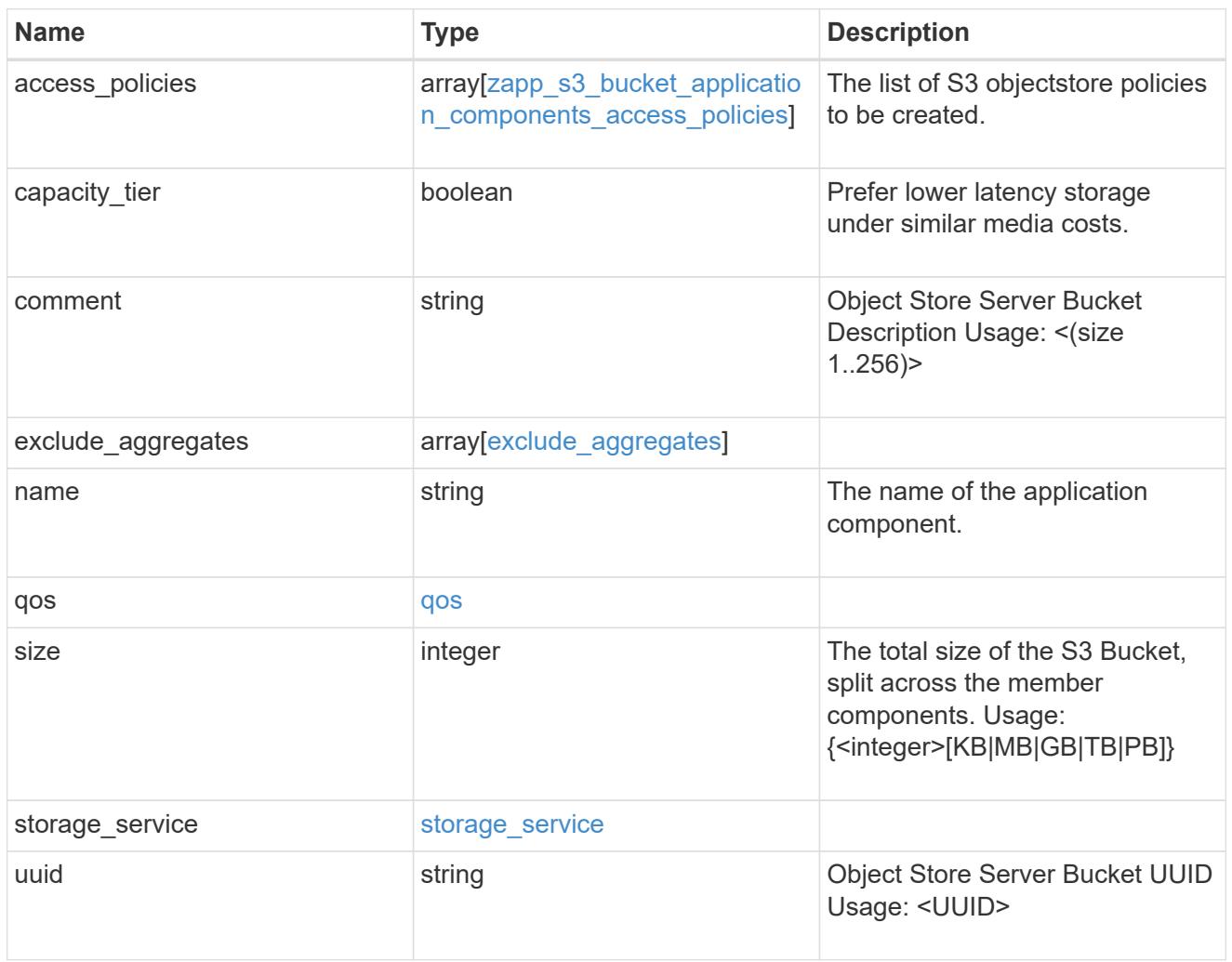

## zapp\_s3\_bucket

A generic S3 bucket application.

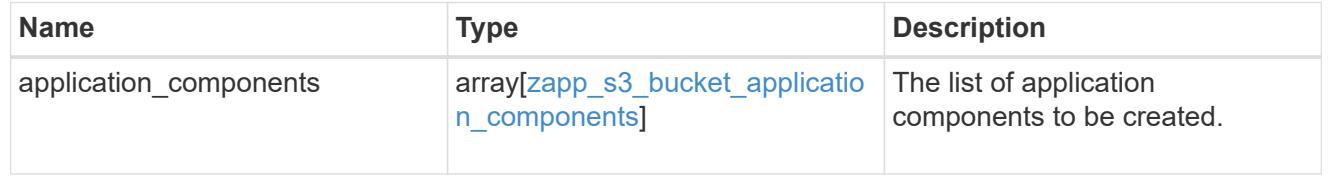
## san\_application\_components\_tiering

## application-components.tiering

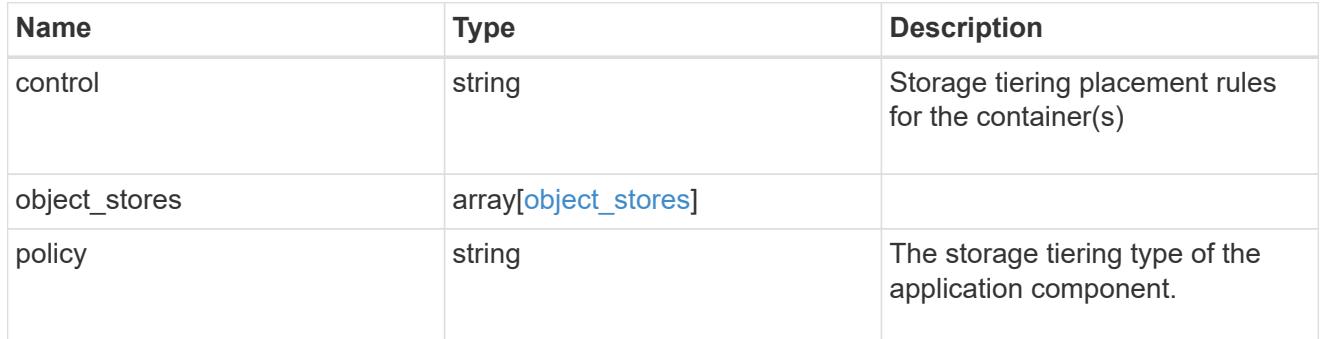

#### application\_components

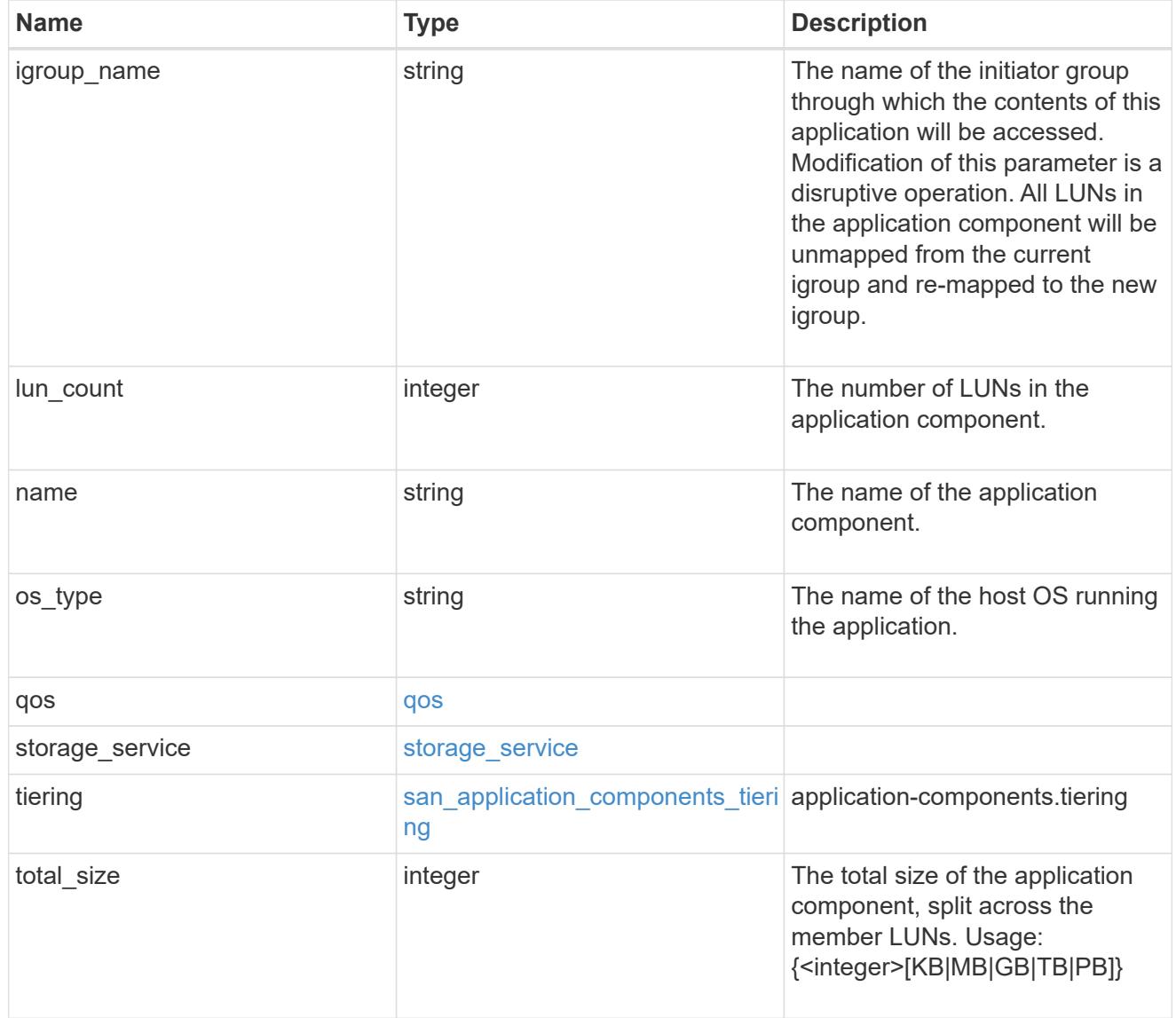

san\_new\_igroups

The list of initiator groups to create.

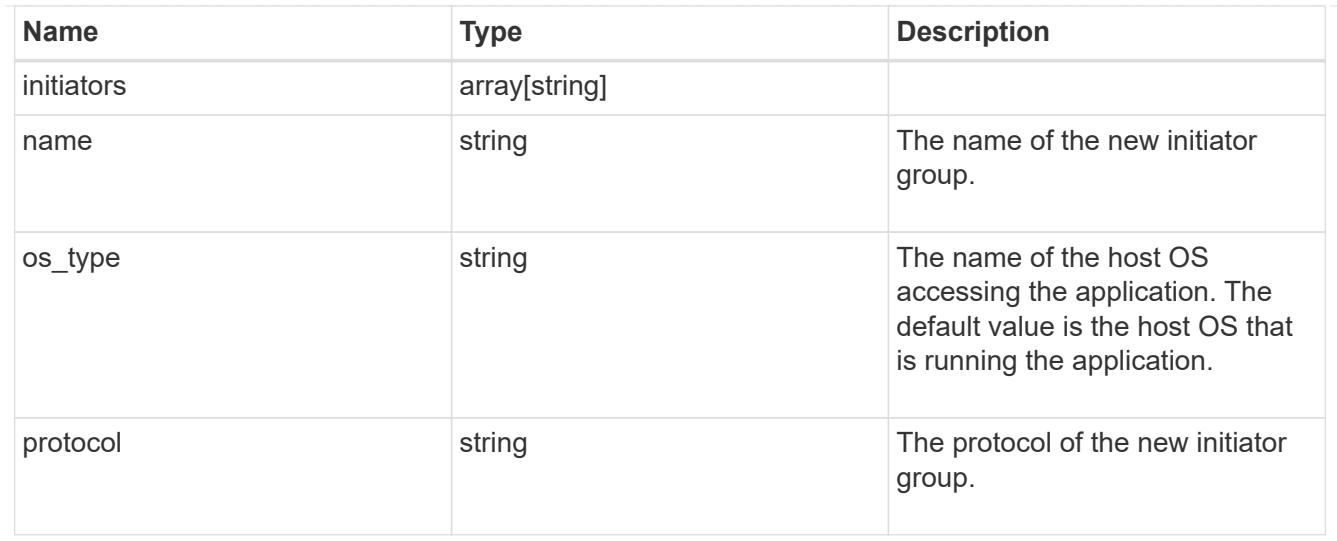

san

# A generic SAN application.

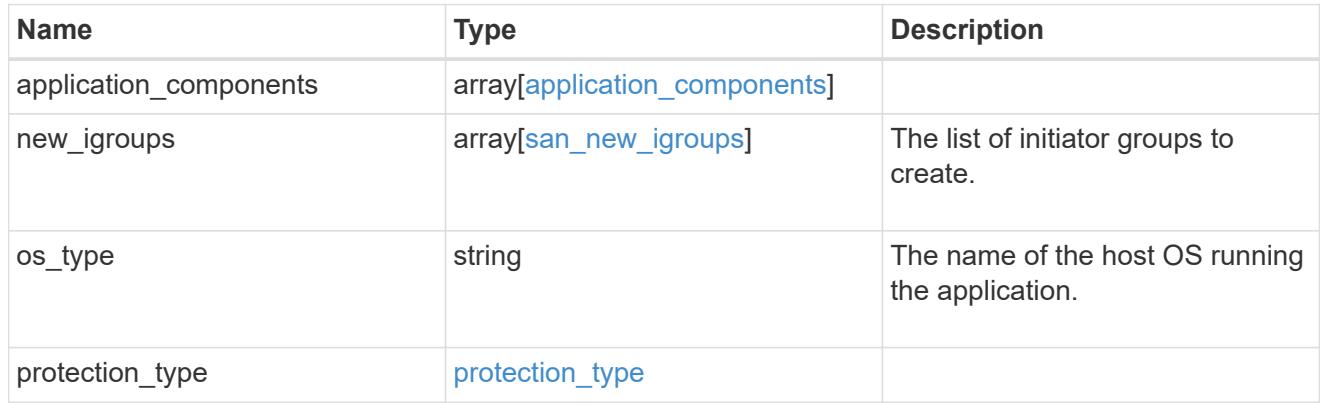

storage\_service

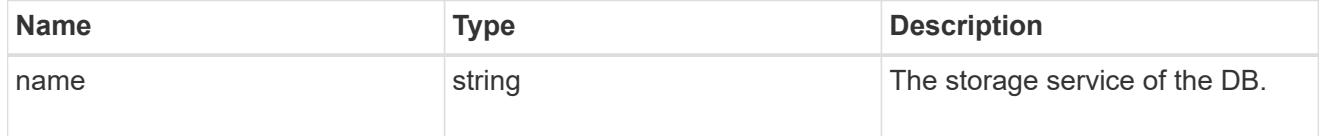

db

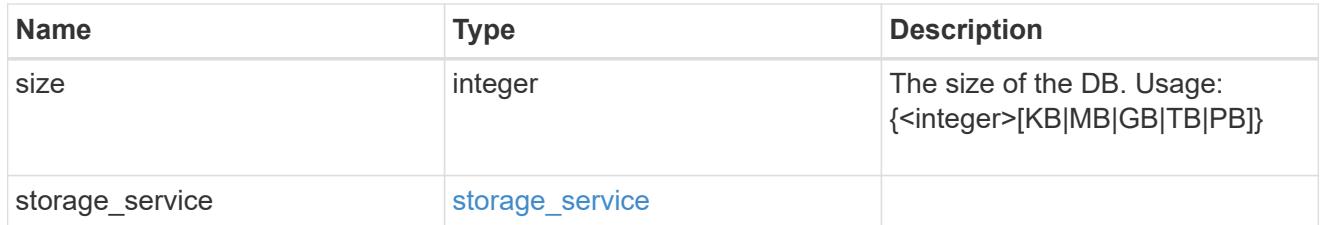

storage\_service

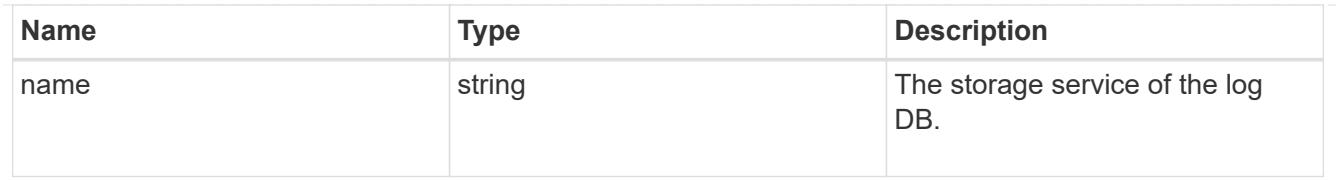

# log

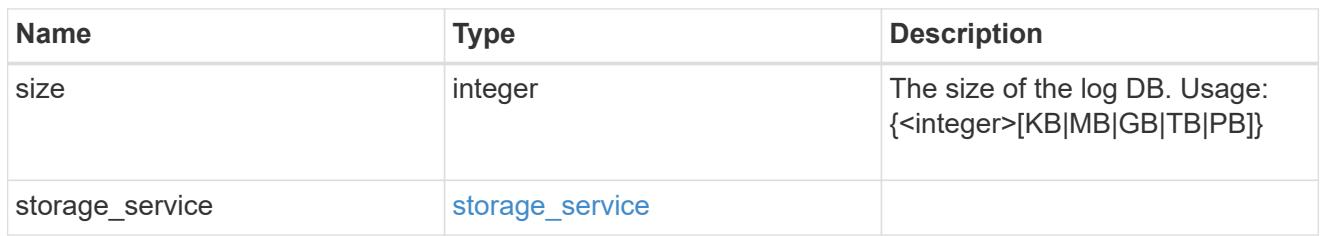

# sql\_on\_san\_new\_igroups

The list of initiator groups to create.

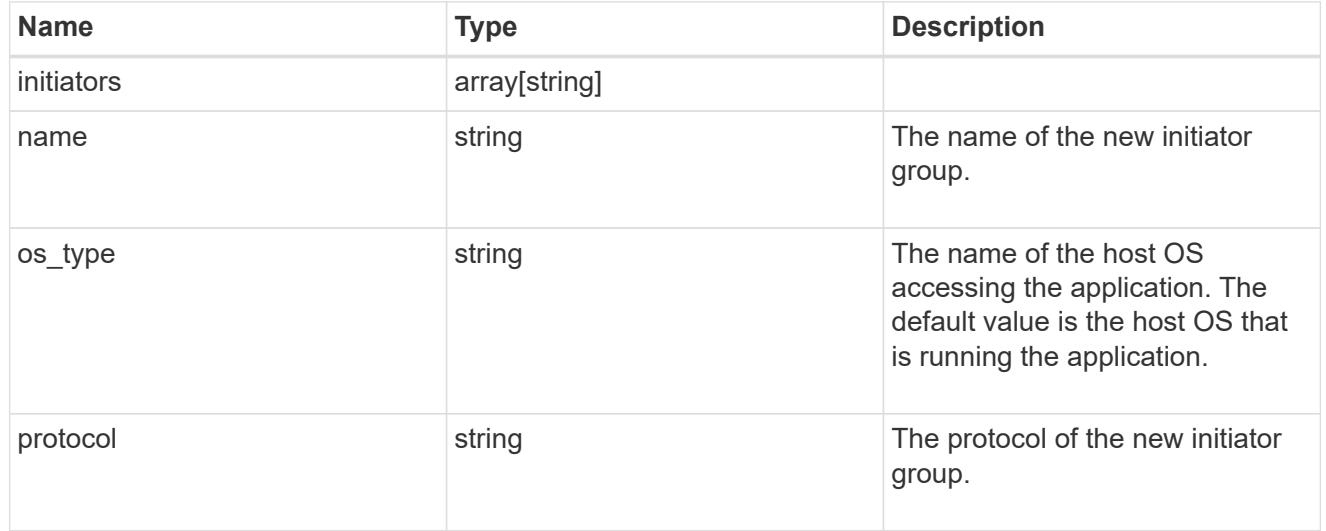

## storage\_service

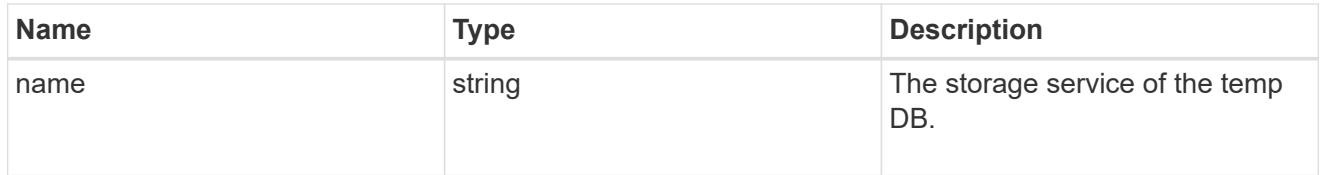

# temp\_db

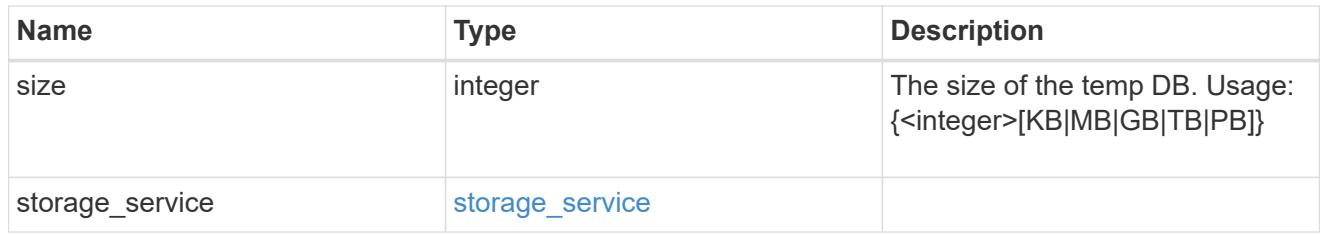

sql\_on\_san

Microsoft SQL using SAN.

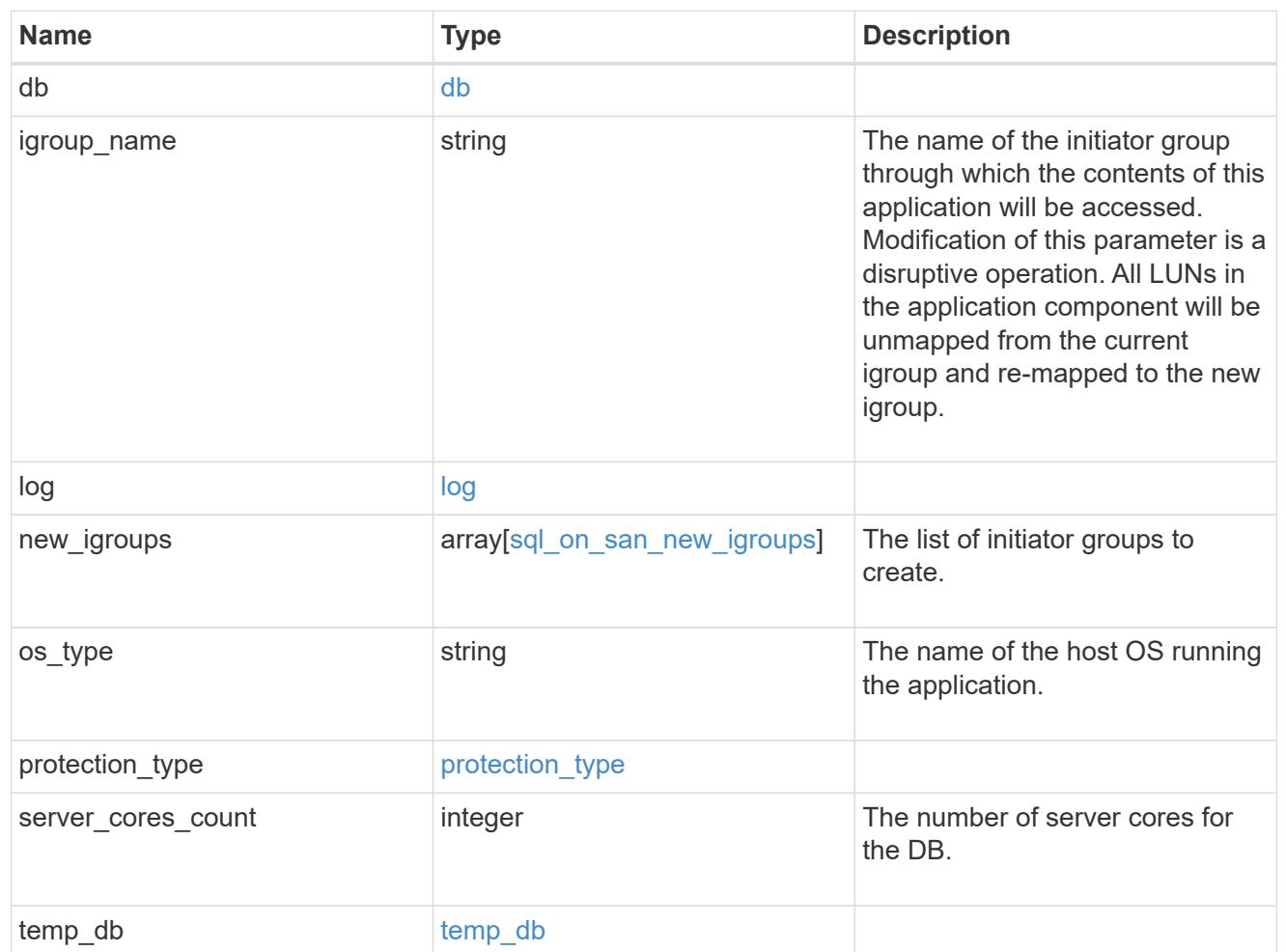

#### access

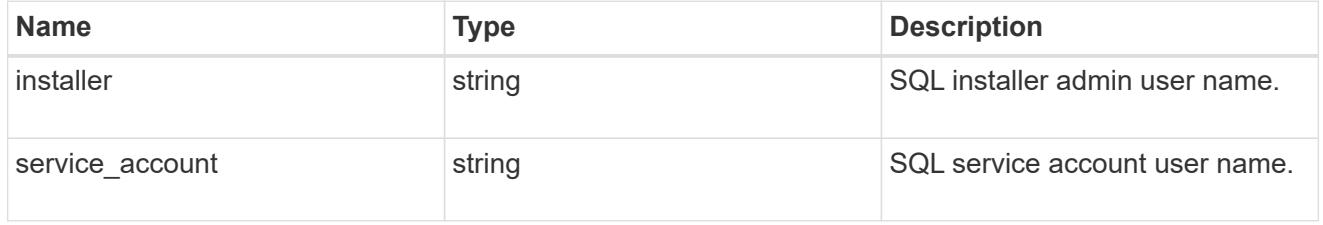

sql\_on\_smb

Microsoft SQL using SMB.

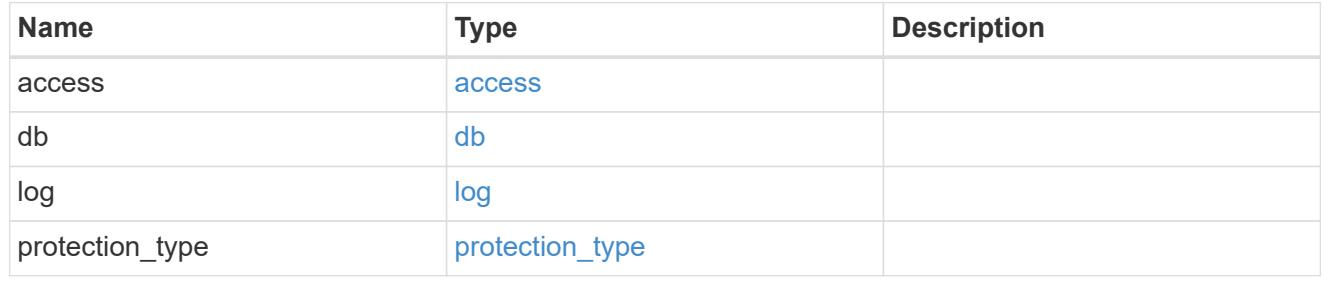

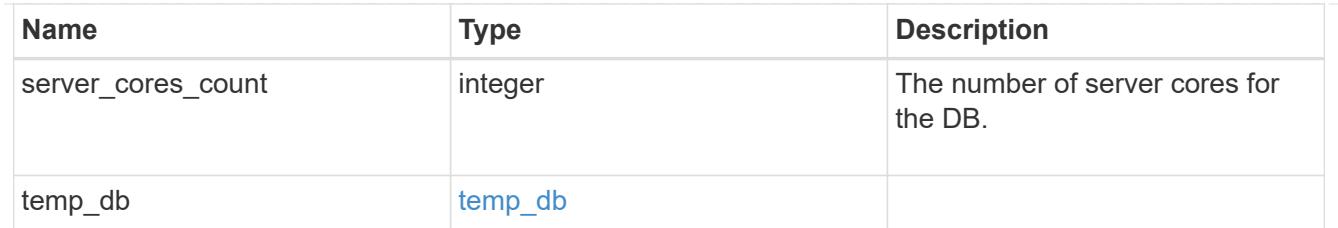

## iops

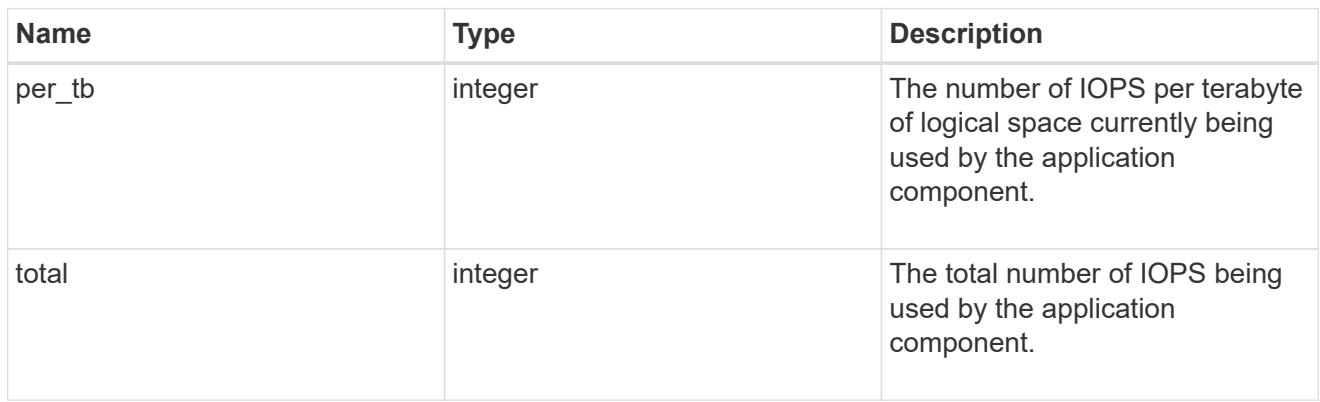

# latency

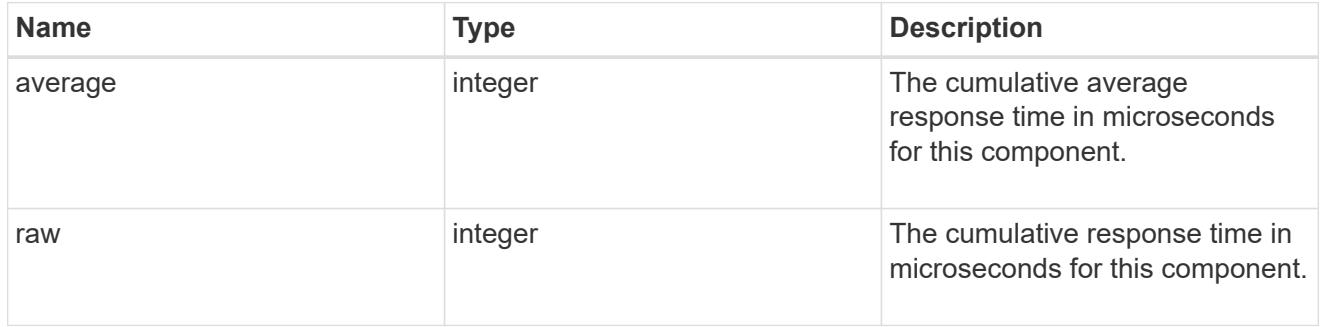

## snapshot

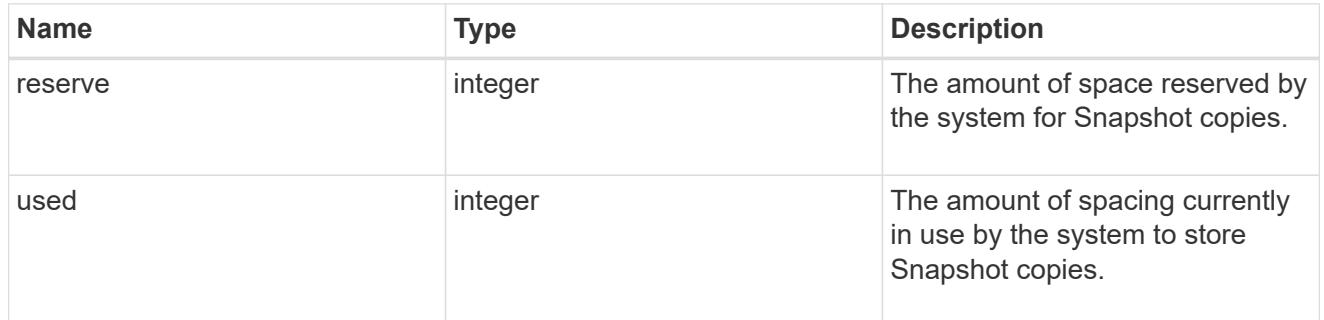

## space

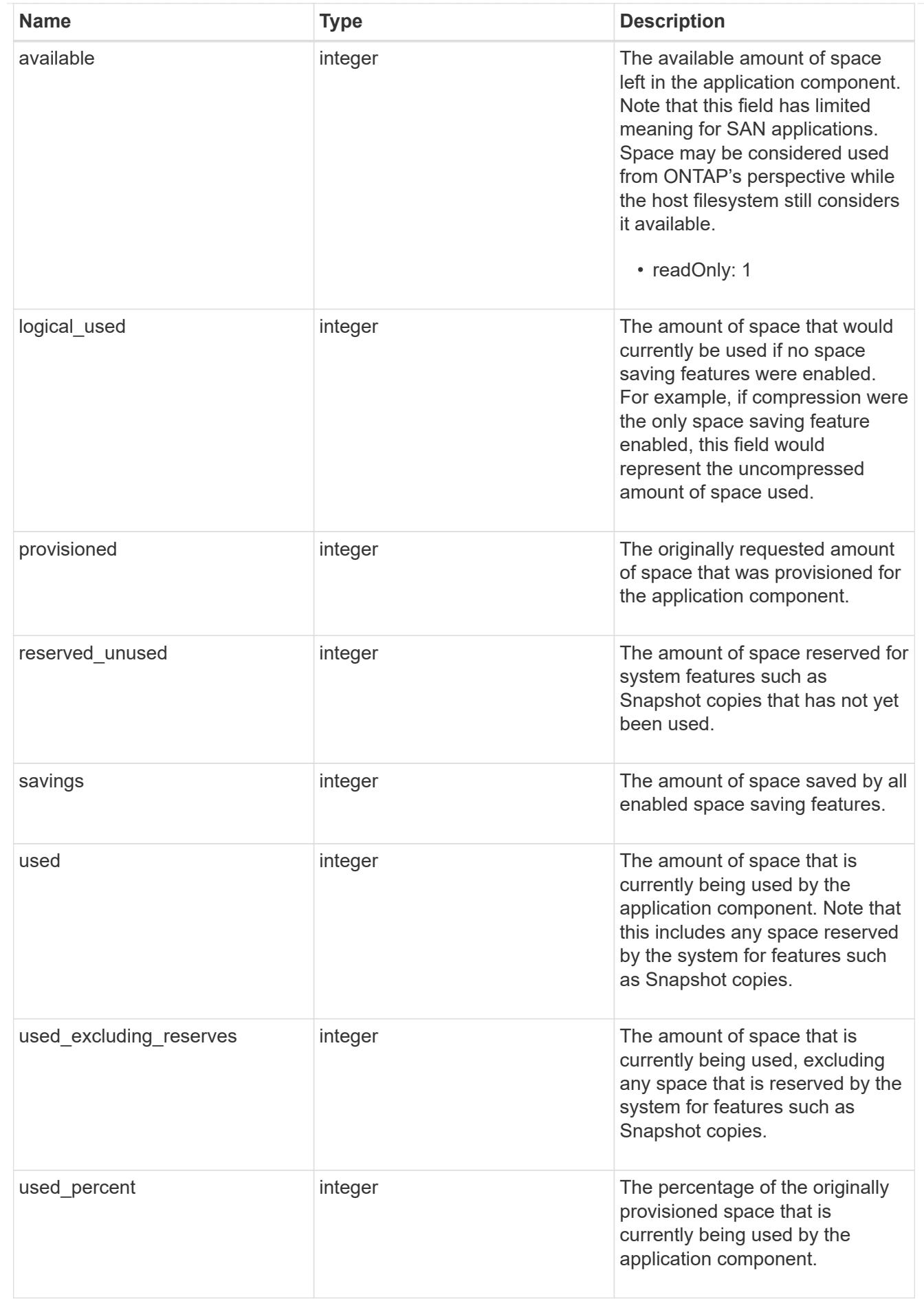

storage\_service

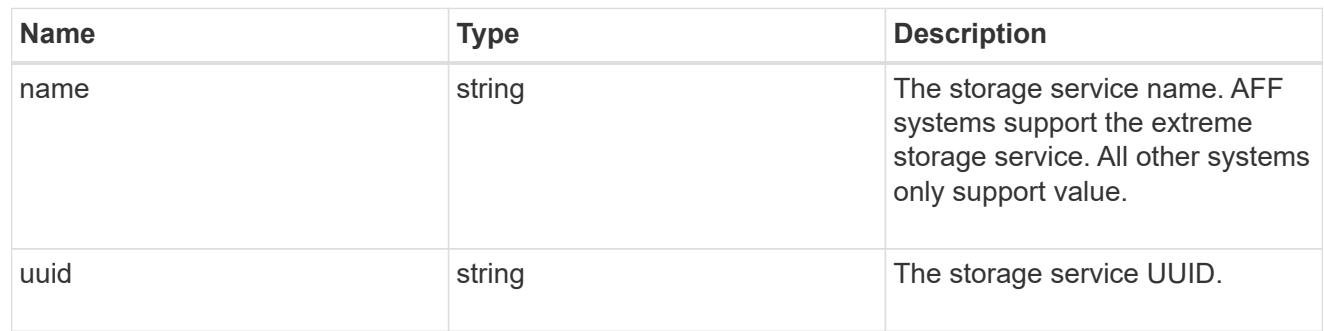

## components

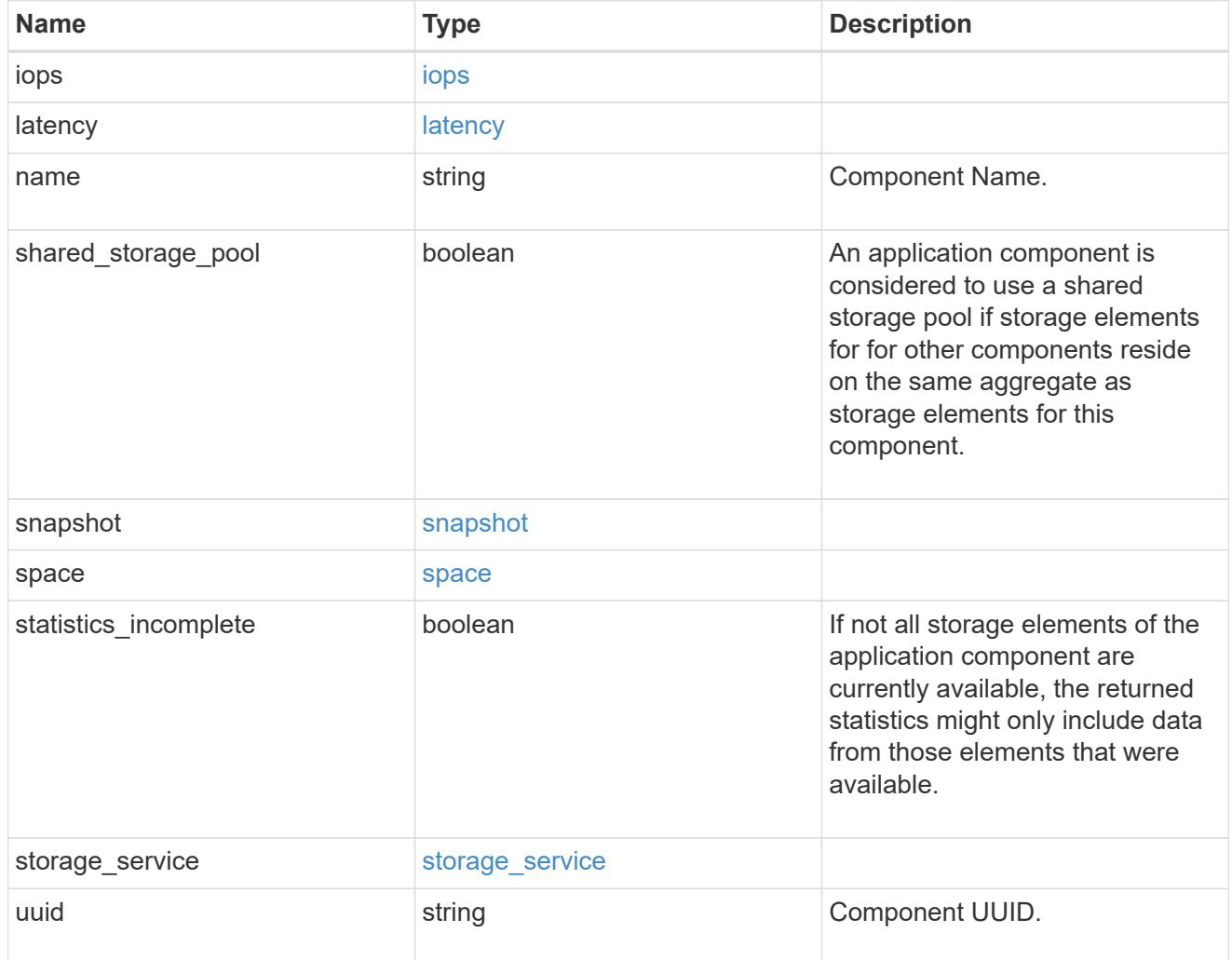

iops

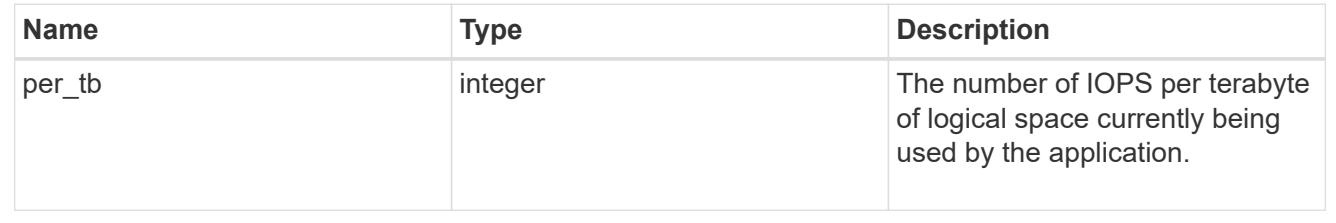

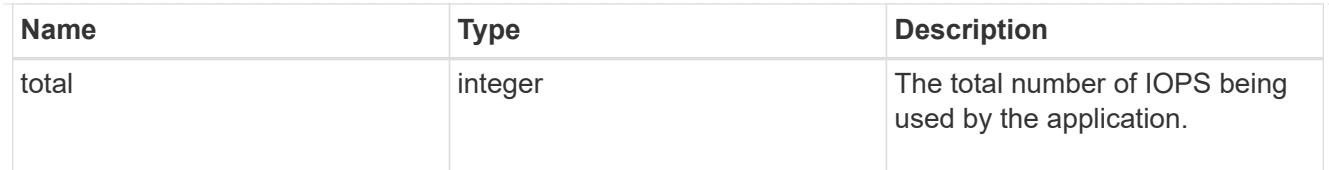

# latency

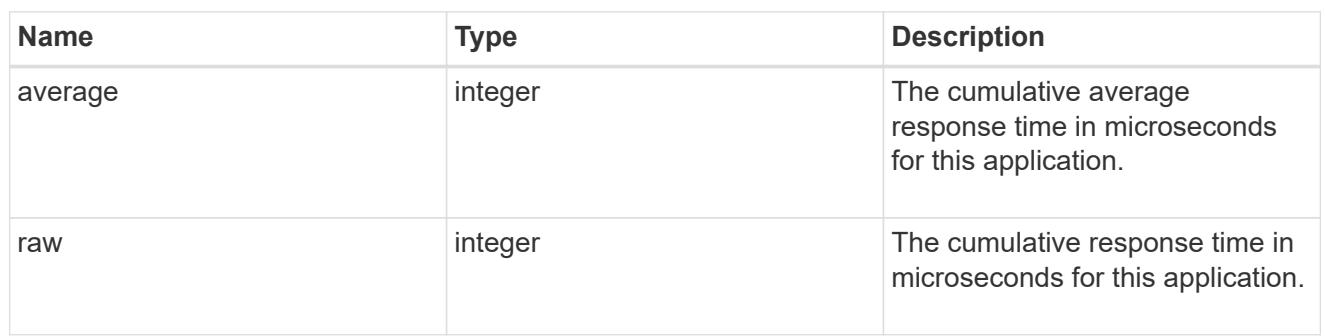

## space

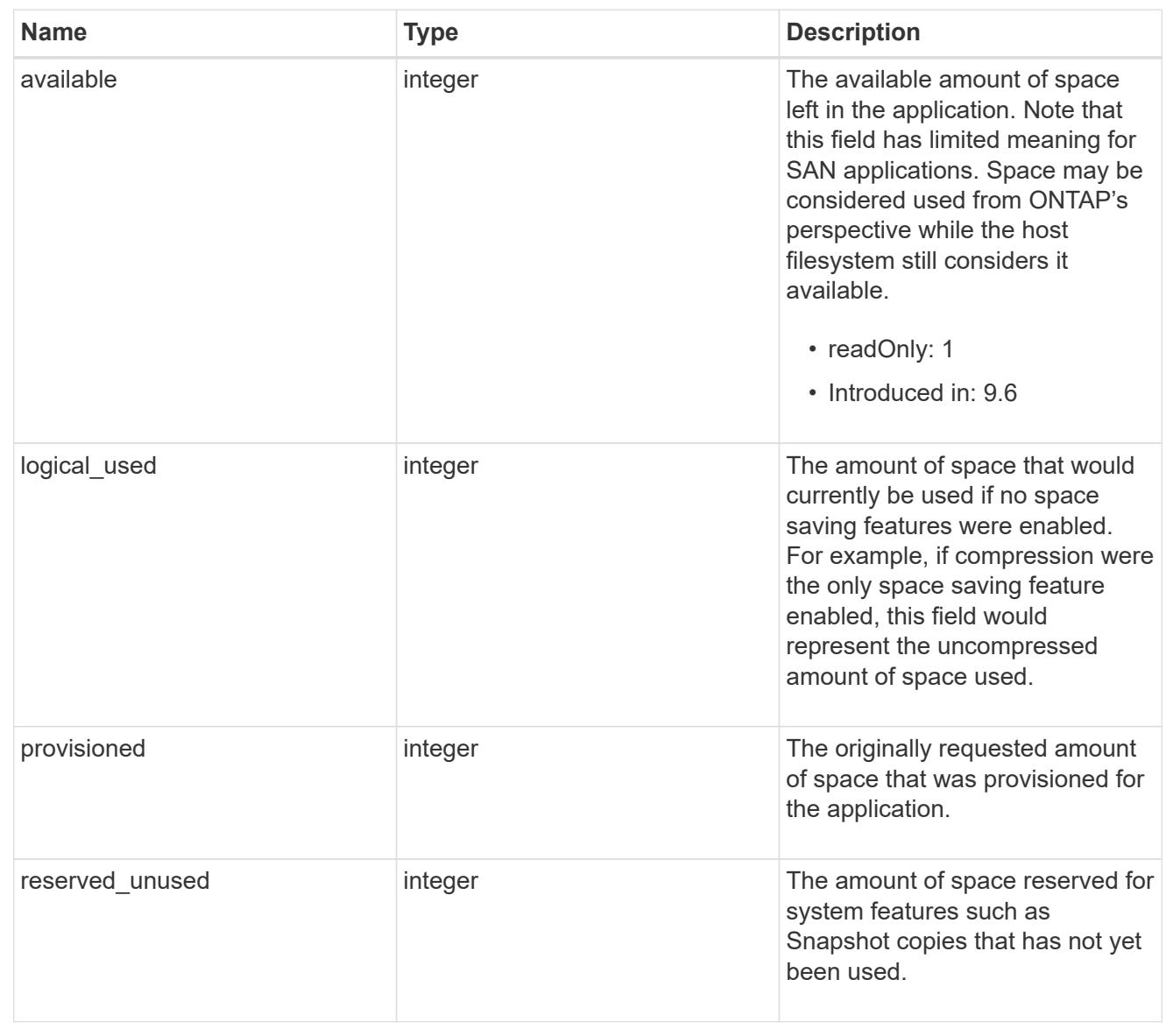

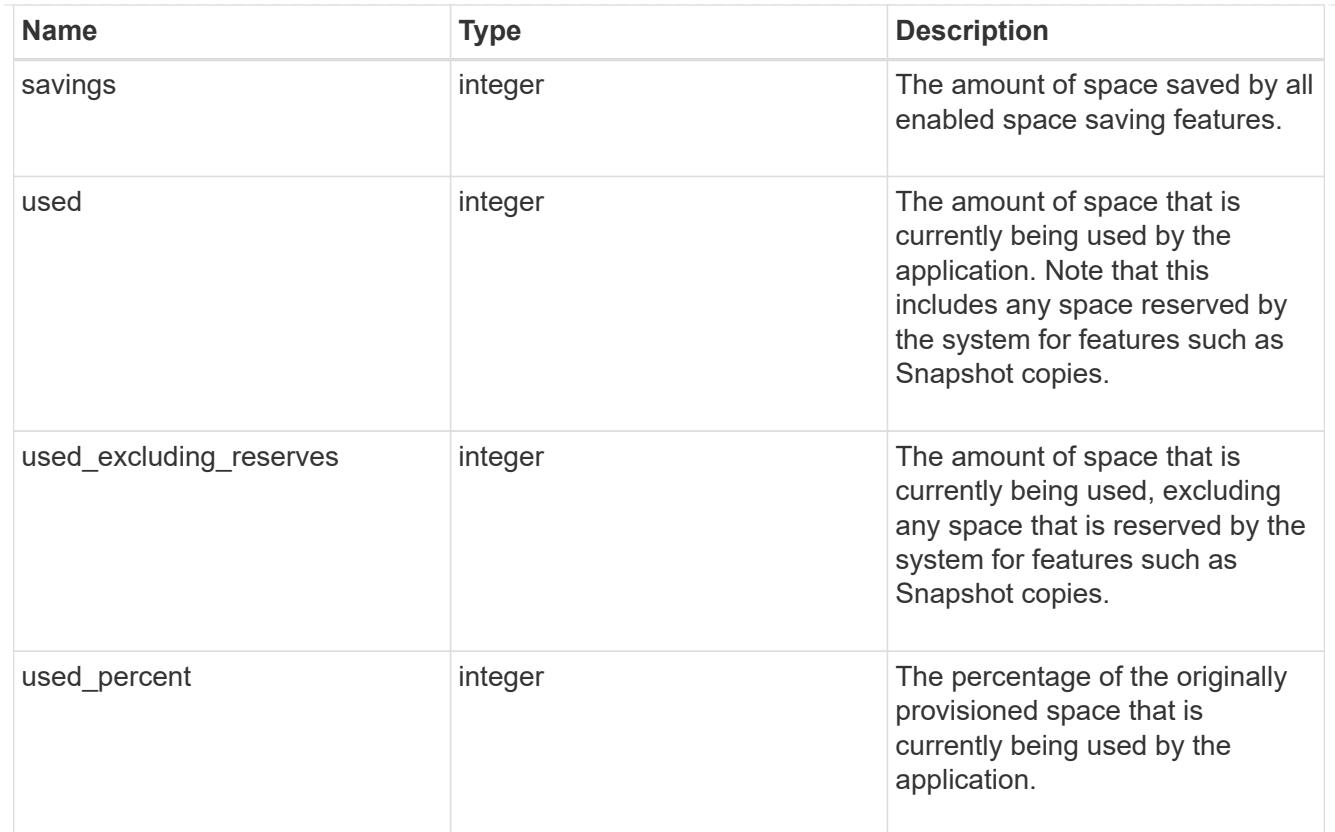

#### statistics

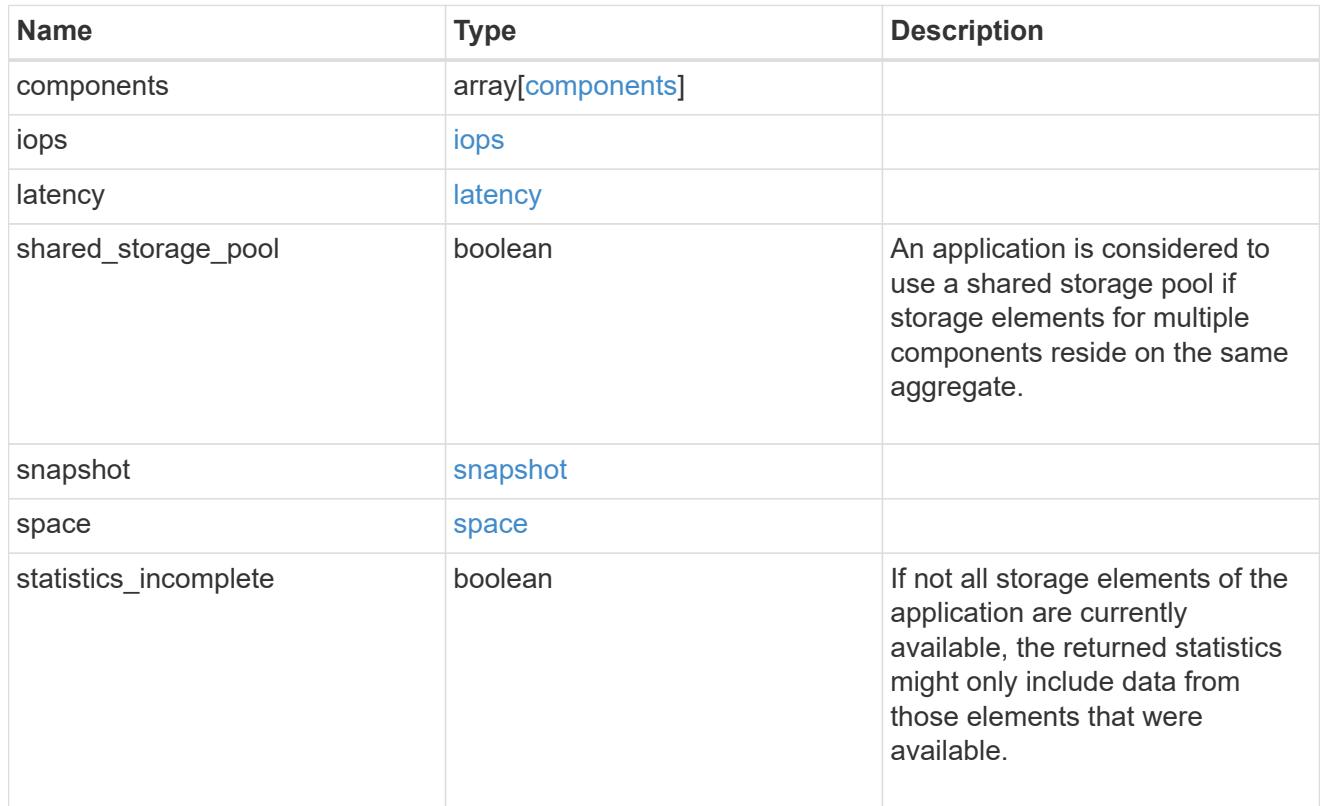

svm

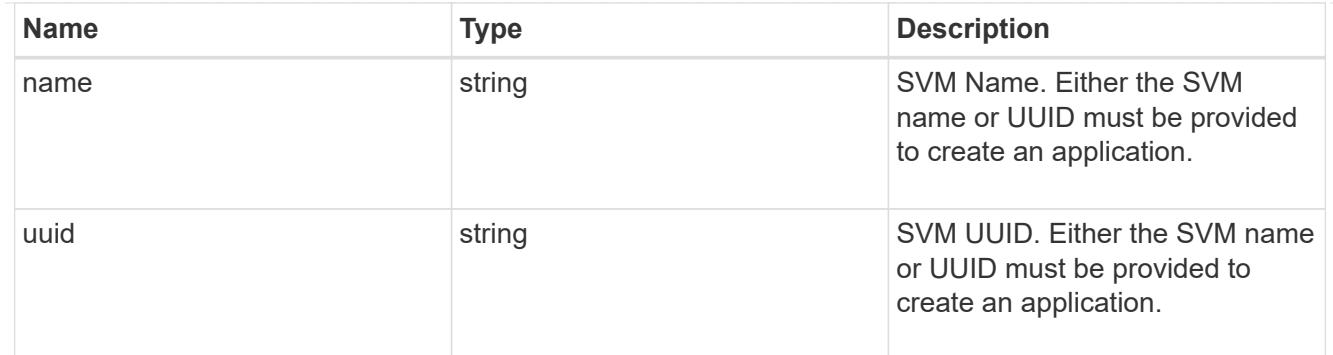

# self\_link

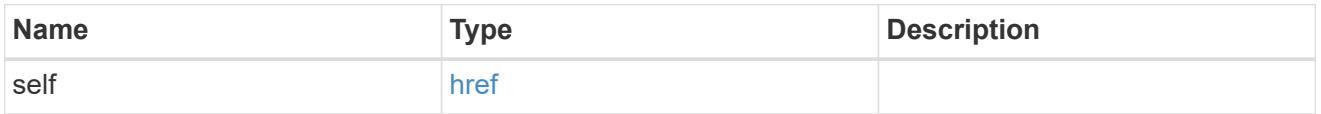

# template

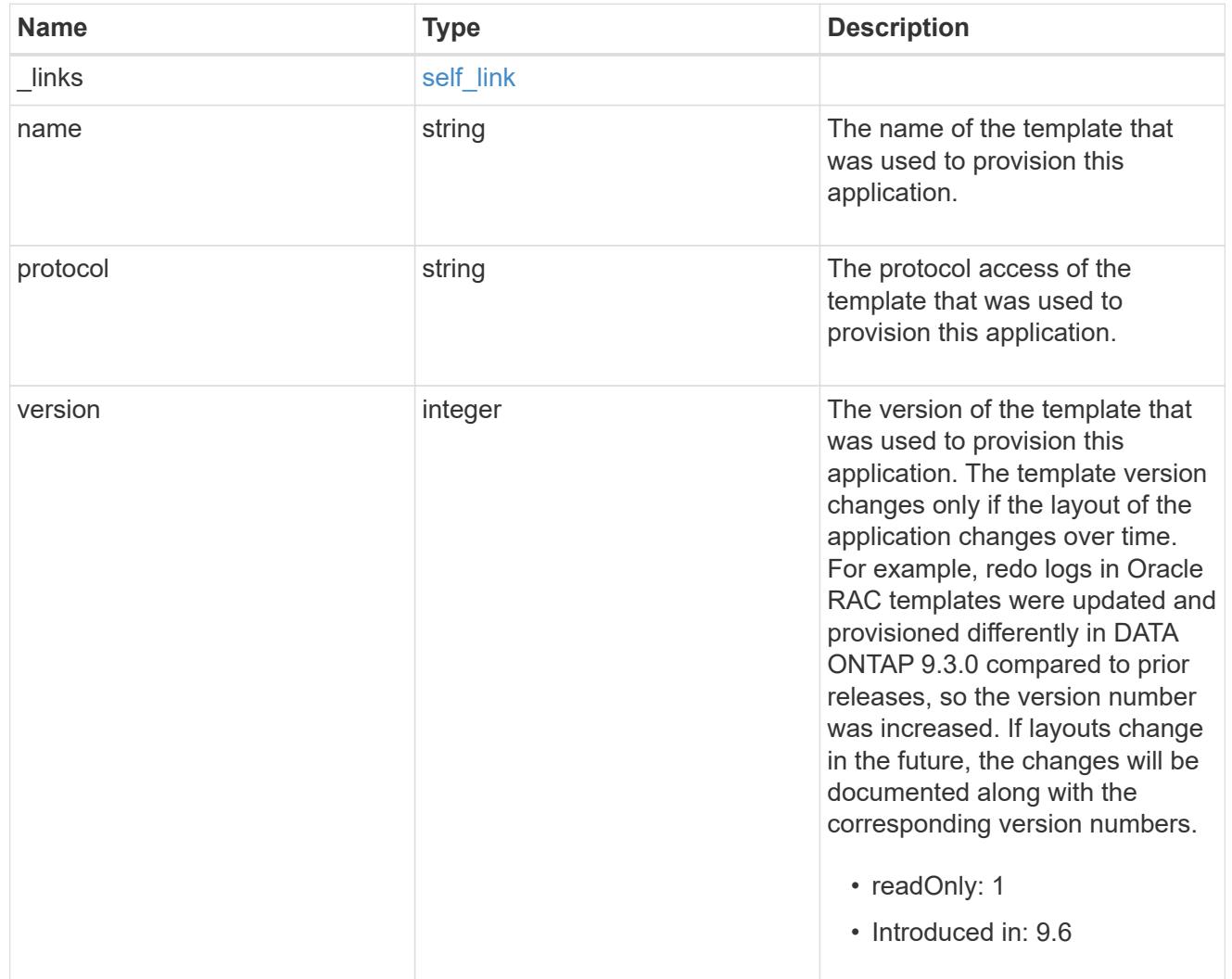

storage\_service

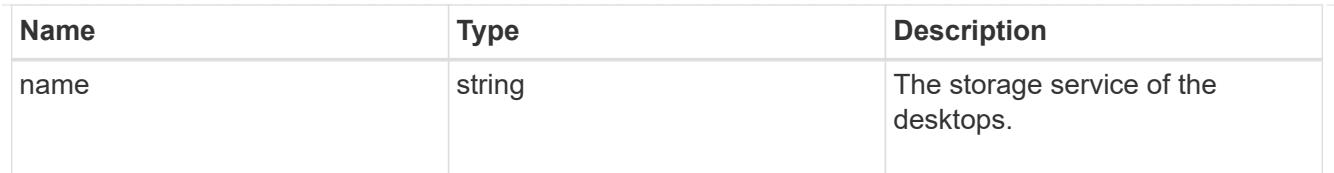

# desktops

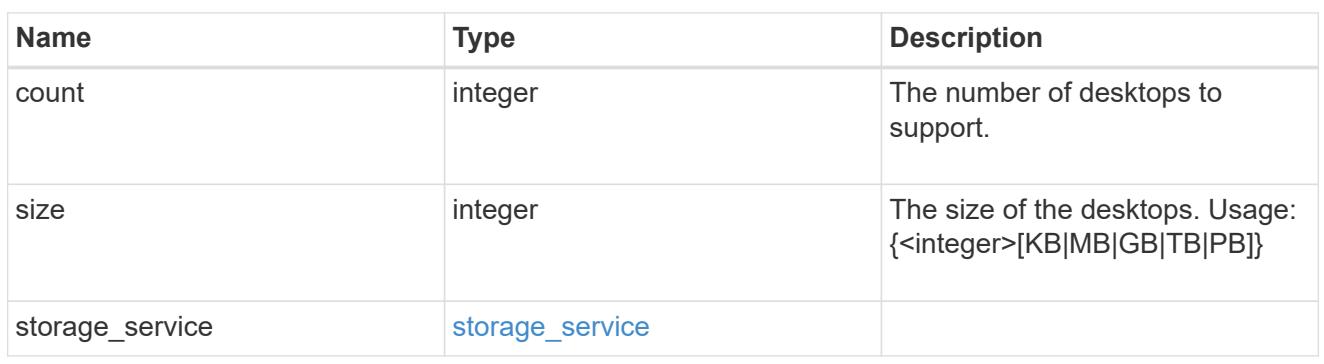

## hyper\_v\_access

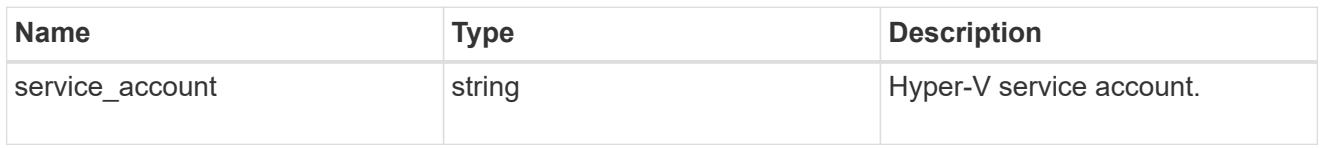

## vdi\_on\_nas

A VDI application using NAS.

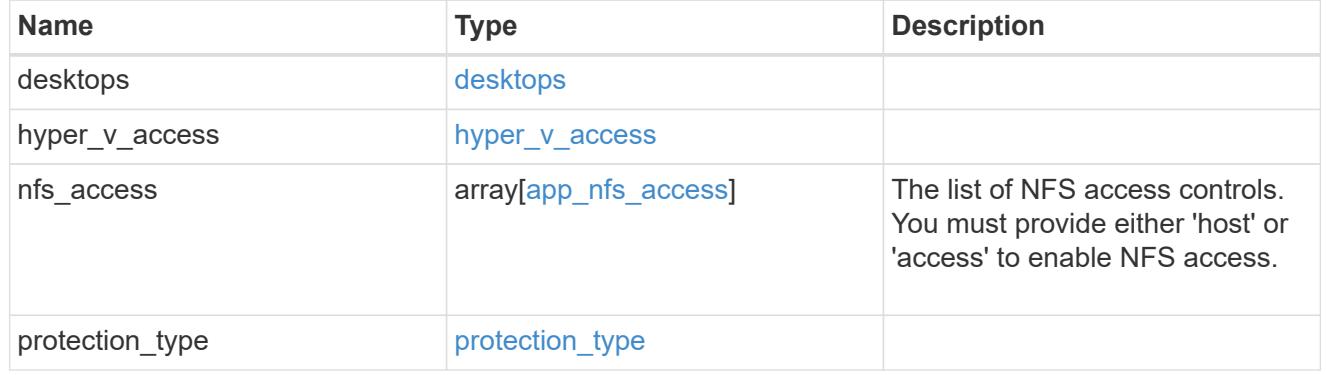

## vdi\_on\_san\_new\_igroups

The list of initiator groups to create.

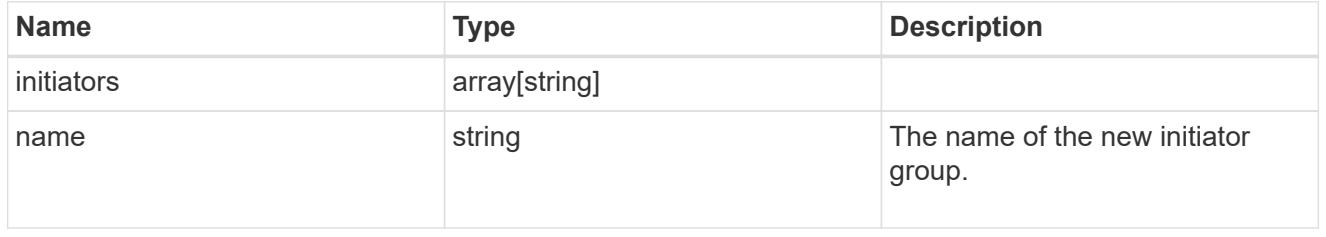

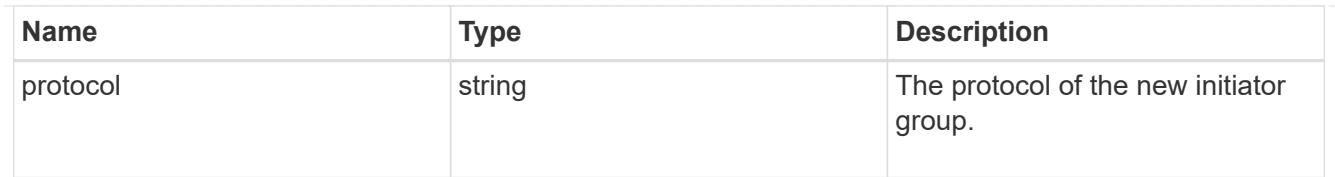

## vdi\_on\_san

A VDI application using SAN.

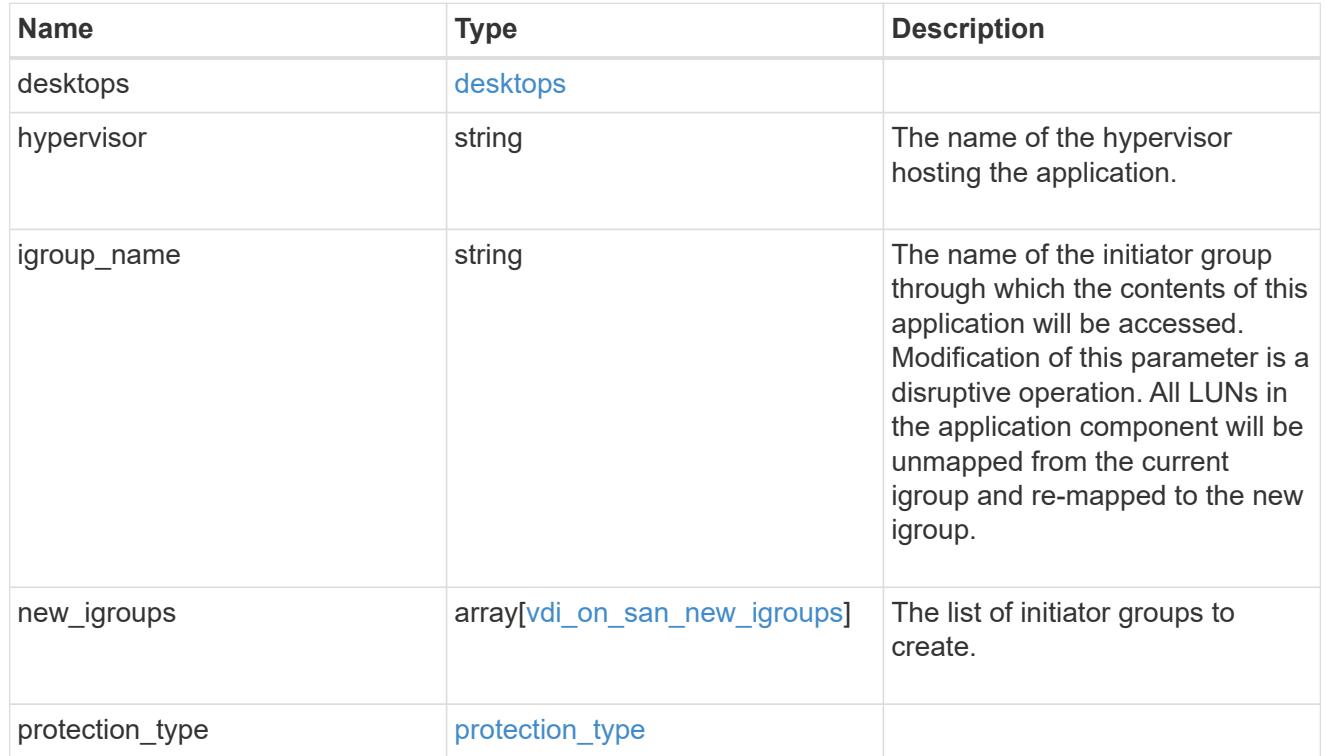

## storage\_service

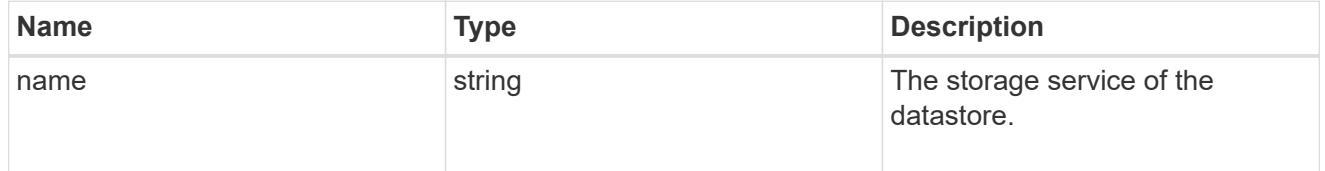

#### datastore

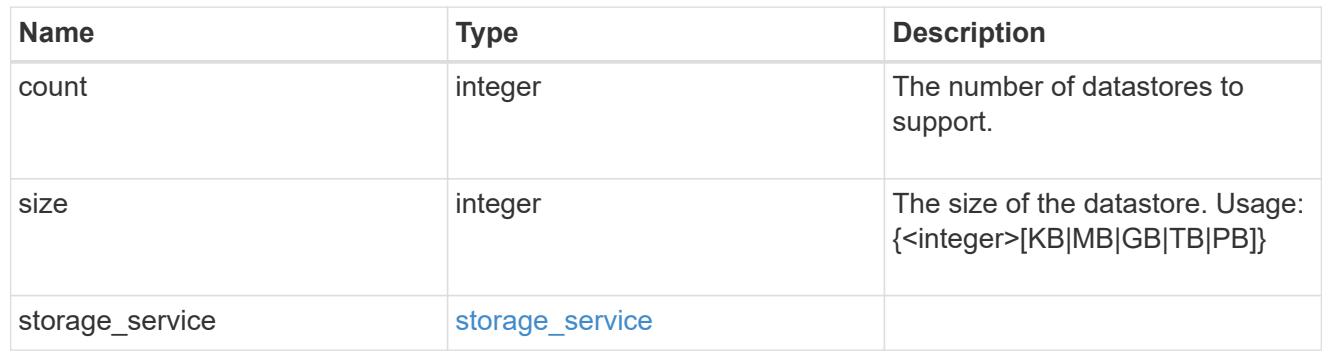

#### vsi\_on\_nas

A VSI application using NAS.

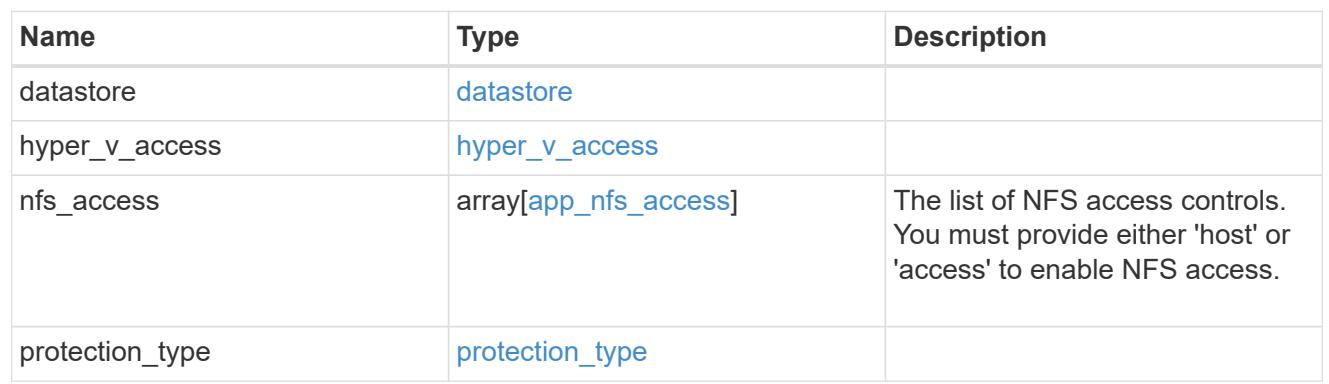

vsi\_on\_san\_new\_igroups

The list of initiator groups to create.

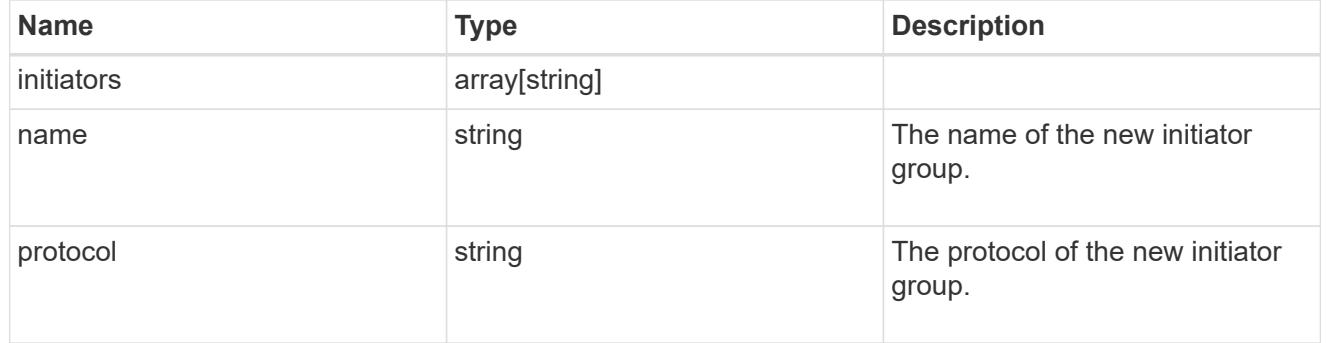

vsi\_on\_san

A VSI application using SAN.

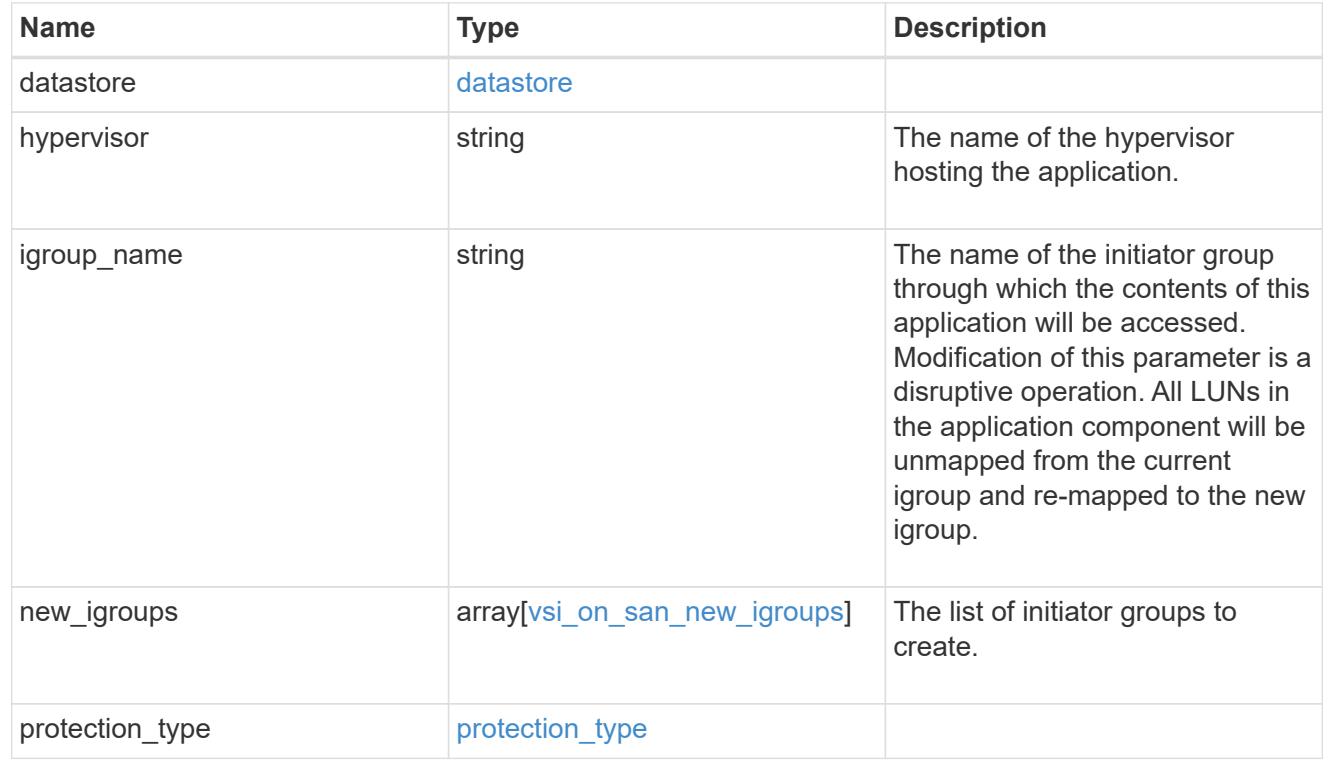

# application

# Applications

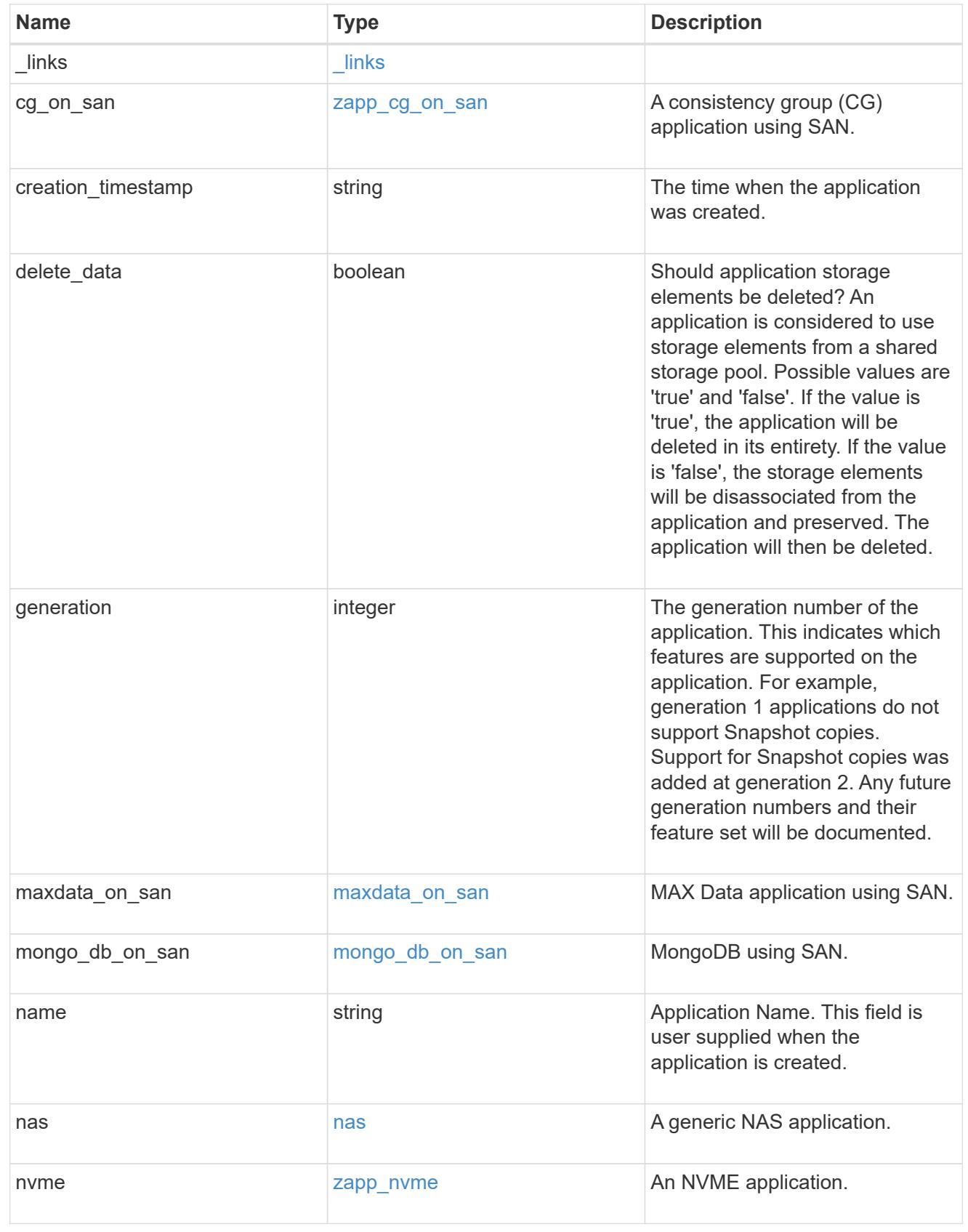

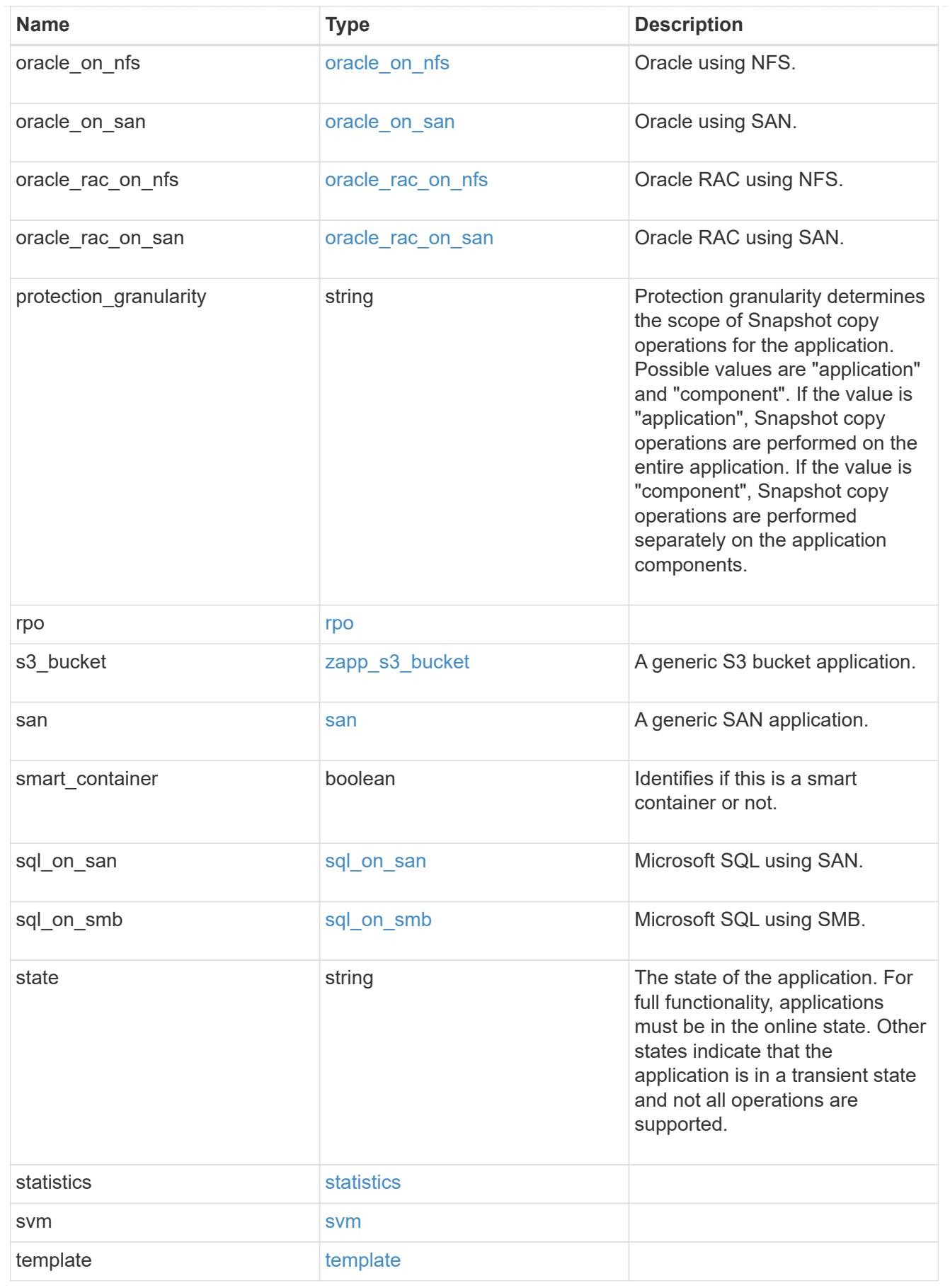

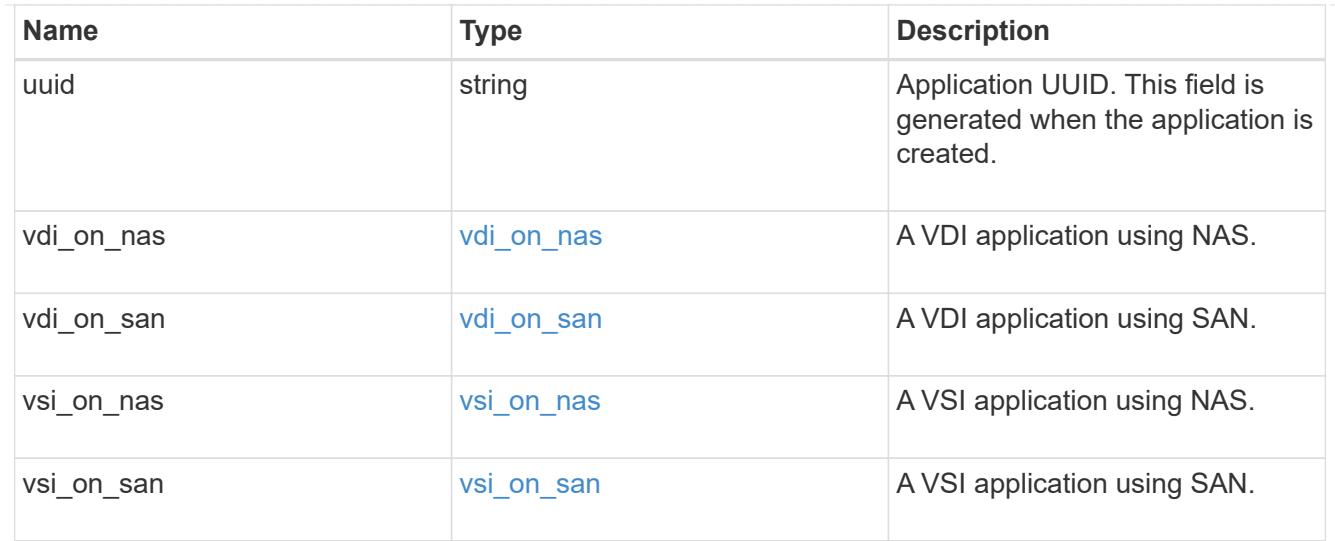

## $_{\perp}$ links

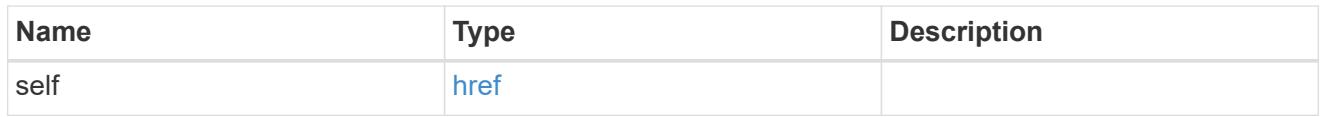

# job\_link

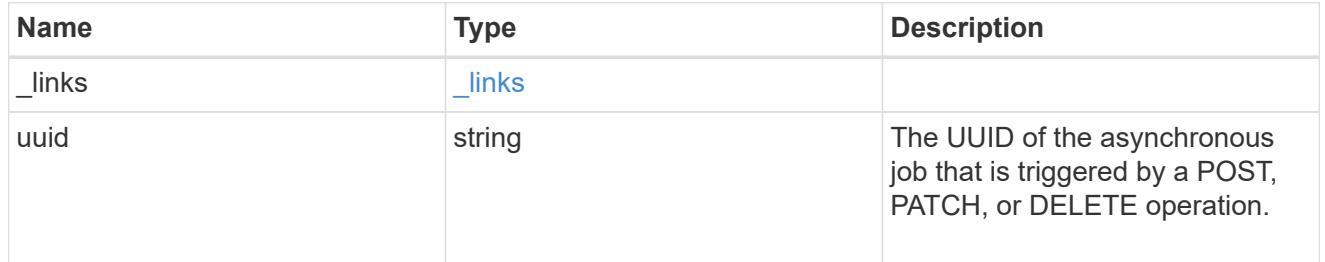

## error\_arguments

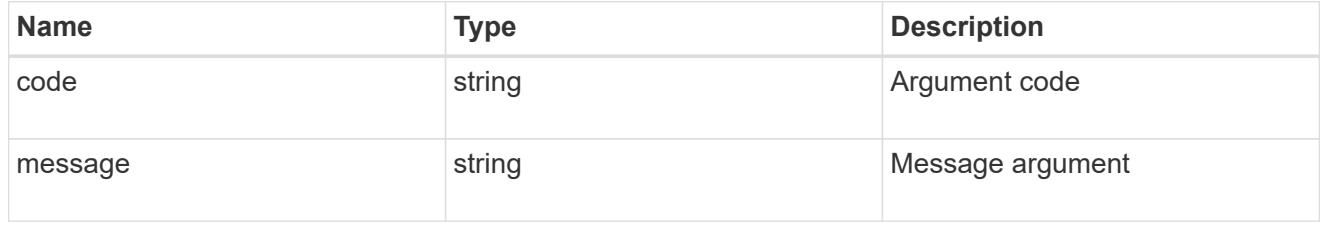

#### error

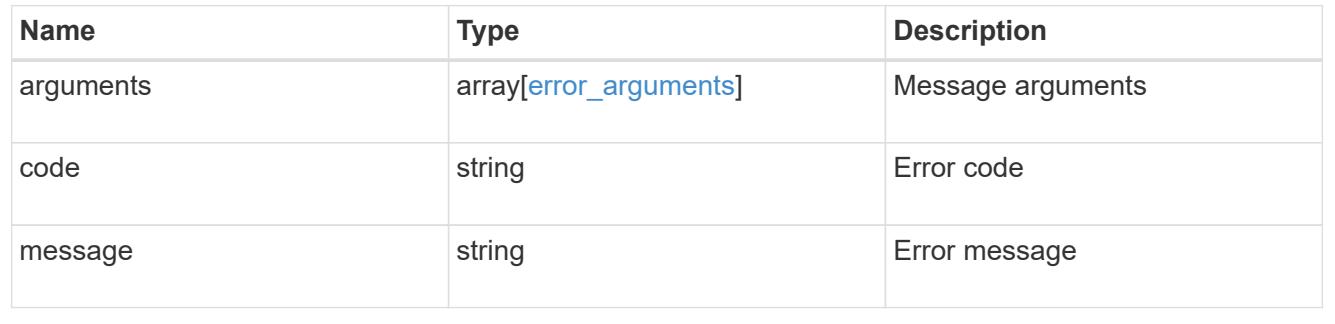

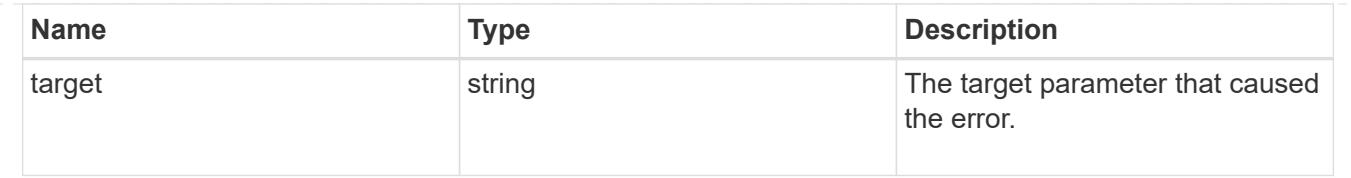

# **Retrieve application templates**

GET /application/templates

#### **Introduced In:** 9.6

Retrieves application templates.

#### **Query examples**

The most useful queries on this API allows searches by name or protocol access. The following query returns all templates that are used to provision an Oracle application.

GET /application/templates?name=ora\*

Similarly, the following query returns all templates that support SAN access.

GET /application/templates?protocol=san

#### **Learn more**

• [DOC /application](https://docs.netapp.com/us-en/ontap-restapi-98/application_overview.html)

#### **Parameters**

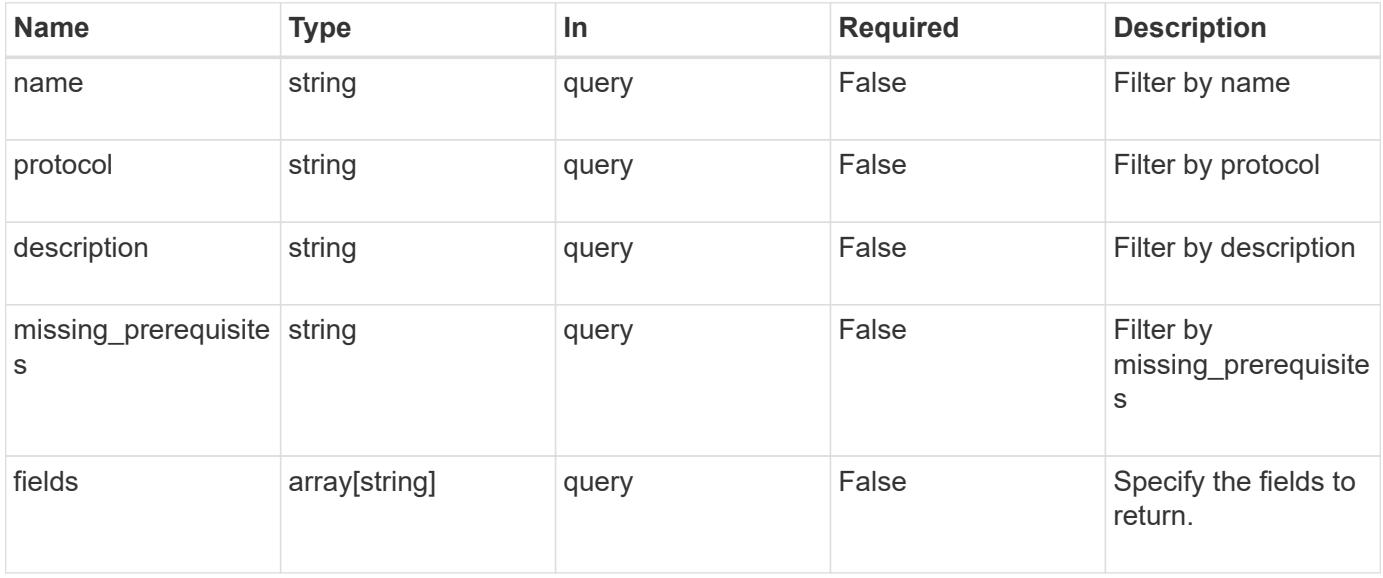

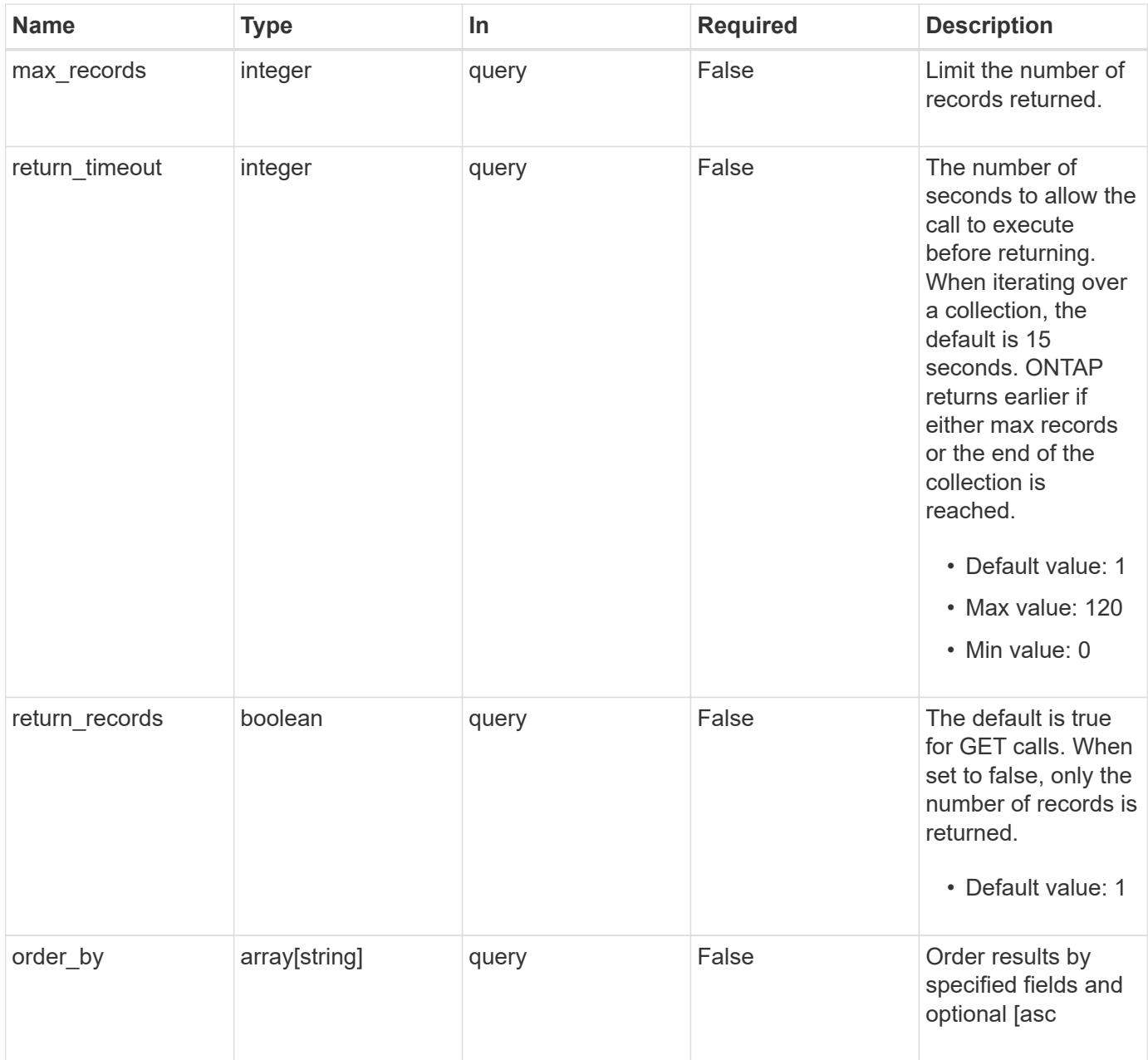

# **Response**

Status: 200, Ok

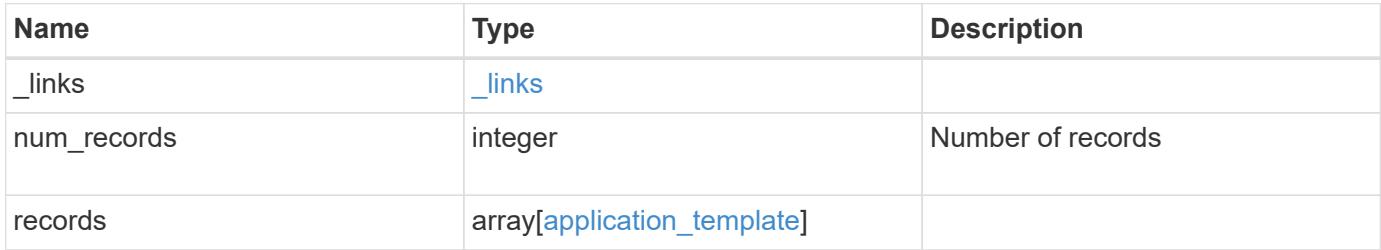

**Example response**

```
{
 " links": {
      "next": {
       "href": "/api/resourcelink"
      },
      "self": {
       "href": "/api/resourcelink"
      }
   },
    "records": {
      "_links": {
        "self": {
         "href": "/api/resourcelink"
        }
      },
    "cg_on_san": {
       "cgs": {
       }
      },
"description": "string",
    "maxdata on san": {
  "app_type": "mongodb"
,
        "application_components": {
        },
        "metadata": {
        },
      "new igroups": {
       },
  "ocsm_url": "string"
,
      "os type": "aix"
      },
  "missing_prerequisites": "string"
,
"name": "string",
      "nas": {
        "application_components": {
        },
        "cifs_access": {
         "access": "change"
        },
      "nfs access": {
         "access": "none"
        },
        "protection_type": {
  "local_rpo": "hourly"
,
```

```
"remote rpo": "none"
       }
      },
      "nvme": {
       "components": {
       },
      "os_type": "linux",
        "rpo": {
          "local": {
           "name": "hourly"
          }
       }
      },
      "protocol": "nas",
      "s3_bucket": {
       "application_components": {
       }
      },
      "san": {
       "application_components": {
       },
      "new igroups": {
        },
      "os type": "aix",
        "protection_type": {
        "local rpo": "hourly",
          "remote_rpo": "none"
        }
      }
    }
}
```
#### **Error**

```
Status: Default, Error
```
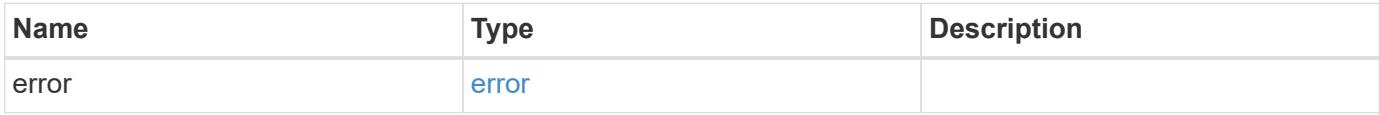

## **Example error**

```
{
   "error": {
     "arguments": {
       "code": "string",
      "message": "string"
     },
     "code": "4",
     "message": "entry doesn't exist",
     "target": "uuid"
   }
}
```
## **Definitions**

#### **See Definitions**

href

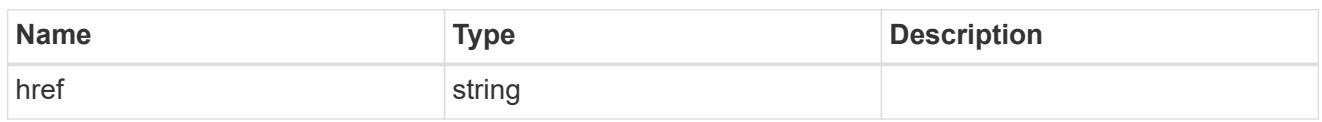

\_links

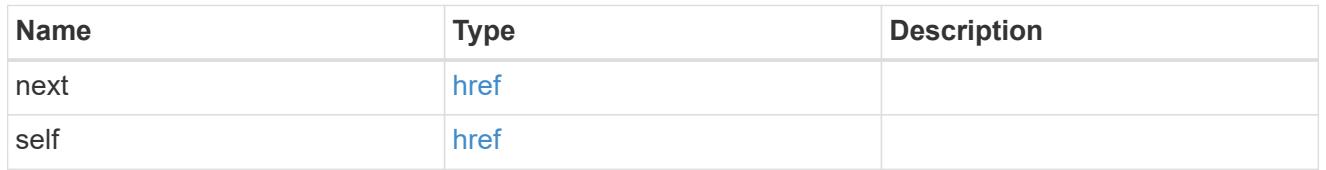

self\_link

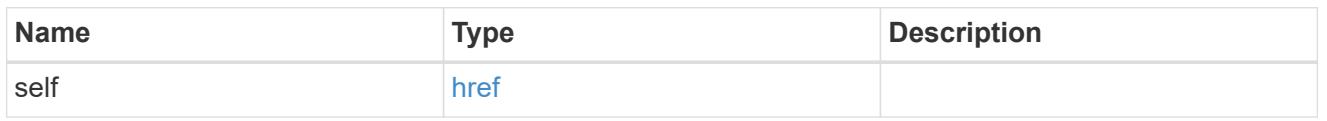

## igroups

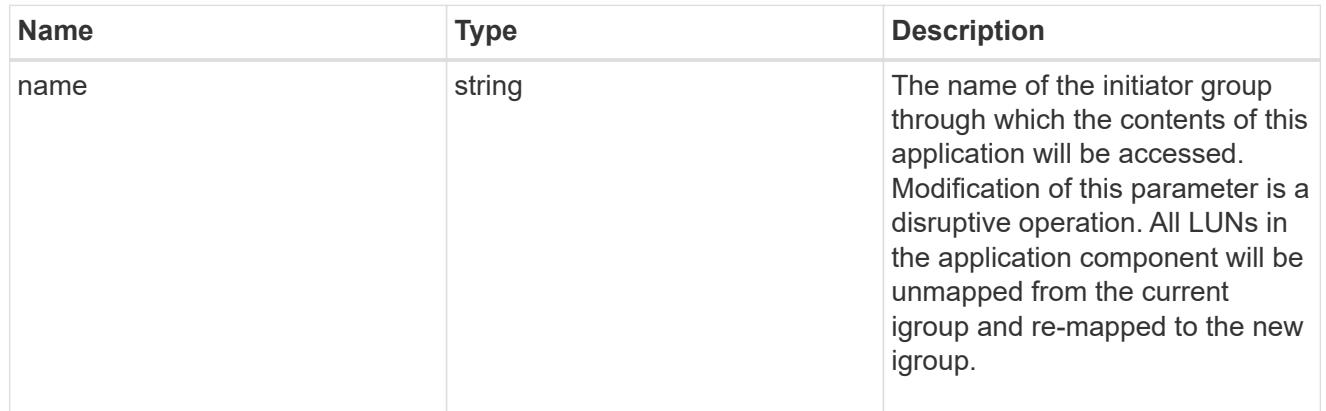

zapp\_cg\_on\_san\_cgs\_lun\_containers\_luns

The list of LUNs to be created.

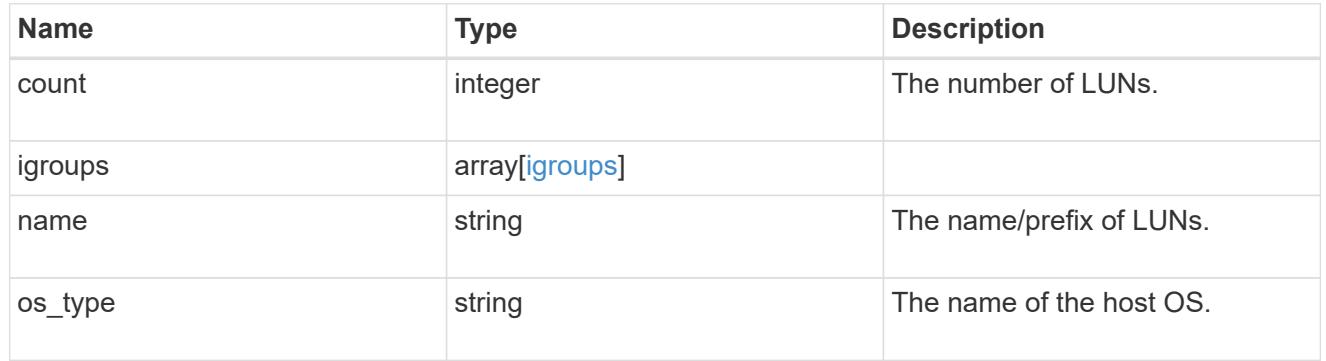

zapp\_cg\_on\_san\_cgs\_lun\_containers

LUN containers.

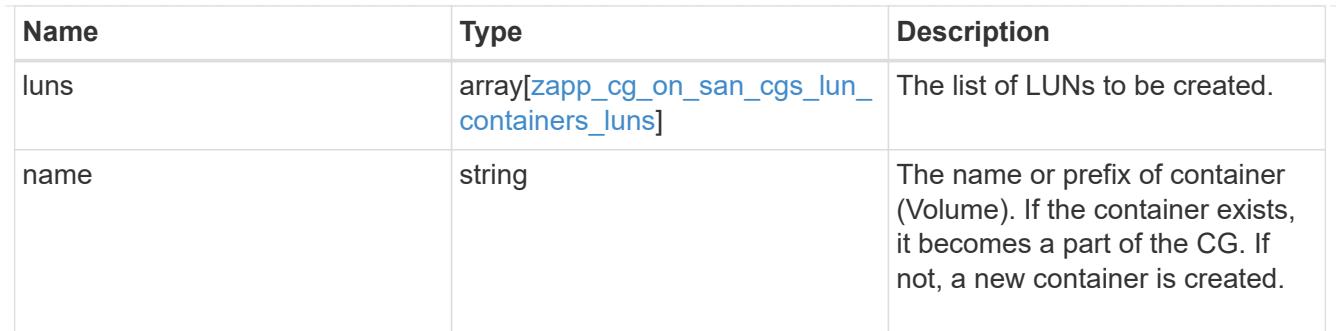

# protection\_type

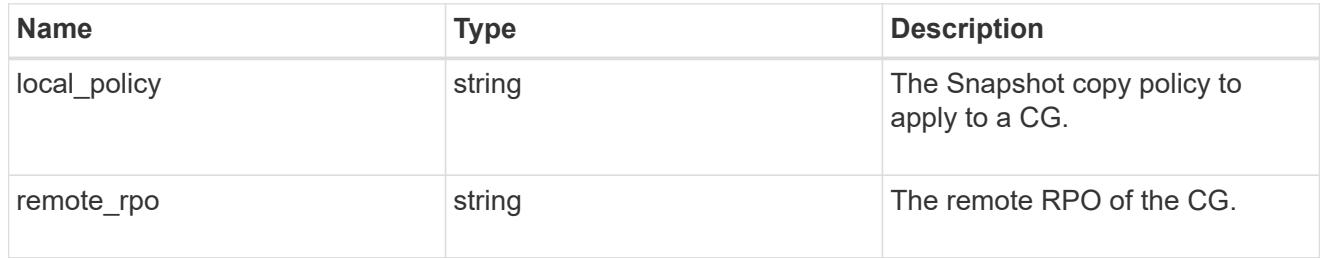

## policy

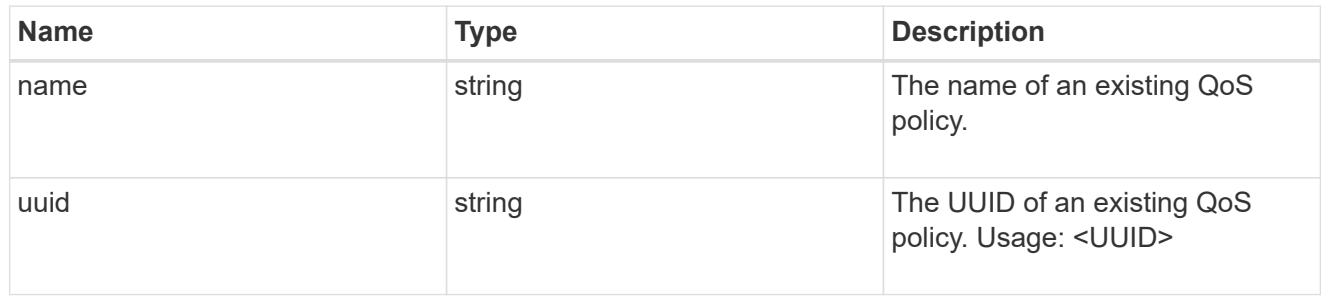

#### qos

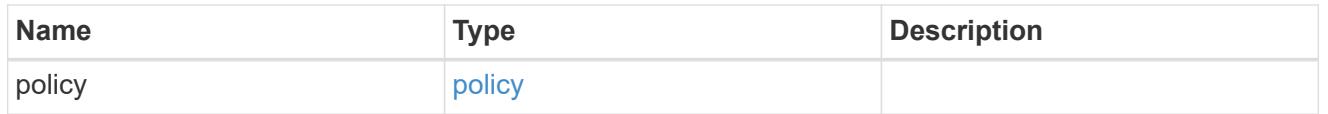

## storage\_service

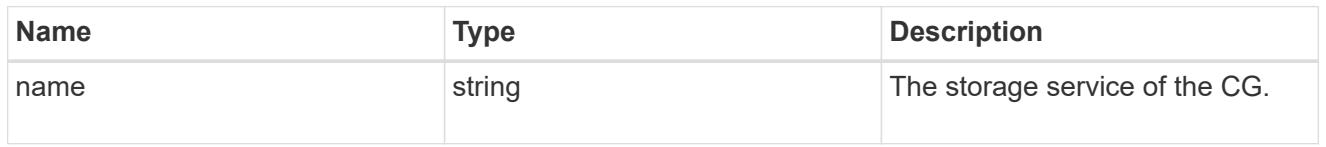

## object\_stores

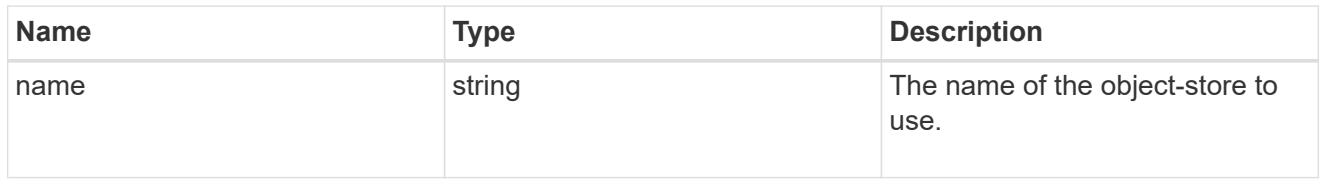

# zapp\_cg\_on\_san\_cgs\_tiering

tiering

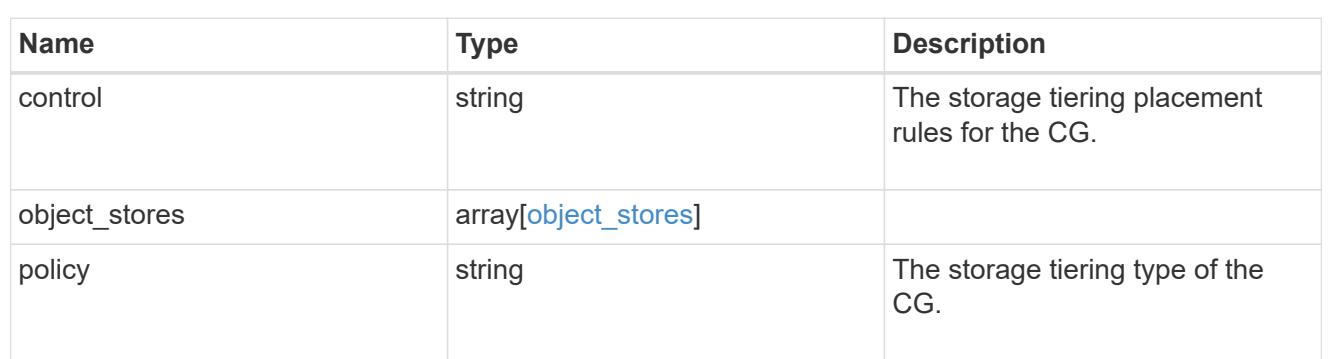

#### zapp\_cg\_on\_san\_cgs

The list of CGs to be created.

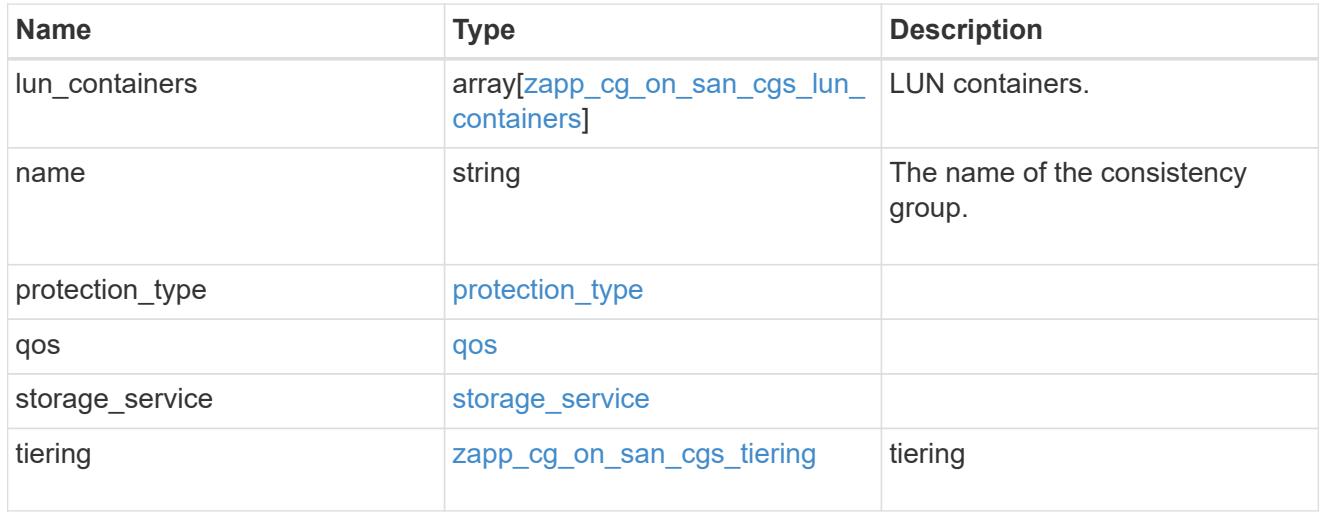

## zapp\_cg\_on\_san

A consistency group (CG) application using SAN.

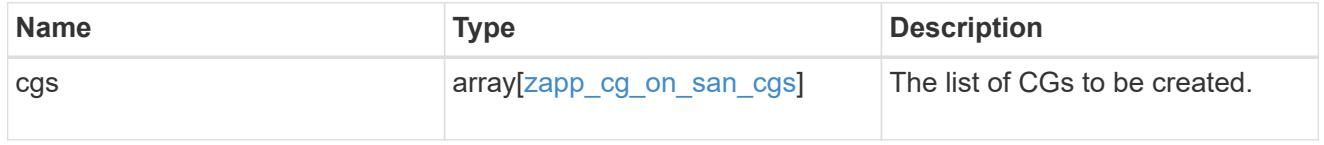

#### metadata

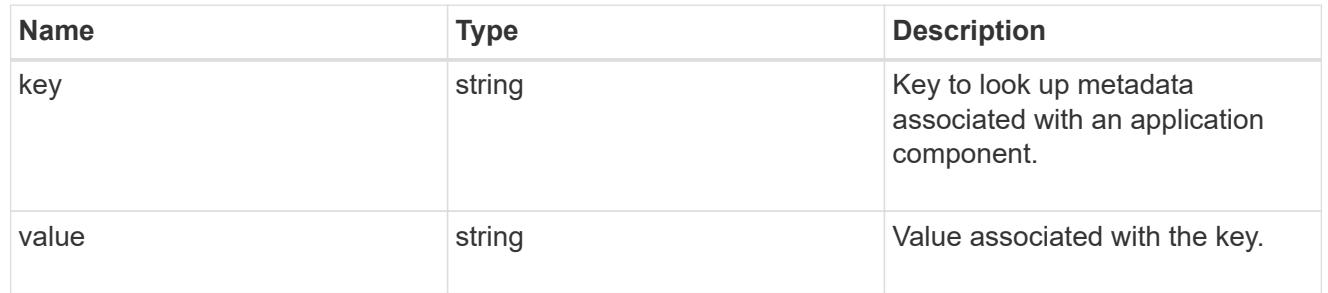

## protection\_type

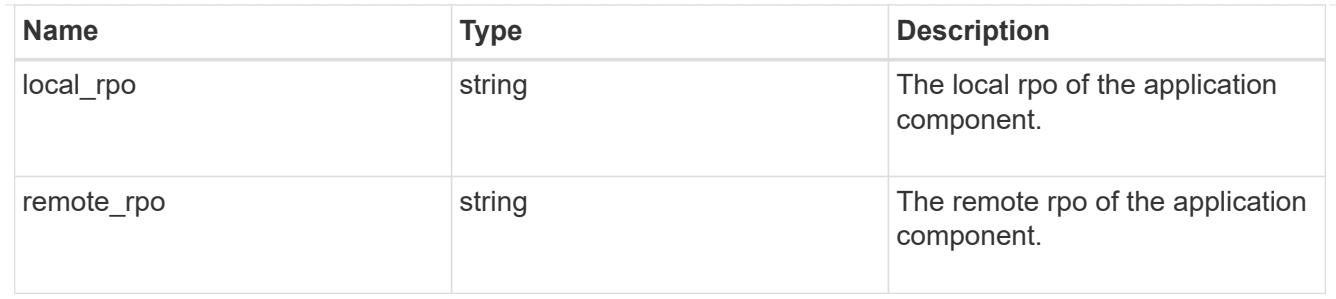

storage\_service

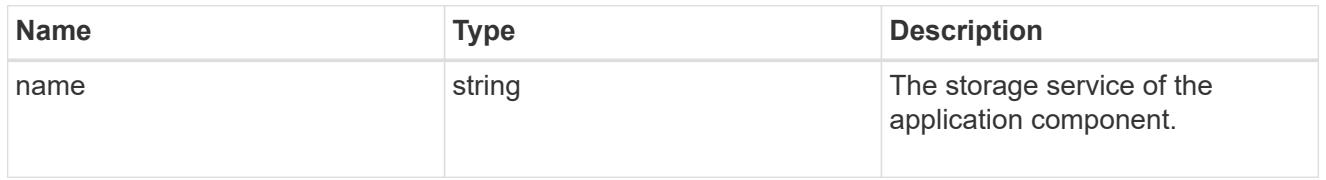

maxdata\_on\_san\_application\_components\_tiering

## tiering

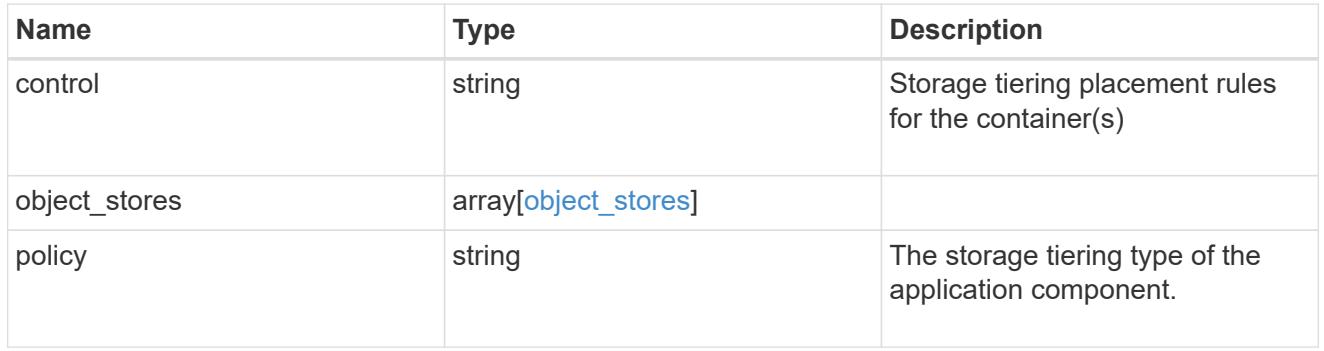

maxdata\_on\_san\_application\_components

The list of application components to be created.

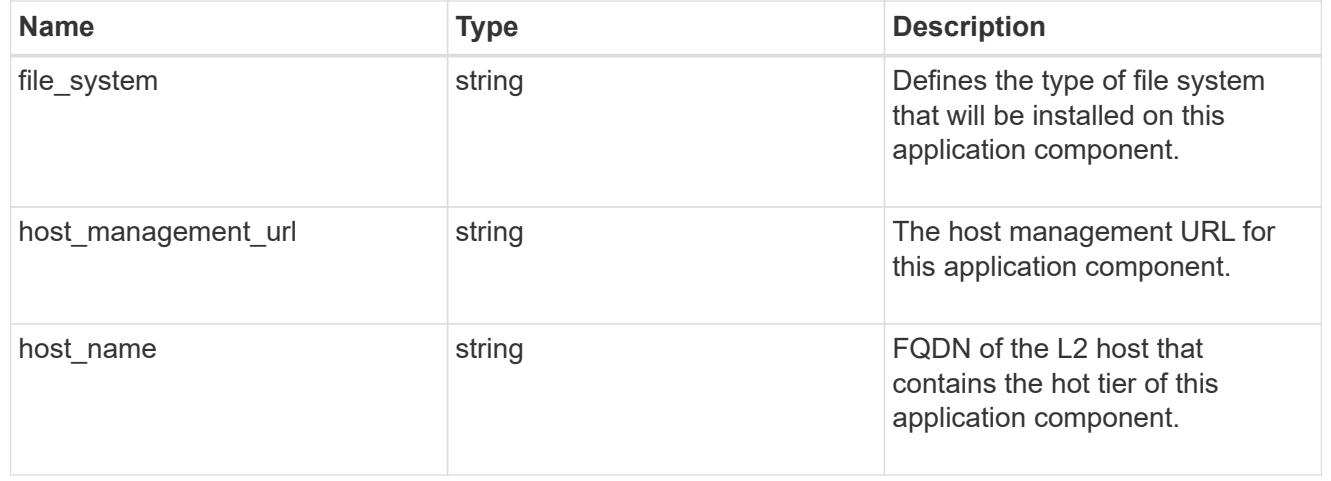

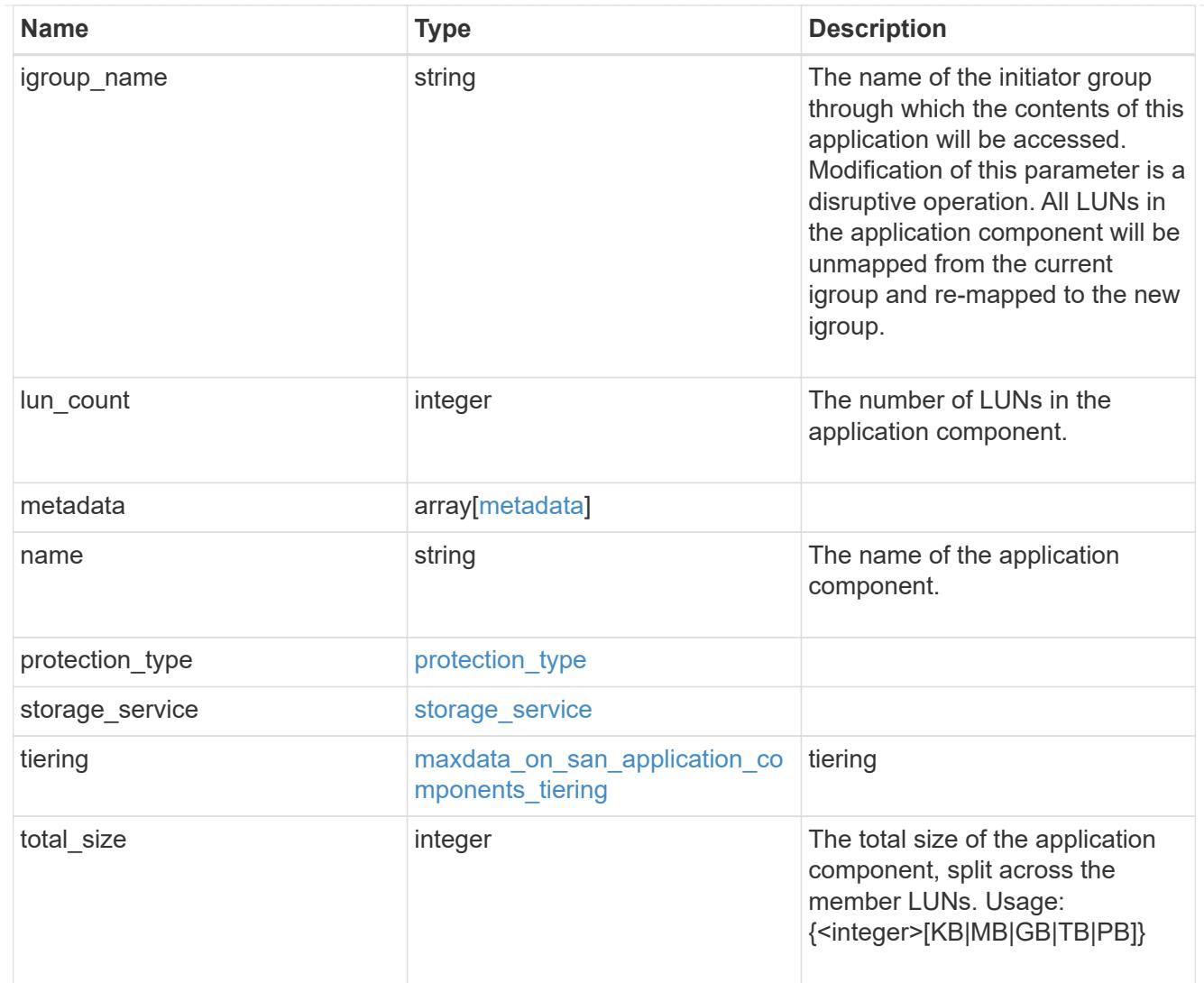

## metadata

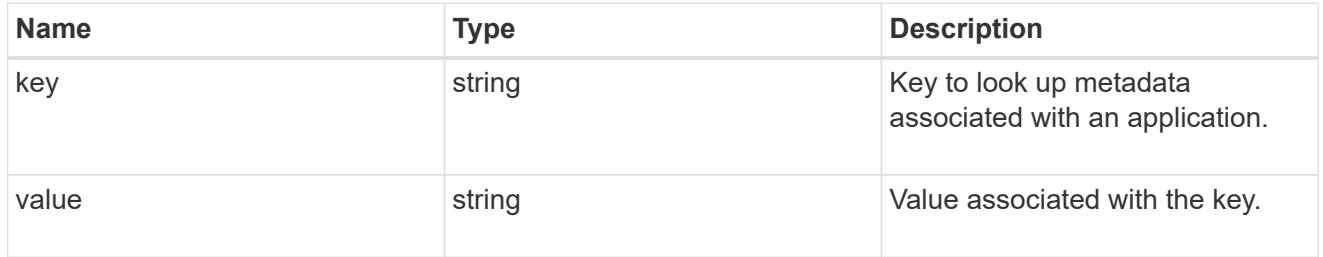

maxdata\_on\_san\_new\_igroups

The list of initiator groups to create.

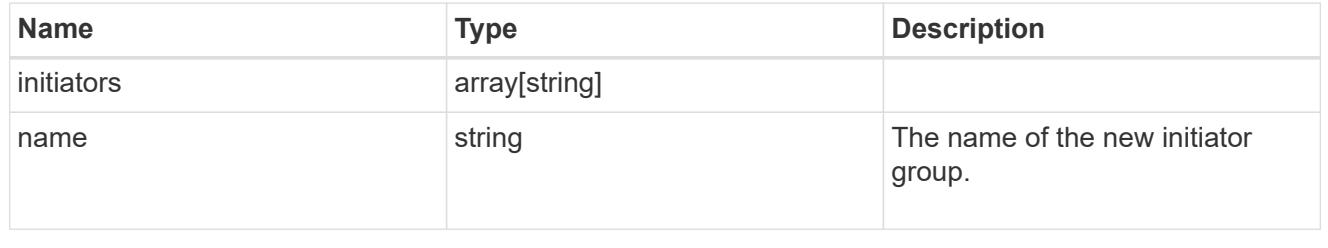

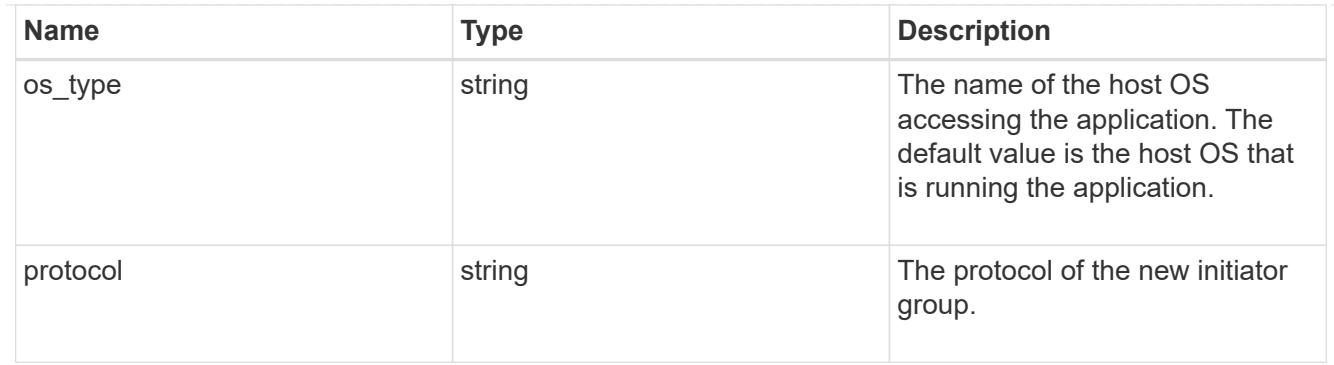

maxdata\_on\_san

MAX Data application using SAN.

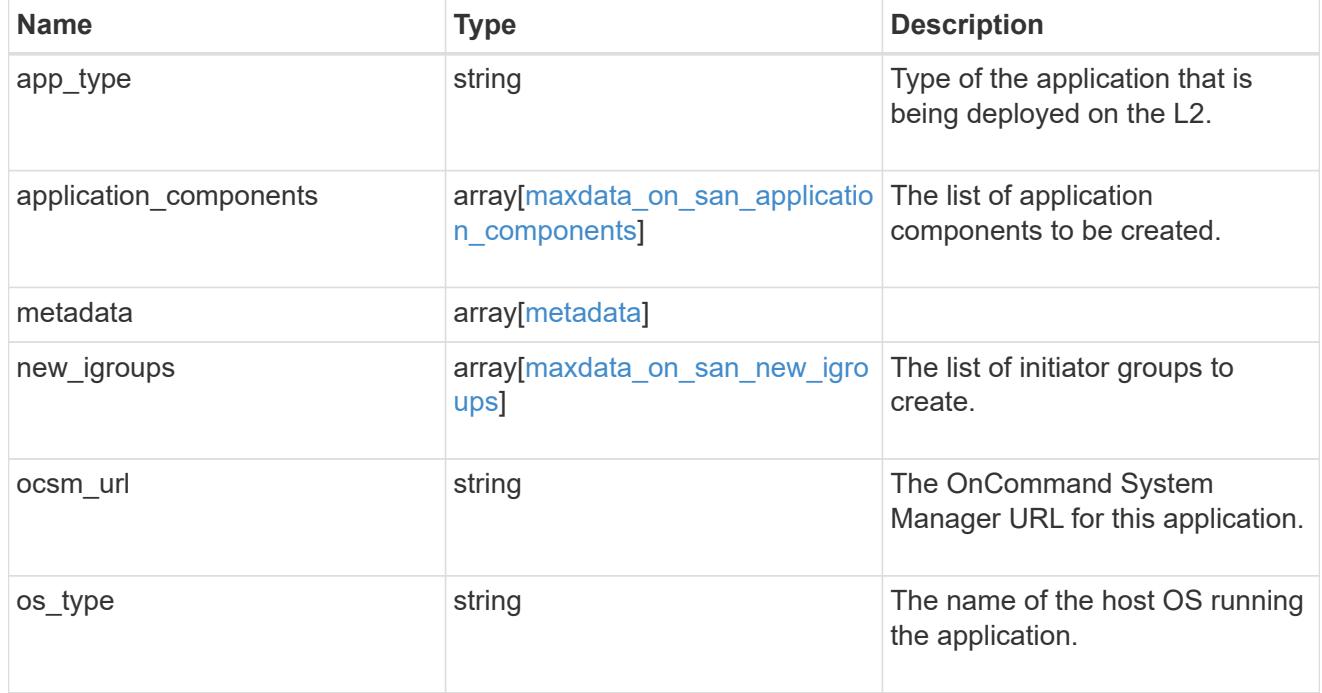

## storage\_service

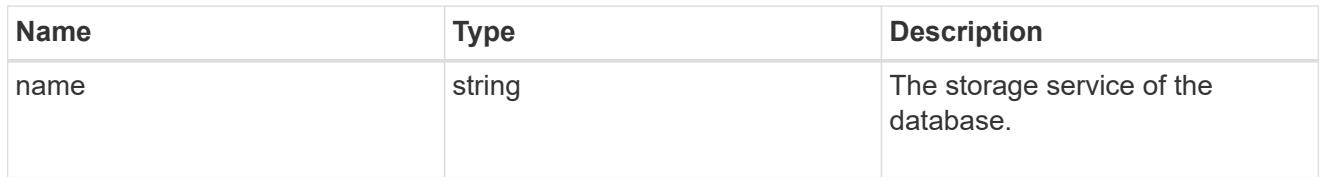

dataset

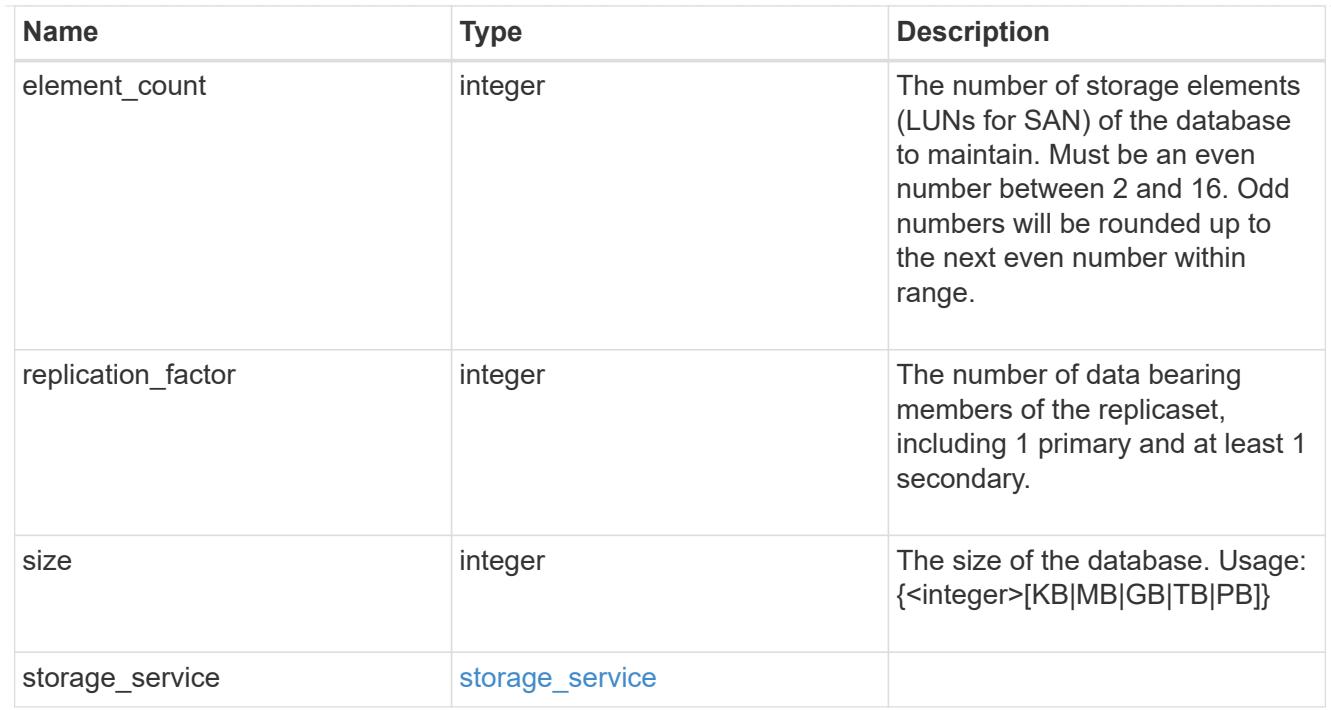

mongo\_db\_on\_san\_new\_igroups

The list of initiator groups to create.

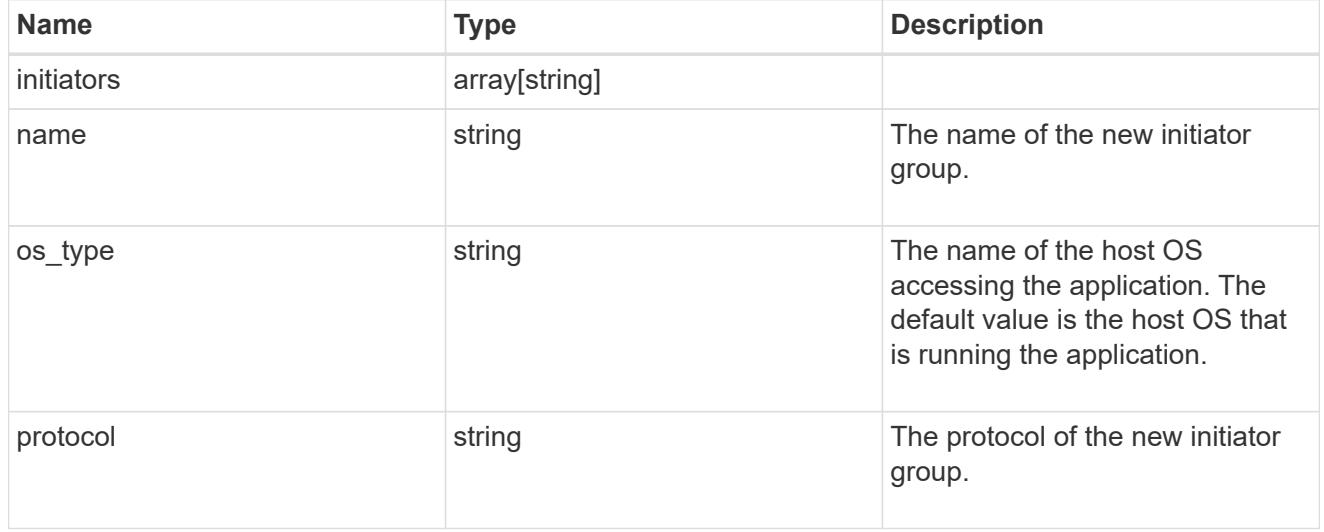

protection\_type

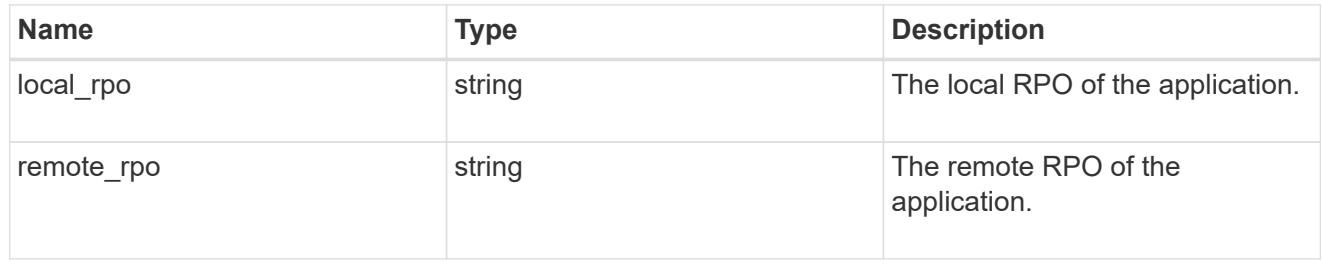

secondary\_igroups

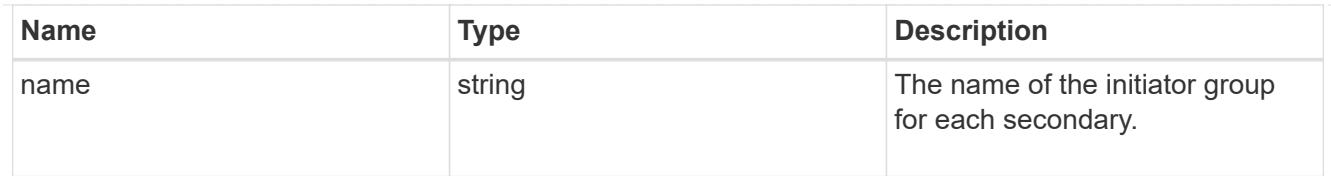

mongo\_db\_on\_san

MongoDB using SAN.

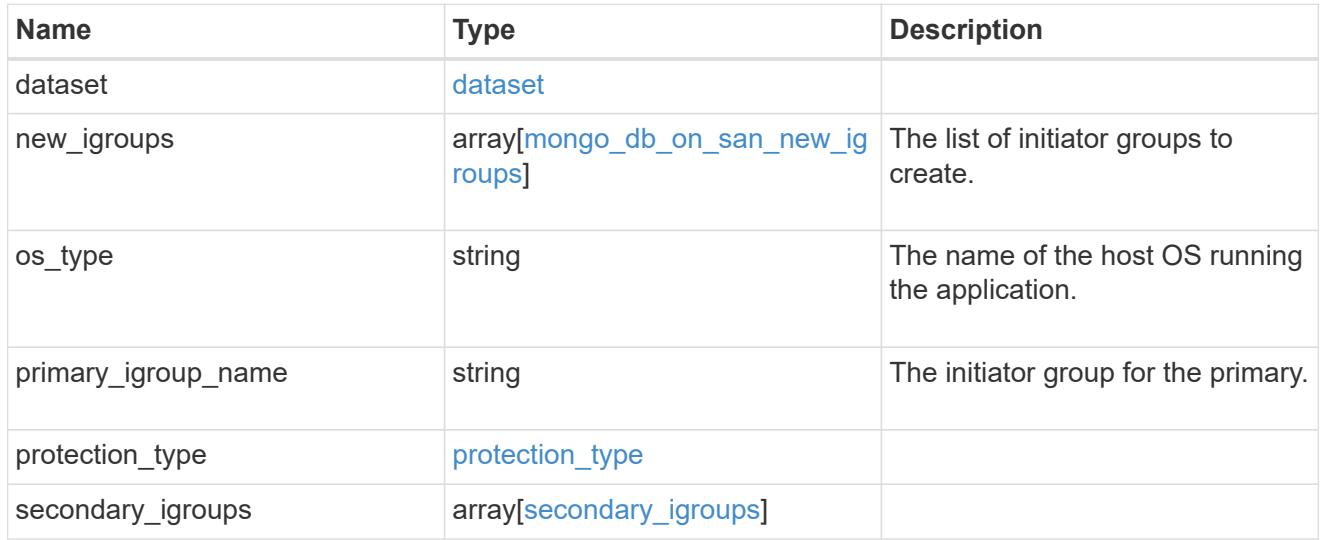

## export\_policy

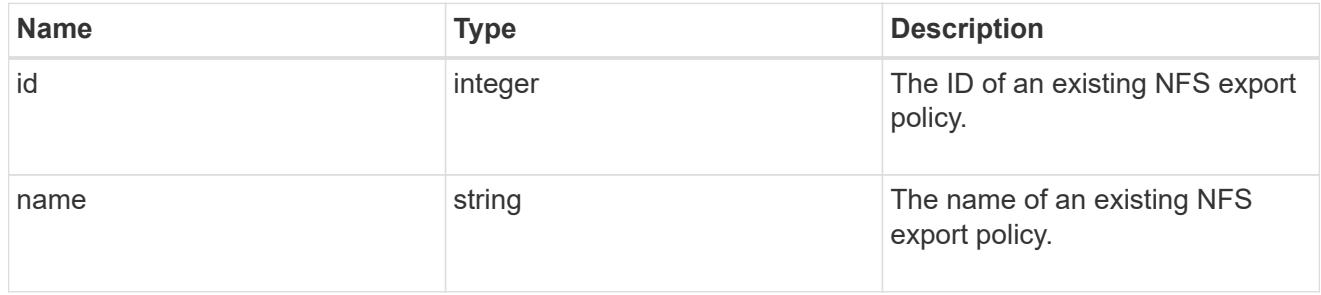

# component

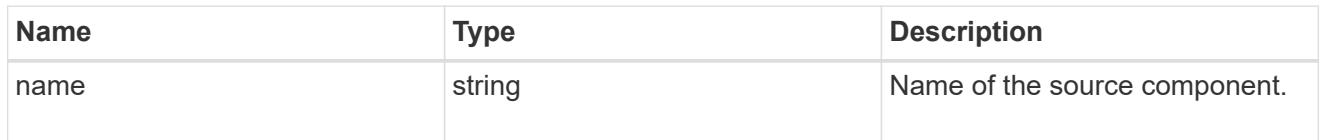

#### svm

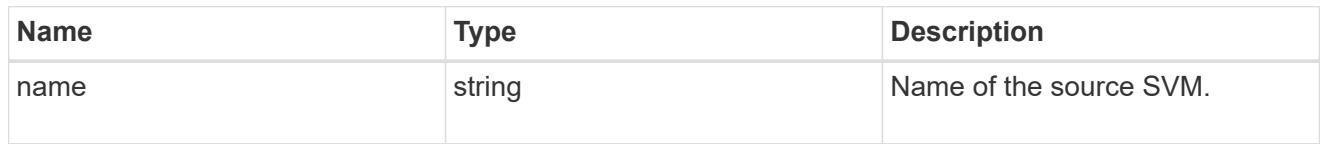

# origin

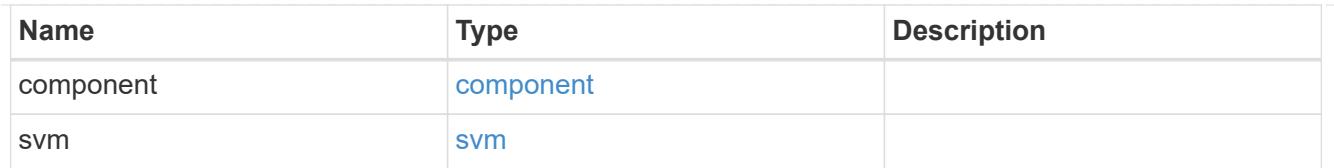

## flexcache

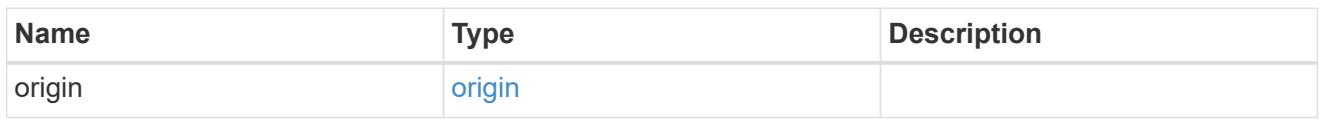

# nas\_application\_components\_tiering

## application-components.tiering

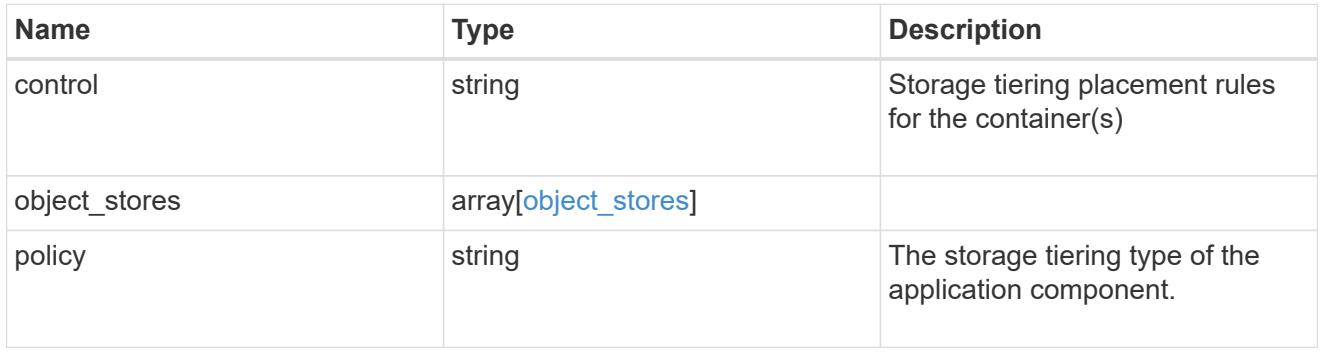

## application\_components

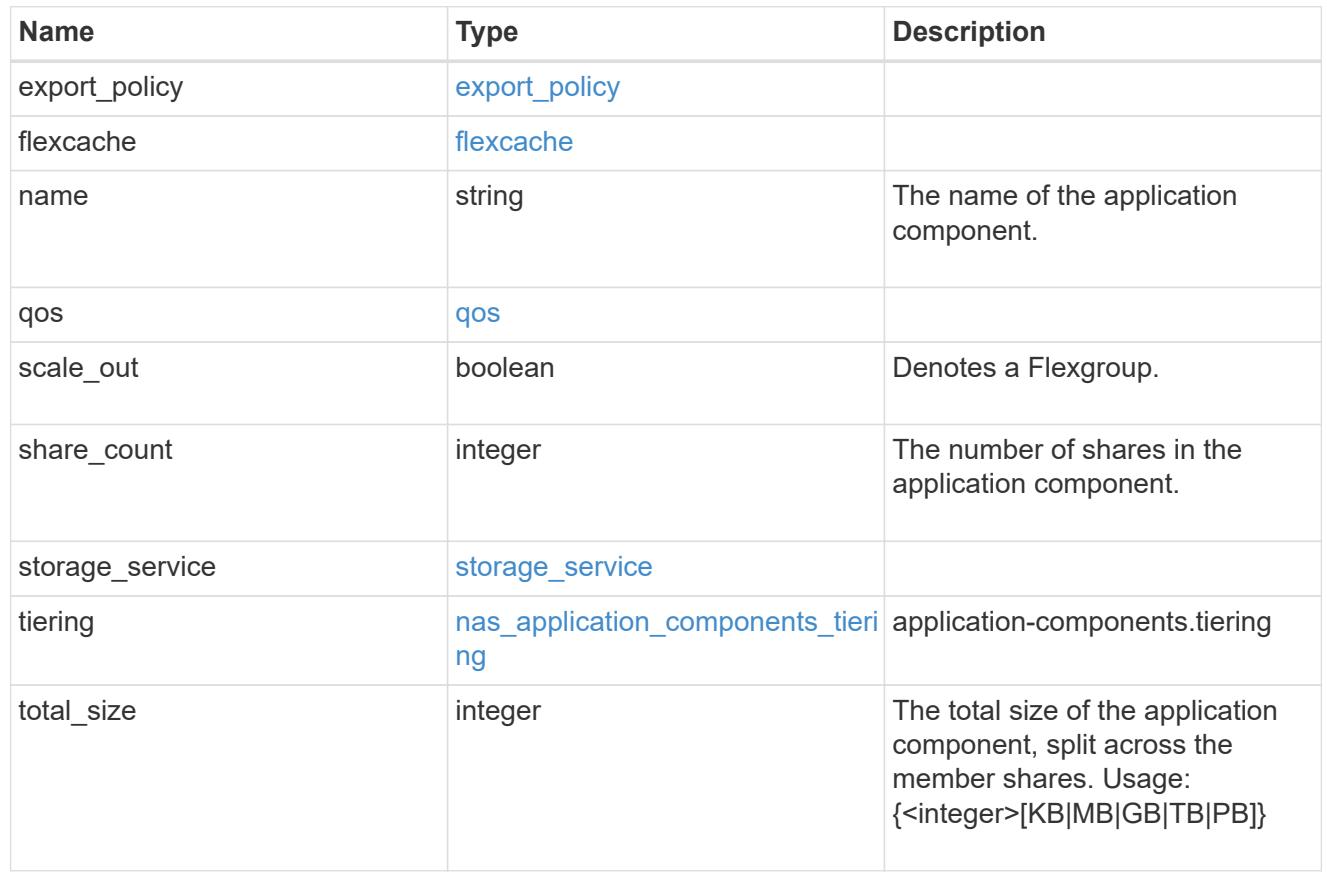

#### app\_cifs\_access

The list of CIFS access controls. You must provide either 'user\_or\_group' or 'access' to enable CIFS access.

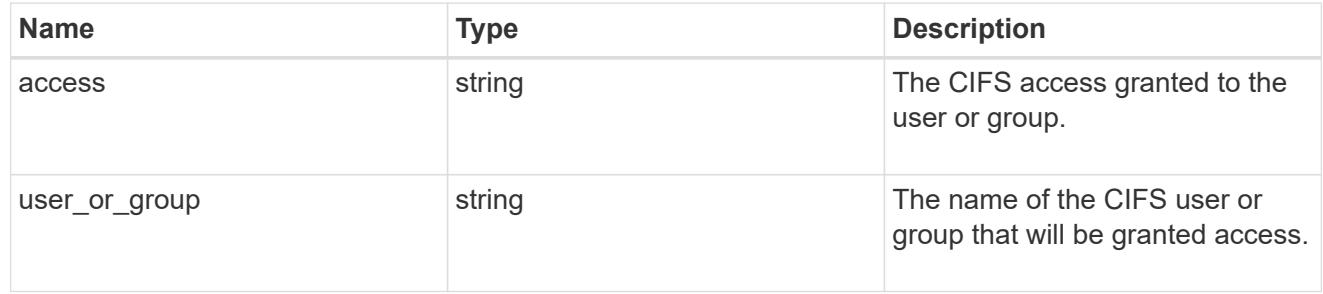

#### app\_nfs\_access

The list of NFS access controls. You must provide either 'host' or 'access' to enable NFS access.

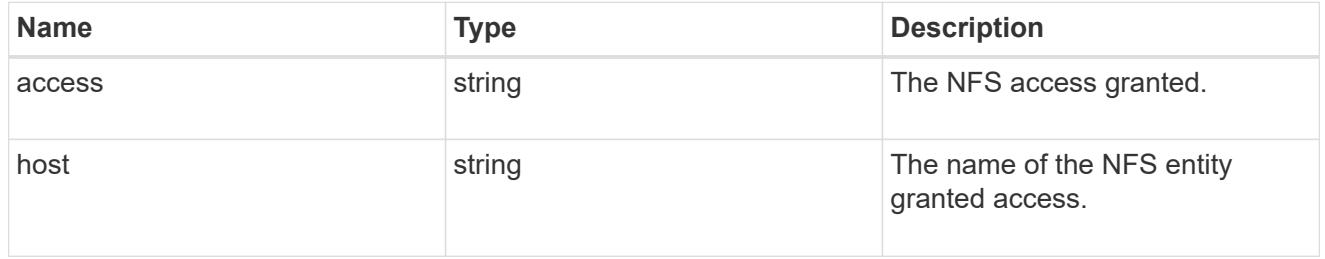

#### protection\_type

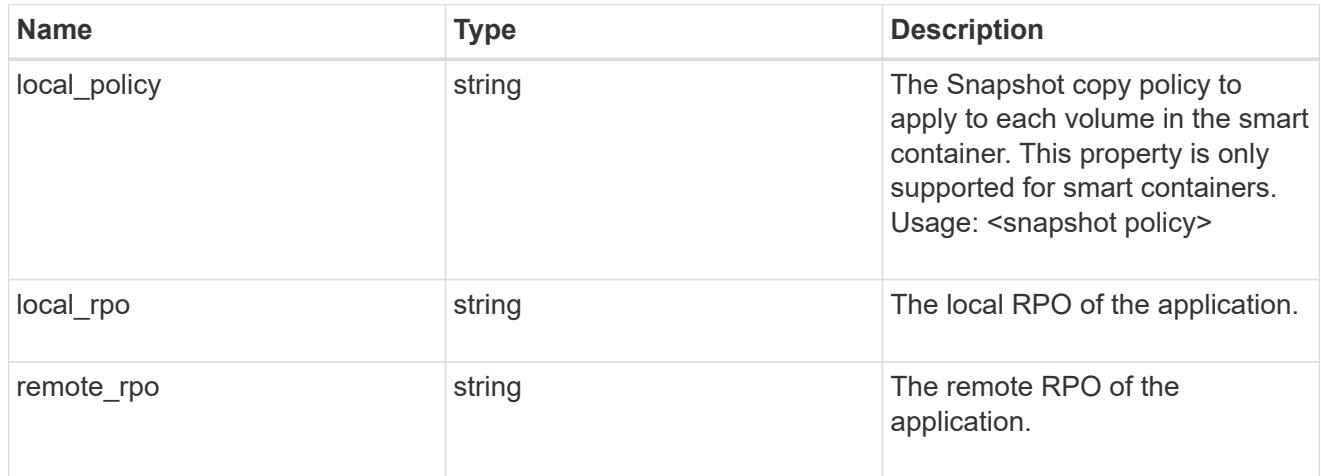

nas

A generic NAS application.

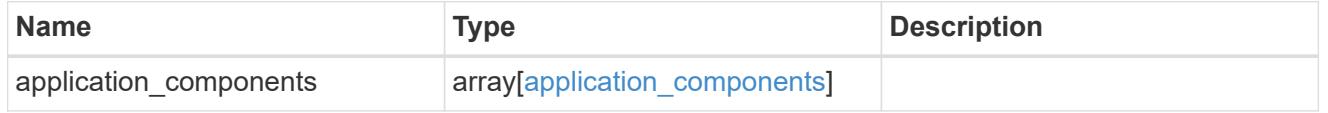

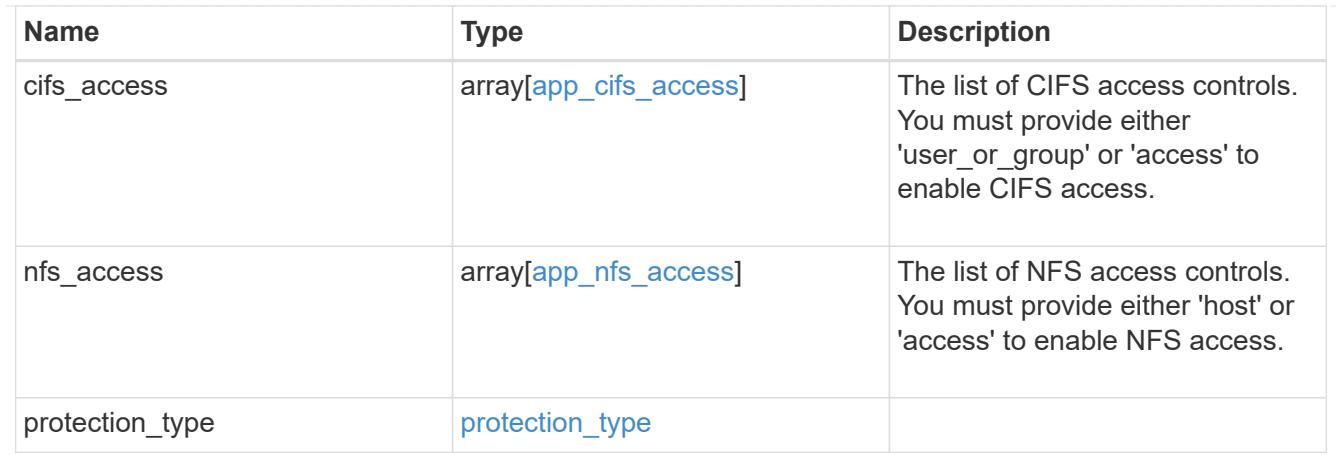

## performance

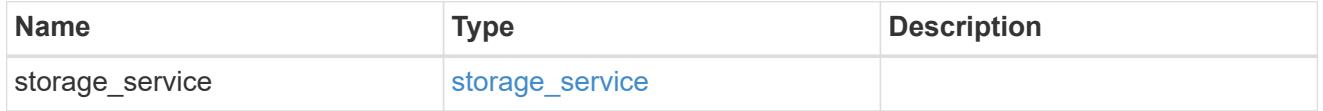

#### hosts

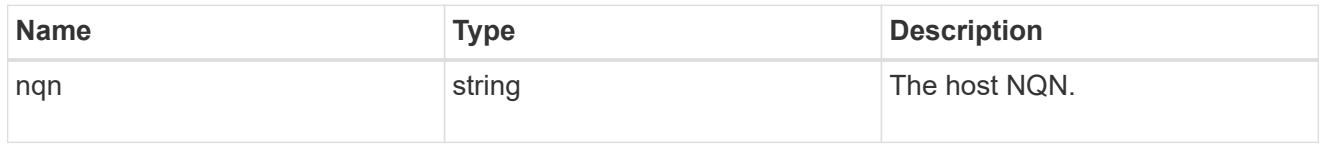

# zapp\_nvme\_components\_subsystem

## components.subsystem

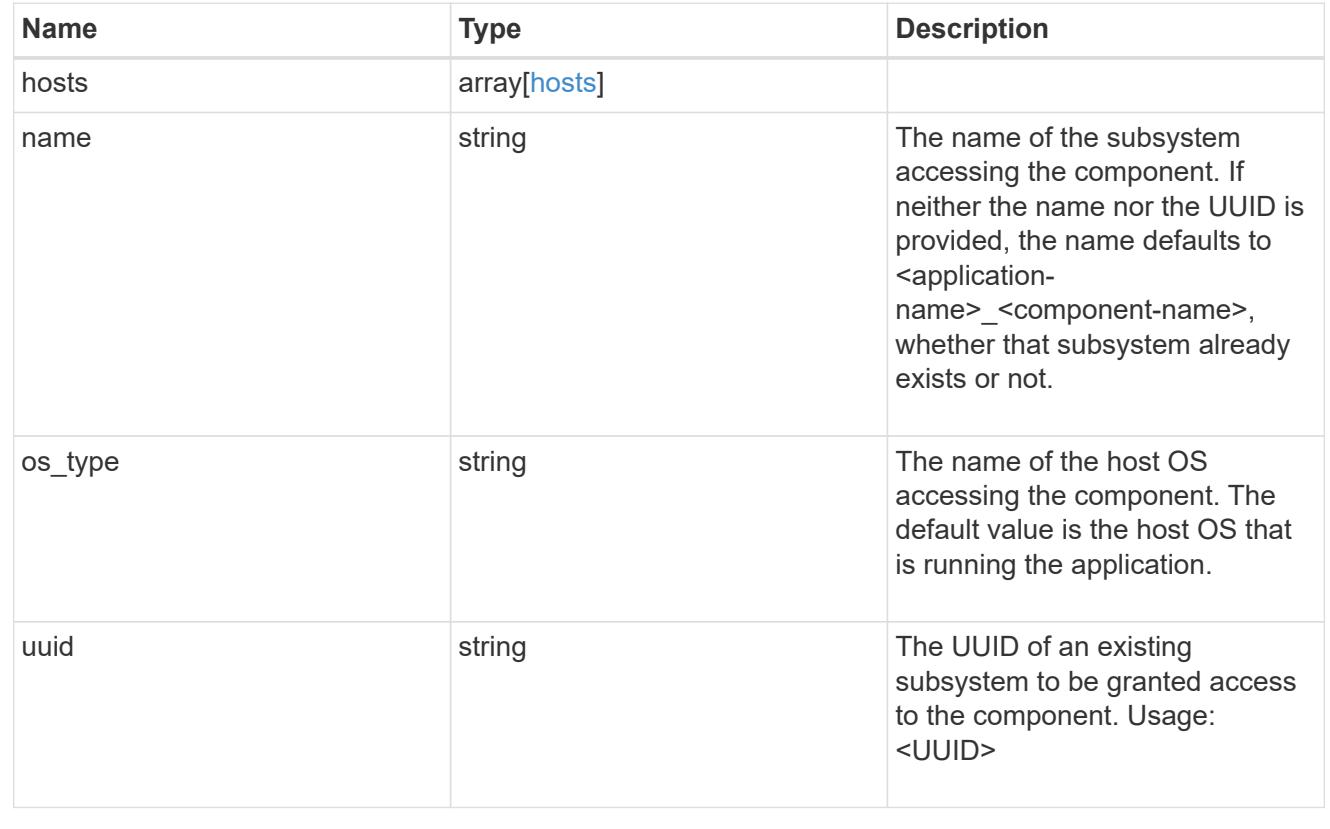

## zapp\_nvme\_components\_tiering

## application-components.tiering

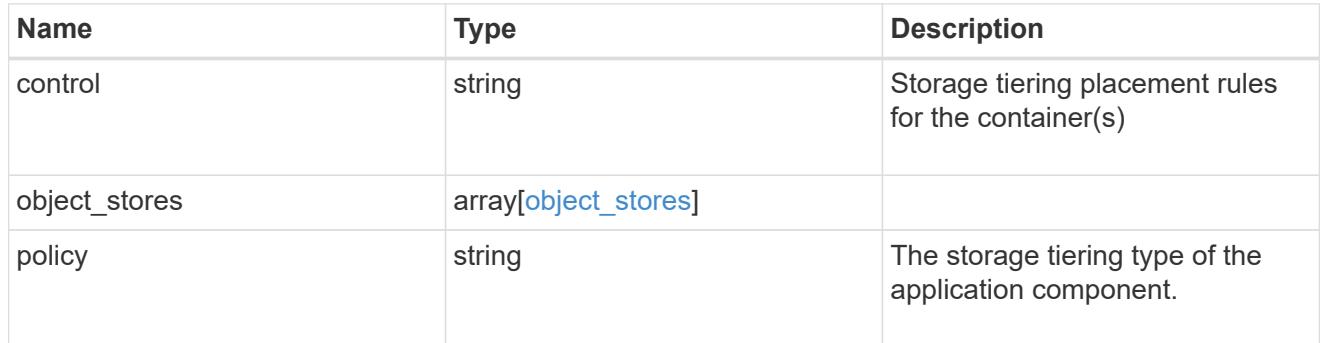

## components

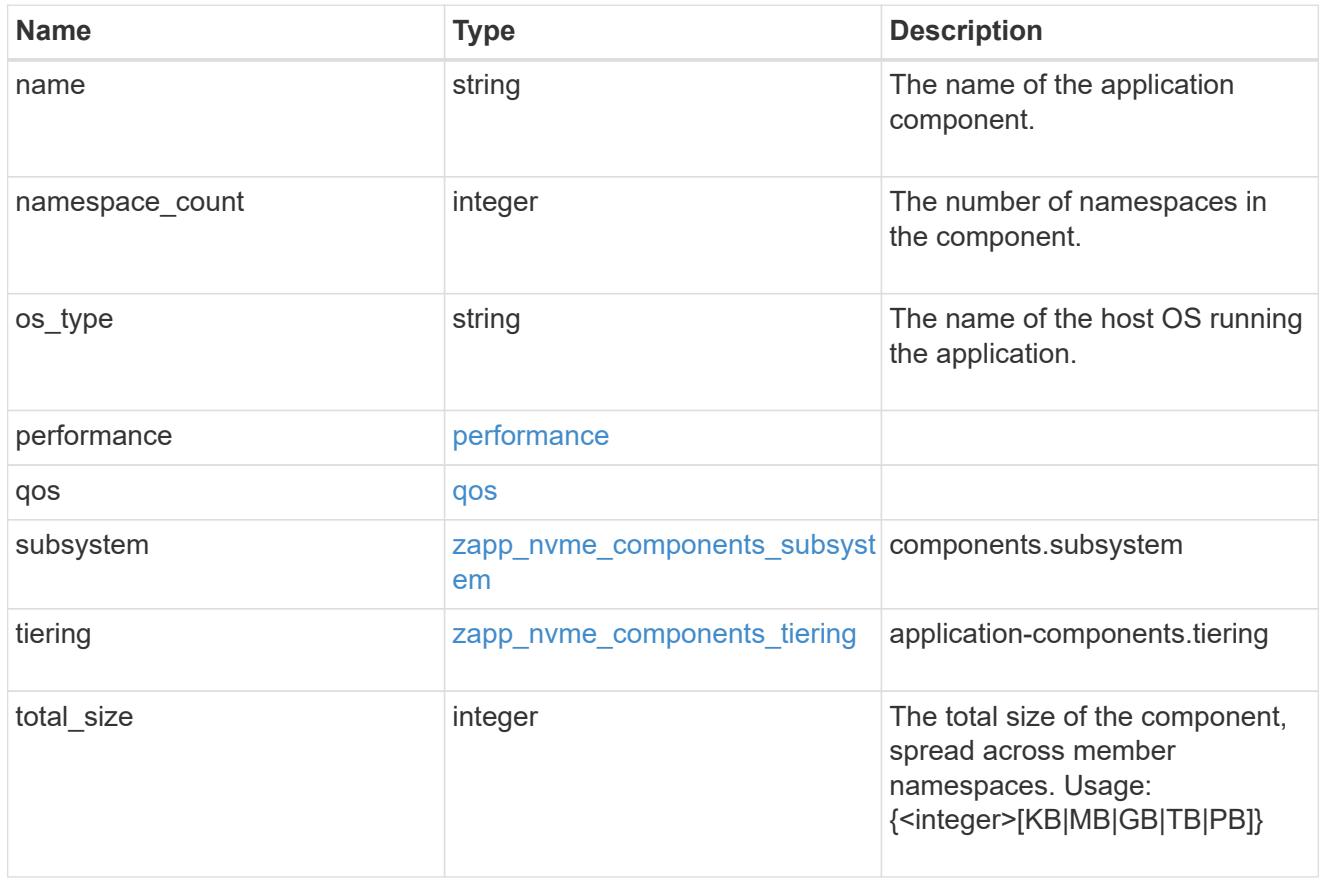

local

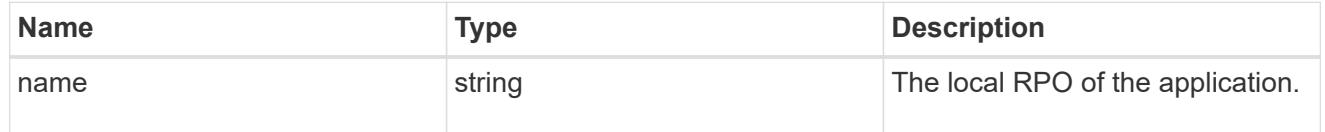

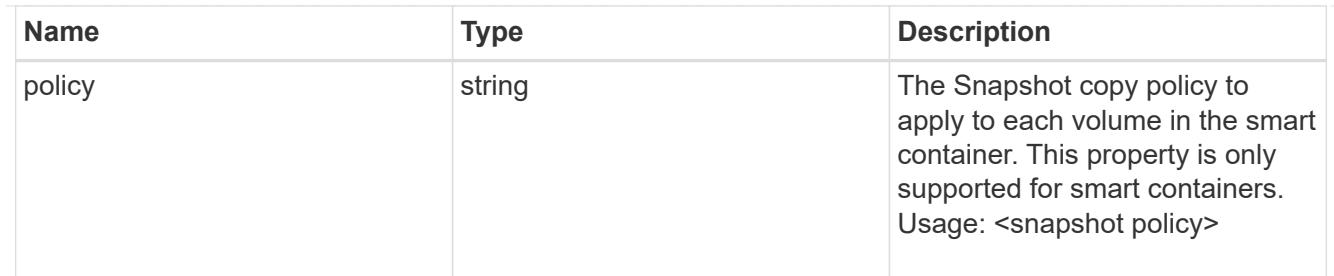

rpo

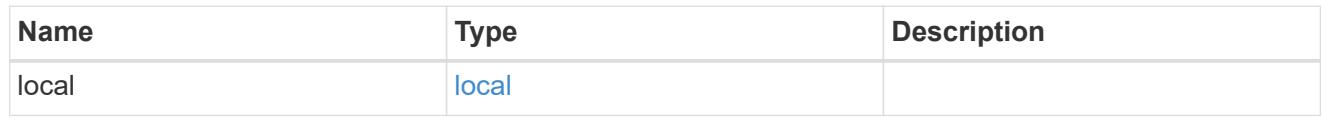

## zapp\_nvme

# An NVME application.

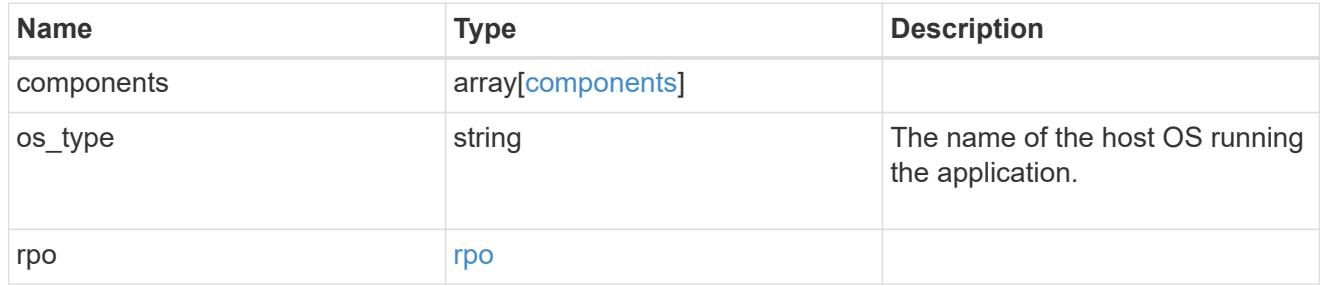

## storage\_service

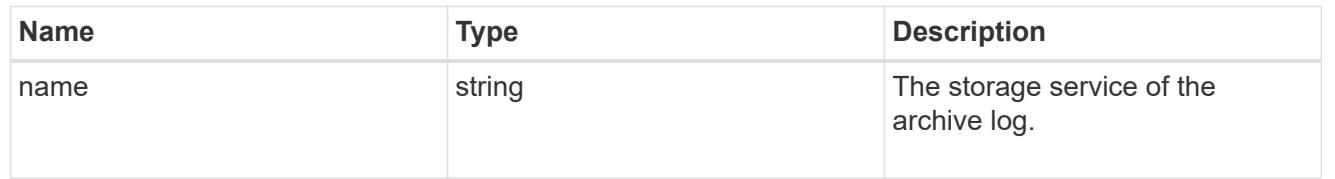

## archive\_log

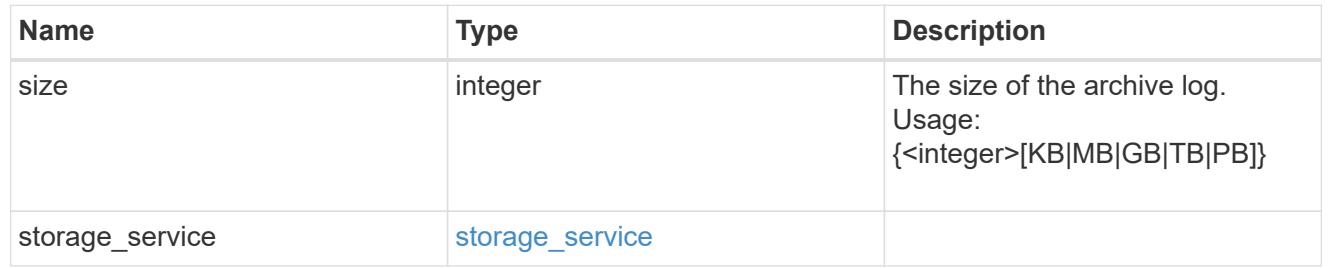

## db

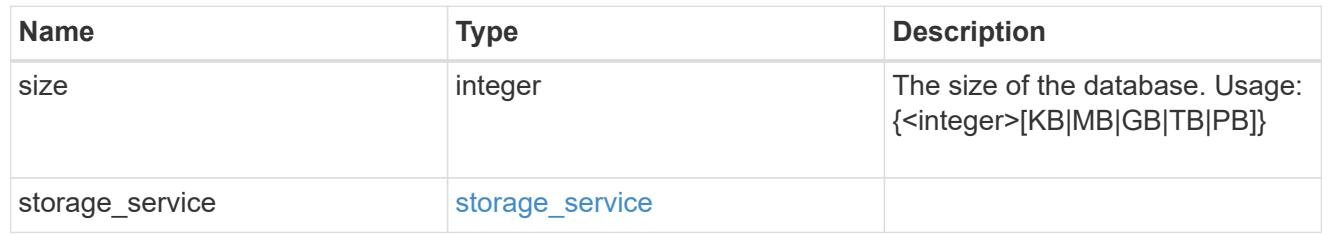

## storage\_service

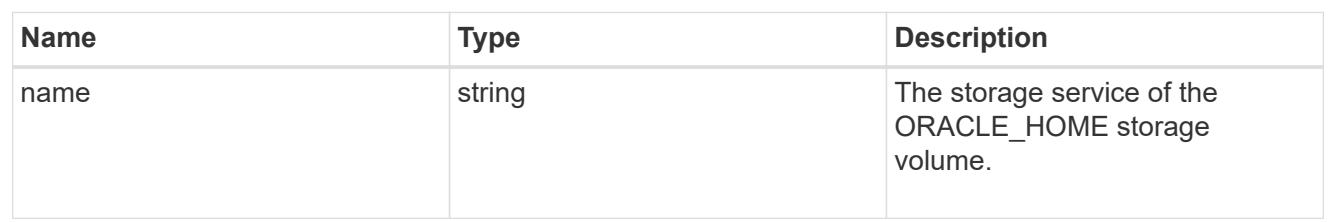

## ora\_home

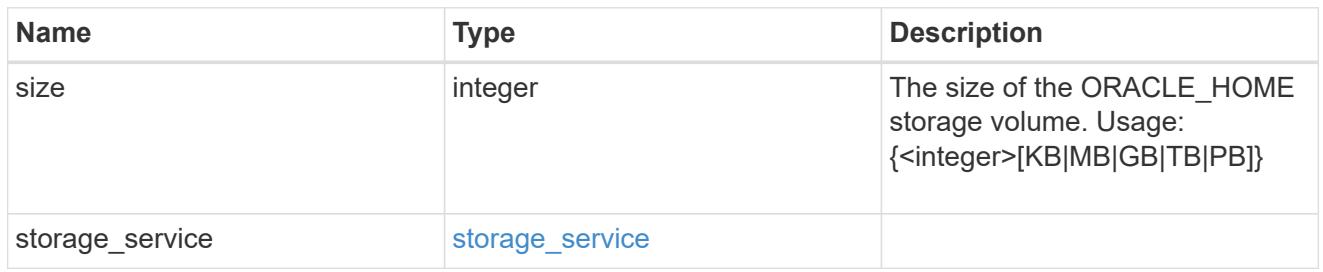

#### storage\_service

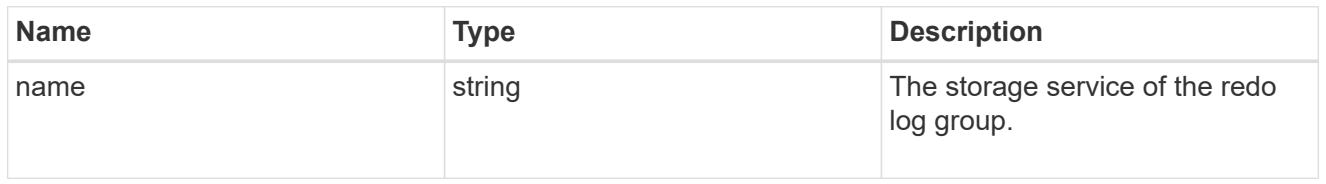

## redo\_log

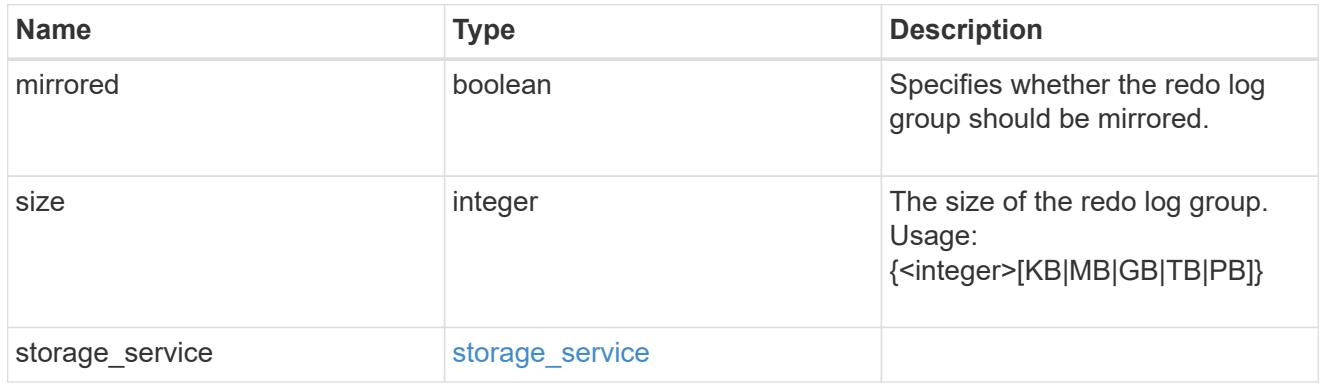

## oracle\_on\_nfs

Oracle using NFS.

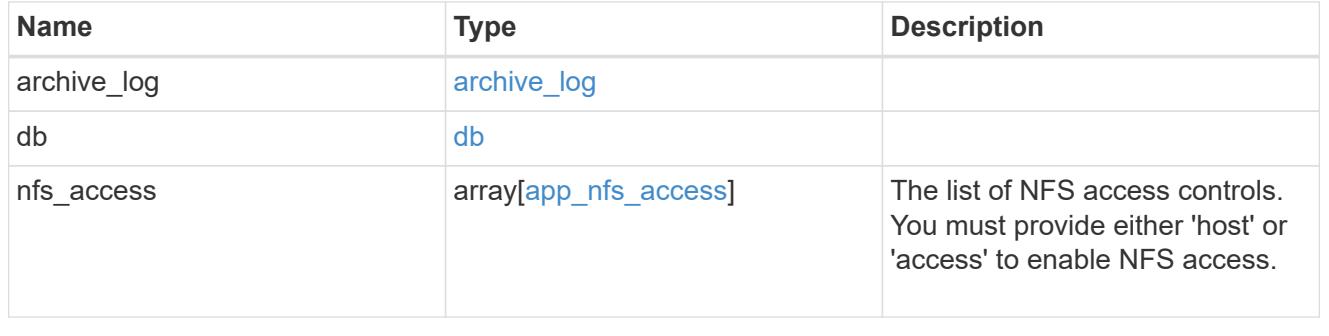

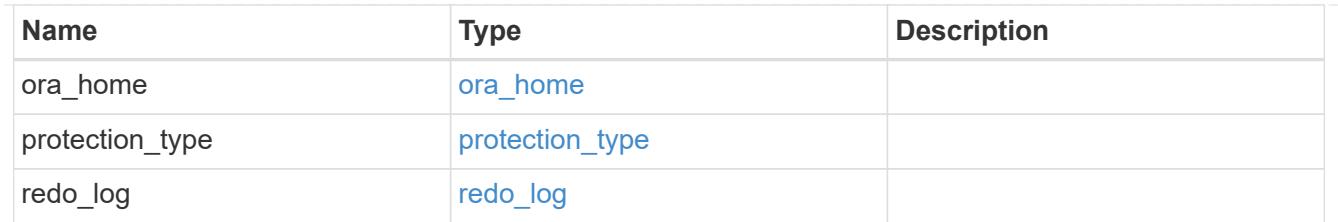

oracle\_on\_san\_new\_igroups

The list of initiator groups to create.

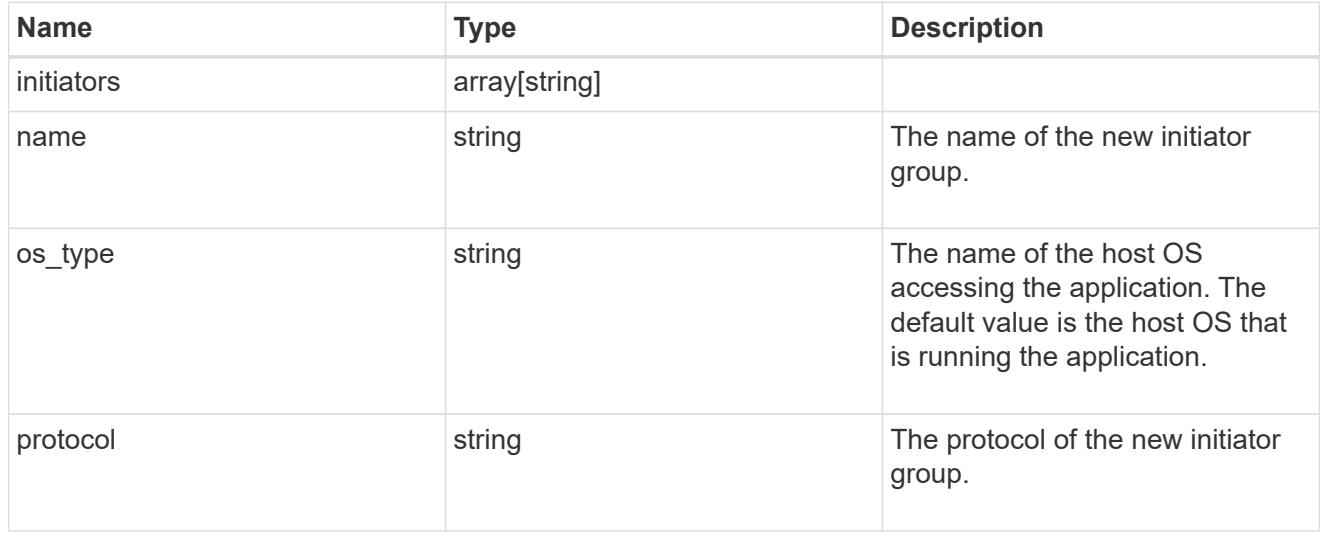

## oracle\_on\_san

Oracle using SAN.

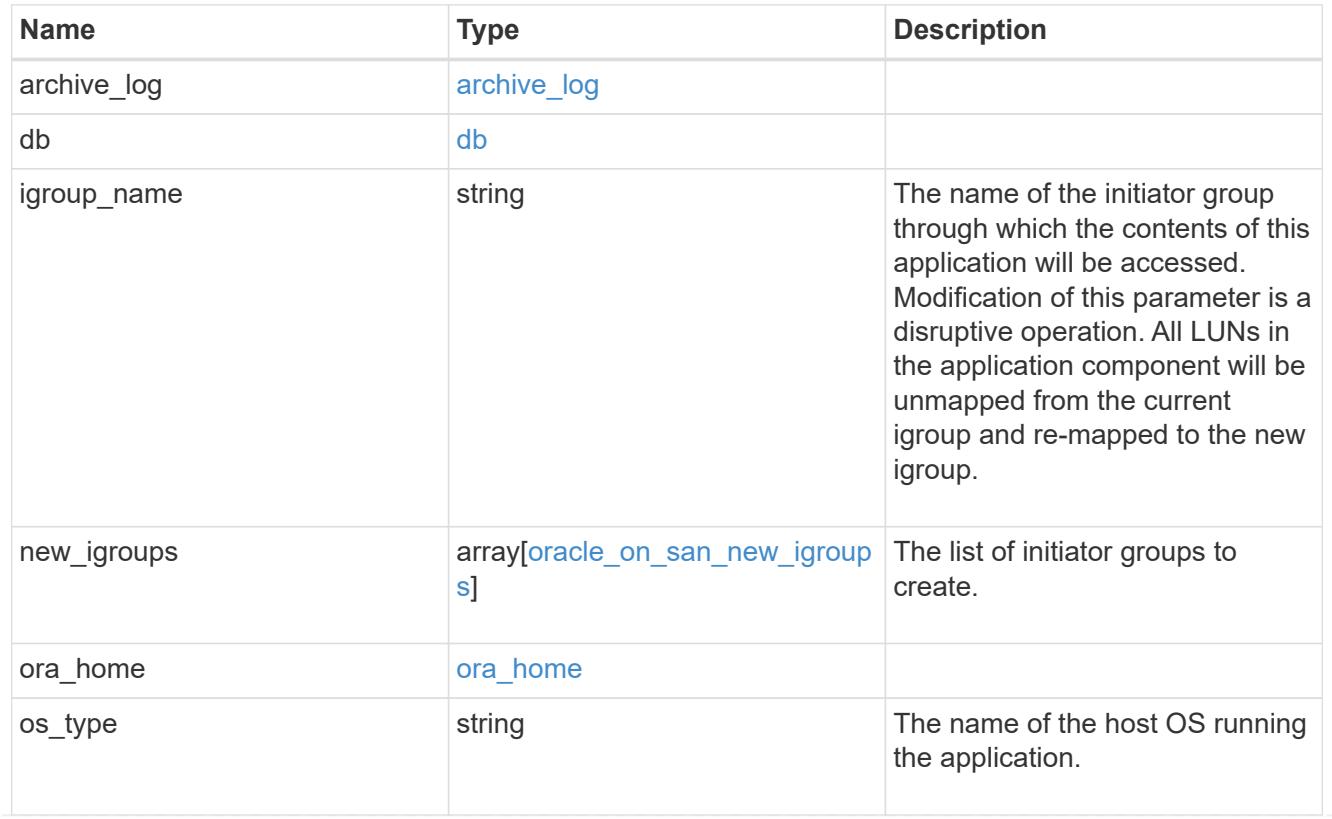
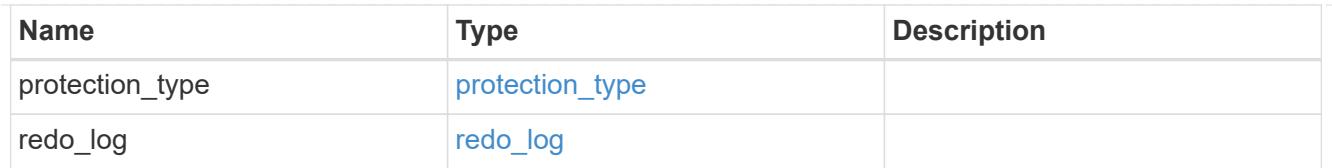

# storage\_service

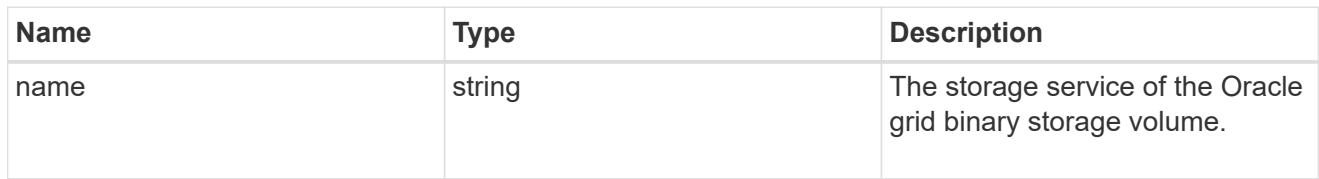

# grid\_binary

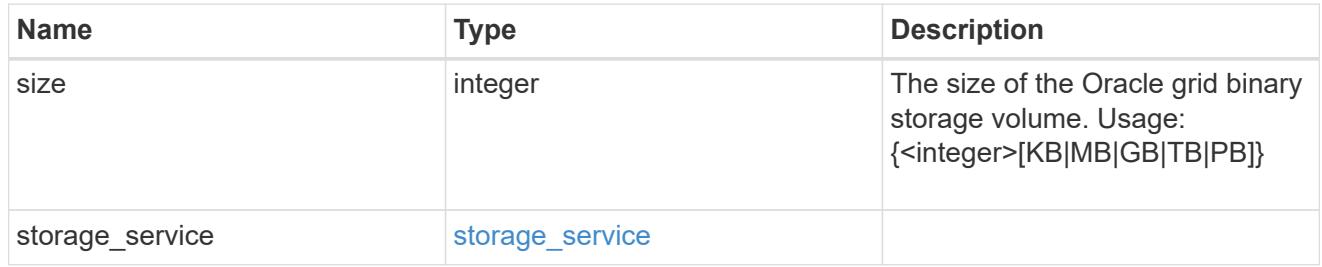

# storage\_service

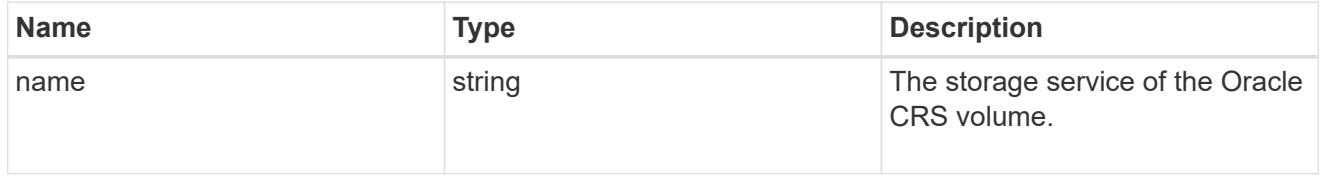

# oracle\_crs

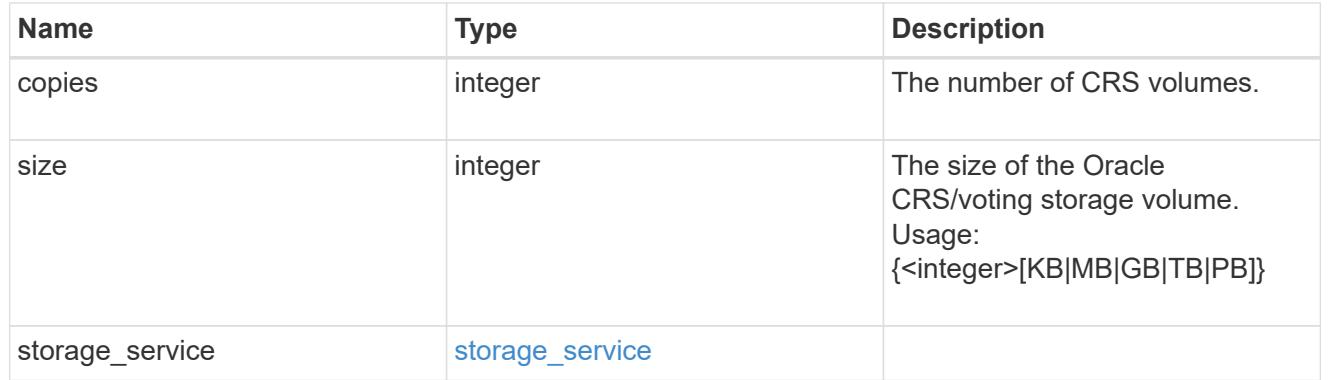

oracle\_rac\_on\_nfs

Oracle RAC using NFS.

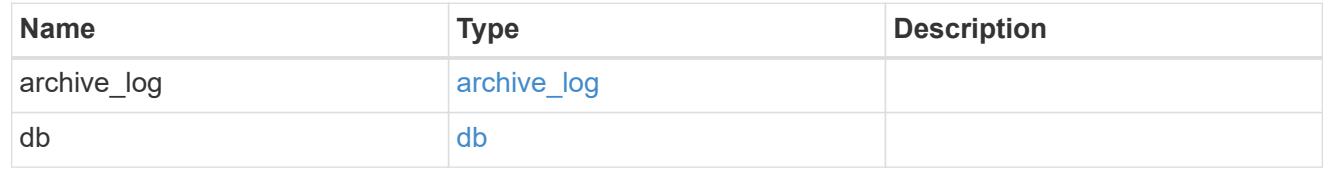

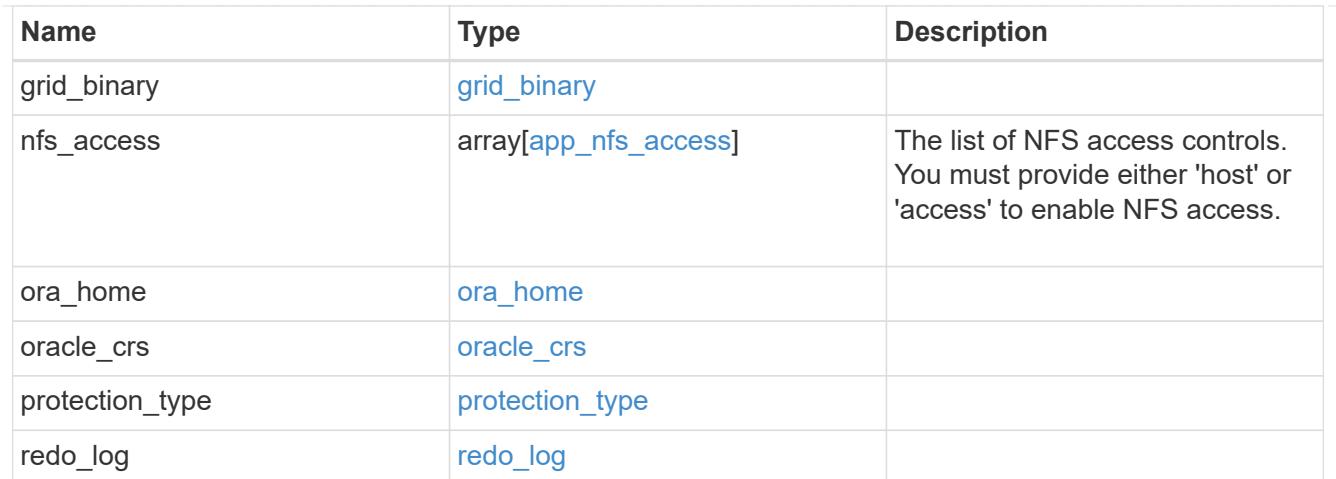

# db\_sids

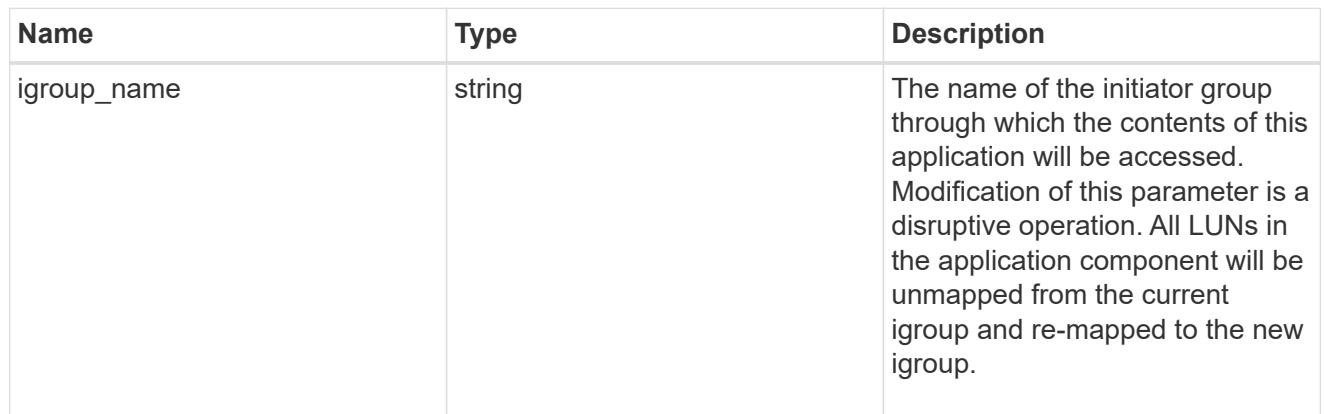

oracle\_rac\_on\_san\_new\_igroups

The list of initiator groups to create.

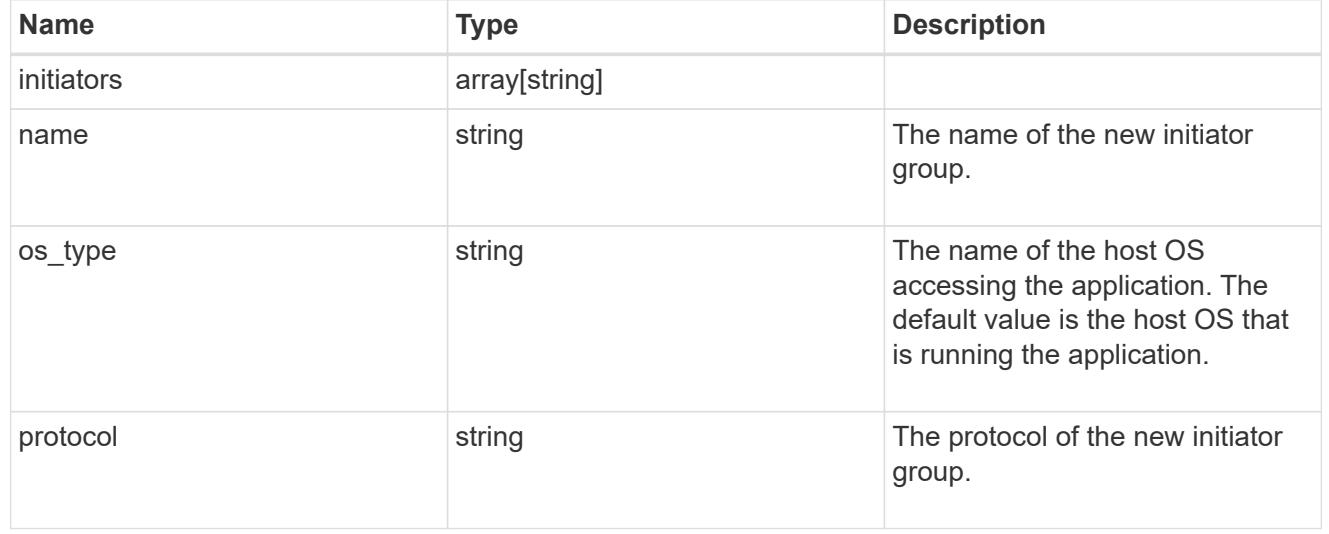

oracle\_rac\_on\_san

Oracle RAC using SAN.

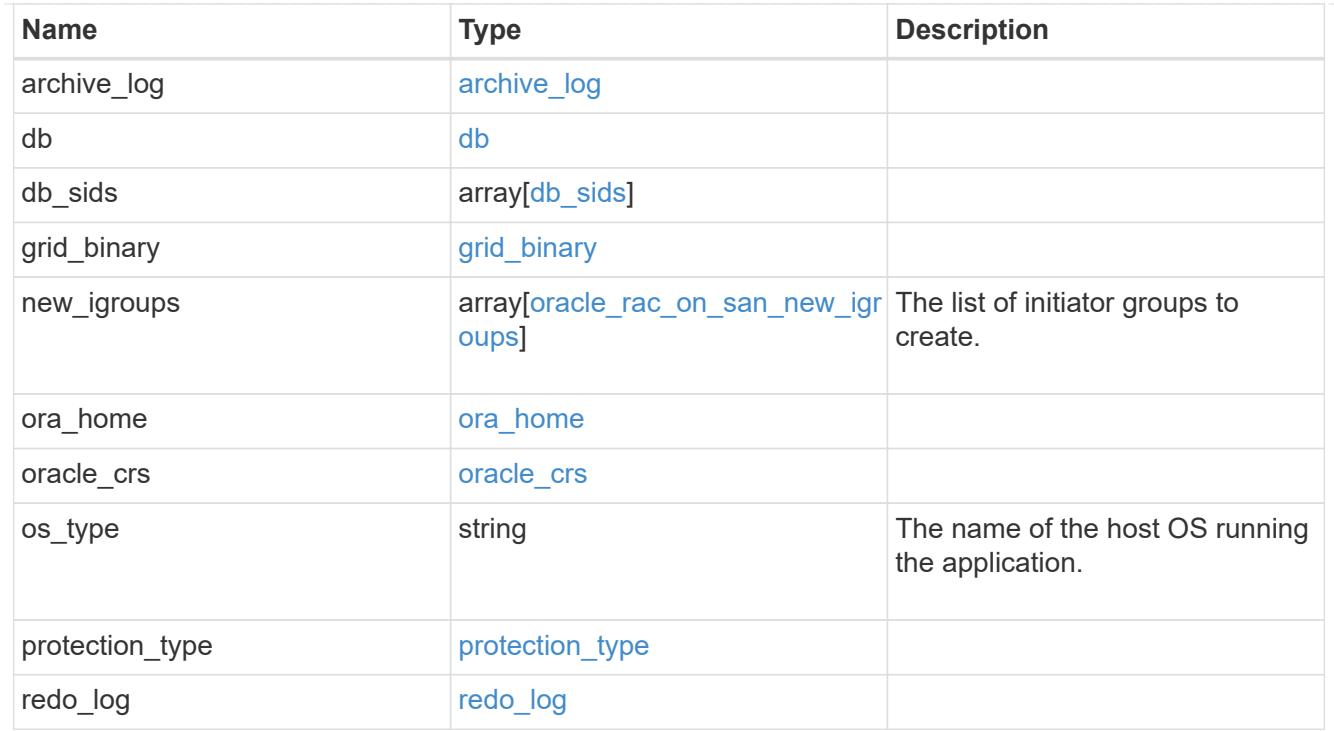

zapp\_s3\_bucket\_application\_components\_access\_policies\_conditions

conditions

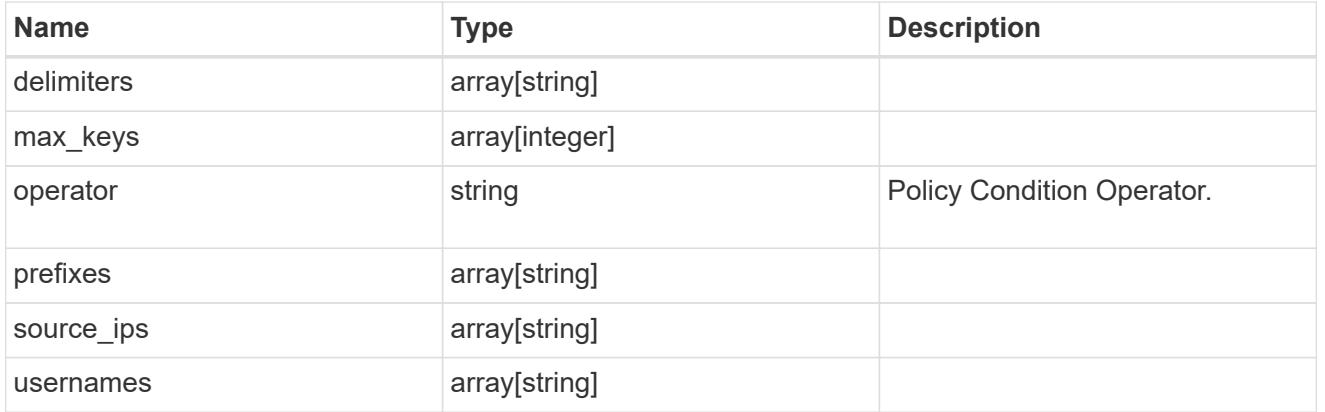

zapp\_s3\_bucket\_application\_components\_access\_policies

The list of S3 objectstore policies to be created.

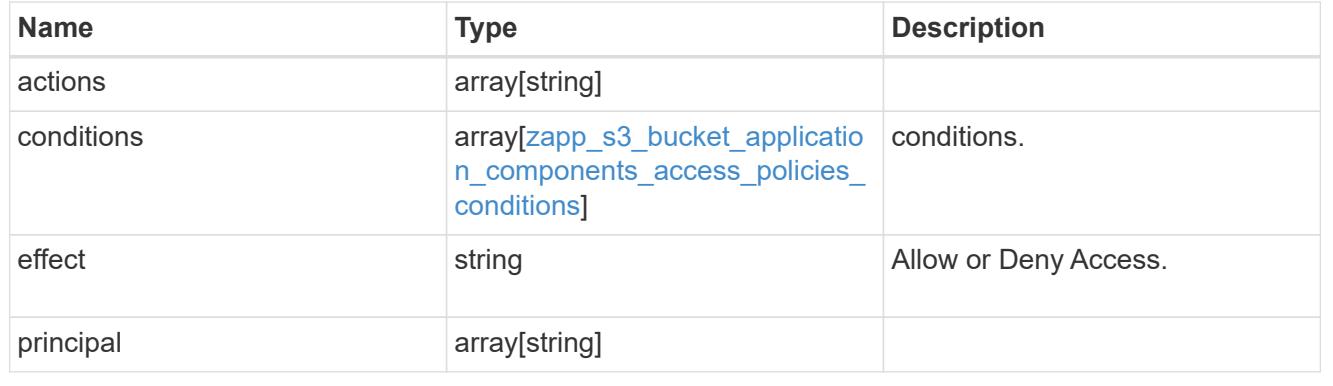

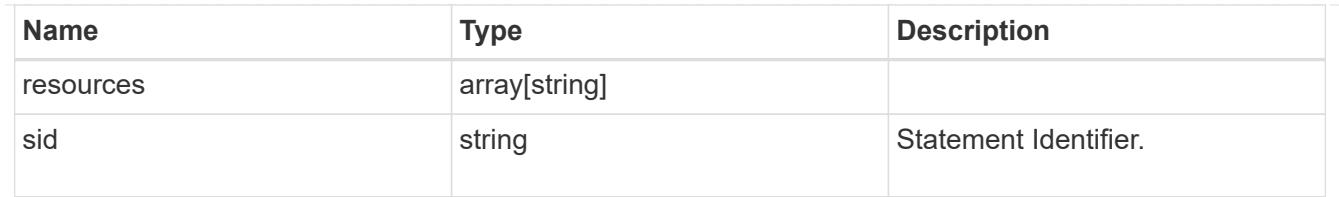

#### exclude\_aggregates

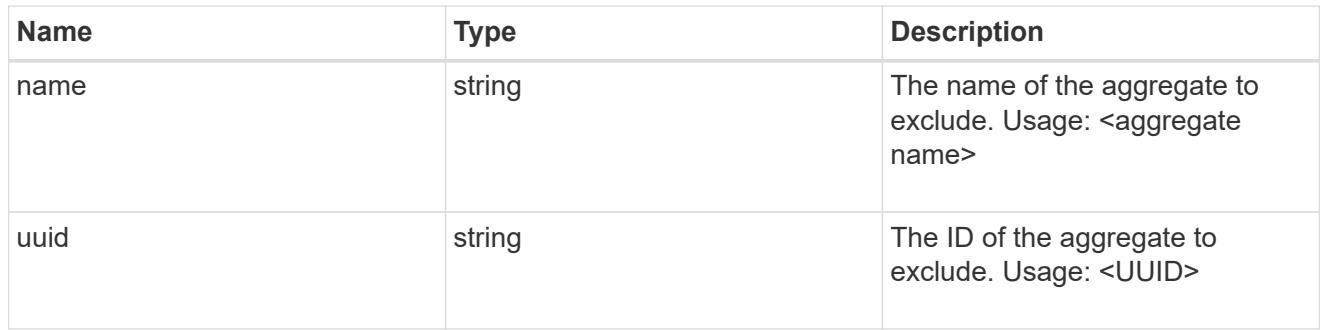

## zapp\_s3\_bucket\_application\_components

The list of application components to be created.

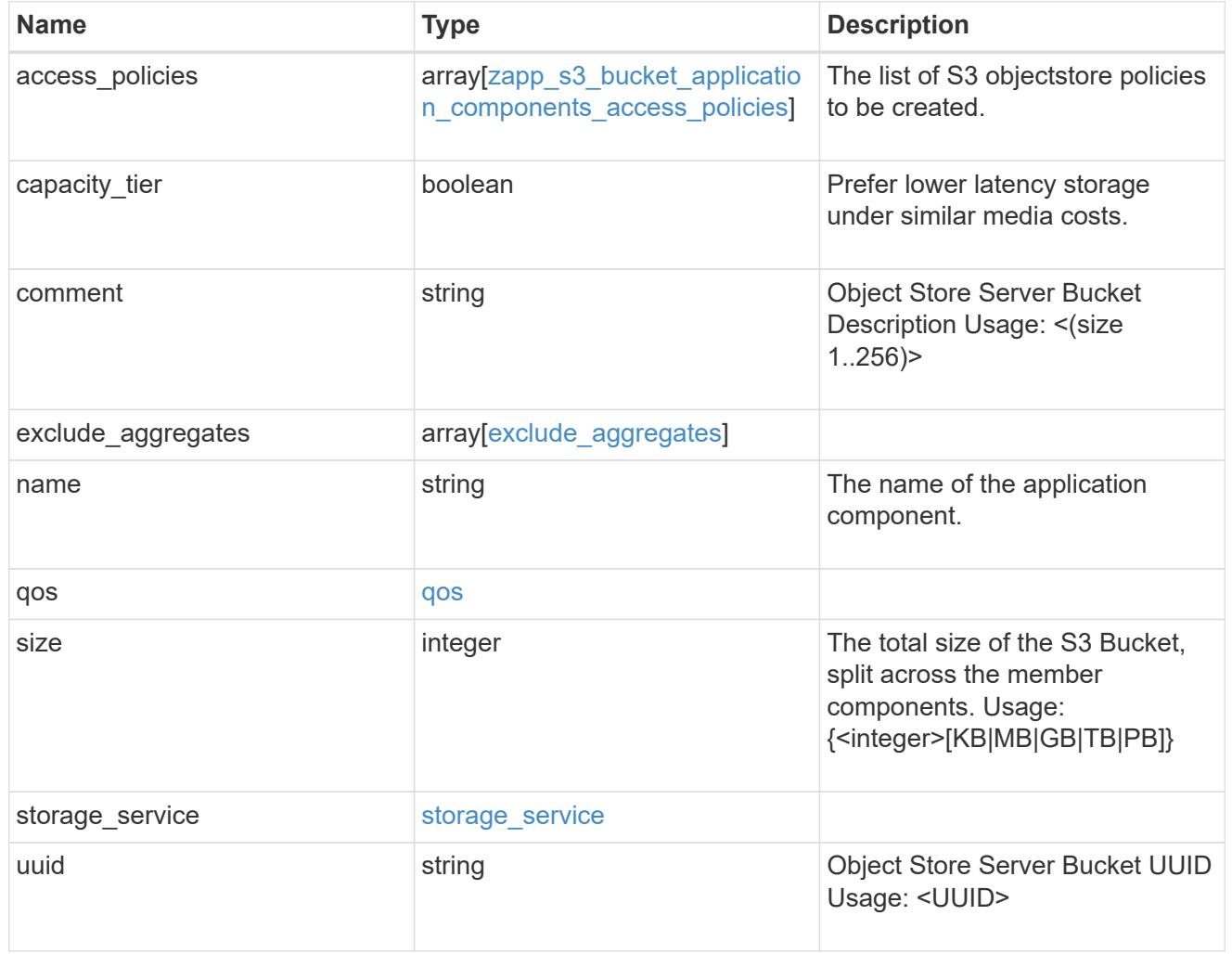

zapp\_s3\_bucket

A generic S3 bucket application.

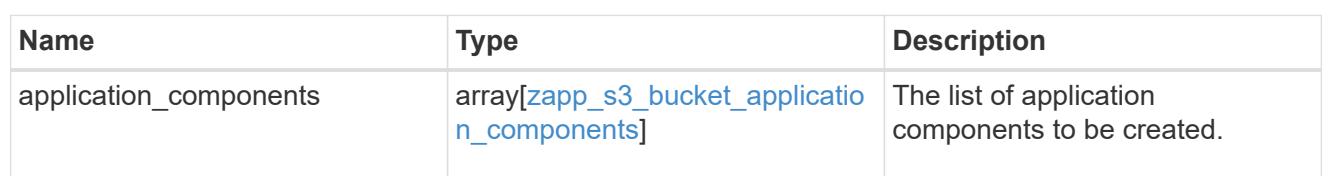

san\_application\_components\_tiering

application-components.tiering

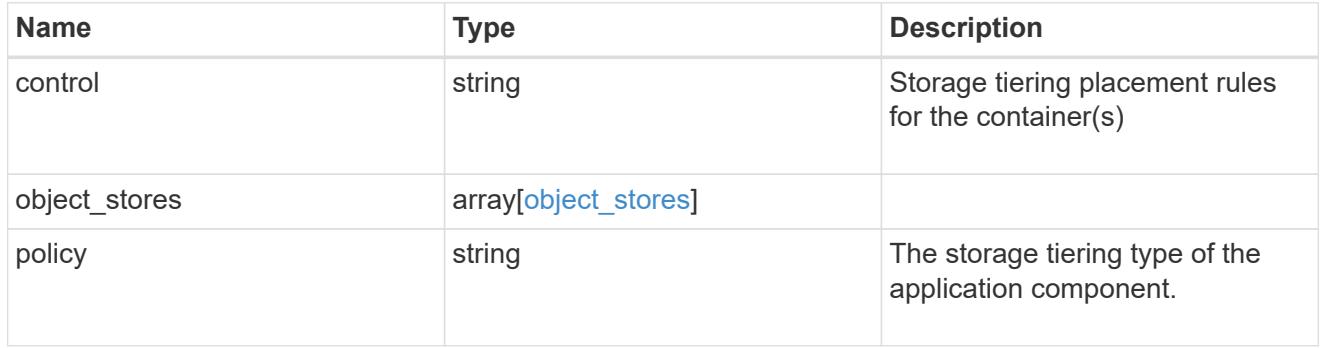

application\_components

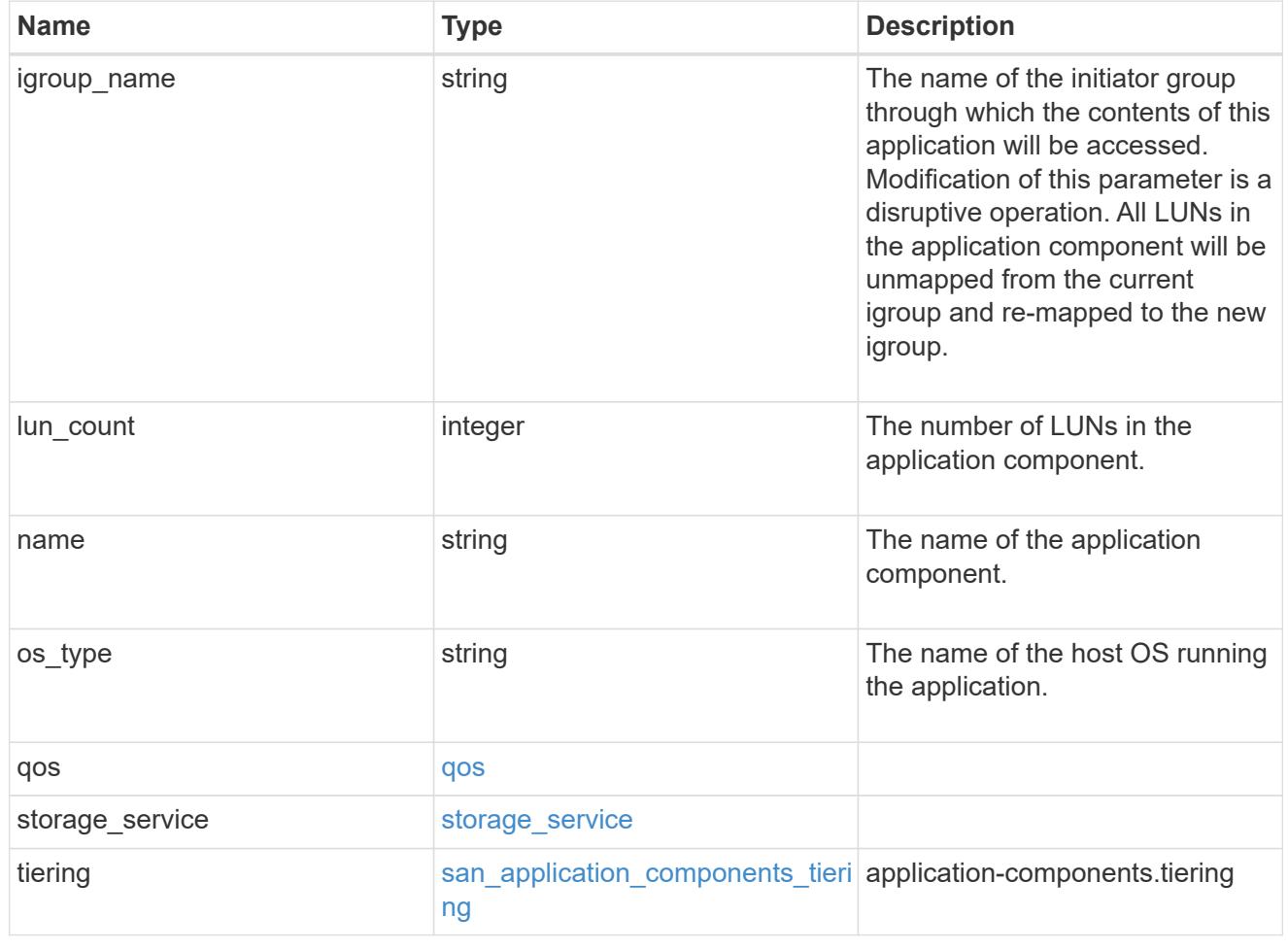

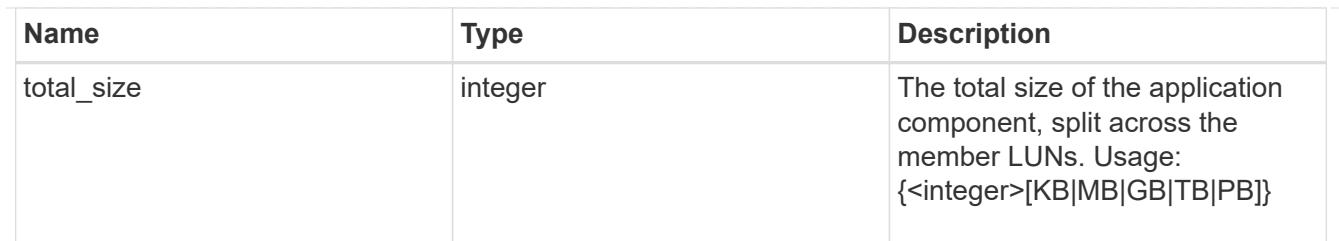

san\_new\_igroups

The list of initiator groups to create.

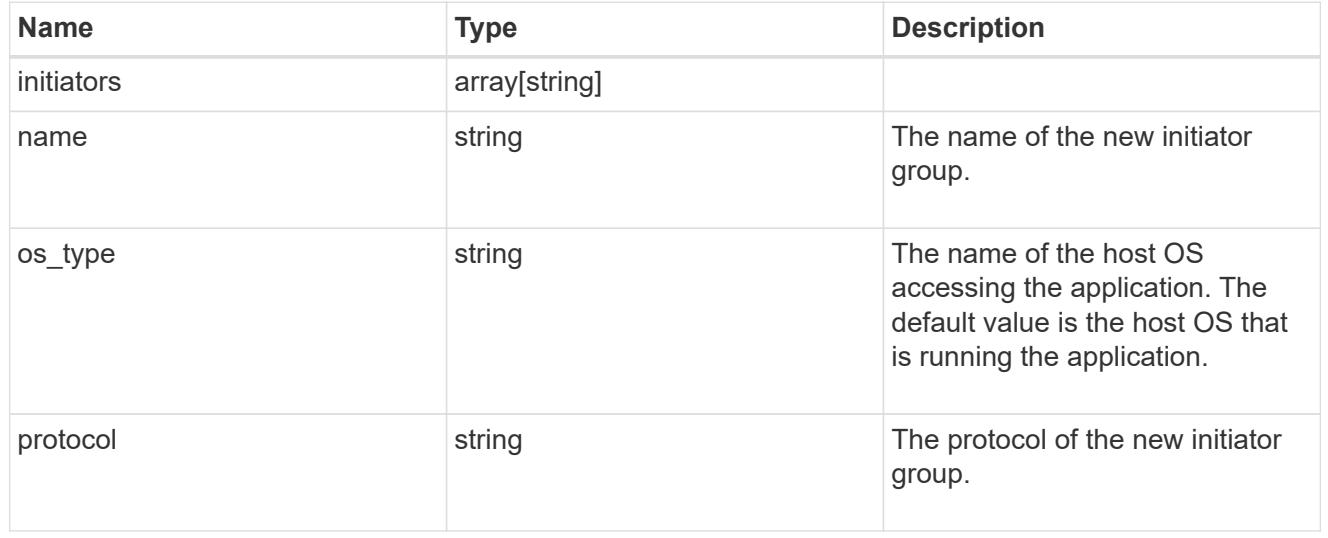

san

A generic SAN application.

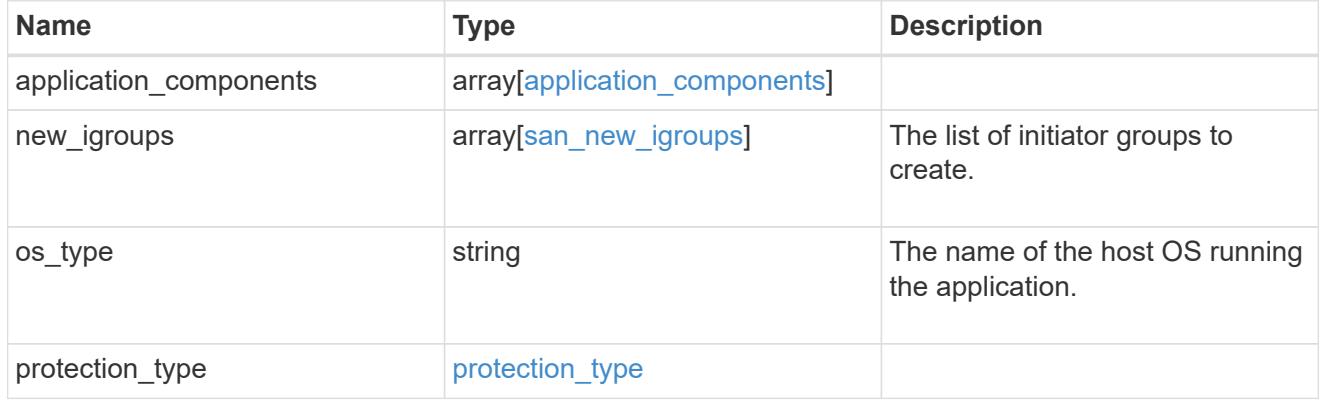

#### storage\_service

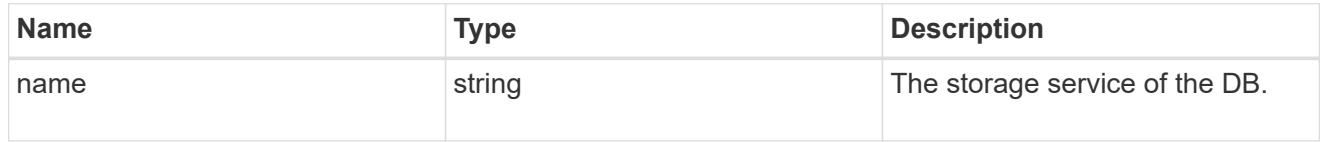

db

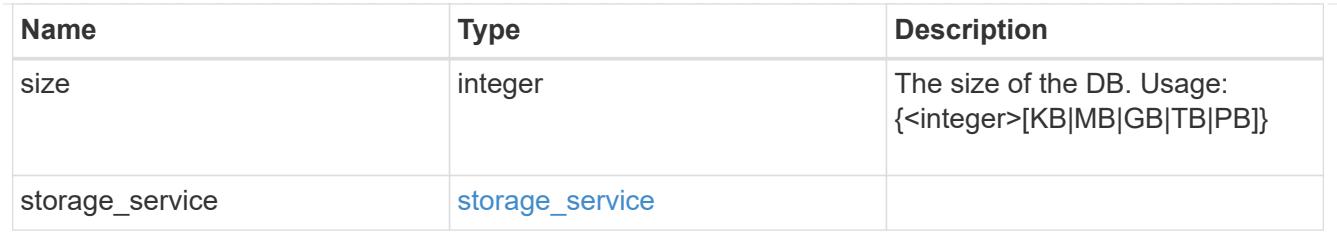

# storage\_service

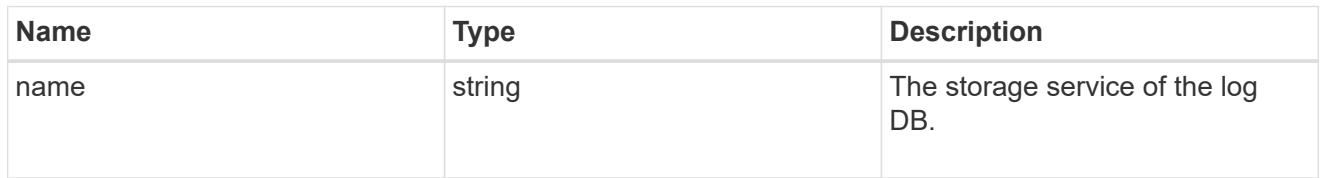

# log

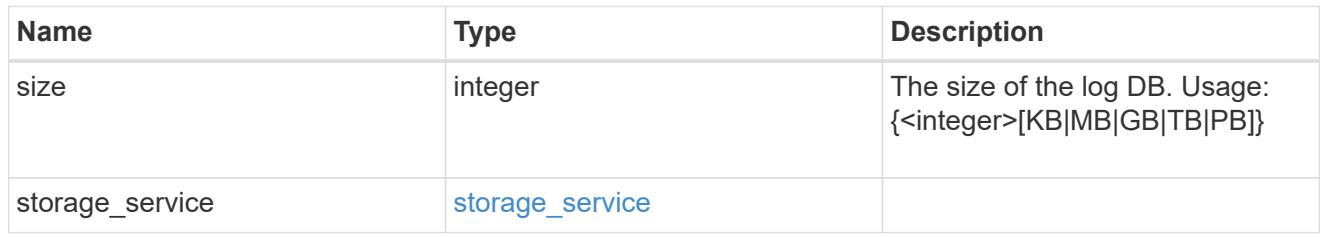

# sql\_on\_san\_new\_igroups

The list of initiator groups to create.

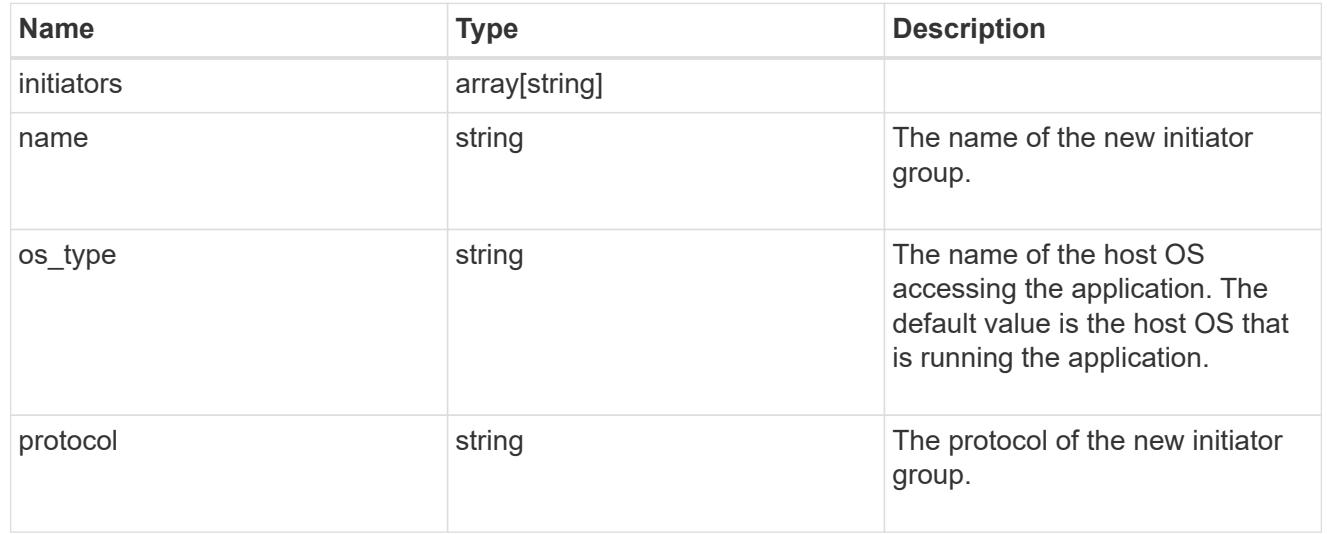

#### storage\_service

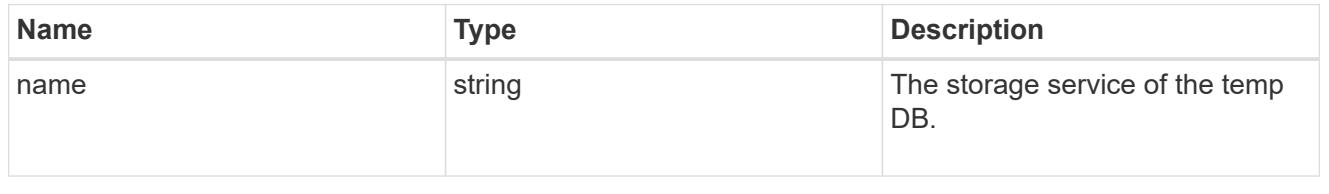

# temp\_db

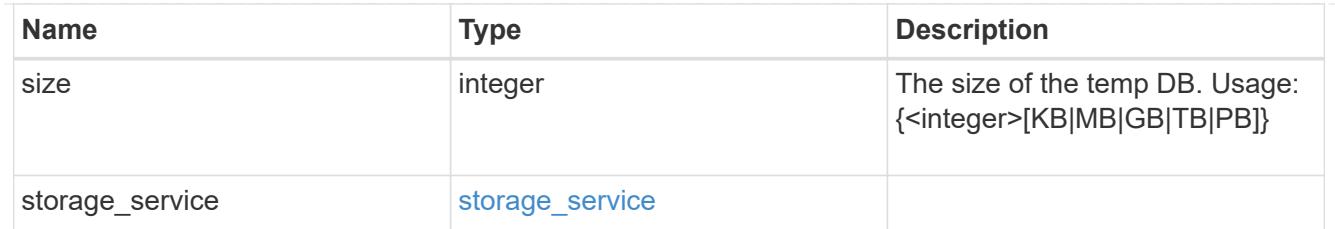

sql\_on\_san

Microsoft SQL using SAN.

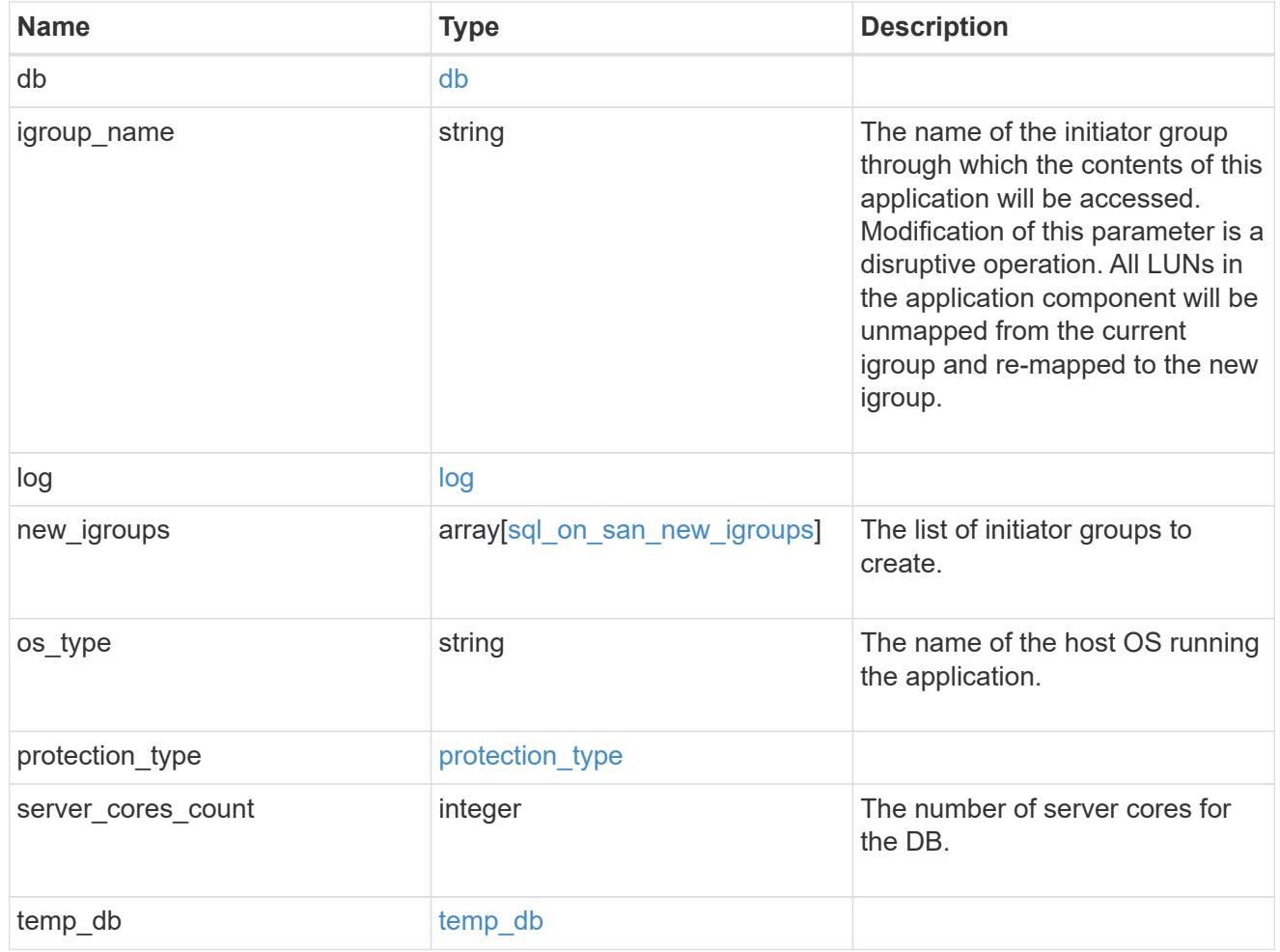

#### access

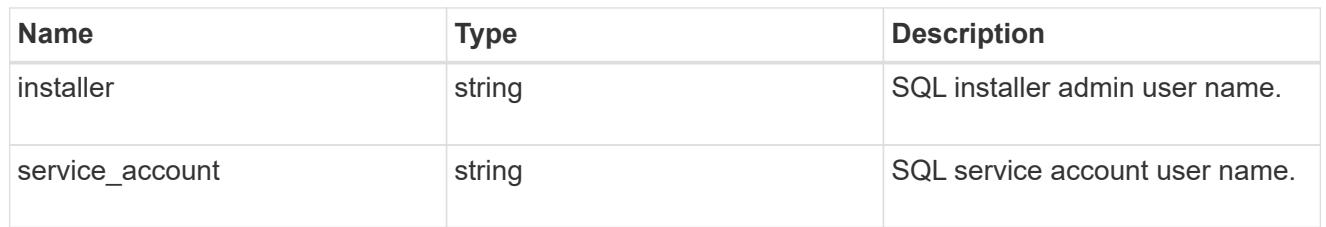

sql\_on\_smb

Microsoft SQL using SMB.

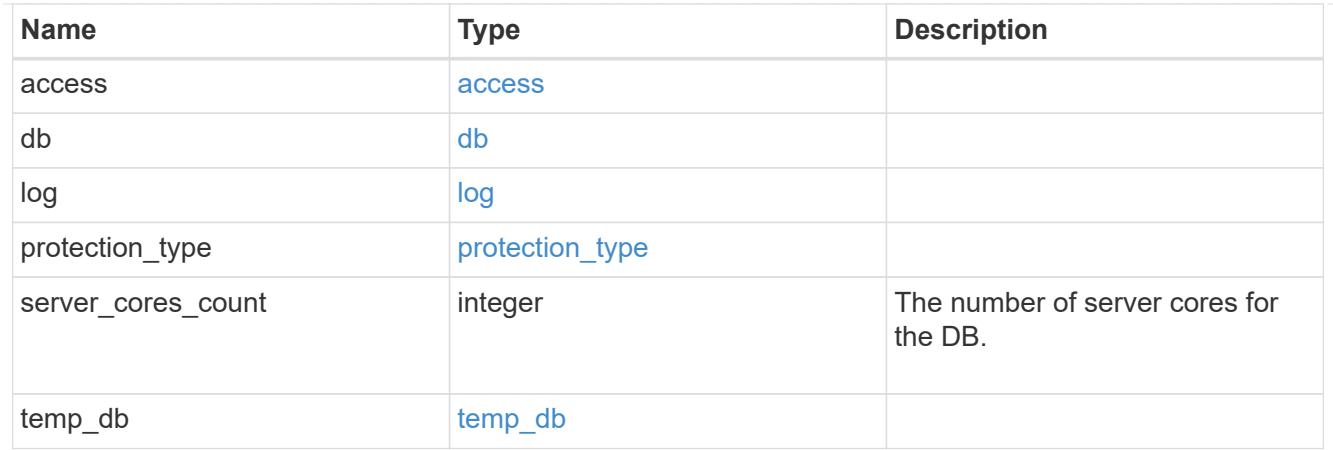

## storage\_service

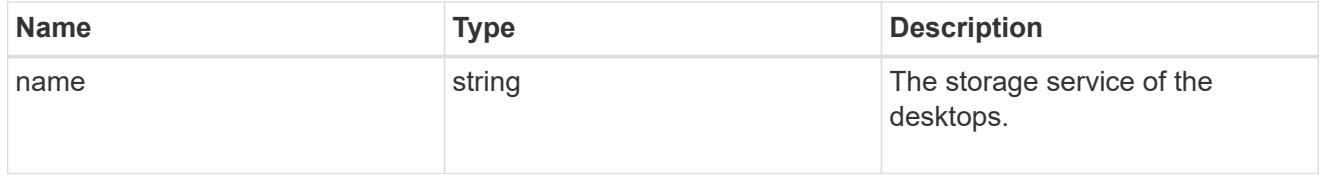

# desktops

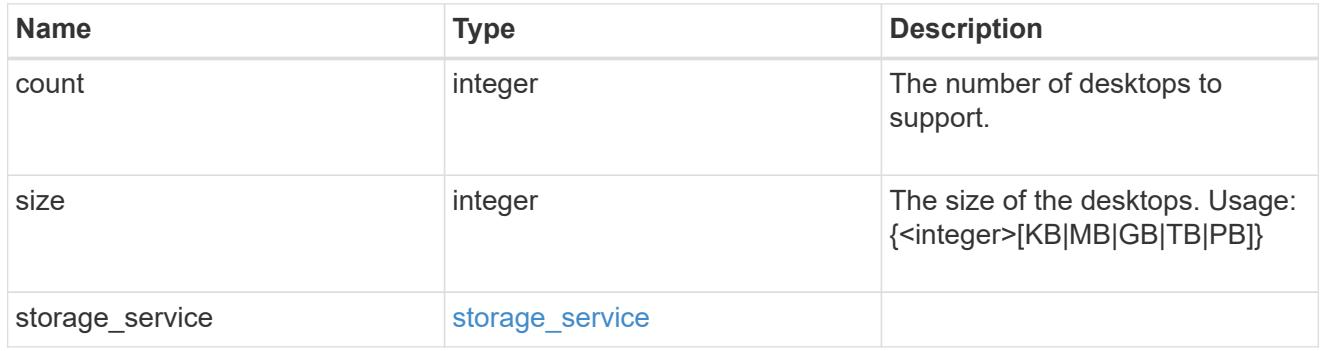

# hyper\_v\_access

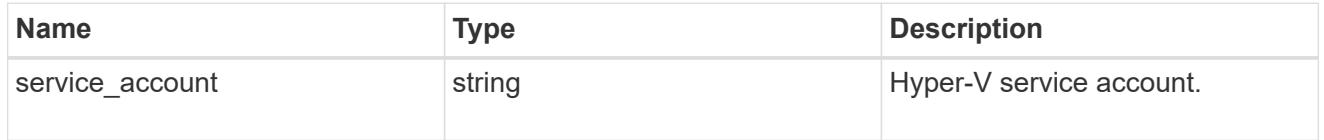

# vdi\_on\_nas

# A VDI application using NAS.

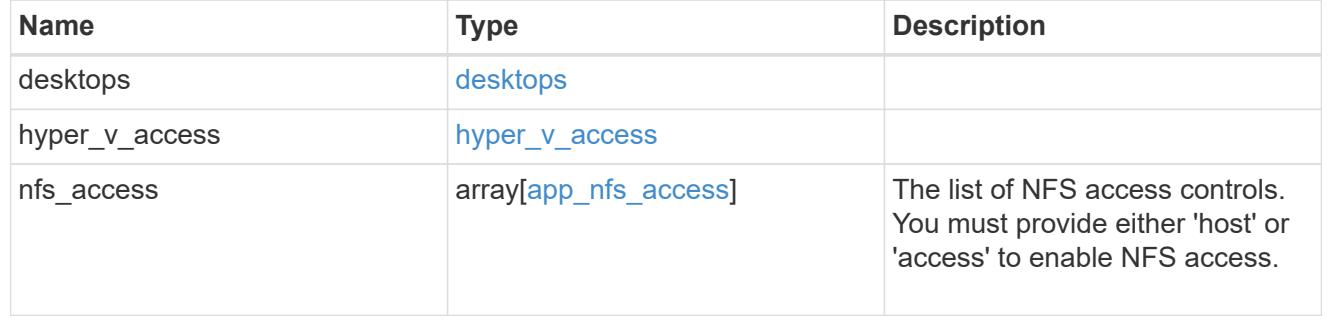

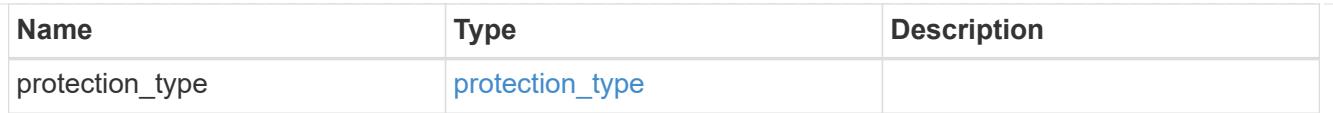

# vdi\_on\_san\_new\_igroups

The list of initiator groups to create.

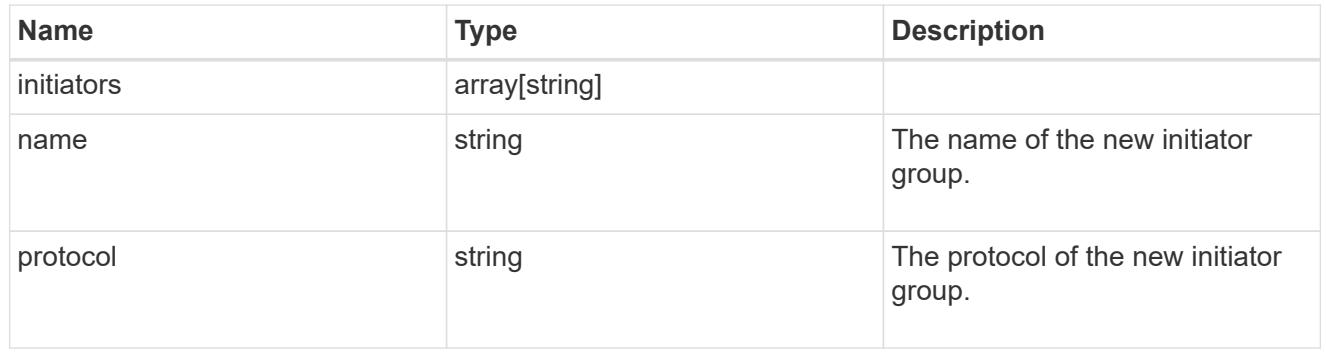

# vdi\_on\_san

A VDI application using SAN.

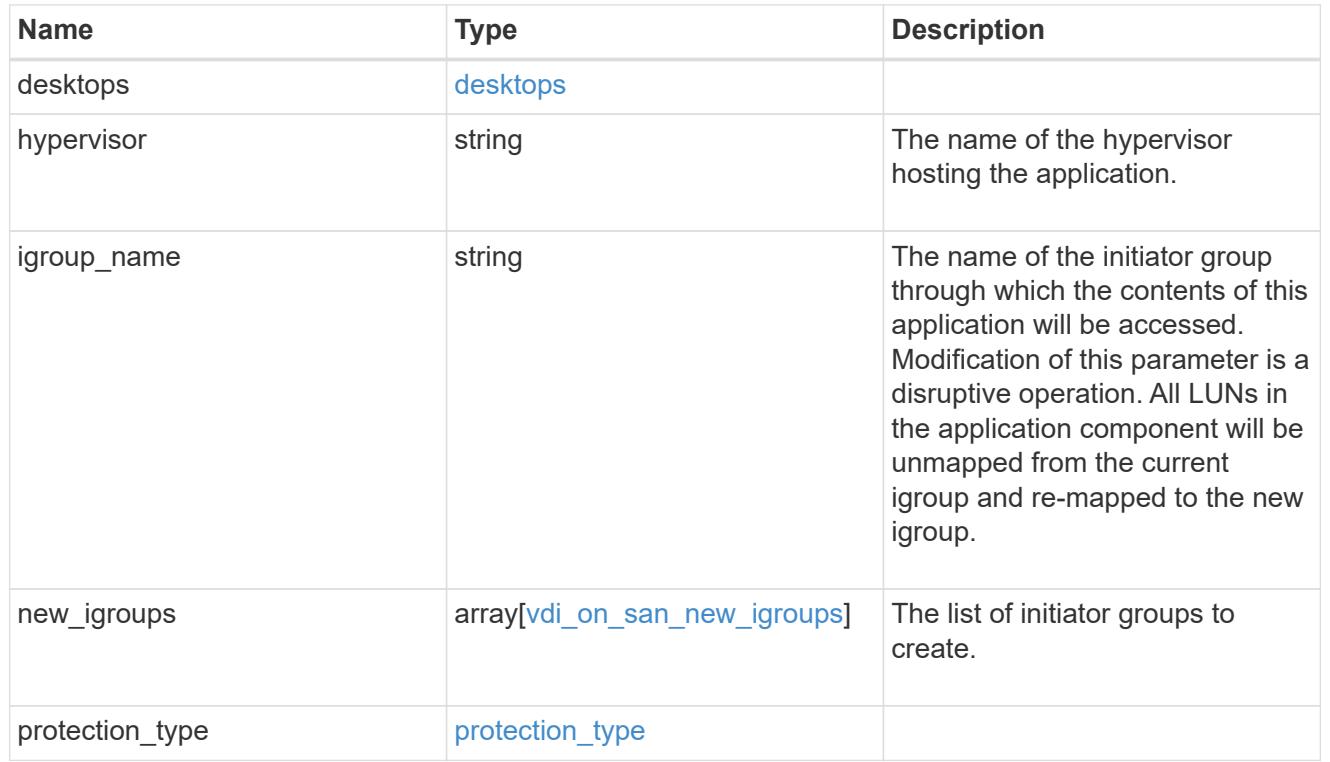

## storage\_service

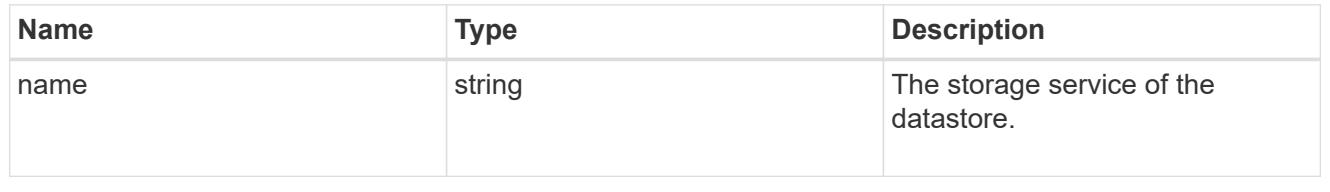

# datastore

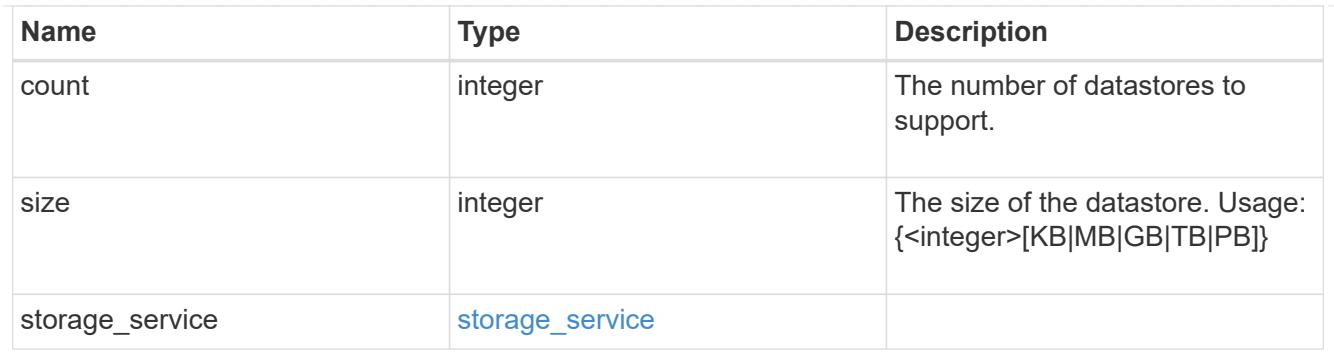

vsi\_on\_nas

A VSI application using NAS.

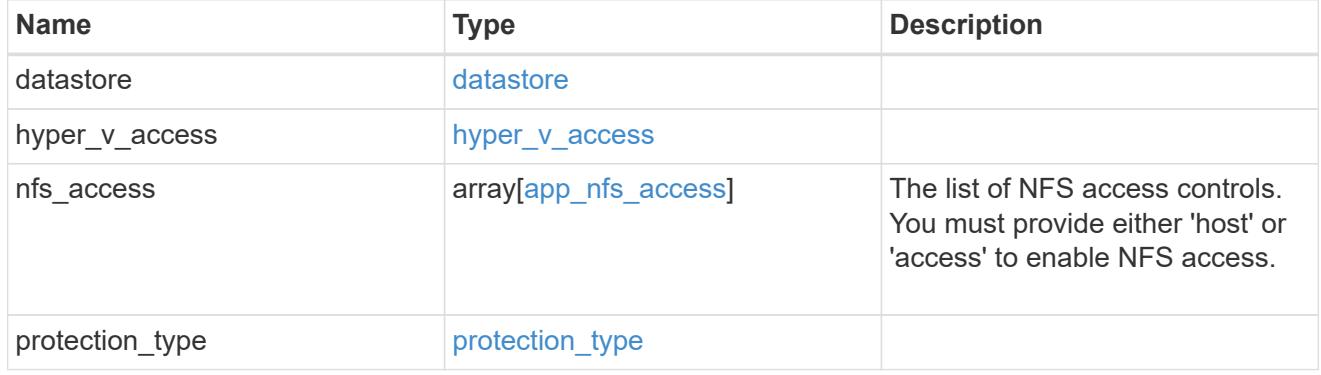

vsi\_on\_san\_new\_igroups

The list of initiator groups to create.

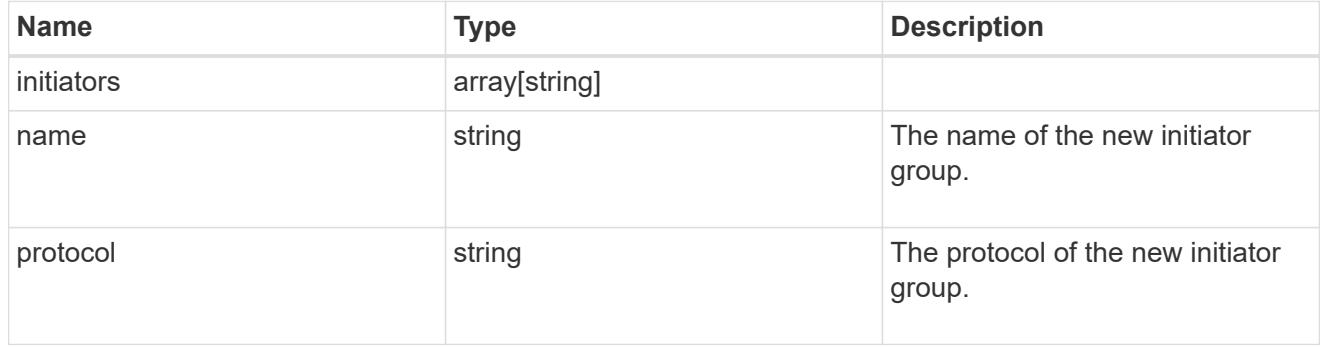

vsi\_on\_san

A VSI application using SAN.

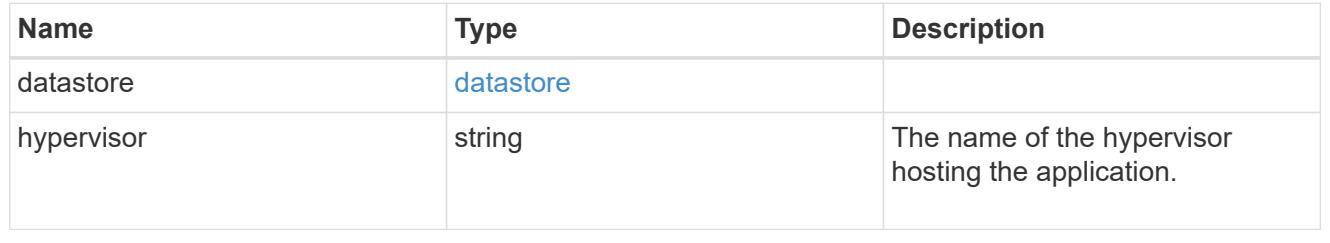

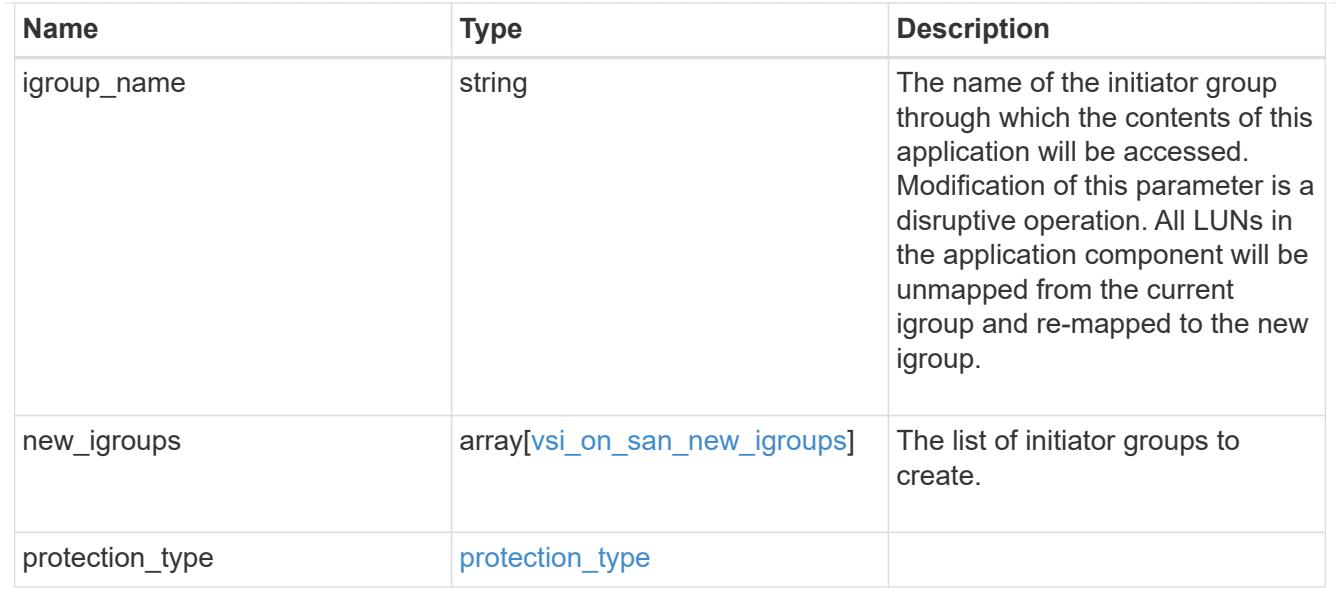

# application\_template

# Application templates

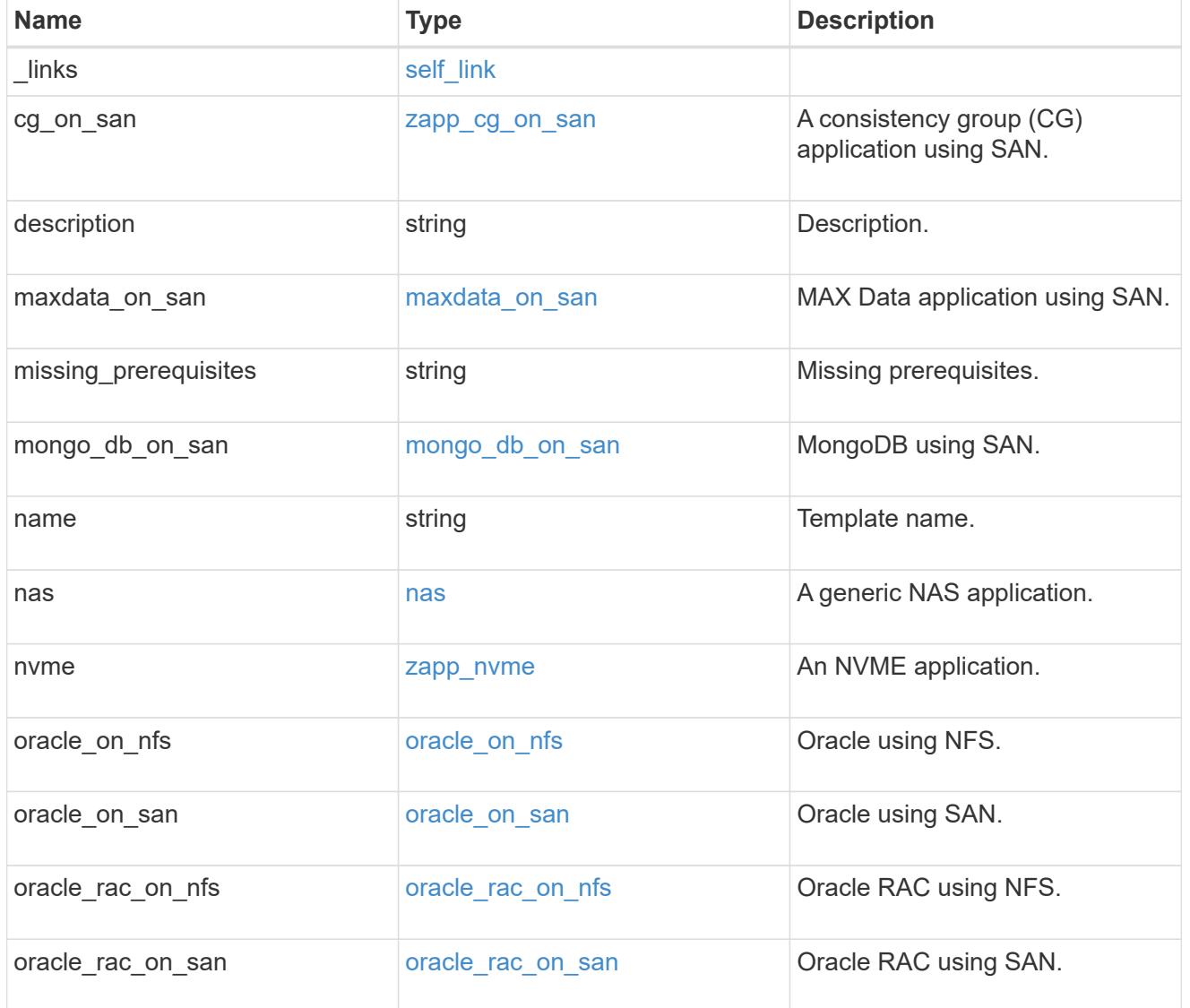

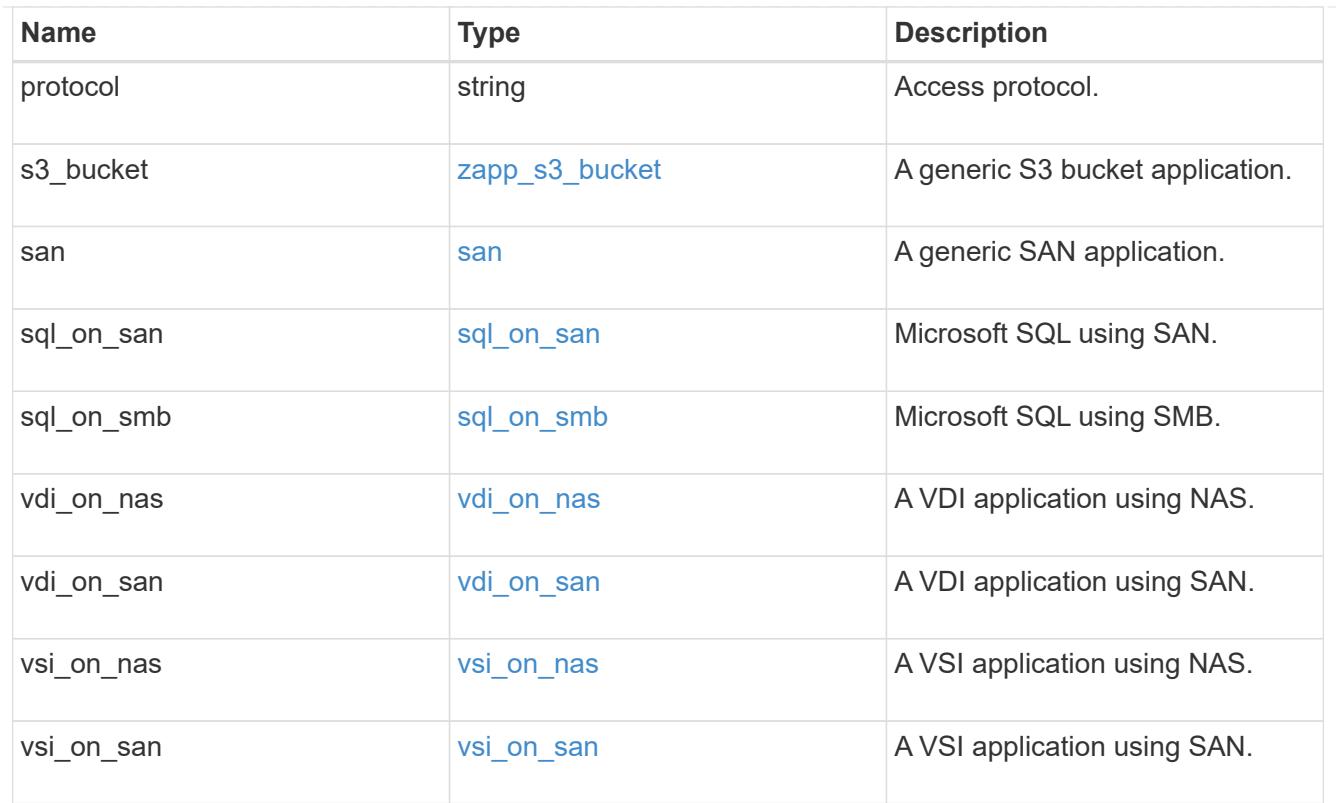

## error\_arguments

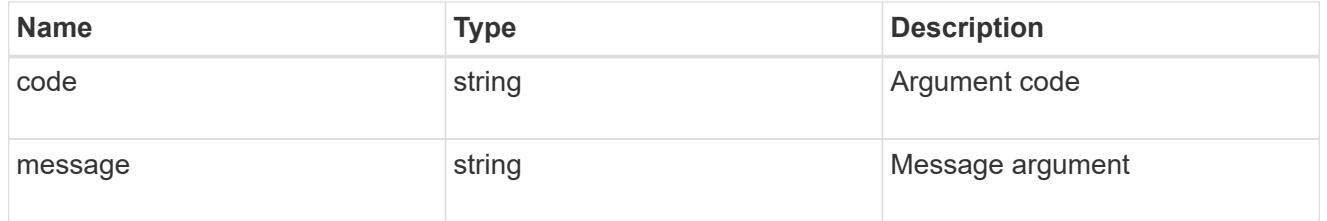

#### error

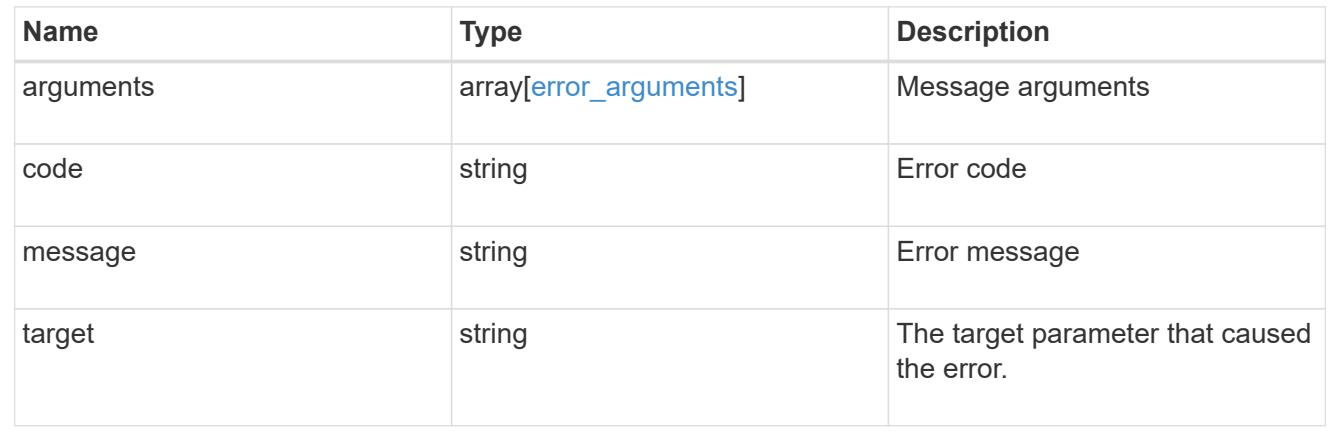

# **Retrieve an application template**

GET /application/templates/{name}

**Introduced In:** 9.6

Retrieves an application template.

#### **Template properties**

Each application template has a set of properties. These properties are always nested under a property with the same name as the template. For example, when using the mongo db on san template, the properties are found nested inside the mongo db on san property. The properties nested under the template property are all specific to the template. The model for the application template object includes all the available templates, but only the object that corresponds to the template's name is returned, and only one is provided in any application API.

The model of each template includes a description of each property and its allowed values or usage. Default values are also indicated when available. The template properties returned by this API include an example value for each property.

#### **Template prerequisites**

Each template has a set of prerequisites required for its use. If any of these prerequisites are not met, the missing prerequisites property indicates which prerequisite is missing.

#### **Learn more**

• [DOC /application](https://docs.netapp.com/us-en/ontap-restapi-98/application_overview.html)

#### **Parameters**

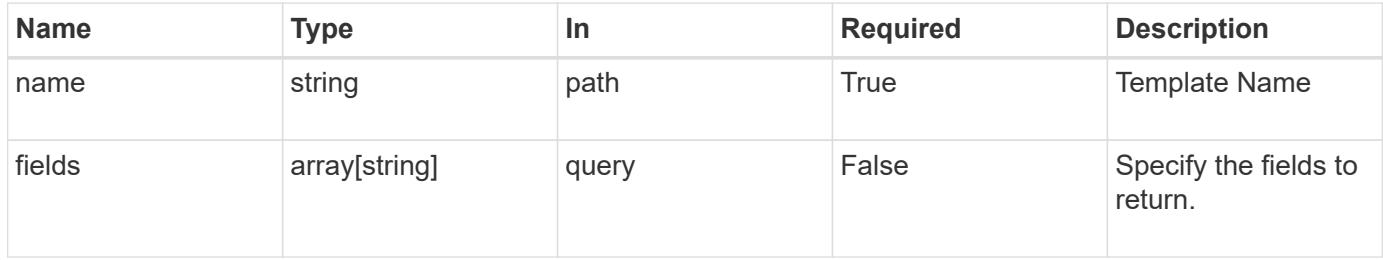

#### **Response**

Status: 200, Ok

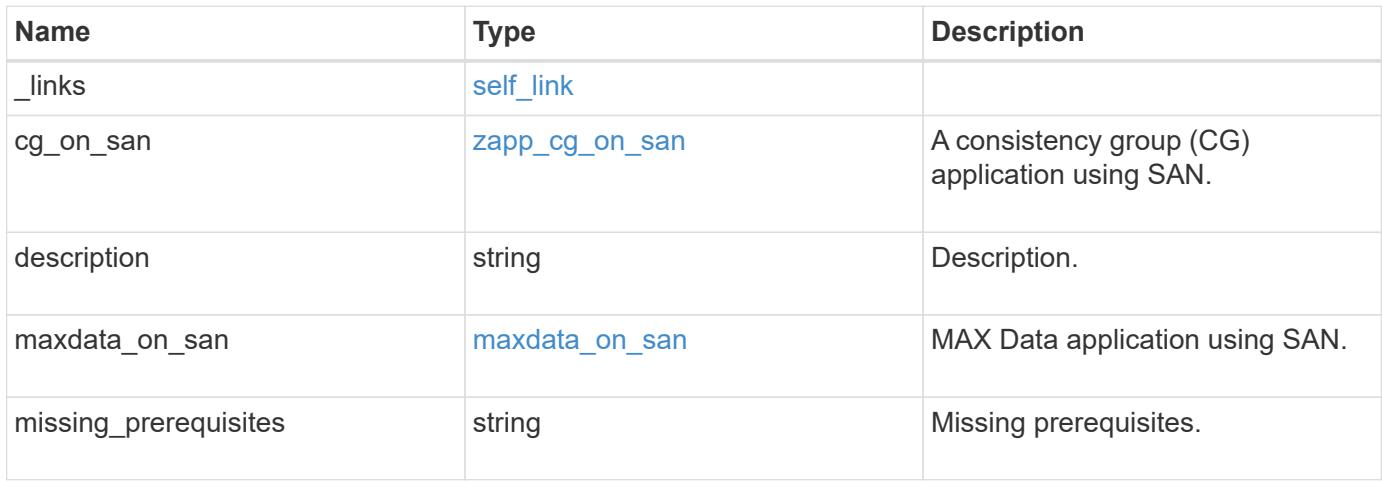

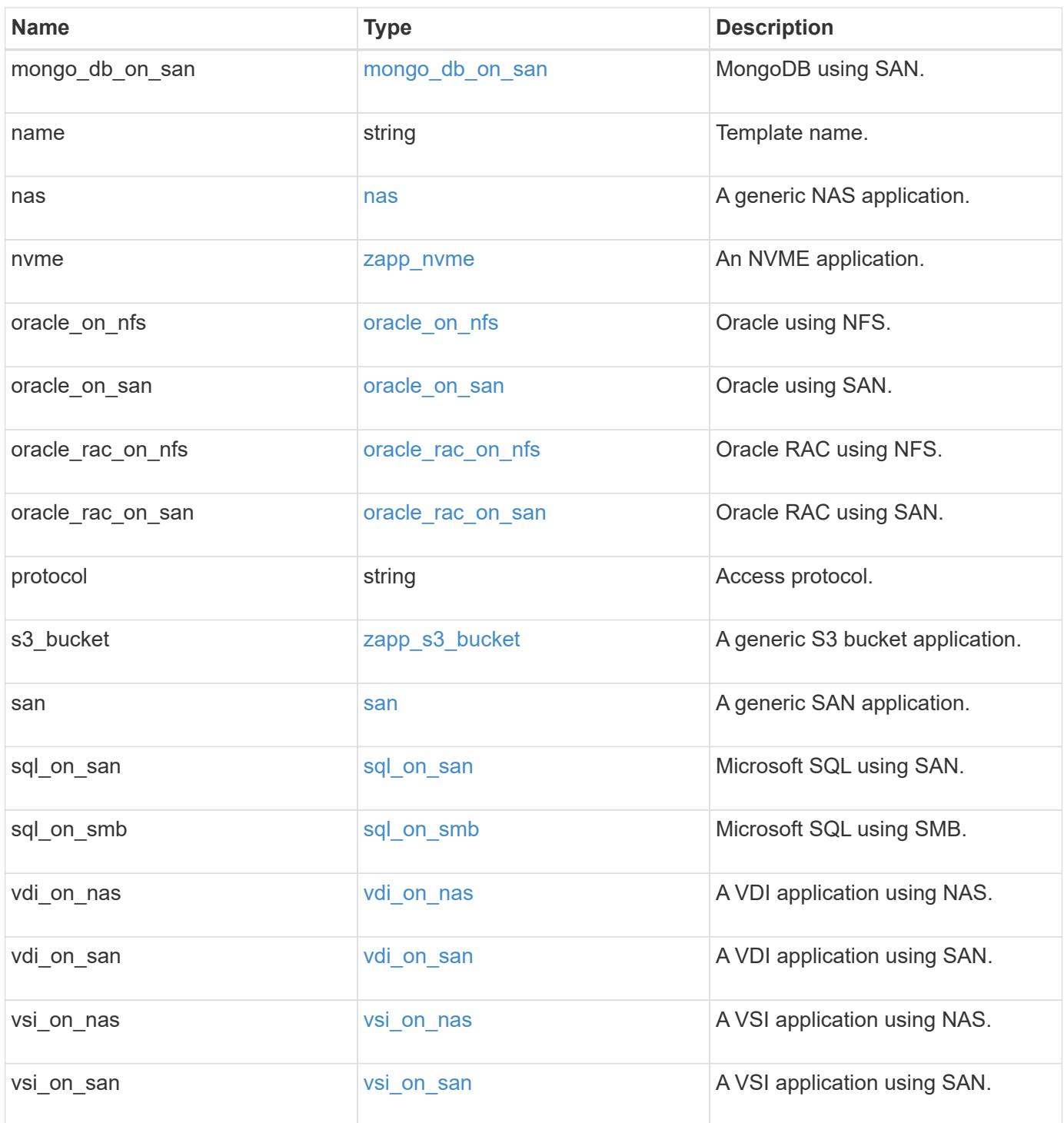

**Example response**

```
{
 " links": {
     "self": {
        "href": "/api/resourcelink"
     }
   },
  "cg_on_san": {
     "cgs": {
    }
   },
 "description": "string",
 "maxdata on san": {
    "app_type": "mongodb",
      "application_components": {
      },
      "metadata": {
     },
    "new igroups": {
      },
      "ocsm_url": "string",
    "os type": "aix"
   },
  "missing prerequisites": "string",
 "name": "string",
   "nas": {
      "application_components": {
      },
    "cifs access": {
       "access": "change"
      },
    "nfs access": {
      "access": "none"
      },
      "protection_type": {
     "local rpo": "hourly",
     "remote rpo": "none"
      }
   },
  "nvme": {
      "components": {
      },
    "os_type": "linux",
      "rpo": {
        "local": {
```

```
"name": "hourly"
      }
     }
    },
    "protocol": "nas",
    "s3_bucket": {
     "application_components": {
     }
    },
    "san": {
     "application_components": {
     },
     "new_igroups": {
      },
      "os_type": "aix",
      "protection_type": {
     "local rpo": "hourly",
       "remote_rpo": "none"
     }
   }
}
```
#### **Error**

Status: Default, Error

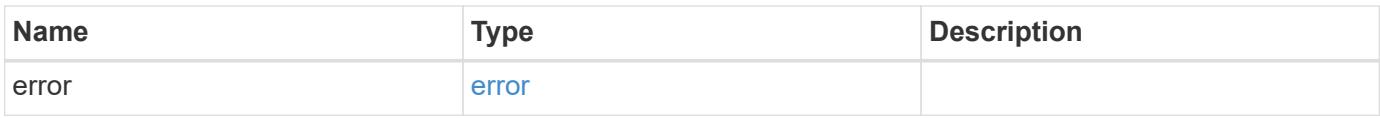

#### **Example error**

```
{
   "error": {
     "arguments": {
       "code": "string",
      "message": "string"
     },
     "code": "4",
     "message": "entry doesn't exist",
     "target": "uuid"
   }
}
```
# **Definitions**

#### **See Definitions**

href

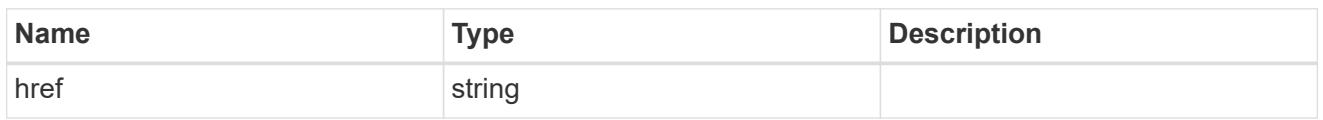

self\_link

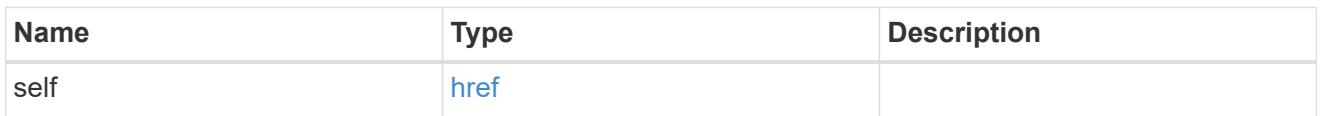

### igroups

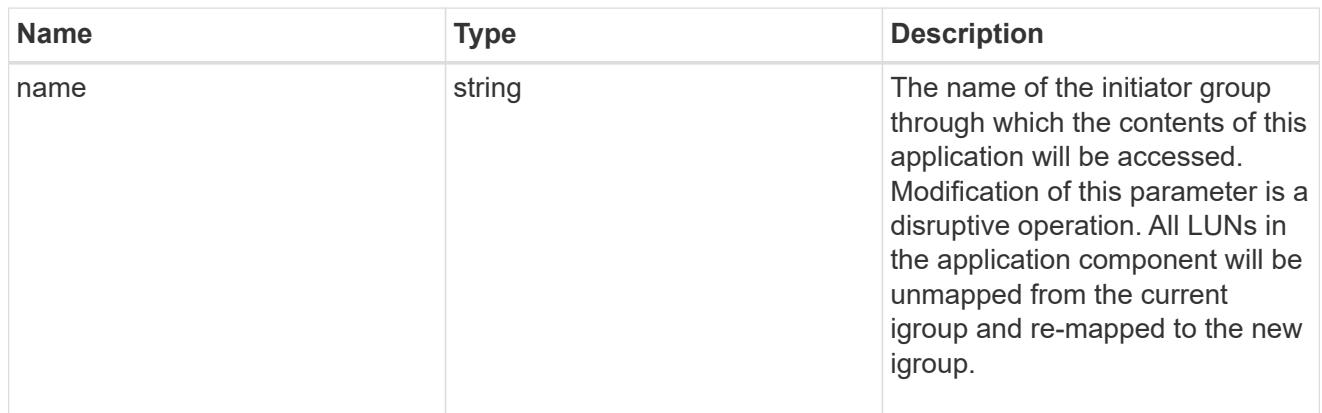

zapp\_cg\_on\_san\_cgs\_lun\_containers\_luns

The list of LUNs to be created.

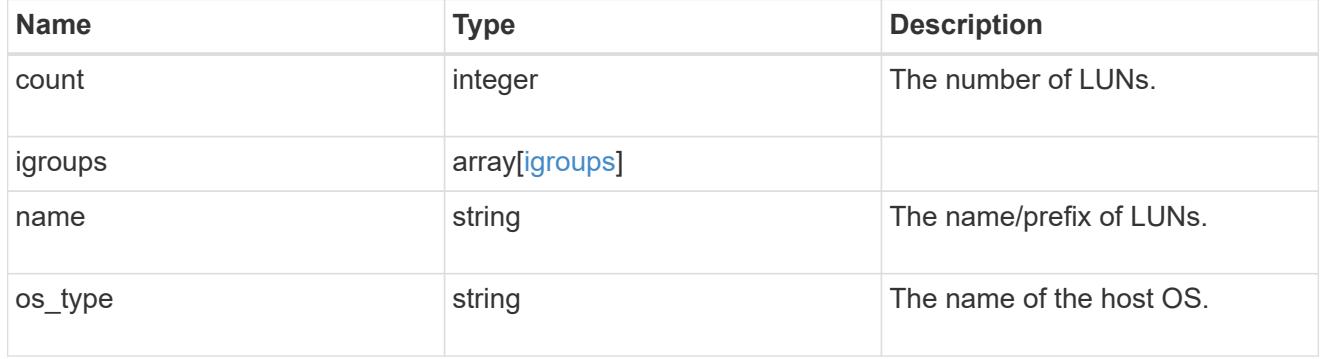

zapp\_cg\_on\_san\_cgs\_lun\_containers

LUN containers.

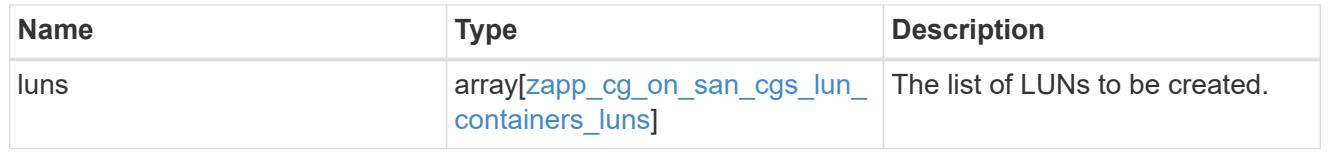

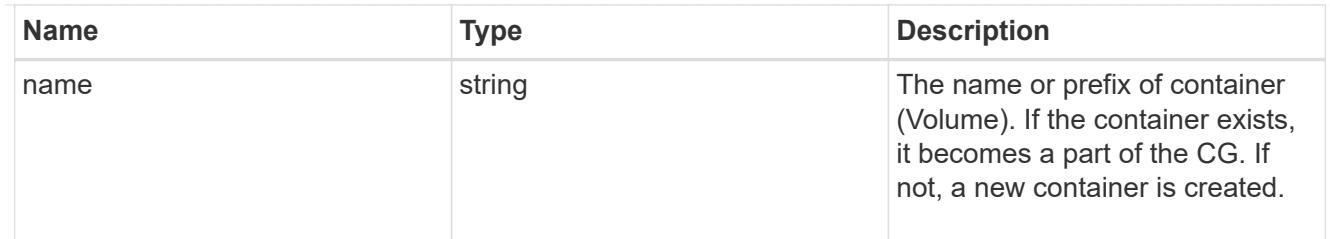

# protection\_type

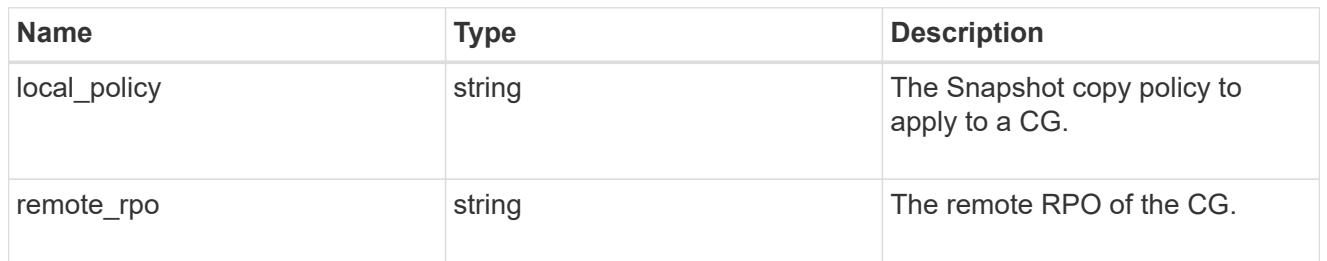

## policy

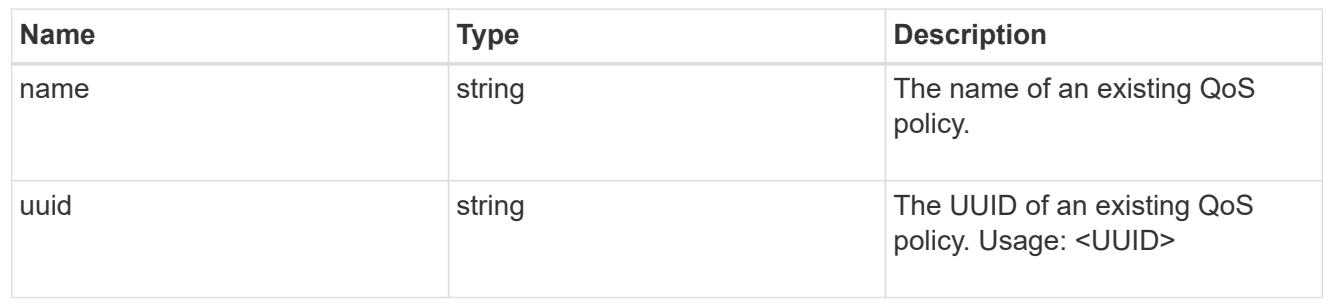

#### qos

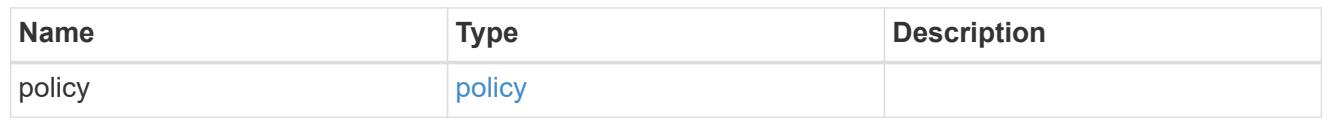

#### storage\_service

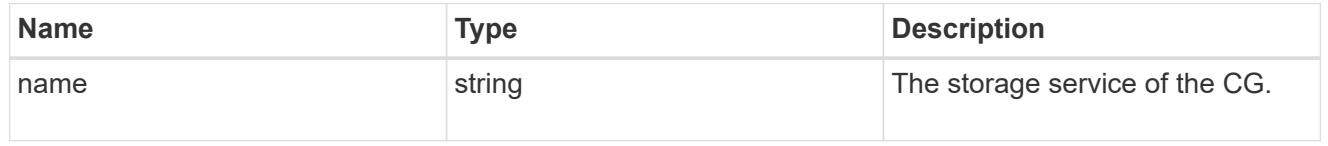

#### object\_stores

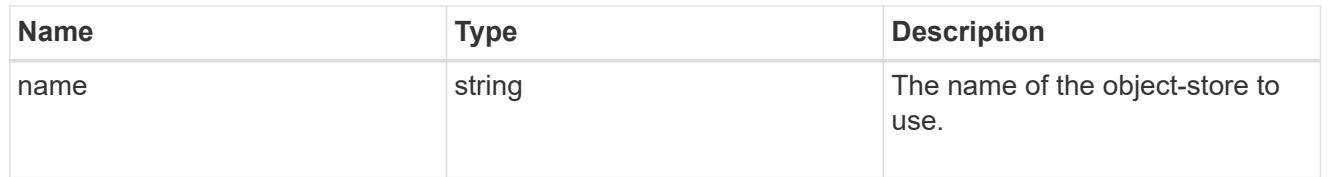

# zapp\_cg\_on\_san\_cgs\_tiering

tiering

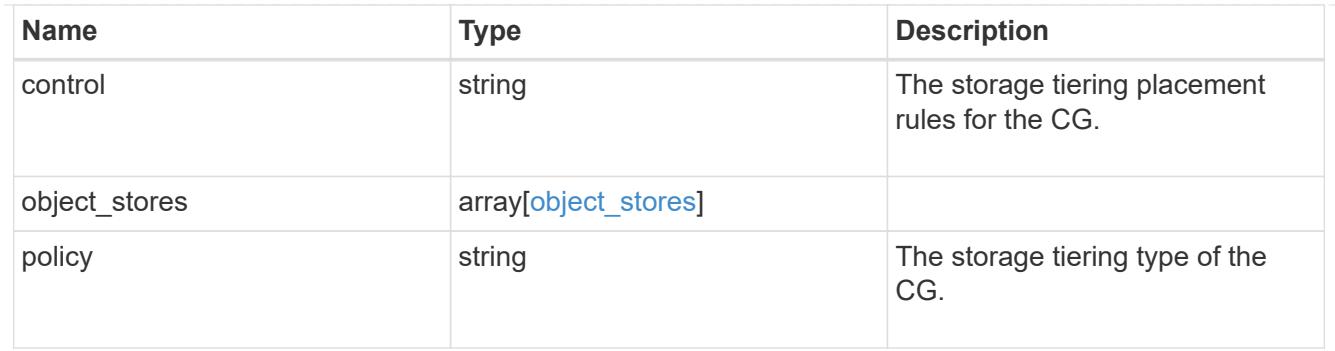

zapp\_cg\_on\_san\_cgs

The list of CGs to be created.

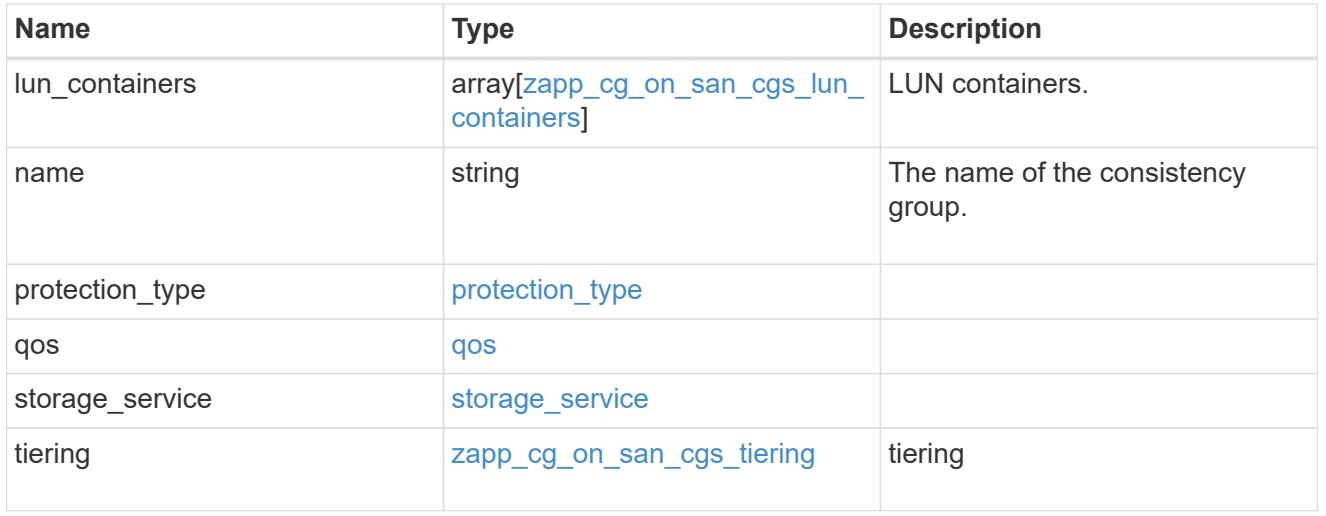

zapp\_cg\_on\_san

A consistency group (CG) application using SAN.

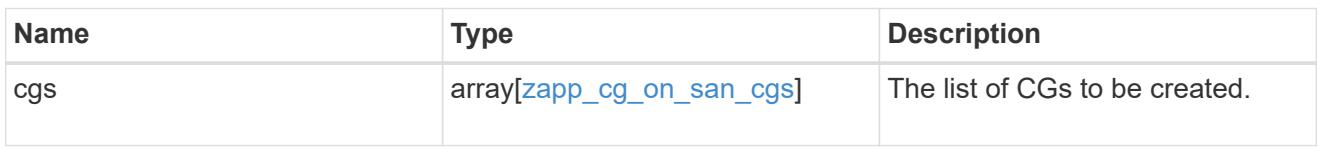

#### metadata

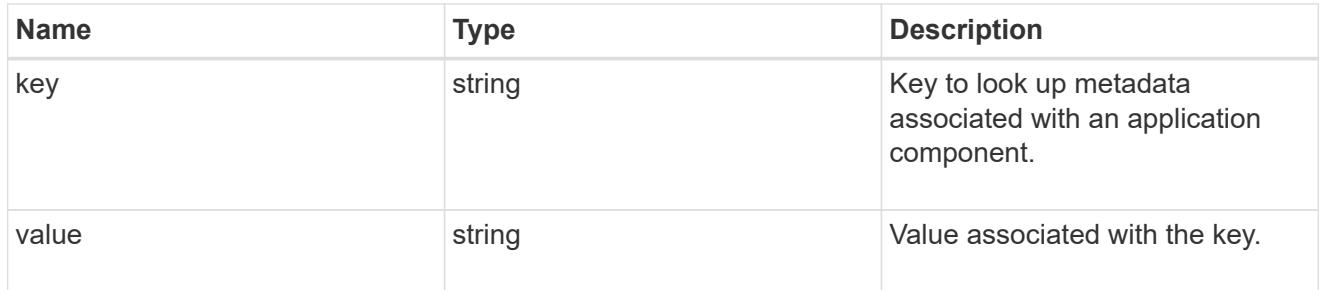

protection\_type

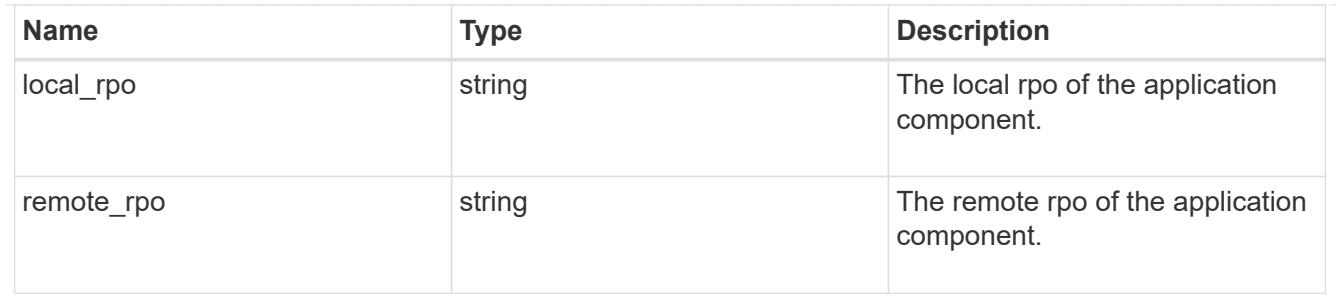

storage\_service

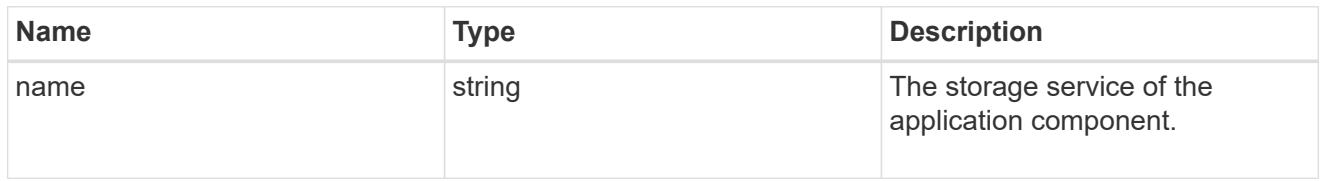

maxdata\_on\_san\_application\_components\_tiering

# tiering

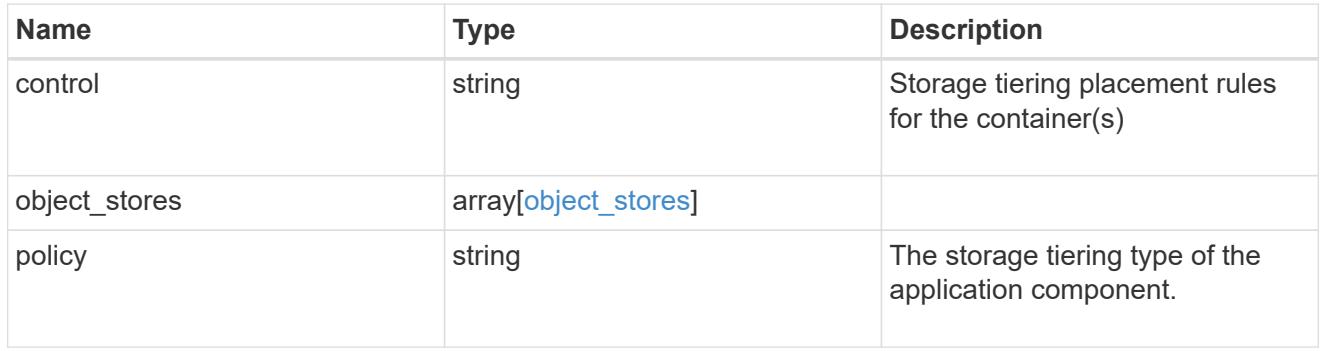

maxdata\_on\_san\_application\_components

The list of application components to be created.

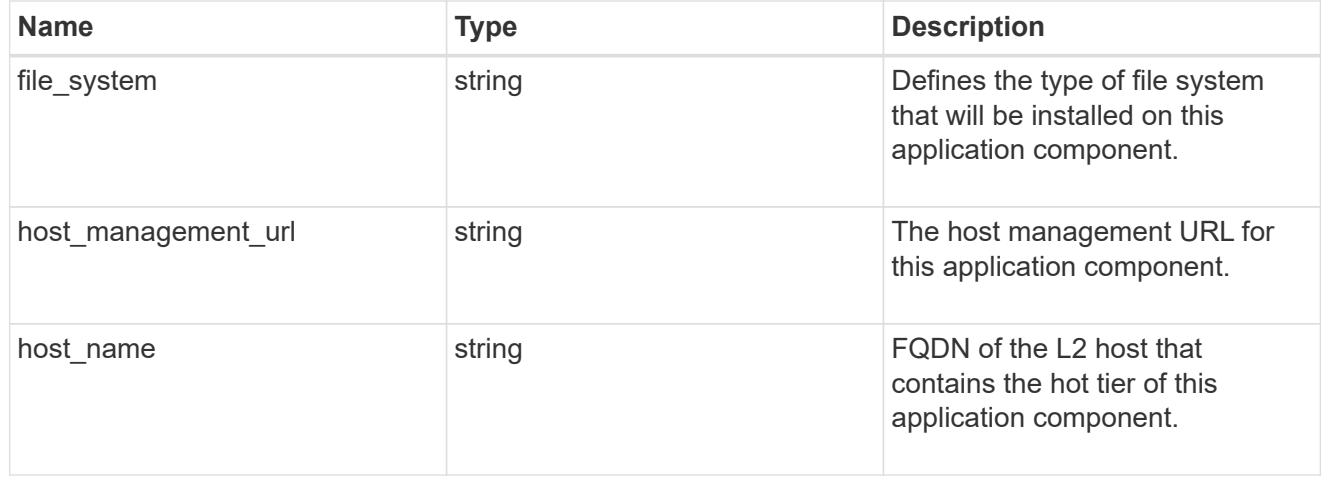

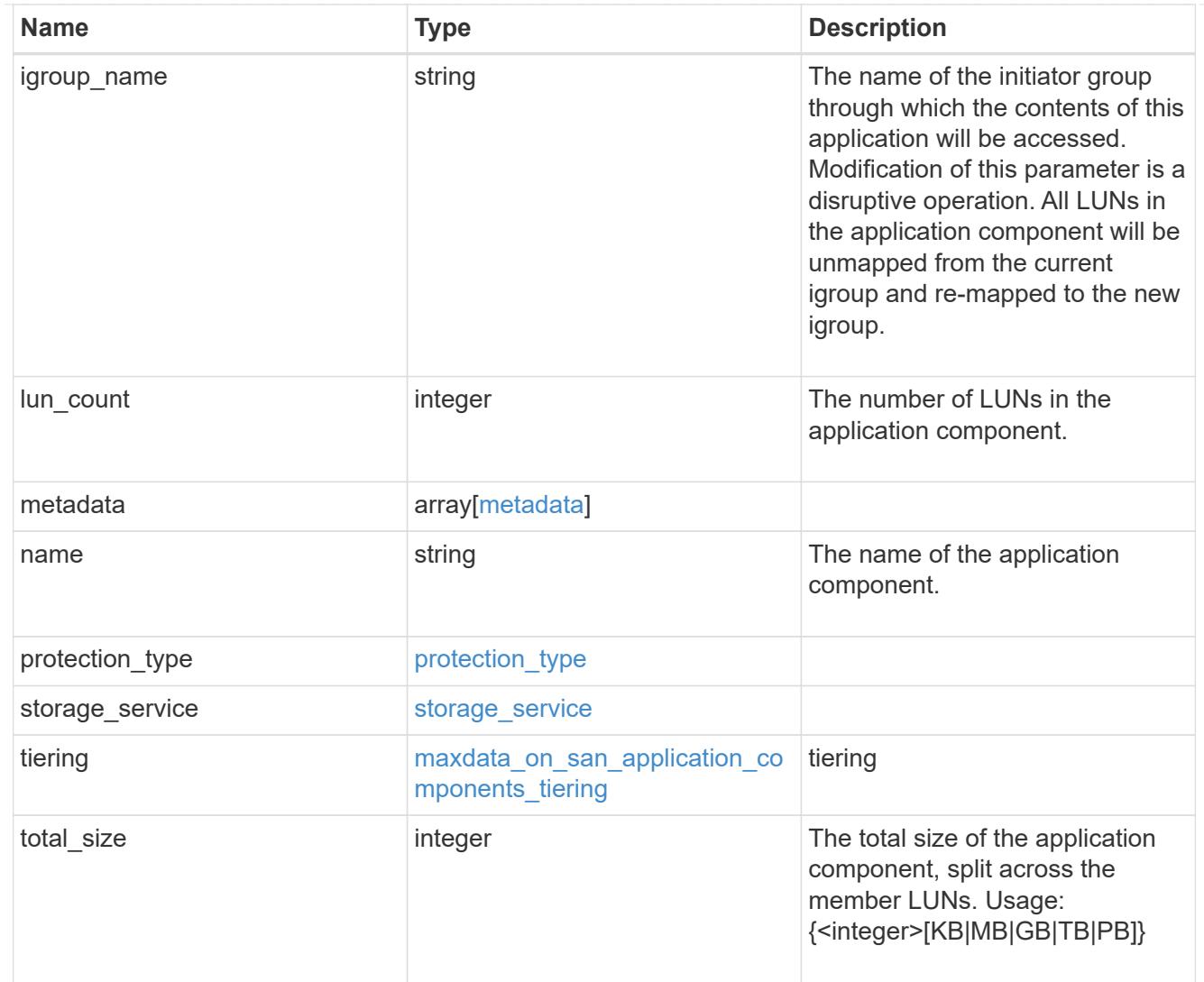

#### metadata

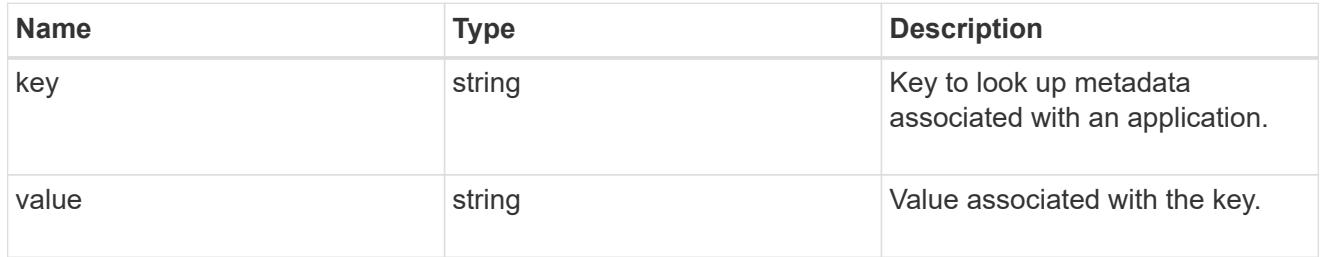

maxdata\_on\_san\_new\_igroups

The list of initiator groups to create.

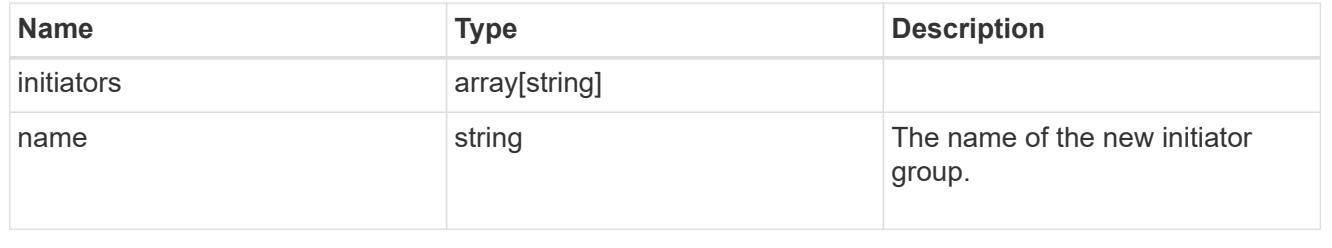

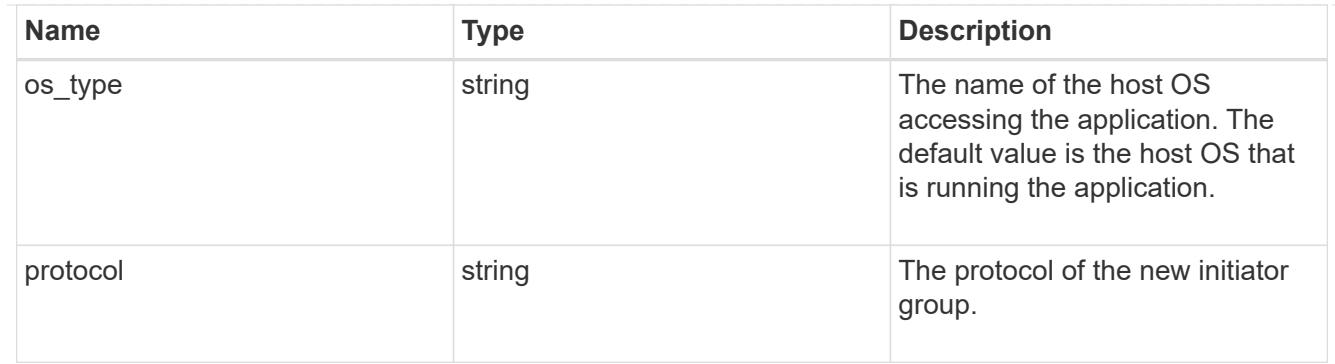

maxdata\_on\_san

MAX Data application using SAN.

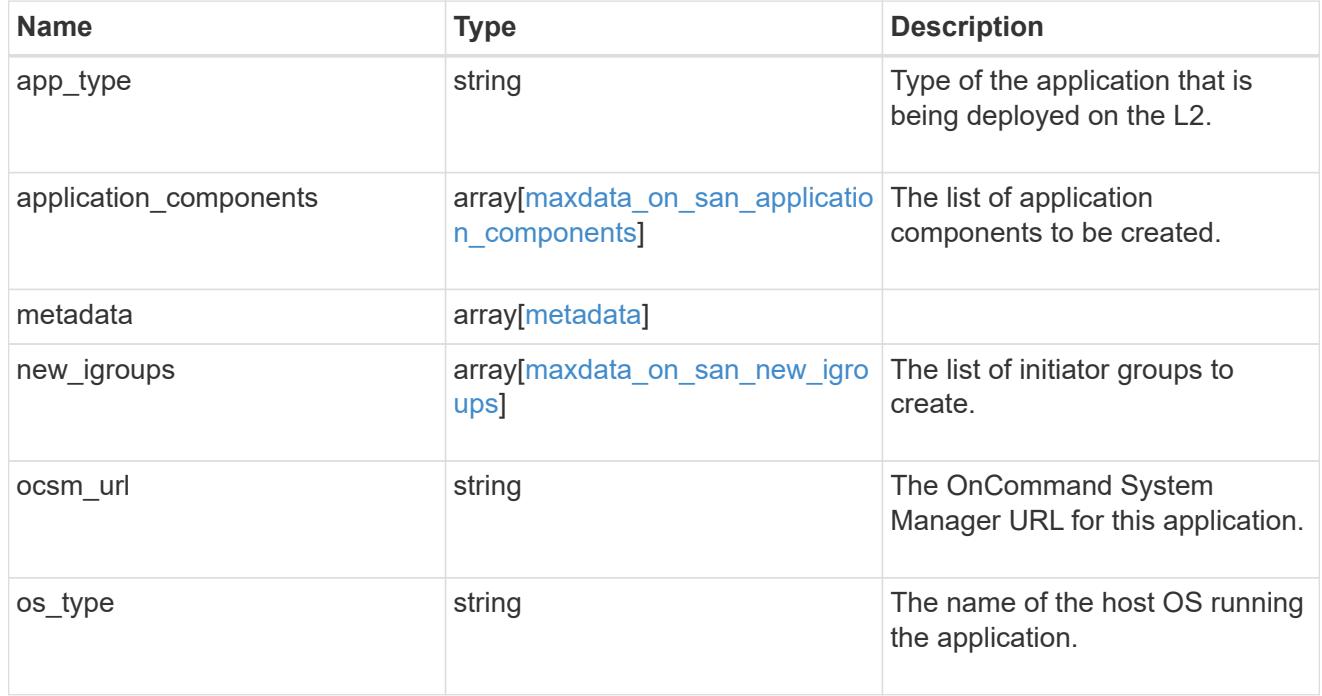

#### storage\_service

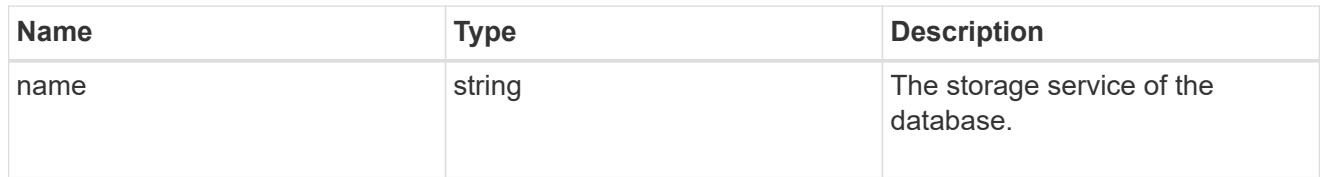

dataset

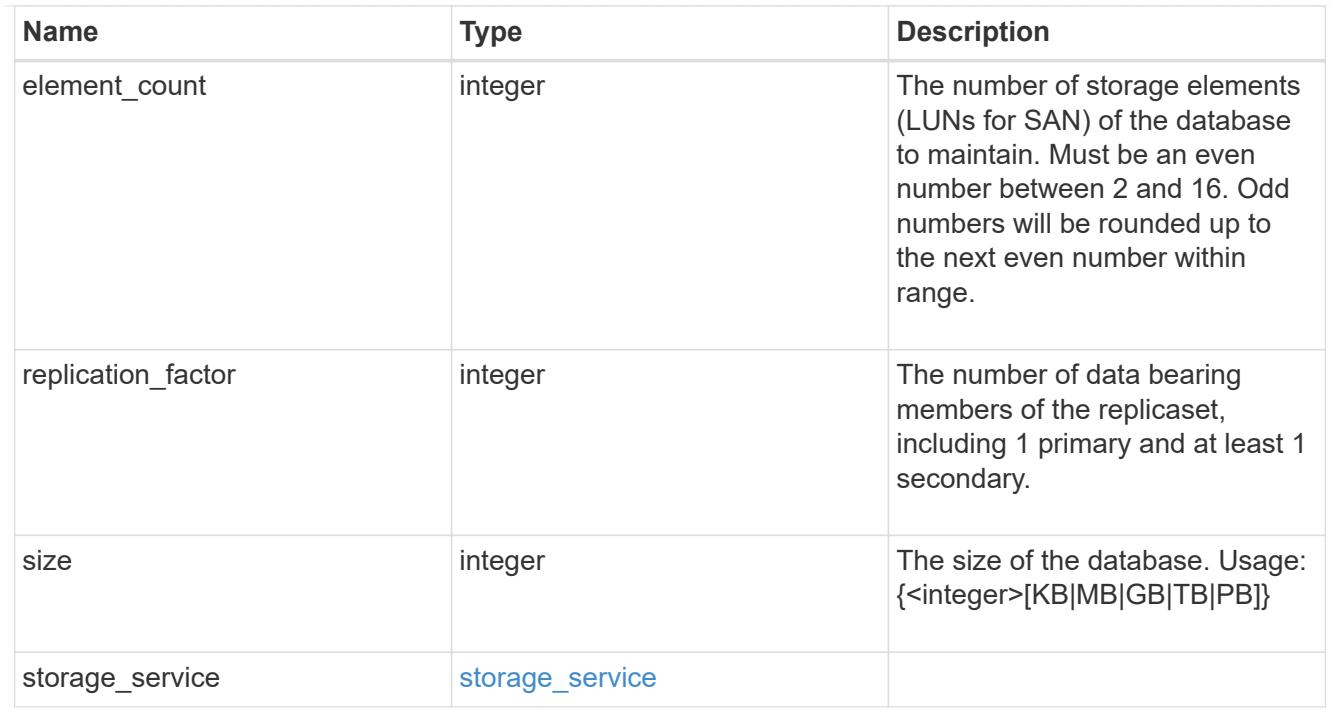

mongo\_db\_on\_san\_new\_igroups

The list of initiator groups to create.

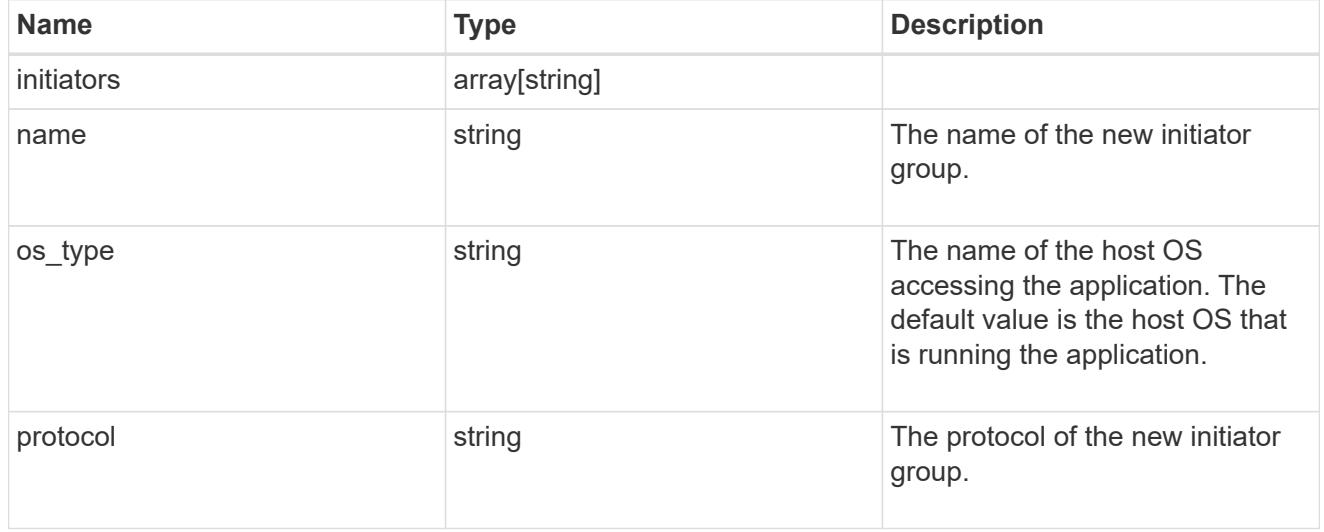

protection\_type

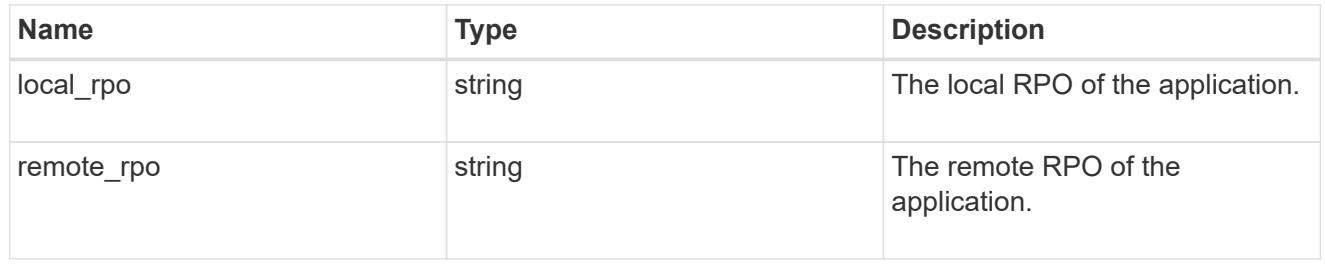

secondary\_igroups

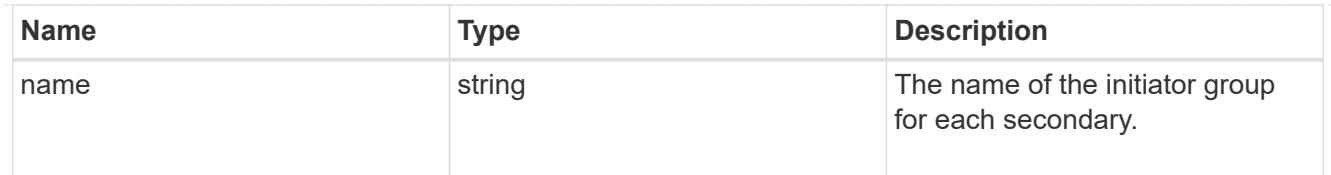

# mongo\_db\_on\_san

# MongoDB using SAN.

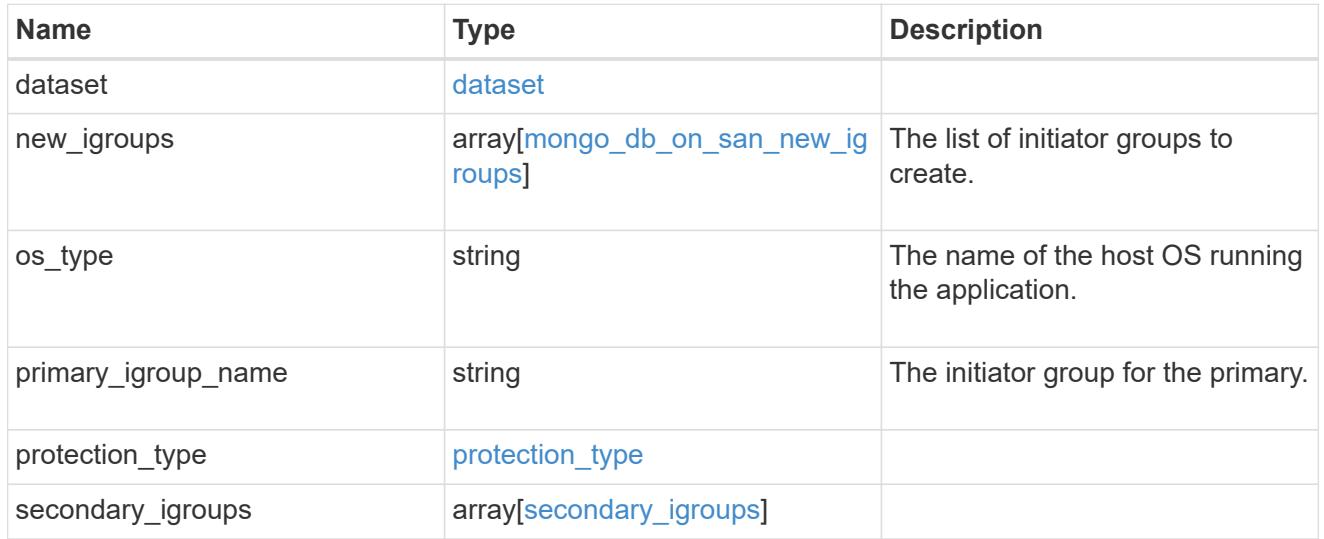

## export\_policy

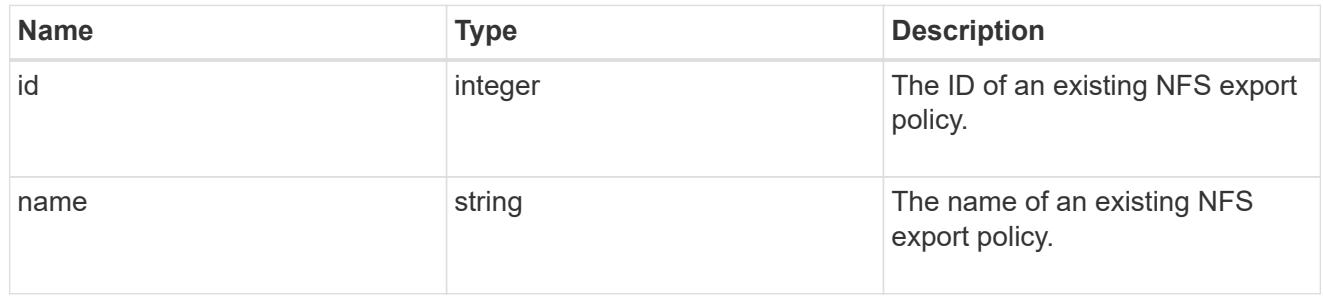

# component

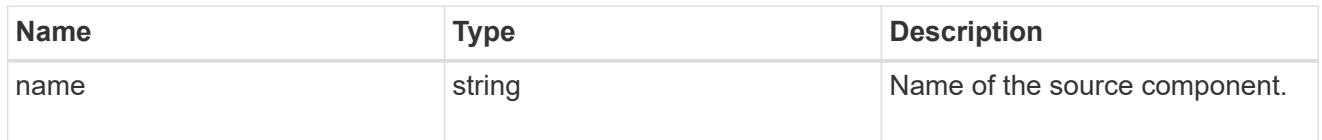

#### svm

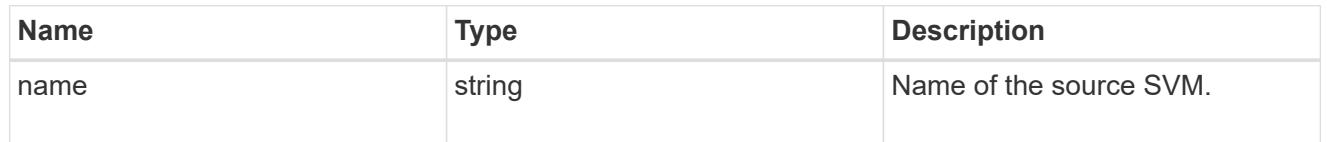

# origin

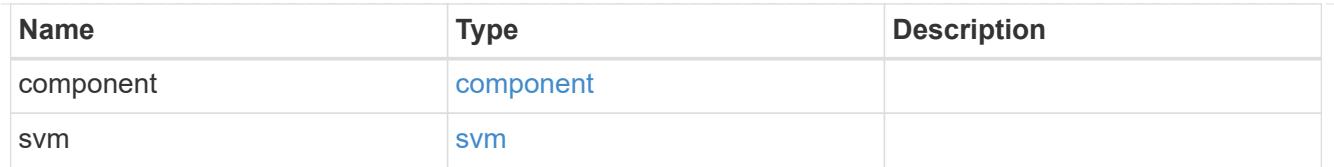

# flexcache

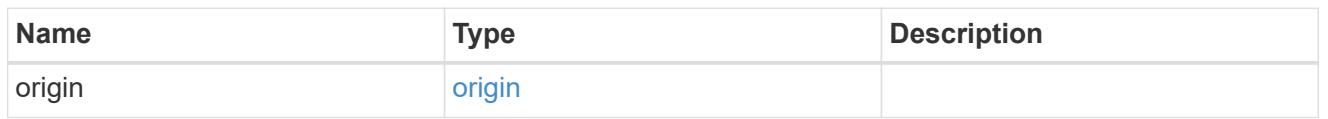

# nas\_application\_components\_tiering

## application-components.tiering

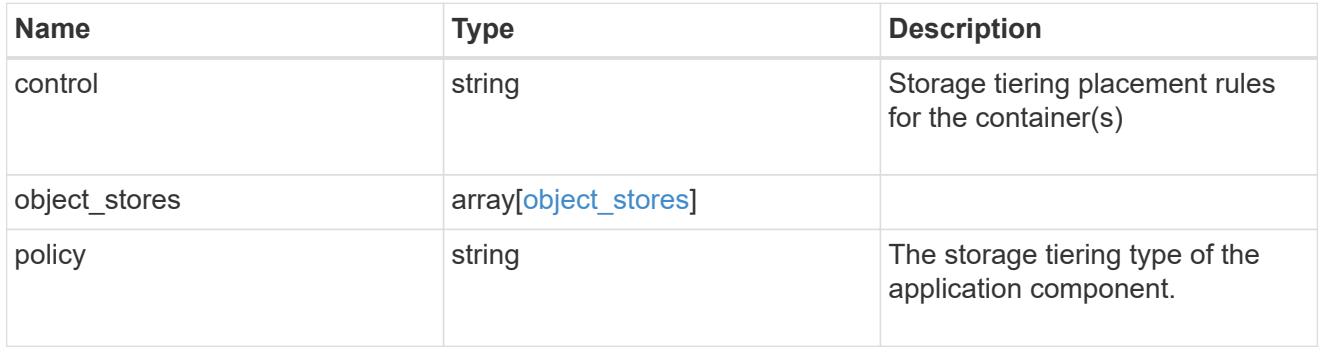

## application\_components

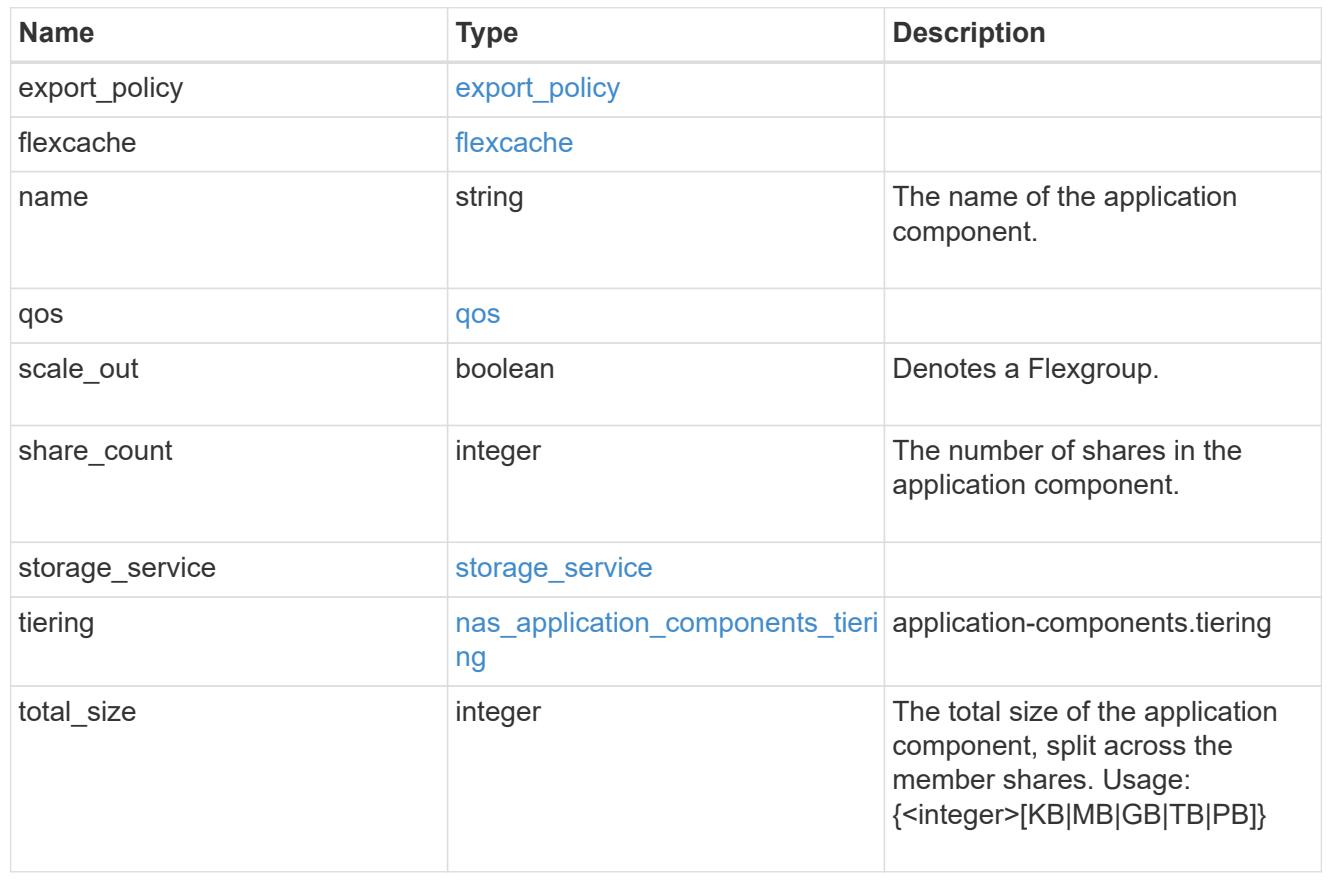

#### app\_cifs\_access

The list of CIFS access controls. You must provide either 'user\_or\_group' or 'access' to enable CIFS access.

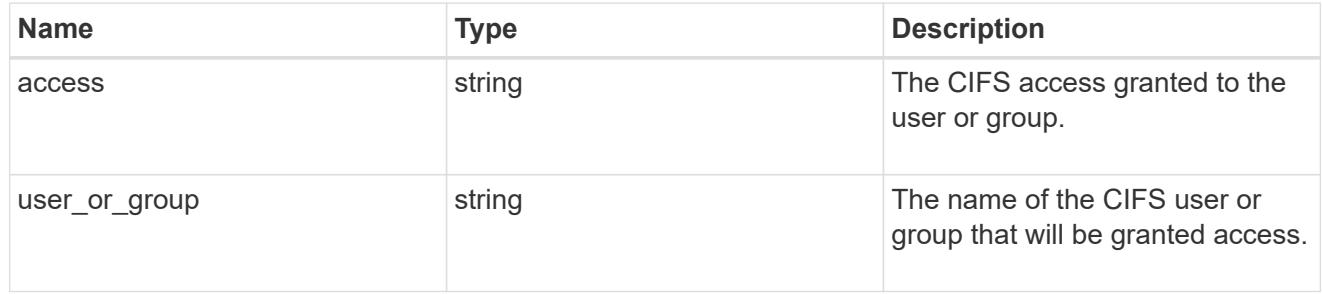

#### app\_nfs\_access

The list of NFS access controls. You must provide either 'host' or 'access' to enable NFS access.

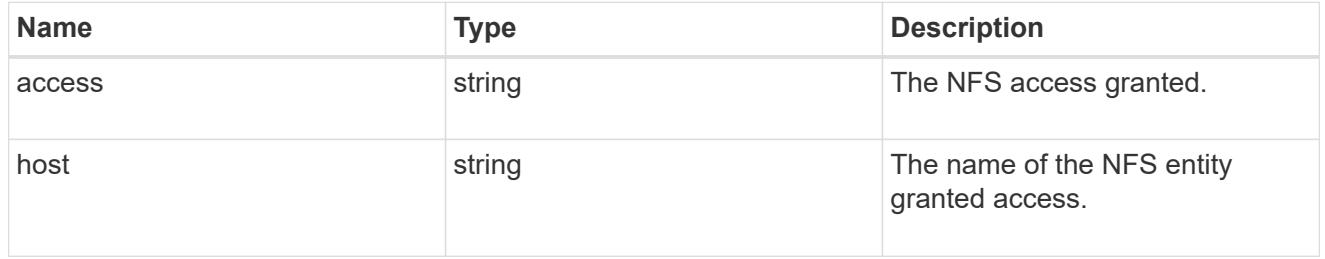

#### protection\_type

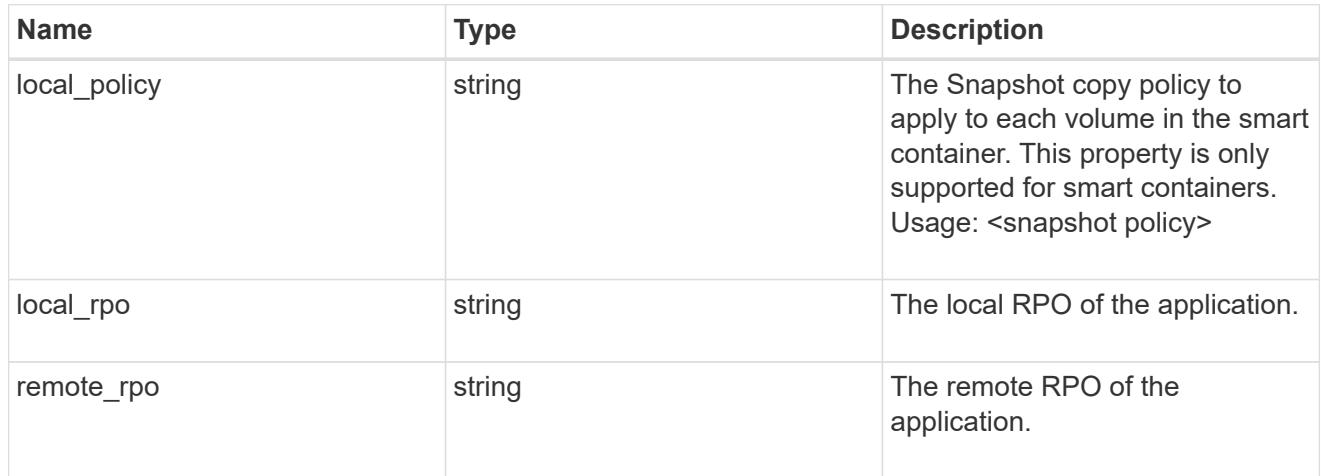

#### nas

A generic NAS application.

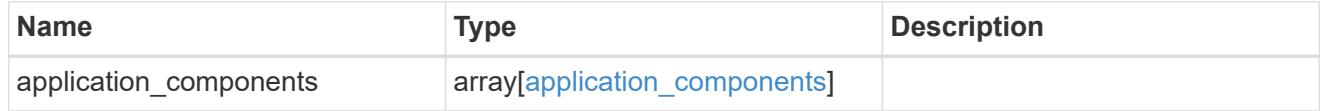

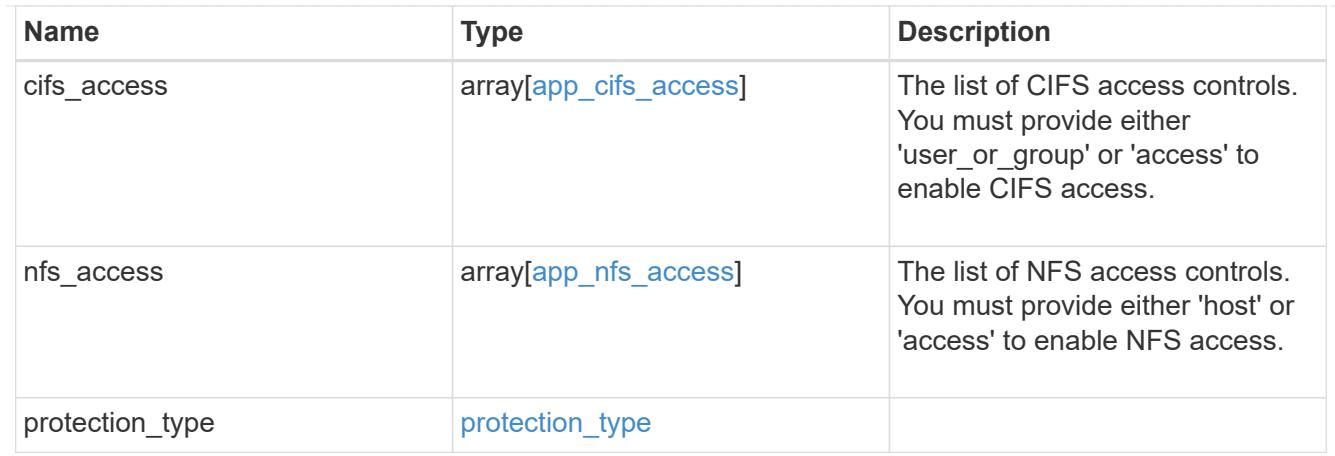

#### performance

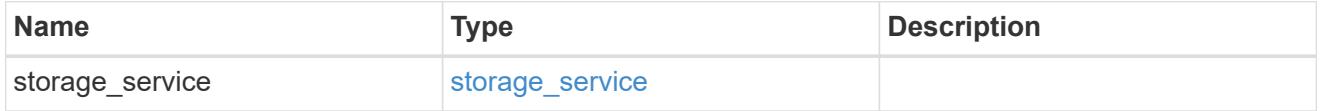

#### hosts

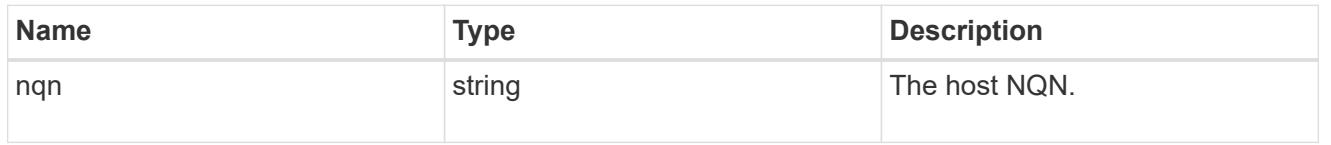

# zapp\_nvme\_components\_subsystem

## components.subsystem

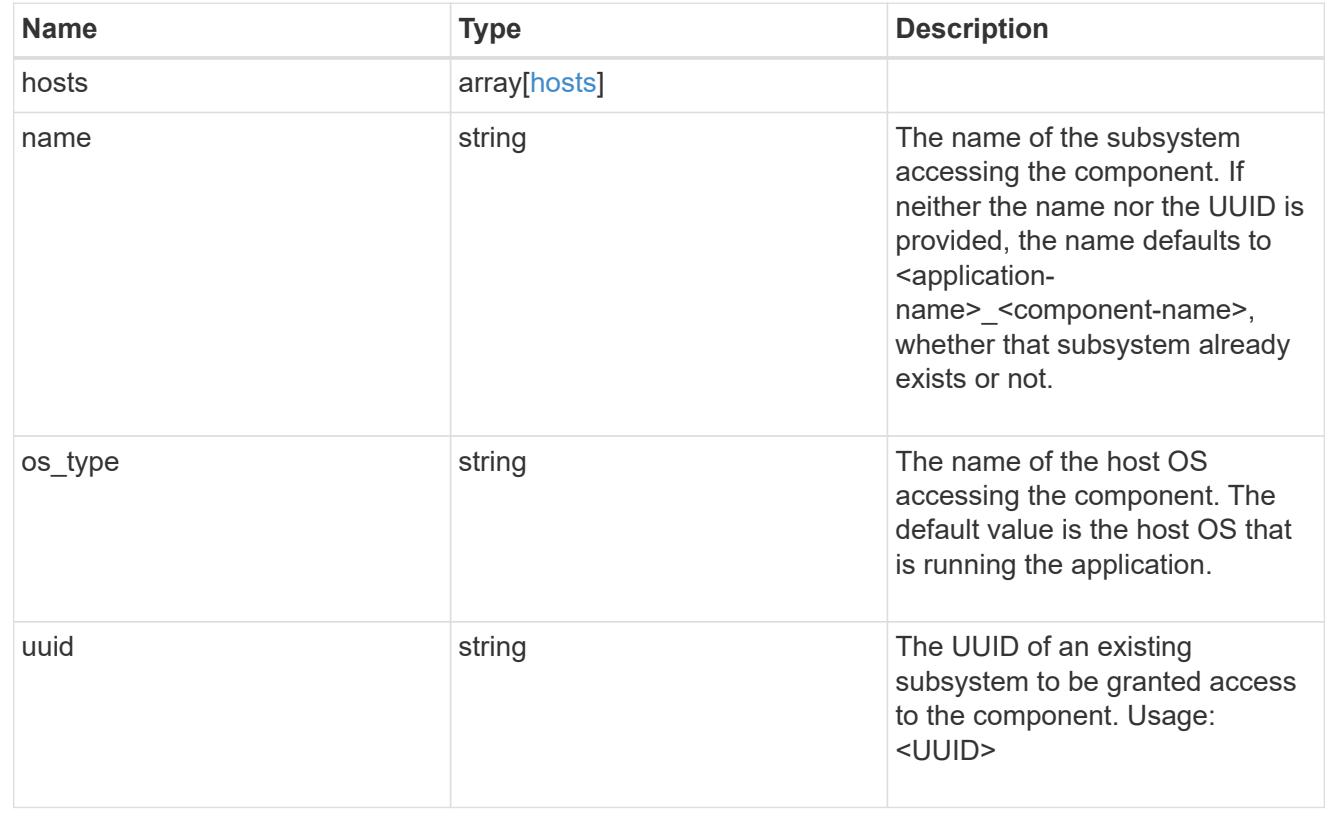

## zapp\_nvme\_components\_tiering

### application-components.tiering

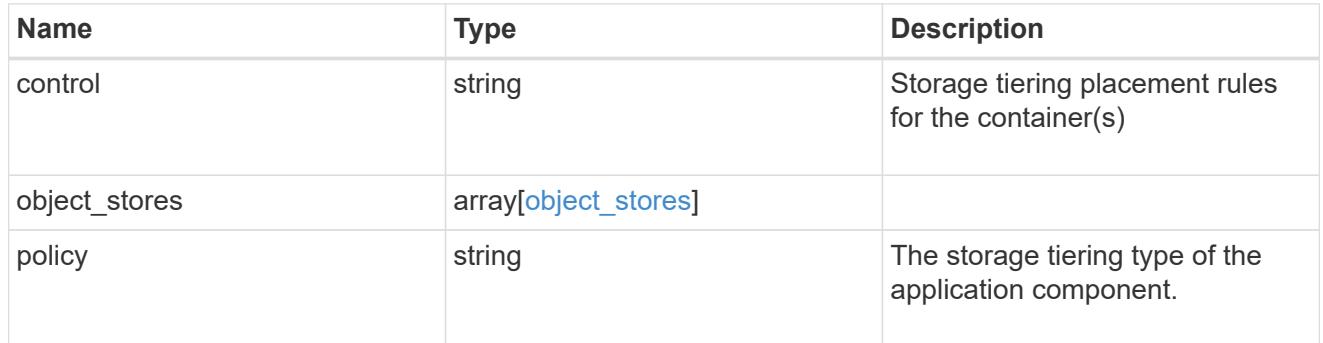

## components

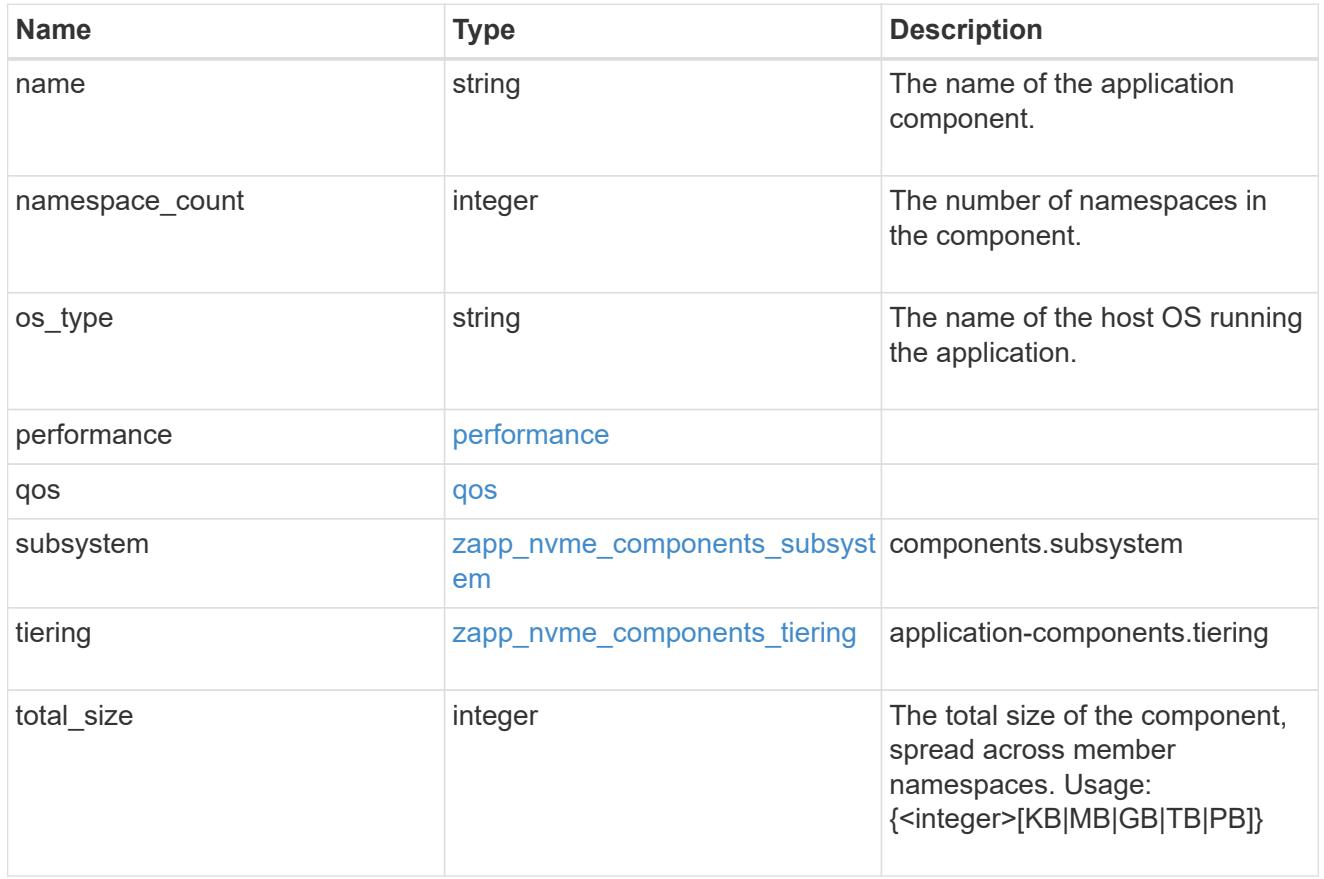

local

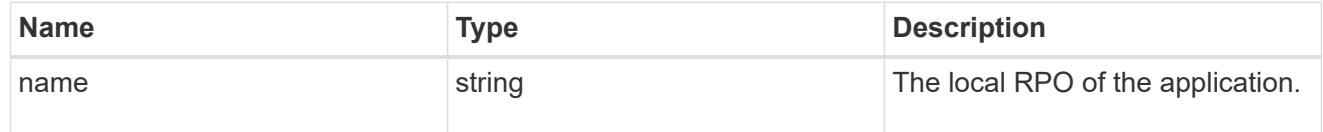

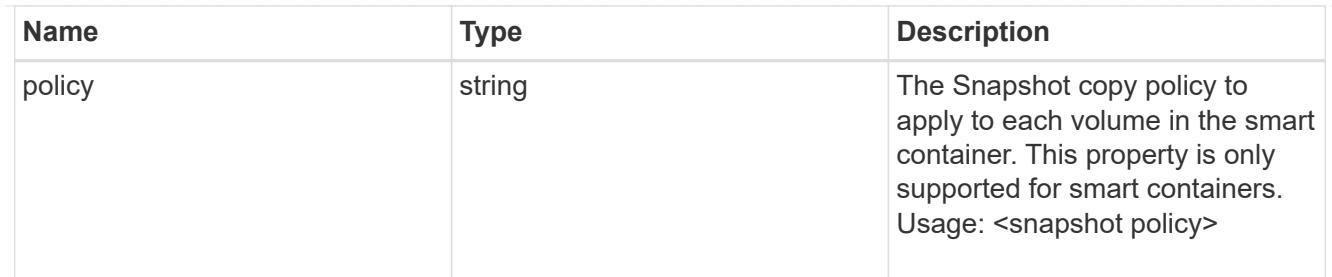

rpo

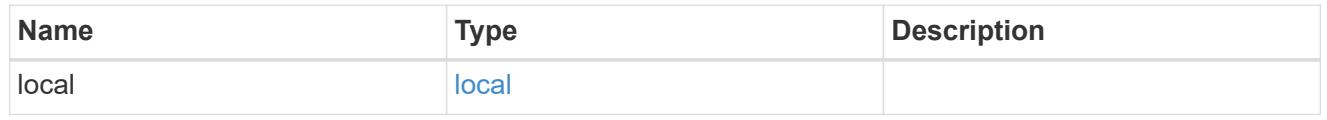

### zapp\_nvme

# An NVME application.

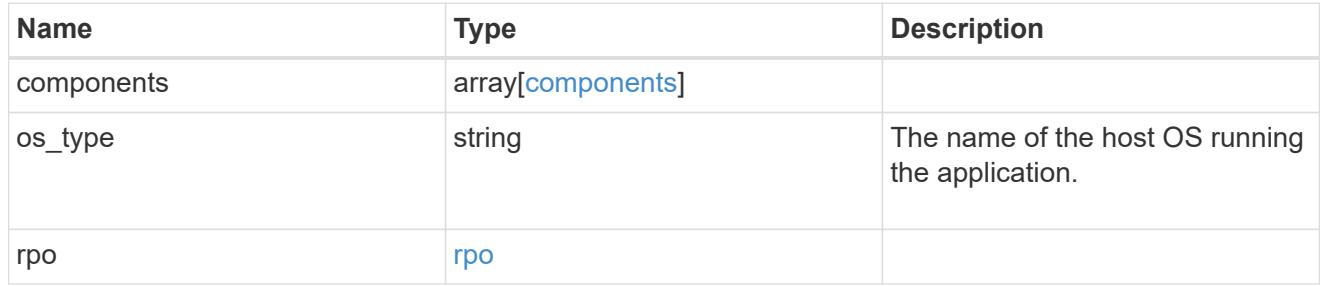

### storage\_service

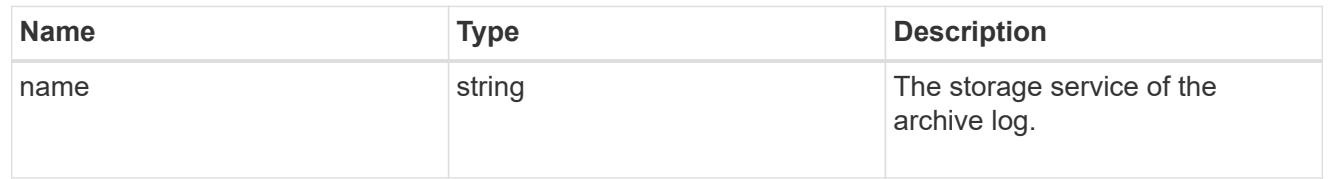

# archive\_log

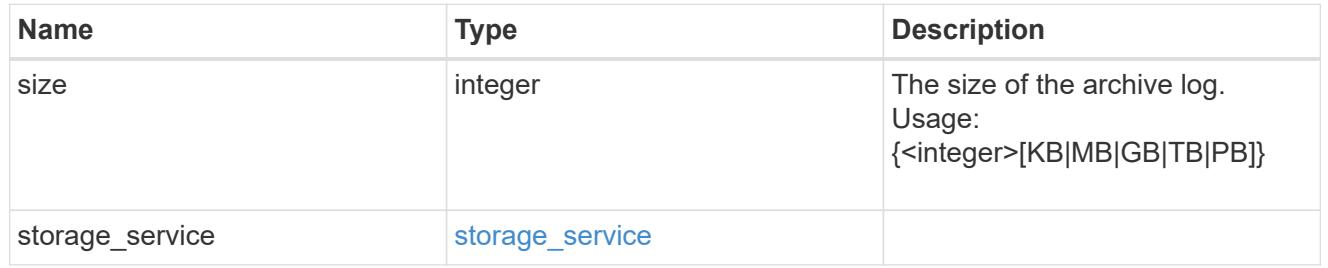

### db

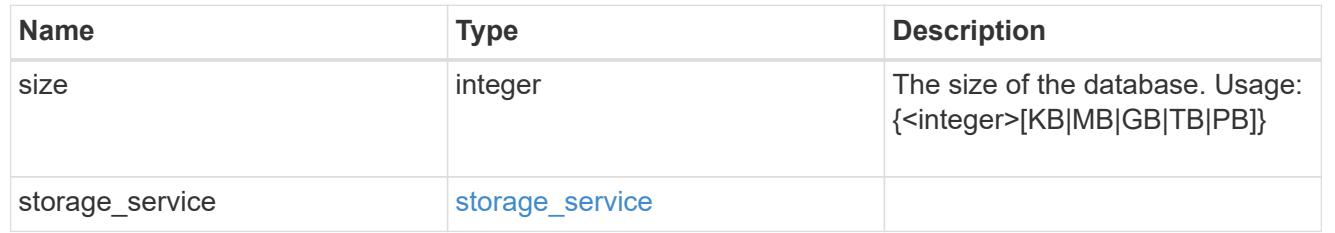

## storage\_service

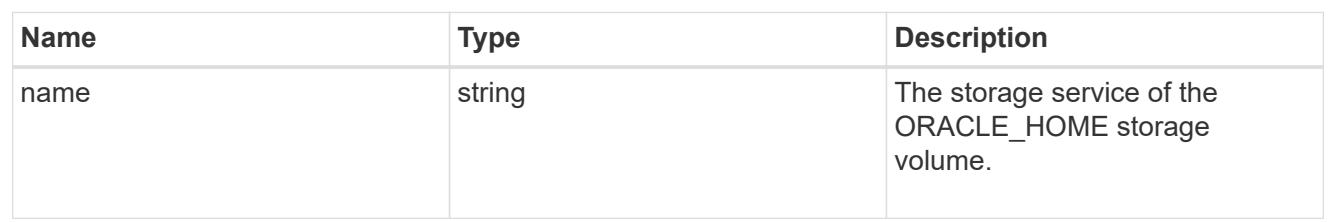

## ora\_home

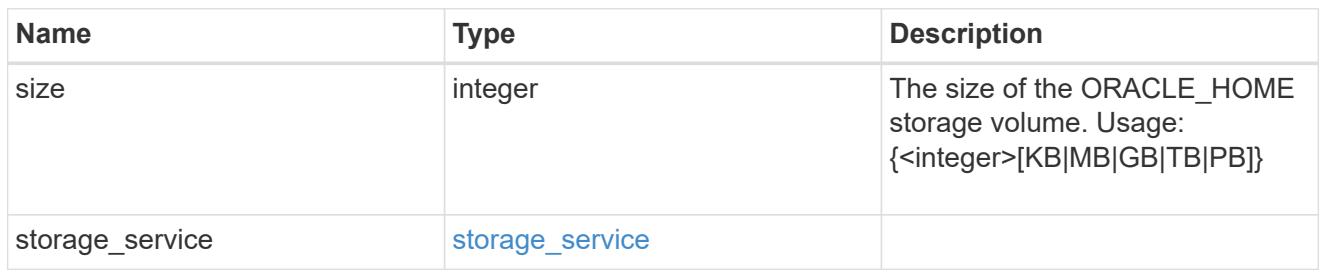

#### storage\_service

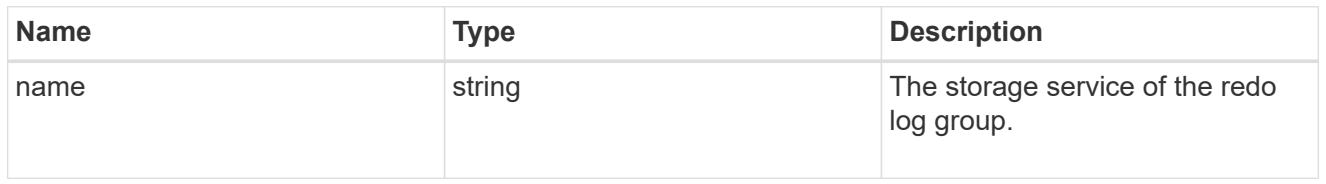

# redo\_log

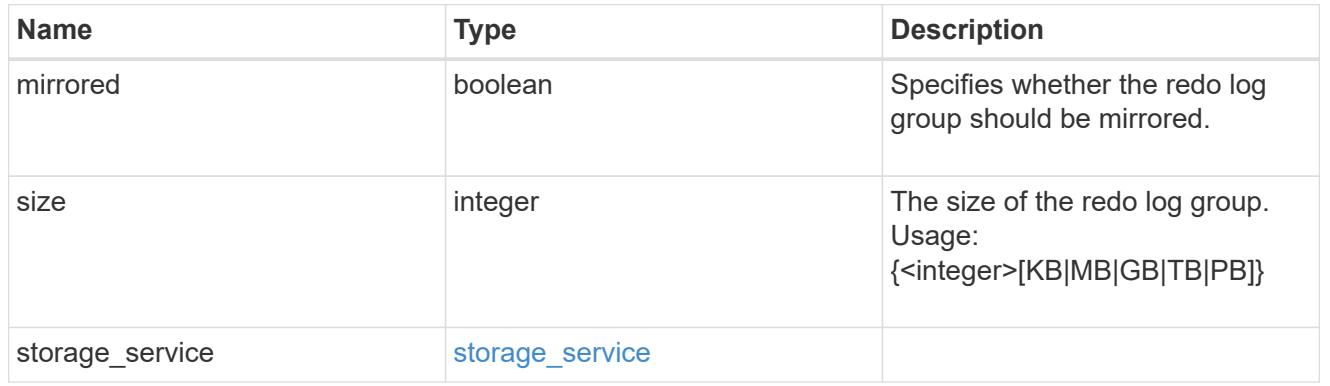

#### oracle\_on\_nfs

Oracle using NFS.

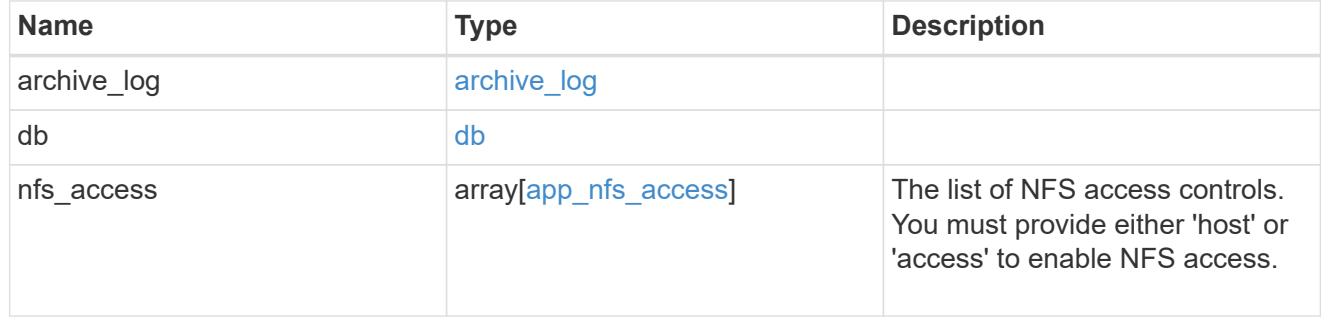

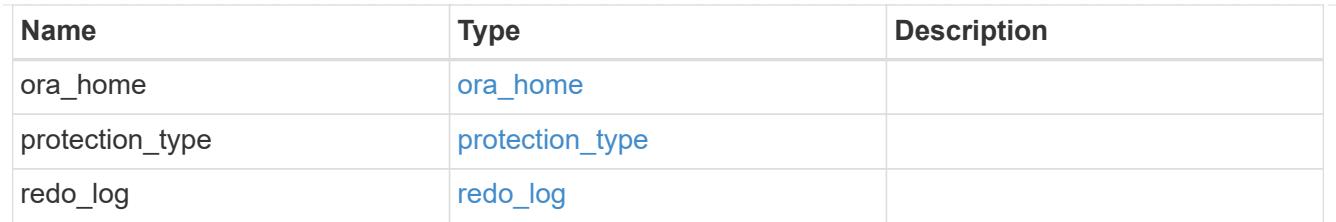

oracle\_on\_san\_new\_igroups

The list of initiator groups to create.

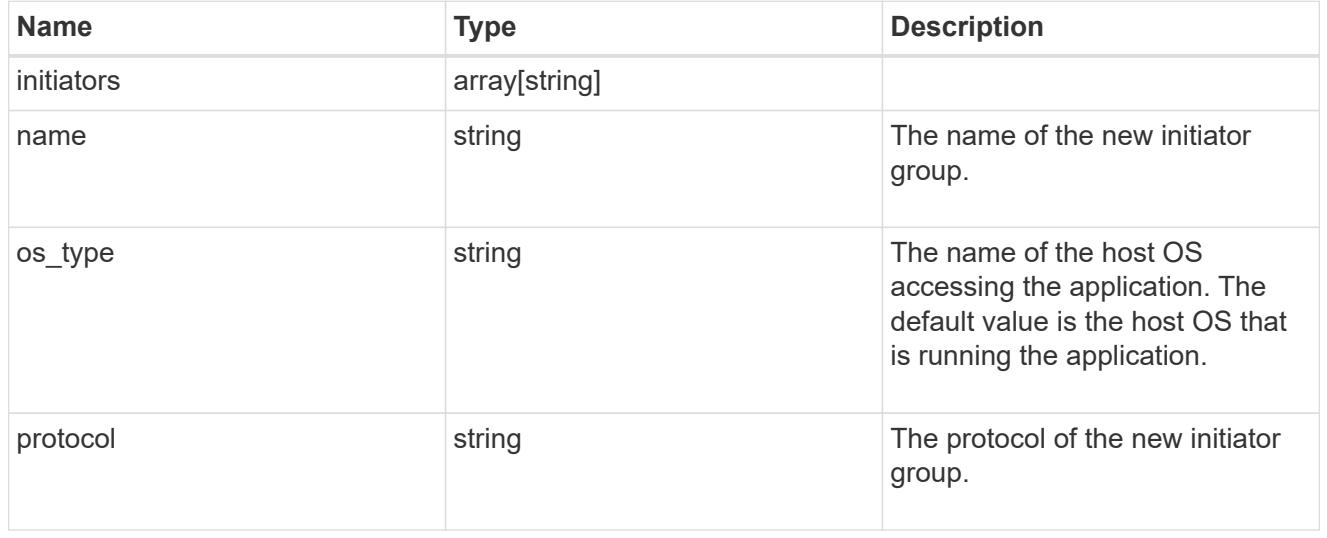

## oracle\_on\_san

Oracle using SAN.

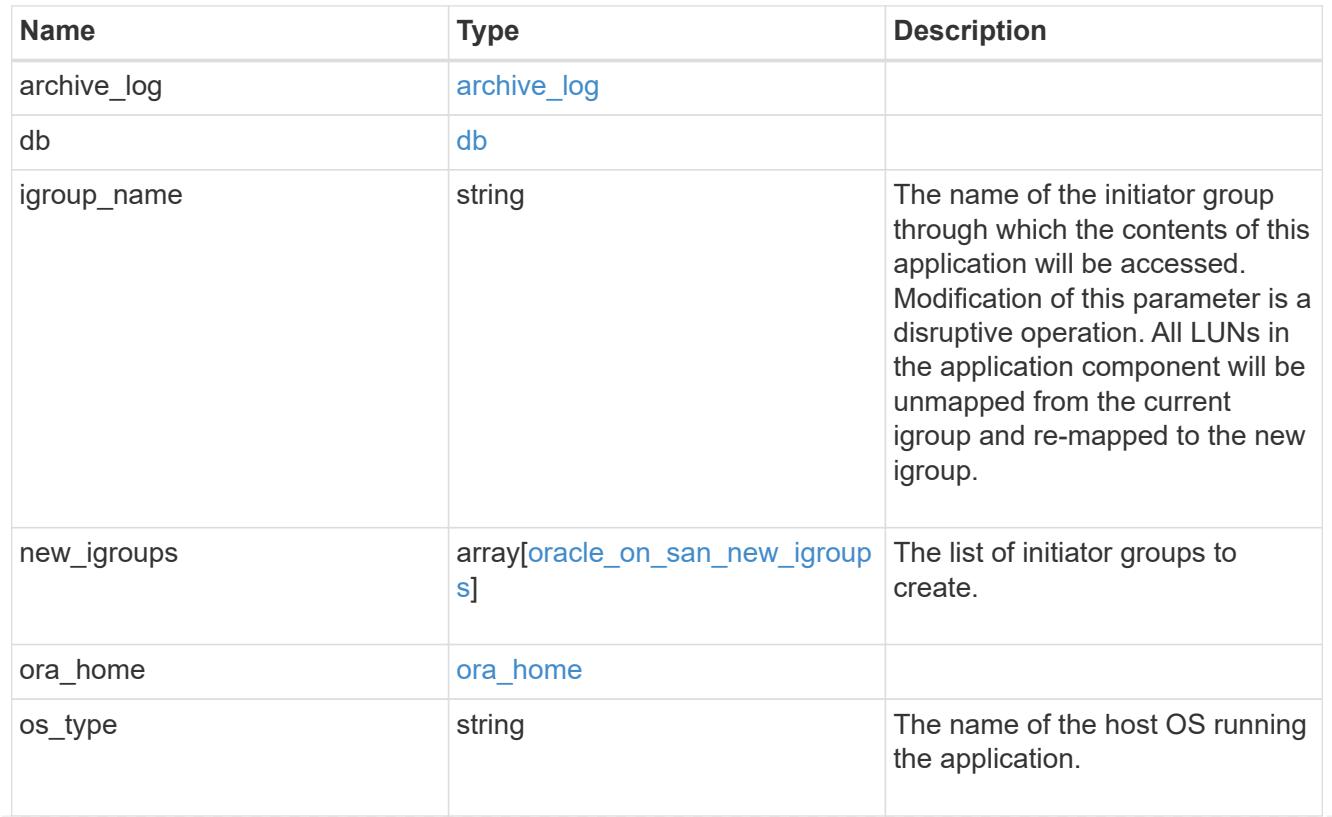

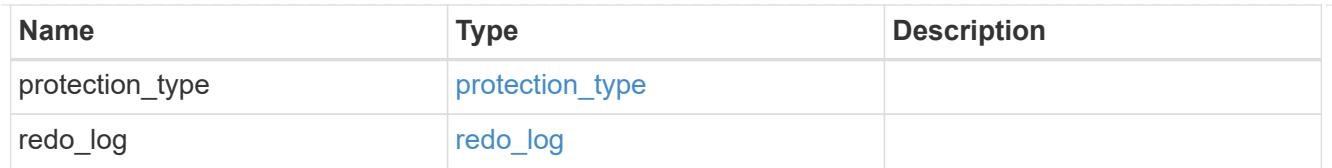

### storage\_service

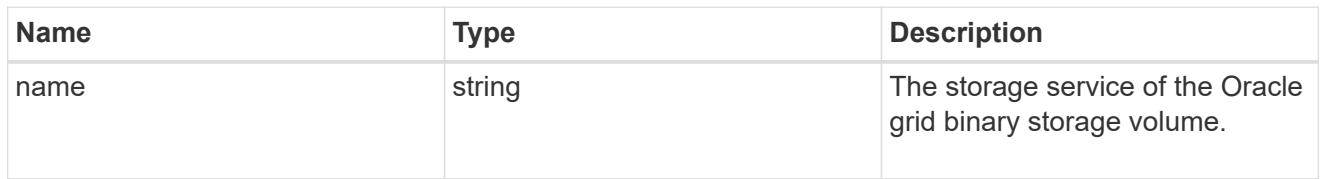

# grid\_binary

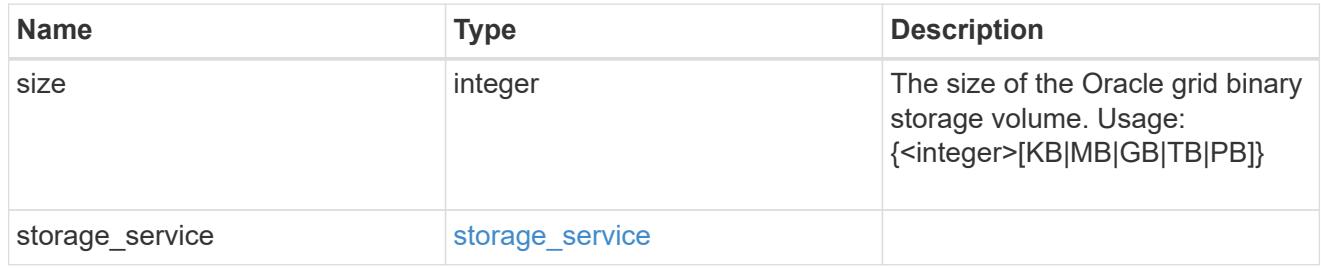

### storage\_service

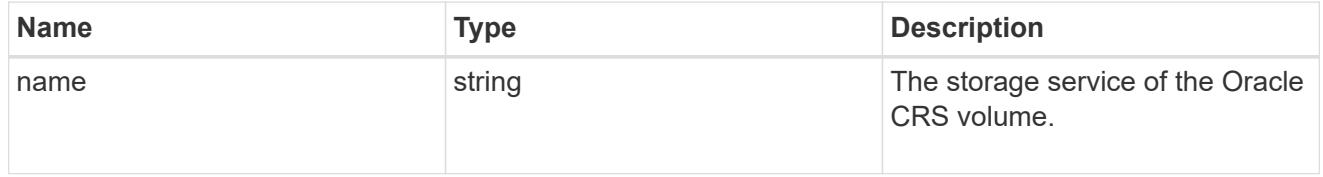

# oracle\_crs

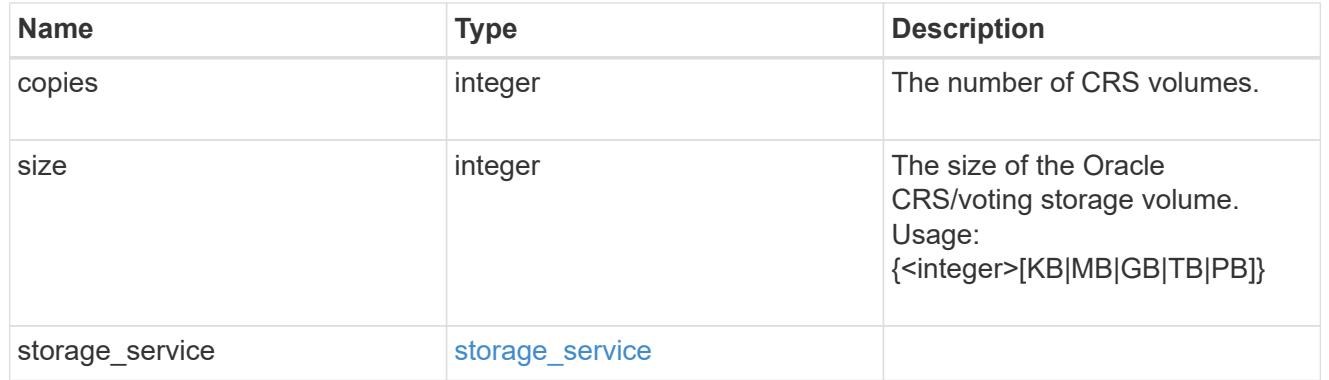

oracle\_rac\_on\_nfs

Oracle RAC using NFS.

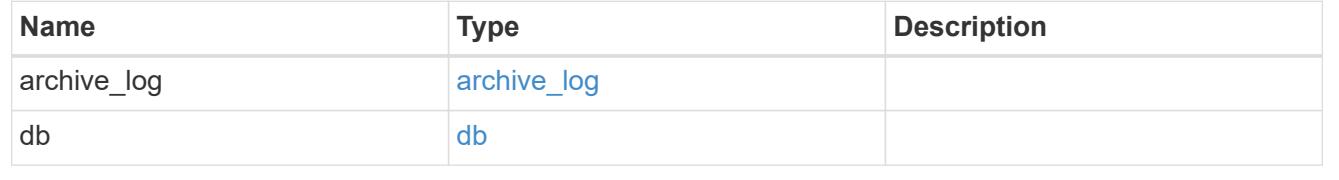

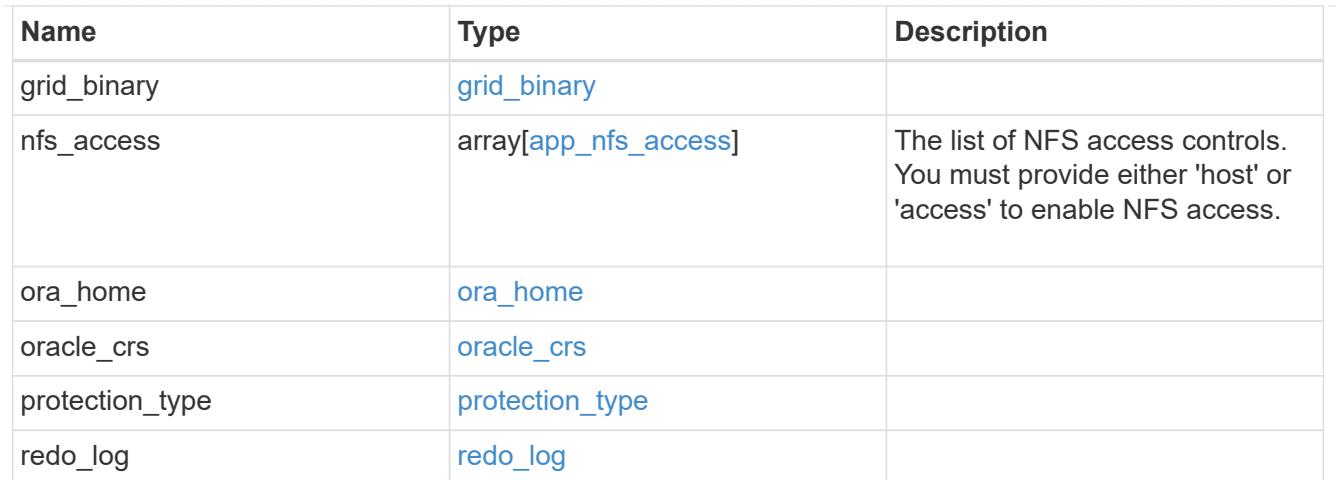

## db\_sids

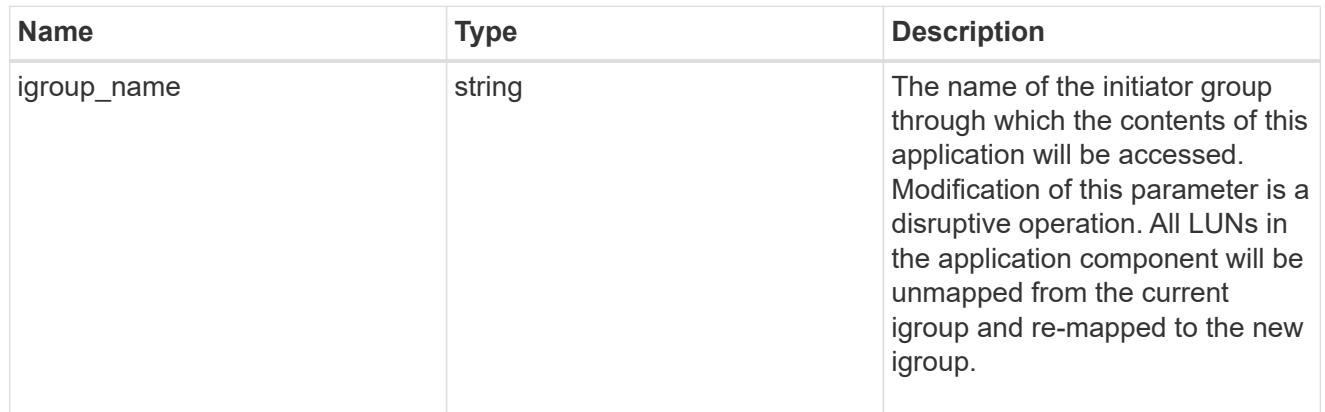

oracle\_rac\_on\_san\_new\_igroups

The list of initiator groups to create.

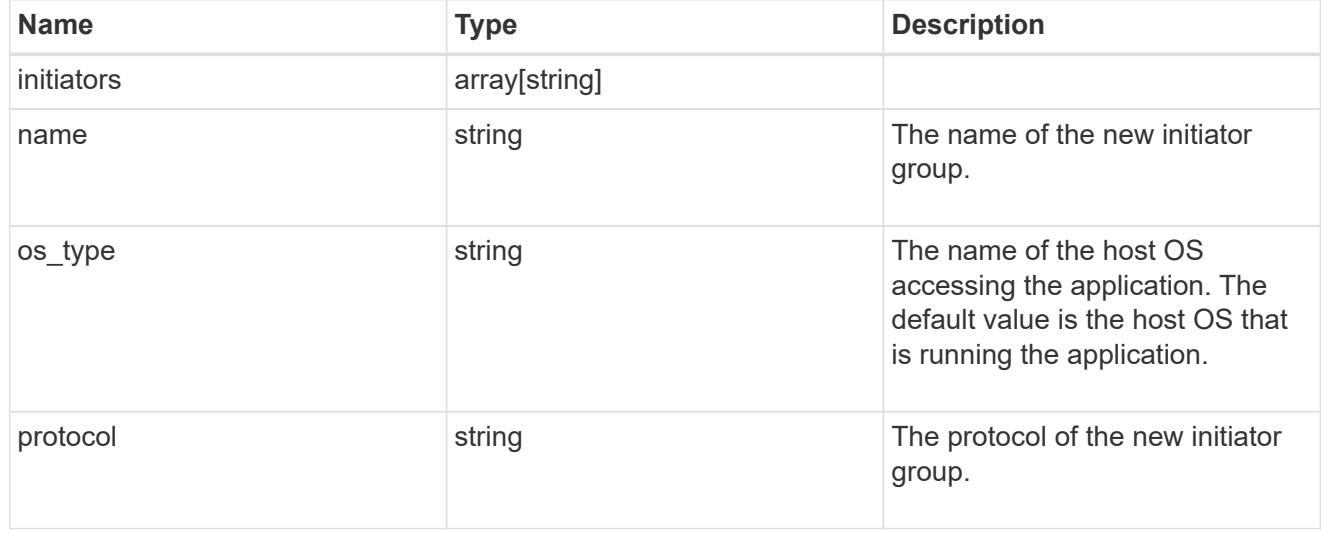

oracle\_rac\_on\_san

Oracle RAC using SAN.

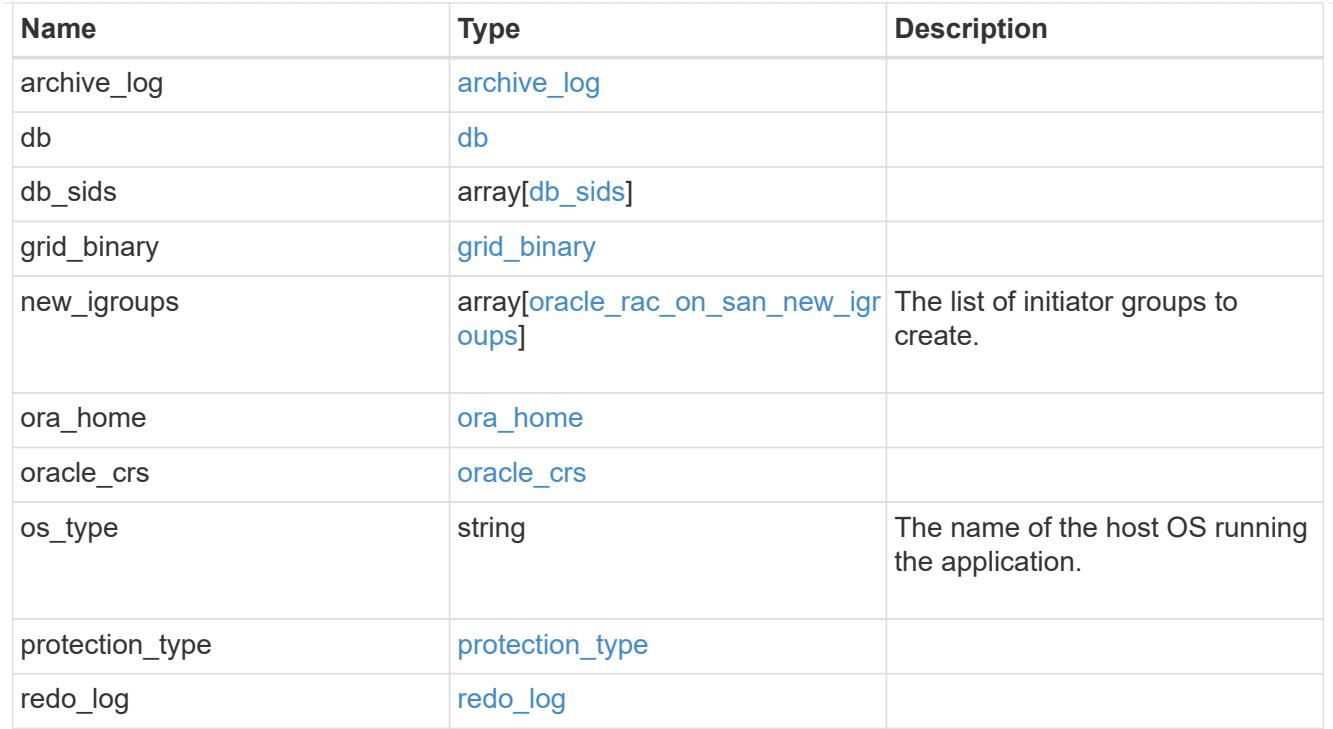

zapp\_s3\_bucket\_application\_components\_access\_policies\_conditions

conditions

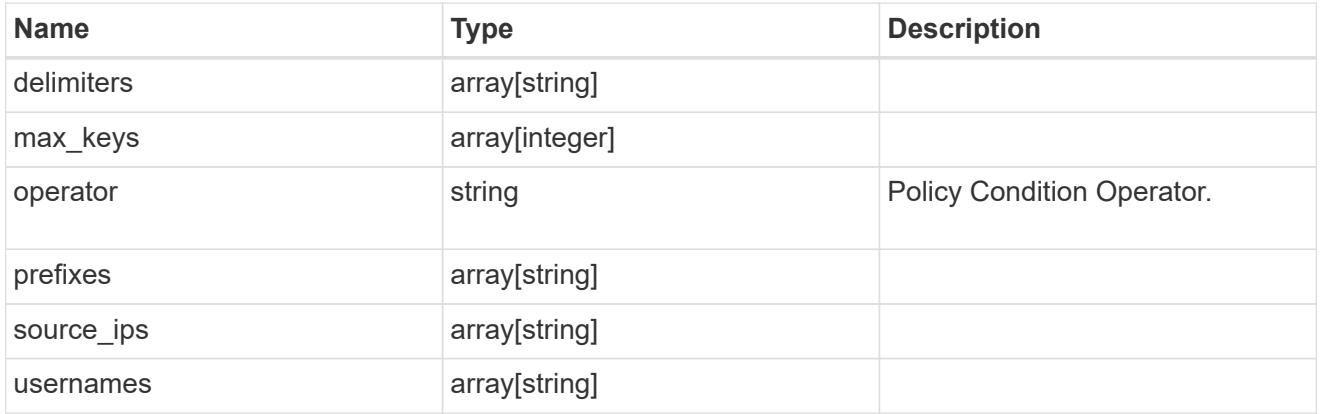

zapp\_s3\_bucket\_application\_components\_access\_policies

The list of S3 objectstore policies to be created.

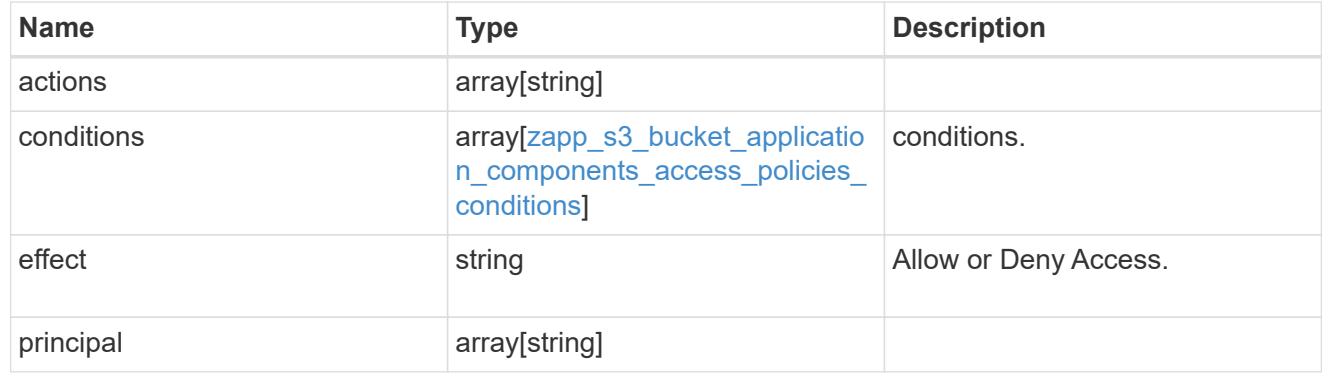
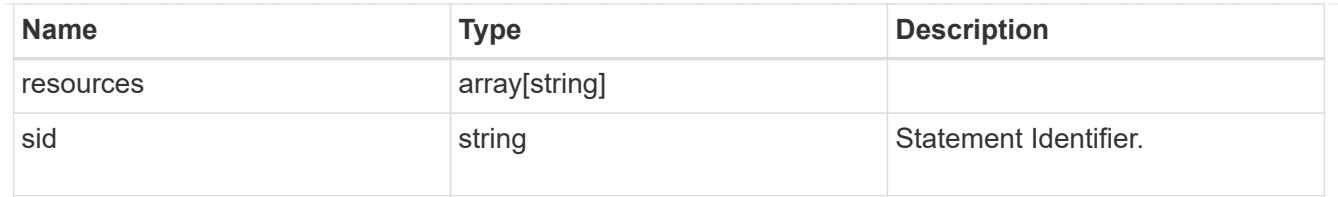

## exclude\_aggregates

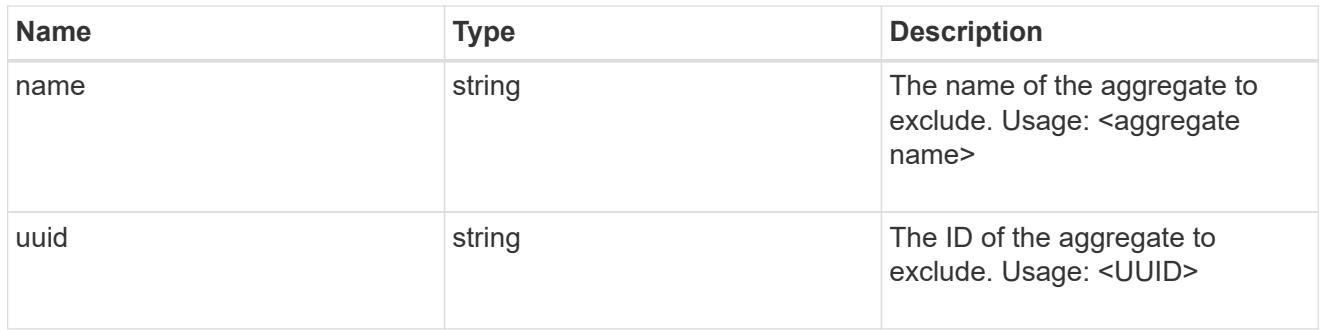

## zapp\_s3\_bucket\_application\_components

The list of application components to be created.

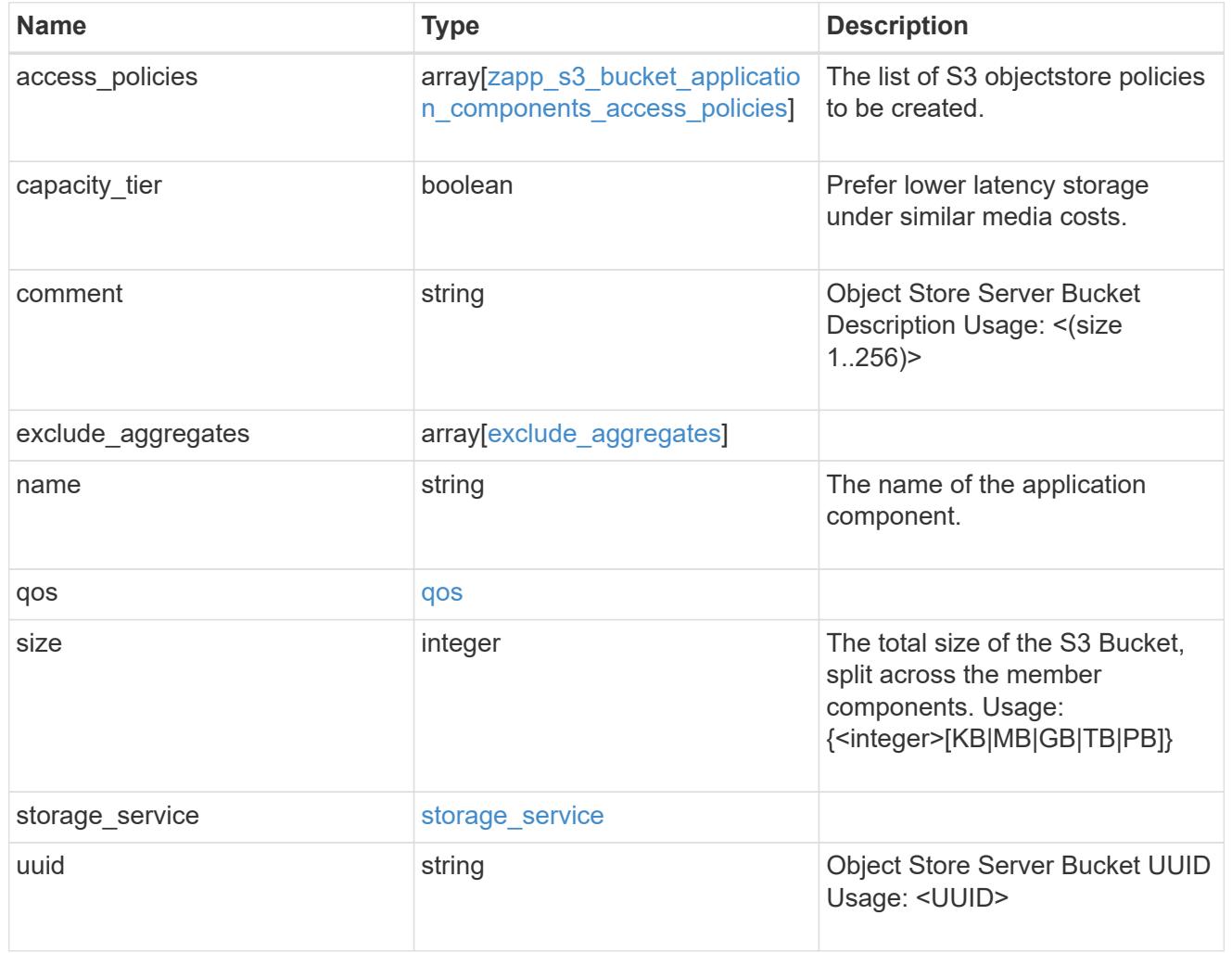

zapp\_s3\_bucket

A generic S3 bucket application.

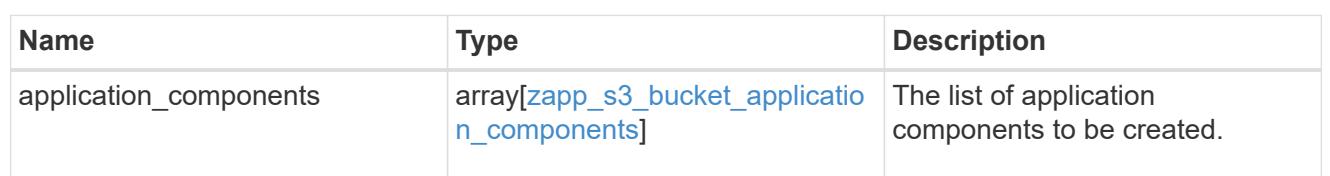

san\_application\_components\_tiering

application-components.tiering

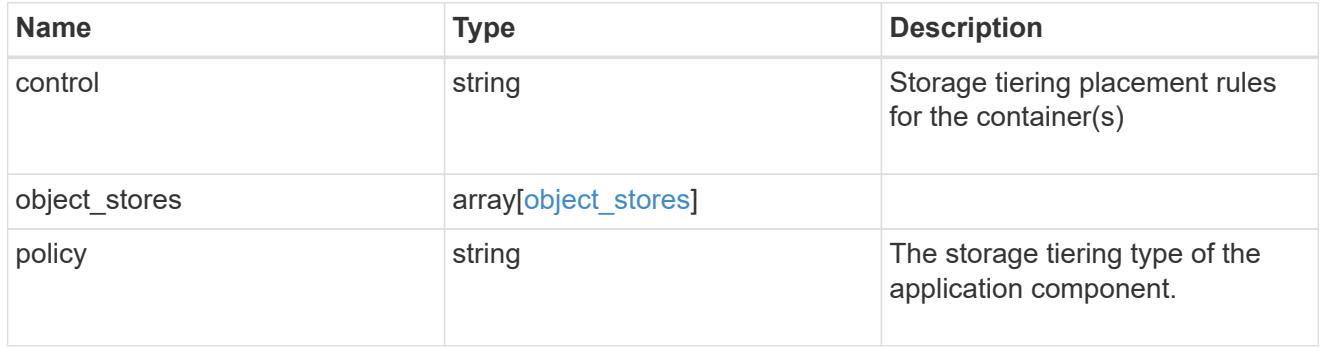

application\_components

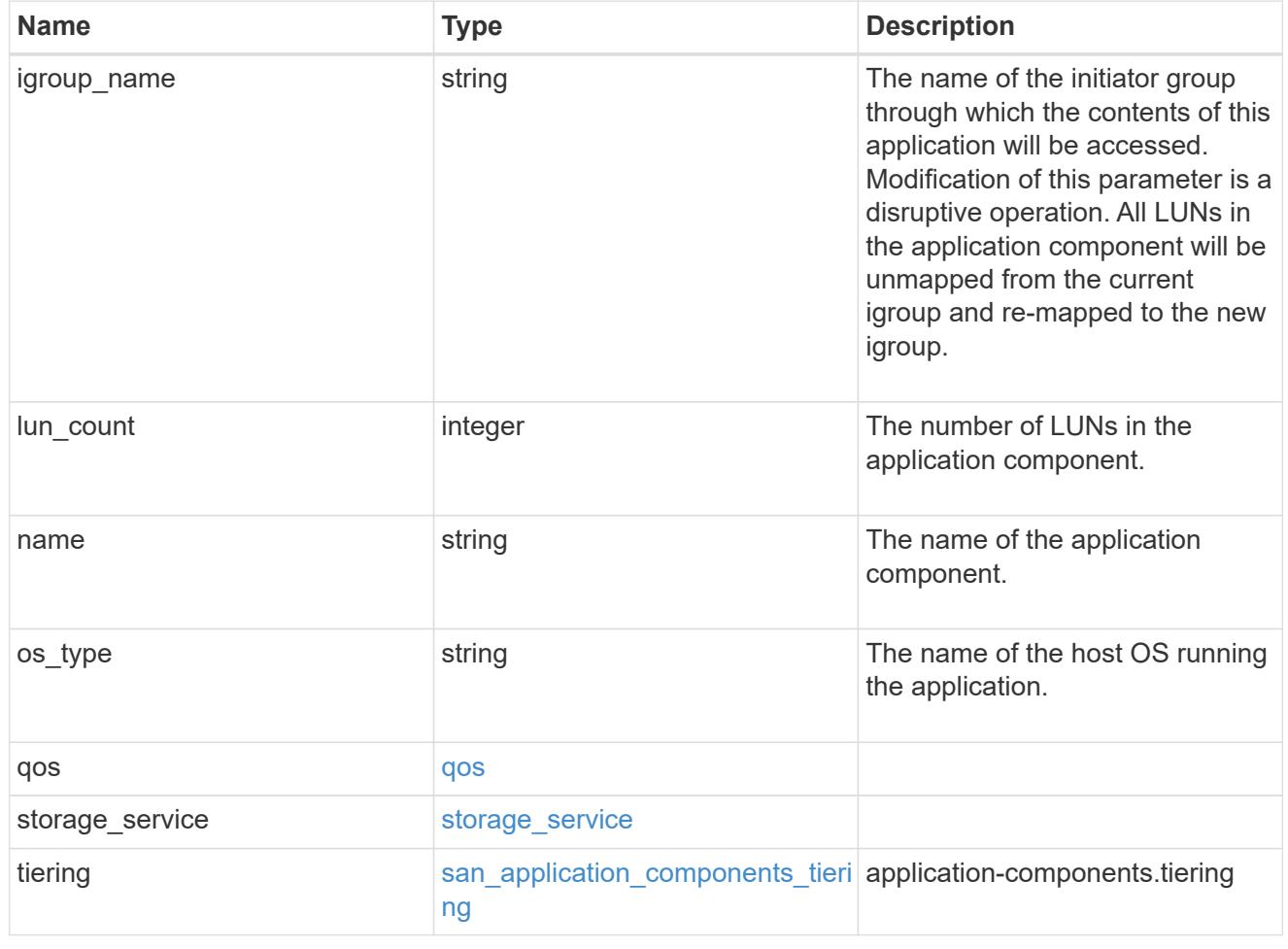

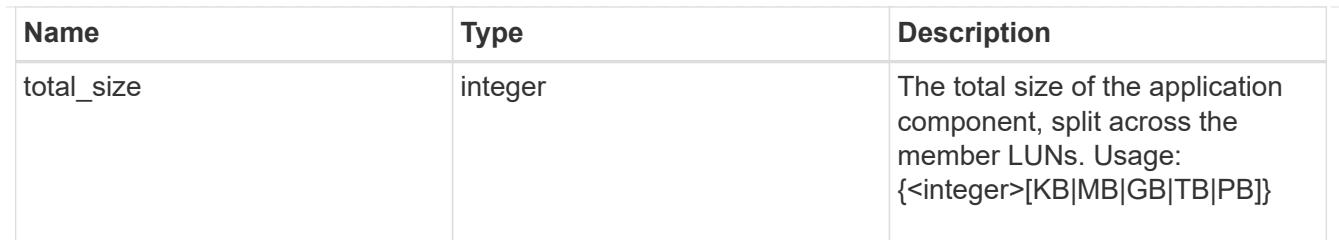

san\_new\_igroups

The list of initiator groups to create.

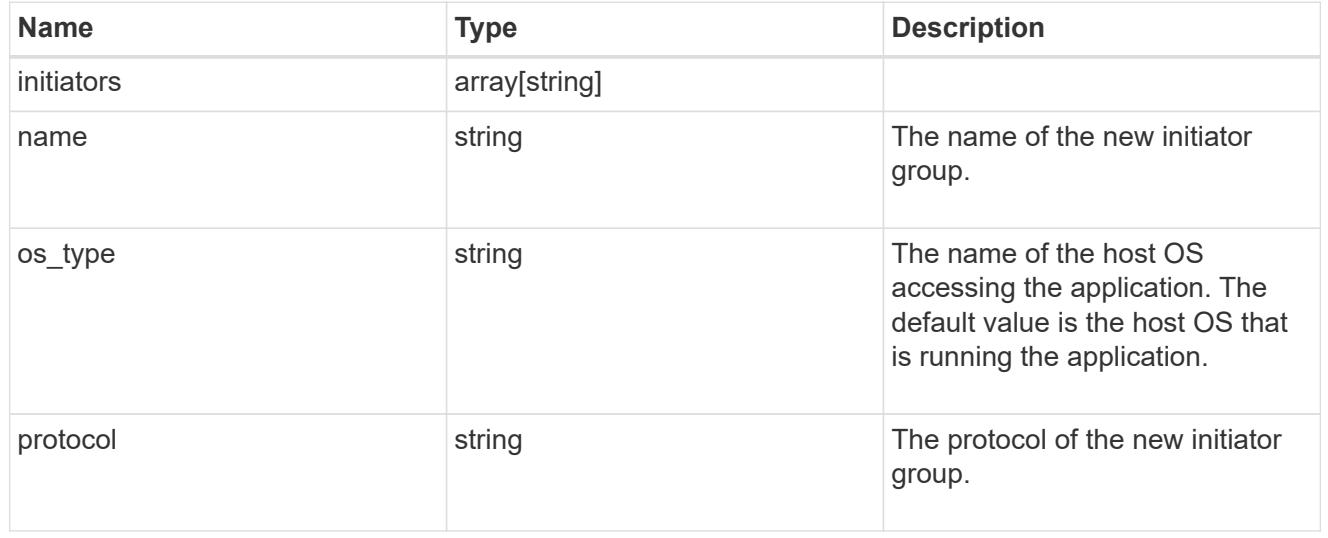

san

A generic SAN application.

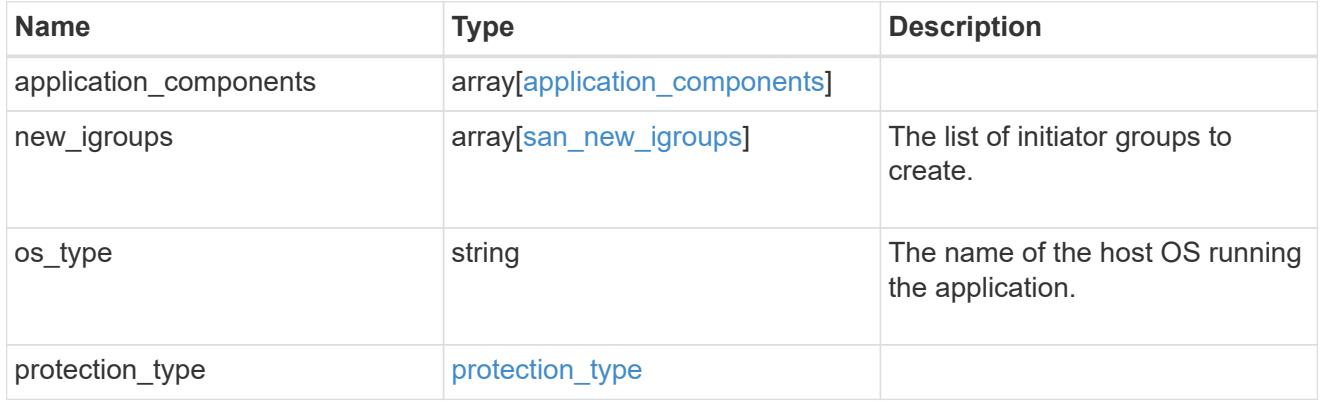

#### storage\_service

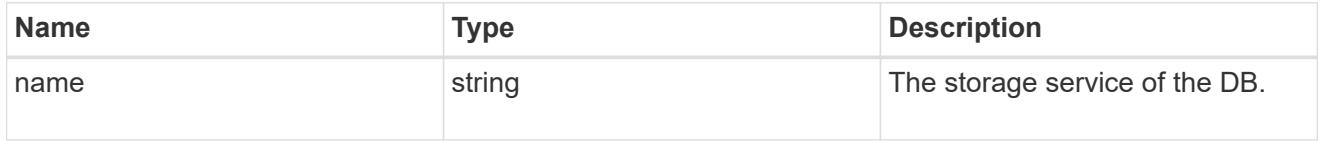

db

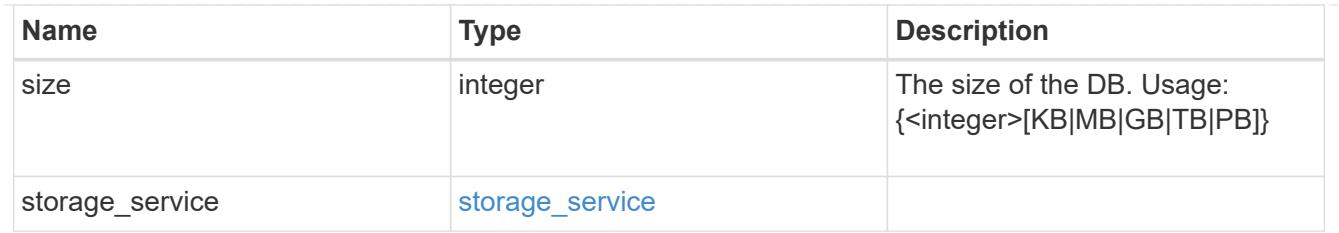

## storage\_service

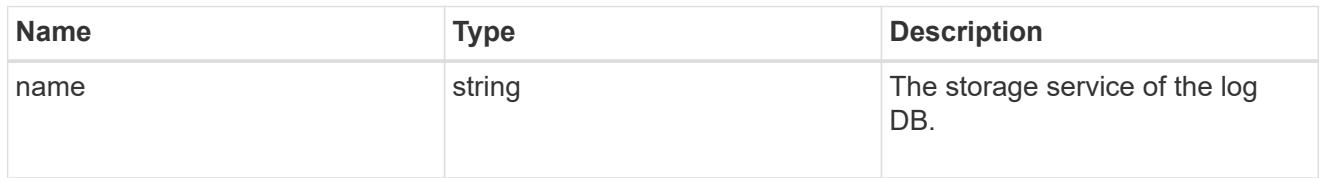

## log

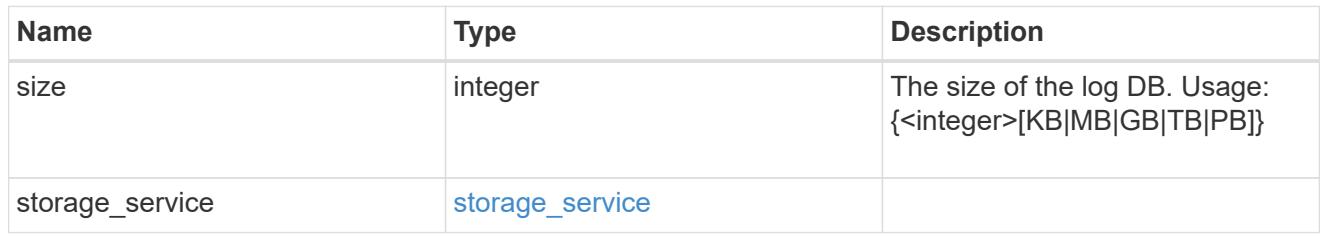

## sql\_on\_san\_new\_igroups

The list of initiator groups to create.

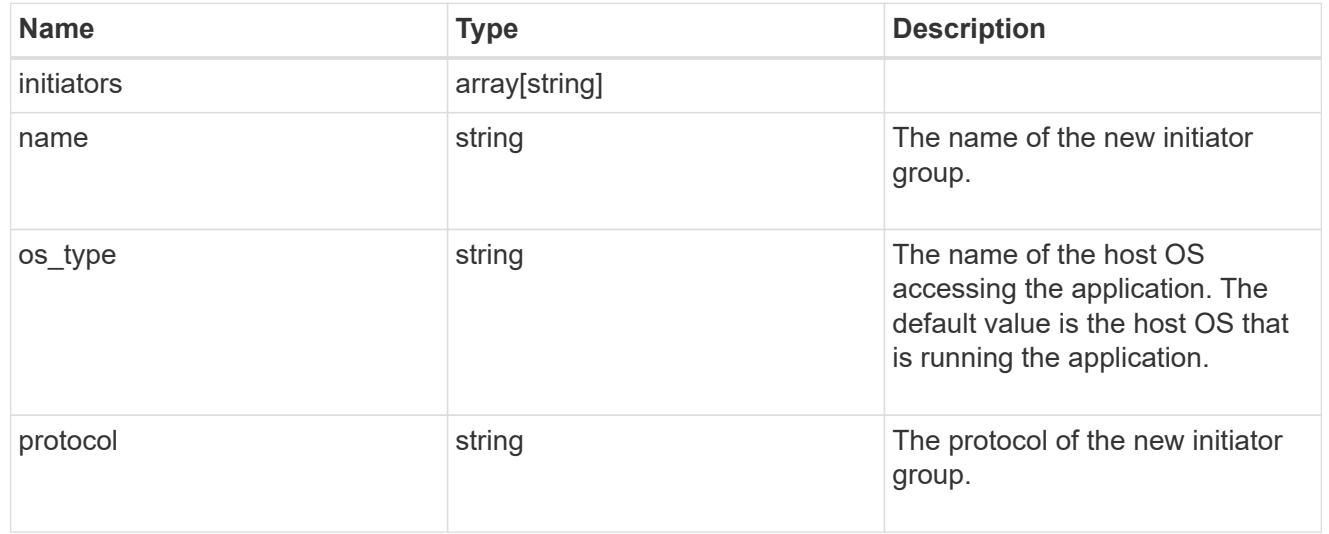

### storage\_service

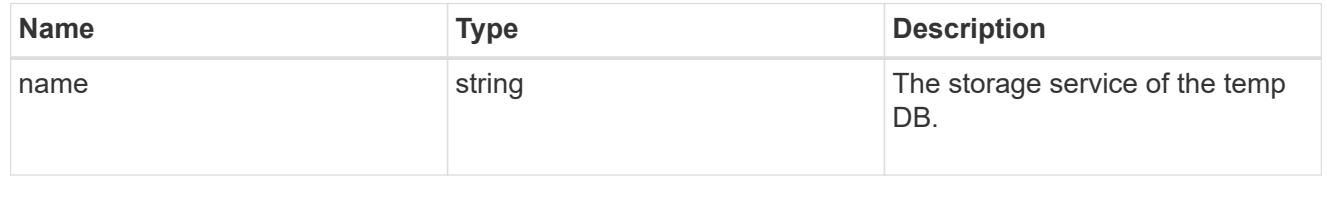

## temp\_db

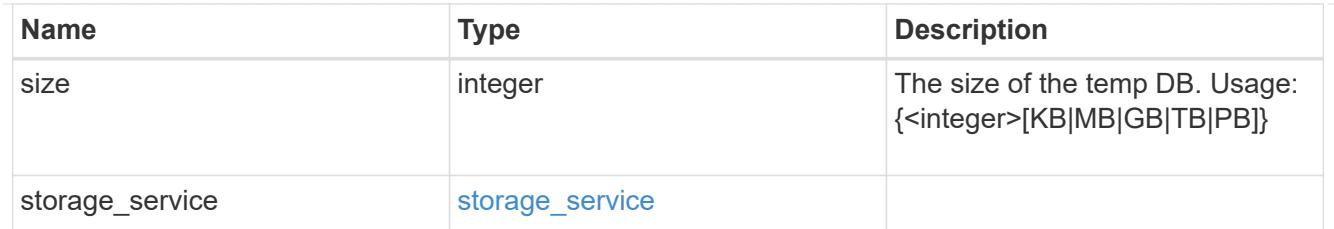

sql\_on\_san

Microsoft SQL using SAN.

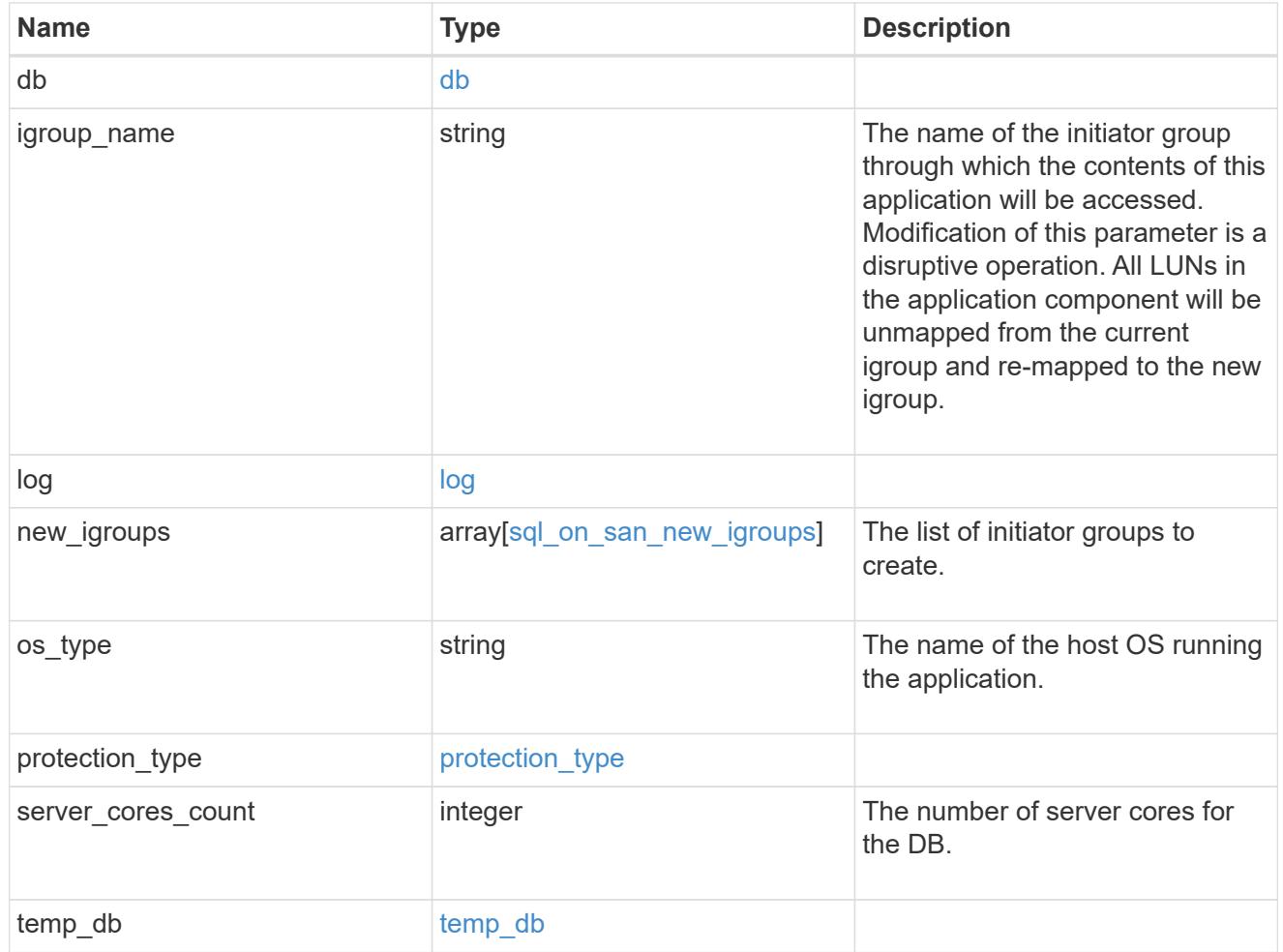

#### access

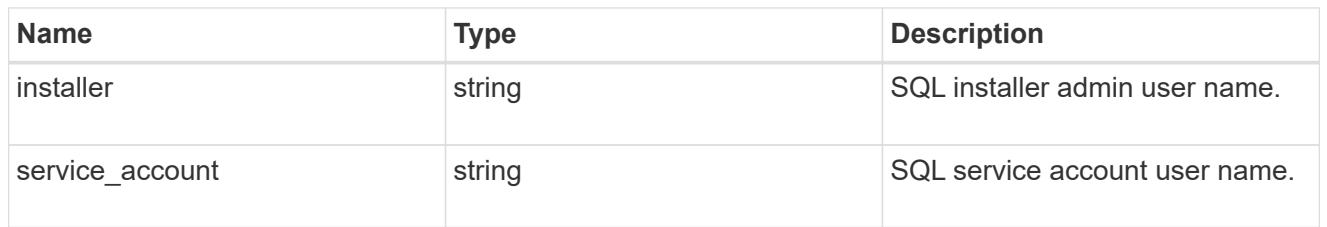

sql\_on\_smb

Microsoft SQL using SMB.

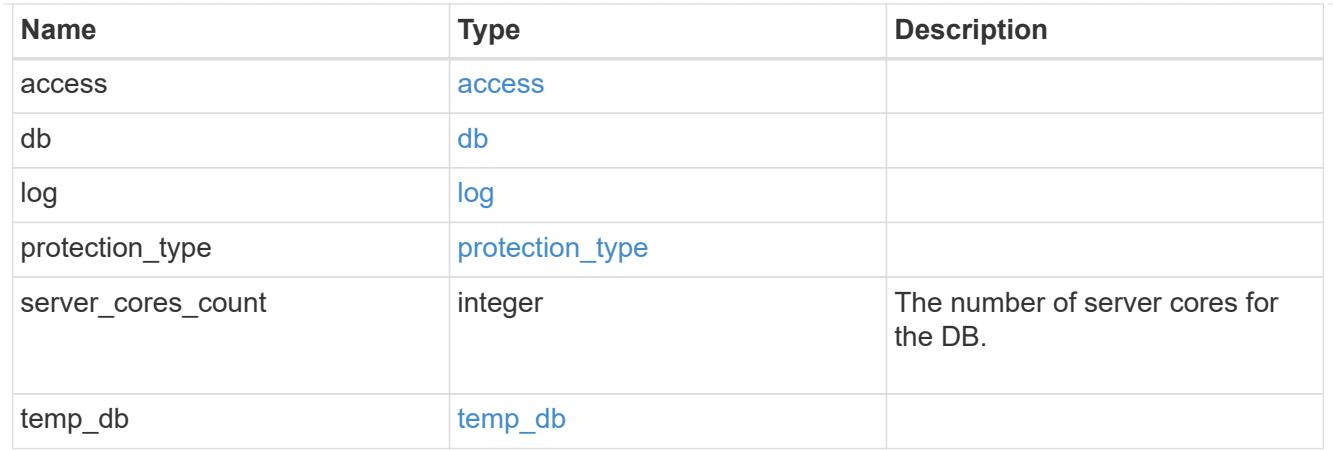

## storage\_service

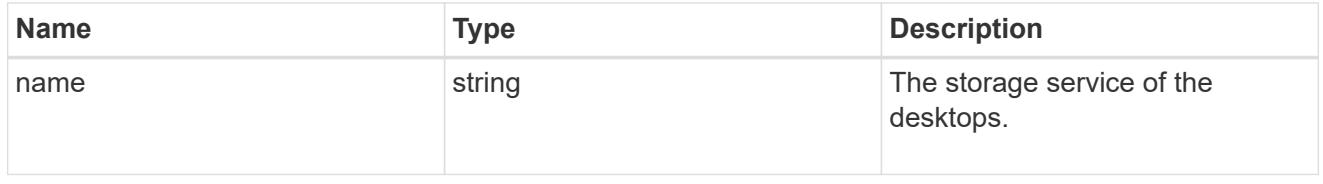

## desktops

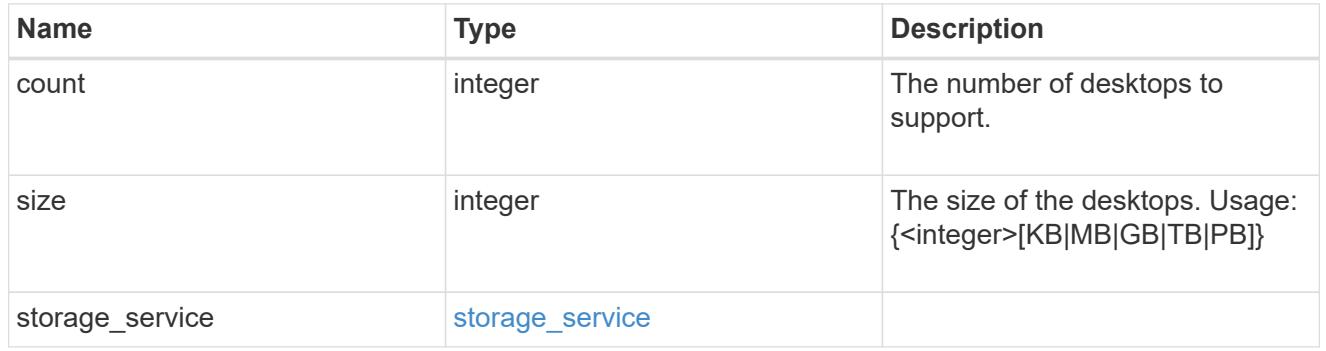

## hyper\_v\_access

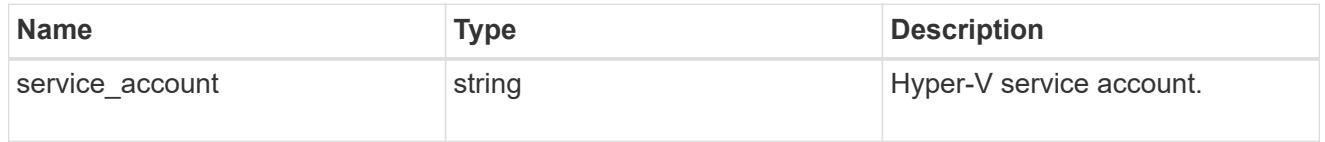

## vdi\_on\_nas

## A VDI application using NAS.

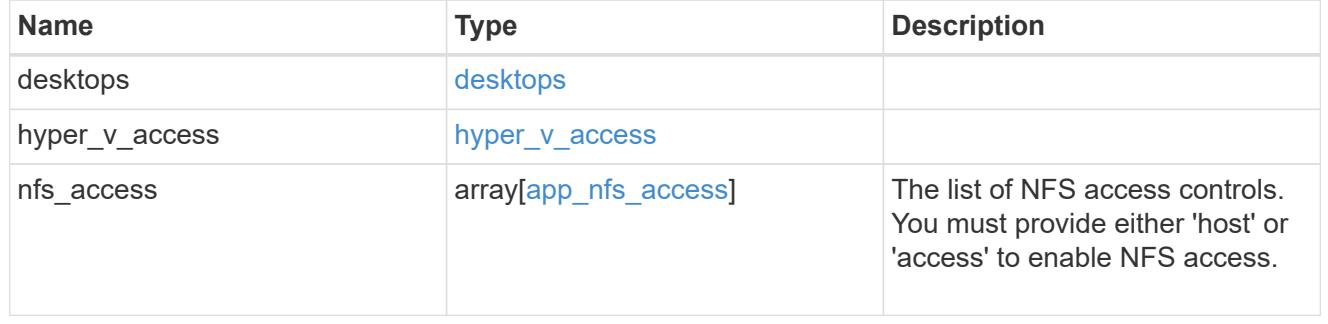

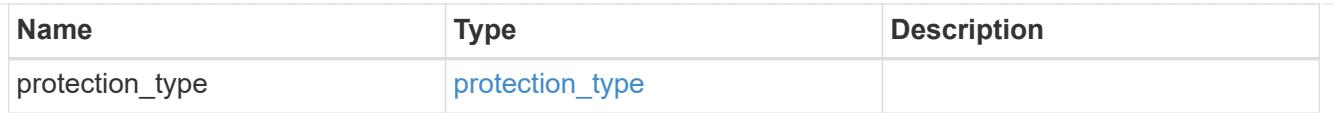

## vdi\_on\_san\_new\_igroups

The list of initiator groups to create.

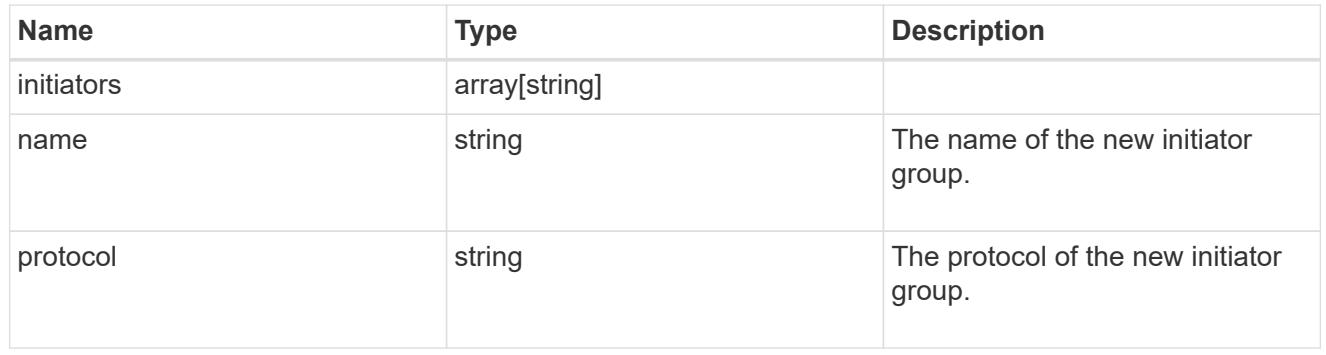

## vdi\_on\_san

A VDI application using SAN.

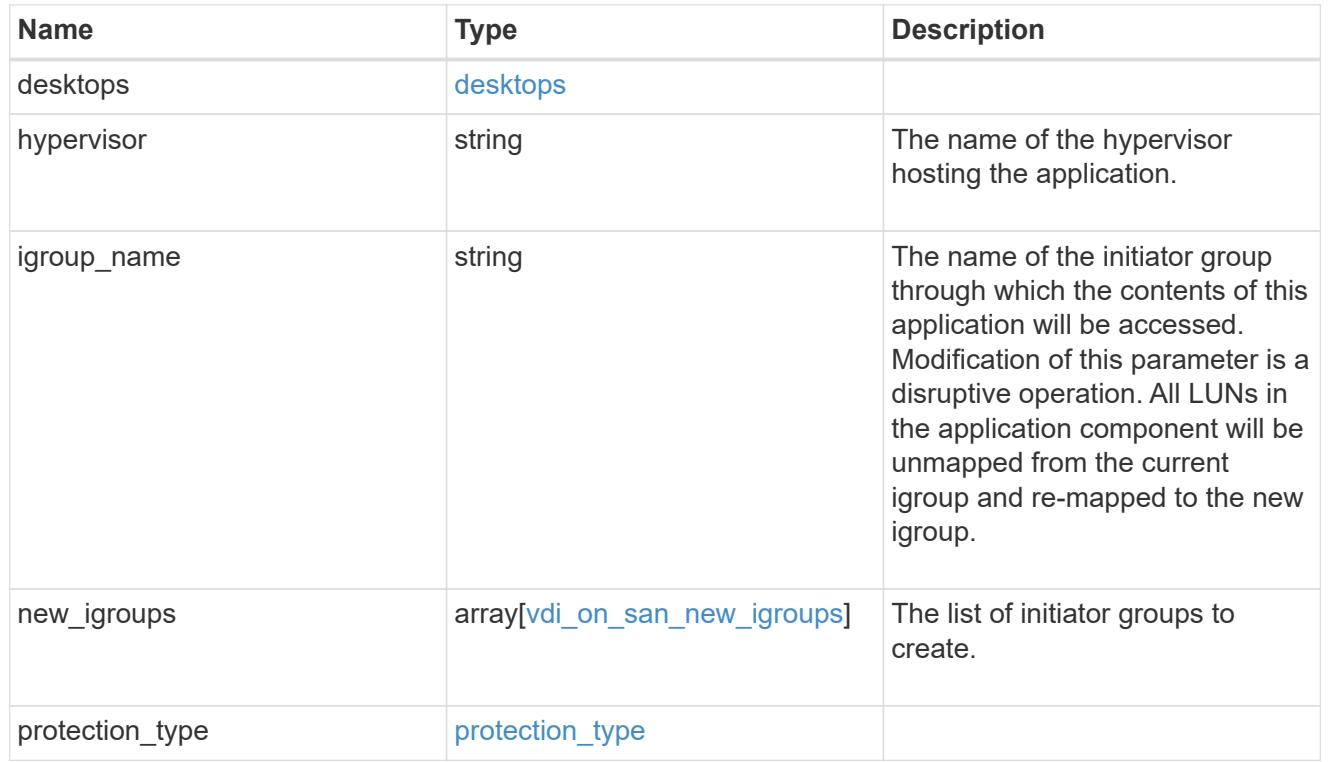

### storage\_service

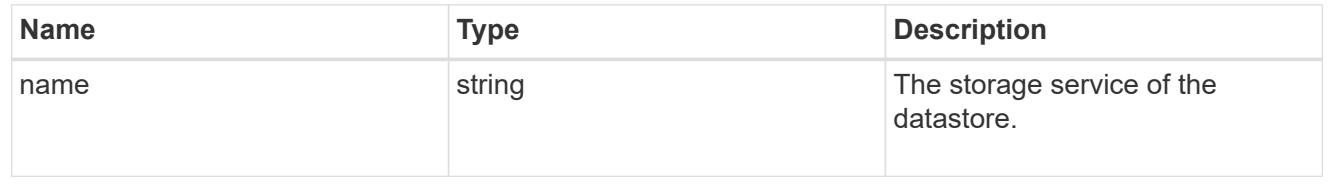

#### datastore

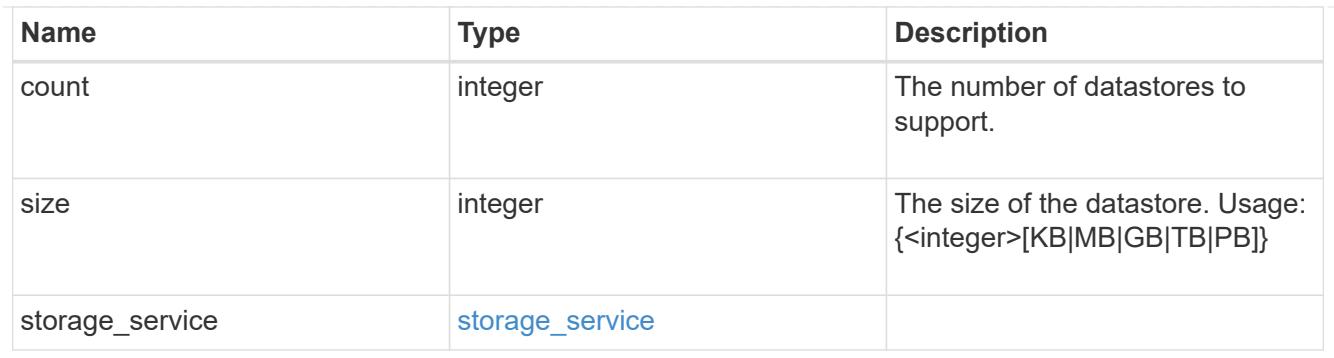

vsi\_on\_nas

A VSI application using NAS.

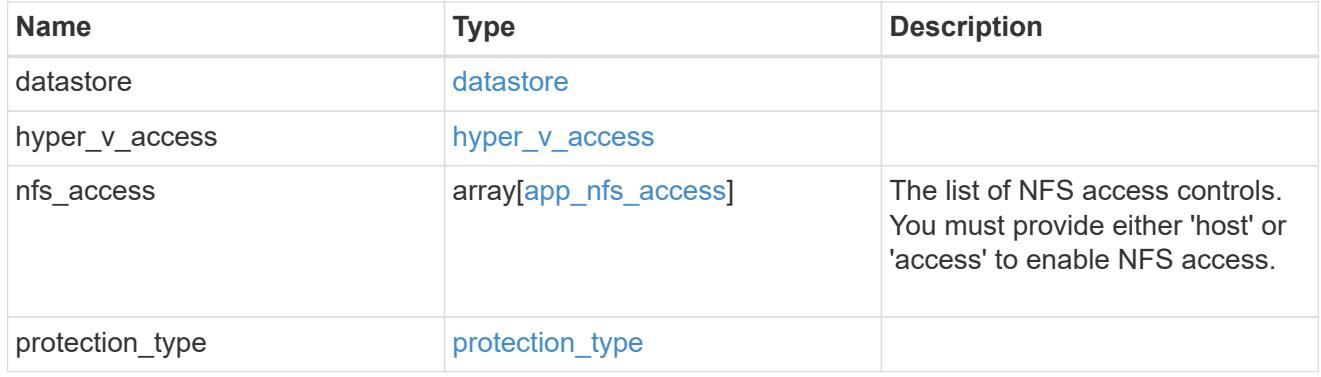

vsi\_on\_san\_new\_igroups

The list of initiator groups to create.

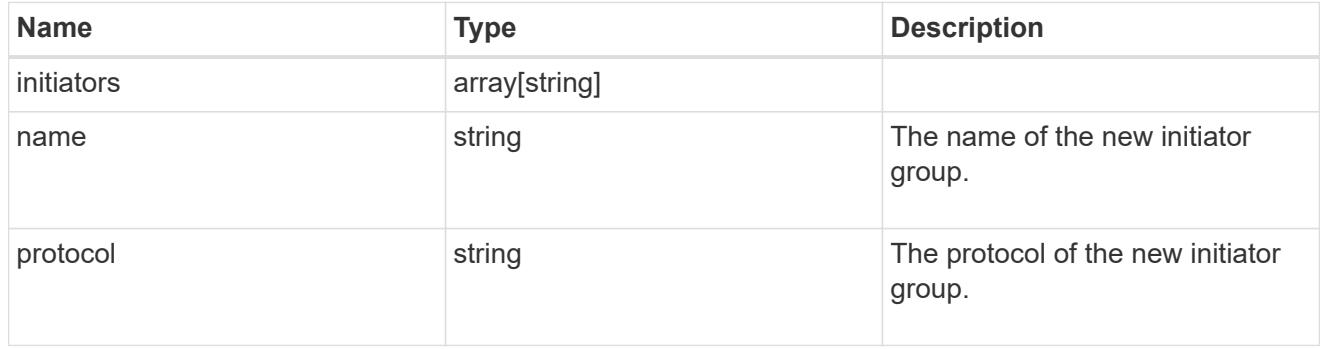

vsi\_on\_san

A VSI application using SAN.

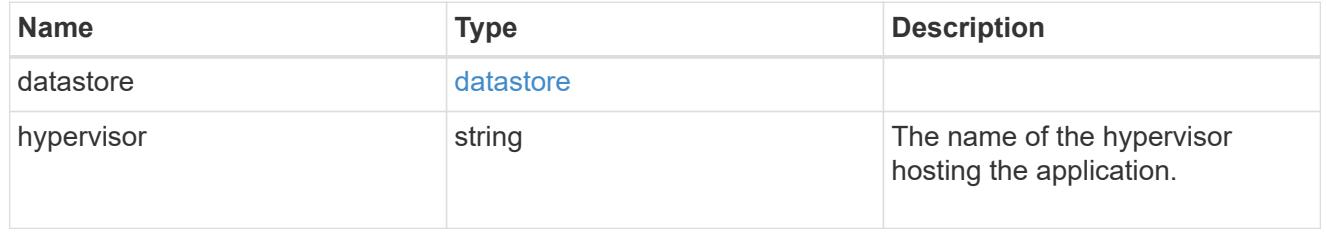

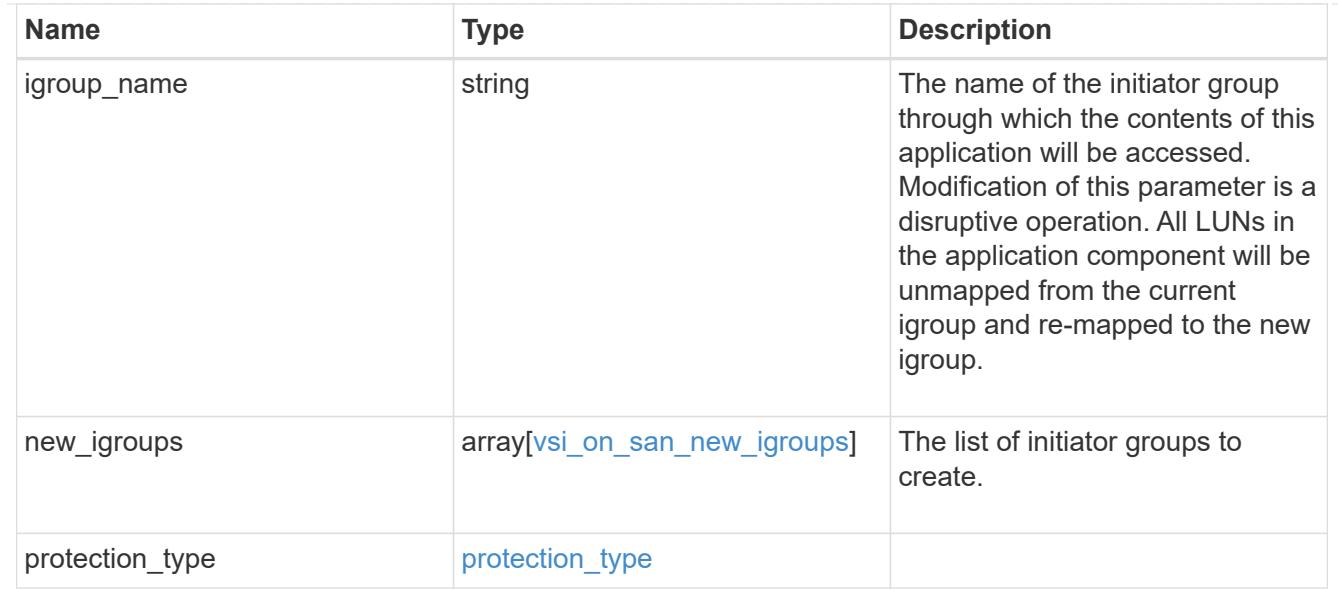

## error\_arguments

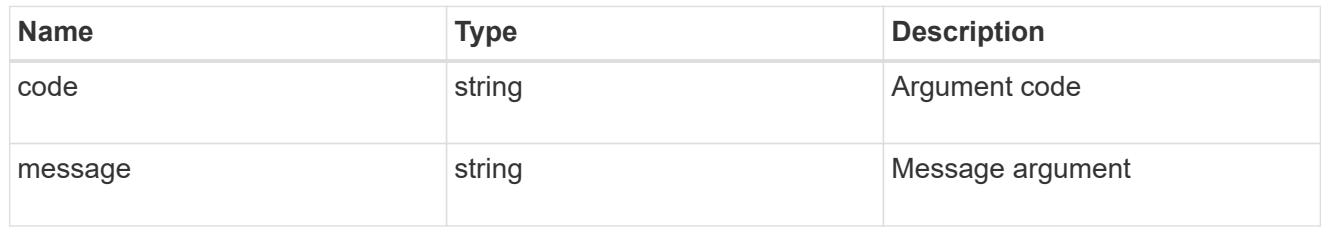

error

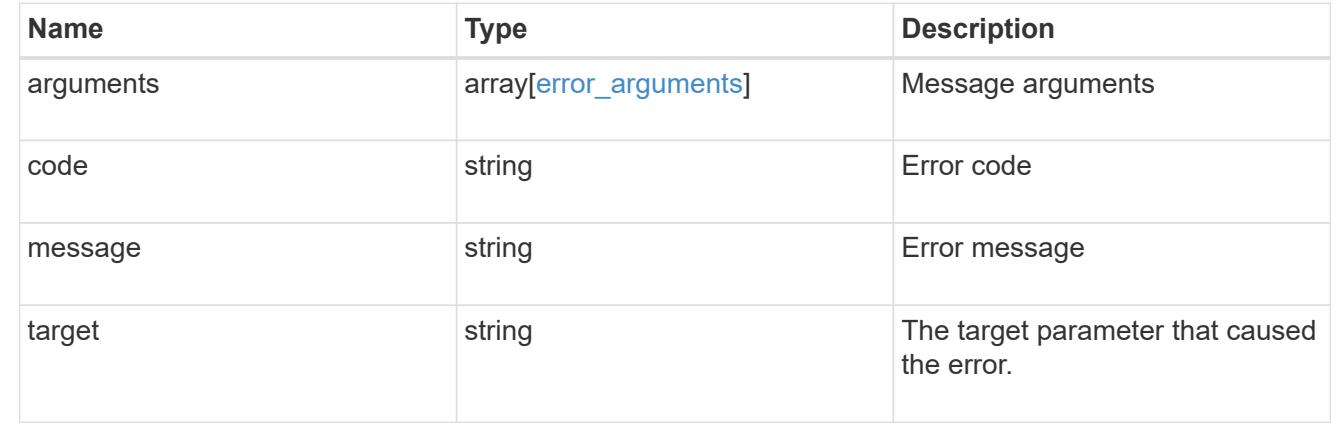

# **Cloud**

## **Cloud overview**

Manages cloud (object storage) targets

## **Manage cloud targets**

#### **Cloud targets endpoint overview**

#### **Retrieving a collection of cloud targets**

The cloud targets GET API retrieves all cloud targets defined in the cluster.

#### **Creating cloud targets**

The cluster administrator tells ONTAP how to connect to a cloud target. The following pre-requisites must be met before creating an object store configuration in ONTAP.

A valid data bucket or container must be created with the object store provider. This assumes that the user has valid account credentials with the object store provider to access the data bucket. The ONTAP node must be able to connect to the object store.

This includes:

- Fast, reliable connectivity to the object store.
- An inter-cluster LIF (logical interface) must be configured on the cluster. ONTAP verifies connectivity prior to saving this configuration information.
- If SSL/TLS authentication is required, then valid certificates must be installed.
- FabricPool license (required for all object stores except SGWS).

#### **Deleting cloud targets**

If a cloud target is used by an aggregate, then the aggregate must be deleted before the cloud target can be deleted.

#### **Retrieve cloud targets in the cluster**

GET /cloud/targets

#### **Introduced In:** 9.6

Retrieves the collection of cloud targets in the cluster.

#### **Related ONTAP commands**

```
• storage aggregate object-store config show
```
#### **Parameters**

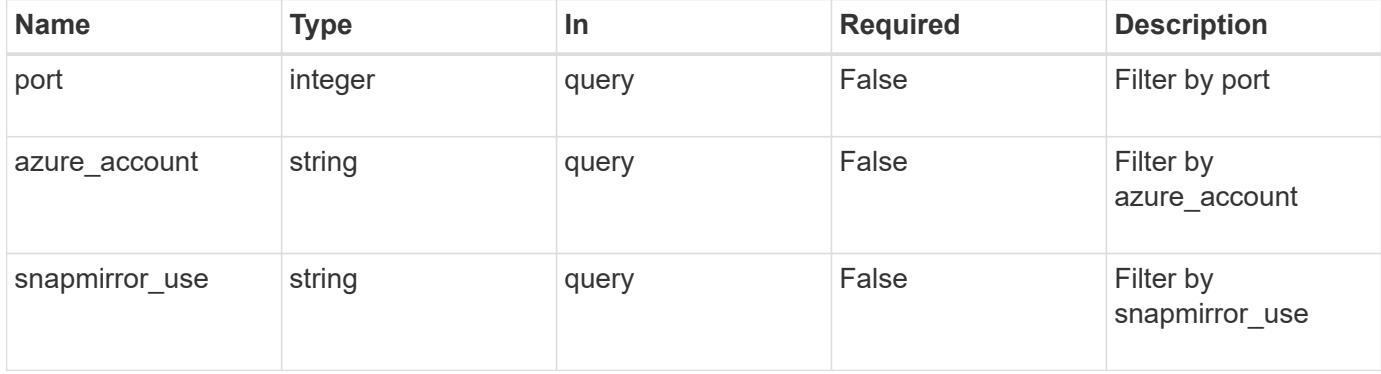

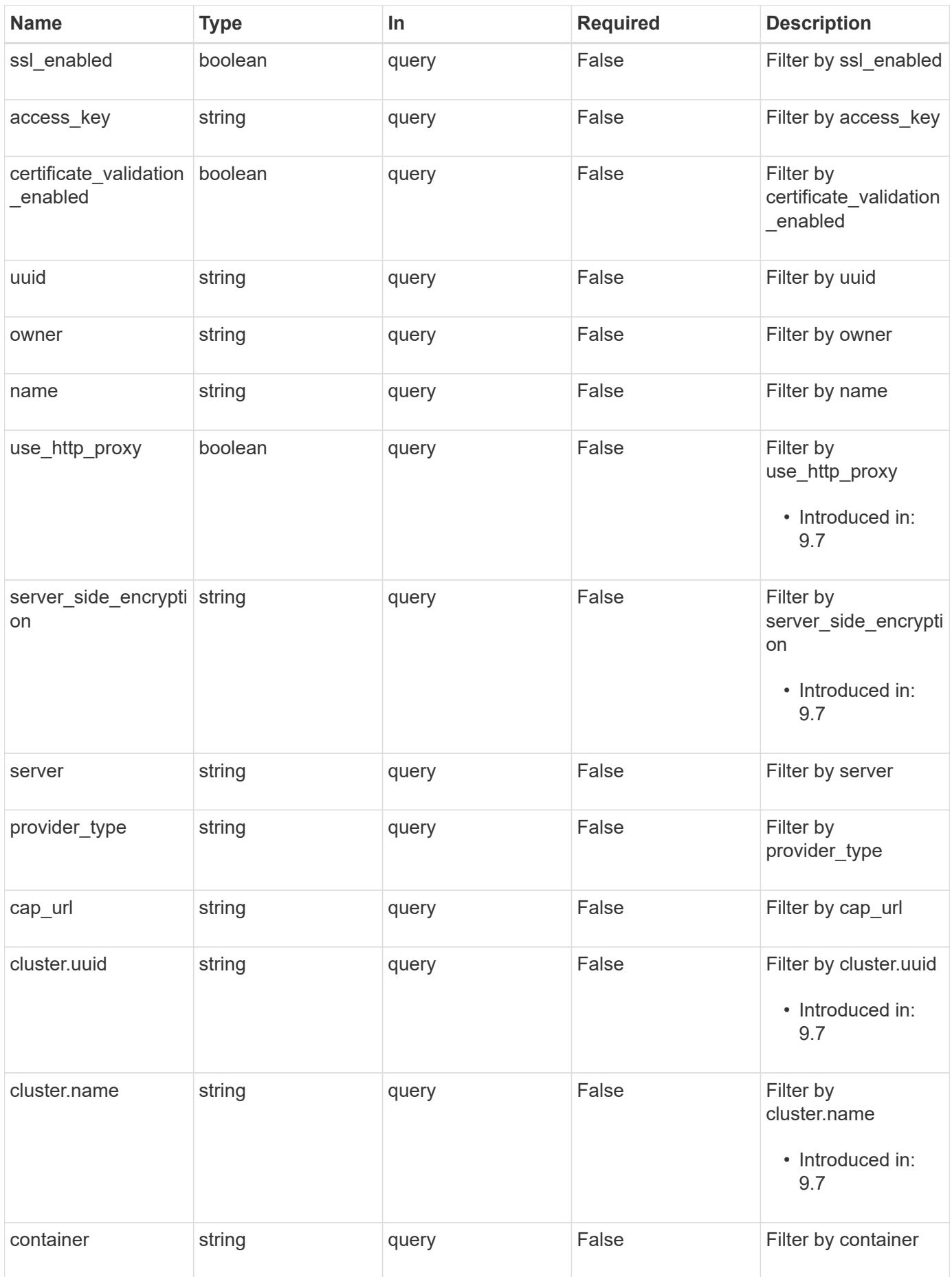

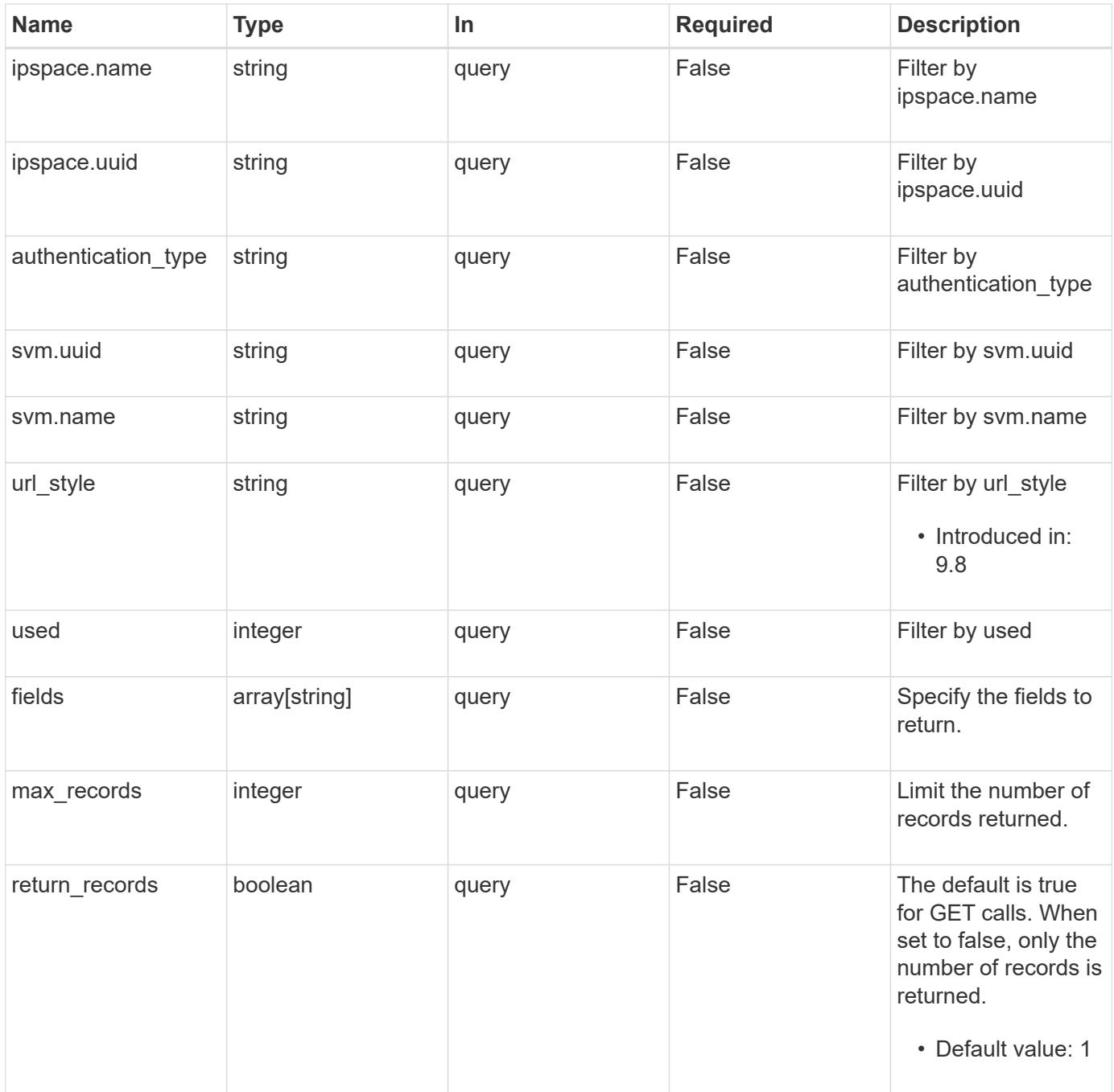

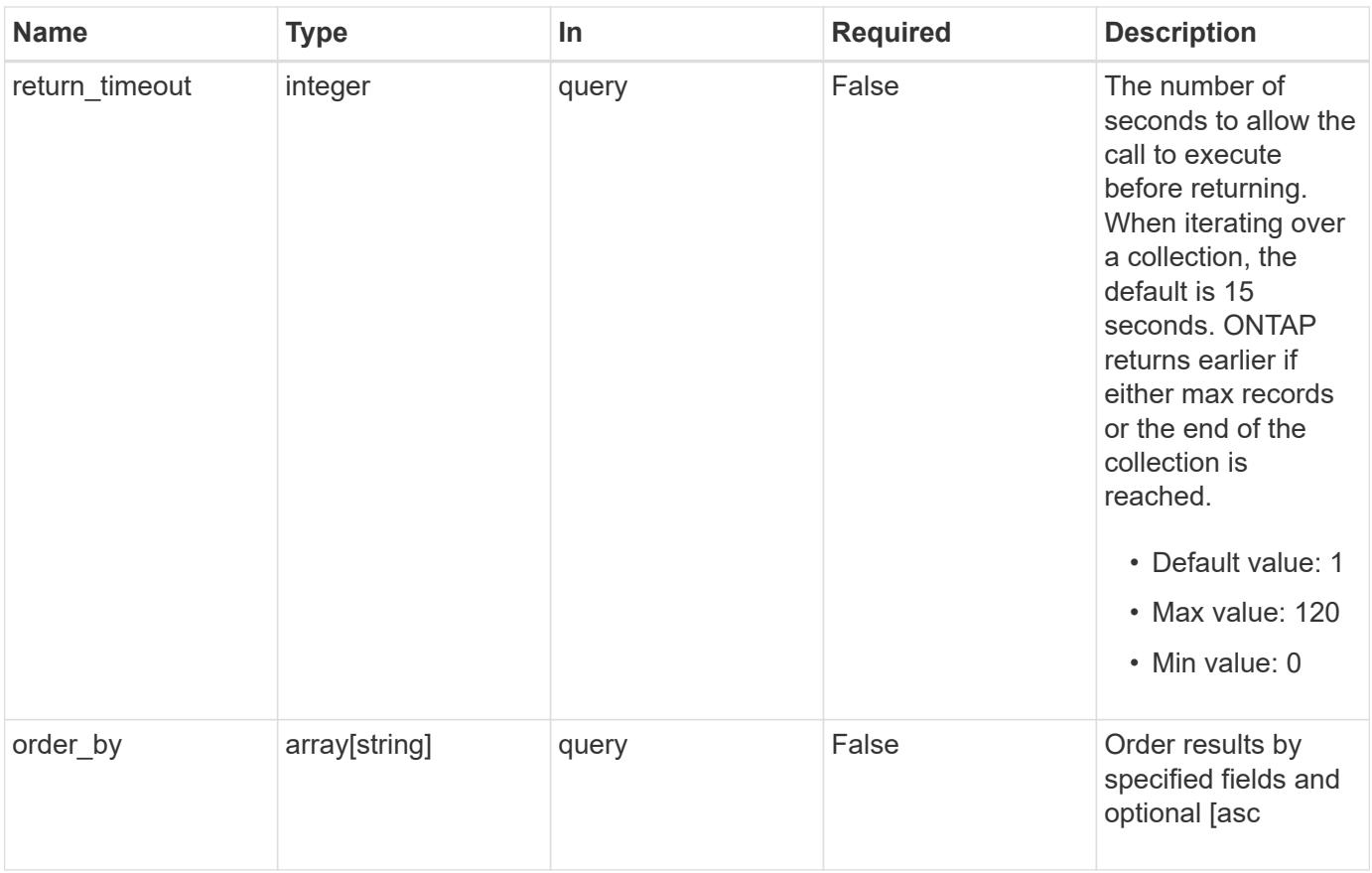

## **Response**

Status: 200, Ok

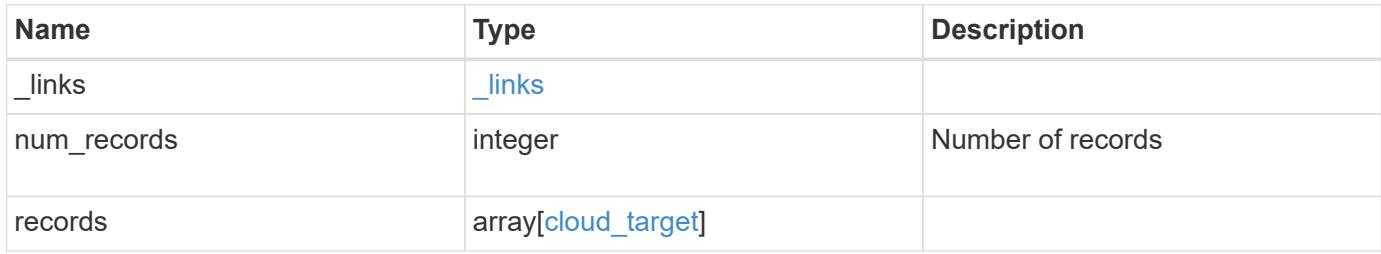

**Example response**

```
{
    "_links": {
      "next": {
        "href": "/api/resourcelink"
      },
      "self": {
       "href": "/api/resourcelink"
      }
    },
    "records": {
      "_links": {
        "self": {
          "href": "/api/resourcelink"
        }
      },
    "authentication type": "key",
    "cap_url":
"https://123.45.67.89:1234/CAP/api/v1/credentials?agency=myagency&missi
on=mymission&role=myrole",
      "container": "bucket1",
      "ipspace": {
        "_links": {
          "self": {
            "href": "/api/resourcelink"
          }
        },
      "name": "exchange",
        "uuid": "1cd8a442-86d1-11e0-ae1c-123478563412"
      },
      "owner": "fabricpool",
    "server side encryption": "none",
    "snapmirror use": "data",
      "svm": {
        "_links": {
          "self": {
             "href": "/api/resourcelink"
          }
        },
        "name": "svm1",
        "uuid": "02c9e252-41be-11e9-81d5-00a0986138f7"
      },
    "url style": "path style",
      "used": 0,
      "uuid": "string"
```
}

}

#### **Error**

```
Status: Default, Error
```
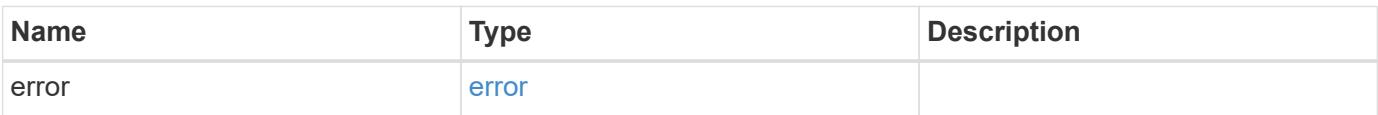

**Example error**

```
{
   "error": {
     "arguments": {
       "code": "string",
       "message": "string"
     },
      "code": "4",
      "message": "entry doesn't exist",
      "target": "uuid"
   }
}
```
**Definitions**

#### **See Definitions**

href

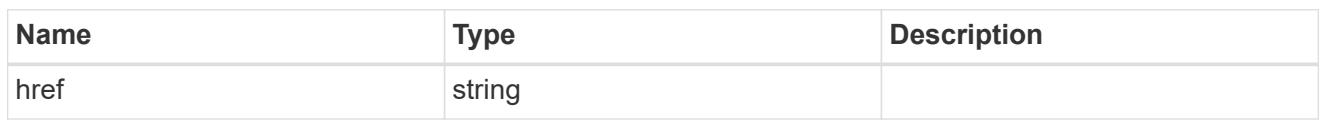

\_links

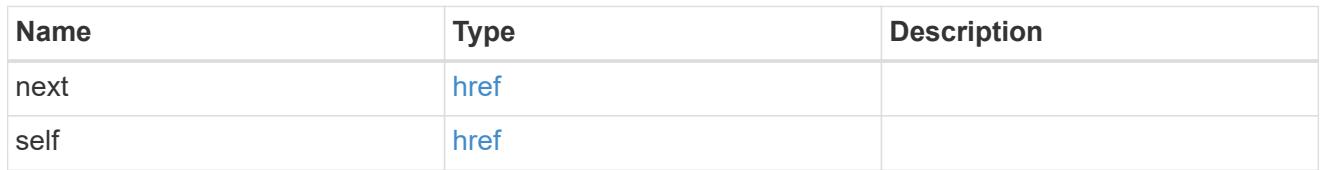

\_links

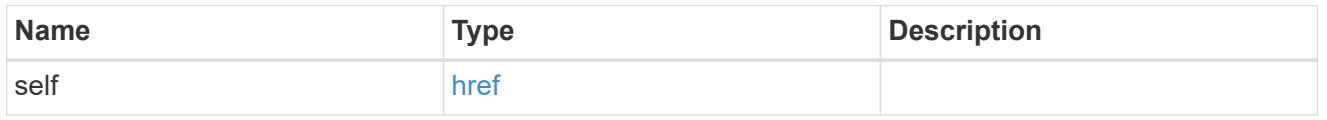

#### cluster

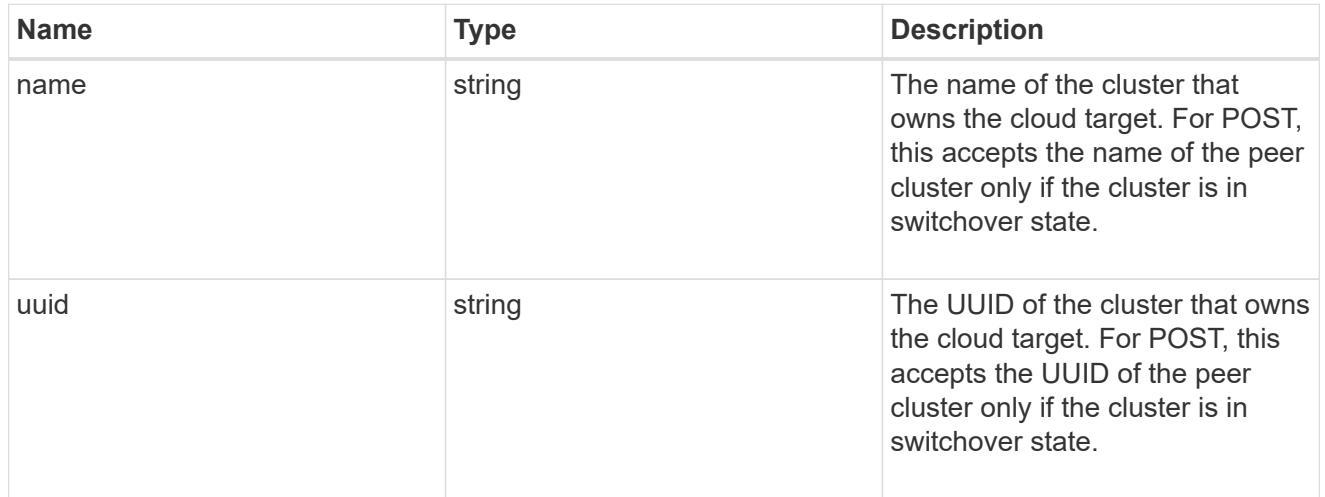

## ipspace

IPspace to use in order to reach the cloud target.

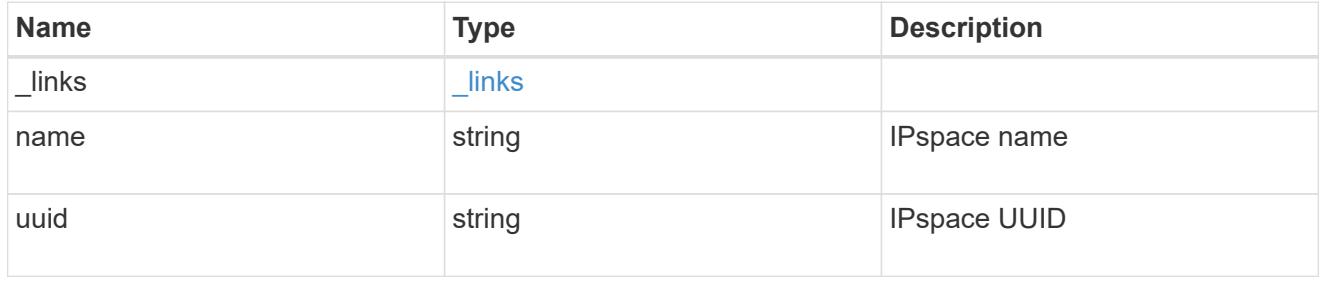

svm

This field is only applicable when used for SnapMirror. For POST and PATCH, SVM information is

required for SnapMirror targets and not allowed for FabricPool targets.

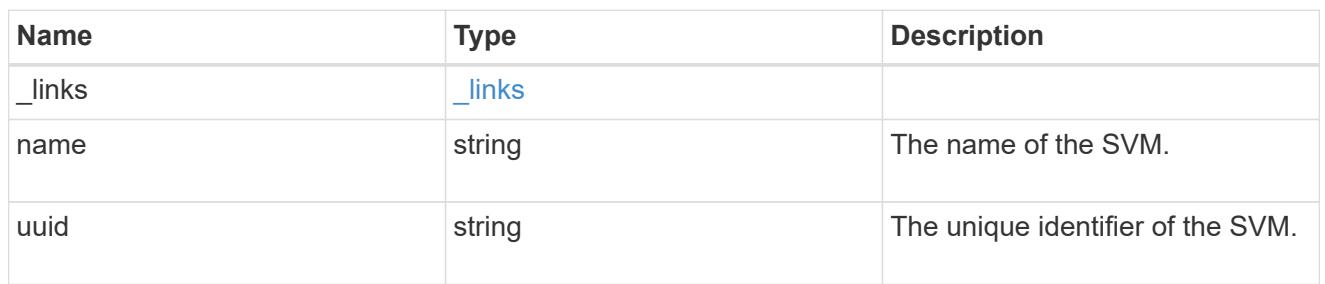

cloud\_target

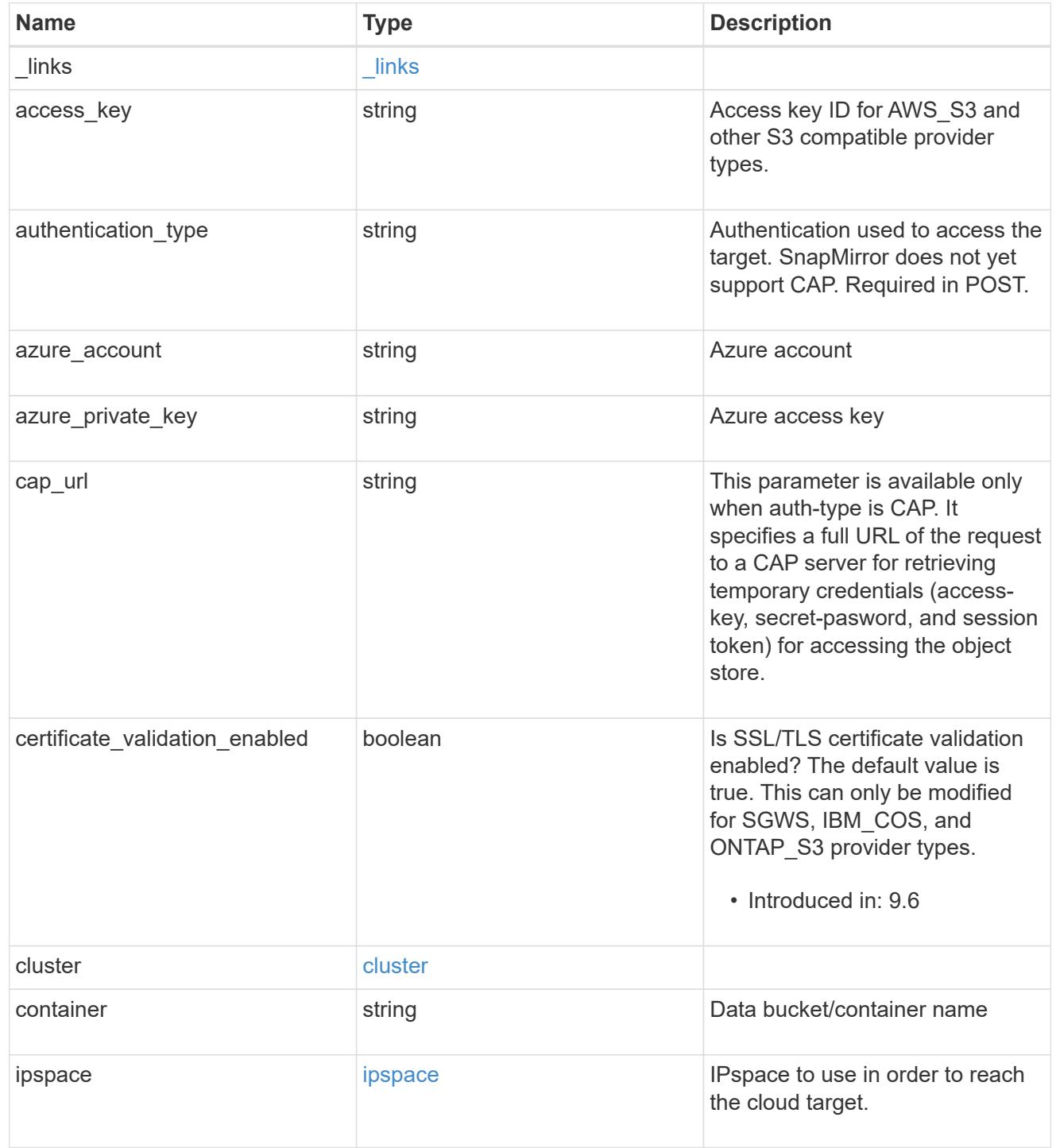

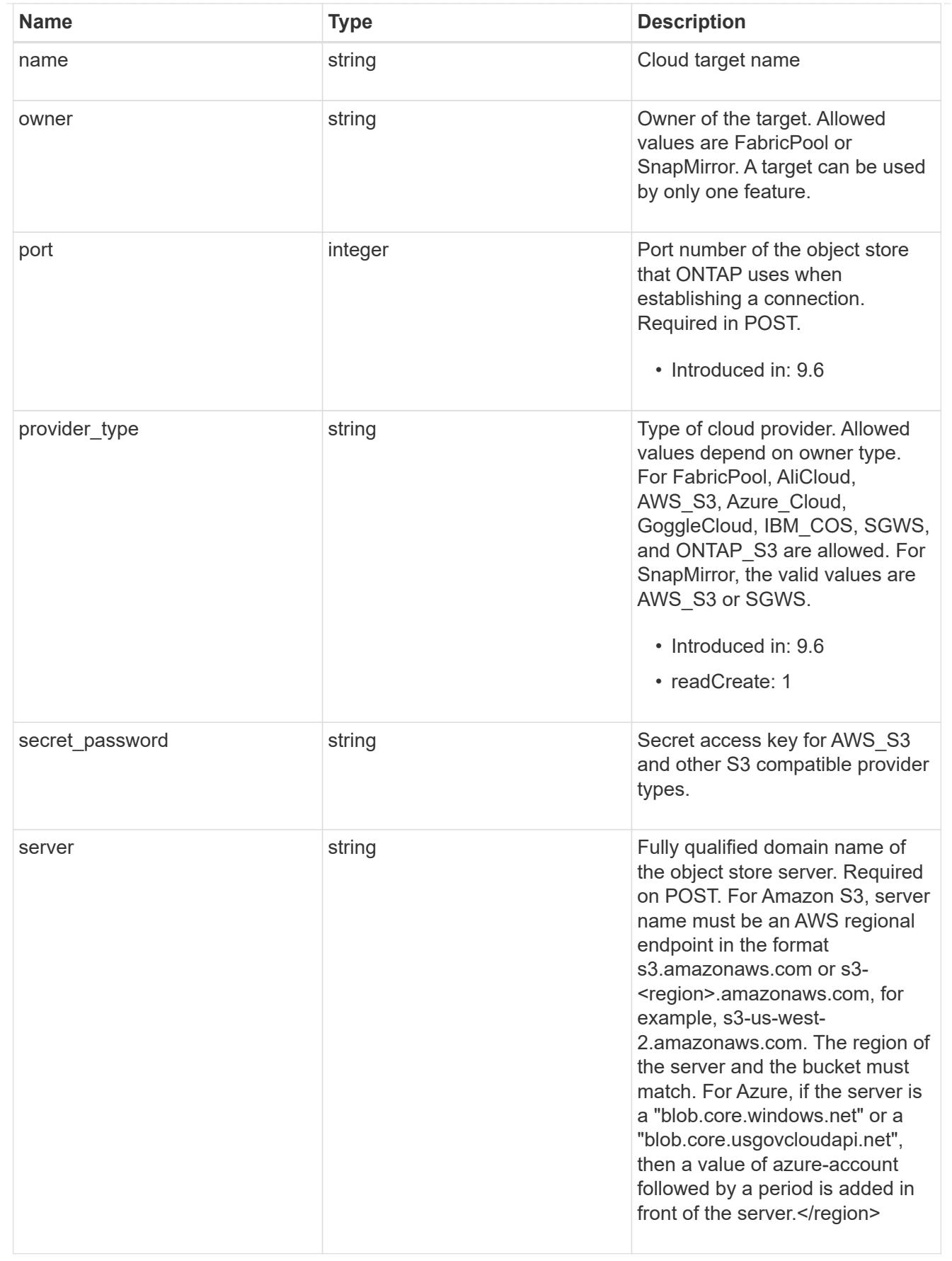

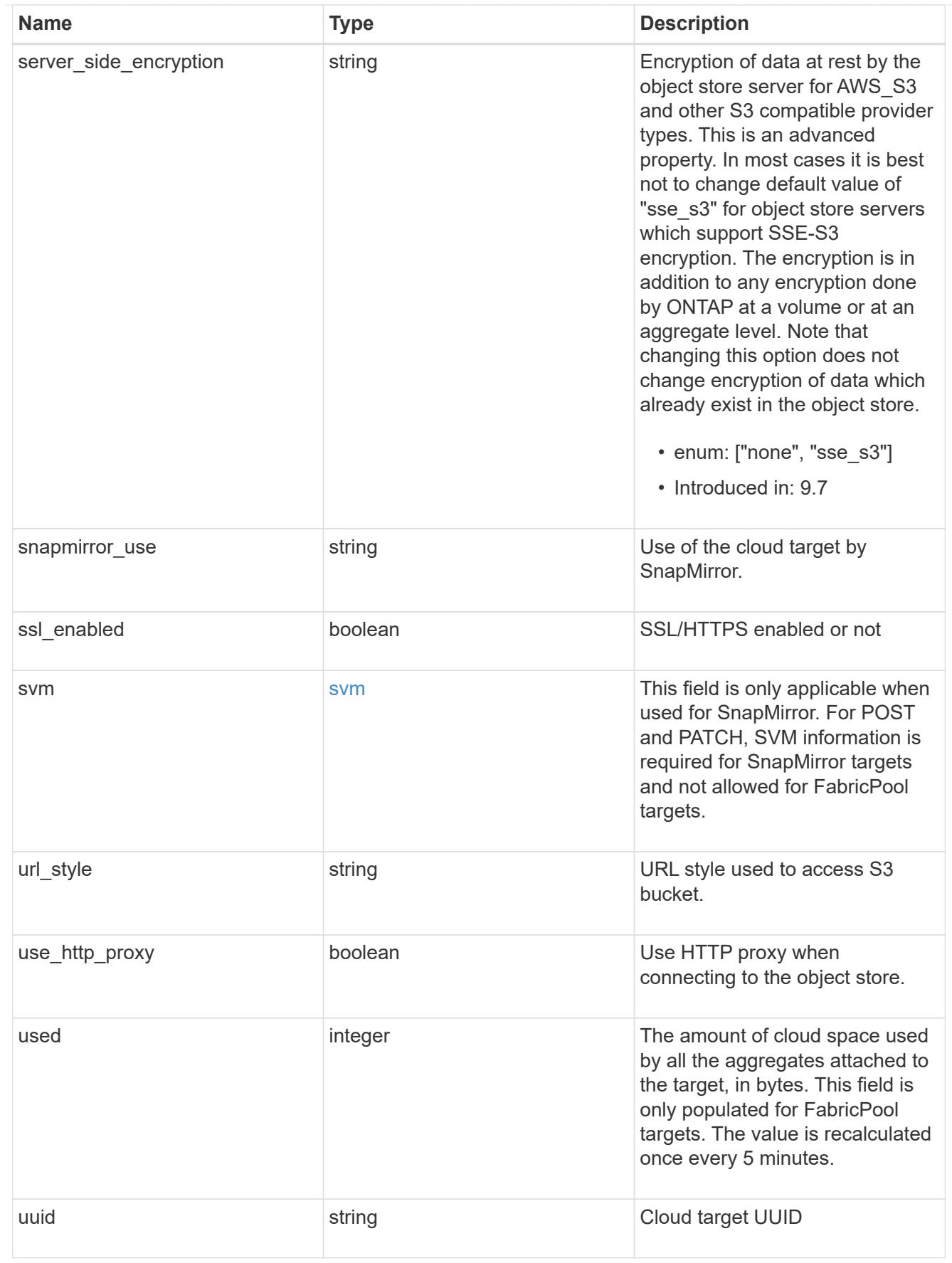

error\_arguments

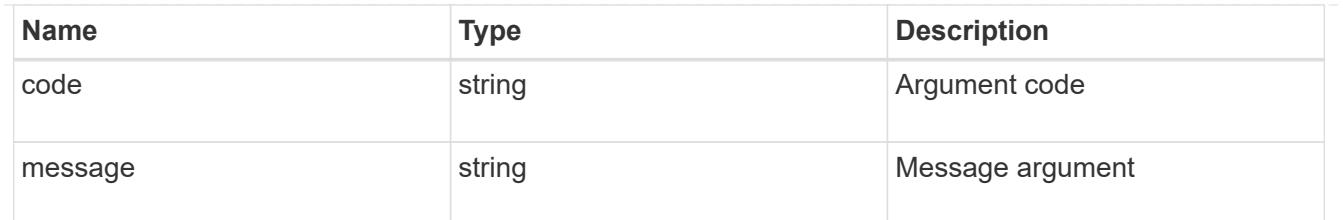

error

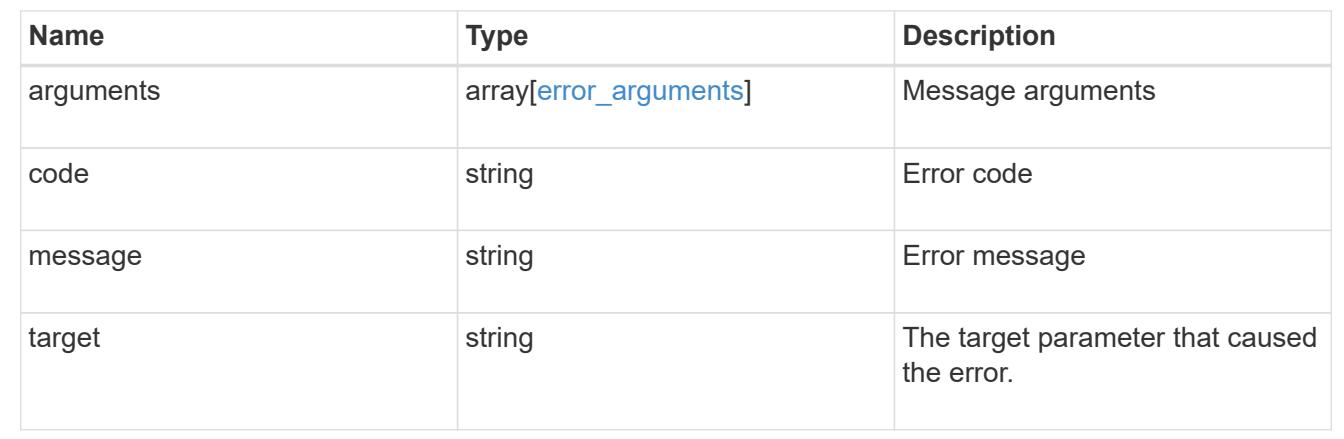

#### **Create a cloud target**

POST /cloud/targets

#### **Introduced In:** 9.6

Creates a cloud target.

#### **Required properties**

- name Name for the cloud target.
- owner Owner of the target: *fabricpool*, *snapmirror*.
- provider\_type Type of cloud provider: *AWS\_S3*, *Azure\_Cloud*, *SGWS*, *IBM\_COS*, *AliCloud*, *GoogleCloud*, *ONTAP\_S3*.
- server Fully qualified domain name of the object store server. Required when provider type is one of the following: *SGWS*, *IBM\_COS*, *AliCloud*.
- container Data bucket/container name.
- access key Access key ID if provider type is not *Azure\_Cloud* and authentication type is *key*.
- \* secret password Secret access key if provider type is not *Azure\_Cloud* and authentication\_type is *key*.
- \* azure account Azure account if provider type is *Azure\_Cloud*.
- \* azure private key Azure access key if provider type is Azure\_Cloud.
- cap url Full URL of the request to a CAP server for retrieving temporary credentials if authentication\_type is *cap*.
- svm.name or svm.uuid Name or UUID of SVM if owner is *snapmirror*.
- snapmirror use Use of the cloud target if owner is *snapmirror*: data, metadata.

#### **Recommended optional properties**

- authentication\_type Authentication used to access the target: *key*, *cap*, *ec2\_iam*, *gcp\_sa*, *azure\_msi*.
- \* ssl\_enabled SSL/HTTPS enabled or disabled.
- port Port number of the object store that ONTAP uses when establishing a connection.
- ipspace IPspace to use in order to reach the cloud target.
- use http proxy Use the HTTP proxy when connecting to the object store server.

#### **Default property values**

- authentication\_type
- *ec2\_iam* if running in Cloud Volumes ONTAP in AWS
- *gcp\_sa* if running in Cloud Volumes ONTAP in GCP
- *azure\_msi* if running in Cloud Volumes ONTAP in Azure
- *key* in all other cases.
- server
- *s3.amazonaws.com* if provider\_type is *AWS\_S3*
- *blob.core.windows.net* if provider\_type is *Azure\_Cloud*
- *storage.googleapis.com* if provider\_type is *GoogleCloud*
- ssl\_enabled *true*
- port
- *443* if ssl\_enabled is *true* and provider\_type is not *SGWS*
- *8082* if ssl\_enabled is *true* and provider\_type is *SGWS*
- *80* if ssl\_enabled is *false* and provider\_type is not *SGWS*
- *8084* if ssl\_enabled is *false* and provider\_type is *SGWS*
- ipspace *Default*
- certificate\_validation\_enabled *true*
- ignore\_warnings *false*
- check\_only *false*
- use\_http\_proxy *false*
- server side encryption
- *none* if provider\_type is *ONTAP\_S3*
- *sse\_s3* if provider\_type is not *ONTAP\_S3*
- url\_style
- *path\_style* if provider\_type is neither *AWS\_S3* nor *AliCloud*
- *virtual\_hosted\_style* if provider\_type is either *AWS\_S3 or \_AliCloud\_*

#### **Related ONTAP commands**

• storage aggregate object-store config create

#### **Parameters**

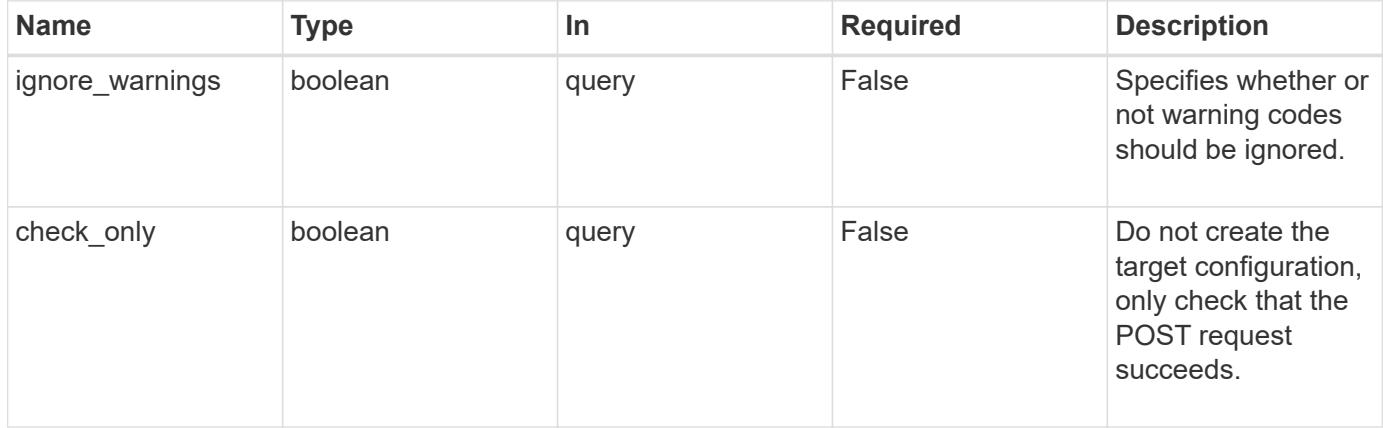

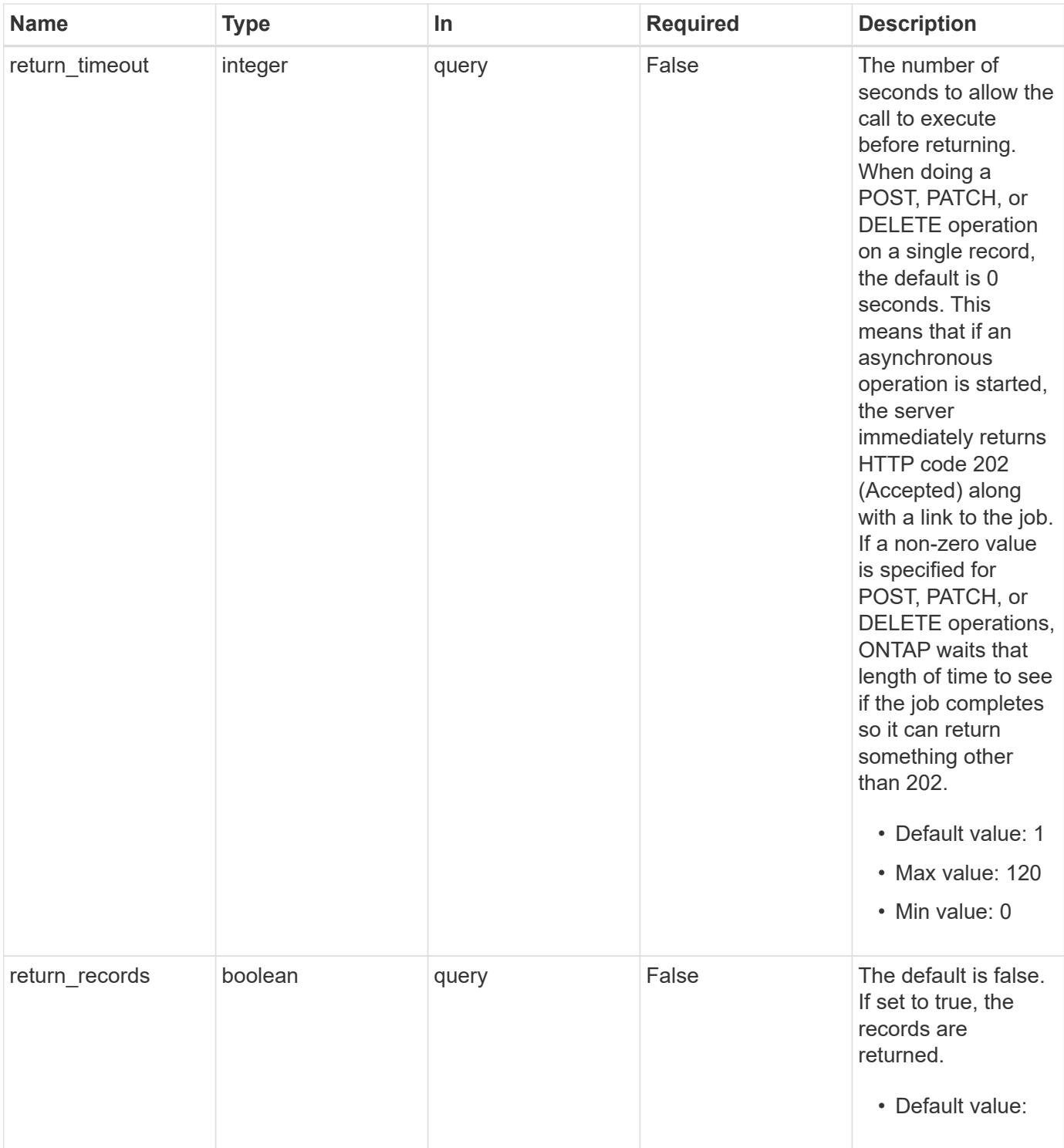

## **Request Body**

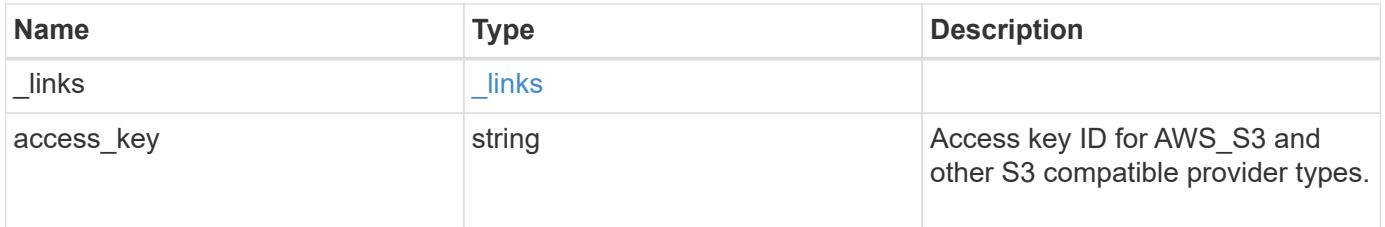

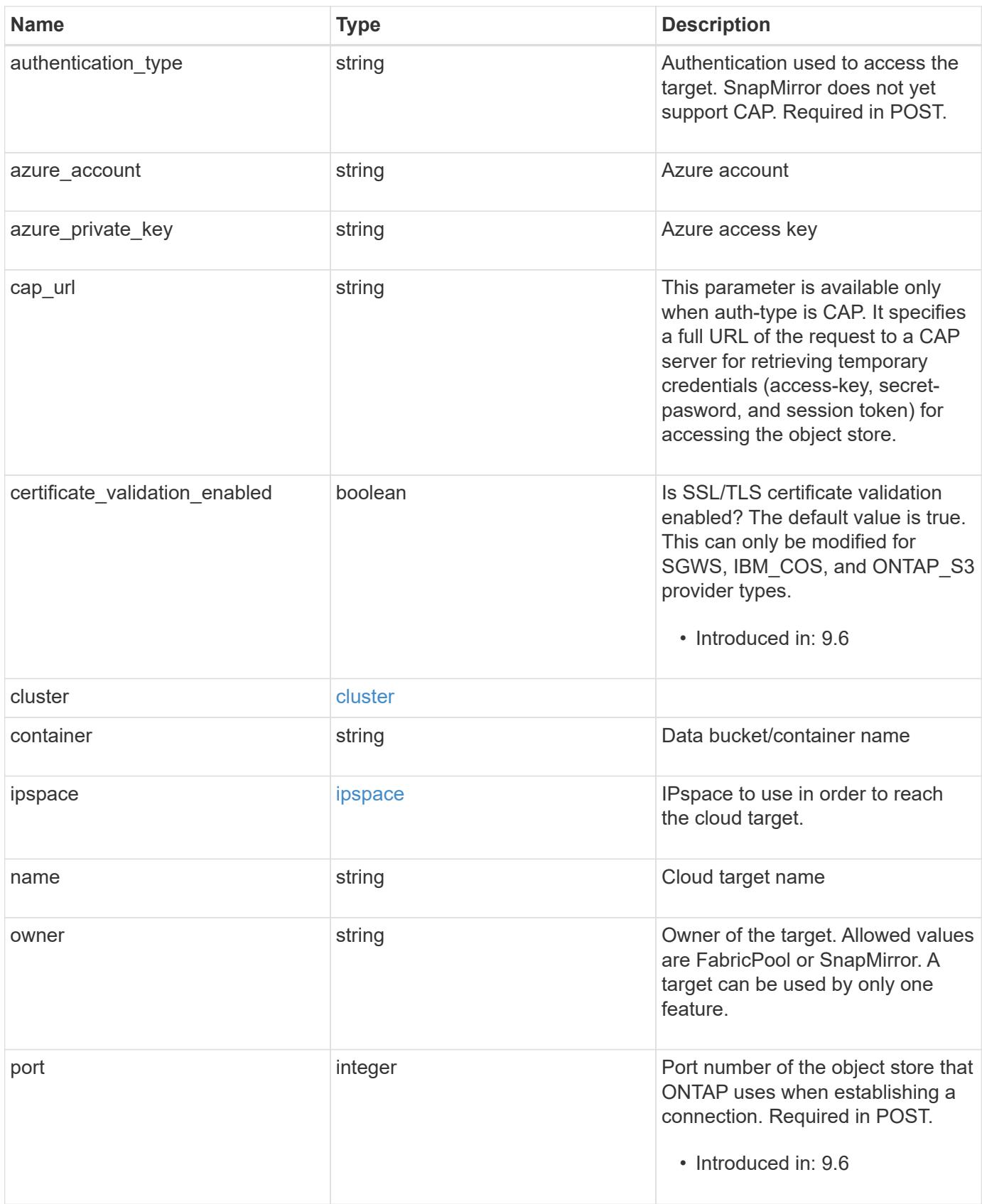

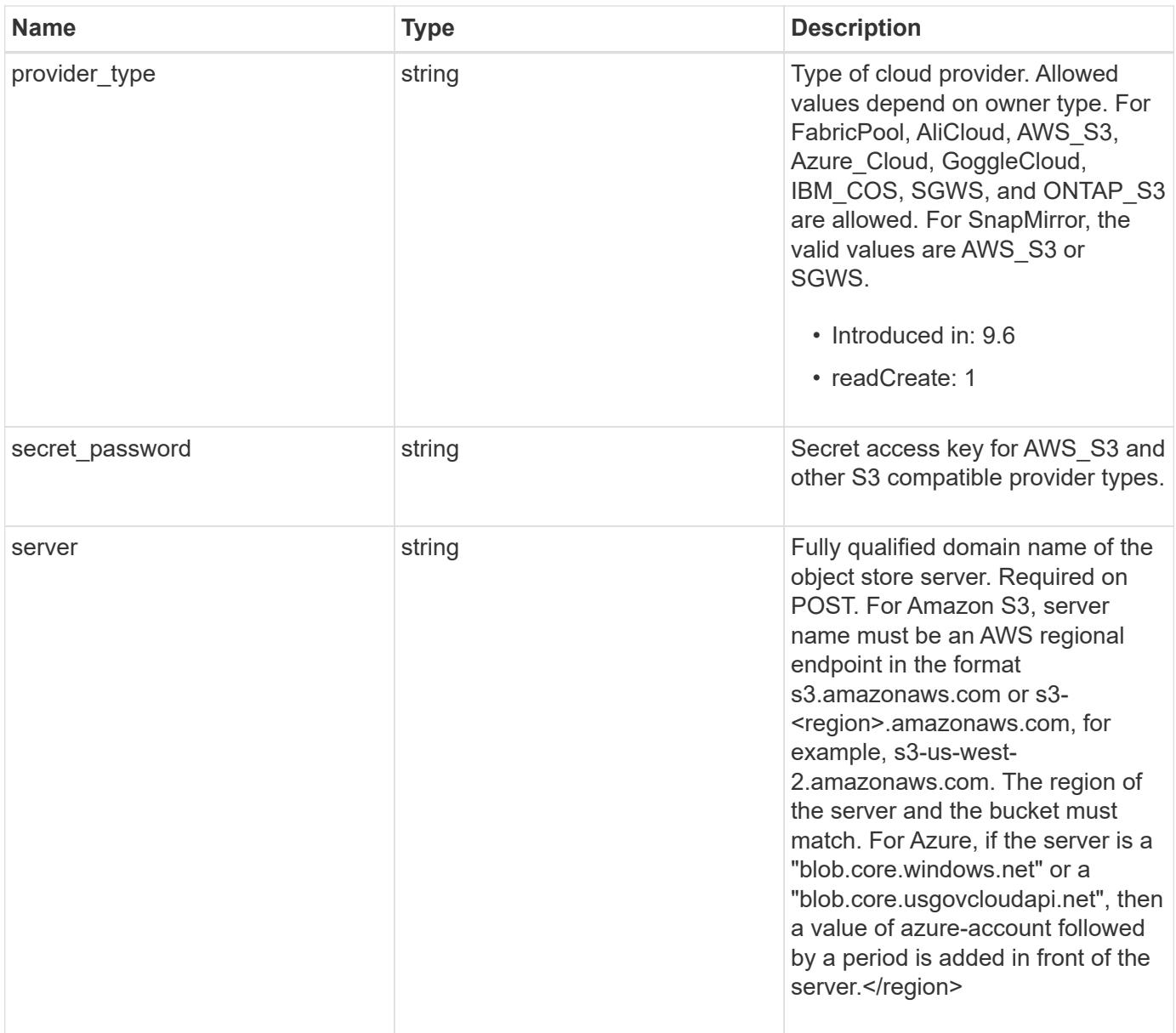

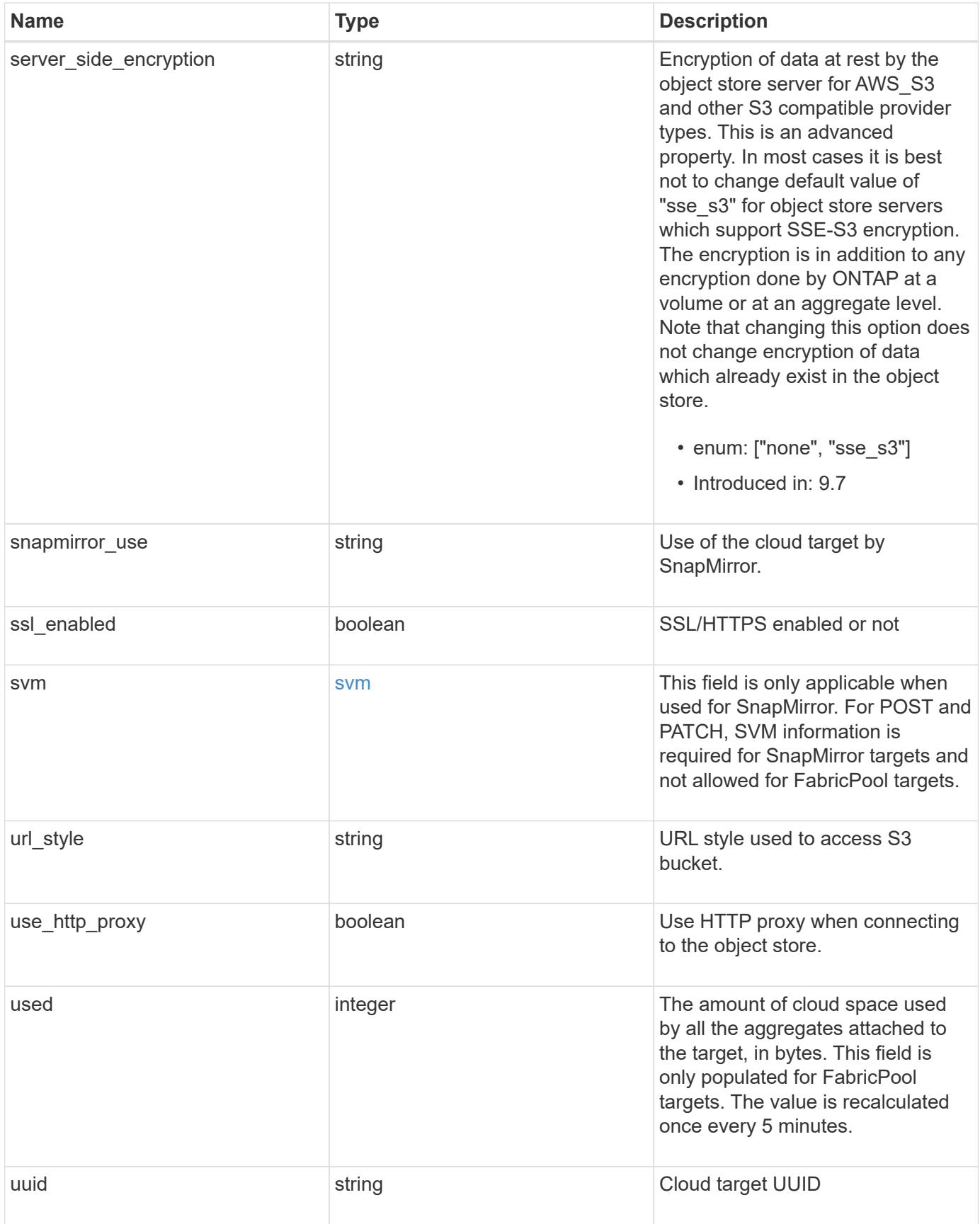

**Example request**

```
{
  " links": {
      "self": {
        "href": "/api/resourcelink"
      }
    },
  "authentication type": "key",
    "cap_url":
"https://123.45.67.89:1234/CAP/api/v1/credentials?agency=myagency&missi
on=mymission&role=myrole",
    "container": "bucket1",
    "ipspace": {
    " links": {
        "self": {
          "href": "/api/resourcelink"
        }
      },
    "name": "exchange",
      "uuid": "1cd8a442-86d1-11e0-ae1c-123478563412"
    },
    "owner": "fabricpool",
  "server side encryption": "none",
  "snapmirror_use": "data",
    "svm": {
      "_links": {
        "self": {
          "href": "/api/resourcelink"
        }
      },
    "name": "svm1",
      "uuid": "02c9e252-41be-11e9-81d5-00a0986138f7"
    },
  "url style": "path style",
    "used": 0,
    "uuid": "string"
}
```
#### **Response**

Status: 202, Accepted

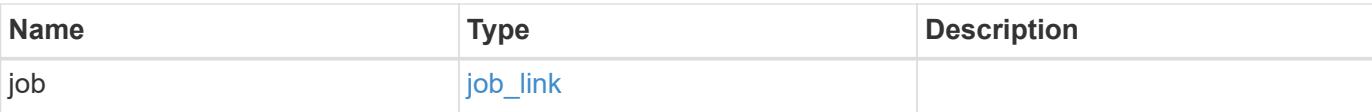

#### **Example response**

```
{
   "job": {
     "_links": {
        "self": {
          "href": "/api/resourcelink"
        }
      },
      "uuid": "string"
    }
}
```
#### **Error**

```
Status: Default, Error
```
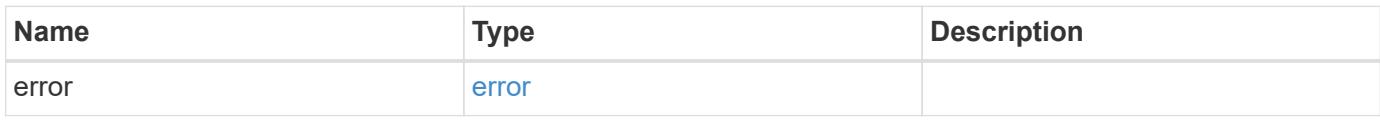

#### **Example error**

```
{
   "error": {
     "arguments": {
        "code": "string",
       "message": "string"
      },
      "code": "4",
      "message": "entry doesn't exist",
      "target": "uuid"
   }
}
```
#### **Definitions**

#### **See Definitions**

href

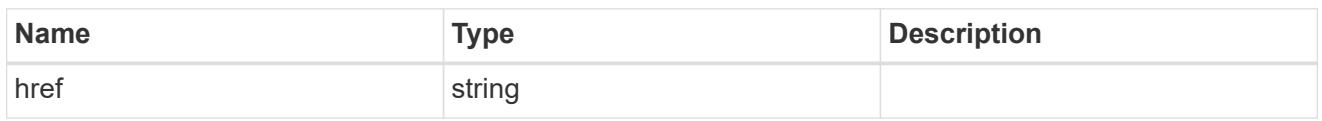

\_links

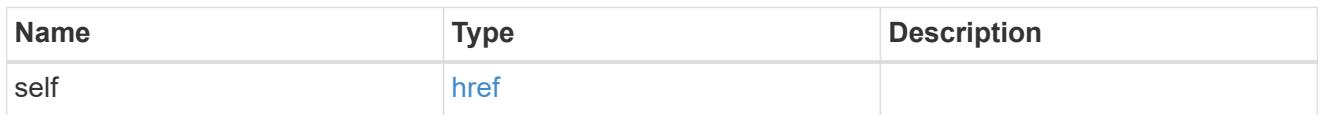

#### cluster

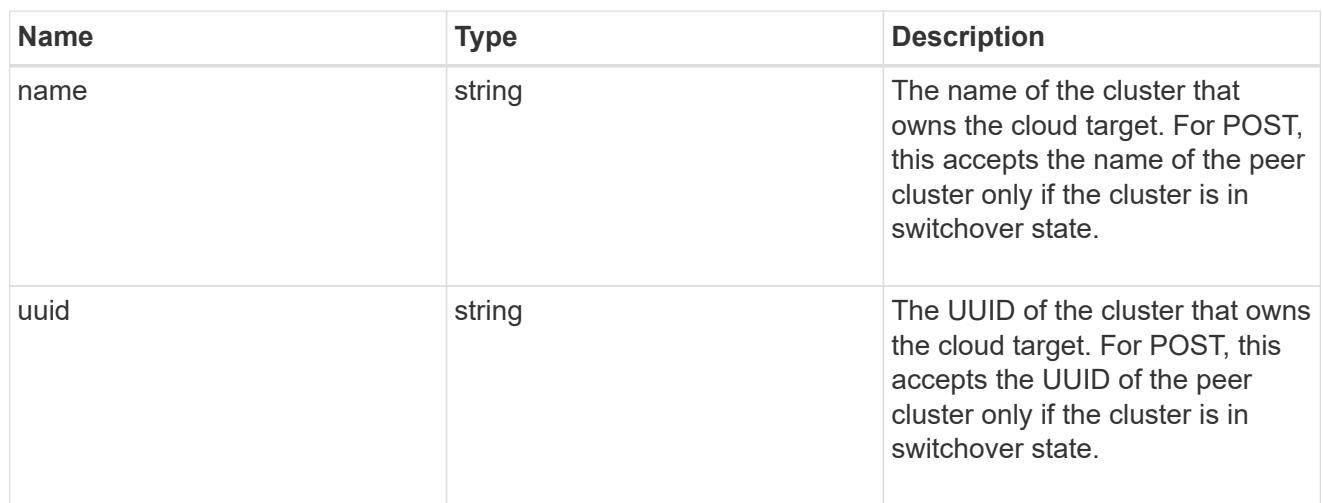

## ipspace

IPspace to use in order to reach the cloud target.

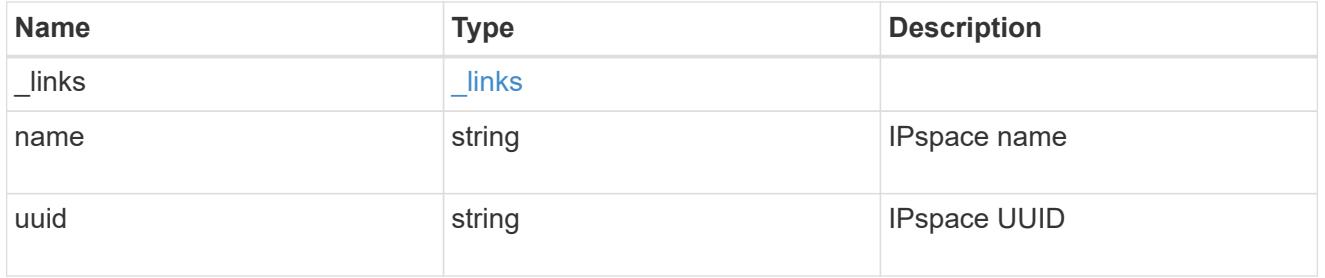

svm

This field is only applicable when used for SnapMirror. For POST and PATCH, SVM information is required for SnapMirror targets and not allowed for FabricPool targets.

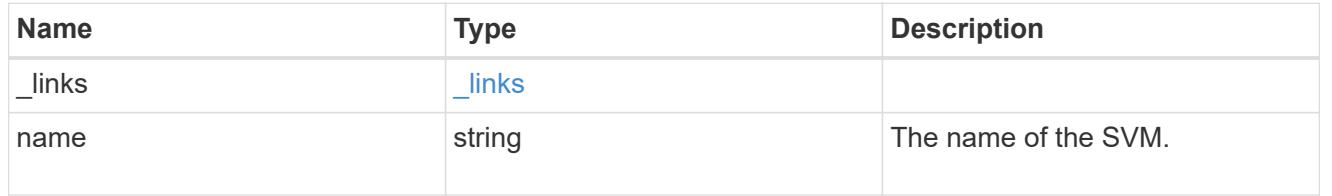

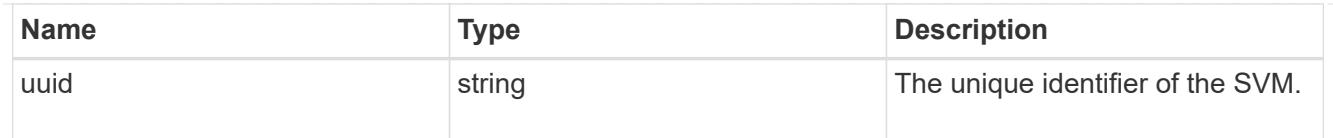

## cloud\_target

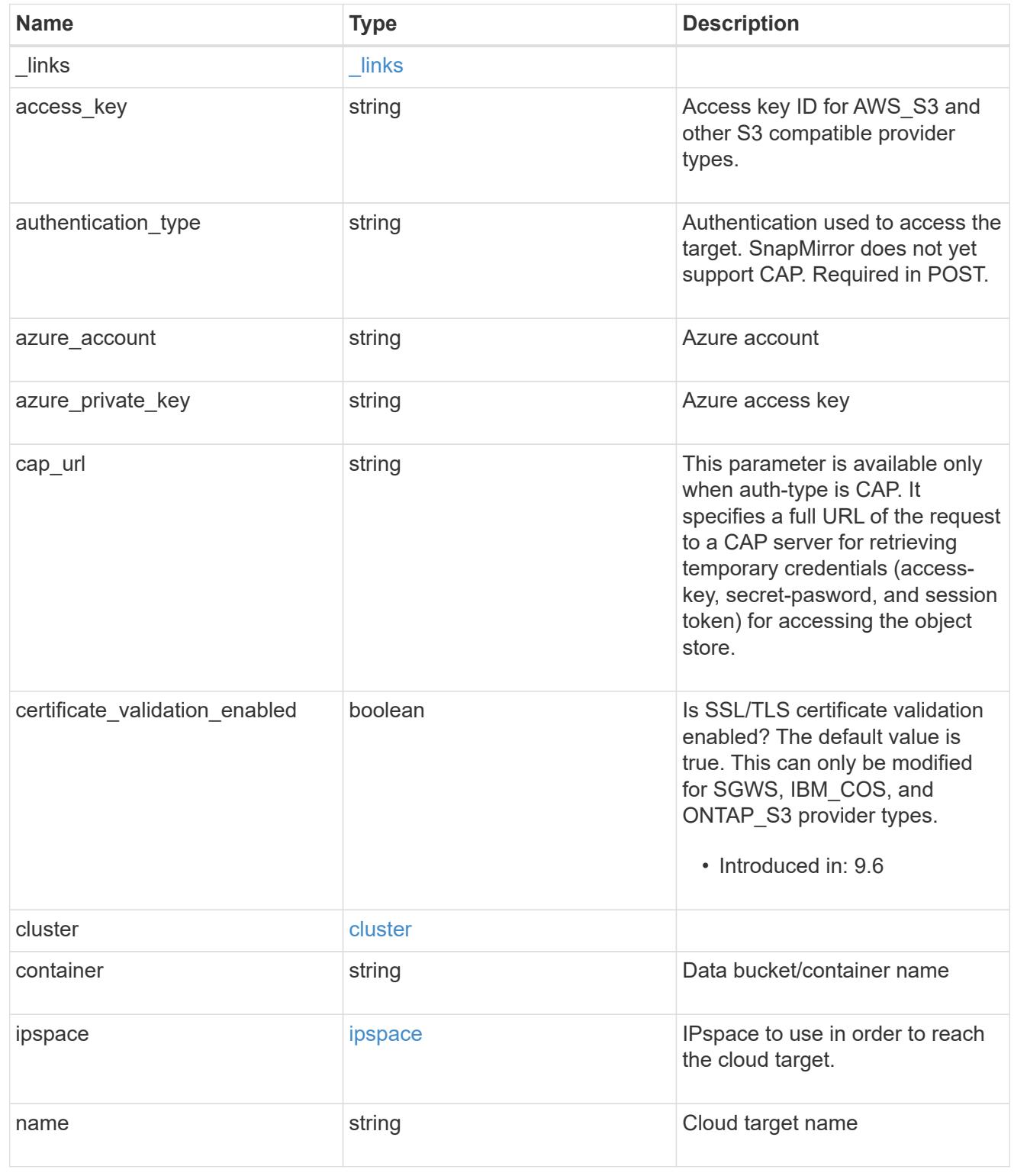

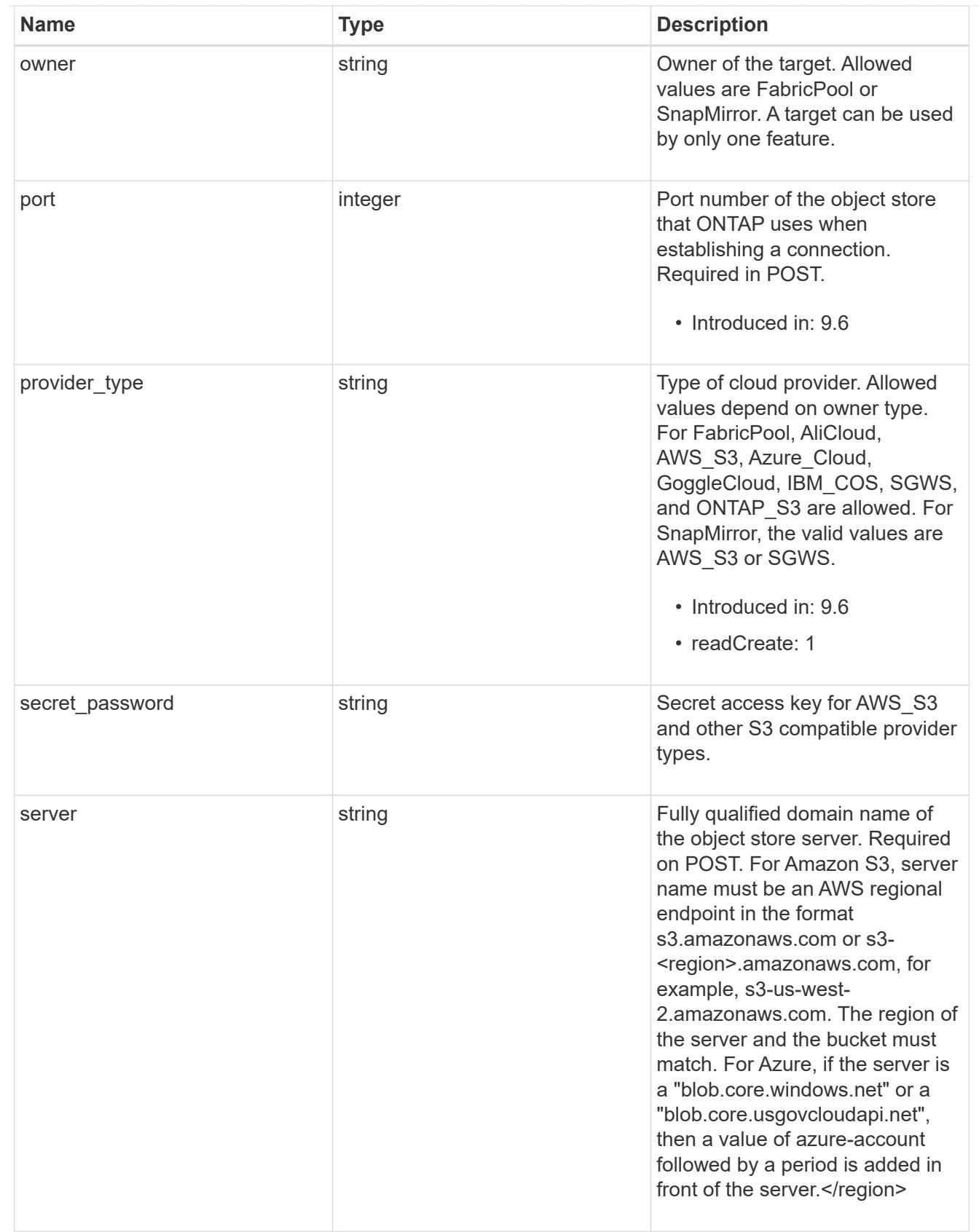

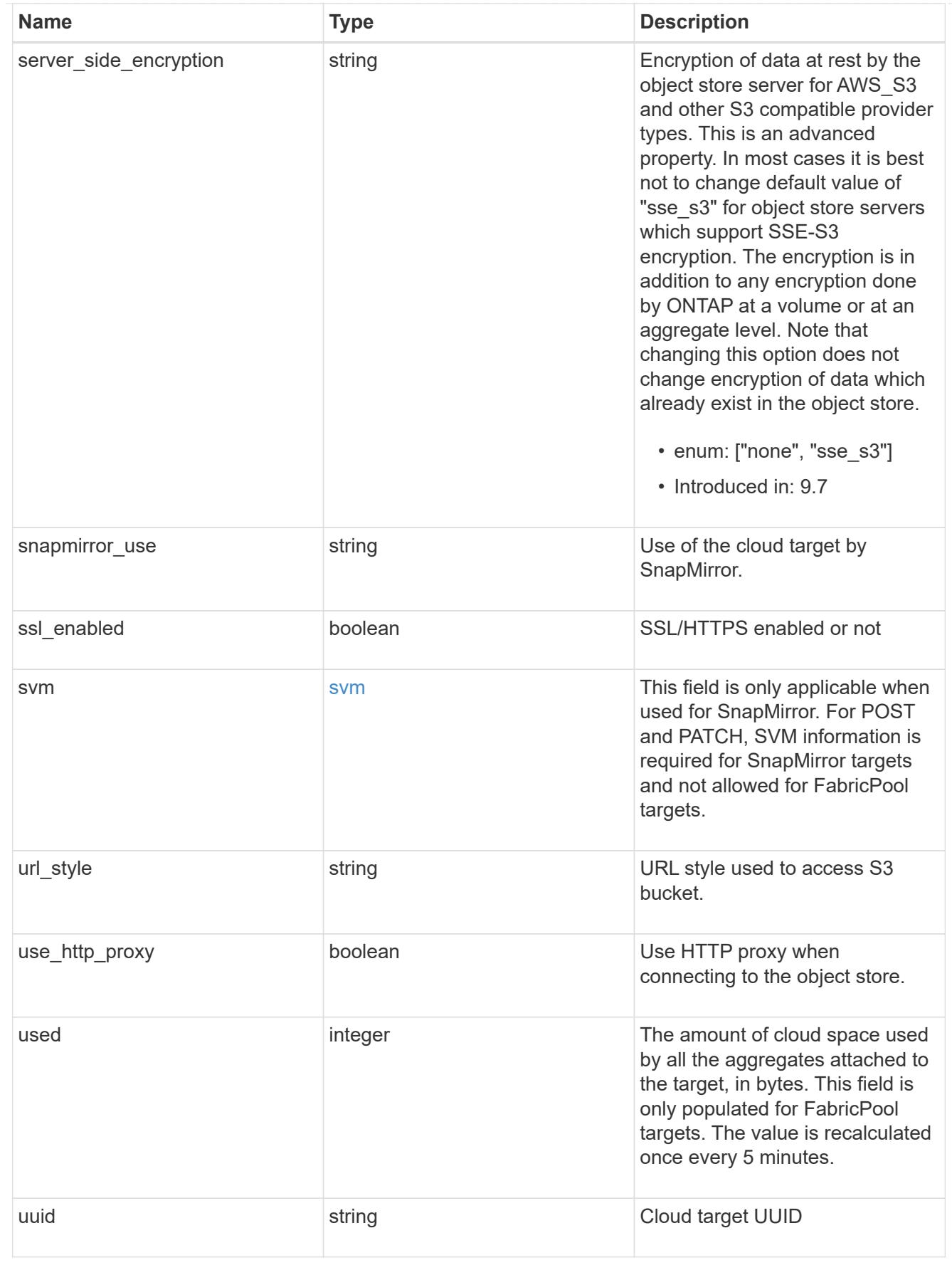

job\_link

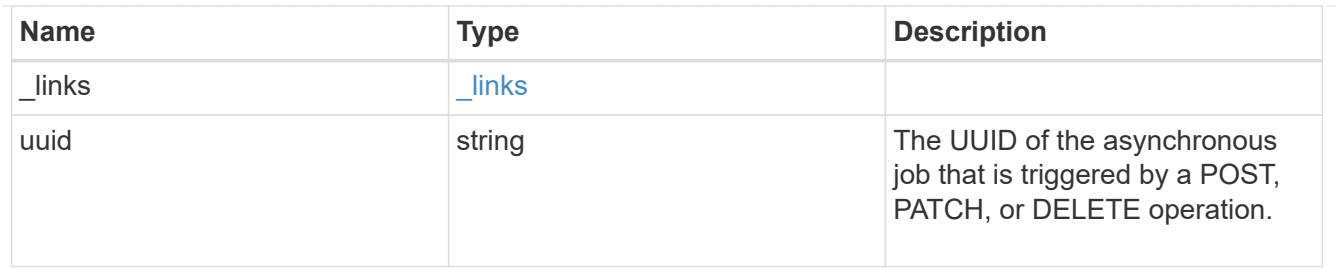

### error\_arguments

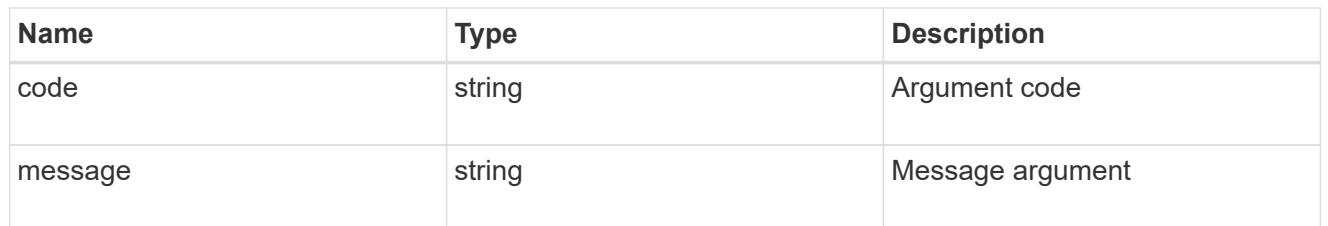

#### error

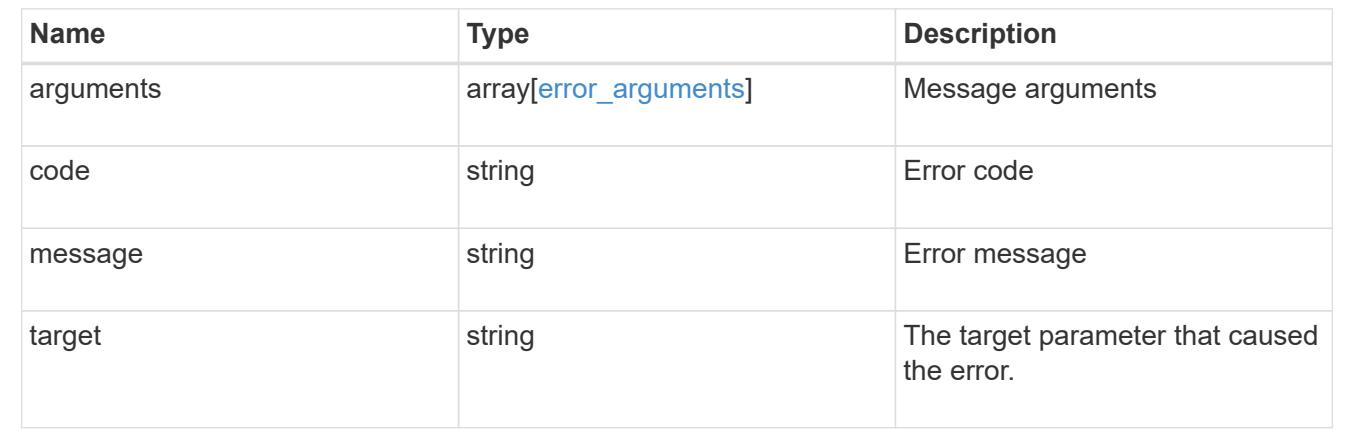

## **Delete a cloud target**

DELETE /cloud/targets/{uuid}

## **Introduced In:** 9.6

Deletes the cloud target specified by the UUID. This request starts a job and returns a link to that job.

#### **Related ONTAP commands**

• storage aggregate object-store config delete

#### **Parameters**

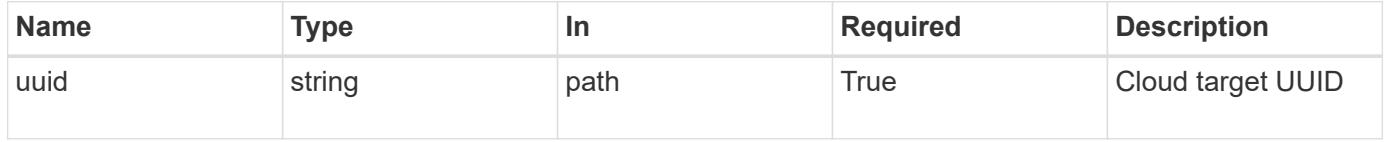

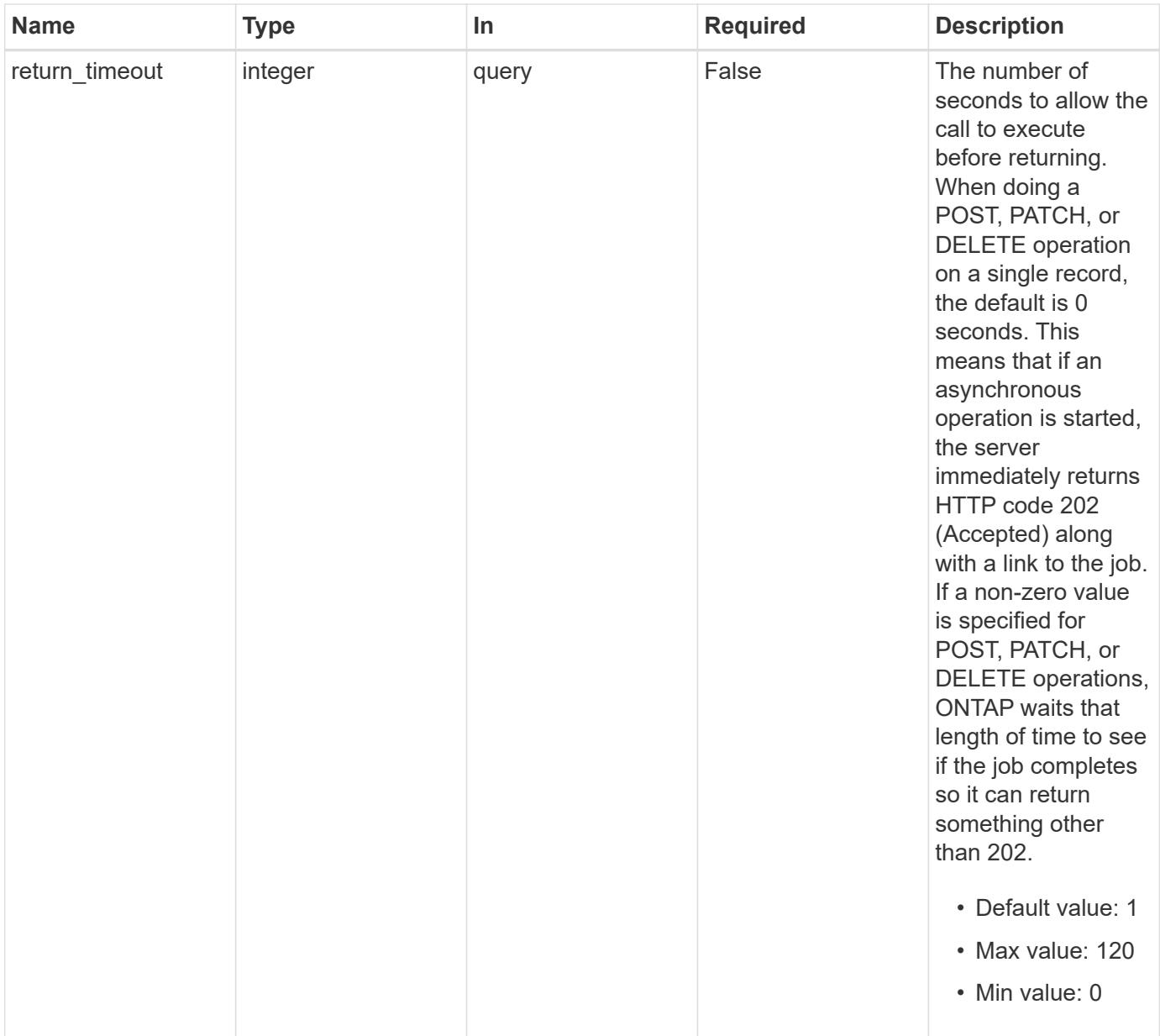

### **Response**

Status: 202, Accepted

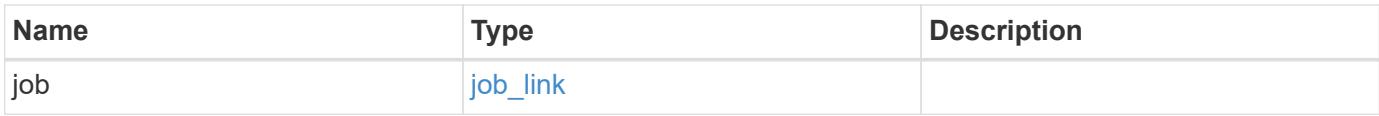

#### **Example response**

```
{
   "job": {
      "_links": {
        "self": {
          "href": "/api/resourcelink"
        }
      },
      "uuid": "string"
   }
}
```
#### **Error**

Status: Default, Error

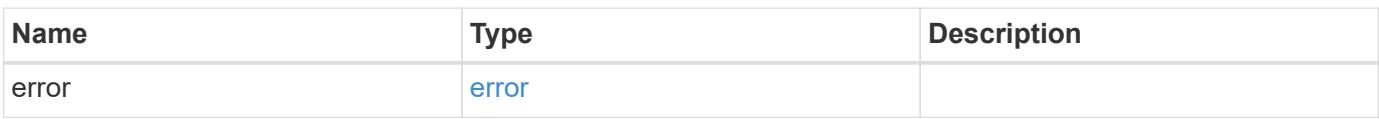

#### **Example error**

```
{
   "error": {
     "arguments": {
       "code": "string",
       "message": "string"
      },
      "code": "4",
     "message": "entry doesn't exist",
     "target": "uuid"
   }
}
```
#### **Definitions**

#### **See Definitions**

href

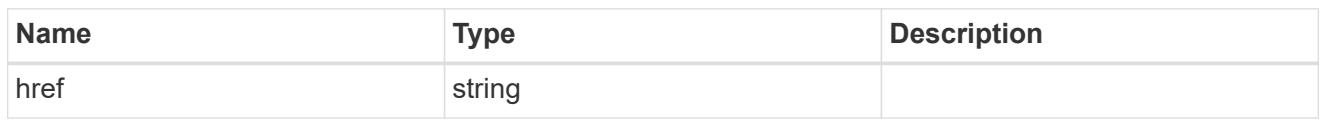

\_links

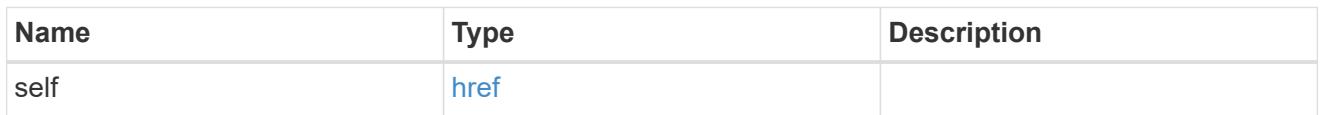

## job\_link

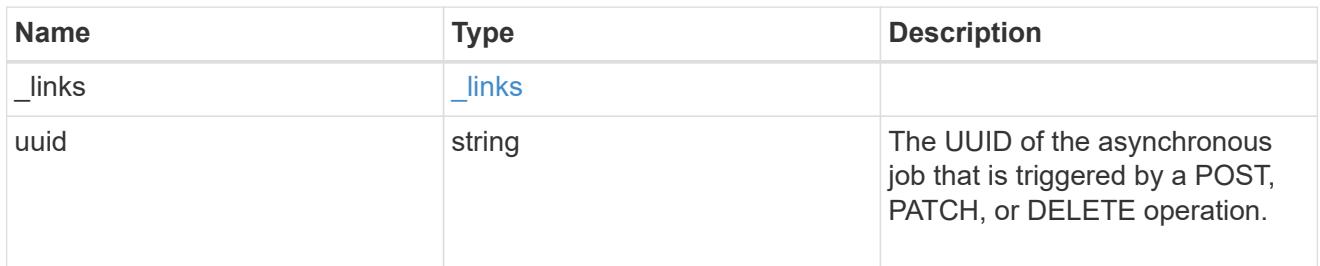

## error\_arguments

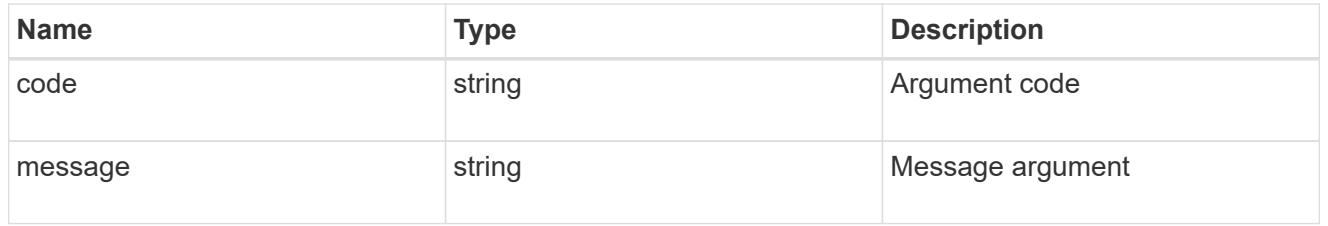

#### error

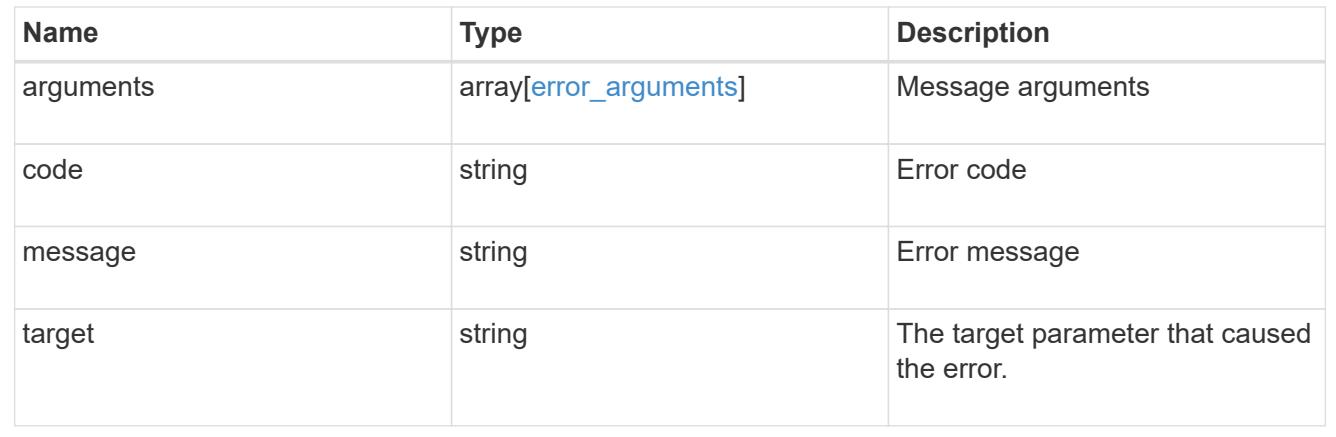

## **Retrieve a cloud target**

GET /cloud/targets/{uuid}
# **Introduced In:** 9.6

Retrieves the cloud target specified by the UUID.

#### **Related ONTAP commands**

• storage aggregate object-store config show

# **Parameters**

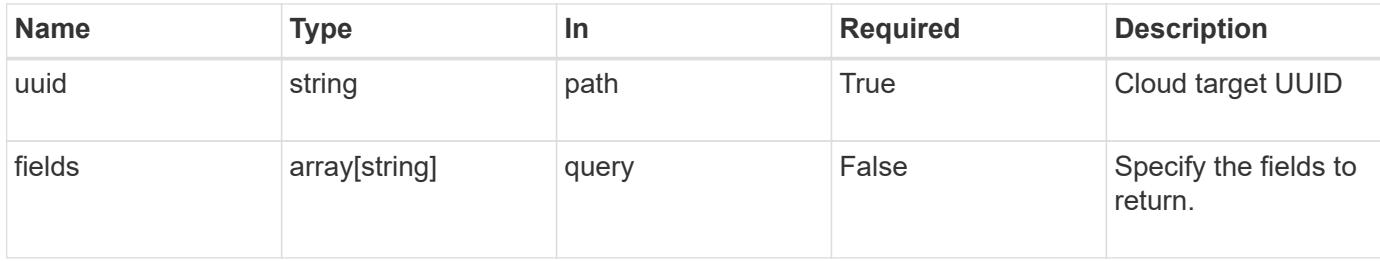

#### **Response**

Status: 200, Ok

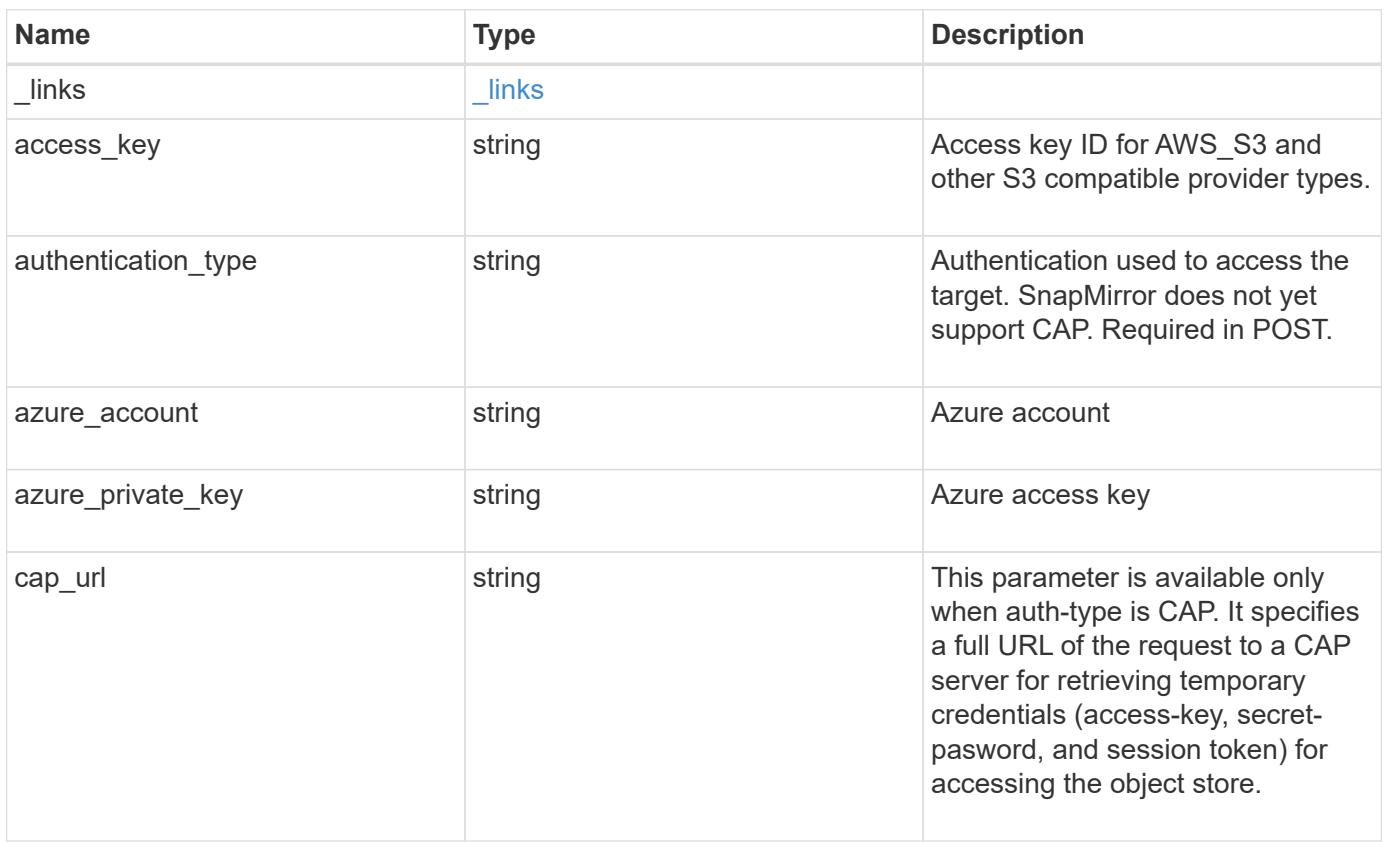

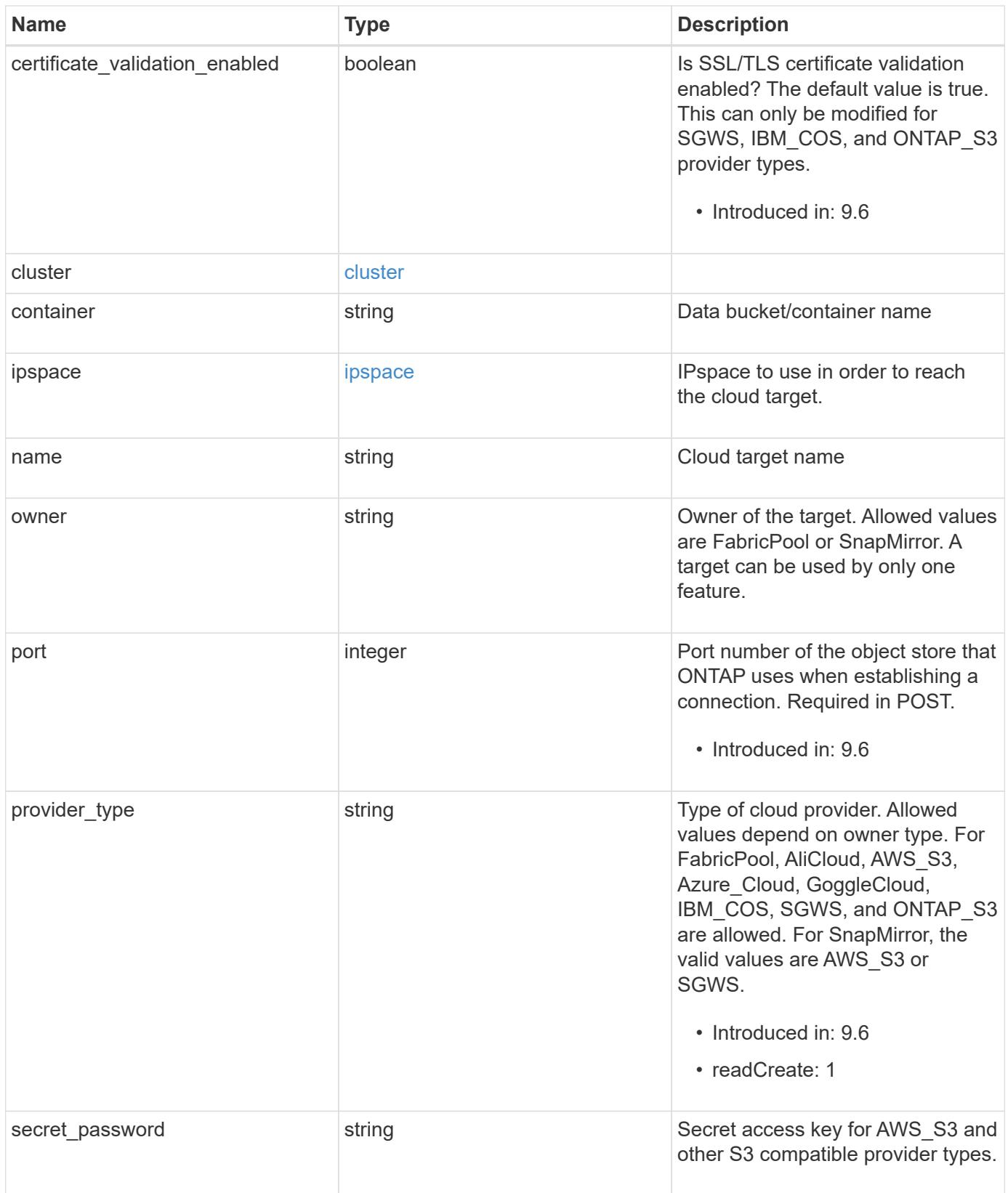

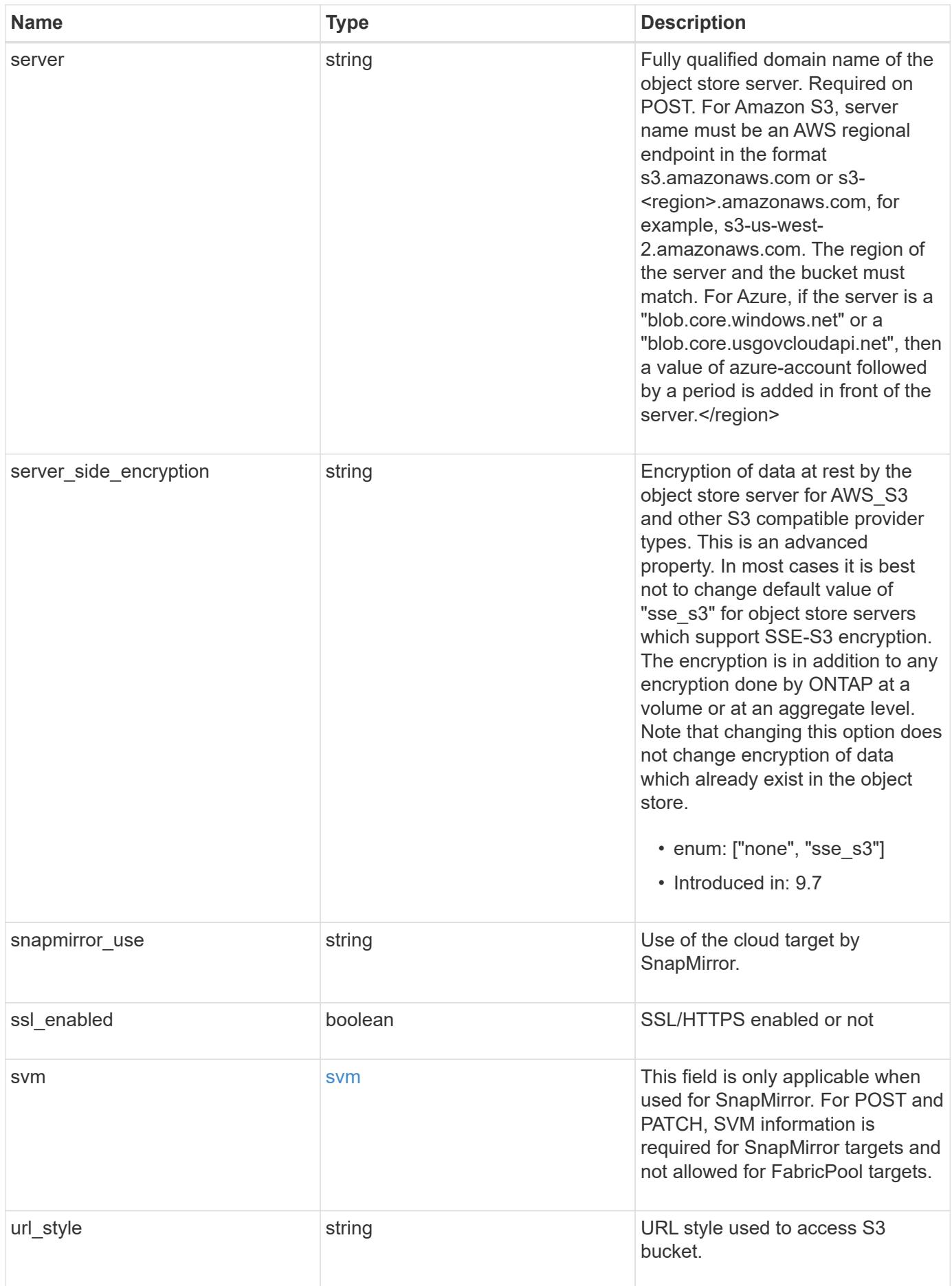

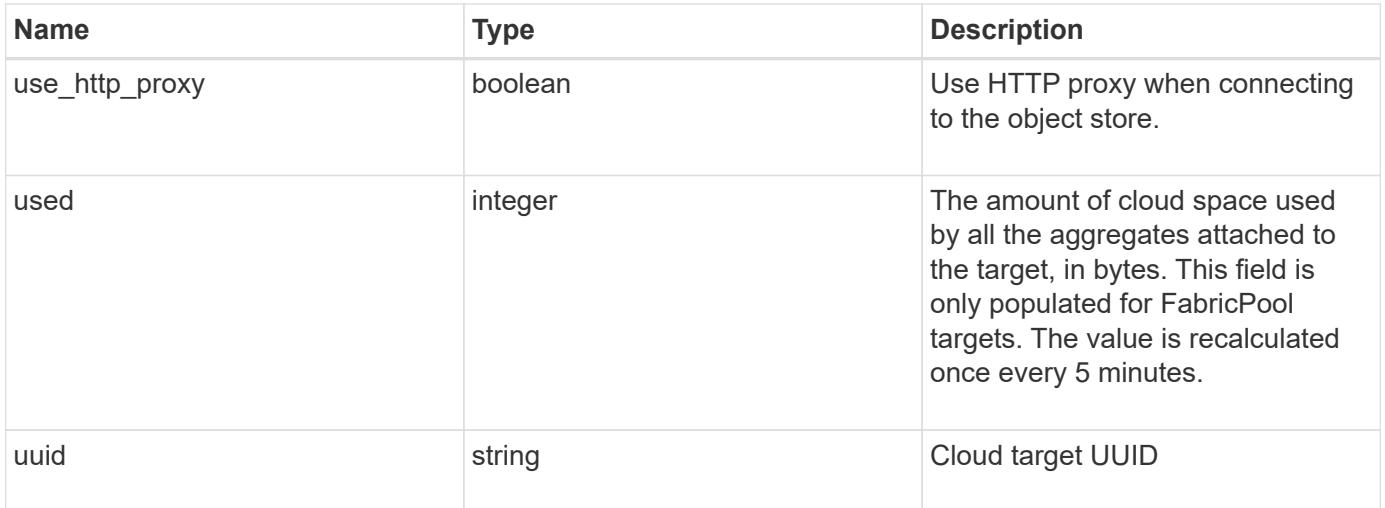

**Example response**

```
{
  " links": {
      "self": {
        "href": "/api/resourcelink"
      }
    },
  "authentication type": "key",
    "cap_url":
"https://123.45.67.89:1234/CAP/api/v1/credentials?agency=myagency&missi
on=mymission&role=myrole",
    "container": "bucket1",
    "ipspace": {
      "_links": {
        "self": {
          "href": "/api/resourcelink"
        }
      },
    "name": "exchange",
      "uuid": "1cd8a442-86d1-11e0-ae1c-123478563412"
    },
    "owner": "fabricpool",
  "server side encryption": "none",
  "snapmirror_use": "data",
    "svm": {
      "_links": {
        "self": {
          "href": "/api/resourcelink"
        }
      },
    "name": "svm1",
      "uuid": "02c9e252-41be-11e9-81d5-00a0986138f7"
    },
  "url style": "path style",
    "used": 0,
   "uuid": "string"
}
```
#### **Error**

Status: Default, Error

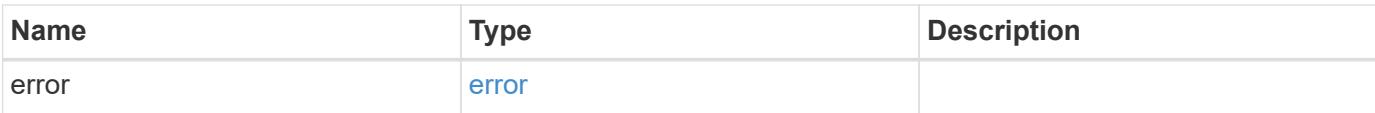

# **Example error**

```
{
   "error": {
     "arguments": {
       "code": "string",
       "message": "string"
      },
      "code": "4",
     "message": "entry doesn't exist",
     "target": "uuid"
   }
}
```
#### **Definitions**

# **See Definitions**

href

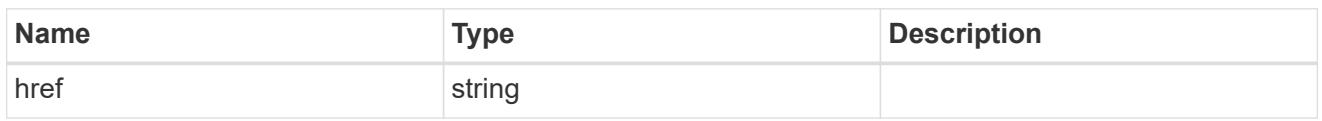

\_links

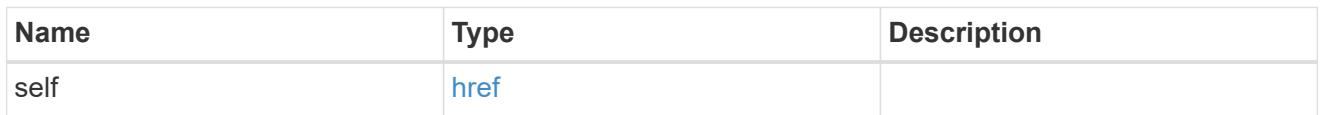

# cluster

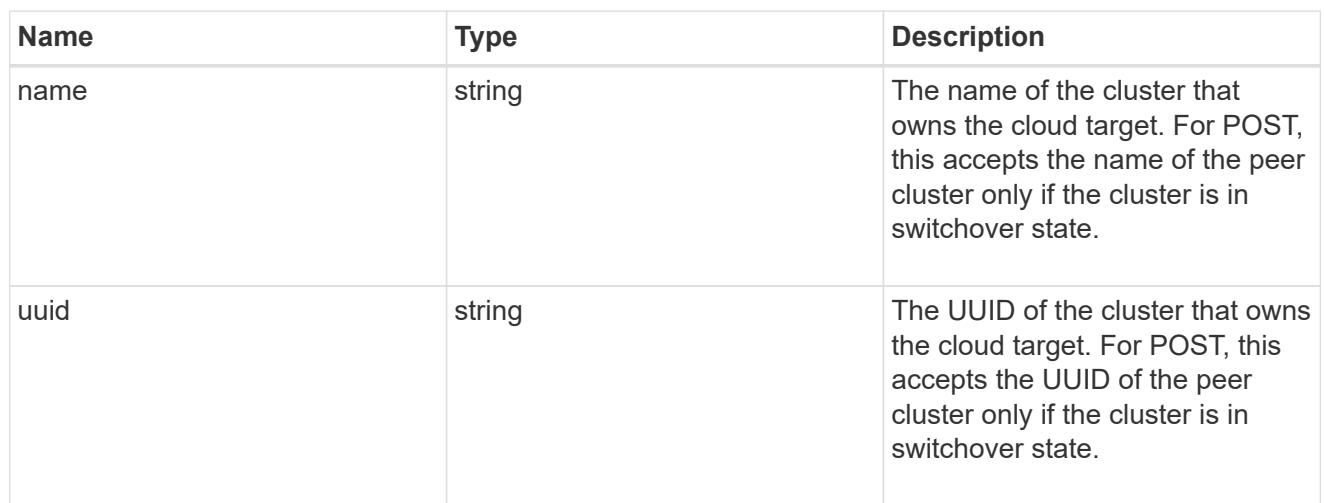

# ipspace

IPspace to use in order to reach the cloud target.

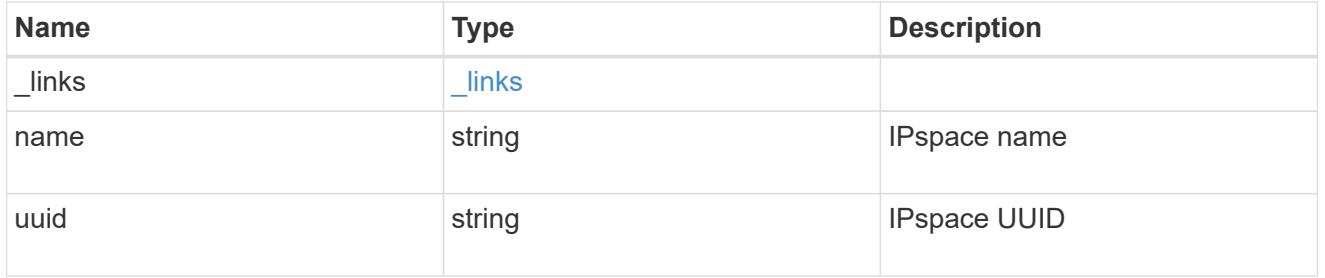

svm

This field is only applicable when used for SnapMirror. For POST and PATCH, SVM information is required for SnapMirror targets and not allowed for FabricPool targets.

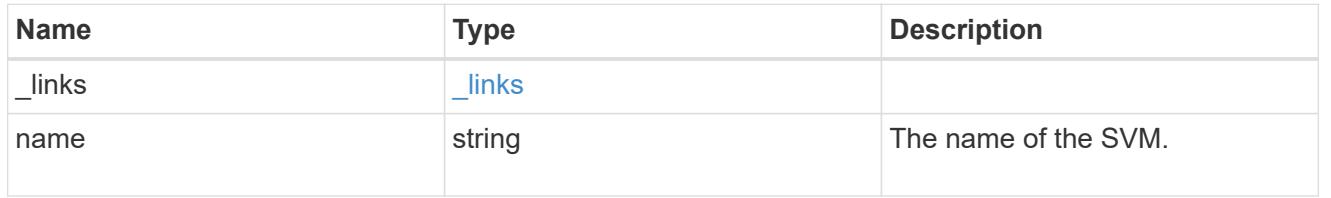

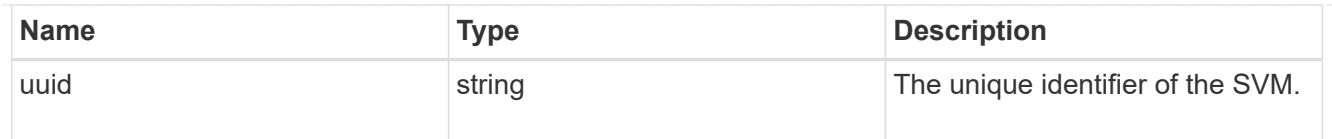

# error\_arguments

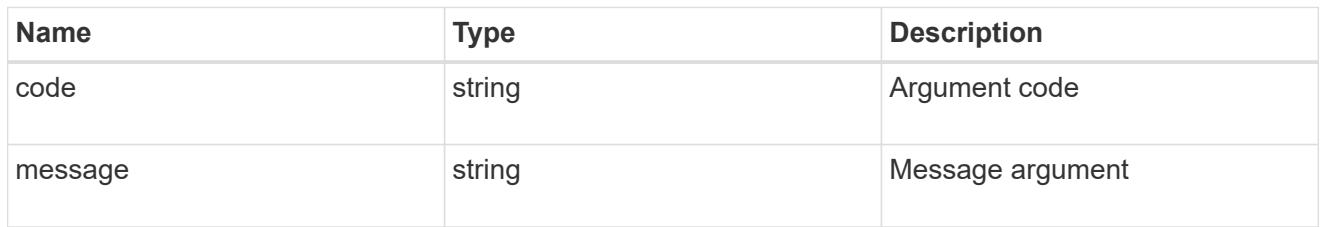

#### error

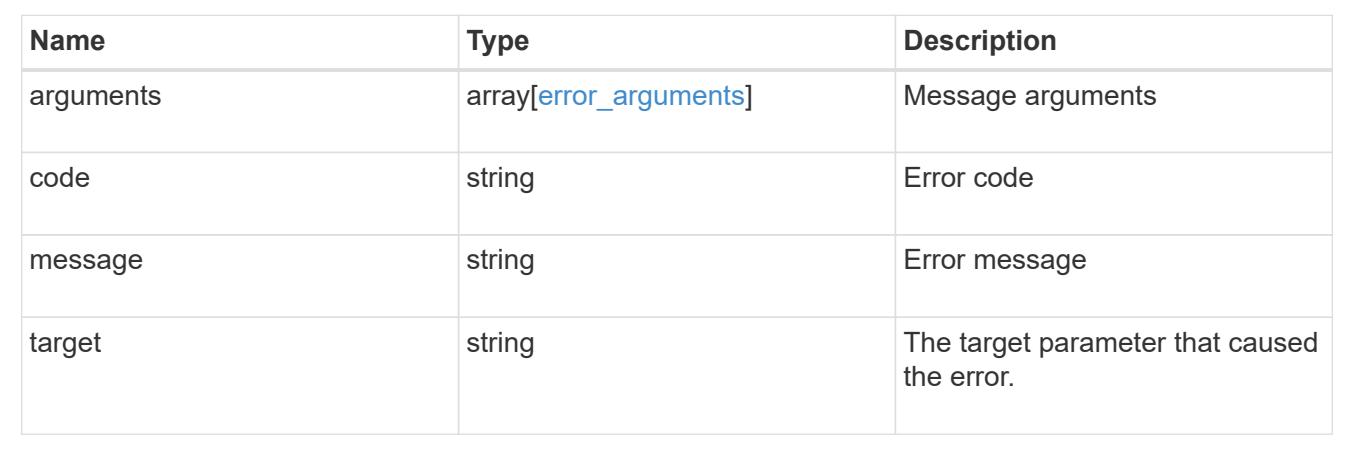

# **Update a cloud target**

PATCH /cloud/targets/{uuid}

#### **Introduced In:** 9.6

Updates the cloud target specified by the UUID with the fields in the body. This request starts a job and returns a link to that job.

# **Related ONTAP commands**

• storage aggregate object-store config modify

#### **Parameters**

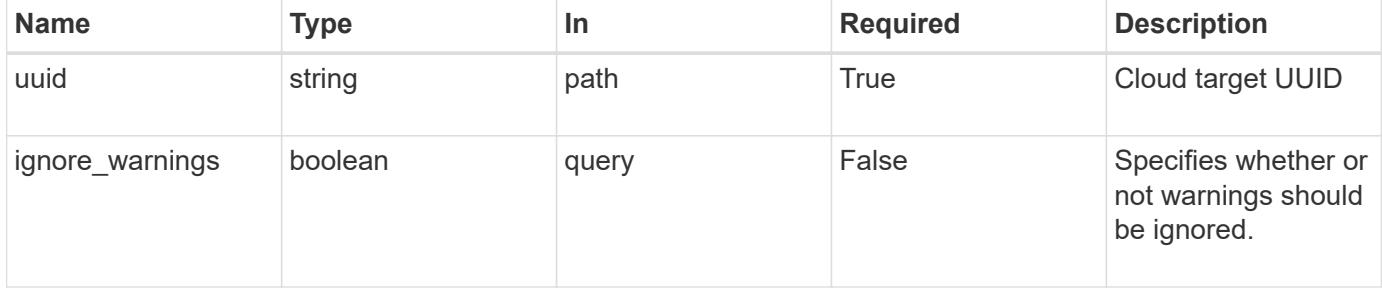

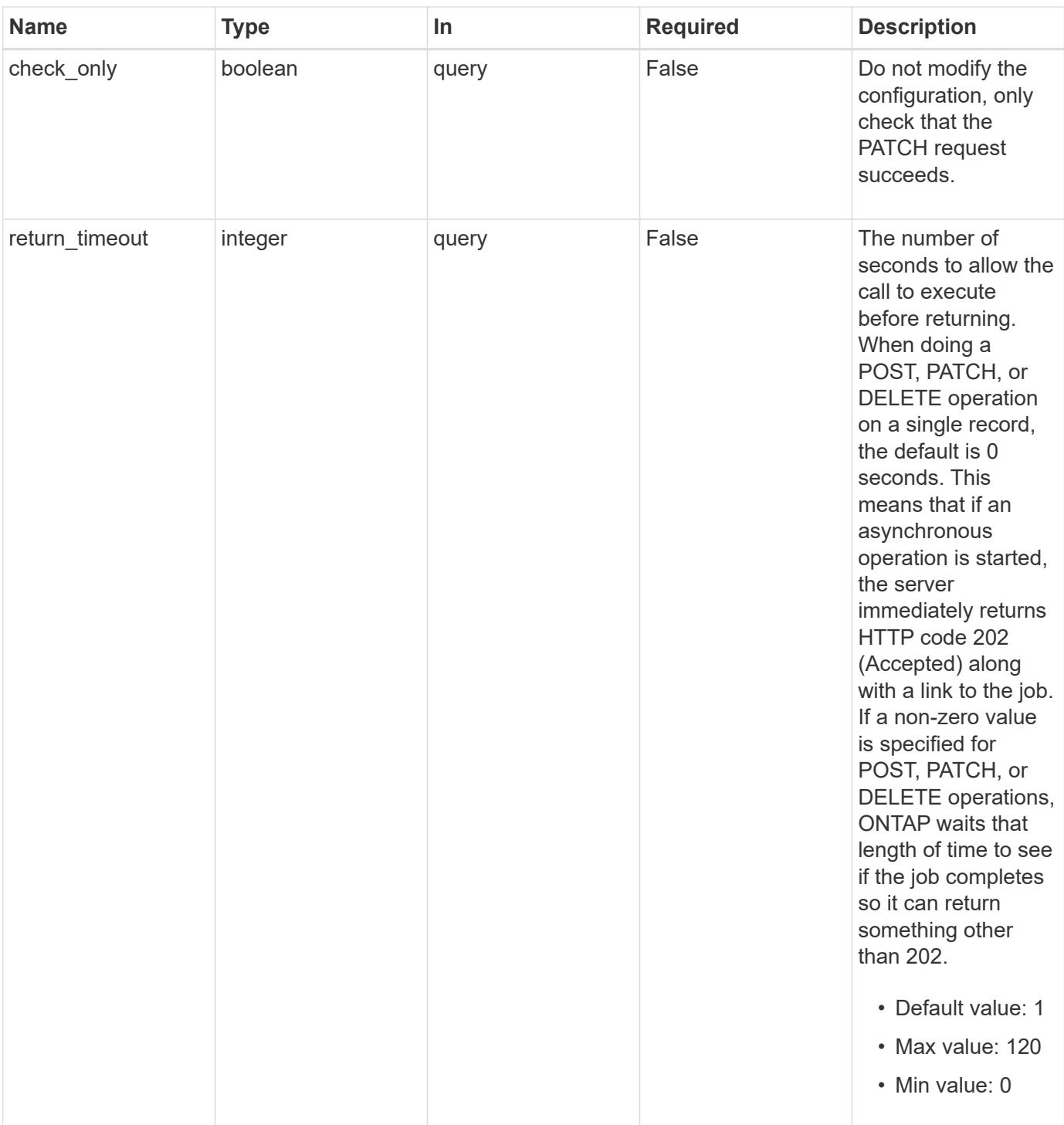

# **Request Body**

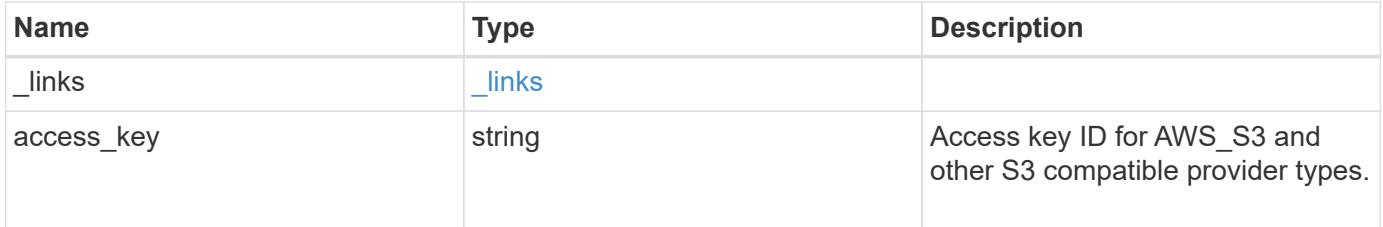

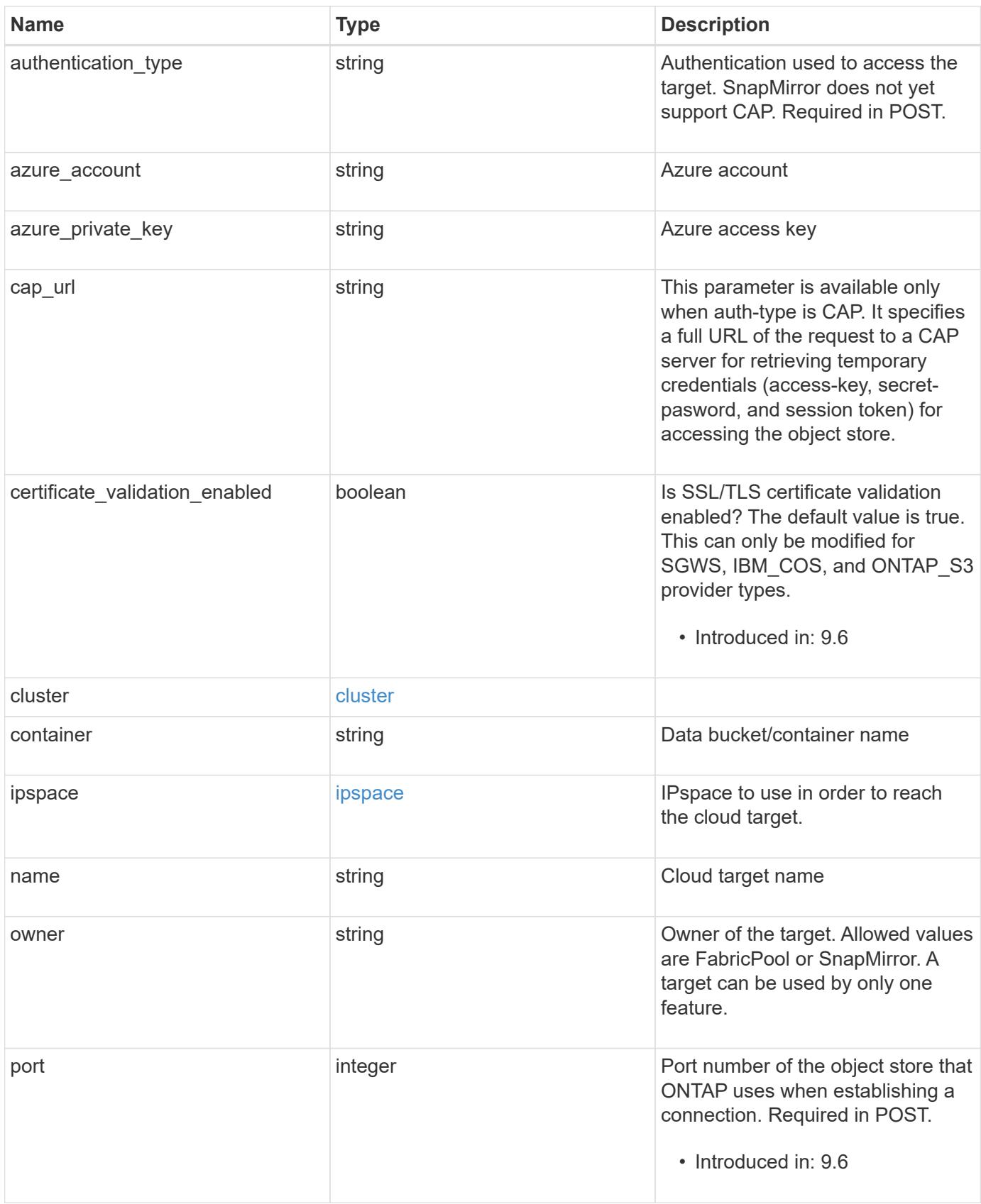

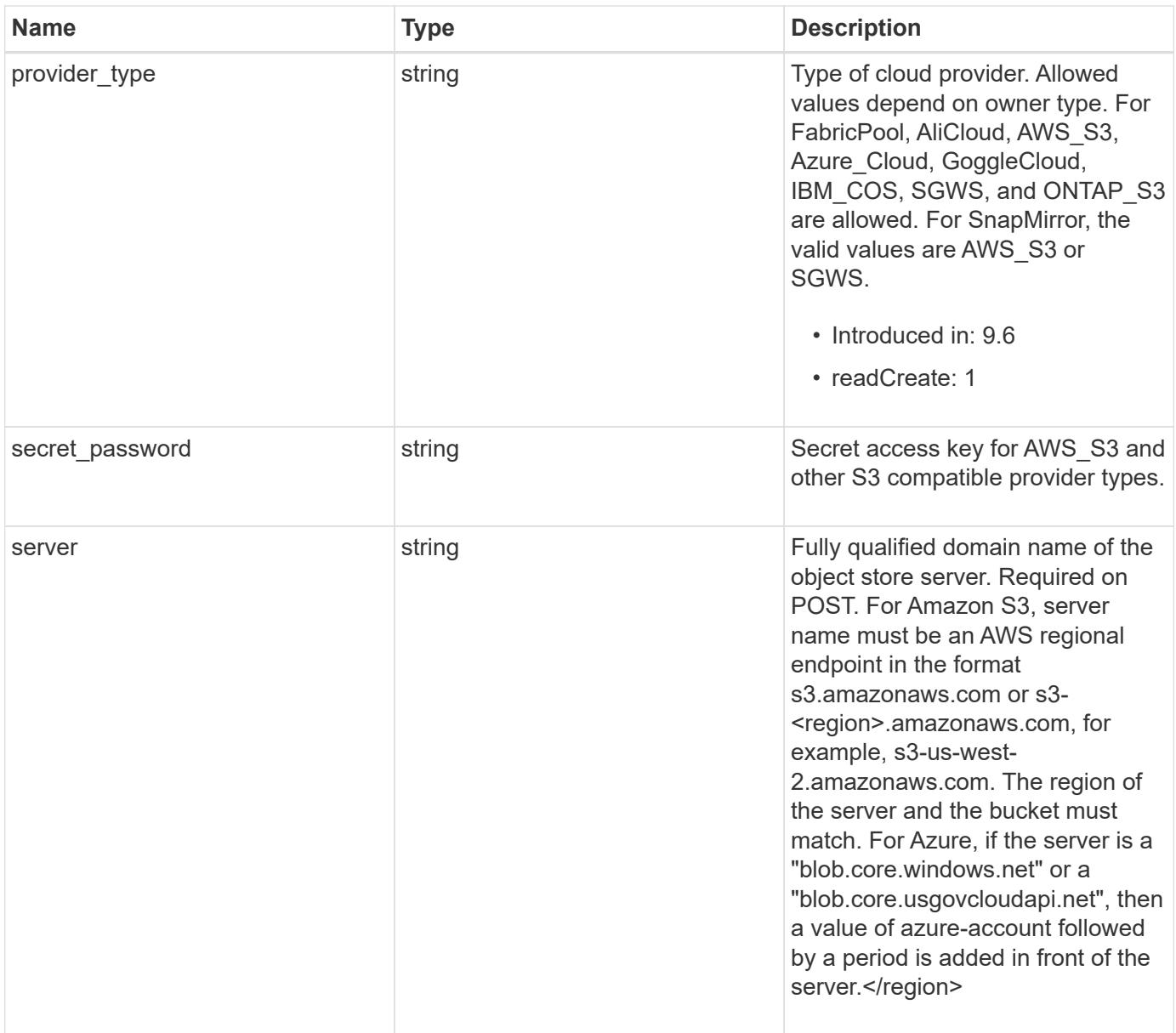

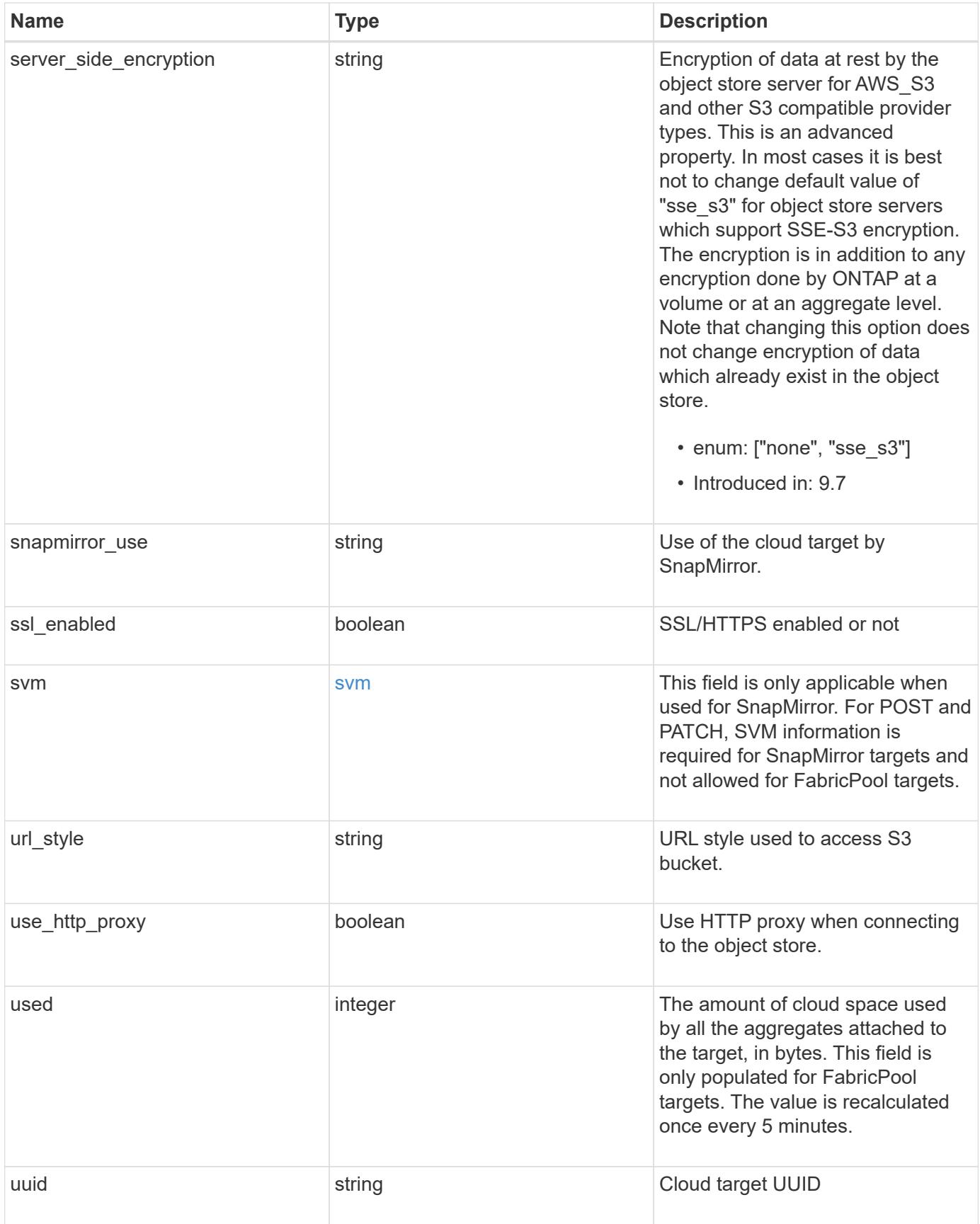

**Example request**

```
{
  " links": {
      "self": {
        "href": "/api/resourcelink"
      }
    },
  "authentication type": "key",
    "cap_url":
"https://123.45.67.89:1234/CAP/api/v1/credentials?agency=myagency&missi
on=mymission&role=myrole",
    "container": "bucket1",
    "ipspace": {
    " links": {
        "self": {
          "href": "/api/resourcelink"
        }
      },
    "name": "exchange",
      "uuid": "1cd8a442-86d1-11e0-ae1c-123478563412"
    },
    "owner": "fabricpool",
  "server side encryption": "none",
  "snapmirror_use": "data",
    "svm": {
      "_links": {
        "self": {
          "href": "/api/resourcelink"
        }
      },
    "name": "svm1",
      "uuid": "02c9e252-41be-11e9-81d5-00a0986138f7"
    },
  "url style": "path style",
    "used": 0,
    "uuid": "string"
}
```
#### **Response**

Status: 202, Accepted

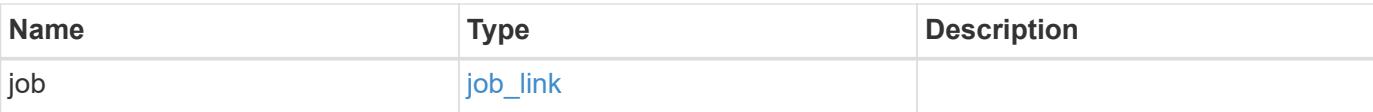

#### **Example response**

```
{
   "job": {
     "_links": {
        "self": {
          "href": "/api/resourcelink"
        }
      },
      "uuid": "string"
    }
}
```
#### **Error**

```
Status: Default, Error
```
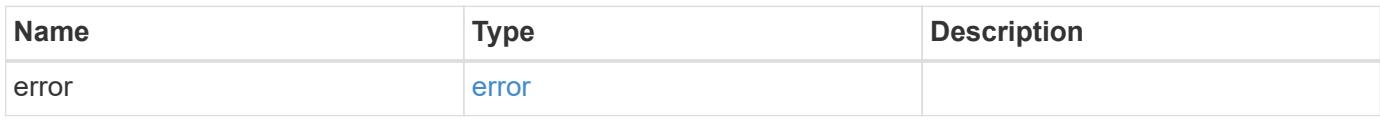

# **Example error**

```
{
   "error": {
     "arguments": {
       "code": "string",
       "message": "string"
      },
      "code": "4",
      "message": "entry doesn't exist",
      "target": "uuid"
   }
}
```
#### **Definitions**

# **See Definitions**

href

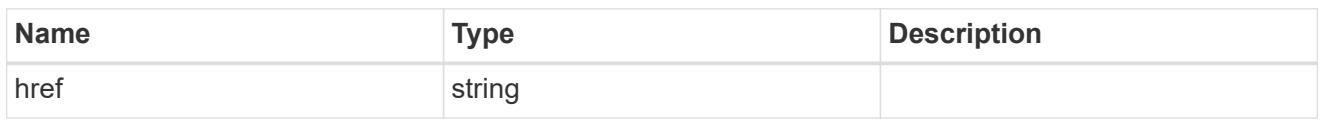

\_links

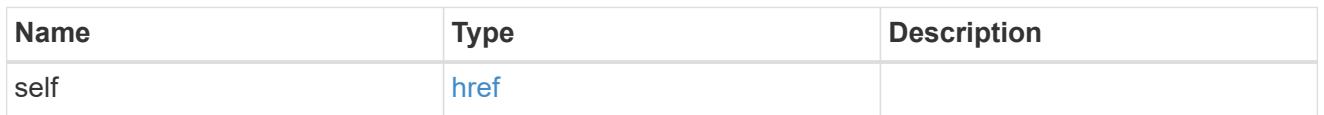

# cluster

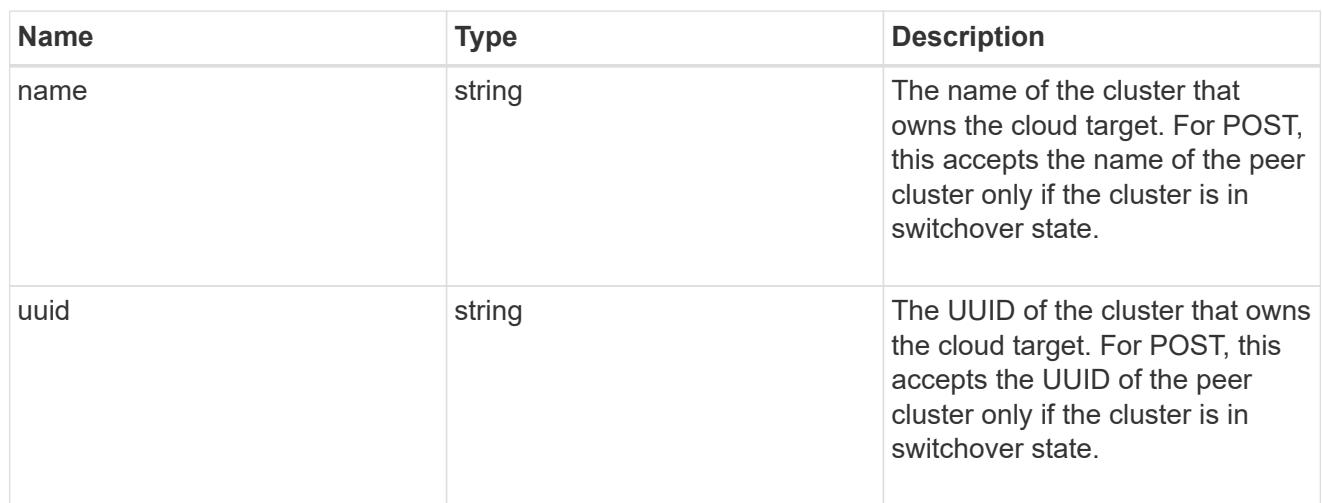

# ipspace

IPspace to use in order to reach the cloud target.

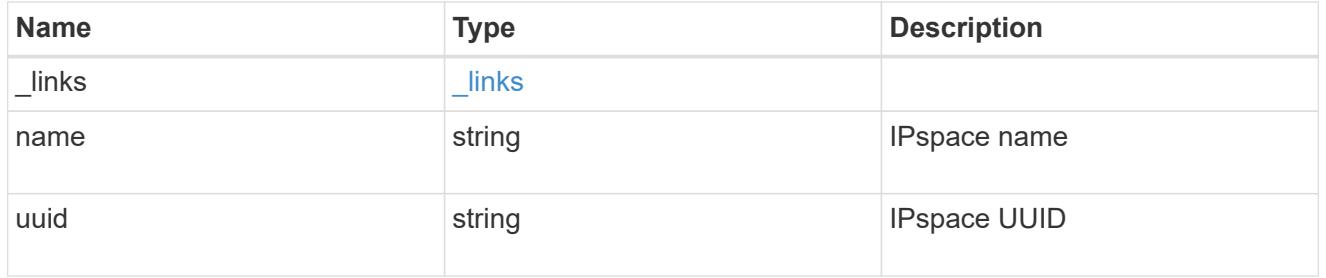

svm

This field is only applicable when used for SnapMirror. For POST and PATCH, SVM information is required for SnapMirror targets and not allowed for FabricPool targets.

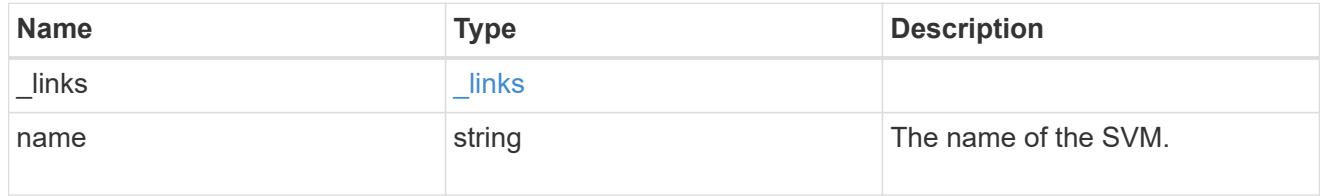

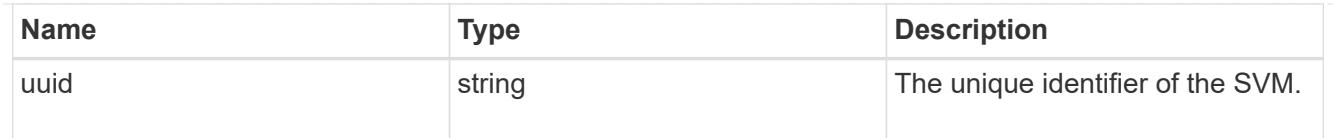

# cloud\_target

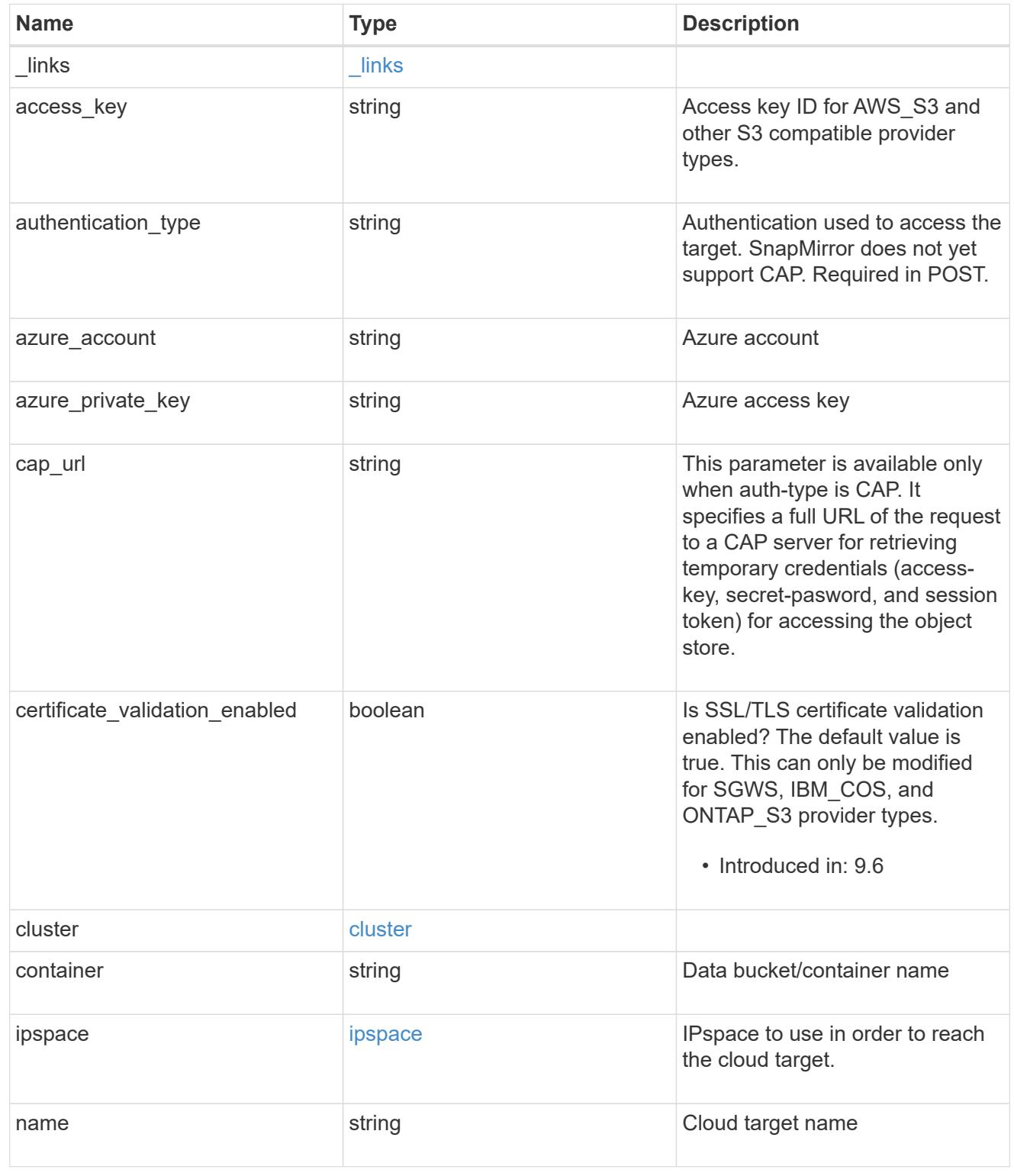

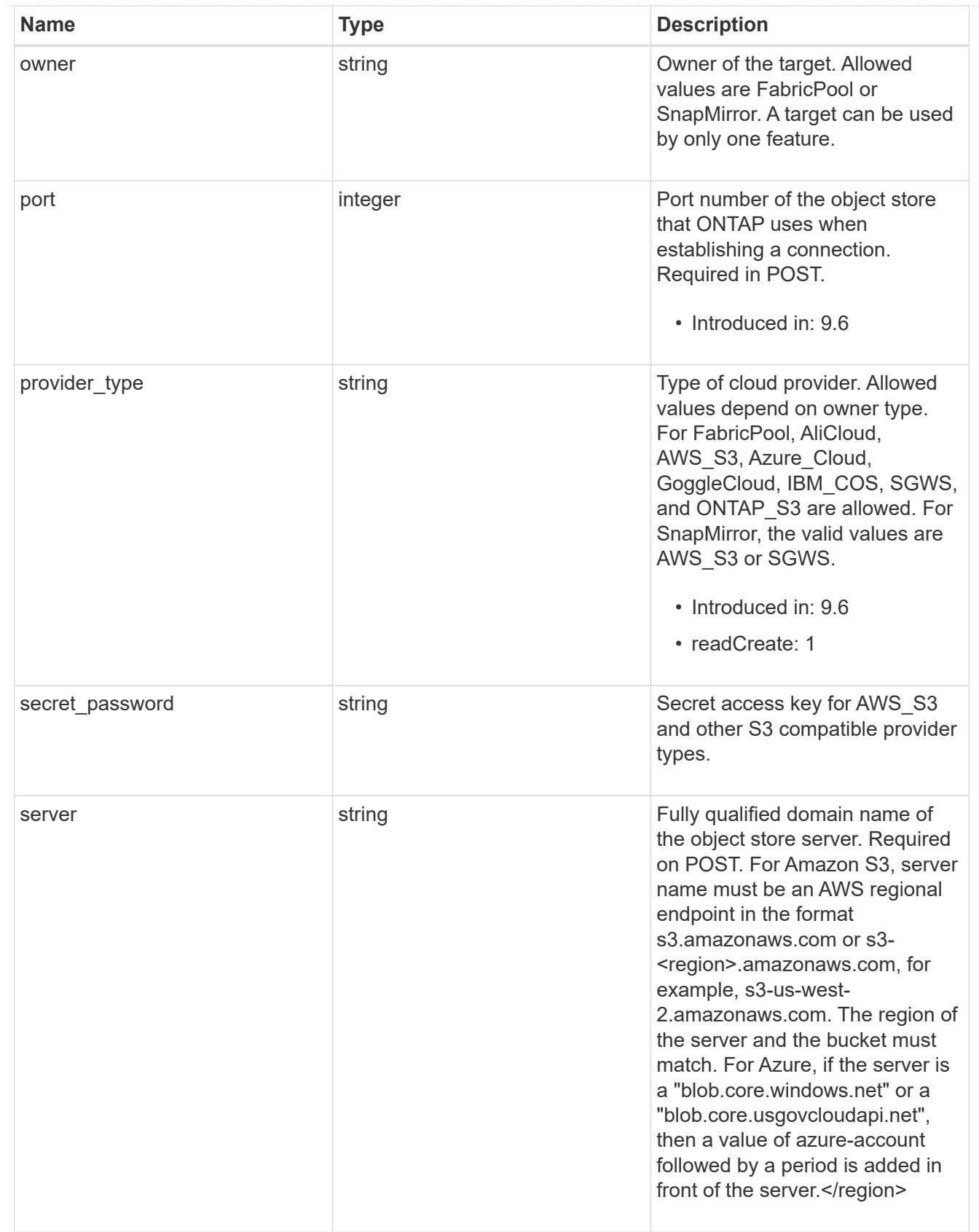

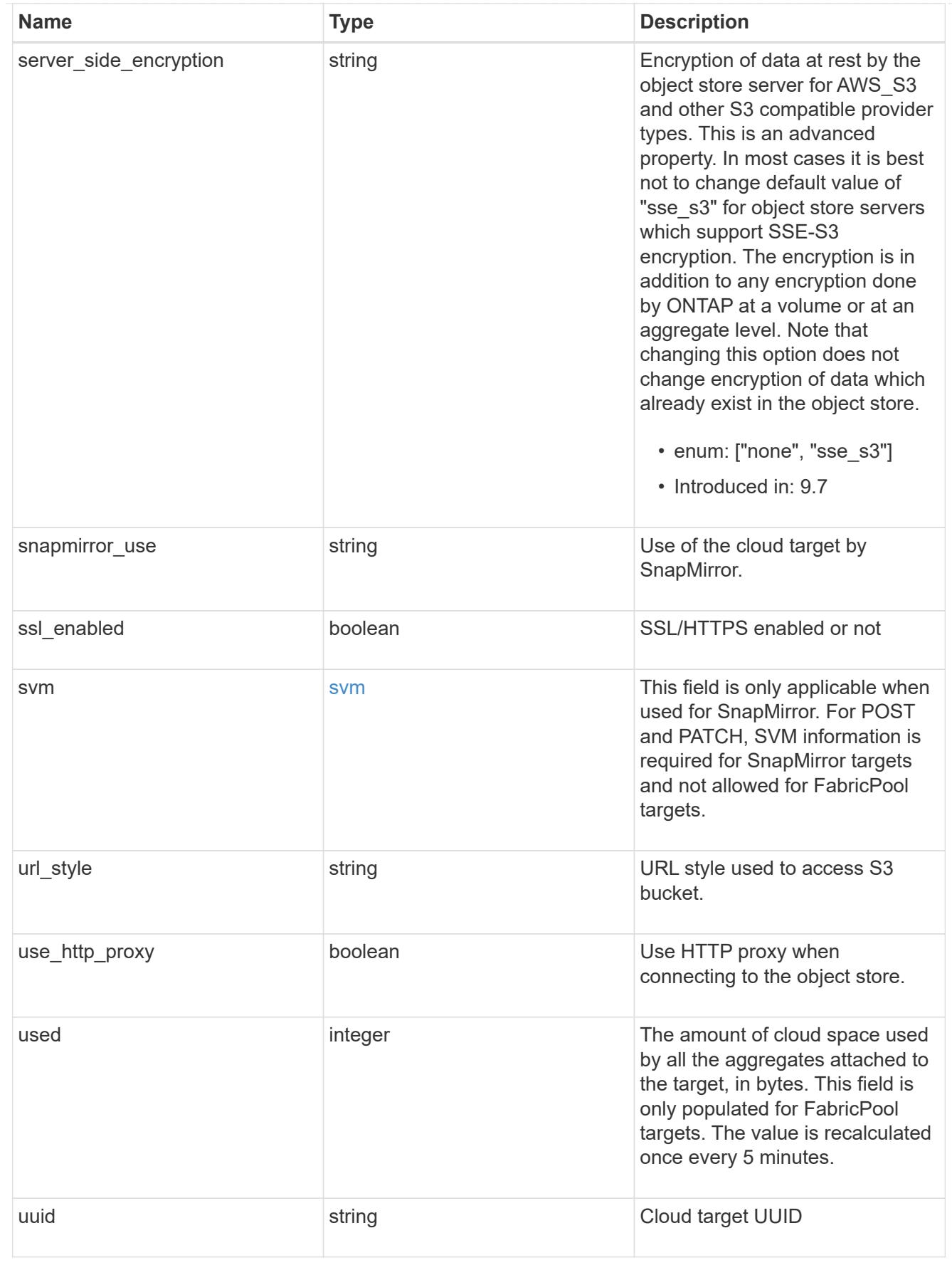

job\_link

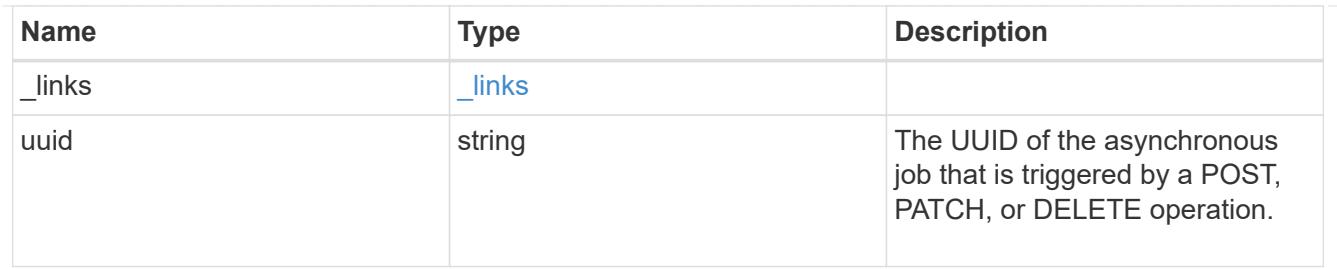

error\_arguments

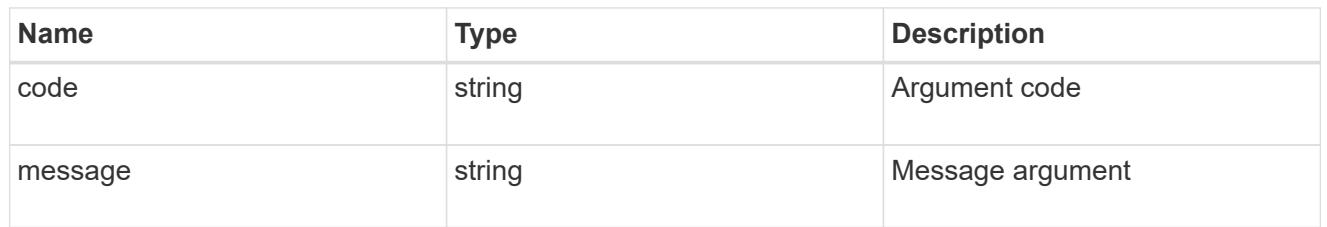

error

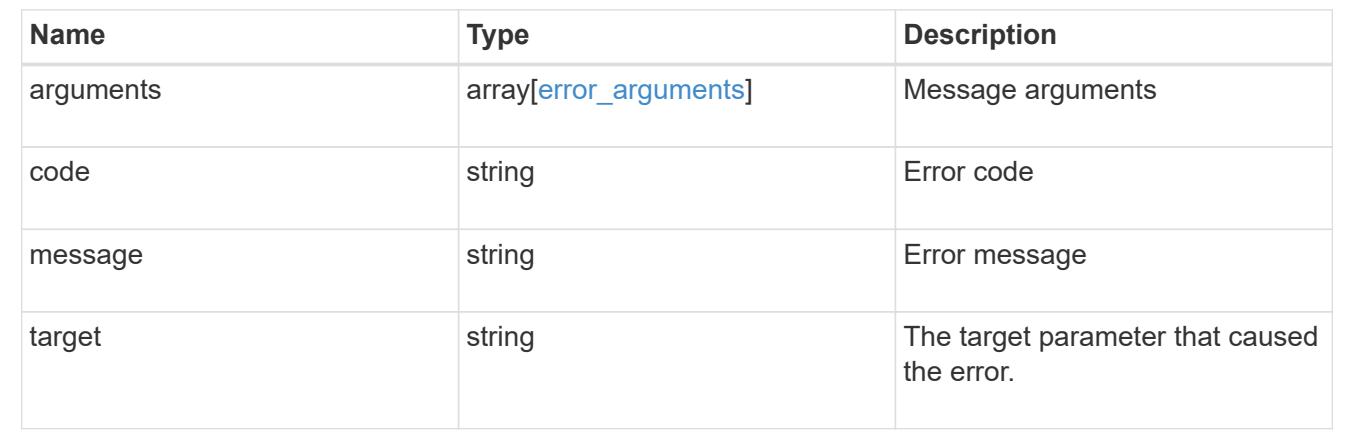

# **Cluster**

# **Cluster overview**

# **Overview**

These APIs enable you to perform a number of independent workflows, including:

- Creating the cluster
- Adding nodes to the cluster
- Managing cluster configuration data (including name, version, NTP servers, name servers, and DNS domains)
- Managing node configuration data (including node names, models, serial numbers, and HA group information)
- Discovering the nodes on the cluster network that can be added to the cluster
- Viewing and updating current and recent jobs
- Updating the cluster software

#### **Pre-Cluster APIs**

A few of the cluster APIs (namely, POST/OPTIONS on /api/cluster, GET/HEAD/OPTIONS on /api/cluster/nodes, and calls on /api/cluster/jobs) are allowed before the cluster is created. These APIs support creation of the cluster and monitoring of its progress. Any other cluster API used before the cluster is created will fail

# **Manage clusters**

#### **Cluster endpoint overview**

#### **Overview**

You can use this API to create a cluster, update cluster-wide configurations, and retrieve the current configuration details.

#### **Creating a cluster**

You can create a new cluster by issuing a POST request to /cluster. Parameters are provided in the body of the POST request to configure cluster-wide settings and add nodes during the cluster setup.

# **Fields used for creating a cluster**

The fields used for the cluster APIs fall into the following categories:

- Required cluster-wide configuration
- Optional cluster-wide configuration

# **Required cluster-wide configuration**

The following fields are always required for any POST /cluster request:

- name
- password

# **Optional cluster-wide configuration**

The following fields are used to set up additional cluster-wide configurations:

- location
- contact
- dns\_domains
- name\_servers
- ntp\_servers
- timezone
- license
- configuration\_backup
- management interface
- nodes

# **Nodes field**

The nodes field specifies the nodes to join to the cluster. To use this API, all nodes must run the same version of ONTAP. If you do not specify a node, the cluster is configured with one node added. The REST request is issued to the node that is added to the cluster. If you specify one node, do not use the "node.cluster\_interface.ip.address" field. If you specify multiple nodes, specify the node to which the REST request is issued in addition to the remote nodes. Use the "node.cluster interface.ip.address" field to identify each node. All other node fields are optional in all cases. If you provide a field for one node, you need to provide the same field for all nodes.

# **Node networking fields**

The cluster management interface and each node management interface use the cluster management interface subnet mask and gateway. For advanced configurations in which the cluster and node management interfaces are on different subnets, use the /network/ip/interface APIs to configure network interfaces after setup is complete.

The management interfaces are used to communicate with the name servers and NTP servers. The address family of the name servers and NTP servers must match the management interfaces address family.

# **Single node cluster field**

When the "single node cluster" field is set to "true", the cluster is created in single node cluster mode. You can provide a node field for this node for node-specific configuration but do not use the "node.cluster\_interface.ip.address" field. Storage failover is configured to non-HA mode, and ports used for cluster ports are moved to the default IPspace. This might cause the node to reboot during setup. While a node reboots, the RESTful interface might not be available. See "Connection failures during cluster create" for more information.

#### **Create recommended aggregates parameter**

When the "create recommended aggregates" parameter is set to "true", aggregates based on an optimal layout recommended by the system are created on each of the nodes in the cluster. The default setting is "false".

#### **Performance monitoring**

Performance of the cluster can be monitored by the metric. \* and statistics. \* fields. These fields show the performance of the cluster in terms of IOPS, latency and throughput. The metric.\* fields denote an average, whereas the statistics.\* fields denote a real-time monotonically increasing value aggregated across all nodes.

#### **Monitoring cluster create status**

#### **Errors before the job starts**

Configuration in the POST /cluster request is validated before the cluster create job starts. If an invalid configuration is found, an HTTP error code in the 4xx range is returned. No cluster create job is started.

# **Polling on the job**

After a successful POST /cluster request is issued, an HTTP error code of 202 is returned along with a job UUID and link in the body of the response. The cluster create job continues asynchronously and is monitored with the job UUID using the /cluster/jobs API. The "message" field in the response of the GET /cluster/jobs/{uuid} request shows the current step in the job, and the "state" field shows the overall state of the job.

# **Errors during the job**

If a failure occurs during the cluster create job, the job body provides details of the error along with error code fields. See the error table under "Responses" in the POST /cluster documentation for common error codes and descriptions.

# **Rerunning POST /cluster**

The POST /cluster request can be rerun if errors occur. When rerunning the request, use the same body and query parameters. You can change the value of any field in the original body or query, but you cannot change the provided fields. For example, an initial request might have a body section as follows: +

```
body ={
"name": "clusCreateRerun",
"password": "openSesame",
"nodes": [
    {
     "cluster_interface": {
         "ip": {
            "address": "1.1.1.1"
         }
       }
    },
    {
     "cluster_interface": {
         "ip": {
            "address": "2.2.2.2"
         }
       }
    }
]
}
```
A rerun request updates the body details to: +

```
body ={
"name": "clusCreateRerun",
"password": "openSesame",
"nodes": [
    {
    "cluster interface": {
         "ip": {
           "address": "3.3.3.3"
         }
      }
    },
    {
    "cluster interface": {
         "ip": {
           "address": "4.4.4.4"
         }
       }
    }
]
}
```
A rerun request with the following body details is invalid:

+

```
body ={
"name": "clusCreateRerun",
"password": "openSesame",
"nodes": [
    {
     "cluster_interface": {
         "ip": {
           "address": "3.3.3.3"
         }
      }
    }
\lceil}
```
Note that the password might already be configured. If a password is already configured and then a new password is provided, the new request overwrites the existing password. If a password is already configured either by another interface or by a previous POST request to /cluster, authenticate any future REST requests with that password. If a POST request to /cluster with the default return\_timeout of 0 returns an error, then the password was not changed.

# **Connection failures during cluster create**

A request to poll the job status might fail during a cluster create job in the following two cases. In these cases, programmatic use of the RESTful interface might be resilient to these connection failures.

- 1. When the "single\_node\_cluster" flag is set to "true", the node might reboot. During this time, the RESTful interface might refuse connections and return errors on a GET request, or connection timeouts might occur. Programmatic use of the RESTful interface during reboots must consider these effects while polling a cluster create job.
- 2. The "mgmt\_auto" LIF is removed during the cluster create job. A POST /cluster request might be issued on the "mgmt\_auto" LIF. However, requests to poll the job status might fail during cluster create when the "mgmt auto" LIF is removed. The "mgmt auto" LIF is only removed if a cluster management interface is provided as an argument to POST /cluster, and only after the cluster management interface is created. Programmatic use of the POST /cluster API on the "mgmt\_auto" LIF should be configured to dynamically switch to polling the job on the cluster management LIF.

#### **Modifying cluster configurations**

The following fields can be used to modify a cluster-wide configuration:

- name
- location
- contact
- dns\_domains
- name\_servers
- timezone
- certificate

#### **Examples**

**Minimally configuring a 2-node setup**

```
# Body
minimal 2 node cluster.txt(body):
{
"name": "clusCreateExample1",
"password": "openSesame",
"nodes": [
    {
    "cluster_interface": {
        "ip": {
          "address": "1.1.1.1"
        }
      }
    },
    {
    "cluster interface": {
        "ip": {
          "address": "2.2.2.2"
        }
      }
    }
]
}
# Request
curl -X POST "https://<mgmt-ip>/api/cluster" -d
"@minimal_2_node_cluster.txt"
```
**Setting up a single node with additional node configuration and auto aggregate creation**

```
# Body
single node additional config.txt(body):
{
"name": "clusCreateExample2",
"password": "openSesame",
"nodes": [
    {
      "name": "singleNode",
      "location": "Sunnyvale"
    }
]
}
# Request
curl -X POST "https://<mgmt-
ip>/api/cluster?single_node_cluster=true&create_recommended_aggregates=tru
e" -d "@single node additional config.txt"
```
# **Modifying a cluster-wide configuration**

```
# Body
modify_cluster_config.txt(body):
{
"contact": "it@company.com"
}
# Request
curl -X PATCH "https://<mgmt-ip>/api/cluster" -d
"@modify_cluster_config.txt"
```
#### **Creating a cluster using the cluster "create" operation**

This example shows how to create a cluster using the cluster APIs. Specifically, this example shows the creation of a two-node cluster and uses information from the nodes themselves combined with user supplied information to configure the cluster.

#### **Preparing for setup**

Before the REST APIs can be issued to create the cluster, the cluster must be wired up and powered on. The network connections between the nodes for the cluster interconnect and the connections to the management network must be completed. After the nodes are powered on, the nodes automatically configure interfaces on the platform's default cluster ports to allow the nodes to discover each other during setup and expansion workflows. You must configure a management interface on one node or use the mgmt auto LIF, which is

assigned an IP address using DHCP, to start using the REST APIs. By making a console connection to a node, the cluster setup wizard guides you through the configuration of the initial node managment interface to which the REST calls can be sent. Once this step is completed, exit the wizard by typing "exit". You can then issue REST API requests.

- 1. Wire and power on the nodes.
- 2. Make a console connection to one node to access the cluster setup wizard.
- 3. Enter node management interface information to enable REST API requests to be sent to the node.

Welcome to the cluster setup wizard. You can enter the following commands at any time: "help" or "?" - if you want to have a question clarified, "back" - if you want to change previously answered questions, and "exit" or "quit" - if you want to quit the cluster setup wizard. Any changes you made before quitting will be saved. You can return to cluster setup at any time by typing "cluster setup". To accept a default or omit a question, do not enter a value. This system will send event messages and periodic reports to NetApp Technical Support. To disable this feature, enter autosupport modify -support disable within 24 hours. Enabling AutoSupport can significantly speed problem determination and resolution should a problem occur on your system. For further information on AutoSupport, see: http://support.netapp.com/autosupport/ Type yes to confirm and continue {yes}: yes Enter the node management interface port [e0c]: Enter the node management interface IP address: 10.224.82.249 Enter the node management interface netmask: 255.255.192.0 Enter the node management interface default gateway: 10.224.64.1 A node management interface on port e0c with IP address 10.224.82.249 has been created. Use your web browser to complete cluster setup by accessing https://10.224.82.249 Otherwise, press Enter to complete cluster setup using the command line interface: exit Exiting the cluster setup wizard. Any changes you made have been saved. The cluster administrator's account (username "admin") password is set to the system default. Warning: You have exited the cluster setup wizard before completing all of the tasks. The cluster is not configured. You can complete cluster setup by typing "cluster setup" in the command line interface.

#### **Discovering the nodes**

If you issue a GET /api/cluster/nodes request when the nodes are not in a cluster, the API returns a list of nodes that were discovered on the cluster interconnect. Information returned includes the node's serial number, model, software version, UUID, and cluster interface address. The number of nodes returned should be the same as the number of nodes expected to be in the cluster. If too many nodes are discovered, remove the nodes that should not be part of the cluster. If not enough nodes are discovered, verify all the nodes are powered on, that the connections to the cluster interconnect are complete, and retry the command. +

```
# The API:
/api/cluster/nodes
# The call:
curl -X GET "https://<mgmt-ip>/api/cluster/nodes?fields=state,uptime" -H
"accept: application/hal+json"
# The response:
{
"records": [
    {
      "uuid": "6dce4710-c860-11e9-b5bc-005056bb6135",
      "name": "cluster1",
      "uptime": 134555,
      "state": "up",
      "_links": {
        "self": {
           "href": "/api/cluster/nodes/6dce4710-c860-11e9-b5bc-005056bb6135"
        }
      }
    }
\frac{1}{2},
"num records": 1,
" links": {
    "self": {
      "href": "/api/cluster/nodes?fields=state,uptime"
    }
}
}
```
# **Creating the cluster**

When the node information is available, including each node's cluster interface address, you can assemble the information for creating the cluster. Provide the cluster name and the password for the admin account. The rest of the information is optional and can be configured later using other APIs. Provide the cluster interface address for each node to be included in the cluster so that you can connect to it while adding it to the cluster. In addition to the cluster interface address, you can provide the optional node name, location, and management interface information. If you do not provide node names, nodes are named based on the cluster name. The nodes' managment interface subnet mask and gateway values are omitted and must be the same as the cluster management interface's subnet mask and gateway.

+

```
# The API:
/api/cluster
# The call:
curl -X POST "https://<mgmt-ip>/api/cluster" -H "accept:
application/hal+json" -H "accept: application/hal+json" -d
'{"name":"cluster1","location":"datacenter1","contact":"me","dns_domains":
["example.com"],"name_servers":["10.224.223.130","10.224.223.131","10.224.
223.132"],"ntp_servers":["time.nist.gov"],"management_interface":{"ip":{"a
ddress":"10.224.82.25","netmask":"255.255.192.0","gateway":"10.224.64.1"}}
,"password":"mypassword","license":{"keys":["AMEPOSOIKLKGEEEEDGNDEKSJDE"]}
,"nodes":[{"cluster_interface":{"ip":{"address":"169.254.245.113"}},"name"
:"node1","management_interface":{"ip":{"address":"10.224.82.29"}}},{"clust
er interface":{"ip":{"address":"169.254.217.95"}},"name":"node2","manageme
nt_interface":{"ip":{"address":"10.224.82.31"}}}]}'
# The response:
{
"job": {
    "uuid": "b5bc07e2-19e9-11e9-a751-005056bbd95f",
  " links": {
      "self": {
        "href": "/api/cluster/jobs/b5bc07e2-19e9-11e9-a751-005056bbd95f"
      }
    }
}
}
```
# **Monitoring the progress of cluster creation**

To monitor the progress of the cluster create operation, poll the returned job link until the state value is no longer "runnning" or "queued".

+

```
# The API:
/api/cluster/jobs/b5bc07e2-19e9-11e9-a751-005056bbd95f
# The call:
curl -X GET "https://<mgmt-ip>/api/cluster/jobs/b5bc07e2-1e9-11e9-a751-
005056bbd95f" -H "accept: application/hal+json"
# The response:
{
"uuid": "b5bc07e2-19e9-11e9-a751-005056bbd95f",
"description": "POST /api/cluster",
"state": "success",
"message": "success",
"code" : 0," links": {
      "self": {
        "href": "/api/cluster/jobs/b5bc07e2-19e9-11e9-a751-005056bbd95f"
    }
}
}
```
# **Verifying the cluster information**

After the cluster is created, you can verify the information applied using a number of APIs. You can retrieve most of the information provided using the /api/cluster and /api/cluster/nodes APIs. In addition, you can view the network interface and route information using the /api/network APIs. The following example shows how to retrieve the cluster information:

+

```
# The API:
/api/cluster
# The call:
curl -X GET "https://<mgmt-ip>/api/cluster?fields=management_interfaces"
-H "accept: application/hal+json"
# The response:
{
"management interfaces": [
    {
      "uuid": "c661725a-19e9-11e9-a751-005056bbd95f",
    "name": "cluster mgmt",
      "ip": {
        "address": "10.224.82.25"
      },
    " links": {
        "self": {
          "href": "/api/network/ip/interfaces/c661725a-19e9-11e9-a751-
005056bbd95f"
        }
     }
   }
\frac{1}{\sqrt{2}}"_links": {
   "self": {
      "href": "/api/cluster"
   }
}
}
```
# **Retrieve a cluster configuration**

GET /cluster

# **Introduced In:** 9.6

Retrieves the cluster configuration.

# **Parameters**

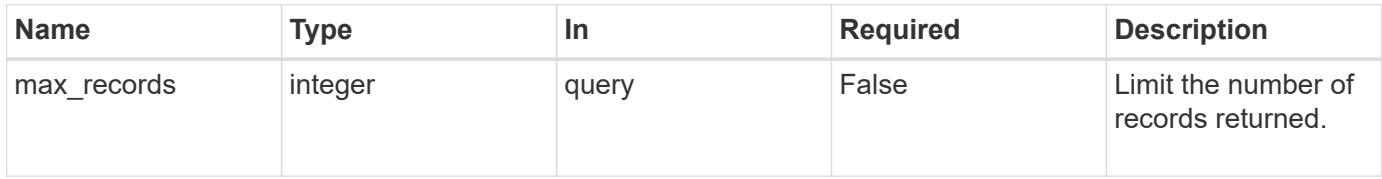

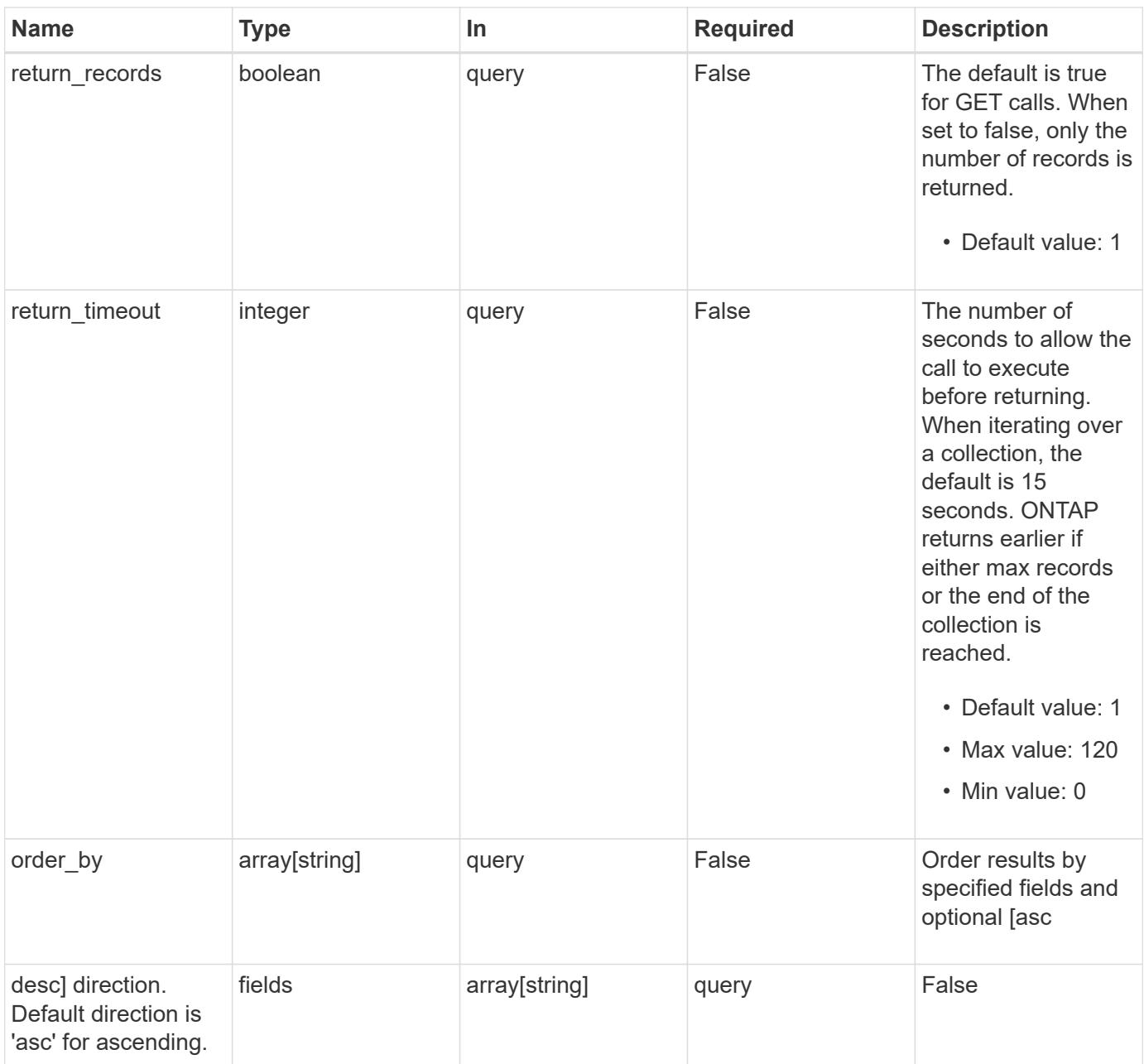

# **Response**

Status: 200, Ok

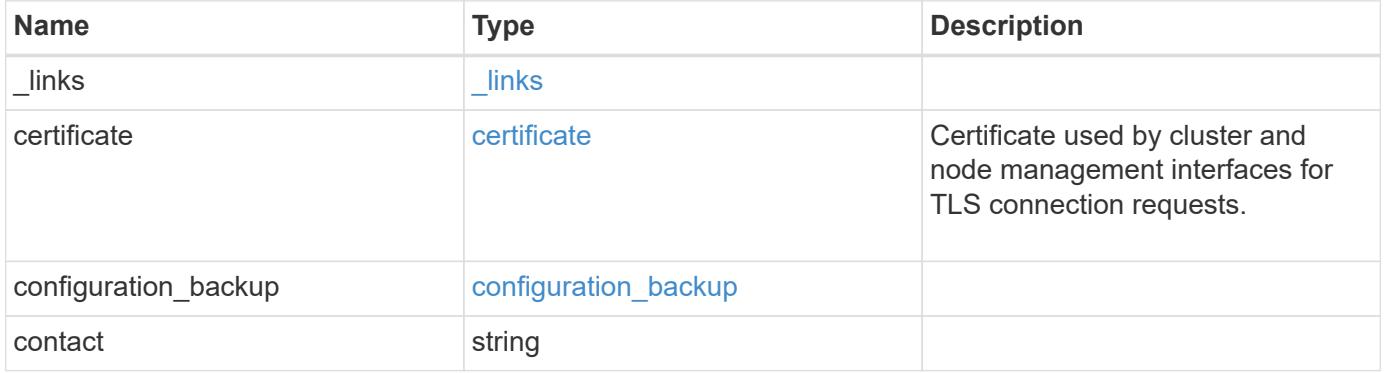

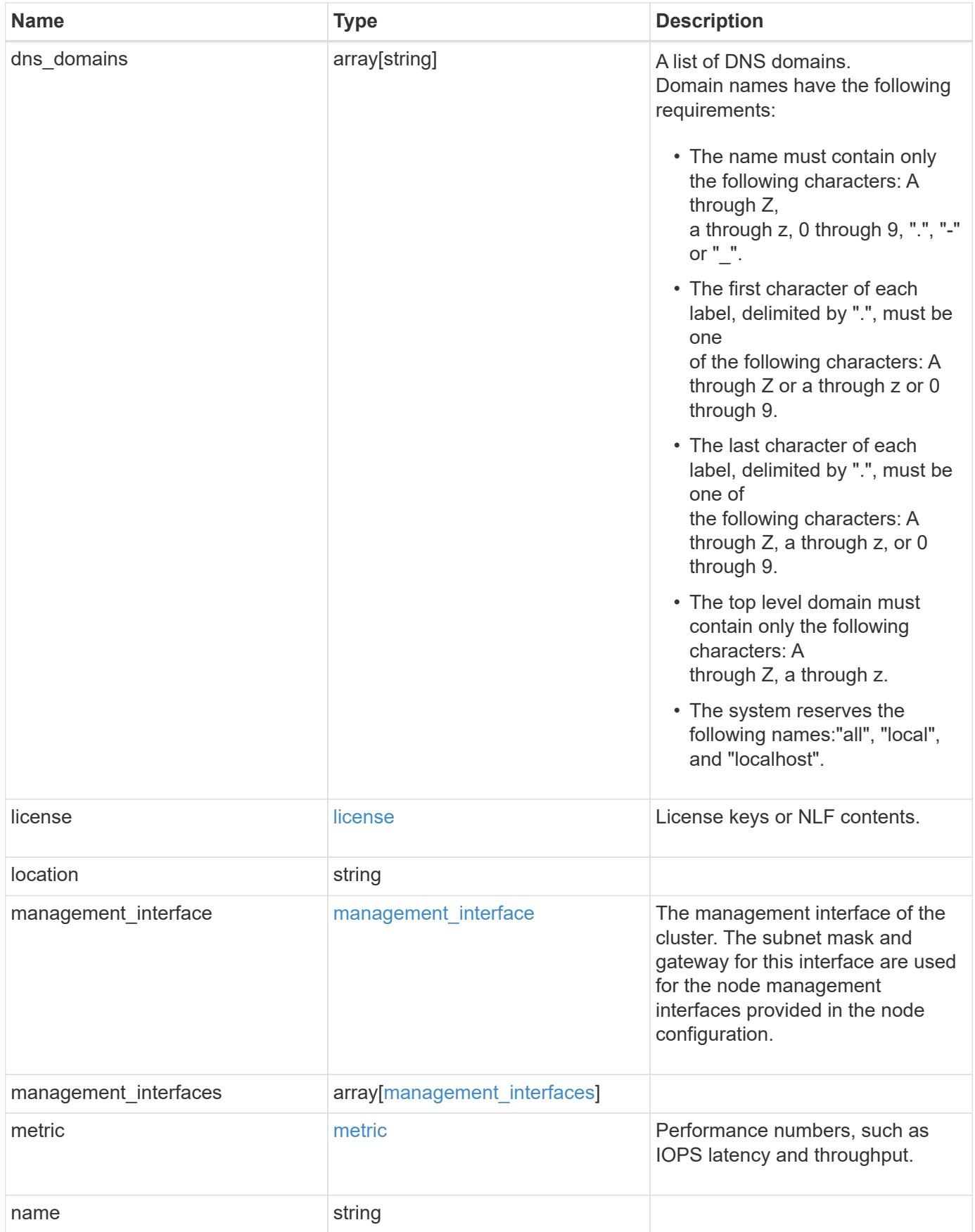

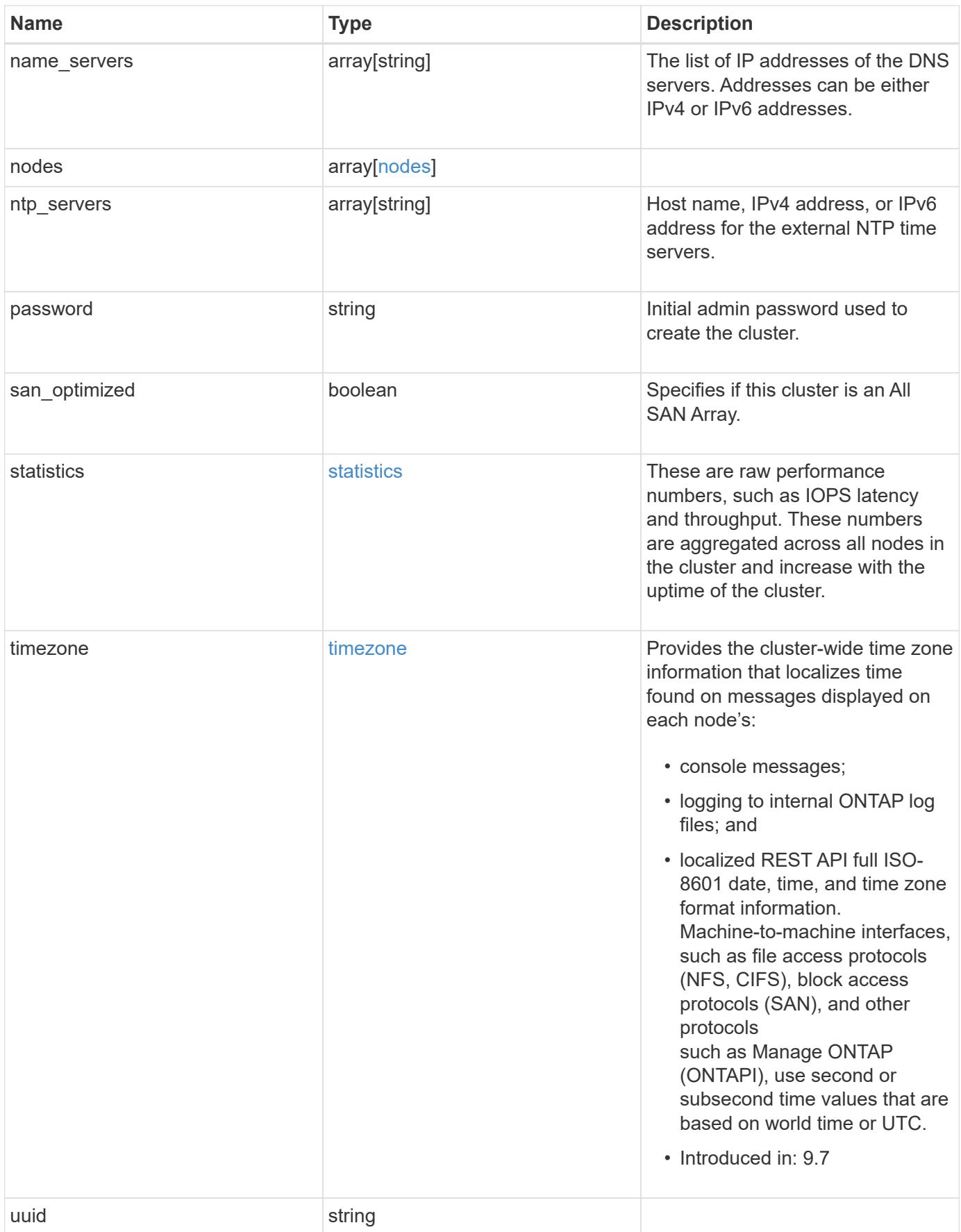

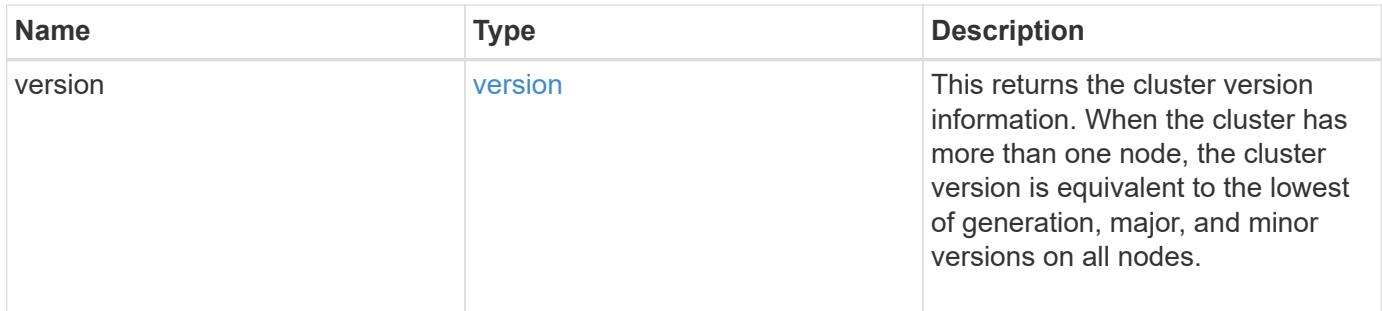
**Example response**

```
{
    "_links": {
      "self": {
        "href": "/api/resourcelink"
      }
    },
    "certificate": {
      "_links": {
       "self": {
          "href": "/api/resourcelink"
        }
      },
    "name": "cert1",
      "uuid": "1cd8a442-86d1-11e0-ae1c-123478563412"
    },
  "configuration backup": {
      "password": "yourpassword",
      "url": "http://10.224.65.198/backups",
      "username": "me"
    },
    "contact": "<a href="
mailto:support@company.com">support@company.com</a>",
  "dns domains": [
     "example.com",
      "example2.example3.com"
  \left| \ \right|,
    "license": {
     "keys": {
     }
    },
    "location": "building 1",
  "management interface": {
      "ip": {
        "address": "10.10.10.7",
        "gateway": "10.1.1.1",
        "netmask": "24"
      }
    },
  "management interfaces": {
      "_links": {
       "self": {
          "href": "/api/resourcelink"
        }
      },
```

```
  "ip": {
      "address": "10.10.10.7"
    },
  "name": "lif1",
    "uuid": "1cd8a442-86d1-11e0-ae1c-123478563412"
  },
  "metric": {
   "_links": {
     "self": {
       "href": "/api/resourcelink"
     }
    },
    "duration": "PT15S",
    "iops": {
      "read": "200",
     "total": "1000",
     "write": "100"
    },
    "latency": {
     "read": "200",
     "total": "1000",
     "write": "100"
    },
    "status": "ok",
    "throughput": {
     "read": "200",
     "total": "1000",
     "write": "100"
    },
    "timestamp": "2017-01-25T11:20:13Z"
  },
  "name": "cluster1",
"name servers": [
   "10.224.65.20",
   "2001:db08:a0b:12f0::1"
\frac{1}{\sqrt{2}}  "nodes": {
    "_links": {
      "self": {
        "href": "/api/resourcelink"
      }
    },
  "cluster_interface": {
     "ip": {
        "address": "10.10.10.7"
      }
```

```
  },
    "cluster_interfaces": {
      " links": {
          "self": {
            "href": "/api/resourcelink"
          }
        },
        "ip": {
          "address": "10.10.10.7"
        },
        "name": "lif1",
        "uuid": "1cd8a442-86d1-11e0-ae1c-123478563412"
      },
      "controller": {
        "flash_cache": {
         "capacity": "1024000000000",
        "firmware version": "NA05",
        "hardware revision": "A1",
          "model": "X1970A",
          "part_number": "119-00207",
          "serial_number": "A22P5061550000187",
          "slot": "6-1",
          "state": "ok"
        },
        "frus": {
          "id": 0,
          "state": "ok",
         "type": "fan"
        },
      "over temperature": "over"
      },
      "date": "2019-04-17T11:49:26-04:00",
      "ha": {
       "giveback": {
          "failure": {
             "code": "852126",
            "message": "Failed to initiate giveback. Run the \"storage
failover show-giveback\" command for more information."
          },
          "state": "failed"
        },
        "partners": {
          "_links": {
            "self": {
              "href": "/api/resourcelink"
             }
```

```
  },
          "name": "node1",
          "uuid": "1cd8a442-86d1-11e0-ae1c-123478563412"
        },
        "ports": {
        "number": "0",
          "state": "active"
        },
        "takeover": {
          "failure": {
             "code": "852130",
            "message": "Failed to initiate takeover. Run the \"storage
failover show-takeover\" command for more information."
          },
          "state": "failed"
        }
      },
      "location": "rack 2 row 5",
    "management interface": {
       "ip": {
          "address": "10.10.10.7"
        }
      },
    "management interfaces": {
        "_links": {
          "self": {
            "href": "/api/resourcelink"
          }
        },
        "ip": {
          "address": "10.10.10.7"
        },
      "name": "lif1",
        "uuid": "1cd8a442-86d1-11e0-ae1c-123478563412"
      },
      "membership": "available",
      "metric": {
        "_links": {
          "self": {
            "href": "/api/resourcelink"
          }
        },
        "duration": "PT15S",
      "processor_utilization": "13",
        "status": "ok",
        "timestamp": "2017-01-25T11:20:13Z"
```

```
  },
    "metrocluster": {
     "type": "fc"
    },
    "model": "FAS3070",
  "name": "node-01",
  "serial number": "4048820-60-9",
  "service processor": {
    "firmware version": "string",
      "ipv4_interface": {
        "address": "10.10.10.7",
        "gateway": "10.1.1.1",
        "netmask": "24"
      },
    "ipv6_interface": {
        "address": "10.10.10.7",
        "gateway": "10.1.1.1",
        "netmask": "24"
      },
    "link status": "up",
    "mac address": "string",
      "state": "online"
    },
    "state": "up",
    "statistics": {
      "processor_utilization_base": "12345123",
    "processor_utilization_raw": "13",
      "status": "ok",
      "timestamp": "2017-01-25T11:20:13Z"
    },
    "system_id": "0537035403",
  "system machine type": "7Y56-CTOWW1",
    "uptime": "300536",
    "uuid": "4ea7a442-86d1-11e0-ae1c-123478563412",
  "vendor serial number": "791603000068",
    "version": {
      "full": "NetApp Release 9.4.0: Sun Nov 05 18:20:57 UTC 2017",
     "generation": "9",
    "major": "4",
      "minor": "0"
    },
    "vm": {
     "provider_type": "GoogleCloud"
    }
  },
"ntp_servers": [
```

```
  "time.nist.gov",
      "10.98.19.20",
      "2610:20:6F15:15::27"
  \frac{1}{2}  "password": "mypassword",
    "statistics": {
    "iops raw": {
        "read": "200",
       "total": "1000",
       "write": "100"
      },
    "latency raw": {
       "read": "200",
       "total": "1000",
       "write": "100"
      },
      "status": "ok",
    "throughput raw": {
       "read": "200",
       "total": "1000",
       "write": "100"
      },
      "timestamp": "2017-01-25T11:20:13Z"
    },
    "timezone": {
     "name": "America/New_York"
    },
    "uuid": "1cd8a442-86d1-11e0-ae1c-123478563412",
    "version": {
      "full": "NetApp Release 9.4.0: Sun Nov 05 18:20:57 UTC 2017",
      "generation": "9",
      "major": "4",
      "minor": "0"
    }
}
```
#### **Error**

Status: Default, Error

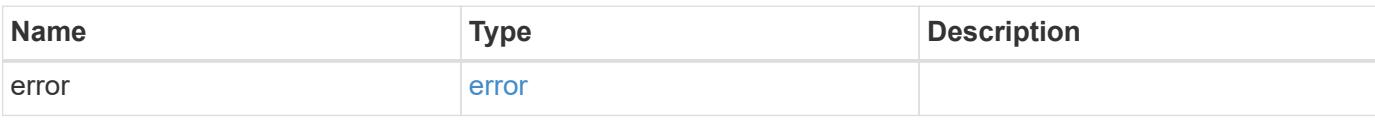

### **Example error**

```
{
   "error": {
     "arguments": {
       "code": "string",
      "message": "string"
     },
     "code": "4",
     "message": "entry doesn't exist",
     "target": "uuid"
   }
}
```
#### **Definitions**

#### **See Definitions**

href

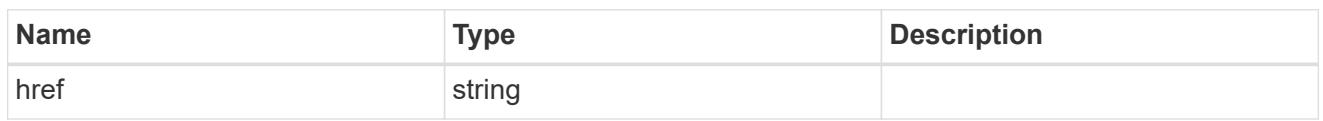

\_links

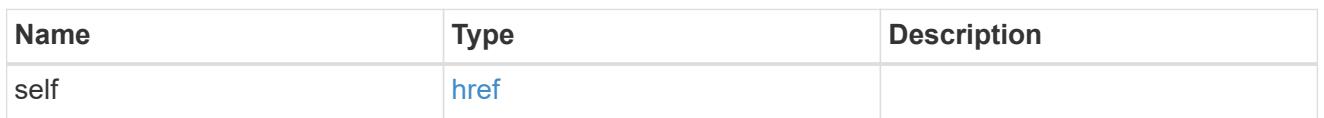

### certificate

Certificate used by cluster and node management interfaces for TLS connection requests.

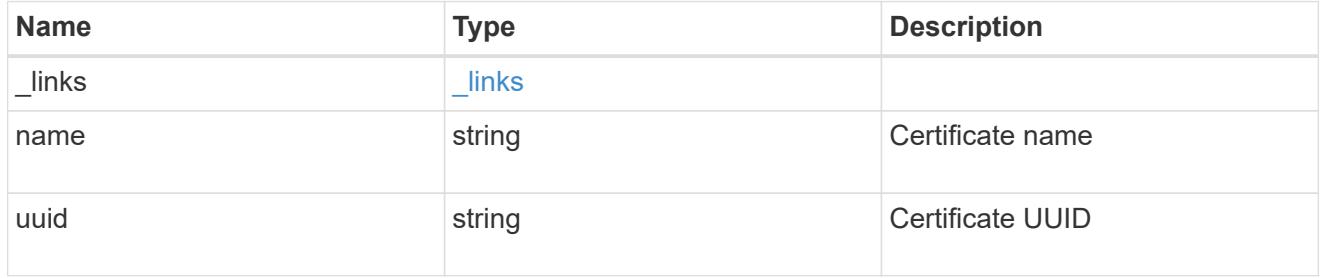

## configuration\_backup

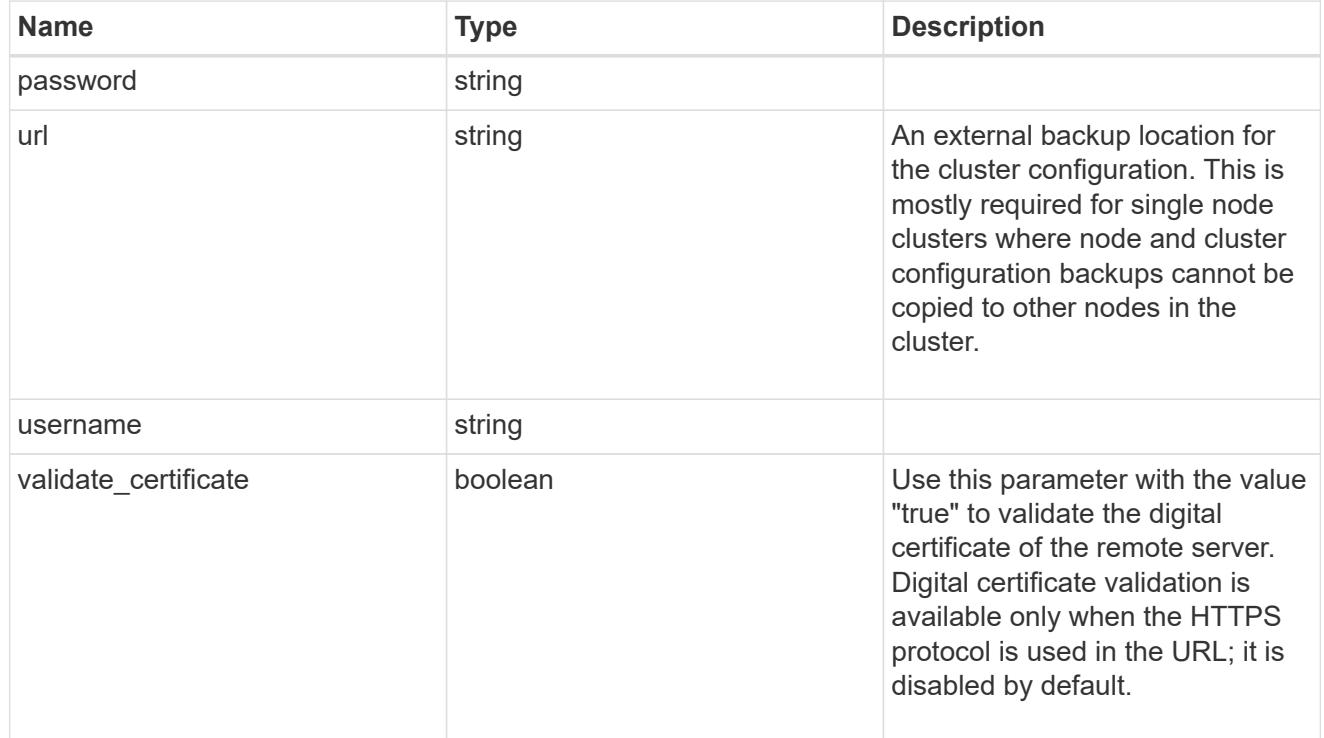

#### license

License keys or NLF contents.

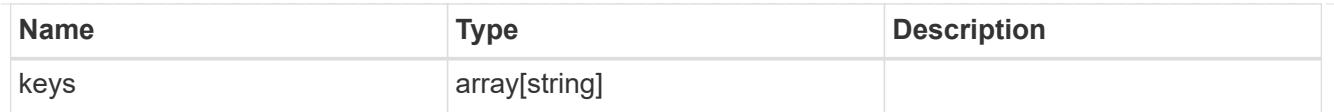

# ip

Object to setup an interface along with its default router.

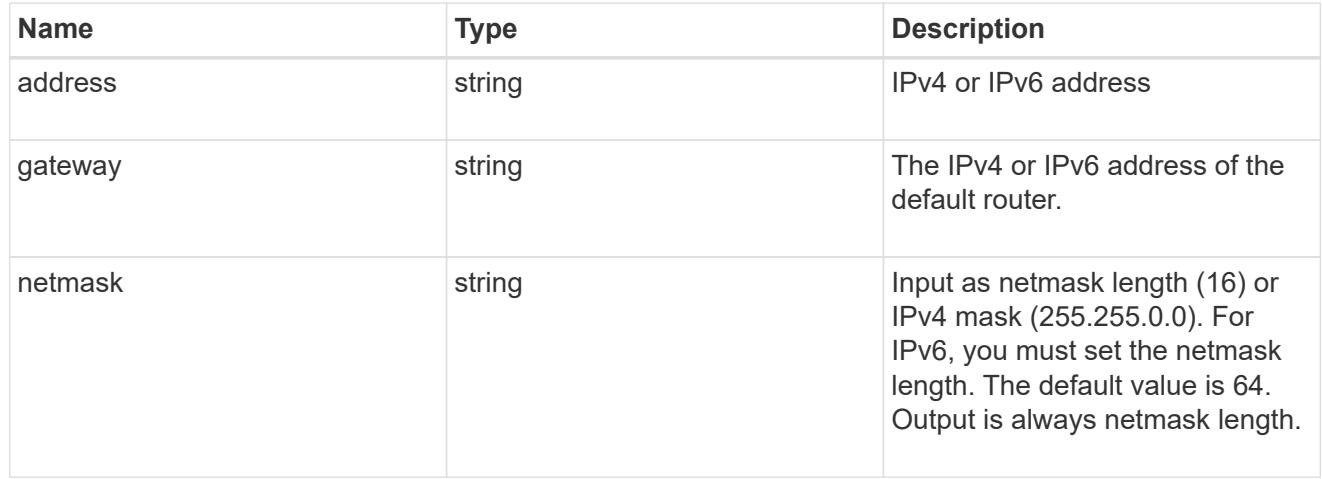

#### management\_interface

The management interface of the cluster. The subnet mask and gateway for this interface are used for the node management interfaces provided in the node configuration.

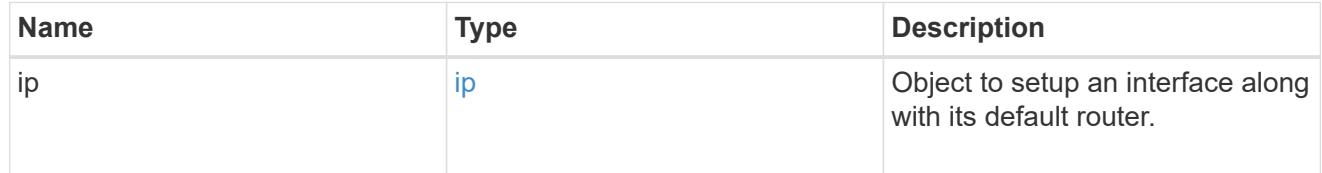

## ip

#### IP information

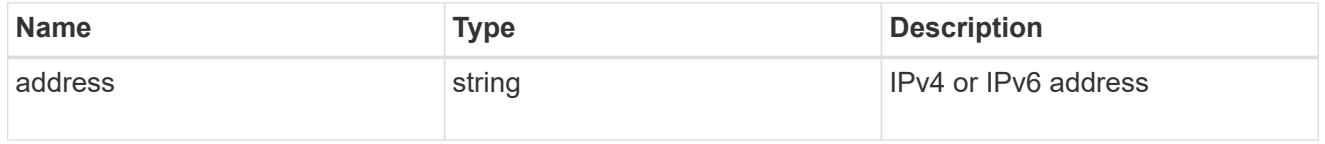

#### management\_interfaces

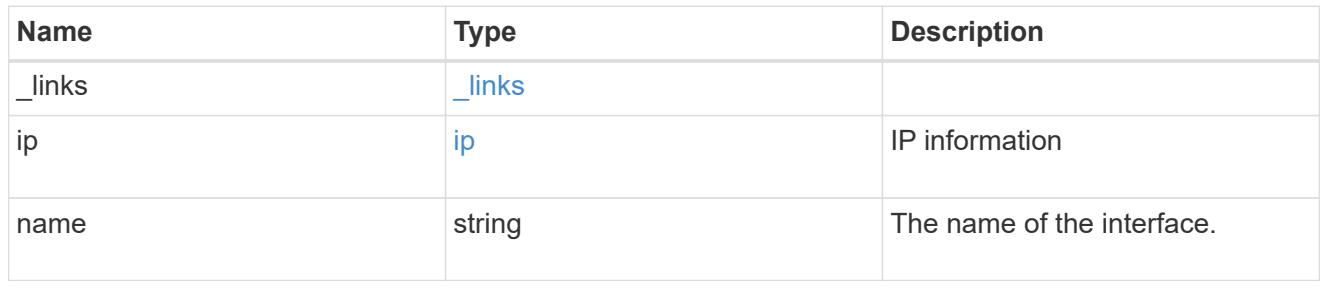

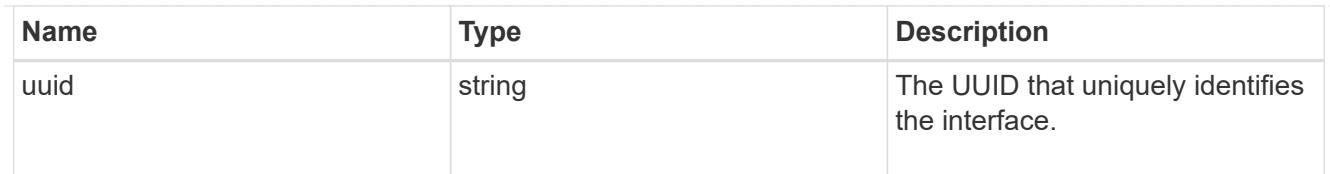

# iops

The rate of I/O operations observed at the storage object.

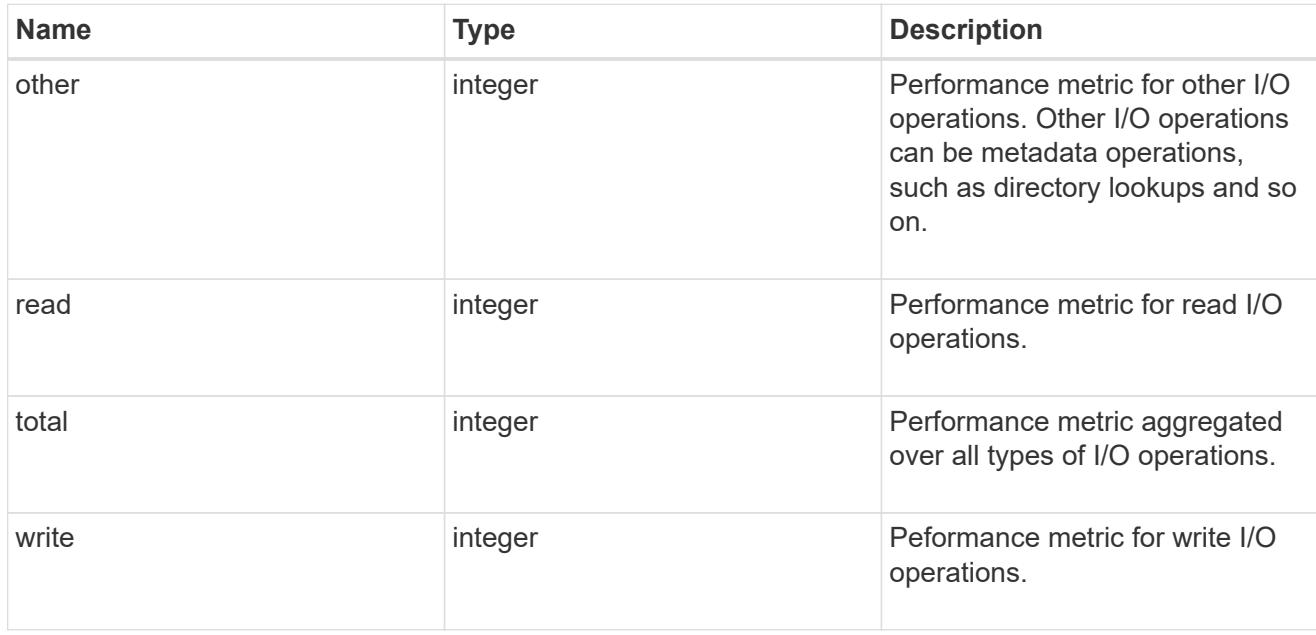

# latency

The round trip latency in microseconds observed at the storage object.

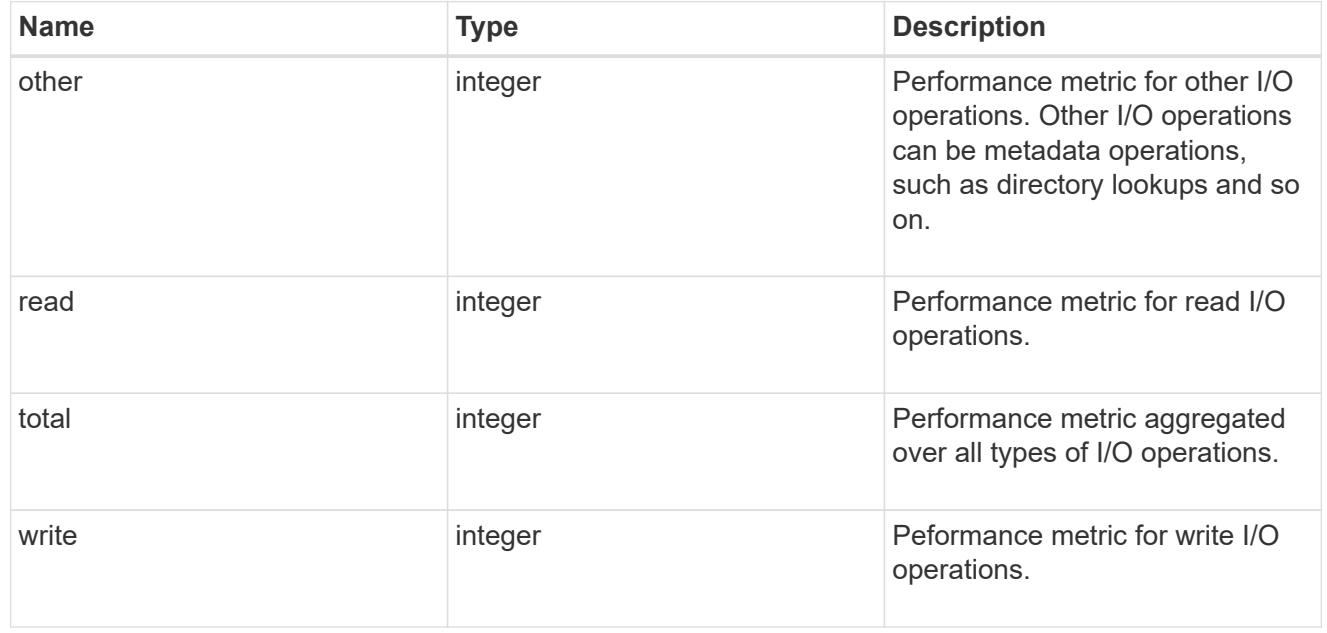

# throughput

The rate of throughput bytes per second observed at the storage object.

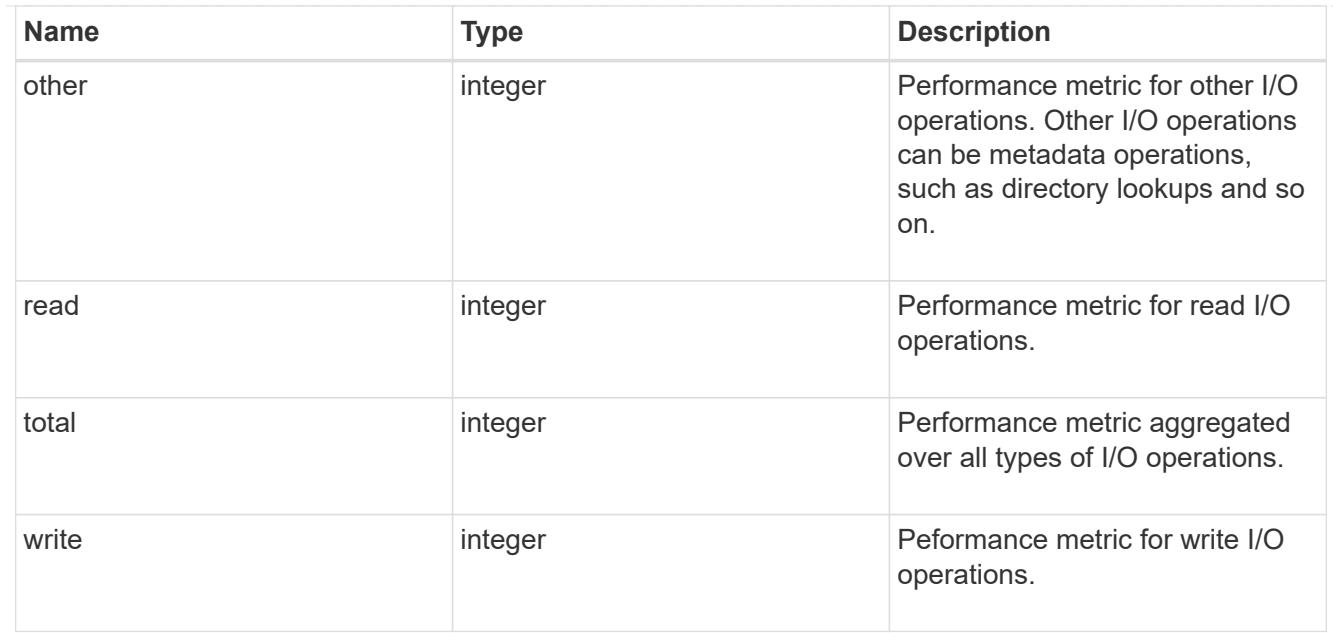

## metric

Performance numbers, such as IOPS latency and throughput.

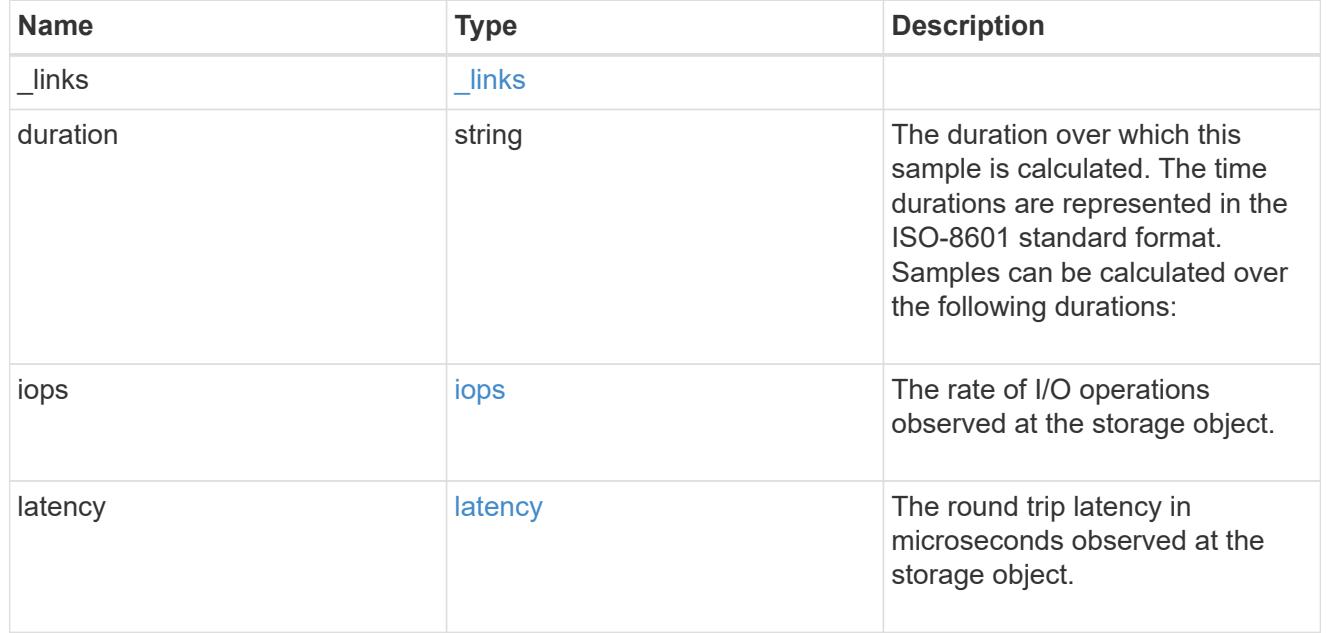

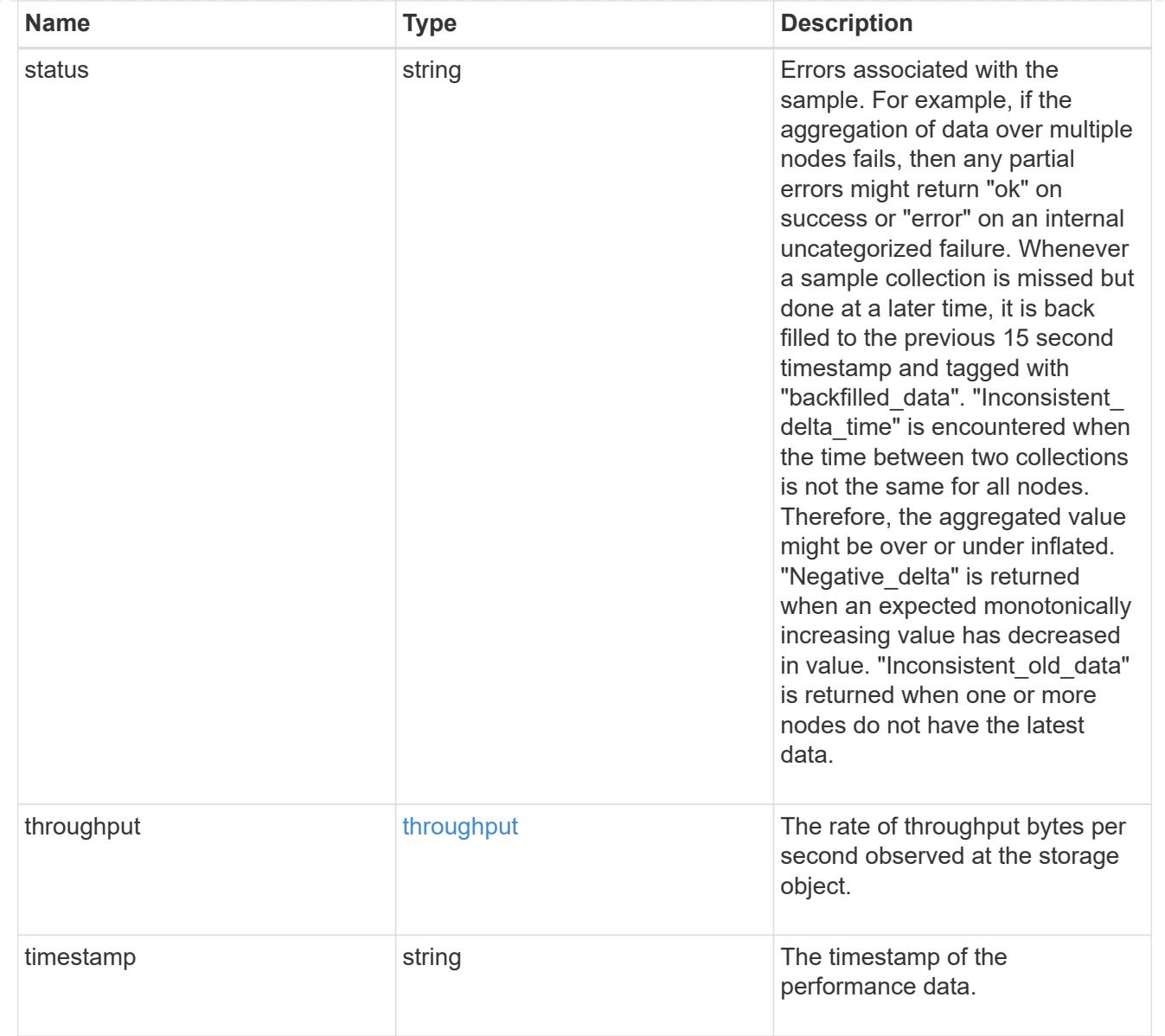

# node\_setup\_ip

The IP configuration for cluster setup.

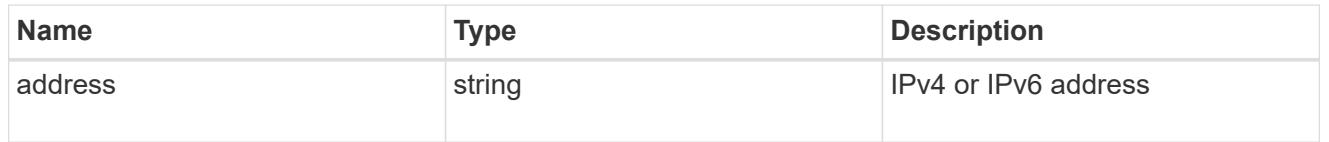

# cluster\_interface

The cluster network IP address of the node to be added.

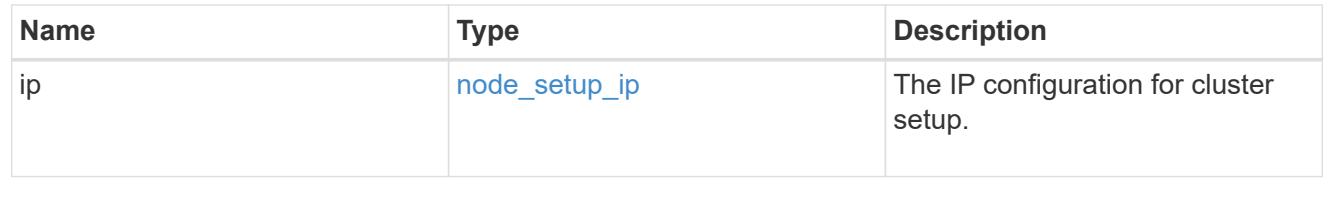

## cluster\_interfaces

#### Network interface

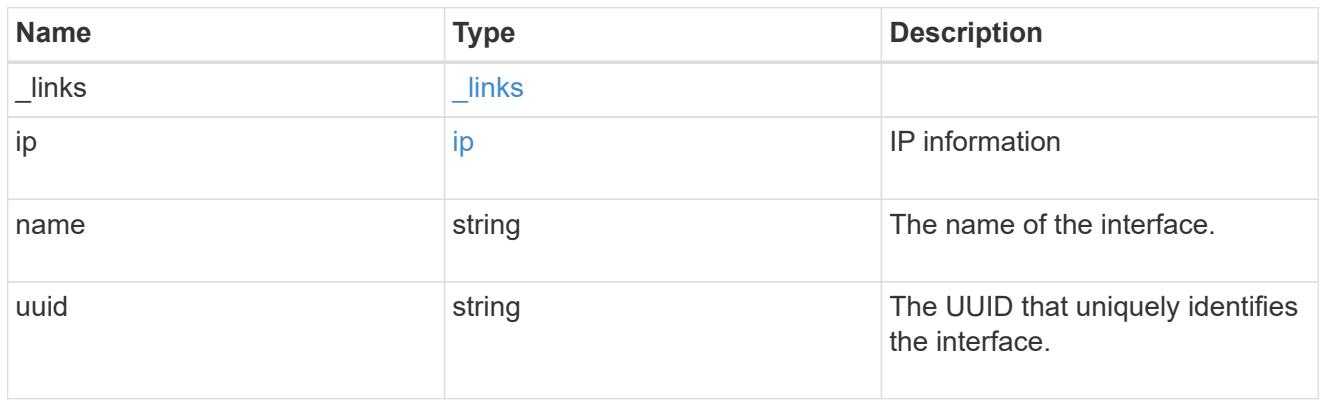

### flash\_cache

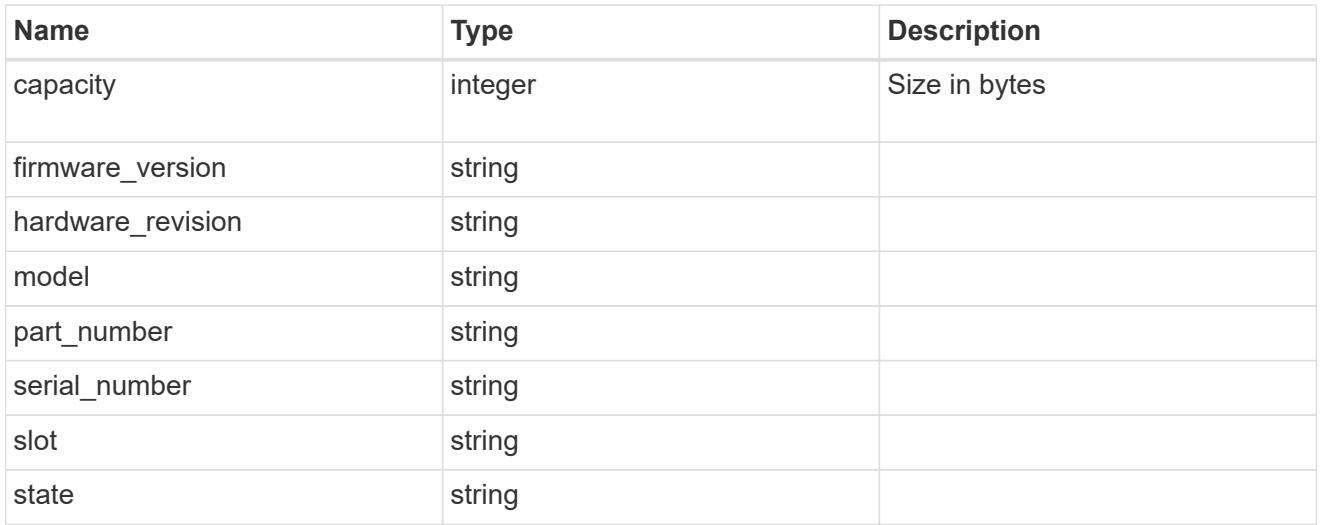

## frus

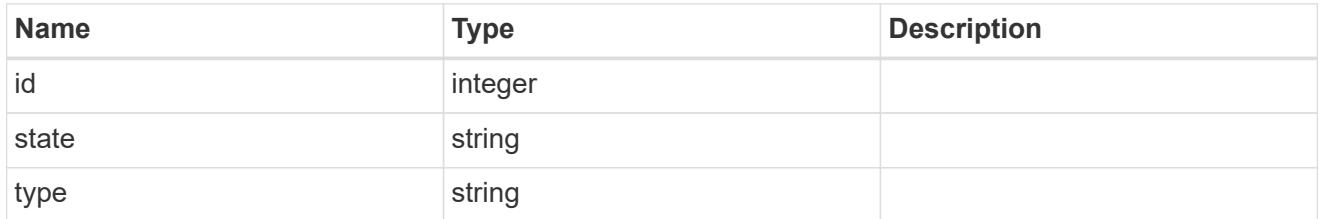

controller

# Controller information

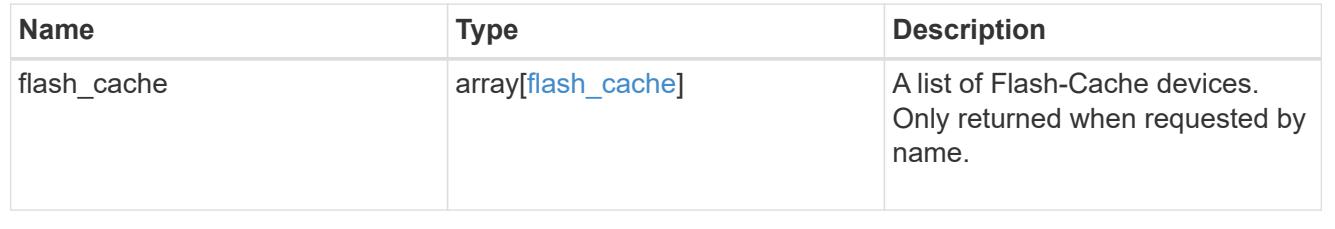

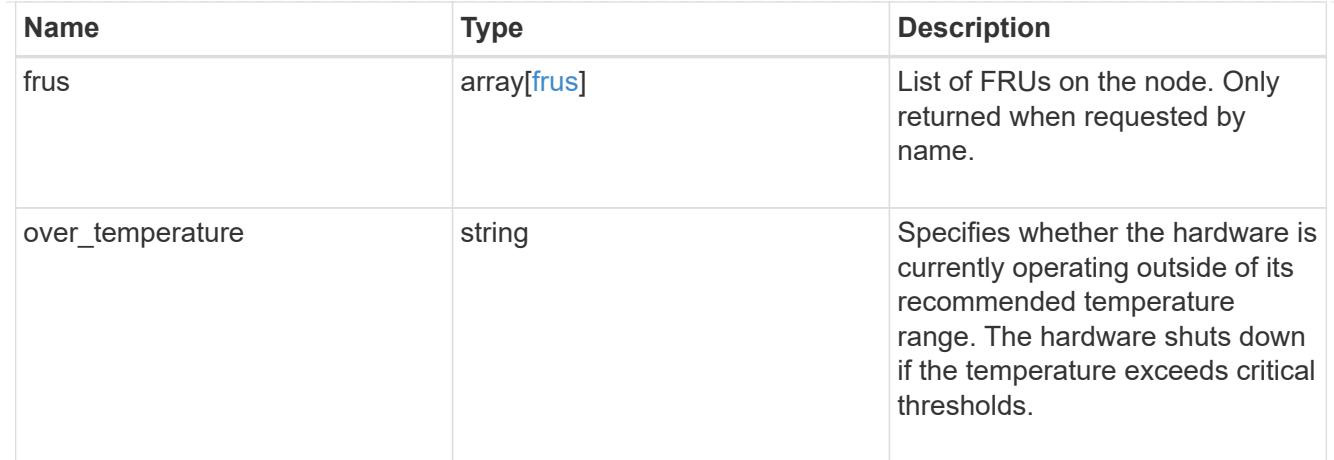

# failure

Indicates the failure code and message.

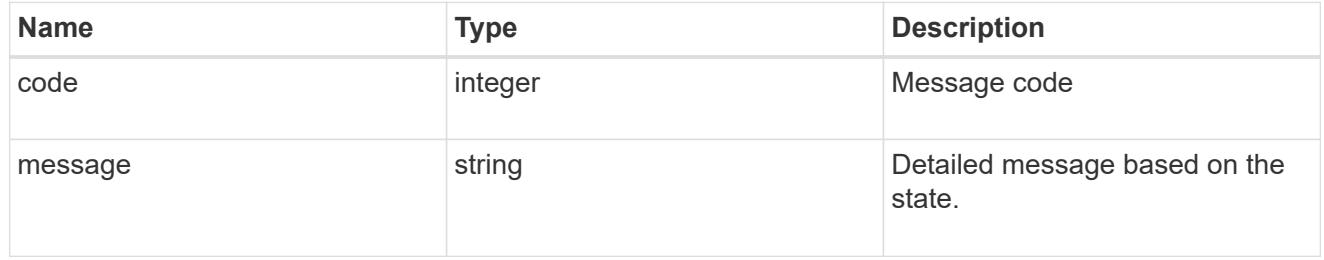

## giveback

Represents the state of the node that is giving storage back to its HA partner.

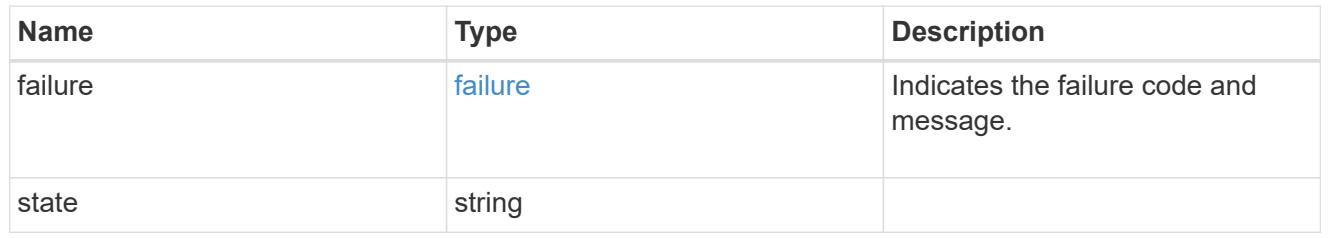

## partners

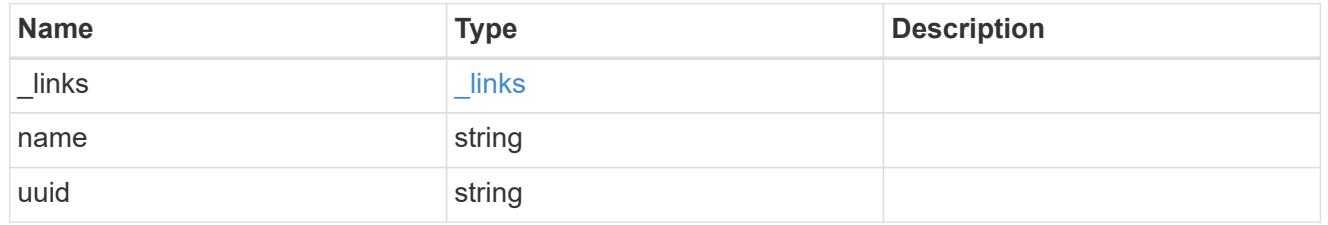

### ports

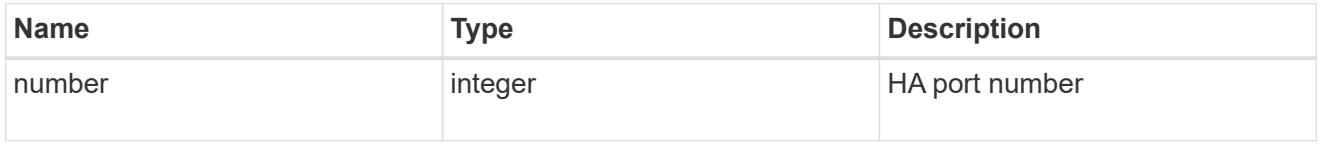

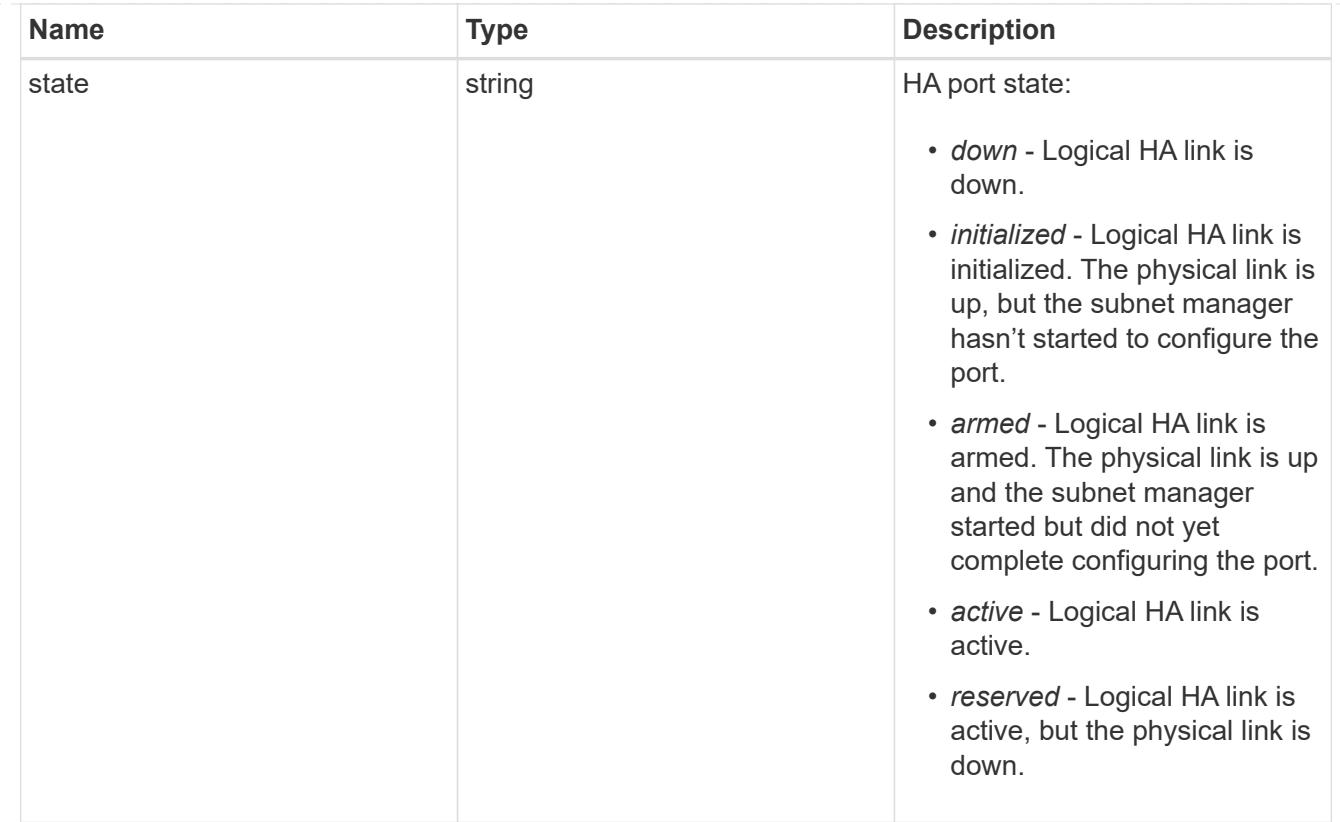

## takeover

This represents the state of the node that is taking over storage from its HA partner.

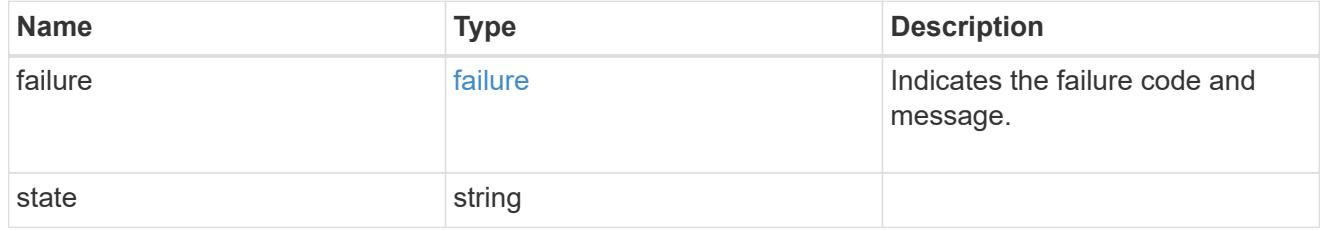

#### ha

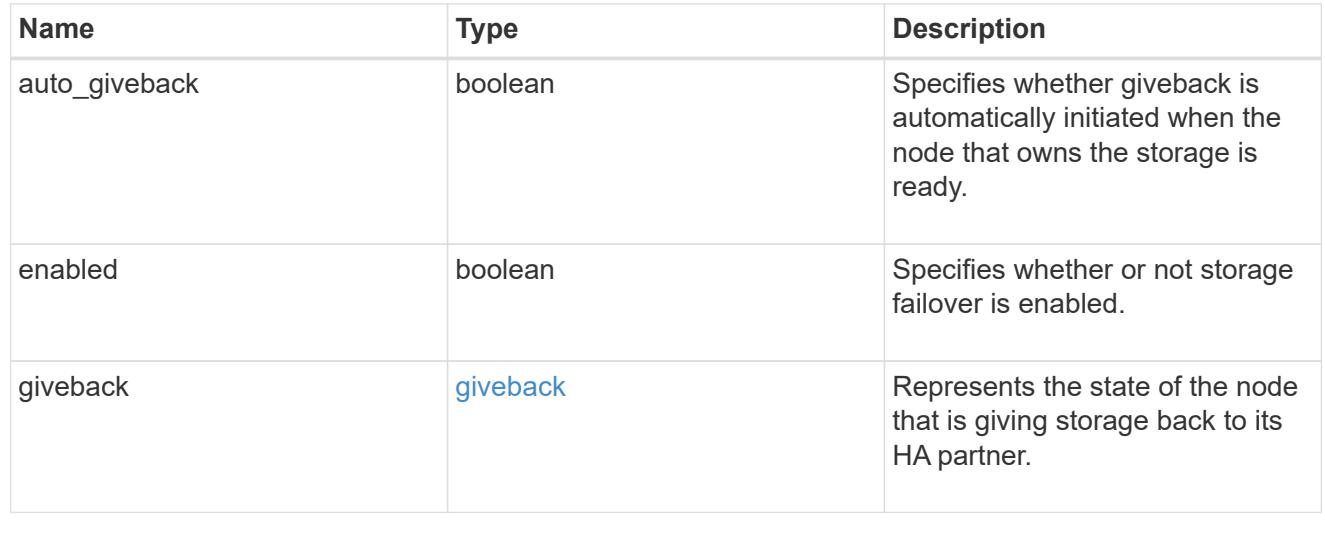

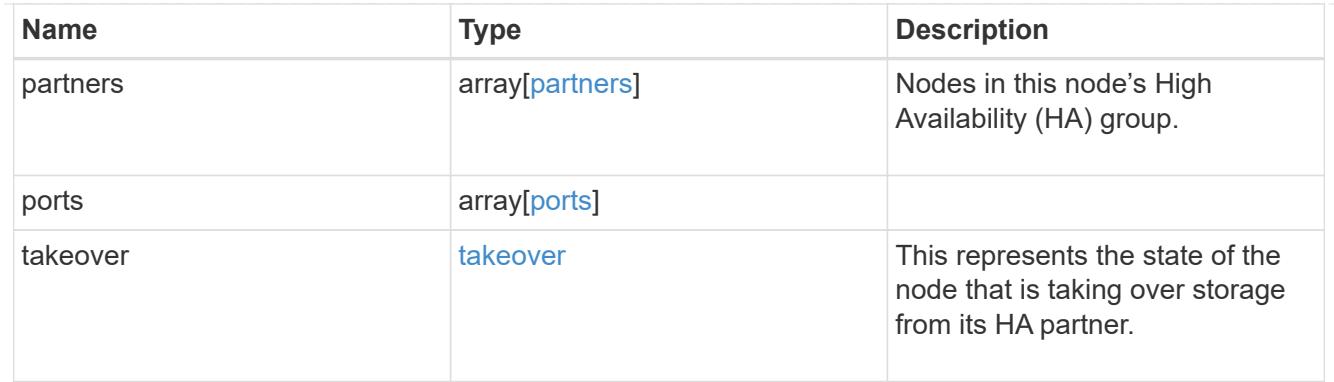

#### management\_interface

The management interface of the node to be added. The subnet mask is set based on the management interface of the cluster or the managment interfaces of other nodes.

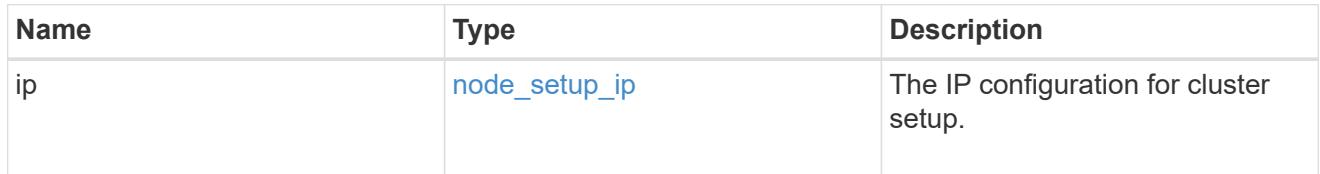

#### management\_interfaces

Network interface

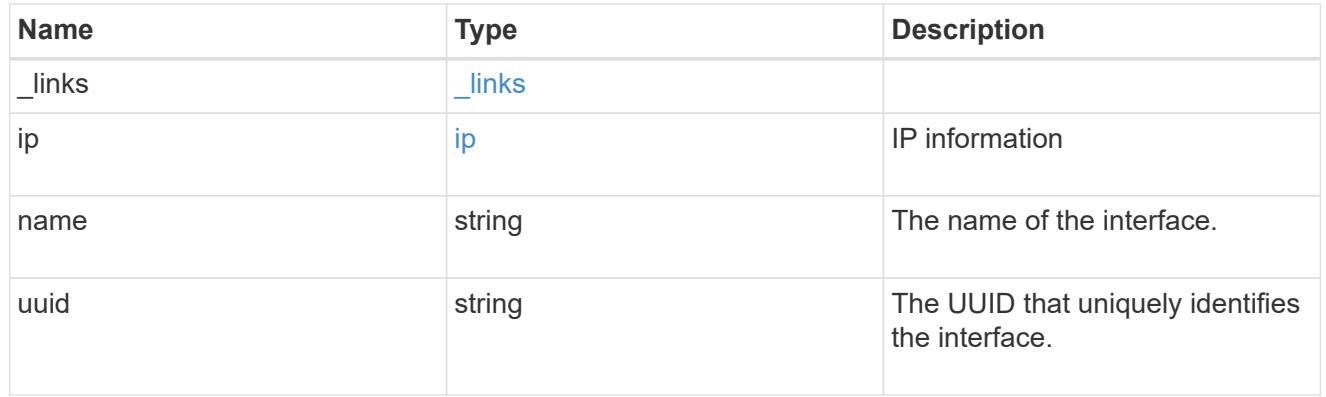

metric

CPU performance for the nodes.

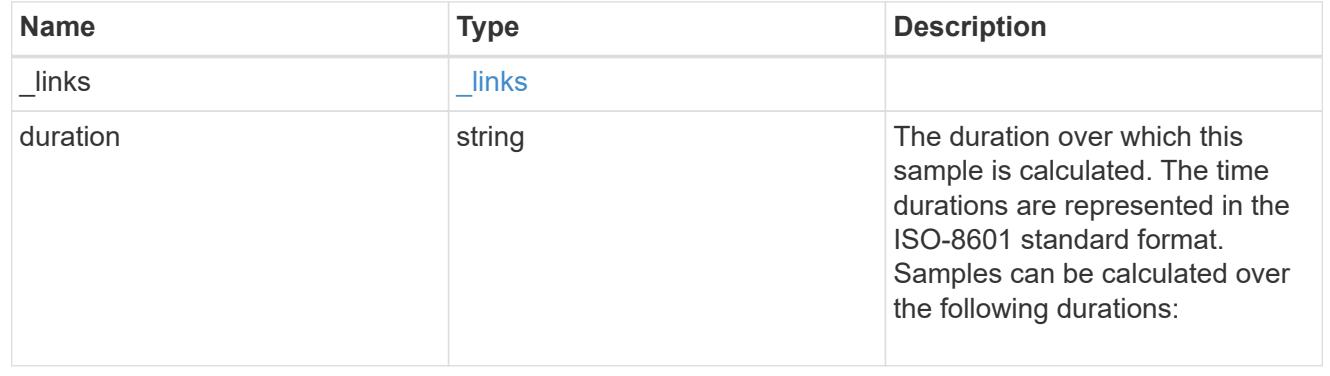

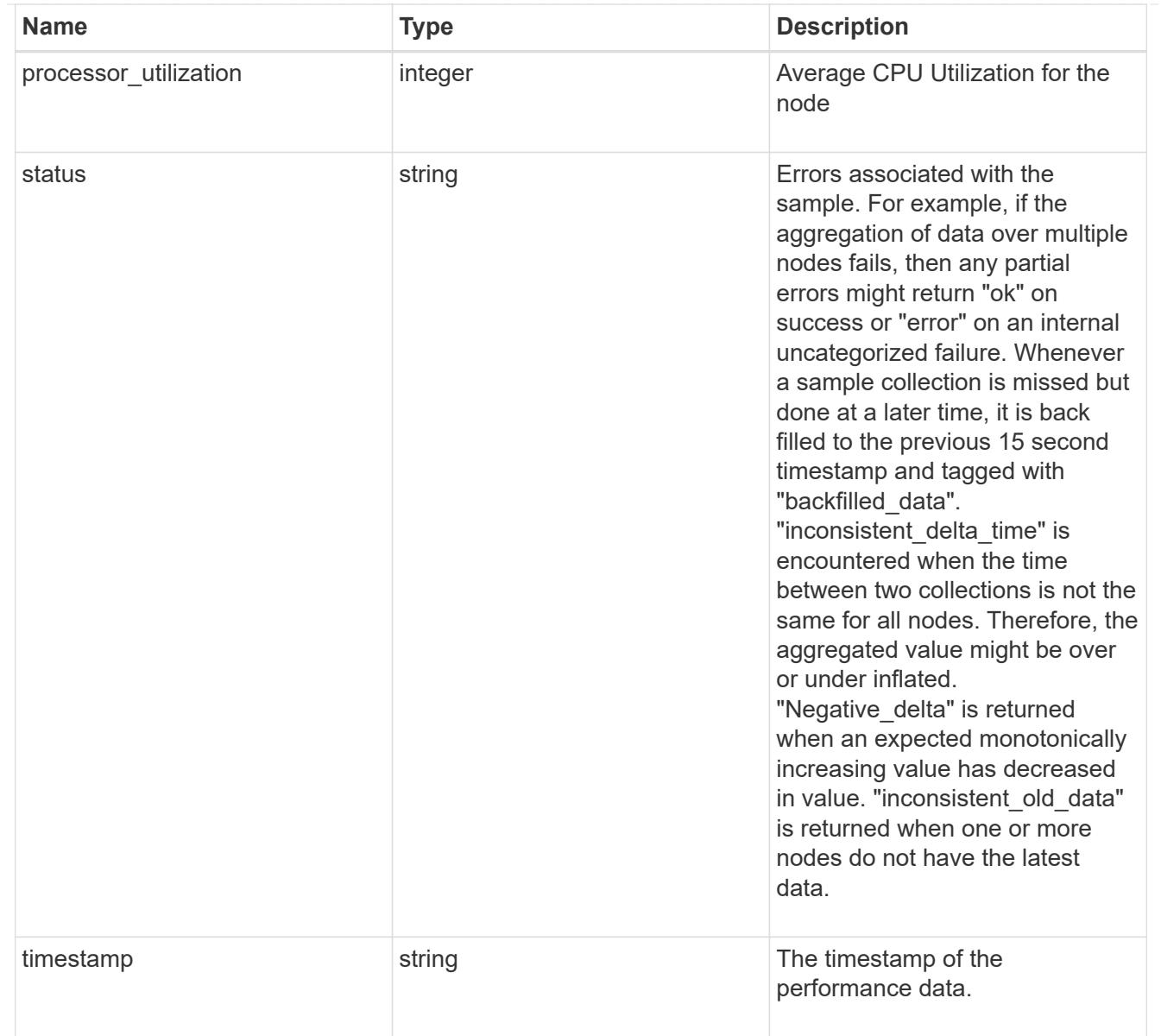

# metrocluster

## Metrocluster

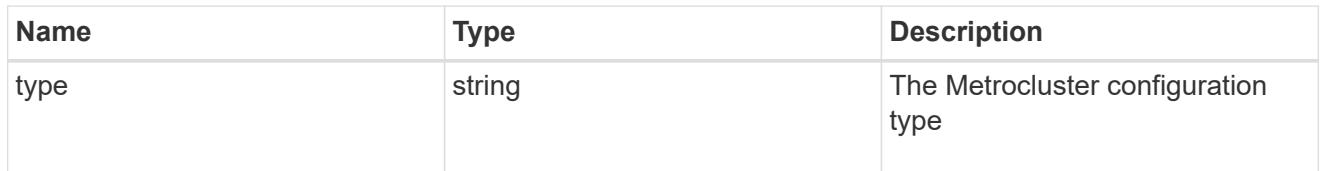

# ipv4\_interface

Object to setup an interface along with its default router.

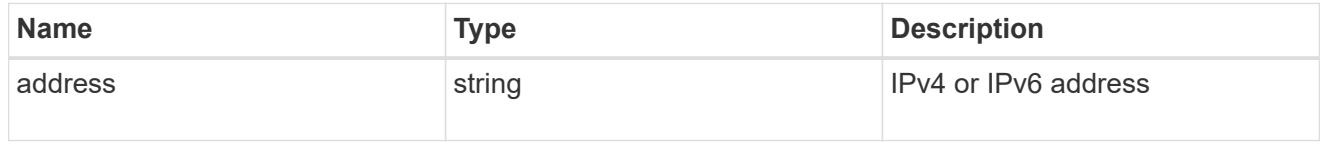

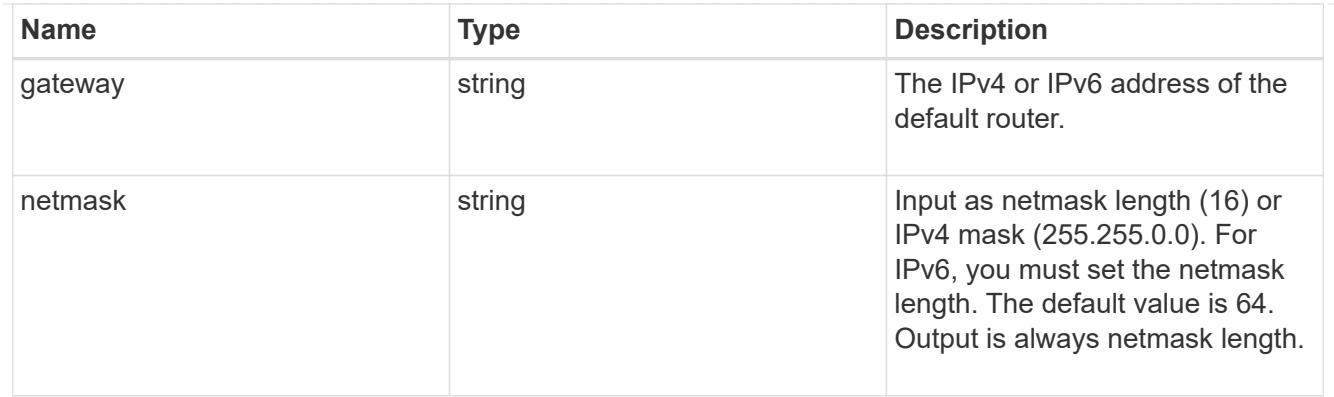

# ipv6\_interface

Object to setup an interface along with its default router.

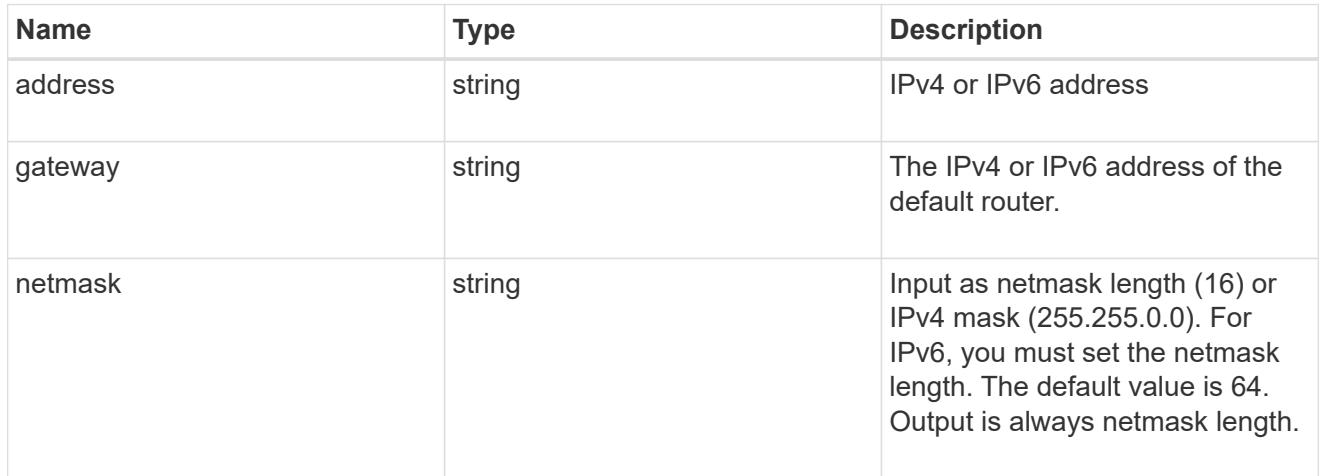

# service\_processor

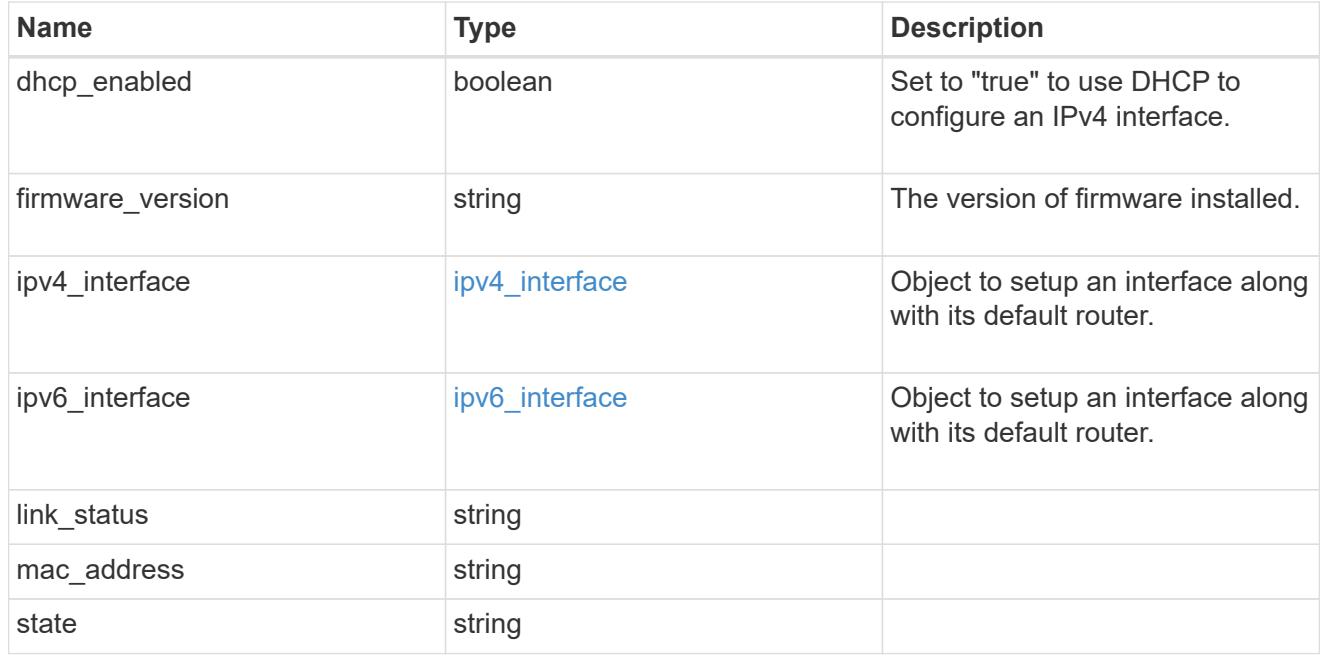

statistics

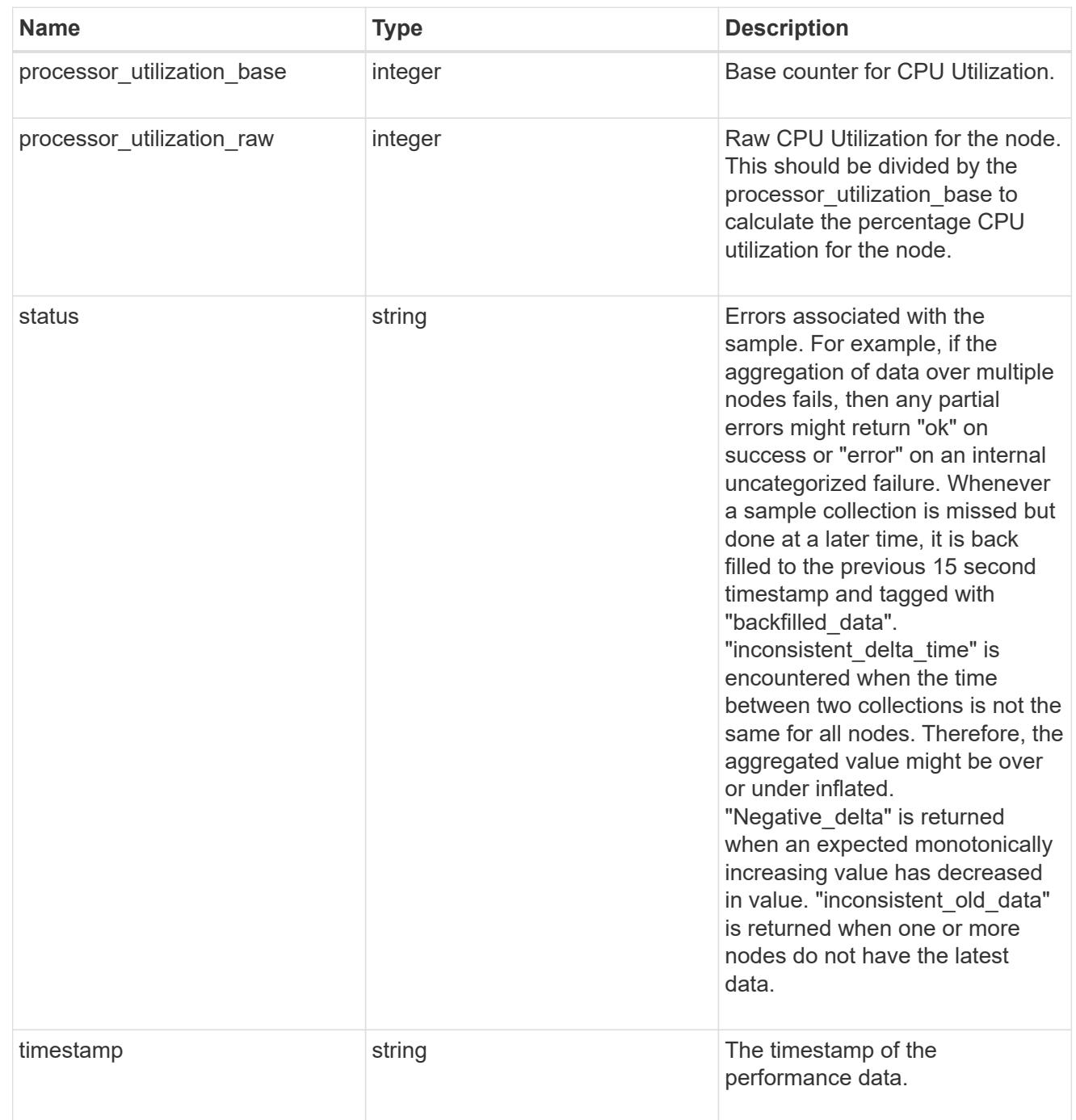

version

This returns the cluster version information. When the cluster has more than one node, the cluster version is equivalent to the lowest of generation, major, and minor versions on all nodes.

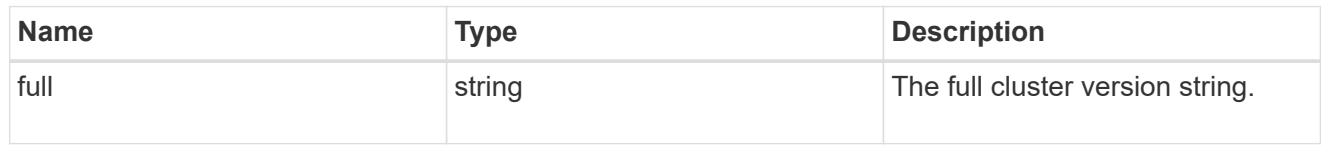

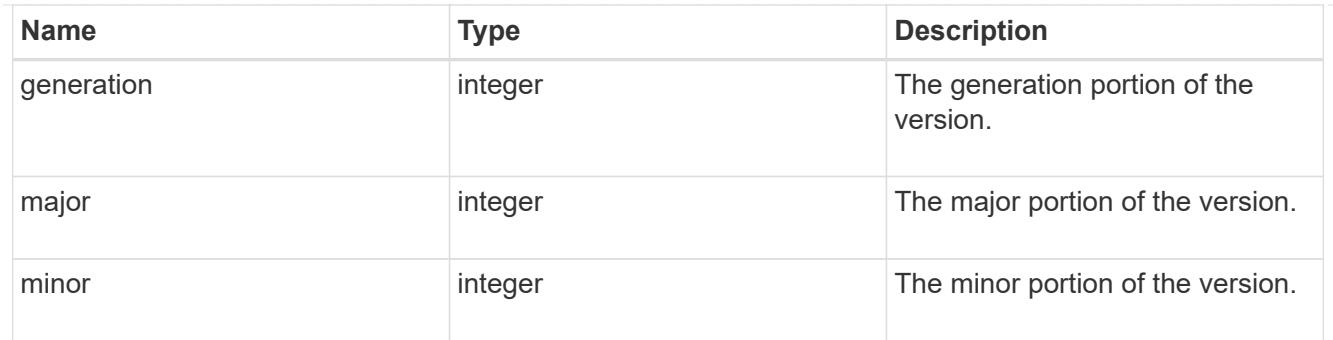

vm

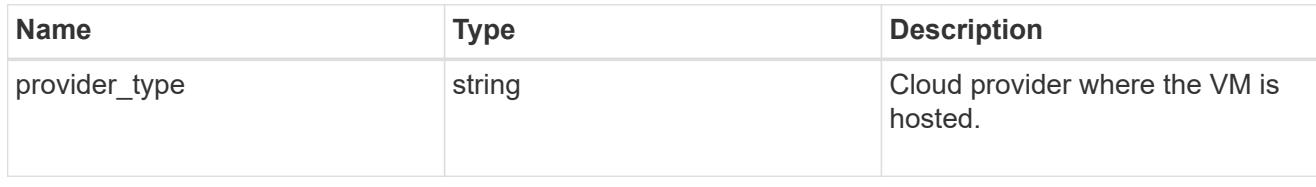

nodes

Complete node information

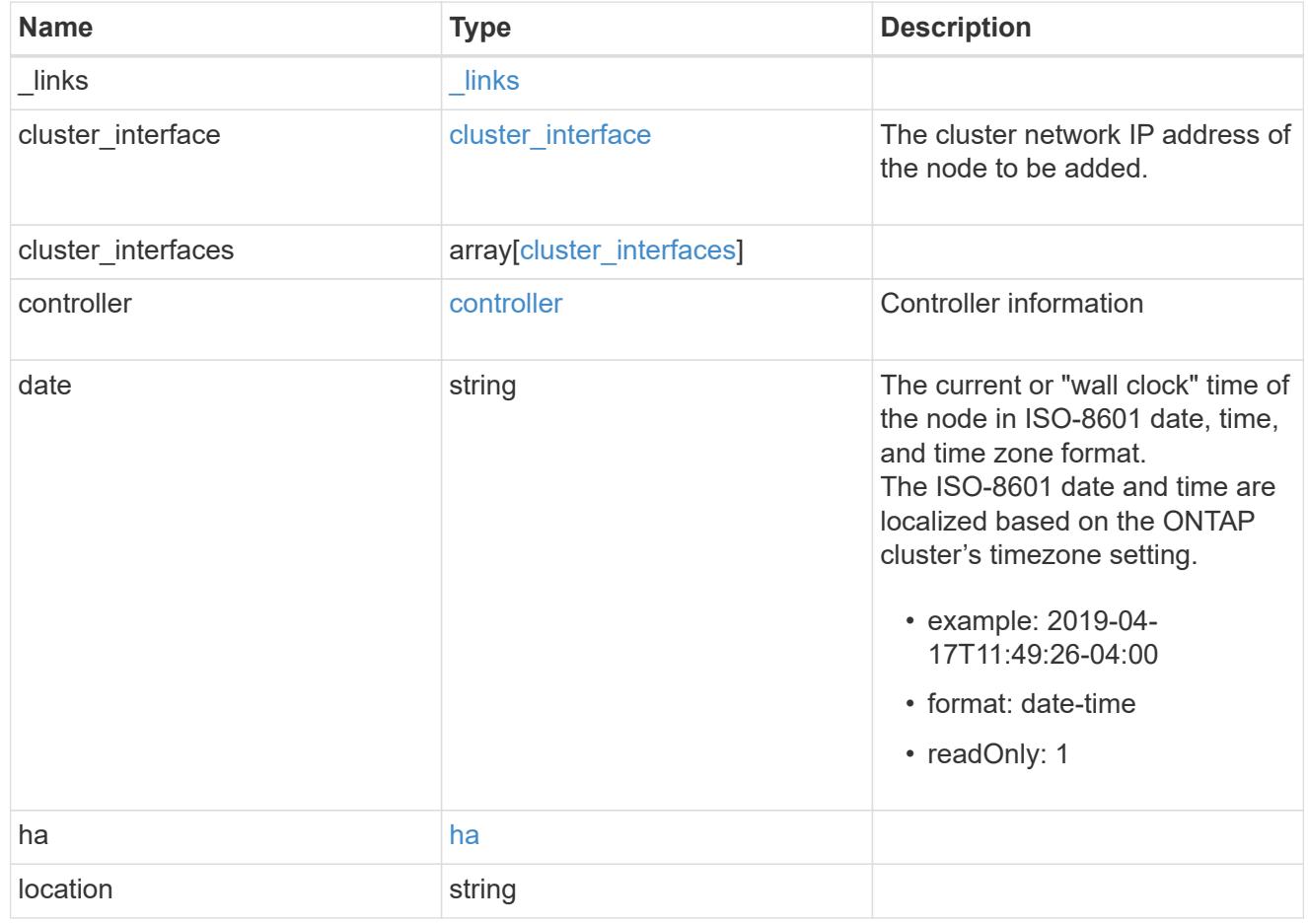

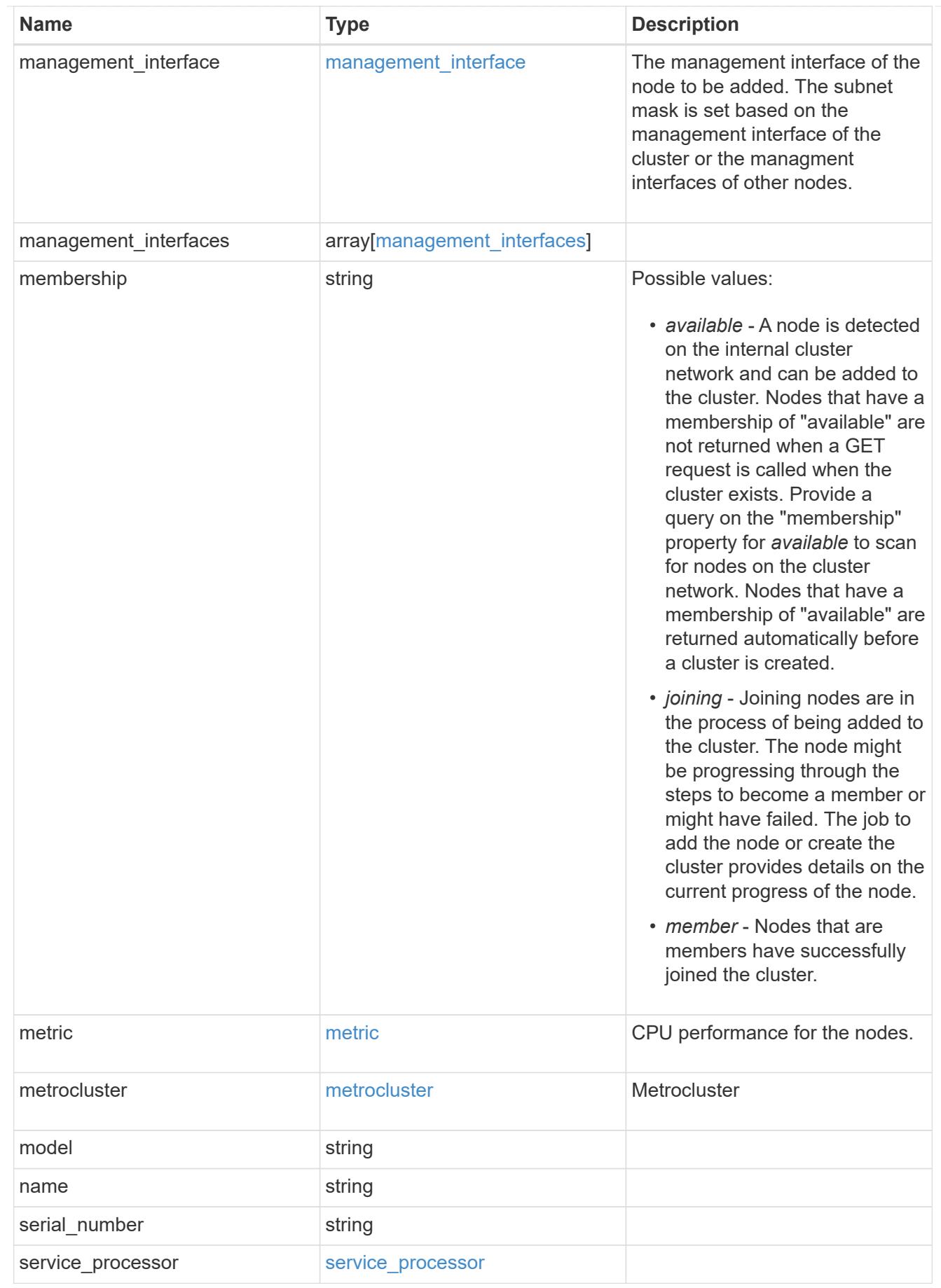

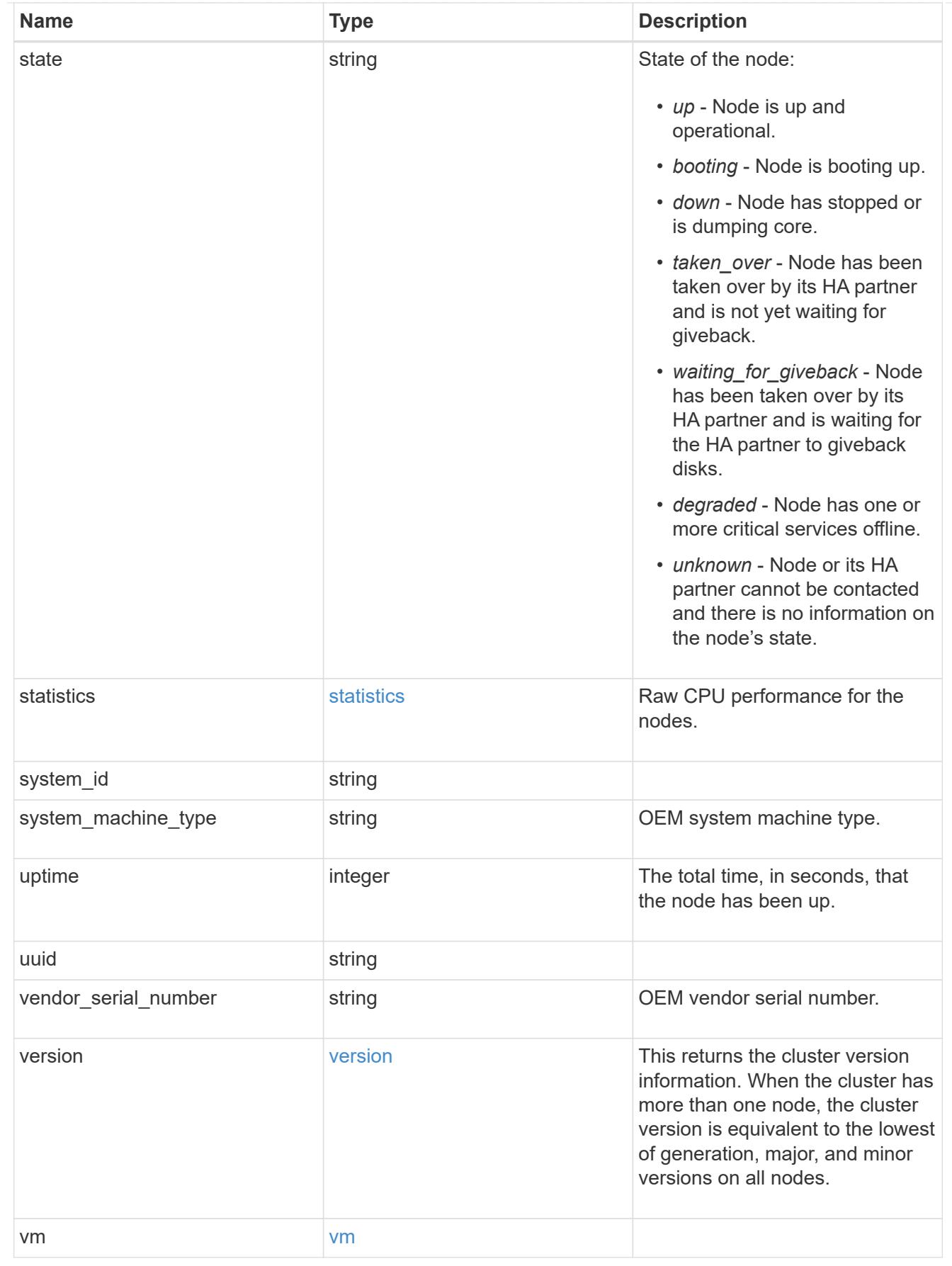

iops\_raw

The number of I/O operations observed at the storage object. This can be used along with delta time to calculate the rate of I/O operations per unit of time.

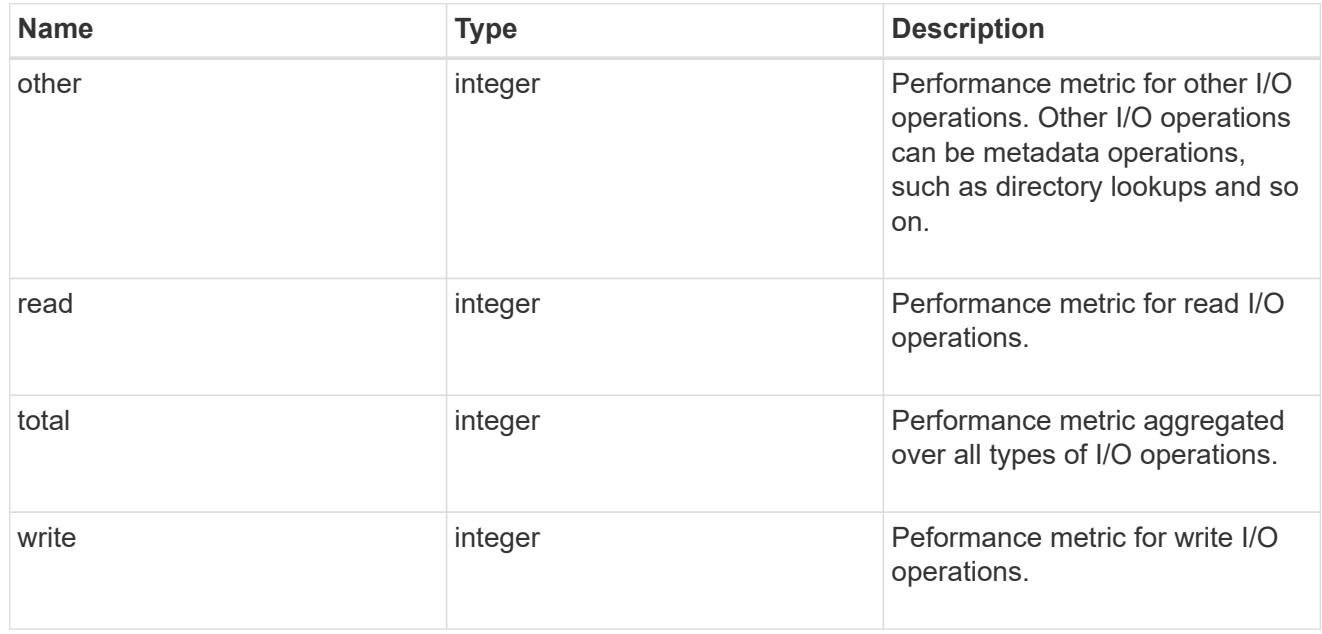

#### latency\_raw

The raw latency in microseconds observed at the storage object. This can be divided by the raw IOPS value to calculate the average latency per I/O operation.

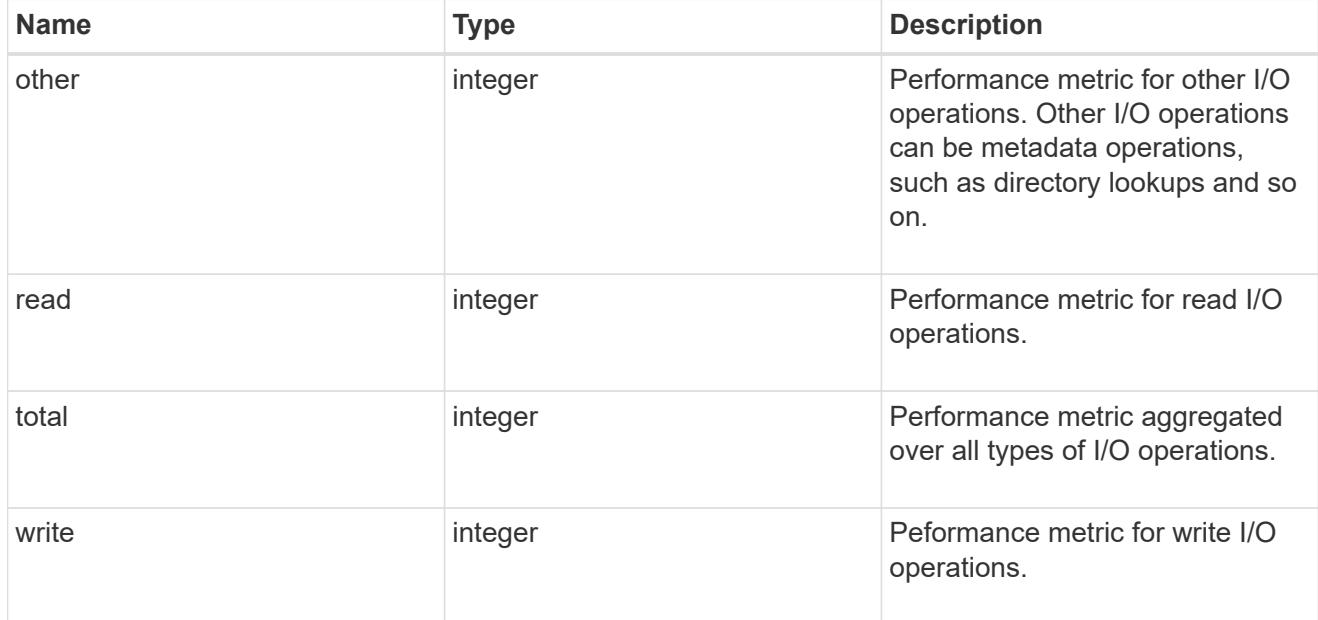

#### throughput\_raw

Throughput bytes observed at the storage object. This can be used along with delta time to calculate the rate of throughput bytes per unit of time.

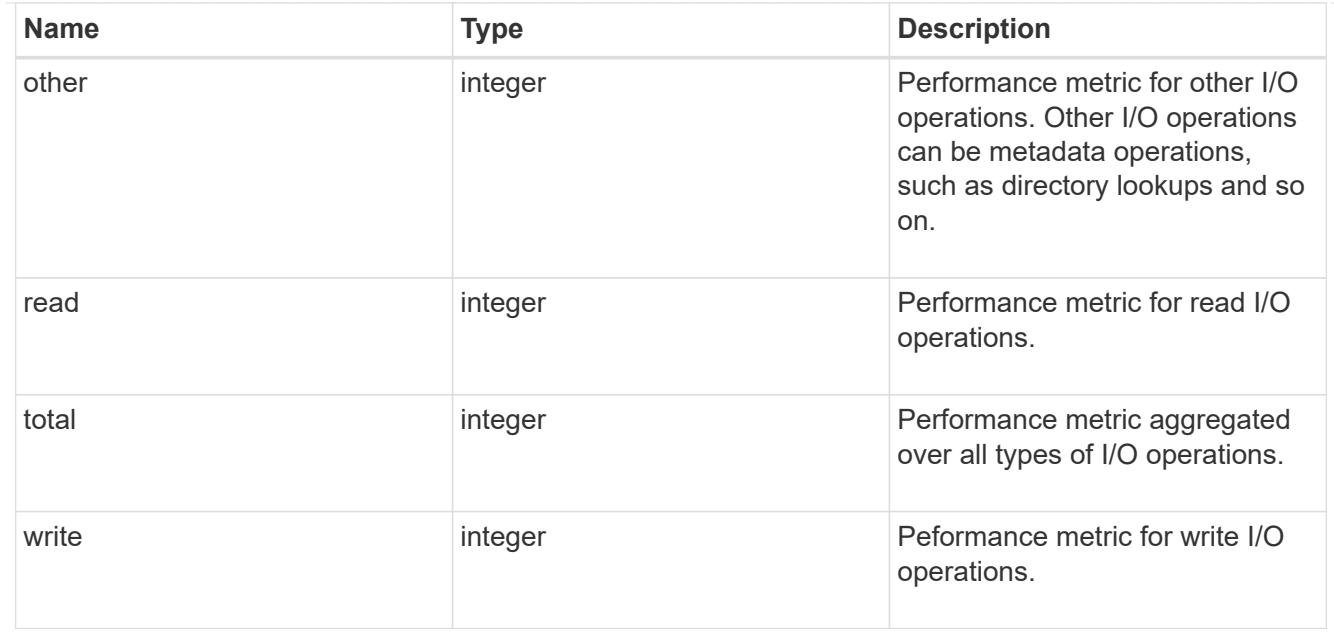

#### statistics

These are raw performance numbers, such as IOPS latency and throughput. These numbers are aggregated across all nodes in the cluster and increase with the uptime of the cluster.

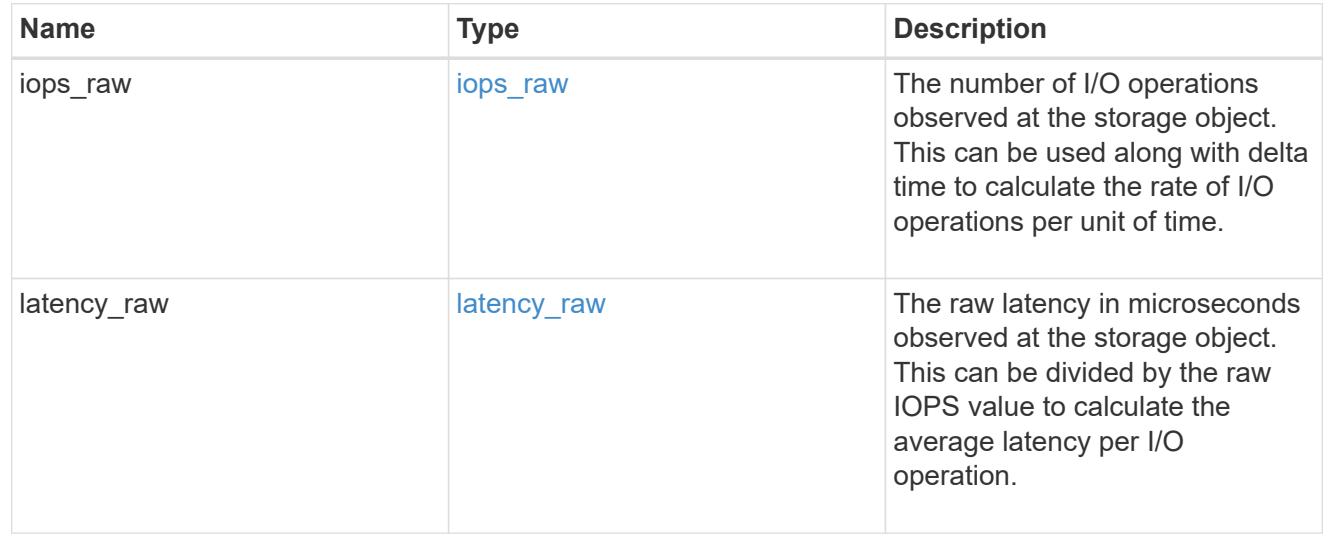

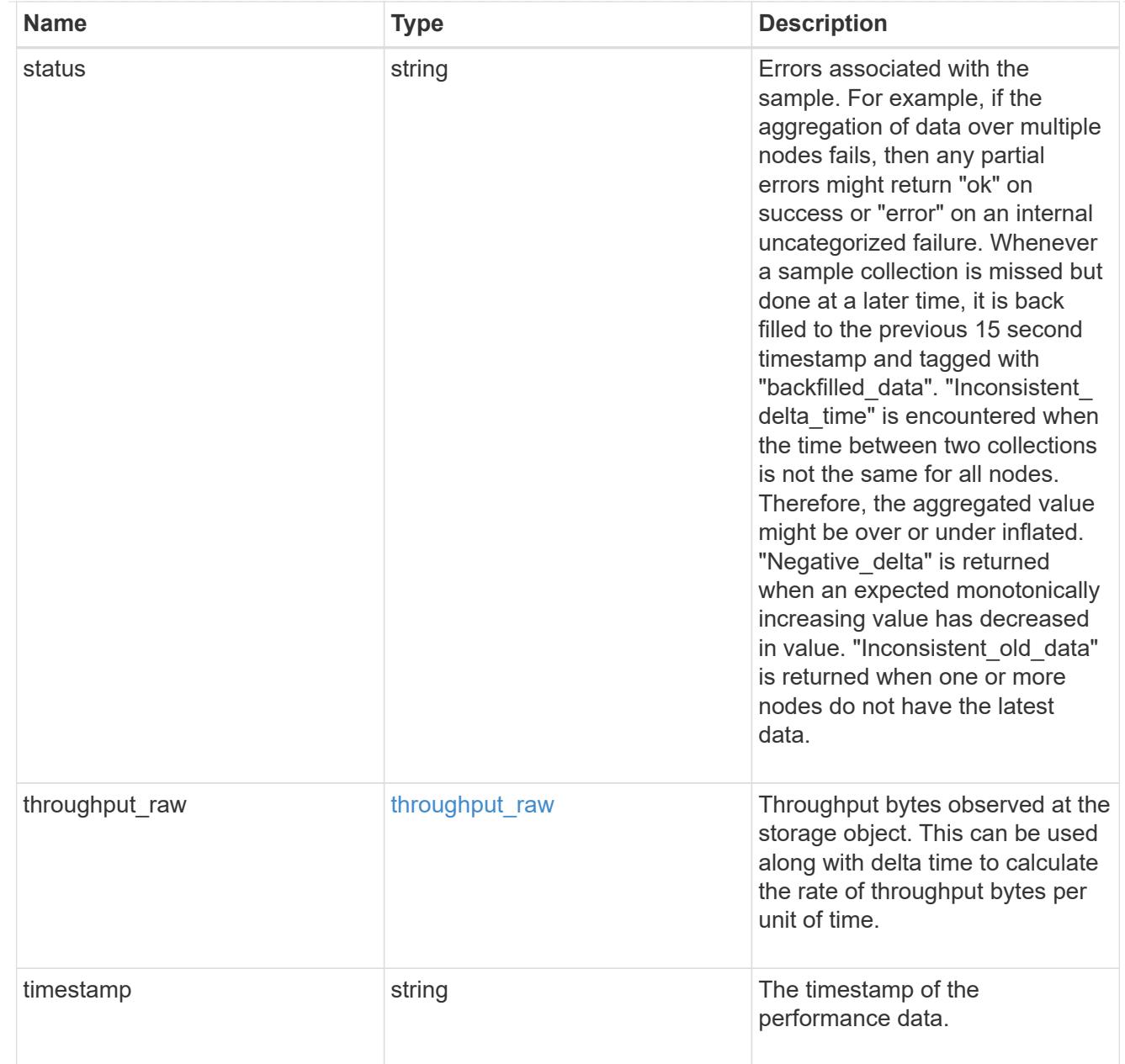

#### timezone

Provides the cluster-wide time zone information that localizes time found on messages displayed on each node's:

- console messages;
- logging to internal ONTAP log files; and
- localized REST API full ISO-8601 date, time, and time zone format information. Machine-to-machine interfaces, such as file access protocols (NFS, CIFS), block access protocols (SAN), and other protocols such as Manage ONTAP (ONTAPI), use second or subsecond time values that are based on world time or UTC.

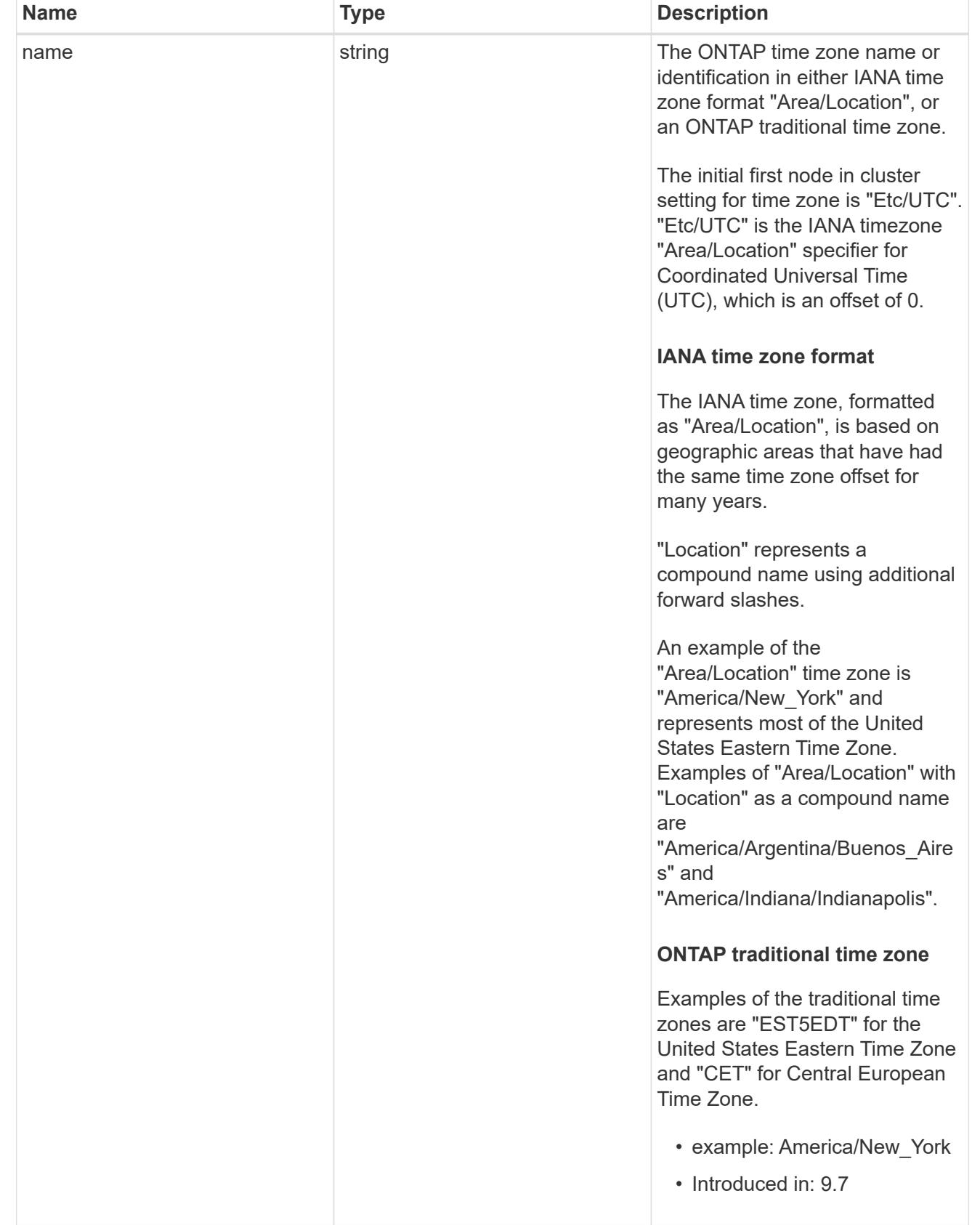

error\_arguments

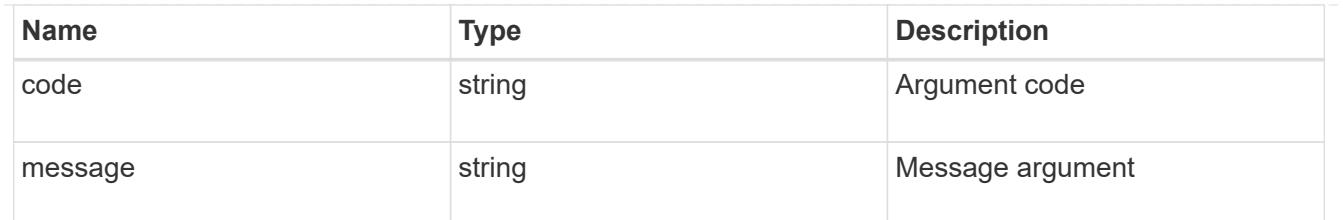

error

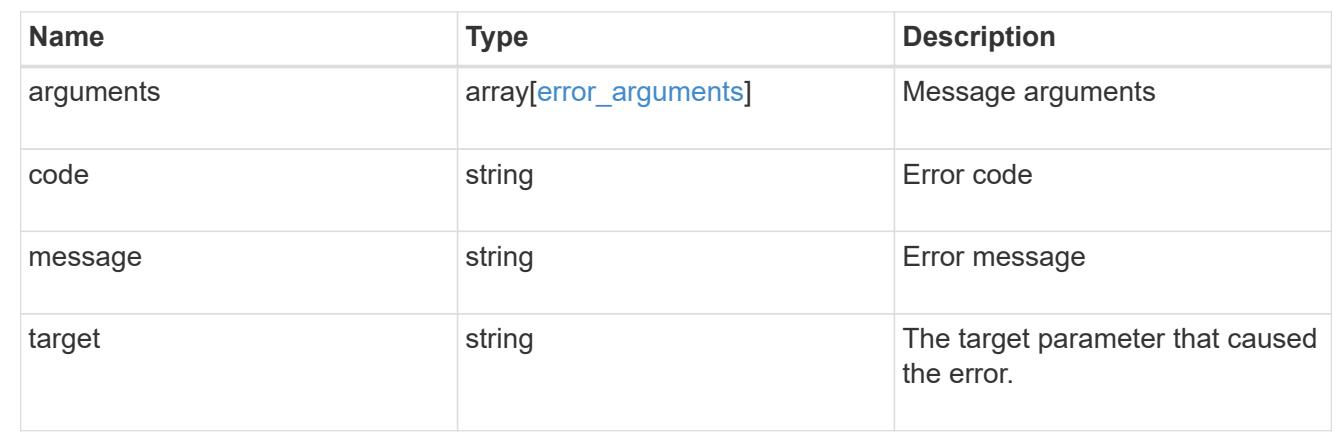

### **Update a cluster configuration**

PATCH /cluster

#### **Introduced In:** 9.6

Updates the cluster configuration after the cluster is created.

**Related ONTAP commands \*** cluster identity modify **\*** system node modify **\*** vserver services dns modify **\*** vserver services name-service dns modify **\*** timezone **\*** security ssl modify

#### **Parameters**

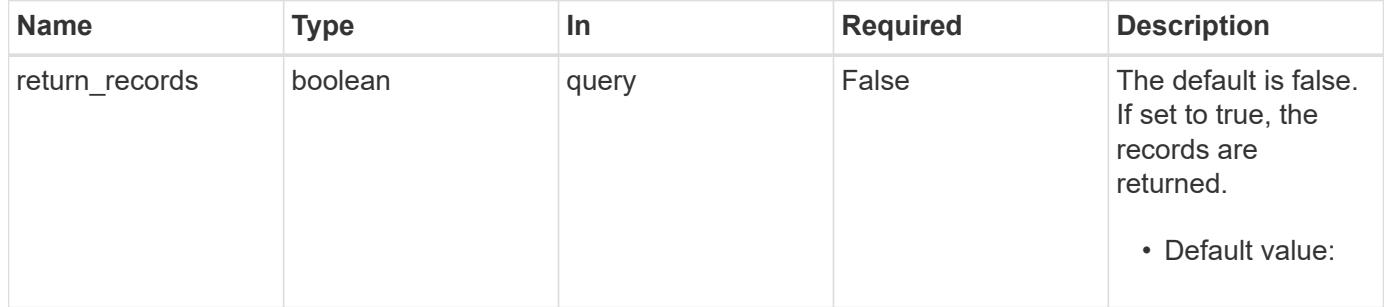

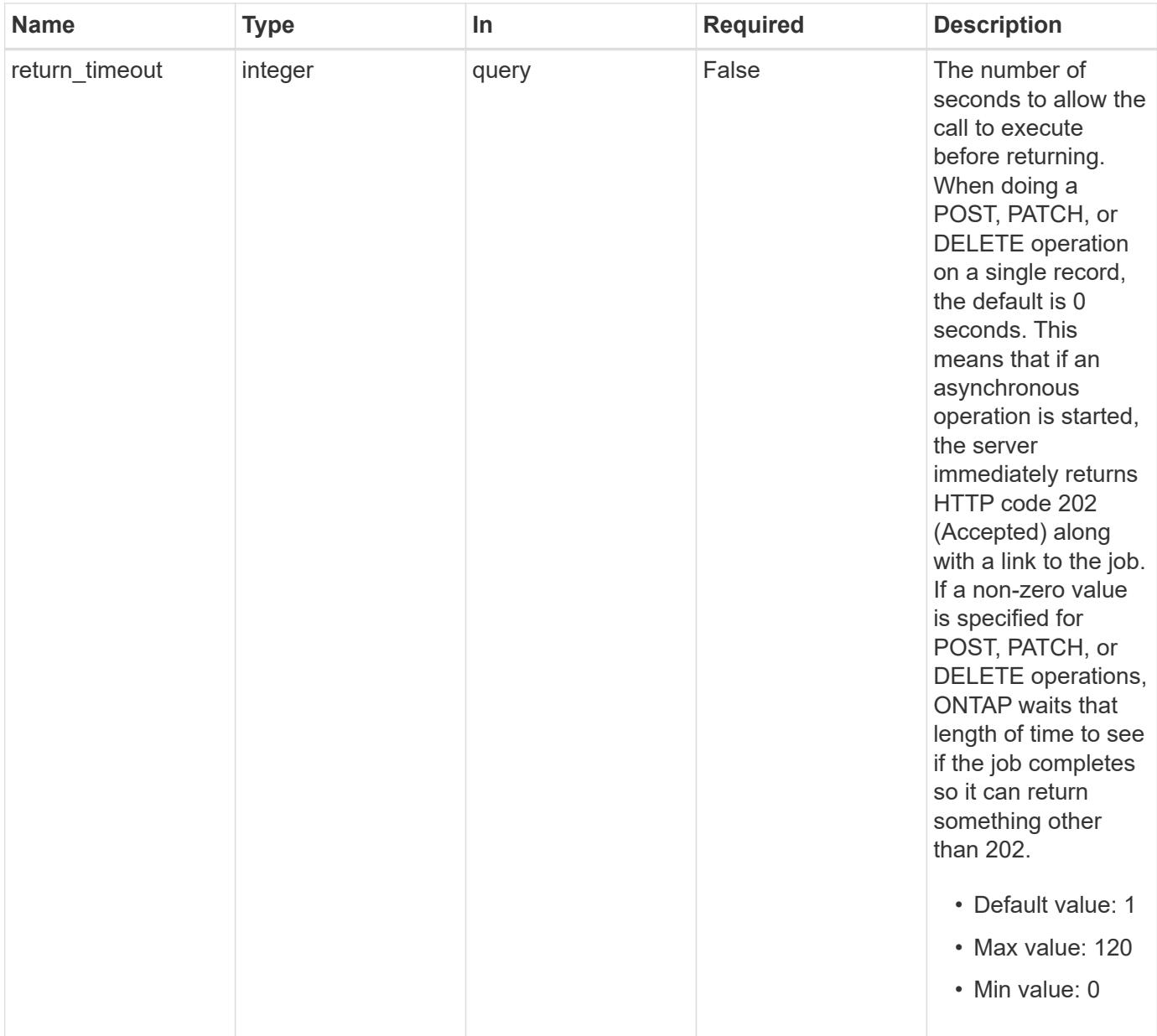

# **Request Body**

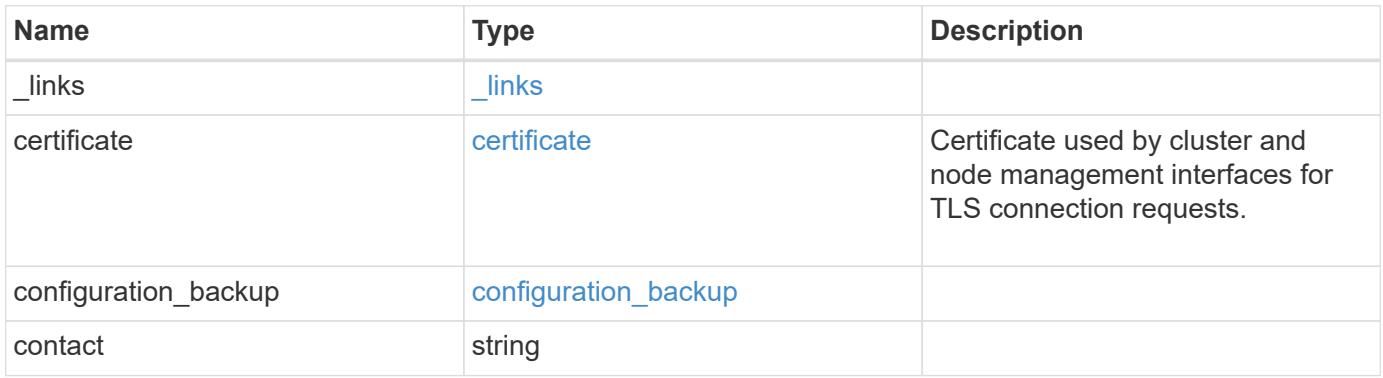

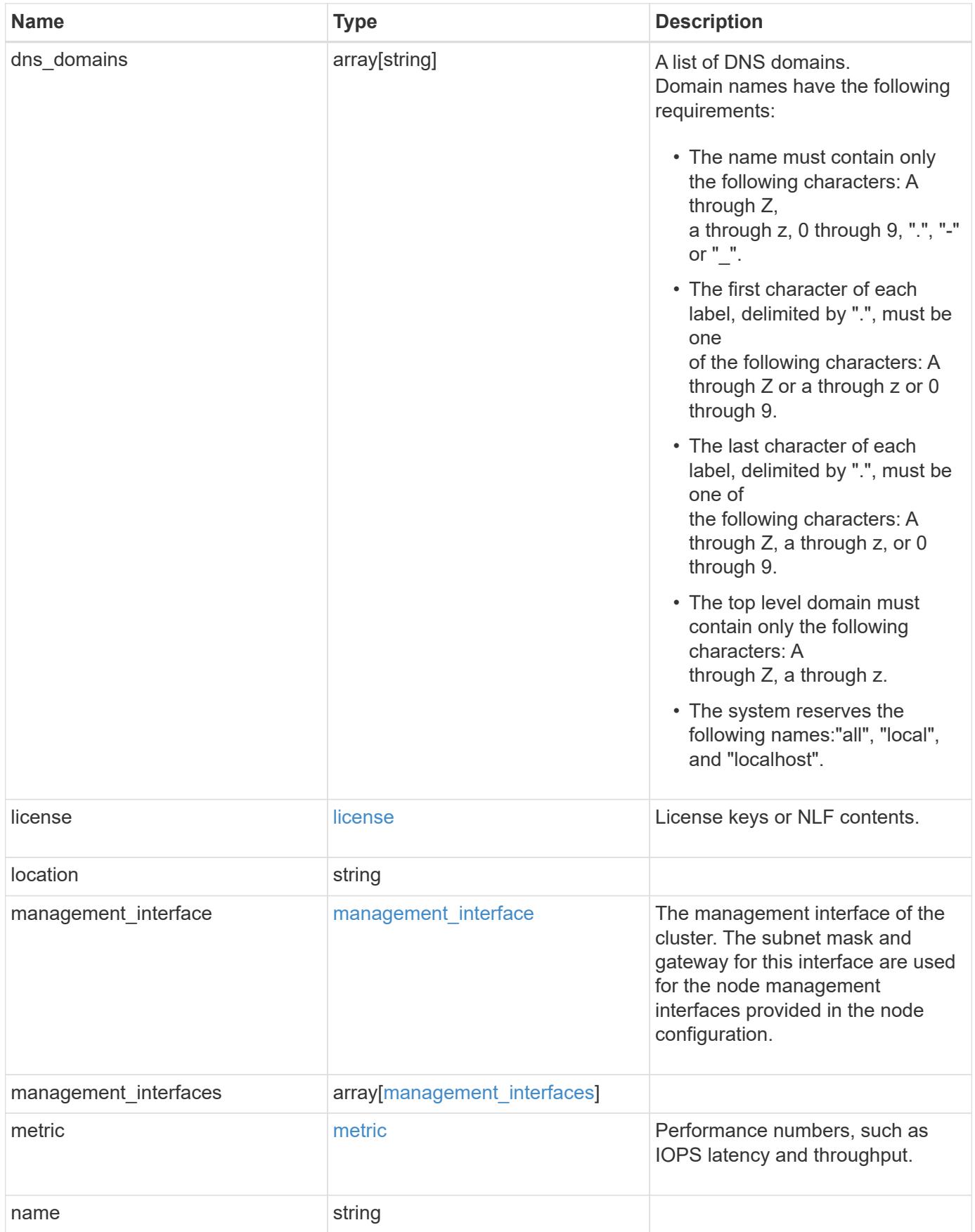

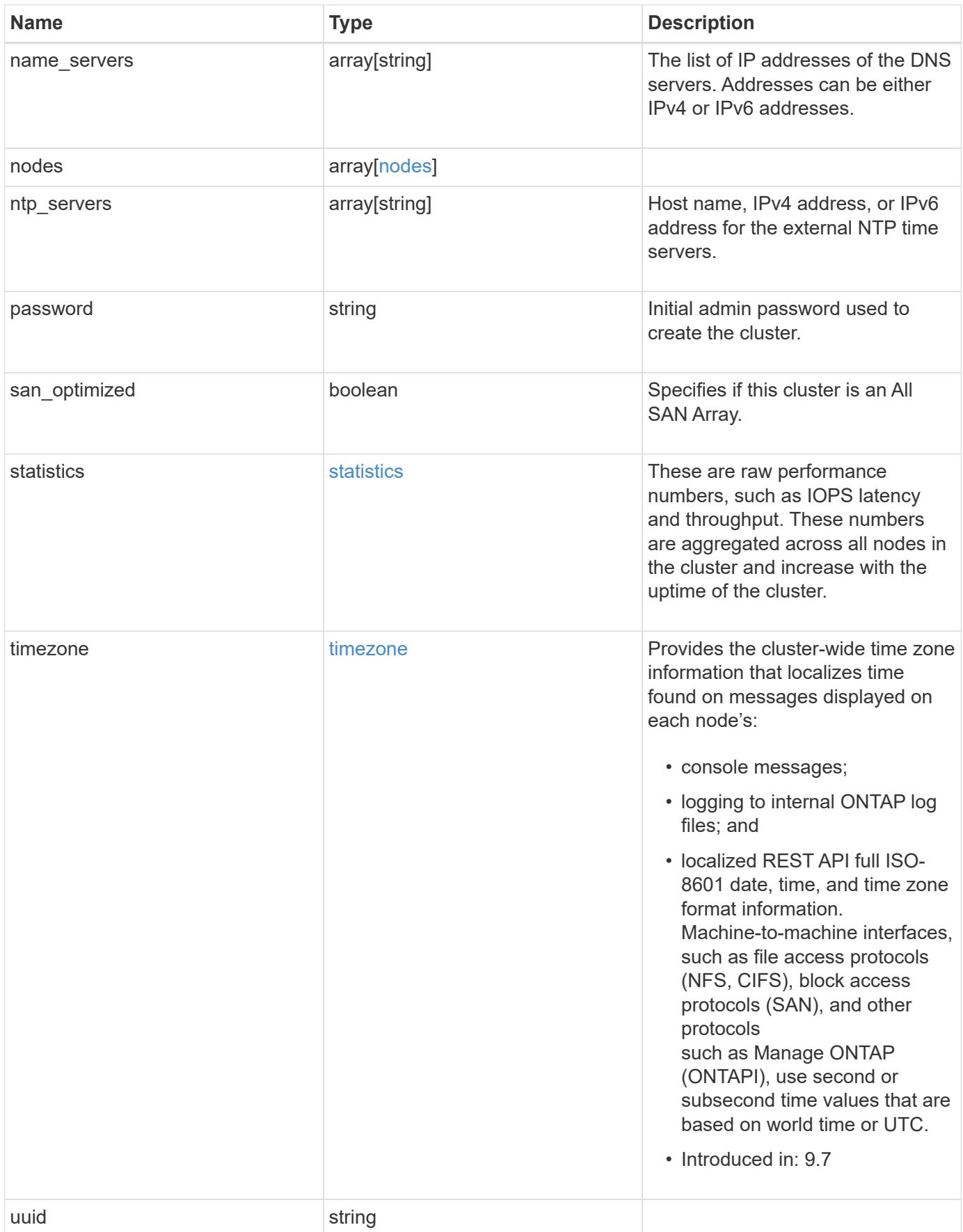

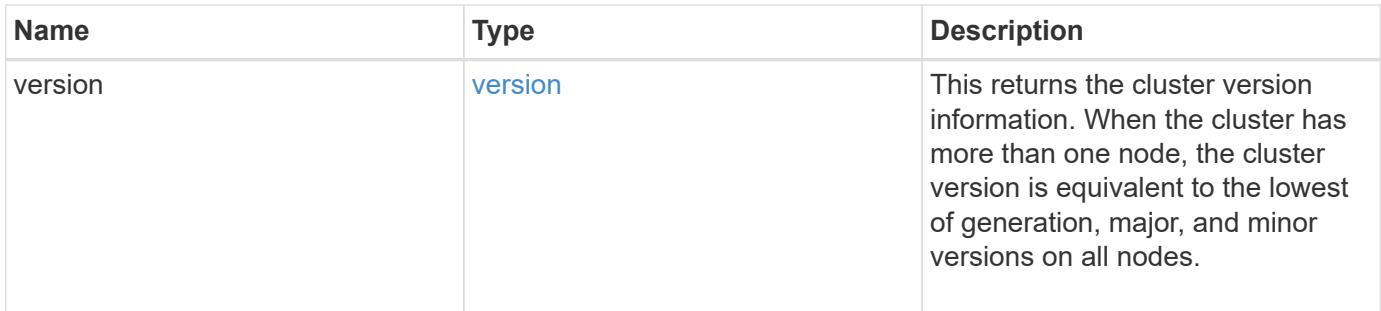

**Example request**

```
{
    "_links": {
      "self": {
        "href": "/api/resourcelink"
      }
    },
    "certificate": {
      "_links": {
       "self": {
          "href": "/api/resourcelink"
        }
      },
    "name": "cert1",
      "uuid": "1cd8a442-86d1-11e0-ae1c-123478563412"
    },
  "configuration backup": {
      "password": "yourpassword",
      "url": "http://10.224.65.198/backups",
      "username": "me"
    },
    "contact": "<a href="
mailto:support@company.com">support@company.com</a>",
  "dns domains": [
     "example.com",
      "example2.example3.com"
  \frac{1}{\sqrt{2}}  "license": {
     "keys": {
     }
    },
    "location": "building 1",
  "management interface": {
      "ip": {
        "address": "10.10.10.7",
        "gateway": "10.1.1.1",
        "netmask": "24"
      }
    },
  "management interfaces": {
      "_links": {
       "self": {
          "href": "/api/resourcelink"
        }
      },
```

```
  "ip": {
      "address": "10.10.10.7"
    },
    "name": "lif1",
    "uuid": "1cd8a442-86d1-11e0-ae1c-123478563412"
  },
  "metric": {
    "_links": {
     "self": {
       "href": "/api/resourcelink"
     }
    },
    "duration": "PT15S",
    "iops": {
      "read": "200",
     "total": "1000",
     "write": "100"
    },
    "latency": {
     "read": "200",
     "total": "1000",
      "write": "100"
    },
    "status": "ok",
    "throughput": {
     "read": "200",
     "total": "1000",
     "write": "100"
    },
    "timestamp": "2017-01-25T11:20:13Z"
  },
  "name": "cluster1",
"name servers": [
   "10.224.65.20",
   "2001:db08:a0b:12f0::1"
\frac{1}{\sqrt{2}}  "nodes": {
    "_links": {
      "self": {
        "href": "/api/resourcelink"
      }
    },
  "cluster_interface": {
     "ip": {
        "address": "10.10.10.7"
      }
```

```
  },
    "cluster_interfaces": {
      " links": {
          "self": {
            "href": "/api/resourcelink"
          }
        },
        "ip": {
          "address": "10.10.10.7"
        },
        "name": "lif1",
        "uuid": "1cd8a442-86d1-11e0-ae1c-123478563412"
      },
      "controller": {
        "flash_cache": {
        "capacity": "1024000000000",
        "firmware version": "NA05",
        "hardware revision": "A1",
          "model": "X1970A",
          "part_number": "119-00207",
          "serial_number": "A22P5061550000187",
          "slot": "6-1",
          "state": "ok"
        },
        "frus": {
          "id": 0,
          "state": "ok",
         "type": "fan"
        },
      "over temperature": "over"
      },
      "date": "2019-04-17T11:49:26-04:00",
      "ha": {
       "giveback": {
          "failure": {
             "code": "852126",
            "message": "Failed to initiate giveback. Run the \"storage
failover show-giveback\" command for more information."
          },
          "state": "failed"
        },
        "partners": {
          "_links": {
            "self": {
              "href": "/api/resourcelink"
             }
```

```
  },
          "name": "node1",
          "uuid": "1cd8a442-86d1-11e0-ae1c-123478563412"
        },
        "ports": {
          "number": "0",
          "state": "active"
        },
        "takeover": {
          "failure": {
             "code": "852130",
            "message": "Failed to initiate takeover. Run the \"storage
failover show-takeover\" command for more information."
          },
          "state": "failed"
        }
      },
      "location": "rack 2 row 5",
    "management interface": {
       "ip": {
          "address": "10.10.10.7"
        }
      },
    "management interfaces": {
        "_links": {
          "self": {
            "href": "/api/resourcelink"
          }
        },
        "ip": {
          "address": "10.10.10.7"
        },
      "name": "lif1",
        "uuid": "1cd8a442-86d1-11e0-ae1c-123478563412"
      },
      "membership": "available",
      "metric": {
        "_links": {
          "self": {
            "href": "/api/resourcelink"
          }
        },
        "duration": "PT15S",
      "processor_utilization": "13",
        "status": "ok",
        "timestamp": "2017-01-25T11:20:13Z"
```

```
  },
    "metrocluster": {
     "type": "fc"
    },
    "model": "FAS3070",
  "name": "node-01",
  "serial number": "4048820-60-9",
  "service processor": {
    "firmware version": "string",
      "ipv4_interface": {
        "address": "10.10.10.7",
        "gateway": "10.1.1.1",
        "netmask": "24"
      },
    "ipv6_interface": {
        "address": "10.10.10.7",
        "gateway": "10.1.1.1",
        "netmask": "24"
      },
    "link status": "up",
    "mac address": "string",
      "state": "online"
    },
    "state": "up",
    "statistics": {
      "processor_utilization_base": "12345123",
    "processor_utilization_raw": "13",
      "status": "ok",
      "timestamp": "2017-01-25T11:20:13Z"
    },
    "system_id": "0537035403",
  "system machine type": "7Y56-CTOWW1",
    "uptime": "300536",
    "uuid": "4ea7a442-86d1-11e0-ae1c-123478563412",
  "vendor serial number": "791603000068",
    "version": {
      "full": "NetApp Release 9.4.0: Sun Nov 05 18:20:57 UTC 2017",
     "generation": "9",
    "major": "4",
      "minor": "0"
    },
    "vm": {
      "provider_type": "GoogleCloud"
    }
  },
"ntp_servers": [
```
```
  "time.nist.gov",
      "10.98.19.20",
      "2610:20:6F15:15::27"
  \frac{1}{2}  "password": "mypassword",
    "statistics": {
    "iops raw": {
      "read": "200",
        "total": "1000",
       "write": "100"
      },
    "latency raw": {
       "read": "200",
        "total": "1000",
        "write": "100"
      },
      "status": "ok",
    "throughput raw": {
       "read": "200",
       "total": "1000",
       "write": "100"
      },
      "timestamp": "2017-01-25T11:20:13Z"
    },
    "timezone": {
      "name": "America/New_York"
    },
    "uuid": "1cd8a442-86d1-11e0-ae1c-123478563412",
    "version": {
      "full": "NetApp Release 9.4.0: Sun Nov 05 18:20:57 UTC 2017",
      "generation": "9",
      "major": "4",
      "minor": "0"
    }
}
```
#### **Response**

Status: 202, Accepted

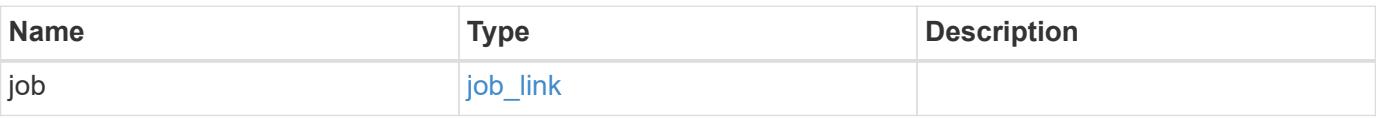

### **Example response**

```
{
   "job": {
   " links": {
       "self": {
         "href": "/api/resourcelink"
       }
      },
     "uuid": "string"
   }
}
```
#### **Error**

Status: Default

# ONTAP Error Response Codes

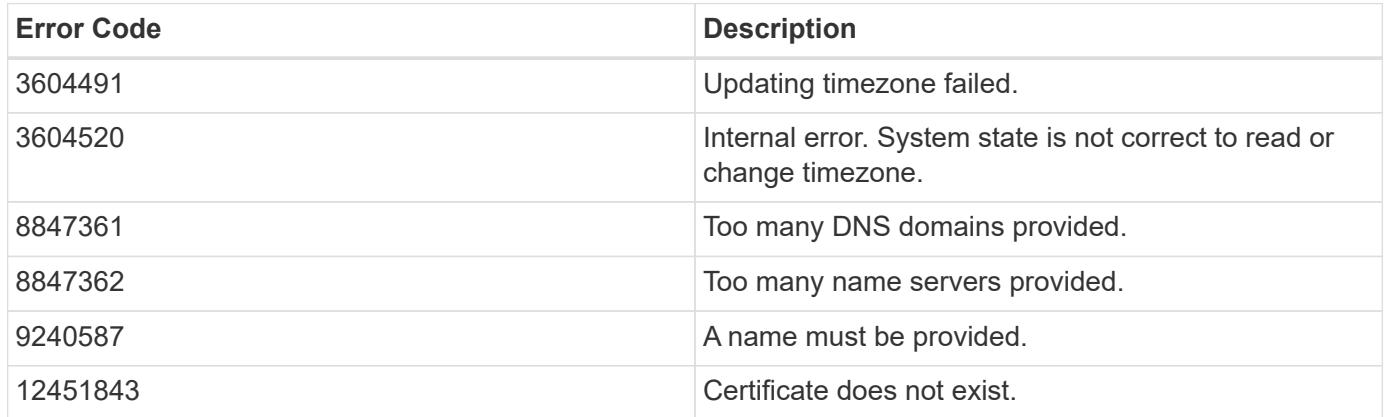

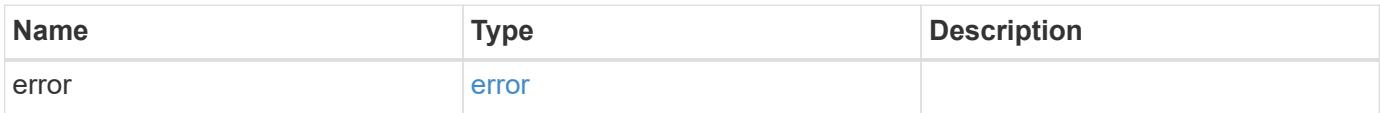

### **Example error**

```
{
   "error": {
     "arguments": {
       "code": "string",
      "message": "string"
     },
     "code": "4",
     "message": "entry doesn't exist",
     "target": "uuid"
   }
}
```
#### **Definitions**

#### **See Definitions**

href

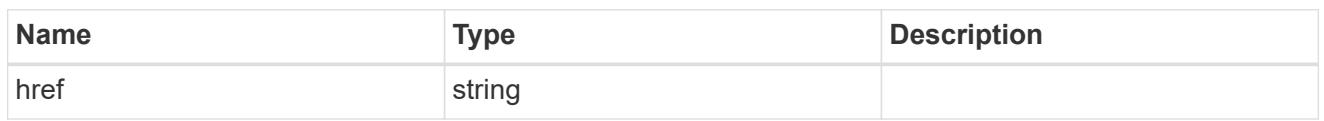

\_links

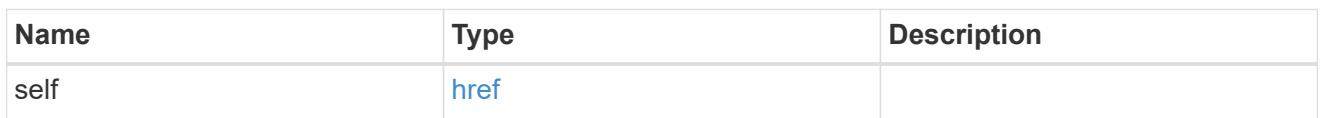

### certificate

Certificate used by cluster and node management interfaces for TLS connection requests.

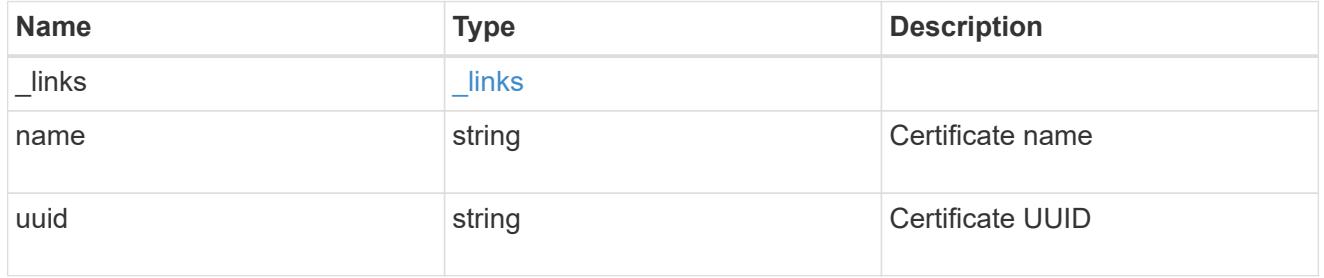

### configuration\_backup

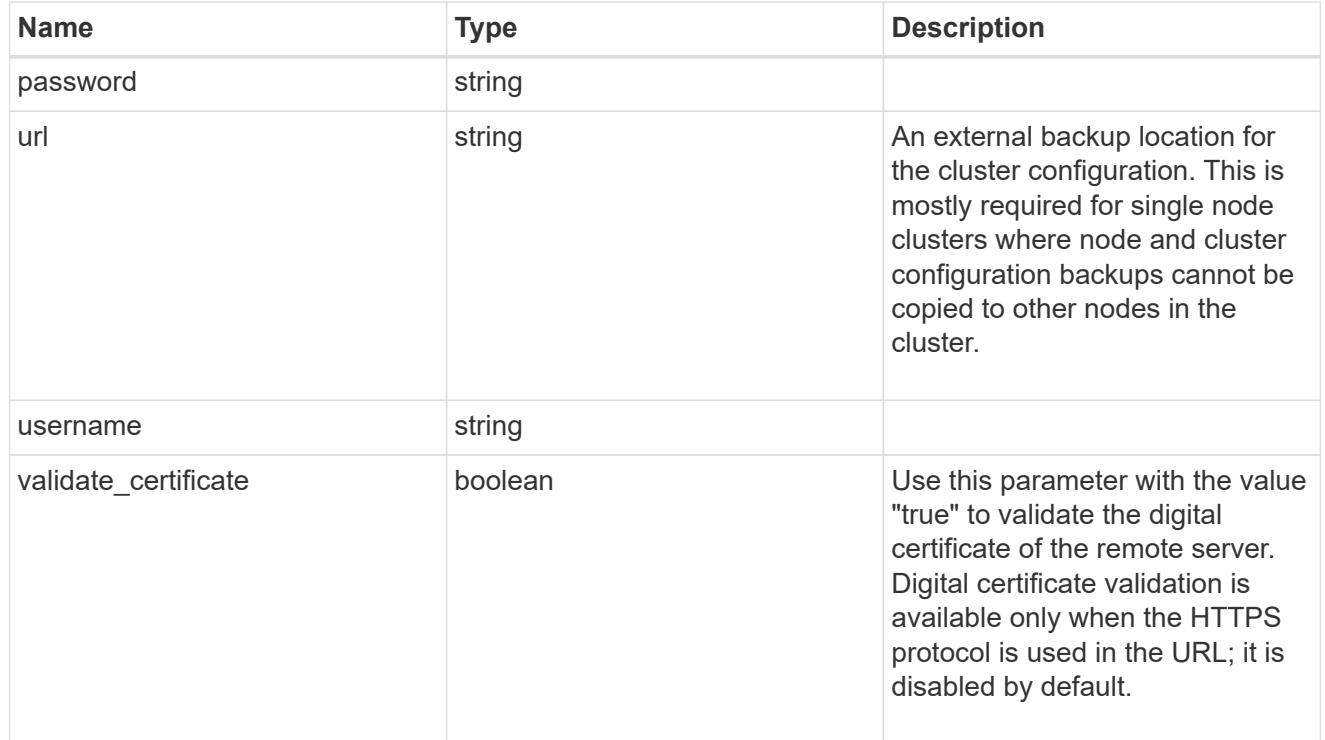

### license

License keys or NLF contents.

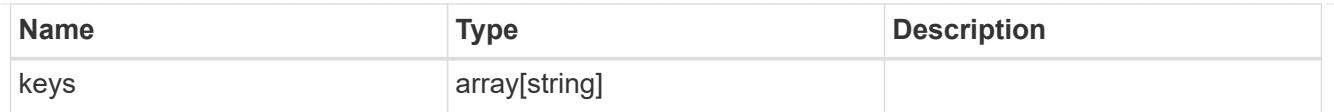

# ip

Object to setup an interface along with its default router.

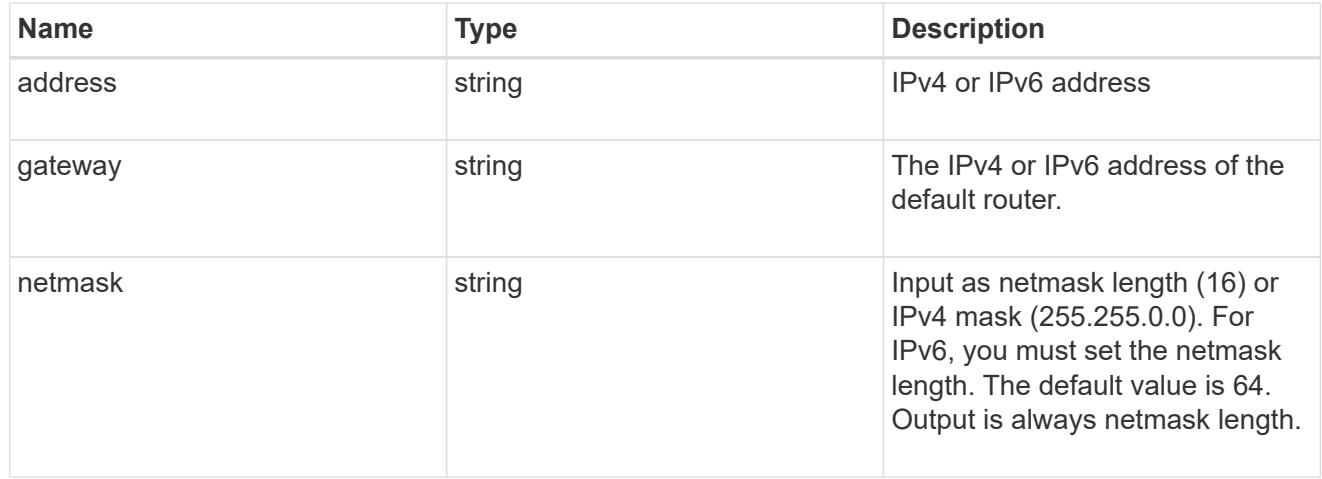

#### management\_interface

The management interface of the cluster. The subnet mask and gateway for this interface are used for the node management interfaces provided in the node configuration.

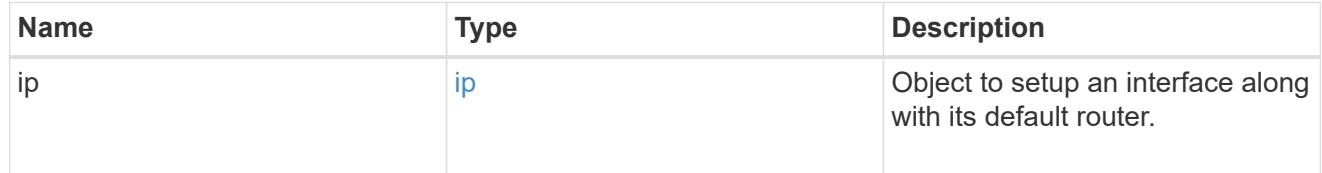

### ip

#### IP information

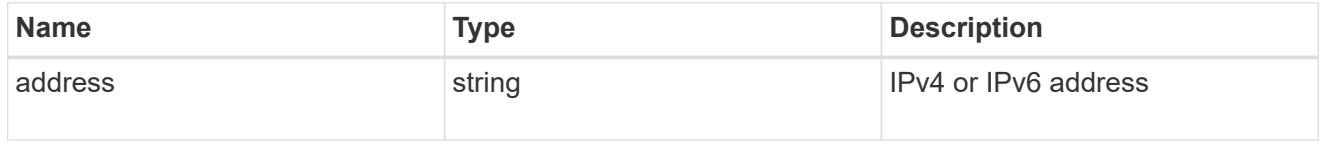

#### management\_interfaces

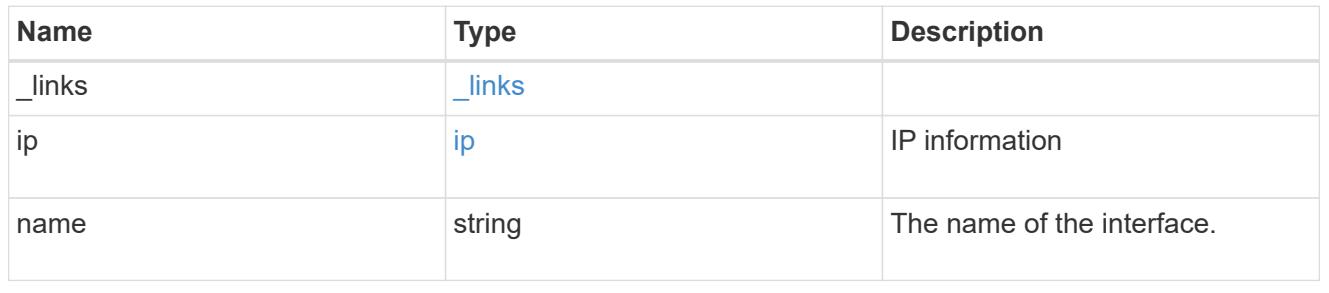

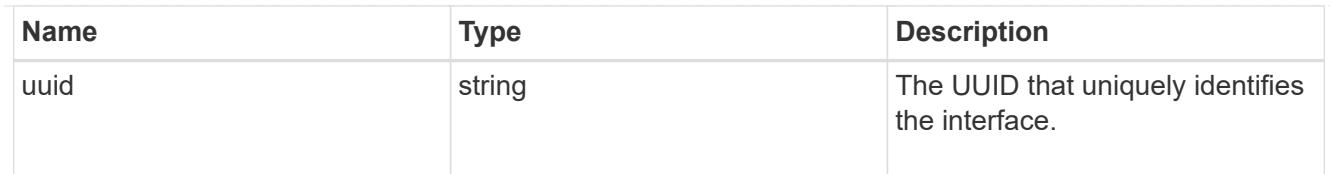

# iops

The rate of I/O operations observed at the storage object.

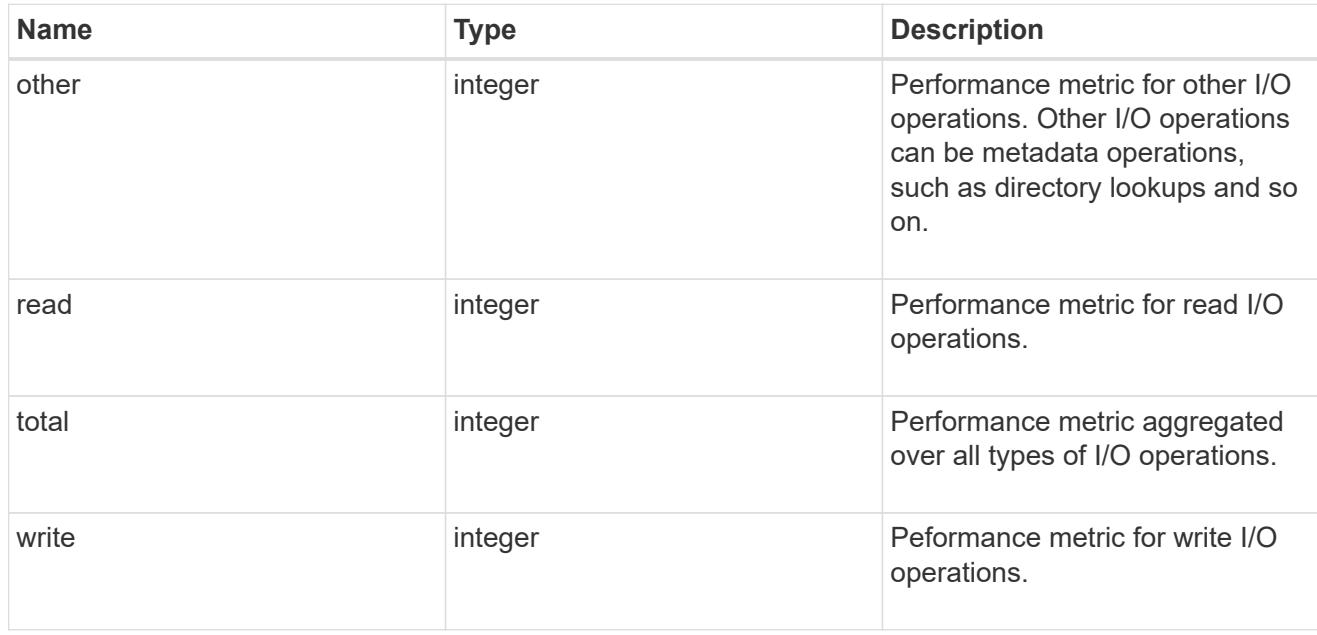

# latency

The round trip latency in microseconds observed at the storage object.

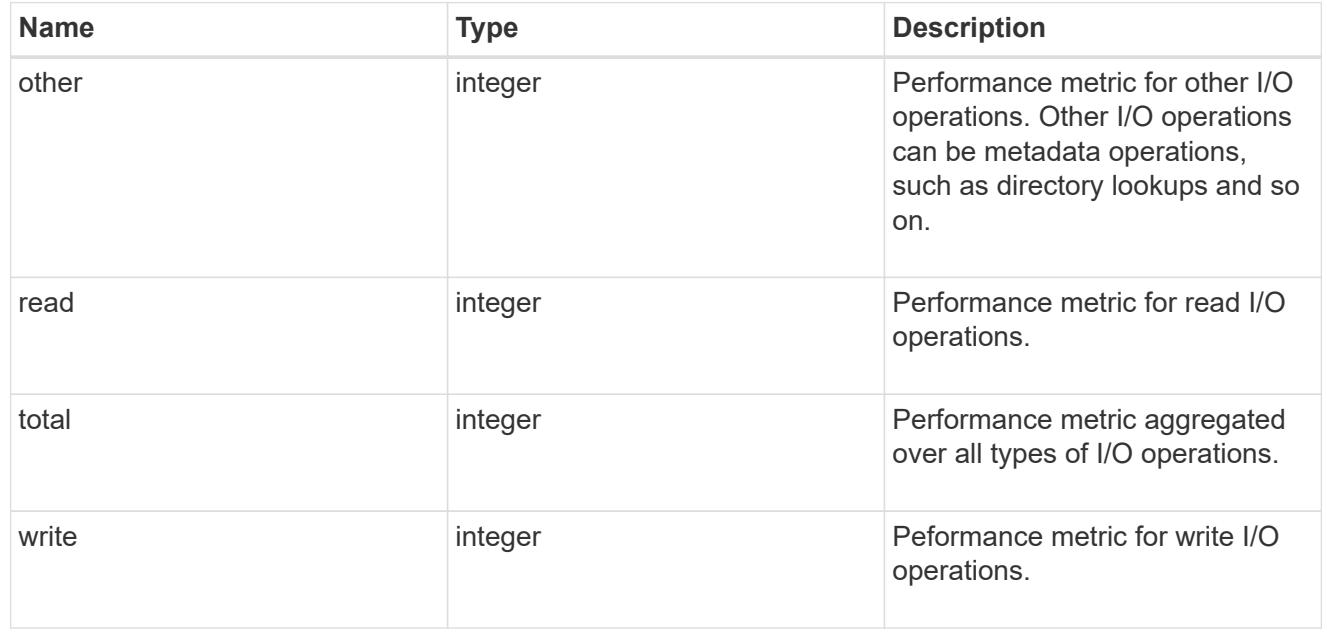

### throughput

The rate of throughput bytes per second observed at the storage object.

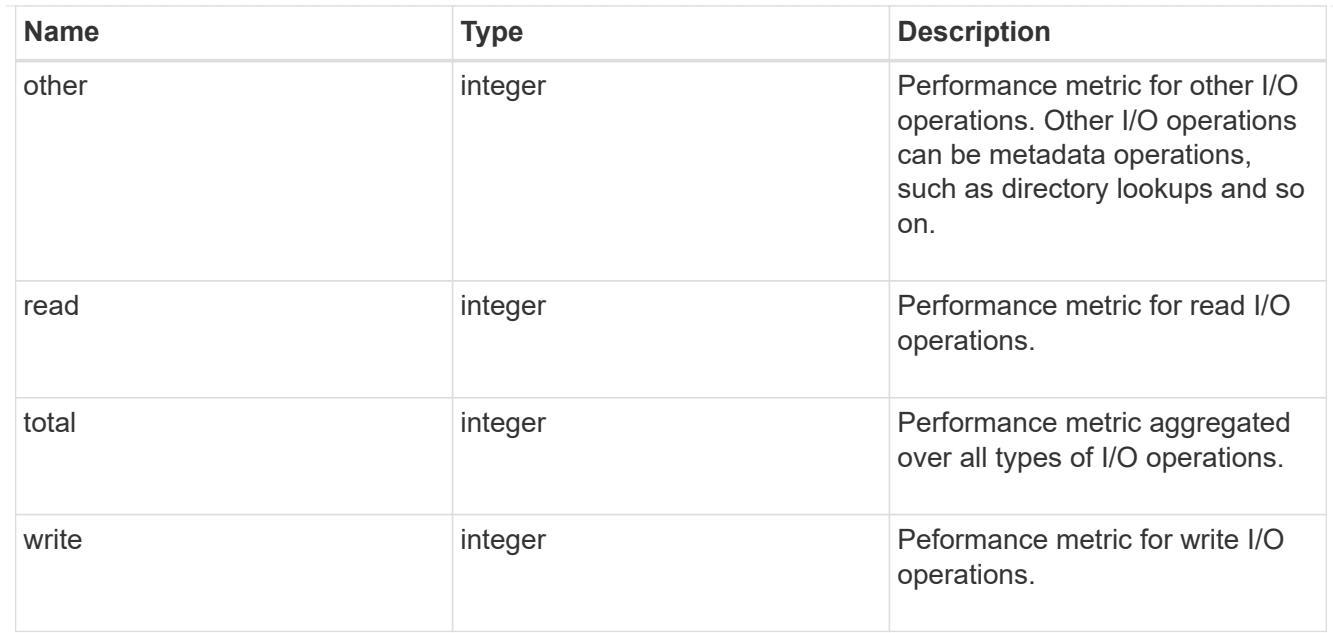

### metric

Performance numbers, such as IOPS latency and throughput.

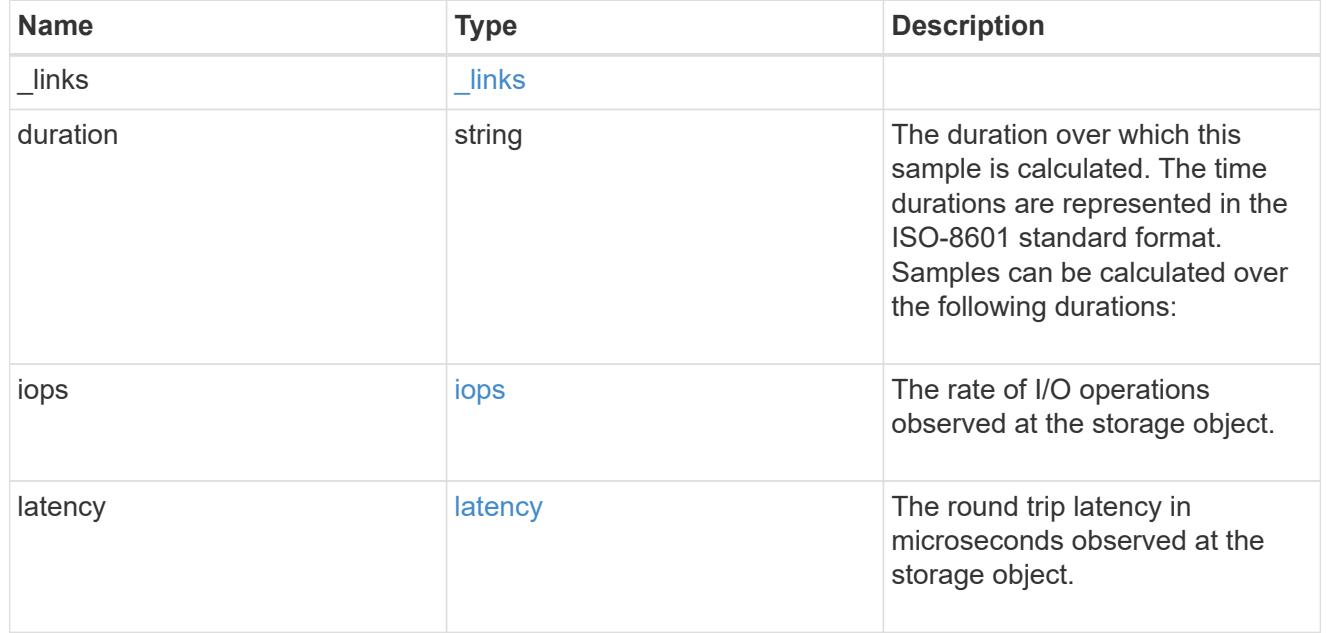

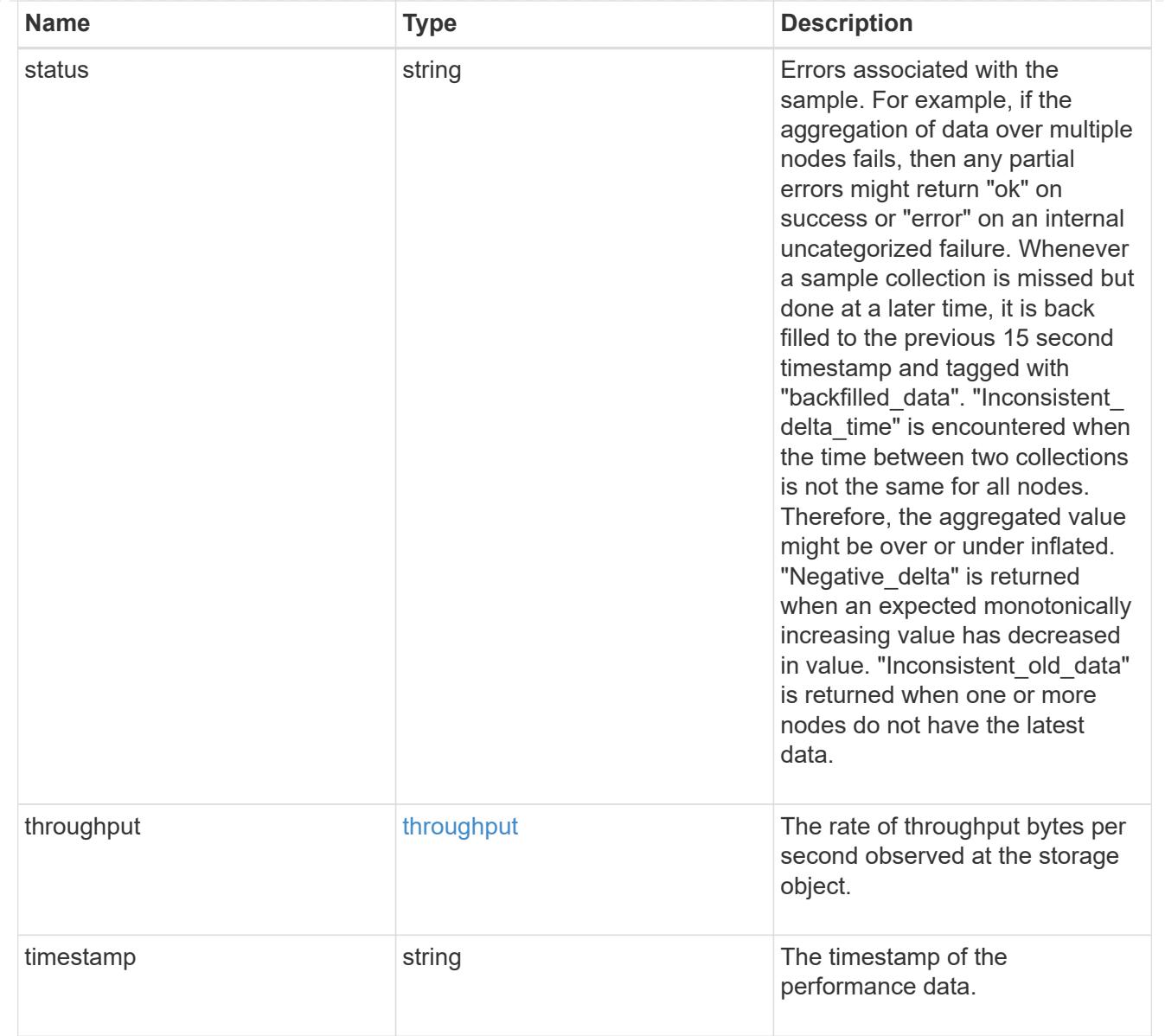

# node\_setup\_ip

The IP configuration for cluster setup.

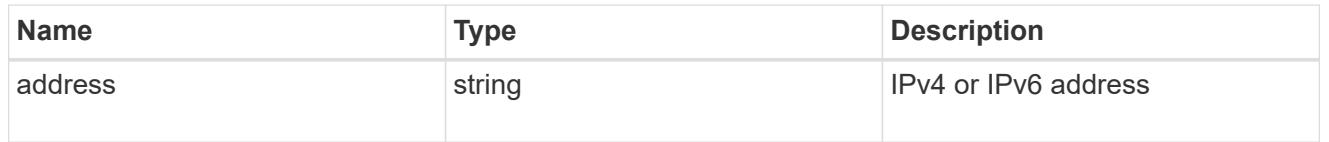

### cluster\_interface

The cluster network IP address of the node to be added.

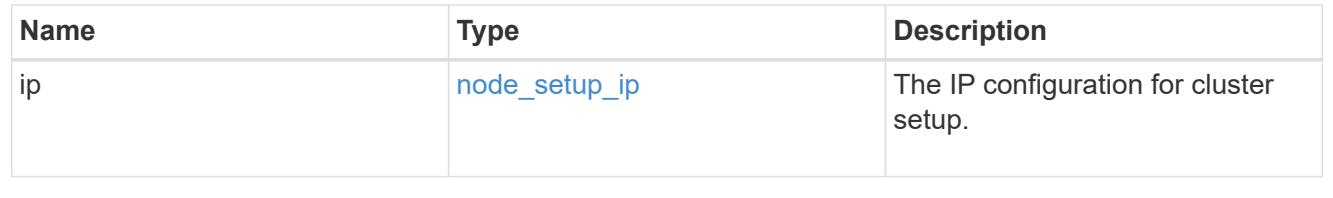

### cluster\_interfaces

#### Network interface

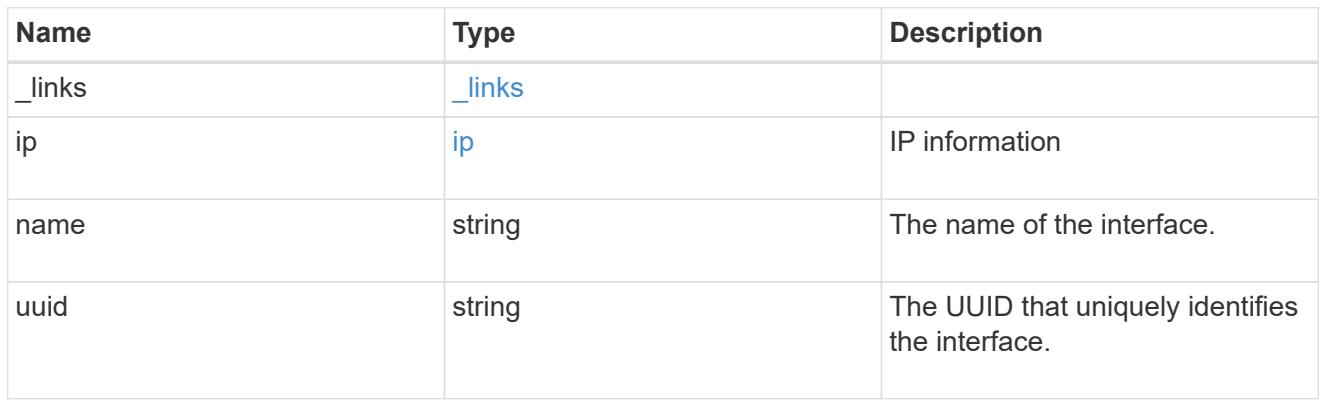

### flash\_cache

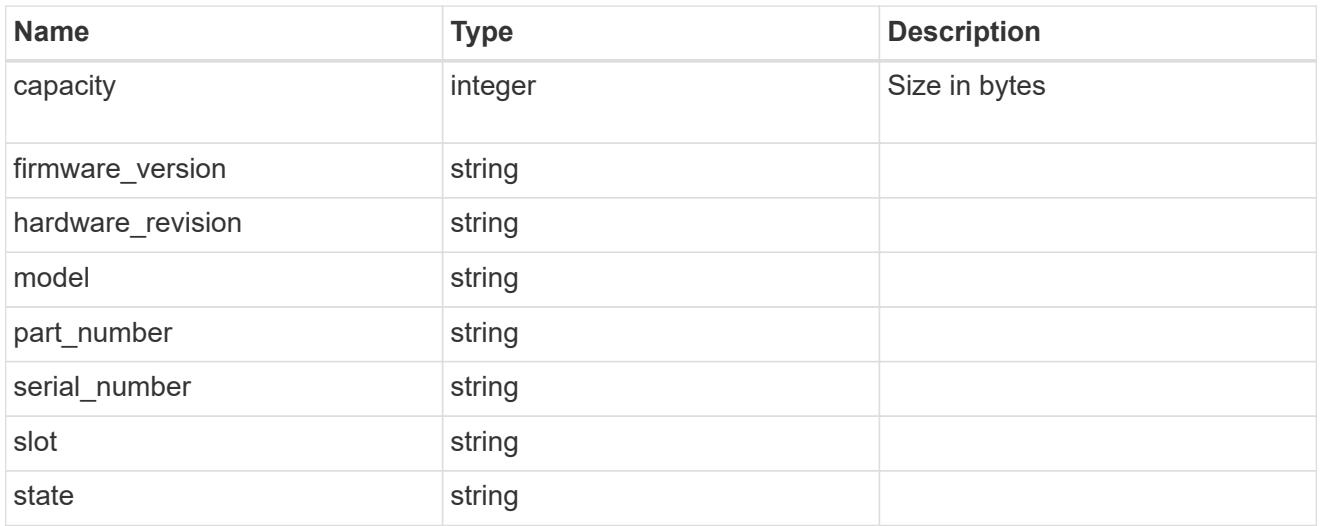

### frus

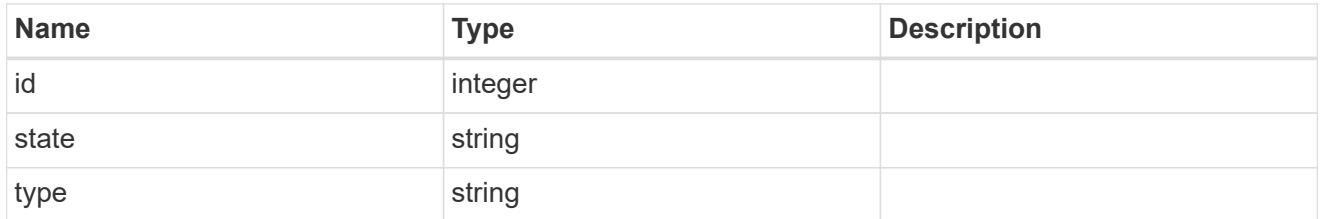

controller

# Controller information

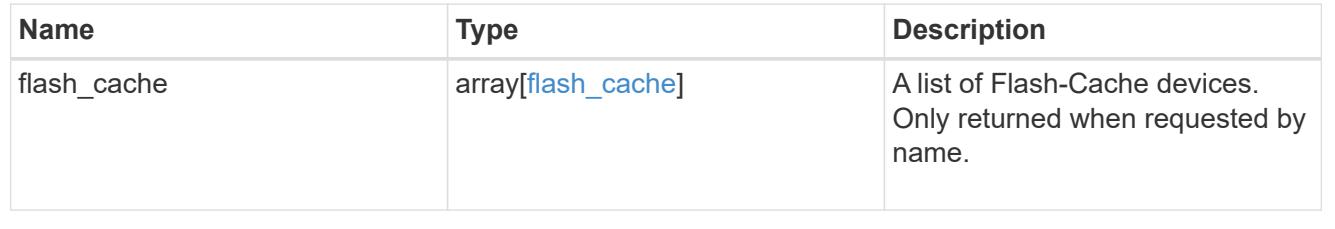

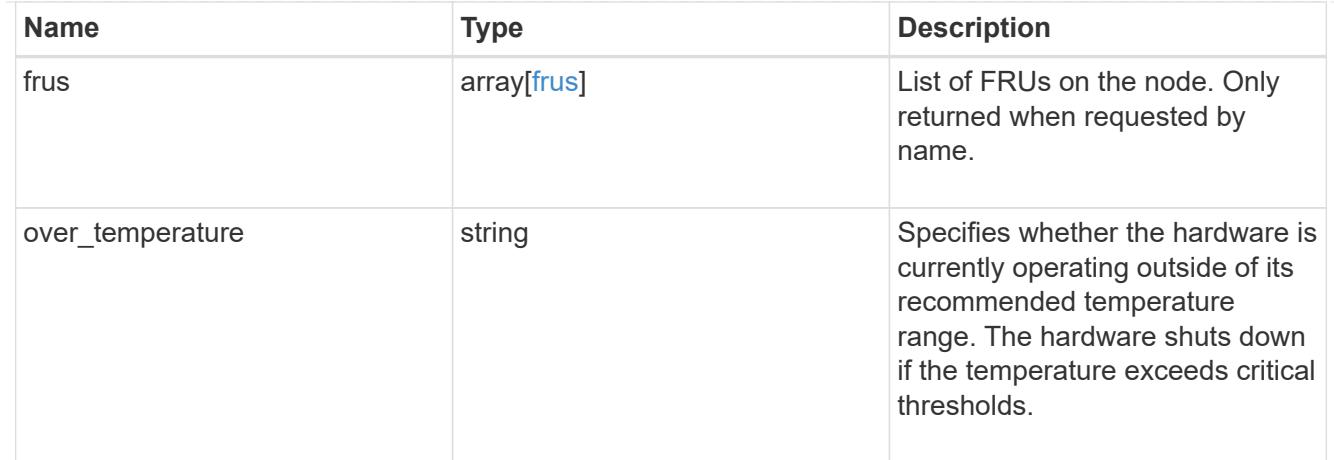

### failure

Indicates the failure code and message.

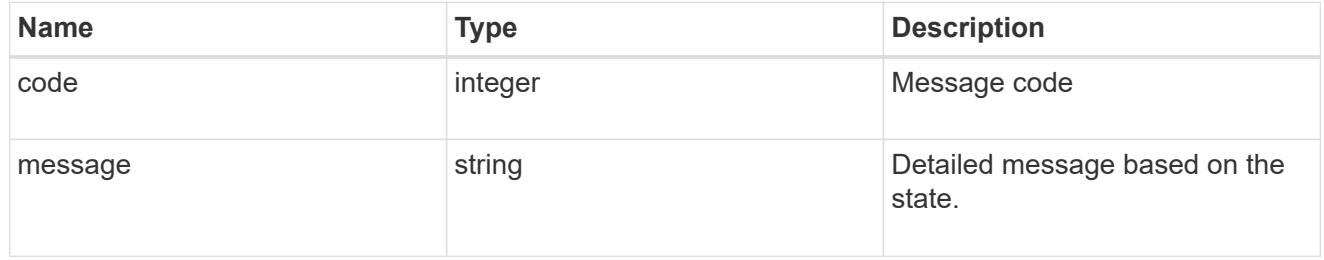

### giveback

Represents the state of the node that is giving storage back to its HA partner.

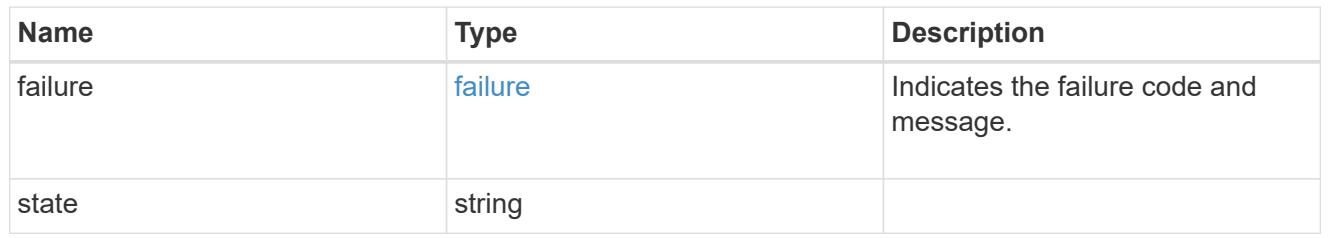

### partners

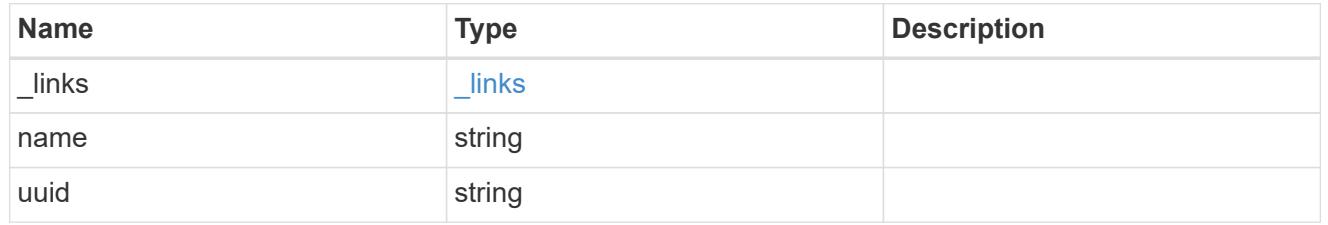

### ports

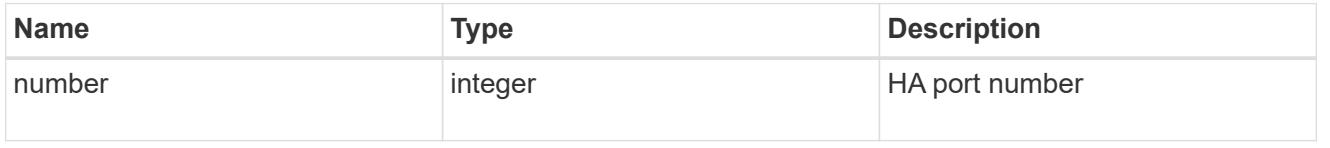

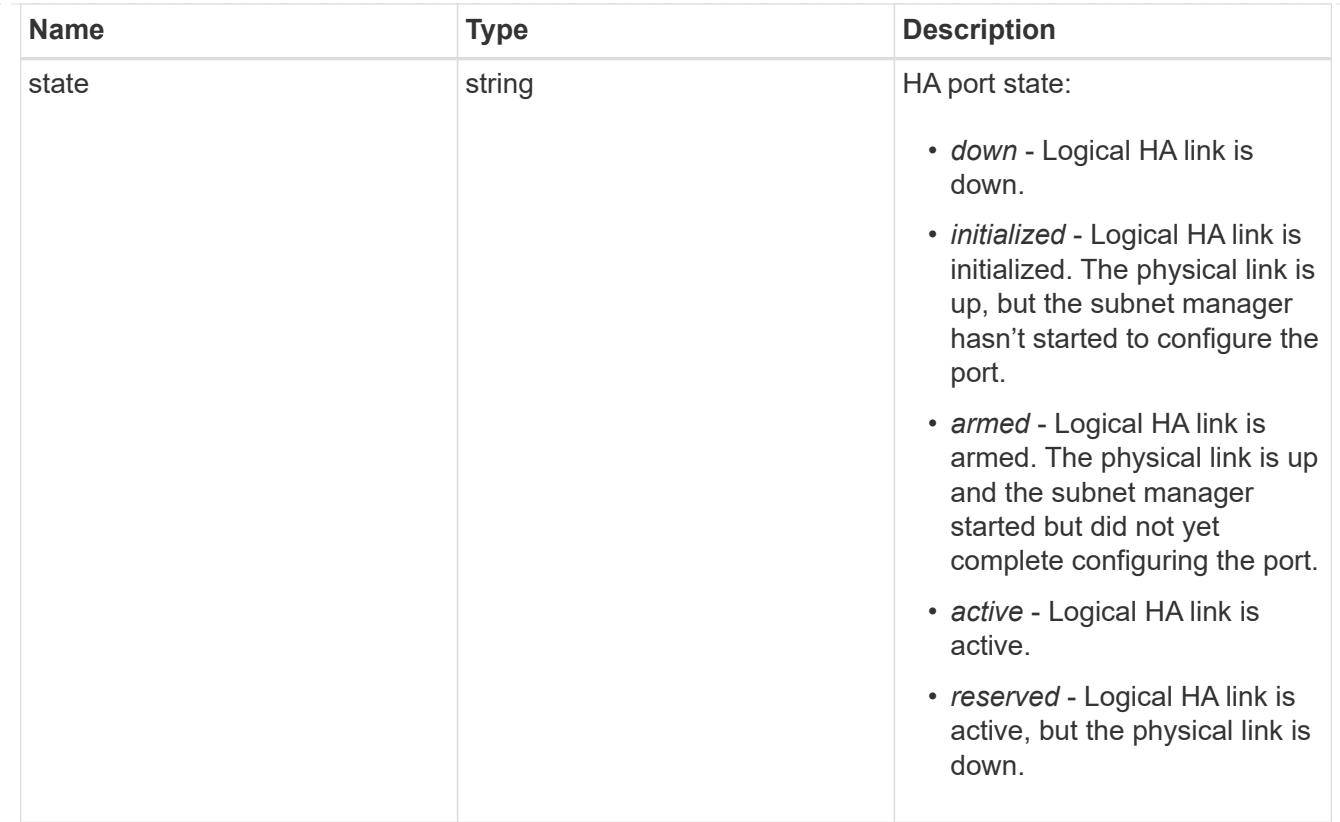

### takeover

This represents the state of the node that is taking over storage from its HA partner.

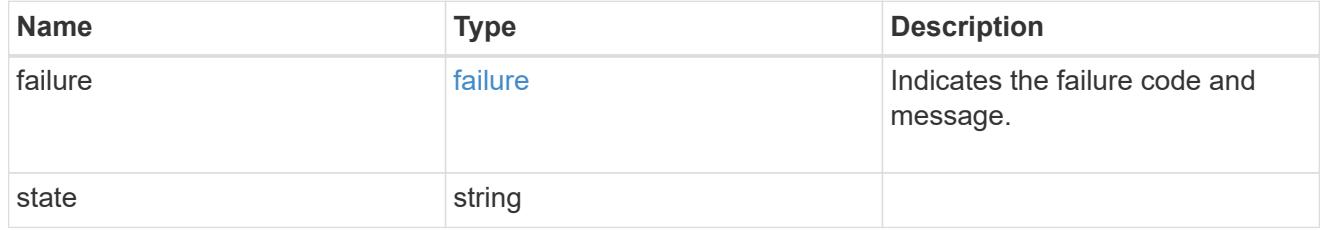

#### ha

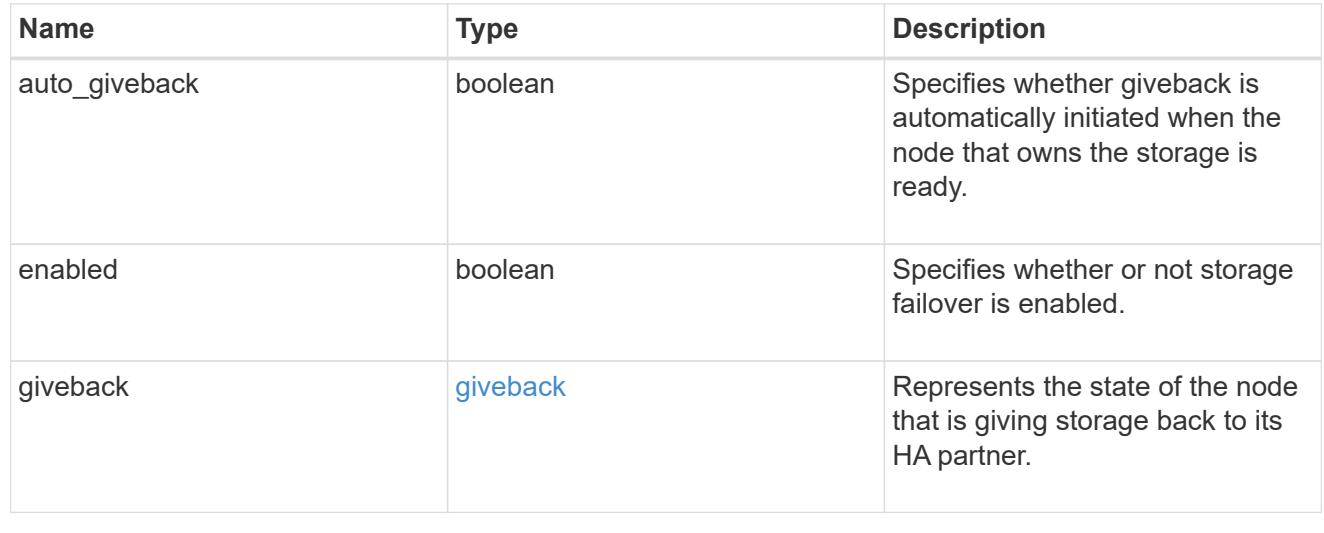

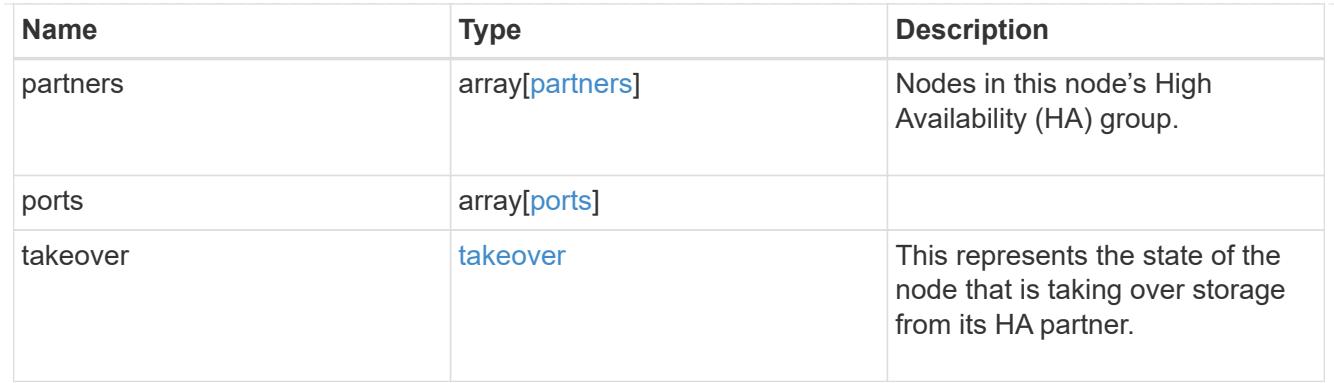

#### management\_interface

The management interface of the node to be added. The subnet mask is set based on the management interface of the cluster or the managment interfaces of other nodes.

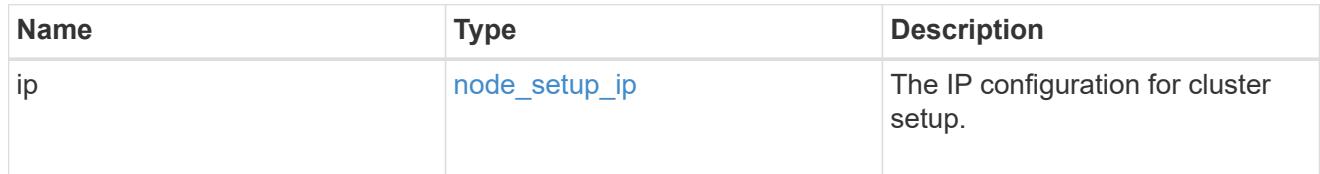

#### management\_interfaces

Network interface

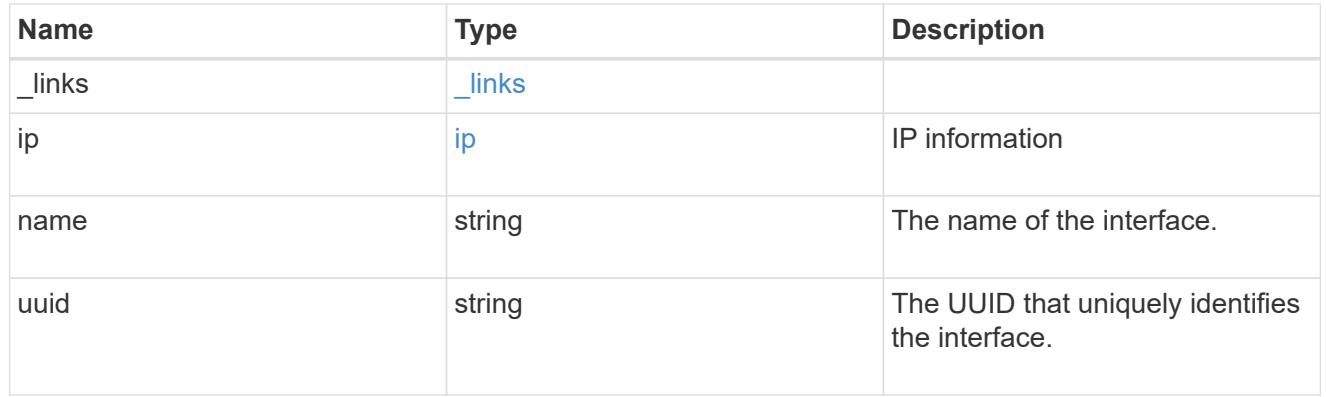

metric

CPU performance for the nodes.

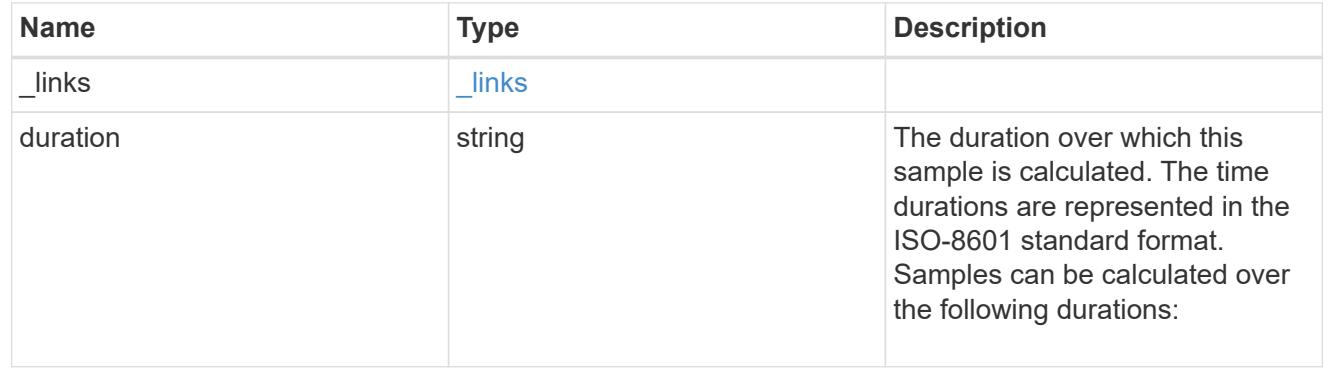

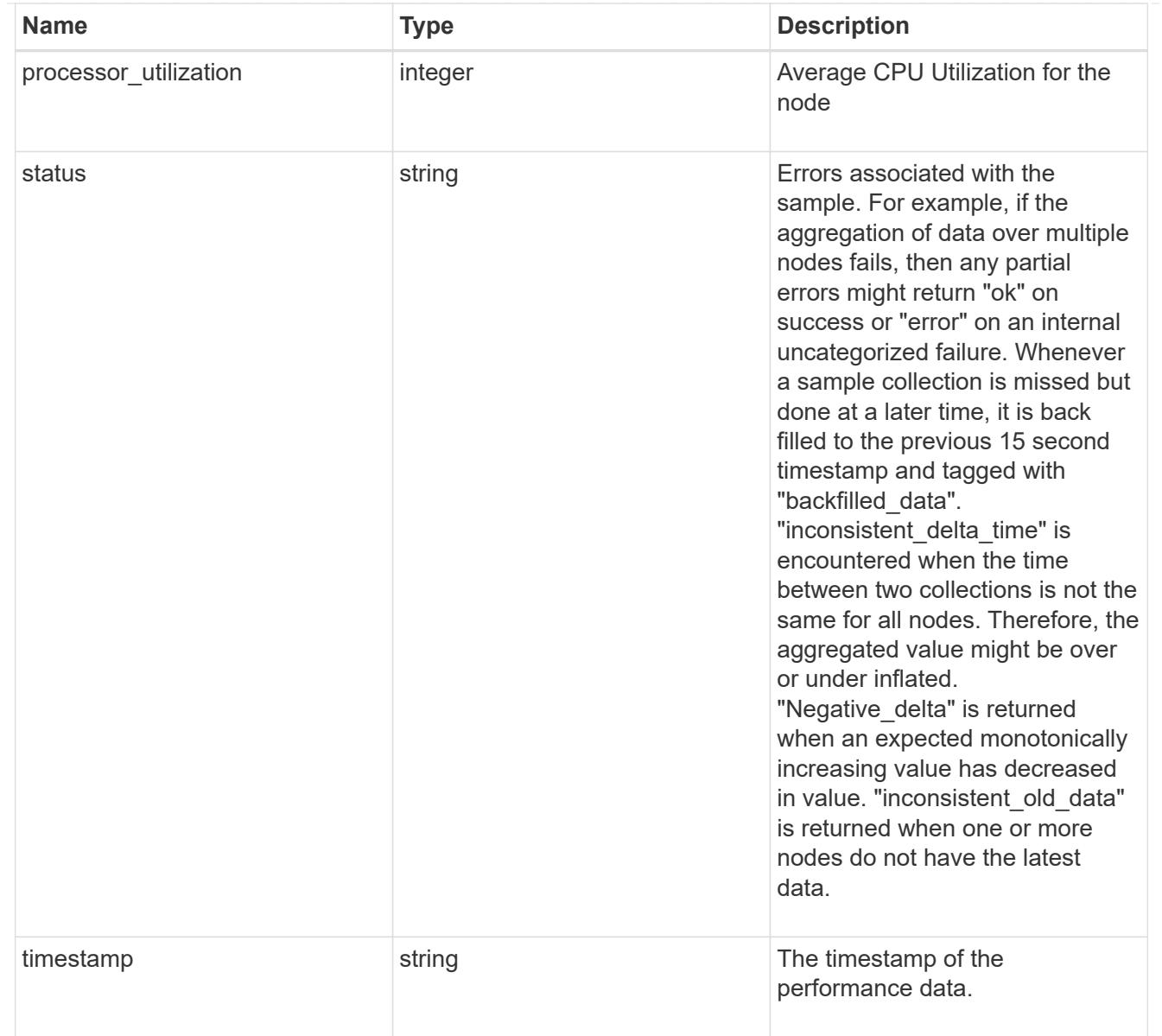

# metrocluster

### Metrocluster

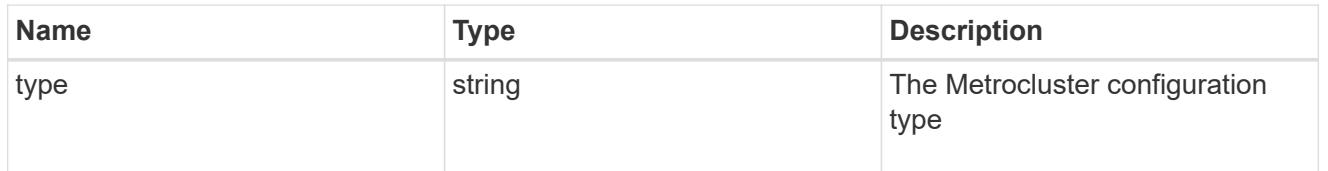

# ipv4\_interface

Object to setup an interface along with its default router.

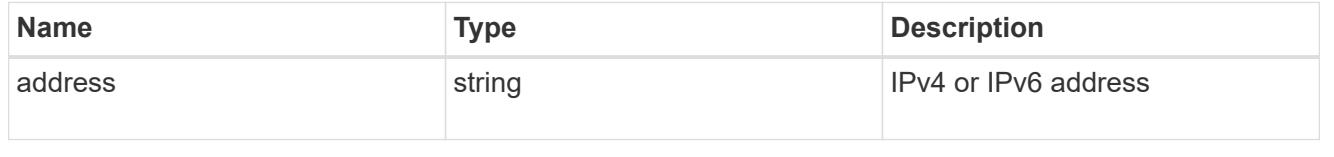

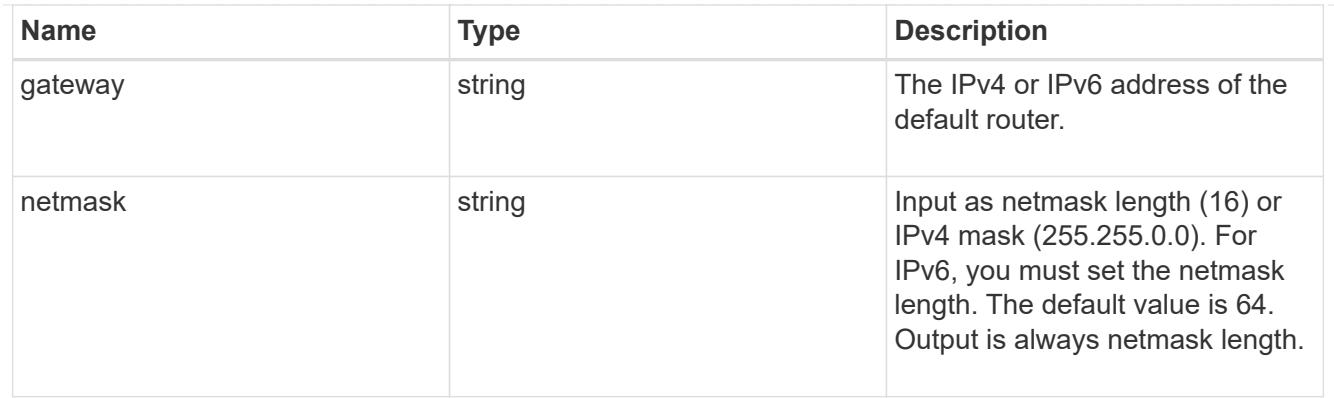

# ipv6\_interface

Object to setup an interface along with its default router.

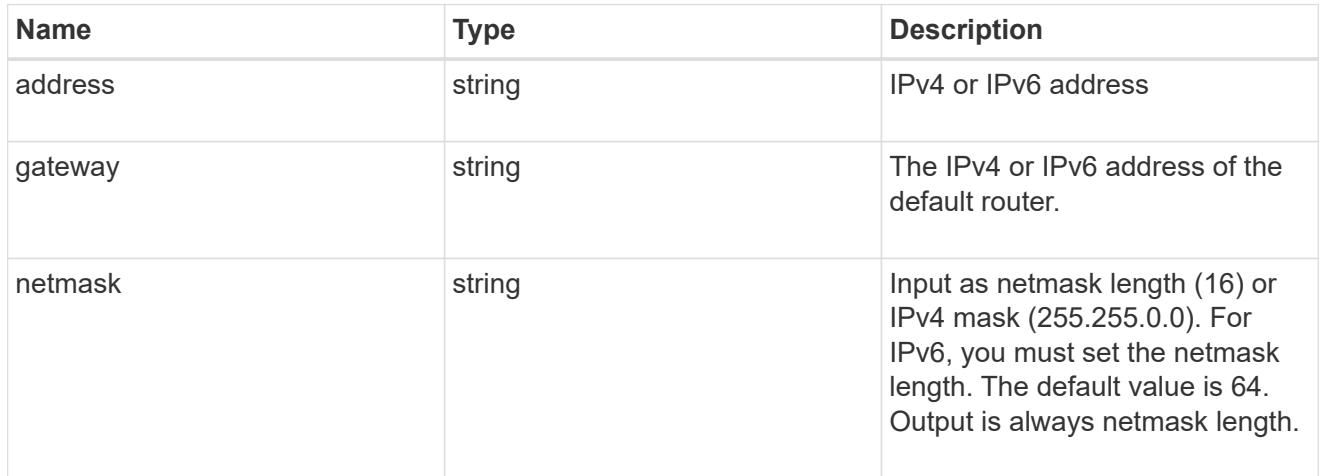

### service\_processor

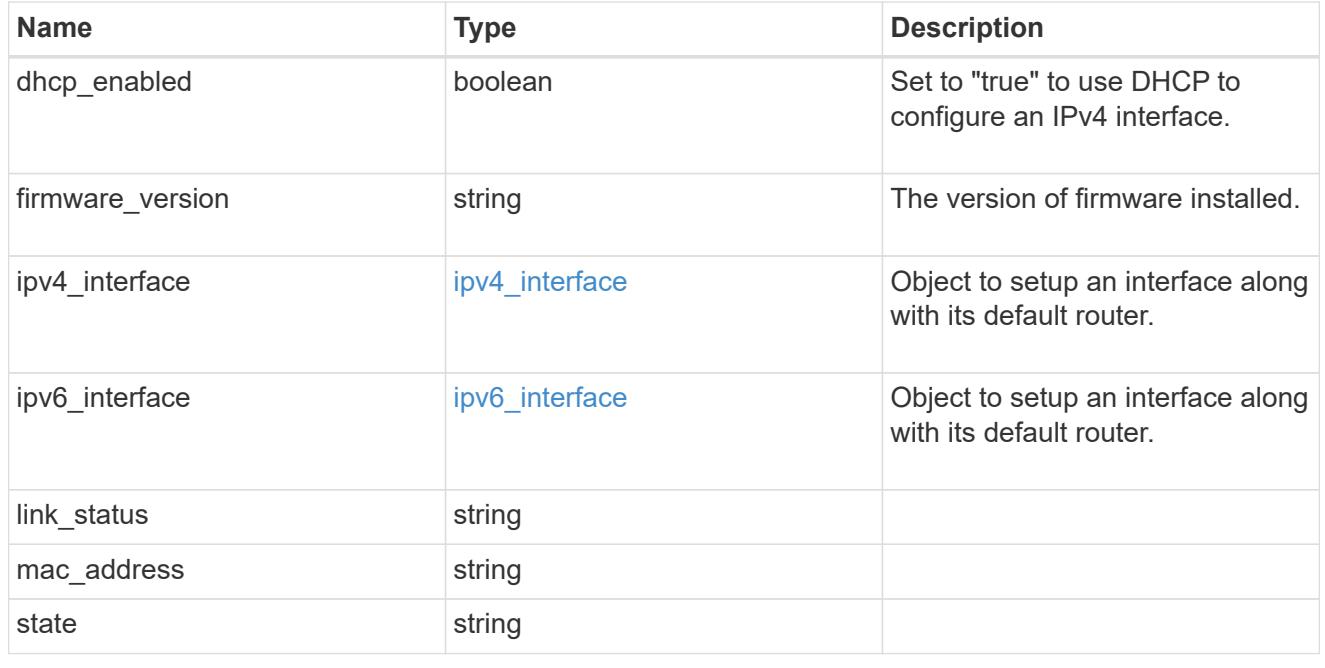

statistics

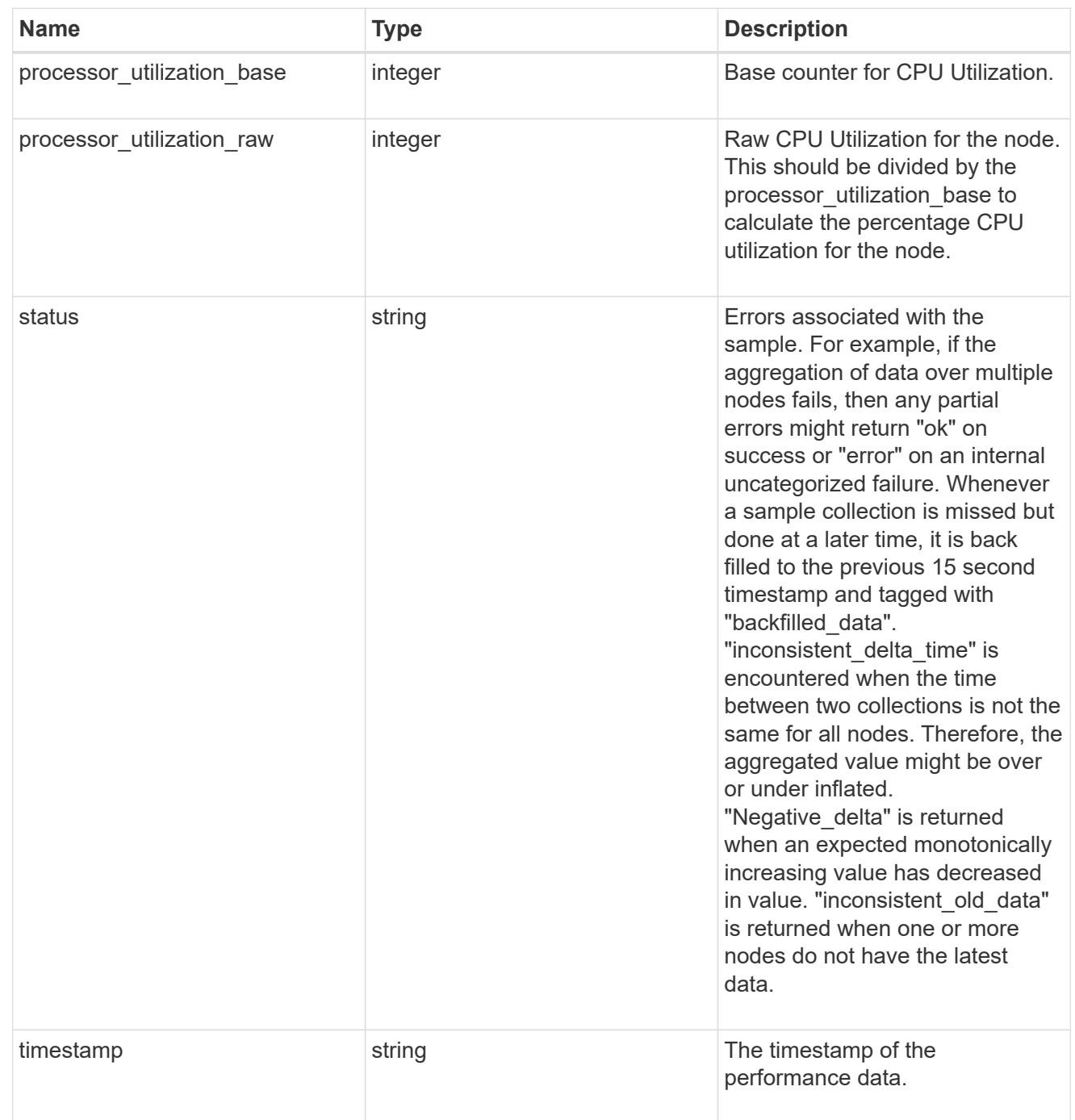

version

This returns the cluster version information. When the cluster has more than one node, the cluster version is equivalent to the lowest of generation, major, and minor versions on all nodes.

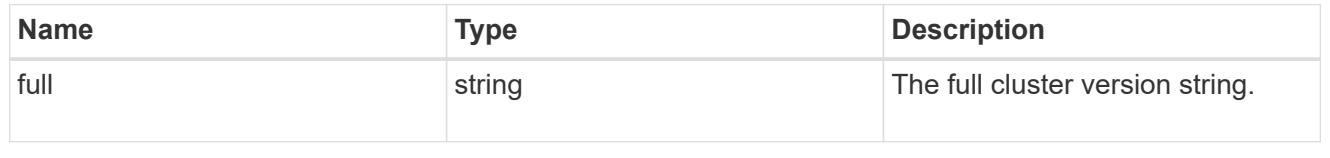

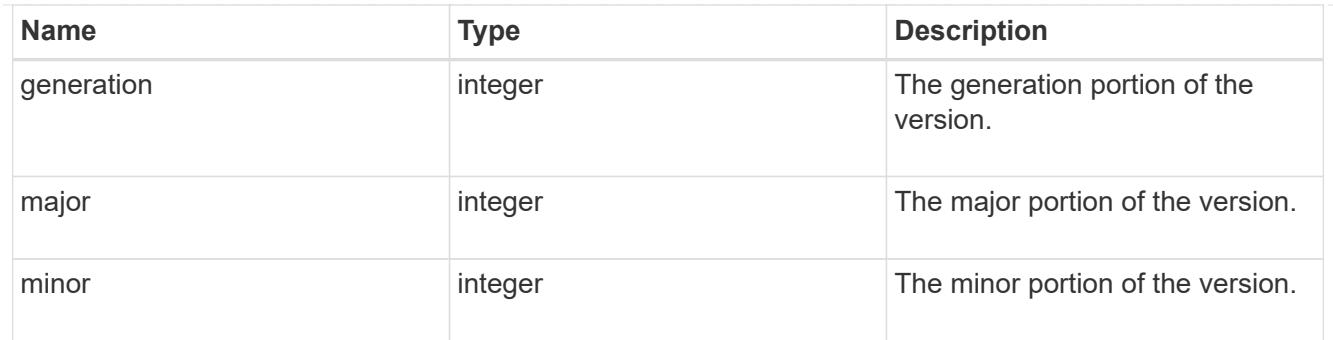

vm

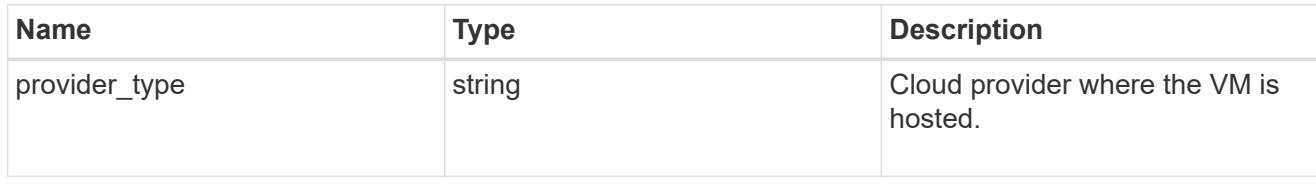

nodes

Complete node information

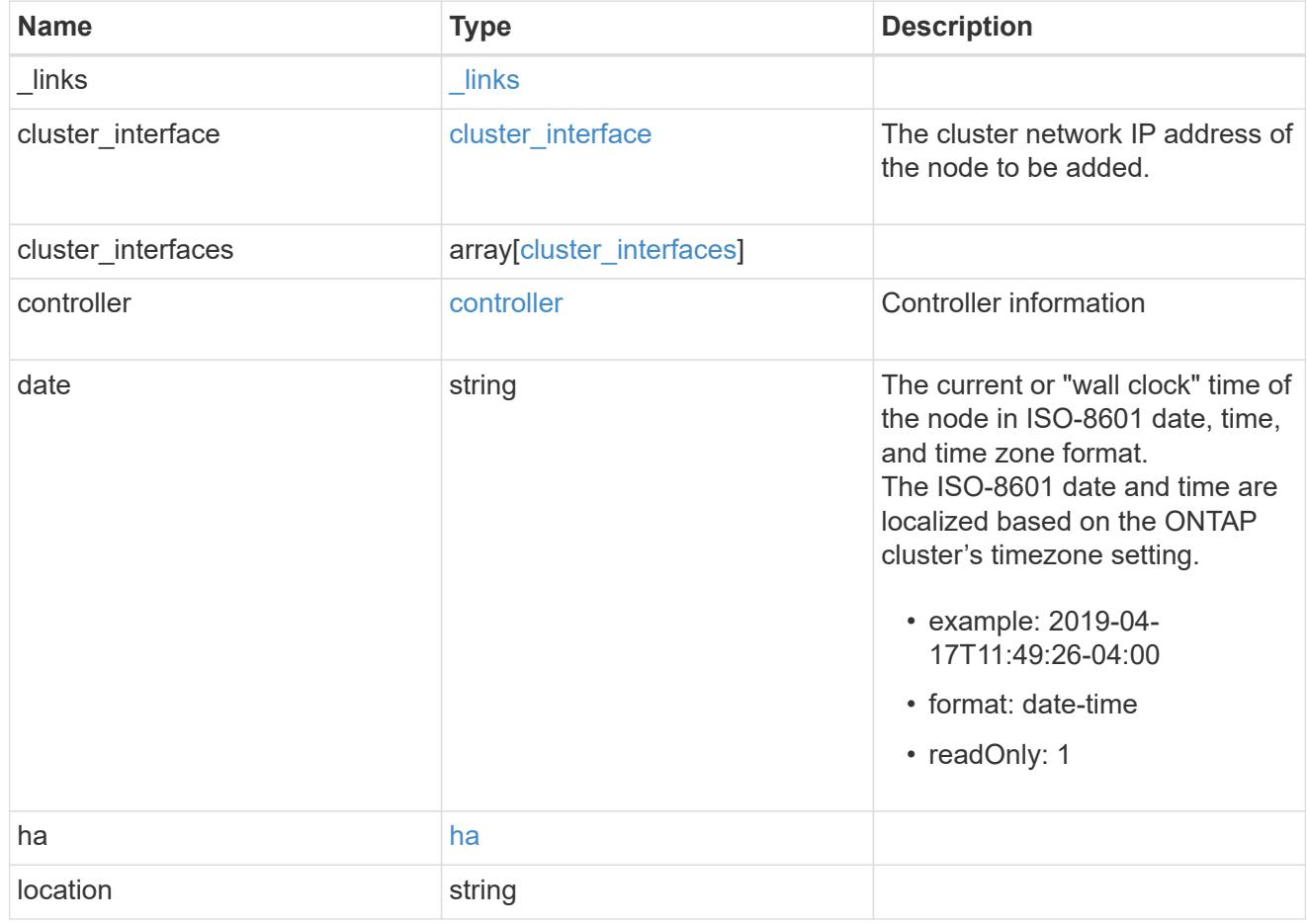

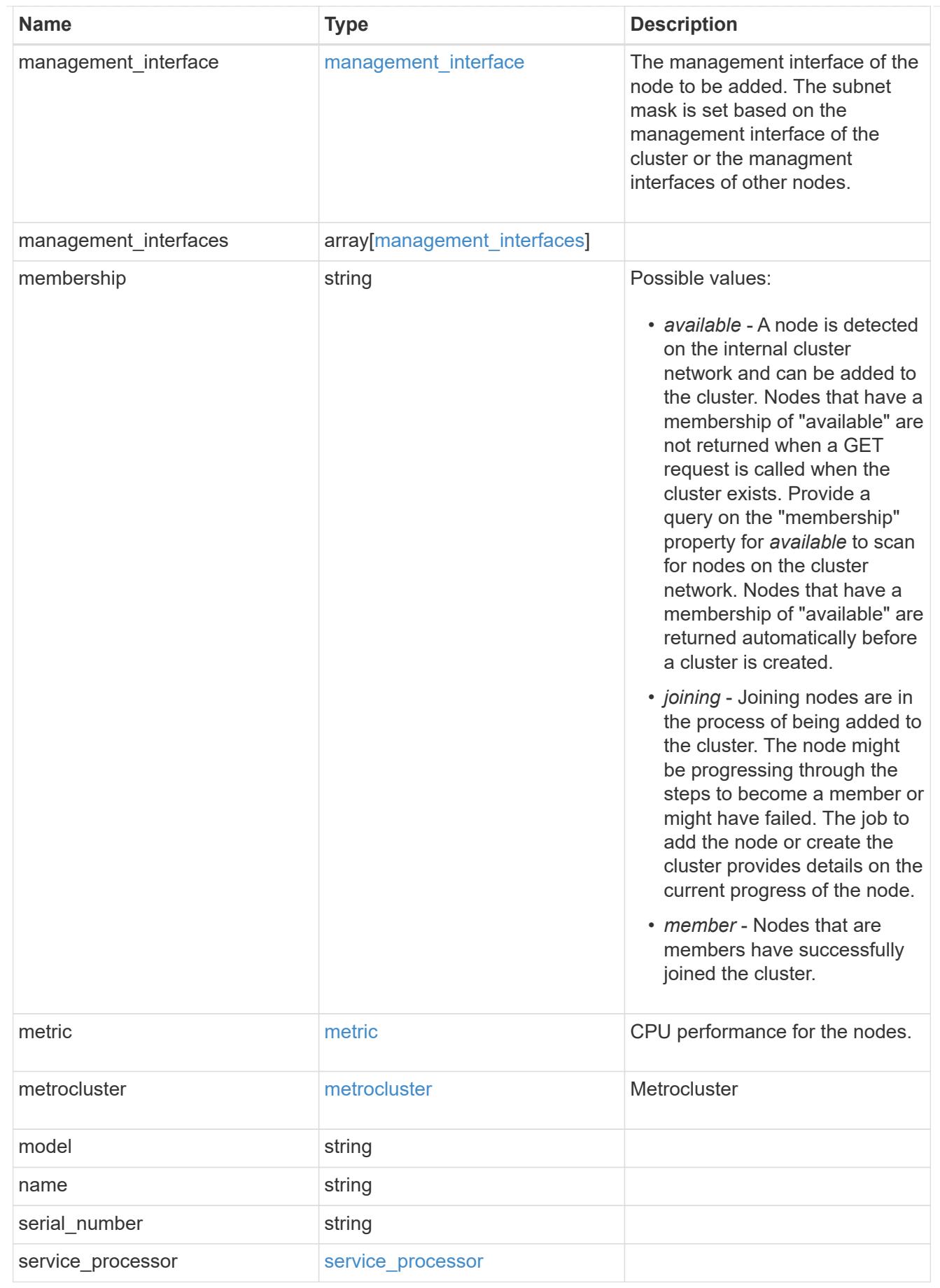

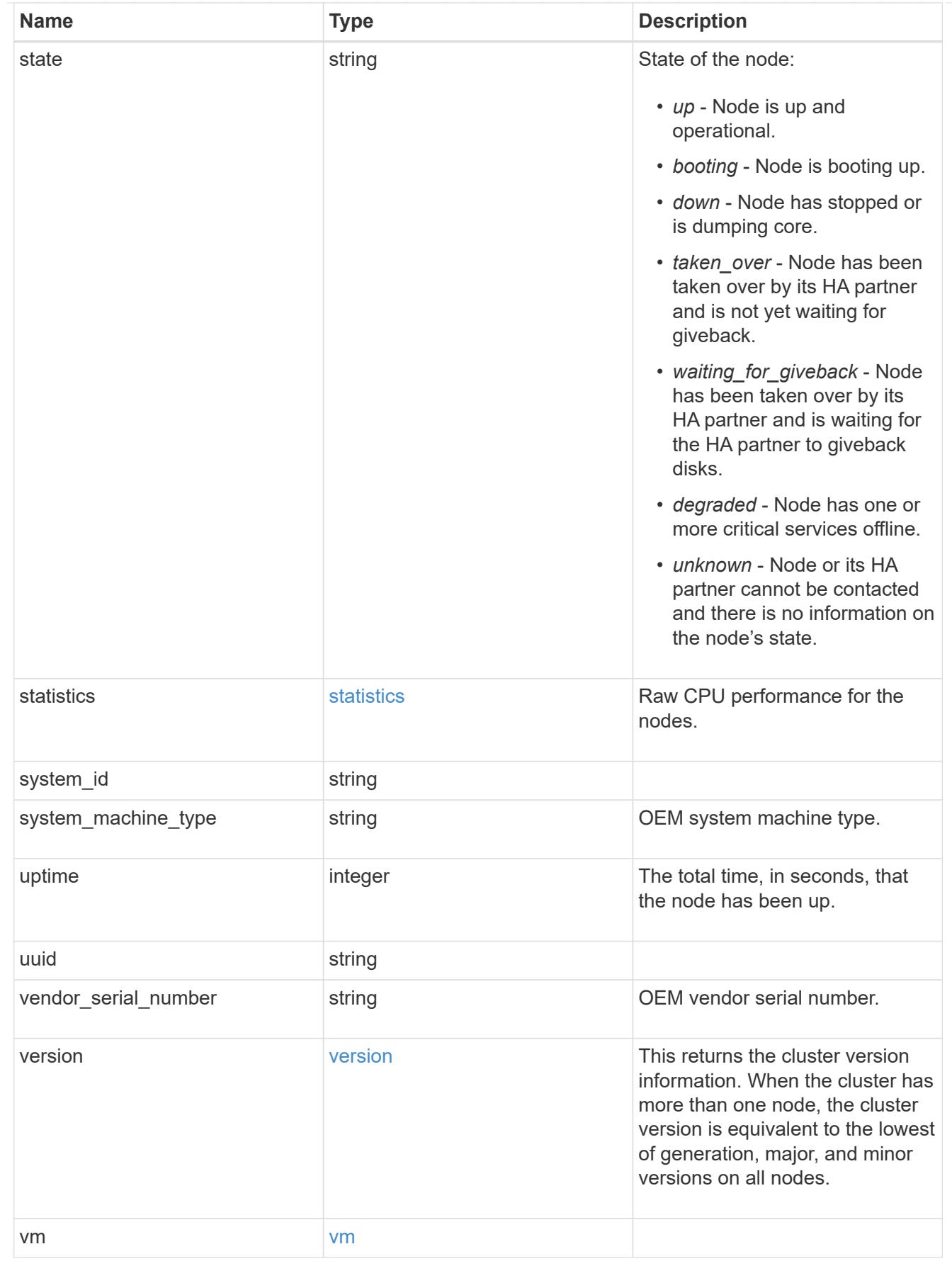

iops\_raw

The number of I/O operations observed at the storage object. This can be used along with delta time to calculate the rate of I/O operations per unit of time.

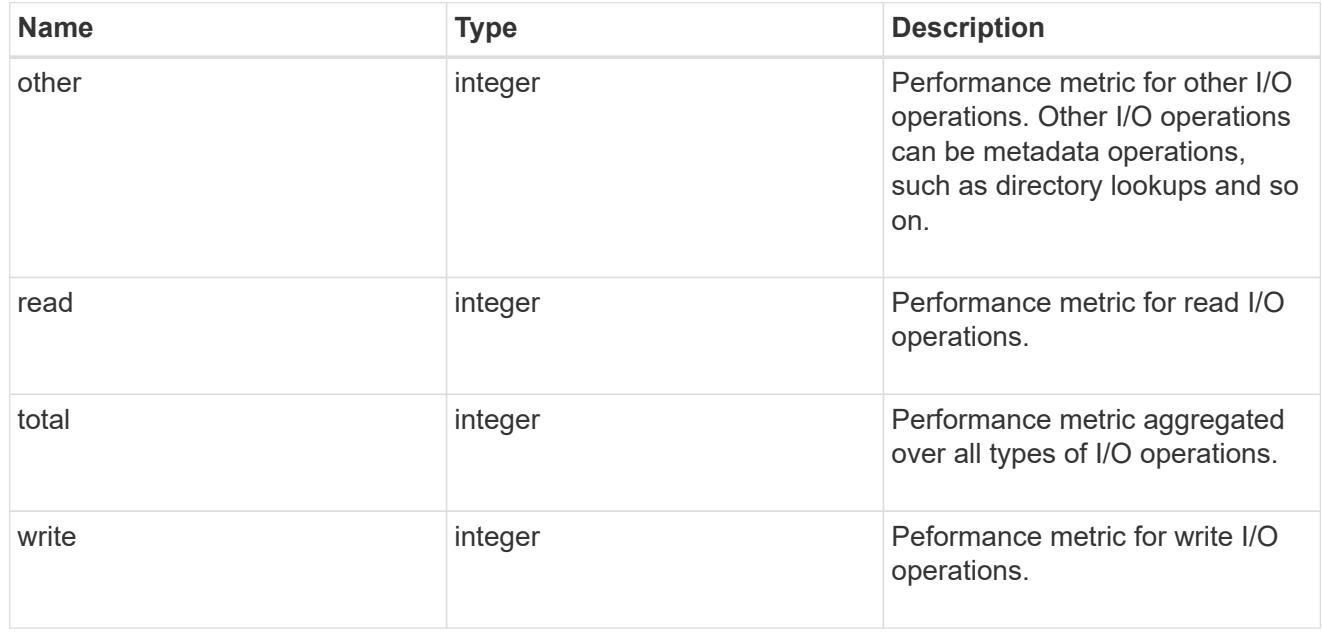

#### latency\_raw

The raw latency in microseconds observed at the storage object. This can be divided by the raw IOPS value to calculate the average latency per I/O operation.

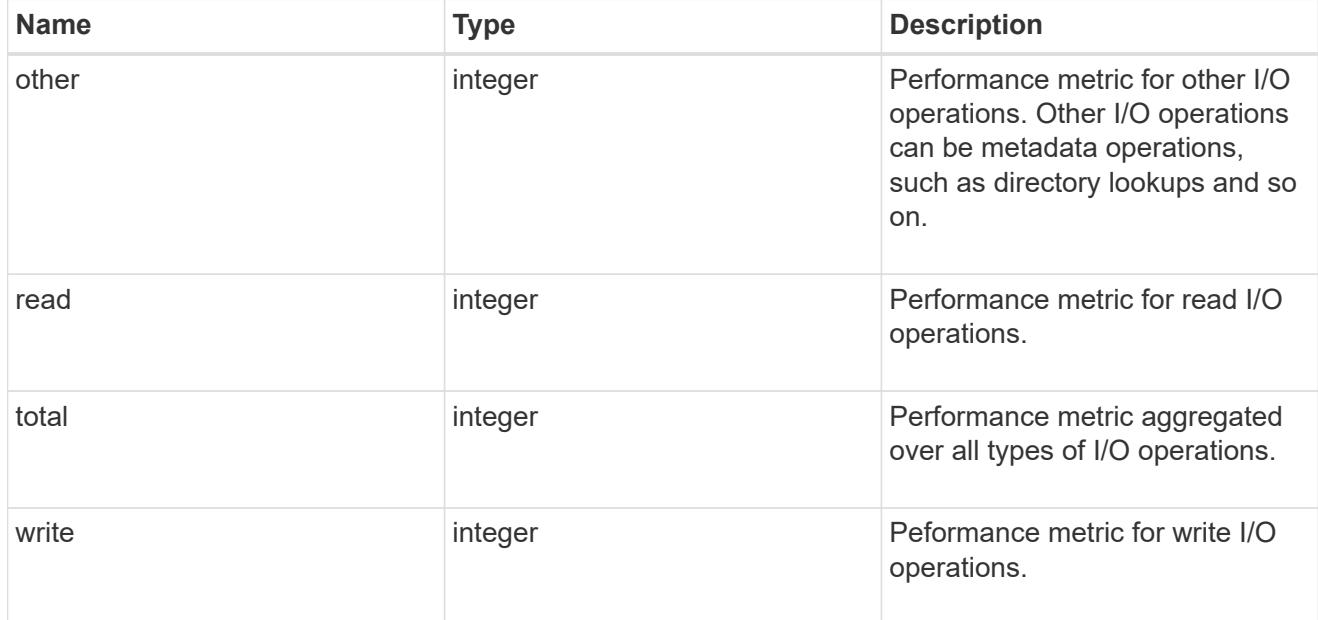

#### throughput\_raw

Throughput bytes observed at the storage object. This can be used along with delta time to calculate the rate of throughput bytes per unit of time.

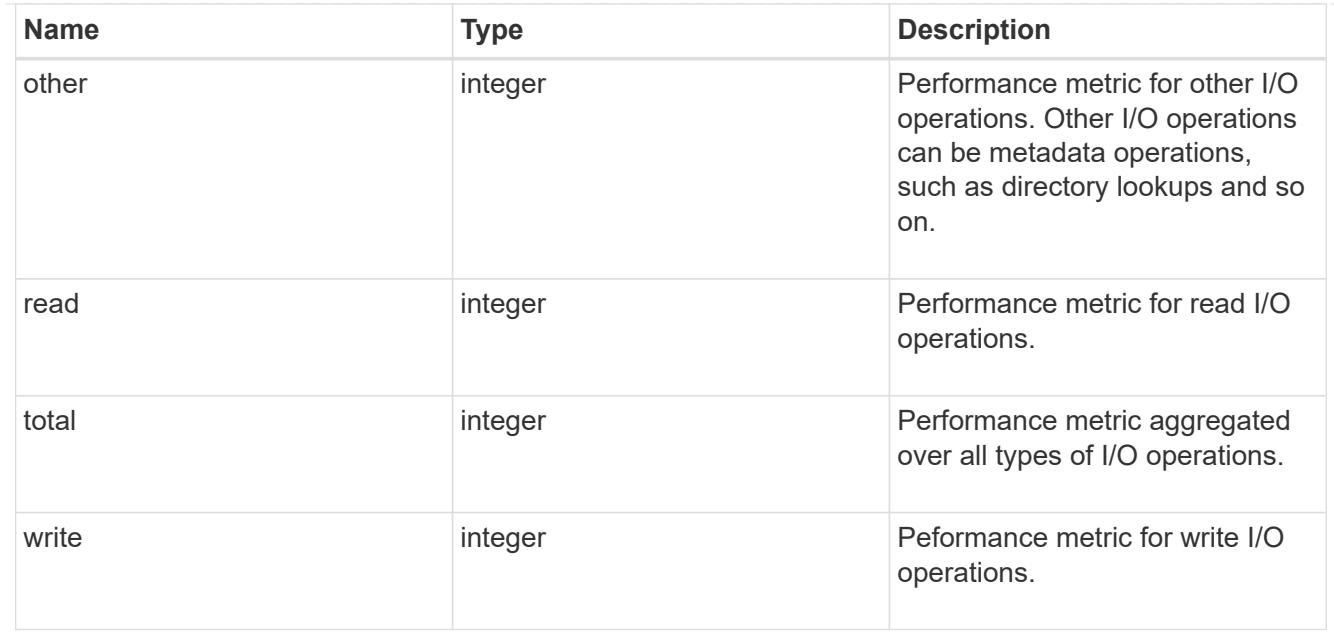

#### statistics

These are raw performance numbers, such as IOPS latency and throughput. These numbers are aggregated across all nodes in the cluster and increase with the uptime of the cluster.

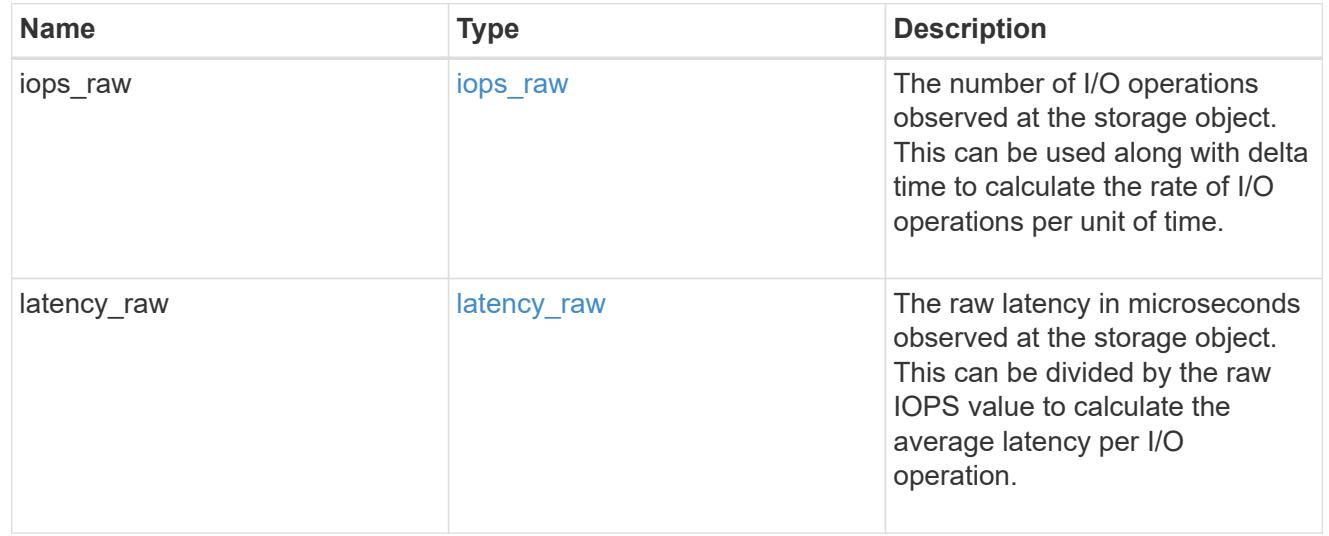

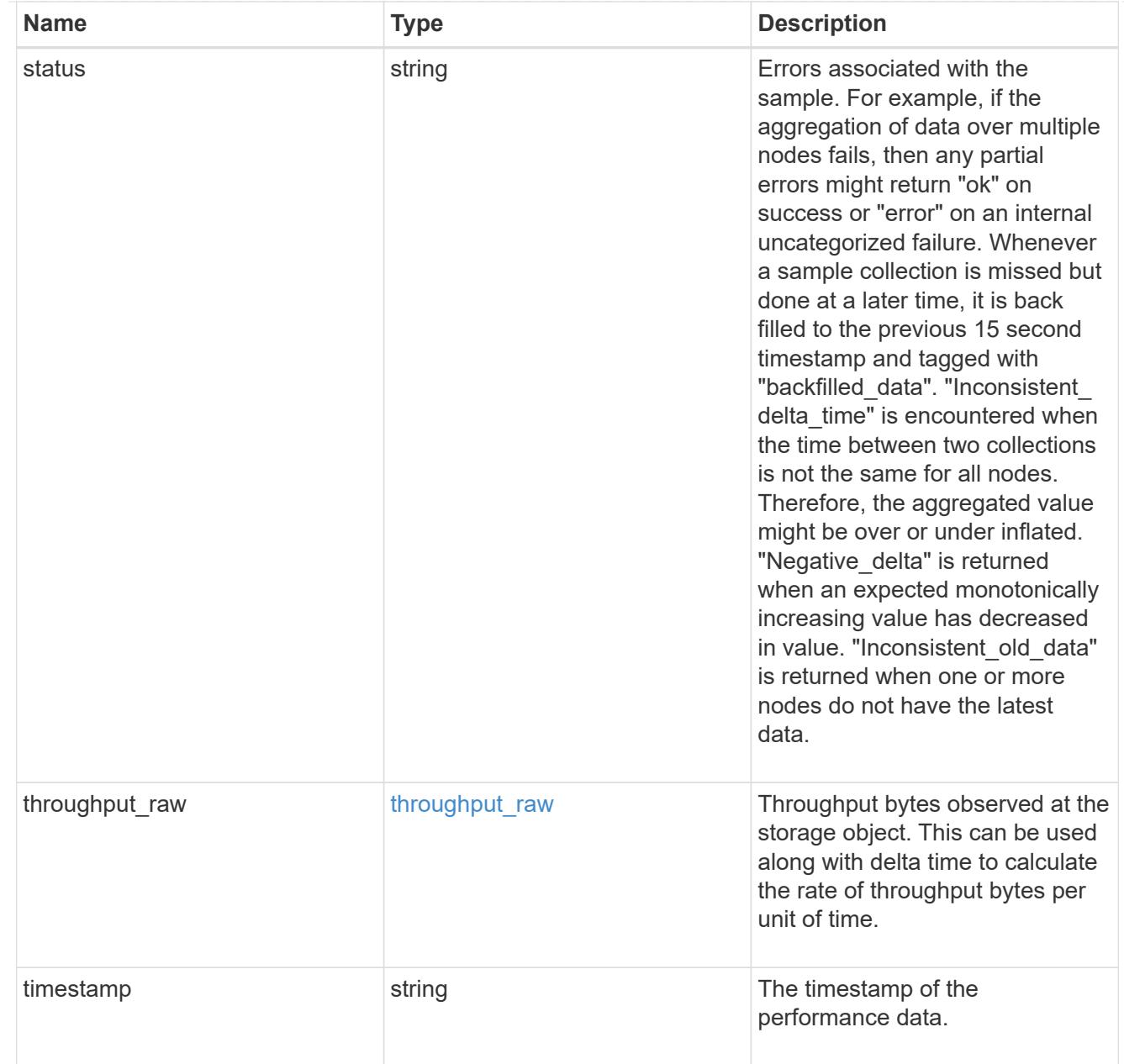

#### timezone

Provides the cluster-wide time zone information that localizes time found on messages displayed on each node's:

- console messages;
- logging to internal ONTAP log files; and
- localized REST API full ISO-8601 date, time, and time zone format information. Machine-to-machine interfaces, such as file access protocols (NFS, CIFS), block access protocols (SAN), and other protocols such as Manage ONTAP (ONTAPI), use second or subsecond time values that are based on world time or UTC.

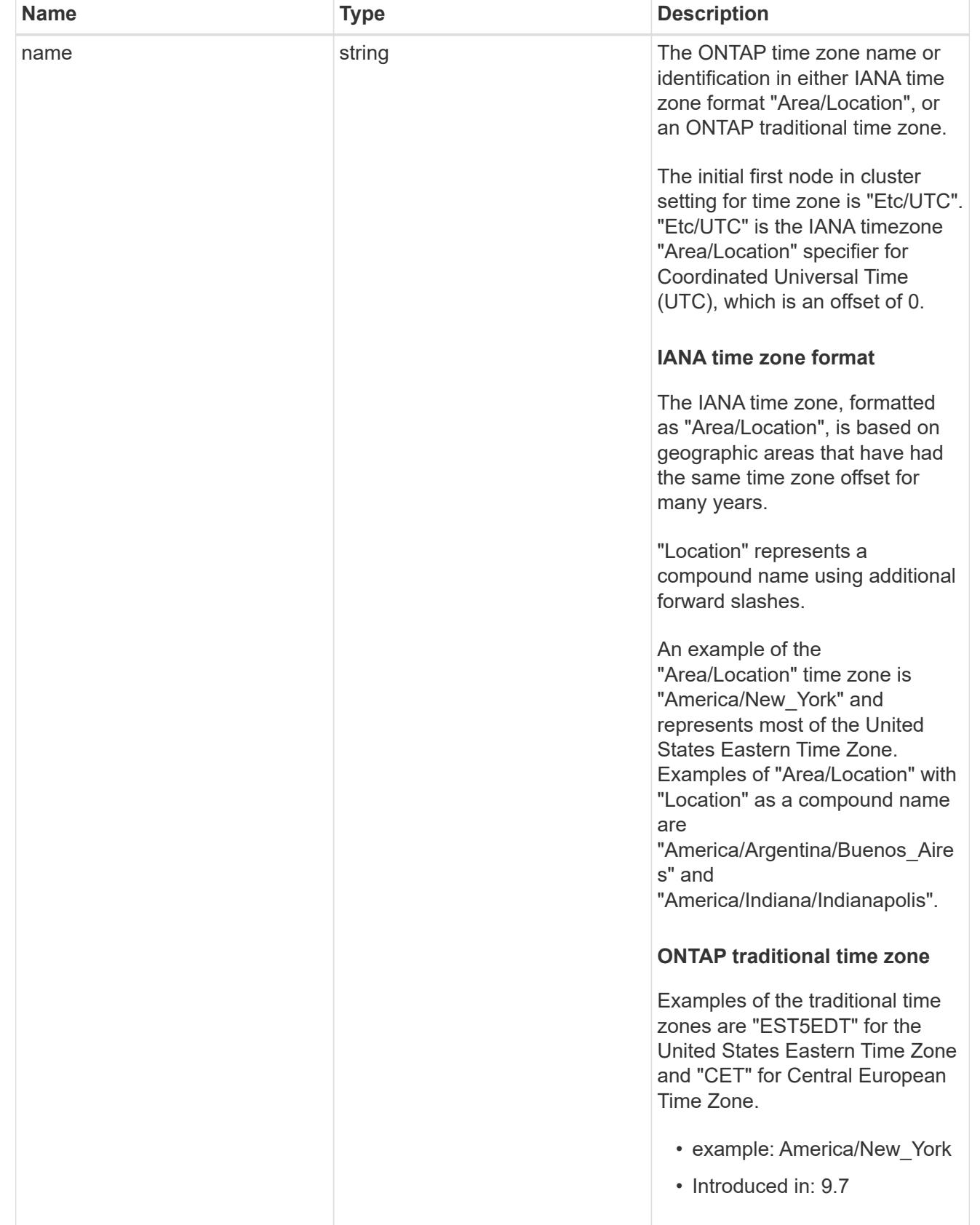

cluster

Complete cluster information

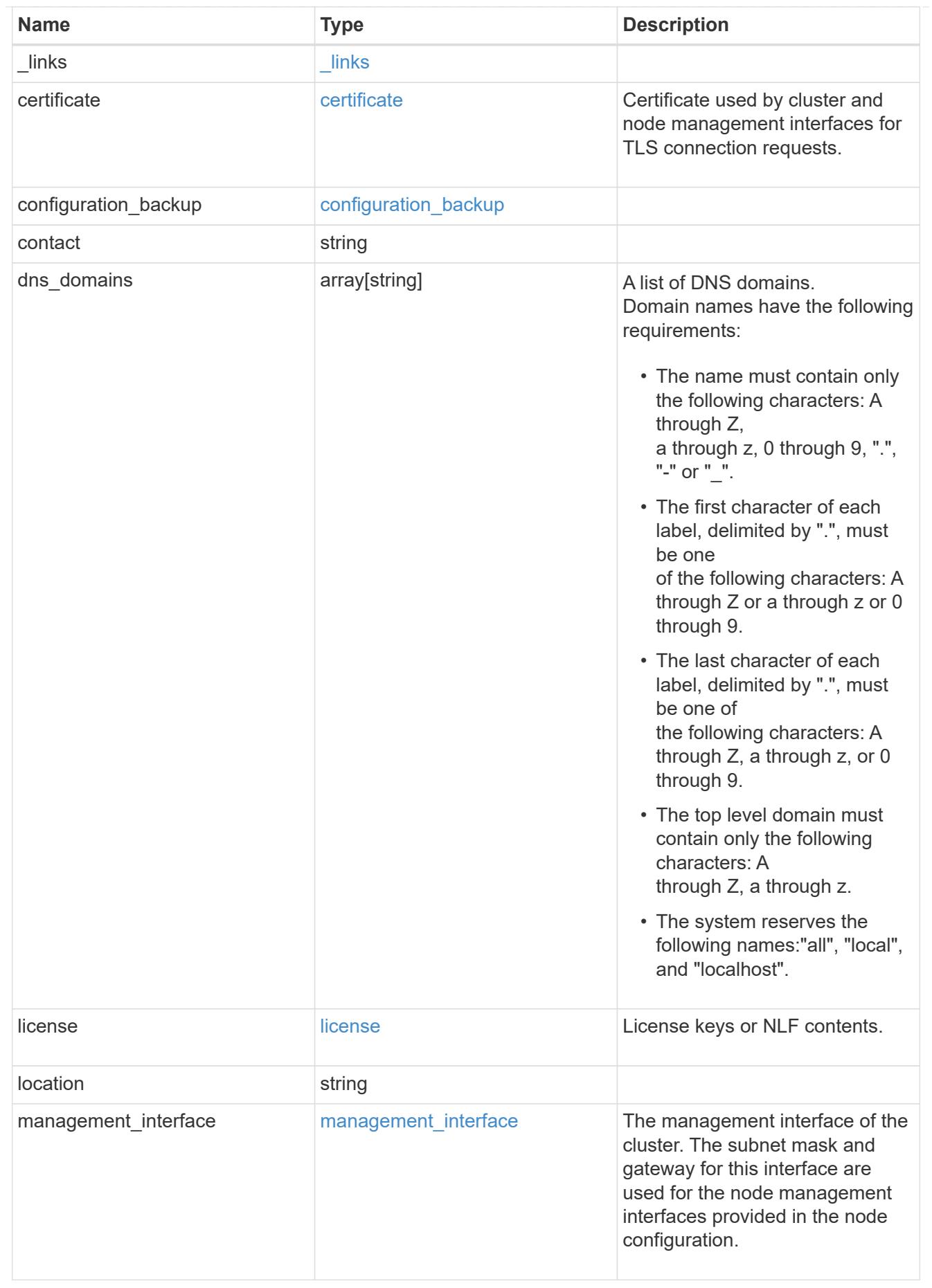

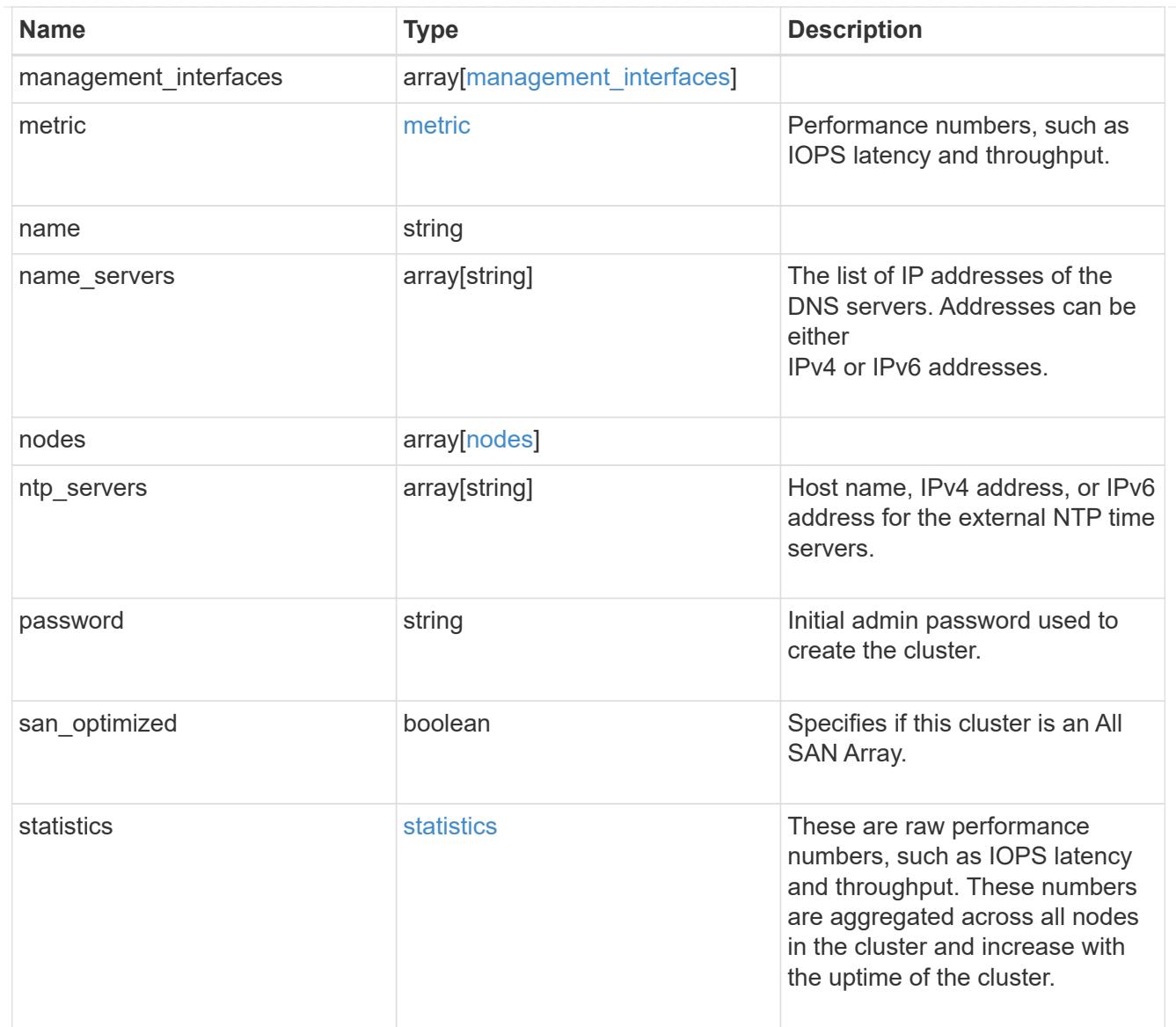

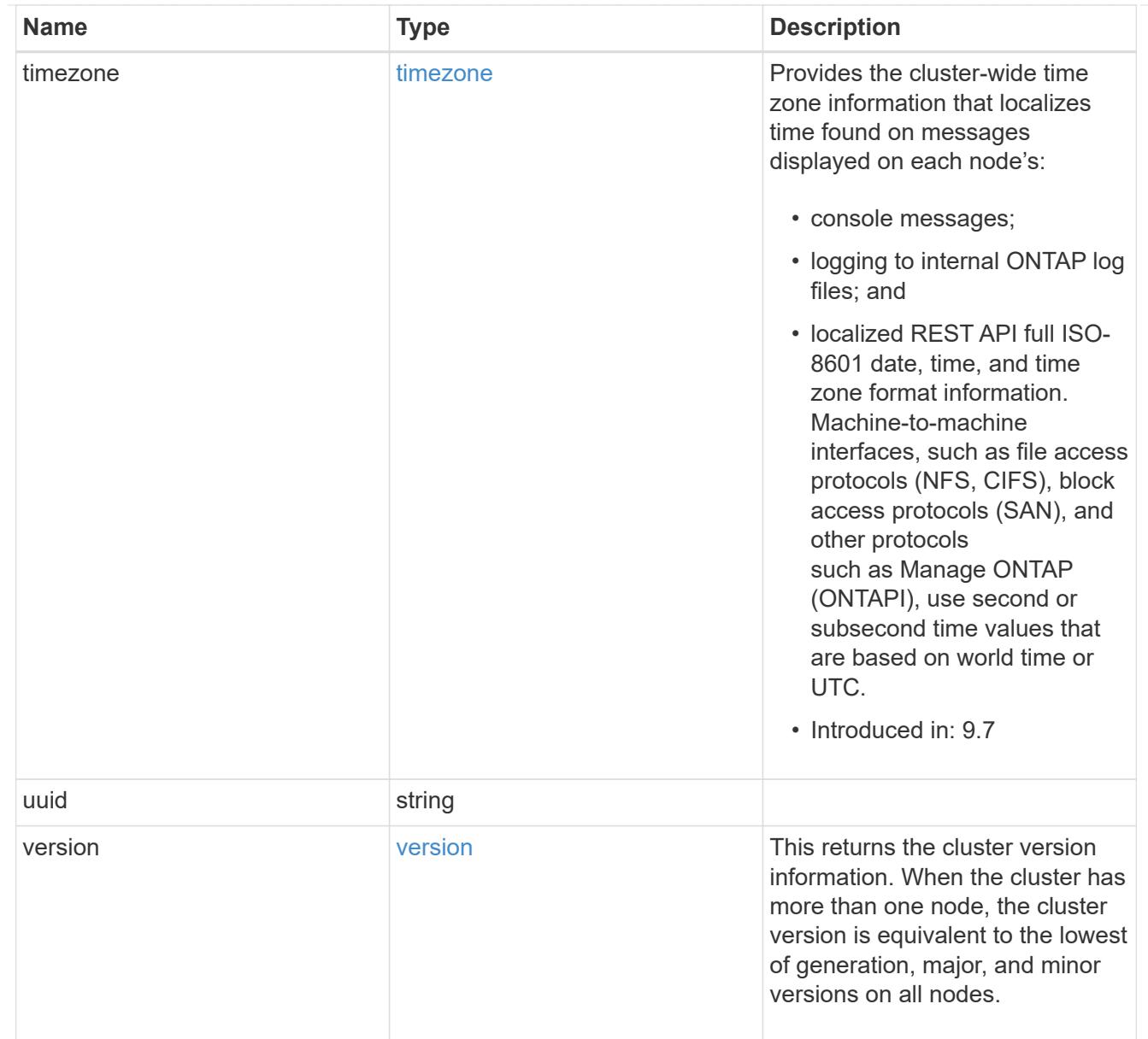

# job\_link

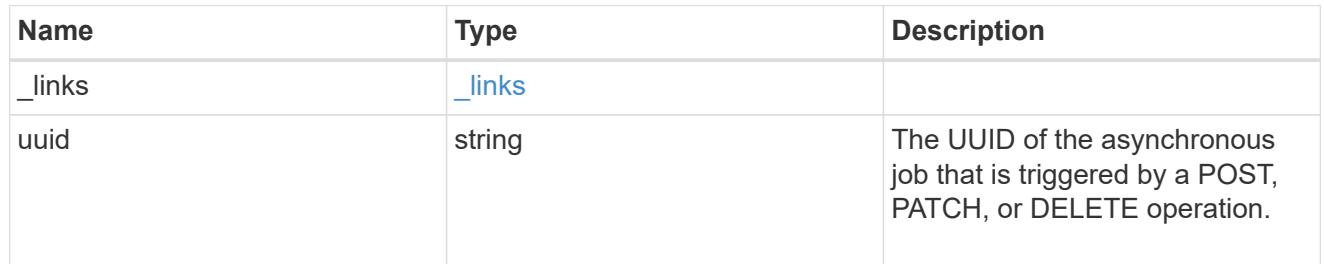

### error\_arguments

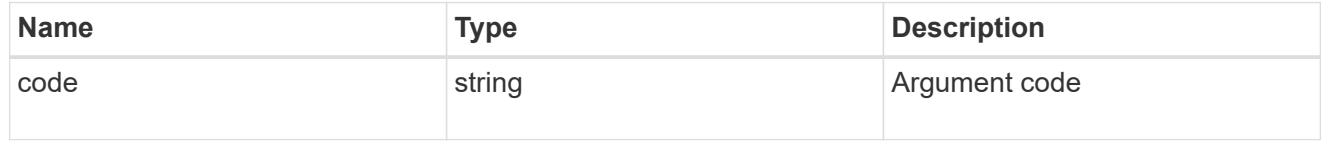

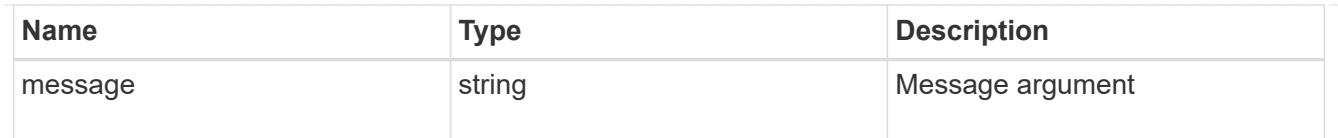

#### error

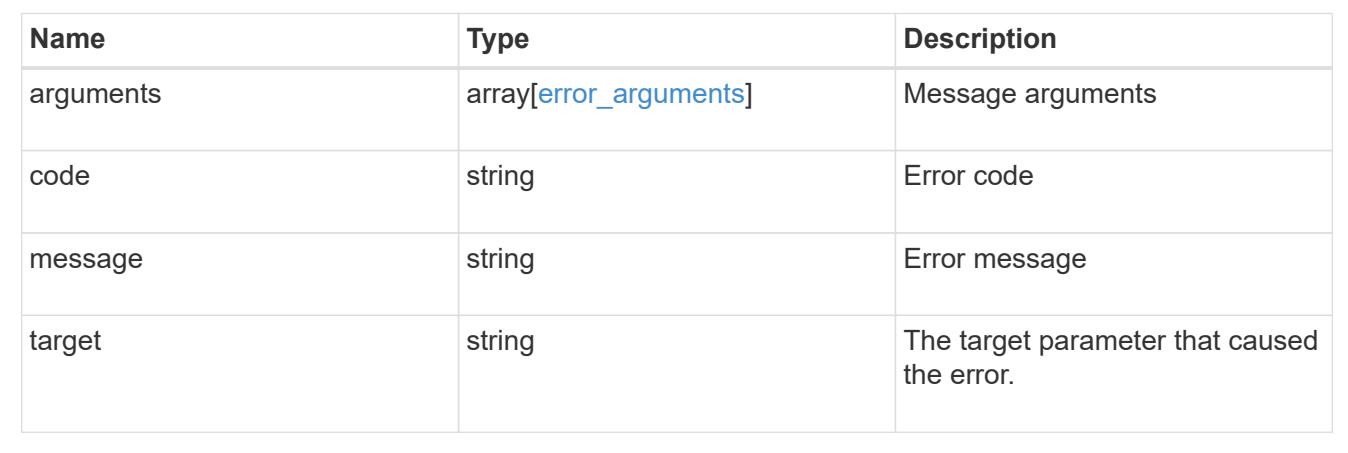

#### **Create a cluster**

### POST /cluster

#### **Introduced In:** 9.6

Creates a cluster.

#### **Required properties**

- name
- password

#### **Recommended optional properties**

- location
- contact
- dns\_domains
- name\_servers
- ntp\_servers
- license
- configuration\_backup
- management\_interface
- nodes
- timezone

#### **Learn more**

#### • [DOC /cluster](https://docs.netapp.com/us-en/ontap-restapi-98/cluster_overview.html)

#### **Parameters**

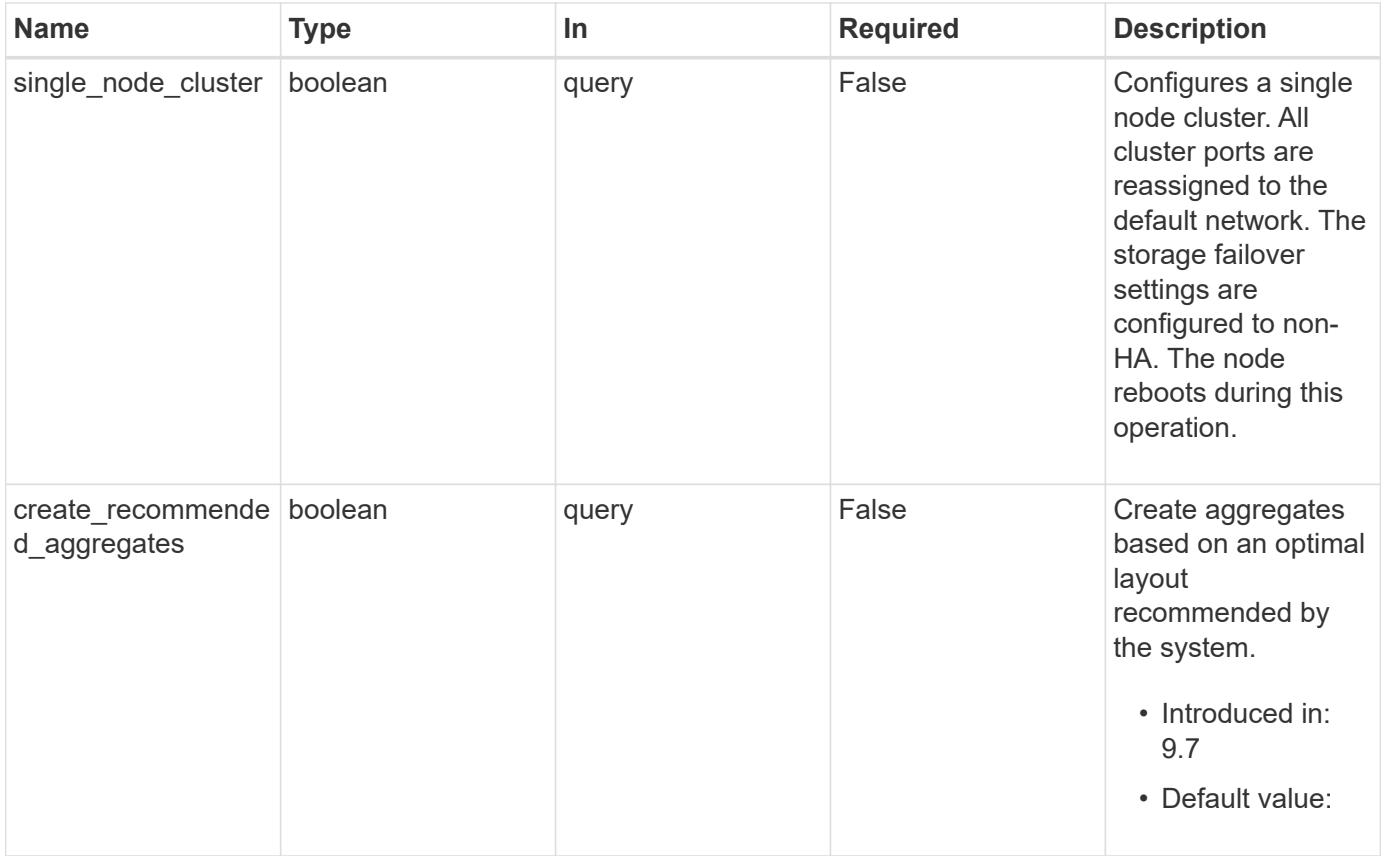

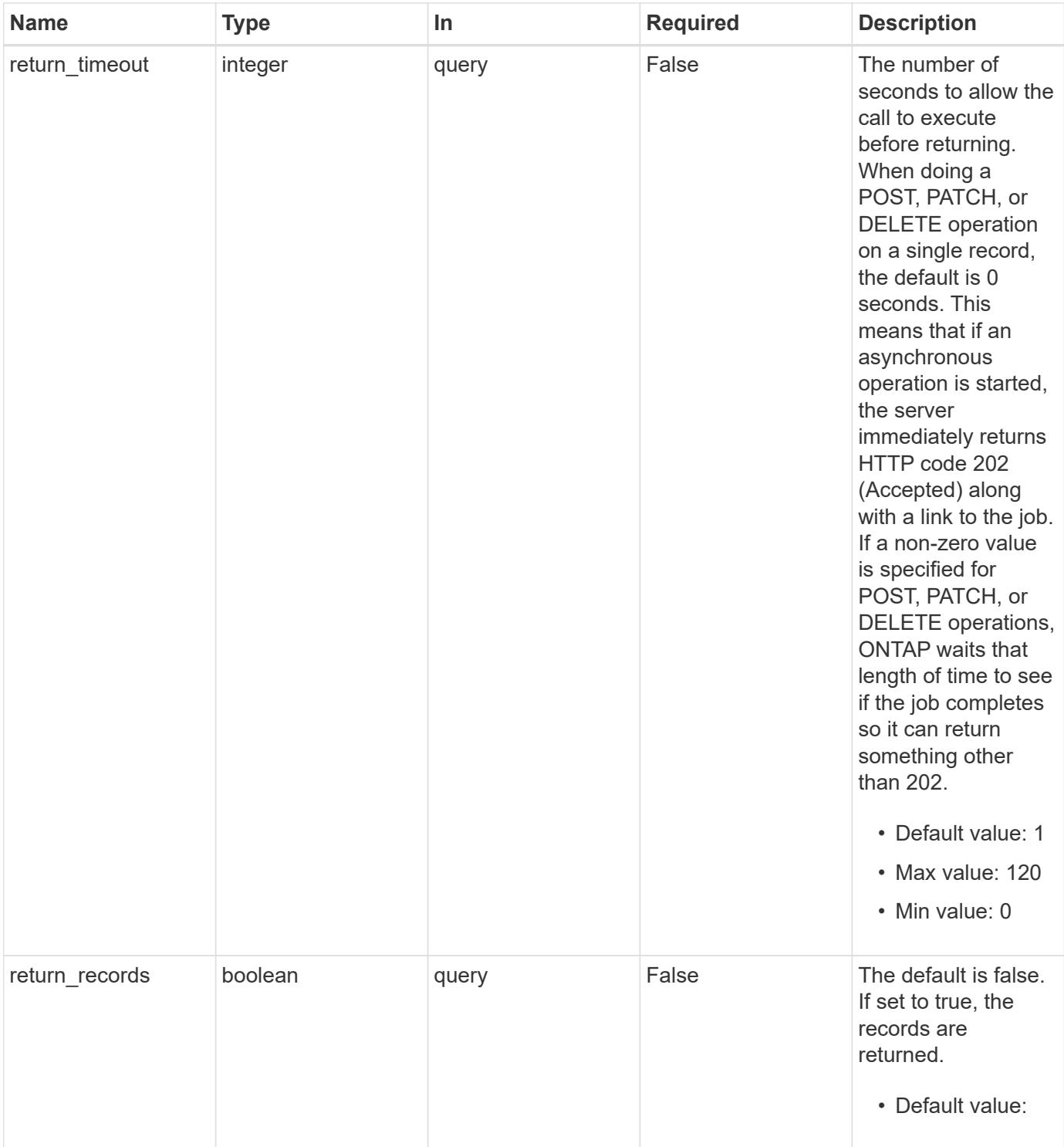

### **Request Body**

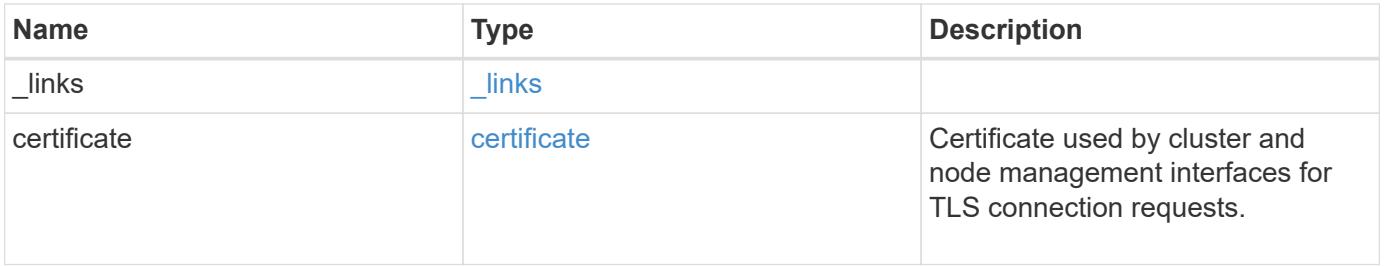

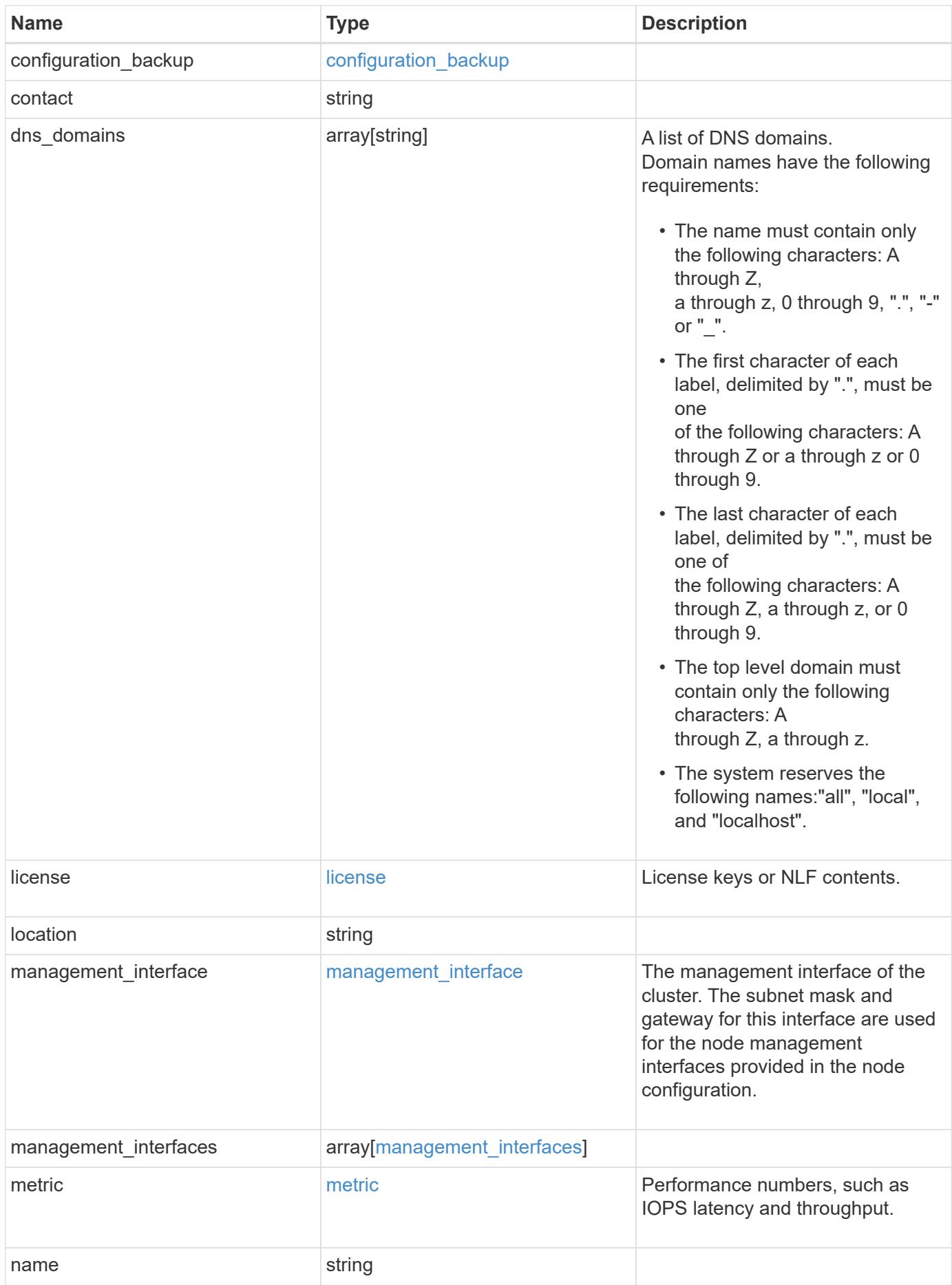

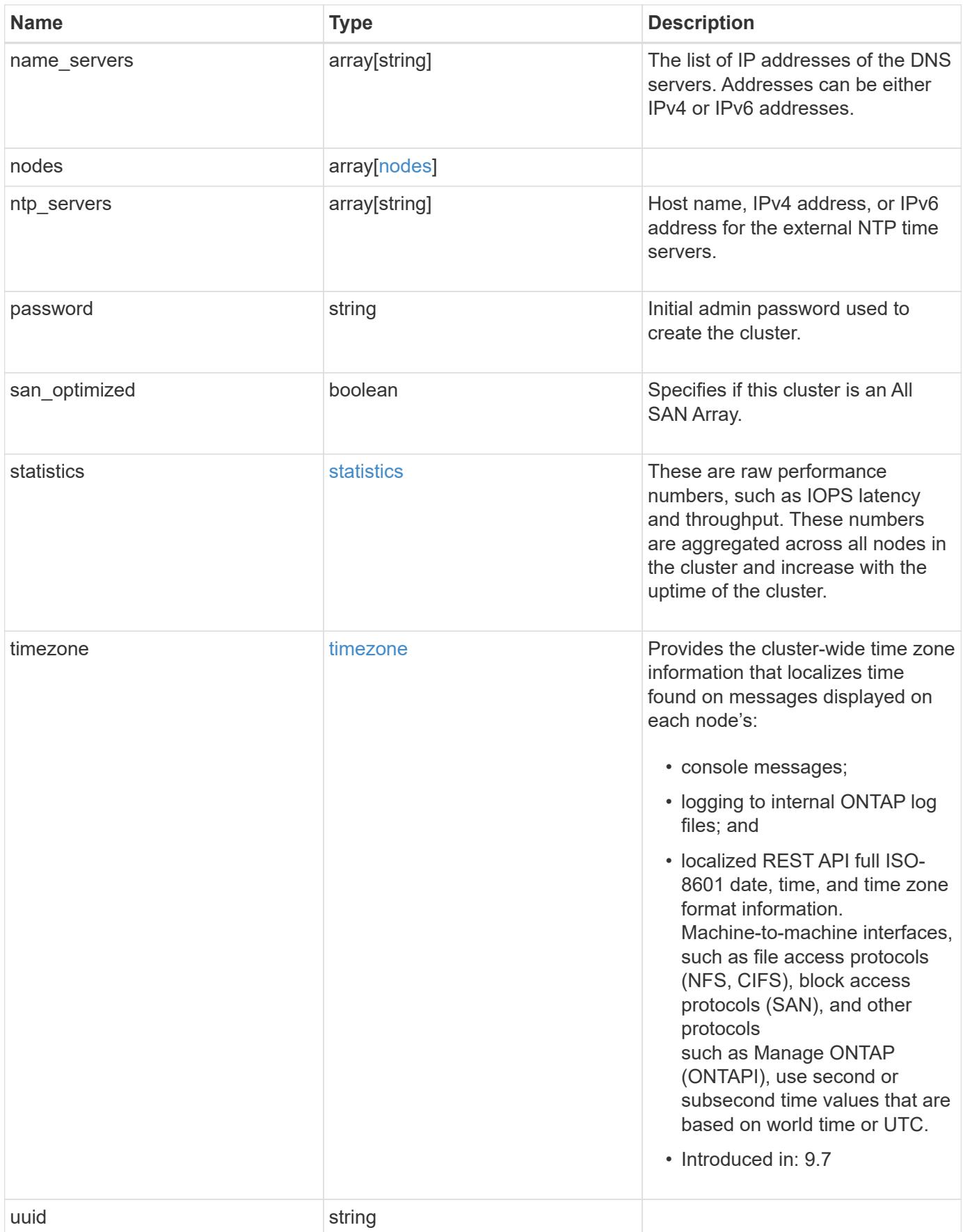

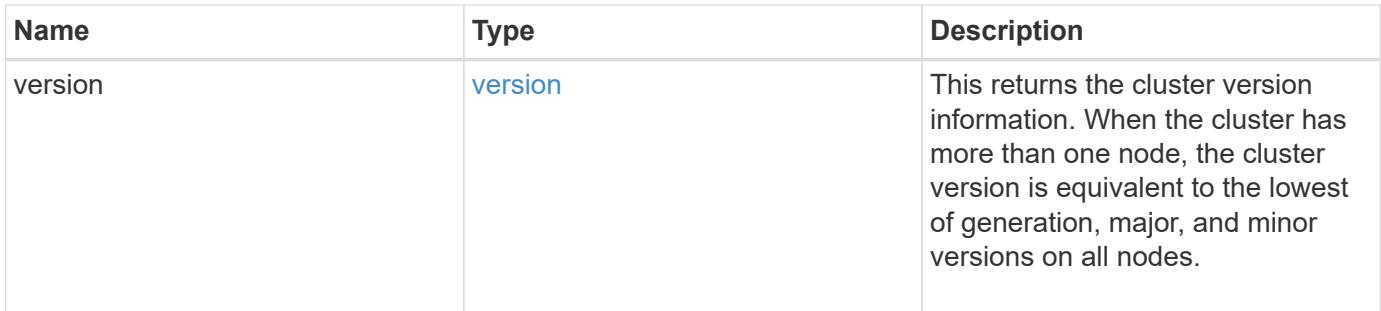

**Example request**

```
{
    "_links": {
      "self": {
        "href": "/api/resourcelink"
      }
    },
    "certificate": {
      "_links": {
       "self": {
          "href": "/api/resourcelink"
        }
      },
    "name": "cert1",
      "uuid": "1cd8a442-86d1-11e0-ae1c-123478563412"
    },
  "configuration backup": {
      "password": "yourpassword",
      "url": "http://10.224.65.198/backups",
      "username": "me"
    },
    "contact": "<a href="
mailto:support@company.com">support@company.com</a>",
  "dns domains": [
     "example.com",
      "example2.example3.com"
  \frac{1}{\sqrt{2}}  "license": {
     "keys": {
     }
    },
    "location": "building 1",
  "management interface": {
      "ip": {
        "address": "10.10.10.7",
        "gateway": "10.1.1.1",
        "netmask": "24"
      }
    },
  "management interfaces": {
      "_links": {
       "self": {
          "href": "/api/resourcelink"
        }
      },
```

```
  "ip": {
      "address": "10.10.10.7"
    },
    "name": "lif1",
    "uuid": "1cd8a442-86d1-11e0-ae1c-123478563412"
  },
  "metric": {
    "_links": {
     "self": {
       "href": "/api/resourcelink"
     }
    },
    "duration": "PT15S",
    "iops": {
      "read": "200",
     "total": "1000",
     "write": "100"
    },
    "latency": {
     "read": "200",
     "total": "1000",
      "write": "100"
    },
    "status": "ok",
    "throughput": {
     "read": "200",
     "total": "1000",
     "write": "100"
    },
    "timestamp": "2017-01-25T11:20:13Z"
  },
  "name": "cluster1",
"name servers": [
   "10.224.65.20",
   "2001:db08:a0b:12f0::1"
\frac{1}{\sqrt{2}}  "nodes": {
    "_links": {
      "self": {
        "href": "/api/resourcelink"
      }
    },
  "cluster_interface": {
     "ip": {
        "address": "10.10.10.7"
      }
```

```
  },
    "cluster_interfaces": {
        "_links": {
          "self": {
            "href": "/api/resourcelink"
          }
        },
        "ip": {
          "address": "10.10.10.7"
        },
        "name": "lif1",
        "uuid": "1cd8a442-86d1-11e0-ae1c-123478563412"
      },
      "controller": {
        "flash_cache": {
        "capacity": "1024000000000",
        "firmware version": "NA05",
        "hardware revision": "A1",
          "model": "X1970A",
          "part_number": "119-00207",
          "serial_number": "A22P5061550000187",
          "slot": "6-1",
          "state": "ok"
        },
        "frus": {
          "id": 0,
          "state": "ok",
         "type": "fan"
        },
      "over temperature": "over"
      },
      "date": "2019-04-17T11:49:26-04:00",
      "ha": {
        "giveback": {
          "failure": {
             "code": "852126",
            "message": "Failed to initiate giveback. Run the \"storage
failover show-giveback\" command for more information."
          },
          "state": "failed"
        },
        "partners": {
          "_links": {
            "self": {
              "href": "/api/resourcelink"
             }
```

```
  },
          "name": "node1",
          "uuid": "1cd8a442-86d1-11e0-ae1c-123478563412"
        },
        "ports": {
        "number": "0",
          "state": "active"
        },
        "takeover": {
          "failure": {
             "code": "852130",
            "message": "Failed to initiate takeover. Run the \"storage
failover show-takeover\" command for more information."
          },
          "state": "failed"
        }
      },
      "location": "rack 2 row 5",
    "management interface": {
       "ip": {
          "address": "10.10.10.7"
        }
      },
    "management interfaces": {
        "_links": {
          "self": {
            "href": "/api/resourcelink"
          }
        },
        "ip": {
          "address": "10.10.10.7"
        },
      "name": "lif1",
        "uuid": "1cd8a442-86d1-11e0-ae1c-123478563412"
      },
      "membership": "available",
      "metric": {
        "_links": {
          "self": {
            "href": "/api/resourcelink"
          }
        },
        "duration": "PT15S",
      "processor_utilization": "13",
        "status": "ok",
        "timestamp": "2017-01-25T11:20:13Z"
```

```
  },
    "metrocluster": {
     "type": "fc"
    },
    "model": "FAS3070",
  "name": "node-01",
  "serial number": "4048820-60-9",
  "service processor": {
    "firmware version": "string",
      "ipv4_interface": {
        "address": "10.10.10.7",
        "gateway": "10.1.1.1",
        "netmask": "24"
      },
    "ipv6_interface": {
        "address": "10.10.10.7",
        "gateway": "10.1.1.1",
        "netmask": "24"
      },
    "link status": "up",
    "mac address": "string",
      "state": "online"
    },
    "state": "up",
    "statistics": {
      "processor_utilization_base": "12345123",
    "processor_utilization_raw": "13",
      "status": "ok",
      "timestamp": "2017-01-25T11:20:13Z"
    },
    "system_id": "0537035403",
  "system machine type": "7Y56-CTOWW1",
    "uptime": "300536",
    "uuid": "4ea7a442-86d1-11e0-ae1c-123478563412",
  "vendor serial number": "791603000068",
    "version": {
      "full": "NetApp Release 9.4.0: Sun Nov 05 18:20:57 UTC 2017",
     "generation": "9",
    "major": "4",
      "minor": "0"
    },
    "vm": {
     "provider_type": "GoogleCloud"
    }
  },
"ntp_servers": [
```
```
  "time.nist.gov",
      "10.98.19.20",
      "2610:20:6F15:15::27"
  \frac{1}{2}  "password": "mypassword",
    "statistics": {
    "iops raw": {
        "read": "200",
        "total": "1000",
       "write": "100"
      },
    "latency raw": {
       "read": "200",
        "total": "1000",
        "write": "100"
      },
      "status": "ok",
    "throughput raw": {
       "read": "200",
       "total": "1000",
       "write": "100"
      },
      "timestamp": "2017-01-25T11:20:13Z"
    },
    "timezone": {
      "name": "America/New_York"
    },
    "uuid": "1cd8a442-86d1-11e0-ae1c-123478563412",
    "version": {
      "full": "NetApp Release 9.4.0: Sun Nov 05 18:20:57 UTC 2017",
      "generation": "9",
      "major": "4",
      "minor": "0"
    }
}
```
#### **Response**

Status: 202, Accepted

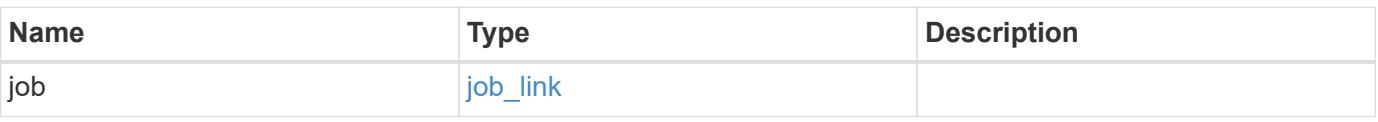

# **Example response**

```
{
   "job": {
   " links": {
       "self": {
         "href": "/api/resourcelink"
       }
      },
     "uuid": "string"
   }
}
```
#### **Error**

Status: Default

# ONTAP Error Response Codes

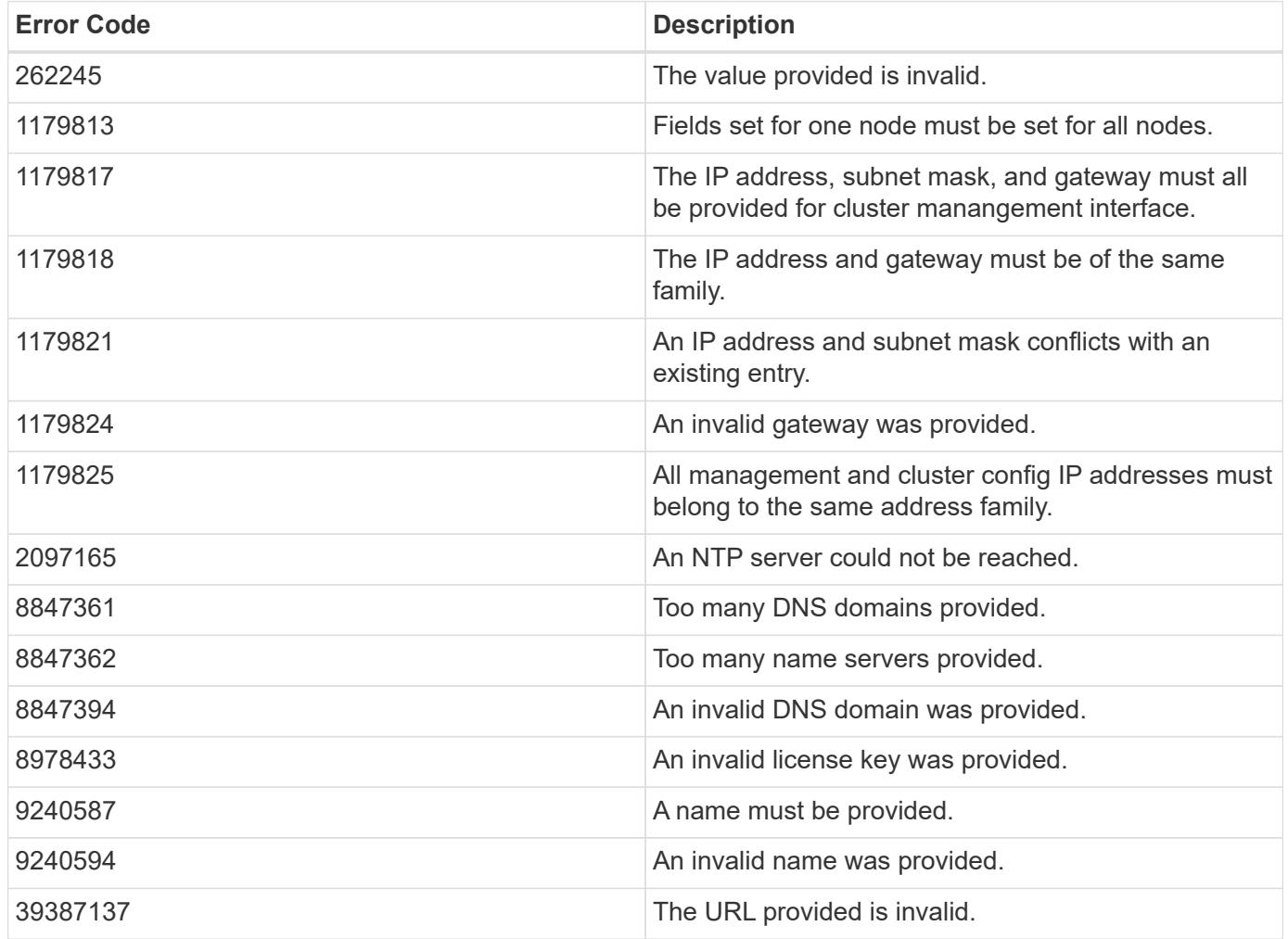

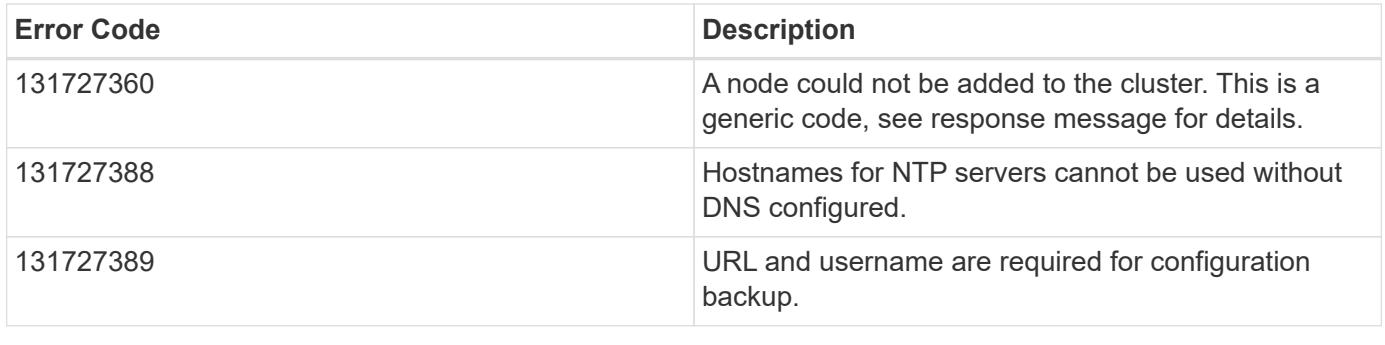

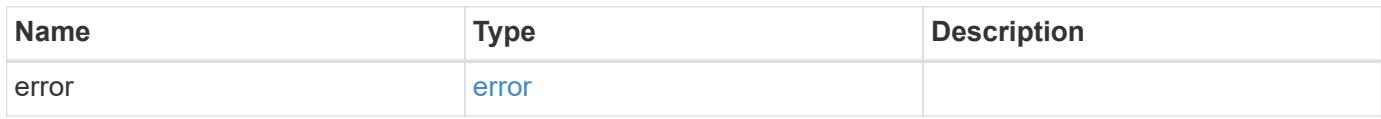

## **Example error**

```
{
   "error": {
     "arguments": {
       "code": "string",
       "message": "string"
     },
      "code": "4",
      "message": "entry doesn't exist",
     "target": "uuid"
   }
}
```
**Definitions**

#### **See Definitions**

href

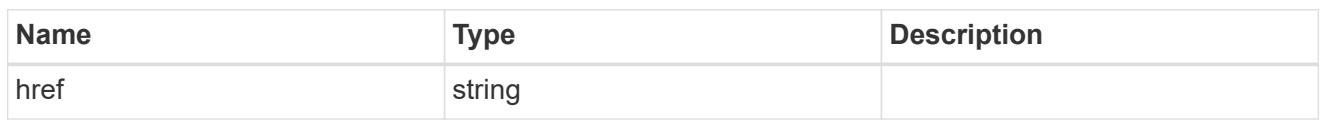

\_links

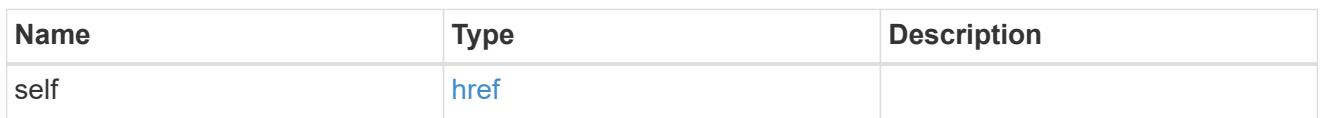

### certificate

Certificate used by cluster and node management interfaces for TLS connection requests.

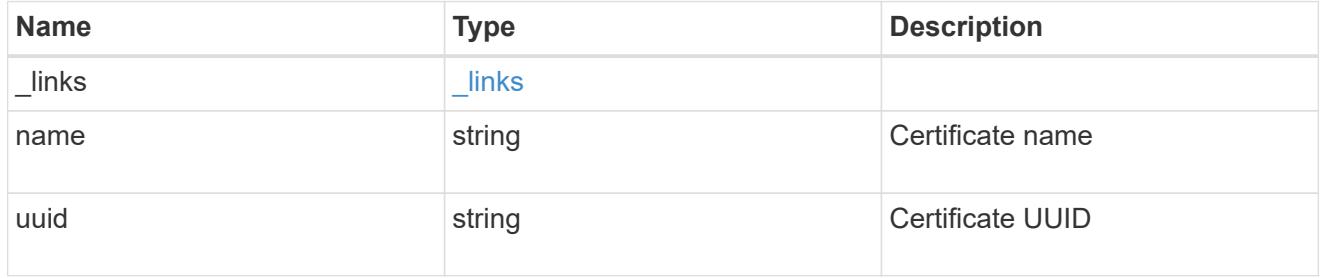

# configuration\_backup

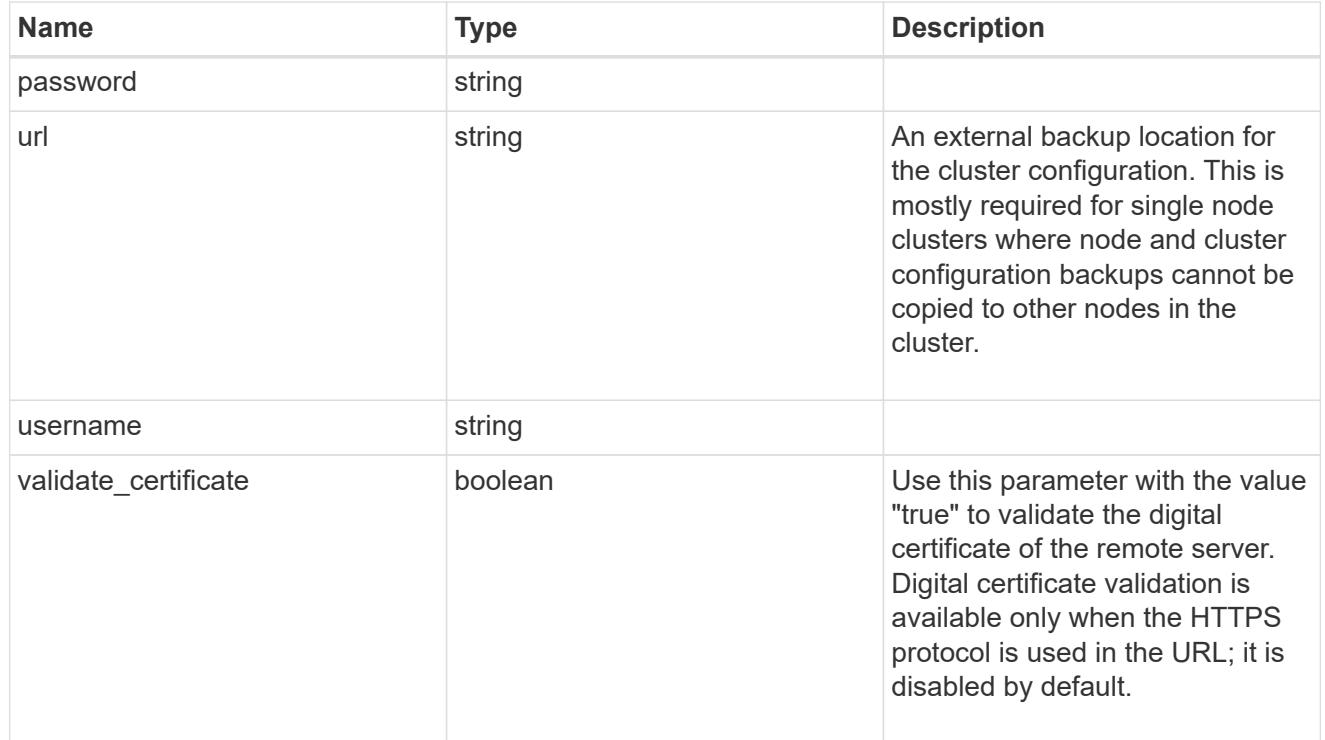

#### license

License keys or NLF contents.

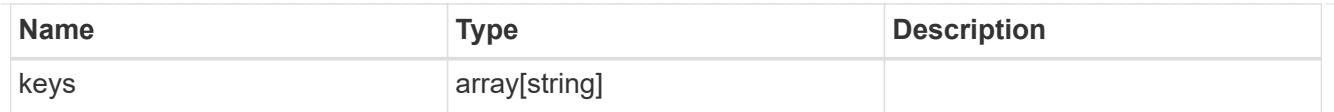

# ip

Object to setup an interface along with its default router.

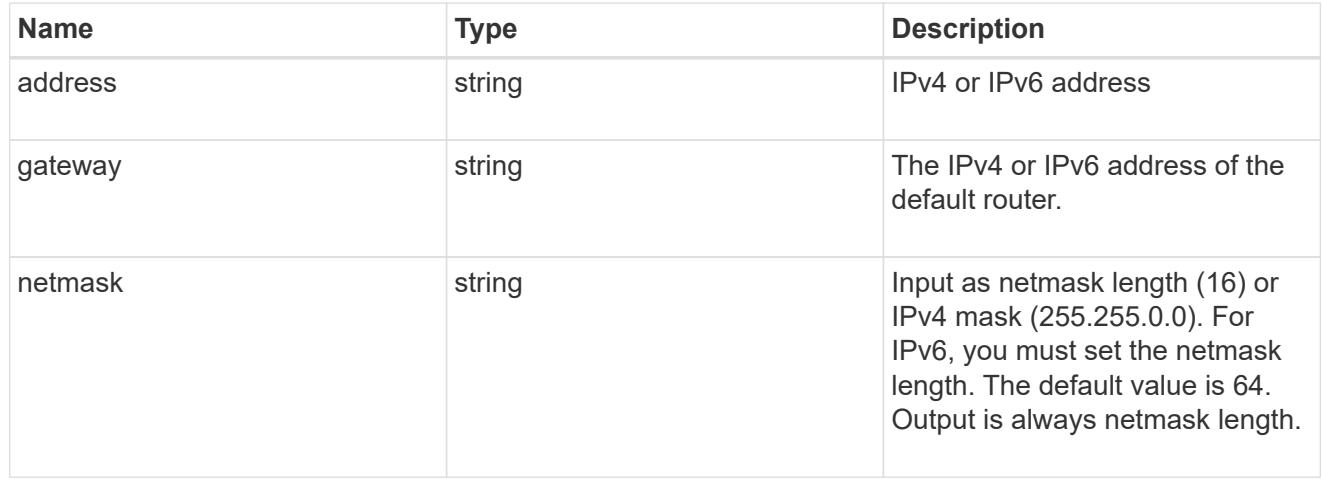

### management\_interface

The management interface of the cluster. The subnet mask and gateway for this interface are used for the node management interfaces provided in the node configuration.

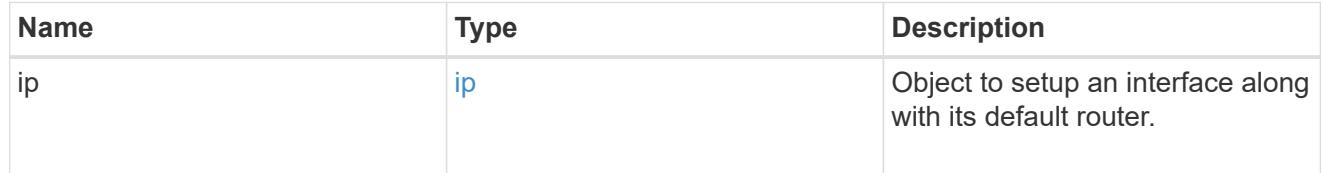

## ip

### IP information

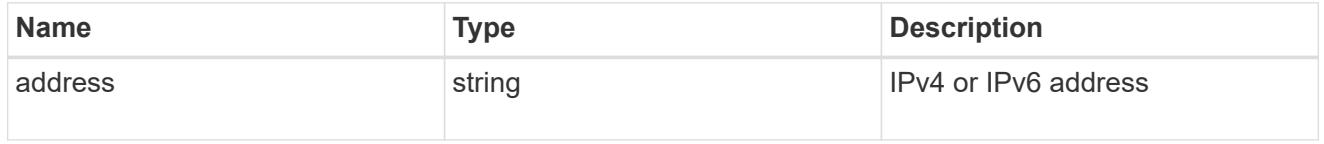

#### management\_interfaces

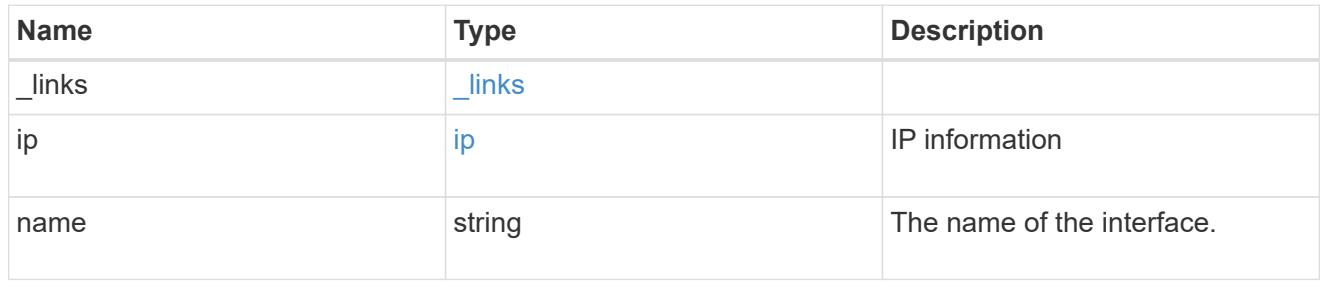

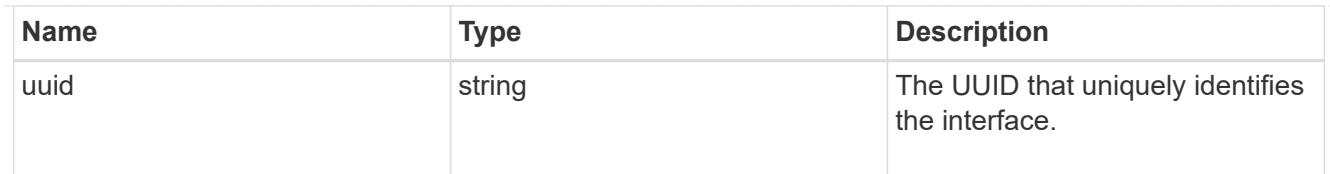

# iops

The rate of I/O operations observed at the storage object.

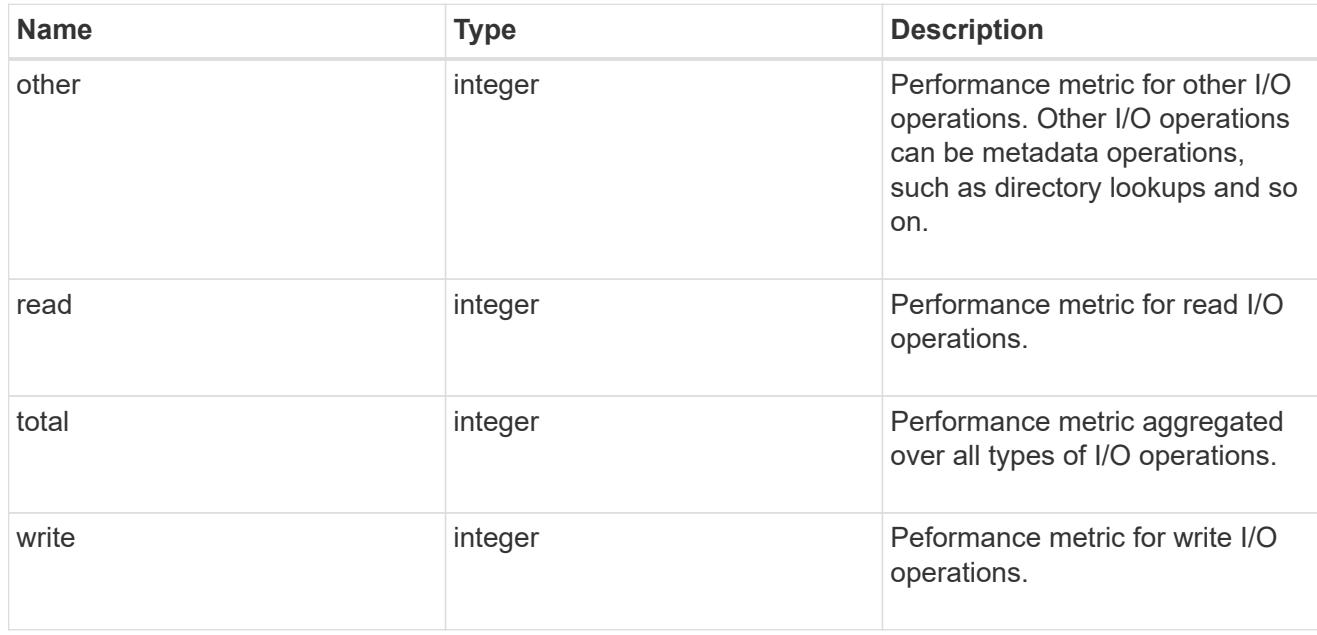

# latency

The round trip latency in microseconds observed at the storage object.

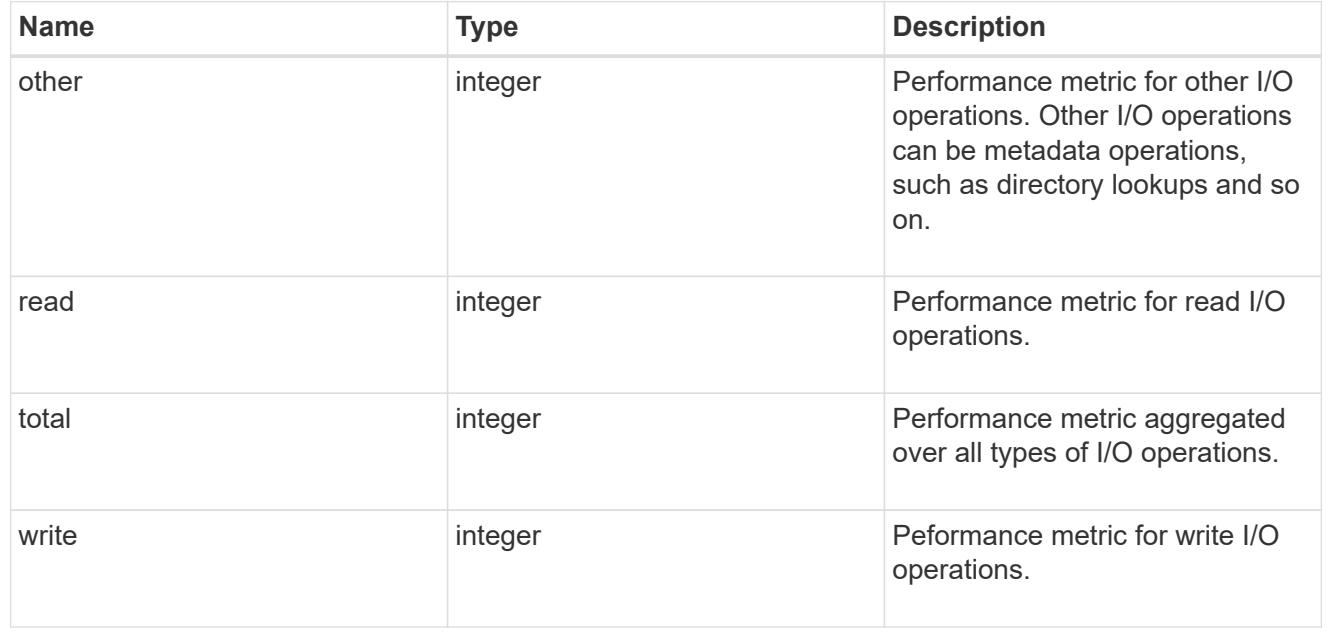

# throughput

The rate of throughput bytes per second observed at the storage object.

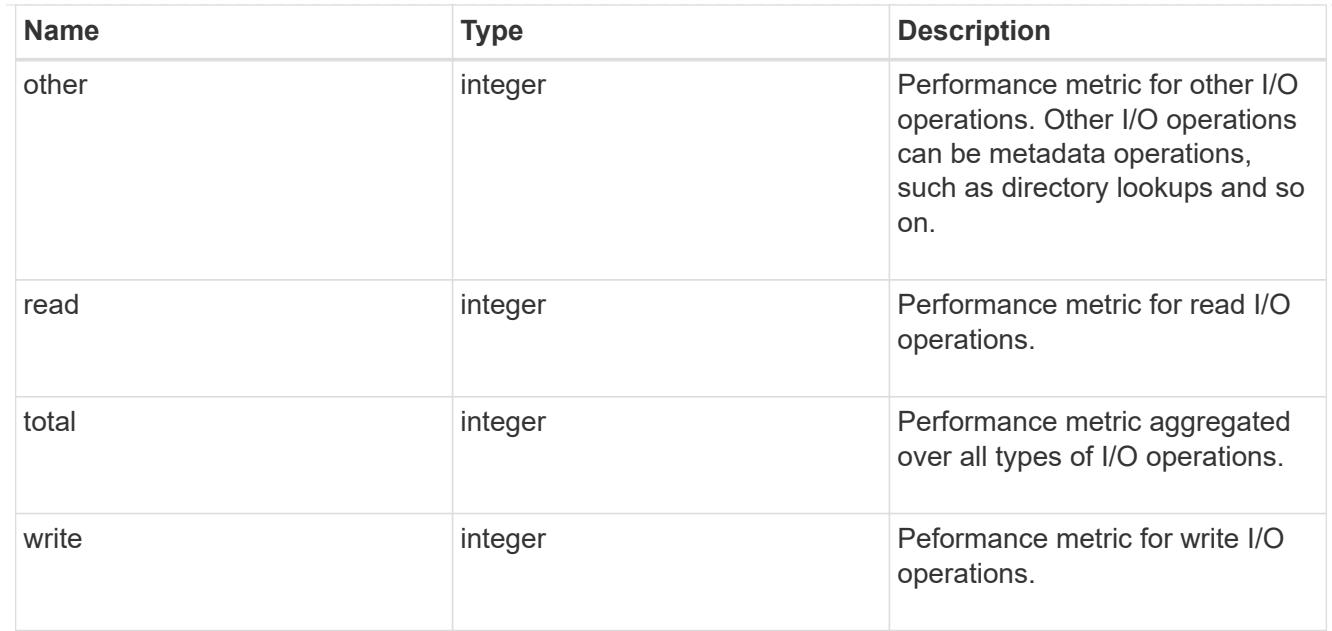

# metric

Performance numbers, such as IOPS latency and throughput.

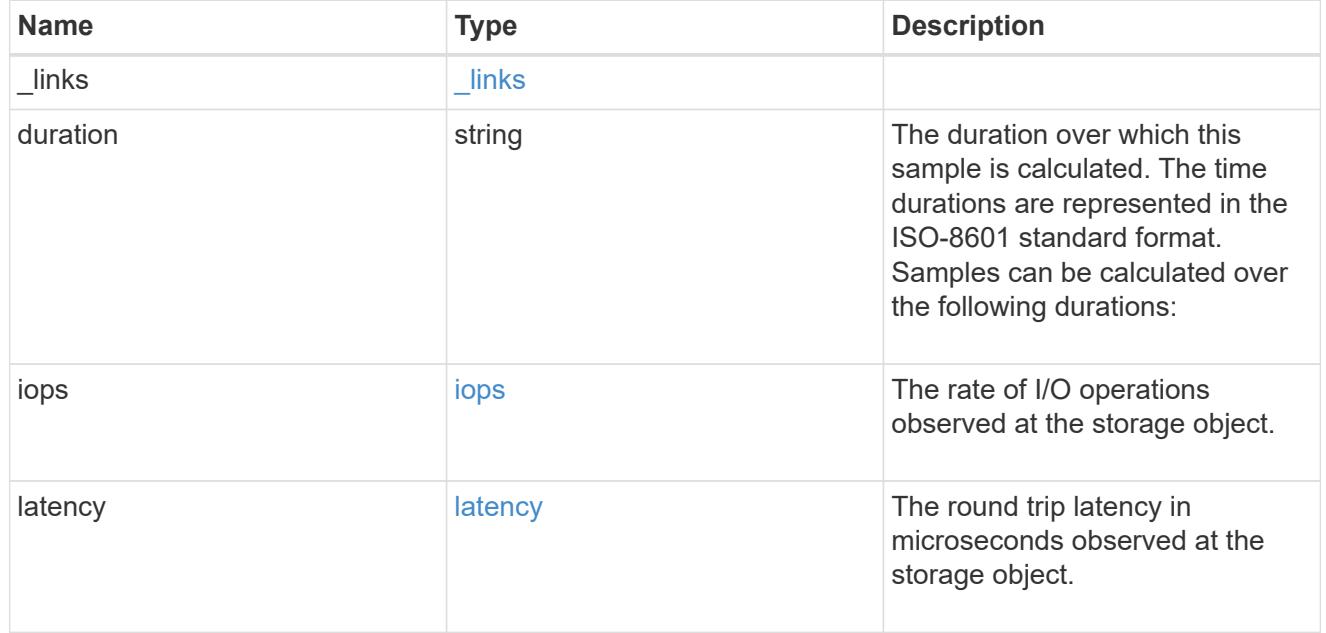

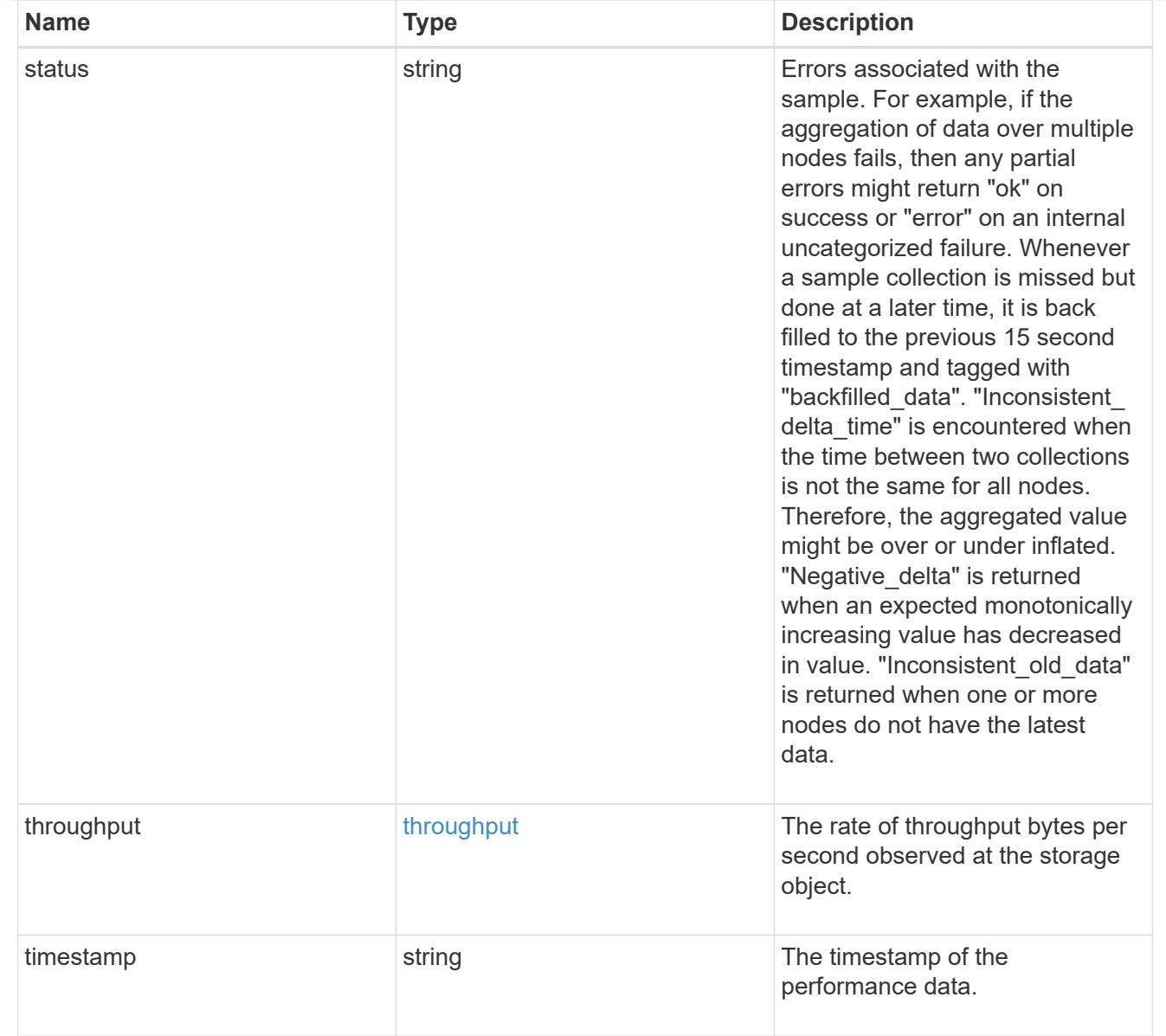

# node\_setup\_ip

The IP configuration for cluster setup.

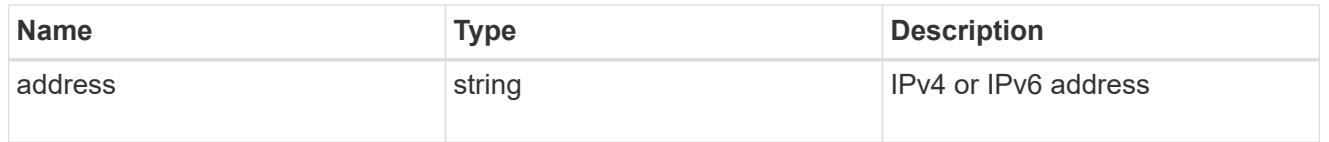

# cluster\_interface

The cluster network IP address of the node to be added.

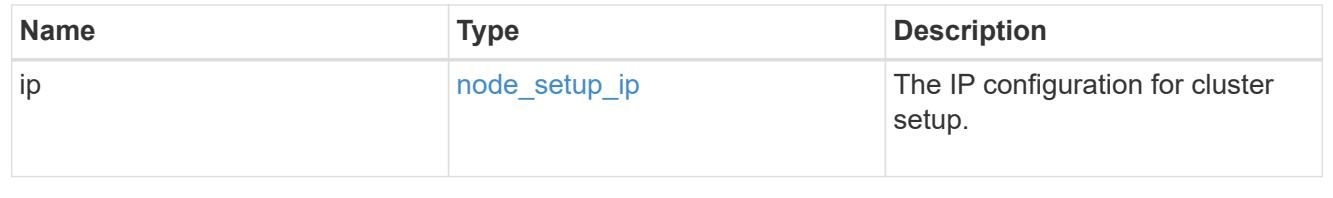

# cluster\_interfaces

#### Network interface

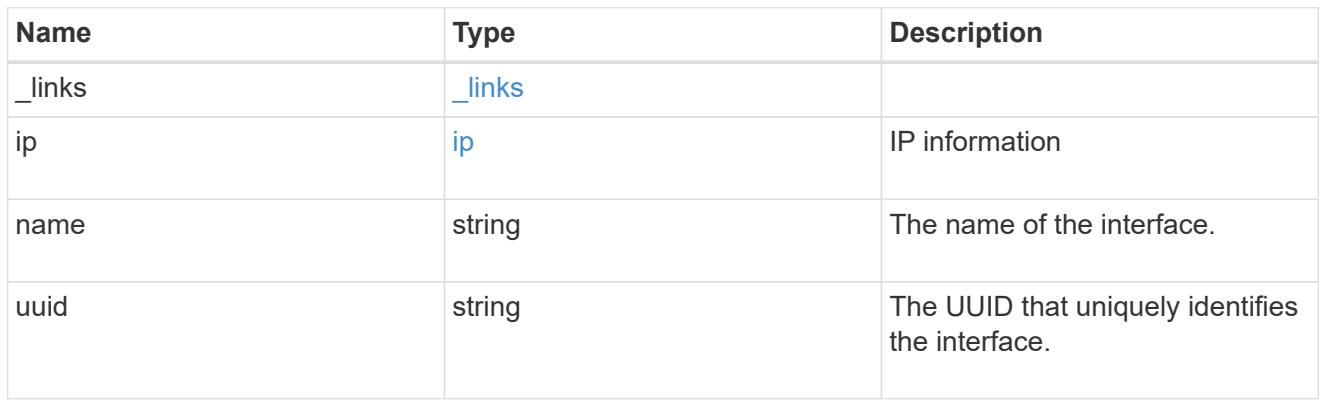

### flash\_cache

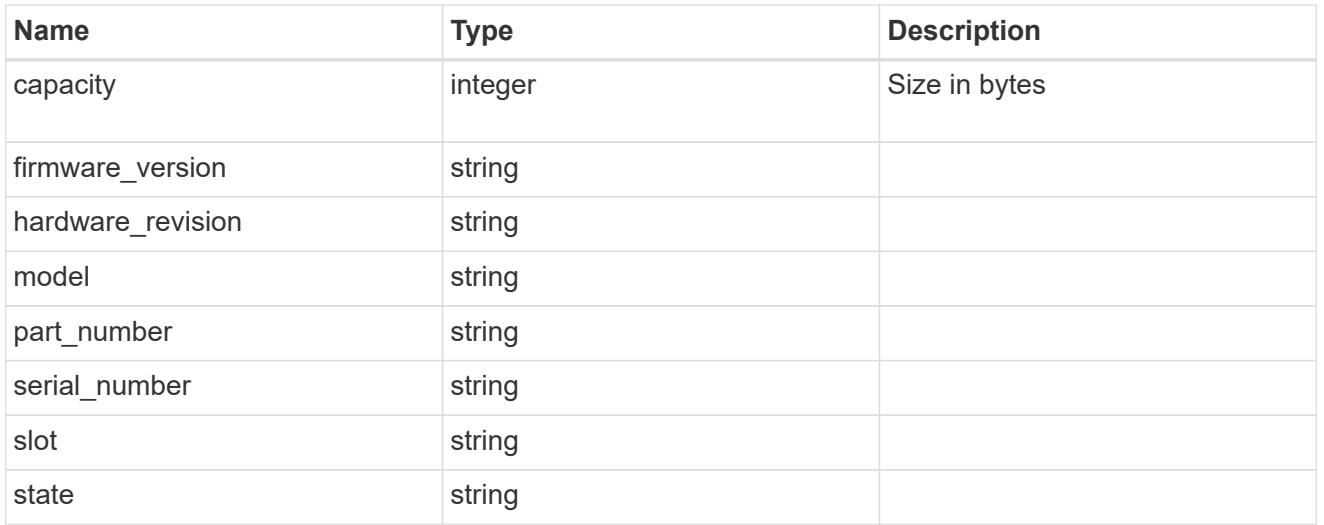

# frus

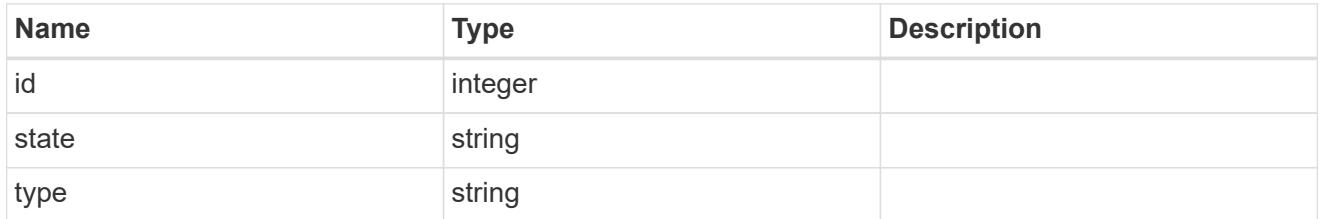

controller

# Controller information

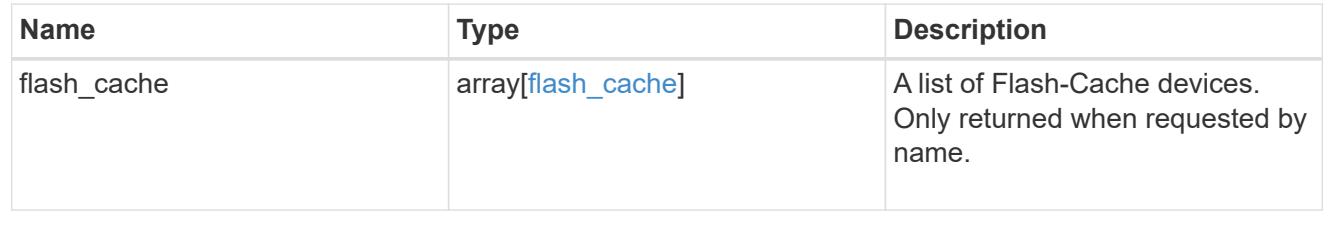

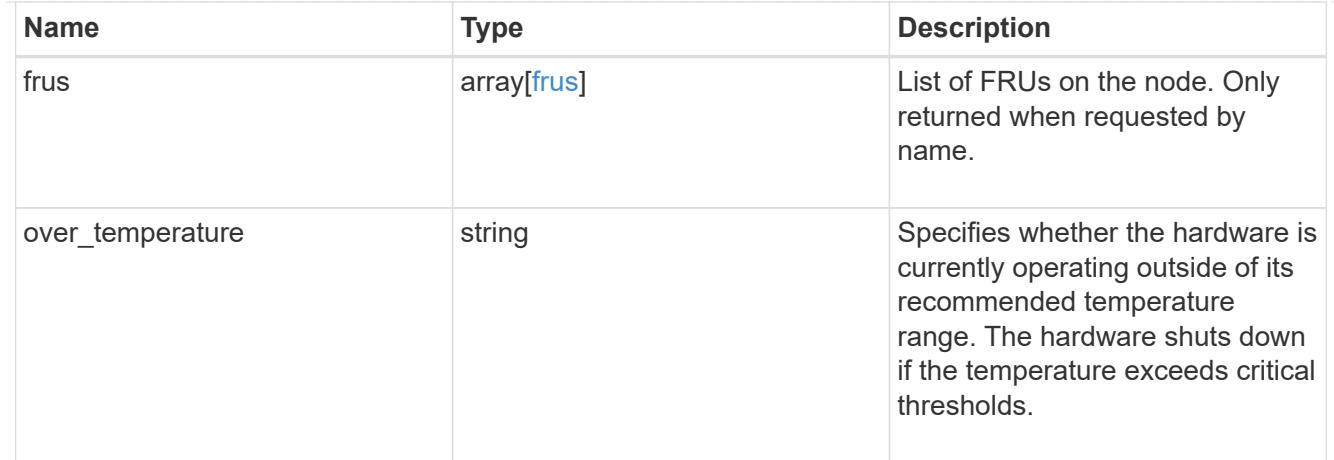

# failure

Indicates the failure code and message.

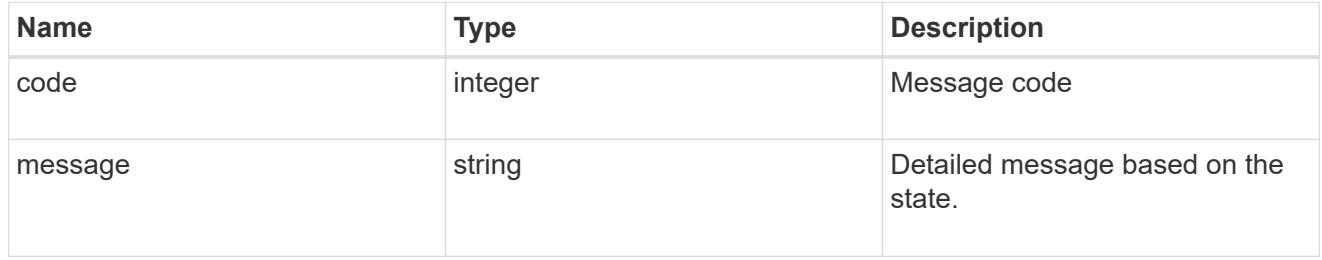

# giveback

Represents the state of the node that is giving storage back to its HA partner.

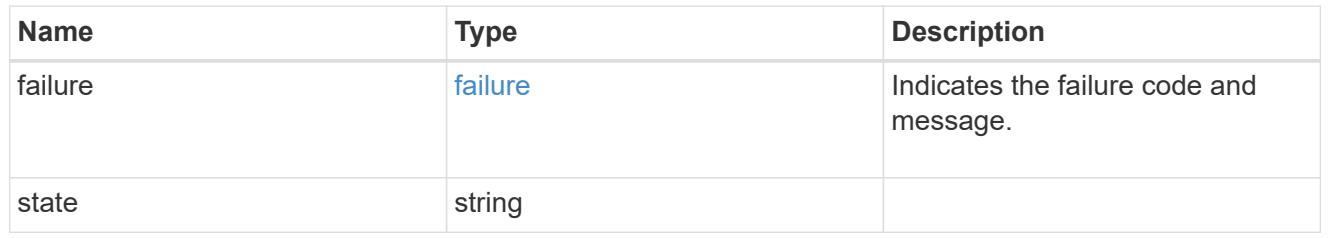

# partners

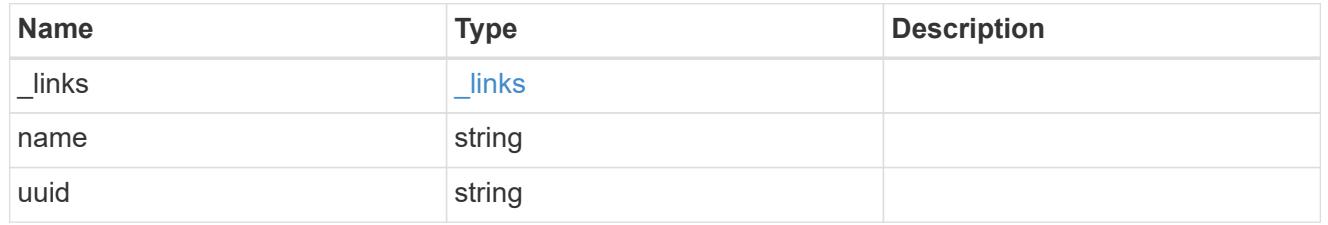

# ports

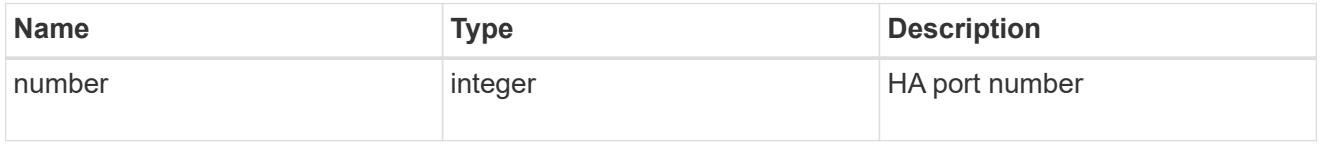

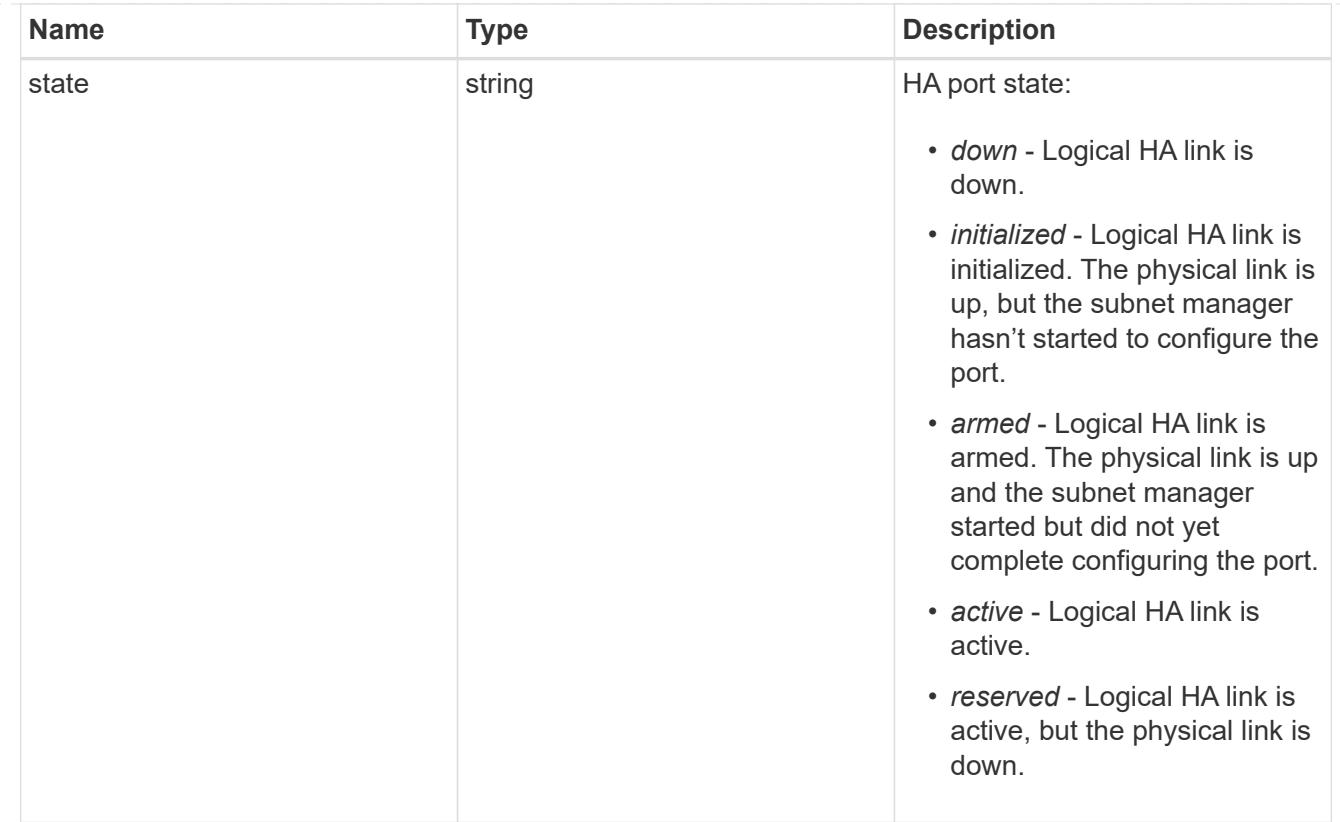

# takeover

This represents the state of the node that is taking over storage from its HA partner.

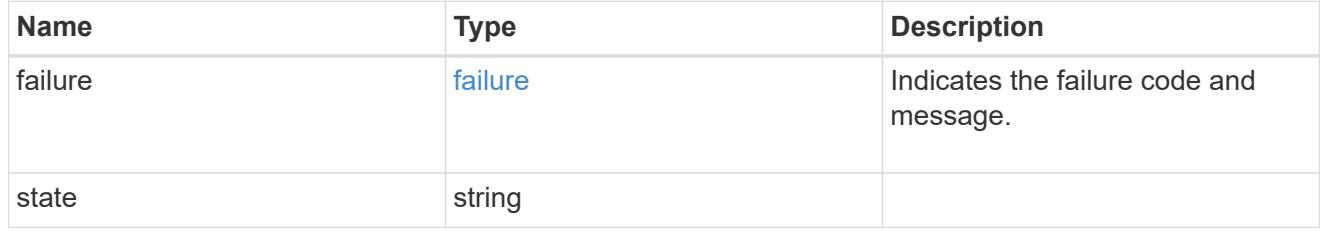

#### ha

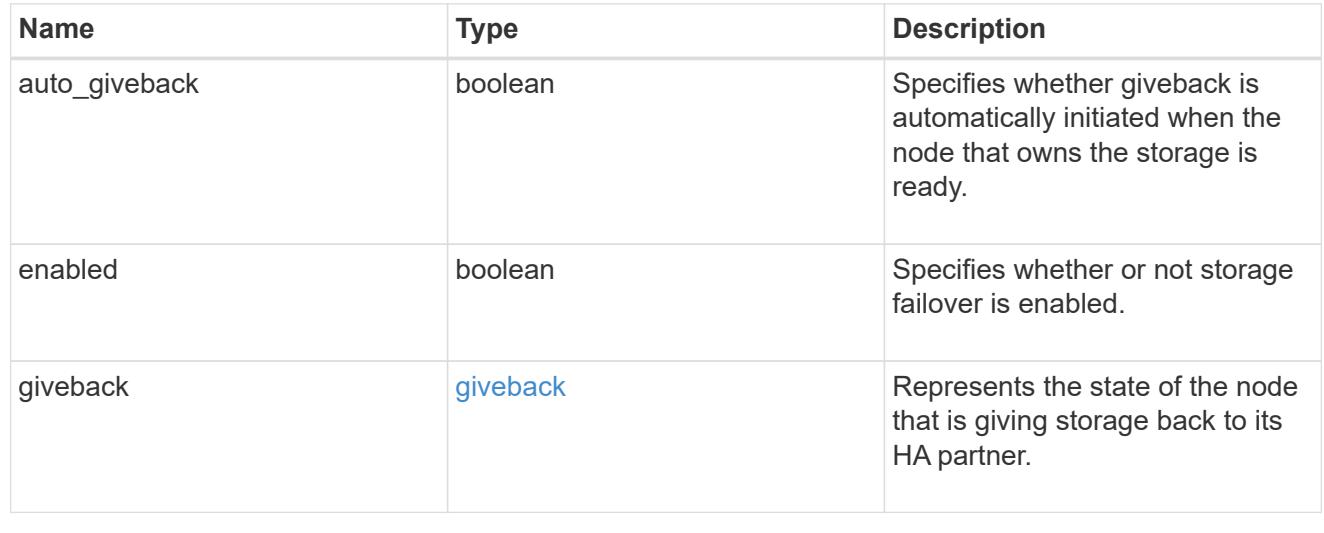

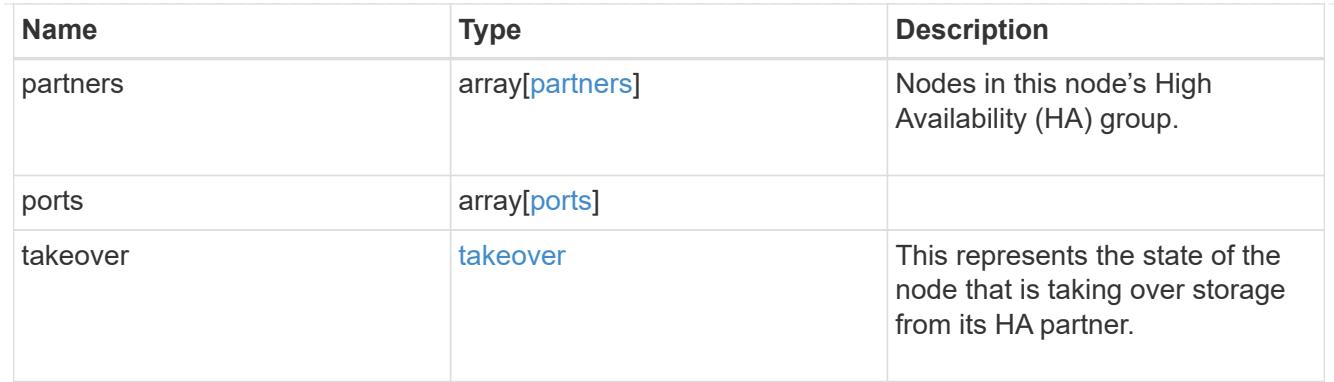

#### management\_interface

The management interface of the node to be added. The subnet mask is set based on the management interface of the cluster or the managment interfaces of other nodes.

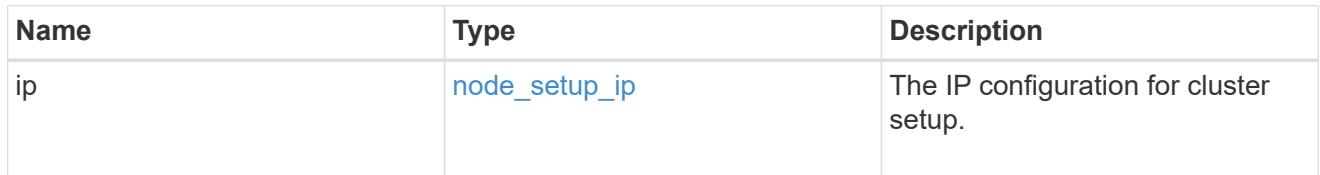

#### management\_interfaces

Network interface

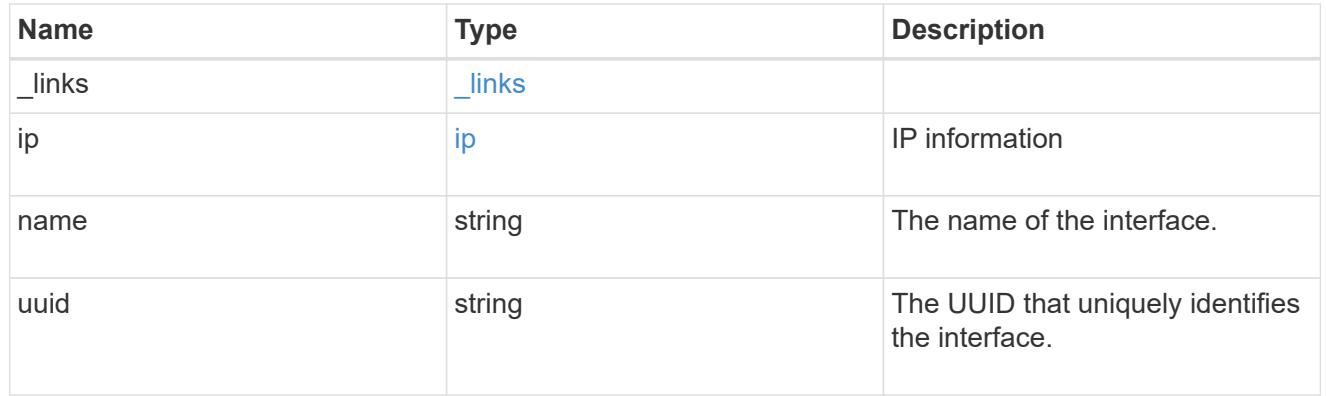

metric

CPU performance for the nodes.

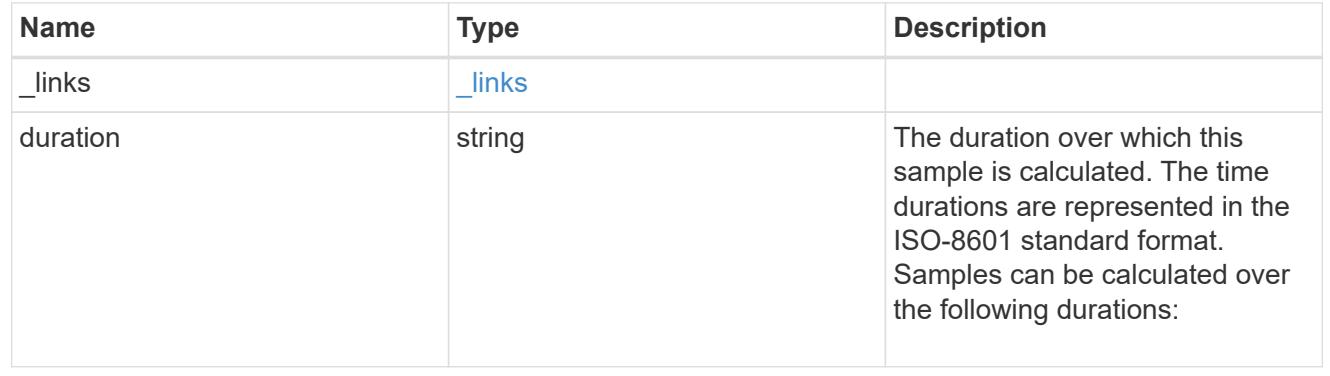

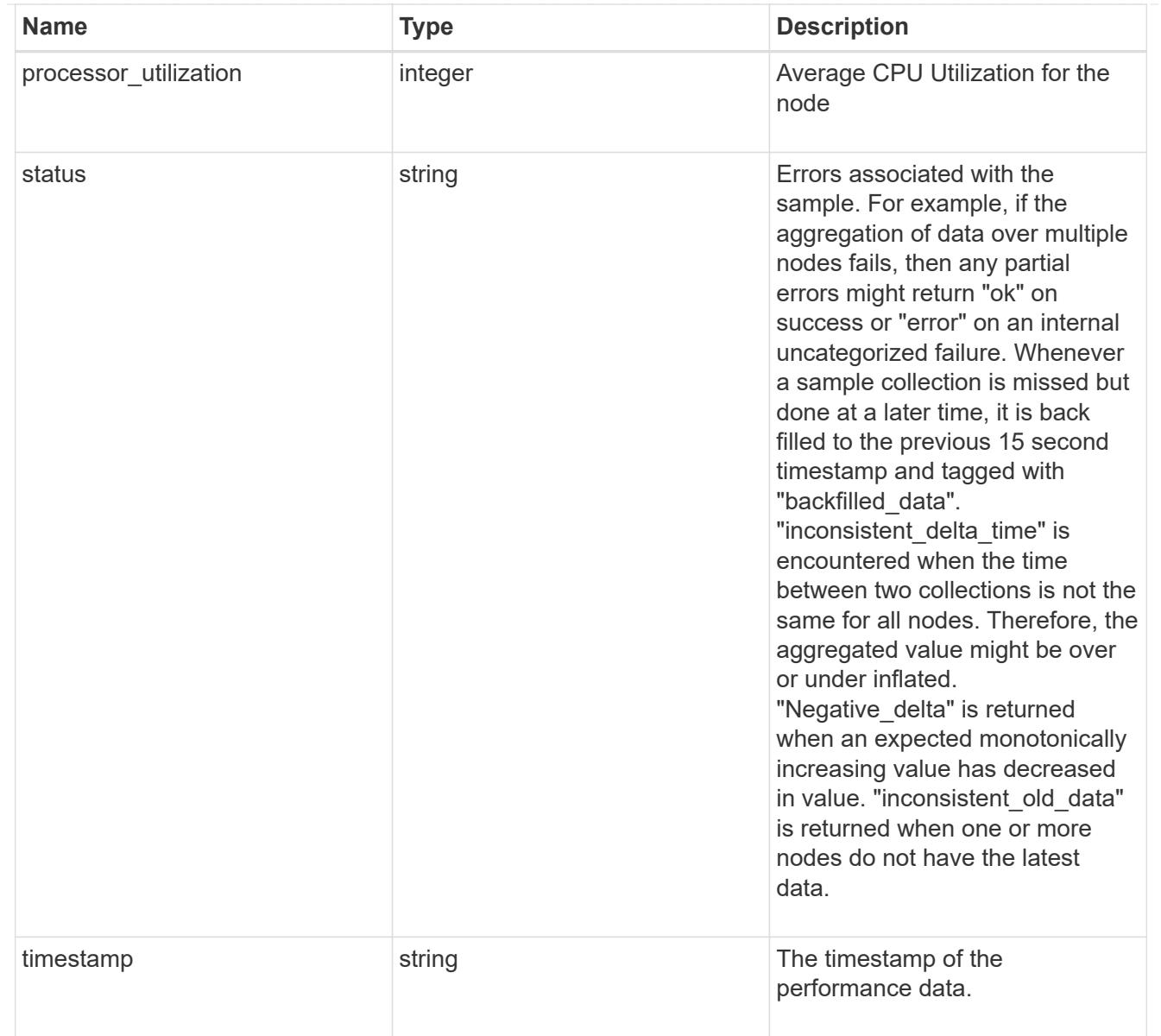

# metrocluster

# Metrocluster

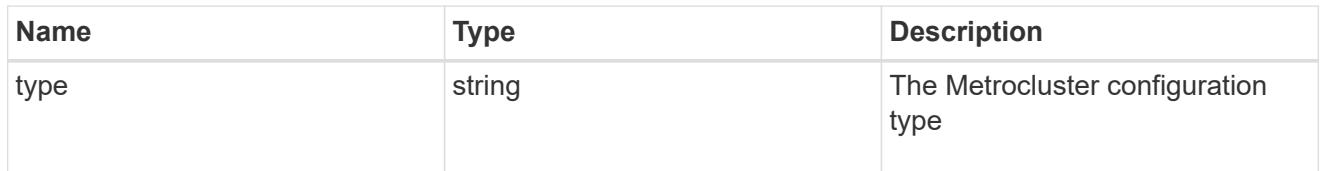

# ipv4\_interface

Object to setup an interface along with its default router.

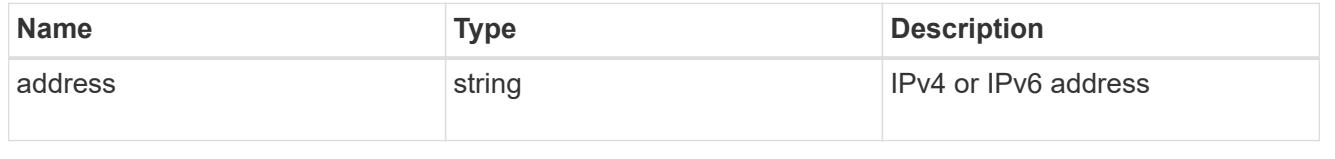

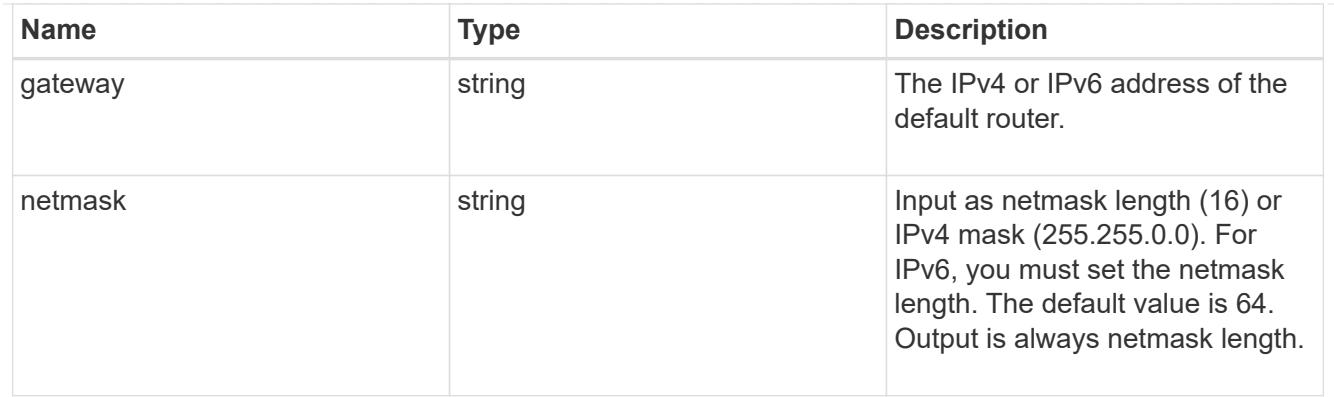

# ipv6\_interface

Object to setup an interface along with its default router.

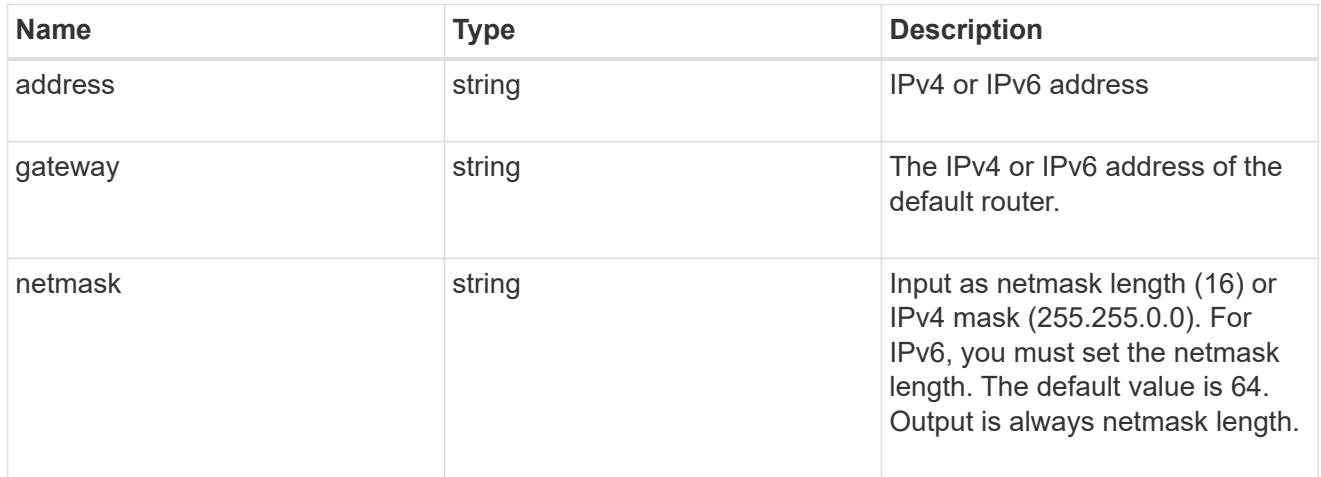

# service\_processor

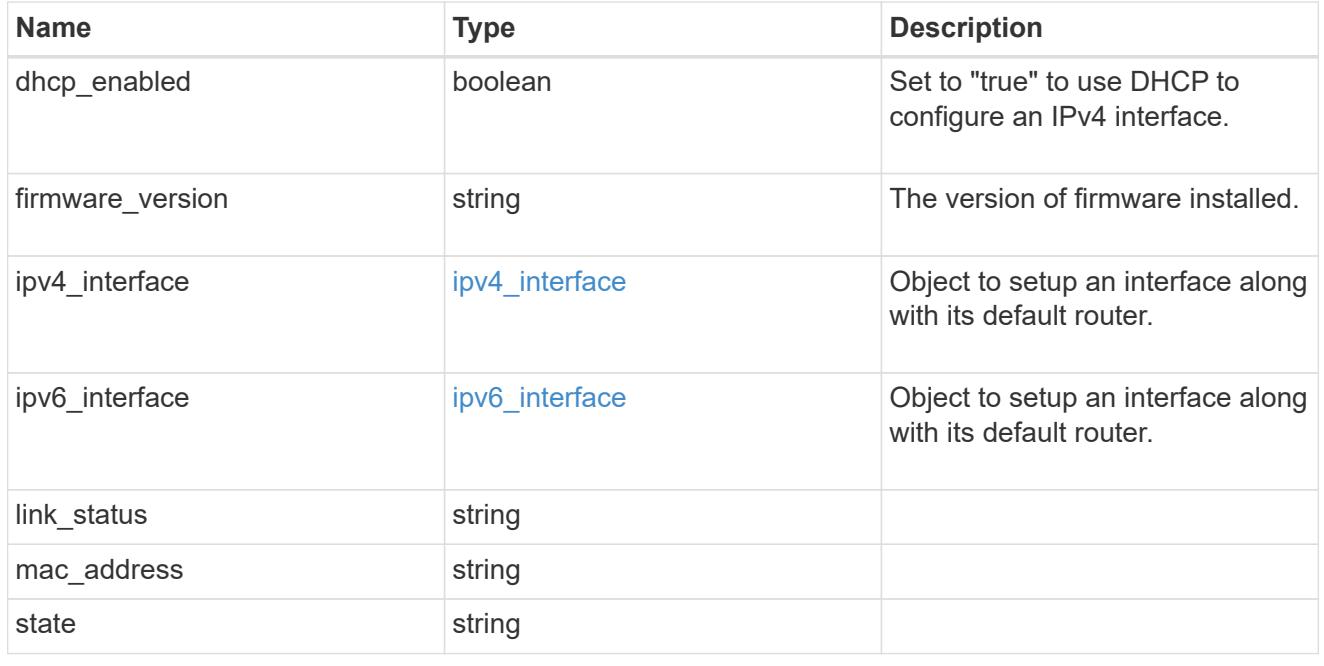

statistics

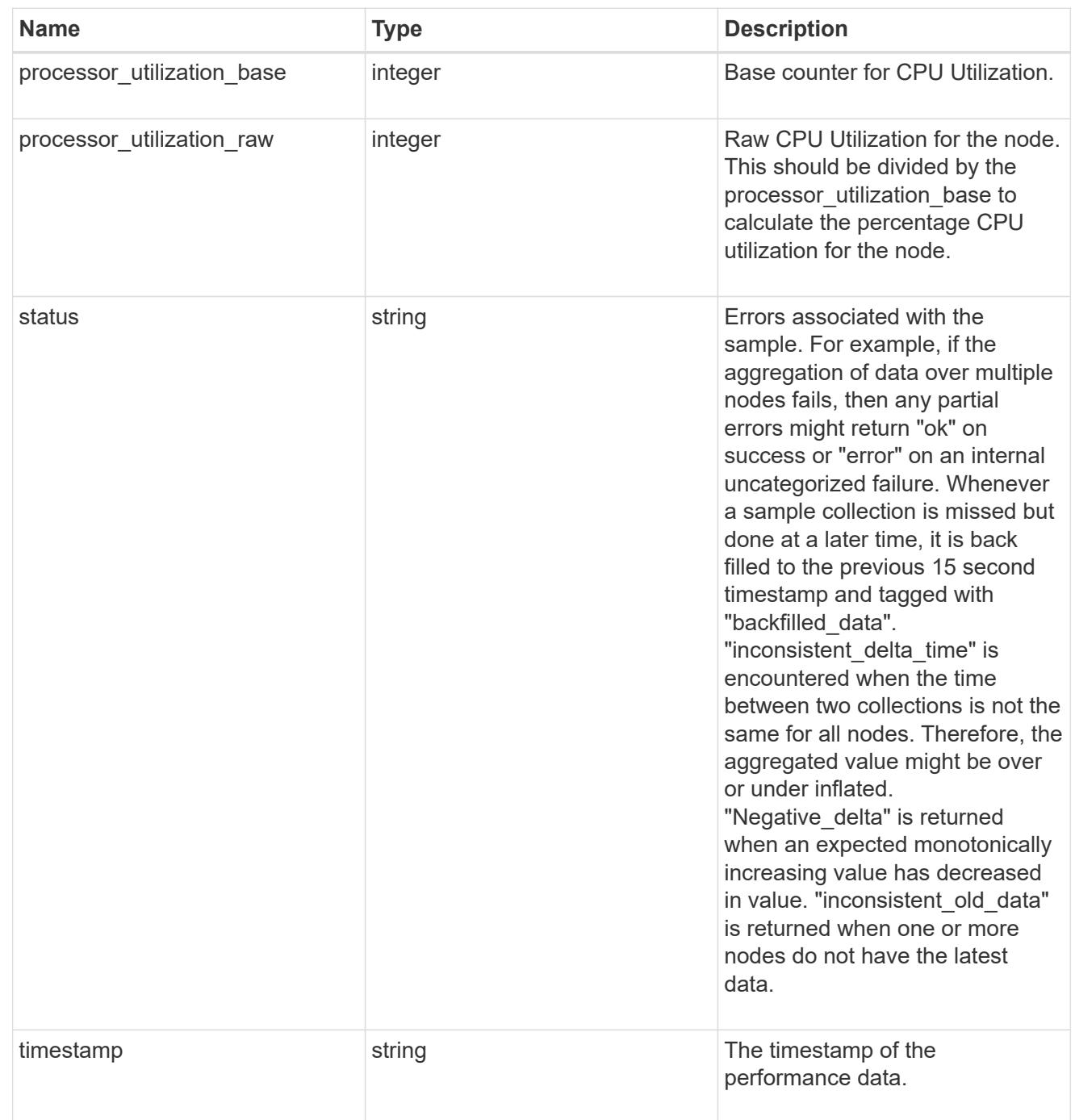

version

This returns the cluster version information. When the cluster has more than one node, the cluster version is equivalent to the lowest of generation, major, and minor versions on all nodes.

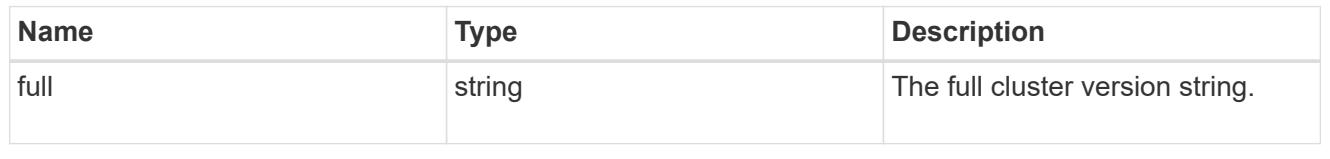

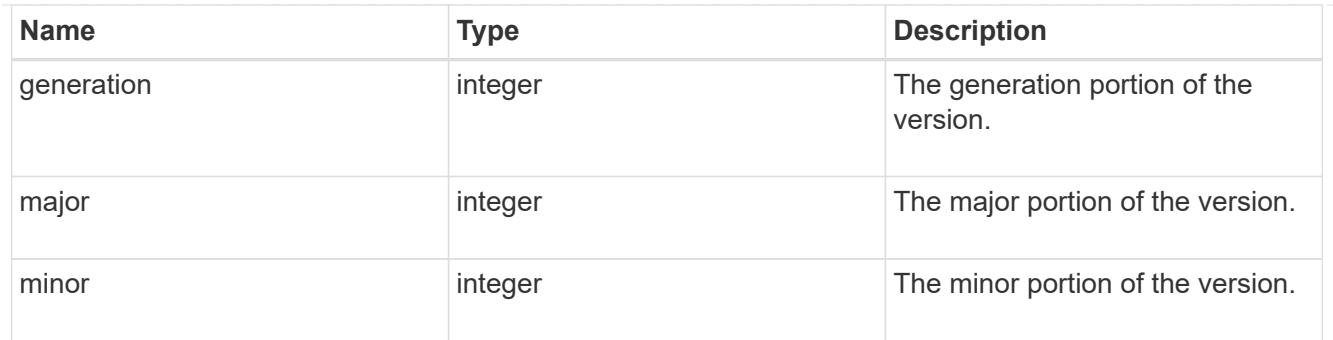

vm

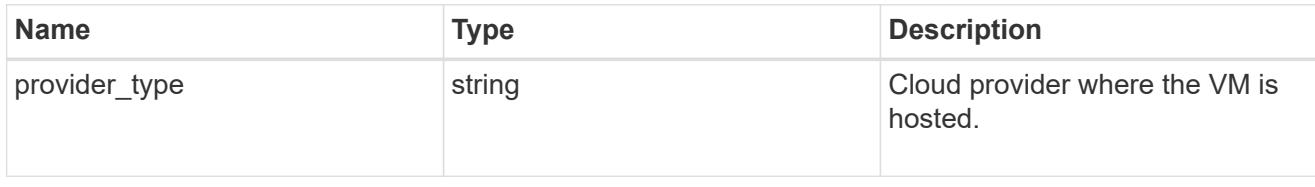

nodes

Complete node information

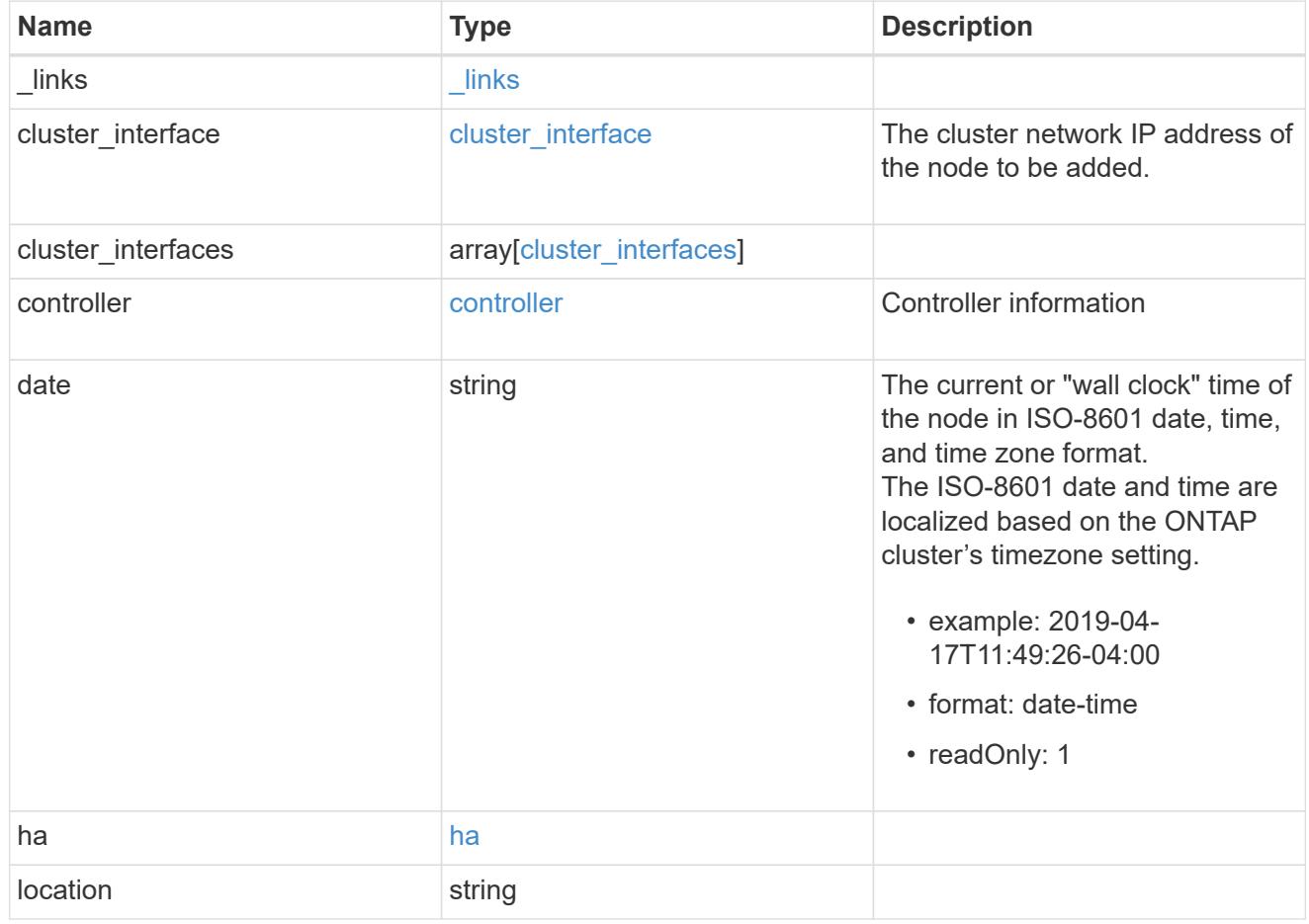

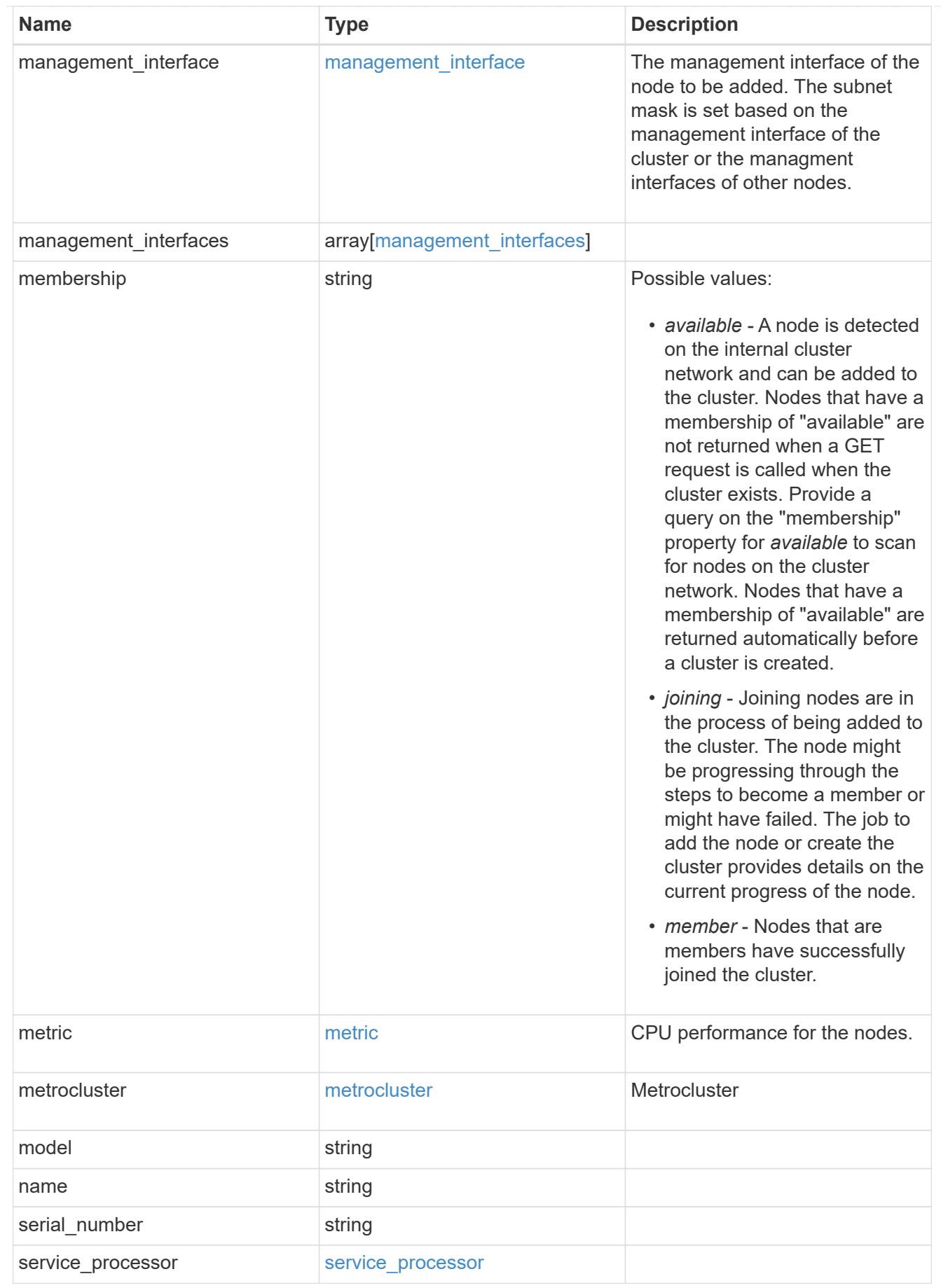

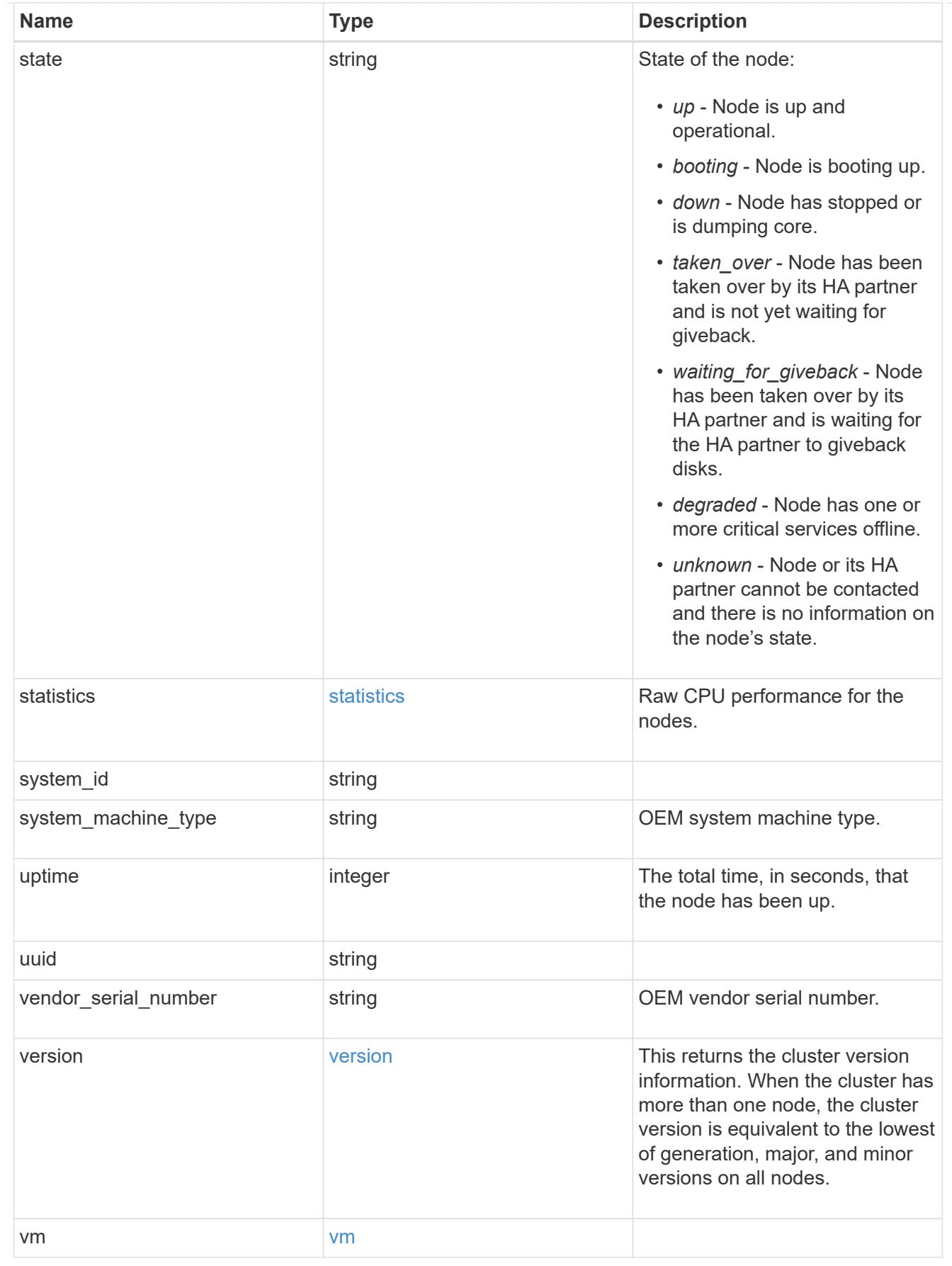

iops\_raw

The number of I/O operations observed at the storage object. This can be used along with delta time to calculate the rate of I/O operations per unit of time.

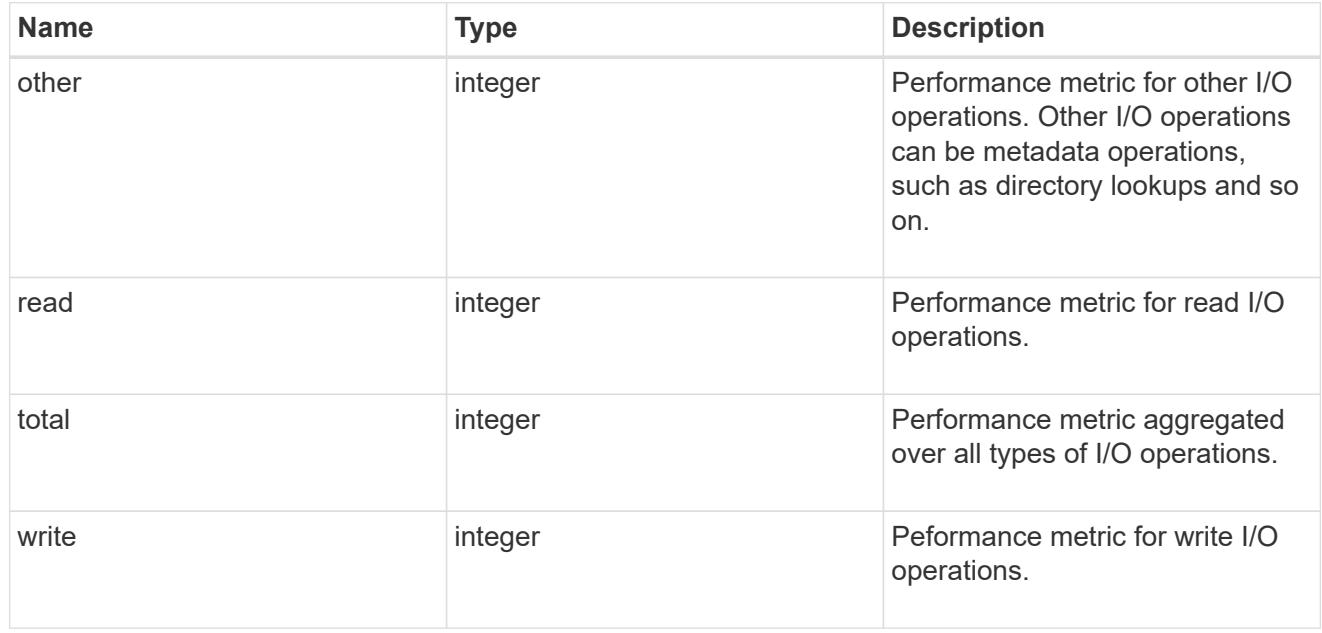

#### latency\_raw

The raw latency in microseconds observed at the storage object. This can be divided by the raw IOPS value to calculate the average latency per I/O operation.

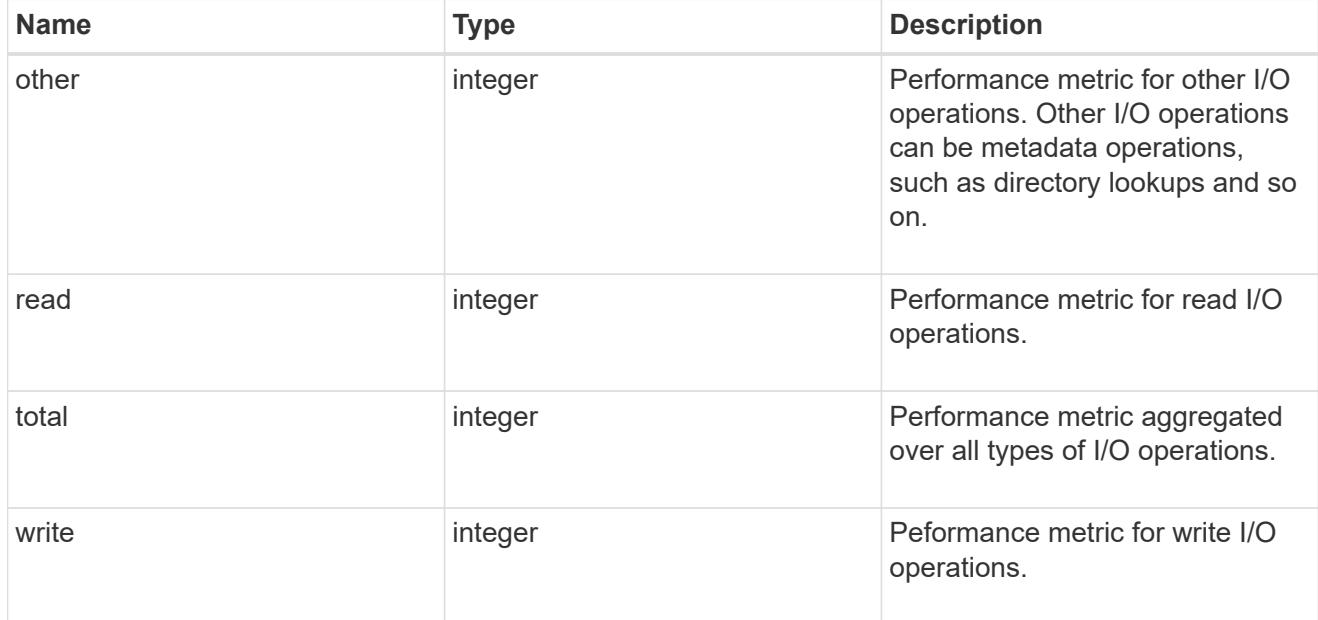

### throughput\_raw

Throughput bytes observed at the storage object. This can be used along with delta time to calculate the rate of throughput bytes per unit of time.

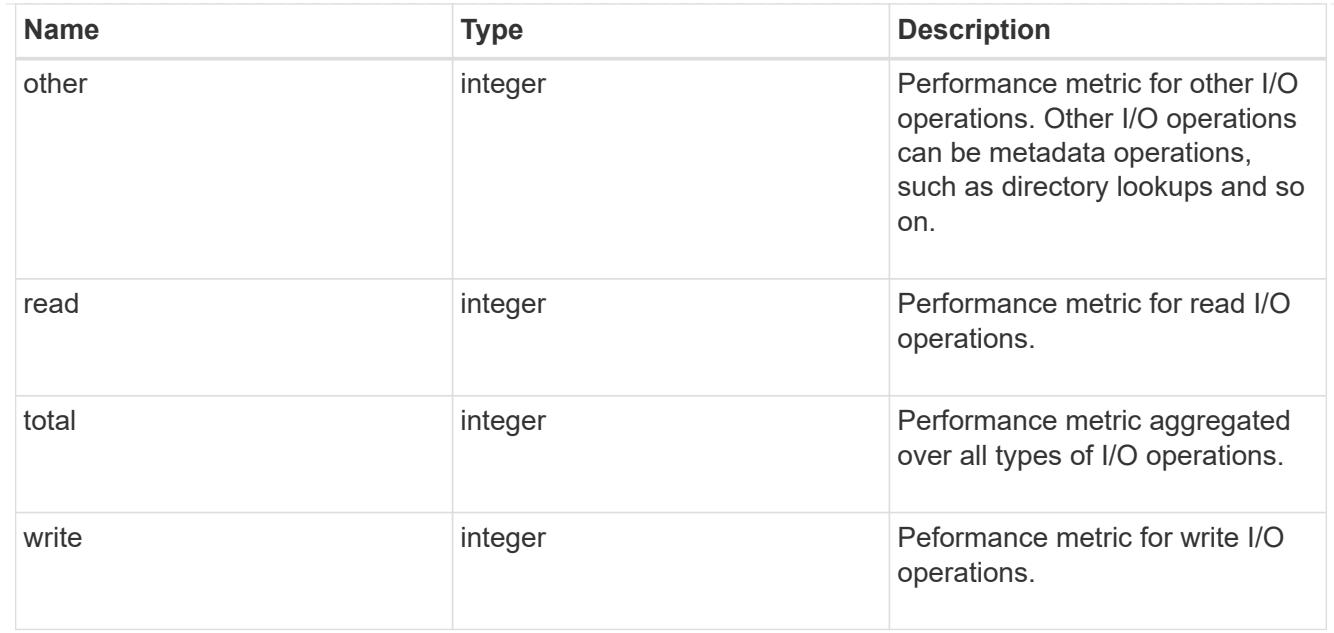

#### statistics

These are raw performance numbers, such as IOPS latency and throughput. These numbers are aggregated across all nodes in the cluster and increase with the uptime of the cluster.

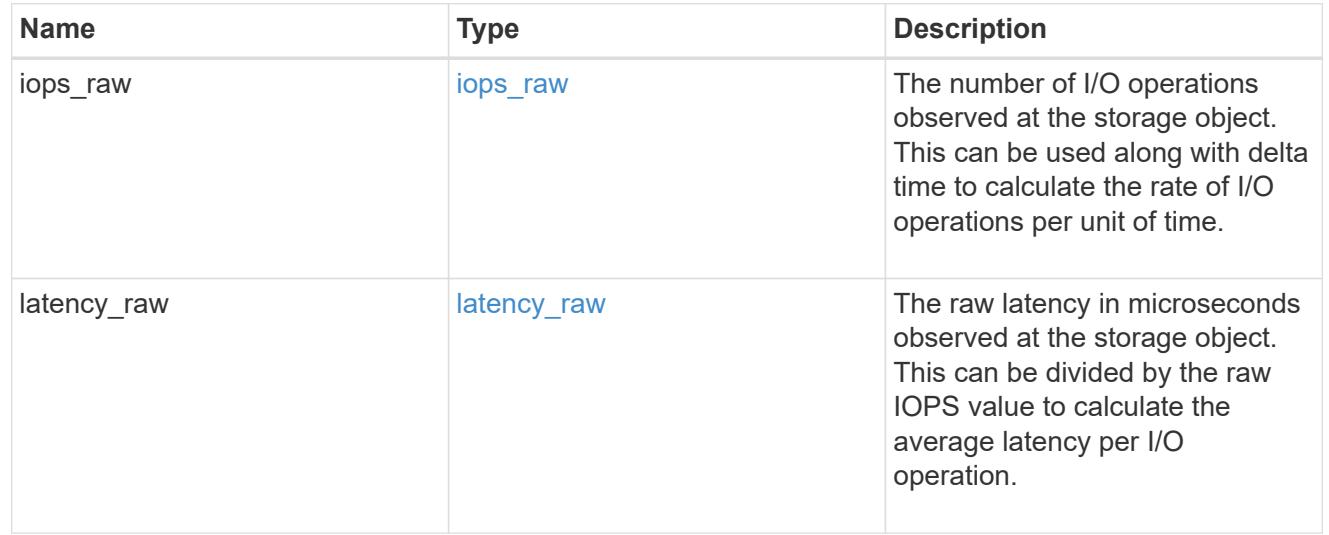

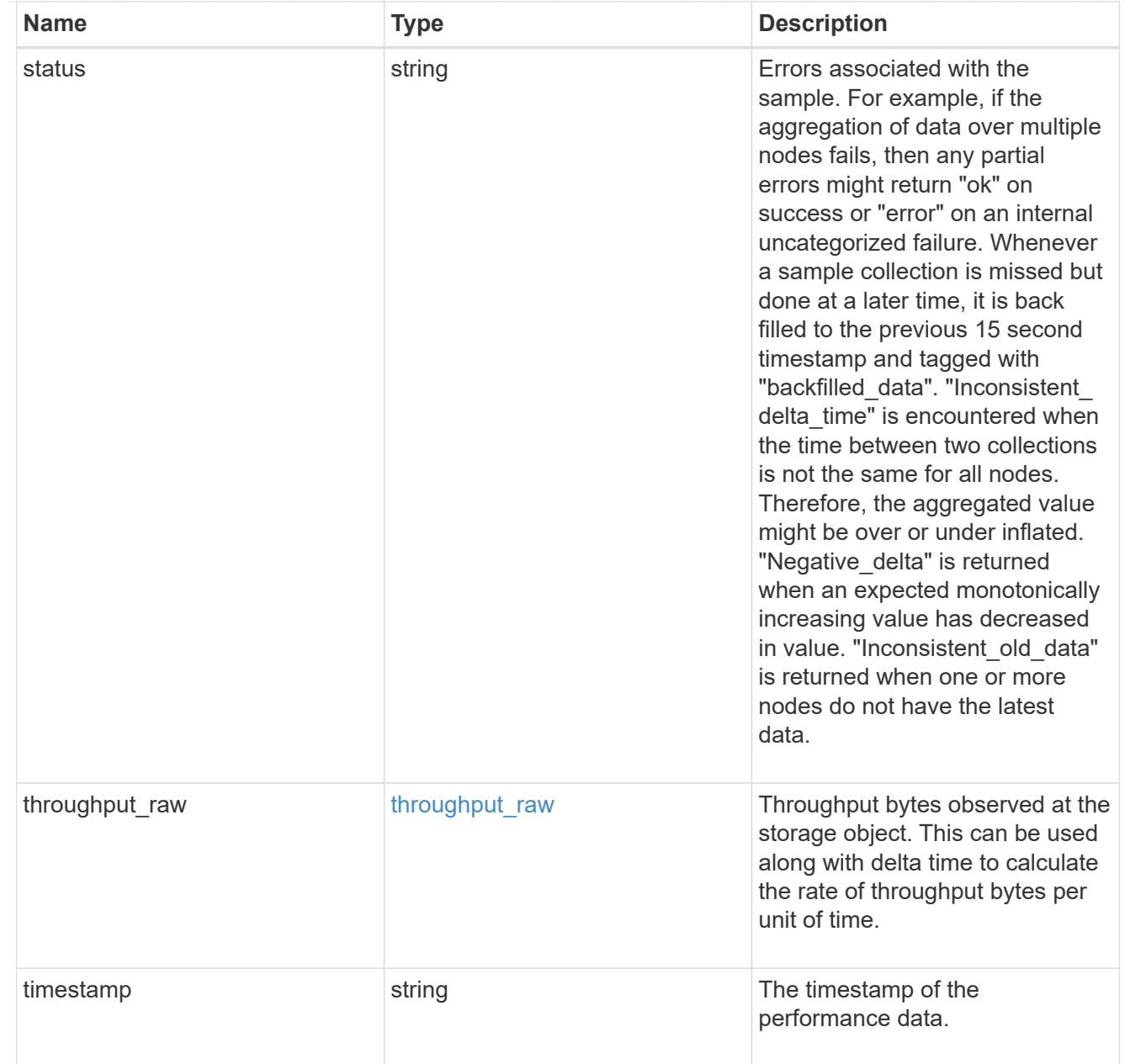

#### timezone

Provides the cluster-wide time zone information that localizes time found on messages displayed on each node's:

- console messages;
- logging to internal ONTAP log files; and
- localized REST API full ISO-8601 date, time, and time zone format information. Machine-to-machine interfaces, such as file access protocols (NFS, CIFS), block access protocols (SAN), and other protocols such as Manage ONTAP (ONTAPI), use second or subsecond time values that are based on world time or UTC.

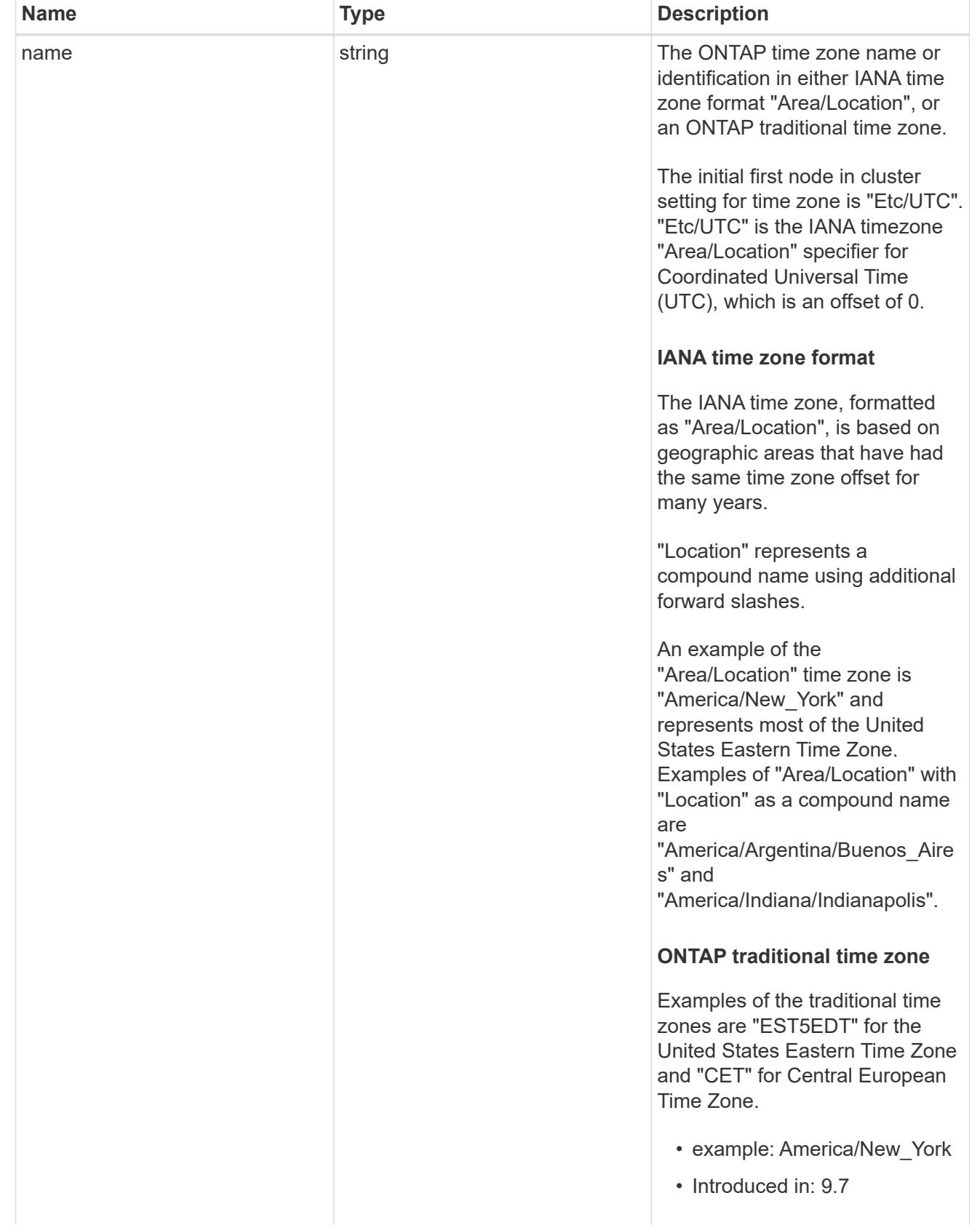

cluster

Complete cluster information

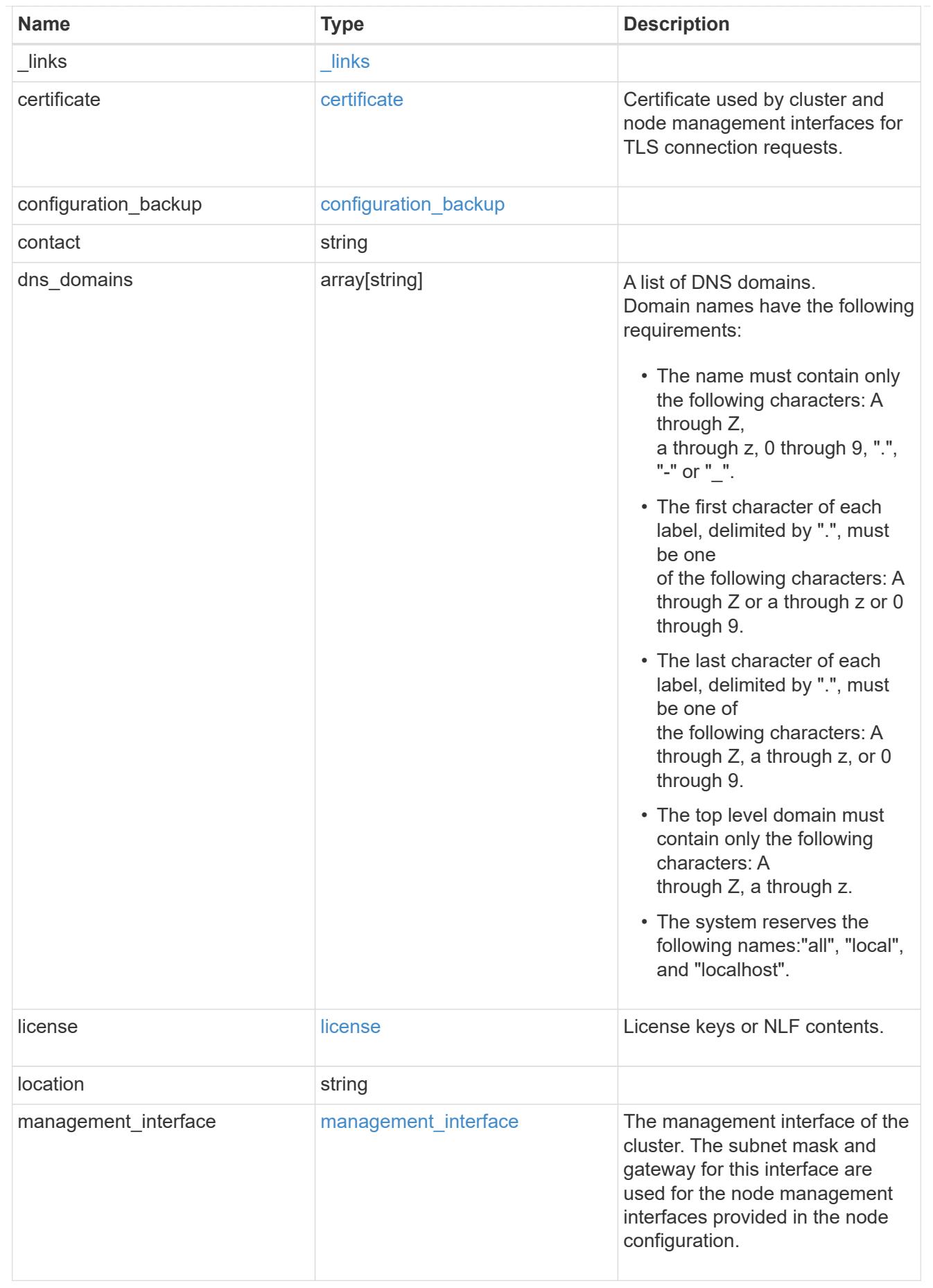

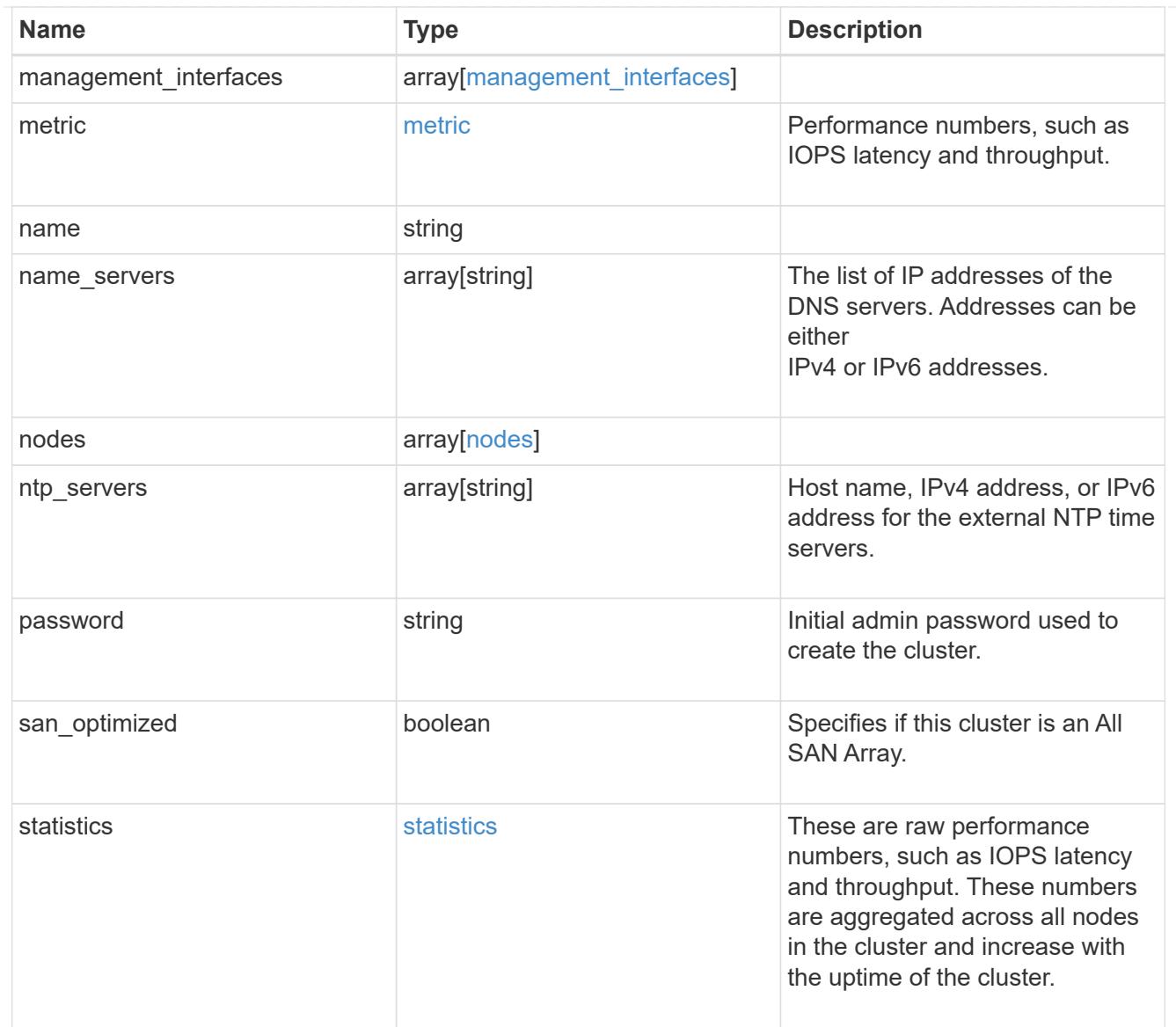

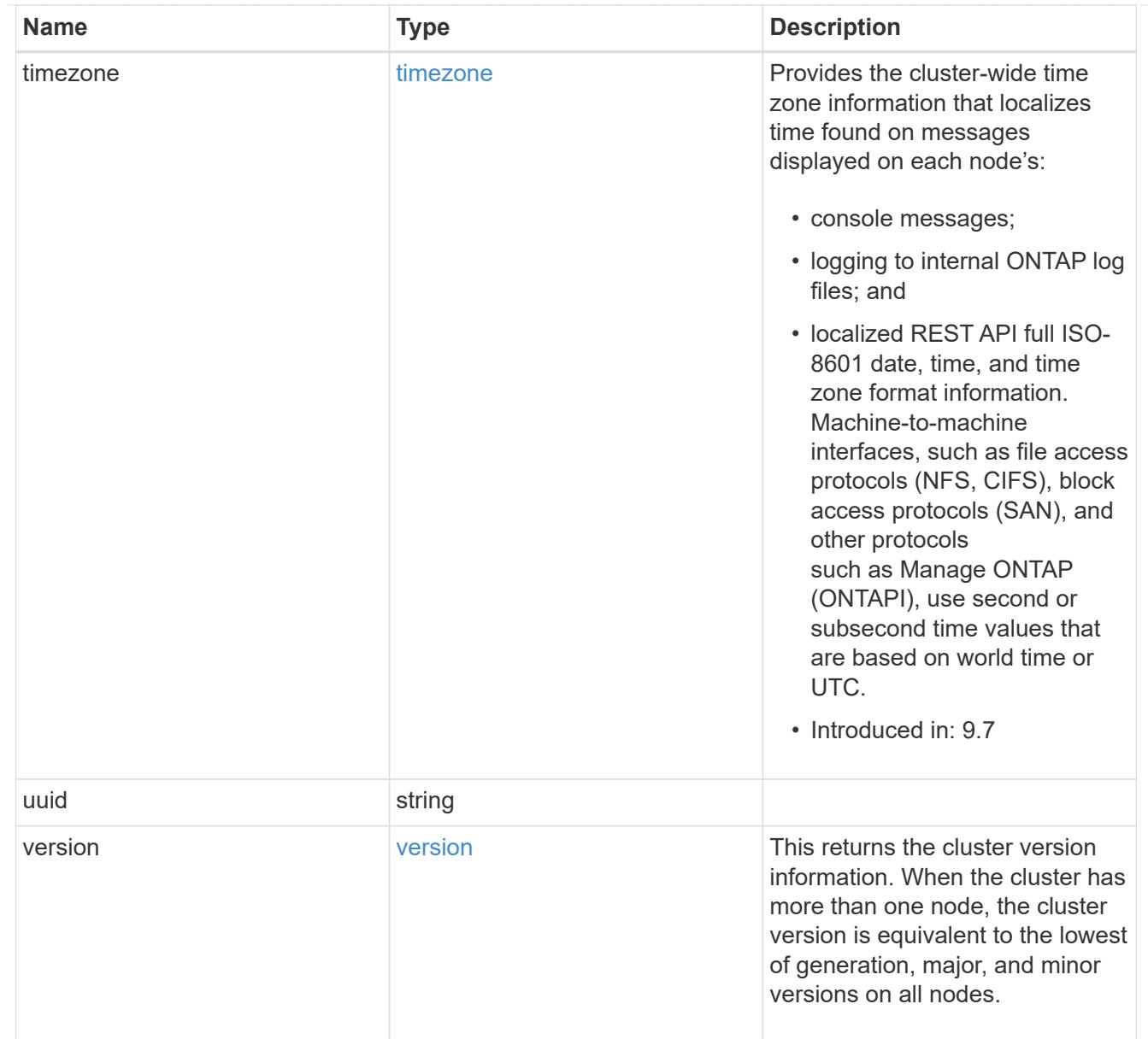

# job\_link

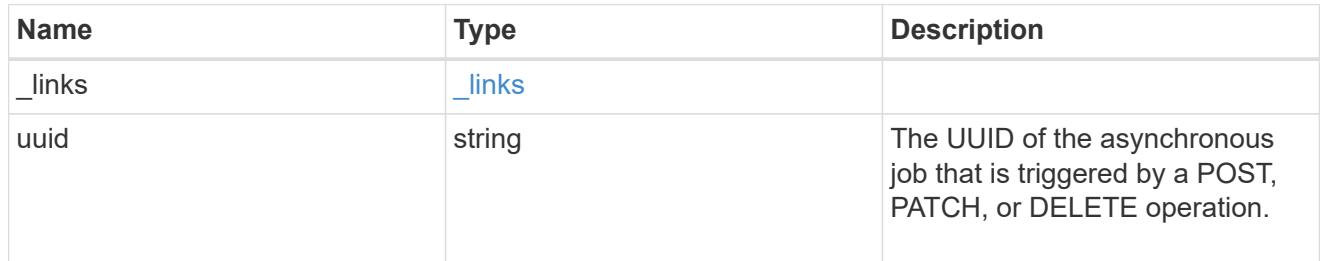

# error\_arguments

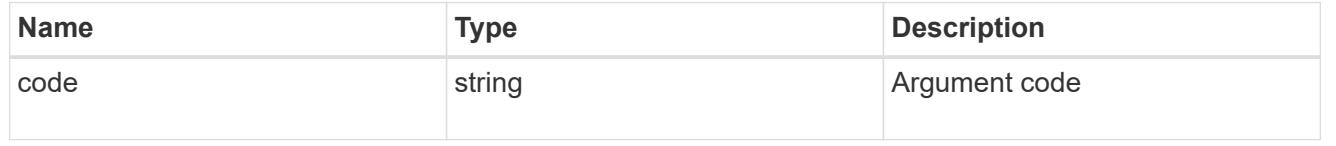

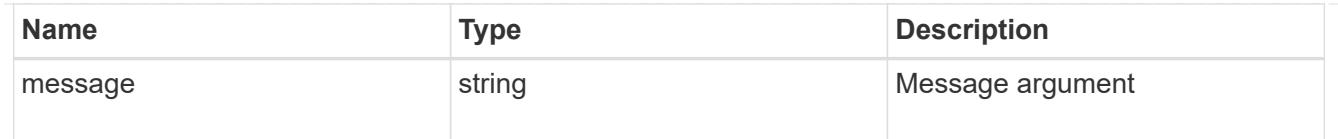

#### error

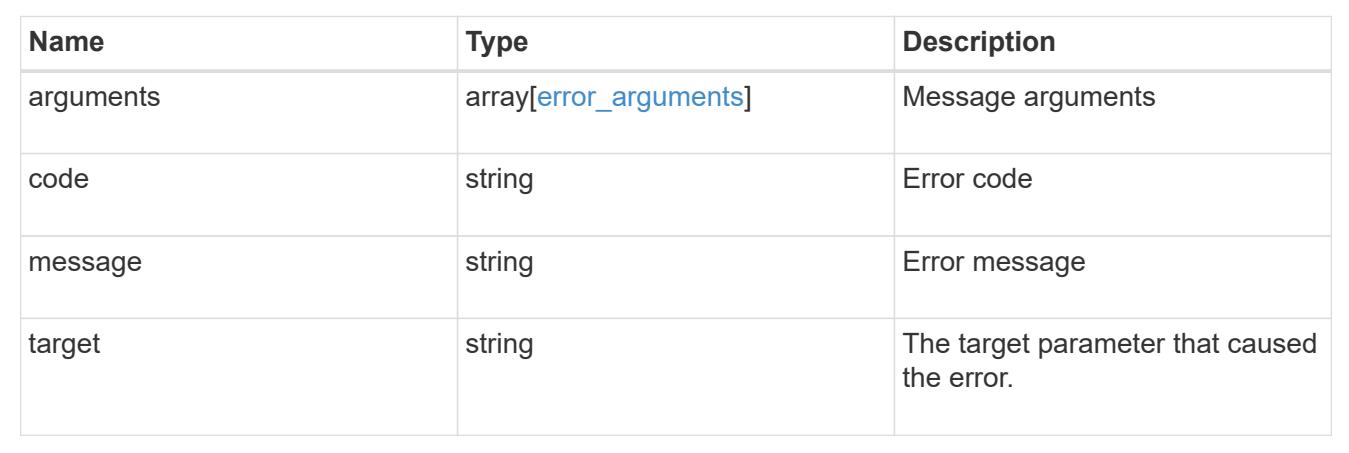

# **Retrieve cluster chassis**

## **Cluster chassis endpoint overview**

#### **Overview**

You can use the chassis GET API to retrieve all of the chassis information in the cluster.

#### **Examples**

### **Retrieving a list of chassis from the cluster**

The following example shows the response with a list of chassis in the cluster:

```
# The API:
/api/cluster/chassis
# The call:
curl -X GET "https://<mgmt-ip>/api/cluster/chassis" -H "accept:
application/hal+json"
# The response:
{
"records": [
    {
      "id": "021352005981",
    " links": {
        "self": {
           "href": "/api/cluster/chassis/021352005981"
        }
      }
    },
\frac{1}{\sqrt{2}}"num_records": 1,
" links": {
    "self": {
      "href": "/api/cluster/chassis"
    }
}
}
```
### **Retrieving a specific chassis from the cluster**

The following example shows the response of the requested chassis. If there is no chassis with the requested ID, an error is returned.

```
# The API:
/api/cluster/chassis/{id}
# The call:
curl -X GET "https://<mgmt-ip>/api/cluster/chassis/021352005981" -H
"accept: application/hal+json"
# The response:
{
"id": "021352005981",
"state": "ok",
```

```
"nodes": [
    {
    "name": "node-1",
      "uuid": "6ede364b-c3d0-11e8-a86a-00a098567f31",
      "position": "top",
      "usbs": {
        "supported": true,
        "enabled": true,
        "ports": [
          {
           "connected": false
          }
        ]
      },
      "pcis": {
        "cards": [
          {
             "slot": "0",
             "device": "Gigabit Ethernet I210",
             "info": "\t e0M MAC Address: d0:39:ea:3f:06:2b (auto-1000t-
fd-up) \n\t e0S MAC Address: d0:39:ea:3f:06:2c (auto-1000t-fd-up) \n\t
Device Type: 1533\n\t Firmware Version: 3.25-0.0 0x800005D1\n"
           },
           {
             "slot": "0",
             "device": "Intel Lewisburg series chipset SATA Controller",
             "info": "\t Additional Info: 0 (0xaaf00000) \n\t
SHM2S86Q120GLM22NP FW1146 114473MB 512B/sect (SPG190108HJ) \n"
          }
        ]
      },
    " links": {
        "self": {
          "href": "/api/cluster/nodes/6ede364b-c3d0-11e8-a86a-00a098567f31"
        }
      }
   }
\left| \ \right|,
"frus": [
   {
     "id": "PSU2",
     "type": "psu",
     "state": "ok"
    },
    {
      "id": "PSU1",
```

```
  "type": "psu",
      "state": "ok"
    },
    {
      "id": "Fan2",
     "type": "fan",
      "state": "ok"
    },
    {
      "id": "Fan3",
     "type": "fan",
     "state": "ok"
    },
    {
      "id": "Fan1",
      "type": "fan",
      "state": "ok"
   }
\left| \right|,
" links": {
    "self": {
      "href": "/api/cluster/chassis/021352005981"
    }
}
}
```
### **Retrieve a collection of chassis**

GET /cluster/chassis

### **Introduced In:** 9.6

Retrieves a collection of chassis.

### **Related ONTAP commands**

- system chassis show
- system chassis fru show

#### **Learn more**

• [DOC /cluster/chassis](https://docs.netapp.com/us-en/ontap-restapi-98/cluster_chassis_endpoint_overview.html)

#### **Parameters**

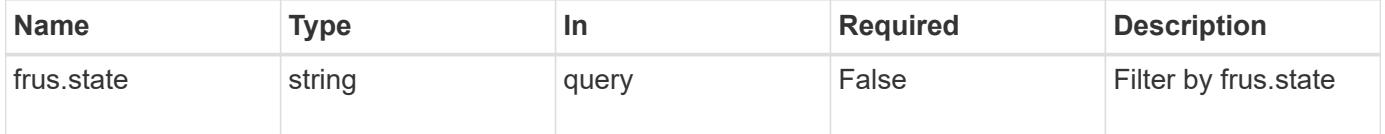

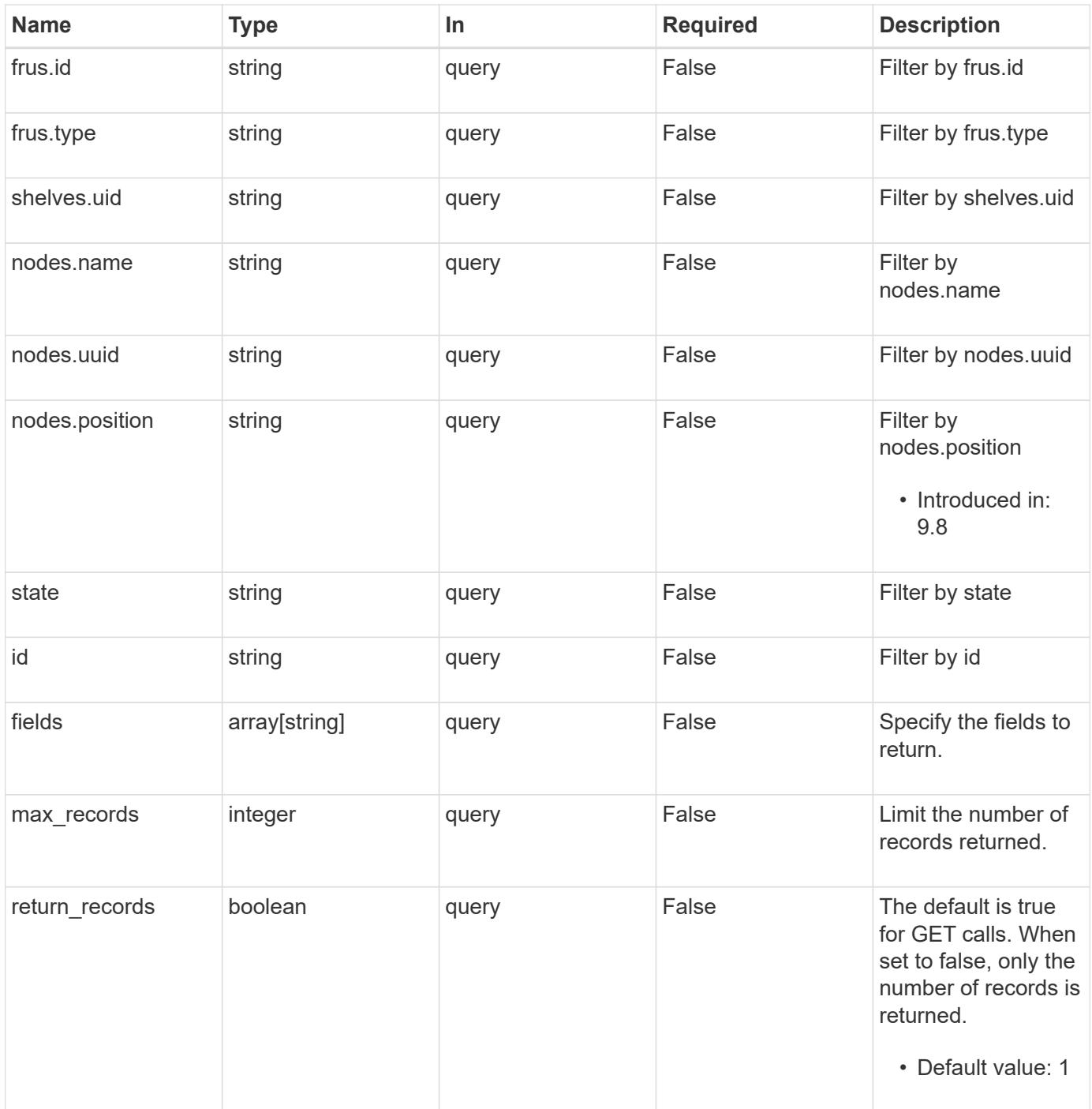

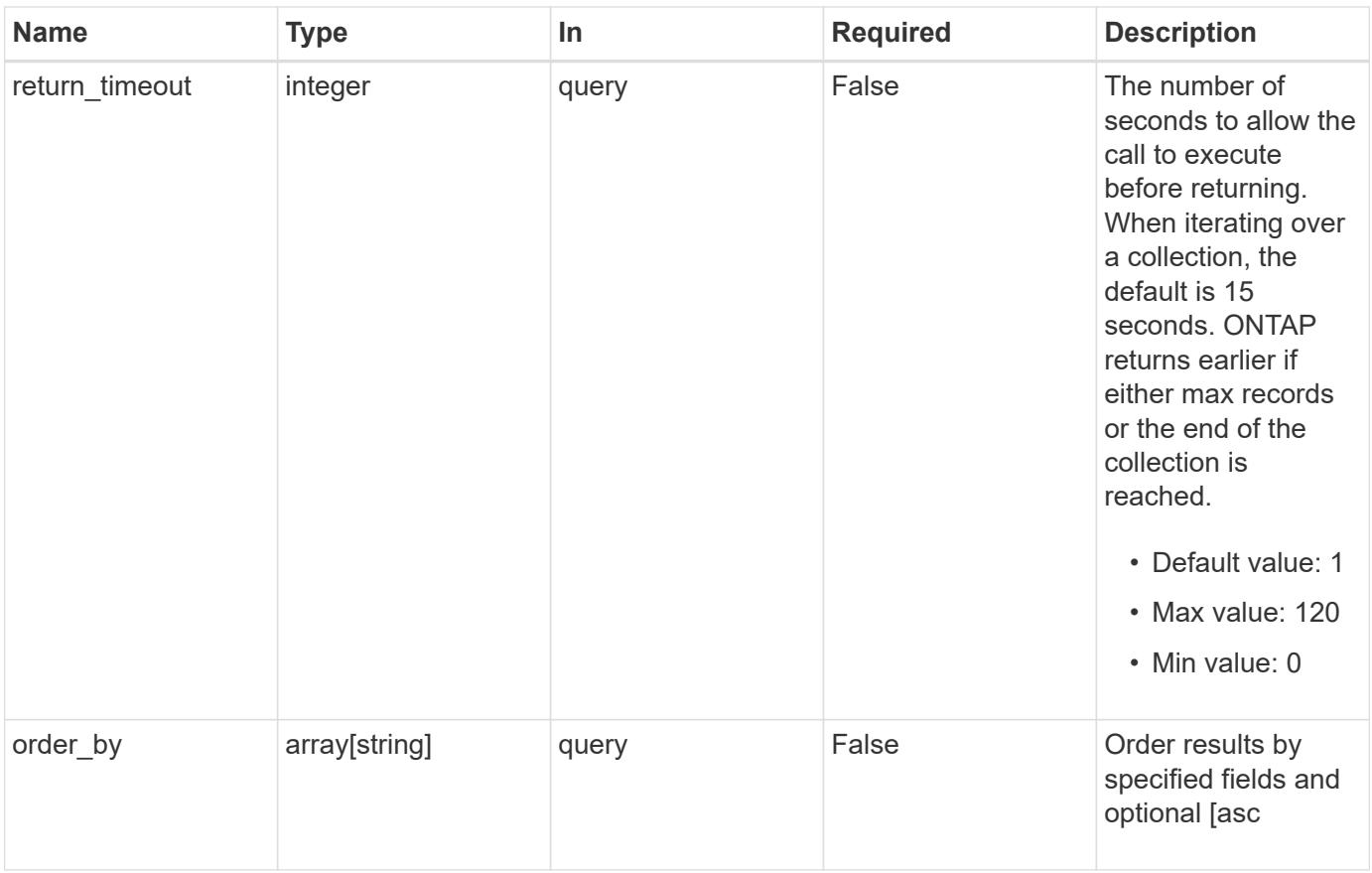

# **Response**

Status: 200, Ok

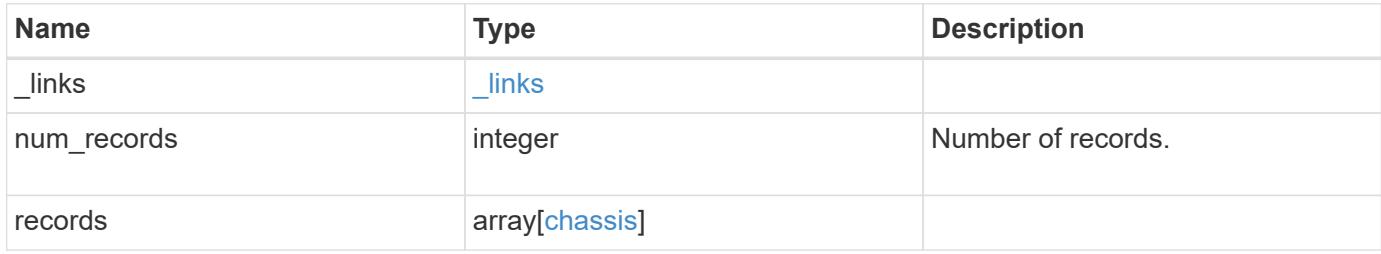

**Example response**

```
{
    "_links": {
      "next": {
        "href": "/api/resourcelink"
      },
      "self": {
       "href": "/api/resourcelink"
      }
    },
    "records": {
      "frus": {
        "state": "ok",
       "type": "fan"
      },
      "id": "021352005981",
      "nodes": {
        "_links": {
          "self": {
            "href": "/api/resourcelink"
          }
        },
        "name": "node1",
        "position": "top",
        "uuid": "1cd8a442-86d1-11e0-ae1c-123478563412"
      },
      "shelves": {
        "_links": {
          "self": {
             "href": "/api/resourcelink"
          }
        },
        "uid": "7777841915827391056"
      },
      "state": "ok"
   }
}
```
#### **Error**

Status: Default, Error

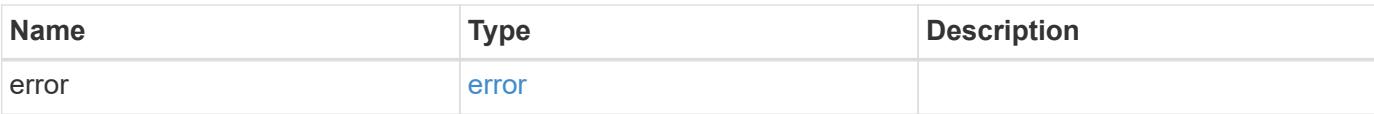

### **Example error**

```
{
   "error": {
     "arguments": {
       "code": "string",
       "message": "string"
      },
      "code": "4",
     "message": "entry doesn't exist",
     "target": "uuid"
   }
}
```
#### **Definitions**

#### **See Definitions**

href

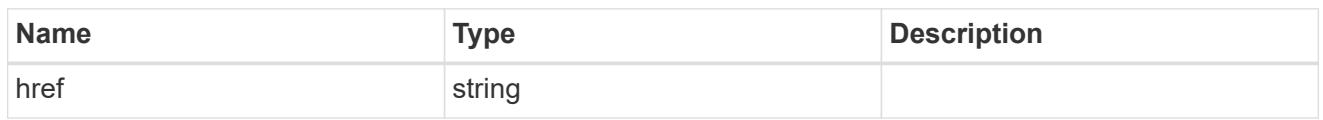

\_links

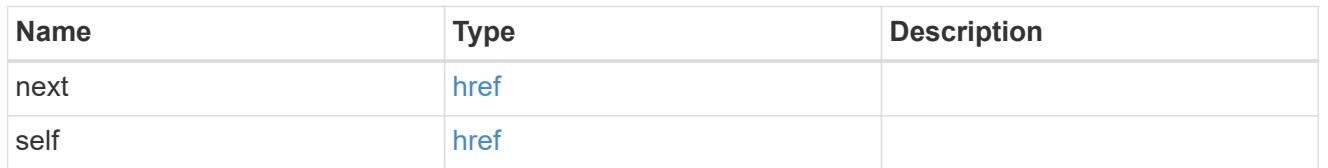

frus

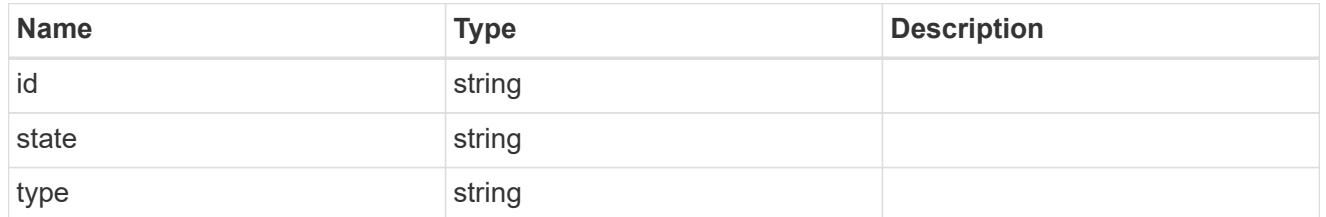

\_links

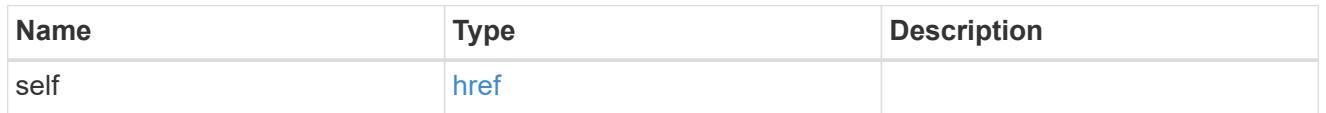

nodes

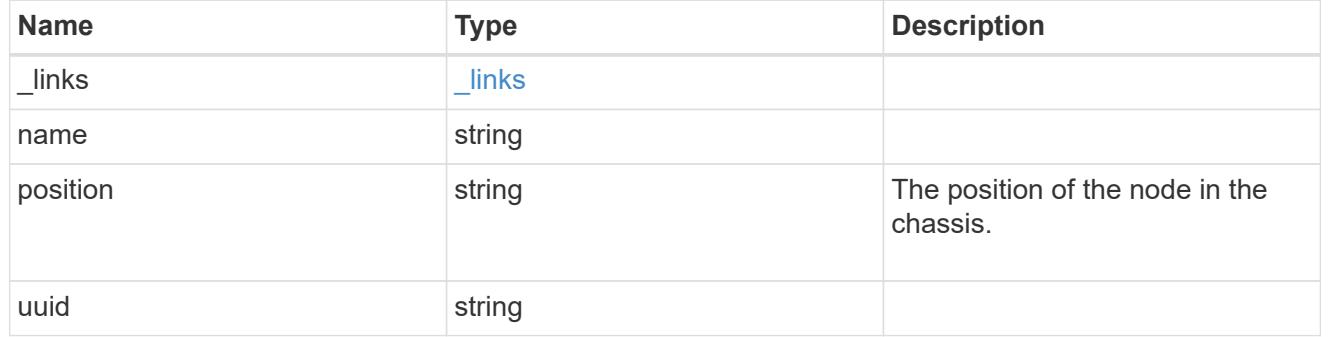

shelf\_reference

Shelf

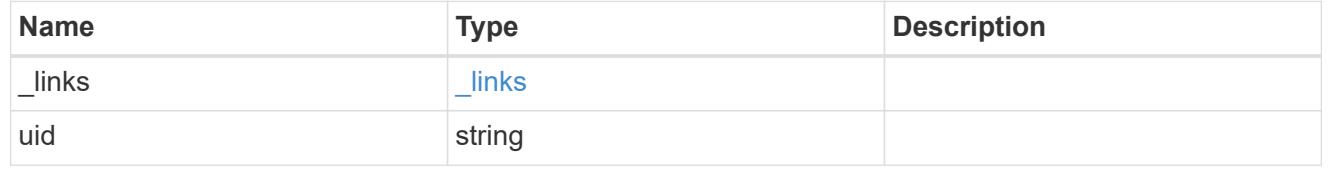

chassis

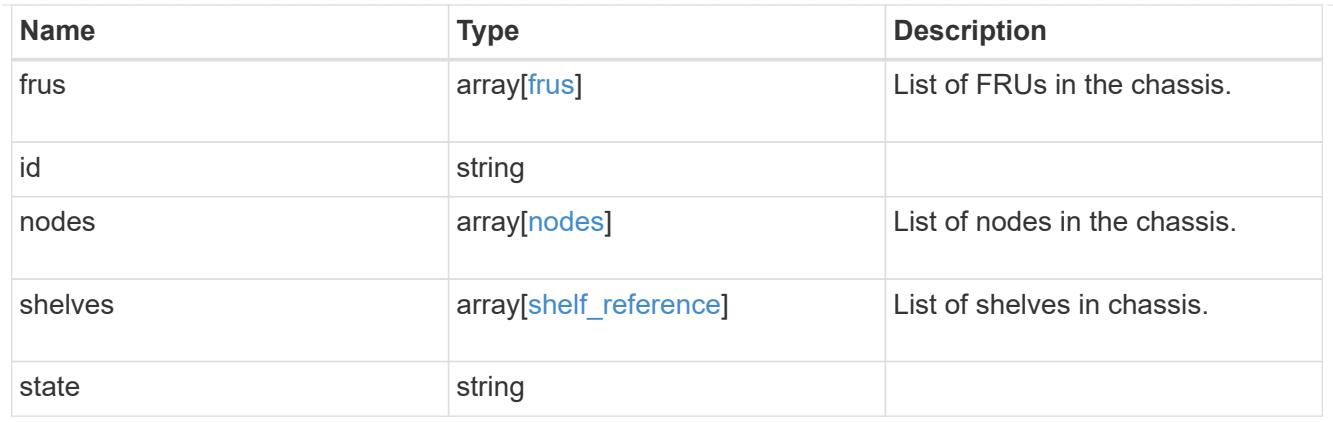

### error\_arguments

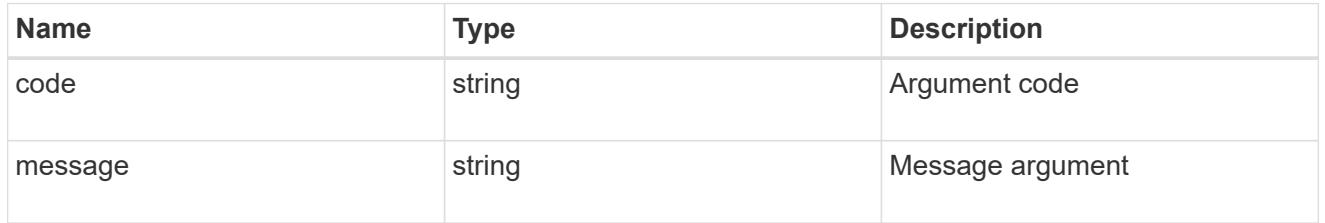

#### error

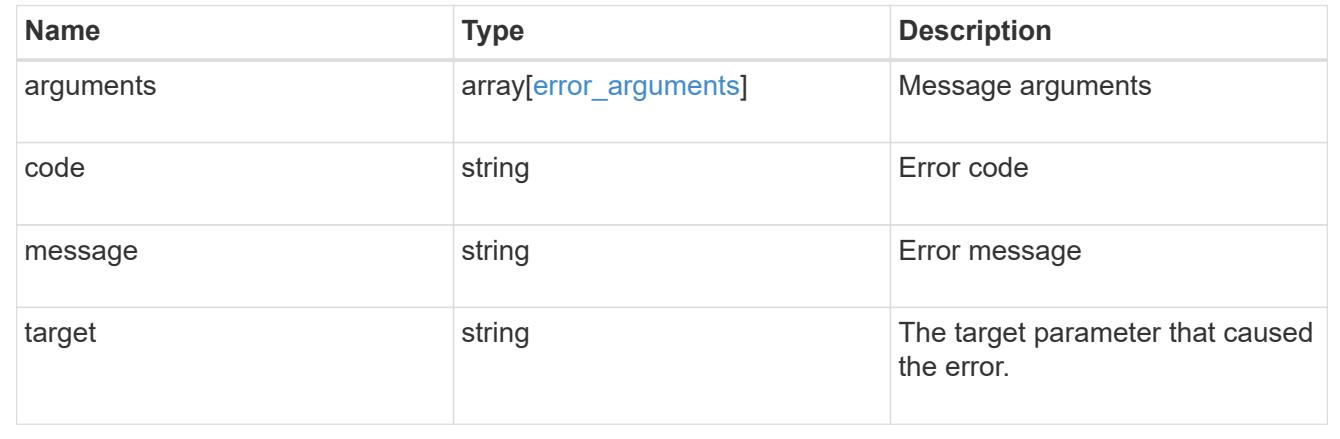

#### **Retrieve a chassis**

GET /cluster/chassis/{id}

#### **Introduced In:** 9.6

Retrieves a specific chassis.

#### **Related ONTAP commands**

- system chassis show
- system chassis fru show

#### **Learn more**

• [DOC /cluster/chassis](https://docs.netapp.com/us-en/ontap-restapi-98/cluster_chassis_endpoint_overview.html)

#### **Parameters**

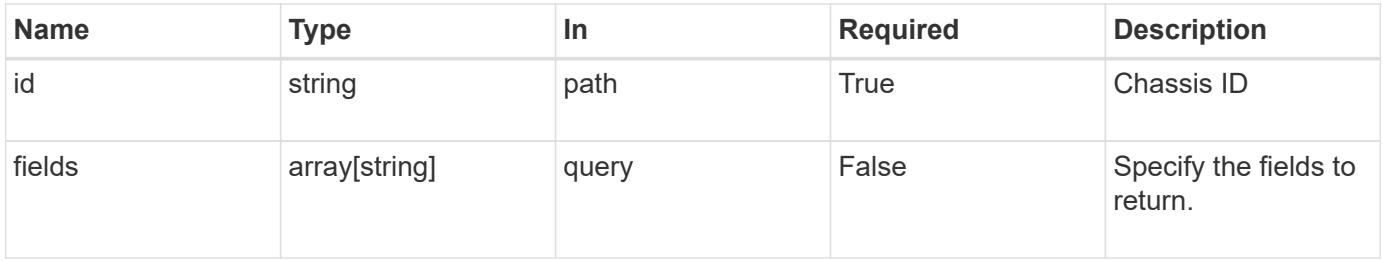

#### **Response**

Status: 200, Ok

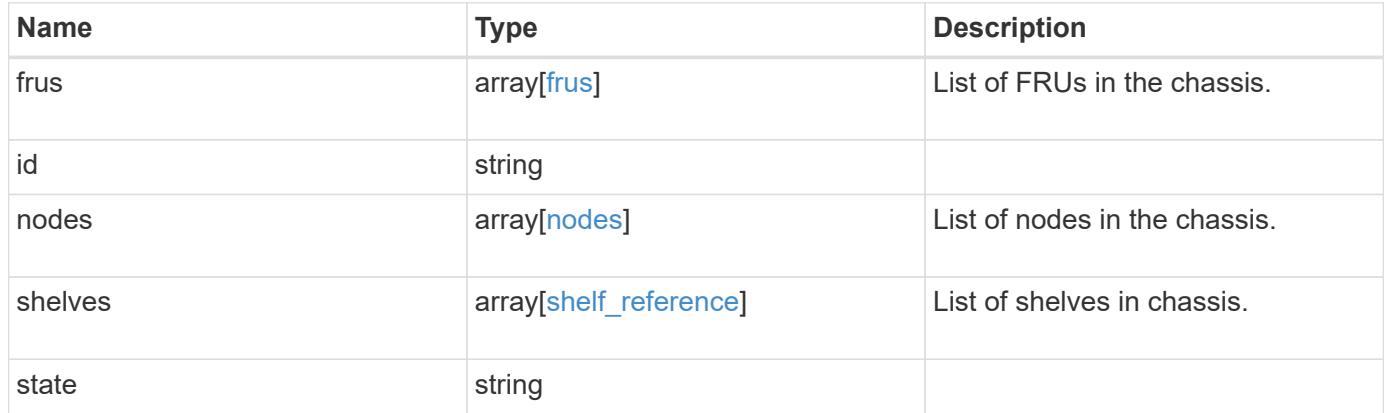
**Example response**

```
{
   "frus": {
     "state": "ok",
     "type": "fan"
    },
    "id": "021352005981",
    "nodes": {
     "_links": {
       "self": {
          "href": "/api/resourcelink"
       }
      },
      "name": "node1",
      "position": "top",
     "uuid": "1cd8a442-86d1-11e0-ae1c-123478563412"
    },
    "shelves": {
      "_links": {
        "self": {
          "href": "/api/resourcelink"
       }
      },
      "uid": "7777841915827391056"
    },
   "state": "ok"
}
```
#### **Error**

Status: Default, Error

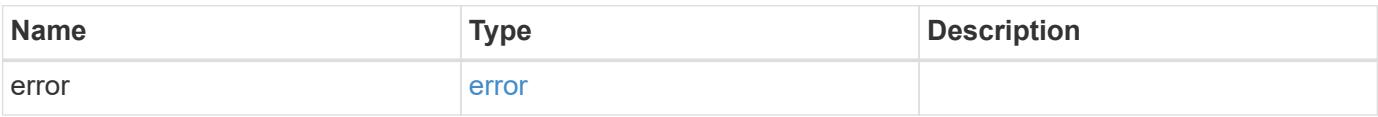

## **Example error**

```
{
   "error": {
     "arguments": {
       "code": "string",
      "message": "string"
     },
     "code": "4",
     "message": "entry doesn't exist",
     "target": "uuid"
   }
}
```
#### **Definitions**

## **See Definitions**

frus

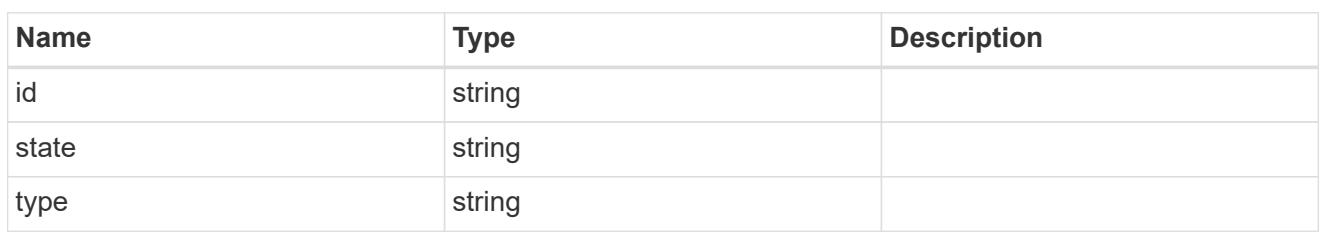

href

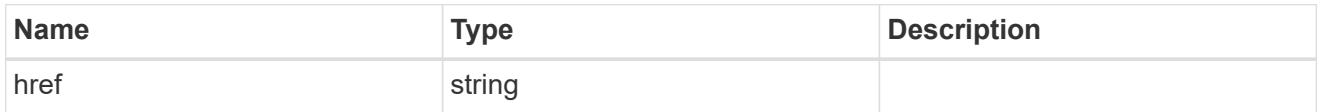

 $\_$ links

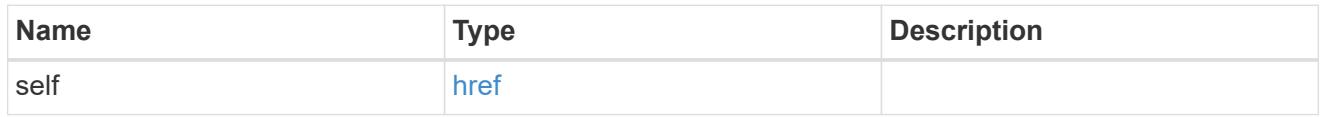

### nodes

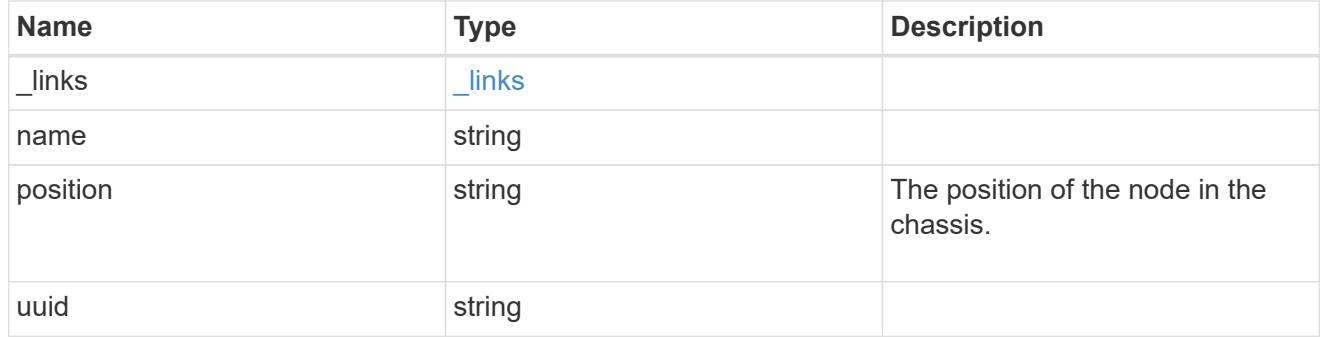

## shelf\_reference

Shelf

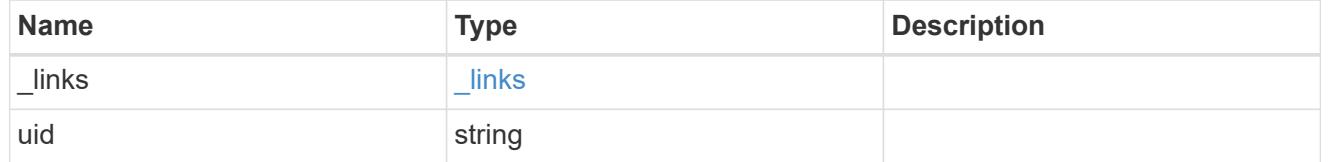

## error\_arguments

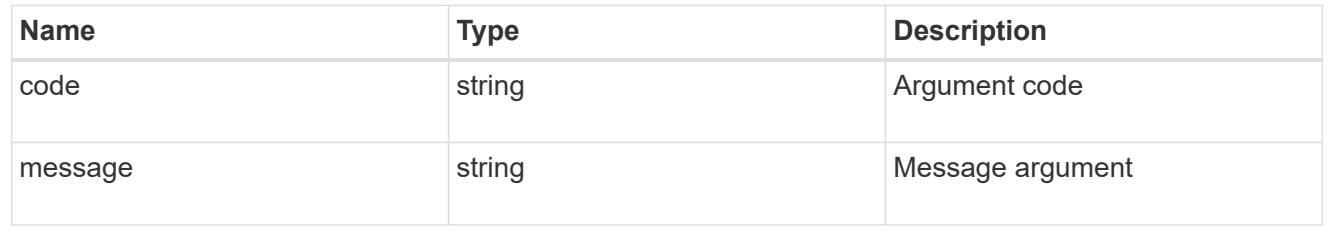

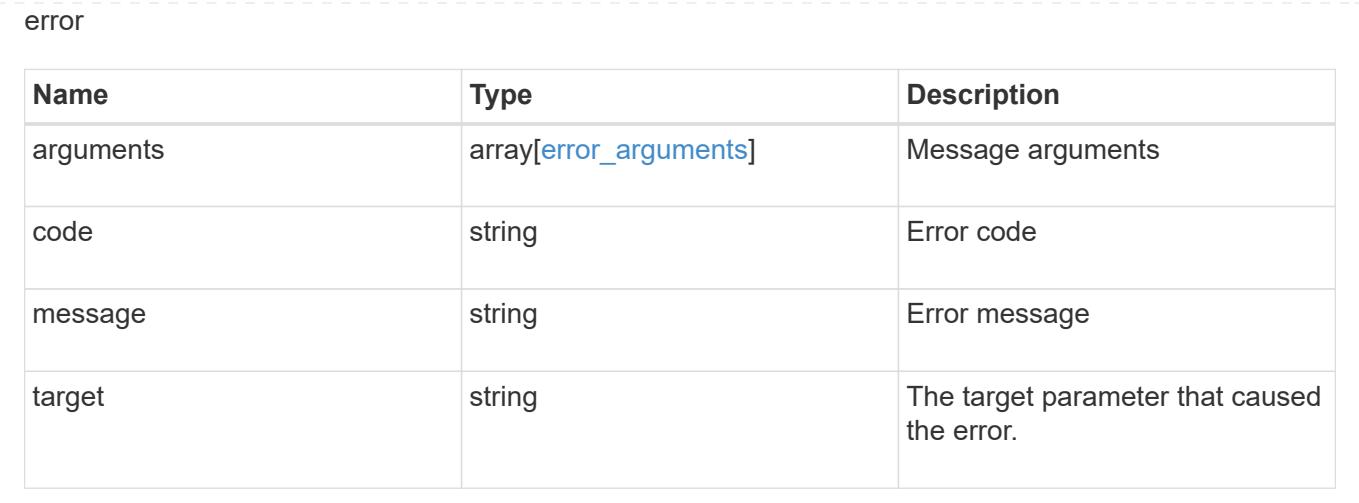

# **View and manage cluster jobs**

## **Cluster jobs endpoint overview**

#### **Overview**

You can use this API to view and manipulate jobs. Jobs provide information about asynchronous operations. Some long-running jobs are paused or cancelled by calling a PATCH request. Individual operations indicate if they support PATCH requests on the job. After a job transitions to a terminal state, it is deleted after a default time of 300 seconds. Attempts to call a GET or PATCH request on the job returns a 404 error code After the job has been deleted.

#### **Example**

The following examples show how to retrieve and update a job state:

## **Retrieving job information**

```
# The API:
/api/cluster/jobs/{uuid}
# The call:
curl -X GET "https://<mgmt-ip>/api/cluster/jobs/b5145e1d-b53b-11e8-8252-
005056bbd8f5" -H "accept: application/json"
# The response:
{
    "uuid": "b5145e1d-b53b-11e8-8252-005056bbd8f5",
  "code" : 0,  "description": "Cluster Backup Job",
    "state": "running",
  "message": "creating node backups",
    "_links": {
        "self": {
            "href": "/api/cluster/jobs/b5145e1d-b53b-11e8-8252-005056bbd8f5"
        }
    }
}
```
#### **Updating a job that supports the new state**

```
# The API:
/api/cluster/jobs/{uuid}
# The call:
curl -X PATCH "https://<mgmt-ip>/api/cluster/jobs/b5145e1d-b53b-11e8-8252-
005056bbd8f5?action=cancel" -H "accept: application/json"
```
#### **Retrieve recent asynchronous jobs**

GET /cluster/jobs

### **Introduced In:** 9.6

Retrieves a list of recently running asynchronous jobs. After a job transitions to a failure or success state, it is deleted after a default time of 300 seconds.

#### **Parameters**

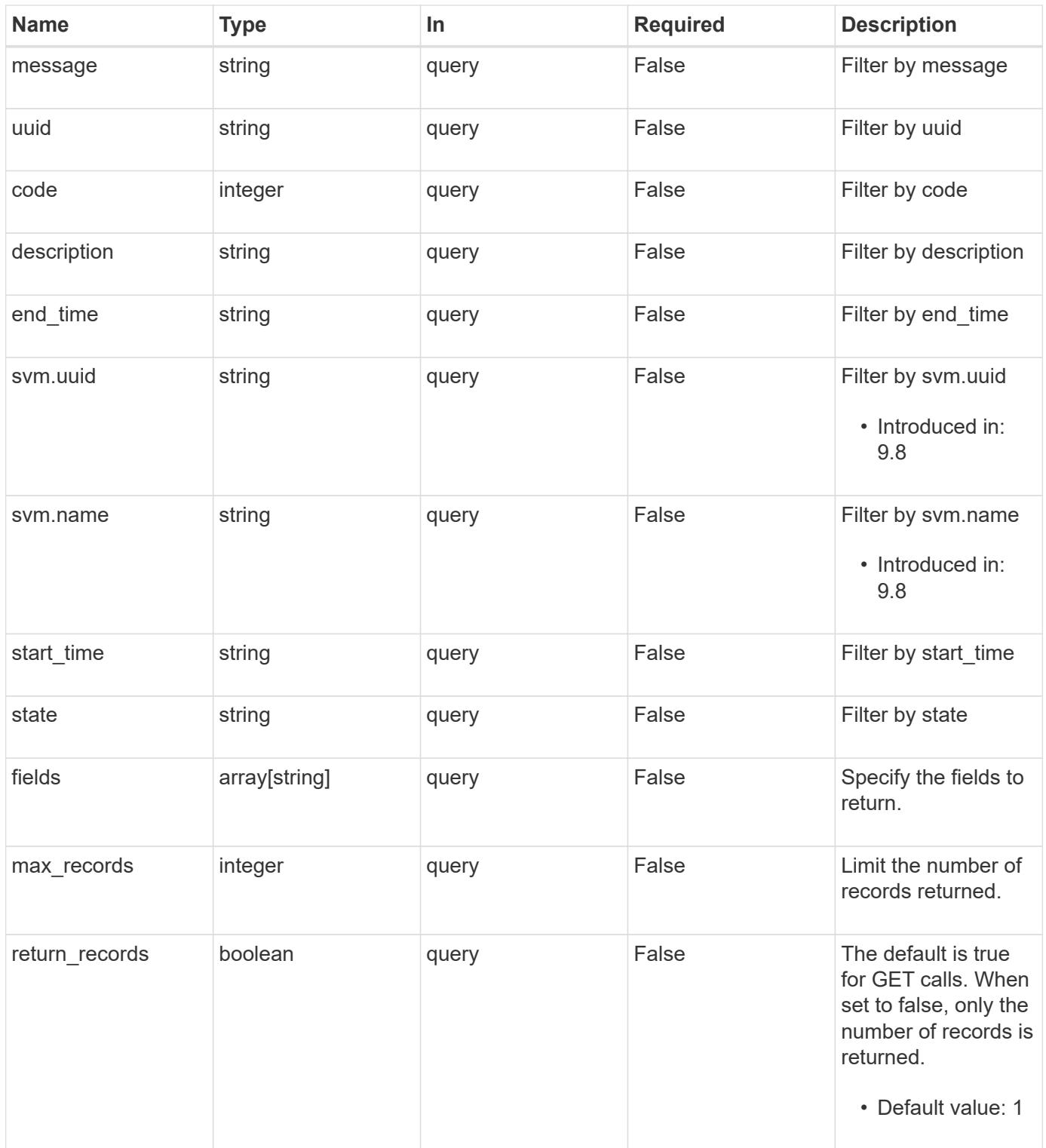

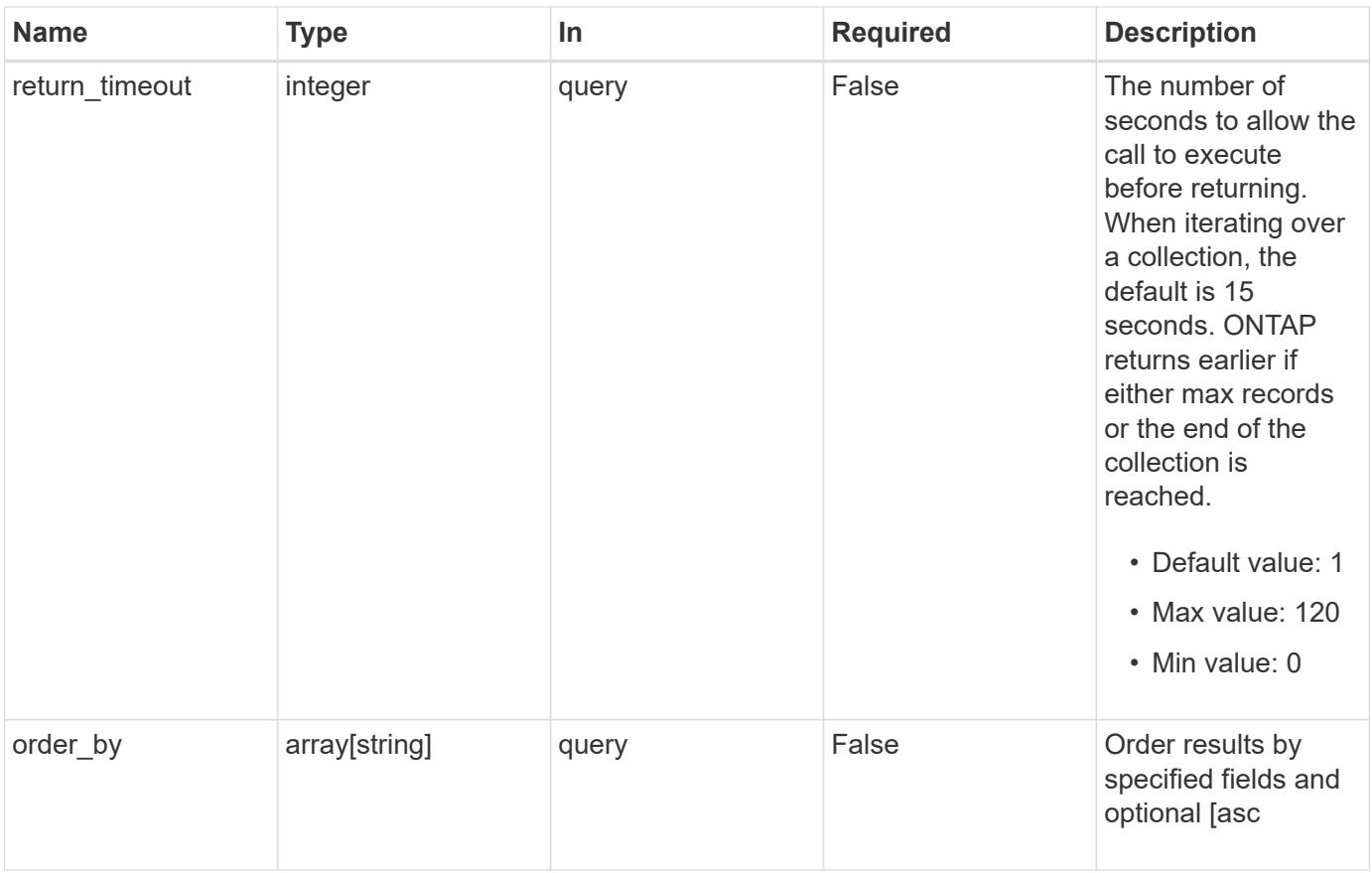

## **Response**

Status: 200, Ok

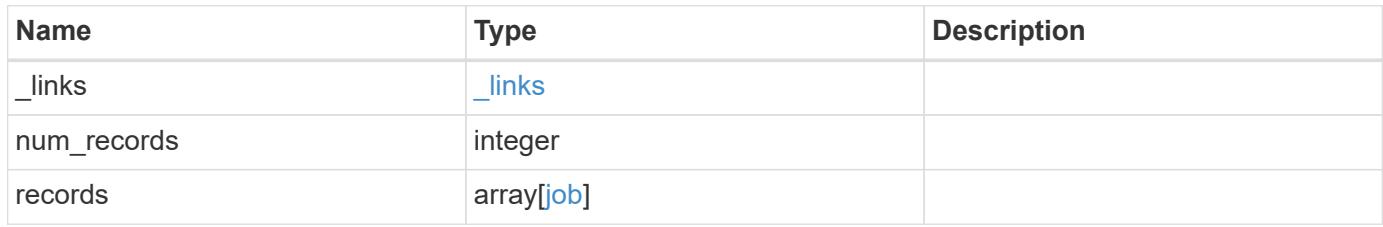

**Example response**

```
{
  " links": {
      "next": {
        "href": "/api/resourcelink"
      },
      "self": {
       "href": "/api/resourcelink"
      }
    },
  "num records": "1",
    "records": {
      "_links": {
        "self": {
          "href": "/api/resourcelink"
        }
      },
      "code": "0",
      "description": "App Snapshot Job",
    "end_time": "string",
      "message": "Complete: Successful",
    "start time": "string",
      "state": "queued",
      "svm": {
        "_links": {
          "self": {
            "href": "/api/resourcelink"
          }
        },
      "name": "svm1",
        "uuid": "02c9e252-41be-11e9-81d5-00a0986138f7"
      },
      "uuid": "1cd8a442-86d1-11e0-ae1c-123478563412"
   }
}
```
#### **Error**

Status: Default, Error

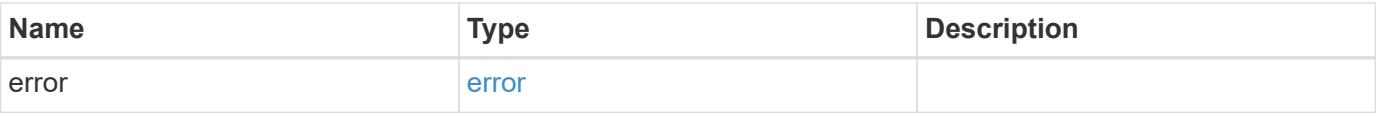

## **Example error**

```
{
   "error": {
     "arguments": {
       "code": "string",
      "message": "string"
     },
     "code": "4",
     "message": "entry doesn't exist",
     "target": "uuid"
   }
}
```
### **Definitions**

## **See Definitions**

href

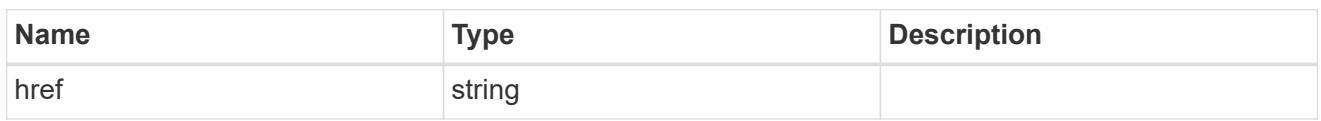

\_links

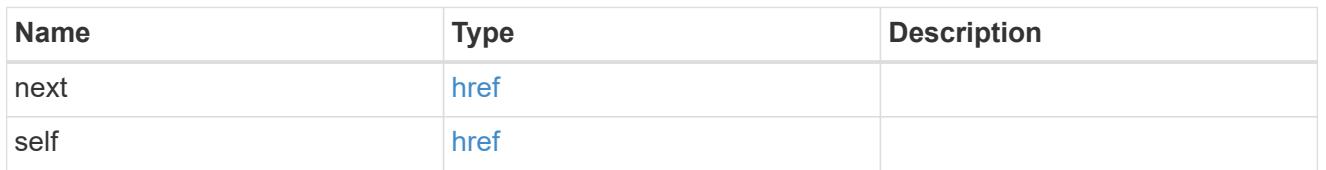

 $_{\perp}$ links

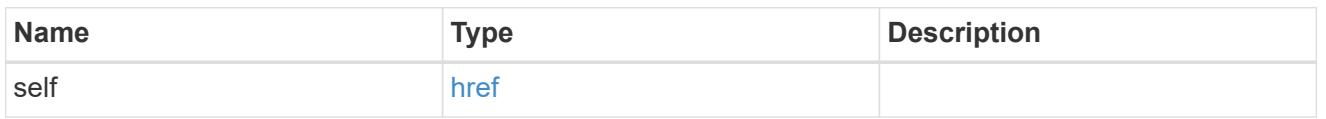

svm

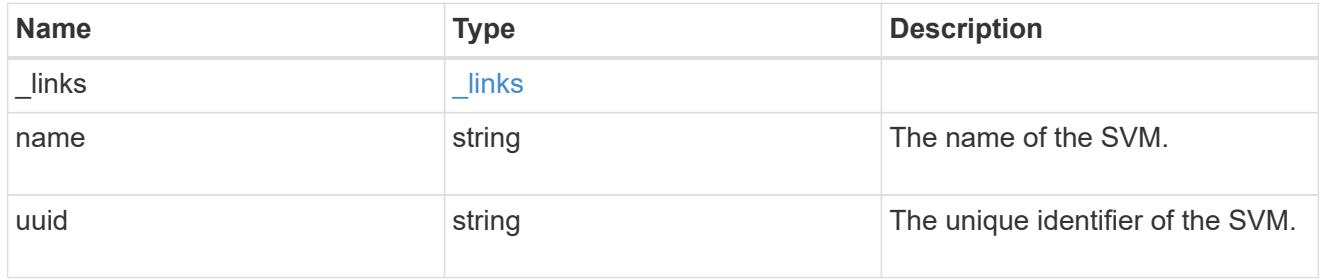

job

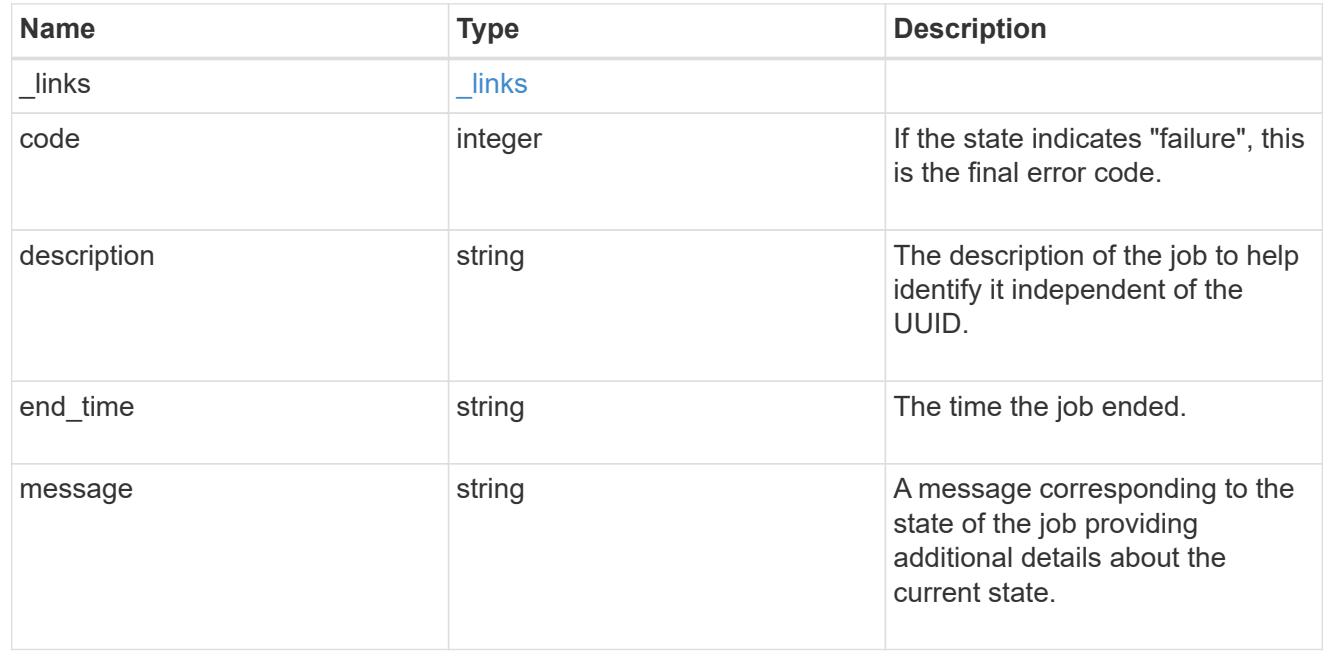

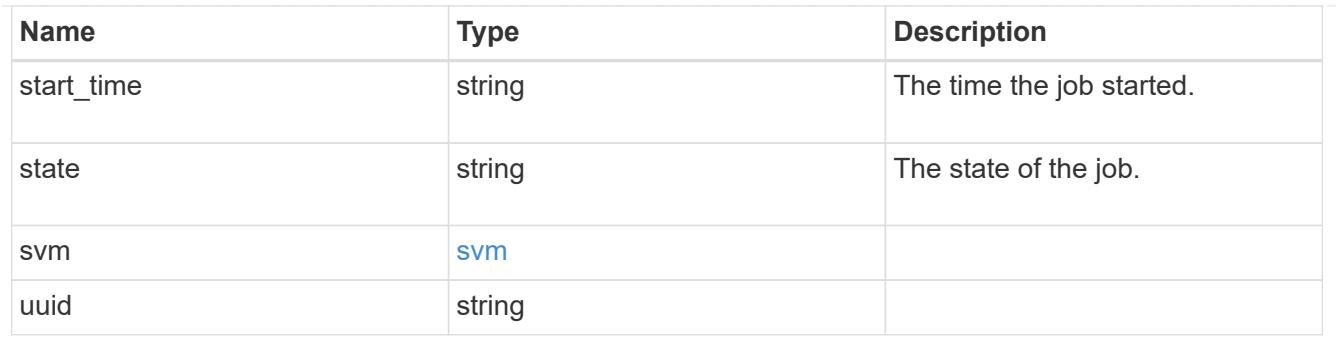

### error\_arguments

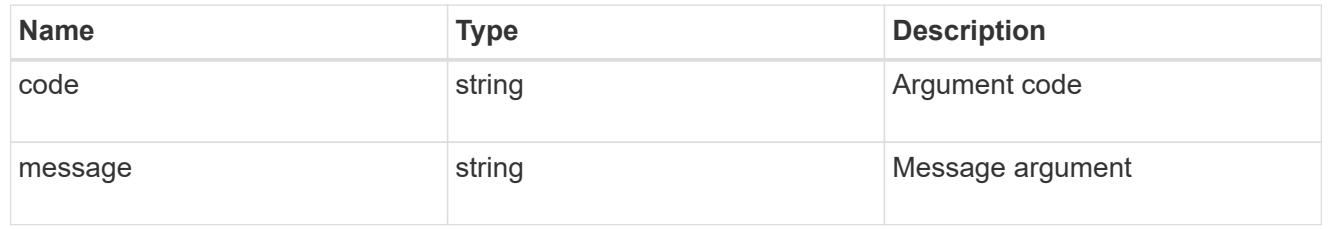

error

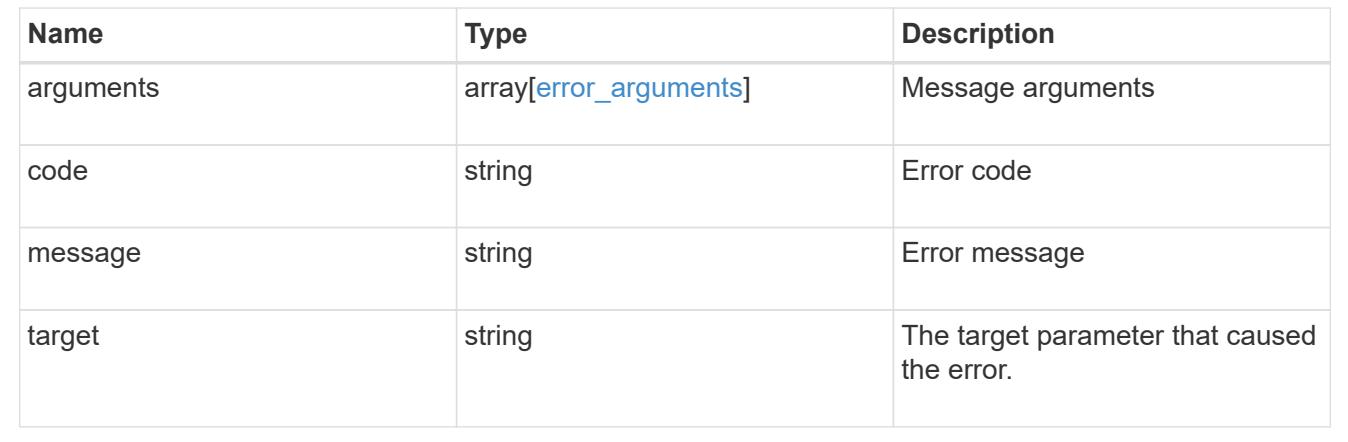

## **Retrieve details of an asynchronous job**

GET /cluster/jobs/{uuid}

## **Introduced In:** 9.6

Retrieves the details of a specific asynchronous job. After a job transitions to a failure or success state, it is deleted after a default time of 300 seconds.

### **Parameters**

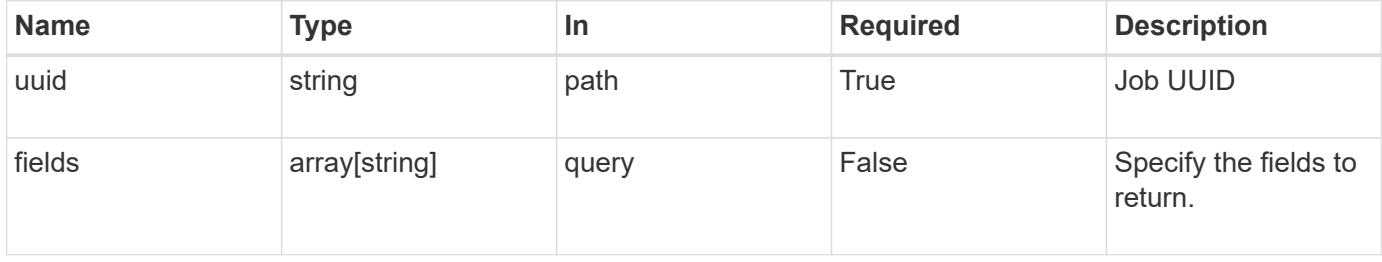

#### **Response**

Status: 200, Ok

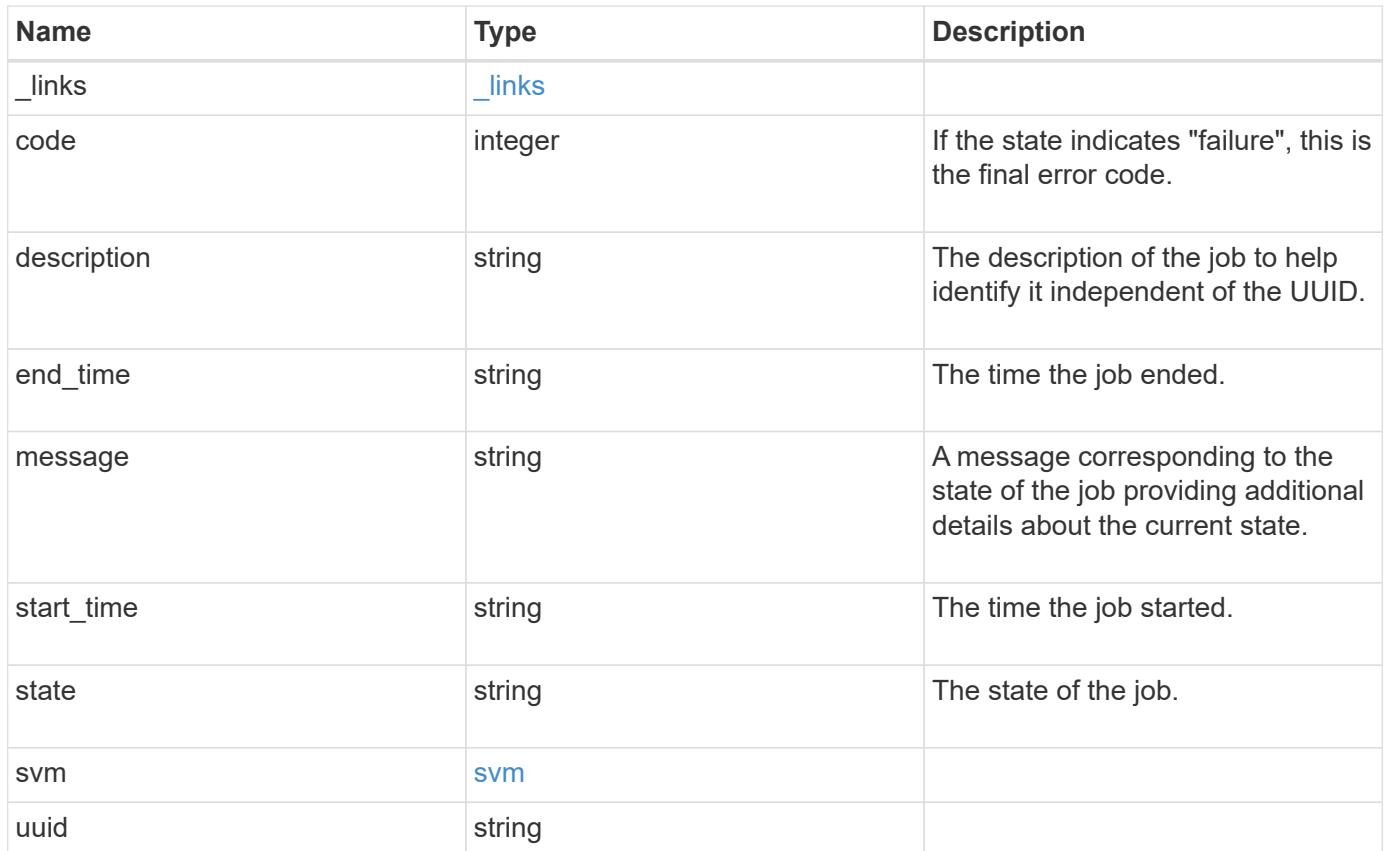

#### **Example response**

```
{
   "_links": {
      "self": {
        "href": "/api/resourcelink"
     }
    },
    "code": "0",
   "description": "App Snapshot Job",
  "end time": "string",
   "message": "Complete: Successful",
  "start_time": "string",
    "state": "queued",
    "svm": {
     "_links": {
       "self": {
         "href": "/api/resourcelink"
       }
      },
    "name": "svm1",
     "uuid": "02c9e252-41be-11e9-81d5-00a0986138f7"
    },
   "uuid": "1cd8a442-86d1-11e0-ae1c-123478563412"
}
```
#### **Error**

Status: Default, Error

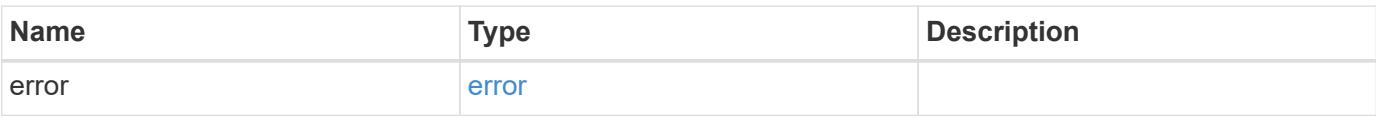

## **Example error**

```
{
   "error": {
     "arguments": {
       "code": "string",
      "message": "string"
     },
     "code": "4",
     "message": "entry doesn't exist",
     "target": "uuid"
   }
}
```
#### **Definitions**

## **See Definitions**

href

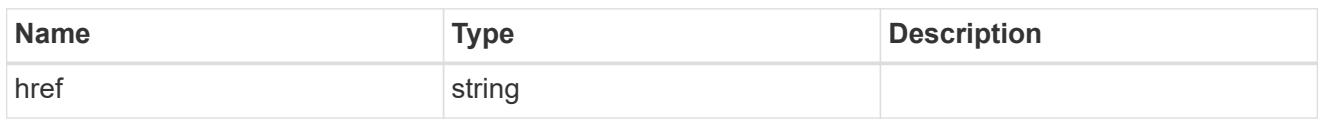

\_links

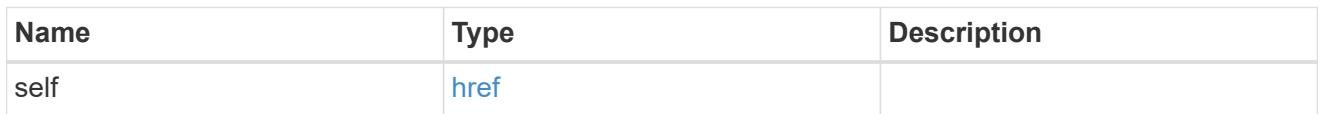

#### svm

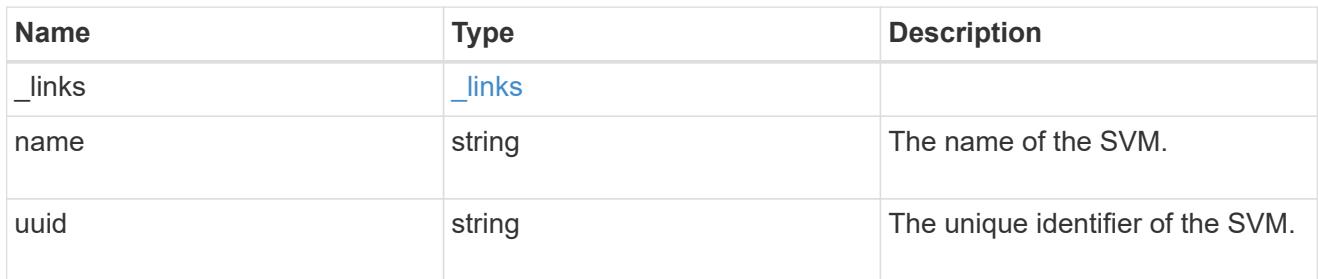

## error\_arguments

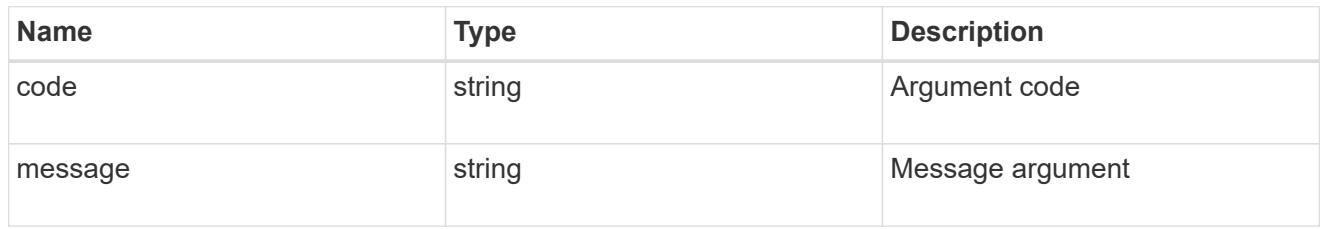

#### error

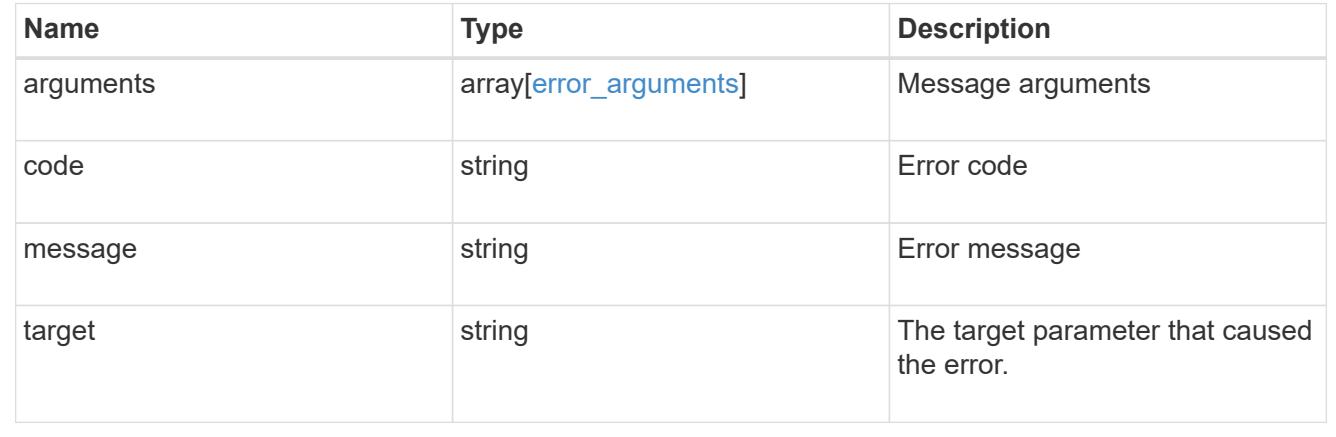

# **Update the state of an asynchronous job**

```
PATCH /cluster/jobs/{uuid}
```
## **Introduced In:** 9.6

Updates the state of a specific asynchronous job.

#### **Parameters**

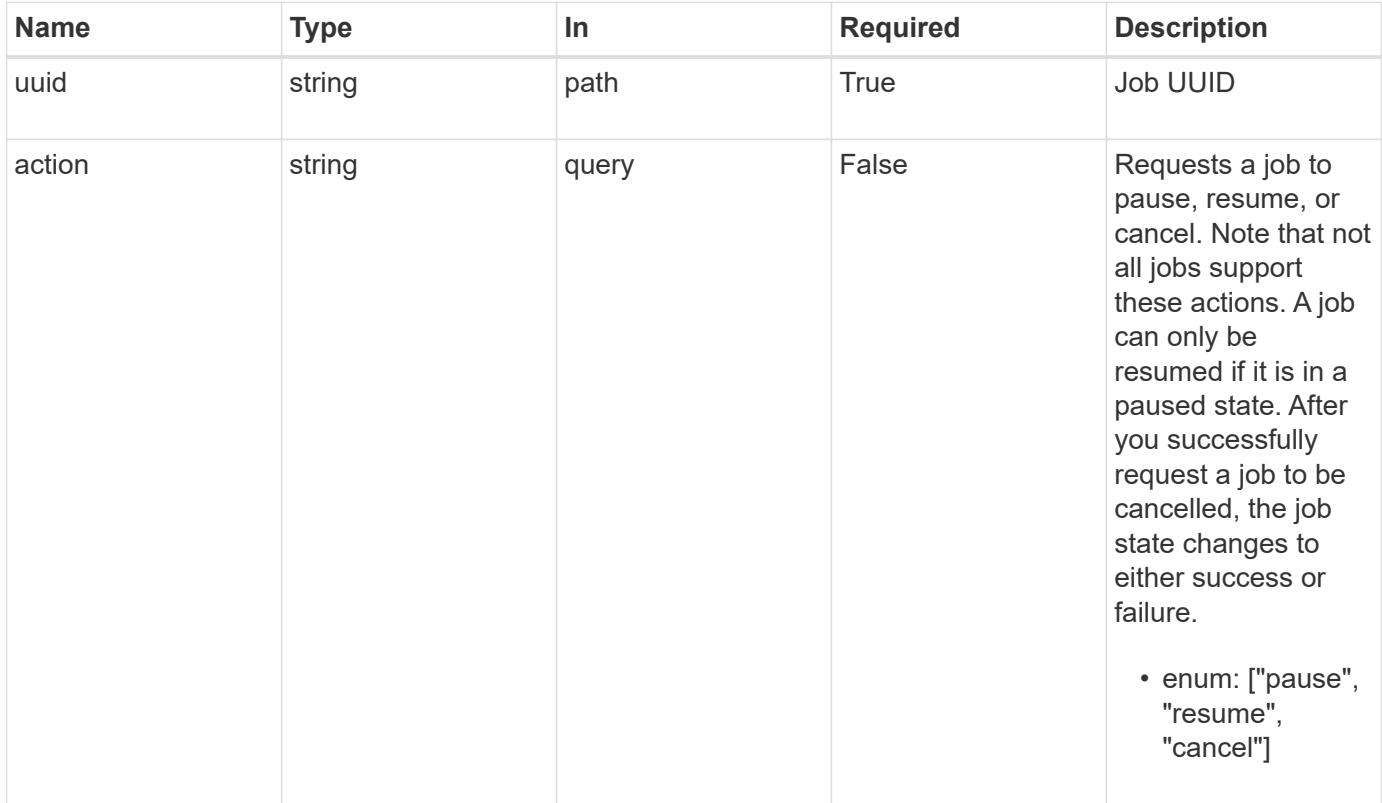

## **Response**

Status: 200, Ok

### **Error**

Status: Default

## ONTAP Error Response Codes

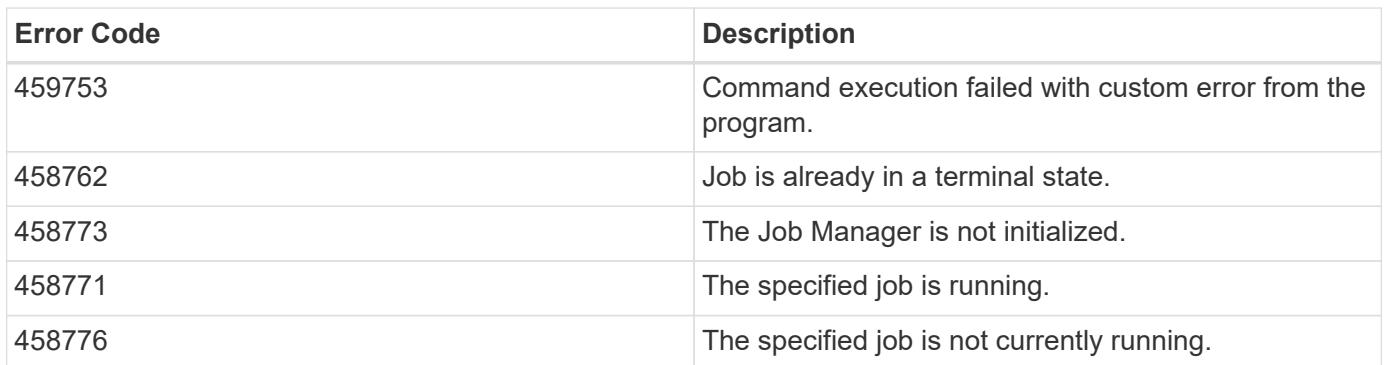

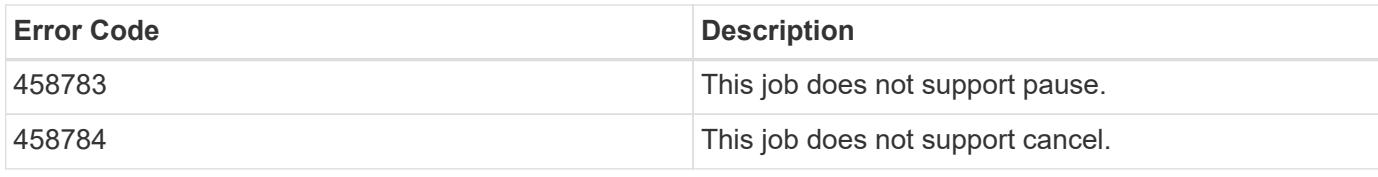

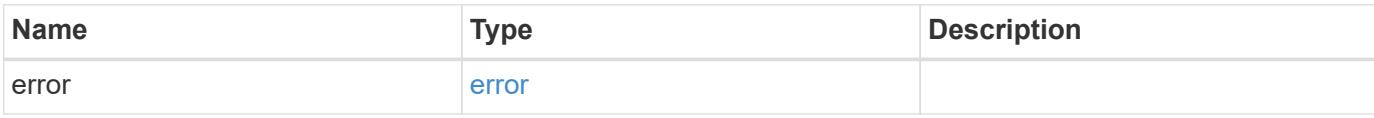

## **Example error**

```
{
   "error": {
     "arguments": {
       "code": "string",
       "message": "string"
     },
     "code": "4",
      "message": "entry doesn't exist",
     "target": "uuid"
   }
}
```
### **Definitions**

#### **See Definitions**

error\_arguments

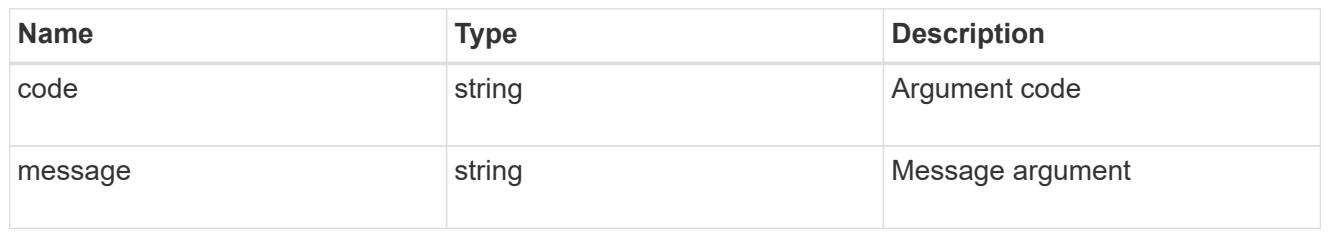

error

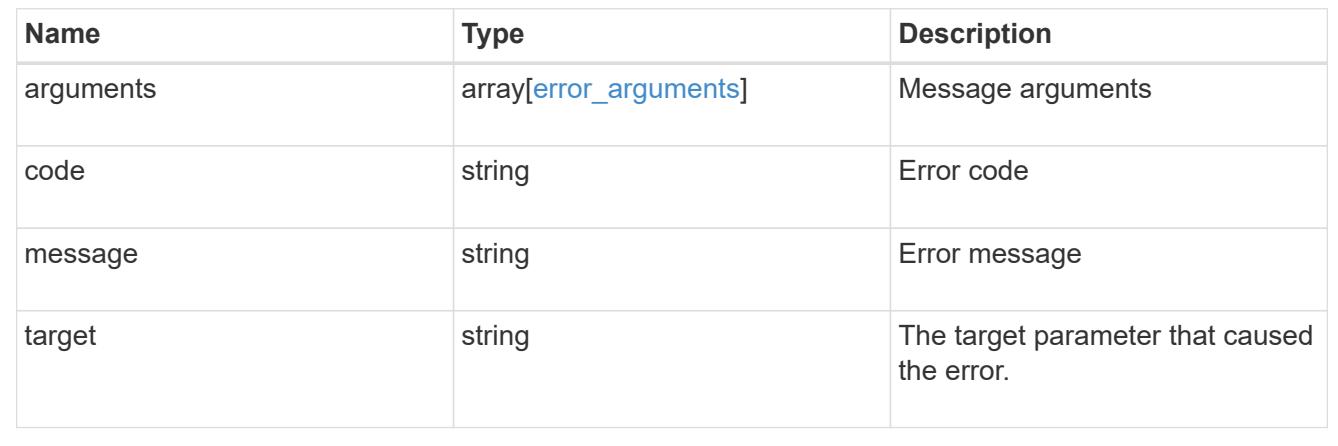

## **Retrieve capacity pool licenses**

#### **Cluster licensing capacity-pools endpoint overview**

#### **Overview**

Capacity pool licenses are installed on and managed by the license manager. Each ONTAP node that is using the capacity pools licensing model is associated with a capacity pool license from which capacity is leased for data aggregates.

This API is used to retrieve information about associations between ONTAP nodes in the cluster and capacity pool licenses. It also reports how much capacity each node is consuming from the capacity pool.

#### **Examples**

## **Retrieving a collection of capacity pools associated with the cluster**

This example retrieves a collection that contains two capacity pool licenses, each of which is associated with an HA pair of nodes in a four-node cluster.

```
# API
curl -X GET "https://<mgmt-ip>/api/cluster/licensing/capacity-pools"
```

```
# Response
200 OK
# JSON Body
{
"records":[
    {
      "serial_number":"390000100",
    "license manager": {
        "uuid": "4ea7a442-86d1-11e0-ae1c-112233445566",
        "_links": {
           "self": {
             "href": "/api/cluster/licensing/license-managers/4ea7a442-86d1-
11e0-ae1c-112233445566"
           }
        }
      },
      "nodes":[
        {
           "node":{
            "name":"node-1",
            "uuid":"4ea7a442-86d1-11e0-ae1c-123478563411"
           },
         "used size":1099511627776,
           "_links":{
             "self":{
               "href": "/api/cluster/nodes/4ea7a442-86d1-11e0-ae1c-
123478563411"
  }
           }
        },
        {
          "node":{
            "name":"node-2",
            "uuid":"4ea7a442-86d1-11e0-ae1c-123478563412"
           },
           "used_size":1099511627776,
           "_links":{
             "self":{
               "href": "/api/cluster/nodes/4ea7a442-86d1-11e0-ae1c-
123478563412"
            }
  }
        }
    \vert,
      "_links":{
```

```
  "self":{
           "href":"/api/cluster/licensing/capacity-pools/390000100"
        }
      }
    },
    {
      "serial_number":"390000101",
    "license manager": {
         "uuid": "4ea7a442-86d1-11e0-ae1c-112233445566",
        "_links": {
           "self": {
             "href": "/api/cluster/licensing/license-managers/4ea7a442-86d1-
11e0-ae1c-112233445566"
            }
        }
      },
      "nodes":[
        {
           "node":{
             "name":"node-3",
             "uuid":"4ea7a442-86d1-11e0-ae1c-123478563413"
           },
           "used_size":2199023255552,
           "_links":{
             "self":{
               "href": "/api/cluster/nodes/4ea7a442-86d1-11e0-ae1c-
123478563413"
            }
  }
         },
         {
           "node":{
             "name":"node-4",
             "uuid":"4ea7a442-86d1-11e0-ae1c-123478563414"
           },
           "used_size":2199023255552,
           "_links":{
             "self":{
                "href": "/api/cluster/nodes/4ea7a442-86d1-11e0-ae1c-
123478563414"
  }
           }
         }
    \frac{1}{\sqrt{2}}  "_links":{
         "self":{
```

```
  "href":"/api/cluster/licensing/capacity-pools/390000101"
         }
       }
    }
\frac{1}{\sqrt{2}}"num records":2,
"_links":{
    "self":{
       "href":"/api/cluster/licensing/capacity-pools"
    }
}
}
```
## **Retrieving information about nodes associated with a specific capacity pool license**

This example retrieves information about the nodes that are associated with a capacity pool license of the serial number 390000100.

```
# API
curl -X GET "https://<mgmt-ip>/api/cluster/licensing/capacity-
pools/390000100"
# Response
200 OK
# JSON Body
{
"serial_number":"390000100",
"license manager": {
    "uuid": "4ea7a442-86d1-11e0-ae1c-112233445566",
    "_links": {
      "self": {
        "href": "/api/cluster/licensing/license-managers/4ea7a442-86d1-11e0-
ae1c-112233445566"
       }
    }
},
"nodes":[
    {
      "node":{
        "name":"node-1",
        "uuid":"4ea7a442-86d1-11e0-ae1c-123478563411"
      },
      "used_size":1099511627776,
      "_links":{
        "self":{
```

```
  "href": "/api/cluster/nodes/4ea7a442-86d1-11e0-ae1c-123478563411"
         }
      }
    },
    {
      "node":{
         "name":"node-2",
         "uuid":"4ea7a442-86d1-11e0-ae1c-123478563412"
      },
      "used_size":1099511627776,
      "_links":{
         "self":{
           "href": "/api/cluster/nodes/4ea7a442-86d1-11e0-ae1c-123478563412"
         }
      }
    }
\frac{1}{\sqrt{2}}"_links":{
   "self":{
      "href":"/api/cluster/licensing/capacity-pools/390000100"
    }
}
}
```
## **Retrieve capacity pools**

GET /cluster/licensing/capacity-pools

## **Introduced In:** 9.8

Retrieves a collection of capacity pools.

#### **Learn more**

• [DOC /cluster/licensing/capacity-pools](https://docs.netapp.com/us-en/ontap-restapi-98/cluster_licensing_capacity-pools_endpoint_overview.html)

#### **Related ONTAP commands**

- system license show-status
- system license show

#### **Parameters**

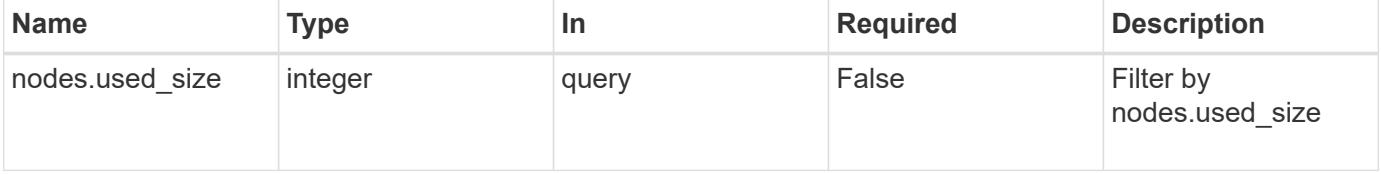

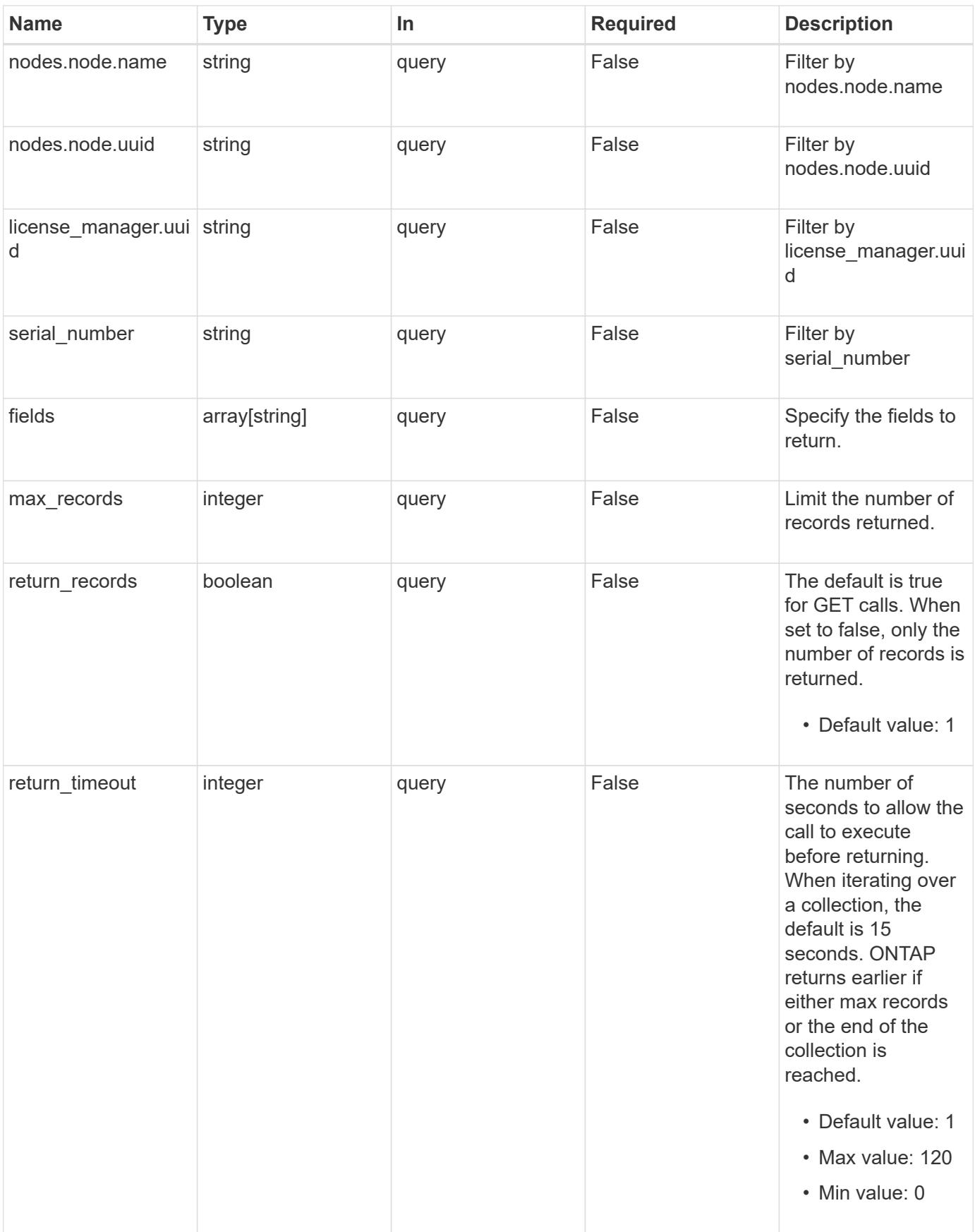

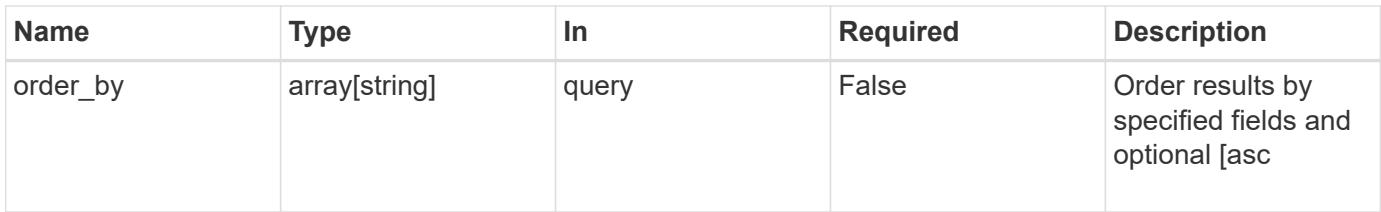

## **Response**

Status: 200, Ok

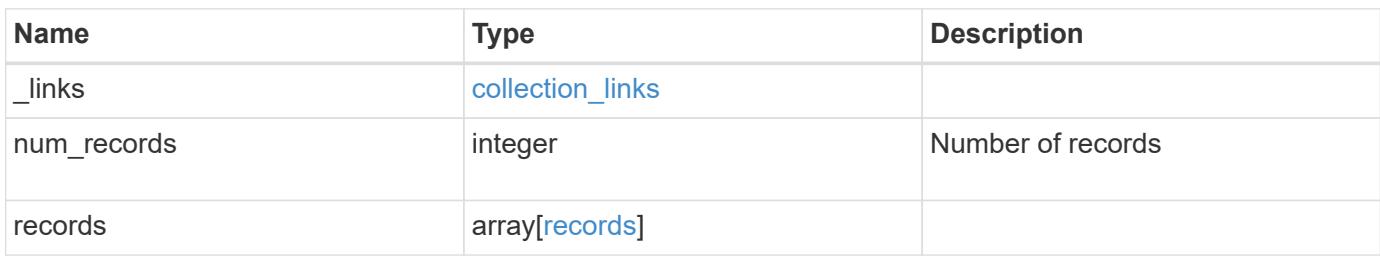

**Example response**

```
{
  " links": {
      "next": {
        "href": "/api/resourcelink"
      },
      "self": {
       "href": "/api/resourcelink"
      }
    },
    "records": {
      "_links": {
        "self": {
          "href": "/api/resourcelink"
        }
      },
    "license manager": {
        "_links": {
          "self": {
             "href": "/api/resourcelink"
          }
        },
        "uuid": "4ea7a442-86d1-11e0-ae1c-112233445566"
      },
      "nodes": {
        "node": {
           "_links": {
             "self": {
               "href": "/api/resourcelink"
            }
           },
          "name": "node1",
          "uuid": "1cd8a442-86d1-11e0-ae1c-123478563412"
        },
        "used_size": 0
      },
      "serial_number": "390000100"
    }
}
```
**Error**

```
Status: Default, Error
```
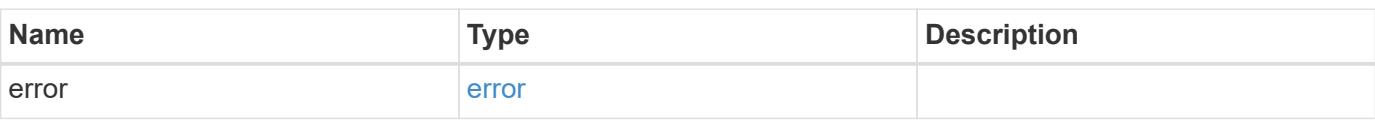

## **Example error**

```
{
   "error": {
     "arguments": {
     "code": "string",
       "message": "string"
     },
      "code": "4",
      "message": "entry doesn't exist",
     "target": "uuid"
   }
}
```
#### **Definitions**

## **See Definitions**

href

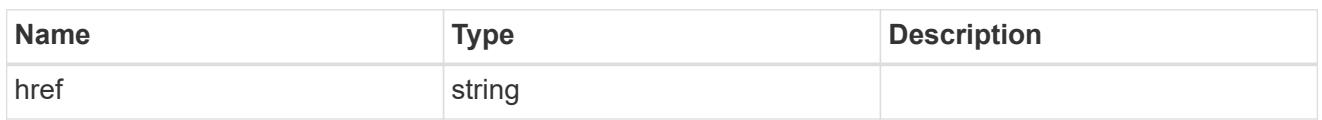

collection\_links

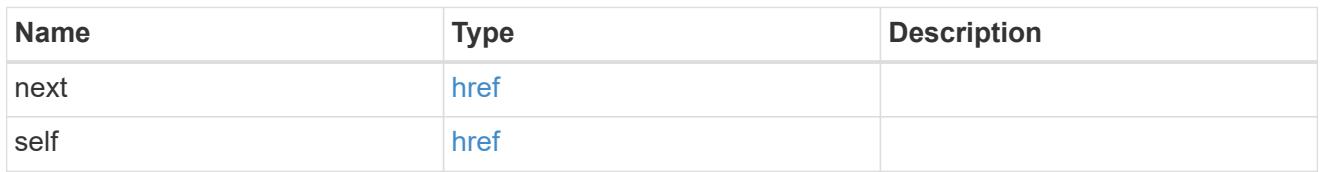

## self\_link

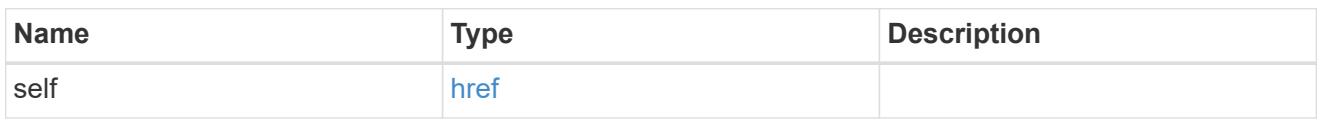

## license\_manager

License manager instance where this capacity pool license in installed.

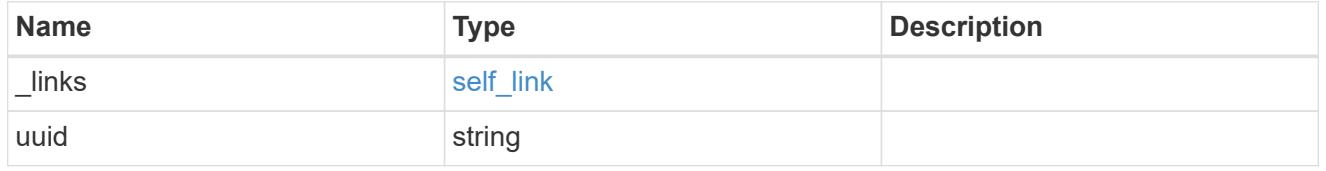

## \_links

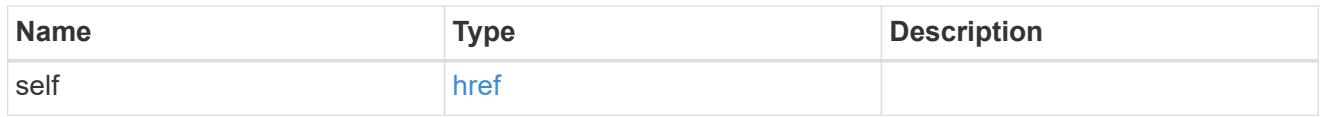

#### node\_reference

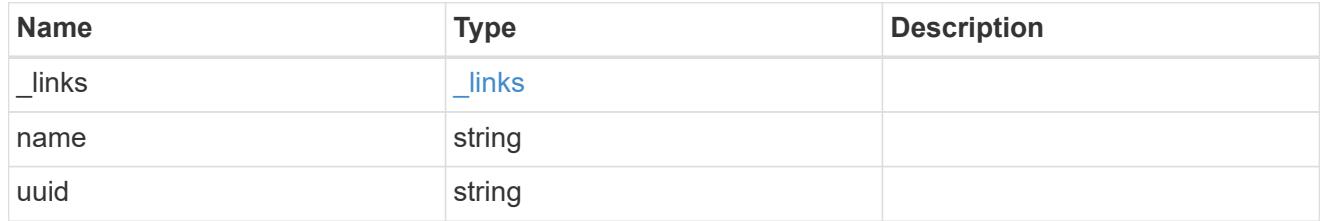

## nodes

Information on a node from the capacity licensing perspective.

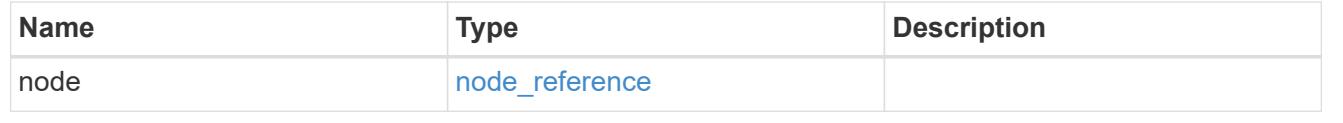

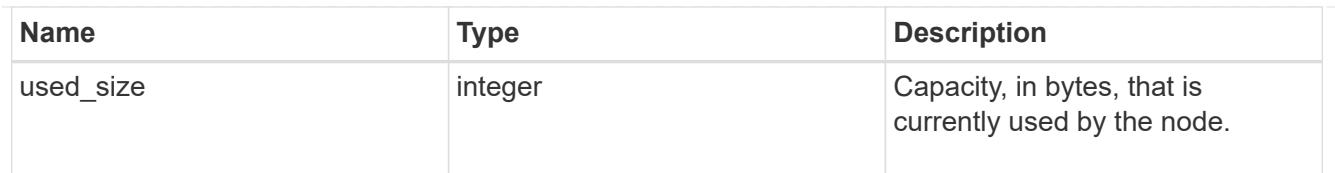

## records

Information on a capacity pool license and how it is associated with the cluster.

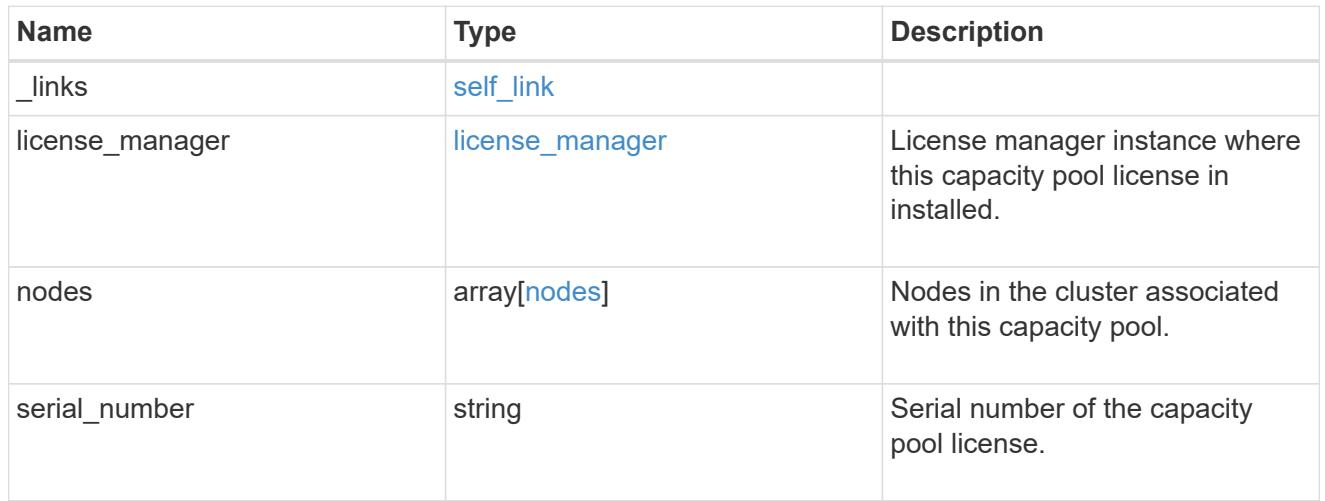

## error\_arguments

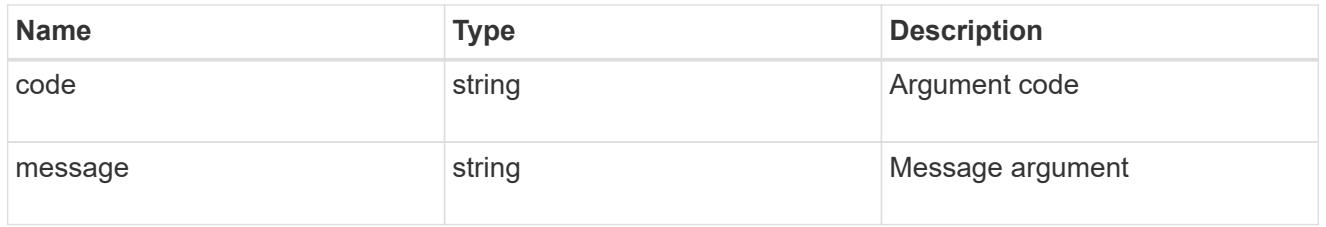

## error

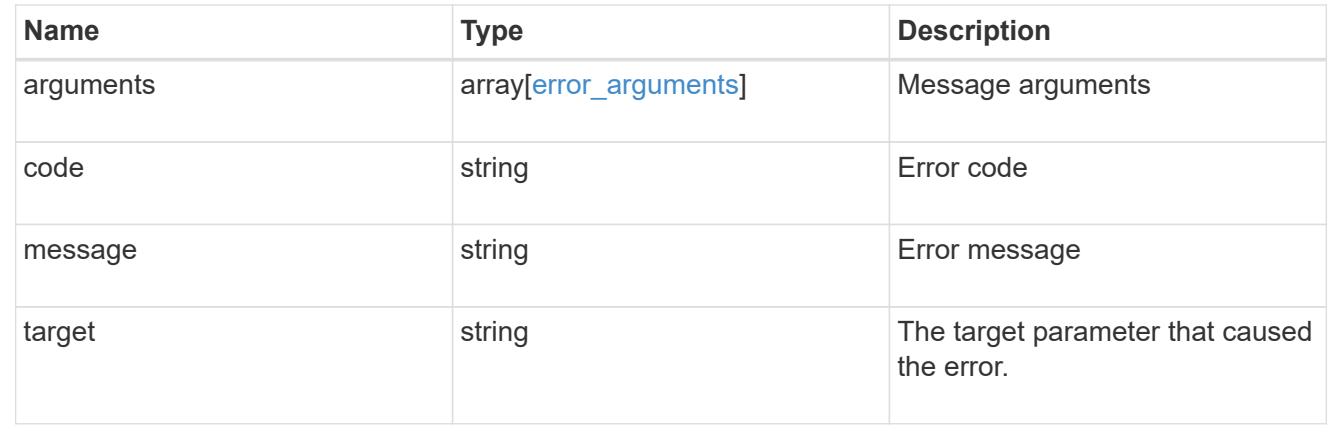

# **Retrieve capacity pool information**

```
GET /cluster/licensing/capacity-pools/{serial_number}
```
## **Introduced In:** 9.8

Retrieves information about the capacity pool.

#### **Learn more**

• [DOC /cluster/licensing/capacity-pools](https://docs.netapp.com/us-en/ontap-restapi-98/cluster_licensing_capacity-pools_endpoint_overview.html)

### **Related ONTAP commands**

- system license show-status
- system license show

### **Parameters**

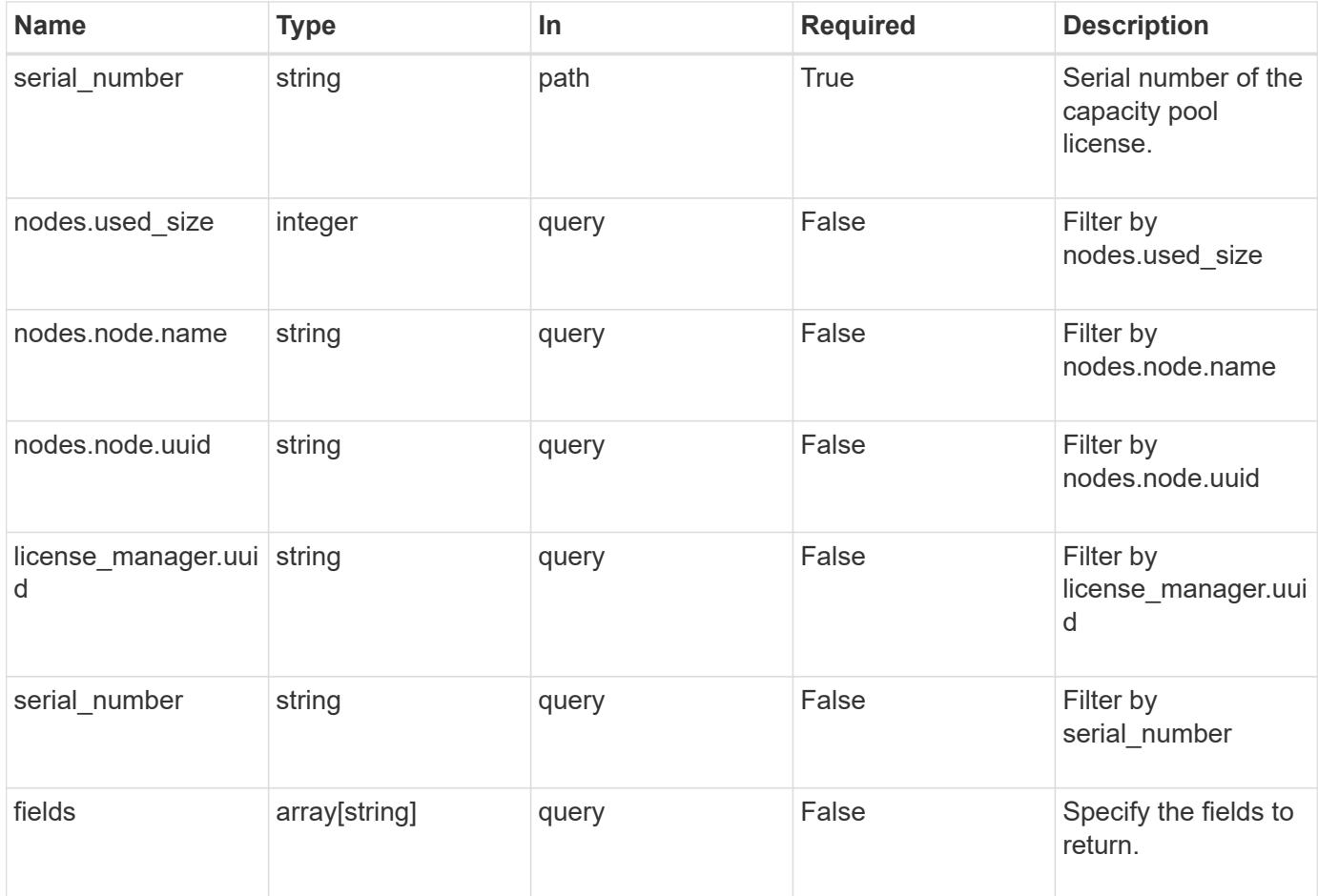

#### **Response**

Status: 200, Ok

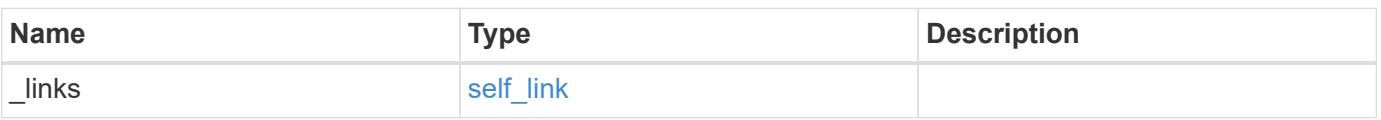

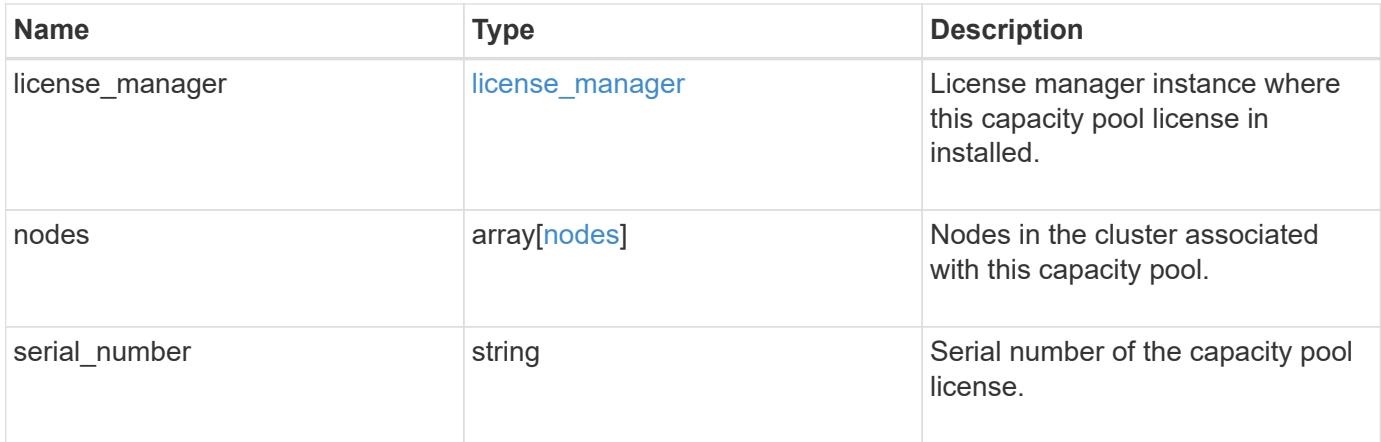

#### **Example response**

```
{
    "_links": {
     "self": {
       "href": "/api/resourcelink"
     }
    },
    "license_manager": {
      "_links": {
        "self": {
          "href": "/api/resourcelink"
        }
      },
      "uuid": "4ea7a442-86d1-11e0-ae1c-112233445566"
    },
    "nodes": {
      "node": {
        "_links": {
          "self": {
             "href": "/api/resourcelink"
          }
        },
        "name": "node1",
       "uuid": "1cd8a442-86d1-11e0-ae1c-123478563412"
      },
      "used_size": 0
    },
    "serial_number": "390000100"
}
```
Status: Default, Error

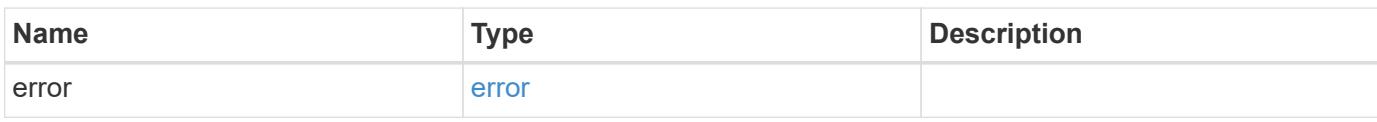

**Example error**

```
{
   "error": {
     "arguments": {
       "code": "string",
       "message": "string"
     },
      "code": "4",
      "message": "entry doesn't exist",
     "target": "uuid"
   }
}
```
**Definitions**

### **See Definitions**

href

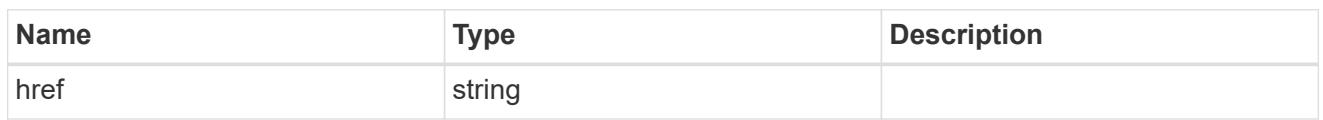

self\_link

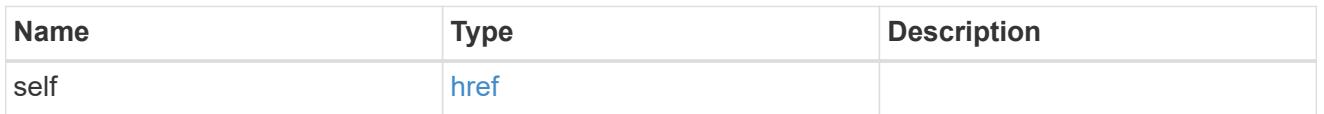

## license\_manager

License manager instance where this capacity pool license in installed.

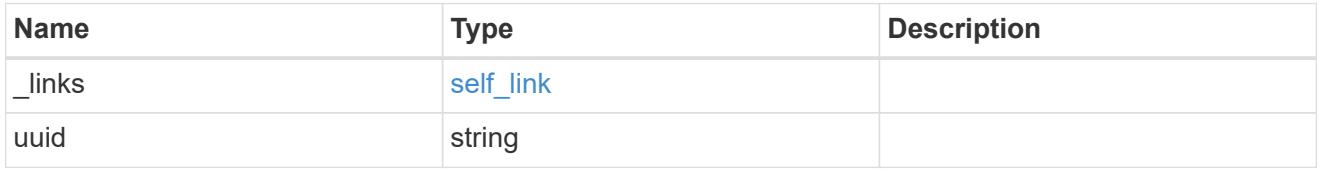

\_links

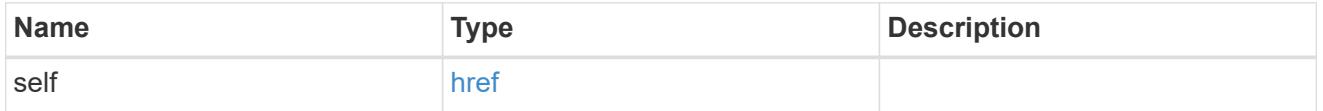

## node\_reference

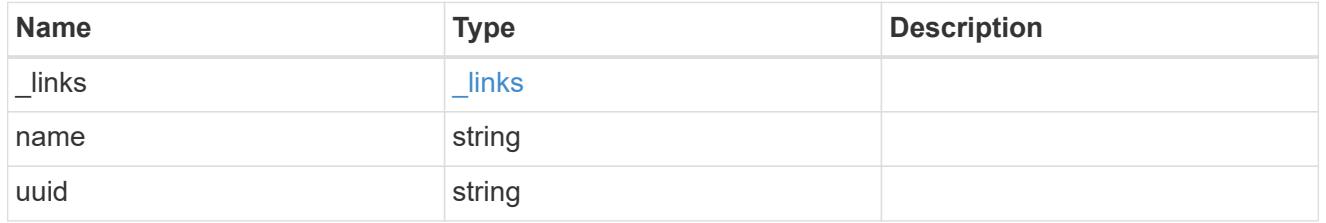

nodes

Information on a node from the capacity licensing perspective.

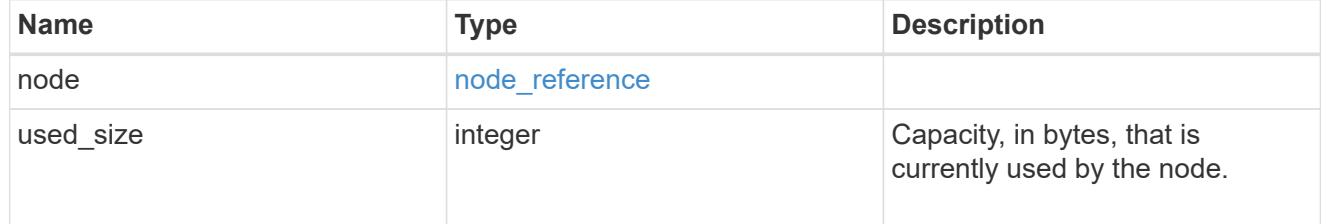

error\_arguments

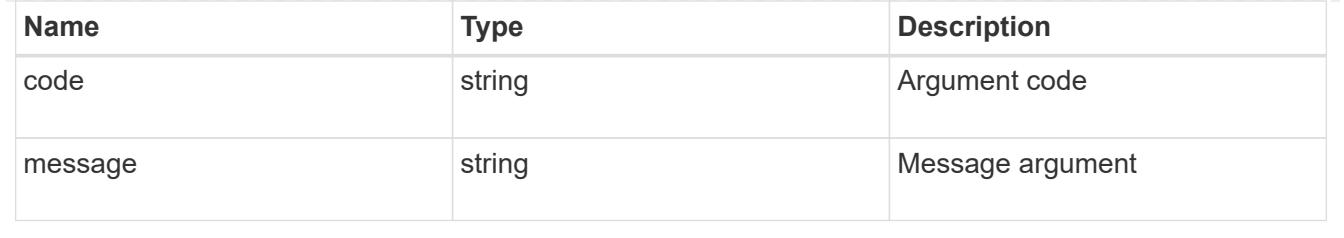

error

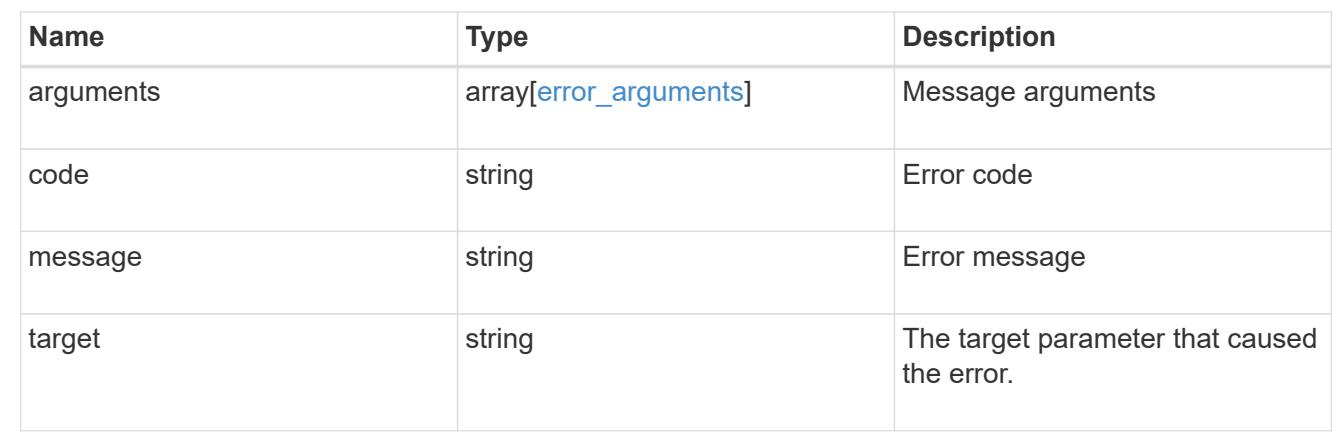

# **Manage cluster license managers**

## **Cluster licensing license-managers endpoint overview**

#### **Overview**

This API is used to manage information about the license manager instance associated with the cluster.

When an ONTAP cluster is initially created to use the capacity pools licensing model, information about the license manager instance that the cluster should use is pre-configured. Generally, this configuration does not need to be updated unless the license manager instance changes its IP address.

The license manager is currently bundled with the ONTAP Select Deploy utility and runs on the same VM as ONTAP Select Deploy. Use this API to update the license manager IP address when the Deploy VM changes its IP address.

#### **Examples**

**Retrieving information about the license manager instance associated with the cluster**

```
# API
curl -X GET "https://<mgmt-ip>/api/cluster/licensing/license-managers"
# Response
200 OK
# JSON Body
{
"records": [
    {
      "uuid":"4ea7a442-86d1-11e0-ae1c-112233445566",
      "uri": {
        "host":"10.1.1.1",
      },
      "default":true
    }
\frac{1}{\sqrt{2}}"num_records": 1,
"_links": {
   "self": {
      "href": "/cluster/licensing/license-managers"
    }
}
}
```
#### **Updating an existing license manager instance**

```
# API
curl -X PATCH "https://<mgmt-ip>/api/cluster/licensing/license-
managers/4ea7a442-86d1-11e0-ae1c-112233445566"
# JSON Body
{
"uri": {
    "host":"10.1.1.3"
}
}
# Response
202 Accepted
```
#### **Retrieve license managers**

```
GET /cluster/licensing/license-managers
```
## **Introduced In:** 9.8

Retrieves a collection of license managers.

## **Learn more**

• [DOC /cluster/licensing/license-managers](https://docs.netapp.com/us-en/ontap-restapi-98/cluster_licensing_license-managers_endpoint_overview.html)

## **Related ONTAP commands**

• system license license-manager show

## **Parameters**

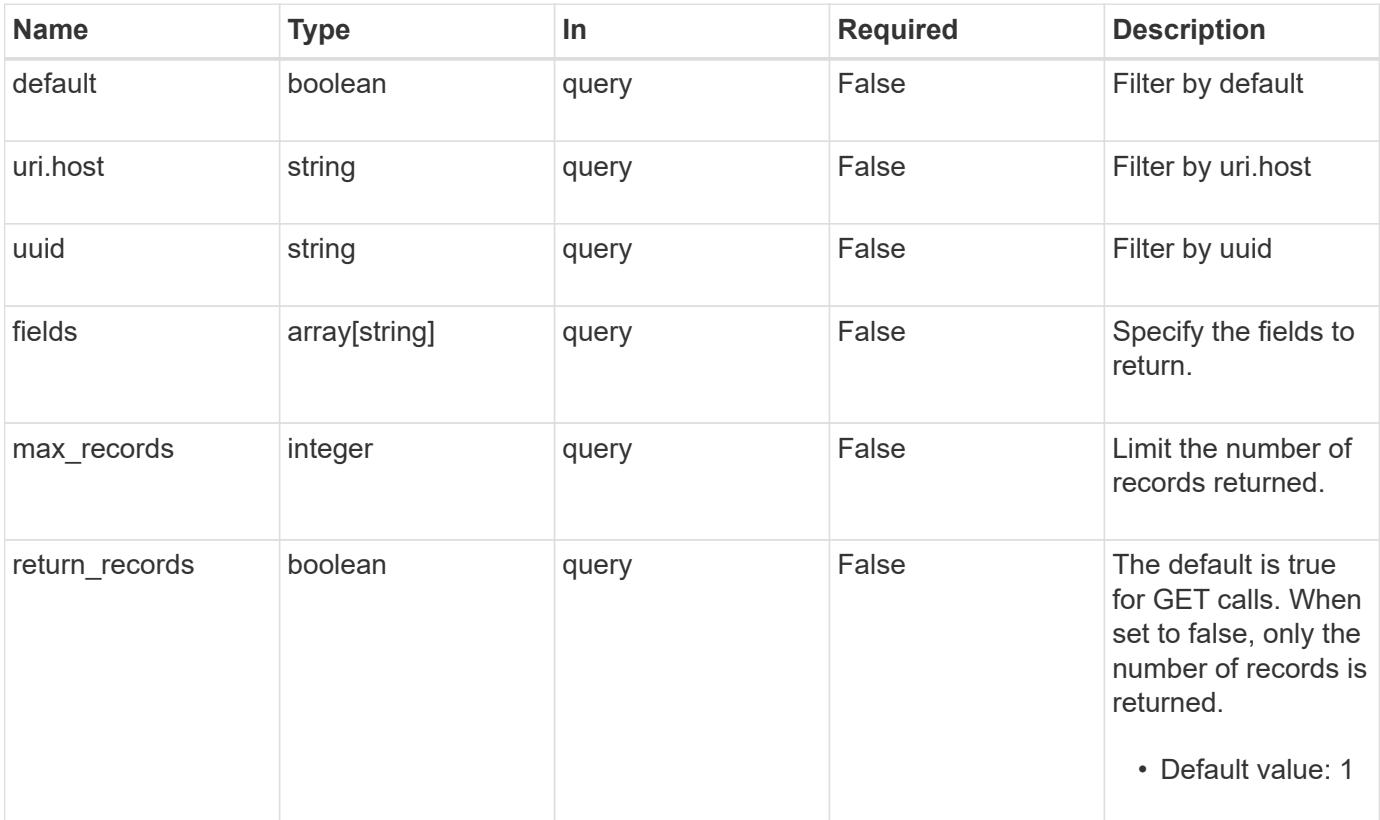

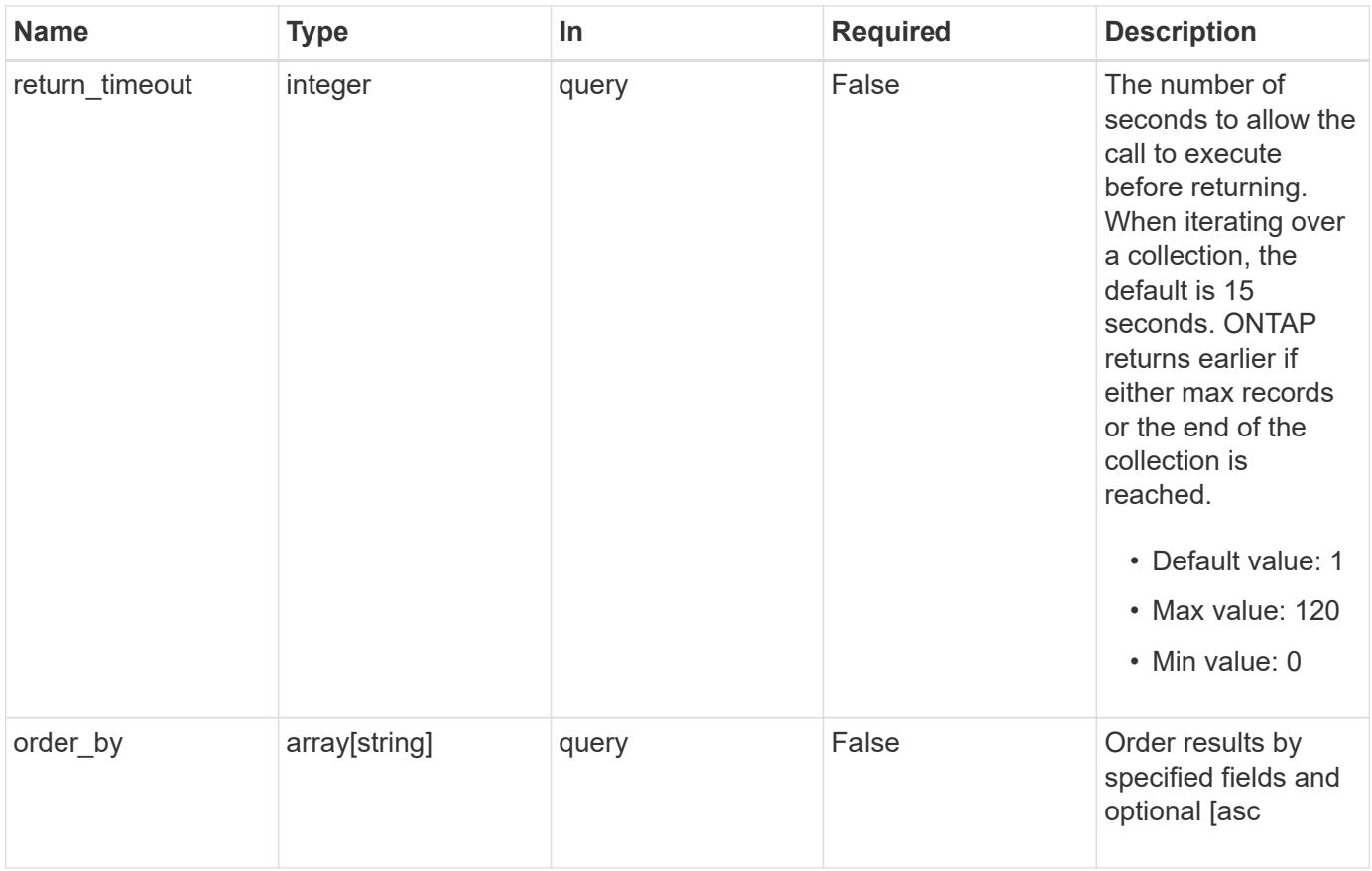

## **Response**

Status: 200, Ok

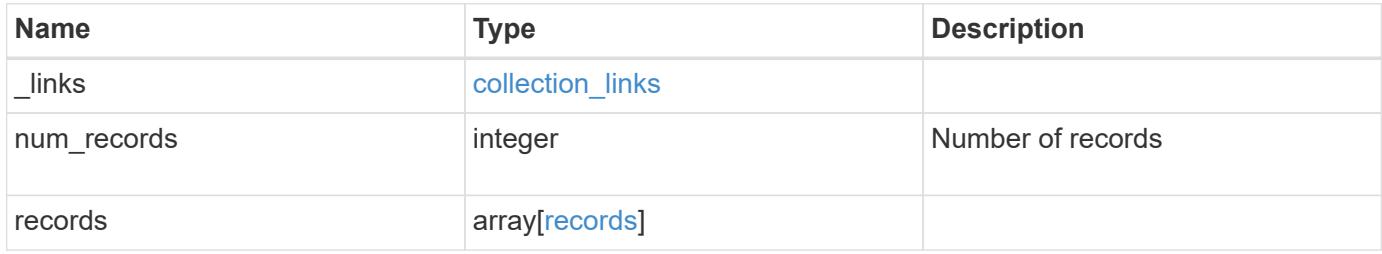
**Example response**

```
{
  " links": {
      "next": {
        "href": "/api/resourcelink"
      },
      "self": {
       "href": "/api/resourcelink"
      }
    },
    "records": {
      "_links": {
        "self": {
          "href": "/api/resourcelink"
        }
      },
      "uri": {
       "host": "10.1.1.1"
      },
      "uuid": "4ea7a442-86d1-11e0-ae1c-112233445566"
    }
}
```
#### **Error**

 $\sim$ 

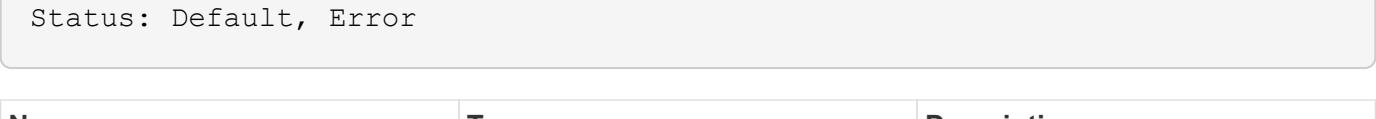

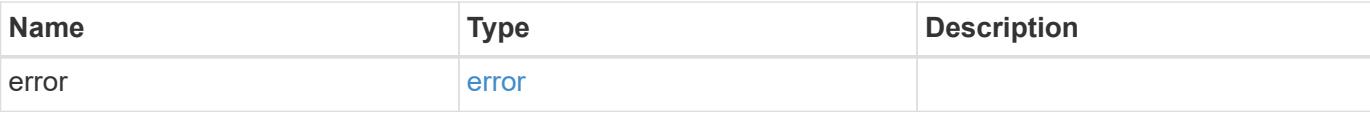

## **Example error**

```
{
   "error": {
     "arguments": {
       "code": "string",
      "message": "string"
     },
     "code": "4",
     "message": "entry doesn't exist",
     "target": "uuid"
   }
}
```
#### **Definitions**

## **See Definitions**

href

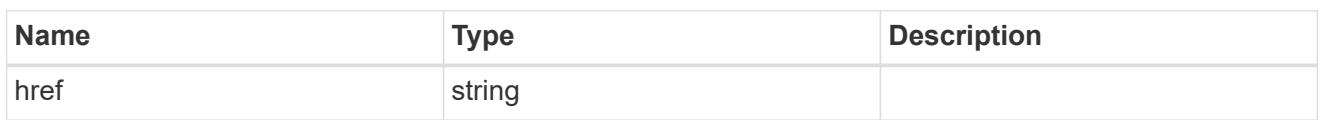

collection\_links

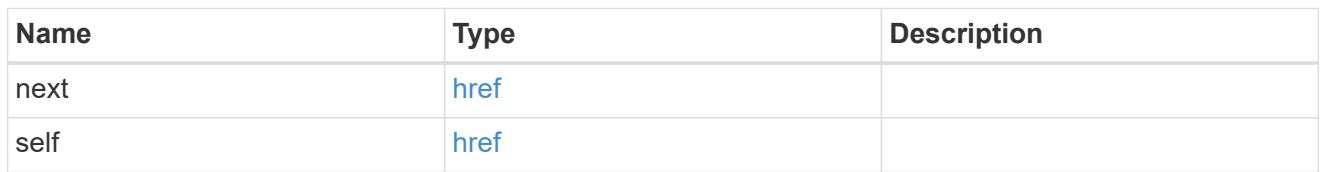

## self\_link

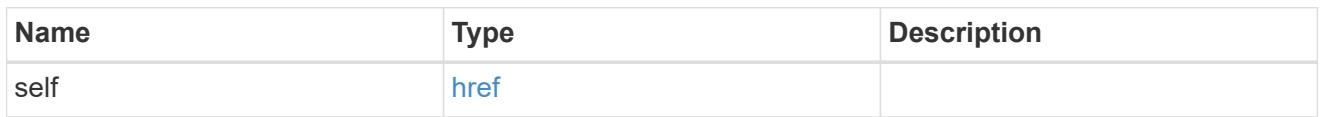

uri

## License manager URI.

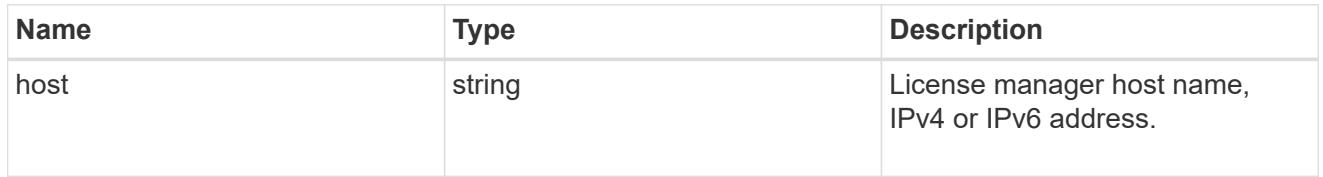

## records

Information on a license manager instance associated with the cluster.

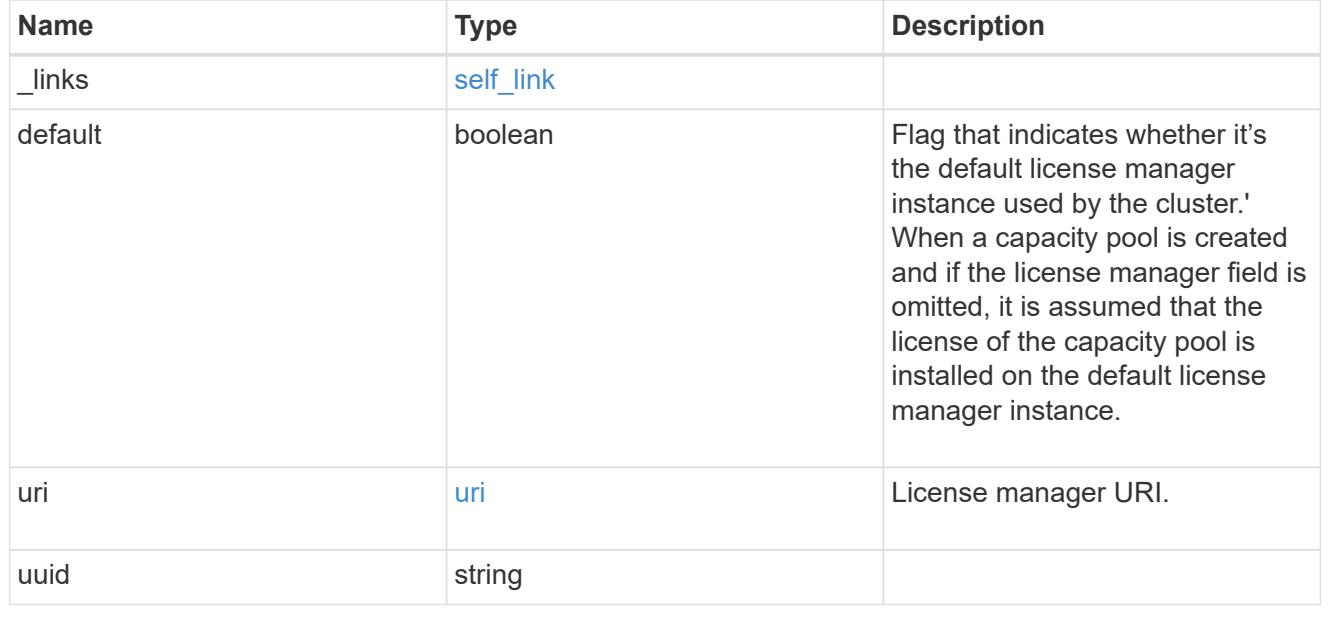

error\_arguments

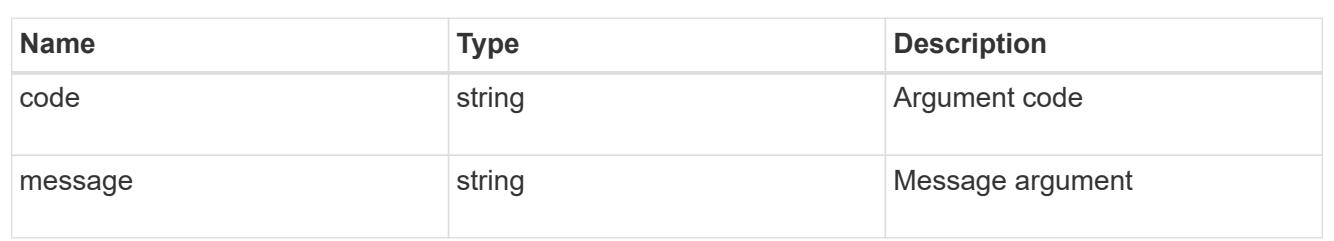

error

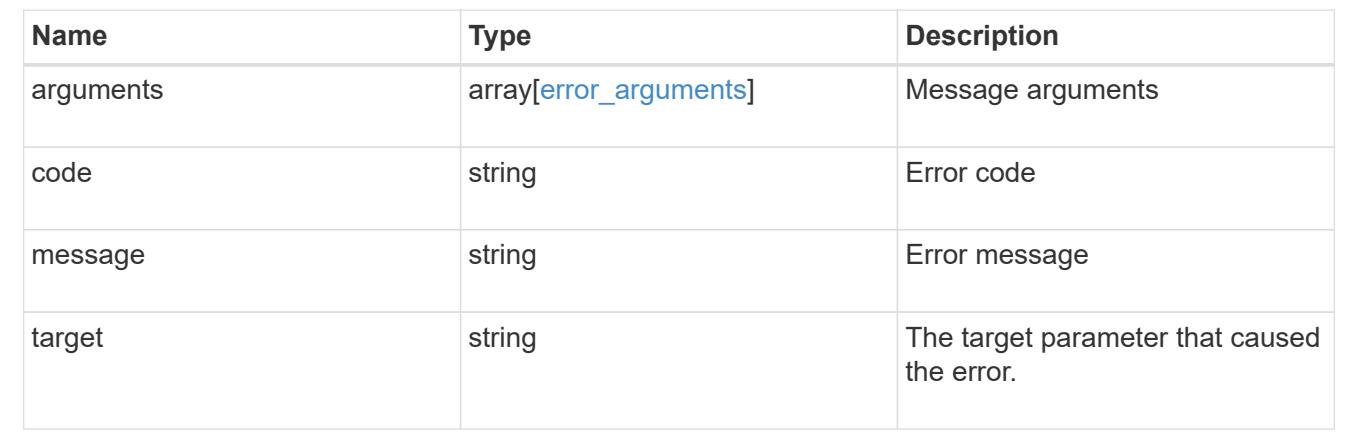

## **Retrieve license manager information**

GET /cluster/licensing/license-managers/{uuid}

## **Introduced In:** 9.8

Retrieves information about the license manager.

#### **Learn more**

• [DOC /cluster/licensing/license-managers](https://docs.netapp.com/us-en/ontap-restapi-98/cluster_licensing_license-managers_endpoint_overview.html)

### **Related ONTAP commands**

• system license license-manager show

### **Parameters**

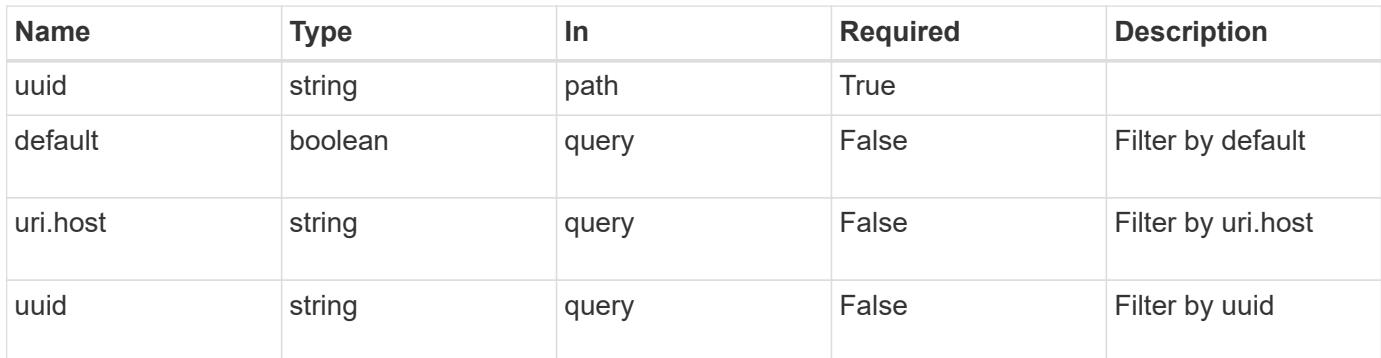

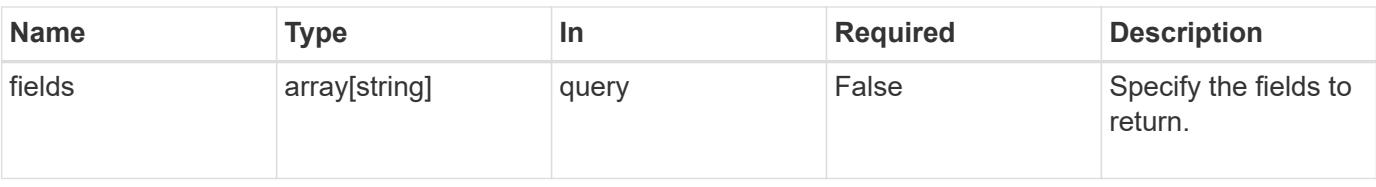

#### **Response**

Status: 200, Ok

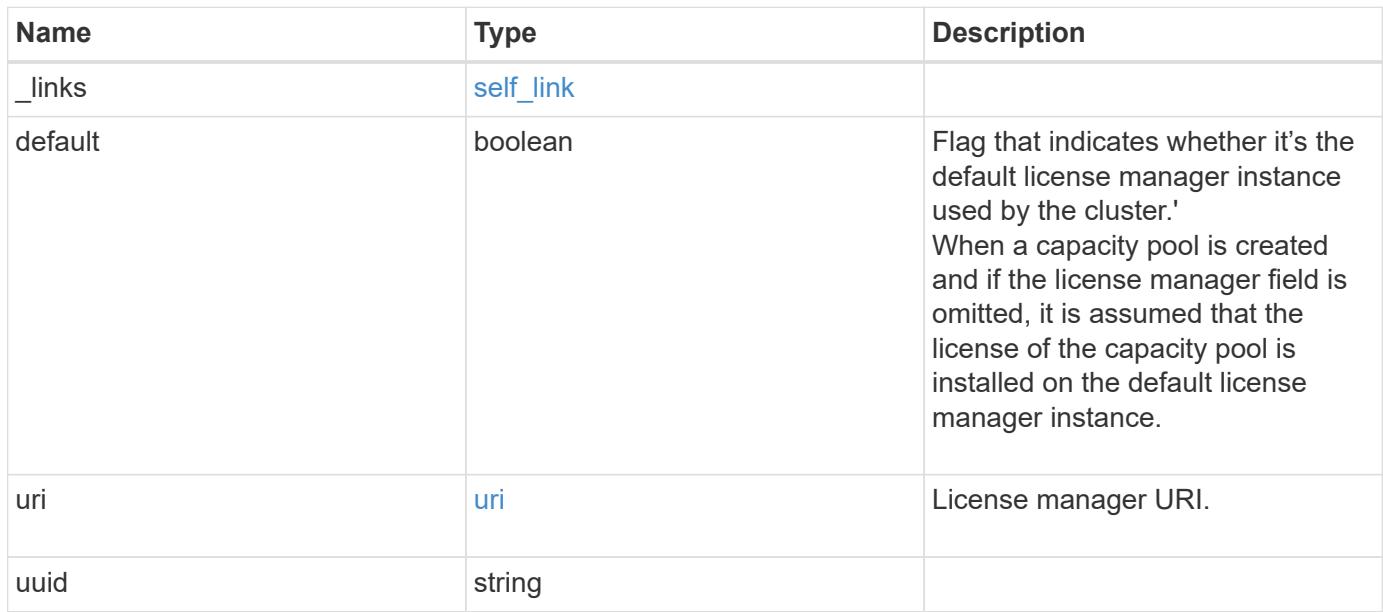

## **Example response**

```
{
    "_links": {
      "self": {
       "href": "/api/resourcelink"
      }
   },
    "uri": {
     "host": "10.1.1.1"
   },
   "uuid": "4ea7a442-86d1-11e0-ae1c-112233445566"
}
```
#### **Error**

Status: Default, Error

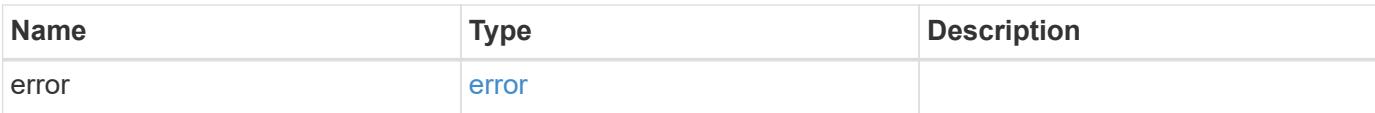

## **Example error**

```
{
   "error": {
     "arguments": {
       "code": "string",
       "message": "string"
      },
      "code": "4",
     "message": "entry doesn't exist",
     "target": "uuid"
   }
}
```
#### **Definitions**

### **See Definitions**

href

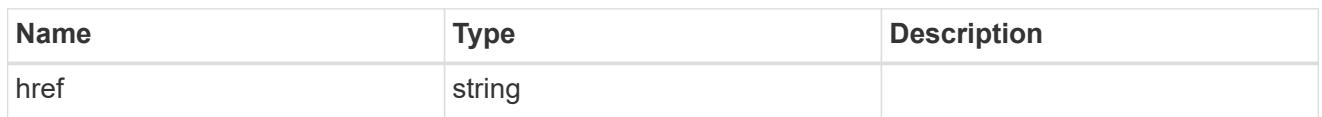

self\_link

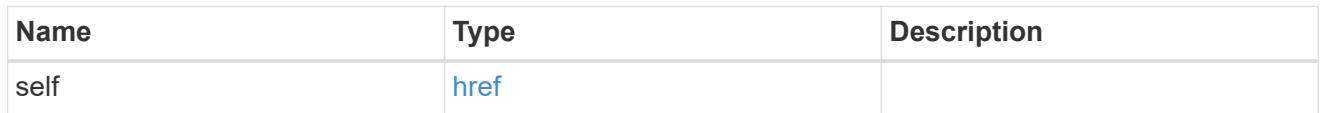

uri

## License manager URI.

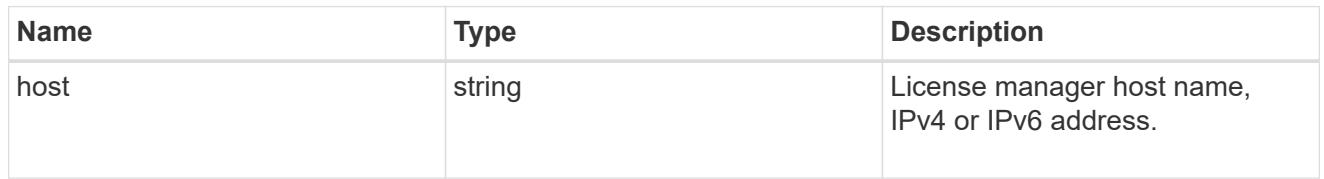

## error\_arguments

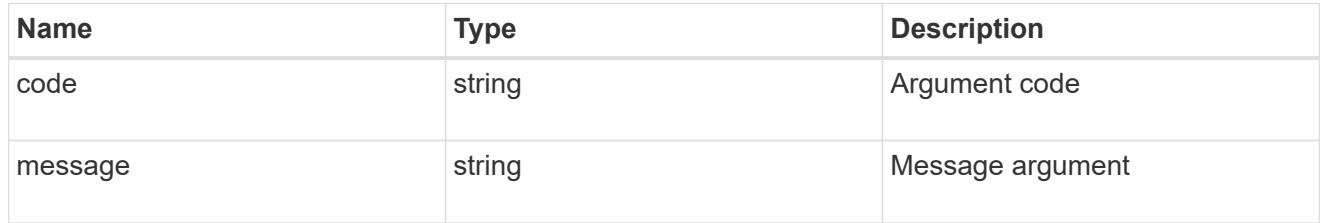

#### error

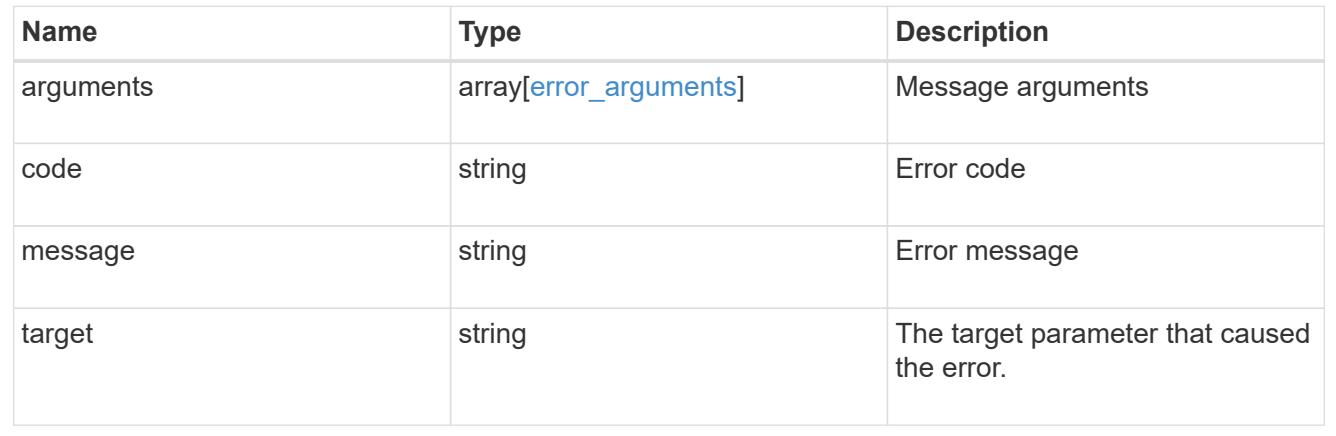

## **Update the license manager configuration**

PATCH /cluster/licensing/license-managers/{uuid}

## **Introduced In:** 9.8

Updates the license manager configuration.

#### **Learn more**

• [DOC /cluster/licensing/license-managers](https://docs.netapp.com/us-en/ontap-restapi-98/cluster_licensing_license-managers_endpoint_overview.html)

#### **Related ONTAP commands**

• system license license-manager modify

#### **Parameters**

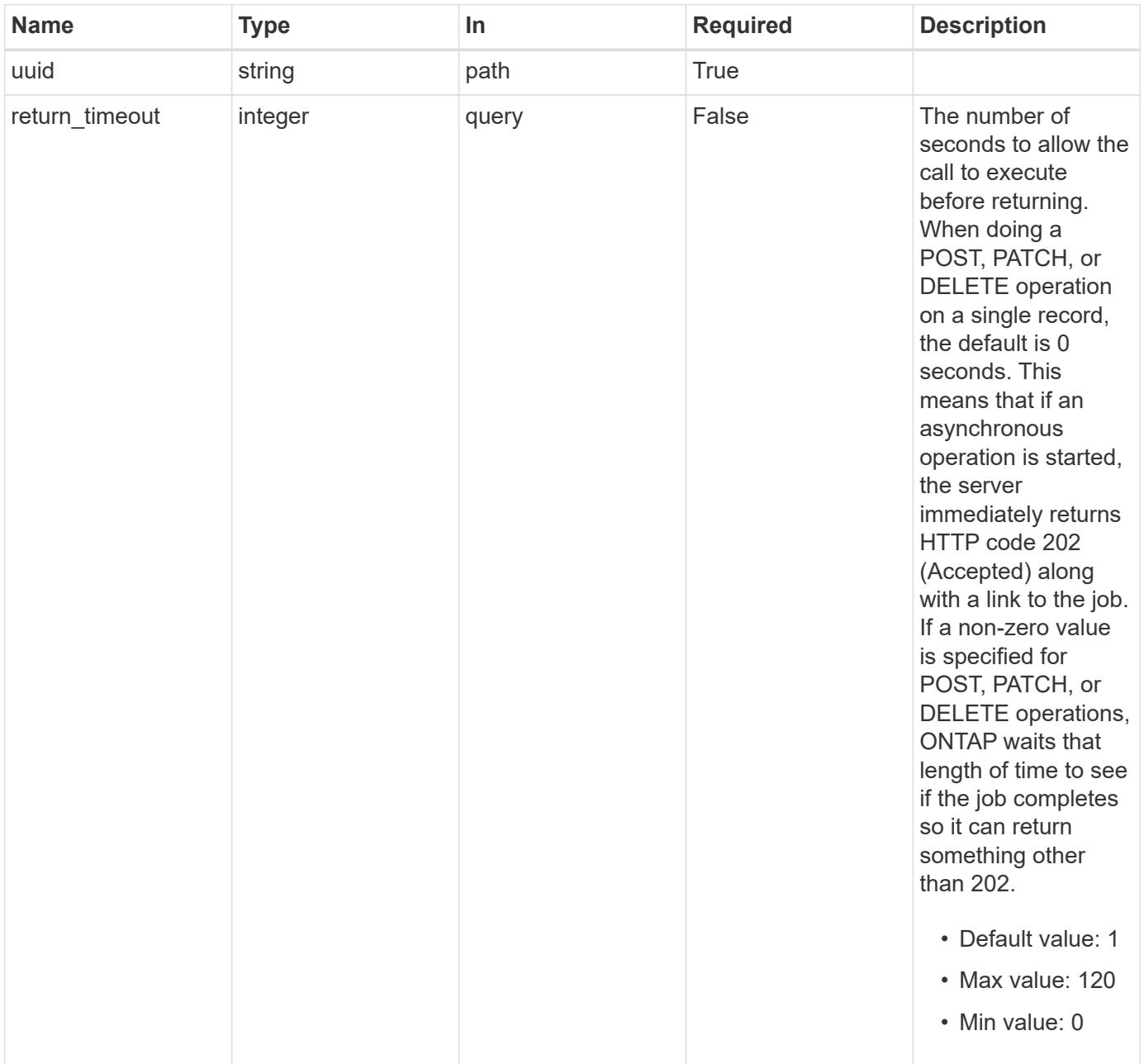

### **Request Body**

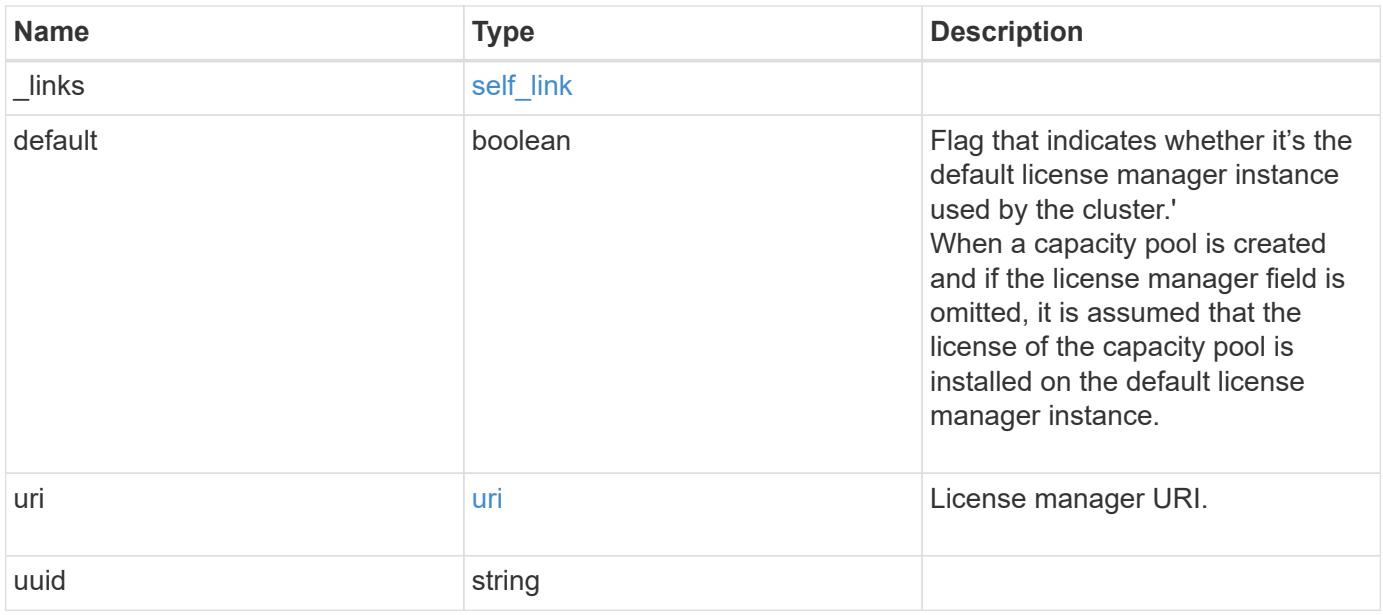

## **Example request**

```
{
   "_links": {
     "self": {
       "href": "/api/resourcelink"
     }
    },
    "uri": {
     "host": "10.1.1.1"
    },
    "uuid": "4ea7a442-86d1-11e0-ae1c-112233445566"
}
```
## **Response**

```
Status: 202, Accepted
```
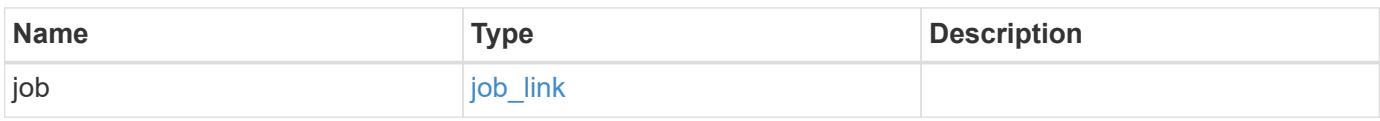

#### **Example response**

```
{
    "job": {
      "_links": {
        "self": {
          "href": "/api/resourcelink"
        }
      },
      "uuid": "string"
   }
}
```
#### **Error**

Status: Default

## ONTAP Error Response Codes

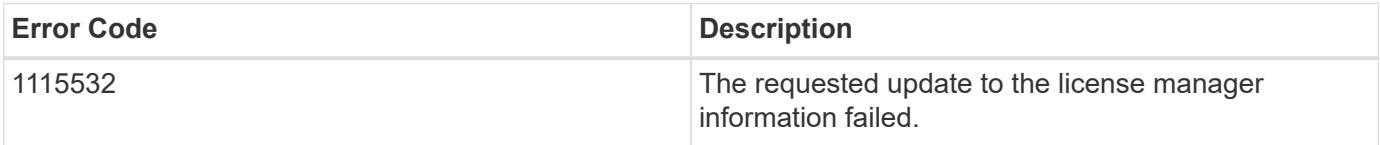

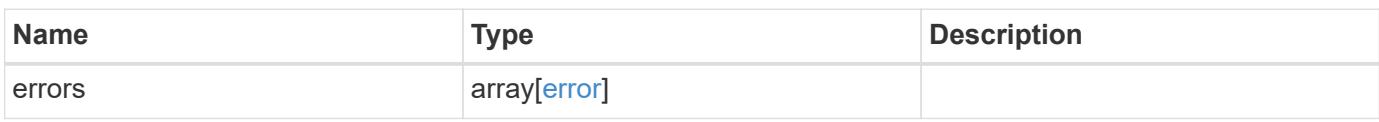

#### **Example error**

```
{
    "errors": {
     "arguments": {
       "code": "string",
       "message": "string"
      },
      "code": "4",
      "message": "entry doesn't exist",
      "target": "uuid"
   }
}
```
**Definitions**

### **See Definitions**

href

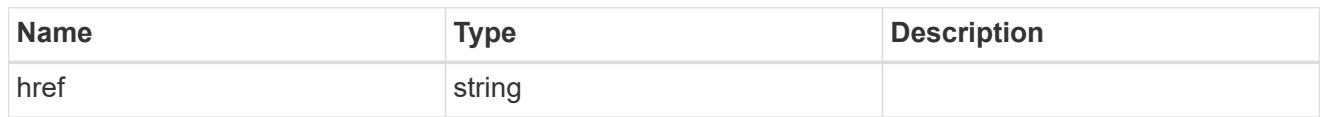

self\_link

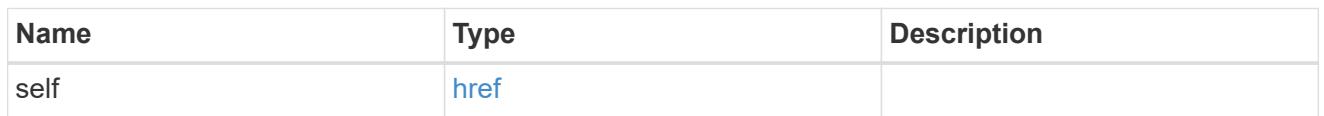

uri

## License manager URI.

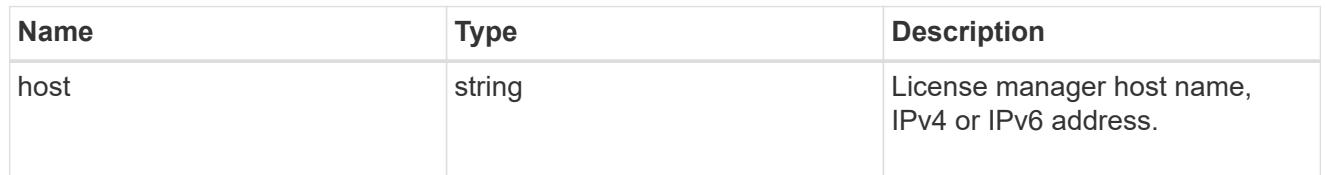

## license\_manager

Information on a license manager instance associated with the cluster.

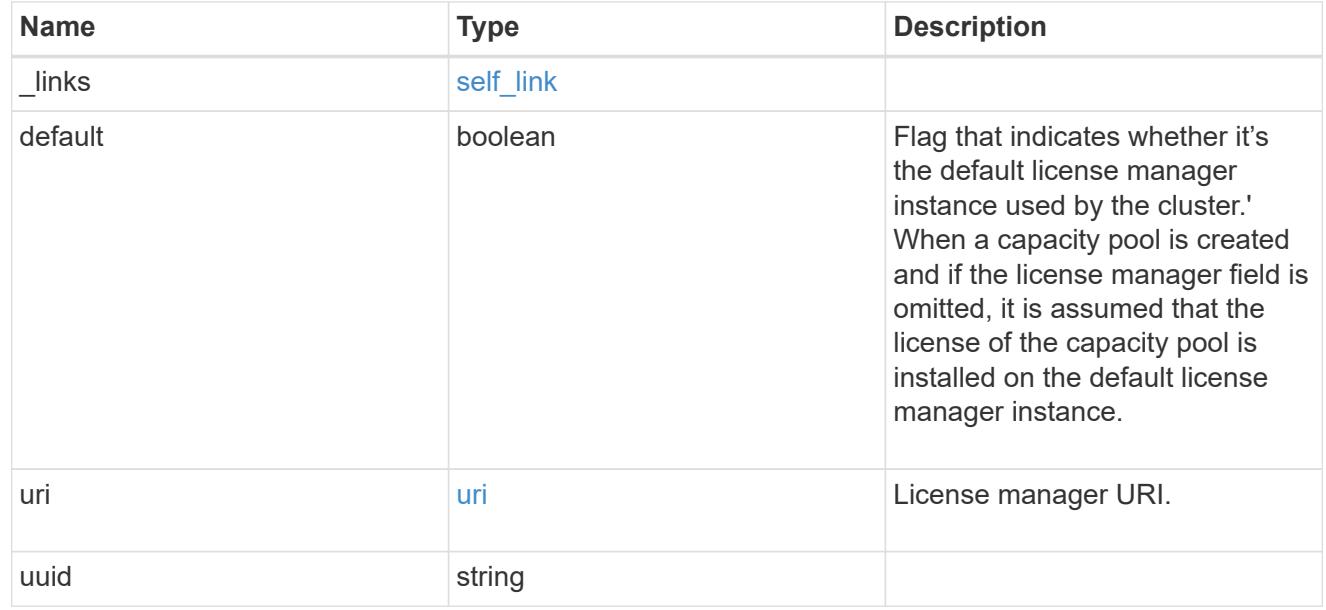

 $_{\perp}$ links

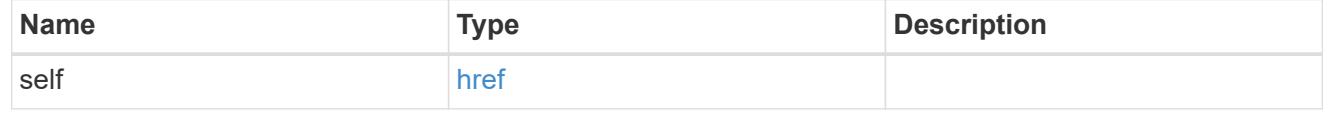

job\_link

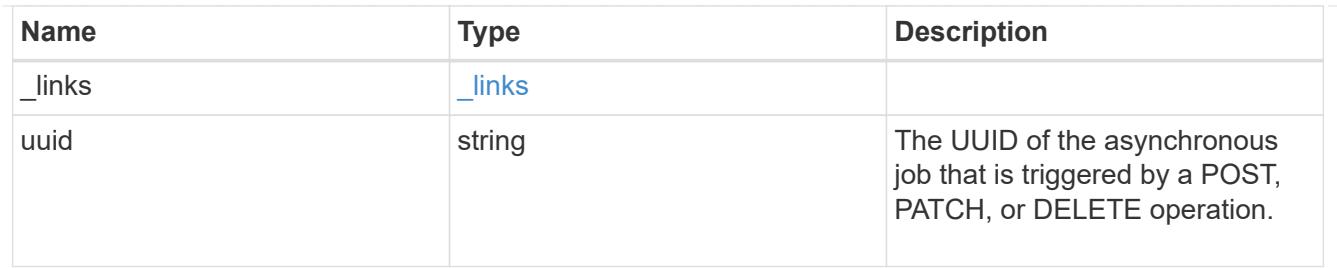

error\_arguments

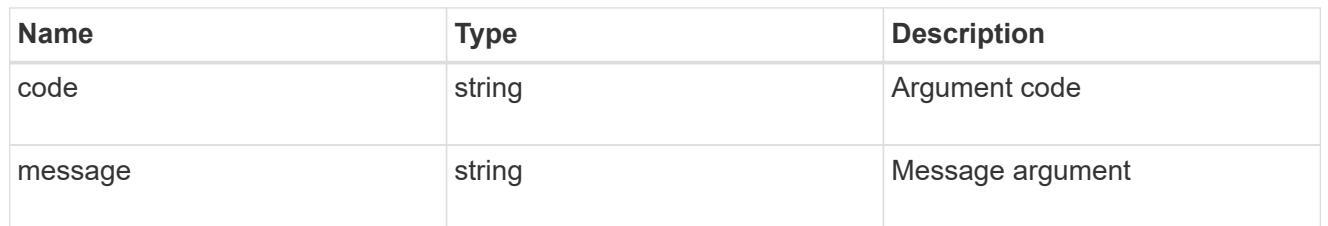

error

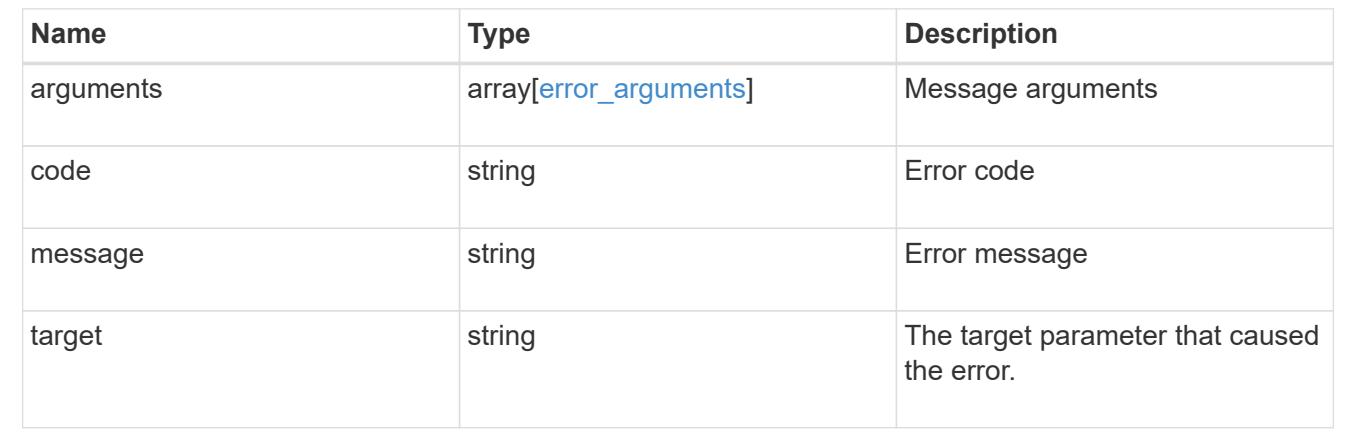

## **Manage cluster licensing**

## **Cluster licensing licenses endpoint overview**

#### **Overview**

Licensing allows you to tailor a system to meet an organization's specific needs. You can enable new features by purchasing a license from a NetApp sales associate. After installation of the license, the new feature is available immediately.

This interface manages licenses according to their supported feature. By default, the interface displays packages with installed licenses, but you can also return unlicensed packages.

Each feature has a compliance state that is indicated at the package level. Individual licenses also contain a compliance state indicated in the "licenses" array. The state of the package is determined by analyzing the underlying licenses according to the following criteria:

- Licensing terms
- Cluster state

## **Licensing terms**

The licensing terms define the conditions under which a package is considered "compliant". Individual licenses are evaluated based on the following:

- Scope
- Time period
- Usage

#### **Scope**

A package can be licensed under the following scopes:

- Site Permits the feature to be used by any node that is a member of the cluster.
- Cluster Permits the feature to be used by any node that is a member of the cluster.
- Node Permits the authorized node to use the feature. Within a cluster, if you don't supply every node with a valid license, the package state indicates "noncompliant". You must purchase a license for each node in a cluster for the package to be considered "compliant".

#### **Time period**

Some package licenses are only valid for a limited period of time. After a license has expired, the package state changes to "noncompliant". You need to purchase a new license for the package to return to a "compliant" state.

#### **Usage**

Some package licenses have additional terms that need to be maintained to keep a license in compliance. These conditions are defined by the individual license. For example, a license might define the maximum amount of storage that a node can allocate for the license to be "compliant".

#### **Cluster state**

A cluster's state consists of the following:

- Node online status
- Node cluster membership

Some features require that a node be online to display a valid compliance state. If a node cannot be reached or is not known to the cluster, the individual license might indicate an "unknown" state.

#### **Licensing keys**

A license is issued in one of the following two formats:

- 28-character key
- NetApp License File (NLF)

The following is an example of a 28-character key:

AMEPOSOIKLKGEEEEDGNDEKSJDEEE

The following is an example of an NLF key:

```
{
"statusResp": {
"version": "1",
"serialNumber": "123456789",
"message": "Success",
"licenses": {
    "capacity": "1",
    "type": "capacity",
    "licenseProtocol": "FABRICPOOL-TB",
    "package": "FabricPool",
    "licenseScope": "cluster"
},
"snStatus": "Active",
"product": "fabricpool",
"statusCode": "S007"
},
"Signature": "signatureABC"
}
```
You can use this API to submit either format to enable features.

### **Examples**

#### **Retrieving a collection of licenses organized by package**

This example retrieves a collection that contains one entry for each package (filtered to only the 'fabricpool' package).

```
# API
curl -X GET "https://<mgmt-
ip>/api/cluster/licensing/licenses/?fields=*&name=fabricpool"
# Response
200 OK
# JSON Body
{
"records": [
{
    "name": "fabricpool",
    "scope": "cluster",
    "state": "compliant",
    "licenses": [
    {
      "owner": "testcluster-1",
      "serial_number": "4149027342",
      "state": "compliant",
      "capacity": {
      "maximum_size": 1099511627776,
      "used_size": 0
      }
    }
  \cdot  "_links": {
    "self": {
      "href": "/api/cluster/licensing/licenses/fabricpool"
    }
    }
}
\frac{1}{2},
"num records": 1,
" links": {
"self": {
    "href": "/api/cluster/licensing/licenses/?fields=*&name=fabricpool"
}
}
}
```
#### **Retrieving a collection of installed licenses**

This example retrieves a collection containing all packages (except base) that have installed licenses.

# API

```
curl -X GET "https://<mgmt-
ip>/api/cluster/licensing/licenses/?fields=*&name=!base"
# Response
200 OK
# JSON Body
{
"records": [
{
   "name": "nfs",
    "scope": "node",
    "state": "compliant",
    "licenses": [
   {
     "owner": "testcluster-1",
     "serial_number": "1-81-0000000000000004149027492",
     "state": "compliant"
    }
  \frac{1}{\sqrt{2}}  "_links": {
    "self": {
      "href": "/api/cluster/licensing/licenses/nfs"
   }
   }
},
{
   "name": "cifs",
   "scope": "node",
    "state": "compliant",
    "licenses": [
    {
     "owner": "testcluster-1",
     "serial_number": "1-81-0000000000000004149027492",
     "state": "compliant"
    }
   ],
   "_links": {
    "self": {
     "href": "/api/cluster/licensing/licenses/cifs"
    }
   }
}
\frac{1}{\sqrt{2}}"num records": 2,
"_links": {
```

```
"self": {
    "href": "/api/cluster/licensing/licenses/?fields=*&name=!base"
}
}
}
```
## **Retrieving a collection of unlicensed packages**

By default, unlicensed packages are filtered from the collection output. This example shows how to use a query to retrieve unlicensed packages.

```
# API
curl -X GET "https://<mgmt-
ip>/api/cluster/licensing/licenses?name=flexcache&state=unlicensed"
# Response
200 OK
# JSON Body
{
"records": [
    {
      "name": "flexcache",
    " links": {
        "self": {
           "href": "/api/cluster/licensing/licenses/flexcache"
         }
      }
    }
\frac{1}{\sqrt{2}}"num records": 1,
"_links": {
    "self": {
      "href":
"/api/cluster/licensing/licenses?name=flexcache&state=unlicensed"
    }
}
}
```
#### **Installing an NLF license**

This example installs a single license in the NLF format.

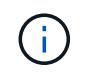

You must escape all the double quotes and backslash characters of the JSON license before it can be placed in the POST request.

```
# API
curl -X POST "https://<mgmt-ip>/api/cluster/licensing/licenses/"
# JSON Body
{
"keys" : [ "{\"statusResp\":{\"snStatus\": \"Active\", \"licenses\":
{\"package\": \"FabricPool\", \"capacity\": \"1\", \"licenseProtocol\":
\"FABRICPOOL-TB\", \"type\": \"capacity\", \"licenseScope\": \"cluster\"},
\"message\": \"Success\", \"statusCode\": \"S007\", \"version\": \"1\",
\"product\": \"fabricpool\", \"serialNumber\": \"4149027342\"},
\"Signature\":\"SignatureABC\"}" ]
}
# Response
201 Created
```
### **Installing a 28-character key**

This example installs a single 28-character key formatted license.

```
# API
curl -X POST "https://<mgmt-ip>/api/cluster/licensing/licenses/"
# JSON Body
{
"keys" : [ "AAAAAAAAAAAAAAAAAAAAAAAAAAAA" ]
}
# Response
201 Created
```
## **Installing multiple licenses with one API call**

This example shows how multiple keys can be provided to install multiple features in a single API call.

```
# API
curl -X POST "https://<mgmt-ip>/api/cluster/licensing/licenses/"
# JSON Body
{
"keys" : [ "AAAAAAAAAAAAAAAAAAAAAAAAAAAA",
             "BBBBBBBBBBBBBBBBBBBBBBBBBBBB" ]
}
# Response
201 Created
```
### **Retrieving information for a specific license package**

This example shows how to retrieve information about the specific feature package fabricpool.

```
# API
curl -X GET "https://<mgmt-ip>/api/cluster/licensing/licenses/fabricpool/"
# Response
200 OK
# JSON Body
{
"name": "fabricpool",
"scope": "cluster",
"state": "compliant",
"licenses": [
{
    "owner": "testcluster-1",
    "serial_number": "123456789",
    "state": "compliant",
    "capacity": {
    "maximum_size": 109951162777600,
    "used_size": 0
    }
}
\frac{1}{2},
"_links": {
"self": {
    "href": "/api/cluster/licensing/licenses/fabricpool/"
}
}
}
```
#### **Deleting a specific license**

This example show how to delete a CIFS site license.

```
# API
curl -X DELETE "https://<mgmt-
ip>/api/cluster/licensing/licenses/cifs/?serial_number=1-80-000011"
# JSON Body
{}
# Response
200 OK
```
## **Deleting with a query**

The following example shows how to delete all NFS licenses specified with the '\*' query.

```
# API
curl -X DELETE "https://<mgmt-
ip>/api/cluster/licensing/licenses/nfs/?serial_number=*"
# JSON Body
{}
# Response
200 OK
```
#### **Retrieve license packages**

GET /cluster/licensing/licenses

### **Introduced In:** 9.6

Retrieves a collection of license packages.

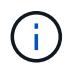

By default, the GET method only returns licensed packages. You must provide the following query "state=unlicensed" to retrieve unlicensed packages.

#### **Related ONTAP commands**

- system license show-status
- system license show

#### **Parameters**

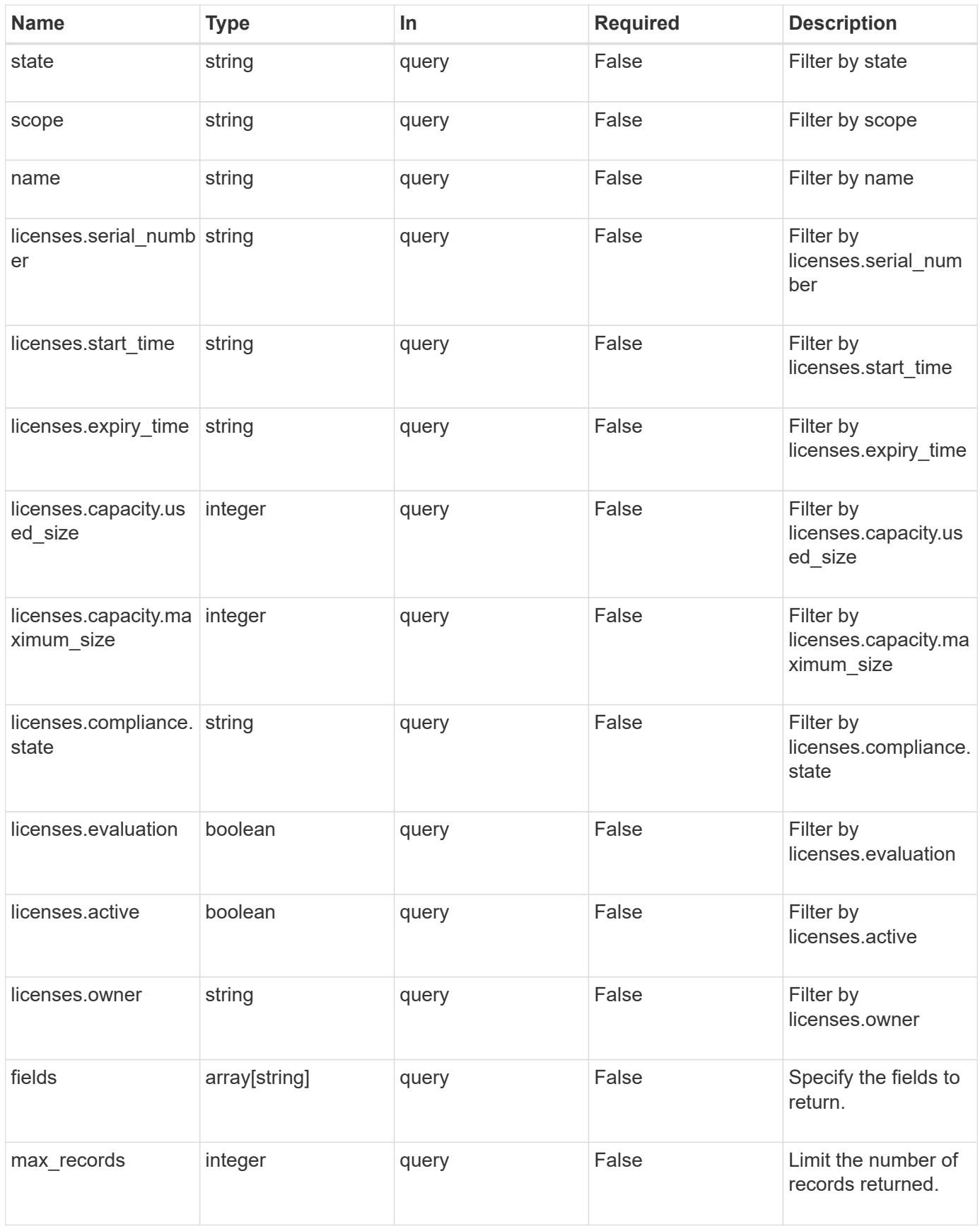

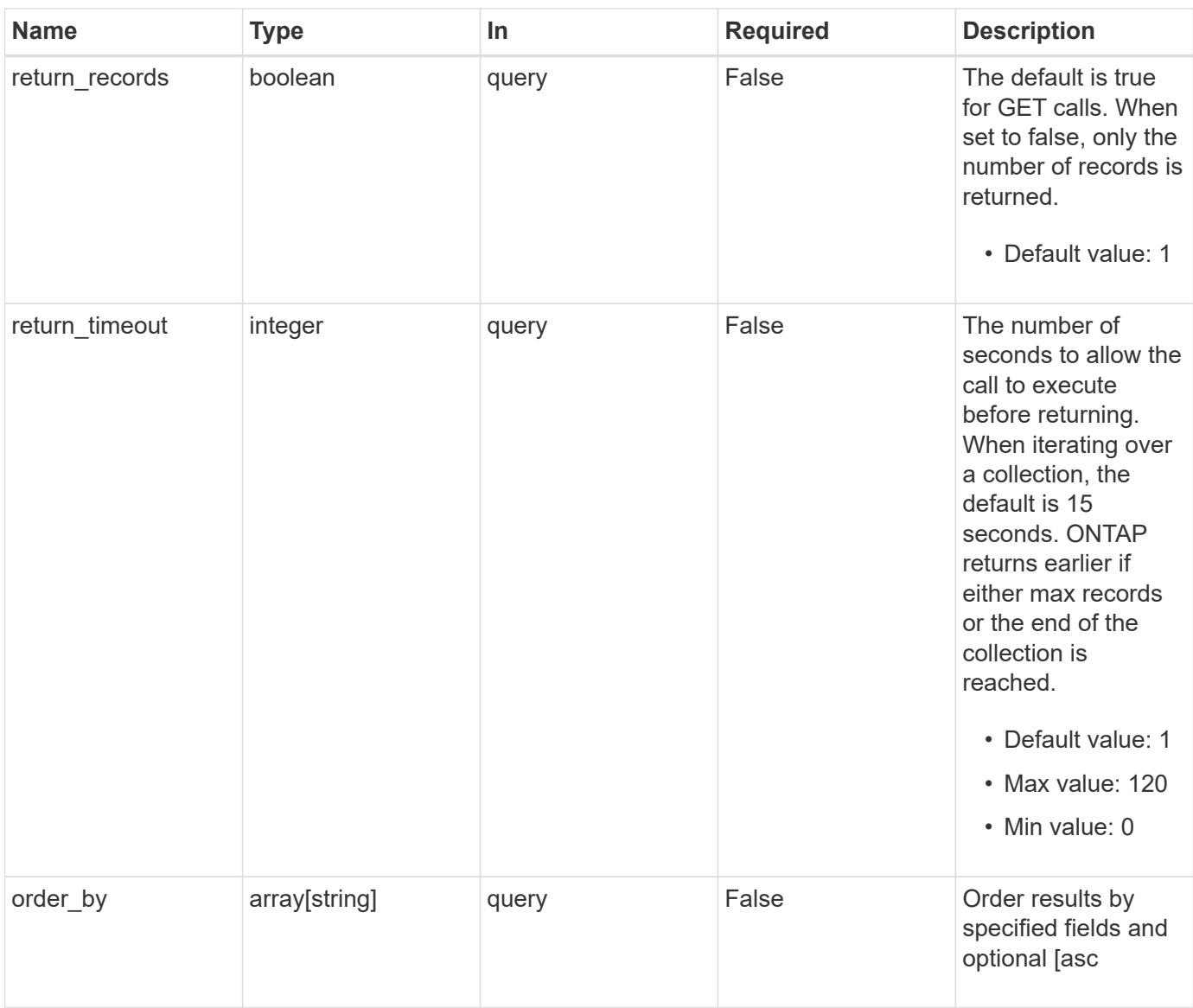

## **Response**

Status: 200, Ok

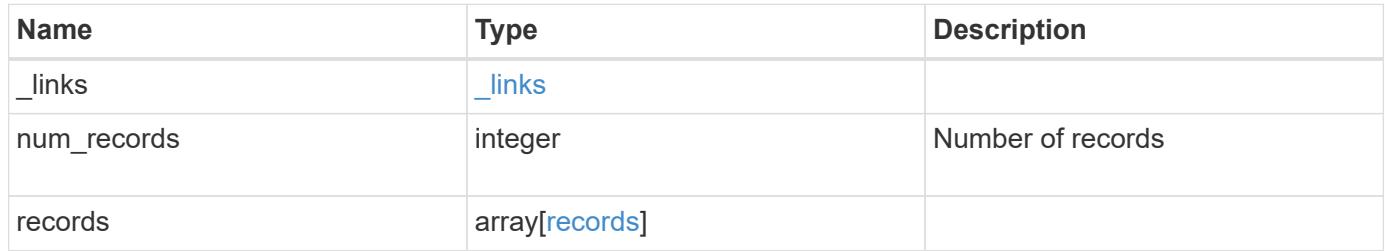

**Example response**

```
{
    "_links": {
      "next": {
        "href": "/api/resourcelink"
      },
      "self": {
       "href": "/api/resourcelink"
      }
    },
    "records": {
      "_links": {
        "self": {
          "href": "/api/resourcelink"
        }
      },
      "keys": {
      },
      "licenses": {
        "capacity": {
          "maximum_size": 0,
          "used_size": 0
        },
         "compliance": {
         "state": "compliant"
        },
        "expiry_time": "2019-03-02T19:00:00Z",
        "owner": "cluster1",
        "serial_number": "123456789",
      "start_time": "2019-02-02T19:00:00Z"
      },
      "name": "NFS",
      "scope": "not_available",
      "state": "compliant"
   }
}
```
#### **Error**

Status: Default, Error

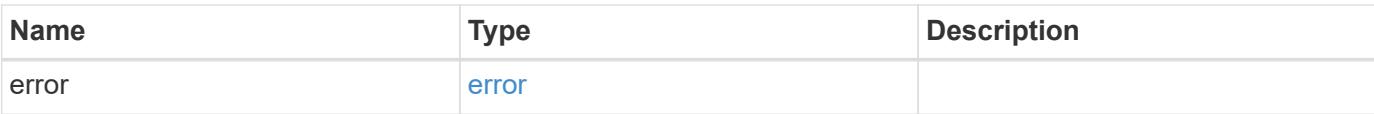

## **Example error**

```
{
   "error": {
     "arguments": {
       "code": "string",
       "message": "string"
      },
      "code": "4",
     "message": "entry doesn't exist",
     "target": "uuid"
   }
}
```
#### **Definitions**

## **See Definitions**

href

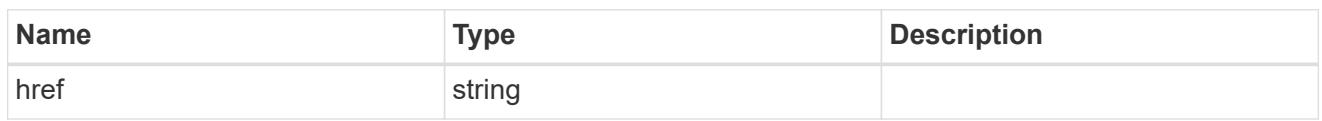

\_links

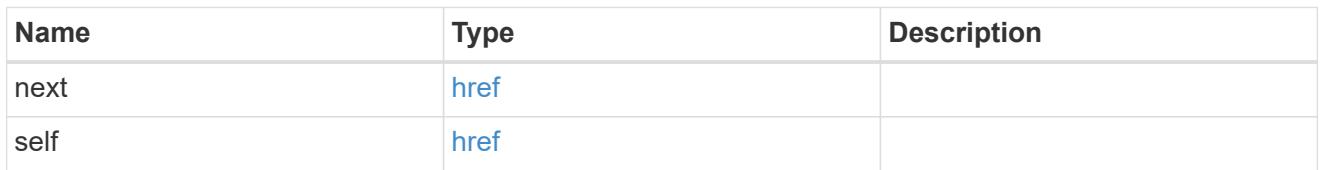

# $_{\perp}$ links

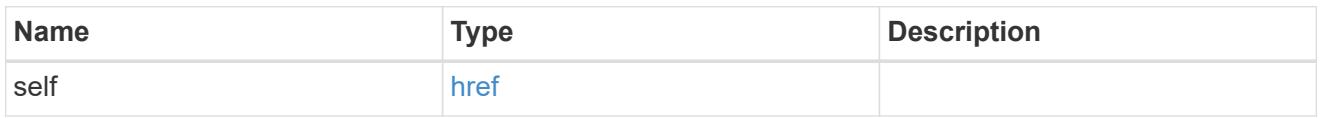

## capacity

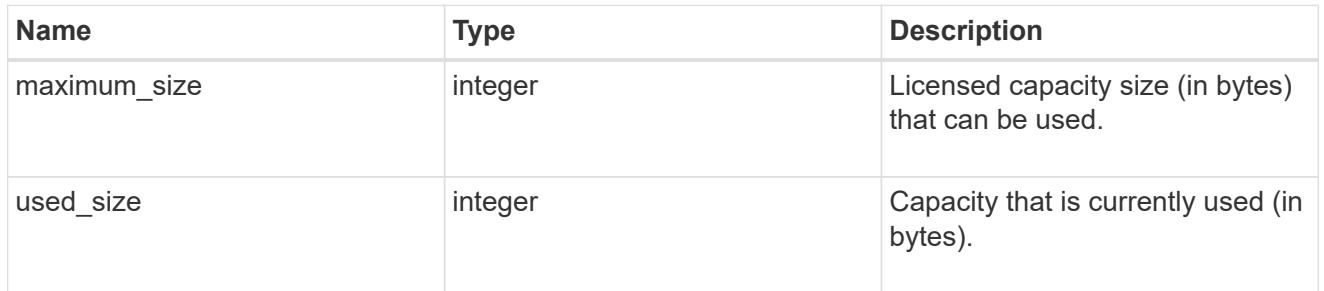

## compliance

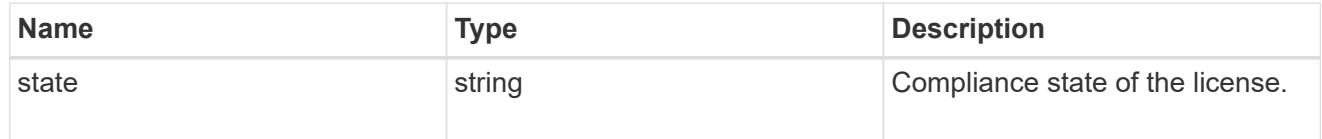

#### licenses

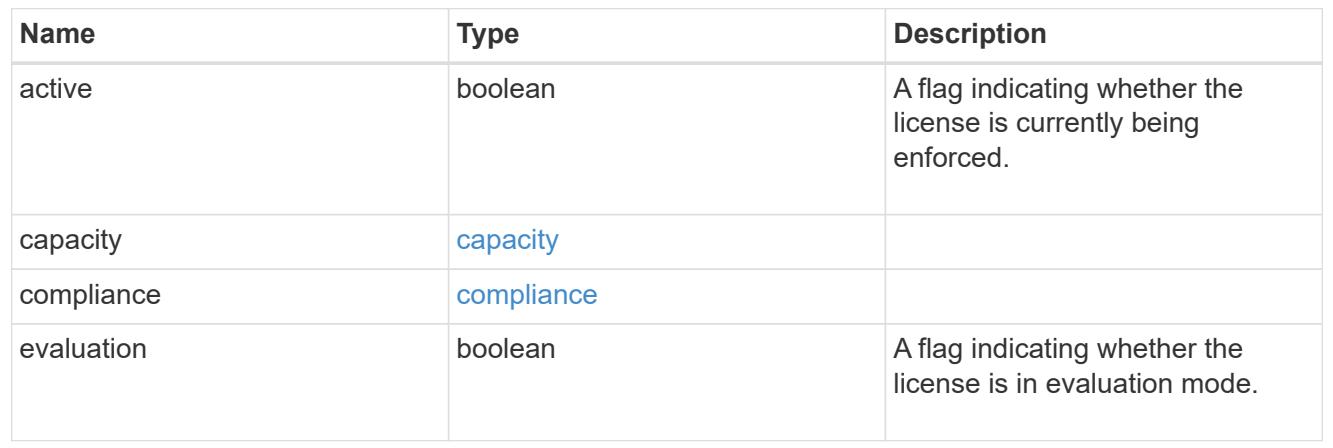

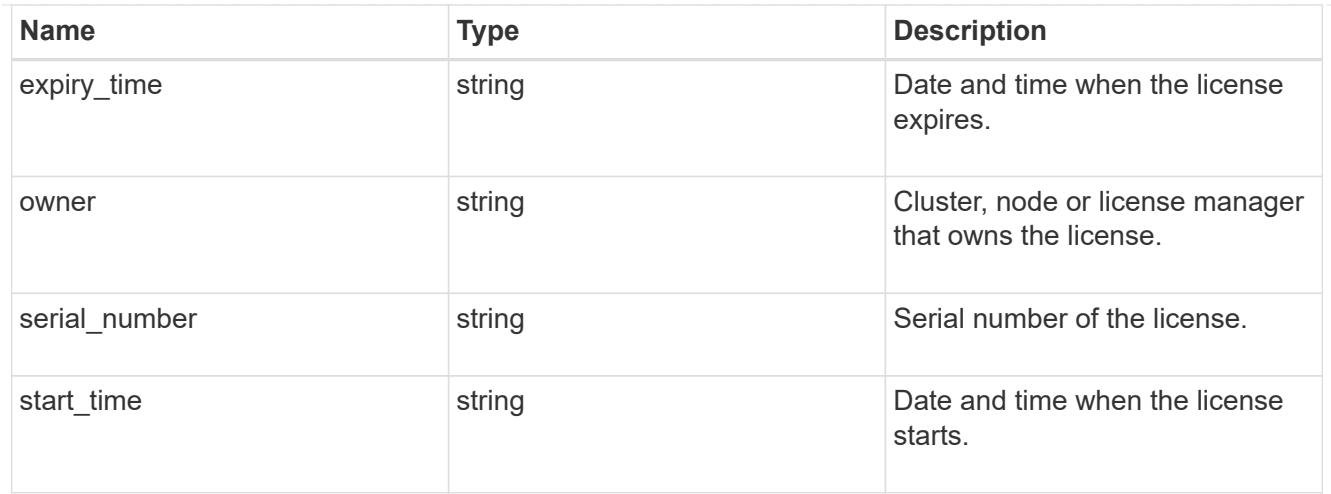

#### records

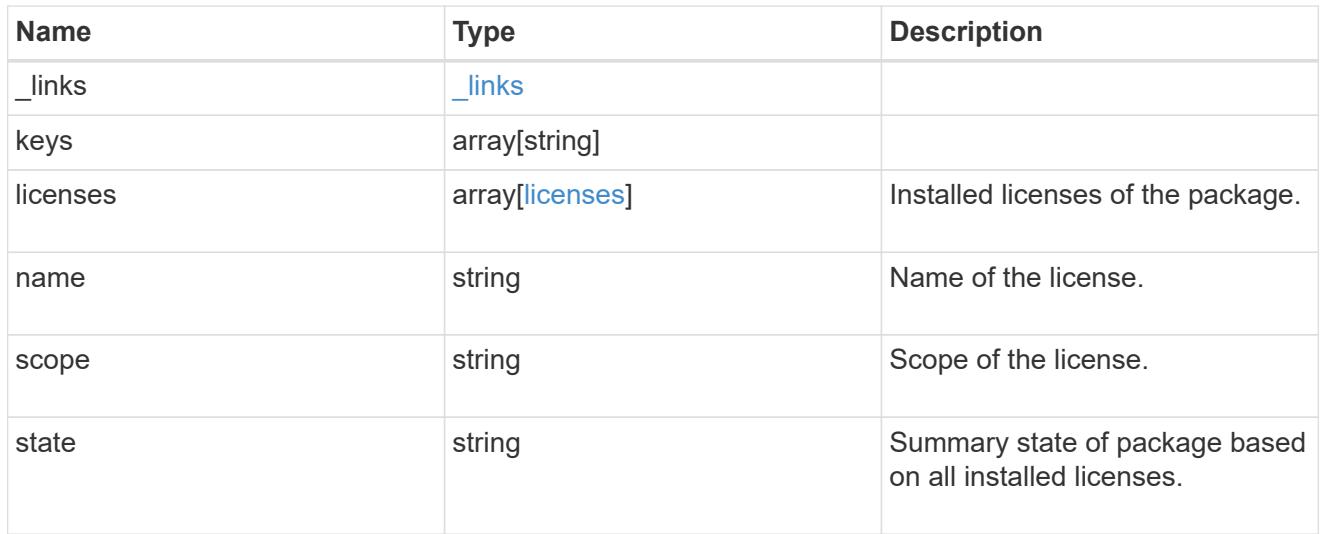

## error\_arguments

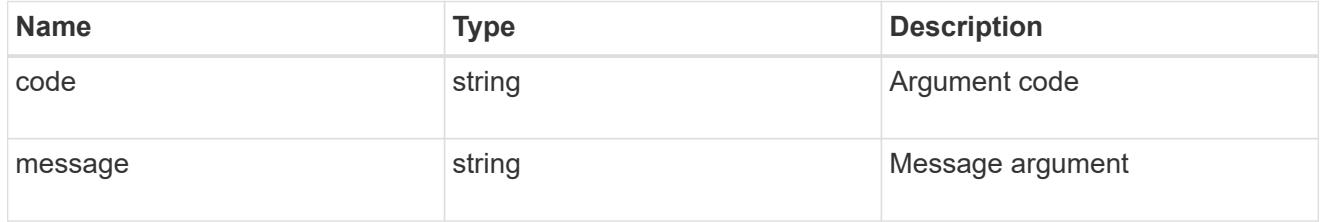

#### error

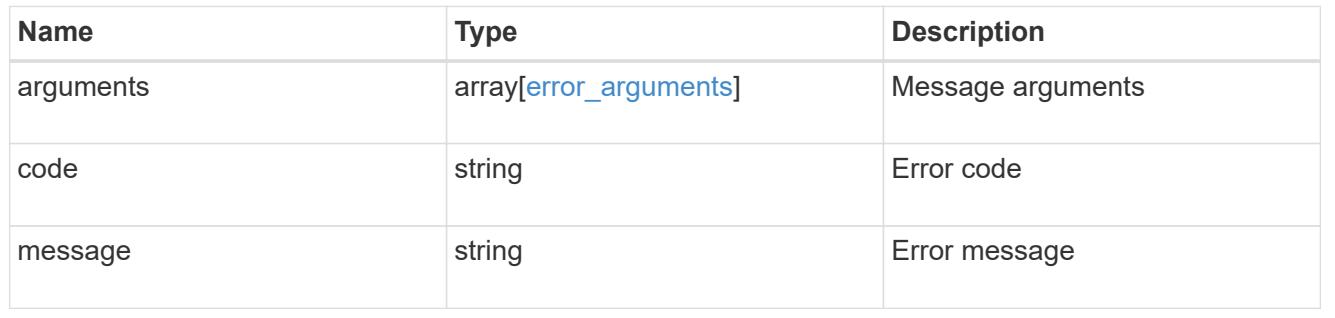

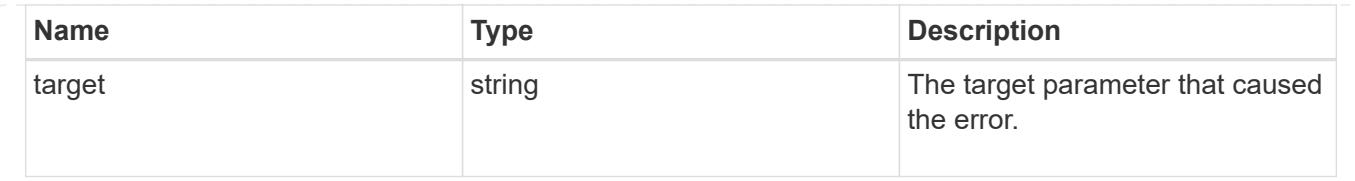

## **Install one or more feature licenses**

POST /cluster/licensing/licenses

## **Introduced In:** 9.6

Installs one or more feature licenses.

### **Required properties**

• keys - Array containing a list of NLF or 26-character license keys.

### **Related ONTAP commands**

• system license add

### **Parameters**

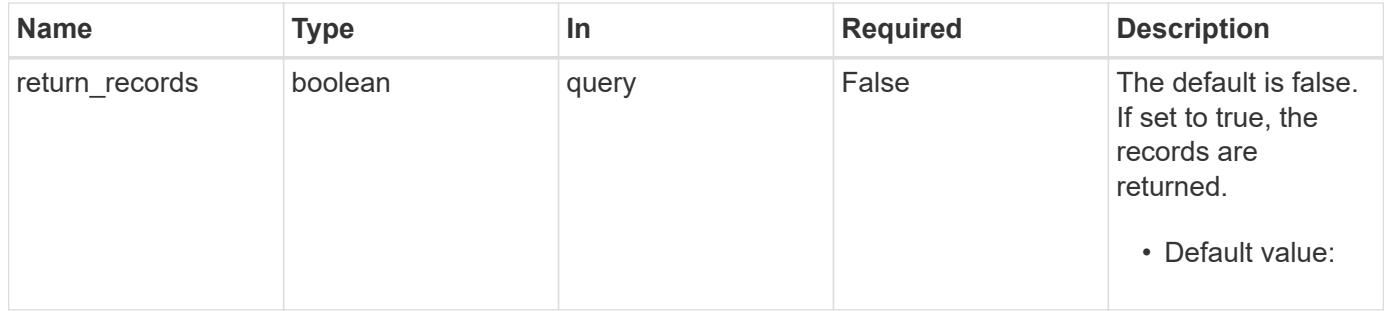

#### **Request Body**

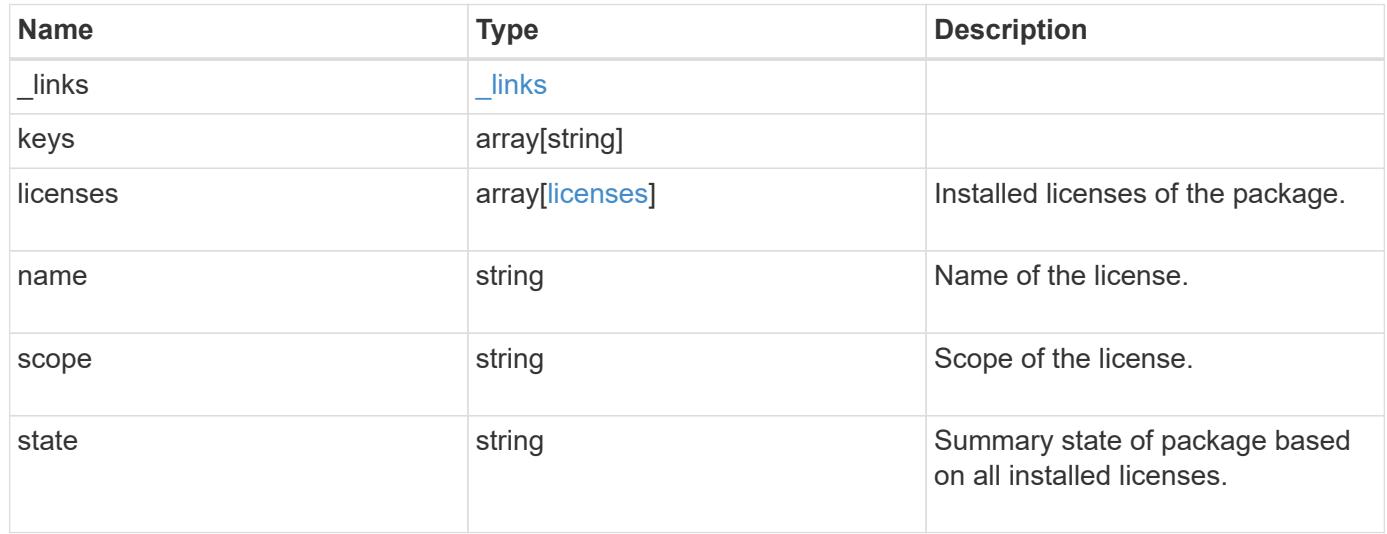

**Example request**

```
{
    "_links": {
      "self": {
        "href": "/api/resourcelink"
     }
    },
    "keys": {
    },
    "licenses": {
     "capacity": {
       "maximum_size": 0,
       "used_size": 0
      },
      "compliance": {
       "state": "compliant"
      },
      "expiry_time": "2019-03-02T19:00:00Z",
      "owner": "cluster1",
      "serial_number": "123456789",
    "start_time": "2019-02-02T19:00:00Z"
    },
    "name": "NFS",
    "scope": "not_available",
    "state": "compliant"
}
```
#### **Response**

```
Status: 201, Created
```
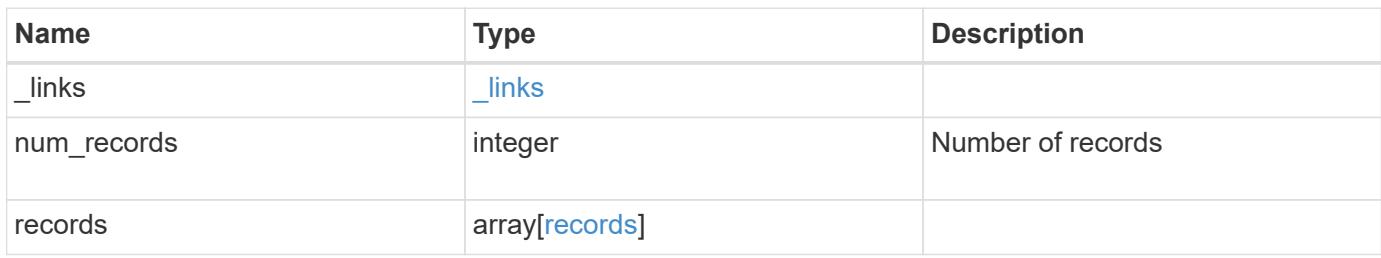

**Example response**

```
{
    "_links": {
      "next": {
        "href": "/api/resourcelink"
      },
      "self": {
       "href": "/api/resourcelink"
      }
    },
    "records": {
      "_links": {
        "self": {
          "href": "/api/resourcelink"
        }
      },
      "keys": {
      },
      "licenses": {
        "capacity": {
          "maximum_size": 0,
          "used_size": 0
        },
         "compliance": {
         "state": "compliant"
        },
        "expiry_time": "2019-03-02T19:00:00Z",
        "owner": "cluster1",
        "serial_number": "123456789",
      "start_time": "2019-02-02T19:00:00Z"
      },
      "name": "NFS",
      "scope": "not_available",
      "state": "compliant"
   }
}
```
#### **Error**

Status: Default

## ONTAP Error Response Codes

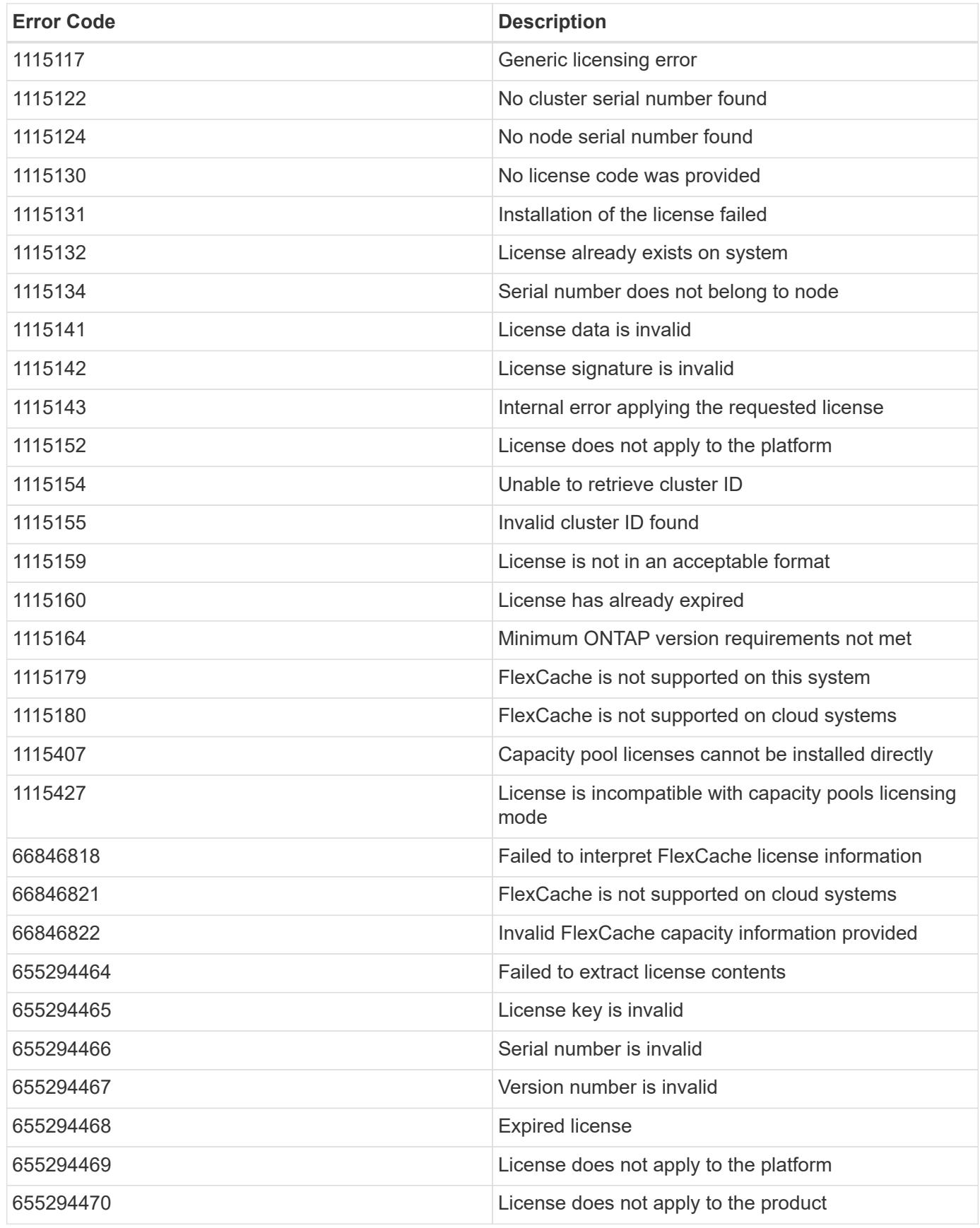

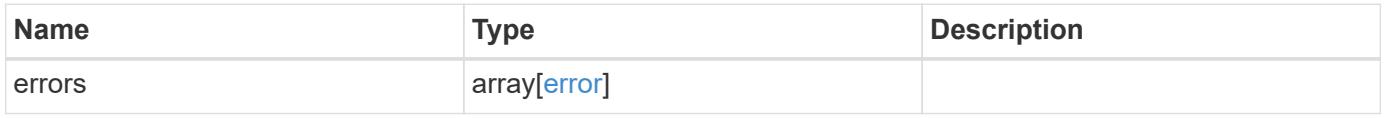

## **Example error**

```
{
   "errors": {
     "arguments": {
       "code": "string",
      "message": "string"
     },
     "code": "4",
     "message": "entry doesn't exist",
     "target": "uuid"
   }
}
```
#### **Definitions**

## **See Definitions**

href

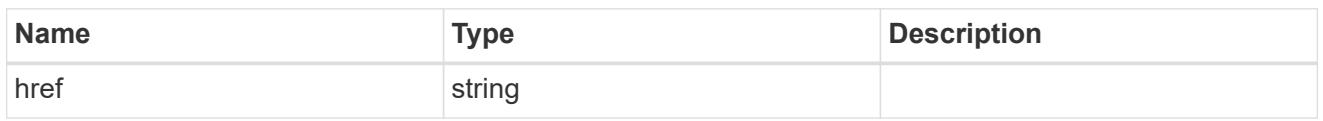

\_links

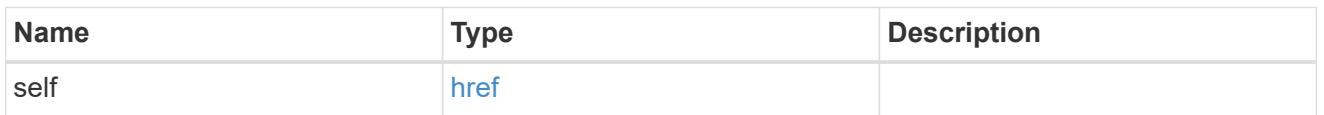

## capacity

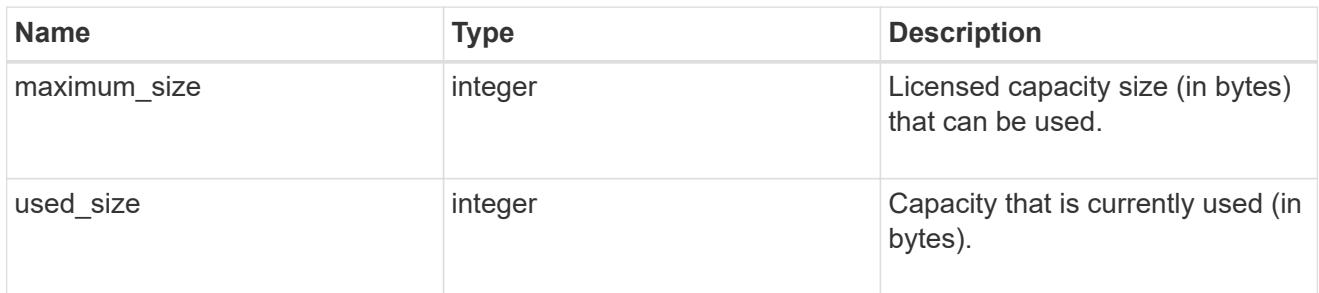

## compliance

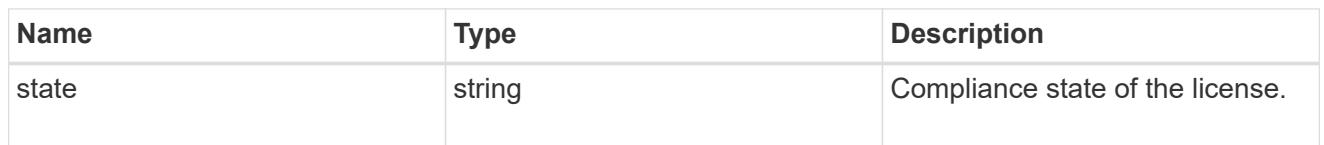

## licenses

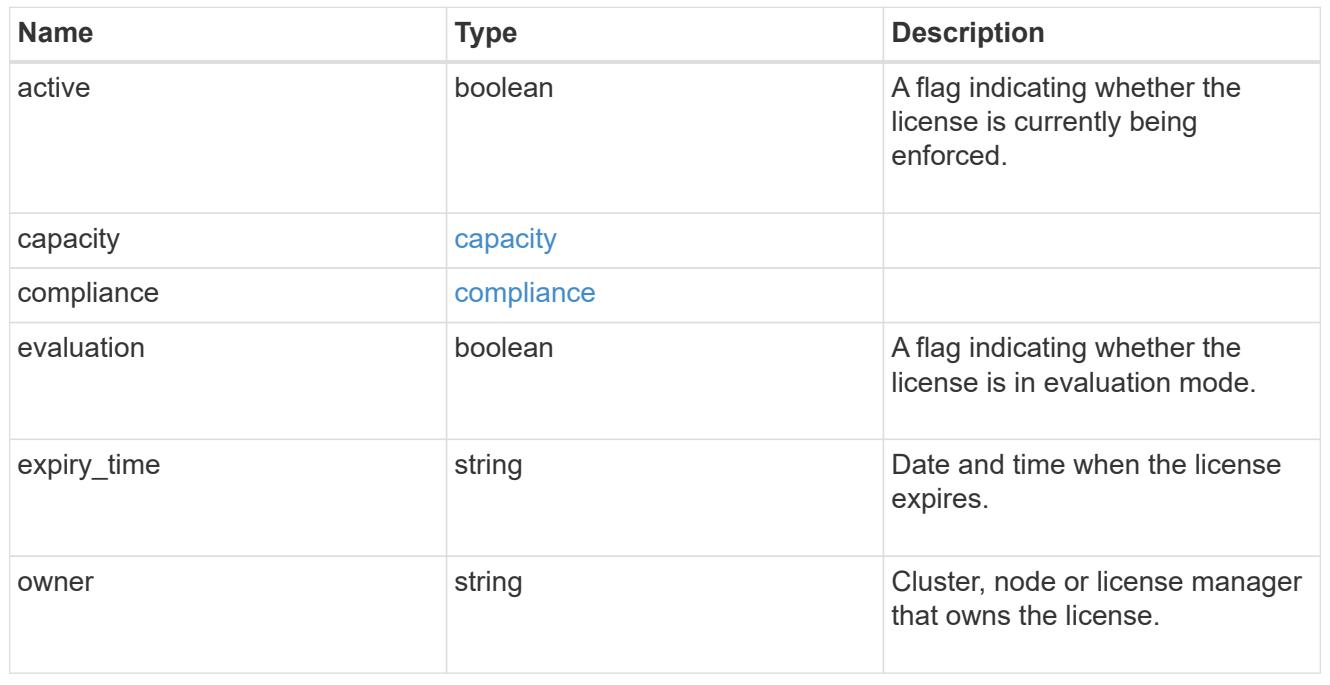

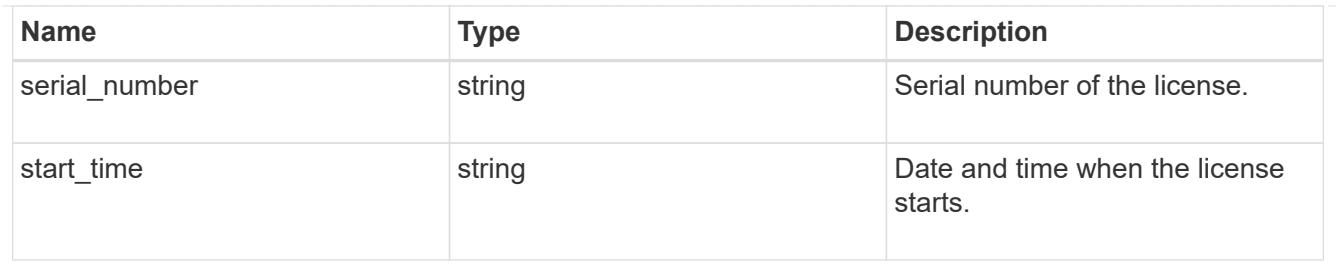

## license\_package

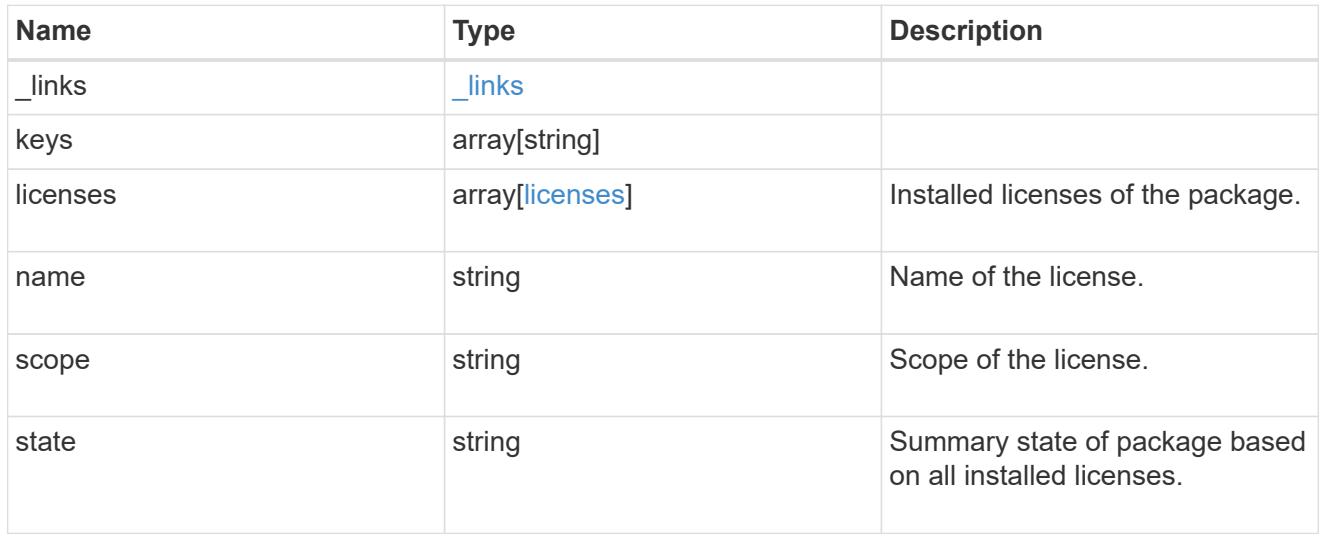

# $_{\perp}$ links

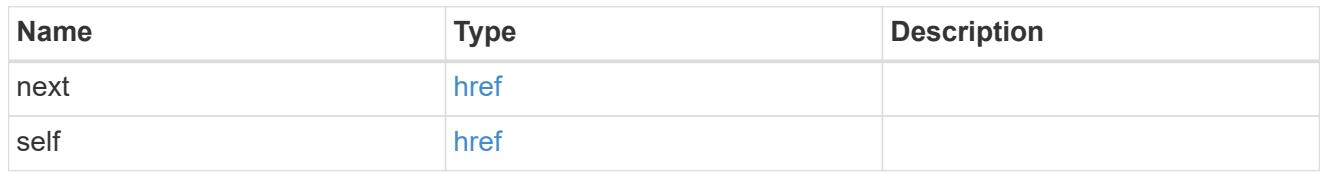

#### records

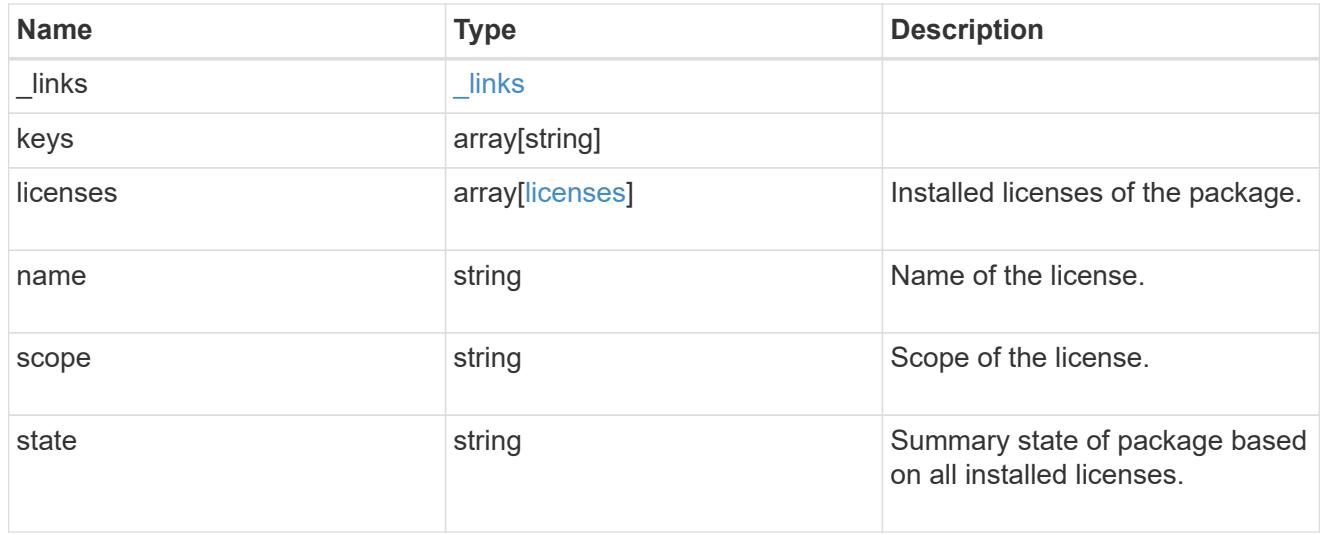

## error\_arguments

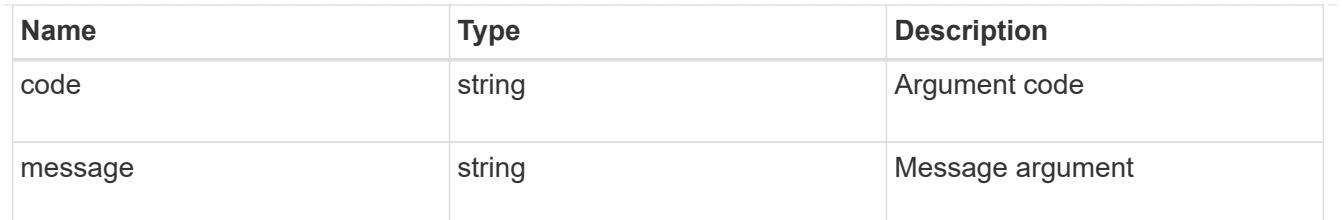

error

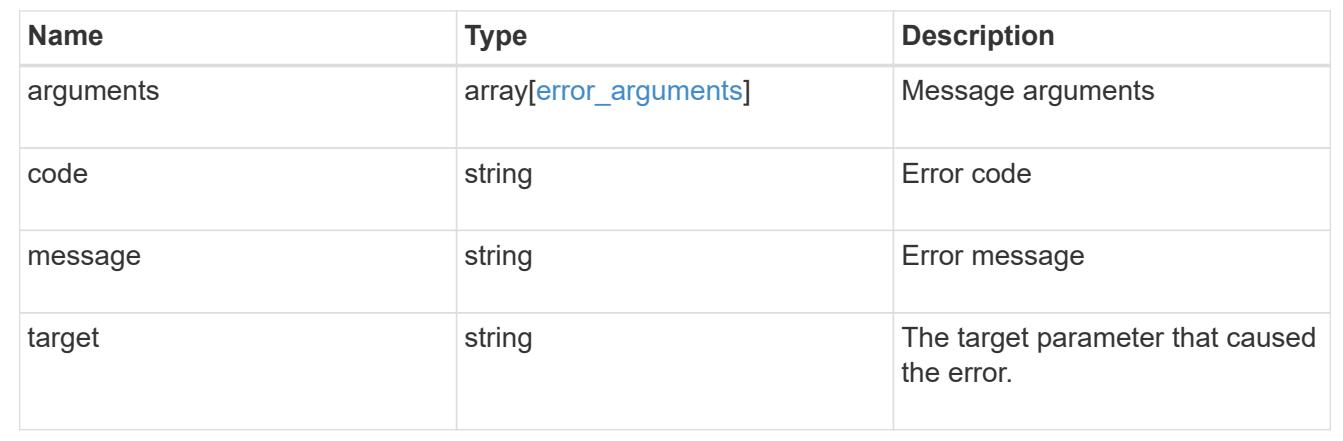

## **Delete a license**

DELETE /cluster/licensing/licenses/{name}

## **Introduced In:** 9.6

Deletes a license.

#### **Related ONTAP commands**

• system license delete

## **Parameters**

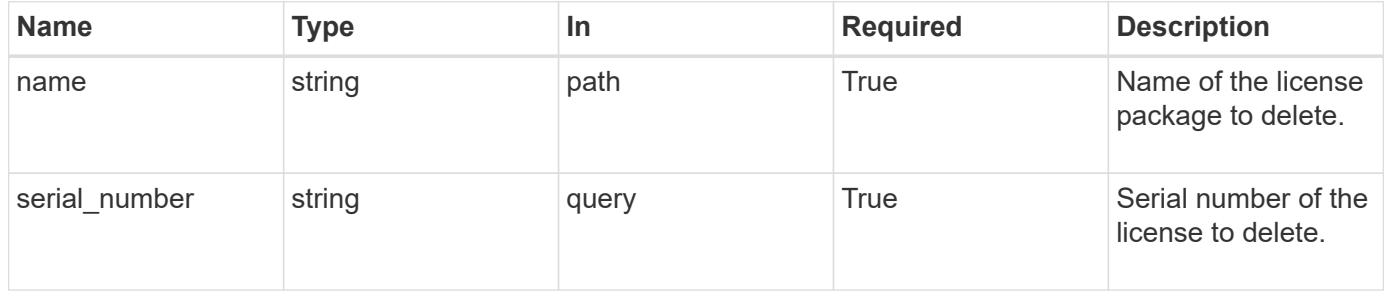

#### **Response**

Status: 200, Ok

Status: Default

## ONTAP Error Response Codes

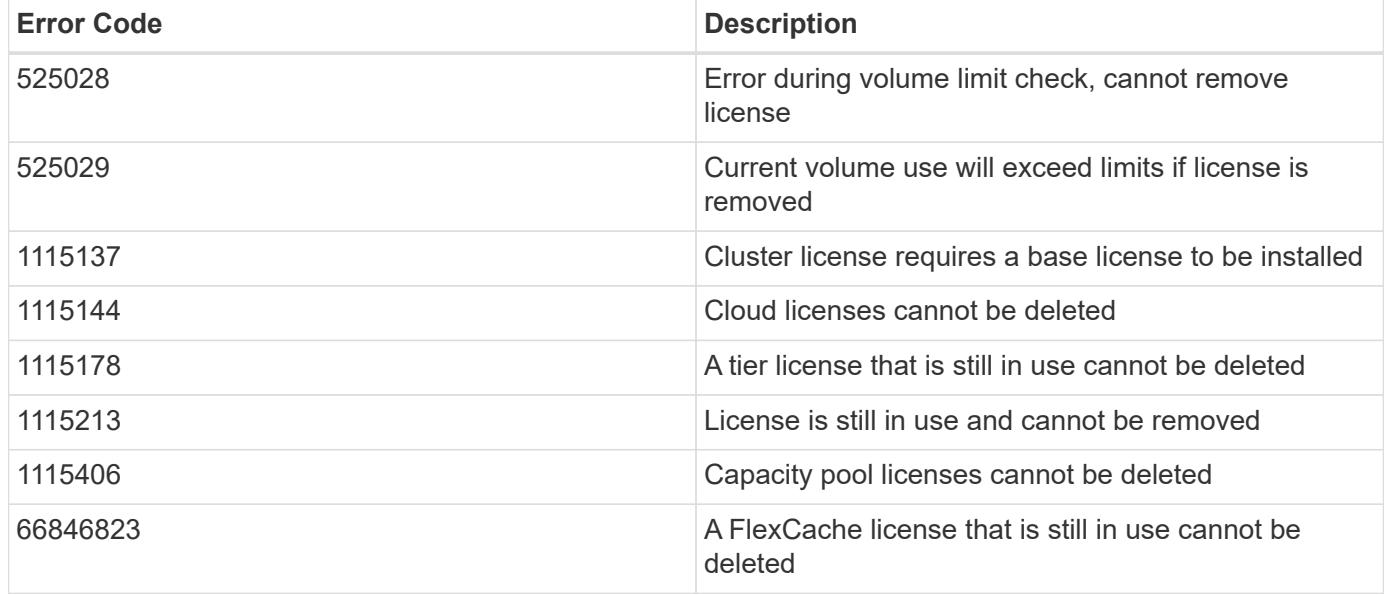

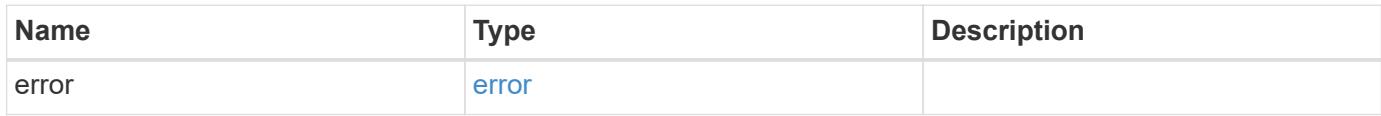

## **Example error**

```
{
   "error": {
    "arguments": {
       "code": "string",
       "message": "string"
     },
     "code": "4",
     "message": "entry doesn't exist",
      "target": "uuid"
   }
}
```
#### **Definitions**
### **See Definitions**

#### error\_arguments

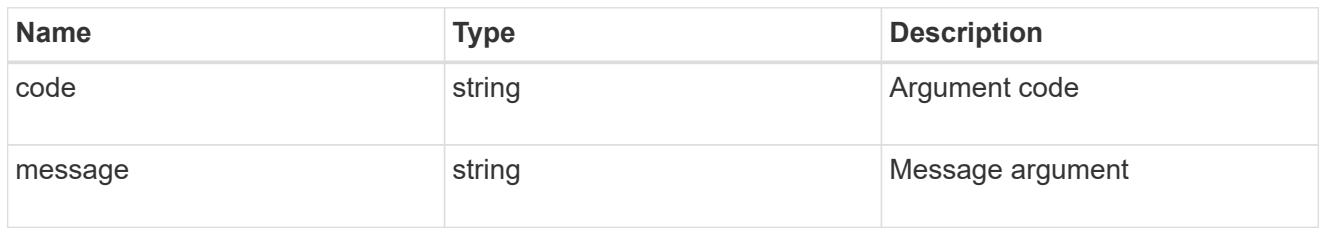

#### error

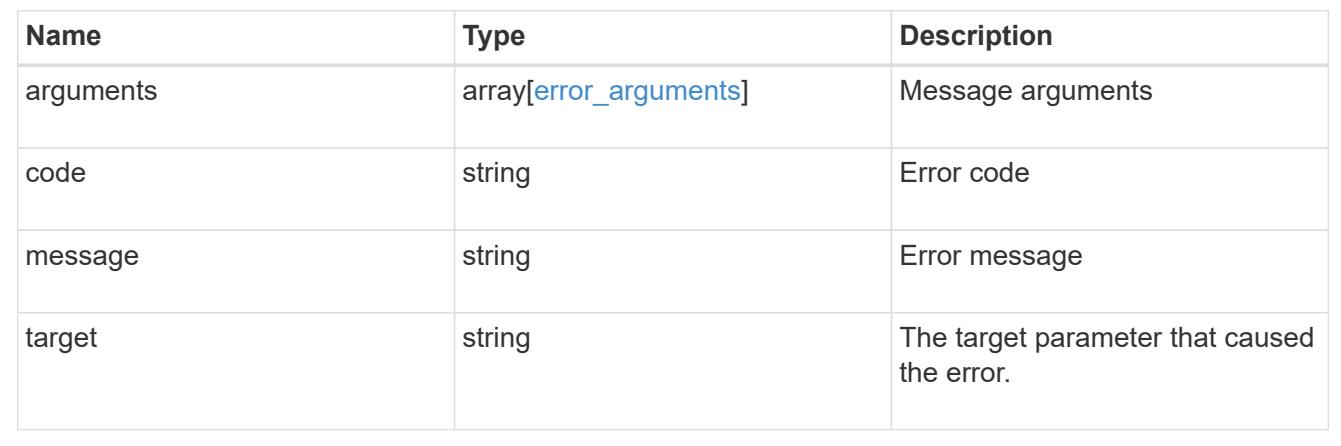

### **Retrieve a license package**

## GET /cluster/licensing/licenses/{name}

## **Introduced In:** 9.6

Retrieves a specific license package.

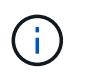

By default, the GET method only returns licensed packages. You must provide the following query "state=unlicensed" to retrieve unlicensed packages.

#### **Related ONTAP commands**

- system license show
- system license show-status

#### **Parameters**

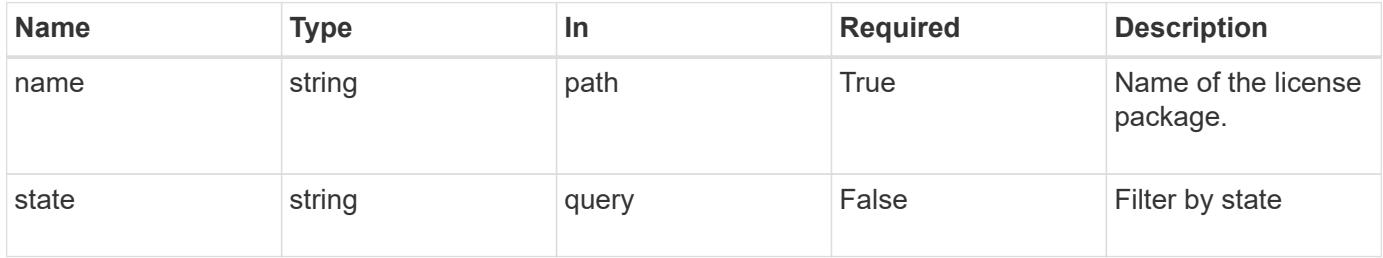

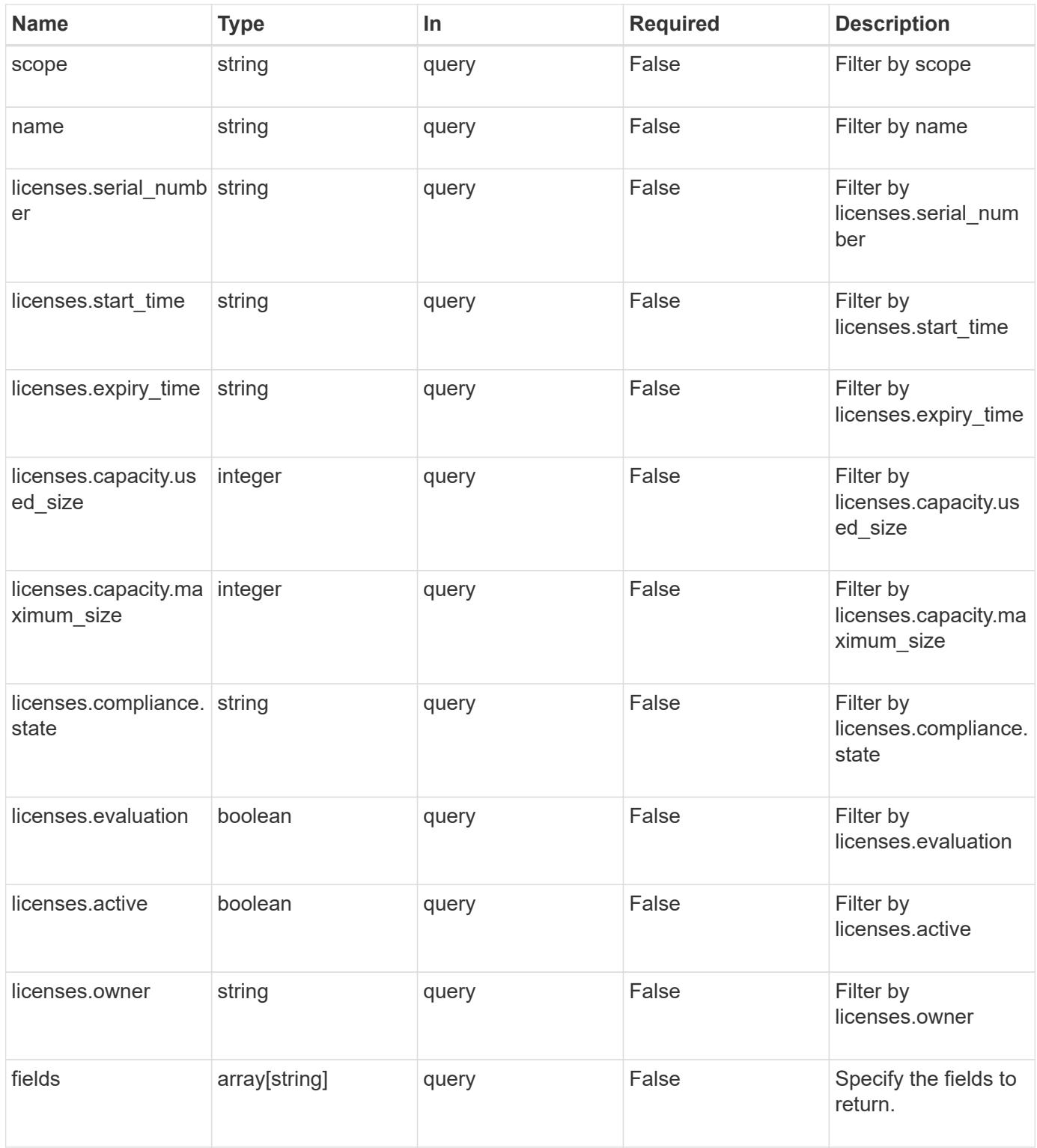

## **Response**

Status: 200, Ok

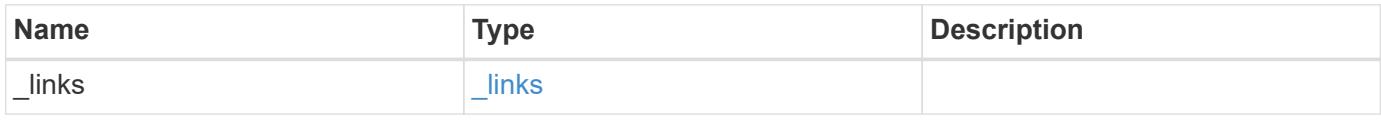

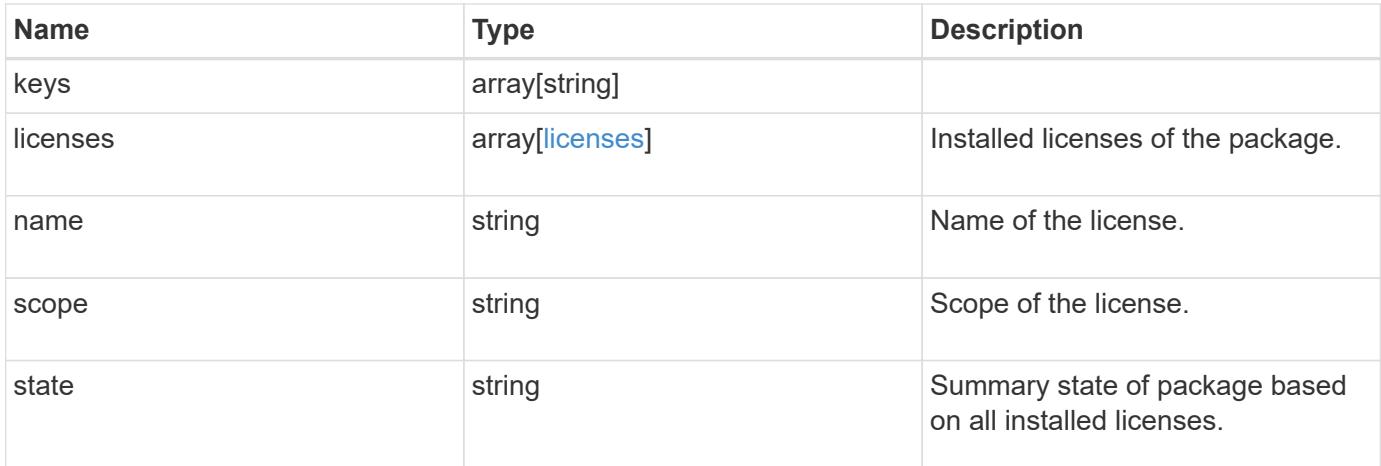

#### **Example response**

```
{
    "_links": {
      "self": {
        "href": "/api/resourcelink"
     }
    },
    "keys": {
    },
    "licenses": {
      "capacity": {
        "maximum_size": 0,
        "used_size": 0
      },
      "compliance": {
       "state": "compliant"
      },
      "expiry_time": "2019-03-02T19:00:00Z",
      "owner": "cluster1",
    "serial number": "123456789",
    "start_time": "2019-02-02T19:00:00Z"
    },
    "name": "NFS",
    "scope": "not_available",
    "state": "compliant"
}
```
#### **Error**

Status: Default, Error

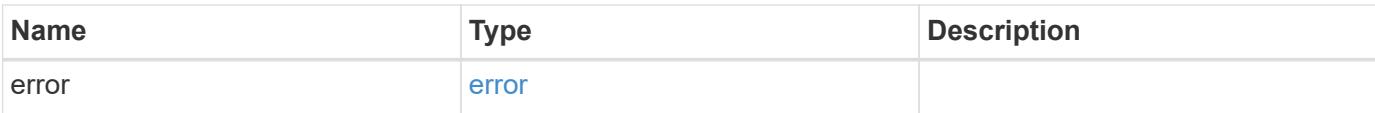

## **Example error**

```
{
   "error": {
     "arguments": {
       "code": "string",
       "message": "string"
      },
      "code": "4",
     "message": "entry doesn't exist",
     "target": "uuid"
   }
}
```
#### **Definitions**

## **See Definitions**

href

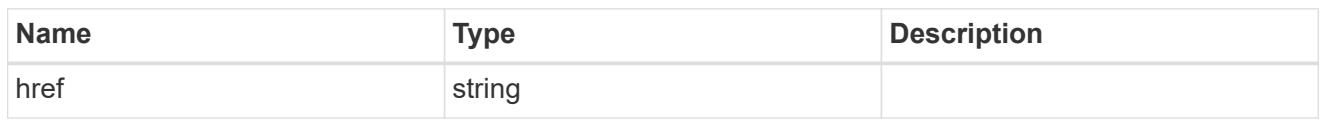

 $\_$ links

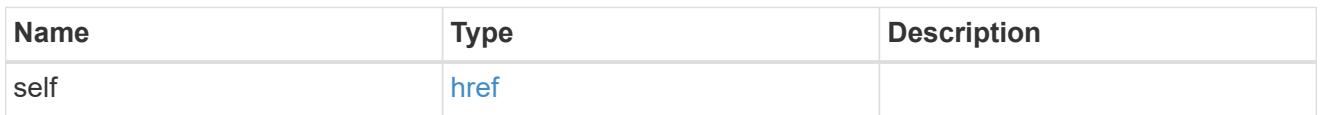

# capacity

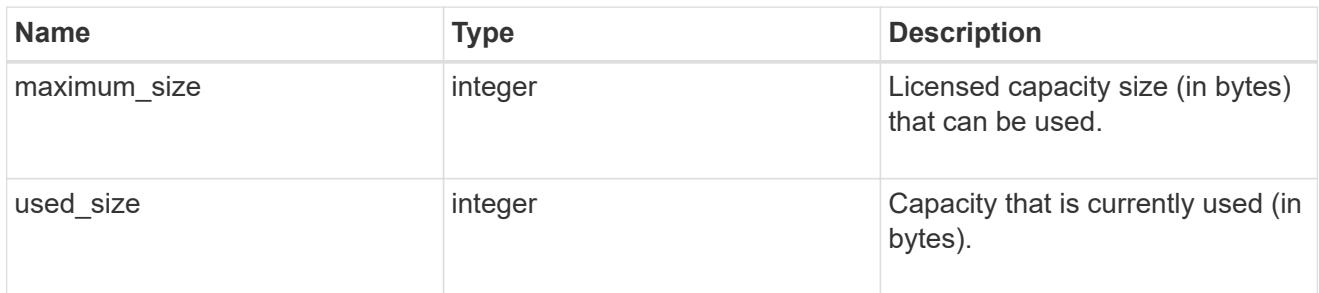

# compliance

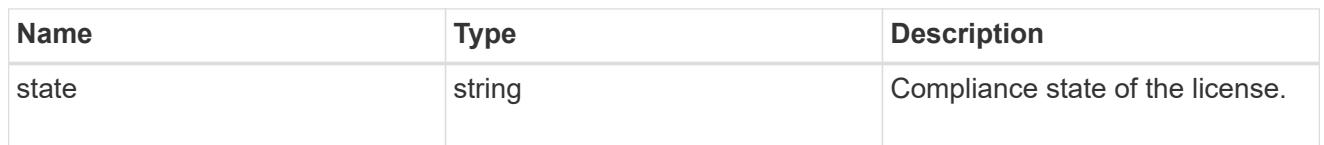

# licenses

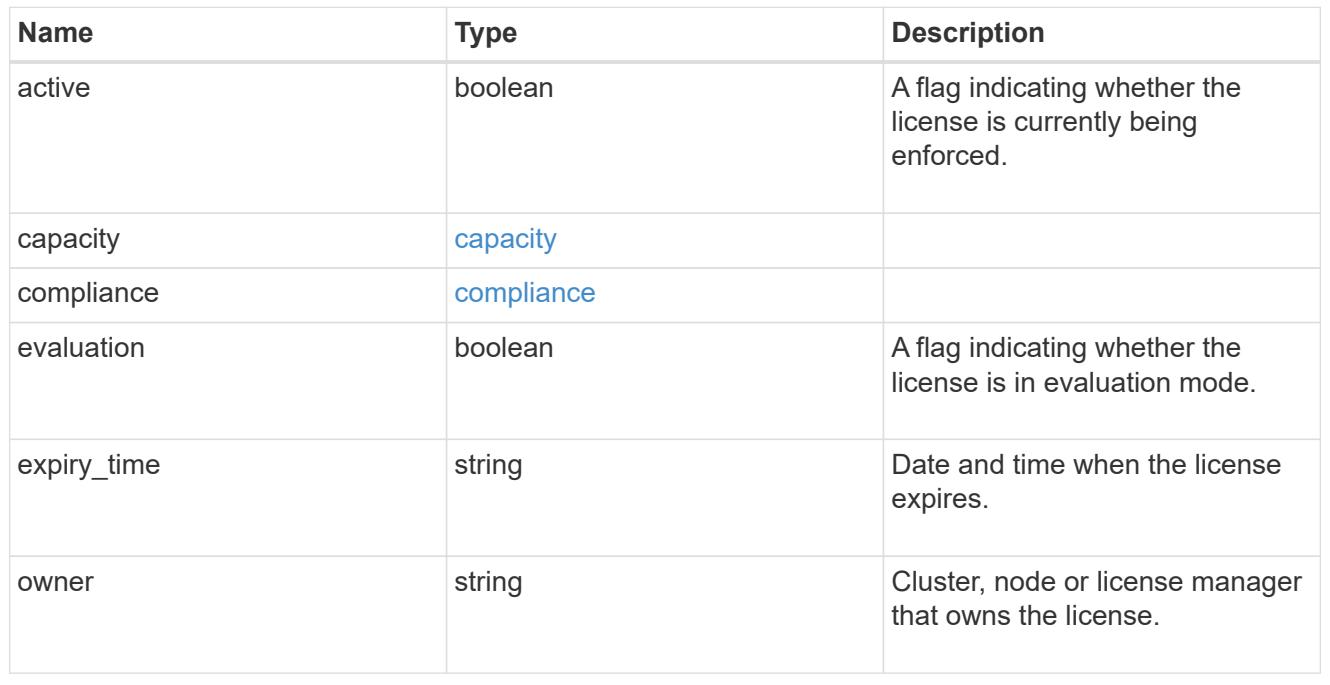

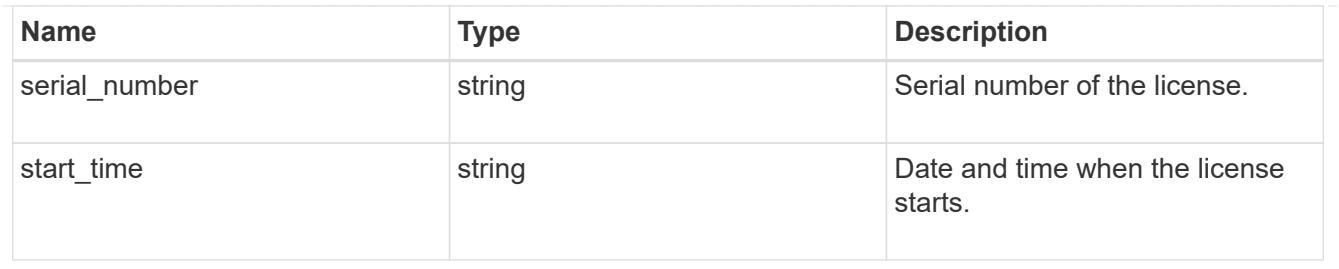

## error\_arguments

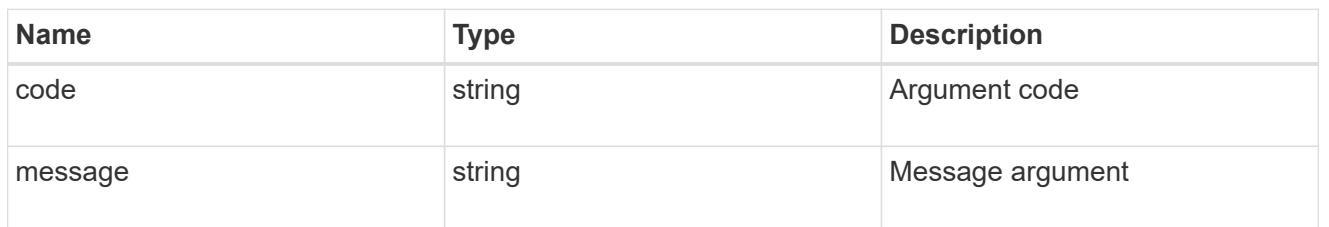

error

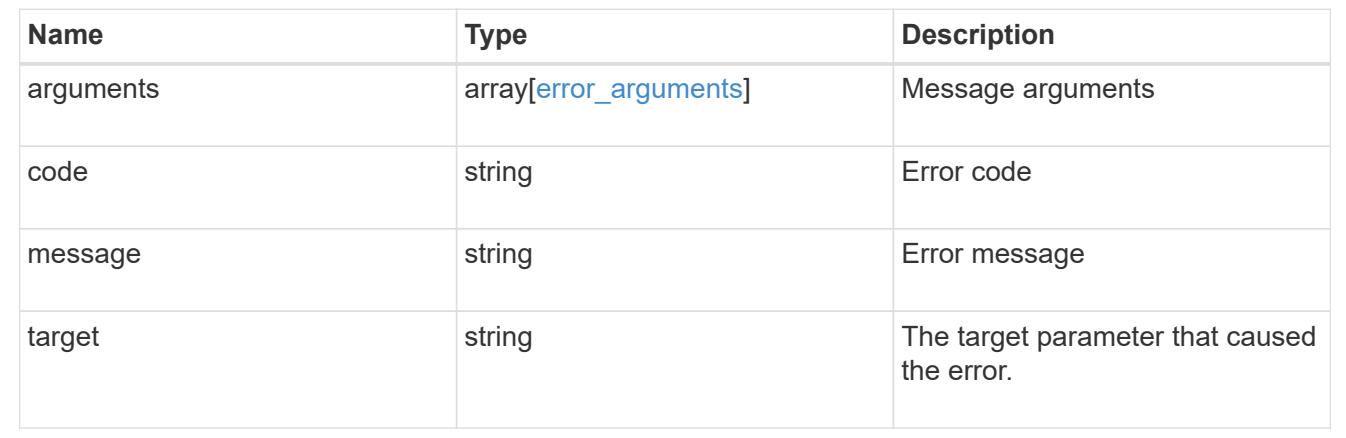

# **Manage cluster mediators**

## **Cluster mediators endpoint overview**

#### **Overview**

You can use this API to connect to a mediator, delete or get the status of the mediator. The GET operation returns the status of the mediator. The DELETE operation deletes the mediator. The POST operation creates the mediator.

## **Examples**

## **GET - MetroCluster status and configuration**

```
[[ID20486f7b0911299613796ed805b114b1]]
= Retrieve ONTAP Mediators configured in the cluster
```

```
[.api-doc-operation .api-doc-operation-get]#GET# [.api-doc-code-
block]#`/cluster/mediators`#
*Introduced In:* 9.8
Retrieves mediators configured in the cluster.
== Parameters
[cols=5*,options=header]
|===|Name
|Type
|In
|Required
|Description
|ip_address
|string
|query
|False
a|Filter by ip_address
|port
|integer
|query
|False
a|Filter by port
|peer_cluster.name
|string
|query
|False
a|Filter by peer cluster.name
|peer_cluster.uuid
|string
|query
|False
a|Filter by peer_cluster.uuid
```
|reachable |boolean |query |False a|Filter by reachable |uuid |string |query |False a|Filter by uuid |fields |array[string] |query |False a|Specify the fields to return. |max\_records |integer |query |False a|Limit the number of records returned. |return\_records |boolean |query |False a|The default is true for GET calls. When set to false, only the number of records is returned. \* Default value: 1 |return\_timeout |integer |query |False a|The number of seconds to allow the call to execute before returning. When iterating over a collection, the default is 15 seconds. ONTAP returns earlier if either max records or the end of the collection is reached.

```
* Default value: 1
* Max value: 120
* Min value: 0
|order_by
|array[string]
|query
|False
a|Order results by specified fields and optional [asc|desc] direction.
Default direction is 'asc' for ascending.
|===== Response
```
#### Status: 200, Ok

```
[cols=3*,options=header]
| == =|Name
|Type
|Description
|_links
|link:#_links[_links]
a|
|num_records
|integer
a|
|records
|array[link:#records[records]]
a|
|===.Example response
[%collapsible%closed]
====[source,json,subs=+macros]
{
    "_links": {
      "next": {
```

```
  "href": "/api/resourcelink"
      },
      "self": {
        "href": "/api/resourcelink"
      }
    },
    "records": {
    "ip address": "10.10.10.7",
      "password": "mypassword",
      "peer_cluster": {
         "_links": {
           "self": {
             "href": "/api/resourcelink"
          }
         },
         "name": "cluster2",
        "uuid": "ebe27c49-1adf-4496-8335-ab862aebebf2"
      },
      "port": "31784",
      "reachable": 1,
      "user": "myusername",
      "uuid": "string"
   }
}
====== Error
```
Status: Default, Error

```
[cols=3*,options=header]
|===|Name
|Type
|Description
|error
|link:#error[error]
a|
|===.Example error
[%collapsible%closed]
```

```
====[source, json, subs=+macros]
{
    "error": {
      "arguments": {
        "code": "string",
        "message": "string"
      },
      "code": "4",
      "message": "entry doesn't exist",
      "target": "uuid"
   }
}
====== Definitions
[.api-def-first-level]
.See Definitions
[%collapsible%closed]
//Start collapsible Definitions block
=[#href]
[.api-collapsible-fifth-title]
href
[cols=3*,options=header]
| == =|Name
|Type
|Description
|href
|string
a|
| == =[#_links]
[.api-collapsible-fifth-title]
_links
[cols=3*,options=header]
| == =|Name
```

```
|Type
|Description
|next
|link:#href[href]
a|
|self
|link:#href[href]
a|
|===[#_links]
[.api-collapsible-fifth-title]
_links
[cols=3*,options=header]
|===|Name
|Type
|Description
|self
|link:#href[href]
a|
| == =[#peer_cluster]
[.api-collapsible-fifth-title]
peer cluster
The peer cluster that the mediator service is used for.
[cols=3*,options=header]
| == =|Name
|Type
|Description
|_links
|link:#_links[_links]
a|
```

```
|name
|string
a|
|uuid
|string
a|
|===[#records]
[.api-collapsible-fifth-title]
records
[cols=3*,options=header]
|===|Name
|Type
|Description
|ip_address
|string
a|The IP address of the mediator.
|password
|string
a|The password used to connect to the REST server on the mediator.
|peer_cluster
|link:#peer_cluster[peer_cluster]
a|The peer cluster that the mediator service is used for.
|port
|integer
a|The REST server's port number on the mediator.
|reachable
|boolean
a|Indicates the connectivity status of the mediator.
```

```
|user
|string
a|The username used to connect to the REST server on the mediator.
|uuid
|string
a|The unique identifier for the mediator service.
| == =[#error arguments]
[.api-collapsible-fifth-title]
error_arguments
[cols=3*,options=header]
|===|Name
|Type
|Description
|code
|string
a|Argument code
|message
|string
a|Message argument
| == =[#error]
[.api-collapsible-fifth-title]
error
[cols=3*,options=header]
| == =|Name
|Type
|Description
|arguments
```

```
|array[link:#error_arguments[error_arguments]]
a|Message arguments
|code
|string
a|Error code
|message
|string
a|Error message
|target
|string
a|The target parameter that caused the error.
|===//end collapsible .Definitions block
====[[IDd3521144f44c31e30c67cd2cce1e0051]]
= Create and connect an ONTAP Mediator
[.api-doc-operation .api-doc-operation-post]#POST# [.api-doc-code-
block]#`/cluster/mediators`#
*Introduced In:* 9.8
Creates and connect a mediator.
== Parameters
[cols=5*,options=header]
| == =|Name
|Type
|In
|Required
```

```
|Description
|return_timeout
|integer
|query
|False
a|The number of seconds to allow the call to execute before returning.
When doing a POST, PATCH, or DELETE operation on a single record, the
default is 0 seconds. This means that if an asynchronous operation is
started, the server immediately returns HTTP code 202 (Accepted) along
with a link to the job. If a non-zero value is specified for POST, PATCH,
or DELETE operations, ONTAP waits that length of time to see if the job
completes so it can return something other than 202.
* Default value: 1
* Max value: 120
* Min value: 0
|return_records
|boolean
|query
|False
a|The default is false. If set to true, the records are returned.
* Default value:
|===== Request Body
[cols=3*,options=header]
| == =|Name
|Type
|Description
|ip_address
|string
a|The IP address of the mediator.
|password
|string
a|The password used to connect to the REST server on the mediator.
```

```
|peer_cluster
|link:#peer_cluster[peer_cluster]
a|The peer cluster that the mediator service is used for.
|port
|integer
a|The REST server's port number on the mediator.
|reachable
|boolean
a|Indicates the connectivity status of the mediator.
|user
|string
a|The username used to connect to the REST server on the mediator.
|uuid
|string
a|The unique identifier for the mediator service.
|===.Example request
[%collapsible%closed]
====
[source, json, subs=+macros]
{
  "ip address": "10.10.10.7",
    "password": "mypassword",
    "peer_cluster": {
      "_links": {
        "self": {
          "href": "/api/resourcelink"
        }
      },
      "name": "cluster2",
      "uuid": "ebe27c49-1adf-4496-8335-ab862aebebf2"
    },
    "port": "31784",
```

```
  "reachable": 1,
    "user": "myusername",
    "uuid": "string"
}
====
```
== Response

Status: 202, Accepted

```
[cols=3*,options=header]
| == =|Name
|Type
|Description
|job
|link:#job_link[job_link]
a|
| == =.Example response
[%collapsible%closed]
====[source,json,subs=+macros]
{
    "job": {
      "_links": {
        "self": {
           "href": "/api/resourcelink"
        }
      },
      "uuid": "string"
   }
}
====
== Error
```
Status: Default

ONTAP Error Response codes

```
| == =| Error code | Description
| 13369351
| Update to mediator failed. Reason: does not authorized for that command.
Check that the peer cluster and mediator are reachable.
| == =[cols=3*,options=header]
| == =|Name
|Type
|Description
|error
|link:#error[error]
a|
| == =.Example error
[%collapsible%closed]
====[source,json,subs=+macros]
{
    "error": {
      "arguments": {
        "code": "string",
        "message": "string"
      },
      "code": "4",
      "message": "entry doesn't exist",
      "target": "uuid"
   }
}
====== Definitions
[.api-def-first-level]
.See Definitions
[%collapsible%closed]
//Start collapsible Definitions block
====
```

```
[#href]
[.api-collapsible-fifth-title]
href
[cols=3*,options=header]
| == =|Name
|Type
|Description
|href
|string
a|
| == =[#_links]
[.api-collapsible-fifth-title]
_links
[cols=3*,options=header]
|===|Name
|Type
|Description
|self
|link:#href[href]
a|
|===[#peer_cluster]
[.api-collapsible-fifth-title]
peer cluster
The peer cluster that the mediator service is used for.
[cols=3*,options=header]
|===|Name
|Type
|Description
```

```
|_links
|link:#_links[_links]
a|
|name
|string
a|
|uuid
|string
a|
|===[#mediator]
[.api-collapsible-fifth-title]
mediator
Mediator information
[cols=3*,options=header]
|===|Name
|Type
|Description
|ip_address
|string
a|The IP address of the mediator.
|password
|string
a|The password used to connect to the REST server on the mediator.
|peer_cluster
|link:#peer_cluster[peer_cluster]
a|The peer cluster that the mediator service is used for.
|port
|integer
a|The REST server's port number on the mediator.
```

```
|reachable
|boolean
a|Indicates the connectivity status of the mediator.
|user
|string
a|The username used to connect to the REST server on the mediator.
|uuid
|string
a|The unique identifier for the mediator service.
| == =[#job_link]
[.api-collapsible-fifth-title]
job_link
[cols=3*,options=header]
|===|Name
|Type
|Description
|_links
|link:#_links[_links]
a|
|uuid
|string
a|The UUID of the asynchronous job that is triggered by a POST, PATCH, or
DELETE operation.
| == =[#error_arguments]
[.api-collapsible-fifth-title]
error_arguments
[cols=3*,options=header]
```

```
| == =|Name
|Type
|Description
|code
|string
a|Argument code
|message
|string
a|Message argument
|===[#error]
[.api-collapsible-fifth-title]
error
[cols=3*,options=header]
| == =|Name
|Type
|Description
|arguments
|array[link:#error_arguments[error_arguments]]
a|Message arguments
|code
|string
a|Error code
|message
|string
a|Error message
|target
|string
a|The target parameter that caused the error.
```

```
|===//end collapsible .Definitions block
====[[IDef0eeb4a552636865cdbfebc91d7126f]]
= Delete an ONTAP Mediator
[.api-doc-operation .api-doc-operation-delete]#DELETE# [.api-doc-code-
block]#`/cluster/mediators/{uuid}`#
*Introduced In:* 9.8
Deletes the mediator.
== Parameters
[cols=5*,options=header]
| == =|Name
|Type
|In
|Required
|Description
|uuid
|string
|path
|True
a|* format: uuid
|return_timeout
|integer
|query
|False
a|The number of seconds to allow the call to execute before returning.
When doing a POST, PATCH, or DELETE operation on a single record, the
default is 0 seconds. This means that if an asynchronous operation is
started, the server immediately returns HTTP code 202 (Accepted) along
with a link to the job. If a non-zero value is specified for POST, PATCH,
```

```
or DELETE operations, ONTAP waits that length of time to see if the job
completes so it can return something other than 202.
* Default value: 1
* Max value: 120
* Min value: 0
| == === Request Body
[cols=3*,options=header]
|===|Name
|Type
|Description
|ip_address
|string
a|The IP address of the mediator.
|password
|string
a|The password used to connect to the REST server on the mediator.
|peer_cluster
|link:#peer_cluster[peer_cluster]
a|The peer cluster that the mediator service is used for.
|port
|integer
a|The REST server's port number on the mediator.
|reachable
|boolean
a|Indicates the connectivity status of the mediator.
|user
|string
a|The username used to connect to the REST server on the mediator.
```

```
|uuid
|string
a|The unique identifier for the mediator service.
| == =.Example request
[%collapsible%closed]
=[source,json,subs=+macros]
{
    "ip_address": "10.10.10.7",
    "password": "mypassword",
    "peer_cluster": {
    " links": {
        "self": {
          "href": "/api/resourcelink"
        }
      },
      "name": "cluster2",
      "uuid": "ebe27c49-1adf-4496-8335-ab862aebebf2"
    },
    "port": "31784",
    "reachable": 1,
    "user": "myusername",
    "uuid": "string"
}
====== Response
```
Status: 202, Accepted

```
[cols=3*,options=header]
| == =|Name
|Type
|Description
|job
|link:#job_link[job_link]
a|
|===.Example response
[%collapsible%closed]
====[source,json,subs=+macros]
{
    "job": {
      "_links": {
        "self": {
          "href": "/api/resourcelink"
        }
      },
      "uuid": "string"
   }
}
====== Error
```
# Status: Default

```
ONTAP Error Response codes
|===| Error code | Description
| 13369377
| Mediator field "mediator.id" does not exist.
| == =
```
[cols=3\*,options=header]

```
| == =|Name
|Type
|Description
|error
|link:#error[error]
a|
|===.Example error
[%collapsible%closed]
====[source,json,subs=+macros]
{
    "error": {
      "arguments": {
        "code": "string",
        "message": "string"
      },
      "code": "4",
      "message": "entry doesn't exist",
      "target": "uuid"
    }
}
====== Definitions
[.api-def-first-level]
.See Definitions
[%collapsible%closed]
//Start collapsible Definitions block
=[#href]
[.api-collapsible-fifth-title]
href
[cols=3*,options=header]
| == =|Name
|Type
|Description
```

```
|href
|string
a|
|===[#_links]
[.api-collapsible-fifth-title]
_links
[cols=3*,options=header]
| == =|Name
|Type
|Description
|self
|link:#href[href]
a|
| == =[#peer_cluster]
[.api-collapsible-fifth-title]
peer_cluster
The peer cluster that the mediator service is used for.
[cols=3*,options=header]
| == =|Name
|Type
|Description
|_links
|link:#_links[_links]
a|
|name
|string
a|
|uuid
|string
```

```
a|
| == =[#mediator]
[.api-collapsible-fifth-title]
mediator
Mediator information
[cols=3*,options=header]
| == =|Name
|Type
|Description
|ip_address
|string
a|The IP address of the mediator.
|password
|string
a|The password used to connect to the REST server on the mediator.
|peer_cluster
|link:#peer_cluster[peer_cluster]
a|The peer cluster that the mediator service is used for.
|port
|integer
a|The REST server's port number on the mediator.
|reachable
|boolean
a|Indicates the connectivity status of the mediator.
|user
|string
a|The username used to connect to the REST server on the mediator.
```

```
|uuid
|string
a|The unique identifier for the mediator service.
| == =[#job_link]
[.api-collapsible-fifth-title]
job_link
[cols=3*,options=header]
| == =|Name
|Type
|Description
|_links
|link:#_links[_links]
a|
|uuid
|string
a|The UUID of the asynchronous job that is triggered by a POST, PATCH, or
DELETE operation.
| == =[#error arguments]
[.api-collapsible-fifth-title]
error_arguments
[cols=3*,options=header]
|===|Name
|Type
|Description
|code
|string
a|Argument code
```

```
|message
|string
a|Message argument
|===[#error]
[.api-collapsible-fifth-title]
error
[cols=3*,options=header]
| == =|Name
|Type
|Description
|arguments
|array[link:#error_arguments[error_arguments]]
a|Message arguments
|code
|string
a|Error code
|message
|string
a|Error message
|target
|string
a|The target parameter that caused the error.
| == =//end collapsible .Definitions block
====[[ID493246a0ee709d1a8363be466bcb8dd4]]
```

```
= Retrieve ONTAP Mediator state and configuration
[.api-doc-operation .api-doc-operation-get]#GET# [.api-doc-code-
block]#`/cluster/mediators/{uuid}`#
*Introduced In:* 9.8
Retrieves the mediator state and configuration.
== Parameters
[cols=5*,options=header]
| == =|Name
|Type
|In
|Required
|Description
|uuid
|string
|path
|True
a|* format: uuid
|fields
|array[string]
|query
|False
a|Specify the fields to return.
| == === Response
```
Status: 200, Ok

[cols=3\*,options=header]  $| == =$ |Name |Type |Description

```
|ip_address
|string
a|The IP address of the mediator.
|password
|string
a|The password used to connect to the REST server on the mediator.
|peer_cluster
|link:#peer_cluster[peer_cluster]
a|The peer cluster that the mediator service is used for.
|port
|integer
a|The REST server's port number on the mediator.
|reachable
|boolean
a|Indicates the connectivity status of the mediator.
|user
|string
a|The username used to connect to the REST server on the mediator.
|uuid
|string
a|The unique identifier for the mediator service.
| == =.Example response
[%collapsible%closed]
====[source,json,subs=+macros]
{
  "ip address": "10.10.10.7",
    "password": "mypassword",
    "peer_cluster": {
      "_links": {
```

```
  "self": {
           "href": "/api/resourcelink"
        }
      },
      "name": "cluster2",
      "uuid": "ebe27c49-1adf-4496-8335-ab862aebebf2"
    },
    "port": "31784",
    "reachable": 1,
    "user": "myusername",
    "uuid": "string"
}
====== Error
```
Status: Default, Error

```
[cols=3*,options=header]
| == =|Name
|Type
|Description
|error
|link:#error[error]
a|
| == =.Example error
[%collapsible%closed]
====[source,json,subs=+macros]
{
    "error": {
      "arguments": {
        "code": "string",
        "message": "string"
      },
      "code": "4",
      "message": "entry doesn't exist",
      "target": "uuid"
    }
```

```
}
====== Definitions
[.api-def-first-level]
.See Definitions
[%collapsible%closed]
//Start collapsible Definitions block
====
[#href]
[.api-collapsible-fifth-title]
href
[cols=3*,options=header]
|===|Name
|Type
|Description
|href
|string
a|
| == =[#_links]
[.api-collapsible-fifth-title]
_links
[cols=3*,options=header]
| == =|Name
|Type
|Description
|self
|link:#href[href]
a|
| == =[#peer_cluster]
[.api-collapsible-fifth-title]
peer_cluster
```
```
The peer cluster that the mediator service is used for.
[cols=3*,options=header]
| == =|Name
|Type
|Description
|_links
|link:#_links[_links]
a|
|name
|string
a|
|uuid
|string
a|
| == =[#error arguments]
[.api-collapsible-fifth-title]
error_arguments
[cols=3*,options=header]
|===|Name
|Type
|Description
|code
|string
a|Argument code
|message
|string
a|Message argument
| == =
```

```
[#error]
[.api-collapsible-fifth-title]
error
[cols=3*,options=header]
| == =|Name
|Type
|Description
|arguments
|array[link:#error_arguments[error_arguments]]
a|Message arguments
|code
|string
a|Error code
|message
|string
a|Error message
|target
|string
a|The target parameter that caused the error.
|===//end collapsible .Definitions block
====[[ID3cf10bf4ac152d054308065e0b650e10]]
= Retrieve historical performance metrics for the cluster
[.api-doc-operation .api-doc-operation-get]#GET# [.api-doc-code-
block]#`/cluster/metrics`#
*Introduced In:* 9.6
```
Retrieves historical performance metrics for the cluster. == Parameters [cols=5\*,options=header]  $| == =$ |Name |Type |In |Required |Description |latency.total |integer |query |False a|Filter by latency.total |latency.read |integer |query |False a|Filter by latency.read |latency.other |integer |query |False a|Filter by latency.other |latency.write |integer |query |False a|Filter by latency.write |iops.total |integer |query |False a|Filter by iops.total

|iops.read |integer |query |False a|Filter by iops.read |iops.other |integer |query |False a|Filter by iops.other |iops.write |integer |query |False a|Filter by iops.write |status |string |query |False a|Filter by status |duration |string |query |False a|Filter by duration |timestamp |string |query |False a|Filter by timestamp |throughput.total |integer |query

|False a|Filter by throughput.total |throughput.read |integer |query |False a|Filter by throughput.read |throughput.other |integer |query |False a|Filter by throughput.other |throughput.write |integer |query |False a|Filter by throughput.write |interval |string |query |False a|The time range for the data. Examples can be 1h, 1d, 1m, 1w, or 1y. The period for each time range is specified as follows: \* 1h: Metrics over the most recent hour sampled over 15 seconds. \* 1d: Metrics over the most recent day sampled over 5 minutes. \* 1w: Metrics over the most recent week sampled over 30 minutes. \* 1m: Metrics over the most recent month sampled over 2 hours. \* 1y: Metrics over the most recent year sampled over a day. \* Default value: 1 \* enum: ["1h", "1d", "1w", "1m", "1y"] |return\_timeout |integer |query |False a|The number of seconds to allow the call to execute before returning. When iterating over a collection, the default is 15 seconds. ONTAP

returns earlier if either max records or the end of the collection is reached. \* Default value: 1 \* Max value: 120 \* Min value: 0 |fields |array[string] |query |False a|Specify the fields to return. |max\_records |integer |query |False a|Limit the number of records returned. |order\_by |array[string] |query |False a|Order results by specified fields and optional [asc|desc] direction. Default direction is 'asc' for ascending. |return\_records |boolean |query |False a|The default is true for GET calls. When set to false, only the number of records is returned. \* Default value: 1  $|===$ == Response

Status: 200, Ok

[cols=3\*,options=header]

```
| == =|Name
|Type
|Description
|_links
|link:#_links[_links]
a|
|num_records
|integer
a|Number of records
|records
|array[link:#records[records]]
a|
| == =.Example response
[%collapsible%closed]
====[source,json,subs=+macros]
{
    "_links": {
      "next": {
        "href": "/api/resourcelink"
      },
      "self": {
        "href": "/api/resourcelink"
      }
    },
    "records": {
      "_links": {
         "self": {
           "href": "/api/resourcelink"
        }
      },
      "duration": "PT15S",
      "iops": {
        "read": "200",
         "total": "1000",
        "write": "100"
      },
```

```
  "latency": {
         "read": "200",
        "total": "1000",
        "write": "100"
      },
      "status": "ok",
      "throughput": {
        "read": "200",
        "total": "1000",
        "write": "100"
      },
      "timestamp": "2017-01-25T11:20:13Z"
    }
}
====== Error
```
Status: Default, Error

```
[cols=3*,options=header]
|===|Name
|Type
|Description
|error
|link:#error[error]
a|
|===.Example error
[%collapsible%closed]
====[source, json, subs=+macros]
{
    "error": {
      "arguments": {
        "code": "string",
        "message": "string"
      },
      "code": "4",
      "message": "entry doesn't exist",
```

```
  "target": "uuid"
   }
}
====== Definitions
[.api-def-first-level]
.See Definitions
[%collapsible%closed]
//Start collapsible Definitions block
====[#href]
[.api-collapsible-fifth-title]
href
[cols=3*,options=header]
| == =|Name
|Type
|Description
|href
|string
a|
|===[#_links]
[.api-collapsible-fifth-title]
_links
[cols=3*,options=header]
| == =|Name
|Type
|Description
|next
|link:#href[href]
a|
|self
|link:#href[href]
a|
```

```
| == =[#_links]
[.api-collapsible-fifth-title]
_links
[cols=3*,options=header]
| == =|Name
|Type
|Description
|self
|link:#href[href]
a|
| == =[#iops]
[.api-collapsible-fifth-title]
iops
The rate of I/O operations observed at the storage object.
[cols=3*,options=header]
| == =|Name
|Type
|Description
|other
|integer
a|Performance metric for other I/O operations. Other I/O operations can be
metadata operations, such as directory lookups and so on.
|read
|integer
a|Performance metric for read I/O operations.
|total
|integer
a|Performance metric aggregated over all types of I/O operations.
```

```
|write
|integer
a|Peformance metric for write I/O operations.
| == =[#latency]
[.api-collapsible-fifth-title]
latency
The round trip latency in microseconds observed at the storage object.
[cols=3*,options=header]
| == =|Name
|Type
|Description
|other
|integer
a|Performance metric for other I/O operations. Other I/O operations can be
metadata operations, such as directory lookups and so on.
|read
|integer
a|Performance metric for read I/O operations.
|total
|integer
a|Performance metric aggregated over all types of I/O operations.
|write
|integer
a|Peformance metric for write I/O operations.
| == =
```

```
[#throughput]
[.api-collapsible-fifth-title]
throughput
The rate of throughput bytes per second observed at the storage object.
[cols=3*,options=header]
| == =|Name
|Type
|Description
|other
|integer
a|Performance metric for other I/O operations. Other I/O operations can be
metadata operations, such as directory lookups and so on.
|read
|integer
a|Performance metric for read I/O operations.
|total
|integer
a|Performance metric aggregated over all types of I/O operations.
|write
|integer
a|Peformance metric for write I/O operations.
| == =[#records]
[.api-collapsible-fifth-title]
records
Performance numbers, such as IOPS latency and throughput.
[cols=3*,options=header]
| == =|Name
```

```
|Type
|Description
|_links
|link:#_links[_links]
a|
|duration
|string
a|The duration over which this sample is calculated. The time durations
are represented in the ISO-8601 standard format. Samples can be calculated
over the following durations:
|iops
|link:#iops[iops]
a|The rate of I/O operations observed at the storage object.
|latency
|link:#latency[latency]
a|The round trip latency in microseconds observed at the storage object.
|status
|string
a|Errors associated with the sample. For example, if the aggregation of
data over multiple nodes fails, then any partial errors might return "ok"
on success or "error" on an internal uncategorized failure. Whenever a
sample collection is missed but done at a later time, it is back filled to
the previous 15 second timestamp and tagged with "backfilled data".
"Inconsistent delta time" is encountered when the time between two
collections is not the same for all nodes. Therefore, the aggregated value
might be over or under inflated. "Negative delta" is returned when an
expected monotonically increasing value has decreased in value.
"Inconsistent old data" is returned when one or more nodes do not have the
latest data.
|throughput
|link:#throughput[throughput]
a|The rate of throughput bytes per second observed at the storage object.
|timestamp
|string
a|The timestamp of the performance data.
```

```
| == =[#error arguments]
[.api-collapsible-fifth-title]
error_arguments
[cols=3*,options=header]
| == =|Name
|Type
|Description
|code
|string
a|Argument code
|message
|string
a|Message argument
| == =[#error]
[.api-collapsible-fifth-title]
error
[cols=3*,options=header]
| == =|Name
|Type
|Description
|arguments
|array[link:#error_arguments[error_arguments]]
a|Message arguments
|code
|string
a|Error code
```

```
|message
|string
a|Error message
|target
|string
a|The target parameter that caused the error.
|===//end collapsible .Definitions block
===:leveloffset: -1
= View and manage MetroCluster configurations
:leveloffset: +1
[[ID9e4290ed1dad254725e4d32fdc25cbd1]]
= Cluster MetroCluster endpoint overview
= Overview
You can use this API to create, perform operations, and retrieve relevant
information pertaining to MetroCluster. The GET operation fetches
MetroCluster status and configuration parameters for the local and partner
cluster. The PATCH operation executes a switchover or switchback
operation. The POST request can be used to setup a MetroCluster.
== Creating a MetroCluster
A new MetroCluster can be set up by issuing a POST to
/cluster/metrocluster. Parameters are provided in the body of the POST
request.
=== Fields used for setting up a MetroCluster configuration
```
The fields used for MetroCluster APIs are either required or optional and are described as follows:

=== Required configuration fields

These fields are always required for any POST /cluster/metrocluster request.

\* `partner cluster.name` - Specifies the partner cluster name to which cluster peering has been established. \* `dr pairs` - Specifies local and DR partner node pairs. Each pair uniquely identifies a DR group.

=== Optional configuration fields

This field is used to set up additional components in a MetroCluster configuration.

\* `mediator.+\*+` - Specifies mediator parameters. If Mediator Assisted Unplanned Switchover (MAUSO) functionality is required, then a mediator should be configured.

=== Polling the setup job

After a successful POST /cluster/metrocluster is issued, an HTTP status code of 202 (Accepted) is returned along with a job UUID and a link in the body of the response. The setup job continues asynchronously and can be monitored by using the job UUID and the /cluster/jobs API. The "message" field in the response of the GET /cluster/jobs/\{uuid} request shows the current step in the job, and the "state" field shows the overall state of the job.

 $\mathbf{r}\cdot\mathbf{r}\cdot\mathbf{r}$ 

== Examples

== Setting up a 4-node MetroCluster

----

This example shows the POST body when setting up a 4-node MetroCluster along with a mediator. It is required that cluster peering be established between two clusters, in this example, site "mcc\_siteA" and "mcc\_siteB" before issuing the POST request. Nodes "node-a" and "node-b" are HA partners and part of the local cluster "mcc siteA", wheres nodes "node-c" and "node-d" are HA partners in the partner cluster "mcc siteB". Specifying a single DR pairing of "node-a" and "node-c" is sufficient to

```
identify a DR group -- "node-a" and "node-c" will be designated primary DR
partners ("node-b" and "node-d" too). "node-d" will then be designated
auxiliary partner of "node-a". Once the MetroCluster configuration has
been completed, and since mediator parameters have been provided, the
mediator will be setup and MAUSO enabled.
# API
/api/cluster/metrocluster
----
=== POST body included from file
----
mcc_post_body.txt:
{
"partner cluster" : {
   "name": "mcc_siteB"
},
"dr pairs" : [
   {
      "node" : {
        "name" : "node-a"
      },
     "partner" : {
       "name" : "node-c"
     }
   }
\frac{1}{\sqrt{2}}"mediator" : {
  "ip address" : "1.2.3.4",
   "user" : "mcc_mediator",
    "password" : "openMediator"
}
}
curl -X POST https://<mgmt-ip>/api/cluster/metrocluster -d
"@mcc_post_body.txt"
----=== Inline POST body
----
curl -X POST https://<mgmt-ip>/api/cluster/metrocluster -d
'{"partner_cluster" : {"name": "mcc_siteB" }, "dr_pairs" : [{"node" :
{"name" : "node-a" }, "partner" : {"name" : "node-c" }}], "mediator" :
{"ip_address" : "1.2.3.4", "user" : "mcc_mediator" , "password" :
"openMediator" }}'
```

```
----
=== POST Response
---HTTP/1.1 202 Accepted
Date: Thu, 09 Jan 2020 20:38:05 GMT
Server: libzapid-httpd
X-Content-Type-Options: nosniff
Cache-Control: no-cache, no-store, must-revalidate
Location: /api/cluster/metrocluster
Content-Length: 189
Content-Type: application/hal+json
{
"job": {
    "uuid": "f23abbdb-331f-11ea-acd3-005056a708b2",
    "_links": {
      "self": {
        "href": "/api/cluster/jobs/f23abbdb-331f-11ea-acd3-005056a708b2"
      }
    }
}
}
----
=== Monitoring the job progress
Use the link provided in the response to the POST request to fetch
information for the setup job.
==== Request
----
curl -X GET https://<mgmt-ip>/api/cluster/jobs/f23abbdb-331f-11ea-acd3-
005056a708b2
----
==== Job status response
The following is an example of the job status response returned by the
running MetroCluster setup job:
----
HTTP/1.1 200 OK
Date: Thu, 09 Jan 2020 20:40:20 GMT
Server: libzapid-httpd
```

```
X-Content-Type-Options: nosniff
Cache-Control: no-cache, no-store, must-revalidate
Content-Length: 373
Content-Type: application/hal+json
{
"uuid": "f23abbdb-331f-11ea-acd3-005056a708b2",
"description": "POST /api/cluster/metrocluster",
"state": "running",
"message": "Checking remote storage pool",
"code": 2432844,
"start_time": "2020-01-09T15:38:08-05:00",
"_links": {
   "self": {
      "href": "/api/cluster/jobs/f23abbdb-331f-11ea-acd3-005056a708b2"
   }
}
----
=== Completion message
This is the final update message from the setup job indicating completion.
----{
"uuid": "f23abbdb-331f-11ea-acd3-005056a708b2",
"description": "POST /api/cluster/metrocluster",
"state": "running",
"message": "MetroCluster setup is complete",
"code": 2432849,
"start time": "2020-01-09T15:38:08-05:00",
"_links": {
   "self": {
      "href": "/api/cluster/jobs/f23abbdb-331f-11ea-acd3-005056a708b2"
   }
}
}
----
=== Final status of a successful MetroCluster setup workflow
When the setup job completes, the 'end time' field is populated, and the
'state' and 'message' fields report the final status.
---HTTP/1.1 200 OK
Date: Thu, 09 Jan 2020 20:43:54 GMT
```

```
Server: libzapid-httpd
X-Content-Type-Options: nosniff
Cache-Control: no-cache, no-store, must-revalidate
Content-Length: 360
Content-Type: application/hal+json
{
"uuid": "f23abbdb-331f-11ea-acd3-005056a708b2",
"description": "POST /api/cluster/metrocluster",
"state": "success",
"message": "success",
"code": 0,
"start time": "2020-01-09T15:38:08-05:00",
"end_time": "2020-01-09T15:43:50-05:00",
" links": {
   "self": {
      "href": "/api/cluster/jobs/f23abbdb-331f-11ea-acd3-005056a708b2"
   }
}
}
----
=== Retrieving the MetroCluster configuration after completion of the POST
request
==== Request
----
curl -X GET https://<mgmt-ip>/api/cluster/metrocluster
----
==== Response
----HTTP/1.1 200 OK
Date: Thu, 09 Jan 2020 20:49:40 GMT
Server: libzapid-httpd
X-Content-Type-Options: nosniff
Cache-Control: no-cache, no-store, must-revalidate
Content-Length: 849
Content-Type: application/hal+json
{
"local": {
    "configuration_state": "configured",
    "periodic_check_enabled": true,
    "mode": "normal",
    "partner_cluster_reachable": true,
```

```
  "cluster": {
    "name": "mcc_siteA",
      "uuid": "4294c4f2-30e2-11ea-8cac-005056a708b2",
    " links": {
        "self": {
          "href": "/api/cluster/4294c4f2-30e2-11ea-8cac-005056a708b2"
        }
      }
    }
},
"remote": {
    "configuration_state": "configured",
    "periodic_check_enabled": true,
    "mode": "normal",
    "cluster": {
    "name": "mcc_siteB",
      "uuid": "4207c6a5-30e2-11ea-be25-005056a7dc84",
      "_links": {
        "self": {
          "href": "/api/cluster/4207c6a5-30e2-11ea-be25-005056a7dc84"
        }
      }
    }
},
"_links": {
   "self": {
      "href": "/api/cluster/metrocluster"
   }
}
}
----
=== Retrieving information about the nodes in a MetroCluster configuration
==== Request
----curl -X GET https://<mgmt-ip>/api/cluster/metrocluster/nodes
----
==== Response
---HTTP/1.1 200 OK
Date: Fri, 10 Jan 2020 02:26:20 GMT
Server: libzapid-httpd
```

```
X-Content-Type-Options: nosniff
Cache-Control: no-cache, no-store, must-revalidate
Content-Type: application/hal+json
Transfer-Encoding: chunked
{
"records": [
    {
    "dr group id": 1,
      "cluster": {
      "name": "mcc_siteA",
        "uuid": "4294c4f2-30e2-11ea-8cac-005056a708b2",
        "_links": {
          "self": {
             "href": "/api/cluster/4294c4f2-30e2-11ea-8cac-005056a708b2"
           }
        }
      },
      "node": {
        "name": "node-a",
        "uuid": "1e6b0137-30dd-11ea-82ba-005056a7c78a",
        "_links": {
           "self": {
             "href": "/api/cluster/nodes/1e6b0137-30dd-11ea-82ba-
005056a7c78a"
           }
        }
      },
    " links": {
        "self": {
           "href": "/api/cluster/metrocluster/nodes/1e6b0137-30dd-11ea-82ba-
005056a7c78a"
        }
      }
    },
    {
    "dr group id": 1,
      "cluster": {
      "name": "mcc_siteA",
        "uuid": "4294c4f2-30e2-11ea-8cac-005056a708b2",
        "_links": {
           "self": {
             "href": "/api/cluster/4294c4f2-30e2-11ea-8cac-005056a708b2"
           }
        }
      },
      "node": {
```

```
"name": "node-b",
        "uuid": "1e57ba22-30dd-11ea-8b19-005056a708b2",
      " links": {
          "self": {
            "href": "/api/cluster/nodes/1e57ba22-30dd-11ea-8b19-
005056a708b2"
          }
        }
      },
      "_links": {
        "self": {
          "href": "/api/cluster/metrocluster/nodes/1e57ba22-30dd-11ea-8b19-
005056a708b2"
       }
     }
    },
    {
    "dr group_id": 1,
      "cluster": {
      "name": "mcc_siteB",
        "uuid": "4207c6a5-30e2-11ea-be25-005056a7dc84",
        "_links": {
          "self": {
            "href": "/api/cluster/4207c6a5-30e2-11ea-be25-005056a7dc84"
  }
        }
      },
      "node": {
      "name": "node-c",
        "uuid": "1e563efc-30dd-11ea-a9d3-005056a71573",
      " links": \{  "self": {
            "href": "/api/cluster/nodes/1e563efc-30dd-11ea-a9d3-
005056a71573"
          }
        }
      },
      "_links": {
        "self": {
          "href": "/api/cluster/metrocluster/nodes/1e563efc-30dd-11ea-a9d3-
005056a71573"
        }
      }
   },
    {
      "dr_group_id": 1,
```

```
  "cluster": {
       "name": "mcc_siteB",
         "uuid": "4207c6a5-30e2-11ea-be25-005056a7dc84",
       " links": {
           "self": {
             "href": "/api/cluster/4207c6a5-30e2-11ea-be25-005056a7dc84"
           }
         }
      },
      "node": {
       "name": "node-d",
         "uuid": "1e400aa4-30dd-11ea-adec-005056a7dc84",
       " links": {
           "self": {
             "href": "/api/cluster/nodes/1e400aa4-30dd-11ea-adec-
005056a7dc84"
          }
         }
      },
    " links": {
         "self": {
           "href": "/api/cluster/metrocluster/nodes/1e400aa4-30dd-11ea-adec-
005056a7dc84"
        }
      }
   }
\left| \ \right|,
"num records": 4,
" links": {
    "self": {
      "href": "/api/cluster/metrocluster/nodes"
   }
}
}
----
\mathbf{I}^{\top}\mathbf{I}^{\top}\mathbf{I}^{\top}=== Retrieving MetroCluster status and configuration information
----
GET https://<mgmt-ip>/api/cluster/metrocluster
{
    "local": {
       "configuration state": "configured",
         "periodic_check_enabled": true,
```

```
  "mode": "normal",
        "cluster": {
             "name": "cluster1",
             "uuid": "bbc00ca3-8d81-11e9-b5a9-005056826931",
           " links": \{  "self": {
                      "href": "/api/cluster/bbc00ca3-8d81-11e9-b5a9-
005056826931"
                }
  }
        }
    },
    "remote": {
        "configuration_state": "configured",
        "periodic_check_enabled": true,
        "mode": "normal",
        "cluster": {
             "name": "cluster3",
             "uuid": "ce2cf803-8d81-11e9-87db-00505682cecf",
             "_links": {
                "self": {
                      "href": "/api/cluster/ce2cf803-8d81-11e9-87db-
00505682cecf"
                }
  }
        }
    },
  " links": {
        "self": {
            "href": "/api/cluster/metrocluster"
        }
    }
}
----
\mathbf{r}^{\top}\mathbf{r}^{\top}\mathbf{r}^{\top}=== Initiating a switchover or switchback command using PATCH
PATCH is used to initiate a variety of operations by specifying one of the
following values in the "action" parameter:
* `switchover` - Initiates an Unplanned Switchover (USO).
* `negotiated_switchover` - Indicates that an Negotiated switchover (NSO)
is to be performed.
* `negotiated switchover simulate` - Provides validation in preparation
```

```
for NSO but does not perform the operation.
* `switchback` - Indicates that a switchback is to be performed.
* `switchback simulate` - Provides validation for switchback but does not
commit the operation.
==== PATCH Switchover example
----
PATCH https://<mgmt-ip>/api/cluster/metrocluster?action=switchover
{
    "job": {
        "uuid": "70e54274-57ee-11e9-aa33-005056820b99",
      " links": \{  "self": {
                "href": "/api/cluster/jobs/70e54274-57ee-11e9-aa33-
005056820b99"
            }
        }
   }
}
----
This returns a job UUID. A subsequent GET for this job should return the
following:
----GET https://<mgmt-ip>/api/cluster/jobs/70e54274-57ee-11e9-aa33-
005056820b99
{
    "uuid": "70e54274-57ee-11e9-aa33-005056820b99",
    "description": "MetroCluster Switchover Job",
    "state": "success",
    "message": "Complete: Switchover is successful.",
  "code": 0,"start time": "2019-04-05T15:02:02-07:00",
    "end_time": "2019-04-05T15:02:30-07:00",
  " links": {
        "self": {
            "href": "/api/cluster/jobs/70e54274-57ee-11e9-aa33-005056820b99"
        }
   }
}
----
==== PATCH Switchback example:
```

```
----
PATCH https://<mgmt-ip>/api/cluster/metrocluster?action=switchback
{
    "job": {
        "uuid": "a62714cc-57ec-11e9-aa33-005056820b99",
      " links": \{  "self": {
                "href": "/api/cluster/jobs/a62714cc-57ec-11e9-aa33-
005056820b99"
  }
        }
   }
}
----
This returns a job UUID with a link to the job. A subsequent GET for this
job UUID can be used to retrieve the completion status of the operation:
----
GET https://<mgmt-ip>/api/cluster/jobs/a62714cc-57ec-11e9-aa33-
005056820b99
{
    "uuid": "a62714cc-57ec-11e9-aa33-005056820b99",
    "description": "MetroCluster Switchback Job",
    "state": "success",
    "message": "Complete: Switchback is successful.",
    "code": 0,
  "start time": "2019-04-05T14:49:12-07:00",
    "end_time": "2019-04-05T14:50:12-07:00",
  " links": {
        "self": {
            "href": "/api/cluster/jobs/a62714cc-57ec-11e9-aa33-005056820b99"
        }
    }
}
----
[[IDb7a408548b68fdc2aaf21edaa2e05987]]
= Retrieve MetroCluster status and configuration details
[.api-doc-operation .api-doc-operation-get]#GET# [.api-doc-code-
block]#`/cluster/metrocluster`#
```

```
*Introduced In:* 9.8
Retrieves MetroCluster status and configuration details.
== Related ONTAP commands * `metrocluster show` * `metrocluster node show`
== Parameters
[cols=5*,options=header]
| == =|Name
|Type
|In
|Required
|Description
|max_records
|integer
|query
|False
a|Limit the number of records returned.
|return_records
|boolean
|query
|False
a|The default is true for GET calls. When set to false, only the number
of records is returned.
* Default value: 1
|return_timeout
|integer
|query
|False
a|The number of seconds to allow the call to execute before returning.
When iterating over a collection, the default is 15 seconds. ONTAP
returns earlier if either max records or the end of the collection is
reached.
* Default value: 1
* Max value: 120
* Min value: 0
```

```
|order_by
|array[string]
|query
|False
a|Order results by specified fields and optional [asc|desc] direction.
Default direction is 'asc' for ascending.
|fields
|array[string]
|query
|False
a|Specify the fields to return.
| == === Response
```
Status: 200, Ok

```
[cols=3*,options=header]
|===|Name
|Type
|Description
|_links
|link:#self_link[self_link]
a|
|dr_pairs
|array[link:#dr_pairs[dr_pairs]]
a|DR Pairs to create as part of a MetroCluster configure.
|enabled
|boolean
a|
|local
|link:#local[local]
a|
|mediator
```

```
|link:#mediator[mediator]
a|Mediator information
|partner_cluster
|link:#partner_cluster[partner_cluster]
a|Partner cluster information.
|remote
|link:#remote[remote]
a|
| == =.Example response
[%collapsible%closed]
=[source,json,subs=+macros]
{
    "_links": {
      "self": {
        "href": "/api/resourcelink"
      }
    },
  "dr pairs": {
      "node": {
        "name": "nodeA"
      },
      "partner": {
       "name": "nodeB"
      }
    },
    "local": {
      "cluster": {
      " links": {
          "self": {
             "href": "/api/resourcelink"
          }
        },
        "name": "cluster1",
        "uuid": "1cd8a442-86d1-11e0-ae1c-123478563412"
      },
      "configuration_state": "configuration_error",
      "mode": "normal"
```

```
  },
    "mediator": {
    "ip address": "10.10.10.7",
      "password": "mypassword",
      "peer_cluster": {
       " links": {
           "self": {
             "href": "/api/resourcelink"
           }
        },
        "name": "cluster2",
        "uuid": "ebe27c49-1adf-4496-8335-ab862aebebf2"
      },
      "port": "31784",
      "reachable": 1,
      "user": "myusername",
      "uuid": "string"
    },
  "partner cluster": {
      "name": "cluster2"
    },
    "remote": {
      "cluster": {
       " links": {
           "self": {
             "href": "/api/resourcelink"
          }
        },
        "name": "cluster1",
        "uuid": "1cd8a442-86d1-11e0-ae1c-123478563412"
      },
      "configuration_state": "configuration_error",
      "mode": "normal"
    }
}
====== Error
```
Status: Default

ONTAP Error Response Codes  $| == =$ | Error Code | Description

```
| 2425734
| An internal error occurred. Wait a few minutes, and try the operation
again. For further assistance, contact technical support.
| == =[cols=3*,options=header]
| == =|Name
|Type
|Description
|error
|link:#error[error]
a|
|===.Example error
[%collapsible%closed]
=[source,json,subs=+macros]
{
    "error": {
      "arguments": {
        "code": "string",
        "message": "string"
      },
      "code": "4",
      "message": "entry doesn't exist",
      "target": "uuid"
   }
}
====== Definitions
[.api-def-first-level]
.See Definitions
[%collapsible%closed]
//Start collapsible Definitions block
====
[#href]
[.api-collapsible-fifth-title]
```

```
href
[cols=3*,options=header]
|===|Name
|Type
|Description
|href
|string
a|
| == =[#self_link]
[.api-collapsible-fifth-title]
self_link
[cols=3*,options=header]
| == =|Name
|Type
|Description
|self
|link:#href[href]
a|
| == =[#node]
[.api-collapsible-fifth-title]
node
Local node of the DR Group.
[cols=3*,options=header]
| == =|Name
|Type
|Description
|name
|string
```

```
a|Name of the node.
| == =[#partner]
[.api-collapsible-fifth-title]
partner
Partner node of the DR Group.
[cols=3*,options=header]
|===|Name
|Type
|Description
|name
|string
a|Name of the node.
| == =[#dr_pairs]
[.api-collapsible-fifth-title]
dr_pairs
[cols=3*,options=header]
| == =|Name
|Type
|Description
|node
|link:#node[node]
a|Local node of the DR Group.
|partner
|link:#partner[partner]
a|Partner node of the DR Group.
```

```
| == =
```

```
[#_links]
[.api-collapsible-fifth-title]
_links
[cols=3*,options=header]
| == =|Name
|Type
|Description
|self
|link:#href[href]
a|
|===[#cluster]
[.api-collapsible-fifth-title]
cluster
[cols=3*,options=header]
| == =|Name
|Type
|Description
|_links
|link:#_links[_links]
a|
|name
|string
a|
|uuid
|string
a|
| == =[#local]
[.api-collapsible-fifth-title]
```

```
local
[cols=3*,options=header]
|===|Name
|Type
|Description
|cluster
|link:#cluster[cluster]
a|
|configuration_state
|string
a|Indicates the state of the local cluster configuration.
|mode
|string
a|Specifies the mode of operation of the local cluster.
|partner_cluster_reachable
|boolean
a|Specifies whether the partner cluster is reachable from the local
cluster.
|periodic_check_enabled
|boolean
a|Indicates whether or not a periodic check is enabled on the local
cluster.
| == =[#peer_cluster]
[.api-collapsible-fifth-title]
peer cluster
The peer cluster that the mediator service is used for.
[cols=3*,options=header]
| == =|Name
```
```
|Type
|Description
|_links
|link:#_links[_links]
a|
|name
|string
a|
|uuid
|string
a|
| == =[#mediator]
[.api-collapsible-fifth-title]
mediator
Mediator information
[cols=3*,options=header]
| == =|Name
|Type
|Description
|ip_address
|string
a|The IP address of the mediator.
|password
|string
a|The password used to connect to the REST server on the mediator.
|peer_cluster
|link:#peer_cluster[peer_cluster]
a|The peer cluster that the mediator service is used for.
```
|port

```
|integer
a|The REST server's port number on the mediator.
|reachable
|boolean
a|Indicates the connectivity status of the mediator.
|user
|string
a|The username used to connect to the REST server on the mediator.
|uuid
|string
a|The unique identifier for the mediator service.
| == =[#partner cluster]
[.api-collapsible-fifth-title]
partner_cluster
Partner cluster information.
[cols=3*,options=header]
| == =|Name
|Type
|Description
|name
|string
a|Name of the partner cluster.
|===[#remote]
[.api-collapsible-fifth-title]
remote
```

```
[cols=3*,options=header]
| == =|Name
|Type
|Description
|cluster
|link:#cluster[cluster]
a|
|configuration_state
|string
a|Indicates the state of the remote cluster configuration.
|mode
|string
a|Specifies the mode of operation of the remote cluster.
| == =[#error arguments]
[.api-collapsible-fifth-title]
error_arguments
[cols=3*,options=header]
|===|Name
|Type
|Description
|code
|string
a|Argument code
|message
|string
a|Message argument
| == =[#error]
```

```
[.api-collapsible-fifth-title]
error
[cols=3*,options=header]
|===|Name
|Type
|Description
|arguments
|array[link:#error_arguments[error_arguments]]
a|Message arguments
|code
|string
a|Error code
|message
|string
a|Error message
|target
|string
a|The target parameter that caused the error.
| == =//end collapsible .Definitions block
====[[ID6820070d0f1a6127fb2fd9a2bec2d559]]
= Initiate a switchover, heal, or switchback operation
[.api-doc-operation .api-doc-operation-patch]#PATCH# [.api-doc-code-
block]#`/cluster/metrocluster`#
*Introduced In:* 9.8
Initiates a switchover or switchback operation.
```
== Related ONTAP commands \* `metrocluster switchover` \* `metrocluster switchback` == Parameters [cols=5\*,options=header]  $| == =$ |Name |Type |In |Required |Description |action |string |query |False a|Action to perform on the MetroCluster. \* enum: ["switchover", "negotiated\_switchover", "negotiated switchover simulate", "switchback", "switchback simulate"] |return\_timeout |integer |query |False a|Timeout in seconds for the call. |return\_records |boolean |query |False a|The default is false. If set to true, the records are returned. \* Default value: |return\_timeout |integer |query |False a|The number of seconds to allow the call to execute before returning. When doing a POST, PATCH, or DELETE operation on a single record, the

default is 0 seconds. This means that if an asynchronous operation is started, the server immediately returns HTTP code 202 (Accepted) along with a link to the job. If a non-zero value is specified for POST, PATCH, or DELETE operations, ONTAP waits that length of time to see if the job completes so it can return something other than 202.

\* Default value: 1 \* Max value: 120 \* Min value: 0  $|===$ == Response

Status: 202, Accepted

```
[cols=3*,options=header]
| == =|Name
|Type
|Description
|job
|link:#job_link[job_link]
a|
|===.Example response
[%collapsible%closed]
====[source,json,subs=+macros]
{
    "job": {
      "_links": {
        "self": {
          "href": "/api/resourcelink"
        }
      },
      "uuid": "string"
   }
}
====== Error
```
## Status: Default

```
ONTAP Error Response Codes
|===| Error Code | Description
| 2425734
| An internal error occurred. Wait a few minutes, and try the operation
again. For further assistance, contact technical support.
| == =
```

```
[cols=3*,options=header]
| == =|Name
|Type
|Description
|error
|link:#error[error]
a|
| == =.Example error
[%collapsible%closed]
=[source,json,subs=+macros]
{
    "error": {
      "arguments": {
        "code": "string",
        "message": "string"
      },
      "code": "4",
      "message": "entry doesn't exist",
      "target": "uuid"
   }
}
====== Definitions
[.api-def-first-level]
.See Definitions
[%collapsible%closed]
//Start collapsible Definitions block
====[#href]
[.api-collapsible-fifth-title]
href
[cols=3*,options=header]
| == =|Name
|Type
|Description
```

```
|href
|string
a|
| == =[#_links]
[.api-collapsible-fifth-title]
_links
[cols=3*,options=header]
| == =|Name
|Type
|Description
|self
|link:#href[href]
a|
| == =[#job_link]
[.api-collapsible-fifth-title]
job_link
[cols=3*,options=header]
| == =|Name
|Type
|Description
|_links
|link:#_links[_links]
a|
|uuid
|string
a|The UUID of the asynchronous job that is triggered by a POST, PATCH, or
DELETE operation.
| == =
```

```
[#error_arguments]
[.api-collapsible-fifth-title]
error_arguments
[cols=3*,options=header]
| == =|Name
|Type
|Description
|code
|string
a|Argument code
|message
|string
a|Message argument
| == =[#error]
[.api-collapsible-fifth-title]
error
[cols=3*,options=header]
|===|Name
|Type
|Description
|arguments
|array[link:#error_arguments[error_arguments]]
a|Message arguments
|code
|string
a|Error code
|message
|string
a|Error message
```

```
|target
|string
a|The target parameter that caused the error.
| == =//end collapsible .Definitions block
====[[ID80b3de28fca4c9e182d6c3083e3b5532]]
= Set up a MetroCluster configuration
[.api-doc-operation .api-doc-operation-post]#POST# [.api-doc-code-
block]#`/cluster/metrocluster`#
*Introduced In:* 9.8
Sets up a MetroCluster.
== Required properties
* `partner cluster.name`
* `dr pairs`
== Recommended optional properties
* `mediator.+*+`
== Learn more
* xref:{relative path}cluster metrocluster endpoint overview.html[DOC
/cluster/metrocluster]
== Related ONTAP commands
* `metrocluster configuration-settings dr-group create`
* `metrocluster configuration-settings interface create`
* `metrocluster configuration-settings connection connect`
* `metrocluster configuration-settings mediator add`
* `storage aggregate create`
* `storage aggregate mirror`
* `metrocluster configure`
```

```
== Parameters
[cols=5*,options=header]
| == =|Name
|Type
|In
|Required
|Description
|return_timeout
|integer
|query
|False
a|The number of seconds to allow the call to execute before returning.
When doing a POST, PATCH, or DELETE operation on a single record, the
default is 0 seconds. This means that if an asynchronous operation is
started, the server immediately returns HTTP code 202 (Accepted) along
with a link to the job. If a non-zero value is specified for POST, PATCH,
or DELETE operations, ONTAP waits that length of time to see if the job
completes so it can return something other than 202.
* Default value: 1
* Max value: 120
* Min value: 0
|return_records
|boolean
|query
|False
a|The default is false. If set to true, the records are returned.
* Default value:
| == === Request Body
[cols=3*,options=header]
| == =|Name
```

```
|Type
|Description
|_links
|link:#self_link[self_link]
a|
|dr_pairs
|array[link:#dr_pairs[dr_pairs]]
a|DR Pairs to create as part of a MetroCluster configure.
|enabled
|boolean
a|
|local
|link:#local[local]
a|
|mediator
|link:#mediator[mediator]
a|Mediator information
|partner_cluster
|link:#partner_cluster[partner_cluster]
a|Partner cluster information.
|remote
|link:#remote[remote]
a|
|===.Example request
[%collapsible%closed]
====[source, json, subs=+macros]
{
    "_links": {
      "self": {
        "href": "/api/resourcelink"
      }
    },
```

```
  "dr_pairs": {
    "node": {
      "name": "nodeA"
    },
    "partner": {
      "name": "nodeB"
   }
  },
  "local": {
    "cluster": {
    " links": {
        "self": {
          "href": "/api/resourcelink"
        }
      },
      "name": "cluster1",
      "uuid": "1cd8a442-86d1-11e0-ae1c-123478563412"
    },
  "configuration state": "configuration error",
    "mode": "normal"
  },
  "mediator": {
    "ip_address": "10.10.10.7",
    "password": "mypassword",
    "peer_cluster": {
      "_links": {
        "self": {
           "href": "/api/resourcelink"
        }
      },
      "name": "cluster2",
      "uuid": "ebe27c49-1adf-4496-8335-ab862aebebf2"
    },
    "port": "31784",
    "reachable": 1,
    "user": "myusername",
    "uuid": "string"
  },
"partner cluster": {
    "name": "cluster2"
  },
  "remote": {
    "cluster": {
      "_links": {
        "self": {
           "href": "/api/resourcelink"
```

```
  }
        },
        "name": "cluster1",
        "uuid": "1cd8a442-86d1-11e0-ae1c-123478563412"
      },
    "configuration state": "configuration error",
      "mode": "normal"
   }
}
====== Response
```
Status: 202, Accepted

```
[cols=3*,options=header]
| == =|Name
|Type
|Description
|job
|link:#job_link[job_link]
a|
| == =.Example response
[%collapsible%closed]
====[source, json, subs=+macros]
{
    "job": {
      "_links": {
        "self": {
           "href": "/api/resourcelink"
        }
      },
      "uuid": "string"
    }
}
====== Error
```

```
ONTAP Error Response Codes
| == =| Error Code | Description
| 2425734
| An internal error occurred. Wait a few minutes, and try the operation
again. For further assistance, contact technical support.
| == =[cols=3*,options=header]
| == =|Name
|Type
|Description
|error
|link:#error[error]
a|
|===.Example error
[%collapsible%closed]
====
[source, json, subs=+macros]
{
    "error": {
      "arguments": {
        "code": "string",
        "message": "string"
      },
      "code": "4",
      "message": "entry doesn't exist",
      "target": "uuid"
   }
}
====== Definitions
```

```
[.api-def-first-level]
.See Definitions
[%collapsible%closed]
//Start collapsible Definitions block
====[#href]
[.api-collapsible-fifth-title]
href
[cols=3*,options=header]
|===|Name
|Type
|Description
|href
|string
a|
|===[#self_link]
[.api-collapsible-fifth-title]
self_link
[cols=3*,options=header]
|===|Name
|Type
|Description
|self
|link:#href[href]
a|
| == =[#node]
[.api-collapsible-fifth-title]
node
Local node of the DR Group.
[cols=3*,options=header]
```

```
| == =|Name
|Type
|Description
|name
|string
a|Name of the node.
| == =[#partner]
[.api-collapsible-fifth-title]
partner
Partner node of the DR Group.
[cols=3*,options=header]
| == =|Name
|Type
|Description
|name
|string
a|Name of the node.
| == =[#dr pairs]
[.api-collapsible-fifth-title]
dr_pairs
[cols=3*,options=header]
| == =|Name
|Type
|Description
|node
|link:#node[node]
a|Local node of the DR Group.
```

```
|partner
|link:#partner[partner]
a|Partner node of the DR Group.
| == =[#_links]
[.api-collapsible-fifth-title]
_links
[cols=3*,options=header]
|===|Name
|Type
|Description
|self
|link:#href[href]
a|
| == =[#cluster]
[.api-collapsible-fifth-title]
cluster
[cols=3*,options=header]
| == =|Name
|Type
|Description
|_links
|link:#_links[_links]
a|
|name
|string
a|
|uuid
|string
```

```
a|
| == =[#local]
[.api-collapsible-fifth-title]
local
[cols=3*,options=header]
|===|Name
|Type
|Description
|cluster
|link:#cluster[cluster]
a|
|configuration_state
|string
a|Indicates the state of the local cluster configuration.
|mode
|string
a|Specifies the mode of operation of the local cluster.
|partner_cluster_reachable
|boolean
a|Specifies whether the partner cluster is reachable from the local
cluster.
|periodic_check_enabled
|boolean
a|Indicates whether or not a periodic check is enabled on the local
cluster.
| == =[#peer_cluster]
[.api-collapsible-fifth-title]
peer cluster
```

```
The peer cluster that the mediator service is used for.
[cols=3*,options=header]
| == =|Name
|Type
|Description
|_links
|link:#_links[_links]
a|
|name
|string
a|
|uuid
|string
a|
| == =[#mediator]
[.api-collapsible-fifth-title]
mediator
Mediator information
[cols=3*,options=header]
| == =|Name
|Type
|Description
|ip_address
|string
a|The IP address of the mediator.
|password
|string
a|The password used to connect to the REST server on the mediator.
```

```
|peer_cluster
|link:#peer_cluster[peer_cluster]
a|The peer cluster that the mediator service is used for.
|port
|integer
a|The REST server's port number on the mediator.
|reachable
|boolean
a|Indicates the connectivity status of the mediator.
|user
|string
a|The username used to connect to the REST server on the mediator.
|uuid
|string
a|The unique identifier for the mediator service.
| == =[#partner cluster]
[.api-collapsible-fifth-title]
partner_cluster
Partner cluster information.
[cols=3*,options=header]
| == =|Name
|Type
|Description
|name
|string
a|Name of the partner cluster.
```

```
| == =[#remote]
[.api-collapsible-fifth-title]
remote
[cols=3*,options=header]
| == =|Name
|Type
|Description
|cluster
|link:#cluster[cluster]
a|
|configuration_state
|string
a|Indicates the state of the remote cluster configuration.
|mode
|string
a|Specifies the mode of operation of the remote cluster.
| == =[#metrocluster]
[.api-collapsible-fifth-title]
metrocluster
Holds MetroCluster status and configuration parameters for the local and
remote clusters. REST: /api/cluster/metrocluster
[cols=3*,options=header]
| == =|Name
|Type
|Description
|_links
|link:#self_link[self_link]
a|
```

```
|dr_pairs
|array[link:#dr_pairs[dr_pairs]]
a|DR Pairs to create as part of a MetroCluster configure.
|enabled
|boolean
a|
|local
|link:#local[local]
a|
|mediator
|link:#mediator[mediator]
a|Mediator information
|partner_cluster
|link:#partner_cluster[partner_cluster]
a|Partner cluster information.
|remote
|link:#remote[remote]
a|
|===[#job_link]
[.api-collapsible-fifth-title]
job_link
[cols=3*,options=header]
|===|Name
|Type
|Description
|_links
|link:#_links[_links]
a|
|uuid
|string
```

```
a|The UUID of the asynchronous job that is triggered by a POST, PATCH, or
DELETE operation.
|===[#error_arguments]
[.api-collapsible-fifth-title]
error_arguments
[cols=3*,options=header]
| == =|Name
|Type
|Description
|code
|string
a|Argument code
|message
|string
a|Message argument
| == =[#error]
[.api-collapsible-fifth-title]
error
[cols=3*,options=header]
|===|Name
|Type
|Description
|arguments
|array[link:#error_arguments[error_arguments]]
a|Message arguments
|code
|string
```

```
a|Error code
|message
|string
a|Error message
|target
|string
a|The target parameter that caused the error.
| == =//end collapsible .Definitions block
=:leveloffset: -1
= Display MetroCluster diagnostics
:leveloffset: +1
[[ID5b52ca3173872fa5a85de729afd84017]]
= Cluster MetroCluster diagnostics endpoint overview
== Overview
You can use this API to initiate diagnostics and fetch the results of a
completed diagnostic operation on a MetroCluster configuration.
=== Related ONTAP Commands
* `metrocluster check run`
```

```
[[IDfbfaa8bd749f91bd13453fb8f68fb3c6]]
= Retrieve diagnostic operation results for a MetroCluster configuration
[.api-doc-operation .api-doc-operation-get]#GET# [.api-doc-code-
block]#`/cluster/metrocluster/diagnostics`#
*Introduced In:* 9.8
Retrieves the results of a completed diagnostic operation for the
MetroCluster configuration.
== Parameters
[cols=5*,options=header]
| == =|Name
|Type
|In
|Required
|Description
|component
|string
|query
|False
a|MetroCluster diagnostic component name
|fields
|array[string]
|query
|False
a|Specify the fields to return.
|max_records
|integer
|query
|False
a|Limit the number of records returned.
|return_records
|boolean
|query
```

```
|False
a|The default is true for GET calls. When set to false, only the number
of records is returned.
* Default value: 1
|return_timeout
|integer
|query
|False
a|The number of seconds to allow the call to execute before returning.
When iterating over a collection, the default is 15 seconds. ONTAP
returns earlier if either max records or the end of the collection is
reached.
* Default value: 1
* Max value: 120
* Min value: 0
|order_by
|array[string]
|query
|False
a|Order results by specified fields and optional [asc|desc] direction.
Default direction is 'asc' for ascending.
| == === Response
```
Status: 200, Ok

```
[cols=3*,options=header]
| == =|Name
|Type
|Description
|components
|array[link:#metrocluster_diag_component[metrocluster_diag_component]]
a|
| == =
```

```
.Example response
[%collapsible%closed]
=[source,json,subs=+macros]
{
    "components": {
      "aggregates": {
        "aggregate": {
         " links": {
             "self": {
               "href": "/api/resourcelink"
  }
          },
        "name": "aggr1",
          "uuid": "1cd8a442-86d1-11e0-ae1c-123478563412"
        },
      "check": "mirroring status",
        "cluster": {
         " links": {
             "self": {
               "href": "/api/resourcelink"
            }
          },
           "name": "cluster1",
          "uuid": "1cd8a442-86d1-11e0-ae1c-123478563412"
        },
        "details": "string",
        "node": {
         " links": {
            "self": {
               "href": "/api/resourcelink"
  }
           },
          "name": "node1",
          "uuid": "1cd8a442-86d1-11e0-ae1c-123478563412"
        },
        "state": "ok"
      },
      "clusters": {
        "check": "none",
        "cluster": {
         " links": {
            "self": {
               "href": "/api/resourcelink"
             }
```

```
  },
      "name": "cluster1",
      "uuid": "1cd8a442-86d1-11e0-ae1c-123478563412"
    },
    "state": "ok",
    "timestamp": "2016-03-10T14:35:16-08:00"
  },
  "connections": {
    "cluster": {
    " links": {
        "self": {
          "href": "/api/resourcelink"
        }
      },
      "name": "cluster1",
      "uuid": "1cd8a442-86d1-11e0-ae1c-123478563412"
    },
  "config error info": "string",
  "config state": "string",
    "destination_address": "10.10.10.7",
  "dr group": {
      "id": 0
    },
  "home port": "string",
  "mtu error details": "string",
    "node": {
    " links": {
        "self": {
          "href": "/api/resourcelink"
        }
      },
      "name": "node1",
      "uuid": "1cd8a442-86d1-11e0-ae1c-123478563412"
    },
  "partner cluster": {
    " links": {
        "self": {
          "href": "/api/resourcelink"
        }
      },
      "name": "cluster1",
      "uuid": "1cd8a442-86d1-11e0-ae1c-123478563412"
    },
  "partner node": {
    " links": {
        "self": {
```

```
  "href": "/api/resourcelink"
        }
      },
      "name": "node1",
      "uuid": "1cd8a442-86d1-11e0-ae1c-123478563412"
    },
  "partner type": "self",
  "ping error details": "string",
    "relationship_type": "self",
    "source_address": "10.10.10.7",
    "state": "ok",
  "storage error details": "string"
  },
  "details": "string",
  "lifs": {
  "check": "lif_place_on_dr_node",
    "cluster": {
    " links": {
        "self": {
           "href": "/api/resourcelink"
        }
      },
      "name": "cluster1",
      "uuid": "1cd8a442-86d1-11e0-ae1c-123478563412"
    },
    "details": "string",
    "lif": {
    " links": {
        "self": {
          "href": "/api/resourcelink"
        }
      },
      "ip": {
        "address": "10.10.10.7"
      },
      "name": "lif1",
      "uuid": "1cd8a442-86d1-11e0-ae1c-123478563412"
    },
    "state": "ok",
    "vserver": {
    " links": {
        "self": {
           "href": "/api/resourcelink"
        }
      },
      "name": "svm1",
```

```
  "uuid": "02c9e252-41be-11e9-81d5-00a0986138f7"
    }
  },
  "nodes": {
  "check": "node reachable",
    "cluster": {
    " links": {
        "self": {
           "href": "/api/resourcelink"
        }
      },
      "name": "cluster1",
      "uuid": "1cd8a442-86d1-11e0-ae1c-123478563412"
    },
    "details": "string",
    "node": {
    " links": {
        "self": {
          "href": "/api/resourcelink"
       }
      },
      "name": "node1",
      "uuid": "1cd8a442-86d1-11e0-ae1c-123478563412"
   },
    "state": "ok"
  },
  "state": "ok",
  "timestamp": "2016-03-10T14:35:16-08:00",
  "type": "nodes",
  "volumes": {
    "check": "unmirrored_flexgroups",
    "details": "string",
    "state": "ok",
    "volume": {
    " links": {
        "self": {
          "href": "/api/resourcelink"
        }
      },
    "name": "volume1",
      "uuid": "028baa66-41bd-11e9-81d5-00a0986138f7"
    },
    "vserver": {
    " links": {
        "self": {
           "href": "/api/resourcelink"
```

```
  }
           },
         "name": "svm1",
           "uuid": "02c9e252-41be-11e9-81d5-00a0986138f7"
         }
      }
    }
}
====
== Error
```
Status: Default

```
ONTAP Error Response Codes
|===| Error Code | Description
| 2427132
| MetroCluster is not configured on this cluster.
| == === Definitions
[.api-def-first-level]
.See Definitions
[%collapsible%closed]
//Start collapsible Definitions block
=[#href]
[.api-collapsible-fifth-title]
href
[cols=3*,options=header]
| == =|Name
|Type
|Description
|href
|string
a|
| == =
```

```
[#_links]
[.api-collapsible-fifth-title]
_links
[cols=3*,options=header]
| == =|Name
|Type
|Description
|self
|link:#href[href]
a|
| == =[#aggregate]
[.api-collapsible-fifth-title]
aggregate
Aggregate
[cols=3*,options=header]
| == =|Name
|Type
|Description
|_links
|link:#_links[_links]
a|
|name
|string
a|
|uuid
|string
a|
| == =
```

```
[#cluster]
[.api-collapsible-fifth-title]
cluster
[cols=3*,options=header]
| == =|Name
|Type
|Description
|_links
|link:#_links[_links]
a|
|name
|string
a|
|uuid
|string
a|
| == =[#node]
[.api-collapsible-fifth-title]
node
[cols=3*,options=header]
| == =|Name
|Type
|Description
|_links
|link:#_links[_links]
a|
|name
|string
a|
|uuid
|string
a|
```

```
| == =
```

```
[#metrocluster_diag_component_aggr]
[.api-collapsible-fifth-title]
metrocluster_diag_component_aggr
[cols=3*,options=header]
|===|Name
|Type
|Description
|aggregate
|link:#aggregate[aggregate]
a|Aggregate
|check
|string
a|Type of check run on the component.
|cluster
|link:#cluster[cluster]
a|
|details
|string
a|Additional information or recovery steps to take.
|node
|link:#node[node]
a|
|state
|string
a|Status of the diagnostic operation on this component.
| == =[#metrocluster_diag_component_cluster]
[.api-collapsible-fifth-title]
metrocluster_diag_component_cluster
```
```
[cols=3*,options=header]
|===|Name
|Type
|Description
|check
|string
a|Type of check run on the component.
|cluster
|link:#cluster[cluster]
a|
|details
|string
a|Additional information or recovery steps to take.
|state
|string
a|Status of the diagnostic operation on this component.
|timestamp
|string
a|Time of the most recent check.
|===[#dr_group]
[.api-collapsible-fifth-title]
dr_group
DR group reference.
[cols=3*,options=header]
|===|Name
|Type
|Description
```

```
|id
|integer
a|DR Group ID
|===[#partner cluster]
[.api-collapsible-fifth-title]
partner_cluster
Partner Cluster information
[cols=3*,options=header]
| == =|Name
|Type
|Description
|_links
|link:#_links[_links]
a|
|name
|string
a|
|uuid
|string
a|
| == =[#partner_node]
[.api-collapsible-fifth-title]
partner node
Partner Node information
[cols=3*,options=header]
| == =|Name
|Type
```

```
|Description
|_links
|link:#_links[_links]
a|
|name
|string
a|
|uuid
|string
a|
| == =[#metrocluster_diag_component_connection]
[.api-collapsible-fifth-title]
metrocluster_diag_component_connection
[cols=3*,options=header]
|===|Name
|Type
|Description
|cluster
|link:#cluster[cluster]
a|
|config_error_info
|string
a|Configuration error information.
|config_state
|string
a|Configuration state of the connection.
|destination_address
|string
a|Destination IP Address
```

```
|dr_group
```

```
|link:#dr_group[dr_group]
a|DR group reference.
|home_port
|string
a|Home port
|mtu_error_details
|string
a|Additional information or recovery steps associated with mtu size
errors.
|node
|link:#node[node]
a|
|partner_cluster
|link:#partner_cluster[partner_cluster]
a|Partner Cluster information
|partner_node
|link:#partner_node[partner_node]
a|Partner Node information
|partner_type
|string
a|Partner's assigned role in a DR group.
|ping_error_details
|string
a|Additional information or recovery steps associated with ping errors.
|relationship_type
|string
a|This node's assigned role in a DR group.
|source_address
|string
a|Source IP Address
```

```
|state
|string
a|Status of diagnostic operation on this component.
|storage_error_details
|string
a|Additional information or recovery steps associated with storage errors.
| == =[#ip]
[.api-collapsible-fifth-title]
ip
IP information
[cols=3*,options=header]
| == =|Name
|Type
|Description
|address
|string
a|IPv4 or IPv6 address
| == =[#lif]
[.api-collapsible-fifth-title]
lif
[cols=3*,options=header]
| == =|Name
|Type
|Description
|_links
```

```
|link:#_links[_links]
a|
|ip
|link:#ip[ip]
a|IP information
|name
|string
a|The name of the interface.
|uuid
|string
a|The UUID that uniquely identifies the interface.
| == =[#vserver]
[.api-collapsible-fifth-title]
vserver
[cols=3*,options=header]
| == =|Name
|Type
|Description
|_links
|link:#_links[_links]
a|
|name
|string
a|The name of the SVM.
|uuid
|string
a|The unique identifier of the SVM.
| == =
```

```
[#metrocluster_diag_component_lif]
[.api-collapsible-fifth-title]
metrocluster_diag_component_lif
[cols=3*,options=header]
| == =|Name
|Type
|Description
|check
|string
a|Type of check run on the component.
|cluster
|link:#cluster[cluster]
a|
|details
|string
a|Additional information or recovery steps to take.
|lif
|link:#lif[lif]
a|
|state
|string
a|Status of the diagnostic operation on this component.
|vserver
|link:#vserver[vserver]
a|
|===[#metrocluster_diag_component_node]
[.api-collapsible-fifth-title]
metrocluster_diag_component_node
[cols=3*,options=header]
| == =
```

```
|Name
|Type
|Description
|check
|string
a|Type of check run on the component.
|cluster
|link:#cluster[cluster]
a|
|details
|string
a|Additional information or recovery steps to take.
|node
|link:#node[node]
a|
|state
|string
a|Status of the diagnostic operation on this component.
| == =[#volume]
[.api-collapsible-fifth-title]
volume
[cols=3*,options=header]
|===|Name
|Type
|Description
|_links
|link:#_links[_links]
a|
|name
|string
a|The name of the volume.
```

```
|uuid
|string
a|Unique identifier for the volume. This corresponds to the instance-uuid
that is exposed in the CLI and ONTAPI. It does not change due to a volume
move.
* example: 028baa66-41bd-11e9-81d5-00a0986138f7
* Introduced in: 9.6
| == =[#metrocluster diag component volume]
[.api-collapsible-fifth-title]
metrocluster_diag_component_volume
[cols=3*,options=header]
| == =|Name
|Type
|Description
|check
|string
a|Type of check run on the component.
|details
|string
a|Additional information or recovery steps to take.
|state
|string
a|Status of diagnostic operation on this component.
|volume
|link:#volume[volume]
a|
|vserver
|link:#vserver[vserver]
a|
```

```
| == =[#metrocluster diag component]
[.api-collapsible-fifth-title]
metrocluster_diag_component
[cols=3*,options=header]
| == =|Name
|Type
|Description
|aggregates
|array[link:#metrocluster_diag_component_aggr[metrocluster_diag_component_
aggr]]
a|This object contains details of the aggregate checks when the state
associated with the check is "warning".
|clusters
|array[link:#metrocluster_diag_component_cluster[metrocluster_diag_compone
nt_cluster]]
a|This object contains details of the cluster checks when the state
associated with the check is "warning".
|connections
|array[link:#metrocluster_diag_component_connection[metrocluster_diag_comp
onent connection]]
a|This object contains details of the connections checks the state
associated with the check is "warning".
|details
|string
a|Additional information or recovery steps to take.
|lifs
|array[link:#metrocluster_diag_component_lif[metrocluster_diag_component_l
if]]
a|This object contains details of the interface checks when the state
associated with the check is "warning".
```
|nodes |array[link:#metrocluster\_diag\_component\_node[metrocluster\_diag\_component\_ node]] a|This object contains details of the node checks when the state associated with the check is "warning". |state |string a|Status of diagnostic operation for this component. |timestamp |string a|Time of the most recent diagnostic operation for this component |type |string a|MetroCluster diagnostic component name |volumes |array[link:#metrocluster\_diag\_component\_volume[metrocluster\_diag\_componen t\_volume]] a|This object contains details of the volume checks when the state associated with the check is "warning".  $| == =$ //end collapsible .Definitions block ==== [[IDe012ff0252bff76c4d5702a69c5bc1f4]] = Start MetroCluster diagnostics or set up a periodic diagnostic schedule [.api-doc-operation .api-doc-operation-post]#POST# [.api-doc-codeblock]#`/cluster/metrocluster/diagnostics`# \*Introduced In:\* 9.8 Start a MetroCluster diagnostic operation or set up a schedule for the diagnostics to be run periodically.

```
== Parameters
[cols=5*,options=header]
|===|Name
|Type
|In
|Required
|Description
|schedule
|integer
|query
|False
a|Shows the minutes of every hour when a job runs. Setting this parameter
schedules the periodic job to be run to perform MetroCluster diagnostic.
|return_timeout
|integer
|query
|False
a|The number of seconds to allow the call to execute before returning.
When doing a POST, PATCH, or DELETE operation on a single record, the
default is 0 seconds. This means that if an asynchronous operation is
started, the server immediately returns HTTP code 202 (Accepted) along
with a link to the job. If a non-zero value is specified for POST, PATCH,
or DELETE operations, ONTAP waits that length of time to see if the job
completes so it can return something other than 202.
* Default value: 1
* Max value: 120
* Min value: 0
|return_records
|boolean
|query
|False
a|The default is false. If set to true, the records are returned.
* Default value:
| == =
```

```
== Response
```

```
Status: 202, Accepted
```

```
[cols=3*,options=header]
| == =|Name
|Type
|Description
|job
|link:#job_link[job_link]
a|
|===.Example response
[%collapsible%closed]
====
[source,json,subs=+macros]
{
    "job": {
      "_links": {
        "self": {
          "href": "/api/resourcelink"
        }
      },
      "uuid": "string"
   }
}
====== Error
```
Status: Default

```
ONTAP Error Response Codes
| == =| Error Code | Description
| 2427132
| MetroCluster is not configured on this cluster.
```

```
== Definitions
[.api-def-first-level]
.See Definitions
[%collapsible%closed]
//Start collapsible Definitions block
====[#href]
[.api-collapsible-fifth-title]
href
[cols=3*,options=header]
|===|Name
|Type
|Description
|href
|string
a|
| == =[#_links]
[.api-collapsible-fifth-title]
_links
[cols=3*,options=header]
|===|Name
|Type
|Description
|self
|link:#href[href]
a|
| == =[#job_link]
[.api-collapsible-fifth-title]
job_link
```
 $| == =$ 

```
[cols=3*,options=header]
| == =|Name
|Type
|Description
|_links
|link:#_links[_links]
a|
|uuid
|string
a|The UUID of the asynchronous job that is triggered by a POST, PATCH, or
DELETE operation.
|===//end collapsible .Definitions block
====:leveloffset: -1
= Manage MetroCluster DR groups
:leveloffset: +1
[[ID4a988c4b5fe8801a0289d3af3b26209c]]
= Cluster MetroCluster dr-groups endpoint overview
== Overview
You can use this API to retrieve and display relevant information
pertaining to MetroCluster DR groups. The
`/cluster/metrocluster/dr_groups` endpoint returns a list of all the
dr groups configured in MetroCluster and their status. Each individual
dr group can be queried individually using the
`/cluster/metrocluster/dr_groups/{dr_group.id}` endpoint.
```

```
[[ID6d8fa135ea92946827b4a21bf03d5c1a]]
= Retrieve all DR groups in a MetroCluster IP configuration
[.api-doc-operation .api-doc-operation-get]#GET# [.api-doc-code-
block]#`/cluster/metrocluster/dr-groups`#
*Introduced In:* 9.8
Retrieves all the DR group in the MetroCluster over IP configuration.
== Parameters
[cols=5*,options=header]
| == =|Name
|Type
|In
|Required
|Description
|partner_cluster.name
|string
|query
|False
a|Filter by partner cluster.name
|partner_cluster.uuid
|string
|query
|False
a|Filter by partner_cluster.uuid
|id
|integer
|query
|False
a|Filter by id
```
|dr\_pairs.partner.name |string |query |False a|Filter by dr\_pairs.partner.name |dr\_pairs.node.name |string |query |False a|Filter by dr pairs.node.name |fields |array[string] |query |False a|Specify the fields to return. |max\_records |integer |query |False a|Limit the number of records returned. |return\_records |boolean |query |False a|The default is true for GET calls. When set to false, only the number of records is returned. \* Default value: 1 |return\_timeout |integer |query |False a|The number of seconds to allow the call to execute before returning. When iterating over a collection, the default is 15 seconds. ONTAP returns earlier if either max records or the end of the collection is reached.

```
* Default value: 1
* Max value: 120
* Min value: 0
|order_by
|array[string]
|query
|False
a|Order results by specified fields and optional [asc|desc] direction.
Default direction is 'asc' for ascending.
|===== Response
```
## Status: 200, Ok

```
[cols=3*,options=header]
| == =|Name
|Type
|Description
|_links
|link:#_links[_links]
a|
|num_records
|integer
a|Number of Records
|records
|array[link:#metrocluster_dr_group[metrocluster_dr_group]]
a|
| == =.Example response
[%collapsible%closed]
====[source,json,subs=+macros]
{
    "_links": {
```

```
  "next": {
         "href": "/api/resourcelink"
      },
      "self": {
         "href": "/api/resourcelink"
      }
    },
    "records": {
    "dr pairs": {
        "node": {
           "name": "nodeA"
         },
         "partner": {
          "name": "nodeB"
        }
      },
      "id": 0,
    "partner cluster": {
       " links": {
           "self": {
             "href": "/api/resourcelink"
           }
         },
         "name": "cluster1",
         "uuid": "1cd8a442-86d1-11e0-ae1c-123478563412"
      }
    }
}
====== Error
```

```
Status: Default
```

```
ONTAP Error Response Codes
| == =| Error Code | Description
| 2425734
| An internal error occurred. Wait a few minutes, and try the operation
again. For further assistance, contact technical support.
| 2427132
| MetroCluster is not configured on this cluster.
```

```
[cols=3*,options=header]
| == =|Name
|Type
|Description
|error
|link:#error[error]
a|
| == =.Example error
[%collapsible%closed]
====[source,json,subs=+macros]
{
    "error": {
      "arguments": {
        "code": "string",
        "message": "string"
      },
      "code": "4",
      "message": "entry doesn't exist",
      "target": "uuid"
   }
}
====== Definitions
[.api-def-first-level]
.See Definitions
[%collapsible%closed]
//Start collapsible Definitions block
=[#href]
[.api-collapsible-fifth-title]
href
[cols=3*,options=header]
```
 $| == =$ 

 $| == =$ 

```
|Name
|Type
|Description
|href
|string
a|
|===[#_links]
[.api-collapsible-fifth-title]
_links
[cols=3*,options=header]
|===|Name
|Type
|Description
|next
|link:#href[href]
a|
|self
|link:#href[href]
a|
| == =[#node]
[.api-collapsible-fifth-title]
node
Local node of the DR Group.
[cols=3*,options=header]
| == =|Name
|Type
|Description
|name
|string
```

```
a|Name of the node.
|===[#partner]
[.api-collapsible-fifth-title]
partner
Partner node of the DR Group.
[cols=3*,options=header]
|===|Name
|Type
|Description
|name
|string
a|Name of the node.
| == =[#dr pair]
[.api-collapsible-fifth-title]
dr_pair
[cols=3*,options=header]
| == =|Name
|Type
|Description
|node
|link:#node[node]
a|Local node of the DR Group.
|partner
|link:#partner[partner]
a|Partner node of the DR Group.
```

```
| == =
```

```
[#_links]
[.api-collapsible-fifth-title]
_links
[cols=3*,options=header]
| == =|Name
|Type
|Description
|self
|link:#href[href]
a|
|===[#partner_cluster]
[.api-collapsible-fifth-title]
partner_cluster
Partner cluster information.
[cols=3*,options=header]
| == =|Name
|Type
|Description
|_links
|link:#_links[_links]
a|
|name
|string
a|
|uuid
|string
a|
| == =
```

```
[#metrocluster dr group]
[.api-collapsible-fifth-title]
metrocluster_dr_group
DR group information.
[cols=3*,options=header]
|===|Name
|Type
|Description
|dr_pairs
|array[link:#dr_pair[dr_pair]]
a|
|id
|integer
a|DR Group ID
|partner_cluster
|link:#partner_cluster[partner_cluster]
a|Partner cluster information.
|===[#error arguments]
[.api-collapsible-fifth-title]
error_arguments
[cols=3*,options=header]
| == =|Name
|Type
|Description
|code
|string
a|Argument code
|message
```

```
|string
a|Message argument
| == =[#error]
[.api-collapsible-fifth-title]
error
[cols=3*,options=header]
| == =|Name
|Type
|Description
|arguments
|array[link:#error_arguments[error_arguments]]
a|Message arguments
|code
|string
a|Error code
|message
|string
a|Error message
|target
|string
a|The target parameter that caused the error.
|===//end collapsible .Definitions block
====[[IDfbec33fdb17c310ff7196c9c70e990e0]]
```
= Create a new DR group in a MetroCluster IP configuration

```
[.api-doc-operation .api-doc-operation-post]#POST# [.api-doc-code-
block]#`/cluster/metrocluster/dr-groups`#
*Introduced In:* 9.8
Creates a new DR group in the MetroCluster over IP configuration.
== Parameters
[cols=5*,options=header]
| == =|Name
|Type
|In
|Required
|Description
|return_timeout
|integer
|query
|False
a|The number of seconds to allow the call to execute before returning.
When doing a POST, PATCH, or DELETE operation on a single record, the
default is 0 seconds. This means that if an asynchronous operation is
started, the server immediately returns HTTP code 202 (Accepted) along
with a link to the job. If a non-zero value is specified for POST, PATCH,
or DELETE operations, ONTAP waits that length of time to see if the job
completes so it can return something other than 202.
* Default value: 1
* Max value: 120
* Min value: 0
|return_records
|boolean
|query
|False
a|The default is false. If set to true, the records are returned.
* Default value:
| == =
```

```
== Request Body
[cols=3*,options=header]
| == =|Name
|Type
|Description
|dr_pairs
|array[link:#dr_pair[dr_pair]]
a|
|id
|integer
a|DR Group ID
|partner_cluster
|link:#partner_cluster[partner_cluster]
a|Partner cluster information.
|===.Example request
[%collapsible%closed]
====[source,json,subs=+macros]
{
  "dr pairs": {
      "node": {
        "name": "nodeA"
      },
      "partner": {
        "name": "nodeB"
      }
    },
    "id": 0,
    "partner_cluster": {
      "_links": {
        "self": {
          "href": "/api/resourcelink"
        }
      },
```

```
  "name": "cluster1",
      "uuid": "1cd8a442-86d1-11e0-ae1c-123478563412"
   }
}
====== Response
```
Status: 202, Accepted

```
[cols=3*,options=header]
| == =|Name
|Type
|Description
|job
|link:#job_link[job_link]
a|
| == =.Example response
[%collapsible%closed]
====[source,json,subs=+macros]
{
    "job": {
      "_links": {
        "self": {
           "href": "/api/resourcelink"
        }
      },
      "uuid": "string"
   }
}
====
== Error
```
Status: Default

ONTAP Error Response Codes

```
| == =| Error Code | Description
| 2425734
| An internal error occurred. Wait a few minutes, and try the operation
again. For further assistance, contact technical support.
| == =[cols=3*,options=header]
| == =|Name
|Type
|Description
|error
|link:#error[error]
a|
| == =.Example error
[%collapsible%closed]
====[source,json,subs=+macros]
{
    "error": {
      "arguments": {
        "code": "string",
        "message": "string"
      },
      "code": "4",
      "message": "entry doesn't exist",
      "target": "uuid"
   }
}
====== Definitions
[.api-def-first-level]
.See Definitions
[%collapsible%closed]
//Start collapsible Definitions block
====
```

```
[#node]
[.api-collapsible-fifth-title]
node
Local node of the DR Group.
[cols=3*,options=header]
|===|Name
|Type
|Description
|name
|string
a|Name of the node.
| == =[#partner]
[.api-collapsible-fifth-title]
partner
Partner node of the DR Group.
[cols=3*,options=header]
|===|Name
|Type
|Description
|name
|string
a|Name of the node.
| == =[#dr pair]
[.api-collapsible-fifth-title]
dr_pair
[cols=3*,options=header]
```

```
| == =|Name
|Type
|Description
|node
|link:#node[node]
a|Local node of the DR Group.
|partner
|link:#partner[partner]
a|Partner node of the DR Group.
|===[#href]
[.api-collapsible-fifth-title]
href
[cols=3*,options=header]
| == =|Name
|Type
|Description
|href
|string
a|
|===[#_links]
[.api-collapsible-fifth-title]
_links
[cols=3*,options=header]
| == =|Name
|Type
|Description
|self
|link:#href[href]
```

```
a|
| == =[#partner cluster]
[.api-collapsible-fifth-title]
partner_cluster
Partner cluster information.
[cols=3*,options=header]
| == =|Name
|Type
|Description
|_links
|link:#_links[_links]
a|
|name
|string
a|
|uuid
|string
a|
|===[#metrocluster_dr_group]
[.api-collapsible-fifth-title]
metrocluster_dr_group
DR group information.
[cols=3*,options=header]
| == =|Name
|Type
|Description
|dr_pairs
```

```
|array[link:#dr_pair[dr_pair]]
a|
|id
|integer
a|DR Group ID
|partner_cluster
|link:#partner_cluster[partner_cluster]
a|Partner cluster information.
| == =[#job_link]
[.api-collapsible-fifth-title]
job_link
[cols=3*,options=header]
| == =|Name
|Type
|Description
|_links
|link:#_links[_links]
a|
|uuid
|string
a|The UUID of the asynchronous job that is triggered by a POST, PATCH, or
DELETE operation.
|===[#error arguments]
[.api-collapsible-fifth-title]
error_arguments
[cols=3*,options=header]
| == =|Name
|Type
```

```
|Description
|code
|string
a|Argument code
|message
|string
a|Message argument
|===[#error]
[.api-collapsible-fifth-title]
error
[cols=3*,options=header]
| == =|Name
|Type
|Description
|arguments
|array[link:#error_arguments[error_arguments]]
a|Message arguments
|code
|string
a|Error code
|message
|string
a|Error message
|target
|string
a|The target parameter that caused the error.
| == =
```

```
//end collapsible .Definitions block
=[[ID6e703b53e23a55d3ddd47541bb1a4b5d]]
= Remove a DR group from a MetroCluster IP configuration
[.api-doc-operation .api-doc-operation-delete]#DELETE# [.api-doc-code-
block]#`/cluster/metrocluster/dr-groups/{id}`#
*Introduced In:* 9.8
Remove the DR group from the current MetroCluster over IP configuration
specified by the DR group id.
== Parameters
[cols=5*,options=header]
|===|Name
|Type
|In
|Required
|Description
|id
|string
|path
|True
a|
|return_timeout
|integer
|query
|False
a|The number of seconds to allow the call to execute before returning.
When doing a POST, PATCH, or DELETE operation on a single record, the
default is 0 seconds. This means that if an asynchronous operation is
started, the server immediately returns HTTP code 202 (Accepted) along
with a link to the job. If a non-zero value is specified for POST, PATCH,
or DELETE operations, ONTAP waits that length of time to see if the job
completes so it can return something other than 202.
```

```
* Default value: 1
* Max value: 120
* Min value: 0
|fields
|array[string]
|query
|False
a|Specify the fields to return.
| == === Response
```
Status: 202, Accepted
```
[cols=3*,options=header]
| == =|Name
|Type
|Description
|job
|link:#job_link[job_link]
a|
| == =.Example response
[%collapsible%closed]
====[source,json,subs=+macros]
{
    "job": {
      "_links": {
        "self": {
          "href": "/api/resourcelink"
        }
      },
      "uuid": "string"
   }
}
====== Error
```
## Status: Default, Error

```
[cols=3*,options=header]
| == =|Name
|Type
|Description
|error
|link:#error[error]
a|
| == = \;
```

```
.Example error
[%collapsible%closed]
====[source,json,subs=+macros]
{
    "error": {
      "arguments": {
        "code": "string",
       "message": "string"
      },
      "code": "4",
      "message": "entry doesn't exist",
      "target": "uuid"
   }
}
====
== Definitions
[.api-def-first-level]
.See Definitions
[%collapsible%closed]
//Start collapsible Definitions block
====
[#href]
[.api-collapsible-fifth-title]
href
[cols=3*,options=header]
| == =|Name
|Type
|Description
|href
|string
a|
| == =[#_links]
[.api-collapsible-fifth-title]
_links
```

```
[cols=3*,options=header]
| == =|Name
|Type
|Description
|self
|link:#href[href]
a|
|===[#job_link]
[.api-collapsible-fifth-title]
job_link
[cols=3*,options=header]
| == =|Name
|Type
|Description
|_links
|link:#_links[_links]
a|
|uuid
|string
a|The UUID of the asynchronous job that is triggered by a POST, PATCH, or
DELETE operation.
| == =[#error arguments]
[.api-collapsible-fifth-title]
error_arguments
[cols=3*,options=header]
| == =|Name
|Type
|Description
|code
```

```
|string
a|Argument code
|message
|string
a|Message argument
\mid \, == =[#error]
[.api-collapsible-fifth-title]
error
[cols=3*,options=header]
| == =|Name
|Type
|Description
|arguments
|array[link:#error_arguments[error_arguments]]
a|Message arguments
|code
|string
a|Error code
|message
|string
a|Error message
|target
|string
a|The target parameter that caused the error.
|===//end collapsible .Definitions block
====
```

```
[[ID845146d3a539f21370ba7625cfb288af]]
= Retrieve DR group information using the DR group ID
[.api-doc-operation .api-doc-operation-get]#GET# [.api-doc-code-
block]#`/cluster/metrocluster/dr-groups/{id}`#
*Introduced In:* 9.8
Retrieves the DR group information specified by the DR group id.
== Parameters
[cols=5*,options=header]
| == =|Name
|Type
|In
|Required
|Description
|id
|string
|path
|True
a|
|fields
|array[string]
|query
|False
a|Specify the fields to return.
|===== Response
```
Status: 200, Ok

[cols=3\*,options=header]  $| == =$ |Name

```
|Type
|Description
|dr_pairs
|array[link:#dr_pair[dr_pair]]
a|
|id
|integer
a|DR Group ID
|partner_cluster
|link:#partner_cluster[partner_cluster]
a|Partner cluster information.
| == =.Example response
[%collapsible%closed]
====[source,json,subs=+macros]
{
  "dr pairs": {
      "node": {
        "name": "nodeA"
      },
      "partner": {
       "name": "nodeB"
     }
    },
    "id": 0,
  "partner cluster": {
      "_links": {
        "self": {
          "href": "/api/resourcelink"
        }
      },
      "name": "cluster1",
      "uuid": "1cd8a442-86d1-11e0-ae1c-123478563412"
    }
}
====
```
Status: Default, Error

```
[cols=3*,options=header]
| == =|Name
|Type
|Description
|error
|link:#error[error]
a|
| == =.Example error
[%collapsible%closed]
====[source, json, subs=+macros]
{
    "error": {
      "arguments": {
        "code": "string",
        "message": "string"
      },
      "code": "4",
      "message": "entry doesn't exist",
      "target": "uuid"
    }
}
====
== Definitions
[.api-def-first-level]
.See Definitions
[%collapsible%closed]
//Start collapsible Definitions block
====
[#node]
[.api-collapsible-fifth-title]
node
Local node of the DR Group.
```

```
[cols=3*,options=header]
|===|Name
|Type
|Description
|name
|string
a|Name of the node.
| == =[#partner]
[.api-collapsible-fifth-title]
partner
Partner node of the DR Group.
[cols=3*,options=header]
| == =|Name
|Type
|Description
|name
|string
a|Name of the node.
| == =[#dr pair]
[.api-collapsible-fifth-title]
dr_pair
[cols=3*,options=header]
|===|Name
|Type
|Description
```

```
|node
|link:#node[node]
a|Local node of the DR Group.
|partner
|link:#partner[partner]
a|Partner node of the DR Group.
| == =[#href]
[.api-collapsible-fifth-title]
href
[cols=3*,options=header]
|===|Name
|Type
|Description
|href
|string
a|
| == =[#_links]
[.api-collapsible-fifth-title]
_links
[cols=3*,options=header]
|===|Name
|Type
|Description
|self
|link:#href[href]
a|
| == =
```

```
[#partner_cluster]
[.api-collapsible-fifth-title]
partner_cluster
Partner cluster information.
[cols=3*,options=header]
|===|Name
|Type
|Description
|_links
|link:#_links[_links]
a|
|name
|string
a|
|uuid
|string
a|
|===[#error_arguments]
[.api-collapsible-fifth-title]
error_arguments
[cols=3*,options=header]
| == =|Name
|Type
|Description
|code
|string
a|Argument code
|message
|string
a|Message argument
```

```
| == =[#error]
[.api-collapsible-fifth-title]
error
[cols=3*,options=header]
|===|Name
|Type
|Description
|arguments
|array[link:#error_arguments[error_arguments]]
a|Message arguments
|code
|string
a|Error code
|message
|string
a|Error message
|target
|string
a|The target parameter that caused the error.
| == =//end collapsible .Definitions block
====:leveloffset: -1
= View and update MetroCluster interconnects
```

```
:leveloffset: +1
[[ID48bb613273cd8c148c6b8330143b035a]]
= Cluster MetroCluster interconnects endpoint overview
== Overview
You can use this API to retrieve and display relevant information
pertaining to MetroCluster interconnect status. The
`/cluster/metrocluster/interconnects` endpoint returns a list of all the
interconnects in MetroCluster and their status. Each individual
interconnect can be queried individually using the
`+/cluster/metrocluster/interconnects/{node.uuid}/{partner_type}/{adapter}
+` endpoint.
\mathbf{I} . \mathbf{I}=== Examples
=== Retrieving MetroCluster interconnects
---GET https://<mgmt-ip>/api/cluster/metrocluster/interconnects
{
    "records": [
        {
            "node": {
                "name": "cluster1_01",
                "uuid": "6fead8fe-8d81-11e9-b5a9-005056826931",
              " links": {
                    "self": {
                        "href": "/api/cluster/nodes/6fead8fe-8d81-11e9-b5a9-
005056826931"
  }
  }
            },
          "partner type": "ha",
            "adapter": "e0f",
          " links": {
                "self": {
                    "href":
"/api/cluster/metrocluster/interconnects/6fead8fe-8d81-11e9-b5a9-
005056826931/ha/e0f"
  }
```

```
  }
        },
        {
            "node": {
                "name": "cluster1_01",
                "uuid": "6fead8fe-8d81-11e9-b5a9-005056826931",
              " links": {
                    "self": {
                        "href": "/api/cluster/nodes/6fead8fe-8d81-11e9-b5a9-
005056826931"
  }
               }
            },
            "partner_type": "ha",
            "adapter": "e0g",
            "_links": {
                "self": {
                    "href":
"/api/cluster/metrocluster/interconnects/6fead8fe-8d81-11e9-b5a9-
005056826931/ha/e0g"
  }
  }
        },
        {
            "node": {
              "name": "cluster1 01",
                "uuid": "6fead8fe-8d81-11e9-b5a9-005056826931",
              " links": {
                    "self": {
                        "href": "/api/cluster/nodes/6fead8fe-8d81-11e9-b5a9-
005056826931"
  }
               }
            },
            "partner_type": "dr",
            "adapter": "e0f",
          " links": {
                "self": {
                    "href":
"/api/cluster/metrocluster/interconnects/6fead8fe-8d81-11e9-b5a9-
005056826931/dr/e0f"
  }
  }
        },
        {
            "node": {
```

```
  "name": "cluster1_01",
                "uuid": "6fead8fe-8d81-11e9-b5a9-005056826931",
              " links": {
                    "self": {
                        "href": "/api/cluster/nodes/6fead8fe-8d81-11e9-b5a9-
005056826931"
  }
               }
            },
          "partner type": "dr",
            "adapter": "e0g",
            "_links": {
               "self": {
                    "href":
"/api/cluster/metrocluster/interconnects/6fead8fe-8d81-11e9-b5a9-
005056826931/dr/e0g"
  }
  }
       },
        {
           "node": {
                "name": "cluster1_01",
                "uuid": "6fead8fe-8d81-11e9-b5a9-005056826931",
              " links": {
                    "self": {
                       "href": "/api/cluster/nodes/6fead8fe-8d81-11e9-b5a9-
005056826931"
  }
  }
            },
            "partner_type": "aux",
            "adapter": "e0f",
          " links": {
                "self": {
                    "href":
"/api/cluster/metrocluster/interconnects/6fead8fe-8d81-11e9-b5a9-
005056826931/aux/e0f"
  }
  }
       },
        {
            "node": {
              "name": "cluster1 01",
                "uuid": "6fead8fe-8d81-11e9-b5a9-005056826931",
              " links": {
                    "self": {
```

```
  "href": "/api/cluster/nodes/6fead8fe-8d81-11e9-b5a9-
005056826931"
                  }
  }
           },
           "partner_type": "aux",
           "adapter": "e0g",
         " links": {
               "self": {
                   "href":
"/api/cluster/metrocluster/interconnects/6fead8fe-8d81-11e9-b5a9-
005056826931/aux/e0g"
  }
  }
       },
       {
           "node": {
               "name": "cluster1_02",
               "uuid": "f5435191-8d81-11e9-9d4b-00505682dc8b",
             " links": {
                   "self": {
                       "href": "/api/cluster/nodes/f5435191-8d81-11e9-9d4b-
00505682dc8b"
  }
  }
           },
           "partner_type": "ha",
           "adapter": "e0f",
         " links": {
               "self": {
                   "href":
"/api/cluster/metrocluster/interconnects/f5435191-8d81-11e9-9d4b-
00505682dc8b/ha/e0f"
  }
  }
       },
       {
           "node": {
             "name": "cluster1_02",
               "uuid": "f5435191-8d81-11e9-9d4b-00505682dc8b",
             " links": {
                   "self": {
                       "href": "/api/cluster/nodes/f5435191-8d81-11e9-9d4b-
00505682dc8b"
  }
  }
```

```
  },
           "partner_type": "ha",
           "adapter": "e0g",
           "_links": {
               "self": {
                   "href":
"/api/cluster/metrocluster/interconnects/f5435191-8d81-11e9-9d4b-
00505682dc8b/ha/e0g"
  }
  }
       },
        {
           "node": {
               "name": "cluster1_02",
               "uuid": "f5435191-8d81-11e9-9d4b-00505682dc8b",
             " links": {
                   "self": {
                       "href": "/api/cluster/nodes/f5435191-8d81-11e9-9d4b-
00505682dc8b"
  }
  }
           },
           "partner_type": "dr",
           "adapter": "e0f",
         " links": {
               "self": {
                   "href":
"/api/cluster/metrocluster/interconnects/f5435191-8d81-11e9-9d4b-
00505682dc8b/dr/e0f"
  }
  }
       },
        {
           "node": {
               "name": "cluster1_02",
               "uuid": "f5435191-8d81-11e9-9d4b-00505682dc8b",
             " links": {
                   "self": {
                       "href": "/api/cluster/nodes/f5435191-8d81-11e9-9d4b-
00505682dc8b"
  }
  }
           },
         "partner type": "dr",
           "adapter": "e0g",
         " links": {
```

```
  "self": {
                   "href":
"/api/cluster/metrocluster/interconnects/f5435191-8d81-11e9-9d4b-
00505682dc8b/dr/e0g"
  }
  }
       },
        {
           "node": {
               "name": "cluster1_02",
               "uuid": "f5435191-8d81-11e9-9d4b-00505682dc8b",
               "_links": {
                   "self": {
                       "href": "/api/cluster/nodes/f5435191-8d81-11e9-9d4b-
00505682dc8b"
  }
  }
           },
         "partner type": "aux",
           "adapter": "e0f",
         " links": {
               "self": {
                   "href":
"/api/cluster/metrocluster/interconnects/f5435191-8d81-11e9-9d4b-
00505682dc8b/aux/e0f"
  }
  }
       },
        {
           "node": {
               "name": "cluster1_02",
               "uuid": "f5435191-8d81-11e9-9d4b-00505682dc8b",
             " links": {
                   "self": {
                       "href": "/api/cluster/nodes/f5435191-8d81-11e9-9d4b-
00505682dc8b"
  }
  }
           },
         "partner type": "aux",
           "adapter": "e0g",
         " links": {
               "self": {
                   "href":
"/api/cluster/metrocluster/interconnects/f5435191-8d81-11e9-9d4b-
00505682dc8b/aux/e0g"
```

```
  }
  }
       }
  \frac{1}{2}  "num_records": 12,
  " links": {
        "self": {
            "href": "/api/cluster/metrocluster/interconnects"
        }
   }
}
----
=== Retrieves information about a specific MetroCluster interconnect
----
https://<mgmt-ip>/api/cluster/metrocluster/interconnects/774b4fbc-86f9-
11e9-9051-005056825c71/aux/e0f
{
    "node": {
      "name": "cluster1_01",
        "uuid": "46147363-9857-11e9-9a55-005056828eb9",
      " links": {
            "self": {
                 "href": "/api/cluster/nodes/46147363-9857-11e9-9a55-
005056828eb9"
           }
       }
    },
  "partner type": "ha",
    "adapter": "e0f",
    "state": "up",
    "type": "iwarp",
  " links": {
        "self": {
            "href": "/api/cluster/metrocluster/interconnects/46147363-9857-
11e9-9a55-005056828eb9/ha/e0f"
        }
   }
}
----
```

```
[[IDd785fa8c2c6a4fd34d721333225f5bc6]]
= Retrieve interconnect adapter information for nodes in MetroCluster
[.api-doc-operation .api-doc-operation-get]#GET# [.api-doc-code-
block]#`/cluster/metrocluster/interconnects`#
*Introduced In:* 9.8
Retrieves a list of interconnect adapter information for nodes in the
MetroCluster.
== Related ONTAP Commands
* `metrocluster interconnect show`
== Learn more
*
xref:{relative path}cluster metrocluster interconnects endpoint overview.h
tml[DOC /cluster/metrocluster/interconnects]
== Parameters
[cols=5*,options=header]
| == =|Name
|Type
|In
|Required
|Description
|node.name
|string
|query
|False
a|Filter by node.name
|node.uuid
|string
|query
|False
a|Filter by node.uuid
```
|partner\_type |string |query |False a|Filter by partner\_type |adapter |string |query |False a|Filter by adapter |state |string |query |False a|Filter by state |type |string |query |False a|Filter by type |fields |array[string] |query |False a|Specify the fields to return. |max\_records |integer |query |False a|Limit the number of records returned. |return\_records |boolean |query |False a|The default is true for GET calls. When set to false, only the number

```
of records is returned.
 * Default value: 1
 |return_timeout
 |integer
 |query
 |False
 a|The number of seconds to allow the call to execute before returning.
 When iterating over a collection, the default is 15 seconds. ONTAP
 returns earlier if either max records or the end of the collection is
 reached.
 * Default value: 1
 * Max value: 120
 * Min value: 0
 |order_by
 |array[string]
 |query
 |False
 a|Order results by specified fields and optional [asc|desc] direction.
 Default direction is 'asc' for ascending.
 |===== Response
Status: 200, Ok
 [cols=3*,options=header]
 |===|Name
```

```
|Type
|Description
|_links
|link:#collection_links[collection_links]
a|
|num_records
|integer
```

```
a|Number of Records
```

```
|records
|array[link:#metrocluster_interconnect[metrocluster_interconnect]]
a|
| == =.Example response
[%collapsible%closed]
====
[source,json,subs=+macros]
{
  " links": {
      "next": {
        "href": "/api/resourcelink"
      },
      "self": {
        "href": "/api/resourcelink"
      }
    },
    "records": {
      "_links": {
        "self": {
           "href": "/api/resourcelink"
        }
      },
      "adapter": "string",
      "node": {
      " links": {
          "self": {
             "href": "/api/resourcelink"
          }
        },
        "name": "node1",
        "uuid": "1cd8a442-86d1-11e0-ae1c-123478563412"
      },
      "partner_type": "aux",
      "state": "down",
      "type": "roce"
   }
}
====== Error
```

```
ONTAP Error Response Codes
| == =| Error Code | Description
| 2425734
| An internal error occurred. Wait a few minutes, and try the operation
again. For further assistance, contact technical support.
| 2427132
| MetroCluster is not configured on this cluster.
| == =[cols=3*,options=header]
| == =|Name
|Type
|Description
|error
|link:#error[error]
a|
| == =.Example error
[%collapsible%closed]
====
[source,json,subs=+macros]
{
    "error": {
      "arguments": {
        "code": "string",
        "message": "string"
      },
      "code": "4",
      "message": "entry doesn't exist",
      "target": "uuid"
   }
}
====
```

```
== Definitions
[.api-def-first-level]
.See Definitions
[%collapsible%closed]
//Start collapsible Definitions block
====[#href]
[.api-collapsible-fifth-title]
href
[cols=3*,options=header]
| == =|Name
|Type
|Description
|href
|string
a|
| == =[#collection_links]
[.api-collapsible-fifth-title]
collection_links
[cols=3*,options=header]
| == =|Name
|Type
|Description
|next
|link:#href[href]
a|
|self
|link:#href[href]
a|
|===[#self_link]
```

```
[.api-collapsible-fifth-title]
self_link
[cols=3*,options=header]
|===|Name
|Type
|Description
|self
|link:#href[href]
a|
| == =[#_links]
[.api-collapsible-fifth-title]
_links
[cols=3*,options=header]
| == =|Name
|Type
|Description
|self
|link:#href[href]
a|
| == =[#node]
[.api-collapsible-fifth-title]
node
[cols=3*,options=header]
| == =|Name
|Type
|Description
|_links
|link:#_links[_links]
a|
```

```
|name
|string
a|
|uuid
|string
a|
|===[#metrocluster interconnect]
[.api-collapsible-fifth-title]
metrocluster_interconnect
Data for a MetroCluster interconnect. REST:
/api/cluster/metrocluster/interconnects
[cols=3*,options=header]
|===|Name
|Type
|Description
|_links
|link:#self_link[self_link]
a|
|adapter
|string
a|Adapter
|node
|link:#node[node]
a|
|partner_type
|string
a|Partner type
|state
|string
a|Adapter status
```

```
|type
|string
a|Adapter type
| == =[#error_arguments]
[.api-collapsible-fifth-title]
error_arguments
[cols=3*,options=header]
| == =|Name
|Type
|Description
|code
|string
a|Argument code
|message
|string
a|Message argument
| == =[#error]
[.api-collapsible-fifth-title]
error
[cols=3*,options=header]
| == =|Name
|Type
|Description
|arguments
|array[link:#error_arguments[error_arguments]]
a|Message arguments
```

```
|code
|string
a|Error code
|message
|string
a|Error message
|target
|string
a|The target parameter that caused the error.
|===//end collapsible .Definitions block
====[[IDebd658ae1266088de96ba9793be8f1fc]]
= Retrieve information about a MetroCluster interconnect for a partner
type and adapter
[.api-doc-operation .api-doc-operation-get]#GET# [.api-doc-code-
block]#`/cluster/metrocluster/interconnects/{node.uuid}/{partner_type}/{ad
apter}`#
*Introduced In:* 9.8
Retrieves information about a MetroCluster Interconnect for a specific
partner type and adapter.
== Related ONTAP Commands
* `metrocluster interconnect show`
== Parameters
[cols=5*,options=header]
| == =|Name
```
|Type |In |Required |Description |node.uuid |string |path |True a|Node UUID |partner\_type |string |path |True a|DR Partner type |adapter |string |path |True a|Interconnect adapter. |fields |array[string] |query |False a|Specify the fields to return.  $| == =$ == Response Status: 200, Ok

```
[cols=3*,options=header]
| == =|Name
|Type
|Description
|_links
|link:#self_link[self_link]
```

```
a|
|adapter
|string
a|Adapter
|node
|link:#node[node]
a|
|partner_type
|string
a|Partner type
|state
|string
a|Adapter status
|type
|string
a|Adapter type
|===.Example response
[%collapsible%closed]
====[source,json,subs=+macros]
{
    "_links": {
      "self": {
        "href": "/api/resourcelink"
     }
    },
    "adapter": "string",
    "node": {
    " links": {
        "self": {
           "href": "/api/resourcelink"
        }
      },
```
"name": "node1",

```
  "uuid": "1cd8a442-86d1-11e0-ae1c-123478563412"
    },
  "partner type": "aux",
    "state": "down",
    "type": "roce"
}
====== Error
```
Status: Default

```
ONTAP Error Response Codes
| == =| Error Code | Description
| 2425734
| An internal error occurred. Wait a few minutes, and try the operation
again. For further assistance, contact technical support.
| 2427132
| MetroCluster is not configured on this cluster.
| == =[cols=3*,options=header]
| == =|Name
|Type
|Description
|error
|link:#error[error]
a|
| == =.Example error
[%collapsible%closed]
====[source,json,subs=+macros]
{
    "error": {
```

```
  "arguments": {
        "code": "string",
       "message": "string"
      },
      "code": "4",
      "message": "entry doesn't exist",
      "target": "uuid"
   }
}
====
== Definitions
[.api-def-first-level]
.See Definitions
[%collapsible%closed]
//Start collapsible Definitions block
=[#href]
[.api-collapsible-fifth-title]
href
[cols=3*,options=header]
| == =|Name
|Type
|Description
|href
|string
a|
|===[#self_link]
[.api-collapsible-fifth-title]
self_link
[cols=3*,options=header]
| == =|Name
|Type
|Description
|self
```

```
|link:#href[href]
a|
|===[#_links]
[.api-collapsible-fifth-title]
_links
[cols=3*,options=header]
| == =|Name
|Type
|Description
|self
|link:#href[href]
a|
| == =[#node]
[.api-collapsible-fifth-title]
node
[cols=3*,options=header]
|===|Name
|Type
|Description
|_links
|link:#_links[_links]
a|
|name
|string
a|
|uuid
|string
a|
| == =
```

```
[#error arguments]
[.api-collapsible-fifth-title]
error_arguments
[cols=3*,options=header]
| == =|Name
|Type
|Description
|code
|string
a|Argument code
|message
|string
a|Message argument
|===[#error]
[.api-collapsible-fifth-title]
error
[cols=3*,options=header]
|===|Name
|Type
|Description
|arguments
|array[link:#error_arguments[error_arguments]]
a|Message arguments
|code
|string
a|Error code
|message
|string
a|Error message
```

```
|target
|string
a|The target parameter that caused the error.
| == =//end collapsible .Definitions block
=:leveloffset: -1
= Retrieve MetroCluster node configurations
:leveloffset: +1
[[ID136410128a78b3778431b474abe3bf49]]
= Cluster MetroCluster nodes endpoint overview
== Overview
Retrieves the configuration information for the nodes in the MetroCluster
configuration.
\mathbf{r} \cdot \mathbf{r} \cdot \mathbf{r}=== Example
----
GET https://<mgmt-ip>/api/cluster/metrocluster/nodes
{
    "records": [
         {
           "dr group id": 1,
             "cluster": {
                 "name": "cluster1",
                 "uuid": "8f77de32-9857-11e9-9a55-005056828eb9",
               " links": {
```

```
  "self": {
                       "href": "/api/cluster/8f77de32-9857-11e9-9a55-
005056828eb9"
  }
  }
           },
           "node": {
             "name": "cluster1_01",
               "uuid": "46147363-9857-11e9-9a55-005056828eb9",
             " links": {
                   "self": {
                       "href": "/api/cluster/nodes/46147363-9857-11e9-9a55-
005056828eb9"
  }
              }
           },
         "dr mirroring_state": "enabled",
         "configuration state": "configured",
         " links": {
               "self": {
                   "href": "/api/cluster/metrocluster/nodes/46147363-9857-
11e9-9a55-005056828eb9"
  }
  }
       },
        {
           "dr_group_id": 1,
           "cluster": {
               "name": "cluster1",
               "uuid": "8f77de32-9857-11e9-9a55-005056828eb9",
             " links": {
                   "self": {
                       "href": "/api/cluster/8f77de32-9857-11e9-9a55-
005056828eb9"
  }
  }
           },
           "node": {
               "name": "cluster1_02",
               "uuid": "cf1dc67f-9857-11e9-bf80-005056829db6",
             " links": {
                   "self": {
                       "href": "/api/cluster/nodes/cf1dc67f-9857-11e9-bf80-
005056829db6"
  }
  }
```
```
  },
         "dr mirroring state": "enabled",
         "configuration state": "configured",
         " links": {
               "self": {
                   "href": "/api/cluster/metrocluster/nodes/cf1dc67f-9857-
11e9-bf80-005056829db6"
  }
  }
        },
        {
         "dr group id": 1,
           "cluster": {
               "name": "cluster3",
               "uuid": "aa8aa15a-9857-11e9-80c9-00505682e684",
             " links": {
                   "self": {
                       "href": "/api/cluster/aa8aa15a-9857-11e9-80c9-
00505682e684"
  }
  }
           },
           "node": {
             "name": "cluster3 01",
               "uuid": "5b3b983b-9857-11e9-80c9-00505682e684",
             " links": {
                   "self": {
                       "href": "/api/cluster/nodes/5b3b983b-9857-11e9-80c9-
00505682e684"
  }
  }
           },
         "dr mirroring state": "enabled",
           "configuration_state": "configured",
         " links": {
               "self": {
                   "href": "/api/cluster/metrocluster/nodes/5b3b983b-9857-
11e9-80c9-00505682e684"
  }
  }
        },
        {
         "dr group_id": 1,
           "cluster": {
               "name": "cluster3",
               "uuid": "aa8aa15a-9857-11e9-80c9-00505682e684",
```

```
  "_links": {
                     "self": {
                         "href": "/api/cluster/aa8aa15a-9857-11e9-80c9-
00505682e684"
  }
  }
            },
            "node": {
                 "name": "cluster3_02",
                 "uuid": "45bff538-9858-11e9-a624-005056820377",
               " links": {
                     "self": {
                         "href": "/api/cluster/nodes/45bff538-9858-11e9-a624-
005056820377"
  }
  }
            },
            "dr_mirroring_state": "enabled",
            "configuration_state": "configured",
            "_links": {
                "self": {
                     "href": "/api/cluster/metrocluster/nodes/45bff538-9858-
11e9-a624-005056820377"
                }
  }
        }
  \left| \ \right|,
  "num records": 4,
    "_links": {
        "self": {
            "href": "/api/cluster/metrocluster/nodes?fields=%2A"
        }
    }
}
----
\mathbf{I}^{\top}\mathbf{I}^{\top}\mathbf{I} .
[[IDbd364ac84d182fed279ed283b2f23759]]
= Retrieve MetroCluster nodes and configurations
[.api-doc-operation .api-doc-operation-get]#GET# [.api-doc-code-
```

```
block]#`/cluster/metrocluster/nodes`#
*Introduced In:* 9.8
Retrieves MetroCluster nodes and their configurations.
== Related ONTAP Commands
* `metrocluster node show`
== Learn more
*
xref:{relative path}cluster metrocluster nodes endpoint overview.html[DOC
/cluster/metrocluster/nodes]
== Parameters
[cols=5*,options=header]
| == =|Name
|Type
|In
|Required
|Description
|node.name
|string
|query
|False
a|Filter by node.name
|node.uuid
|string
|query
|False
a|Filter by node.uuid
|cluster.name
|string
|query
|False
a|Filter by cluster.name
```
|cluster.uuid |string |query |False a|Filter by cluster.uuid |configuration\_state |string |query |False a|Filter by configuration state |dr\_group\_id |integer |query |False a|Filter by dr group id |dr\_mirroring\_state |string |query |False a|Filter by dr\_mirroring\_state |fields |array[string] |query |False a|Specify the fields to return. |max\_records |integer |query |False a|Limit the number of records returned. |return\_records |boolean |query

```
|False
a|The default is true for GET calls. When set to false, only the number
of records is returned.
* Default value: 1
|return_timeout
|integer
|query
|False
a|The number of seconds to allow the call to execute before returning.
When iterating over a collection, the default is 15 seconds. ONTAP
returns earlier if either max records or the end of the collection is
reached.
* Default value: 1
* Max value: 120
* Min value: 0
|order_by
|array[string]
|query
|False
a|Order results by specified fields and optional [asc|desc] direction.
Default direction is 'asc' for ascending.
| == =
```
== Response

Status: 200, Ok

```
[cols=3*,options=header]
| == =|Name
|Type
|Description
|_links
|link:#collection_links[collection_links]
a|
|num_records
|integer
```

```
a|Number of Records
|records
|array[link:#metrocluster_node[metrocluster_node]]
a|
| == =.Example response
[%collapsible%closed]
====[source, json, subs=+macros]
{
    "_links": {
      "next": {
        "href": "/api/resourcelink"
      },
      "self": {
        "href": "/api/resourcelink"
      }
    },
    "records": {
      "_links": {
        "self": {
           "href": "/api/resourcelink"
        }
      },
      "cluster": {
        "_links": {
          "self": {
             "href": "/api/resourcelink"
          }
        },
        "name": "cluster1",
        "uuid": "1cd8a442-86d1-11e0-ae1c-123478563412"
      },
    "configuration state": "unreachable",
    "dr group id": 0,
    "dr mirroring state": "enabled",
      "node": {
      " links": {
           "self": {
             "href": "/api/resourcelink"
           }
```

```
  },
        "name": "node1",
        "uuid": "1cd8a442-86d1-11e0-ae1c-123478563412"
     }
   }
}
====== Error
```
Status: Default

```
ONTAP Error Response Codes
| == =| Error Code | Description
| 2425734
| An internal error occurred. Wait a few minutes, and try the operation
again. For further assistance, contact technical support.
| == = |[cols=3*,options=header]
| == =|Name
|Type
|Description
|error
|link:#error[error]
a|
| == =.Example error
[%collapsible%closed]
====
[source,json,subs=+macros]
{
    "error": {
      "arguments": {
        "code": "string",
        "message": "string"
```

```
  },
      "code": "4",
      "message": "entry doesn't exist",
      "target": "uuid"
   }
}
====== Definitions
[.api-def-first-level]
.See Definitions
[%collapsible%closed]
//Start collapsible Definitions block
=[#href]
[.api-collapsible-fifth-title]
href
[cols=3*,options=header]
|===|Name
|Type
|Description
|href
|string
a|
| == =[#collection_links]
[.api-collapsible-fifth-title]
collection_links
[cols=3*,options=header]
|===|Name
|Type
|Description
|next
|link:#href[href]
a|
|self
```

```
|link:#href[href]
a|
| == =[#self_link]
[.api-collapsible-fifth-title]
self_link
[cols=3*,options=header]
|===|Name
|Type
|Description
|self
|link:#href[href]
a|
| == =[#_links]
[.api-collapsible-fifth-title]
_links
[cols=3*,options=header]
| == =|Name
|Type
|Description
|self
|link:#href[href]
a|
| == =[#cluster]
[.api-collapsible-fifth-title]
cluster
[cols=3*,options=header]
| == =|Name
```

```
|Type
|Description
|_links
|link:#_links[_links]
a|
|name
|string
a|
|uuid
|string
a|
|===[#node]
[.api-collapsible-fifth-title]
node
[cols=3*,options=header]
| == =|Name
|Type
|Description
|_links
|link:#_links[_links]
a|
|name
|string
a|
|uuid
|string
a|
| == =[#metrocluster_node]
[.api-collapsible-fifth-title]
metrocluster_node
```

```
Data for a node in a MetroCluster. REST: /api/cluster/metrocluster/nodes
[cols=3*,options=header]
| == =|Name
|Type
|Description
|_links
|link:#self_link[self_link]
a|
|cluster
|link:#cluster[cluster]
a|
|configuration_state
|string
a|Configuration state of the node.
|dr_group_id
|integer
a|DR Group ID.
|dr_mirroring_state
|string
a|State of the DR mirroring configuration.
|node
|link:#node[node]
a|
|===[#error arguments]
[.api-collapsible-fifth-title]
error_arguments
[cols=3*,options=header]
| == =|Name
|Type
```

```
|Description
|code
|string
a|Argument code
|message
|string
a|Message argument
|===[#error]
[.api-collapsible-fifth-title]
error
[cols=3*,options=header]
| == =|Name
|Type
|Description
|arguments
|array[link:#error_arguments[error_arguments]]
a|Message arguments
|code
|string
a|Error code
|message
|string
a|Error message
|target
|string
a|The target parameter that caused the error.
| == =
```

```
//end collapsible .Definitions block
====[[ID17b83e859649460739b66dac820c3230]]
= Retrieve a node configuration in MetroCluster
[.api-doc-operation .api-doc-operation-get]#GET# [.api-doc-code-
block]#`/cluster/metrocluster/nodes/{node.uuid}`#
*Introduced In:* 9.8
Retrieves the node configuration in the MetroCluster.
== Related ONTAP Commands
* `metrocluster node show`
== Parameters
[cols=5*,options=header]
| == =|Name
|Type
|In
|Required
|Description
|node.uuid
|string
|path
|True
a|Node UUID
|fields
|array[string]
|query
|False
a|Specify the fields to return.
|===
```

```
== Response
```
Status: 200, Ok

```
[cols=3*,options=header]
| == =|Name
|Type
|Description
|_links
|link:#self_link[self_link]
a|
|cluster
|link:#cluster[cluster]
a|
|configuration_state
|string
a|Configuration state of the node.
|dr_group_id
|integer
a|DR Group ID.
|dr_mirroring_state
|string
a|State of the DR mirroring configuration.
|node
|link:#node[node]
a|
| == =.Example response
[%collapsible%closed]
====[source,json,subs=+macros]
{
    "_links": {
```

```
  "self": {
         "href": "/api/resourcelink"
      }
    },
    "cluster": {
      "_links": {
         "self": {
           "href": "/api/resourcelink"
        }
      },
      "name": "cluster1",
      "uuid": "1cd8a442-86d1-11e0-ae1c-123478563412"
    },
    "configuration_state": "unreachable",
  "dr group id": 0,
  "dr_mirroring_state": "enabled",
    "node": {
    " links": {
        "self": {
           "href": "/api/resourcelink"
        }
      },
      "name": "node1",
      "uuid": "1cd8a442-86d1-11e0-ae1c-123478563412"
    }
}
====
== Error
```
## Status: Default

```
ONTAP Error Response Codes
|===| Error Code | Description
| 2425734
| An internal error occurred. Wait a few minutes, and try the operation
again. For further assistance, contact technical support.
| == =[cols=3*,options=header]
| == =
```

```
|Name
|Type
|Description
|error
|link:#error[error]
a|
|===.Example error
[%collapsible%closed]
====
[source,json,subs=+macros]
{
    "error": {
      "arguments": {
        "code": "string",
        "message": "string"
      },
      "code": "4",
      "message": "entry doesn't exist",
      "target": "uuid"
   }
}
== == === Definitions
[.api-def-first-level]
.See Definitions
[%collapsible%closed]
//Start collapsible Definitions block
====[#href]
[.api-collapsible-fifth-title]
href
[cols=3*,options=header]
|===|Name
|Type
|Description
|href
```

```
|string
a|
| == =[#self_link]
[.api-collapsible-fifth-title]
self_link
[cols=3*,options=header]
|===|Name
|Type
|Description
|self
|link:#href[href]
a|
| == =[#_links]
[.api-collapsible-fifth-title]
_links
[cols=3*,options=header]
| == =|Name
|Type
|Description
|self
|link:#href[href]
a|
| == =[#cluster]
[.api-collapsible-fifth-title]
cluster
[cols=3*,options=header]
| == =|Name
```

```
|Type
|Description
|_links
|link:#_links[_links]
a|
|name
|string
a|
|uuid
|string
a|
|===[#node]
[.api-collapsible-fifth-title]
node
[cols=3*,options=header]
| == =|Name
|Type
|Description
|_links
|link:#_links[_links]
a|
|name
|string
a|
|uuid
|string
a|
| == =[#error arguments]
[.api-collapsible-fifth-title]
error_arguments
```

```
[cols=3*,options=header]
| == =|Name
|Type
|Description
|code
|string
a|Argument code
|message
|string
a|Message argument
| == =[#error]
[.api-collapsible-fifth-title]
error
[cols=3*,options=header]
| == =|Name
|Type
|Description
| arguments
|array[link:#error_arguments[error_arguments]]
a|Message arguments
|code
|string
a|Error code
|message
|string
a|Error message
|target
|string
a|The target parameter that caused the error.
```

```
|===//end collapsible .Definitions block
=:leveloffset: -1
= Retrieve MetroCluster operations
:leveloffset: +1
[[ID2c02aa43472c4541f195b6a2cae72591]]
= Cluster MetroCluster operations endpoint overview
= Overview
Retrieves a list of recent MetroCluster operations. To view more
information about a specific operation, use the
`+/cluster/metrocluster/operations/{uuid}+` API endpoint.
\mathbf{I}^{\top}\mathbf{I}^{\top}\mathbf{I}== Examples
=== Retrieves all MetroCluster operations
----
GET https://<mgmt-ip>/api/cluster/metrocluster/operations?fields=*
{
    "records": [
        {
             "uuid": "a14ae39f-8d85-11e9-b4a7-00505682dc8b",
             "type": "check",
             "state": "successful",
           "start time": "2019-06-14T11:15:00-07:00",
             "end_time": "2019-06-14T11:16:08-07:00",
             "_links": {
                 "self": {
```

```
  "href": "/api/cluster/metrocluster/operations/a14ae39f-
8d85-11e9-b4a7-00505682dc8b"
               }
  }
        },
        {
            "uuid": "7058df27-8d85-11e9-bbc9-005056826931",
            "type": "configure",
            "state": "successful",
          "start time": "2019-06-12T19:46:27-07:00",
            "end_time": "2019-06-12T19:48:17-07:00",
          " links": {
                "self": {
                    "href": "/api/cluster/metrocluster/operations/7058df27-
8d85-11e9-bbc9-005056826931"
  }
  }
        },
        {
            "uuid": "7849515d-8d84-11e9-bbc9-005056826931",
            "type": "connect",
            "state": "successful",
          "start time": "2019-06-12T19:39:30-07:00",
            "end_time": "2019-06-12T19:42:02-07:00",
          " links": {
                "self": {
                    "href": "/api/cluster/metrocluster/operations/7849515d-
8d84-11e9-bbc9-005056826931"
  }
  }
        },
        {
            "uuid": "331c79ad-8d84-11e9-b4a7-00505682dc8b",
          "type": "interface create",
            "state": "successful",
          "start time": "2019-06-12T19:37:35-07:00",
            "end_time": "2019-06-12T19:37:41-07:00",
          " links": {
                "self": {
                    "href": "/api/cluster/metrocluster/operations/331c79ad-
8d84-11e9-b4a7-00505682dc8b"
  }
  }
        }
  \frac{1}{\sqrt{2}}"num records": 4,
```

```
" links": {
        "self": {
             "href": "/api/cluster/metrocluster/operations?fields=%2A"
        }
   }
}
----
=== Retrieves Information about a specific MetroCluster operation
----
GET https://<mgmt-ip>/api/cluster/metrocluster/operations/0db12274-86fd-
11e9-8053-00505682c342
{
    "uuid": "0db12274-86fd-11e9-8053-00505682c342",
  "name": "check",
    "state": "successful",
  "start time": "2019-06-06T16:15:01-07:00",
    "end_time": "2019-06-06T16:16:05-07:00",
    "_links": {
        "self": {
             "href": "/api/cluster/metrocluster/operations/0db12274-86fd-
11e9-8053-00505682c342"
        }
   }
}
----
\mathbf{I}^{\top} \mathbf{I}^{\top} \mathbf{I}^{\top}[[ID7e57dd5ec3a81879fd807da15d7c91e1]]
= Retrieve MetroCluster operations on the local cluster
[.api-doc-operation .api-doc-operation-get]#GET# [.api-doc-code-
block]#`/cluster/metrocluster/operations`#
*Introduced In:* 9.8
Retrieves the list of MetroCluster operations on the local cluster.
== Related ONTAP Commands
* `metrocluster operation history show`
```

```
== Learn more
*
xref:{relative_path}cluster_metrocluster_operations_endpoint_overview.html
[DOC /cluster/metrocluster/operations]
== Parameters
[cols=5*,options=header]
|===|Name
|Type
|In
|Required
|Description
|errors
|string
|query
|False
a|Filter by errors
|uuid
|string
|query
|False
a|Filter by uuid
|type
|string
|query
|False
a|Filter by type
|additional_info
|string
|query
|False
a|Filter by additional info
```
|command\_line |string |query |False a|Filter by command\_line |end\_time |string |query |False a|Filter by end time |state |string |query |False a|Filter by state |start\_time |string |query |False a|Filter by start\_time |fields |array[string] |query |False a|Specify the fields to return. |max\_records |integer |query |False a|Limit the number of records returned. |return\_records |boolean |query |False a|The default is true for GET calls. When set to false, only the number

```
of records is returned.
* Default value: 1
|return_timeout
|integer
|query
|False
a|The number of seconds to allow the call to execute before returning.
When iterating over a collection, the default is 15 seconds. ONTAP
returns earlier if either max records or the end of the collection is
reached.
* Default value: 1
* Max value: 120
* Min value: 0
|order_by
|array[string]
|query
|False
a|Order results by specified fields and optional [asc|desc] direction.
Default direction is 'asc' for ascending.
| == === Response
```
Status: 200, Ok

```
[cols=3*,options=header]
|===|Name
|Type
|Description
|_links
|link:#collection_links[collection_links]
a|
|num_records
|integer
a|Number of Records
```

```
|records
|array[link:#metrocluster_operation[metrocluster_operation]]
a|
| == =.Example response
[%collapsible%closed]
====
[source,json,subs=+macros]
{
    "_links": {
      "next": {
        "href": "/api/resourcelink"
      },
      "self": {
        "href": "/api/resourcelink"
      }
    },
    "records": {
    " links": {
        "self": {
          "href": "/api/resourcelink"
        }
      },
      "additional_info": "MetroCluster switchover with auto heal completed
successfully.",
    "command line": "metrocluster switchover",
      "end_time": "2016-03-10T14:35:16-08:00",
      "errors": [
        "siteB (warning): Unable to prepare the partner cluster for a
pending switchback operation. Reason: entry doesn't exist. Reboot the
nodes in the partner cluster before using the \"metrocluster switchback\"
command."
      ],
    "start time": "2016-03-10T14:33:16-08:00",
    "state": "completed with warnings",
      "type": "switchover",
      "uuid": "11111111-2222-3333-4444-abcdefabcdef"
   }
}
====== Error
```

```
ONTAP Error Response Codes
| == =| Error Code | Description
| 2425734
| An internal error occurred. Wait a few minutes, and try the operation
again. For further assistance, contact technical support.
| == = |[cols=3*,options=header]
| == =|Name
|Type
|Description
|error
|link:#error[error]
a|
|===.Example error
[%collapsible%closed]
====
[source, json, subs=+macros]
{
    "error": {
      "arguments": {
        "code": "string",
        "message": "string"
      },
      "code": "4",
      "message": "entry doesn't exist",
      "target": "uuid"
   }
}
====== Definitions
```

```
[.api-def-first-level]
.See Definitions
[%collapsible%closed]
//Start collapsible Definitions block
====[#href]
[.api-collapsible-fifth-title]
href
[cols=3*,options=header]
| == =|Name
|Type
|Description
|href
|string
a|
|===[#collection_links]
[.api-collapsible-fifth-title]
collection_links
[cols=3*,options=header]
|===|Name
|Type
|Description
|next
|link:#href[href]
a|
|self
|link:#href[href]
a|
|===[#self_link]
[.api-collapsible-fifth-title]
self_link
```

```
[cols=3*,options=header]
| == =|Name
|Type
|Description
|self
|link:#href[href]
a|
|===[#metrocluster_operation]
[.api-collapsible-fifth-title]
metrocluster_operation
Data for a MetroCluster operation. REST:
/api/cluster/metrocluster/operations
[cols=3*,options=header]
|===|Name
|Type
|Description
|_links
|link:#self_link[self_link]
a|
|additional_info
|string
a|Additional information for the auto heal.
|command_line
|string
a|Command line executed with the options specified.
|end_time
|string
a|End Time
```

```
|errors
```

```
|array[string]
a|List of errors in the operation.
|start_time
|string
a|Start Time
|state
|string
a|Indicates the state of the operation.
|type
|string
a|Name of the operation.
|uuid
|string
a|Identifier for the operation.
|===[#error arguments]
[.api-collapsible-fifth-title]
error_arguments
[cols=3*,options=header]
| == =|Name
|Type
|Description
|code
|string
a|Argument code
|message
|string
a|Message argument
```

```
| == =[#error]
[.api-collapsible-fifth-title]
error
[cols=3*,options=header]
|===|Name
|Type
|Description
|arguments
|array[link:#error_arguments[error_arguments]]
a|Message arguments
|code
|string
a|Error code
|message
|string
a|Error message
|target
|string
a|The target parameter that caused the error.
|===//end collapsible .Definitions block
====[[ID416f01c076289f6f55f5b5b21046fa18]]
= Retrieve information about a MetroCluster operation
[.api-doc-operation .api-doc-operation-get]#GET# [.api-doc-code-
block]#`/cluster/metrocluster/operations/{uuid}`#
```

```
*Introduced In:* 9.8
 Retrieves information about a specific MetroCluster operation.
 == Related ONTAP Commands
 * `metrocluster operation show`
 == Parameters
 [cols=5*,options=header]
  | == =|Name
 |Type
 |In
 |Required
 |Description
 |uuid
 |string
 |path
 |True
 a|Unique identifier for the operation.
 |fields
 |array[string]
 |query
 |False
 a|Specify the fields to return.
 |===== Response
Status: 200, Ok
```

```
[cols=3*,options=header]
|===|Name
|Type
|Description
|_links
```

```
|link:#self_link[self_link]
a|
|additional_info
|string
a|Additional information for the auto heal.
|command_line
|string
a|Command line executed with the options specified.
|end_time
|string
a|End Time
|errors
|array[string]
a|List of errors in the operation.
|start_time
|string
a|Start Time
|state
|string
a|Indicates the state of the operation.
|type
|string
a|Name of the operation.
|uuid
|string
a|Identifier for the operation.
|===.Example response
```

```
[%collapsible%closed]
====[source, json, subs=+macros]
{
    "_links": {
      "self": {
        "href": "/api/resourcelink"
      }
    },
    "additional_info": "MetroCluster switchover with auto heal completed
successfully.",
  "command line": "metrocluster switchover",
    "end_time": "2016-03-10T14:35:16-08:00",
    "errors": [
      "siteB (warning): Unable to prepare the partner cluster for a pending
switchback operation. Reason: entry doesn't exist. Reboot the nodes in the
partner cluster before using the \"metrocluster switchback\" command."
  \vert,
  "start time": "2016-03-10T14:33:16-08:00",
  "state": "completed with warnings",
    "type": "switchover",
    "uuid": "11111111-2222-3333-4444-abcdefabcdef"
}
====== Error
```

```
Status: Default
```

```
ONTAP Error Response Codes
| == =| Error Code | Description
| 2425734
| An internal error occurred. Wait a few minutes, and try the operation
again. For further assistance, contact technical support.
| == =[cols=3*,options=header]
| == =|Name
|Type
|Description
```

```
|error
|link:#error[error]
a|
| == =.Example error
[%collapsible%closed]
====
[source,json,subs=+macros]
{
    "error": {
      "arguments": {
        "code": "string",
       "message": "string"
      },
      "code": "4",
      "message": "entry doesn't exist",
      "target": "uuid"
   }
}
====
== Definitions
[.api-def-first-level]
.See Definitions
[%collapsible%closed]
//Start collapsible Definitions block
====
[#href]
[.api-collapsible-fifth-title]
href
[cols=3*,options=header]
| == =|Name
|Type
|Description
|href
|string
a|
```

```
| == =
```

```
[#self_link]
[.api-collapsible-fifth-title]
self_link
[cols=3*,options=header]
|===|Name
|Type
|Description
|self
|link:#href[href]
a|
| == =[#error_arguments]
[.api-collapsible-fifth-title]
error_arguments
[cols=3*,options=header]
| == =|Name
|Type
|Description
|code
|string
a|Argument code
|message
|string
a|Message argument
| == =[#error]
[.api-collapsible-fifth-title]
error
```
```
[cols=3*,options=header]
| == =|Name
|Type
|Description
|arguments
|array[link:#error_arguments[error_arguments]]
a|Message arguments
|code
|string
a|Error code
|message
|string
a|Error message
|target
|string
a|The target parameter that caused the error.
|===//end collapsible .Definitions block
====
:leveloffset: -1
= Manage cluster nodes
:leveloffset: +1
[[ID6aa34e0e8f6c7d5f00d766bae4931029]]
= Cluster nodes endpoint overview
```

```
= Overview
You can use this API to add nodes to a cluster, update node-specific
configurations, and retrieve the current node configuration details.
== Adding a node to a cluster
You can add a node to a cluster by issuing a POST /cluster/nodes request
to a node currently in the cluster. All nodes must be running the same
version of ONTAP to use this API. Mixed version joins are not supported in
this release. You can provide properties as fields in the body of the POST
request to configure node-specific settings. On a successful request, POST
/cluster/nodes returns a status code of 202 and job information in the
body of the request. You can use the /cluster/jobs APIs to track the
status of the node add job.
=== Fields used for adding a node
Fields used for the /cluster/nodes APIs fall into the following
categories:
* Required node fields
* Optional fields
* Network interface fields
* Records field
=== Required node fields
The following field is required for any POST /cluster/nodes request:
* cluster interface.ip.address
=== Optional fields
All of the following fields are used to set up additional cluster-wide
configurations:
* name
* location
* records
=== Network interface fields
You can set a node-specific configuration for each node by using the POST
/cluster/nodes API. If you provide a field in the body of a node, provide
it for all nodes in the POST body.
```
You can provide the node management interface for each node if all node

management interfaces in the cluster use the same subnet mask. If the node management interfaces use different subnet masks, use the /network/ip/interfaces API to configure the node management interfaces.

=== The records field

To add multiple nodes to the cluster in one request, provide an array named "records" with multiple node entries. Each node entry in "records" must follow the required and optional fields listed previously. When only adding a single node, you do not need a "records" field. See "Examples" for an example of how to use the "records" field.

=== Create recommended aggregates parameter

When you set the "create recommended aggregates" parameter to "true", aggregates based on an optimal layout recommended by the system are created on each of the nodes being added to the cluster. The default setting is "false".

 $\mathbf{I}$  .  $\mathbf{I}$ 

== Modifying node configurations

The following fields can be used to modify a node configuration:

\* name

\* location

 $\mathbf{I}$  ,  $\mathbf{I}$  ,  $\mathbf{I}$  ,

== Modifying service processor configurations

When modifying the "service processor" properties, the job returns success immediately if valid network information is passed in. The values remain in their old state until the network information changes have taken effect on the service processor. You can poll the modified properties until the values are updated.

 $\mathbf{I}$  .  $\mathbf{I}$ 

== Deleting a node from a cluster

You can delete a node from the cluster. Before deleting a node from the cluster, shut down all of the node's shared resources, such as virtual interfaces to clients. If any of the node's shared resources are still active, the command fails.

You can use the "force" flag to forcibly remove a node that is down and

cannot be brought online to remove its shared resources. This flag is set to "false" by default.

 $\mathbf{I}$  ,  $\mathbf{I}$  ,  $\mathbf{I}$  ,

== Node state

The node "state" field in the /cluster/nodes API represents the current operational state of individual nodes.

Note that the state of a node is a transient value and can change depending on the current condition of the node, especially during reboot, takeover, and giveback.

Possible values for the node state are:

\* \_up\_ - Node is fully operational and is able to accept and handle management requests. It is connected to a majority of healthy (up) nodes in the cluster through the cluster interconnect and all critical services are online.

\* \_booting\_ - Node is starting up and is not yet fully functional. It might not yet be accessible through the management interface or cluster interconnect. One or more critical services are offline on the node and the node is not taken over. The HA partner reports the node's firmware state as "SF\_BOOTING", "SF\_BOOTED", or "SF\_CLUSTERWAIT".

\* down - Node is known to be down. It cannot be reached through the management interface or cluster interconnect. The HA partner can be reached and reports that the node is halted/rebooted without takeover. Or, the HA partner cannot be reached (or no SFO configured) but the node shutdown request has been recorded by the quorum change coordinator. The state is reported by the node's HA partner.

\* taken over - Node is taken over by its HA partner. The state is reported by the node's HA partner.

\* waiting for giveback - Node is taken over by its HA partner and is now ready and waiting for giveback. To bring the node up, either issue the "giveback" command to the HA partner node or wait for auto-giveback, if enabled. The state is reported by the node's HA partner.

\* \_degraded\_ - Node is known to be up but is not yet fully functional. The node can be reached through the cluster interconnect but one or more critical services are offline. Or, the node is not reachable but the node's HA partner can be reached and reports that the node is up with firmware state "SF\_UP".

\* unknown\_ - Node state cannot be determined.

 $\mathbf{I}^{\top}\mathbf{I}^{\top}\mathbf{I}$  .

 $==$  HA

```
The "ha" field in the /cluster/nodes API shows the takeover and giveback
states of the node along with the current values of the HA fields
"enabled"and "auto giveback".
You can modify the HA fields "enabled" and "auto giveback", which will
change the HA states of the node.
== Performance monitoring
Performance of a node can be monitored by observing the `metric.+*+` and
`statistics.+*+` properties. These properties show the performance of a
node in terms of cpu utilization. The `metric.+*+` properties denote an
average whereas `statistics.+*+` properies denote a real-time
monotonically increasing value aggregated across all nodes.
=== Takeover
The takeover "state" field shows the different takeover states of the
node. When the state is "failed", the "code" and "message" fields display.
Possible values for takeover states are:
* not attempted - Takeover operation is not started and takeover is
possible.
* not possible - Takeover operation is not possible. Check the failure
message.
* in progress - Takeover operation is in progress. The node is taking
over its partner.
* in takeover - Takeover operation is complete.
* failed - Takeover operation failed. Check the failure message.
Possible values for takeover failure code and messages are:
* code : 852130
message : Failed to initiate takeover. Run the "storage failover show-
takeover" command for more information.
* _code_: 852131
message : Takeover cannot be completed. Reason: disabled.
=== Giveback
The giveback "state" field shows the different giveback states of the
node. When the state is "failed", the "code" and "message" fields display.
Possible values for giveback states are:
* _nothing_to_giveback_ - Node does not have partner aggregates to
giveback.
* not attempted - Giveback operation is not started.
 in progress - Giveback operation is in progress.
```

```
* _failed_ - Giveback operation failed. Check the failure message.
Possible values for giveback failure codes and messages are:
* _code_: 852126
_message_: Failed to initiate giveback. Run the "storage failover show-
giveback" command for more information.
\mathbf{I} . \mathbf{I}== Examples
The following examples show how to add nodes to a cluster, update node
properties, shutdown and reboot a node, and remove a node from the
cluster.
=== Adding a single node with a minimal configuration
---# Body
add single node.txt(body):
{
"cluster interface": {
    "ip": {
      "address": "1.1.1.1"
   }
}
}
# Request
curl -X POST "https://<mgmt-ip>/api/cluster/nodes" -d
"@add_single_node.txt"
---\mathbf{I}^{\top}\mathbf{I}^{\top}\mathbf{I} .
=== Adding multiple nodes in the same request and creating recommended
aggregates
----
# Body
add multiple nodes.txt(body):
{
"records": [
      {
```

```
  "name": "node1",
          "cluster interface": {
             "ip": {
                "address": "1.1.1.1"
             }
           }
       },
       {
            "name": "node2",
          "cluster interface": {
              "ip": {
                "address": "2.2.2.2"
             }
           }
      }
]
}
# Request
curl -X POST "https://<mgmt-
ip>/api/cluster/nodes?create_recommended_aggregates=true" -d
"@add_multiple_nodes.txt"
----
\mathbf{I}^{\top}\mathbf{I}^{\top}\mathbf{I}=== Modifying a cluster-wide configuration
----
# Body
modify name and location.txt(body):
{
"name": "renamedNode",
"location": "newLocation"
}
# Request
curl -X PATCH "https://<mgmt-ip>/api/cluster/nodes" -d
"@modify_name_and_location.txt"
----\mathbf{I}^{\top}\mathbf{I}^{\top}\mathbf{I}=== Shutting down a node
```

```
----
curl -X PATCH "https://<mgmt-ip>/api/cluster/nodes/{uuid}?action=shutdown"
----
\mathbf{I} . \mathbf{I}=== Deleting a node from a cluster
----
curl -X DELETE "https://<mgmt-ip>/api/cluster/nodes/{uuid}"
----
=== Force a node deletion from a cluster
----
curl -X DELETE "https://<mgmt-ip>/api/cluster/nodes/{uuid}?force=true"
----
\mathbf{I} . \mathbf{I}=== Retrieving the state of all nodes in a cluster
----
#Request
curl -siku admin -X GET "https://<mgmt-ip>/api/cluster/nodes?fields=state"
#Response
{
"records": [
    {
      "uuid": "54440ec3-6127-11e9-a959-005056bb76f9",
      "name": "node2",
      "state": "up",
      "_links": {
        "self": {
           "href": "/api/cluster/nodes/54440ec3-6127-11e9-a959-005056bb76f9"
        }
      }
    },
    {
      "uuid": "e02dbef1-6126-11e9-b8fb-005056bb9ce4",
      "name": "node1",
      "state": "up",
    " links": {
        "self": {
           "href": "/api/cluster/nodes/e02dbef1-6126-11e9-b8fb-005056bb9ce4"
```

```
  }
      }
   }
\frac{1}{2}"num records": 2,
" links": {
    "self": {
      "href": "/api/cluster/nodes?fields=state"
    }
}
}
----
\mathbf{I}^{\top}\mathbf{I}^{\top}\mathbf{I} .
=== Retrieving statistics and metric for a node
In this example, the API returns the "statistics" and "metric" properties.
----
#Request
curl -siku admin -X GET "https://<mgmt-
ip>/api/cluster/nodes?fields=statistics,metric"
#Response
{
      "records": [
      {
         "uuid": "6b29327b-21ca-11ea-99aa-005056bb420b",
         "name": "prij-vsim1",
         "metric": {
           "timestamp": "2019-12-19T15:50:45Z",
           "duration": "PT15S",
           "status": "ok",
           "processor_utilization": 3
         },
         "statistics": {
           "timestamp": "2019-12-19T15:50:48Z",
           "status": "ok",
           "processor_utilization_raw": 6409411622,
           "processor_utilization_base": 74330229886
         }
      }
  \frac{1}{\sqrt{2}}  "num_records": 1
```

```
}
----
\mathbf{I} . \mathbf{I}=== Retrieving takeover and giveback failure codes and messages
```
#Request<br> curl -siku admin -X GET "https://<mgmt-ip>/api/cluster/nodes?fields=ha"</mgmt-ip>

```
#Response
{
"records": [
{
"uuid": "54440ec3-6127-11e9-a959-005056bb76f9",
"name": "node2",
"ha": {
"enabled": false,
"auto_giveback": false,
"partners": [
{
"uuid": "e02dbef1-6126-11e9-b8fb-005056bb9ce4",
"name": "node1"
}
],
"giveback": {
"state": "nothing to giveback"
},
"takeover": {
"state": "not_possible",
"failure": {
"message": "Takeover cannot be completed. Reason: disabled.",
"code": 852131
}
},
"ports": [
{
"name": "e0h"
},
{
"name": "N/A"
}
]
},
"_links": {
"self": {
"href": "/api/cluster/nodes/54440ec3-6127-11e9-a959-005056bb76f9"
}
}
},
{
"uuid": "e02dbef1-6126-11e9-b8fb-005056bb9ce4",
"name": "node1",
"ha": {
```

```
"enabled": false,
"auto_giveback": false,
"partners": [
\left\{ \right."uuid": "54440ec3-6127-11e9-a959-005056bb76f9",
"name": "node2"
}
],
"giveback": {
"state": "nothing to giveback"
},
"takeover": {
"state": "not_possible",
"failure": {
"message": "Takeover cannot be completed. Reason: disabled.",
"code": 852131
}
},
"ports": [
{
"name": "e0h"
},
{
"name": "N/A"
}
]
},
"_links": {
"self": {
"href": "/api/cluster/nodes/e02dbef1-6126-11e9-b8fb-005056bb9ce4"
}
}
}
],
"num_records": 2,
"links": {
"self": {
"href": "/api/cluster/nodes?fields=state"
}
}
}
```
## **Retrieve nodes in a cluster**

GET /cluster/nodes

## **Introduced In:** 9.6

Retrieves the nodes in the cluster.

#### **Expensive properties**

There is an added cost to retrieving values for these properties. They are not included by default in GET results and must be explicitly requested using the fields query parameter. See [Requesting specific fields](https://docs.netapp.com/us-en/ontap-restapi-98/getting_started_with_the_ontap_rest_api.html#Requesting_specific_fields) to learn more.

- statistics.\*
- metric.\*

#### **Related ONTAP commands**

• system node show

#### **Parameters**

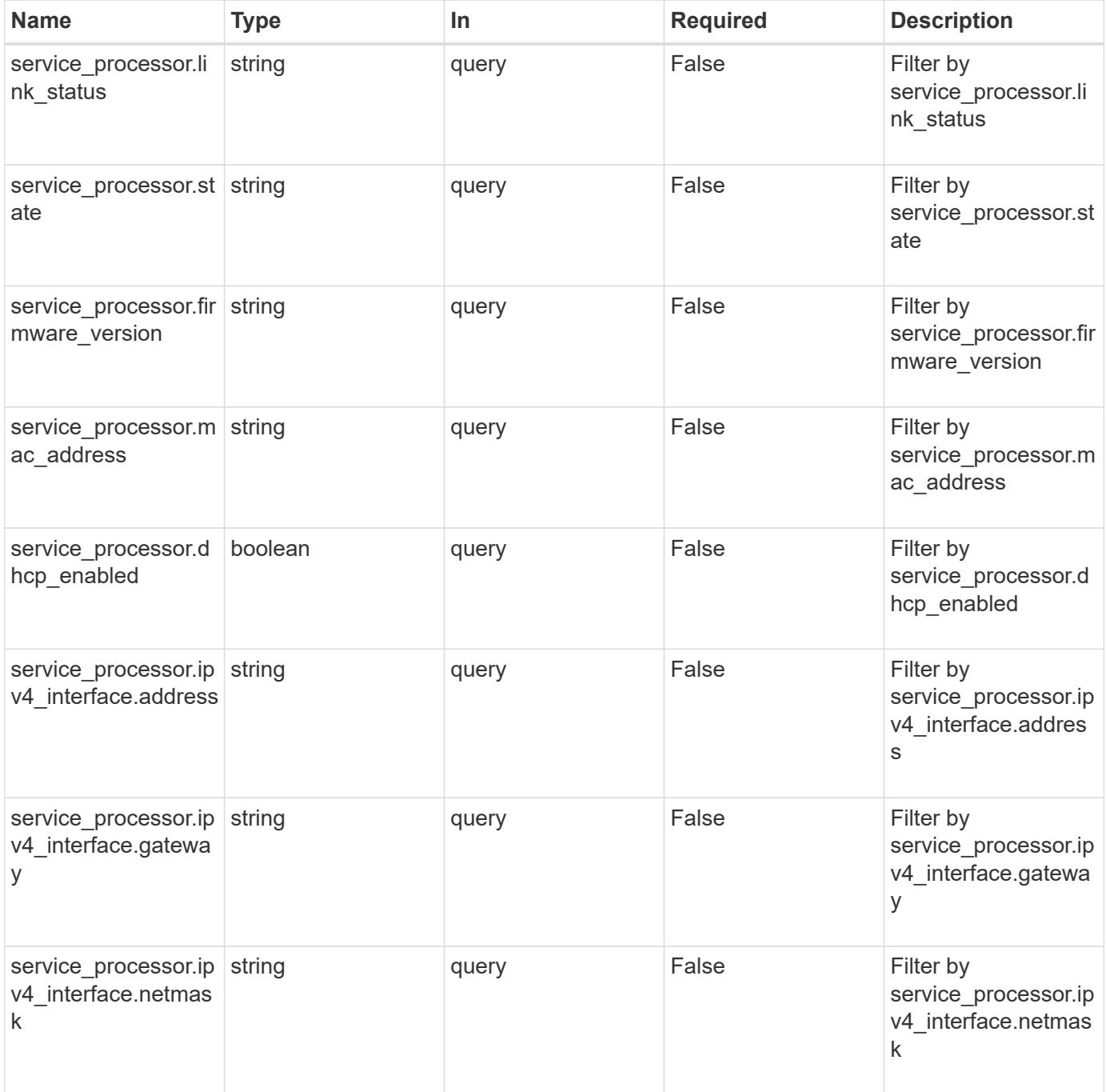

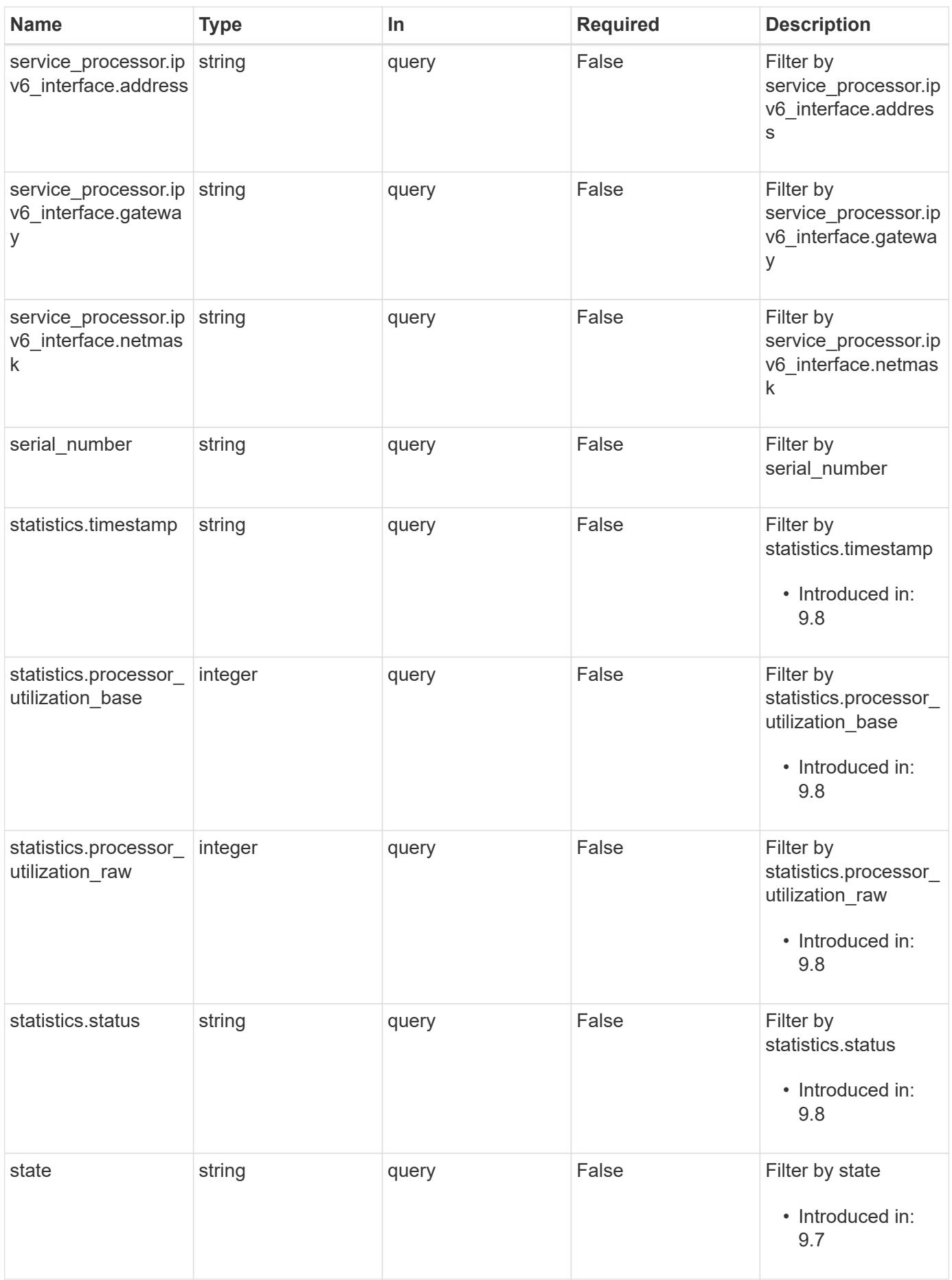

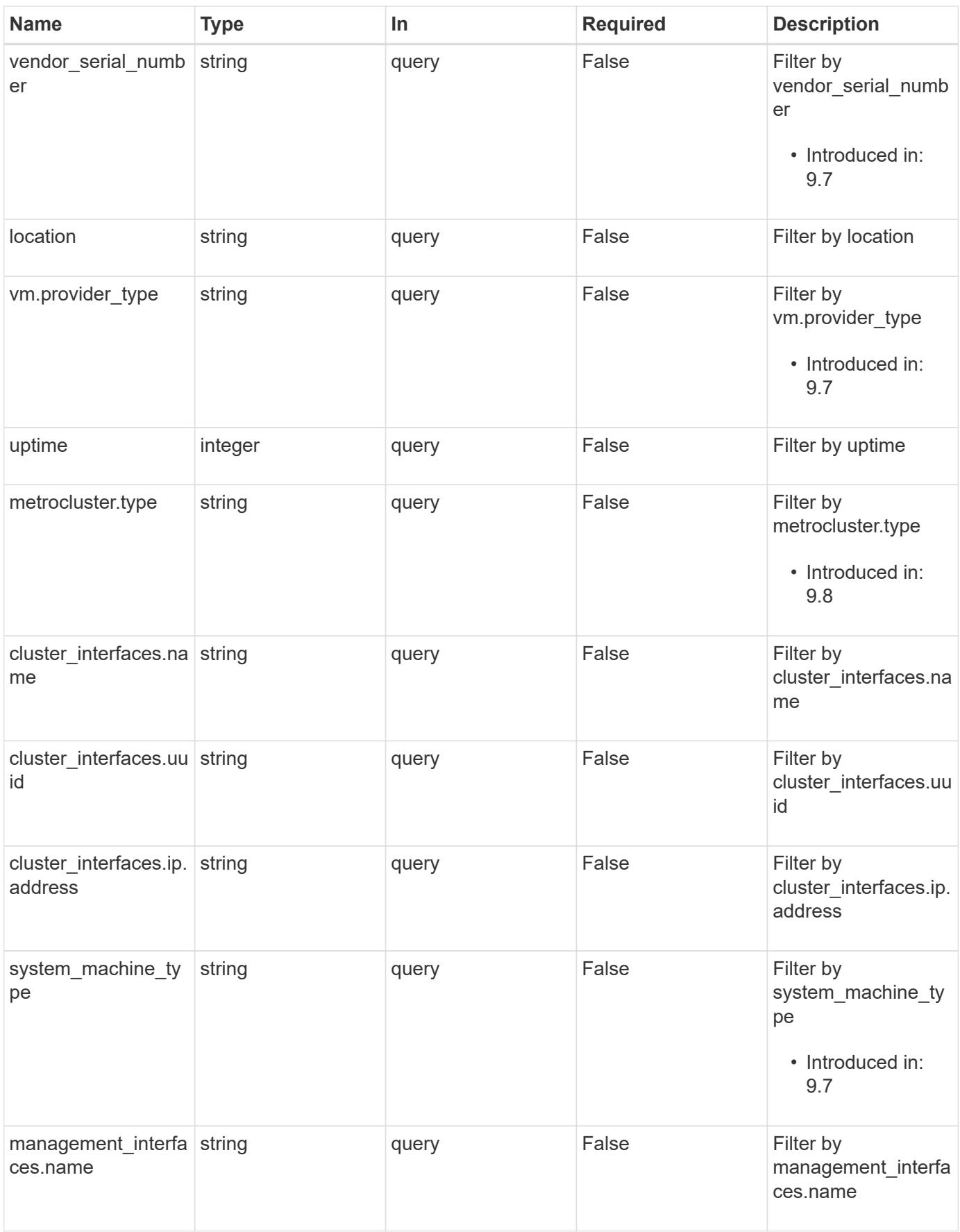

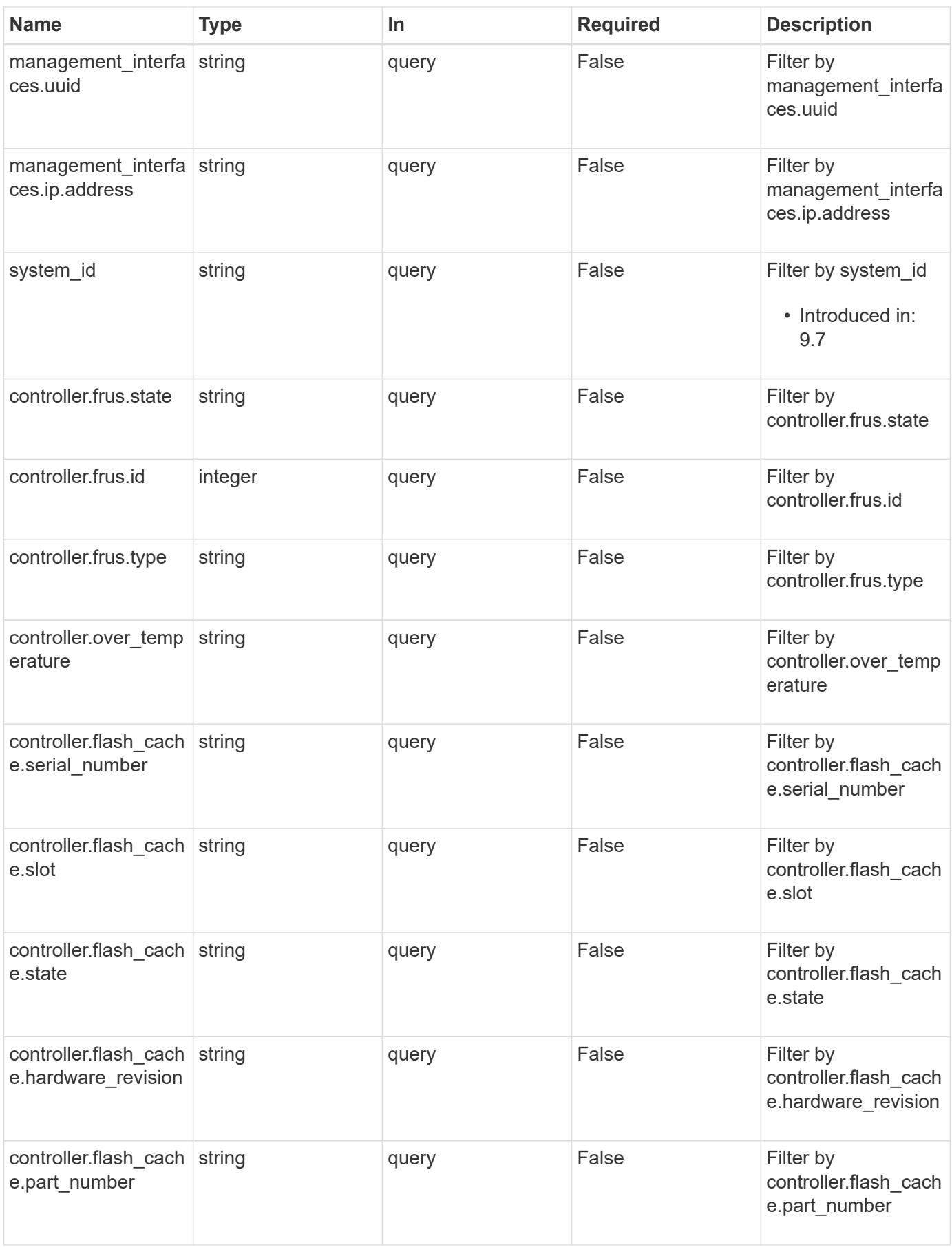

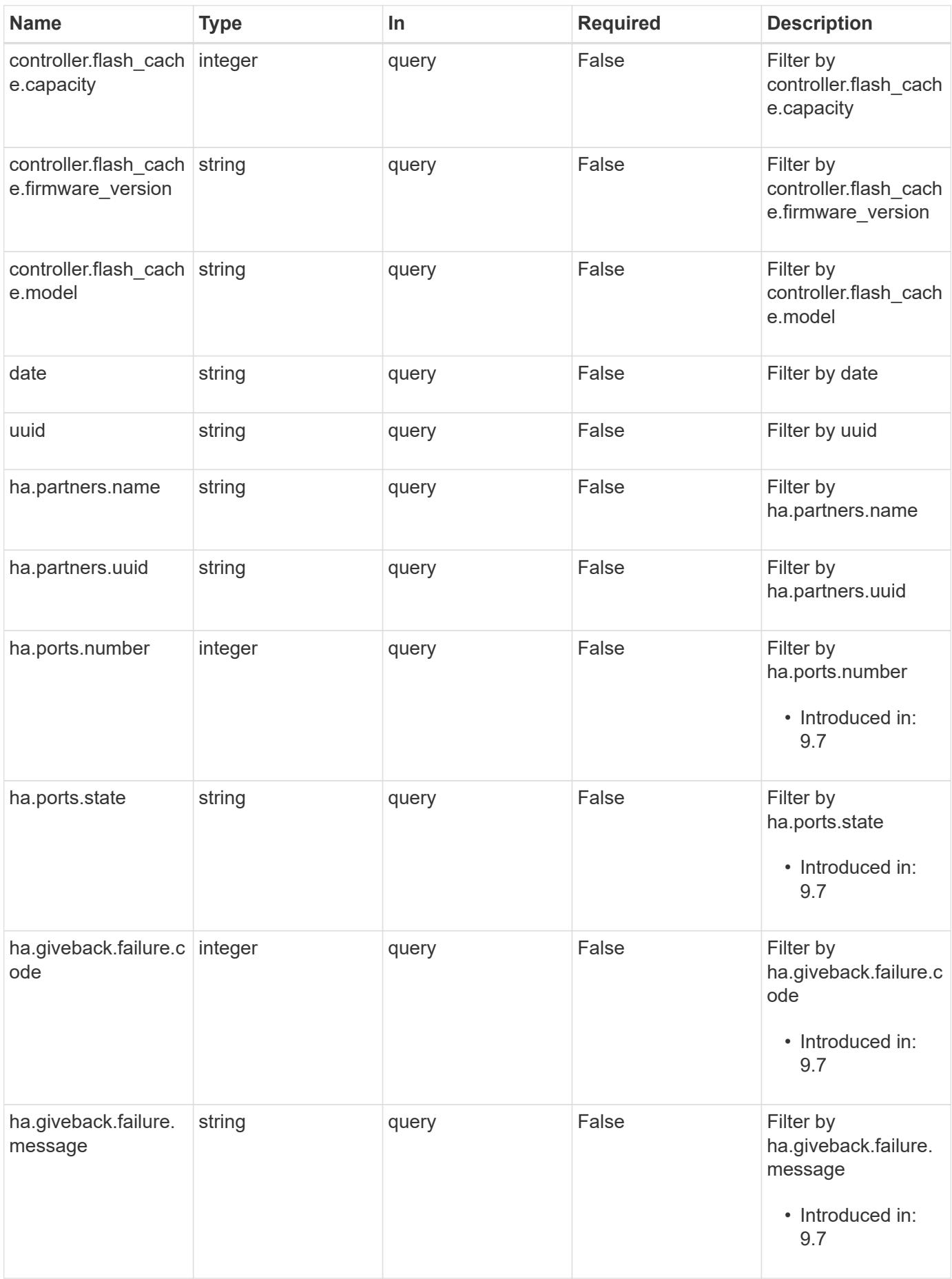

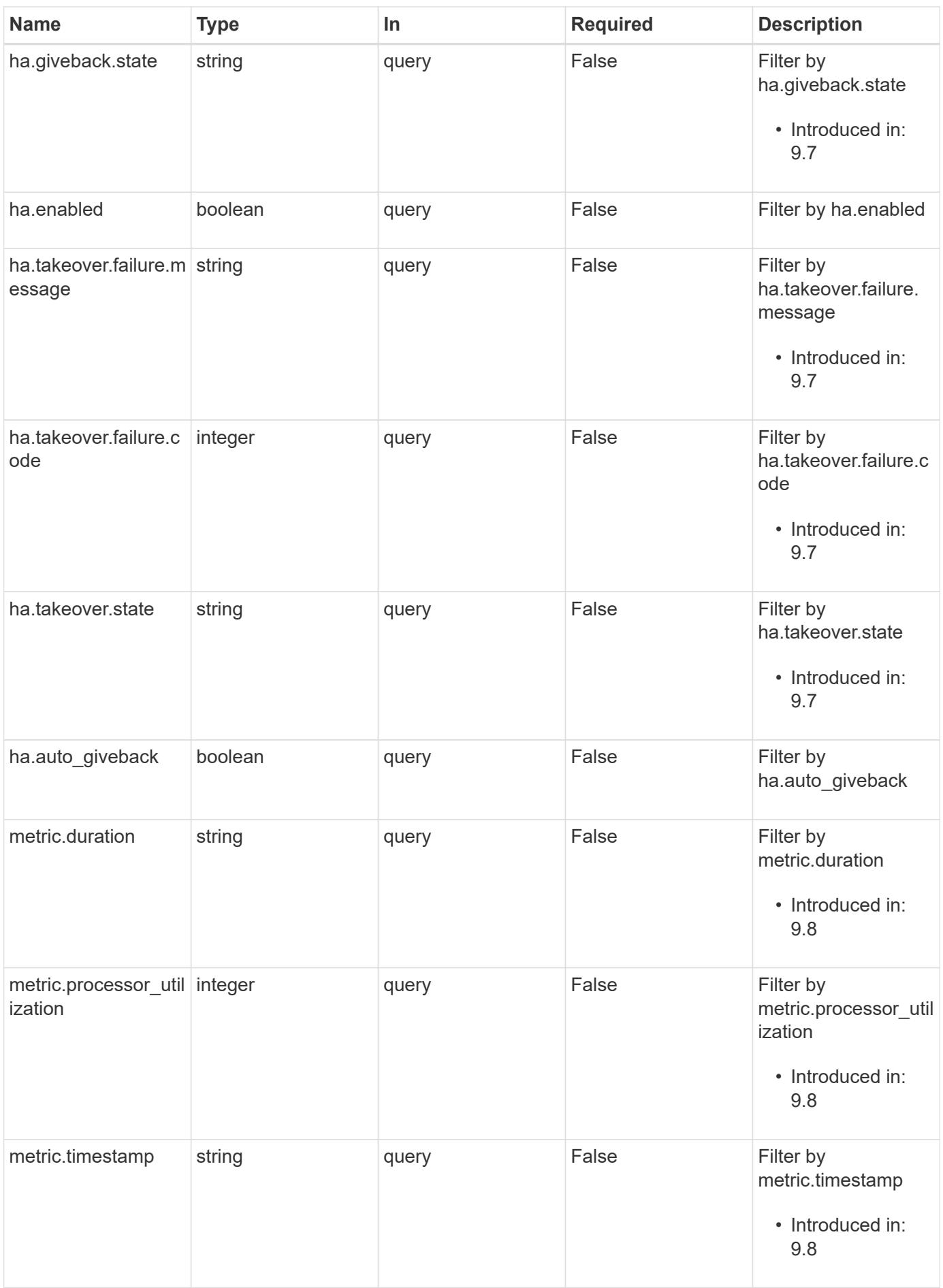

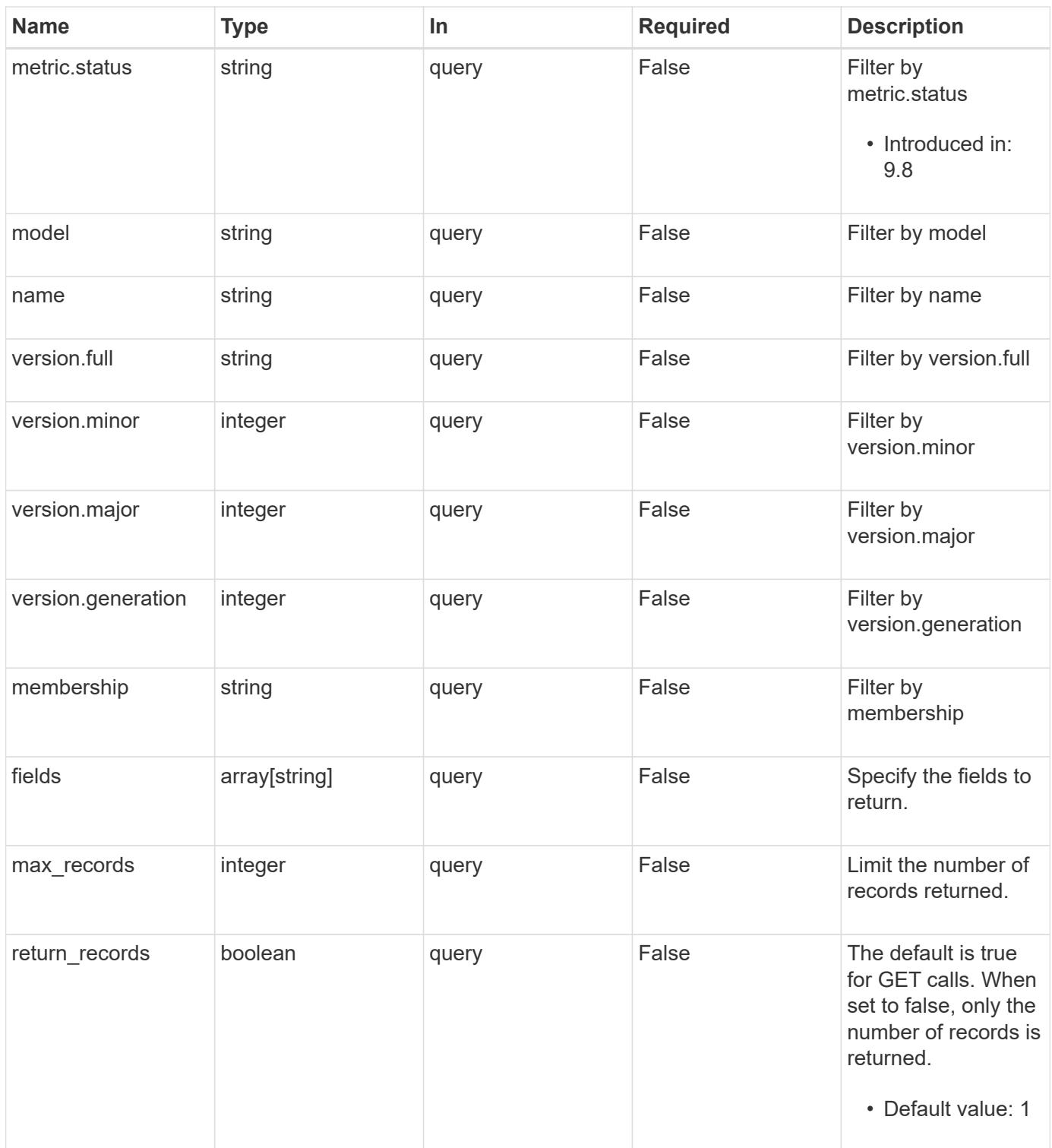

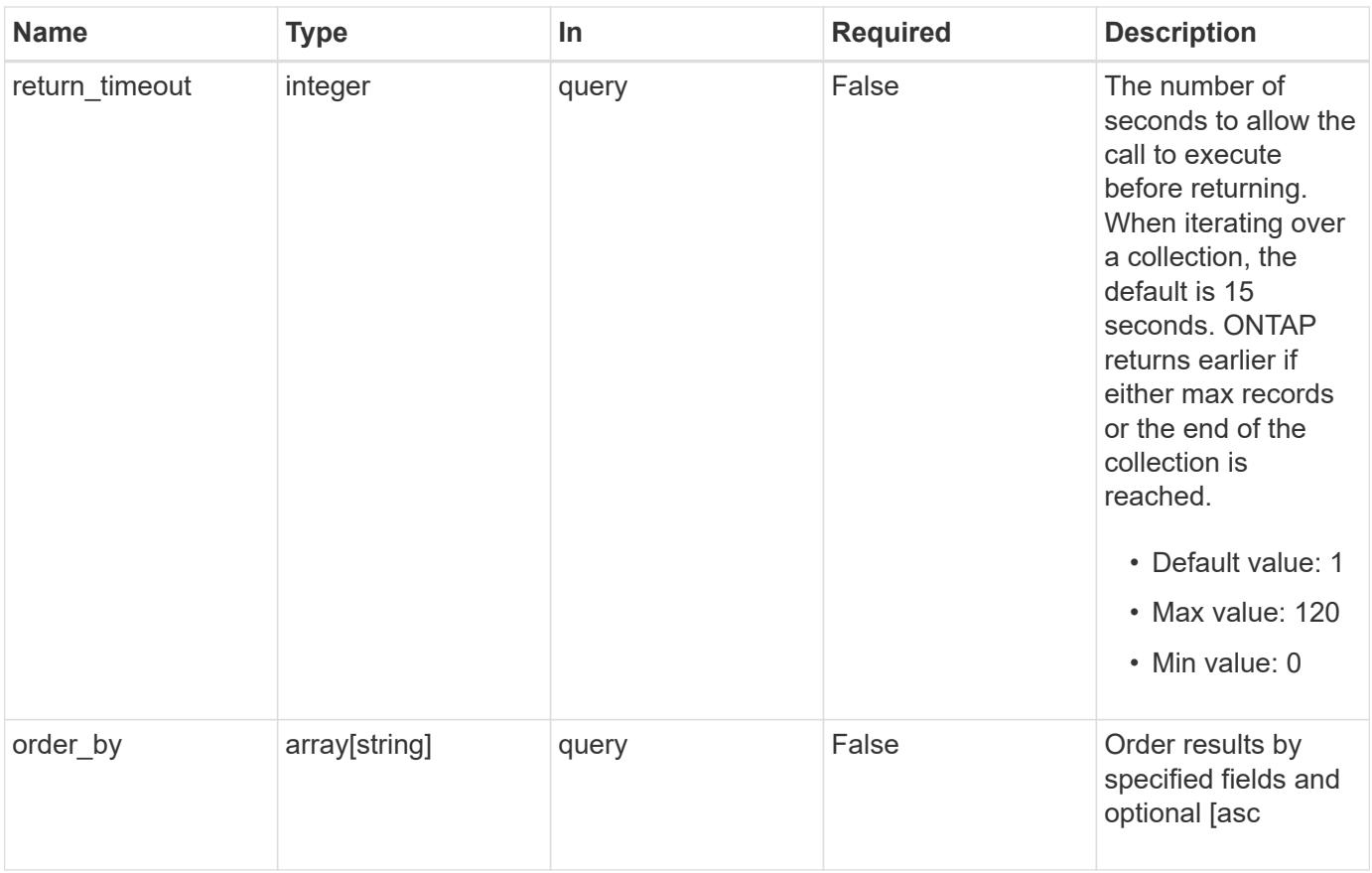

# **Response**

Status: 200, Ok

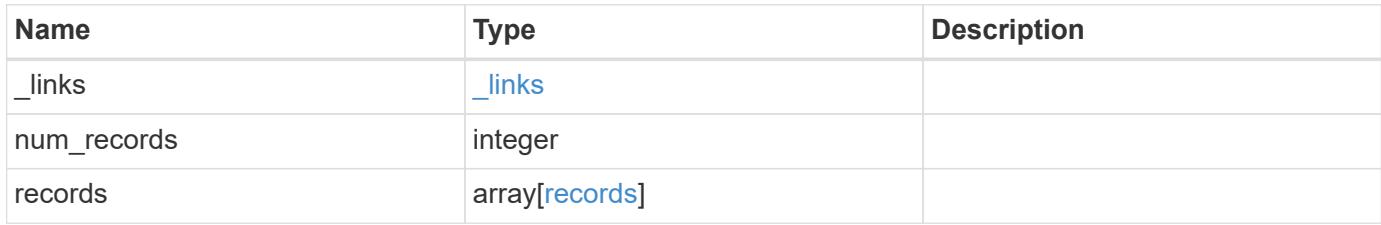

**Example response**

{

```
" links": {
    "next": {
      "href": "/api/resourcelink"
    },
    "self": {
     "href": "/api/resourcelink"
    }
  },
  "records": {
    "_links": {
      "self": {
        "href": "/api/resourcelink"
      }
    },
  "cluster_interface": {
     "ip": {
        "address": "10.10.10.7"
     }
    },
  "cluster_interfaces": {
      "_links": {
        "self": {
          "href": "/api/resourcelink"
        }
      },
      "ip": {
        "address": "10.10.10.7"
      },
    "name": "lif1",
      "uuid": "1cd8a442-86d1-11e0-ae1c-123478563412"
    },
    "controller": {
      "flash_cache": {
      "capacity": "10240000000000",
      "firmware version": "NA05",
      "hardware revision": "A1",
        "model": "X1970A",
      "part_number": "119-00207",
        "serial_number": "A22P5061550000187",
        "slot": "6-1",
        "state": "ok"
      },
      "frus": {
```

```
  "id": 0,
          "state": "ok",
          "type": "fan"
        },
      "over temperature": "over"
      },
      "date": "2019-04-17T11:49:26-04:00",
      "ha": {
       "giveback": {
          "failure": {
             "code": "852126",
            "message": "Failed to initiate giveback. Run the \"storage
failover show-giveback\" command for more information."
          },
          "state": "failed"
        },
        "partners": {
          "_links": {
            "self": {
              "href": "/api/resourcelink"
            }
          },
          "name": "node1",
          "uuid": "1cd8a442-86d1-11e0-ae1c-123478563412"
        },
        "ports": {
        "number": "0",
          "state": "active"
        },
        "takeover": {
          "failure": {
             "code": "852130",
            "message": "Failed to initiate takeover. Run the \"storage
failover show-takeover\" command for more information."
          },
          "state": "failed"
        }
      },
      "location": "rack 2 row 5",
    "management interface": {
        "ip": {
          "address": "10.10.10.7"
        }
      },
    "management interfaces": {
        "_links": {
```

```
  "self": {
        "href": "/api/resourcelink"
      }
    },
    "ip": {
      "address": "10.10.10.7"
    },
  "name": "lif1",
    "uuid": "1cd8a442-86d1-11e0-ae1c-123478563412"
  },
  "membership": "available",
  "metric": {
   "_links": {
      "self": {
        "href": "/api/resourcelink"
     }
    },
    "duration": "PT15S",
  "processor_utilization": "13",
    "status": "ok",
    "timestamp": "2017-01-25T11:20:13Z"
  },
  "metrocluster": {
   "type": "fc"
  },
  "model": "FAS3070",
"name": "node-01",
"serial number": "4048820-60-9",
  "service_processor": {
  "firmware version": "string",
    "ipv4_interface": {
      "address": "10.10.10.7",
     "gateway": "10.1.1.1",
      "netmask": "24"
    },
  "ipv6_interface": {
     "address": "10.10.10.7",
     "gateway": "10.1.1.1",
     "netmask": "24"
    },
  "link status": "up",
  "mac_address": "string",
   "state": "online"
  },
  "state": "up",
  "statistics": {
```

```
"processor_utilization_base": "12345123",
      "processor_utilization_raw": "13",
        "status": "ok",
        "timestamp": "2017-01-25T11:20:13Z"
      },
      "system_id": "0537035403",
    "system machine type": "7Y56-CTOWW1",
      "uptime": "300536",
      "uuid": "4ea7a442-86d1-11e0-ae1c-123478563412",
      "vendor_serial_number": "791603000068",
      "version": {
       "full": "NetApp Release 9.4.0: Sun Nov 05 18:20:57 UTC 2017",
       "generation": "9",
      "major": "4",
       "minor": "0"
      },
      "vm": {
       "provider_type": "GoogleCloud"
      }
   }
}
```
#### **Error**

Status: Default, Error

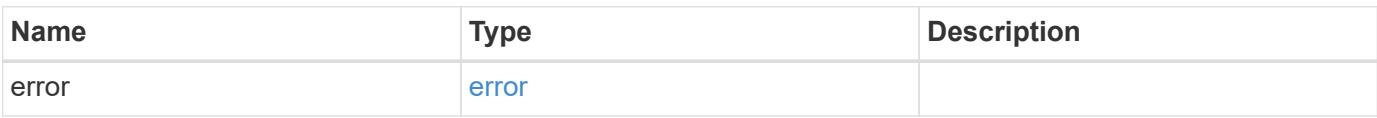

## **Example error**

```
{
   "error": {
     "arguments": {
       "code": "string",
      "message": "string"
     },
     "code": "4",
     "message": "entry doesn't exist",
     "target": "uuid"
   }
}
```
#### **Definitions**

## **See Definitions**

href

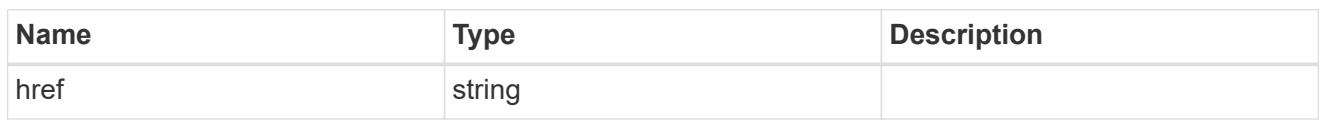

**Links** 

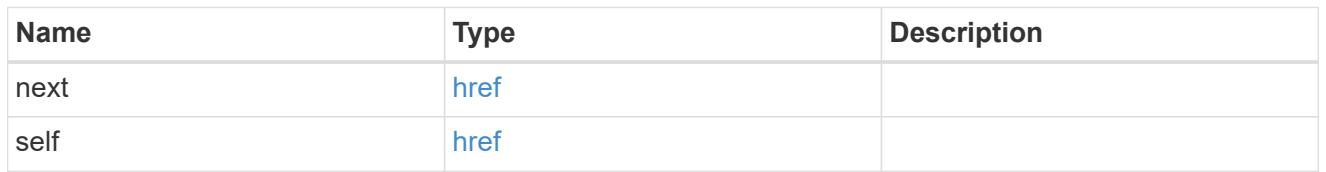

 $\_$ links

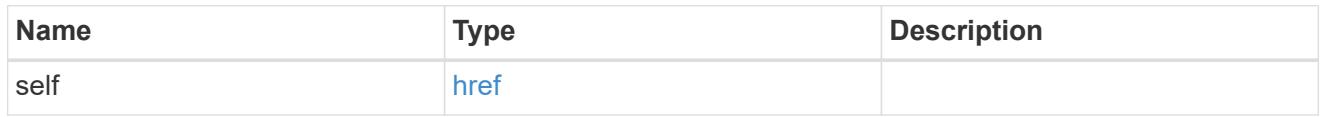

node\_setup\_ip

The IP configuration for cluster setup.

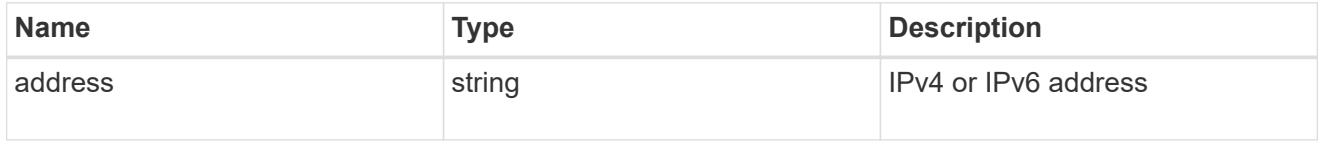

cluster\_interface

The cluster network IP address of the node to be added.

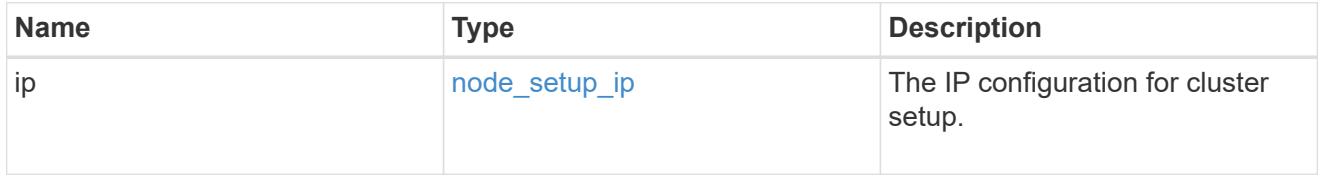

ip

IP information

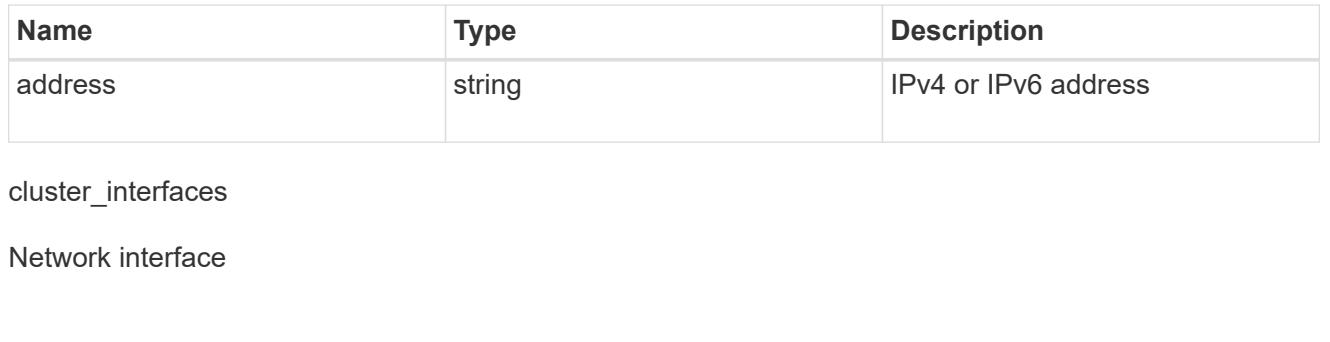

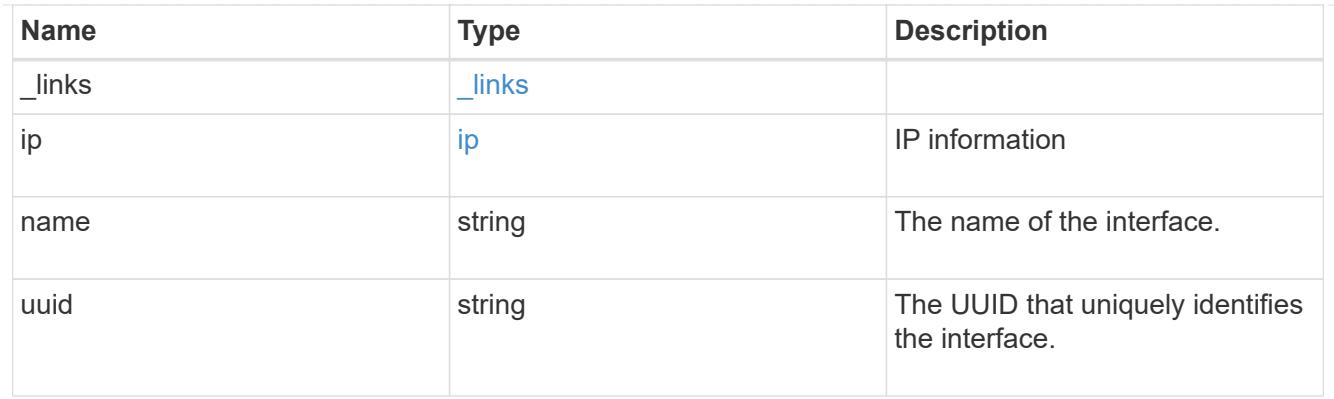

# flash\_cache

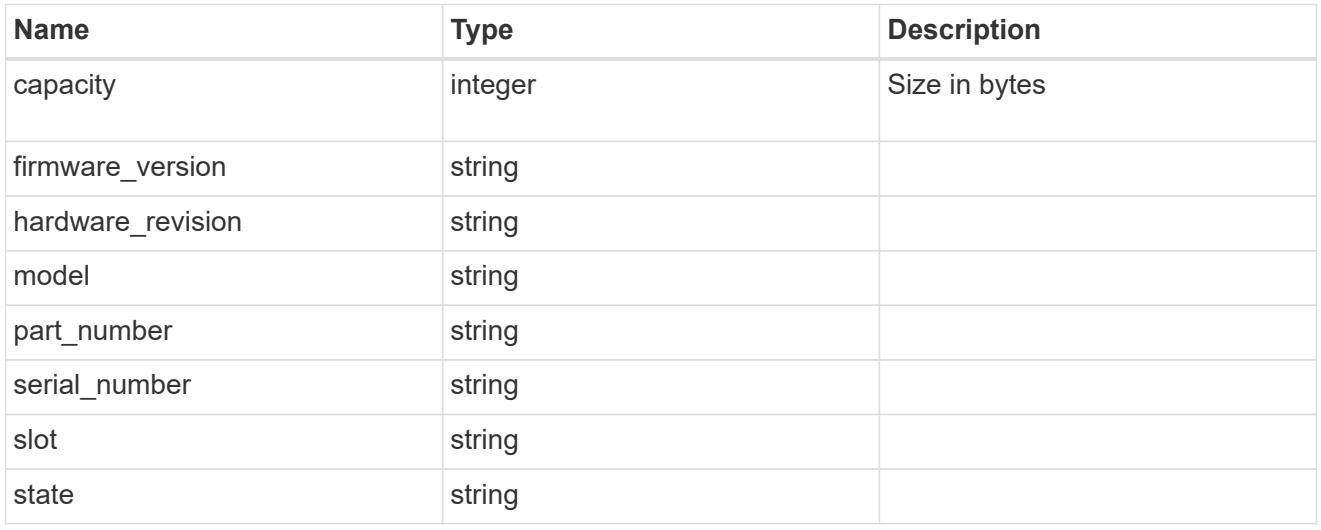

## frus

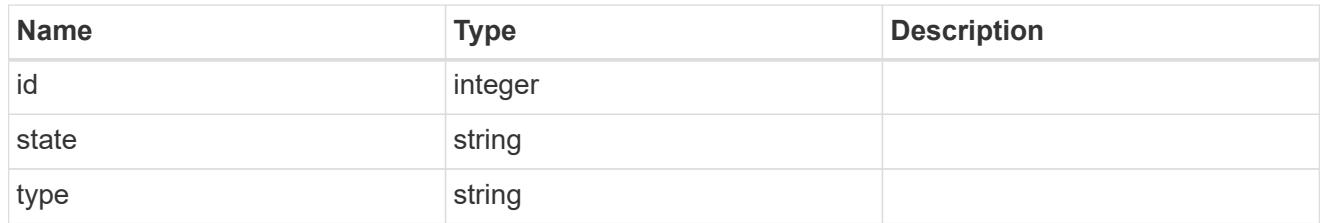

## controller

Controller information

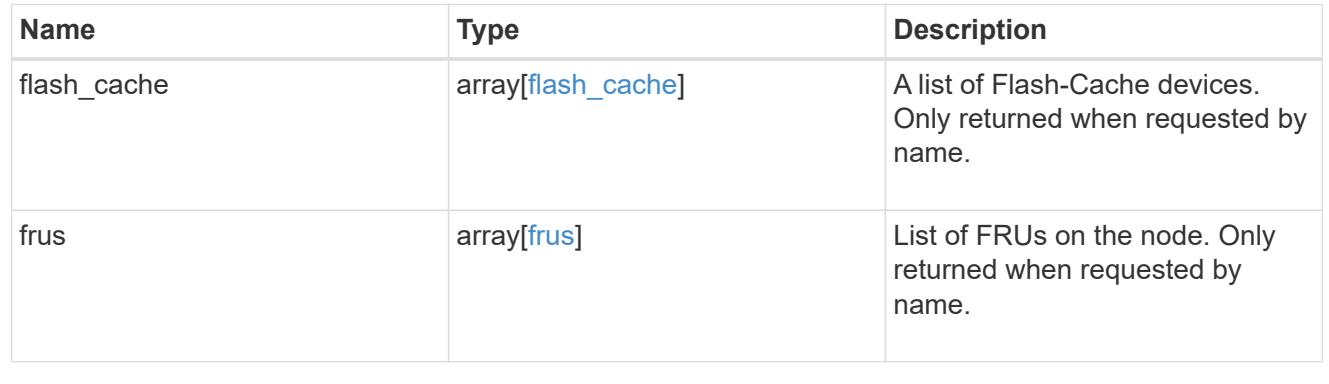

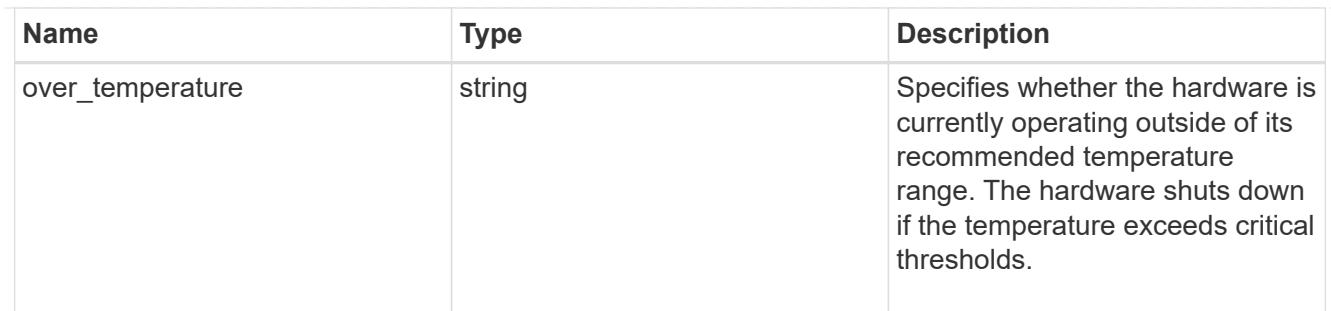

#### failure

Indicates the failure code and message.

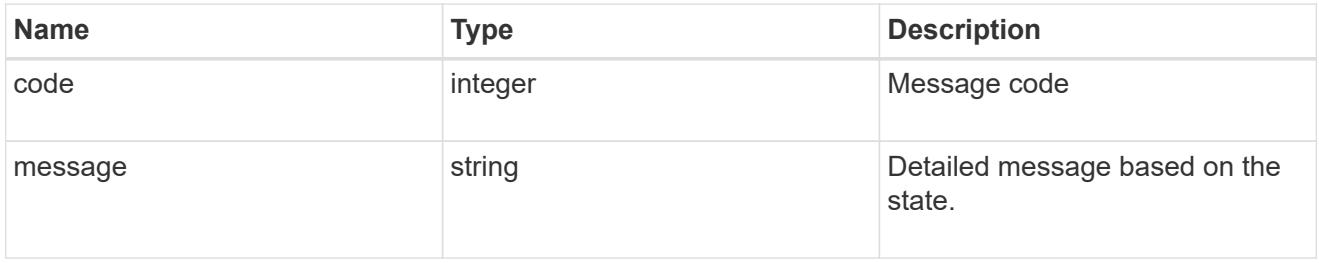

# giveback

Represents the state of the node that is giving storage back to its HA partner.

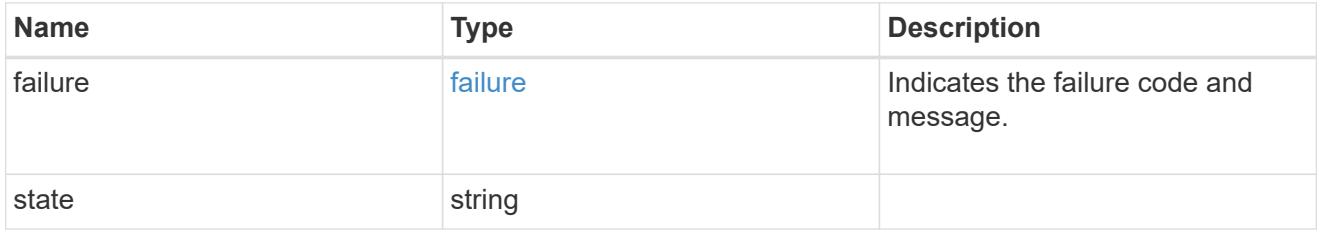

## partners

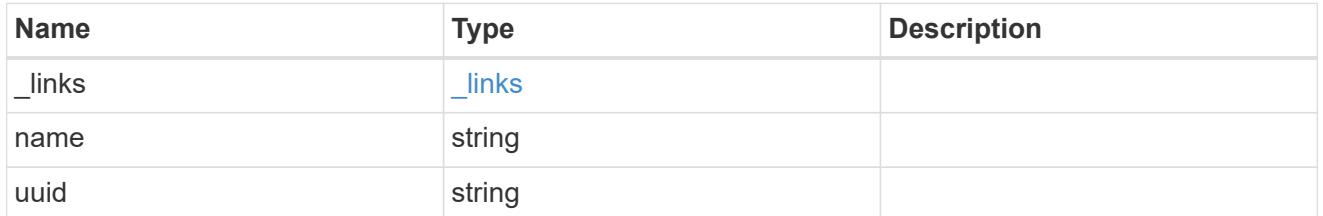

## ports

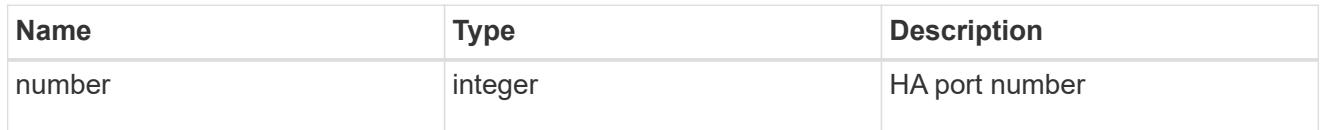

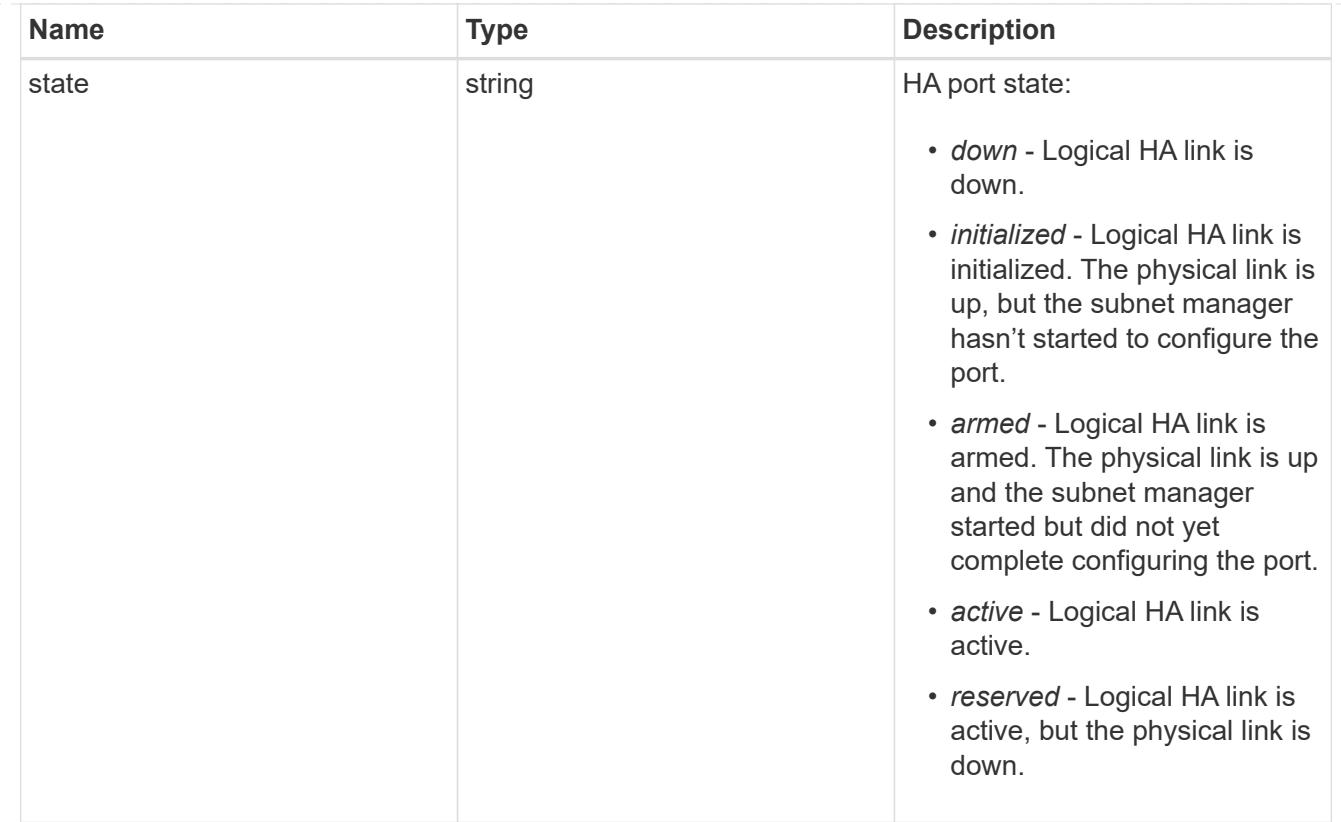

## takeover

This represents the state of the node that is taking over storage from its HA partner.

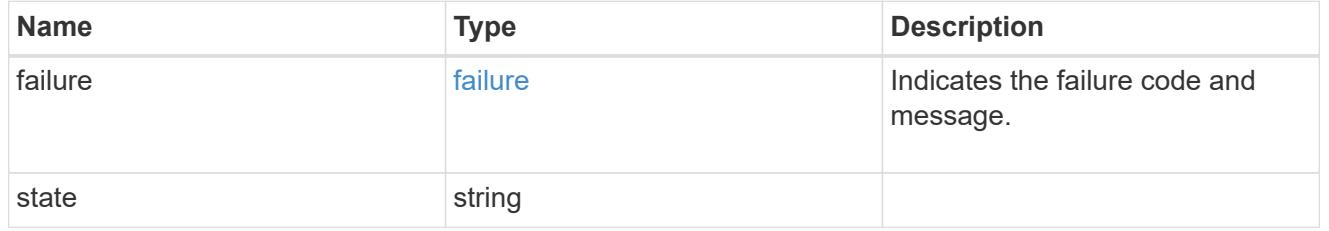

#### ha

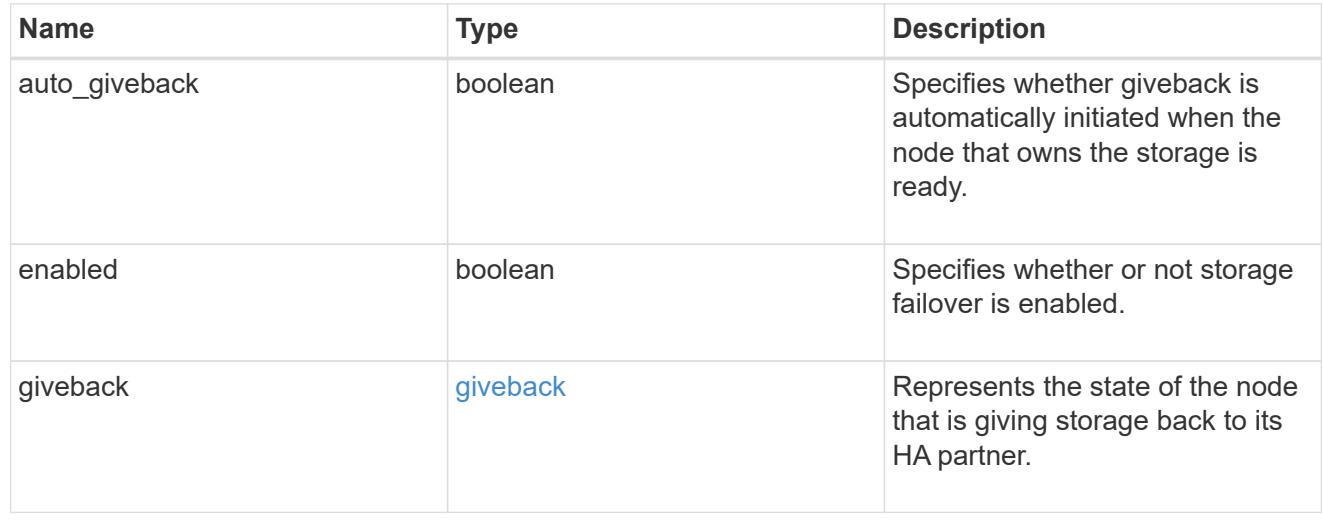

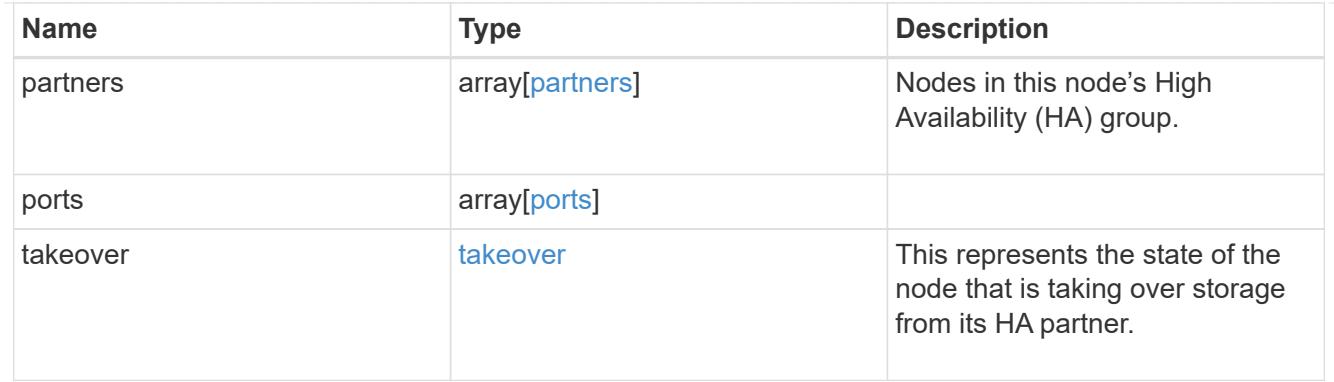

#### management\_interface

The management interface of the node to be added. The subnet mask is set based on the management interface of the cluster or the managment interfaces of other nodes.

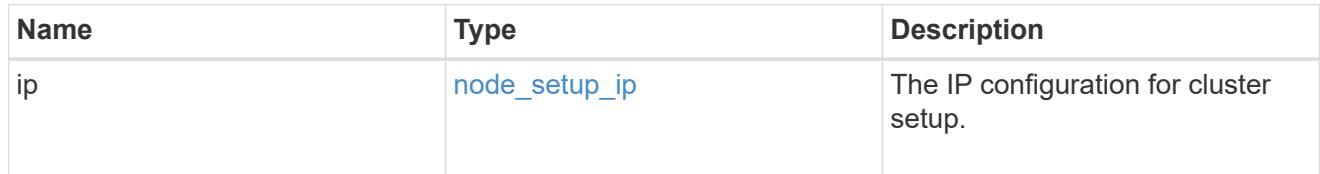

## management\_interfaces

Network interface

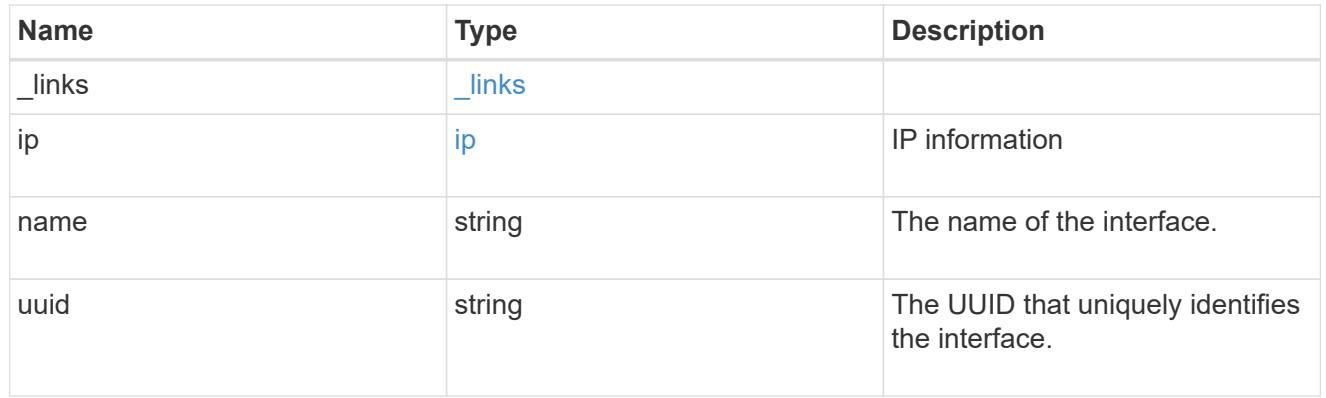

metric

CPU performance for the nodes.

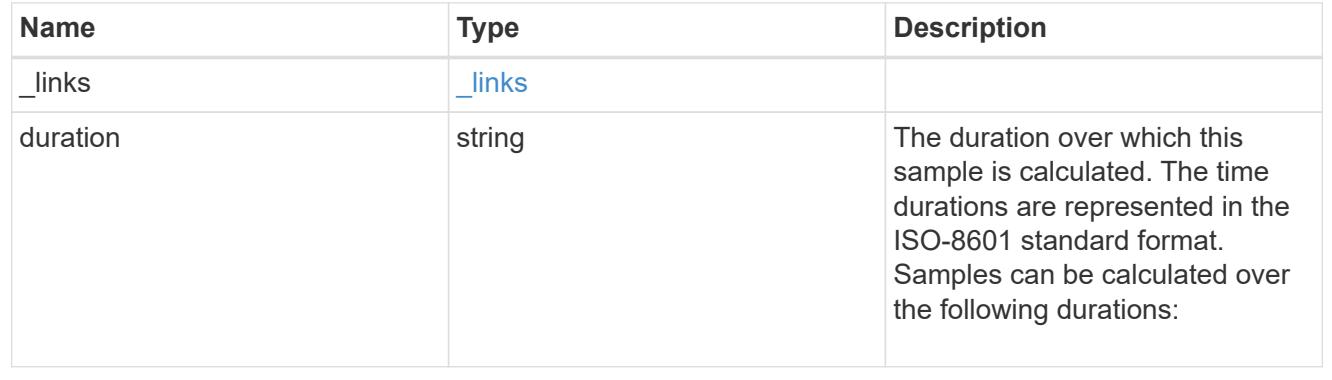

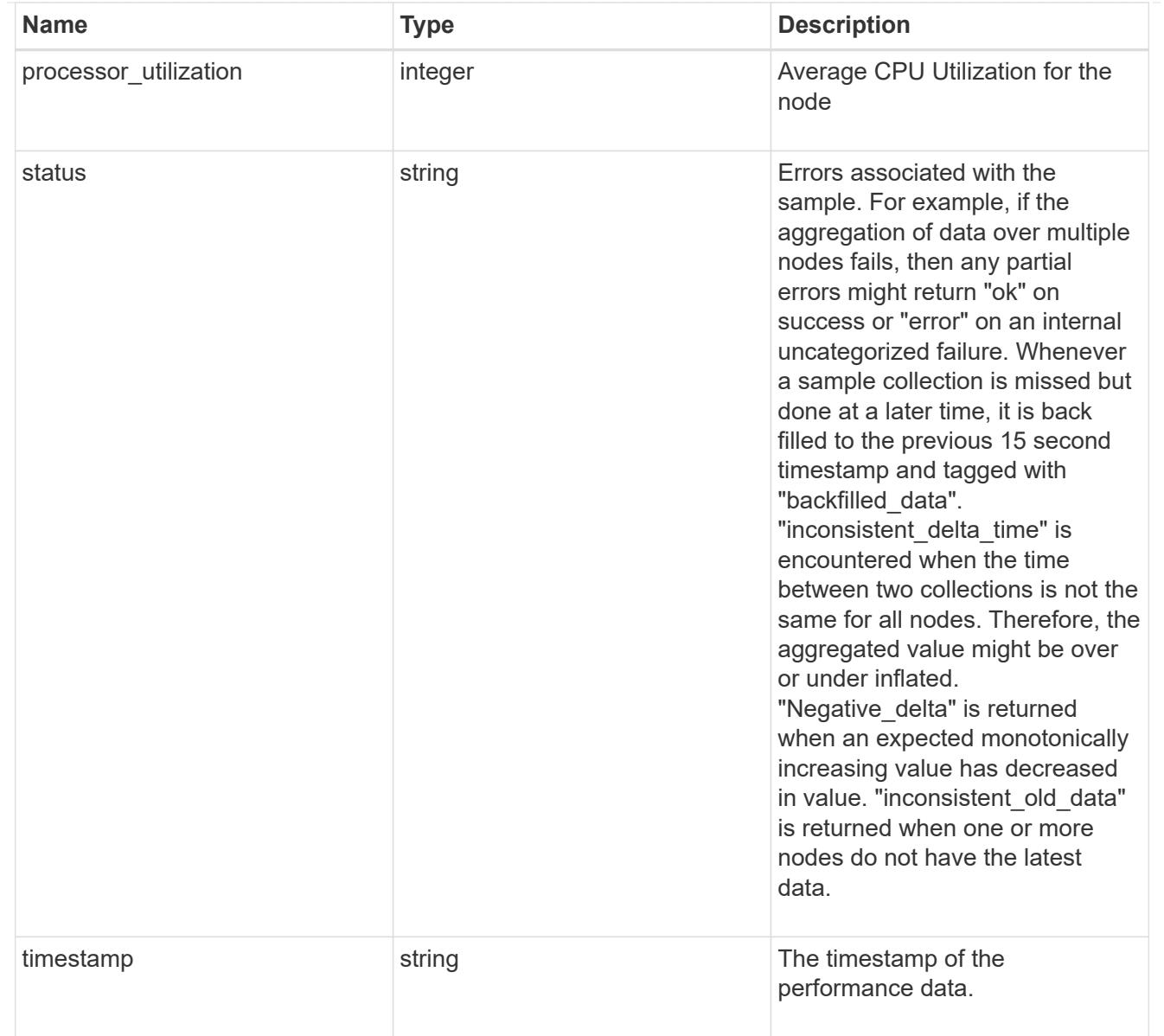

## metrocluster

#### Metrocluster

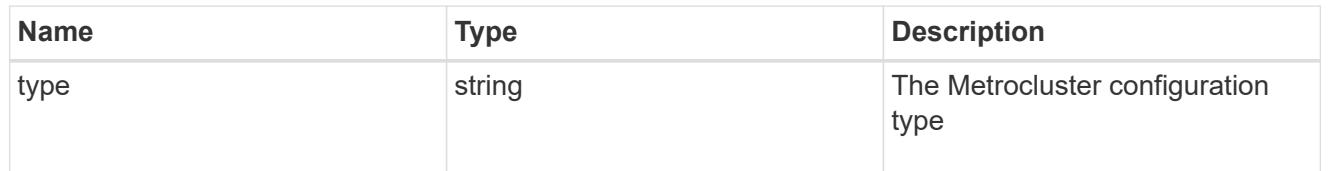

# ipv4\_interface

Object to setup an interface along with its default router.

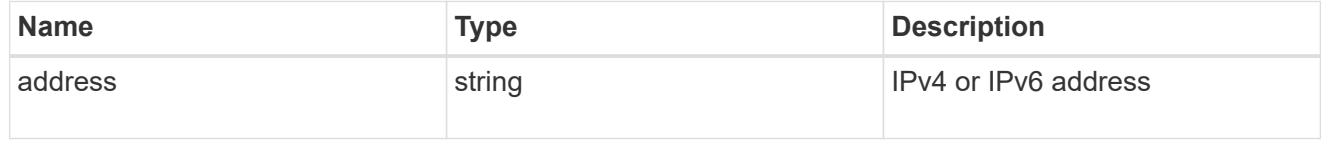

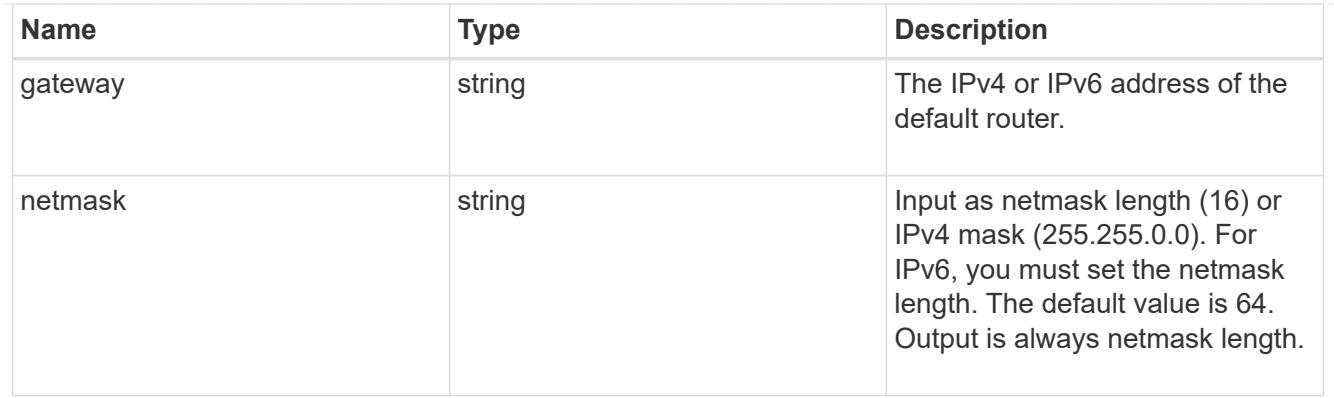

# ipv6\_interface

Object to setup an interface along with its default router.

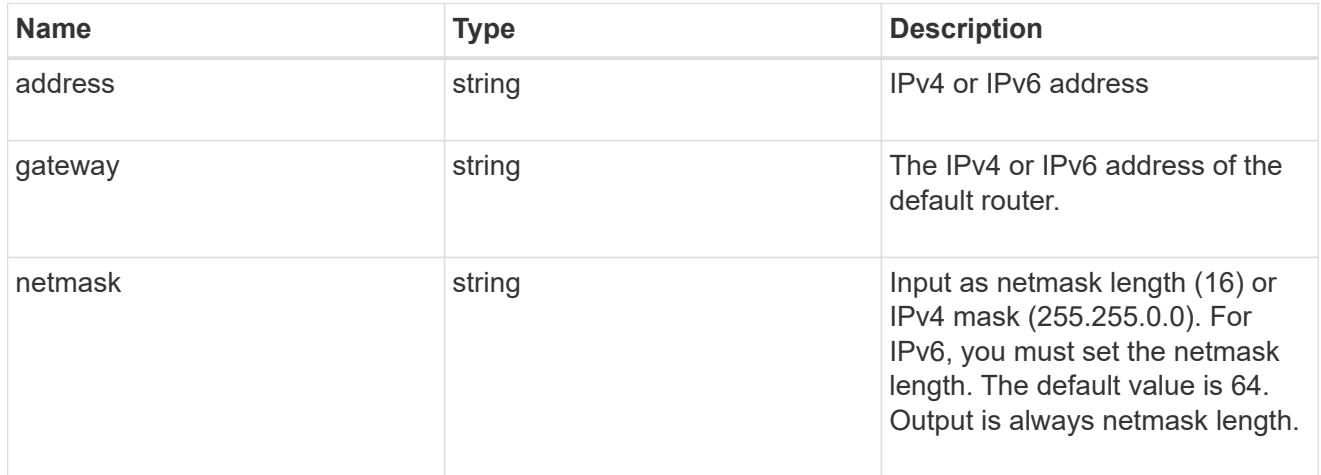

# service\_processor

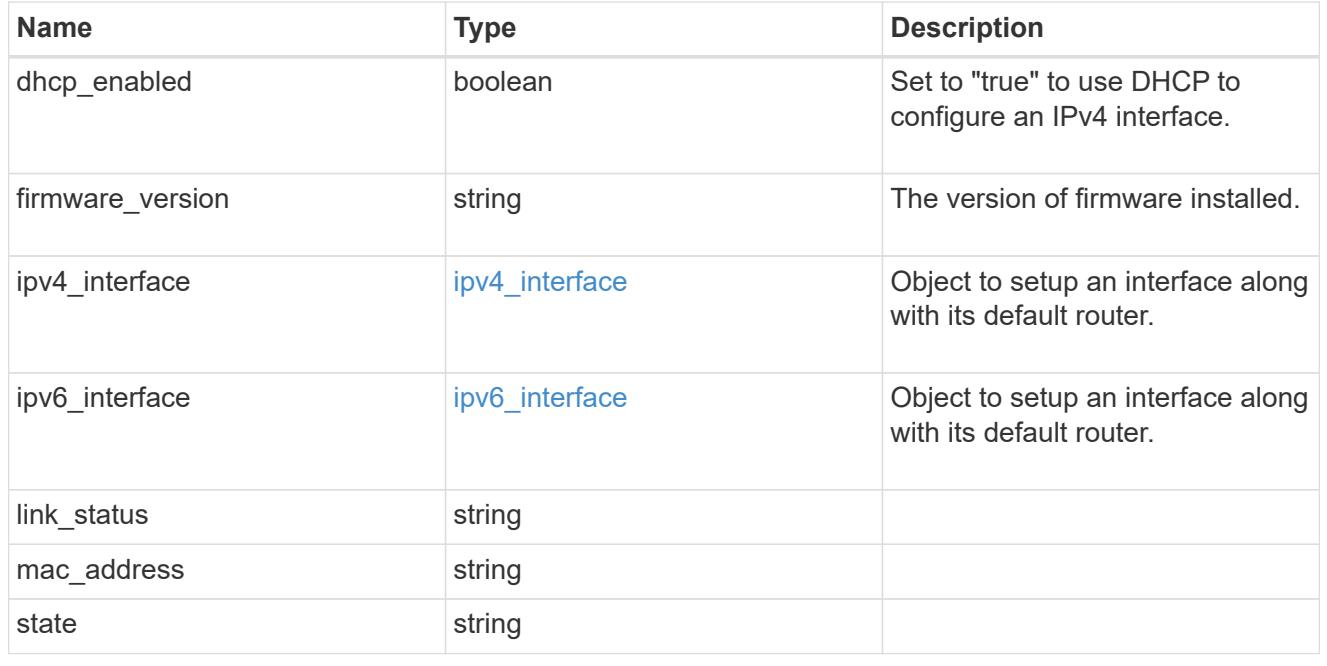

statistics

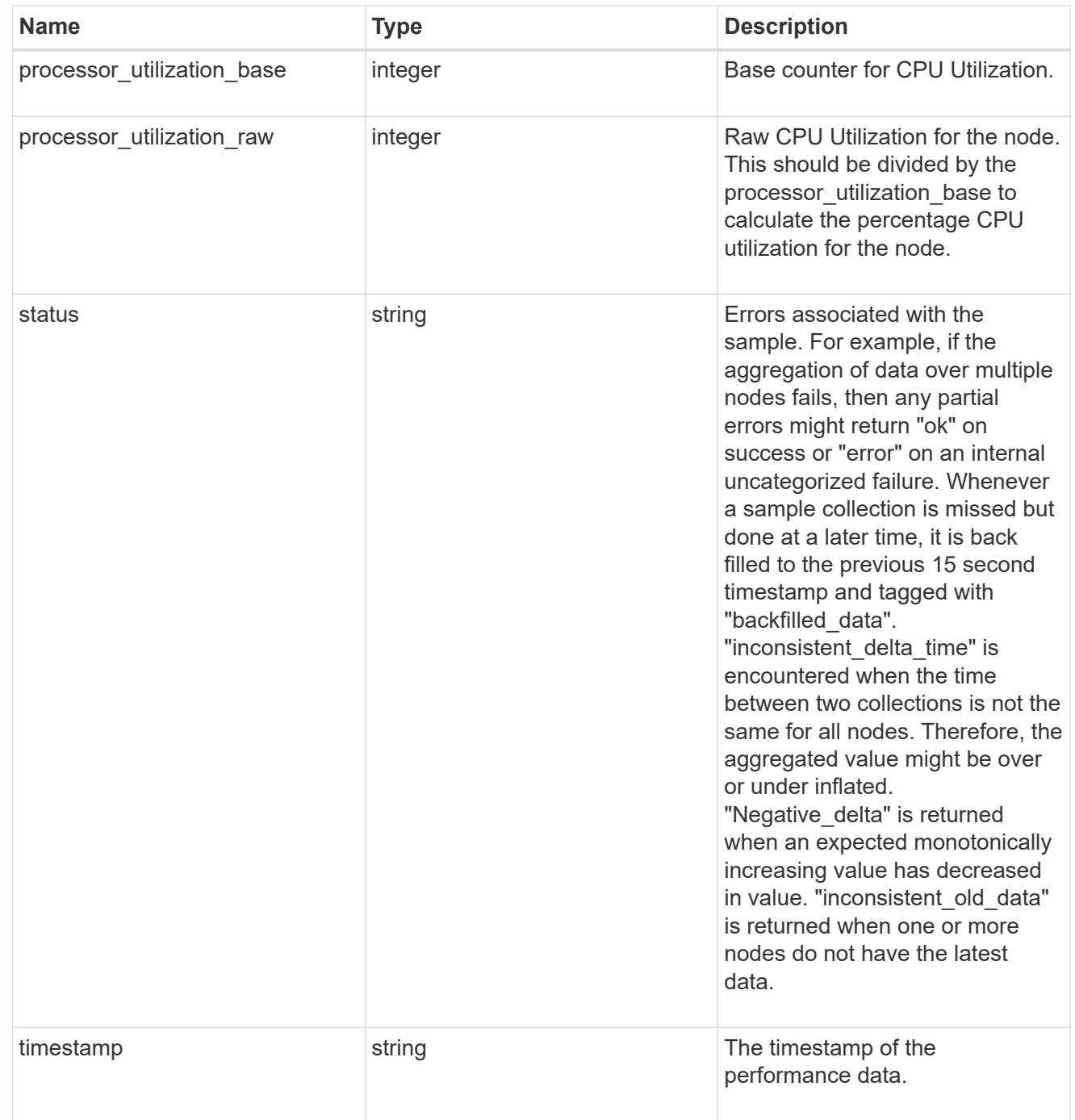

version

This returns the cluster version information. When the cluster has more than one node, the cluster version is equivalent to the lowest of generation, major, and minor versions on all nodes.

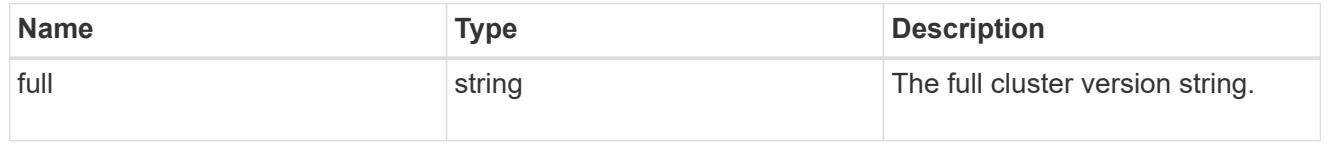

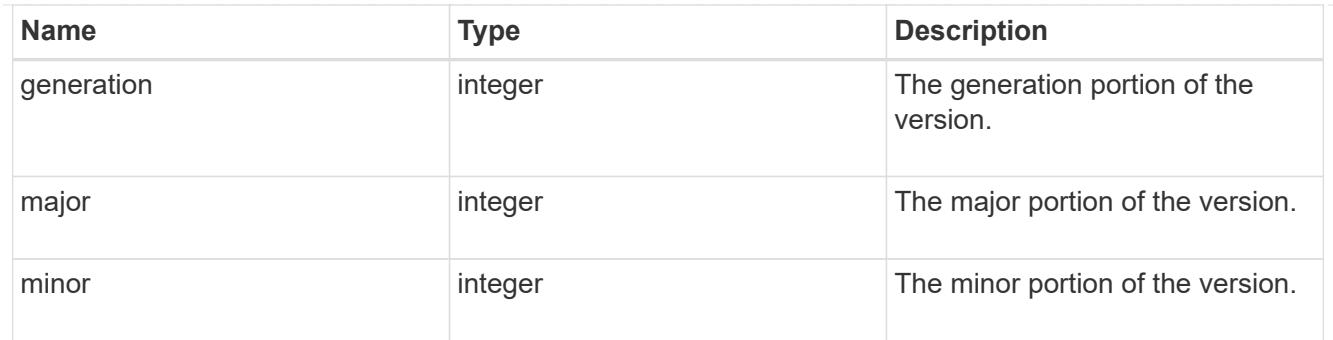

vm

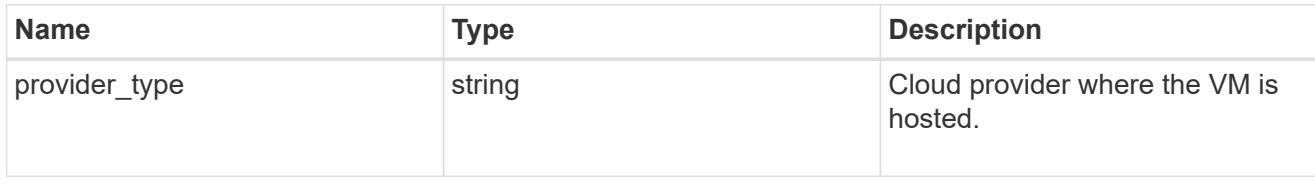

records

Complete node information

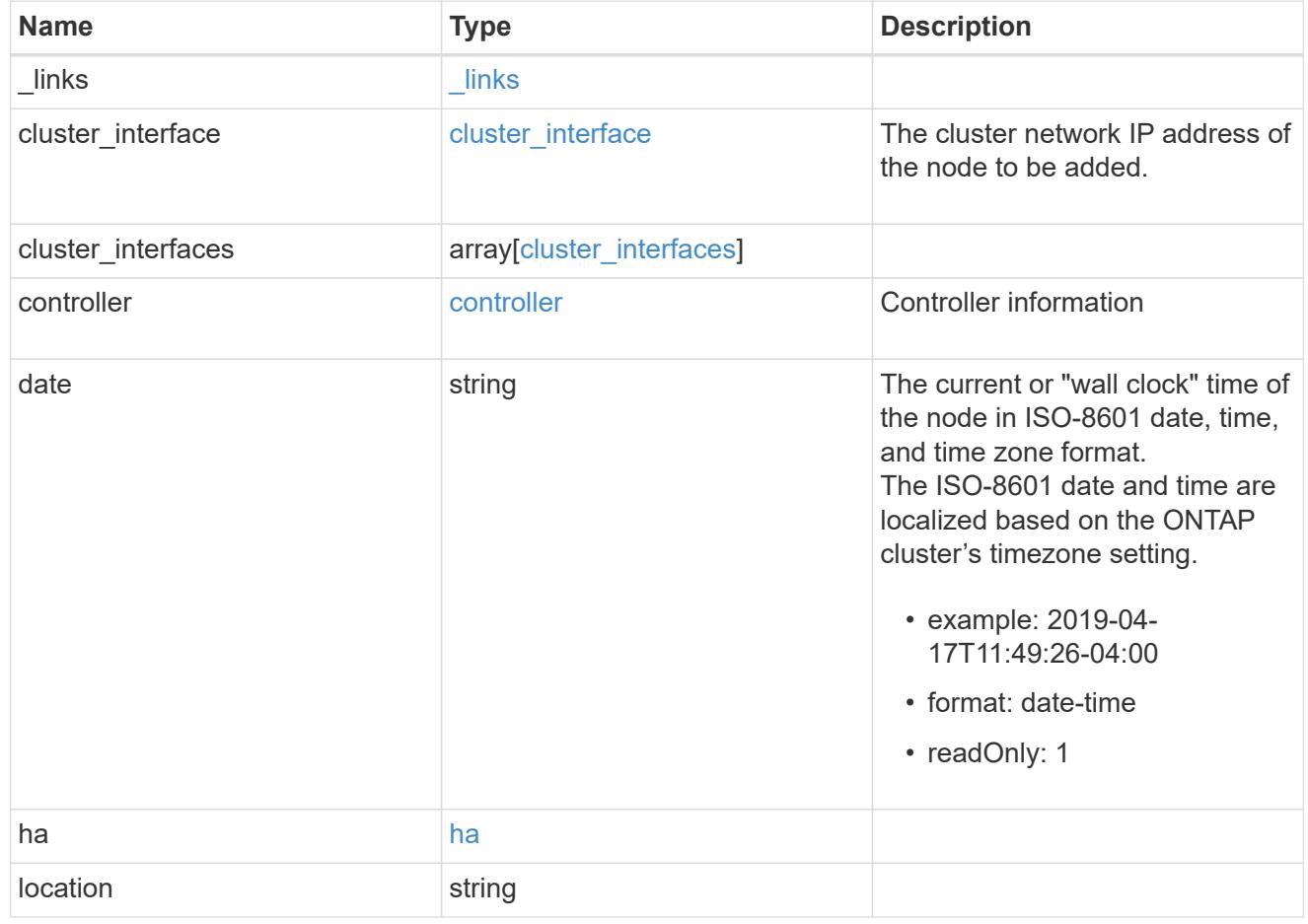

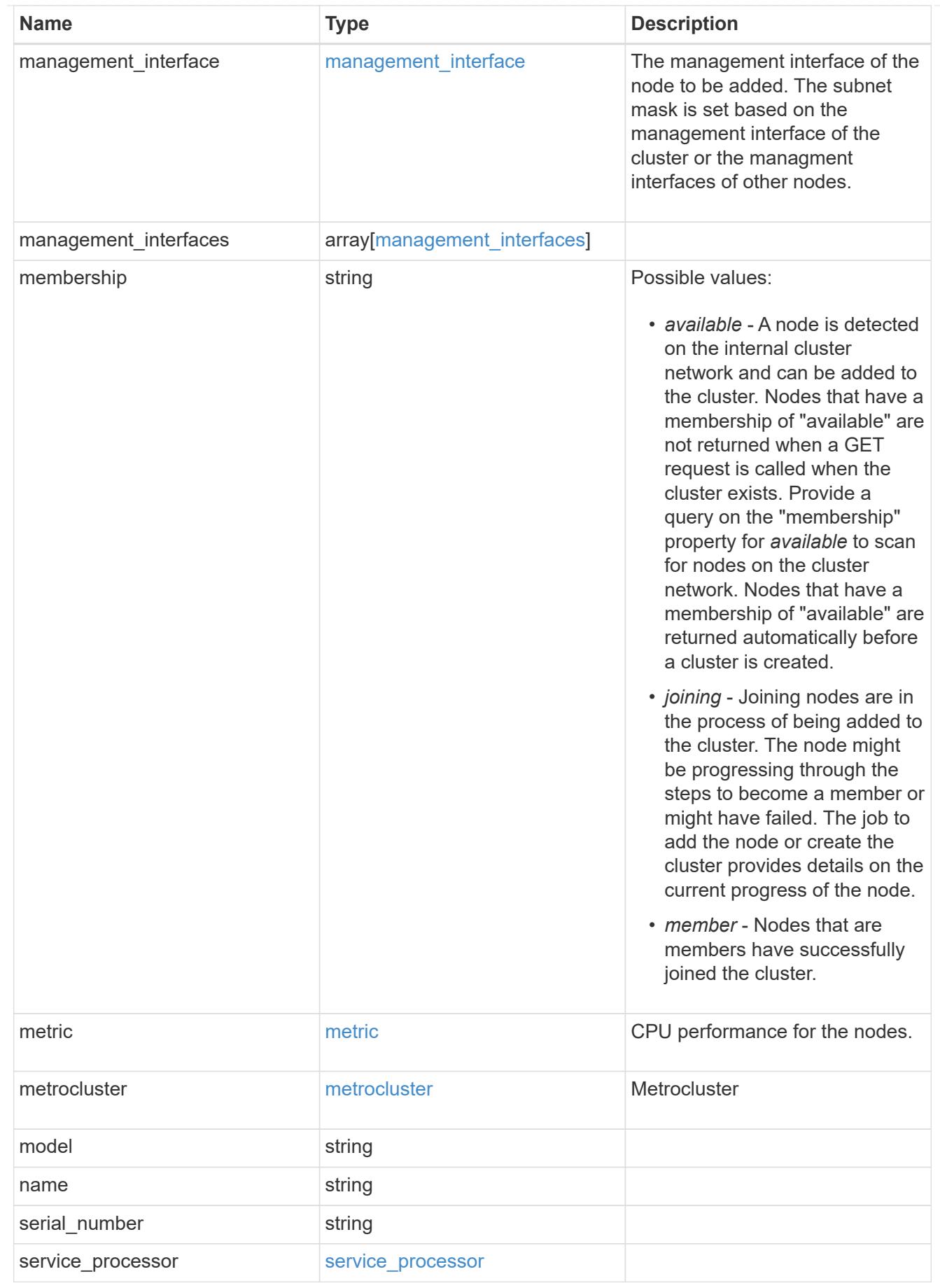

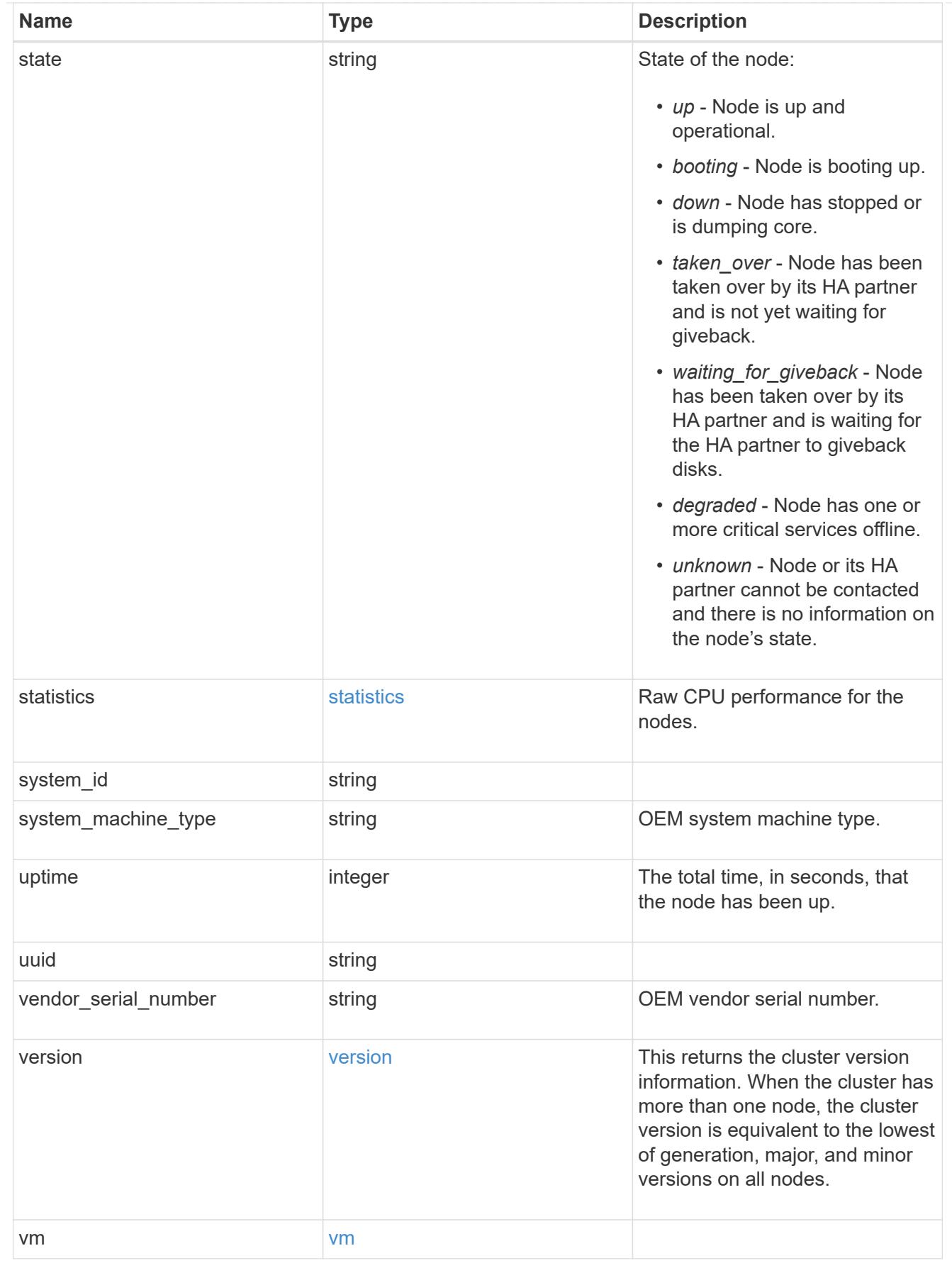

# error\_arguments

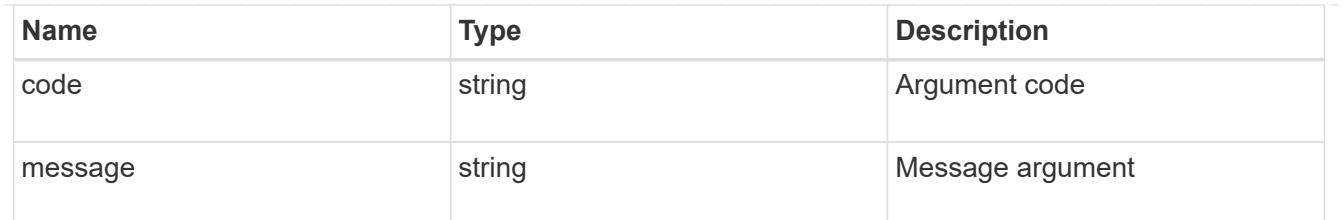

#### error

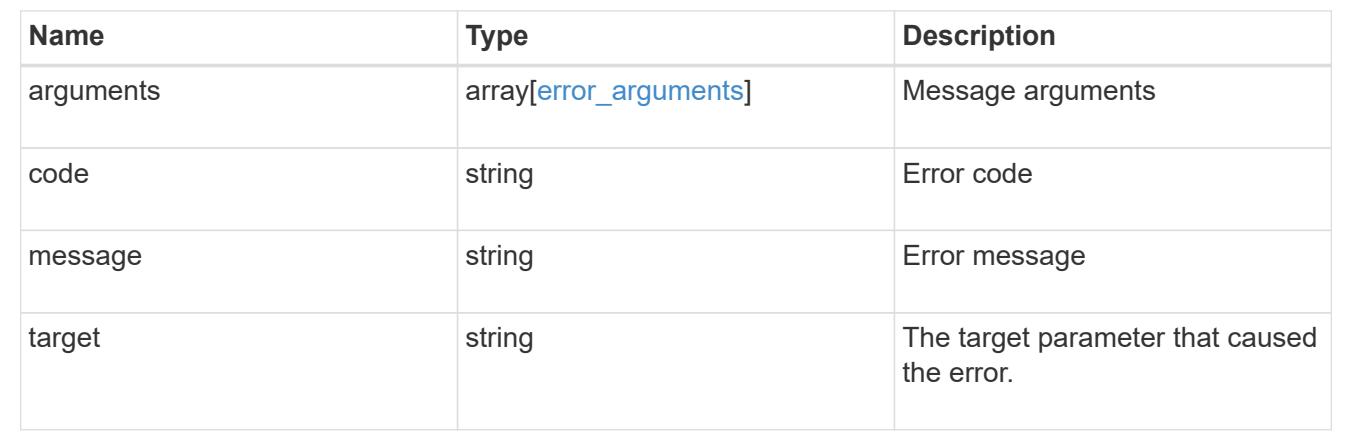

## **Add a node or nodes to a cluster**

## POST /cluster/nodes

#### **Introduced In:** 9.6

Adds a node or nodes to the cluster.

#### **Required properties**

\* cluster interface.ip.address

## **Related ONTAP commands**

- cluster add-node
- network interface create
- storage aggregate auto-provision
- system node modify
- system service-processor network modify

#### **Parameters**
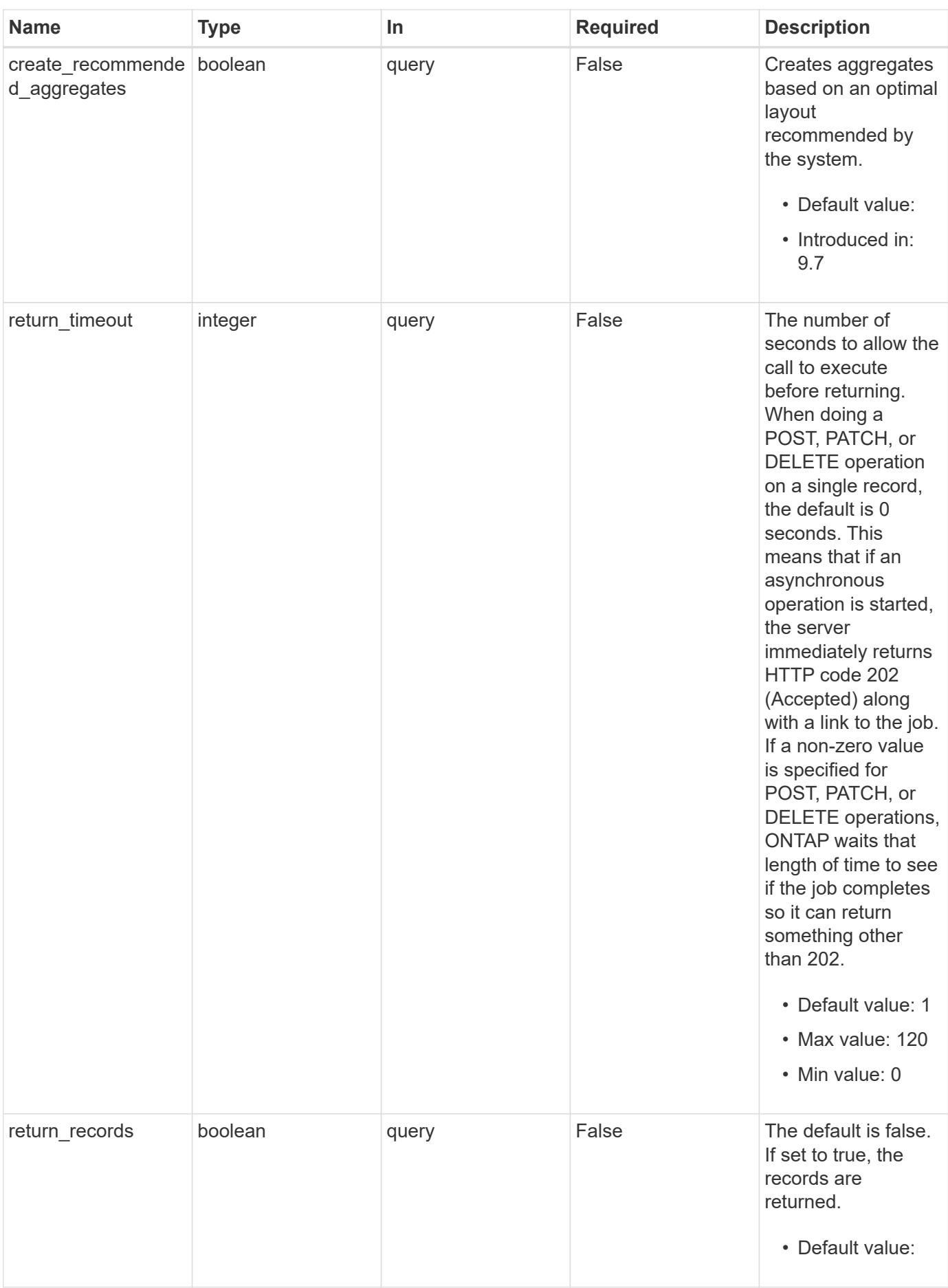

## **Request Body**

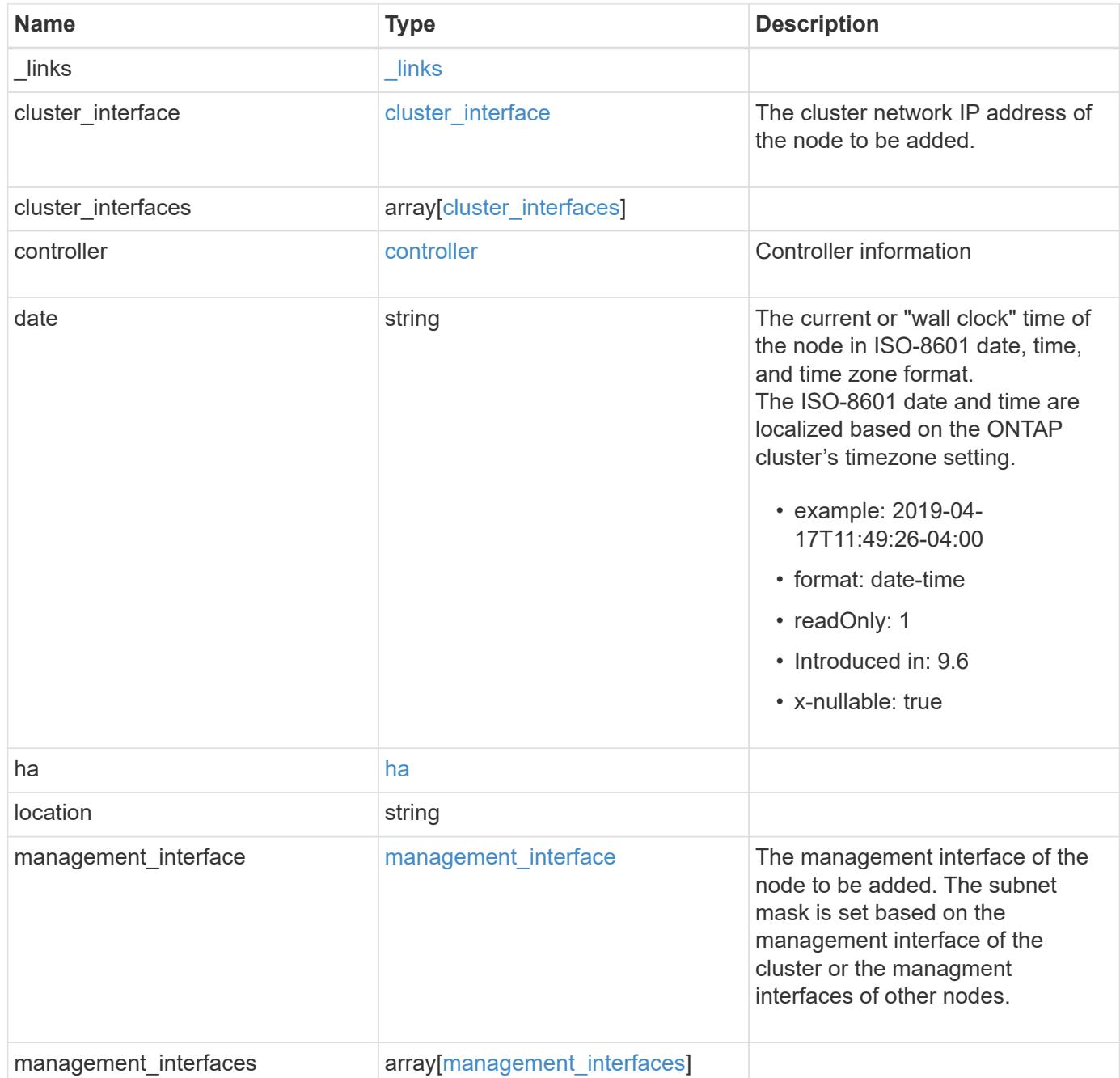

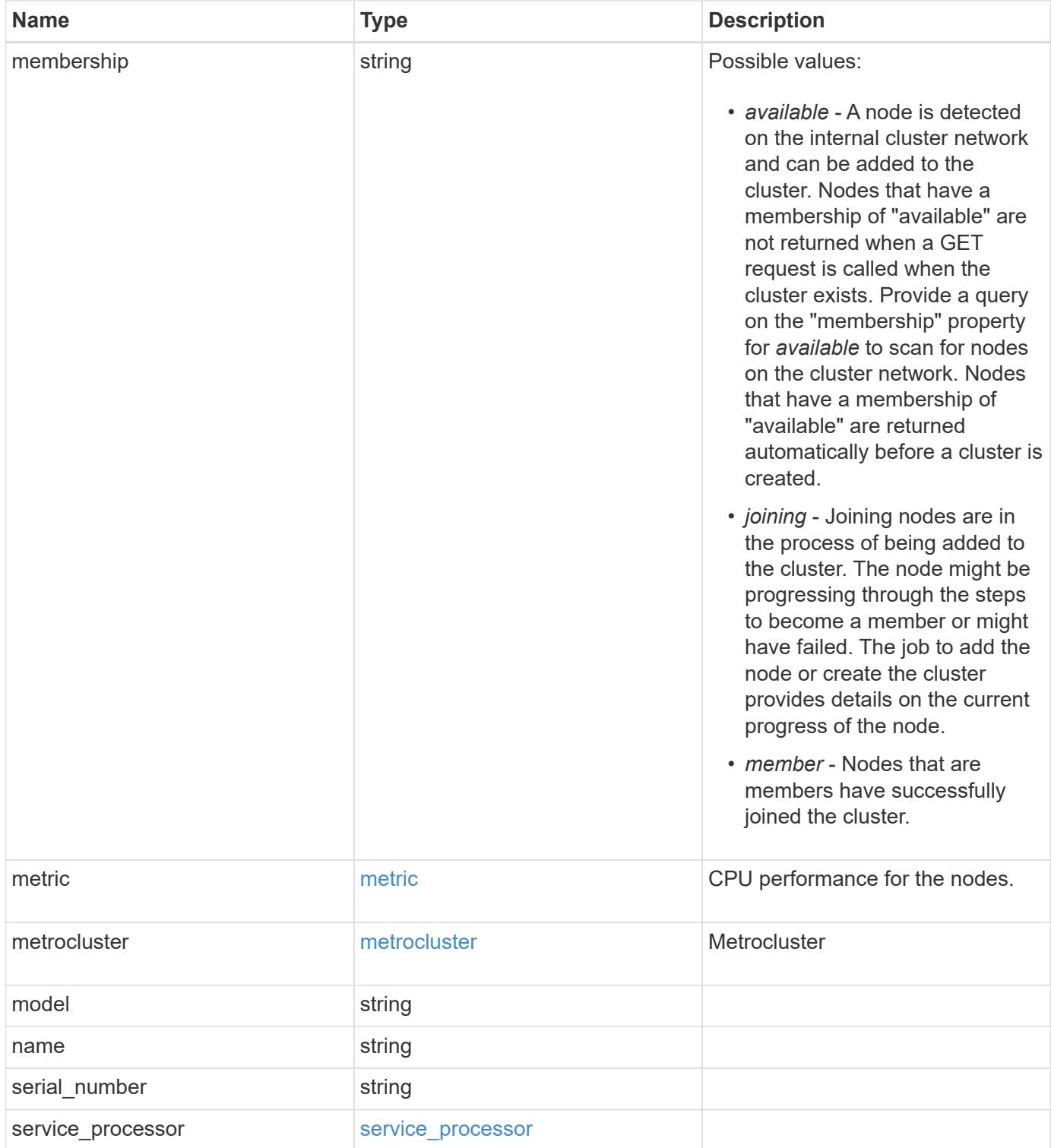

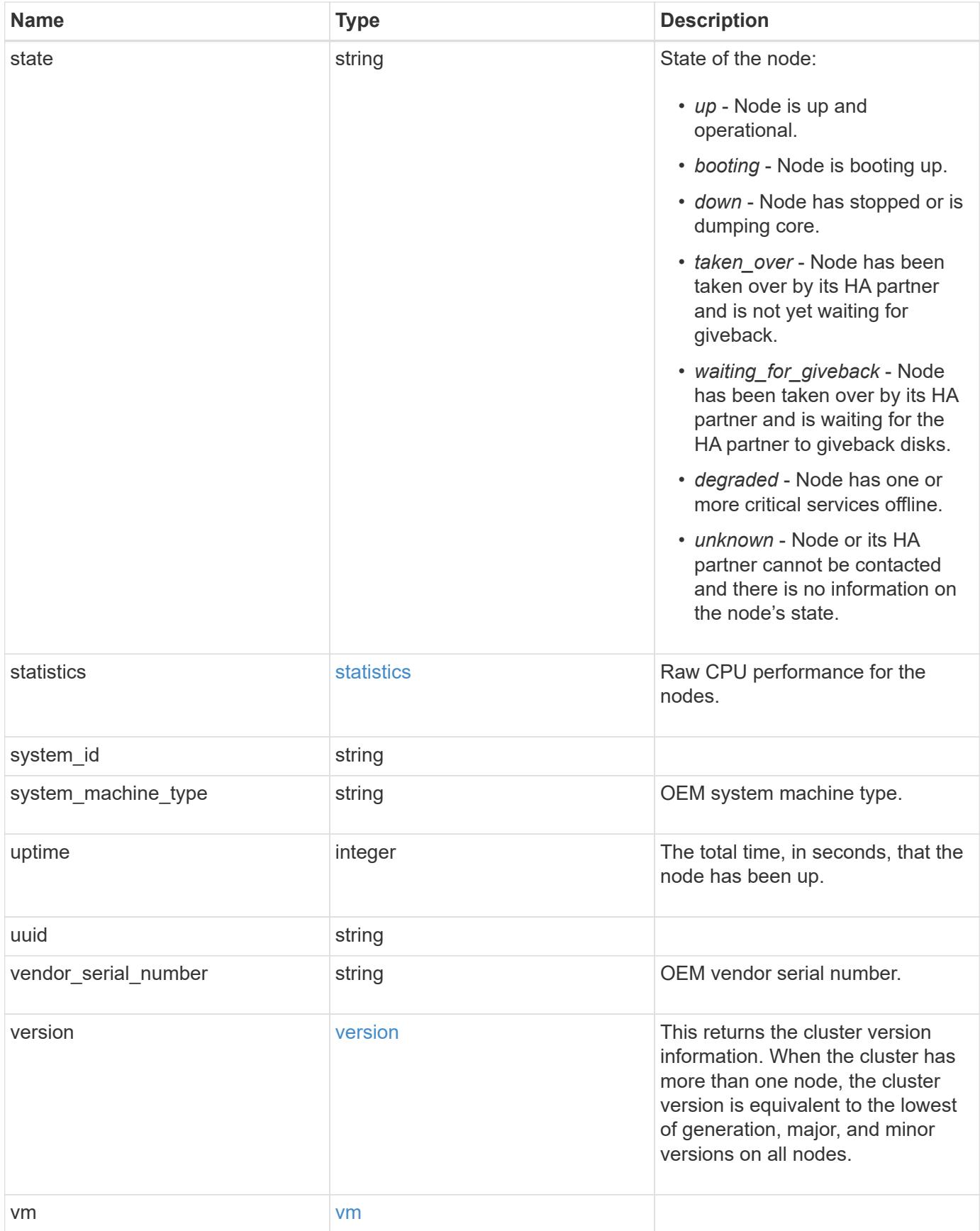

**Example request**

```
{
   "_links": {
      "self": {
       "href": "/api/resourcelink"
     }
   },
 "cluster_interface": {
     "ip": {
       "address": "10.10.10.7"
     }
   },
 "cluster_interfaces": {
      "_links": {
        "self": {
          "href": "/api/resourcelink"
        }
      },
      "ip": {
       "address": "10.10.10.7"
      },
    "name": "lif1",
     "uuid": "1cd8a442-86d1-11e0-ae1c-123478563412"
   },
   "controller": {
    "flash cache": {
      "capacity": "1024000000000",
      "firmware version": "NA05",
      "hardware revision": "A1",
        "model": "X1970A",
      "part_number": "119-00207",
        "serial_number": "A22P5061550000187",
        "slot": "6-1",
        "state": "ok"
      },
      "frus": {
       "id": 0,
       "state": "ok",
       "type": "fan"
      },
    "over temperature": "over"
    },
   "date": "2019-04-17T11:49:26-04:00",
   "ha": {
      "giveback": {
```

```
  "failure": {
           "code": "852126",
          "message": "Failed to initiate giveback. Run the \"storage
failover show-giveback\" command for more information."
        },
        "state": "failed"
      },
      "partners": {
      " links": {
         "self": {
             "href": "/api/resourcelink"
          }
        },
        "name": "node1",
        "uuid": "1cd8a442-86d1-11e0-ae1c-123478563412"
      },
      "ports": {
       "number": "0",
       "state": "active"
      },
      "takeover": {
        "failure": {
          "code": "852130",
          "message": "Failed to initiate takeover. Run the \"storage
failover show-takeover\" command for more information."
        },
        "state": "failed"
     }
    },
    "location": "rack 2 row 5",
  "management interface": {
      "ip": {
        "address": "10.10.10.7"
      }
    },
  "management interfaces": {
      "_links": {
        "self": {
          "href": "/api/resourcelink"
        }
      },
      "ip": {
       "address": "10.10.10.7"
      },
      "name": "lif1",
      "uuid": "1cd8a442-86d1-11e0-ae1c-123478563412"
```

```
  },
  "membership": "available",
  "metric": {
    "_links": {
      "self": {
        "href": "/api/resourcelink"
      }
    },
    "duration": "PT15S",
  "processor_utilization": "13",
    "status": "ok",
    "timestamp": "2017-01-25T11:20:13Z"
  },
  "metrocluster": {
   "type": "fc"
  },
  "model": "FAS3070",
"name": "node-01",
"serial number": "4048820-60-9",
  "service_processor": {
  "firmware version": "string",
  "ipv4_interface": {
      "address": "10.10.10.7",
      "gateway": "10.1.1.1",
      "netmask": "24"
    },
  "ipv6_interface": {
      "address": "10.10.10.7",
     "gateway": "10.1.1.1",
      "netmask": "24"
    },
  "link status": "up",
  "mac_address": "string",
    "state": "online"
  },
  "state": "up",
  "statistics": {
    "processor_utilization_base": "12345123",
  "processor_utilization_raw": "13",
    "status": "ok",
    "timestamp": "2017-01-25T11:20:13Z"
  },
  "system_id": "0537035403",
"system machine type": "7Y56-CTOWW1",
  "uptime": "300536",
  "uuid": "4ea7a442-86d1-11e0-ae1c-123478563412",
```

```
  "vendor_serial_number": "791603000068",
    "version": {
      "full": "NetApp Release 9.4.0: Sun Nov 05 18:20:57 UTC 2017",
     "generation": "9",
     "major": "4",
      "minor": "0"
    },
    "vm": {
      "provider_type": "GoogleCloud"
    }
}
```
#### **Response**

```
Status: 202, Accepted
```
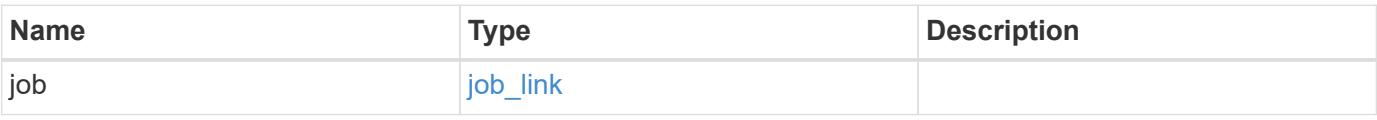

#### **Example response**

```
{
 "job": {
     "_links": {
        "self": {
          "href": "/api/resourcelink"
        }
      },
      "uuid": "string"
    }
}
```
#### **Error**

Status: Default

## ONTAP Error Response Codes

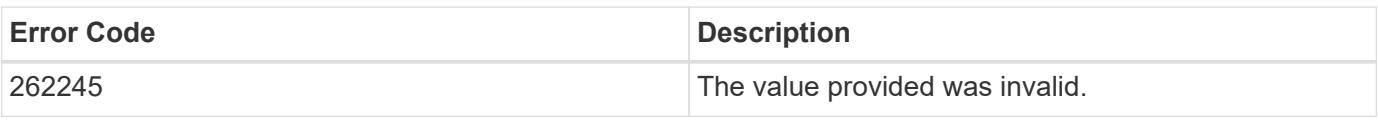

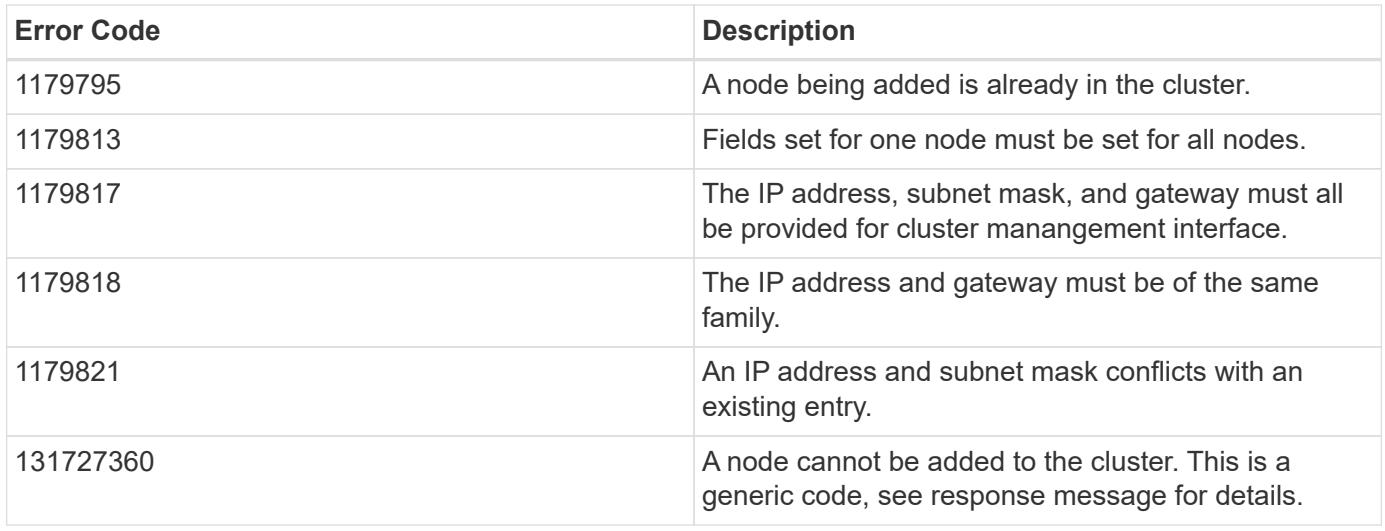

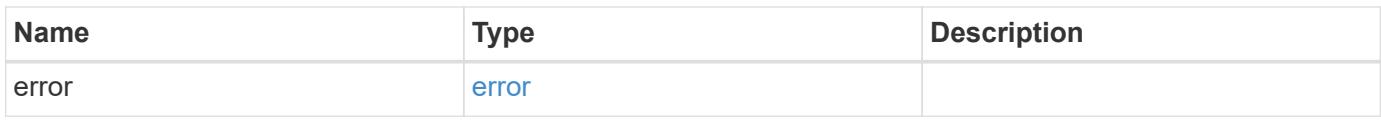

**Example error**

```
{
   "error": {
     "arguments": {
     "code": "string",
       "message": "string"
      },
      "code": "4",
      "message": "entry doesn't exist",
     "target": "uuid"
   }
}
```
**Definitions**

#### **See Definitions**

href

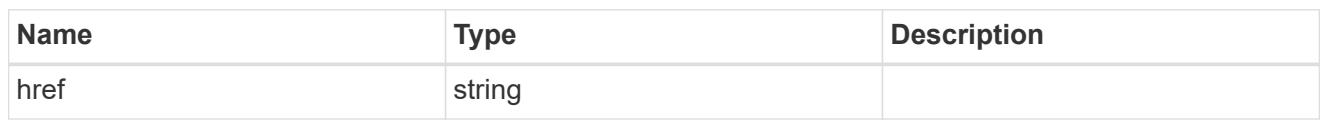

\_links

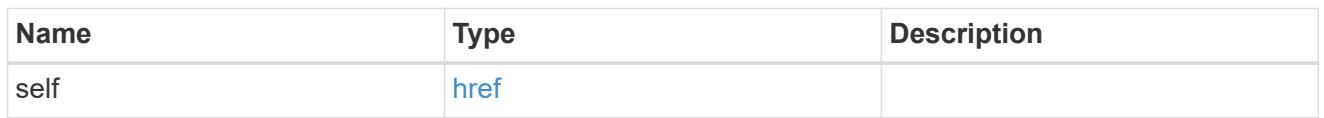

## node\_setup\_ip

The IP configuration for cluster setup.

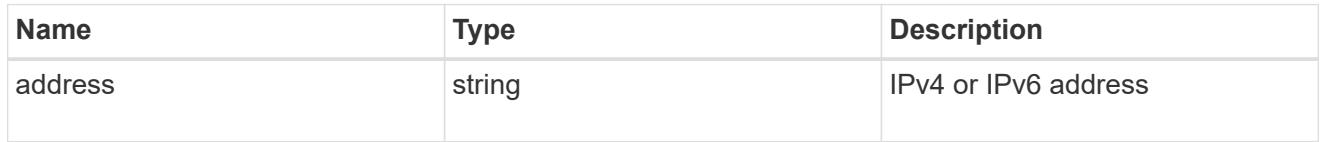

## cluster\_interface

The cluster network IP address of the node to be added.

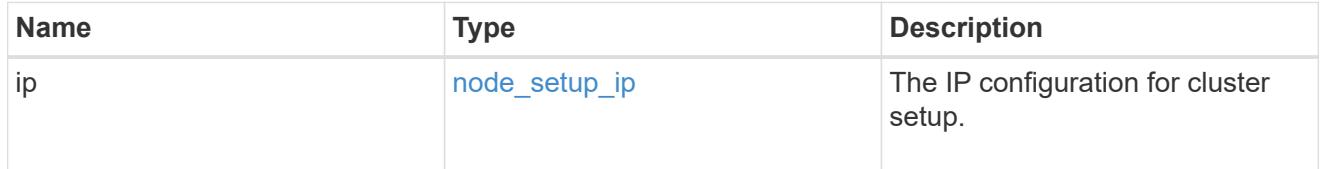

## ip

#### IP information

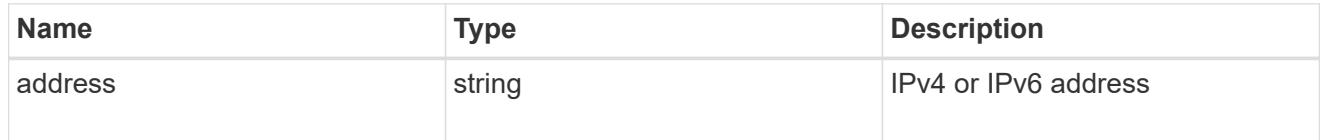

## cluster\_interfaces

#### Network interface

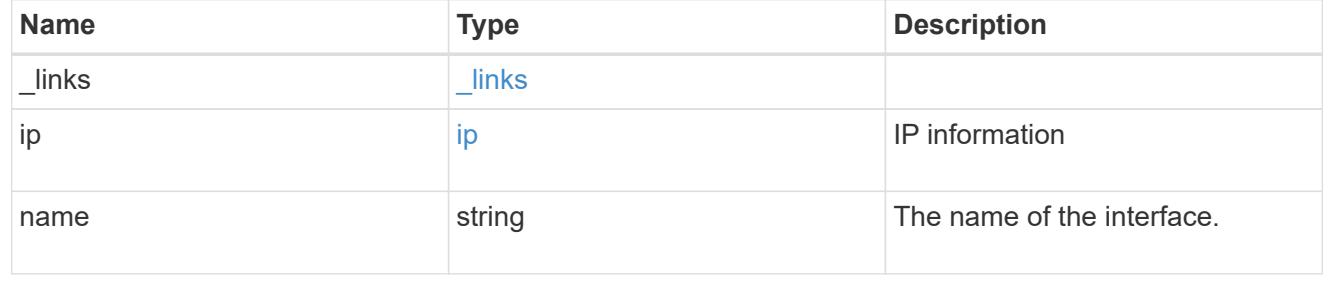

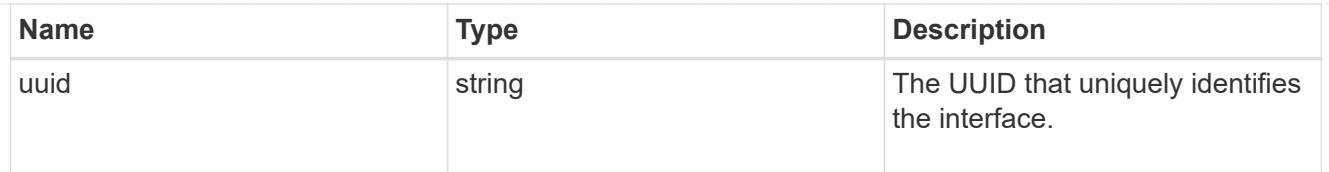

# flash\_cache

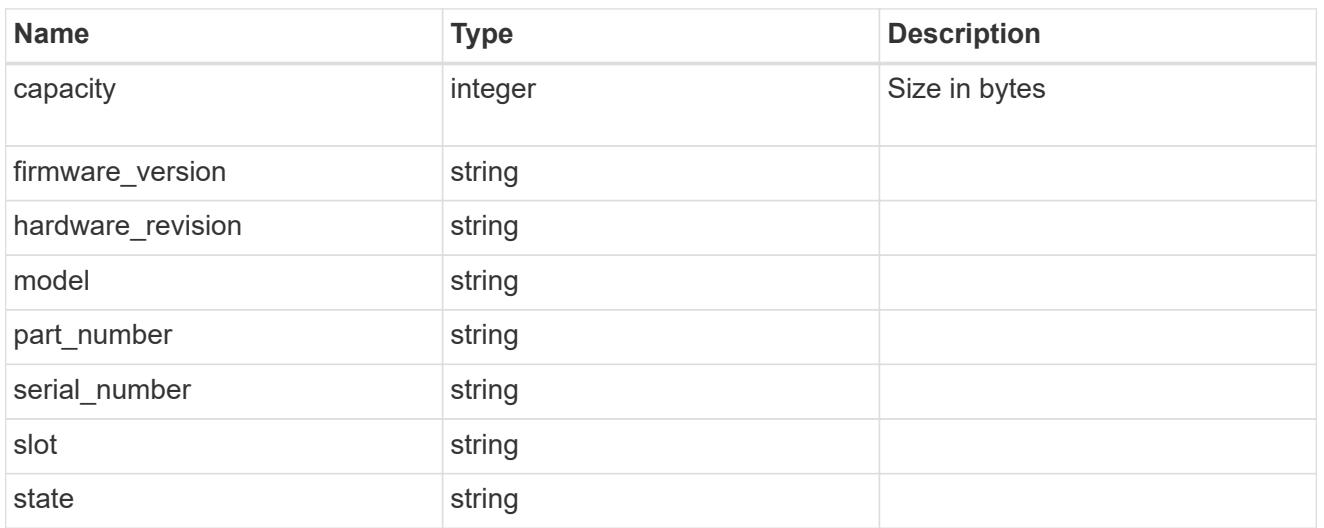

#### frus

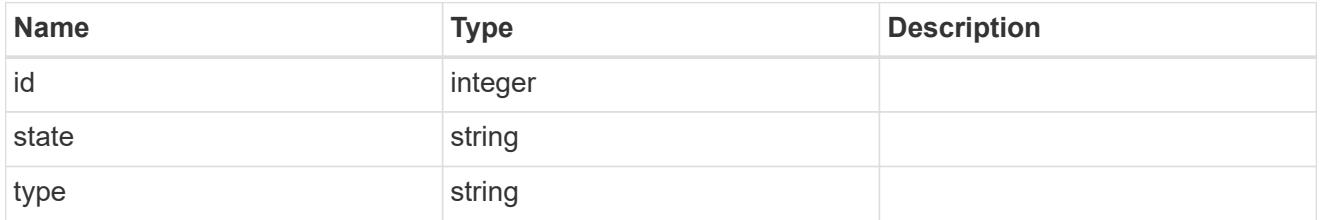

## controller

## Controller information

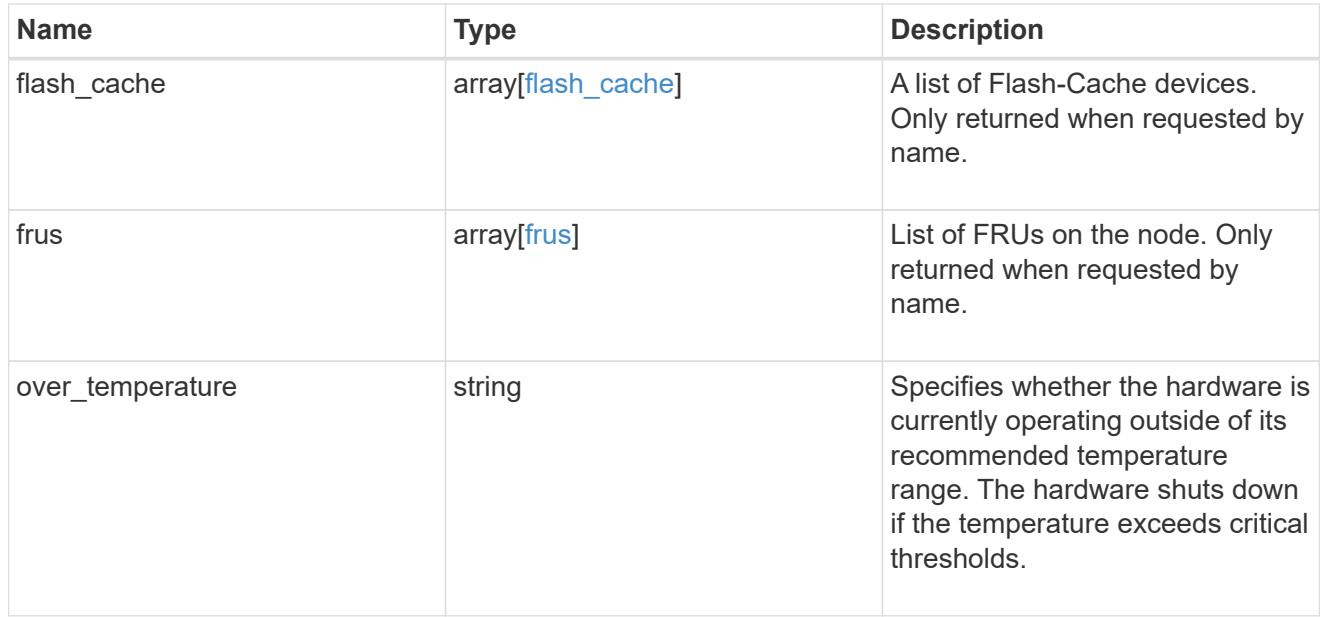

## failure

Indicates the failure code and message.

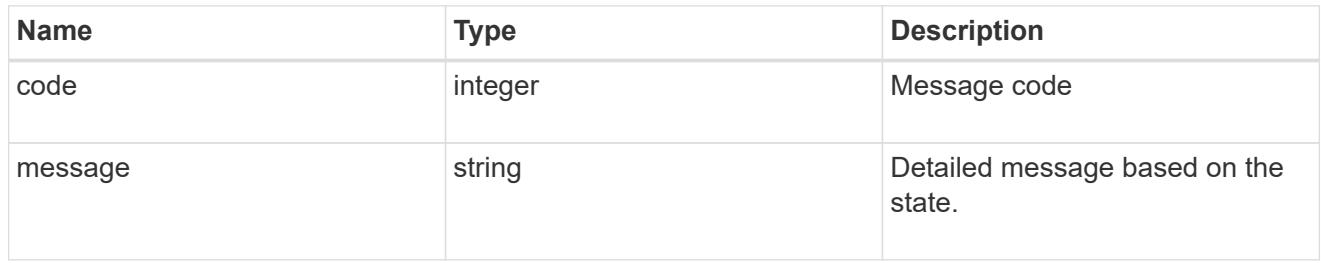

# giveback

Represents the state of the node that is giving storage back to its HA partner.

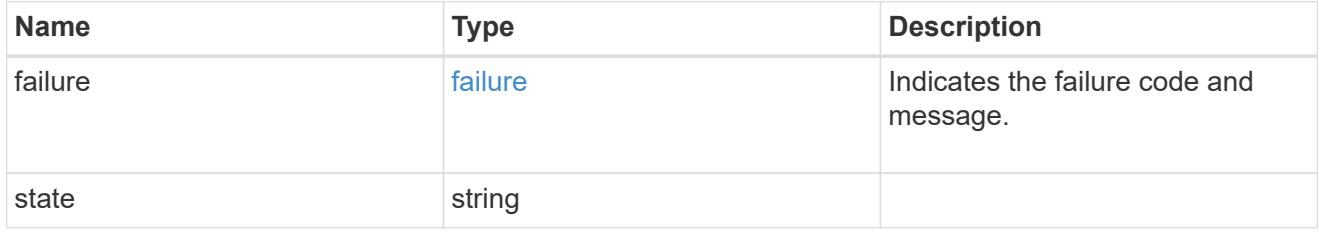

## partners

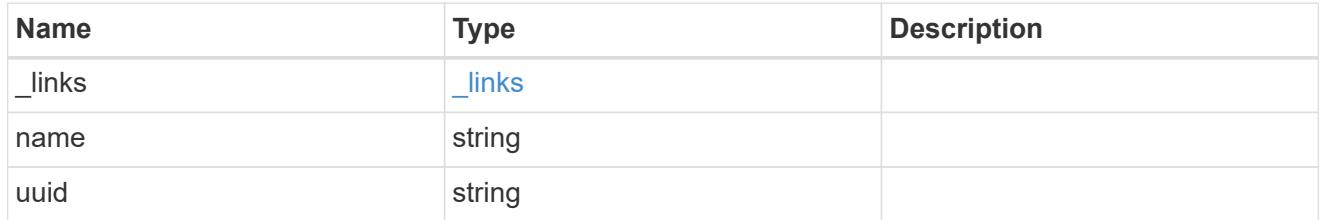

## ports

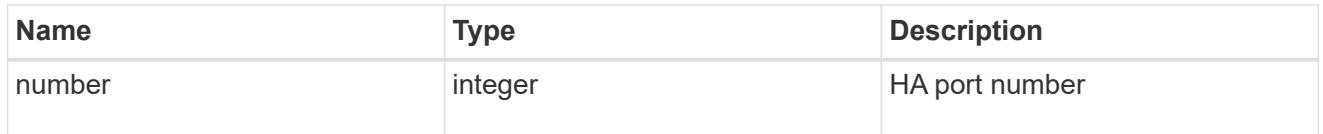

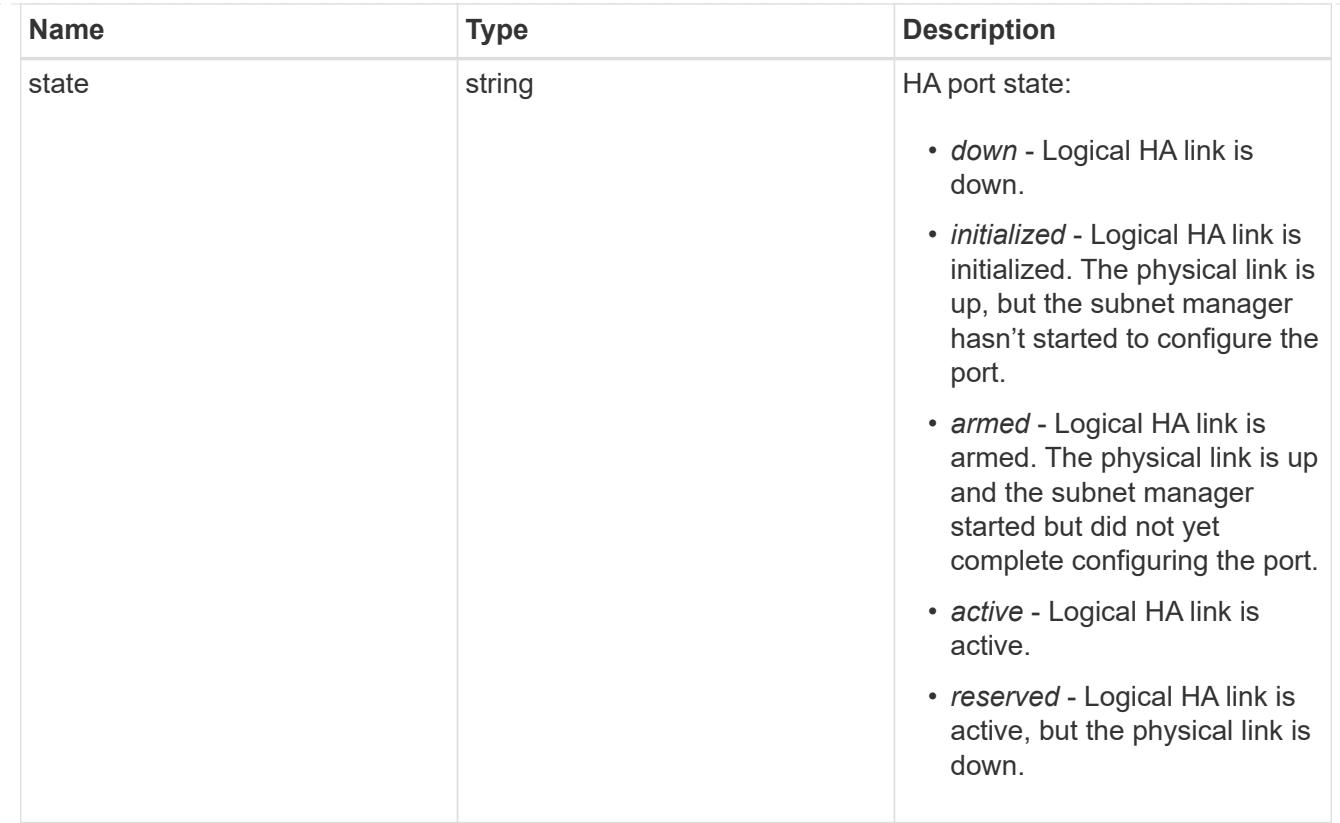

## takeover

This represents the state of the node that is taking over storage from its HA partner.

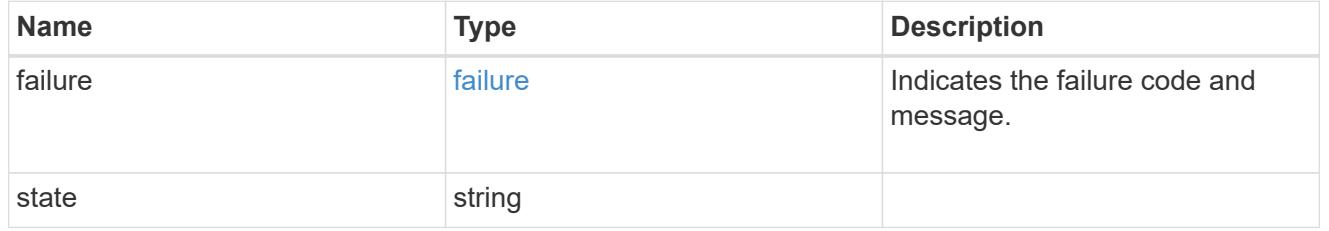

#### ha

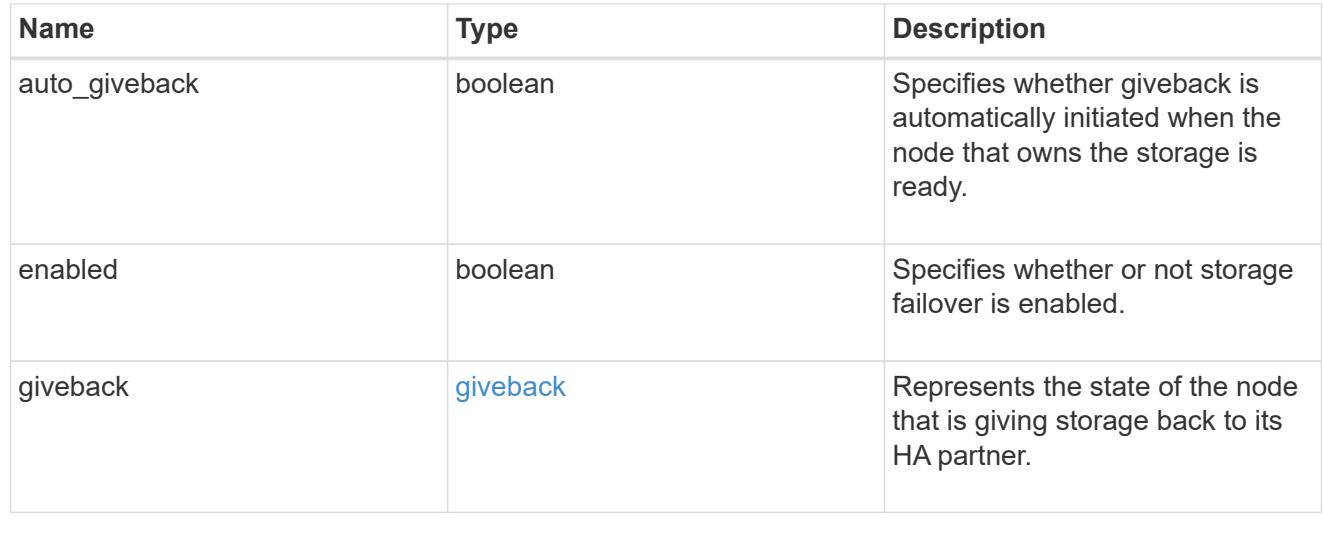

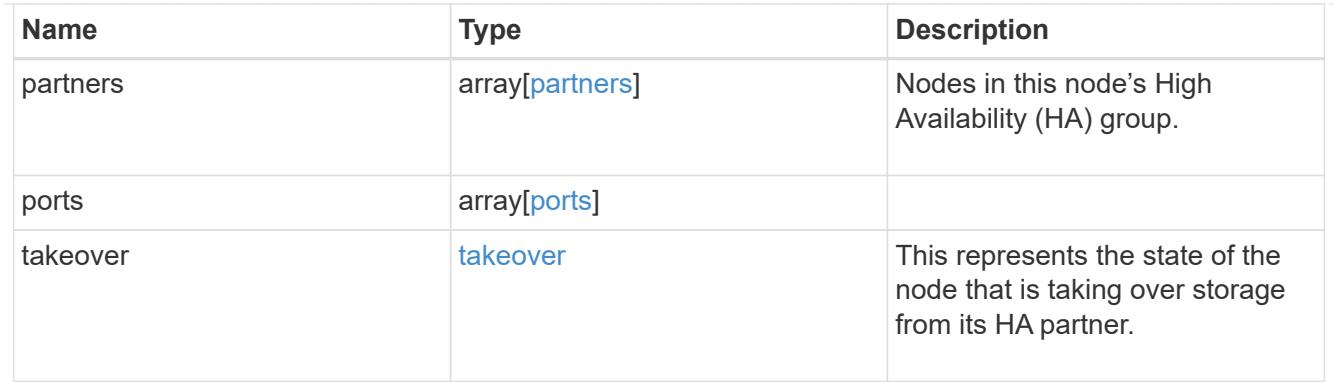

#### management\_interface

The management interface of the node to be added. The subnet mask is set based on the management interface of the cluster or the managment interfaces of other nodes.

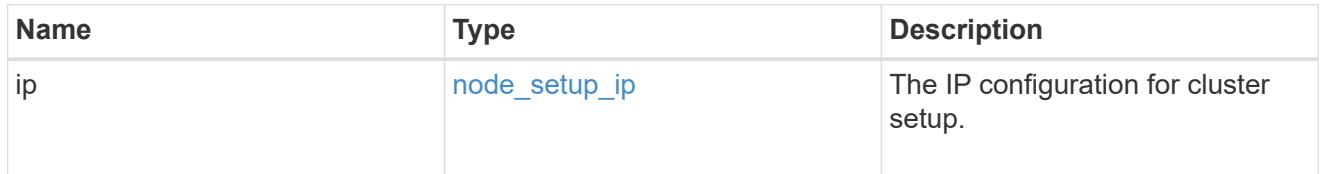

#### management\_interfaces

Network interface

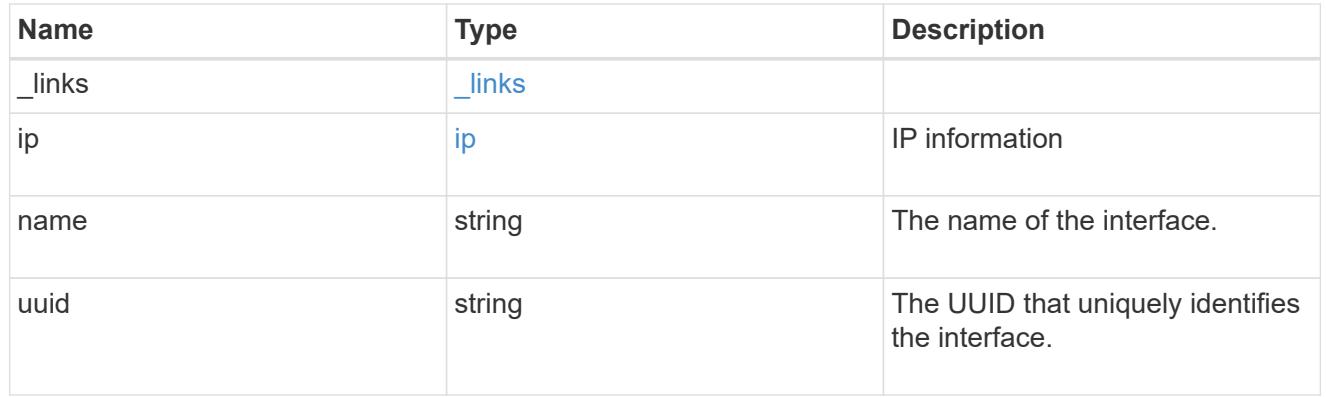

metric

CPU performance for the nodes.

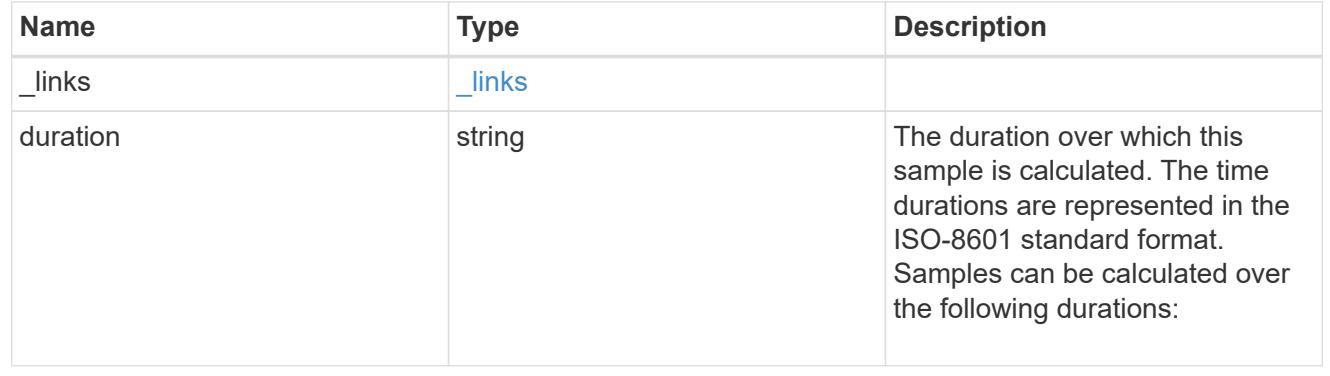

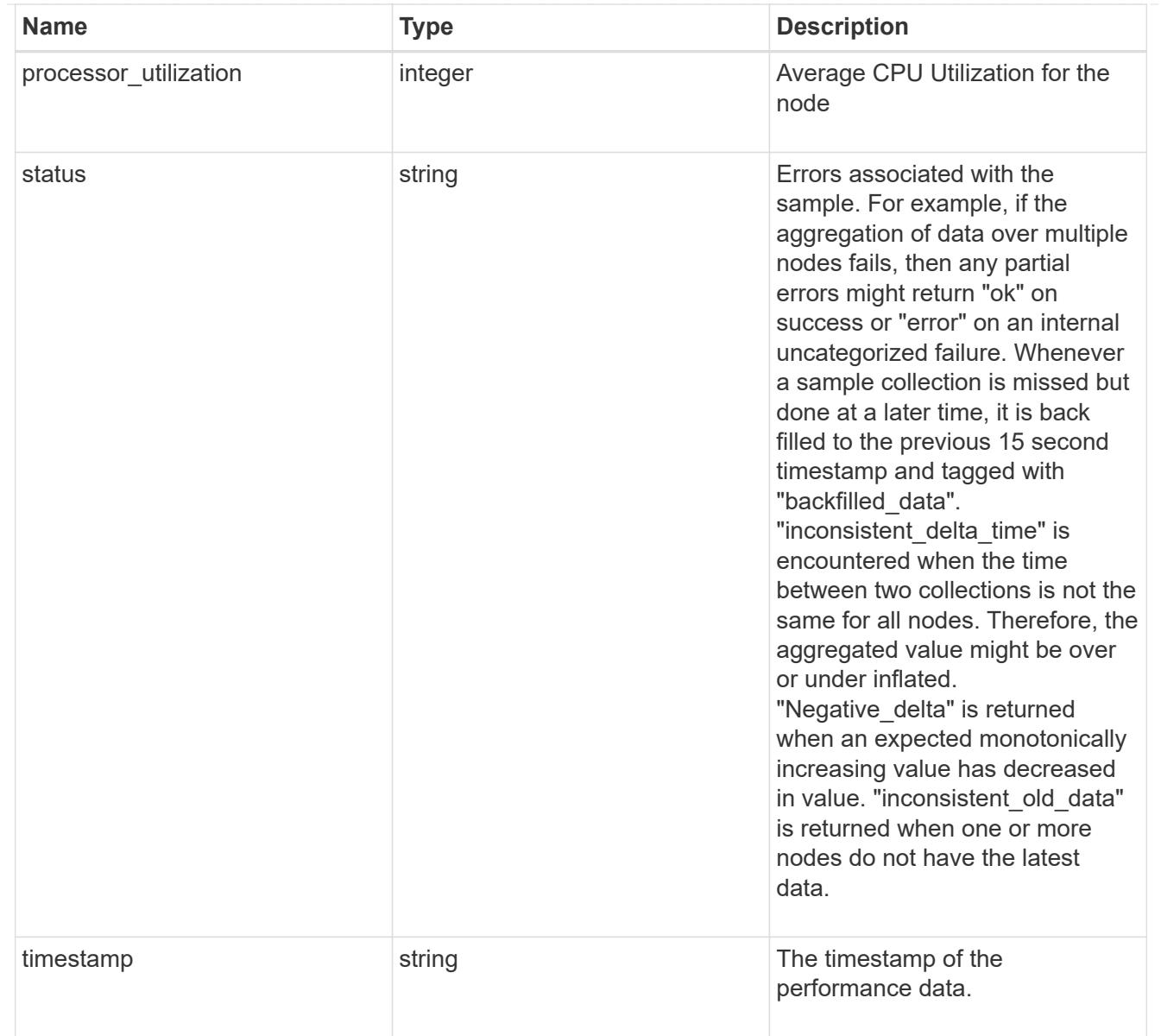

## metrocluster

## Metrocluster

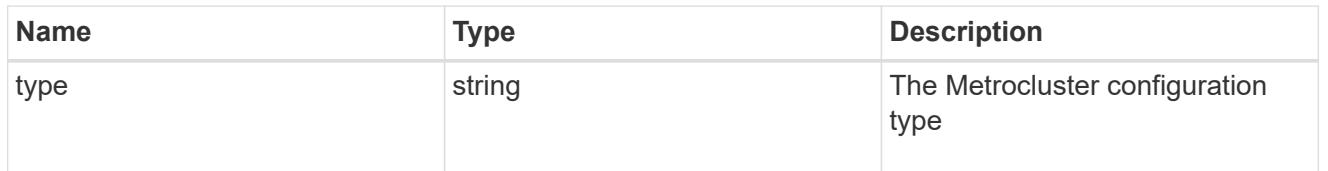

# ipv4\_interface

Object to setup an interface along with its default router.

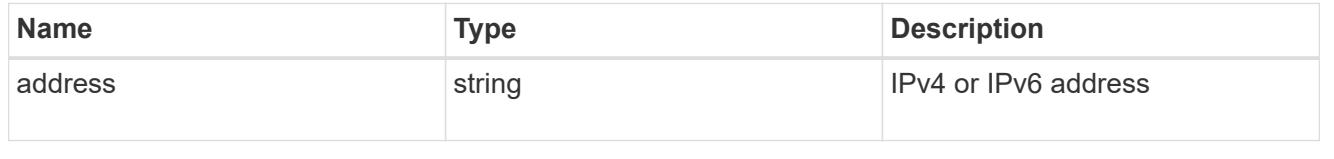

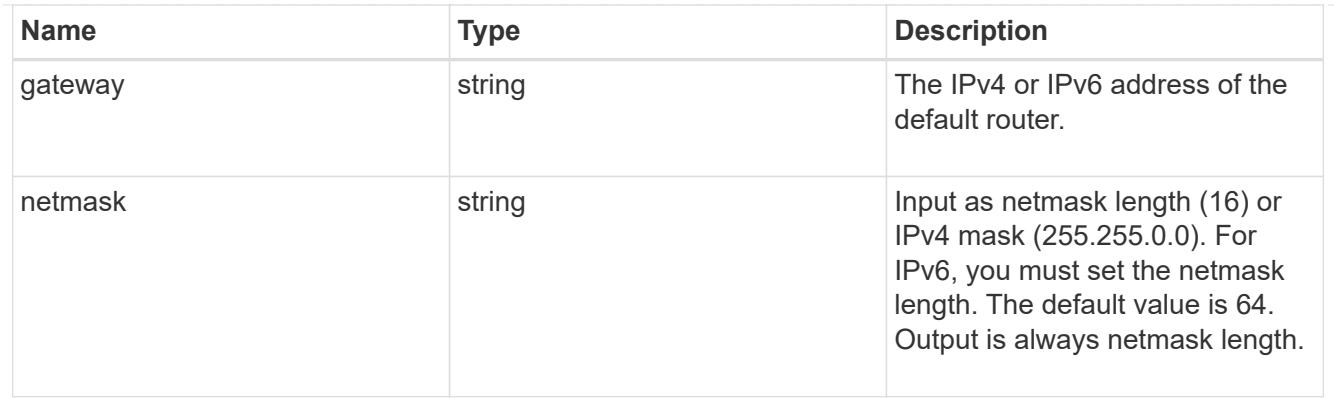

# ipv6\_interface

Object to setup an interface along with its default router.

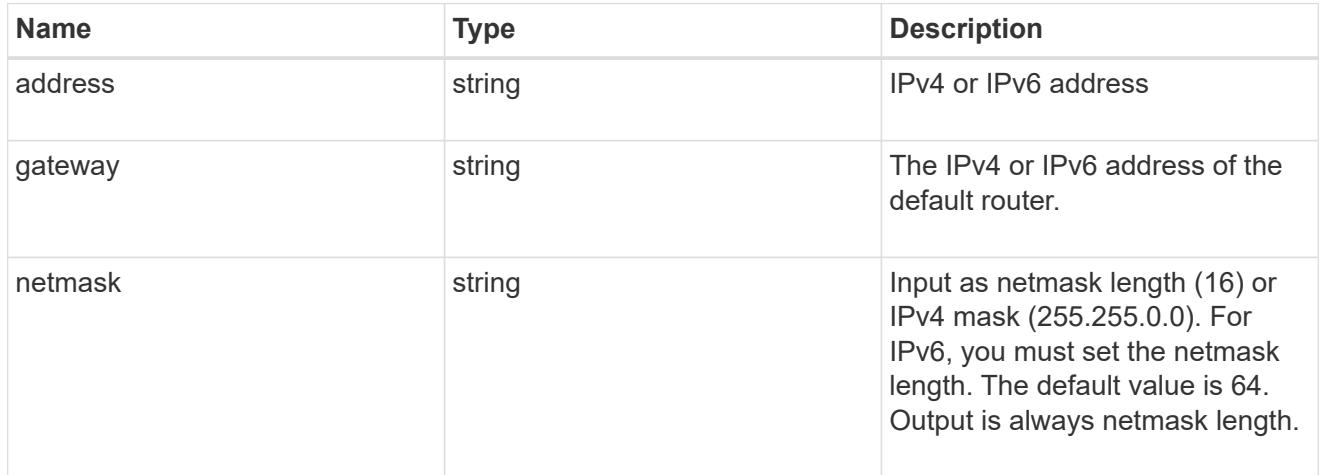

## service\_processor

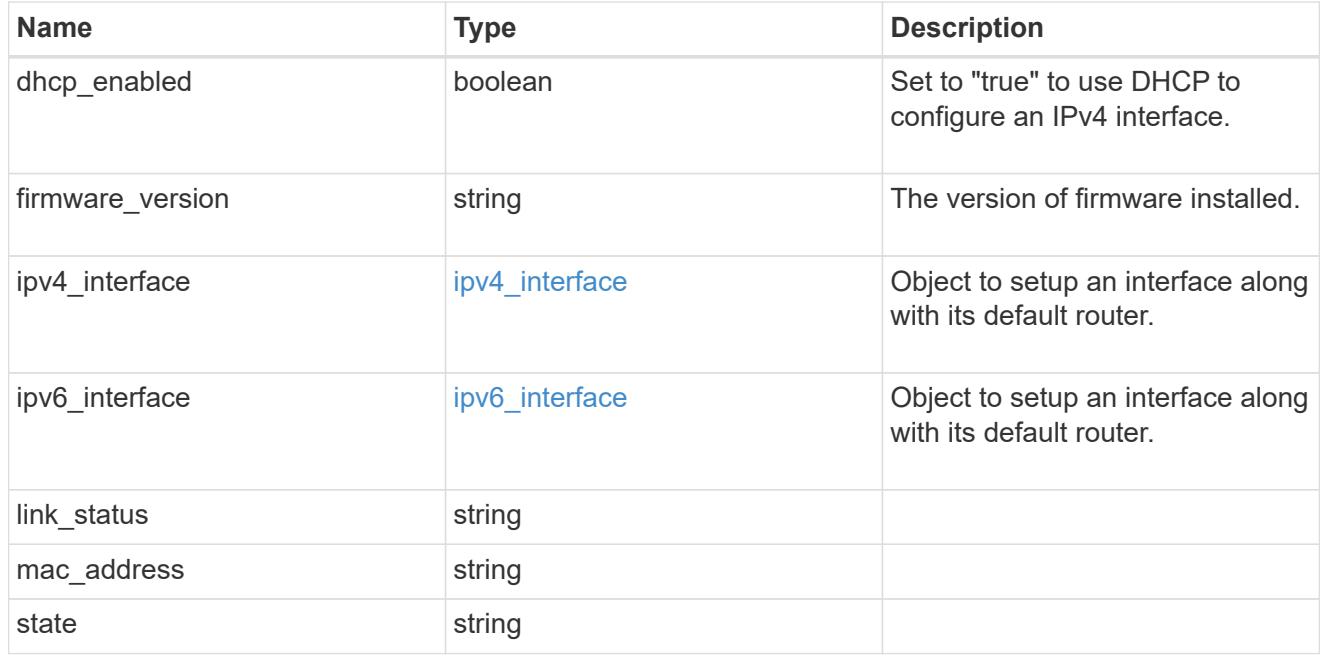

statistics

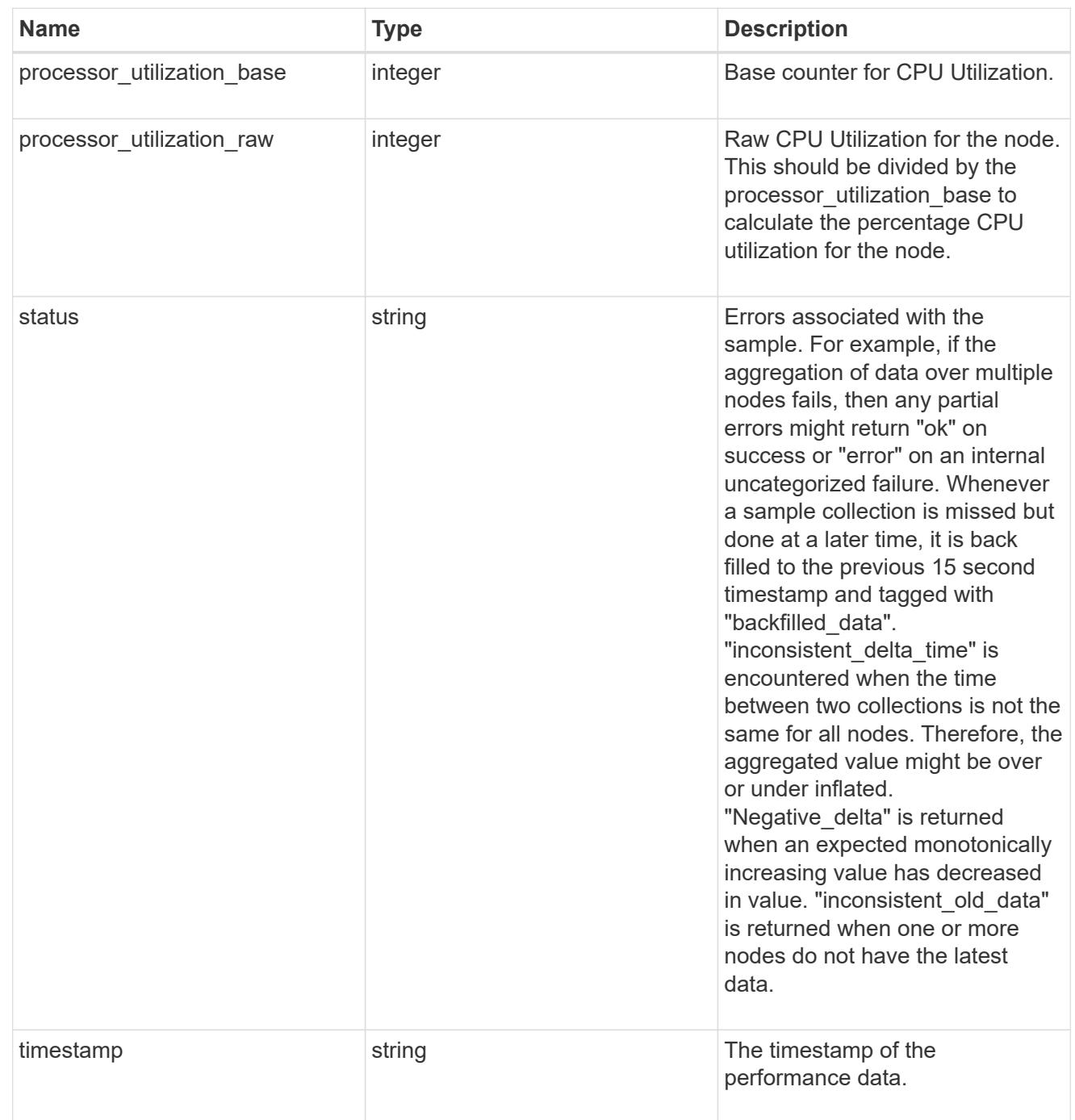

version

This returns the cluster version information. When the cluster has more than one node, the cluster version is equivalent to the lowest of generation, major, and minor versions on all nodes.

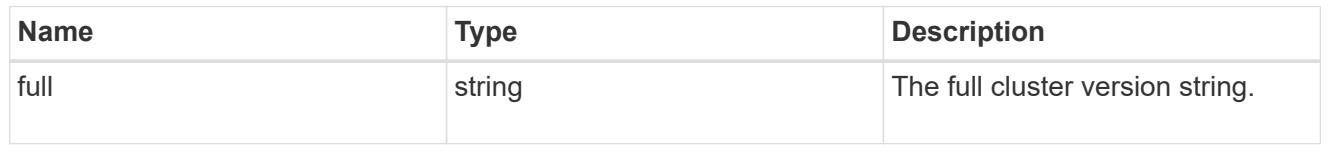

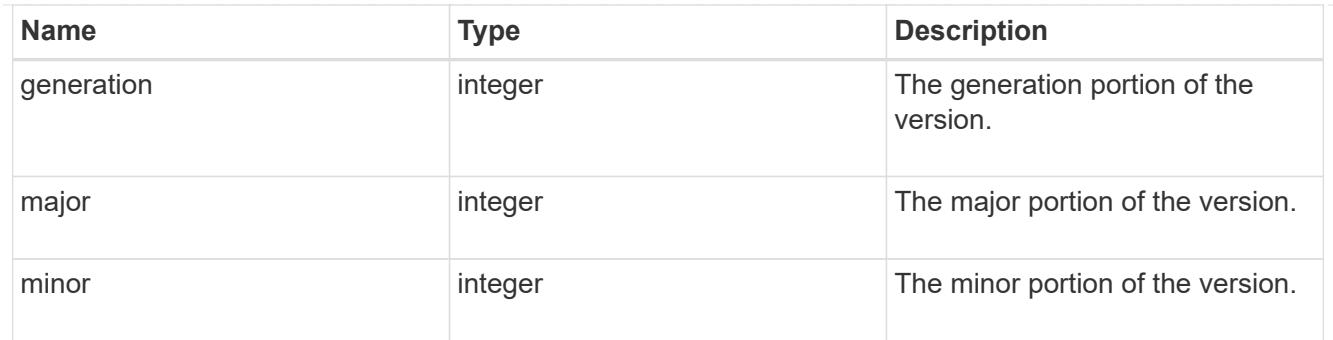

vm

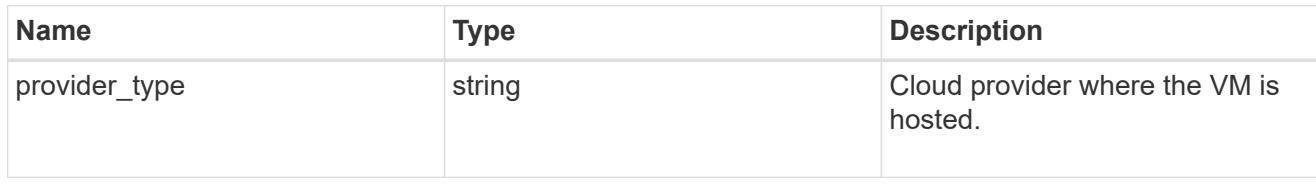

node

Complete node information

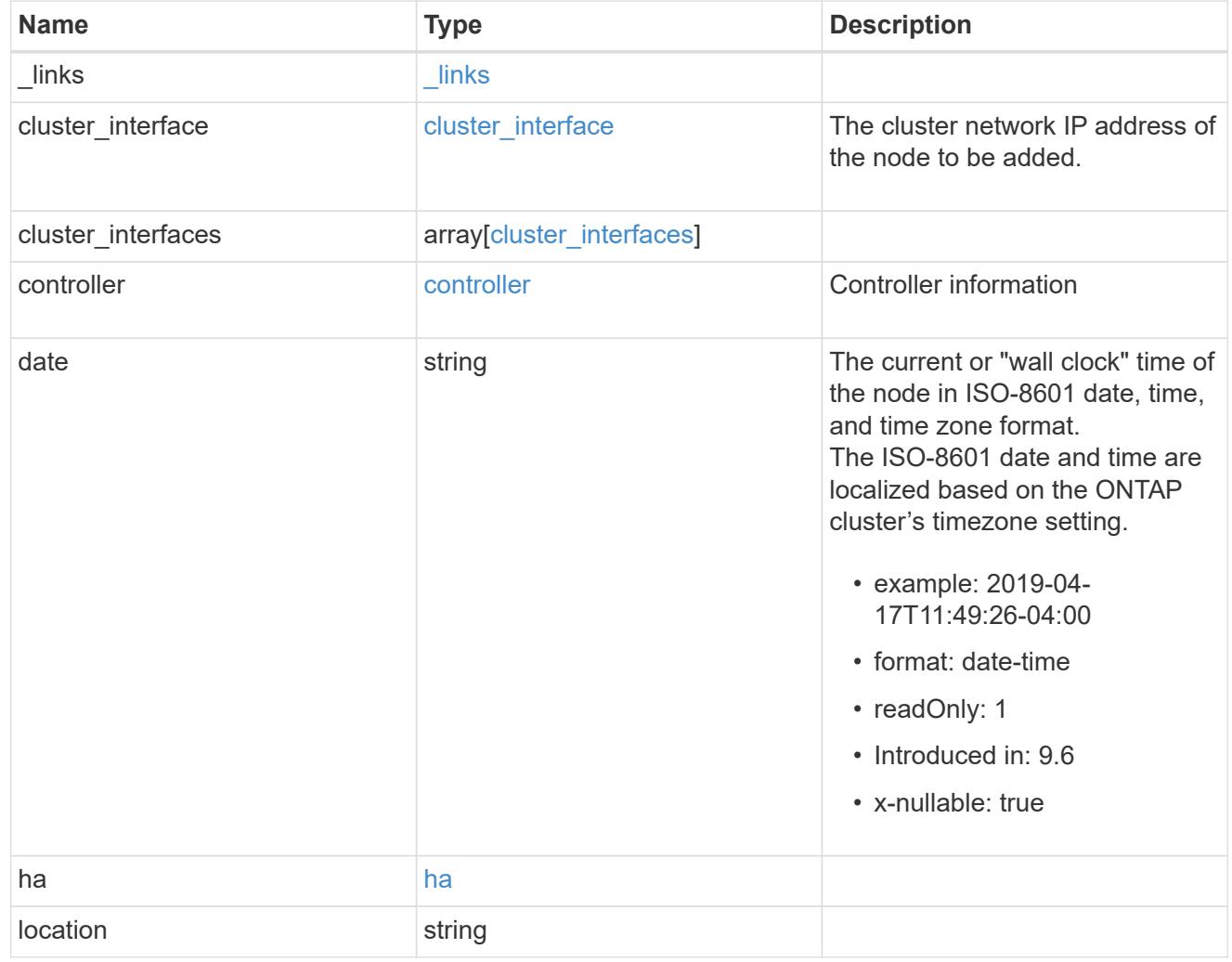

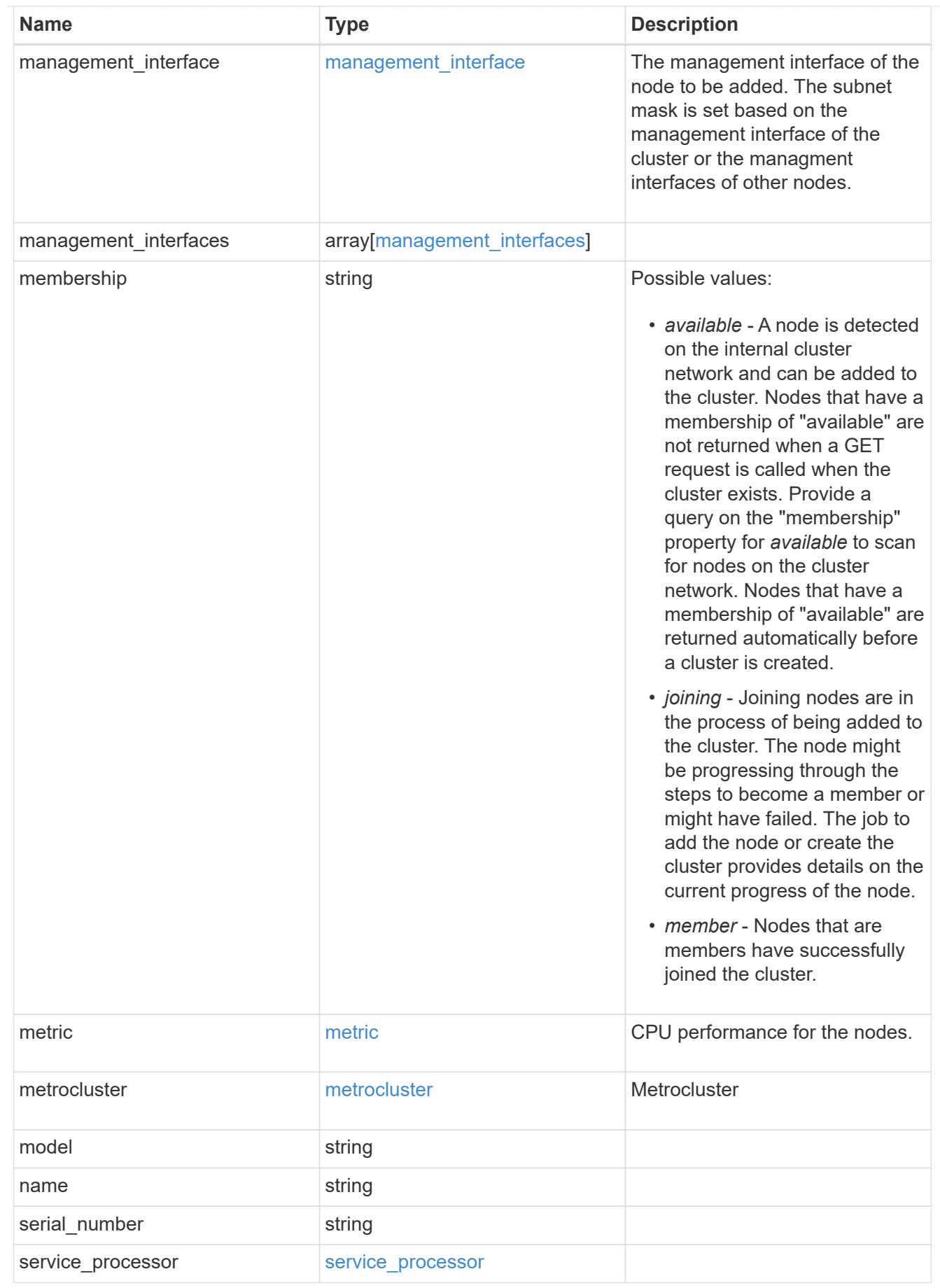

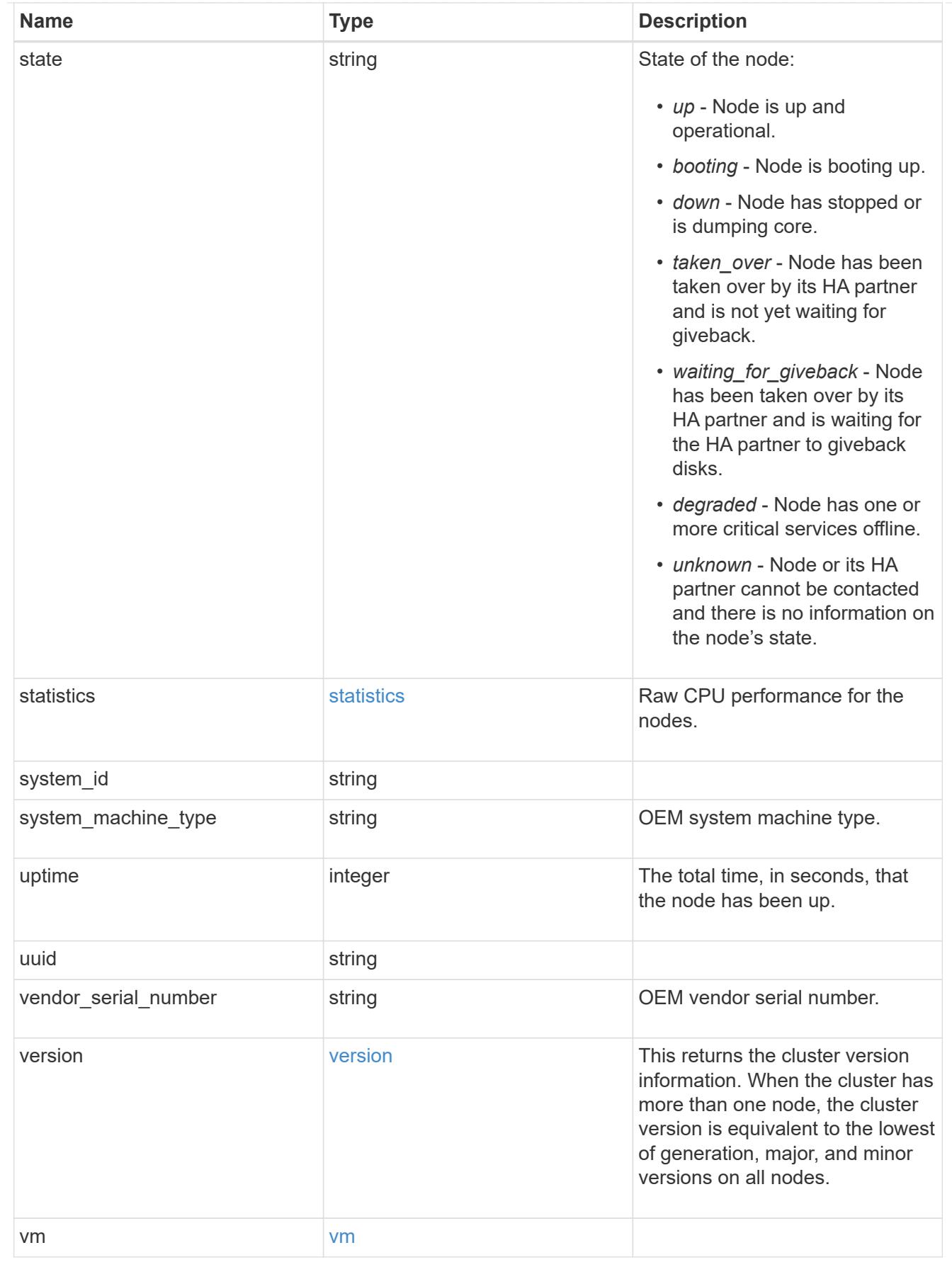

job\_link

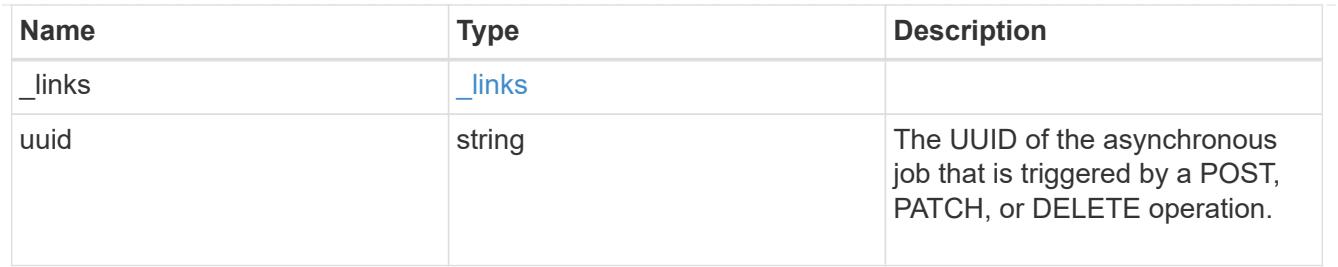

#### error\_arguments

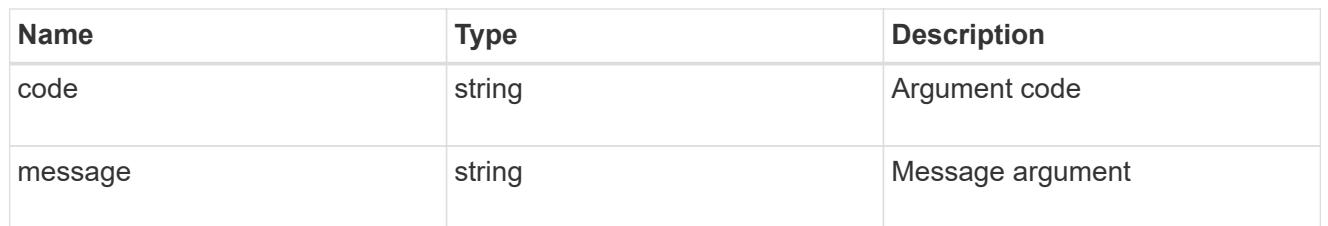

#### error

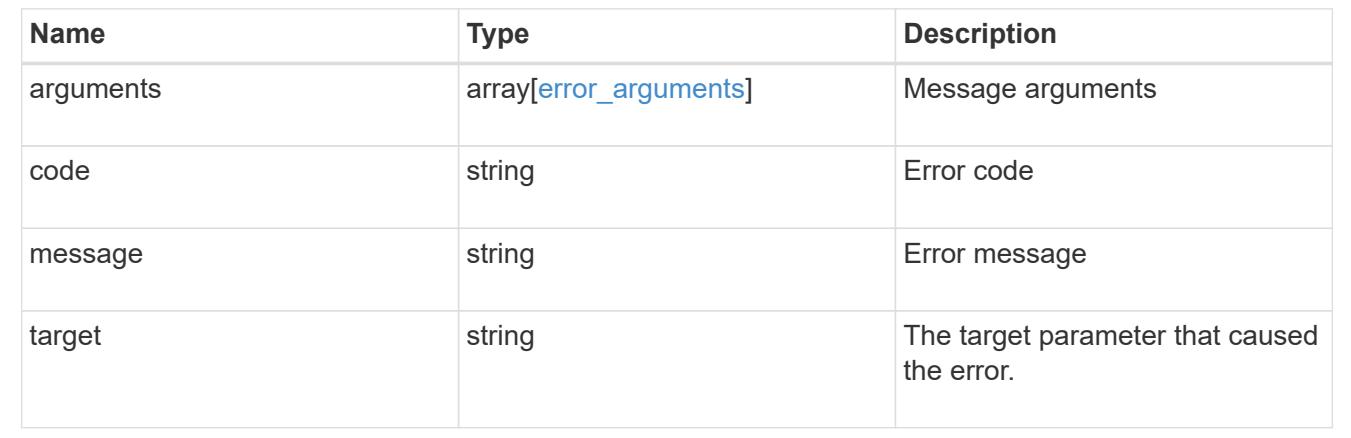

#### **Delete a node from a cluster**

DELETE /cluster/nodes/{uuid}

#### **Introduced In:** 9.7

Deletes a node from the cluster.

Note that before deleting a node from the cluster, you must shut down all of the node's shared resources, such as virtual interfaces to clients. If any of the node's shared resources are still active, the command fails.

#### **Optional parameters:**

• force - Forcibly removes a node that is down and cannot be brought online to remove its shared resources. This flag is set to "false" by default.

#### **Related ONTAP commands**

• cluster remove-node

#### **Learn more**

• [DOC /cluster/nodes](https://docs.netapp.com/us-en/ontap-restapi-98/cluster_nodes_endpoint_overview.html)

#### **Parameters**

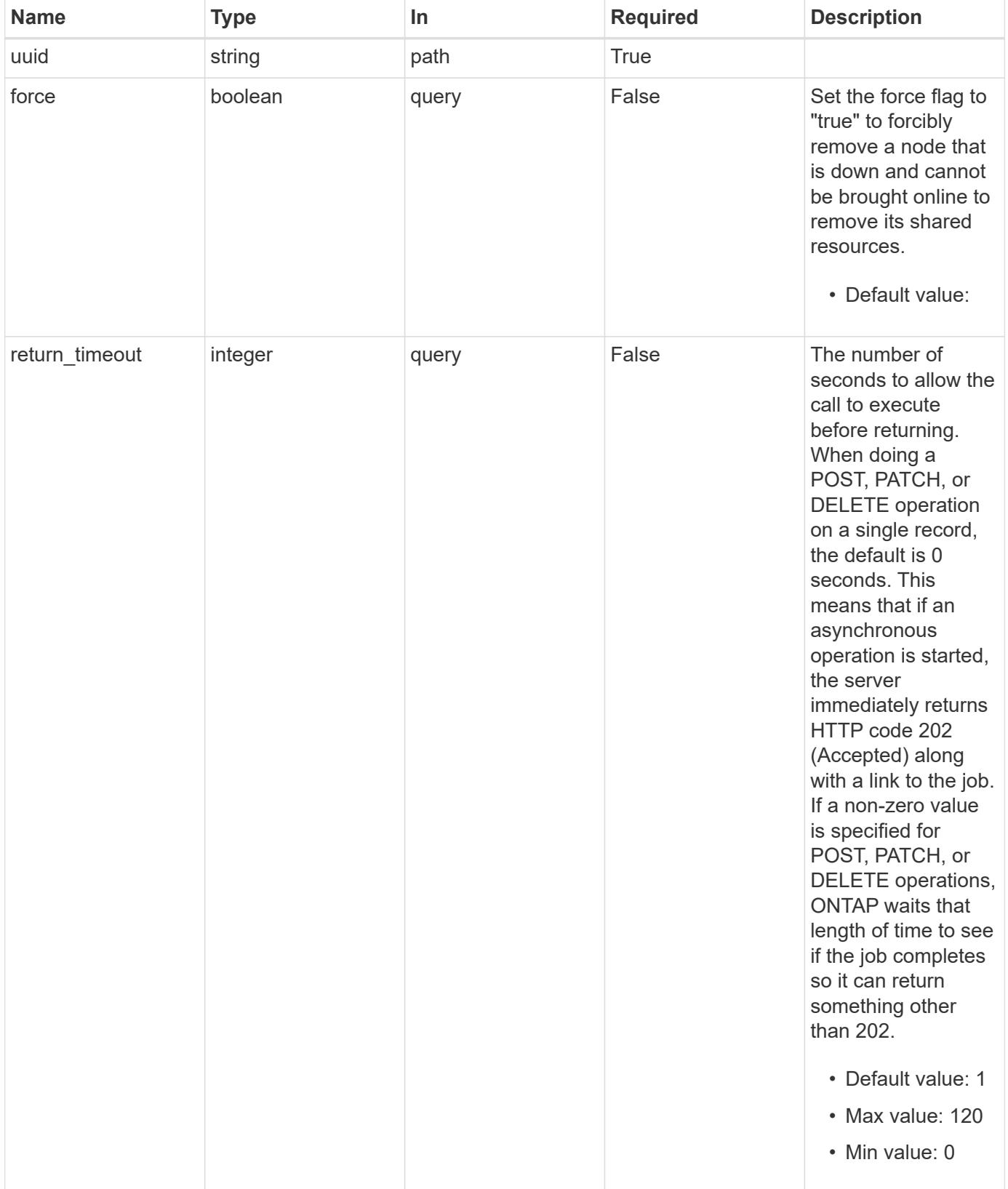

Status: 202, Accepted

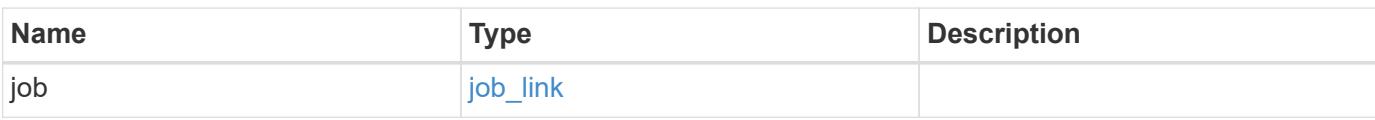

#### **Example response**

```
{
    "job": {
      "_links": {
        "self": {
           "href": "/api/resourcelink"
        }
      },
      "uuid": "string"
    }
}
```
#### **Error**

```
Status: Default
```
## ONTAP Error Response Codes

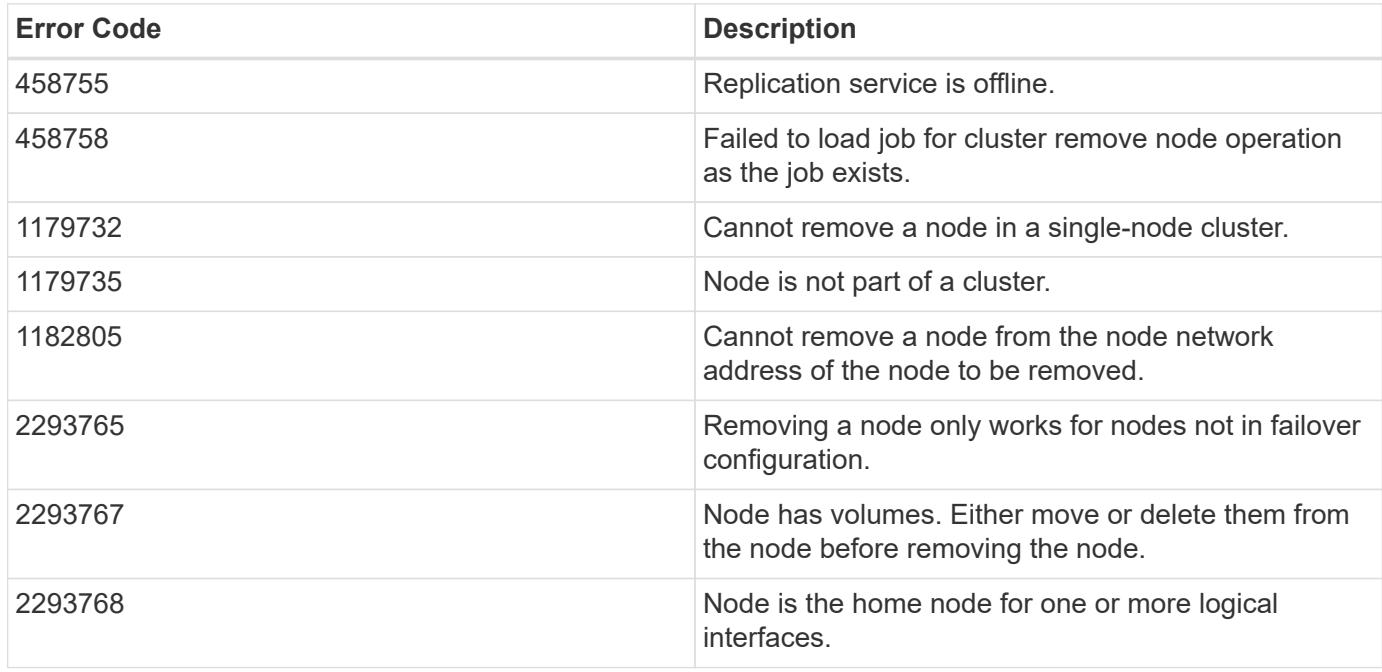

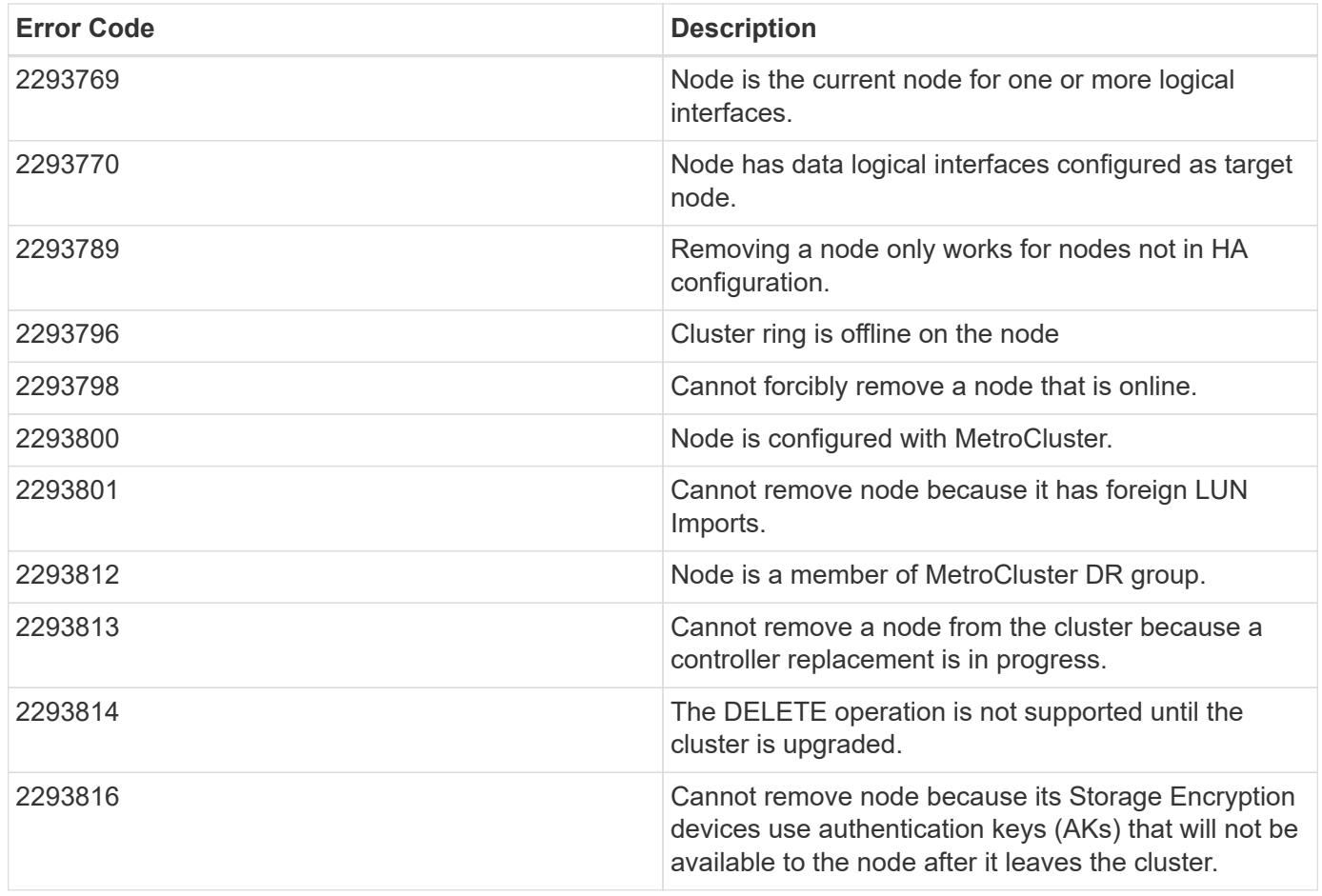

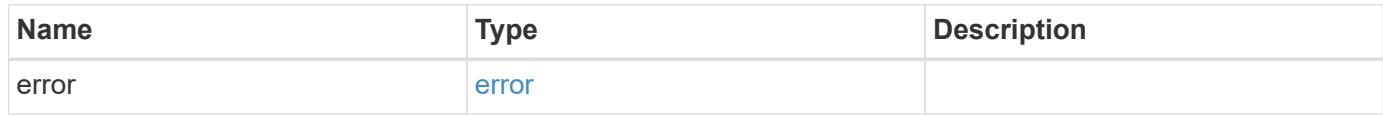

# **Example error**

```
{
   "error": {
     "arguments": {
     "code": "string",
       "message": "string"
      },
      "code": "4",
      "message": "entry doesn't exist",
      "target": "uuid"
   }
}
```
#### **Definitions**

#### **See Definitions**

href

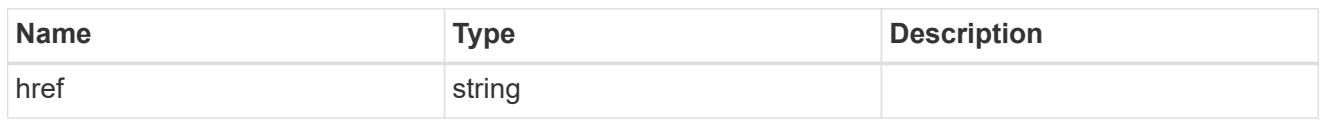

\_links

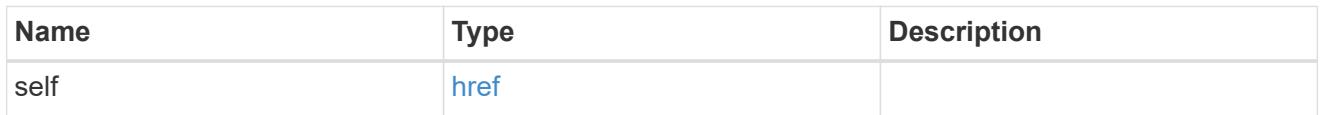

## job\_link

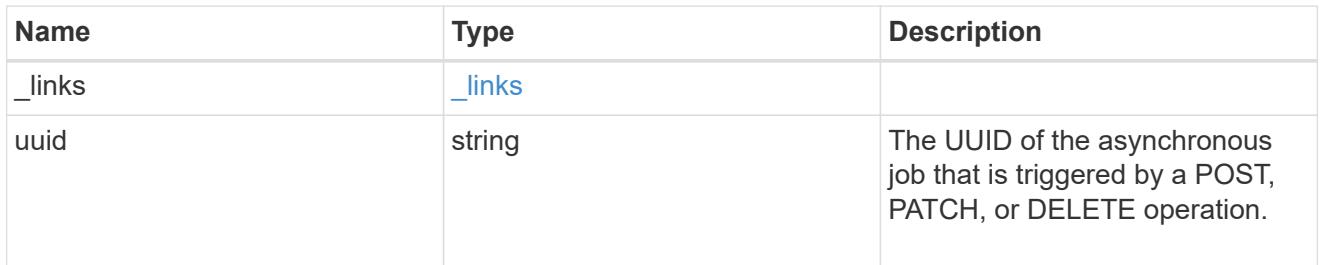

# error\_arguments

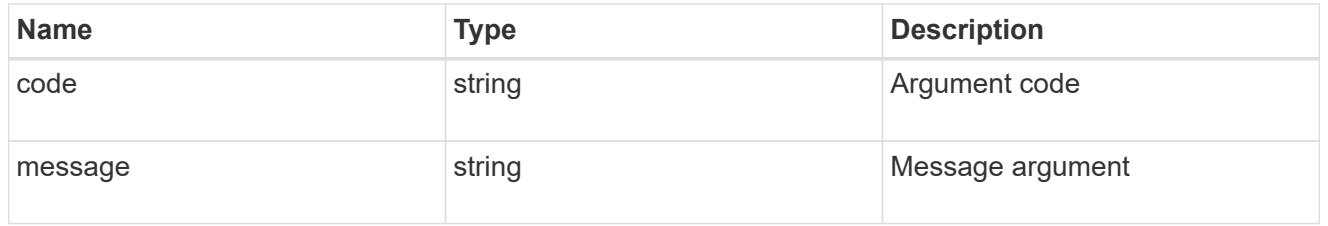

#### error

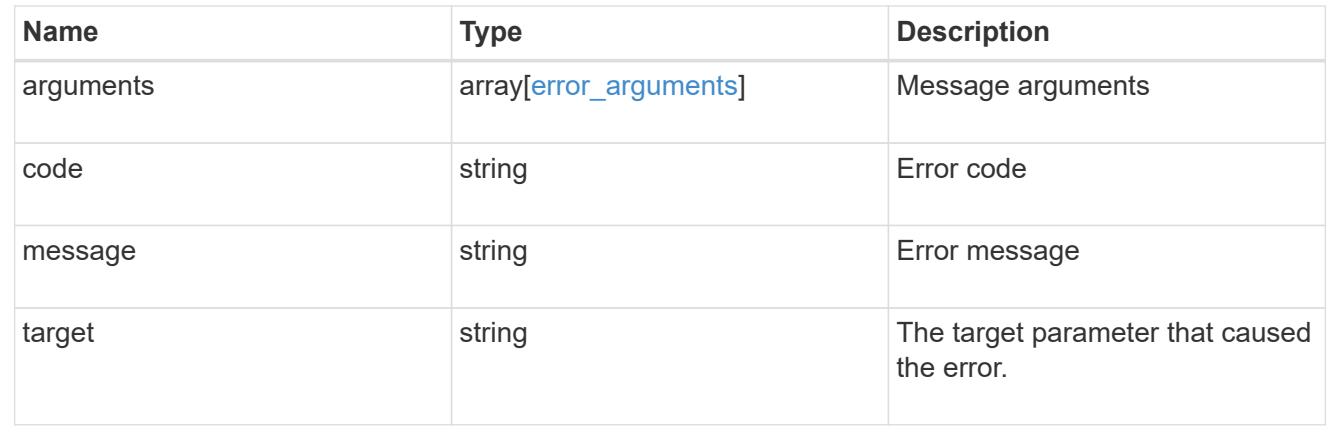

## **Retrieve node information**

GET /cluster/nodes/{uuid}

#### **Introduced In:** 9.6

Retrieves information for the node.

#### **Related ONTAP commands**

- cluster add-node-status
- cluster date show
- cluster ha show
- network interface show
- network port show
- storage failover show
- system controller show
- system node show
- system node show-discovered
- system service-processor network show
- system service-processor show
- version

#### **Parameters**

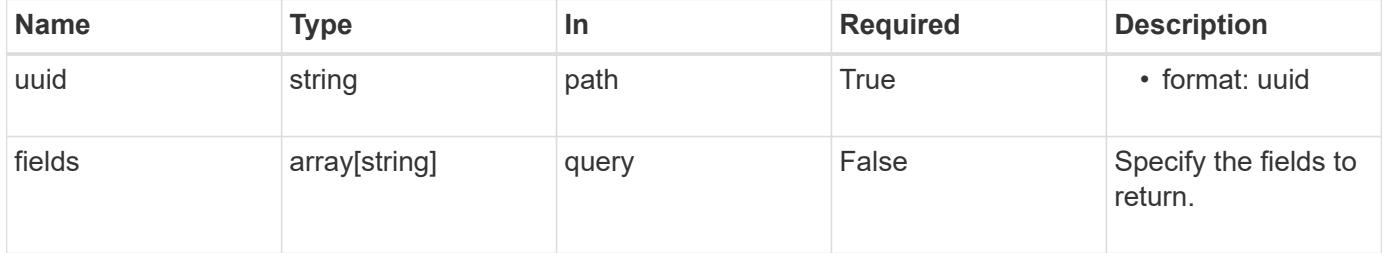

#### **Response**

```
Status: 200, Ok
```
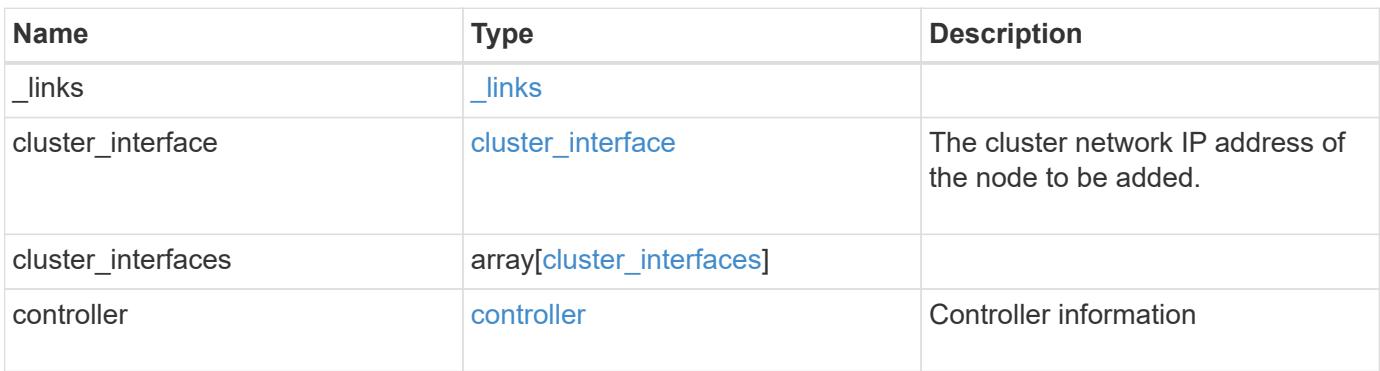

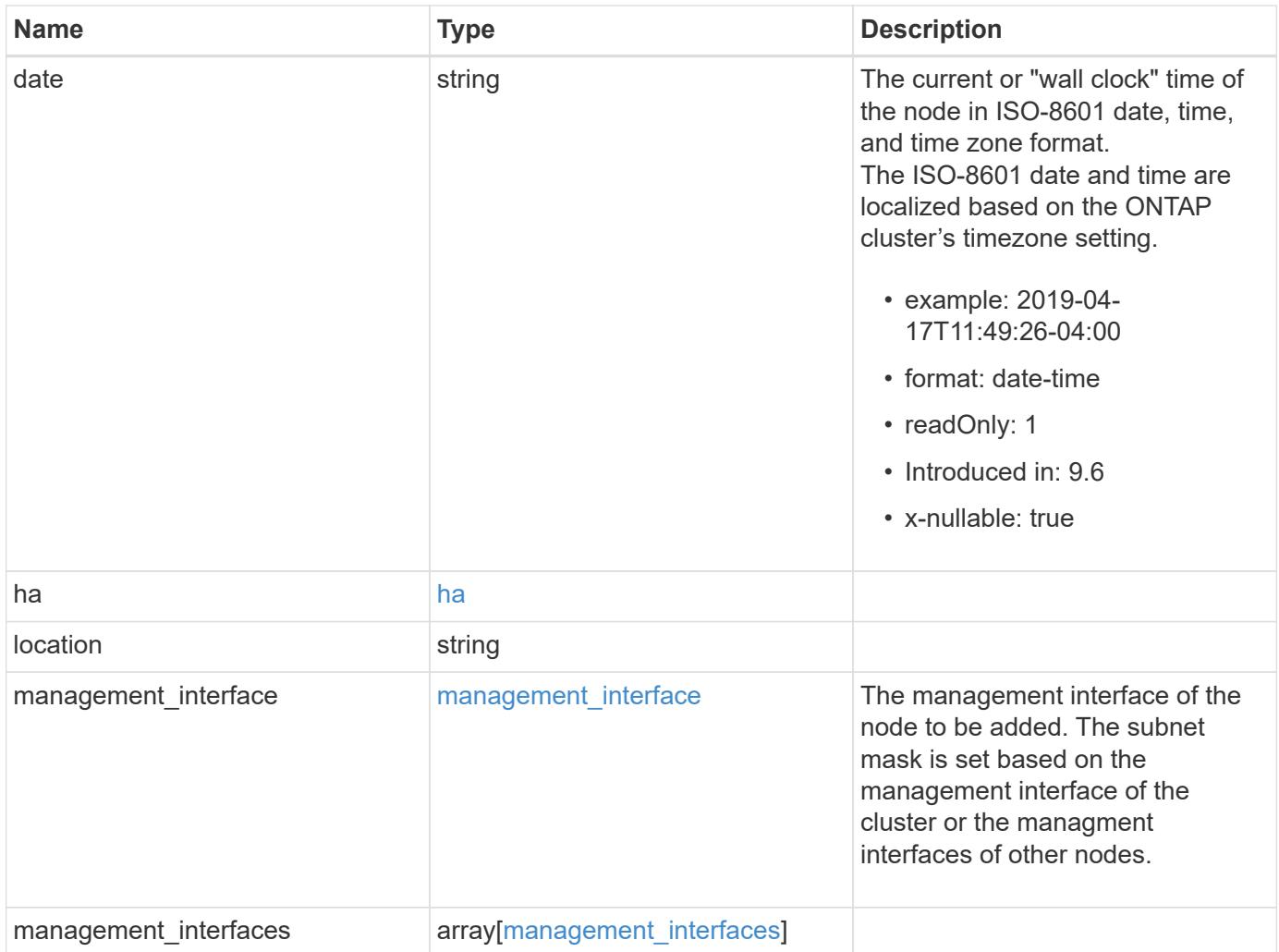

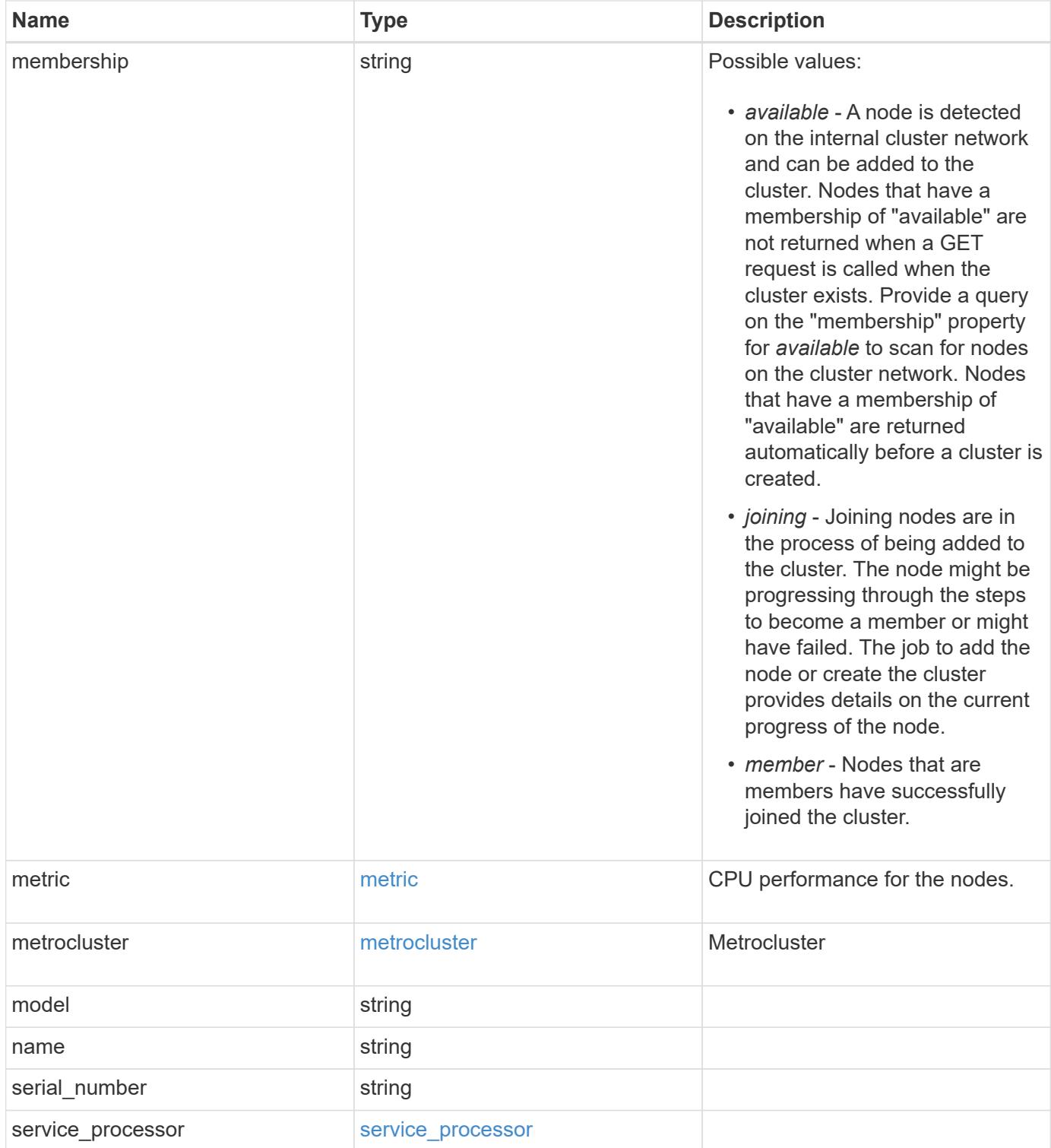

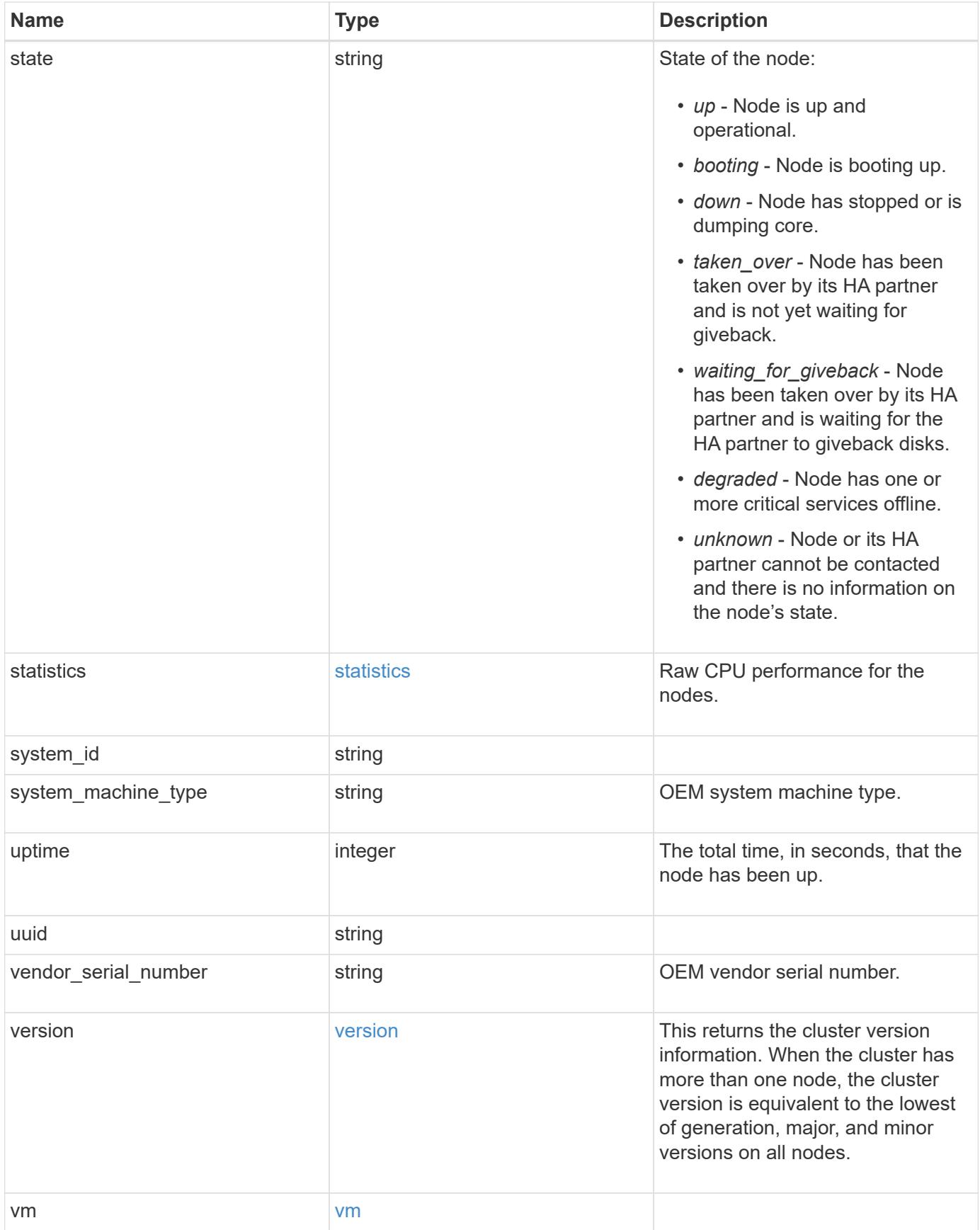

**Example response**

```
{
 " links": {
      "self": {
       "href": "/api/resourcelink"
     }
   },
 "cluster_interface": {
     "ip": {
       "address": "10.10.10.7"
     }
   },
 "cluster_interfaces": {
      "_links": {
        "self": {
          "href": "/api/resourcelink"
        }
      },
      "ip": {
       "address": "10.10.10.7"
      },
    "name": "lif1",
     "uuid": "1cd8a442-86d1-11e0-ae1c-123478563412"
   },
   "controller": {
      "flash_cache": {
      "capacity": "1024000000000",
      "firmware version": "NA05",
      "hardware revision": "A1",
        "model": "X1970A",
      "part_number": "119-00207",
        "serial_number": "A22P5061550000187",
        "slot": "6-1",
       "state": "ok"
      },
      "frus": {
       "id": 0,
       "state": "ok",
       "type": "fan"
      },
    "over temperature": "over"
    },
   "date": "2019-04-17T11:49:26-04:00",
   "ha": {
      "giveback": {
```

```
  "failure": {
           "code": "852126",
          "message": "Failed to initiate giveback. Run the \"storage
failover show-giveback\" command for more information."
        },
        "state": "failed"
      },
      "partners": {
      " links": {
         "self": {
             "href": "/api/resourcelink"
          }
        },
        "name": "node1",
        "uuid": "1cd8a442-86d1-11e0-ae1c-123478563412"
      },
      "ports": {
       "number": "0",
       "state": "active"
      },
      "takeover": {
        "failure": {
           "code": "852130",
          "message": "Failed to initiate takeover. Run the \"storage
failover show-takeover\" command for more information."
        },
        "state": "failed"
     }
    },
    "location": "rack 2 row 5",
  "management interface": {
      "ip": {
        "address": "10.10.10.7"
      }
    },
  "management interfaces": {
      "_links": {
        "self": {
          "href": "/api/resourcelink"
        }
      },
      "ip": {
       "address": "10.10.10.7"
      },
      "name": "lif1",
      "uuid": "1cd8a442-86d1-11e0-ae1c-123478563412"
```

```
  },
  "membership": "available",
  "metric": {
  " links": {
      "self": {
        "href": "/api/resourcelink"
      }
    },
    "duration": "PT15S",
  "processor_utilization": "13",
    "status": "ok",
    "timestamp": "2017-01-25T11:20:13Z"
  },
  "metrocluster": {
   "type": "fc"
  },
  "model": "FAS3070",
"name": "node-01",
"serial number": "4048820-60-9",
  "service_processor": {
  "firmware version": "string",
  "ipv4_interface": {
      "address": "10.10.10.7",
      "gateway": "10.1.1.1",
      "netmask": "24"
    },
  "ipv6_interface": {
      "address": "10.10.10.7",
     "gateway": "10.1.1.1",
      "netmask": "24"
    },
  "link status": "up",
  "mac_address": "string",
    "state": "online"
  },
  "state": "up",
  "statistics": {
  "processor_utilization_base": "12345123",
  "processor_utilization_raw": "13",
    "status": "ok",
    "timestamp": "2017-01-25T11:20:13Z"
  },
  "system_id": "0537035403",
"system machine type": "7Y56-CTOWW1",
  "uptime": "300536",
  "uuid": "4ea7a442-86d1-11e0-ae1c-123478563412",
```

```
  "vendor_serial_number": "791603000068",
    "version": {
      "full": "NetApp Release 9.4.0: Sun Nov 05 18:20:57 UTC 2017",
     "generation": "9",
     "major": "4",
     "minor": "0"
    },
    "vm": {
      "provider_type": "GoogleCloud"
   }
}
```
#### **Error**

Status: Default, Error

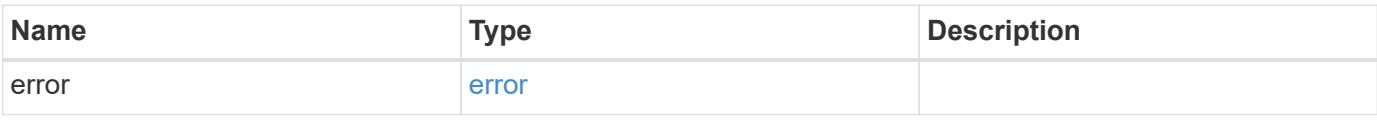

#### **Example error**

```
{
   "error": {
     "arguments": {
     "code": "string",
       "message": "string"
      },
      "code": "4",
      "message": "entry doesn't exist",
      "target": "uuid"
   }
}
```
**Definitions**

#### **See Definitions**

href

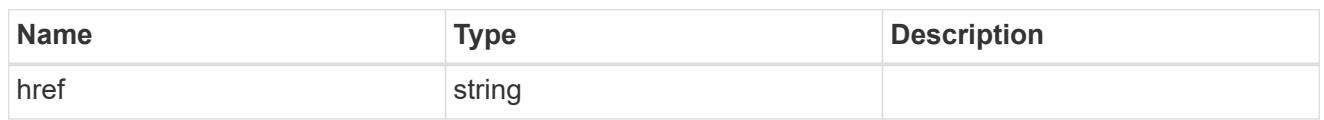

\_links

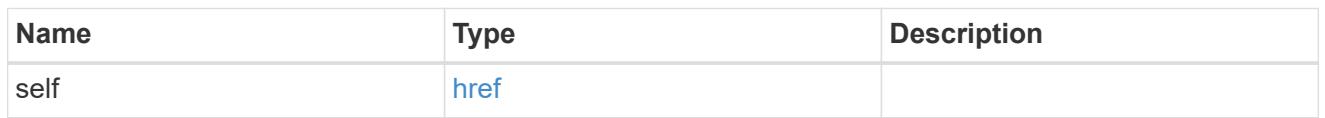

## node\_setup\_ip

The IP configuration for cluster setup.

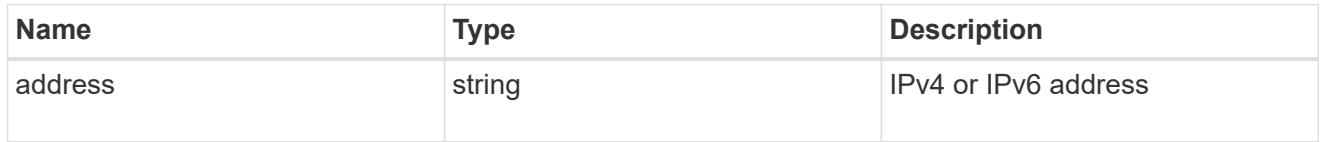

## cluster\_interface

The cluster network IP address of the node to be added.

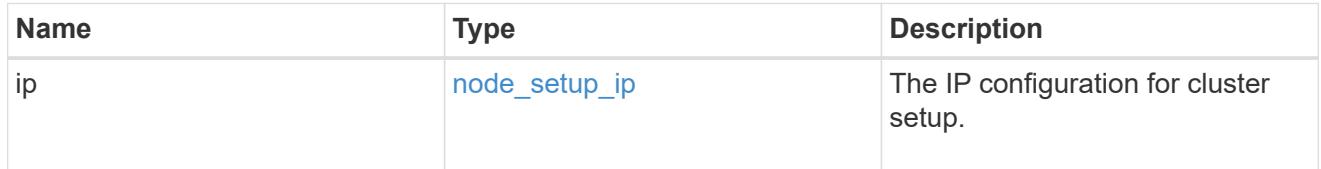

## ip

#### IP information

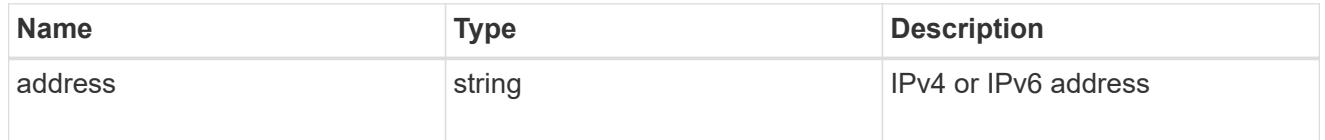

## cluster\_interfaces

#### Network interface

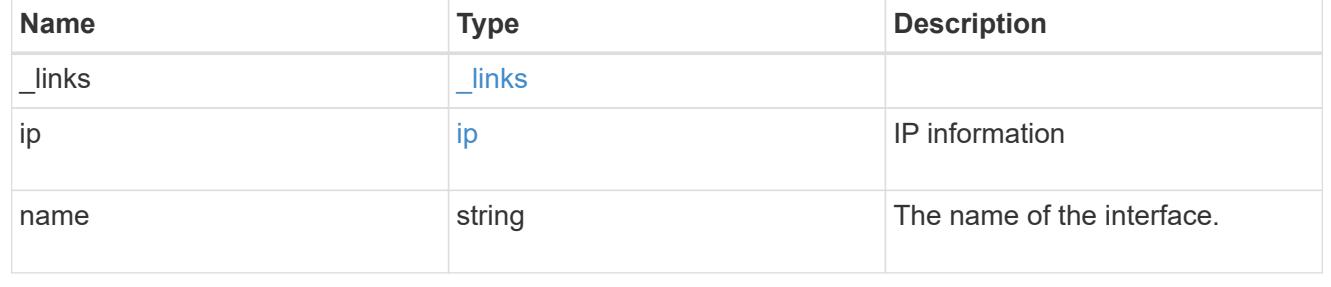

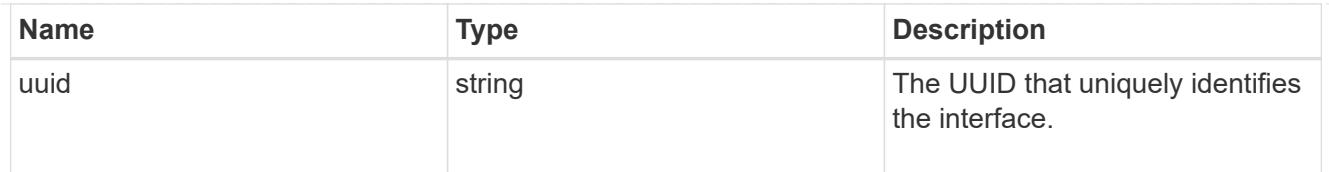

# flash\_cache

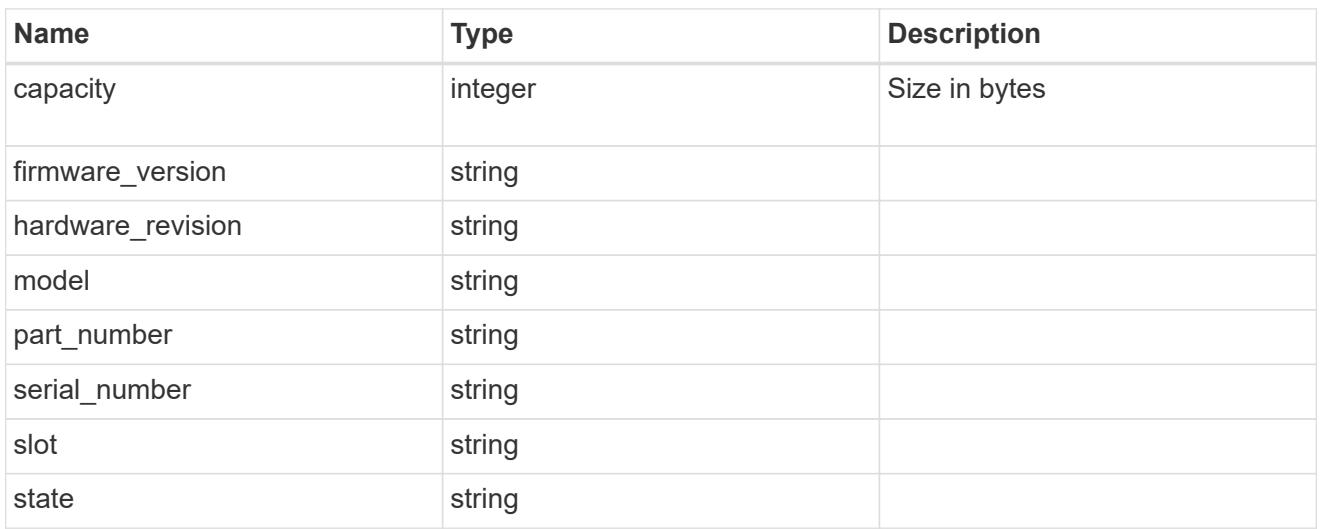

#### frus

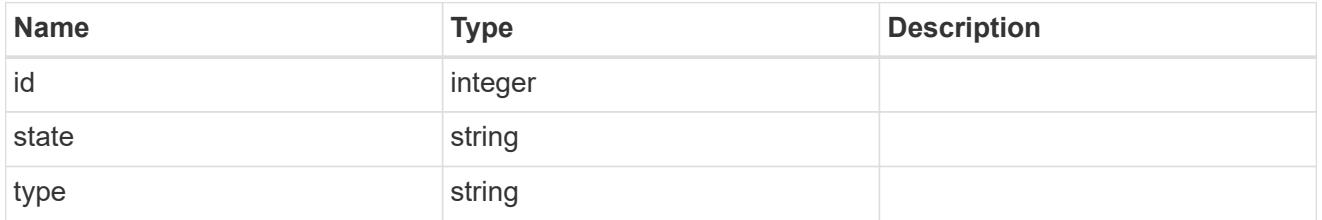

## controller

## Controller information

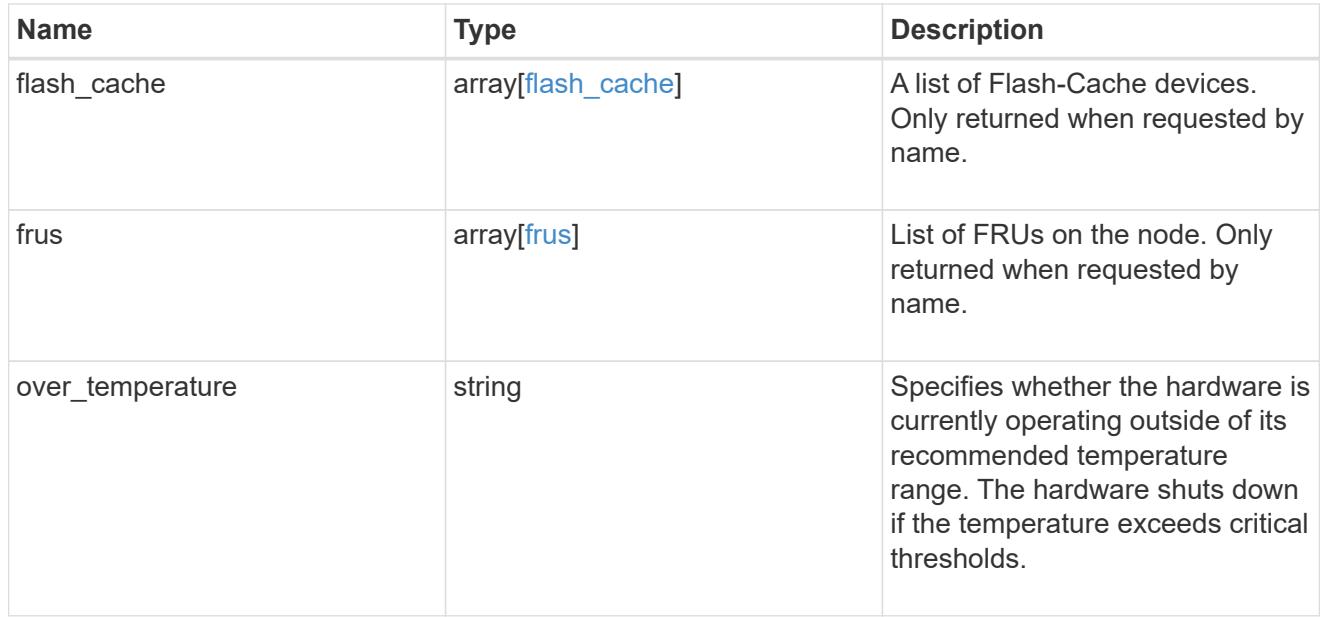

## failure

Indicates the failure code and message.

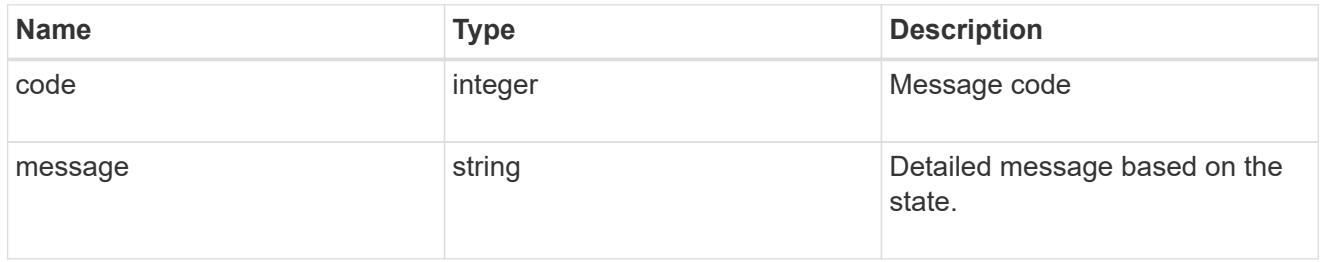

# giveback

Represents the state of the node that is giving storage back to its HA partner.

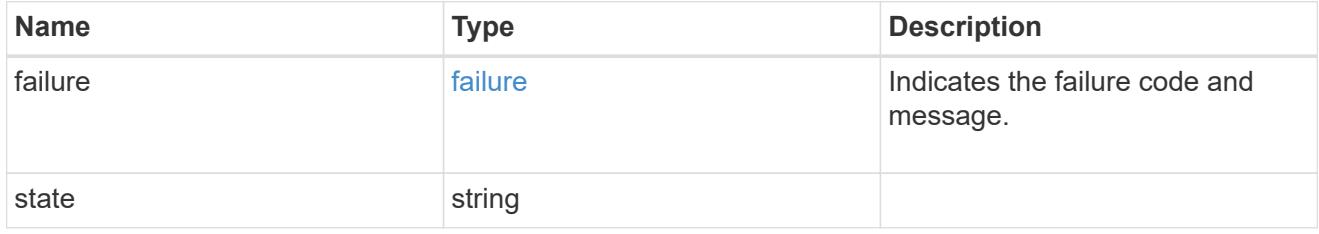

## partners

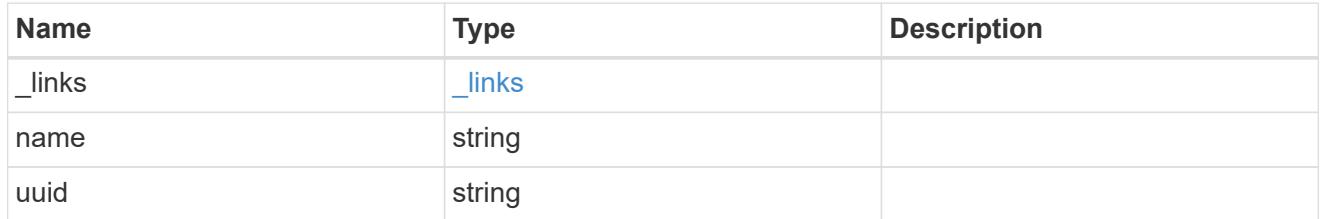

## ports

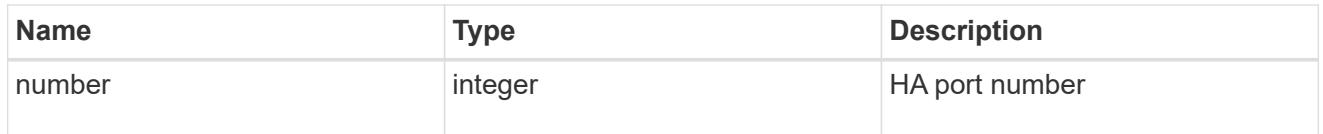
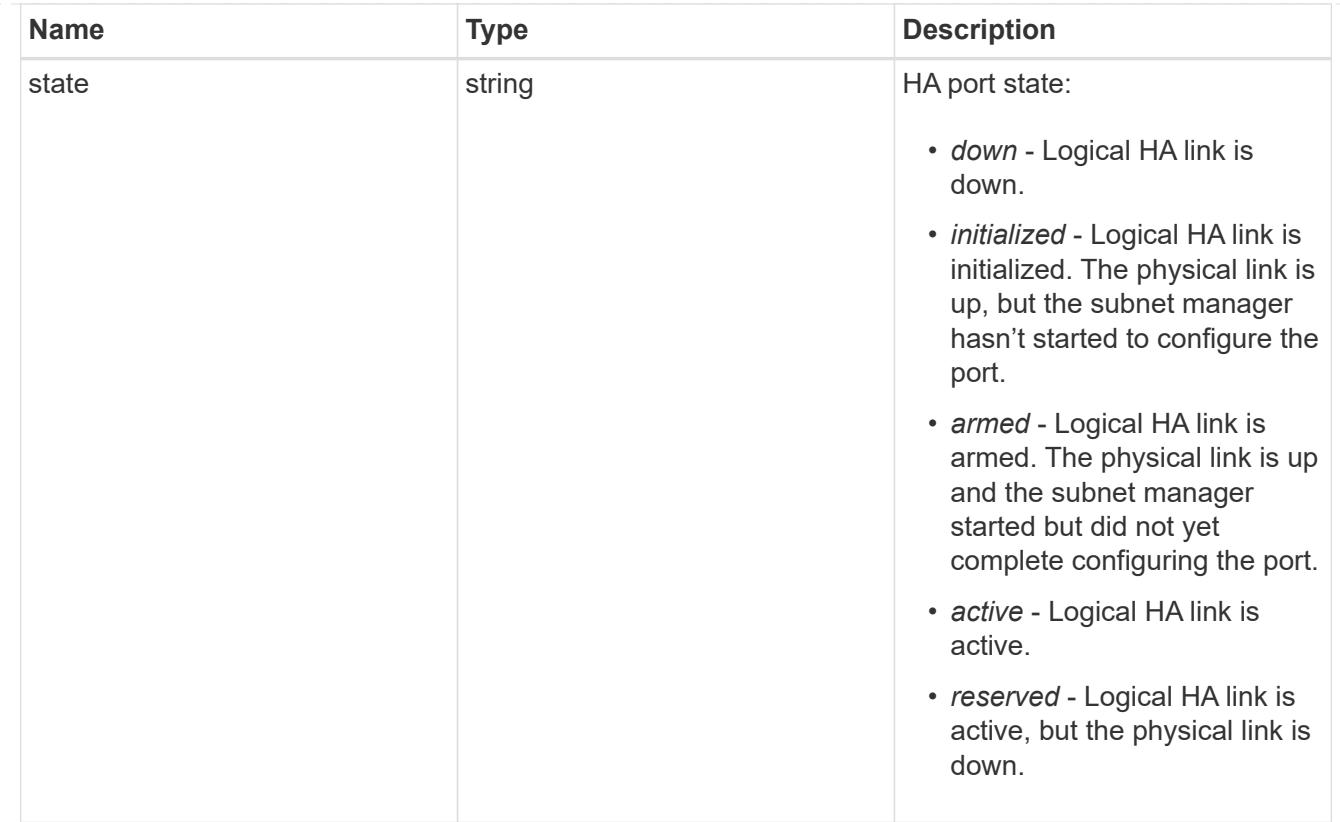

# takeover

This represents the state of the node that is taking over storage from its HA partner.

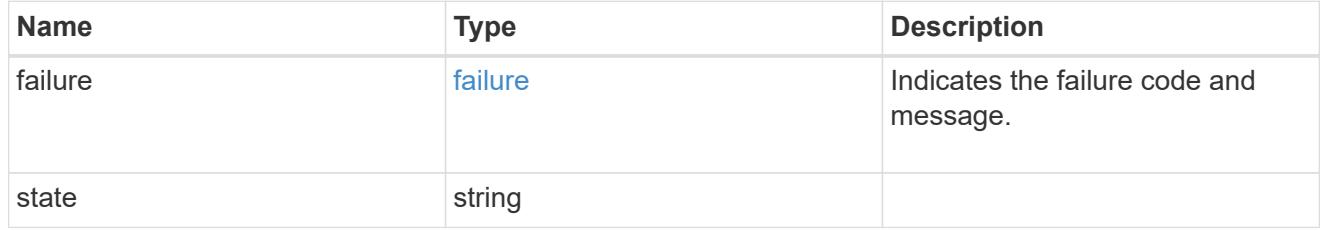

#### ha

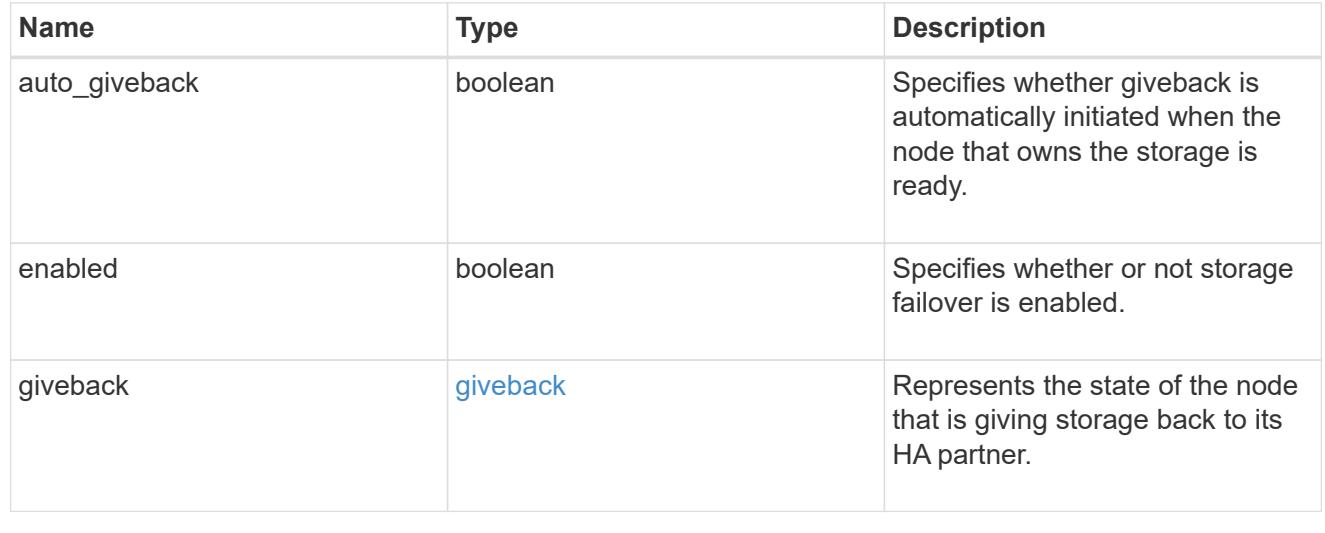

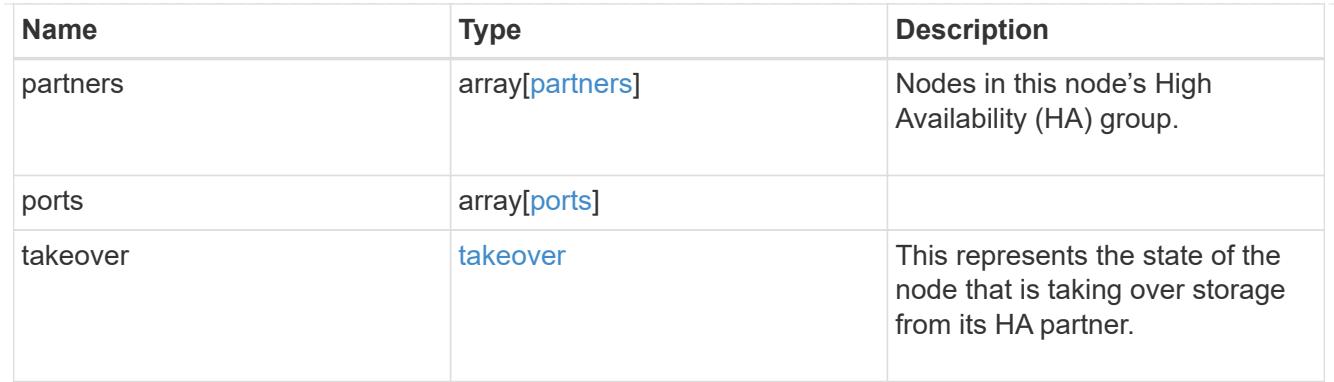

#### management\_interface

The management interface of the node to be added. The subnet mask is set based on the management interface of the cluster or the managment interfaces of other nodes.

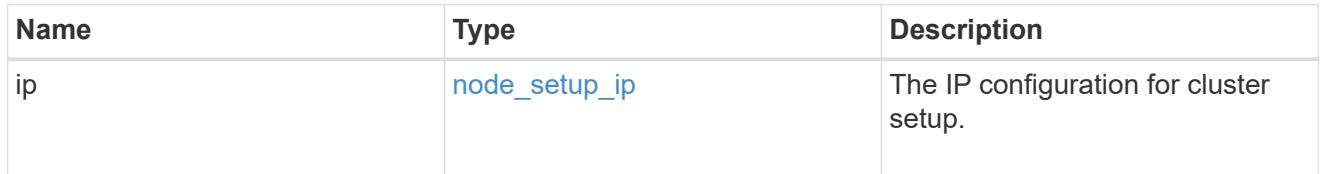

### management\_interfaces

Network interface

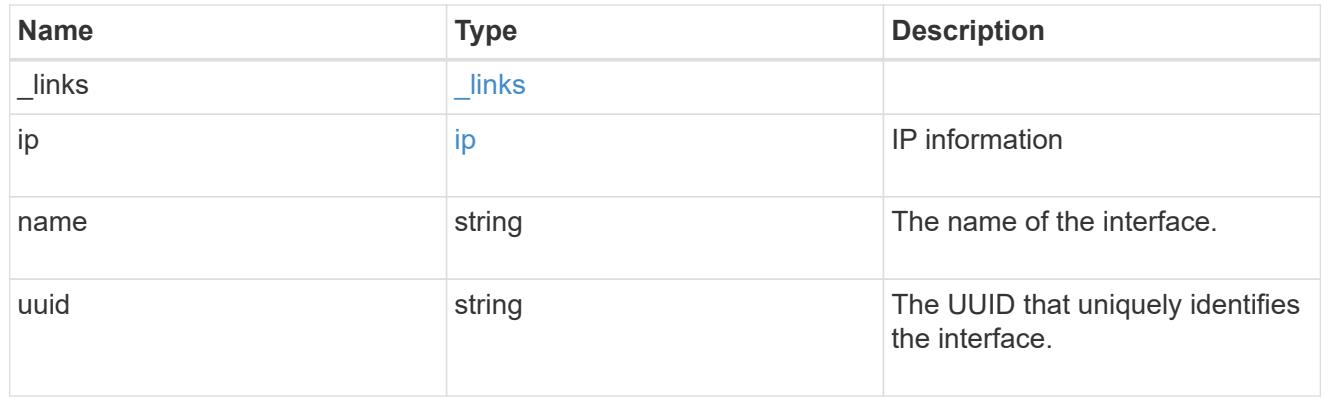

metric

CPU performance for the nodes.

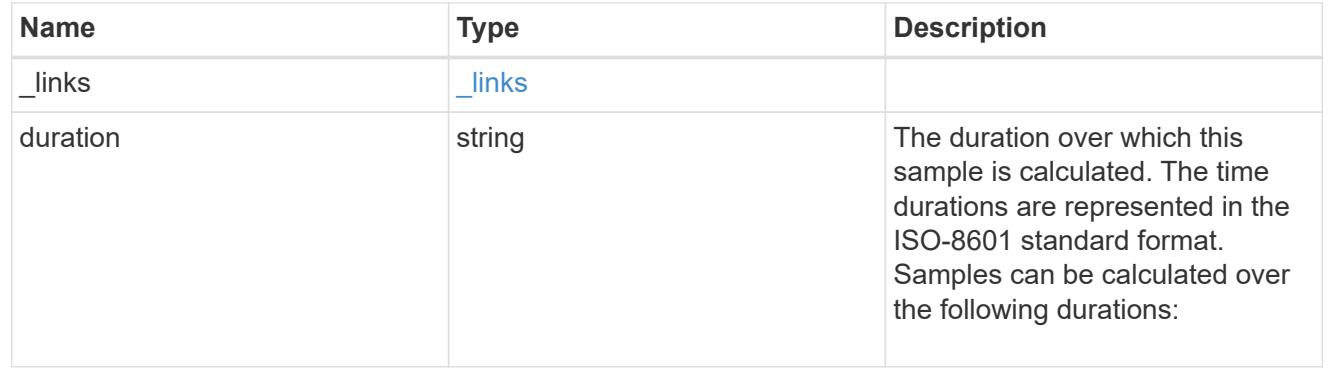

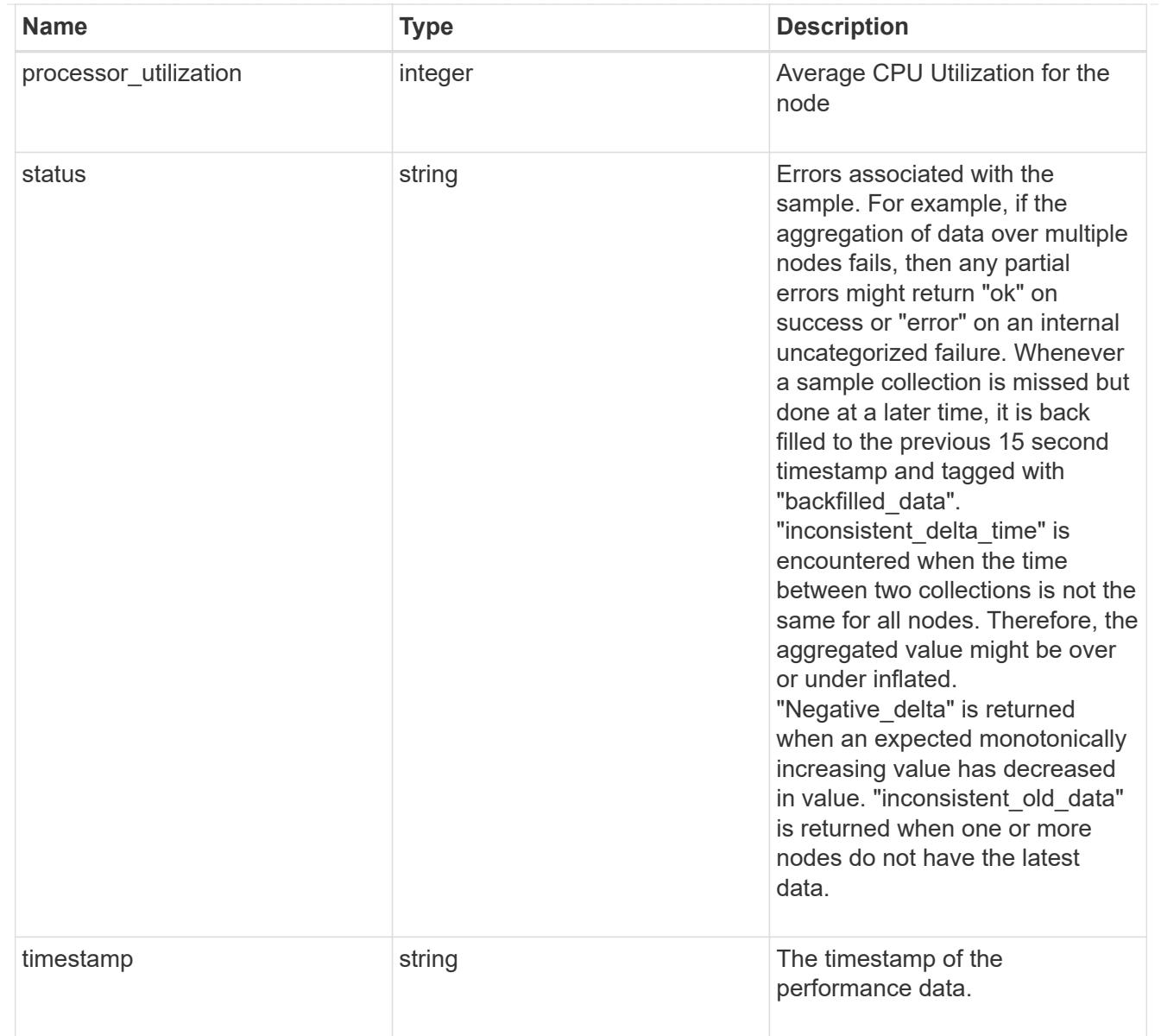

# metrocluster

#### Metrocluster

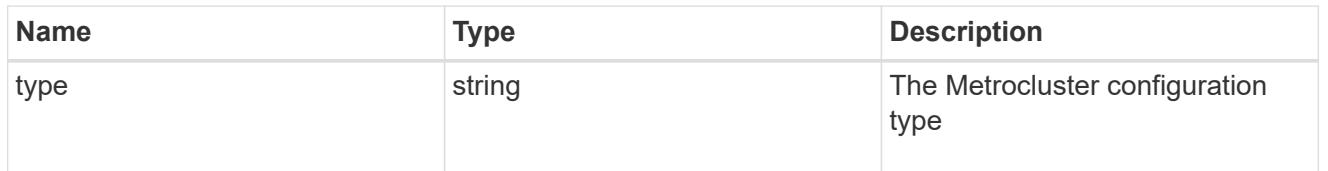

# ipv4\_interface

Object to setup an interface along with its default router.

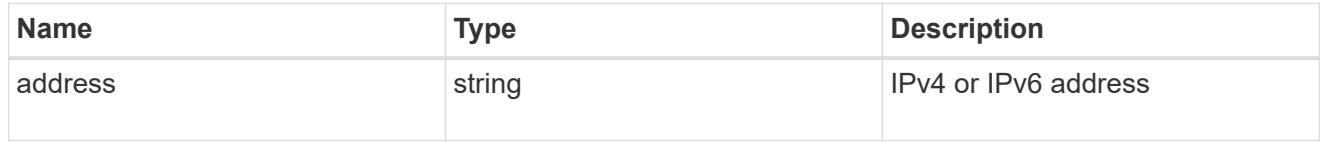

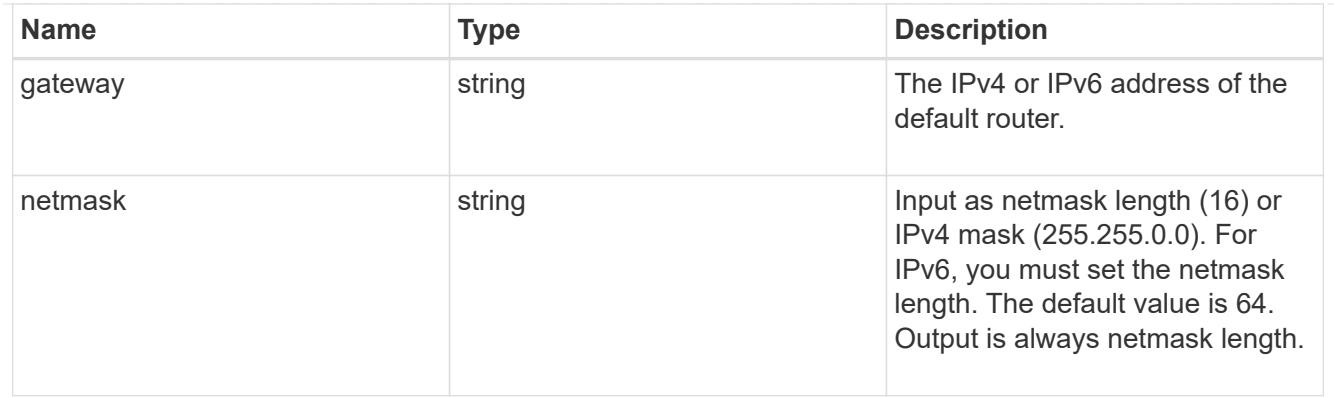

# ipv6\_interface

Object to setup an interface along with its default router.

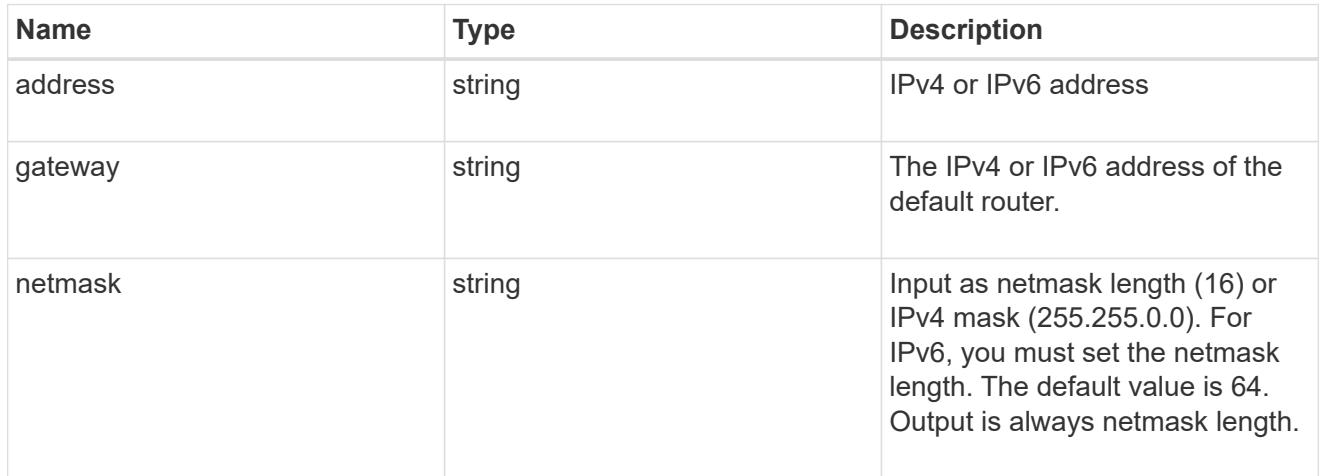

# service\_processor

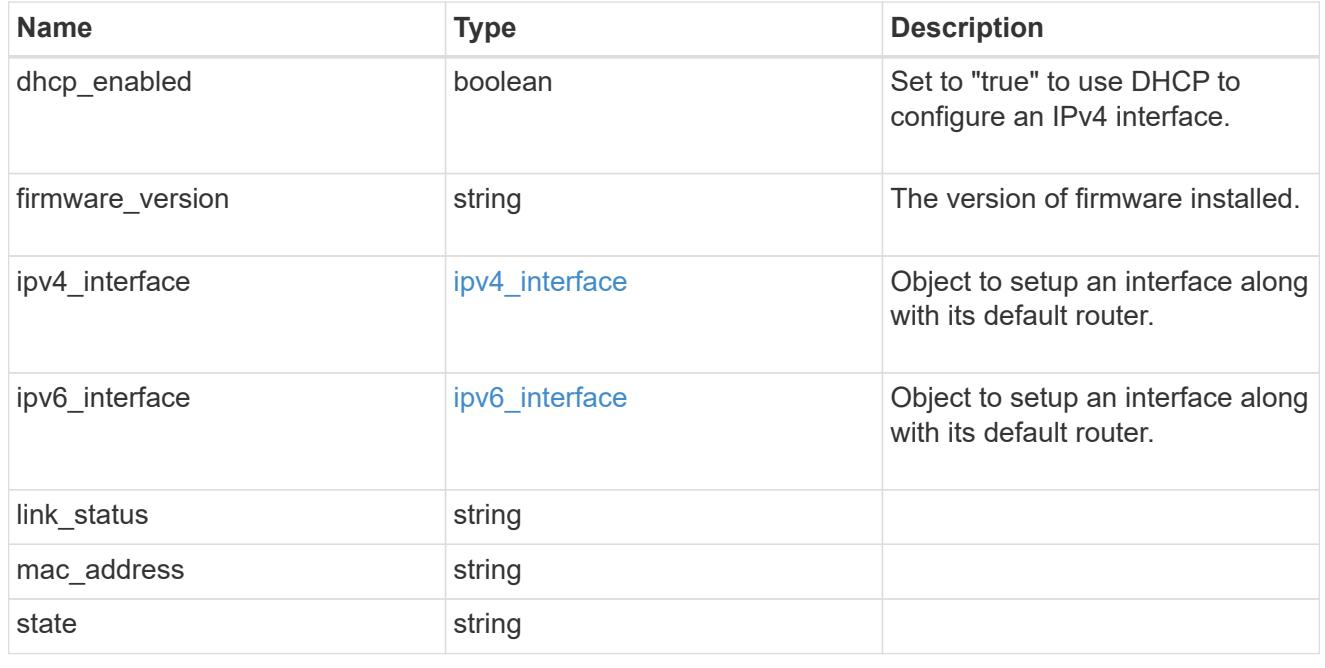

statistics

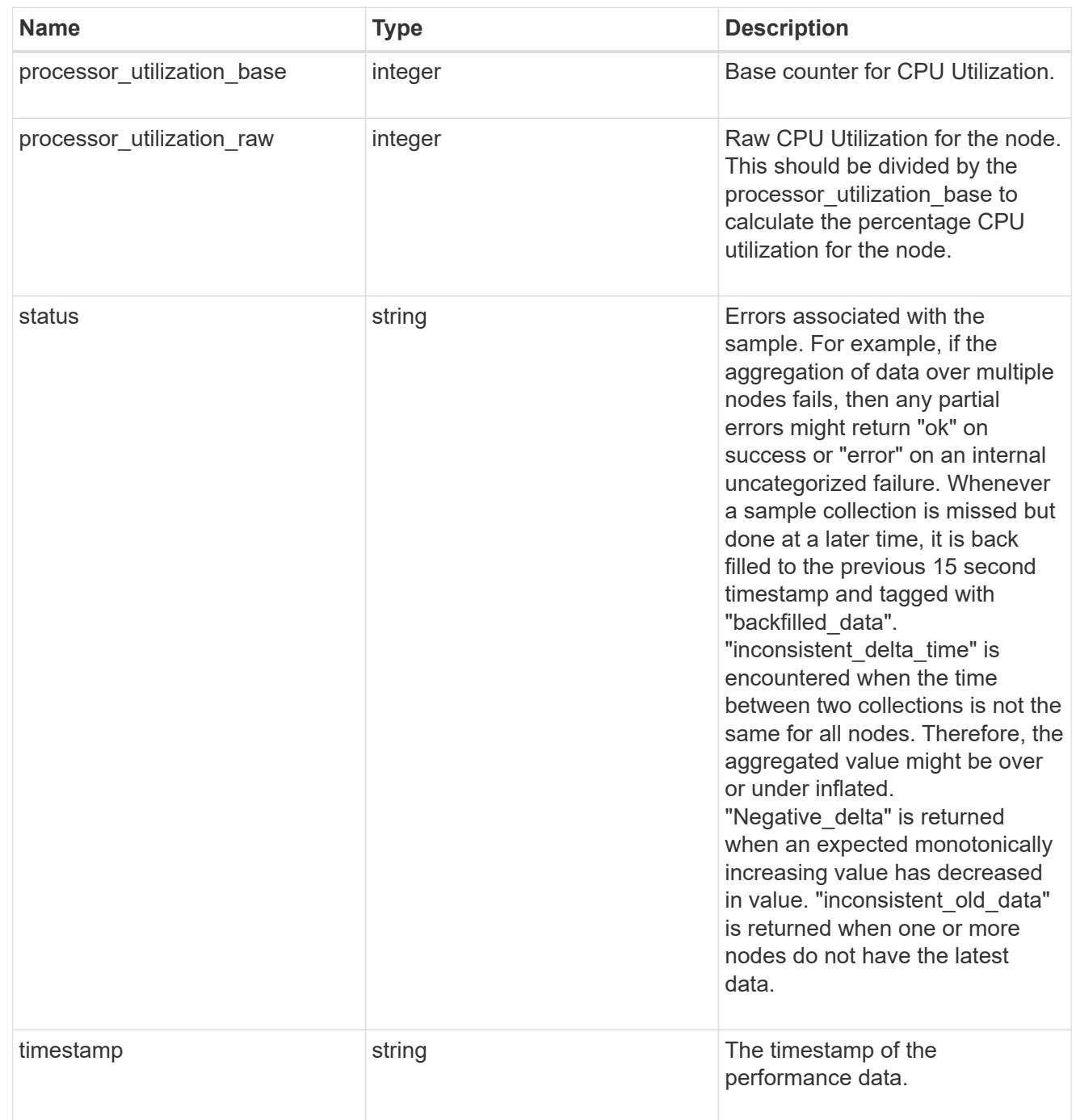

version

This returns the cluster version information. When the cluster has more than one node, the cluster version is equivalent to the lowest of generation, major, and minor versions on all nodes.

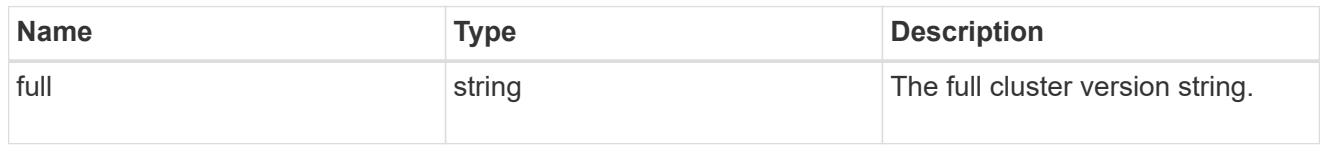

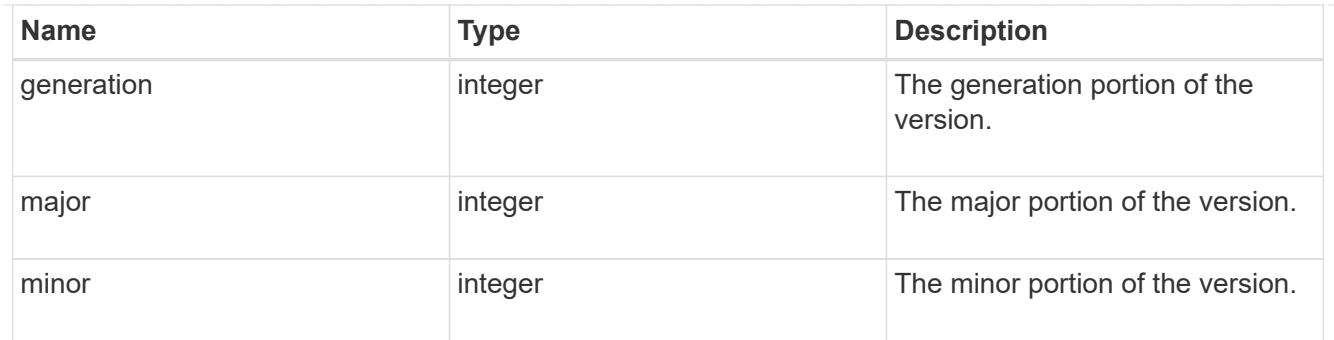

vm

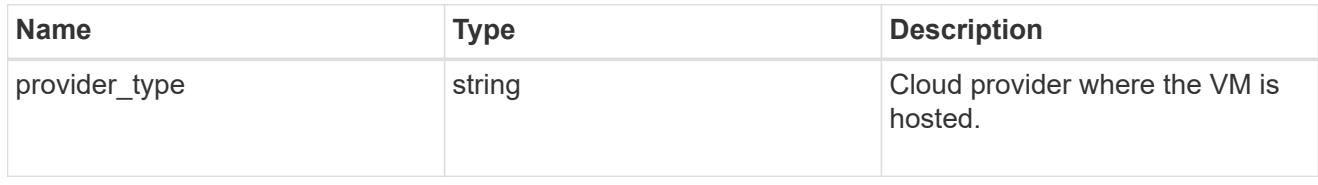

# error\_arguments

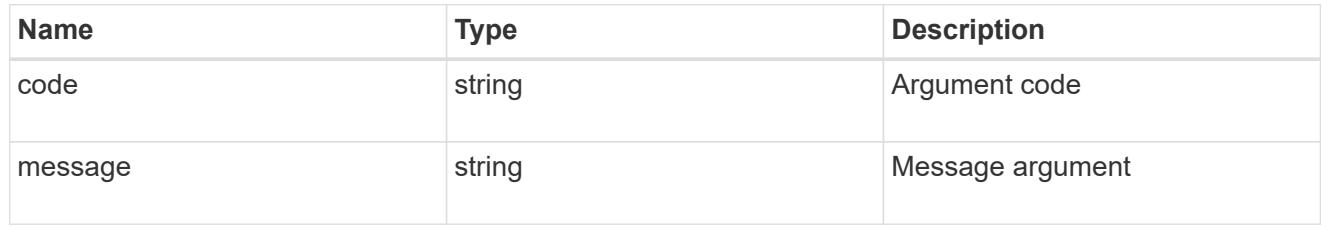

error

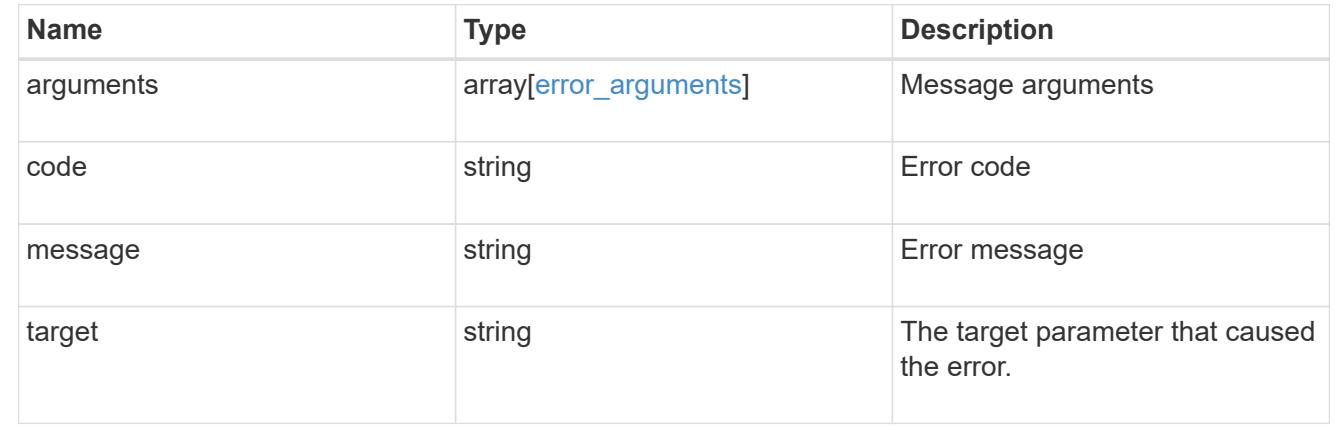

# **Update node information**

PATCH /cluster/nodes/{uuid}

## **Introduced In:** 9.6

Updates the node information or performs shutdown/reboot actions on a node.

#### **Related ONTAP commands**

- cluster ha modify
- storage failover modify
- system node modify
- system node reboot
- system service-processor network modify

#### **Parameters**

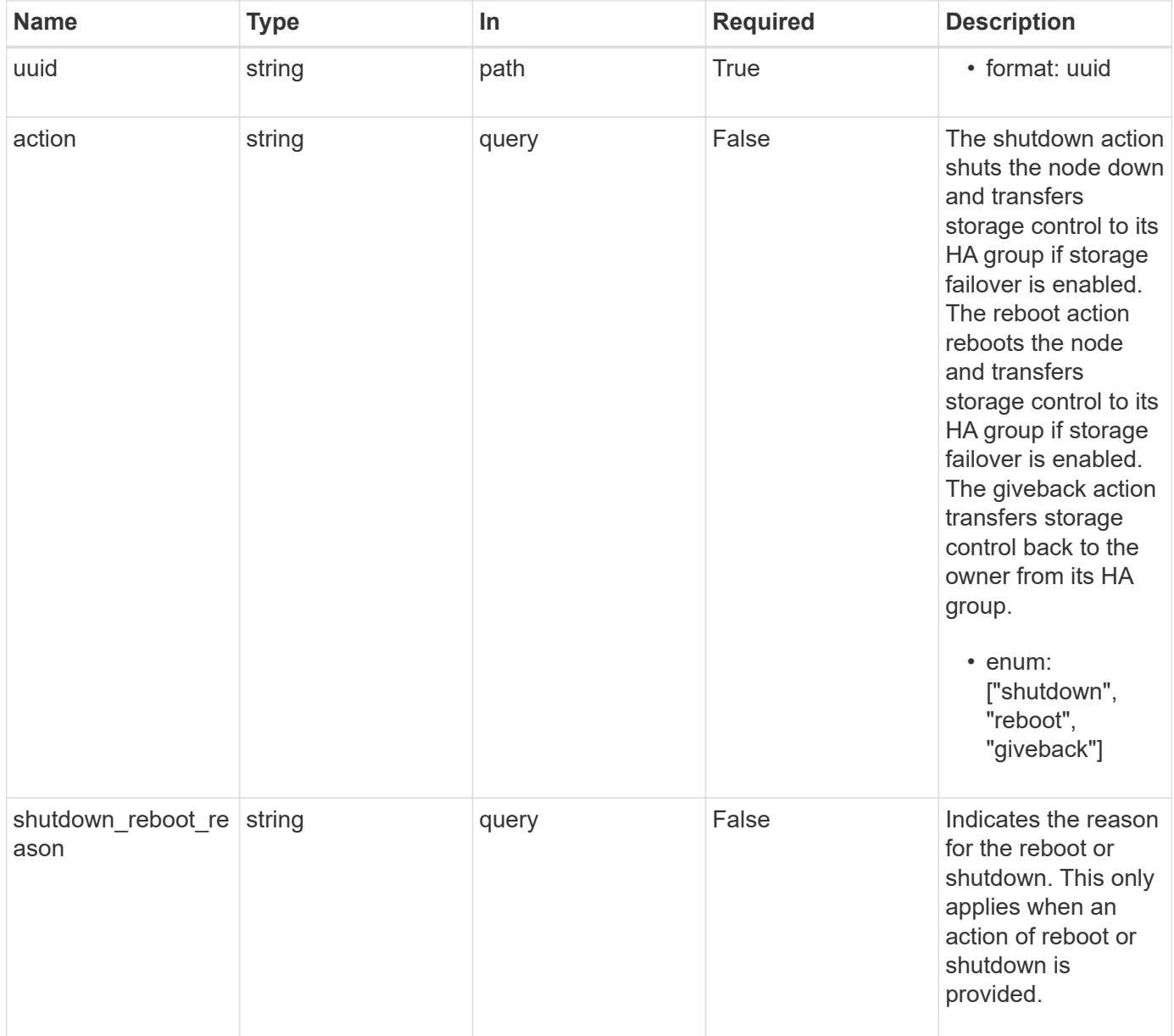

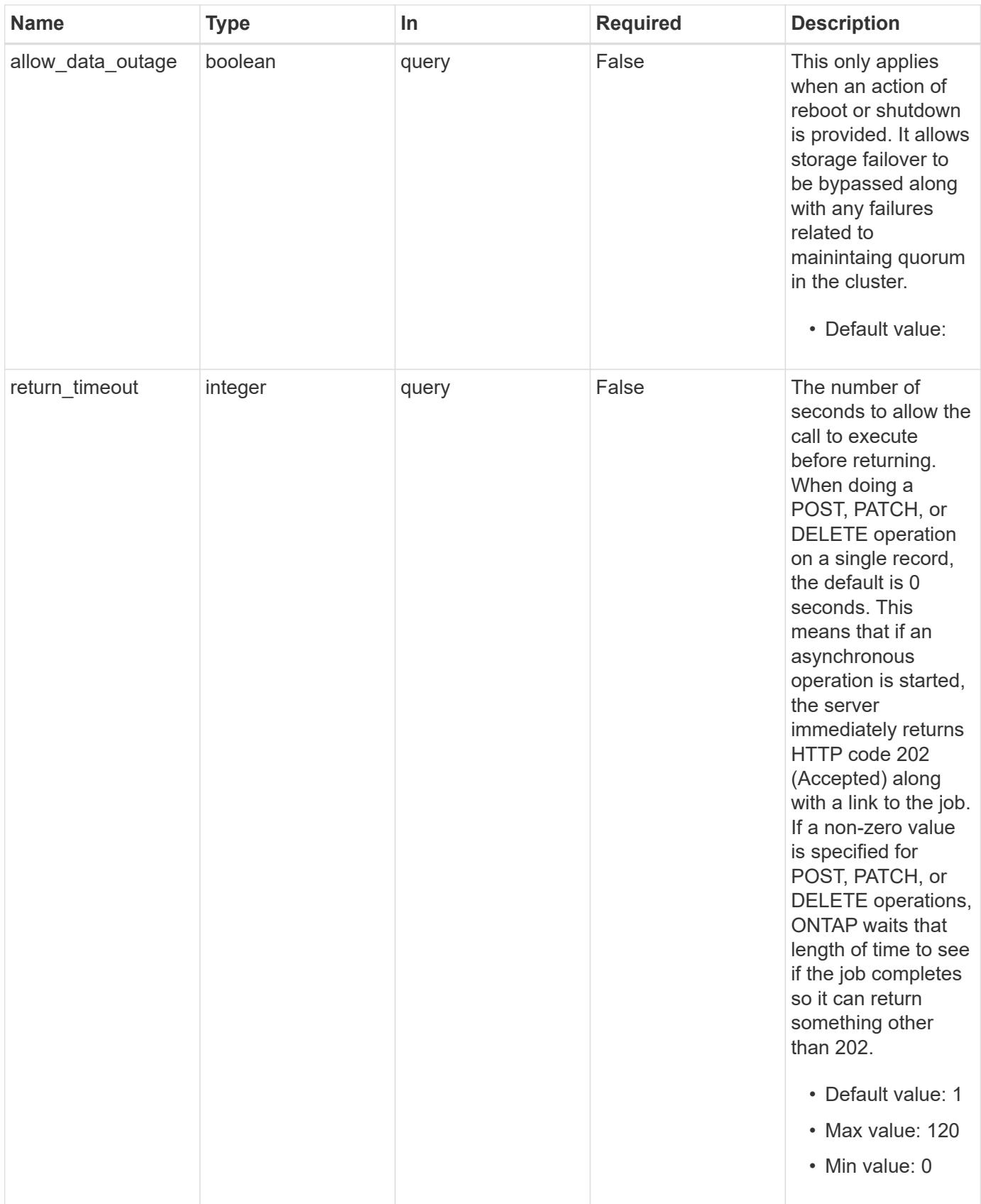

# **Request Body**

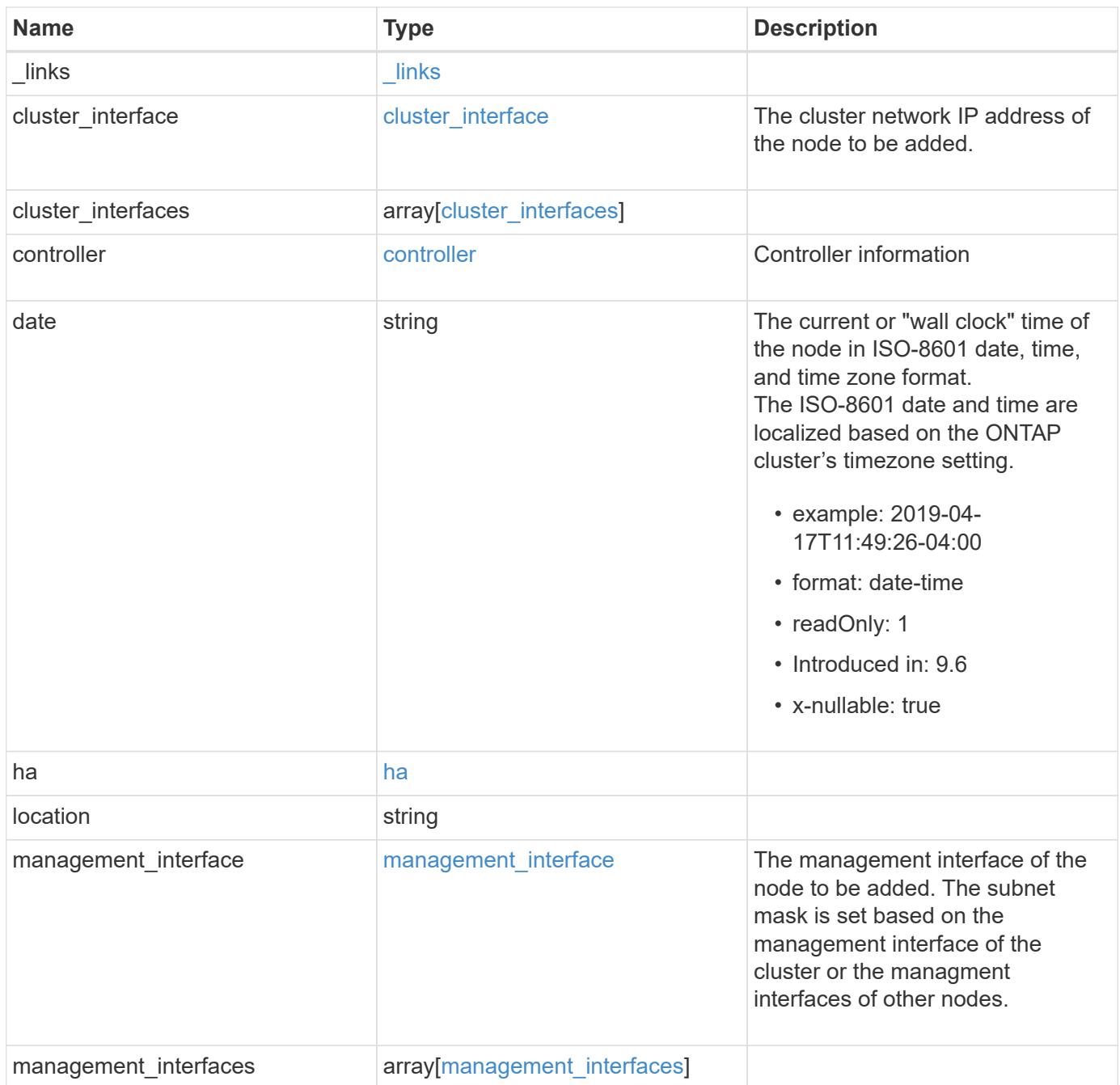

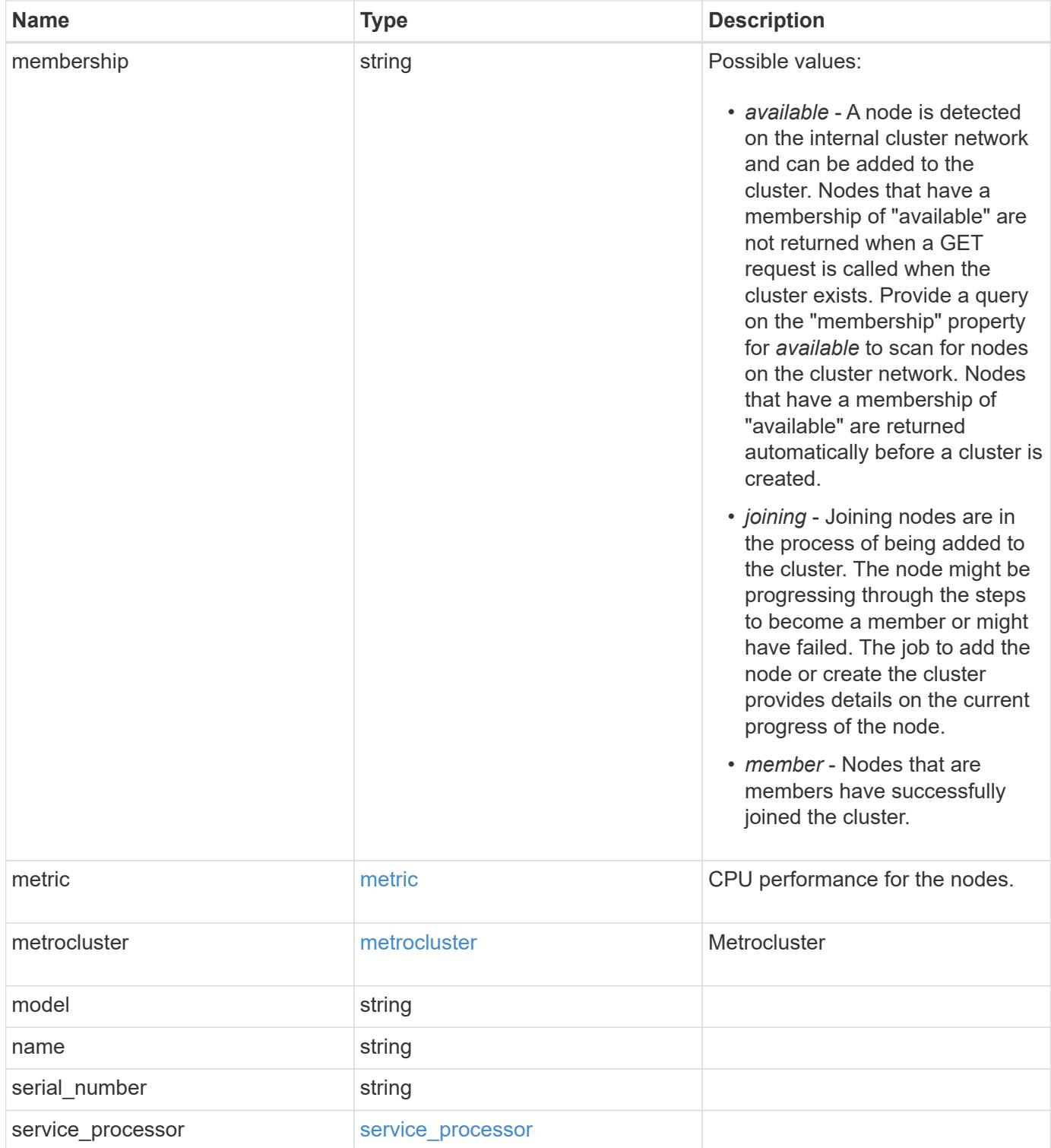

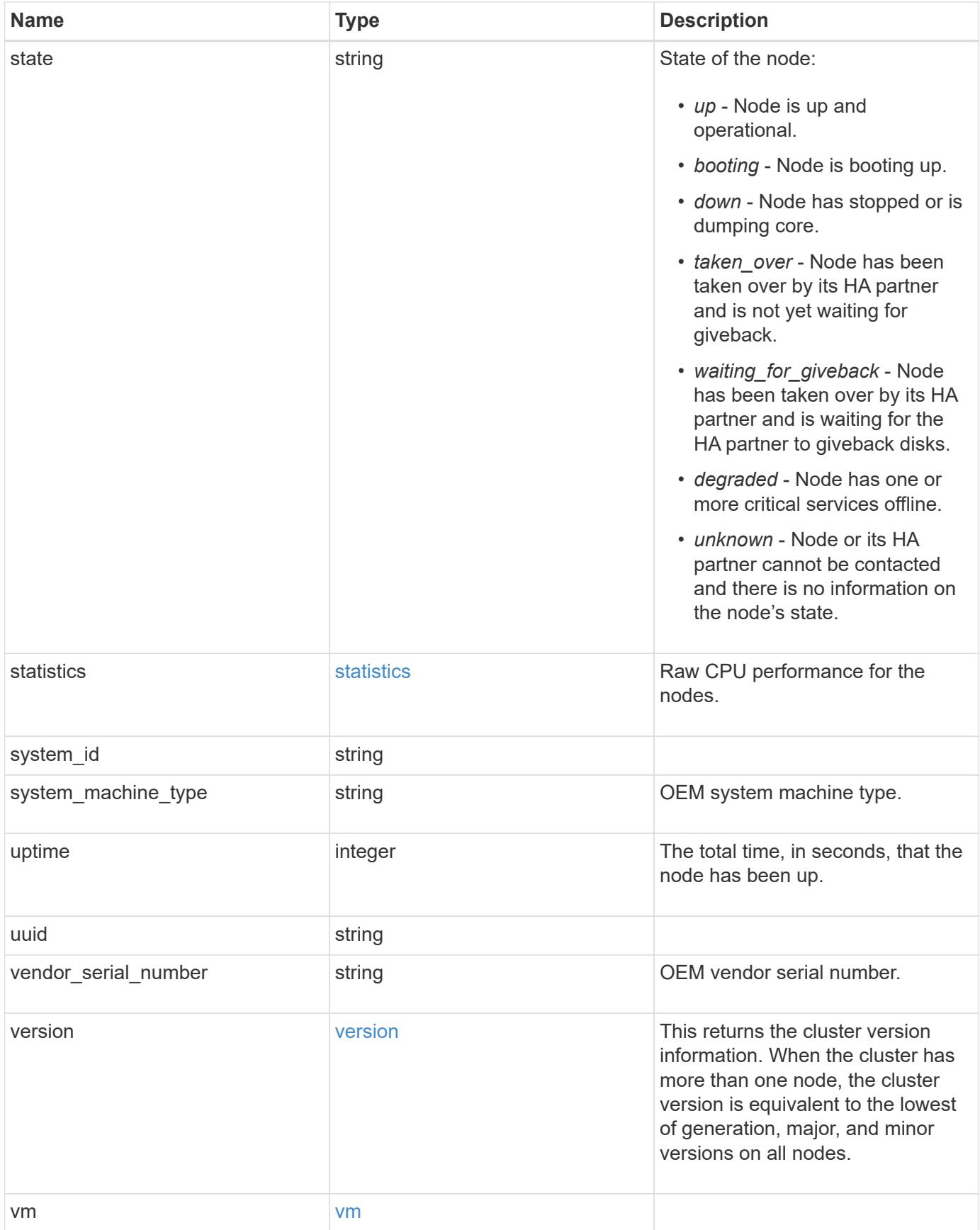

**Example request**

```
{
 " links": {
      "self": {
       "href": "/api/resourcelink"
     }
   },
 "cluster_interface": {
     "ip": {
       "address": "10.10.10.7"
     }
   },
 "cluster_interfaces": {
      "_links": {
        "self": {
          "href": "/api/resourcelink"
        }
      },
      "ip": {
       "address": "10.10.10.7"
      },
    "name": "lif1",
     "uuid": "1cd8a442-86d1-11e0-ae1c-123478563412"
   },
   "controller": {
      "flash_cache": {
      "capacity": "1024000000000",
      "firmware version": "NA05",
      "hardware revision": "A1",
        "model": "X1970A",
      "part_number": "119-00207",
        "serial_number": "A22P5061550000187",
       "slot": "6-1",
       "state": "ok"
      },
      "frus": {
       "id": 0,
       "state": "ok",
       "type": "fan"
      },
    "over temperature": "over"
    },
   "date": "2019-04-17T11:49:26-04:00",
   "ha": {
      "giveback": {
```

```
  "failure": {
           "code": "852126",
          "message": "Failed to initiate giveback. Run the \"storage
failover show-giveback\" command for more information."
        },
        "state": "failed"
      },
      "partners": {
      " links": {
         "self": {
             "href": "/api/resourcelink"
          }
        },
        "name": "node1",
        "uuid": "1cd8a442-86d1-11e0-ae1c-123478563412"
      },
      "ports": {
       "number": "0",
       "state": "active"
      },
      "takeover": {
        "failure": {
           "code": "852130",
          "message": "Failed to initiate takeover. Run the \"storage
failover show-takeover\" command for more information."
        },
        "state": "failed"
     }
    },
    "location": "rack 2 row 5",
  "management interface": {
      "ip": {
        "address": "10.10.10.7"
      }
    },
  "management interfaces": {
      "_links": {
        "self": {
          "href": "/api/resourcelink"
        }
      },
      "ip": {
       "address": "10.10.10.7"
      },
      "name": "lif1",
      "uuid": "1cd8a442-86d1-11e0-ae1c-123478563412"
```

```
  },
  "membership": "available",
  "metric": {
  " links": {
      "self": {
        "href": "/api/resourcelink"
      }
    },
    "duration": "PT15S",
  "processor_utilization": "13",
    "status": "ok",
    "timestamp": "2017-01-25T11:20:13Z"
  },
  "metrocluster": {
   "type": "fc"
  },
  "model": "FAS3070",
"name": "node-01",
  "serial_number": "4048820-60-9",
  "service_processor": {
  "firmware version": "string",
  "ipv4_interface": {
      "address": "10.10.10.7",
      "gateway": "10.1.1.1",
      "netmask": "24"
    },
  "ipv6_interface": {
      "address": "10.10.10.7",
     "gateway": "10.1.1.1",
      "netmask": "24"
    },
  "link status": "up",
  "mac address": "string",
    "state": "online"
  },
  "state": "up",
  "statistics": {
    "processor_utilization_base": "12345123",
  "processor_utilization_raw": "13",
    "status": "ok",
    "timestamp": "2017-01-25T11:20:13Z"
  },
  "system_id": "0537035403",
"system machine type": "7Y56-CTOWW1",
  "uptime": "300536",
  "uuid": "4ea7a442-86d1-11e0-ae1c-123478563412",
```

```
  "vendor_serial_number": "791603000068",
    "version": {
      "full": "NetApp Release 9.4.0: Sun Nov 05 18:20:57 UTC 2017",
     "generation": "9",
     "major": "4",
      "minor": "0"
    },
    "vm": {
      "provider_type": "GoogleCloud"
    }
}
```
#### **Response**

```
Status: 202, Accepted
```
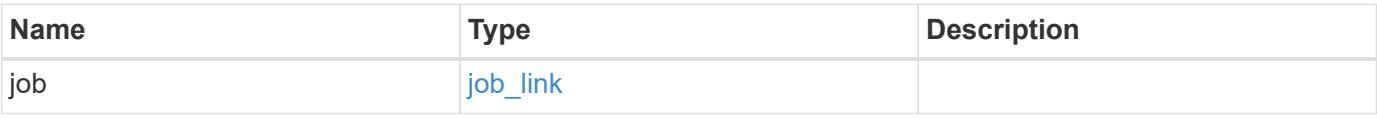

### **Example response**

```
{
 "job": {
     "_links": {
        "self": {
          "href": "/api/resourcelink"
        }
      },
      "uuid": "string"
    }
}
```
#### **Error**

Status: Default

# ONTAP Error Response Codes

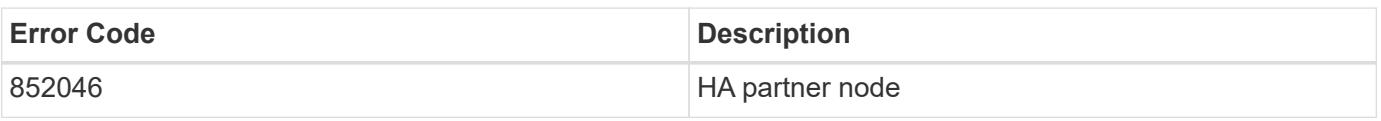

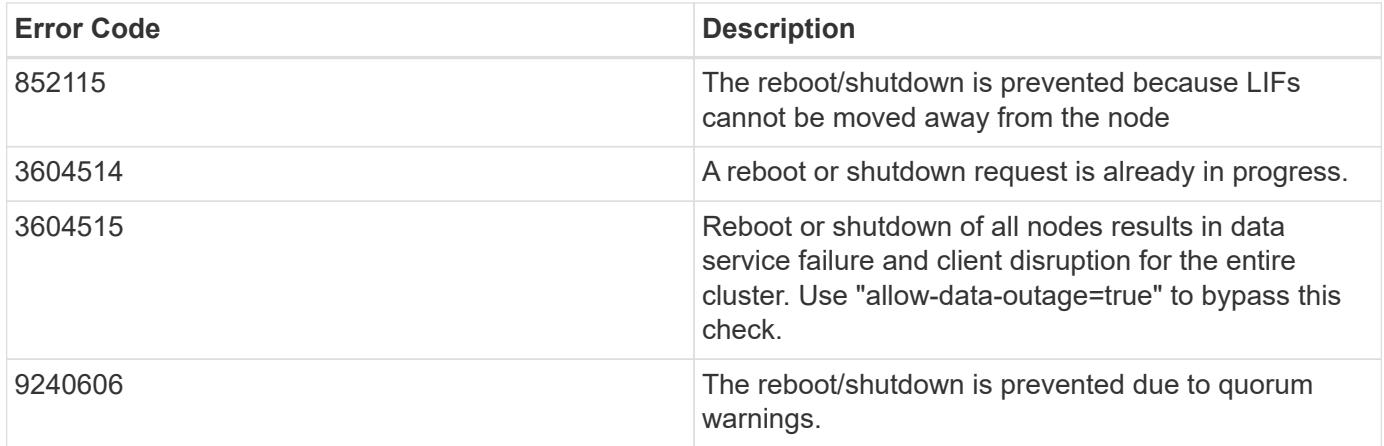

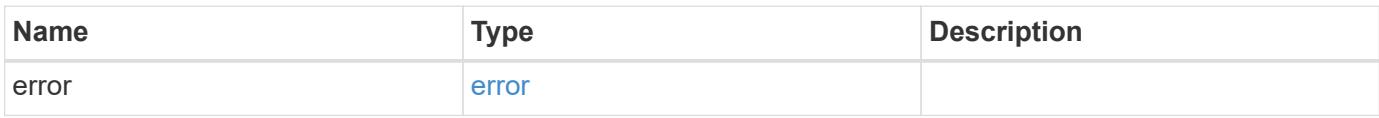

## **Example error**

```
{
   "error": {
     "arguments": {
       "code": "string",
       "message": "string"
     },
      "code": "4",
      "message": "entry doesn't exist",
     "target": "uuid"
   }
}
```
### **Definitions**

## **See Definitions**

href

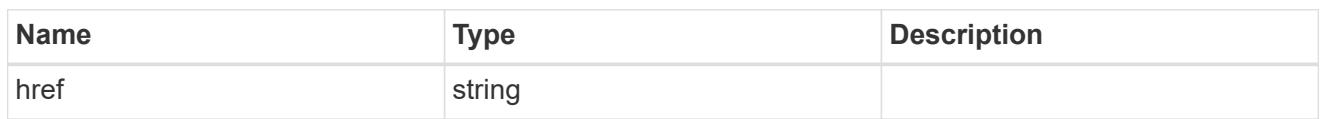

\_links

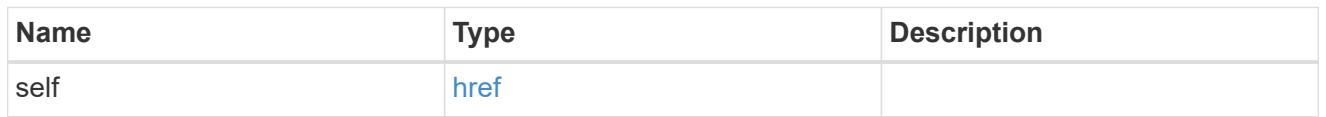

# node\_setup\_ip

The IP configuration for cluster setup.

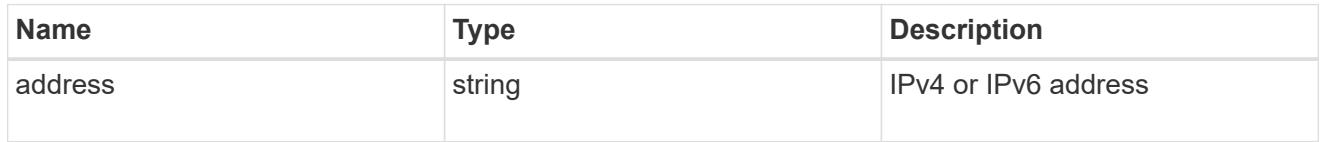

# cluster\_interface

The cluster network IP address of the node to be added.

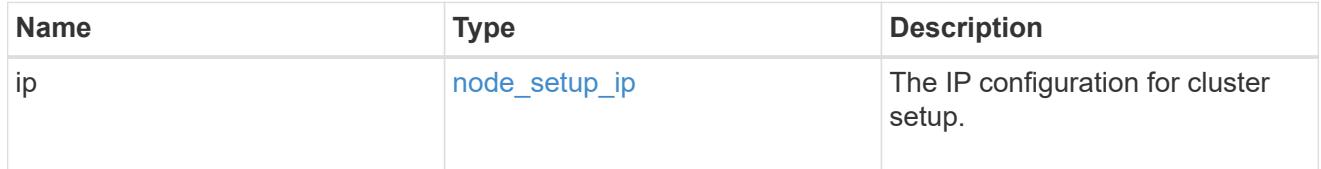

# ip

## IP information

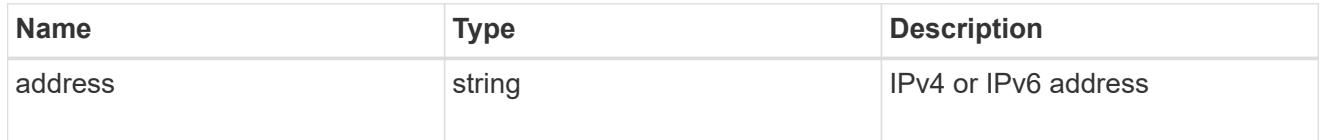

# cluster\_interfaces

#### Network interface

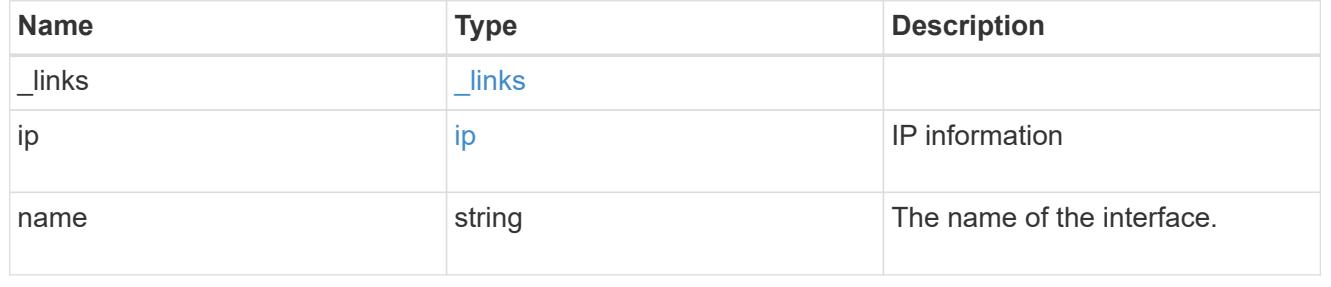

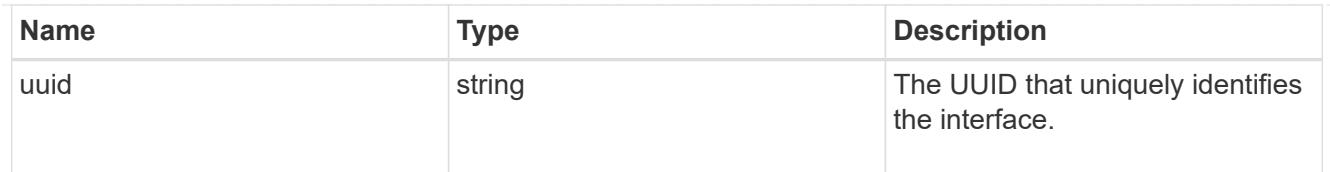

# flash\_cache

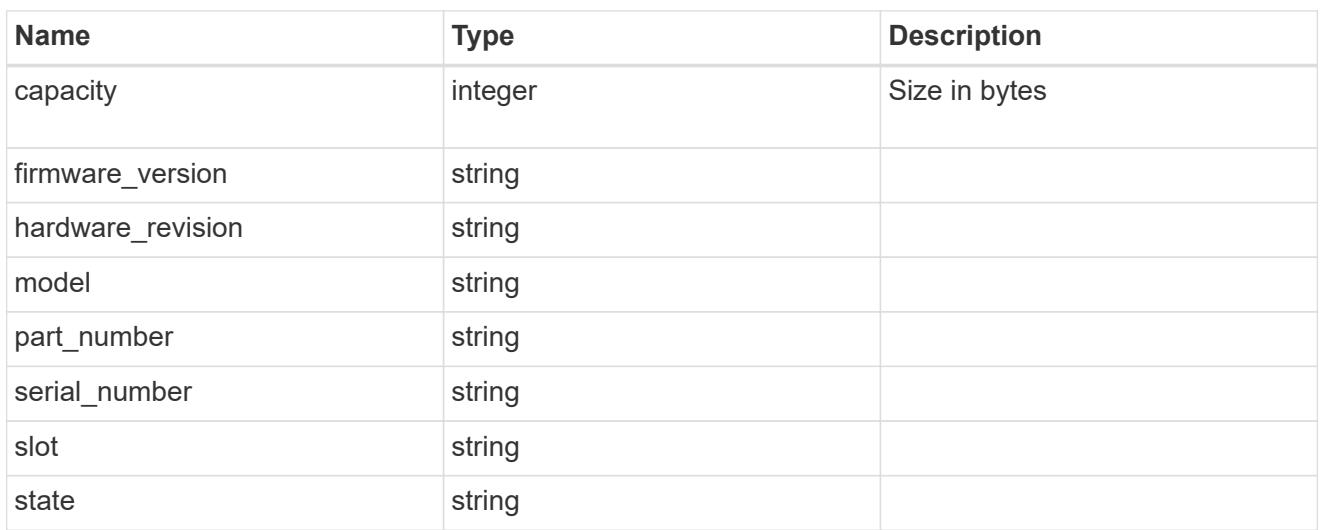

### frus

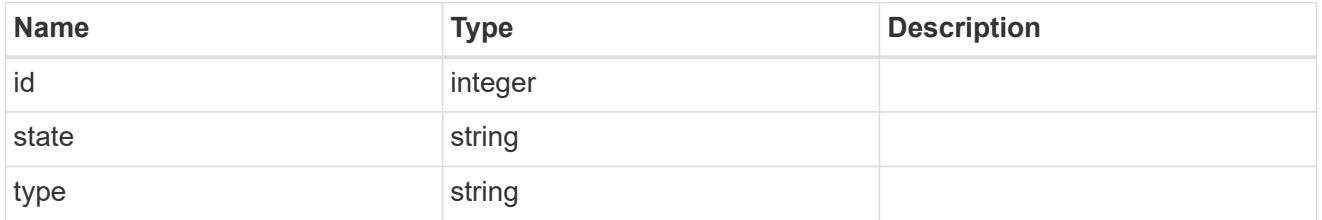

# controller

# Controller information

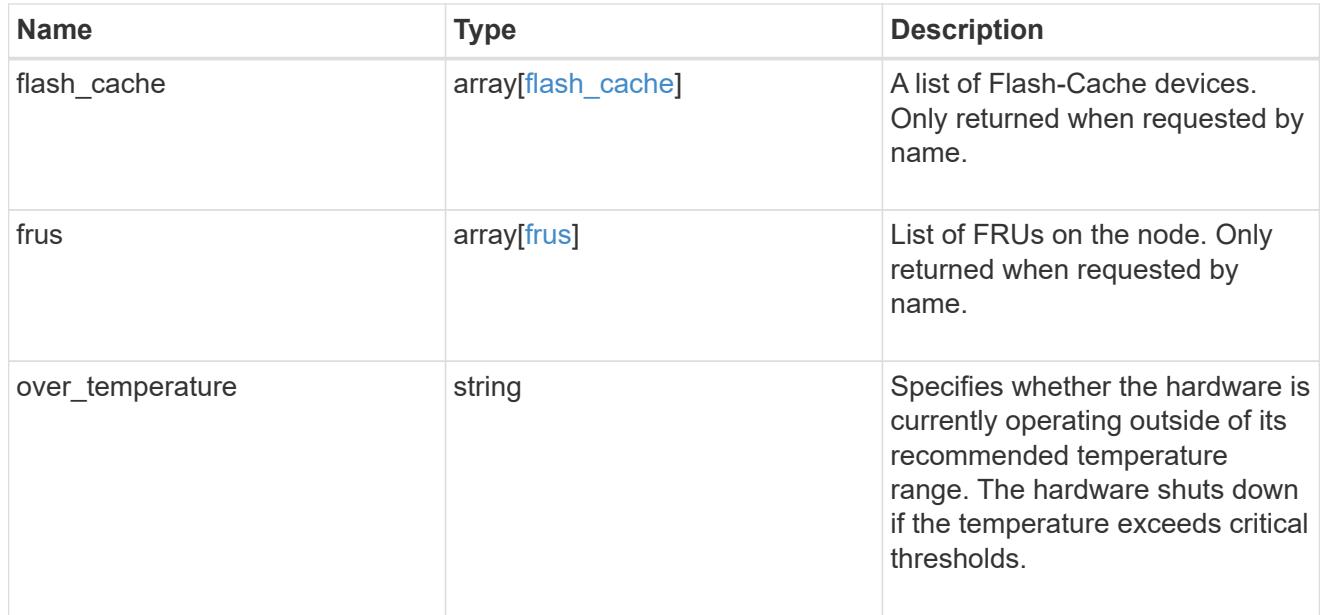

# failure

Indicates the failure code and message.

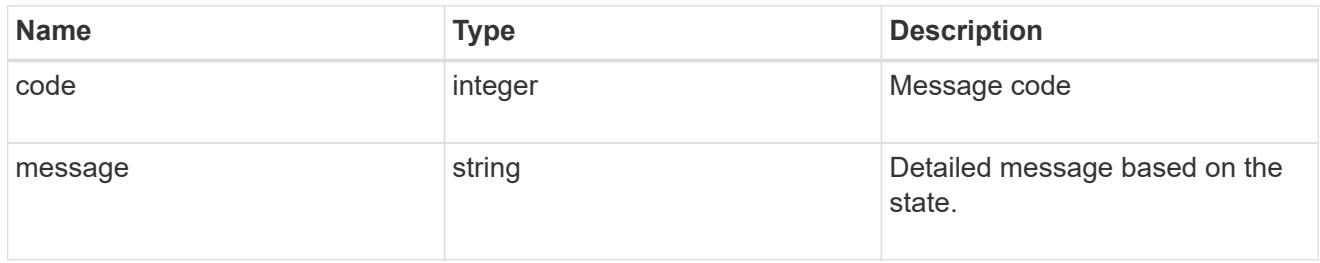

# giveback

Represents the state of the node that is giving storage back to its HA partner.

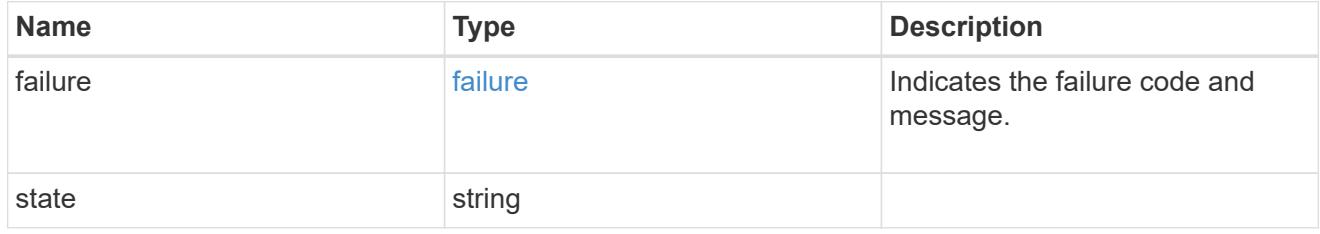

# partners

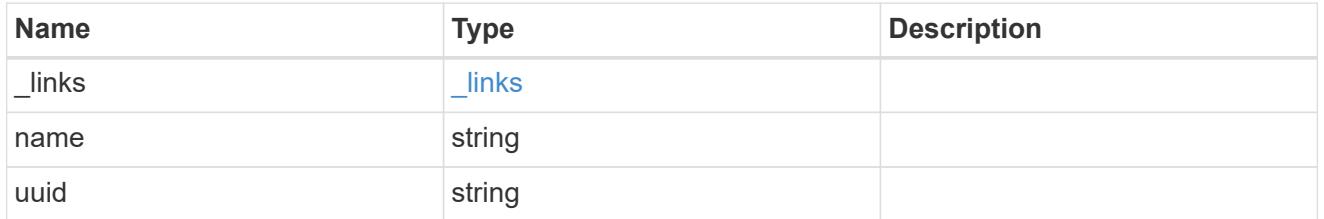

## ports

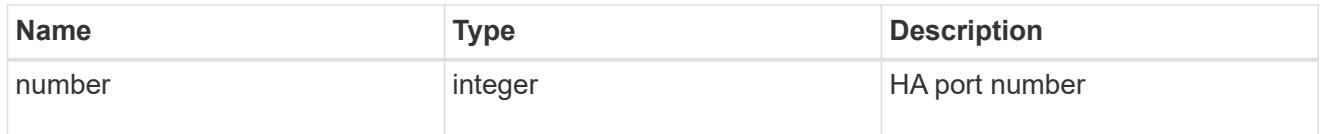

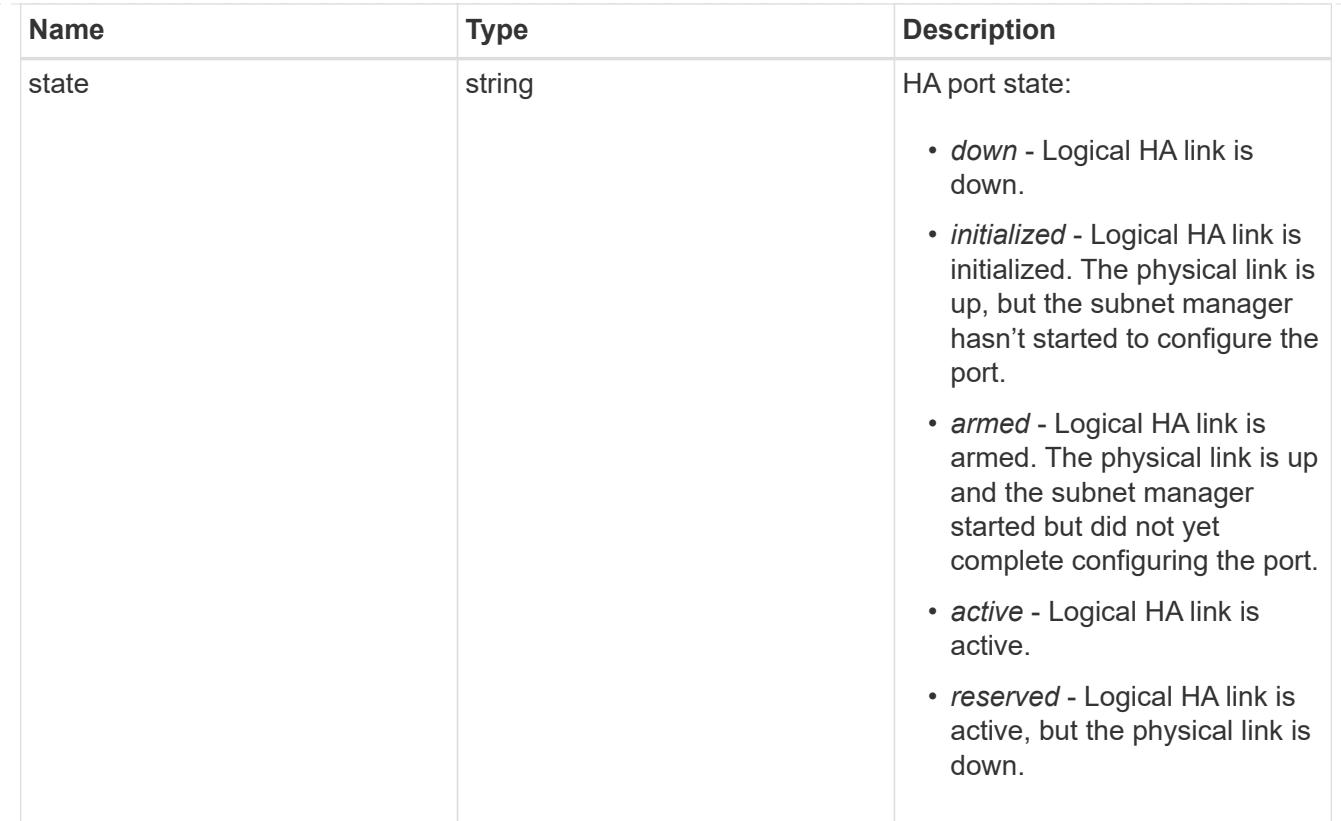

# takeover

This represents the state of the node that is taking over storage from its HA partner.

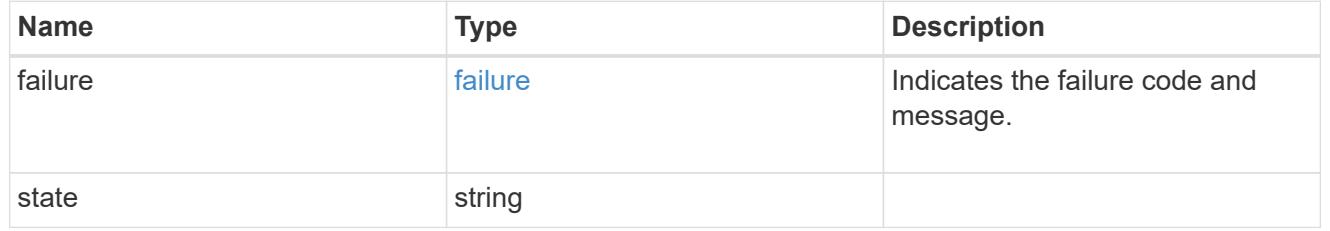

#### ha

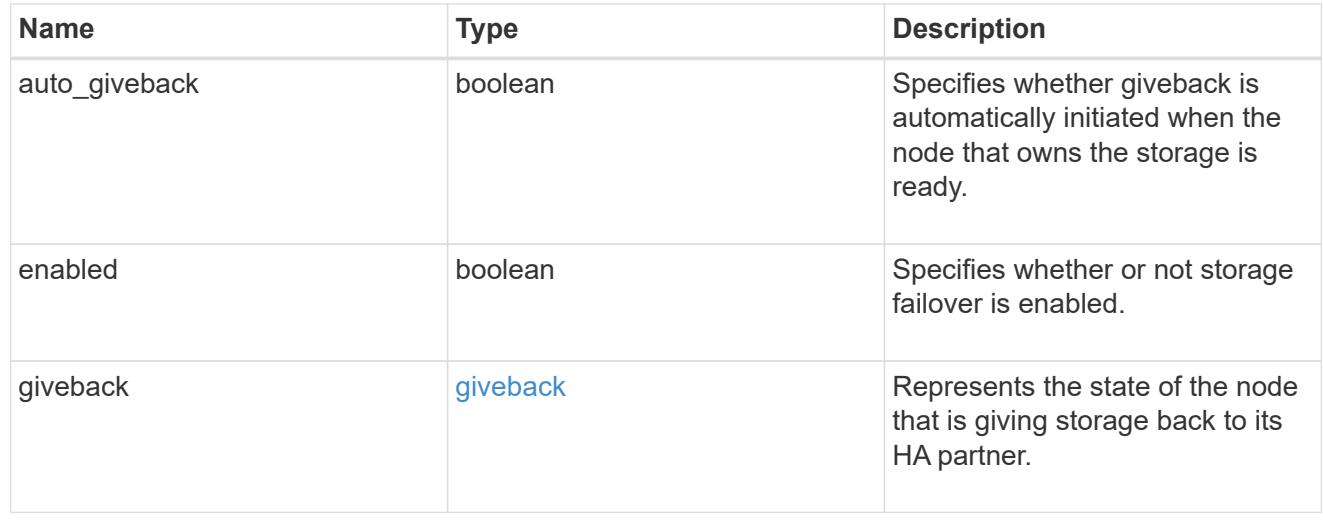

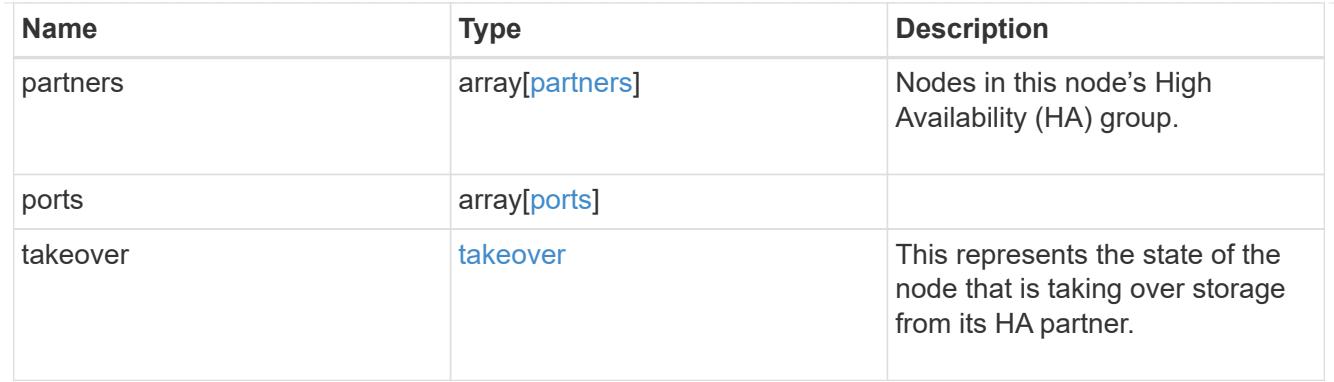

## management\_interface

The management interface of the node to be added. The subnet mask is set based on the management interface of the cluster or the managment interfaces of other nodes.

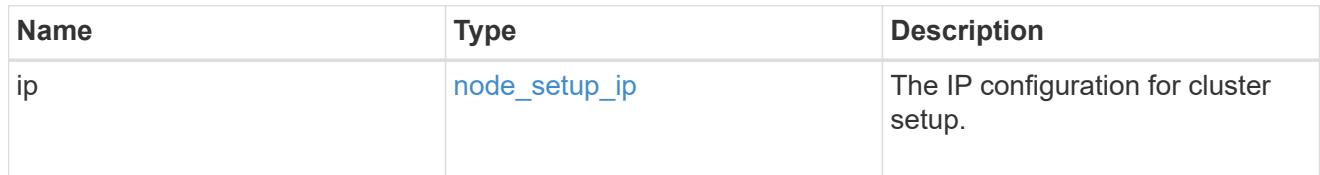

## management\_interfaces

Network interface

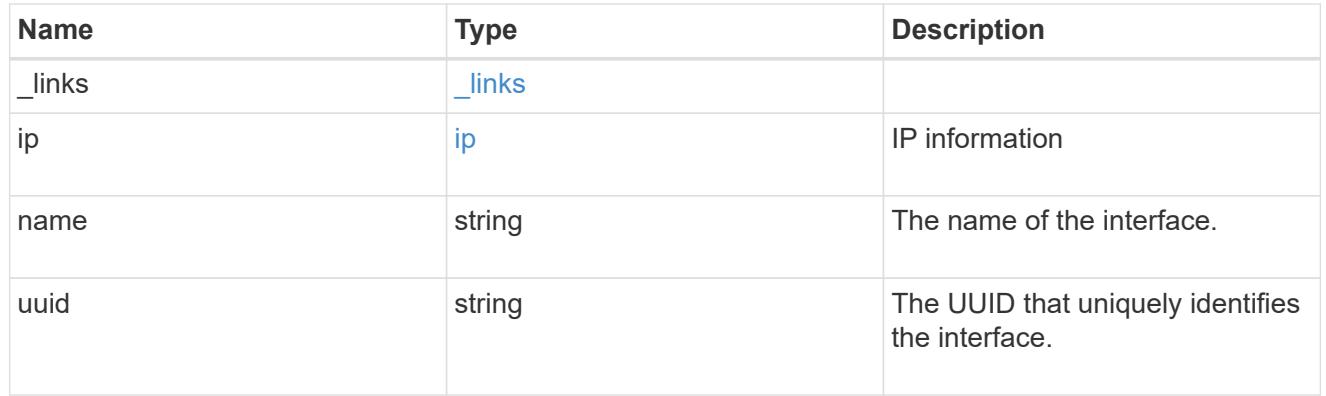

metric

CPU performance for the nodes.

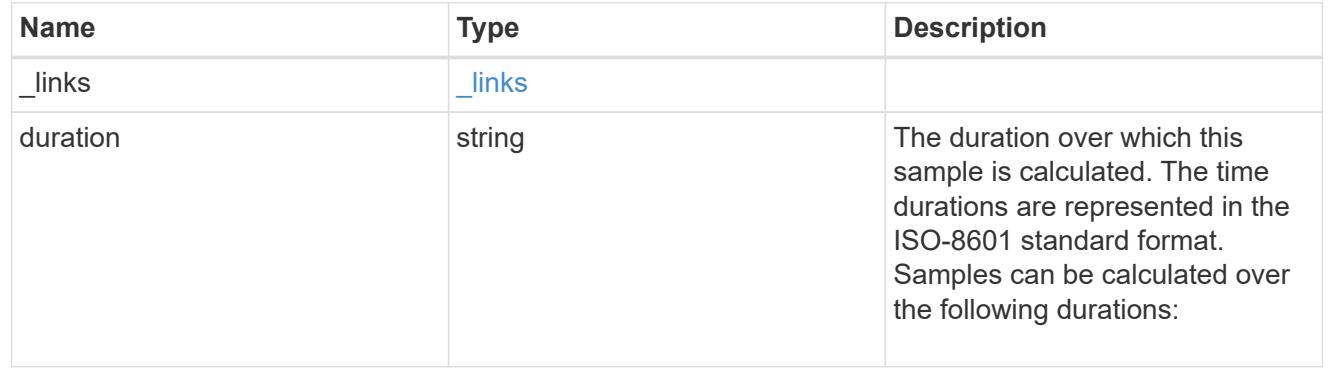

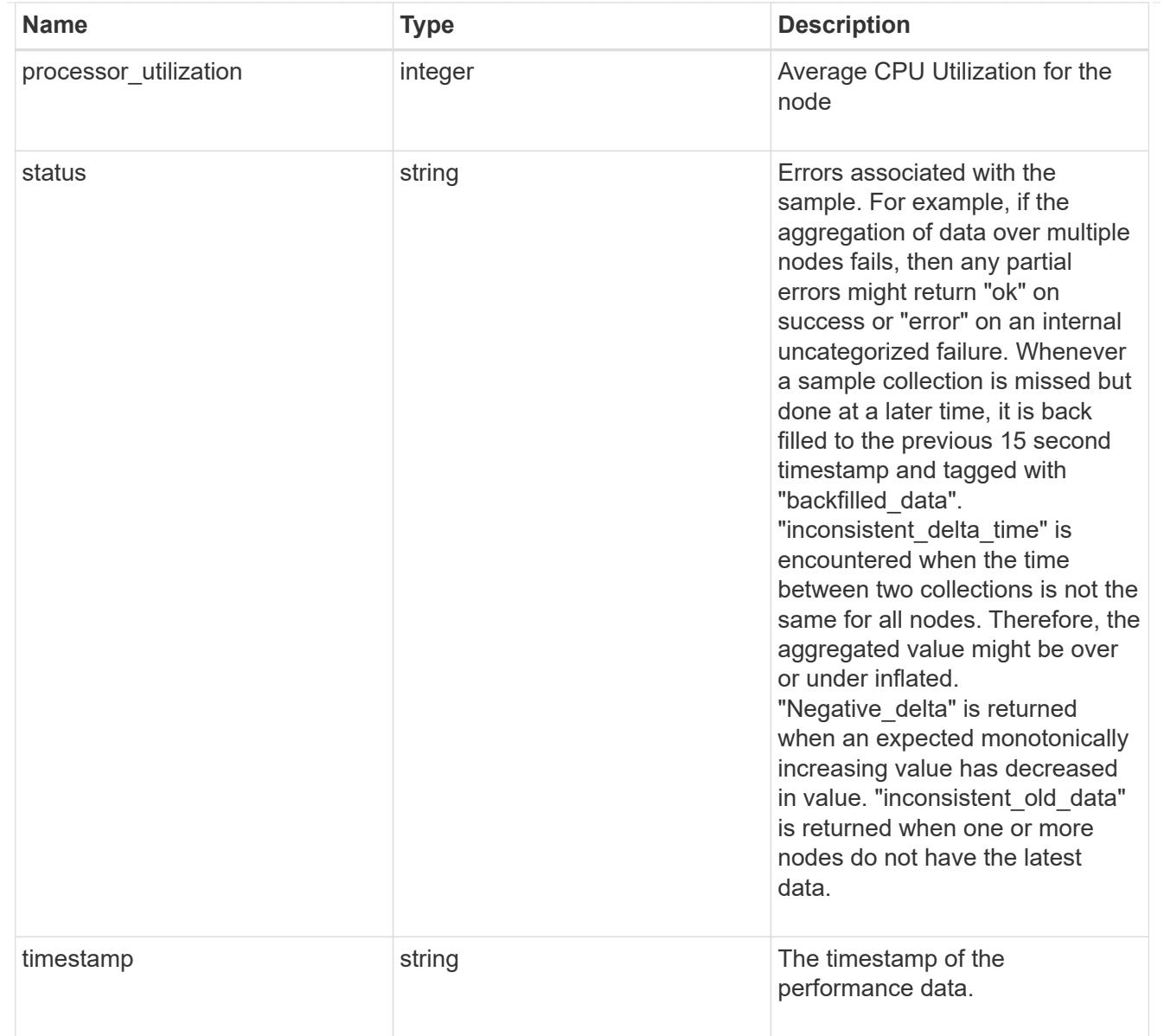

## metrocluster

#### Metrocluster

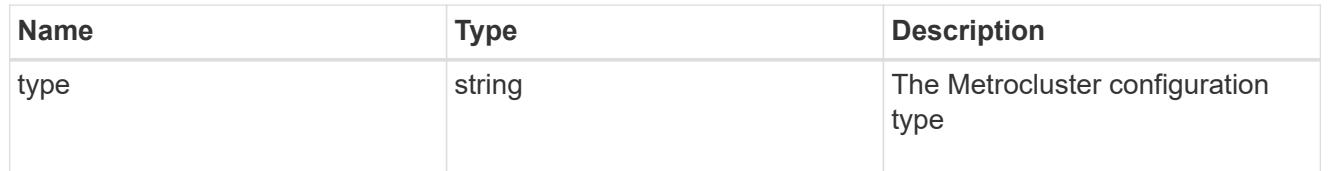

# ipv4\_interface

Object to setup an interface along with its default router.

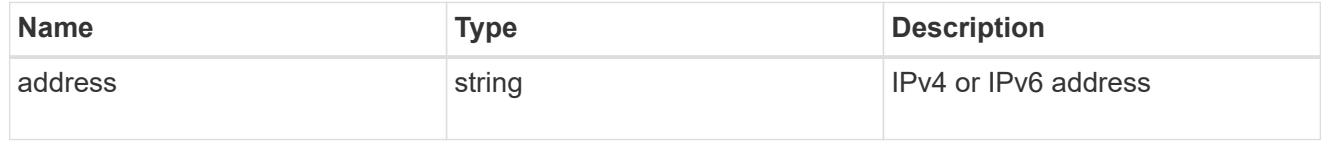

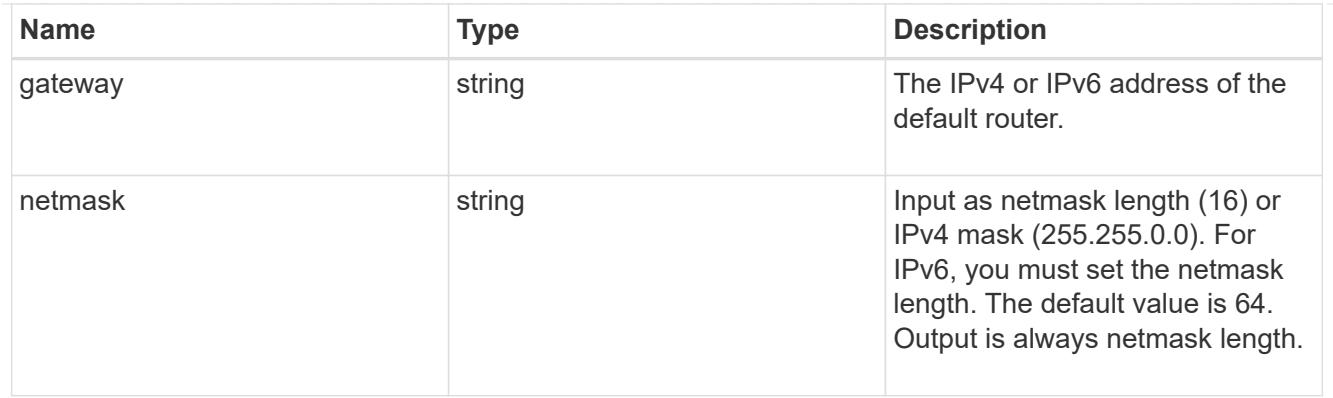

# ipv6\_interface

Object to setup an interface along with its default router.

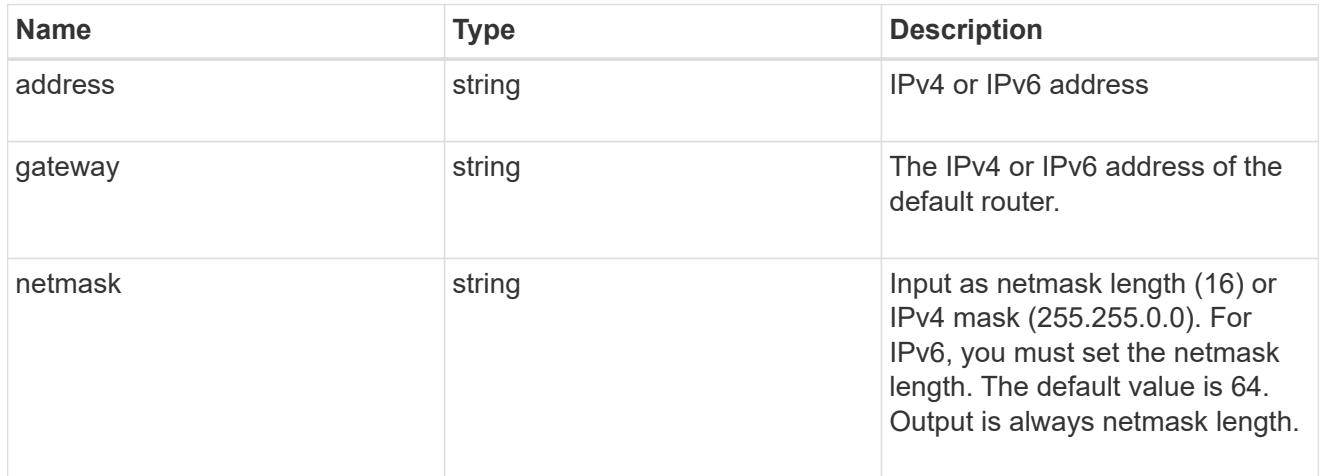

# service\_processor

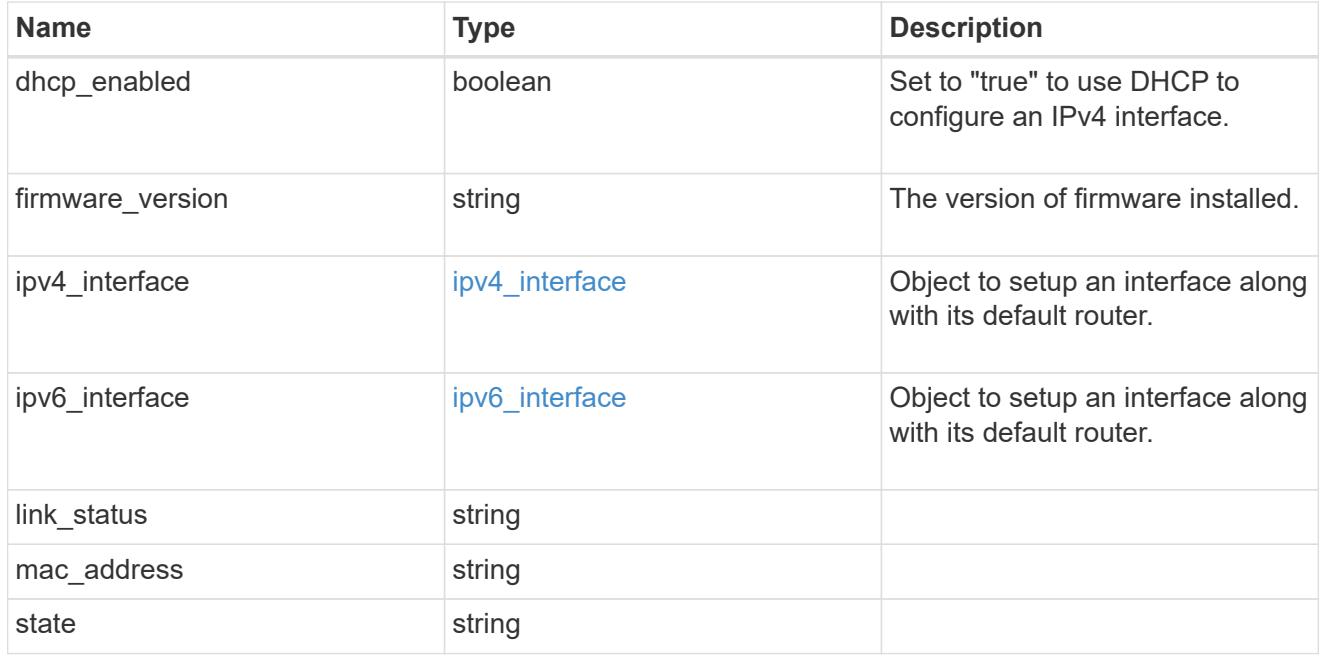

statistics

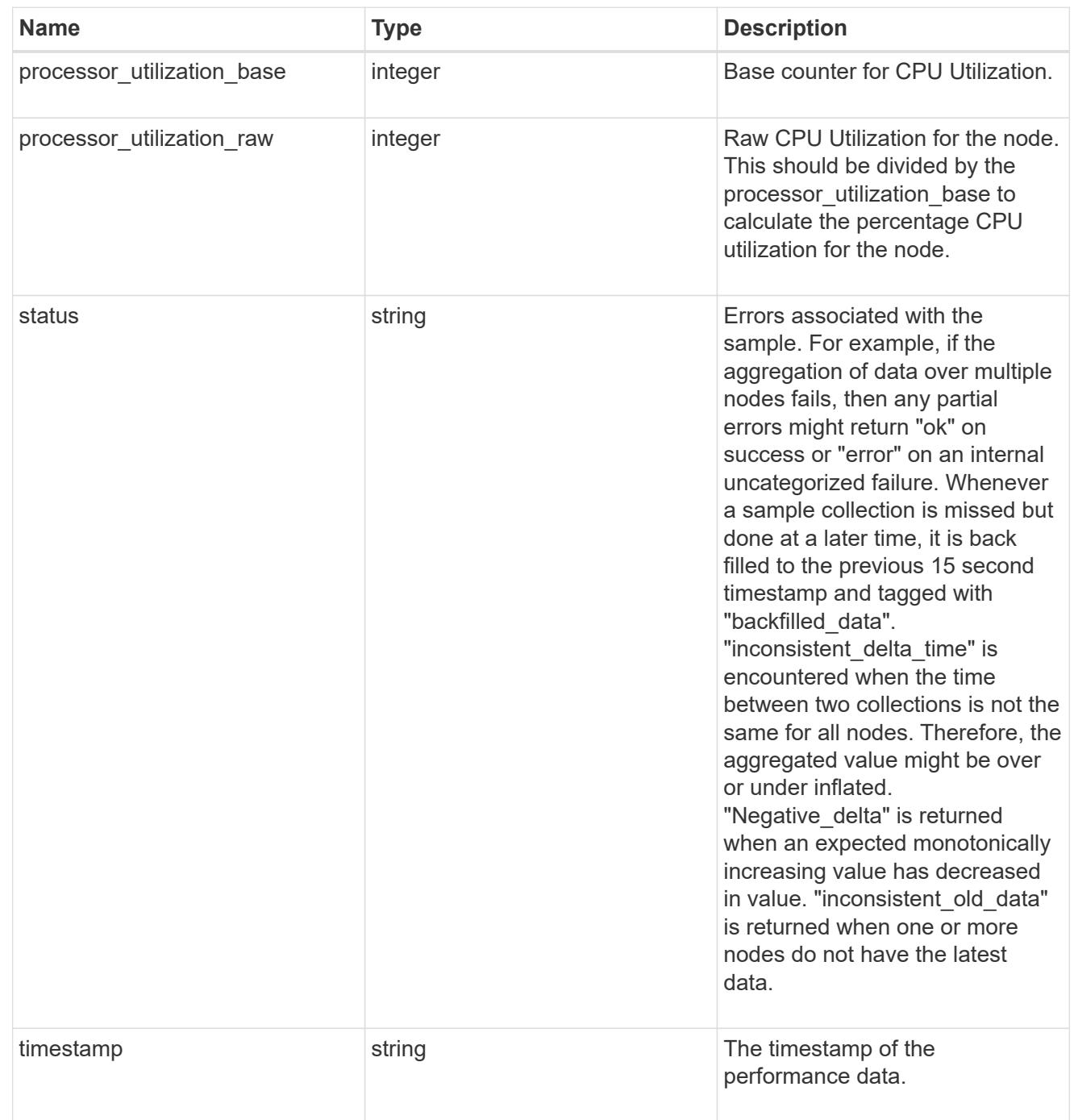

version

This returns the cluster version information. When the cluster has more than one node, the cluster version is equivalent to the lowest of generation, major, and minor versions on all nodes.

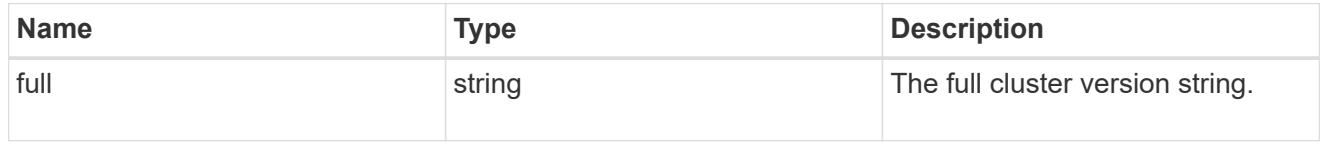

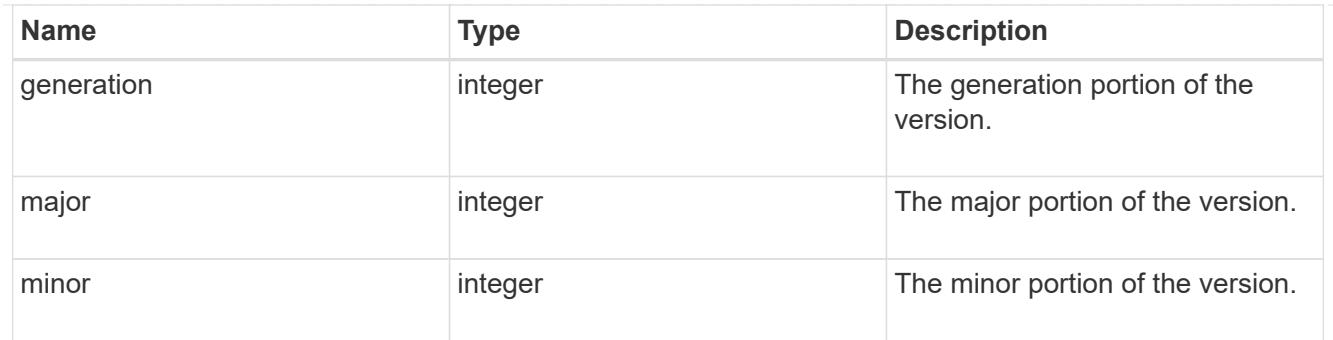

vm

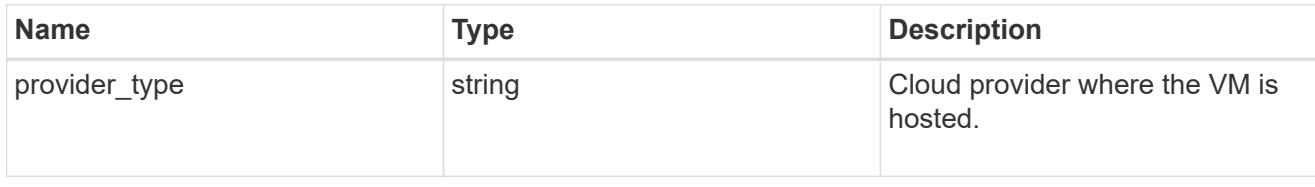

node

Complete node information

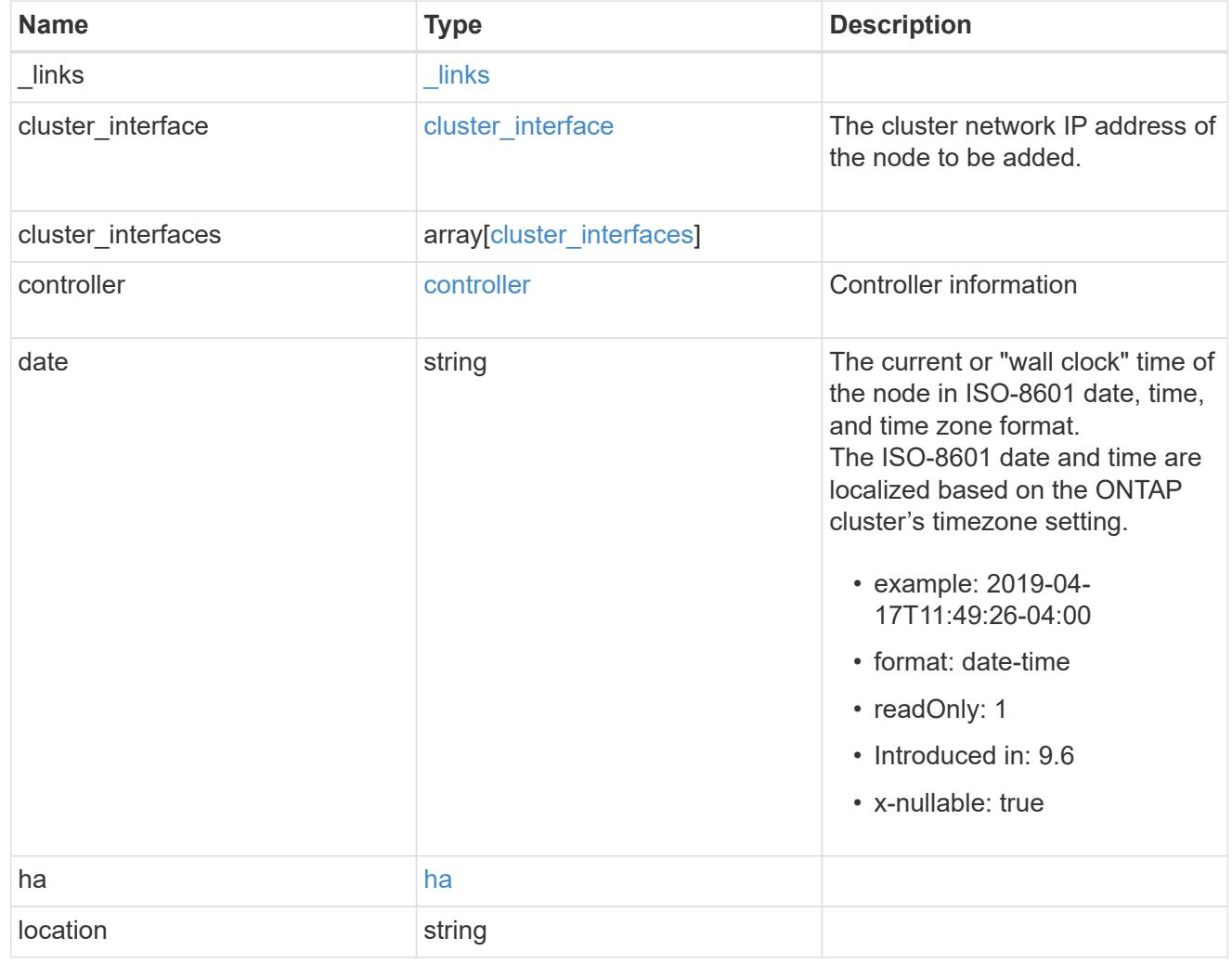

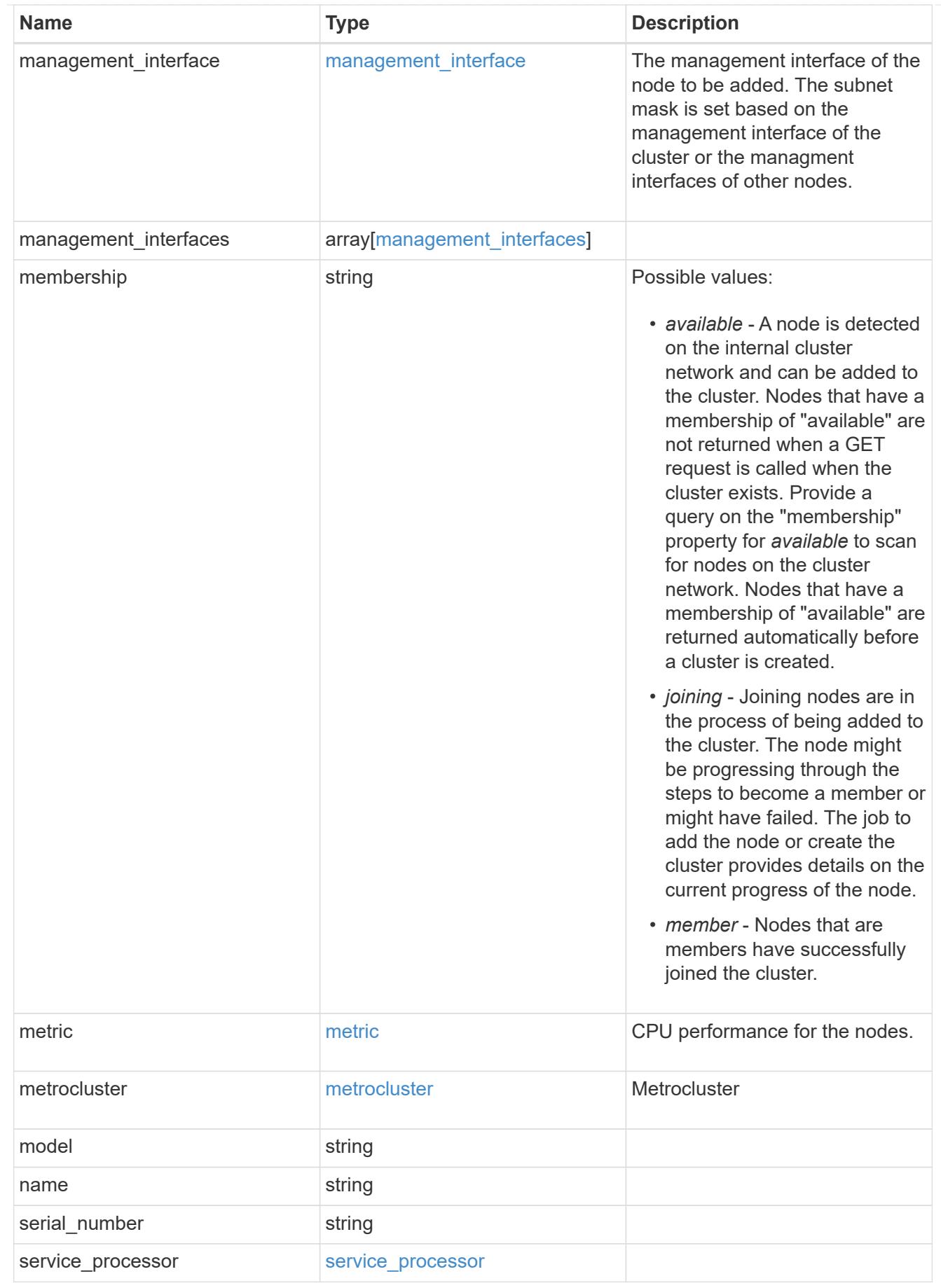

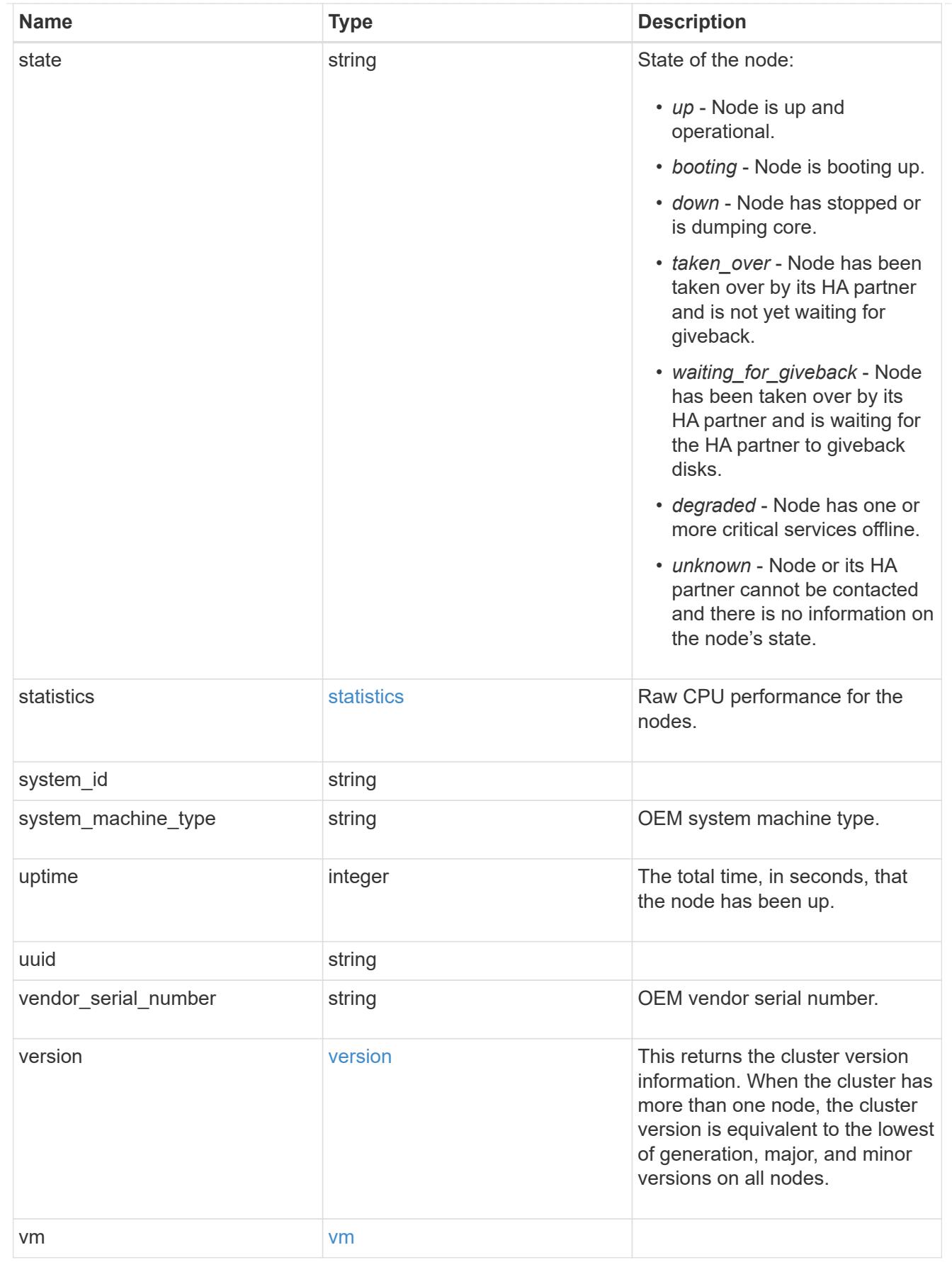

job\_link

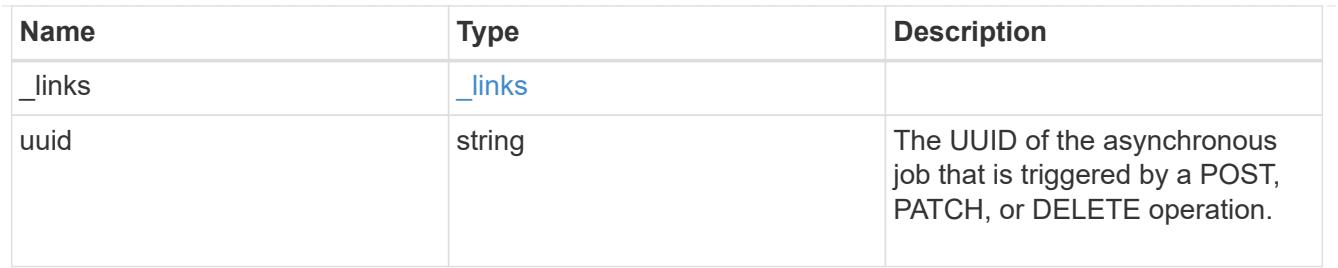

## error\_arguments

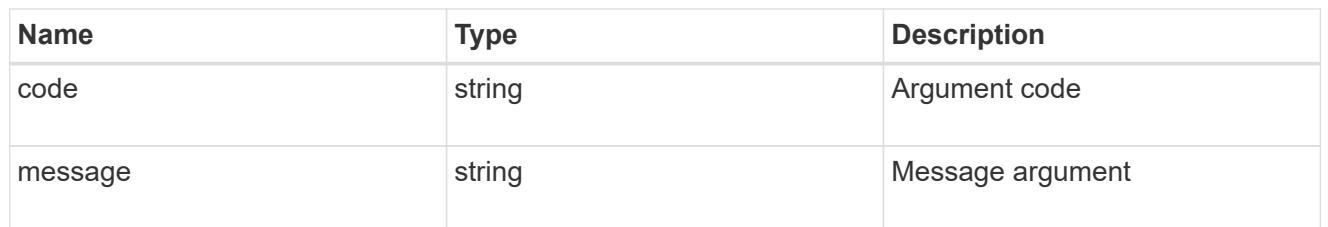

#### error

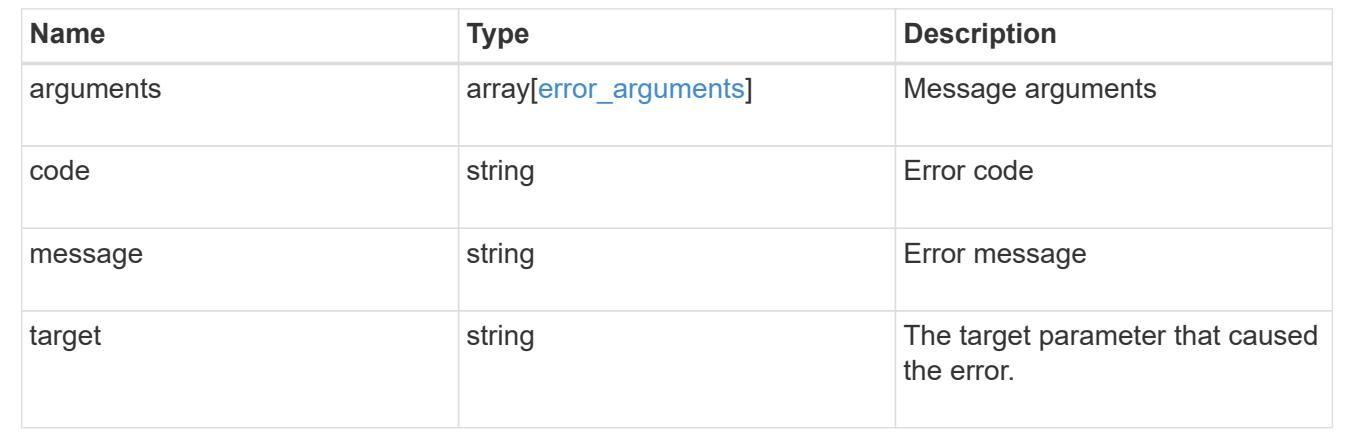

# **Retrieve node historical performance metrics**

GET /cluster/nodes/{uuid}/metrics

## **Introduced In:** 9.8

Retrieves historical performance metrics for a node.

#### **Parameters**

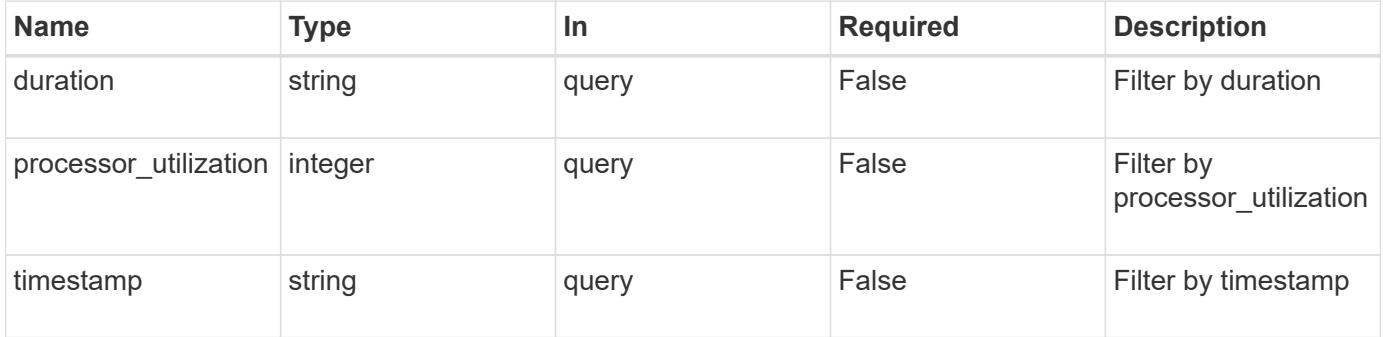

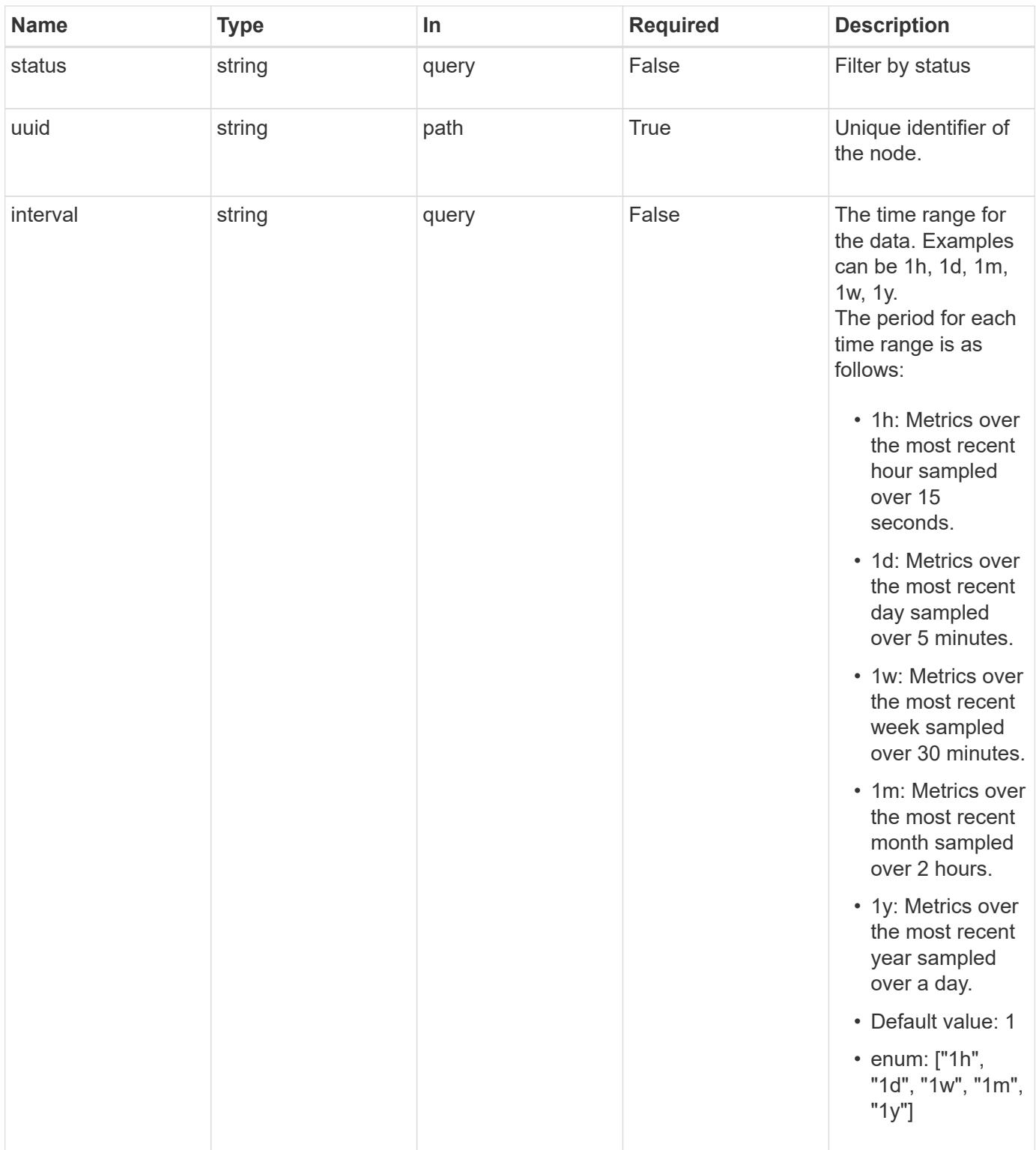

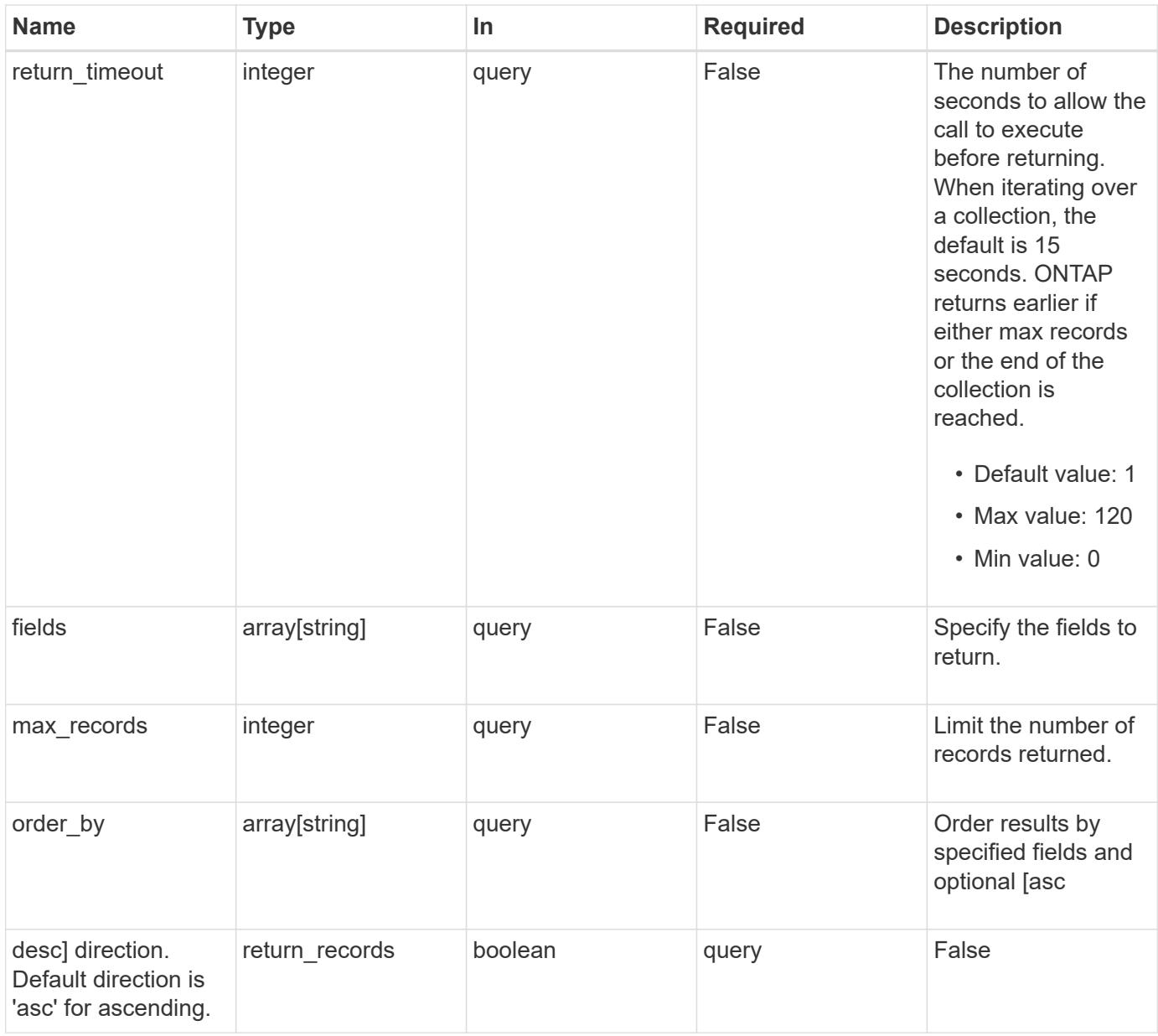

## **Response**

Status: 200, Ok

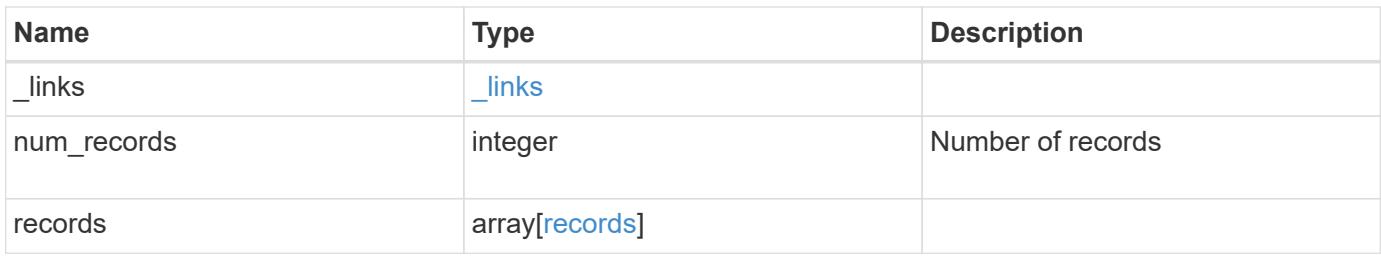

**Example response**

```
{
    "_links": {
      "next": {
        "href": "/api/resourcelink"
      },
      "self": {
       "href": "/api/resourcelink"
      }
    },
    "records": {
      "_links": {
        "self": {
          "href": "/api/resourcelink"
        }
      },
      "duration": "PT15S",
    "processor utilization": "13",
      "status": "ok",
      "timestamp": "2017-01-25T11:20:13Z"
    }
}
```
#### **Error**

Status: Default, Error

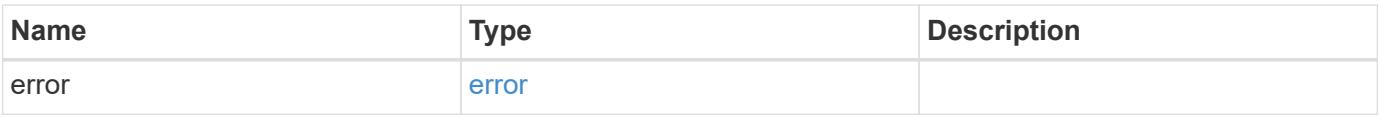

## **Example error**

```
{
   "error": {
     "arguments": {
       "code": "string",
      "message": "string"
     },
     "code": "4",
     "message": "entry doesn't exist",
     "target": "uuid"
   }
}
```
#### **Definitions**

## **See Definitions**

href

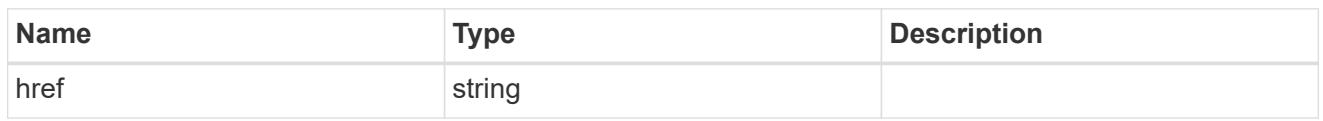

\_links

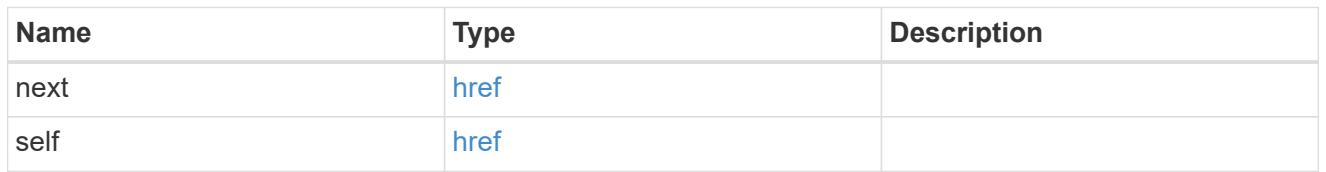

 $\_$ links

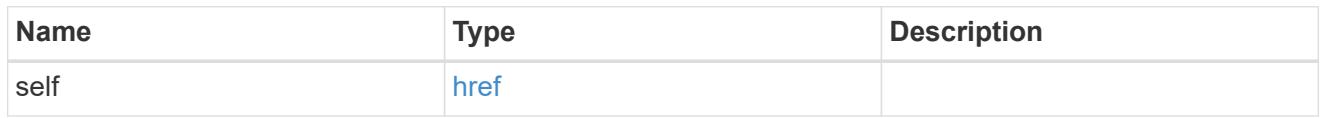

records

CPU performance for the nodes.

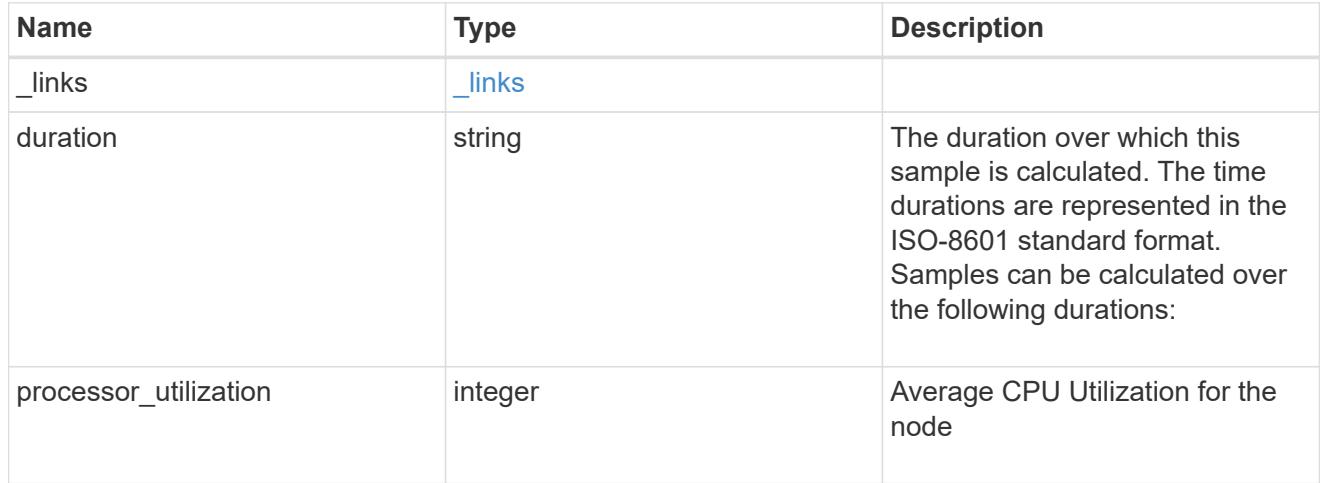

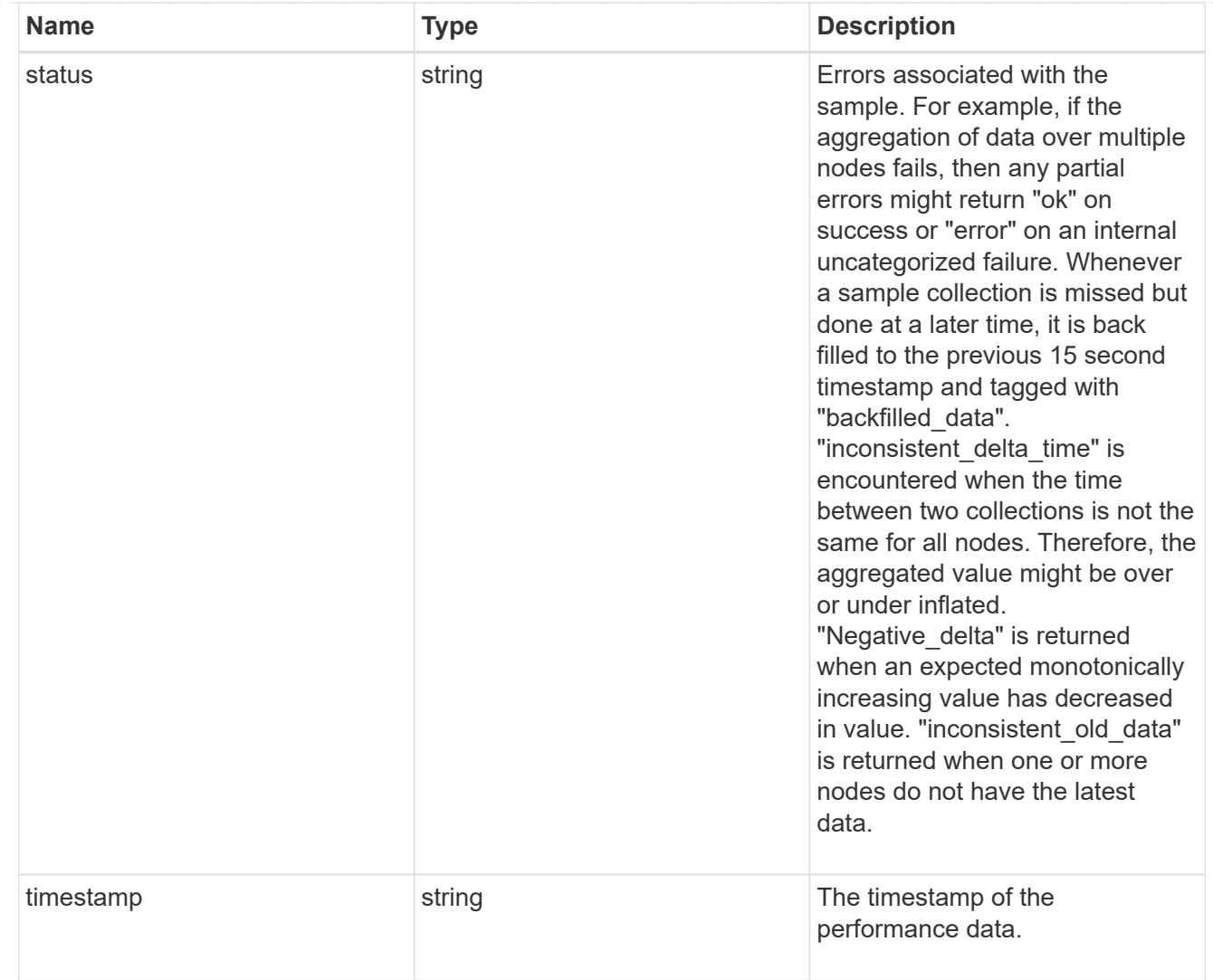

# error\_arguments

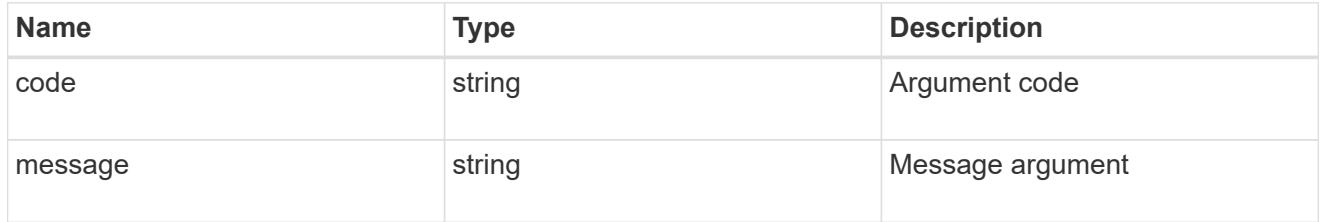

error

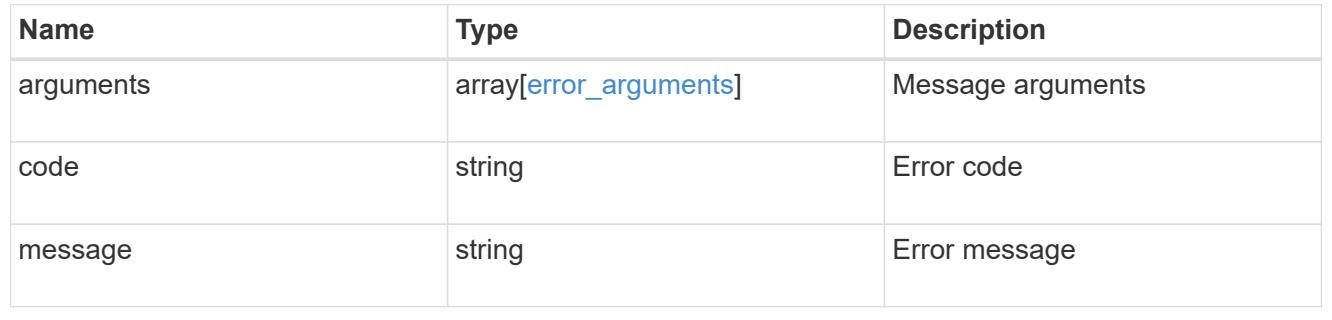

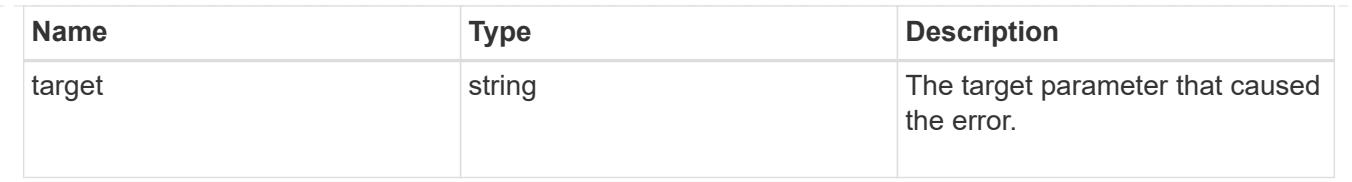

# **Cluster NTP**

## **Cluster NTP endpoint overview**

#### **Overview**

ONTAP uses the Network Time Protocol (NTP) for world clock time synchronization of the cluster. Some functional services

require the time to be correct to within one second for all the nodes in the cluster.

The success and speed of this synchronization depends on the number, alignment, and consistent network latency of external

time servers. It is a best practice to configure ONTAP with four independent external time servers.

To aid set up, the Pre-Cluster API of POST /cluster supports a list of NTP time servers using either the host name, IPv4 address, or IPv6 address.

You can enhance time security by acquiring private keys from external time servers, recording those keys and configuring the entries that match the external time servers to use those keys.

To use NTP symmetric authentication keys (keys), the shared private key must be recorded first using the /cluster/ntp/keys API associated with the server and enabled to be used.

## **APIs**

There are three sets of APIs. The most basic set is part of the /api/cluster APIs, in which a set of NTP servers are provided.

The next two sets are used to manage the NTP servers in more detail and optionally record keys to enable NTP

symmetric authentication.

## **[/api/cluster](https://docs.netapp.com/us-en/ontap-restapi-98/cluster-endpoint-overview.html)**

More details can be found under the documentation for [/api/cluster](https://docs.netapp.com/us-en/ontap-restapi-98/cluster-endpoint-overview.html) . This API supports a list of NTP servers to start with. It does not take any individual configuration values for the NTP servers themselves.

## **[/api/cluster/ntp/servers](https://docs.netapp.com/us-en/ontap-restapi-98/cluster-ntp-servers-endpoint-overview.html)**

You can use this API for a more detailed configuration of NTP servers. You must use this API to set and enable NTP symmetric authentication keys.

## **[/api/cluster/ntp/keys](https://docs.netapp.com/us-en/ontap-restapi-98/cluster-ntp-keys-endpoint-overview.html)**

You can use this API to manage shared NTP symmetric keys that are provided by the remote NTP time server by using the key identifier (ID), type of key, and the private shared key.

# **Manage cluster NTP keys**

### **Cluster NTP keys endpoint overview**

#### **Overview**

You can configure NTP to use shared private keys between ONTAP and trusted external NTP time servers.

You acquire the keys from the external NTP time servers and individual entries created for each unique key. You can use the /cluster/ntp/servers API to associate a key with an external NTP time server used by ONTAP and enable authentication.

#### **Fields used for adding an NTP shared key**

The required fields are:

- id
- digest\_type
- secret key

#### **Example**

```
# Body
create ntp key.txt(body):
{
"id": 10,
"digest type": "sha1",
"value": "da39a3ee5e6b4b0d3255bfef95601890afd80709"
}
# Request
curl -X POST "https://<mgmt-ip>/api/cluster/ntp/keys" -d
"@create_ntp_key.txt"
```
## **Retrieve NTP symmetric authentication keys**

GET /cluster/ntp/keys

#### **Introduced In:** 9.7

Retrieves the collection of NTP symmetric authentication keys known by ONTAP that are uniquely indexed by an identifier.

#### **Related ONTAP commands**

```
• cluster time-service ntp key show
```
#### **Learn more**

• [DOC /cluster/ntp/keys](https://docs.netapp.com/us-en/ontap-restapi-98/cluster_ntp_keys_endpoint_overview.html)

#### **Parameters**

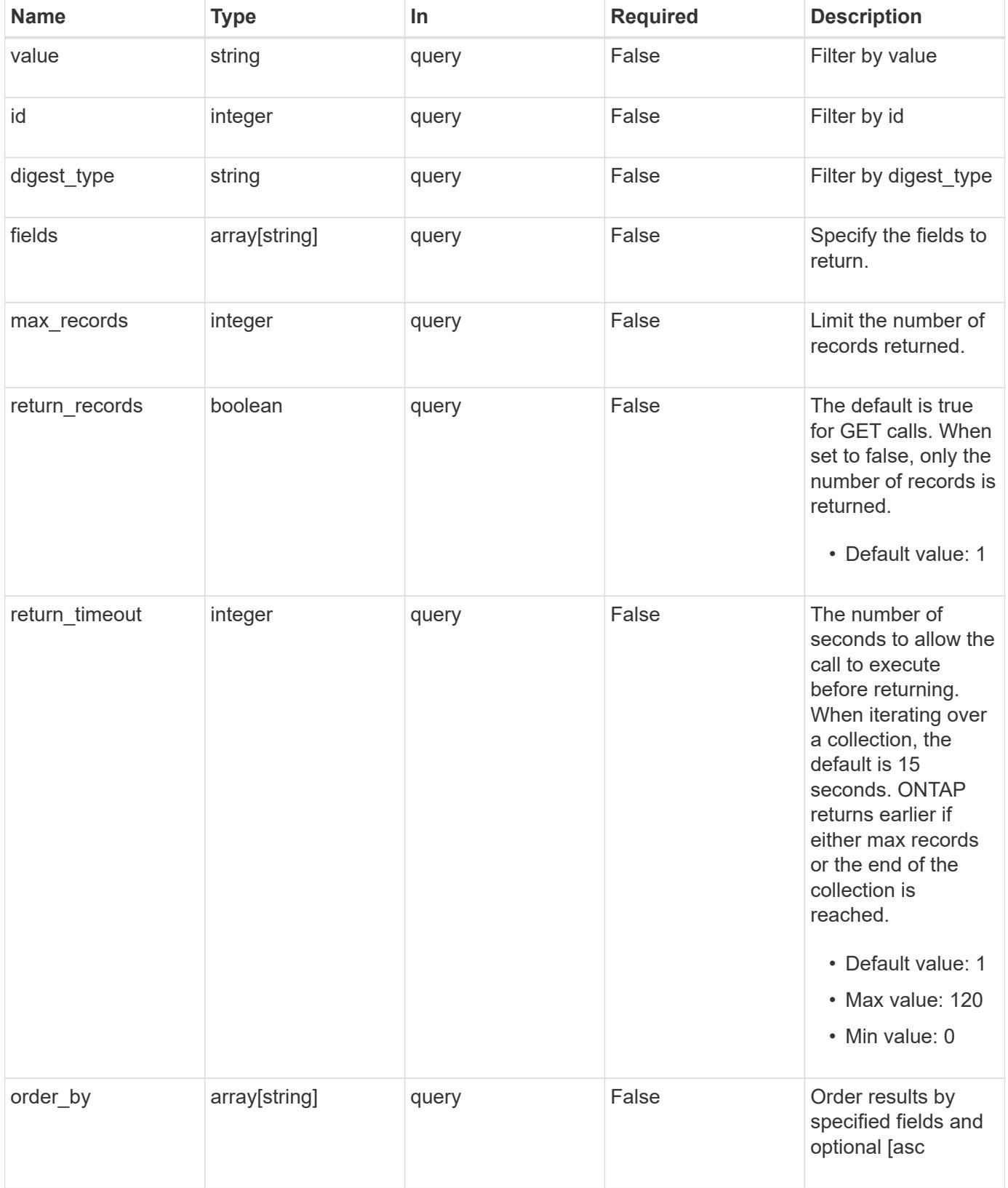

Status: 200, Ok

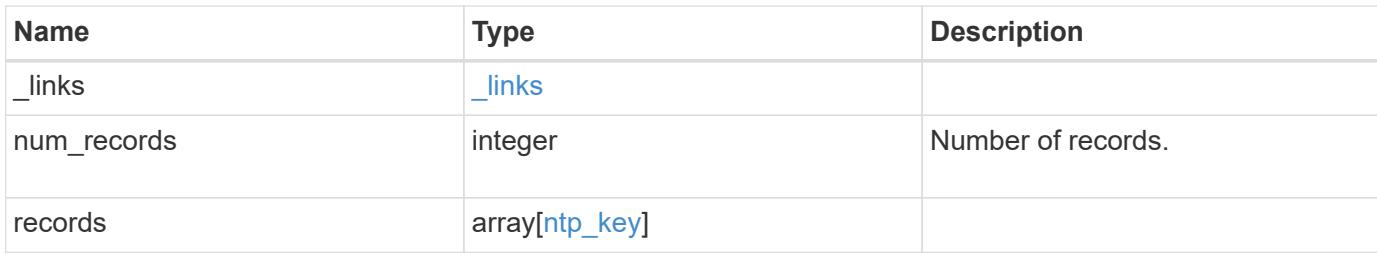

#### **Example response**

```
{
   "_links": {
     "next": {
       "href": "/api/resourcelink"
      },
      "self": {
      "href": "/api/resourcelink"
      }
    },
  "num records": "1",
    "records": {
      "_links": {
        "self": {
         "href": "/api/resourcelink"
       }
      },
    "digest type": "sha1",
      "id": "10",
      "value": "da39a3ee5e6b4b0d3255bfef95601890afd80709"
   }
}
```
#### **Error**

Status: Default, Error

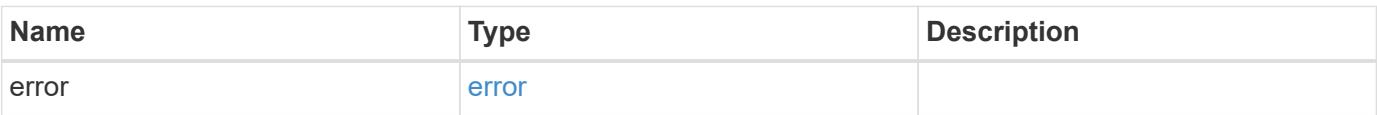

## **Example error**

```
{
   "error": {
     "arguments": {
       "code": "string",
      "message": "string"
     },
     "code": "4",
     "message": "entry doesn't exist",
     "target": "uuid"
   }
}
```
href

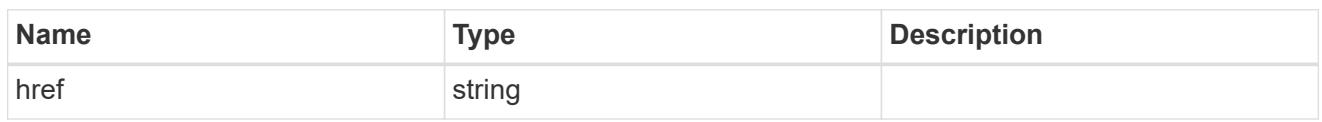

\_links

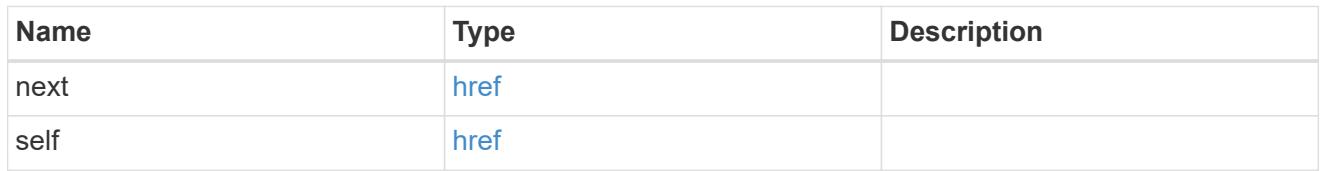

 $_{\perp}$ links

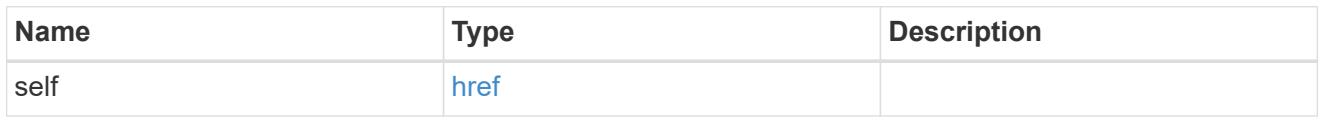

## ntp\_key

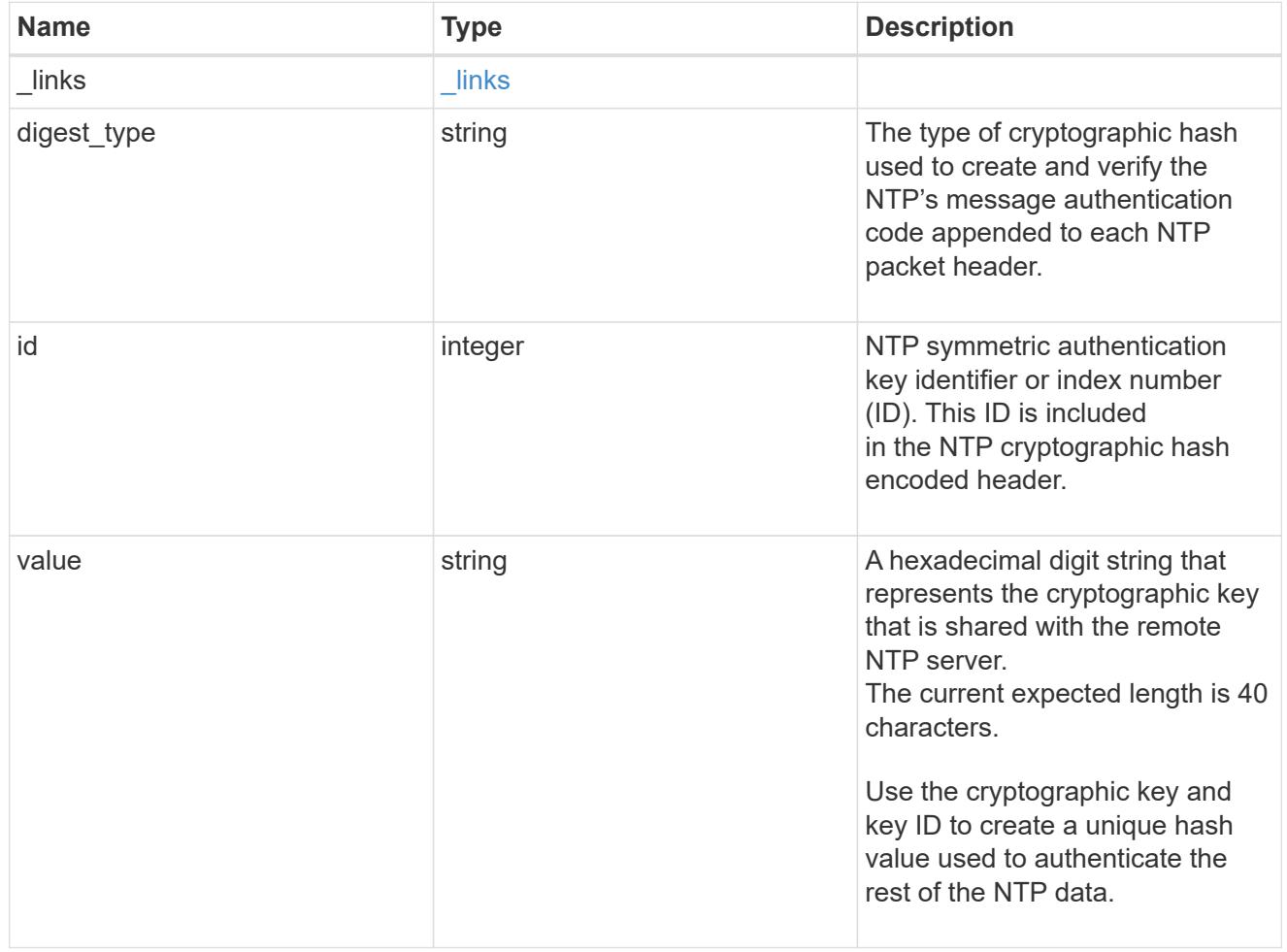

## error\_arguments

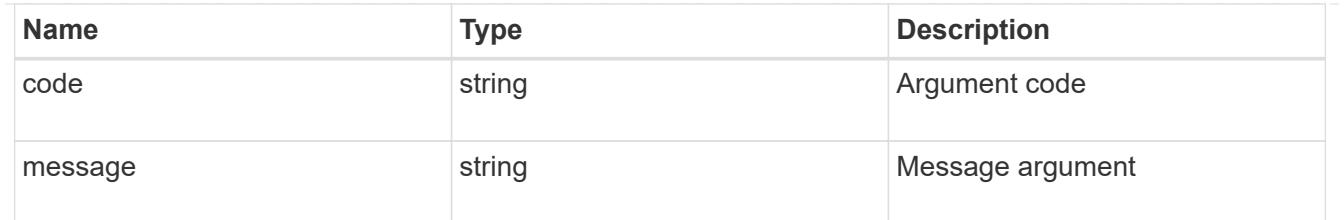

error

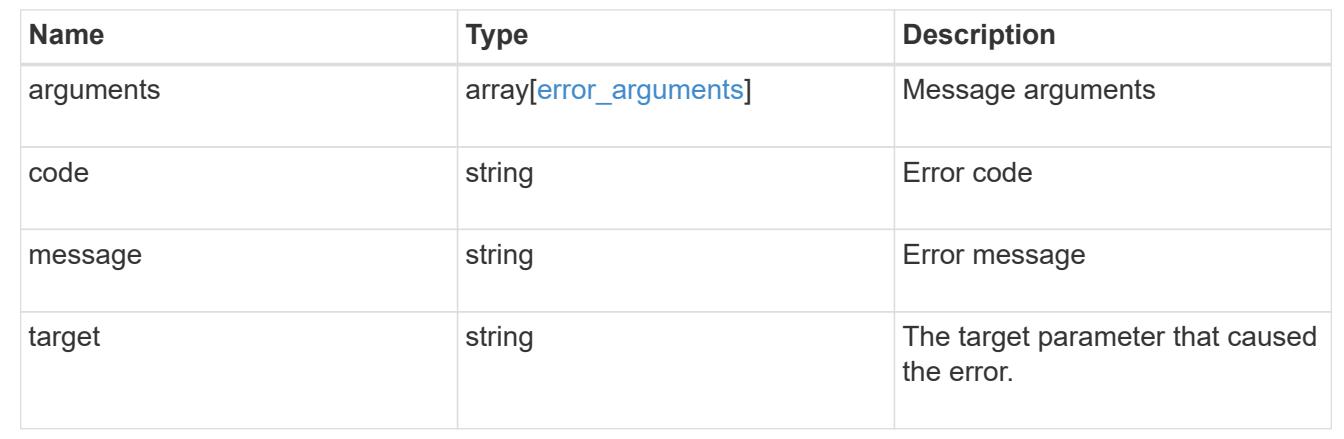

## **Create an NTP symmetric authentication key entry**

POST /cluster/ntp/keys

## **Introduced In:** 9.7

Creates an NTP symmetric authentication key entry including the type of key using an unused identifier or index number (ID).

#### **Required properties**

- id Shared symmetric key number (ID).
- digest type Shared private key cryptographic hash type.
- value Value of shared private key.

#### **Related ONTAP commands**

• cluster time-service ntp key create

#### **Learn more**

• [DOC /cluster/ntp/keys](https://docs.netapp.com/us-en/ontap-restapi-98/cluster_ntp_keys_endpoint_overview.html)

## **Parameters**

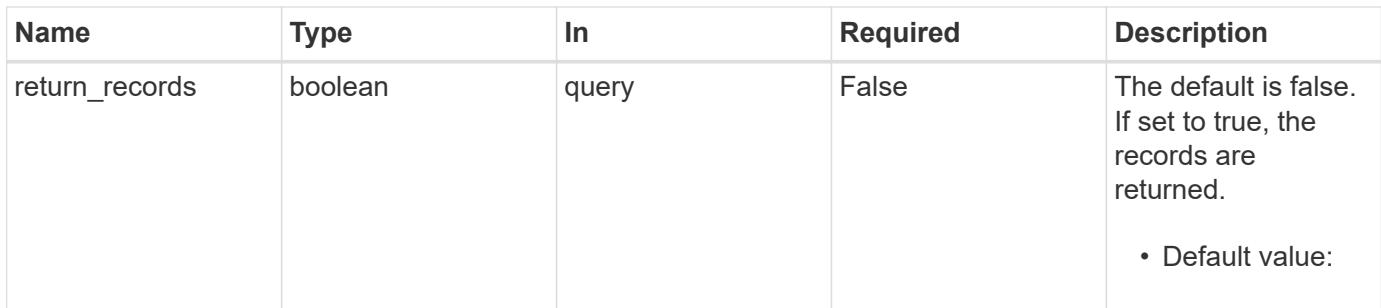

## **Request Body**

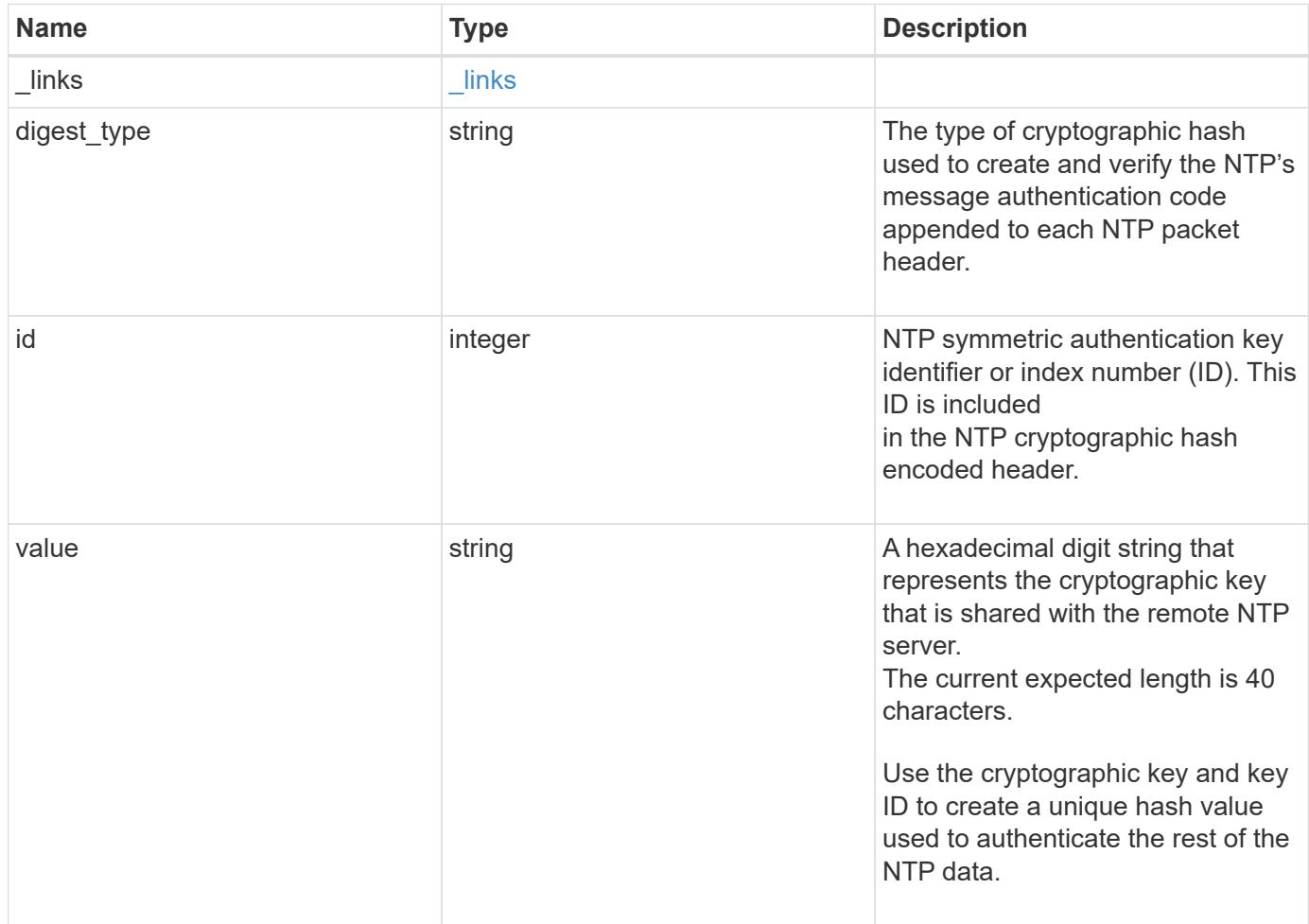

#### **Example request**

```
{
   "_links": {
      "self": {
        "href": "/api/resourcelink"
      }
    },
   "digest_type": "sha1",
   "id": "10",
   "value": "da39a3ee5e6b4b0d3255bfef95601890afd80709"
}
```
#### **Response**

Status: 201, Created

#### **Error**

Status: Default

## ONTAP Error Response Codes

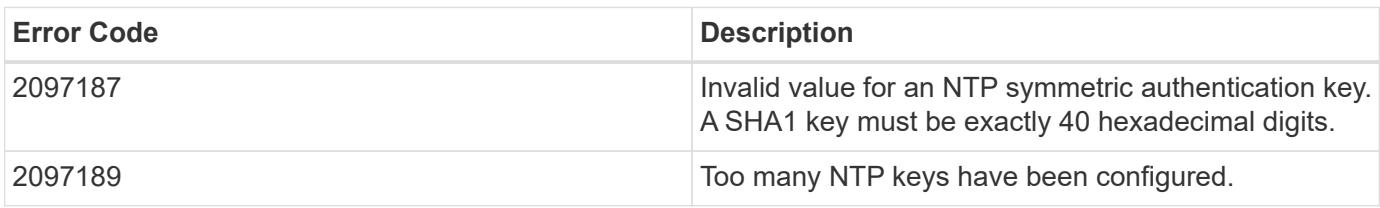

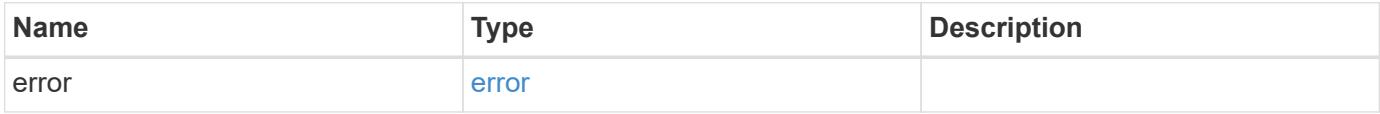

## **Example error**

```
{
   "error": {
     "arguments": {
       "code": "string",
      "message": "string"
     },
     "code": "4",
     "message": "entry doesn't exist",
     "target": "uuid"
   }
}
```
href

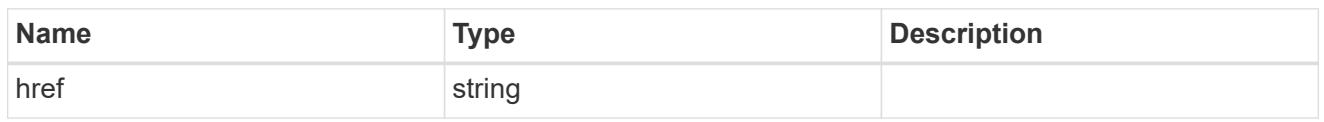

\_links

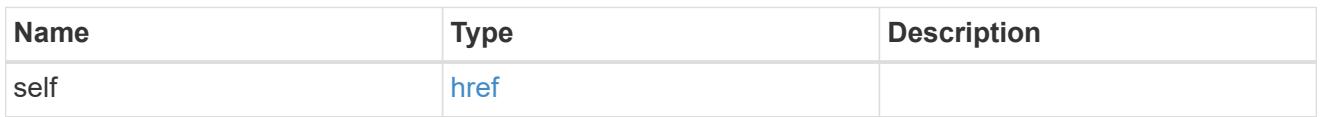

## ntp\_key

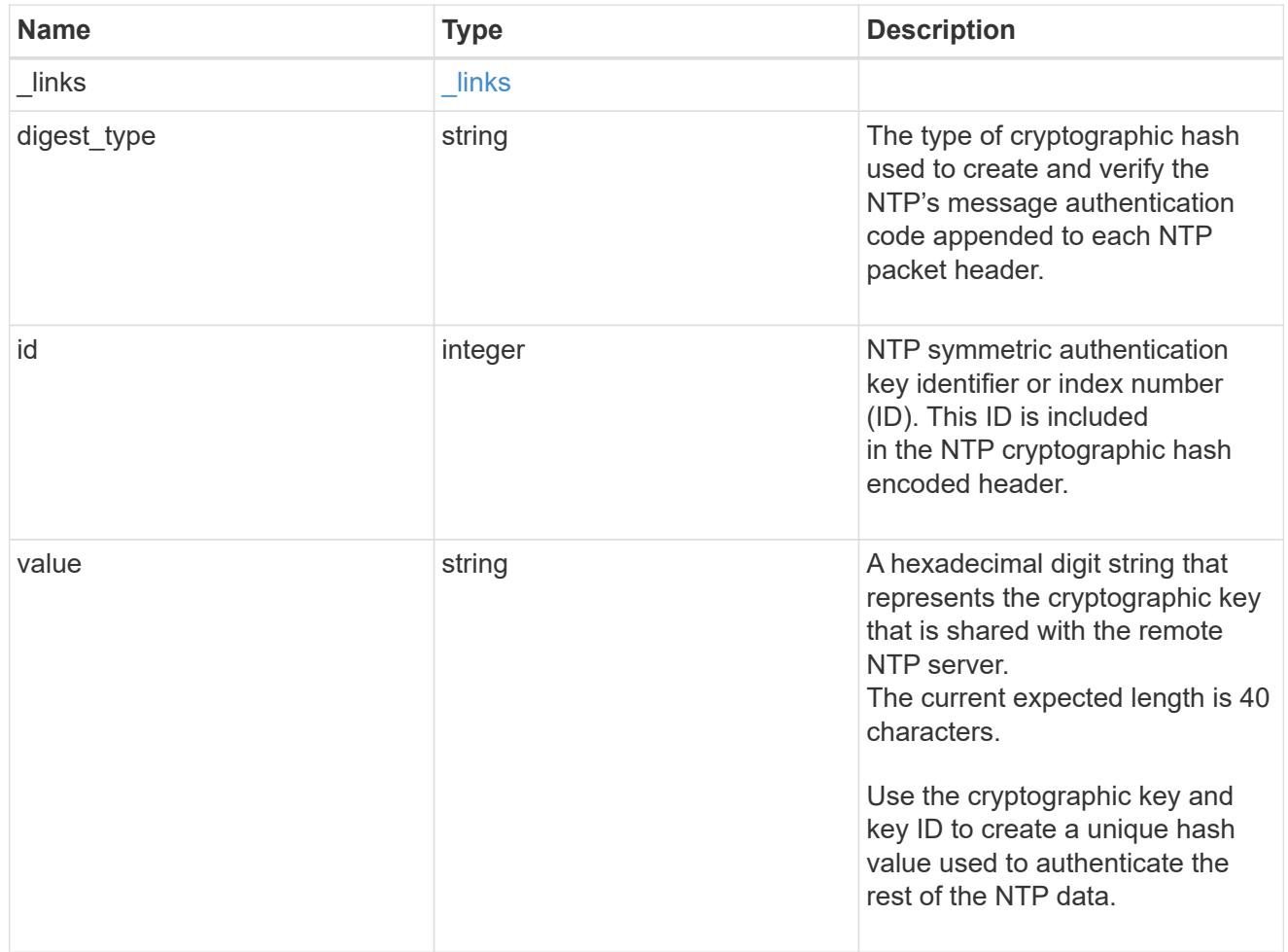

## error\_arguments

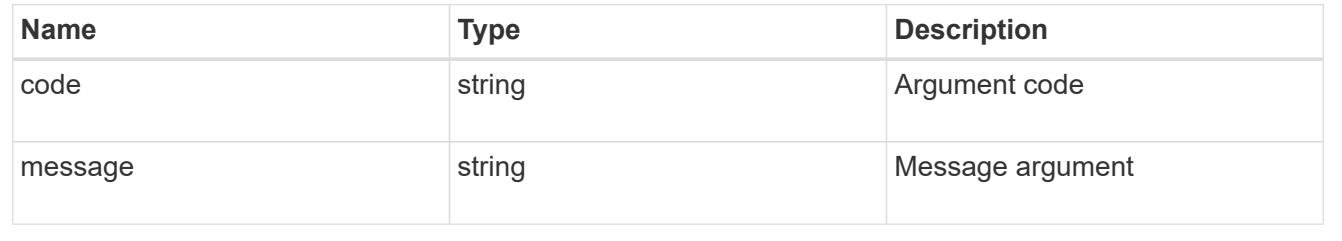

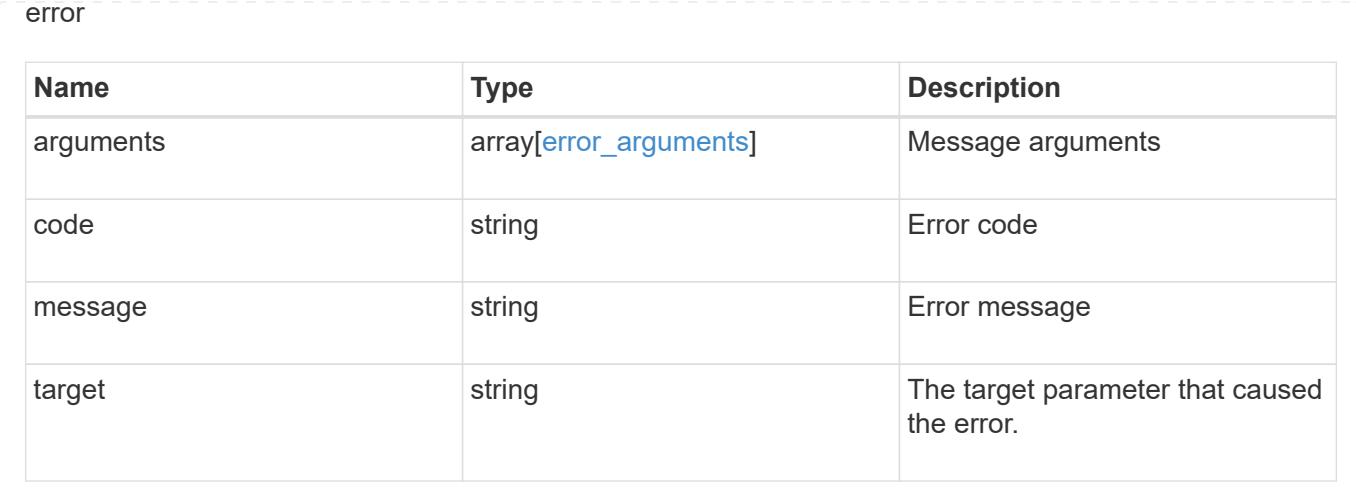

## **Delete an NTP key**

DELETE /cluster/ntp/keys/{id}

### **Introduced In:** 9.7

Deletes an NTP key.

## **Related ONTAP commands**

• cluster time-service ntp key delete

#### **Learn more**

• [DOC /cluster/ntp/keys](https://docs.netapp.com/us-en/ontap-restapi-98/cluster_ntp_keys_endpoint_overview.html)

#### **Parameters**

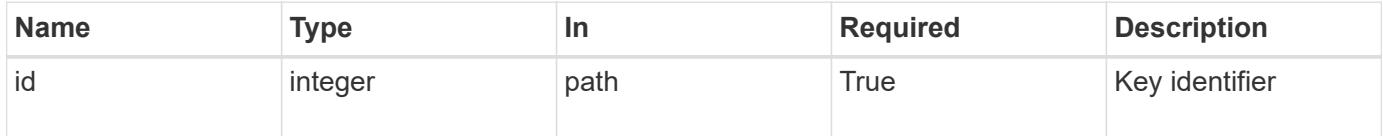

#### **Response**

```
Status: 200, Ok
```
## **Error**

Status: Default

## ONTAP Error Response Codes

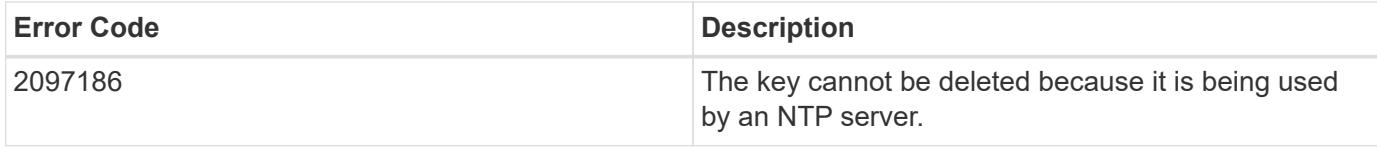

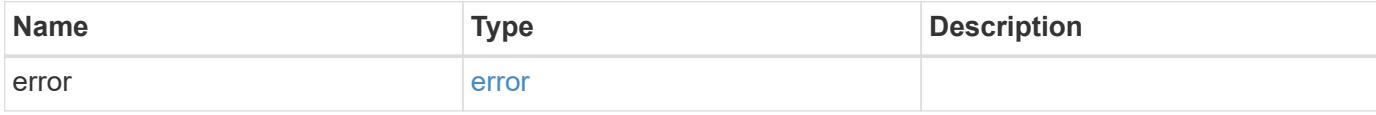

## **Example error**

```
{
   "error": {
     "arguments": {
     "code": "string",
       "message": "string"
     },
     "code": "4",
     "message": "entry doesn't exist",
     "target": "uuid"
   }
}
```
#### error\_arguments

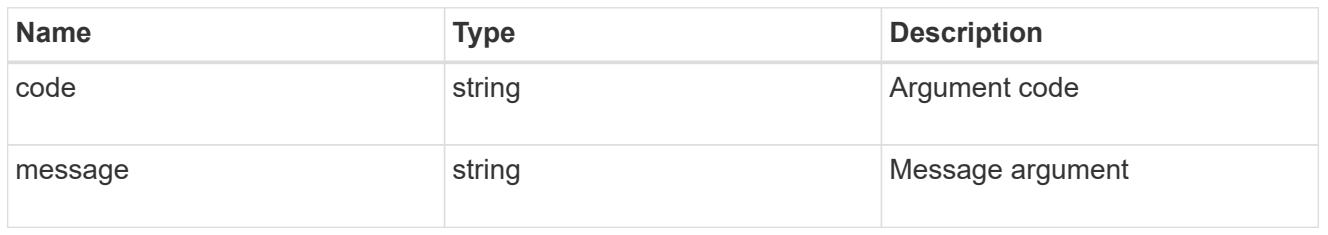

#### error

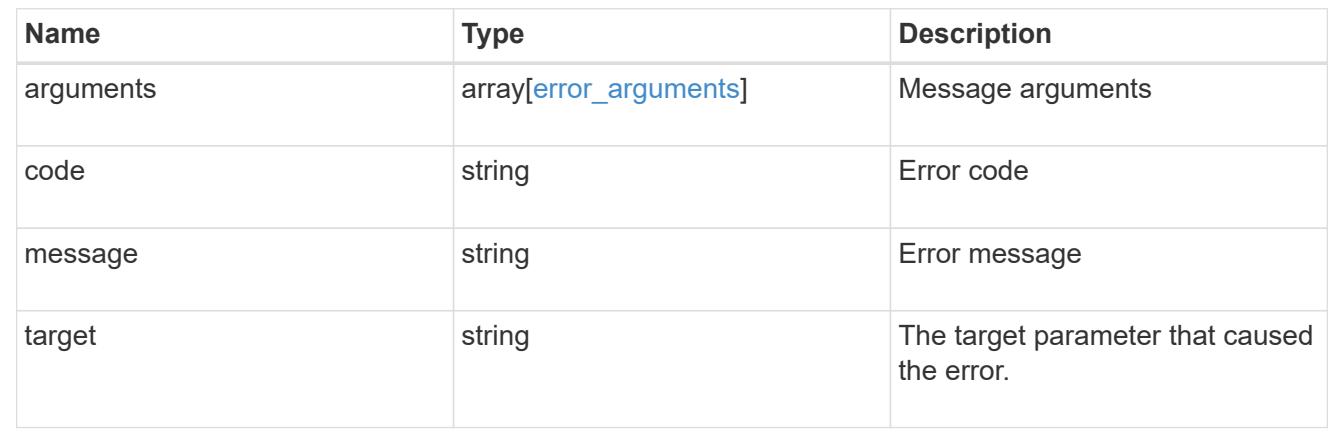

## **Retrieve the NTP symmetric authentication key details**

GET /cluster/ntp/keys/{id}

## **Introduced In:** 9.7

Retrieves the details of a specific NTP symmetric authentication key by numeric identifier or index (ID).

## **Related ONTAP commands**

```
• cluster time-service ntp key show
```
## **Learn more**

• [DOC /cluster/ntp/keys](https://docs.netapp.com/us-en/ontap-restapi-98/cluster_ntp_keys_endpoint_overview.html)

## **Parameters**

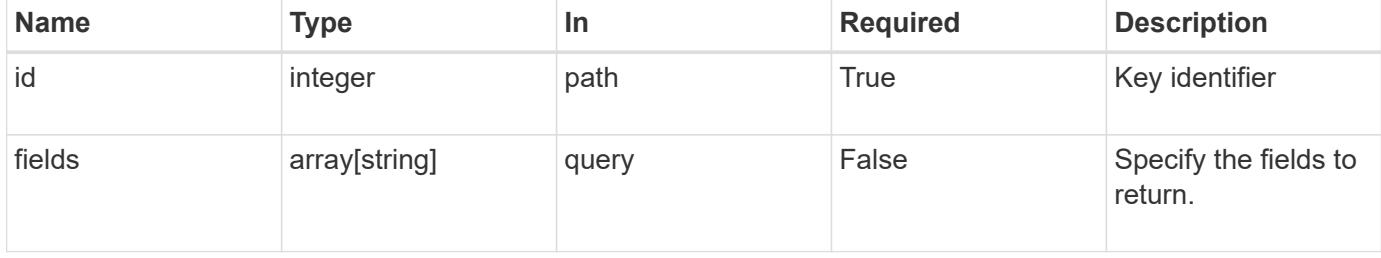

Status: 200, Ok

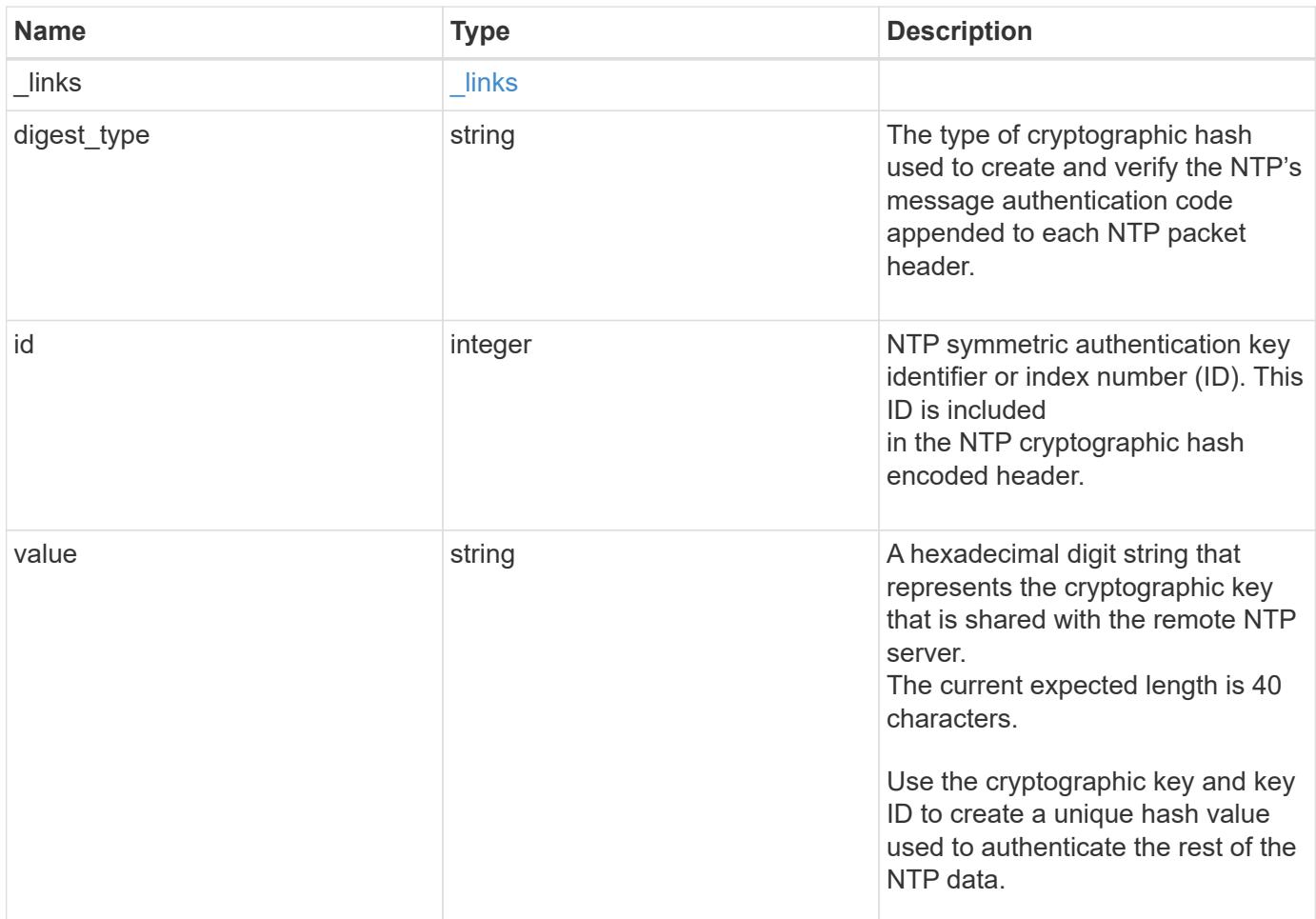

## **Example response**

```
{
    "_links": {
     "self": {
       "href": "/api/resourcelink"
     }
    },
   "digest_type": "sha1",
   "id": "10",
    "value": "da39a3ee5e6b4b0d3255bfef95601890afd80709"
}
```
Status: Default, Error

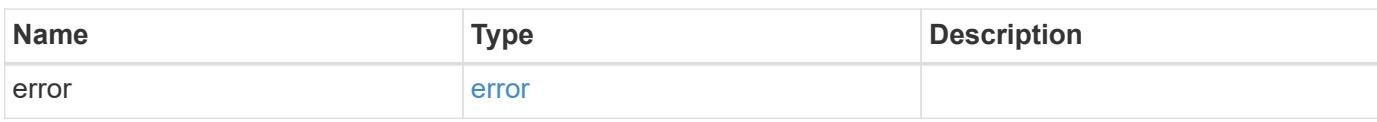

**Example error**

```
{
   "error": {
     "arguments": {
       "code": "string",
       "message": "string"
     },
      "code": "4",
      "message": "entry doesn't exist",
     "target": "uuid"
   }
}
```
href

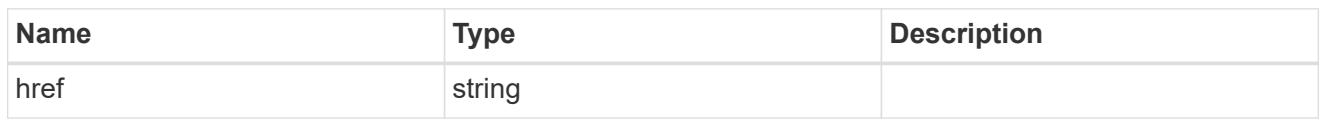

\_links

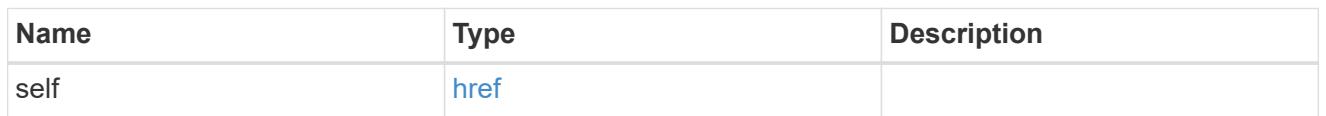

#### error\_arguments

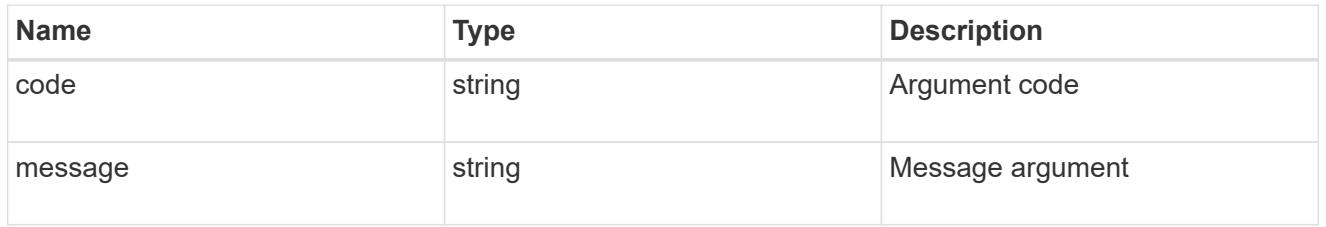

error

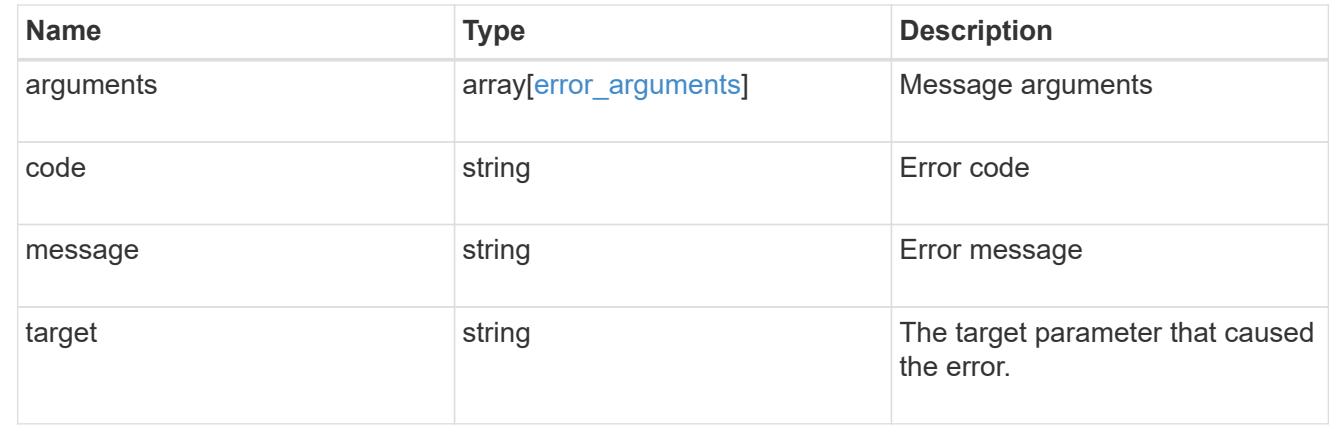

#### **Update NTP symmetric authentication key details**

PATCH /cluster/ntp/keys/{id}

## **Introduced In:** 9.7

Updates the details of a specific NTP symmetric authentication key by numeric identifier or index (ID).

## **Required properties**

- digest type Shared private key cryptographic hash type.
- value Value of shared private key.

### **Related ONTAP commands**

• cluster time-service ntp key modify

#### **Learn more**

• [DOC /cluster/ntp/keys](https://docs.netapp.com/us-en/ontap-restapi-98/cluster_ntp_keys_endpoint_overview.html)

### **Parameters**

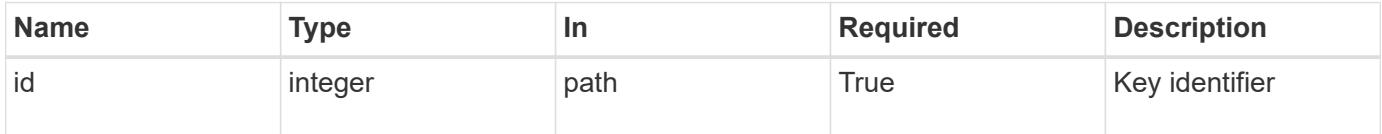

## **Request Body**

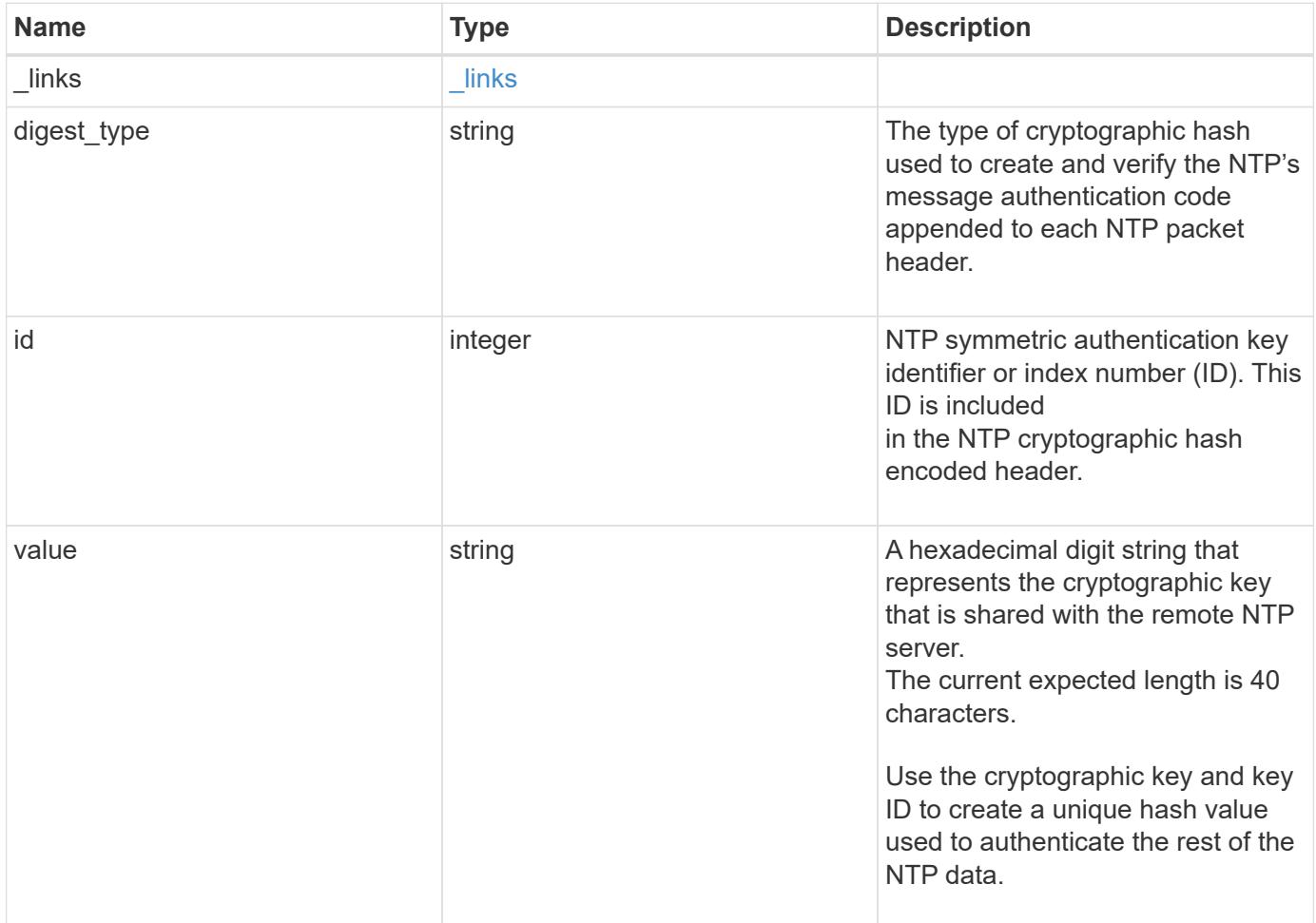

#### **Example request**

```
{
   "_links": {
      "self": {
        "href": "/api/resourcelink"
     }
    },
   "digest_type": "sha1",
   "id": "10",
   "value": "da39a3ee5e6b4b0d3255bfef95601890afd80709"
}
```
#### **Response**

Status: 200, Ok

#### **Error**

Status: Default

## ONTAP Error Response Codes

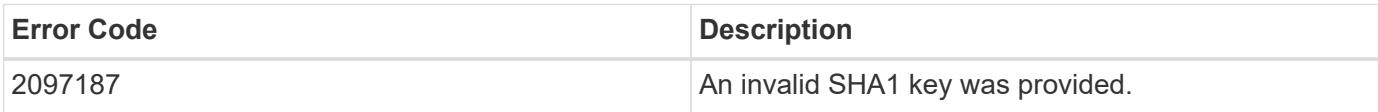

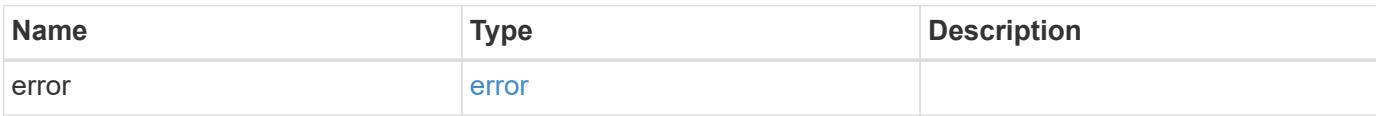

## **Example error**

```
{
   "error": {
     "arguments": {
       "code": "string",
      "message": "string"
     },
     "code": "4",
     "message": "entry doesn't exist",
     "target": "uuid"
   }
}
```
href

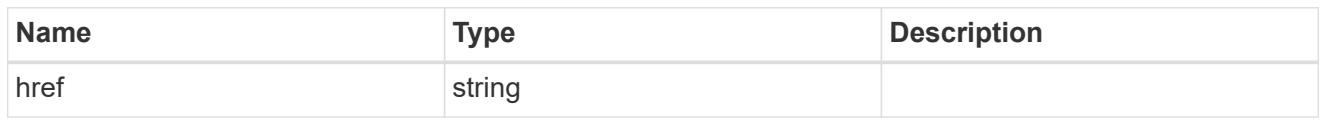

\_links

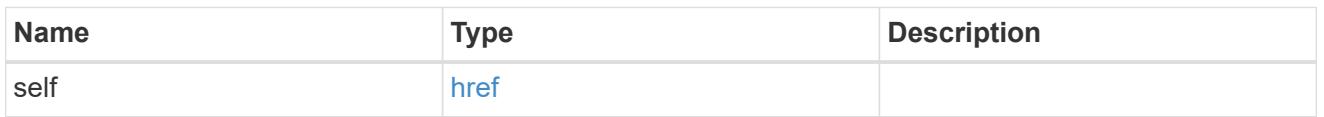

## ntp\_key

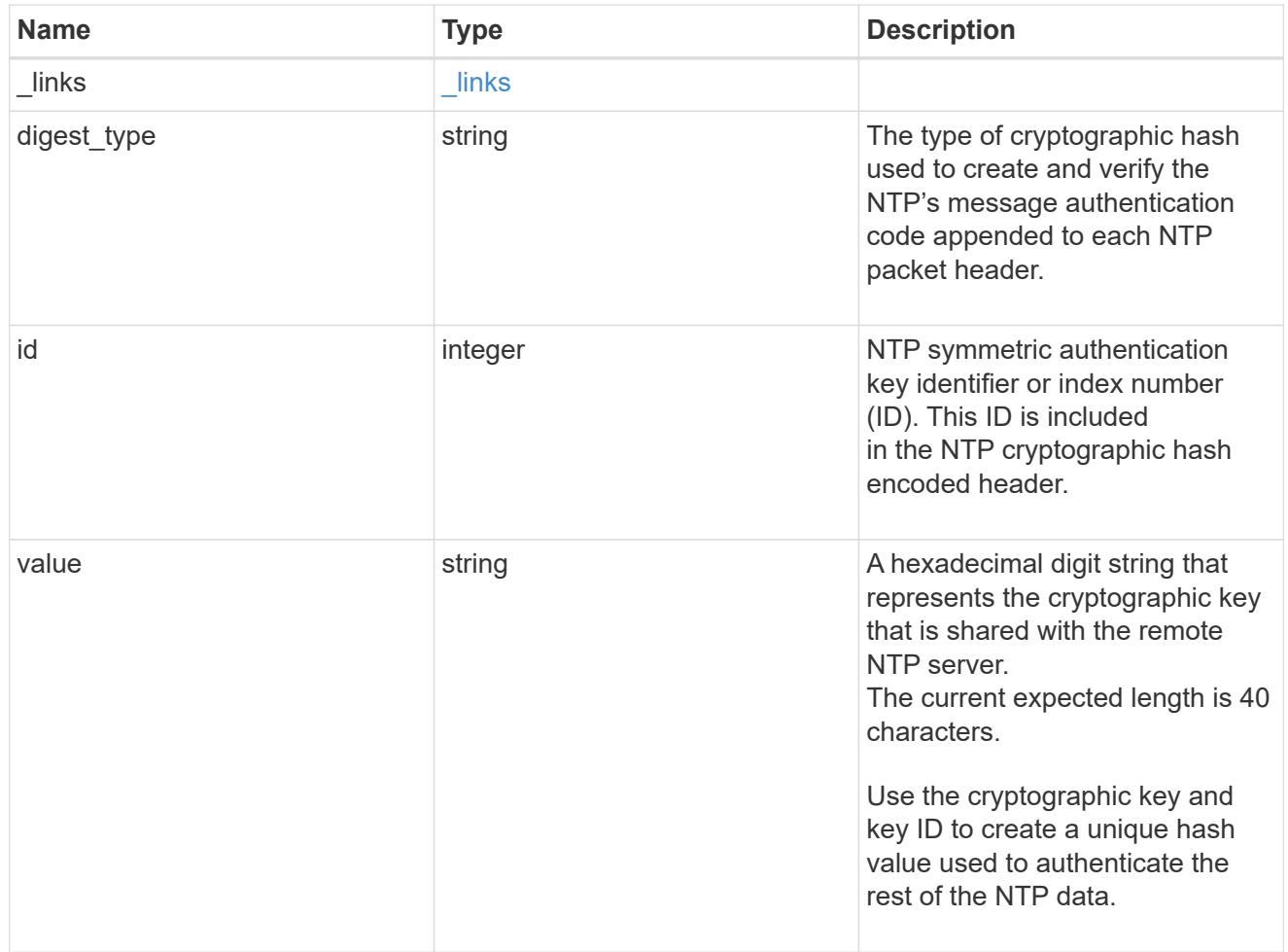

## error\_arguments

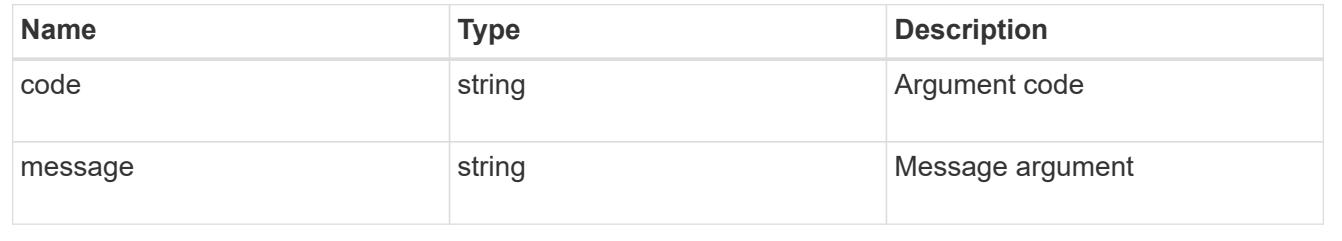

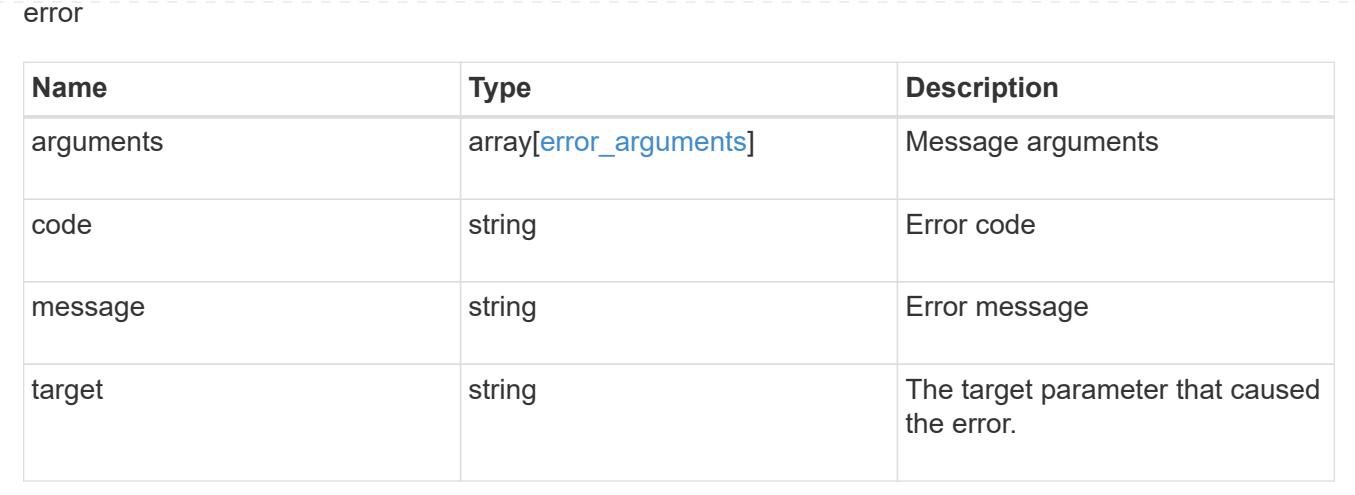

# **Manage cluster NTP servers**

## **Cluster NTP servers endpoint overview**

#### **Overview**

You can use this API to add external NTP servers to a cluster, update the configuration, use NTP keys, and retrieve the current NTP server configuration.

#### **Adding an NTP server to a cluster**

To add an NTP server to a cluster, issue a POST /cluster/ntp/servers request.

#### **Fields used for adding an NTP server**

Except for the name of the NTP server (host name or IP address), which is specified by the server, all fields are optional:

- version
- key

If the key is provided in POST, authentication enabled is set to true by default.

#### **Examples**

#### **Adding an NTP server**

```
# Body
add ntp server.txt(body):
{
"server": "time.nist.gov"
}
# Request
curl -X POST "https://<mgmt-ip>/api/cluster/ntp/servers" -d
"@add_ntp_server.txt"
```
### **Adding an NTP server with an authentication key**

```
# Body
add authenticated ntp server.txt(body):
{
"server": "time.nist.gov",
"key": { "id": 10 }
}
# Request
curl -X POST "https://<mgmt-ip>/api/cluster/ntp/servers" -d
"@add_authenticated_ntp_server.txt"
```
## **Enabling a previously configured shared key (ID, type, and value) for an NTP server**

A combination of key number or identifier (ID), type of key, and shared key value is created with /api/cluster/ntp/keys.

This operation will validate the NTP authentication works.

```
# Body
enable shared key.txt(body):
{
"key": { "id": 10 },
"authentication_enabled": true
}
# Request
curl -X PATCH "https://<mgmt-ip>/api/cluster/ntp/servers/time.nist.gov" -d
"@enable_shared_key.txt"
```
### **Retrieve external NTP time servers**

GET /cluster/ntp/servers

#### **Introduced In:** 9.7

Retrieves the collection of external NTP time servers ONTAP uses for time adjustment and correction.

## **Related ONTAP commands**

• cluster time-service ntp server show

#### **Learn more**

• [DOC /cluster/ntp/servers](https://docs.netapp.com/us-en/ontap-restapi-98/cluster_ntp_servers_endpoint_overview.html)

#### **Parameters**

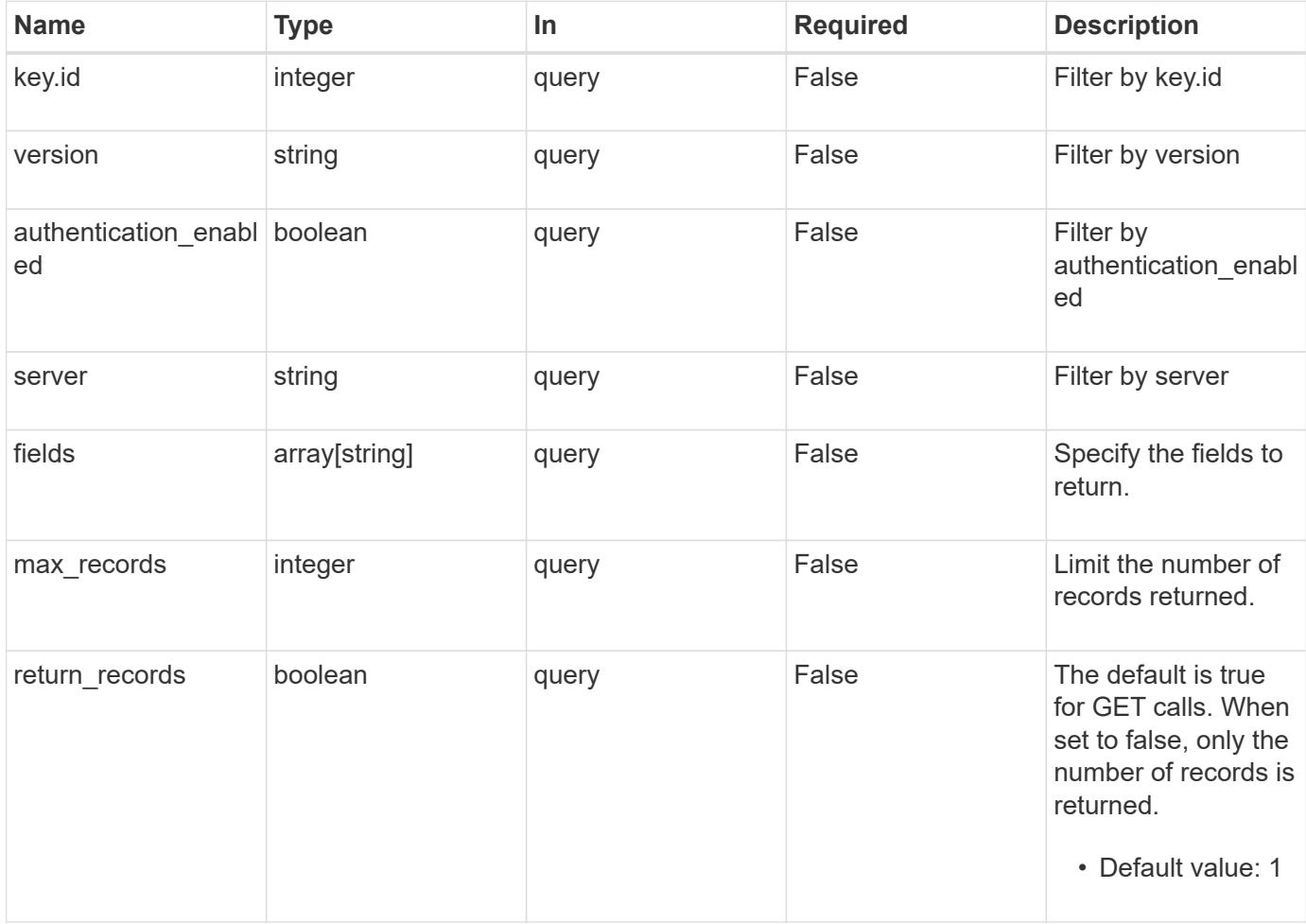

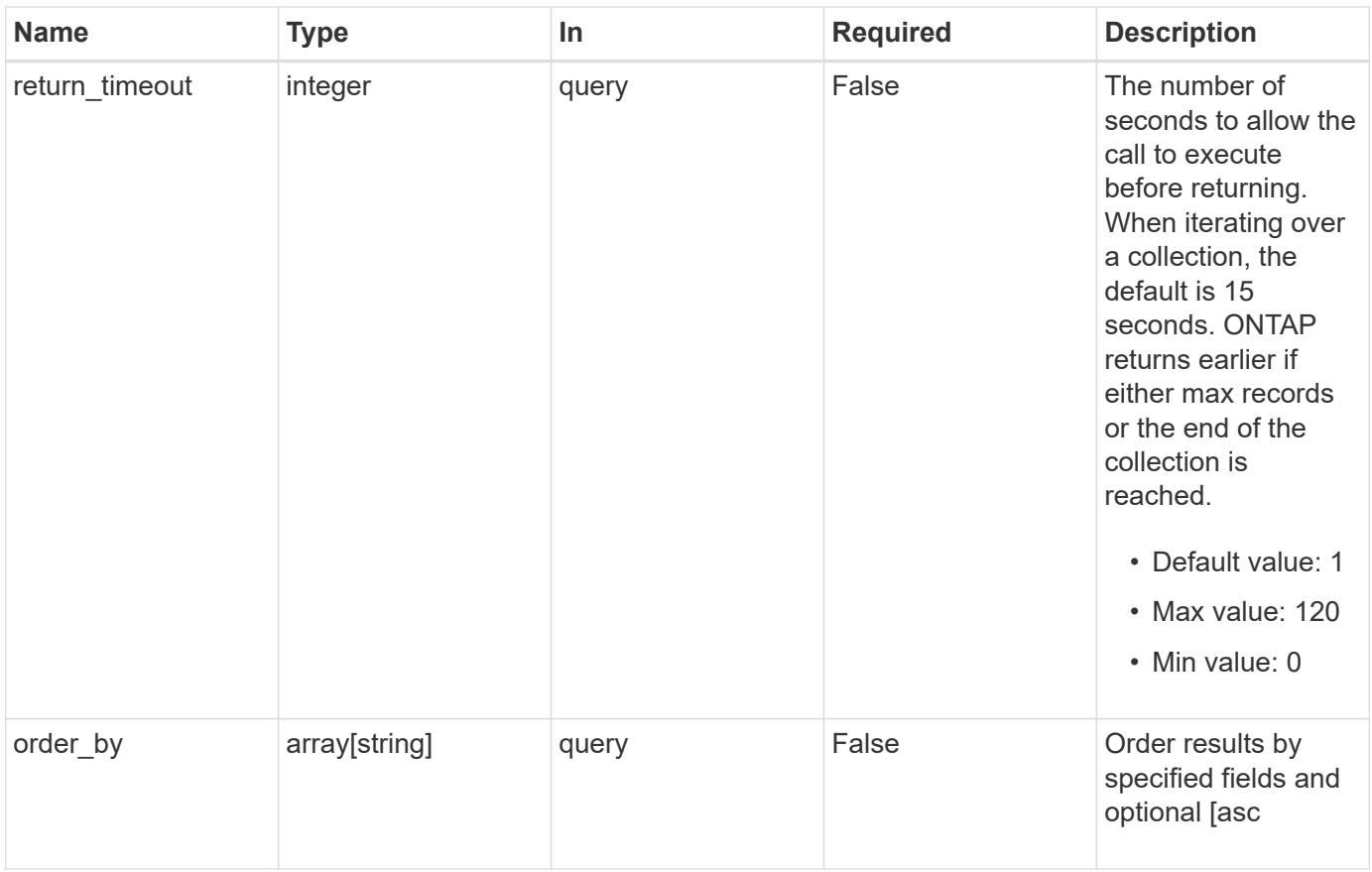

## **Response**

Status: 200, Ok

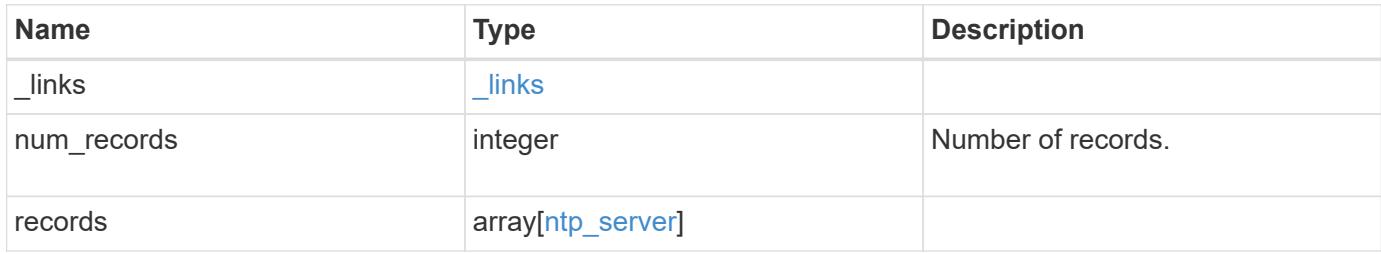

**Example response**

```
{
    "_links": {
      "next": {
       "href": "/api/resourcelink"
      },
      "self": {
       "href": "/api/resourcelink"
      }
    },
  "num_records": "3",
    "records": {
      "_links": {
        "self": {
         "href": "/api/resourcelink"
       }
      },
    "authentication enabled": 1,
      "key": {
        "_links": {
          "self": {
            "href": "/api/resourcelink"
          }
        },
       "id": "10"
      },
      "server": "time.nist.gov",
      "version": "auto"
   }
}
```
## **Error**

```
Status: Default, Error
```
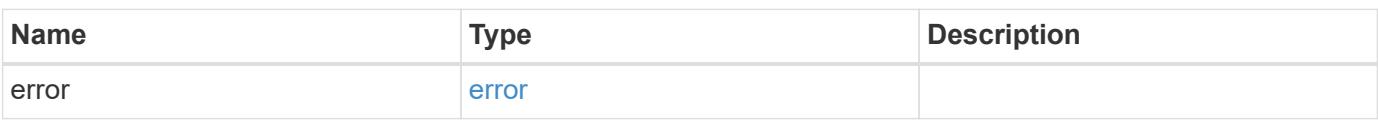

## **Example error**

```
{
   "error": {
     "arguments": {
       "code": "string",
      "message": "string"
     },
     "code": "4",
     "message": "entry doesn't exist",
     "target": "uuid"
   }
}
```
href

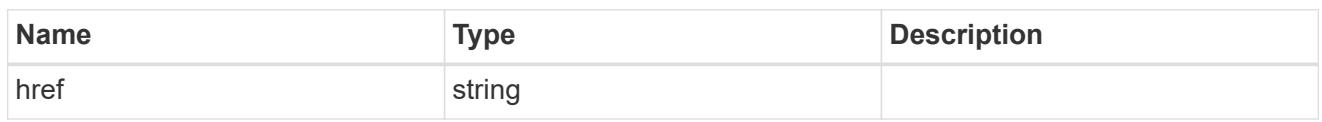

\_links

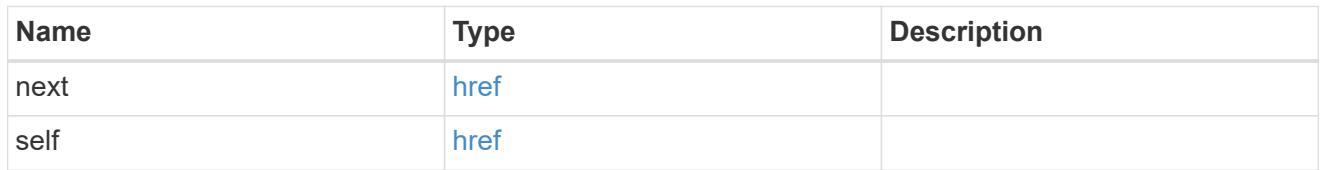

 $\_$ links

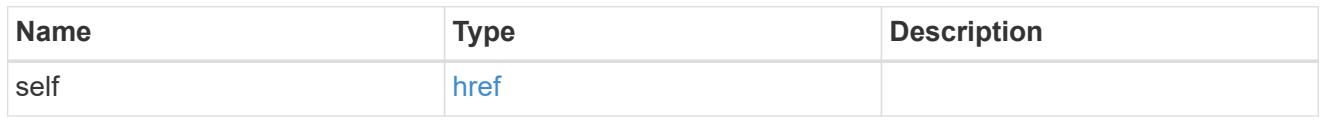

## ntp\_key\_reference

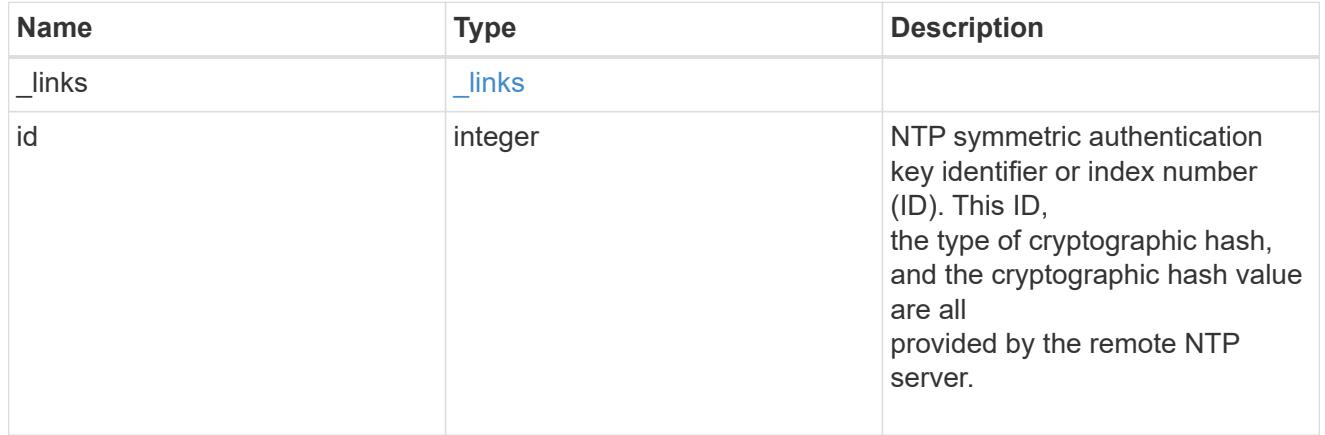

## ntp\_server

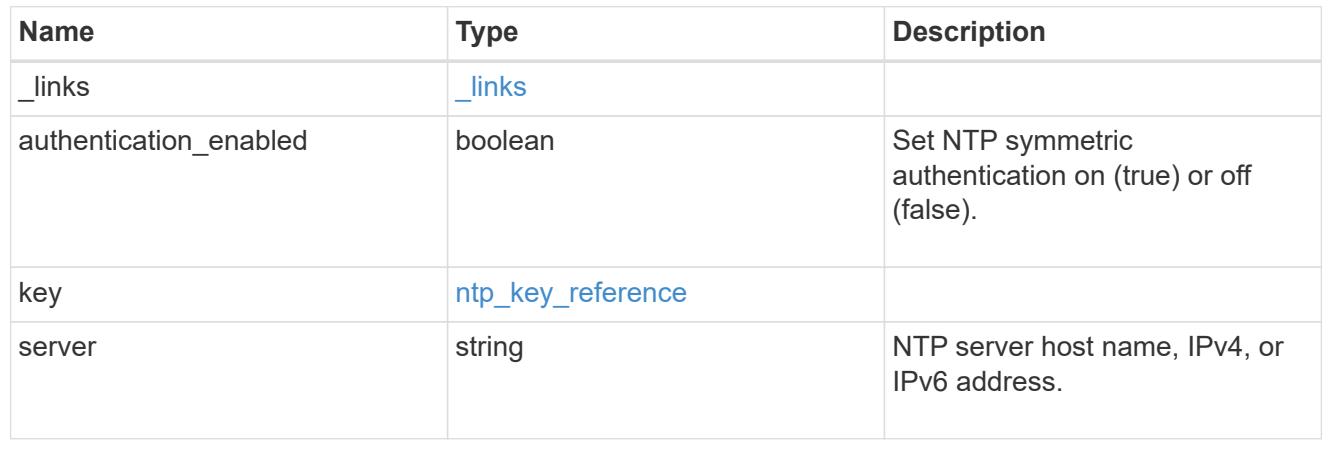

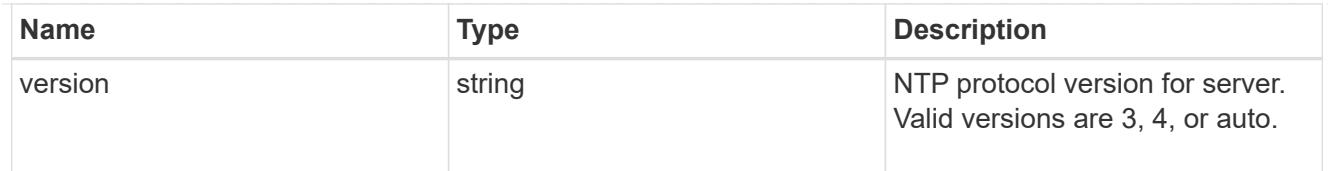

#### error\_arguments

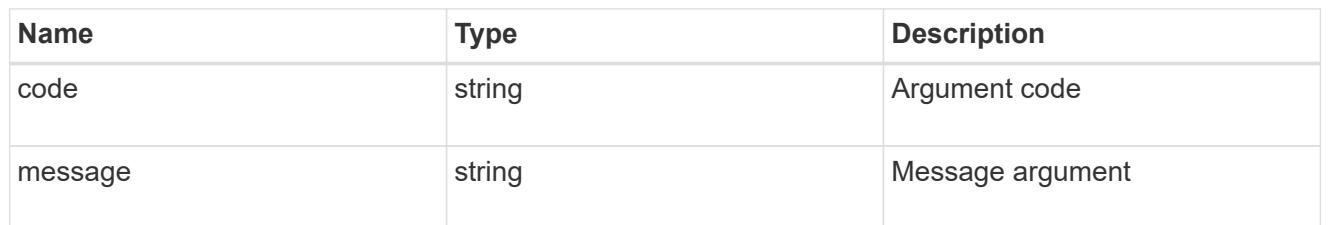

error

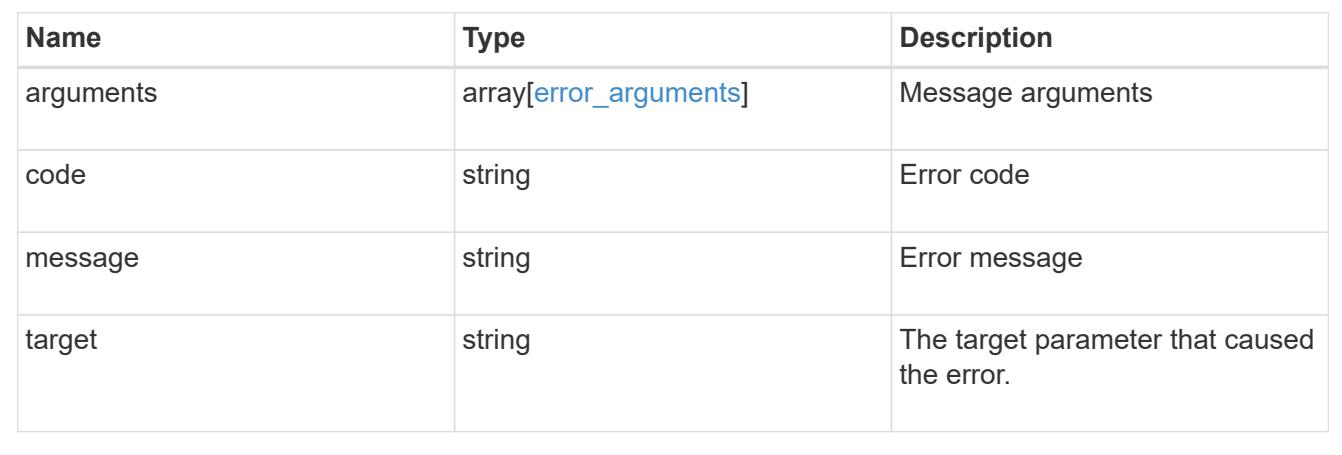

## **Validate an external NTP time server**

POST /cluster/ntp/servers

## **Introduced In:** 9.7

Validates the provided external NTP time server for usage and configures ONTAP so that all nodes in the cluster use it.

The required fields are:

• server

### **Default property values**

If not specified in POST, the following default property values are assigned:

- version auto
- key not set

If the key is provided in POST, authentication\_enabled is set to true by default.

#### **Related ONTAP commands**

• cluster time-service ntp server create

#### **Learn more**

• [DOC /cluster/ntp/servers](https://docs.netapp.com/us-en/ontap-restapi-98/cluster_ntp_servers_endpoint_overview.html)

#### **Parameters**

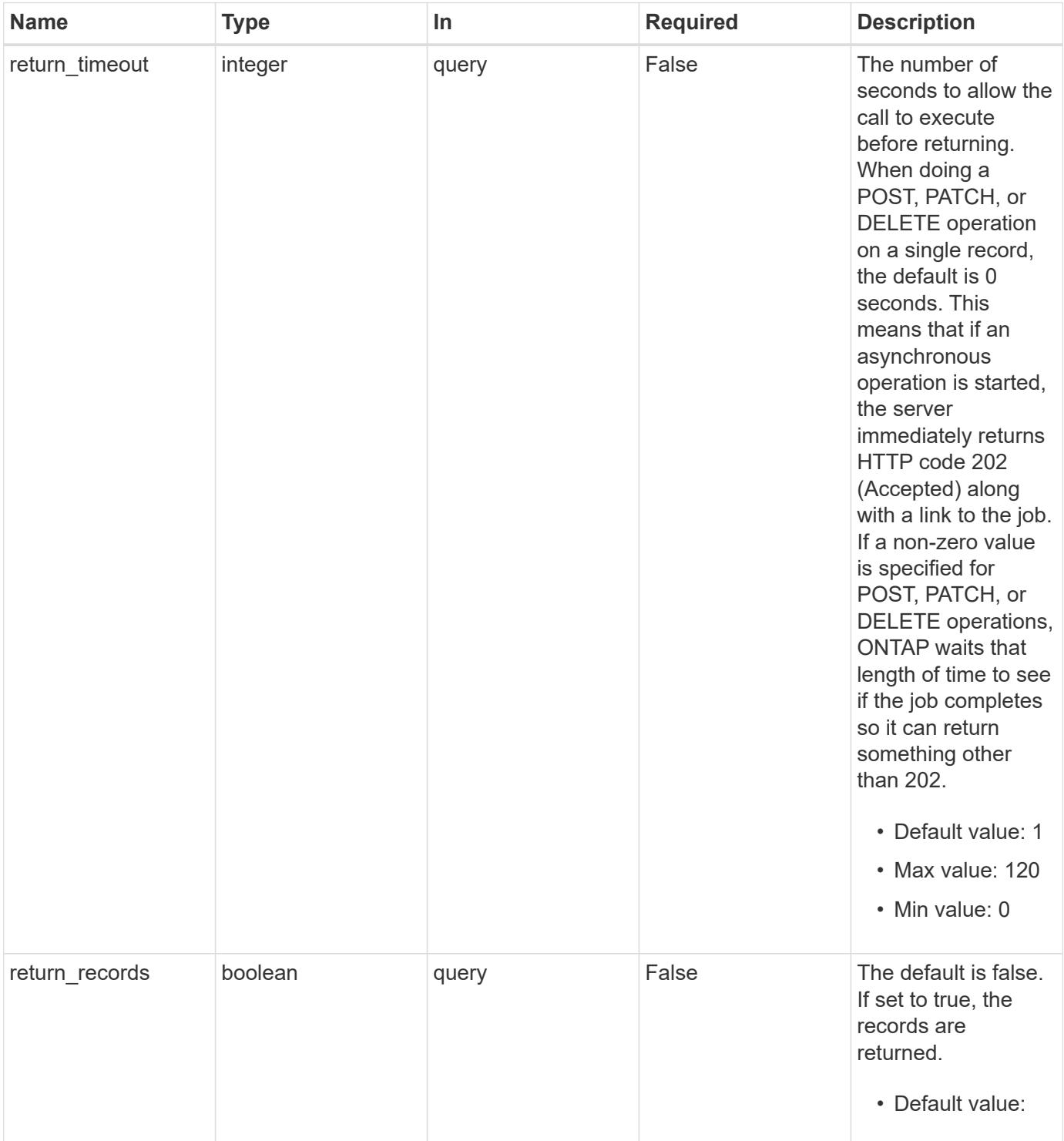

### **Request Body**

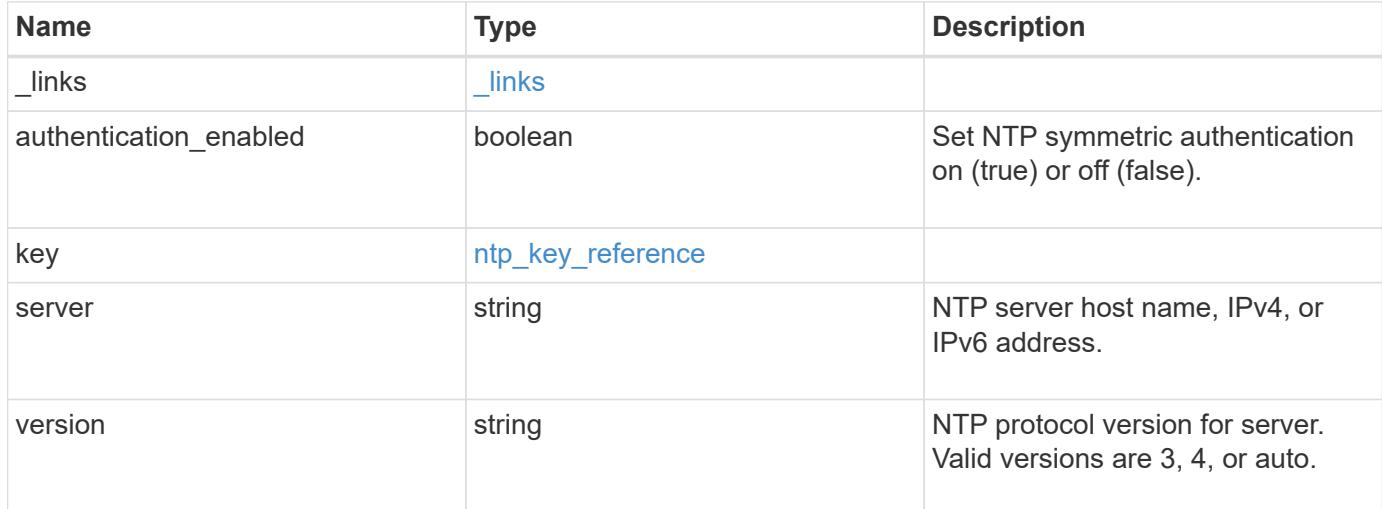

### **Example request**

```
{
   "_links": {
     "self": {
       "href": "/api/resourcelink"
     }
    },
    "authentication_enabled": 1,
    "key": {
      "_links": {
        "self": {
          "href": "/api/resourcelink"
        }
      },
     "id": "10"
    },
    "server": "time.nist.gov",
   "version": "auto"
}
```
#### **Response**

Status: 202, Accepted

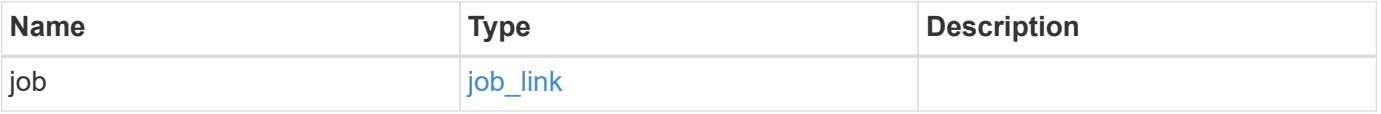

## **Example response**

```
{
   "job": {
   " links": {
       "self": {
         "href": "/api/resourcelink"
       }
      },
     "uuid": "string"
   }
}
```
#### **Error**

Status: Default

## ONTAP Error Response Codes

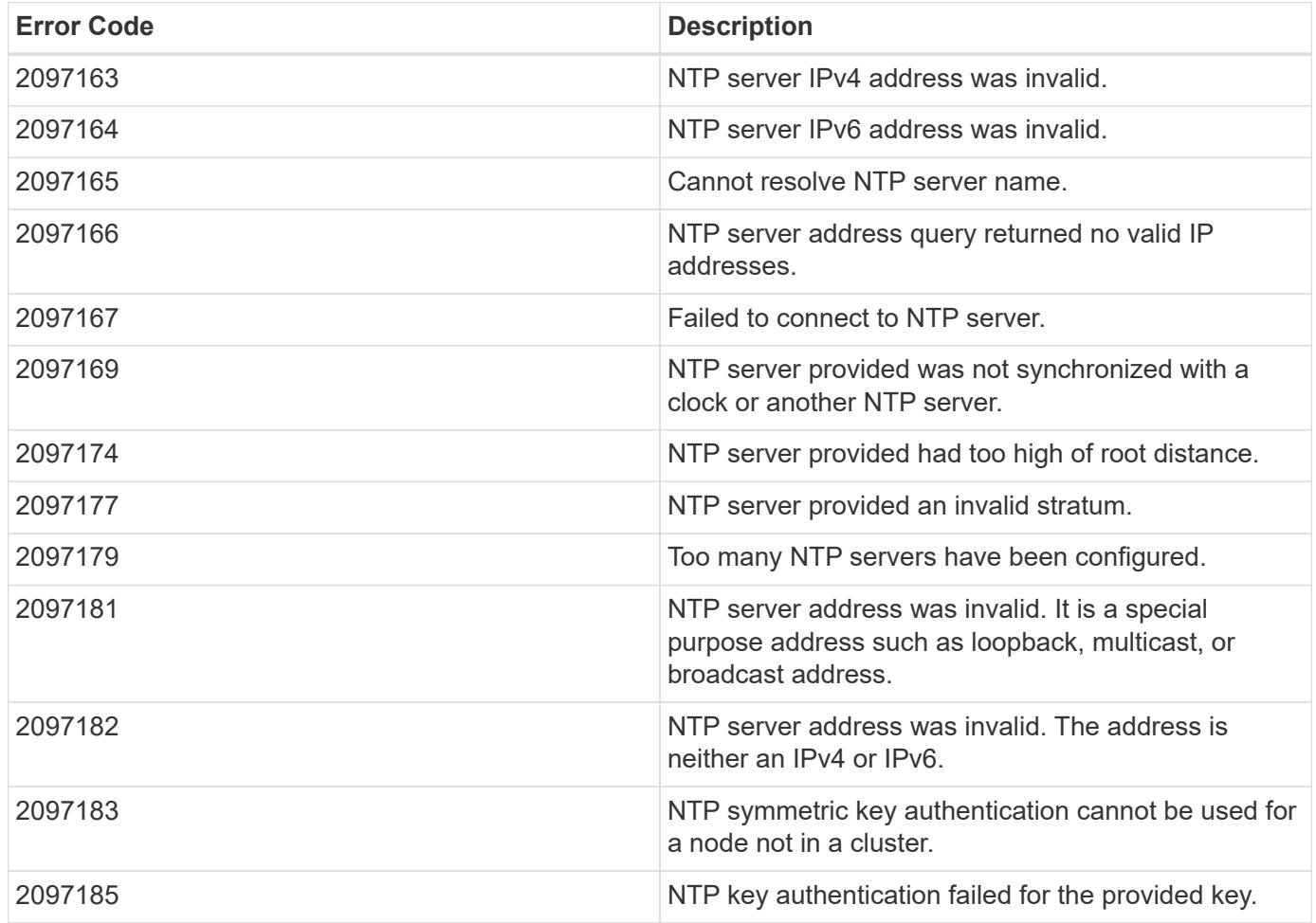

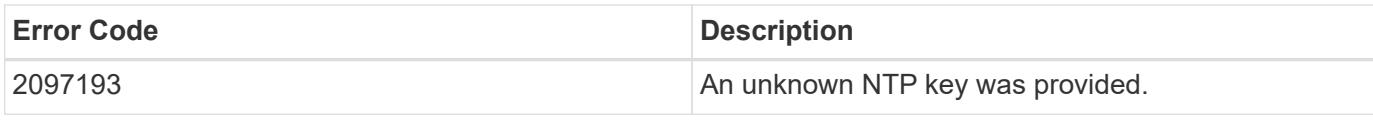

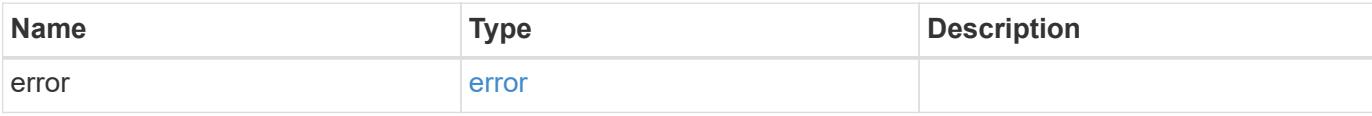

## **Example error**

```
{
   "error": {
     "arguments": {
       "code": "string",
       "message": "string"
     },
     "code": "4",
     "message": "entry doesn't exist",
     "target": "uuid"
   }
}
```
href

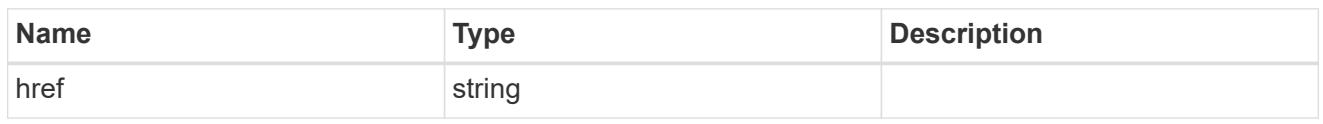

\_links

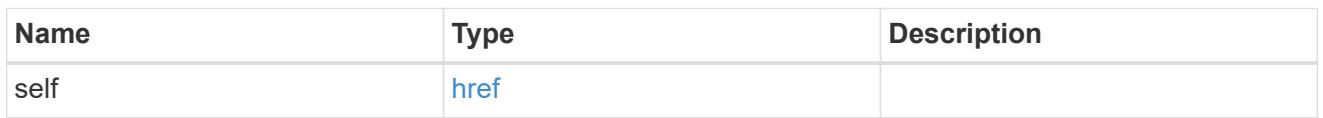

## ntp\_key\_reference

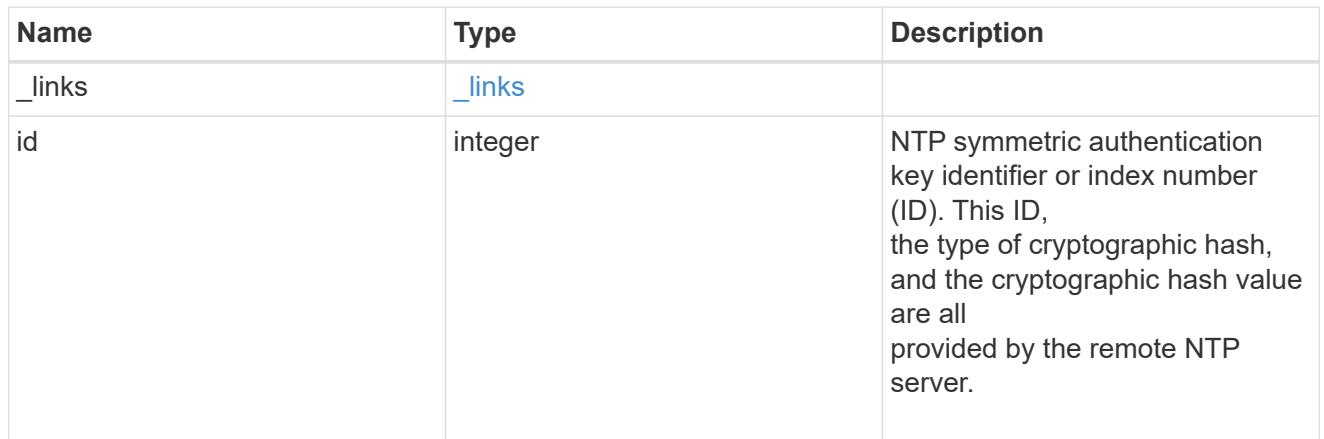

## ntp\_server

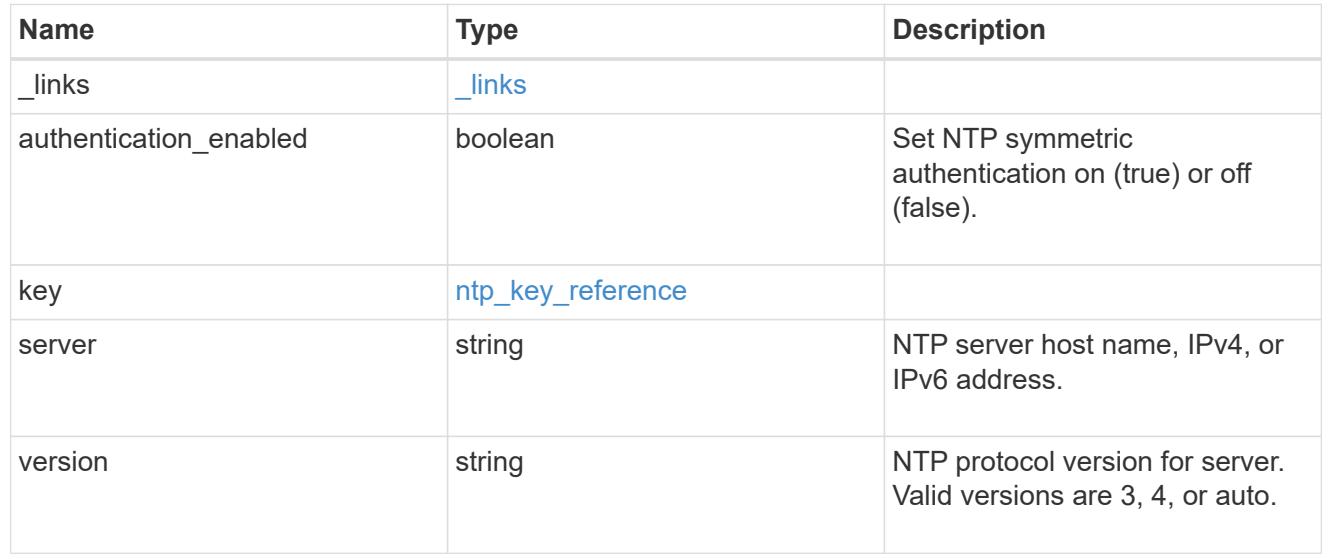

# job\_link

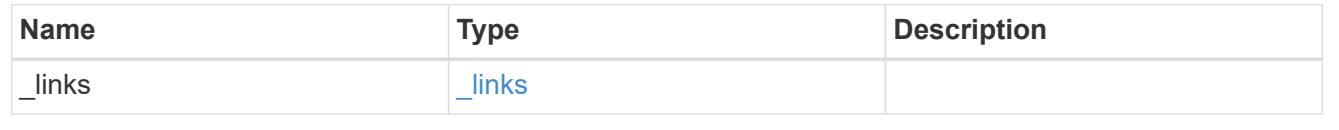

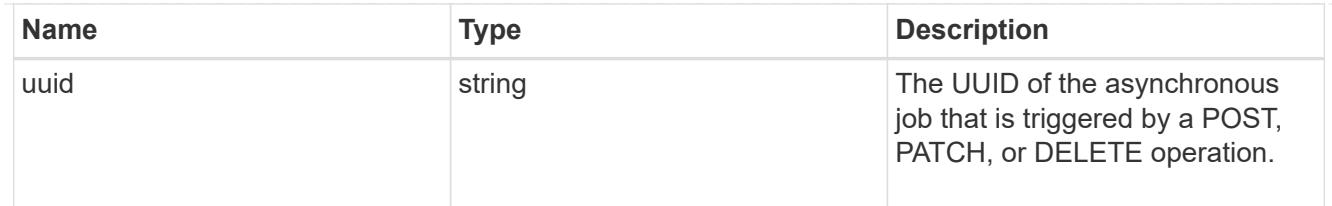

## error\_arguments

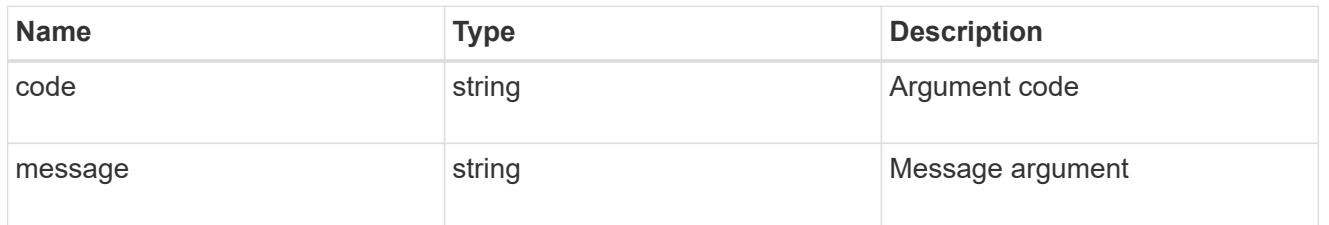

error

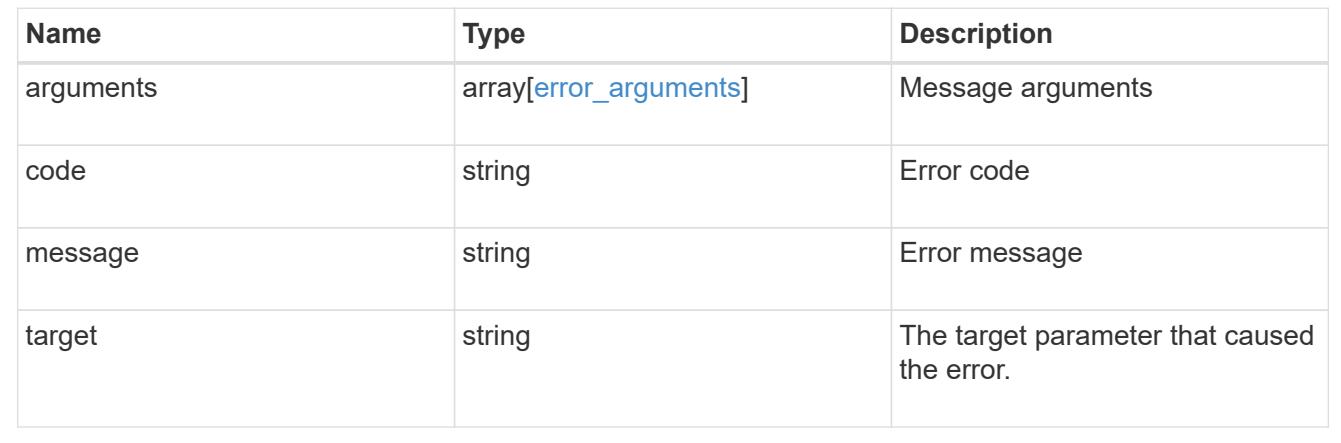

## **Delete an external NTP server**

DELETE /cluster/ntp/servers/{server}

## **Introduced In:** 9.7

Deletes an external NTP server used by ONTAP.

#### **Related ONTAP commands**

• cluster time-service ntp server delete

### **Learn more**

• [DOC /cluster/ntp/servers](https://docs.netapp.com/us-en/ontap-restapi-98/cluster_ntp_servers_endpoint_overview.html)

#### **Parameters**

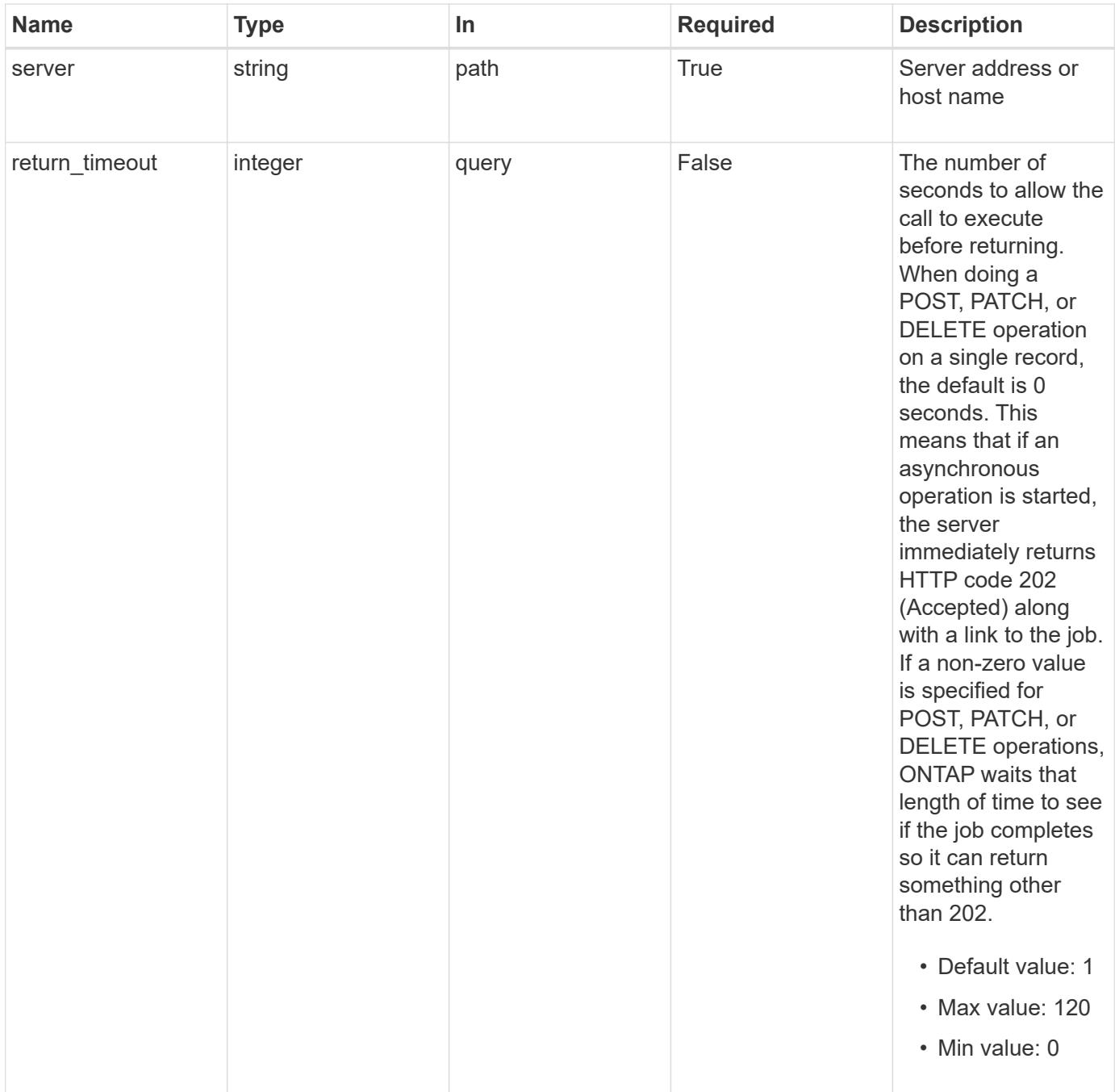

#### **Response**

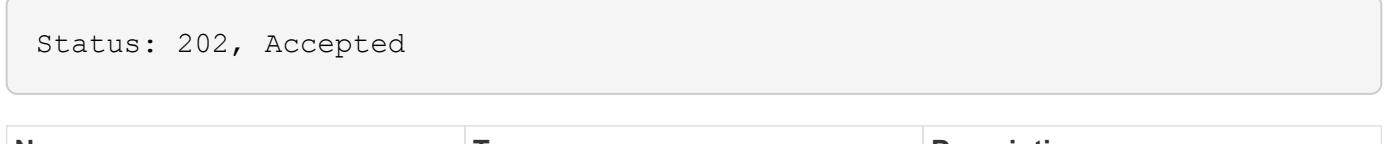

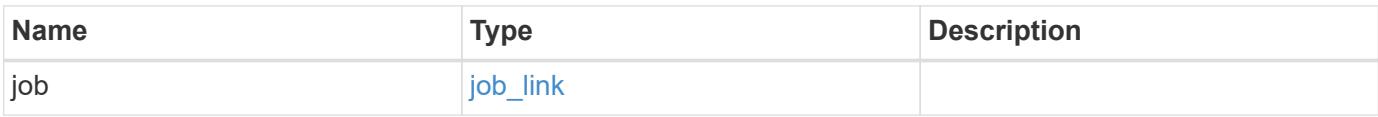

#### **Example response**

```
{
   "job": {
      "_links": {
        "self": {
          "href": "/api/resourcelink"
        }
      },
      "uuid": "string"
   }
}
```
#### **Error**

Status: Default, Error

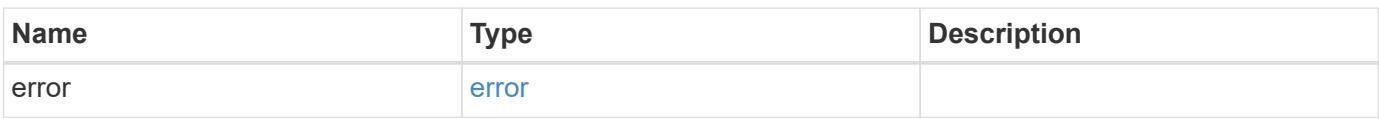

## **Example error**

```
{
   "error": {
     "arguments": {
       "code": "string",
       "message": "string"
      },
      "code": "4",
      "message": "entry doesn't exist",
     "target": "uuid"
   }
}
```
href

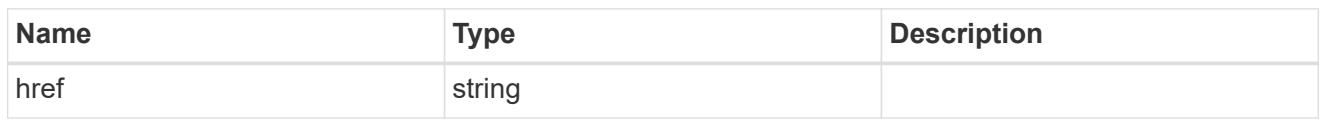

\_links

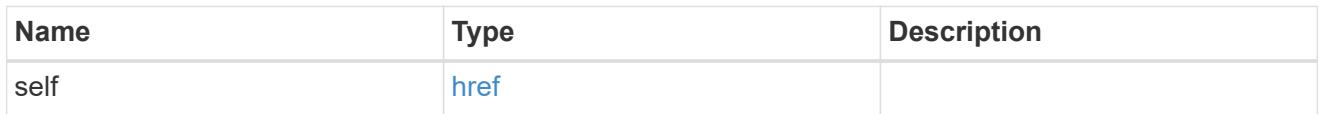

## job\_link

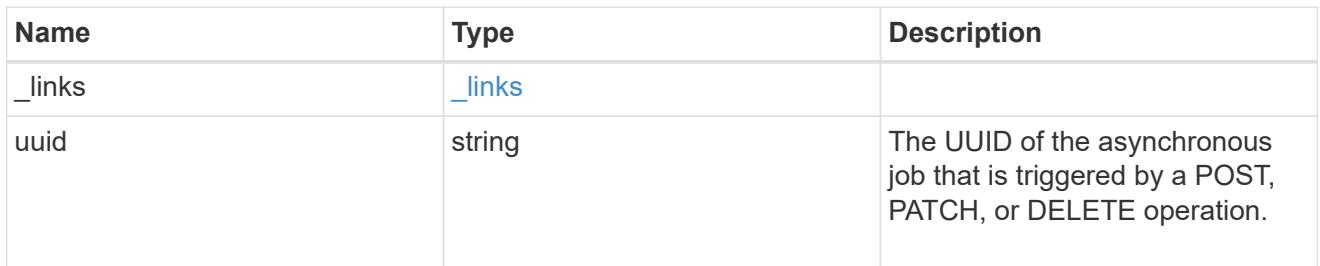

## error\_arguments

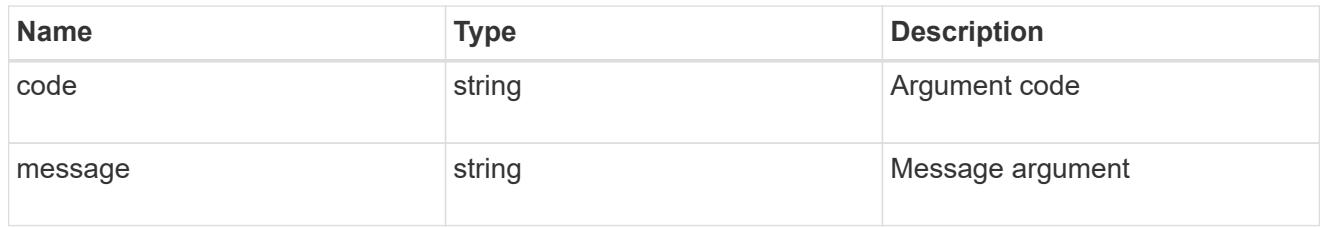

#### error

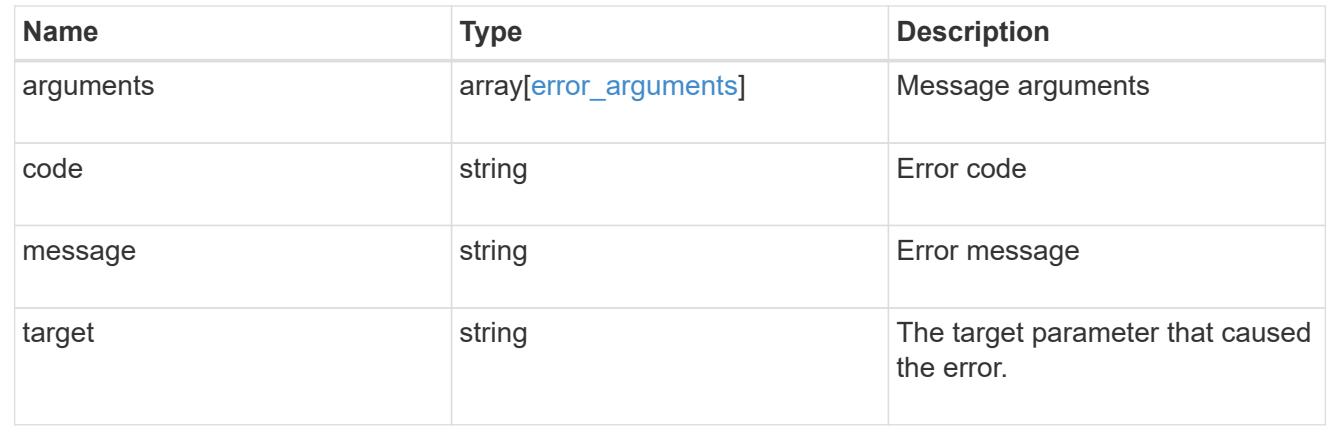

# **Retrieve an external NTP server configuration**

```
GET /cluster/ntp/servers/{server}
```
## **Introduced In:** 9.7

Retrieves the configuration of an external NTP server used by ONTAP.

## **Related ONTAP commands**

• cluster time-service ntp server show

### **Learn more**

• [DOC /cluster/ntp/servers](https://docs.netapp.com/us-en/ontap-restapi-98/cluster_ntp_servers_endpoint_overview.html)

## **Parameters**

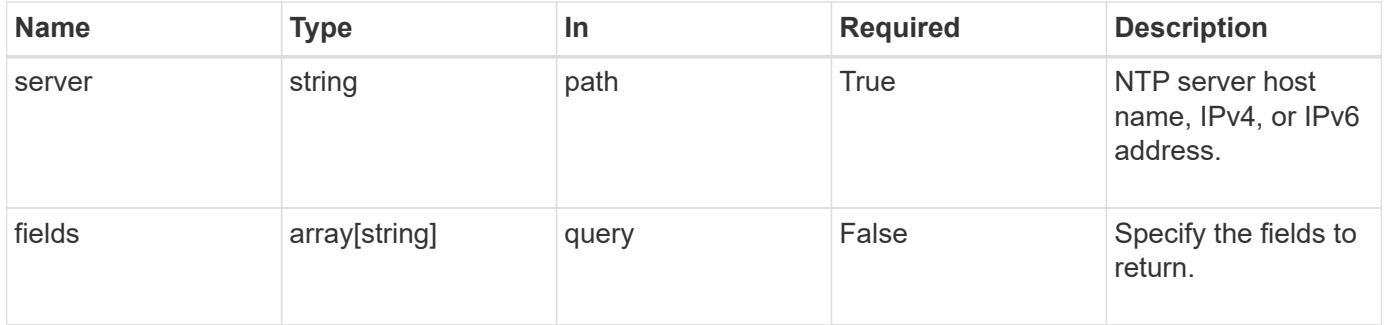

### **Response**

Status: 200, Ok

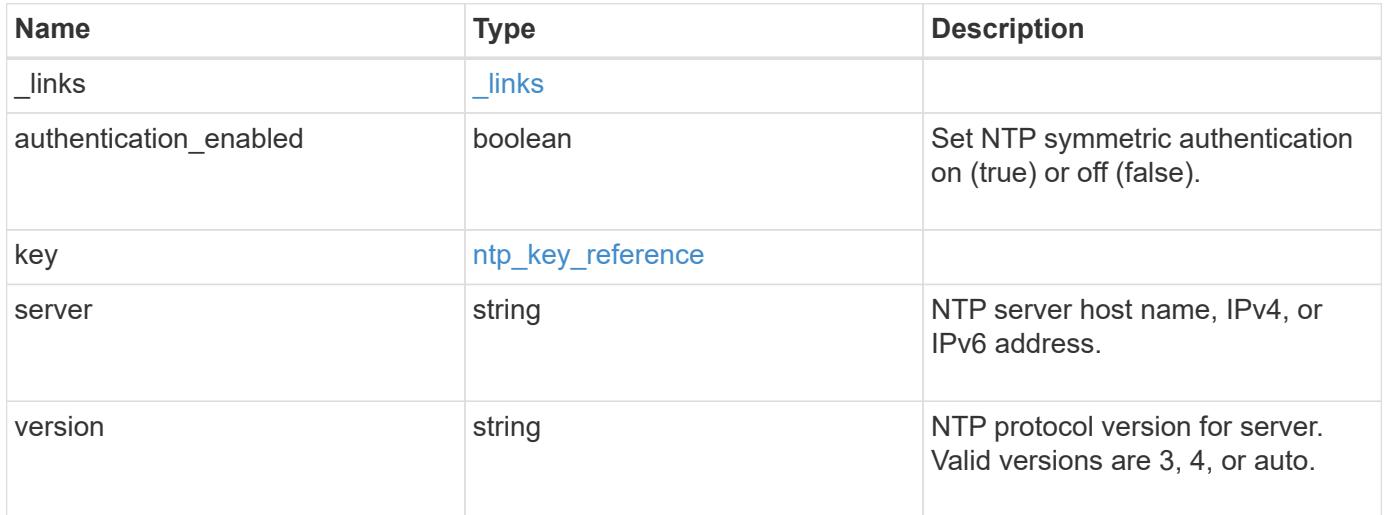

**Example response**

```
{
    "_links": {
      "self": {
        "href": "/api/resourcelink"
     }
    },
    "authentication_enabled": 1,
    "key": {
     "_links": {
        "self": {
          "href": "/api/resourcelink"
       }
      },
     "id": "10"
    },
    "server": "time.nist.gov",
   "version": "auto"
}
```
## **Error**

```
Status: Default, Error
```
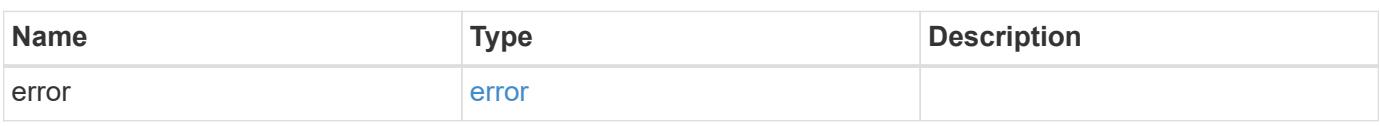

## **Example error**

```
{
   "error": {
      "arguments": {
       "code": "string",
       "message": "string"
      },
      "code": "4",
      "message": "entry doesn't exist",
      "target": "uuid"
   }
}
```
**Definitions**

## **See Definitions**

href

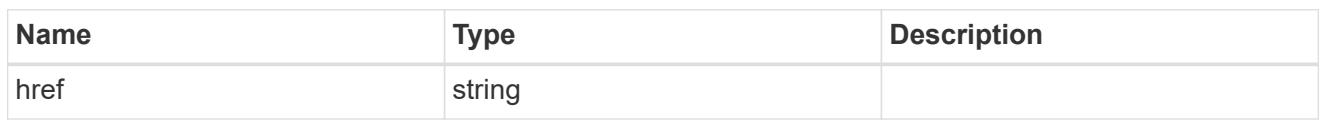

\_links

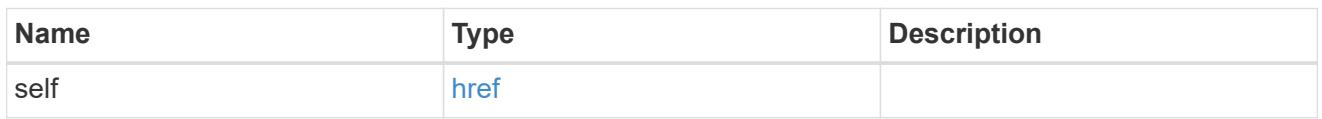

## ntp\_key\_reference

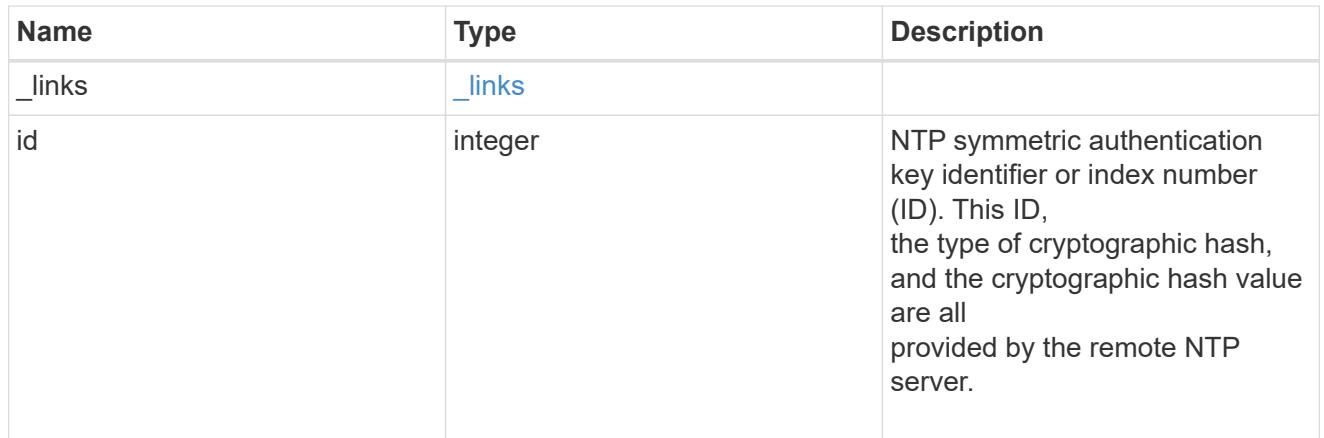

## error\_arguments

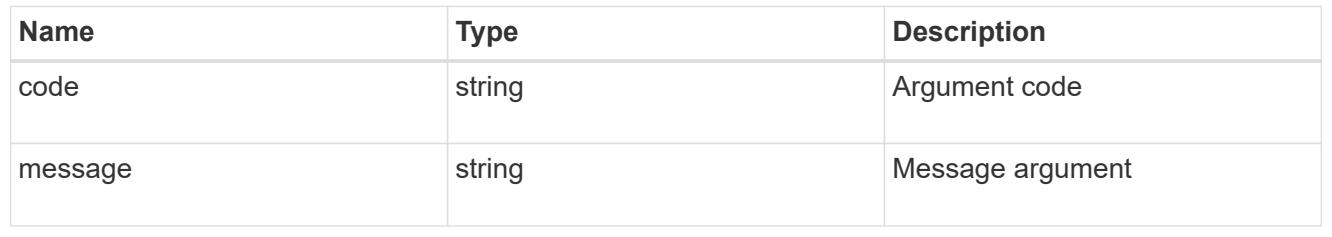

error

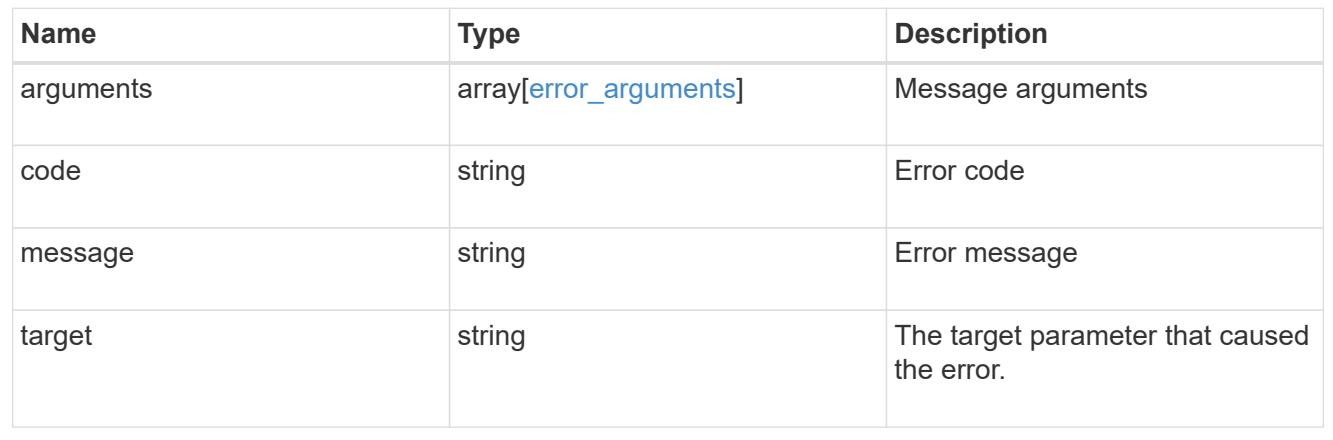

## **Update an NTP server configuration after validation**

PATCH /cluster/ntp/servers/{server}

## **Introduced In:** 9.7

Updates the configuration of an NTP server used by the ONTAP cluster after validation. Patchable fields are:

- version
- key.id
- authentication\_enabled

If authentication enabled is modified to false, the associated NTP key is removed from the server instance.

If authentication\_enabled is modified to true, you must provide an NTP key ID in the PATCH body.

#### **Related ONTAP commands**

• cluster time-service ntp server modify

#### **Learn more**

• [DOC /cluster/ntp/servers](https://docs.netapp.com/us-en/ontap-restapi-98/cluster_ntp_servers_endpoint_overview.html)

#### **Parameters**

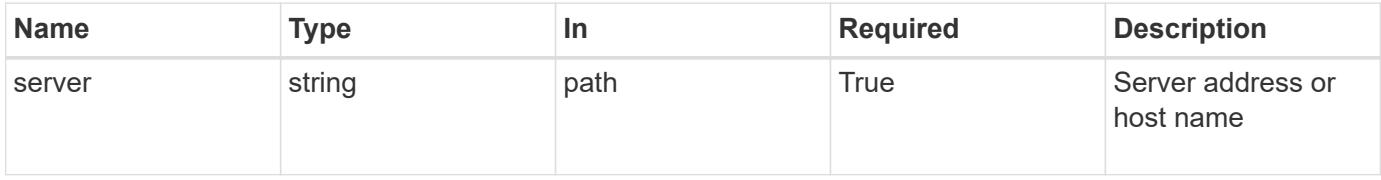

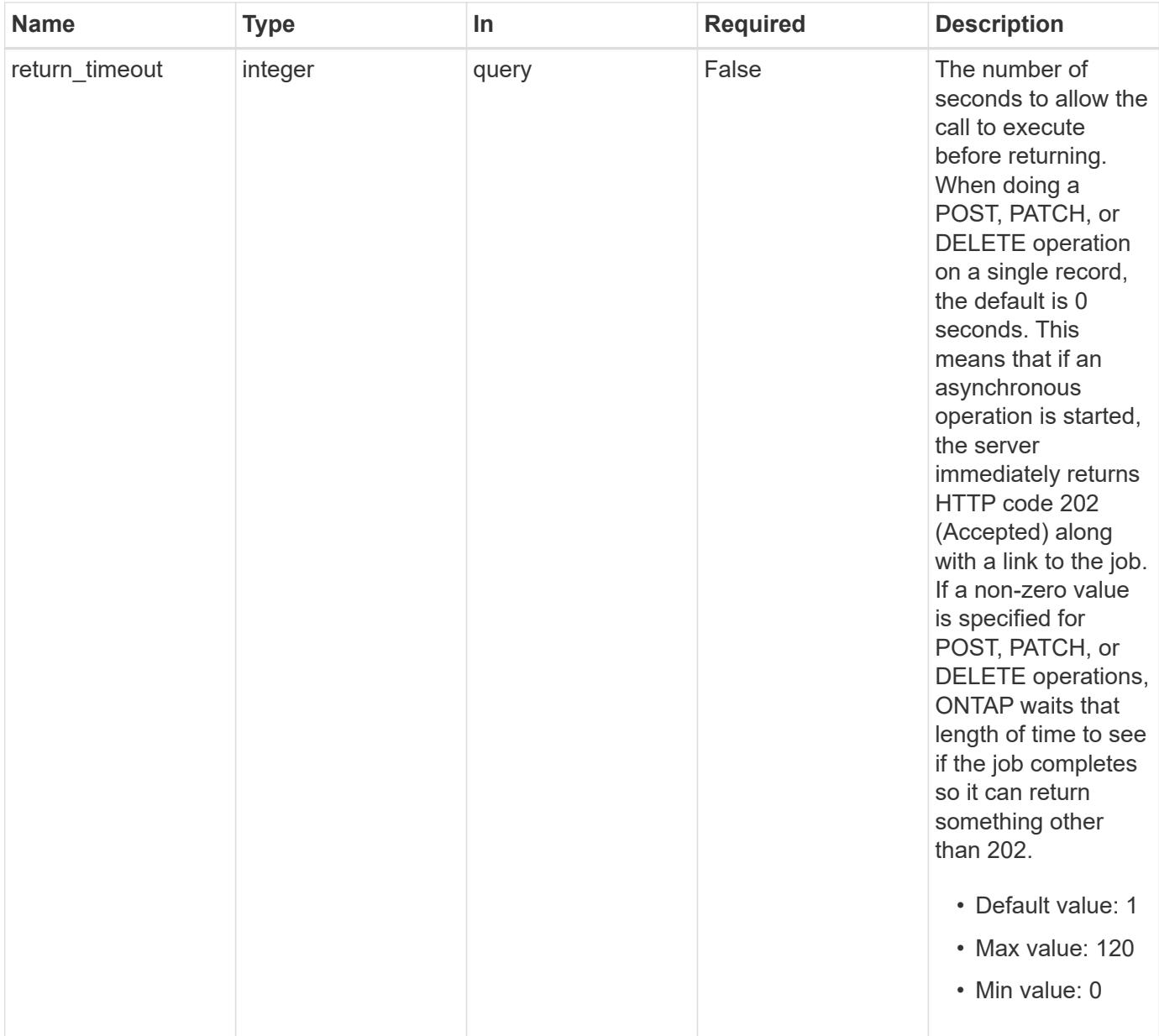

## **Request Body**

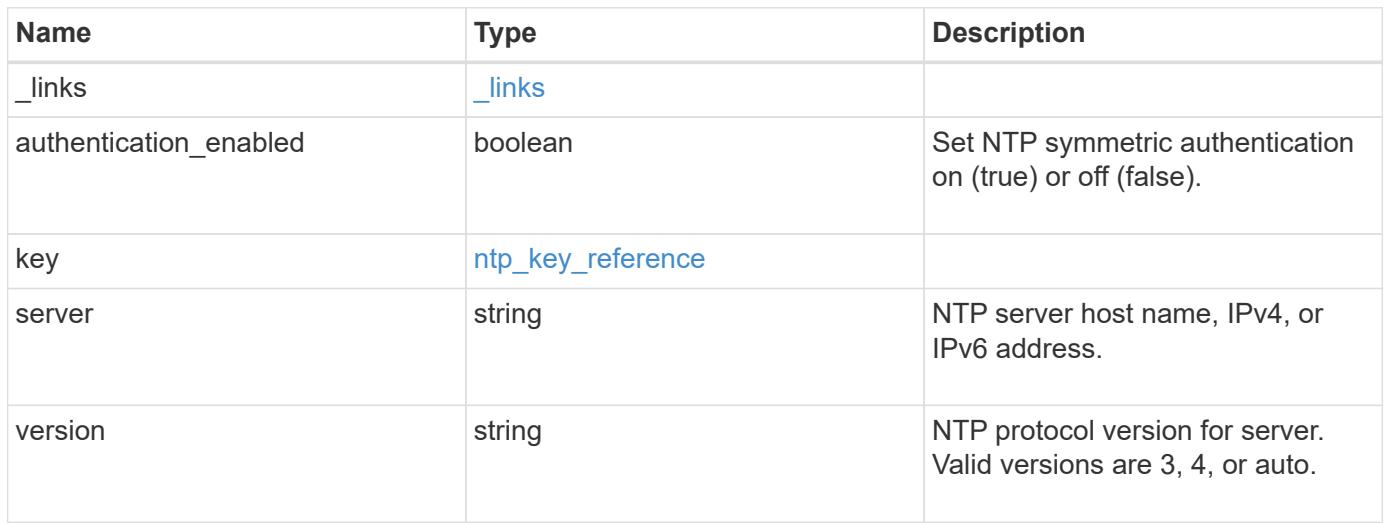

**Example request**

```
{
    "_links": {
      "self": {
        "href": "/api/resourcelink"
      }
    },
    "authentication_enabled": 1,
    "key": {
     "_links": {
        "self": {
          "href": "/api/resourcelink"
        }
      },
     "id": "10"
    },
    "server": "time.nist.gov",
    "version": "auto"
}
```
### **Response**

```
Status: 202, Accepted
```
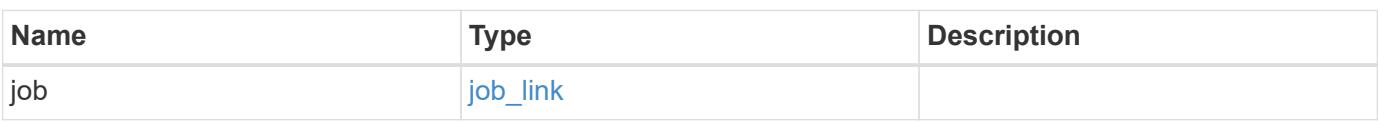

## **Example response**

```
{
 "job": {
      "_links": {
        "self": {
          "href": "/api/resourcelink"
        }
      },
      "uuid": "string"
    }
}
```
Status: Default

## ONTAP Error Response Codes

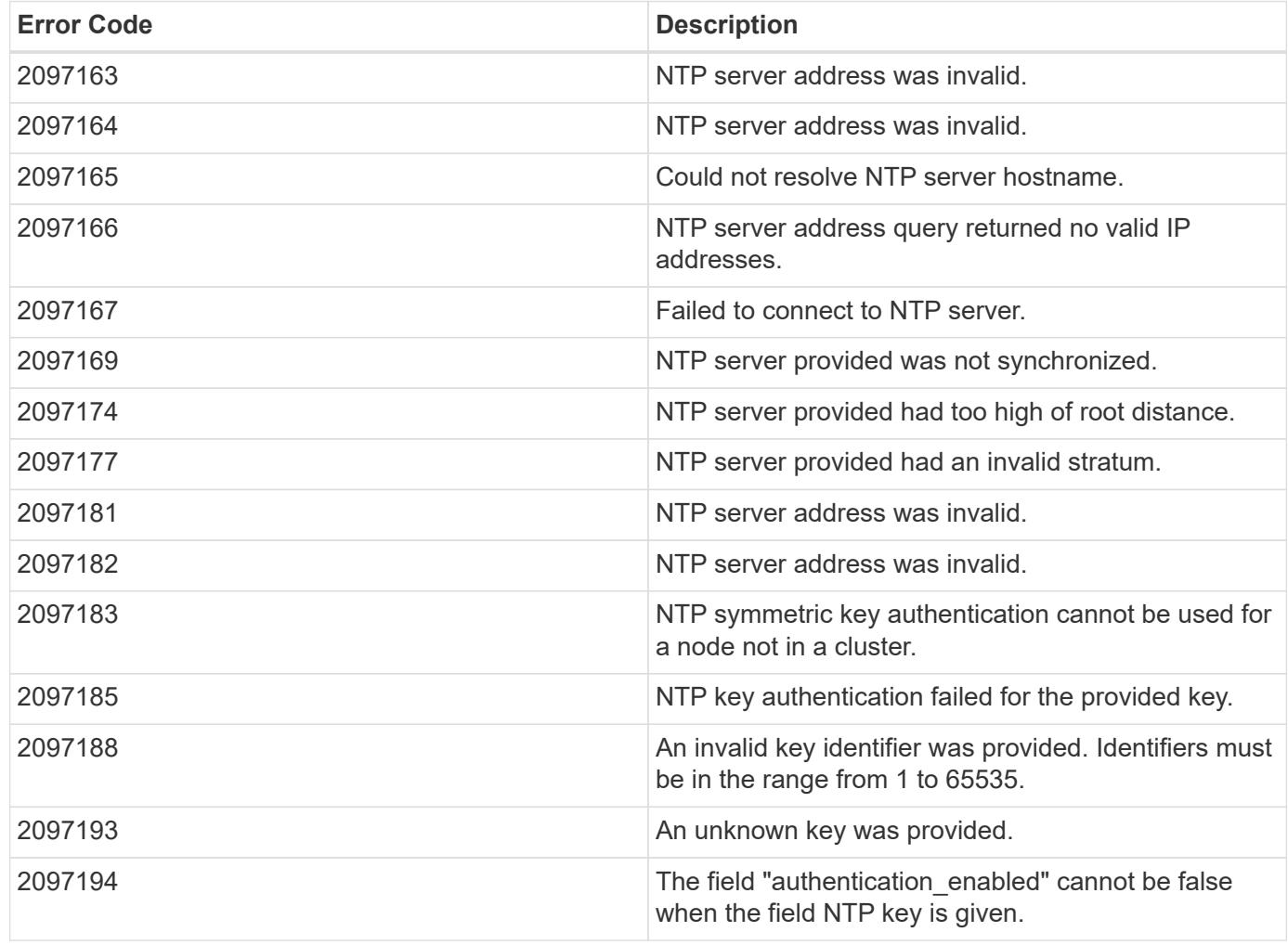

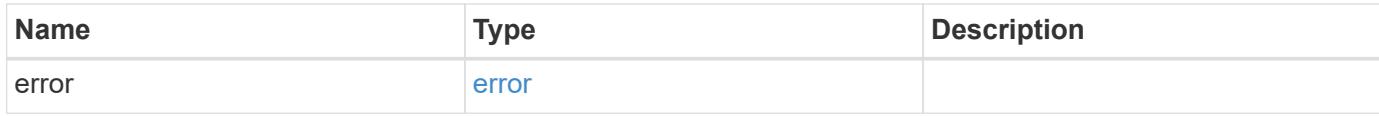

## **Example error**

```
{
   "error": {
     "arguments": {
       "code": "string",
      "message": "string"
     },
     "code": "4",
     "message": "entry doesn't exist",
     "target": "uuid"
   }
}
```
### **Definitions**

## **See Definitions**

href

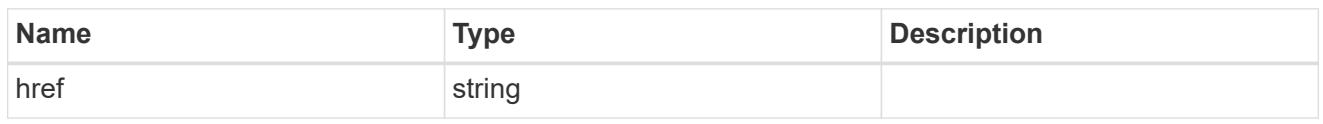

\_links

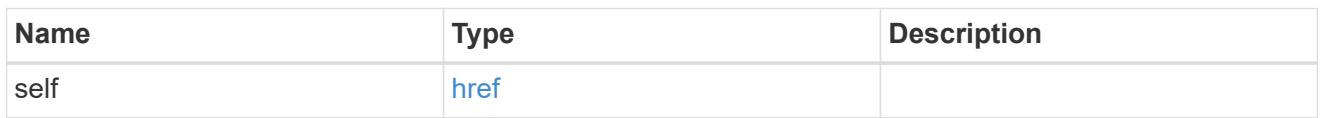

## ntp\_key\_reference

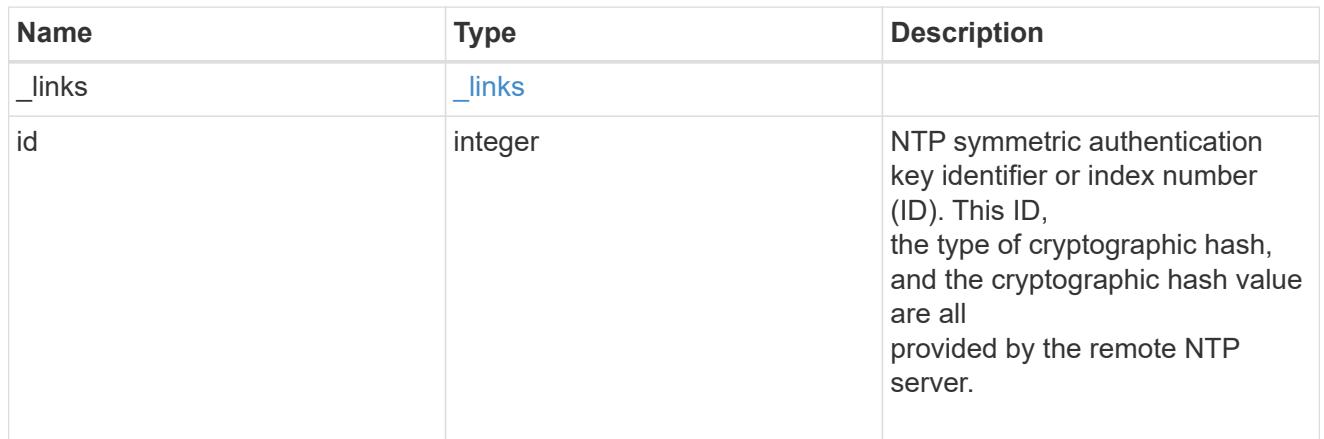

## ntp\_server

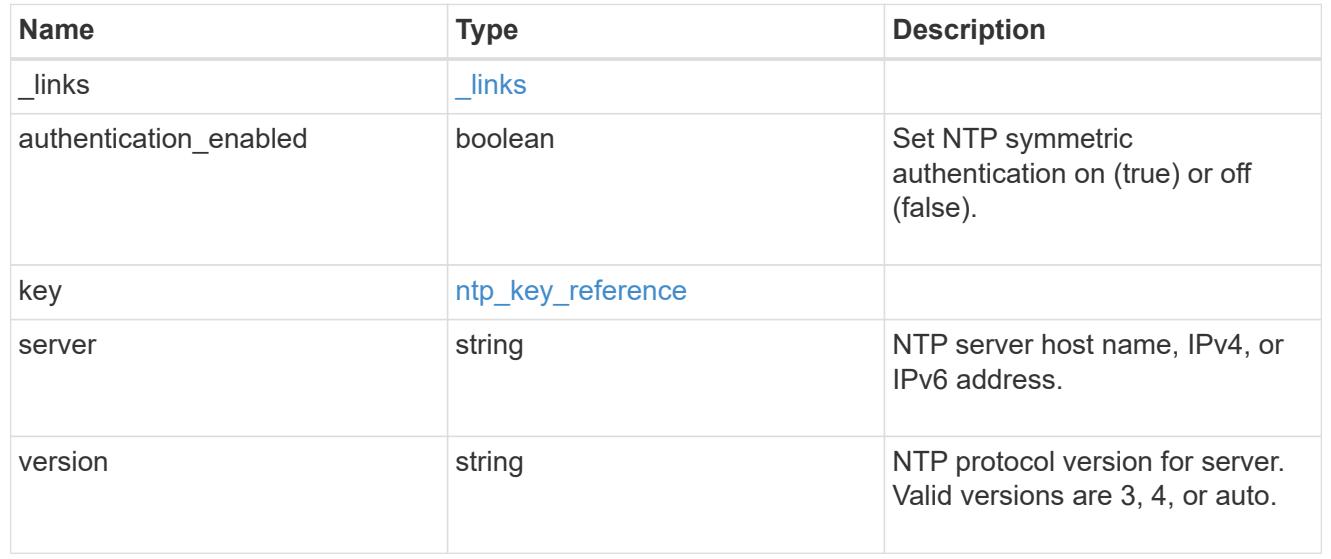

# job\_link

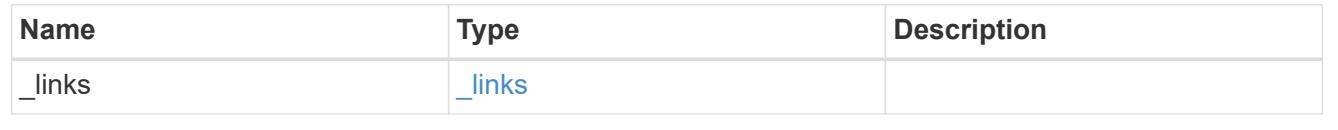

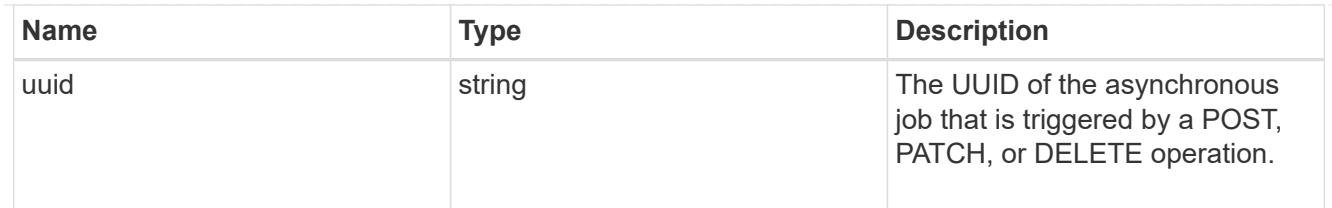

#### error\_arguments

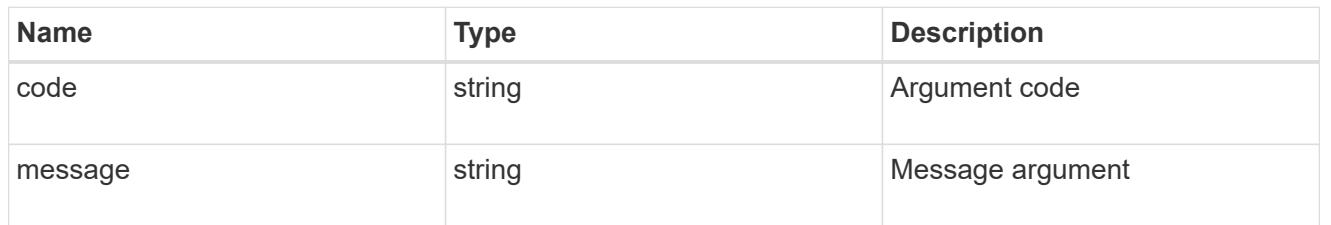

error

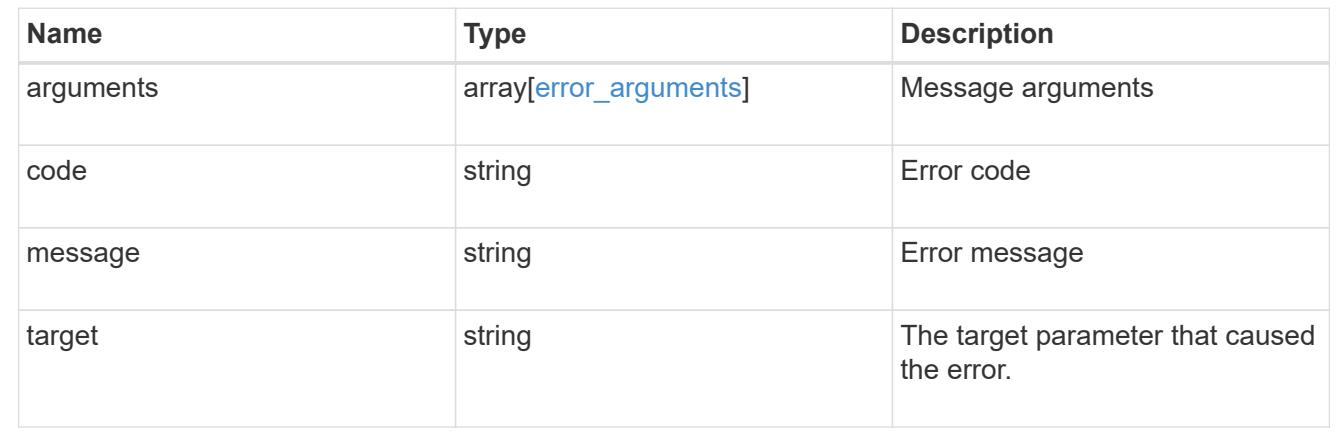

# **Manage cluster peers**

## **Cluster peers endpoint overview**

### **Overview**

Cluster peering allows administrators of ONTAP systems to establish relationships between two or more independent clusters. When a relationship exists between two clusters, the clusters can exchange user data and configuration information, and coordinate operations. The /cluster/peers endpoint supports create, get, modify, and delete operations using GET, PATCH, POST and DELETE HTTP requests.

### **Create a cluster peer**

You can set up a new cluster peer relationship by issuing a POST request to /cluster/peers. Parameters in the POST body define the settings of the peering relationship. A successful POST request that succeeds in creating a peer returns HTTP status code "201", along with the details of the created peer, such as peer UUID, name, and authentication information. A failed POST request returns an HTTP error code along with a message indicating the reason for the error. This can include malformed requests and invalid operations.

## **Sample request**

```
curl -X POST 'https://<mgmt-ip>/api/cluster/peers/' -d
'{"authentication":{"expiry_time":"12/25/2018
12:34:56","generate_passphrase":true}}'
```
**Examples**

```
# Create - no params
body = \{\}# Creating with a peer address and a passphrase
body ={
    "remote":
      {
           "ip_addresses":["1.2.3.4"]
      }
}
# Creating with a peer name and a generated passphrase that is true
body ={
  "name":"cp_xyz123",
    "authentication":
      {
           "generate_passphrase":true
      }
}
# Creating with a name, a peer address, and a passphrase
body ={
    "name":"cp_xyz123",
    "remote":
      {
         "ip addresses": ["1.2.3.4"]
      },
    "authentication":
      {
           "passphrase":"xyz12345"
      }
  }
# Creating with a proposed encryption protocol
body ={
    "encryption":
      {
           "proposed":"tls-psk"
      }
}
```
#### **Create local intercluster LIFs**

The local cluster must have an intercluster LIF on each node for the correct operation of cluster peering. If no local intercluster LIFs exist, you can optionally specify LIFs to be created for each node in the local cluster.

These local interfaces, if specified, are created on each node before proceeding with the creation of the cluster peering relationship. Cluster peering relationships are not established if there is an error preventing the LIFs from being created.

After local interfaces have been created, do not specify them for subsequent cluster peering relationships.

### **Local LIF creation fields**

- local network.ip addresses List of IP addresses to assign, one per node in the local cluster.
- local network.netmask IPv4 mask or subnet mask length.
- local network.broadcast domain Broadcast domain that is in use within the IPspace.
- local network.gateway The IPv4 or IPv6 address of the default router.

#### **Additional information on network routes**

When creating LIFs, the network route discovery mechanism might take additional time (1-5 seconds) to become visible in the network outside of the cluster. This delay in publishing the routes might cause an initial cluster peer "create" request to fail. This error disappears with a retry of the same request.

### **Example**

```
This example shows the POST body when creating four intercluster LIFs on a
4-node cluster before creating a cluster peer relationship.
cluster peer 4 node.txt:
{
    "local_network":
    {
        "interfaces": [
             {"ip_address":"1.2.3.4"},
             {"ip_address":"1.2.3.5"},
            {"ip_address":"1.2.3.6"}
          \frac{1}{2}  "netmask": "255.255.0.0",
        "broadcast_domain": "Default",
        "gateway": "1.2.0.1"
    },
    "remote.ip_addresses": ["1.2.9.9"],
    "authentication.passphrase": "xyz12345"
}
curl -X POST "https://<mgmt-ip>/api/cluster/peers" -d
"@cluster_peer_4_node.txt"
```
Note that "<mgmt-ip>" is replaced by the IP address of the cluster management interface, and the body is read from the specified text file containing the fields for the new peering relationship and local interfaces.</mgmt-ip>

#### **Retrieve a cluster peer**

You can retrieve peers in a cluster by issuing a GET request to /cluster/peers. It is also possible to retrieve a specific peer when qualified by its UUID to /cluster/peers/{uuid}.

A GET request might have no query parameters or a valid cluster UUID. The former retrieves all records while the latter retrieves the record for the cluster peer with that UUID. The following fields are used for retrieving a cluster peer.

### **Required fields**

There are no required fields for GET requests.

### **Optional fields**

The following fields are optional for GET requests

• UUID - UUID of the cluster peer.

#### **Examples**

```
curl -X GET "https://<mgmt-ip>/api/cluster/peers/"
```
curl -X GET "https://<mgmt-ip>/api/cluster/peers/{uuid}"

curl -X GET "https://<mgmt-ip>/api/cluster/peers/{uuid}?fields=\*"

#### **Update a cluster peer**

You can update a cluster peer relationship by issuing a PATCH request to /cluster/peers/{uuid}. As in the CLI mode, you can toggle the proposed encryption protocol, update the passphrase, or specify a new set of stable addresses. All PATCH requests take the parameters that are to be updated in the request body. If the generate\_passphrase is "true", the passphrase is returned in the PATCH response. This following fields highlight the parameters that control the modification of an existing cluster peering relationship.

### **Required fields**

A PATCH request with an empty body has no effect on the cluster peer instance. All other fields and the combinations in which they are valid are indicated below:

- encryption proposed Toggle the proposed encryption protocol (from "none" to "tls-psk" or otherwise). Authentication must be "true" and a passphrase must be present in body.
- passphrase
- passphrase or generate passphrase
- remote.ip\_addresses

# **Optional fields**

• expiration time - Set the expiration time of the passphrase.

## **Examples**

```
# Updating with an empty body
body = \{\}# Updating the proposed encryption protocol from tls-psk to none
body ={
    "authentication":
      {
           "passphrase":"xyz12345",
         "in use":"ok"
      },
    "encryption":
      {
           "proposed":"none"
      }
}
# Updating the passphrase
body ={
    "authentication":
     {
          "passphrase":"xyz12345",
        "in use":"ok"
     }
}
# Setting an auto-generated passphrase
body ={
    "authentication":
     {
        "generate passphrase": true,
        "in_use":"ok"
     }
}
# Updating remote IP addresses
body ={
    "remote":
      {
           "ip_addresses":["10.224.65.30"]
      }
}
```
#### **Sample requests**

```
# Setting a passphrase
curl -X PATCH 'https://<mgmt-ip>/api/cluster/peers/73123071-d0b9-11e8-
a686-005056a7179a' -d
'{"authentication":{"passphrase":"xyz12345","in_use":"ok"}}'
# Updating a peer address
curl -X PATCH 'https://<mgmt-ip>/api/cluster/peers/73123071-d0b9-11e8-
a686-005056a7179a' -d '{"remote":{"ip_addresses":["1.2.3.4"]}}'
```
#### **Delete a cluster peer**

You can delete a cluster peer using the HTTP DELETE request.

#### **Required fields**

Perform all delete operations on a valid peer UUID. Deleting an invalid peer returns "HTTP 404", which indicates an error.

### **Optional fields**

The DELETE operation has no optional fields.

### **Request format**

DELETE "https://<mgmt-ip>/api/cluster/peers/{uuid}"</mgmt-ip>

#### **Example**

The following request deletes a peer with peer UUID "8becc0d4-c12c-11e8-9ceb-005056bbd143".

```
curl -X DELETE "https://<mgmt-ip>/api/cluster/peers/8becc0d4-c12c-11e8-
9ceb-005056bbd143"
```
#### **Retrieve cluster peers**

GET /cluster/peers

## **Introduced In:** 9.6

Retrieves the collection of cluster peers.

#### **Parameters**

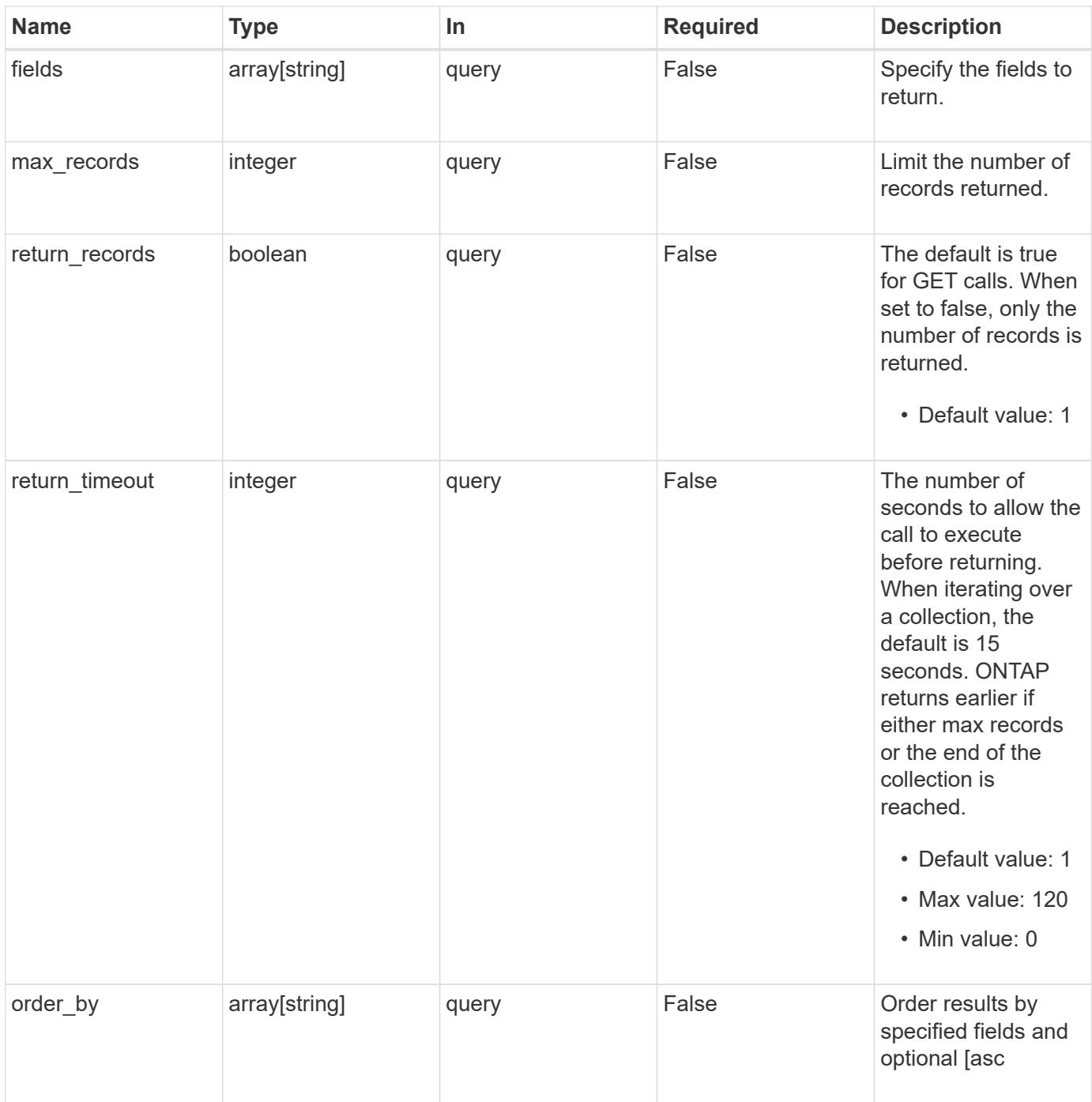

## **Response**

Status: 200, Ok

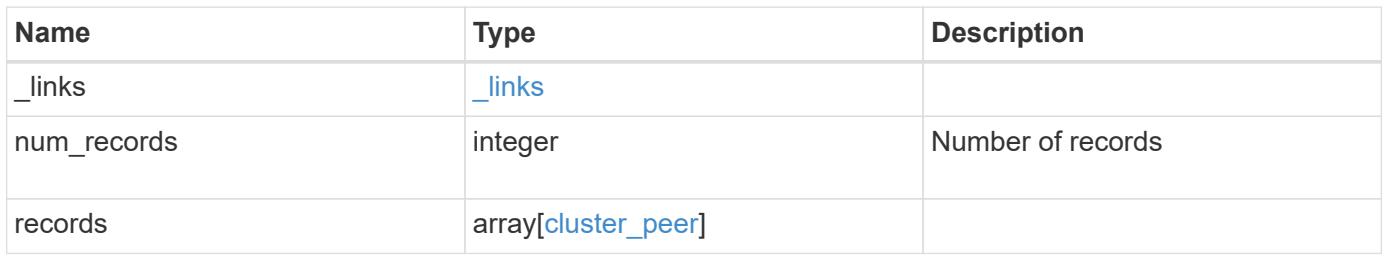

**Example response**

```
{
 " links": {
      "next": {
        "href": "/api/resourcelink"
      },
      "self": {
       "href": "/api/resourcelink"
      }
   },
   "records": {
      "_links": {
        "interfaces": {
          "href": "/api/resourcelink"
        },
        "self": {
         "href": "/api/resourcelink"
       }
      },
      "authentication": {
        "expiry_time": "P1DT2H3M4S or '2017-01-25T11:20:13Z'",
      "in use": "ok",
        "state": "ok"
      },
      "encryption": {
       "proposed": "none",
       "state": "none"
      },
    "initial allowed svms": {
        "_links": {
          "self": {
            "href": "/api/resourcelink"
          }
        },
      "name": "svm1",
        "uuid": "02c9e252-41be-11e9-81d5-00a0986138f7"
      },
      "ipspace": {
      " links": {
          "self": {
            "href": "/api/resourcelink"
          }
        },
      "name": "exchange",
        "uuid": "1cd8a442-86d1-11e0-ae1c-123478563412"
```

```
  },
    "local network": {
        "broadcast_domain": "bd1",
        "gateway": "10.1.1.1",
        "interfaces": {
          "ip_address": "10.10.10.7"
        },
        "netmask": "255.255.0.0"
      },
    "name": "cluster2",
      "peer_applications": [
       "snapmirror",
       "flexcache"
    \frac{1}{\sqrt{2}}  "remote": {
      "ip addresses": {
       },
       "name": "cluster2",
       "serial_number": "4048820-60-9"
      },
      "status": {
       "state": "available",
        "update_time": "2017-01-25T11:20:13Z"
      },
      "uuid": "1cd8a442-86d1-11e0-ae1c-123478563412",
      "version": {
       "full": "NetApp Release 9.4.0: Sun Nov 05 18:20:57 UTC 2017",
       "generation": "9",
        "major": "4",
        "minor": "0"
     }
    }
}
```
### **Error**

Status: Default, Error

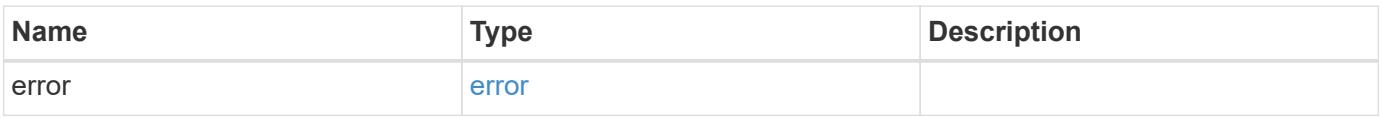

## **Example error**

```
{
   "error": {
     "arguments": {
       "code": "string",
      "message": "string"
     },
     "code": "4",
     "message": "entry doesn't exist",
     "target": "uuid"
   }
}
```
### **Definitions**

## **See Definitions**

href

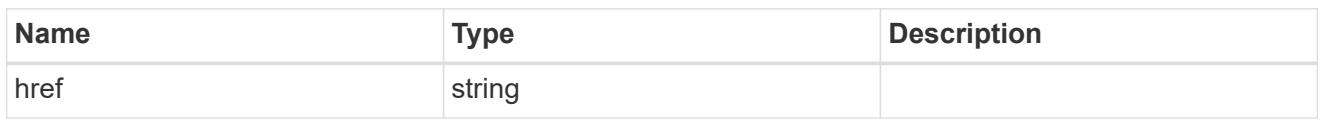

\_links

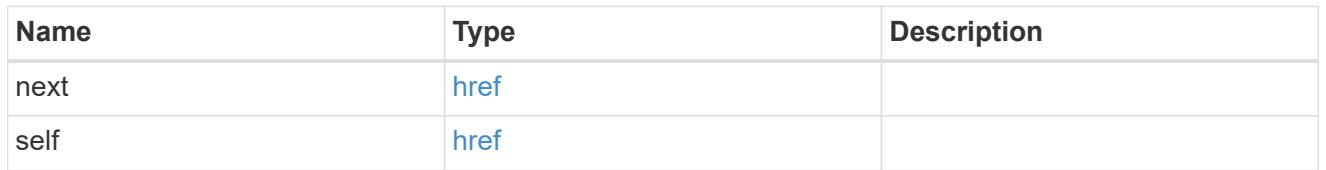

 $_{\perp}$ links

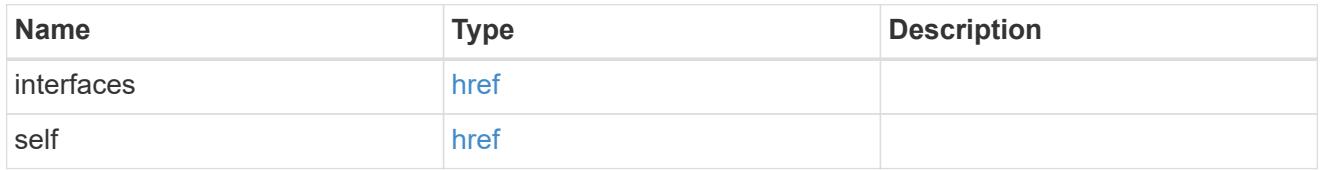

## authentication

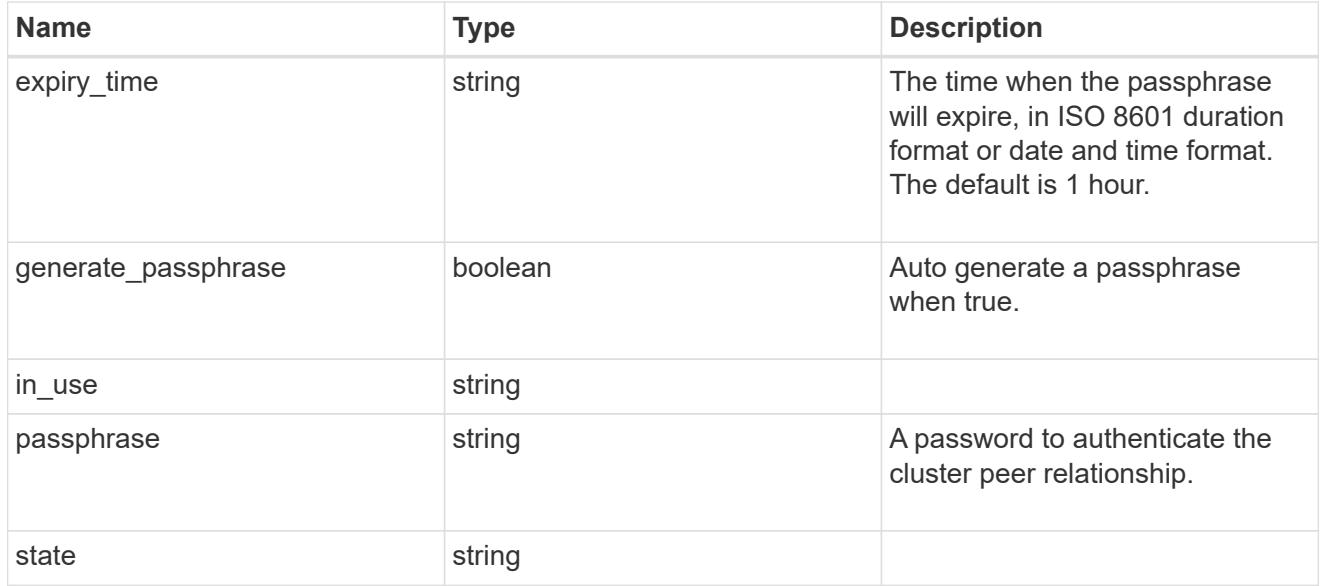

encryption

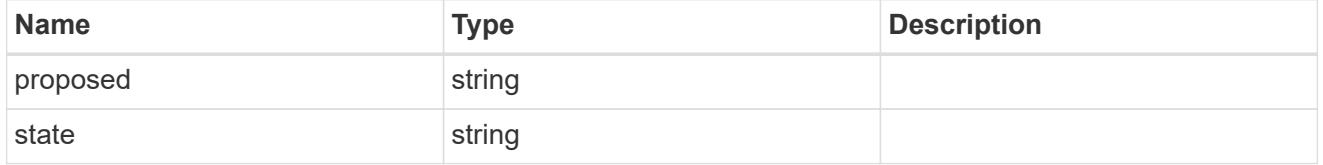

\_links

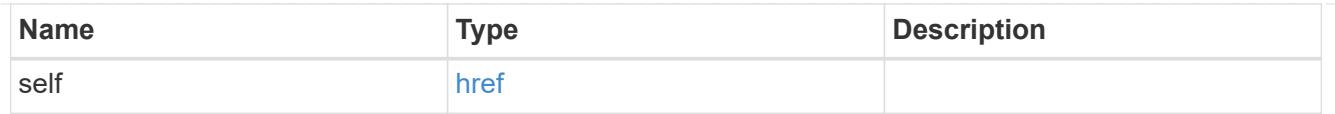

## initial\_allowed\_svms

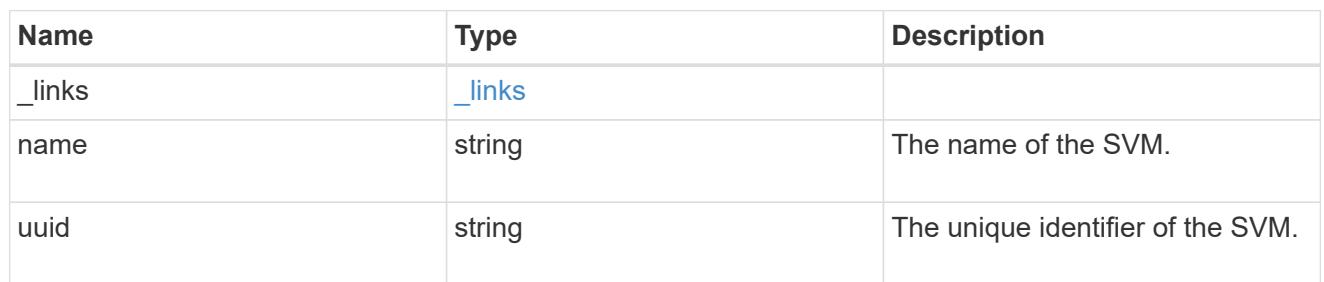

### ipspace

The IPspace of the local intercluster LIFs.

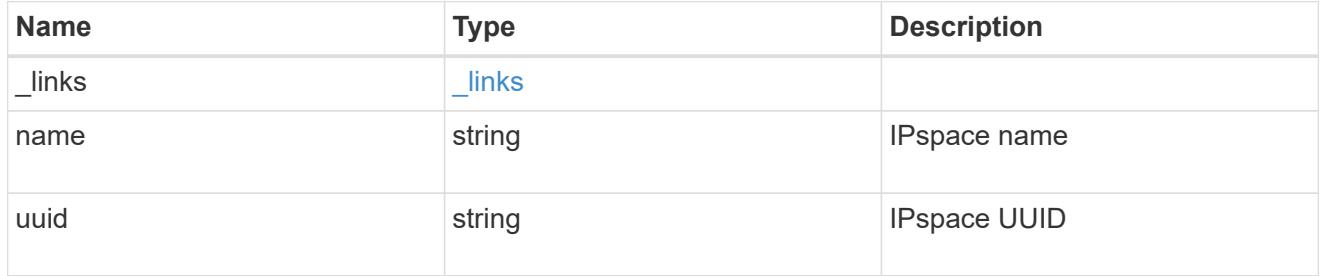

## interfaces

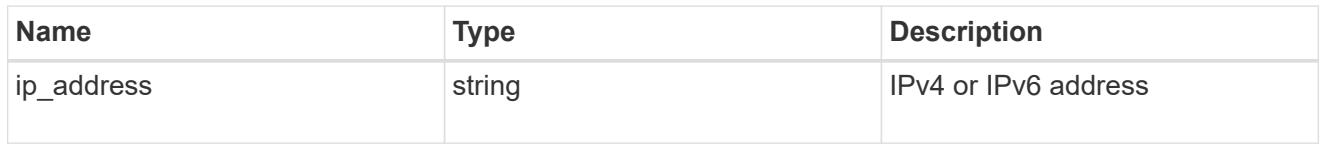

## local\_network

Cluster peering requires an intercluster LIF on each local node. These can be optionally created by specifying a list of IP addresses corresponding to each node.

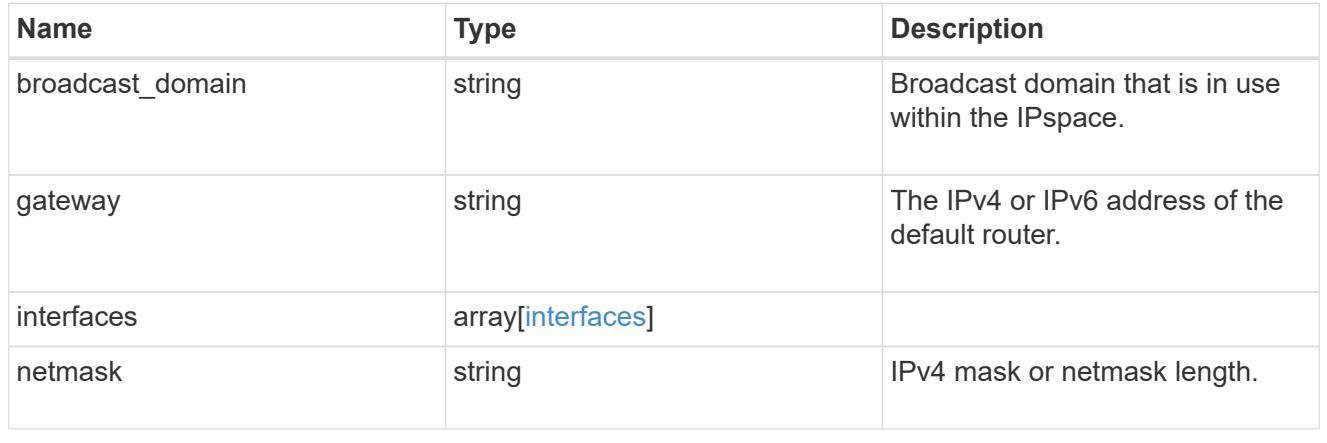

## remote

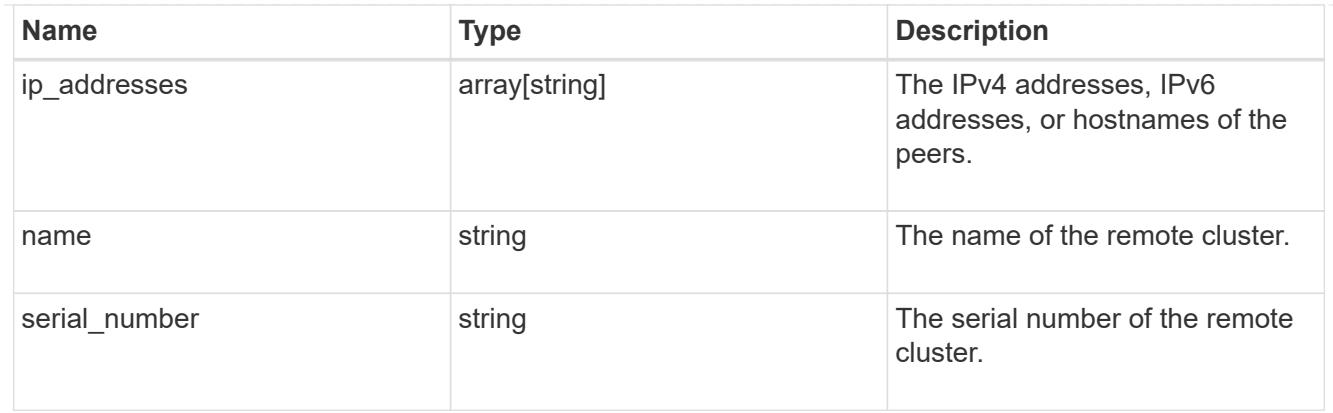

### status

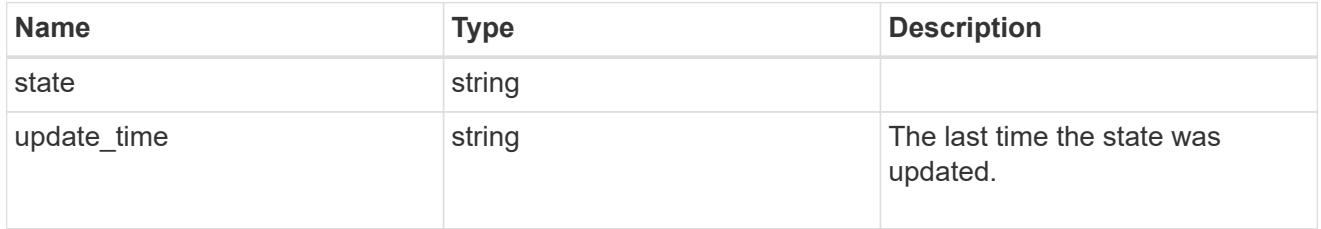

## version

This returns the cluster version information. When the cluster has more than one node, the cluster version is equivalent to the lowest of generation, major, and minor versions on all nodes.

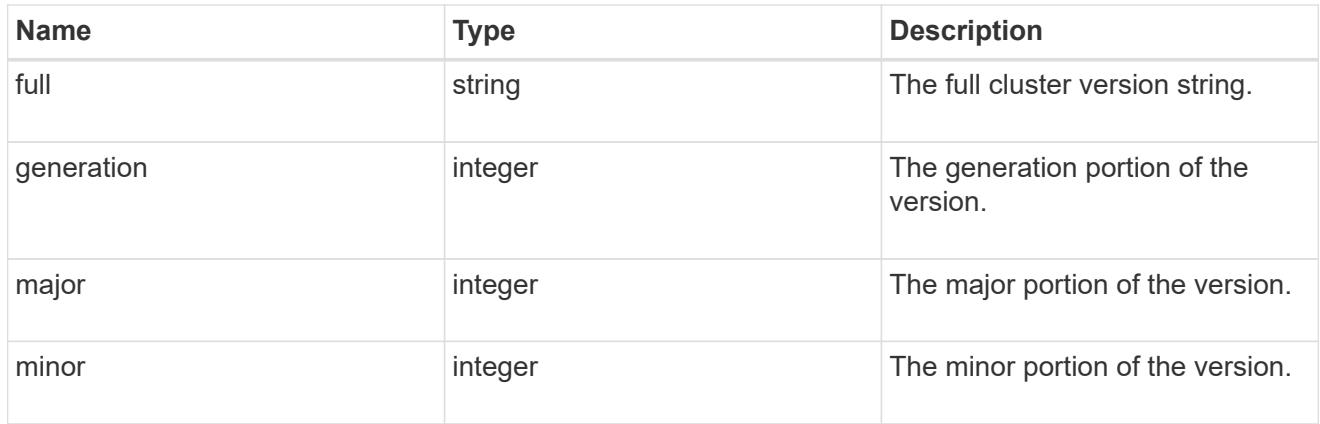

## cluster\_peer

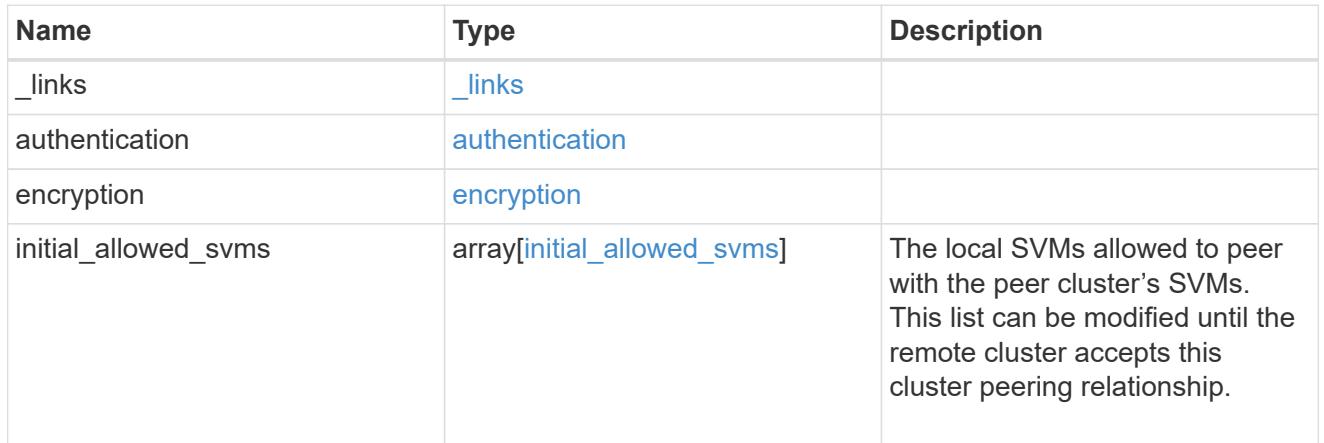

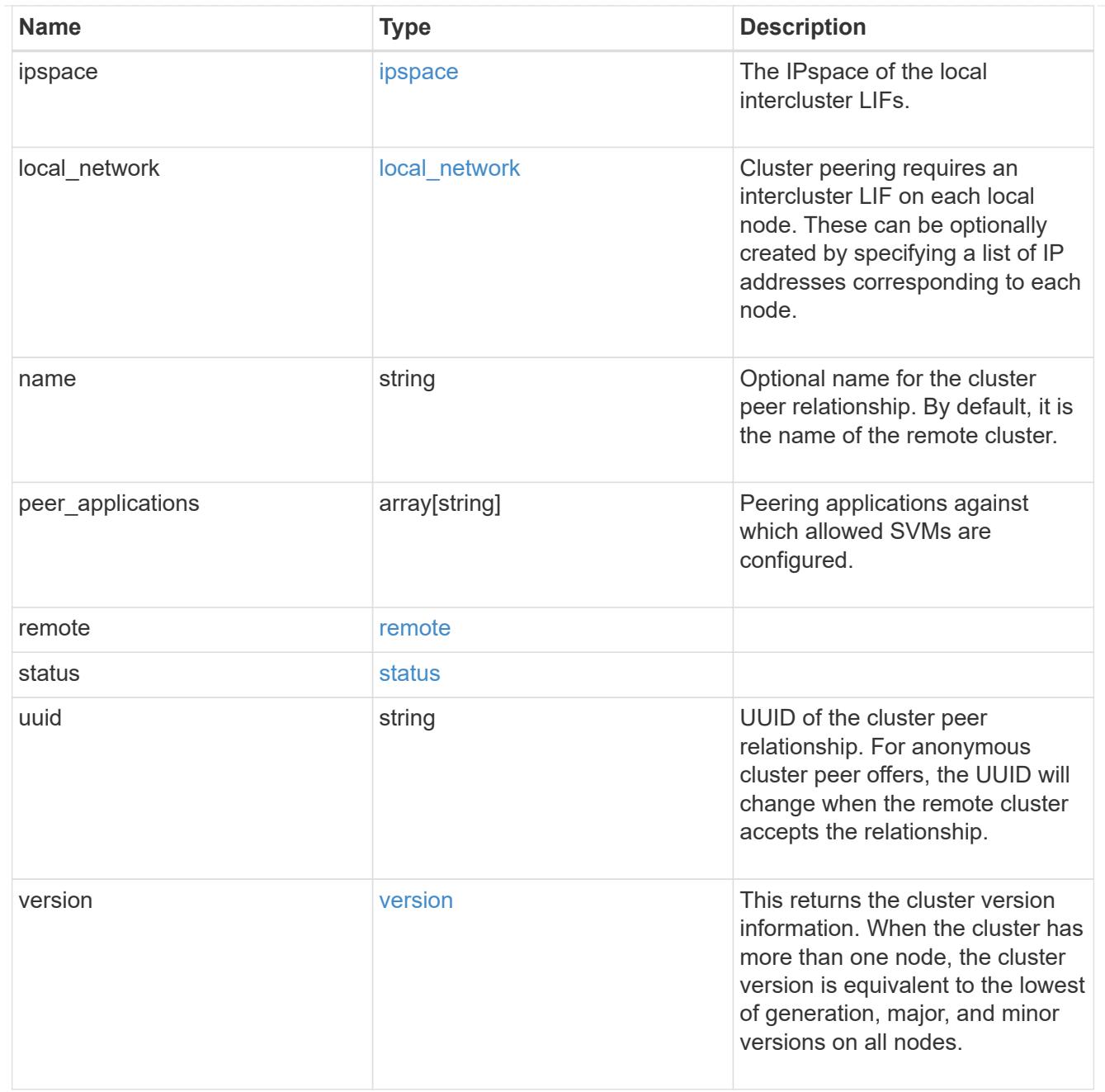

## error\_arguments

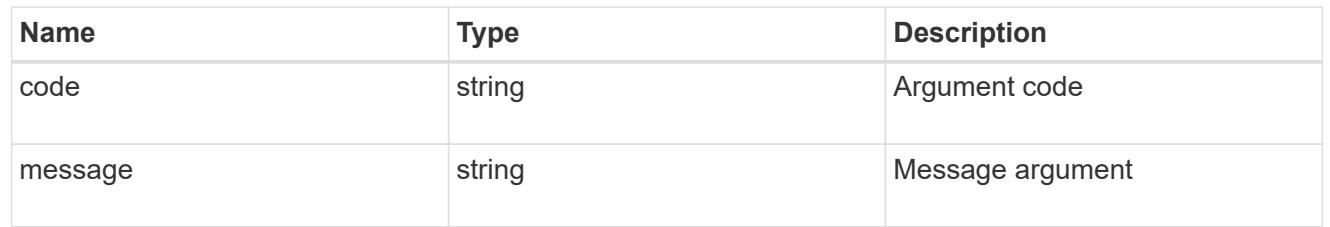

error

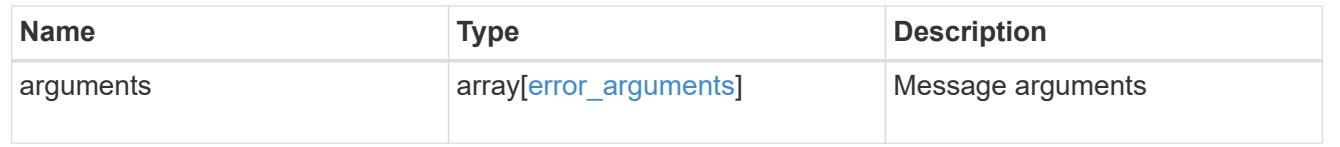

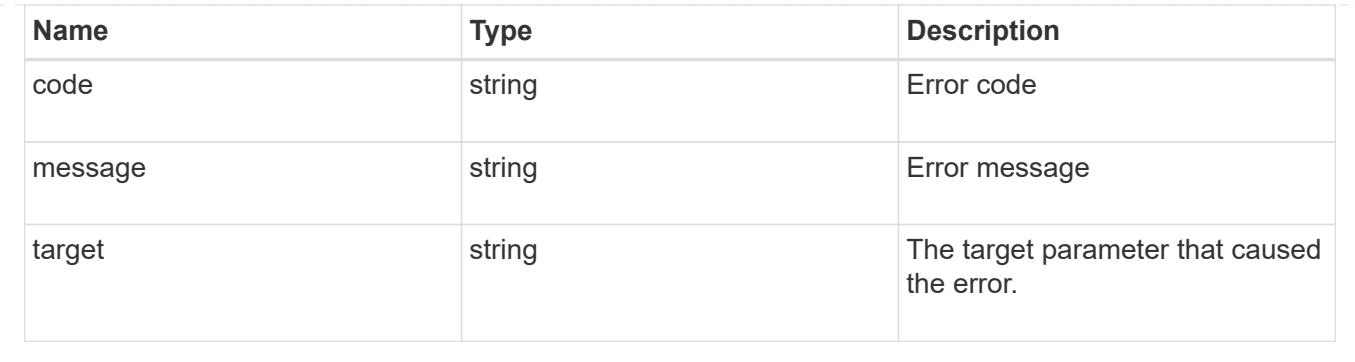

## **Create a peering relationship**

### POST /cluster/peers

## **Introduced In:** 9.6

Creates a peering relationship and, optionally, the IP interfaces it will use. There are two methods used to create a peering relationship:

- Provide a remote IP address Used when creating a new cluster peer relationship with a specific remote cluster. This requires at least one remote intercluster IP address from the remote cluster.
- Do not provide a remote IP address Used when the remote IP address is not provided and when the storage system is ready to accept peering requests from foreign clusters.

### **Required properties**

- remote. ip addresses Addresses of the remote peers. The local peer must be able to reach and connect to these addresses for the request to succeed in creating a peer. Only required when creating a peering relationship by providing a remote IP address.
- Either set generate passphrase to "true" or provide a passphrase in the body of the request. Only one of these options is required.

### **Recommended optional properties**

- name Name of the peering relationship or name of the remote peer.
- passphrase User generated passphrase for use in authentication.
- generate passphrase (true/false) When "true", ONTAP automatically generates a passphrase to authenticate cluster peers.
- ipspace IPspace of the local intercluster LIFs. Assumes Default IPspace if not provided.
- initial allowed svms Local SVMs allowed to peer with the peer cluster's SVMs. Can be modified until the remote cluster accepts this cluster peering relationship.
- local network Fields to create a local intercluster LIF.
- expiry time Duration in ISO 8601 format for which the user-supplied or auto-generated passphrase is valid. Expiration time must not be greater than seven days into the future. ISO 8601 duration format is "PnDTnHnMnS" or "PnW" where n is a positive integer. The "nD", "nH", "nM" and "nS" fields can be dropped if zero. "P" must always be present and "T" must be present if there are any hours, minutes, or seconds fields.
- encryption proposed (none/tls-psk) Encryption mechanism of the communication channel between the two peers.
- \* peer applications SVM peering applications (SnapMirror, FlexCache or both) for which the SVM peering relationship is set up.

### **Additional information**

As with creating a cluster peer through the CLI, the combinations of options must be valid in order for the create operation to succeed. The following list shows the combinations that will succeed and those that will fail:

- A passphrase only (fail)
- A peer IP address (fail)
- A passphrase with an expiration time > 7 days into the future (fail)
- A peer IP address and a passphrase (OK)
- generate\_passphrase=true (OK)
- Any proposed encryption protocol (OK)
- An IPspace name or UUID (OK)
- A passphrase, peer IP address, and any proposed encryption protocol (OK)
- A non empty list of initial allowed SVM peer names or UUIDs. (OK)

#### **Parameters**

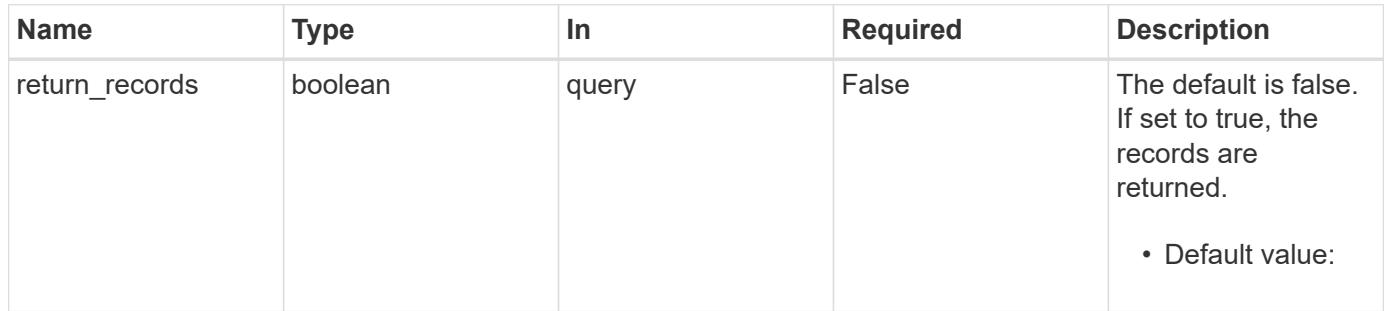

#### **Request Body**

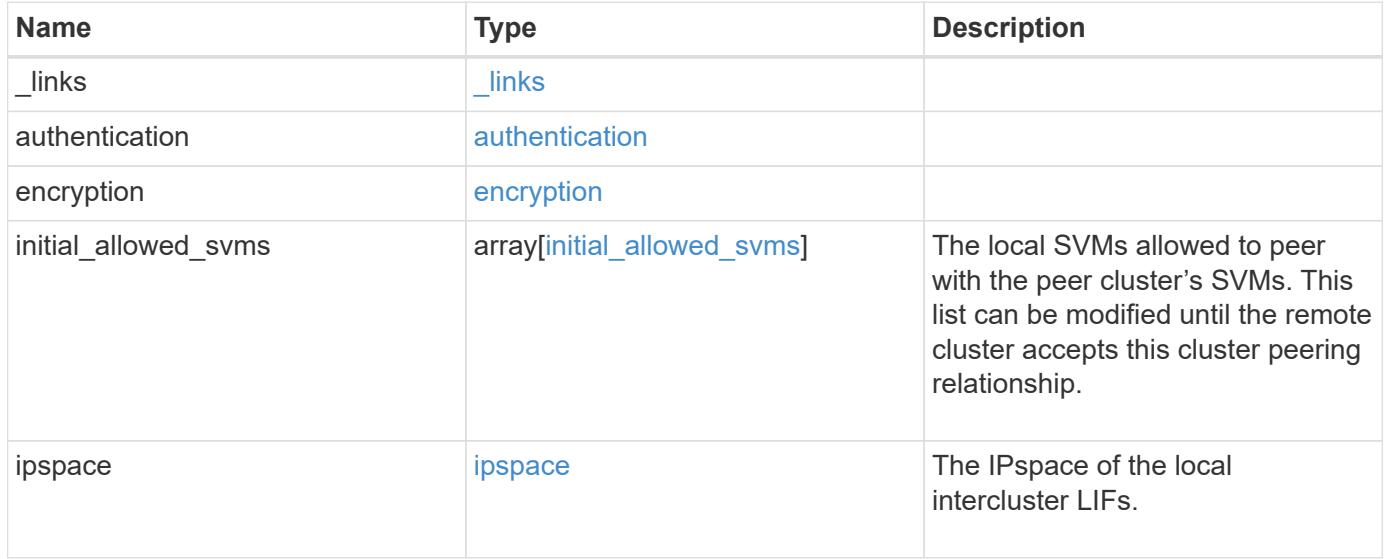

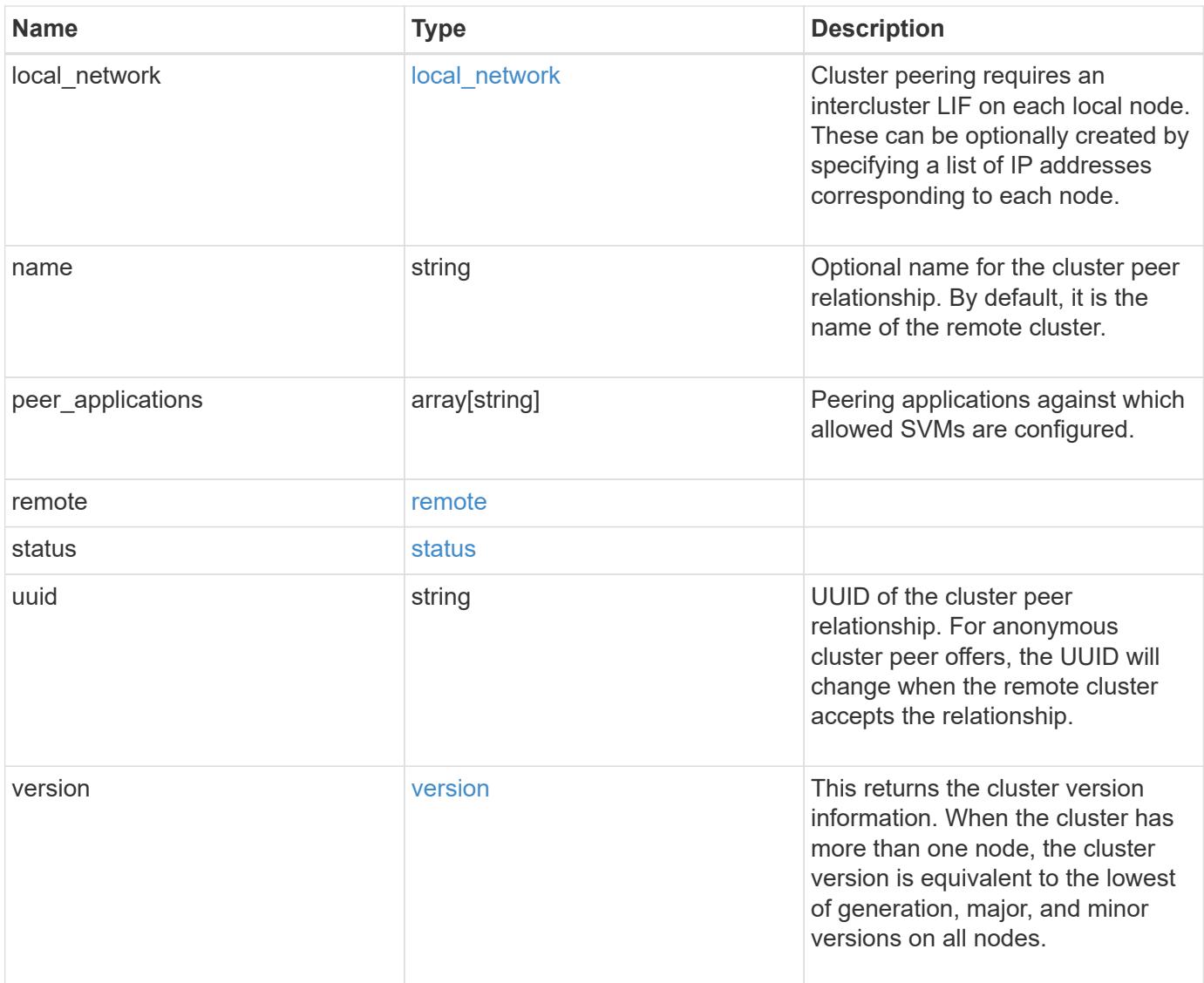

**Example request**

```
{
 " links": {
      "interfaces": {
        "href": "/api/resourcelink"
      },
      "self": {
       "href": "/api/resourcelink"
      }
   },
   "authentication": {
      "expiry_time": "P1DT2H3M4S or '2017-01-25T11:20:13Z'",
    "in use": "ok",
     "state": "ok"
   },
   "encryption": {
     "proposed": "none",
     "state": "none"
   },
 "initial allowed svms": {
      "_links": {
        "self": {
          "href": "/api/resourcelink"
        }
      },
      "name": "svm1",
      "uuid": "02c9e252-41be-11e9-81d5-00a0986138f7"
   },
    "ipspace": {
      "_links": {
        "self": {
         "href": "/api/resourcelink"
        }
      },
    "name": "exchange",
      "uuid": "1cd8a442-86d1-11e0-ae1c-123478563412"
   },
 "local network": {
      "broadcast_domain": "bd1",
      "gateway": "10.1.1.1",
      "interfaces": {
        "ip_address": "10.10.10.7"
      },
      "netmask": "255.255.0.0"
    },
```

```
"name": "cluster2",
    "peer_applications": [
     "snapmirror",
     "flexcache"
  \left| \ \right|,
    "remote": {
    "ip_addresses": {
     },
     "name": "cluster2",
     "serial_number": "4048820-60-9"
    },
    "status": {
     "state": "available",
     "update_time": "2017-01-25T11:20:13Z"
    },
    "uuid": "1cd8a442-86d1-11e0-ae1c-123478563412",
    "version": {
      "full": "NetApp Release 9.4.0: Sun Nov 05 18:20:57 UTC 2017",
      "generation": "9",
      "major": "4",
     "minor": "0"
   }
}
```
#### **Response**

```
Status: 201, Created
```
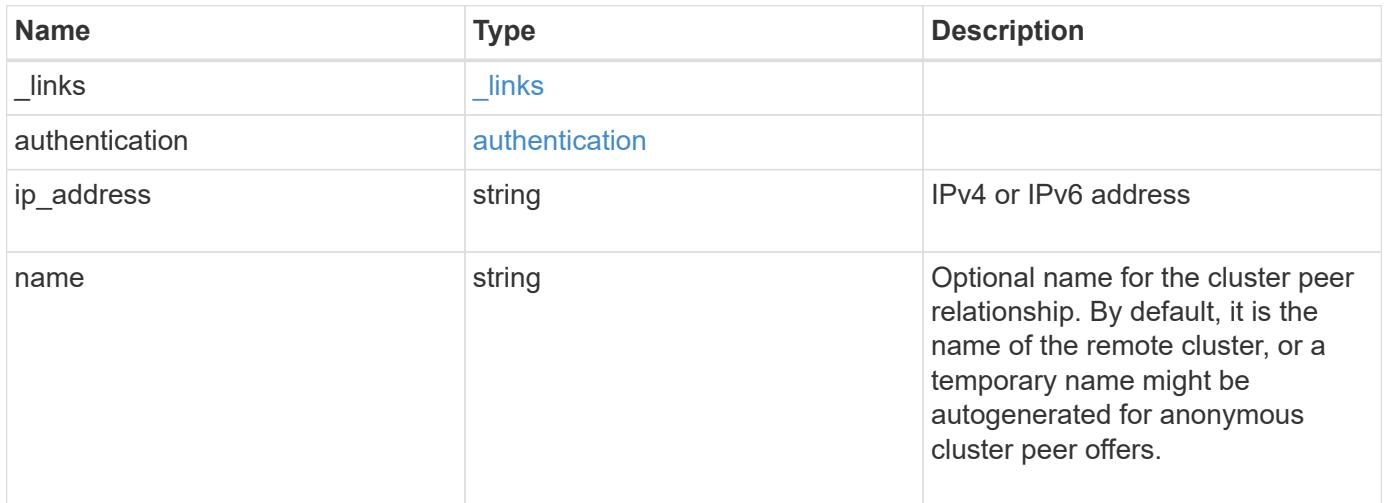

#### **Example response**

```
{
   "_links": {
      "self": {
        "href": "/api/resourcelink"
     }
    },
    "authentication": {
     "expiry_time": "2017-01-25T11:20:13Z"
    },
    "ip_address": "10.10.10.7",
    "name": "cluster2"
}
```
#### **Error**

Status: Default

## ONTAP Error Response Codes

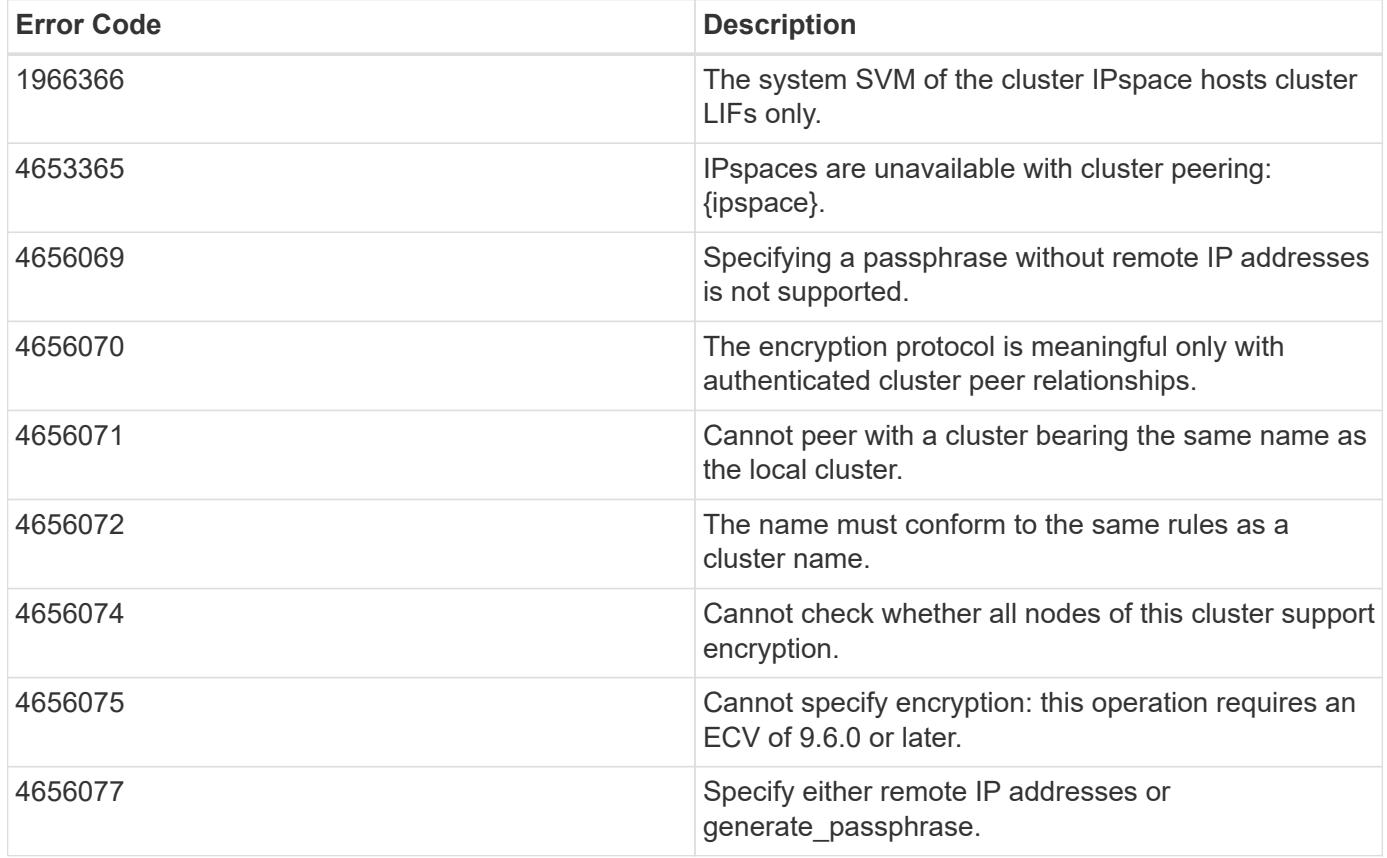

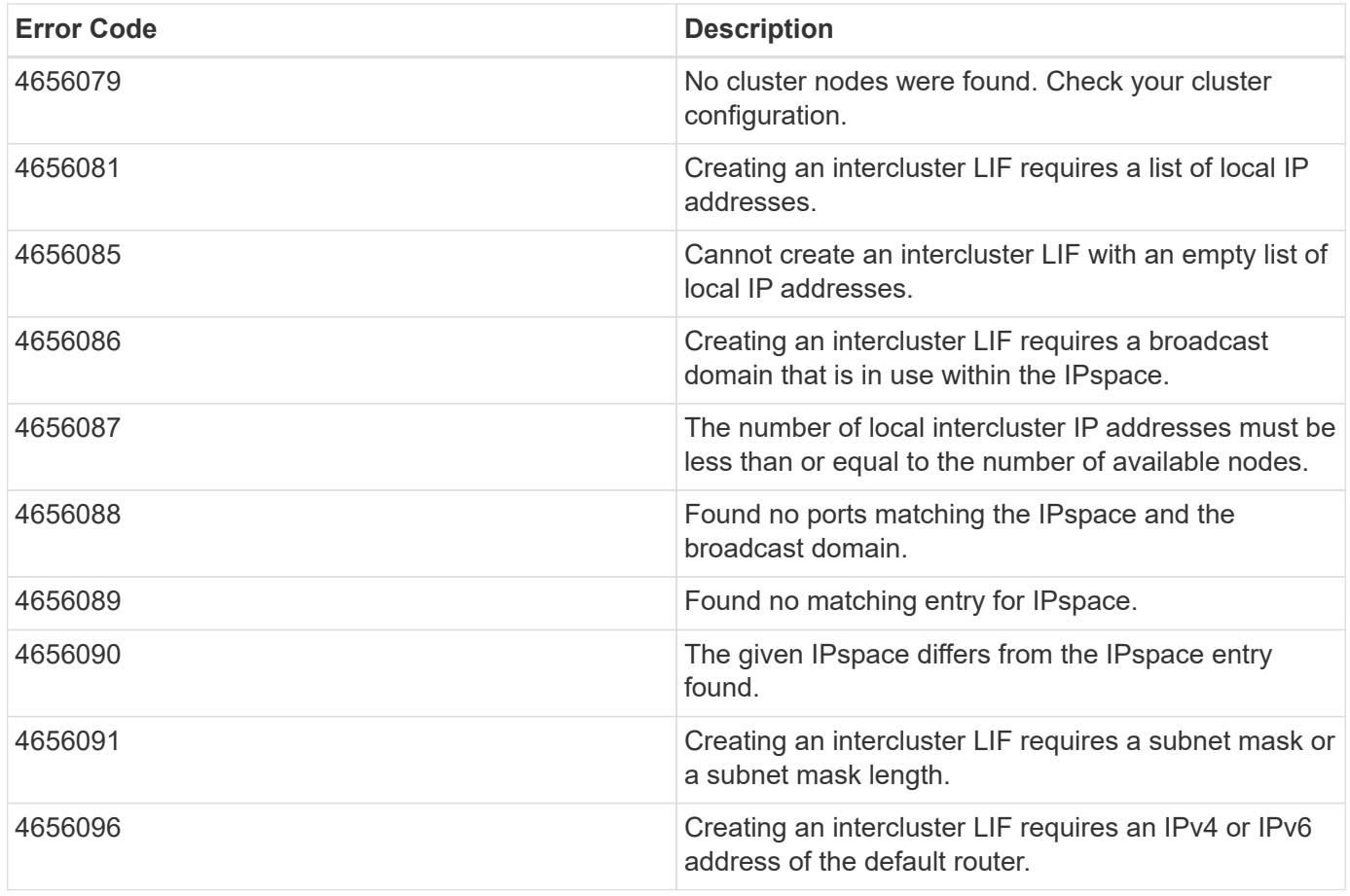

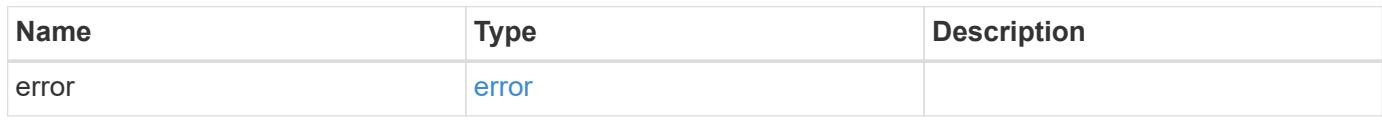

## **Example error**

```
{
   "error": {
     "arguments": {
       "code": "string",
       "message": "string"
      },
      "code": "4",
      "message": "entry doesn't exist",
     "target": "uuid"
   }
}
```
### **Definitions**

## **See Definitions**

href

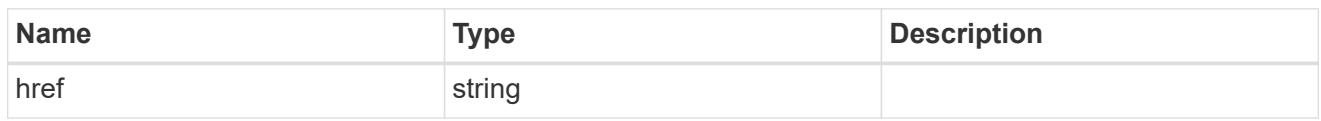

\_links

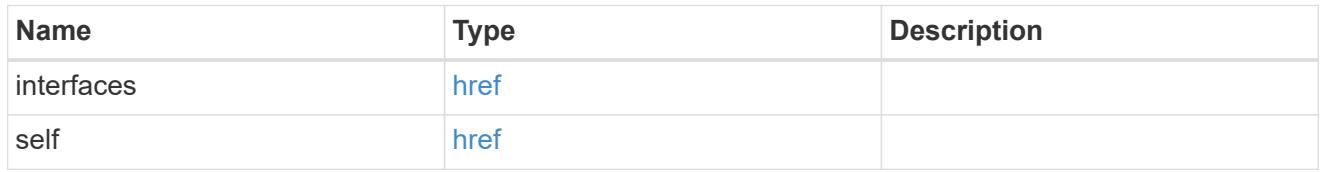

## authentication

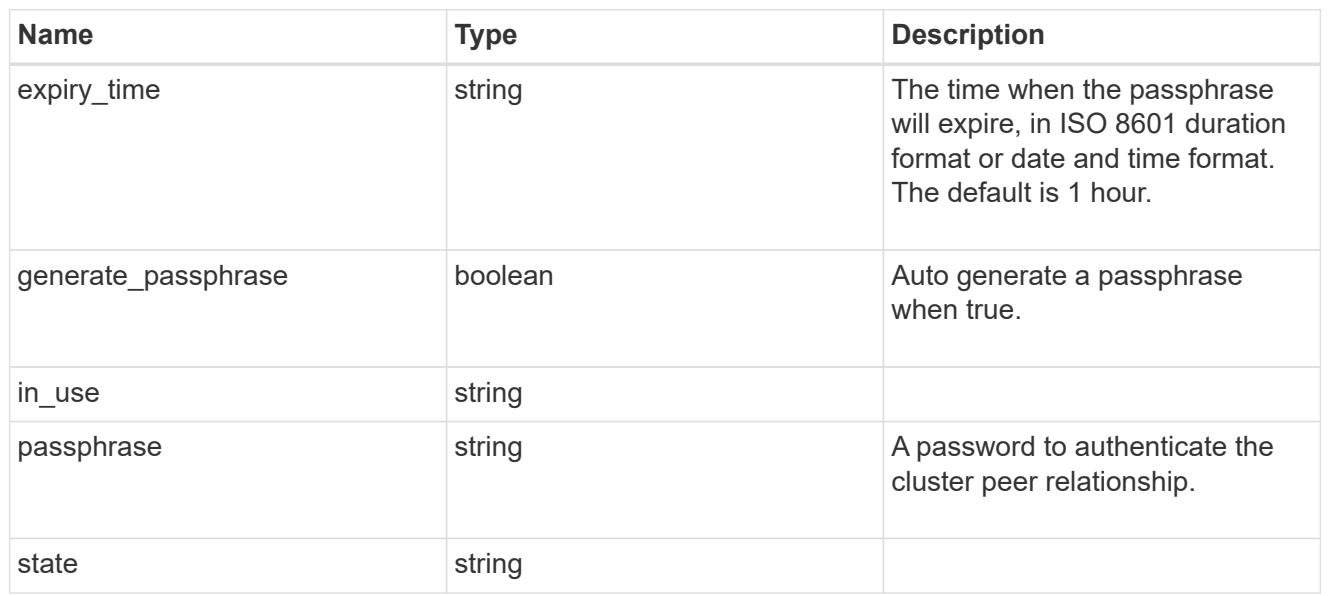

# encryption

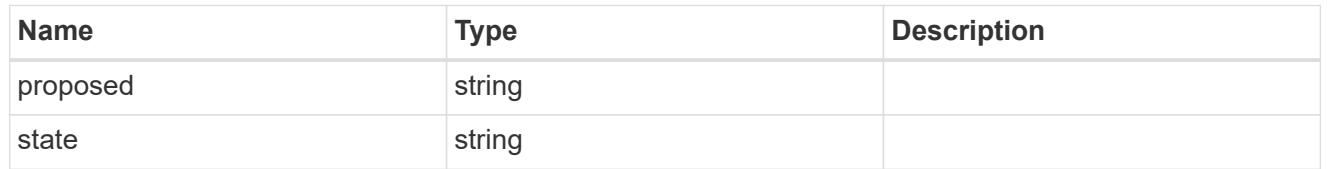

 $_{\perp}$ links

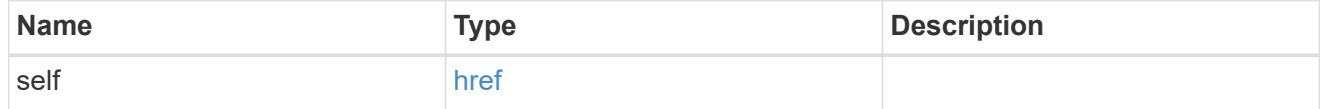

initial\_allowed\_svms

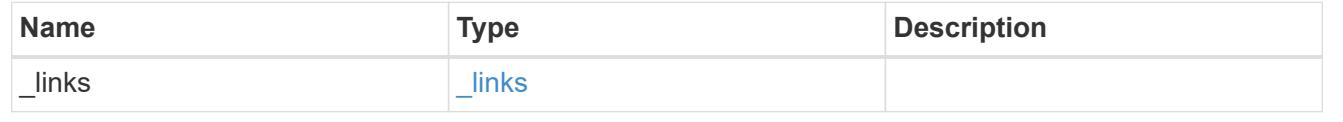

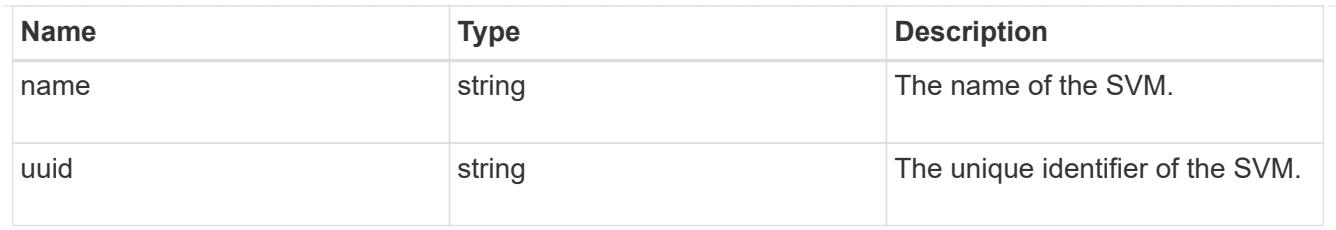

ipspace

The IPspace of the local intercluster LIFs.

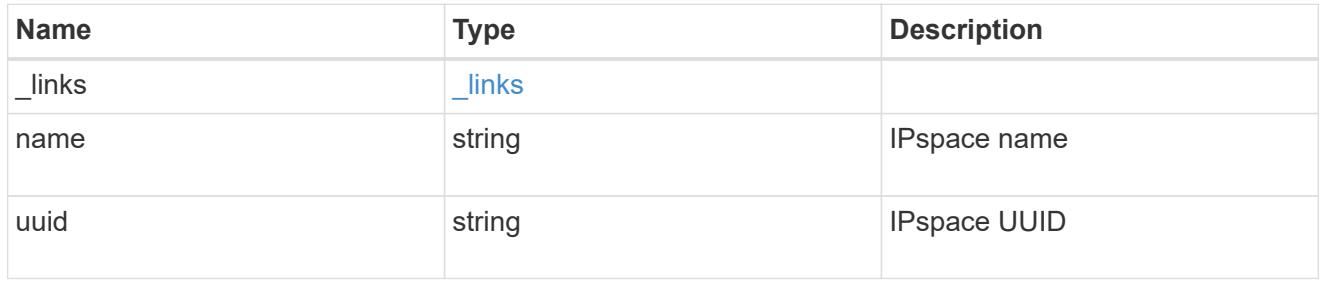

## interfaces

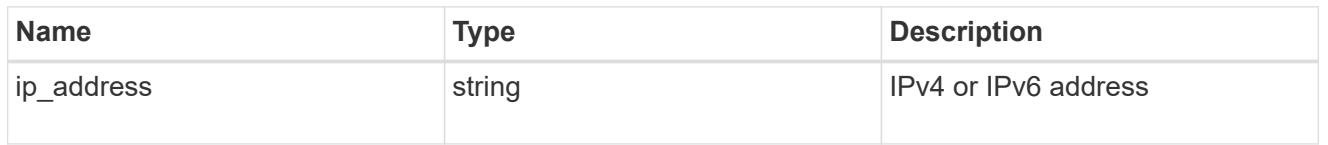

## local\_network

Cluster peering requires an intercluster LIF on each local node. These can be optionally created by specifying a list of IP addresses corresponding to each node.

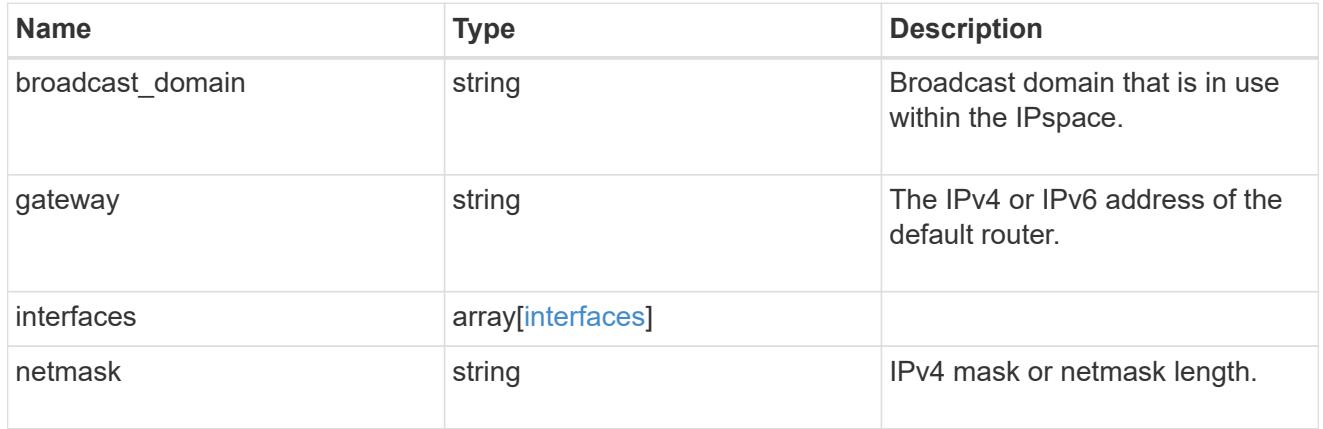

#### remote

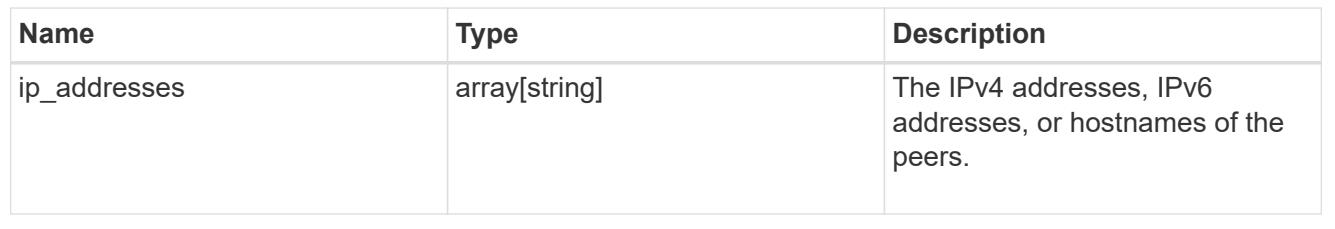

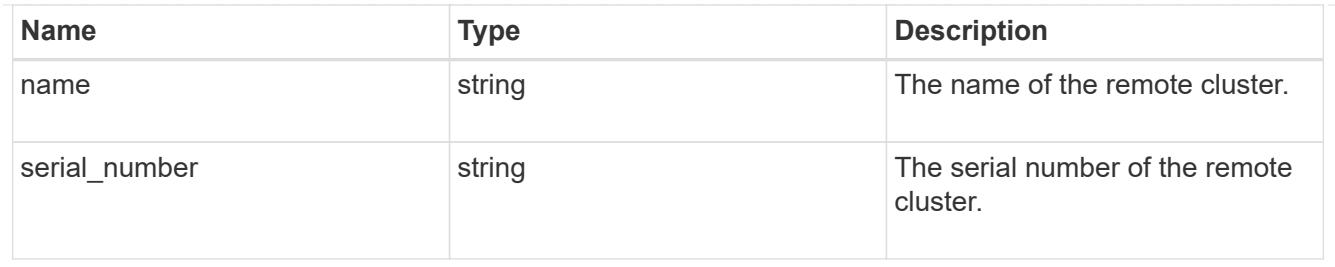

## status

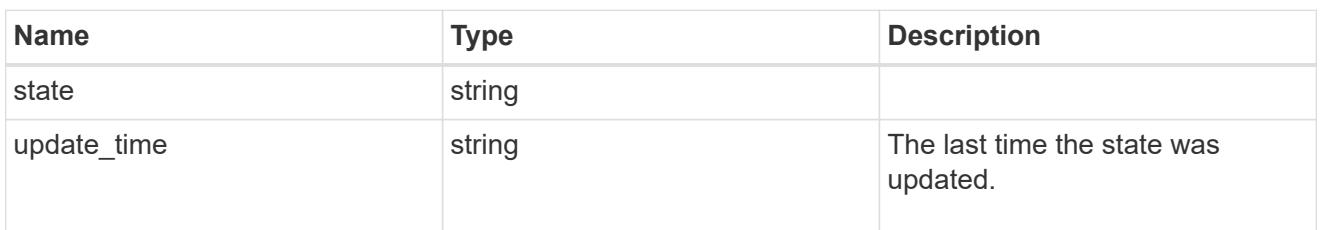

## version

This returns the cluster version information. When the cluster has more than one node, the cluster version is equivalent to the lowest of generation, major, and minor versions on all nodes.

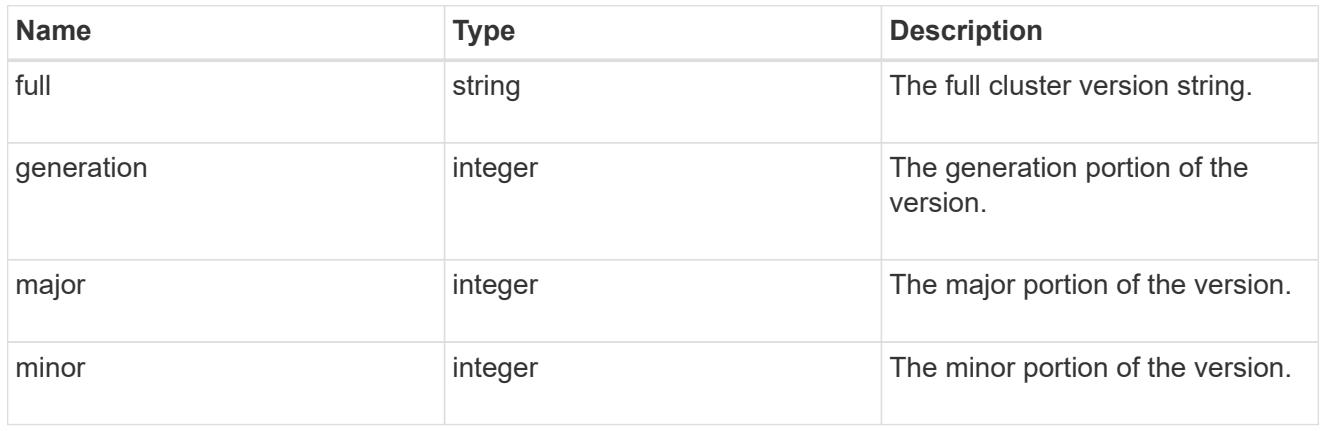

## cluster\_peer

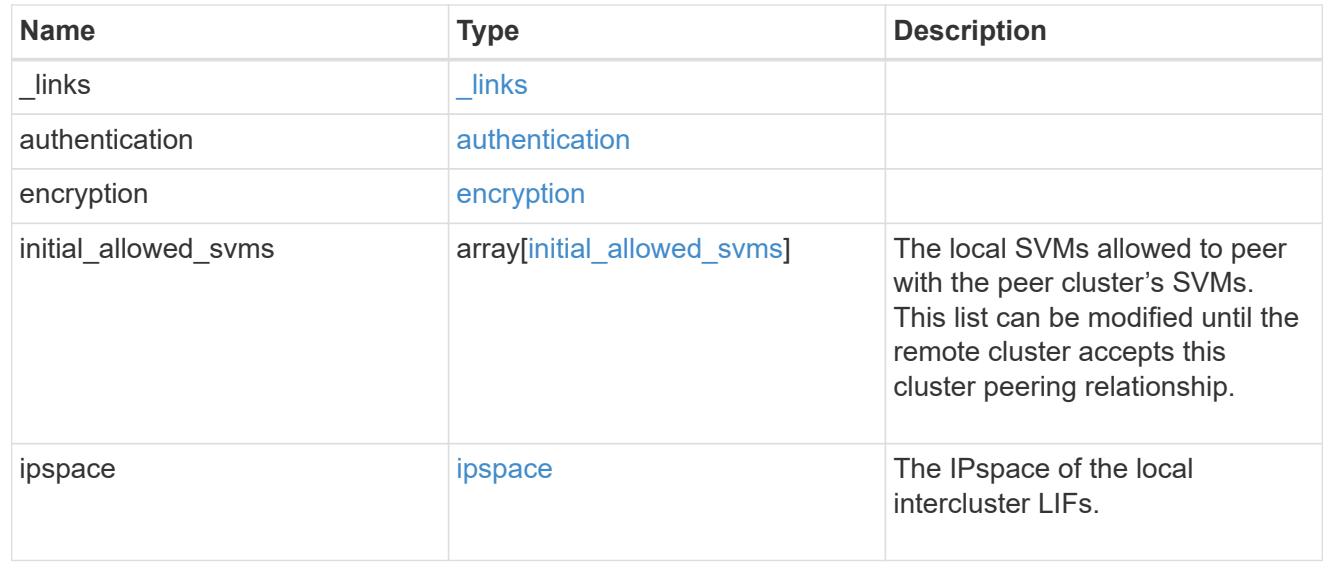
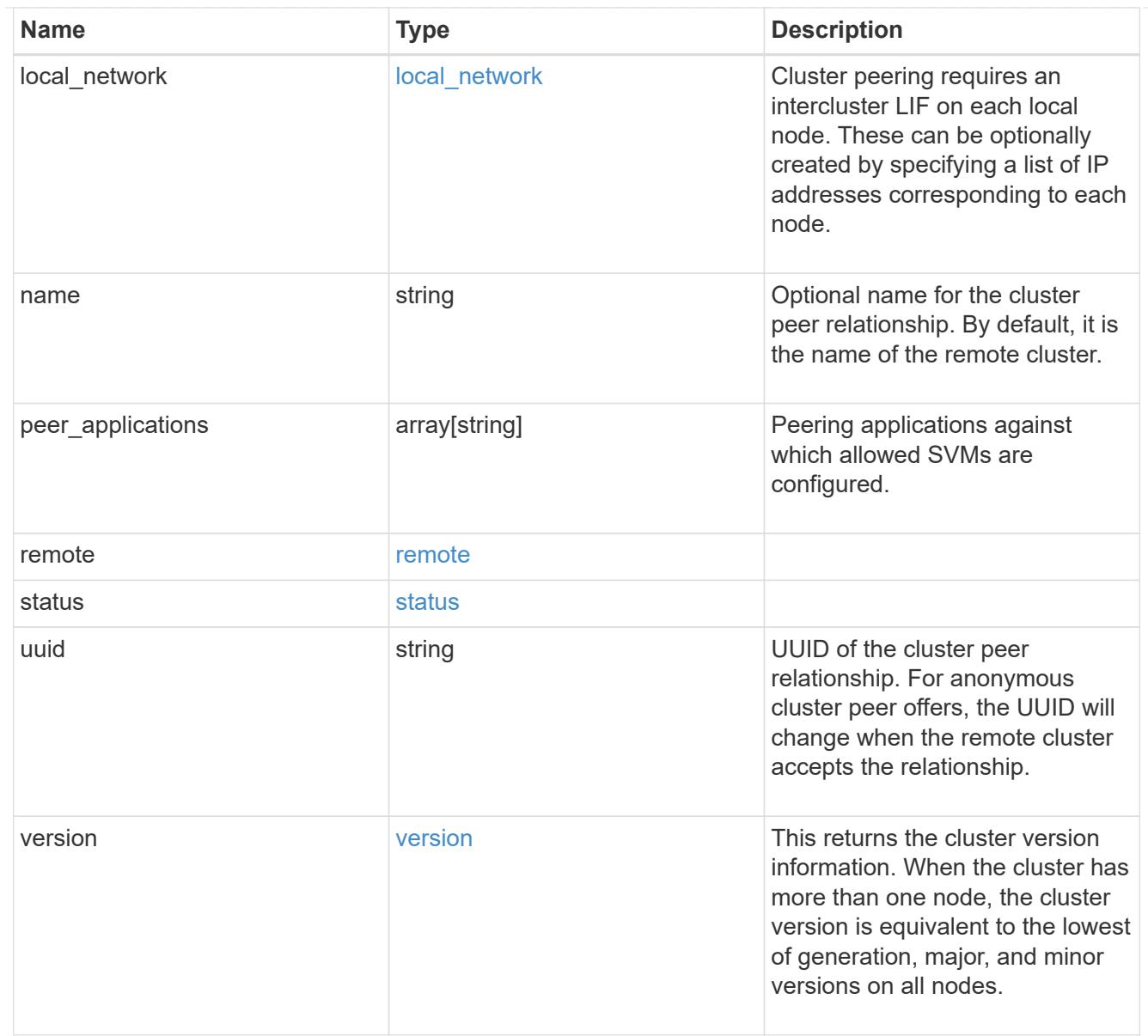

# authentication

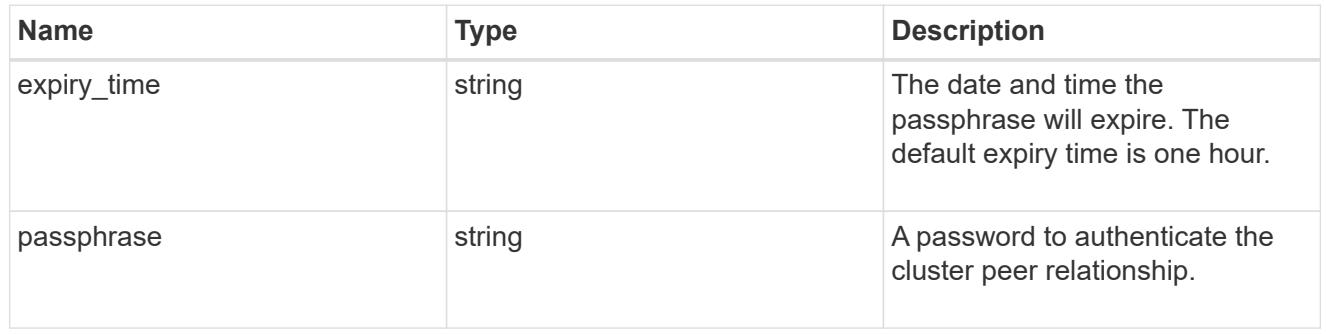

# error\_arguments

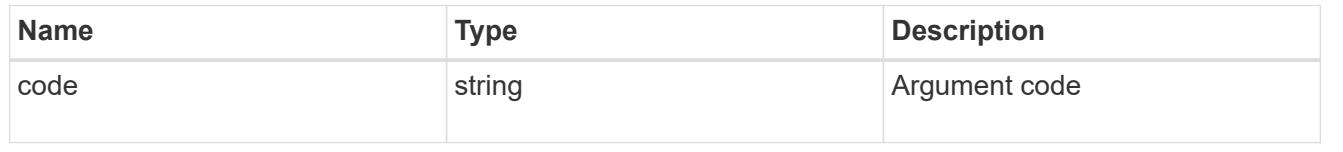

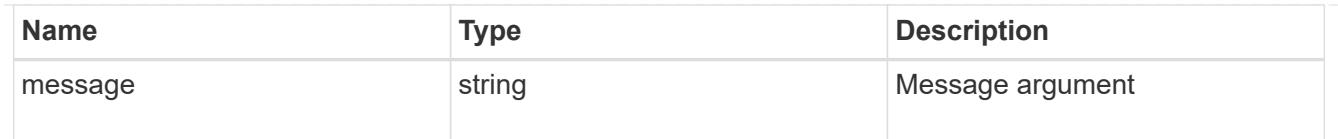

### error

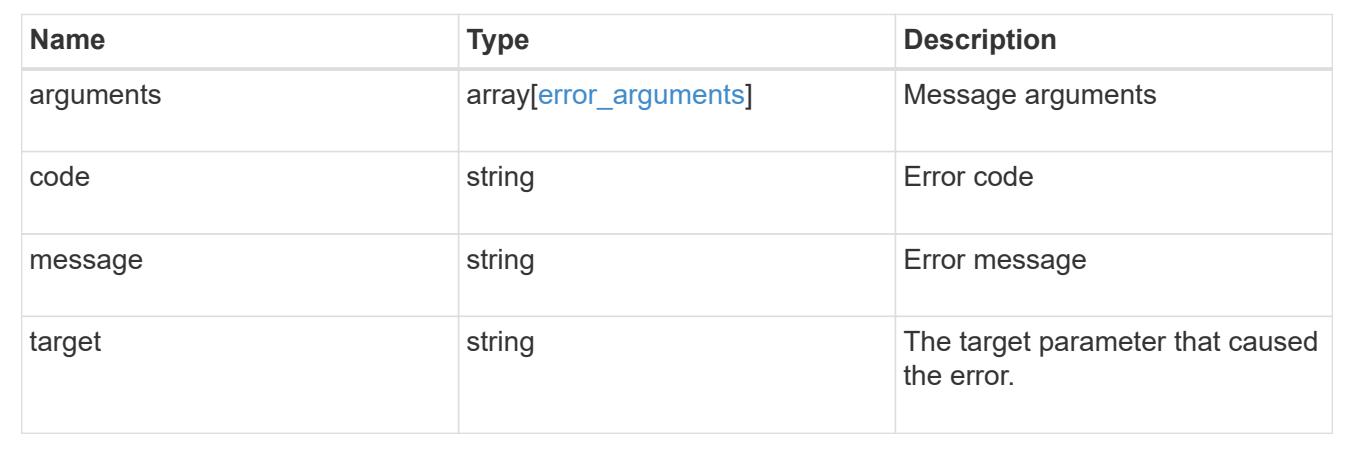

# **Delete a cluster peer**

DELETE /cluster/peers/{uuid}

## **Introduced In:** 9.6

Deletes a cluster peer.

### **Parameters**

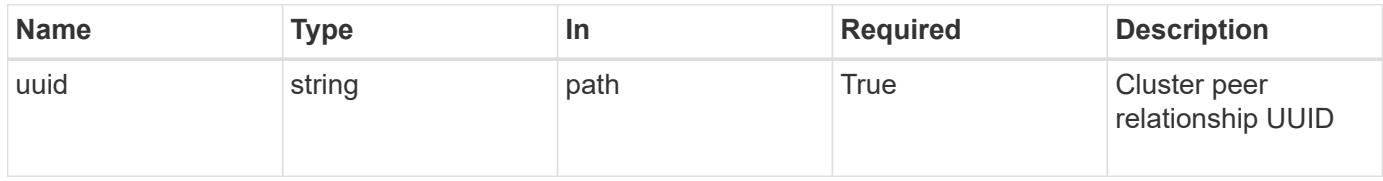

### **Response**

```
Status: 200, Ok
```
### **Error**

Status: Default

## ONTAP Error Response Codes

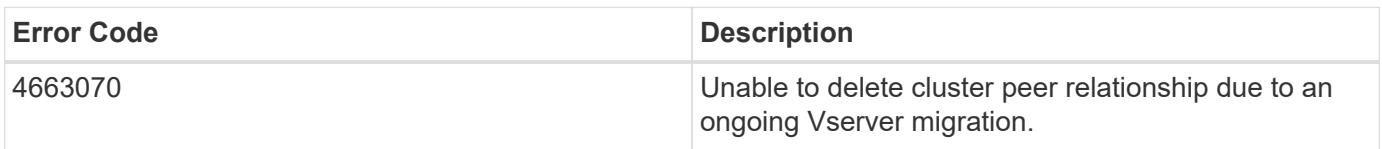

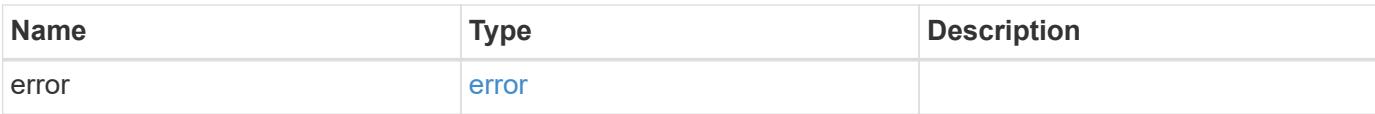

# **Example error**

```
{
   "error": {
     "arguments": {
        "code": "string",
       "message": "string"
      },
      "code": "4",
      "message": "entry doesn't exist",
     "target": "uuid"
   }
}
```
### **Definitions**

## **See Definitions**

error\_arguments

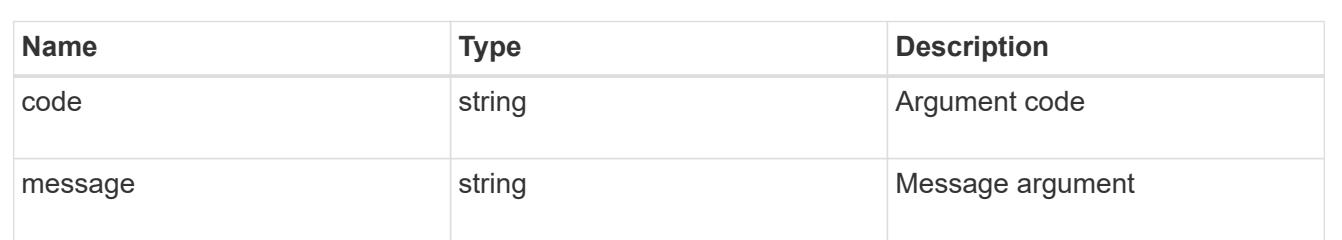

error

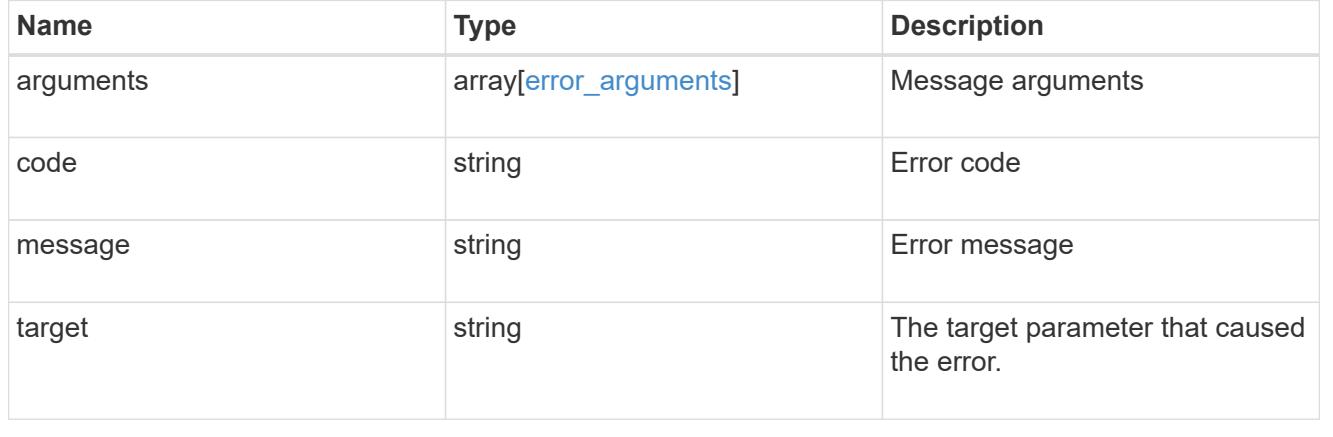

# **Retrieve a cluster peer instance**

GET /cluster/peers/{uuid}

### **Introduced In:** 9.6

Retrieves a specific cluster peer instance.

### **Parameters**

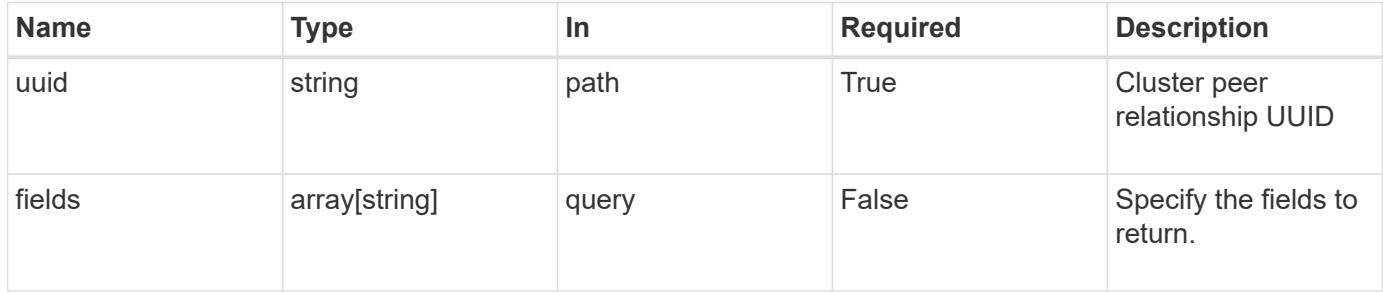

### **Response**

Status: 200, Ok

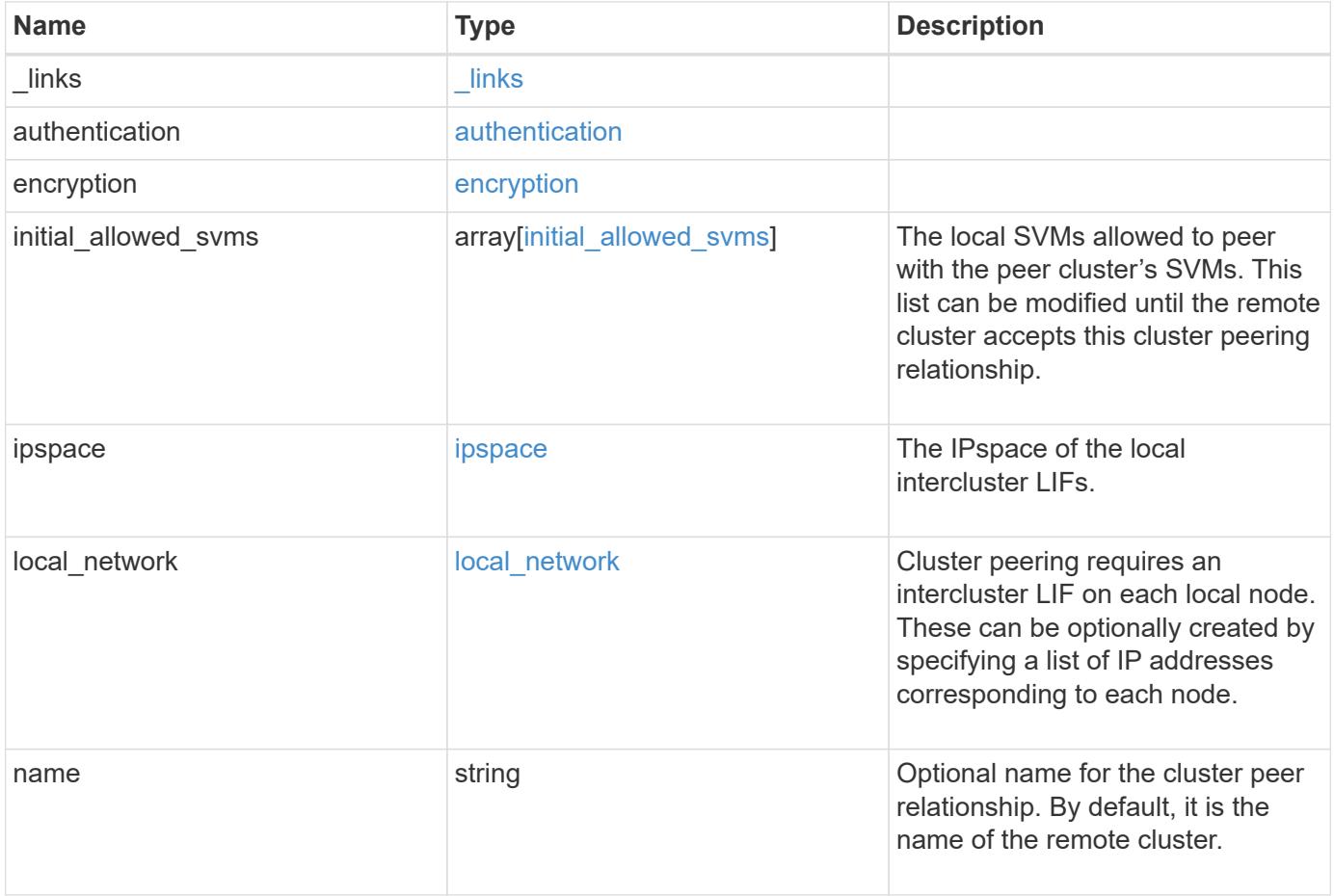

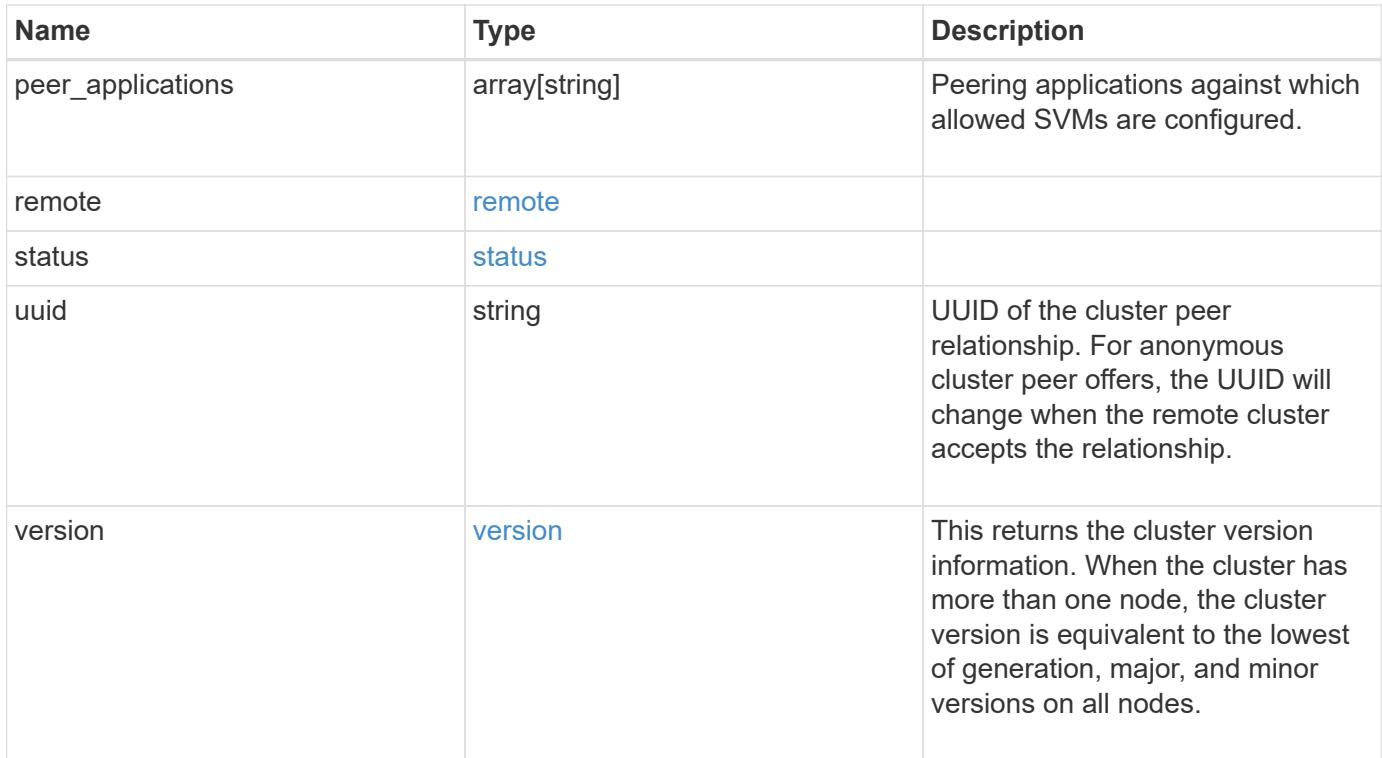

**Example response**

```
{
   "_links": {
      "interfaces": {
        "href": "/api/resourcelink"
      },
      "self": {
       "href": "/api/resourcelink"
      }
   },
   "authentication": {
      "expiry_time": "P1DT2H3M4S or '2017-01-25T11:20:13Z'",
    "in use": "ok",
     "state": "ok"
   },
   "encryption": {
     "proposed": "none",
     "state": "none"
   },
 "initial allowed svms": {
      "_links": {
        "self": {
          "href": "/api/resourcelink"
        }
      },
      "name": "svm1",
      "uuid": "02c9e252-41be-11e9-81d5-00a0986138f7"
   },
    "ipspace": {
      "_links": {
        "self": {
          "href": "/api/resourcelink"
        }
      },
    "name": "exchange",
      "uuid": "1cd8a442-86d1-11e0-ae1c-123478563412"
   },
 "local network": {
      "broadcast_domain": "bd1",
      "gateway": "10.1.1.1",
      "interfaces": {
        "ip_address": "10.10.10.7"
      },
      "netmask": "255.255.0.0"
    },
```

```
"name": "cluster2",
    "peer_applications": [
     "snapmirror",
     "flexcache"
  \frac{1}{\sqrt{2}}  "remote": {
    "ip_addresses": {
     },
     "name": "cluster2",
     "serial_number": "4048820-60-9"
    },
    "status": {
     "state": "available",
     "update_time": "2017-01-25T11:20:13Z"
    },
    "uuid": "1cd8a442-86d1-11e0-ae1c-123478563412",
    "version": {
     "full": "NetApp Release 9.4.0: Sun Nov 05 18:20:57 UTC 2017",
      "generation": "9",
     "major": "4",
     "minor": "0"
   }
}
```
#### **Error**

Status: Default, Error

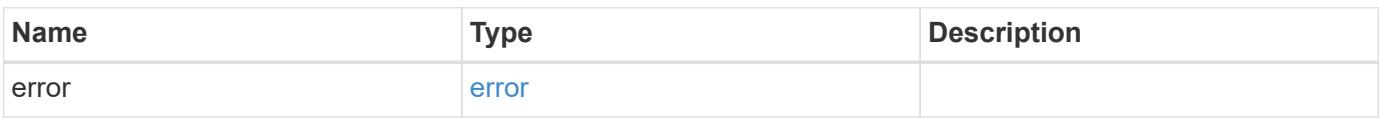

## **Example error**

```
{
   "error": {
     "arguments": {
       "code": "string",
      "message": "string"
     },
     "code": "4",
     "message": "entry doesn't exist",
     "target": "uuid"
   }
}
```
### **Definitions**

## **See Definitions**

href

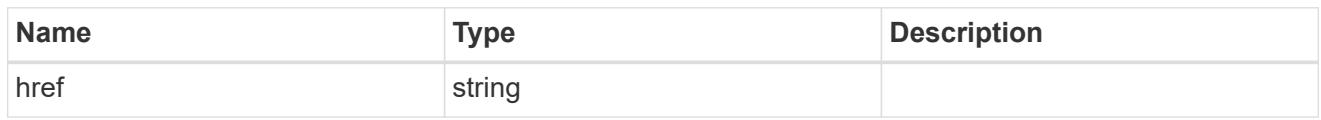

\_links

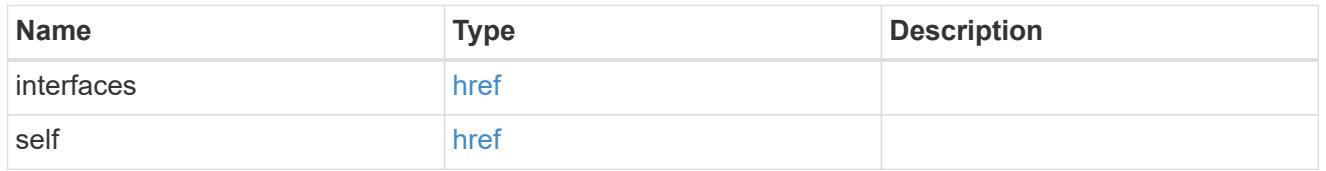

## authentication

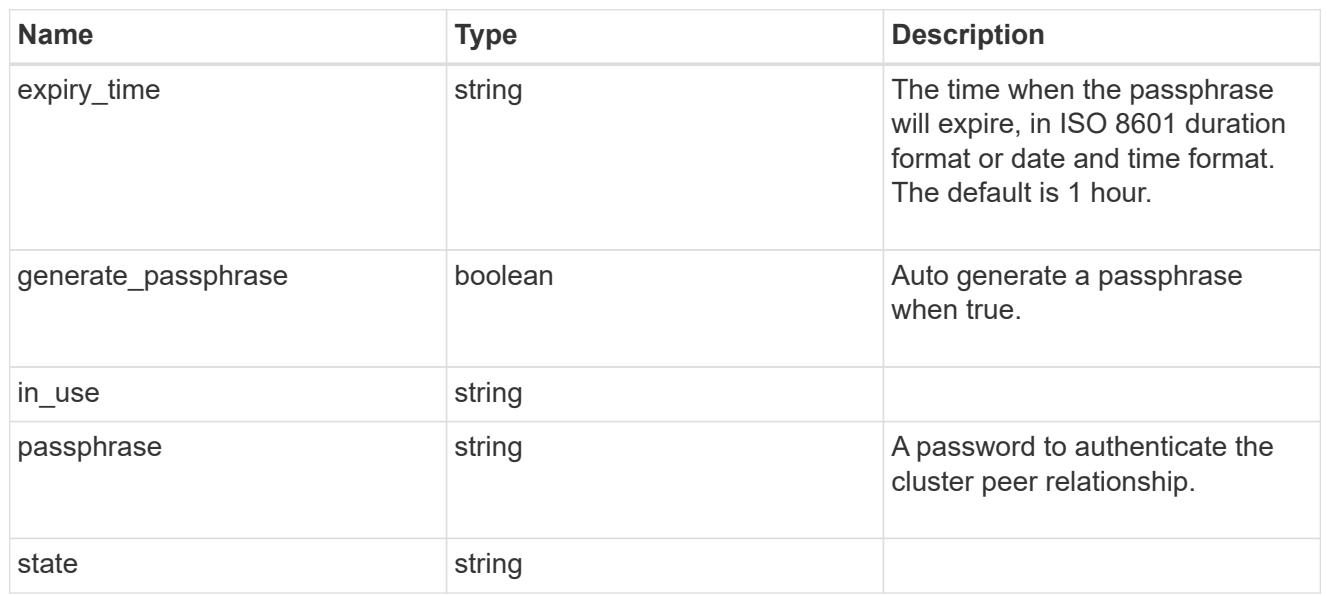

# encryption

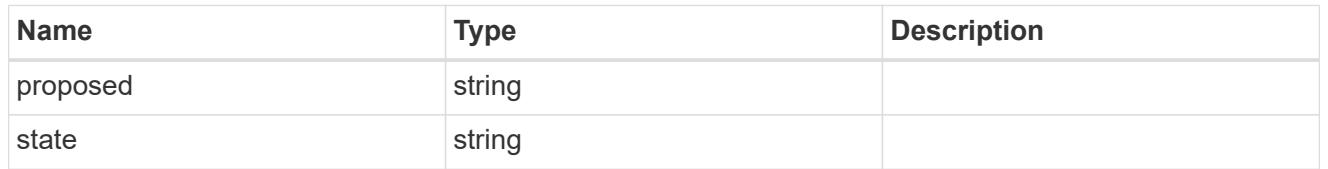

 $\_$ links

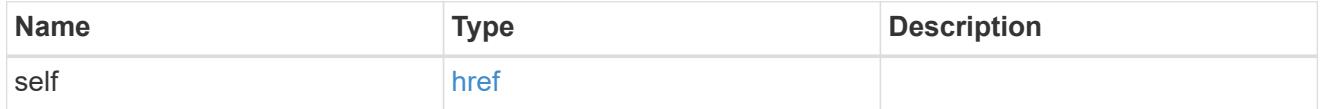

initial\_allowed\_svms

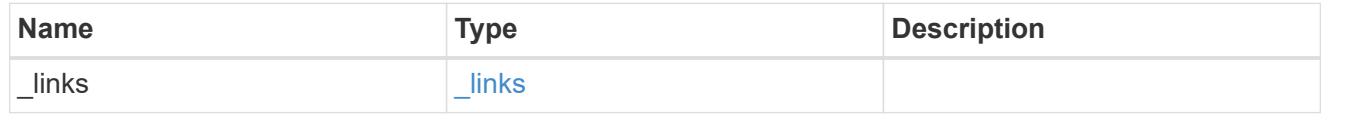

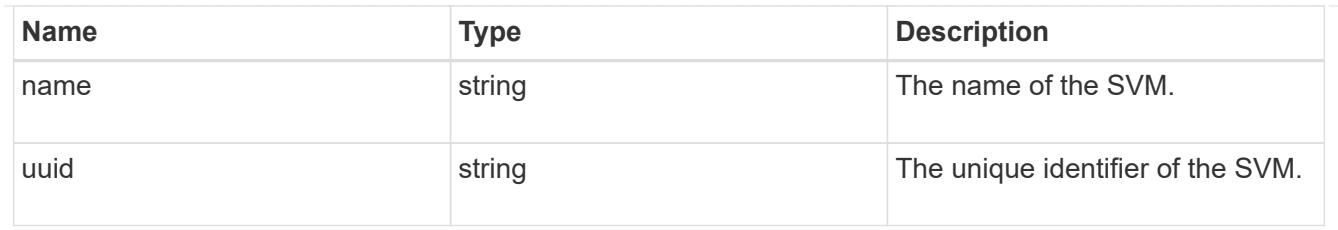

ipspace

The IPspace of the local intercluster LIFs.

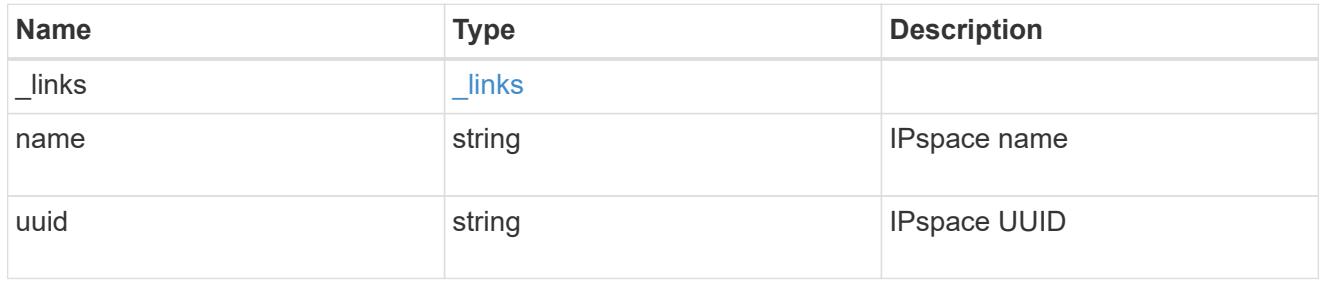

# interfaces

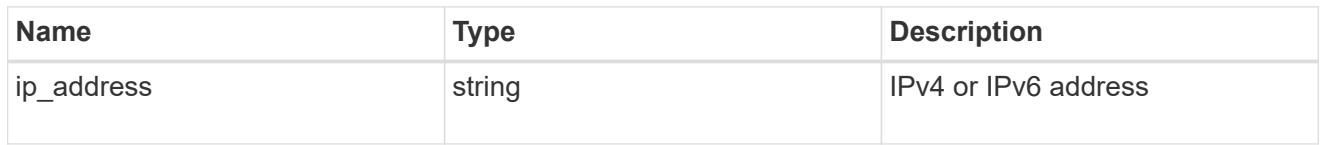

# local\_network

Cluster peering requires an intercluster LIF on each local node. These can be optionally created by specifying a list of IP addresses corresponding to each node.

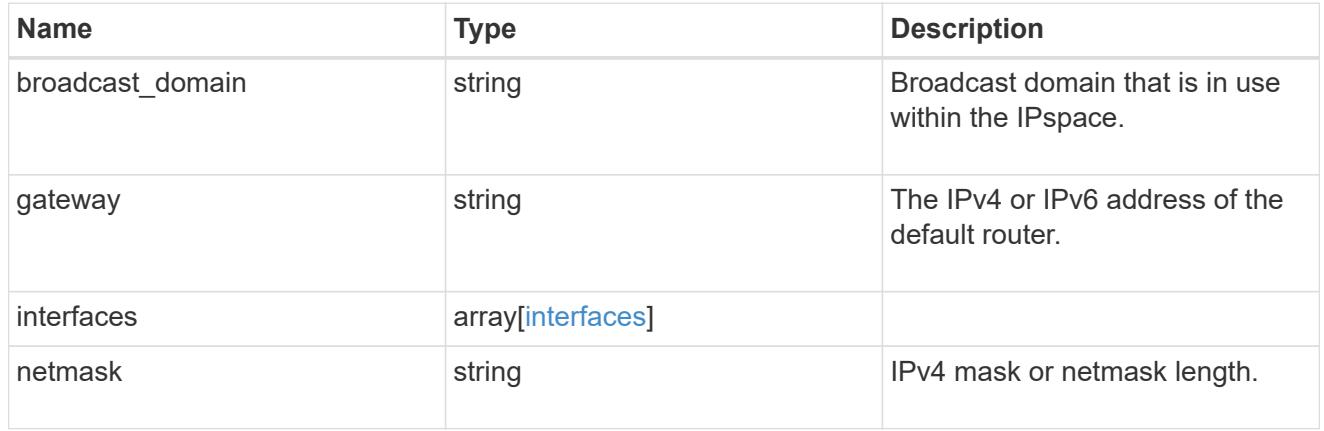

### remote

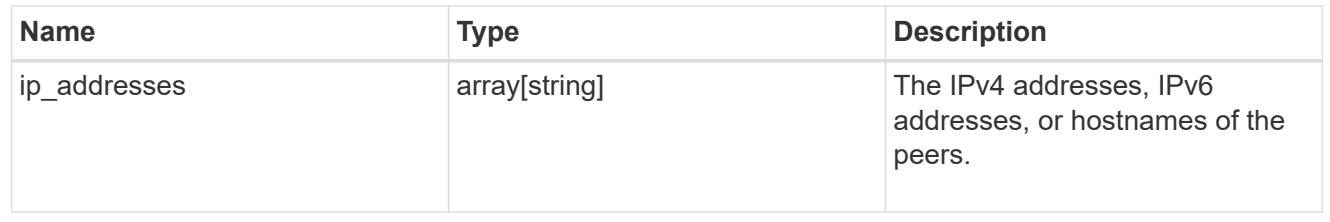

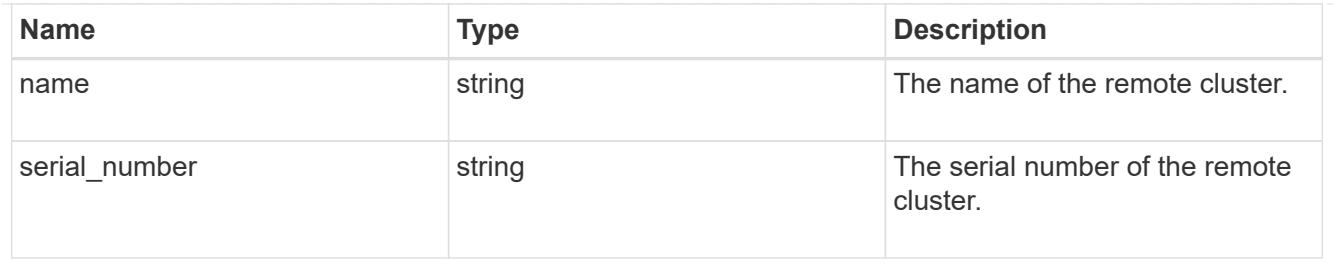

## status

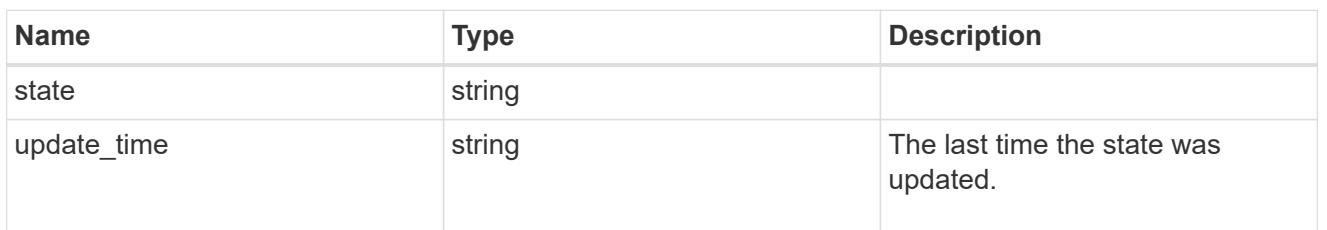

## version

This returns the cluster version information. When the cluster has more than one node, the cluster version is equivalent to the lowest of generation, major, and minor versions on all nodes.

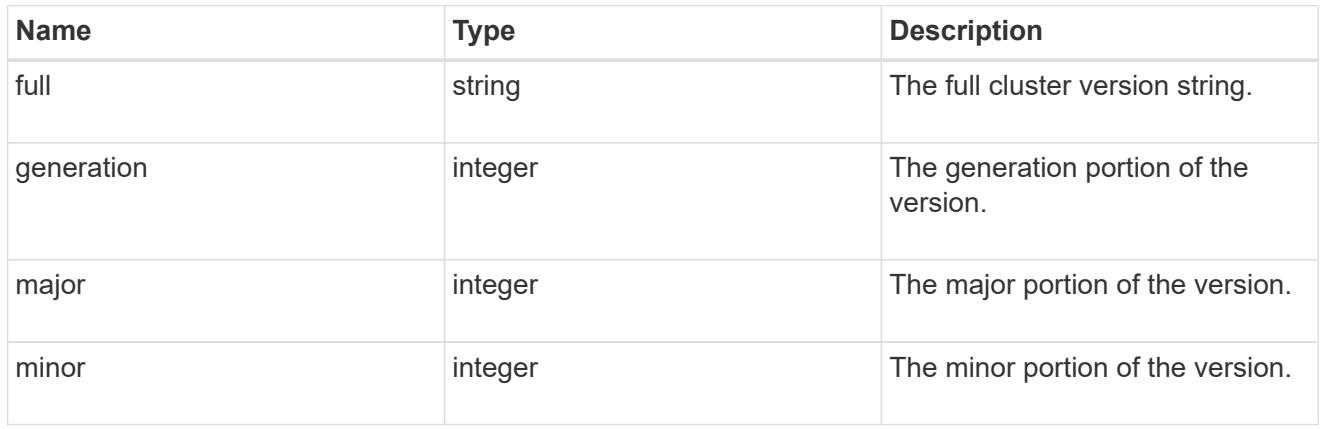

## error\_arguments

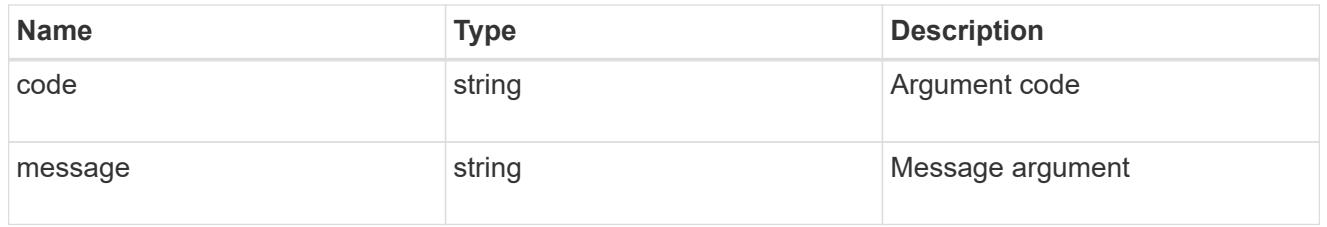

### error

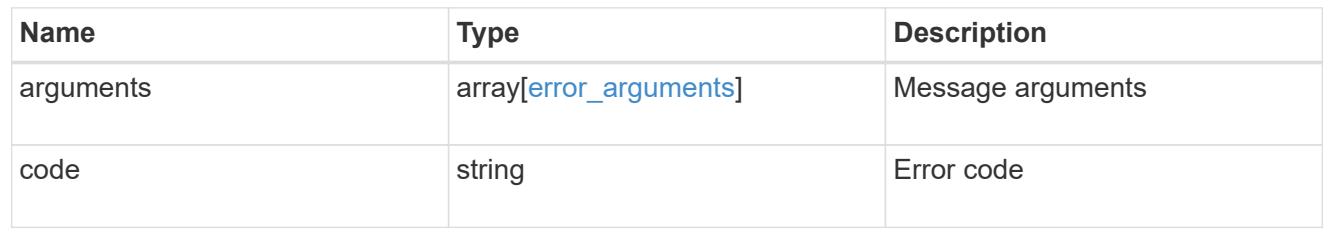

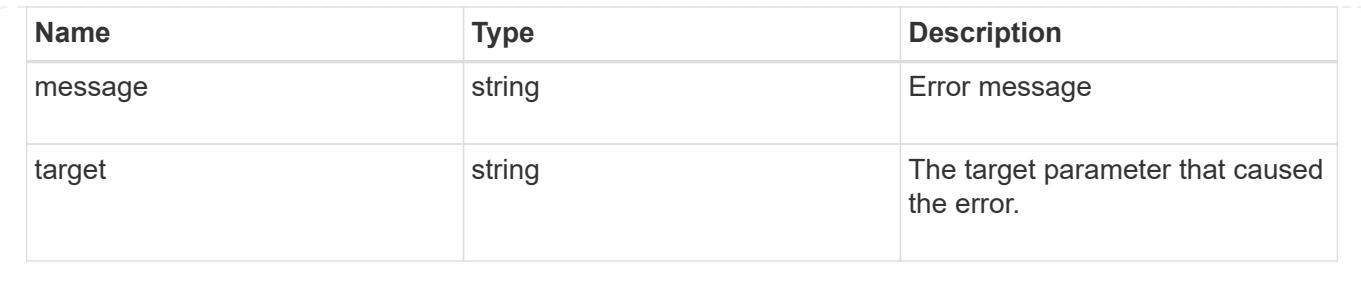

# **Update a cluster peer instance**

PATCH /cluster/peers/{uuid}

## **Introduced In:** 9.6

Updates a cluster peer instance.

### **Parameters**

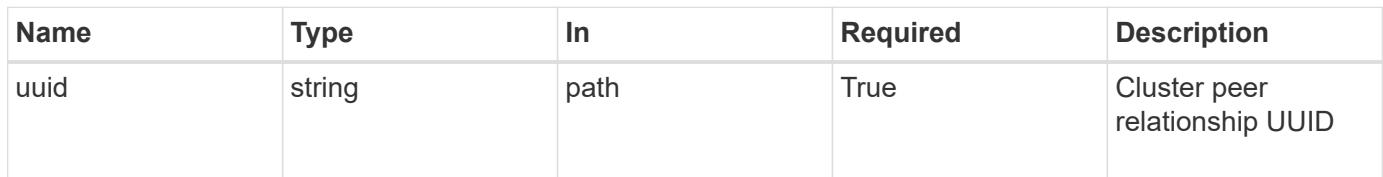

# **Request Body**

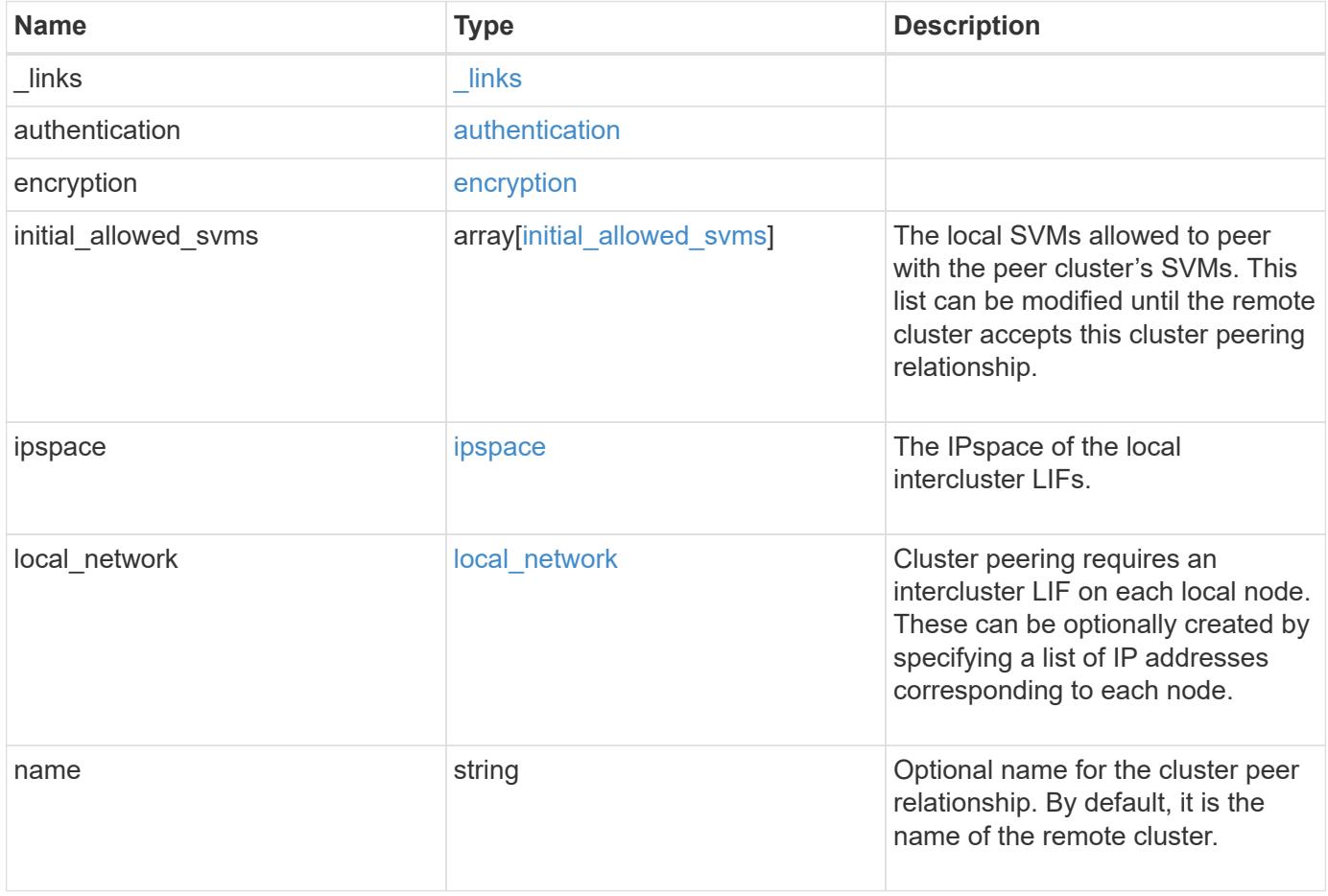

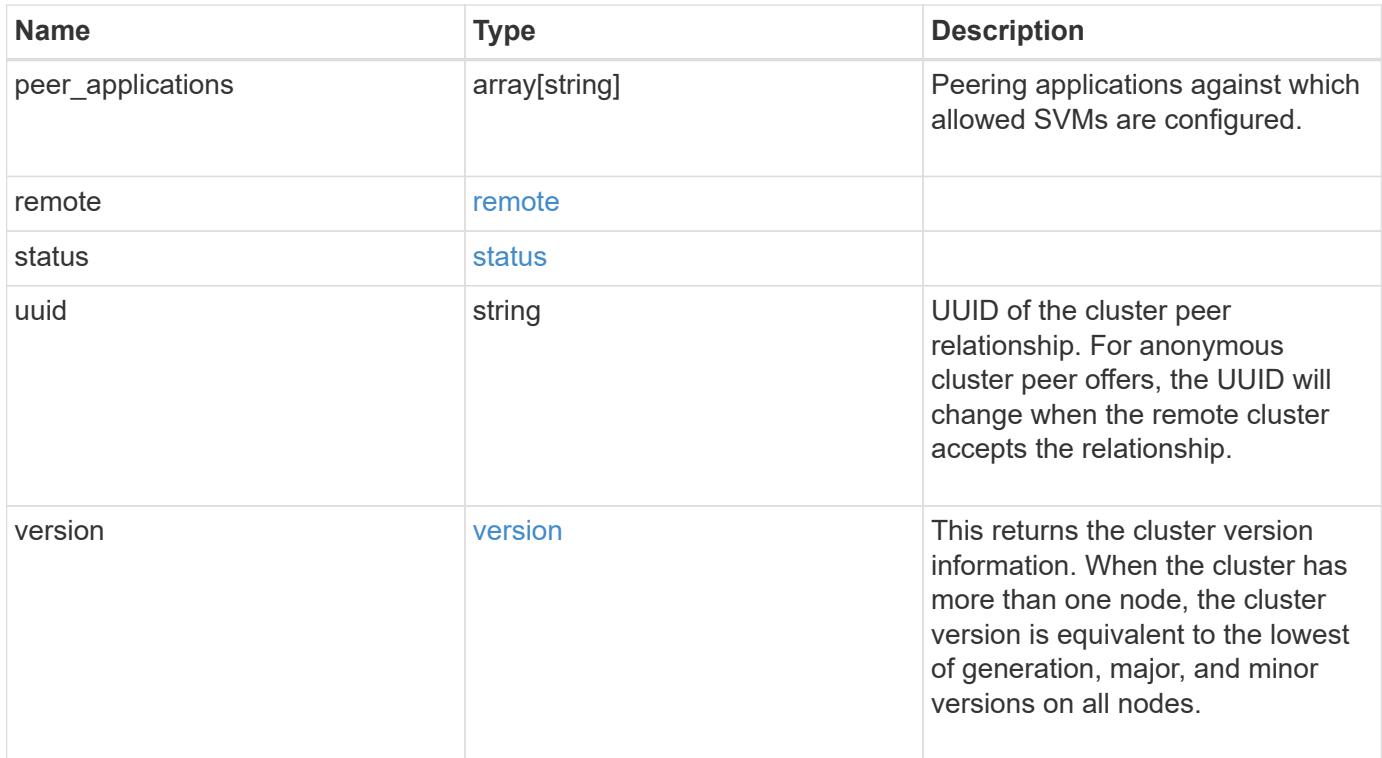

**Example request**

```
{
   "_links": {
      "interfaces": {
        "href": "/api/resourcelink"
      },
      "self": {
       "href": "/api/resourcelink"
      }
   },
   "authentication": {
      "expiry_time": "P1DT2H3M4S or '2017-01-25T11:20:13Z'",
    "in use": "ok",
     "state": "ok"
   },
   "encryption": {
     "proposed": "none",
     "state": "none"
   },
 "initial allowed svms": {
      "_links": {
        "self": {
          "href": "/api/resourcelink"
        }
      },
      "name": "svm1",
      "uuid": "02c9e252-41be-11e9-81d5-00a0986138f7"
   },
    "ipspace": {
      "_links": {
        "self": {
          "href": "/api/resourcelink"
        }
      },
    "name": "exchange",
      "uuid": "1cd8a442-86d1-11e0-ae1c-123478563412"
   },
 "local network": {
      "broadcast_domain": "bd1",
      "gateway": "10.1.1.1",
      "interfaces": {
        "ip_address": "10.10.10.7"
      },
      "netmask": "255.255.0.0"
    },
```

```
"name": "cluster2",
    "peer_applications": [
     "snapmirror",
     "flexcache"
  \left| \ \right|,
    "remote": {
    "ip_addresses": {
     },
     "name": "cluster2",
     "serial_number": "4048820-60-9"
    },
    "status": {
     "state": "available",
     "update_time": "2017-01-25T11:20:13Z"
    },
    "uuid": "1cd8a442-86d1-11e0-ae1c-123478563412",
    "version": {
      "full": "NetApp Release 9.4.0: Sun Nov 05 18:20:57 UTC 2017",
      "generation": "9",
      "major": "4",
     "minor": "0"
   }
}
```
#### **Response**

Status: 200, Ok

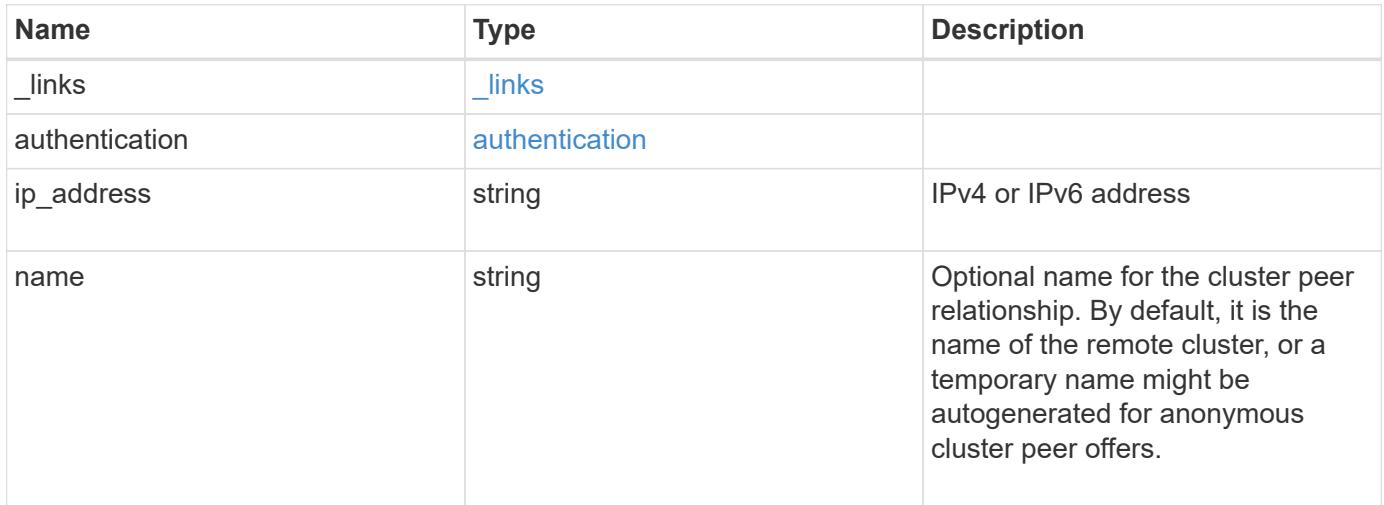

### **Example response**

```
{
   "_links": {
      "self": {
        "href": "/api/resourcelink"
     }
    },
    "authentication": {
     "expiry_time": "2017-01-25T11:20:13Z"
    },
    "ip_address": "10.10.10.7",
    "name": "cluster2"
}
```
### **Error**

Status: Default

## ONTAP Error Response Codes

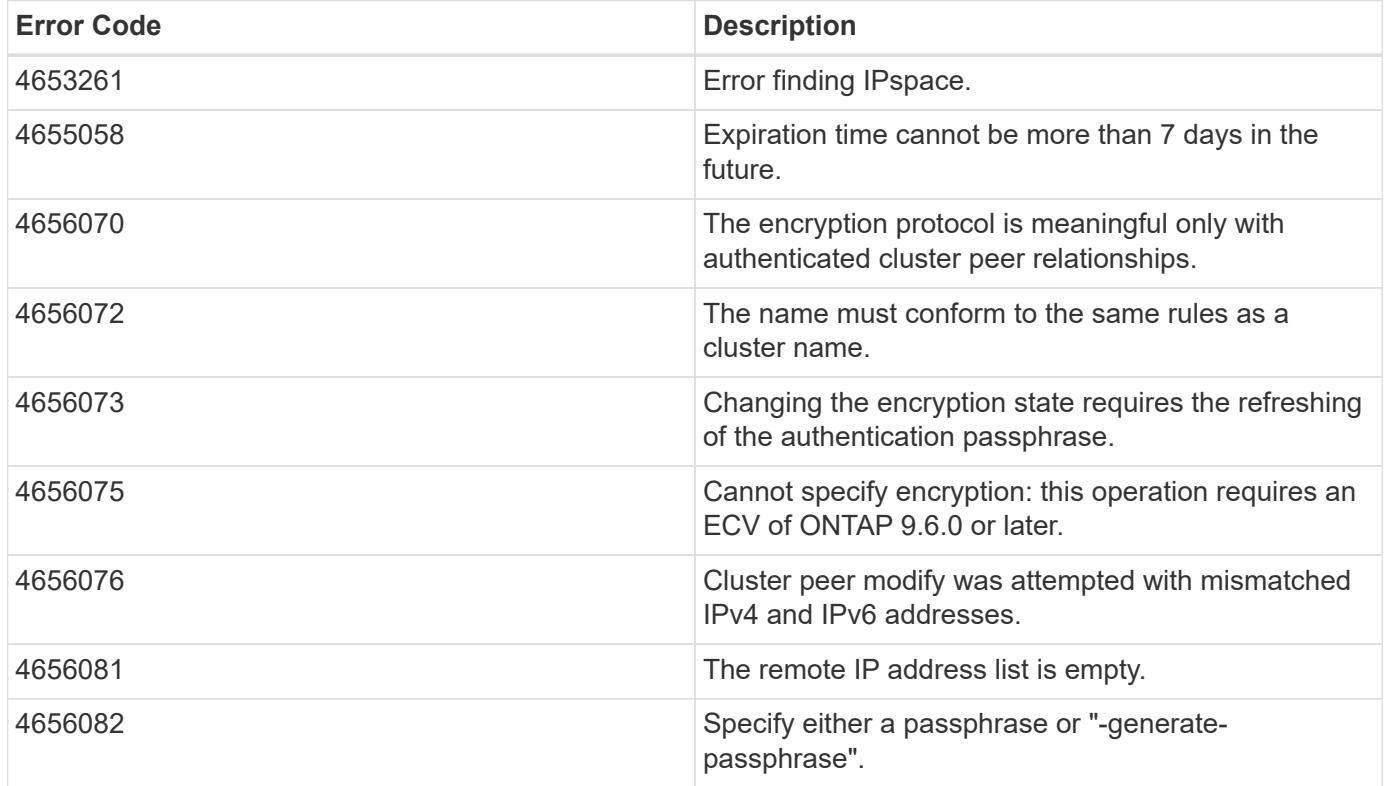

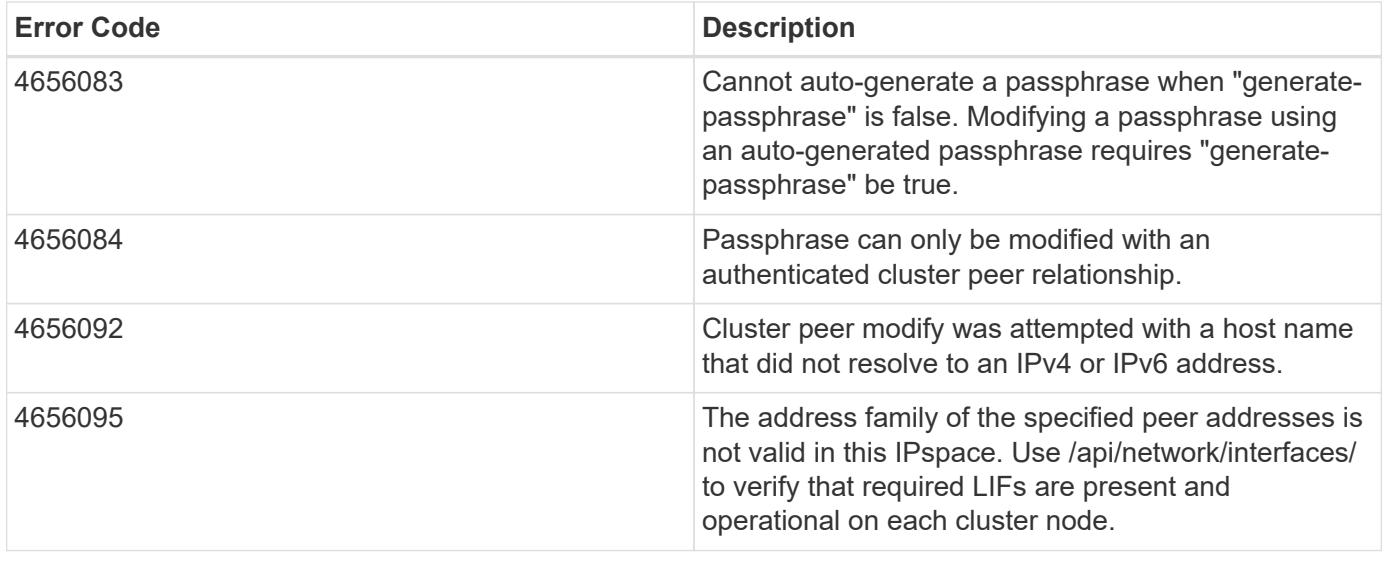

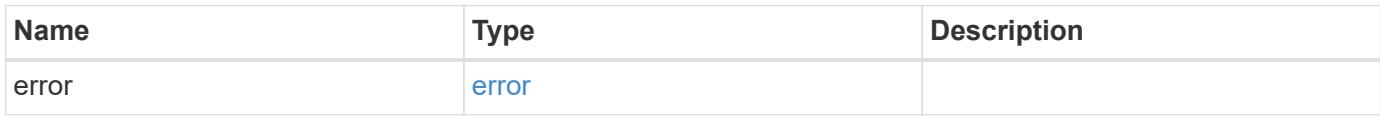

# **Example error**

```
{
   "error": {
     "arguments": {
       "code": "string",
       "message": "string"
     },
      "code": "4",
      "message": "entry doesn't exist",
     "target": "uuid"
   }
}
```
### **Definitions**

## **See Definitions**

href

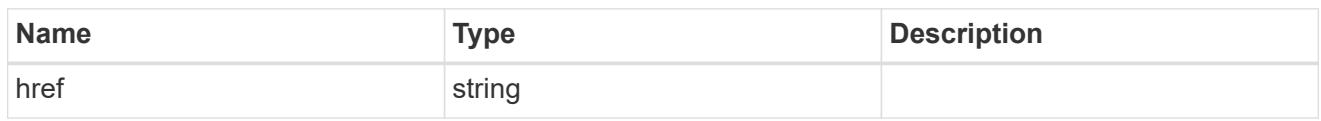

\_links

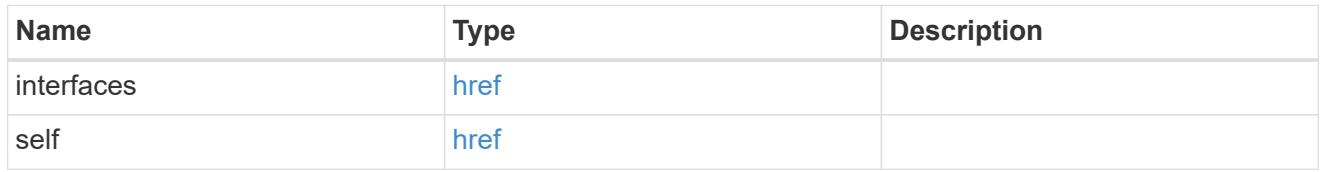

## authentication

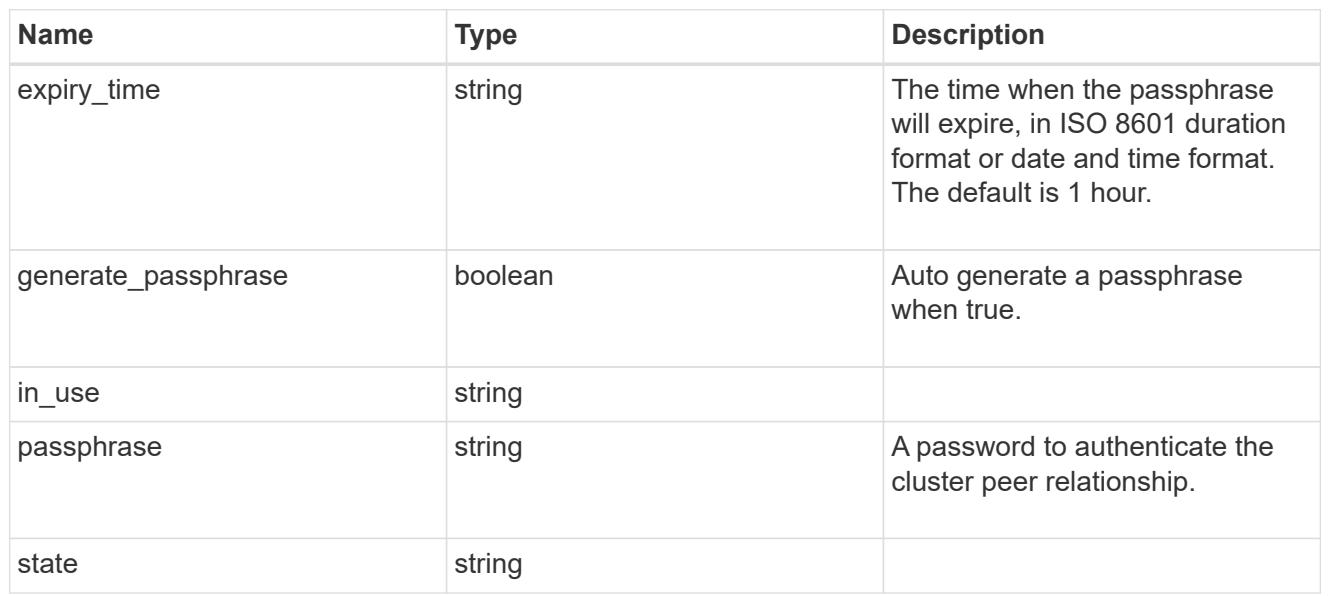

# encryption

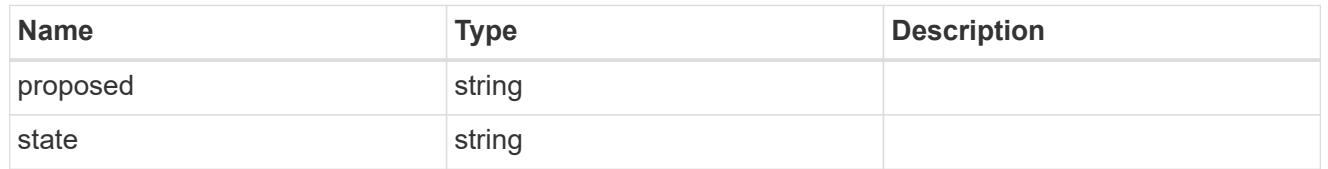

 $_{\perp}$ links

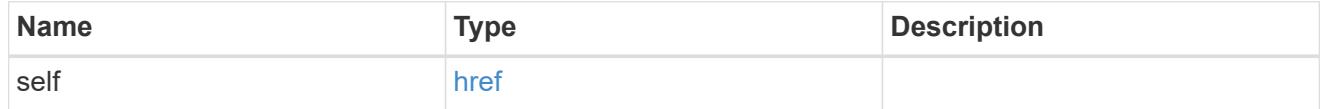

initial\_allowed\_svms

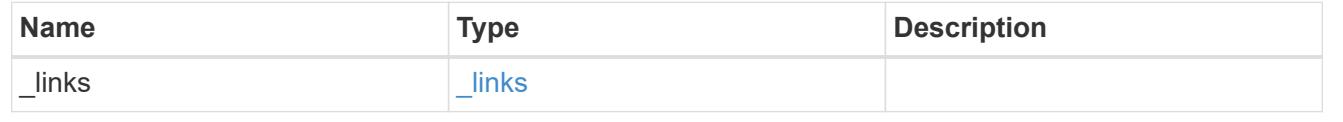

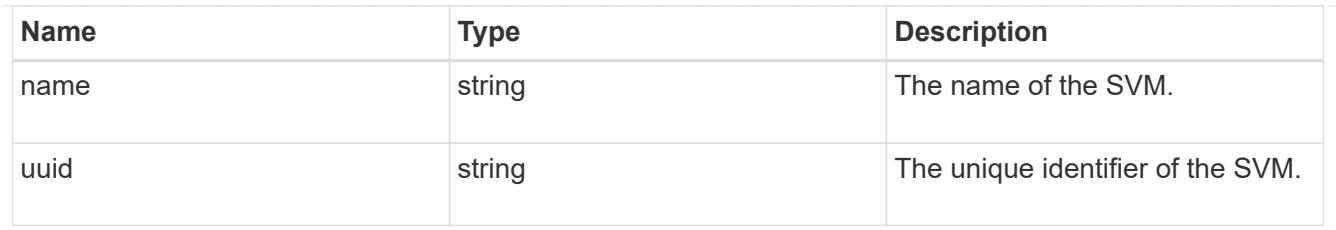

ipspace

The IPspace of the local intercluster LIFs.

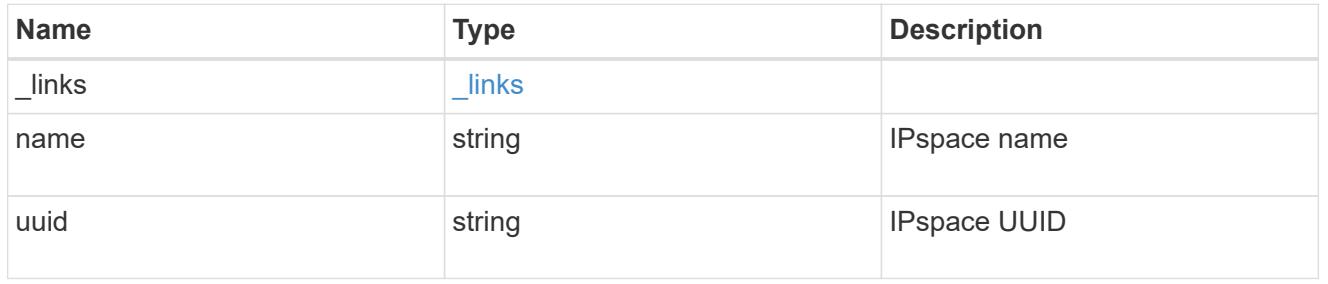

# interfaces

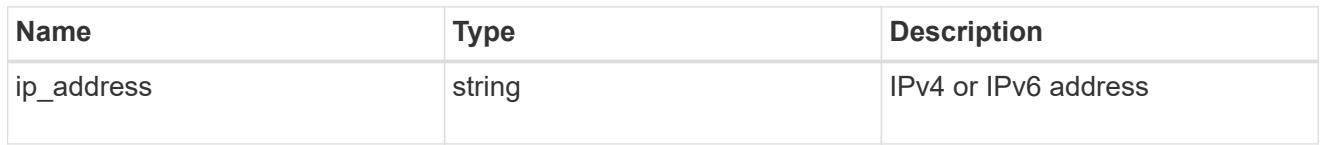

# local\_network

Cluster peering requires an intercluster LIF on each local node. These can be optionally created by specifying a list of IP addresses corresponding to each node.

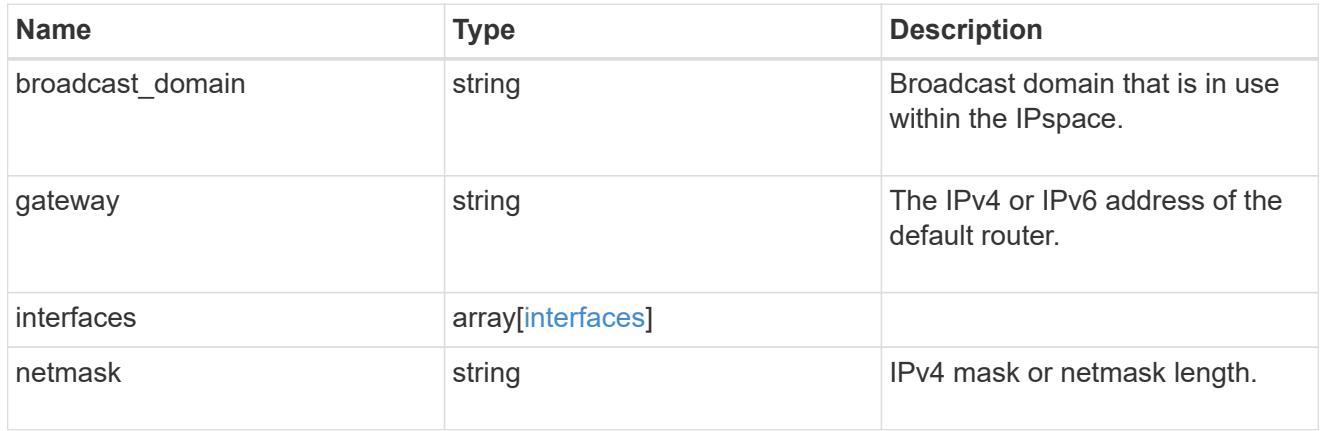

### remote

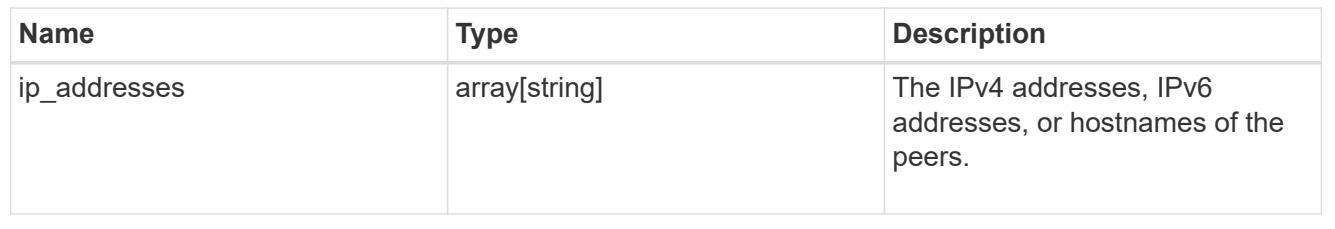

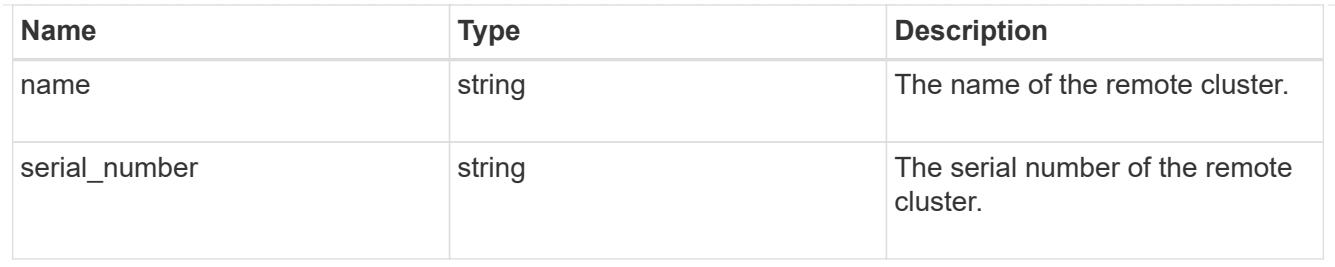

## status

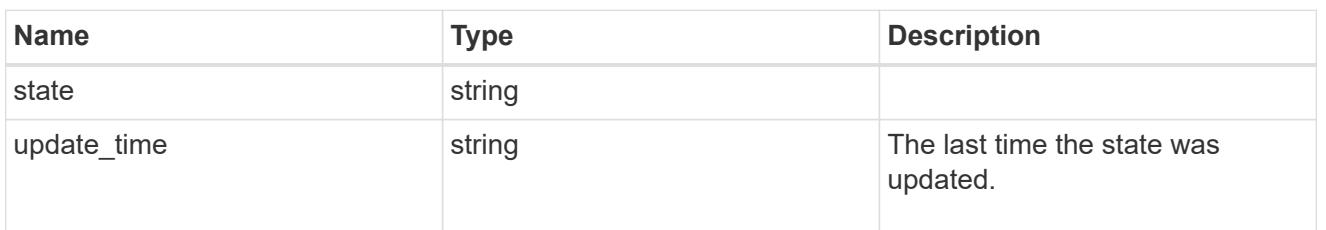

## version

This returns the cluster version information. When the cluster has more than one node, the cluster version is equivalent to the lowest of generation, major, and minor versions on all nodes.

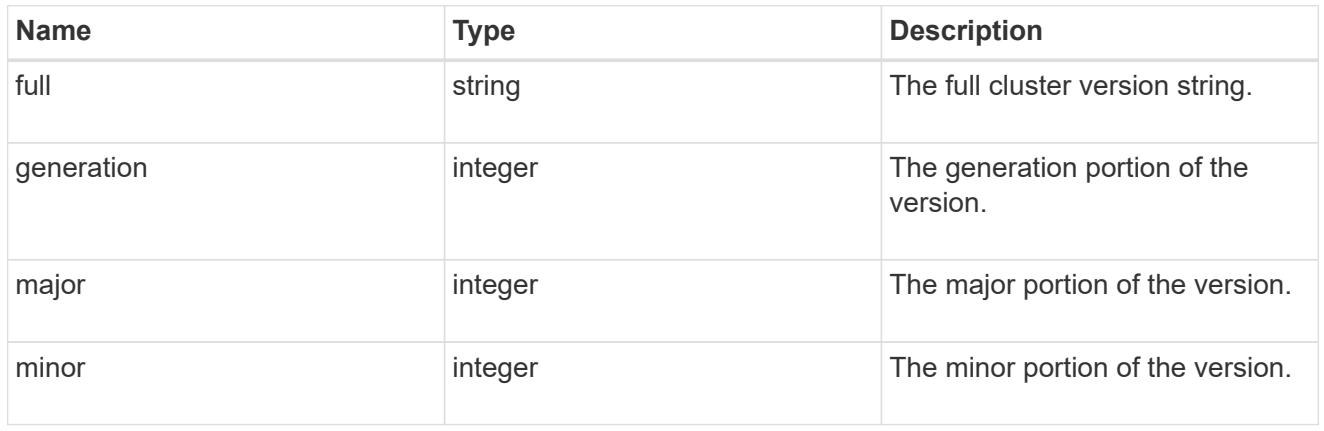

# cluster\_peer

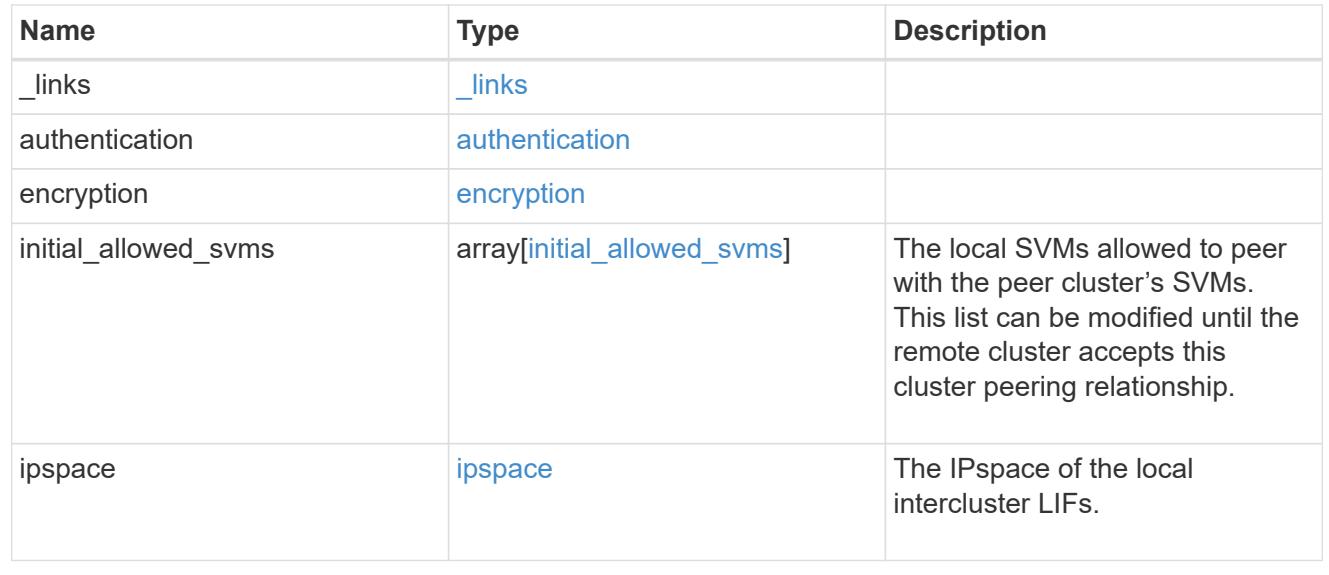

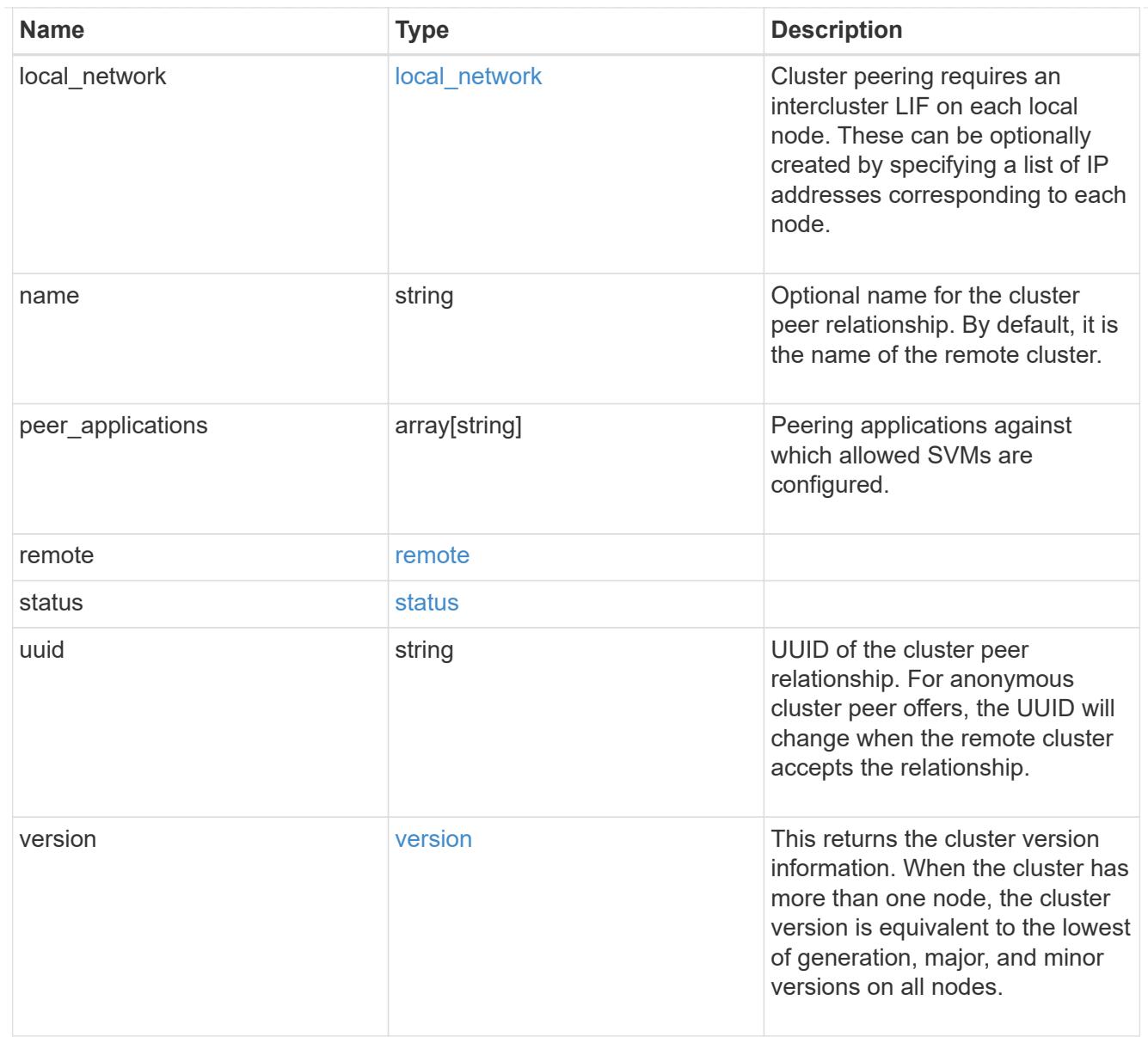

# authentication

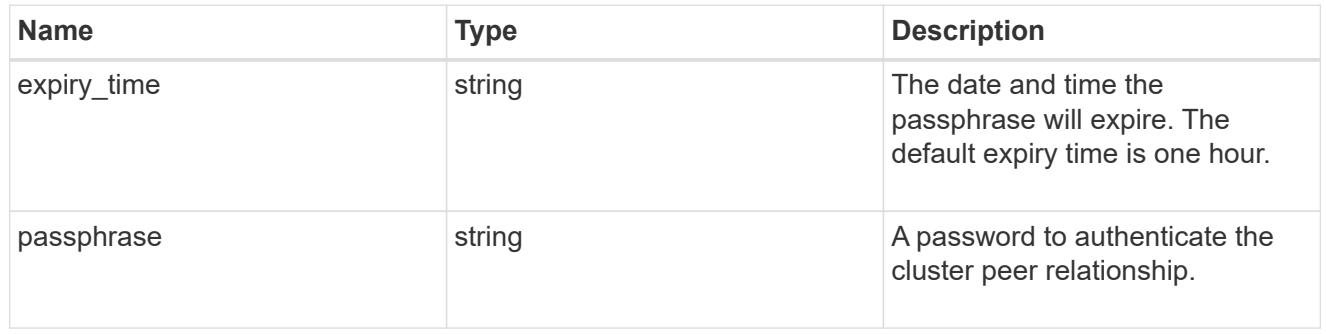

# error\_arguments

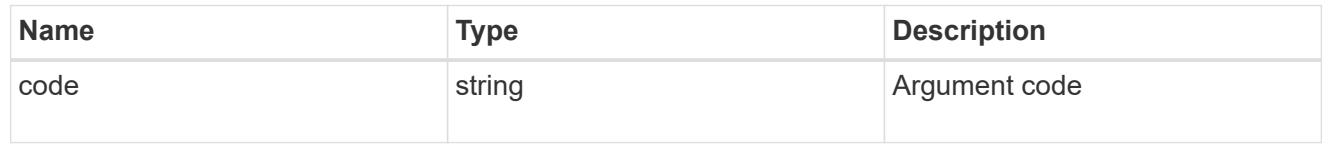

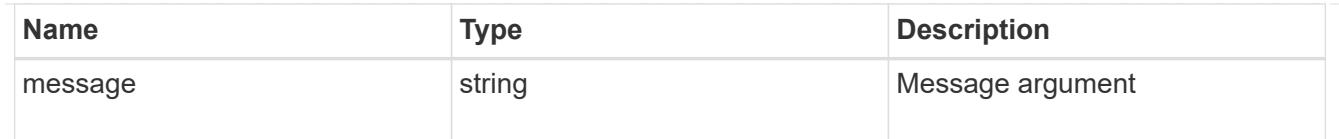

error

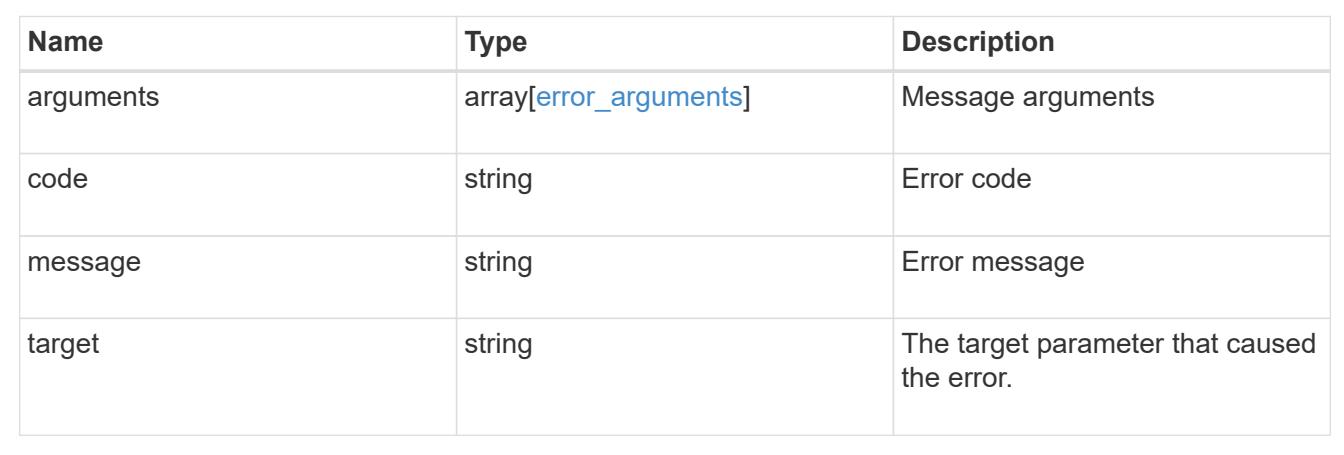

# **Manage cluster schedules**

## **Cluster schedules endpoint overview**

### **Overview**

You can use the /cluster/schedules API to view, create, and modify job schedules in a cluster.

### **Retrieving a job schedule**

You can retrieve job schedules by issuing a GET request to /cluster/schedules. It is also possible to retrieve a specific schedule when qualified by its UUID to /cluster/schedules/{uuid}. You can apply queries on fields to retrieve all schedules that match the combined query.

### **Example**

```
# The API:
/api/cluster/schedules/
# The call:
curl -X GET 'https://<mgmt-ip>/api/cluster/schedules?type=interval'
# The response:
{
"records": [
    {
      "uuid": "08ceae53-0158-11e9-a82c-005056bb4301",
      "name": "RepositoryBalanceMonitorJobSchedule",
      "type": "interval",
      "interval": "PT10M",
```

```
  "_links": {
        "self": {
           "href": "/api/cluster/schedules/08ceae53-0158-11e9-a82c-
005056bb4301"
        }
     }
    },
    {
      "uuid": "0941e980-0158-11e9-a82c-005056bb4301",
      "name": "Balanced Placement Model Cache Update",
      "type": "interval",
      "interval": "PT7M30S",
      "_links": {
        "self": {
          "href": "/api/cluster/schedules/0941e980-0158-11e9-a82c-
005056bb4301"
        }
      }
    },
    {
      "uuid": "0944b975-0158-11e9-a82c-005056bb4301",
      "name": "Auto Balance Aggregate Scheduler",
      "type": "interval",
      "interval": "PT1H",
    " links": {
        "self": {
           "href": "/api/cluster/schedules/0944b975-0158-11e9-a82c-
005056bb4301"
        }
     }
    },
    {
      "uuid": "0c65f1fb-0158-11e9-a82c-005056bb4301",
      "name": "Application Templates ASUP Dump",
      "type": "interval",
      "interval": "P1D",
      "_links": {
        "self": {
           "href": "/api/cluster/schedules/0c65f1fb-0158-11e9-a82c-
005056bb4301"
        }
     }
    }
\frac{1}{\sqrt{2}}"num records": 4,
"_links": {
```

```
  "self": {
      "href": "/api/cluster/schedules?type=interval"
   }
}
}
```

```
# The API:
/api/cluster/schedules/{uuid}
# The call:
curl -X GET 'https://<mgmt-ip>/api/cluster/schedules/25312bd8-0158-11e9-
a82c-005056bb4301'
# The response:
{
"uuid": "25312bd8-0158-11e9-a82c-005056bb4301",
"name": "monthly",
"cluster": {
    "name": "rodan-tsundere",
    "uuid": "f3f9bbfa-0157-11e9-a82c-005056bb4301"
},
"type": "cron",
"cron": {
    "minutes": [
     20
  \left| \ \right|,
    "hours": [
  \bigcap\cdot  "days": [
     1
    ]
},
"_links": {
    "self": {
      "href": "/api/cluster/schedules/25312bd8-0158-11e9-a82c-005056bb4301"
    }
}
}
```
#### **Creating a job schedule**

You can create a job schedule by issuing a POST request to /cluster/schedules to a node in the cluster. For a successful request, the POST request returns a status code of 201.

Job schedules can be of either type "cron" or type "interval". A cron schedule is run at specific minutes within the hour, or hours of the day, days of the week, days of the month, or months of the year. An interval schedule runs repeatedly at fixed intervals.

## **Required fields**

• name - Name of the job schedule You are required to provide a "minutes" field for a cron schedule. An "interval" field is required for an interval schedule. Do not provide both a "cron" field and an "interval" field. The schedule UUID is created by the system.

## **Cron schedule fields**

- cron.minutes Minutes within the hour (0 through 59)
- cron.hours Hours of the day (0 through 23)
- cron.weekdays Weekdays (0 through 6, where 0 is Sunday and 6 is Saturday.)
- cron.days Days of the month (1 through 31)
- cron.months Months of the year (1 through 12)

## **Interval schedule field**

• interval - Length of time in ISO 8601 duration format.

## **Examples**

### **Create an interval schedule with a 1-week interval**

```
# The API:
/api/cluster/schedules
one week interval.txt:
{
  "name": "test interval 1",
    "interval": "P1W"
}
# The call:
curl -X POST "https://<mgmt-ip>/api/cluster/schedules" -d
"@one_week_interval.txt"
# The response of a successful POST is empty.
```
**Create a cron schedule that runs daily at 12:05**

```
# The API:
/api/cluster/schedules
daily noon job.txt:
{
  "name": "test cron 1",
    "cron":
    {
        "minutes": [ 5 ],
        "hours": [ 12 ]
    }
}
# The call:
curl -X POST "https://<mgmt-ip>/api/cluster/schedules" -d
"@daily_noon_job.txt"
# The response of a successful POST is empty.
```
## **Optional fields**

By default, the schedule is owned by the local cluster. In a MetroCluster configuration, you can specify the partner cluster if the local cluster is in the switchover state.

- cluster.name Name of the cluster owning the schedule.
- cluster.uuid UUID of the cluster owning the schedule.

#### **Records field**

You can create multiple schedules in one request by providing an array of named records with schedule entries. Each entry must follow the required and optional fields listed above.

#### **Updating a job schedule**

The following fields of an existing schedule can be modified:

- cron.minutes
- cron.hours
- cron.weekdays
- cron.days
- cron.months
- interval

Note that you cannot modify the name, cluster, and type of schedule. Also, you cannot modify a cron field of an interval schedule, or the interval field of a cron schedule. You can apply queries on fields to modify all schedules that match the combined query.

## **Examples**

## **Modify an interval schedule with a 2-day and 5-minute interval**

```
# The API:
/api/cluster/schedules/{uuid}
every two days five minutes.txt:
{
    "interval": "P2DT5M"
}
# The call:
curl -X PATCH "https://<mgmt-ip>/api/cluster/schedules/{uuid}" -d
"@every_two_days_five_minutes.txt"
# The response of a sucessful PATCH is empty.
```
**Modify a cron schedule to run Mondays at 2**

```
# The API:
/api/cluster/schedules/{uuid}
monday_at_two.txt:
{
    "cron":
    {
        "hours": [ 2 ],
        "weekdays": [ 1 ]
    }
}
# The call:
curl -X PATCH "https://<mgmt-ip>/api/cluster/schedules/{uuid}" -d
"@monday_at_two.txt"
# The response of a sucessful PATCH is empty.
```
### **Deleting a job schedule**

You can delete job schedules based on their UUID. You can apply queries on fields to delete all schedules that match the combined query.

## **Example**

```
# The API:
/api/cluster/schedules/{uuid}
# The call:
curl -X DELETE "https://<mgmt-ip>/api/cluster/schedules/{uuid}"
# The response of a successful DELETE of one schedule is empty.
```

```
# The API:
/api/cluster/schedules/
# The call:
curl -X DELETE "https://<mgmt-ip>/api/cluster/schedules/?name=test*"
# The response of a successful DELETE indicates the number of schedules
affected:
{
"num records": 2,
" links": {
    "self": {
      "href": "/api/cluster/schedules?name=test*"
    }
}
}
```
#### **MetroCluster configurations**

In a MetroCluster configuration, user-created schedules owned by the local cluster are replicated to the partner cluster. Likewise, user-created schedules owned by the partner cluster are replicated to the local cluster. The owning cluster for a particular schedule is shown in the "cluster.name" and "cluster.uuid" fields. Normally, only schedules owned by the local cluster can be created, modified, and deleted on the local cluster. However, when a MetroCluster configuration is in switchover, the cluster in switchover state can create, modify, and delete schedules owned by the partner cluster.

### **Retrieve schedules**

GET /cluster/schedules

**Introduced In:** 9.6

Retrieves a schedule.

#### **Parameters**

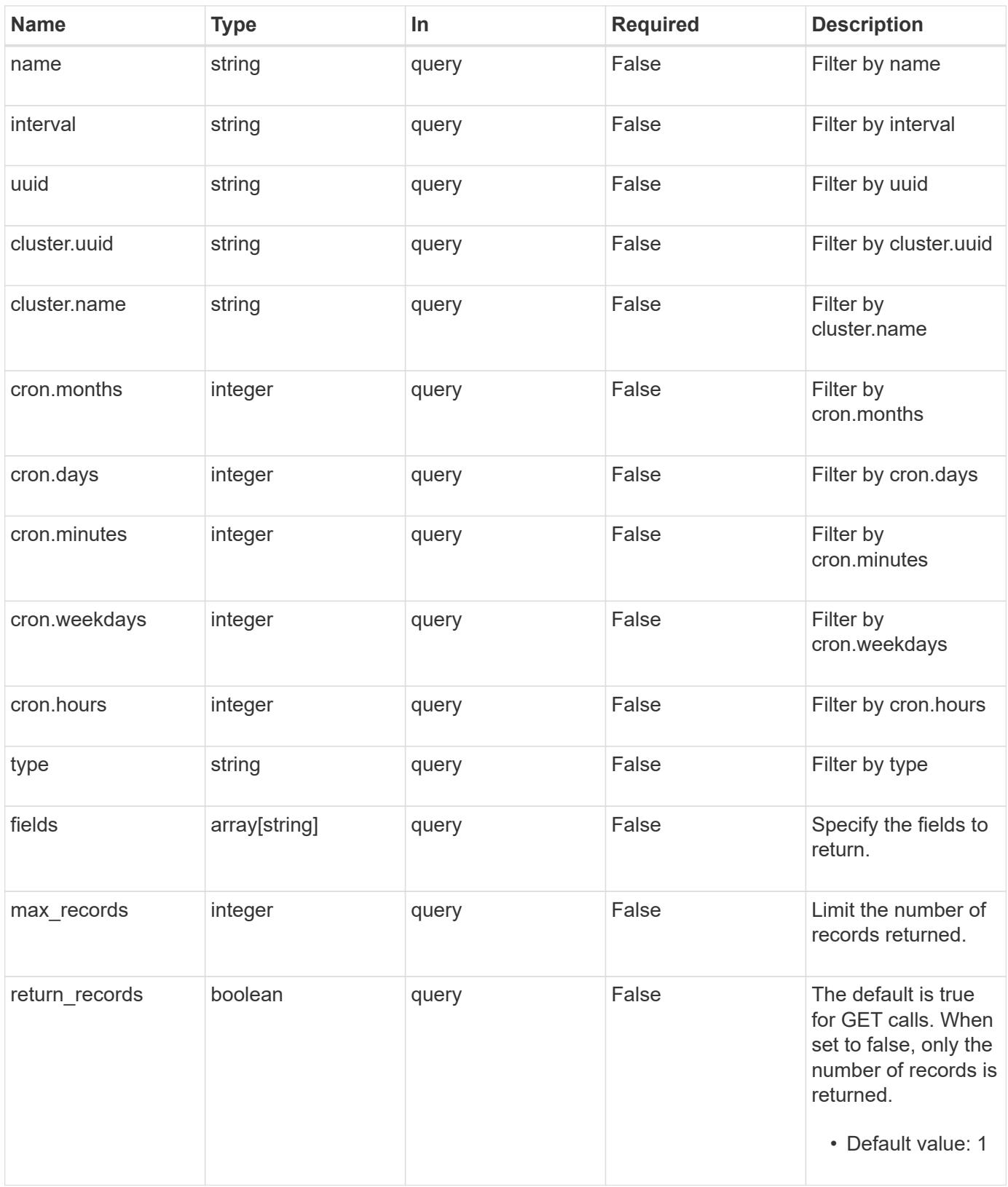

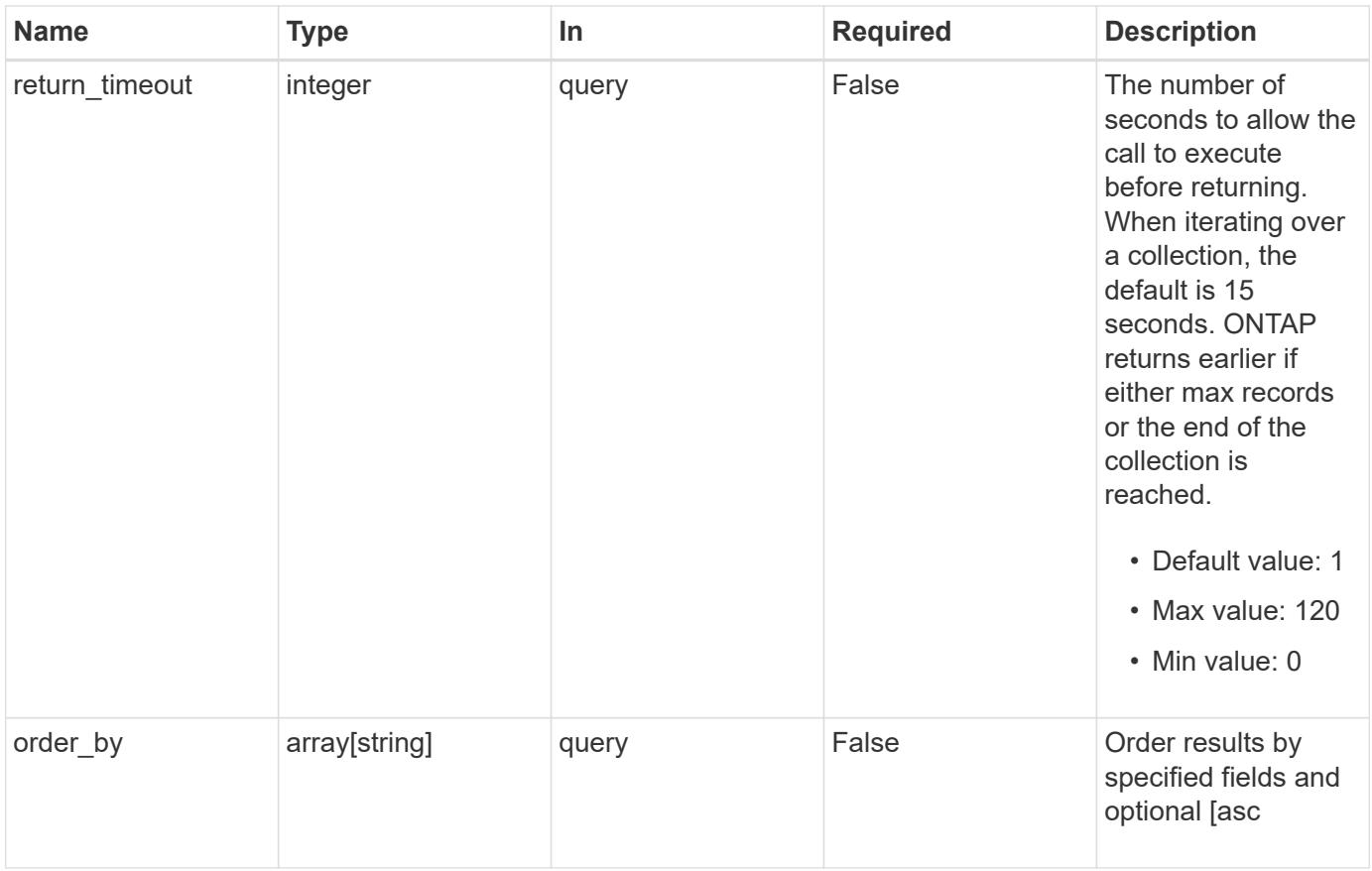

## **Response**

Status: 200, Ok

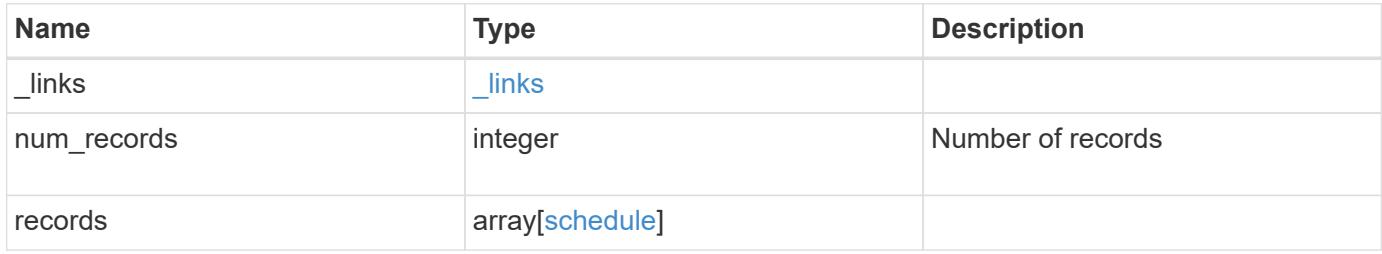

**Example response**

```
{
    "_links": {
      "next": {
        "href": "/api/resourcelink"
      },
      "self": {
       "href": "/api/resourcelink"
      }
    },
  "num records": "1",
    "records": {
      "_links": {
        "self": {
          "href": "/api/resourcelink"
        }
      },
      "cluster": {
       "name": "cluster1",
        "uuid": "1cd8a442-86d1-11e0-ae1c-123478563412"
      },
      "cron": {
        "days": {
        },
        "hours": {
        },
        "minutes": {
        },
        "months": {
        },
        "weekdays": {
        }
      },
      "interval": "P1DT2H3M4S",
      "type": "cron",
      "uuid": "4ea7a442-86d1-11e0-ae1c-123478563412"
    }
}
```
#### **Error**

Status: Default

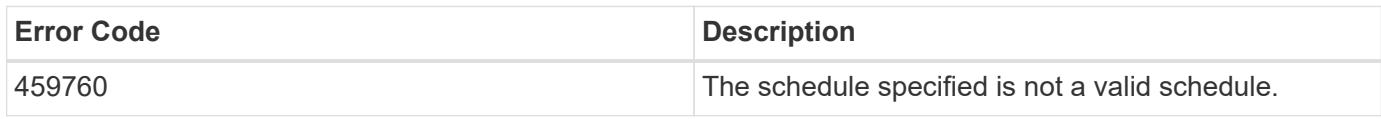

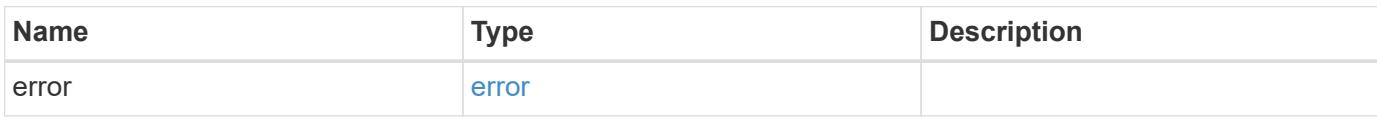

# **Example error**

```
{
   "error": {
     "arguments": {
       "code": "string",
       "message": "string"
      },
      "code": "4",
      "message": "entry doesn't exist",
      "target": "uuid"
   }
}
```
### **Definitions**

## **See Definitions**

href

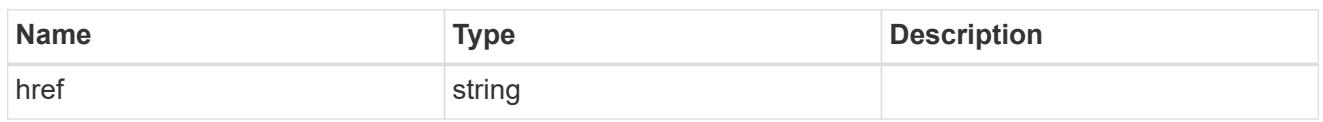

\_links

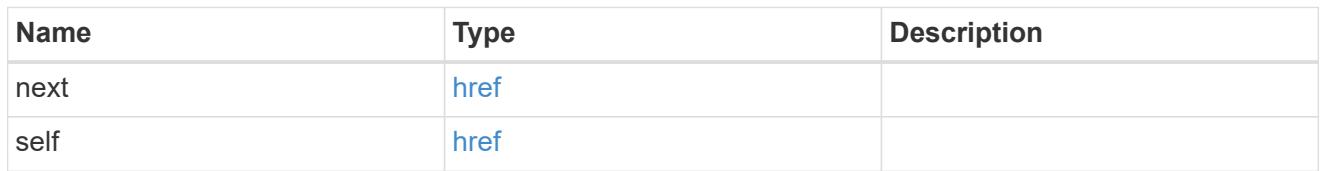

 $_{\perp}$ links

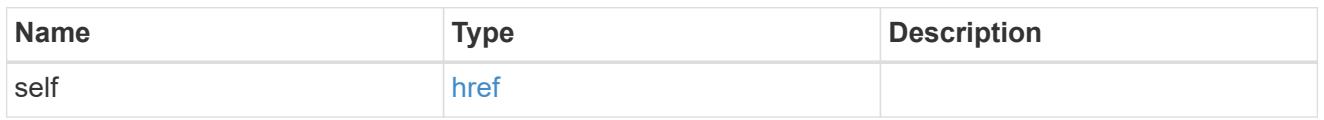

# cluster

The cluster that owns the schedule. Defaults to the local cluster.

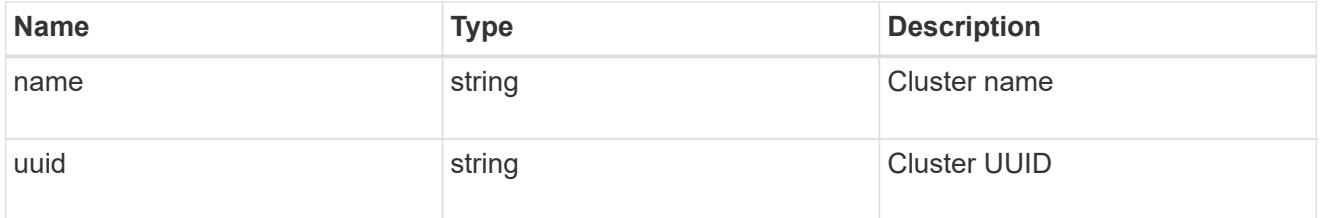

## cron

Details for schedules of type cron.

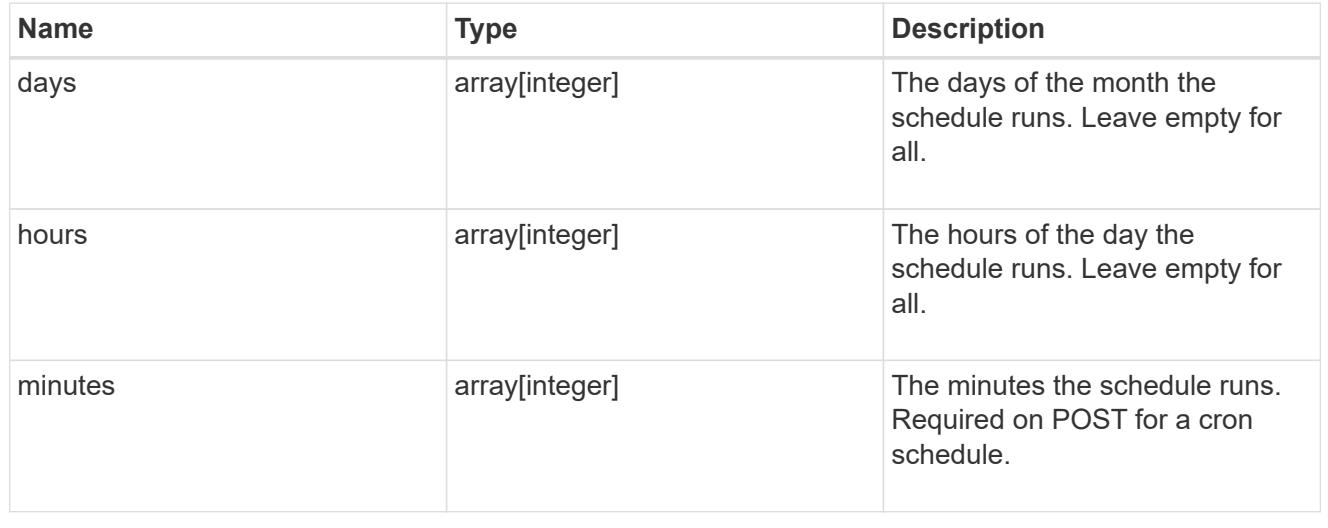

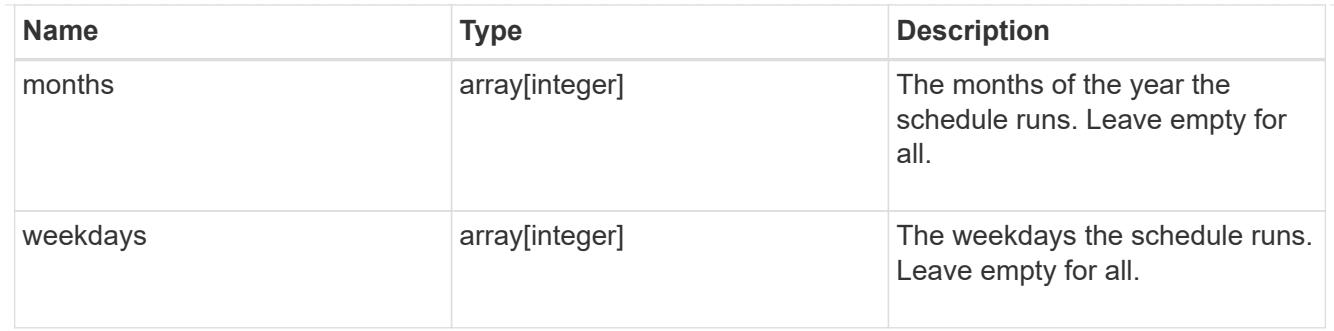

## schedule

Complete schedule information

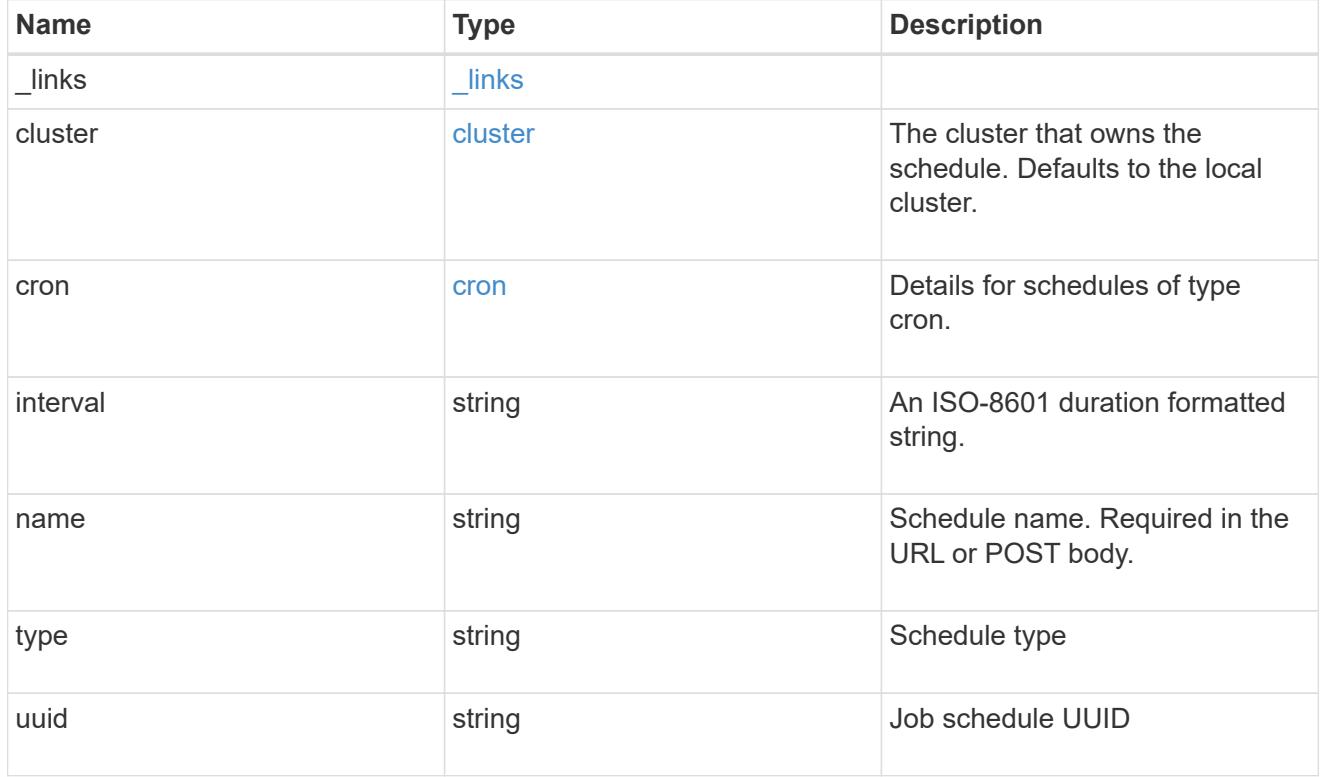

# error\_arguments

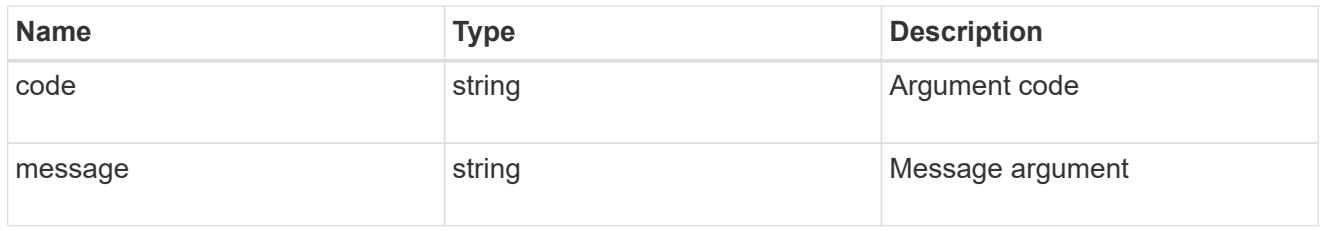

### error

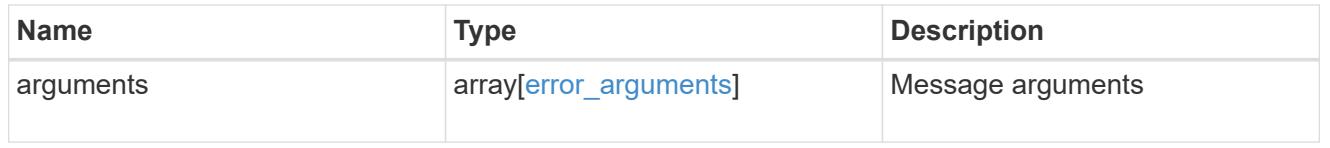

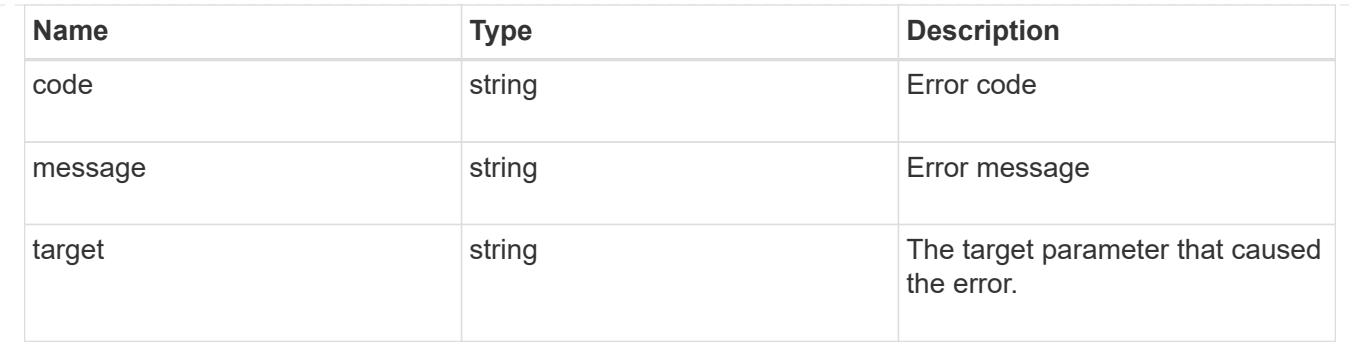

## **Create a schedule**

POST /cluster/schedules

## **Introduced In:** 9.6

Creates a schedule.

### **Required Fields**

• name - Name of the job schedule. You must provide a minutes field for a cron schedule and an interval field for an interval schedule. Do not provide both a cron field and an interval field.

### **Parameters**

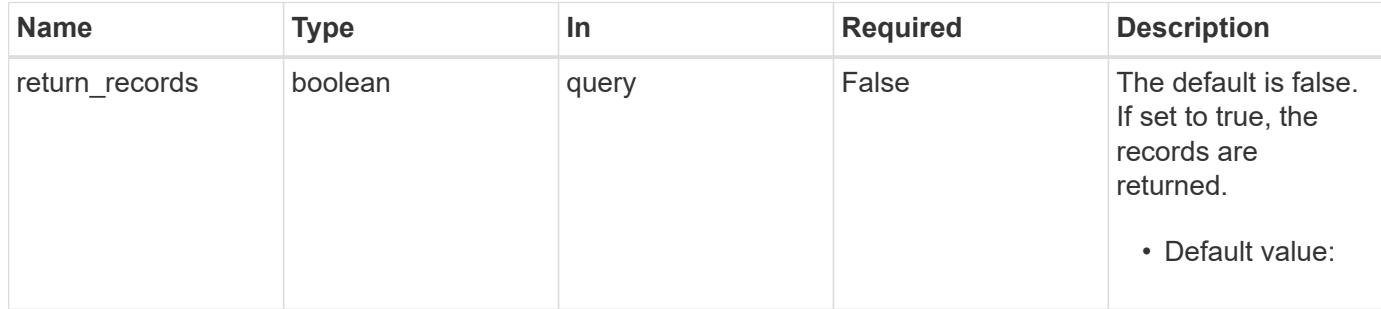

### **Request Body**

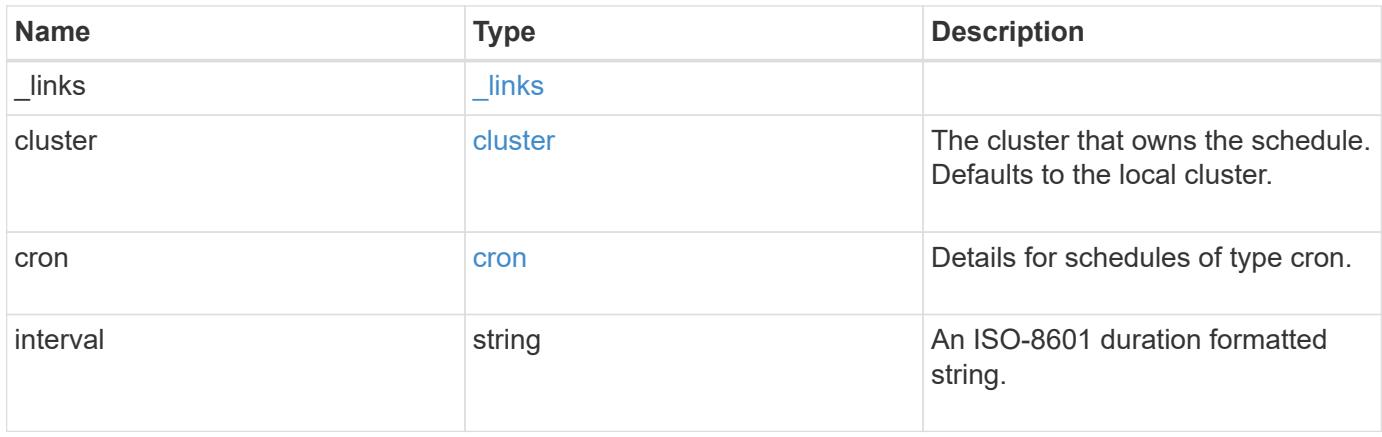

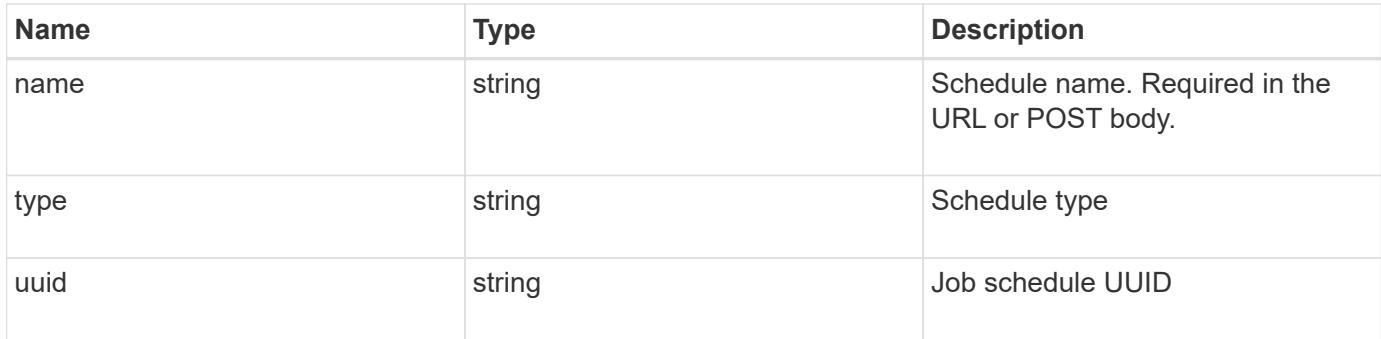

## **Example request**

```
{
    "_links": {
     "self": {
       "href": "/api/resourcelink"
     }
    },
    "cluster": {
     "name": "cluster1",
      "uuid": "1cd8a442-86d1-11e0-ae1c-123478563412"
    },
    "cron": {
      "days": {
      },
      "hours": {
      },
      "minutes": {
      },
      "months": {
      },
      "weekdays": {
      }
    },
    "interval": "P1DT2H3M4S",
    "type": "cron",
    "uuid": "4ea7a442-86d1-11e0-ae1c-123478563412"
}
```
#### **Response**

Status: 201, Created
Status: Default

## ONTAP Error Response Codes

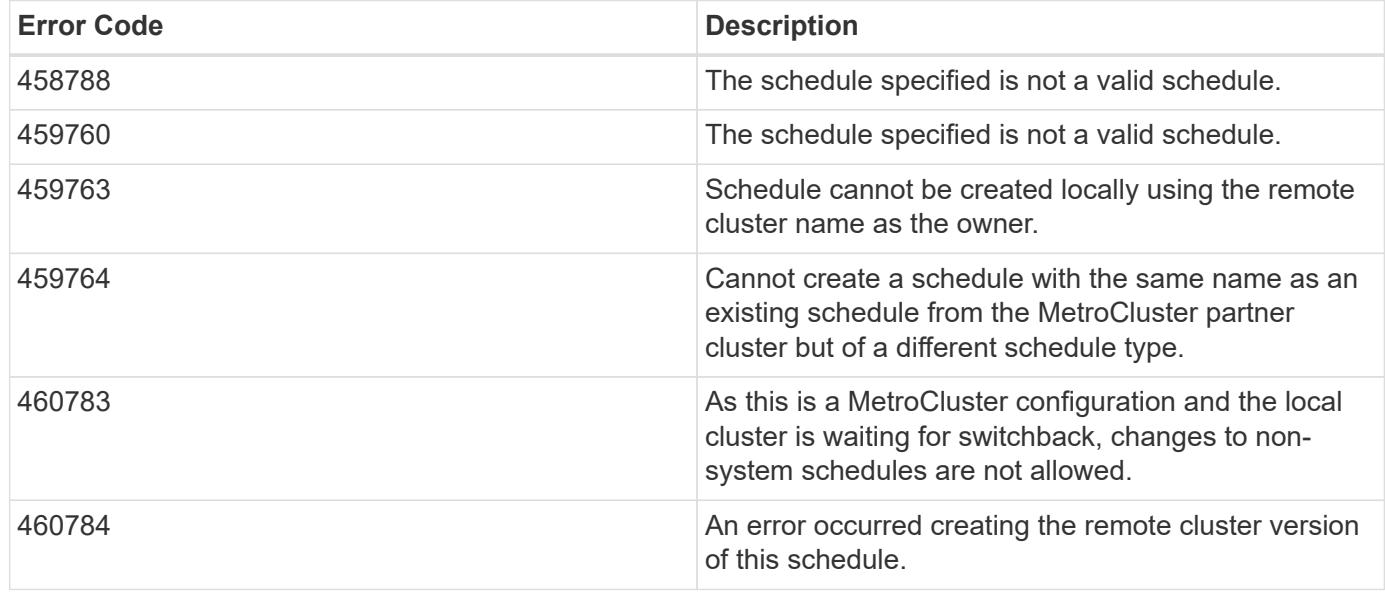

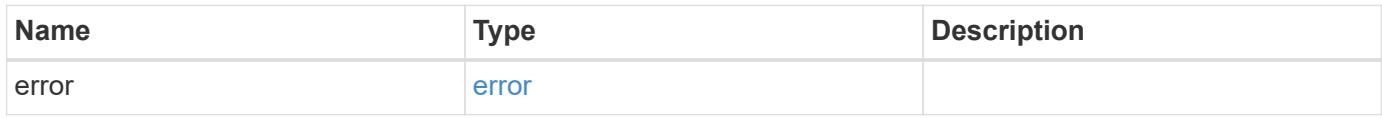

#### **Example error**

```
{
   "error": {
     "arguments": {
       "code": "string",
       "message": "string"
      },
      "code": "4",
     "message": "entry doesn't exist",
      "target": "uuid"
   }
}
```
#### **Definitions**

## **See Definitions**

href

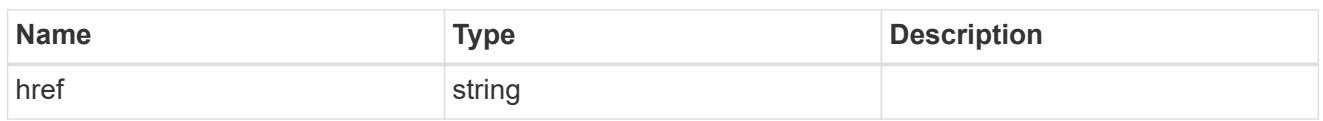

\_links

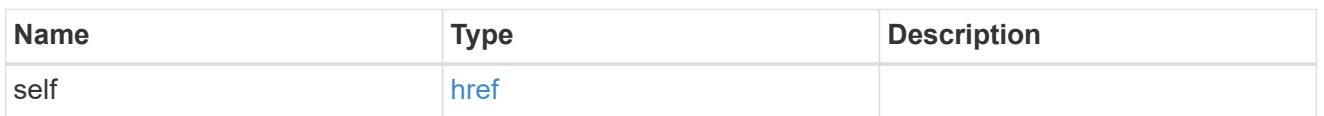

cluster

The cluster that owns the schedule. Defaults to the local cluster.

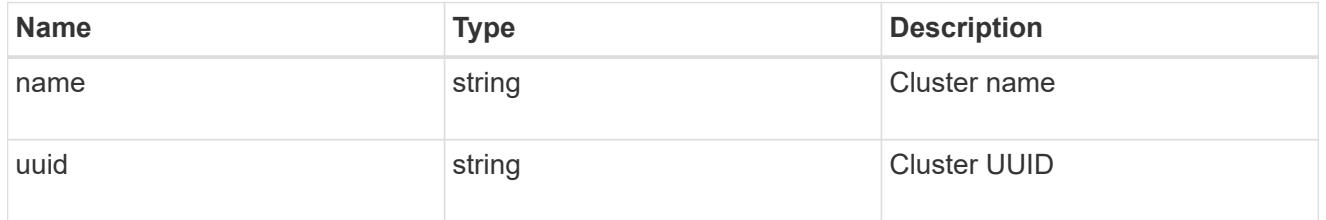

cron

Details for schedules of type cron.

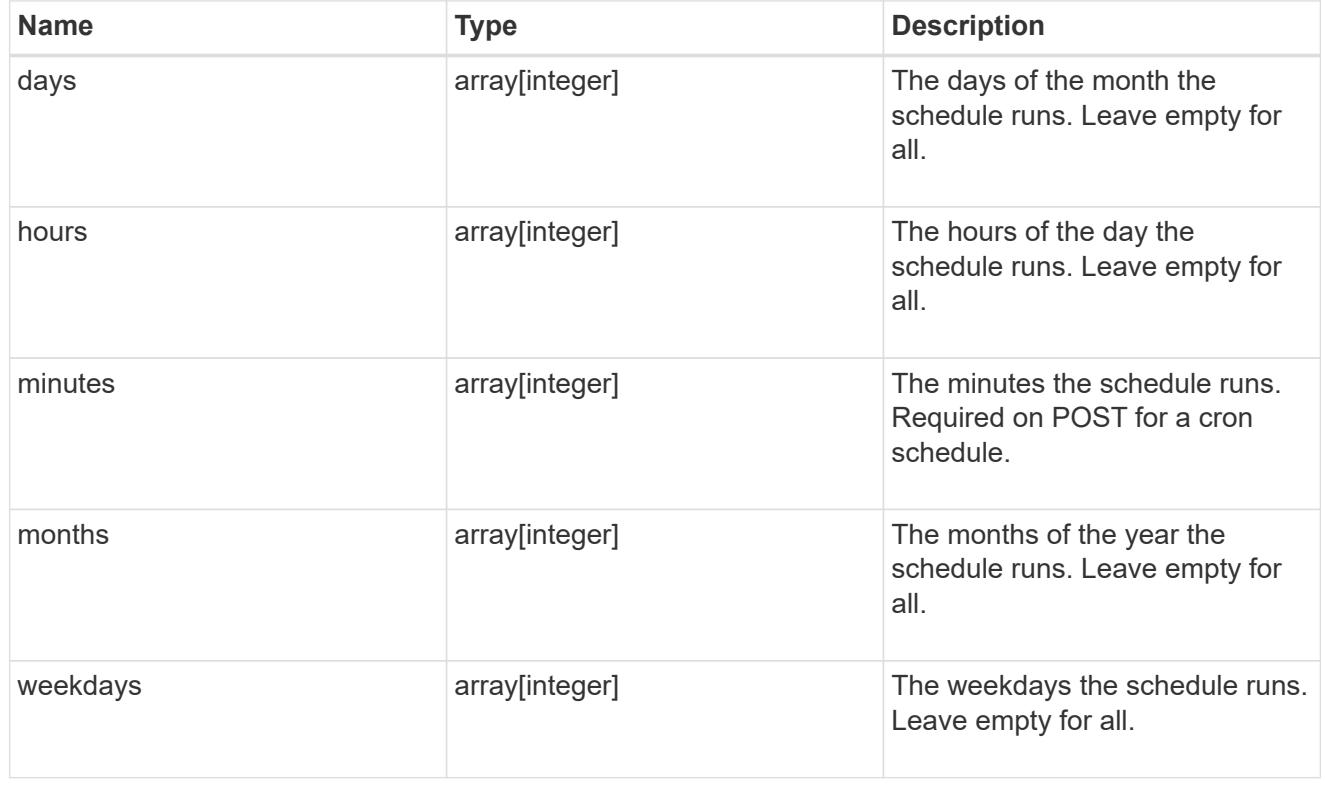

schedule

Complete schedule information

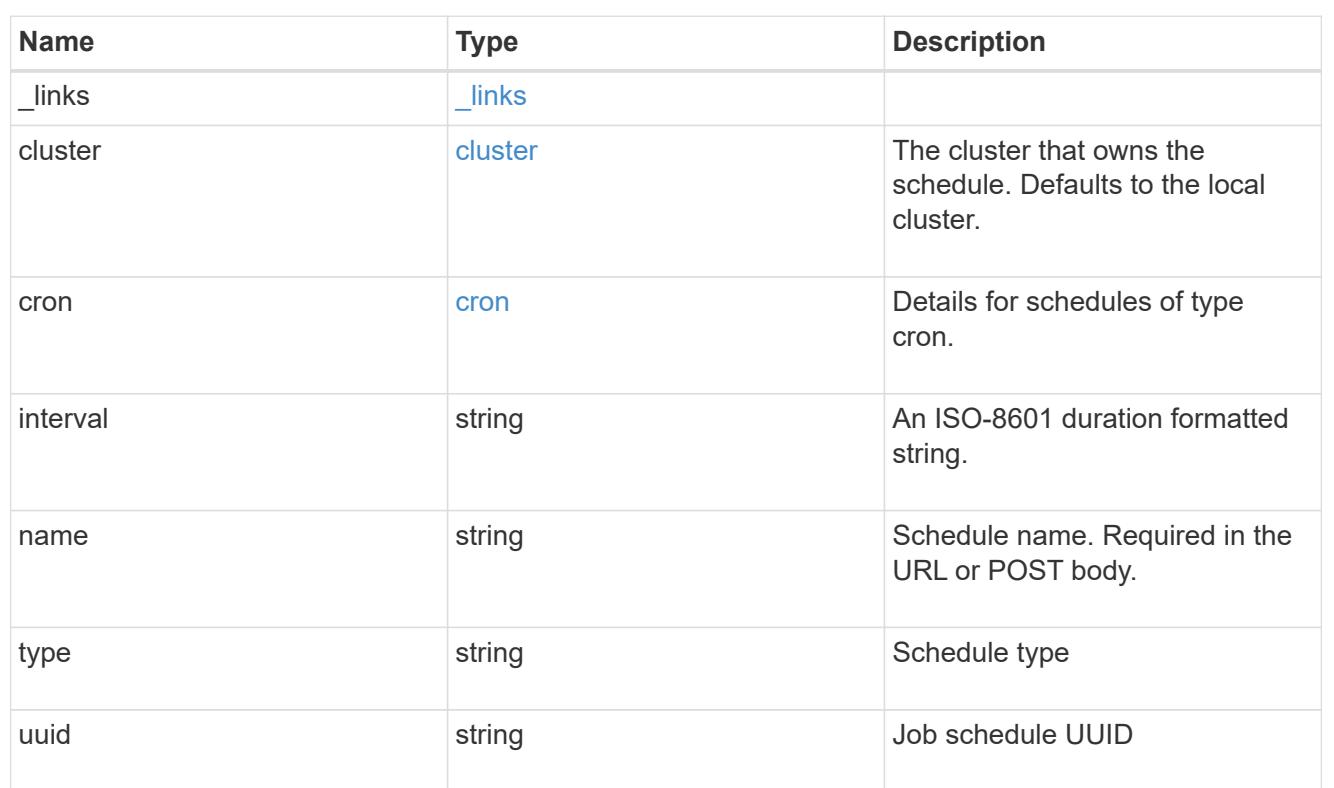

# error\_arguments

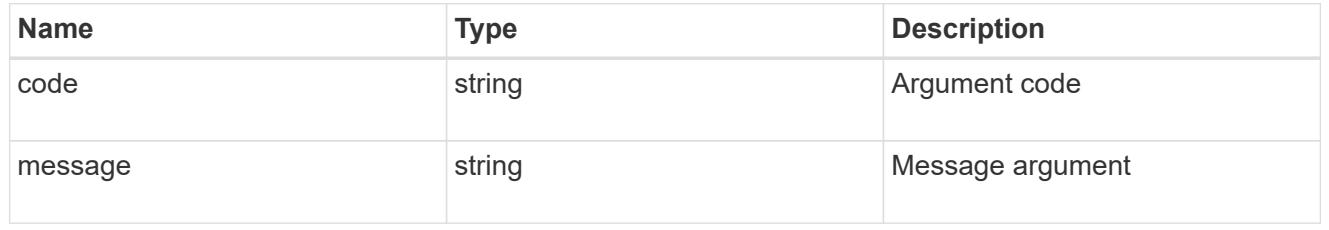

#### error

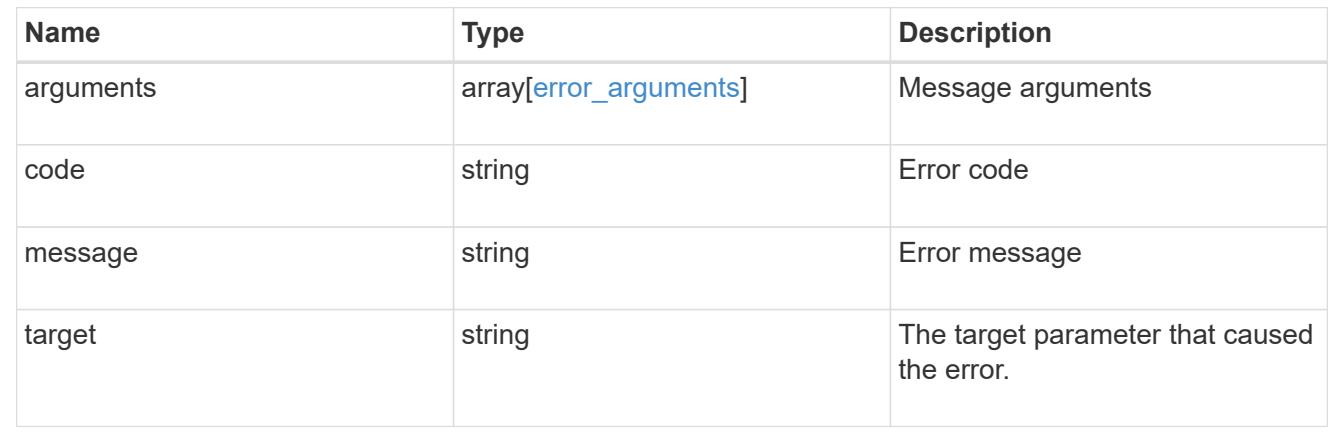

# **Delete a schedule**

DELETE /cluster/schedules/{uuid}

## **Introduced In:** 9.6

Deletes a schedule.

#### **Parameters**

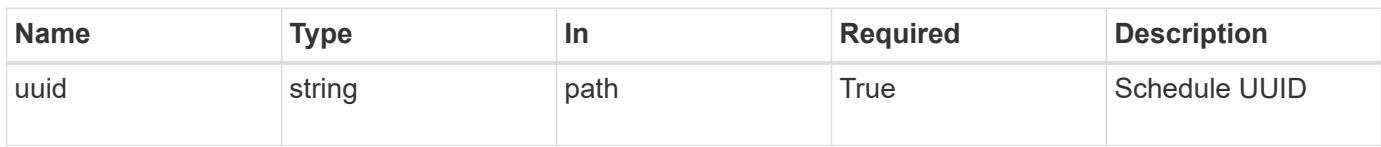

## **Response**

Status: 200, Ok

#### **Error**

Status: Default

# ONTAP Error Response Codes

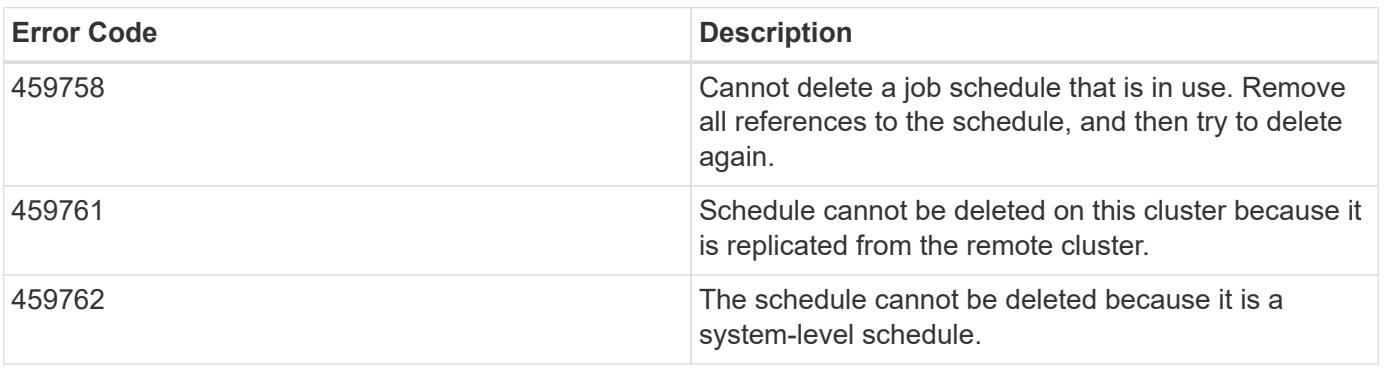

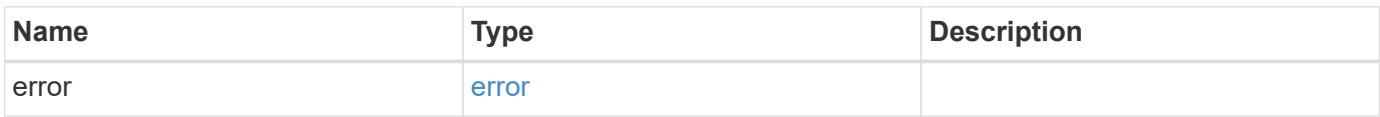

#### **Example error**

```
{
   "error": {
     "arguments": {
       "code": "string",
       "message": "string"
      },
     "code": "4",
     "message": "entry doesn't exist",
     "target": "uuid"
   }
}
```
#### **Definitions**

## **See Definitions**

error\_arguments

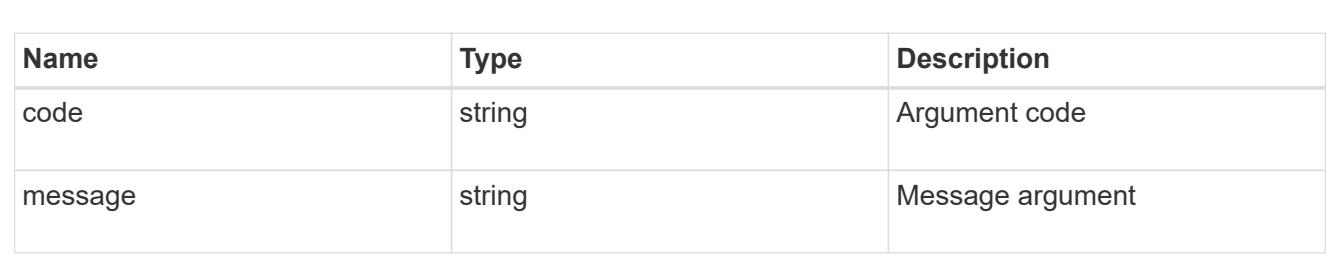

#### error

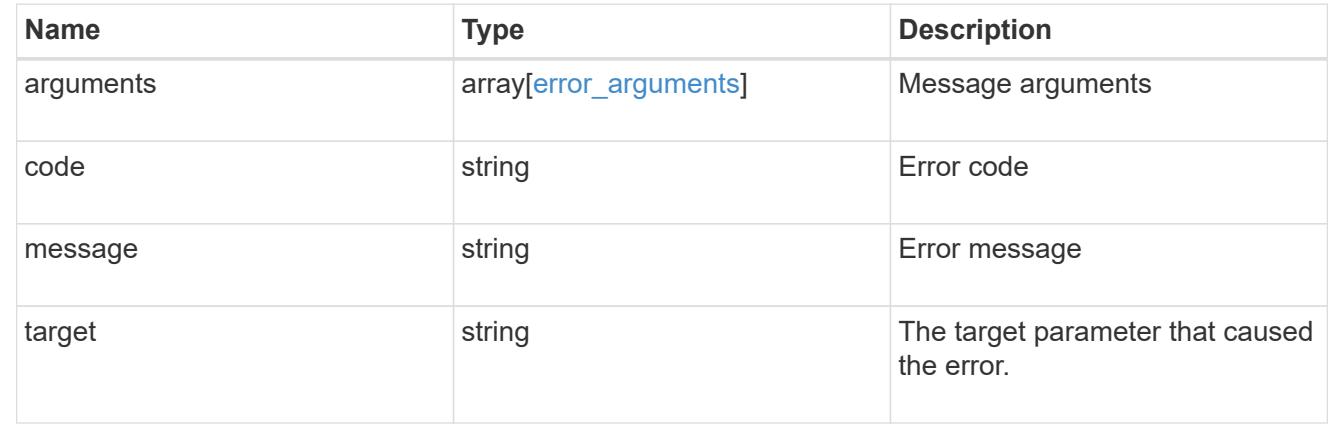

## **Retrieve a schedule**

GET /cluster/schedules/{uuid}

## **Introduced In:** 9.6

## Retrieves a schedule.

## **Parameters**

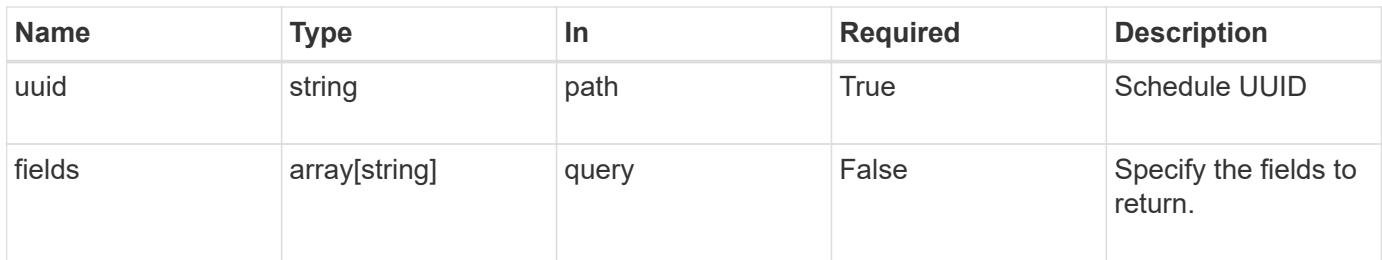

# **Response**

Status: 200, Ok

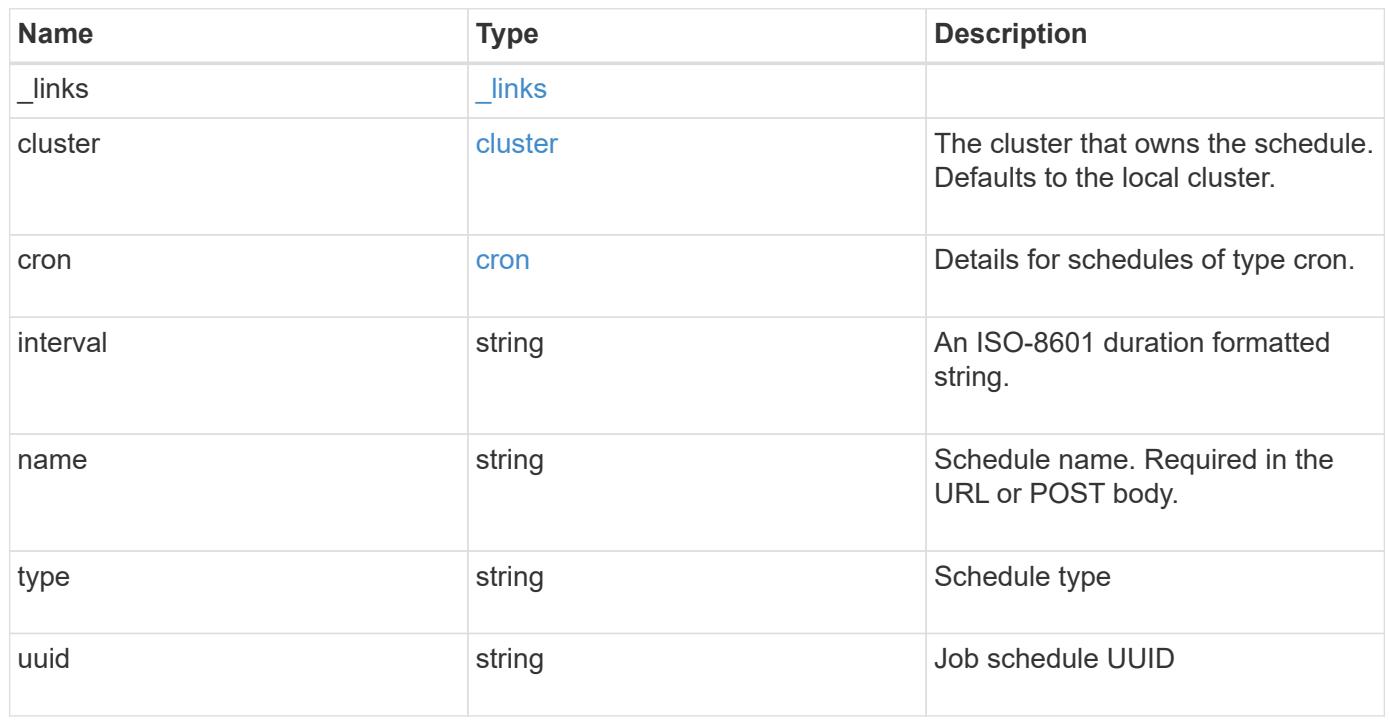

**Example response**

```
{
    "_links": {
      "self": {
        "href": "/api/resourcelink"
     }
    },
    "cluster": {
     "name": "cluster1",
     "uuid": "1cd8a442-86d1-11e0-ae1c-123478563412"
    },
    "cron": {
      "days": {
      },
      "hours": {
      },
      "minutes": {
      },
      "months": {
     },
      "weekdays": {
      }
    },
    "interval": "P1DT2H3M4S",
    "type": "cron",
   "uuid": "4ea7a442-86d1-11e0-ae1c-123478563412"
}
```
#### **Error**

Status: Default, Error

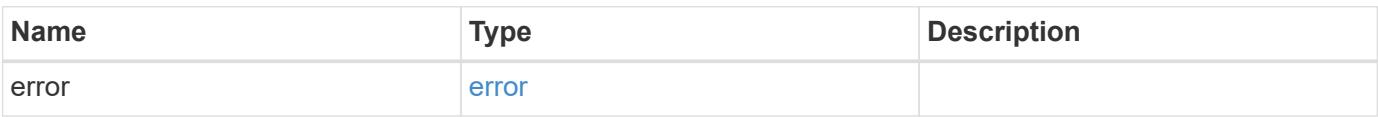

## **Example error**

```
{
   "error": {
     "arguments": {
       "code": "string",
      "message": "string"
     },
     "code": "4",
     "message": "entry doesn't exist",
     "target": "uuid"
   }
}
```
#### **Definitions**

## **See Definitions**

href

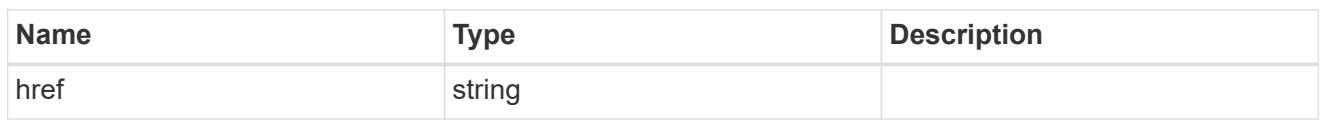

\_links

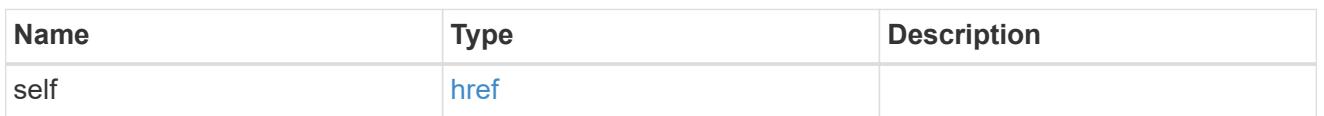

cluster

The cluster that owns the schedule. Defaults to the local cluster.

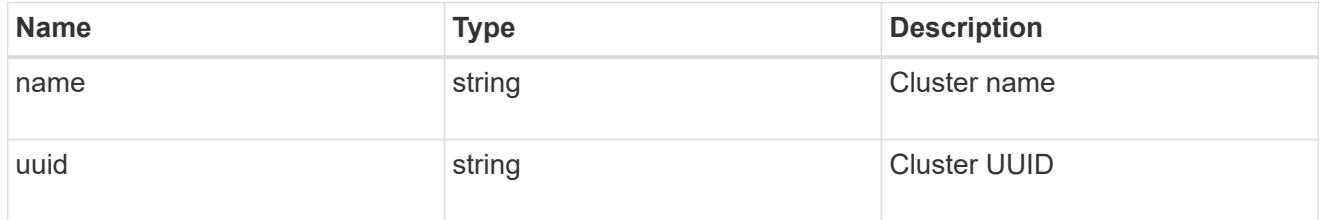

cron

Details for schedules of type cron.

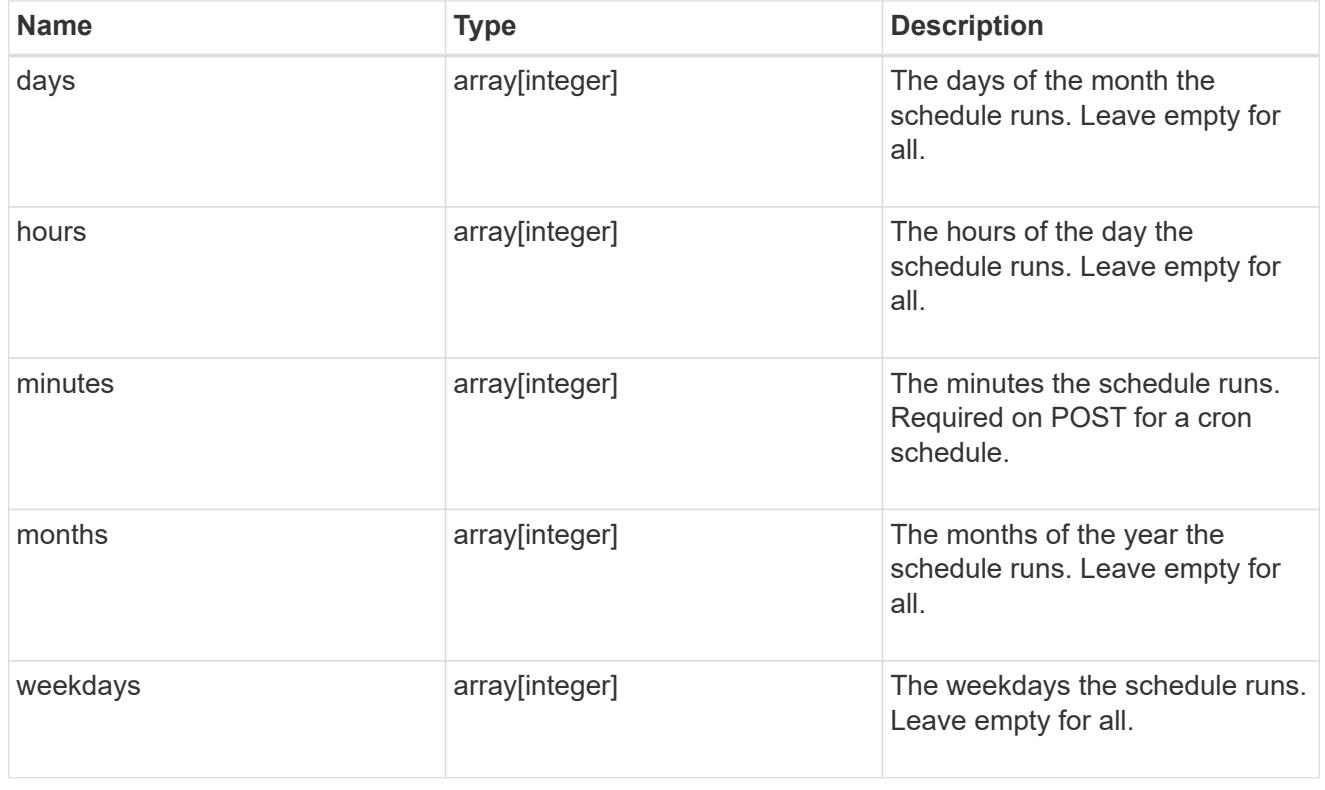

error\_arguments

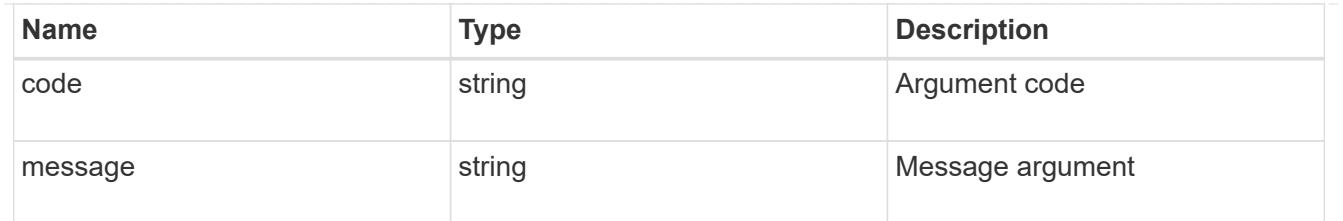

error

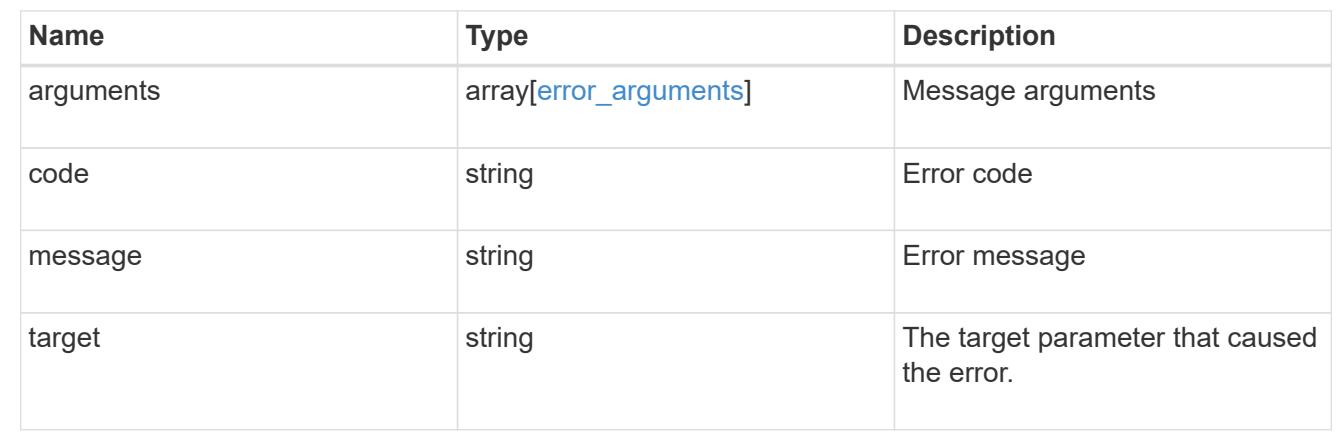

# **Update a schedule**

```
PATCH /cluster/schedules/{uuid}
```
## **Introduced In:** 9.6

Updates a schedule. Note that you cannot modify a cron field of an interval schedule, or the interval field of a cron schedule.

#### **Parameters**

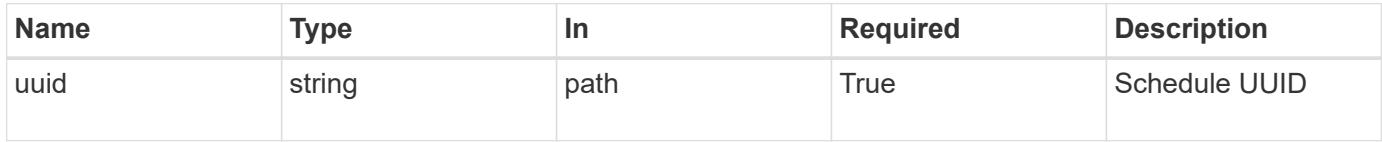

#### **Request Body**

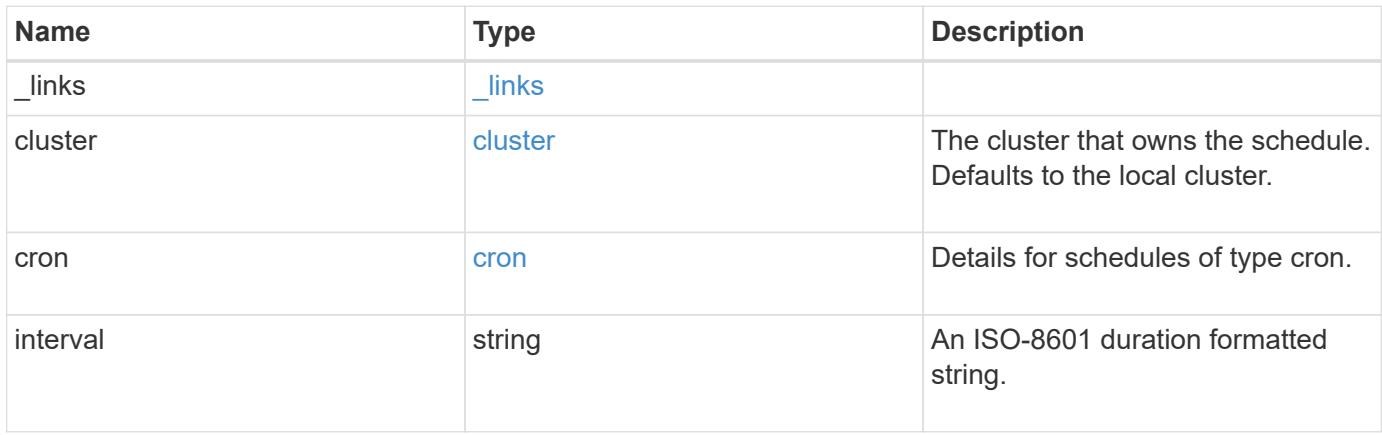

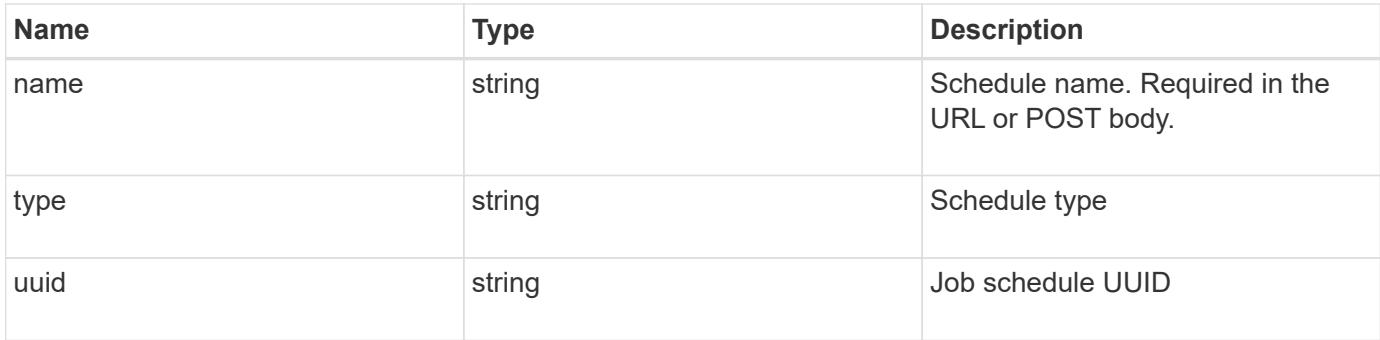

## **Example request**

```
{
    "_links": {
     "self": {
       "href": "/api/resourcelink"
     }
    },
    "cluster": {
     "name": "cluster1",
      "uuid": "1cd8a442-86d1-11e0-ae1c-123478563412"
    },
    "cron": {
      "days": {
      },
      "hours": {
      },
      "minutes": {
      },
      "months": {
      },
      "weekdays": {
      }
    },
    "interval": "P1DT2H3M4S",
    "type": "cron",
    "uuid": "4ea7a442-86d1-11e0-ae1c-123478563412"
}
```
#### **Response**

Status: 200, Ok

Status: Default

## ONTAP Error Response Codes

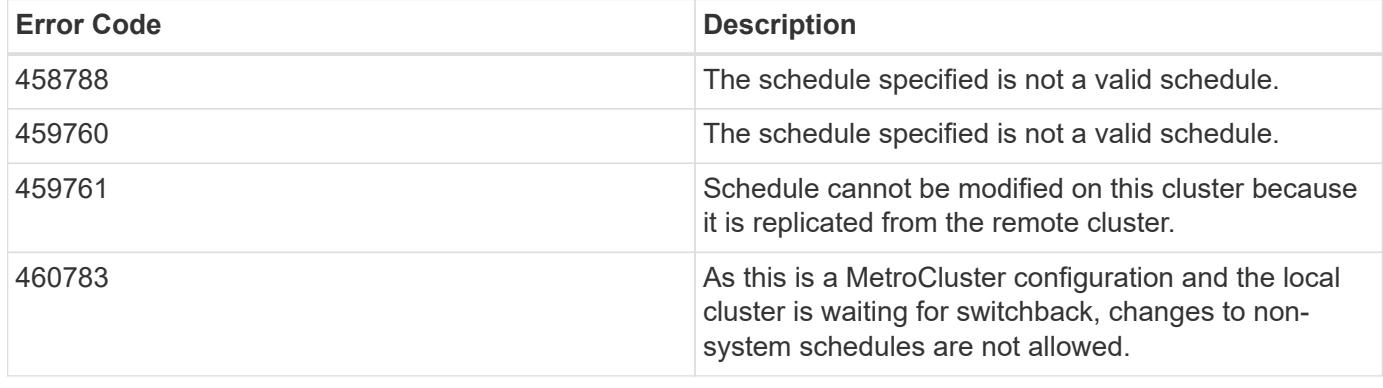

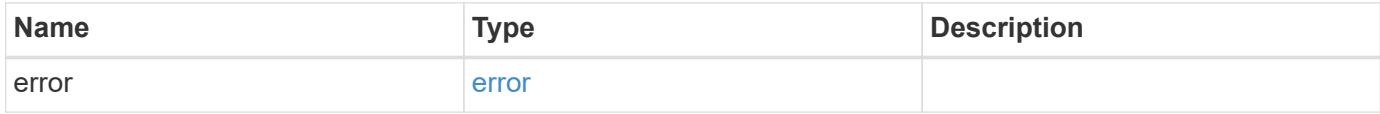

# **Example error**

```
{
   "error": {
     "arguments": {
       "code": "string",
       "message": "string"
      },
      "code": "4",
      "message": "entry doesn't exist",
      "target": "uuid"
   }
}
```
#### **Definitions**

## **See Definitions**

href

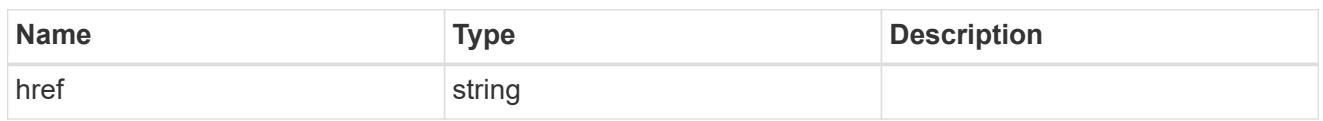

\_links

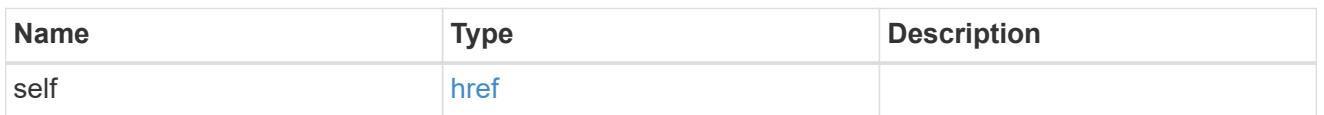

cluster

The cluster that owns the schedule. Defaults to the local cluster.

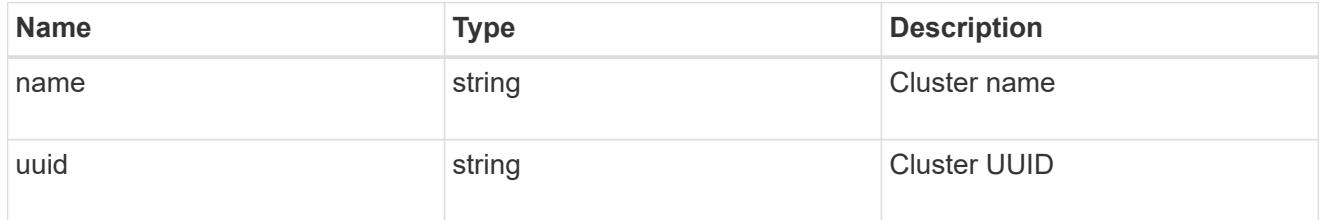

cron

Details for schedules of type cron.

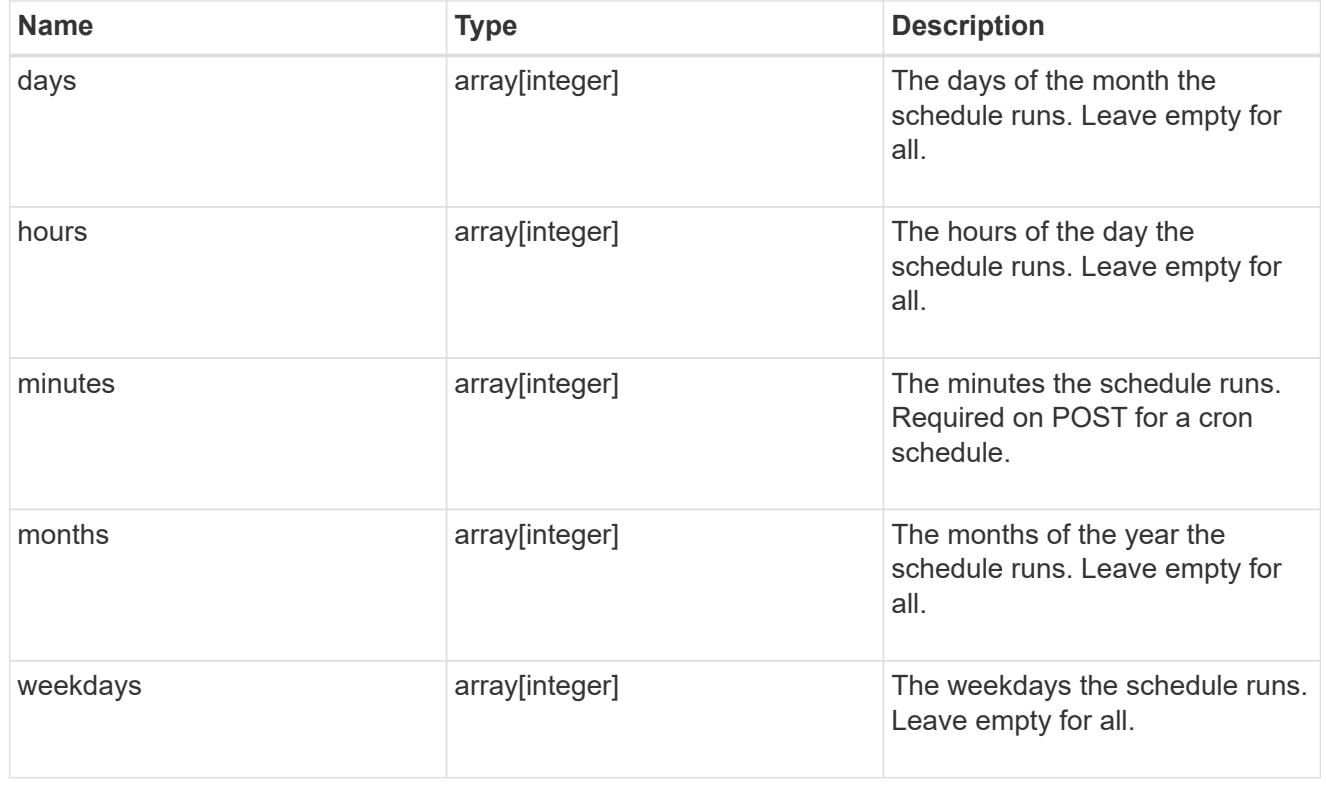

schedule

Complete schedule information

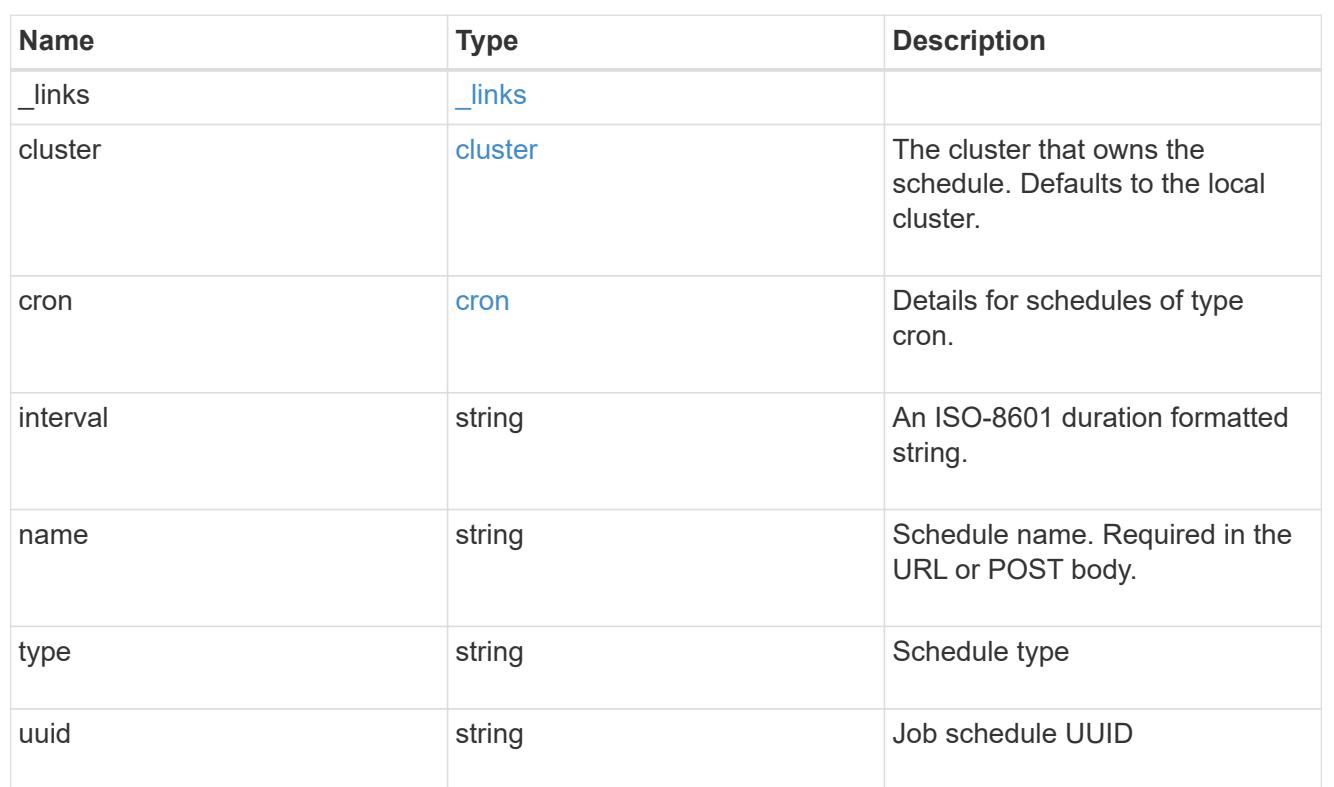

# error\_arguments

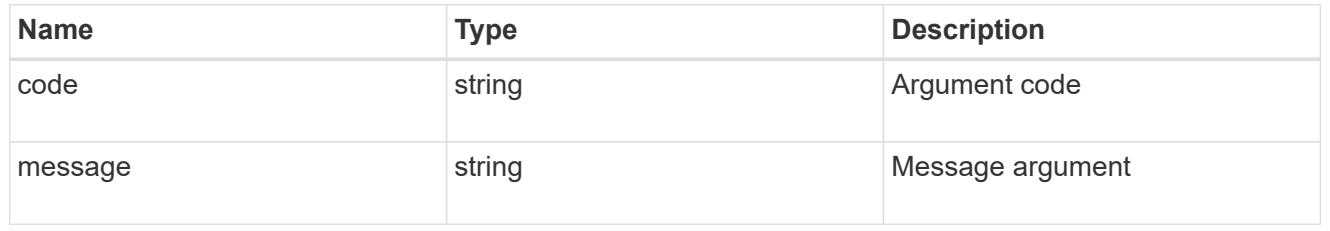

#### error

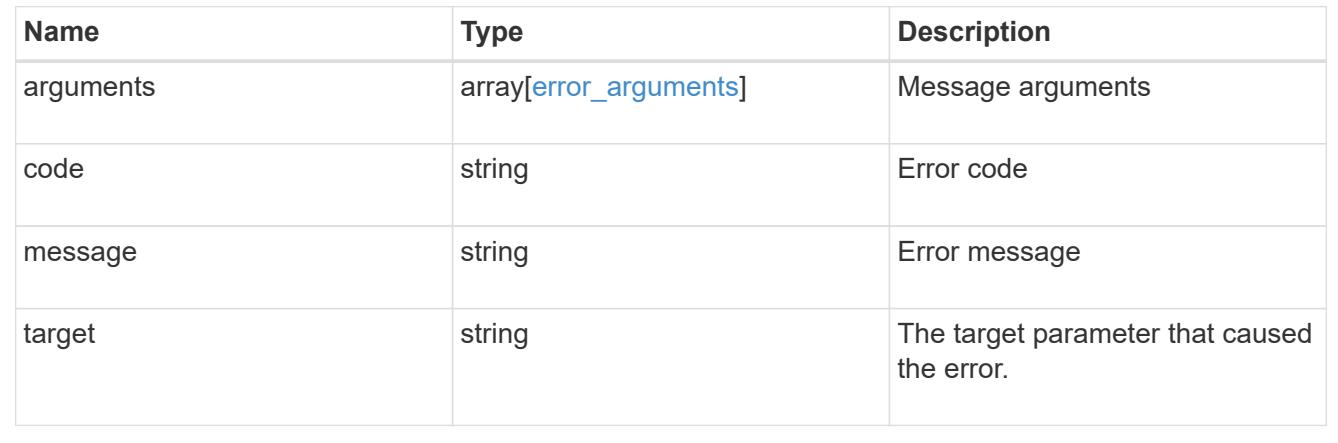

# **Manage cluster software**

## **Cluster software endpoint overview**

#### **Overview**

You can use the ONTAP cluster software API to retrieve and display relevant information about a software profile, software packages collection, and software history collection. This API retrieves the information about all software packages present in the cluster, or a specific software package.

You can use the POST request to download a software package from an HTTP or FTP server. The PATCH request provides the option to upgrade the cluster software version. Select the validate only field to validate the package before triggering the update. Set the version field to trigger the installation of the package in the cluster. You can pause, resume, or cancel any ongoing software upgrade by selecting action. You can use the DELETE request to remove a specific software package present in the cluster.

#### **Examples**

#### **Retrieving software profile information**

The following example shows how to retrieve software profile information. You can check the validation results after selecting the validate only field. Upgrade progress information is available after an upgrade has started.

```
# The API:
/api/cluster/software
# The call:
curl -X GET "https://<mgmt-ip>/api/cluster/software?return_timeout=15" -H
"accept: application/hal+json"
# The response:
{
"validation_results": [
  {
   "update check": "NFS mounts",
     "status": "warning",
     "issue": {
          "message": "Use NFS hard mounts, if possible.",
       }
\mathcal{L}  "action": {
          "message": "Use NFS hard mounts, if possible.",
     }
  }
\frac{1}{\sqrt{2}}"version": "9.5.0",
"pending version": "9.6.0",
"nodes": [
```

```
  {
      "node": "sti70-vsim-ucs165n",
     "version": "9.5.0"
   }
\frac{1}{\sqrt{2}}"metrocluster": {
    "progress_summary": {
             "message": "Update paused by user"
    },
    "progress_details": {
             "message": "Installing software image on cluster \"sti70-vsim-
ucs165n siteA\"."
    },
    "clusters": [
      {
      "name": "sti70-vsim-ucs165n siteA",
        "uuid": "720f046c-4b13-11e9-9c34-005056ac5626",
        "estimated_duration": 3480,
        "elapsed_duration": 0,
        "state": "waiting"
     },
 \Box},
"state": "in progress",
"start_time": "2018-05-21T09:53:04+05:30",
"end_time": "2018-05-21T11:53:04+05:30",
"estimated time": 5220,
"elapsed time": 2140,
"update_details": [
    {
      "phase": "Data ONTAP updates",
    "state": "in progress",
      "estimated_duration": 4620,
      "elapsed_duration": 29,
      "node": {
        "name": "sti70-vsim-ucs165n"
      }
   }
\frac{1}{2},
"status details": [
   {
    "name": "do-download-job",
      "state": "completed",
      "issue": {
               "message": "Image update complete",
               "code": 0
```

```
  },
    "start time": "2018-05-21T09:53:04+05:30",
       "end_time": "2018-05-21T11:53:04+05:30",
      "node": {
         "name": "sti70-vsim-ucs165n"
      }
    }
\frac{1}{\sqrt{2}}" links": {
    "self": {
      "href": "/api/cluster/software/"
    }
}
}
```
#### **Upgrading the software version**

The following example shows how to upgrade cluster software. Set the version field to trigger the installation of the package. You can select the validate only field to validate the package before the installation starts. Setting skip warning as true ignores the validation warning before the installation starts. Setting the action field performs a pause, resume, or cancel' operation on an ongoing upgrade. An upgrade can only be resumed if it is in the paused state. Setting stabilize minutes` allows each node a specified amount of time to stabilize after a reboot; the default is 8 minutes.

You can start the upgrade process at the cluster level. There are no options available to start the upgrade for a specific node or HA pair.

#### **1. Validating the package and verifying the validation results**

The following example shows how to validate a cluster software package. You must validate the package before the software upgrade. Set the validate only field to true to start the validation. You can check for validation results in the GET /cluster/software endpoint.

```
# The API:
/api/cluster/software
# The call:
curl -X PATCH "https://<mgmt_ip>/api/cluster/software?validate_only=true"
-H "accept: application/json" -H "Content-Type: application/hal+json" -d
'{ "version": "9.5.0"}'
# The response:
{
"job": {
    "uuid": "f587d316-5feb-11e8-b0e0-005056956dfc",
  " links": {
      "self": {
        "href": "/api/cluster/jobs/f587d316-5feb-11e8-b0e0-005056956dfc"
      }
    }
}
}
```
The call to validate the software cluster version returns the job UUID, including a HAL link to retrieve details about the job. The job object includes a state field and a message to indicate the progress of the job. When the job is complete and the application is fully created, the message indicates success and the state field of the job is set to success.

```
# The API:
/api/cluster/jobs/{uuid}
# The call:
curl -X GET "https://<mgmt-ip>/api/cluster/jobs/f587d316-5feb-11e8-b0e0-
005056956dfc" -H "accept: application/hal+json"
# The response:
{
"uuid": "f587d316-5feb-11e8-b0e0-005056956dfc",
"description": "PATCH /api/cluster/software",
"state": "success",
"message": "success",
"code": 0,"_links": {
   "self": {
      "href": "/api/cluster/jobs/f587d316-5feb-11e8-b0e0-005056956dfc"
    }
}
}
```
You can check for validation results in the GET /cluster/software endpoint. The following example shows how to check the validation warnings and errors after setting the validate only field to true.

```
# The API:
/api/cluster/software
# The call:
curl -X GET "https://<mgmt-ip>/api/cluster/software" -H "accept:
application/hal+json"
# The response:
{
"version": "9.7.0",
"validation_results": [
    {
    "update check": "High Availability status",
      "status": "error",
      "issue": {
        "message": "Cluster HA is not configured in the cluster. Storage
failover is not enabled on node \"node1\", \"node2\".",
      },
      "action": {
```

```
  "message": "Check cluster HA configuration. Check storage failover
status."
  \}  },
    {
      "update_check": "Manual checks",
      "status": "warning",
      "issue" : {
        "message": "Manual validation checks need to be performed. Refer to
the Upgrade Advisor Plan or \"Performing manual checks before an automated
cluster upgrade\" section in the \"Clustered Data ONTAP Upgrade Express
Guide\" for the remaining validation checks that need to be performed
before update. Failing to do so can result in an update failure or an I/O
disruption."
      },
      "action": {
        "message": "Refer to the Upgrade Advisor Plan or \"Performing manual
checks before an automated cluster upgrade\" section in the \"Clustered
Data ONTAP Upgrade Express Guide\" for the remaining validation checks
that need to be performed before update."
     }
   }
\frac{1}{\sqrt{2}}"nodes": [
   {
     "node": "node1",
     "version": "9.7.0"
   },
    {
     "node": "node2",
     "version": "9.7.0"
   }
\frac{1}{2},
"state": "failed",
"elapsed_duration": 56,
"estimated_duration": 600,
"_links": {
   "self": {
      "href": "/api/cluster/software"
   }
}
}
```
## **2. Updating the cluster**

The following example shows how to initiate a cluster software upgrade. You must validate the package before the software upgrade starts. Set the skip warnings field to true to skip validation warnings and start the software package upgrade. You can specify the stabilize minutes value between 1 to 60 minutes. Setting stabilize minutes allows each node a specified amount of time to stabilize after a reboot; the default is 8 minutes.

```
# The API:
/api/cluster/software
# The call:
curl -X PATCH "https://<mgmt_ip>/api/cluster/software?skip_warnings=true"
-H "accept: application/json" -H "Content-Type: application/hal+json" -d
'{ "version": "9.5.0"}'
# The response:
{
"iob": {
    "uuid": "f587d316-5feb-11e8-b0e0-005056956dfc",
    "_links": {
      "self": {
        "href": "/api/cluster/jobs/f587d316-5feb-11e8-b0e0-005056956dfc"
      }
    }
}
}
```
The call to update the software cluster version returns the job UUID, including a HAL link to retrieve details about the job. The job object includes a state field and a message to indicate the progress of the job. When the job is complete and the application is fully created, the message indicates success and the state field of the job is set to success.

```
# The API:
/api/cluster/jobs/{uuid}
# The call:
curl -X GET "https://<mgmt-ip>/api/cluster/jobs/f587d316-5feb-11e8-b0e0-
005056956dfc" -H "accept: application/hal+json"
# The response:
{
"uuid": "f587d316-5feb-11e8-b0e0-005056956dfc",
"description": "PATCH /api/cluster/software",
"state": "success",
"message": "success",
"code": 0," links": {
    "self": {
      "href": "/api/cluster/jobs/f587d316-5feb-11e8-b0e0-005056956dfc"
    }
}
}
```
You can check the update progress information in the GET /cluster/software endpoint. The following example shows how to check the progress of an update after setting the skip warnings field to true.

```
# The API:
/api/cluster/software
# The call:
curl -X GET "https://<mgmt-ip>/api/cluster/software" -H "accept:
application/hal+json"
# The response:
{
"version": "9.7.0",
"validation_results": [
    {
      "update_check": "Manual checks",
      "status": "warning",
      "issue" : {
        "message": "Manual validation checks need to be performed. Refer to
the Upgrade Advisor Plan or \"Performing manual checks before an automated
cluster upgrade\" section in the \"Clustered Data ONTAP Upgrade Express
Guide\" for the remaining validation checks that need to be performed
```

```
before update. Failing to do so can result in an update failure or an I/O
disruption."
      },
      "action": {
        "message": "Refer to the Upgrade Advisor Plan or \"Performing manual
checks before an automated cluster upgrade\" section in the \"Clustered
Data ONTAP Upgrade Express Guide\" for the remaining validation checks
that need to be performed before update."
  \rightarrow  }
\frac{1}{\sqrt{2}}"nodes": [
    {
      "node": "node1",
     "version": "9.7.0"
    },
    {
     "node": "node2",
     "version": "9.7.0"
   }
\frac{1}{2},
"pending version": "9.7.0",
"state": "in progress",
"elapsed_duration": 63,
"estimated_duration": 5220,
"status details": [
    {
      "name": "do-download-job",
      "status": "running",
      "issue": {
               "message": "Installing software image.",
               "code": 10551400
       },
    "start time": "2019-01-14T23:12:14+05:30",
      "end_time": "2019-01-14T23:12:14+05:30",
      "node": {
        "name": "node1"
      }
    },
    {
      "name": "do-download-job",
      "status": "running",
      "issue": {
               "message": "Installing software image.",
               "code": 10551400
      },
```

```
  "start_time": "2019-01-14T23:12:14+05:30",
       "end_time": "2019-01-14T23:12:14+05:30",
       "node": {
         "name": "node2"
      }
    }
\frac{1}{2},
"update_details": [
    {
       "phase": "Data ONTAP updates",
      "status": "in-progress",
       "estimated_duration": 4620,
       "elapsed_duration": 10,
      "node": {
         "name": "node1"
      }
    },
    {
      "phase": "Data ONTAP updates",
      "status": "in-progress",
       "estimated_duration": 4620,
       "elapsed_duration": 10,
      "node": {
         "name": "node2"
      }
    }
\frac{1}{\sqrt{2}}" links": {
    "self": {
      "href": "/api/cluster/software"
    }
}
}
```
## **3. Pausing/resuming/canceling the upgrade**

The following example shows how to pause an ongoing cluster software package upgrade. Set the action field to pause, resume, or cancel to pause, resume or cancel the upgrade respectively. Not all update operations support these actions. An update can only be resumed if it is in the paused state.

```
# The API:
/api/cluster/software
# The call:
curl -X PATCH "https://<mgmt_ip>/api/cluster/software?action=pause" -H
"accept: application/json" -H "Content-Type: application/hal+json" -d '{
"version": "9.5.0"}'
# The response:
{
"job": {
    "uuid": "f587d316-5feb-11e8-b0e0-005056956dfc",
  " links": {
      "self": {
        "href": "/api/cluster/jobs/f587d316-5feb-11e8-b0e0-005056956dfc"
      }
    }
}
}
```
The call to update the software cluster version returns the job UUID, including a HAL link to retrieve details about the job. The job object includes a state field and a message to indicate the progress of the job. When the job is complete and the application is fully created, the message indicates success and the state field of the job is set to success.

```
# The API:
/api/cluster/jobs/{uuid}
# The call:
curl -X GET "https://<mgmt-ip>/api/cluster/jobs/f587d316-5feb-11e8-b0e0-
005056956dfc" -H "accept: application/hal+json"
# The response:
{
"uuid": "f587d316-5feb-11e8-b0e0-005056956dfc",
"description": "PATCH /api/cluster/software",
"state": "success",
"message": "success",
"code": 0," links": {
    "self": {
      "href": "/api/cluster/jobs/f587d316-5feb-11e8-b0e0-005056956dfc"
    }
}
}
```
You can check the progress of the upgrade in the GET /cluster/software endpoint. The following example shows how to check the progress of the pause upgrade state after setting the action field to pause.

```
# The API:
/api/cluster/software
# The call:
curl -X GET "https://<mgmt-ip>/api/cluster/software" -H "accept:
application/hal+json"
# The response:
{
"version": "9.7.0",
"validation_results": [
    {
      "update_check": "Manual checks",
      "status": "warning",
      "issue" : {
        "message": "Manual validation checks need to be performed. Refer to
the Upgrade Advisor Plan or \"Performing manual checks before an automated
cluster upgrade\" section in the \"Clustered Data ONTAP Upgrade Express
Guide\" for the remaining validation checks that need to be performed
```

```
before update. Failing to do so can result in an update failure or an I/O
disruption."
      },
      "action": {
        "message": "Refer to the Upgrade Advisor Plan or \"Performing manual
checks before an automated cluster upgrade\" section in the \"Clustered
Data ONTAP Upgrade Express Guide\" for the remaining validation checks
that need to be performed before update."
    }
   }
\frac{1}{\sqrt{2}}"nodes": [
    {
      "node": "node1",
     "version": "9.7.0"
    },
    {
     "node": "node2",
     "version": "9.7.0"
   }
\frac{1}{2},
"pending version": "9.7.0",
"state": "pause pending",
"elapsed_duration": 103,
"estimated_duration": 5220,
"status details": [
    {
      "status": "in-progress",
      "issue": {
               "message": "Installing software image.",
               "code": 10551400
       },
    "start time": "2019-01-08T02:54:36+05:30",
      "node": {
        "name": "node1"
      }
    },
    {
      "status": "in-progress",
      "issue": {
               "message": "Installing software image.",
               "code": 10551400
       },
    "start time": "2019-01-08T02:54:36+05:30",
      "node": {
        "name": "node2"
```

```
  }
    }
],
"update_details": [
    {
      "phase": "Pre-update checks",
      "status": "completed",
      "estimated_duration": 600,
       "elapsed_duration": 54,
      "node": {
         "name": "node1"
      }
    },
    {
      "phase": "Data ONTAP updates",
      "status": "pause-pending",
      "estimated_duration": 4620,
       "elapsed_duration": 49,
      "node": {
         "name": "node2"
      }
    },
    {
      "phase": "Data ONTAP updates",
       "status": "pause-pending",
       "estimated_duration": 4620,
       "elapsed_duration": 49
    }
\frac{1}{2},
"_links": {
    "self": {
      "href": "/api/cluster/software"
    }
}
}
```
## **Downloading the software package**

The following example shows how to download the software package from an HTTP or FTP server. Provide the url, username, and password, if required, to start the download of the software package to the cluster.

```
# The API:
/api/cluster/software/download
# The call:
curl -X POST "https://<mgmt-
ip>/api/cluster/software/download?return_timeout=0" -H "accept:
application/json" -H "Content-Type: application/hal+json" -d '{ "url":
"http://nbsweb.eng.btc.netapp.in/~suvadipd/99/image1.tgz", "username":
"admin", "password": "*********"}'
# The response:
{
"job": {
    "uuid": "f587d316-5feb-11e8-b0e0-005056956dfc",
  " links": {
      "self": {
        "href": "/api/cluster/jobs/f587d316-5feb-11e8-b0e0-005056956dfc"
      }
    }
}
}
```
The call to download the software package returns the job UUID, including a HAL link to retrieve details about the job. The job object includes a state field and a message to indicate the progress of the job. When the job is complete and the application is fully created, the message indicates success and the job state field is set to success.

```
# The API:
/api/cluster/jobs/{uuid}
# The call:
curl -X GET "https://<mgmt-ip>/api/cluster/jobs/f587d316-5feb-11e8-b0e0-
005056956dfc" -H "accept: application/hal+json"
# The response:
{
"uuid": "f587d316-5feb-11e8-b0e0-005056956dfc",
"description": "POST /api/cluster/software/download",
"state": "success",
"message": "success",
"code": 0,
"_links": {
   "self": {
      "href": "/api/cluster/jobs/f587d316-5feb-11e8-b0e0-005056956dfc"
    }
}
}
```
## **Checking the progress of the software package being downloaded from an HTTP or FTP server**

The following example shows how to retrieve the progress status of the software package being downloaded from a HTTP or FTP server.

```
# The API:
/api/cluster/software/download
# The call:
curl -X GET "https://<mgmt-ip>/api/cluster/software/download" -H "accept:
application/hal+json"
# The response:
{
"state": "running",
"message": "Package download in progress",
"code": 10551760,
" links": {
   "self": {
      "href": "/api/cluster/software/download"
   }
}
}
```
## **Uploading a software package**

The following example shows how to upload a software package.

```
# The API:
/api/cluster/software/upload
# The call:
curl -ku username:password -F "file=@image.tgz" -X POST "https://<mgmt-
ip>/api/cluster/software/upload?return_timeout=0"
# The response:
{
"job": {
"uuid": "12db53fd-8326-11ea-91eb-005056bb16e5",
"_links": {
      "self": {
      "href": "/api/cluster/jobs/12db53fd-8326-11ea-91eb-005056bb16e5"
      }
 }
}
}
```
## **HTTPS error codes**

The following is a list of possible error codes that can be returned during a package upload operation.

## **ONTAP Error Response codes**

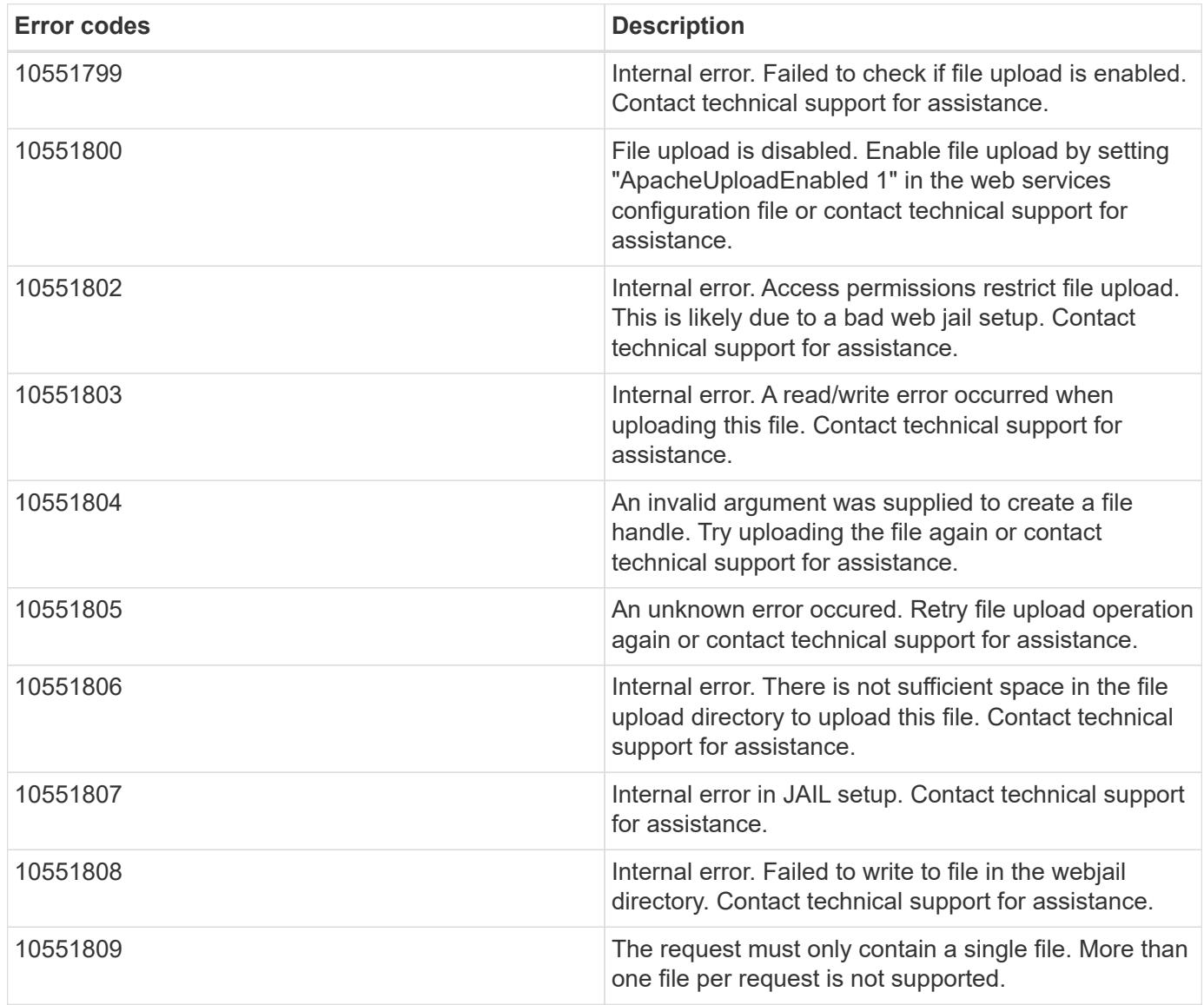

# **Retrieving cluster software packages information**

The following example shows how to retrieve the ONTAP software packages in a cluster.

```
# The API:
/api/cluster/software/packages
# The call:
curl -X GET "https://<mgmt-
ip>/api/cluster/software/packages?return_records=true&return_timeout=15"
-H "accept: application/hal+json"
# The response:
{
"records": [
    {
      "version": "9.7.0",
      "_links": {
        "self": {
           "href": "/api/cluster/software/packages/9.7.0"
        }
      }
    },
    {
      "version": "9.5.0",
      "_links": {
        "self": {
           "href": "/api/cluster/software/packages/9.5.0"
         }
      }
    }
\frac{1}{2},
"num records": 2,
"_links": {
    "self": {
      "href": "/api/cluster/software/packages"
    }
}
}
```
The following example shows how to retrieve the details of a given cluster software package.

```
# The API:
/api/cluster/software/packages/{version}
# The call:
curl -X GET "https://<mgmt-ip>/api/cluster/software/packages/9.7.0" -H
"accept: application/hal+json"
# The response:
{
"version": "9.7.0",
"create_time": "2018-05-21T10:06:59+05:30",
" links": {
   "self": {
      "href": "/api/cluster/software/packages/9.7.0"
    }
}
}
```
## **Deleting a cluster software package**

The following example shows how to delete a package from the cluster. You need to provide the package version that you want to delete. The software package delete creates a job to perform the delete operation.

```
# The API:
/api/cluster/software/packages/{version}
# The call:
curl -X DELETE "https://<mgmt-ip>/api/cluster/software/packages/9.6.0" -H
"accept: application/hal+json"
# The response:
{
"job": {
    "uuid": "f587d316-5feb-11e8-b0e0-005056956dfc",
  " links": {
      "self": {
        "href": "/api/cluster/jobs/f587d316-5feb-11e8-b0e0-005056956dfc"
      }
    }
}
}
```
The call to delete the package returns the job UUID, including a HAL link to retrieve details about the job. The job object includes a state field and a message to indicate the progress of the job. When the job is complete and the application is fully created, the message indicates success and the job state field is set to success.

```
# The API:
/api/cluster/jobs/{uuid}
# The call:
curl -X GET "https://<mgmt-ip>/api/cluster/jobs/f587d316-5feb-11e8-b0e0-
005056956dfc" -H "accept: application/hal+json"
# The response:
{
"uuid": "f587d316-5feb-11e8-b0e0-005056956dfc",
"description": "DELETE /api/cluster/software/packages/9.6.0",
"state": "success",
"message": "success",
"code": 0,"_links": {
    "self": {
      "href": "/api/cluster/jobs/f587d316-5feb-11e8-b0e0-005056956dfc"
    }
}
}
```
## **HTTPS error codes**

The following is a list of possible error codes that can be returned during a package delete operation.

#### **ONTAP Error Response codes**

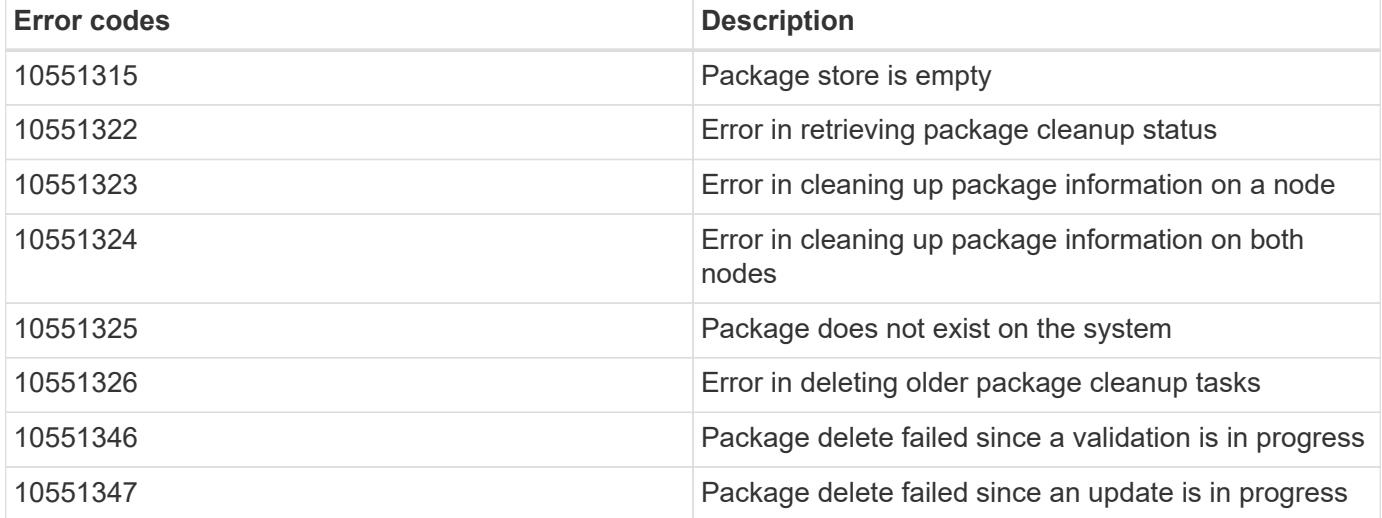

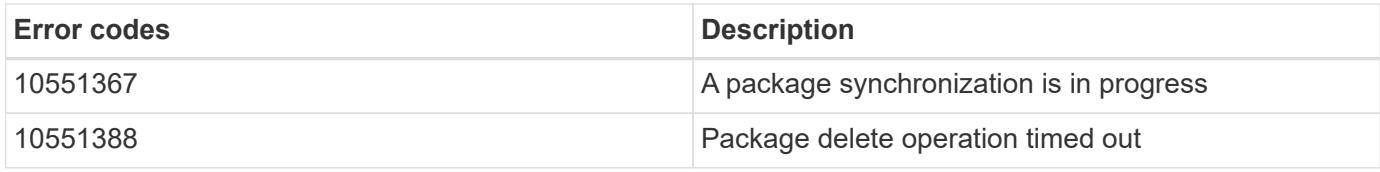

#### **Retrieving software installation history information**

The following example shows how to:

- retrieve the software package installation history information.
- display specific node level software installation history information.
- provide all the attributes by default in response when the self referential link is not present.

```
# The API:
/api/cluster/software/history
# The call:
curl -X GET "https://<mgmt-ip>/api/cluster/software/history" -H "accept:
application/hal+json"
# The response:
{
"node": {
    "uuid": "58cd3a2b-af63-11e8-8b0d-0050568e7279",
    "name": "sti70-vsim-ucs165n",
    "_links": {
      "self": {
        "href": "/api/cluster/nodes/58cd3a2b-af63-11e8-8b0d-0050568e7279"
     }
   }
},
"start_time": "2018-09-03T16:18:46+05:30",
"state": "successful",
"from_version": "9.4.0",
"to version": "9.5.0",
"end_time": "2018-05-21T10:14:51+05:30"
}
```
## **Retrieve the cluster software profile**

GET /cluster/software

**Introduced In:** 9.6
Retrieves the software profile of a cluster.

### **Related ONTAP commands**

- cluster image show
- cluster image show-update-progress

### **Learn more**

• [DOC /cluster/software](https://docs.netapp.com/us-en/ontap-restapi-98/cluster_software_endpoint_overview.html)

### **Parameters**

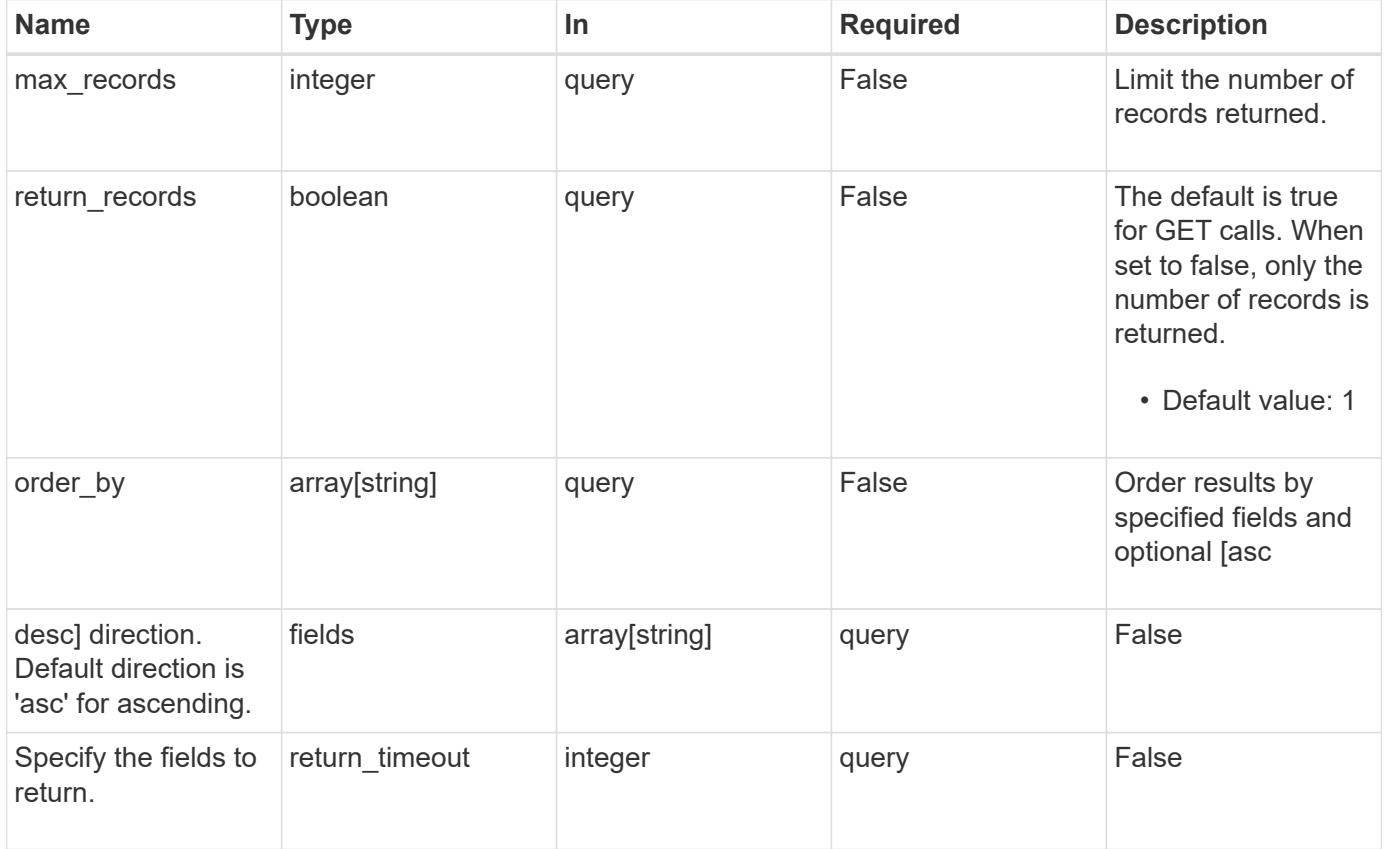

### **Response**

```
Status: 200, Ok
```
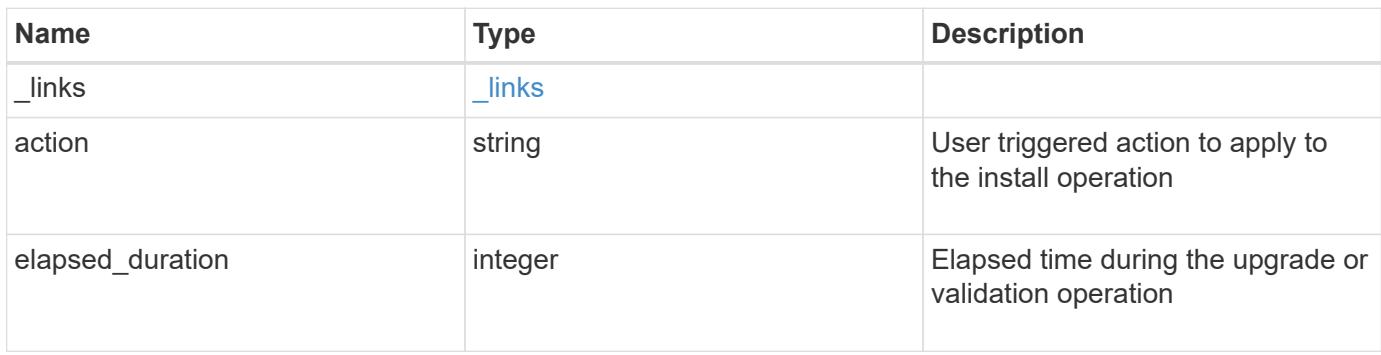

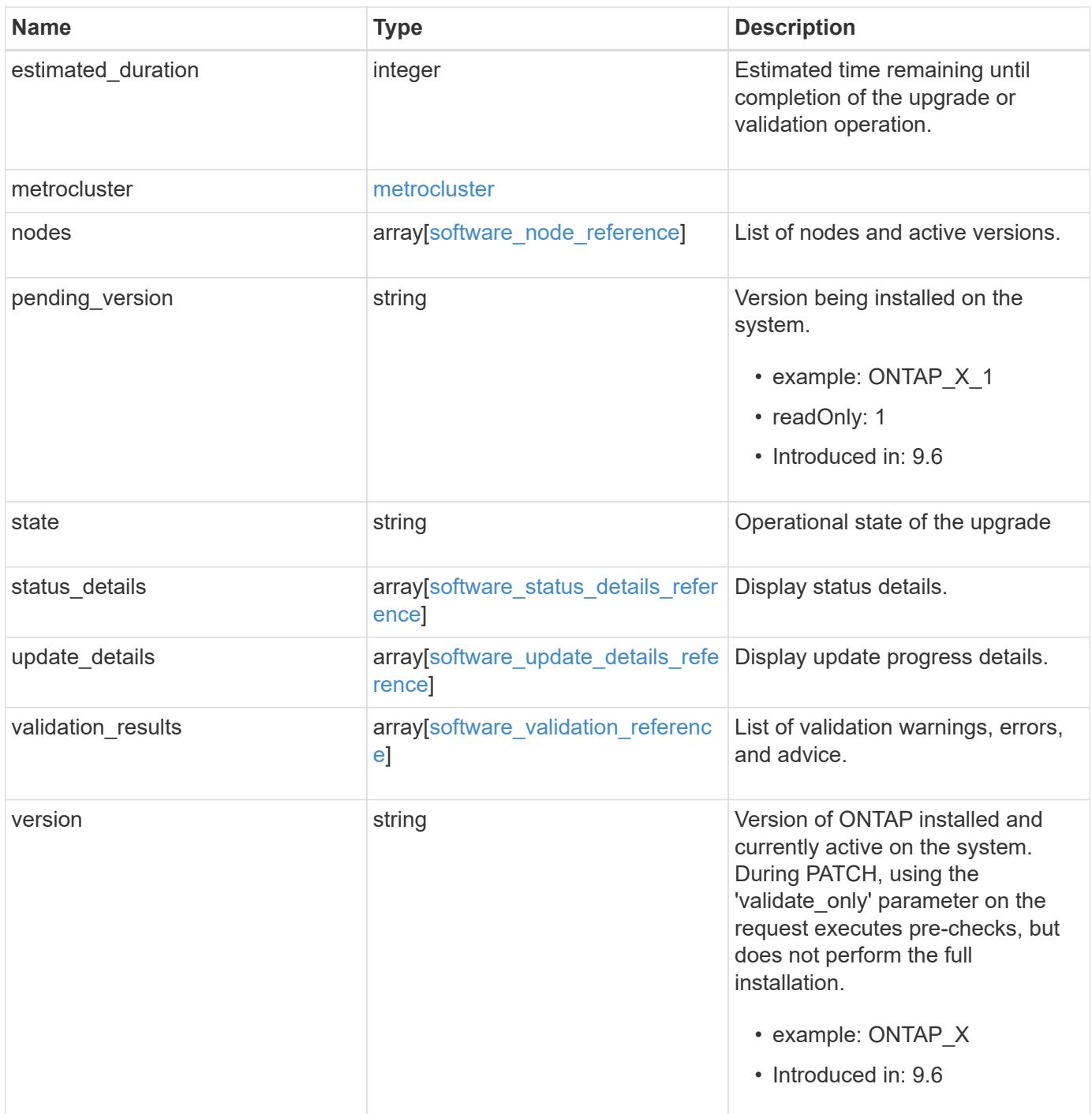

**Example response**

```
{
   "_links": {
     "self": {
        "href": "/api/resourcelink"
     }
   },
   "action": "pause",
   "elapsed_duration": "2140",
   "estimated_duration": "5220",
   "metrocluster": {
     "clusters": {
        "elapsed_duration": "2140",
        "estimated_duration": "3480",
      "name": "cluster A",
        "state": "in_progress"
      },
      "progress_details": {
        "message": "Switchover in progress"
      },
      "progress_summary": {
        "message": "MetroCluster updated successfully."
      }
   },
   "nodes": {
     "name": "node1",
     "version": "ONTAP_X"
   },
 "pending version": "ONTAP X 1",
   "state": "completed",
 "status details": {
    "end_time": "2019-02-02T19:00:00Z",
     "issue": {
        "code": "10551399",
        "message": "Image update complete"
      },
    "name": "initialize",
      "node": {
       "name": "node1"
      },
    "start time": "2019-02-02T19:00:00Z",
      "state": "failed"
   },
  "update_details": {
      "elapsed_duration": "2100",
```

```
  "estimated_duration": "4620",
      "node": {
       "name": "node1"
      },
      "phase": "Pre-update checks",
      "state": "failed"
    },
    "validation_results": {
      "issue": {
       "message": "Validation error: Cluster HA is not configured in the
cluster"
      },
      "status": "warning",
     "update_check": "nfs_mounts"
   },
    "version": "ONTAP_X"
}
```
#### **Error**

```
Status: Default, Error
```
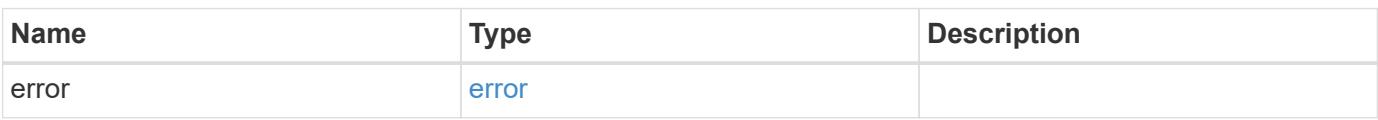

#### **Example error**

```
{
    "error": {
      "arguments": {
       "code": "string",
       "message": "string"
      },
      "code": "4",
      "message": "entry doesn't exist",
      "target": "uuid"
   }
}
```
### **Definitions**

### **See Definitions**

href

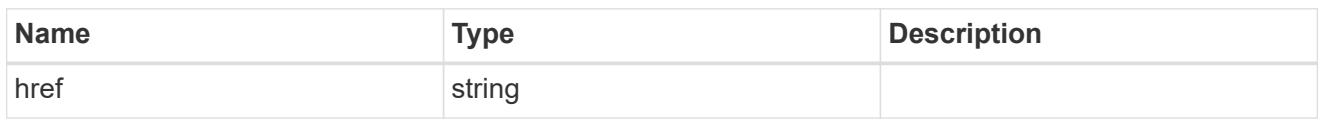

\_links

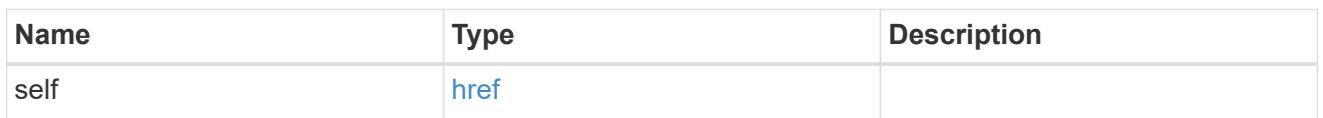

# software\_mcc\_reference

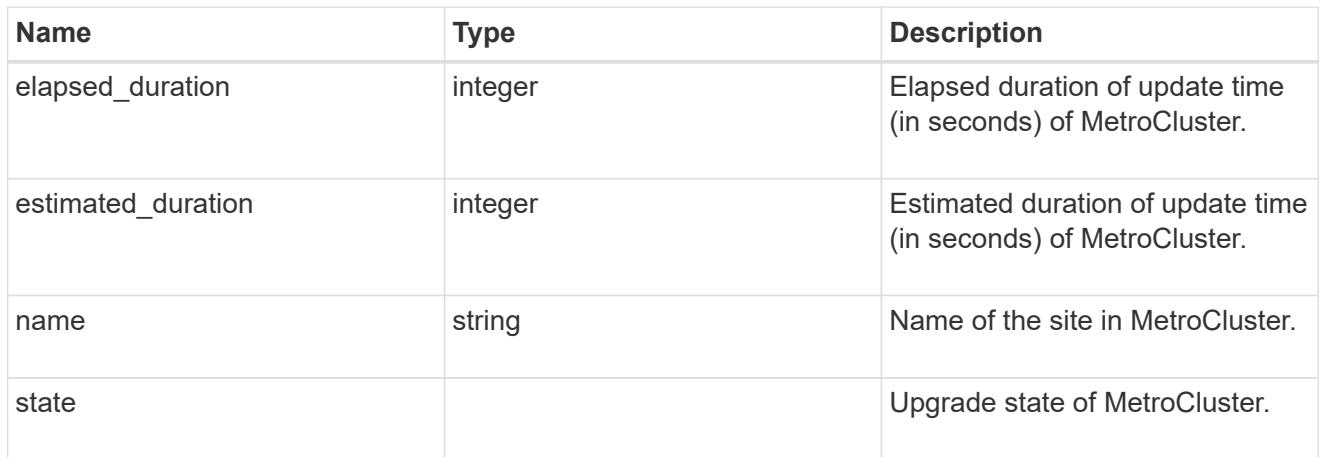

# progress\_details

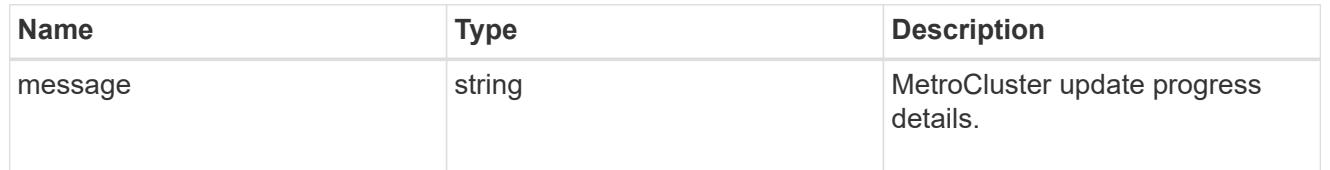

# progress\_summary

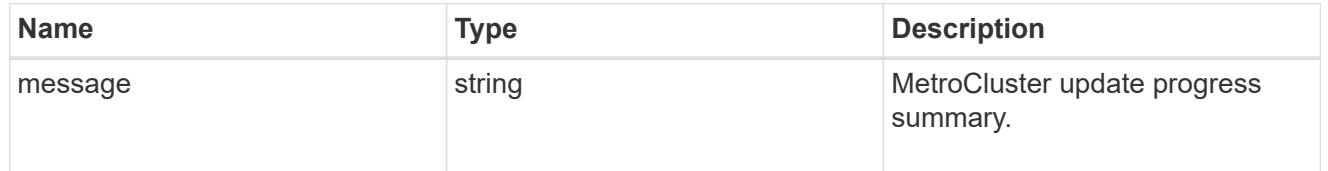

# metrocluster

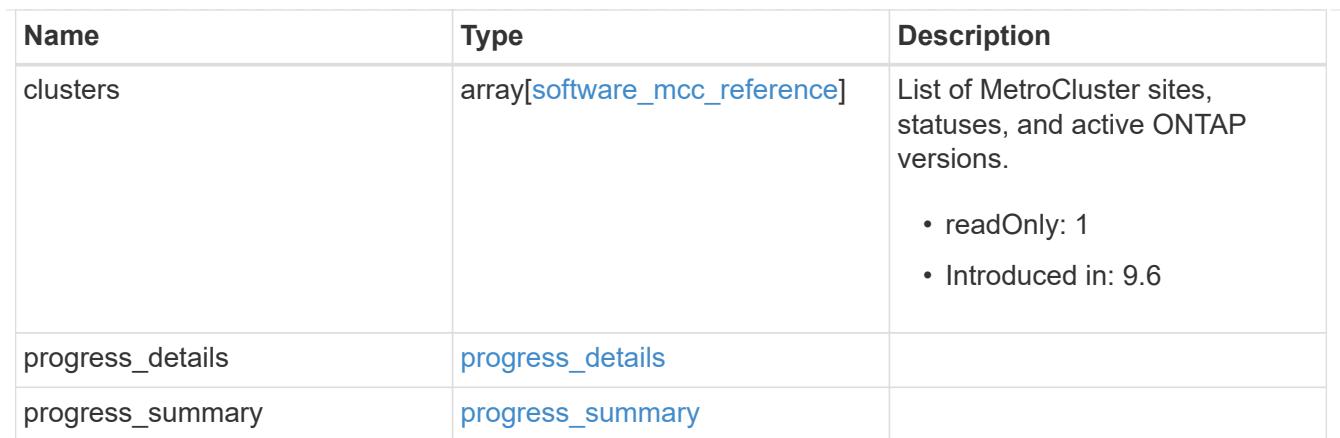

# software\_node\_reference

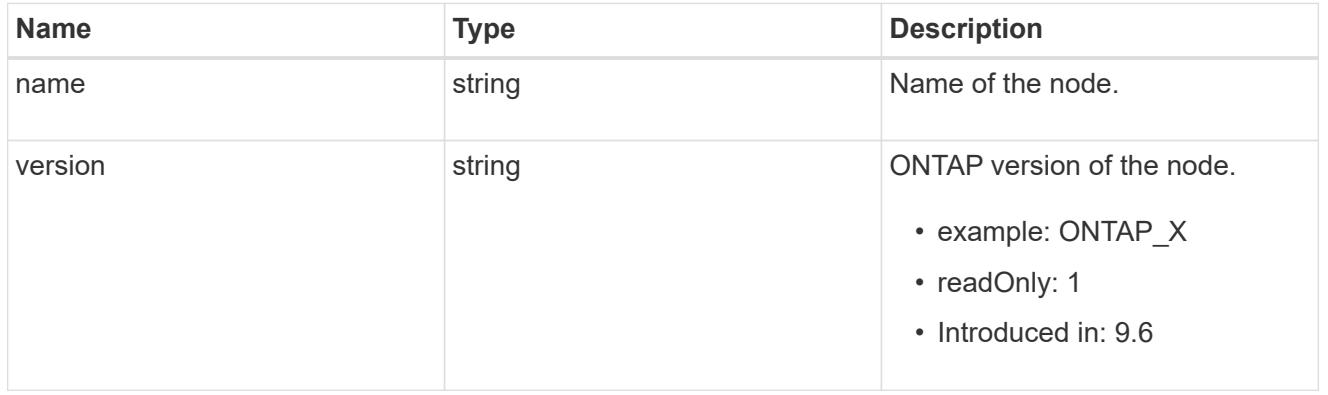

### action

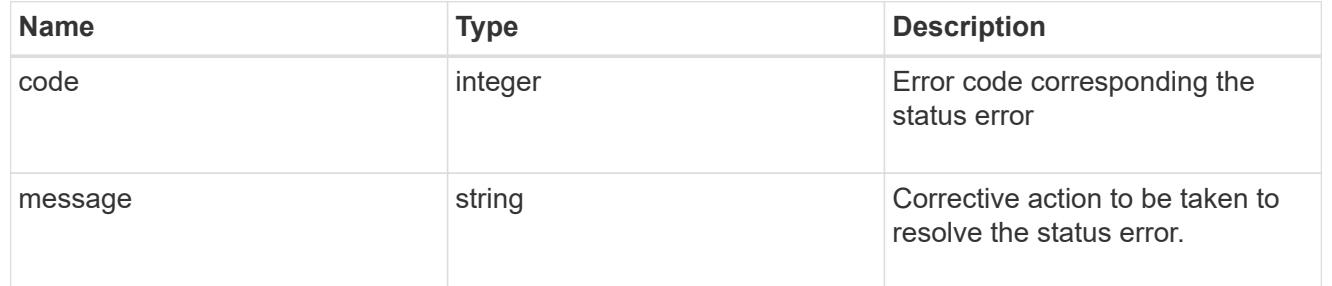

### issue

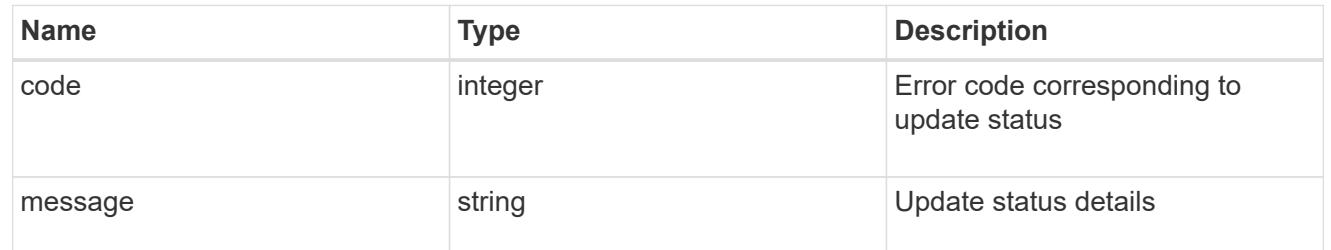

### node

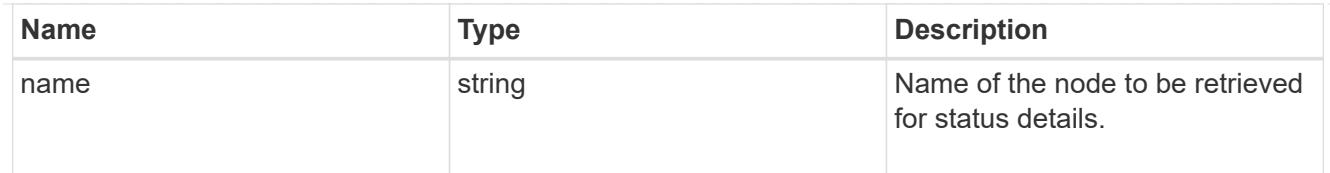

# software\_status\_details\_reference

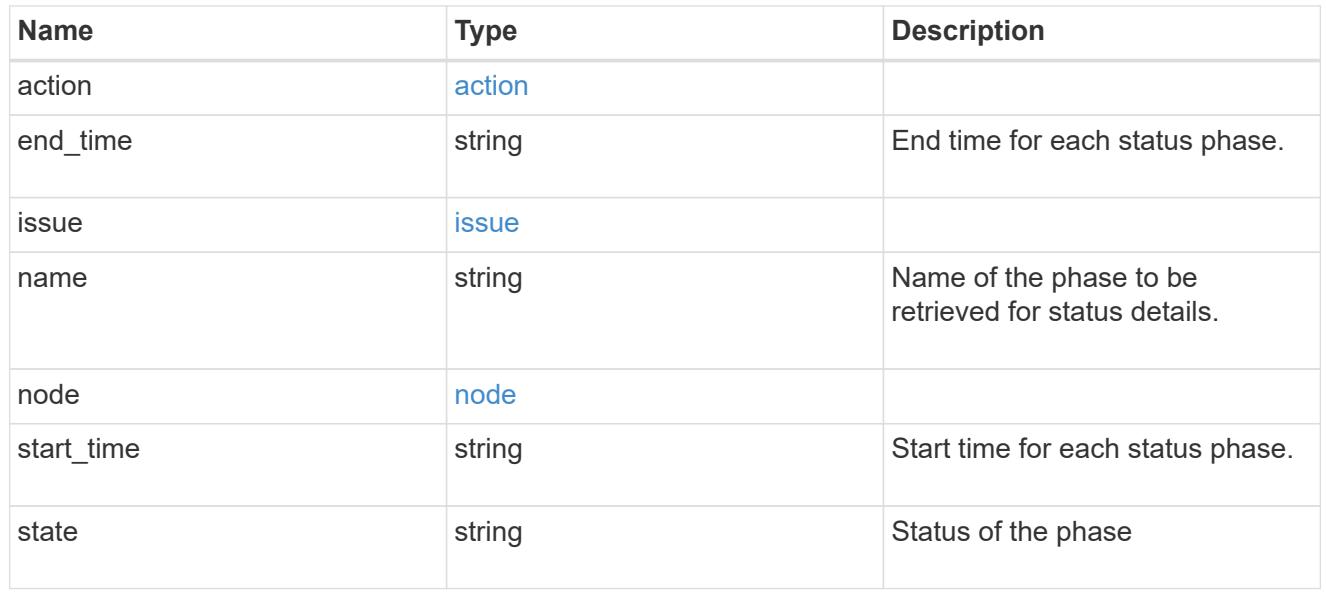

### node

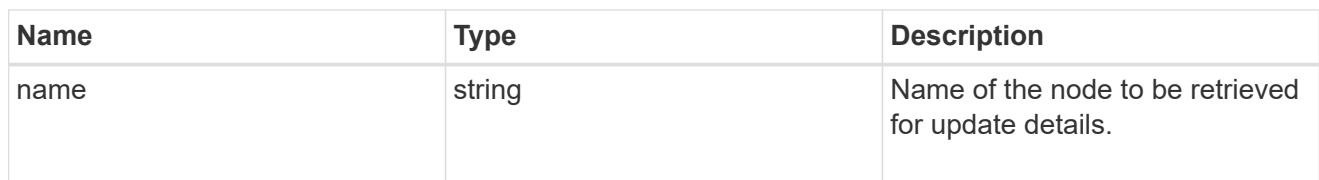

# software\_update\_details\_reference

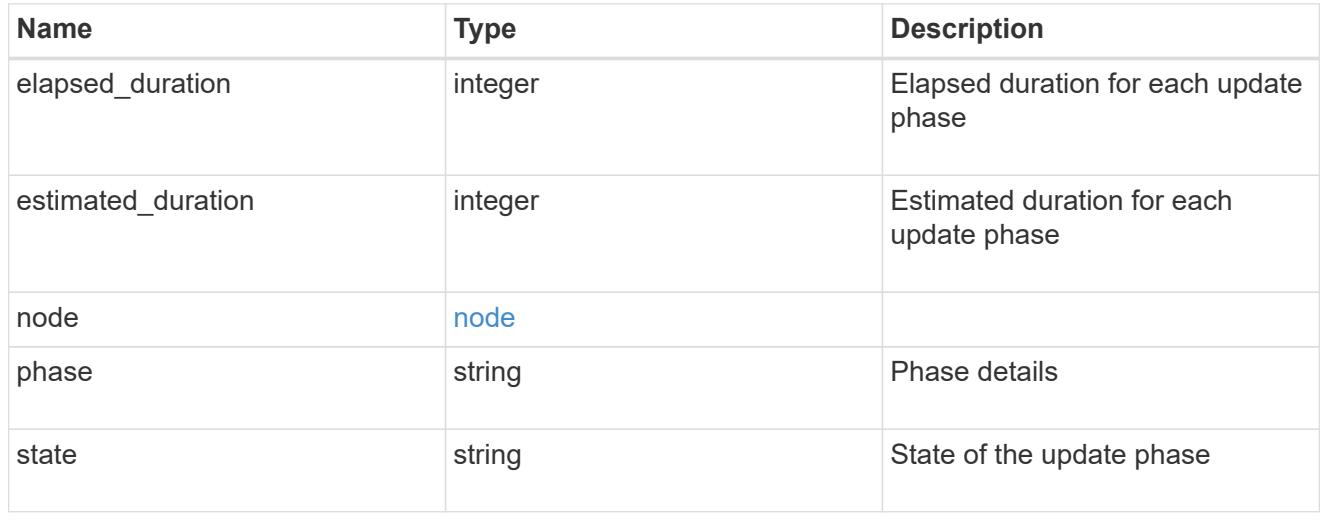

action

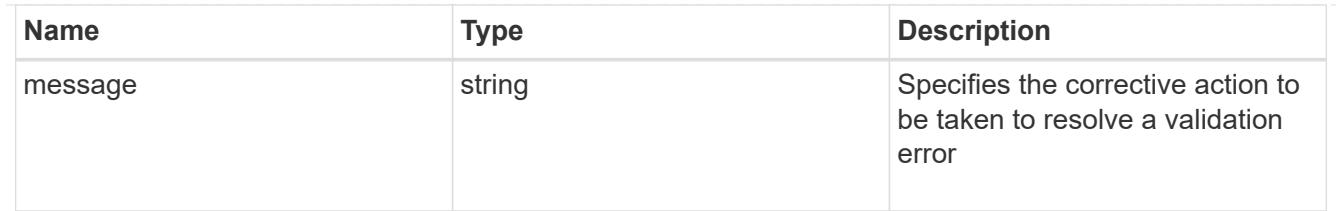

issue

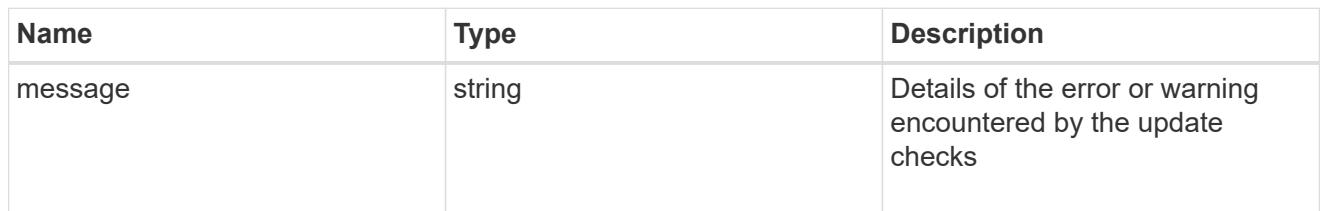

# software\_validation\_reference

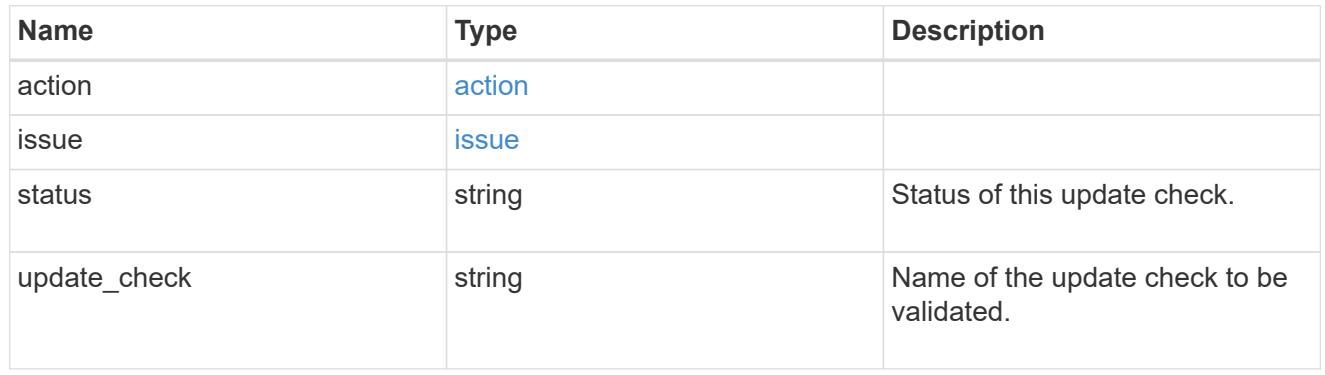

# error\_arguments

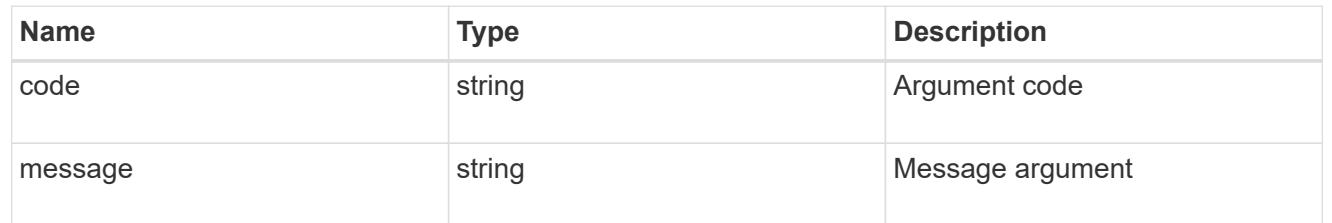

#### error

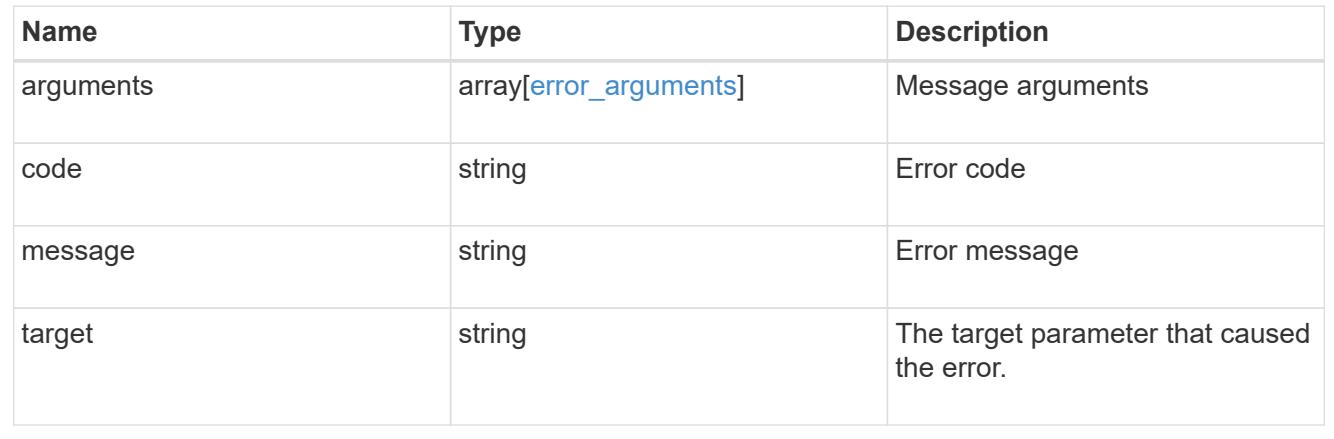

### **Update the cluster software version**

### PATCH /cluster/software

### **Introduced In:** 9.6

Updates the cluster software version. Important note:

- Setting 'version' triggers the package installation.
- To validate the package for installation but not perform the installation, use the validate only field on the request.

#### **Required properties**

• version - Software version to be installed on the cluster.

#### **Recommended optional parameters**

- validate only Required to validate a software package before an upgrade.
- skip warnings Used to skip validation warnings when starting a software upgrade.
- action Used to pause, resume, or cancel an ongoing software upgrade.
- stabilize minutes Specifies a custom value between 1 to 60 minutes that allows each node a specified amount of time to stabilize after a reboot; the default is 8 minutes.

#### **Related ONTAP commands**

- cluster image validate
- cluster image update
- cluster image pause-update
- cluster image resume-update
- cluster image cancel-update

#### **Learn more**

• [DOC /cluster/software](https://docs.netapp.com/us-en/ontap-restapi-98/cluster_software_endpoint_overview.html)

#### **Parameters**

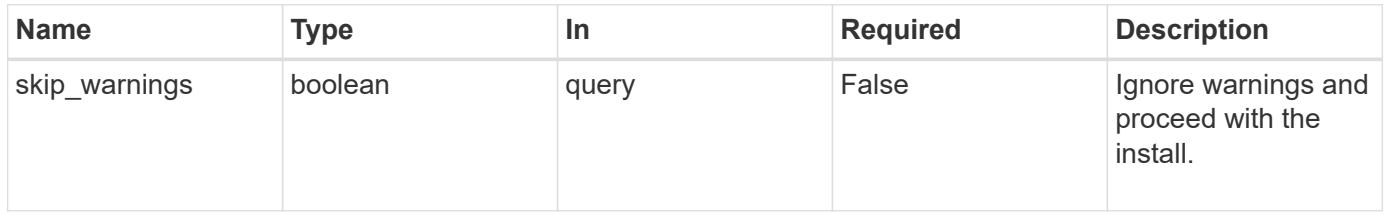

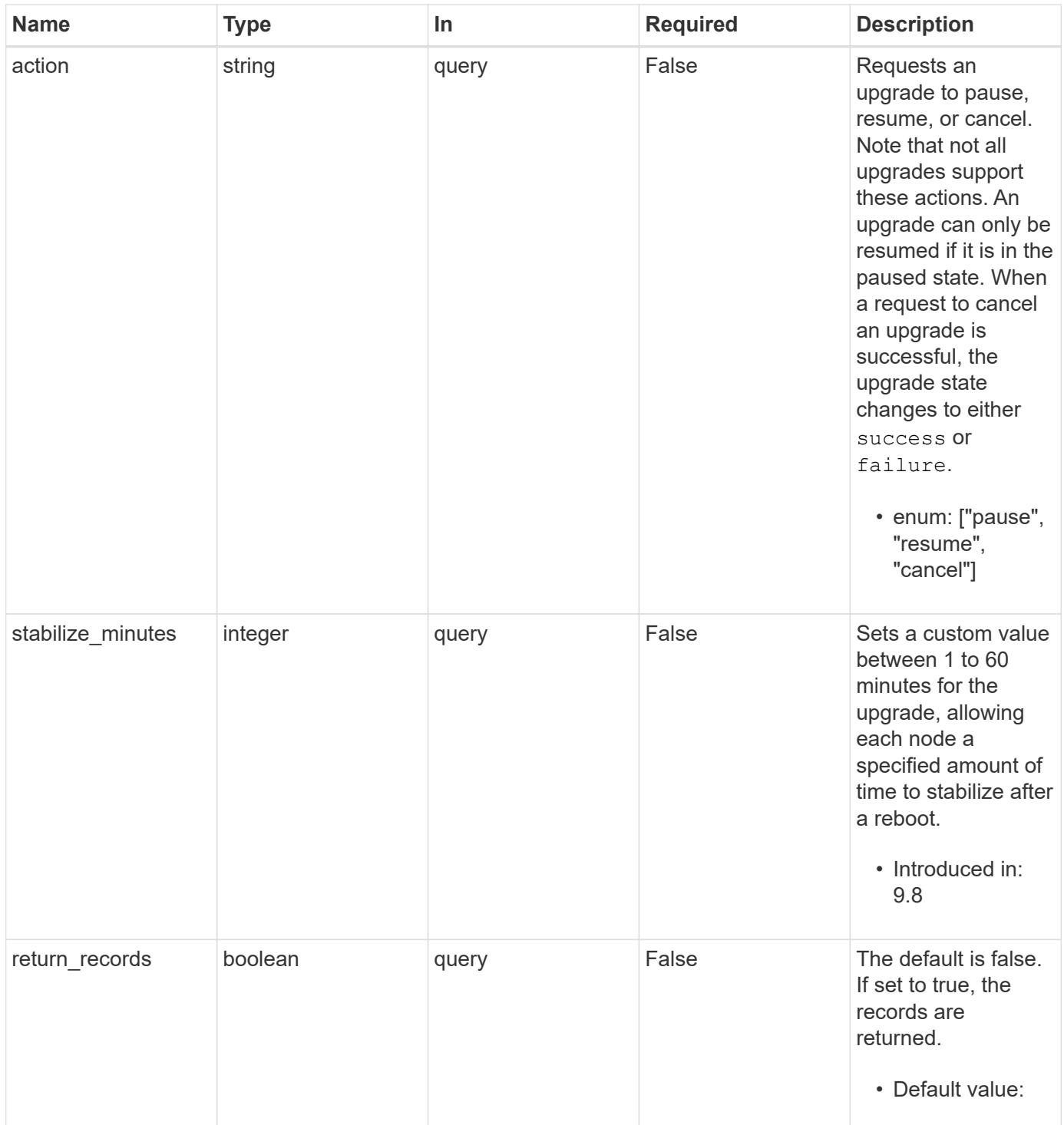

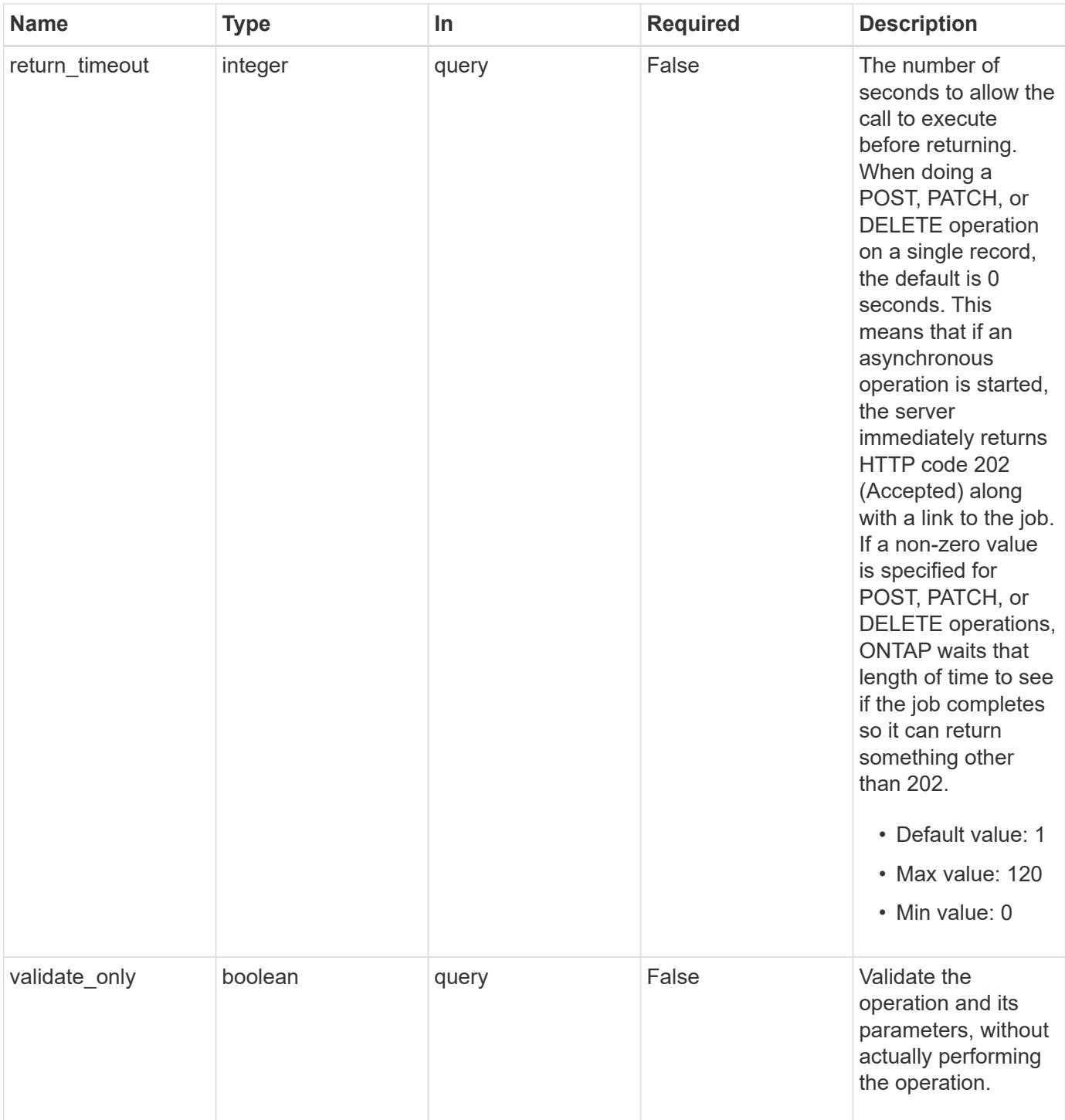

## **Request Body**

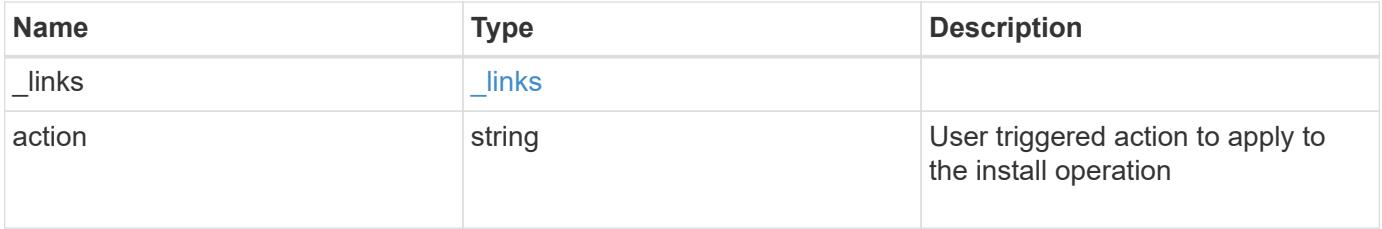

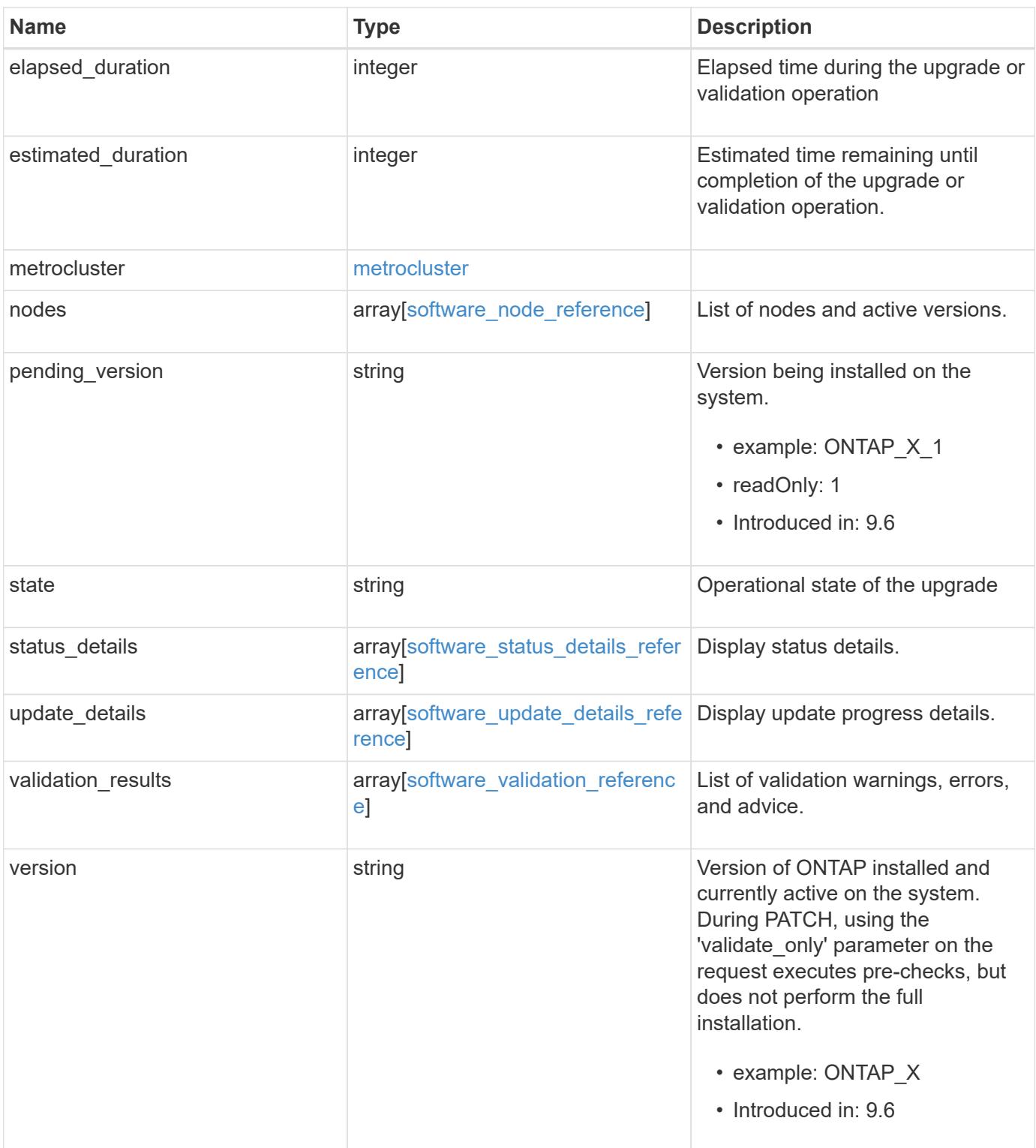

**Example request**

```
{
   "_links": {
     "self": {
       "href": "/api/resourcelink"
     }
   },
   "action": "pause",
   "elapsed_duration": "2140",
   "estimated_duration": "5220",
   "metrocluster": {
     "clusters": {
        "elapsed_duration": "2140",
        "estimated_duration": "3480",
      "name": "cluster A",
        "state": "in_progress"
      },
      "progress_details": {
        "message": "Switchover in progress"
      },
      "progress_summary": {
        "message": "MetroCluster updated successfully."
      }
   },
   "nodes": {
     "name": "node1",
     "version": "ONTAP_X"
   },
 "pending version": "ONTAP X 1",
   "state": "completed",
 "status details": {
    "end_time": "2019-02-02T19:00:00Z",
     "issue": {
        "code": "10551399",
        "message": "Image update complete"
      },
    "name": "initialize",
      "node": {
       "name": "node1"
      },
    "start time": "2019-02-02T19:00:00Z",
      "state": "failed"
   },
  "update_details": {
      "elapsed_duration": "2100",
```

```
  "estimated_duration": "4620",
      "node": {
       "name": "node1"
      },
      "phase": "Pre-update checks",
      "state": "failed"
    },
    "validation_results": {
      "issue": {
       "message": "Validation error: Cluster HA is not configured in the
cluster"
      },
      "status": "warning",
     "update_check": "nfs_mounts"
   },
    "version": "ONTAP_X"
}
```
#### **Response**

```
Status: 202, Accepted
```
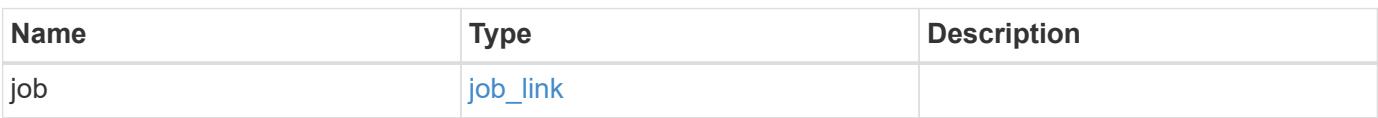

### **Example response**

```
{
    "job": {
     "_links": {
       "self": {
          "href": "/api/resourcelink"
       }
      },
      "uuid": "string"
   }
}
```
#### **Error**

```
Status: Default, Error
```
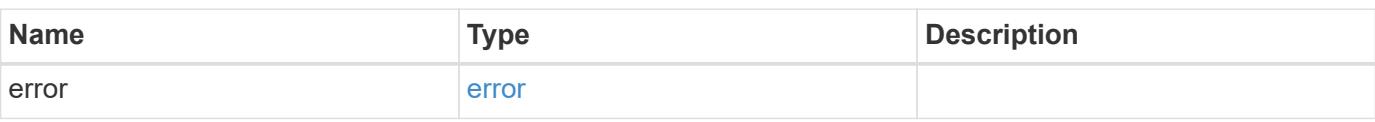

# **Example error**

```
{
   "error": {
     "arguments": {
     "code": "string",
       "message": "string"
     },
      "code": "4",
      "message": "entry doesn't exist",
     "target": "uuid"
   }
}
```
#### **Definitions**

### **See Definitions**

href

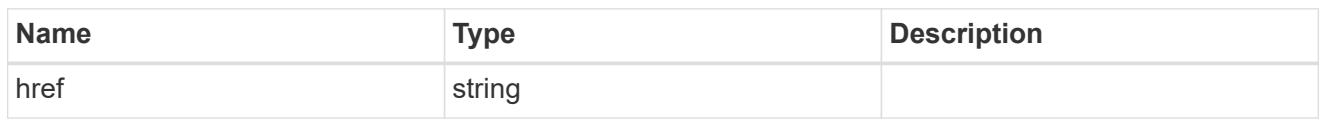

\_links

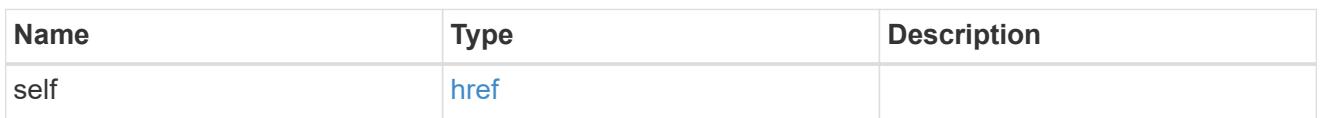

# software\_mcc\_reference

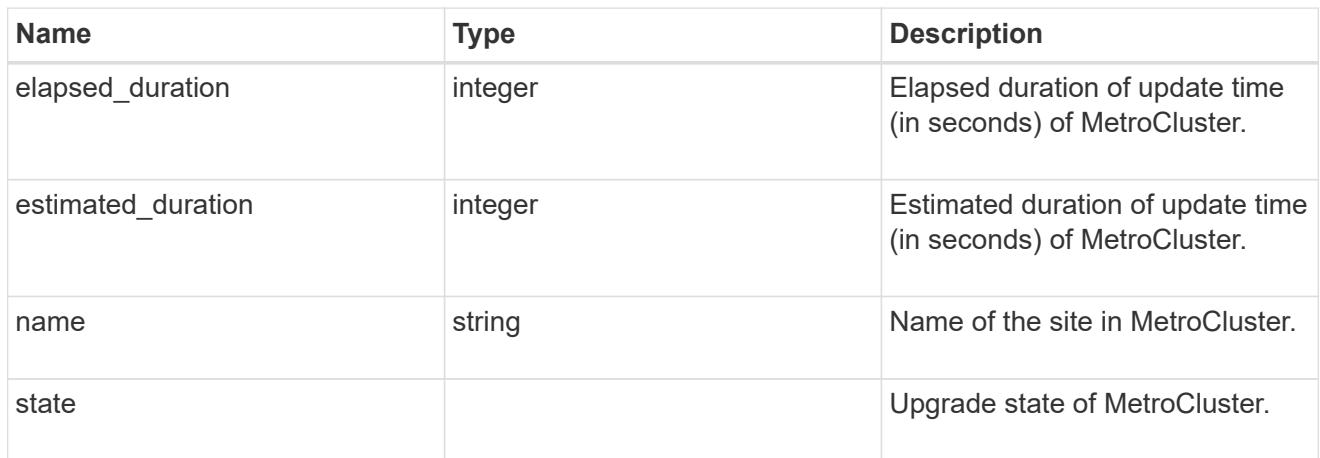

# progress\_details

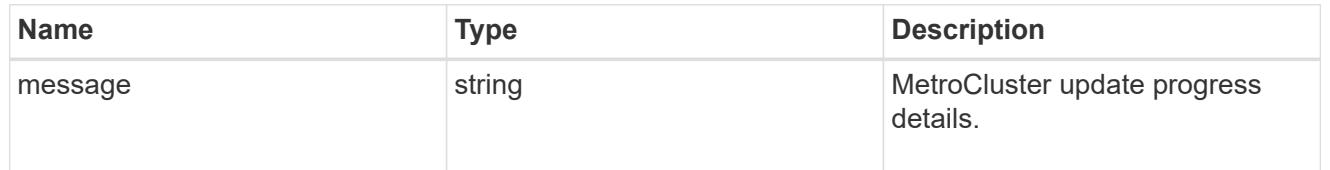

# progress\_summary

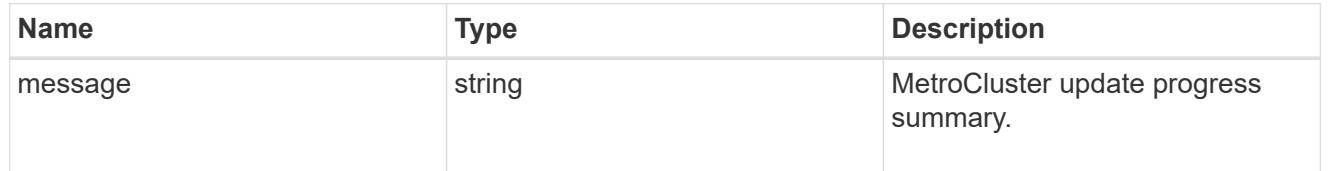

### metrocluster

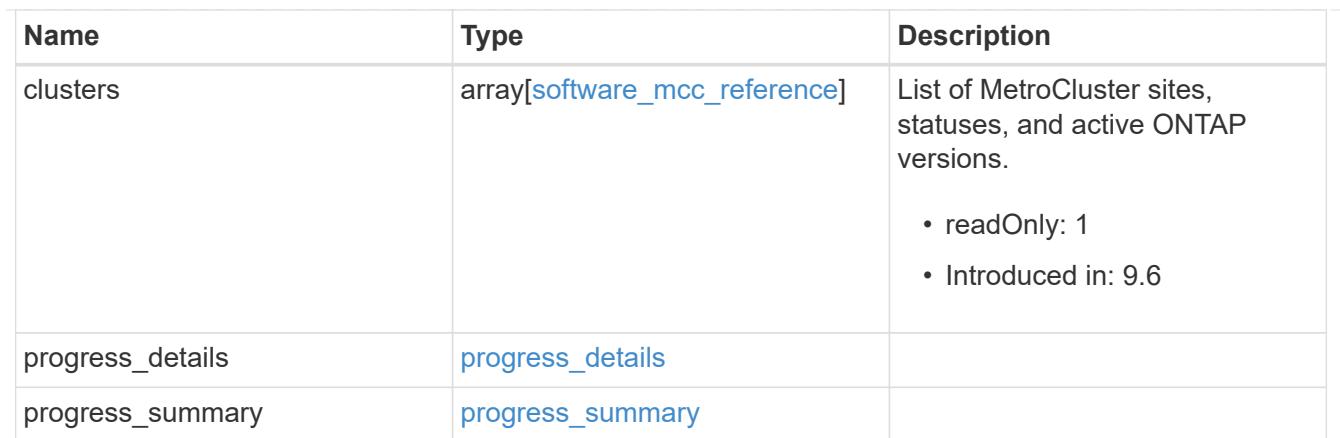

# software\_node\_reference

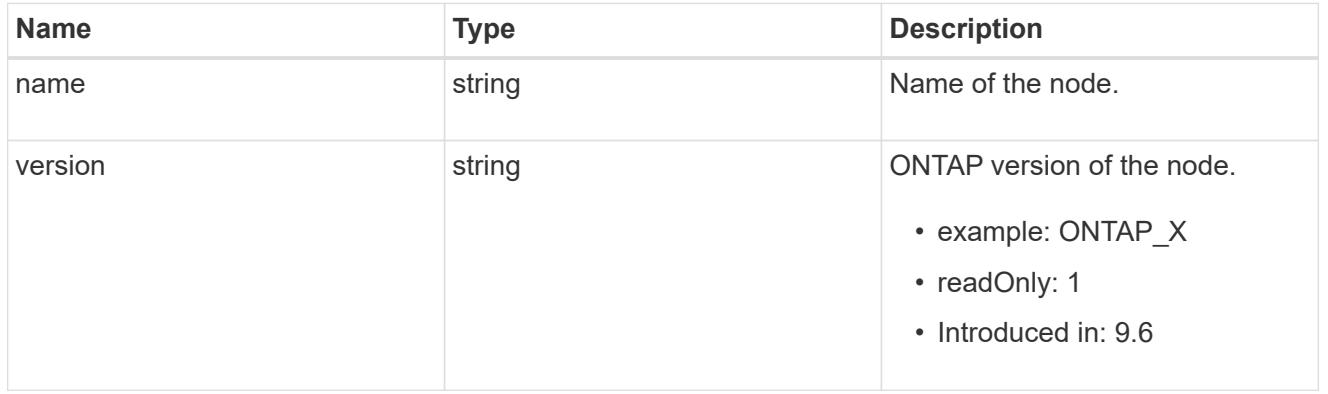

### action

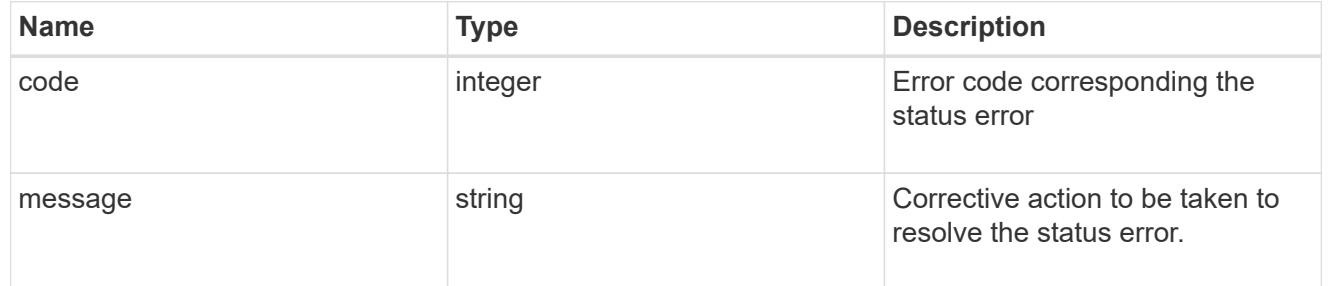

### issue

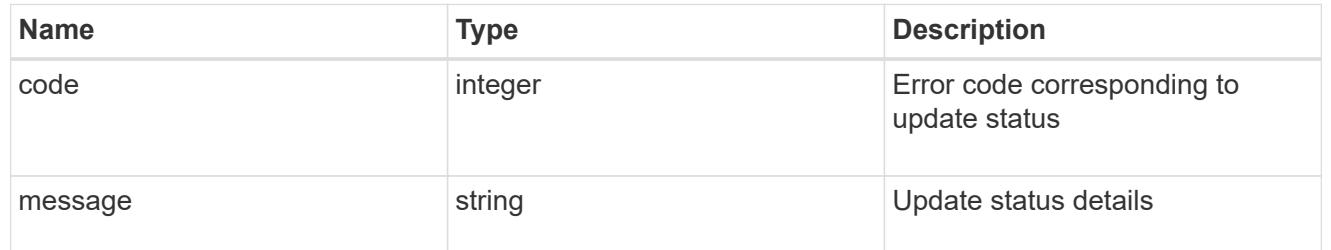

### node

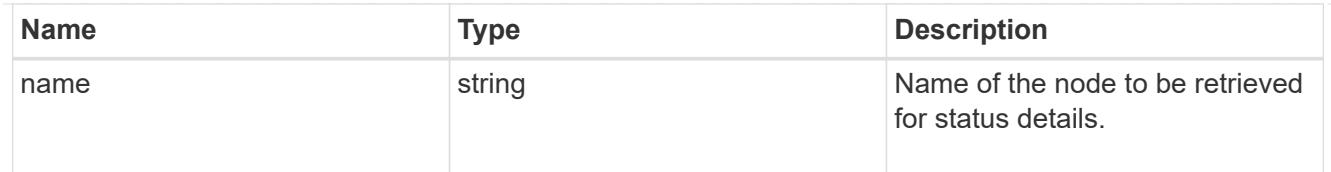

# software\_status\_details\_reference

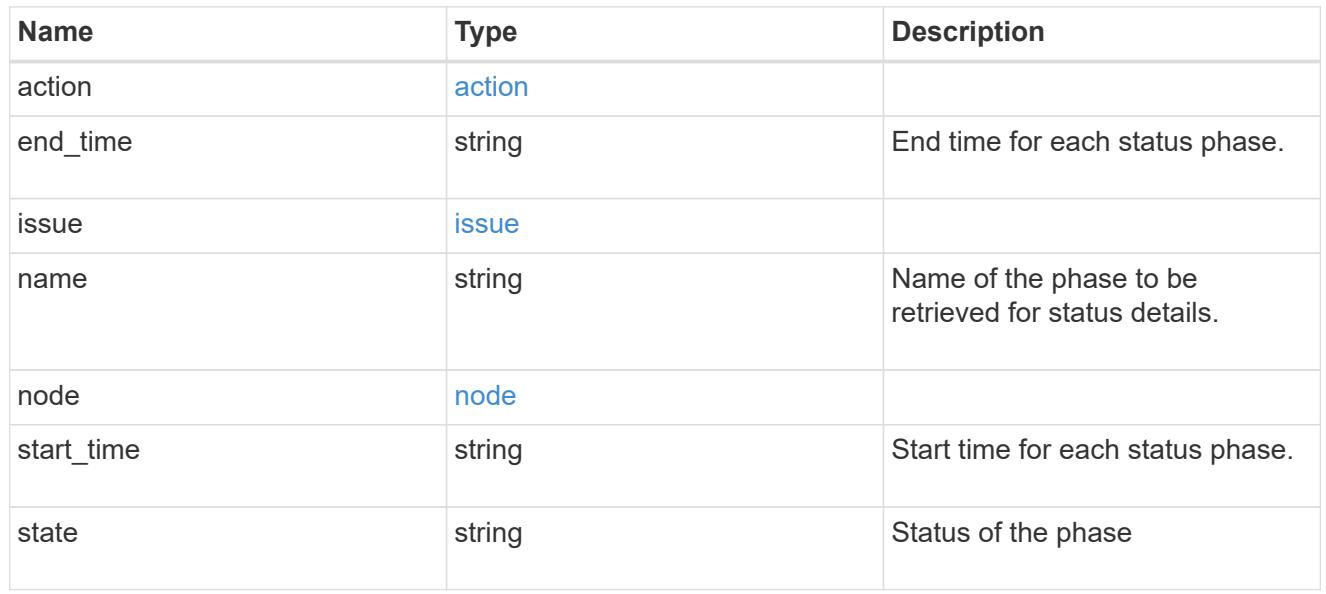

### node

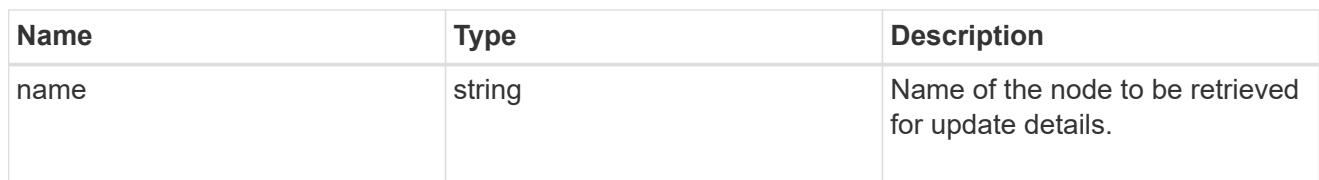

# software\_update\_details\_reference

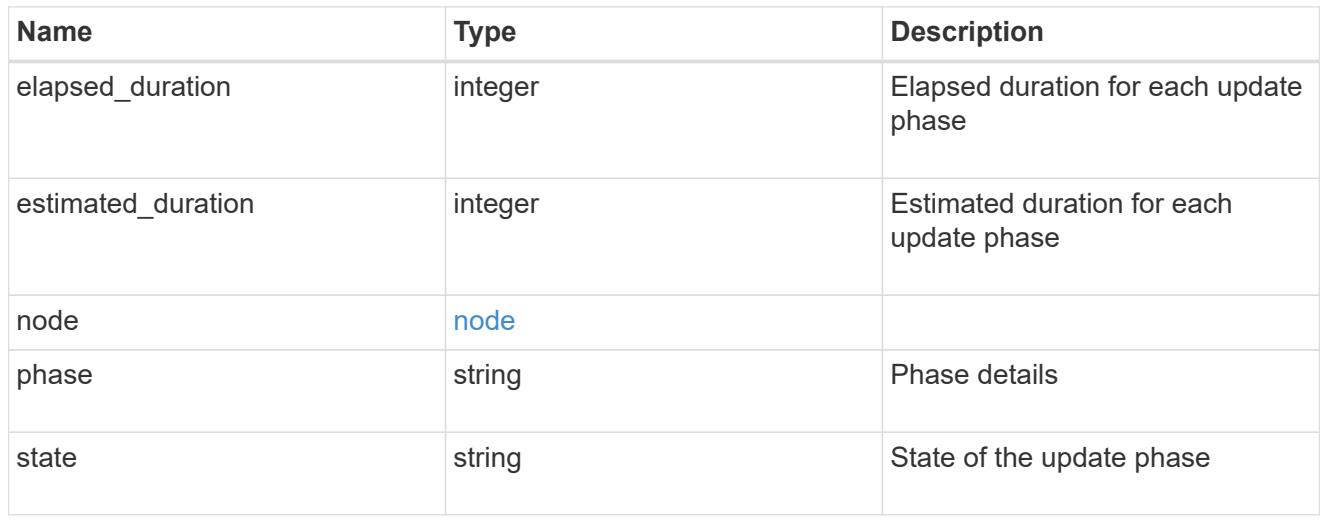

action

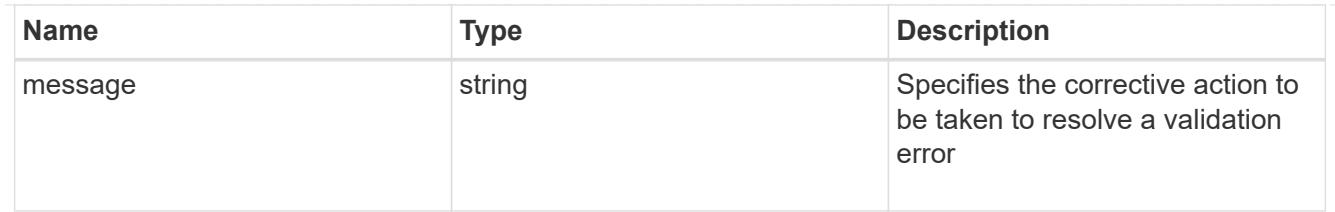

issue

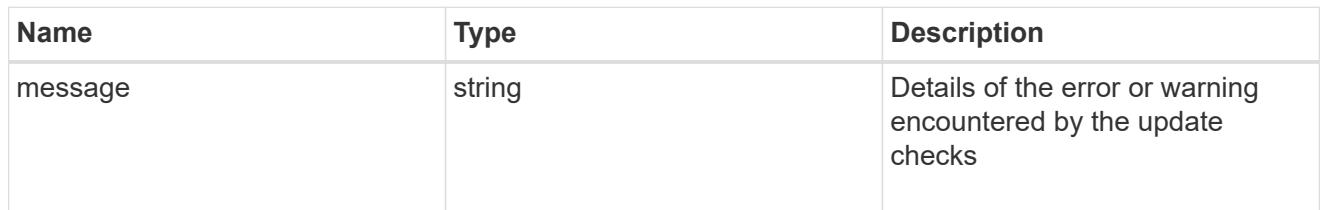

# software\_validation\_reference

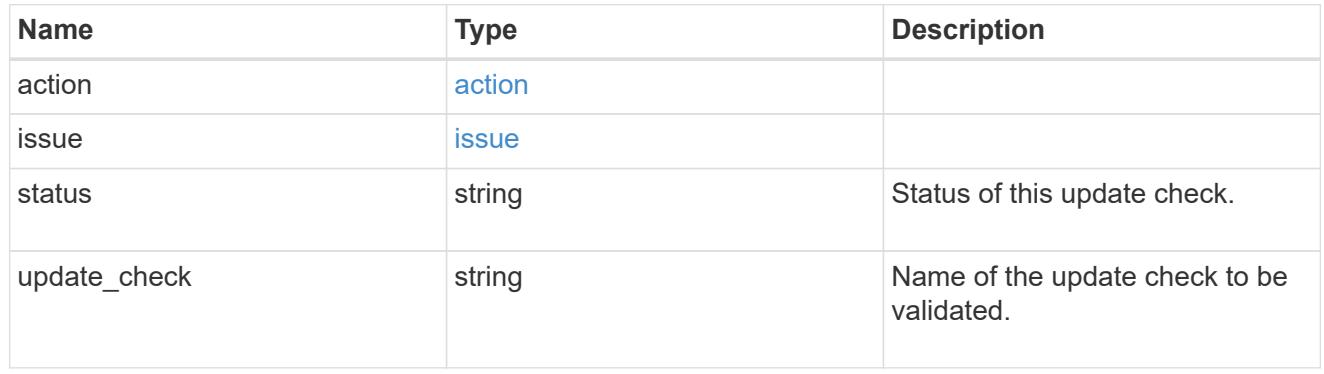

## software\_reference

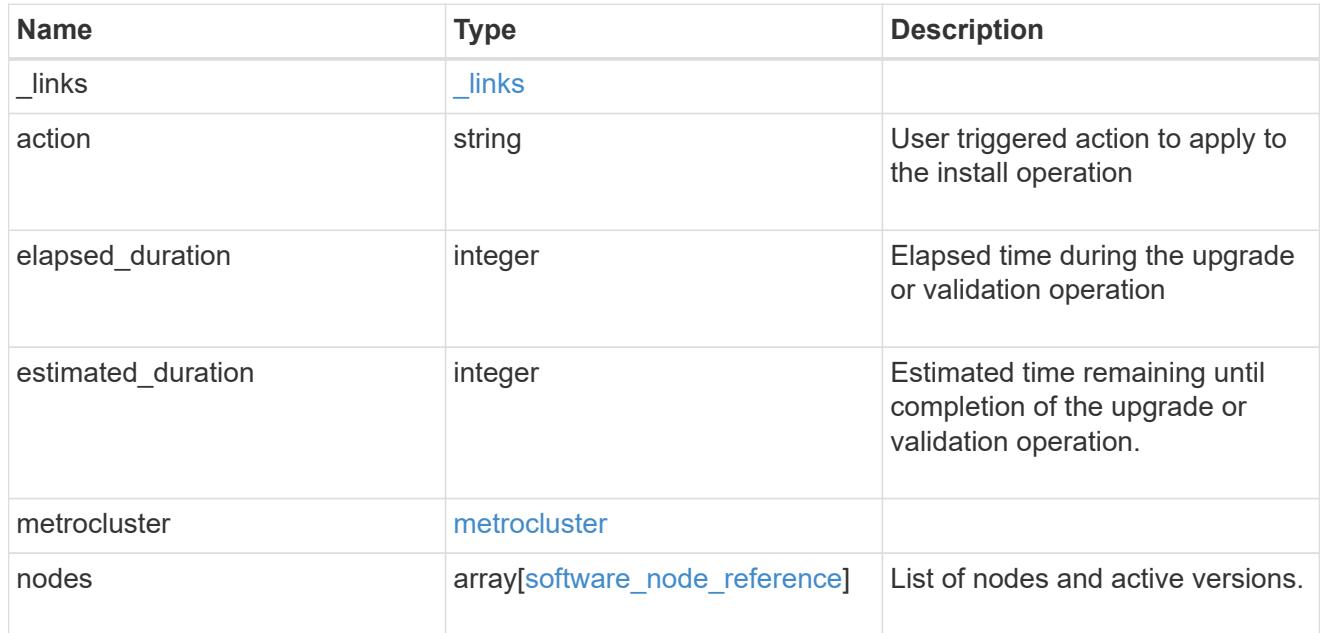

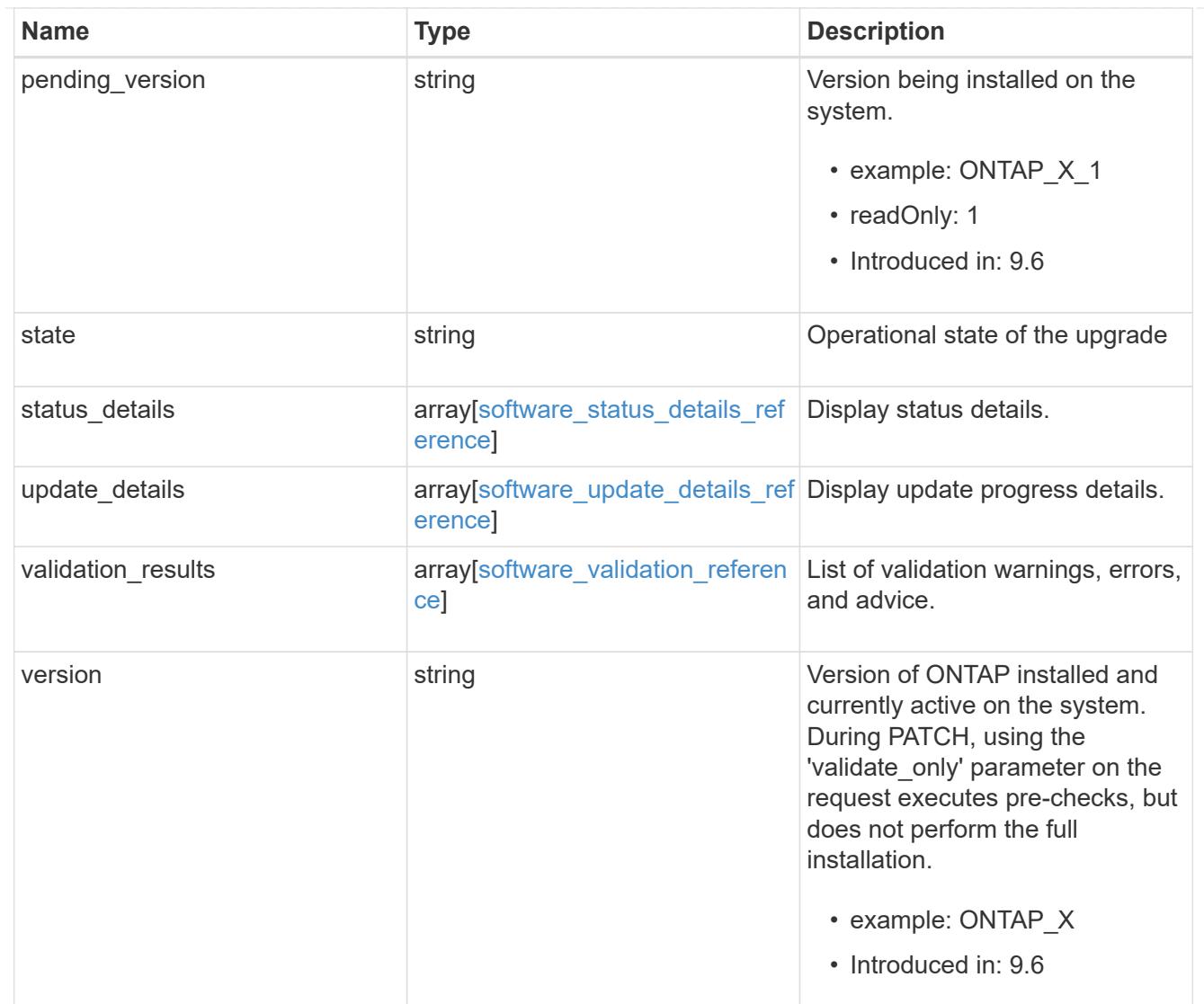

# job\_link

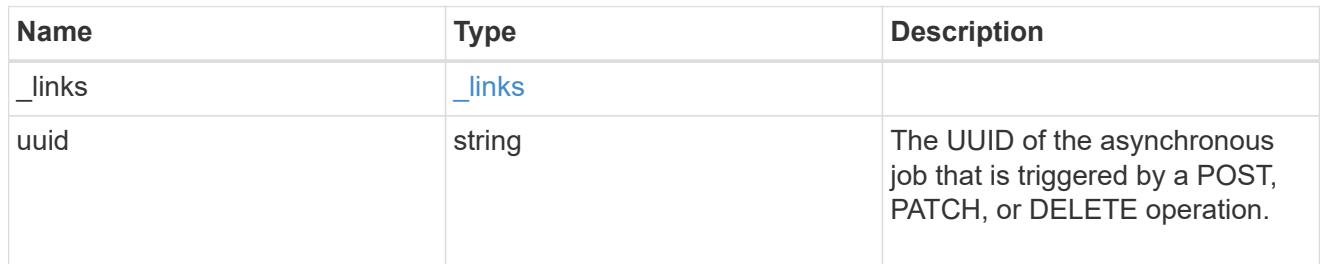

## error\_arguments

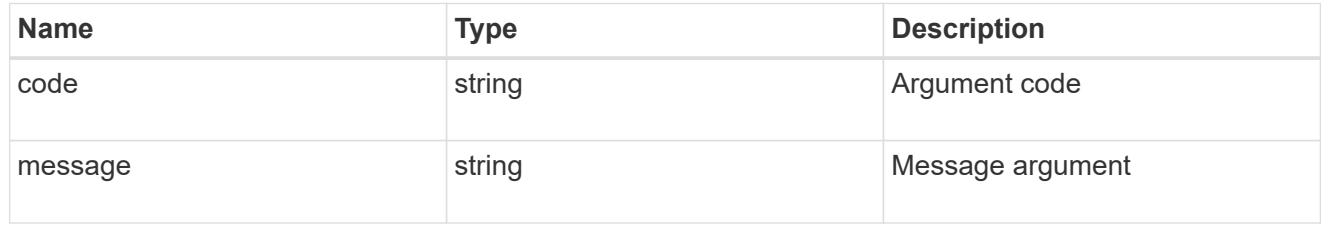

error

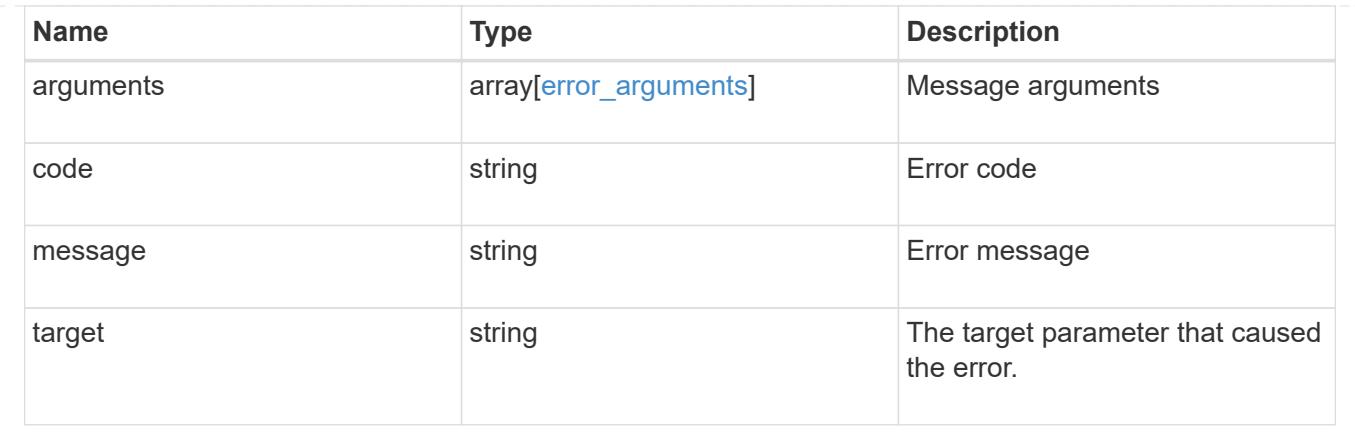

# **Retrieve the software or firmware download status**

GET /cluster/software/download

# **Introduced In:** 9.7

Retrieves the software download status.

### **Related ONTAP commands**

• cluster image package check-download-progress

### **Learn more**

• [DOC /cluster/software](https://docs.netapp.com/us-en/ontap-restapi-98/cluster_software_endpoint_overview.html)

#### **Parameters**

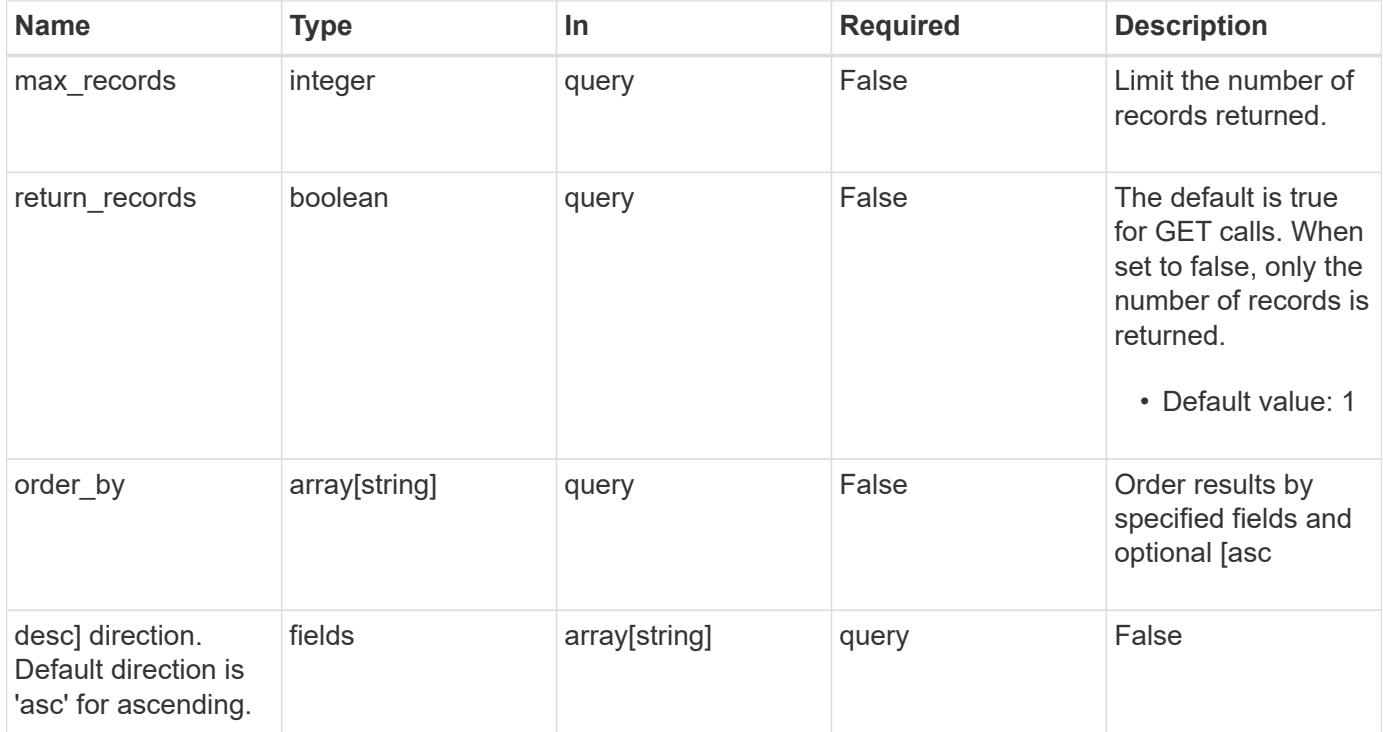

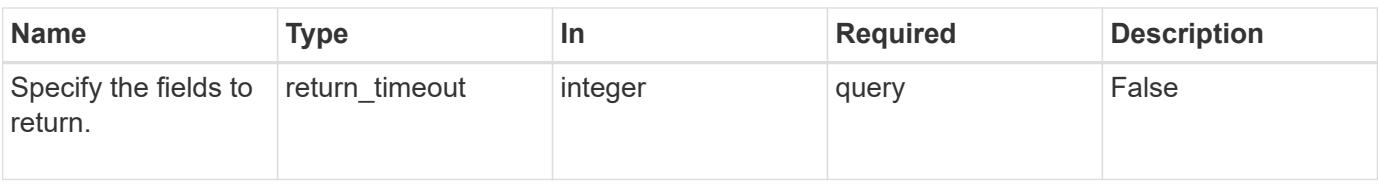

### **Response**

Status: 200, Ok

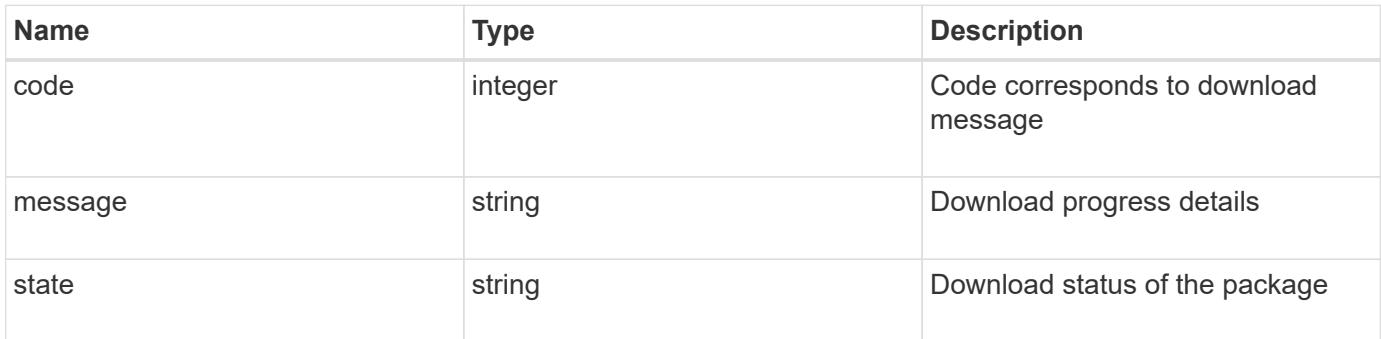

## **Example response**

```
{
   "code": "10551496",
   "message": "Package download in progress",
   "state": "success"
}
```
## **Error**

Status: Default, Error

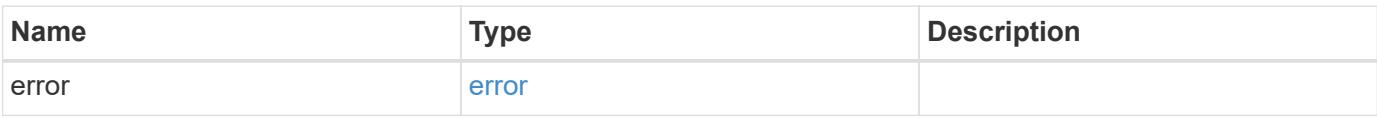

#### **Example error**

```
{
   "error": {
      "arguments": {
       "code": "string",
       "message": "string"
      },
      "code": "4",
      "message": "entry doesn't exist",
      "target": "uuid"
   }
}
```
### **Definitions**

# **See Definitions**

error\_arguments

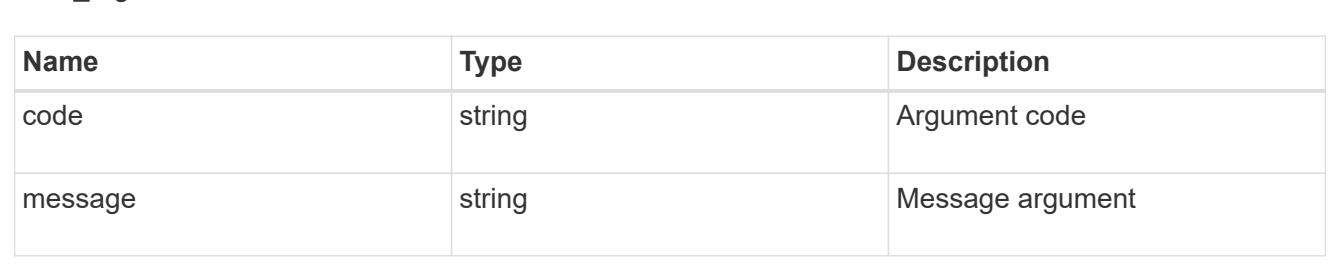

#### error

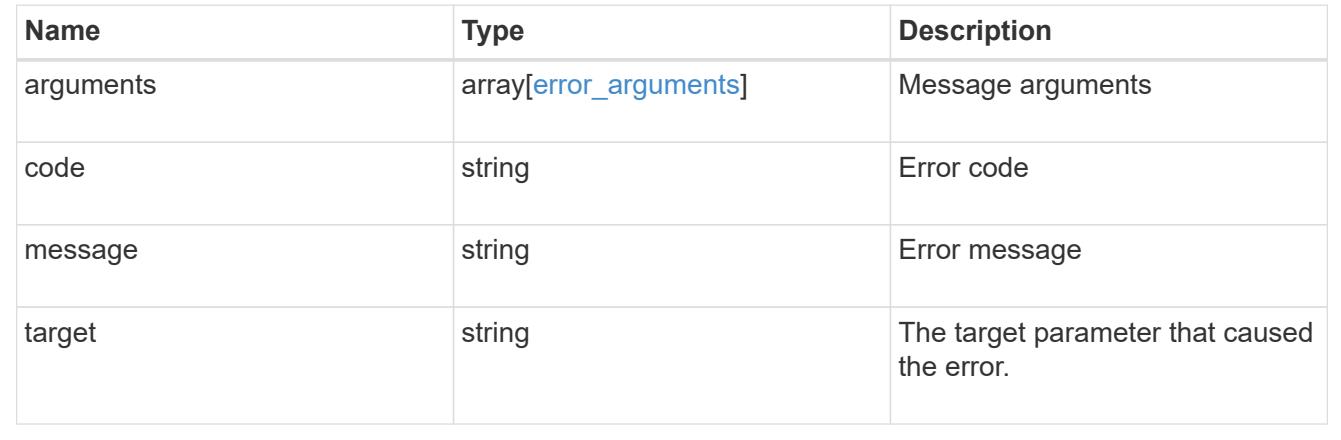

### **Download a software or firmware package**

POST /cluster/software/download

### **Introduced In:** 9.6

Downloads a software package from the server.

### **Required properties**

• url - URL location of the software package

### **Recommended optional parameters**

- username Username of HTTPS/FTP server
- password Password of HTTPS/FTP server

### **Related ONTAP commands**

• cluster image package get

### **Learn more**

• [DOC /cluster/software](https://docs.netapp.com/us-en/ontap-restapi-98/cluster_software_endpoint_overview.html)

#### **Parameters**

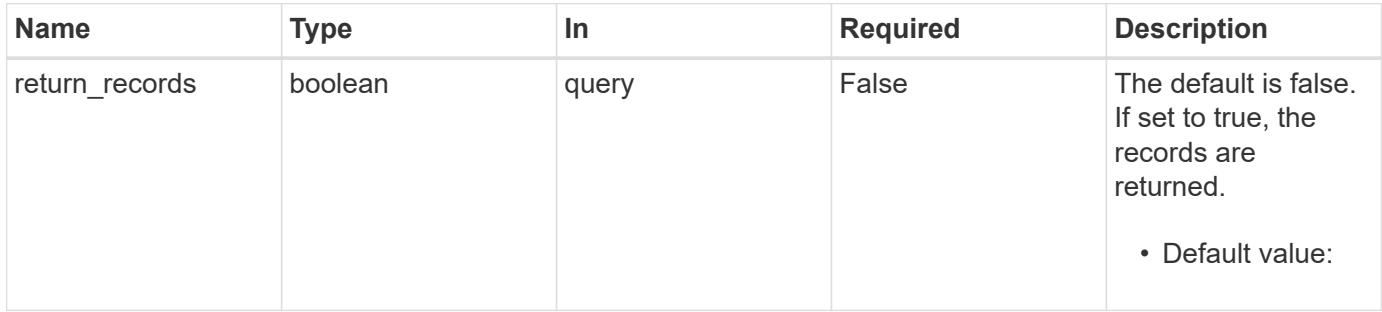

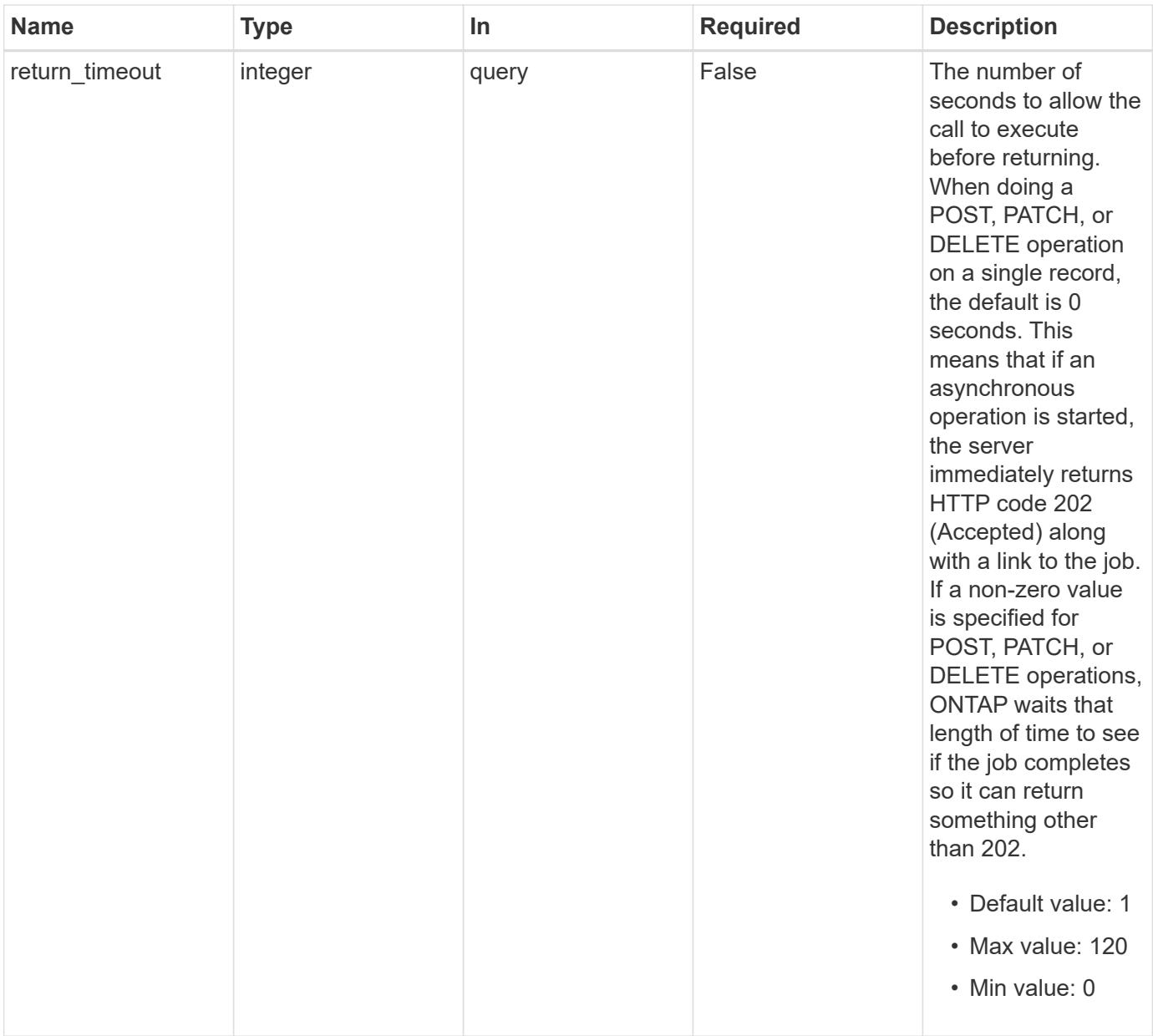

# **Request Body**

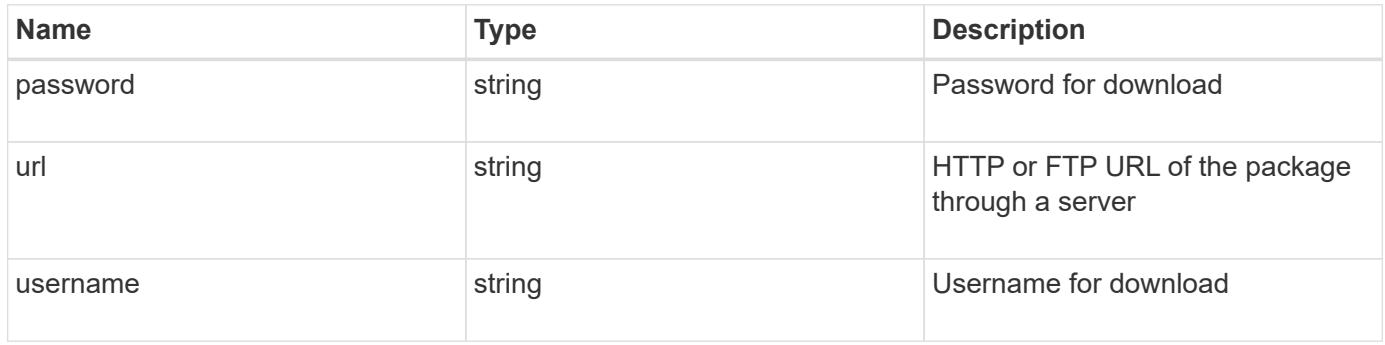

```
{
   "password": "admin_password",
   "url": "http://server/package",
    "username": "admin"
}
```
### **Response**

```
Status: 202, Accepted
```
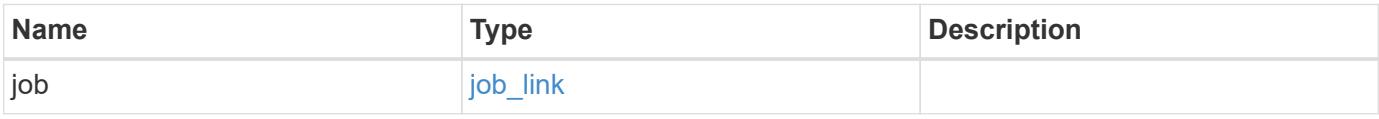

## **Example response**

```
{
 "job": {
     "_links": {
       "self": {
          "href": "/api/resourcelink"
        }
      },
      "uuid": "string"
    }
}
```
### **Error**

```
Status: Default, Error
```
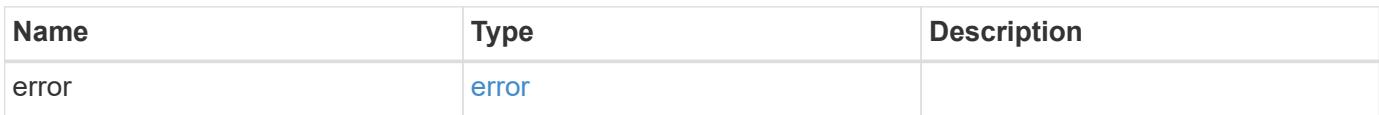

## **Example error**

```
{
   "error": {
     "arguments": {
       "code": "string",
      "message": "string"
     },
     "code": "4",
     "message": "entry doesn't exist",
     "target": "uuid"
   }
}
```
### **Definitions**

### **See Definitions**

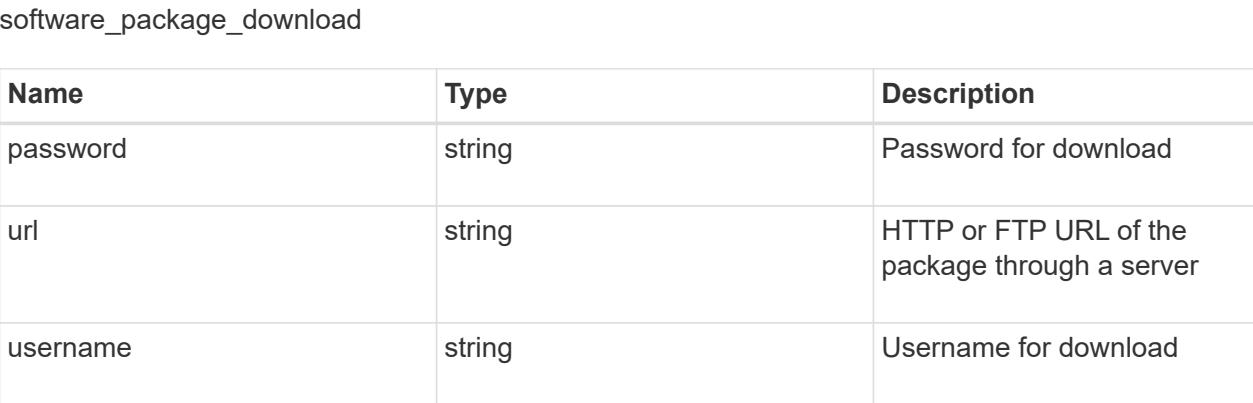

href

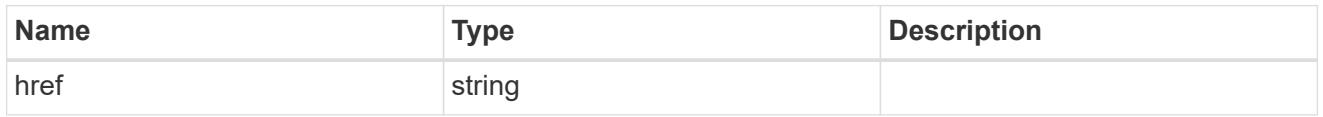

\_links

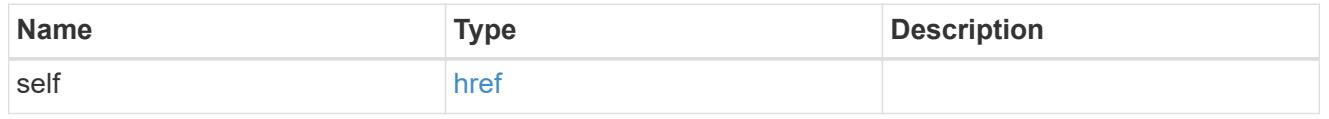

job\_link

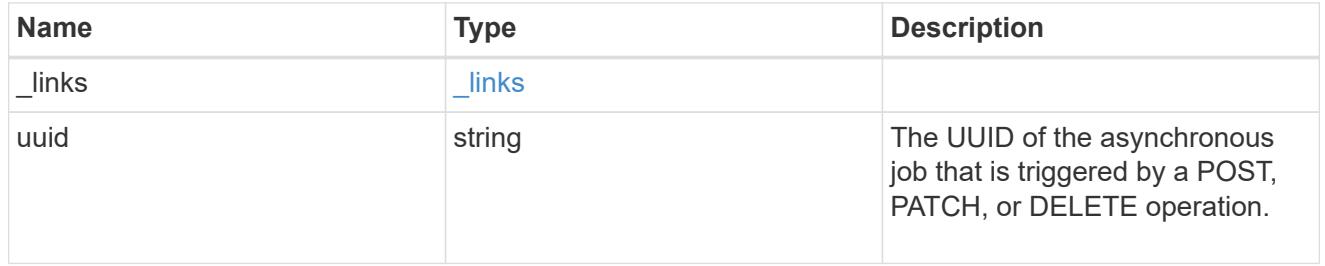

## error\_arguments

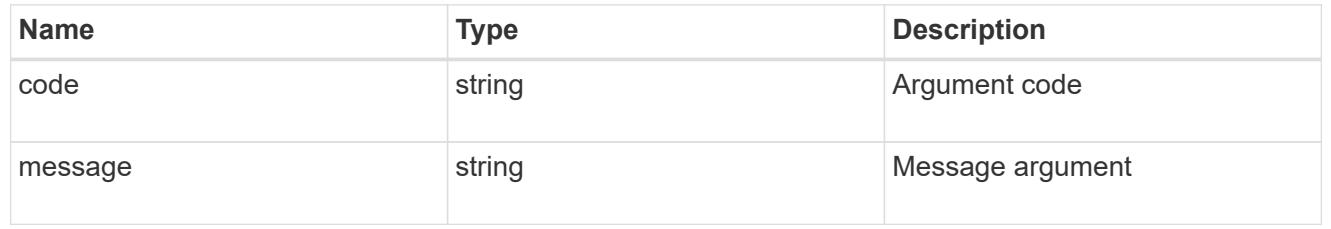

error

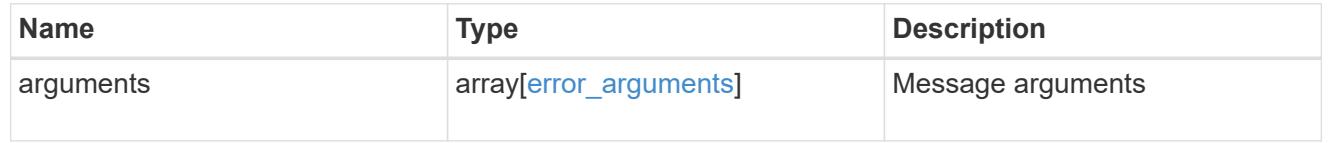

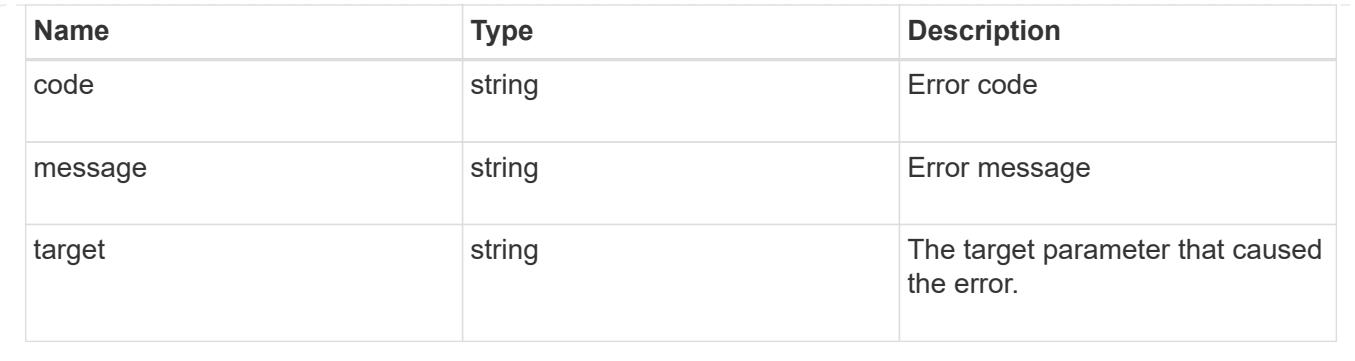

# **Retrieve the software installation request history details**

GET /cluster/software/history

### **Introduced In:** 9.6

Retrieves the history details for software installation requests.

### **Related ONTAP commands**

• cluster image show-update-history

#### **Learn more**

• [DOC /cluster/software](https://docs.netapp.com/us-en/ontap-restapi-98/cluster_software_endpoint_overview.html)

#### **Parameters**

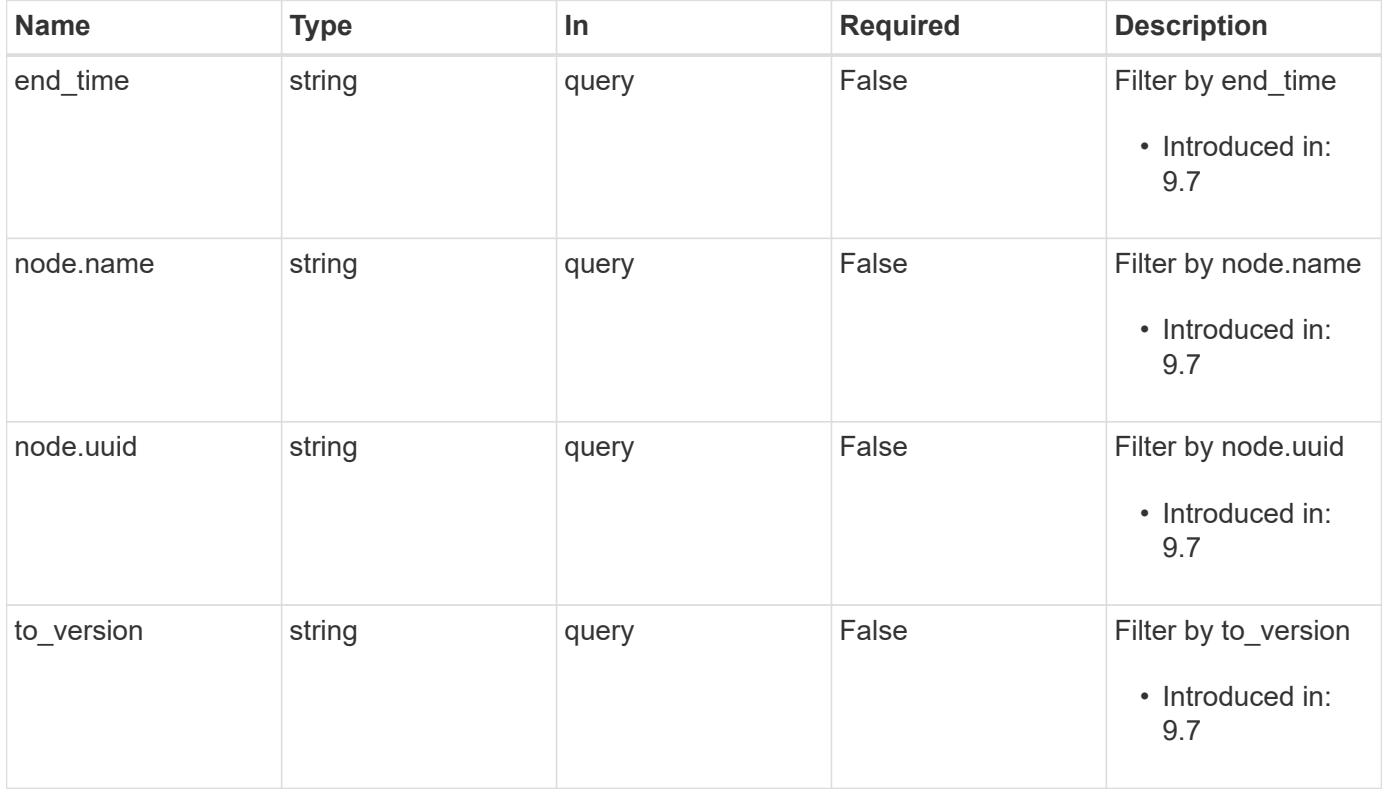

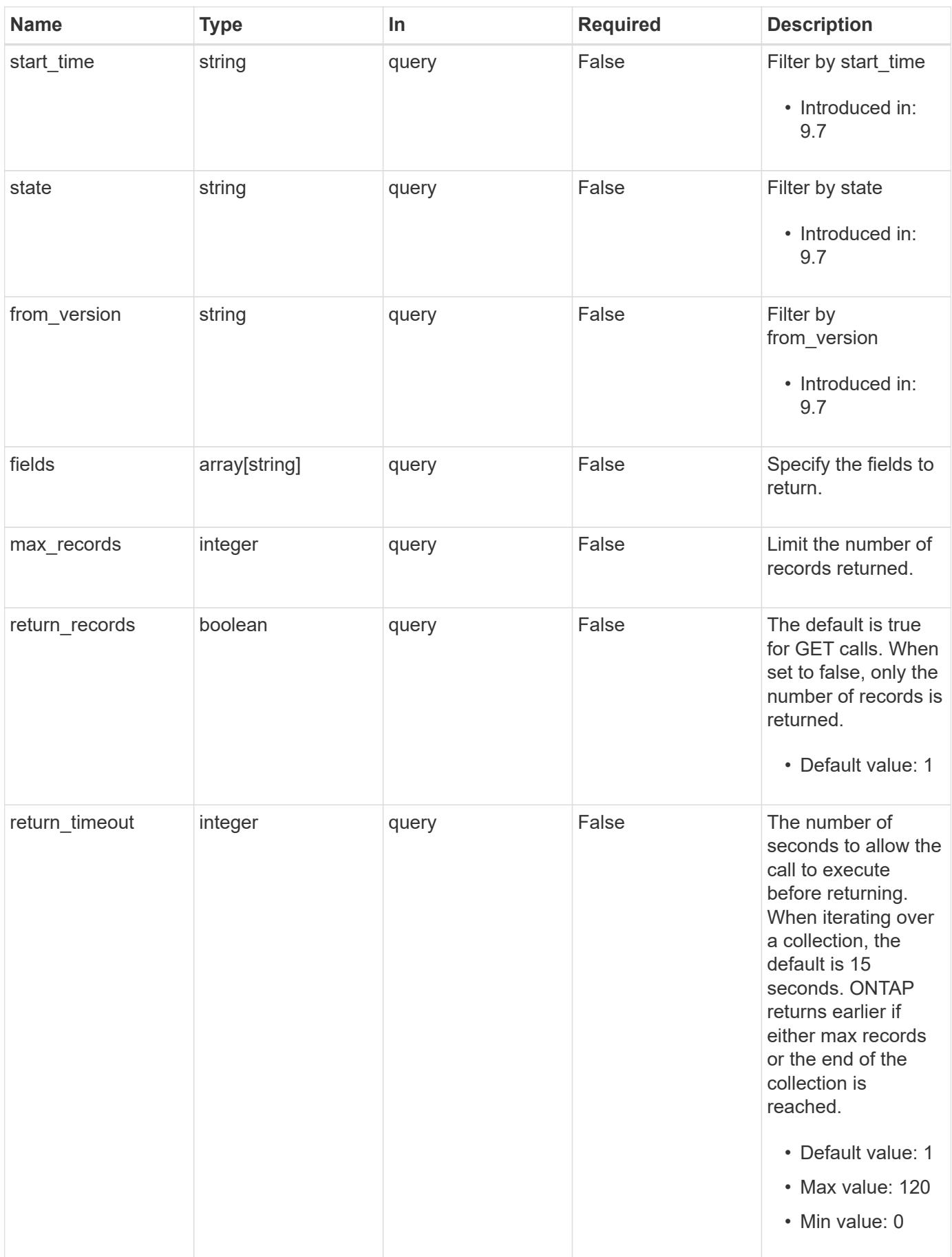

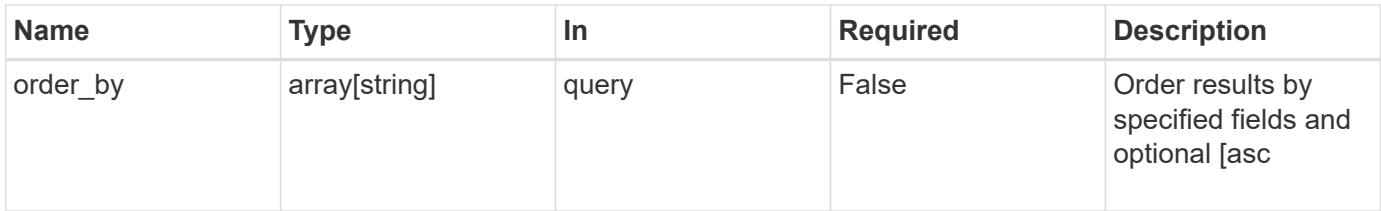

# **Response**

Status: 200, Ok

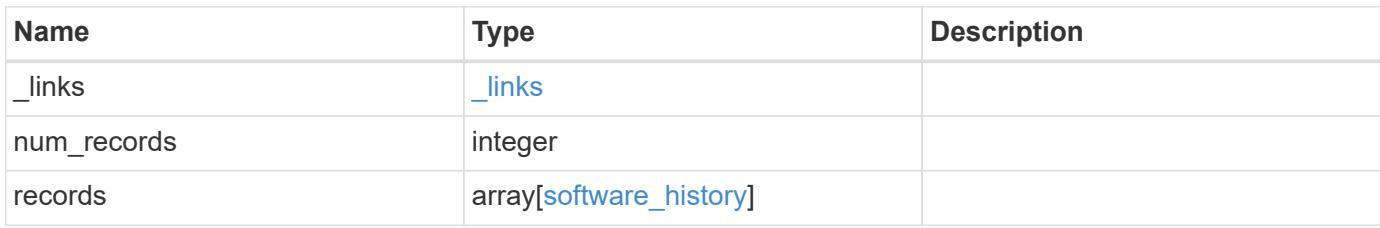

**Example response**

```
{
    "_links": {
      "next": {
        "href": "/api/resourcelink"
      },
      "self": {
       "href": "/api/resourcelink"
      }
    },
    "records": {
      "end_time": "2019-02-02T20:00:00Z",
    "from version": "ONTAP X1",
      "node": {
        "_links": {
          "self": {
            "href": "/api/resourcelink"
          }
        },
        "name": "node1",
        "uuid": "1cd8a442-86d1-11e0-ae1c-123478563412"
      },
    "start time": "2019-02-02T19:00:00Z",
      "state": "successful",
      "to_version": "ONTAP_X2"
   }
}
```
### **Error**

Status: Default, Error

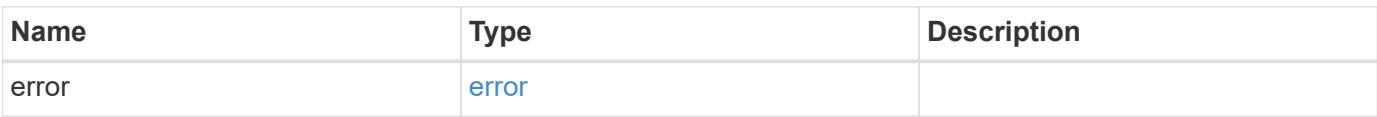

## **Example error**

```
{
   "error": {
     "arguments": {
       "code": "string",
      "message": "string"
     },
     "code": "4",
     "message": "entry doesn't exist",
     "target": "uuid"
   }
}
```
### **Definitions**

### **See Definitions**

href

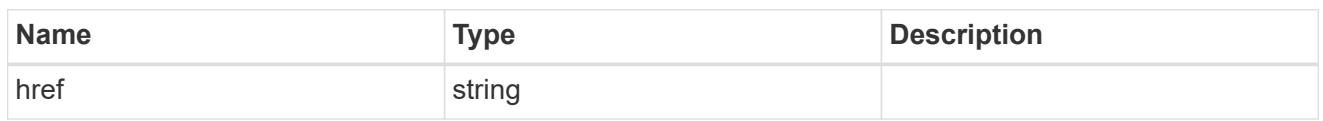

\_links

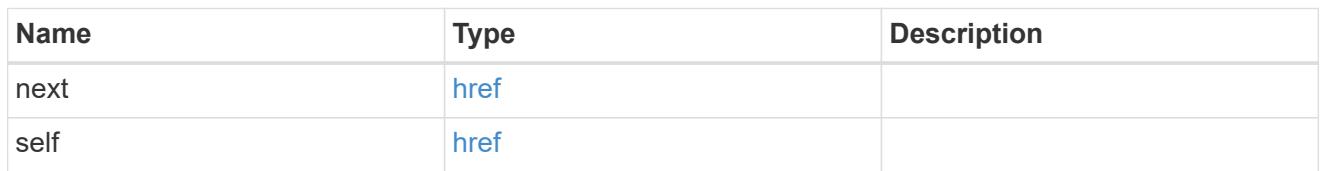

 $_{\perp}$ links

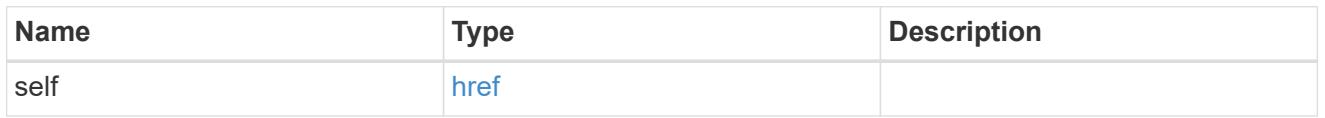

### node

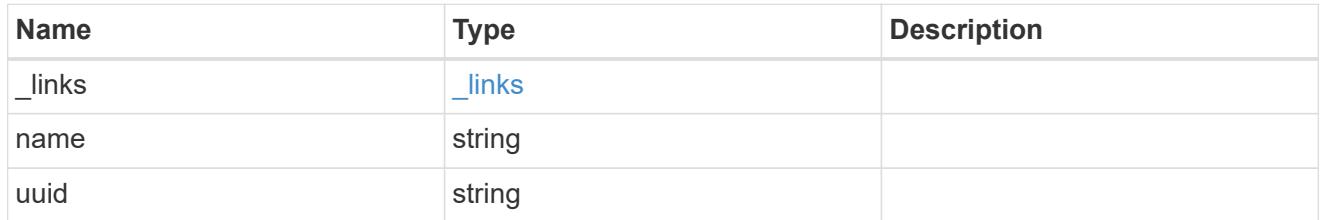

software\_history

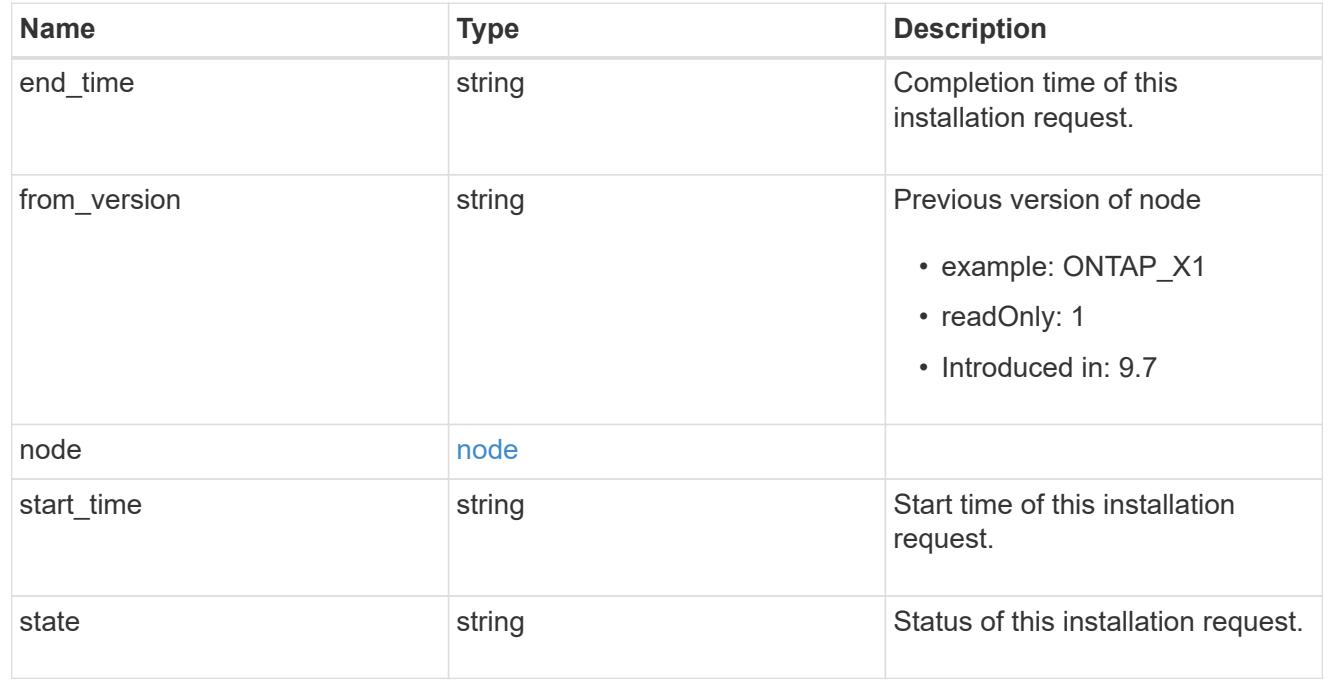

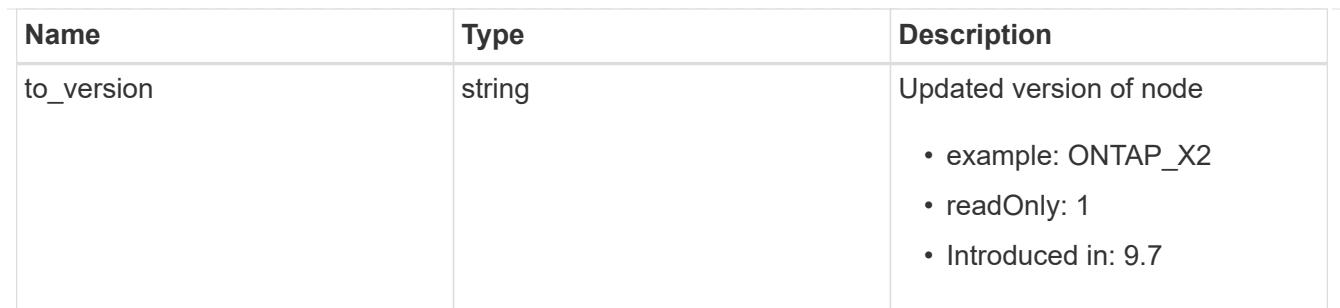

## error\_arguments

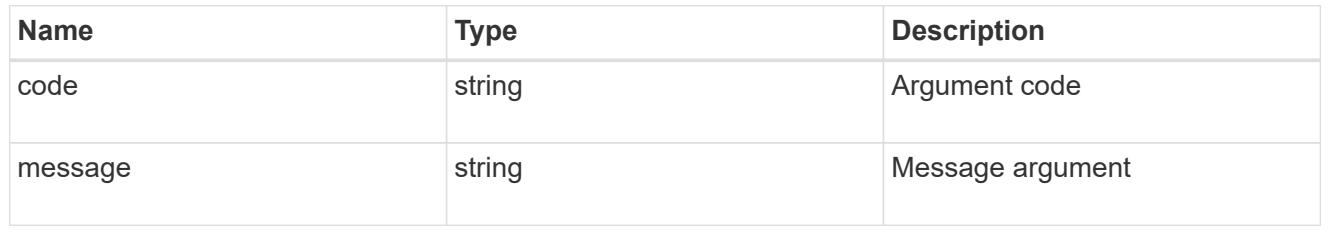

#### error

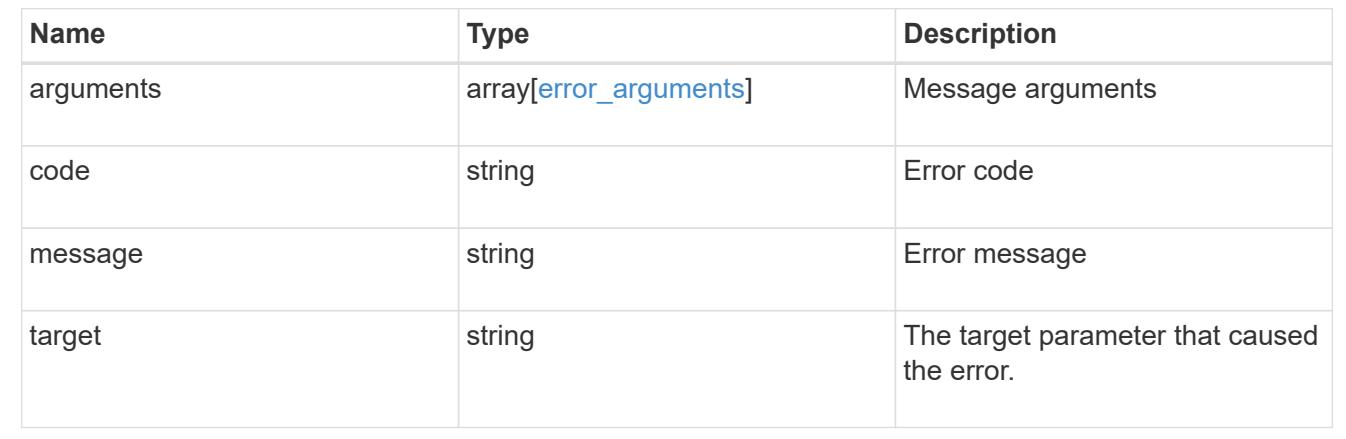

# **Retrieve cluster software packages**

GET /cluster/software/packages

### **Introduced In:** 9.6

Retrieves the software packages for a cluster.

### **Related ONTAP commands**

• cluster image package show-repository

### **Learn more**

• [DOC /cluster/software](https://docs.netapp.com/us-en/ontap-restapi-98/cluster_software_endpoint_overview.html)

### **Parameters**

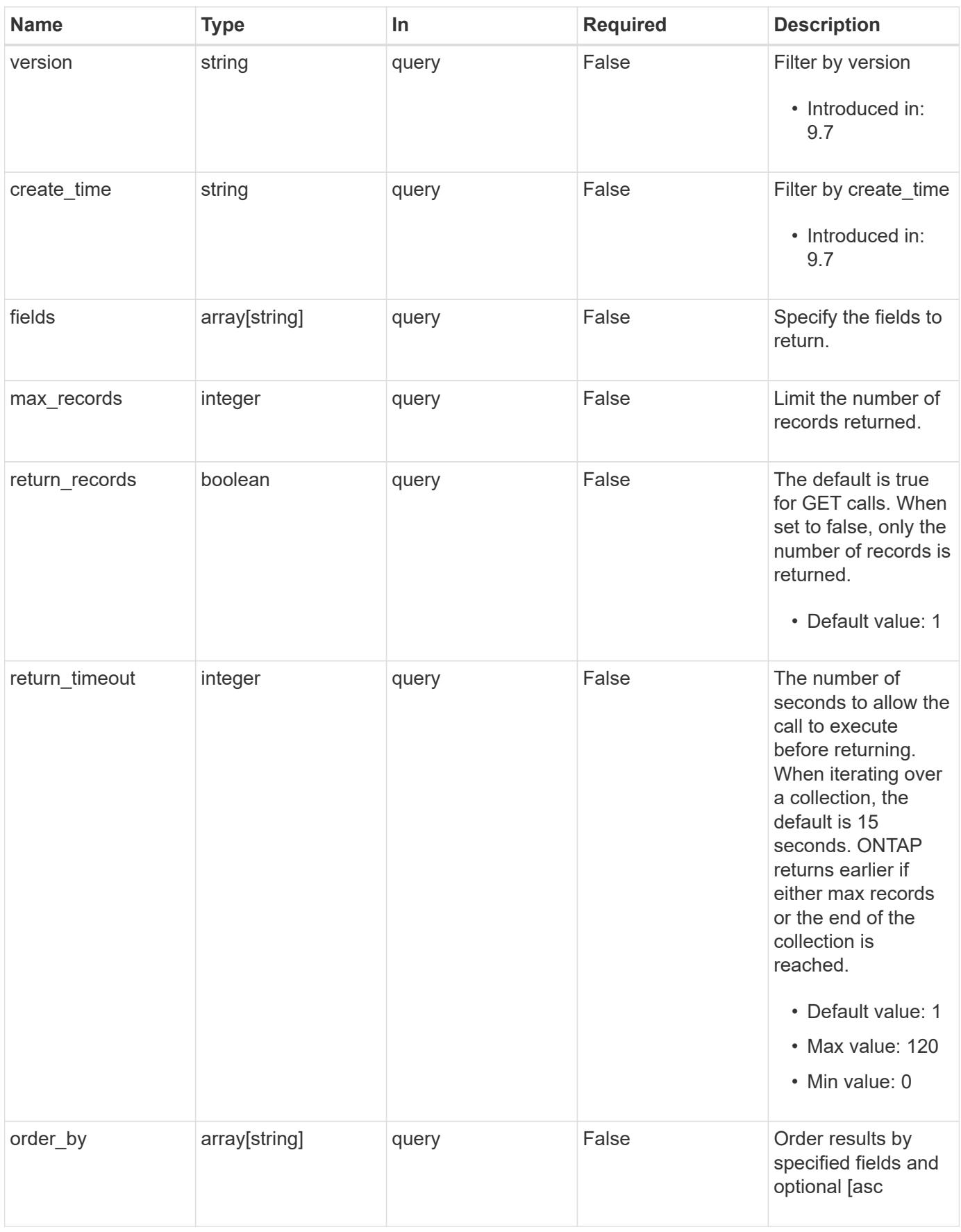
Status: 200, Ok

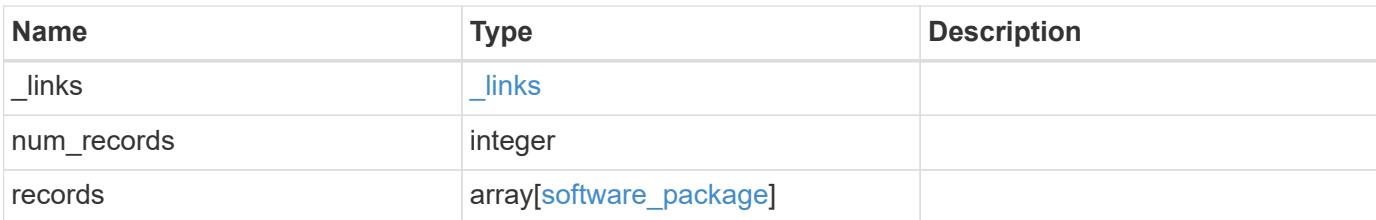

### **Example response**

```
{
   "_links": {
      "next": {
        "href": "/api/resourcelink"
      },
      "self": {
       "href": "/api/resourcelink"
      }
    },
    "records": {
      "_links": {
        "self": {
          "href": "/api/resourcelink"
        }
      },
      "create_time": "2019-02-04T19:00:00Z",
      "version": "ONTAP_X"
   }
}
```
#### **Error**

```
Status: Default, Error
```
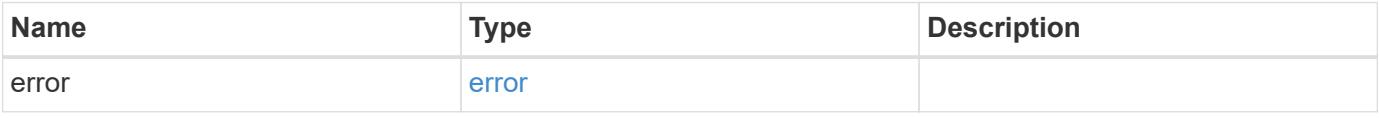

### **Example error**

```
{
   "error": {
     "arguments": {
       "code": "string",
      "message": "string"
     },
     "code": "4",
     "message": "entry doesn't exist",
     "target": "uuid"
   }
}
```
# **See Definitions**

href

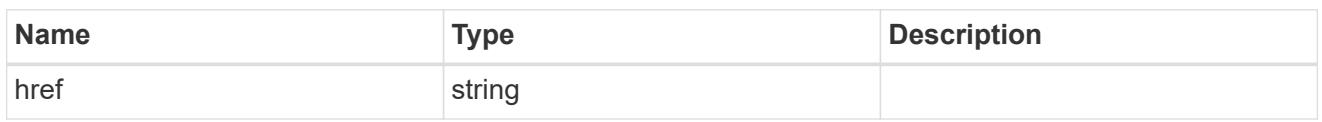

\_links

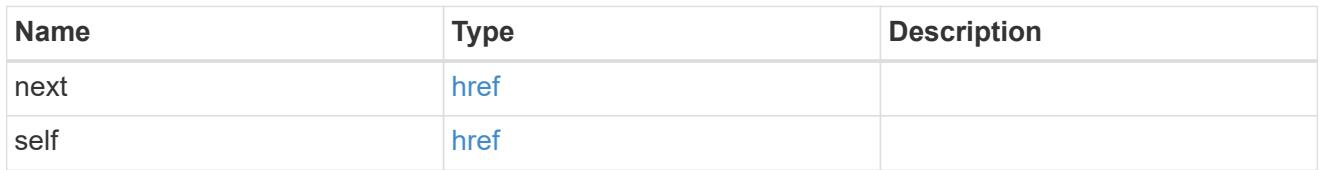

 $_{\perp}$ links

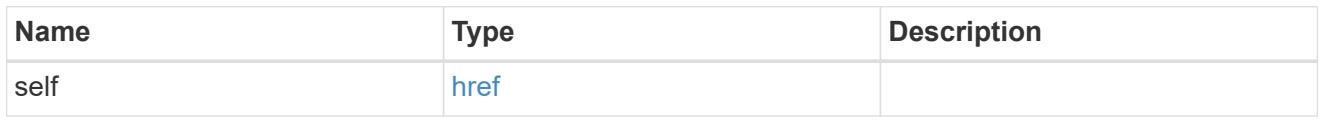

# software\_package

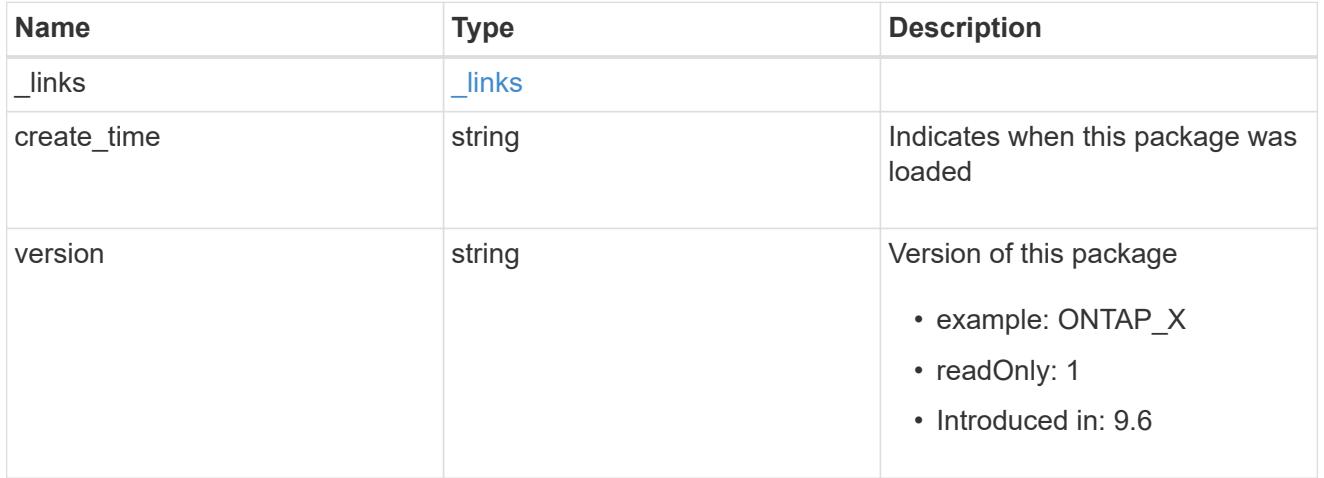

# error\_arguments

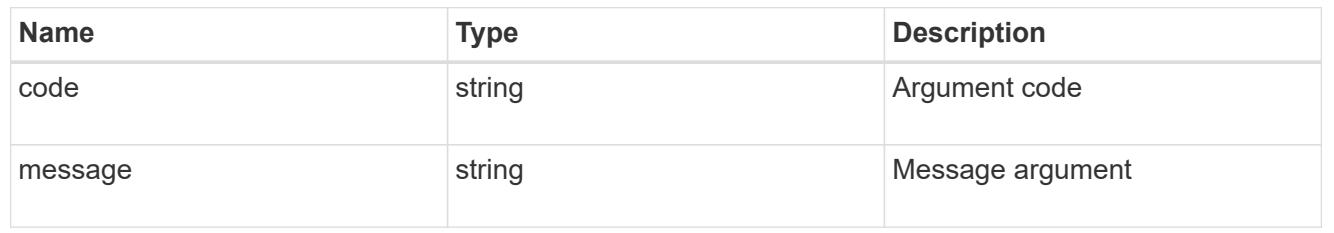

error

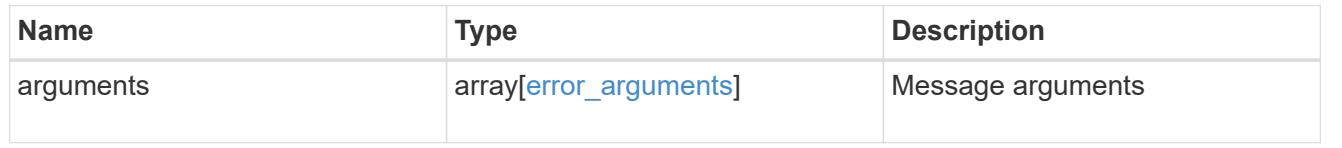

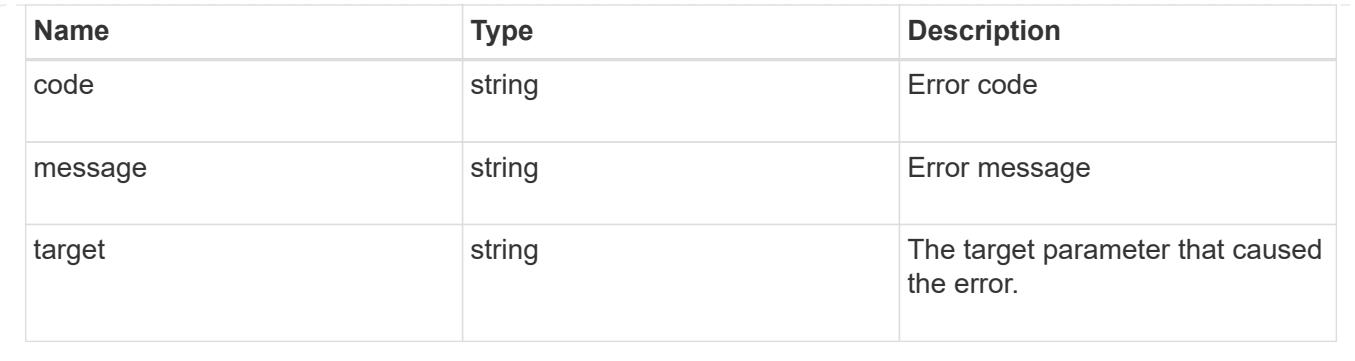

# **Delete a software package from the cluster**

DELETE /cluster/software/packages/{version}

### **Introduced In:** 9.6

Deletes a software package from the cluster. The delete operation fails if the package is currently installed.

#### **Related ONTAP commands**

• cluster image package delete

#### **Learn more**

• [DOC /cluster/software](https://docs.netapp.com/us-en/ontap-restapi-98/cluster_software_endpoint_overview.html)

#### **Parameters**

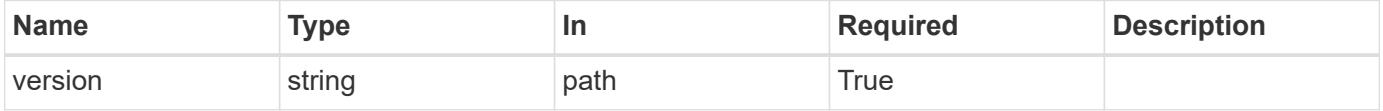

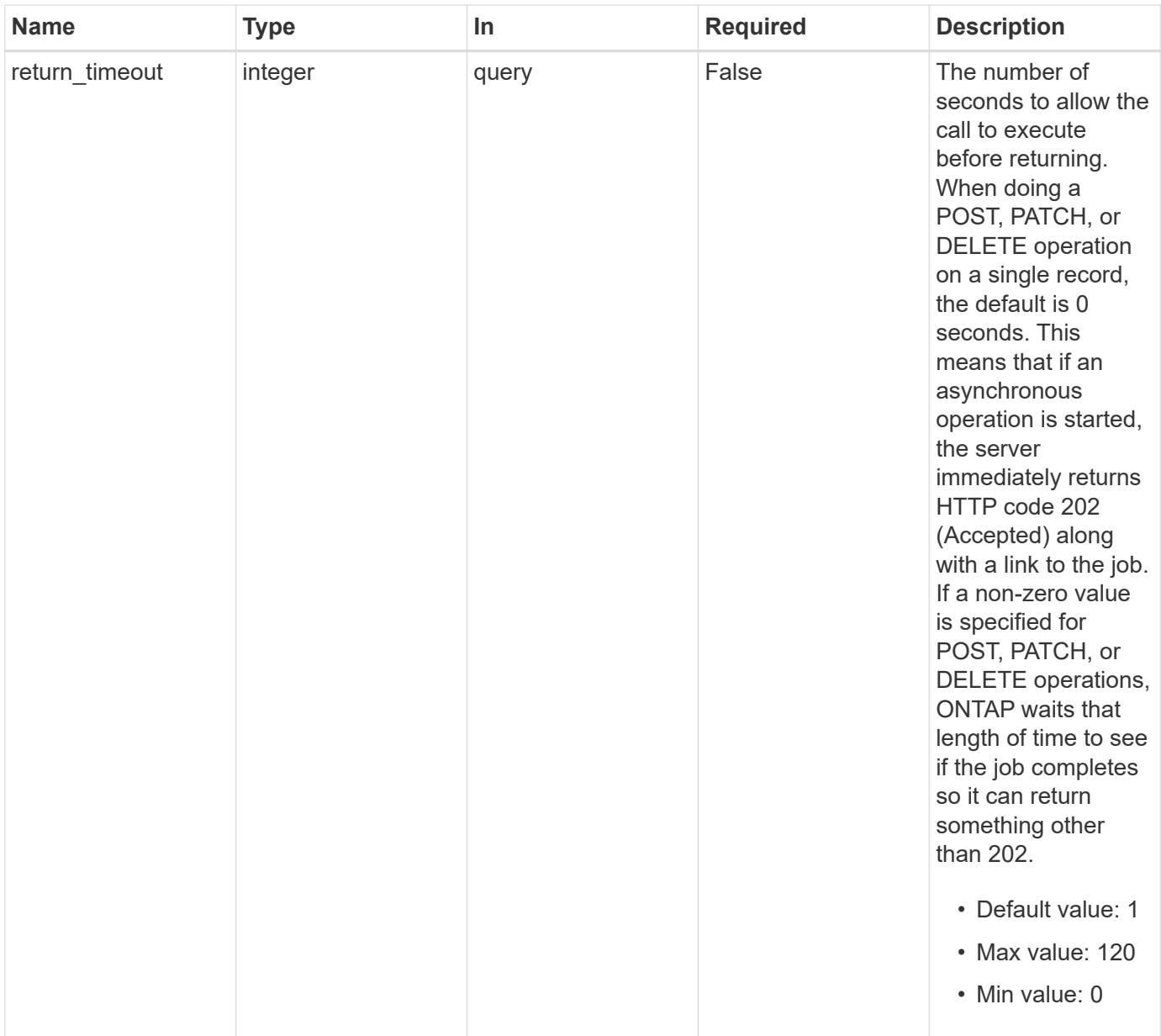

# **Response**

Status: 202, Accepted

### **Error**

Status: Default

# ONTAP error response codes

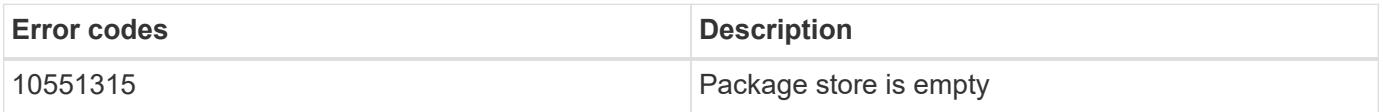

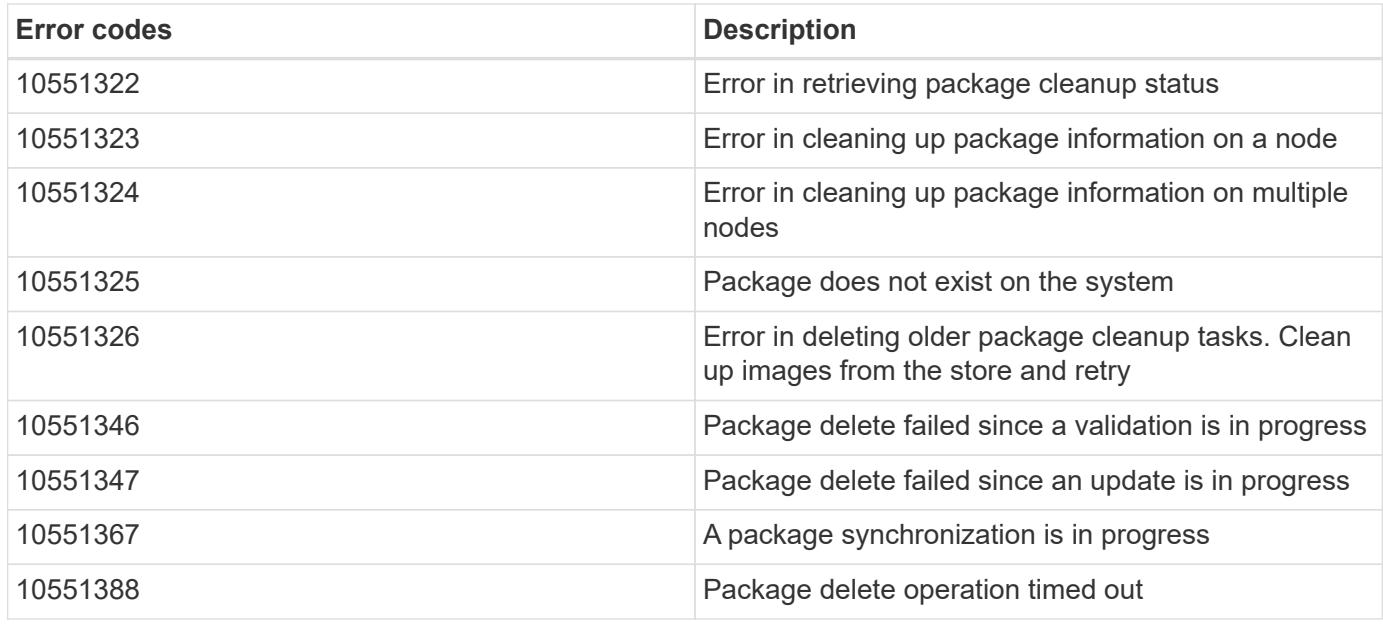

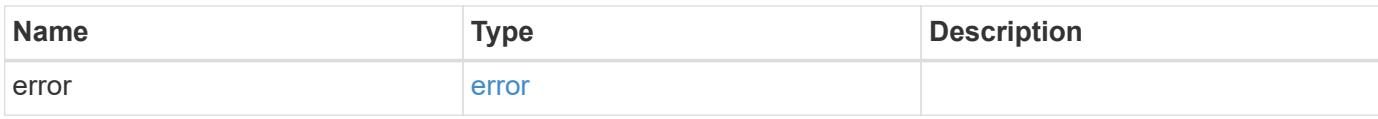

# **Example error**

```
{
   "error": {
     "arguments": {
       "code": "string",
       "message": "string"
     },
     "code": "4",
     "message": "entry doesn't exist",
     "target": "uuid"
   }
}
```
### **See Definitions**

#### error\_arguments

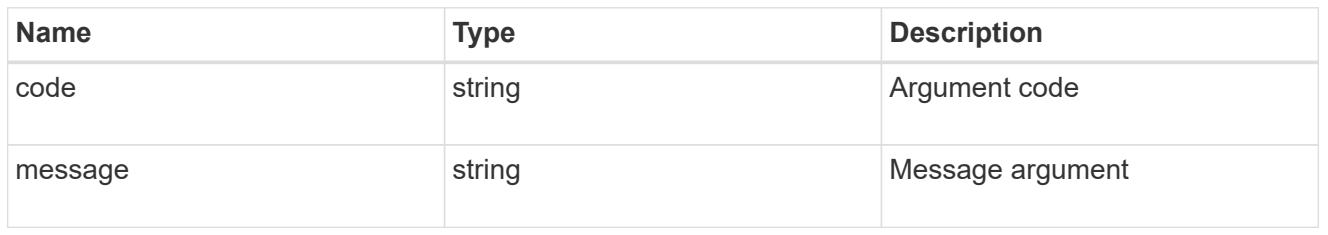

#### error

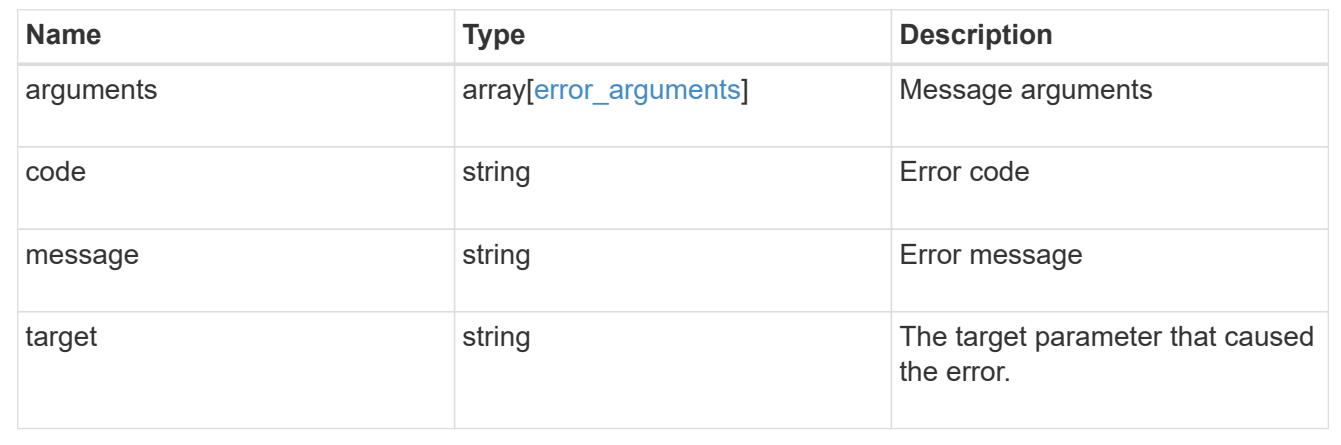

## **Retrieve the software package information**

### GET /cluster/software/packages/{version}

### **Introduced In:** 9.6

Retrieves the software package information.

### **Related ONTAP commands**

• cluster image package show-repository

### **Learn more**

• [DOC /cluster/software](https://docs.netapp.com/us-en/ontap-restapi-98/cluster_software_endpoint_overview.html)

#### **Parameters**

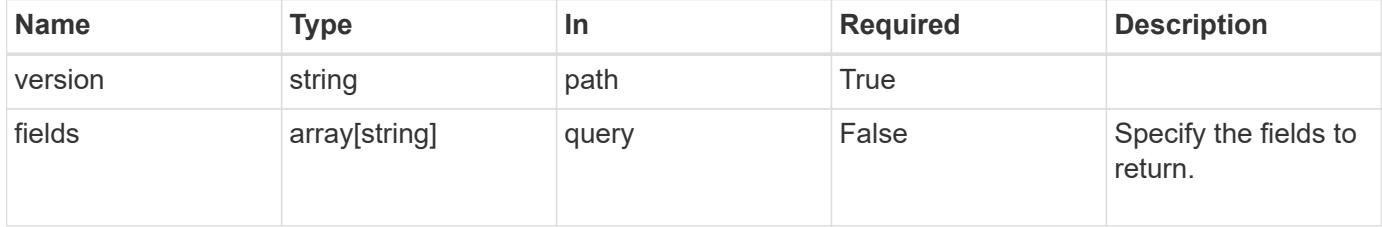

#### **Response**

Status: 200, Ok

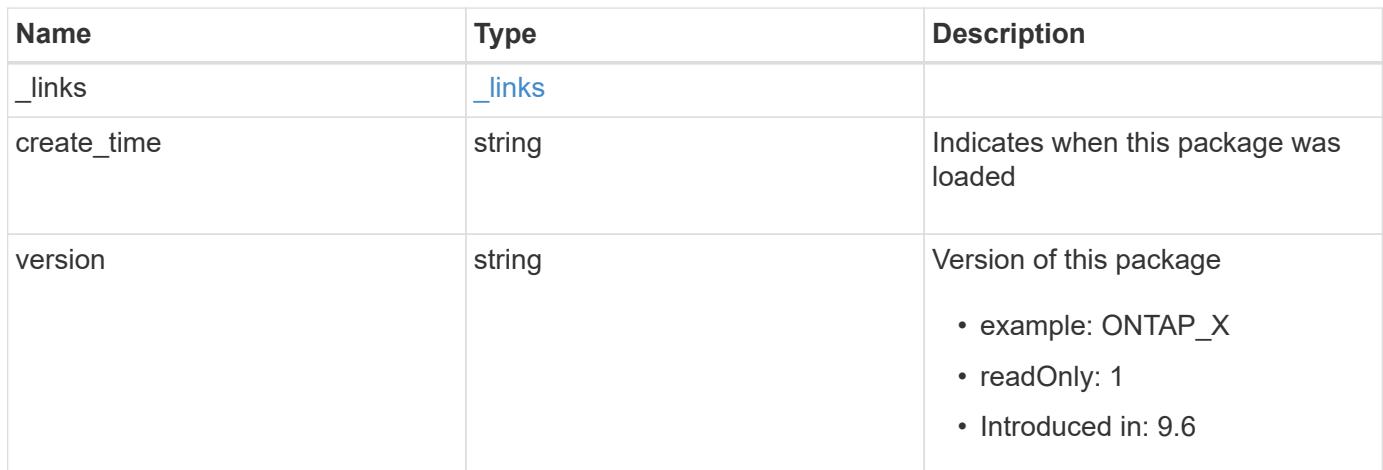

### **Example response**

```
{
   "_links": {
     "self": {
       "href": "/api/resourcelink"
     }
    },
   "create_time": "2019-02-04T19:00:00Z",
   "version": "ONTAP_X"
}
```
#### **Error**

Status: Default, Error

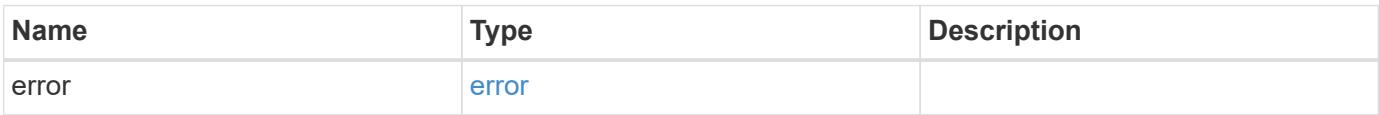

### **Example error**

```
{
   "error": {
     "arguments": {
       "code": "string",
      "message": "string"
     },
     "code": "4",
     "message": "entry doesn't exist",
     "target": "uuid"
   }
}
```
### **See Definitions**

href

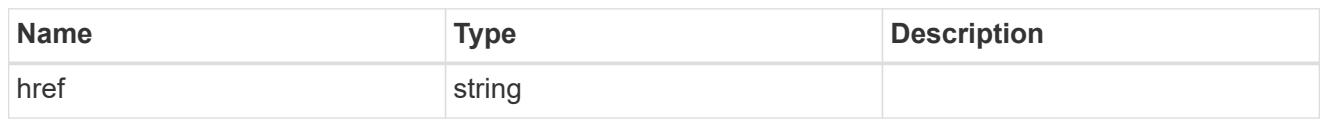

\_links

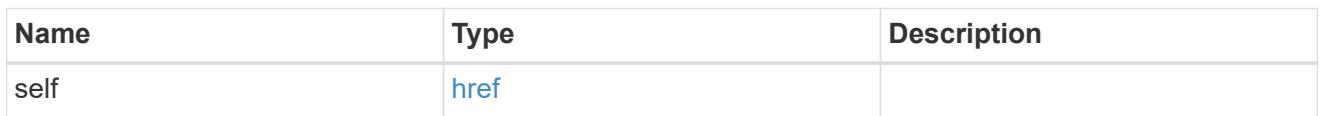

#### error\_arguments

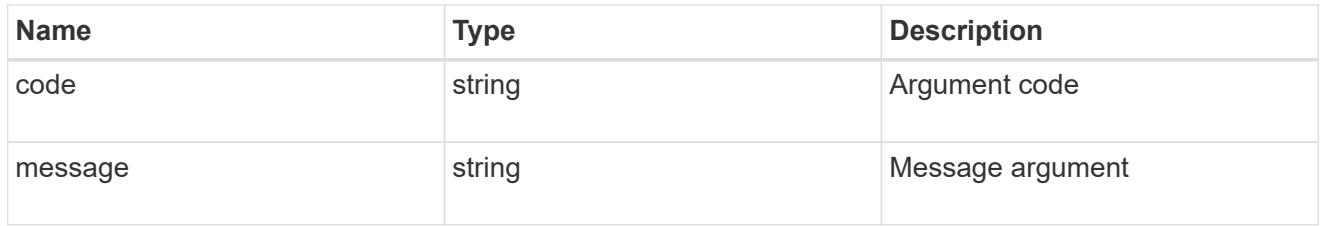

error

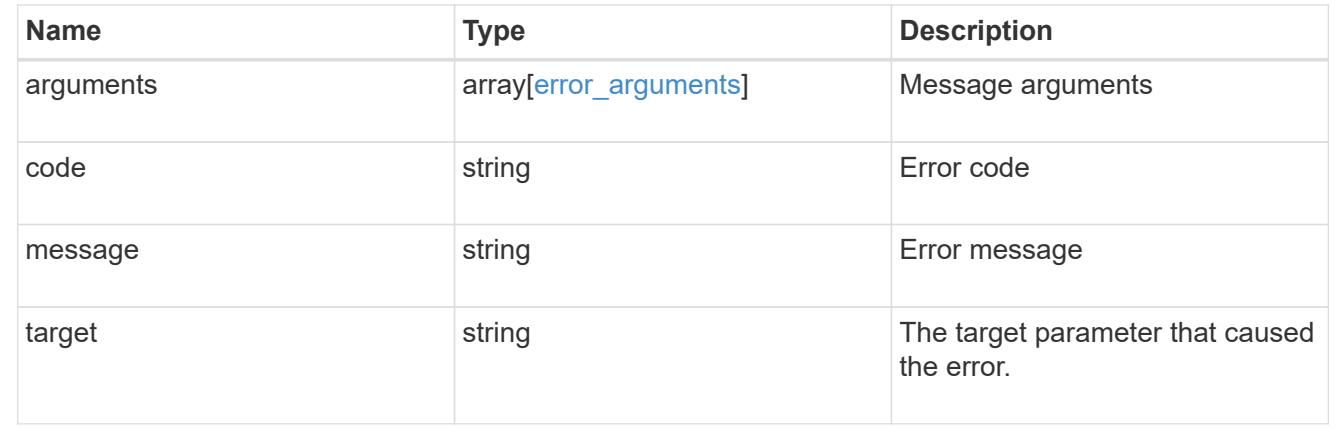

### **Upload a software or firmware package located on the local file system**

POST /cluster/software/upload

### **Introduced In:** 9.8

Uploads a software package file located on the local filesystem.

#### **Related ONTAP commands**

• cluster image package get

#### **Learn more**

• [DOC /cluster/software](https://docs.netapp.com/us-en/ontap-restapi-98/cluster_software_endpoint_overview.html)

#### **Parameters**

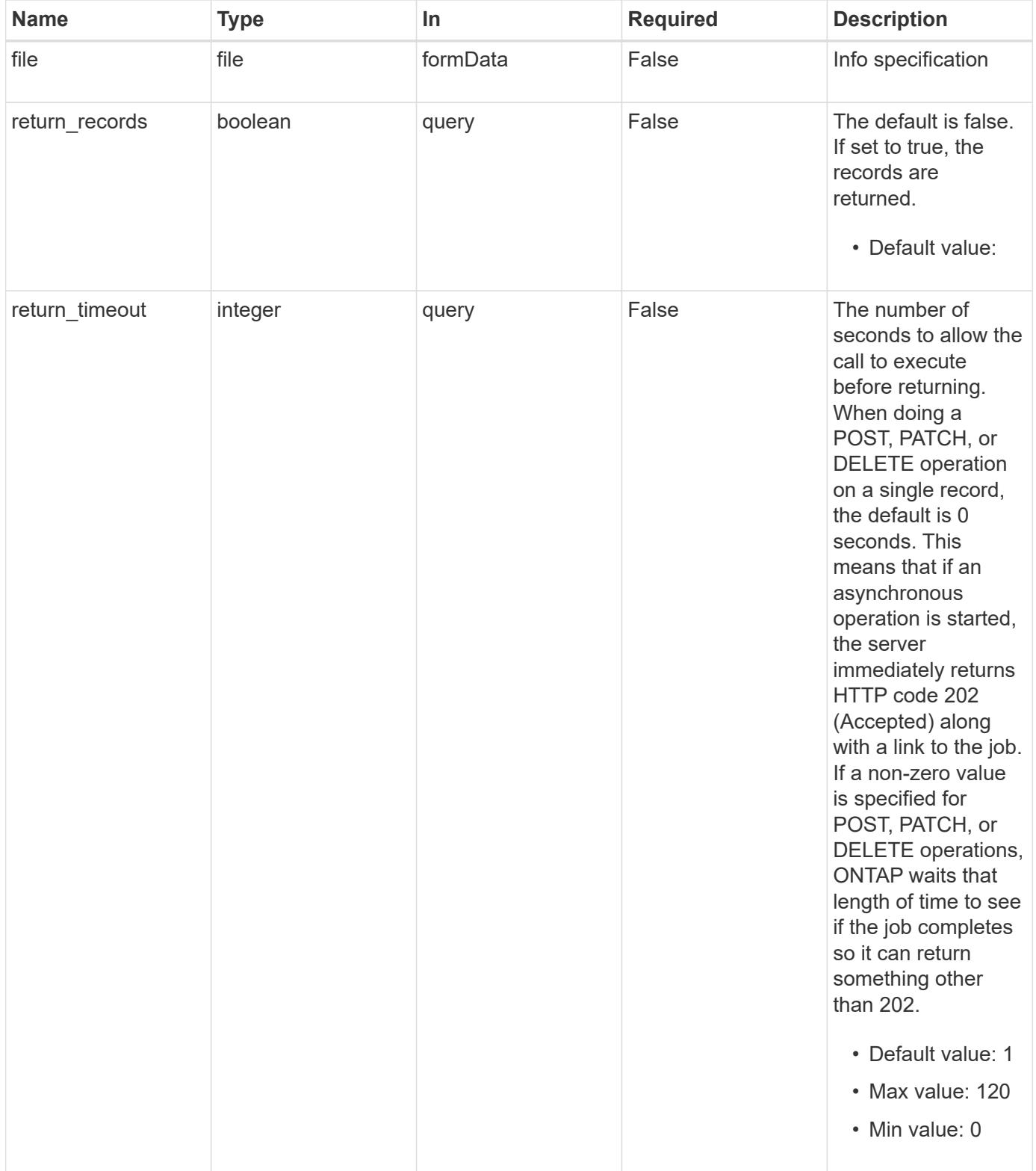

Status: 202, Accepted

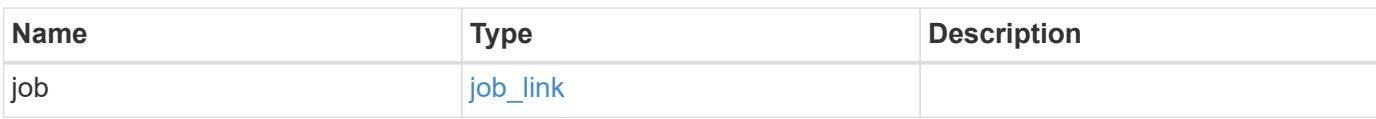

### **Example response**

```
{
    "job": {
      "_links": {
         "self": {
          "href": "/api/resourcelink"
        }
      },
      "uuid": "string"
   }
}
```
#### **Error**

```
Status: Default, Error
```
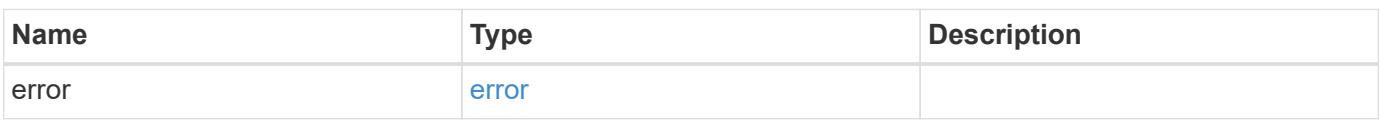

### **Example error**

```
{
    "error": {
     "arguments": {
       "code": "string",
        "message": "string"
      },
      "code": "4",
      "message": "entry doesn't exist",
      "target": "uuid"
    }
}
```
### **Definitions**

### **See Definitions**

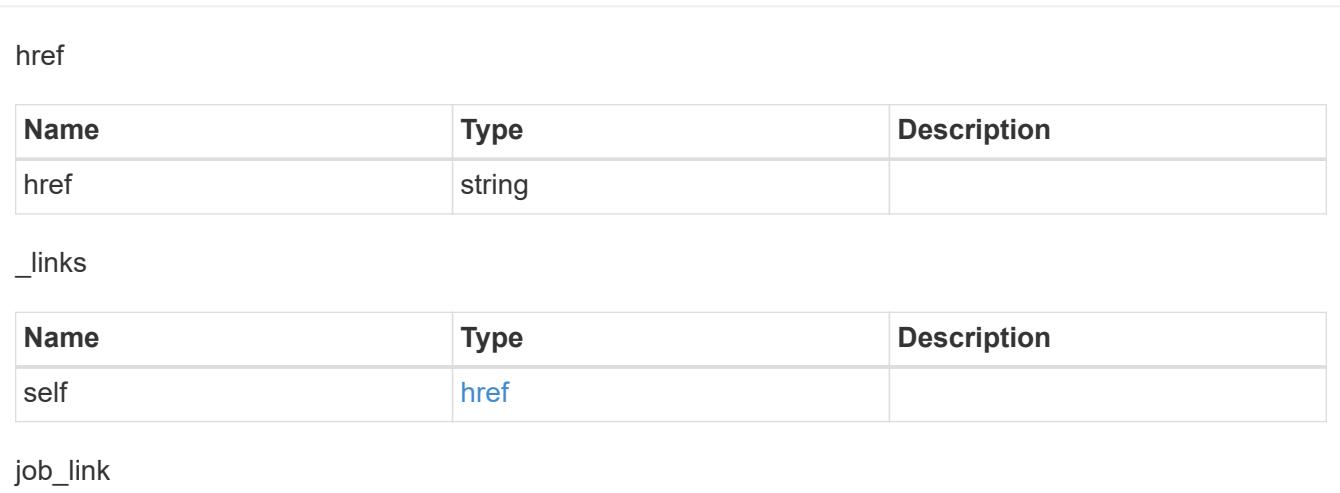

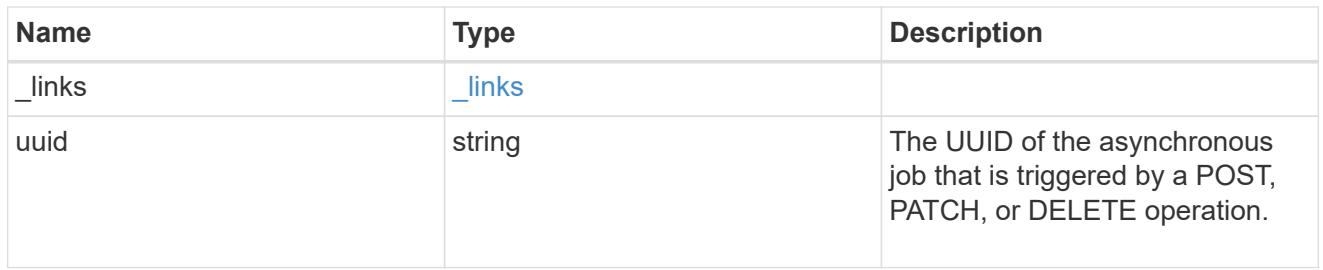

# error\_arguments

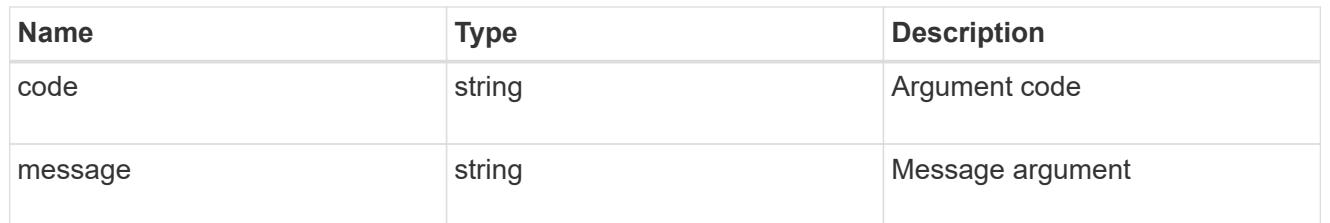

### error

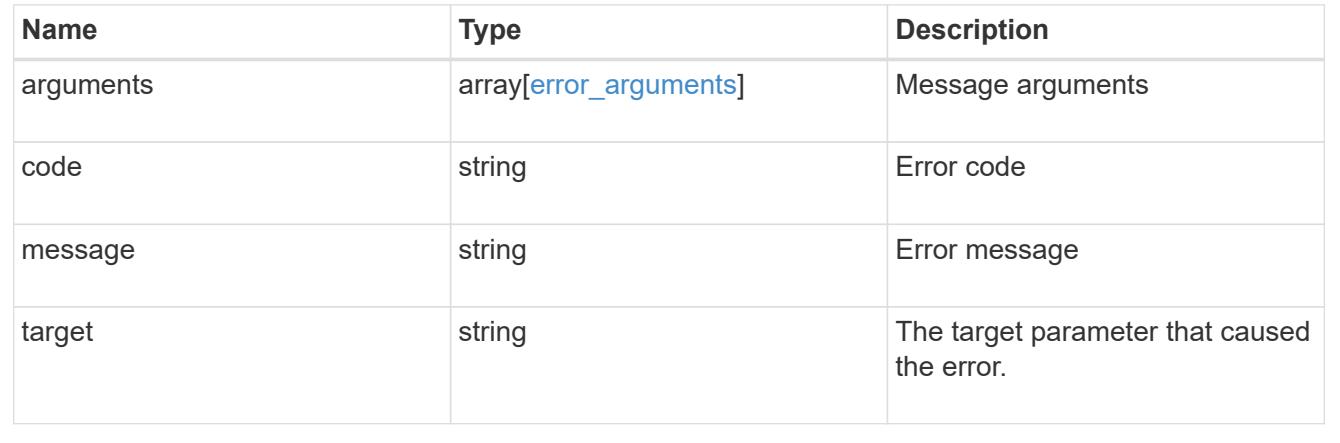

# **Manage**

# **Private manage event-remediations**

### **Private manage event-remediations endpoint overview**

### **Overview**

Event remediations is the initial implementation of ONTAP self healing proof of concept.

This endpoint supports GET calls. GET is used to retrieve details about the event.

### **Event remediation and management action collection get**

### **learn more**

• [doc /private/manage/event-remediations](#docs-manage-private manage event-remediations)

GET /private/manage/event-remediations

### **Introduced In:** 9.8

Event remediation and management action collection GET

### **Learn more**

• [DOC /private/manage/event-remediations](https://docs.netapp.com/us-en/ontap-restapi-98/private_manage_event-remediations_endpoint_overview.html)

#### **Parameters**

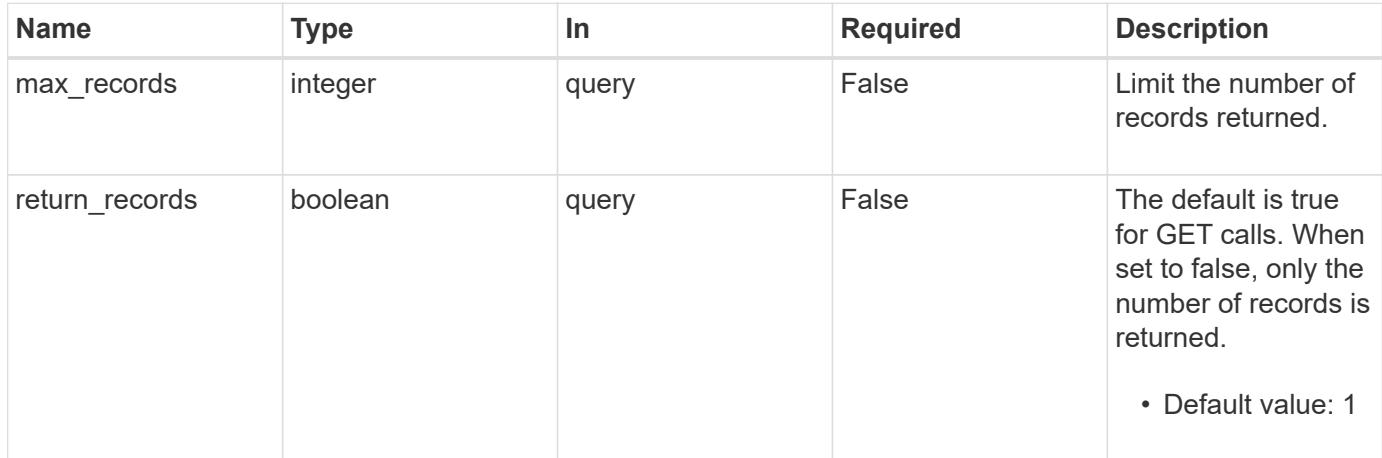

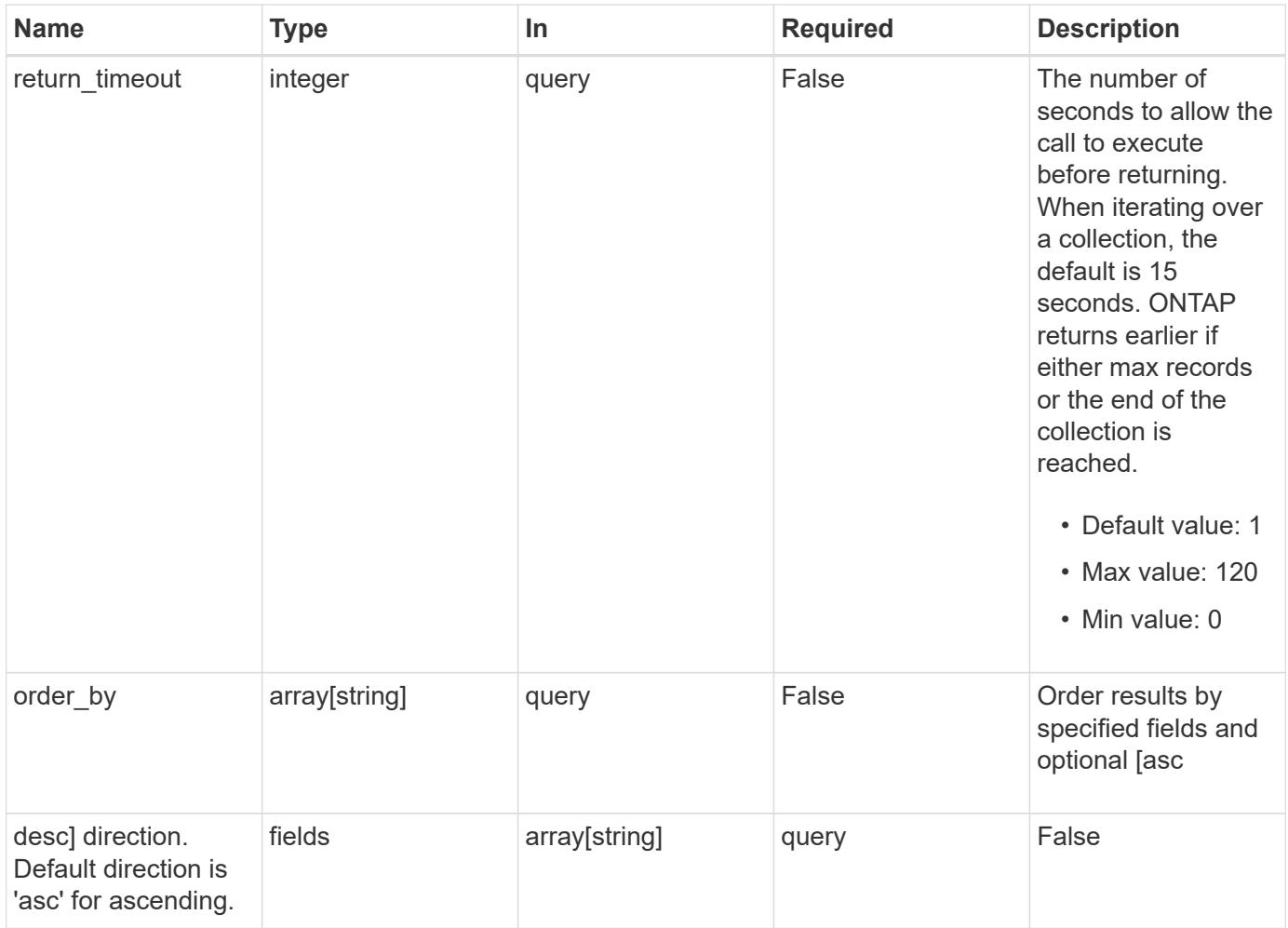

### **Response**

Status: 200, Ok

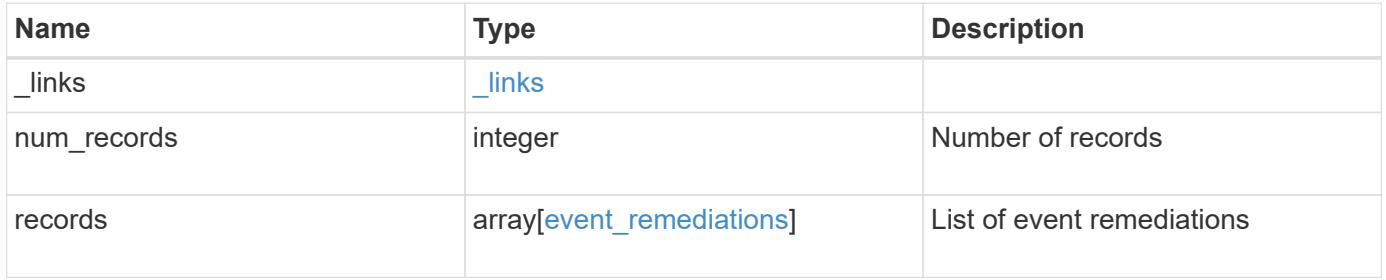

**Example response**

```
{
  " links": {
      "next": {
        "href": "/api/resourcelink"
      },
      "self": {
       "href": "/api/resourcelink"
      }
    },
  "num records": "3",
    "records": {
      "cluster": {
        "name": "cluster1",
       "uuid": "1cd8a442-86d1-11e0-ae1c-123478563412"
      },
      "description": "Disable Telnet",
    "event remediation action": "perform",
    "event remediation action type": "manual",
    "event remediation state": "waiting",
    "event type name": "cluster telnet enabled",
      "id": "198",
      "solution": "Continue to disable telnet on the selected cluster
using the 'security protocol modify -application telnet -enabled false'
ontap cli command.",
      "source": {
        "object_id": "5666",
      "object type": "inventory.ontap.fas.Cluster"
      },
    "source full name": "shrey-vsim1",
    "source resource type": "cluster"
   }
}
```
#### **Error**

Status: Default, Error

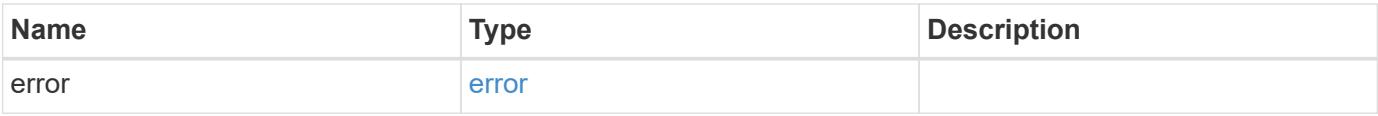

### **Example error**

```
{
   "error": {
     "arguments": {
       "code": "string",
      "message": "string"
     },
     "code": "4",
     "message": "entry doesn't exist",
     "target": "uuid"
   }
}
```
### **See Definitions**

href

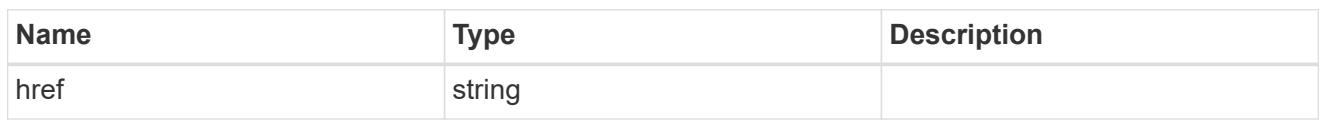

\_links

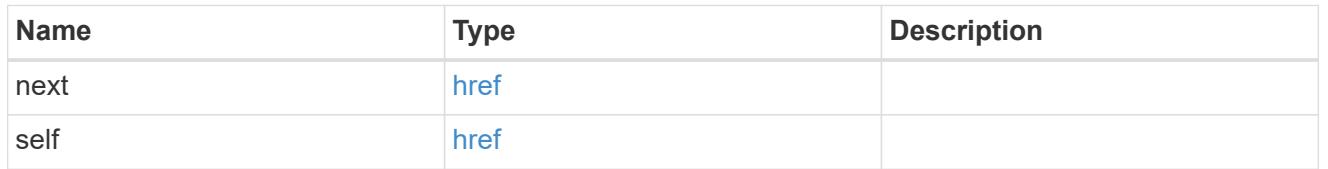

### cluster

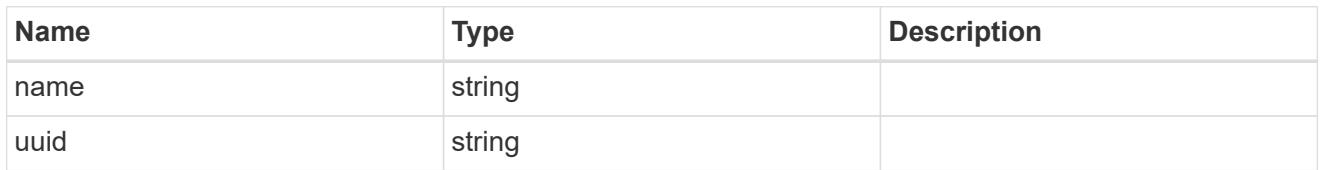

#### source

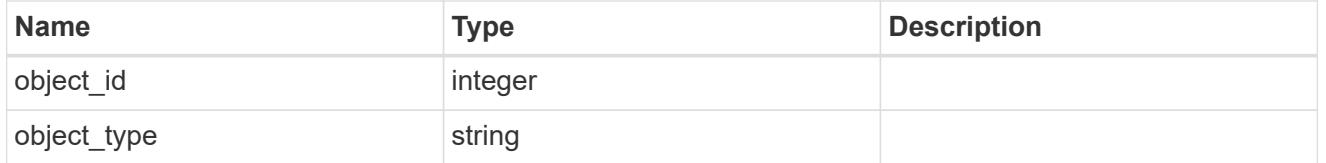

event\_remediations

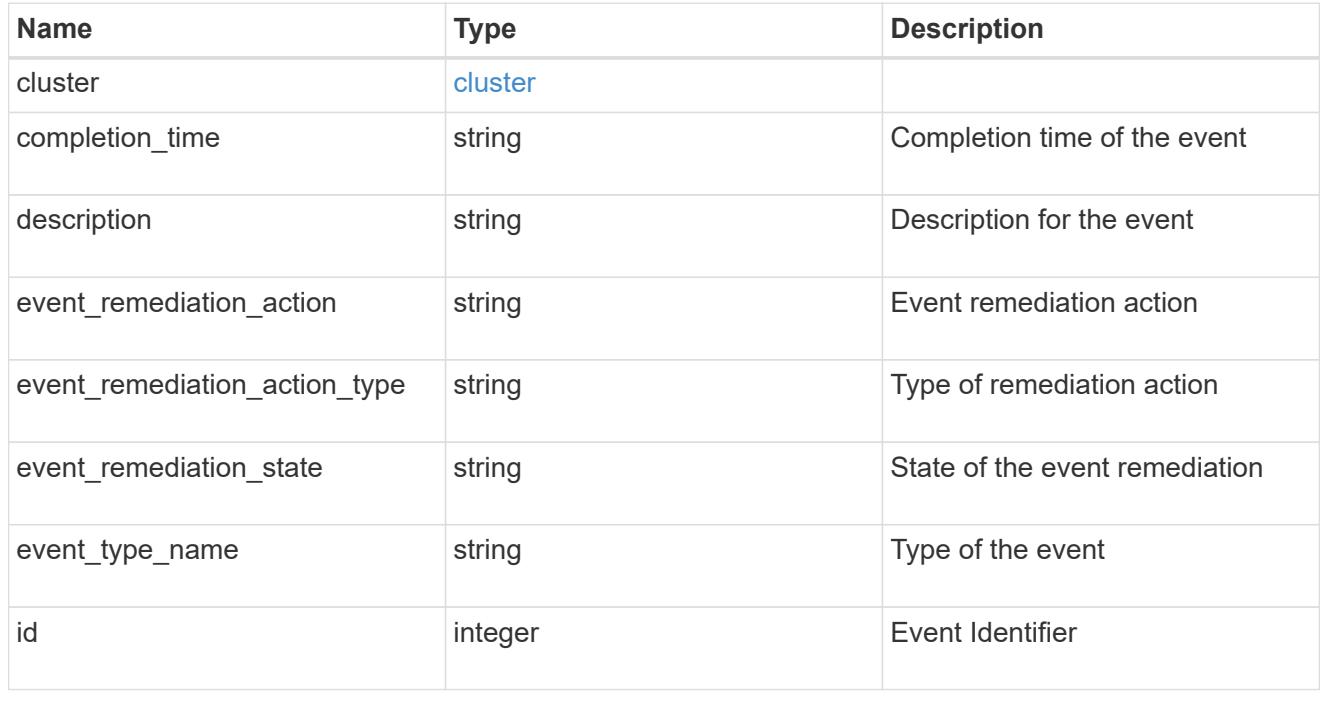

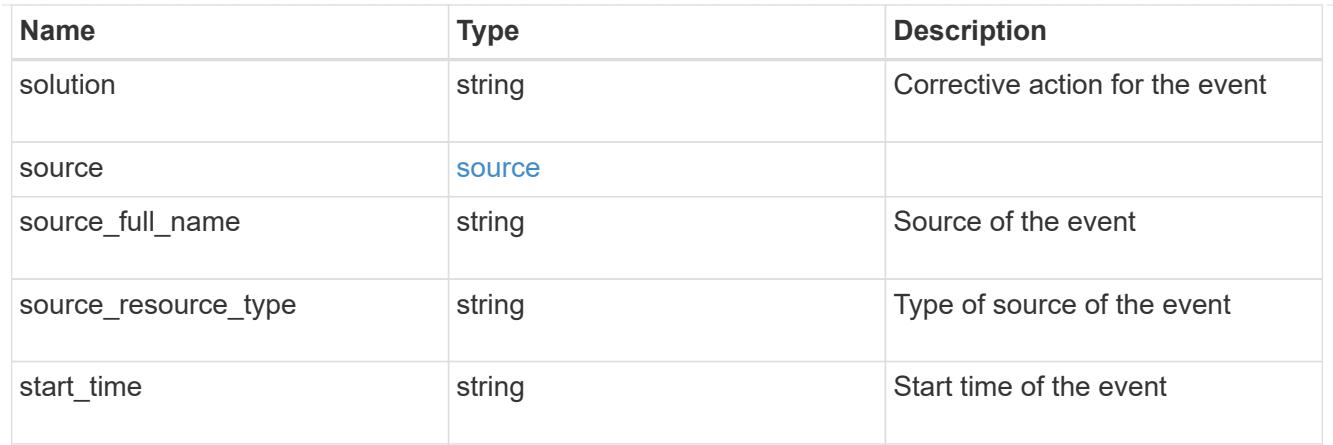

#### error\_arguments

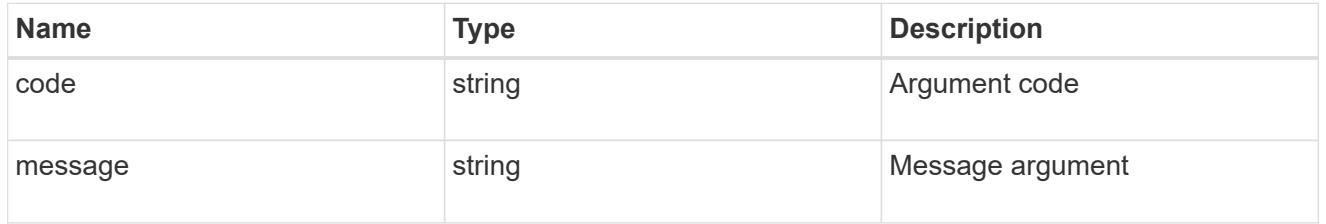

#### error

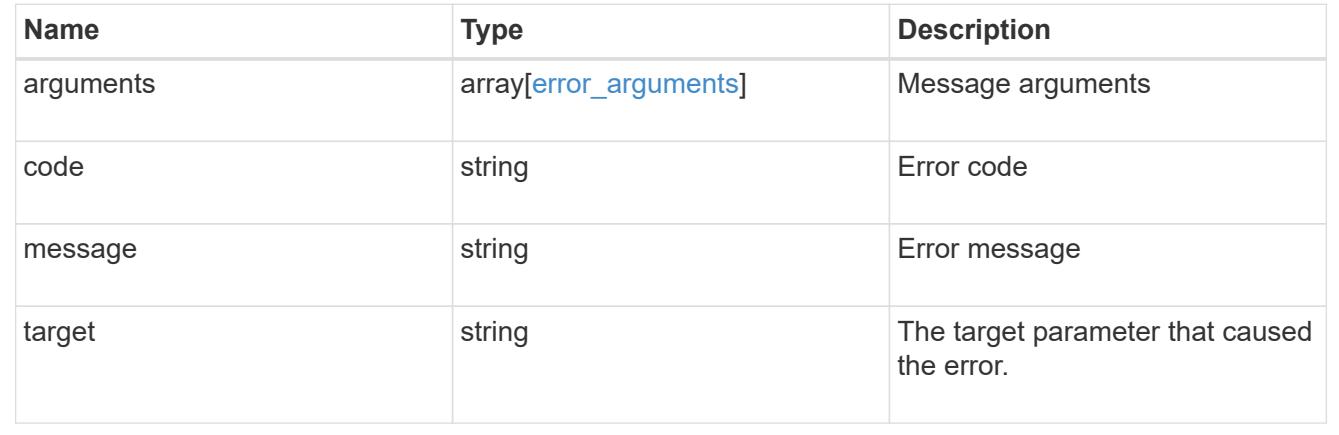

# **Event remediation and management action**

#### **learn more**

• [doc /private/manage/event-remediations](#docs-manage-private\_manage\_event-remediations)

GET /private/manage/event-remediations/{id}

### **Introduced In:** 9.8

Event remediation and management action

### **Learn more**

• [DOC /private/manage/event-remediations](https://docs.netapp.com/us-en/ontap-restapi-98/private_manage_event-remediations_endpoint_overview.html)

### **Parameters**

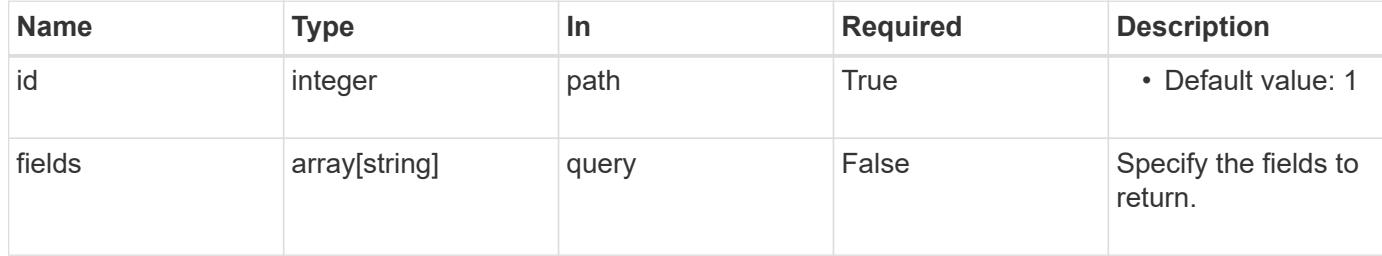

# **Response**

Status: 200, Ok

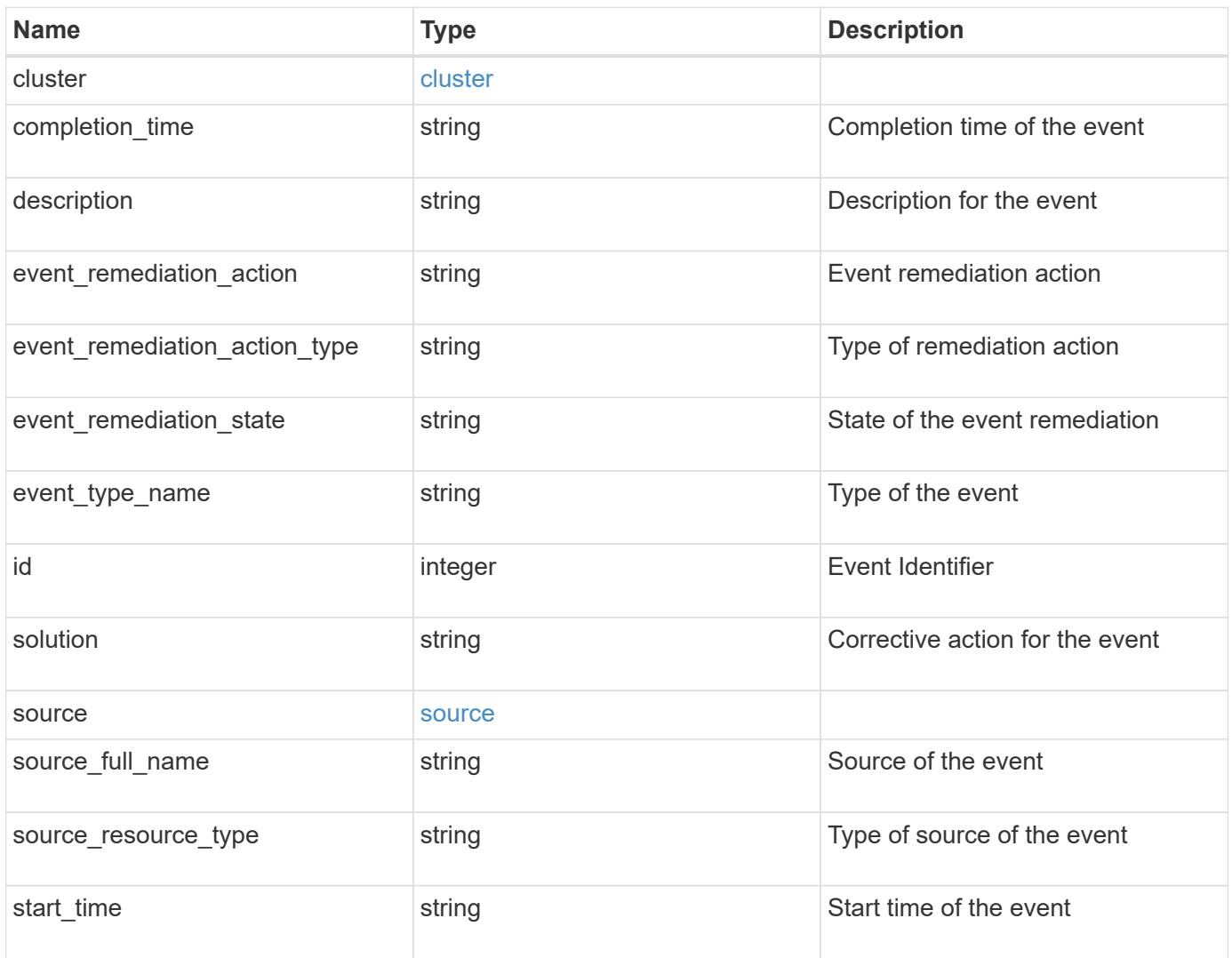

#### **Example response**

```
{
    "cluster": {
     "name": "cluster1",
     "uuid": "1cd8a442-86d1-11e0-ae1c-123478563412"
    },
    "description": "Disable Telnet",
  "event remediation action": "perform",
 "event remediation action type": "manual",
  "event remediation state": "waiting",
  "event type name": "cluster telnet enabled",
    "id": "198",
    "solution": "Continue to disable telnet on the selected cluster using
the 'security protocol modify -application telnet -enabled false' ontap
cli command.",
   "source": {
      "object_id": "5666",
     "object_type": "inventory.ontap.fas.Cluster"
    },
  "source full name": "shrey-vsim1",
  "source resource type": "cluster"
}
```
#### **Error**

```
Status: Default, Error
```
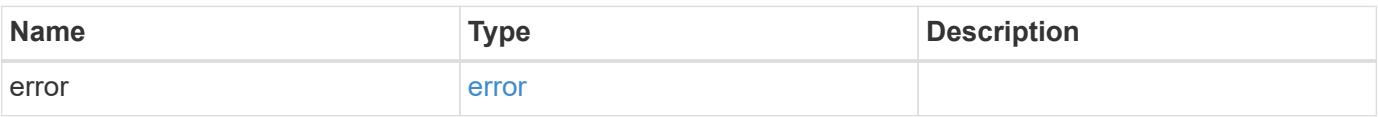

### **Example error**

```
{
   "error": {
     "arguments": {
       "code": "string",
      "message": "string"
     },
     "code": "4",
     "message": "entry doesn't exist",
     "target": "uuid"
   }
}
```
### **See Definitions**

cluster

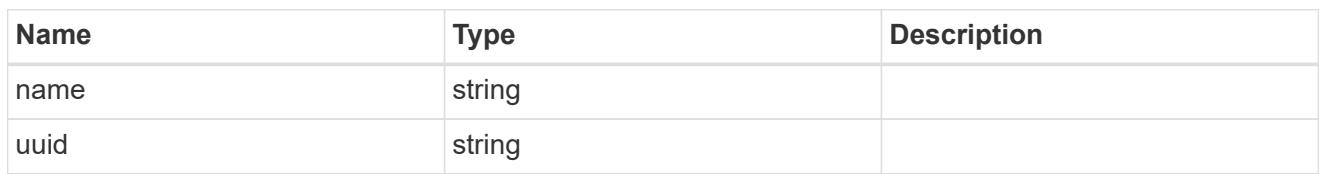

source

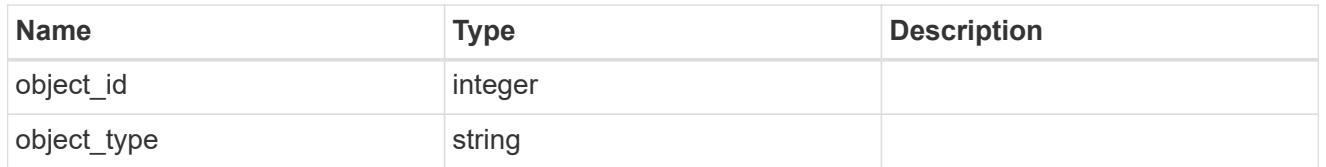

#### error\_arguments

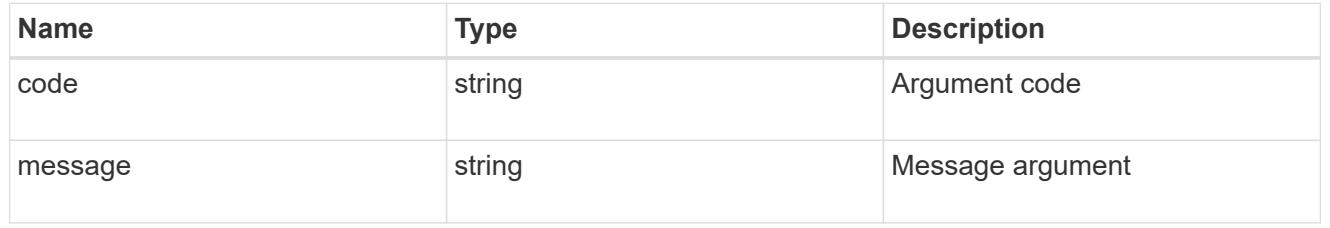

#### error

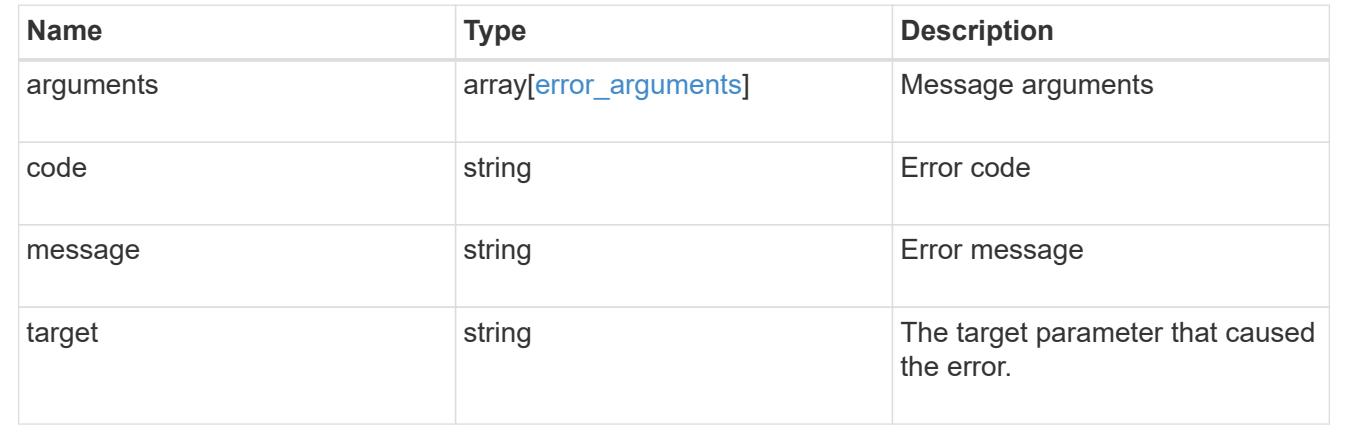

# **Perform an event management action**

#### **learn more**

• [doc /private/manage/event-remediations](#docs-manage-private\_manage\_event-remediations)

PATCH /private/manage/event-remediations/{id}

### **Introduced In:** 9.8

Perform an event management action.

### **Learn more**

• [DOC /private/manage/event-remediations](https://docs.netapp.com/us-en/ontap-restapi-98/private_manage_event-remediations_endpoint_overview.html)

### **Parameters**

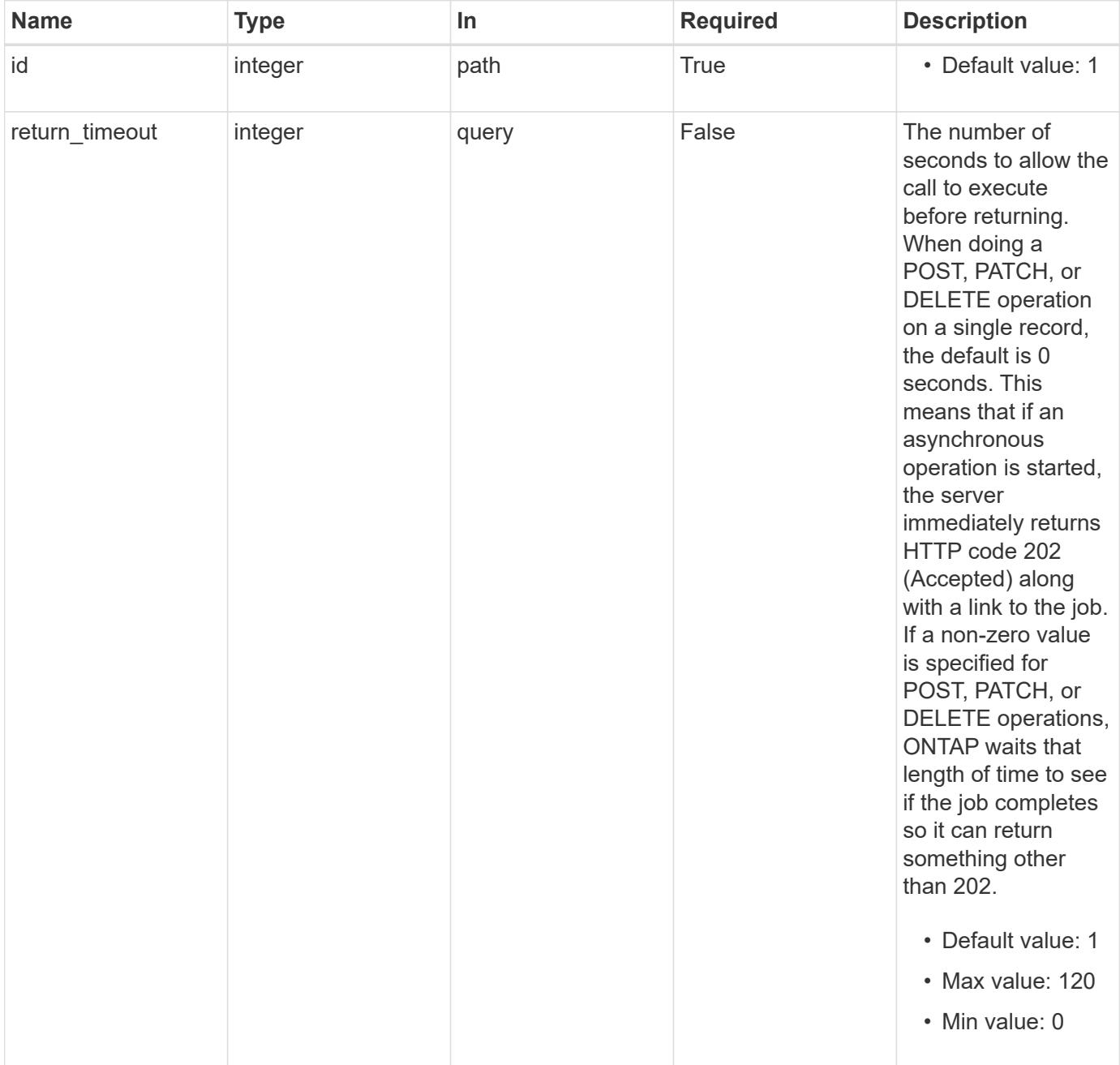

# **Request Body**

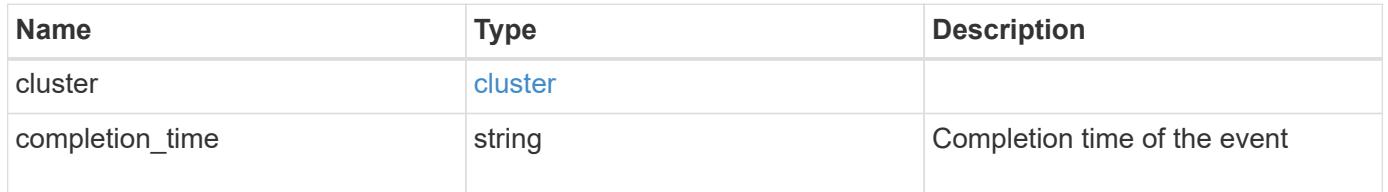

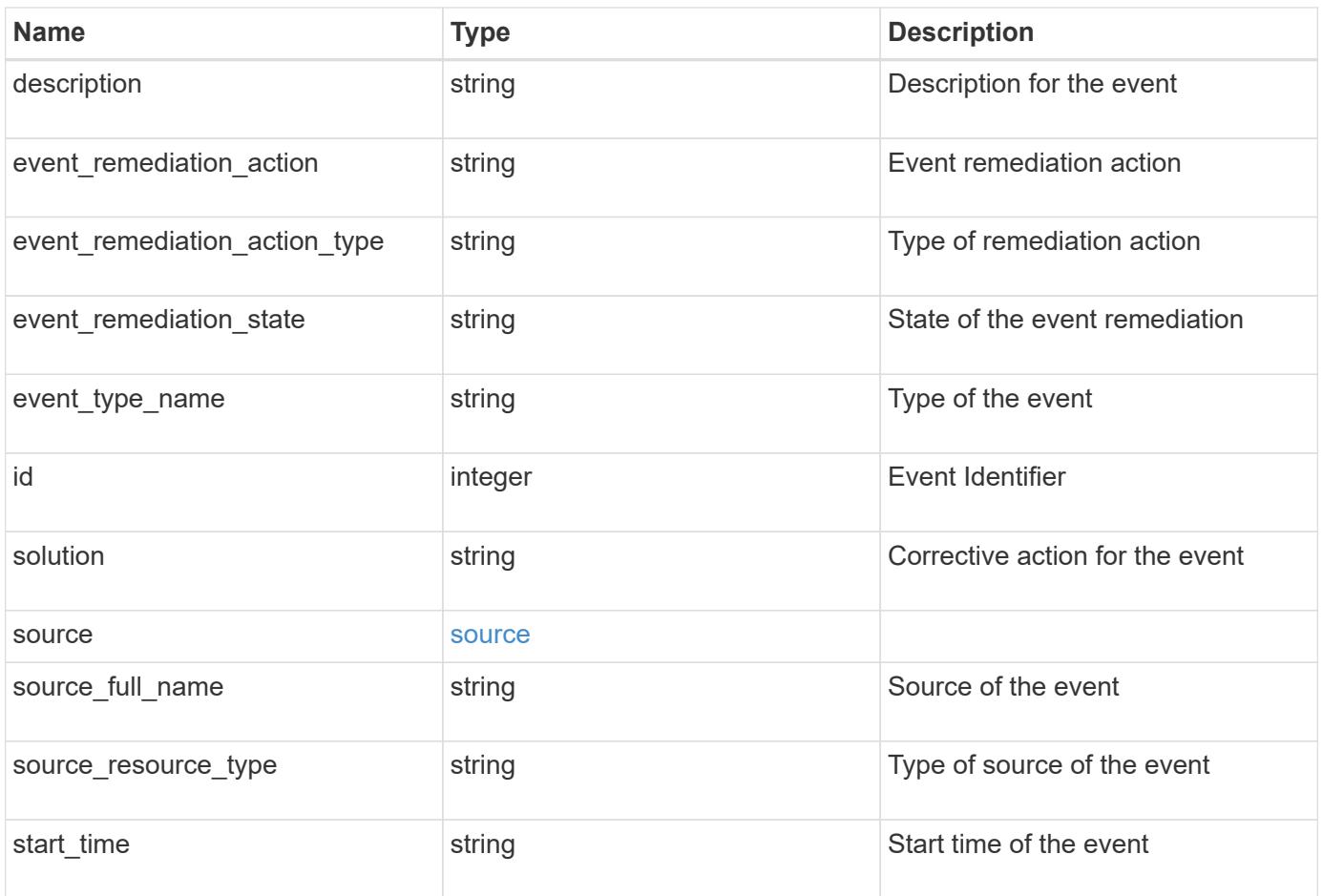

#### **Example request**

```
{
    "cluster": {
     "name": "cluster1",
     "uuid": "1cd8a442-86d1-11e0-ae1c-123478563412"
    },
    "description": "Disable Telnet",
  "event remediation action": "perform",
 "event remediation action type": "manual",
  "event remediation state": "waiting",
  "event type name": "cluster telnet enabled",
    "id": "198",
    "solution": "Continue to disable telnet on the selected cluster using
the 'security protocol modify -application telnet -enabled false' ontap
cli command.",
   "source": {
      "object_id": "5666",
     "object_type": "inventory.ontap.fas.Cluster"
    },
  "source full name": "shrey-vsim1",
  "source resource type": "cluster"
}
```
### **Response**

```
Status: 202, Accepted
```
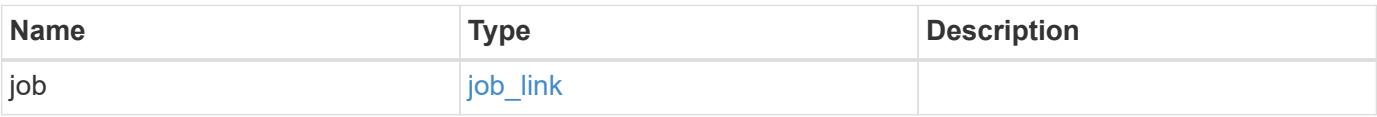

#### **Example response**

```
{
    "job": {
      "_links": {
        "self": {
           "href": "/api/resourcelink"
        }
      },
      "uuid": "string"
   }
}
```
### **Error**

Status: Default, Ontap error response codes

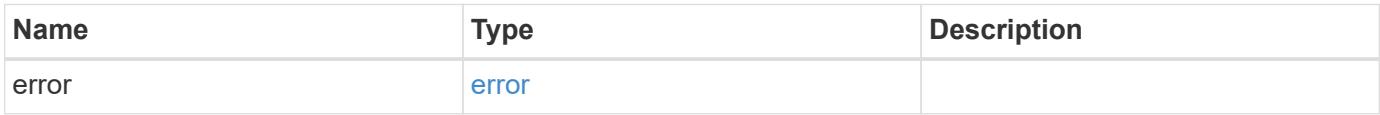

#### **Example error**

```
{
    "error": {
      "arguments": {
       "code": "string",
       "message": "string"
      },
      "code": "4",
      "message": "entry doesn't exist",
     "target": "uuid"
    }
}
```
### **See Definitions**

cluster

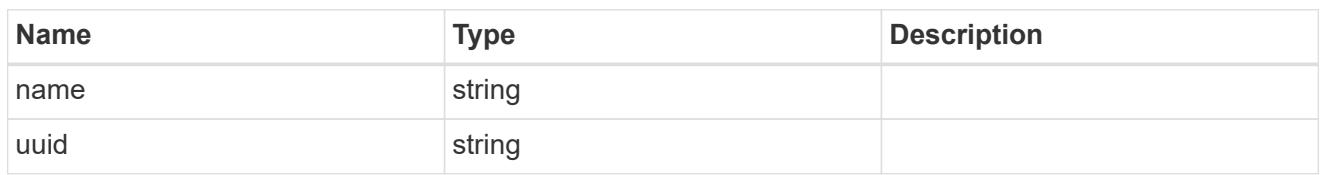

source

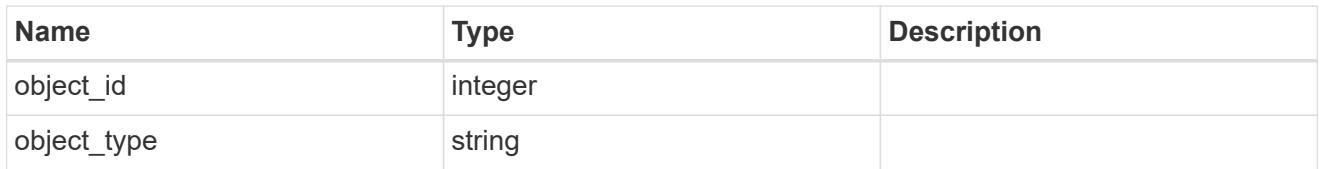

# event\_remediations

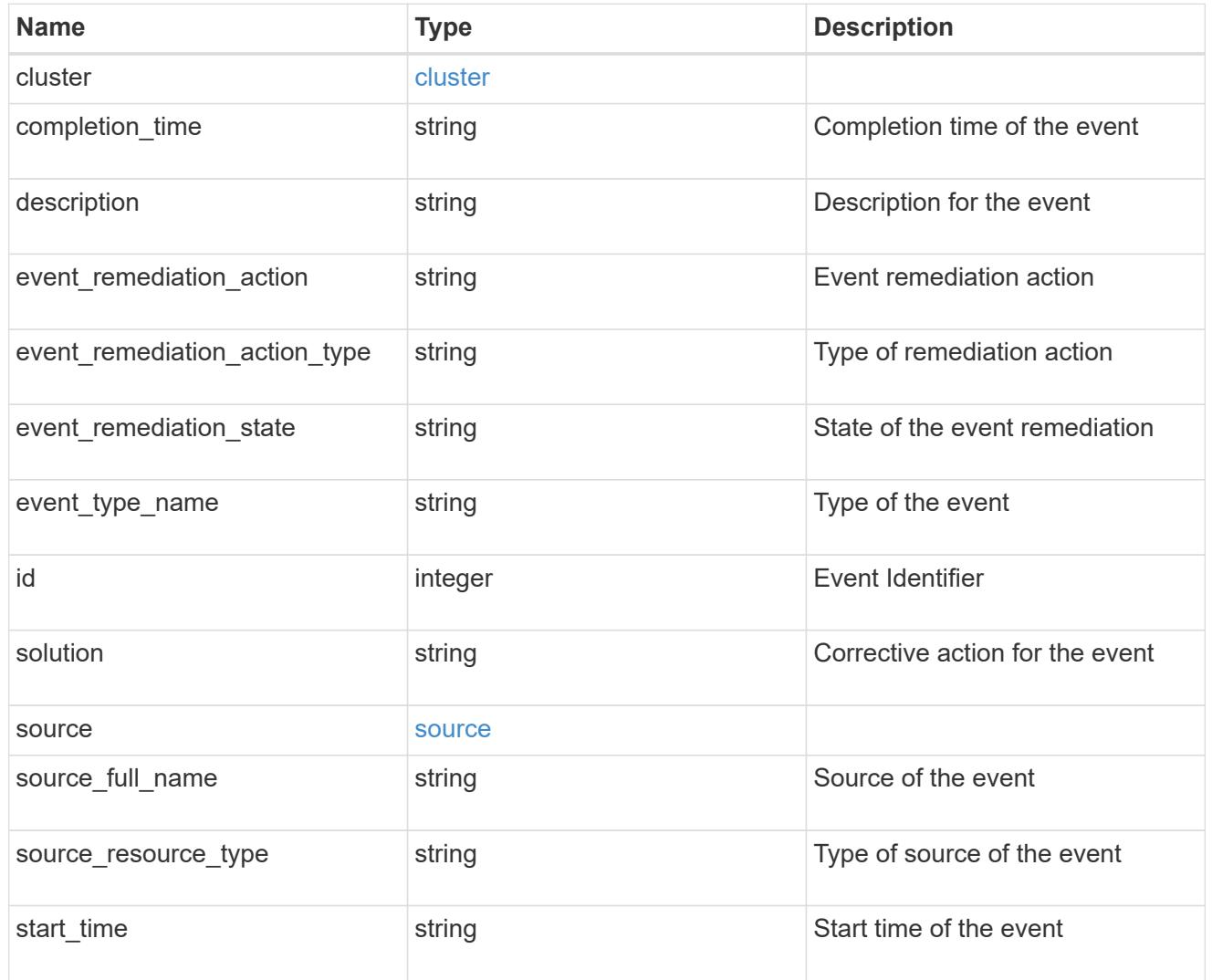

href

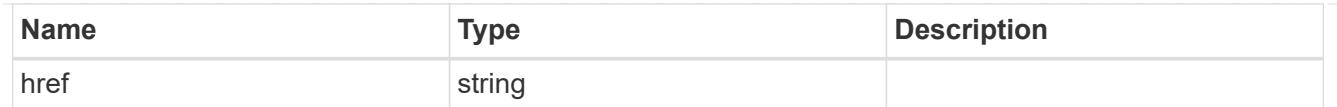

\_links

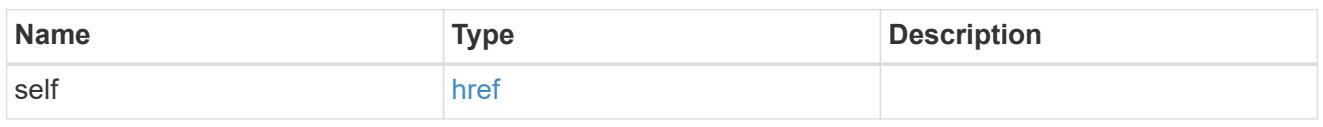

job\_link

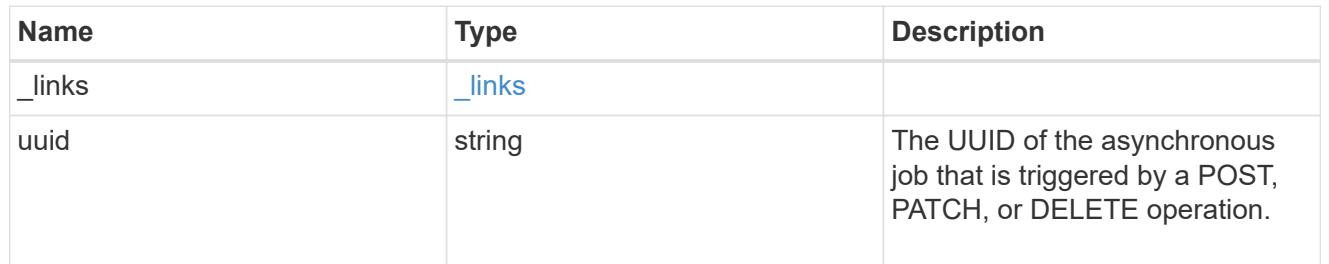

### error\_arguments

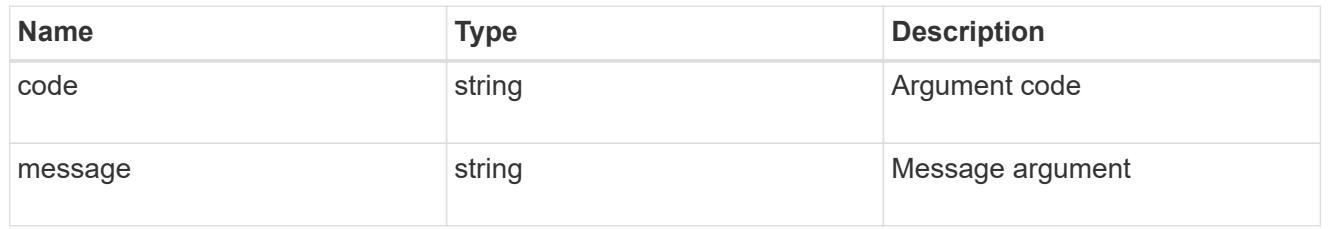

error

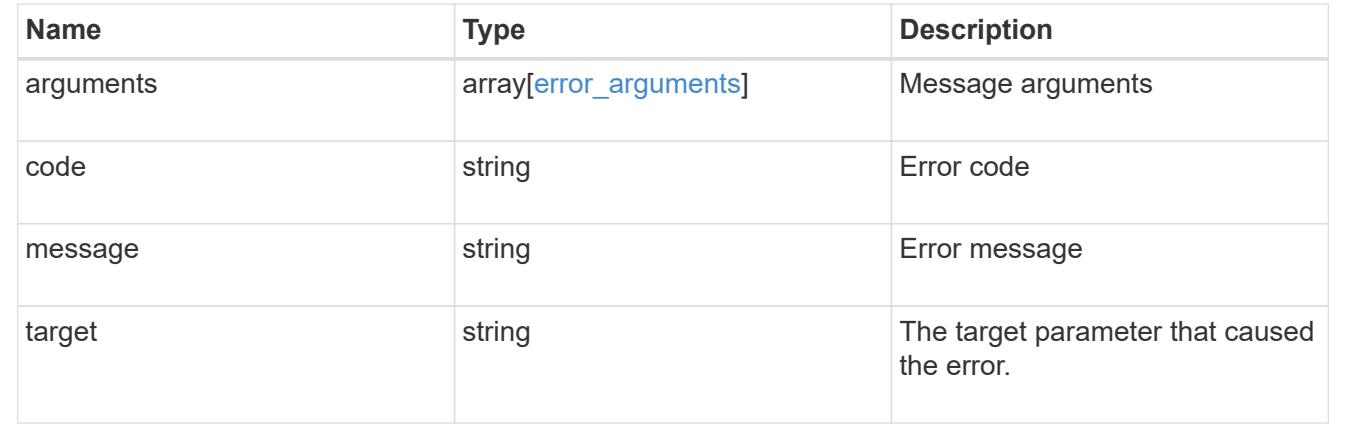

# **NAS**

# **NAS overview**

# **Overview**

These APIs allow you to complete various tasks, including:

- Creating an NFS server for an SVM
- Managing an NFS configuration of an SVM
- Viewing and updating the NFS configuration of an SVM
- Configuring export policies and rules for an SVM
- Managing export policies and rules for an SVM

### **APIs**

#### **NFS**

The NFS APIs enable you to create and configure NFS settings for an SVM. You can delete or update NFS configurations, and you can also disable or enable different NFS features as needed.

#### **Exports**

The export APIs allow you to create and manage export policies for an SVM that enable an administrator to restrict access to volumes for clients that match specific IP addresses and specific authentication types. Export APIs are also used to create export rules for an export policy. The APIs allow each rule to specify the number of mask bits in the client IP address that must be matched for that rule to apply to a particular client request. The APIs also allow each export rule to specify the authentication types that are required for both read-only and read-write operations.

#### **Kerberos**

Kerberos is a protocol designed to provide strong authentication for users and hosts within a client/server environment. The basis of the protocol is a shared, secret-key cryptology system. (Kerberos uses shared-key encryption to ensure the confidentiality of the data. It also uses hashing techniques to ensure the integrity of the data (so that no one can modify the data unless allowed to do so). With the NetApp multiprotocol storage platform, through which clients based on UNIX or Windows can access data using CIFS or NFS, it is crucial to provide the ability to use standard network services for authentication and for identity storage.

To configure an ONTAP system to use Kerberos for NFS, Kerberos must be enabled on a data LIF in the SVM that owns the NFS server. A Kerberos realm needs to be created before enabling Kerberos on a data LIF. (The Kerberos realm is needed so that the cluster knows how to format Kerberos ticket requests.) The Kerberos APIs allow you to define, create, modify, and delete realms for the SVM. The APIs also allow you to enable/disable Kerberos on a data LIF and update the Kerberos interface configuration for a particular data LIF in the SVM.

# **Private protocols audit audit-log-redirect**

#### **Private protocols audit audit-log-redirect endpoint overview**

#### **Overview**

Use this API to specify a dedicated SVM for all NAS auditing events log to reside in.

#### **Examples**

### **Creating an Audit Log Redirect configuration.**

To create an Audit Log Redirect configuration.

```
# The API:
POST /api/private/protocols/audit/audit-log-redirect/
# The call:
curl -X POST "https://<mgmt-ip>/api/private/protocols/audit/audit-log-
redirect?return timeout=5&return records=false" -H "accept:
application/json" -H "authorization: Basic YWRtaW46bmV0YXBwMSE=" -H
"Content-Type: application/json" -d "{ \"svm\": { \"uuid\": \"02c9e252-
41be-11e9-81d5-00a0986138f7\" }}"
# The response:
{}
```
### **Retrieving an Audit Log Redirect configuration in the cluster.**

To retrieve an Audit Log Redirect configuration.

```
# The API:
GET /api/private/protocols/audit/audit-log-redirect/
# The call:
curl -X GET "https://<mgmt-ip>/api/private/protocols/audit/audit-log-
redirect?return_records=true" -H "accept: application/json" -H
"authorization: Basic YWRtaW46bmV0YXBwMSE="
# The response:
{
"svm": {
    "uuid": "24870c49-8a73-11ea-ad05-005056827898",
    "name": "vs2"
}
}
```
### **Updating Audit Log Redirect configuration in the cluster.**

To modify an existing Audit Log Redirect configuration.

```
# The API:
PATCH /api/private/protocols/audit/audit-log-redirect/
# The call:
curl -X PATCH "https://<mgmt-ip>/api/private/protocols/audit/audit-log-
redirect?return_records=true" -H "accept: application/json" -H
"authorization: Basic YWRtaW46bmV0YXBwMSE=" -H "Content-Type:
application/json" -d "{ \forall"svm\": { \forall"name\": \"svm1\", \"uuid\":
\"02c9e252-41be-11e9-81d5-00a0986138f7\" }}"
```
#### **Deleting an Audit Log Redirect configuration in the cluster.**

To delete an existing Audit Log Redirect configuration.

```
# The API:
DELETE /api/private/protocols/audit/audit-log-redirect/
# The call:
curl -X DELETE "https://<mgmt-ip>/api/private/protocols/audit/audit-log-
redirect" -H "accept: application/json" -H "authorization: Basic
YWRtaW46bmV0YXBwMSE="
```
#### **Deletes an audit log redirect configuration**

#### **related ontap commands**

- vserver audit audit-log-redirect delete  $#$  learn more
- [doc /private/protocols/audit/audit-log-redirect](#docs-nasprivate\_protocols\_audit\_audit-log-redirect)

DELETE /private/protocols/audit/audit-log-redirect

#### **Introduced In:** 9.8

Deletes an Audit Log Redirect configuration.

#### **Related ONTAP commands**

• vserver audit audit-log-redirect delete

#### **Learn more**

• [DOC /private/protocols/audit/audit-log-redirect](https://docs.netapp.com/us-en/ontap-restapi-98/private_protocols_audit_audit-log-redirect_endpoint_overview.html)

#### **Response**

Status: 200, Ok

#### **Error**

Status: Default

#### ONTAP Error Response Codes

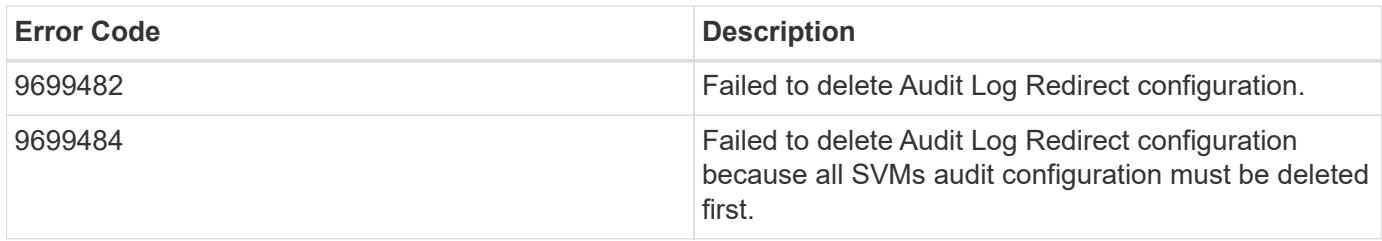

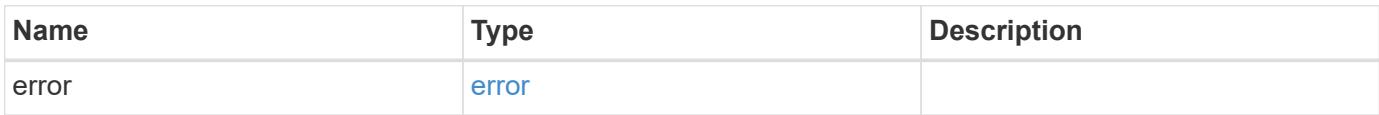

#### **Example error**

```
{
    "error": {
     "arguments": {
       "code": "string",
        "message": "string"
      },
      "code": "4",
      "message": "entry doesn't exist",
      "target": "uuid"
    }
}
```
#### **Definitions**

### **See Definitions**

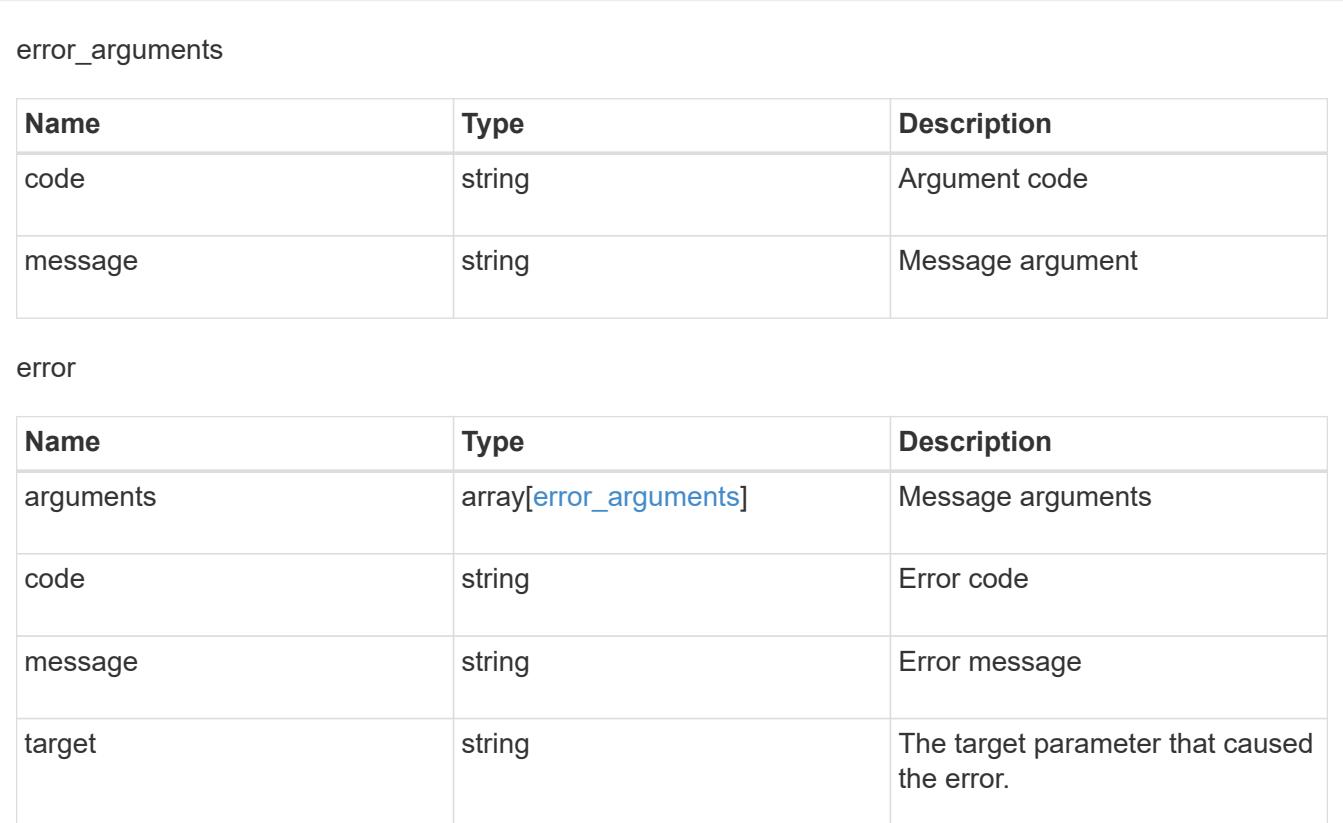

#### **Retrieves audit log redirect configuration**

#### **related ontap commands**

- vserver audit audit-log-redirect show  $#$  learn more
- [doc /private/protocols/audit/audit-log-redirect](#docs-nasprivate\_protocols\_audit\_audit-log-redirect)

GET /private/protocols/audit/audit-log-redirect

### **Introduced In:** 9.8

Retrieves Audit Log Redirect configuration.

### **Related ONTAP commands**

• vserver audit audit-log-redirect show

### **Learn more**

• [DOC /private/protocols/audit/audit-log-redirect](https://docs.netapp.com/us-en/ontap-restapi-98/private_protocols_audit_audit-log-redirect_endpoint_overview.html)

```
Response
```
Status: 200, Ok

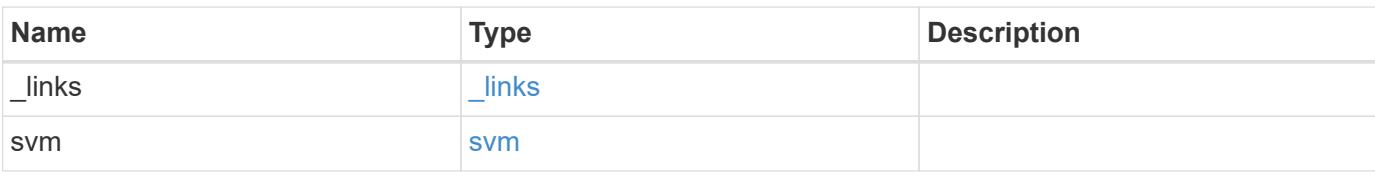

### **Example response**

```
{
    "_links": {
     "self": {
       "href": "/api/resourcelink"
     }
    },
    "svm": {
     "_links": {
       "self": {
          "href": "/api/resourcelink"
       }
      },
    "name": "svm1",
      "uuid": "02c9e252-41be-11e9-81d5-00a0986138f7"
    }
}
```
### **Error**

```
Status: Default, Error
```
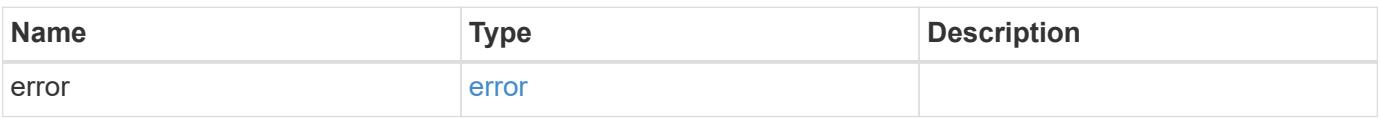

### **Example error**

```
{
   "error": {
     "arguments": {
       "code": "string",
      "message": "string"
     },
     "code": "4",
     "message": "entry doesn't exist",
     "target": "uuid"
   }
}
```
# **See Definitions**

href

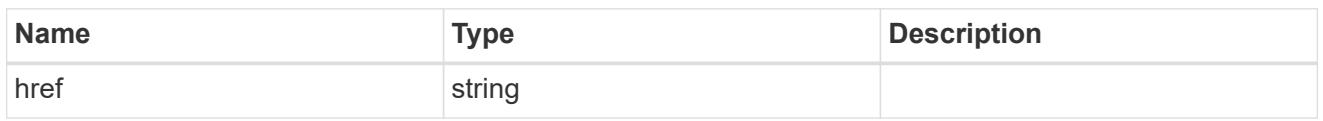

\_links

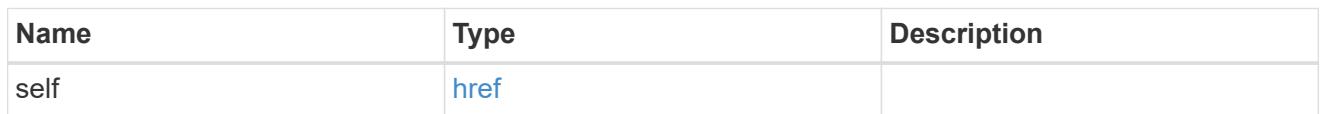

#### svm

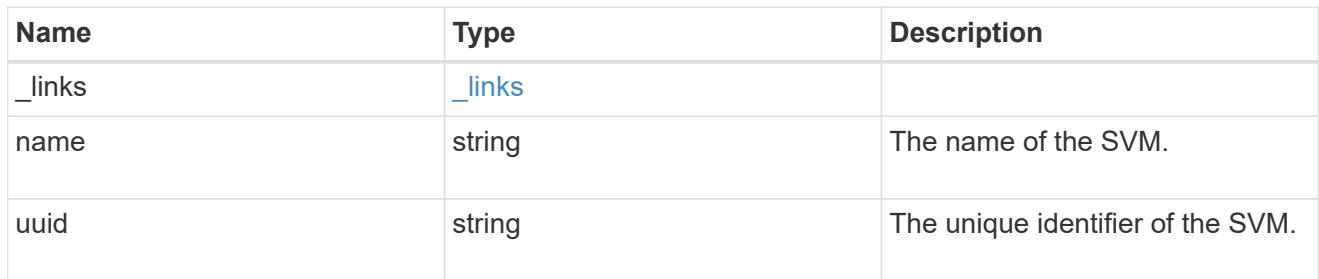

# error\_arguments

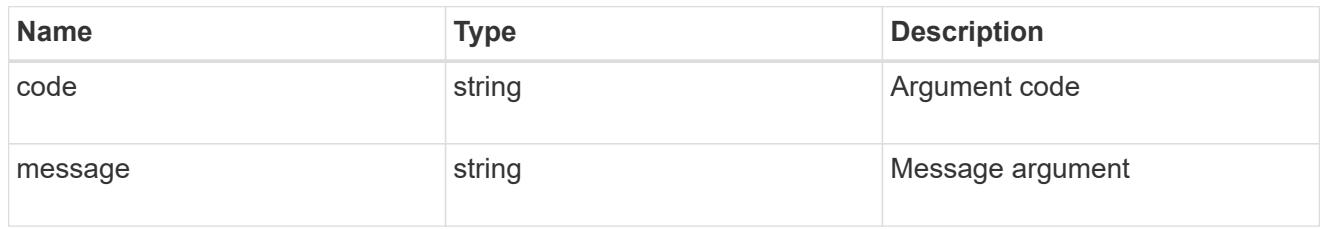

# error

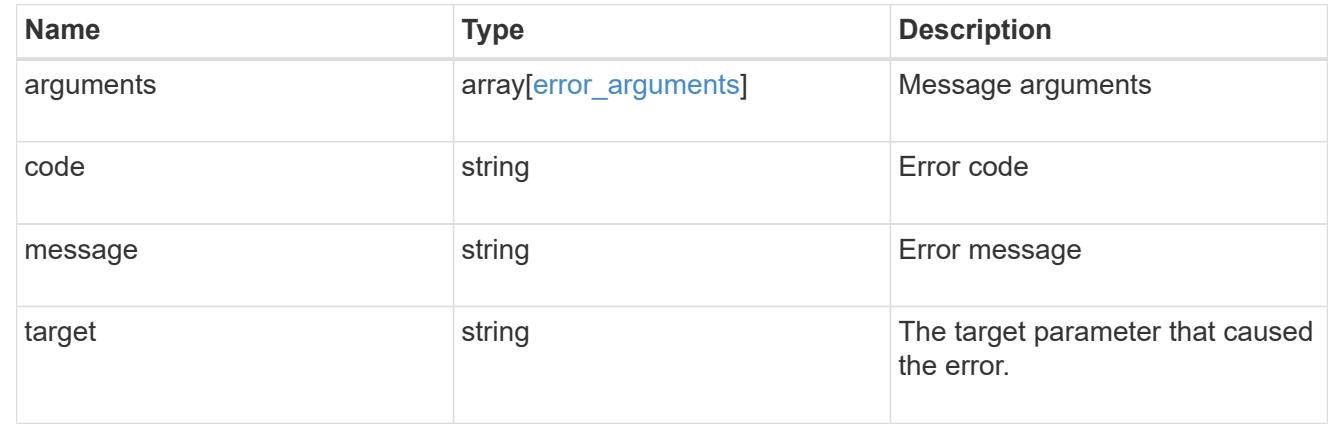

**Updates an audit log redirect configuration**

#### **required properties**

- svmuuid or svmname existing svm to which nas audit events logs will be redirected to  $#$  related ontap commands
- vserver audit audit-log-redirect modify  $#$  learn more
- [doc /private/protocols/audit/audit-log-redirect](#docs-nasprivate\_protocols\_audit\_audit-log-redirect)

PATCH /private/protocols/audit/audit-log-redirect

## **Introduced In:** 9.8

Updates an Audit Log Redirect configuration.

#### **Required properties**

• svm.uuid or svm.name - Existing SVM to which NAS audit events logs will be redirected to.

#### **Related ONTAP commands**

• vserver audit audit-log-redirect modify

#### **Learn more**

• [DOC /private/protocols/audit/audit-log-redirect](https://docs.netapp.com/us-en/ontap-restapi-98/private_protocols_audit_audit-log-redirect_endpoint_overview.html)

#### **Parameters**

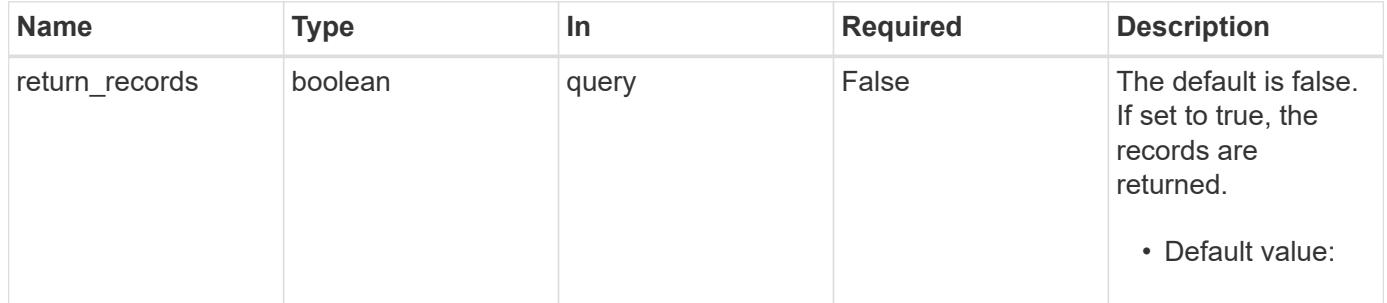

#### **Request Body**

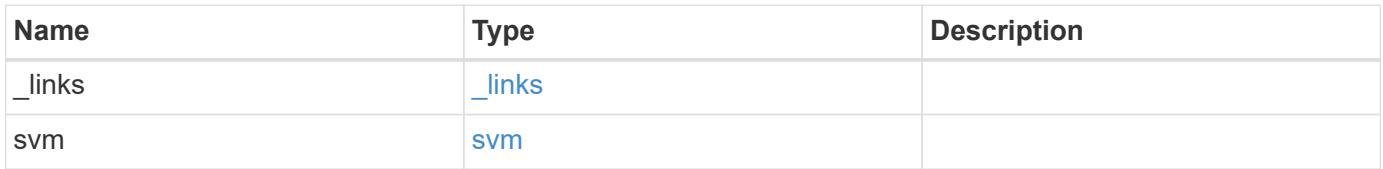

**Example request**

```
{
   "_links": {
      "self": {
        "href": "/api/resourcelink"
     }
    },
    "svm": {
   " links": {
       "self": {
         "href": "/api/resourcelink"
       }
      },
    "name": "svm1",
      "uuid": "02c9e252-41be-11e9-81d5-00a0986138f7"
   }
}
```
#### **Response**

Status: 200, Ok

#### **Error**

Status: Default

# ONTAP Error Response Codes

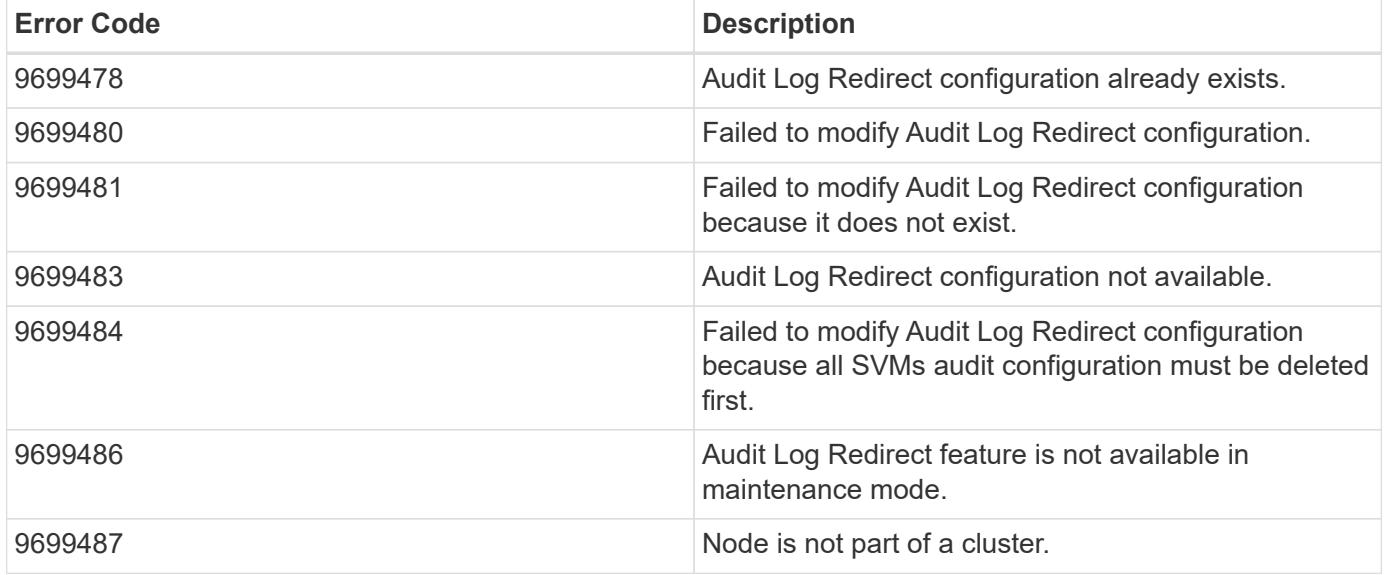

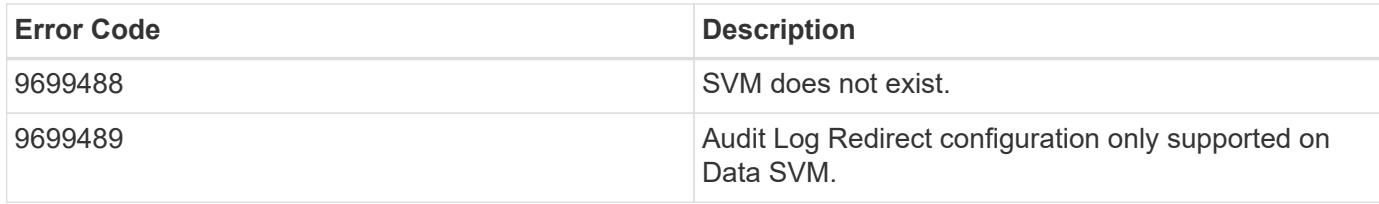

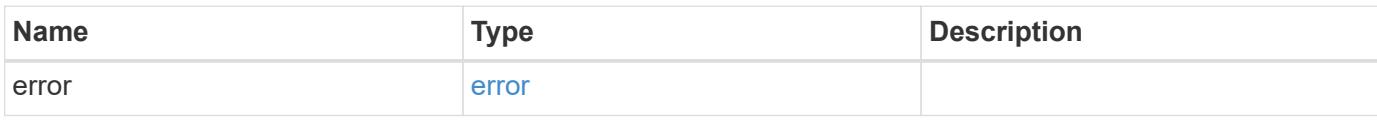

#### **Example error**

```
{
   "error": {
     "arguments": {
       "code": "string",
       "message": "string"
      },
      "code": "4",
      "message": "entry doesn't exist",
      "target": "uuid"
   }
}
```
#### **Definitions**

# **See Definitions**

href

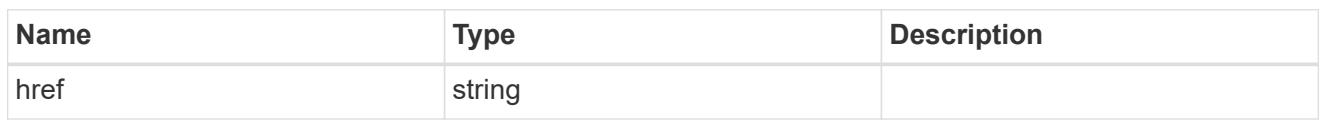

\_links

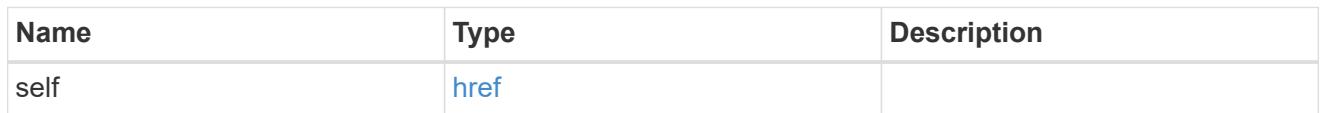

#### svm

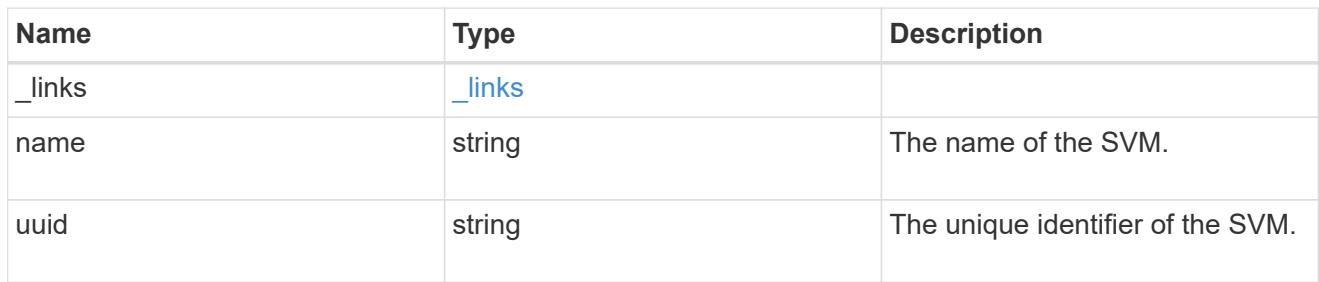

# audit\_log\_redirect

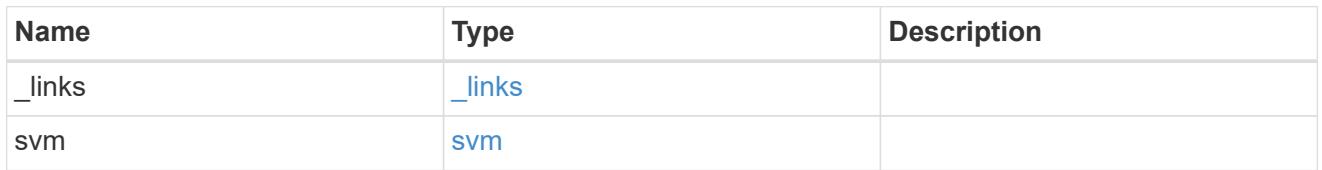

# error\_arguments

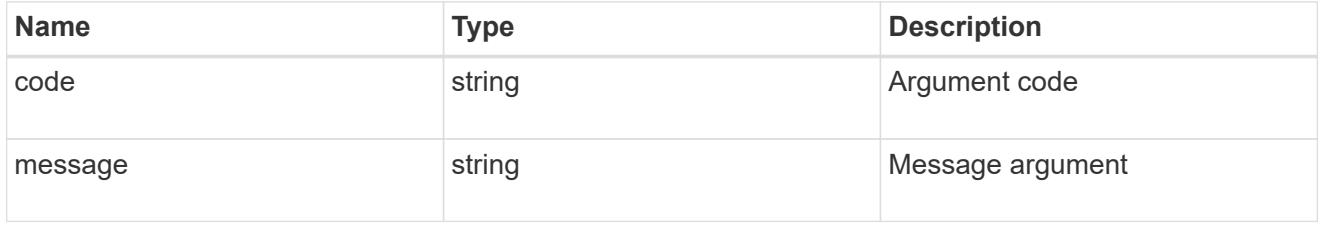

#### error

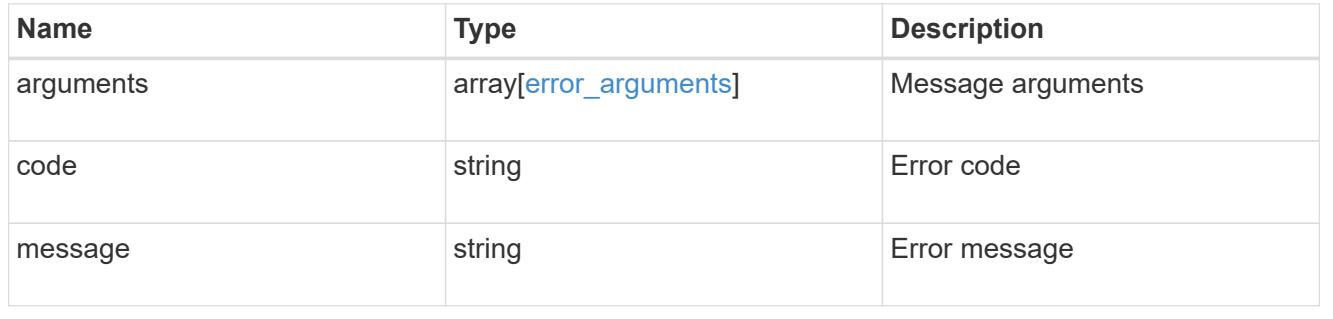

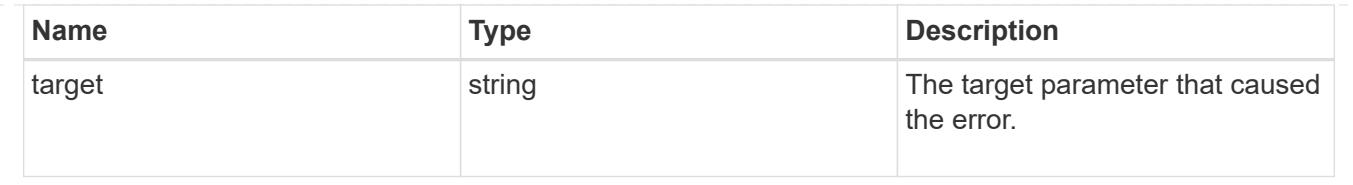

# **Creates an audit log redirect configuration**

## **required properties**

- svmuuid or svmname existing svm to which nas audit events logs will be redirected to  $#$  related ontap commands
- vserver audit audit-log-redirect create  $#$  learn more
- [doc /private/protocols/audit/audit-log-redirect](#docs-nasprivate protocols audit audit-log-redirect)

POST /private/protocols/audit/audit-log-redirect

#### **Introduced In:** 9.8

Creates an Audit Log Redirect configuration.

#### **Required properties**

• svm.uuid or svm.name - Existing SVM to which NAS audit events logs will be redirected to.

#### **Related ONTAP commands**

• vserver audit audit-log-redirect create

#### **Learn more**

• [DOC /private/protocols/audit/audit-log-redirect](https://docs.netapp.com/us-en/ontap-restapi-98/private_protocols_audit_audit-log-redirect_endpoint_overview.html)

#### **Parameters**

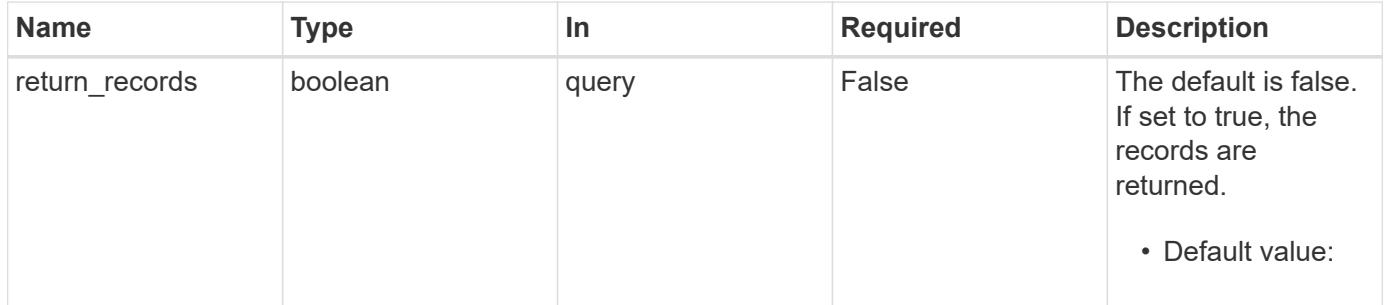

#### **Request Body**

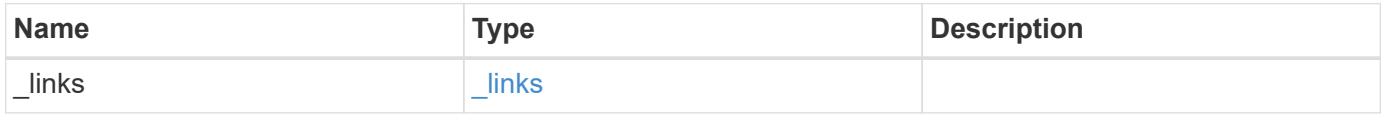

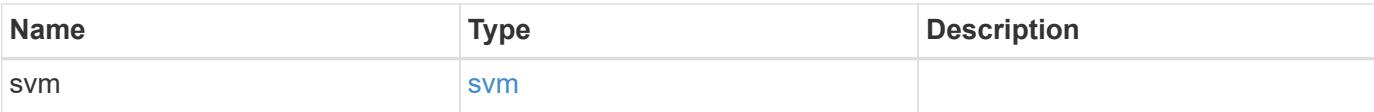

# **Example request**

```
{
    "_links": {
      "self": {
        "href": "/api/resourcelink"
     }
    },
    "svm": {
     "_links": {
       "self": {
          "href": "/api/resourcelink"
        }
      },
      "name": "svm1",
      "uuid": "02c9e252-41be-11e9-81d5-00a0986138f7"
   }
}
```
#### **Response**

```
Status: 201, Created
```
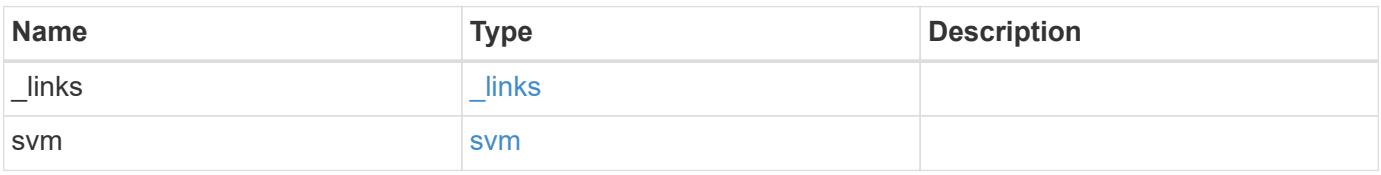

**Example response**

```
{
   "_links": {
      "self": {
       "href": "/api/resourcelink"
     }
    },
    "svm": {
   " links": {
       "self": {
         "href": "/api/resourcelink"
       }
      },
    "name": "svm1",
      "uuid": "02c9e252-41be-11e9-81d5-00a0986138f7"
   }
}
```
## **Error**

Status: Default

# ONTAP Error Response Codes

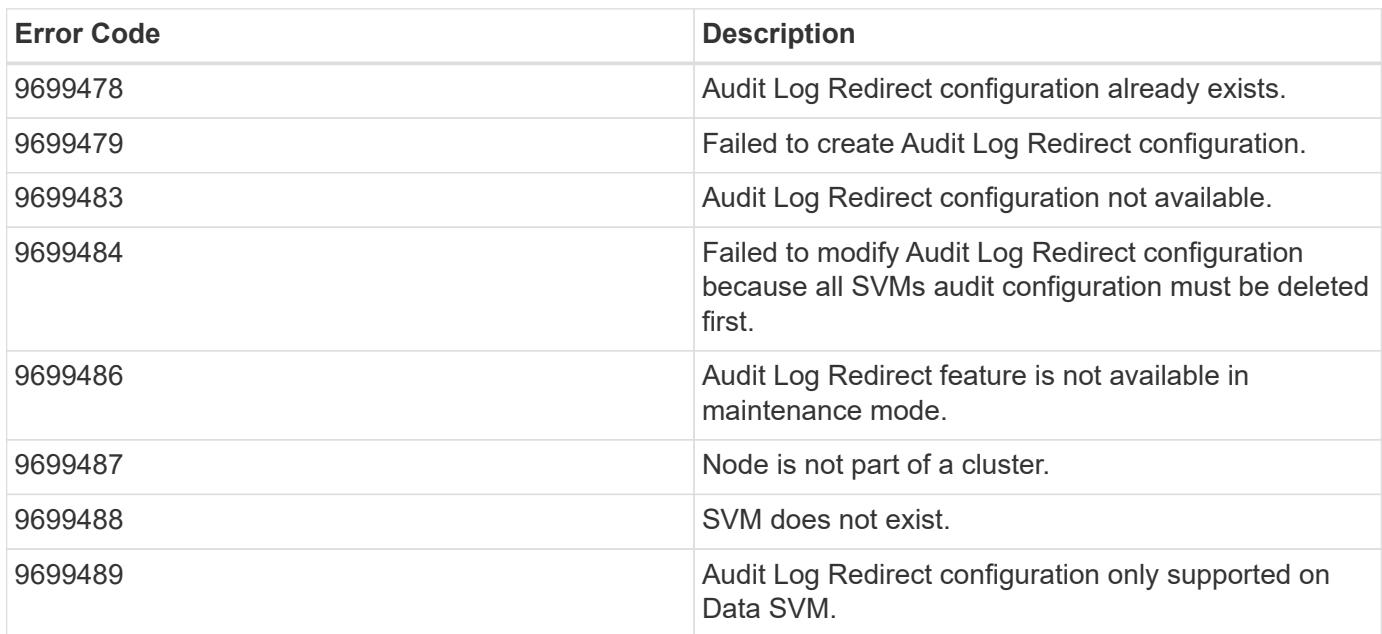

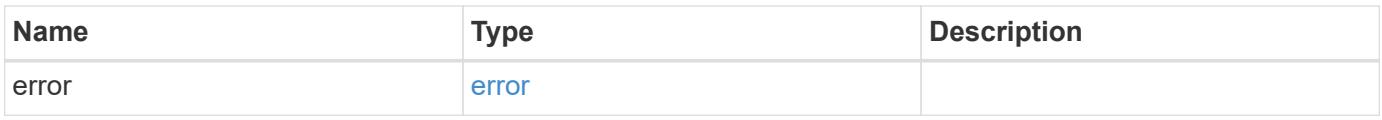

# **Example error**

```
{
   "error": {
     "arguments": {
       "code": "string",
      "message": "string"
     },
     "code": "4",
     "message": "entry doesn't exist",
     "target": "uuid"
   }
}
```
#### **Definitions**

# **See Definitions**

href

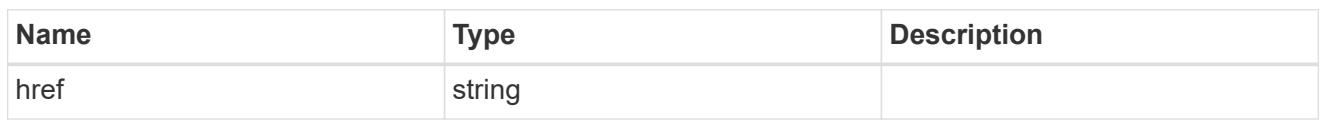

\_links

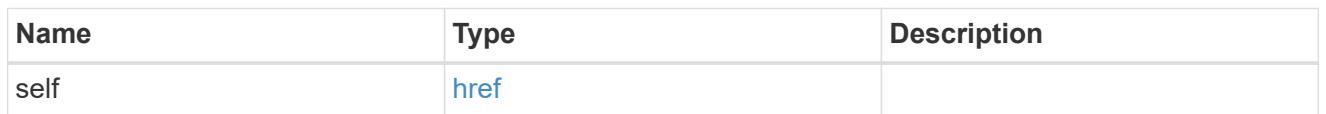

#### svm

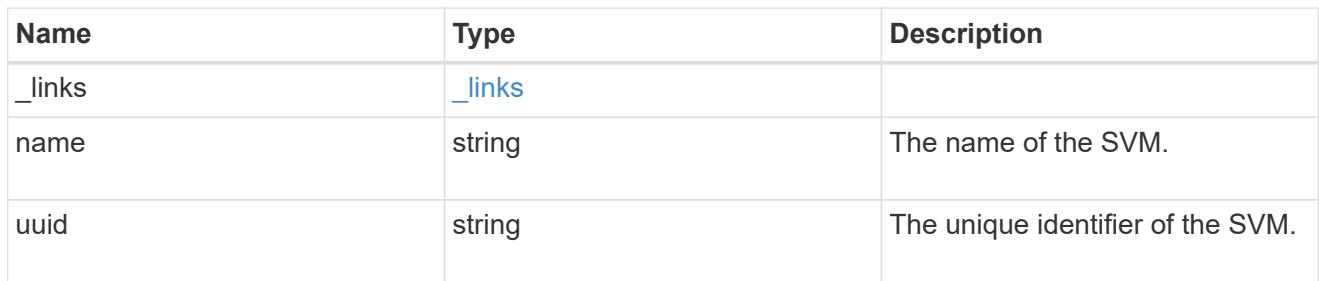

# audit\_log\_redirect

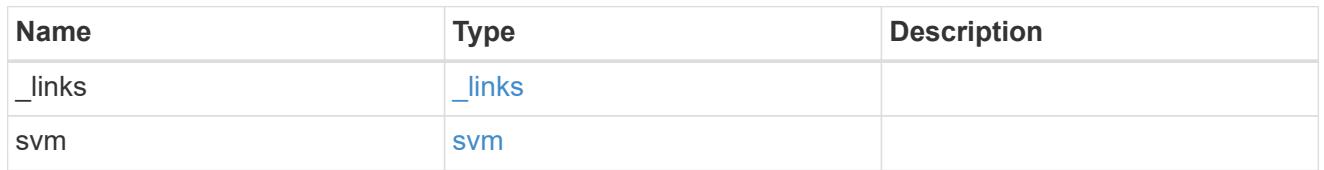

# error\_arguments

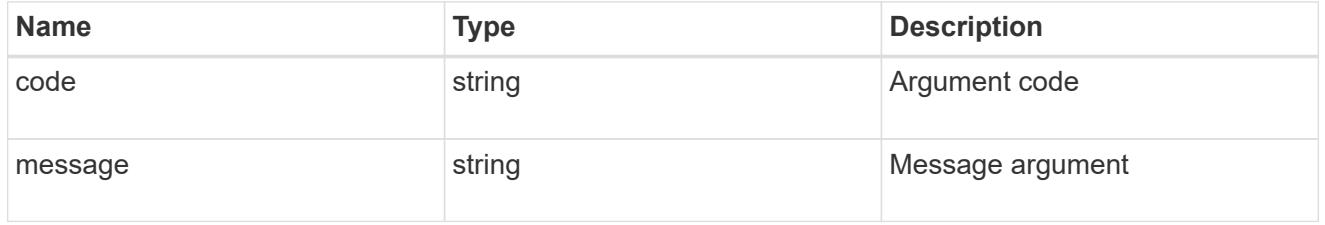

#### error

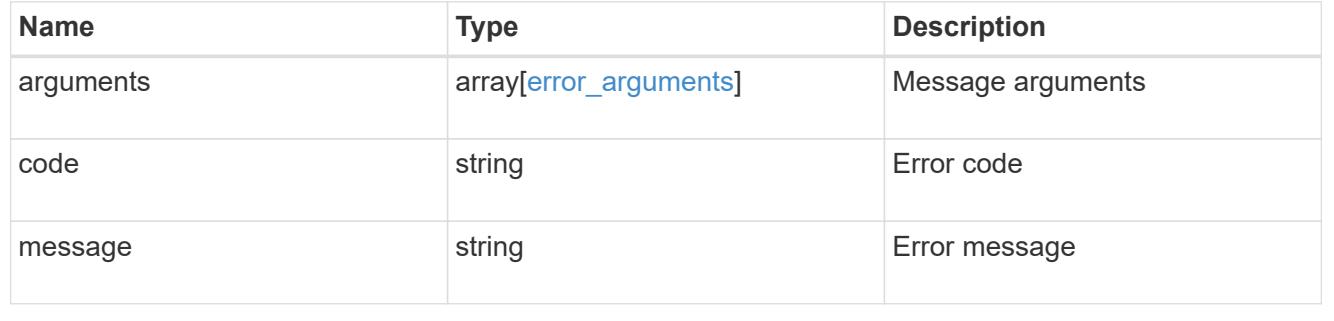

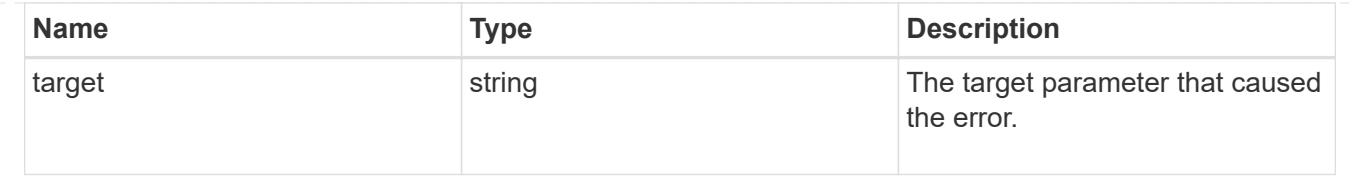

# **Manage NAS audit configurations**

# **Protocols audit endpoint overview**

## **Overview**

Auditing for NAS events is a security measure that enables you to track and log certain CIFS and NFS events on storage virtual machines (SVMs). This helps you track potential security problems and provides evidence of any security breaches.

## **Examples**

# **Creating an audit entry with log rotation size and log retention count**

To create an audit entry with log rotation size and log retention count, use the following API. Note the *return\_records=true* query parameter is used to obtain the newly created entry in the response.

```
# The API:
POST /api/protocols/audit/
# The call:
curl -X POST "https://<mgmt-ip>/api/protocols/audit" -H "accept:
application/json" -H "Content-Type: application/json" -d "{ \"enabled\":
true, \"events\": { \"authorization policy\": false, \"cap_staging\":
false, \"cifs logon logoff\": true, \"file operations\": true,
\"file share\": false, \"security group\": false, \"user account\": false
}, \"log\": { \"format\": \"evtx\", \"retention\": { \"count\": 10 },
\"rotation\": { \"size\": 2048000 }}, \"log path\": \"/\", \"svm\": {
\"name\": \"vs1\", \"uuid\": \"ec650e97-156e-11e9-abcb-005056bbd0bf\" }}"
# The response:
{
"records": [
    {
      "svm": {
        "uuid": "ec650e97-156e-11e9-abcb-005056bbd0bf",
        "name": "vs1"
      },
      "enabled": true,
```

```
  "events": {
       "authorization policy": false,
       "cap staging": false,
       "cifs logon logoff": true,
       "file operations": true,
       "file share": false,
       "security group": false,
       "user account": false
      },
      "log": {
         "format": "evtx",
         "rotation": {
           "size": 2048000
         },
         "retention": {
           "count": 10,
           "duration": "0s"
         }
      },
      "log_path": "/"
    }
\frac{1}{\sqrt{2}}"num_records": 1
}
```
# **Creating an audit entry with log rotation schedule and log retention duration**

To create an audit entry with log rotation schedule and log retention duration, use the following API. Note that the *return* records=true query parameter is used to obtain the newly created entry in the response.

```
# The API:
POST /api/protocols/audit/
# The call:
curl -X POST "https://<mgmt-ip>/api/protocols/audit" -H "accept:
application/json" -H "Content-Type: application/json" -d "{ \"enabled\":
false, \text{``events''}: \{\ \text{``authorization policy''}: \ \text{false, } \ \text{``cap staging''}: \ \ \text{``cap\_staging''}: \ \ \text{``cap\_staging''}: \ \ \text{``cap\_staging''}: \ \ \text{``cap\_staging''}: \ \ \text{``cap\_staging''}: \ \ \text{``cap\_staging''}: \ \ \text{``cap\_staging''}: \ \ \text{``cap\_staging''}: \ \ \text{``cap\_staging''}: \ \ \text{``cap\_staging''}: \ \ \text{``cap\_staging''}: \ \ \text{``cap\_staging''}: \ \ \text{``cap\_staging''}: \ \ \text{``cap\_false, \"cifs logon logoff\": true, \"file operations\": true,
\"file share\": false, \"security group\": false, \"user account\": false
}, \"log\": { \"format\": \"xml\", \"retention\": { \"duration\":
\"P4DT12H30M5S\" }, \"rotation\": { \"schedule\": { \"days\": [1, 5, 10,
15], \"hours\": [0, 1, 6, 12, 18, 23], \"minutes\": [10, 15, 30, 45, 59],
\Upsilon"months\": [0], \"weekdays\": [0, 2, 5] } } }, \"log path\": \Upsilon'/\Upsilon,
```

```
\"svm\": { \"name\": \"vs3\", \"uuid\": \"a8d64674-13fc-11e9-87b1-
005056a7ae7e\" }}"
# The response:
{
"records": [
    {
       "svm": {
          "uuid": "a8d64674-13fc-11e9-87b1-005056a7ae7e",
         "name": "vs3"
       },
       "enabled": true,
       "events": {
        "authorization policy": false,
        "cap staging": false,
        "cifs logon logoff": true,
        "file operations": true,
        "file share": false,
        "security group": false,
        "user account": false
       },
       "log": {
          "format": "xml",
          "rotation": {
             "schedule": {
               "minutes": [
                  10,
                 15,
                  30,
                 45,
                  59
              \frac{1}{2},
                "hours": [
                0,  1,
                  6,
                  12,
                 18,
                  23
              \frac{1}{2},
                "weekdays": [
                0,  2,
5 (b) (b) (b) (b) (b) (b) (b) (b) (b) (b) (b) (b) (b) (b) (b) (b) (b) (b) (b) (b) (b) (b) (b) (b) (b) (b) (b) (b) (b) (b) (b) (b) (b) (b) (b) (b) (b)
              \frac{1}{2}  "days": [
```

```
  1,
                 5,
                 10,
                 15
             \frac{1}{\sqrt{2}}  "months": [
0
  ]
            }
         },
         "retention": {
           "count": 0,
            "duration": "P4DT12H30M5S"
         }
      },
       "log_path": "/"
   }
\frac{1}{\sqrt{2}}"num_records": 1
}
```
## **Retrieving an audit configuration for all SVMs in the cluster**

```
# The API:
GET /api/protocols/audit/
# The call:
curl -X GET "https://<mgmt-
ip>/api/protocols/audit?fields=*&return_records=true&return_timeout=15" -H
"accept: application/json"
# The response:
{
"records": [
   {
      "svm": {
        "uuid": "ec650e97-156e-11e9-abcb-005056bbd0bf",
      "name": "vs1"
      },
      "enabled": true,
      "events": {
      "authorization policy": false,
```

```
"cap_staging": false,
    "cifs logon logoff": true,
    "file operations": true,
    "file share": false,
      "security_group": false,
    "user account": false
    },
    "log": {
      "format": "evtx",
      "rotation": {
        "size": 2048000
      },
      "retention": {
        "count": 10,
        "duration": "0s"
      }
    },
    "log_path": "/"
  },
  {
    "svm": {
      "uuid": "a8d64674-13fc-11e9-87b1-005056a7ae7e",
      "name": "vs3"
    },
    "enabled": true,
    "events": {
      "authorization_policy": false,
    "cap staging": false,
    "cifs logon logoff": true,
    "file operations": true,
    "file share": false,
    "security group": false,
    "user account": false
    },
    "log": {
      "format": "xml",
      "rotation": {
        "schedule": {
           "minutes": [
            10,
             15,
             30,
            45,
            59
         \frac{1}{2},
           "hours": [
```

```
0,  1,
                         6,
                         12,
                         18,
                         23
                   \frac{1}{\sqrt{2}}  "weekdays": [
                       0, 0  2,
5 (1992) 1994 (1995) 1995 (1996) 1995 (1996) 1995 (1996) 1995 (1996) 1995 (1996) 1995 (1996) 1996 (1996) 1996 (
                   \frac{1}{2},
                     "days": [
                        1,
                         5,
                         10,
                         15
                   \left| \ \right|,
                     "months": [
0
                     ]
                 }
             },
             "retention": {
                 "count": 0,
                "duration": "P4DT12H30M5S"
             }
          },
          "log_path": "/"
     }
\frac{1}{\sqrt{2}}"num_records": 2
}
```
# **Retrieving specific entries with event list as cifs-logon-logoff, file-ops = true for an SVM**

The configuration returned is identified by the events in the list of audit configurations for an SVM.

```
# The API:
GET /api/protocols/audit/
# The call:
curl -X GET "https://<mgmt-
ip>/api/protocols/audit?events.file_operations=true&events.cifs_logon_logo
ff=true&return_records=true&return_timeout=15" -H "accept:
application/json"
# The response:
{
"records": [
    {
      "svm": {
        "uuid": "ec650e97-156e-11e9-abcb-005056bbd0bf",
        "name": "vs1"
      },
      "events": {
      "cifs logon logoff": true,
        "file_operations": true
      }
    },
    {
      "svm": {
        "uuid": "a8d64674-13fc-11e9-87b1-005056a7ae7e",
        "name": "vs3"
      },
      "events": {
      "cifs logon logoff": true,
        "file_operations": true
      }
    }
\frac{1}{2}"num_records": 2
}
```
# **Retrieving a specific audit configuration for an SVM**

The configuration returned is identified by the UUID of its SVM.

```
# The API:
GET /api/protocols/audit/{svm.uuid}
# The call:
curl -X GET "https://<mgmt-ip>/api/protocols/audit/ec650e97-156e-11e9-
abcb-005056bbd0bf" -H "accept: application/json"
# The response:
{
"svm": {
    "uuid": "ec650e97-156e-11e9-abcb-005056bbd0bf",
   "name": "vs1"
},
"enabled": true,
"events": {
  "authorization policy": false,
  "cap staging": false,
  "cifs logon logoff": true,
    "file_operations": true,
  "file share" : false,
  "security group": false,
  "user account": false
},
"log": {
    "format": "evtx",
    "rotation": {
     "size": 2048000
    },
    "retention": {
     "count": 10,
     "duration": "0s"
    }
},
"log_path": "/"
}
```
# **Updating a specific audit configuration of an SVM**

The configuration is identified by the UUID of its SVM and the provided information is updated.

```
# The API:
PATCH /api/protocols/audit/{svm.uuid}
# The call:
curl -X PATCH "https://<mgmt-ip>/api/protocols/audit/ec650e97-156e-11e9-
abcb-005056bbd0bf" -H "accept: application/json" -H "Content-Type:
application/json" -d "{ \"enabled\": false}"
```
## **Deleting a specific audit configuration for an SVM**

The entry to be deleted is identified by the UUID of its SVM.

# The API: DELETE /api/protocols/audit/{svm.uuid}

```
# The call:
curl -X DELETE "https://<mgmt-ip>/api/protocols/audit/ec650e97-156e-11e9-
abcb-005056bbd0bf" -H "accept: application/json"
```
#### **Retrieve audit configurations**

GET /protocols/audit

#### **Introduced In:** 9.6

Retrieves audit configurations.

#### **Related ONTAP commands**

• vserver audit show

#### **Learn more**

• [DOC /protocols/audit](https://docs.netapp.com/us-en/ontap-restapi-98/protocols_audit_endpoint_overview.html)

#### **Parameters**

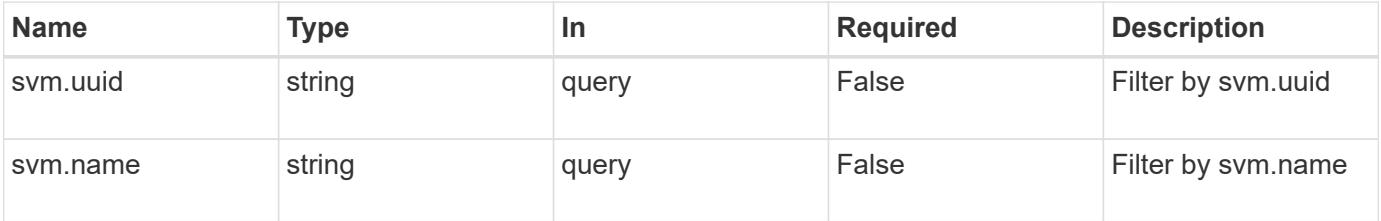

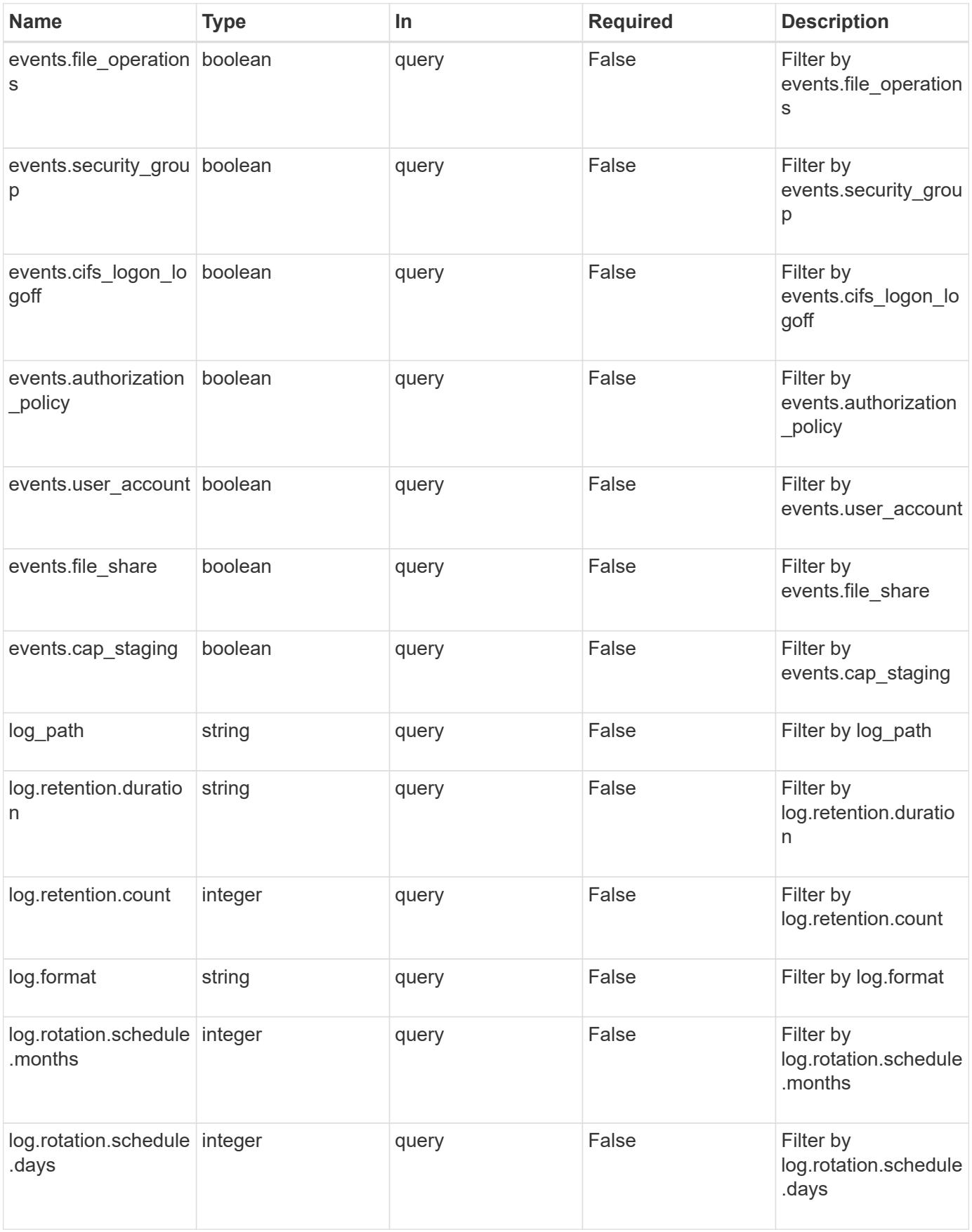

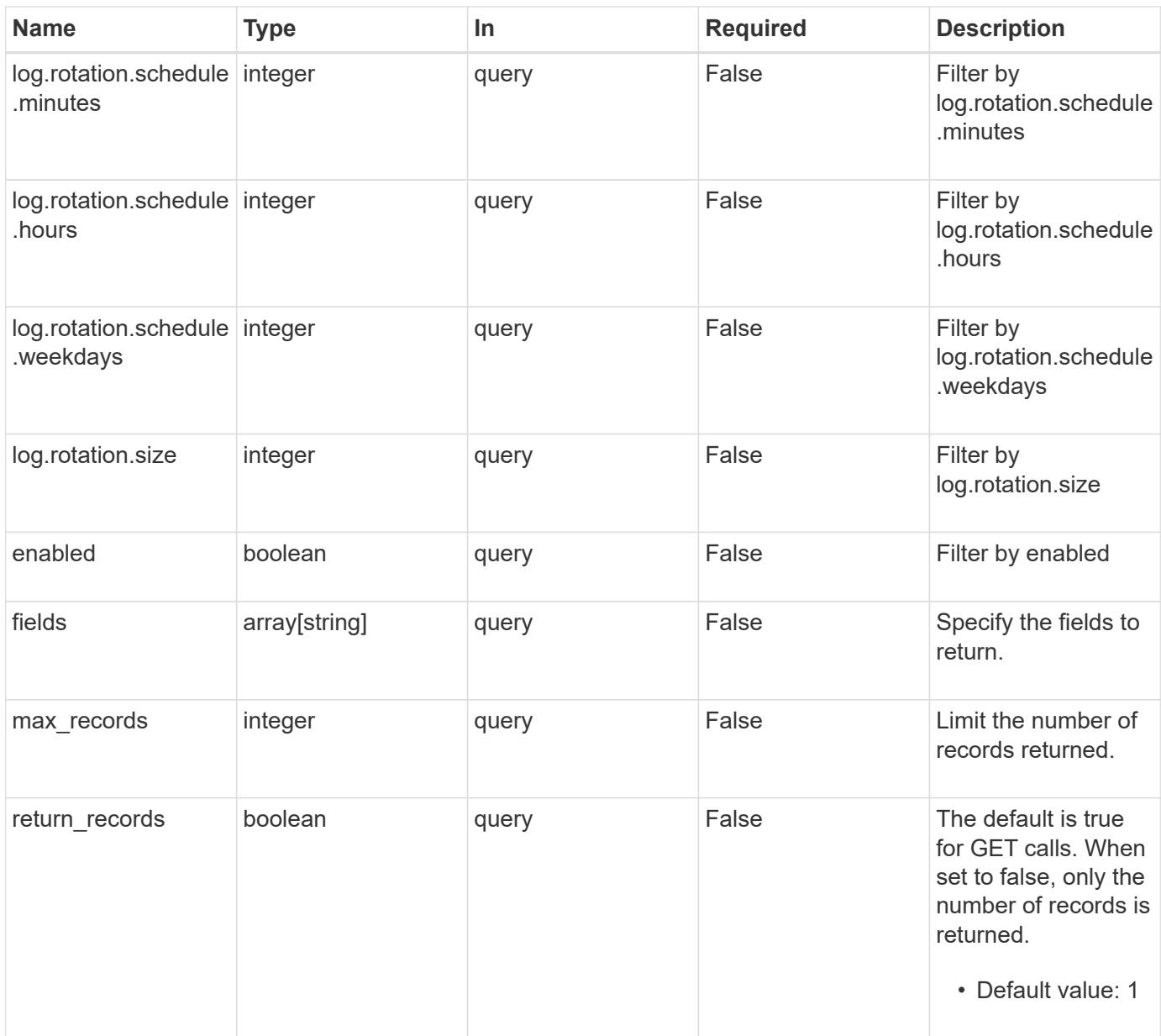

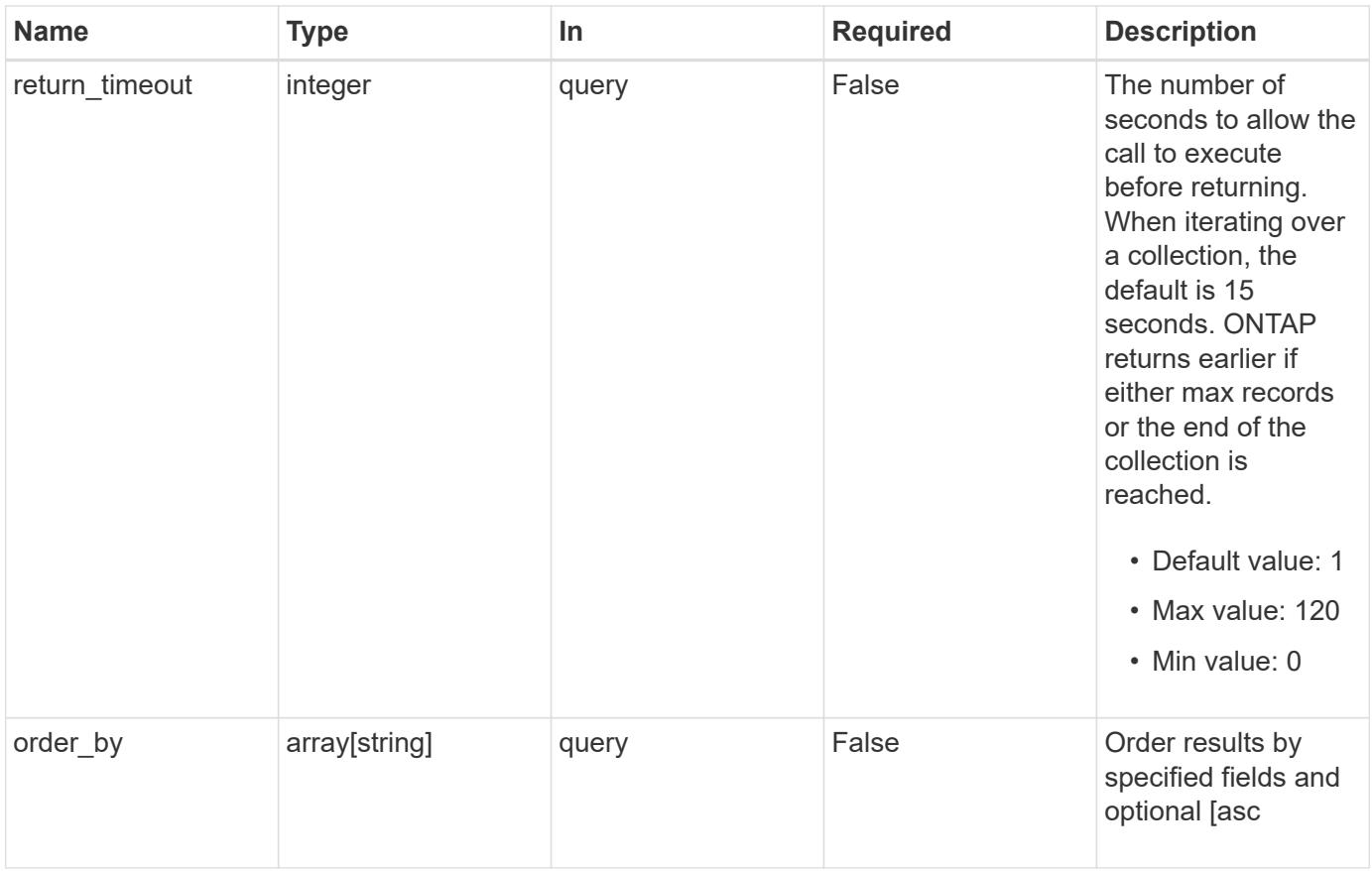

# **Response**

Status: 200, Ok

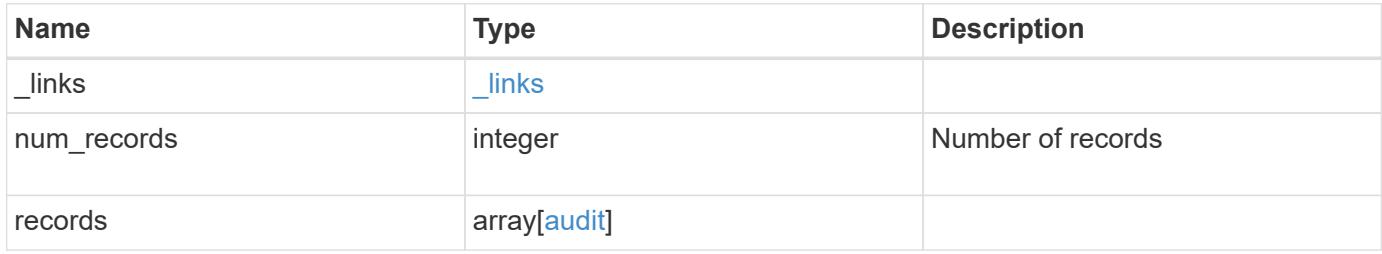

**Example response**

```
{
    "_links": {
      "next": {
        "href": "/api/resourcelink"
      },
      "self": {
       "href": "/api/resourcelink"
      }
    },
    "records": {
      "log": {
        "_links": {
          "self": {
            "href": "/api/resourcelink"
          }
        },
        "format": "xml",
        "retention": {
          "duration": "P4DT12H30M5S"
        },
        "rotation": {
          "schedule": {
             "days": {
             },
             "hours": {
             },
             "minutes": {
             },
             "months": {
             },
             "weekdays": {
  }
           }
        }
      },
      "svm": {
        "_links": {
          "self": {
            "href": "/api/resourcelink"
          }
        },
      "name": "svm1",
        "uuid": "02c9e252-41be-11e9-81d5-00a0986138f7"
      }
```
}

}

#### **Error**

```
Status: Default, Error
```
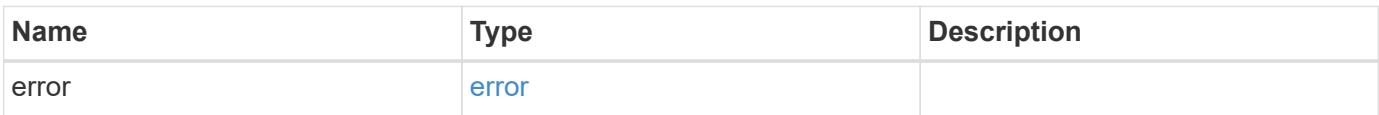

**Example error**

```
{
   "error": {
     "arguments": {
       "code": "string",
       "message": "string"
     },
      "code": "4",
      "message": "entry doesn't exist",
      "target": "uuid"
   }
}
```
**Definitions**

# **See Definitions**

href

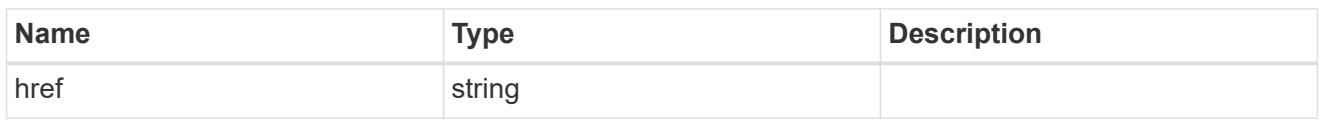

\_links

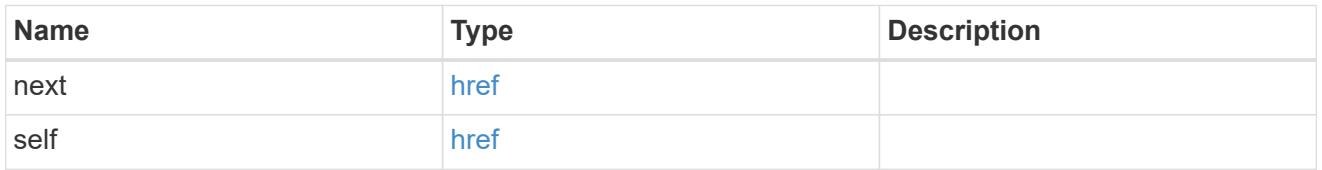

#### events

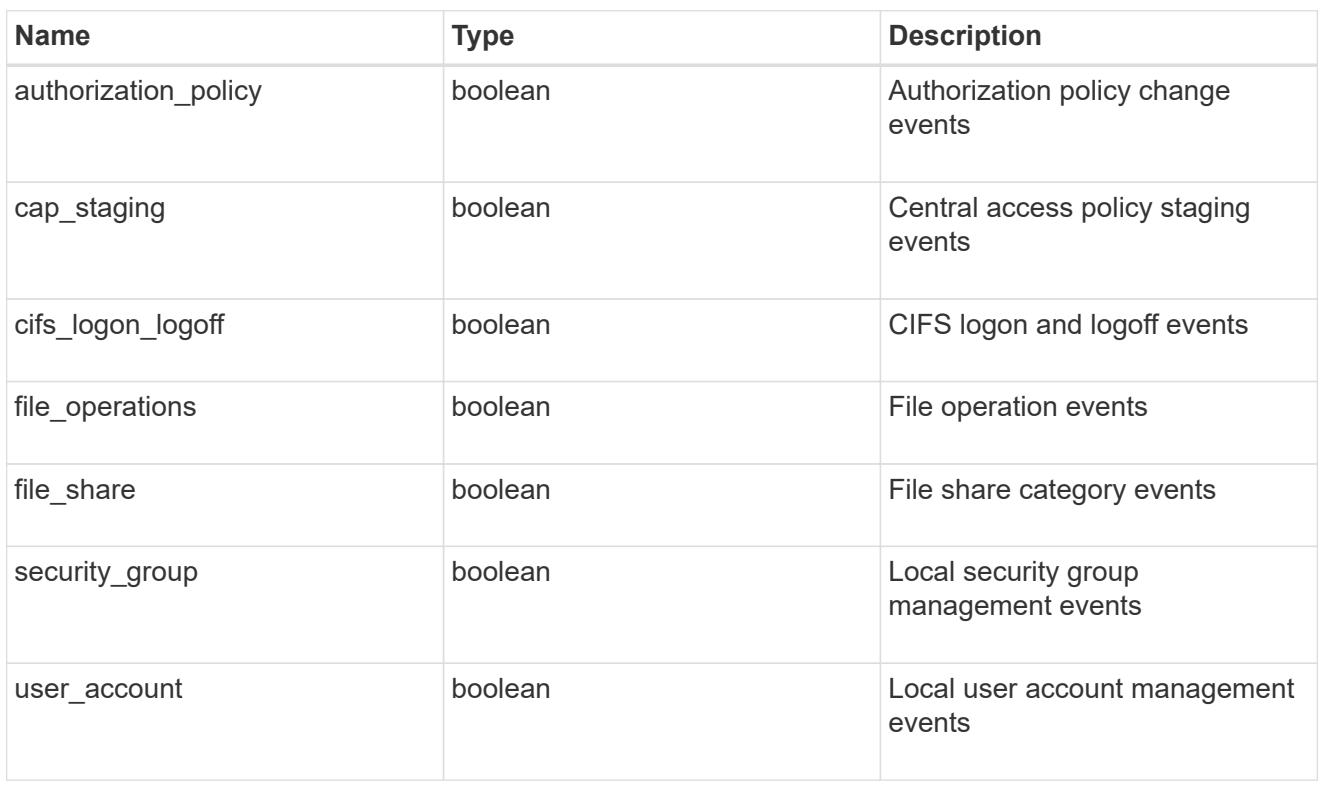

# $_{\perp}$ links

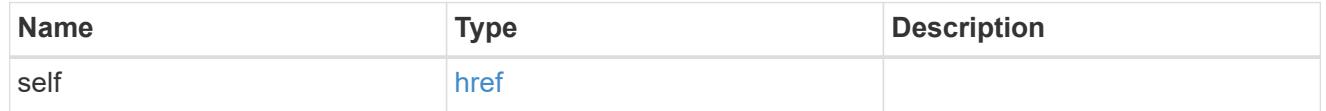

retention

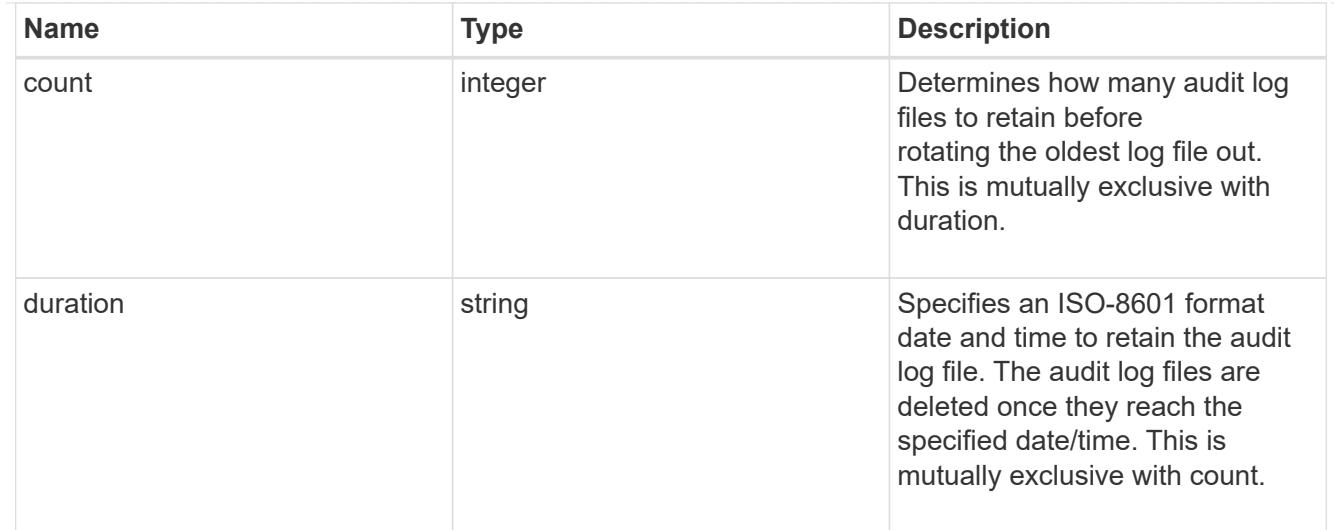

## audit schedule

Rotates the audit logs based on a schedule by using the time-based rotation parameters in any combination. The rotation schedule is calculated by using all the time-related values.

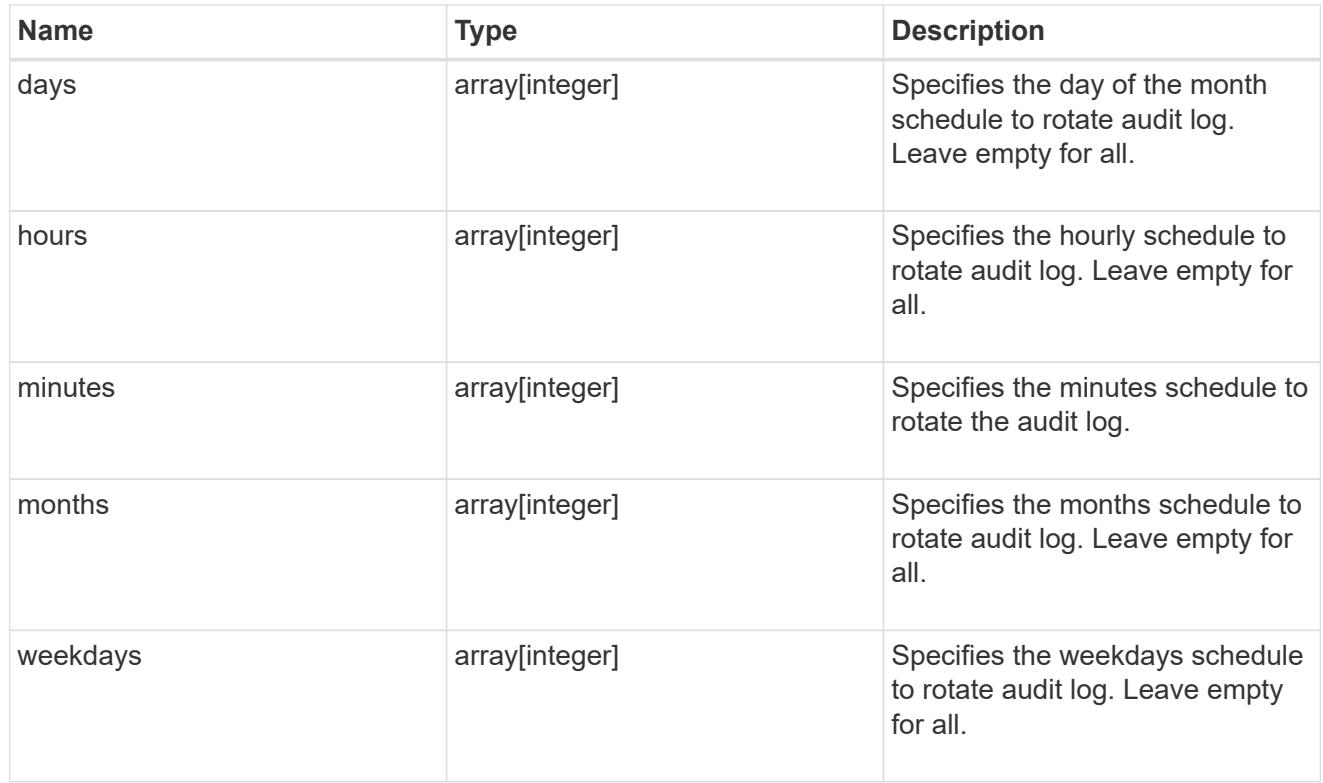

## rotation

Audit event log files are rotated when they reach a configured threshold log size or are on a configured schedule. When an event log file is rotated, the scheduled consolidation task first renames the active converted file to a time-stamped archive file, and then creates a new active converted event log file.

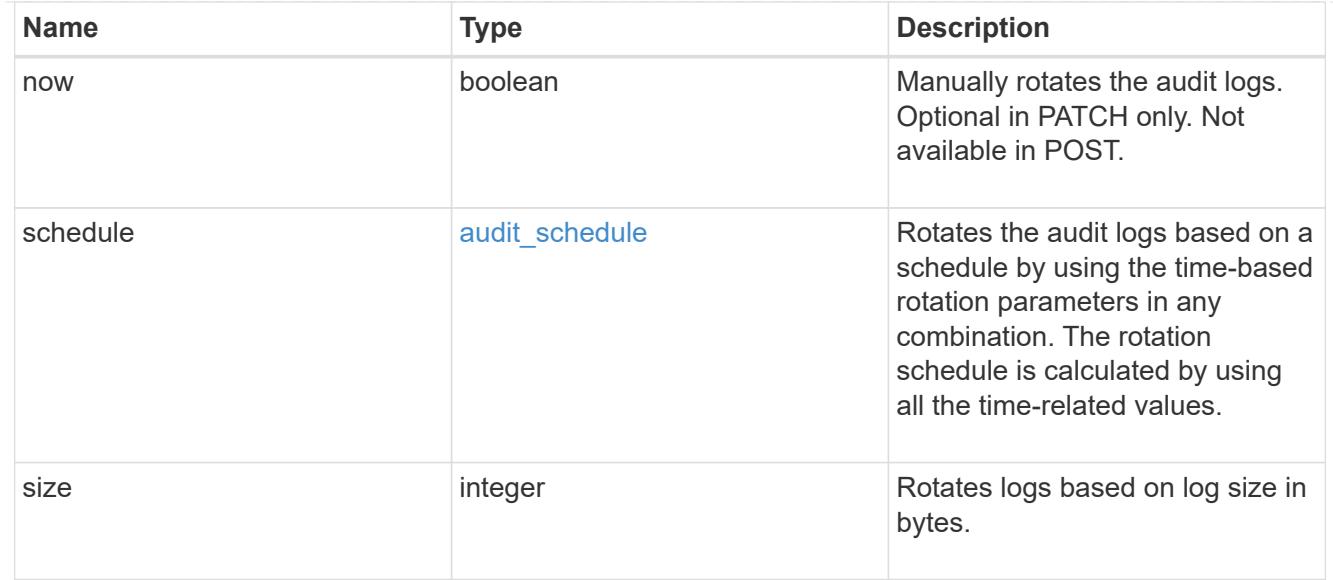

# log

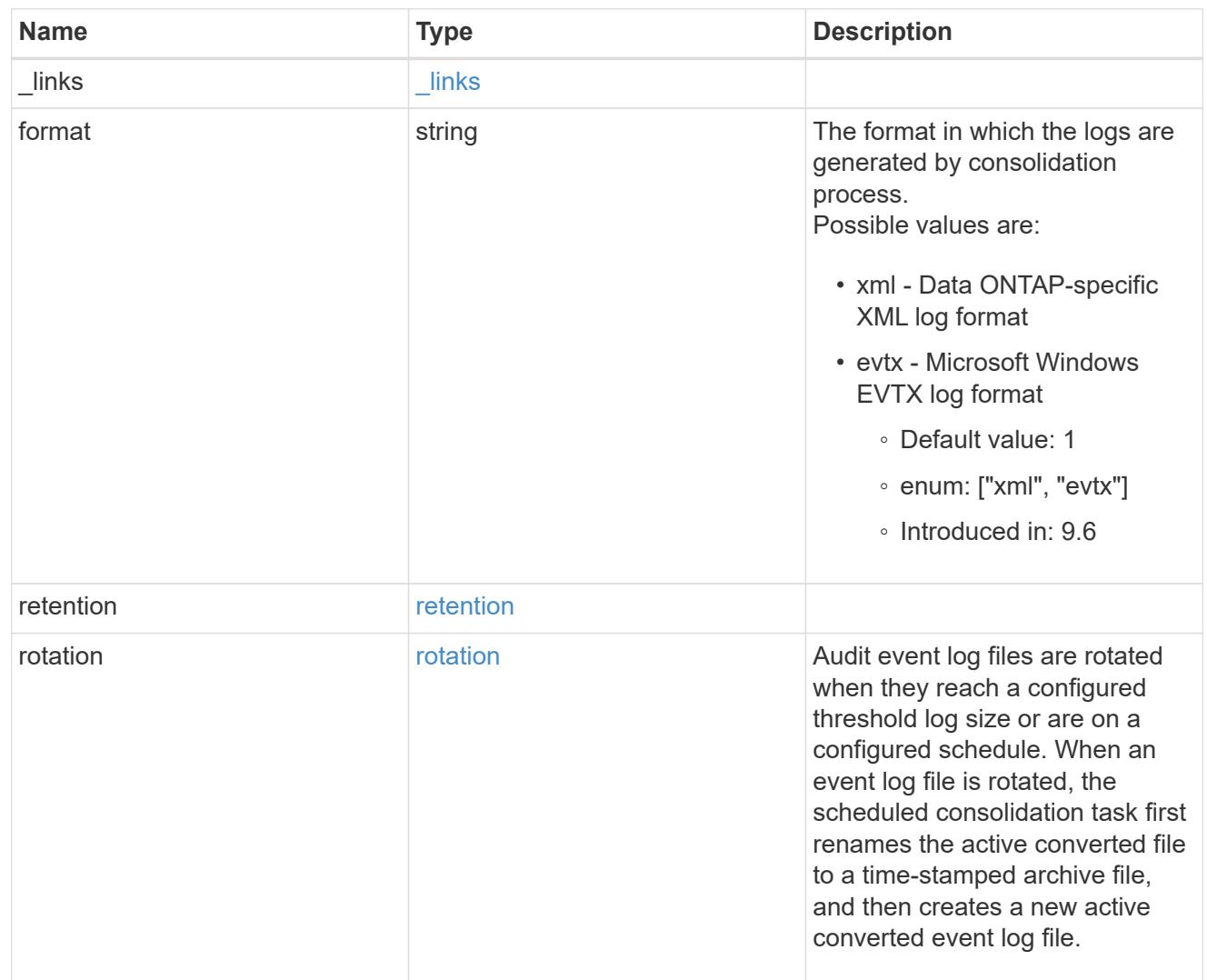

svm

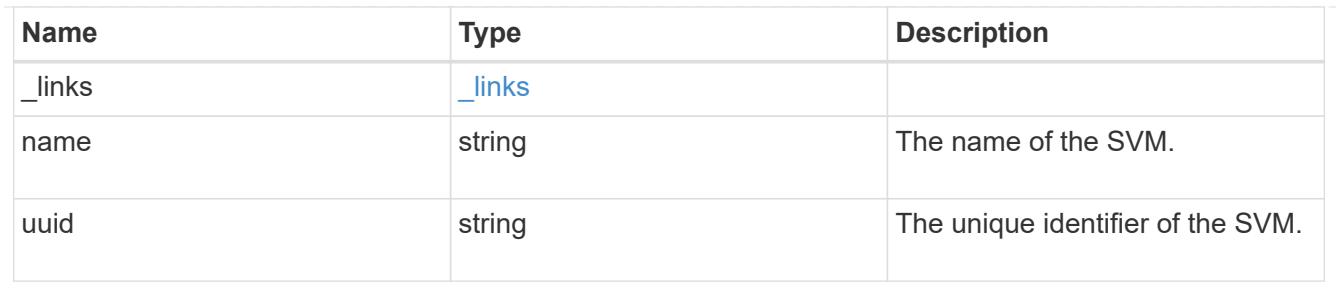

audit

Auditing for NAS events is a security measure that enables you to track and log certain CIFS and NFS events on SVMs.

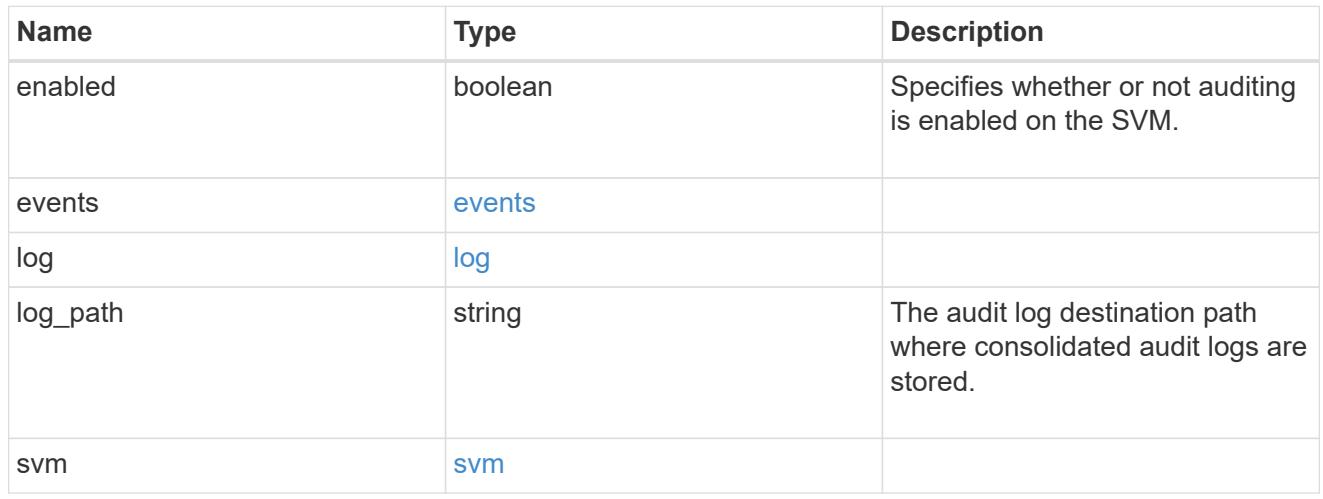

# error\_arguments

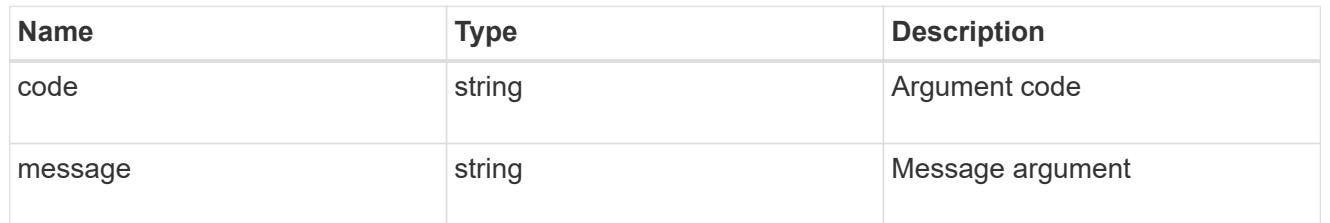

#### error

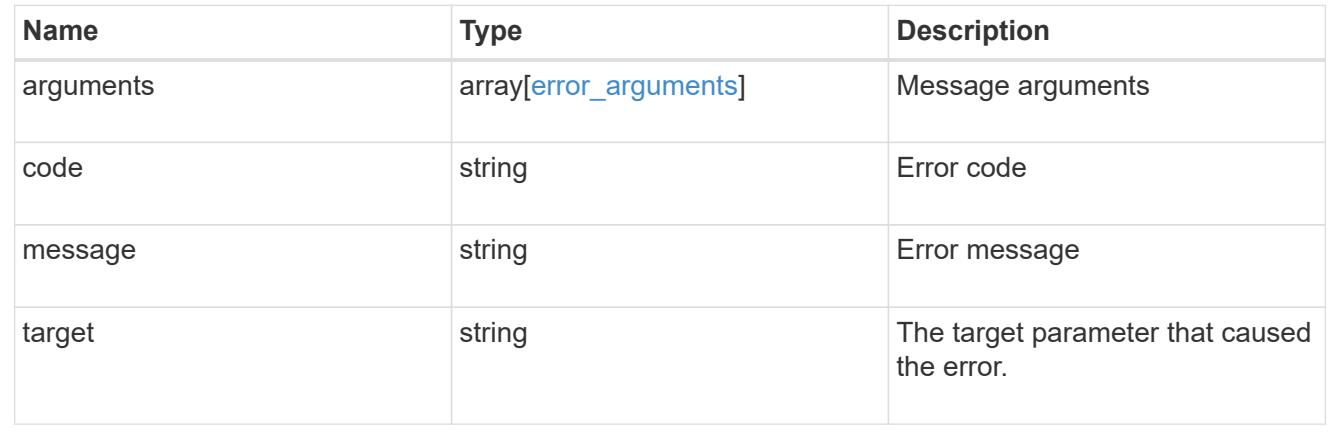

# **Create an audit configuration**

POST /protocols/audit

## **Introduced In:** 9.6

Creates an audit configuration.

## **Required properties**

- svm.uuid or svm.name Existing SVM to which audit configuration is to be created.
- log path Path in the owning SVM namespace that is used to store audit logs.

#### **Default property values**

If not specified in POST, the following default property values are assigned:

- enabled *true*
- events.authorization\_policy *false*
- events.cap\_staging *false*
- events.file\_share *false*
- events.security\_group *false*
- events.user\_account *false*
- events.cifs\_logon\_logoff *true*
- events.file\_operations *true*
- log.format *evtx*
- log.retention.count *0*
- log.retention.duration *PT0S*
- log.rotation.size *100MB*
- log.rotation.now *false*

#### **Related ONTAP commands**

- vserver audit create
- vserver audit enable

#### **Learn more**

• [DOC /protocols/audit](https://docs.netapp.com/us-en/ontap-restapi-98/protocols_audit_endpoint_overview.html)

#### **Parameters**

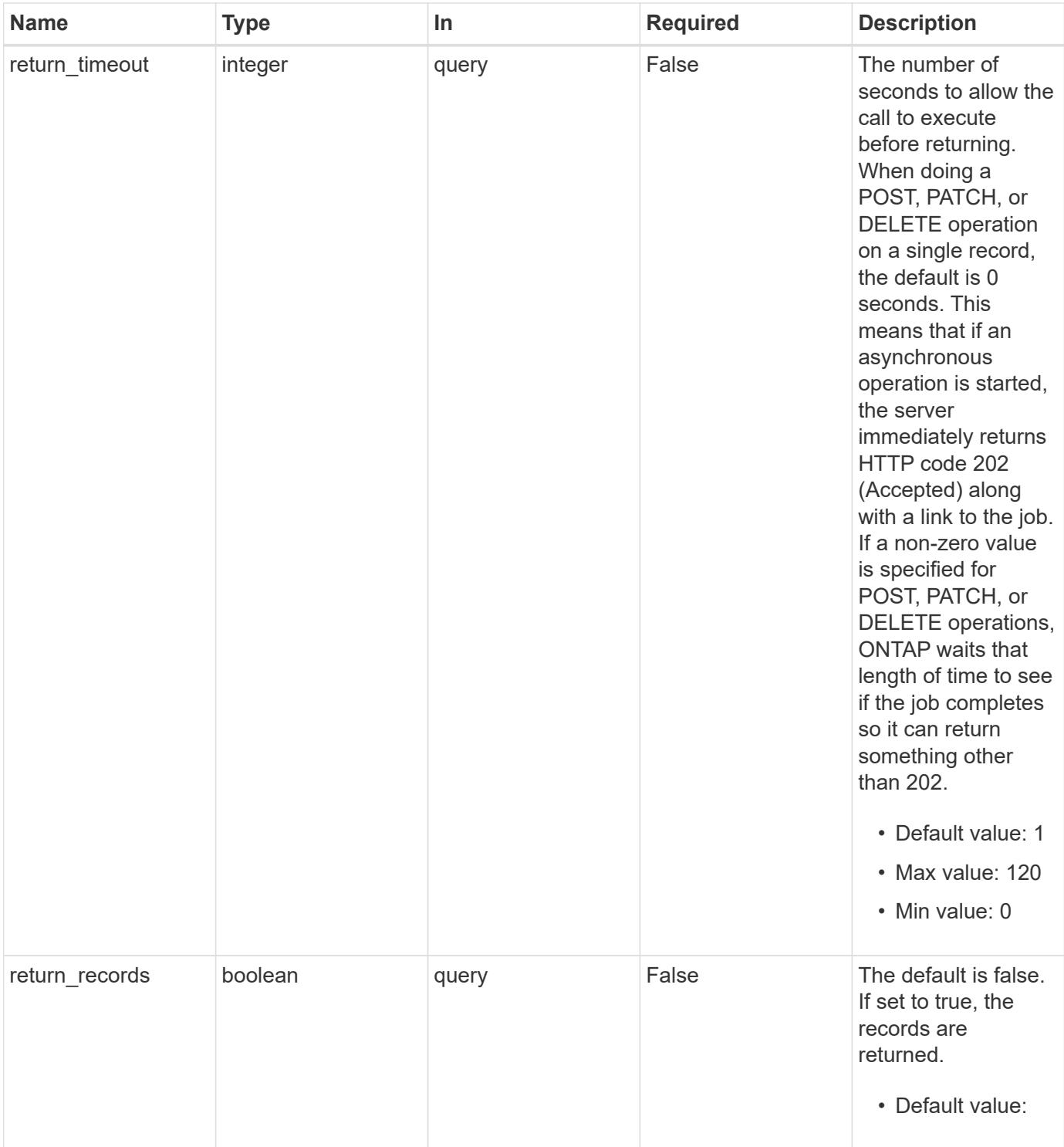

# **Request Body**

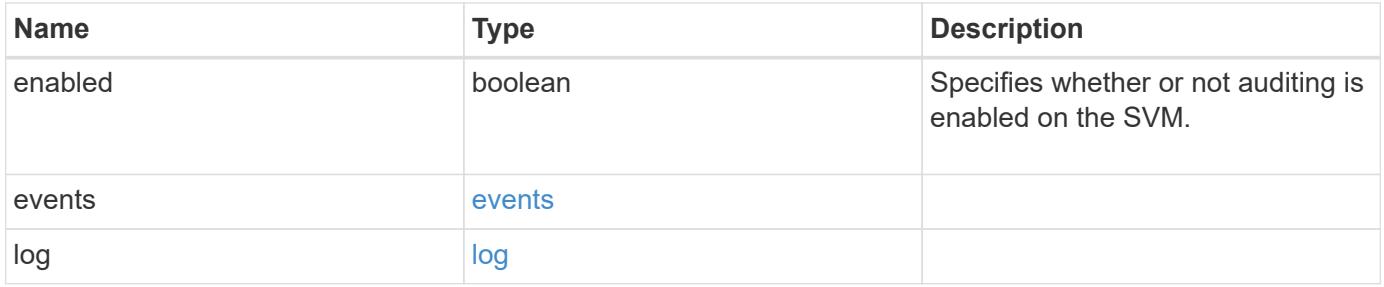

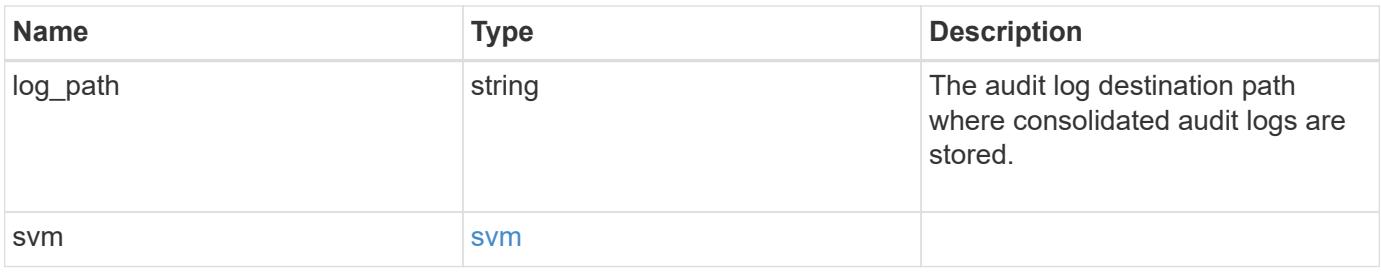

**Example request**

```
{
    "log": {
      "_links": {
        "self": {
          "href": "/api/resourcelink"
        }
      },
      "format": "xml",
      "retention": {
        "duration": "P4DT12H30M5S"
      },
      "rotation": {
        "schedule": {
          "days": {
           },
           "hours": {
           },
           "minutes": {
           },
           "months": {
           },
           "weekdays": {
           }
        }
      }
    },
    "svm": {
      "_links": {
        "self": {
          "href": "/api/resourcelink"
        }
      },
    "name": "svm1",
      "uuid": "02c9e252-41be-11e9-81d5-00a0986138f7"
   }
}
```
#### **Response**

Status: 202, Accepted

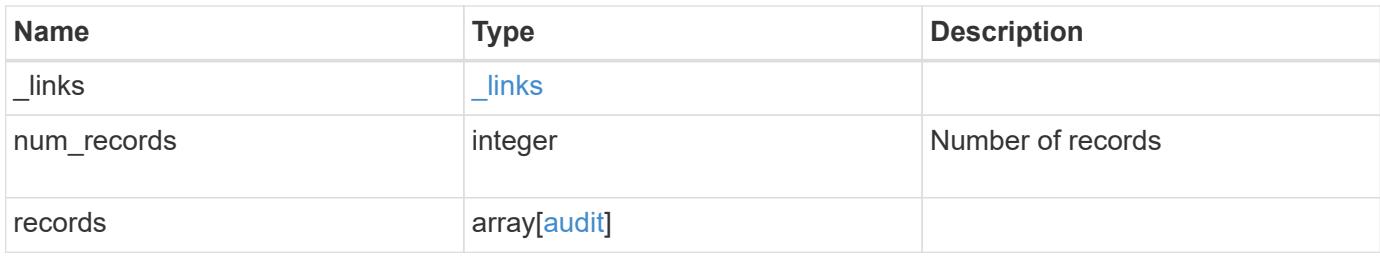

**Example response**

```
{
    "_links": {
      "next": {
       "href": "/api/resourcelink"
      },
      "self": {
       "href": "/api/resourcelink"
      }
    },
    "records": {
      "log": {
        "_links": {
          "self": {
            "href": "/api/resourcelink"
          }
        },
        "format": "xml",
        "retention": {
          "duration": "P4DT12H30M5S"
        },
        "rotation": {
          "schedule": {
             "days": {
             },
             "hours": {
             },
             "minutes": {
             },
             "months": {
             },
             "weekdays": {
  }
           }
        }
      },
      "svm": {
        "_links": {
          "self": {
            "href": "/api/resourcelink"
          }
        },
      "name": "svm1",
        "uuid": "02c9e252-41be-11e9-81d5-00a0986138f7"
      }
```
}

}

#### **Error**

Status: Default

# ONTAP Error Response Codes

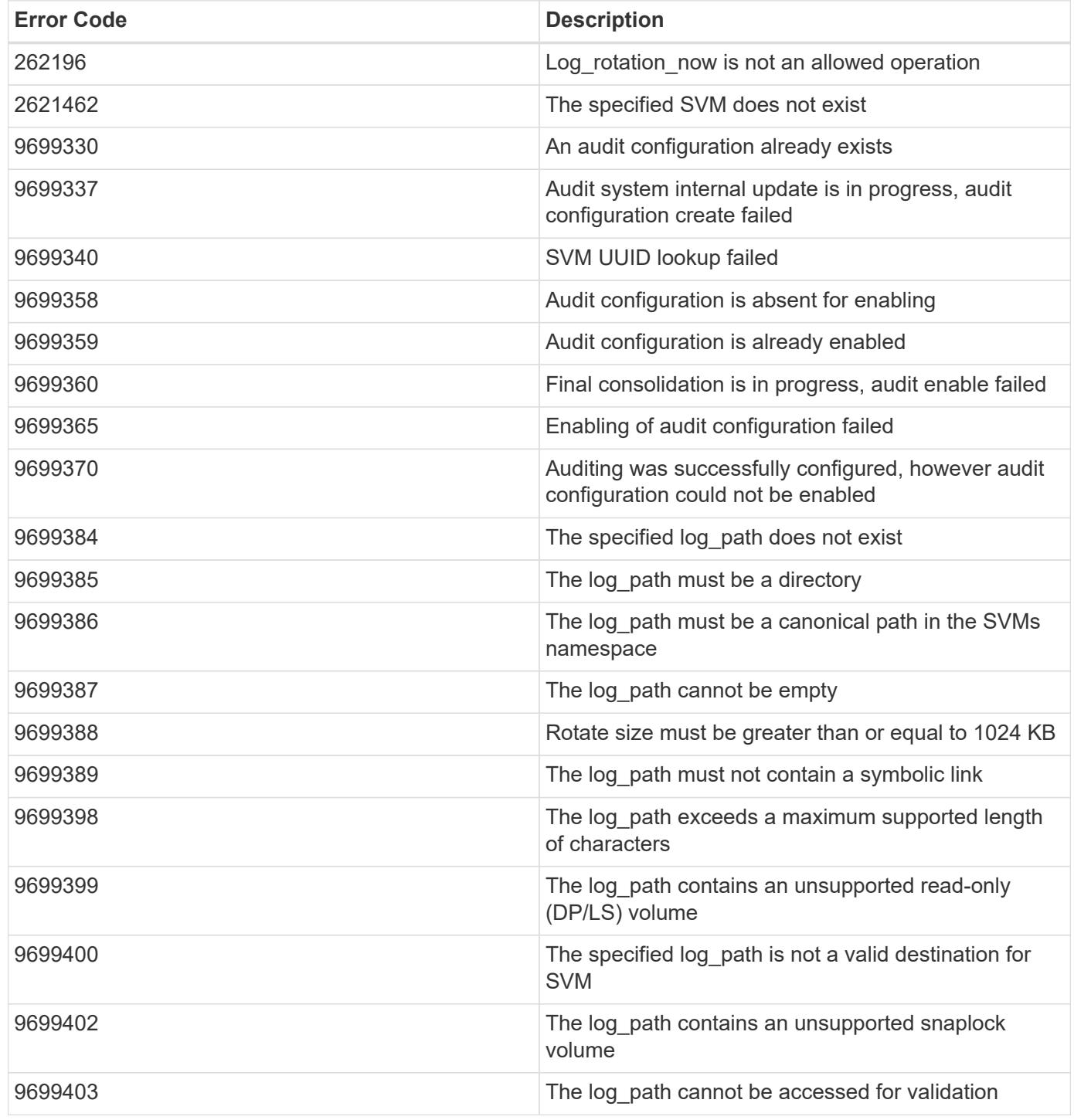

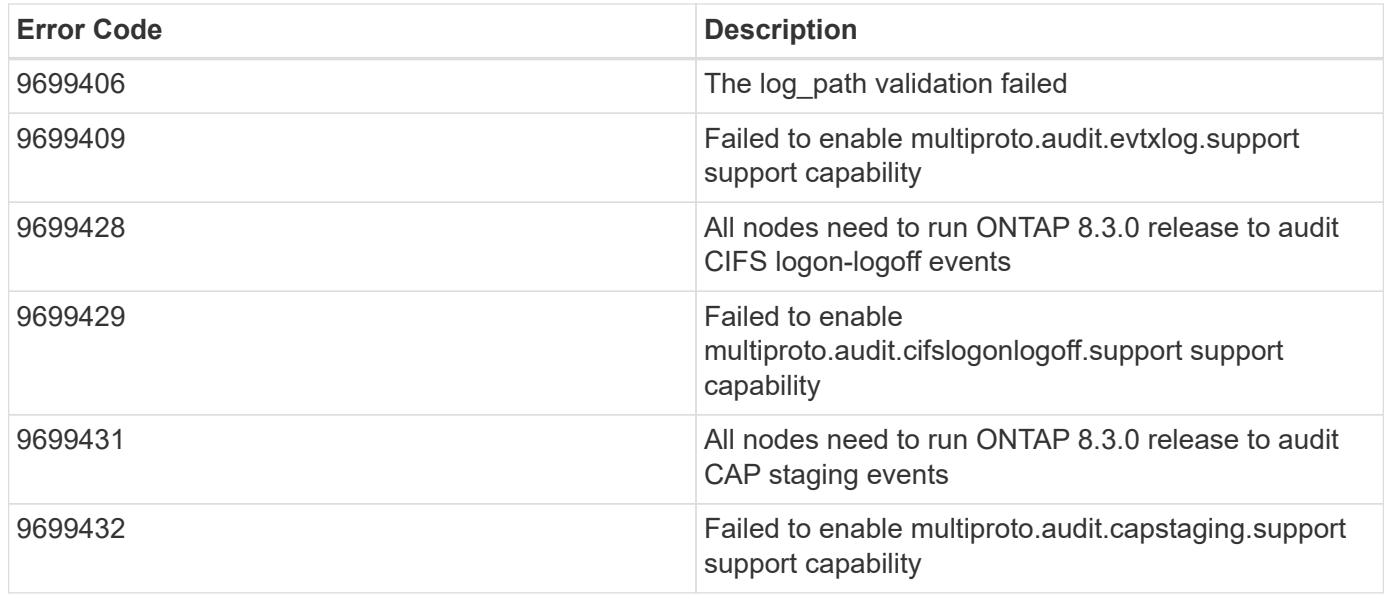

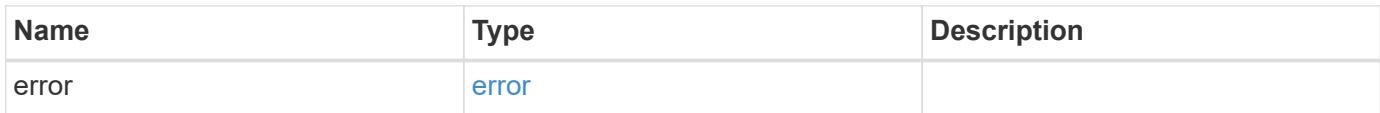

# **Example error**

```
{
   "error": {
     "arguments": {
     "code": "string",
       "message": "string"
      },
      "code": "4",
      "message": "entry doesn't exist",
      "target": "uuid"
   }
}
```
## **Definitions**
## **See Definitions**

events

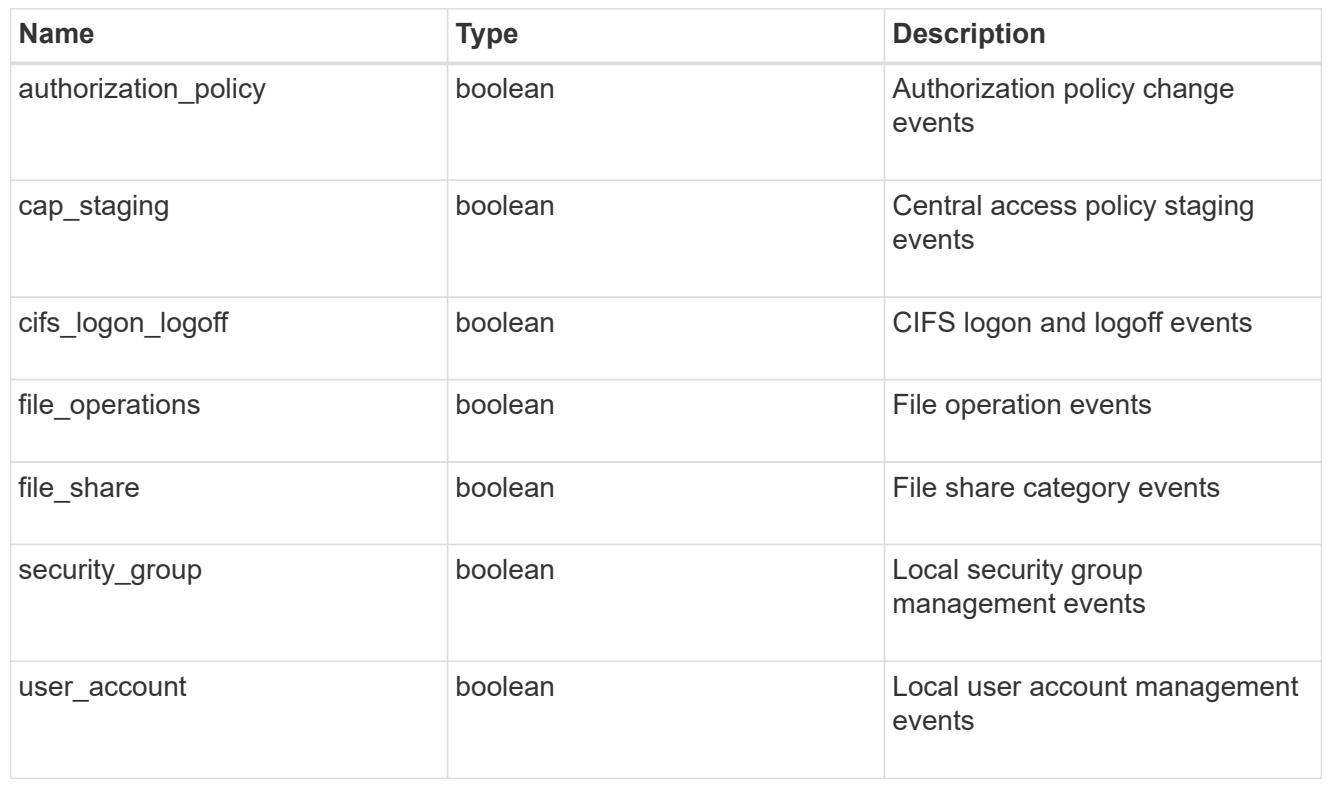

## href

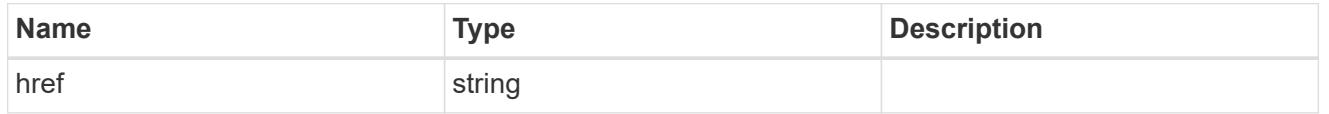

# $_{\rm \_}$ links

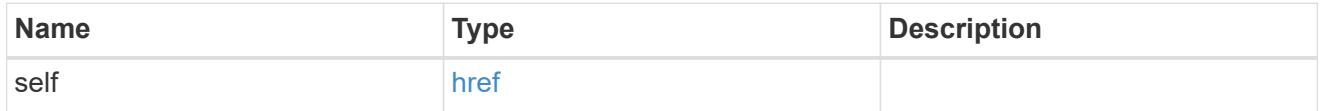

### retention

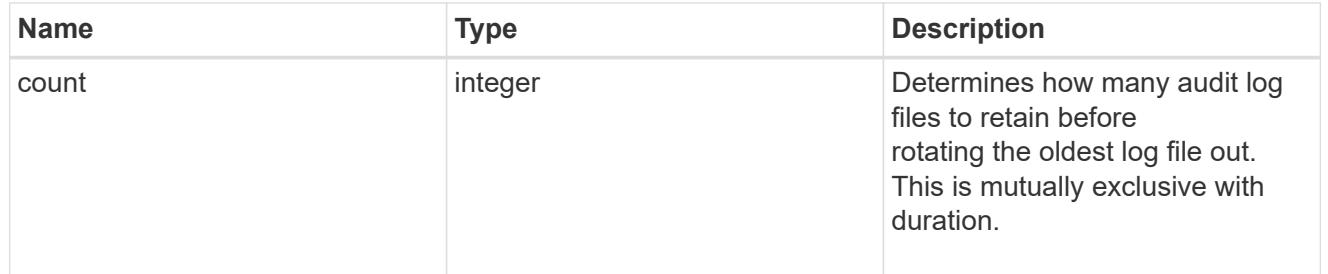

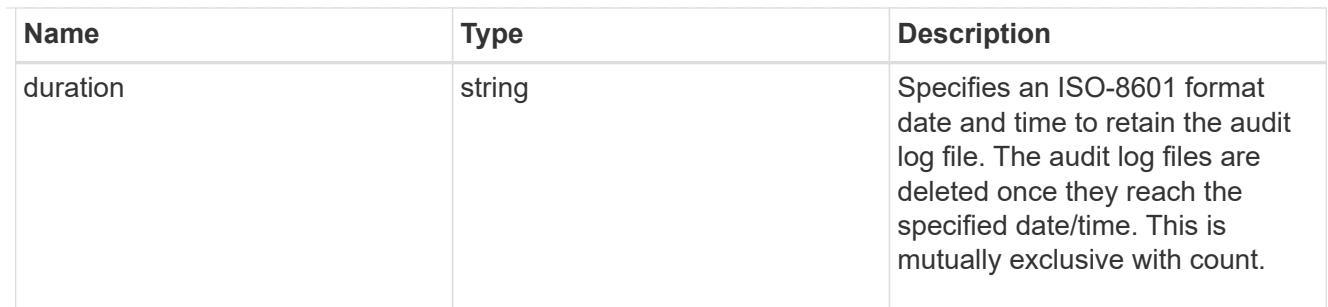

audit schedule

Rotates the audit logs based on a schedule by using the time-based rotation parameters in any combination. The rotation schedule is calculated by using all the time-related values.

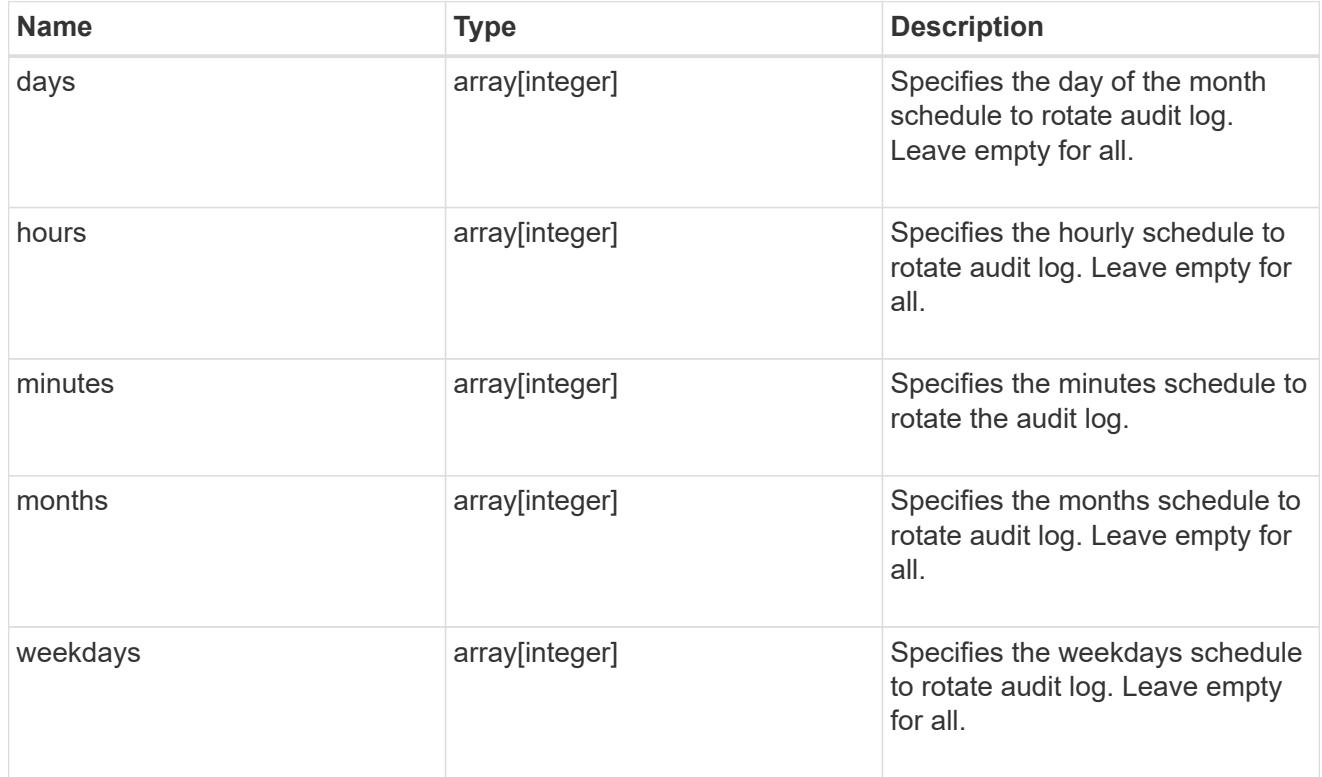

## rotation

Audit event log files are rotated when they reach a configured threshold log size or are on a configured schedule. When an event log file is rotated, the scheduled consolidation task first renames the active converted file to a time-stamped archive file, and then creates a new active converted event log file.

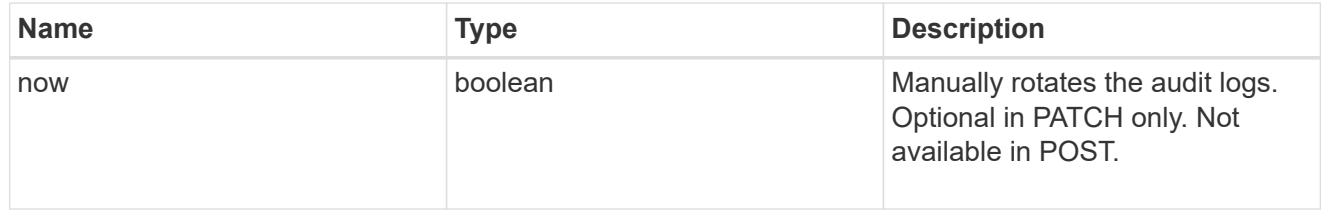

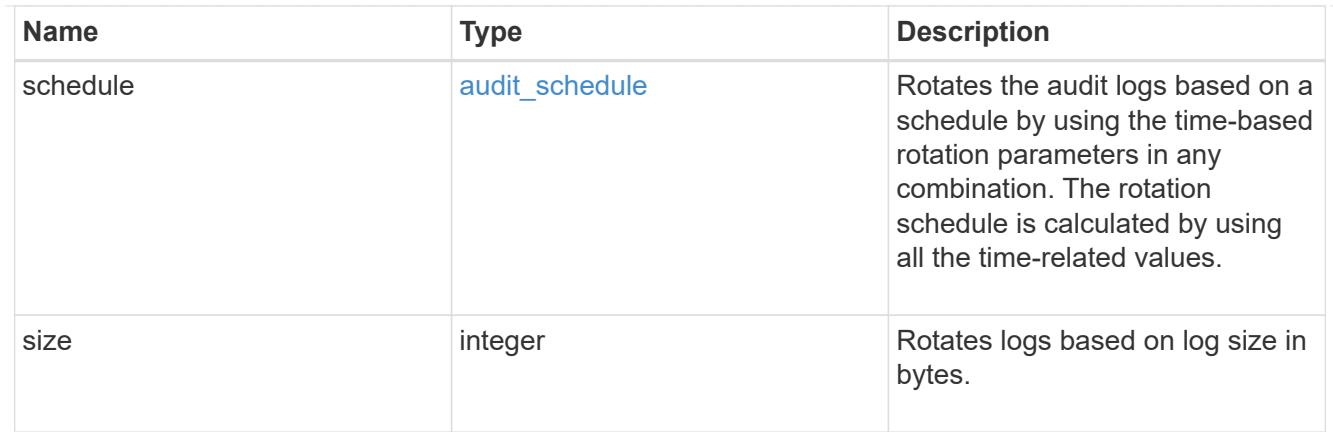

log

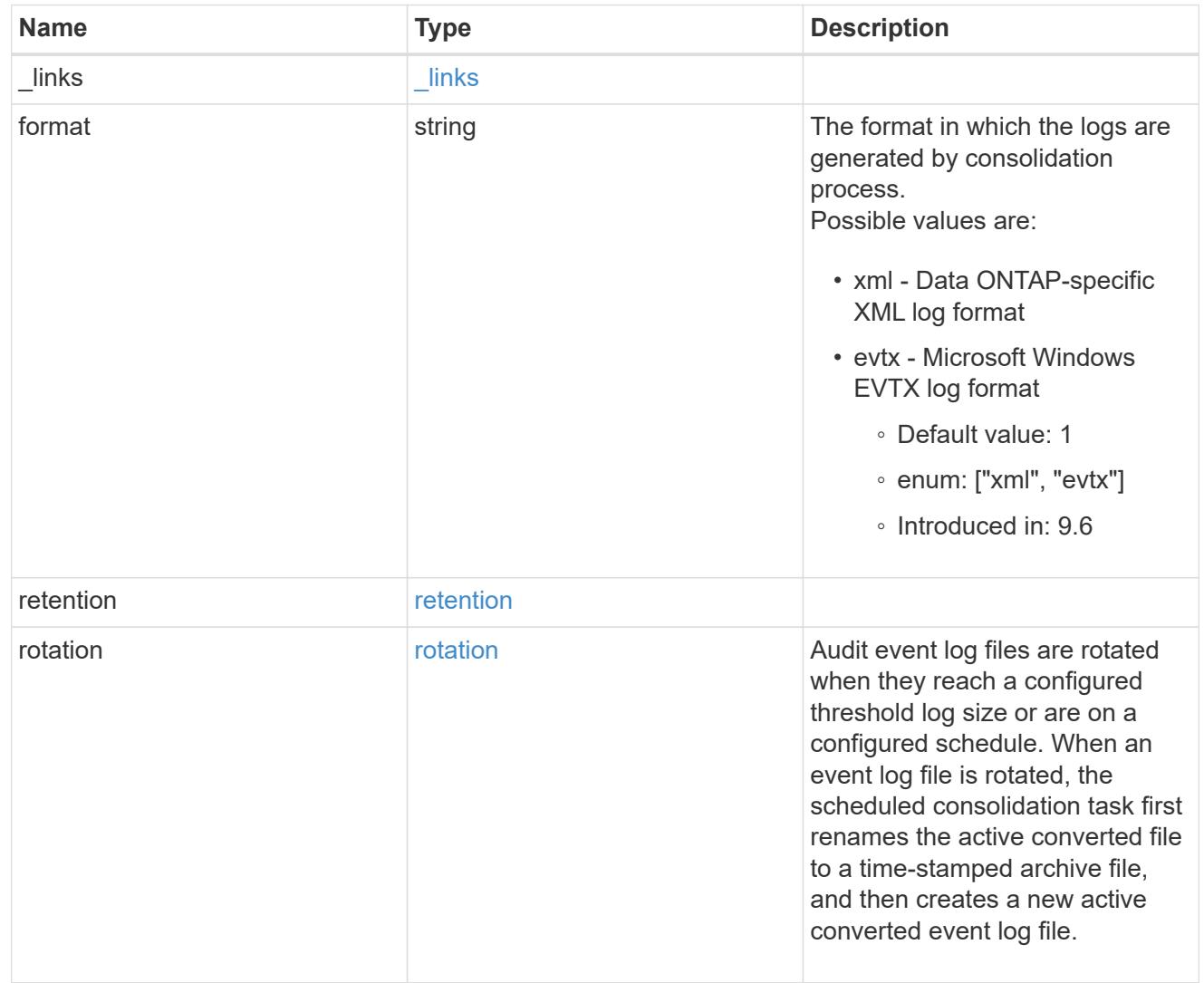

#### svm

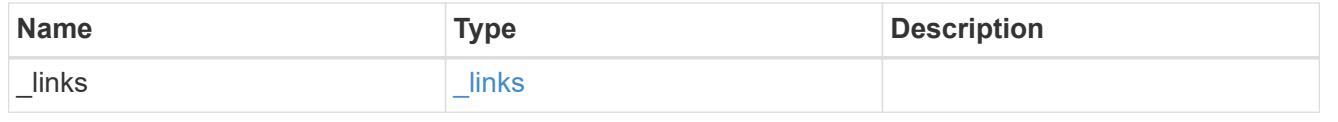

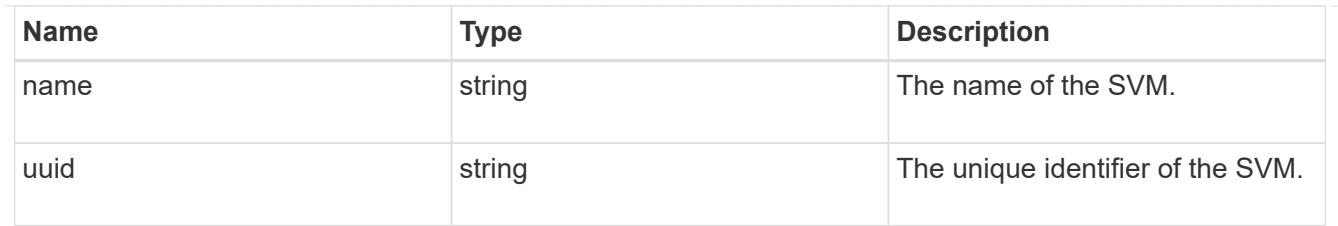

## audit

Auditing for NAS events is a security measure that enables you to track and log certain CIFS and NFS events on SVMs.

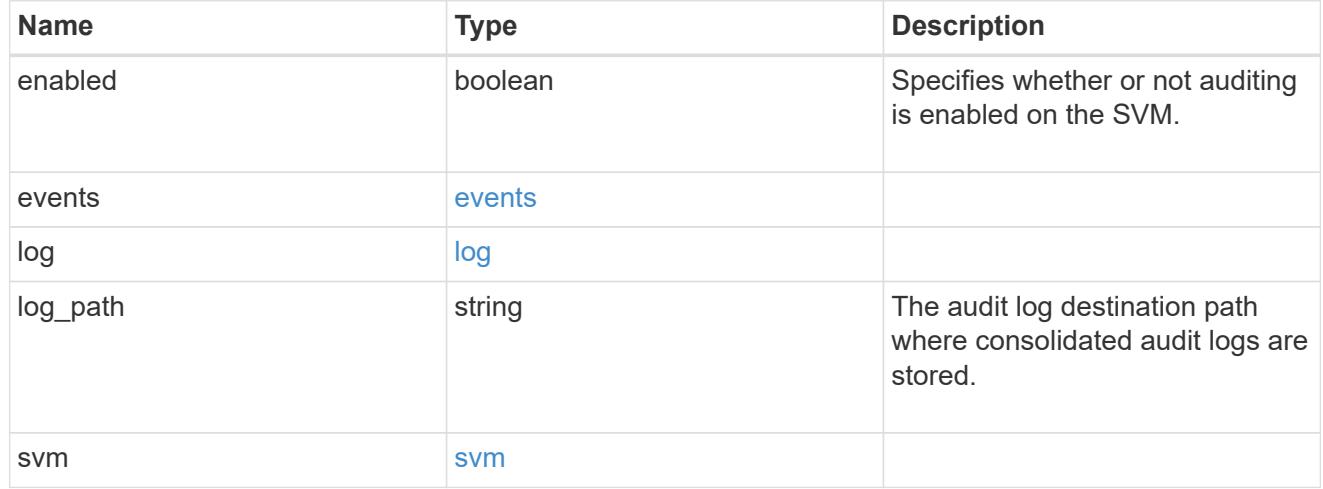

# $_{\perp}$ links

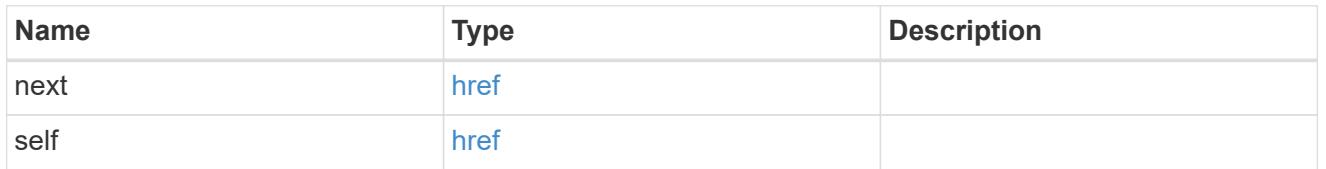

## error\_arguments

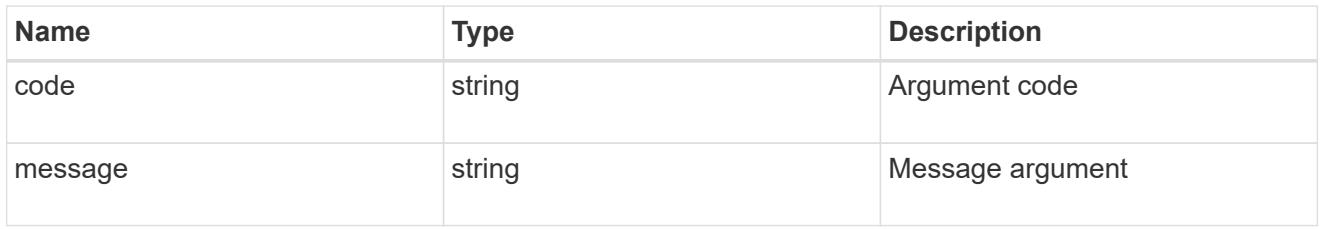

## error

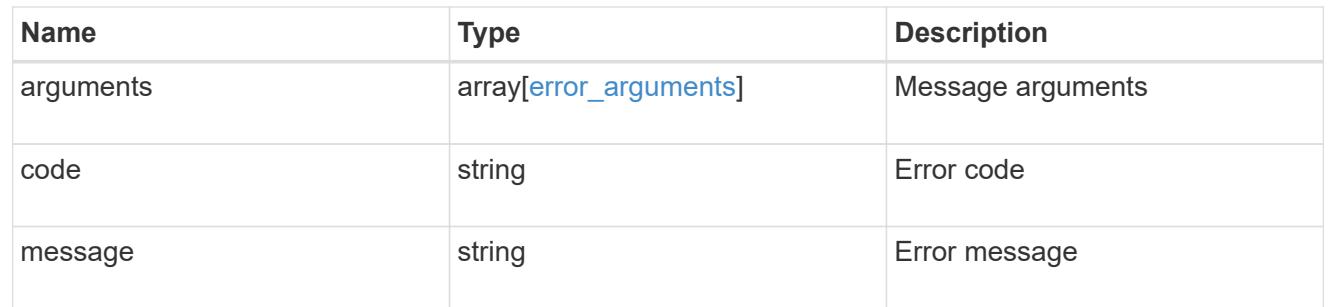

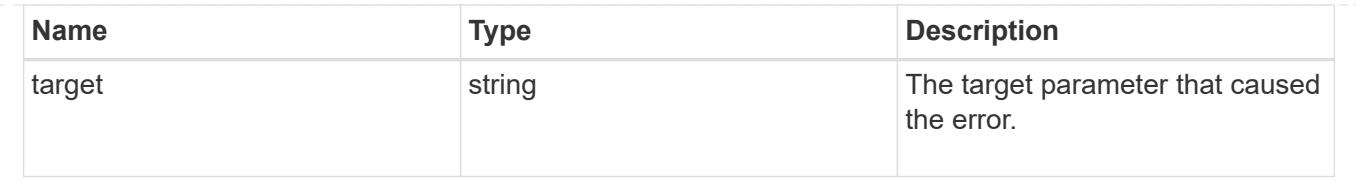

# **Delete an audit configuration**

DELETE /protocols/audit/{svm.uuid}

# **Introduced In:** 9.6

Deletes an audit configuration.

## **Related ONTAP commands**

- vserver audit disable
- vserver audit delete

## **Learn more**

• [DOC /protocols/audit](https://docs.netapp.com/us-en/ontap-restapi-98/protocols_audit_endpoint_overview.html)

### **Parameters**

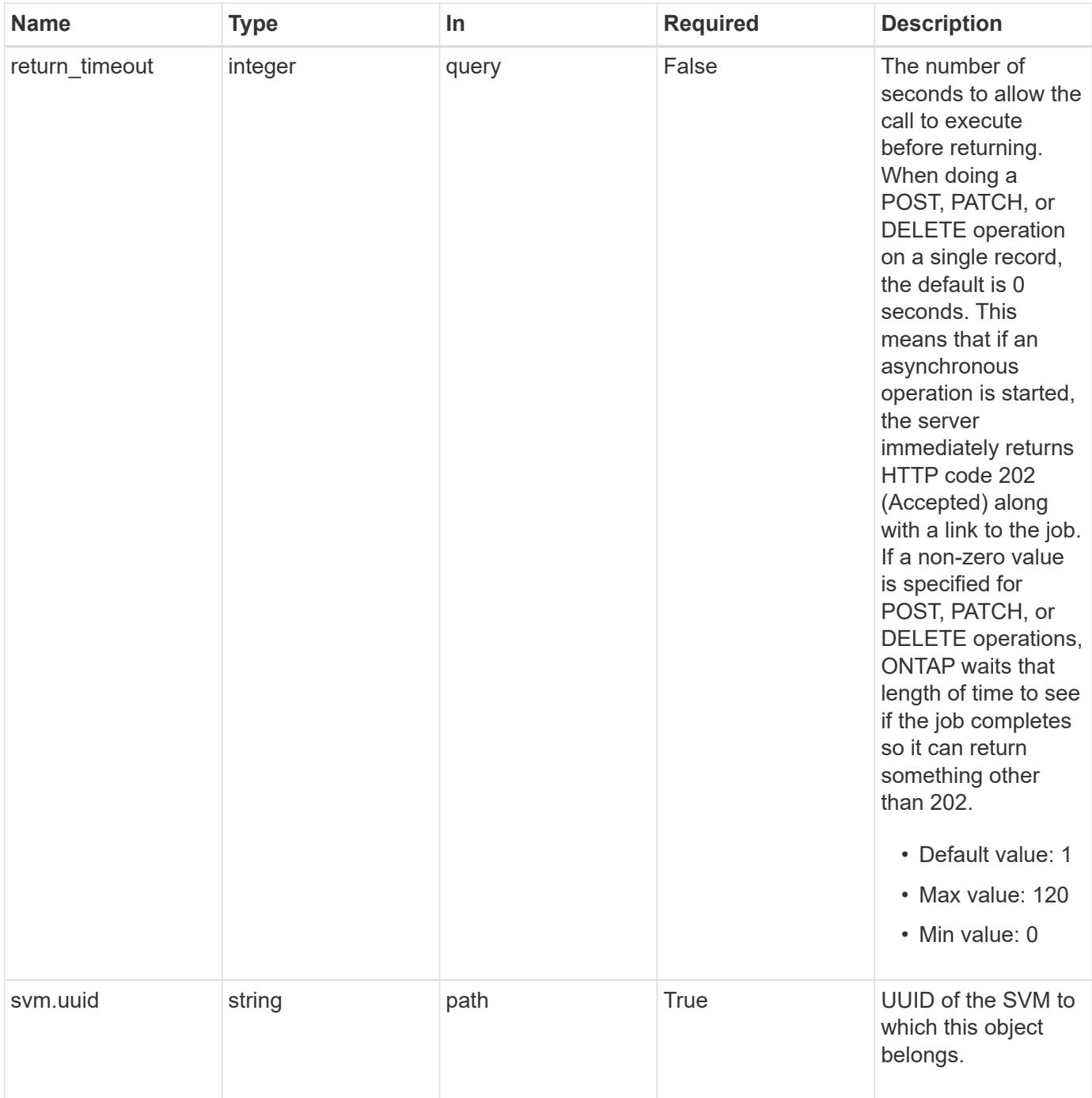

## **Response**

Status: 202, Accepted

## **Error**

Status: Default

# ONTAP Error Response Codes

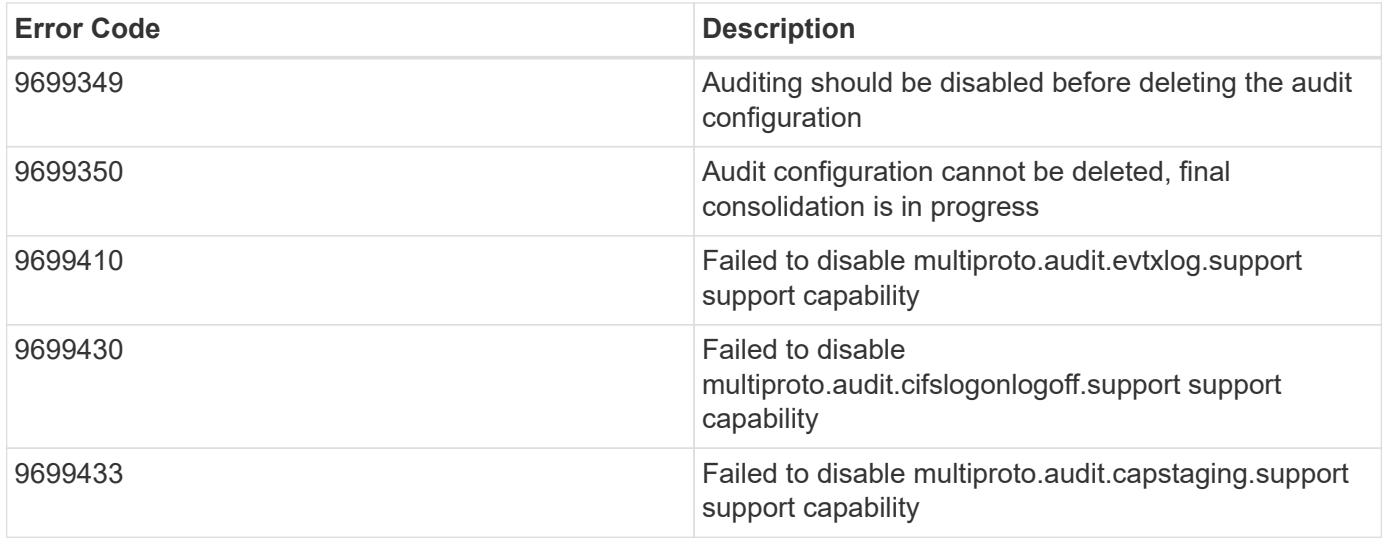

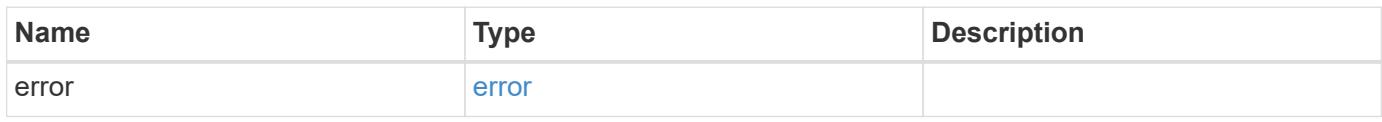

# **Example error**

```
{
   "error": {
     "arguments": {
       "code": "string",
       "message": "string"
      },
      "code": "4",
     "message": "entry doesn't exist",
      "target": "uuid"
   }
}
```
#### **Definitions**

## **See Definitions**

#### error\_arguments

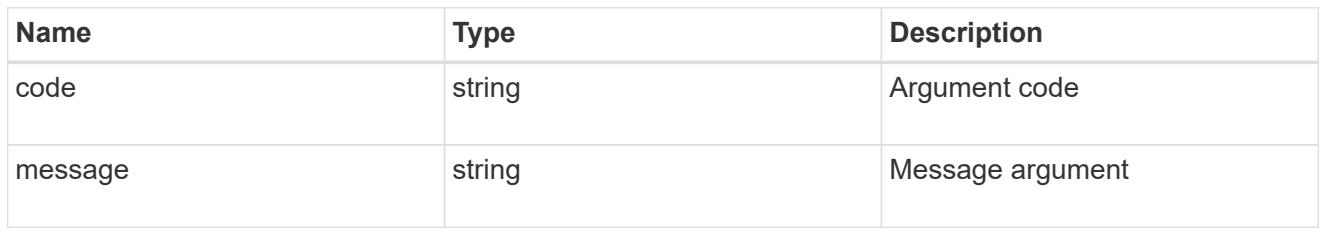

#### error

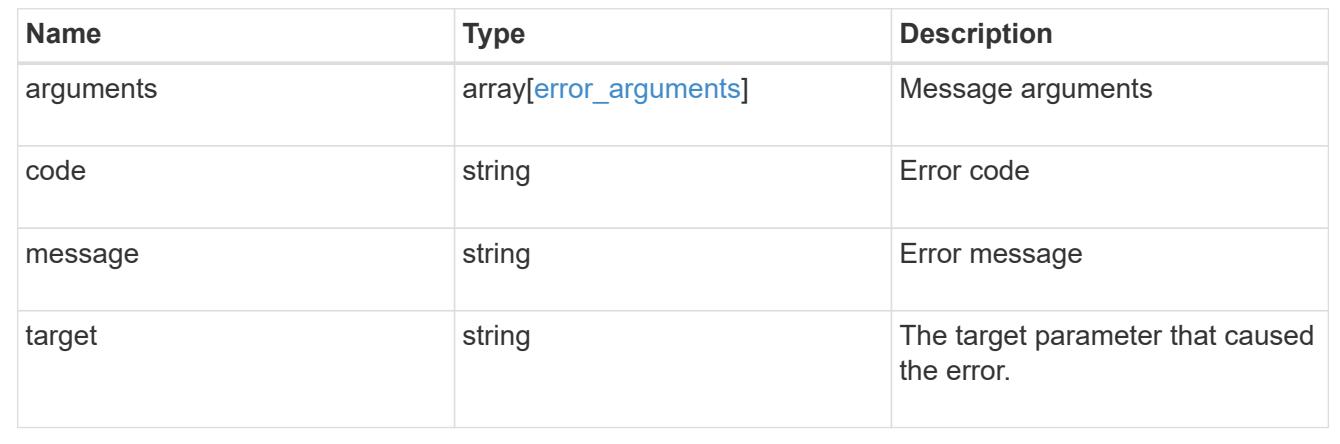

# **Retrieve an audit configuration for an SVM**

GET /protocols/audit/{svm.uuid}

## **Introduced In:** 9.6

Retrieves an audit configuration for an SVM.

#### **Related ONTAP commands**

• vserver audit show

### **Learn more**

• [DOC /protocols/audit](https://docs.netapp.com/us-en/ontap-restapi-98/protocols_audit_endpoint_overview.html)

#### **Parameters**

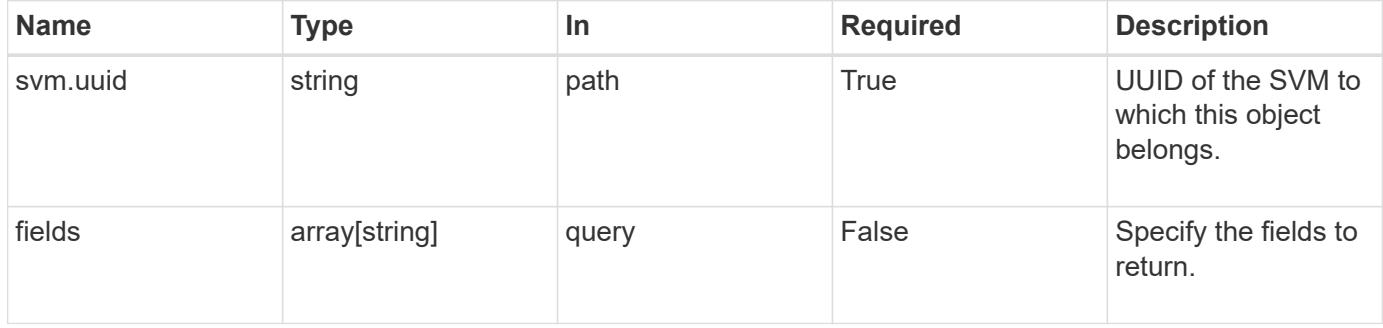

#### **Response**

Status: 200, Ok

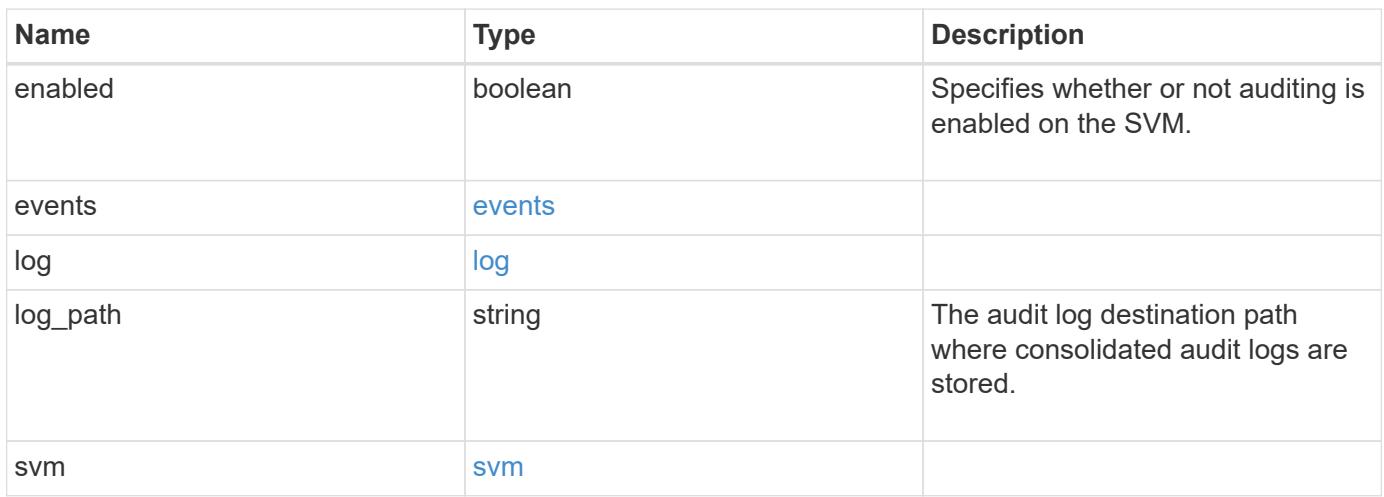

**Example response**

```
{
    "log": {
      "_links": {
        "self": {
          "href": "/api/resourcelink"
       }
      },
      "format": "xml",
      "retention": {
       "duration": "P4DT12H30M5S"
      },
      "rotation": {
        "schedule": {
          "days": {
          },
          "hours": {
          },
          "minutes": {
          },
           "months": {
          },
          "weekdays": {
           }
        }
      }
    },
    "svm": {
      "_links": {
        "self": {
          "href": "/api/resourcelink"
        }
      },
      "name": "svm1",
      "uuid": "02c9e252-41be-11e9-81d5-00a0986138f7"
   }
}
```
### **Error**

Status: Default, Error

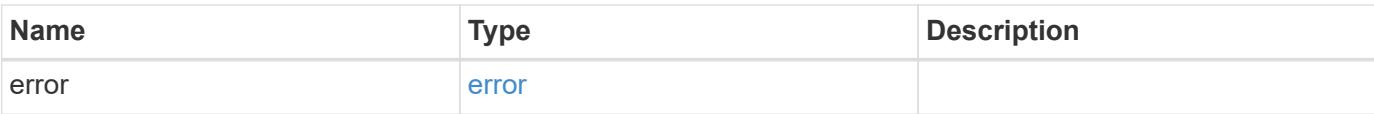

# **Example error**

```
{
   "error": {
     "arguments": {
       "code": "string",
       "message": "string"
      },
      "code": "4",
     "message": "entry doesn't exist",
     "target": "uuid"
   }
}
```
#### **Definitions**

## **See Definitions**

events

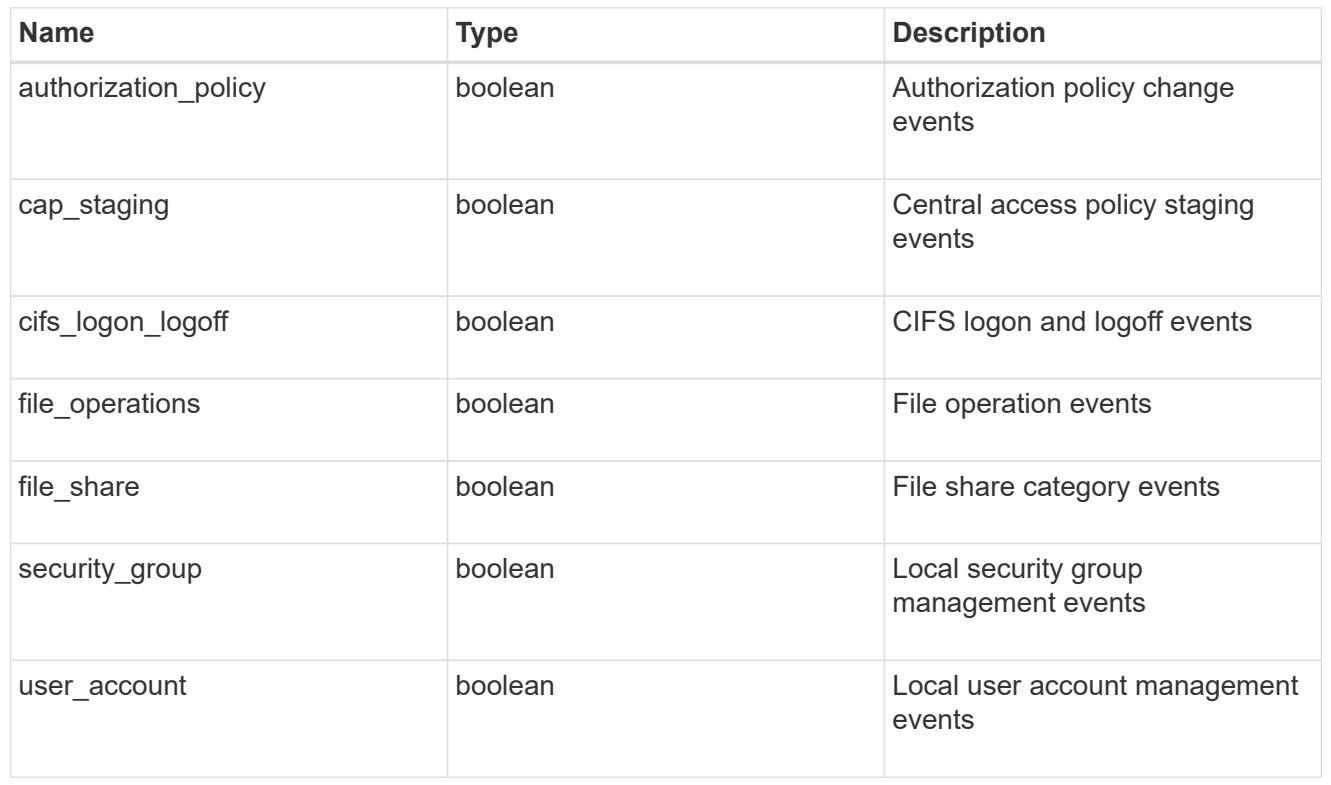

## href

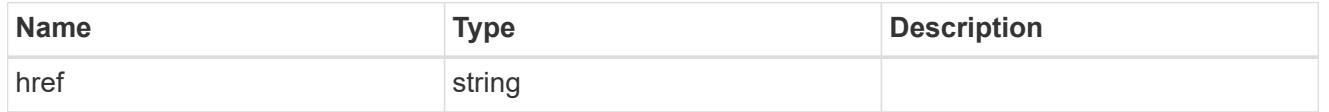

# $_{\rm \_}$ links

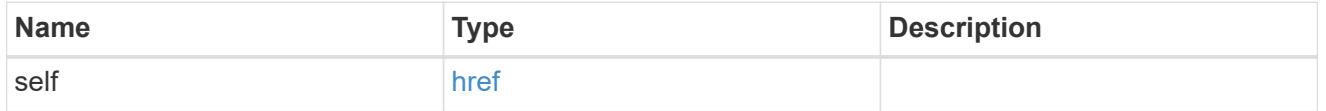

#### retention

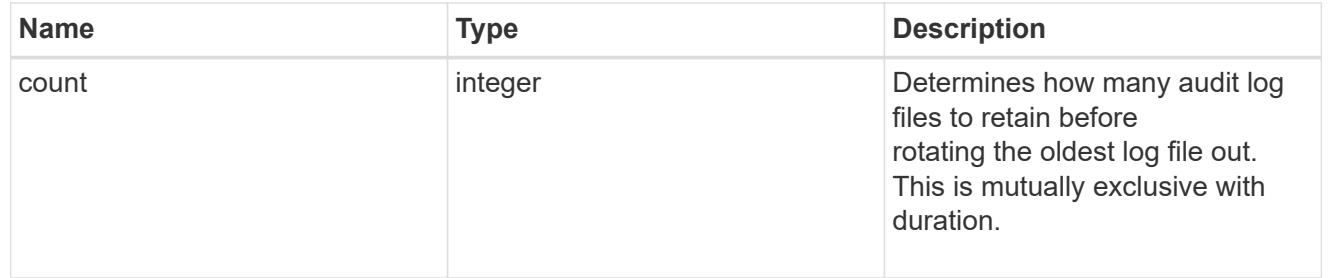

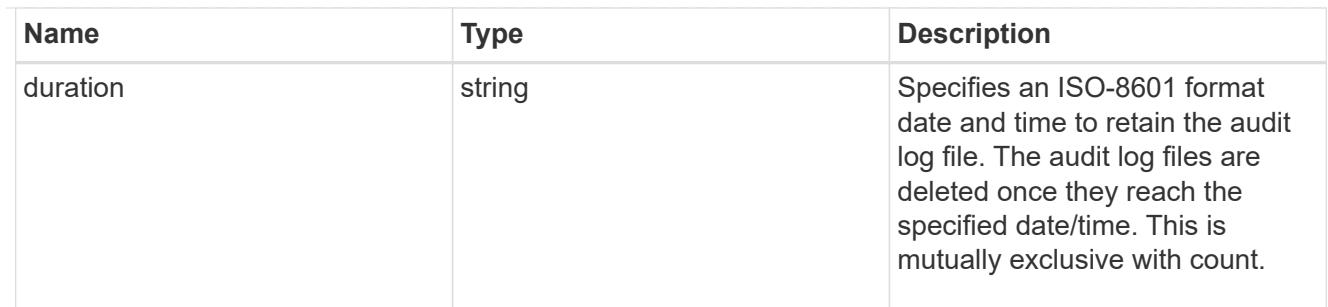

audit schedule

Rotates the audit logs based on a schedule by using the time-based rotation parameters in any combination. The rotation schedule is calculated by using all the time-related values.

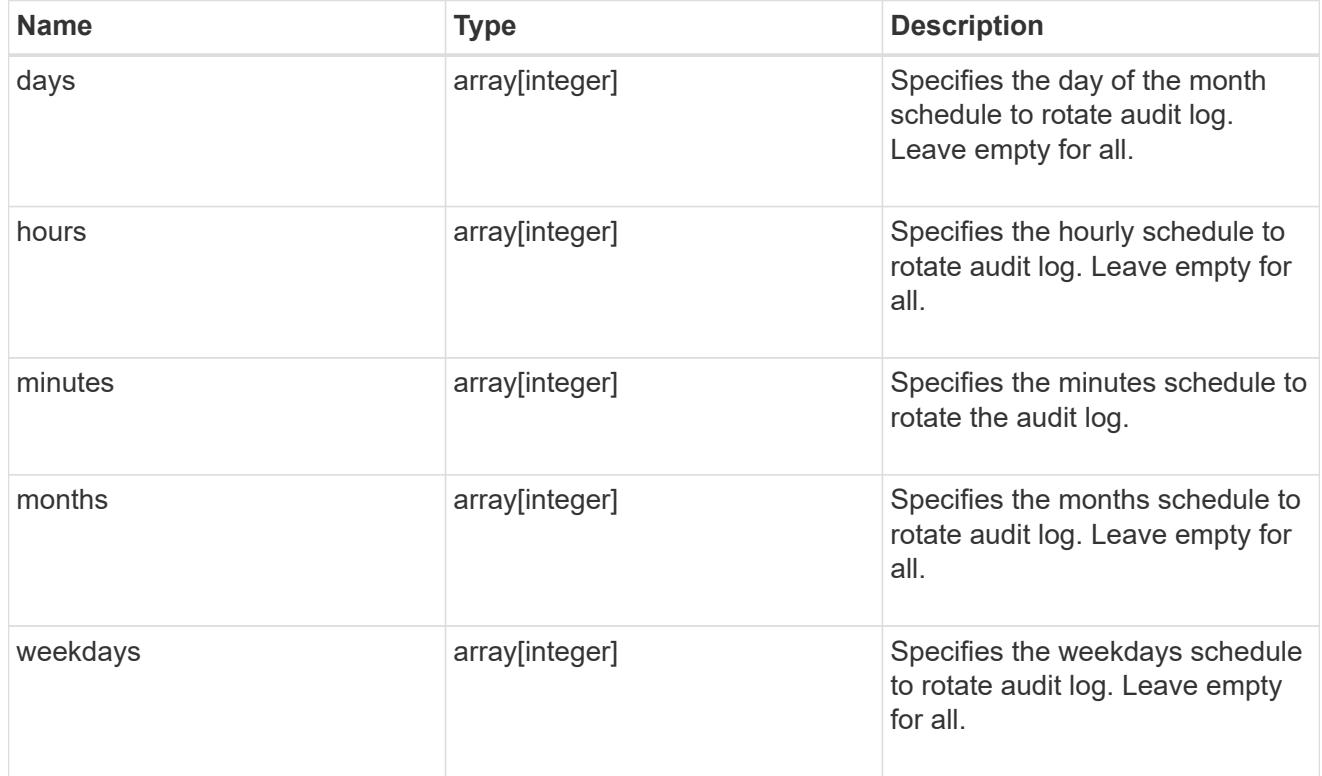

## rotation

Audit event log files are rotated when they reach a configured threshold log size or are on a configured schedule. When an event log file is rotated, the scheduled consolidation task first renames the active converted file to a time-stamped archive file, and then creates a new active converted event log file.

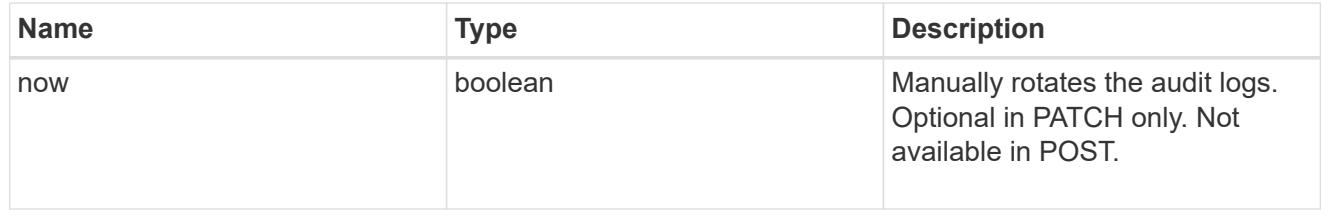

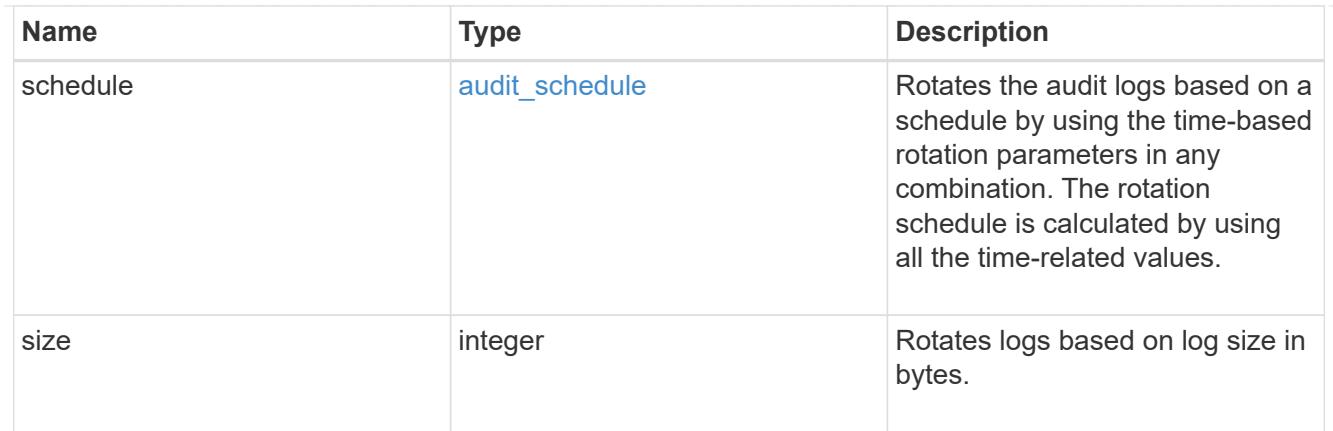

log

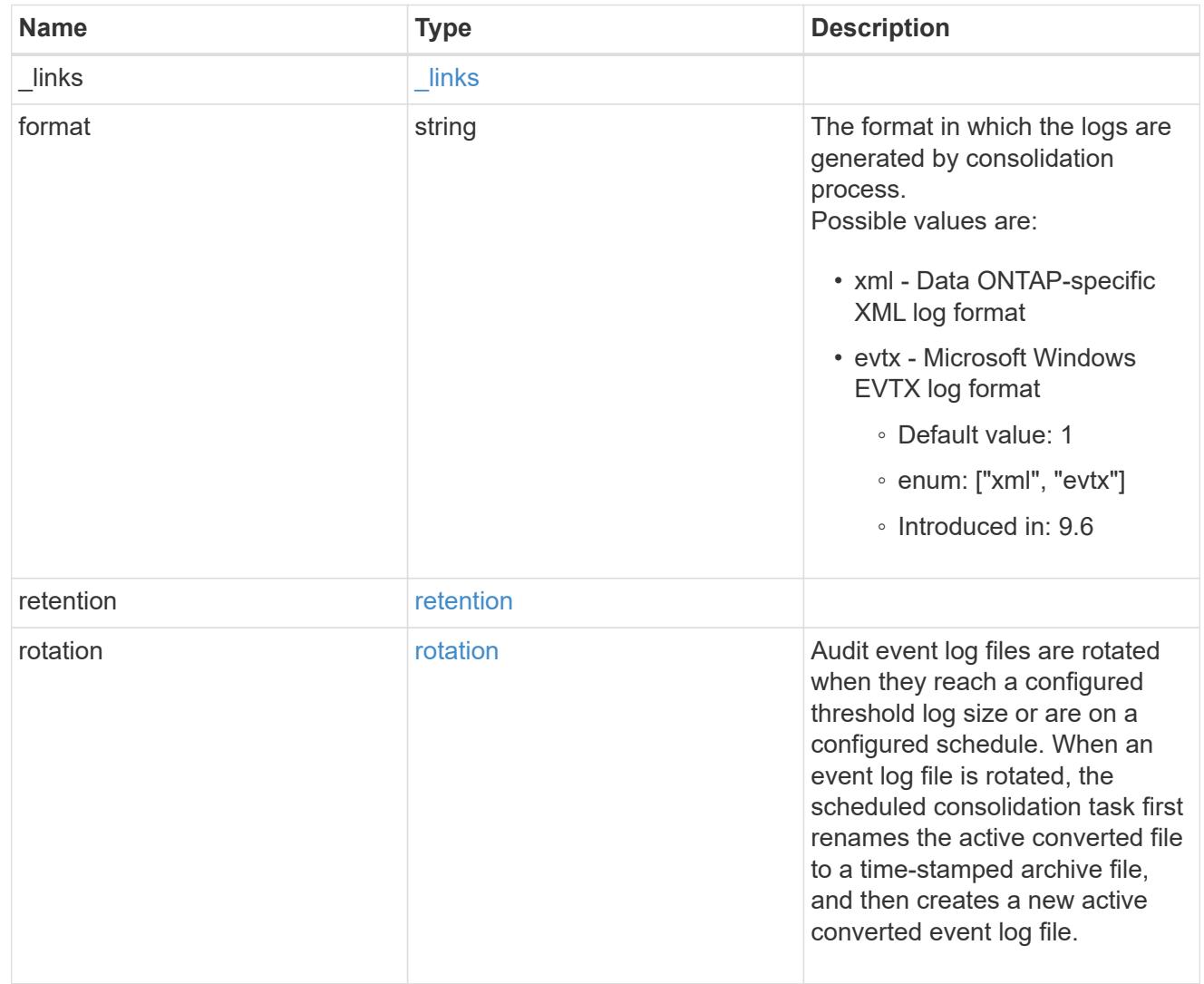

#### svm

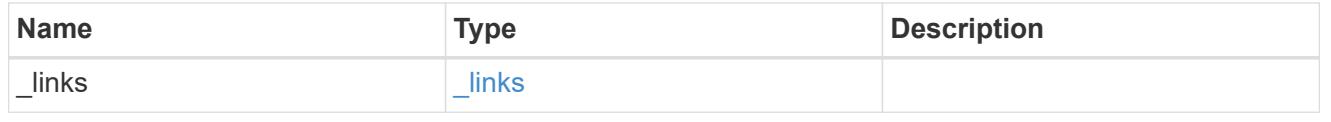

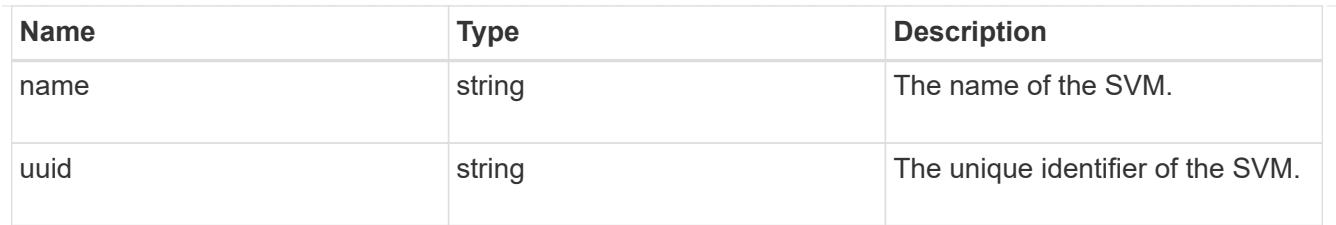

# error\_arguments

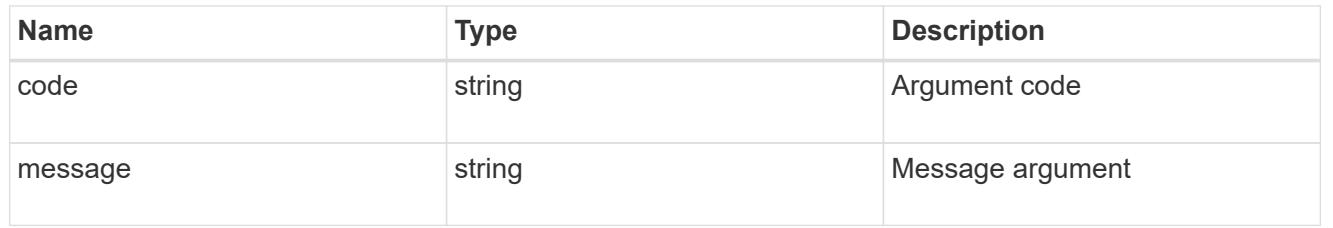

error

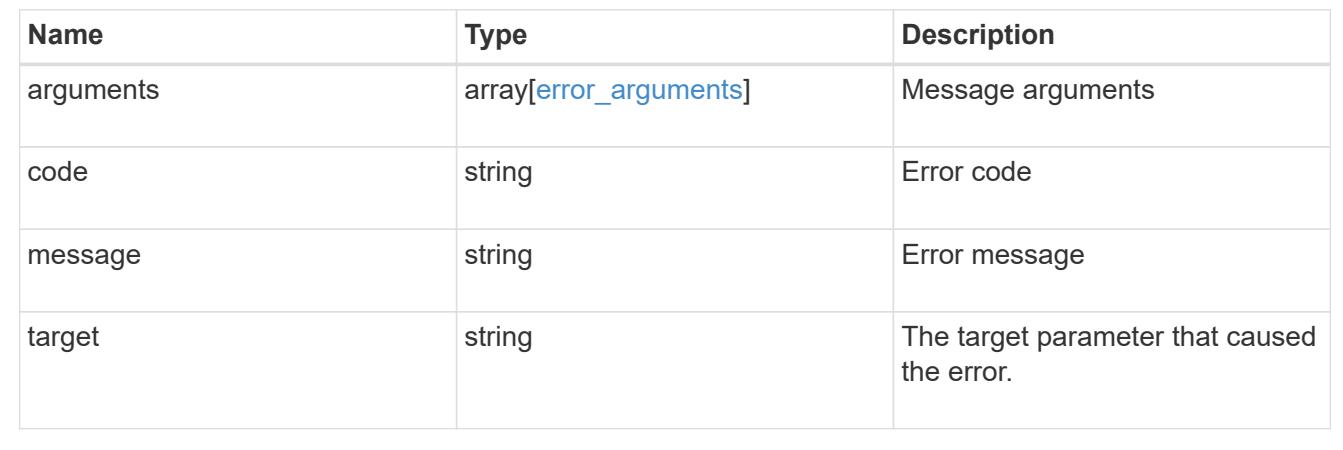

# **Update an audit configuration for an SVM**

PATCH /protocols/audit/{svm.uuid}

## **Introduced In:** 9.6

Updates an audit configuration for an SVM.

## **Related ONTAP commands**

• vserver audit modify

#### **Learn more**

• [DOC /protocols/audit](https://docs.netapp.com/us-en/ontap-restapi-98/protocols_audit_endpoint_overview.html)

## **Parameters**

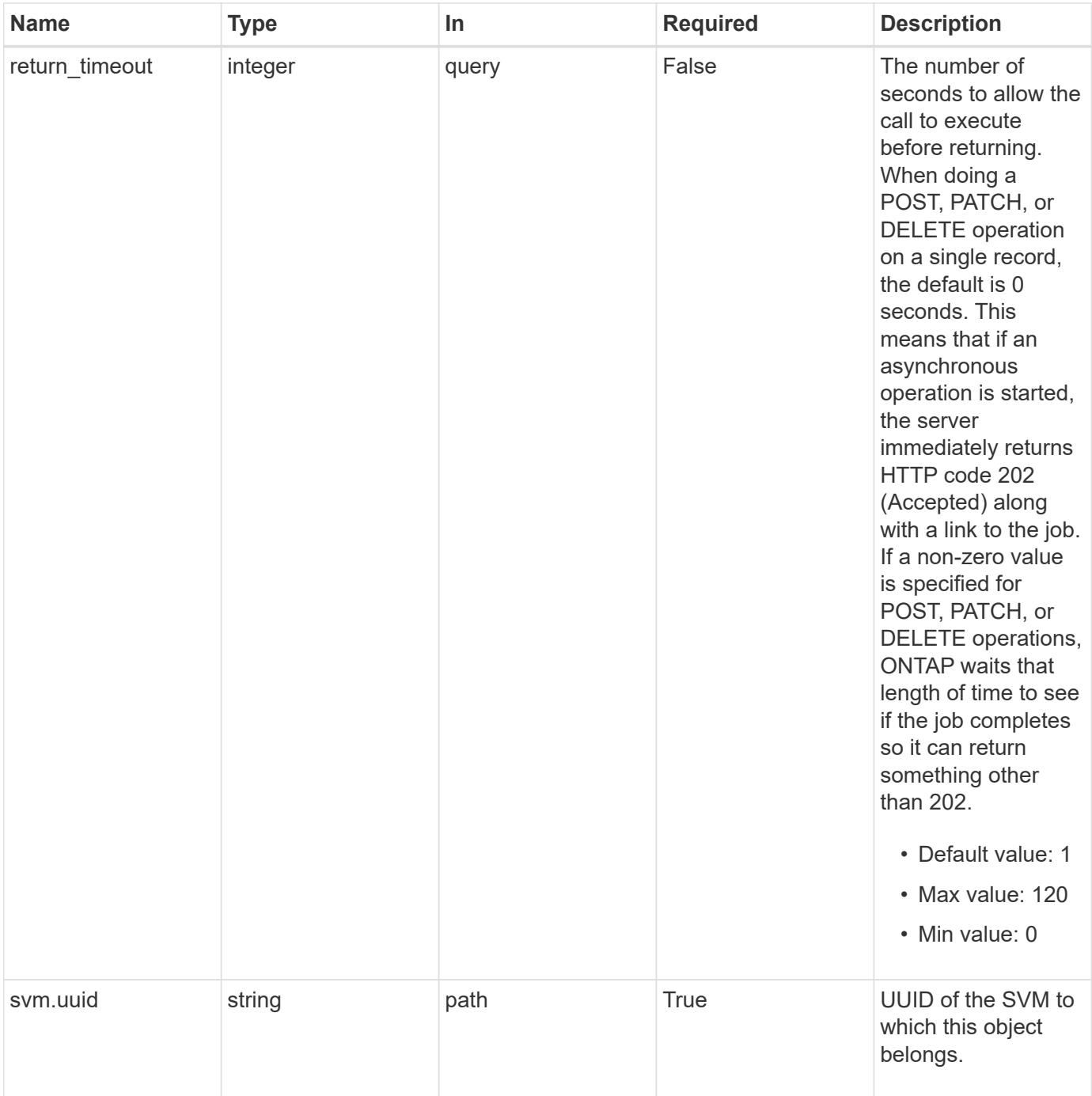

# **Request Body**

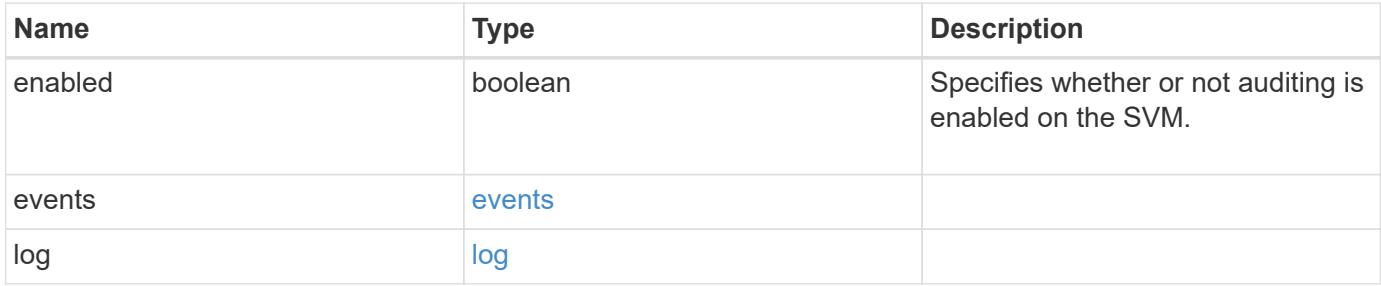

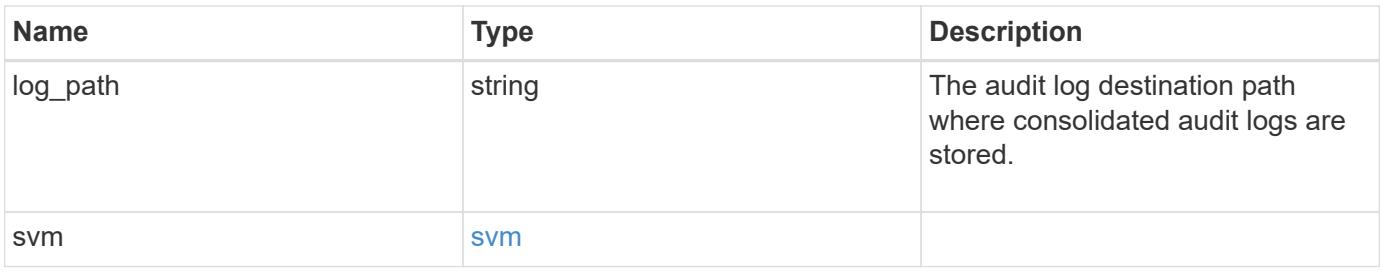

**Example request**

```
{
    "log": {
      "_links": {
        "self": {
          "href": "/api/resourcelink"
        }
      },
      "format": "xml",
      "retention": {
        "duration": "P4DT12H30M5S"
      },
      "rotation": {
        "schedule": {
          "days": {
           },
           "hours": {
           },
           "minutes": {
           },
           "months": {
           },
           "weekdays": {
           }
        }
      }
    },
    "svm": {
      "_links": {
        "self": {
          "href": "/api/resourcelink"
        }
      },
    "name": "svm1",
      "uuid": "02c9e252-41be-11e9-81d5-00a0986138f7"
   }
}
```
### **Response**

Status: 202, Accepted

Status: Default

# ONTAP Error Response Codes

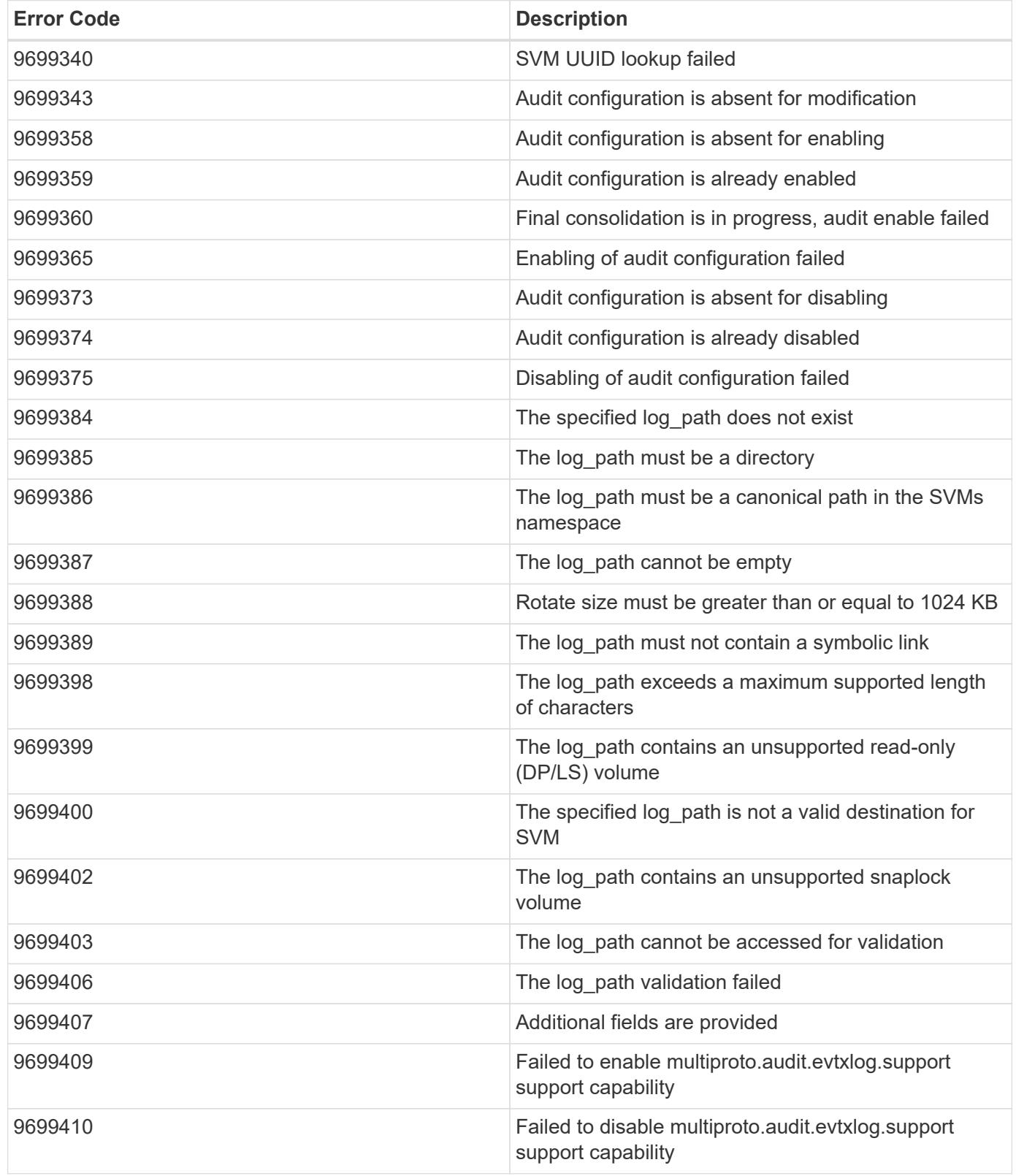

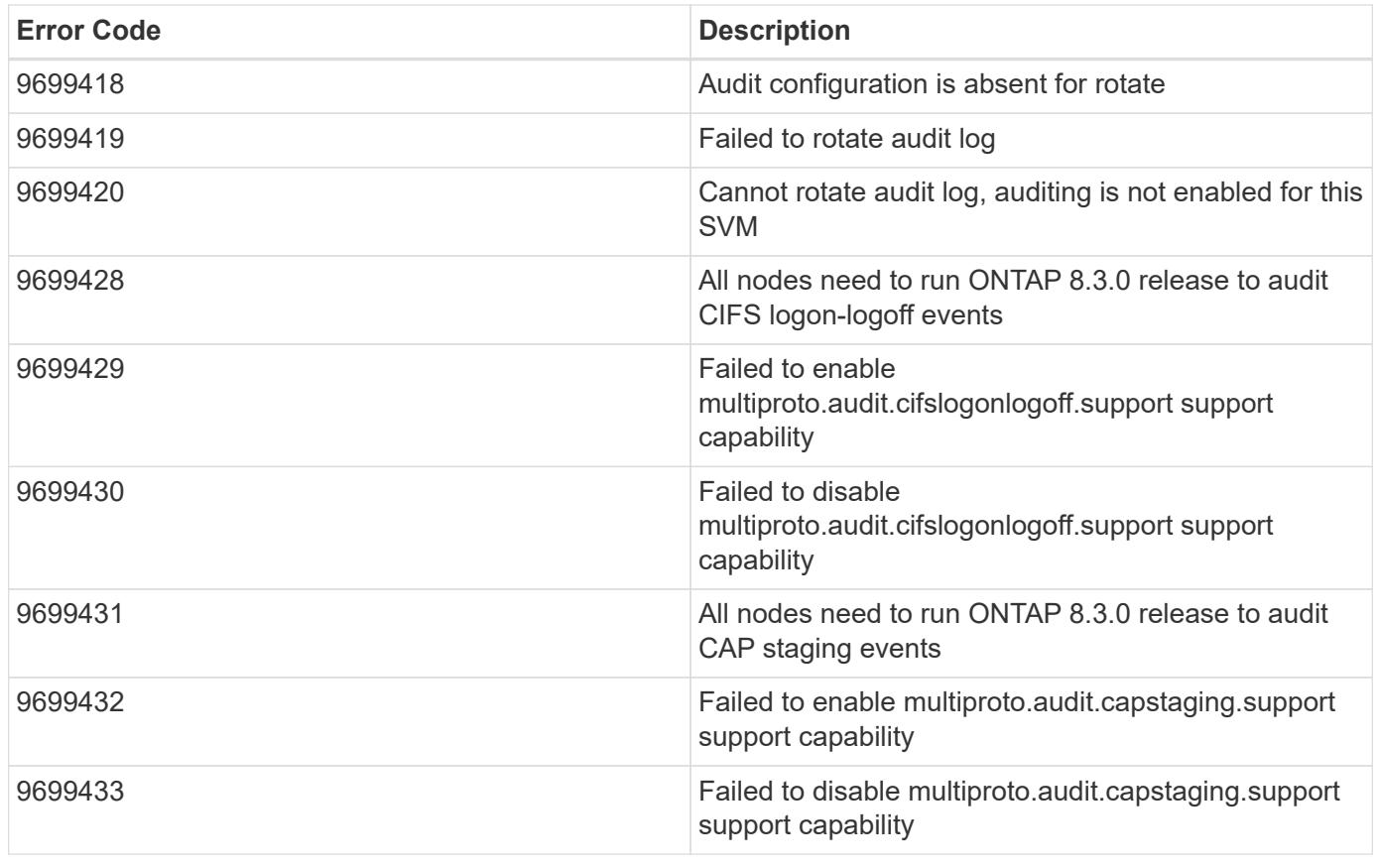

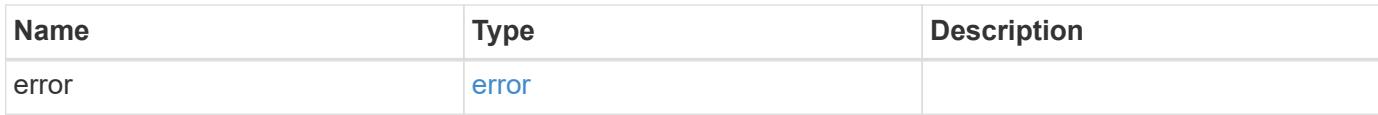

# **Example error**

```
{
   "error": {
     "arguments": {
       "code": "string",
       "message": "string"
      },
      "code": "4",
      "message": "entry doesn't exist",
     "target": "uuid"
   }
}
```
## **Definitions**

## **See Definitions**

events

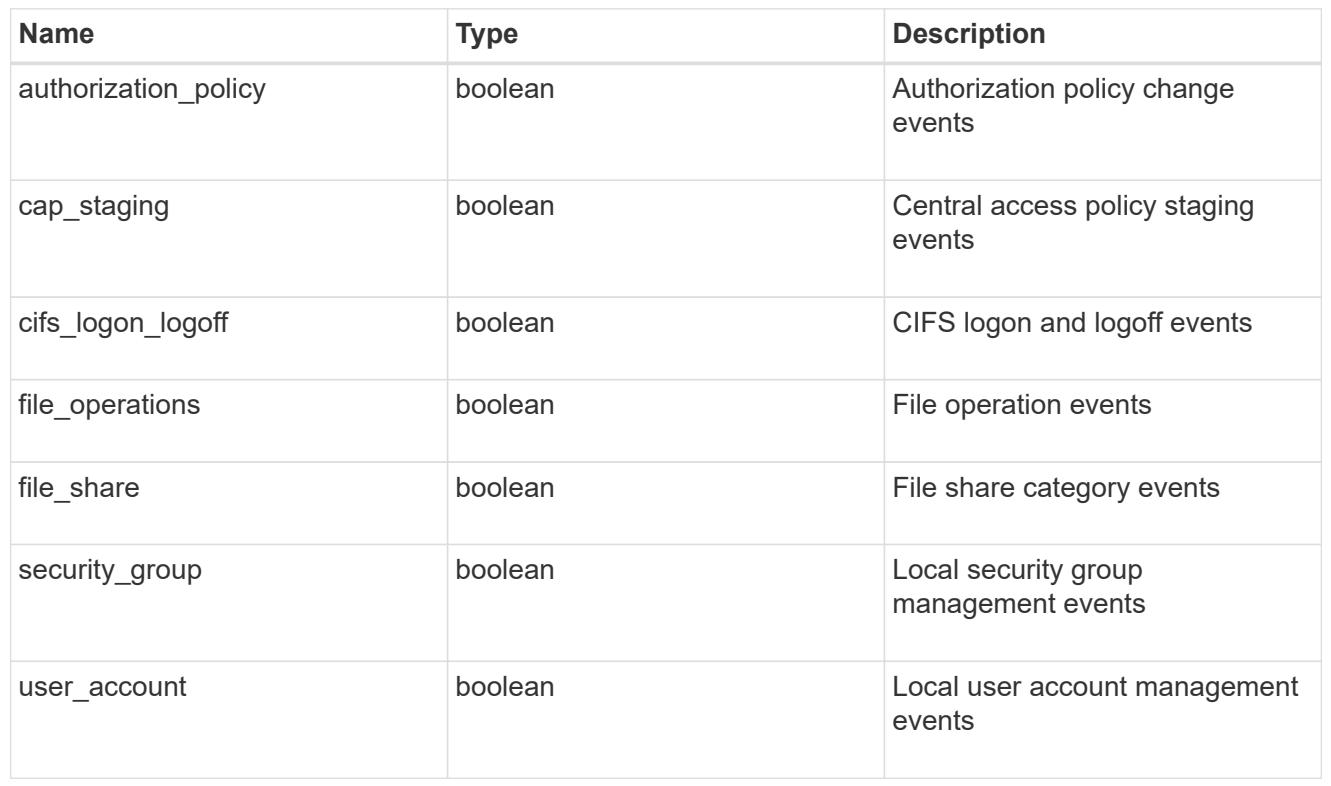

## href

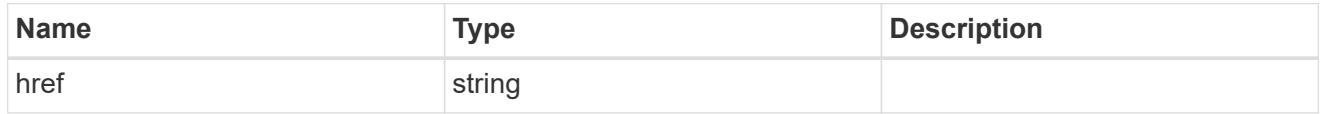

# $_{\rm \_}$ links

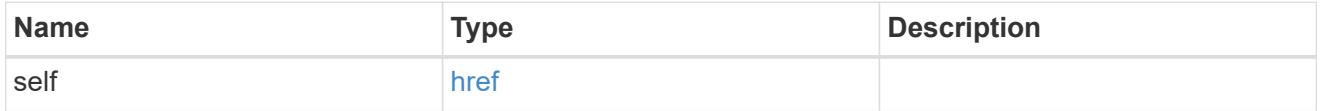

## retention

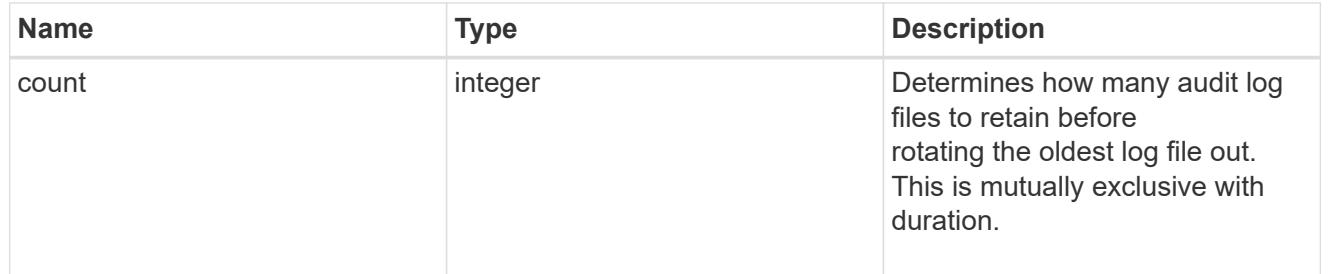

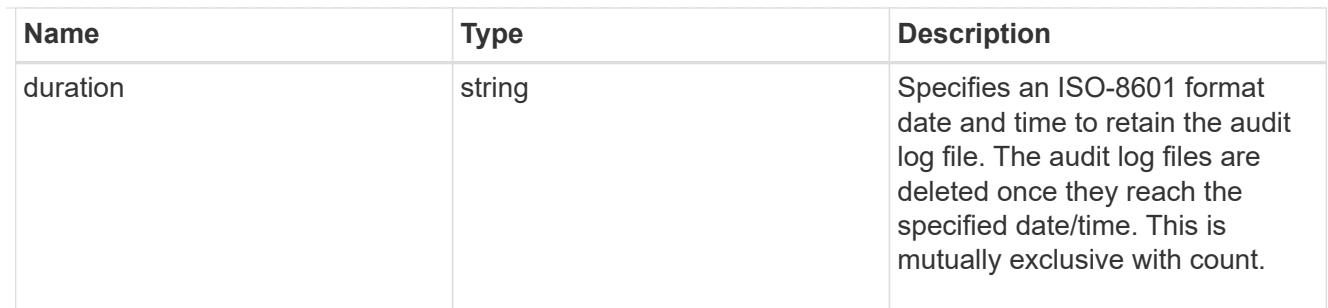

audit schedule

Rotates the audit logs based on a schedule by using the time-based rotation parameters in any combination. The rotation schedule is calculated by using all the time-related values.

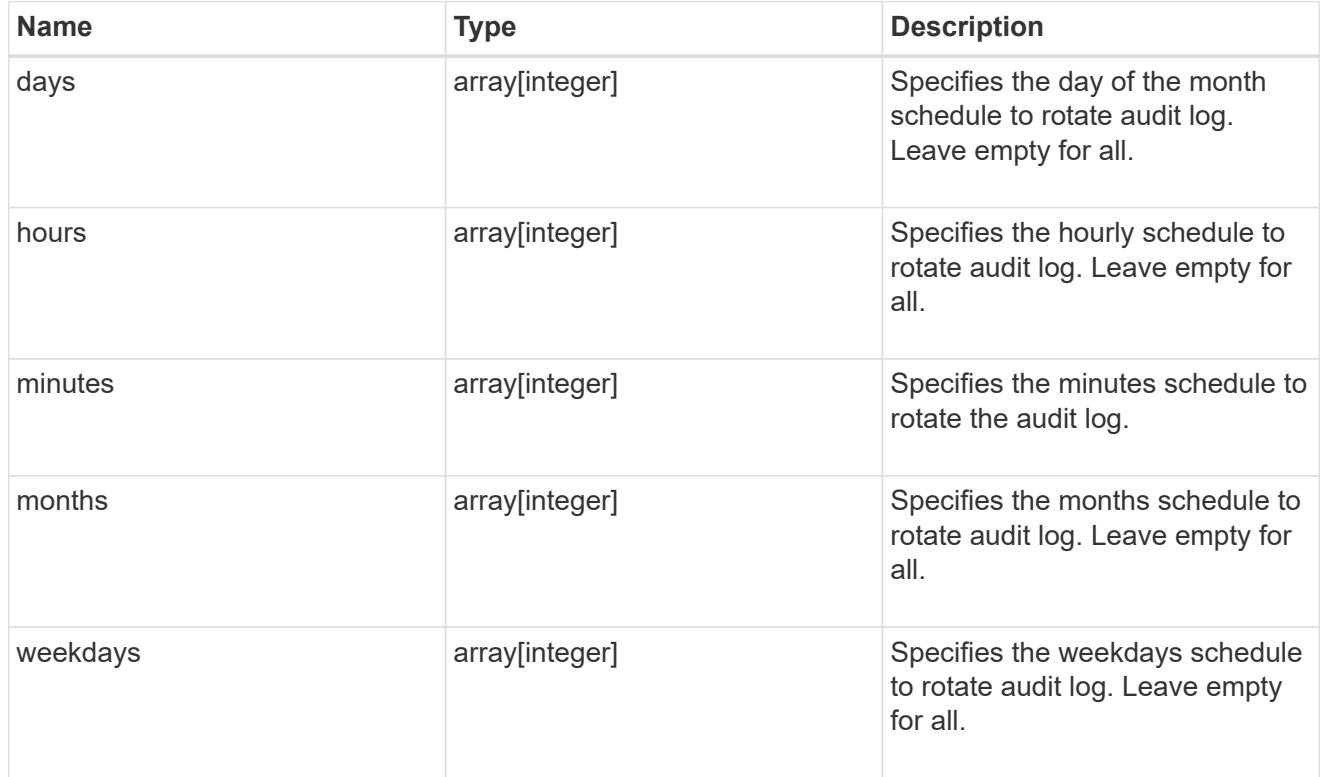

## rotation

Audit event log files are rotated when they reach a configured threshold log size or are on a configured schedule. When an event log file is rotated, the scheduled consolidation task first renames the active converted file to a time-stamped archive file, and then creates a new active converted event log file.

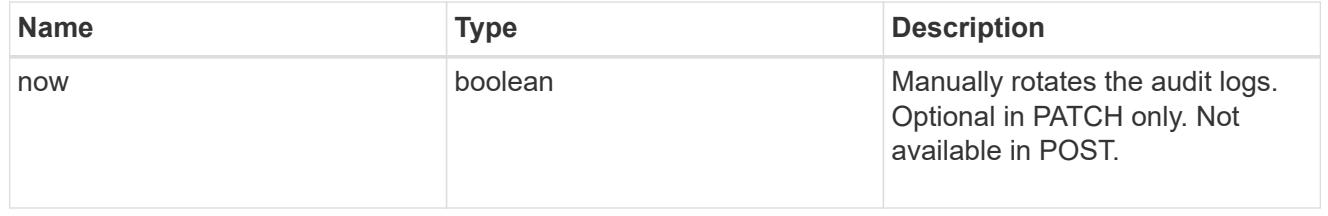

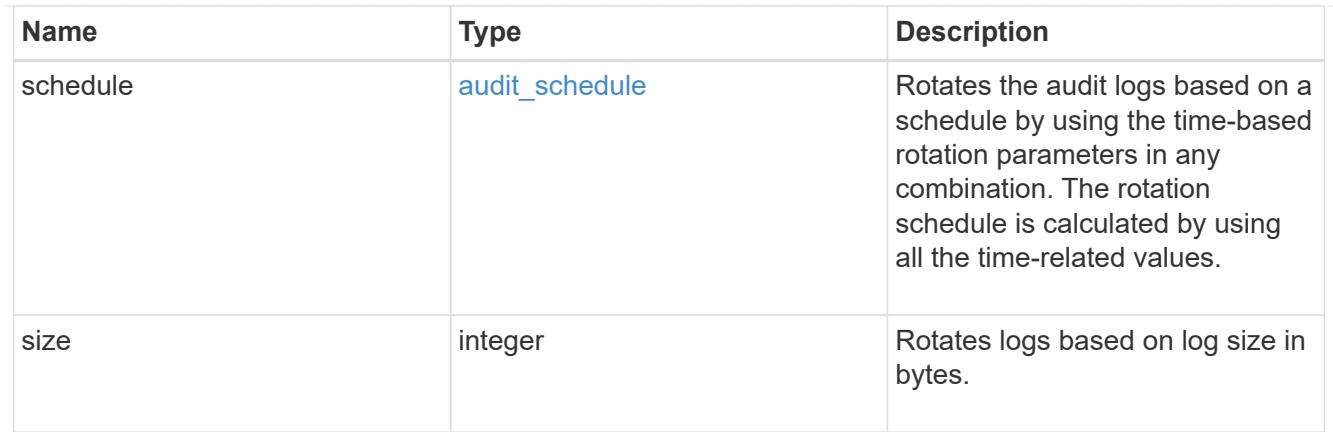

log

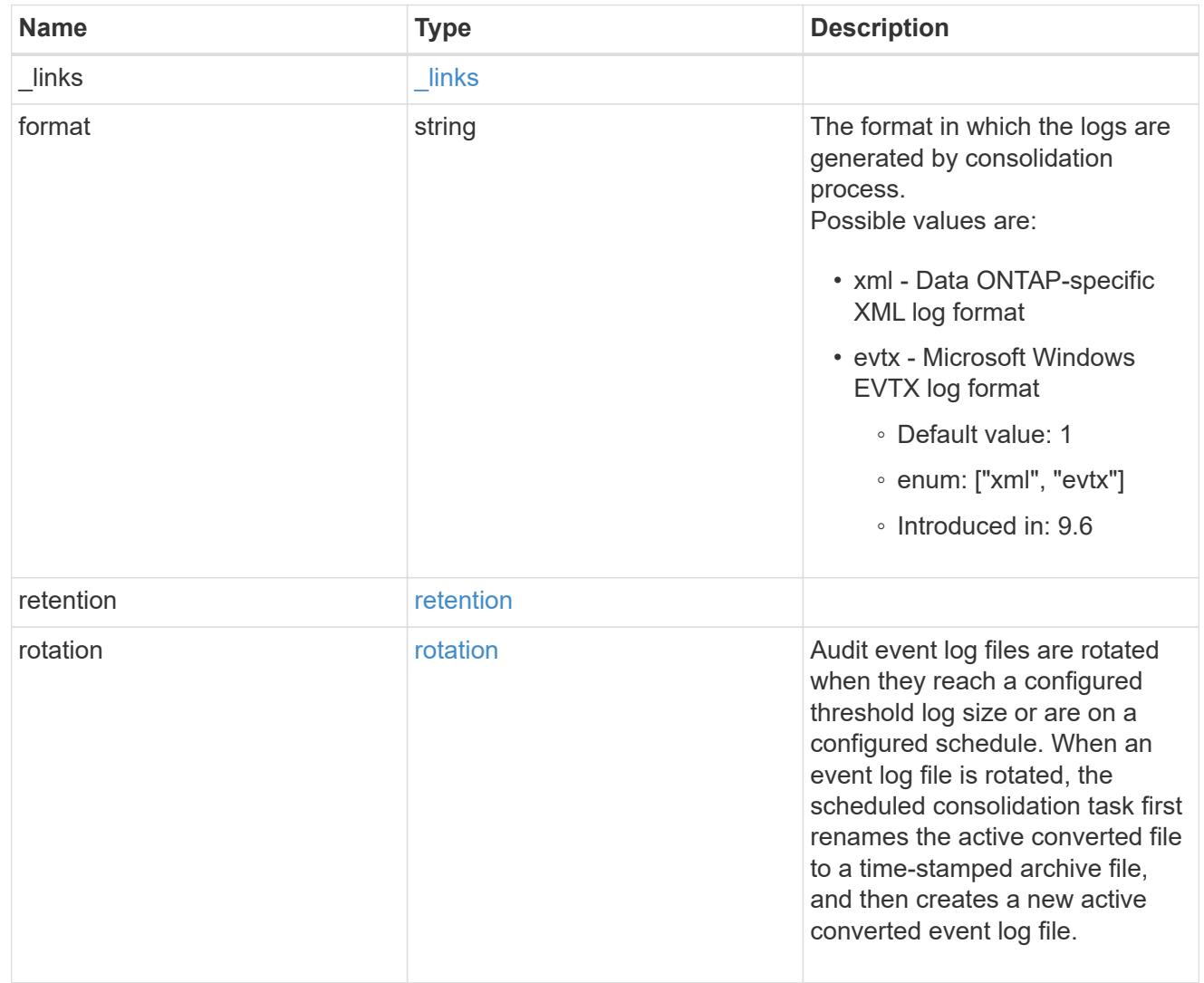

#### svm

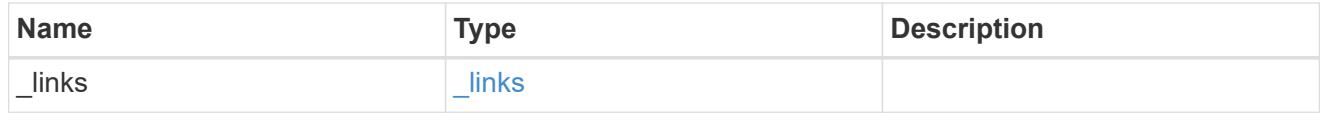

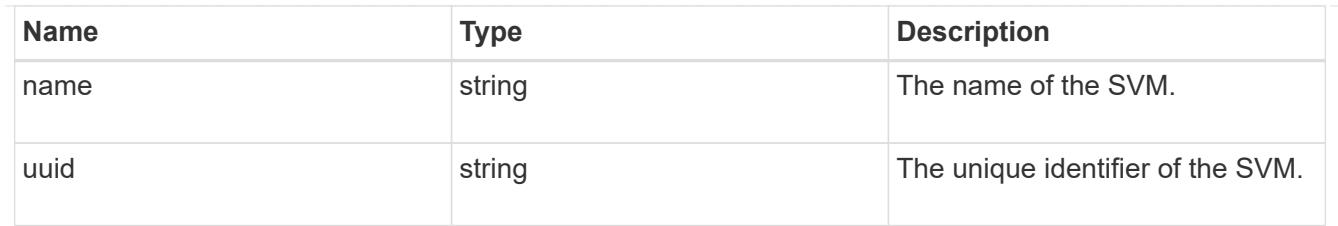

audit

Auditing for NAS events is a security measure that enables you to track and log certain CIFS and NFS events on SVMs.

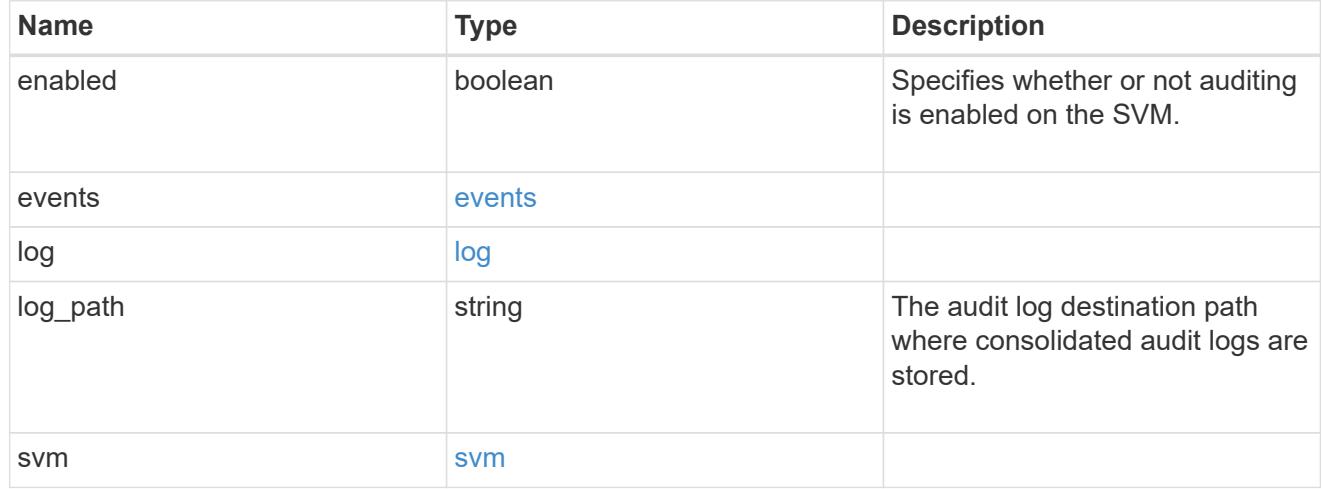

# error\_arguments

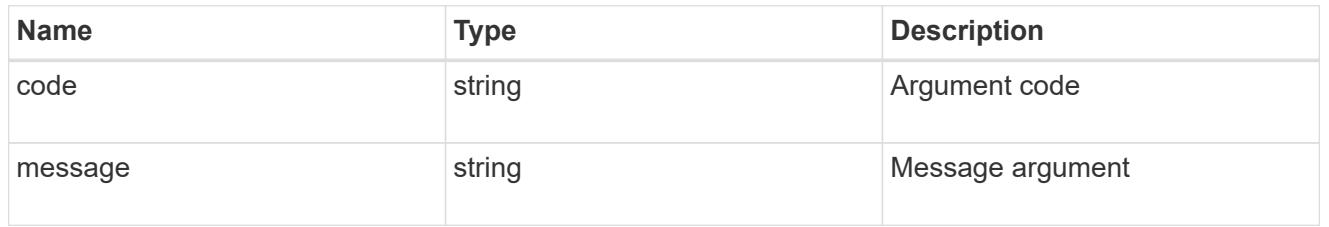

#### error

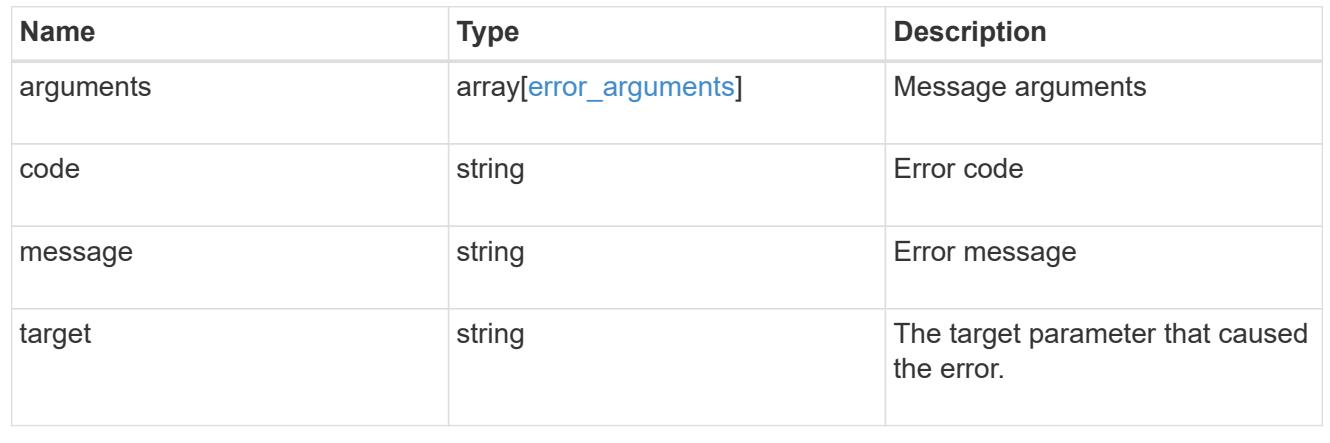

# **Manage home directory search paths**

## **Protocols CIFS home-directory search-paths endpoint overview**

### **Overview**

ONTAP home directory functionality can be used to create home directories for SMB users on the CIFS server and automatically offer each user a dynamic share to their home directory without creating an individual SMB share for each user.

The home directory search path is a set of absolute paths from the root of an SVM that directs ONTAP to search for home directories. If there are multiple search paths, ONTAP tries them in the order specified until it finds a valid path. To use the CIFS home directories feature, at least one home directory search path must be added for an SVM.

## **Examples**

## **Creating a home directory search path**

To create a home directory search path, use the following API. Note the *return\_records=true* query parameter used to obtain the newly created entry in the response.

```
# The API:
POST /api/protocols/cifs/home-directory/search-paths
# The call:
curl -X POST "https://<mgmt-ip>/api/protocols/cifs/home-directory/search-
paths?return records=true" -H "accept: applicaion/json" -H "Content-Type:
application/json" -d "{ \"path\": \"/\", \"svm\": { \"name\": \"vs1\",
\"uuid\": \"a41fd873-ecf8-11e8-899d-0050568e9333\" }}"
# The response:
{
"num records": 1,
"records": [
    {
      "svm": {
        "uuid": "a41fd873-ecf8-11e8-899d-0050568e9333",
        "name": "vs1"
      },
    "path": "/"
    }
]
}
```

```
# The API:
GET /protocols/cifs/home-directory/search-paths
# The call:
curl -X GET "https://<mgmt-ip>/api/protocols/cifs/home-directory/search-
paths?fields=*&return_records=true&return_timeout=15" -H "accept:
application/json"
# The response:
{
"records": [
    {
      "svm": {
        "uuid": "2d96f9aa-f4ce-11e8-b075-0050568e278e",
        "name": "vs1"
      },
      "index": 1,
      "path": "/"
    },
    {
      "svm": {
        "uuid": "2d96f9aa-f4ce-11e8-b075-0050568e278e",
        "name": "vs1"
      },
        "index": 2,
        "path": "/a"
    },
    {
      "svm": {
        "uuid": "4f23449b-f4ce-11e8-b075-0050568e278e",
        "name": "vs2"
      },
      "index": 1,
      "path": "/"
    },
    {
      "svm": {
        "uuid": "4f23449b-f4ce-11e8-b075-0050568e278e",
        "name": "vs2"
      },
      "index": 2,
      "path": "/1"
   }
\frac{1}{\sqrt{2}}
```
}

## **Retrieving a specific home directory searchpath configuration for an SVM**

The configuration returned is identified by the UUID of its SVM and the index (position) in the list of search paths that is searched to find a home directory of a user.

```
# The API:
GET /api/protocols/home-directory/search-paths/{svm.uuid}/{index}
# The call:
curl -X GET "https://<mgmt-ip>/api/protocols/cifs/home-directory/search-
paths/2d96f9aa-f4ce-11e8-b075-0050568e278e/2" -H "accept:
application/json"
# The response:
{
"svm": {
    "uuid": "2d96f9aa-f4ce-11e8-b075-0050568e278e",
    "name": "vs1"
},
"index": 2,
"path": "/a"
}
```
## **Reordering a specific home drectory search path in the list**

An entry in the home directory search path list can be reordered to a new positin by specifying the 'new\_index' field. The reordered configuration is identified by the UUID of its SVM and the index.

```
# The API:
PATCH /api/protocols/cifs/home-directory/search-paths/{svm.uuid}/{index}
# The call:
curl -X PATCH "https://<mgmt-ip>/api/protocols/cifs/home-directory/search-
paths/2d96f9aa-f4ce-11e8-b075-0050568e278e/2?new_index=1" -H "accept:
application/json"
```
## **Removing a specific home directory search path for an SVM**

The entry being removed is identified by the UUID of its SVM and the index.

```
# The API:
DELETE /api/protocols/cifs/home-directory/search-paths/{svm.uuid}/{index}
# The call:
curl -X DELETE "https://<mgmt-ip>/api/protocols/cifs/home-
directory/search-paths/2d96f9aa-f4ce-11e8-b075-0050568e278e/2" -H "accept:
application/json"
```
## **Retrieve CIFS home directory search paths**

GET /protocols/cifs/home-directory/search-paths

#### **Introduced In:** 9.6

Retrieves CIFS home directory search paths.

#### **Related ONTAP commands**

• cifs server home-directory search-path show

#### **Learn more**

• [DOC /protocols/cifs/home-directory/search-paths](https://docs.netapp.com/us-en/ontap-restapi-98/protocols_cifs_home-directory_search-paths_endpoint_overview.html)

#### **Parameters**

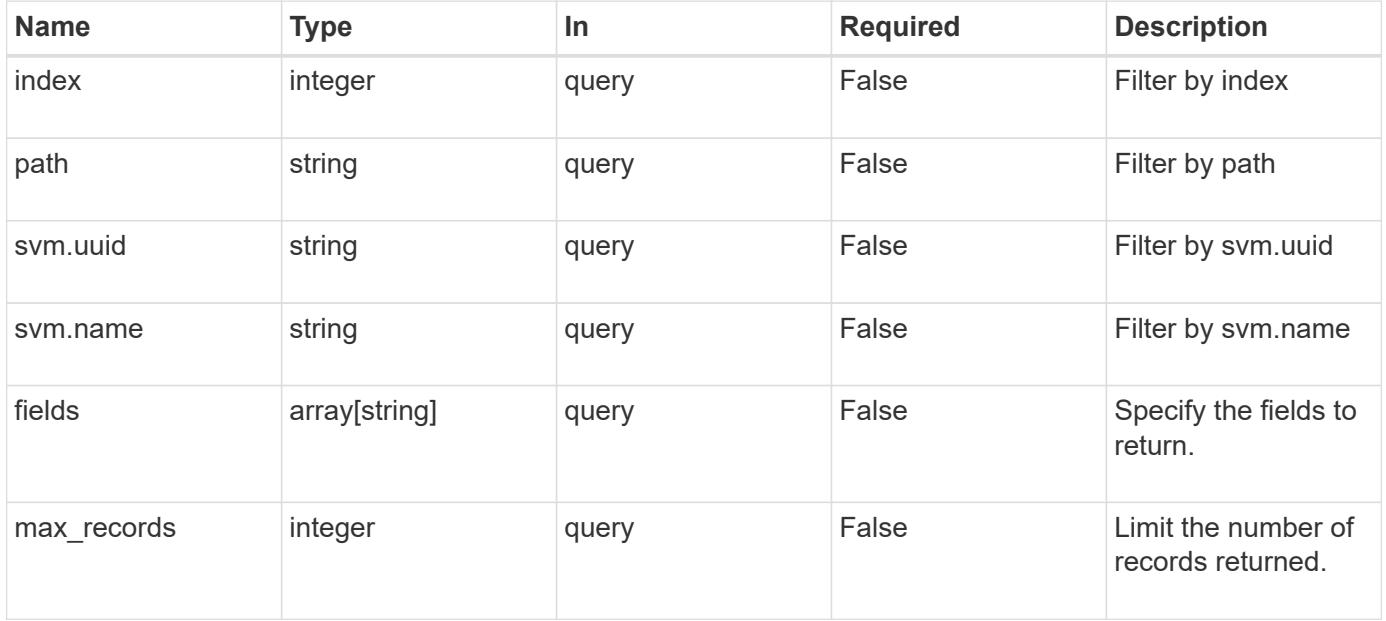

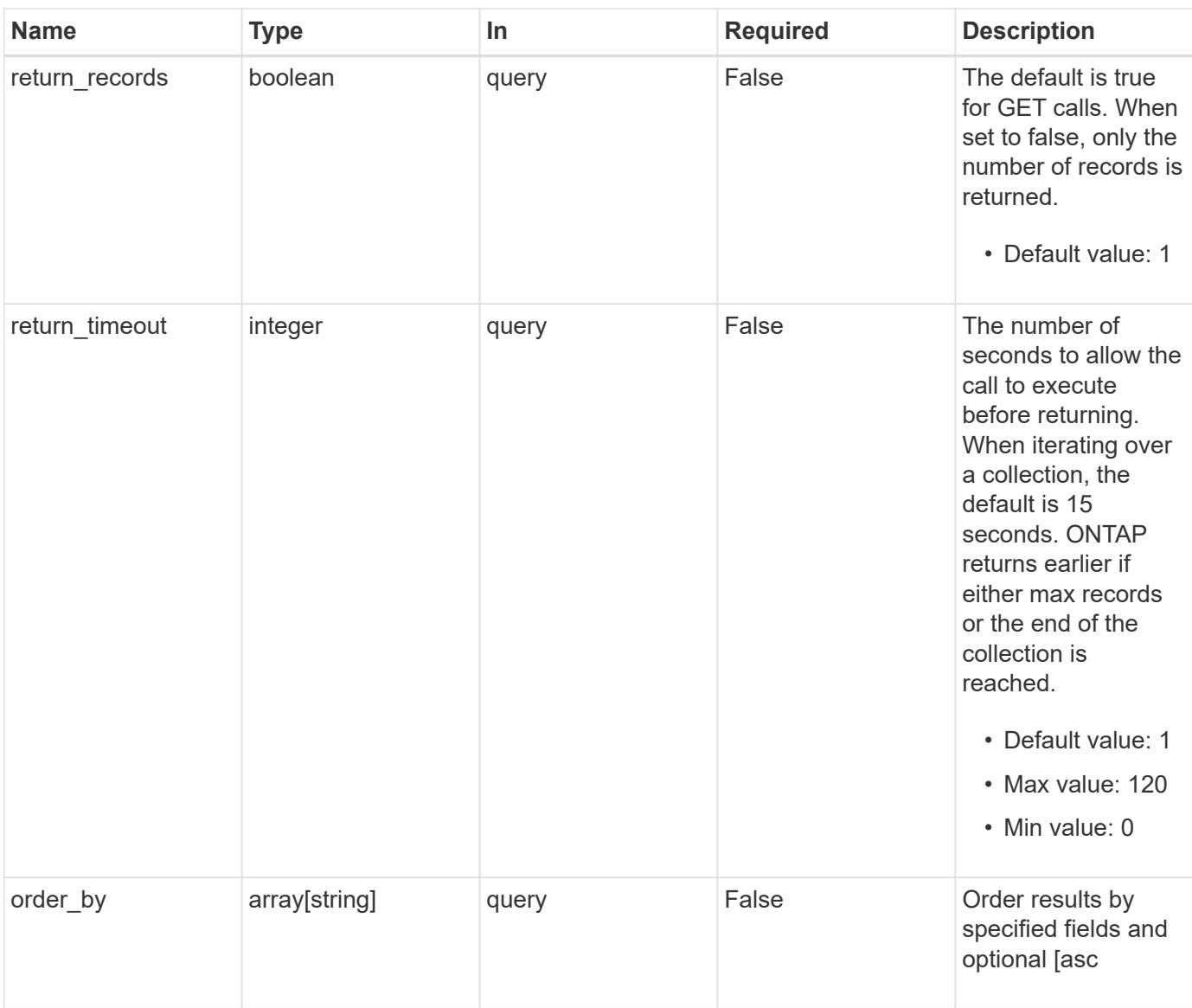

# **Response**

Status: 200, Ok

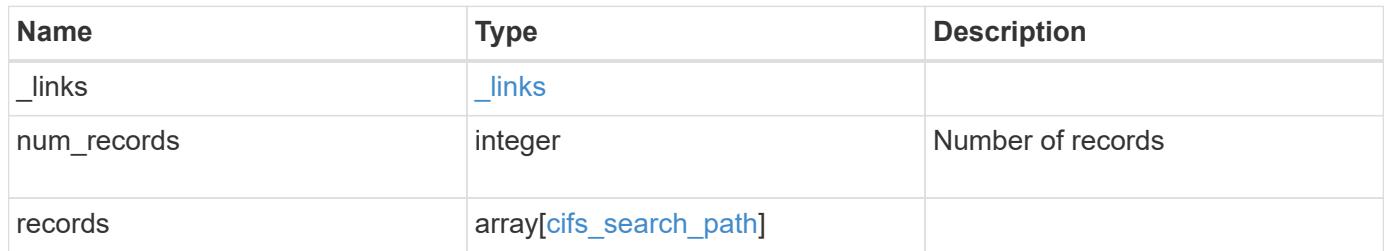

**Example response**

```
{
   "_links": {
      "next": {
       "href": "/api/resourcelink"
      },
     "self": {
       "href": "/api/resourcelink"
      }
   },
   "records": {
      "index": 0,
      "path": "/HomeDirectory/EngDomain",
      "svm": {
       "_links": {
         "self": {
            "href": "/api/resourcelink"
          }
        },
        "name": "svm1",
        "uuid": "02c9e252-41be-11e9-81d5-00a0986138f7"
      }
   }
}
```
## **Error**

Status: Default, Error

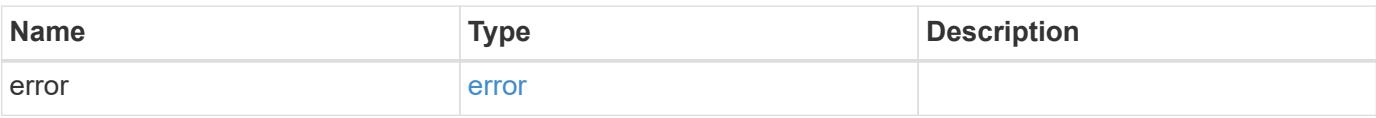

## **Example error**

```
{
   "error": {
     "arguments": {
       "code": "string",
      "message": "string"
     },
     "code": "4",
     "message": "entry doesn't exist",
     "target": "uuid"
   }
}
```
### **Definitions**

## **See Definitions**

href

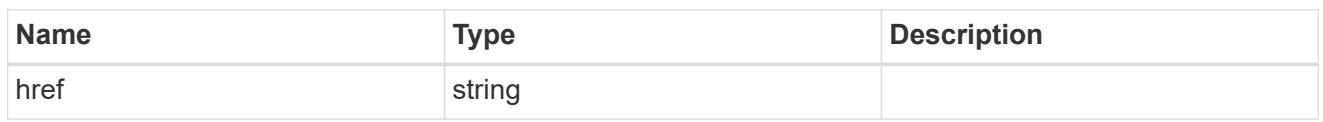

\_links

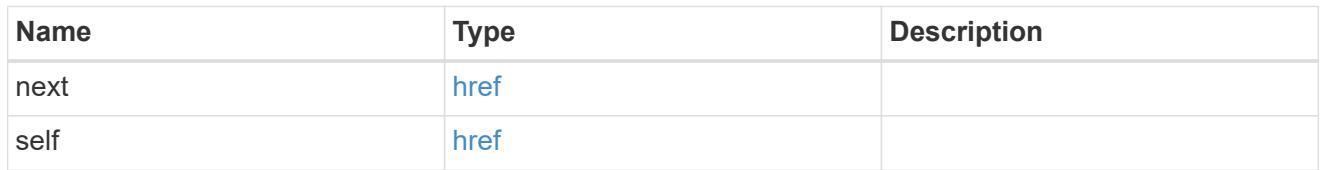

\_links

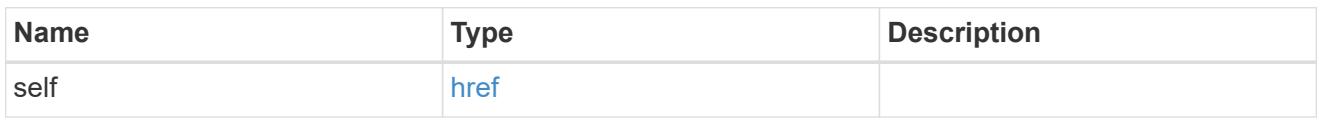

svm

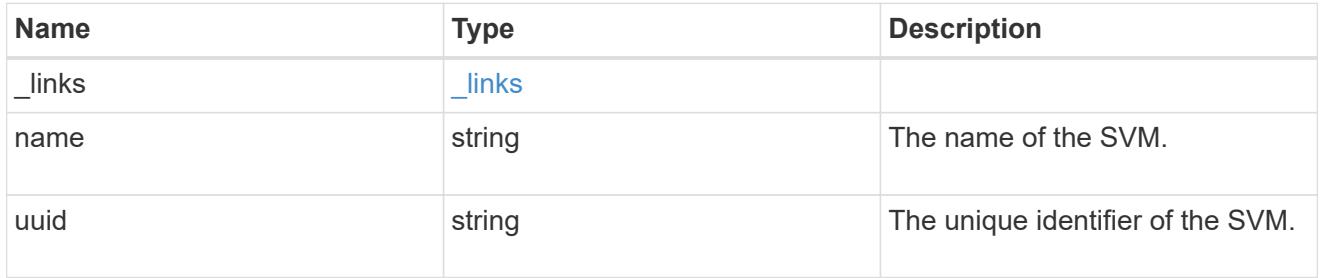

cifs\_search\_path

This is a list of CIFS home directory search paths. When a CIFS client connects to a home directory share, these paths are searched in the order indicated by the position field to find the home directory of the connected CIFS client.

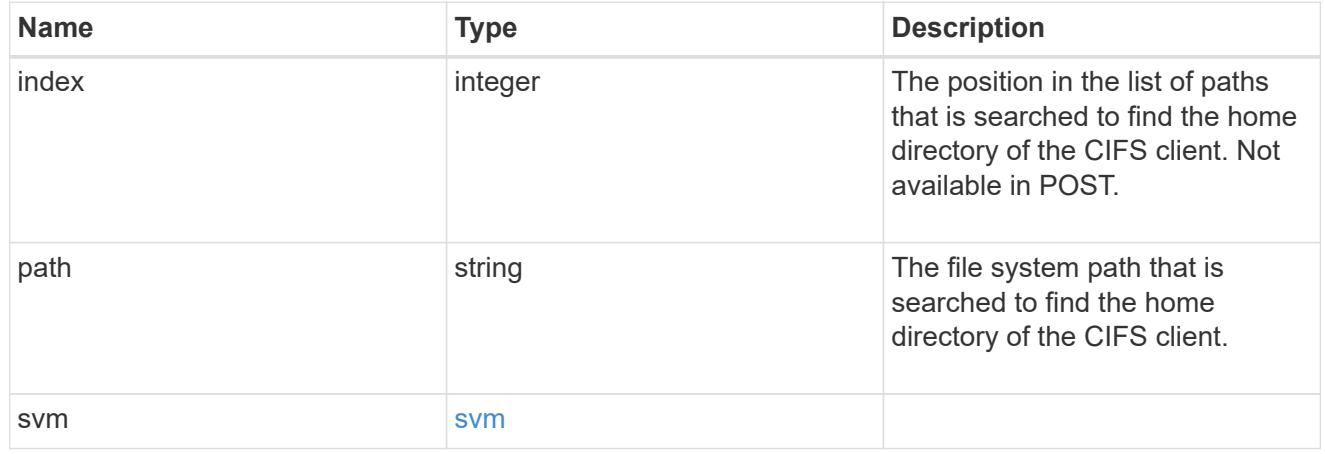

error\_arguments

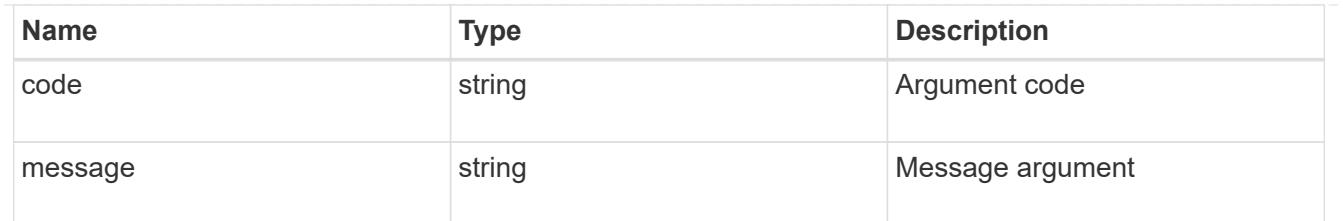

#### error

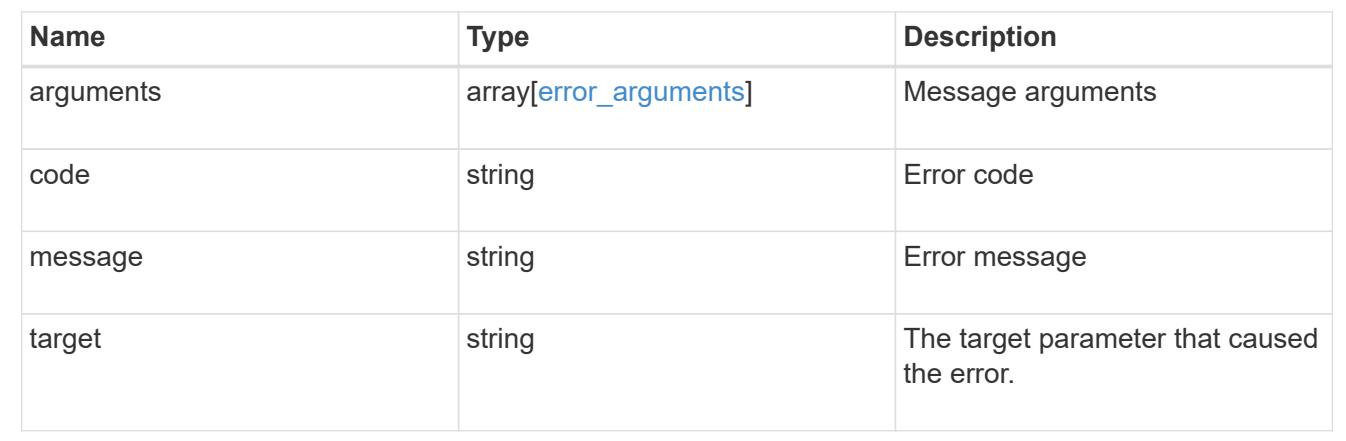

## **Create a home directory search path**

POST /protocols/cifs/home-directory/search-paths

### **Introduced In:** 9.6

Creates a home directory search path.

#### **Required properties**

- svm.uuid or svm.name Existing SVM in which to create the home directory search path.
- path Path in the owning SVM namespace that is used to search for home directories.

#### **Related ONTAP commands**

• cifs server home-directory search-path add

#### **Learn more**

• [DOC /protocols/cifs/home-directory/search-paths](https://docs.netapp.com/us-en/ontap-restapi-98/protocols_cifs_home-directory_search-paths_endpoint_overview.html)

### **Parameters**

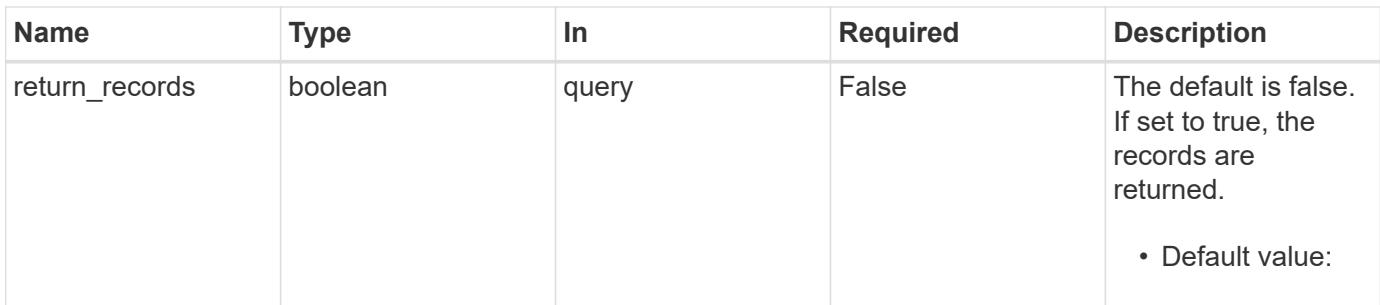

#### **Request Body**

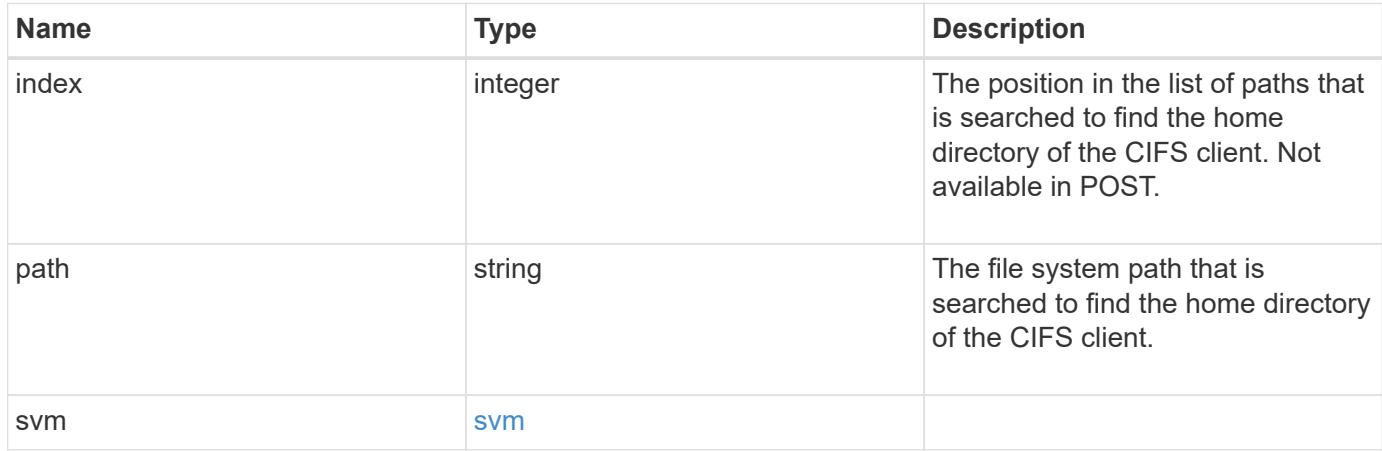

## **Example request**

```
{
   "index": 0,
   "path": "/HomeDirectory/EngDomain",
    "svm": {
      "_links": {
        "self": {
          "href": "/api/resourcelink"
        }
      },
      "name": "svm1",
      "uuid": "02c9e252-41be-11e9-81d5-00a0986138f7"
   }
}
```
## **Response**

Status: 201, Created

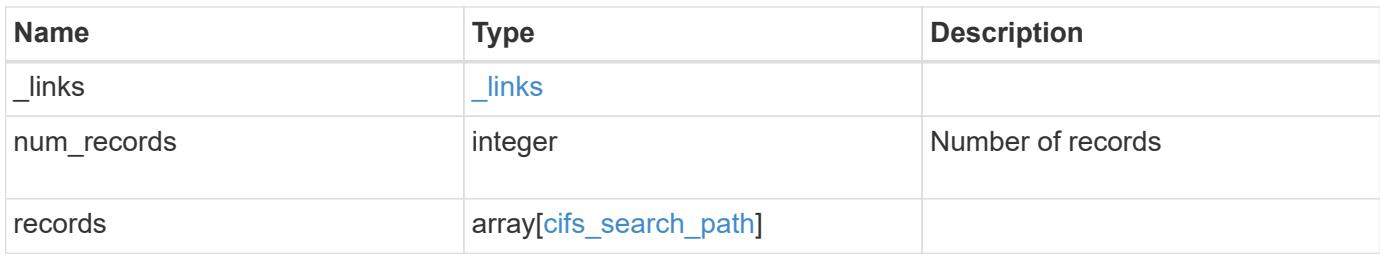

## **Example response**

```
{
  " links": {
      "next": {
       "href": "/api/resourcelink"
      },
      "self": {
       "href": "/api/resourcelink"
      }
    },
    "records": {
      "index": 0,
      "path": "/HomeDirectory/EngDomain",
      "svm": {
        "_links": {
          "self": {
             "href": "/api/resourcelink"
          }
        },
      "name": "svm1",
        "uuid": "02c9e252-41be-11e9-81d5-00a0986138f7"
      }
    }
}
```
### **Error**

Status: Default

## ONTAP Error Response Codes

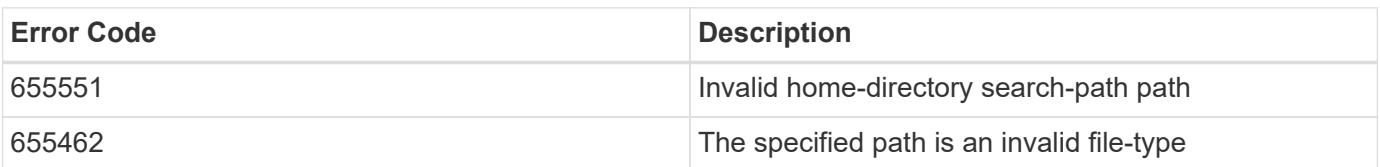

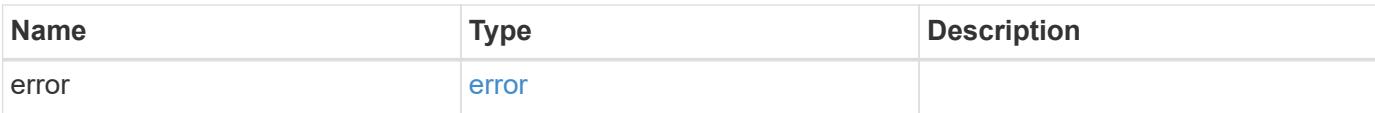

# **Example error**

```
{
   "error": {
     "arguments": {
       "code": "string",
       "message": "string"
      },
      "code": "4",
     "message": "entry doesn't exist",
     "target": "uuid"
   }
}
```
#### **Definitions**
#### **See Definitions**

href

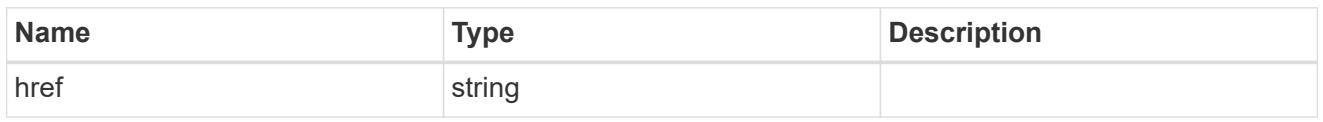

\_links

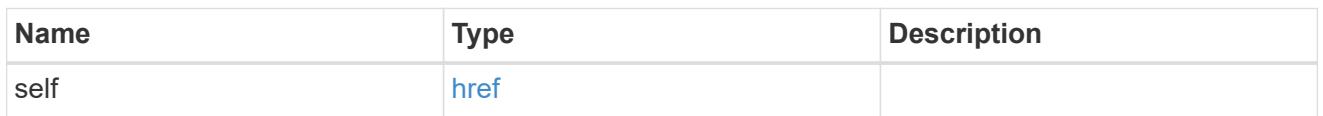

svm

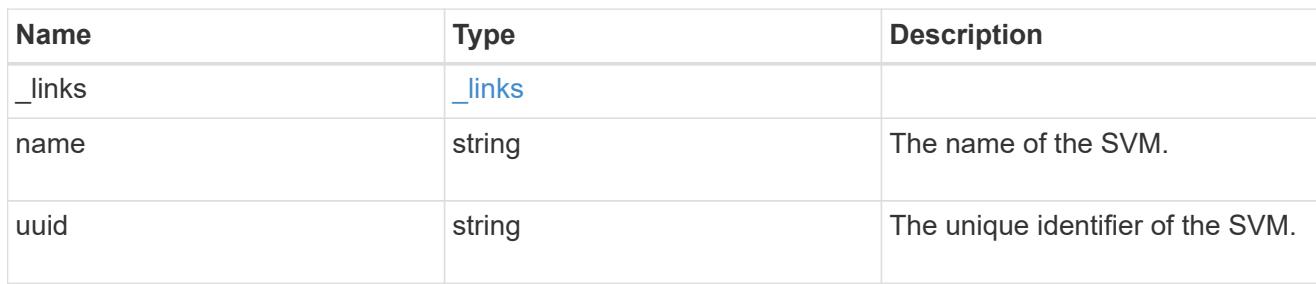

### cifs\_search\_path

This is a list of CIFS home directory search paths. When a CIFS client connects to a home directory share, these paths are searched in the order indicated by the position field to find the home directory of the connected CIFS client.

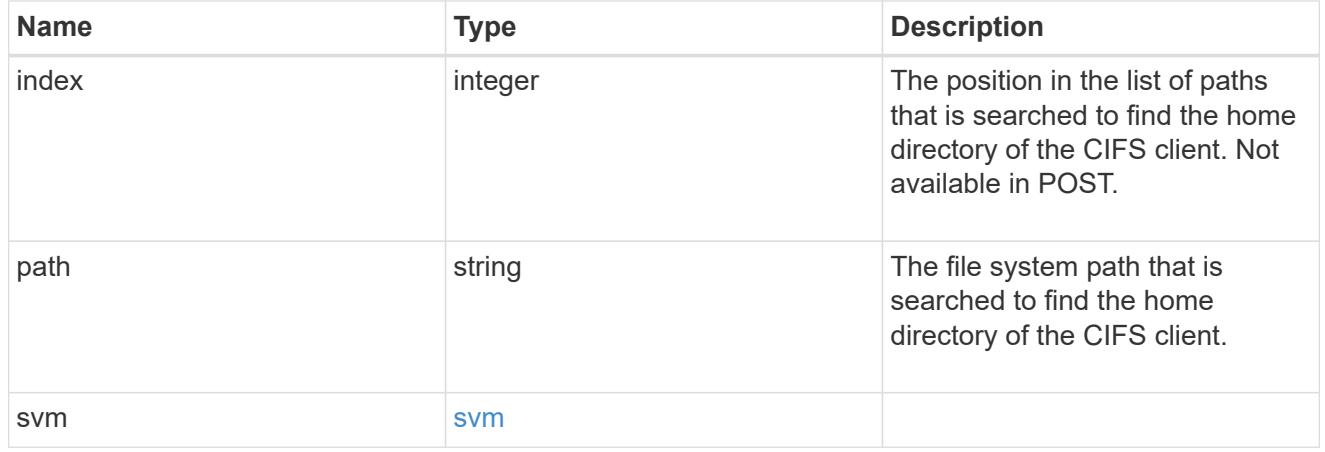

\_links

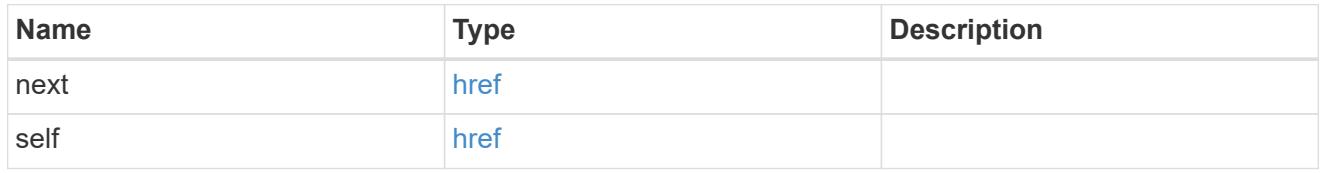

error\_arguments

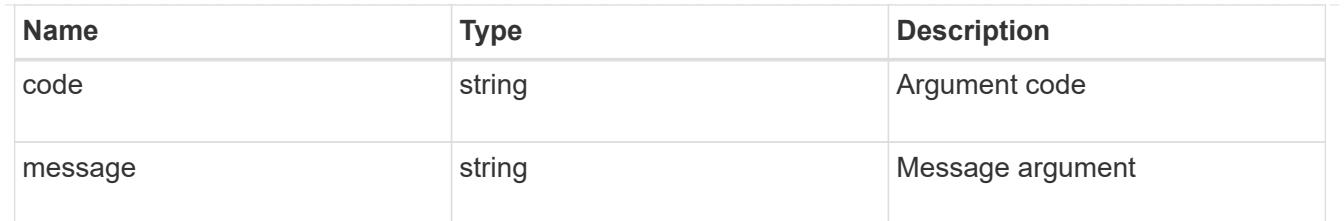

error

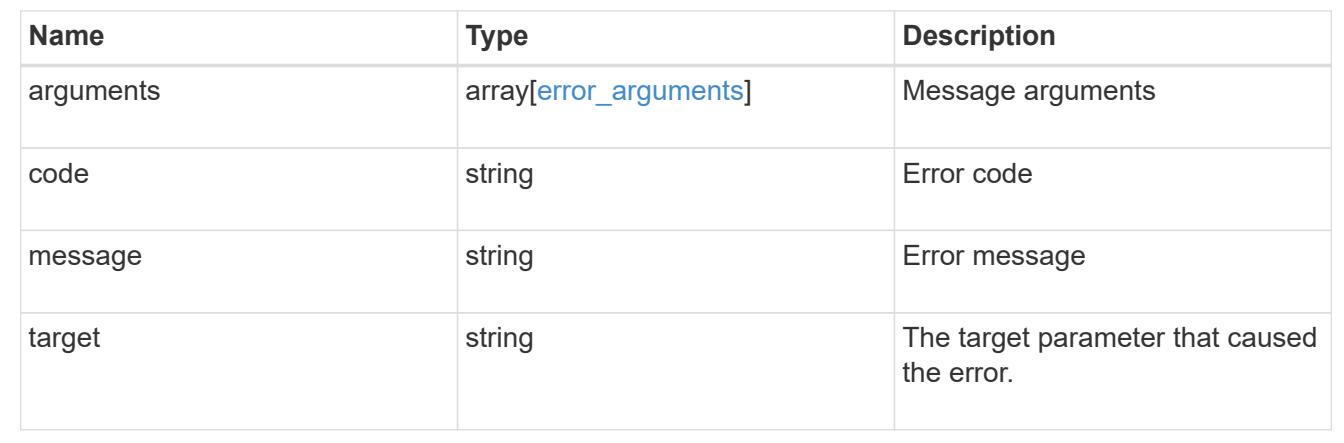

# **Delete a CIFS home directory search path**

DELETE /protocols/cifs/home-directory/search-paths/{svm.uuid}/{index}

#### **Introduced In:** 9.6

Deletes a CIFS home directory search path.

#### **Related ONTAP commands**

• cifs server home-directory search-path remove

### **Learn more**

• [DOC /protocols/cifs/home-directory/search-paths](https://docs.netapp.com/us-en/ontap-restapi-98/protocols_cifs_home-directory_search-paths_endpoint_overview.html)

#### **Parameters**

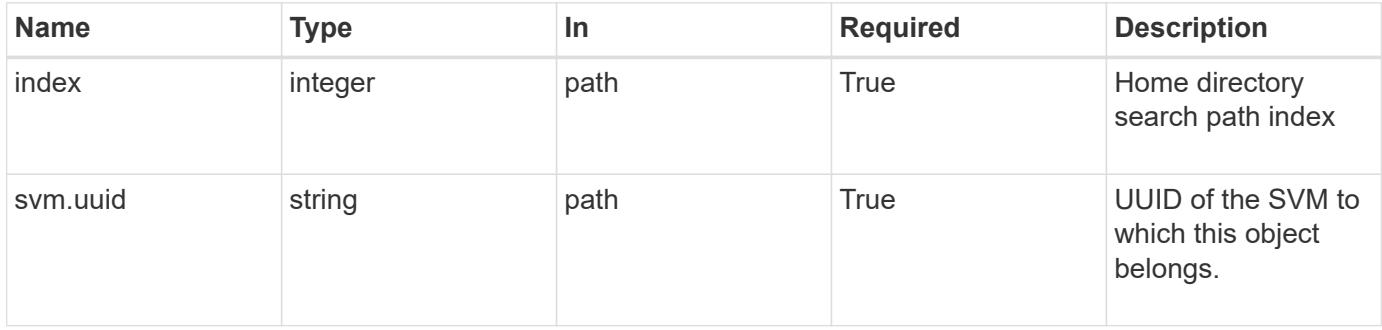

#### **Response**

Status: 200, Ok

#### **Error**

```
Status: Default, Error
```
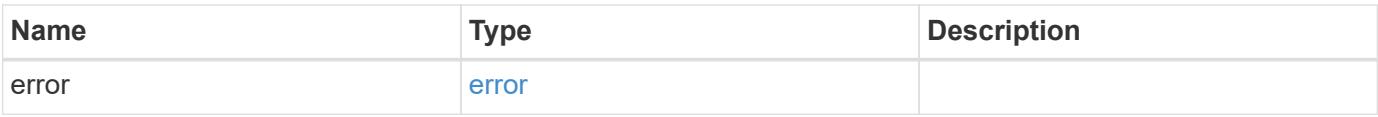

# **Example error**

```
{
    "error": {
     "arguments": {
       "code": "string",
       "message": "string"
      },
      "code": "4",
      "message": "entry doesn't exist",
      "target": "uuid"
    }
}
```
**Definitions**

#### **See Definitions**

#### error\_arguments

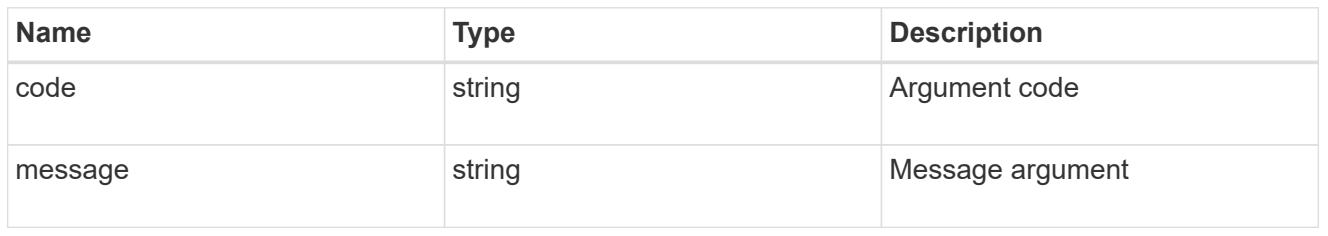

#### error

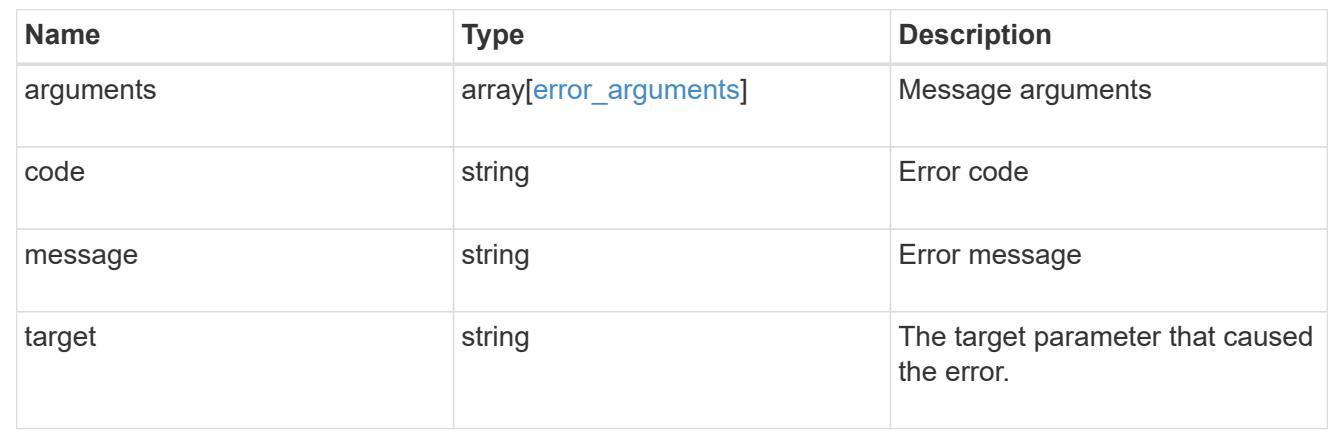

# **Retrieve a CIFS home directory search path for an SVM**

GET /protocols/cifs/home-directory/search-paths/{svm.uuid}/{index}

#### **Introduced In:** 9.6

Retrieves a CIFS home directory search path of an SVM.

#### **Related ONTAP commands**

• cifs server home-directory search-path show

#### **Learn more**

• [DOC /protocols/cifs/home-directory/search-paths](https://docs.netapp.com/us-en/ontap-restapi-98/protocols_cifs_home-directory_search-paths_endpoint_overview.html)

#### **Parameters**

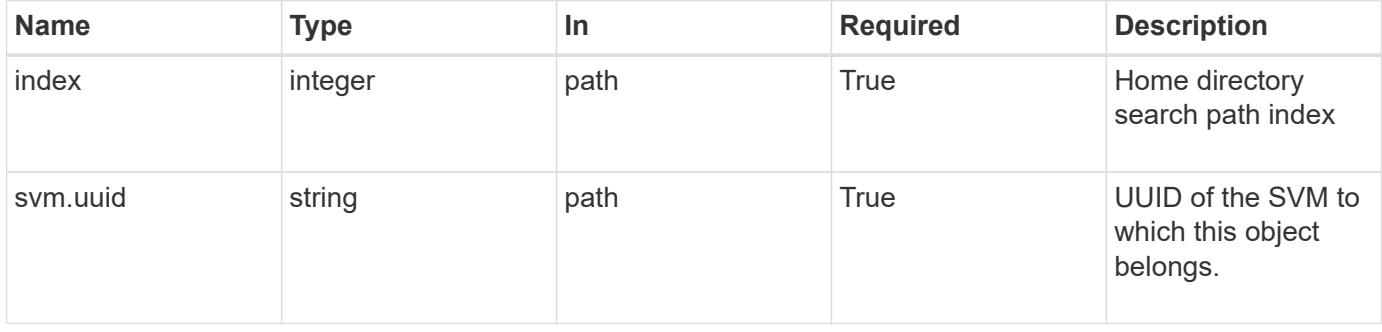

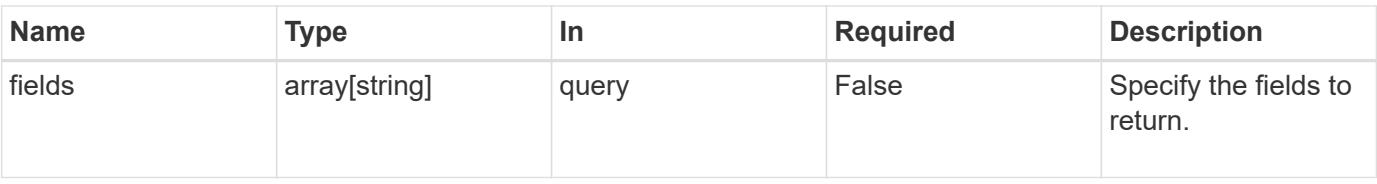

#### **Response**

Status: 200, Ok

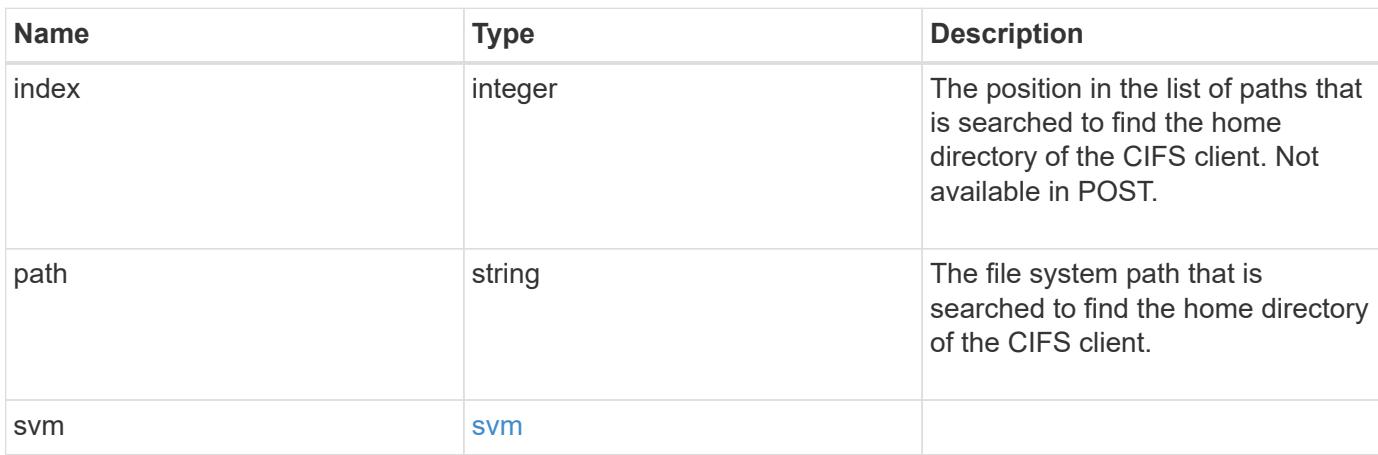

#### **Example response**

```
{
   "index": 0,
   "path": "/HomeDirectory/EngDomain",
    "svm": {
      "_links": {
        "self": {
          "href": "/api/resourcelink"
        }
      },
    "name": "svm1",
      "uuid": "02c9e252-41be-11e9-81d5-00a0986138f7"
   }
}
```
#### **Error**

Status: Default, Error

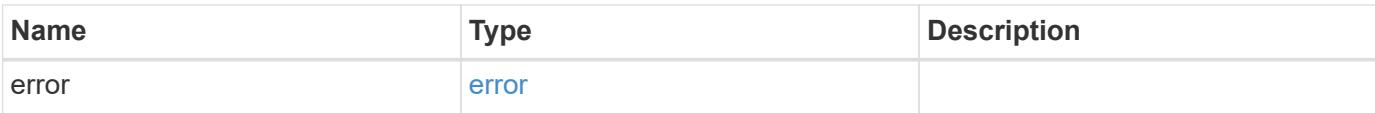

# **Example error**

```
{
   "error": {
     "arguments": {
       "code": "string",
       "message": "string"
      },
      "code": "4",
     "message": "entry doesn't exist",
     "target": "uuid"
   }
}
```
#### **Definitions**

### **See Definitions**

href

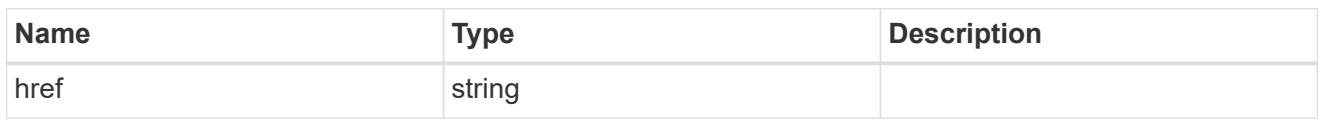

\_links

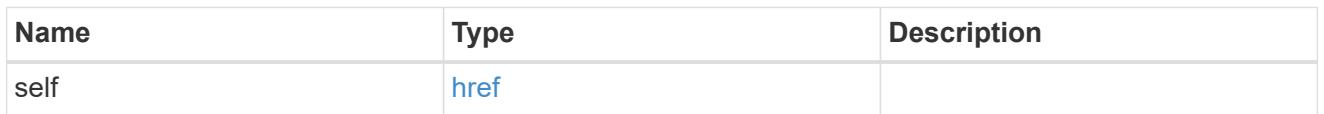

#### svm

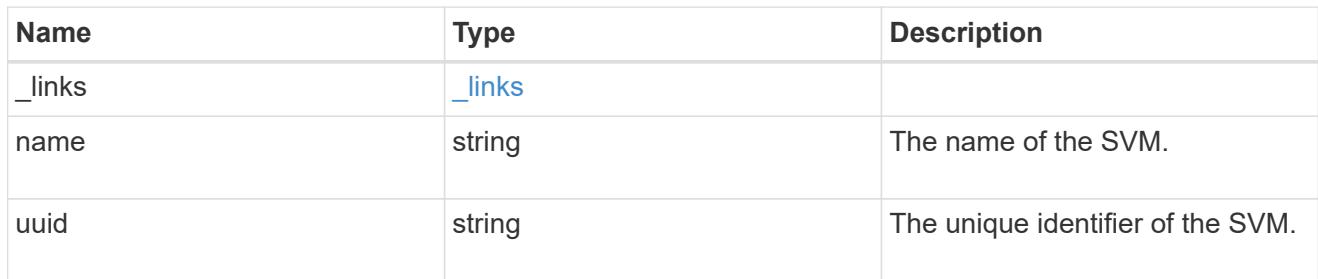

# error\_arguments

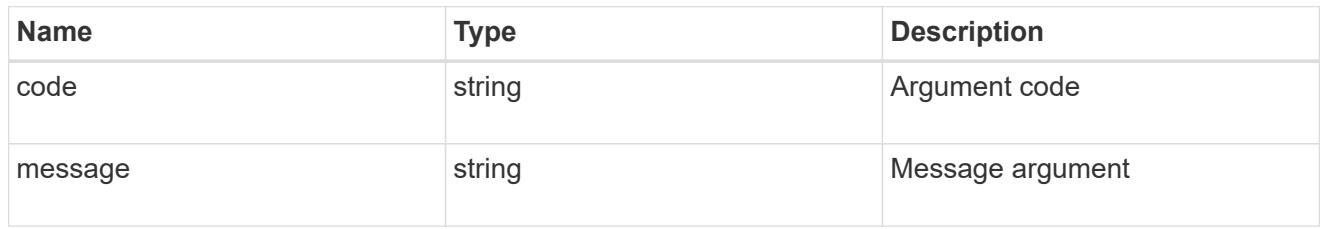

#### error

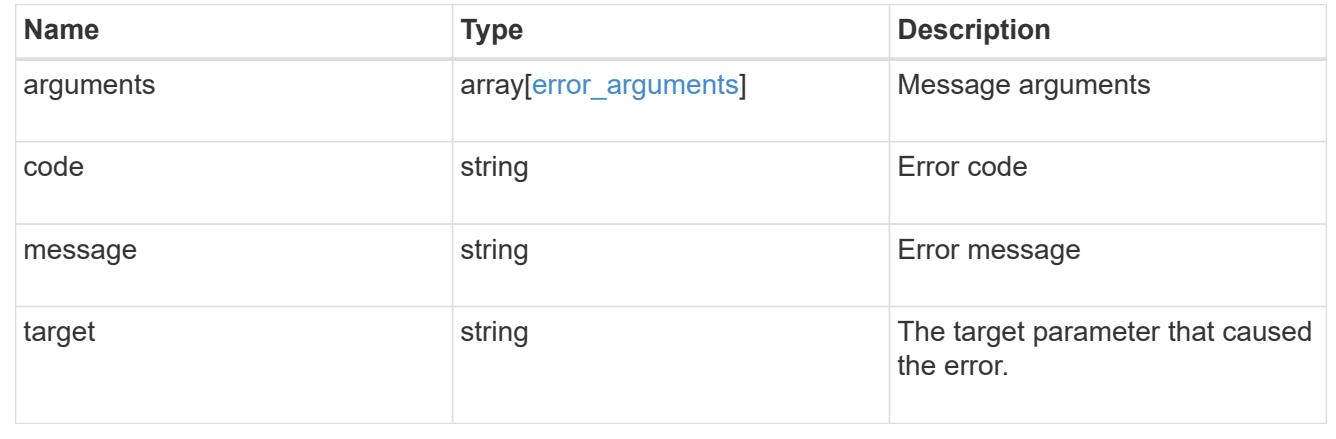

# **Re-order a CIFS home directory search path**

PATCH /protocols/cifs/home-directory/search-paths/{svm.uuid}/{index}

# **Introduced In:** 9.6

Reorders a CIFS home directory search path.

#### **Related ONTAP commands**

• cifs server home-directory search-path reorder

#### **Learn more**

• [DOC /protocols/cifs/home-directory/search-paths](https://docs.netapp.com/us-en/ontap-restapi-98/protocols_cifs_home-directory_search-paths_endpoint_overview.html)

#### **Parameters**

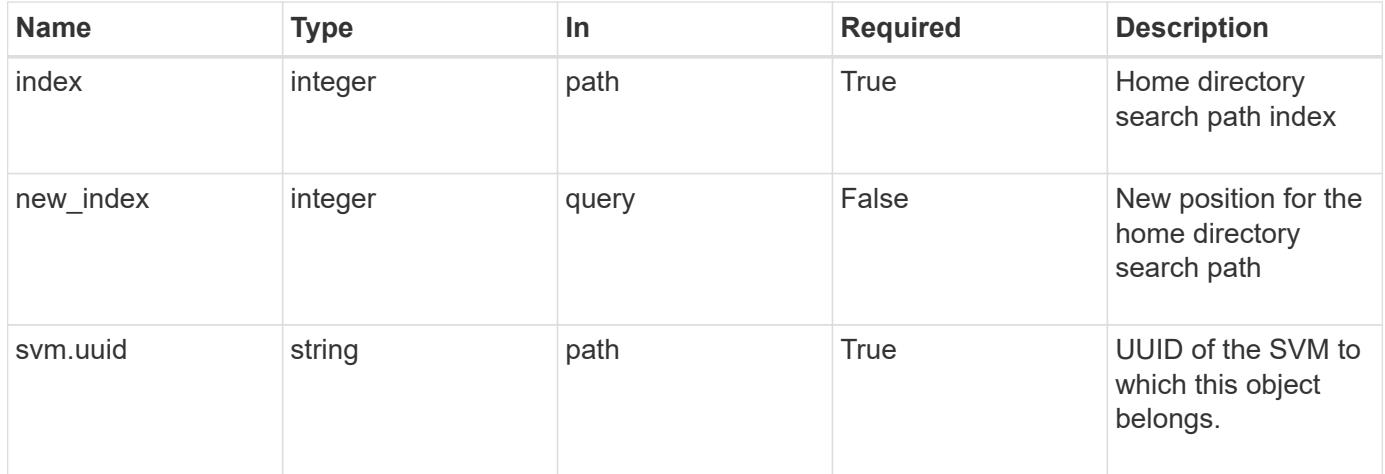

#### **Response**

Status: 200, Ok

#### **Error**

Status: Default

#### ONTAP Error Response Codes

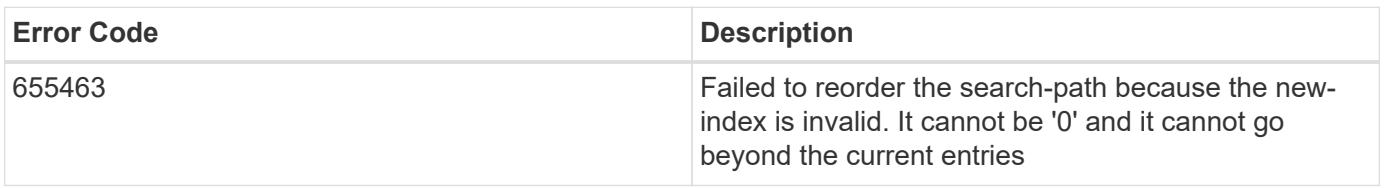

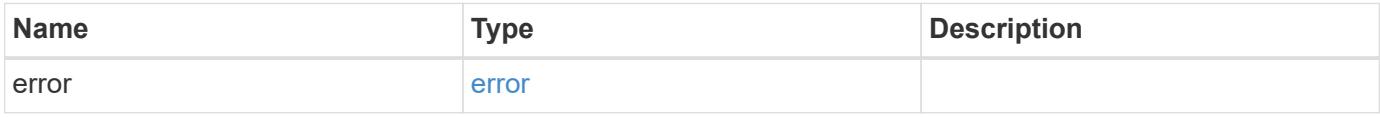

#### **Example error**

```
{
   "error": {
      "arguments": {
       "code": "string",
       "message": "string"
      },
      "code": "4",
      "message": "entry doesn't exist",
      "target": "uuid"
   }
}
```
#### **Definitions**

# **See Definitions**

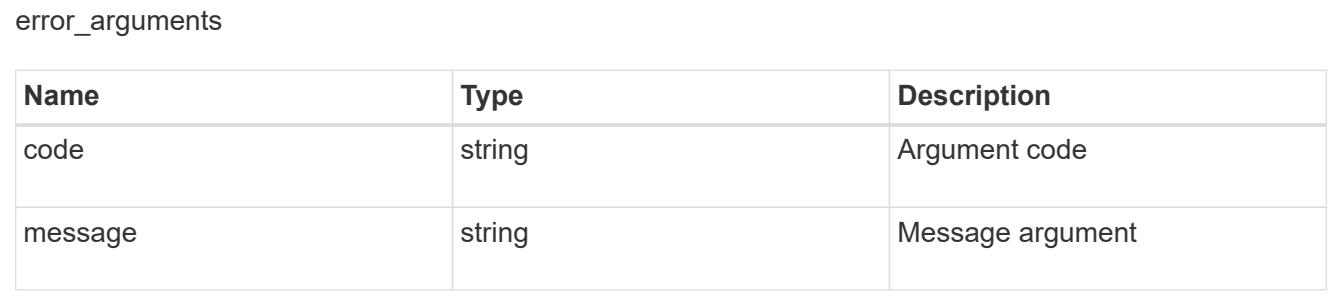

#### error

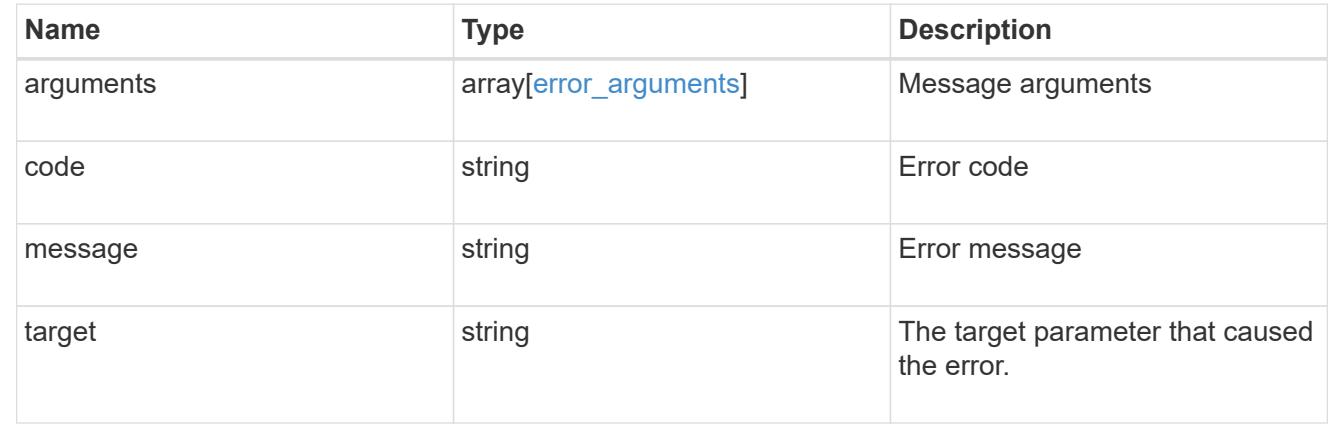

# **Manage CIFS services**

**Protocols CIFS services endpoint overview**

#### **Overview**

A CIFS server is necessary to provide SMB clients with access to the Storage Virtual Machine (SVM). Before you begin, the following prerequisites must be in place:

- At least one SVM LIF must exist on the SVM.
- The LIFs must be able to connect to the DNS servers configured on the SVM and to an Active Directory domain controller of the domain to which you want to join the CIFS server.
- The DNS servers must contain the service location records that are needed to locate the Active Directory domain services.
- The cluster time must be synchronized to within five minutes of the Active Directory domain controller.

#### **Performance monitoring**

Performance of the SVM can be monitored by the metric. \* and statistics. \* properties. These show the performance of the SVM in terms of IOPS, latency and throughput. The metric.\* properties denote an average whereas statistics.\* properties denote a real-time monotonically increasing value aggregated across all nodes.

### **Information on the CIFS server**

You must keep the following in mind when creating the CIFS server:

- The CIFS server name might or might not be the same as the SVM name.
- The CIFS server name can be up to 15 characters in length.
- The following characters are not allowed:  $@# * () = + [] \cup$ ; : ", < > \ / ?
- You must use the FQDN when specifying the domain.
- The default is to add the CIFS server machine account to the Active Directory "CN=Computer" object.
- You can choose to add the CIFS server to a different organizational unit (OU) by specifying the "organizational\_unit" parameter. When specifying the OU, do not specify the domain portion of the distinguished name; only specify the OU or CN portion of the distinguished name. ONTAP appends the value provided for the required "-domain" parameter onto the value provided for the "-ou" parameter to create the Active Directory distinguished name, which is used when joining the Active Directory domain.
- You can optionally choose to add a text comment of up to 48 characters about the CIFS server. If there is a space in the comment text, you must enclose the entire string in quotation marks.
- You can optionally choose to add a comma-delimited list of one or more NetBIOS aliases for the CIFS server.
- The initial administrative status of the CIFS server is "up".
- The <i>large-mtu</i> and <em>multichannel</em> features are enabled for the new CIFS server.
- If LDAP is configured with the *use\_start\_tls* and *session\_security* features, the new CIFS server will also have this property set.

#### **Examples**

#### **Creating a CIFS server**

To create a CIFS server, use the following API. Note the *return\_records=true* query parameter used to obtain the newly created entry in the response.

```
# The API:
POST /api/protocols/cifs/services
# The call:
 curl -X POST "https://<mgmt-
ip>/api/protocols/cifs/services?return_records=true" -H "accept:
application/json" -H "Content-Type: application/json" -d "{ \"ad_domain\":
{ \"fqdn\": \"CIFS-2008R2-AD.GDL.ENGLAB.NETAPP.COM\",
\"organizational unit\": \"CN=Computers\", \"password\": \"cifs*123\",
\"user\": \"administrator\" }, \"comment\": \"This CIFS Server Belongs to
CS Department\", \"default_unix_user\": \"string\", \"enabled\": true,
\"name\": \"CIFS-DOC\", \"netbios\": { \"aliases\": [ \"ALIAS_1\",
\"ALIAS 2\", \"ALIAS 3\" ], \"enabled\": false, \"wins servers\": [
\"10.224.65.20\", \"10.224.65.21\" ] }, \"security\": {
\"kdc_encryption\": false, \"encrypt_dc_connection\": false,
\"restrict anonymous\": \"no enumeration\", \"smb encryption\": false,
\forall"smb signing\forall": false }, \forall"svm\forall": { \forall"name\forall": \forall"vs1\forall", \forall"uuid\forall":
\"ef087155-f9e2-11e8-ac52-0050568ea248\" }}"
# The response:
{
"num records": 1,
"records": [
\{  "svm": {
        "uuid": "9f5ab4cb-f703-11e8-91cc-0050568eca13",
        "name": "vs1"
      },
      "name": "CIFS-DOC",
    "ad domain": {
        "fqdn": "CIFS-2008R2-AD.GDL.ENGLAB.NETAPP.COM",
        "user": "administrator",
        "password": "cifs*123",
        "organizational_unit": "CN=Computers"
      },
      "enabled": true,
      "comment": "This CIFS Server Belongs to CS Department",
      "security": {
        "restrict_anonymous": "no_enumeration",
      "smb signing": false,
      "smb encryption": false,
      "encrypt dc connection": false,
      "kdc encryption": false
      },
      "netbios": {
```

```
  "aliases": [
            "ALIAS_1",
            "ALIAS_2",
            "ALIAS_3"
       \frac{1}{\sqrt{2}}  "wins_servers": [
            "10.224.65.20",
           "10.224.65.21"
       \left| \right|,
         "enabled": false
       },
     "default unix user": "string"
    }
\frac{1}{\sqrt{2}}"job": {
    "uuid": "f232b6da-00a4-11e9-a8c1-0050568eca13",
    "_links": {
      "self": {
         "href": "/api/cluster/jobs/f232b6da-00a4-11e9-a8c1-0050568eca13"
      }
    }
}
}
```
### **Retrieving the full CIFS server configuration for all SVMs in the cluster**

```
# The API:
GET /api/protocols/cifs/services
# The call:
curl -X GET "https://<mgmt-
ip>/api/protocols/cifs/services?fields=*&return_records=true&return_timeou
t=15" -H "accept: application/json"
# The response:
{
"records": [
    {
      "svm": {
        "uuid": "9f5ab4cb-f703-11e8-91cc-0050568eca13",
        "name": "vs1"
      },
```

```
  "name": "CIFS-DOC",
    "ad domain": {
        "fqdn": "CIFS-2008R2-AD.GDL.ENGLAB.NETAPP.COM",
        "organizational_unit": "CN=Computers"
      },
      "enabled": true,
      "comment": "This CIFS Server Belongs to CS Department",
      "security": {
        "restrict_anonymous": "no_enumeration",
      "smb signing": false,
      "smb encryption": false,
      "encrypt dc connection": false,
      "kdc encryption": false,
      "Im compatibility level": "Im ntlm ntlmv2 krb"
      },
      "netbios": {
        "aliases": [
          "ALIAS_1",
          "ALIAS_2",
           "ALIAS_3"
      \frac{1}{\sqrt{2}}  "wins_servers": [
          "10.224.65.20",
          "10.224.65.21"
      \frac{1}{\sqrt{2}}  "enabled": false
      },
    "default unix user": "string"
    }
\frac{1}{\sqrt{2}}"num_records": 1
}
```
**Retrieving CIFS server configuration details for a specific SVM**

```
# The API:
GET /api/protocols/cifs/services/{svm.uuid}
# The call:
curl -X GET "https://<mgmt-ip>/api/protocols/cifs/services/9f5ab4cb-f703-
11e8-91cc-0050568eca13" -H "accept: application/json"
# The response:
{
"svm": {
    "uuid": "9f5ab4cb-f703-11e8-91cc-0050568eca13",
   "name": "vs1"
},
"name": "CIFS-DOC",
"ad domain": {
    "fqdn": "CIFS-2008R2-AD.GDL.ENGLAB.NETAPP.COM",
   "organizational_unit": "CN=Computers"
},
"enabled": true,
"comment": "This CIFS Server Belongs to CS Department",
"security": {
    "restrict_anonymous": "no_enumeration",
  "smb signing": false,
  "smb encryption": false,
  "encrypt dc connection": false,
  "kdc encryption": false,
  "Im compatibility level": "Im ntlm ntlmv2 krb"
},
"netbios": {
   "aliases": [
     "ALIAS_1",
     "ALIAS_2",
      "ALIAS_3"
  \frac{1}{\sqrt{2}}  "wins_servers": [
     "10.224.65.20",
     "10.224.65.21"
  \frac{1}{2},
    "enabled": false
},
"default unix user": "string"
}
```

```
# The API:
PATCH /api/protocols/cifs/services/{svm.uuid}
# The call:
curl -X PATCH "https://<mgmt-ip>/api/protocols/cifs/services/9f5ab4cb-
f703-11e8-91cc-0050568eca13" -H "accept: application/json" -H "Content-
Type: application/json" -d "{ \"comment\": \"CIFS SERVER MODIFICATION\" }"
```
#### **Removing a CIFS server for a specific SVM**

To delete a CIFS server, use the following API. This will delete the CIFS server along with other CIFS configurations such as CIFS share, share ACLs, homedir search-path, and so on.

```
# The API:
DELETE /api/protocols/cifs/services/{svm.uuid}
# The call:
curl -X DELETE "https://<mgmt-ip>/api/protocols/cifs/services/9f5ab4cb-
f703-11e8-91cc-0050568eca13" -H "accept: application/json" -H "Content-
Type: application/json" -d "{\"ad domain\": { \"password\": \"cifs*123\",
\"user\": \"administrator\" } }"
```
#### **Retrieve CIFS servers**

GET /protocols/cifs/services

#### **Introduced In:** 9.6

Retrieves CIFS servers.

#### **Expensive properties**

There is an added cost to retrieving values for these properties. They are not included by default in GET results and must be explicitly requested using the fields query parameter. See [Requesting specific fields](https://docs.netapp.com/us-en/ontap-restapi-98/getting_started_with_the_ontap_rest_api.html#Requesting_specific_fields) to learn more.

- statistics.\*
- metric.\*

#### **Related ONTAP commands**

- vserver cifs server show
- vserver cifs server options show
- vserver cifs server security show

#### **Learn more**

• [DOC /protocols/cifs/services](https://docs.netapp.com/us-en/ontap-restapi-98/protocols_cifs_services_endpoint_overview.html)

#### **Parameters**

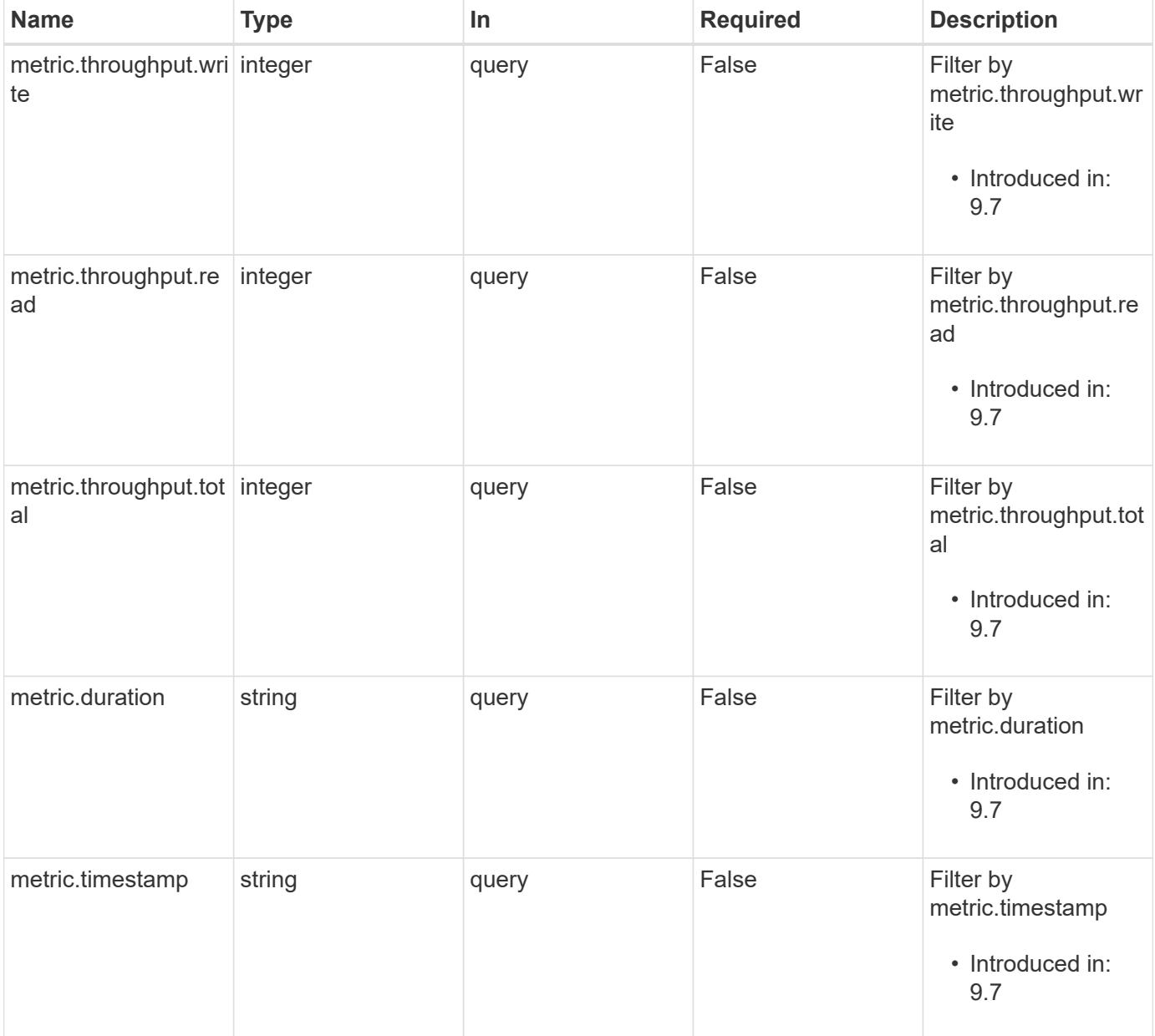

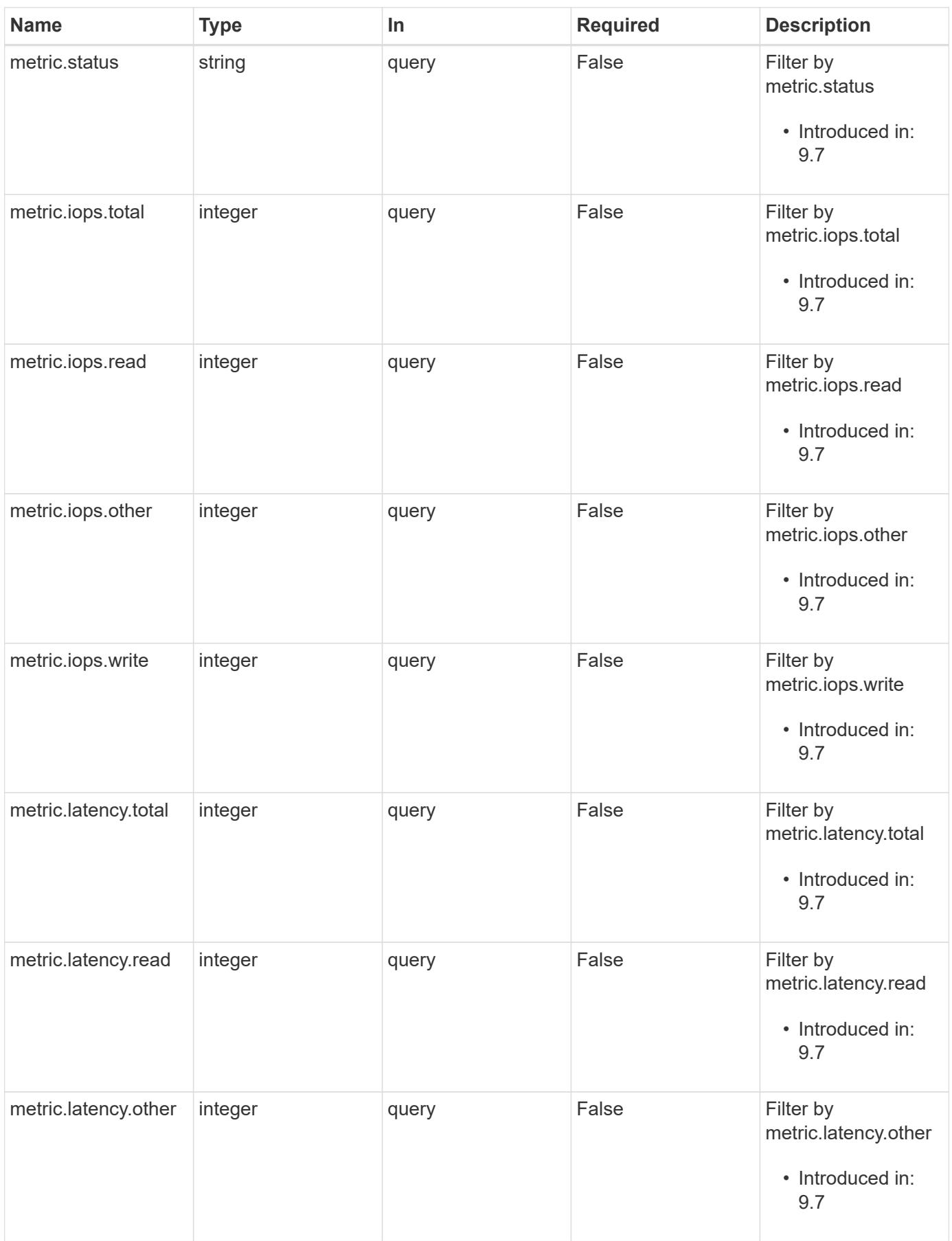

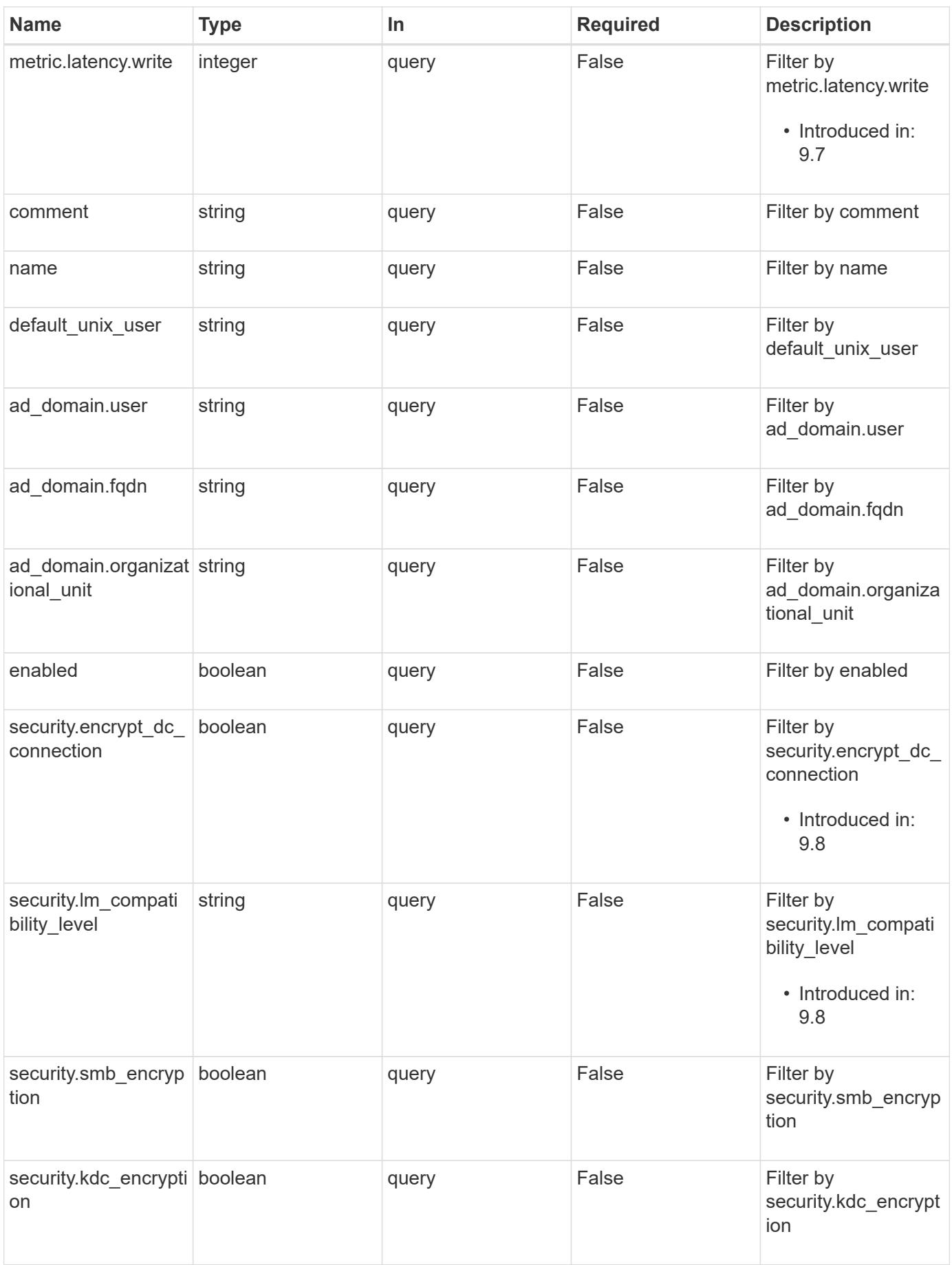

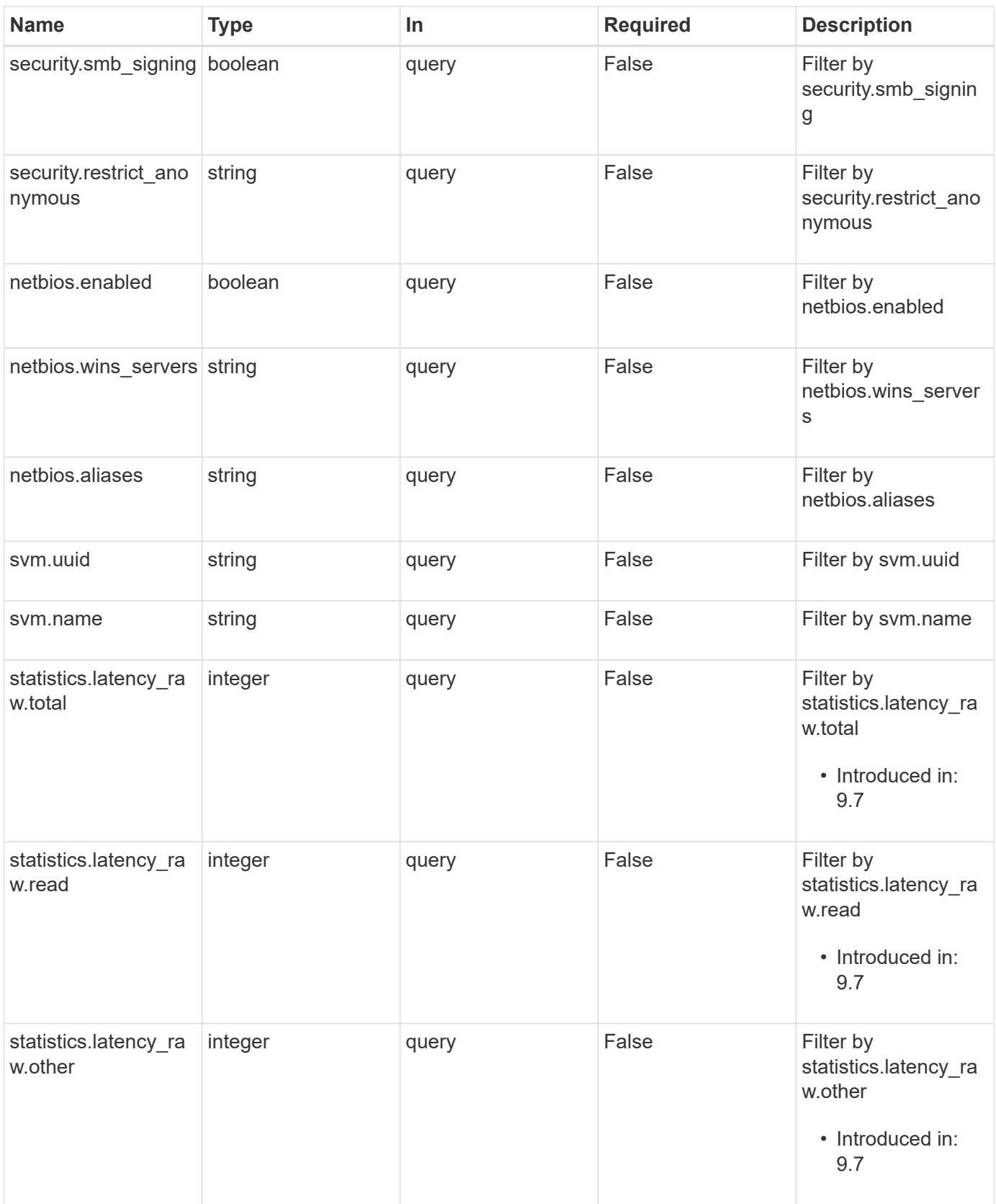

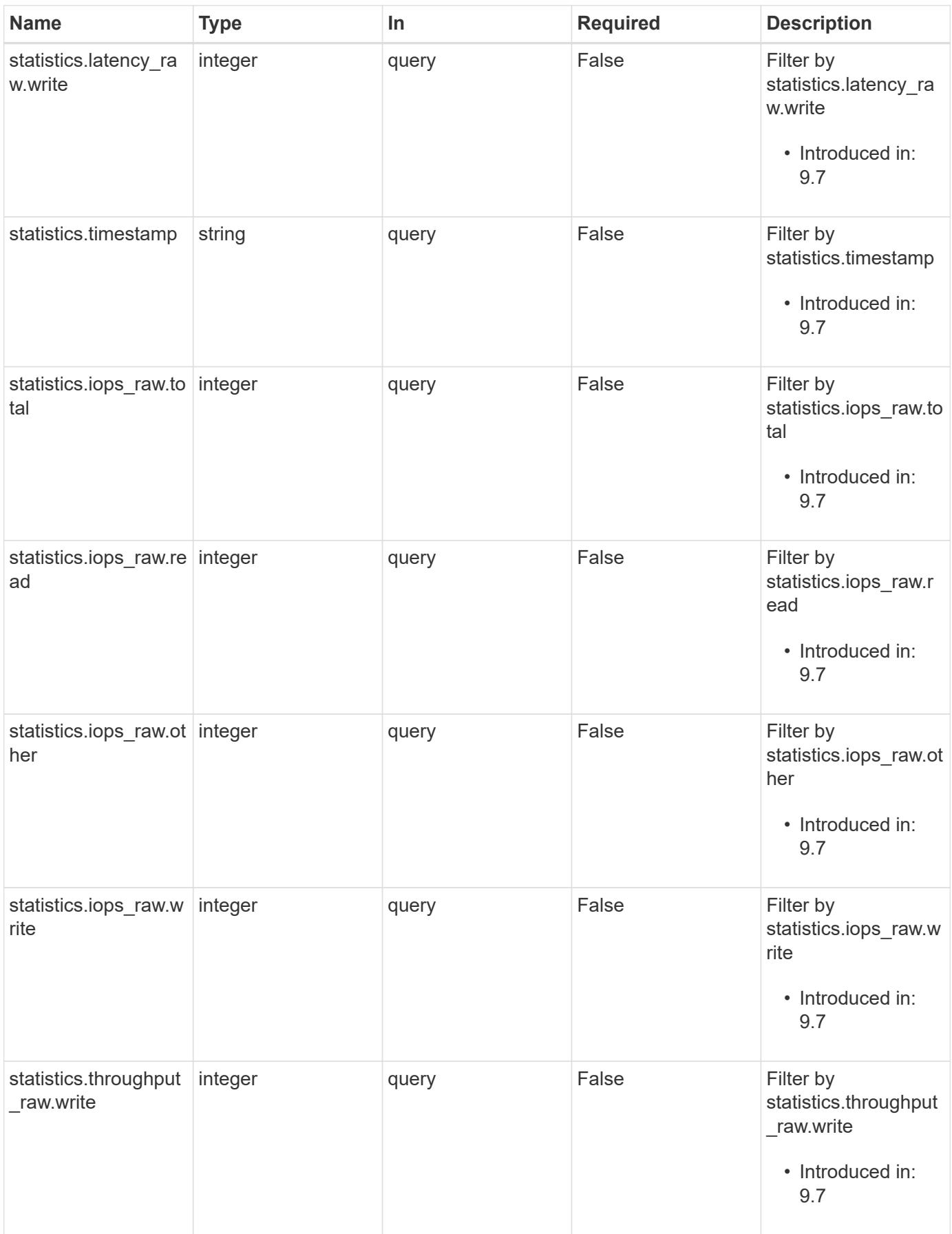

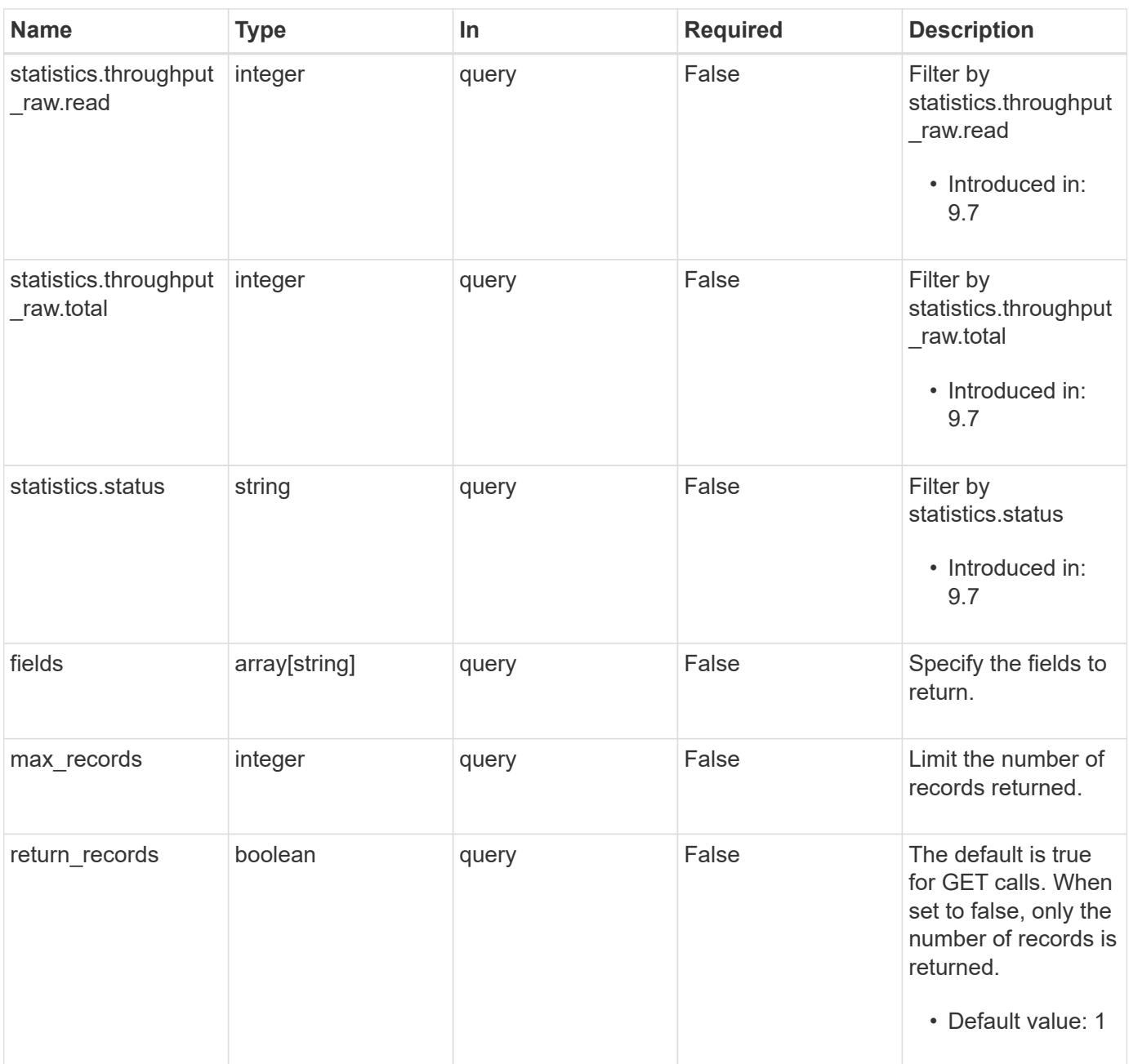

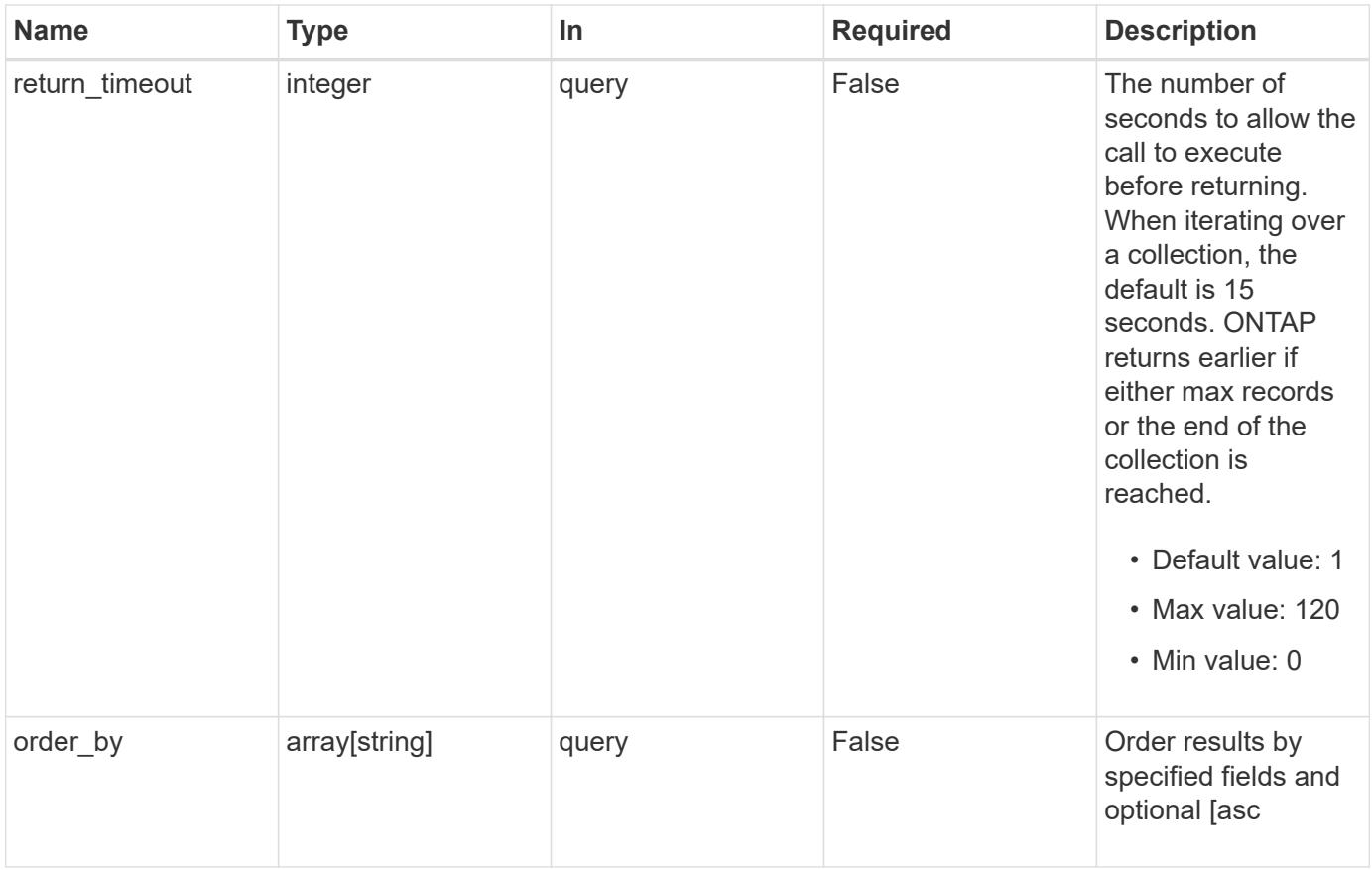

# **Response**

Status: 200, Ok

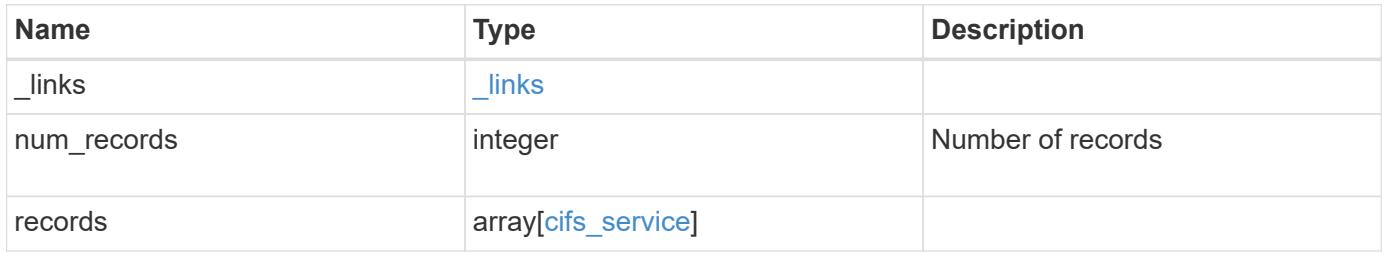

**Example response**

```
{
    "_links": {
      "next": {
        "href": "/api/resourcelink"
      },
      "self": {
       "href": "/api/resourcelink"
      }
    },
    "records": {
      "_links": {
        "self": {
          "href": "/api/resourcelink"
        }
      },
    "ad domain": {
       "fqdn": "example.com"
      },
      "comment": "This CIFS Server Belongs to CS Department",
      "metric": {
        "_links": {
          "self": {
             "href": "/api/resourcelink"
          }
        },
        "duration": "PT15S",
        "iops": {
          "read": "200",
          "total": "1000",
          "write": "100"
        },
        "latency": {
          "read": "200",
          "total": "1000",
          "write": "100"
        },
        "status": "ok",
        "throughput": {
          "read": "200",
          "total": "1000",
          "write": "100"
        },
        "timestamp": "2017-01-25T11:20:13Z"
      },
```

```
"name": "CIFS1",
      "netbios": {
        "aliases": [
          "ALIAS_1",
          "ALIAS_2",
          "ALIAS_3"
      \frac{1}{\sqrt{2}}  "wins_servers": [
         "10.224.65.20",
         "10.224.65.21"
        ]
      },
      "security": {
      "Im compatibility level": "Im ntlm ntlmv2 krb",
        "restrict_anonymous": "no_restriction"
      },
      "statistics": {
      "iops raw": {
          "read": "200",
          "total": "1000",
          "write": "100"
        },
      "latency raw": {
          "read": "200",
          "total": "1000",
          "write": "100"
        },
        "status": "ok",
      "throughput raw": {
          "read": "200",
          "total": "1000",
          "write": "100"
        },
        "timestamp": "2017-01-25T11:20:13Z"
      },
      "svm": {
        "_links": {
          "self": {
             "href": "/api/resourcelink"
          }
        },
      "name": "svm1",
        "uuid": "02c9e252-41be-11e9-81d5-00a0986138f7"
      }
   }
}
```

```
Error
```
Status: Default, Error

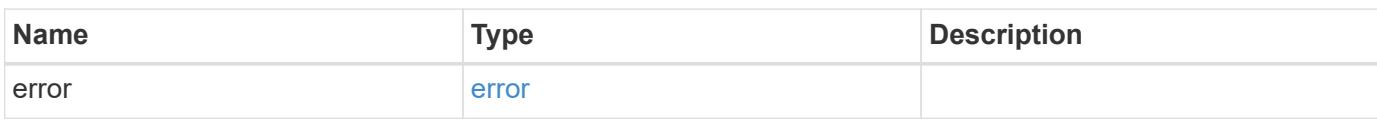

**Example error**

```
{
   "error": {
     "arguments": {
       "code": "string",
       "message": "string"
     },
      "code": "4",
      "message": "entry doesn't exist",
     "target": "uuid"
   }
}
```
**Definitions**

### **See Definitions**

href

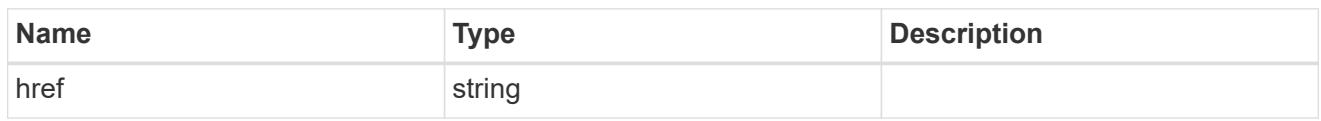

\_links

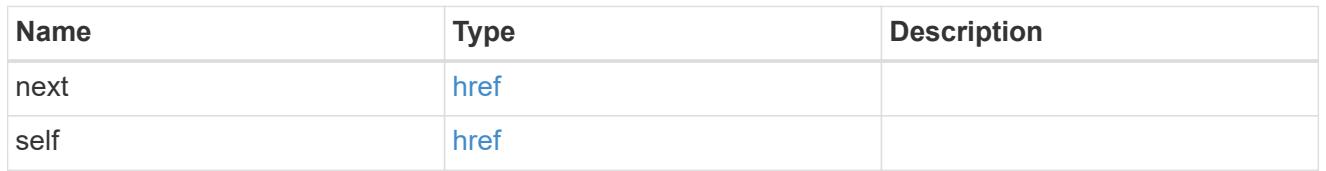

 $_{\perp}$ links

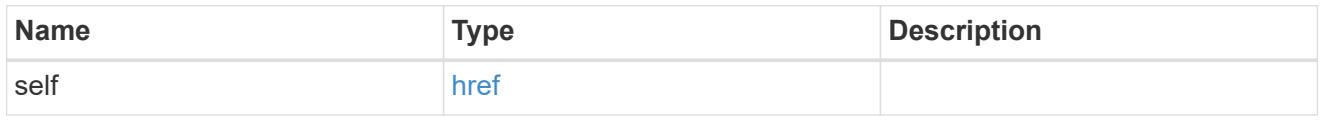

# ad\_domain

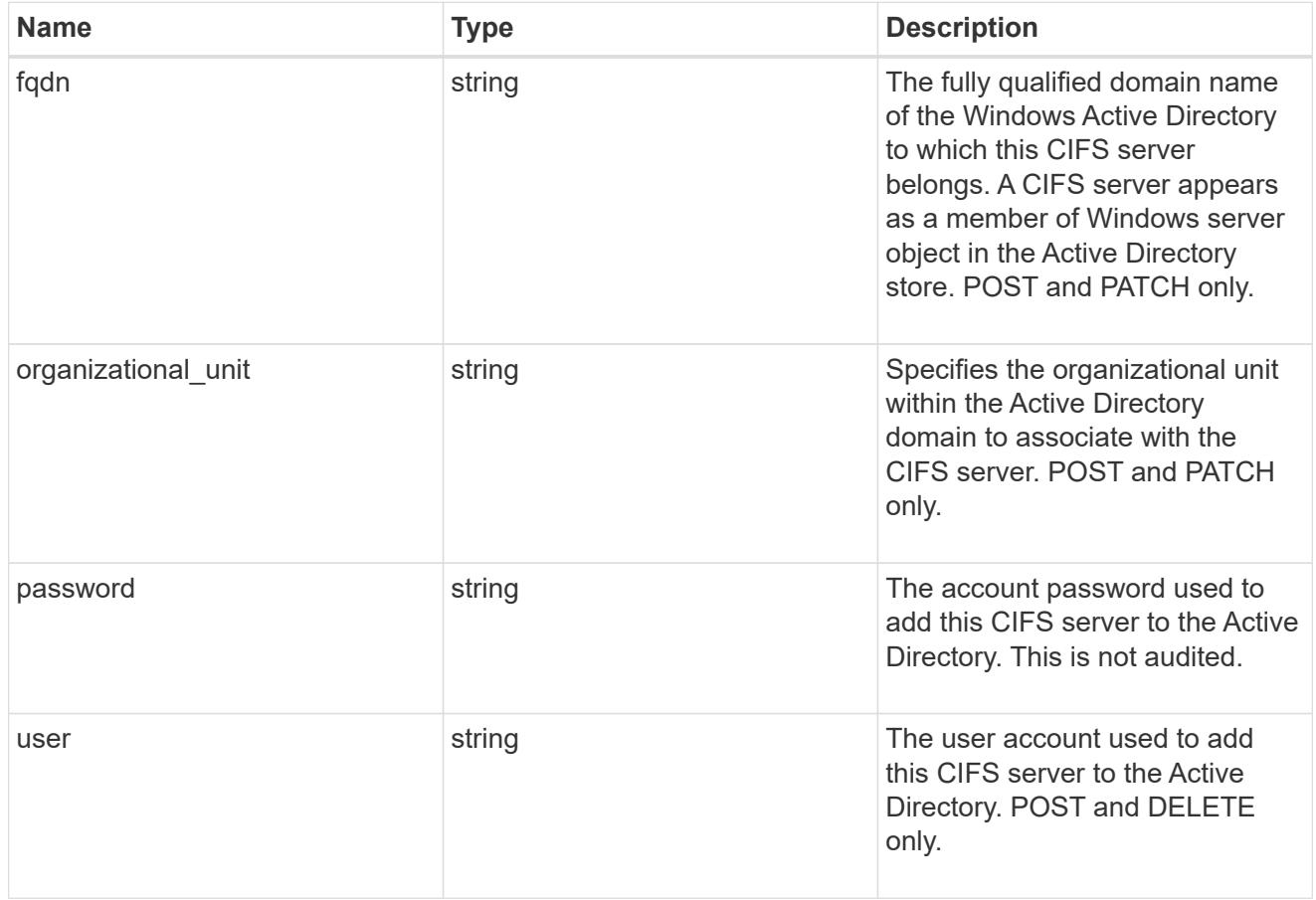

iops

The rate of I/O operations observed at the storage object.

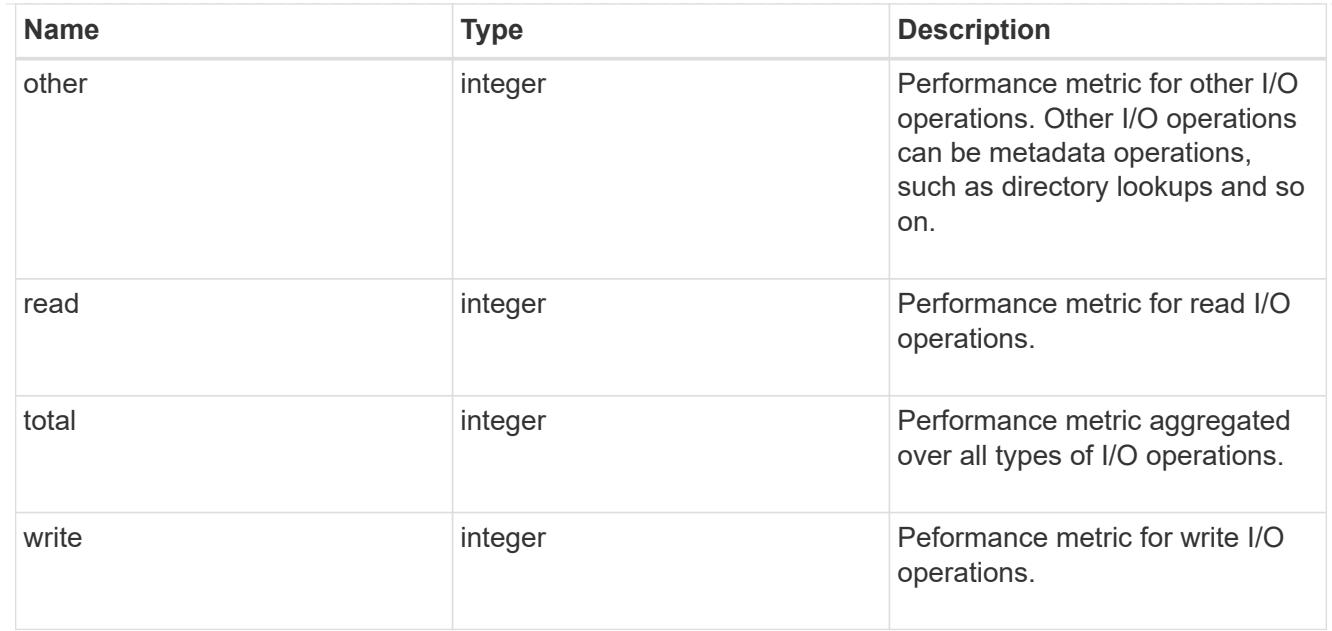

# latency

The round trip latency in microseconds observed at the storage object.

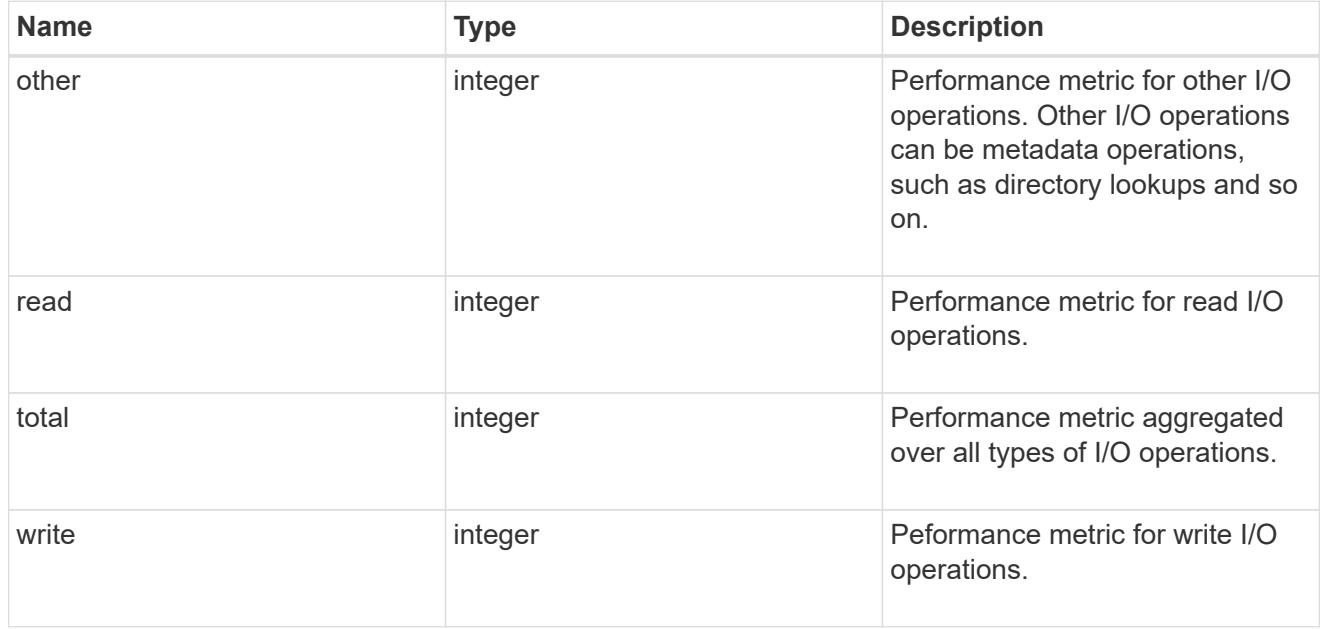

# throughput

The rate of throughput bytes per second observed at the storage object.

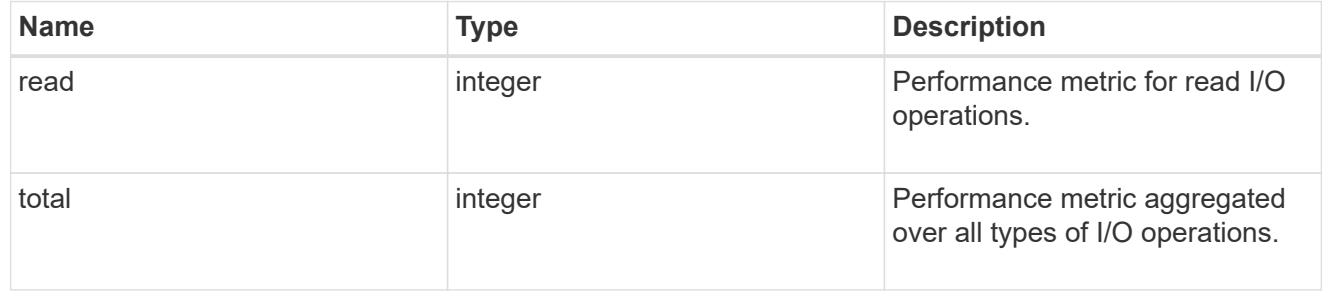

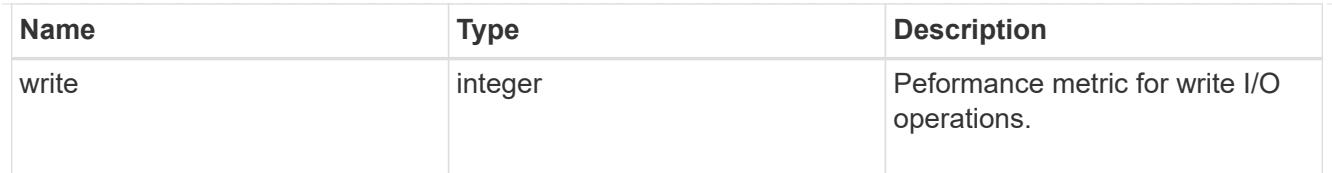

### metric

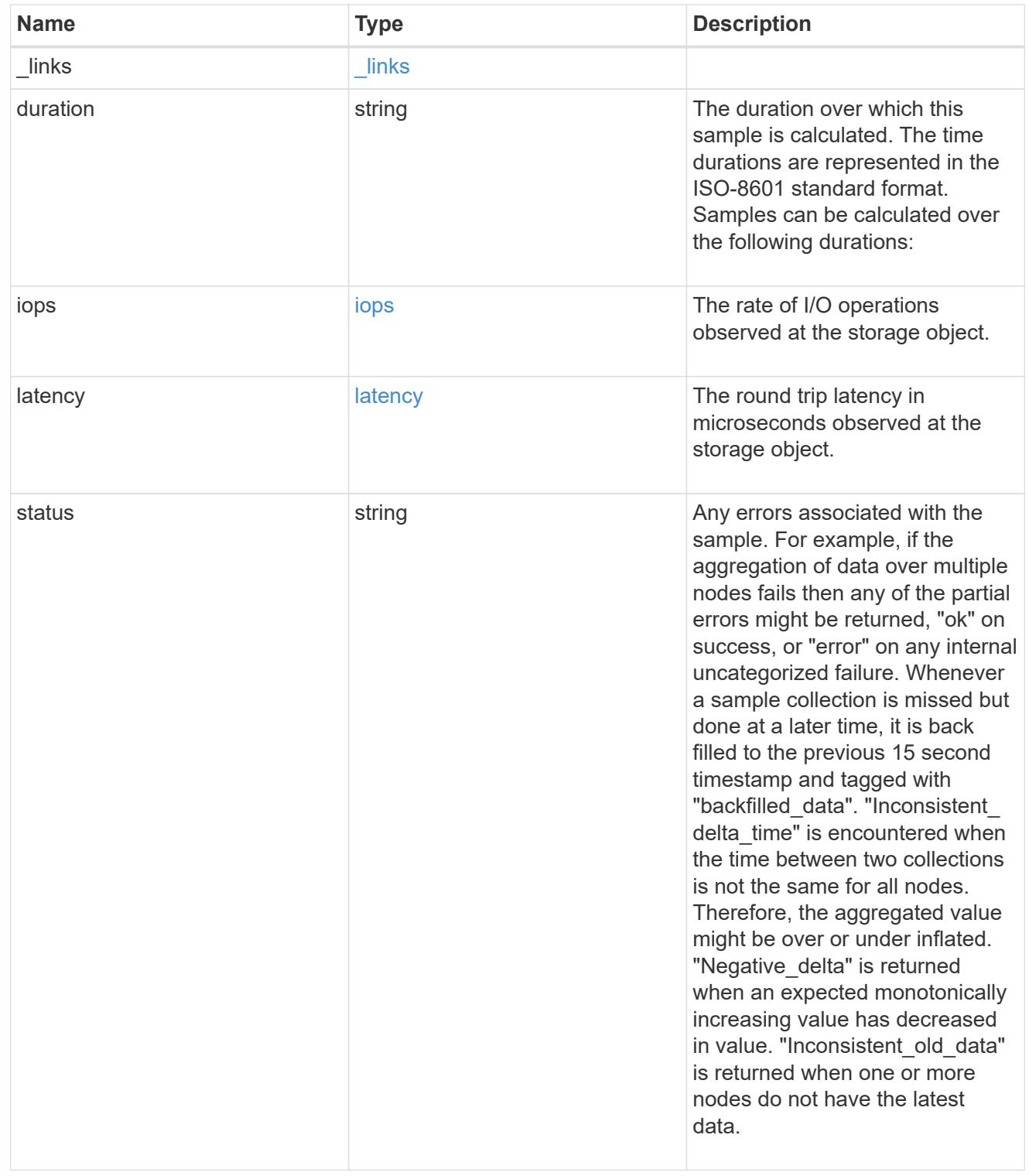

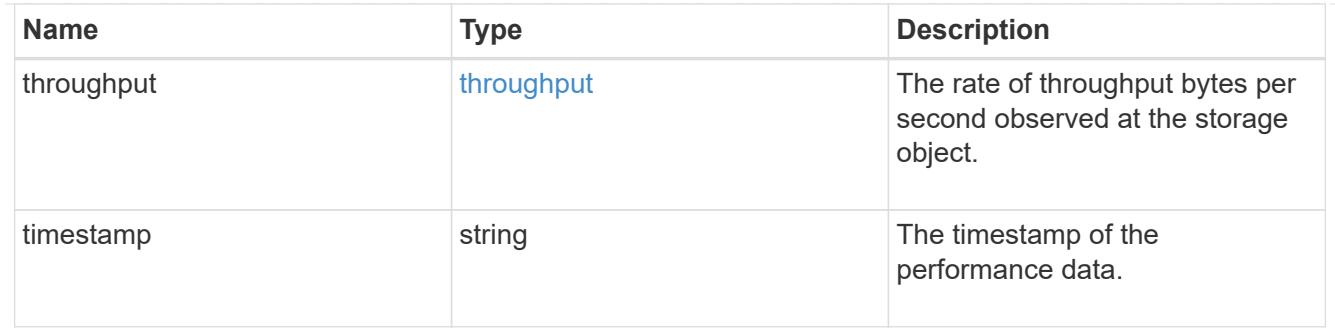

# cifs\_netbios

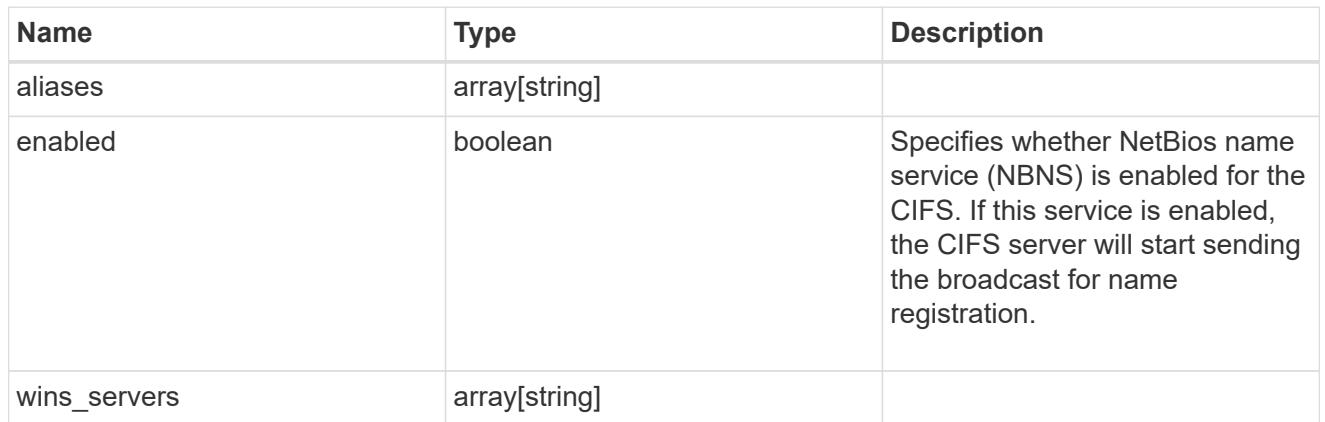

# cifs\_service\_security

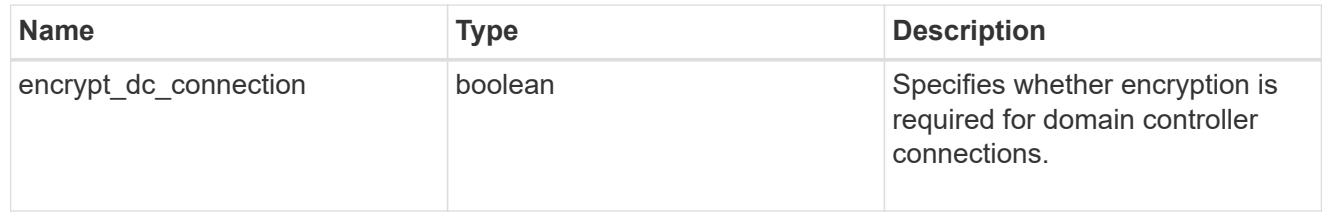

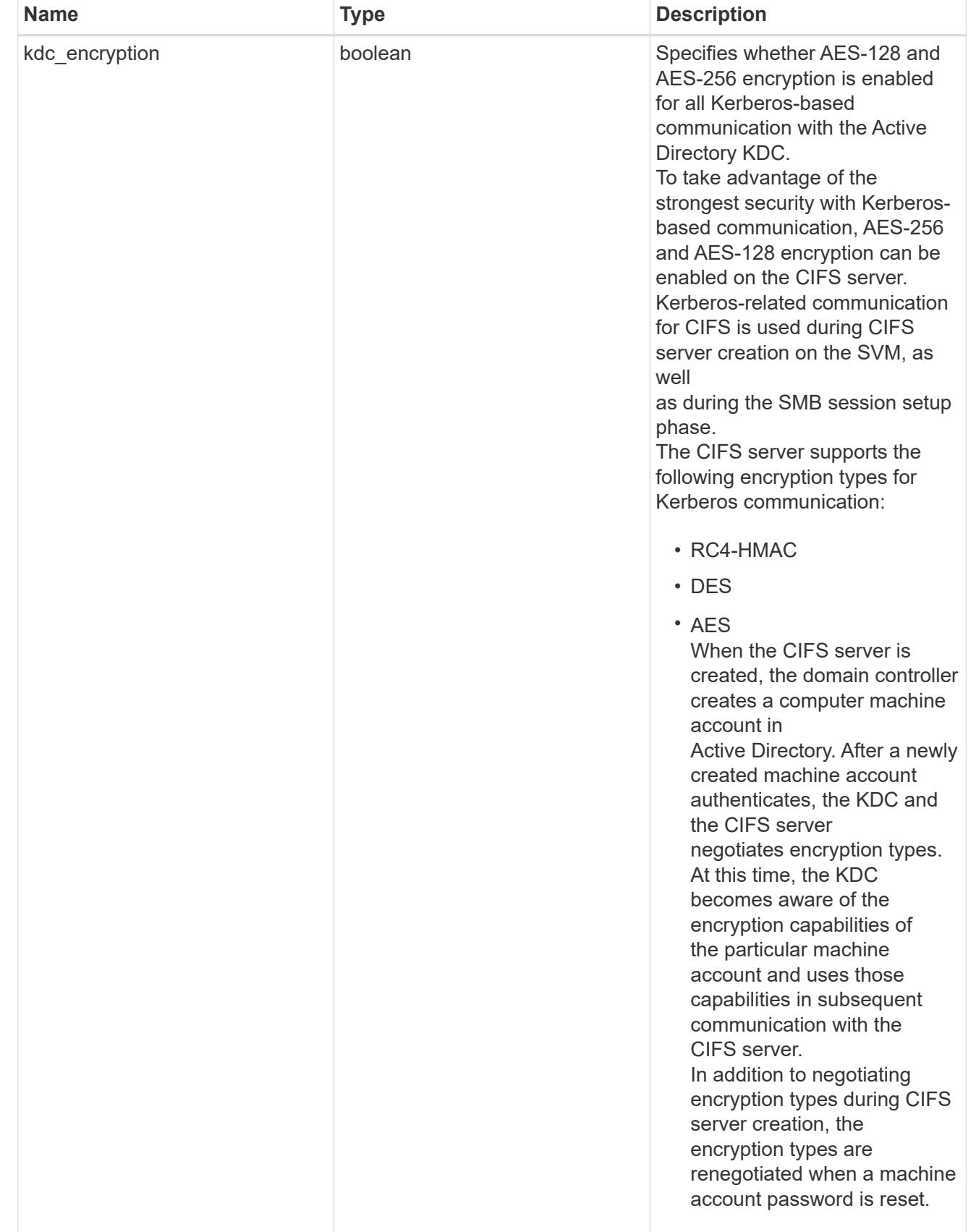

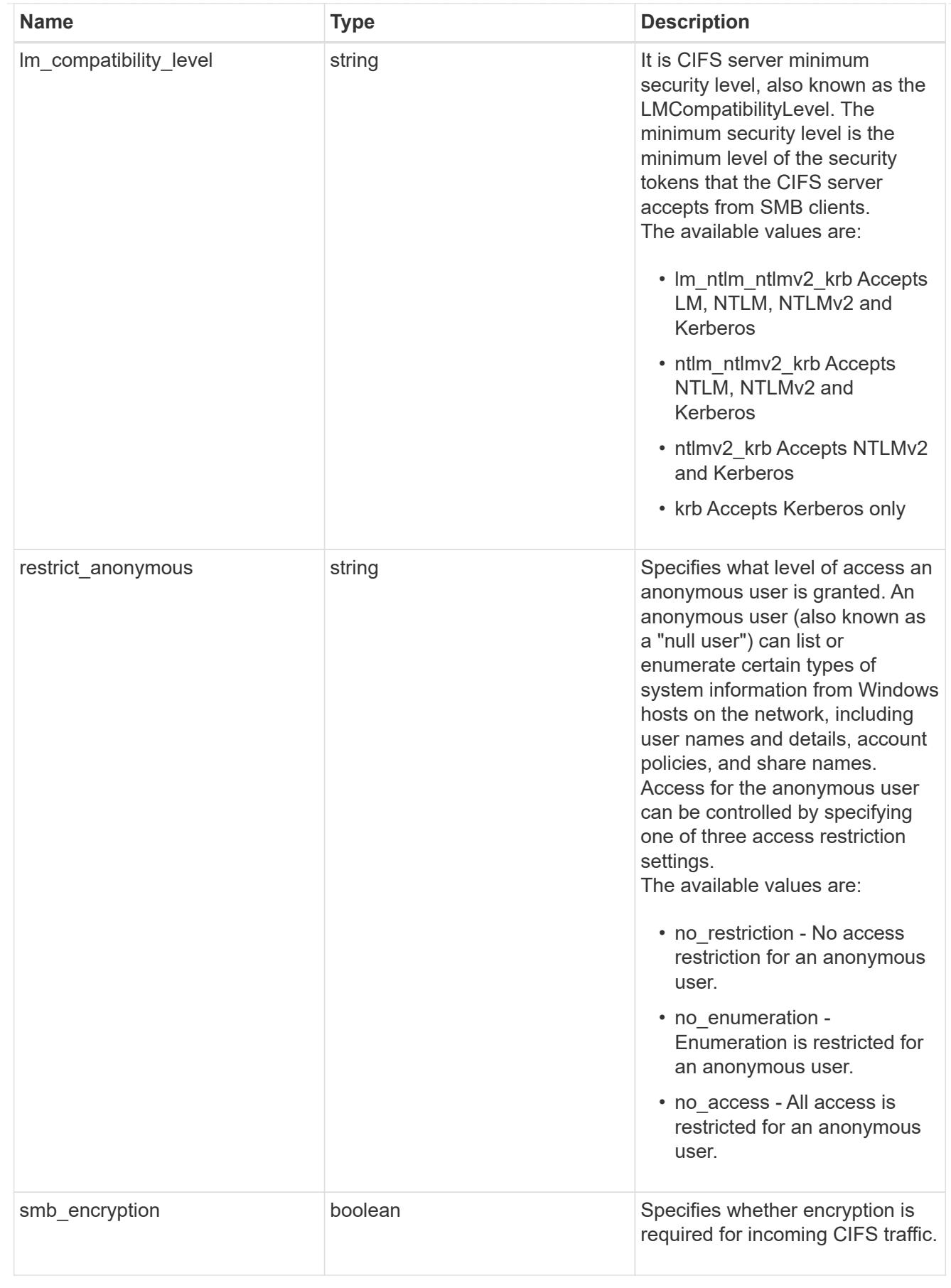

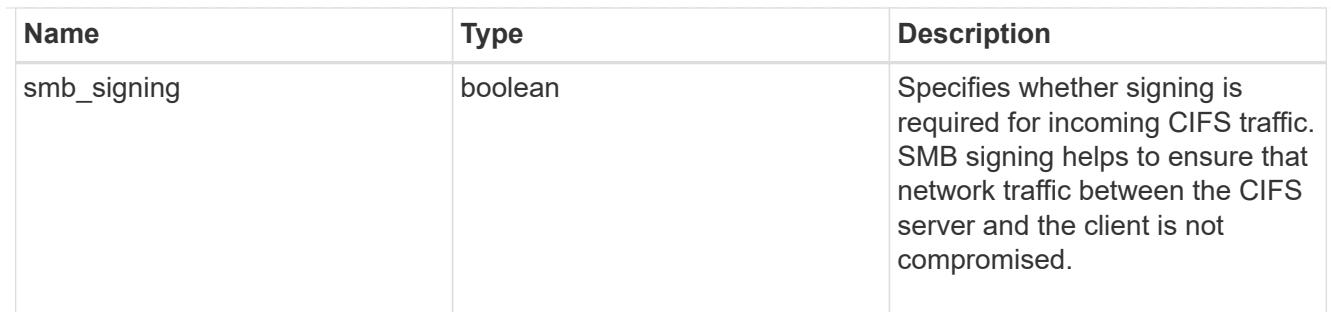

iops\_raw

The number of I/O operations observed at the storage object. This should be used along with delta time to calculate the rate of I/O operations per unit of time.

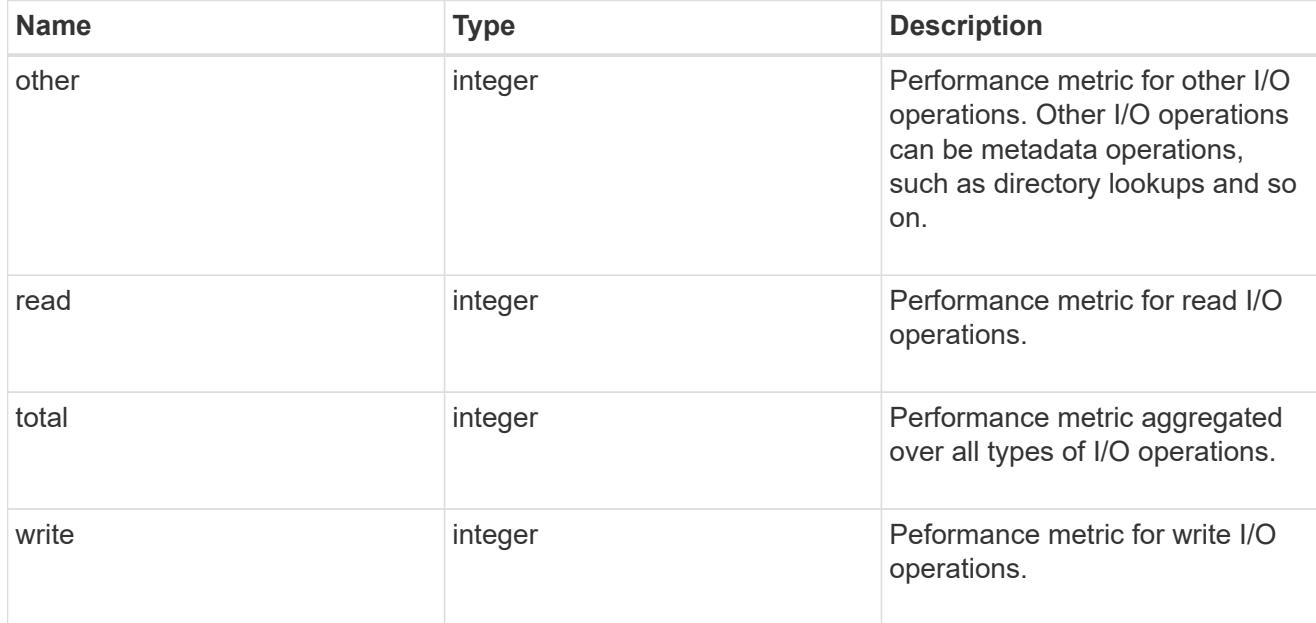

latency\_raw

The raw latency in microseconds observed at the storage object. This should be divided by the raw IOPS value to calculate the average latency per I/O operation.

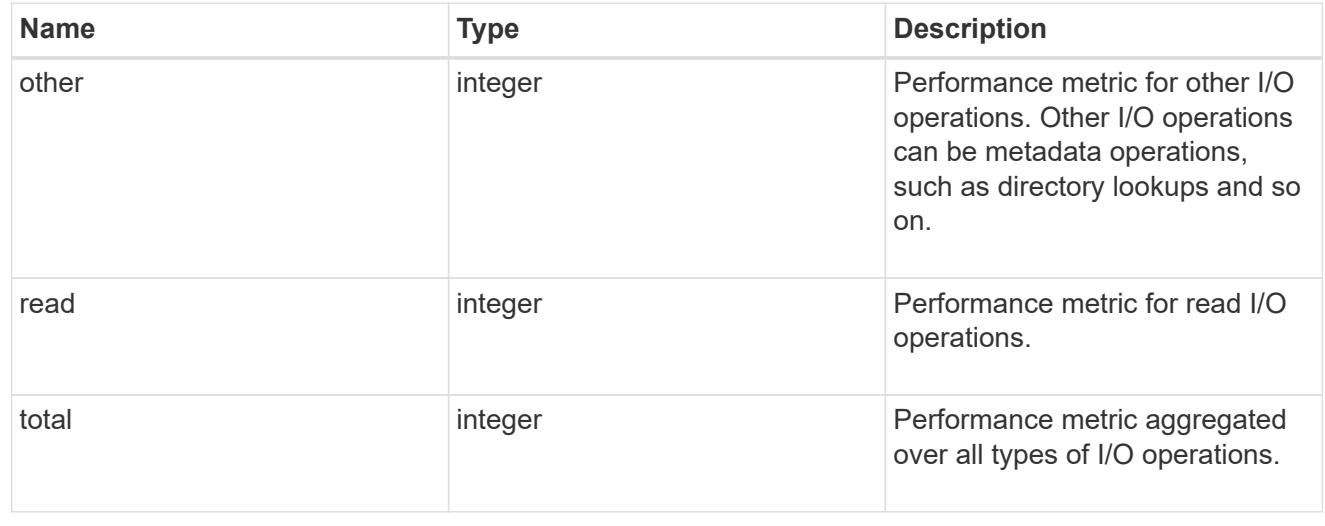

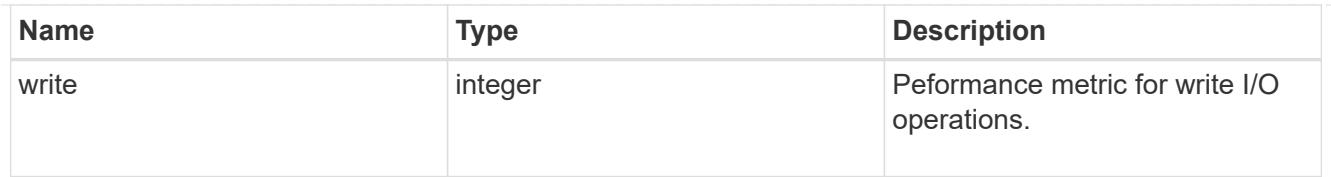

# throughput\_raw

Throughput bytes observed at the storage object. This should be used along with delta time to calculate the rate of throughput bytes per unit of time.

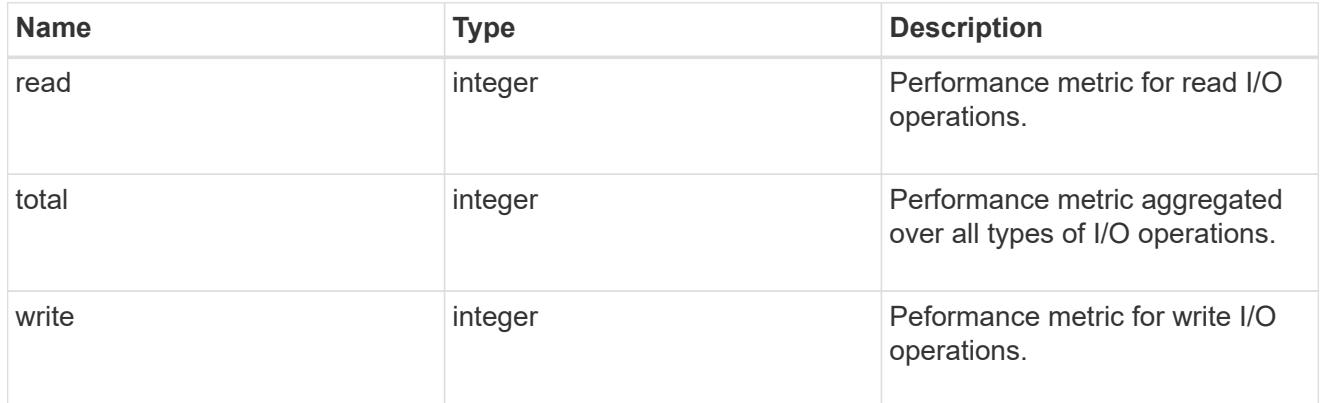

### statistics

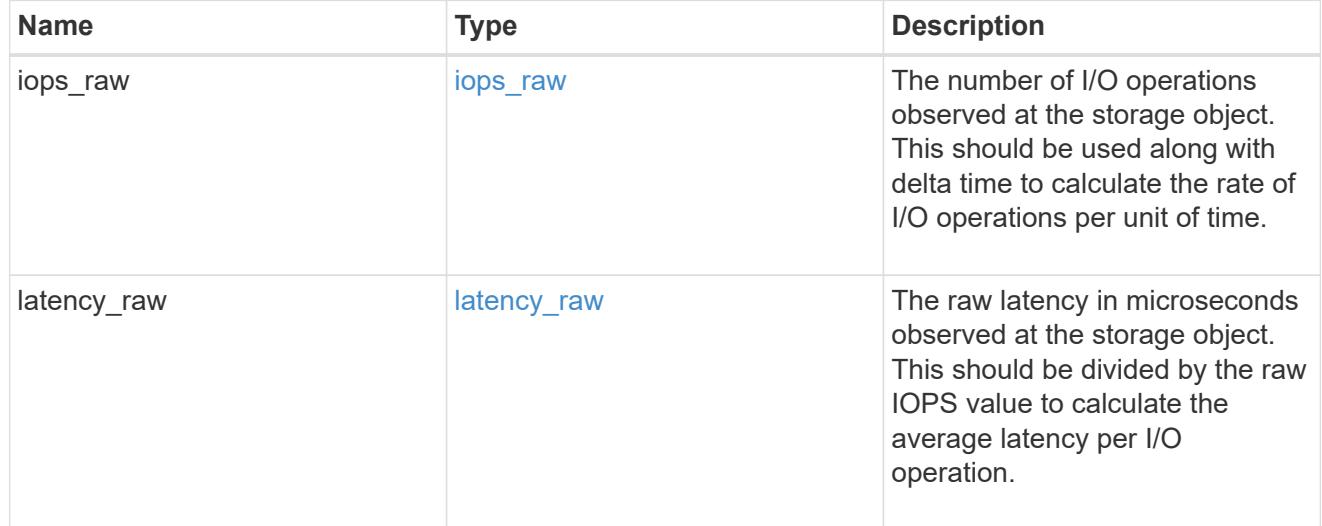

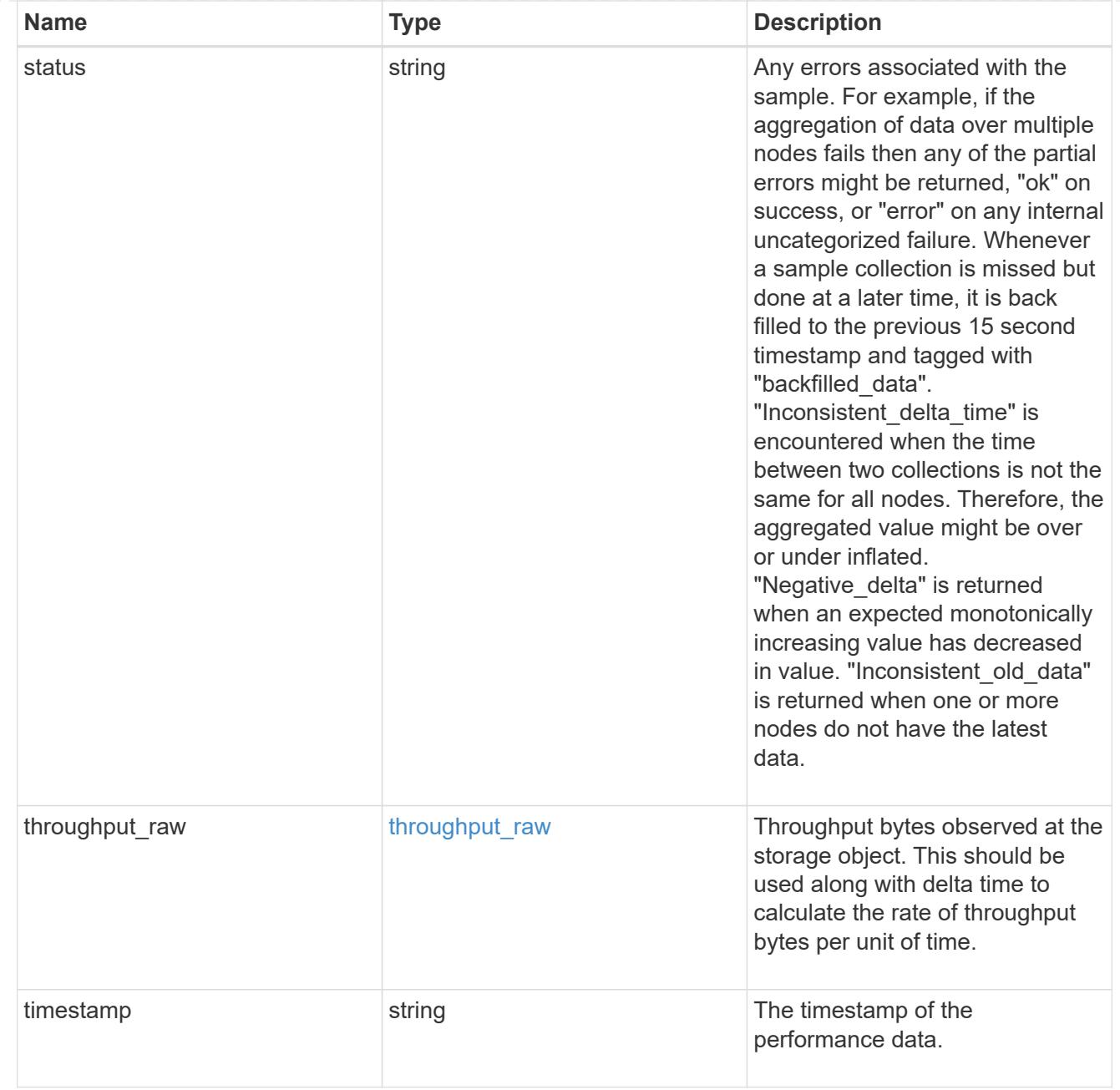

#### svm

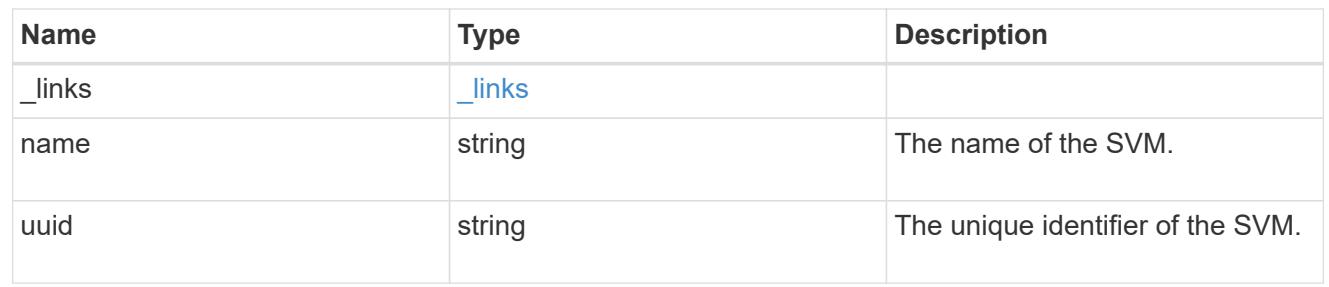

### cifs\_service

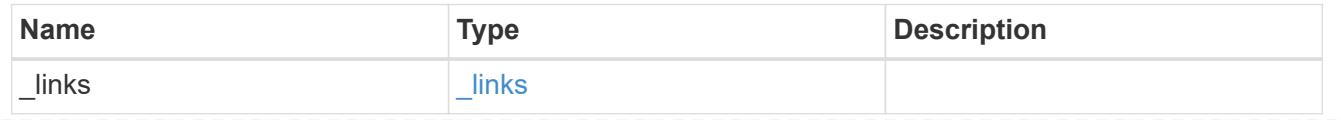

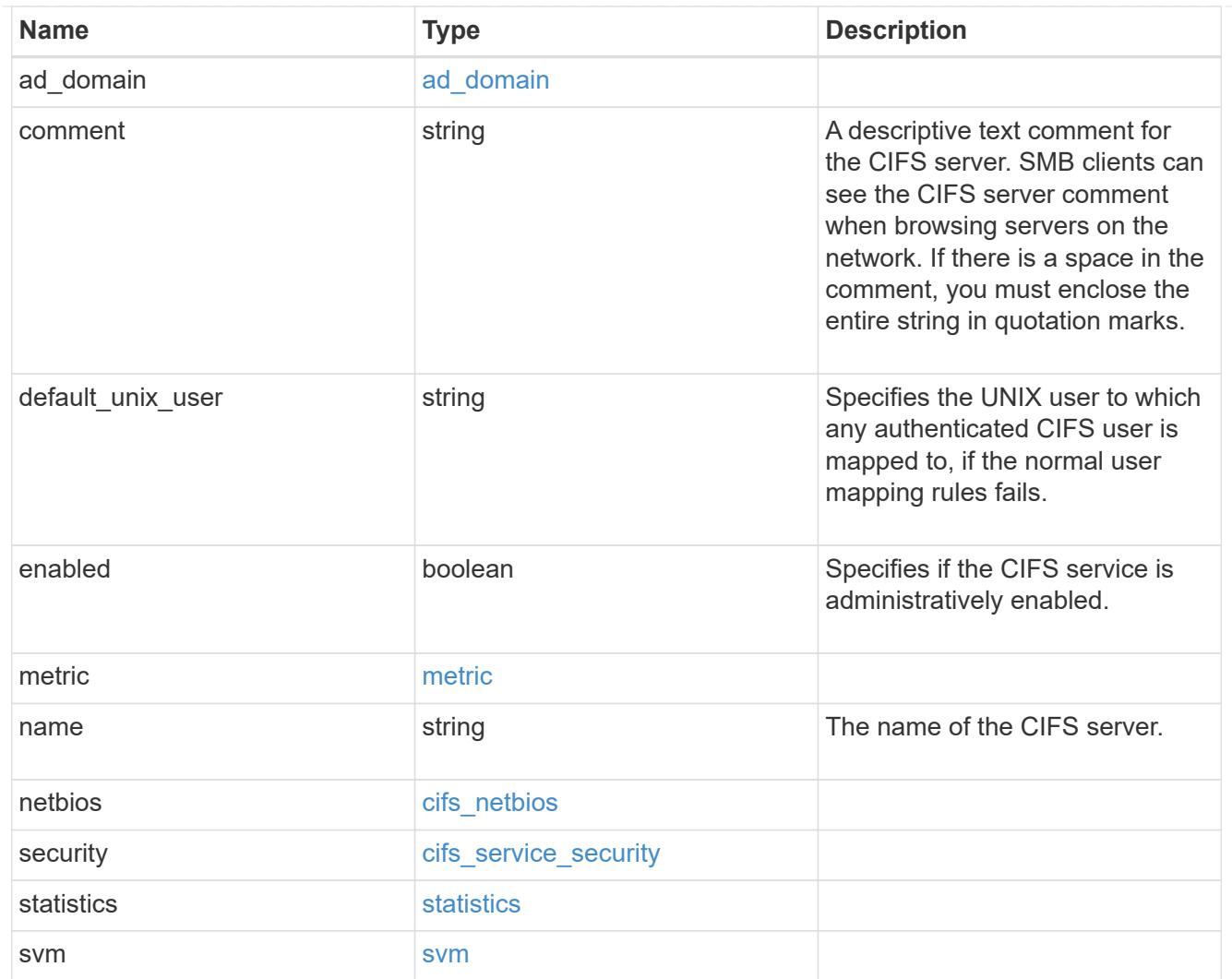

# error\_arguments

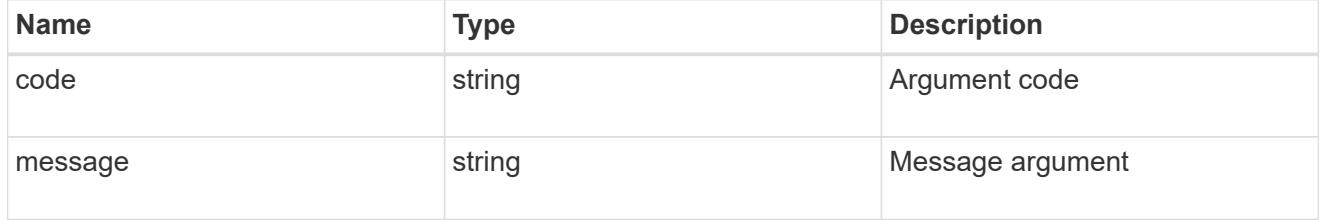

#### error

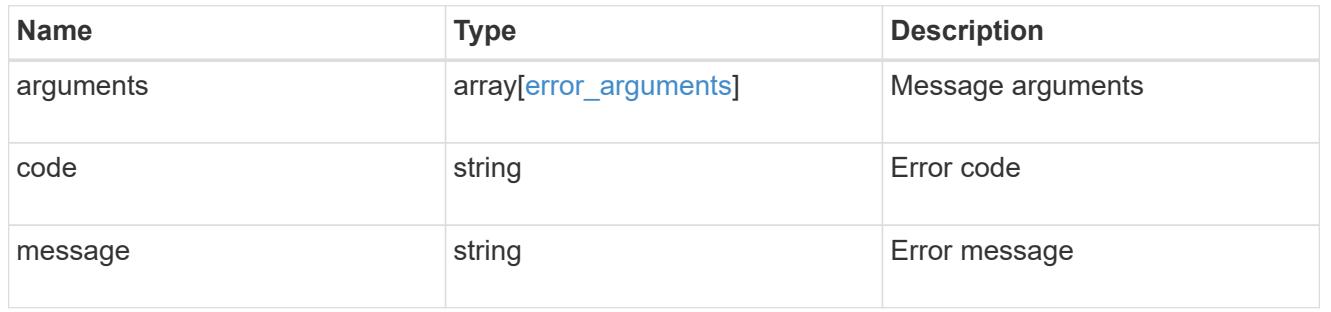

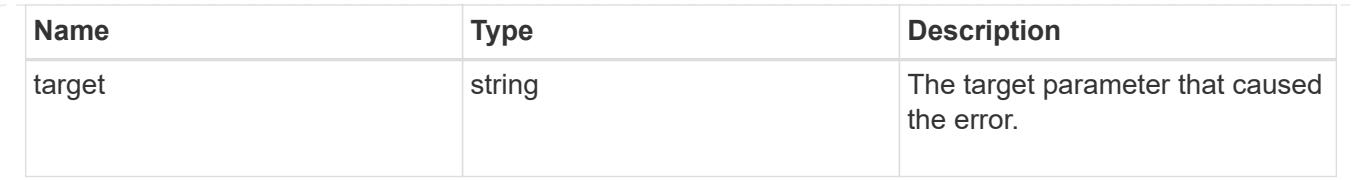

### **Create a CIFS server**

POST /protocols/cifs/services

#### **Introduced In:** 9.6

Creates a CIFS server. Each SVM can have one CIFS server.

#### **Important notes**

- The CIFS server name might or might not be the same as the SVM name.
- The CIFS server name can contain up to 15 characters.
- The CIFS server name does not support the following characters:  $@# * () = + ()$ ; : ", < > / ?

#### **Required properties**

- svm.uuid or svm.name Existing SVM in which to create the CIFS server.
- name Name of the CIFS server.
- ad domain.fqdn Fully qualified domain name of the Windows Active Directory to which this CIFS server belongs.
- ad domain.user User account with the access to add the CIFS server to the Active Directory.
- ad domain.password Account password used to add this CIFS server to the Active Directory.

#### **Recommended optional properties**

- comment Add a text comment of up to 48 characters about the CIFS server.
- netbios.aliases Add a comma-delimited list of one or more NetBIOS aliases for the CIFS server.
- netbios.wins servers Add a list of Windows Internet Name Server (WINS) addresses that manage and map the NetBIOS name of the CIFS server to their network IP addresses. The IP addresses must be IPv4 addresses.

#### **Default property values**

If not specified in POST, the following default property values are assigned:

- ad\_domain.organizational\_unit *CN=Computers*
- enabled *true*
- restrict\_anonymous *no\_enumeration*
- smb\_signing *false*
- smb\_encryption *false*
- encrypt\_dc\_connection *false*
- kdc\_encryption *false*
- default\_unix\_user *pcuser*
- \* netbios enabled *false* However, if either "netbios.wins-server" or "netbios.aliases" is set during POST and if netbios enabled is not specified then netbios enabled is set to true.

### **Related ONTAP commands**

- vserver cifs server create
- vserver cifs server options modify
- vserver cifs security modify
- vserver cifs server add-netbios-aliases

#### **Learn more**

• [DOC /protocols/cifs/services](https://docs.netapp.com/us-en/ontap-restapi-98/protocols_cifs_services_endpoint_overview.html)

#### **Parameters**

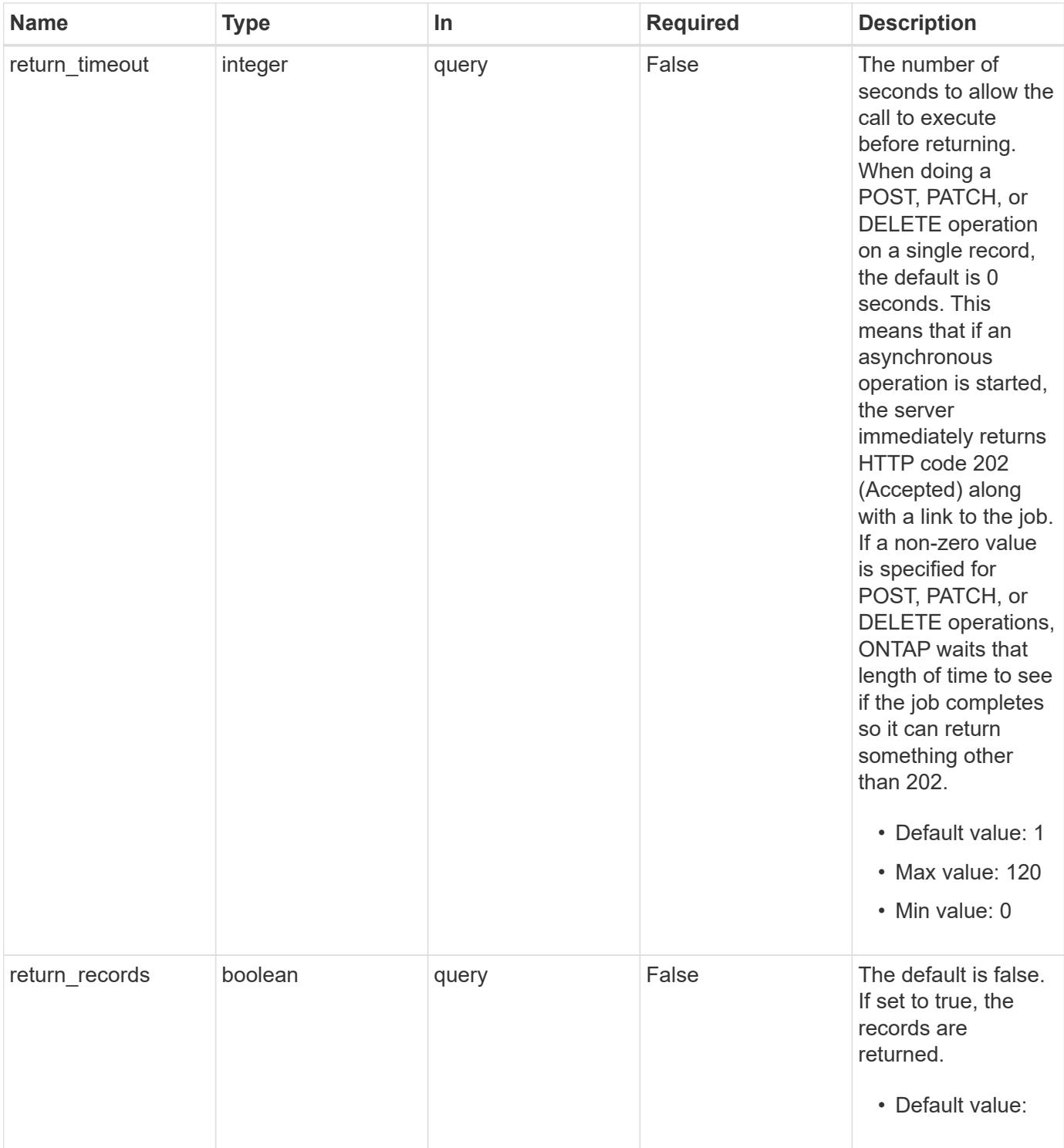

## **Request Body**

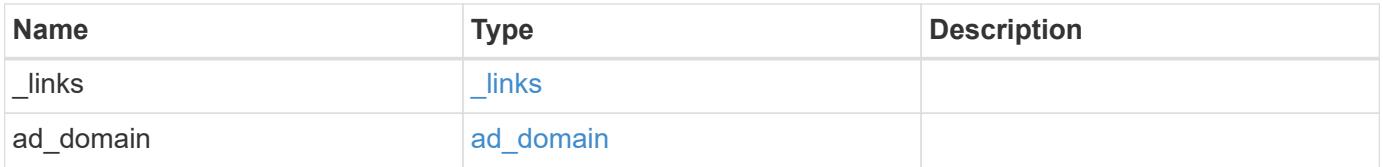

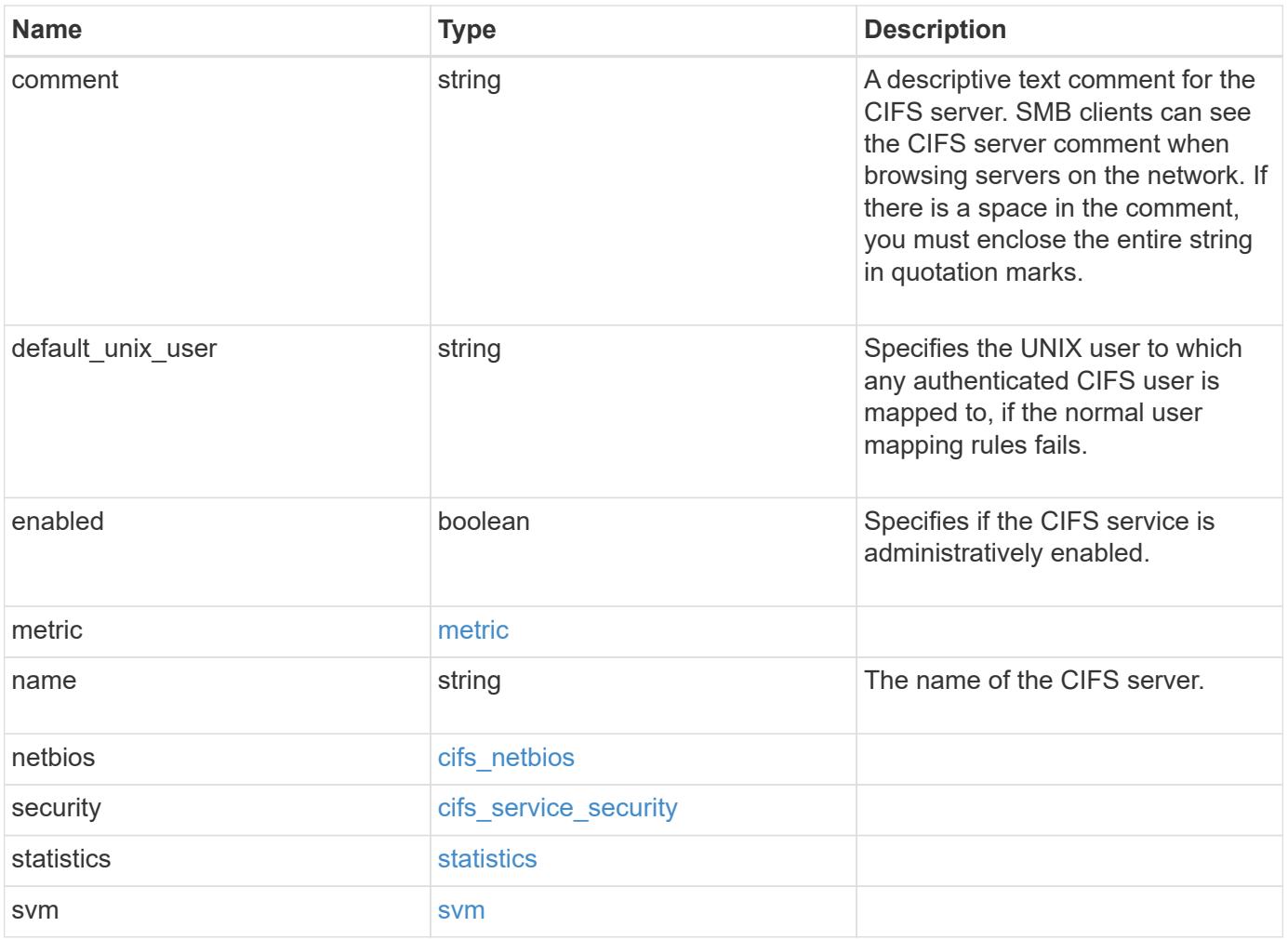

**Example request**

```
{
 " links": {
     "self": {
       "href": "/api/resourcelink"
     }
   },
 "ad domain": {
     "fqdn": "example.com"
   },
   "comment": "This CIFS Server Belongs to CS Department",
   "metric": {
      "_links": {
        "self": {
         "href": "/api/resourcelink"
       }
      },
      "duration": "PT15S",
      "iops": {
       "read": "200",
       "total": "1000",
       "write": "100"
      },
      "latency": {
       "read": "200",
       "total": "1000",
       "write": "100"
      },
      "status": "ok",
      "throughput": {
       "read": "200",
       "total": "1000",
       "write": "100"
      },
      "timestamp": "2017-01-25T11:20:13Z"
   },
 "name": "CIFS1",
   "netbios": {
     "aliases": [
       "ALIAS_1",
       "ALIAS_2",
        "ALIAS_3"
    \frac{1}{2},
      "wins_servers": [
       "10.224.65.20",
```

```
  "10.224.65.21"
      ]
    },
    "security": {
    "lm_compatibility_level": "lm_ntlm_ntlmv2_krb",
      "restrict_anonymous": "no_restriction"
    },
    "statistics": {
    "iops raw": {
       "read": "200",
       "total": "1000",
       "write": "100"
      },
    "latency raw": {
        "read": "200",
       "total": "1000",
       "write": "100"
      },
      "status": "ok",
    "throughput raw": {
       "read": "200",
       "total": "1000",
        "write": "100"
      },
      "timestamp": "2017-01-25T11:20:13Z"
    },
    "svm": {
      "_links": {
       "self": {
          "href": "/api/resourcelink"
        }
      },
    "name": "svm1",
      "uuid": "02c9e252-41be-11e9-81d5-00a0986138f7"
    }
}
```
#### **Response**

Status: 202, Accepted

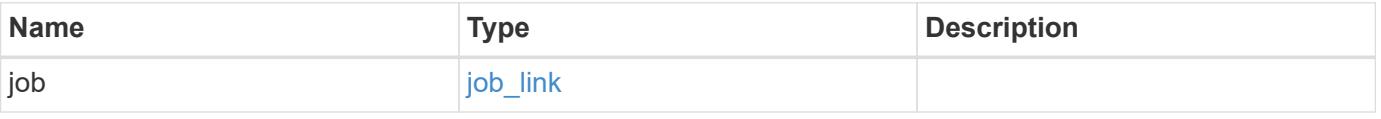

#### **Example response**

```
{
   "job": {
      "_links": {
        "self": {
          "href": "/api/resourcelink"
        }
      },
      "uuid": "string"
   }
}
```
#### **Error**

Status: Default, Error

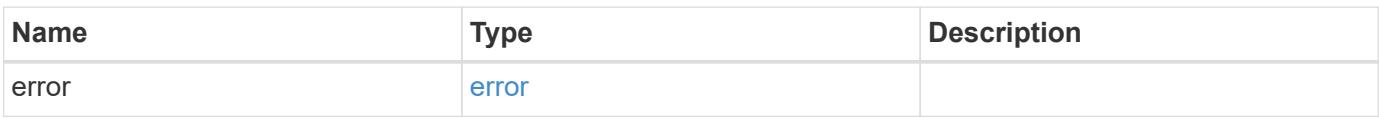

### **Example error**

```
{
   "error": {
     "arguments": {
       "code": "string",
       "message": "string"
      },
      "code": "4",
     "message": "entry doesn't exist",
     "target": "uuid"
   }
}
```
#### **Definitions**

# **See Definitions**

href

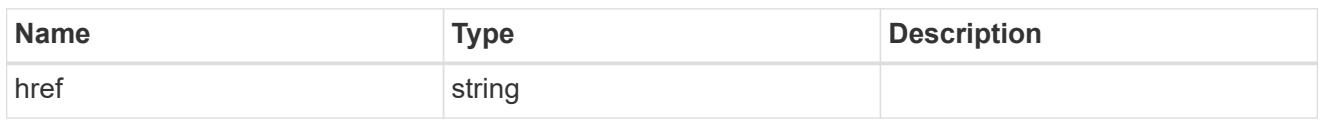

 $_{\perp}$ links

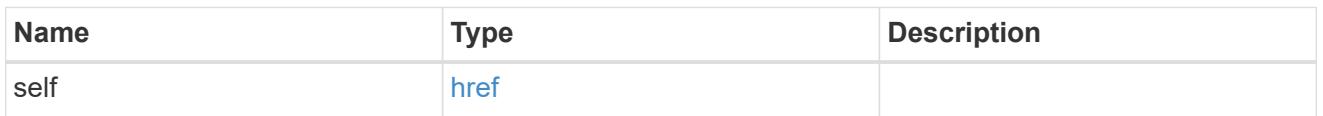

## ad\_domain

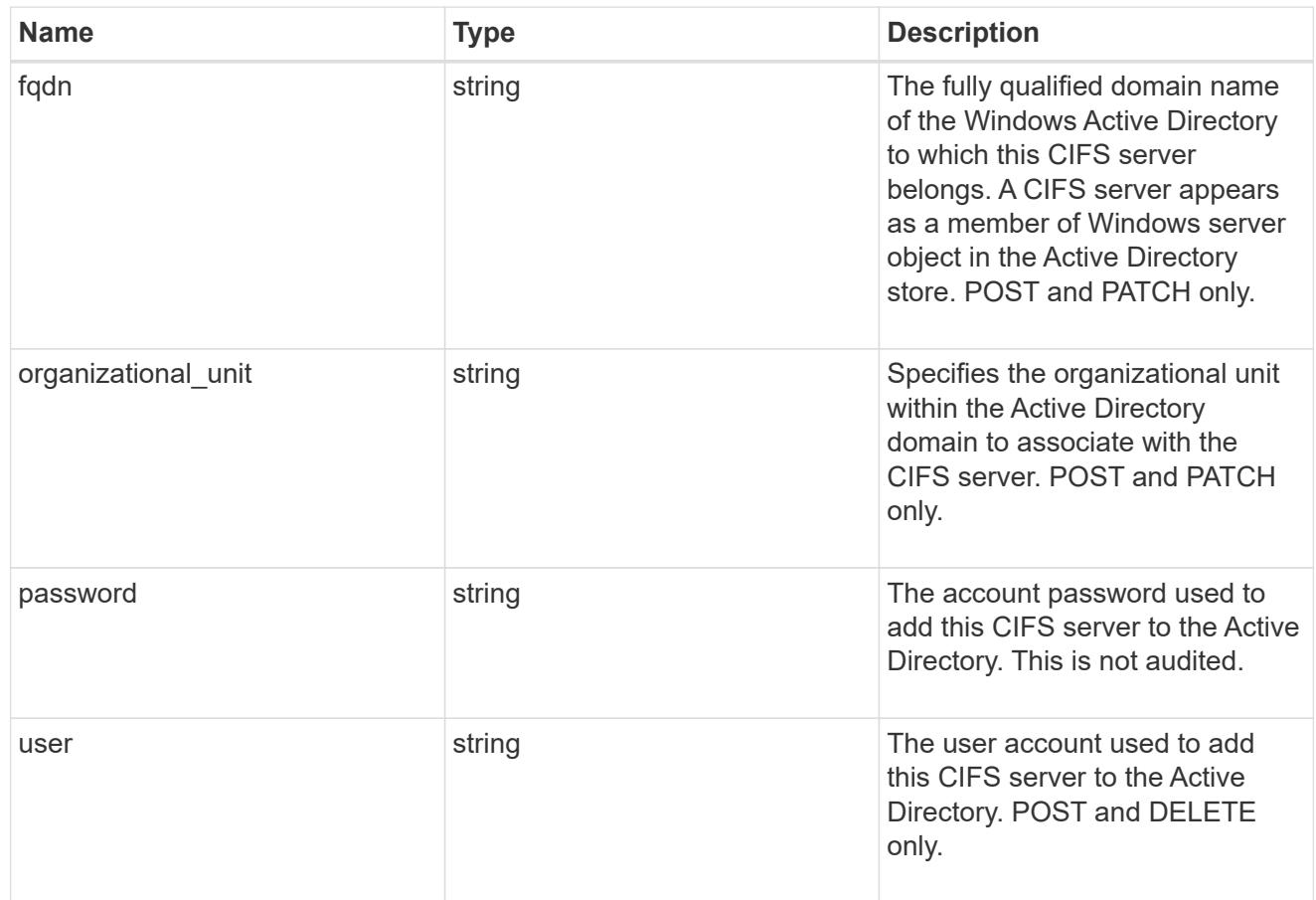

## iops

The rate of I/O operations observed at the storage object.

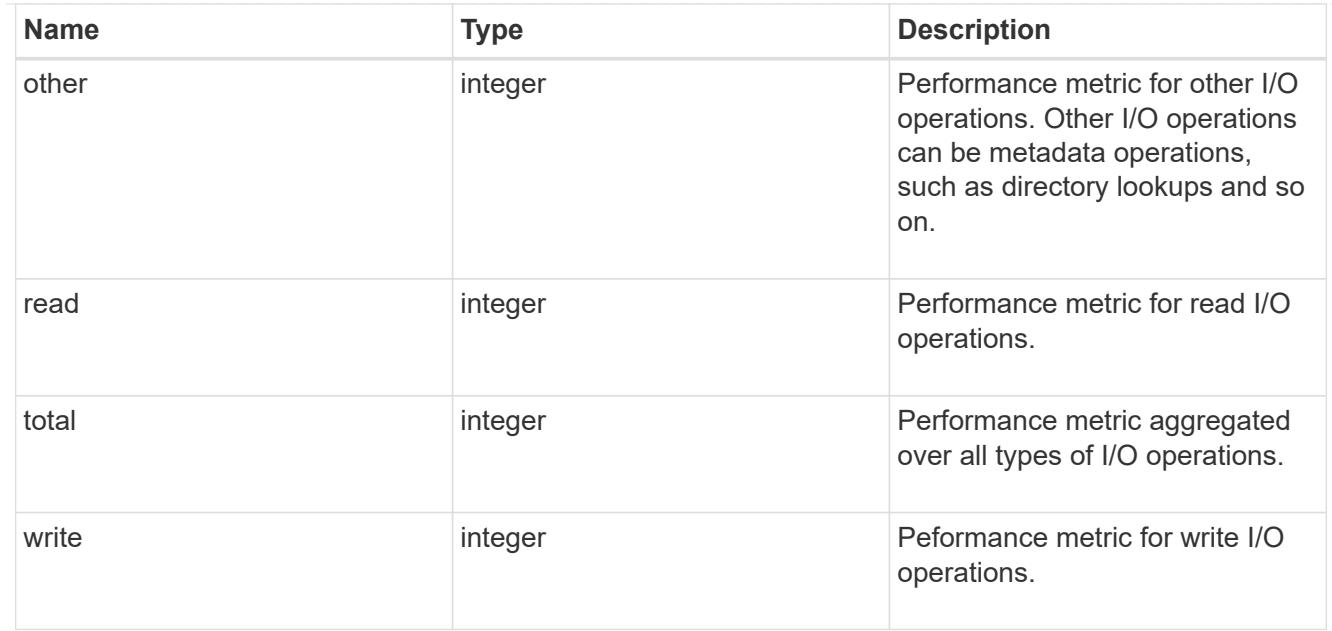

# latency

The round trip latency in microseconds observed at the storage object.

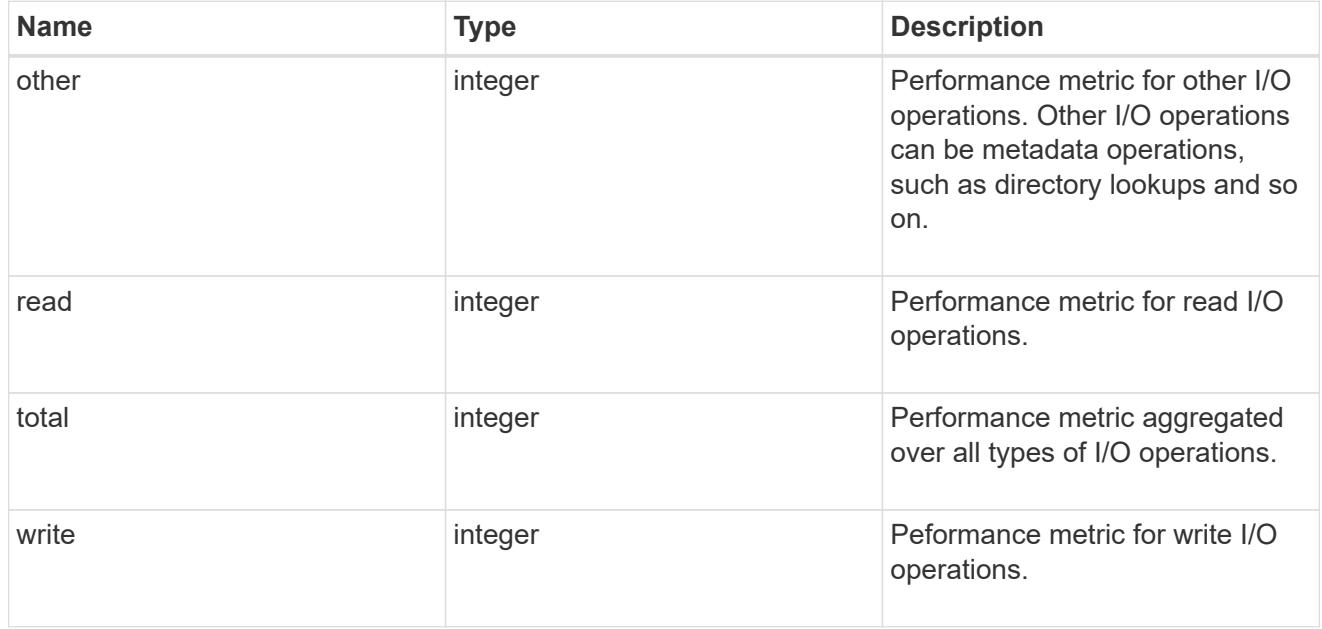

# throughput

The rate of throughput bytes per second observed at the storage object.

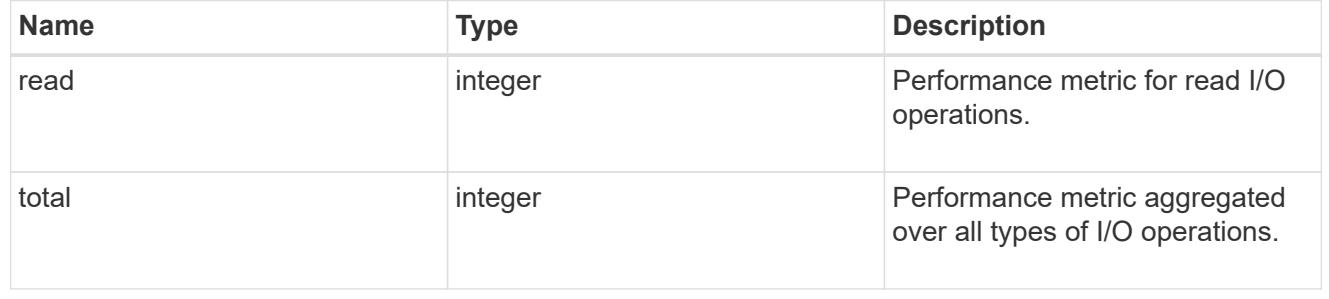

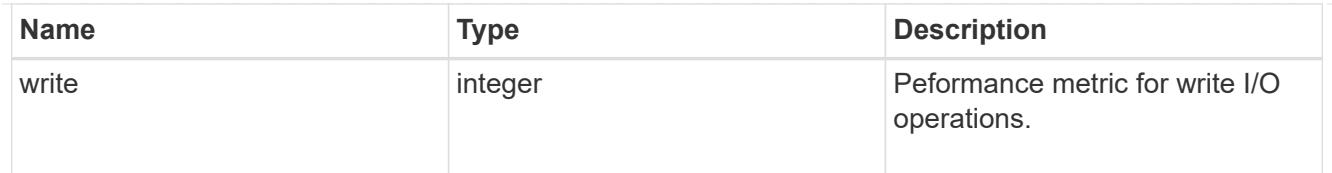

### metric

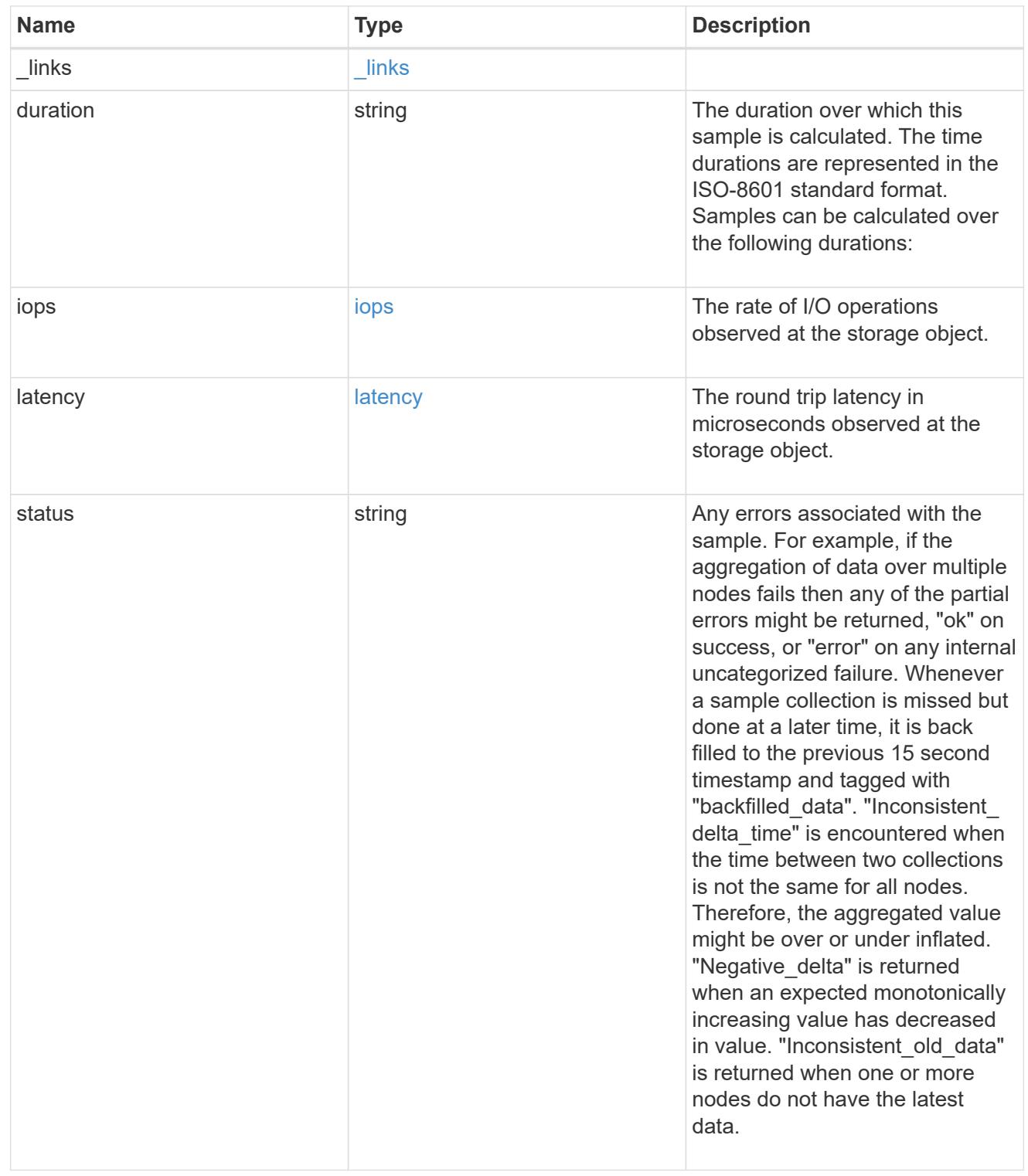

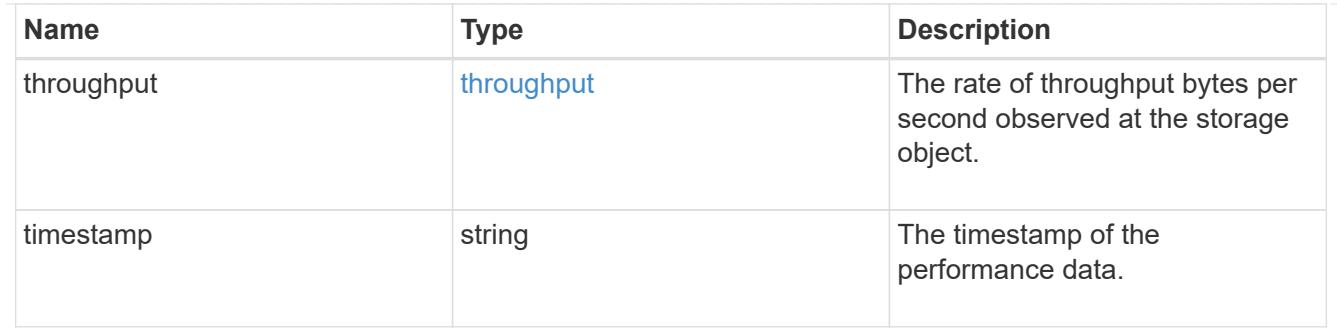

## cifs\_netbios

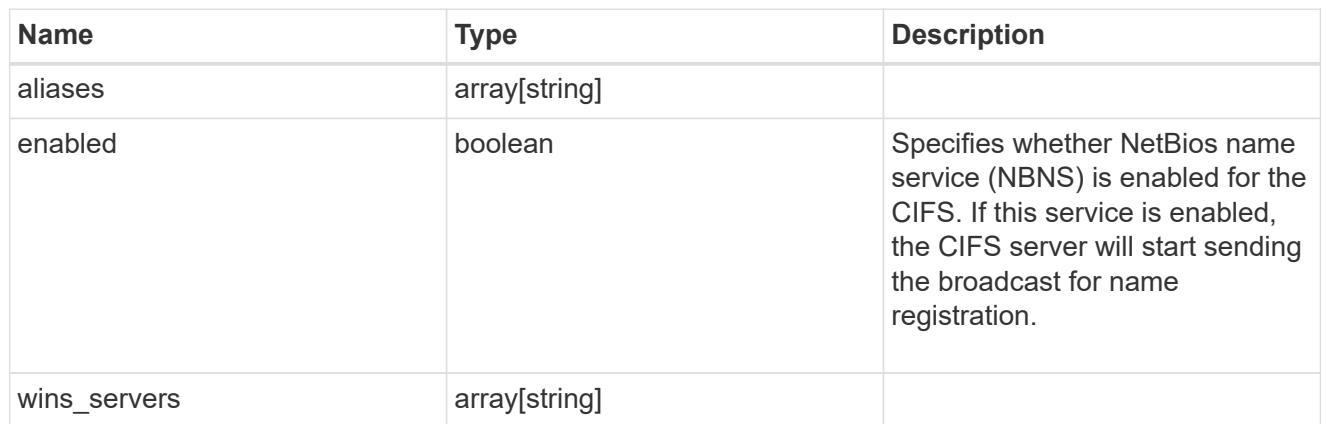

## cifs\_service\_security

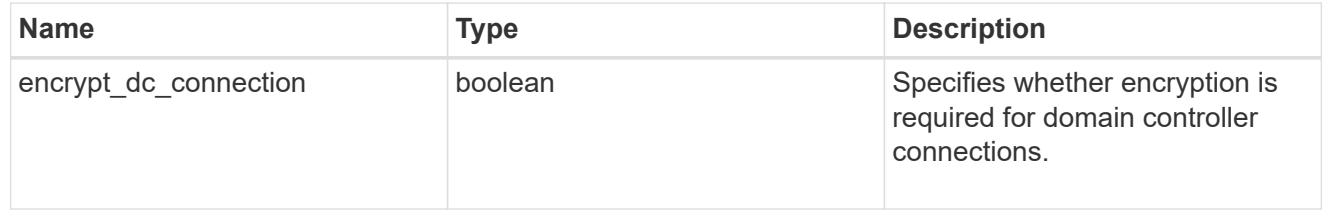

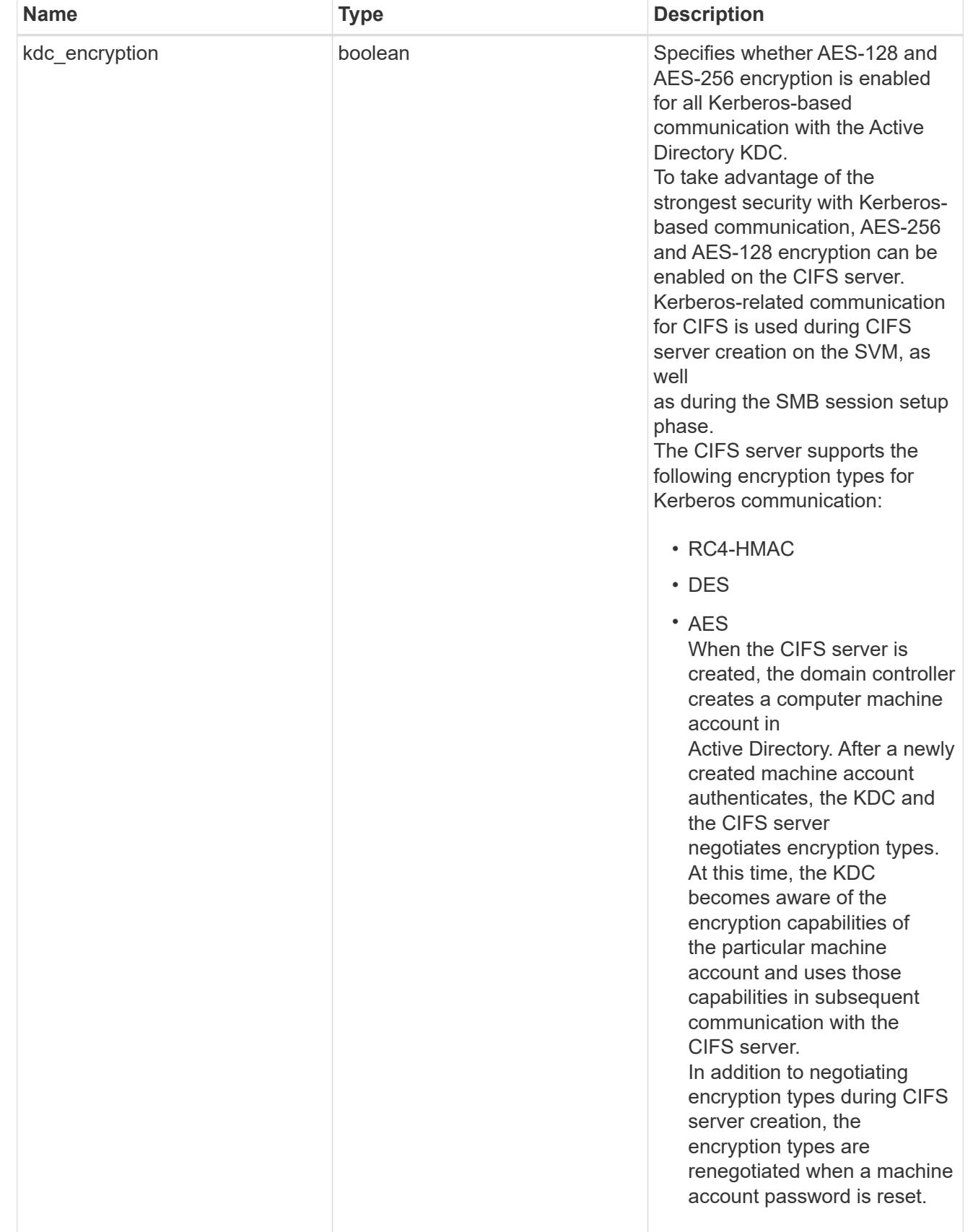

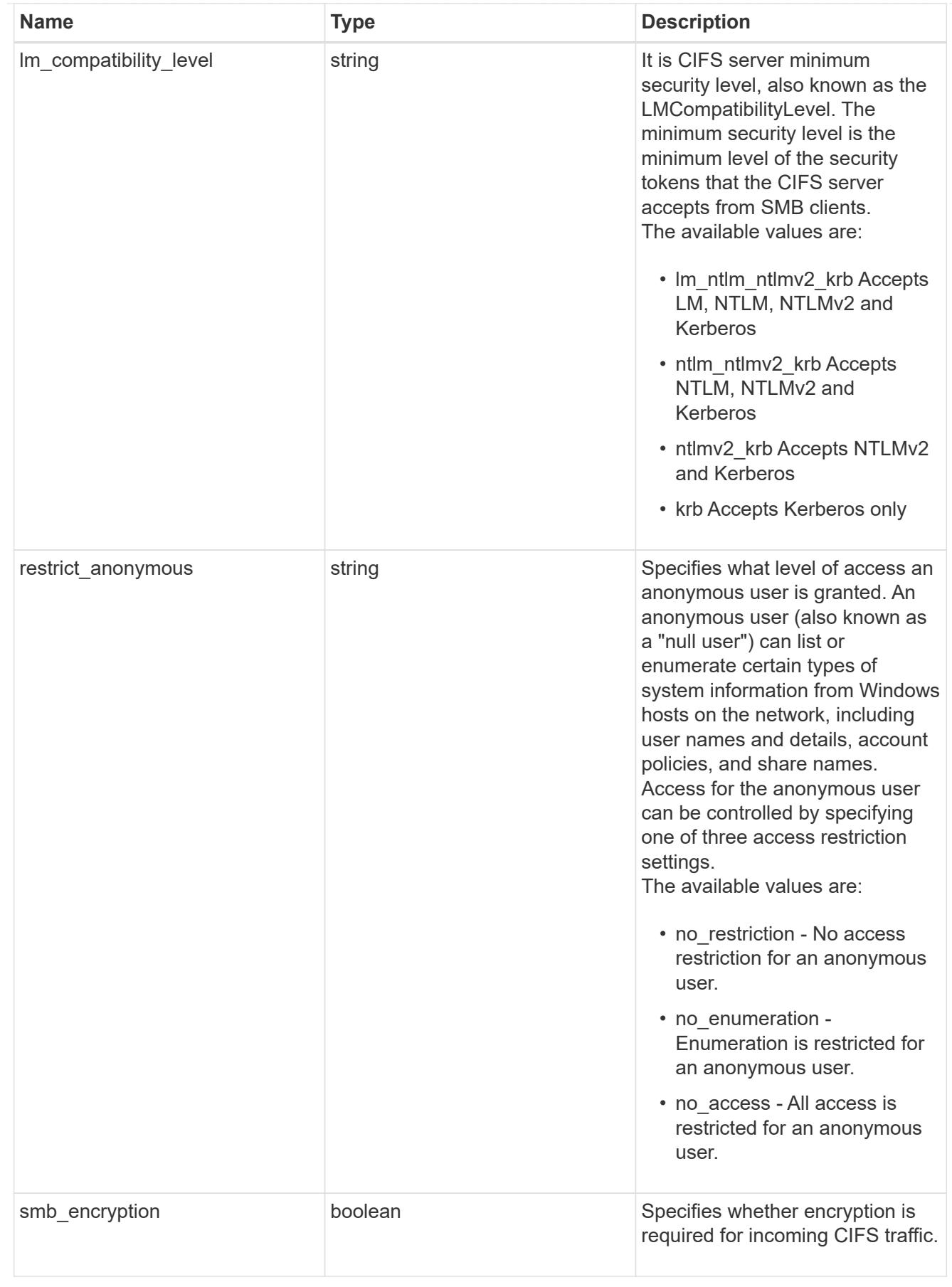

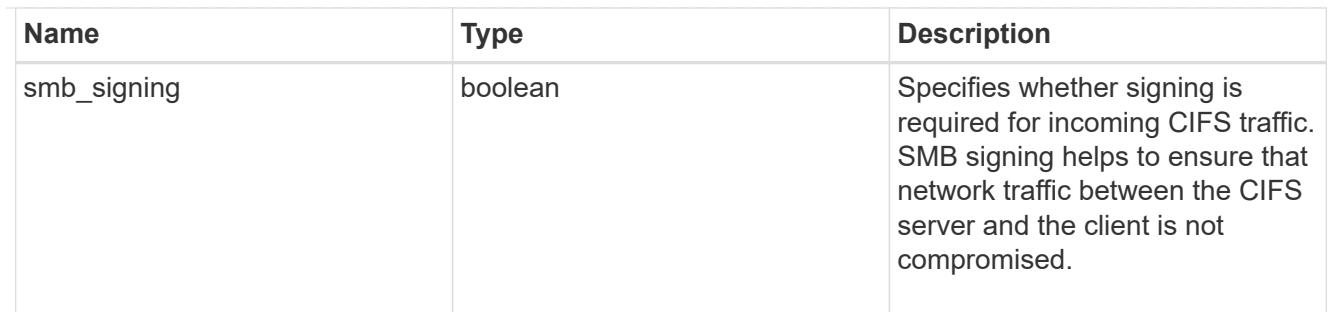

iops\_raw

The number of I/O operations observed at the storage object. This should be used along with delta time to calculate the rate of I/O operations per unit of time.

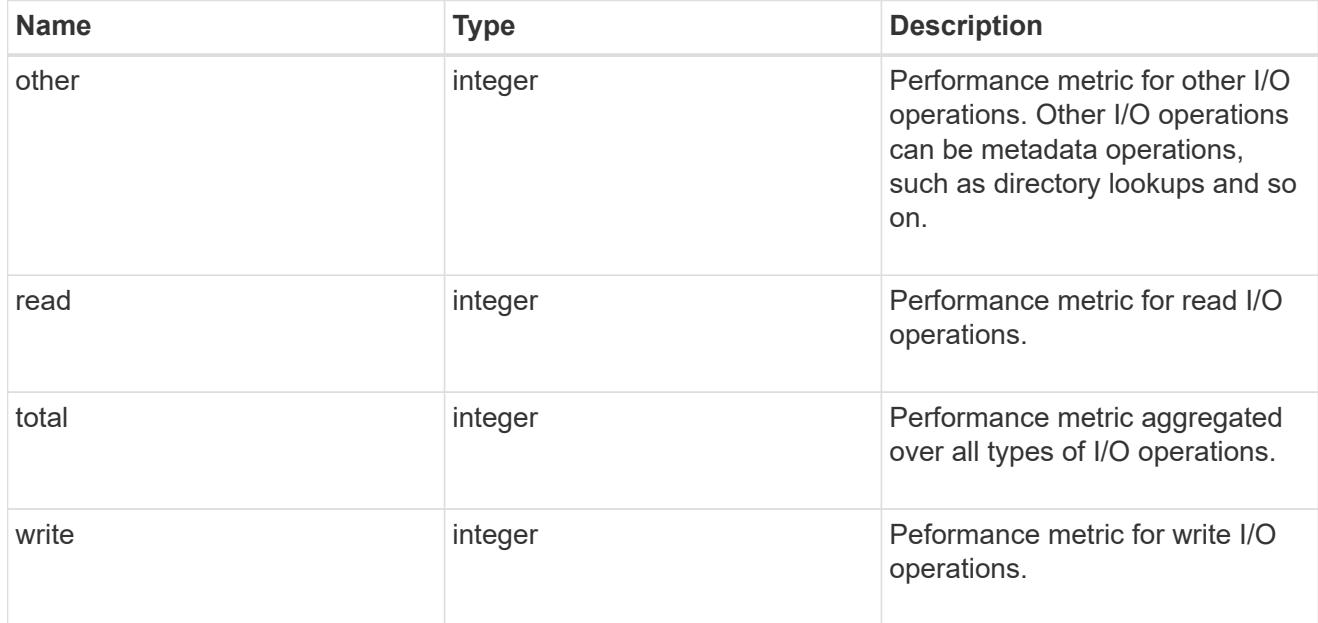

latency\_raw

The raw latency in microseconds observed at the storage object. This should be divided by the raw IOPS value to calculate the average latency per I/O operation.

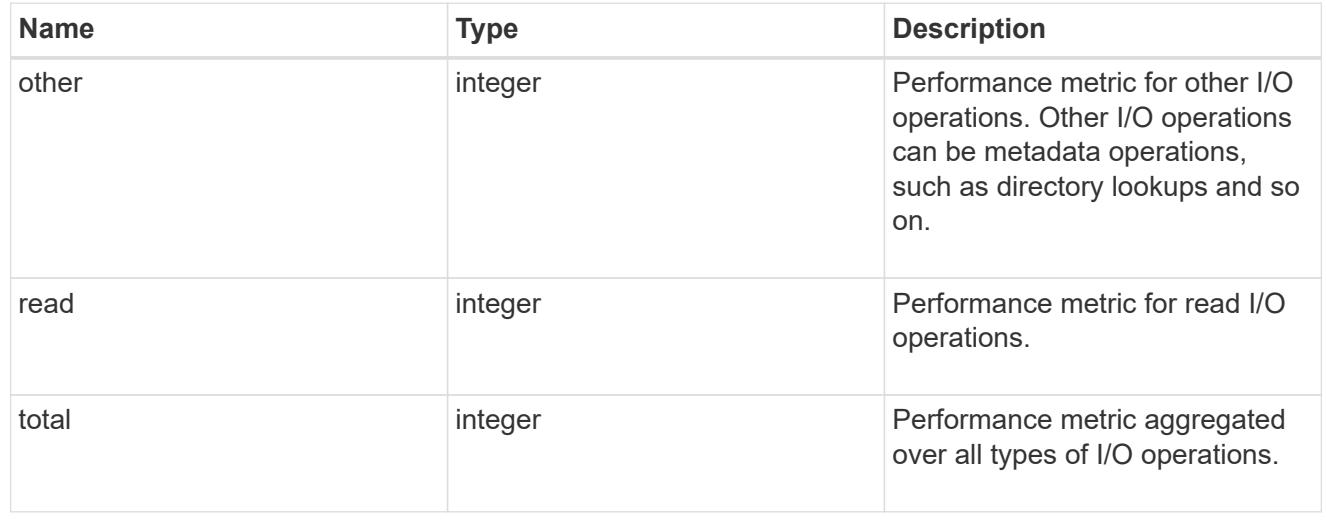

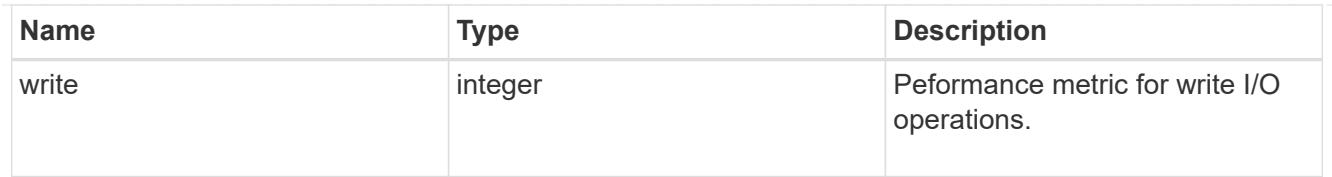

# throughput\_raw

Throughput bytes observed at the storage object. This should be used along with delta time to calculate the rate of throughput bytes per unit of time.

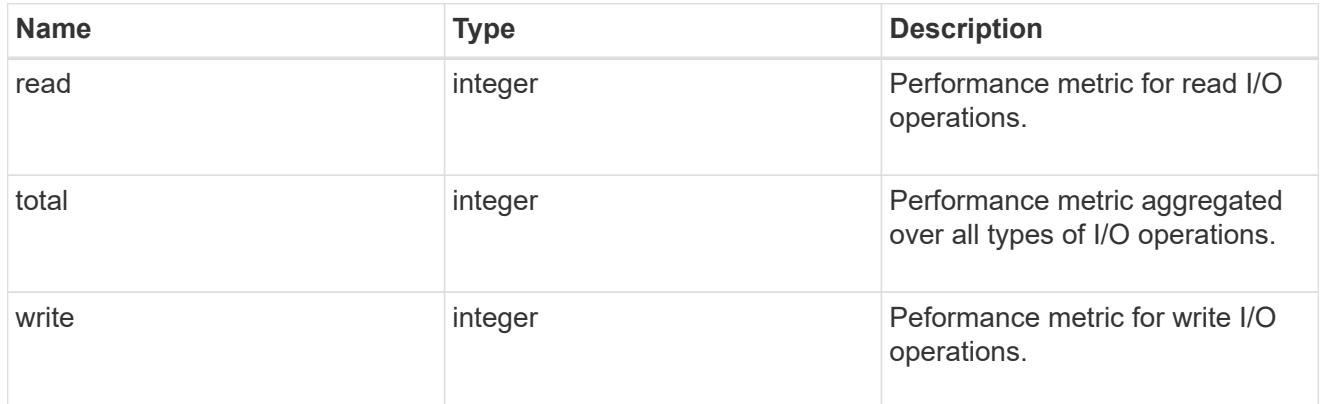

### statistics

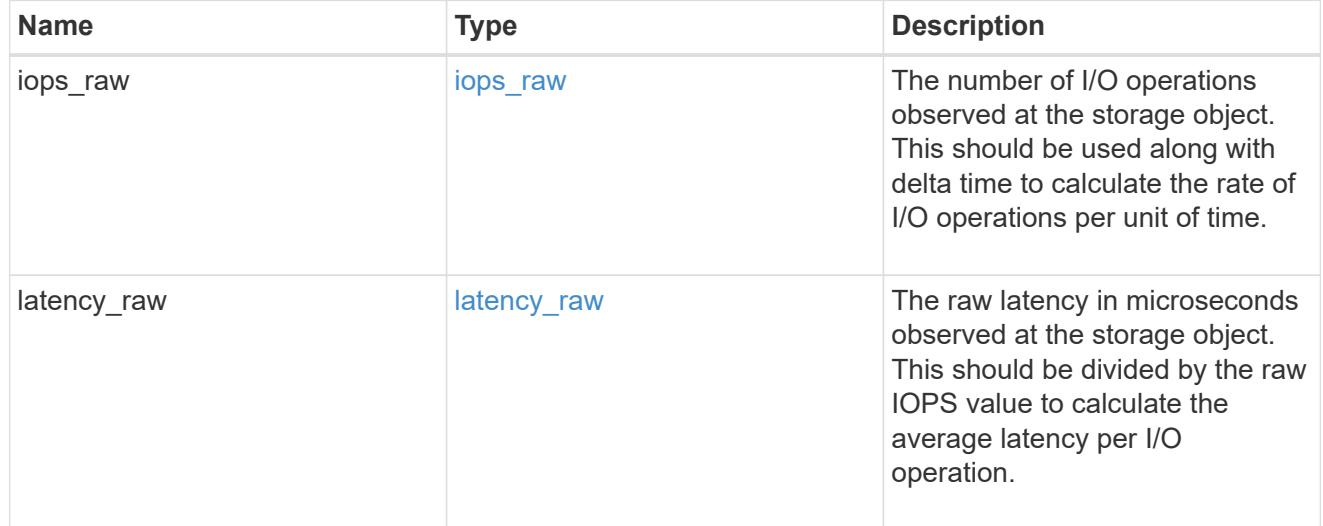

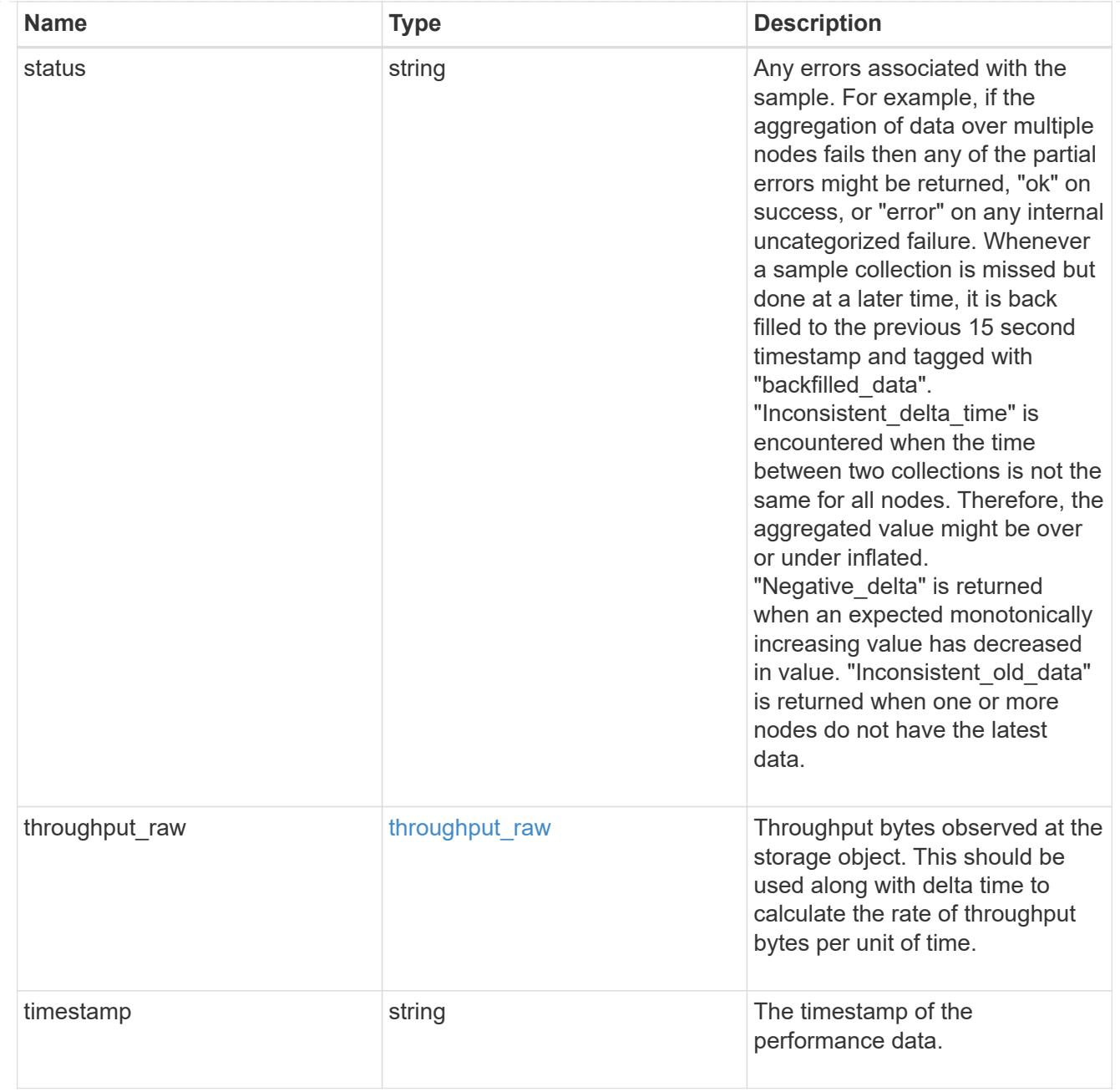

#### svm

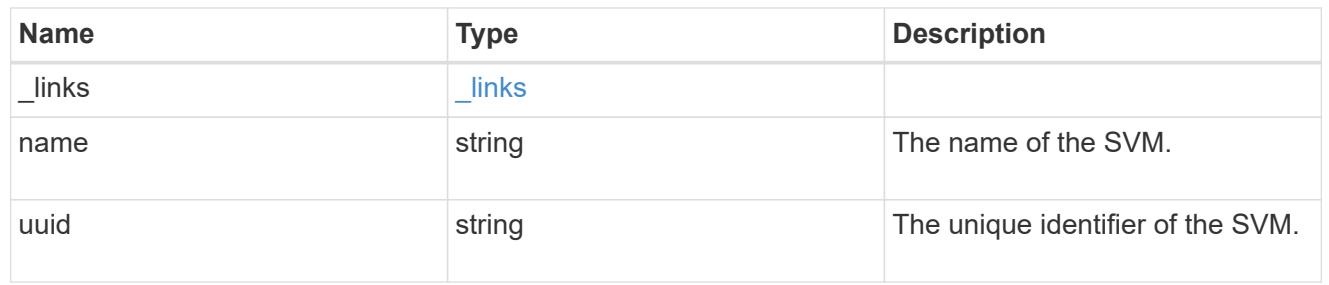

## cifs\_service

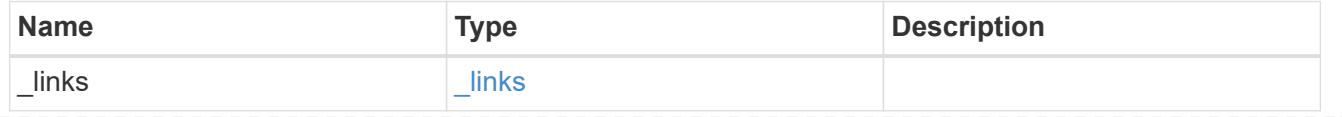

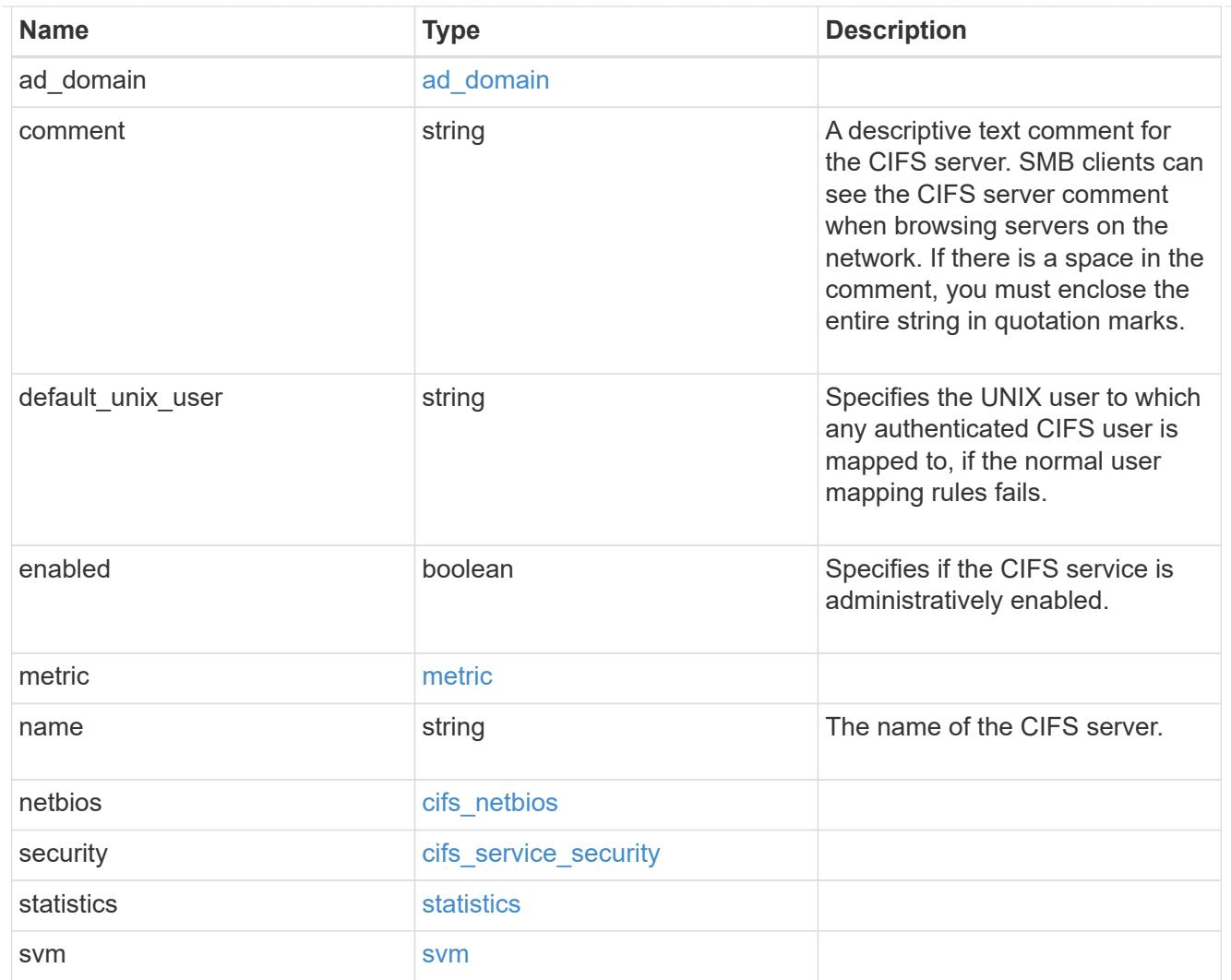

# job\_link

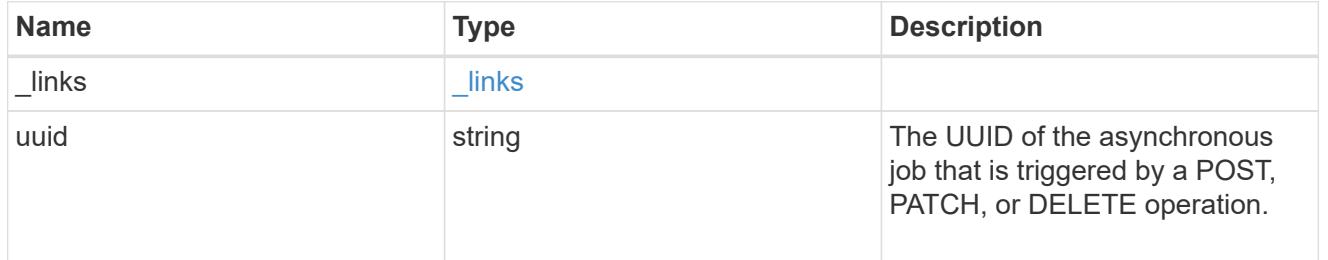

# error\_arguments

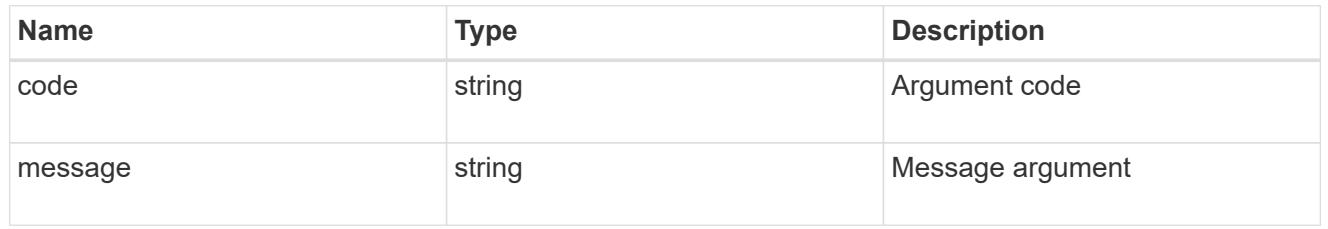

error

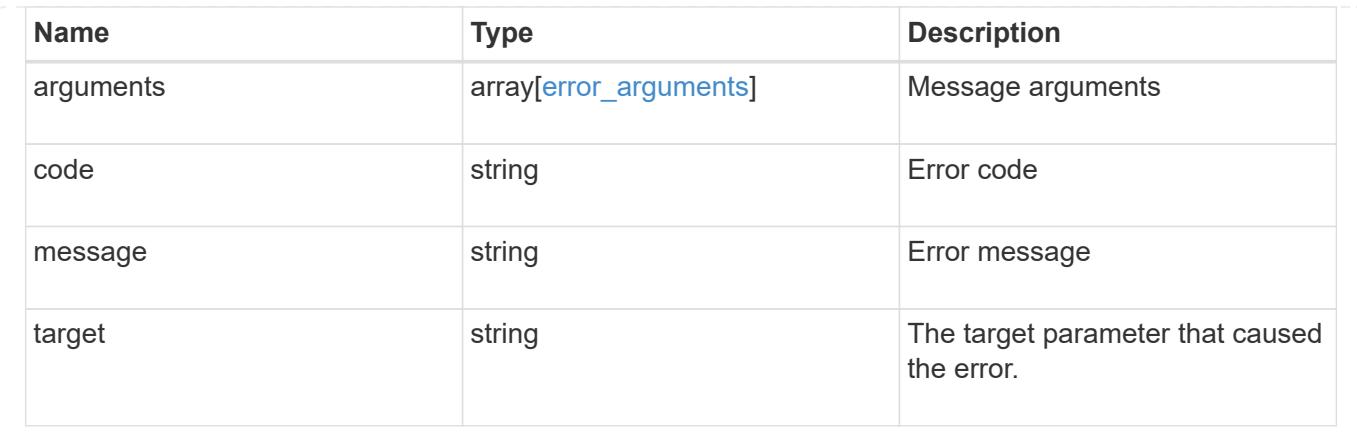

## **Delete a CIFS server and related configurations**

DELETE /protocols/cifs/services/{svm.uuid}

### **Introduced In:** 9.6

Deletes a CIFS server and related CIFS configurations.

### **Related ONTAP commands**

- vserver cifs server delete
- vserver cifs remove-netbios-aliases

#### **Learn more**

• [DOC /protocols/cifs/services](https://docs.netapp.com/us-en/ontap-restapi-98/protocols_cifs_services_endpoint_overview.html)

#### **Parameters**

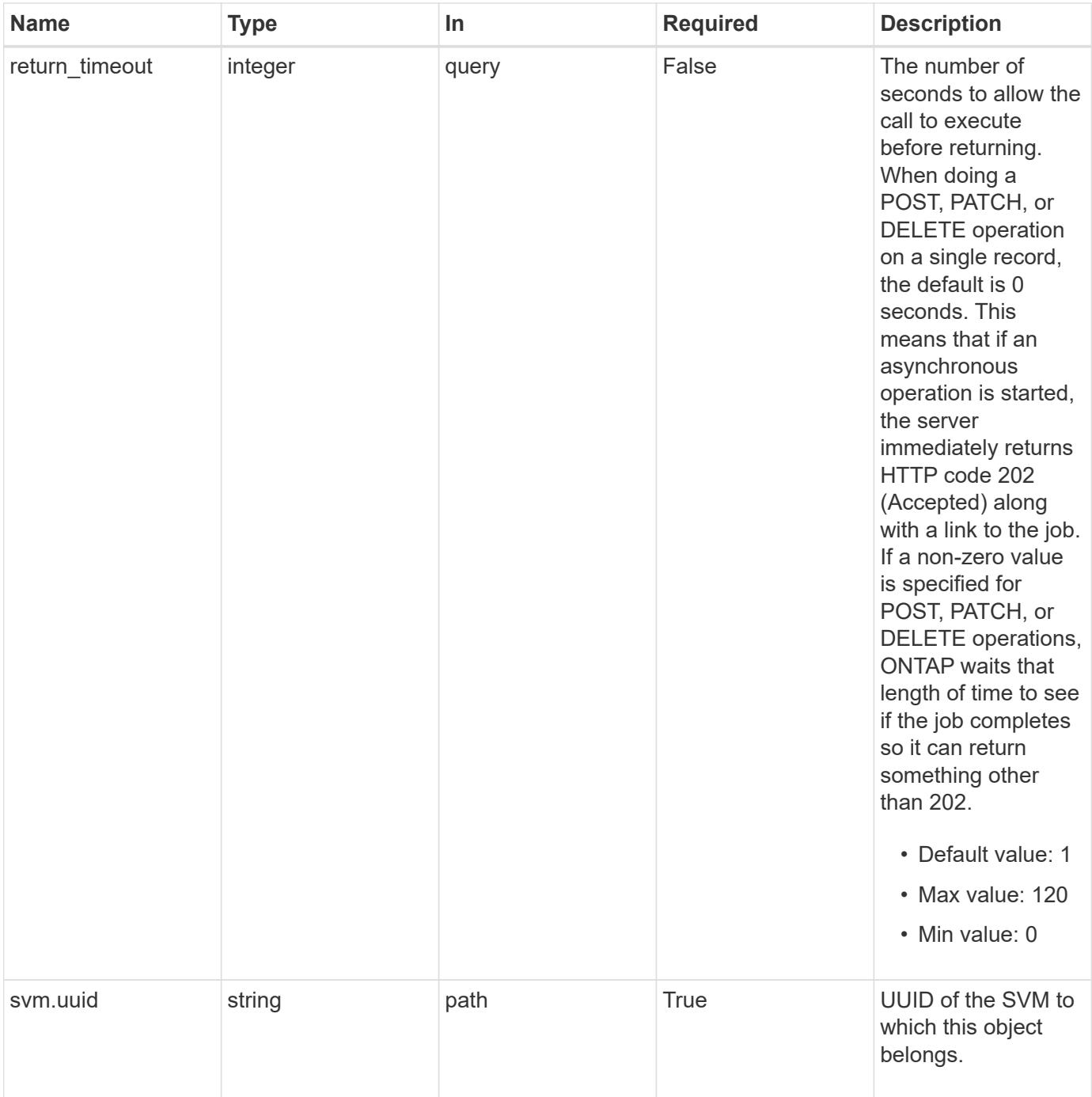

## **Request Body**

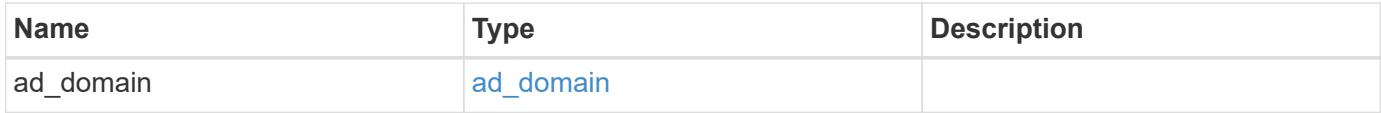

#### **Example request**

```
{
   "ad_domain": {
     "fqdn": "example.com"
   }
}
```
### **Response**

```
Status: 202, Accepted
```
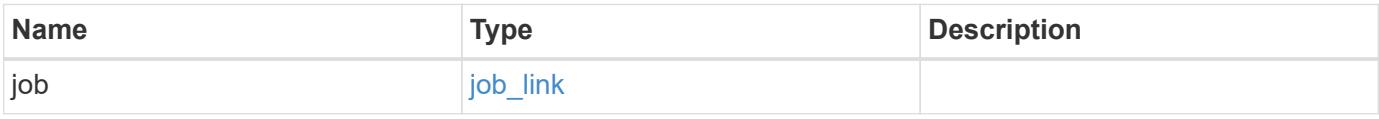

## **Example response**

```
{
   "job": {
     "_links": {
       "self": {
          "href": "/api/resourcelink"
       }
      },
      "uuid": "string"
    }
}
```
### **Error**

```
Status: Default, Error
```
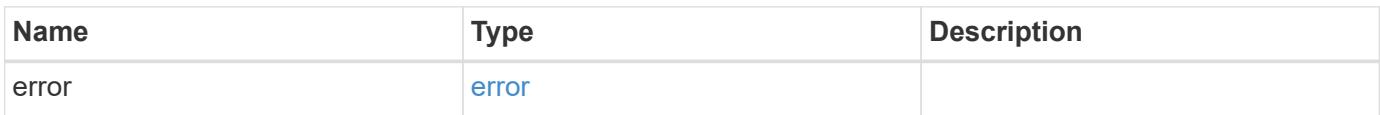

## **Example error**

```
{
   "error": {
     "arguments": {
       "code": "string",
      "message": "string"
     },
     "code": "4",
     "message": "entry doesn't exist",
     "target": "uuid"
   }
}
```
### **Definitions**

### **See Definitions**

## ad\_domain

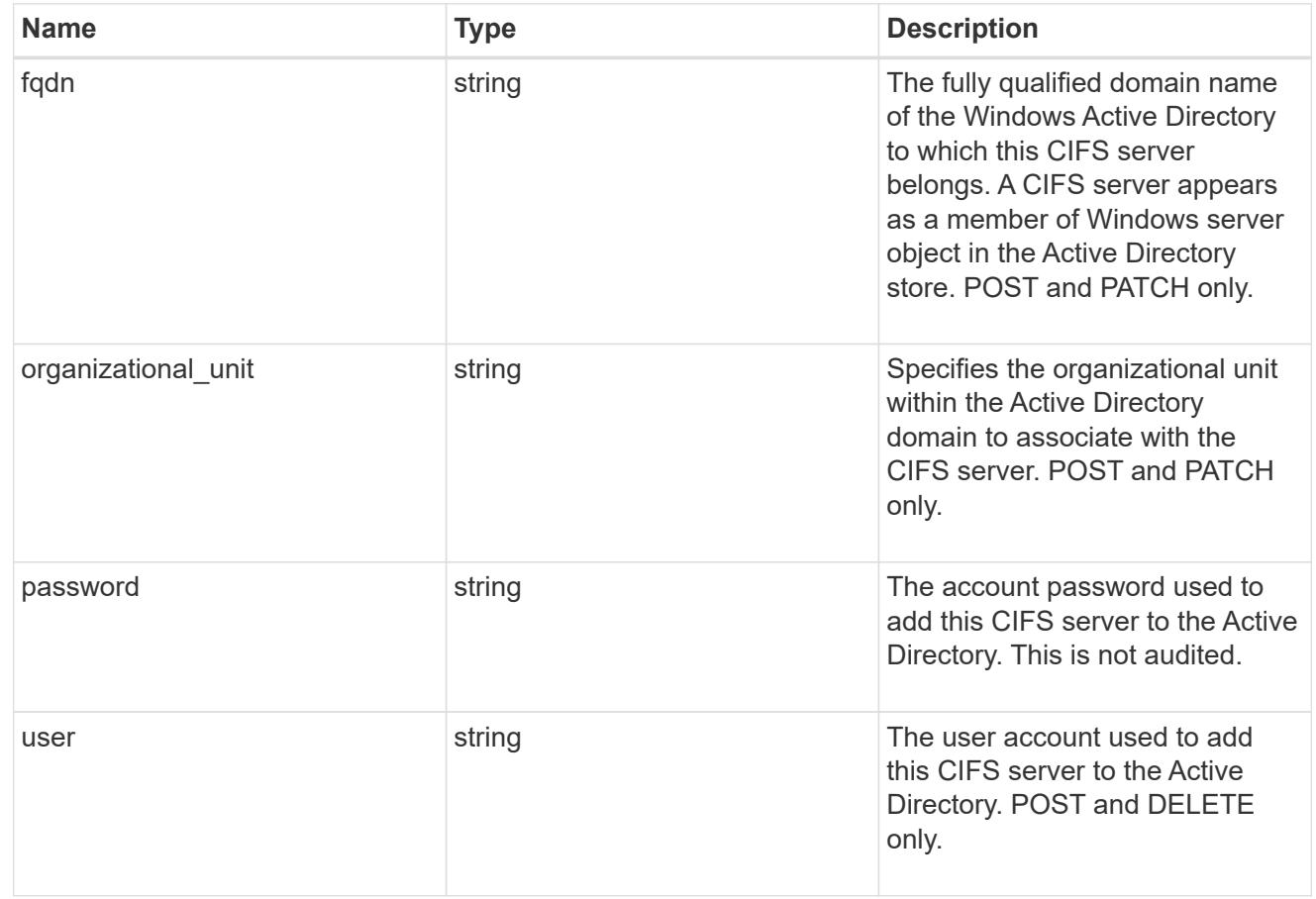

## cifs\_service\_delete

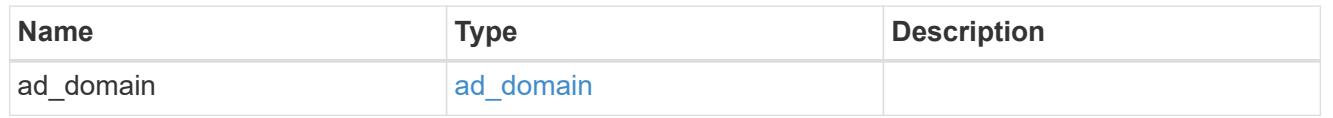

## href

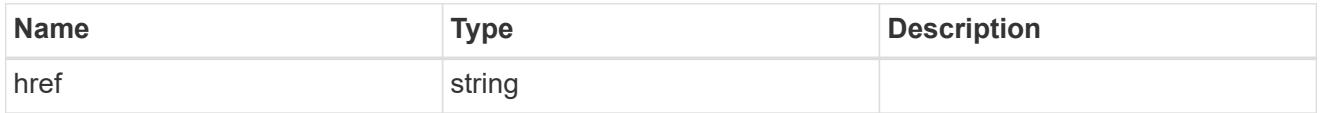

## $_{\perp}$ links

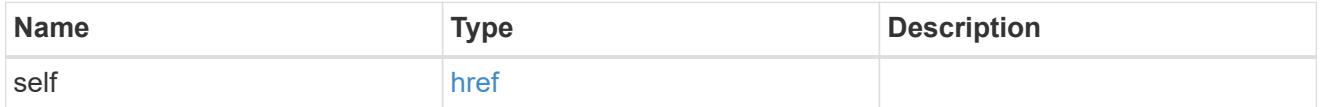

# job\_link

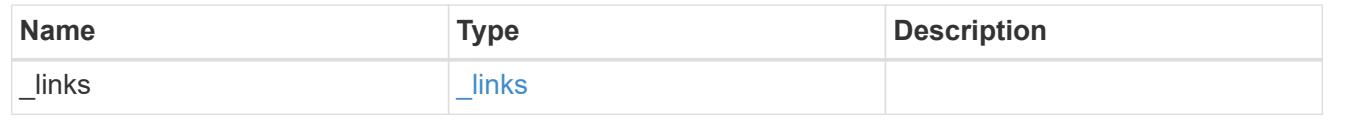

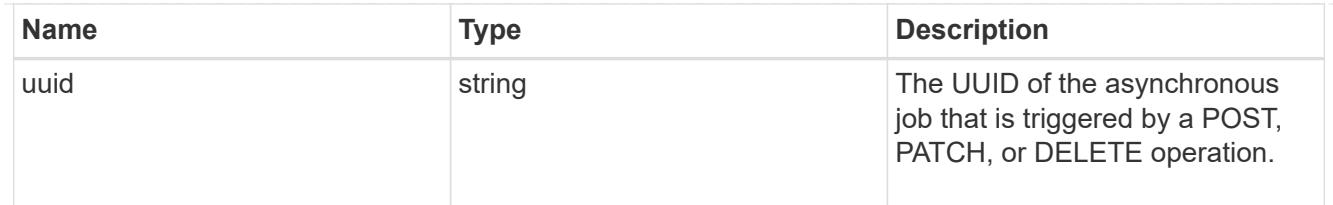

### error\_arguments

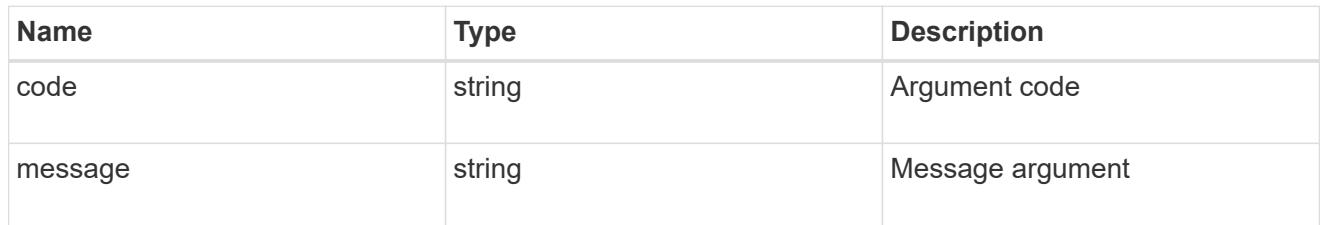

error

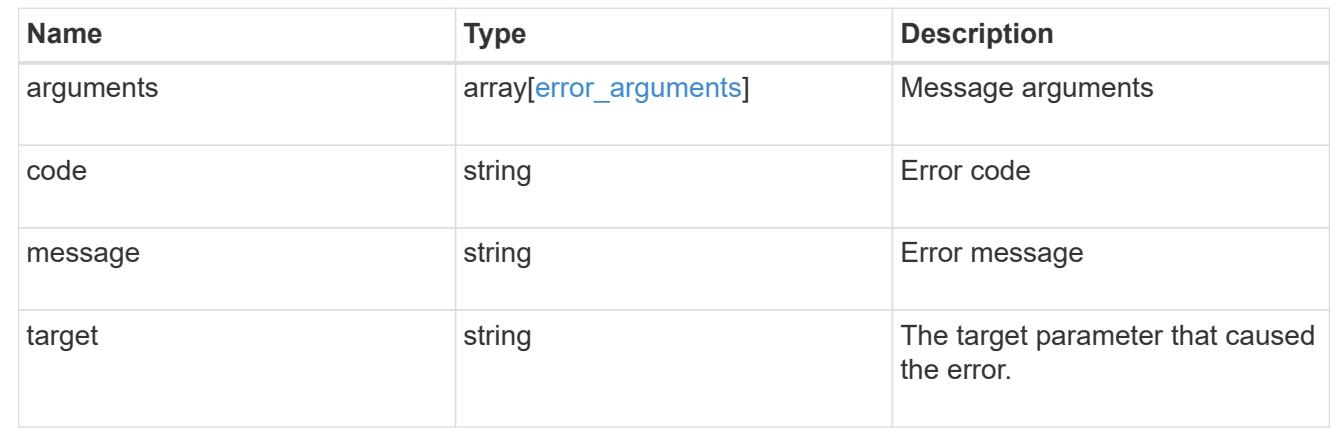

### **Retrieve a CIFS server**

GET /protocols/cifs/services/{svm.uuid}

### **Introduced In:** 9.6

Retrieves a CIFS server.

#### **Related ONTAP commands**

- vserver cifs server show
- vserver cifs server options show
- vserver cifs server security show

### **Learn more**

• [DOC /protocols/cifs/services](https://docs.netapp.com/us-en/ontap-restapi-98/protocols_cifs_services_endpoint_overview.html)

#### **Parameters**

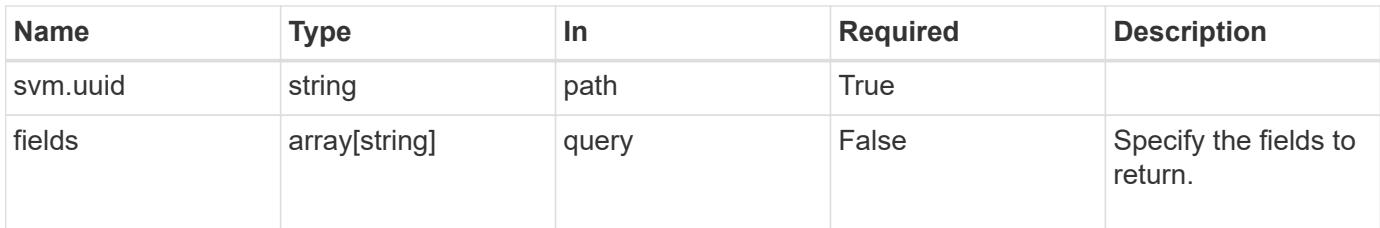

## **Response**

Status: 200, Ok

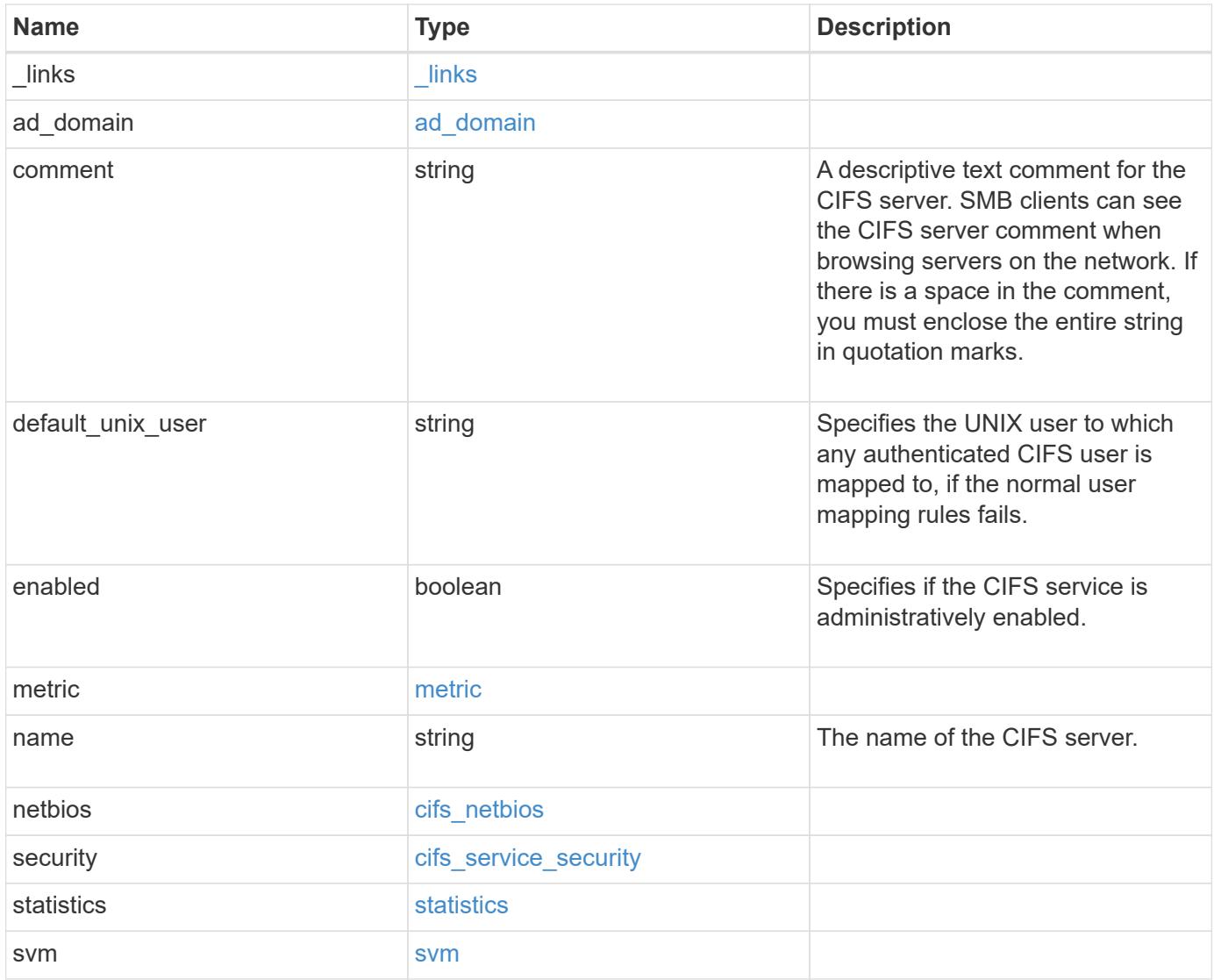

**Example response**

```
{
 " links": {
     "self": {
       "href": "/api/resourcelink"
     }
   },
 "ad domain": {
     "fqdn": "example.com"
   },
   "comment": "This CIFS Server Belongs to CS Department",
   "metric": {
      "_links": {
        "self": {
         "href": "/api/resourcelink"
       }
      },
      "duration": "PT15S",
      "iops": {
       "read": "200",
       "total": "1000",
       "write": "100"
      },
      "latency": {
       "read": "200",
       "total": "1000",
       "write": "100"
      },
      "status": "ok",
      "throughput": {
       "read": "200",
       "total": "1000",
       "write": "100"
      },
      "timestamp": "2017-01-25T11:20:13Z"
   },
 "name": "CIFS1",
   "netbios": {
     "aliases": [
       "ALIAS_1",
       "ALIAS_2",
        "ALIAS_3"
    \frac{1}{2},
      "wins_servers": [
        "10.224.65.20",
```

```
  "10.224.65.21"
      ]
    },
    "security": {
    "Im compatibility level": "Im ntlm ntlmv2 krb",
     "restrict_anonymous": "no_restriction"
    },
    "statistics": {
    "iops raw": {
       "read": "200",
       "total": "1000",
       "write": "100"
      },
    "latency raw": {
        "read": "200",
       "total": "1000",
       "write": "100"
      },
      "status": "ok",
    "throughput raw": {
       "read": "200",
       "total": "1000",
        "write": "100"
      },
      "timestamp": "2017-01-25T11:20:13Z"
    },
    "svm": {
      "_links": {
       "self": {
          "href": "/api/resourcelink"
       }
      },
    "name": "svm1",
      "uuid": "02c9e252-41be-11e9-81d5-00a0986138f7"
   }
}
```
#### **Error**

Status: Default, Error

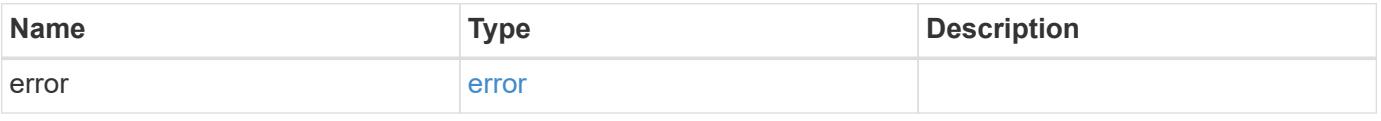

## **Example error**

```
{
   "error": {
     "arguments": {
       "code": "string",
      "message": "string"
     },
     "code": "4",
     "message": "entry doesn't exist",
     "target": "uuid"
   }
}
```
#### **Definitions**

# **See Definitions**

href

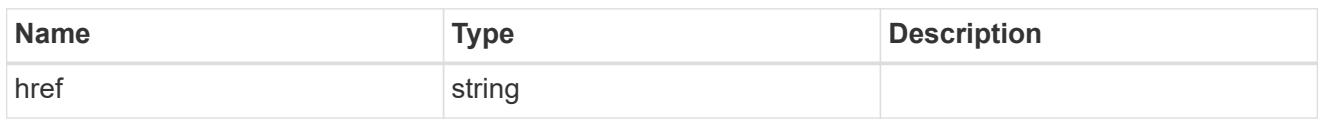

 $_{\perp}$ links

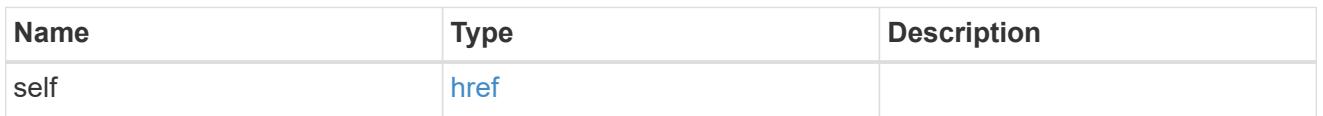

## ad\_domain

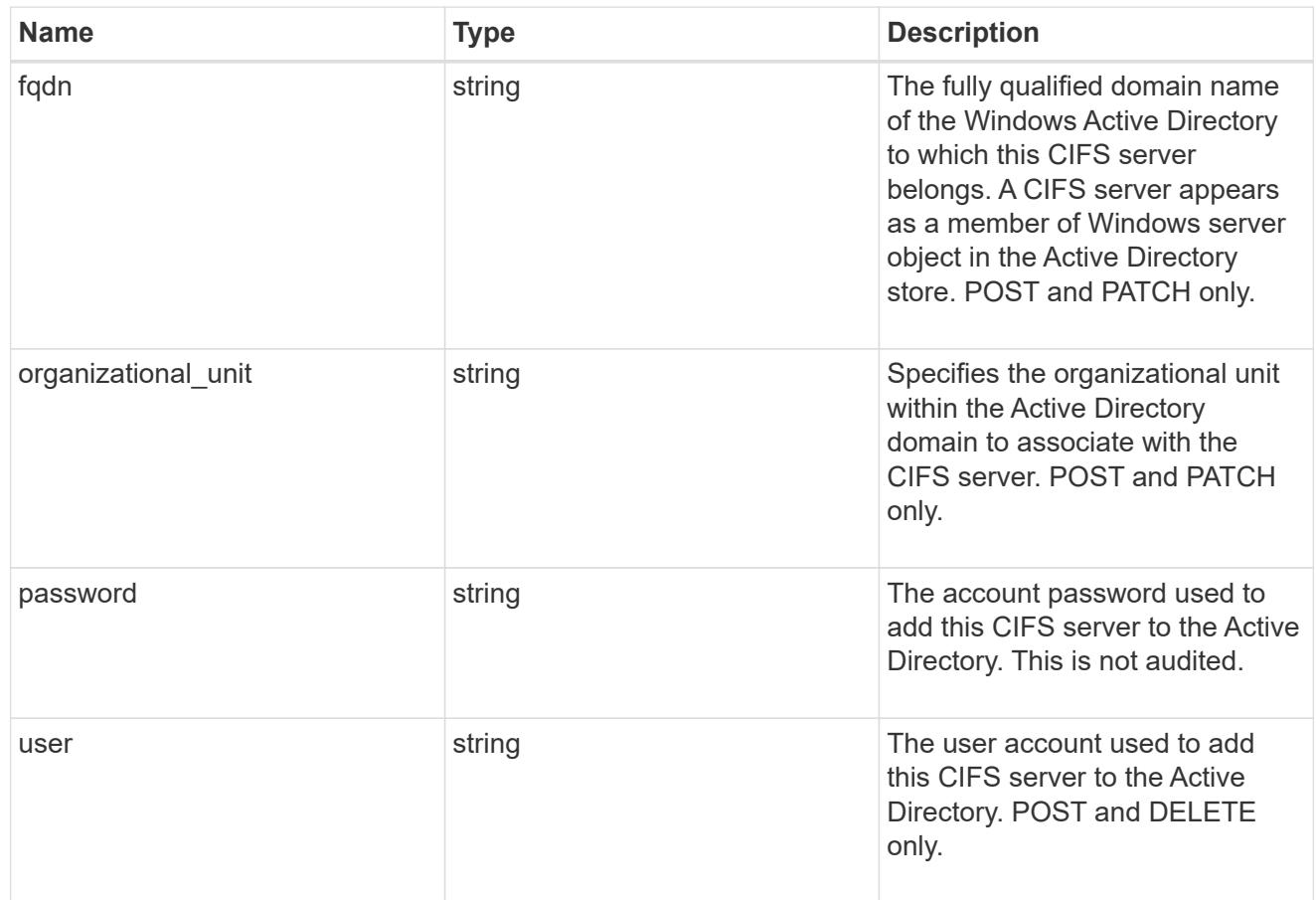

## iops

The rate of I/O operations observed at the storage object.

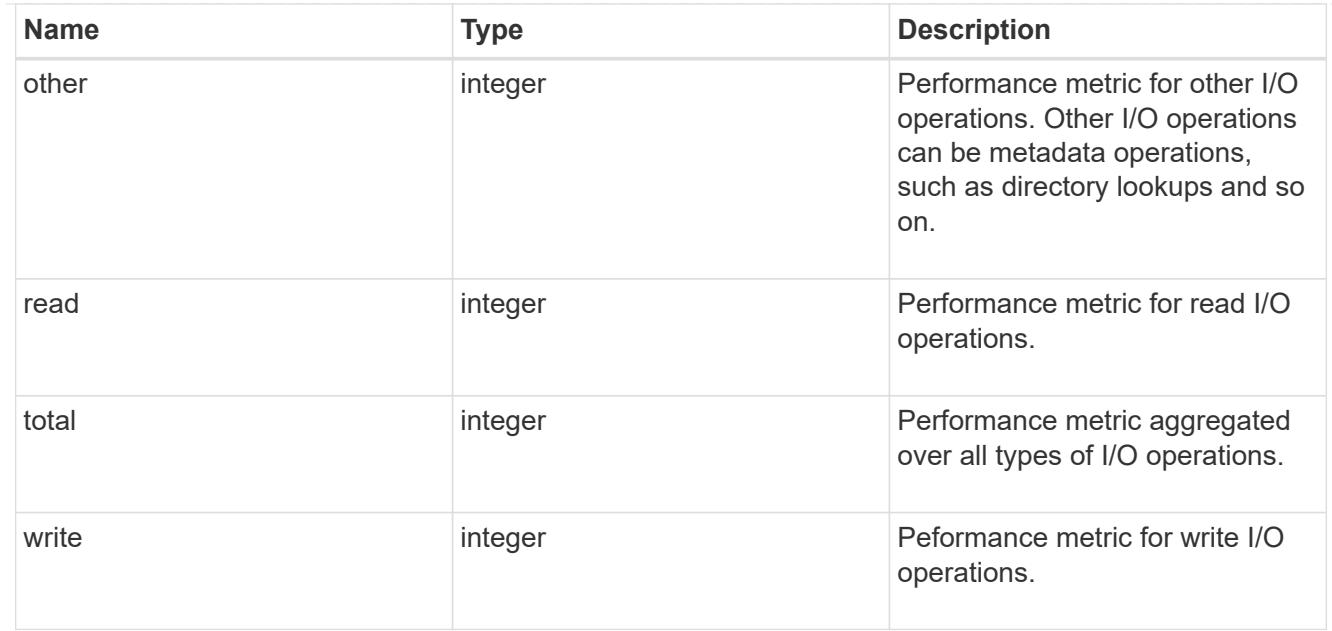

# latency

The round trip latency in microseconds observed at the storage object.

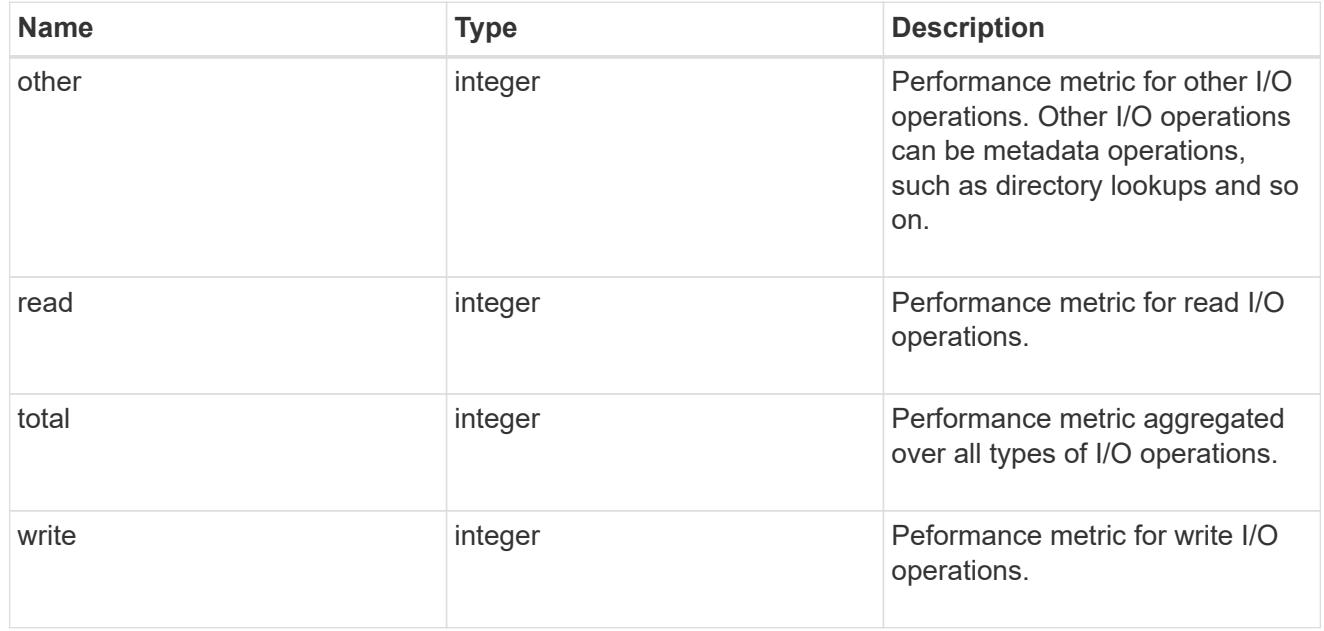

# throughput

The rate of throughput bytes per second observed at the storage object.

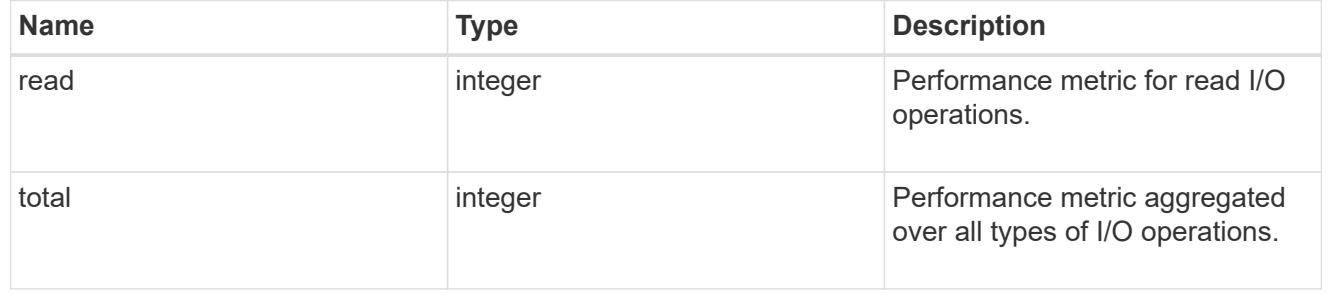

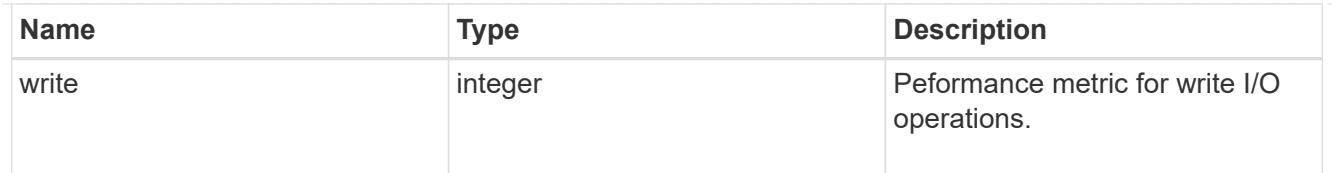

### metric

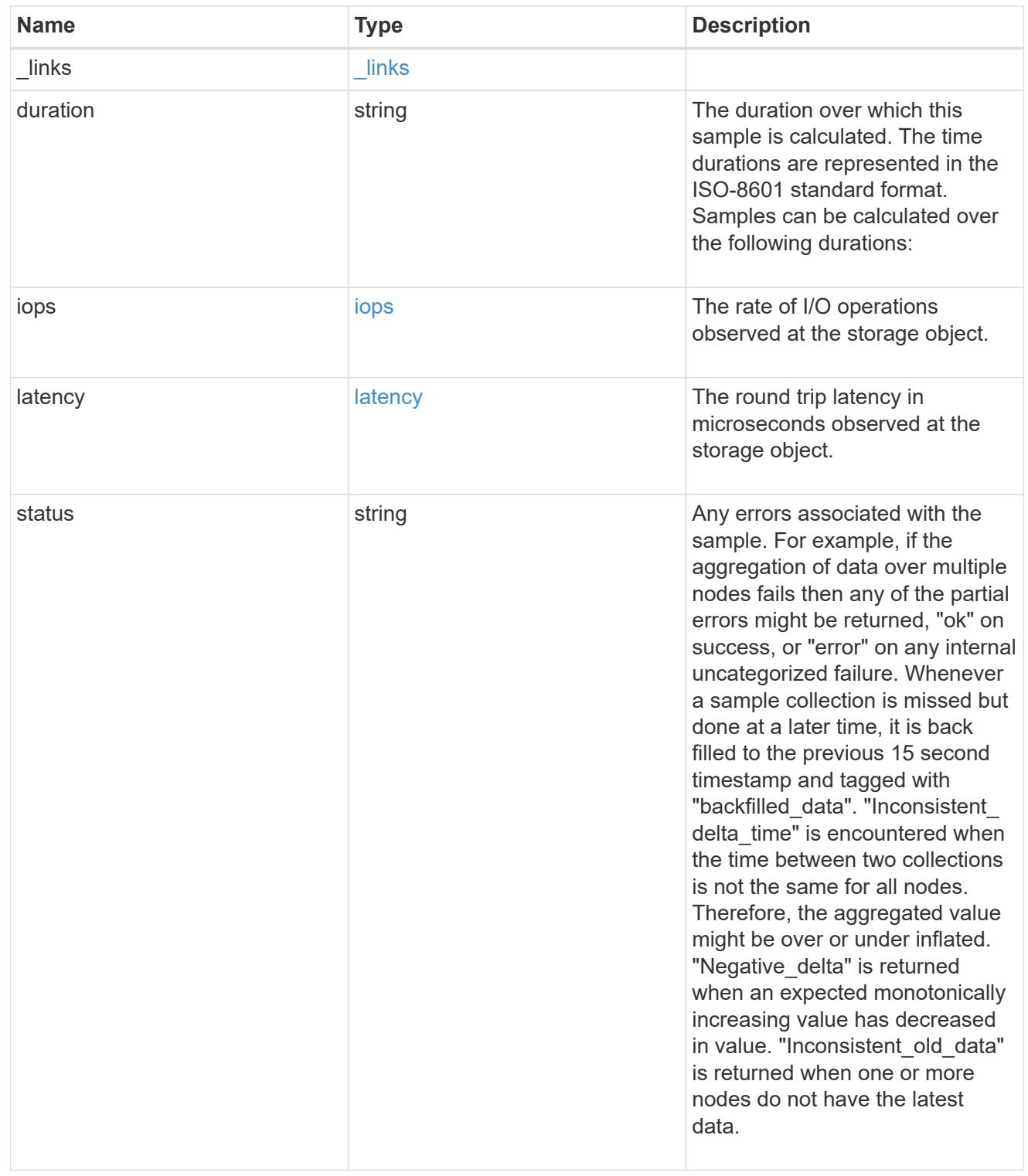

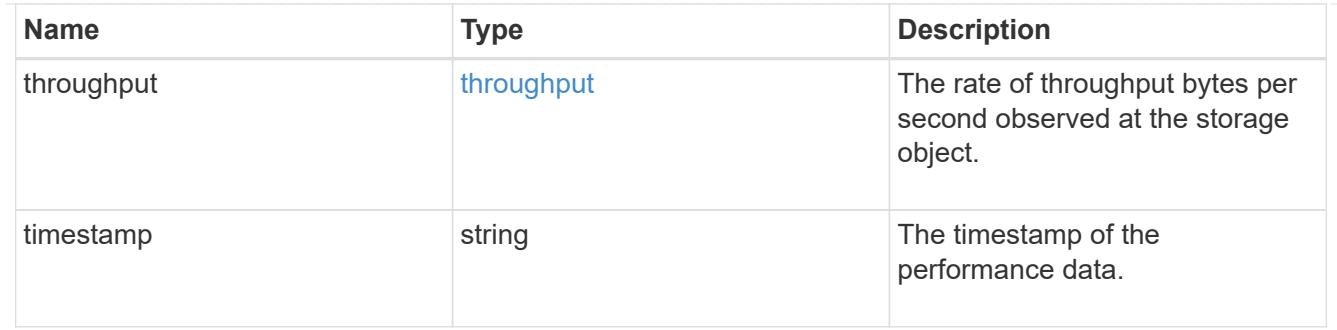

## cifs\_netbios

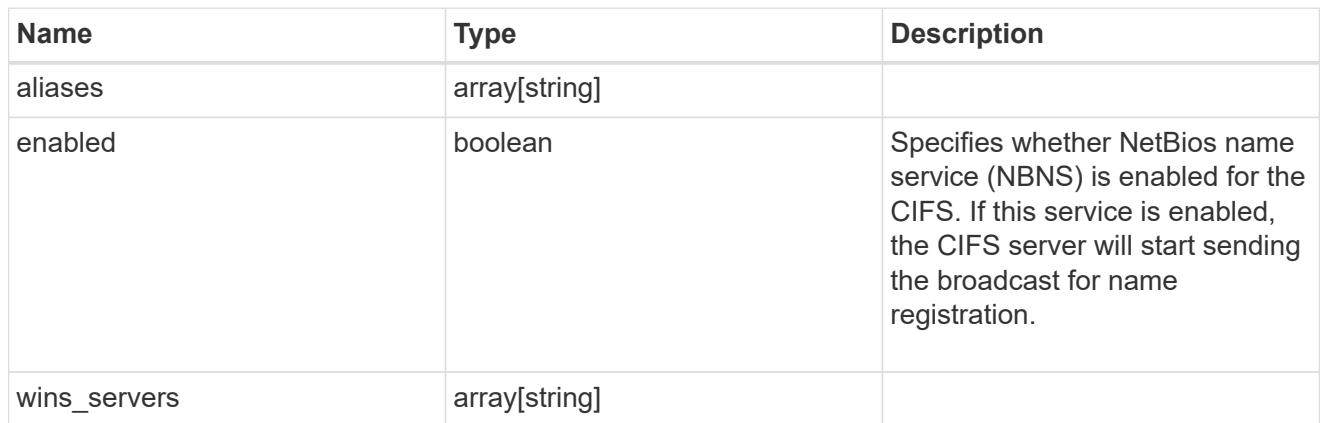

## cifs\_service\_security

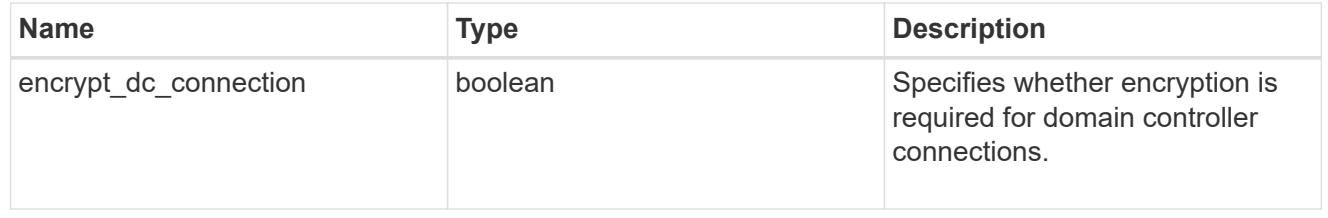

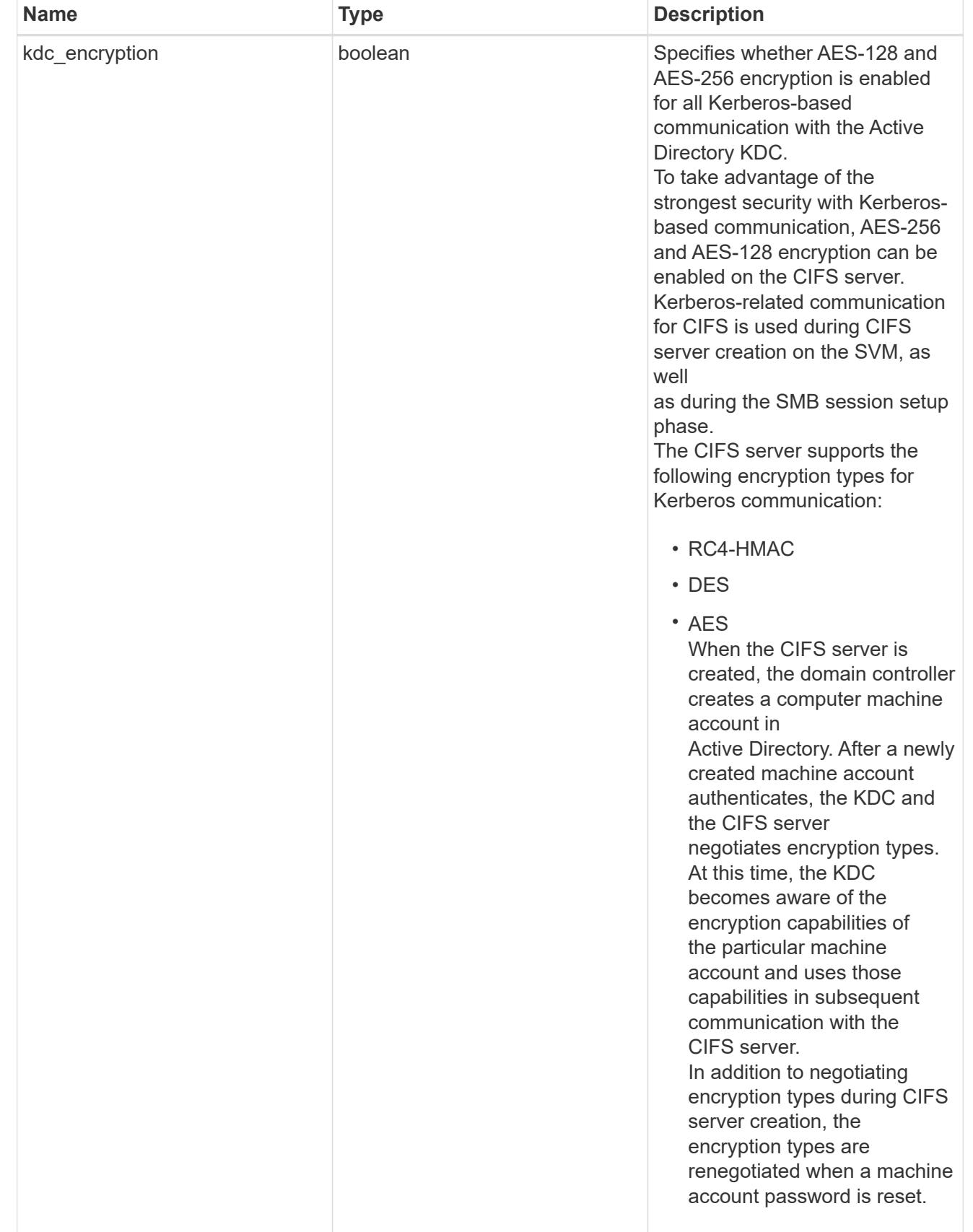

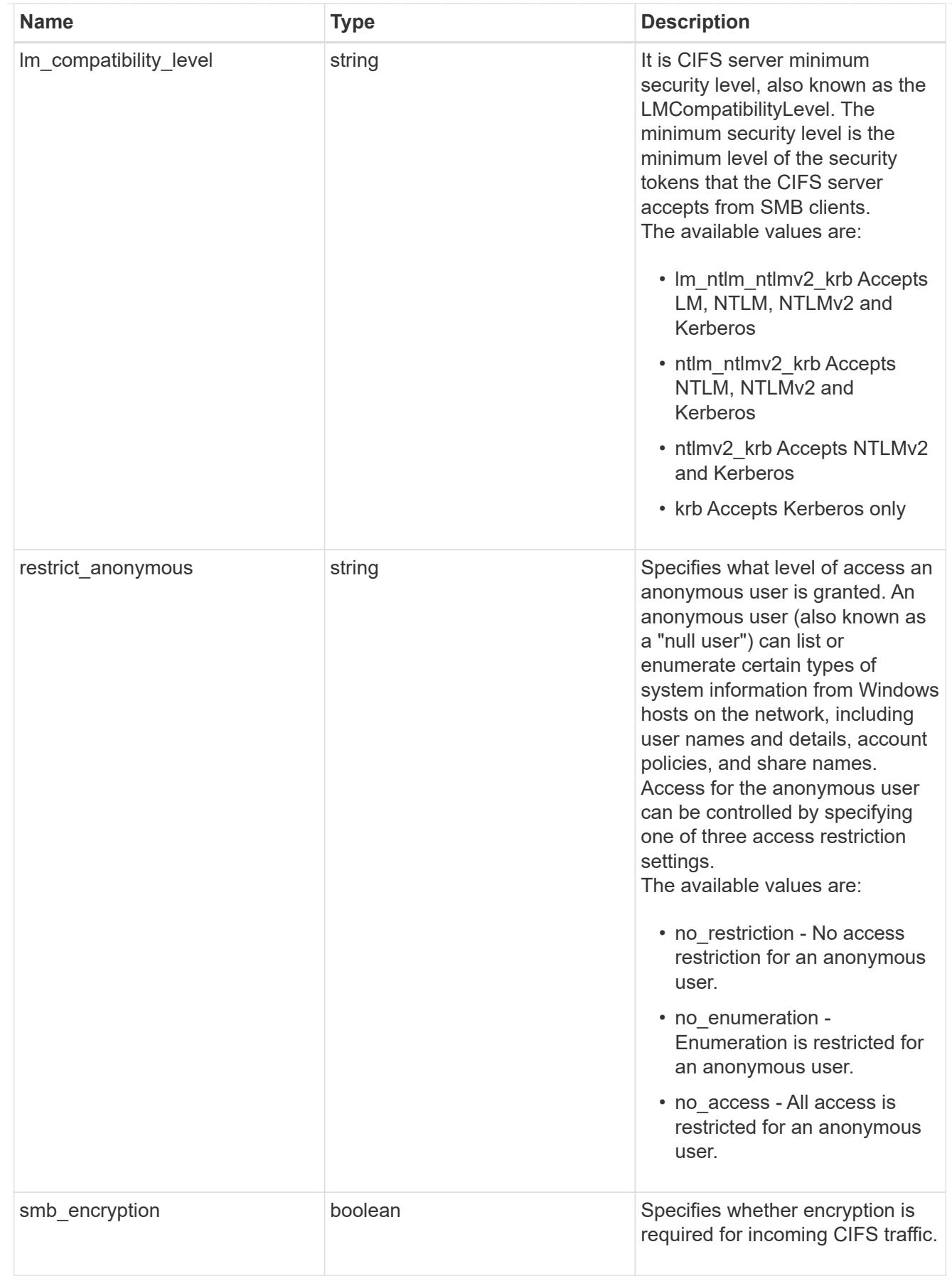

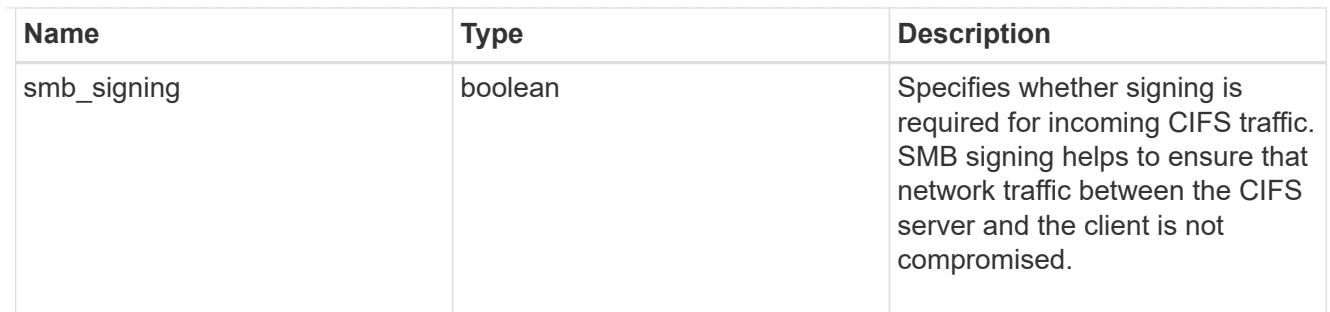

iops\_raw

The number of I/O operations observed at the storage object. This should be used along with delta time to calculate the rate of I/O operations per unit of time.

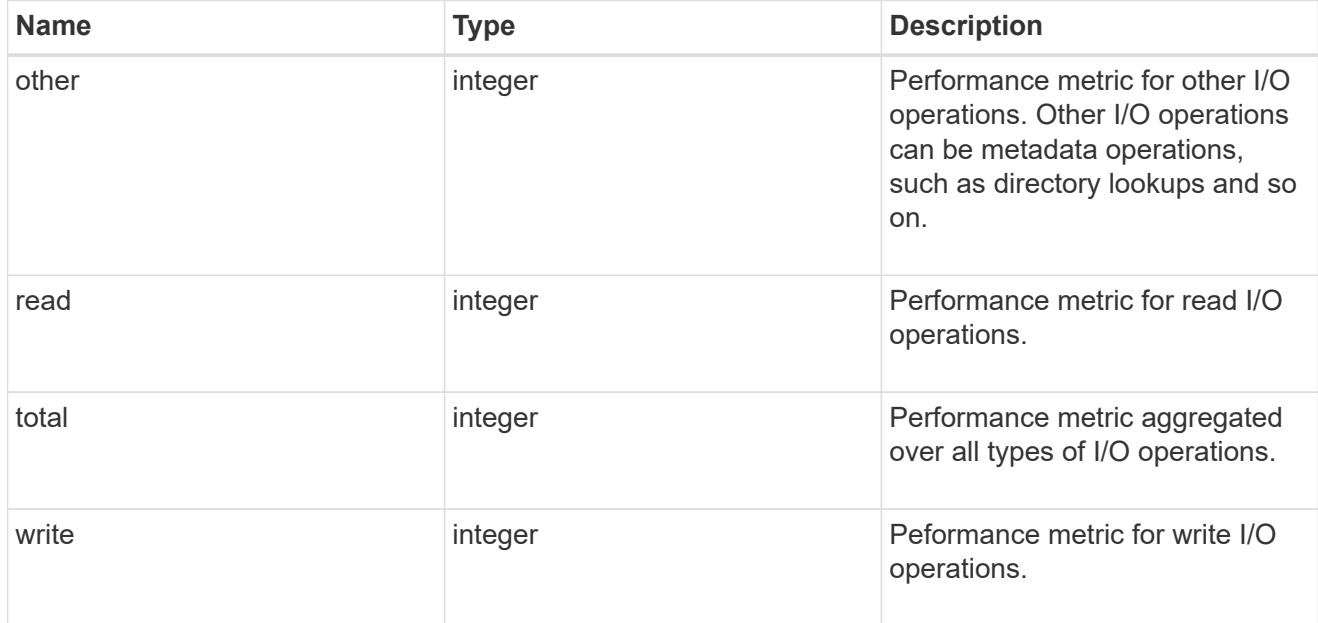

latency\_raw

The raw latency in microseconds observed at the storage object. This should be divided by the raw IOPS value to calculate the average latency per I/O operation.

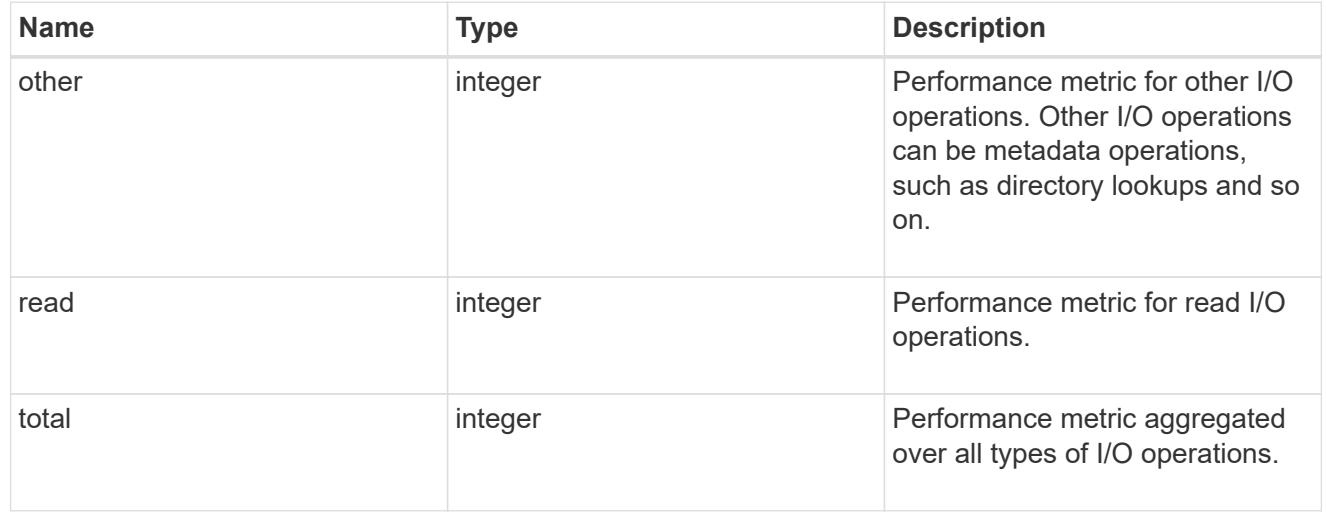

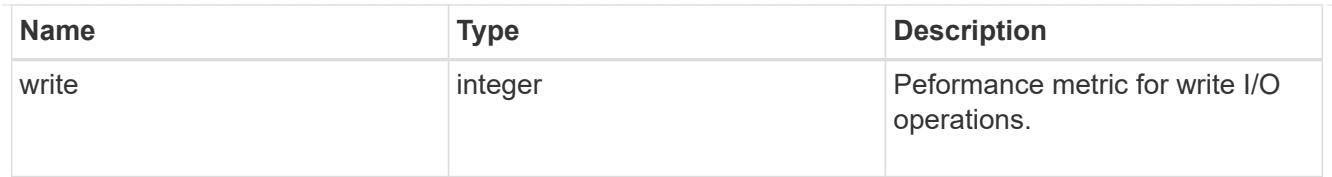

## throughput\_raw

Throughput bytes observed at the storage object. This should be used along with delta time to calculate the rate of throughput bytes per unit of time.

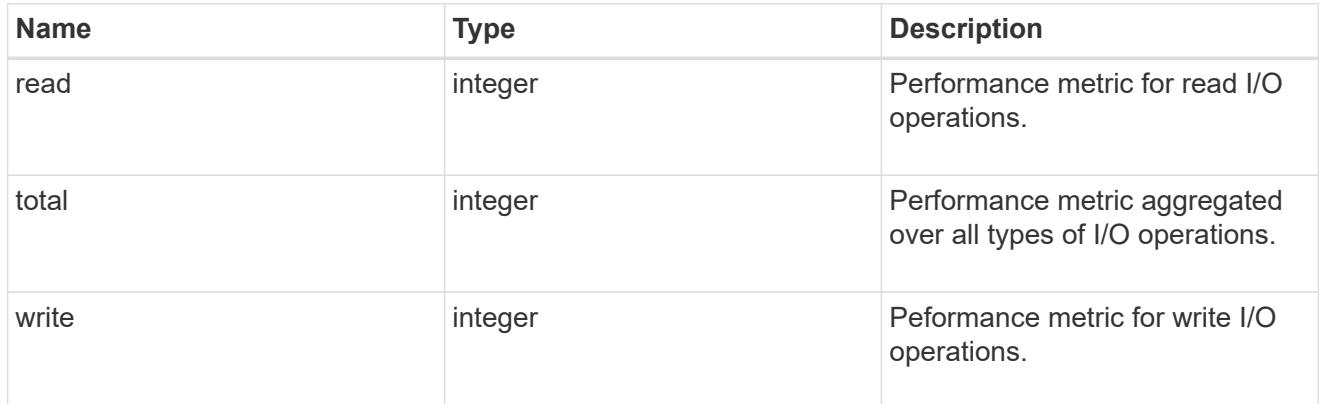

### statistics

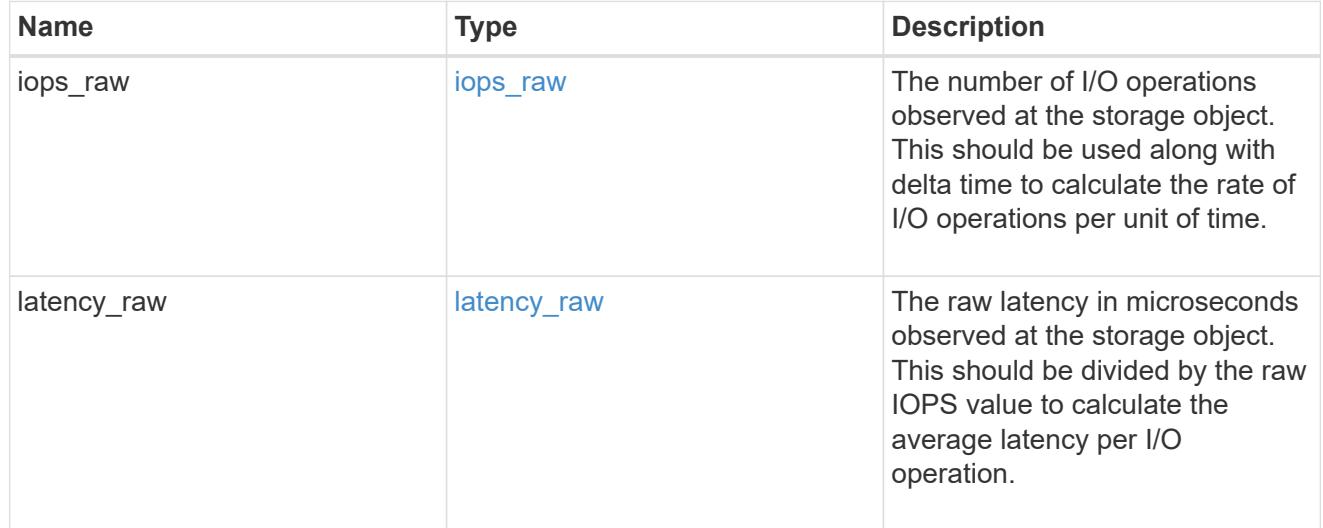

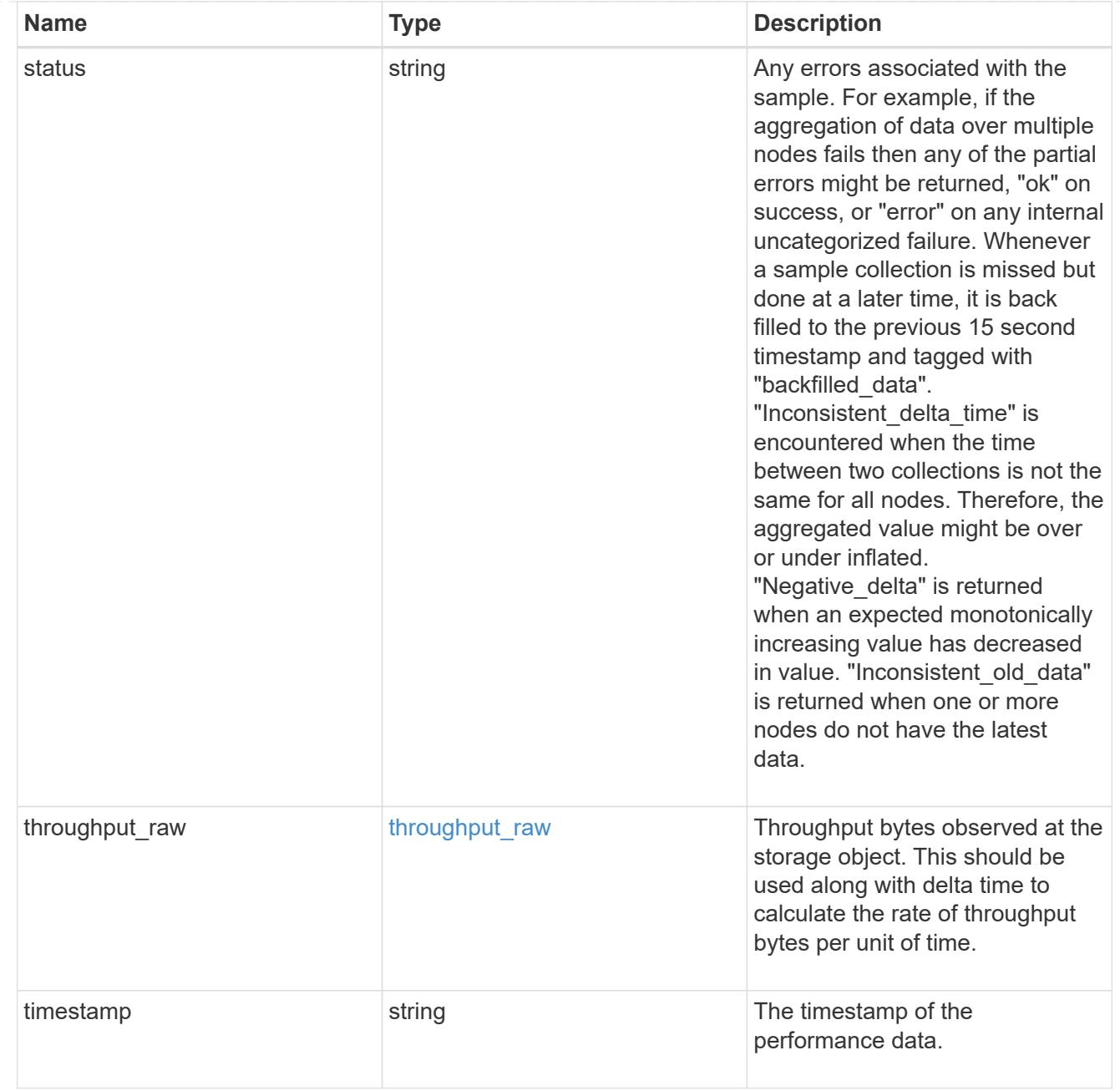

#### svm

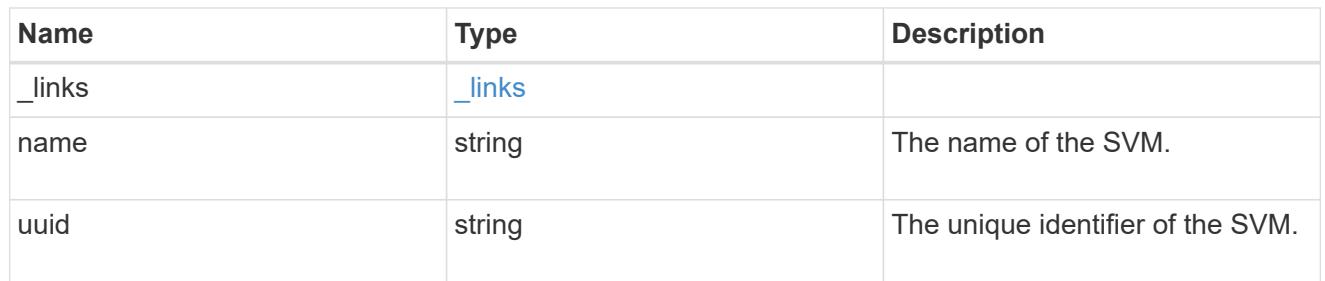

error\_arguments

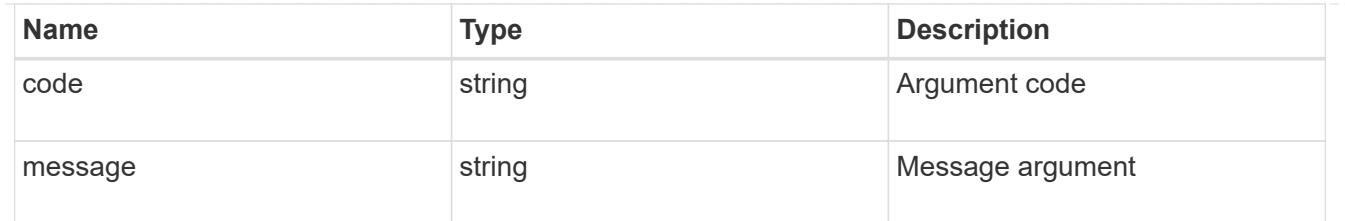

error

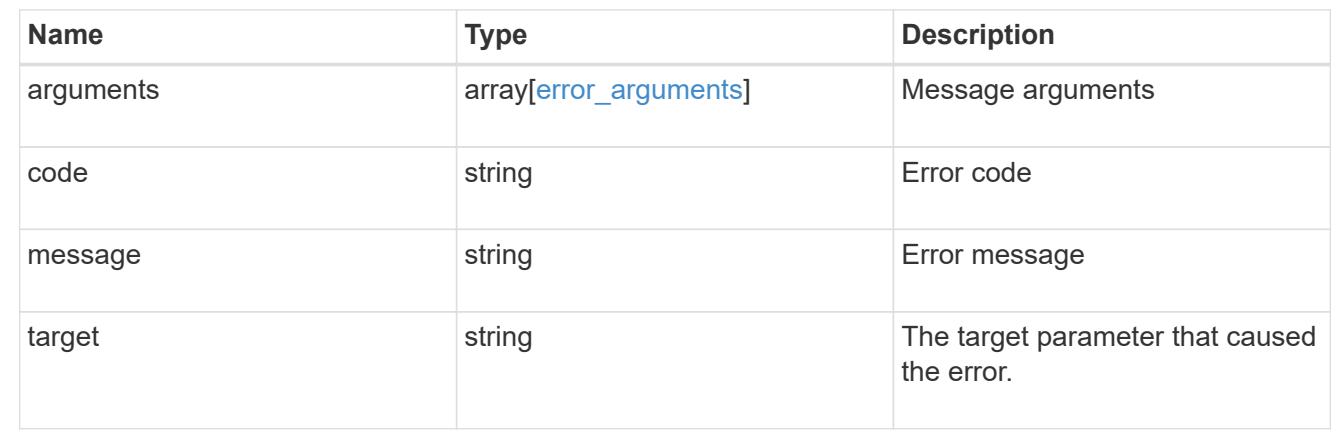

### **Update CIFS mandatory and optional parameters**

PATCH /protocols/cifs/services/{svm.uuid}

#### **Introduced In:** 9.6

Updates both the mandatory and optional parameters of the CIFS configuration. Ensure the CIFS server is administratively disabled when renaming the CIFS server or modifying the *ad\_domain* properties.

#### **Related ONTAP commands**

- vserver cifs server modify
- vserver cifs server options modify
- vserver cifs security modify
- vserver cifs server add-netbios-aliases
- vserver cifs server remove-netbios-aliases

#### **Learn more**

• [DOC /protocols/cifs/services](https://docs.netapp.com/us-en/ontap-restapi-98/protocols_cifs_services_endpoint_overview.html)

#### **Parameters**
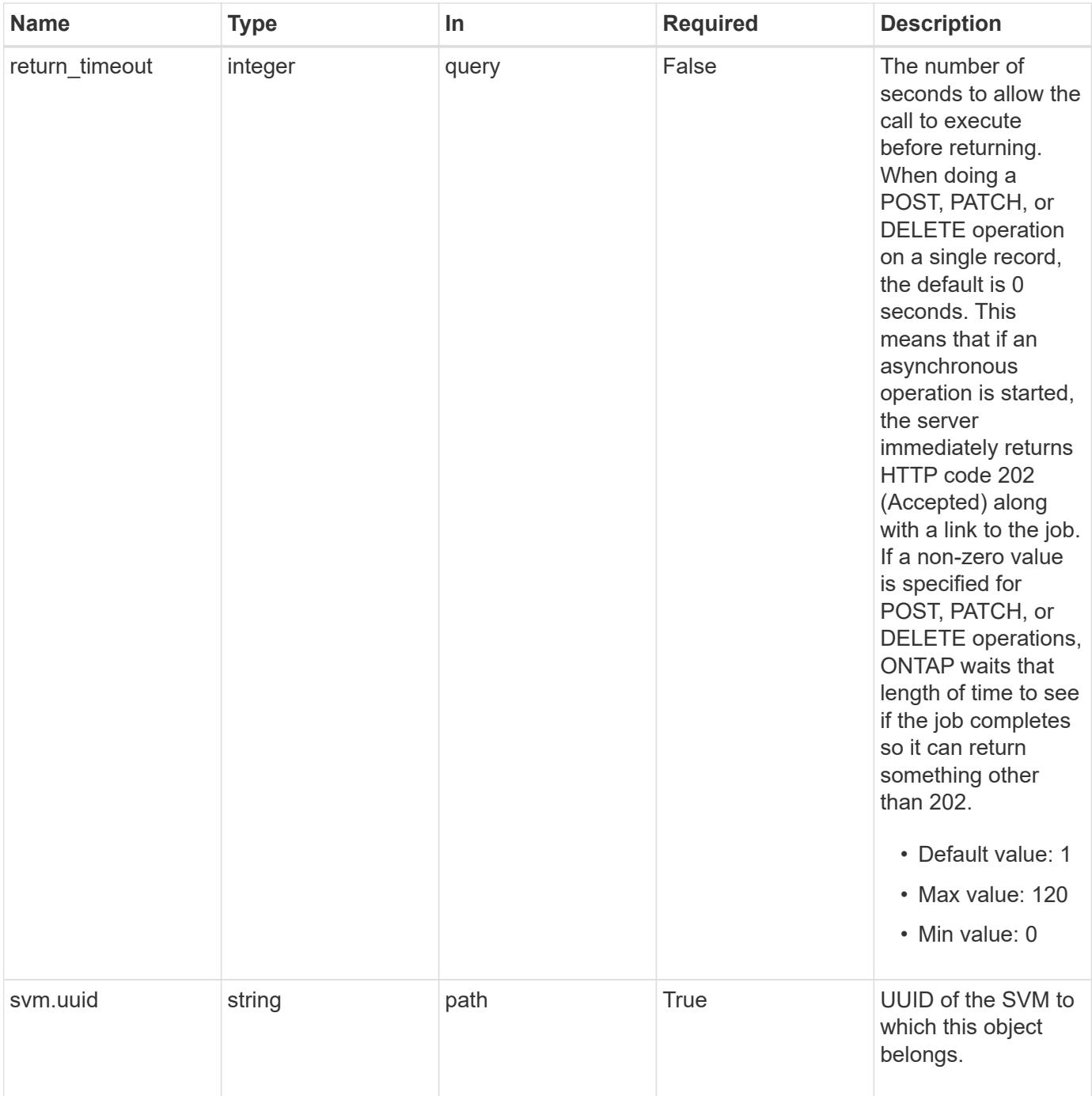

### **Request Body**

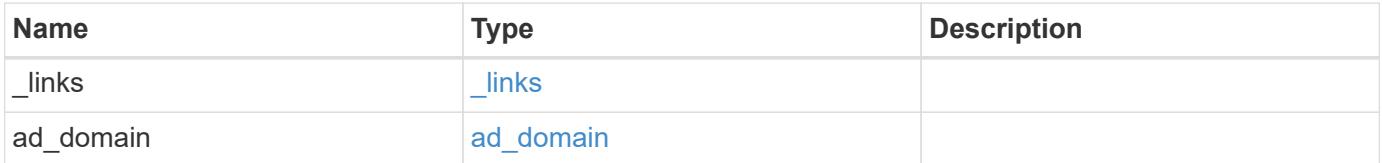

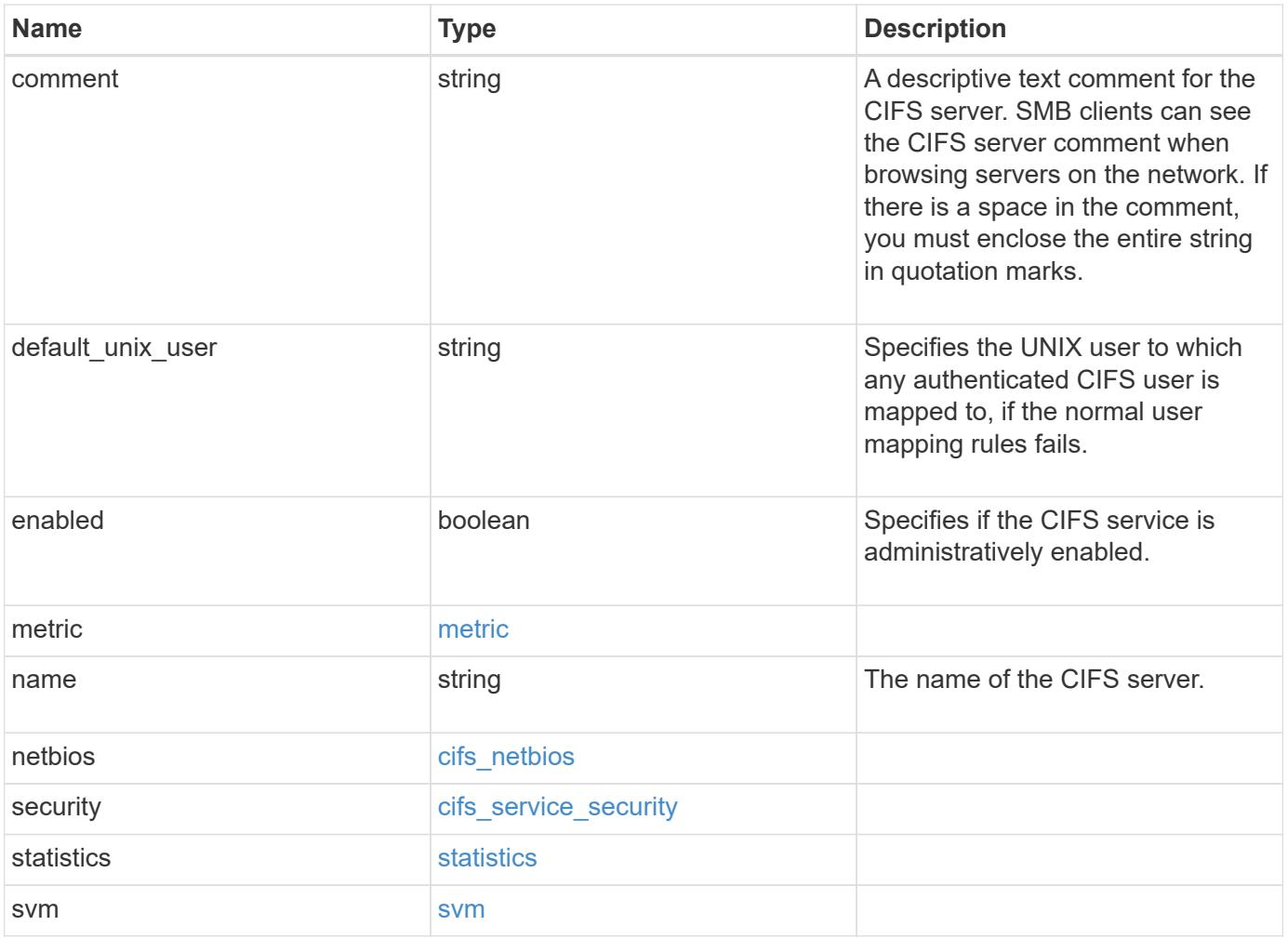

**Example request**

```
{
 " links": {
      "self": {
       "href": "/api/resourcelink"
     }
   },
  "ad domain": {
     "fqdn": "example.com"
   },
    "comment": "This CIFS Server Belongs to CS Department",
   "metric": {
      "_links": {
        "self": {
         "href": "/api/resourcelink"
       }
      },
      "duration": "PT15S",
      "iops": {
       "read": "200",
       "total": "1000",
       "write": "100"
      },
      "latency": {
       "read": "200",
       "total": "1000",
       "write": "100"
      },
      "status": "ok",
      "throughput": {
       "read": "200",
       "total": "1000",
       "write": "100"
      },
      "timestamp": "2017-01-25T11:20:13Z"
    },
 "name": "CIFS1",
   "netbios": {
      "aliases": [
       "ALIAS_1",
       "ALIAS_2",
        "ALIAS_3"
    \frac{1}{\sqrt{2}}  "wins_servers": [
       "10.224.65.20",
```

```
  "10.224.65.21"
      ]
    },
    "security": {
    "Im compatibility level": "Im ntlm ntlmv2 krb",
      "restrict_anonymous": "no_restriction"
    },
    "statistics": {
    "iops raw": {
       "read": "200",
       "total": "1000",
       "write": "100"
      },
    "latency raw": {
        "read": "200",
       "total": "1000",
       "write": "100"
      },
      "status": "ok",
    "throughput raw": {
       "read": "200",
       "total": "1000",
        "write": "100"
      },
      "timestamp": "2017-01-25T11:20:13Z"
    },
    "svm": {
      "_links": {
       "self": {
          "href": "/api/resourcelink"
        }
      },
    "name": "svm1",
      "uuid": "02c9e252-41be-11e9-81d5-00a0986138f7"
    }
}
```
#### **Response**

```
Status: 202, Accepted
```
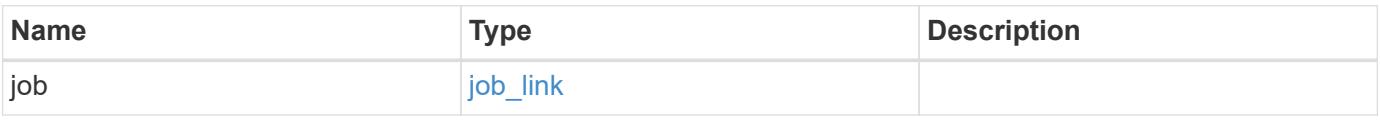

#### **Example response**

```
{
   "job": {
      "_links": {
        "self": {
          "href": "/api/resourcelink"
        }
      },
      "uuid": "string"
   }
}
```
#### **Error**

Status: Default, Error

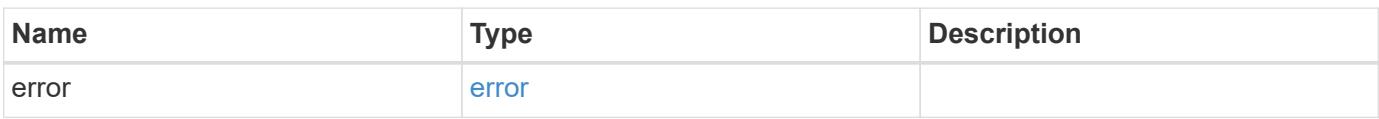

### **Example error**

```
{
   "error": {
     "arguments": {
       "code": "string",
       "message": "string"
      },
     "code": "4",
     "message": "entry doesn't exist",
     "target": "uuid"
   }
}
```
#### **Definitions**

### **See Definitions**

href

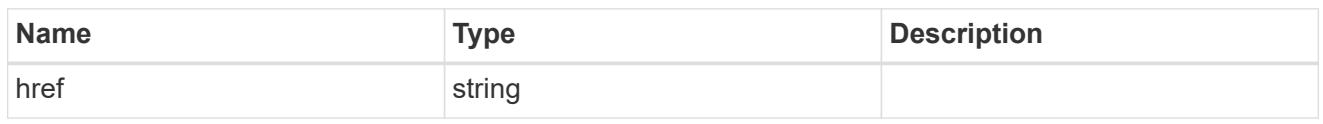

 $_{\perp}$ links

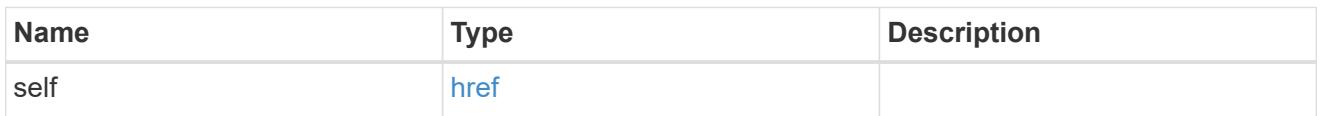

## ad\_domain

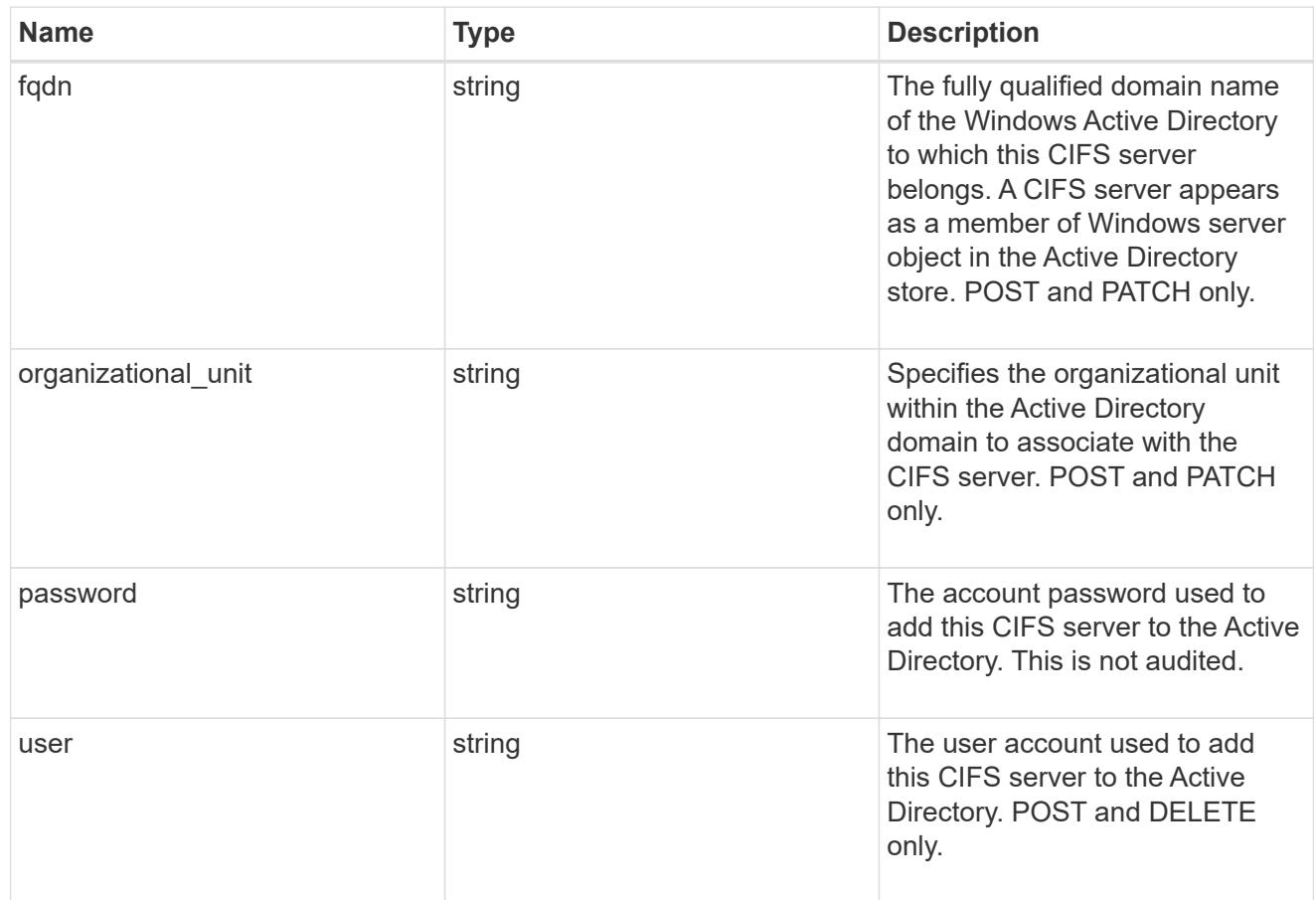

### iops

The rate of I/O operations observed at the storage object.

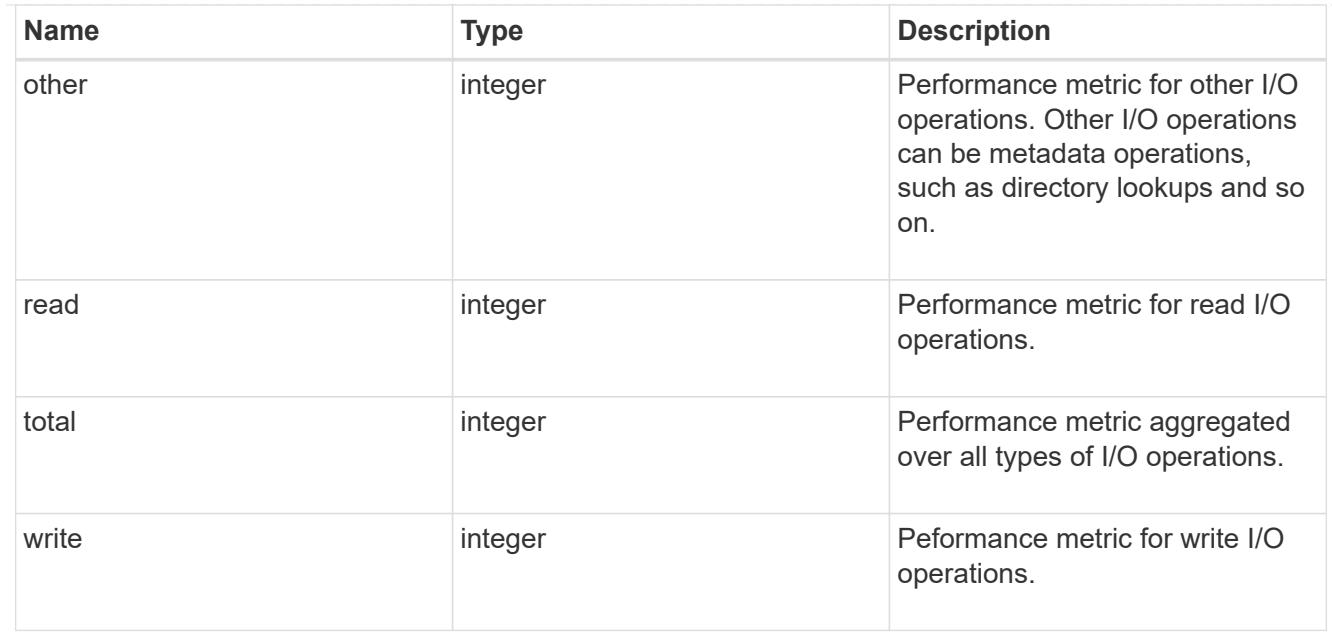

## latency

The round trip latency in microseconds observed at the storage object.

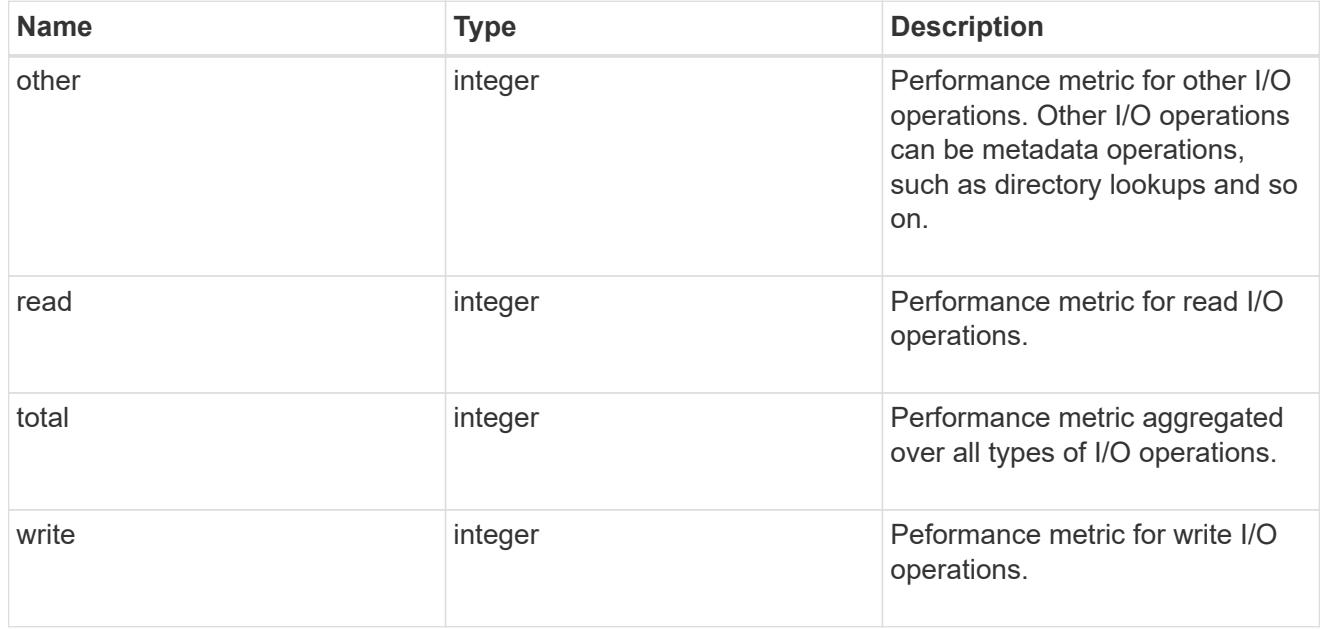

## throughput

The rate of throughput bytes per second observed at the storage object.

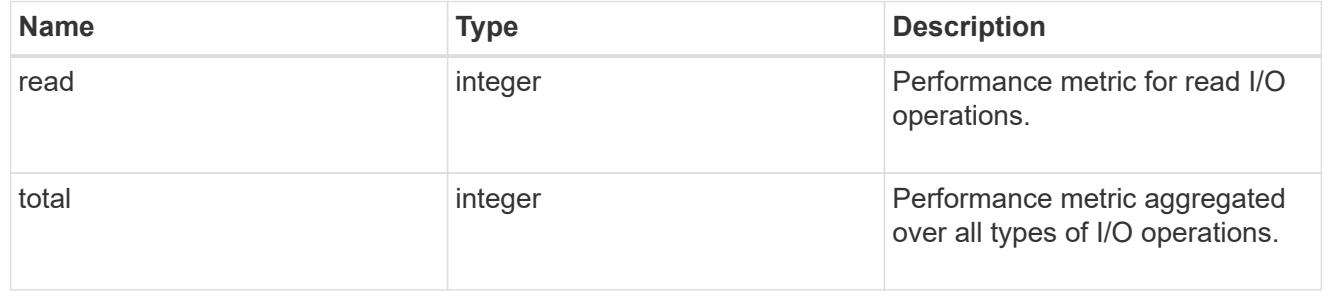

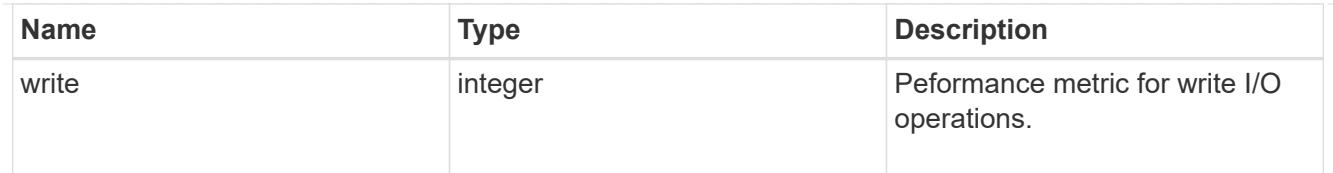

### metric

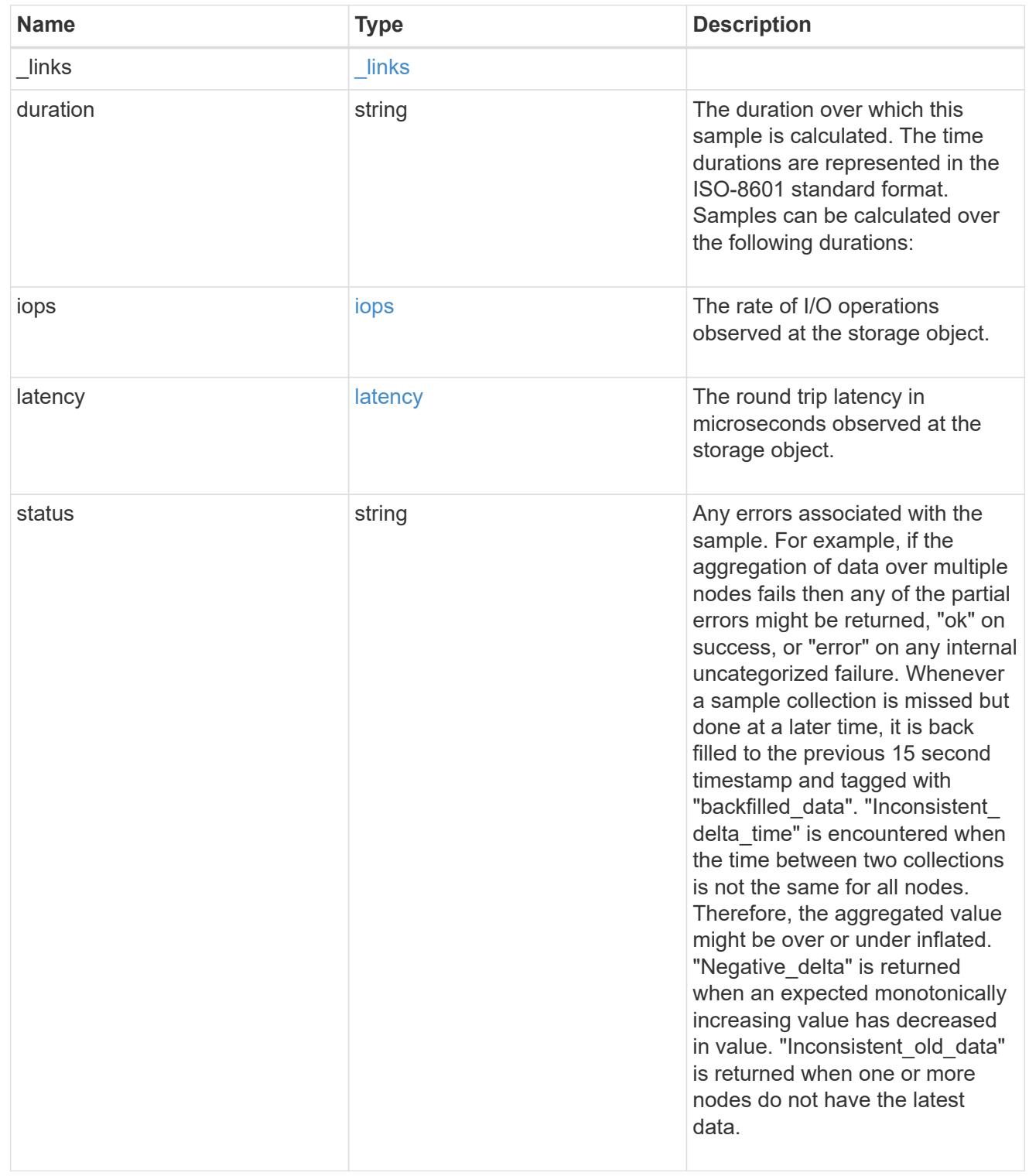

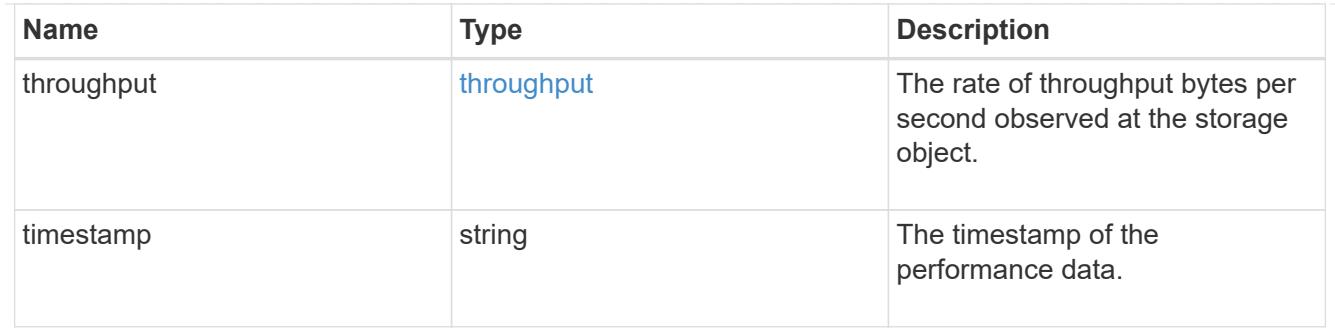

## cifs\_netbios

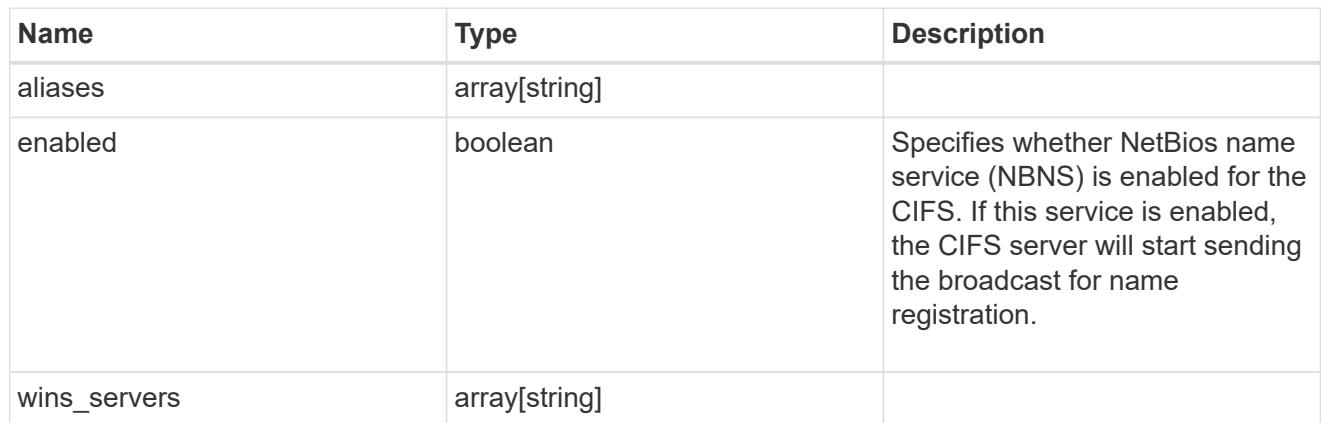

## cifs\_service\_security

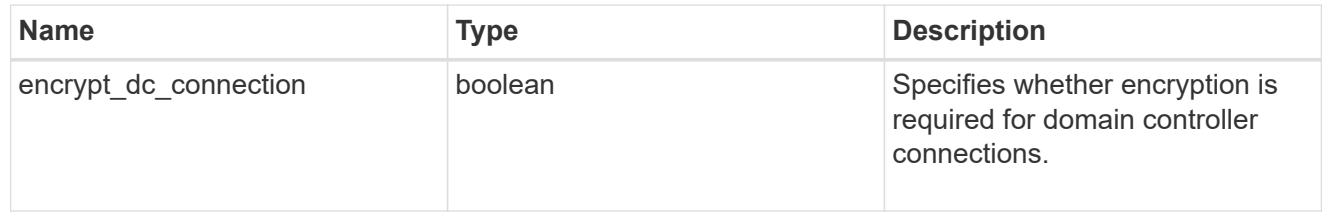

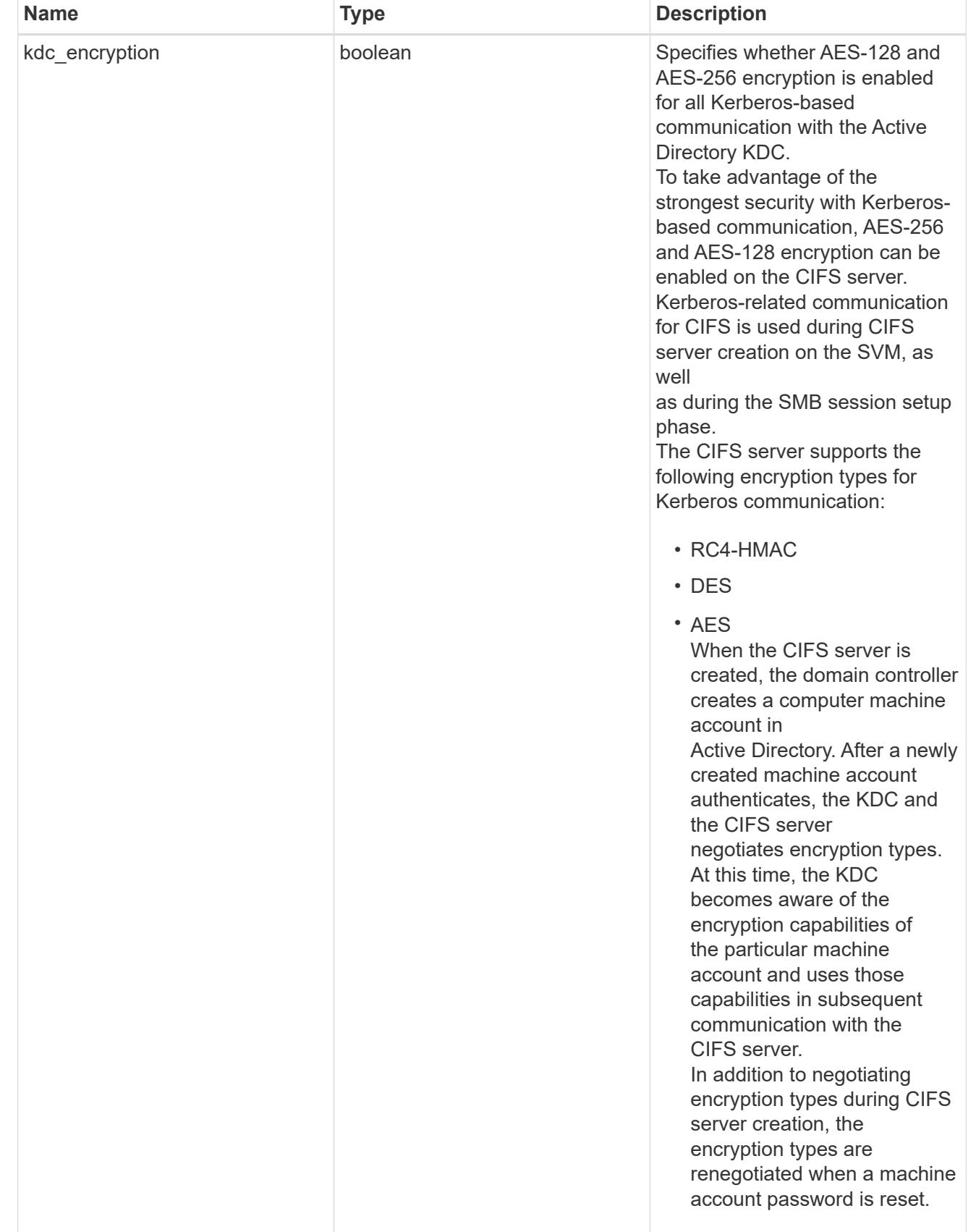

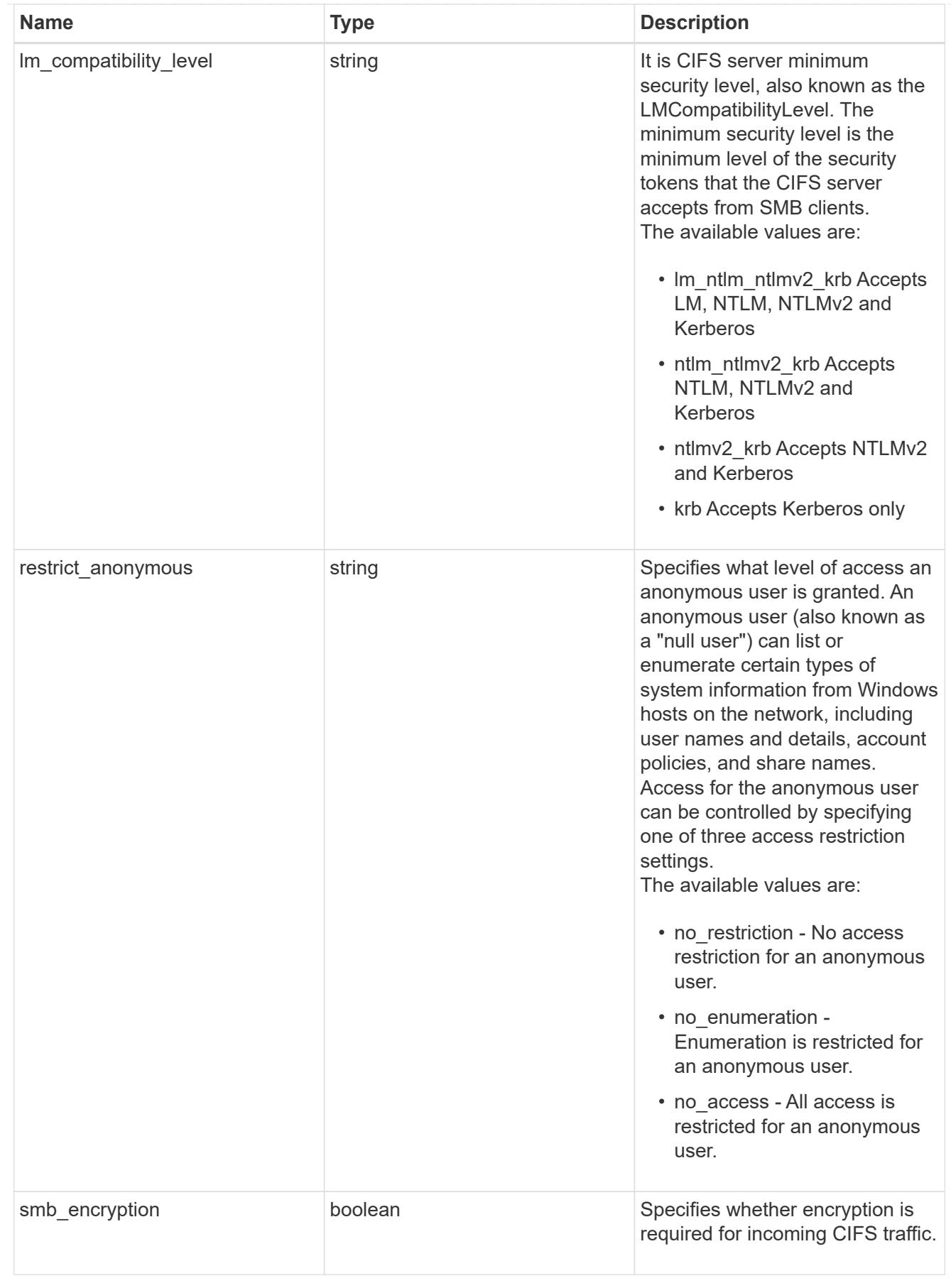

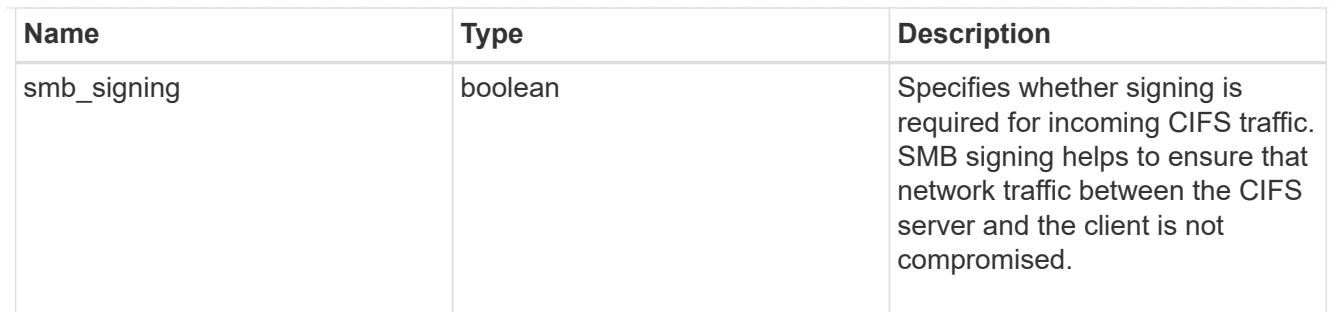

iops\_raw

The number of I/O operations observed at the storage object. This should be used along with delta time to calculate the rate of I/O operations per unit of time.

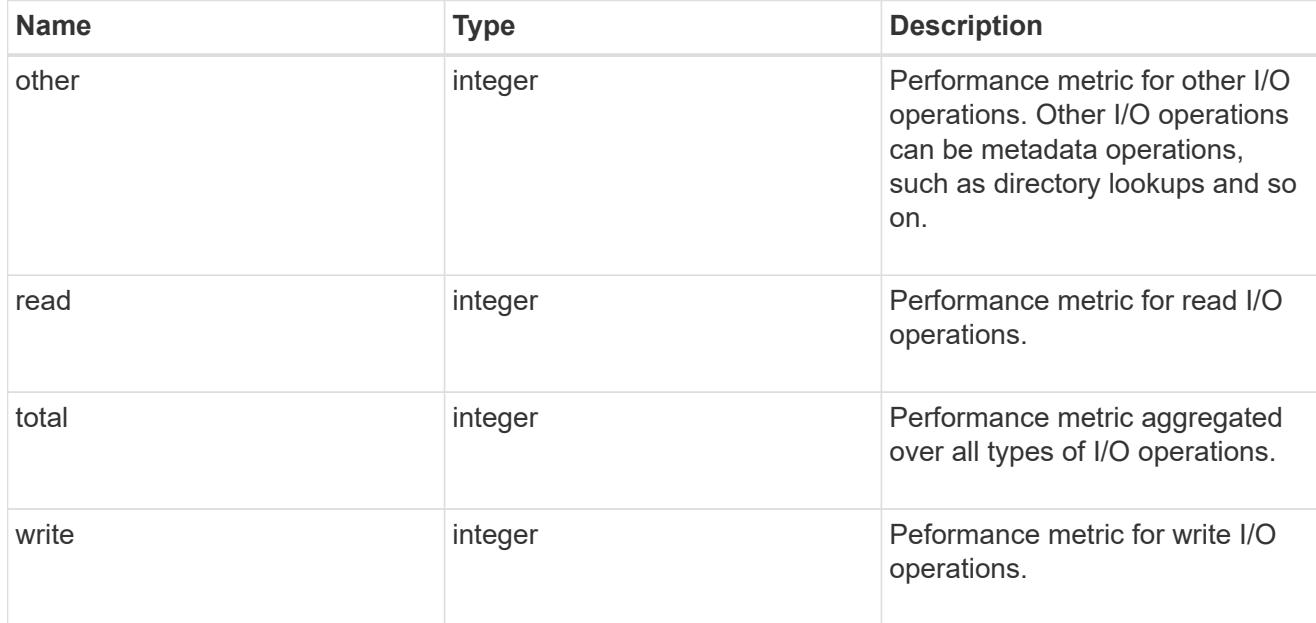

latency\_raw

The raw latency in microseconds observed at the storage object. This should be divided by the raw IOPS value to calculate the average latency per I/O operation.

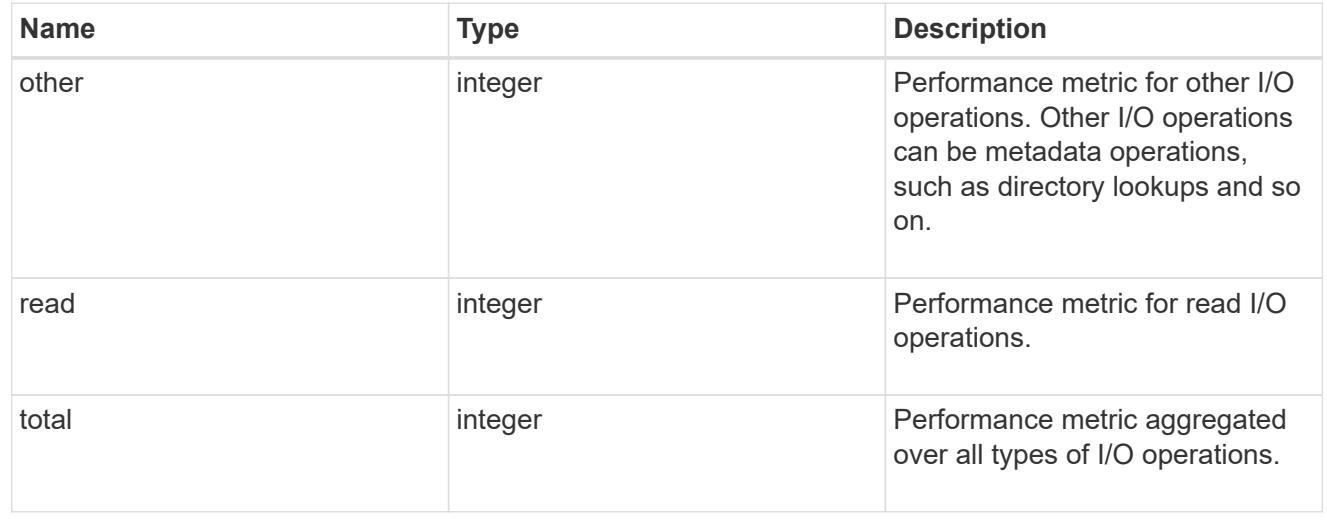

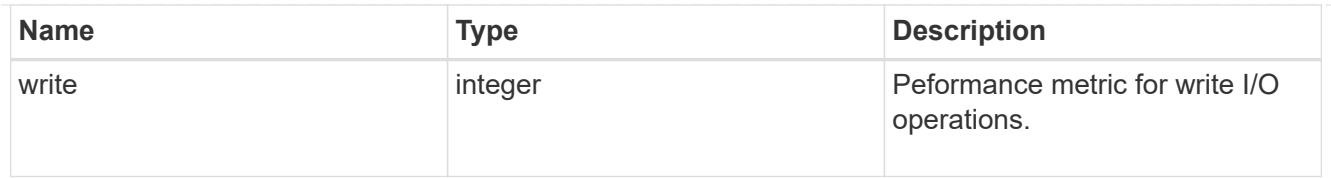

## throughput\_raw

Throughput bytes observed at the storage object. This should be used along with delta time to calculate the rate of throughput bytes per unit of time.

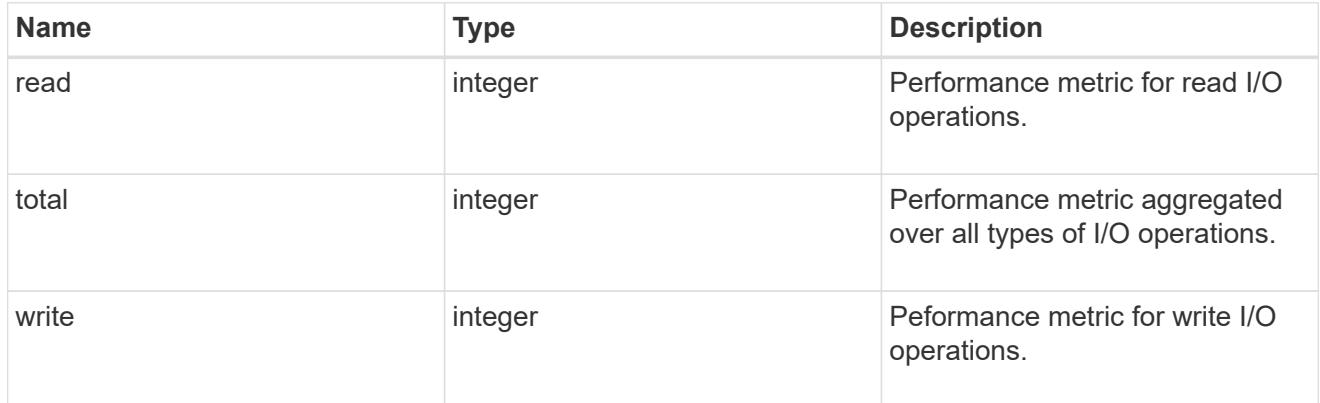

### statistics

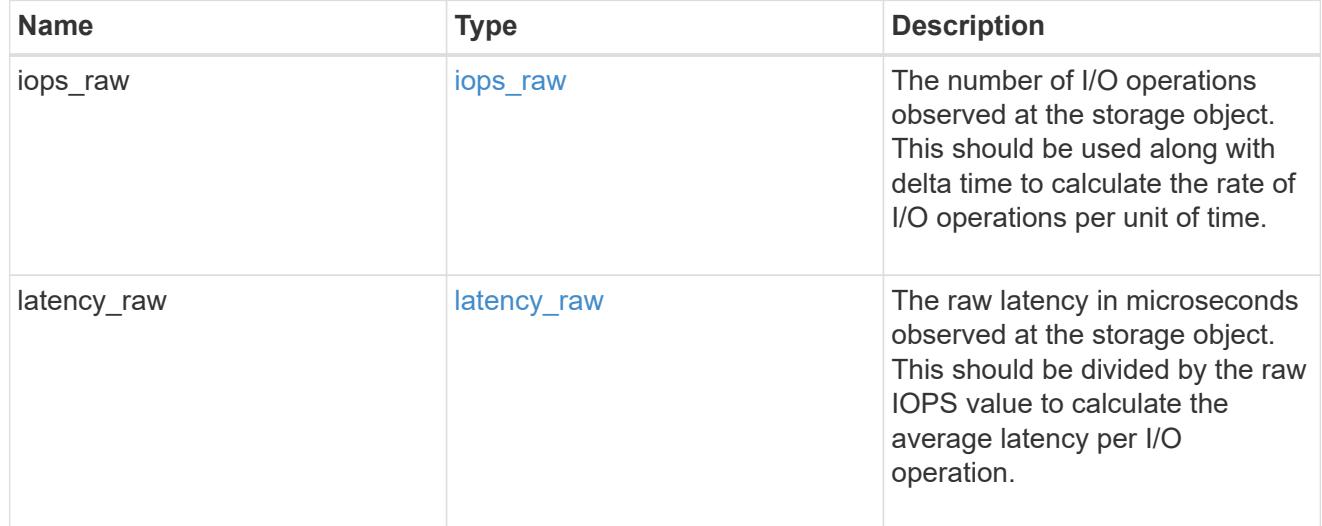

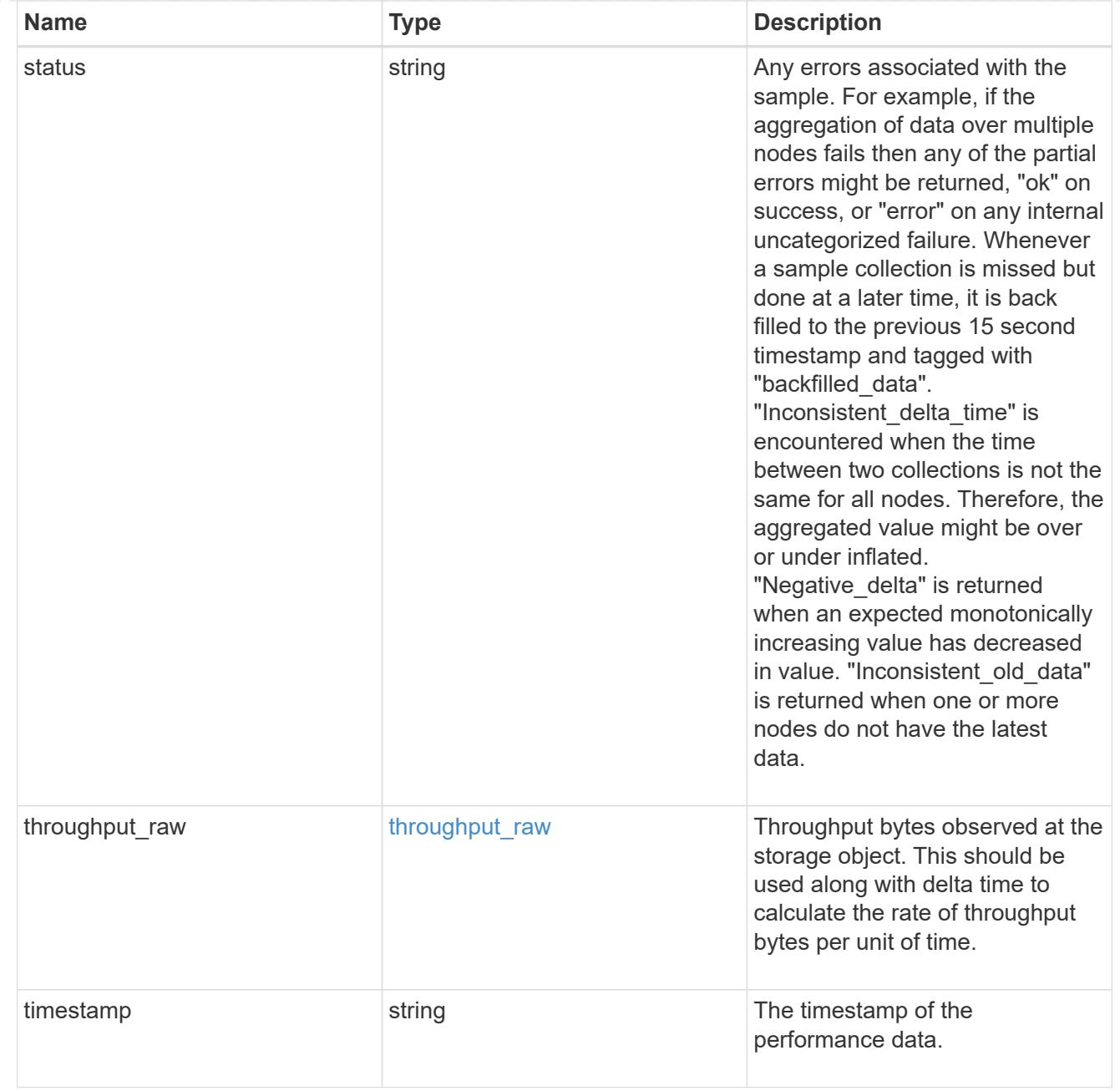

#### svm

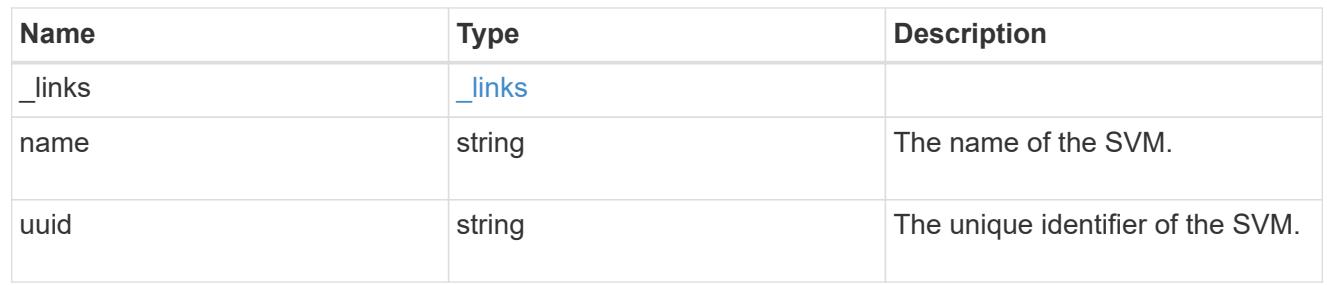

### cifs\_service

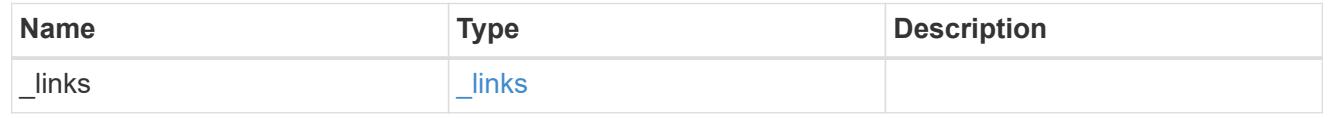

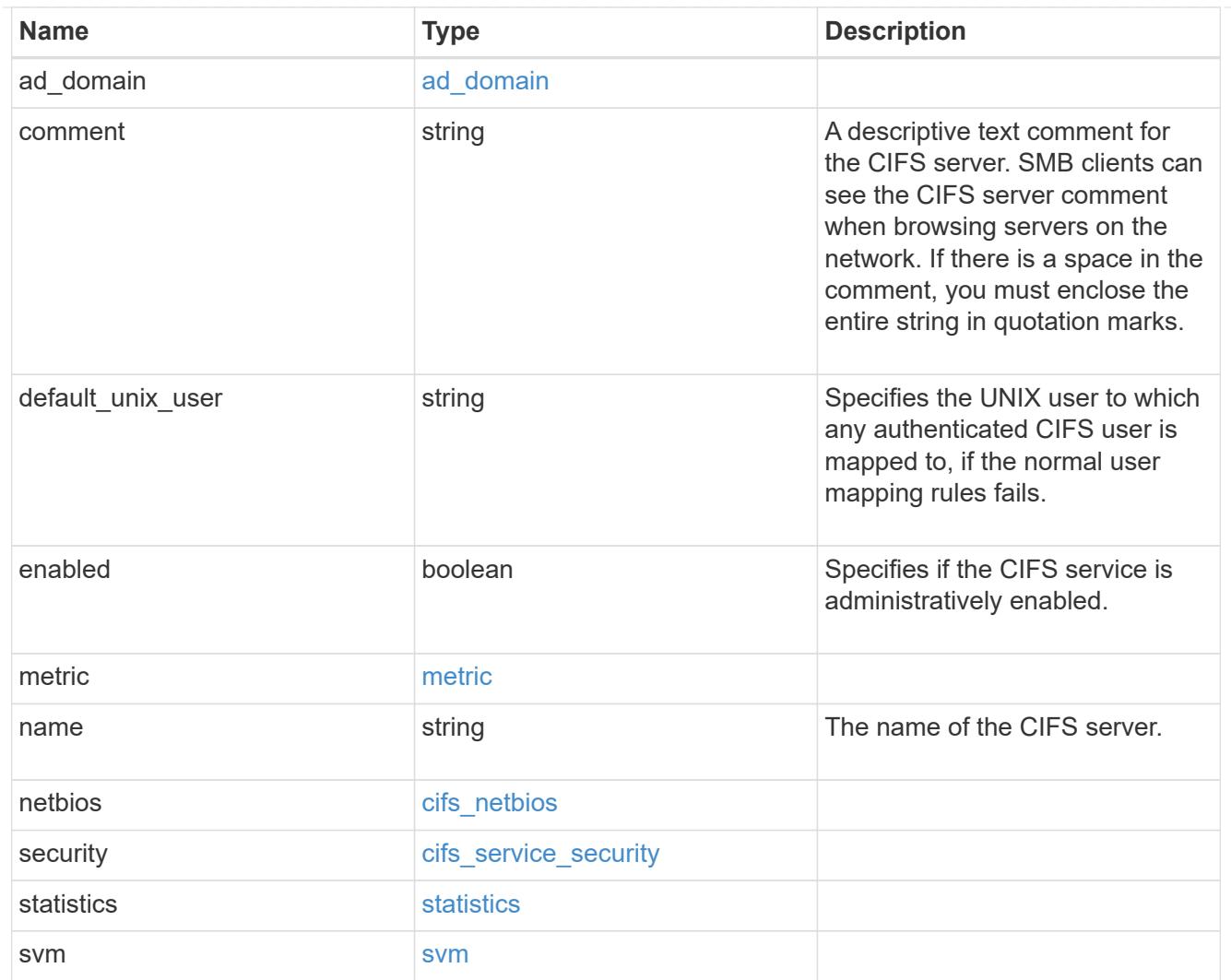

## job\_link

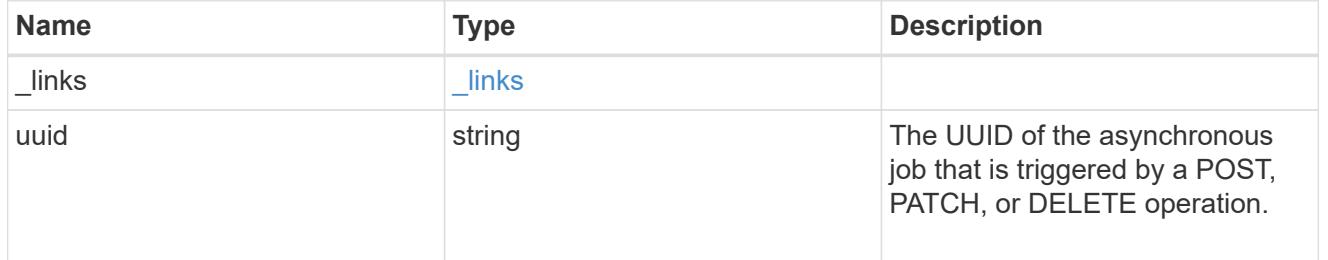

# error\_arguments

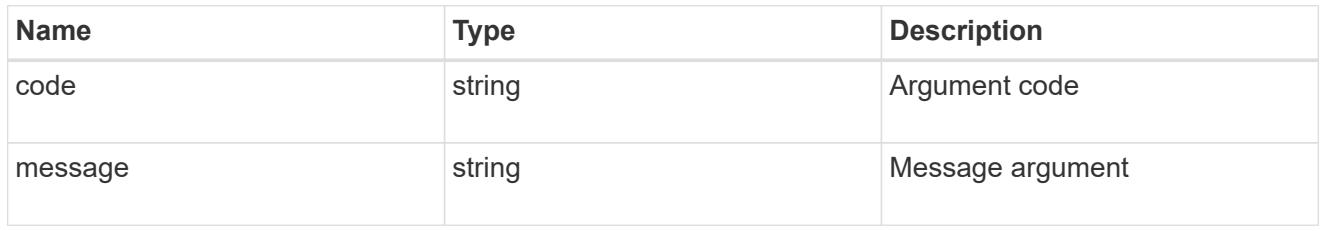

error

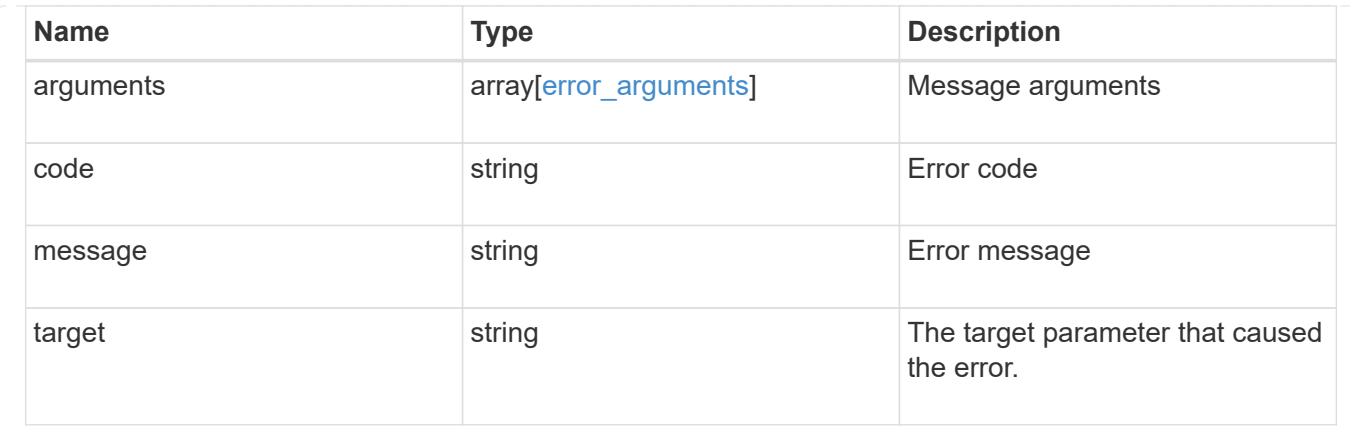

## **Retrieve CIFS protocol historical performance metrics for an SVM**

GET /protocols/cifs/services/{svm.uuid}/metrics

## **Introduced In:** 9.7

Retrieves historical performance metrics for the CIFS protocol of an SVM.

#### **Parameters**

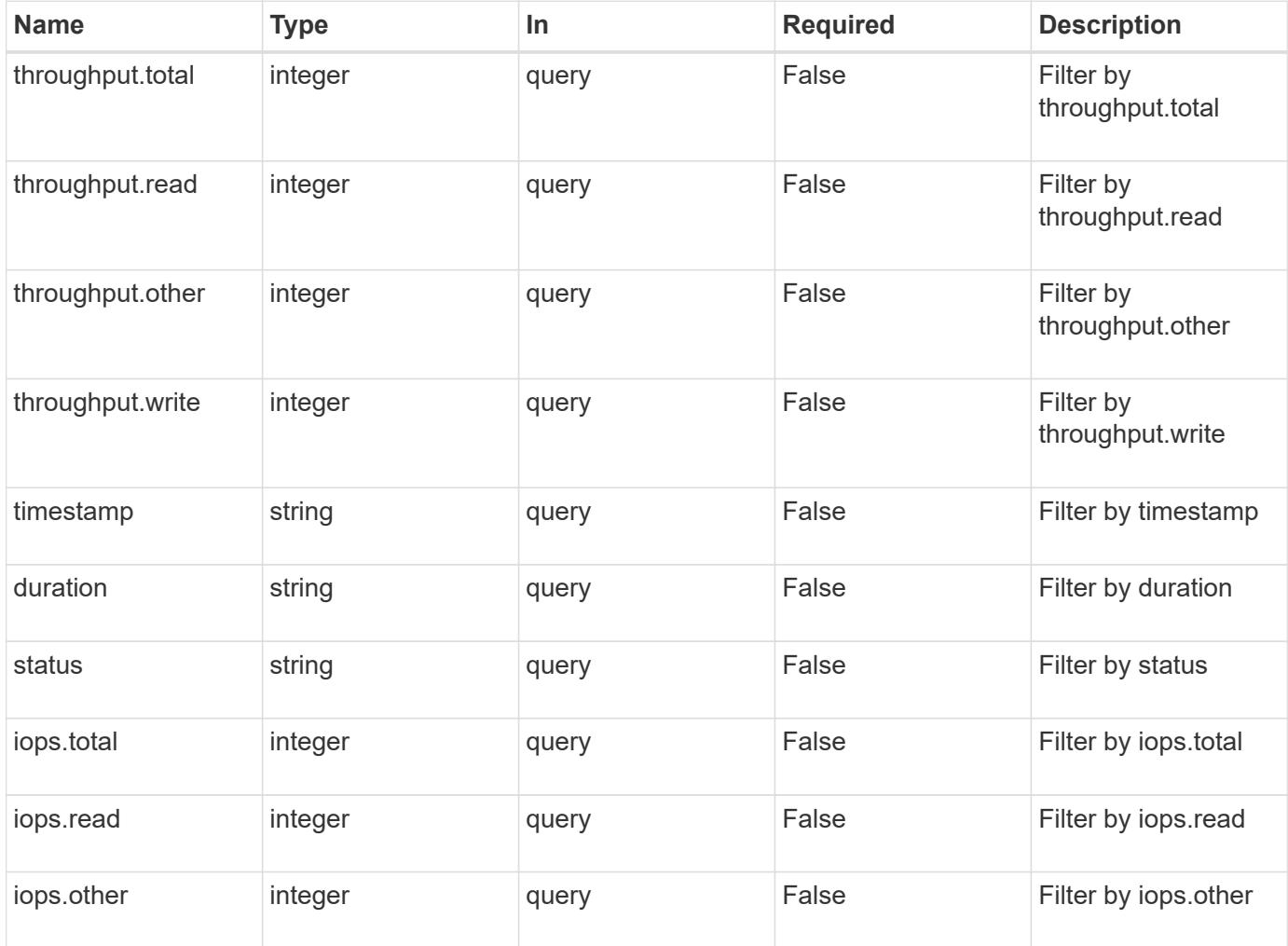

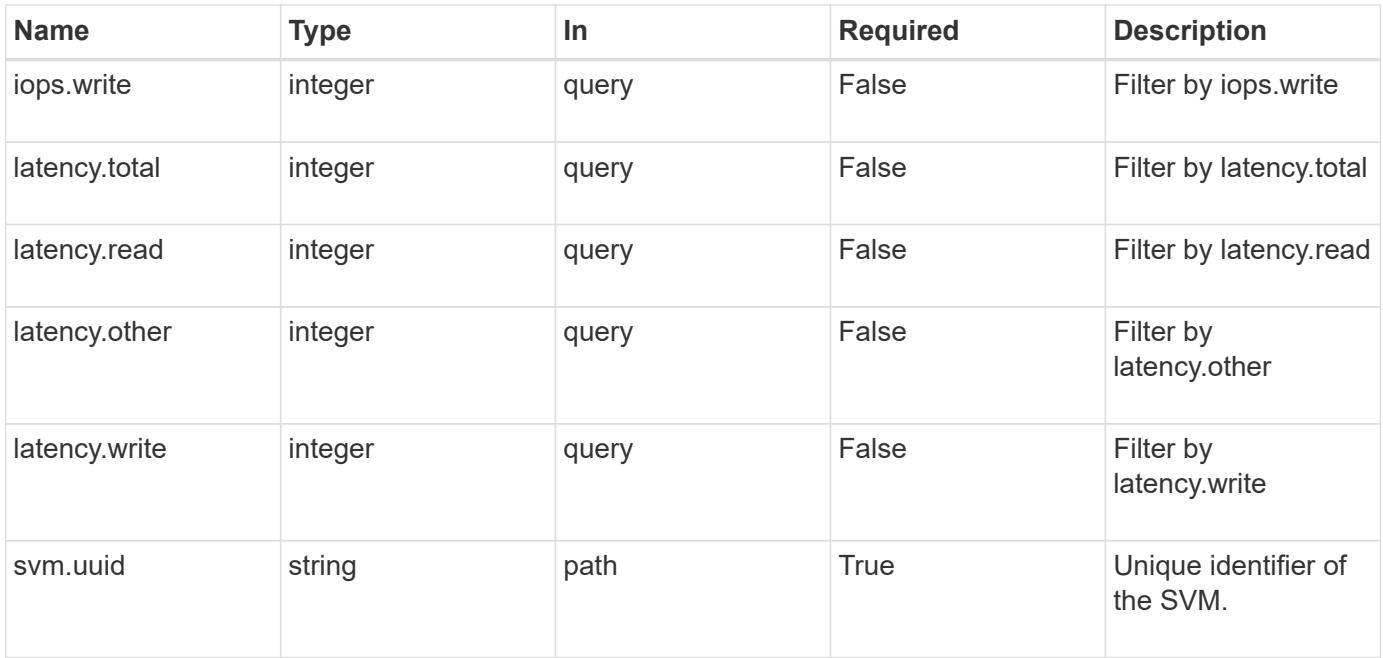

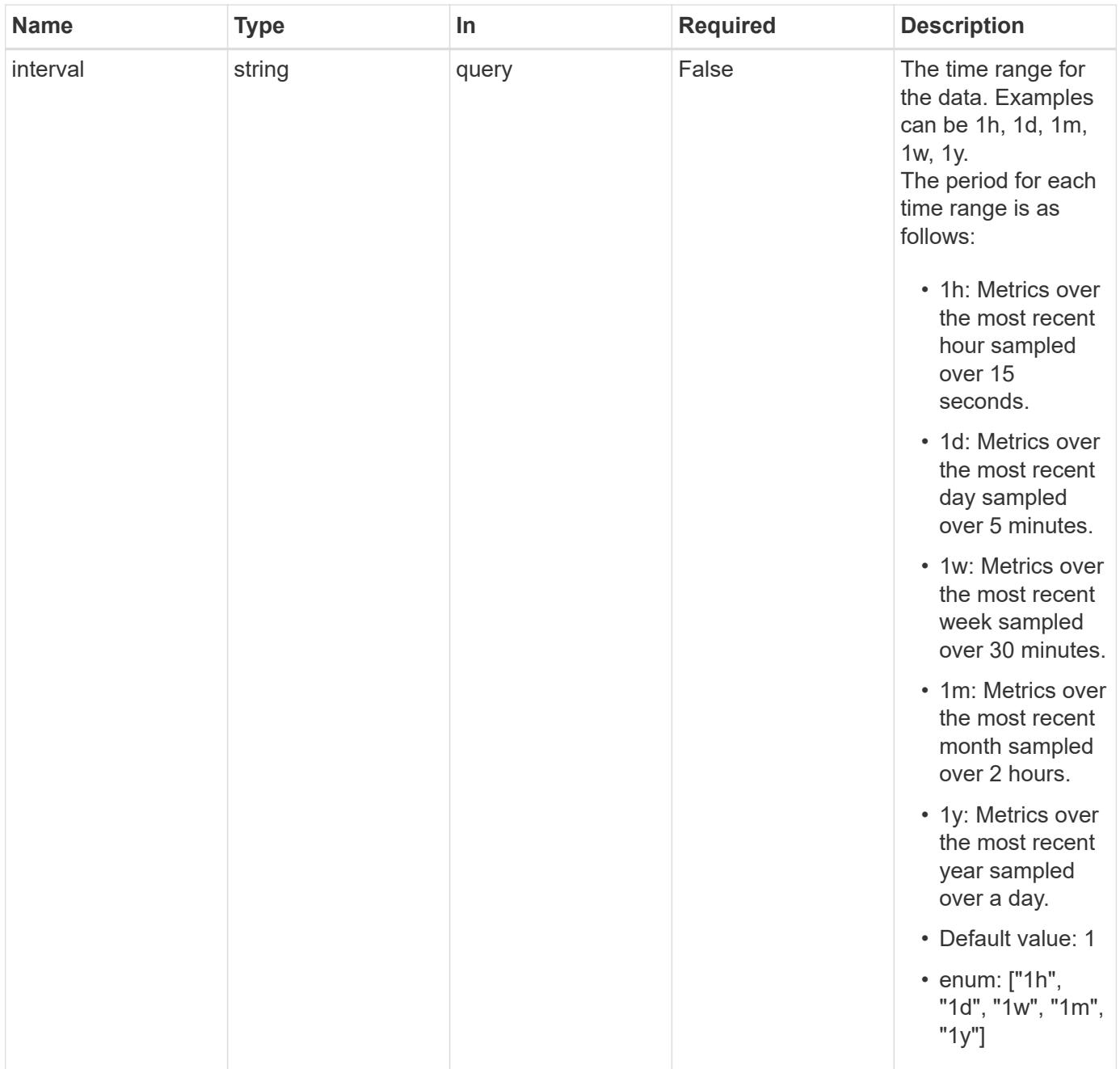

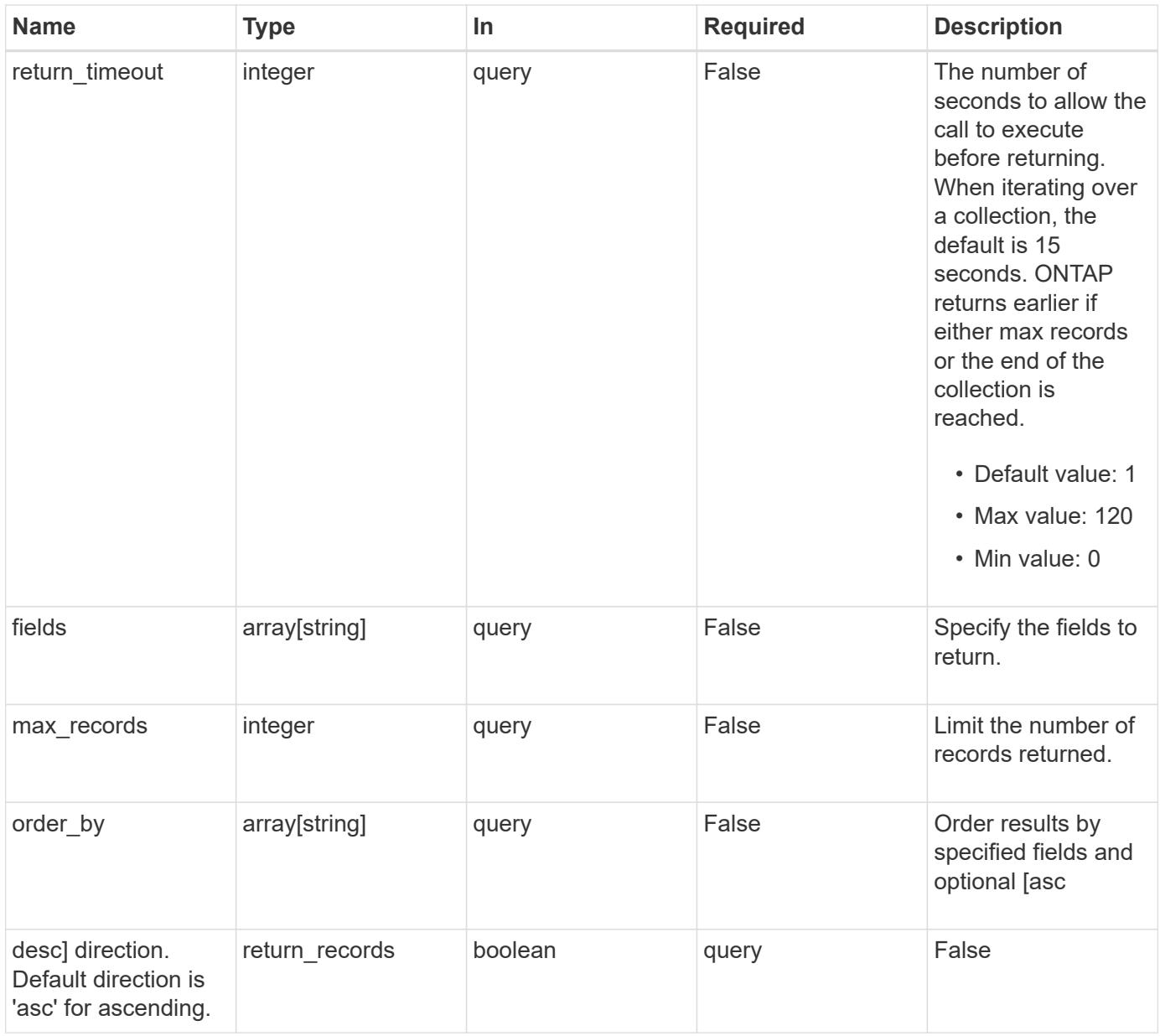

### **Response**

Status: 200, Ok

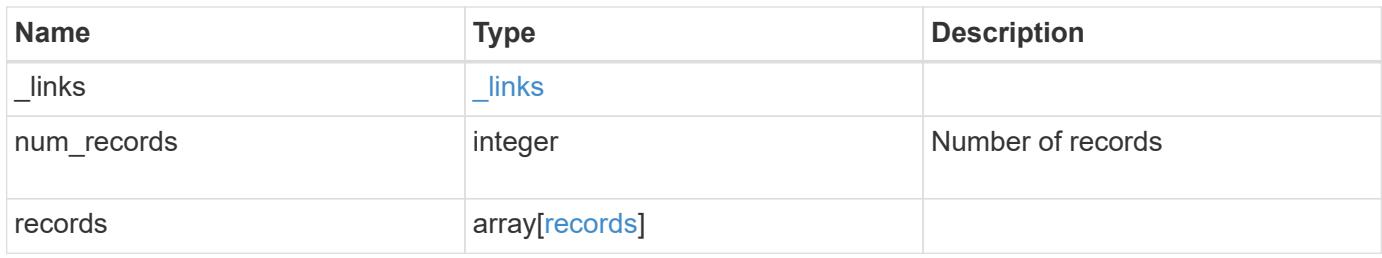

**Example response**

```
{
    "_links": {
      "next": {
        "href": "/api/resourcelink"
      },
      "self": {
       "href": "/api/resourcelink"
      }
    },
    "records": {
      "_links": {
        "self": {
          "href": "/api/resourcelink"
        }
      },
      "duration": "PT15S",
      "iops": {
       "read": "200",
       "total": "1000",
        "write": "100"
      },
      "latency": {
       "read": "200",
       "total": "1000",
       "write": "100"
      },
      "status": "ok",
      "throughput": {
        "read": "200",
       "total": "1000",
       "write": "100"
      },
      "timestamp": "2017-01-25T11:20:13Z"
    }
}
```
#### **Error**

Status: Default, Error

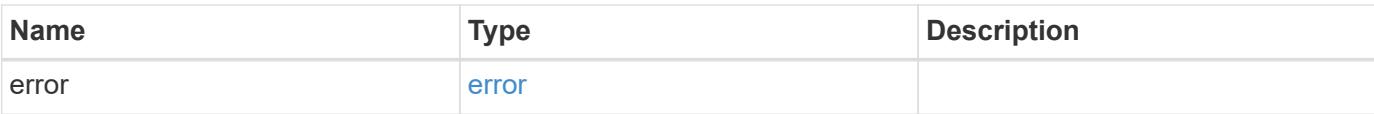

### **Example error**

```
{
   "error": {
     "arguments": {
       "code": "string",
       "message": "string"
      },
      "code": "4",
     "message": "entry doesn't exist",
     "target": "uuid"
   }
}
```
#### **Definitions**

### **See Definitions**

href

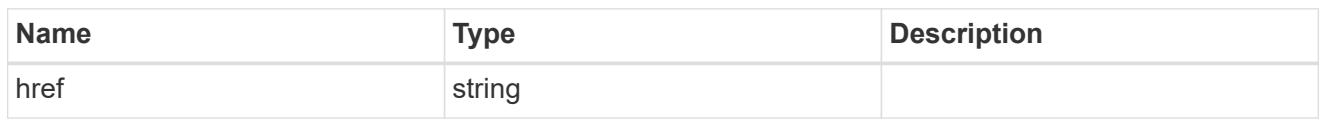

\_links

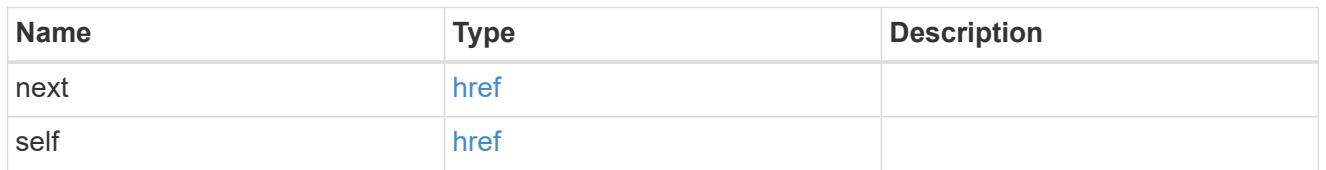

 $\_$ links

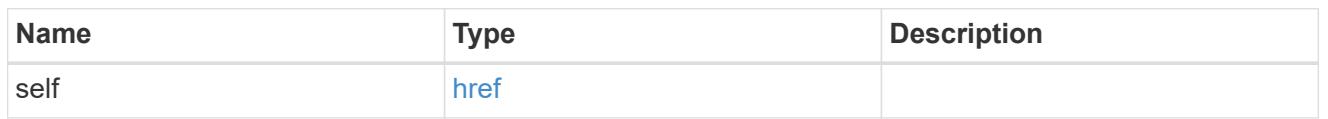

iops

The rate of I/O operations observed at the storage object.

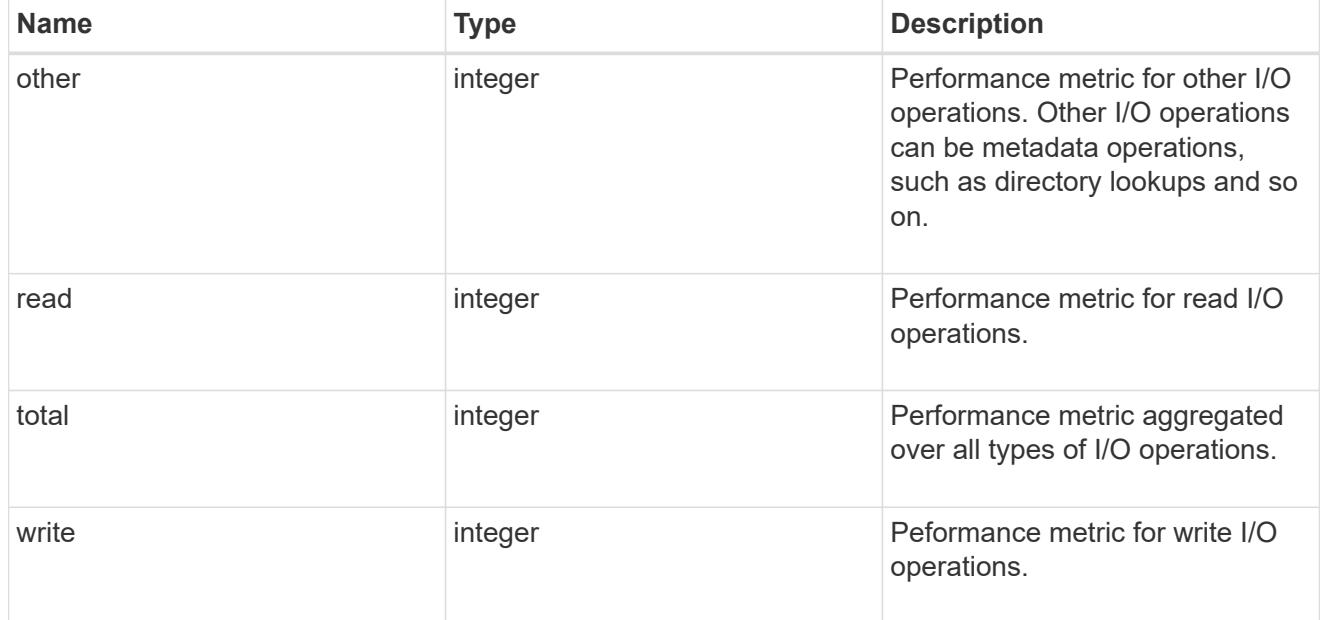

latency

The round trip latency in microseconds observed at the storage object.

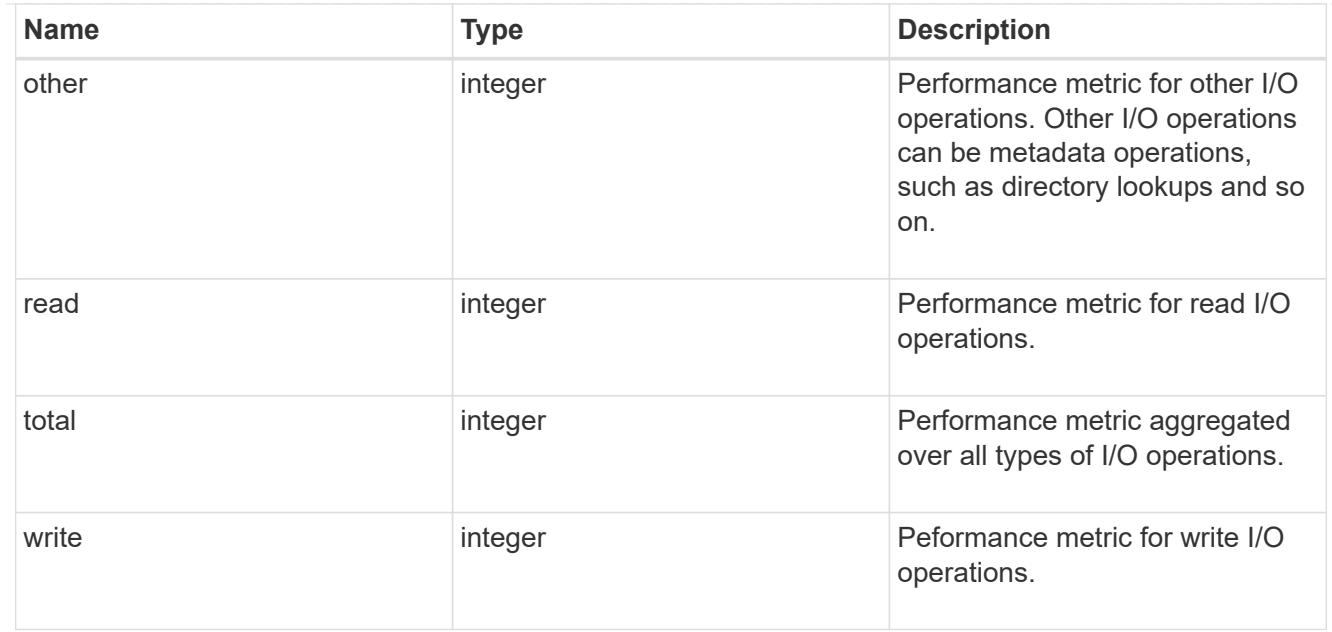

## throughput

The rate of throughput bytes per second observed at the storage object.

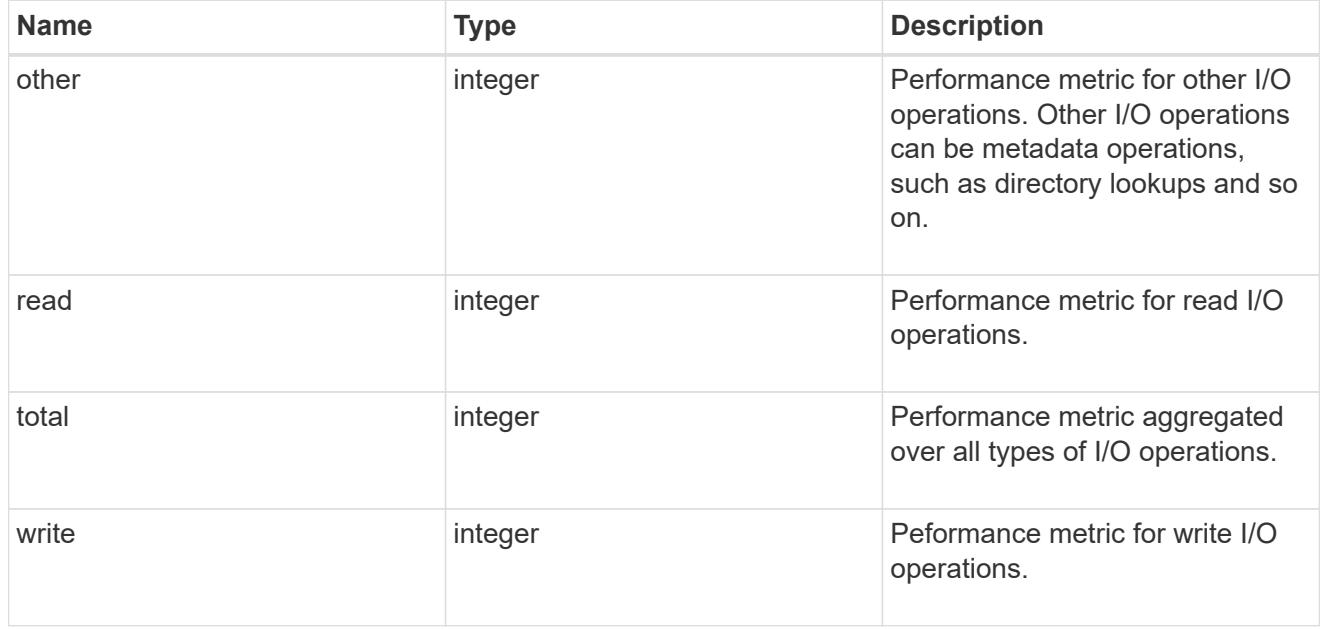

## records

Performance numbers, such as IOPS latency and throughput.

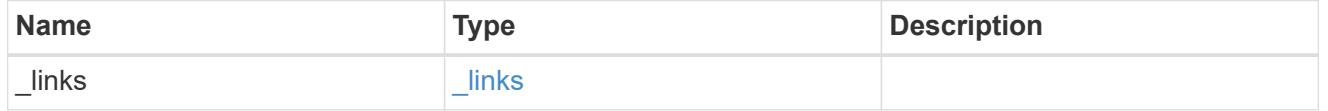

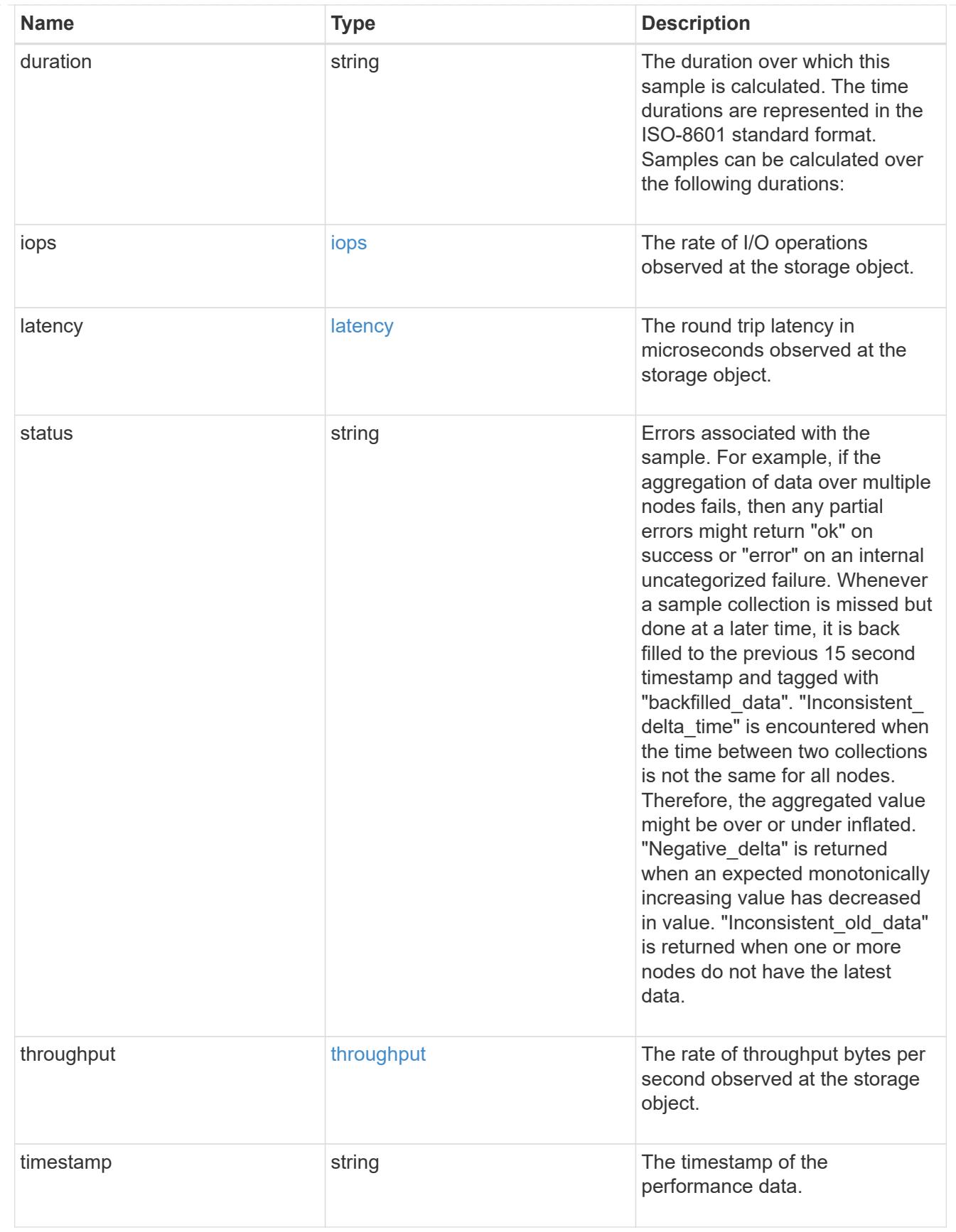

error\_arguments

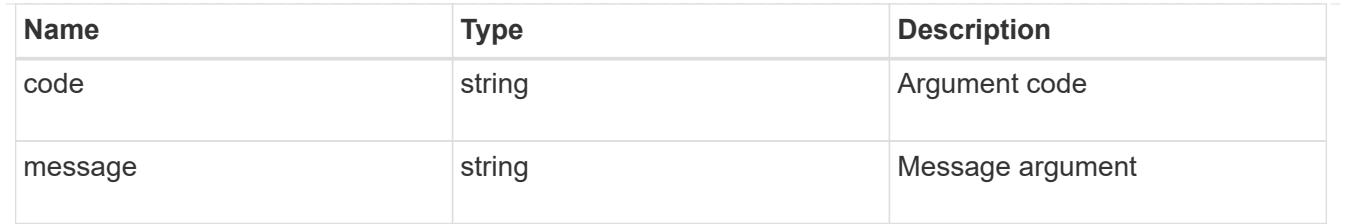

error

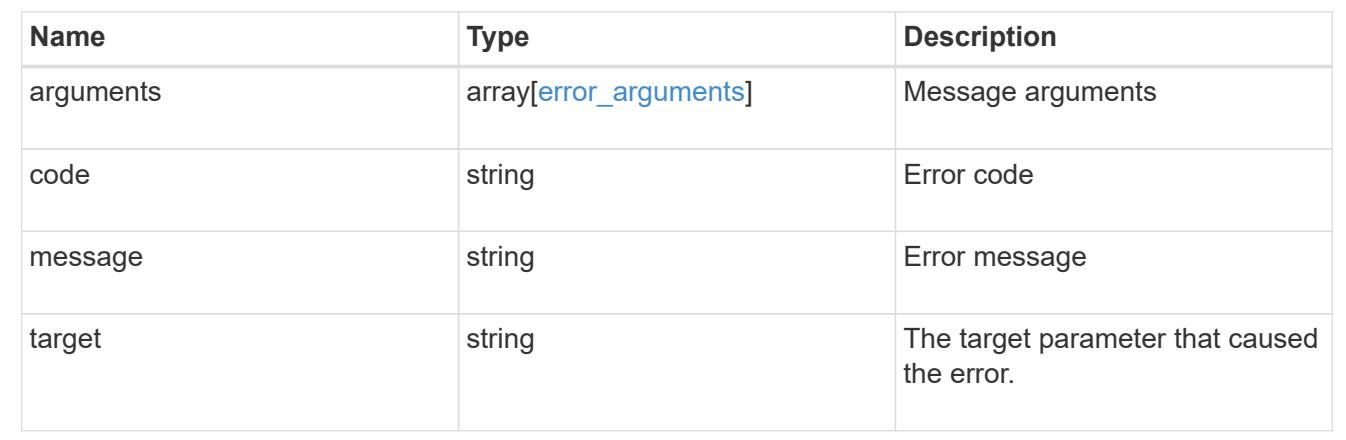

# **View CIFS active sessions**

### **Protocols CIFS sessions endpoint overview**

#### **Overview**

ONTAP CIFS sessions show functionality is used to provide a list of currently established CIFS sessions.

The following lists the fields retrieved using the CIFS sessions GET API:

**node.name:** Node name hosting this record; basically the node hosting the "server ip". **node.uuid:** Node UUID hosting this record; basically the node hosting the "server ip". **svm.name:** Svm name to which the "server ip" belongs to. svm.uuid: Svm uuid to which the "server ip" belongs to. server ip: All clients connected to this interface are displayed in rows. **client** ip: IP address of the client connected to the interface. **identifier:** Unique identifier used to represent each SMB session. **connection\_id:** Unique identifier used to represent each SMB Connection. **authentication:** Type of authentication supported by the server when a client accesses a SMB share. **user:** Username for the Windows client. **mapped\_unix\_user:** Mapped UNIX user name. **open shares:** Number of shares opened by the client on a specific SVM. **open\_files:** Number of files opened by the client on a specific SVM. **open others:** Number of other files opened by the client on a specific SVM. **connected\_duration:** Time elapsed since the first request was sent by the client for this SMB session. **idle duration:** Time elapsed since the last request was sent by the client for this SMB session. **protocol:** SMB protocol dialects over which the client accesses the SMB share. **availability:** Level of continuous availabilty of protection provided to the files from the SMB share smb signing: Specifies whether SMB signing is enabled. **smb encryption:** Specifies the SMB session encryption status. **large\_mtu:** Specifies whether the SMB session's large MTU is enabled.

**connection** count: Counter used to track requests that are sent to the volumes to the node. **volumes.name:** Name of the active volumes the client is accessing. **volumes.uuid:** UUID of the active volumes the client is accessing.

### **Example**

### **Retrieves established sessions information**

```
# The API:
GET /protocols/cifs/sessions
# The call:
curl -X GET "https://<cluster-mgmt-
ip>/api/protocols/cifs/sessions?return_timeout=15&return_records=true" -H
"accept: application/json"
# The response:
{
"records": [
    {
      "node": {
        "uuid": "85d46998-4e5d-11ea-afb1-0050568ec4e4",
        "name": "bkalyan-vsim1"
      },
      "svm": {
        "uuid": "fc824aa8-4e60-11ea-afb1-0050568ec4e4",
        "name": "vs1"
      },
      "identifier": 625718873227788300,
    "connection id": 91842,
    "lif address": "10.140.70.197",
      "address": "10.74.7.182",
    "auth mechanism": "ntlmv2",
    "windows user": "NBCIFSQA2\\administrator",
    "unix user": "root",
      "shares": 1,
      "files": 2,
      "other": 0,
      "connected_time": "PT16H54M47S",
    "idle_time": "PT3S",
    "protocol version": "smb3 1",
    "continuously available": "no",
    "is session signed": false,
    "smb encryption status": "unencrypted",
    "connection count": 1,
    "is large mtu enabled": true,
      "vol_names": [
```

```
"vol12",
      "origin",
    "fq",
      "vol1"
  \frac{1}{2},
    "vol_uuids": [
      "954d697f-4e62-11ea-afb1-0050568ec4e4",
      "0f909e06-4e6e-11ea-afb1-0050568ec4e4",
      "08c27b7d-4e61-11ea-afb1-0050568ec4e4",
     "02f0a240-4e61-11ea-afb1-0050568ec4e4"
   ]
  },
  {
   "node": {
      "uuid": "85d46998-4e5d-11ea-afb1-0050568ec4e4",
      "name": "bkalyan-vsim1"
    },
    "svm": {
      "uuid": "fc824aa8-4e60-11ea-afb1-0050568ec4e4",
     "name": "vs1"
    },
    "identifier": 625718873227788500,
  "connection id": 92080,
  "lif address": "10.140.70.197",
    "address": "10.140.133.97",
  "auth mechanism": "ntlmv2",
  "windows user": "NBCIFSQA2\\administrator",
  "unix user": "root",
    "shares": 1,
    "files": 1,
    "other": 0,
    "connected_time": "PT1M19S",
  "idle_time": "PT1M1S",
  "protocol version": "smb3",
  "continuously available": "no",
  "is session signed": false,
  "smb encryption status": "unencrypted",
  "connection count": 1,
  "is large mtu enabled": true,
    "vol_names": [
      "origin",
      "fg",
      "vol1"
  \frac{1}{2},
    "vol_uuids": [
      "0f909e06-4e6e-11ea-afb1-0050568ec4e4",
```

```
  "08c27b7d-4e61-11ea-afb1-0050568ec4e4",
         "02f0a240-4e61-11ea-afb1-0050568ec4e4"
      ]
   }
\left| \ \right|,
"num_records": 2
}
```
### **Retrieve CIFS session information for all SVMs**

GET /protocols/cifs/sessions

### **Introduced In:** 9.8

Retrieves the CIFS sessions information for all SVMs.

#### **Related ONTAP commands**

• vserver cifs session show -active-volumes

#### **Parameters**

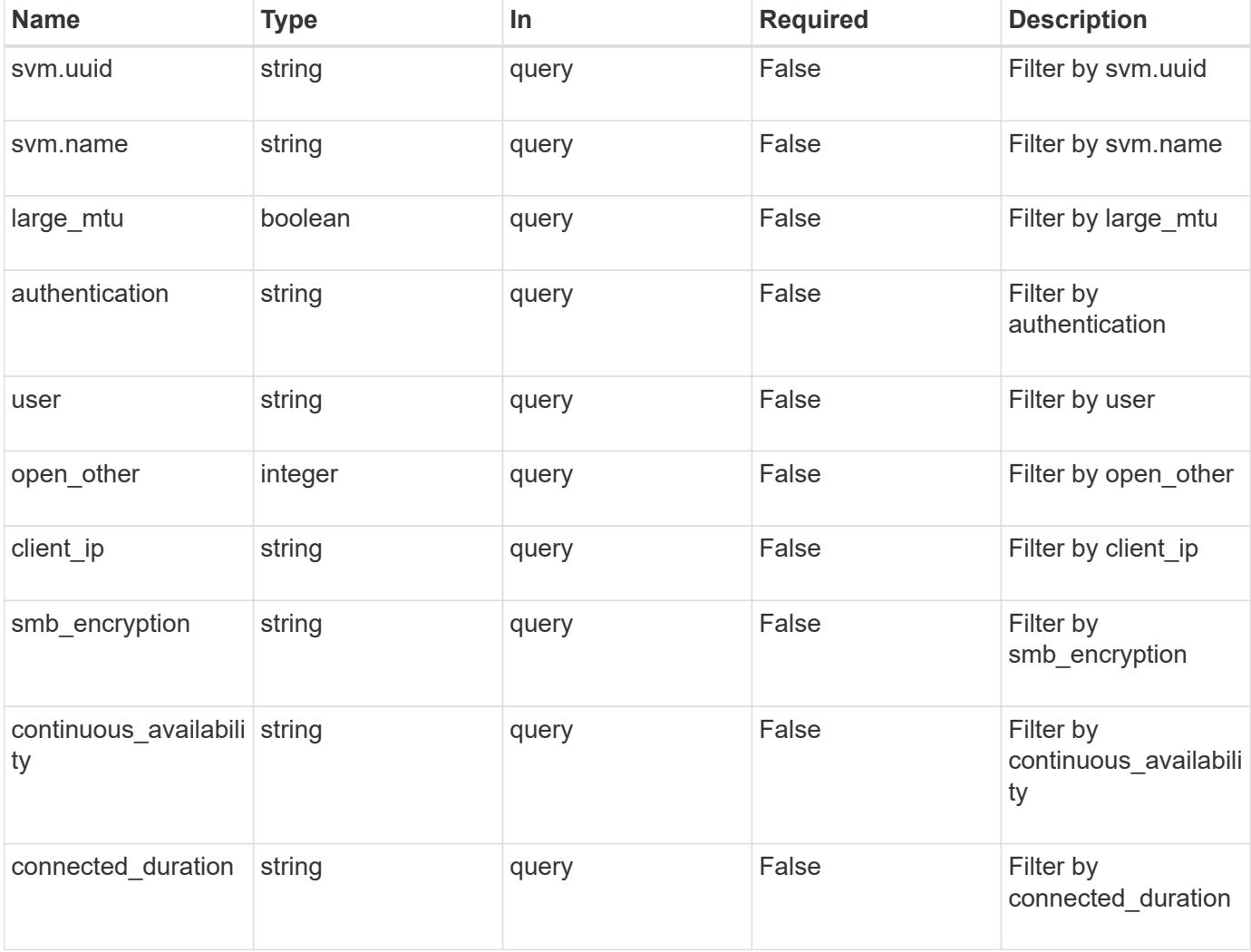

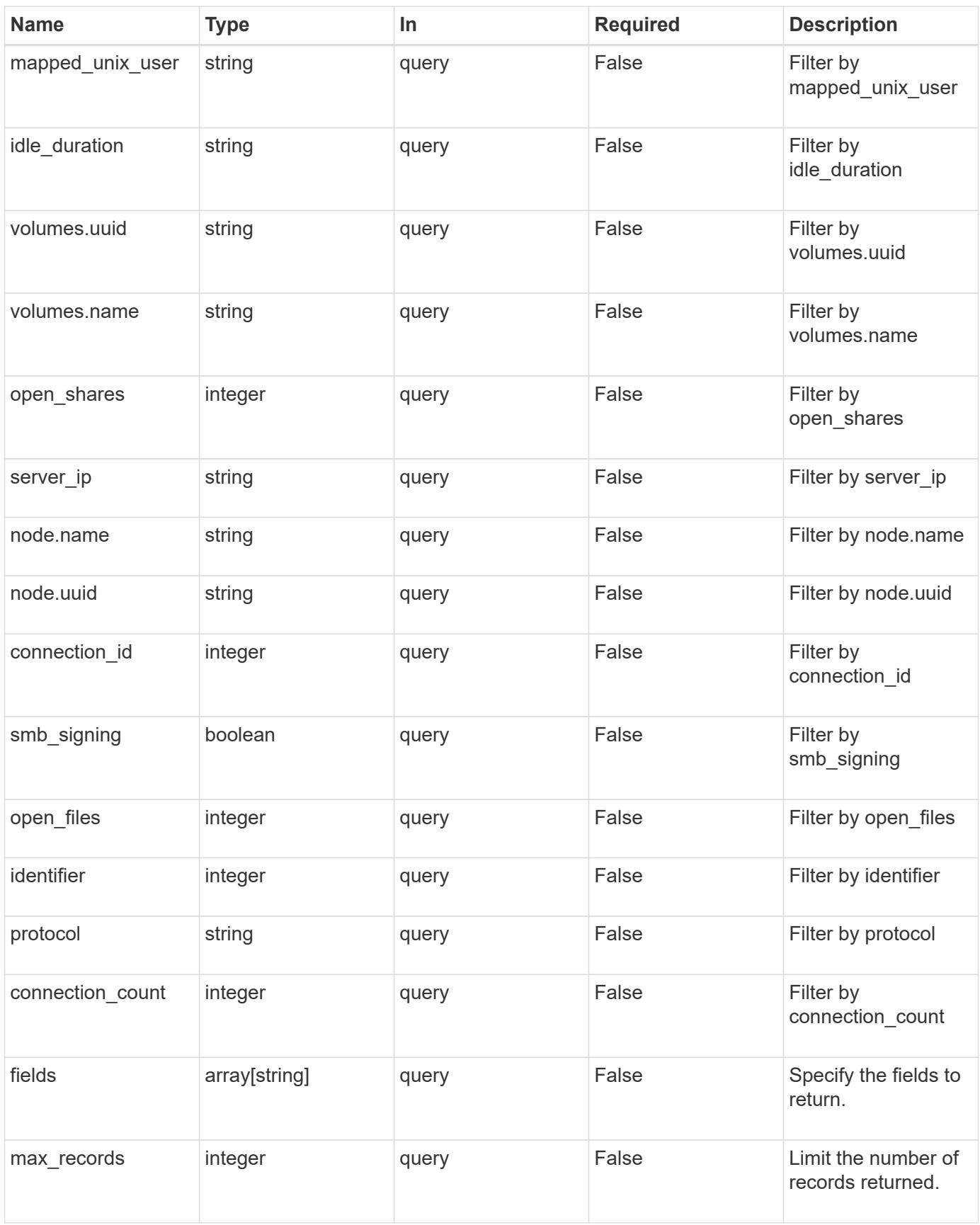

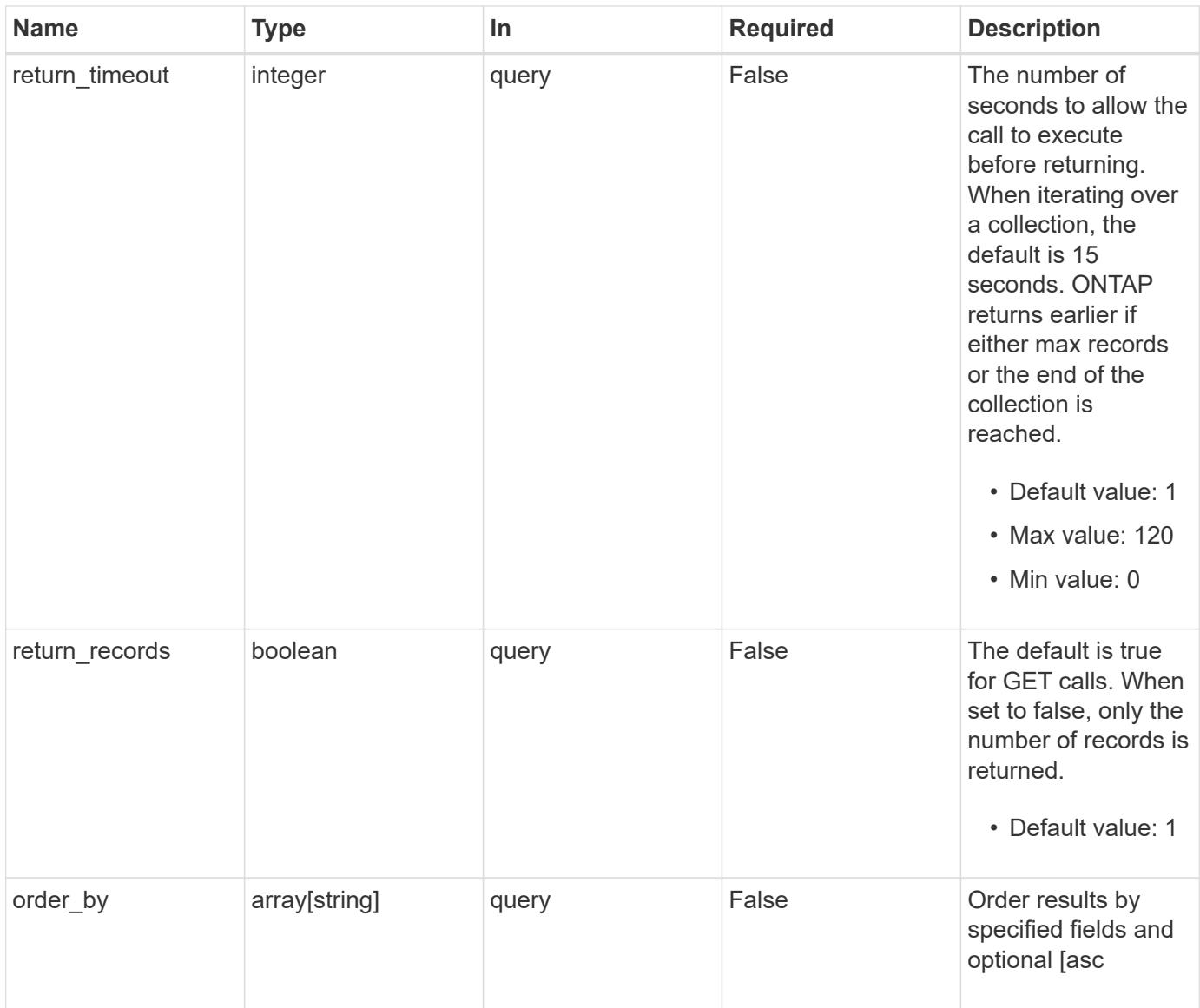

## **Response**

Status: 200, Ok

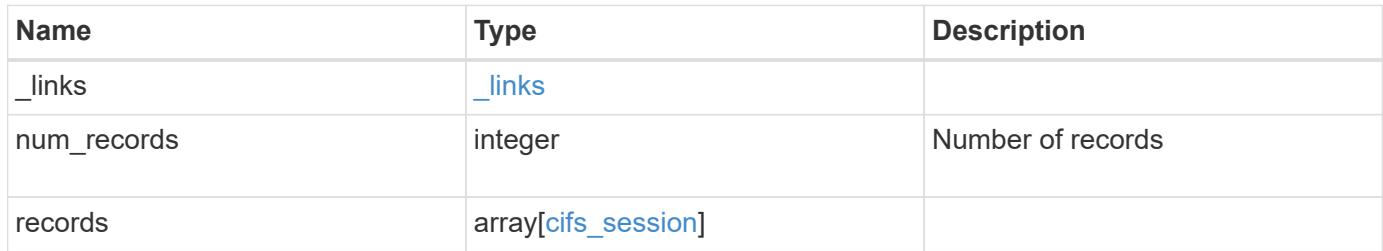

**Example response**

```
{
   "_links": {
      "next": {
        "href": "/api/resourcelink"
      },
      "self": {
       "href": "/api/resourcelink"
      }
   },
    "records": {
      "_links": {
        "self": {
          "href": "/api/resourcelink"
        }
      },
      "authentication": "ntlmv2",
    "client ip": "10.74.7.182",
      "connected_duration": "P4DT84H30M5S",
    "connection count": "0",
    "connection id": "22802",
    "continuous availability": "no",
      "identifier": "4622663542519103507",
    "idle_duration": "P4DT84H30M5S",
    "large mtu": 1,
    "mapped unix user": "root",
      "node": {
        "_links": {
          "self": {
            "href": "/api/resourcelink"
          }
        },
        "name": "node1",
        "uuid": "1cd8a442-86d1-11e0-ae1c-123478563412"
      },
      "open_files": 0,
      "open_other": 0,
      "open_shares": 0,
      "protocol": "smb3.1",
    "server ip": "10.140.78.248",
    "smb encryption": "unencrypted",
    "smb signing": "",
      "svm": {
        "_links": {
          "self": {
```

```
  "href": "/api/resourcelink"
          }
        },
      "name": "svm1",
        "uuid": "02c9e252-41be-11e9-81d5-00a0986138f7"
      },
      "user": "NBCIFSQA2\\administrator",
      "volumes": {
        "_links": {
         "self": {
            "href": "/api/resourcelink"
         }
        },
      "name": "volume1",
        "uuid": "028baa66-41bd-11e9-81d5-00a0986138f7"
      }
    }
}
```
#### **Error**

```
Status: Default, Error
```
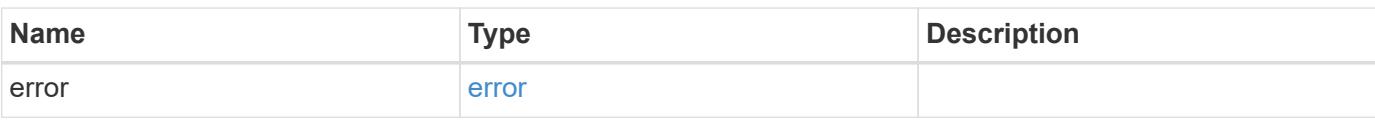

#### **Example error**

```
{
    "error": {
     "arguments": {
       "code": "string",
       "message": "string"
      },
      "code": "4",
      "message": "entry doesn't exist",
      "target": "uuid"
   }
}
```
**Definitions**

### **See Definitions**

href

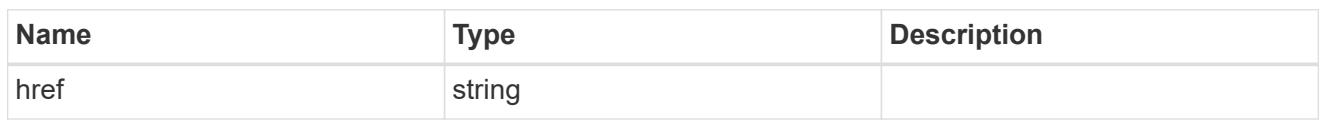

\_links

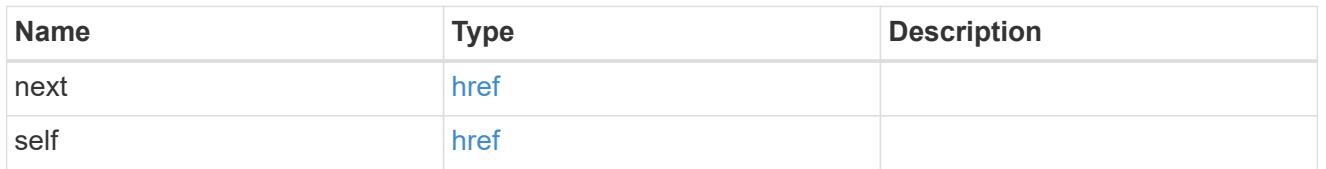

 $_{\perp}$ links

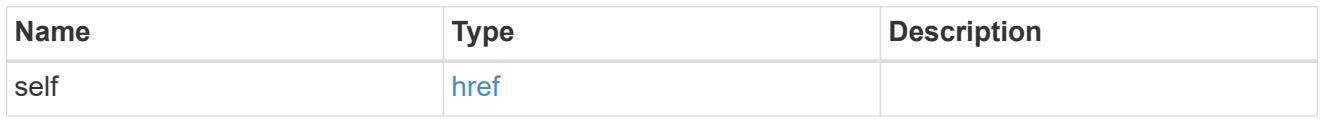

### node

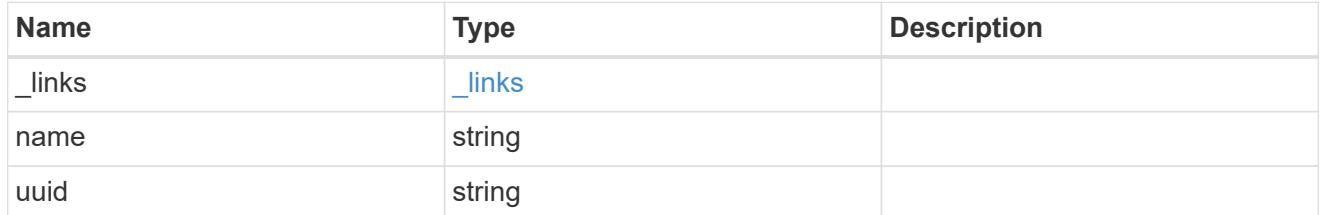

#### svm

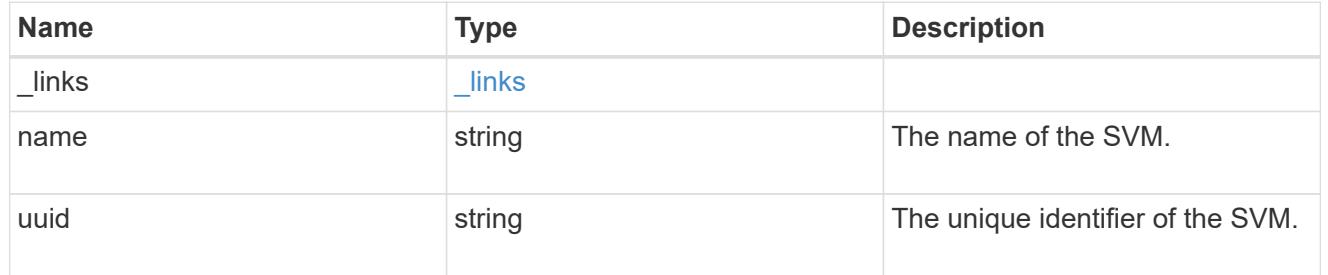

#### volumes

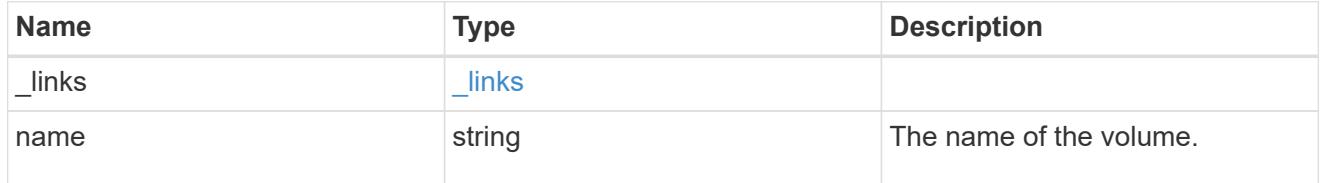

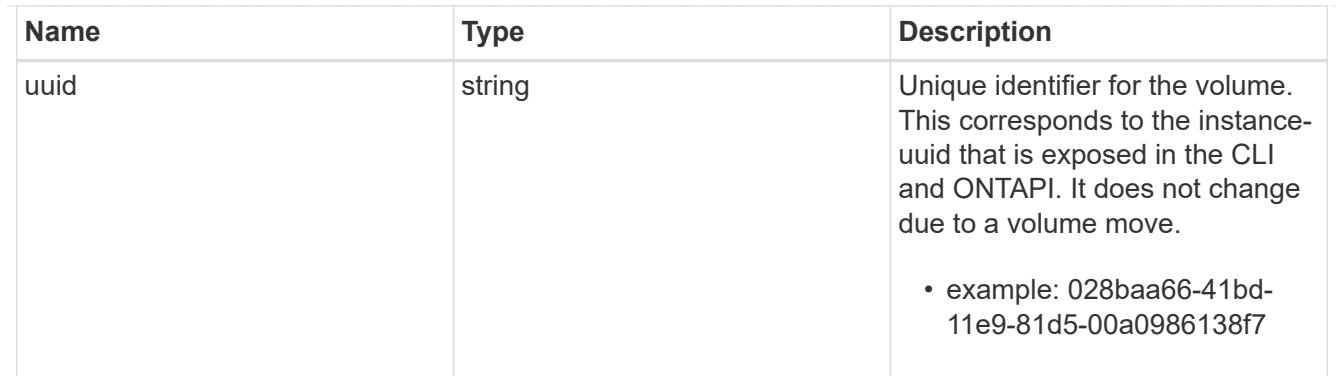

## cifs\_session

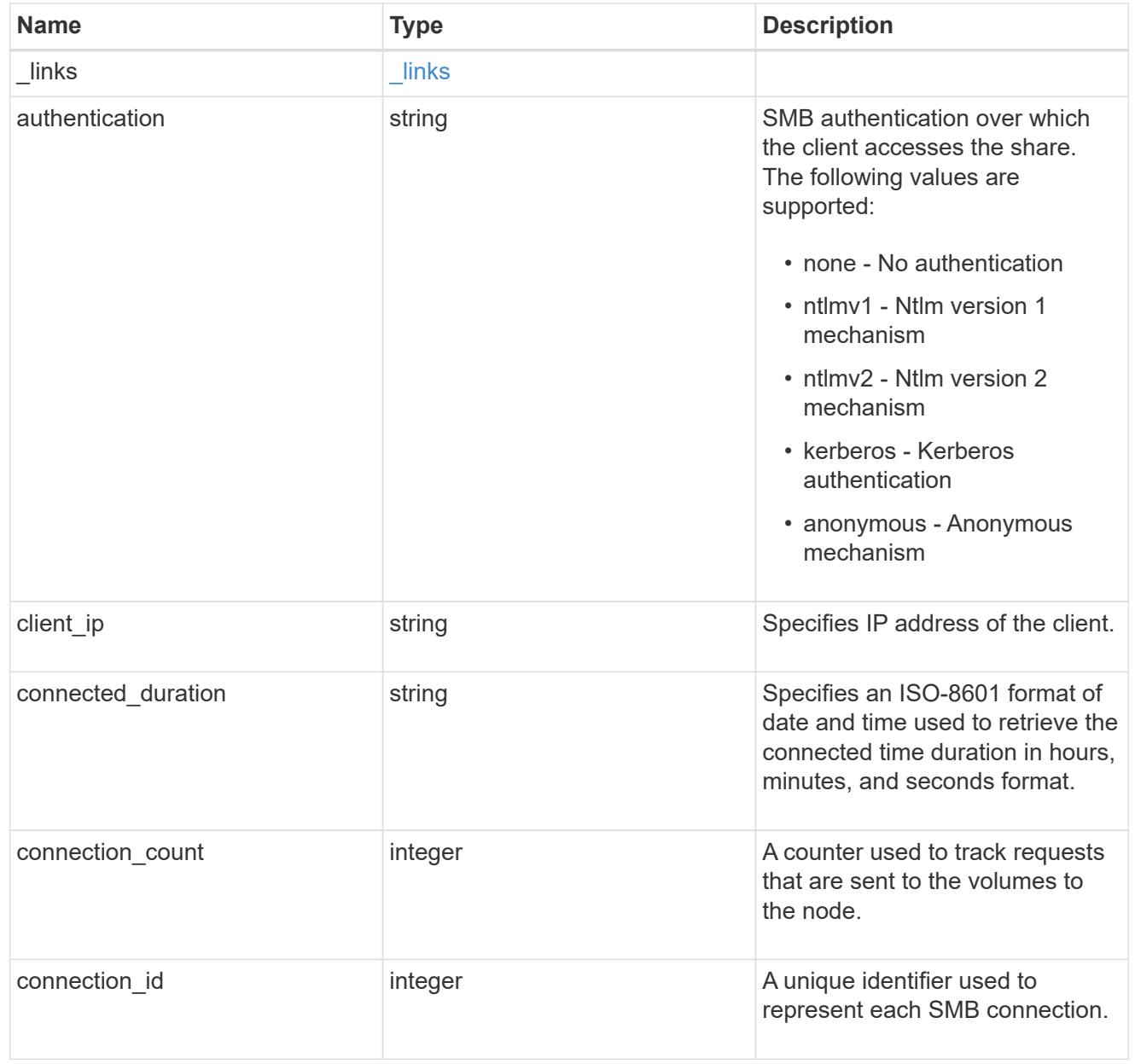

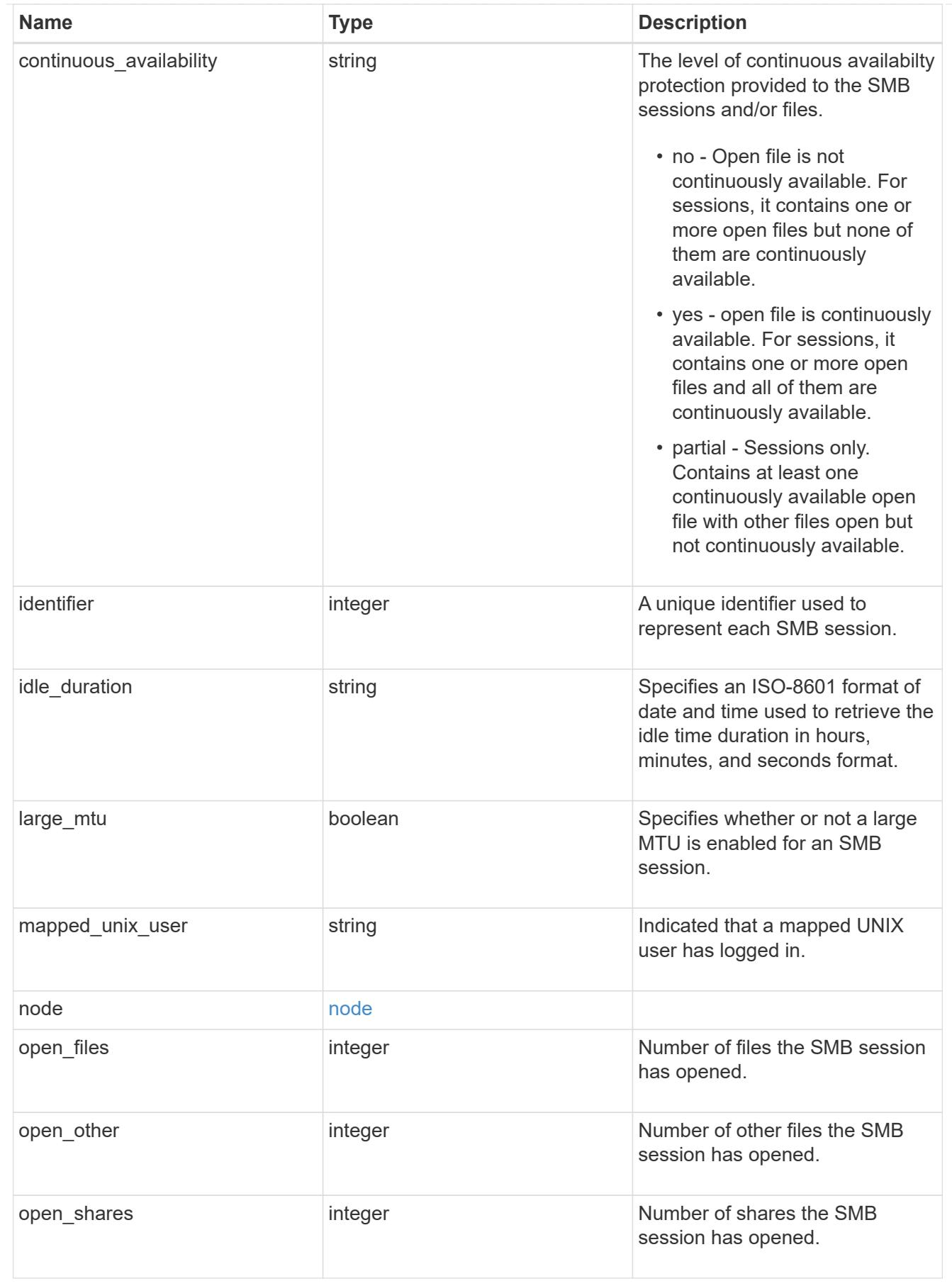
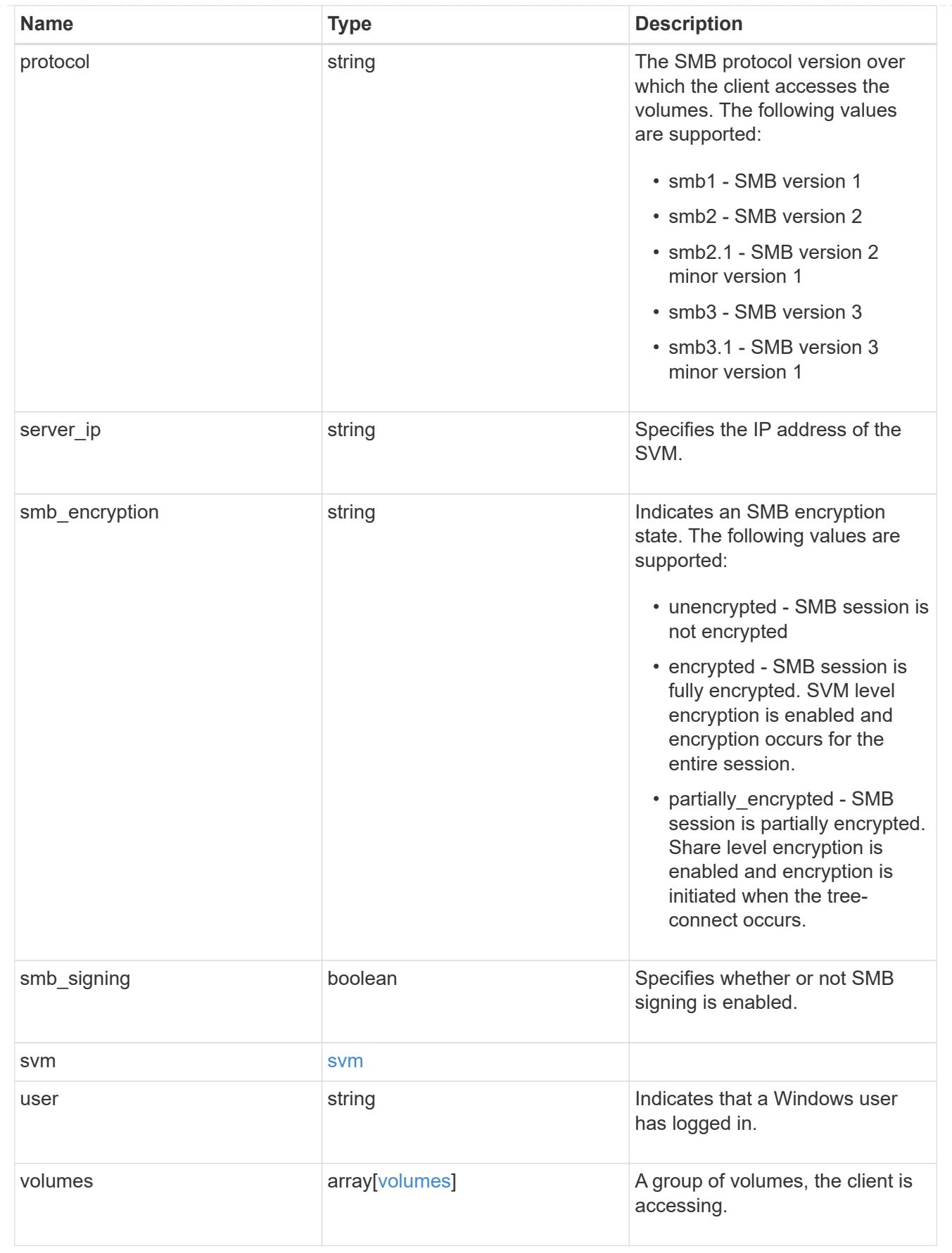

error\_arguments

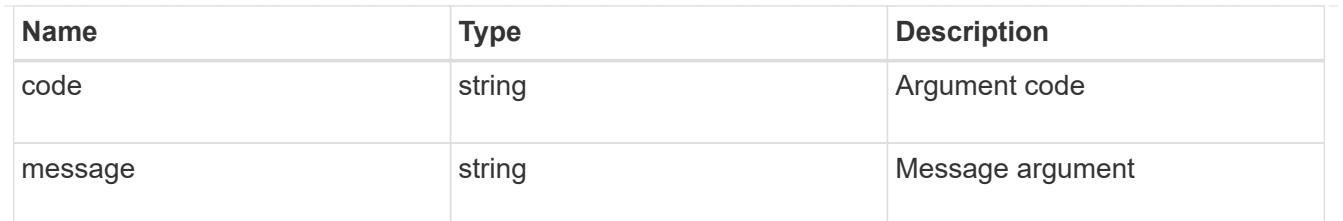

error

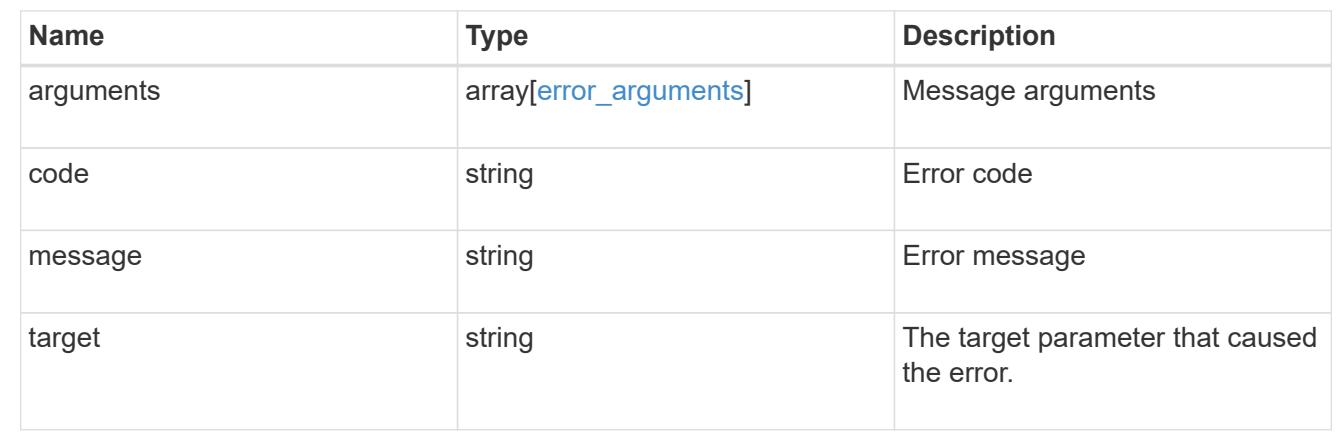

# **Retrieve an SMB session information for an SMB connection in a SVM node**

GET /protocols/cifs/sessions/{node.uuid}/{svm.uuid}/{identifier}/{connection\_id}

# **Introduced In:** 9.8

Retrieves SMB session information for a specific SMB connection of a SVM in a node.

#### **Learn more**

• [DOC /protocols/cifs/sessions](https://docs.netapp.com/us-en/ontap-restapi-98/protocols_cifs_sessions_endpoint_overview.html)

#### **Parameters**

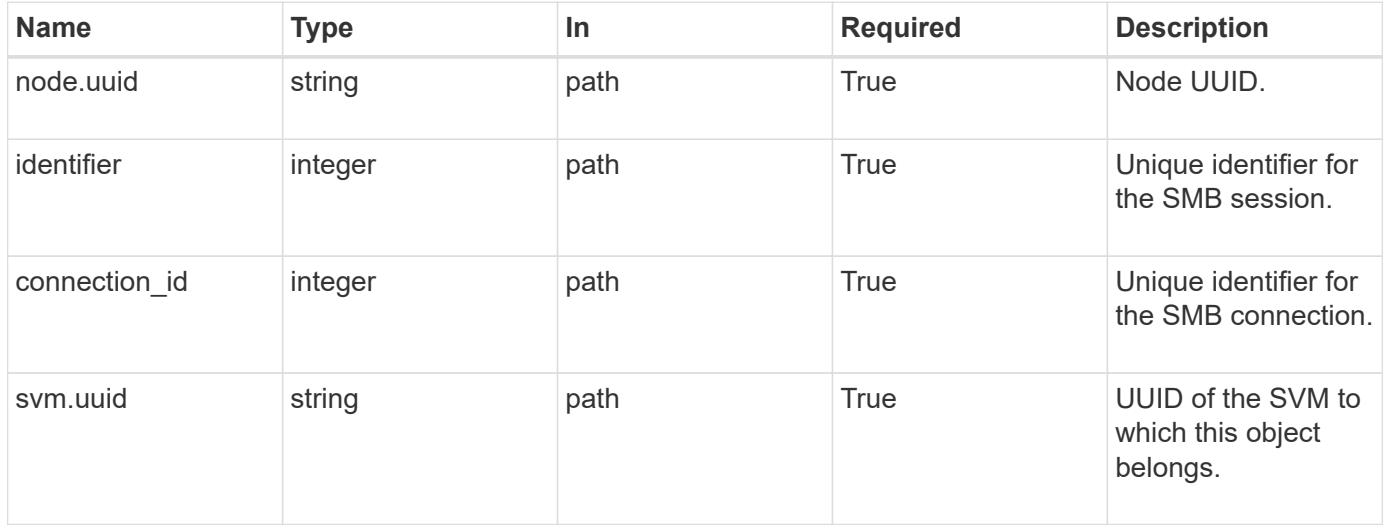

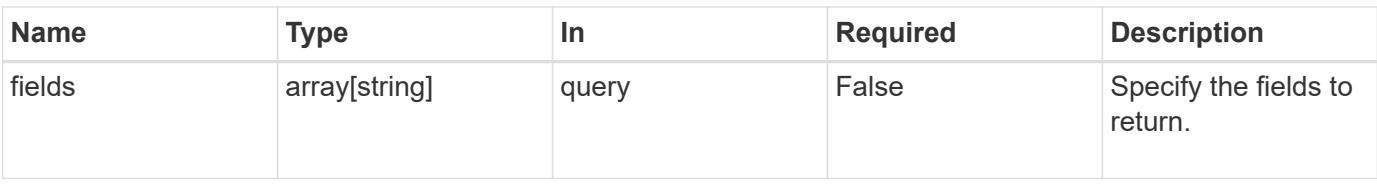

#### **Response**

Status: 200, Ok

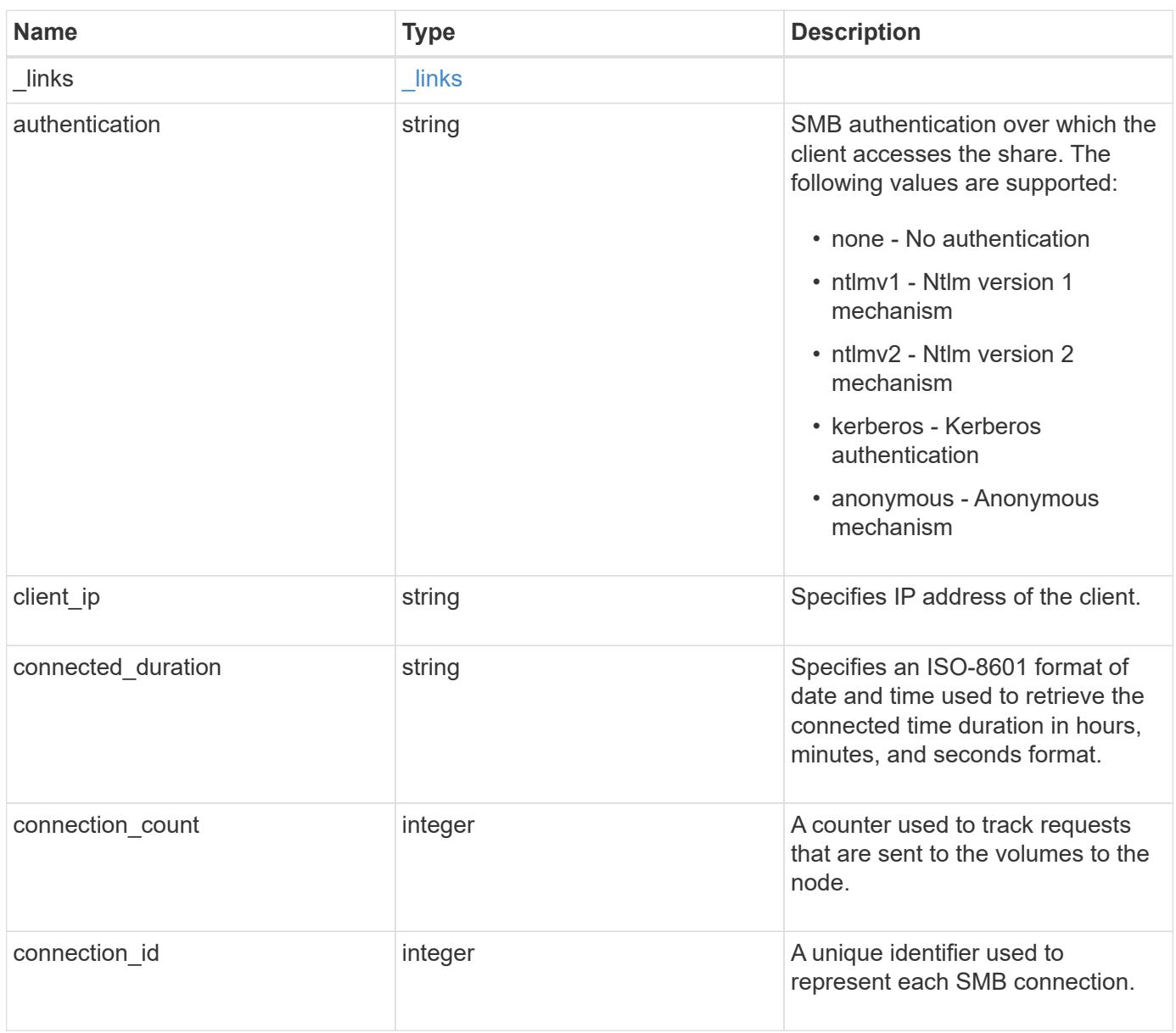

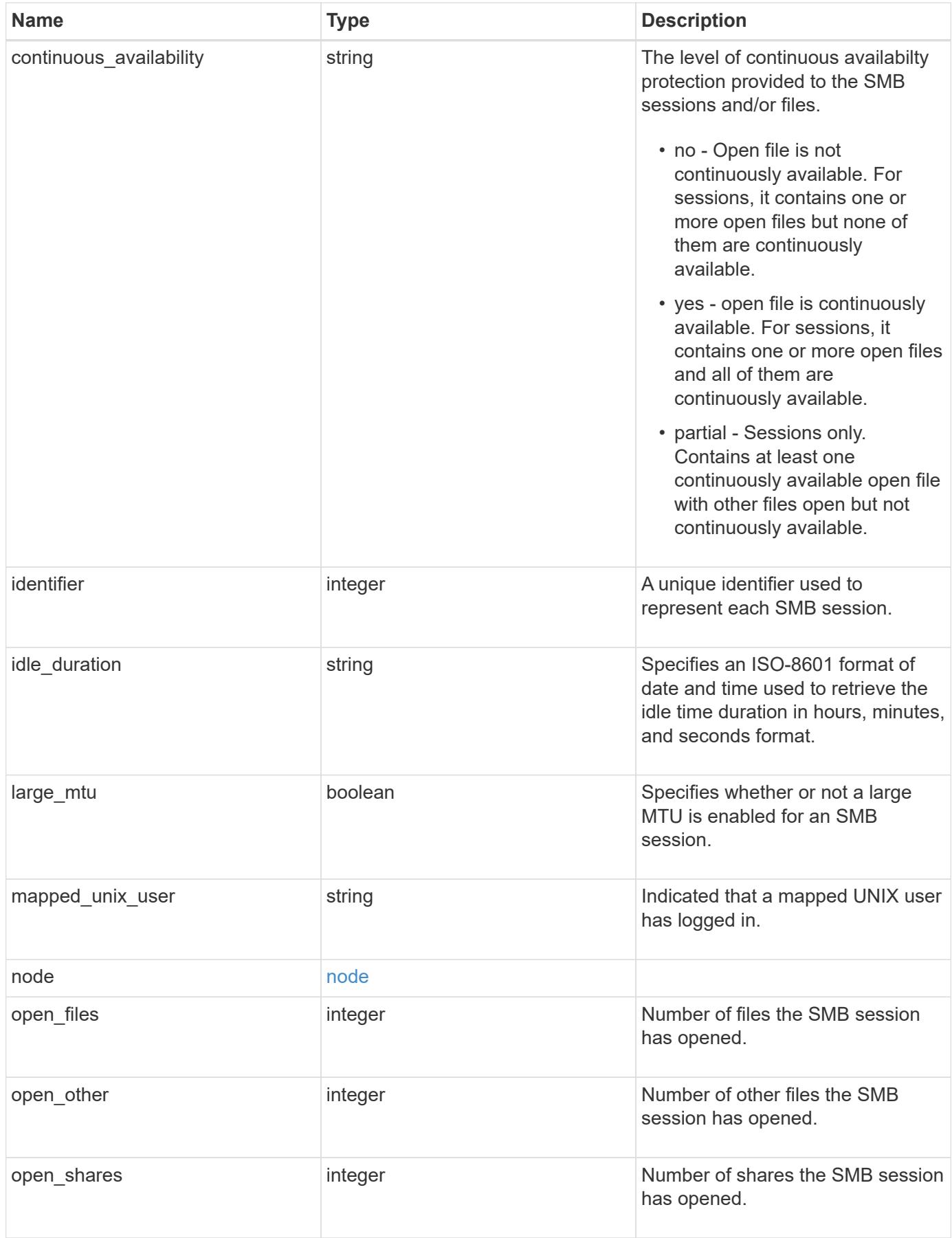

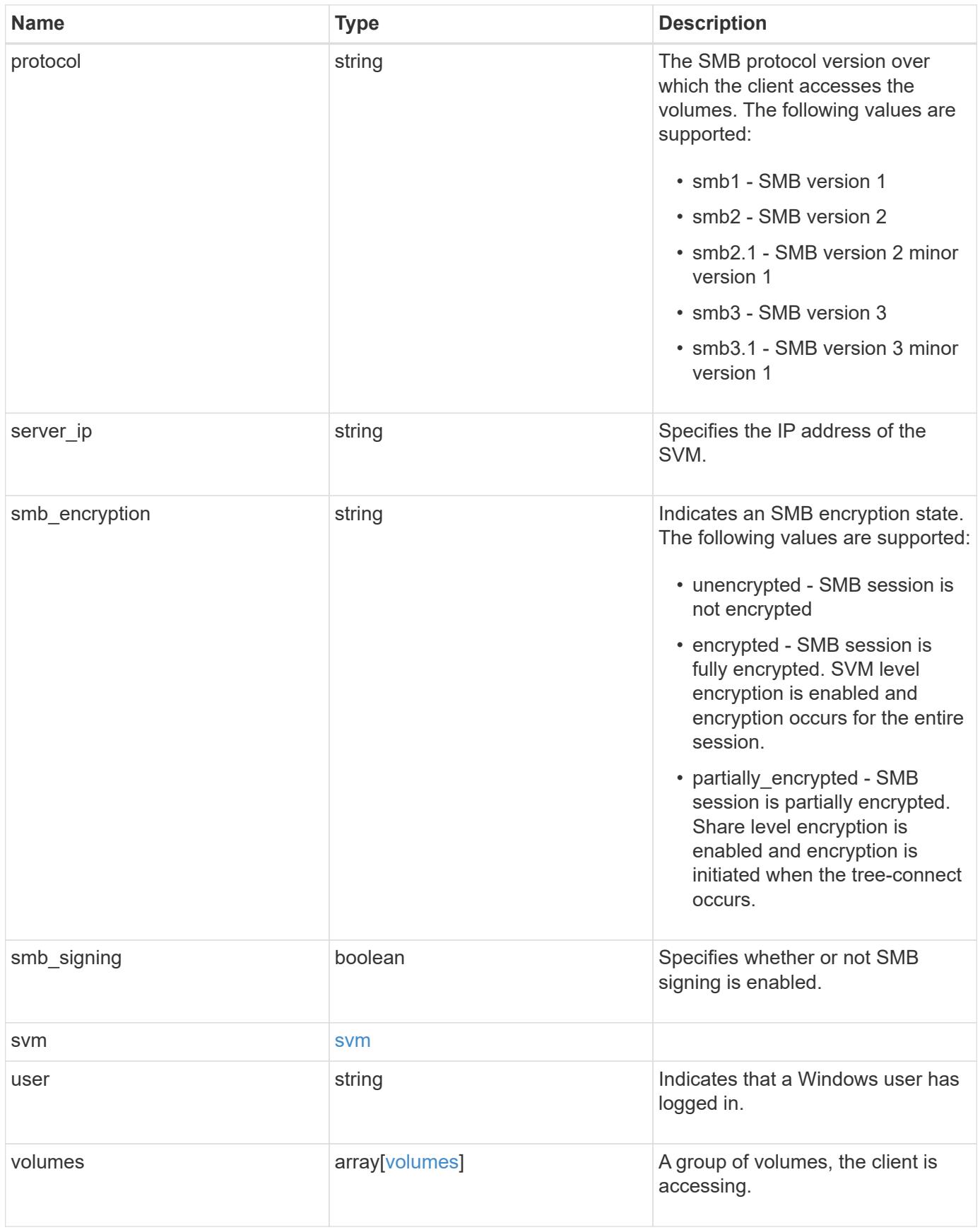

**Example response**

```
{
   "_links": {
     "self": {
       "href": "/api/resourcelink"
     }
   },
   "authentication": "ntlmv2",
 "client ip": "10.74.7.182",
   "connected_duration": "P4DT84H30M5S",
 "connection count": "0",
 "connection id": "22802",
 "continuous availability": "no",
   "identifier": "4622663542519103507",
 "idle_duration": "P4DT84H30M5S",
   "large_mtu": 1,
 "mapped unix user": "root",
   "node": {
     "_links": {
        "self": {
          "href": "/api/resourcelink"
       }
      },
     "name": "node1",
     "uuid": "1cd8a442-86d1-11e0-ae1c-123478563412"
   },
   "open_files": 0,
   "open_other": 0,
   "open_shares": 0,
   "protocol": "smb3.1",
   "server_ip": "10.140.78.248",
 "smb encryption": "unencrypted",
 "smb signing": "",
   "svm": {
    " links": {
        "self": {
          "href": "/api/resourcelink"
        }
      },
    "name": "svm1",
     "uuid": "02c9e252-41be-11e9-81d5-00a0986138f7"
    },
   "user": "NBCIFSQA2\\administrator",
   "volumes": {
      "_links": {
```

```
  "self": {
          "href": "/api/resourcelink"
       }
      },
    "name": "volume1",
      "uuid": "028baa66-41bd-11e9-81d5-00a0986138f7"
   }
}
```
### **Error**

```
Status: Default, Error
```
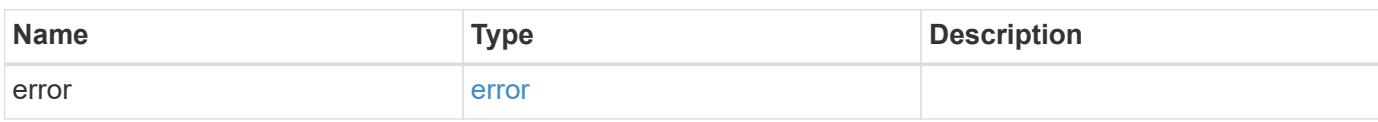

# **Example error**

```
{
    "error": {
     "arguments": {
       "code": "string",
       "message": "string"
      },
      "code": "4",
      "message": "entry doesn't exist",
      "target": "uuid"
   }
}
```
#### **Definitions**

# **See Definitions**

href

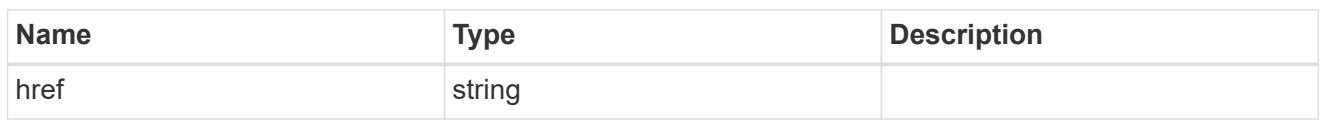

\_links

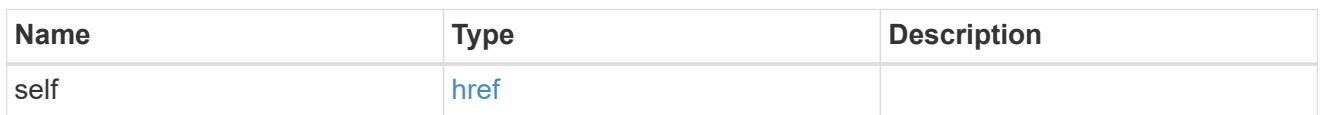

# node

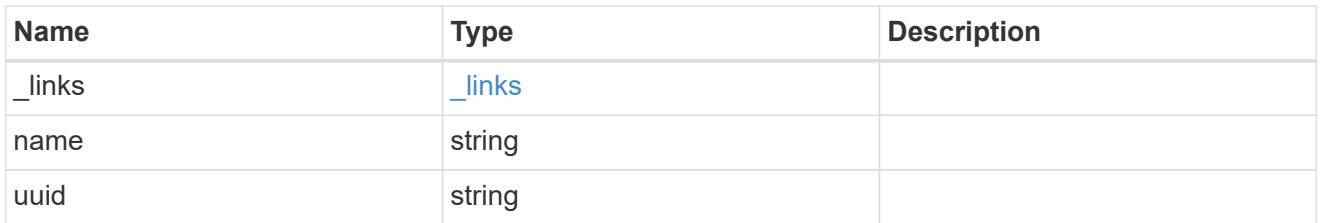

#### svm

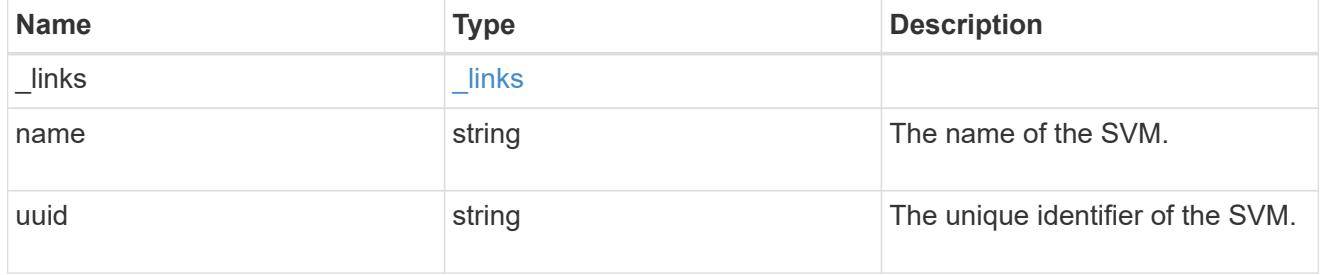

### volumes

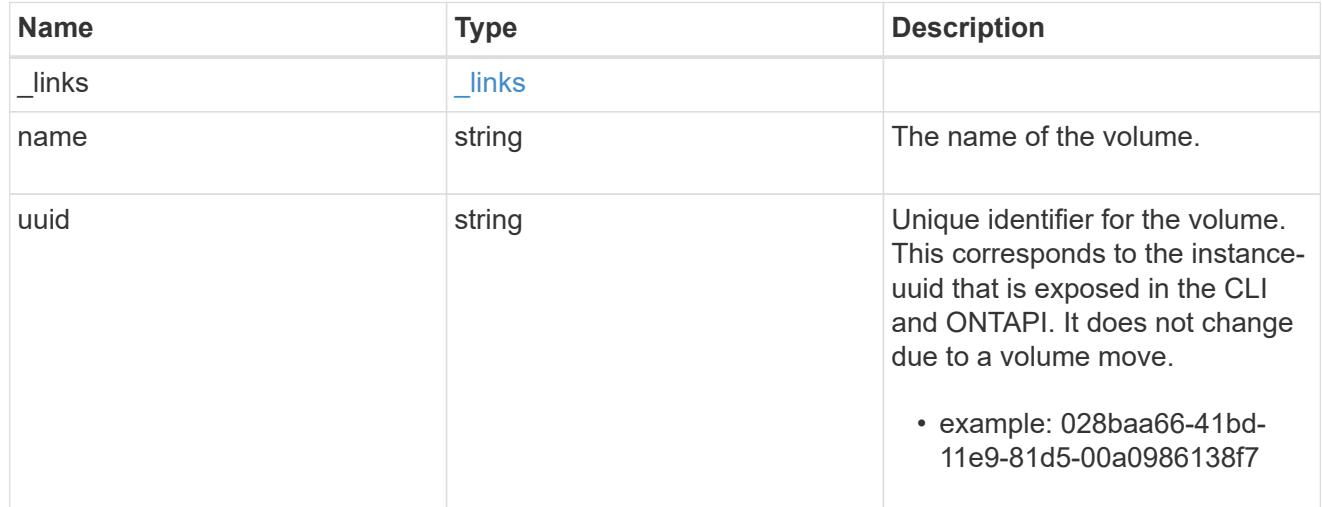

# error\_arguments

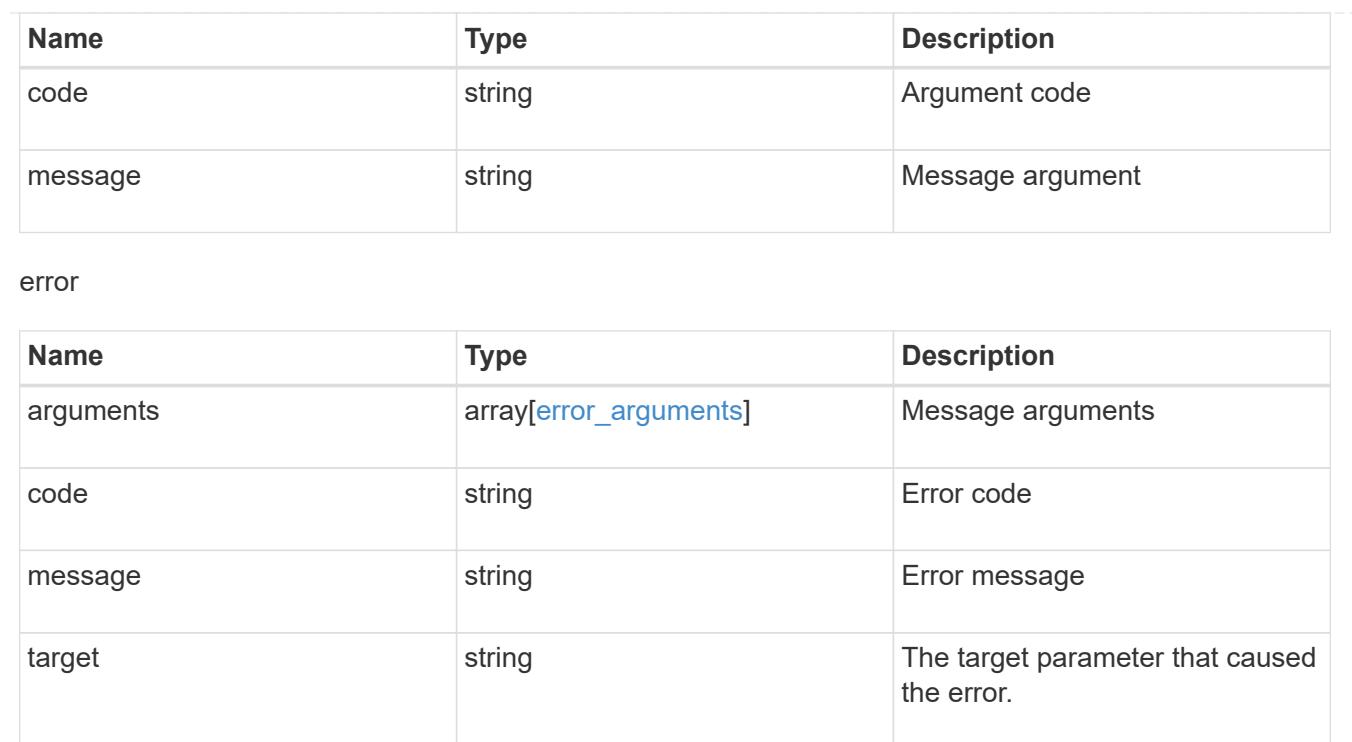

# **Manage CIFS shares**

# **Protocols CIFS shares endpoint overview**

#### **Overview**

Before any users or applications can access data on the CIFS server over SMB, a CIFS share must be created with sufficient share permissions. CIFS share is a named access point in a volume which is tied to the CIFS server on the SVM. Before creating a CIFS share make sure that the path is valid within the scope of the SVM and that it is reachable.

Permissions can be assigned to this newly created share by specifying the 'acls' field. When a CIFS share is created, ONTAP creates a default ACL for this share with 'Full-Control' permissions for an 'Everyone' user.

#### **Examples**

# **Creating a CIFS share**

To create a CIFS share for a CIFS server, use the following API. Note the *return\_records=true* query parameter used to obtain the newly created entry in the response.

```
# The API:
POST /api/protocols/cifs/shares
# The call:
curl -X POST "https://<mgmt-
ip>/api/protocols/cifs/shares?return_records=true" -H "accept:
application/json" -H "Content-Type: application/json" -d "{
\"access based enumeration\": false, \"acls\": [ { \"permission\":
\"no access\", \"type\": \"unix user\", \"user or group\": \"root\" } ],
\"change notify\": true, \"comment\": \"HR Department Share\",
\"encryption\": false, \"home_directory\": false, \"name\": \"TEST\",
\Upsilon"oplocks\Upsilon: true, \Upsilonpath\Upsilon: \Upsilon", \Upsilon"svm\Upsilon: { \Upsilon"name\Upsilon: \Upsilon"vs1\Upsilon,
\"uuid\": \"000c5cd2-ebdf-11e8-a96e-0050568ea3cb\" }, \"unix_symlink\":
\"local\"}"
# The response:
{
"num records": 1,
"records": [
    {
      "svm": {
        "uuid": "000c5cd2-ebdf-11e8-a96e-0050568ea3cb",
        "name": "vs1"
      },
      "name": "TEST",
      "path": "/",
      "comment": "HR Department Share",
    "home directory": false,
      "oplocks": true,
    "access based enumeration": false,
    "change notify": true,
      "encryption": false,
    "unix symlink": "local",
      "acls": [
        {
         "user or group": "root",
         "type": "unix user",
           "permission": "no_access",
           "winsid_unixId": "0"
         }
      ]
    }
]
}
```

```
# The API:
GET /api/protocols/cifs/shares
# The call:
curl -X GET "https://<mgmt-
ip>/api/protocols/cifs/shares?fields=*&return_records=true&return_timeout=
15" -H "accept application/hal+json"
# The response:
{
"records": [
    {
    "sym": {
        "uuid": "000c5cd2-ebdf-11e8-a96e-0050568ea3cb",
      "name": "vs1",
        "_links": {
          "self": {
            "href": "/api/svm/svms/000c5cd2-ebdf-11e8-a96e-0050568ea3cb"
          }
        }
      },
    "name": "admin$",
      "path": "/",
    "home directory": false,
      "oplocks": false,
    "access based enumeration": false,
    "change notify": false,
      "encryption": false,
      "volume": {
      "name": "vol1",
        "uuid": "4e06f1bc-1ddc-42e2-abb2-f221c6a2ab2a"
      },
    " links": {
        "self": {
          "href": "/api/protocols/cifs/shares/000c5cd2-ebdf-11e8-a96e-
0050568ea3cb/admin%24"
        }
     }
    },
    {
      "svm": {
        "uuid": "000c5cd2-ebdf-11e8-a96e-0050568ea3cb",
```

```
  "name": "vs1",
      " links": {
          "self": {
            "href": "/api/svm/svms/000c5cd2-ebdf-11e8-a96e-0050568ea3cb"
          }
        }
      },
      "name": "c$",
      "path": "/",
    "home directory": false,
      "oplocks": true,
    "access based enumeration": false,
    "change notify": true,
      "encryption": false,
    "unix symlink": "local",
      "acls": [
        {
        "user or group": "BUILTIN\\Administrators",
        "type": "windows",
          "permission": "full_control"
        }
    \frac{1}{2}  "volume": {
      "name": "vol1",
        "uuid": "4e06f1bc-1ddc-42e2-abb2-f221c6a2ab2a"
      },
    " links": {
        "self": {
          "href": "/api/protocols/cifs/shares/000c5cd2-ebdf-11e8-a96e-
0050568ea3cb/c%24"
       }
     }
    },
    {
      "svm": {
        "uuid": "000c5cd2-ebdf-11e8-a96e-0050568ea3cb",
      "name": "vs1",
      " links": {
          "self": {
            "href": "/api/svm/svms/000c5cd2-ebdf-11e8-a96e-0050568ea3cb"
  }
        }
      },
    "name": "ipc$",
      "path": "/",
    "home directory": false,
```

```
  "oplocks": false,
    "access based enumeration": false,
    "change notify": false,
      "encryption": false,
      "volume": {
      "name": "vol1",
        "uuid": "4e06f1bc-1ddc-42e2-abb2-f221c6a2ab2a"
      },
    " links": {
        "self": {
           "href": "/api/protocols/cifs/shares/000c5cd2-ebdf-11e8-a96e-
0050568ea3cb/ipc%24"
        }
     }
    },
    {
      "svm": {
        "uuid": "000c5cd2-ebdf-11e8-a96e-0050568ea3cb",
        "name": "vs1",
        "_links": {
          "self": {
             "href": "/api/svm/svms/000c5cd2-ebdf-11e8-a96e-0050568ea3cb"
          }
        }
      },
      "name": "TEST",
      "path": "/",
      "comment": "HR Department Share",
    "home directory": false,
      "oplocks": true,
    "access based enumeration": false,
    "change notify": true,
      "encryption": false,
      "unix_symlink": "local",
      "acls": [
        {
         "user or group": "Everyone",
           "type": "windows",
          "permission": "full_control"
        },
        {
         "user or group": "root",
        "type": "unix user",
           "permission": "no_access"
        }
    \frac{1}{2},
```

```
  "volume": {
      "name": "vol1",
        "uuid": "4e06f1bc-1ddc-42e2-abb2-f221c6a2ab2a"
      },
      "_links": {
        "self": {
           "href": "/api/protocols/cifs/shares/000c5cd2-ebdf-11e8-a96e-
0050568ea3cb/TEST"
        }
     }
   }
\frac{1}{2},
"num records": 4,
" links": {
   "self": {
      "href":
"/api/protocols/cifs/shares?fields=*&return_records=true&return_timeout=15
"
   }
}
}
```
**Retrieving all CIFS Shares for all SVMs in the cluster for which the acls are configured for a "root" user**

```
# The API:
GET /api/protocols/cifs/shares
# The call:
curl -X GET "https://<mgmt-
ip>/api/protocols/cifs/shares?acls.user_or_group=root&fields=*&return_reco
rds=true&return_timeout=15" -H "accept: application/json"
# The response:
{
"records": [
    {
      "svm": {
        "uuid": "000c5cd2-ebdf-11e8-a96e-0050568ea3cb",
        "name": "vs1"
      },
      "name": "TEST",
      "path": "/",
      "comment": "HR Department Share",
    "home directory": false,
      "oplocks": true,
      "access_based_enumeration": false,
    "change notify": true,
      "encryption": false,
    "unix symlink": "local",
      "acls": [
        {
         "user or group": "Everyone",
         "type": "windows",
          "permission": "full_control"
        },
         {
        "user or group": "root",
          "type": "unix_user",
           "permission": "no_access"
        }
    \frac{1}{2}  "volume": {
      "name": "vol1",
        "uuid": "4e06f1bc-1ddc-42e2-abb2-f221c6a2ab2a"
      }
    }
\frac{1}{\sqrt{2}}"num_records": 1
}
```
# **Retrieving a specific CIFS share configuration for an SVM**

The configuration being returned is identified by the UUID of its SVM and the name of the share.

```
# The API:
GET /api/protocols/cifs/shares/{svm.uuid}/{name}
# The call:
curl -X GET "https://<mgmt-ip>/api/protocols/cifs/shares/000c5cd2-ebdf-
11e8-a96e-0050568ea3cb/TEST" -H "accept: application/json"
# The response:
{
"svm": {
    "uuid": "000c5cd2-ebdf-11e8-a96e-0050568ea3cb",
    "name": "vs1"
},
"name": "TEST",
"path": "/",
"comment": "HR Department Share",
"home directory": false,
"oplocks": true,
"access based enumeration": false,
"change notify": true,
"encryption": false,
"unix symlink": "local",
"acls": [
   {
    "user or group": "Everyone",
   "type": "windows",
      "permission": "full_control"
    },
    {
   "user or group": "root",
     "type": "unix_user",
      "permission": "no_access"
    }
\left| \ \right|,
"volume": {
   "name": "vol1",
    "uuid": "4e06f1bc-1ddc-42e2-abb2-f221c6a2ab2a"
}
}
```
#### **Updating a specific CIFS share for an SVM**

The CIFS share being modified is identified by the UUID of its SVM and the CIFS share name. The CIFS share ACLs cannot be modified with this API.

```
# The API:
PATCH /api/protocols/cifs/shares/{svm.uuid}/{name}
# The call:
curl -X PATCH "https://<mgmt-ip>/api/protocols/cifs/shares/000c5cd2-ebdf-
11e8-a96e-0050568ea3cb/TEST" -H "accept: application/json" -H "Content-
Type: application/json" -d "{ \"access based enumeration\": true,
\"change_notify\": true, \"comment\": \"HR Department Share\",
\"encryption\": false, \"oplocks\": true, \"path\": \"/\",
\"unix_symlink\": \"widelink\"}"
```
#### **Removing a specific CIFS share for an SVM**

The CIFS share being removed is identified by the UUID of its SVM and the CIFS share name.

```
# The API:
DELETE /api/protocols/cifs/shares/{svm.uuid}/{name}
# The call:
curl -X DELETE "https://<mgmt-ip>/api/protocols/cifs/shares/000c5cd2-ebdf-
11e8-a96e-0050568ea3cb/test" -H "accept: application/json"
```
#### **Retrieve CIFS shares**

GET /protocols/cifs/shares

#### **Introduced In:** 9.6

Retrieves CIFS shares.

#### **Related ONTAP commands**

- vserver cifs share show
- vserver cifs share properties show

#### **Learn more**

• [DOC /protocols/cifs/shares](https://docs.netapp.com/us-en/ontap-restapi-98/protocols_cifs_shares_endpoint_overview.html)

#### **Parameters**

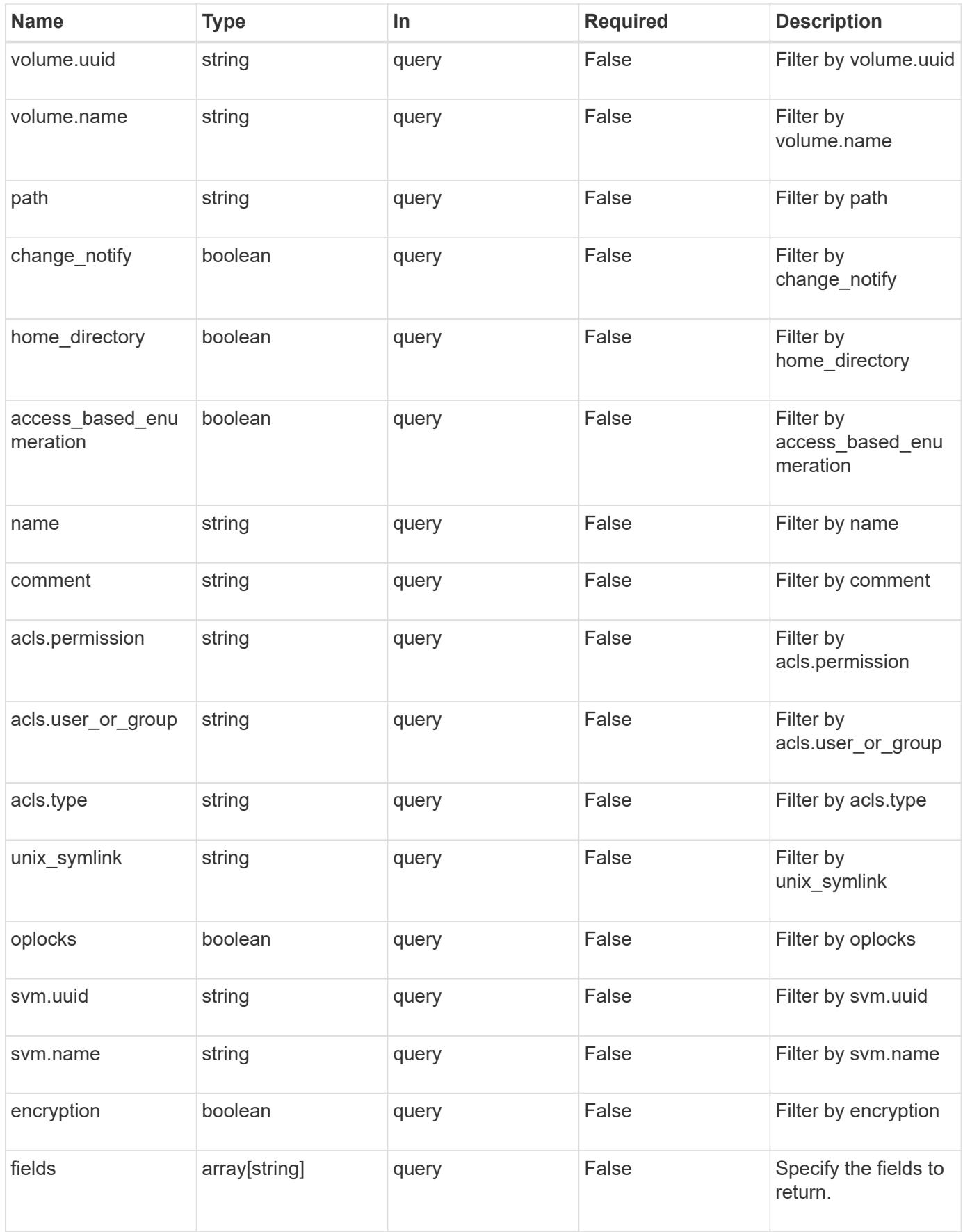

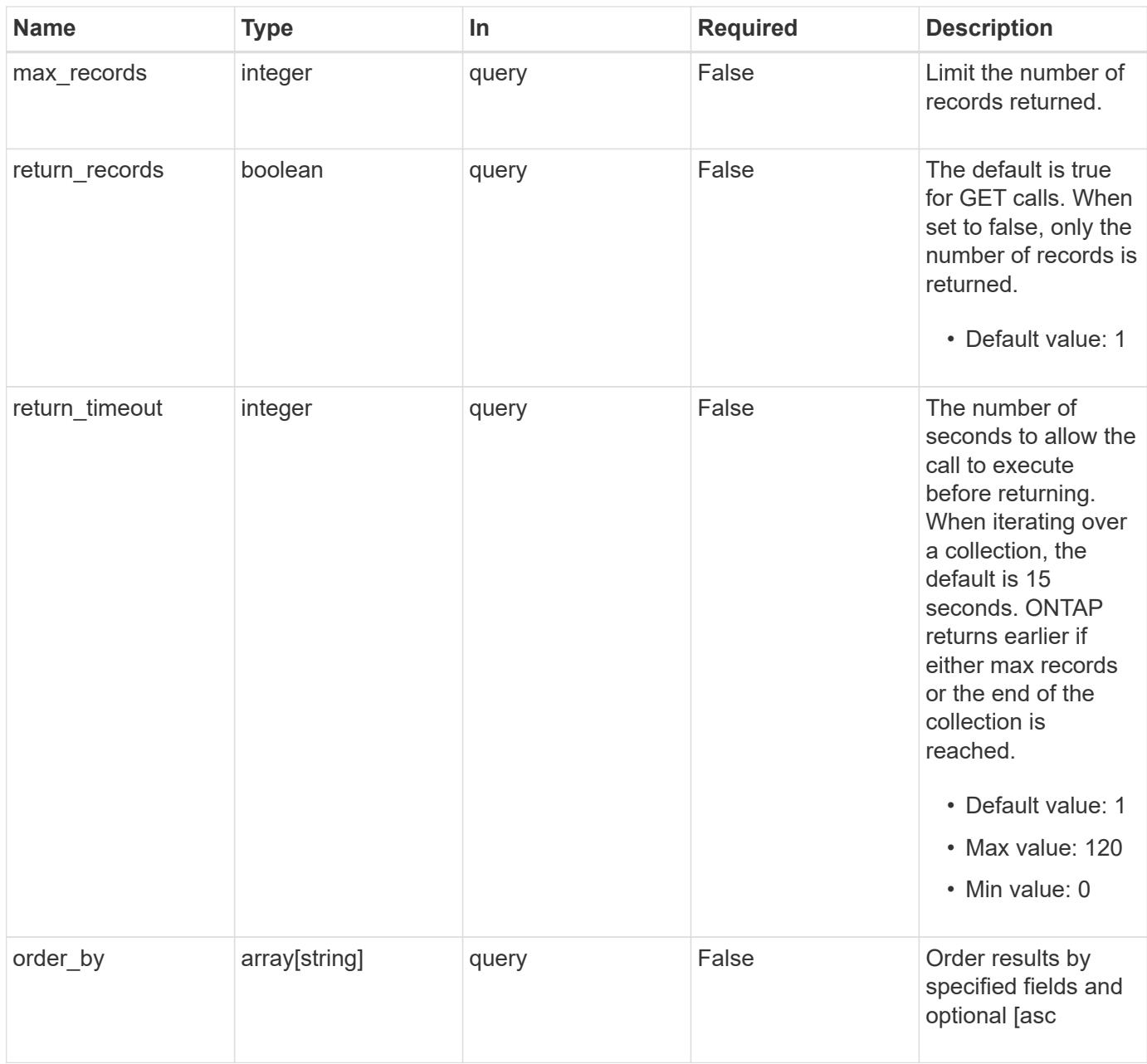

### **Response**

Status: 200, Ok

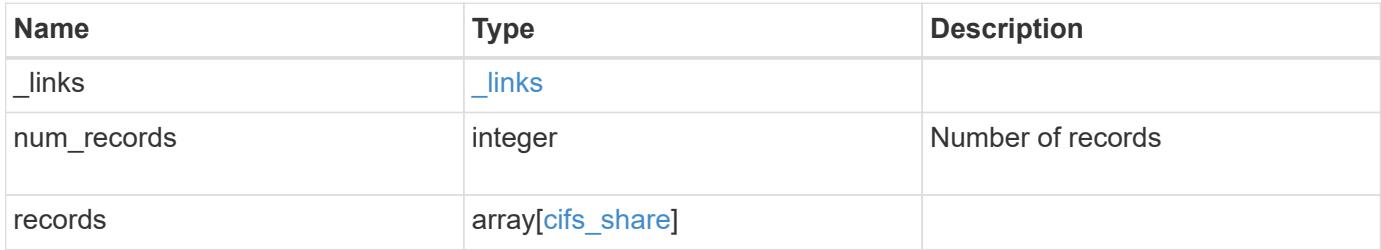

**Example response**

```
{
 " links": {
      "next": {
        "href": "/api/resourcelink"
      },
      "self": {
       "href": "/api/resourcelink"
      }
   },
   "records": {
      "_links": {
        "self": {
          "href": "/api/resourcelink"
        }
      },
      "acls": {
        "_links": {
          "self": {
            "href": "/api/resourcelink"
         }
        },
        "permission": "no_access",
       "type": "windows",
     "user_or_group": "ENGDOMAIN\\ad_user"
      },
      "comment": "HR Department Share",
    "name": "HR_SHARE",
    "path": "/volume 1/eng vol/",
      "svm": {
        "_links": {
         "self": {
             "href": "/api/resourcelink"
          }
        },
      "name": "svm1",
        "uuid": "02c9e252-41be-11e9-81d5-00a0986138f7"
      },
    "unix symlink": "local",
      "volume": {
        "_links": {
         "self": {
            "href": "/api/resourcelink"
          }
        },
```

```
"name": "volume1",
        "uuid": "028baa66-41bd-11e9-81d5-00a0986138f7"
     }
   }
}
```
#### **Error**

```
Status: Default, Error
```
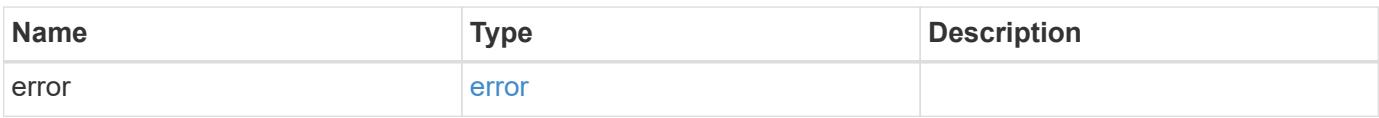

# **Example error**

```
{
   "error": {
     "arguments": {
       "code": "string",
       "message": "string"
      },
      "code": "4",
      "message": "entry doesn't exist",
     "target": "uuid"
   }
}
```
# **Definitions**

# **See Definitions**

href

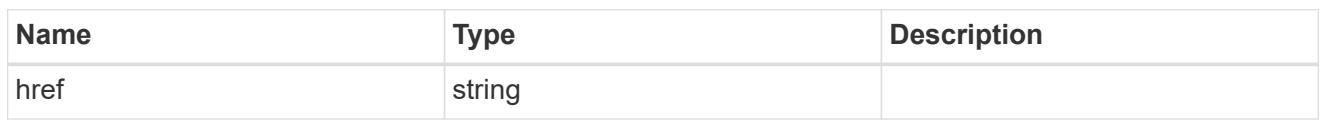

 $_{\perp}$ links

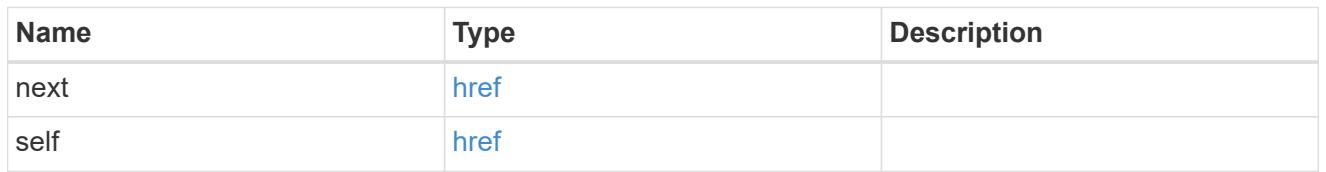

 $_{\perp}$ links

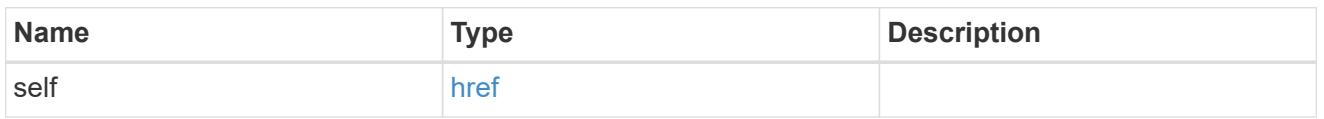

# cifs\_share\_acl

The permissions that users and groups have on a CIFS share.

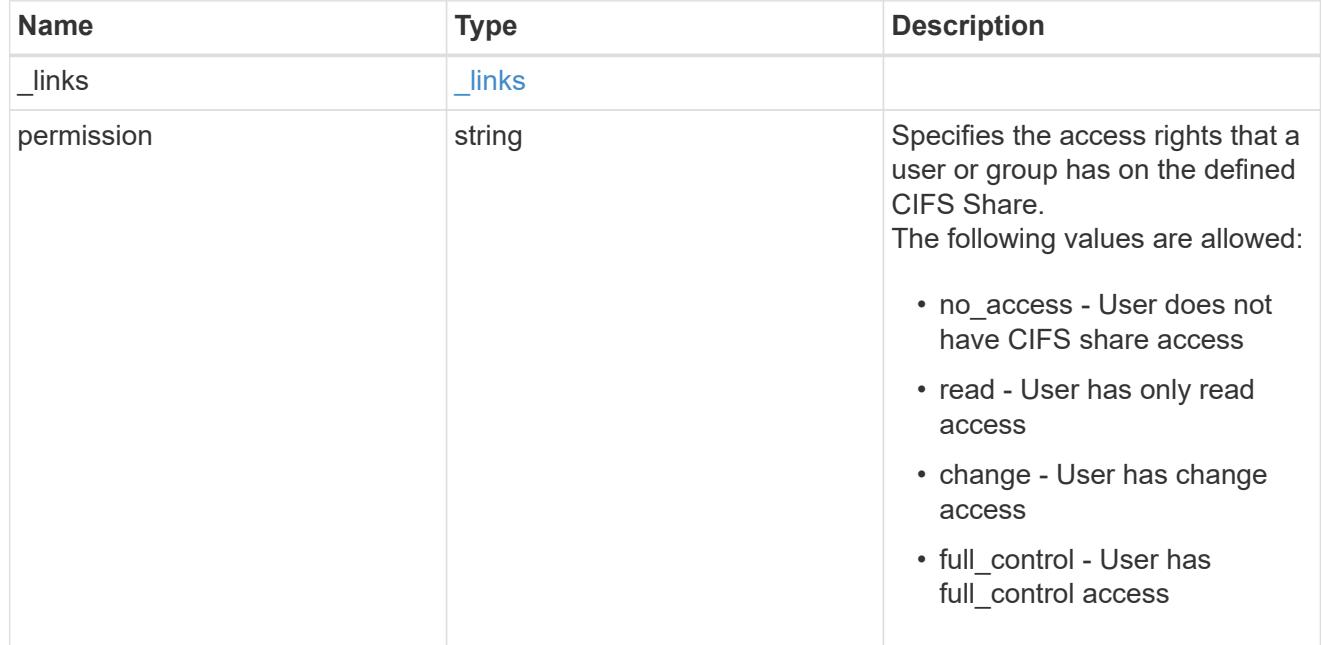

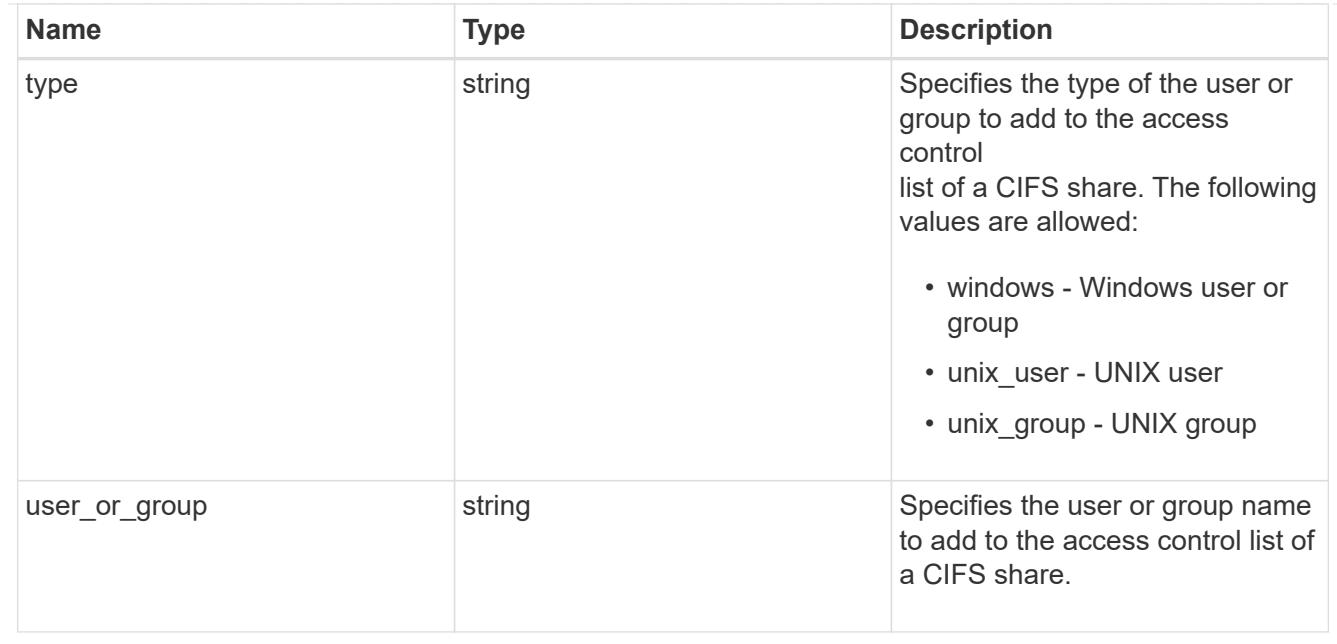

#### svm

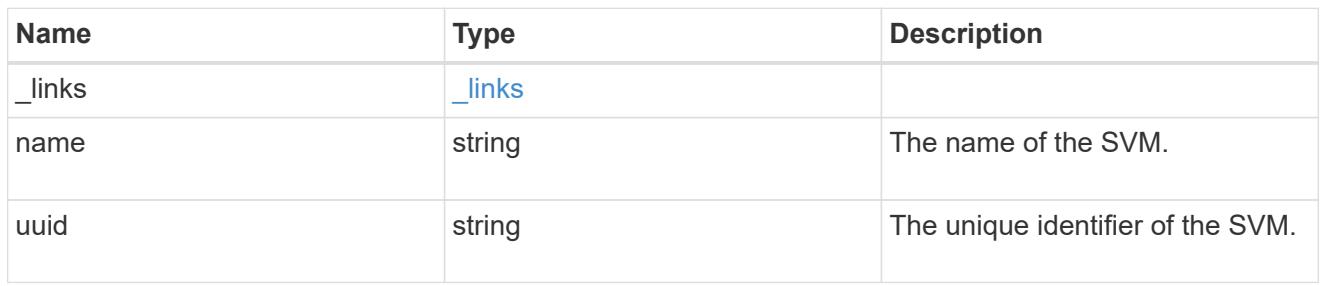

## volume

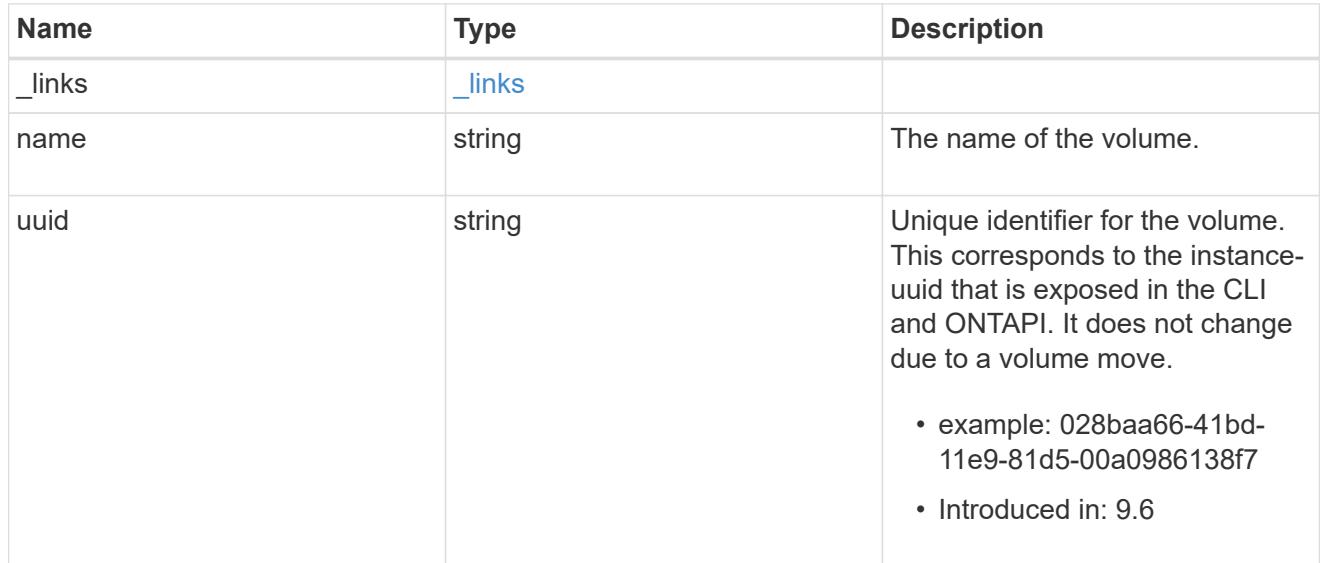

# cifs\_share

CIFS share is a named access point in a volume. Before users and applications can access data on the CIFS server over SMB,

a CIFS share must be created with sufficient share permission. CIFS shares are tied to the CIFS server

# on the SVM.

When a CIFS share is created, ONTAP creates a default ACL for the share with Full Control permissions for Everyone.

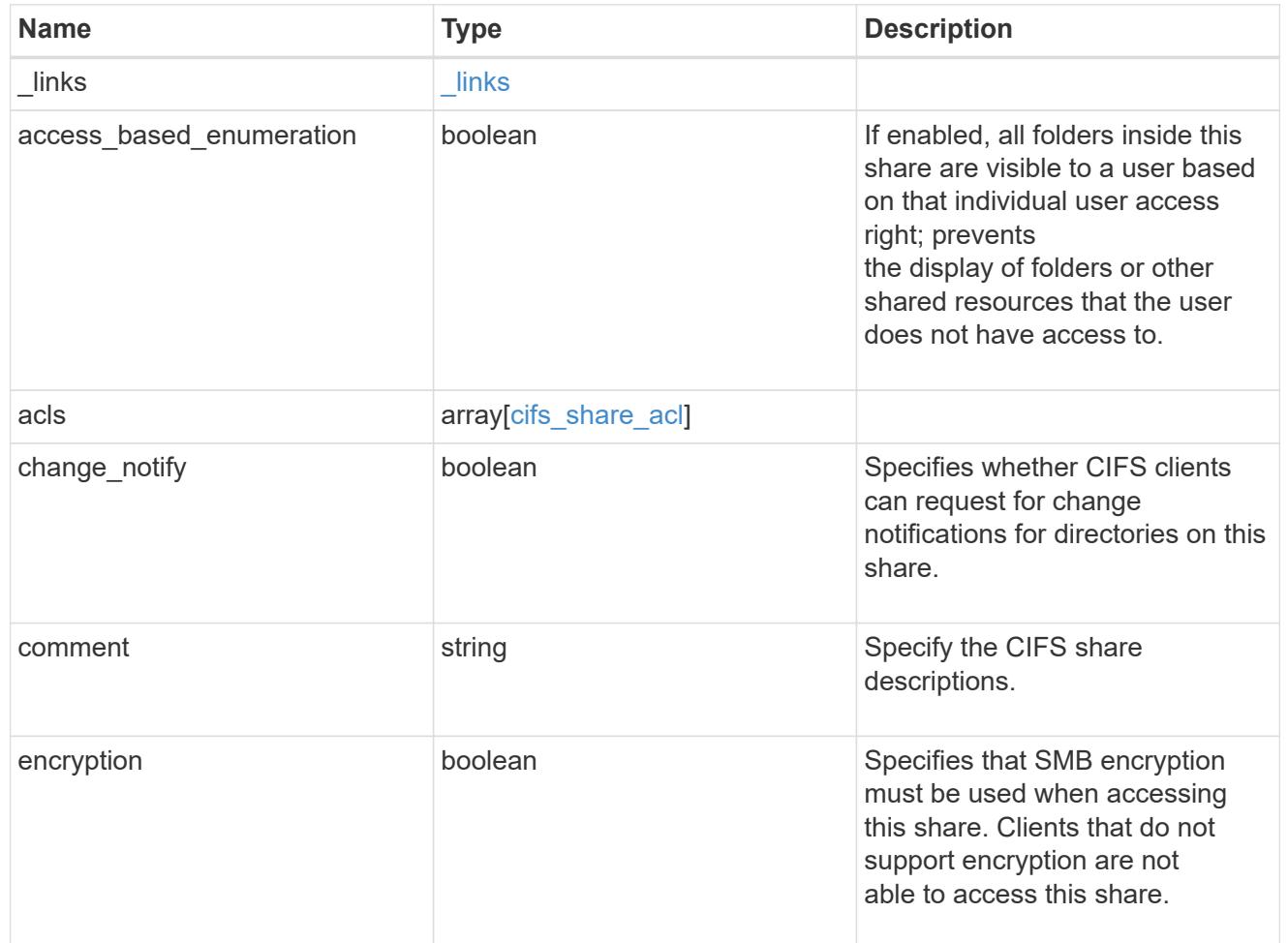

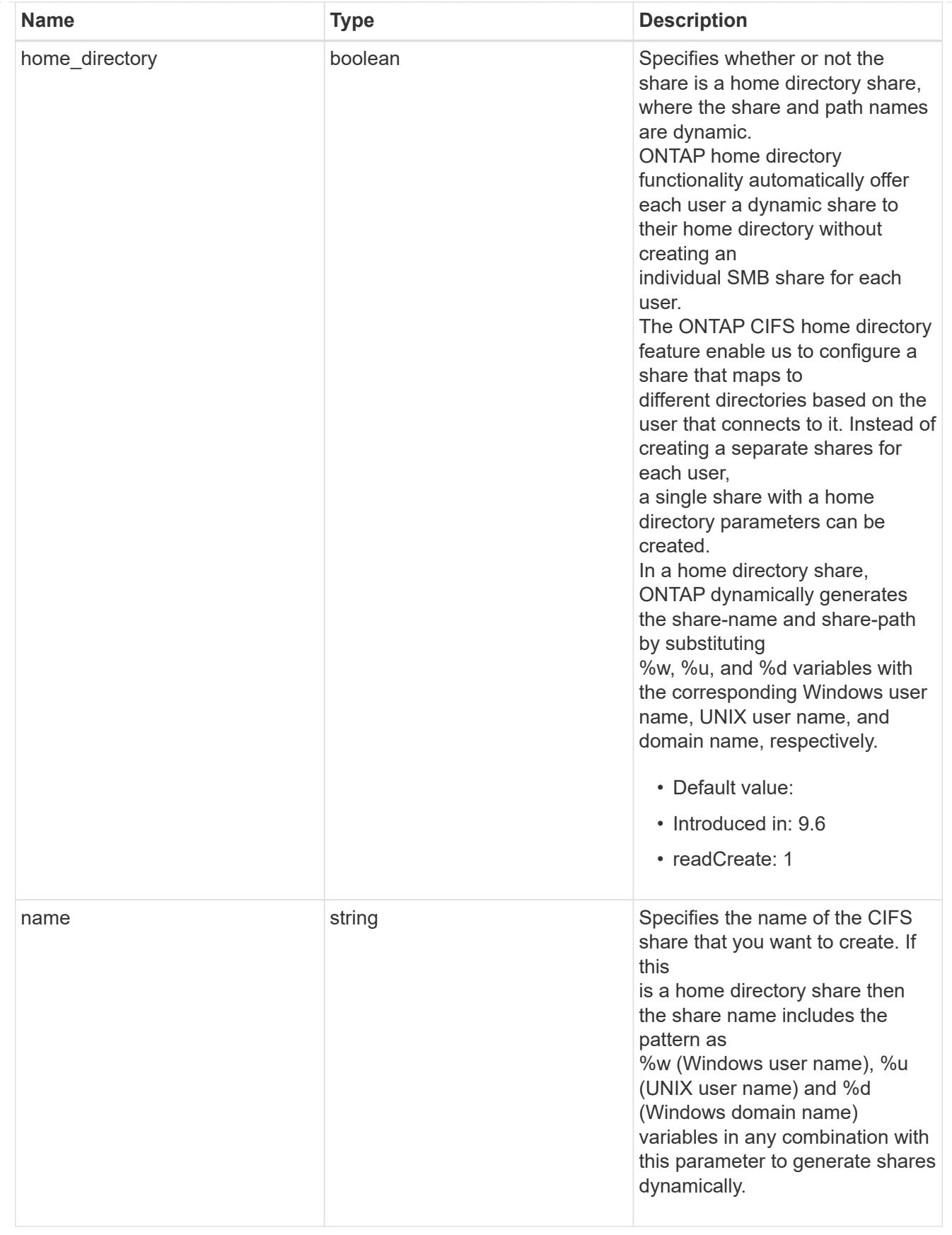

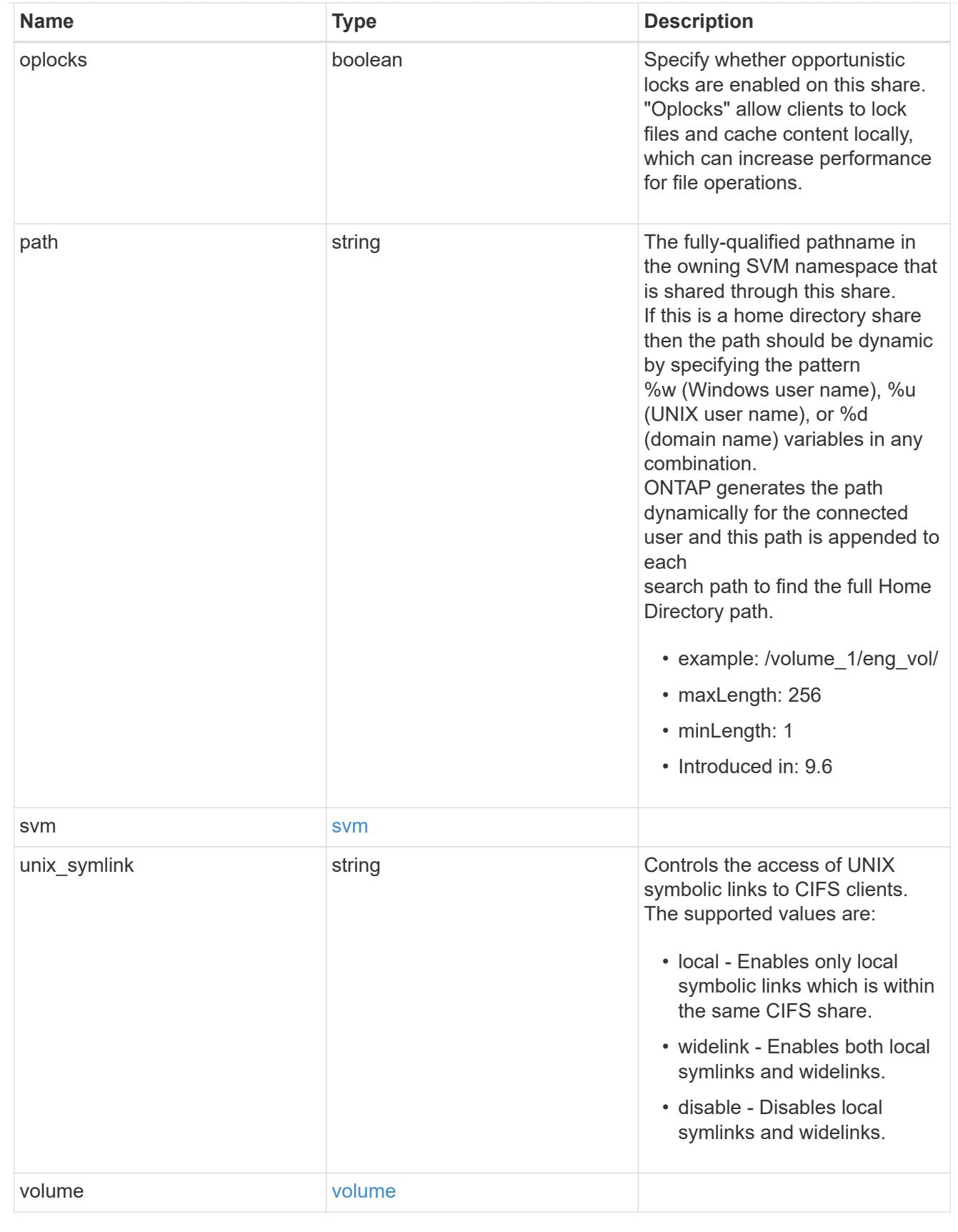

error\_arguments

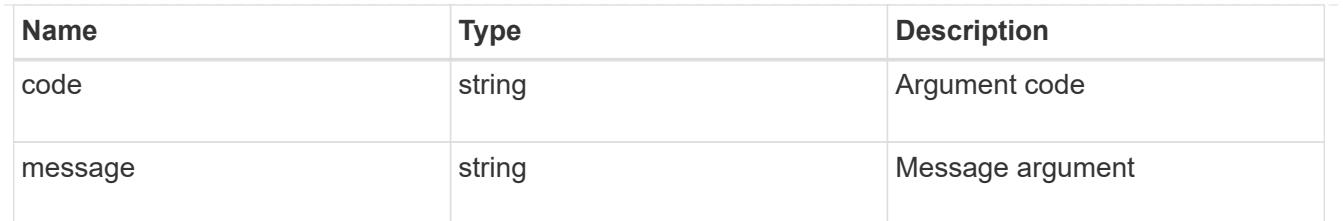

error

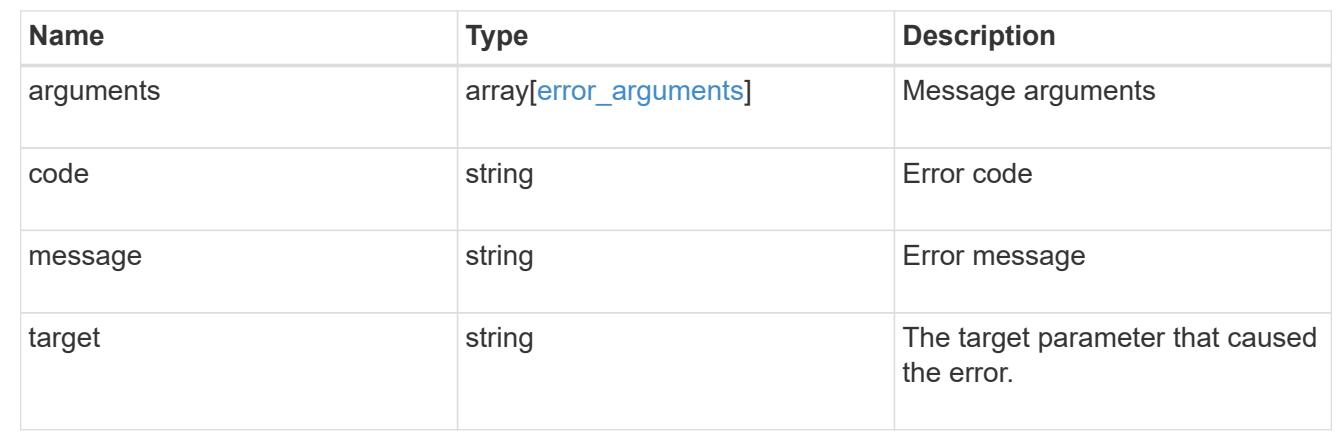

# **Create a CIFS share**

POST /protocols/cifs/shares

### **Introduced In:** 9.6

Creates a CIFS share.

#### **Required properties**

- svm.uuid or svm.name Existing SVM in which to create the CIFS share.
- name Name of the CIFS share.
- path Path in the owning SVM namespace that is shared through this share.

#### **Recommended optional properties**

- comment Optionally choose to add a text comment of up to 256 characters about the CIFS share.
- acls Optionally choose to add share permissions that users and groups have on the CIFS share.

#### **Default property values**

If not specified in POST, the following default property values are assigned:

- home\_directory *false*
- oplocks *true*
- access\_based\_enumeration *false*
- change\_notify *true*
- encryption *false*
- unix\_symlink *local*

#### **Related ONTAP commands**

- vserver cifs share create
- vserver cifs share properties add
- vserver cifs share access-control create

### **Learn more**

• [DOC /protocols/cifs/shares](https://docs.netapp.com/us-en/ontap-restapi-98/protocols_cifs_shares_endpoint_overview.html)

#### **Parameters**

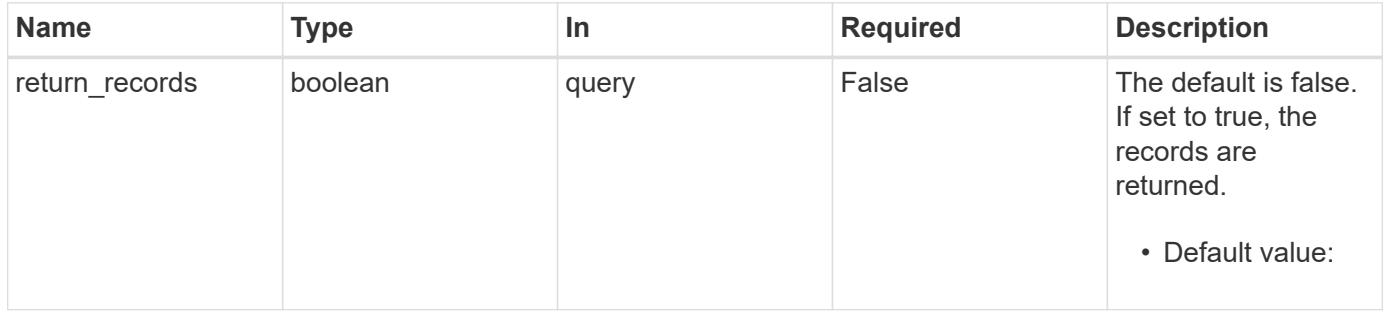

#### **Request Body**

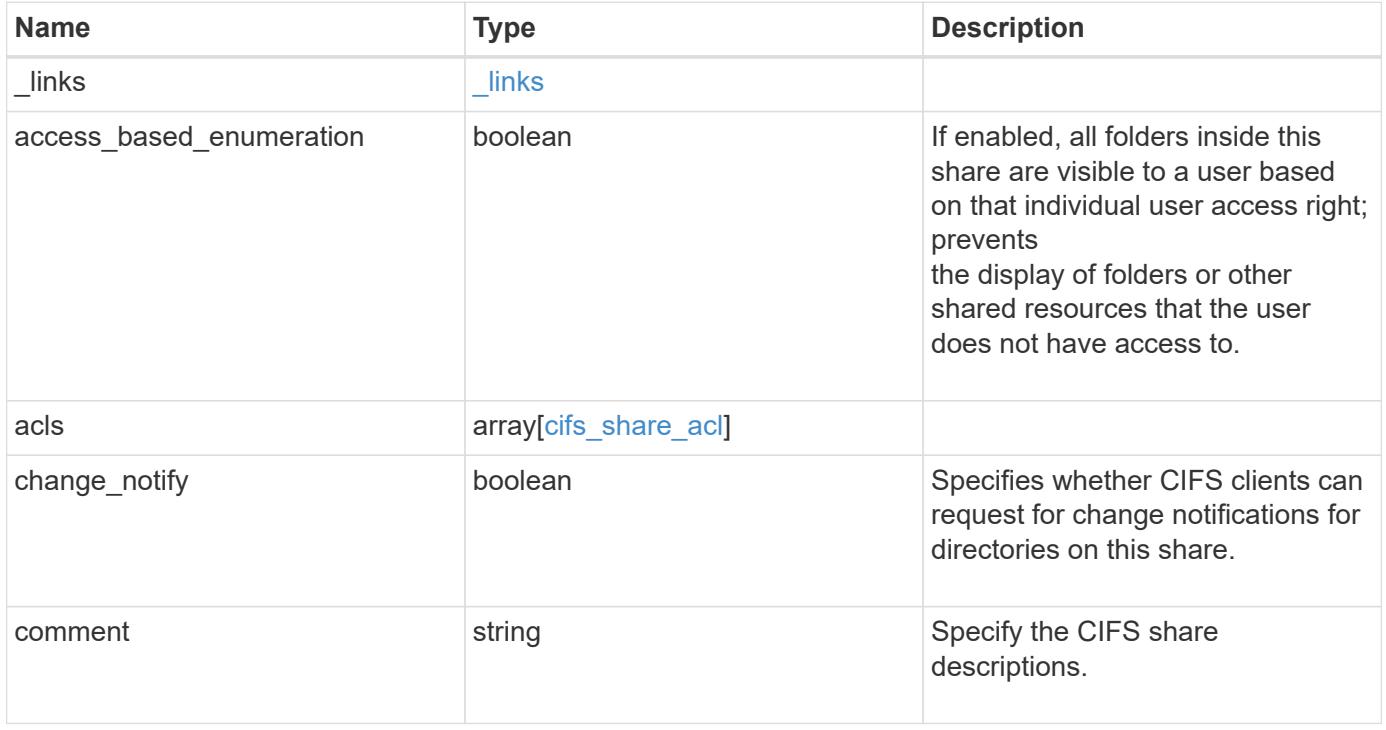

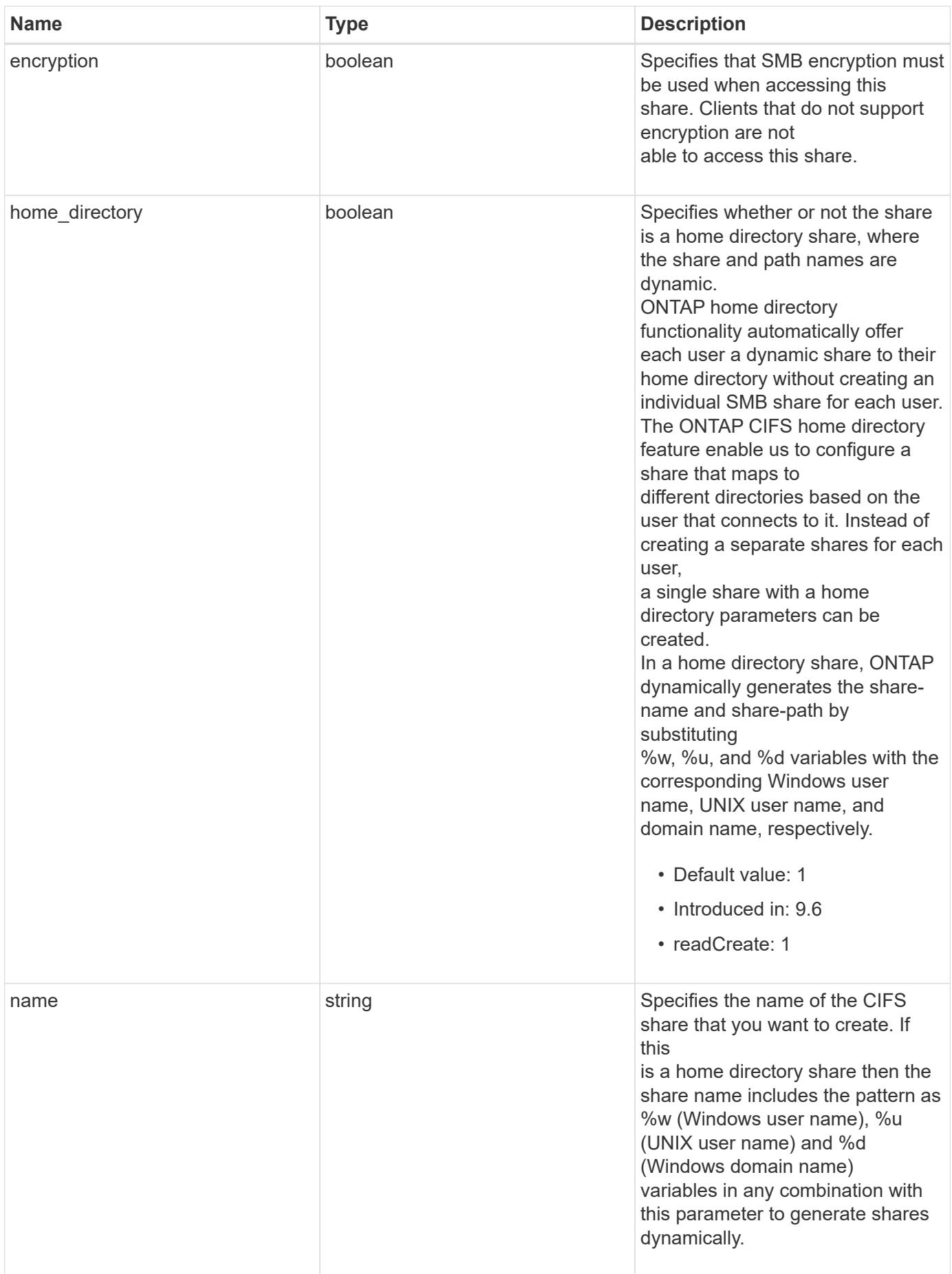

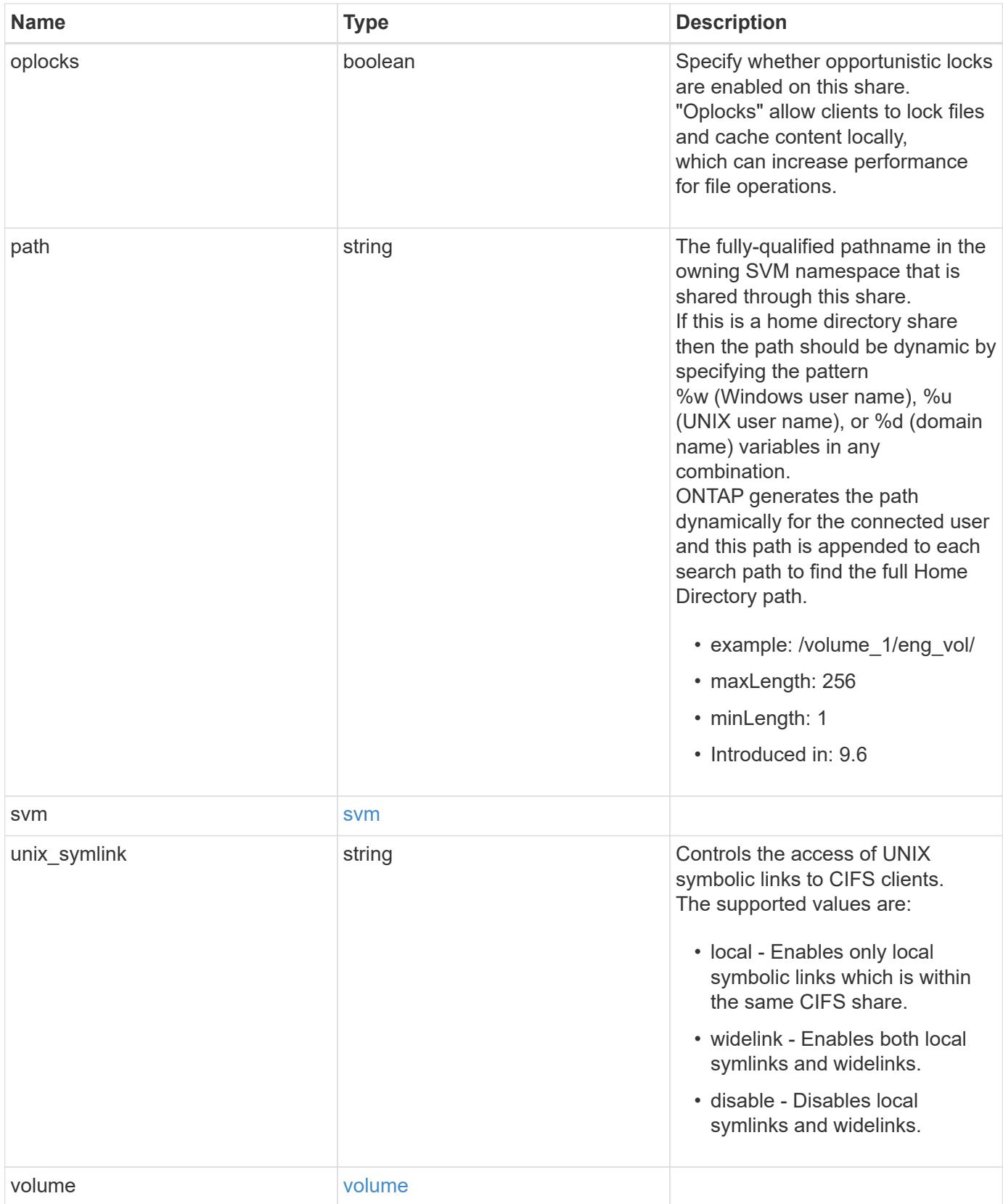

**Example request**

```
{
  " links": {
      "self": {
        "href": "/api/resourcelink"
     }
    },
    "acls": {
     "_links": {
       "self": {
          "href": "/api/resourcelink"
       }
      },
      "permission": "no_access",
      "type": "windows",
   "user_or_group": "ENGDOMAIN\\ad_user"
    },
    "comment": "HR Department Share",
  "name": "HR_SHARE",
  "path": "/volume 1/eng vol/",
    "svm": {
      "_links": {
       "self": {
          "href": "/api/resourcelink"
       }
      },
    "name": "svm1",
      "uuid": "02c9e252-41be-11e9-81d5-00a0986138f7"
    },
  "unix symlink": "local",
    "volume": {
     "_links": {
        "self": {
          "href": "/api/resourcelink"
        }
      },
    "name": "volume1",
      "uuid": "028baa66-41bd-11e9-81d5-00a0986138f7"
   }
}
```
Status: 201, Created

#### **Error**

Status: Default

# ONTAP Error Response Codes

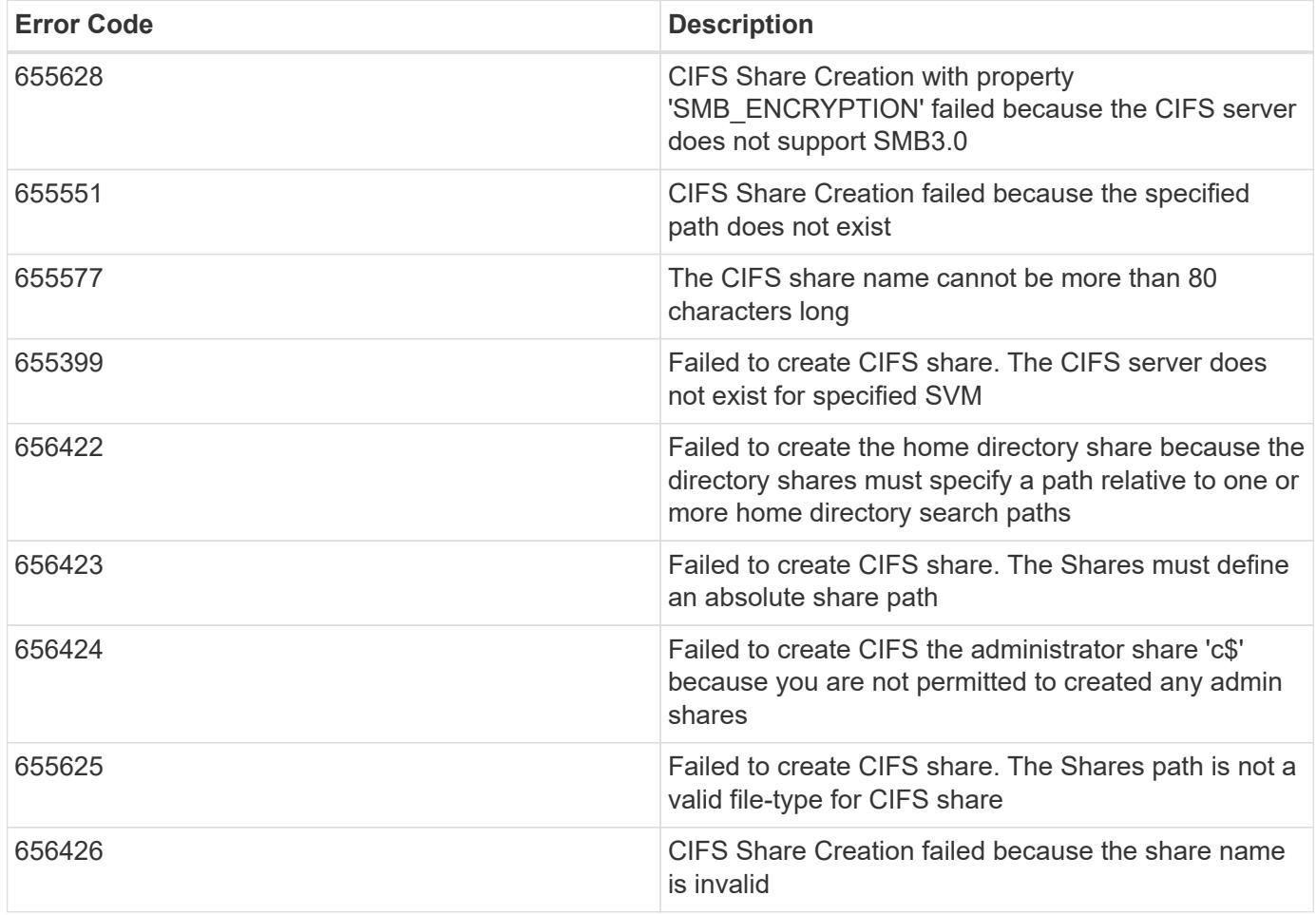

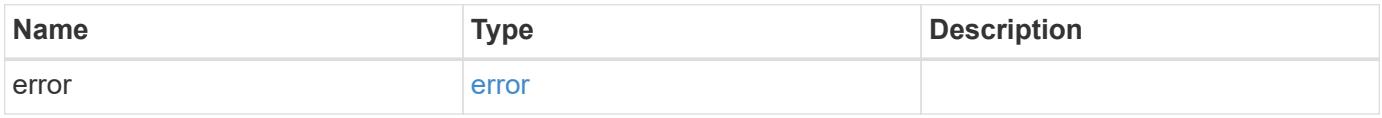

# **Example error**

```
{
   "error": {
     "arguments": {
       "code": "string",
      "message": "string"
     },
     "code": "4",
     "message": "entry doesn't exist",
     "target": "uuid"
   }
}
```
#### **Definitions**

# **See Definitions**

href

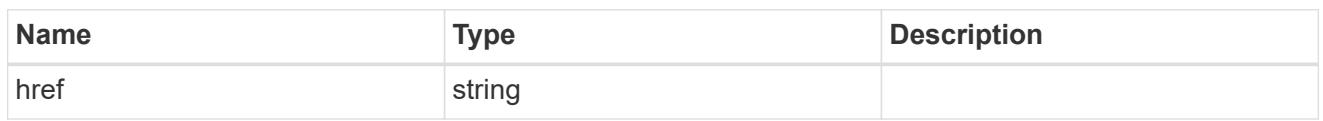

\_links

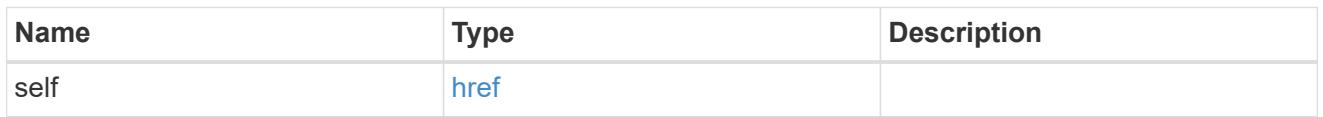

cifs\_share\_acl

The permissions that users and groups have on a CIFS share.

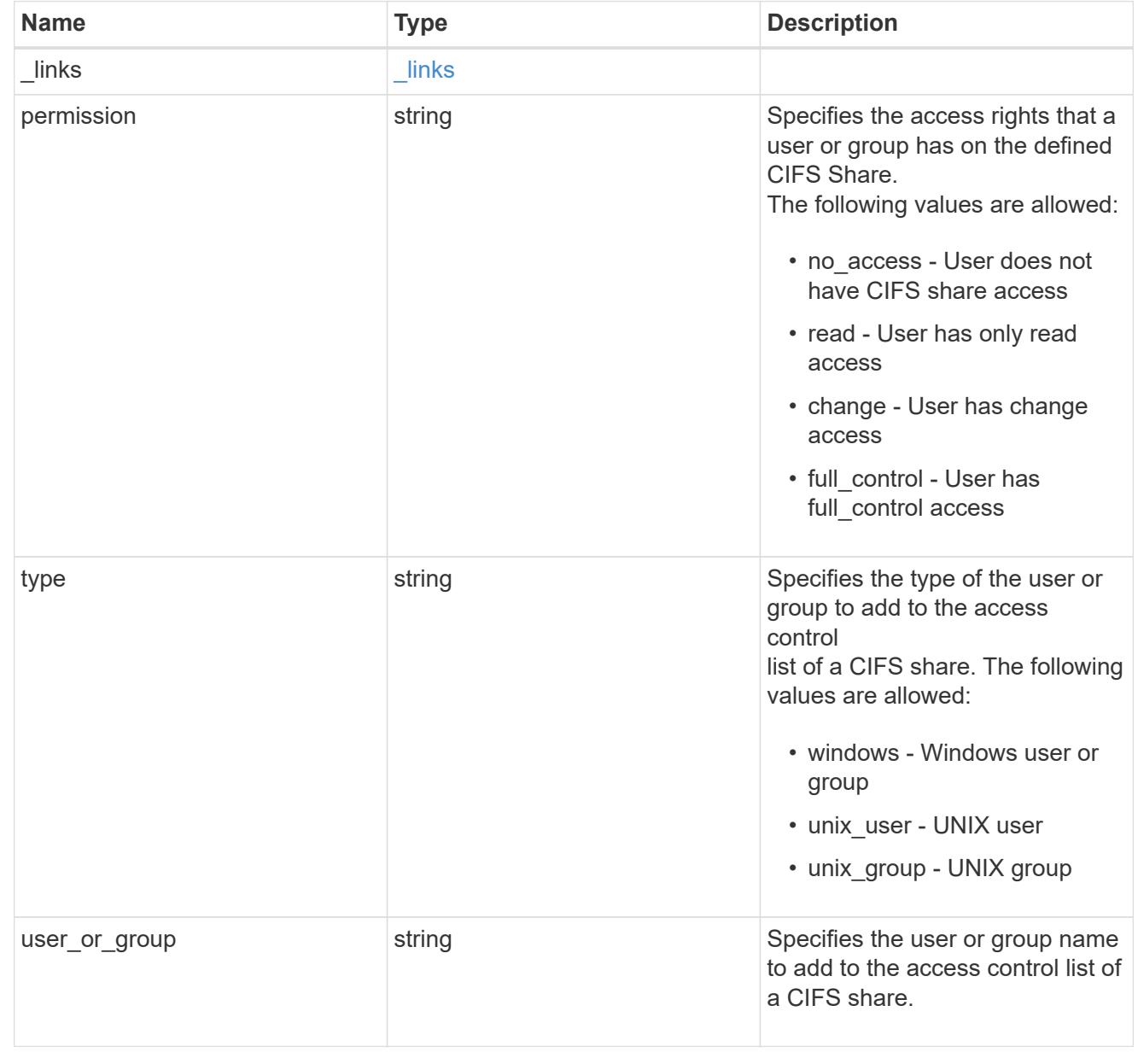

svm

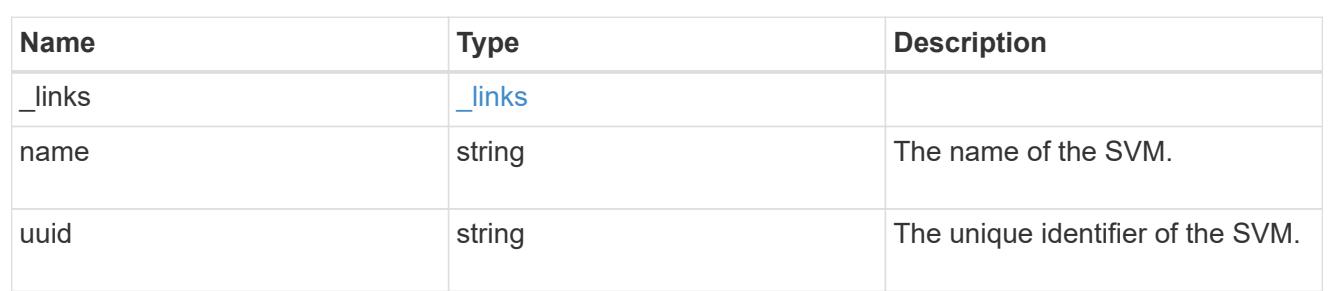

# volume

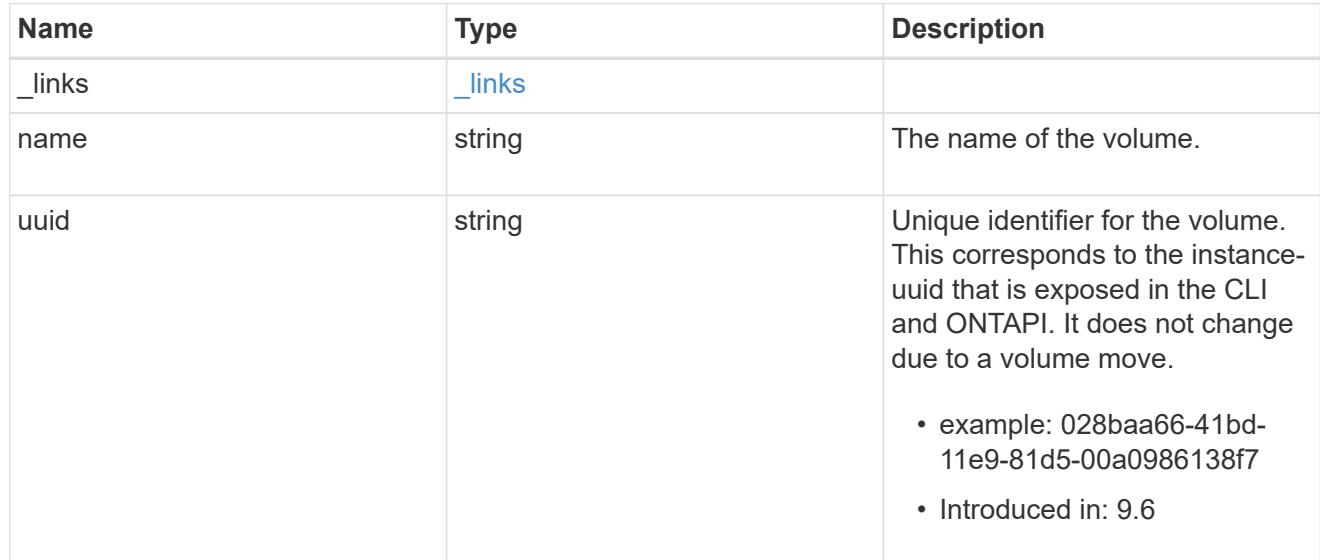

cifs\_share

CIFS share is a named access point in a volume. Before users and applications can access data on the CIFS server over SMB,

a CIFS share must be created with sufficient share permission. CIFS shares are tied to the CIFS server on the SVM.

When a CIFS share is created, ONTAP creates a default ACL for the share with Full Control permissions for Everyone.

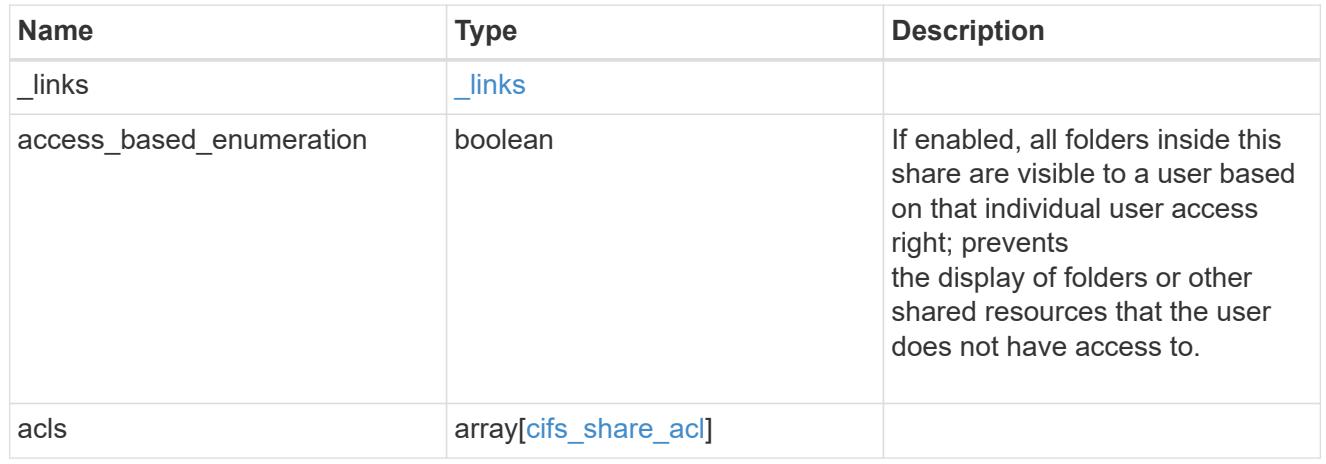

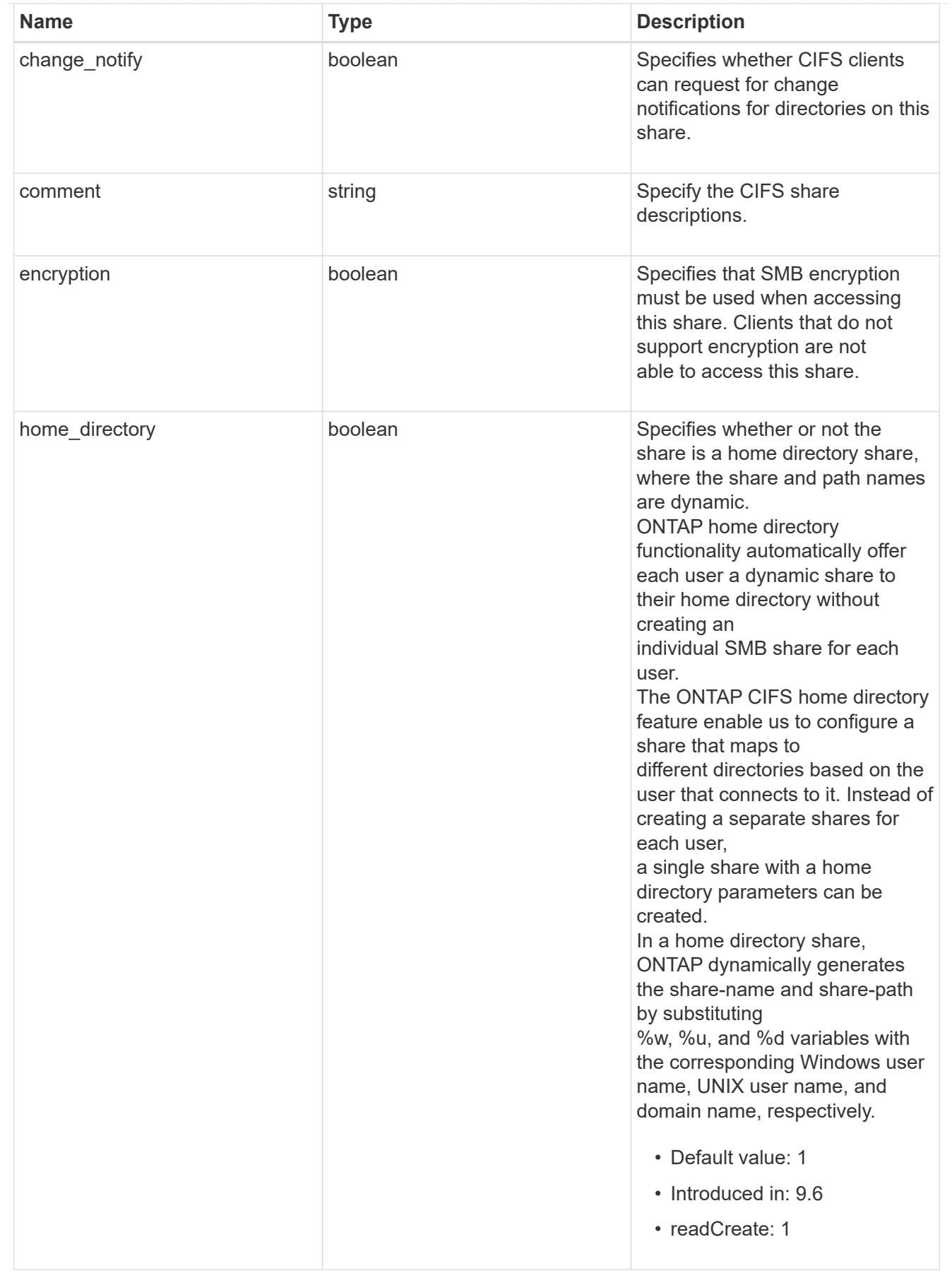
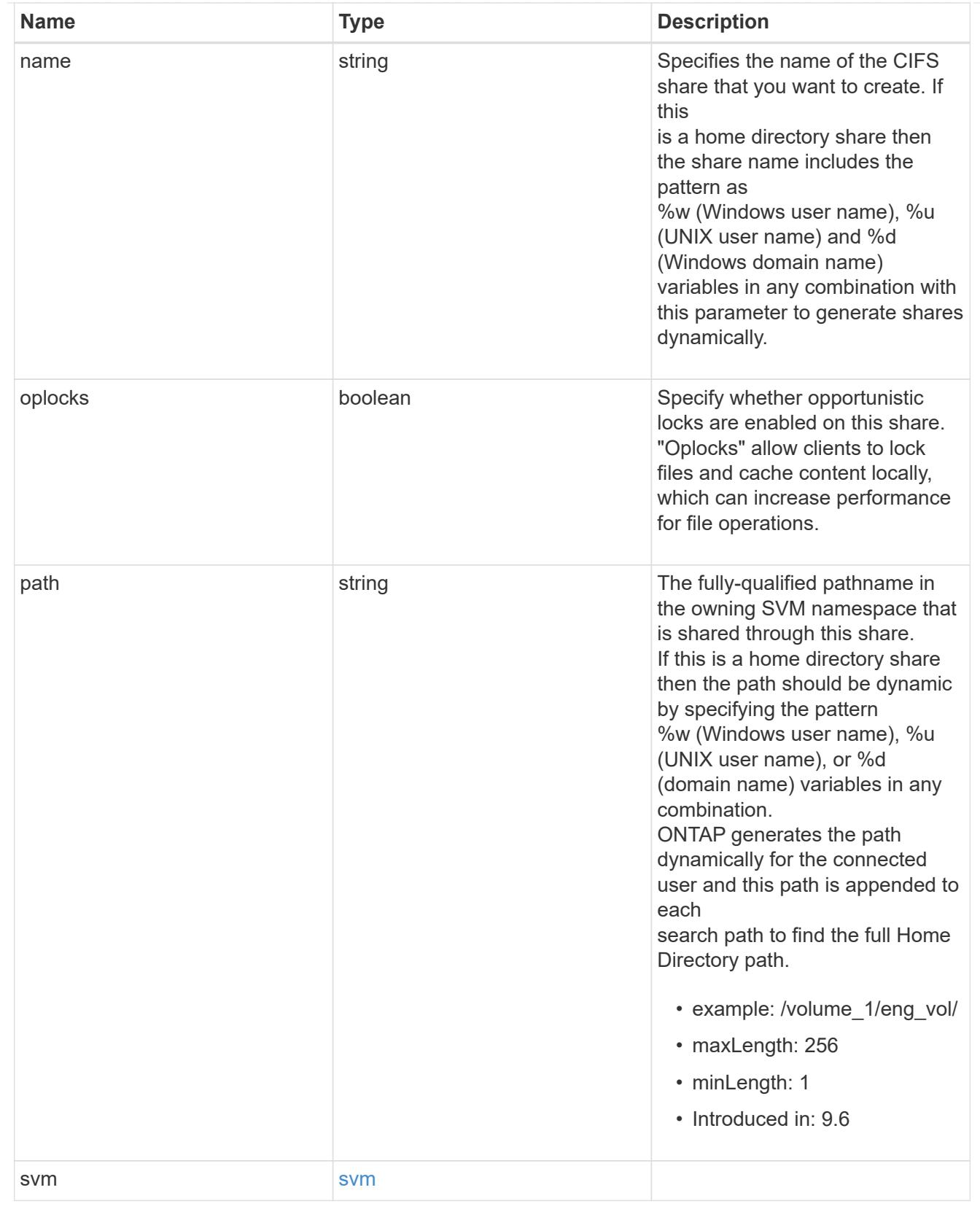

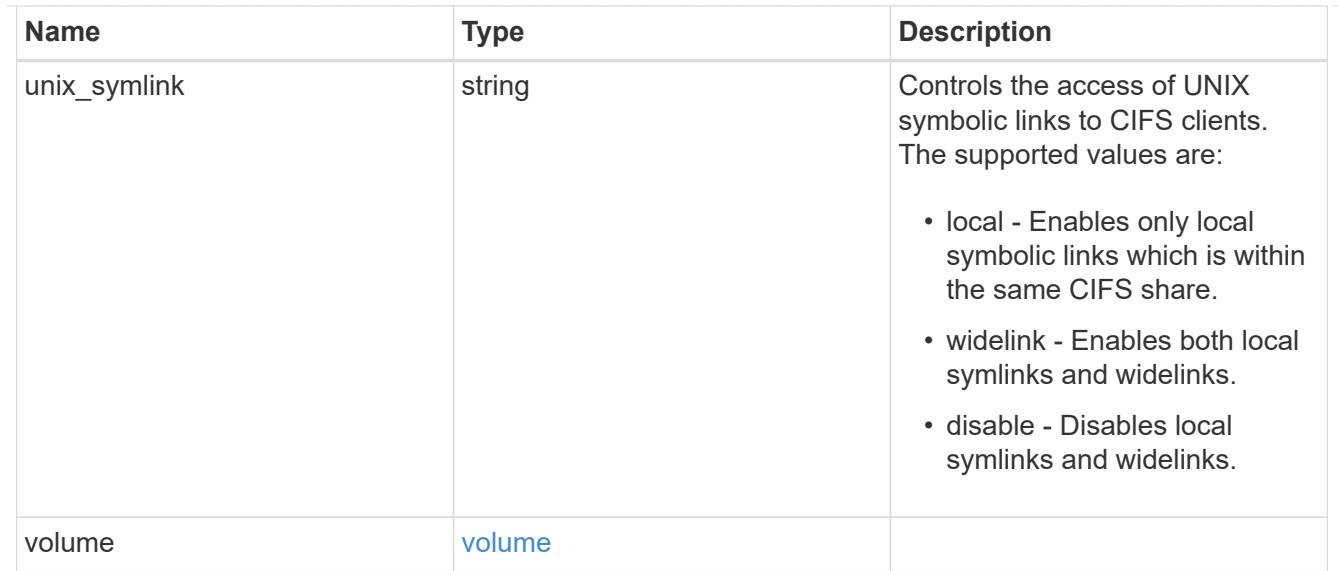

## error\_arguments

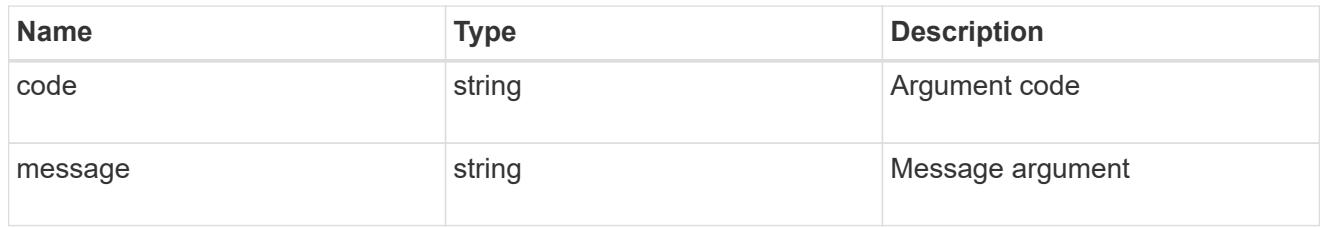

#### error

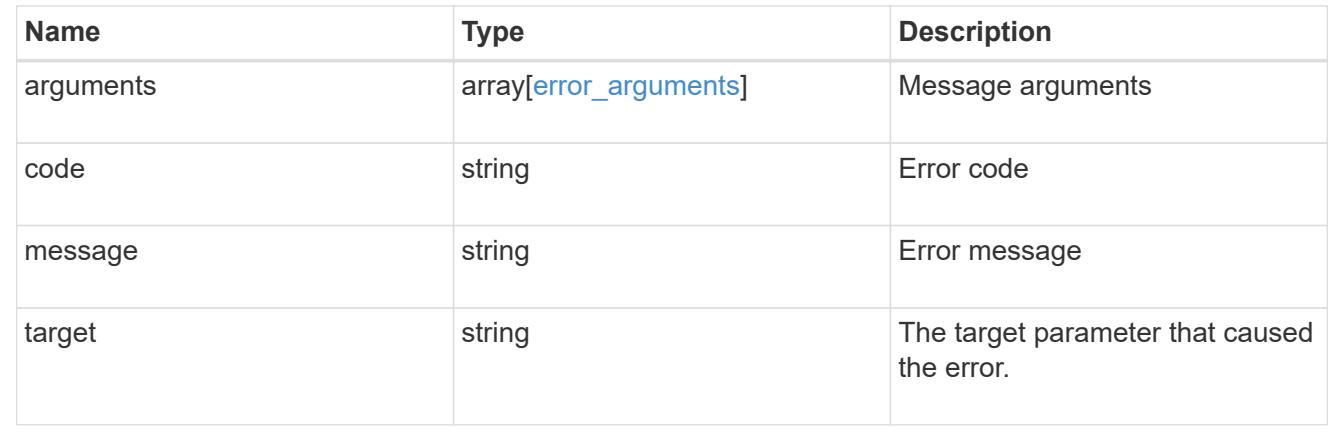

## **Delete a CIFS share**

DELETE /protocols/cifs/shares/{svm.uuid}/{name}

## **Introduced In:** 9.6

Deletes a CIFS share.

#### **Related ONTAP commands**

• vserver cifs share delete

#### **Learn more**

• [DOC /protocols/cifs/shares](https://docs.netapp.com/us-en/ontap-restapi-98/protocols_cifs_shares_endpoint_overview.html)

#### **Parameters**

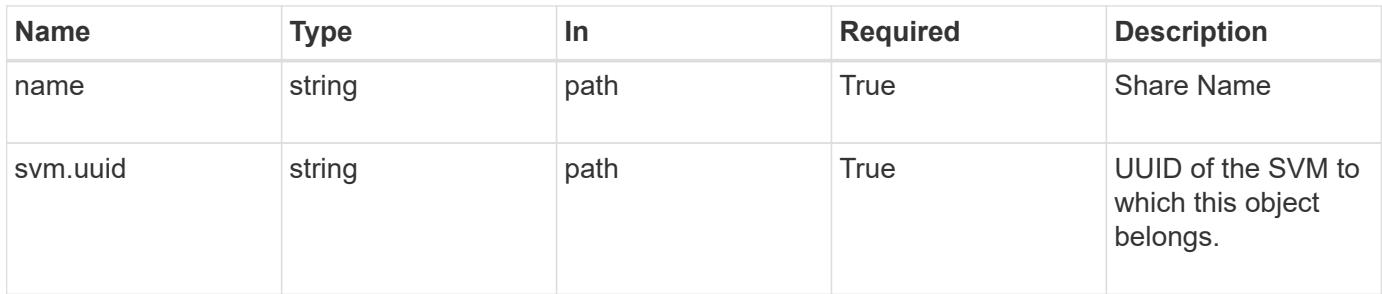

### **Response**

Status: 200, Ok

### **Error**

Status: Default

# ONTAP Error Response Codes

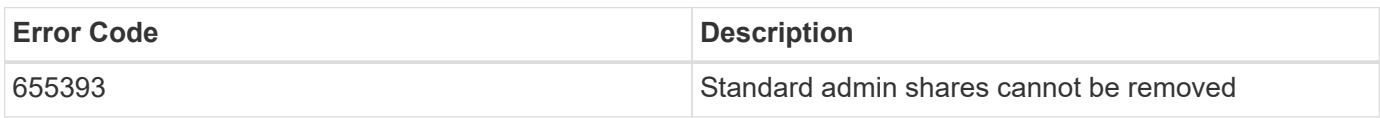

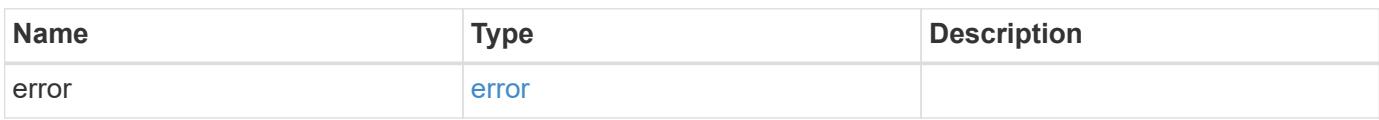

## **Example error**

 $\sqrt{2}$ 

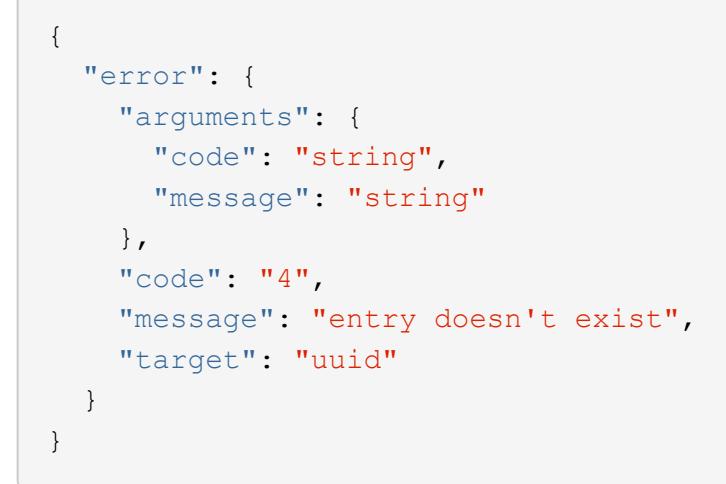

#### **Definitions**

#### **See Definitions**

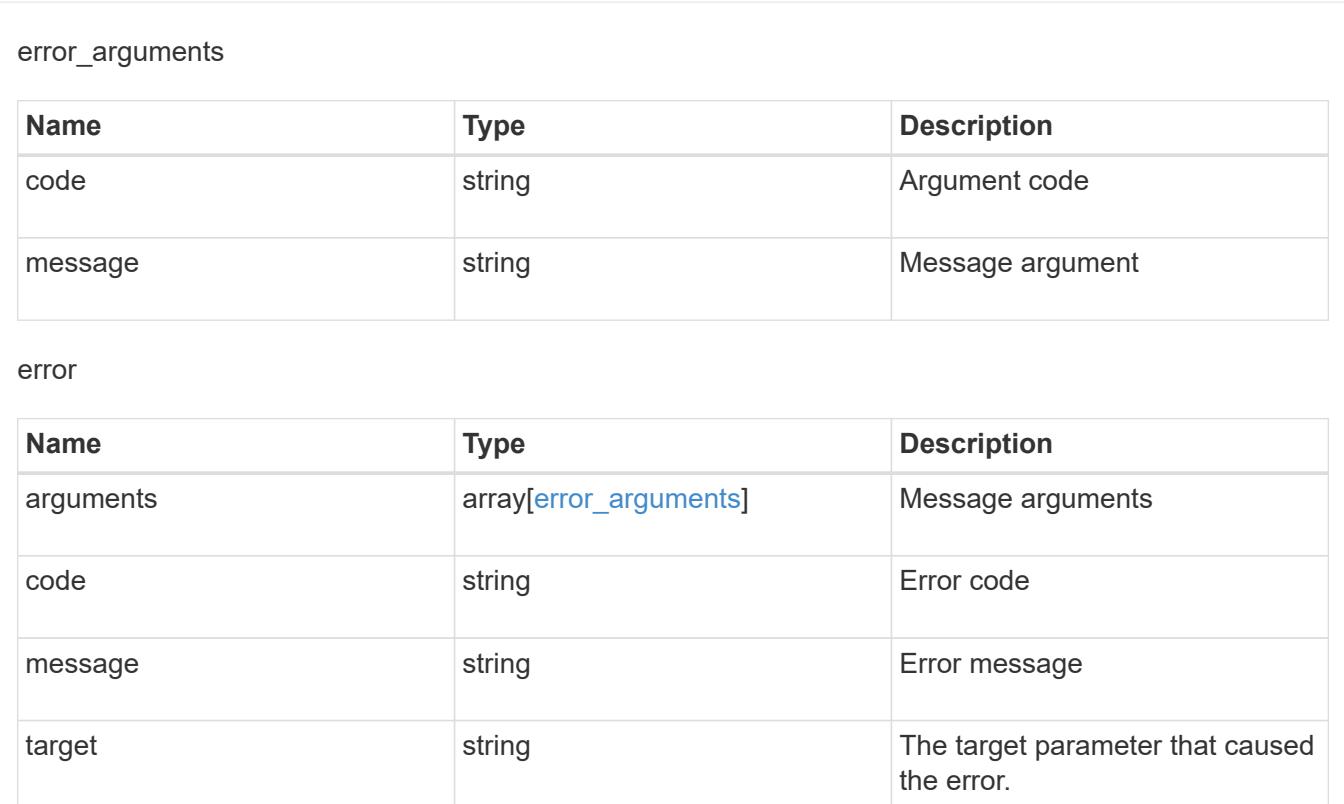

### **Retrieve a CIFS share**

GET /protocols/cifs/shares/{svm.uuid}/{name}

### **Introduced In:** 9.6

Retrieves a CIFS share.

### **Related ONTAP commands**

- vserver cifs share show
- vserver cifs share properties show

#### **Learn more**

• [DOC /protocols/cifs/shares](https://docs.netapp.com/us-en/ontap-restapi-98/protocols_cifs_shares_endpoint_overview.html)

#### **Parameters**

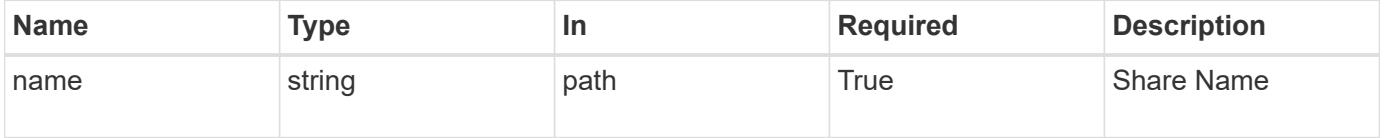

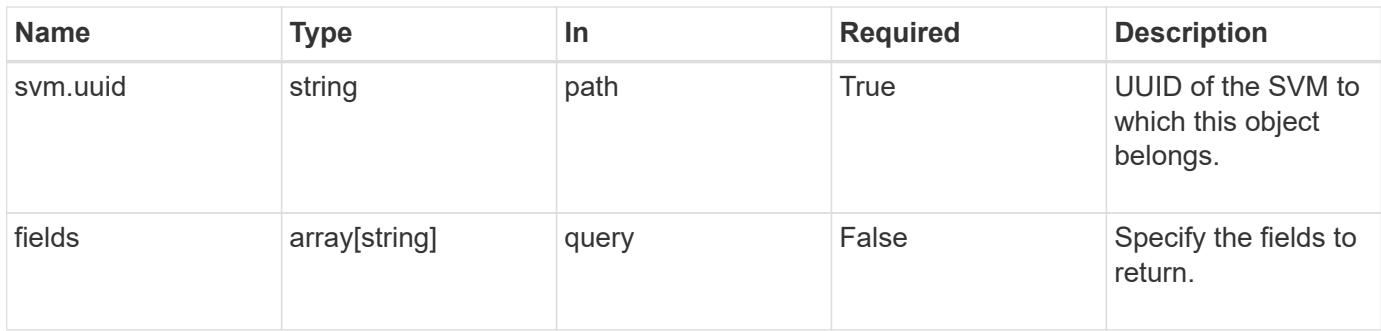

## **Response**

Status: 200, Ok

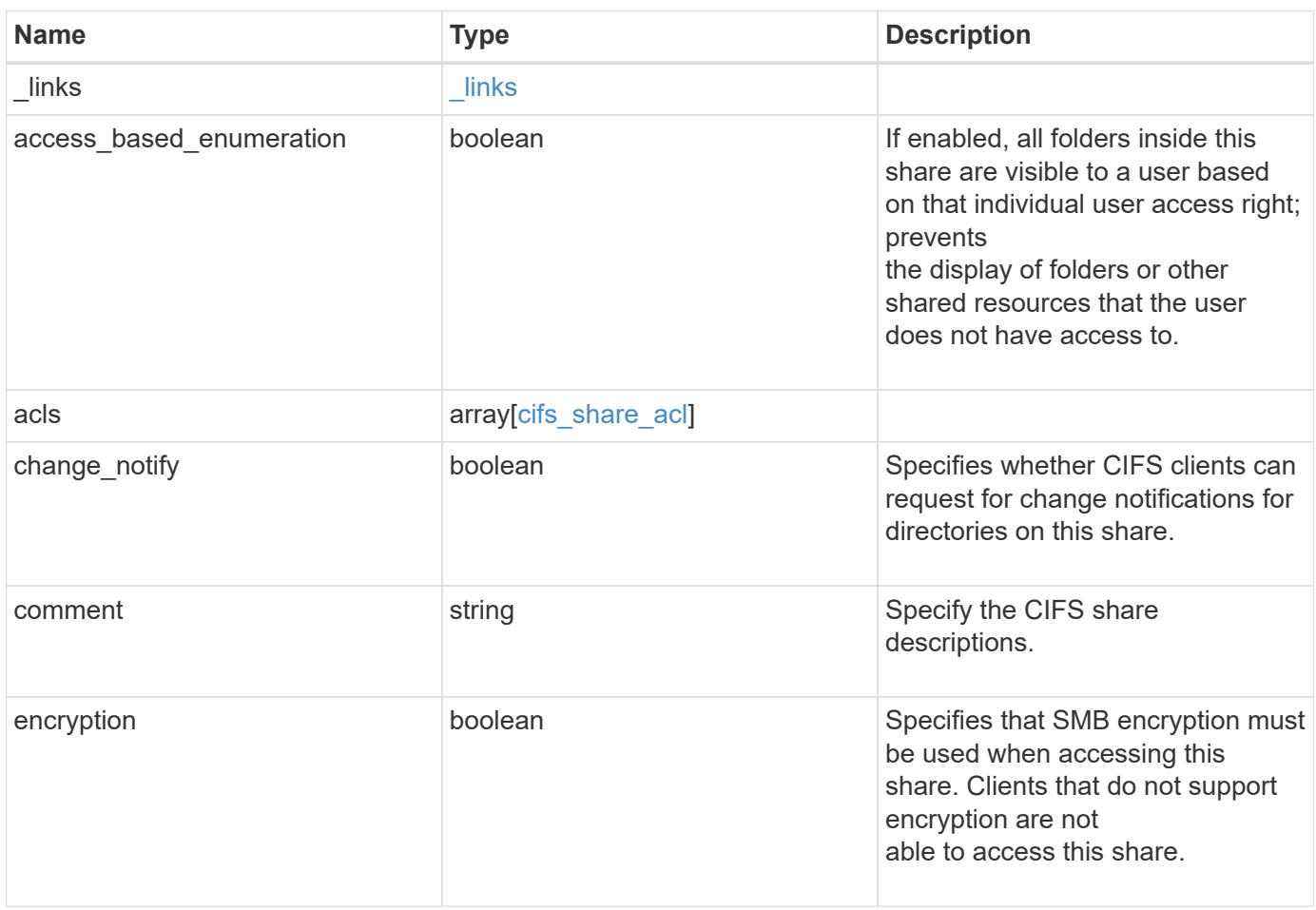

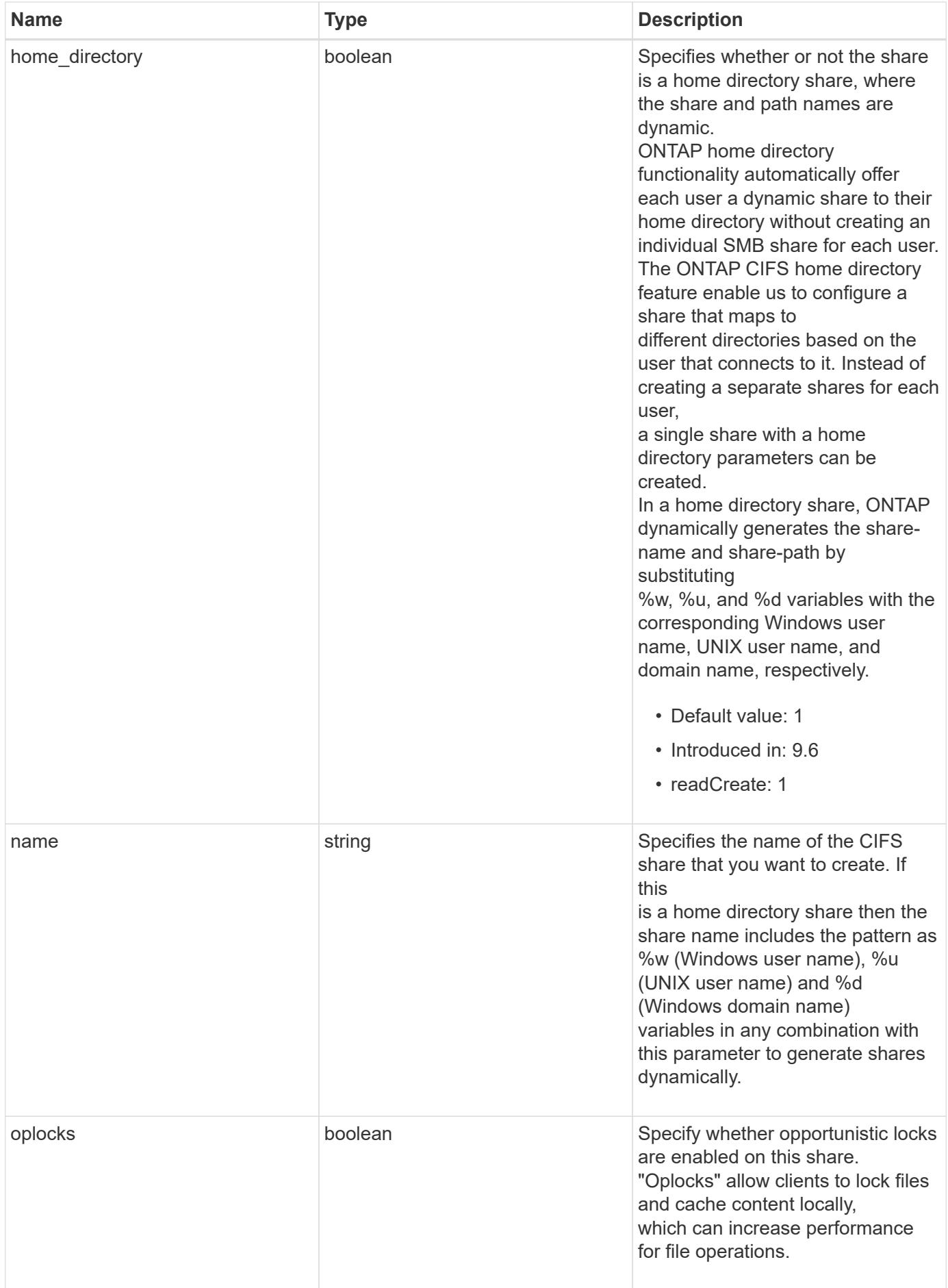

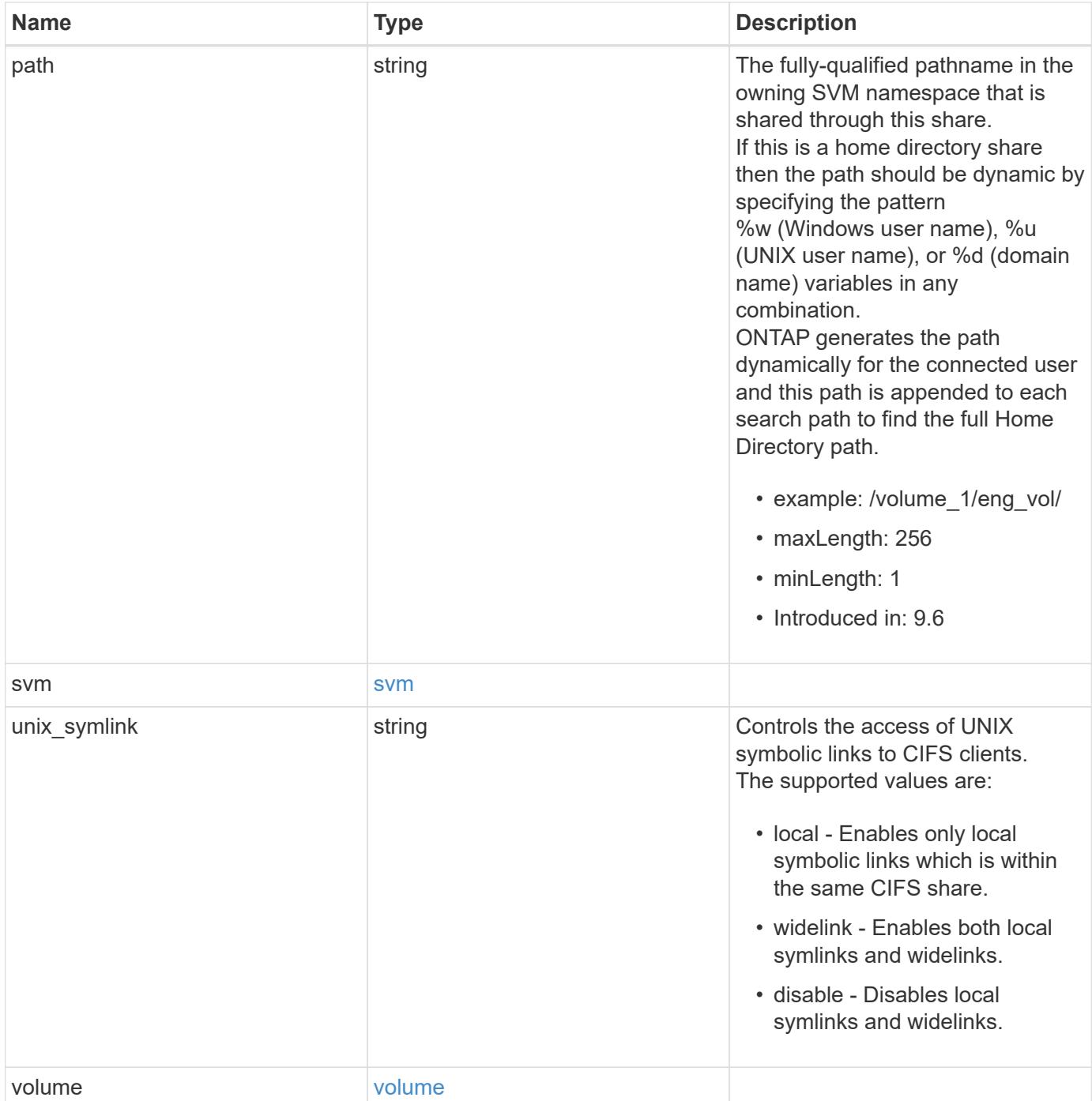

**Example response**

```
{
  " links": {
      "self": {
        "href": "/api/resourcelink"
      }
    },
    "acls": {
     "_links": {
       "self": {
          "href": "/api/resourcelink"
       }
      },
      "permission": "no_access",
      "type": "windows",
    "user_or_group": "ENGDOMAIN\\ad_user"
    },
    "comment": "HR Department Share",
  "name": "HR_SHARE",
    "path": "/volume_1/eng_vol/",
    "svm": {
      "_links": {
       "self": {
          "href": "/api/resourcelink"
       }
      },
    "name": "svm1",
      "uuid": "02c9e252-41be-11e9-81d5-00a0986138f7"
    },
  "unix symlink": "local",
    "volume": {
     "_links": {
        "self": {
          "href": "/api/resourcelink"
        }
      },
    "name": "volume1",
      "uuid": "028baa66-41bd-11e9-81d5-00a0986138f7"
   }
}
```
Status: Default, Error

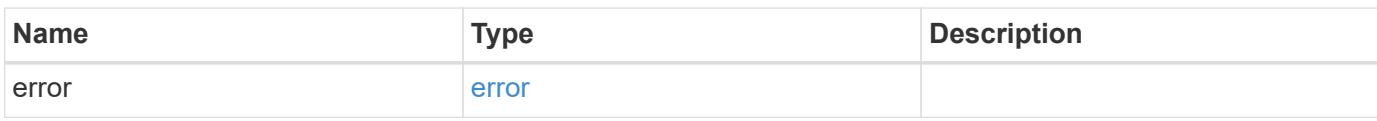

**Example error**

```
{
   "error": {
     "arguments": {
       "code": "string",
       "message": "string"
     },
      "code": "4",
      "message": "entry doesn't exist",
     "target": "uuid"
   }
}
```
**Definitions**

## **See Definitions**

href

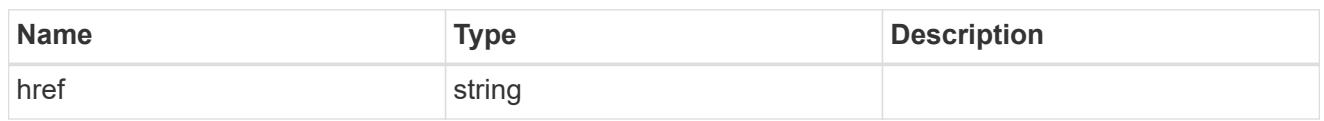

\_links

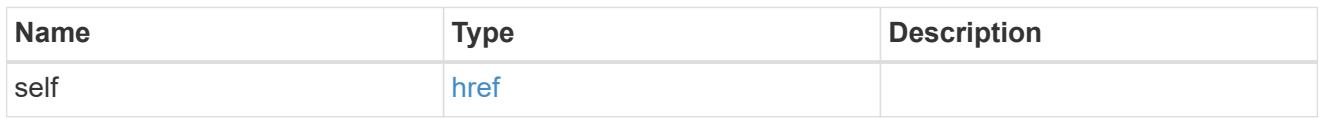

cifs\_share\_acl

The permissions that users and groups have on a CIFS share.

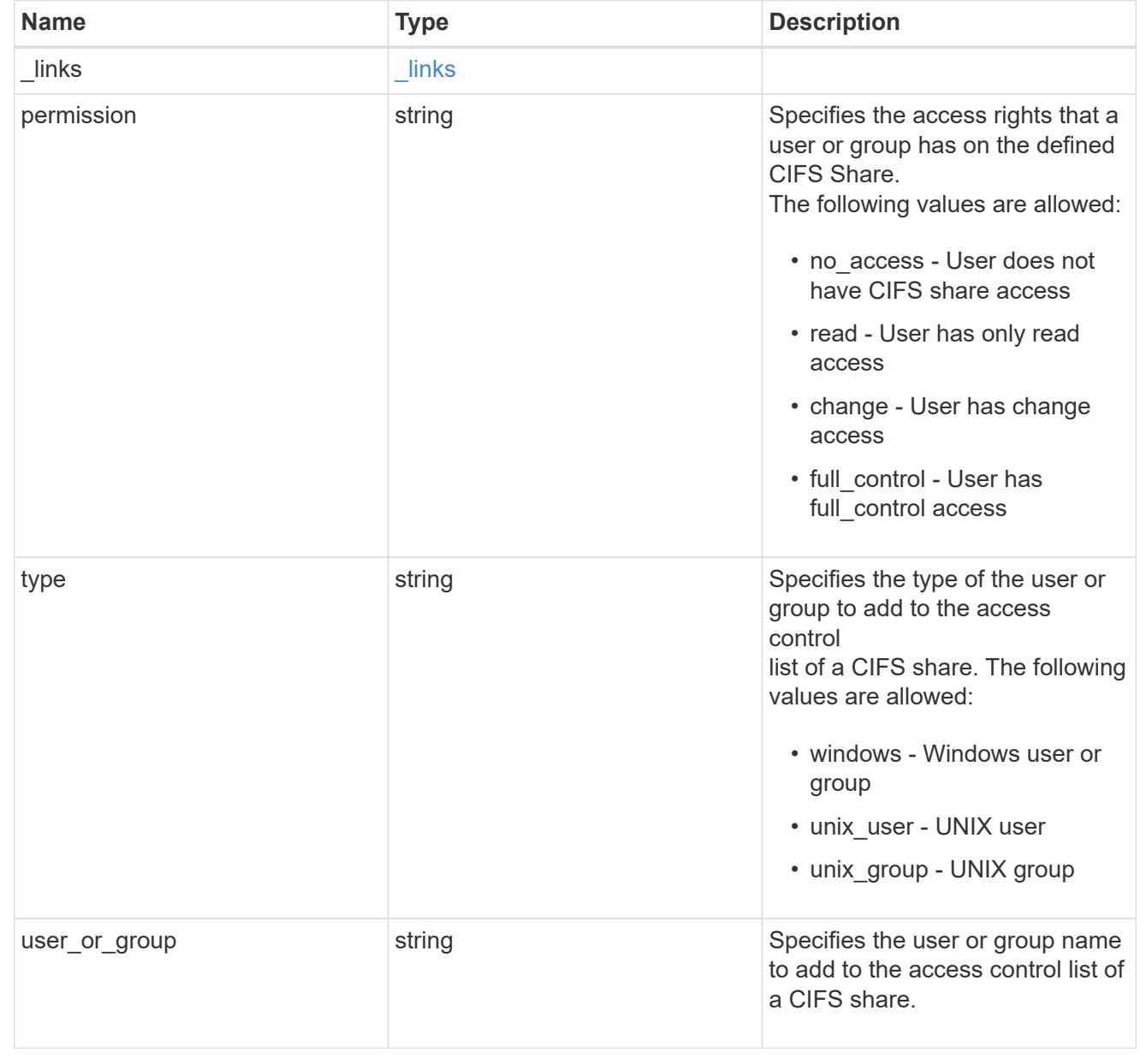

svm

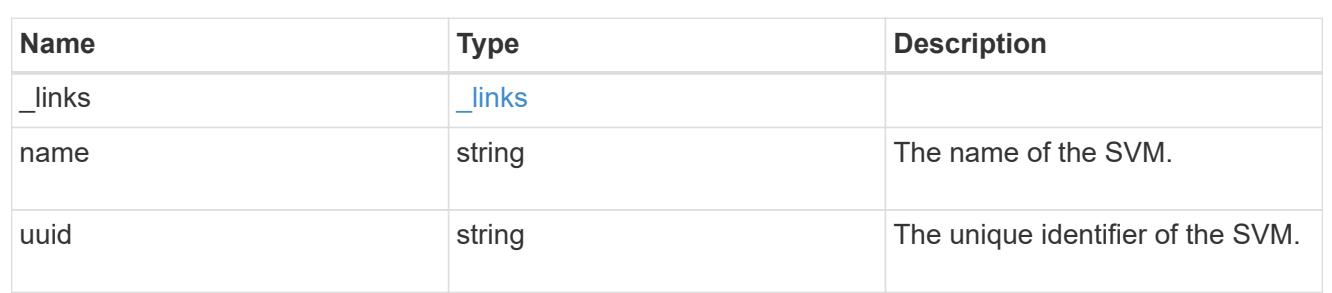

## volume

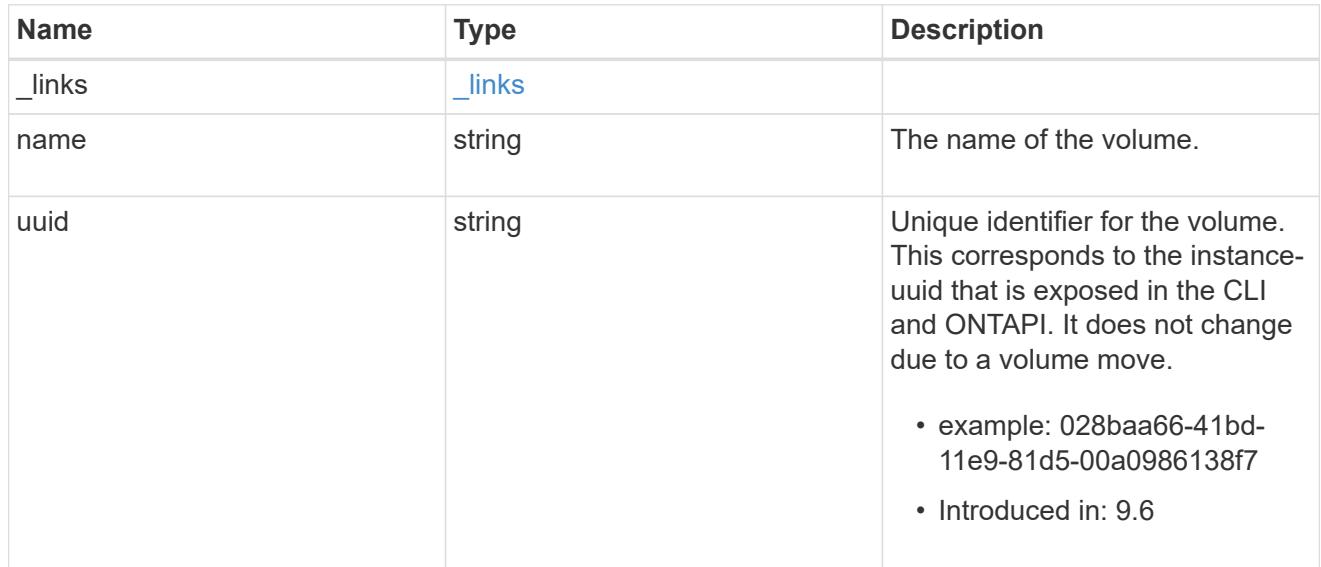

# error\_arguments

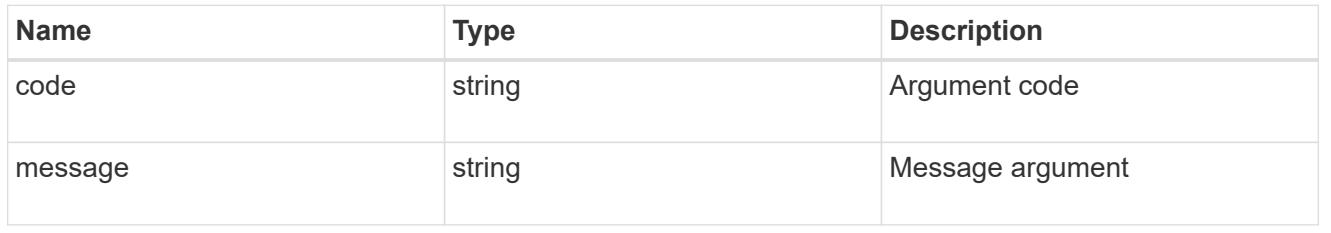

### error

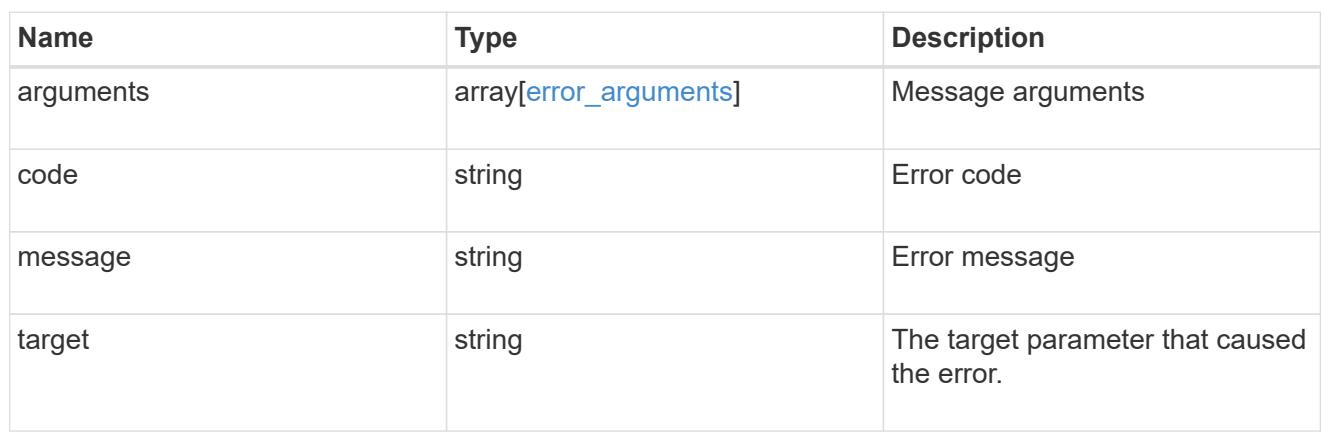

## **Update a CIFS share**

PATCH /protocols/cifs/shares/{svm.uuid}/{name}

### **Introduced In:** 9.6

Updates a CIFS share.

## **Related ONTAP commands**

- vserver cifs share modify
- vserver cifs share properties add
- vserver cifs share properties remove

#### **Learn more**

• [DOC /protocols/cifs/shares](https://docs.netapp.com/us-en/ontap-restapi-98/protocols_cifs_shares_endpoint_overview.html)

#### **Parameters**

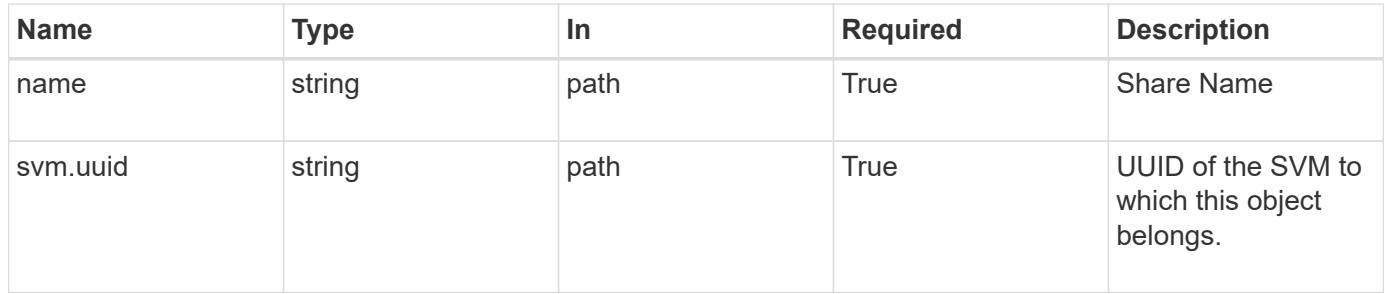

#### **Request Body**

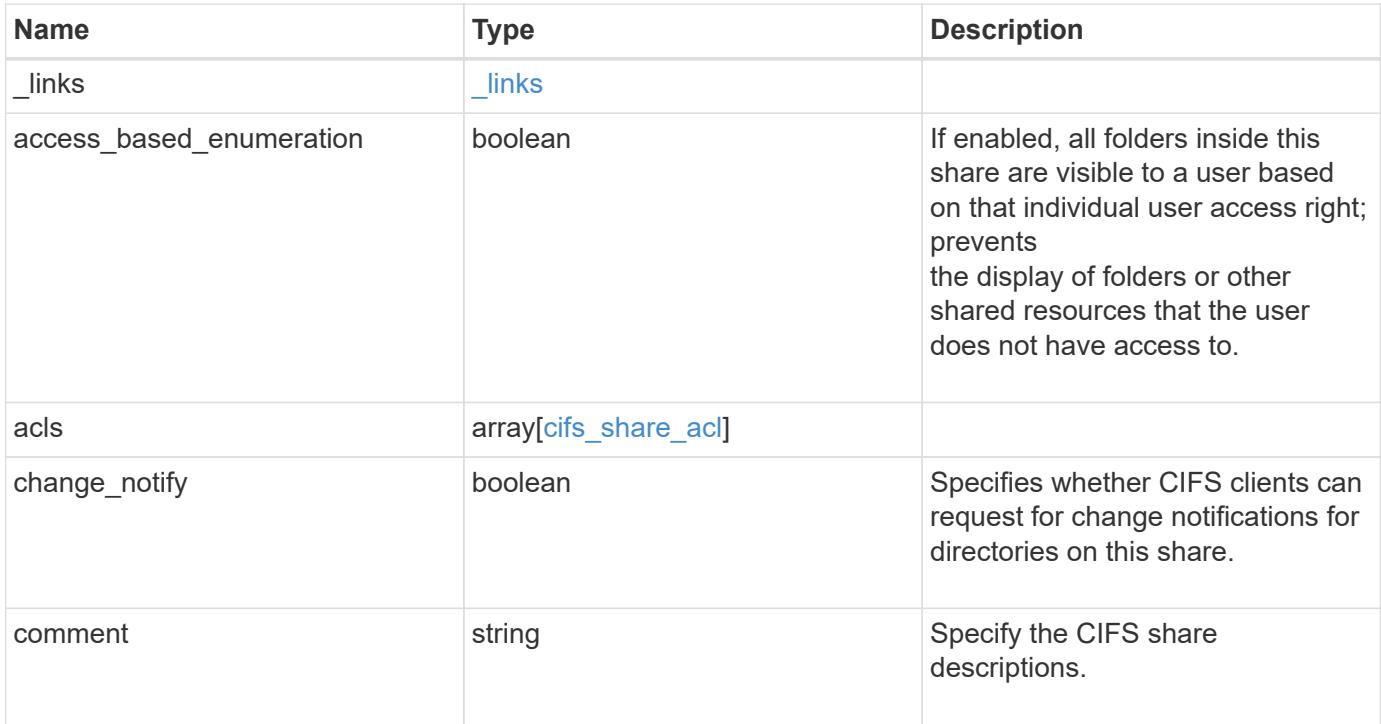

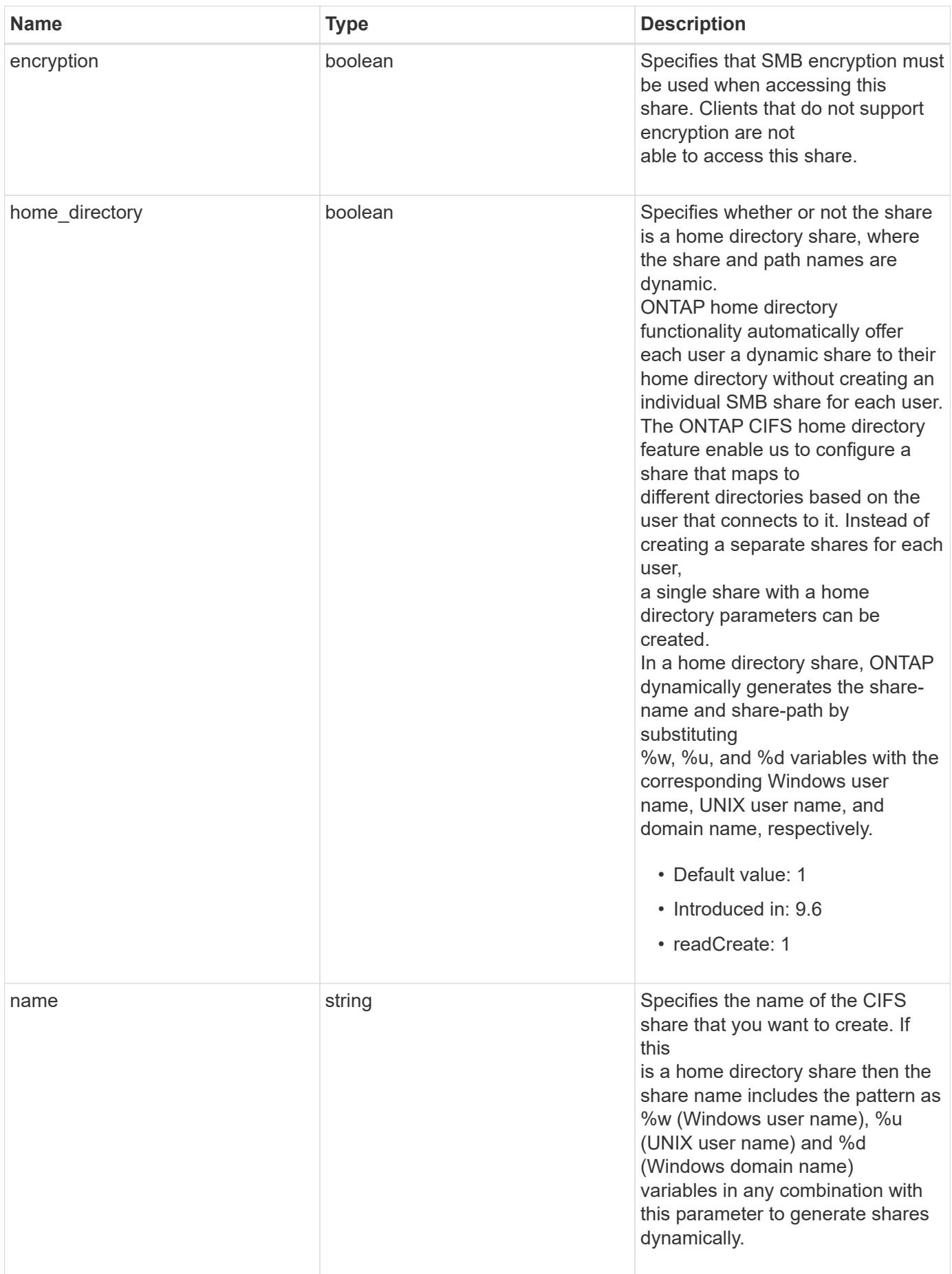

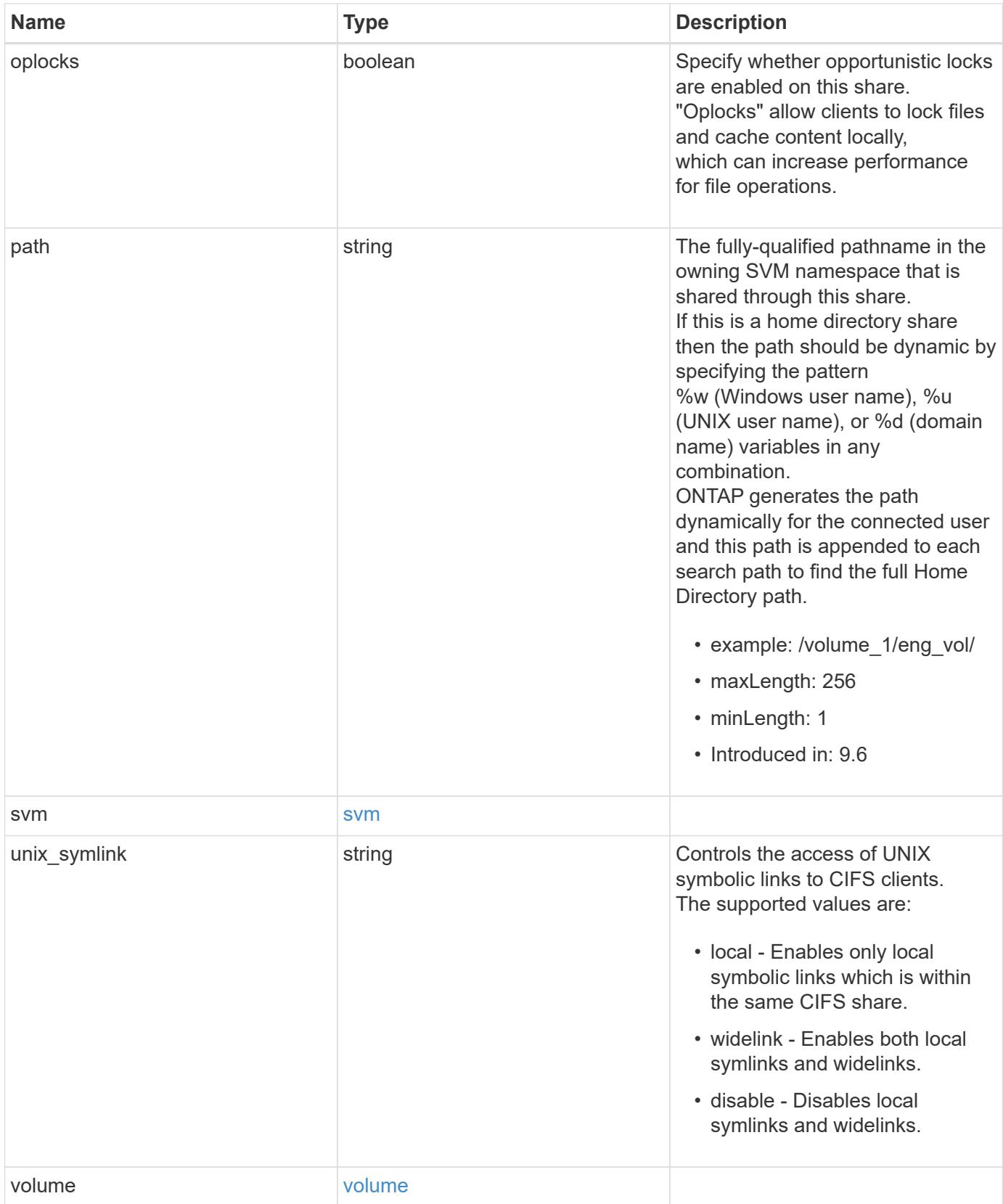

**Example request**

```
{
  " links": {
      "self": {
        "href": "/api/resourcelink"
     }
    },
    "acls": {
     "_links": {
       "self": {
          "href": "/api/resourcelink"
       }
      },
      "permission": "no_access",
      "type": "windows",
   "user_or_group": "ENGDOMAIN\\ad_user"
    },
    "comment": "HR Department Share",
  "name": "HR_SHARE",
  "path": "/volume 1/eng vol/",
    "svm": {
      "_links": {
       "self": {
          "href": "/api/resourcelink"
       }
      },
    "name": "svm1",
      "uuid": "02c9e252-41be-11e9-81d5-00a0986138f7"
    },
  "unix symlink": "local",
    "volume": {
     "_links": {
        "self": {
          "href": "/api/resourcelink"
        }
      },
    "name": "volume1",
      "uuid": "028baa66-41bd-11e9-81d5-00a0986138f7"
   }
}
```
Status: 200, Ok

#### **Error**

Status: Default

## ONTAP Error Response Codes

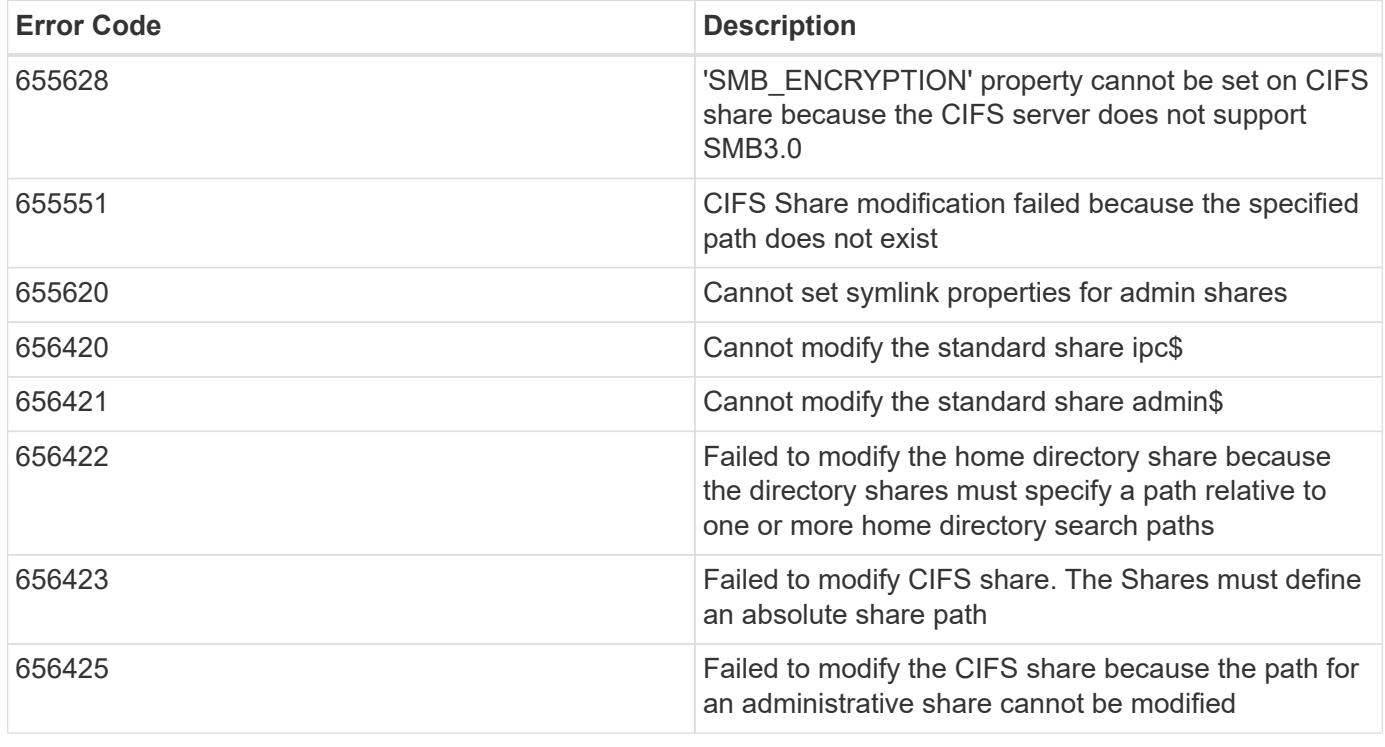

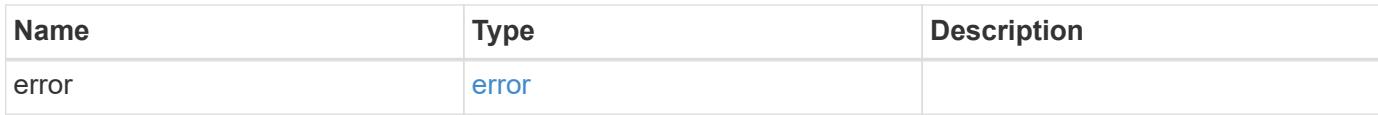

## **Example error**

```
{
   "error": {
     "arguments": {
       "code": "string",
      "message": "string"
     },
     "code": "4",
     "message": "entry doesn't exist",
     "target": "uuid"
   }
}
```
#### **Definitions**

## **See Definitions**

href

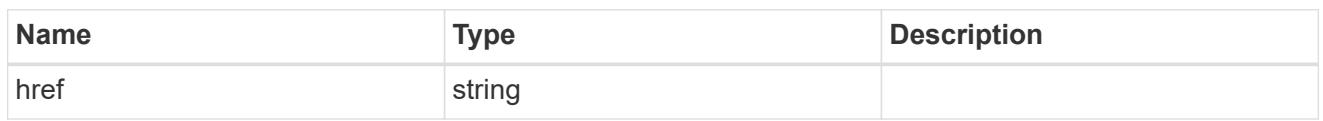

\_links

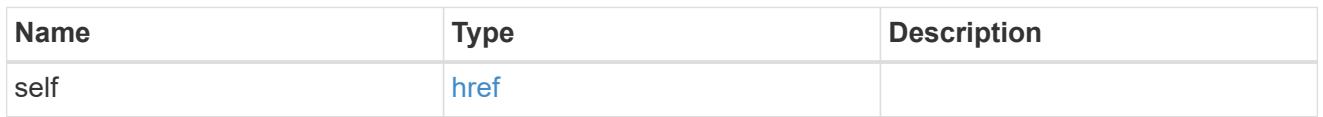

cifs\_share\_acl

The permissions that users and groups have on a CIFS share.

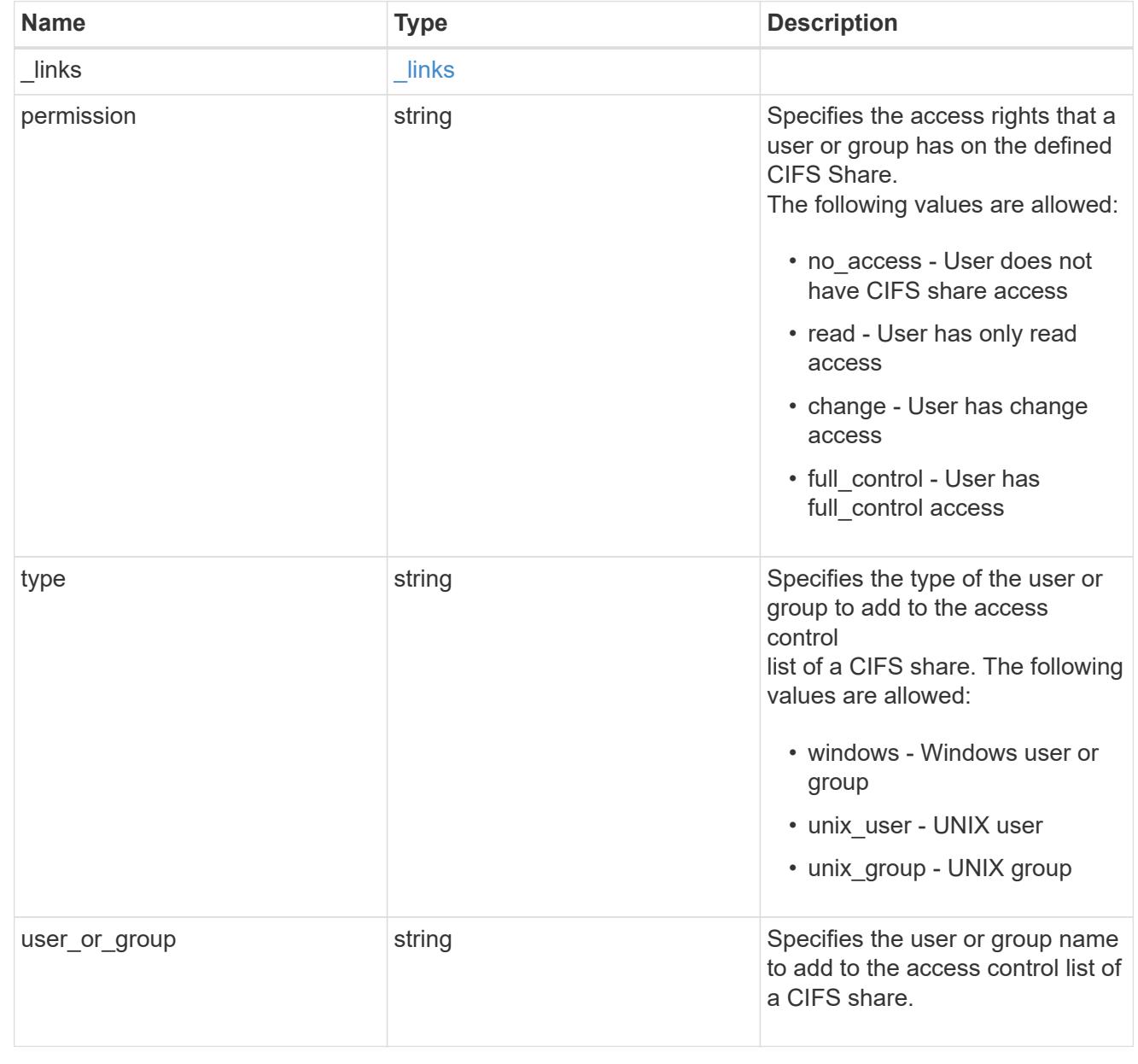

svm

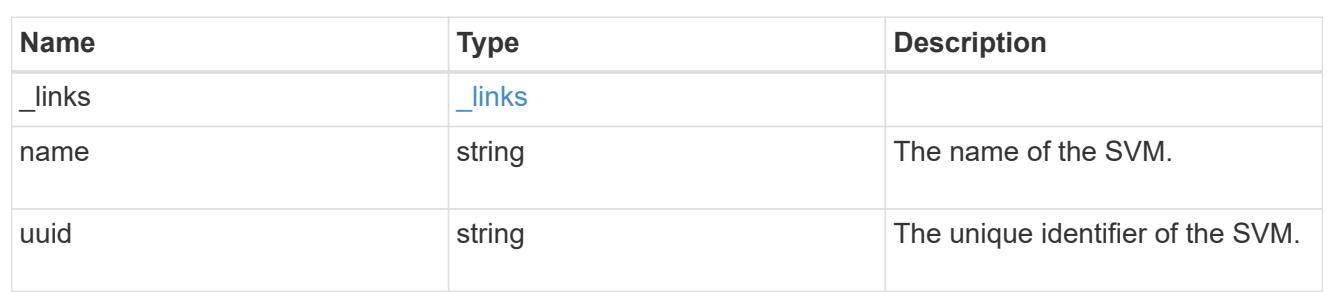

### volume

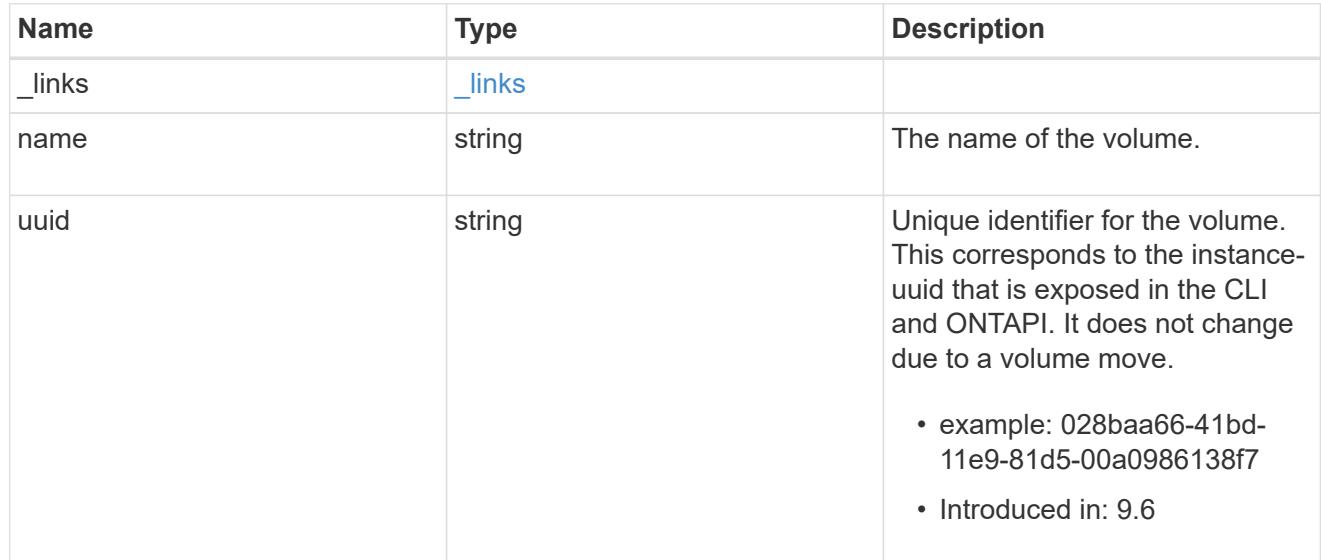

cifs\_share

CIFS share is a named access point in a volume. Before users and applications can access data on the CIFS server over SMB,

a CIFS share must be created with sufficient share permission. CIFS shares are tied to the CIFS server on the SVM.

When a CIFS share is created, ONTAP creates a default ACL for the share with Full Control permissions for Everyone.

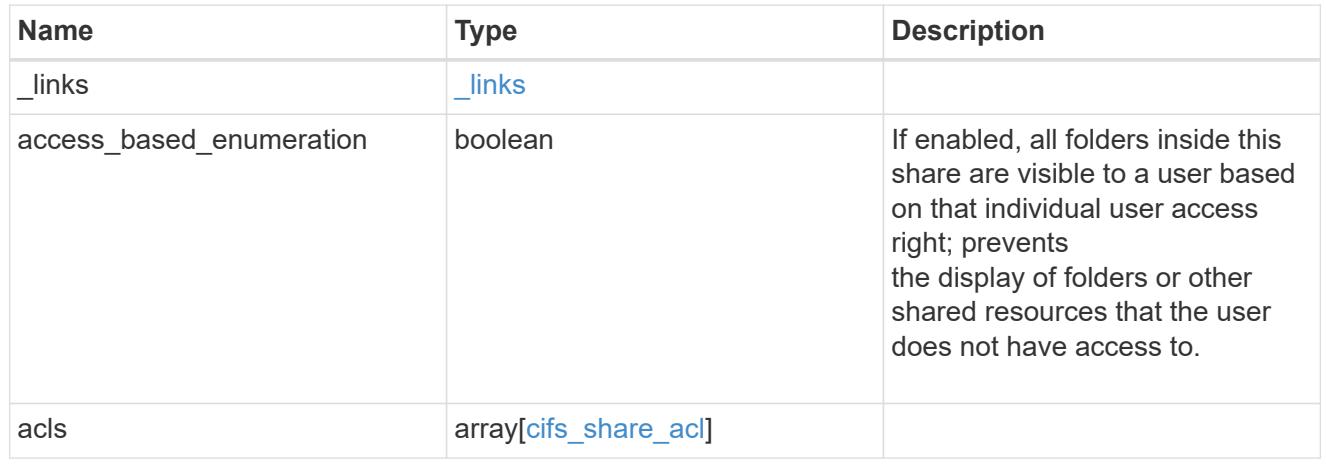

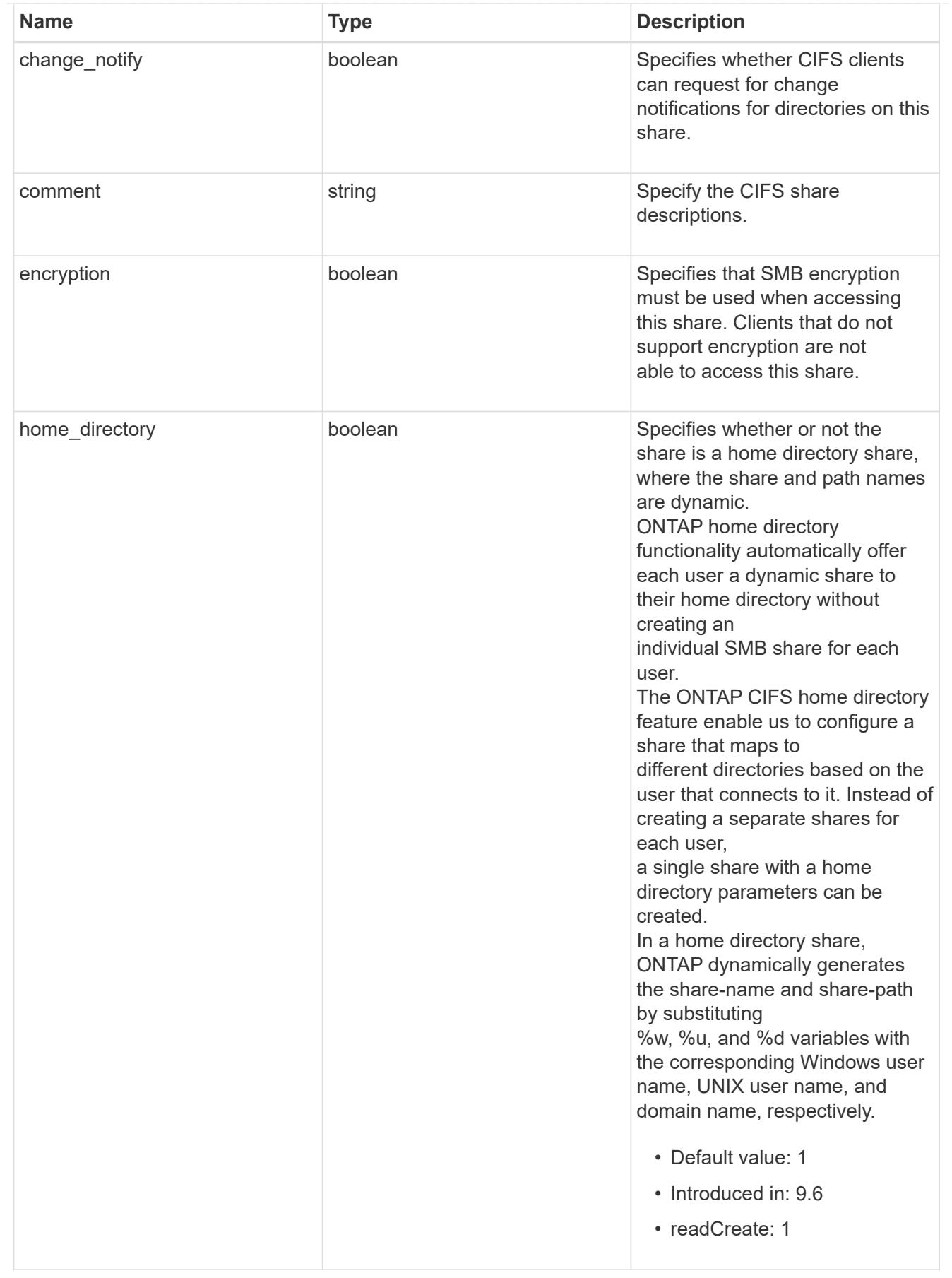

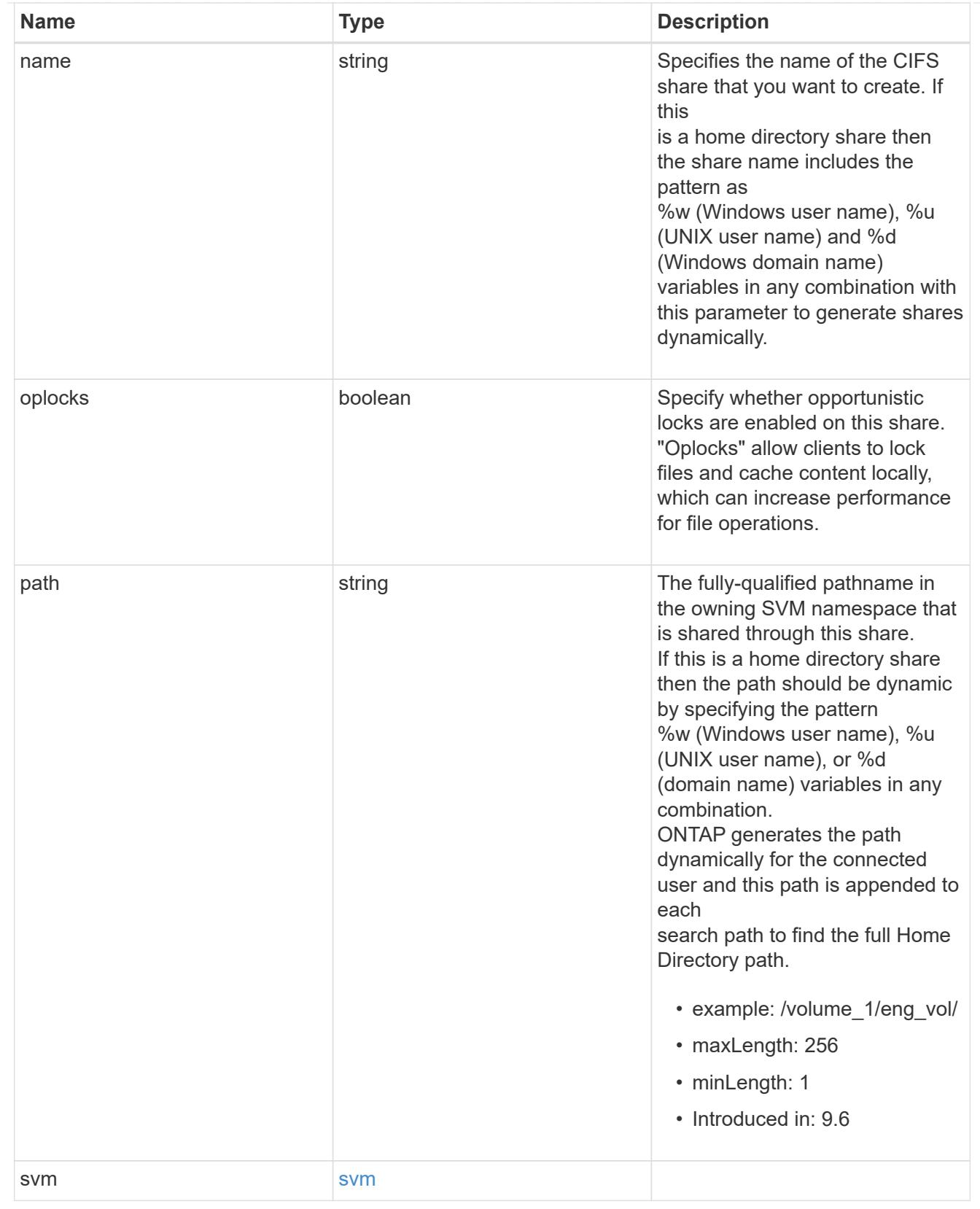

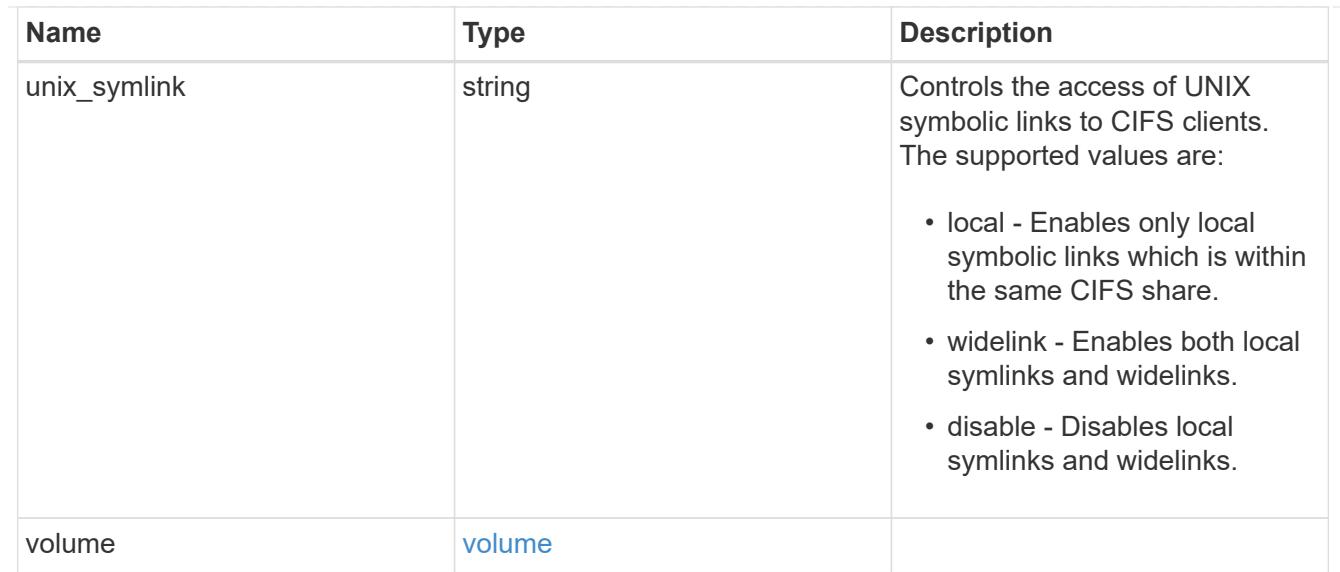

#### error\_arguments

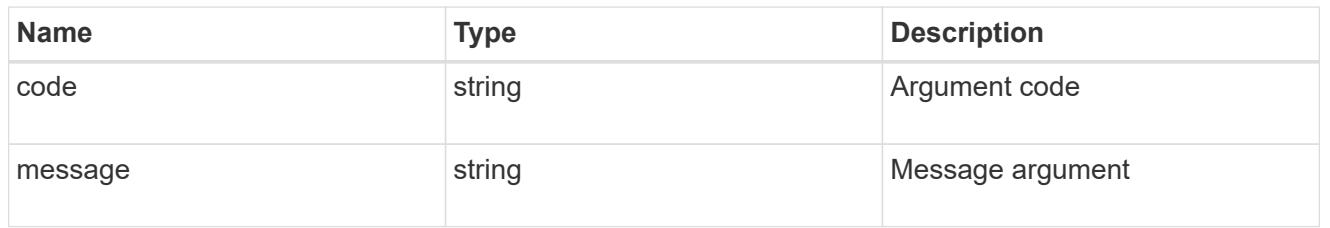

#### error

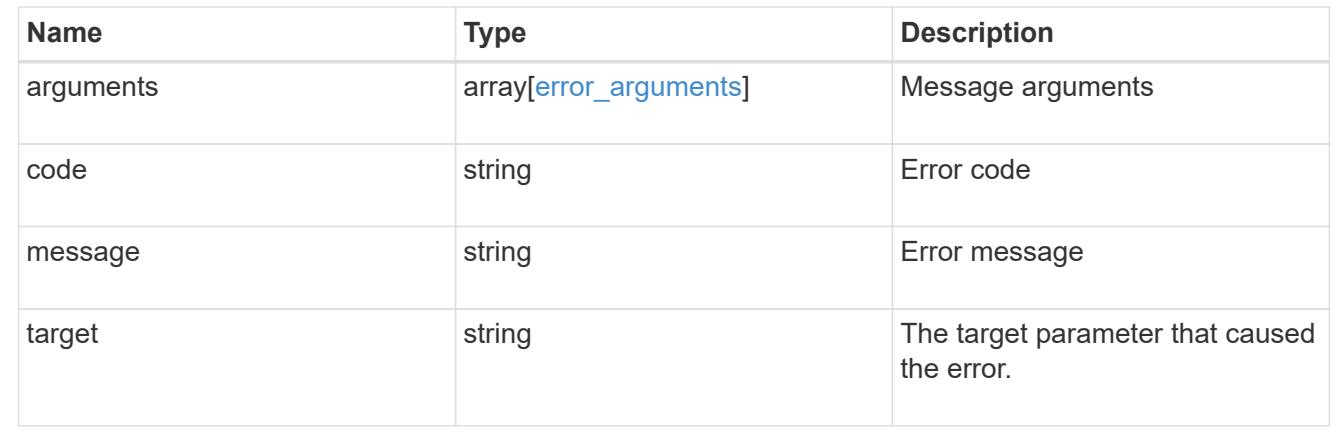

# **Manage share-level ACL**

## **Protocols CIFS shares svm.uuid share acls endpoint overview**

#### **Overview**

Access to files and folders can be secured over a network by configuring share access control lists (ACLs) on CIFS shares. Share-level ACLs can be configured by using either Windows users and groups or UNIX users and groups. A share-level ACL consists of a list of access control entries (ACEs). Each ACE contains a user or group name and a set of permissions that determines user or group access to the share, regardless of the security style of the volume or qtree containing the share.

When an SMB user tries to access a share, ONTAP checks the share-level ACL to determine whether access should be granted. A share-level ACL only restricts access to files in the share; it never grants more access than the file level ACLs.

## **Examples**

## **Creating a CIFS share ACL**

To create a share ACL for a CIFS share, use the following API. Note the *return\_records=true* query parameter used to obtain the newly created entry in the response.

```
# The API:
POST /api/protocols/cifs/shares{svm.uuid}/{share}/acls
# The call:
curl -X POST "https://<mgmt-ip>/api/protocols/cifs/shares/000c5cd2-ebdf-
11e8-a96e-0050568ea3cb/sh1/acls?return_records=true" -H "accept:
application/json" -H "Content-Type: application/json" -d "{
\"permission\": \"no_access\", \"type\": \"windows\", \"user_or_group\":
\"root\"}"
# The response:
{
"num_records": 1,
"records": [
    {
      "svm": {
        "name": "vs1"
      },
    "user or group": "root",
      "type": "windows",
      "permission": "no_access"
   }
]
}
```
**Retrieving all CIFS shares ACLs for a specific CIFS share for a specific SVM in the cluster**

```
# The API:
GET /api/protocols/cifs/shares/{svm.uuid}/{share}/acls
# The call:
curl -X GET "https://<mgmt-ip>/api/protocols/cifs/shares/000c5cd2-ebdf-
11e8-a96e-
0050568ea3cb/sh1/acls?fields=*&return_records=true&return_timeout=15" -H
"accept: application/json"
# The response:
{
"records": [
    {
      "svm": {
        "uuid": "000c5cd2-ebdf-11e8-a96e-0050568ea3cb",
        "name": "vs1"
      },
      "share": "sh1",
    "user_or_group": "Everyone",
    "type": "windows",
      "permission": "full_control"
    },
    {
    "sym": {
        "uuid": "000c5cd2-ebdf-11e8-a96e-0050568ea3cb",
        "name": "vs1"
      },
      "share": "sh1",
    "user or group": "root",
      "type": "windows",
      "permission": "no_access"
    }
\frac{1}{2}"num_records": 2
}
```
**Retrieving a CIFS share ACLs for a user or a group of type Windows or type UNIX on a CIFS share for a specific SVM**

```
# The API:
GET
/api/protocols/cifs/shares/{svm.uuid}/{share}/acls/{user_or_group}/{type}
# The call:
curl -X GET "https://<mgmt-ip>/api/protocols/cifs/shares/000c5cd2-ebdf-
11e8-a96e-0050568ea3cb/sh1/acls/everyone/windows" -H "accept:
application/json"
# The response:
{
"svm": {
    "uuid": "000c5cd2-ebdf-11e8-a96e-0050568ea3cb",
    "name": "vs1"
},
"share": "sh1",
"user or group": "everyone",
"type": "windows",
"permission": "full_control"
}
```
### **Updating a CIFS share ACLs of a user or group on a CIFS share for a specific SVM**

The CIFS share ACL being modified is identified by the UUID of its SVM, the CIFS share name, user or group name and the type of the user or group.

```
# The API:
PATCH
/api/protocols/cifs/shares/{svm.uuid}/{share}/acls/{user_or_group}/{type}
# The call:
curl -X PATCH "https://<mgmt-ip>/api/protocols/cifs/shares/000c5cd2-ebdf-
11e8-a96e-0050568ea3cb/sh1/acls/everyone/windows" -H "accept:
application/json" -H "Content-Type: application/json" -d "{
\"permission\": \"no_access\"}"
```
#### **Removing a CIFS share ACLs of a user or group on a CIFS Share for a specific SVM**

The CIFS share ACL being removed is identified by the UUID of its SVM, the CIFS share name, user or group name and the type of the user or group.

```
# The API:
DELETE
/api/protocols/cifs/shares/{svm.uuid}/{share}/acls/{user_or_group}/{type}
# The call:
curl -X DELETE "https://<mgmt-ip>/api/protocols/cifs/shares/000c5cd2-ebdf-
11e8-a96e-0050568ea3cb/sh1/acls/everyone/windows" -H "accept:
application/json"
```
## **Retrieve a share-level ACL on a CIFS share**

GET /protocols/cifs/shares/{svm.uuid}/{share}/acls

### **Introduced In:** 9.6

Retrieves the share-level ACL on a CIFS share.

#### **Related ONTAP commands**

• vserver cifs share access-control show

#### **Learn more**

• [DOC /protocols/cifs/shares/{svm.uuid}/{share}/acls](https://docs.netapp.com/us-en/ontap-restapi-98/protocols_cifs_shares_svm.uuid_share_acls_endpoint_overview.html)

#### **Parameters**

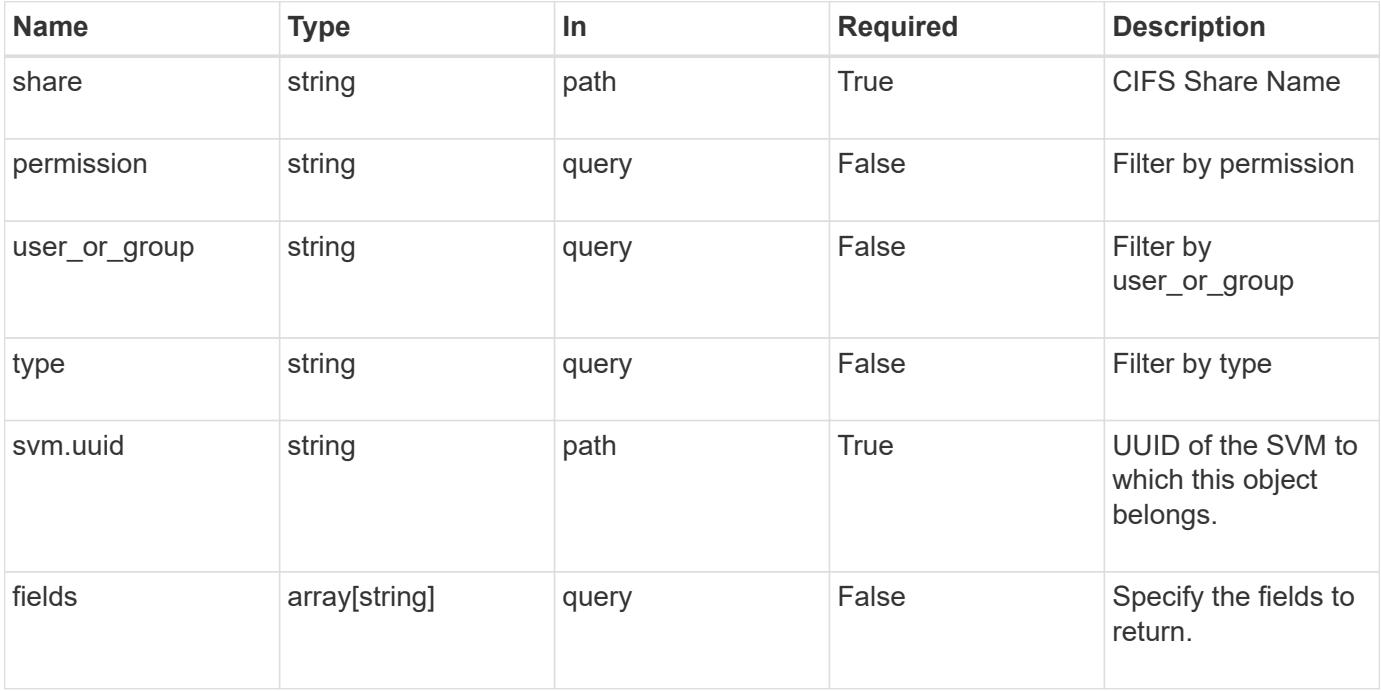

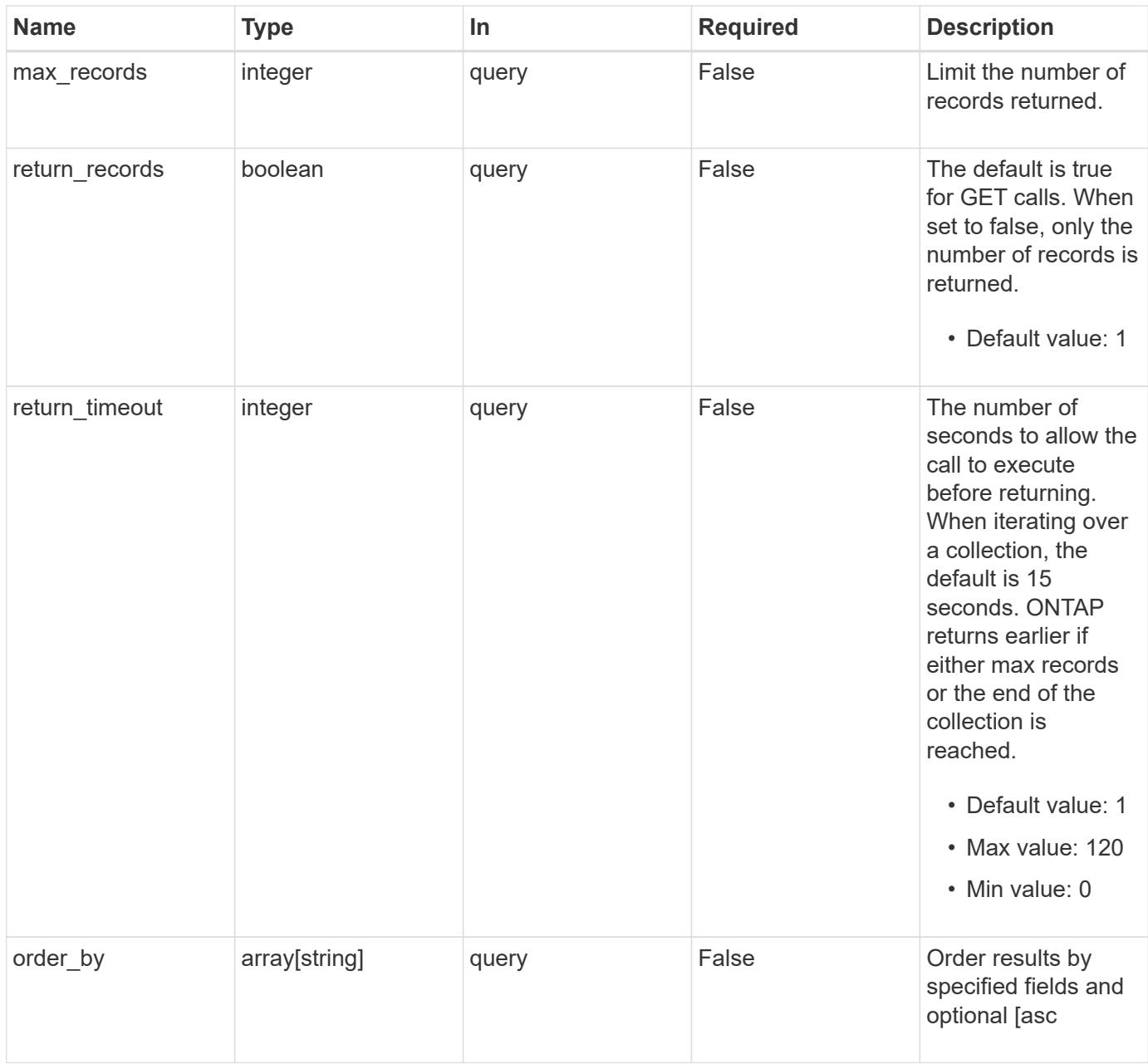

### **Response**

Status: 200, Ok

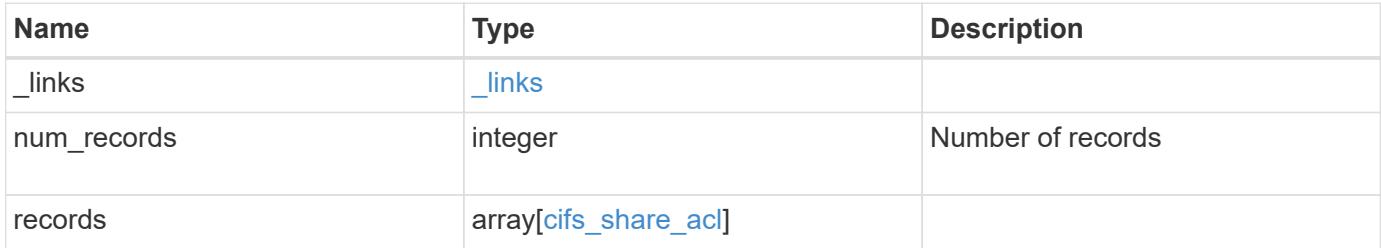

**Example response**

```
{
    "_links": {
      "next": {
       "href": "/api/resourcelink"
      },
      "self": {
       "href": "/api/resourcelink"
      }
    },
    "records": {
     "_links": {
        "self": {
         "href": "/api/resourcelink"
        }
      },
      "permission": "no_access",
      "type": "windows",
    "user_or_group": "ENGDOMAIN\\ad_user"
   }
}
```
#### **Error**

```
Status: Default, Error
```
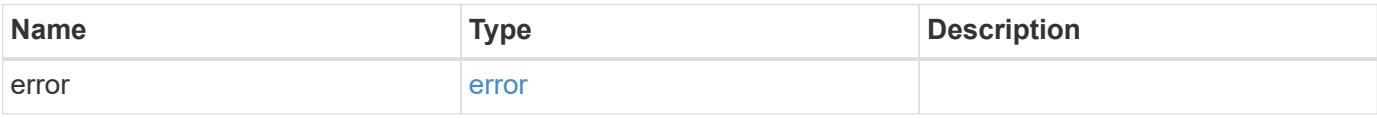

## **Example error**

```
{
   "error": {
     "arguments": {
       "code": "string",
      "message": "string"
     },
     "code": "4",
     "message": "entry doesn't exist",
     "target": "uuid"
   }
}
```
#### **Definitions**

# **See Definitions**

href

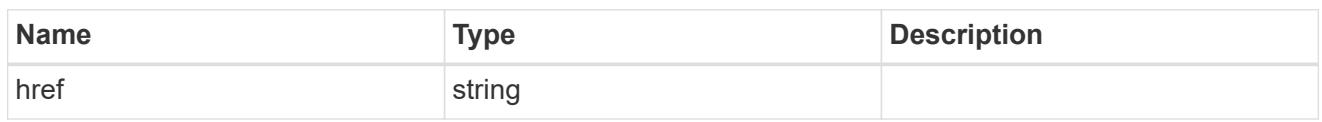

 $_{\perp}$ links

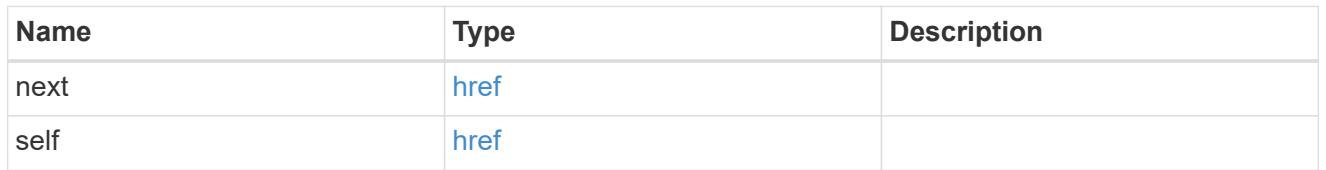

 $_{\perp}$ links

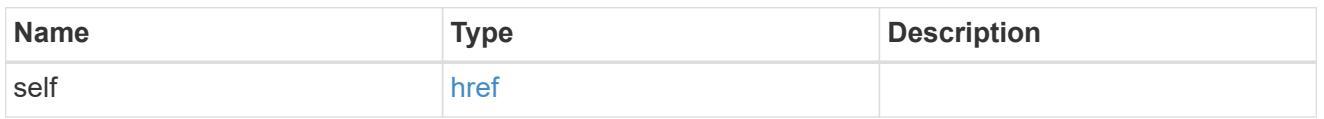

## cifs\_share\_acl

The permissions that users and groups have on a CIFS share.

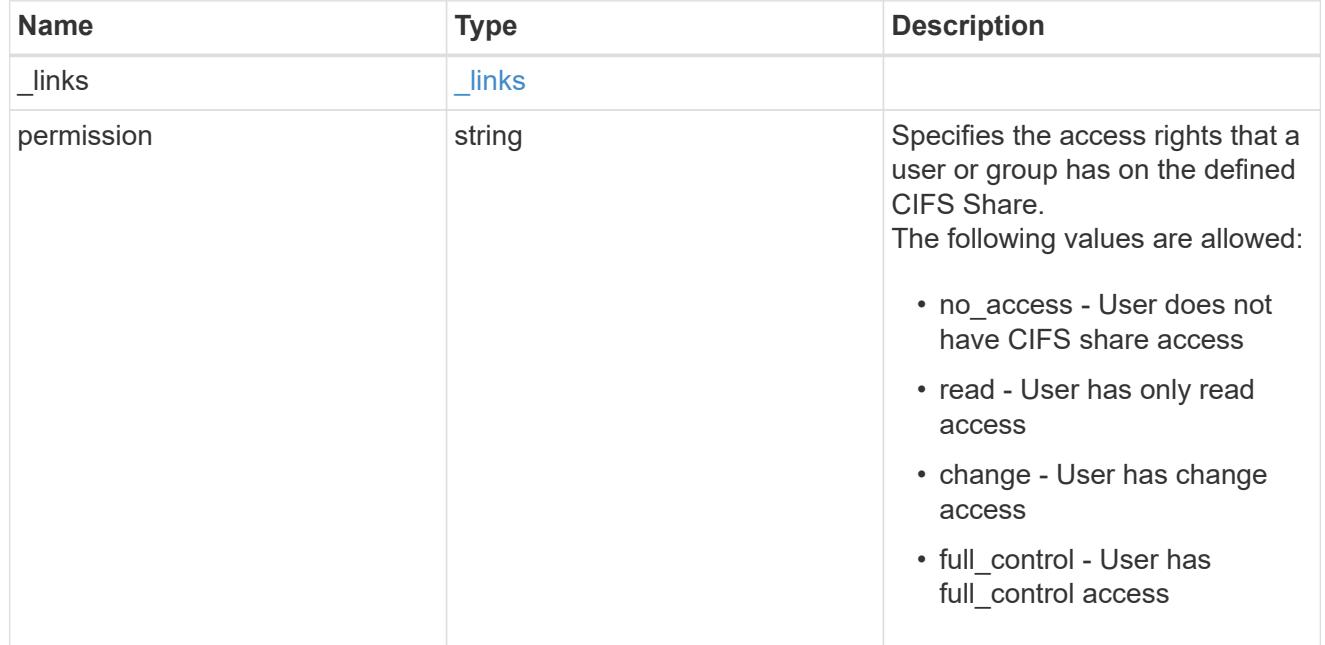

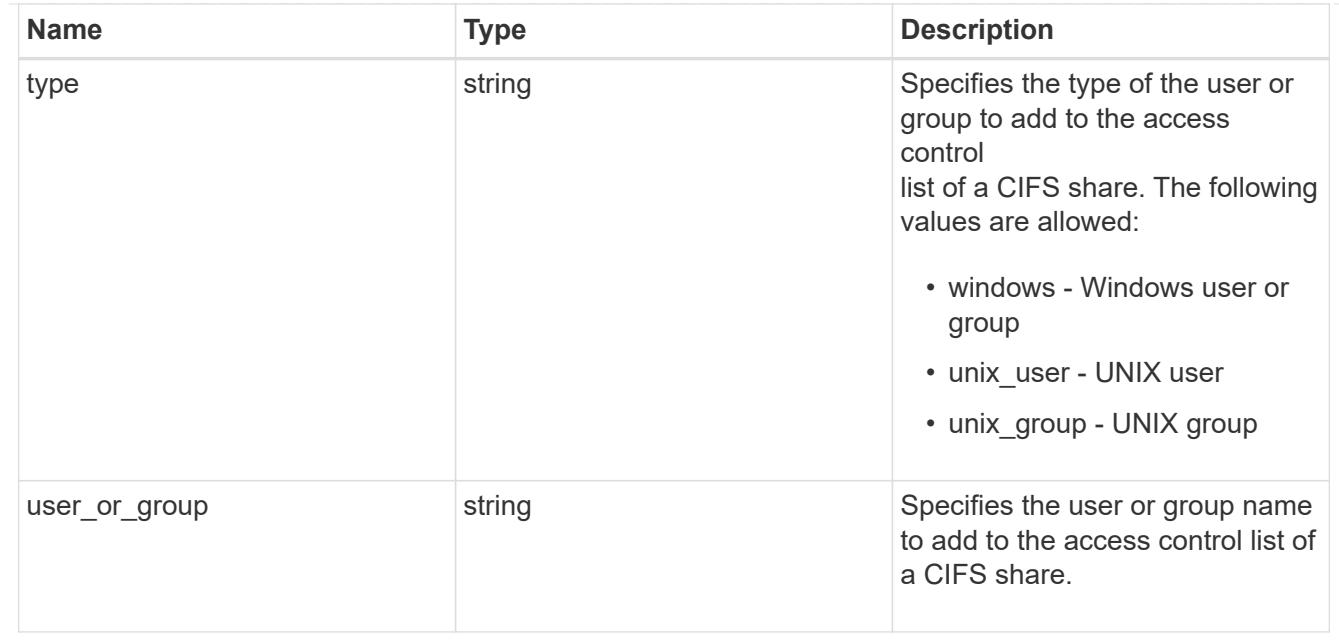

## error\_arguments

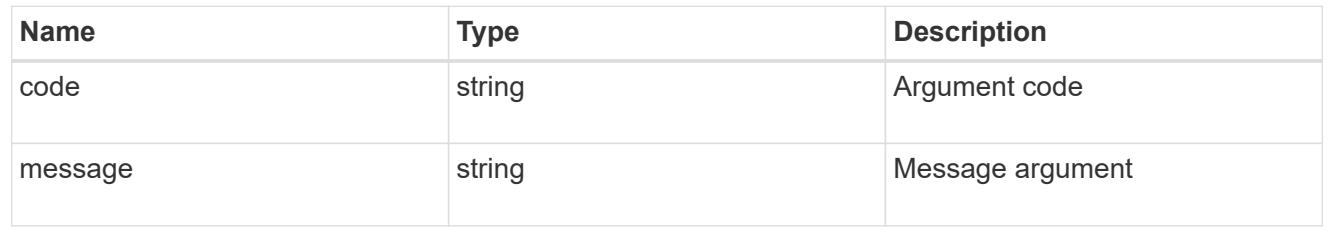

#### error

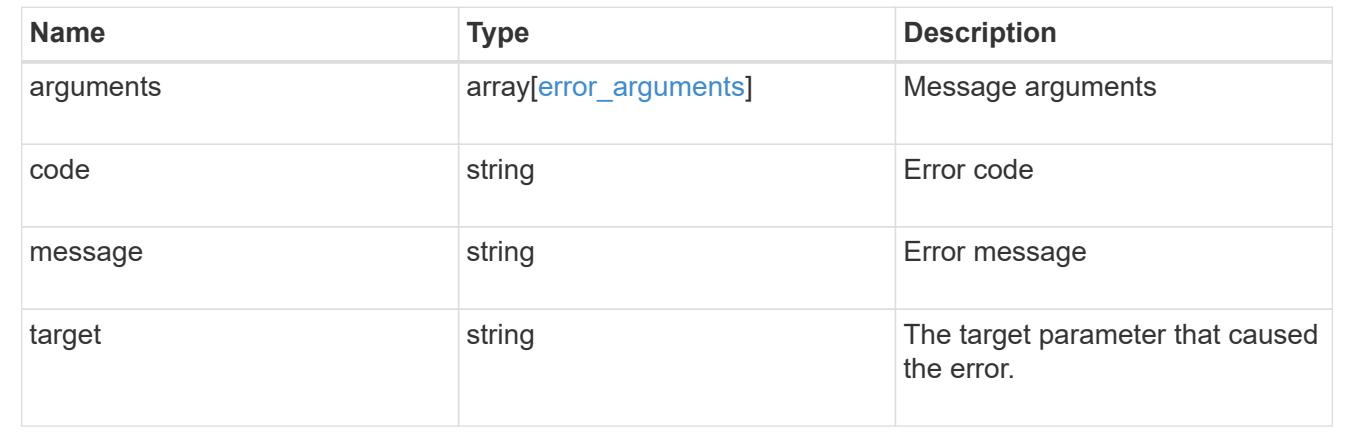

# **Create a share-level ACL on a CIFS share**

POST /protocols/cifs/shares/{svm.uuid}/{share}/acls

## **Introduced In:** 9.6

Creates a share-level ACL on a CIFS share.

#### **Required properties**

- svm.uuid or svm.name Existing SVM in which to create the share acl.
- share Existing CIFS share in which to create the share acl.
- user or group Existing user or group name for which the acl is added on the CIFS share.
- permission Access rights that a user or group has on the defined CIFS share.

#### **Default property values**

• type - *windows*

#### **Related ONTAP commands**

• vserver cifs share access-control create

#### **Learn more**

• [DOC /protocols/cifs/shares/{svm.uuid}/{share}/acls](https://docs.netapp.com/us-en/ontap-restapi-98/protocols_cifs_shares_svm.uuid_share_acls_endpoint_overview.html)

#### **Parameters**

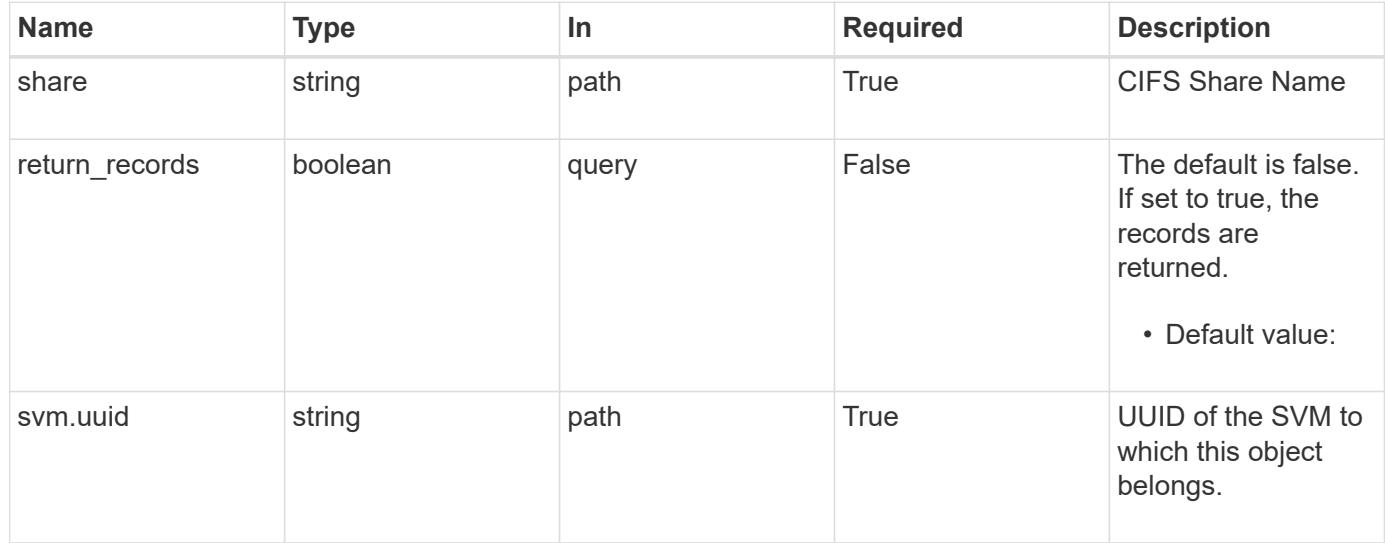

#### **Request Body**

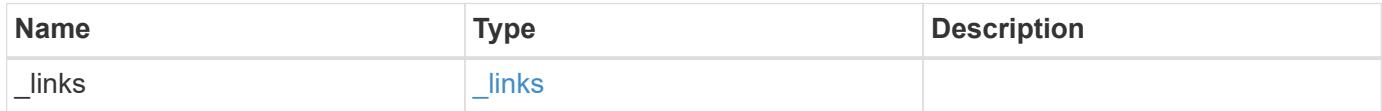

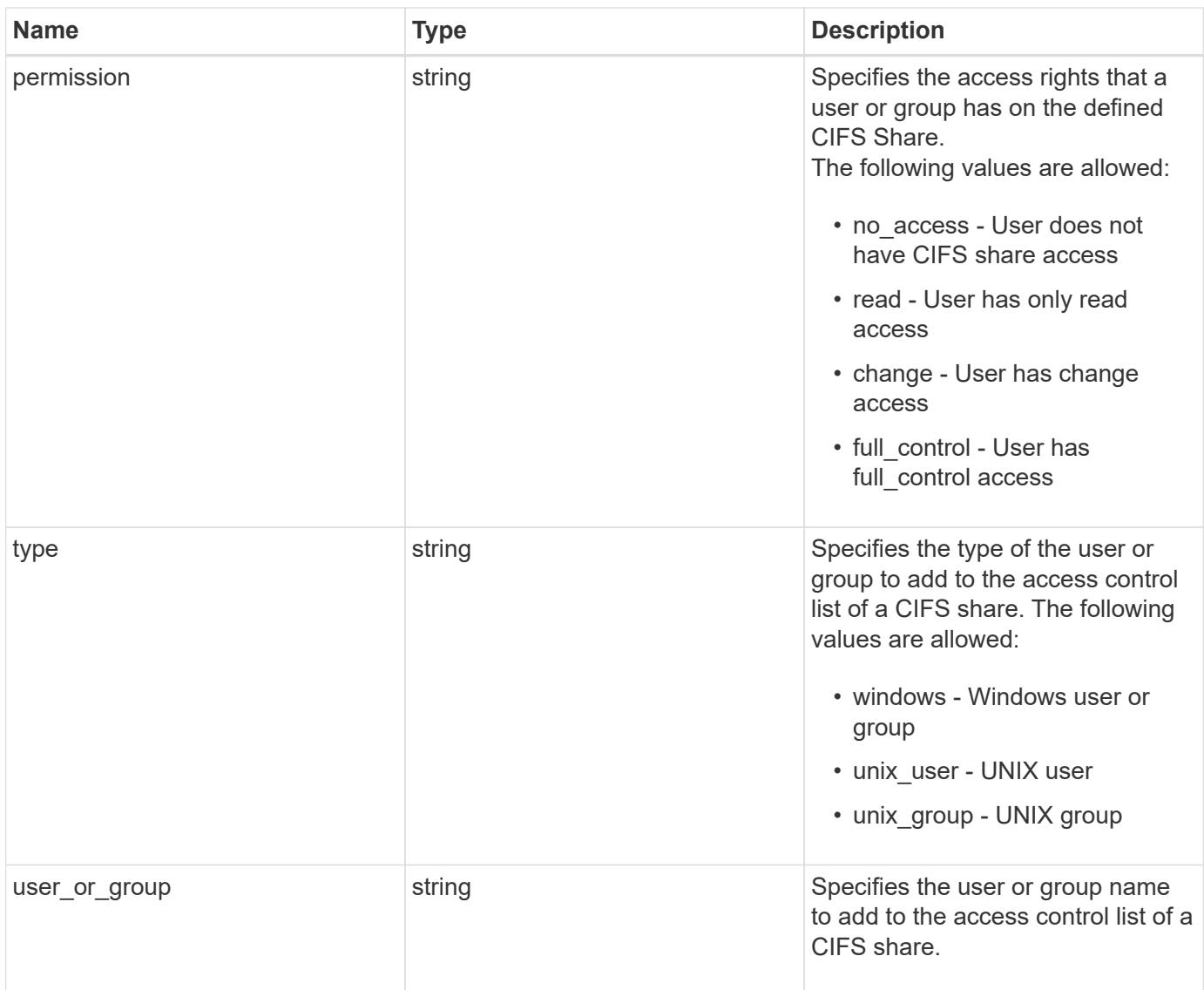

## **Example request**

```
{
   "_links": {
     "self": {
       "href": "/api/resourcelink"
     }
    },
   "permission": "no_access",
   "type": "windows",
   "user_or_group": "ENGDOMAIN\\ad_user"
}
```
#### **Response**

Status: 201, Created

#### **Error**

Status: Default

### ONTAP Error Response Codes

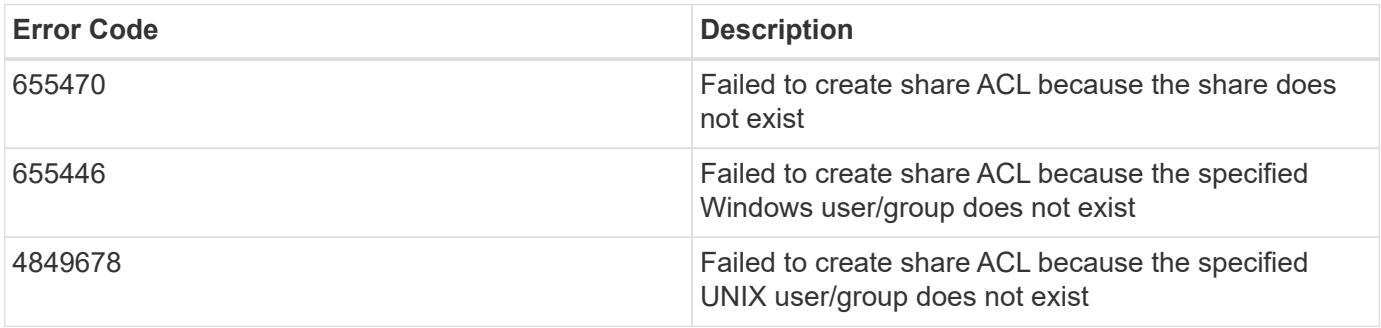

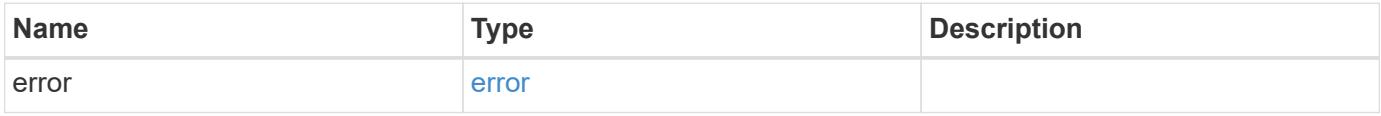

### **Example error**

```
{
   "error": {
     "arguments": {
       "code": "string",
       "message": "string"
      },
      "code": "4",
      "message": "entry doesn't exist",
     "target": "uuid"
    }
}
```
#### **Definitions**

## **See Definitions**

href

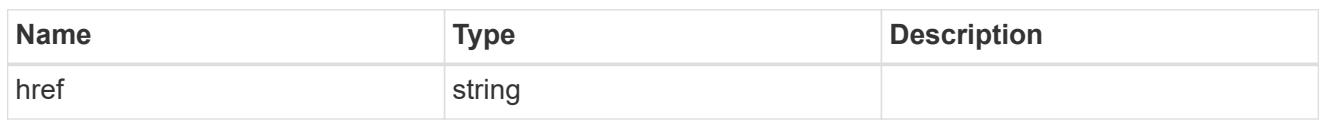

 $_{\perp}$ links

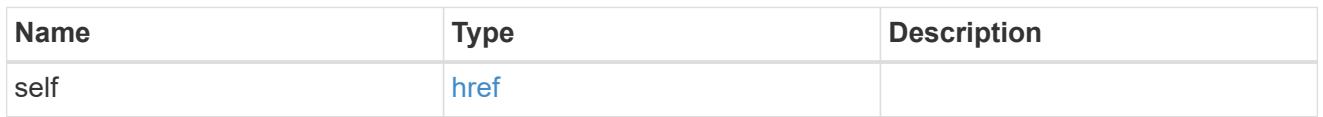

cifs\_share\_acl

The permissions that users and groups have on a CIFS share.

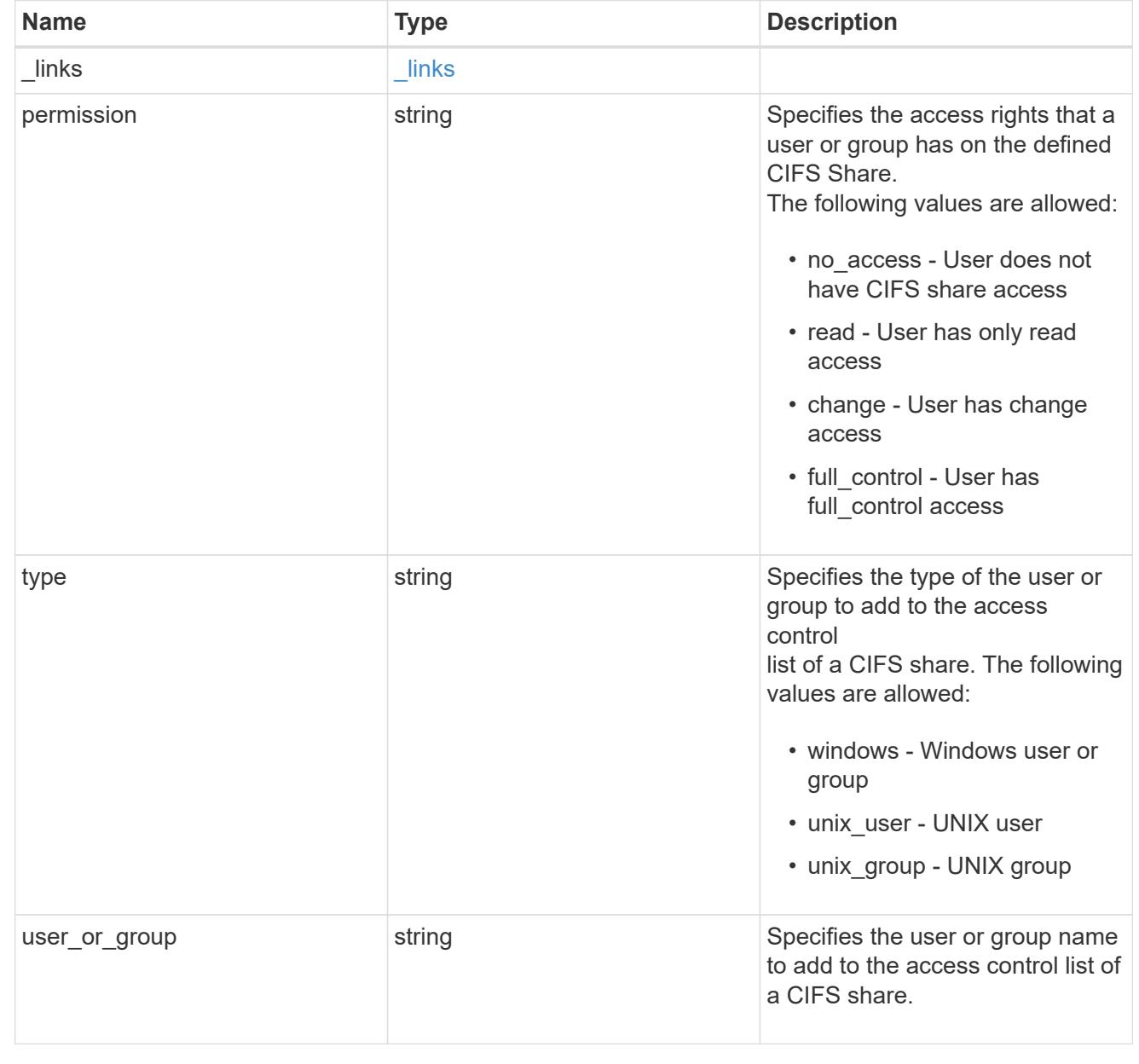

error\_arguments

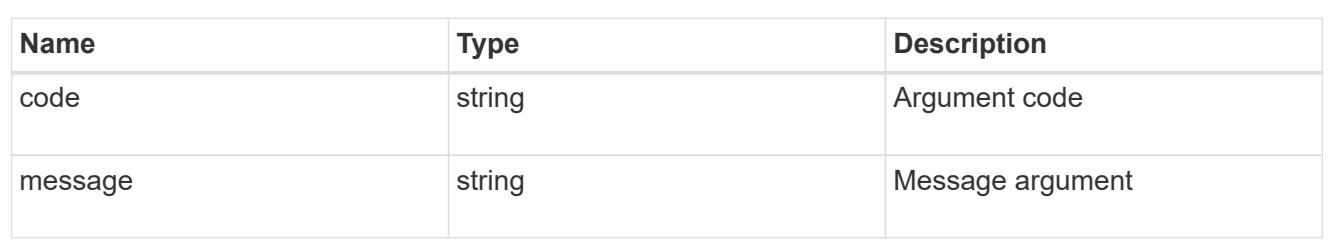

error

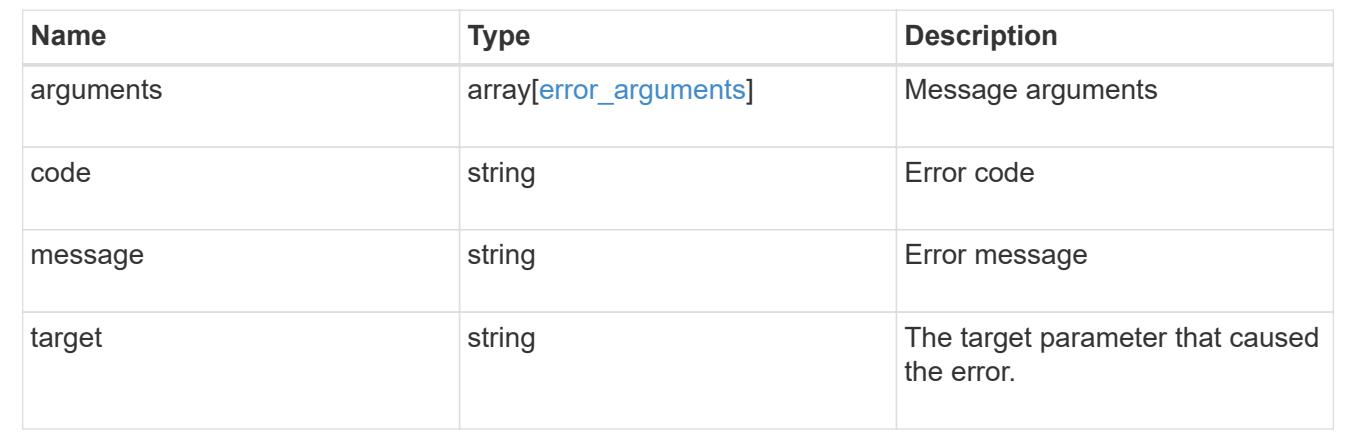

## **Delete a share-level ACL on a CIFS share**

DELETE /protocols/cifs/shares/{svm.uuid}/{share}/acls/{user\_or\_group}/{type}

## **Introduced In:** 9.6

Deletes a share-level ACL on a CIFS share.

#### **Related ONTAP commands**

• vserver cifs share access-control delete

#### **Learn more**

• [DOC /protocols/cifs/shares/{svm.uuid}/{share}/acls](https://docs.netapp.com/us-en/ontap-restapi-98/protocols_cifs_shares_svm.uuid_share_acls_endpoint_overview.html)

### **Parameters**

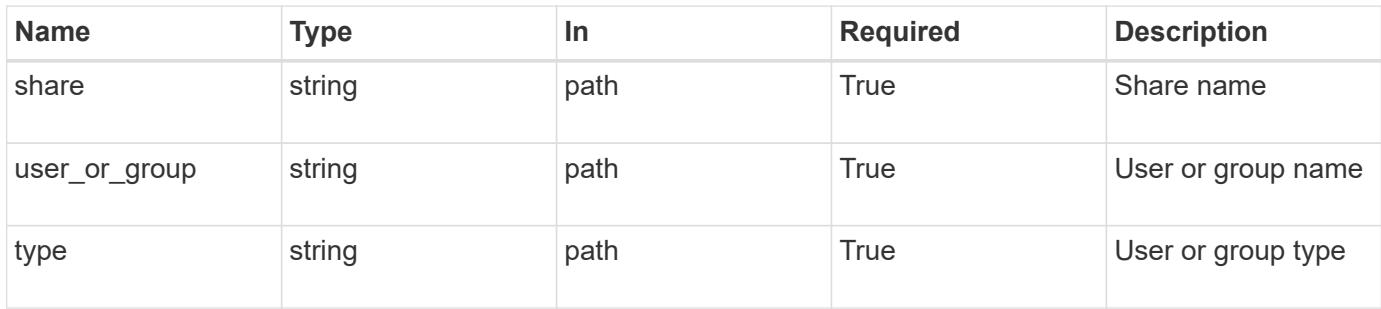
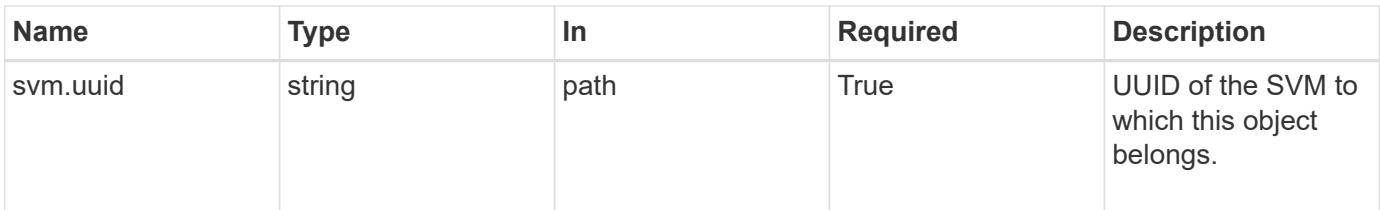

#### **Response**

Status: 200, Ok

#### **Error**

```
Status: Default, Error
```
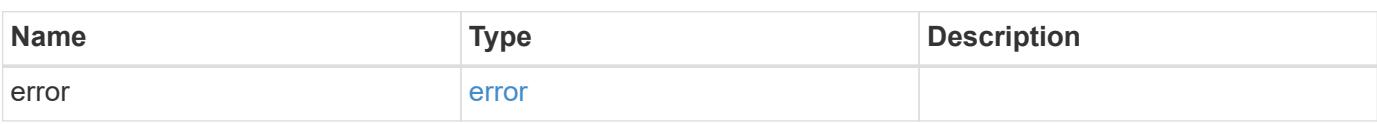

#### **Example error**

```
{
   "error": {
      "arguments": {
        "code": "string",
        "message": "string"
      },
      "code": "4",
      "message": "entry doesn't exist",
      "target": "uuid"
    }
}
```
#### error\_arguments

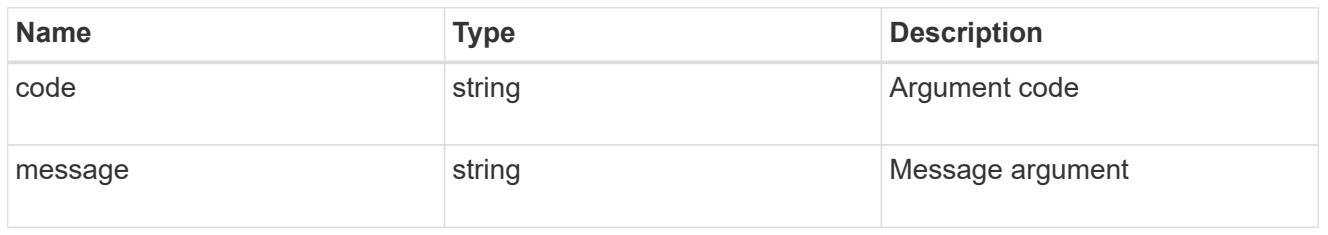

#### error

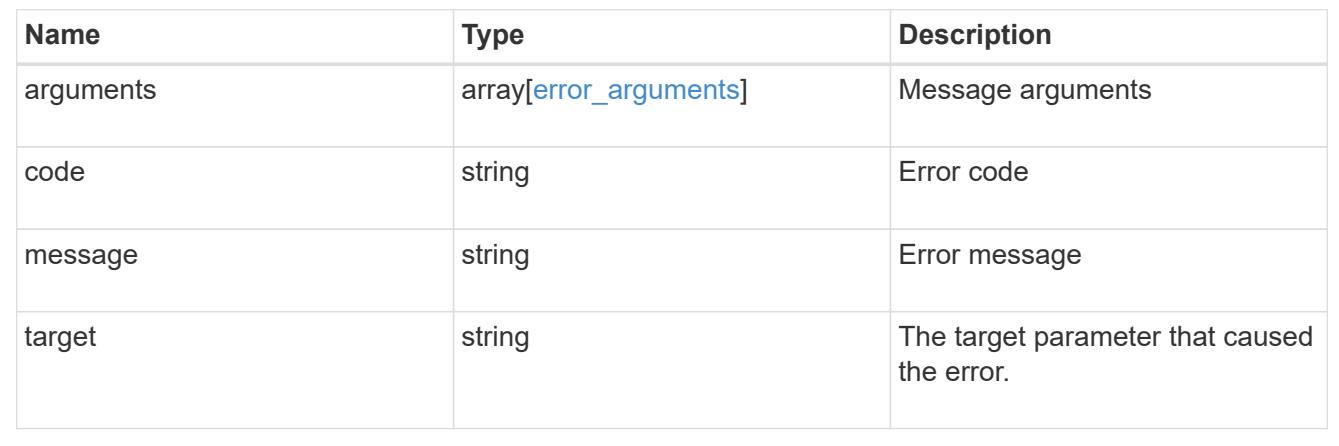

## **Retrieve a share-level ACL on a CIFS share for a user or group**

GET /protocols/cifs/shares/{svm.uuid}/{share}/acls/{user\_or\_group}/{type}

## **Introduced In:** 9.6

Retrieves the share-level ACL on CIFS share for a specified user or group.

#### **Related ONTAP commands**

• vserver cifs share access-control show

#### **Learn more**

• [DOC /protocols/cifs/shares/{svm.uuid}/{share}/acls](https://docs.netapp.com/us-en/ontap-restapi-98/protocols_cifs_shares_svm.uuid_share_acls_endpoint_overview.html)

#### **Parameters**

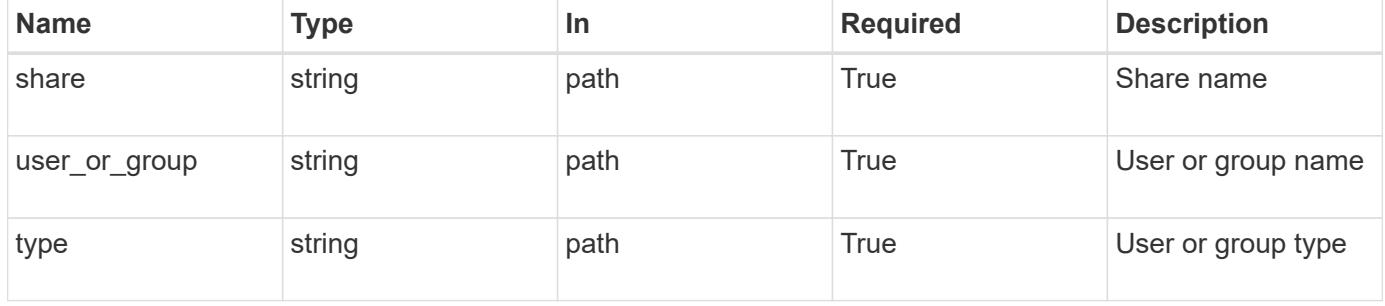

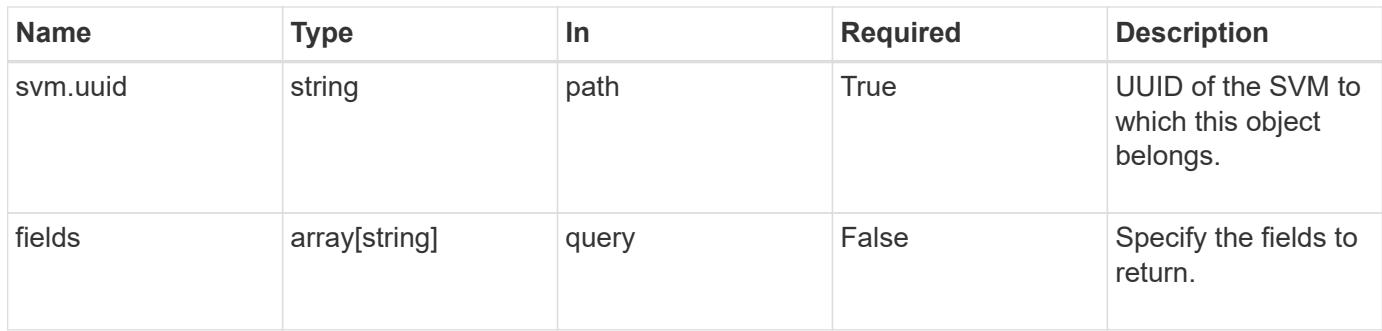

## **Response**

Status: 200, Ok

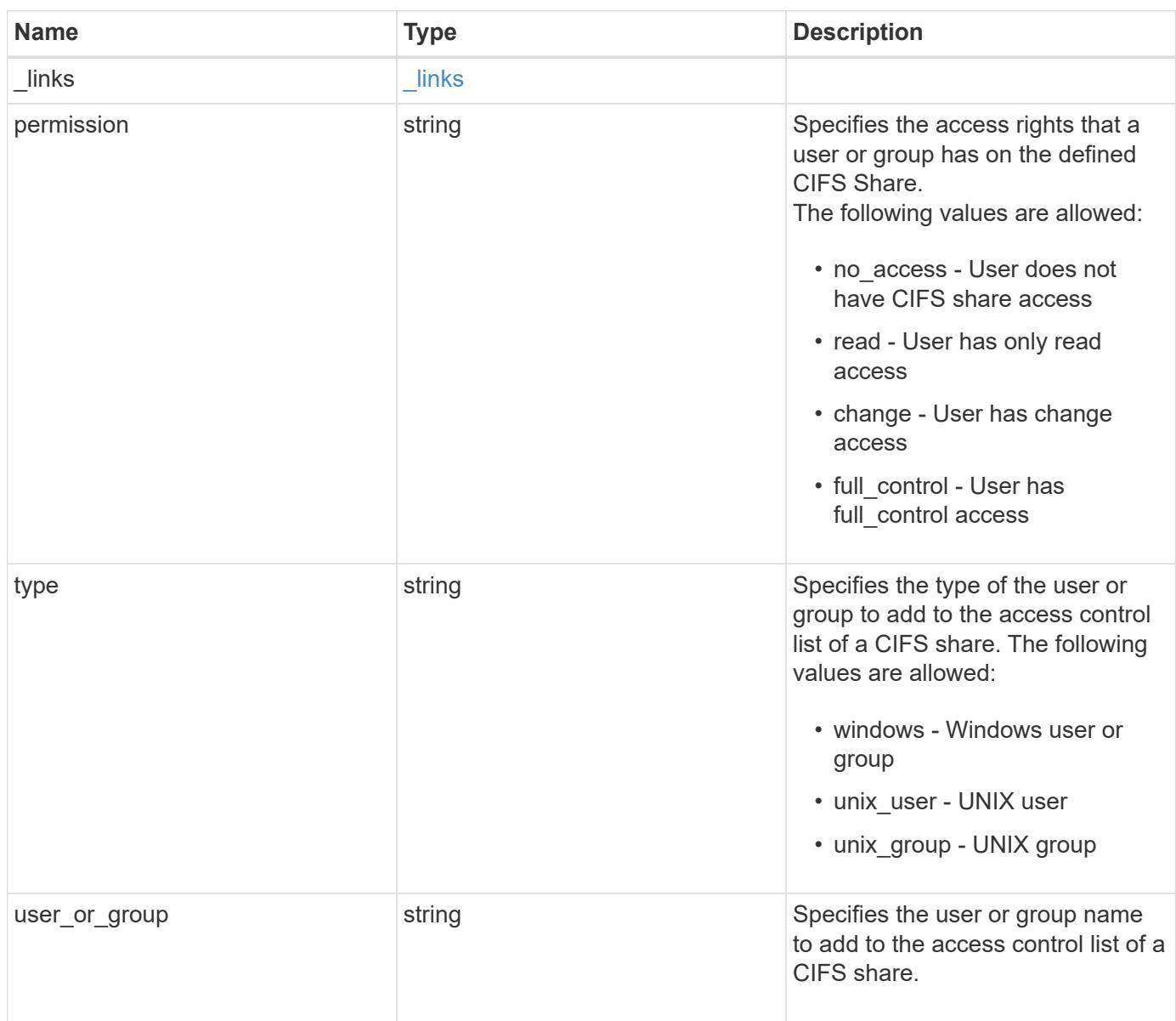

#### **Example response**

```
{
   "_links": {
      "self": {
       "href": "/api/resourcelink"
     }
    },
    "permission": "no_access",
   "type": "windows",
 "user_or_group": "ENGDOMAIN\\ad_user"
}
```
#### **Error**

Status: Default, Error

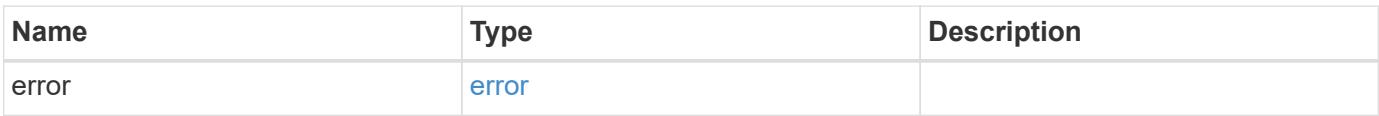

#### **Example error**

```
{
   "error": {
      "arguments": {
       "code": "string",
       "message": "string"
      },
      "code": "4",
      "message": "entry doesn't exist",
     "target": "uuid"
    }
}
```
href

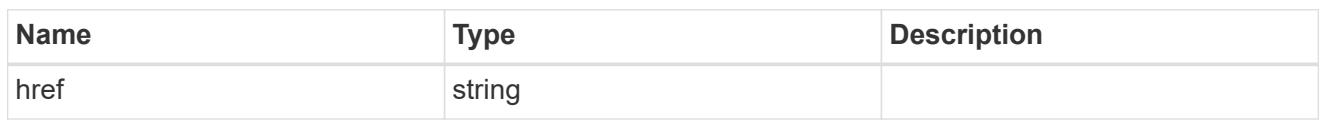

\_links

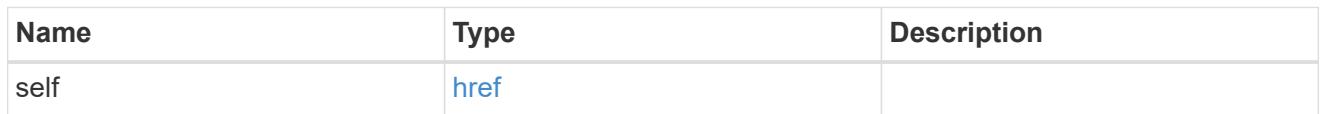

#### error\_arguments

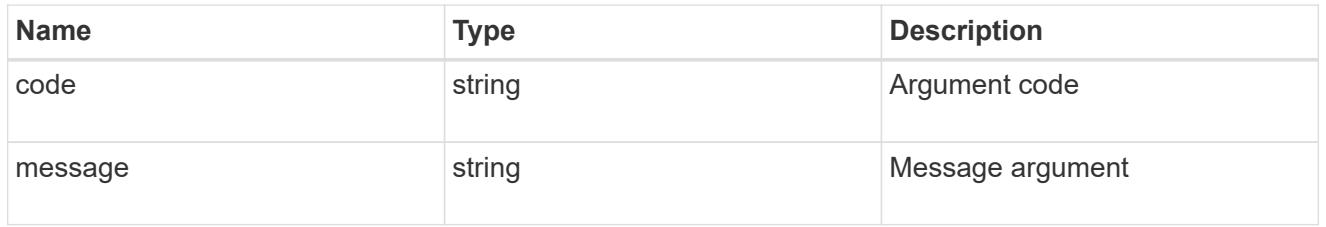

error

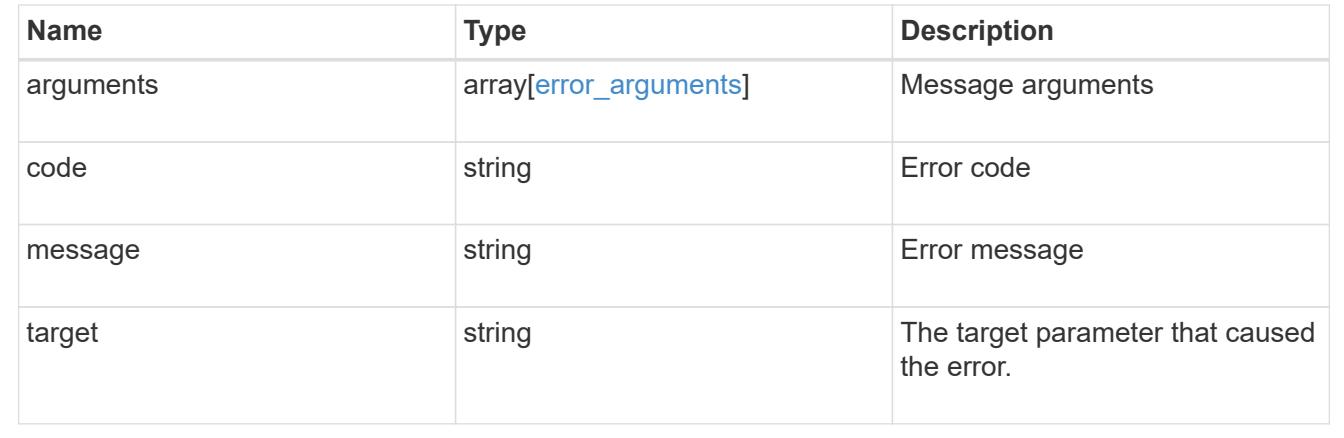

## **Update a share-level ACL on a CIFS share**

PATCH /protocols/cifs/shares/{svm.uuid}/{share}/acls/{user\_or\_group}/{type}

### **Introduced In:** 9.6

Updates a share-level ACL on a CIFS share.

#### **Related ONTAP commands**

• vserver cifs share access-control modify

#### **Learn more**

• [DOC /protocols/cifs/shares/{svm.uuid}/{share}/acls](https://docs.netapp.com/us-en/ontap-restapi-98/protocols_cifs_shares_svm.uuid_share_acls_endpoint_overview.html)

## **Parameters**

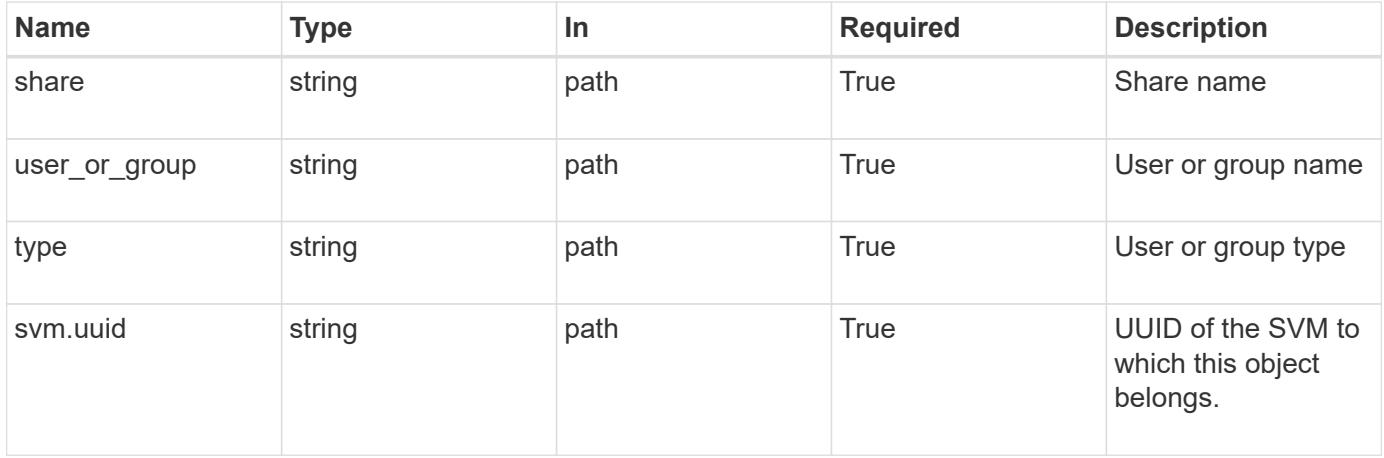

## **Request Body**

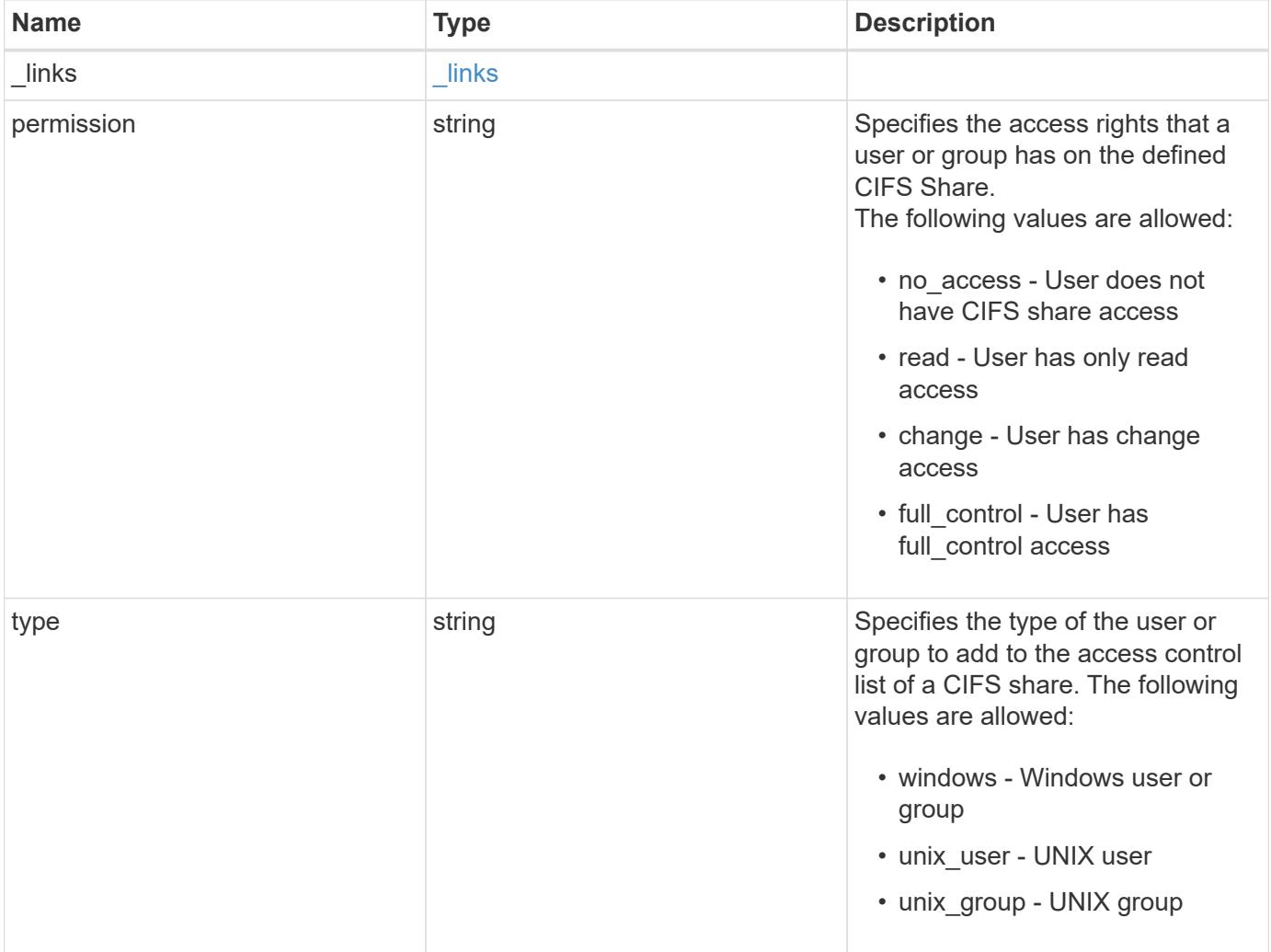

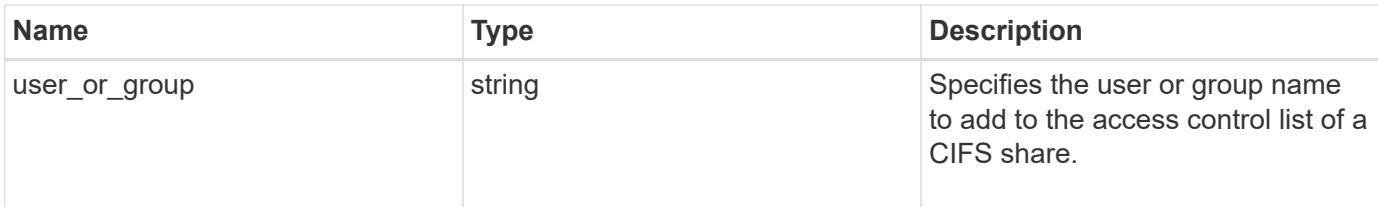

### **Example request**

```
{
   "_links": {
     "self": {
       "href": "/api/resourcelink"
     }
    },
   "permission": "no_access",
   "type": "windows",
   "user_or_group": "ENGDOMAIN\\ad_user"
}
```
#### **Response**

Status: 200, Ok

#### **Error**

Status: Default

## ONTAP Error Response Codes

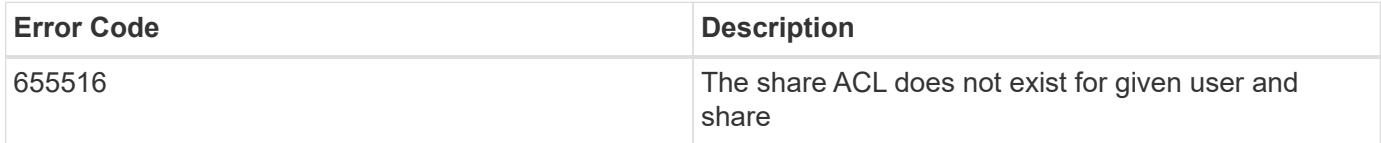

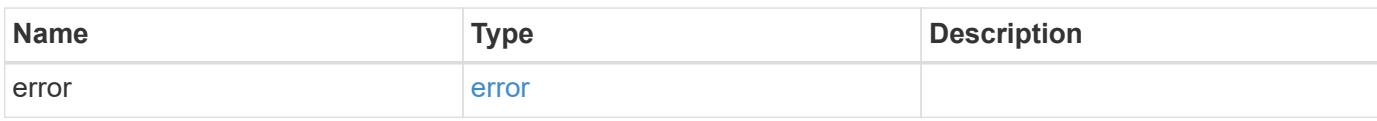

## **Example error**

```
{
   "error": {
     "arguments": {
       "code": "string",
      "message": "string"
     },
     "code": "4",
     "message": "entry doesn't exist",
     "target": "uuid"
   }
}
```
href

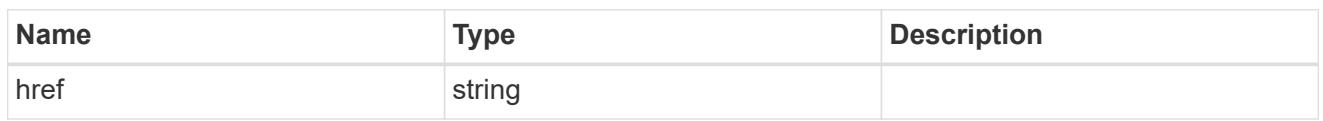

\_links

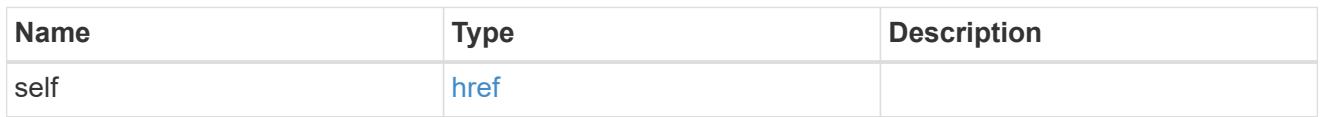

cifs\_share\_acl

The permissions that users and groups have on a CIFS share.

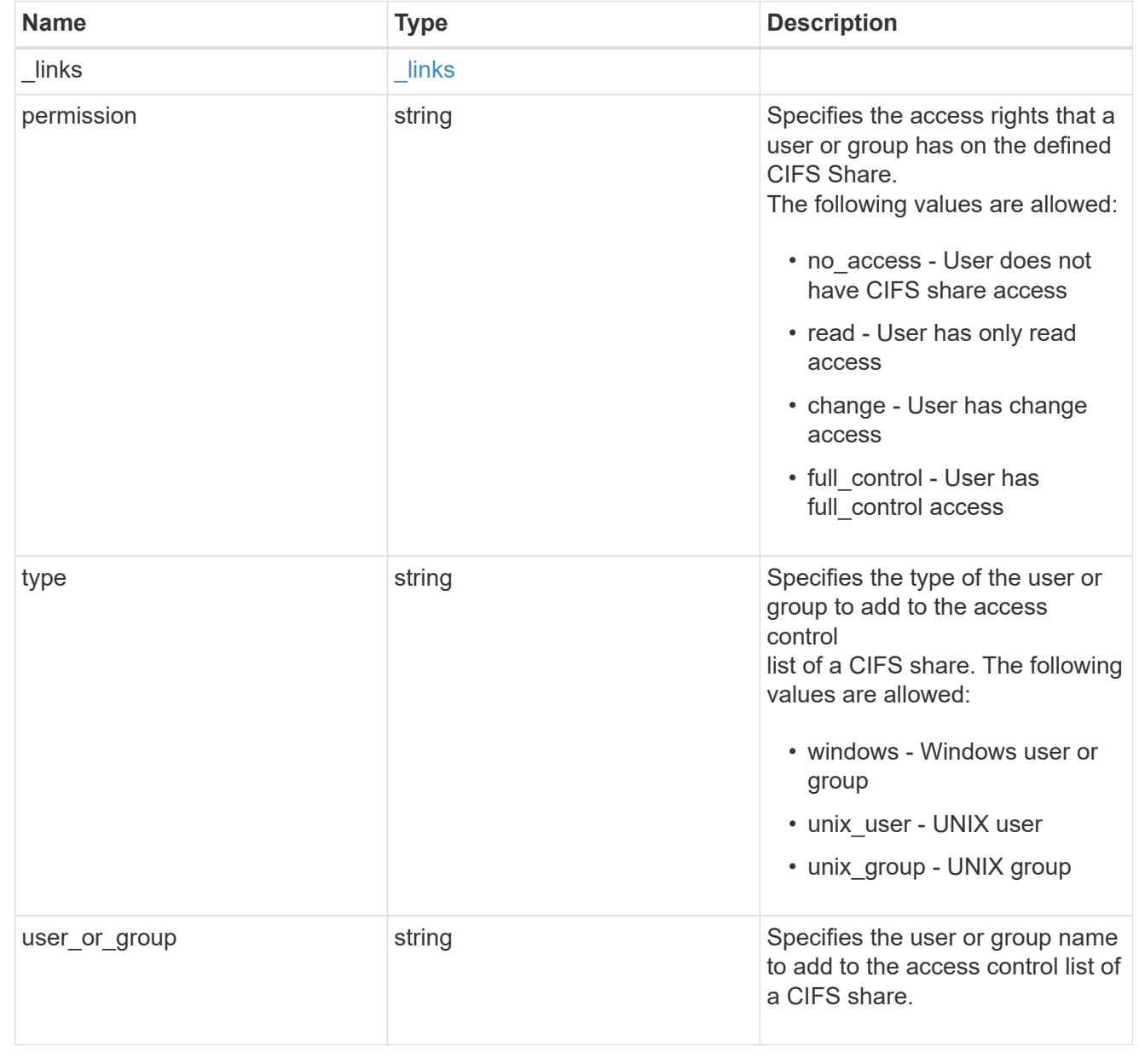

error\_arguments

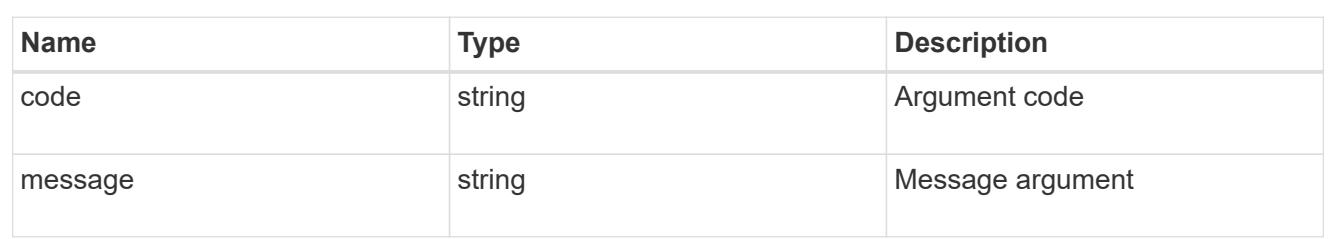

error

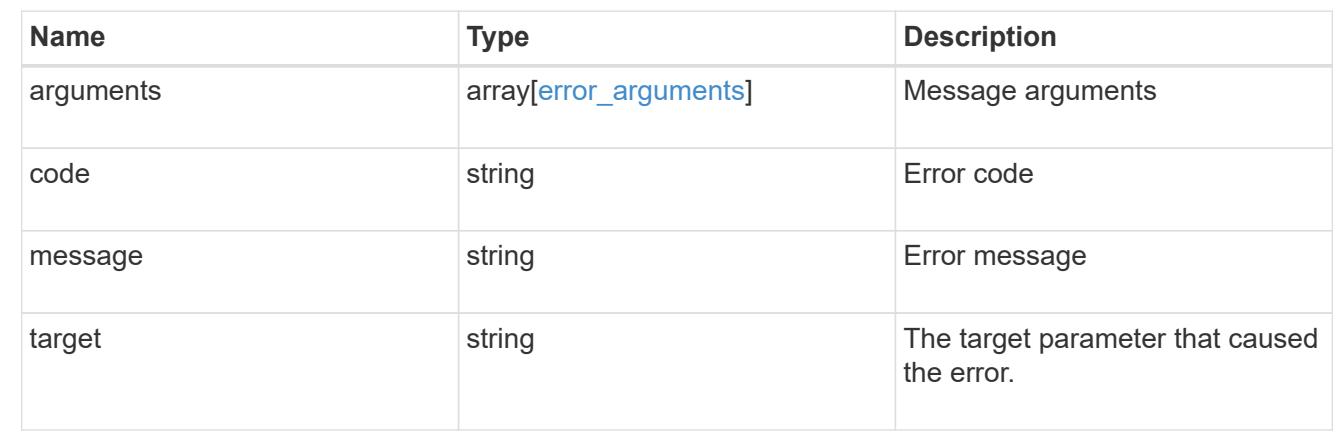

# **Manage CIFS UNIX symlink mapping**

## **Protocols CIFS unix-symlink-mapping endpoint overview**

#### **Overview**

ONTAP allows both CIFS and NFS to access the same datastore. This datastore can contain symbolic links which are files, created by UNIX clients. It contains a reference to another file or directory. If an SMB client accesses a symbolic link, it is redirected to the target file or directory that the symbolic link refers to. The symbolic links can point to files within the volume that contain the share, or to files that are contained in other volumes on the Storage Virtual Machine (SVM), or even to volumes contained on other SVMs.

There are two types of symbolic links:

**Relative** A relative symbolic link contains a reference to the file or directory relative to its parent directory. Therefore, the path of the file it is referring to should not begin with a backslash (/). If you enable symbolic links on a share, relative symbolic links work without UNIX symlink mapping.

**Absolute** An absolute symbolic link contains a reference to a file or directory in the form of an absolute path. Therefore, the path of the file it is referring to should begin with a backslash (/). An absolute symbolic link can refer to a file or directory within or outside of the file system of the symbolic link. If the target is not in the same local file system, the symbolic link is called a "widelink". If the symbolic link is enabled on a share and absolute symbolic links do not work right away, the mapping between the UNIX path of the symbolic link to the destination CIFS path must be created. When creating absolute symbolic link mappings, locality could be either "local" or "widelink" and it must be specified. If UNIX symlink mapping is created for a file or directory

which is outside of the local share but the locality is set to "local", ONTAP does not allow access to the target.

A UNIX symbolic link support could be added to SMB shares by specifying the *unix\_symlink* property during the creation of SMB shares or at any time by modifying the existing SMB *unix\_symlink* property. UNIX symbolic link support is enabled by default.

#### **Examples**

#### **Creating a UNIX symlink mapping for CIFS shares**

To create UNIX symlink mappings for SMB shares, use the following API. Note the *return\_records=true* query parameter used to obtain the newly created entry in the response.

```
# The API:
POST /api/protocols/cifs/unix-symlink-mapping
# The call:
curl -X POST "https://<mgmt-ip>/api/protocols/cifs/unix-symlink-
mapping?return_records=true" -H "accept: application/json" -H "Content-
Type: application/json" -d "{ \"svm\": { \"name\": \"vs1\", \"uuid\":
\"000c5cd2-ebdf-11e8-a96e-0050568ea3cb\" }, \"target\": {
\"home_directory\": false, \"locality\": \"local\", \"path\":
\"/dir1/dir2/\", \"server\": \"cifs123\", \"share\": \"sh1\" },
\"unix_path\": \"/mnt/eng_volume/\"}"
# The response:
{
"num_records": 1,
"records": [
    {
      "svm": {
        "uuid": "000c5cd2-ebdf-11e8-a96e-0050568ea3cb",
      "name": "vs1"
      },
    "unix path": "/mnt/eng volume/",
      "target": {
        "share": "sh1",
        "path": "/dir1/dir2/",
        "server": "cifs123",
        "locality": "local",
      "home directory": false
      }
    }
]
}
```

```
# The API:
GET /api/protocols/cifs/unix-symlink-mapping
# The call:
curl -X GET "https://<mgmt-ip>/api/protocols/cifs/unix-symlink-
mapping?fields=*&return_records=true&return_timeout=15" -H "accept:
application/hal+json"
# The response:
{
"records": [
    {
      "svm": {
        "uuid": "000c5cd2-ebdf-11e8-a96e-0050568ea3cb",
        "name": "vs1",
        "_links": {
          "self": {
             "href": "/api/svm/svms/000c5cd2-ebdf-11e8-a96e-0050568ea3cb"
          }
        }
      },
    "unix path": "/mnt/eng volume/",
      "target": {
        "share": "sh1",
        "path": "/dir1/dir2/",
        "server": "CIFS123",
        "locality": "local",
      "home directory": false
      },
    " links": {
        "self": {
           "href": "/api/protocols/cifs/unix-symlink-mapping/000c5cd2-ebdf-
11e8-a96e-0050568ea3cb/%2Fmnt%2Feng_volume%2F"
        }
      }
    },
    {
      "svm": {
        "uuid": "1d30d1b1-ebdf-11e8-a96e-0050568ea3cb",
        "name": "vs2",
      " links": {
           "self": {
             "href": "/api/svm/svms/1d30d1b1-ebdf-11e8-a96e-0050568ea3cb"
           }
```

```
  }
      },
    "unix_path": "/mnt/eng_volume/",
      "target": {
        "share": "ENG_SHARE",
        "path": "/dir1/dir2/",
        "server": "ENGCIFS",
        "locality": "widelink",
      "home directory": false
      },
    " links": {
        "self": {
           "href": "/api/protocols/cifs/unix-symlink-mapping/1d30d1b1-ebdf-
11e8-a96e-0050568ea3cb/%2Fmnt%2Feng_volume%2F"
        }
      }
    }
\frac{1}{\sqrt{2}}"num records": 2,
" links": {
   "self": {
      "href": "/api/protocols/cifs/unix-symlink-
mapping?fields=*&return_records=true&return_timeout=15"
   }
}
}
```
## **Retrieving a specific UNIX symlink mapping for an SVM**

The mapping being returned is identified by the UUID of its SVM and the unix-path.

```
# The API:
GET /api/protocols/cifs/unix-symlink-mapping/{svm.uuid}/{unix_path}
# The call:
curl -X GET "https://<mgmt-ip>/api/protocols/cifs/unix-symlink-
mapping/000c5cd2-ebdf-11e8-a96e-0050568ea3cb/%2Fmnt%2Feng_volume%2F" -H
"accept: application/json"
# The response:
{
"svm": {
    "uuid": "000c5cd2-ebdf-11e8-a96e-0050568ea3cb",
 "name": "vs1"
},
"unix path": "/mnt/eng volume/",
"target": {
    "share": "sh1",
    "path": "/dir1/dir2/",
    "server": "CIFS123",
    "locality": "local",
  "home directory": false
}
}
```
## **Updating a specific UNIX symlink mapping for an SVM**

The mapping being modified is identified by the UUID of its SVM and the unix-path.

```
# The API:
PATCH /api/protocols/cifs/unix-symlink-mapping/{svm.uuid}/{unix_path}
# The call:
curl -X PATCH "https://<mgmt-ip>/api/protocols/cifs/unix-symlink-
mapping/000c5cd2-ebdf-11e8-a96e-0050568ea3cb/%2Fmnt%2Feng_volume%2F" -H
"accept: application/json" -H "Content-Type: application/json" -d "{
\"target\": { \"home_directory\": true, \"locality\": \"widelink\",
\"path\": \"/new_path/\", \"server\": \"HR_SERVER\", \"share\": \"sh2\"
}}"
```
## **Removing a specific UNIX symlink mapping for an SVM**

The mapping being removed is identified by the UUID of its SVM and the unix-path.

```
# The API:
DELETE /api/protocols/cifs/unix-symlink-mapping/{svm.uuid}/{unix_path}
# The call:
curl -X DELETE "https://<mgmt-ip>/api/protocols/cifs/unix-symlink-
mapping/000c5cd2-ebdf-11e8-a96e-0050568ea3cb/%2Fmnt%2Feng_volume%2F" -H
"accept: application/json"
```
## **Retrieve UNIX symbolic link mappings for CIFS clients**

```
GET /protocols/cifs/unix-symlink-mapping
```
### **Introduced In:** 9.6

Retrieves UNIX symbolic link mappings for CIFS clients.

#### **Related ONTAP commands**

• vserver cifs symlink show

#### **Learn more**

• [DOC /protocols/cifs/unix-symlink-mapping](https://docs.netapp.com/us-en/ontap-restapi-98/protocols_cifs_unix-symlink-mapping_endpoint_overview.html)

#### **Parameters**

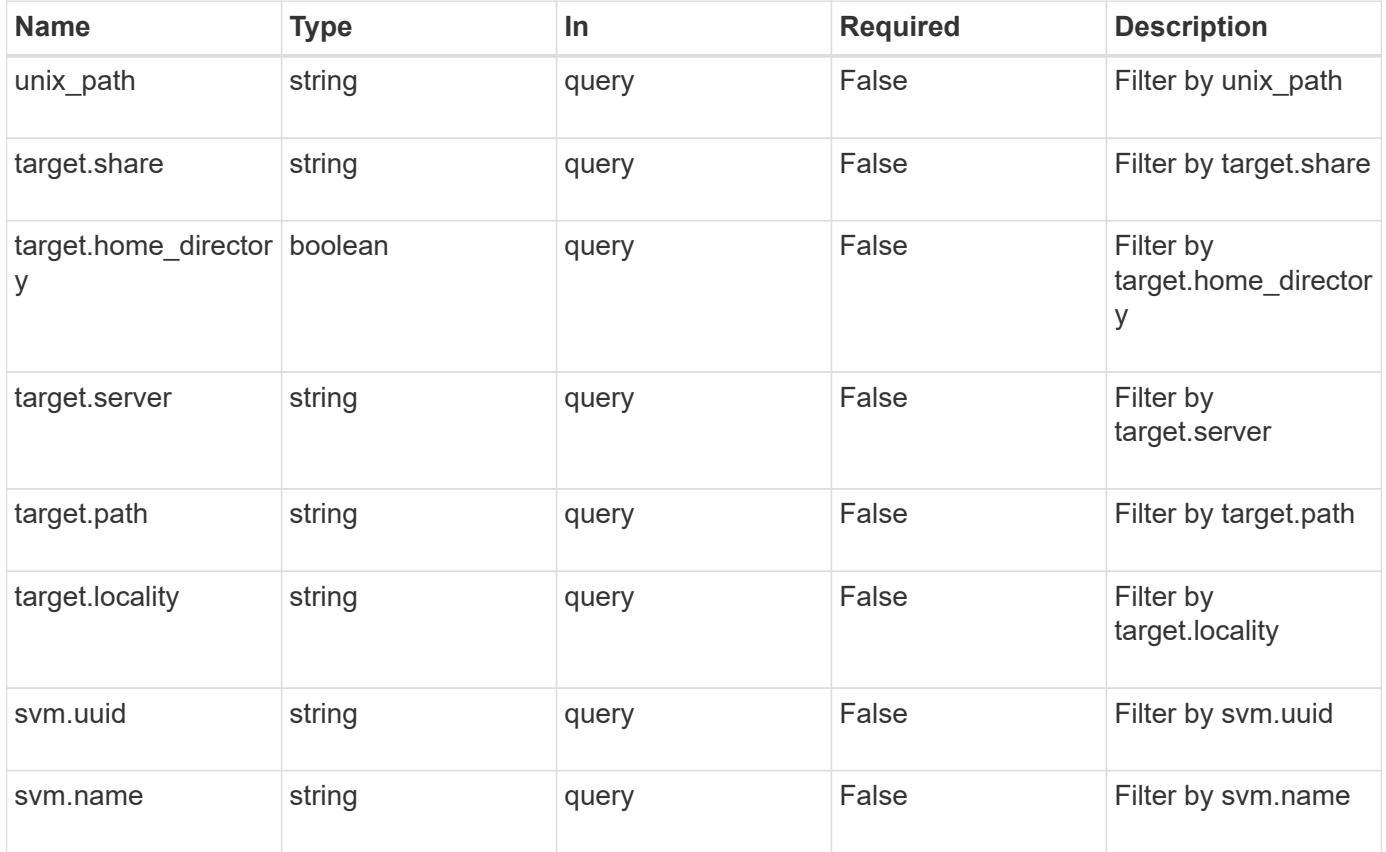

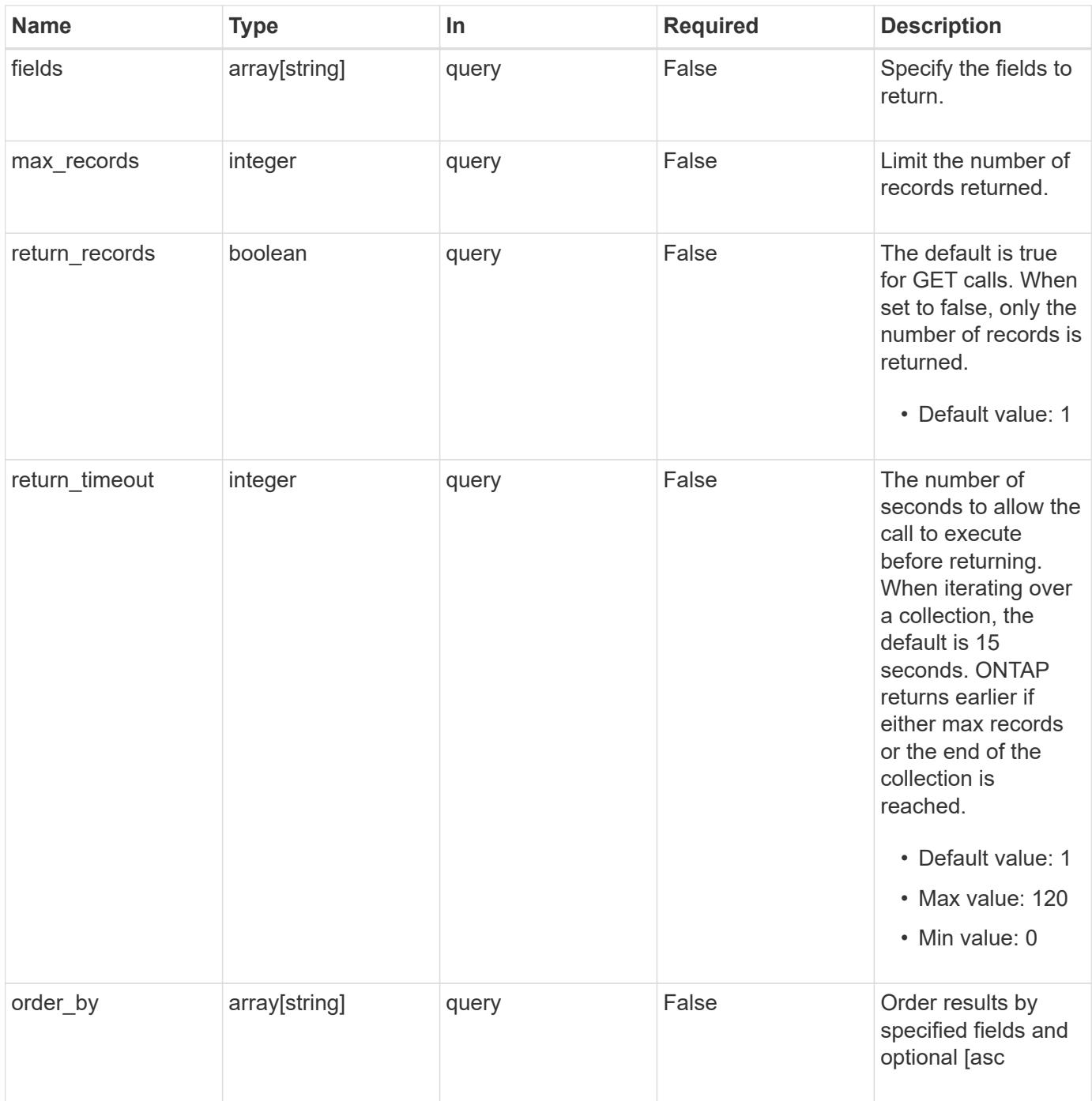

## **Response**

Status: 200, Ok

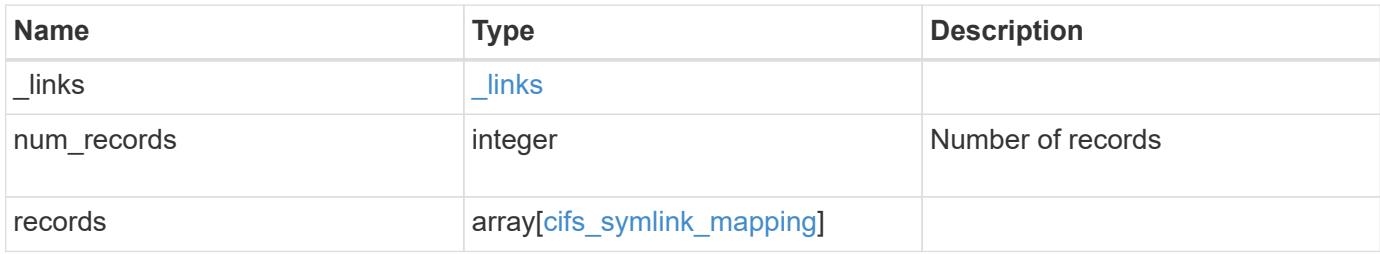

**Example response**

```
{
  " links": {
      "next": {
        "href": "/api/resourcelink"
      },
      "self": {
       "href": "/api/resourcelink"
      }
    },
    "records": {
      "_links": {
        "self": {
          "href": "/api/resourcelink"
        }
      },
      "svm": {
        "_links": {
          "self": {
            "href": "/api/resourcelink"
          }
        },
      "name": "svm1",
        "uuid": "02c9e252-41be-11e9-81d5-00a0986138f7"
      },
      "target": {
        "locality": "local",
       "path": "/dir1/dir2/",
        "server": "ENGCIFS",
        "share": "ENG_SHARE"
      },
    "unix_path": "/mnt/eng_volume/"
    }
}
```
## **Error**

Status: Default, Error

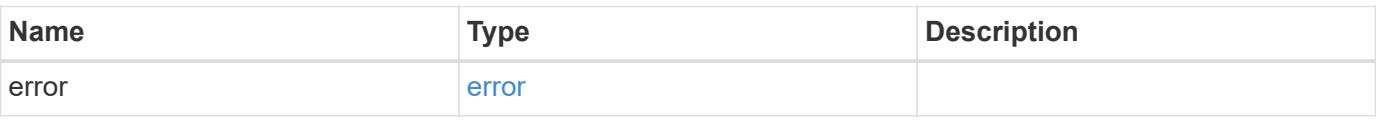

## **Example error**

```
{
   "error": {
     "arguments": {
       "code": "string",
      "message": "string"
     },
     "code": "4",
     "message": "entry doesn't exist",
     "target": "uuid"
   }
}
```
href

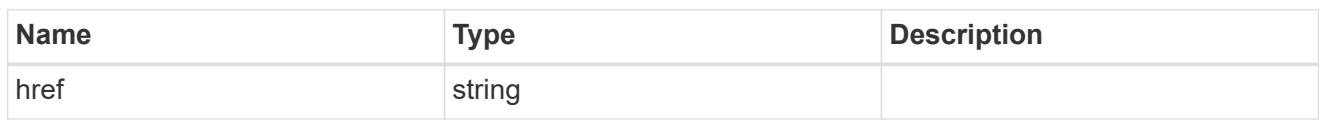

\_links

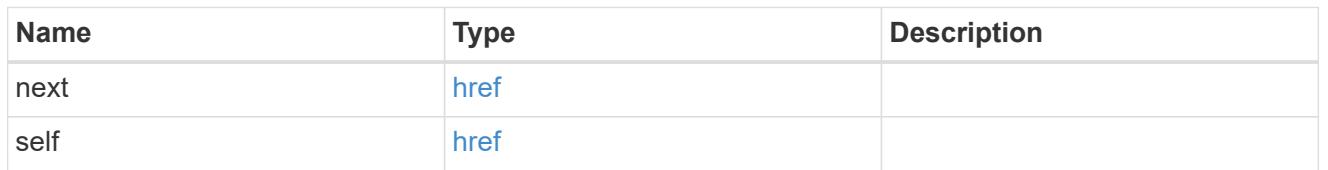

\_links

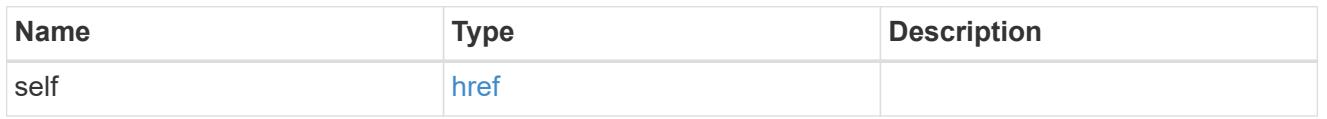

svm

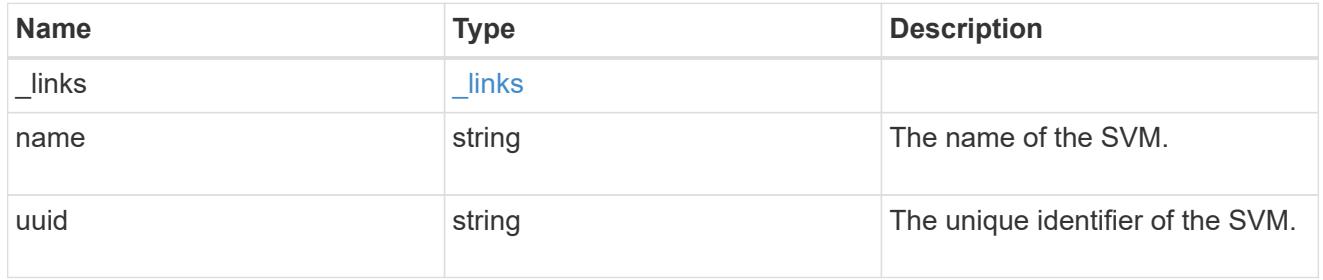

# cifs\_target

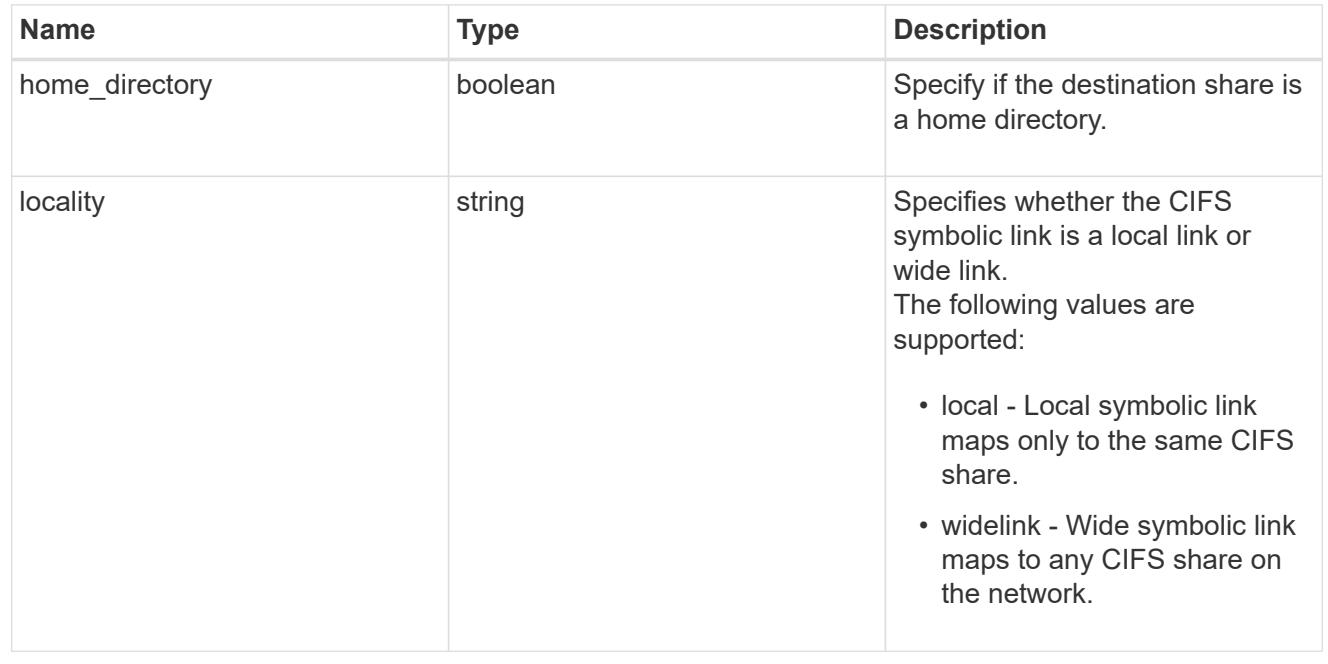

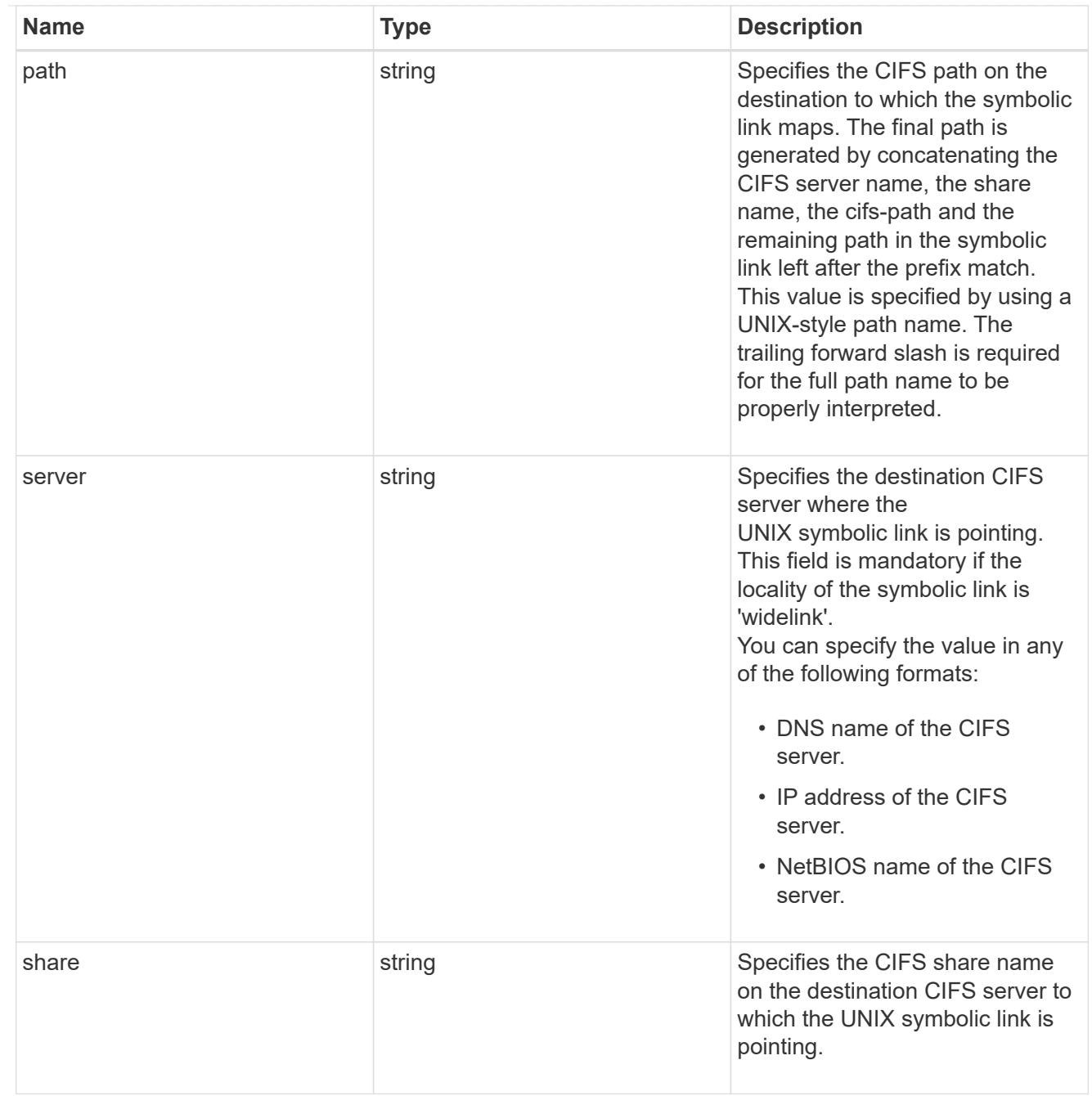

cifs\_symlink\_mapping

ONTAP allows for both CIFS and NFS access to the same datastore. This datastore can contain symbolic links created by UNIX clients which can point anywhere from the perspective of the UNIX client. To Access such UNIX symlink from CIFS share, we need to create a CIFS symbolic link path mapping from a UNIX symlink and target it as a CIFS path.

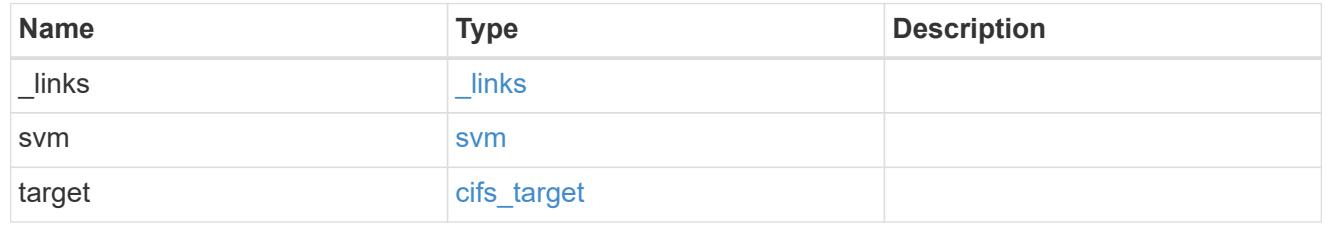

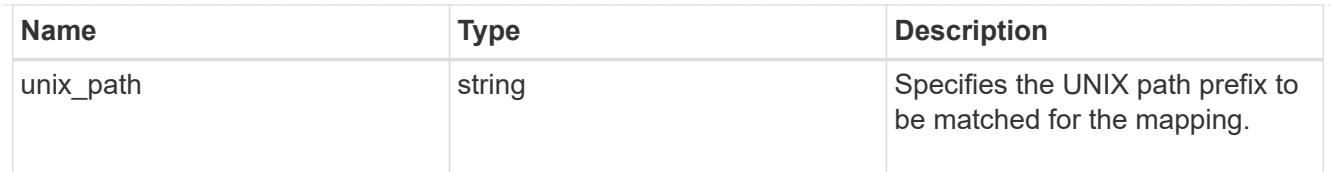

#### error\_arguments

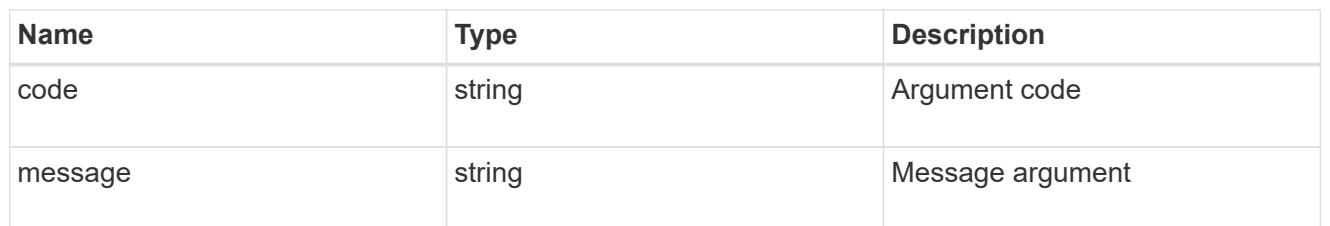

error

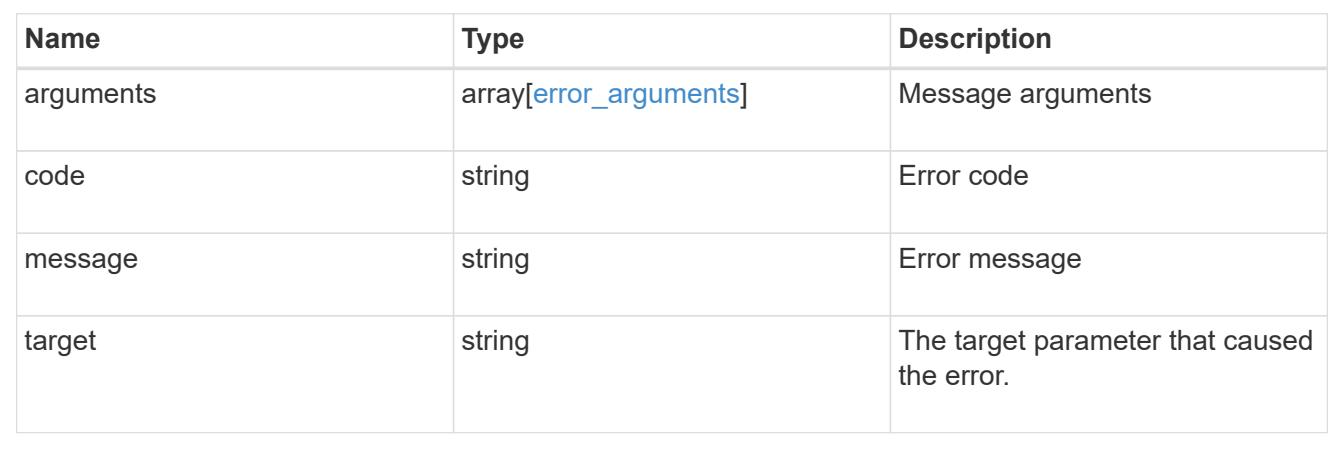

## **Create a UNIX symbolic link mapping for a CIFS client**

POST /protocols/cifs/unix-symlink-mapping

## **Introduced In:** 9.6

Creates a UNIX symbolic link mapping for a CIFS client.

### **Required properties**

- svm.uuid or svm.name Existing SVM in which to create the CIFS unix-symlink-mapping.
- unix path UNIX path to which the CIFS symlink mapping to be created.
- target.share CIFS share name on the destination CIFS server to which the UNIX symbolic link is pointing.
- target.path CIFS path on the destination to which the symbolic link maps.

#### **Default property values**

- target.server *Local\_NetBIOS\_Server\_Name*
- locality *local*

• home\_directory - *false*

### **Related ONTAP commands**

• vserver cifs symlink create

#### **Learn more**

• [DOC /protocols/cifs/unix-symlink-mapping](https://docs.netapp.com/us-en/ontap-restapi-98/protocols_cifs_unix-symlink-mapping_endpoint_overview.html)

#### **Parameters**

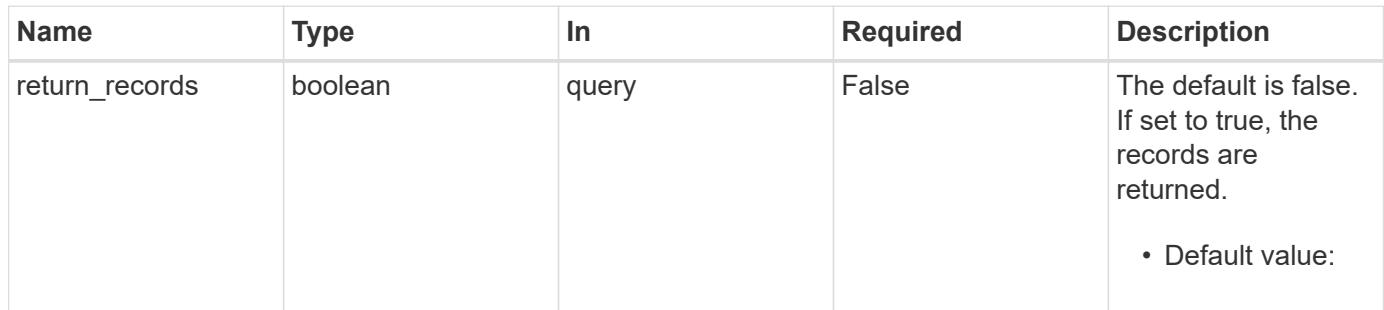

## **Request Body**

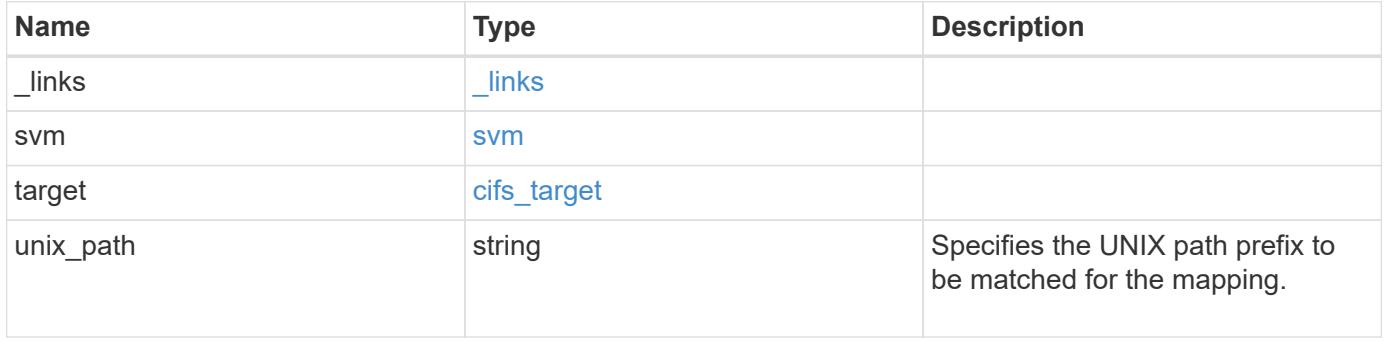

**Example request**

```
{
   "_links": {
      "self": {
        "href": "/api/resourcelink"
     }
    },
    "svm": {
     "_links": {
       "self": {
         "href": "/api/resourcelink"
       }
      },
    "name": "svm1",
      "uuid": "02c9e252-41be-11e9-81d5-00a0986138f7"
    },
    "target": {
     "locality": "local",
     "path": "/dir1/dir2/",
     "server": "ENGCIFS",
      "share": "ENG_SHARE"
    },
   "unix_path": "/mnt/eng_volume/"
}
```
#### **Response**

```
Status: 201, Created
```
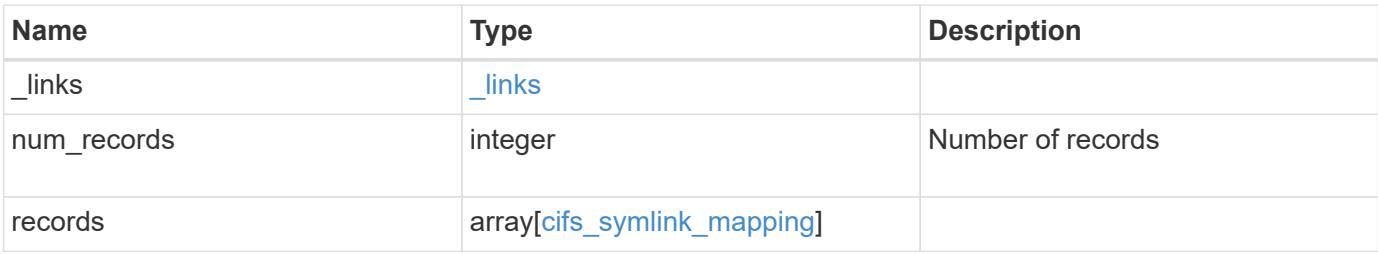

**Example response**

```
{
    "_links": {
      "next": {
        "href": "/api/resourcelink"
      },
      "self": {
       "href": "/api/resourcelink"
      }
    },
    "records": {
      "_links": {
        "self": {
          "href": "/api/resourcelink"
        }
      },
      "svm": {
        "_links": {
          "self": {
            "href": "/api/resourcelink"
          }
        },
      "name": "svm1",
        "uuid": "02c9e252-41be-11e9-81d5-00a0986138f7"
      },
      "target": {
        "locality": "local",
       "path": "/dir1/dir2/",
        "server": "ENGCIFS",
        "share": "ENG_SHARE"
      },
    "unix_path": "/mnt/eng_volume/"
    }
}
```
## **Error**

Status: Default

## ONTAP Error Response Codes

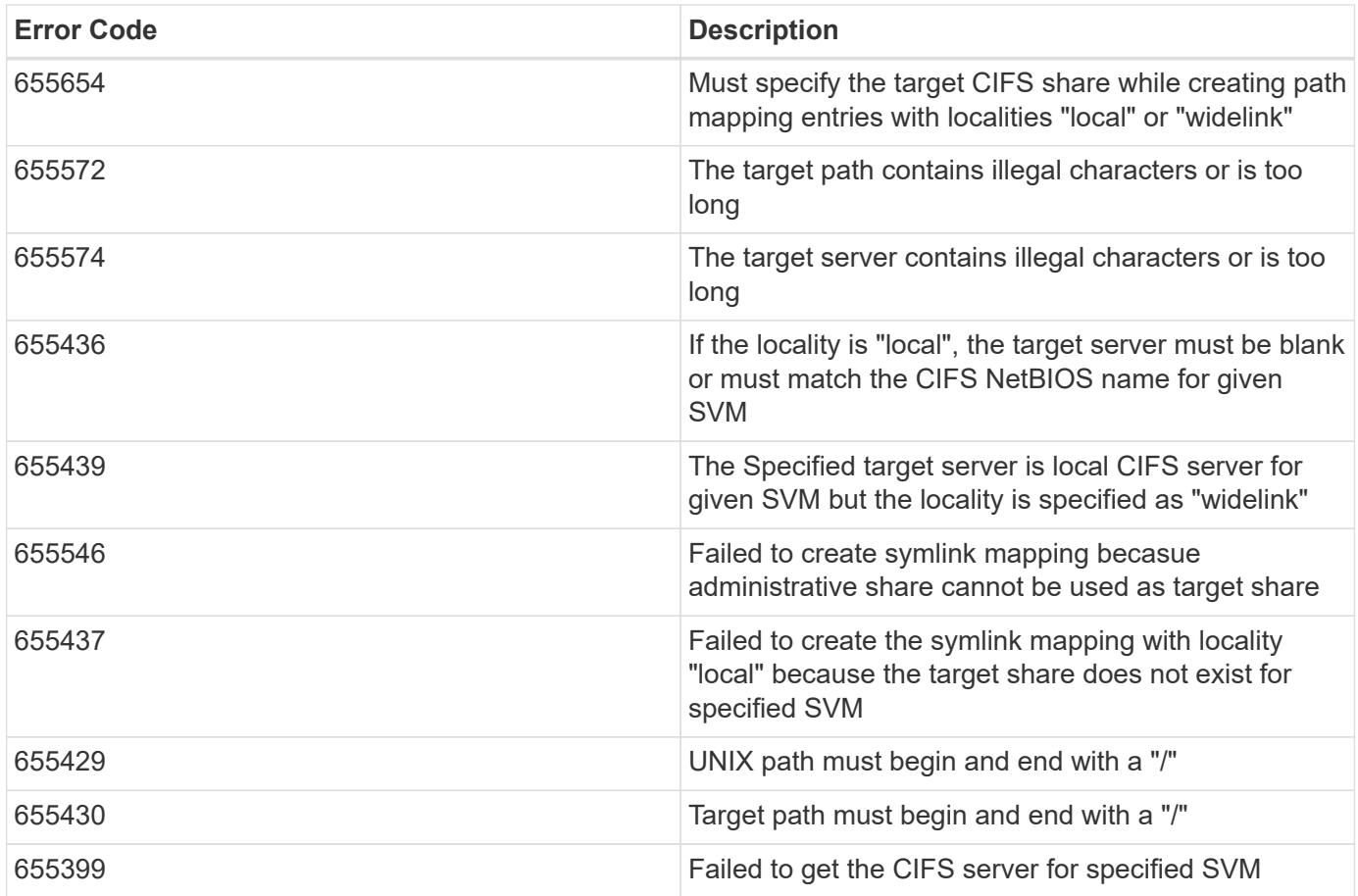

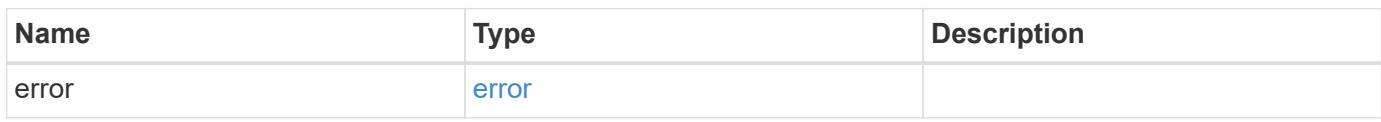

## **Example error**

```
{
   "error": {
     "arguments": {
       "code": "string",
       "message": "string"
      },
      "code": "4",
      "message": "entry doesn't exist",
     "target": "uuid"
   }
}
```
href

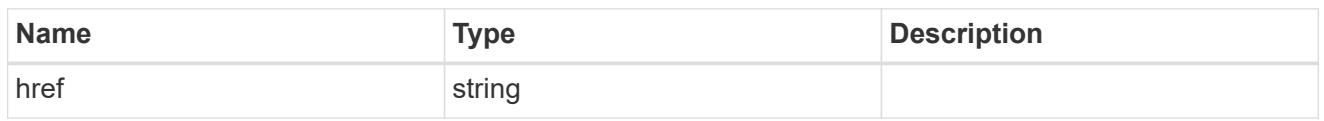

\_links

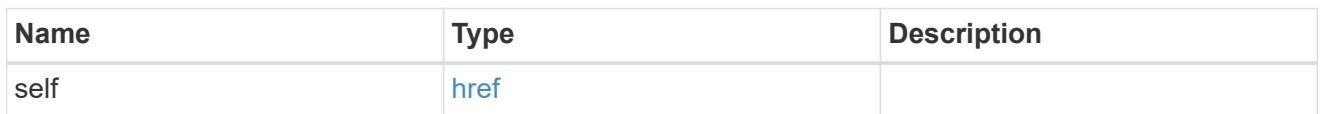

svm

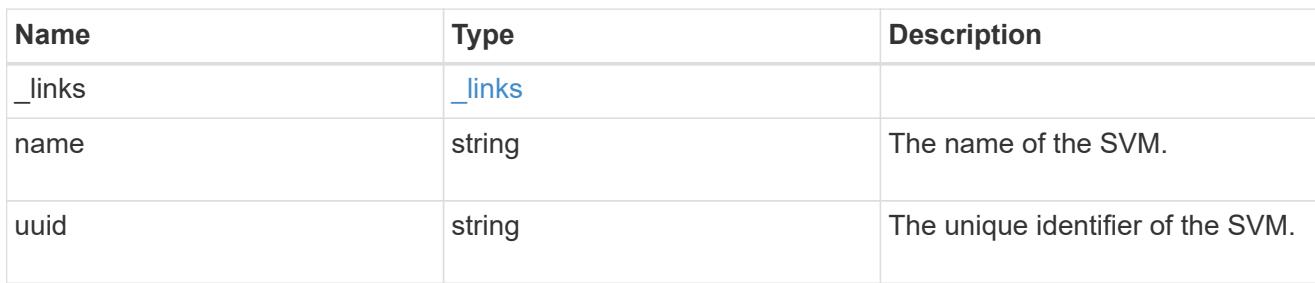

## cifs\_target

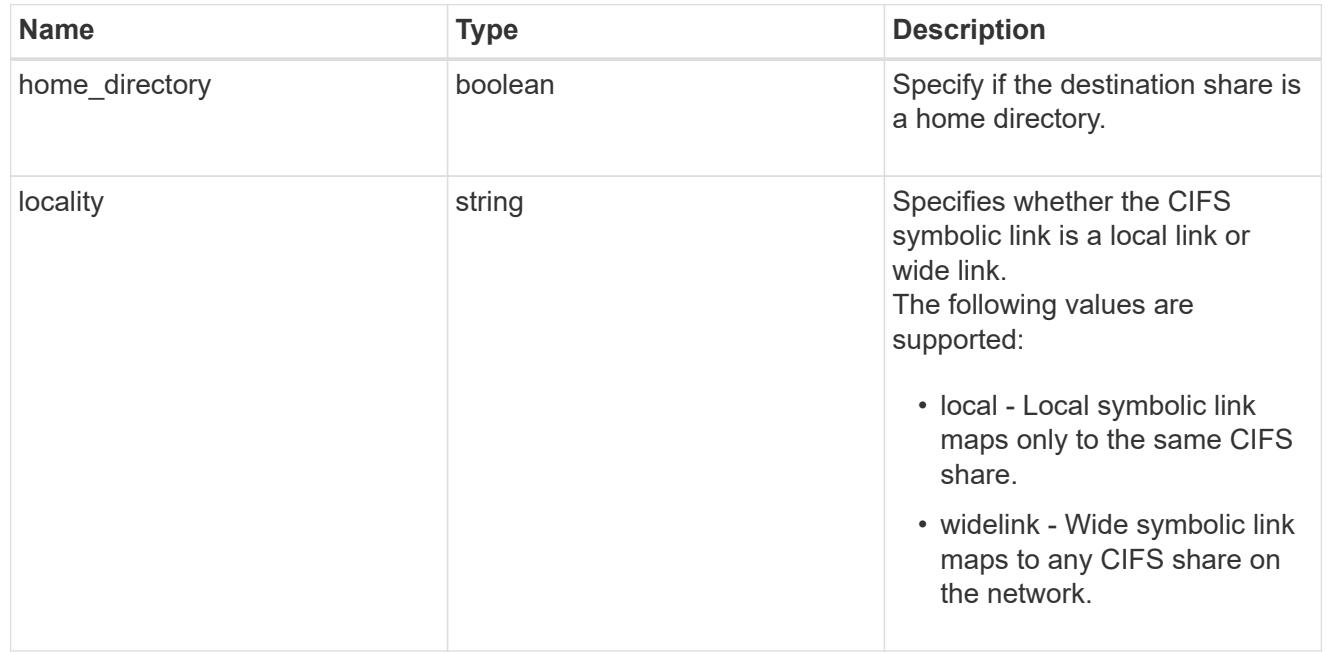

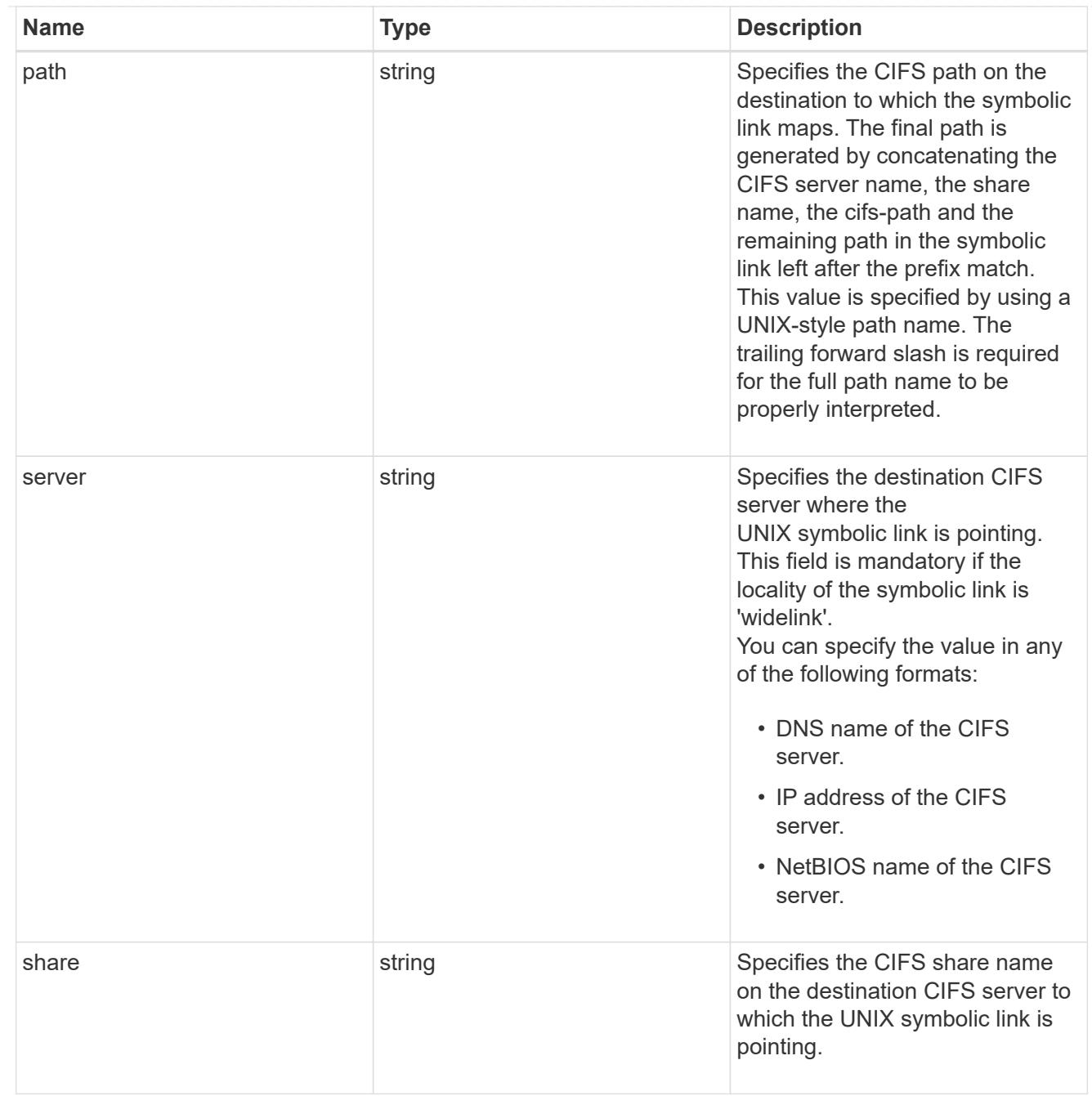

cifs\_symlink\_mapping

ONTAP allows for both CIFS and NFS access to the same datastore. This datastore can contain symbolic links created by UNIX clients which can point anywhere from the perspective of the UNIX client. To Access such UNIX symlink from CIFS share, we need to create a CIFS symbolic link path mapping from a UNIX symlink and target it as a CIFS path.

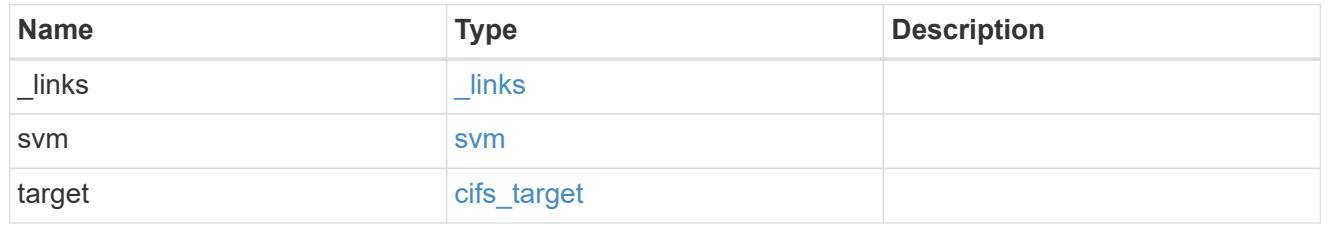

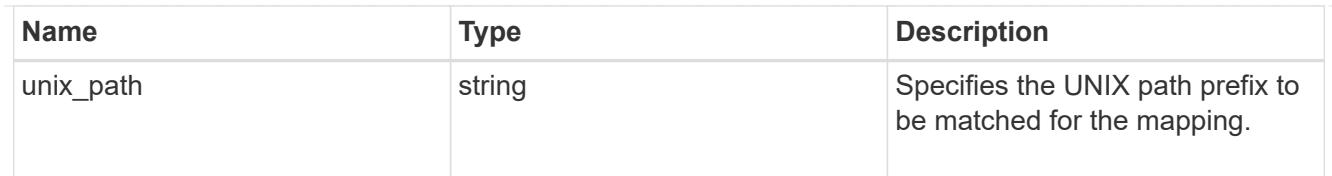

#### \_links

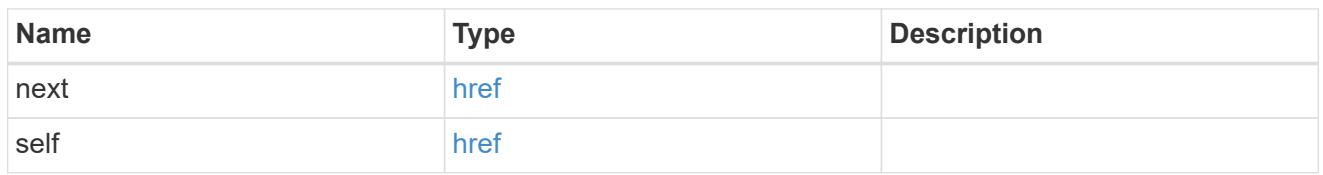

### error\_arguments

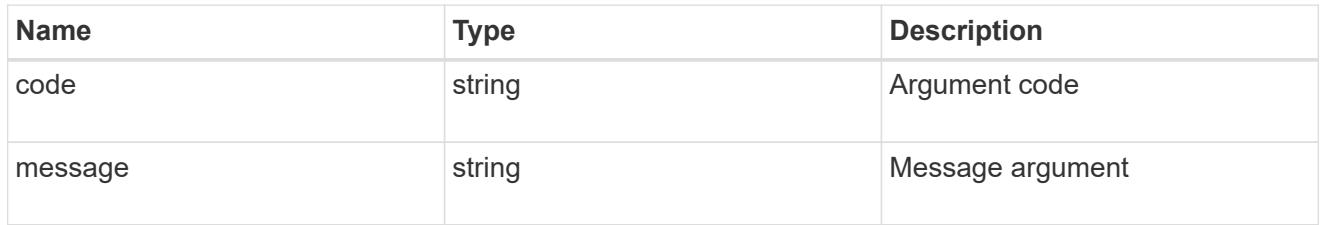

#### error

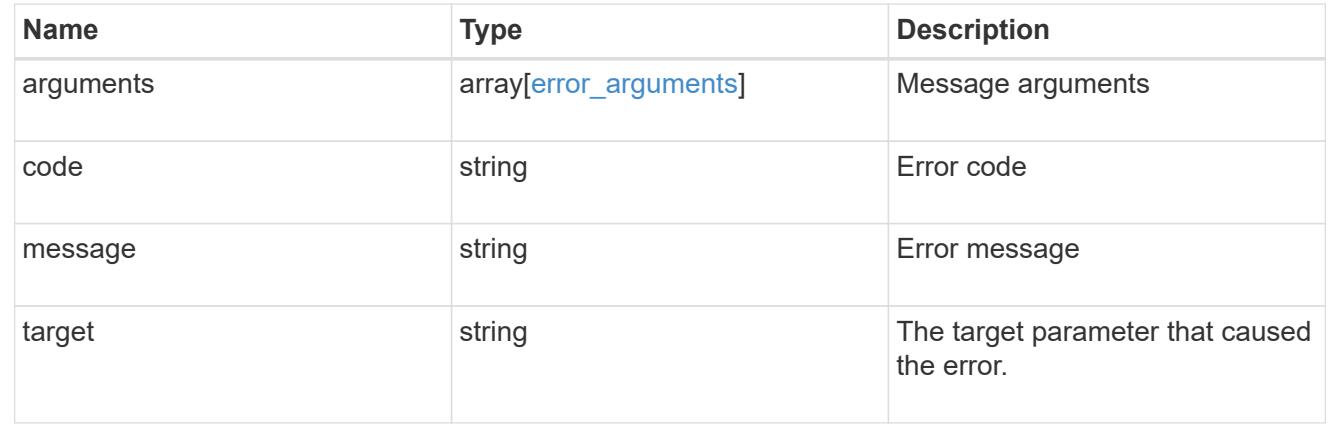

## **Delete the UNIX symbolic link mapping for CIFS clients**

DELETE /protocols/cifs/unix-symlink-mapping/{svm.uuid}/{unix\_path}

## **Introduced In:** 9.6

Deletes the UNIX symbolic link mapping for CIFS clients.

### **Related ONTAP commands**

• vserver cifs symlink delete

## **Learn more**

• [DOC /protocols/cifs/unix-symlink-mapping](https://docs.netapp.com/us-en/ontap-restapi-98/protocols_cifs_unix-symlink-mapping_endpoint_overview.html)

#### **Parameters**

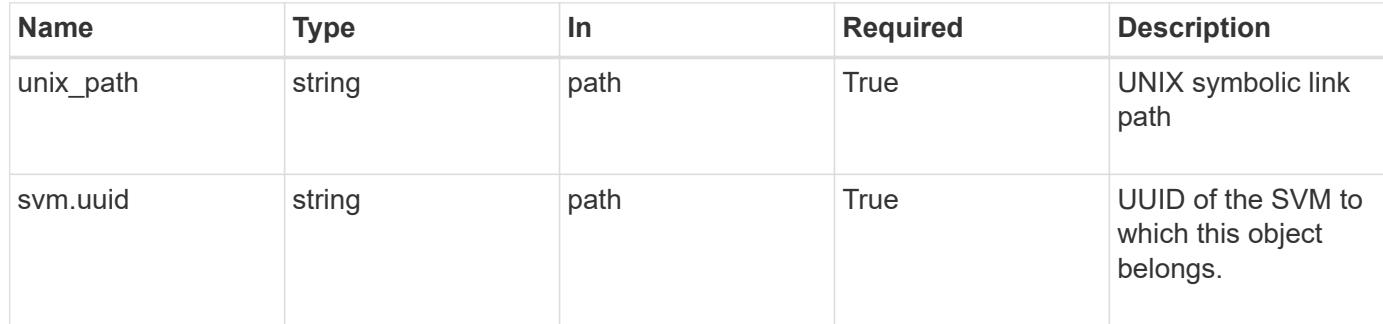

### **Response**

Status: 200, Ok

#### **Error**

Status: Default, Error

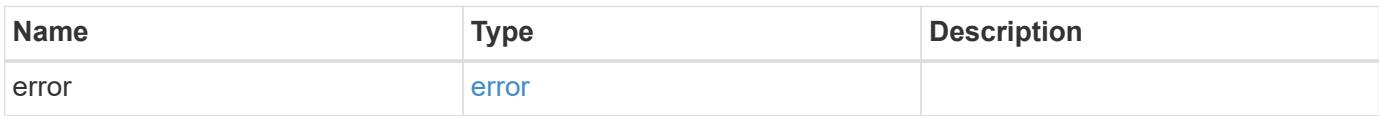

## **Example error**

```
{
    "error": {
      "arguments": {
       "code": "string",
        "message": "string"
      },
      "code": "4",
      "message": "entry doesn't exist",
      "target": "uuid"
    }
}
```
#### error\_arguments

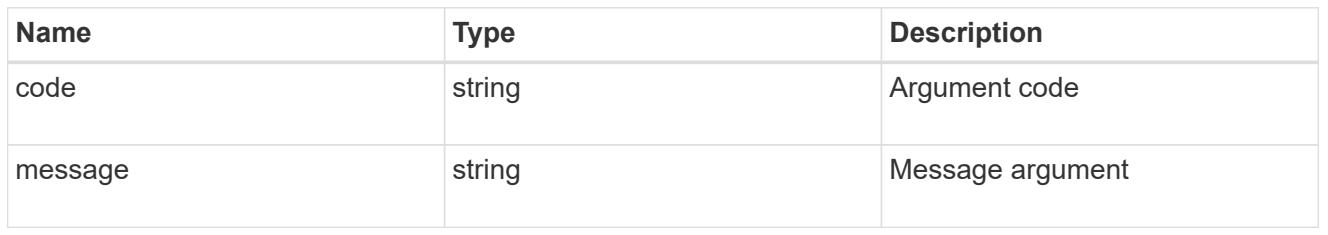

#### error

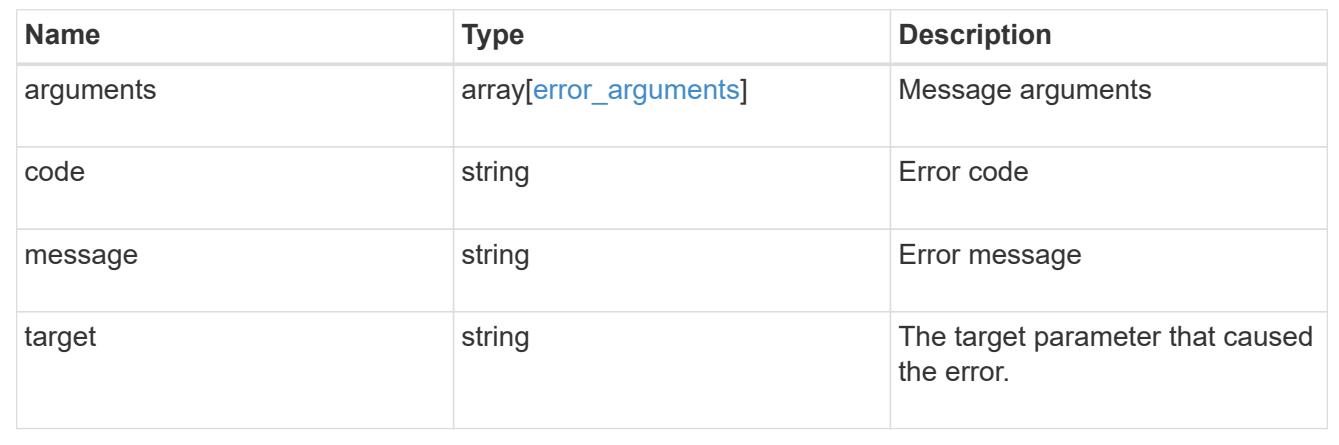

## **Retrieve the UNIX symbolic link mapping for CIFS clients**

GET /protocols/cifs/unix-symlink-mapping/{svm.uuid}/{unix\_path}

### **Introduced In:** 9.6

Retrieves a UNIX symbolic link mapping for CIFS clients.

### **Related ONTAP commands**

• vserver cifs symlink show

#### **Learn more**

• [DOC /protocols/cifs/unix-symlink-mapping](https://docs.netapp.com/us-en/ontap-restapi-98/protocols_cifs_unix-symlink-mapping_endpoint_overview.html)

#### **Parameters**

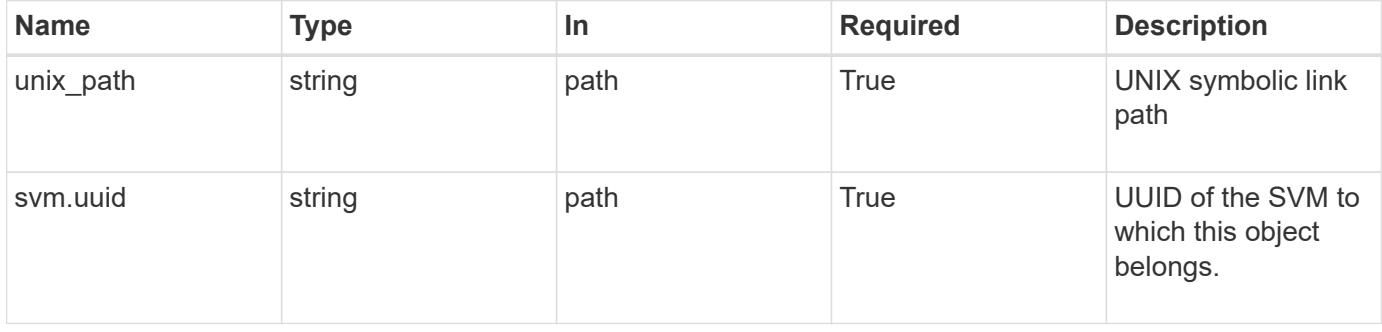

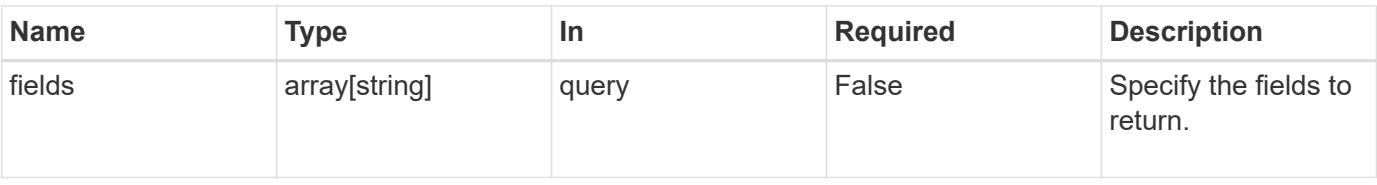

#### **Response**

Status: 200, Ok

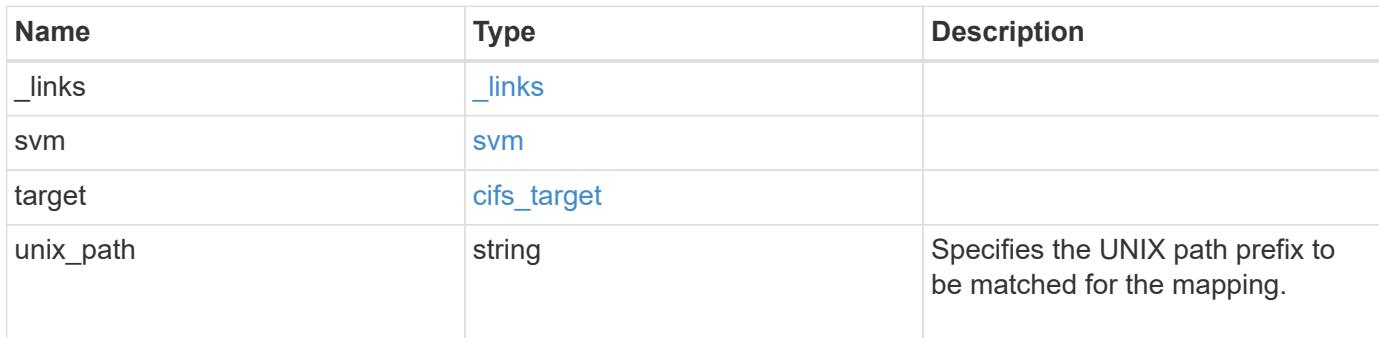

### **Example response**

```
{
    "_links": {
     "self": {
        "href": "/api/resourcelink"
      }
    },
    "svm": {
      "_links": {
        "self": {
          "href": "/api/resourcelink"
        }
      },
    "name": "svm1",
      "uuid": "02c9e252-41be-11e9-81d5-00a0986138f7"
    },
    "target": {
      "locality": "local",
      "path": "/dir1/dir2/",
      "server": "ENGCIFS",
      "share": "ENG_SHARE"
    },
  "unix_path": "/mnt/eng_volume/"
}
```
Status: Default, Error

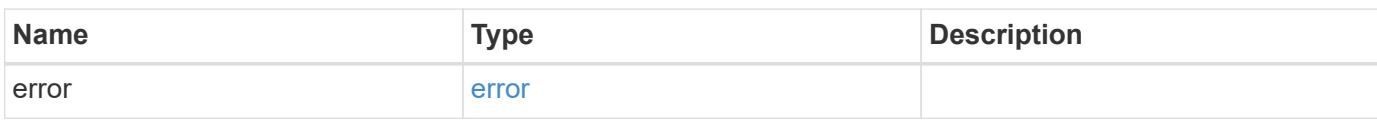

**Example error**

```
{
   "error": {
     "arguments": {
       "code": "string",
       "message": "string"
     },
      "code": "4",
      "message": "entry doesn't exist",
     "target": "uuid"
   }
}
```
href

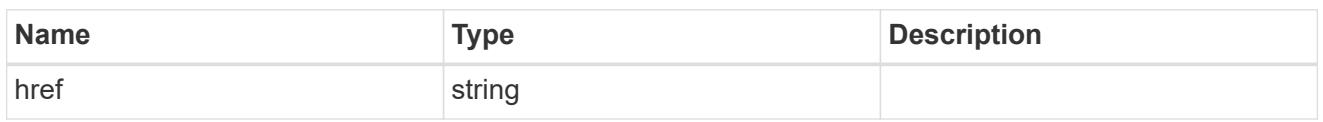

\_links

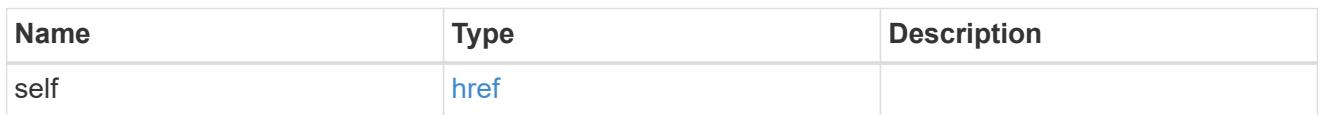

svm

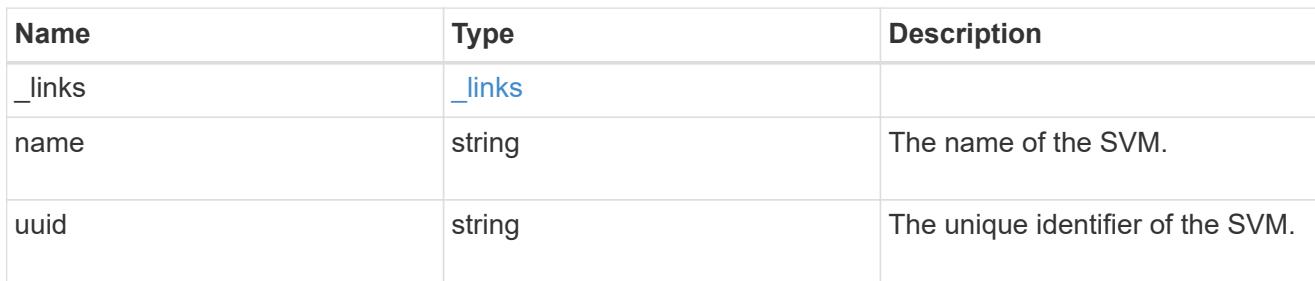

## cifs\_target

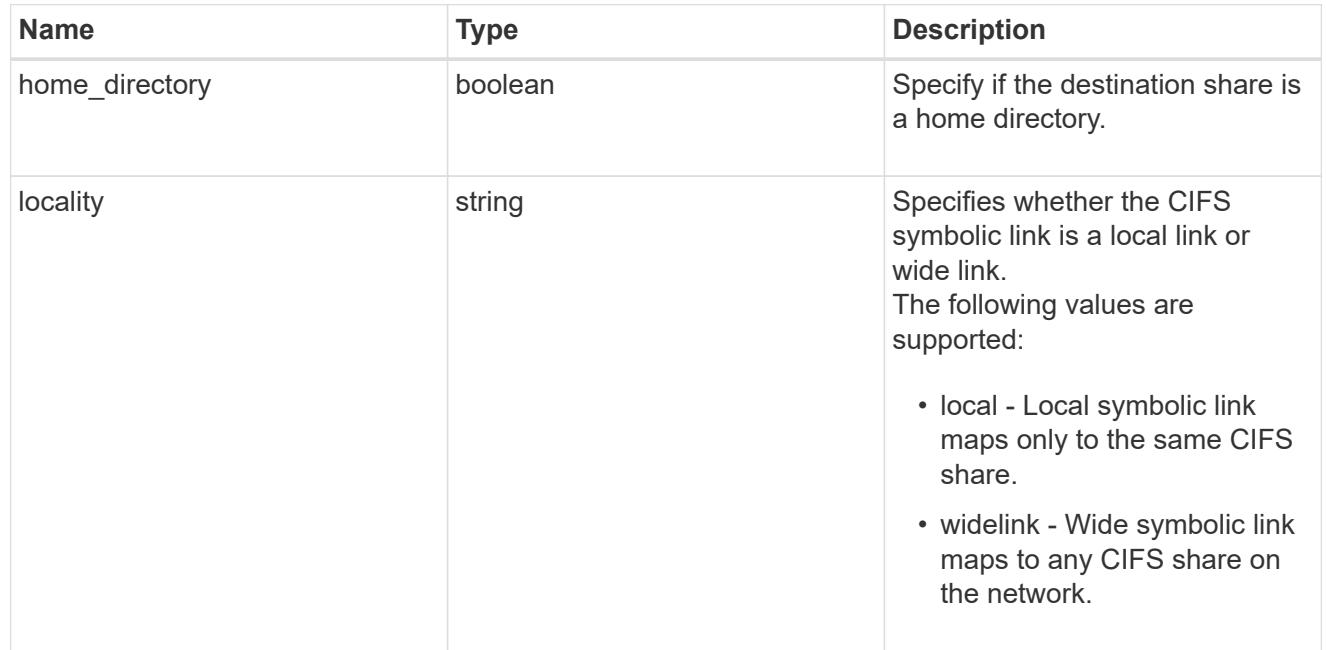

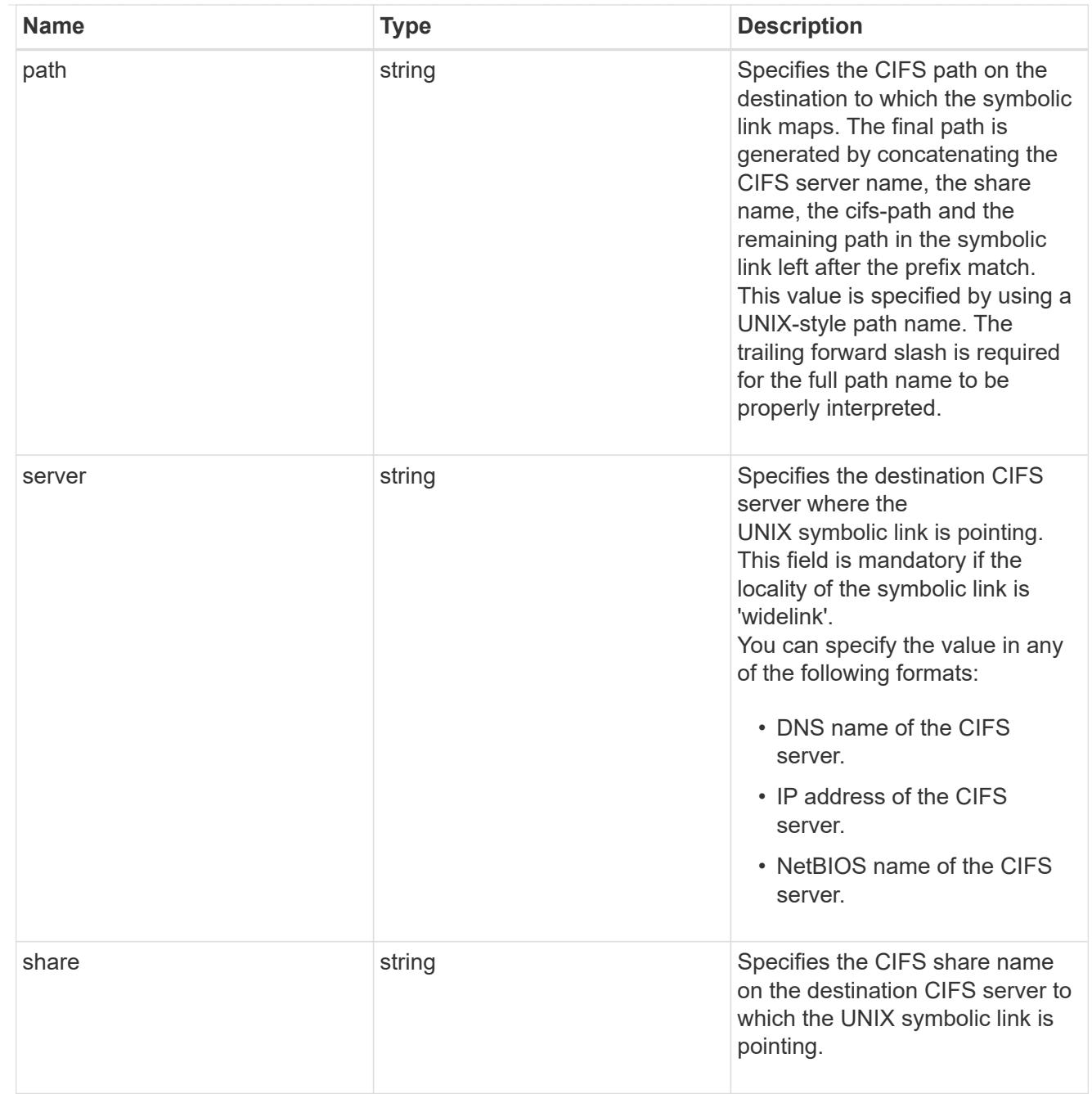

## error\_arguments

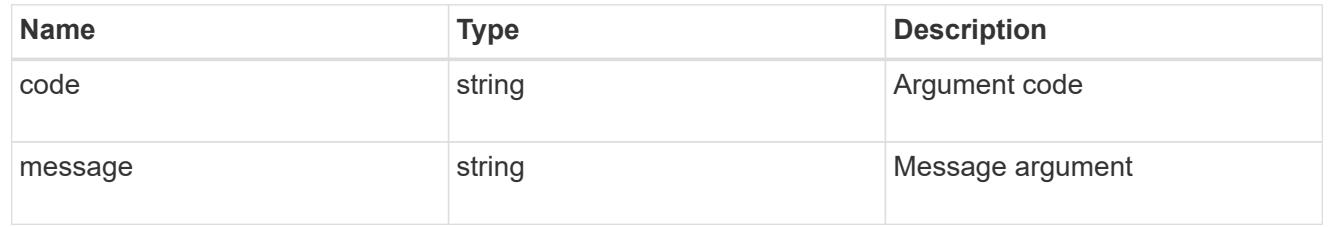

## error

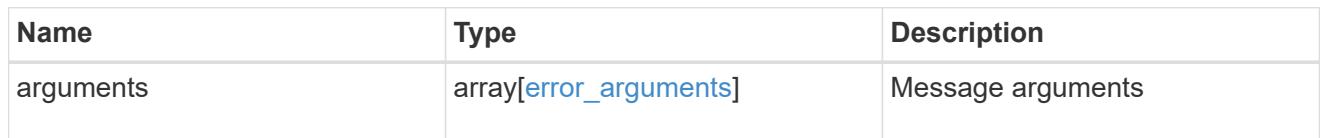

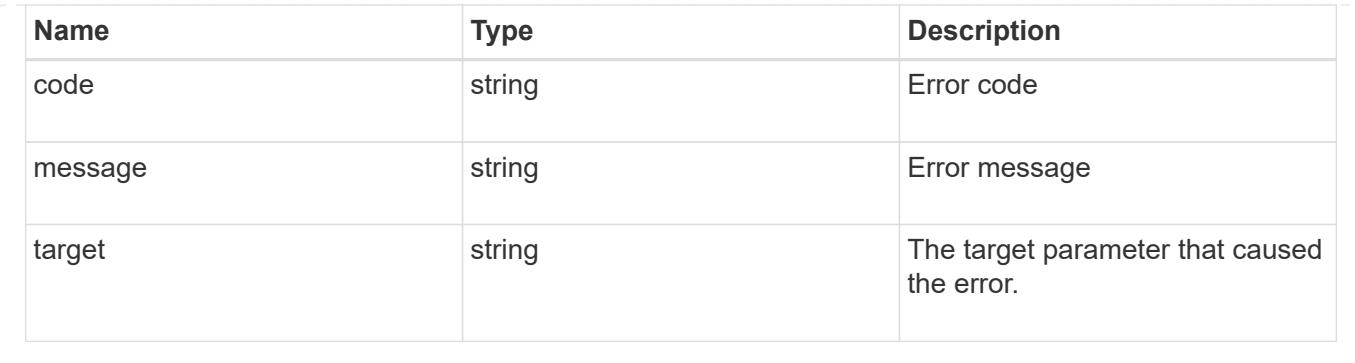

## **Update the UNIX symbolic link mapping for CIFS clients**

PATCH /protocols/cifs/unix-symlink-mapping/{svm.uuid}/{unix\_path}

## **Introduced In:** 9.6

Updates the UNIX symbolic link mapping for CIFS clients.

#### **Related ONTAP commands**

• vserver cifs symlink modify

#### **Learn more**

• [DOC /protocols/cifs/unix-symlink-mapping](https://docs.netapp.com/us-en/ontap-restapi-98/protocols_cifs_unix-symlink-mapping_endpoint_overview.html)

#### **Parameters**

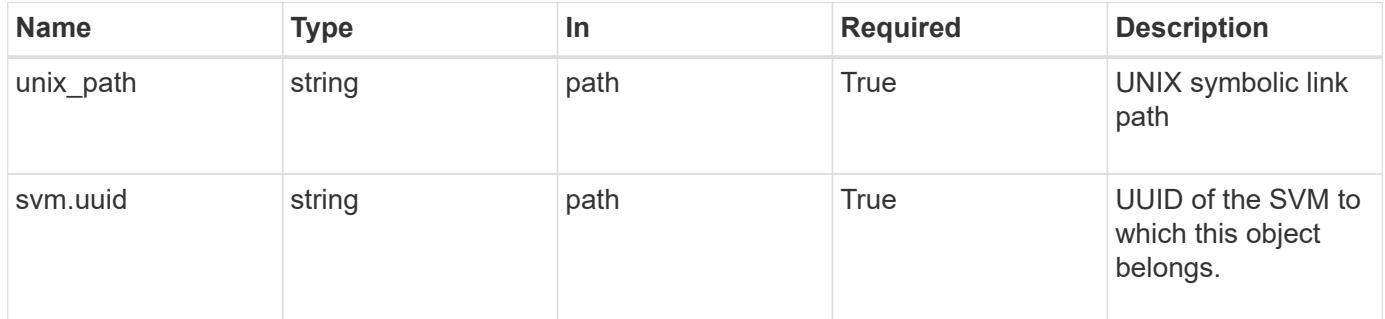

#### **Request Body**

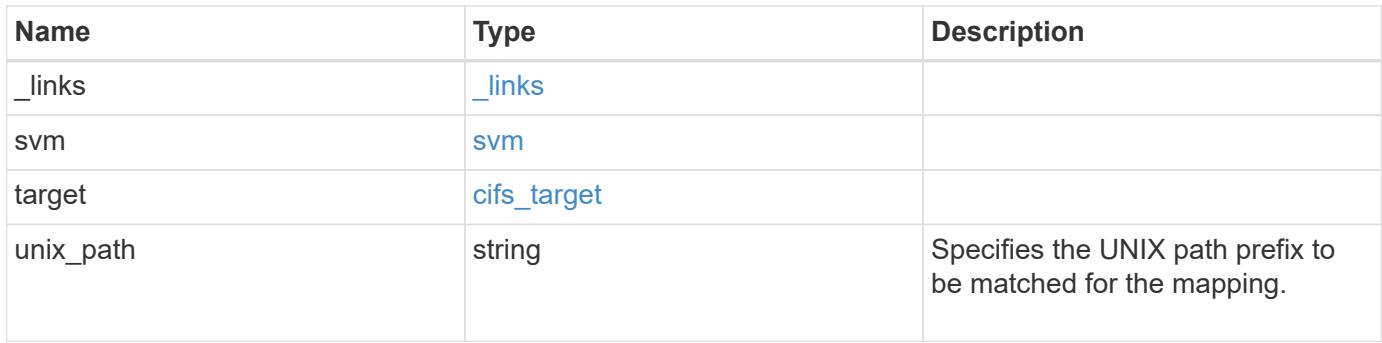

**Example request**

```
{
   "_links": {
      "self": {
        "href": "/api/resourcelink"
     }
    },
    "svm": {
     "_links": {
       "self": {
         "href": "/api/resourcelink"
       }
      },
    "name": "svm1",
      "uuid": "02c9e252-41be-11e9-81d5-00a0986138f7"
    },
    "target": {
     "locality": "local",
     "path": "/dir1/dir2/",
     "server": "ENGCIFS",
      "share": "ENG_SHARE"
    },
   "unix_path": "/mnt/eng_volume/"
}
```
#### **Response**

Status: 200, Ok

#### **Error**

Status: Default

## ONTAP Error Response Codes

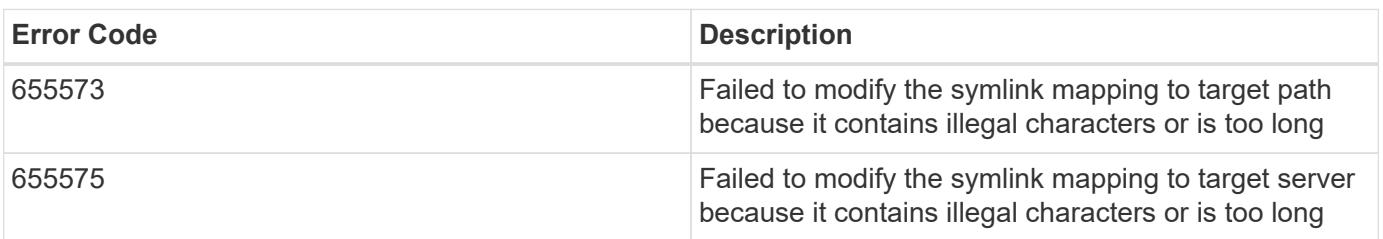
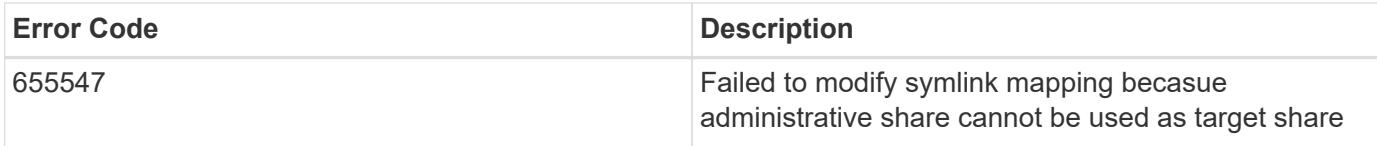

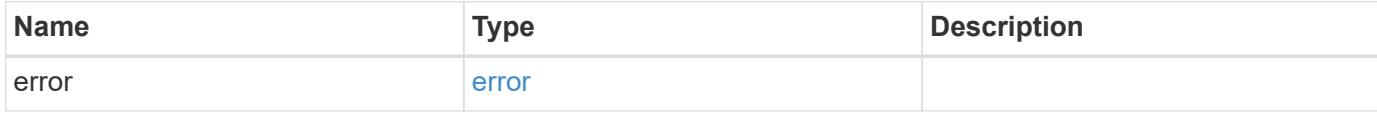

# **Example error**

```
{
   "error": {
     "arguments": {
       "code": "string",
       "message": "string"
     },
     "code": "4",
     "message": "entry doesn't exist",
     "target": "uuid"
   }
}
```
#### **Definitions**

#### **See Definitions**

href

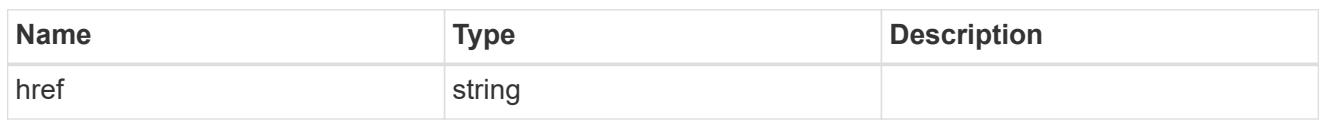

\_links

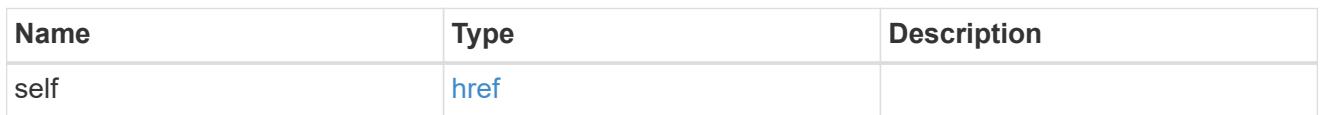

svm

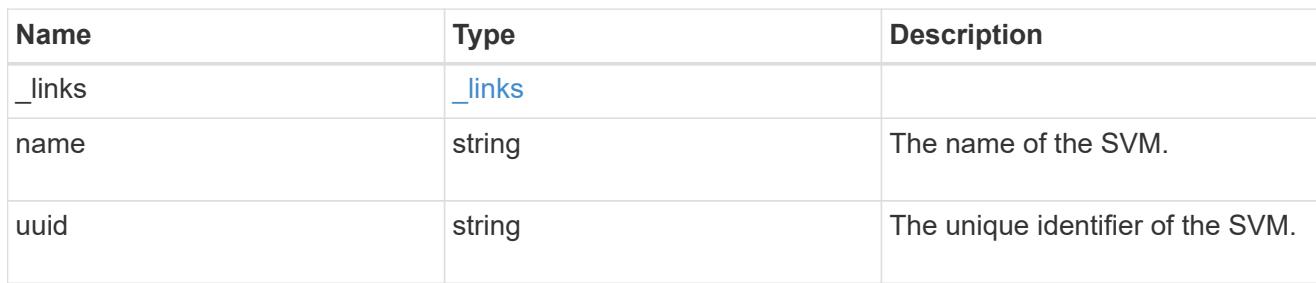

# cifs\_target

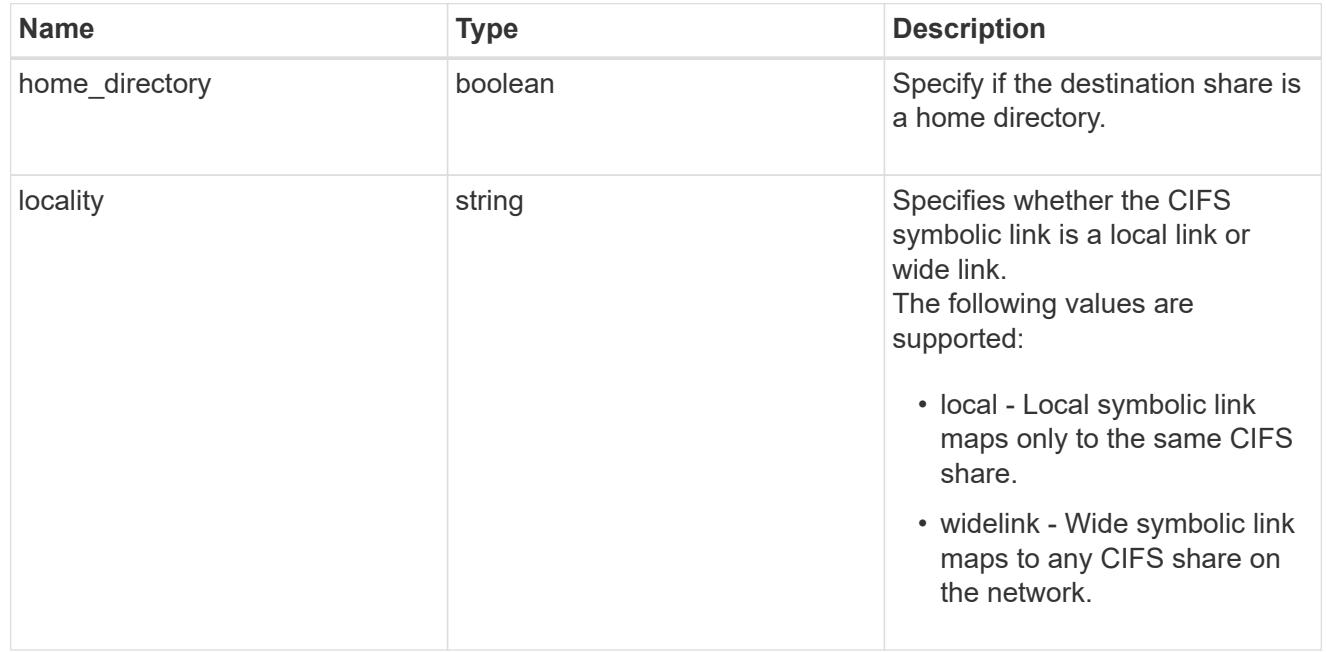

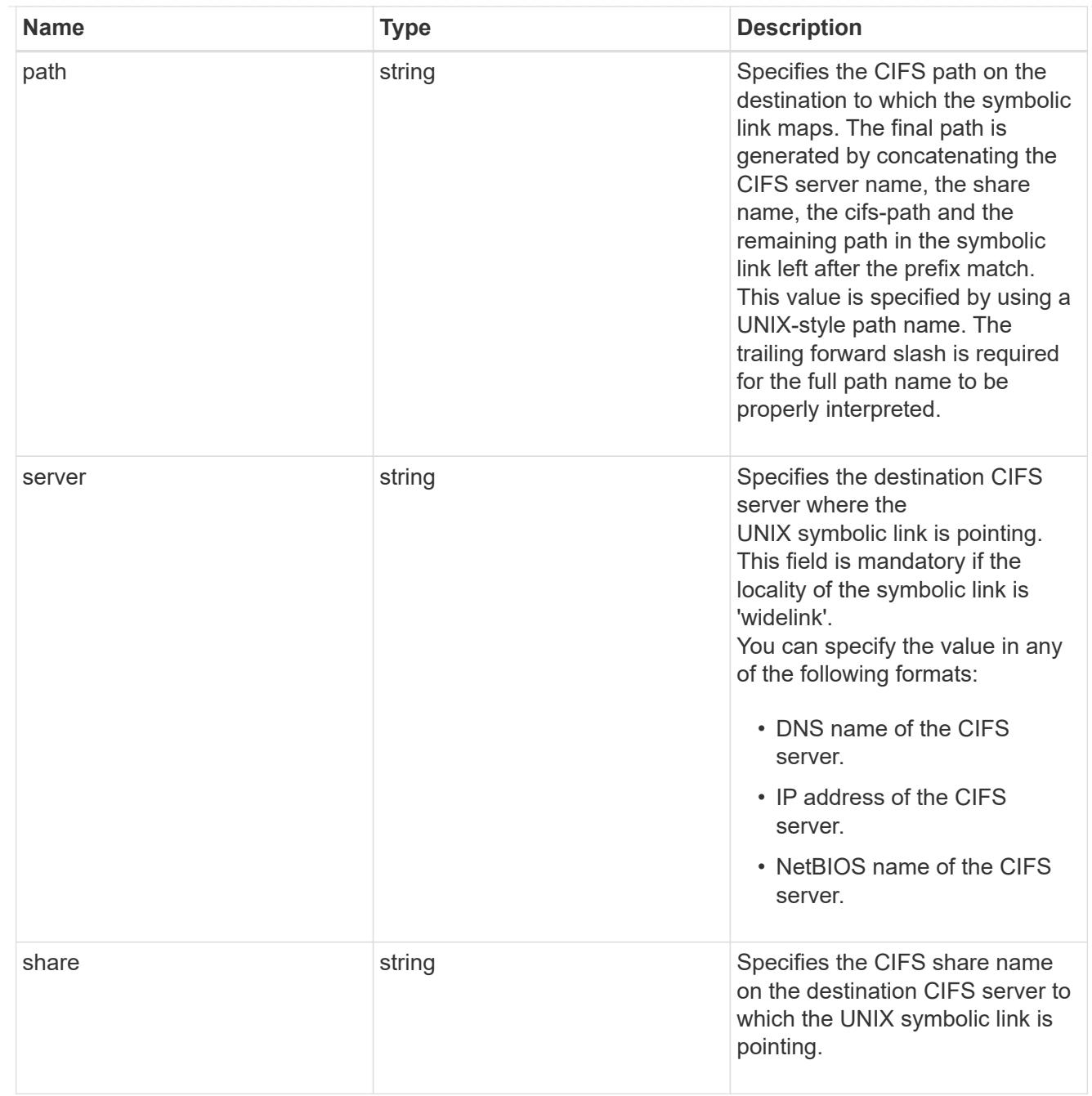

cifs\_symlink\_mapping

ONTAP allows for both CIFS and NFS access to the same datastore. This datastore can contain symbolic links created by UNIX clients which can point anywhere from the perspective of the UNIX client. To Access such UNIX symlink from CIFS share, we need to create a CIFS symbolic link path mapping from a UNIX symlink and target it as a CIFS path.

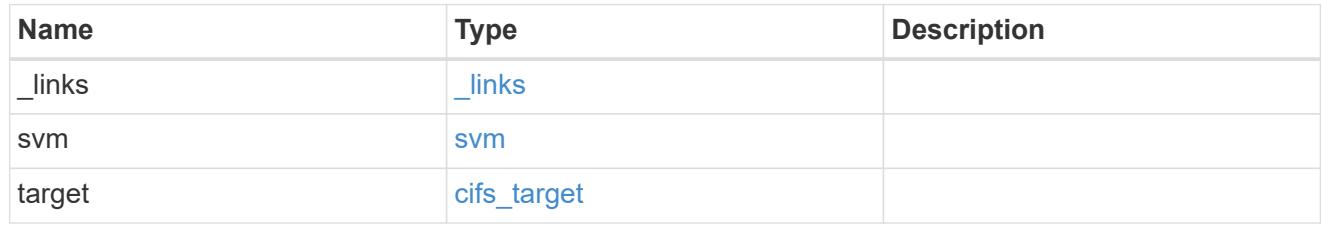

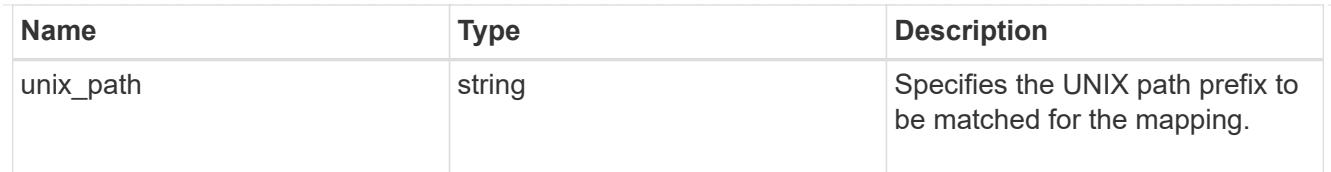

# error\_arguments

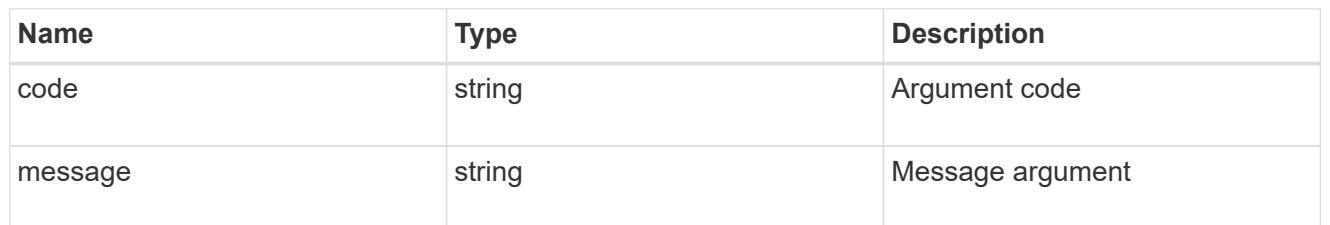

error

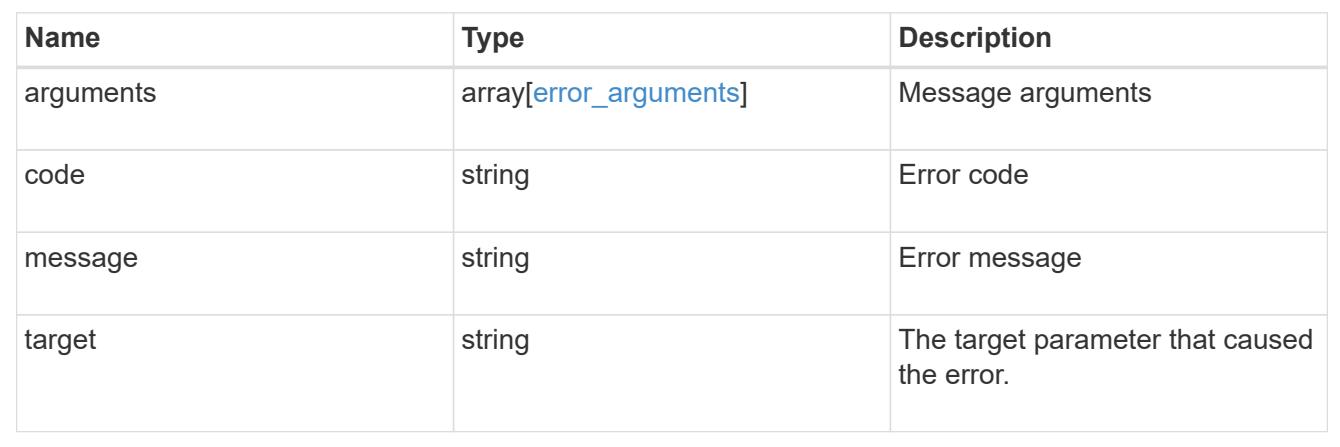

# **Retrieve trace results for denied or allowed events**

GET /protocols/file-access-tracing/events

#### **Introduced In:** 9.8

Retrieves the trace results for access allowed or denied events.

# **Related ONTAP commands**

• vserver security trace trace-result show

#### **Parameters**

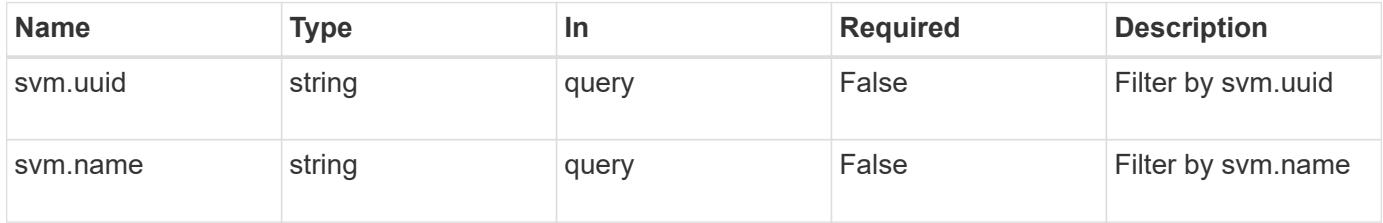

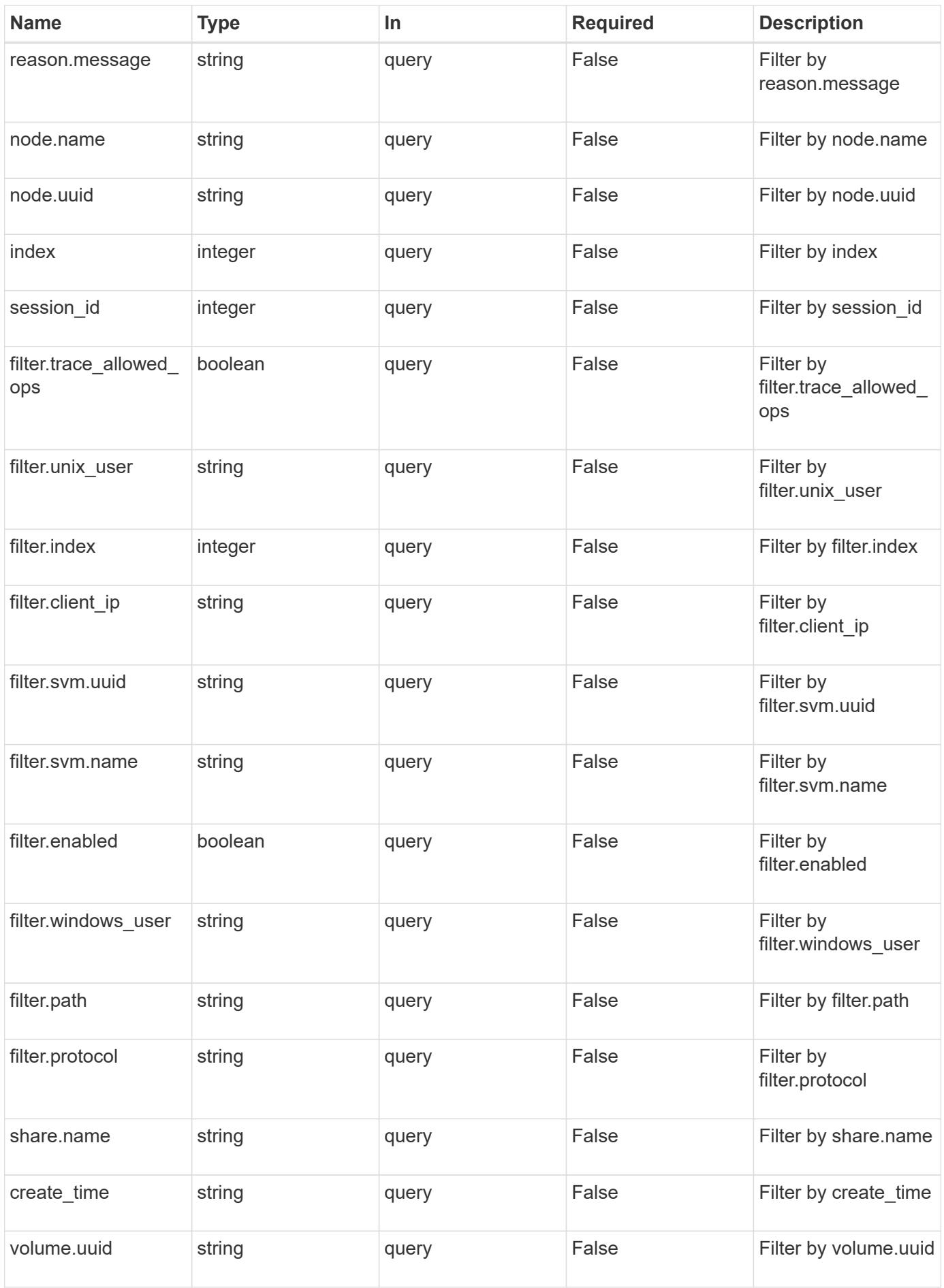

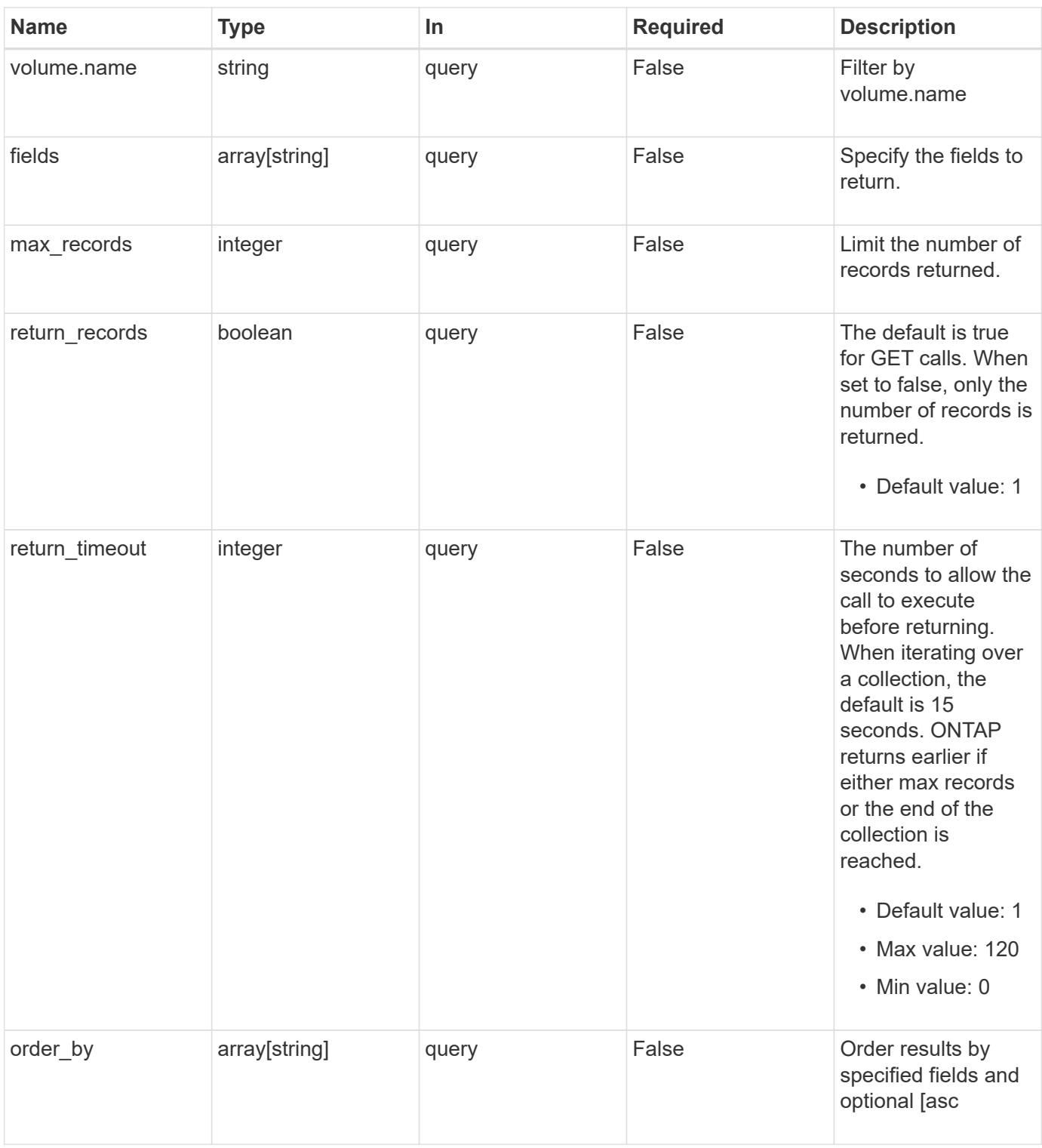

# **Response**

Status: 200, Ok

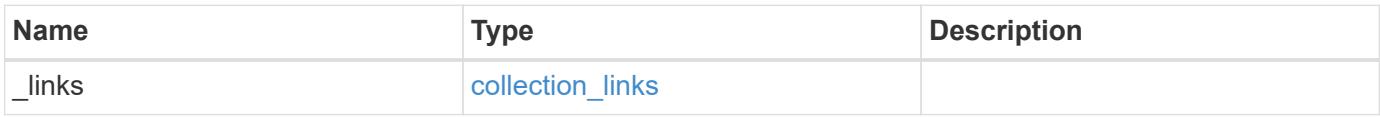

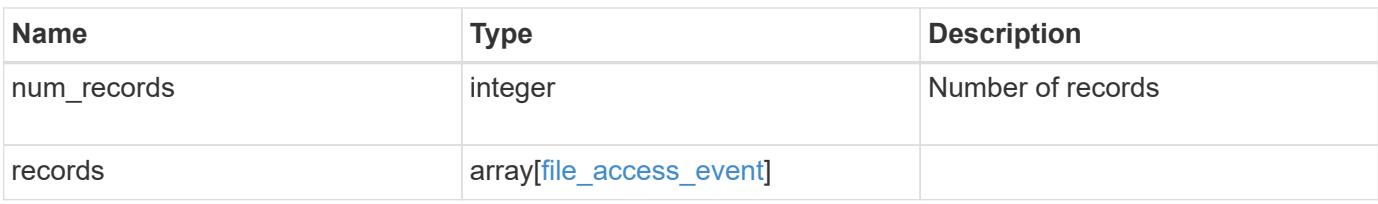

**Example response**

```
{
 " links": {
      "next": {
        "href": "/api/resourcelink"
      },
      "self": {
       "href": "/api/resourcelink"
      }
   },
   "records": {
      "_links": {
        "self": {
          "href": "/api/resourcelink"
        }
      },
    "create_time": "2018-06-04T19:00:00Z",
      "filter": {
      "client ip": "10.140.68.143",
        "index": "1",
        "path": "/dir1/dir2",
        "protocol": "cifs",
        "svm": {
          "_links": {
            "self": {
              "href": "/api/resourcelink"
            }
          },
        "name": "svm1",
          "uuid": "02c9e252-41be-11e9-81d5-00a0986138f7"
        },
      "unix user": "root",
        "windows_user": "cifs1/administrator"
      },
      "index": "1",
      "node": {
        "_links": {
          "self": {
            "href": "/api/resourcelink"
          }
        },
        "name": "node1",
        "uuid": "1cd8a442-86d1-11e0-ae1c-123478563412"
      },
      "reason": {
```

```
  "message": "Access is allowed because the operation is trusted
and no security is configured."
      },
      "session_id": "2628976282477527056",
      "share": {
        "_links": {
           "self": {
            "href": "/api/resourcelink"
          }
        },
        "name": "sh1"
      },
      "svm": {
        "_links": {
          "self": {
            "href": "/api/resourcelink"
          }
        },
        "name": "svm1",
        "uuid": "02c9e252-41be-11e9-81d5-00a0986138f7"
      },
      "volume": {
        "_links": {
          "self": {
            "href": "/api/resourcelink"
          }
        },
      "name": "volume1",
        "uuid": "028baa66-41bd-11e9-81d5-00a0986138f7"
      }
   }
}
```
#### **Error**

```
Status: Default, Error
```
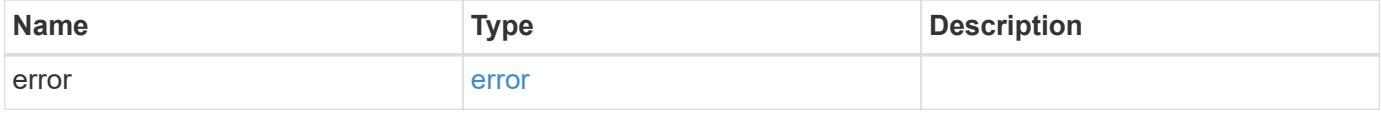

## **Example error**

```
{
   "error": {
     "arguments": {
       "code": "string",
      "message": "string"
     },
     "code": "4",
     "message": "entry doesn't exist",
     "target": "uuid"
   }
}
```
# **Definitions**

#### **See Definitions**

href

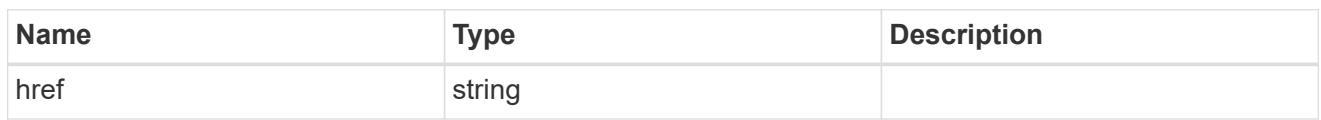

collection\_links

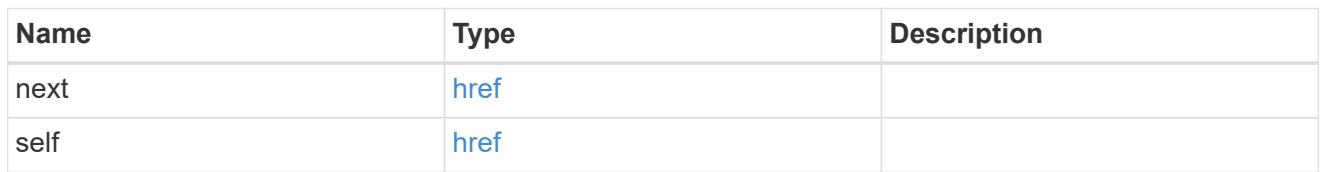

\_links

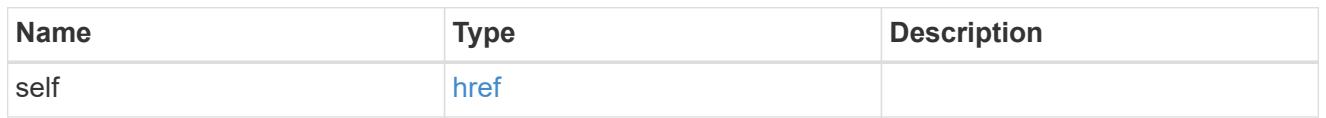

#### svm\_reference

SVM, applies only to SVM-scoped objects.

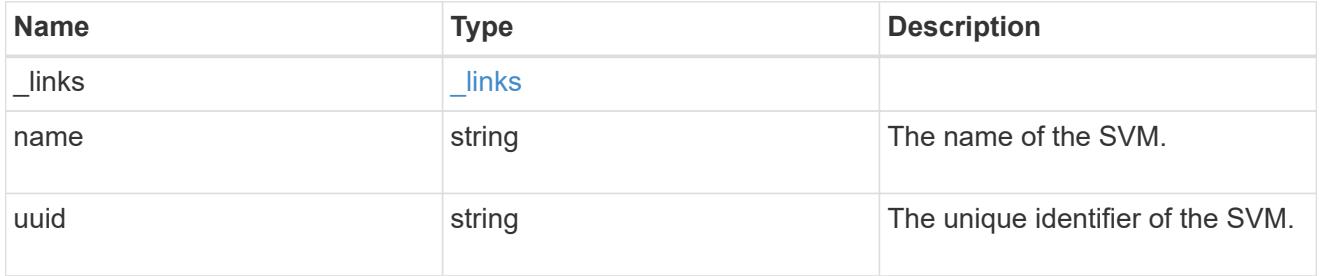

file\_access\_filter

ONTAP allows creation of filters for file access tracing for both CIFS and NFS. These filters have protocols, path, username and client IP based on which file access operations are logged.

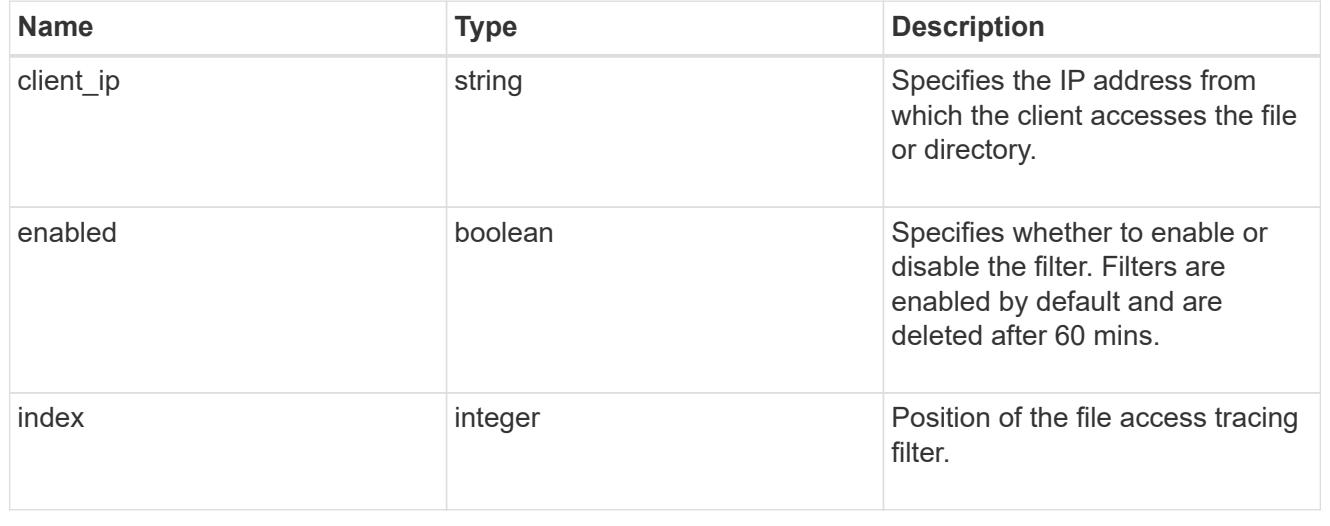

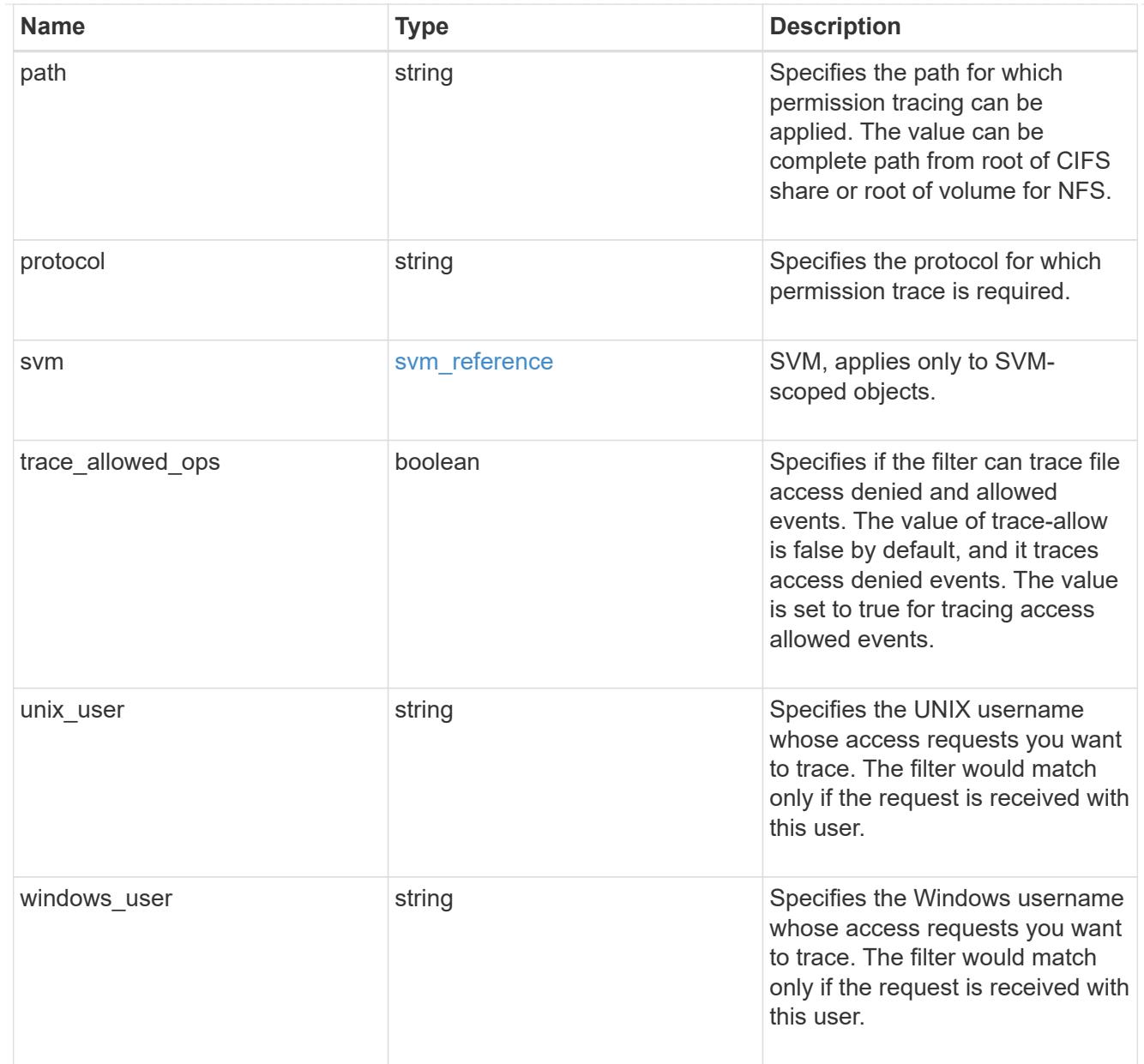

# node

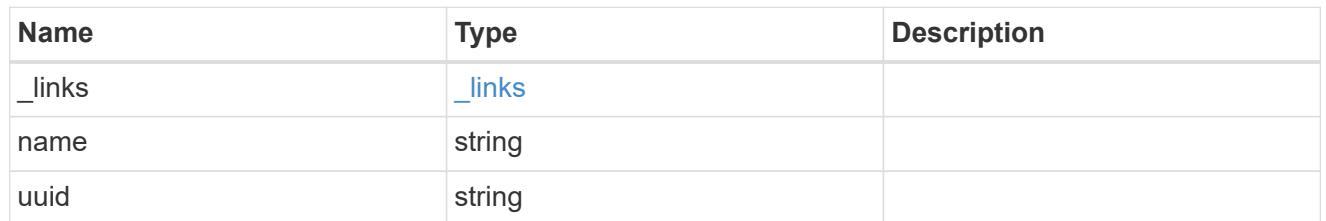

## reason

Displays the allowed or denied reason for the file access tracing events that are generated.

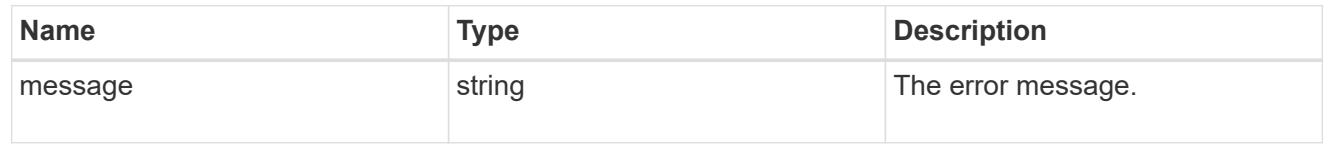

#### share

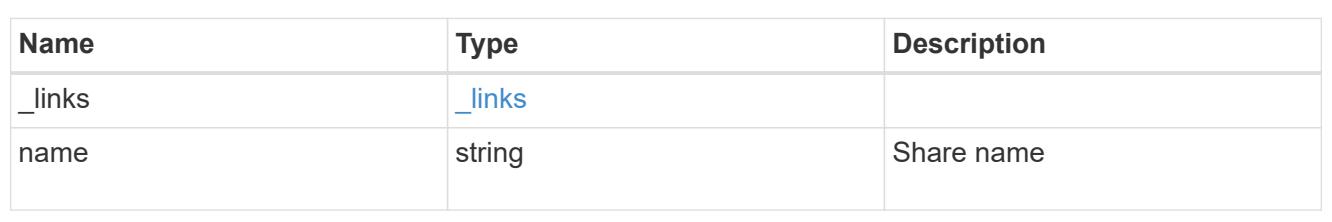

volume

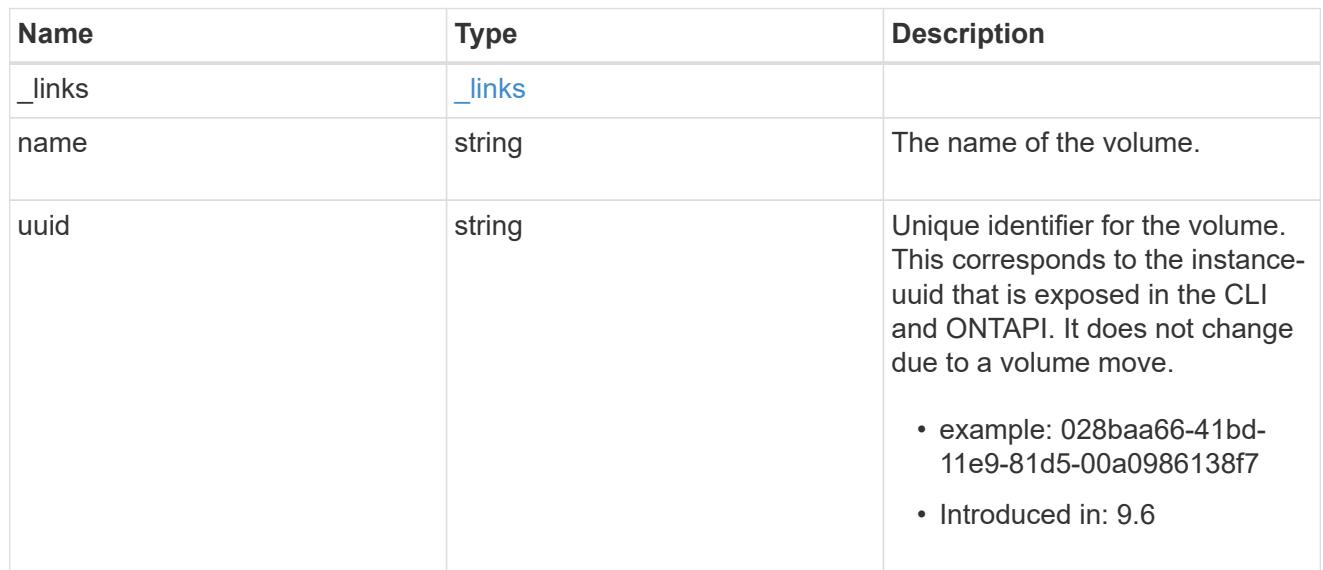

#### file\_access\_event

ONTAP generates the list of file access tracing records stored on the cluster. These records are generated in response to security trace filters applied. The list of trace events recorded depends on the parameters configured for the filter.

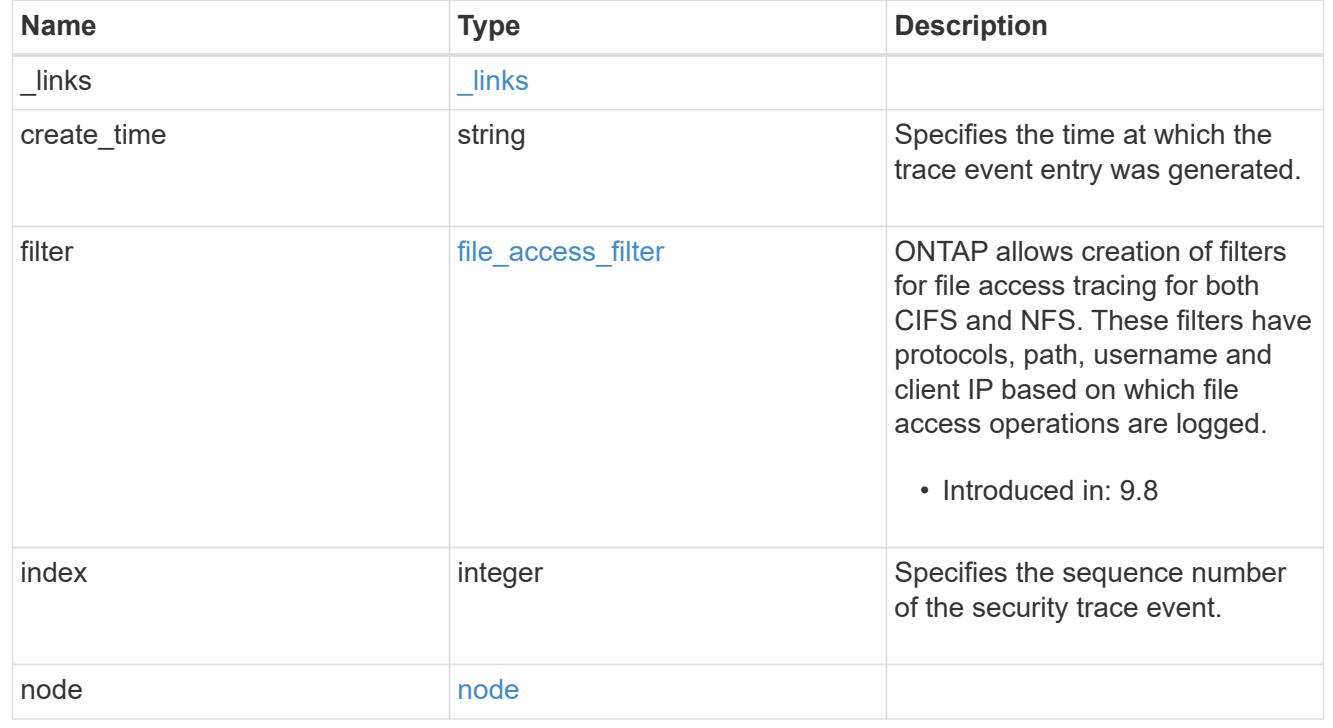

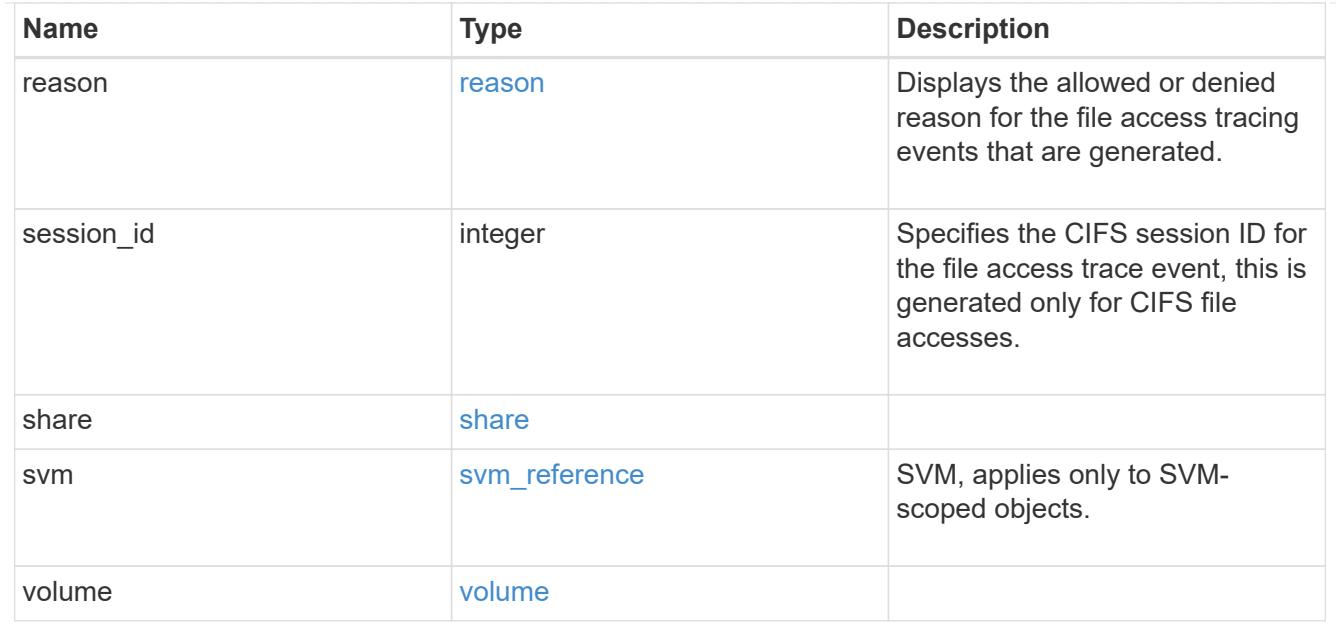

#### error\_arguments

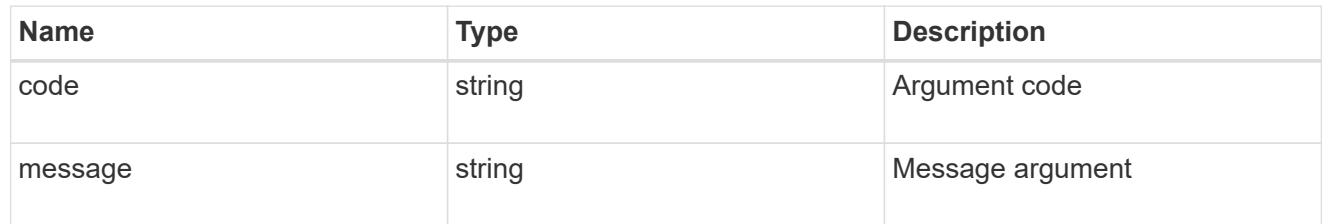

#### error

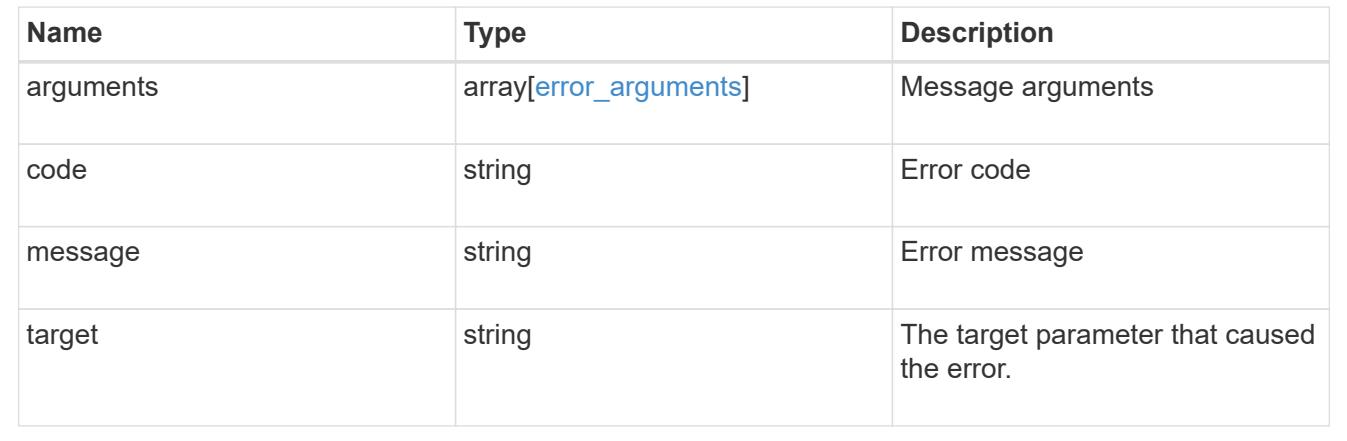

# **Delete trace results**

DELETE /protocols/file-access-tracing/events/{node.uuid}/{svm.uuid}/{index}

# **Introduced In:** 9.8

Deletes trace results.

#### **Related ONTAP commands**

• vserver security trace result delete

# **Parameters**

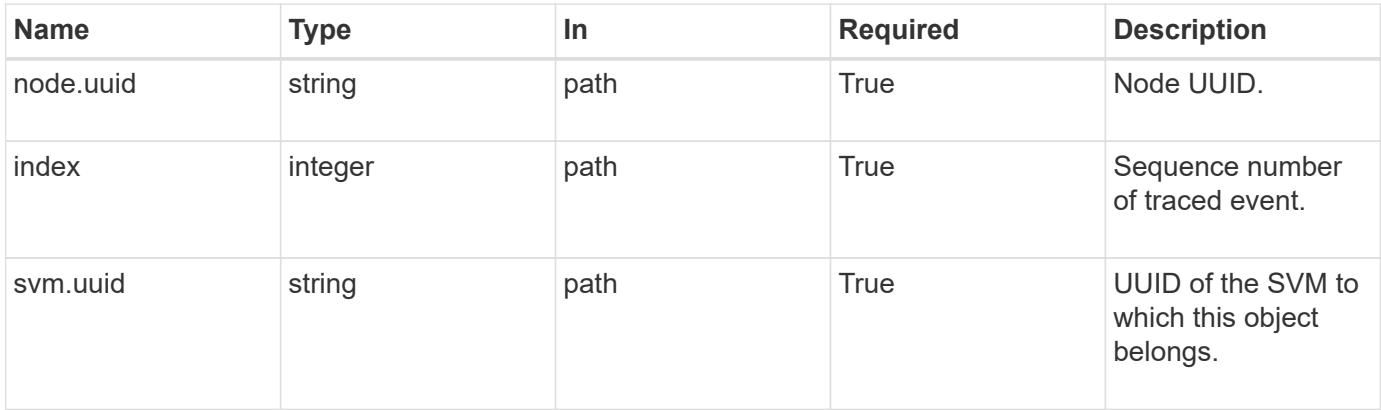

## **Response**

Status: 200, Ok

#### **Error**

```
Status: Default, Error
```
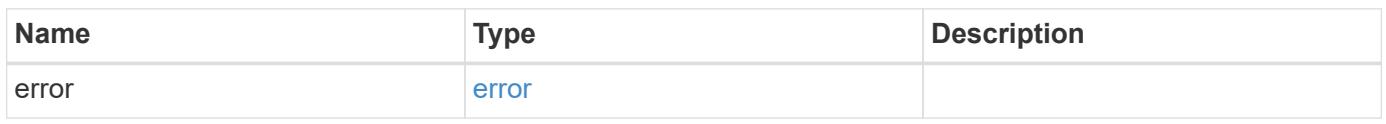

# **Example error**

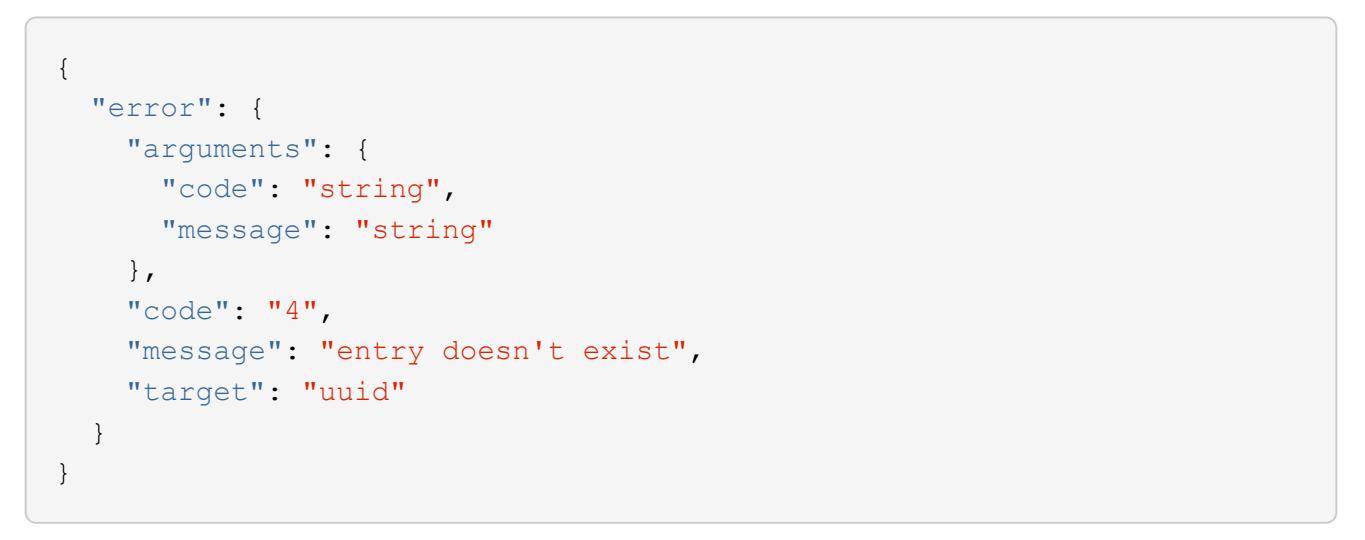

#### **Definitions**

#### **See Definitions**

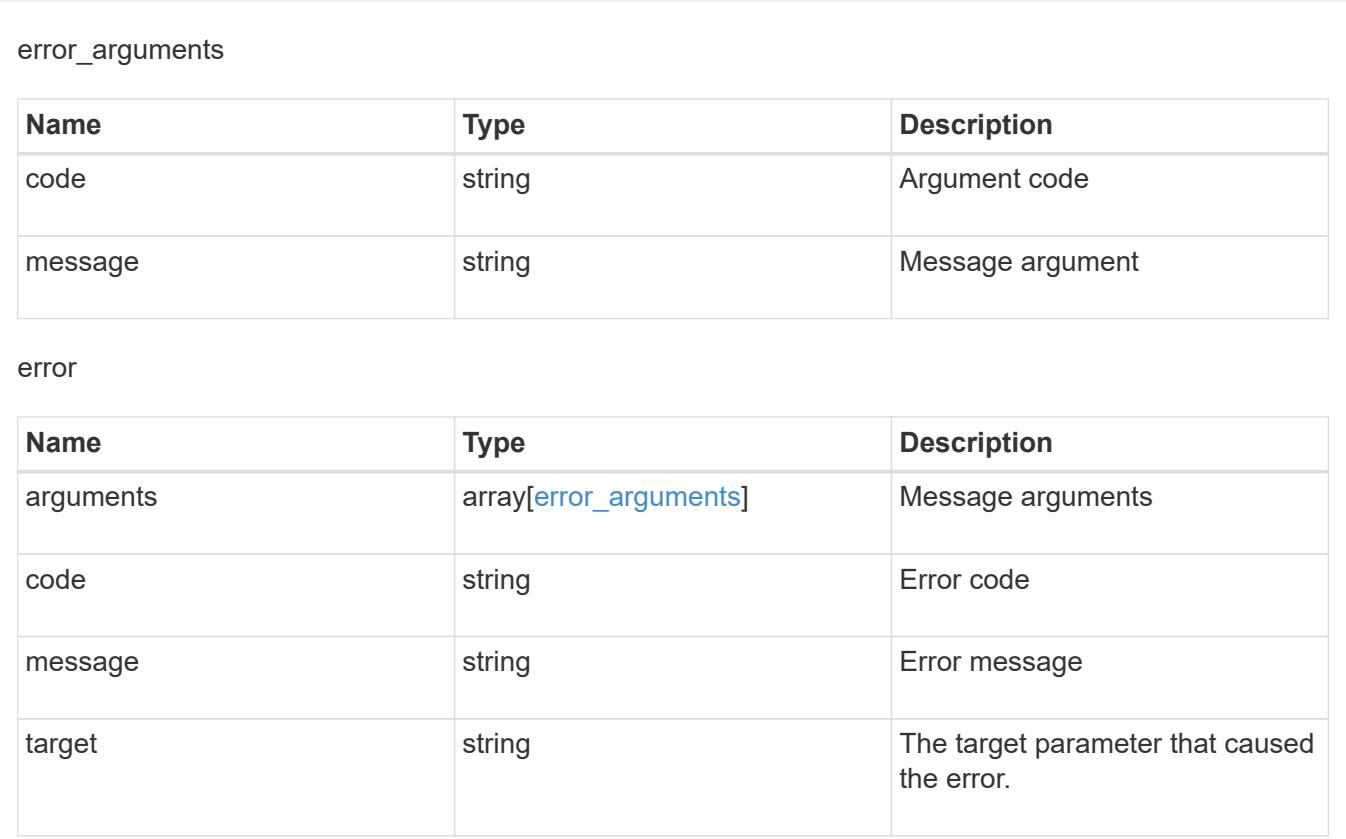

# **Retrieve trace results**

GET /protocols/file-access-tracing/events/{node.uuid}/{svm.uuid}/{index}

# **Introduced In:** 9.8

Retrieves trace results for the specified sequence number.

#### **Related ONTAP commands**

```
• vserver security trace trace-result show
```
#### **Parameters**

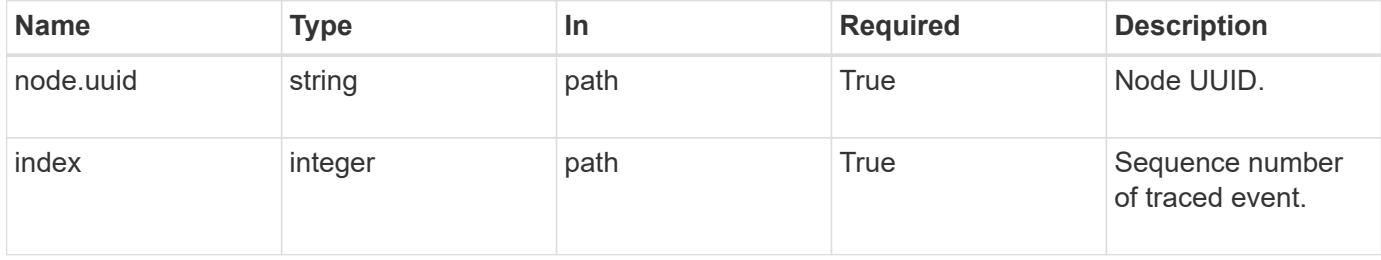

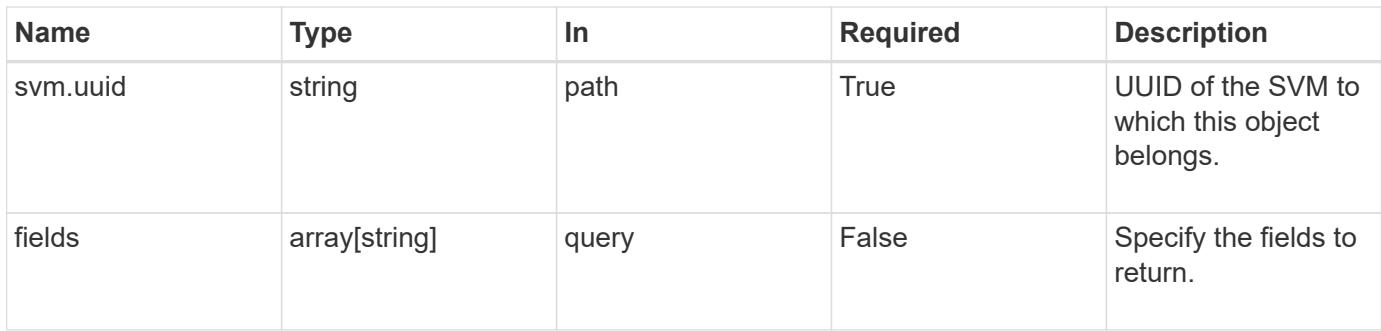

# **Response**

Status: 200, Ok

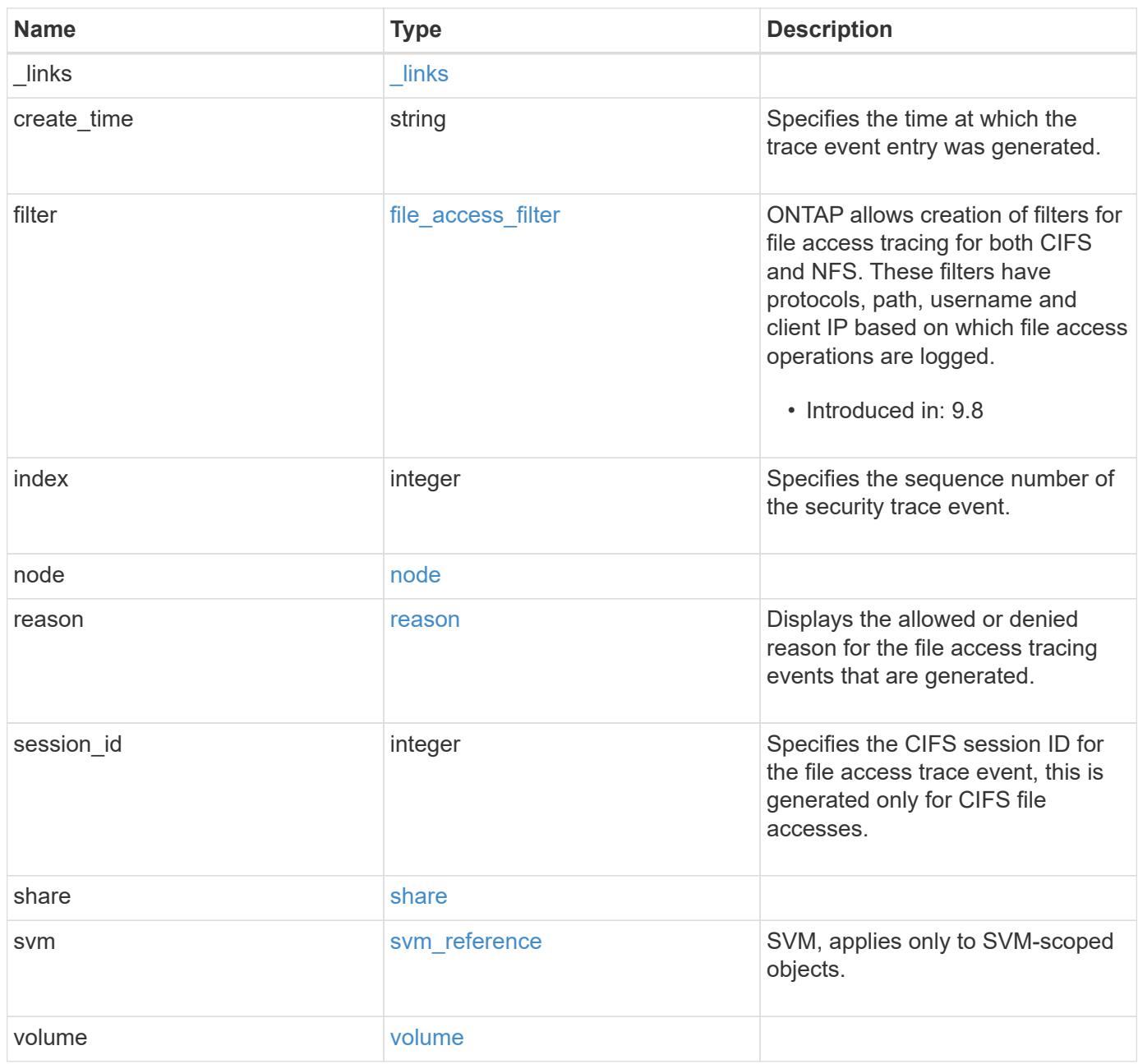

**Example response**

```
{
  " links": {
      "self": {
        "href": "/api/resourcelink"
      }
    },
  "create_time": "2018-06-04T19:00:00Z",
    "filter": {
    "client ip": "10.140.68.143",
      "index": "1",
      "path": "/dir1/dir2",
      "protocol": "cifs",
      "svm": {
        "_links": {
          "self": {
             "href": "/api/resourcelink"
          }
        },
      "name": "svm1",
        "uuid": "02c9e252-41be-11e9-81d5-00a0986138f7"
      },
    "unix user": "root",
    "windows user": "cifs1/administrator"
    },
    "index": "1",
    "node": {
      "_links": {
        "self": {
          "href": "/api/resourcelink"
        }
      },
      "name": "node1",
      "uuid": "1cd8a442-86d1-11e0-ae1c-123478563412"
    },
    "reason": {
      "message": "Access is allowed because the operation is trusted and
no security is configured."
    },
  "session id": "2628976282477527056",
    "share": {
    " links": {
        "self": {
          "href": "/api/resourcelink"
        }
```

```
  },
     "name": "sh1"
    },
    "svm": {
     "_links": {
       "self": {
         "href": "/api/resourcelink"
       }
      },
     "name": "svm1",
     "uuid": "02c9e252-41be-11e9-81d5-00a0986138f7"
    },
    "volume": {
      "_links": {
       "self": {
         "href": "/api/resourcelink"
       }
      },
    "name": "volume1",
     "uuid": "028baa66-41bd-11e9-81d5-00a0986138f7"
   }
}
```
#### **Error**

Status: Default, Error

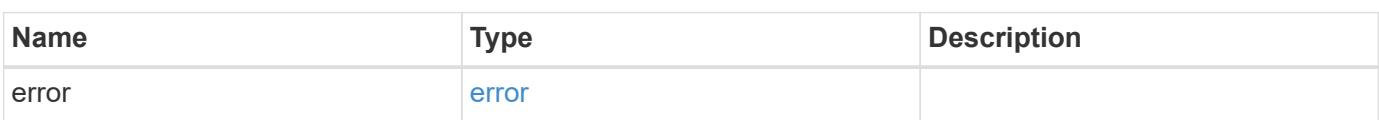

## **Example error**

```
{
   "error": {
     "arguments": {
       "code": "string",
      "message": "string"
     },
     "code": "4",
     "message": "entry doesn't exist",
     "target": "uuid"
   }
}
```
# **Definitions**

#### **See Definitions**

href

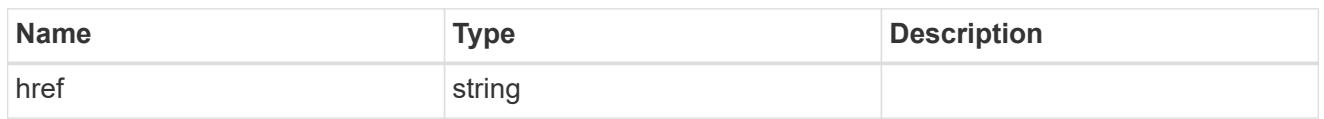

\_links

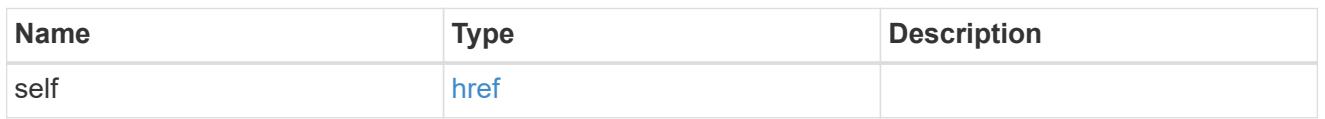

svm\_reference

SVM, applies only to SVM-scoped objects.

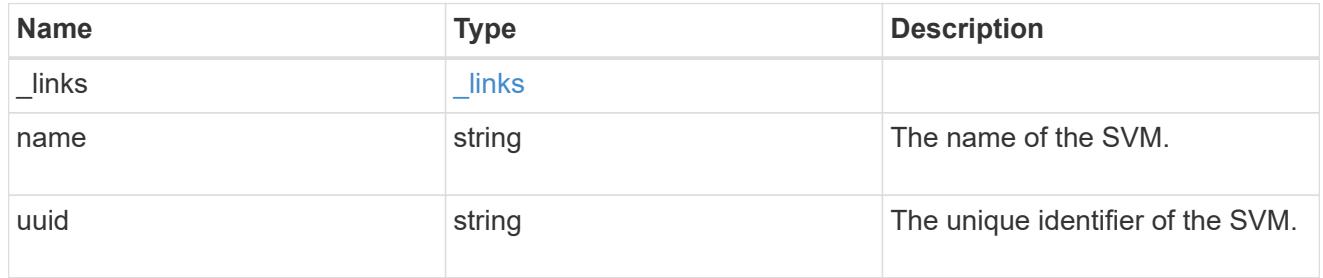

file\_access\_filter

ONTAP allows creation of filters for file access tracing for both CIFS and NFS. These filters have protocols, path, username and client IP based on which file access operations are logged.

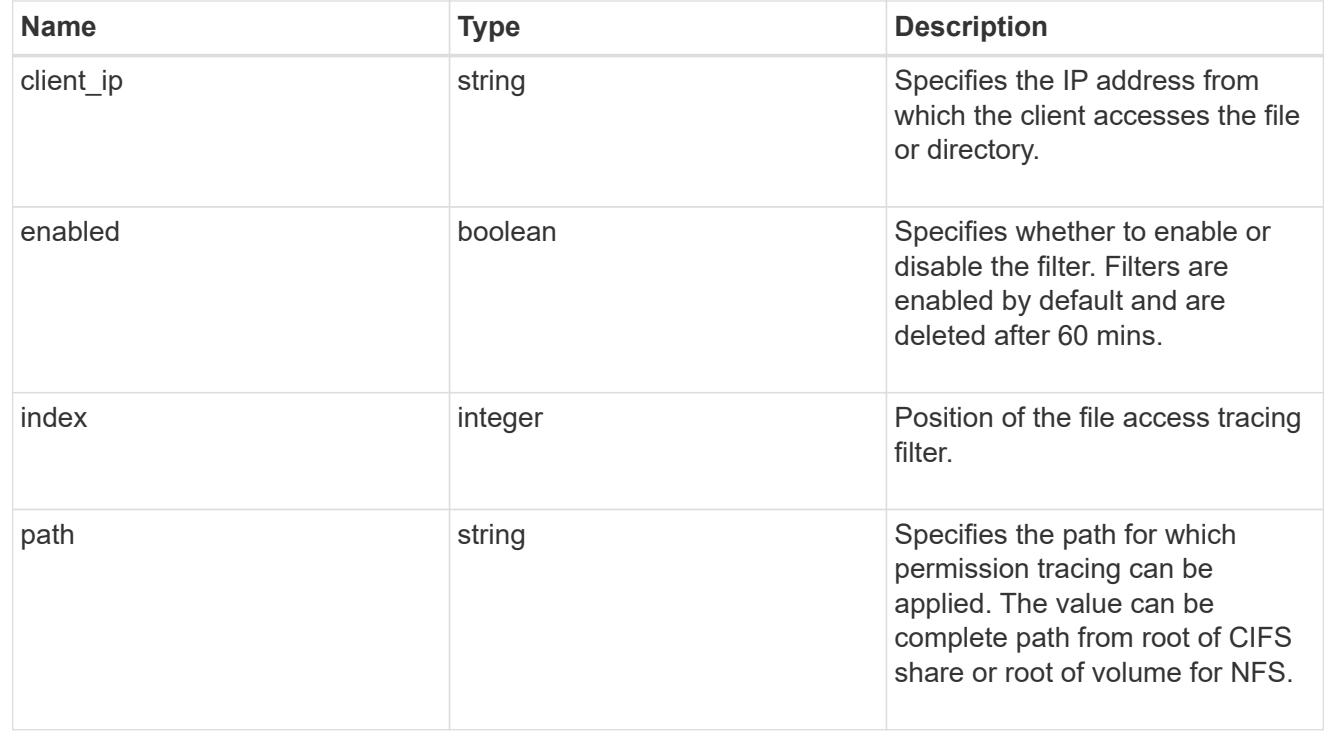

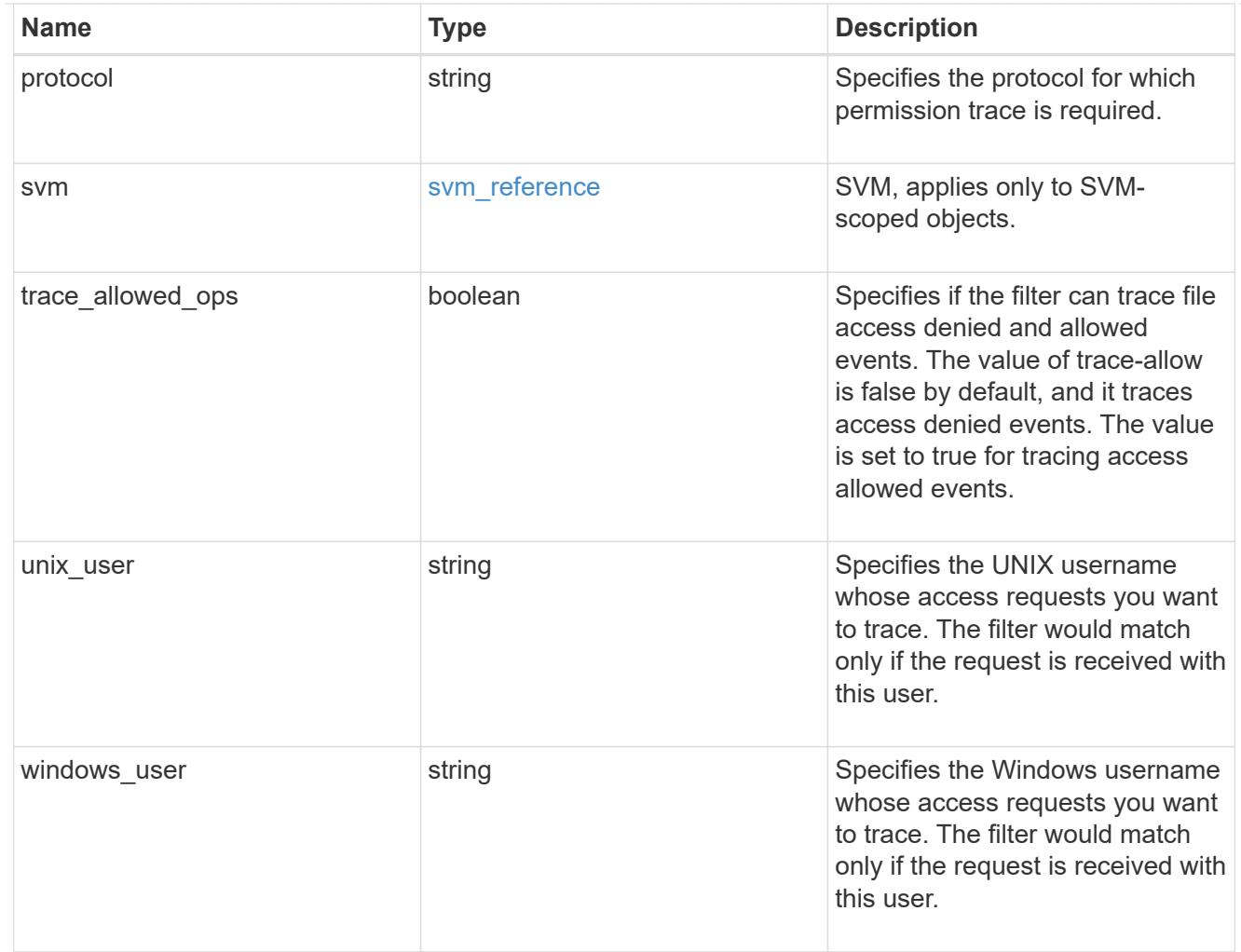

#### node

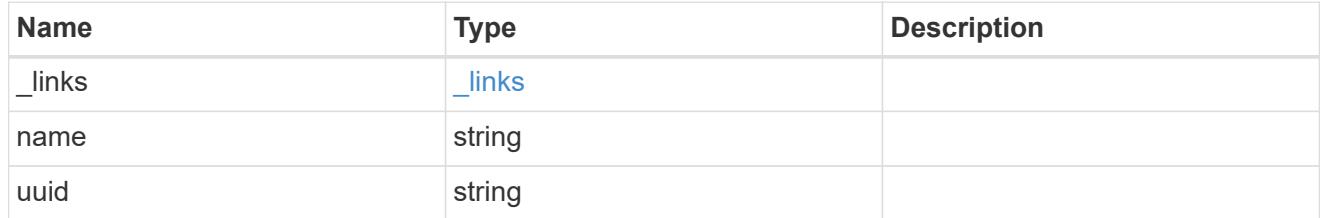

#### reason

Displays the allowed or denied reason for the file access tracing events that are generated.

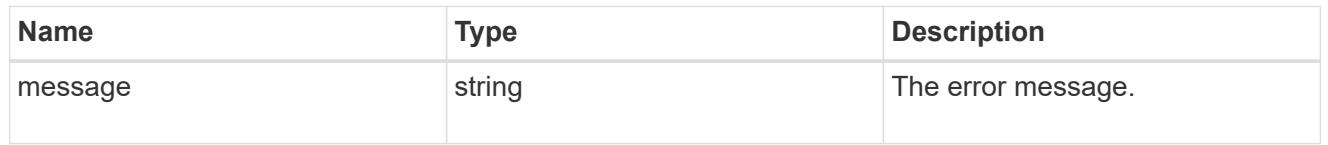

#### share

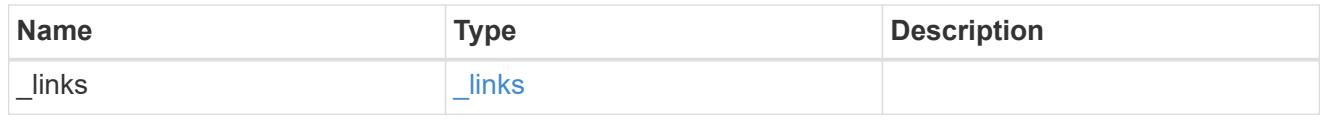

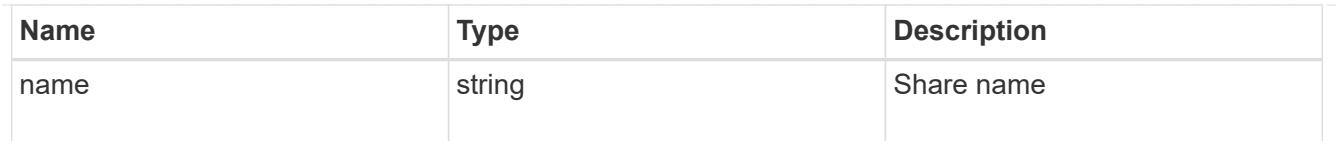

## volume

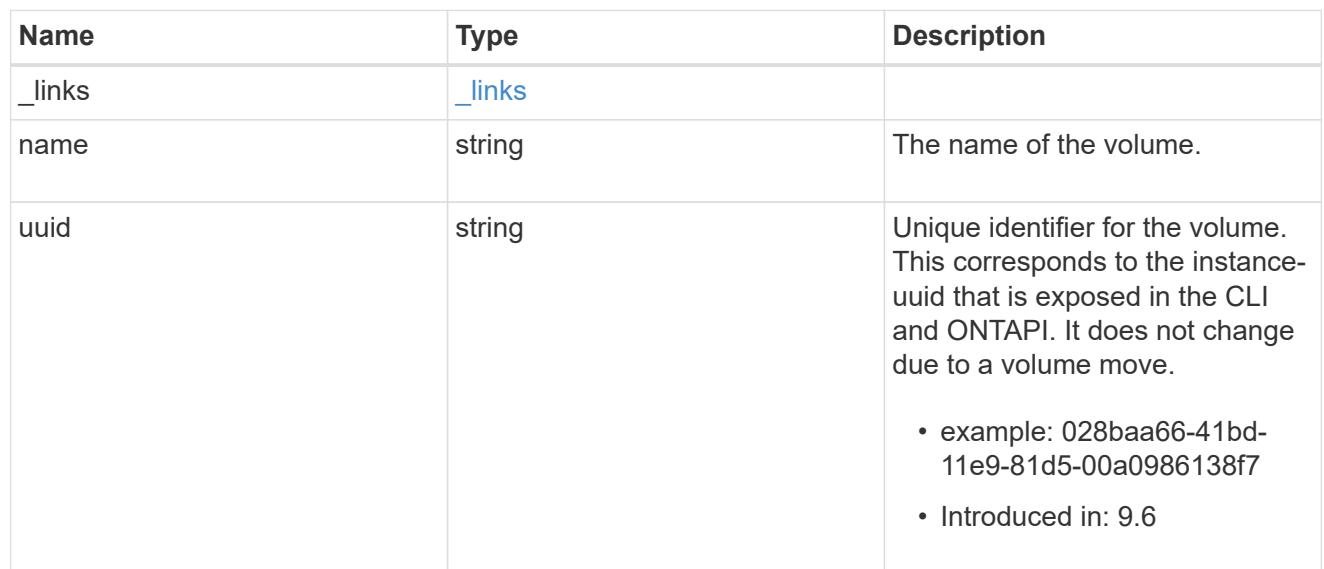

# error\_arguments

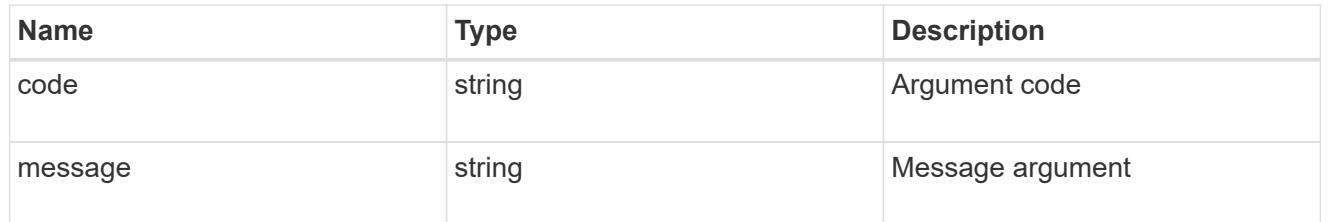

#### error

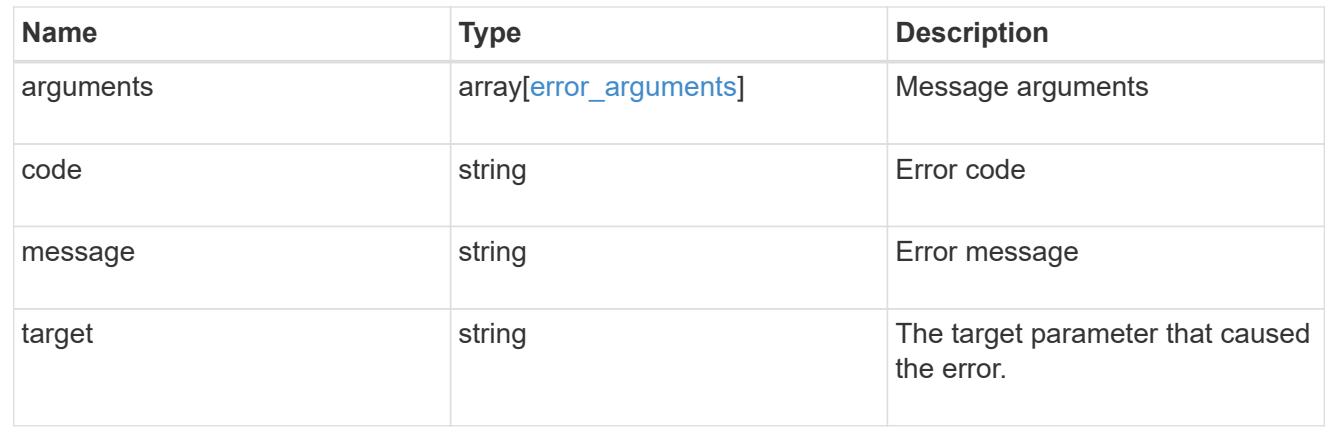

# **Retrieve security trace filter entry information**

GET /protocols/file-access-tracing/filters

#### **Introduced In:** 9.8

Retrieves information about security trace filter entries.

# **Related ONTAP commands**

• vserver security trace filter show

#### **Parameters**

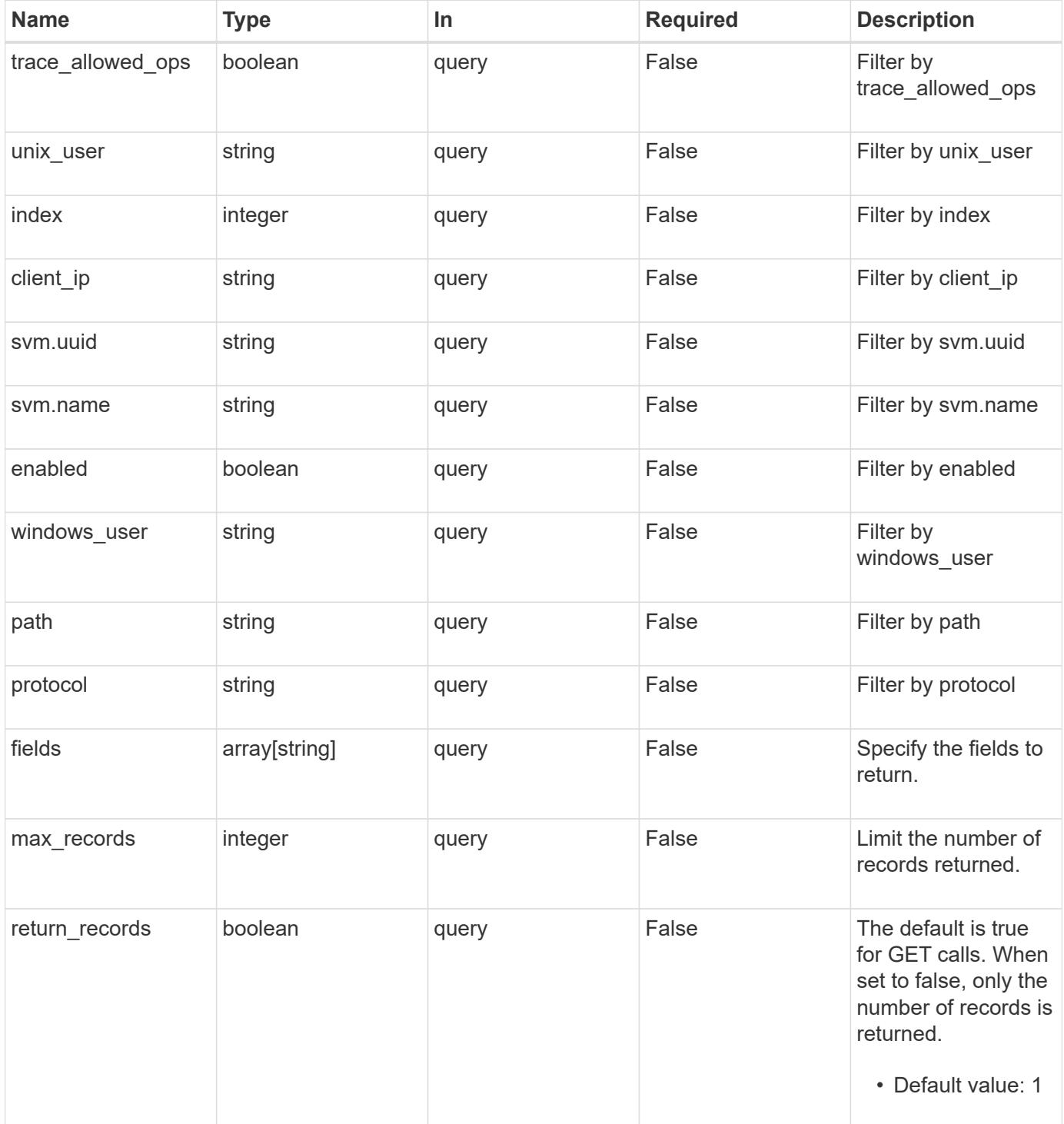

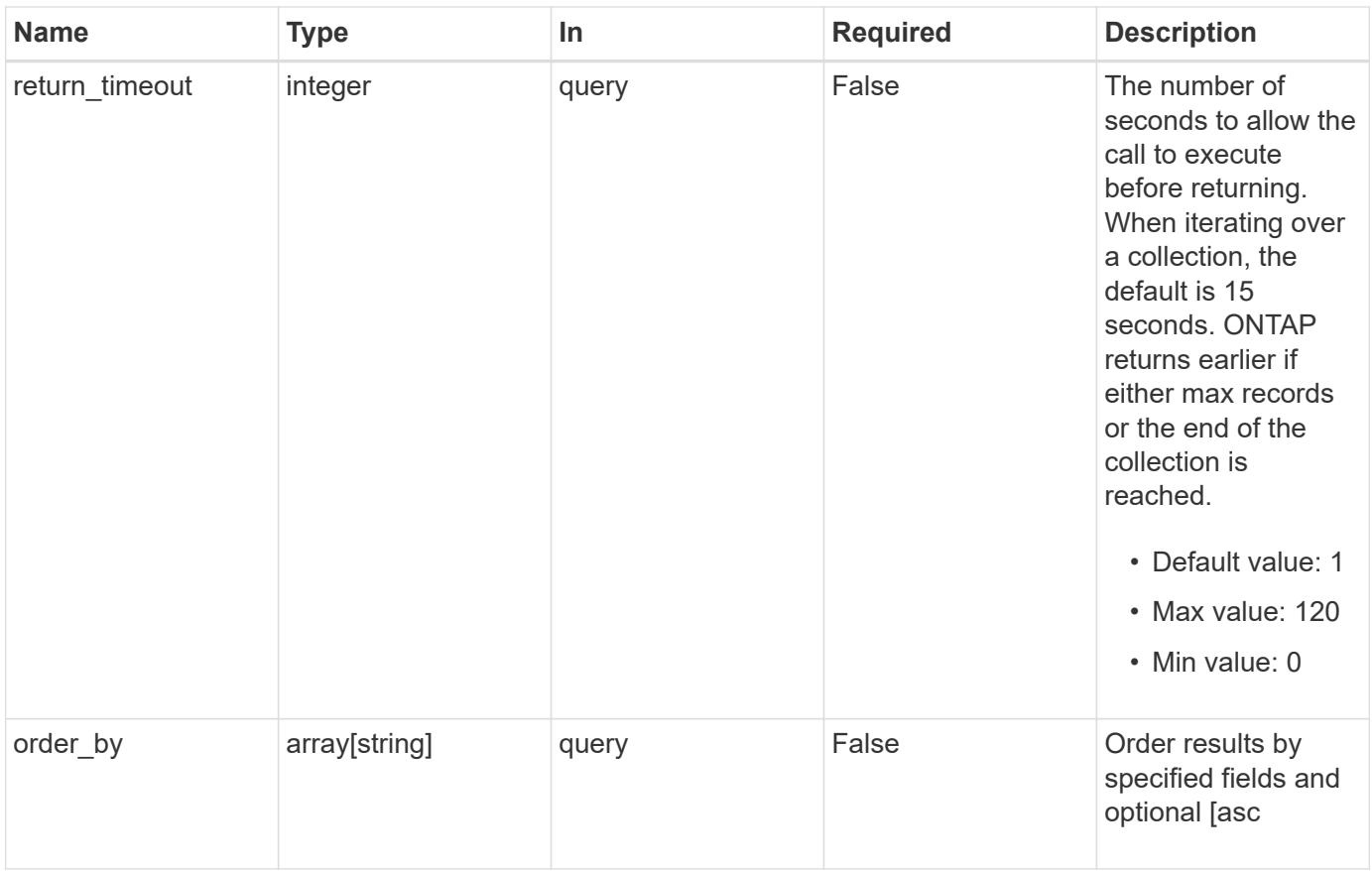

# **Response**

Status: 200, Ok

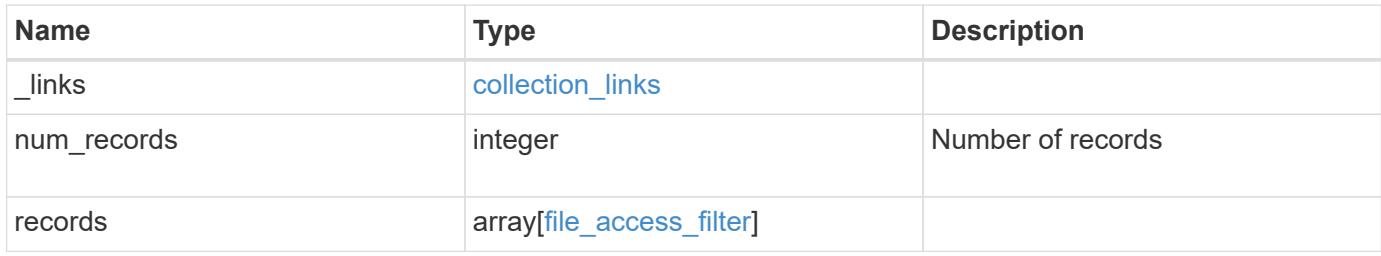

**Example response**

```
{
  " links": {
      "next": {
        "href": "/api/resourcelink"
      },
      "self": {
       "href": "/api/resourcelink"
      }
    },
    "records": {
    "client ip": "10.140.68.143",
      "index": "1",
      "path": "/dir1/dir2",
      "protocol": "cifs",
      "svm": {
        "_links": {
         "self": {
            "href": "/api/resourcelink"
          }
        },
      "name": "svm1",
        "uuid": "02c9e252-41be-11e9-81d5-00a0986138f7"
      },
    "unix user": "root",
    "windows user": "cifs1/administrator"
   }
}
```
# **Error**

Status: Default, Error

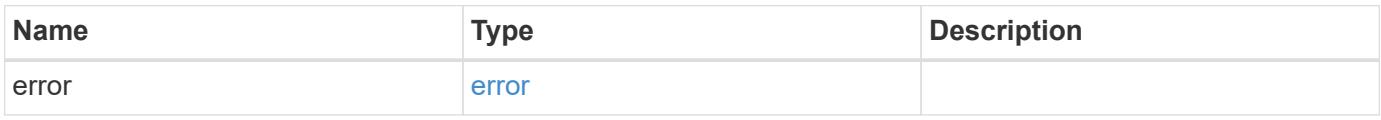

## **Example error**

```
{
   "error": {
     "arguments": {
       "code": "string",
      "message": "string"
     },
     "code": "4",
     "message": "entry doesn't exist",
     "target": "uuid"
   }
}
```
# **Definitions**

#### **See Definitions**

href

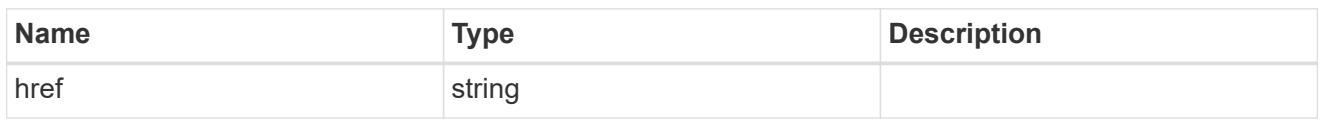

collection\_links

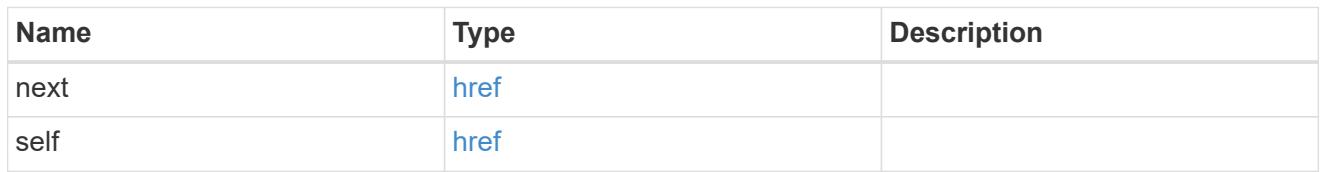

\_links

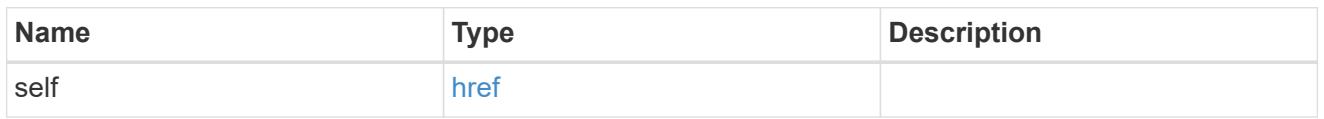

#### svm\_reference

SVM, applies only to SVM-scoped objects.

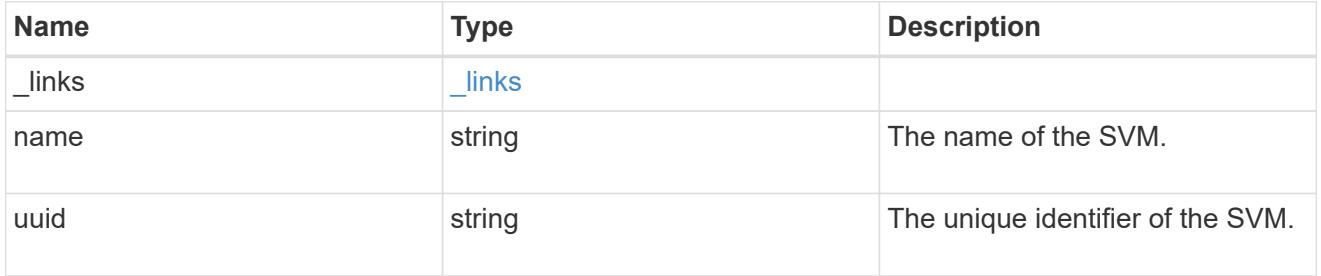

file\_access\_filter

ONTAP allows creation of filters for file access tracing for both CIFS and NFS. These filters have protocols, path, username and client IP based on which file access operations are logged.

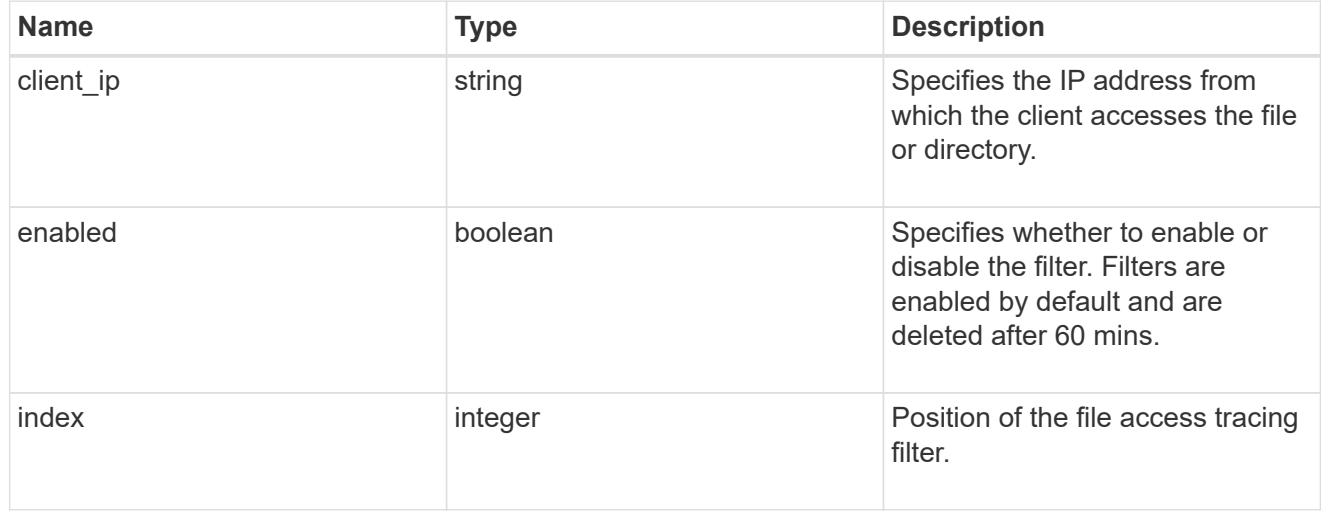

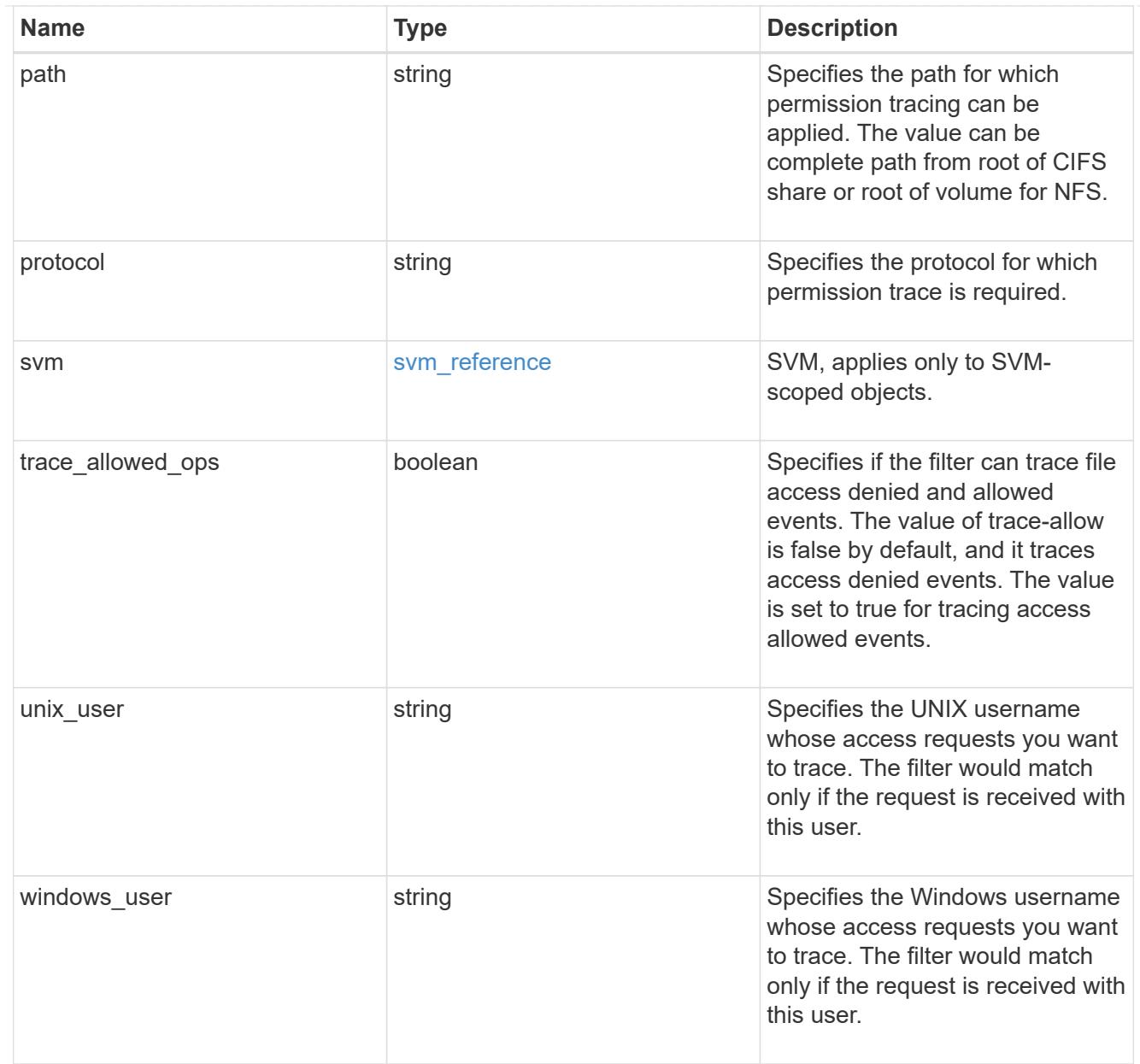

# error\_arguments

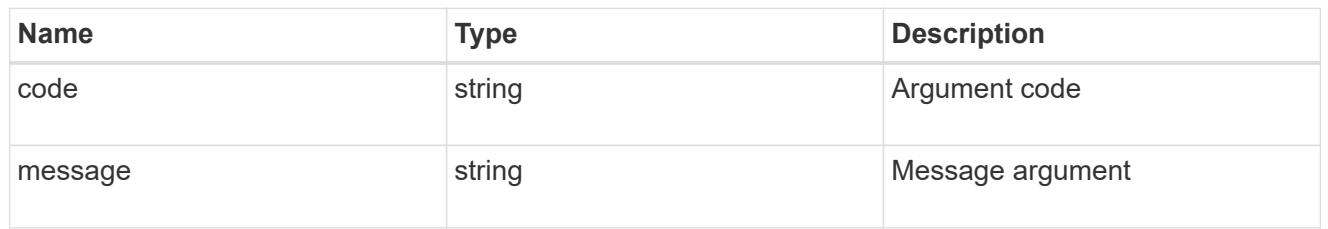

#### error

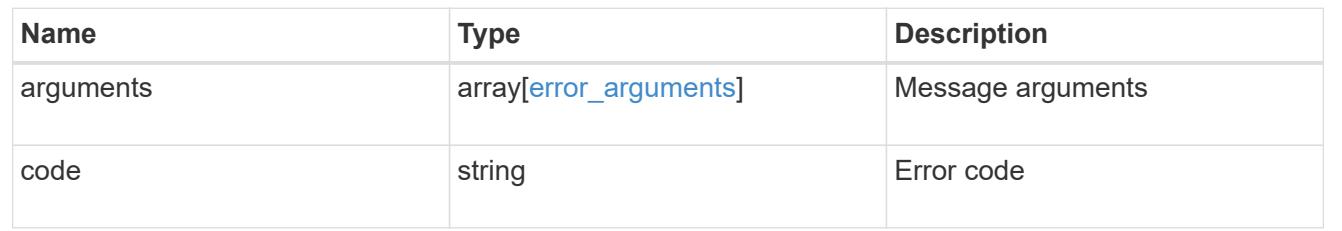

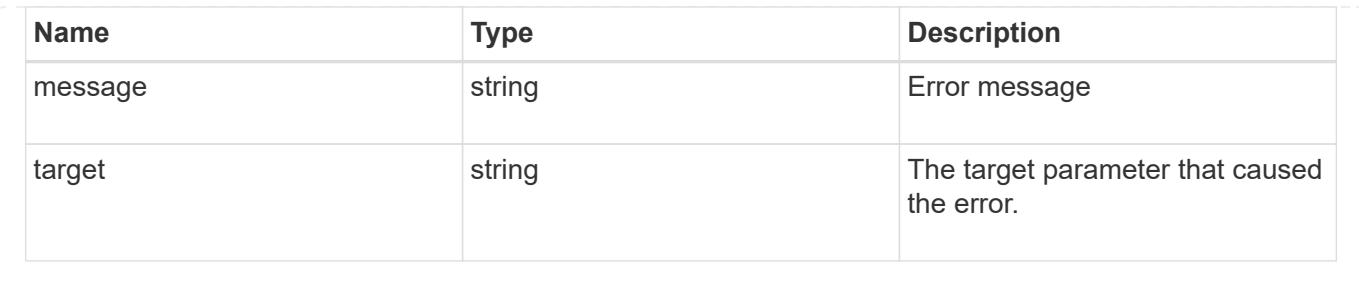

# **Create security trace filter entries**

POST /protocols/file-access-tracing/filters

#### **Introduced In:** 9.8

Creates security trace filter entries.

#### **Related ONTAP commands**

• vserver security trace filter create

# **Parameters**

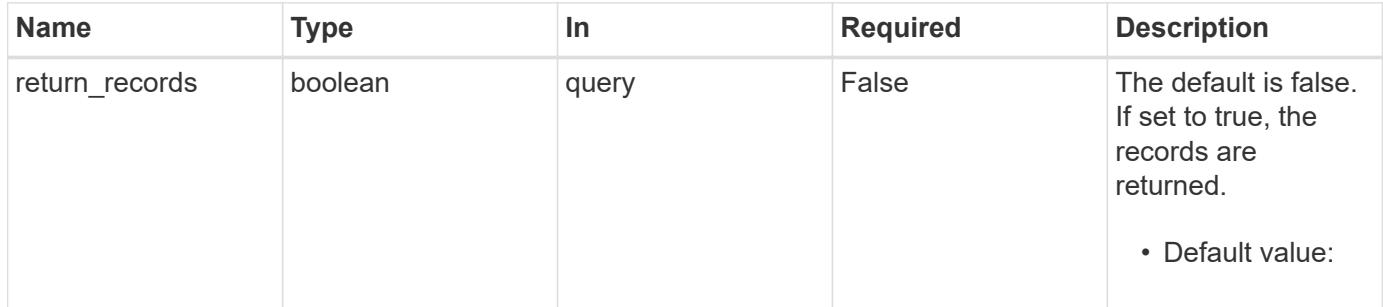

# **Request Body**

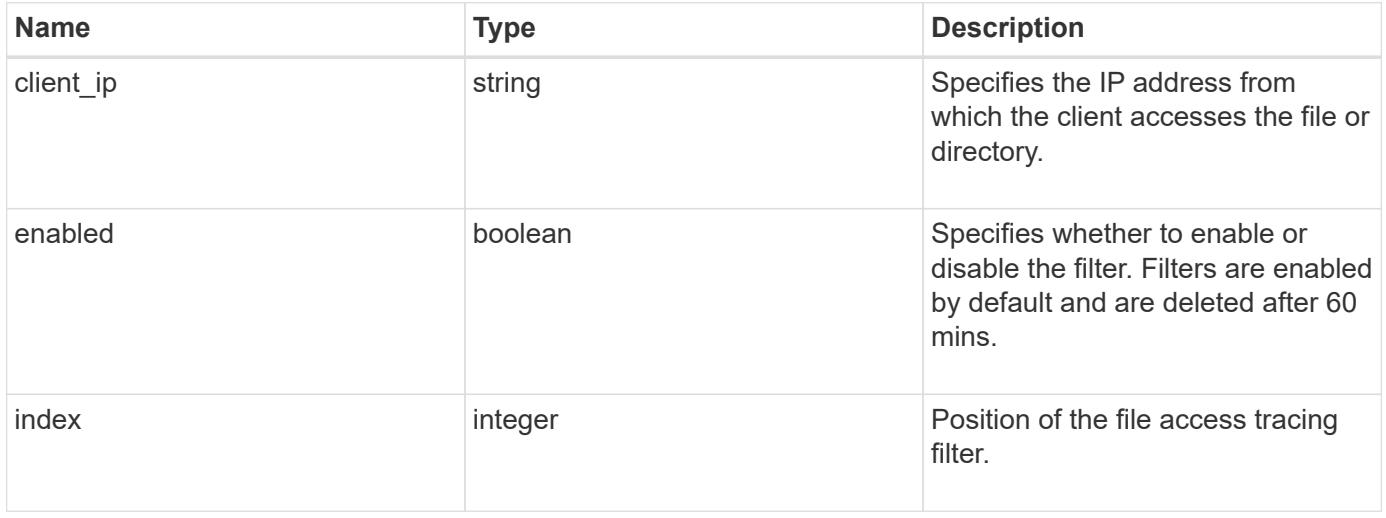

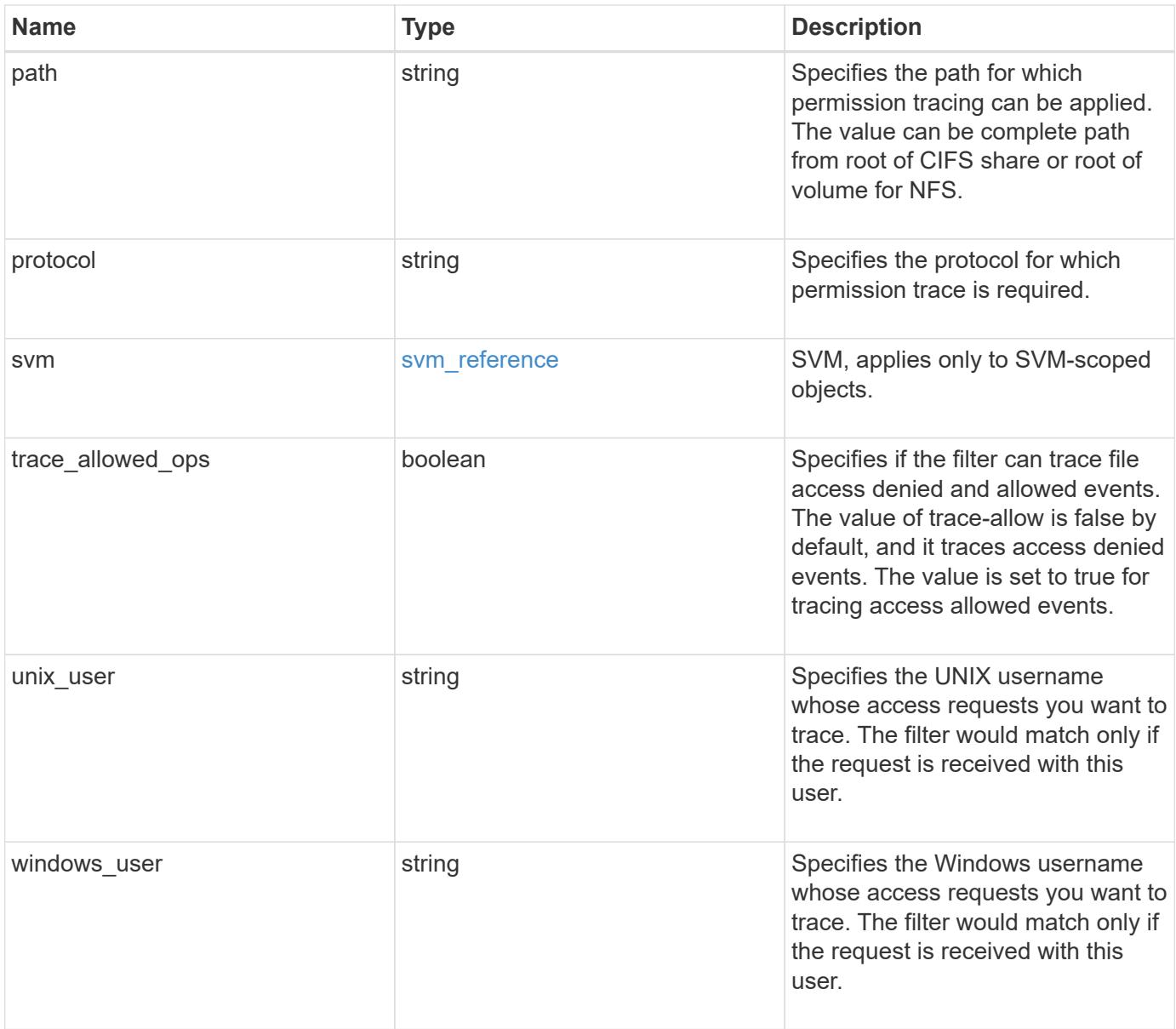

```
Example request
```

```
{
 "client ip": "10.140.68.143",
   "index": "1",
    "path": "/dir1/dir2",
    "protocol": "cifs",
    "svm": {
      "_links": {
       "self": {
         "href": "/api/resourcelink"
       }
      },
    "name": "svm1",
     "uuid": "02c9e252-41be-11e9-81d5-00a0986138f7"
    },
    "unix_user": "root",
    "windows_user": "cifs1/administrator"
}
```
# **Response**

```
Status: 201, Created
```
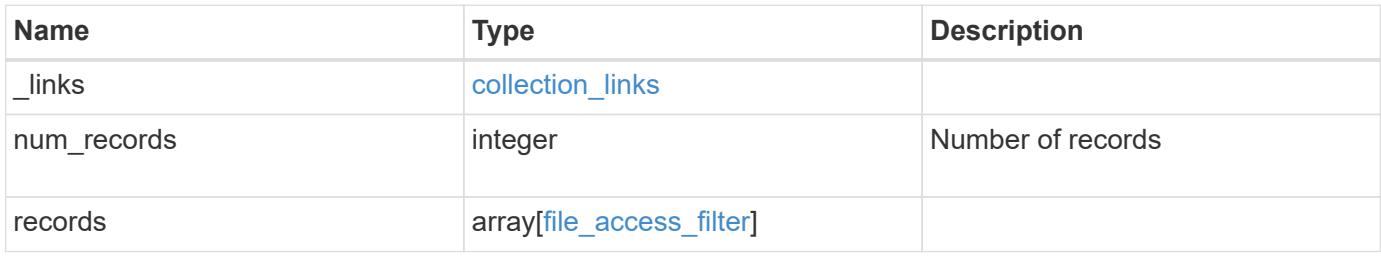

**Example response**

```
{
    "_links": {
      "next": {
        "href": "/api/resourcelink"
      },
      "self": {
       "href": "/api/resourcelink"
      }
    },
    "records": {
    "client ip": "10.140.68.143",
      "index": "1",
      "path": "/dir1/dir2",
      "protocol": "cifs",
      "svm": {
        "_links": {
         "self": {
            "href": "/api/resourcelink"
          }
        },
      "name": "svm1",
        "uuid": "02c9e252-41be-11e9-81d5-00a0986138f7"
      },
    "unix user": "root",
    "windows user": "cifs1/administrator"
   }
}
```
# **Error**

Status: Default, Error

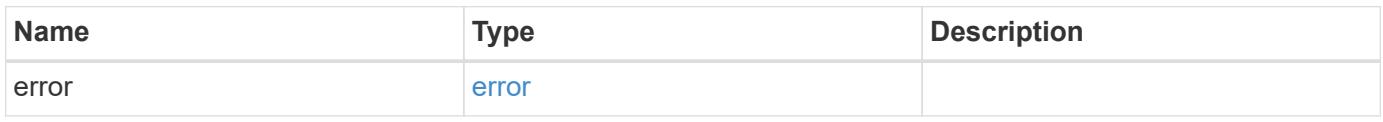

## **Example error**

```
{
   "error": {
     "arguments": {
       "code": "string",
      "message": "string"
     },
     "code": "4",
     "message": "entry doesn't exist",
     "target": "uuid"
   }
}
```
# **Definitions**

#### **See Definitions**

href

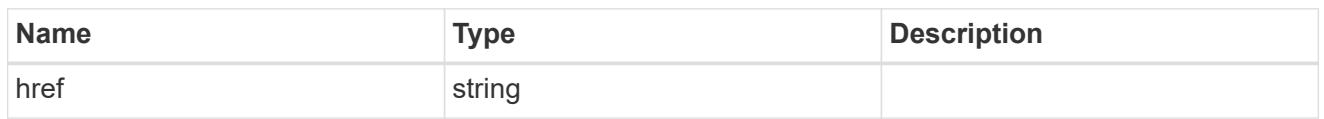

\_links

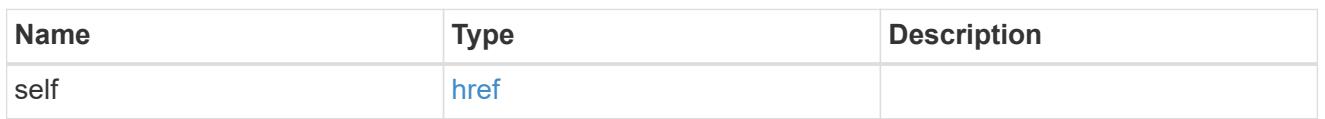

svm\_reference

SVM, applies only to SVM-scoped objects.

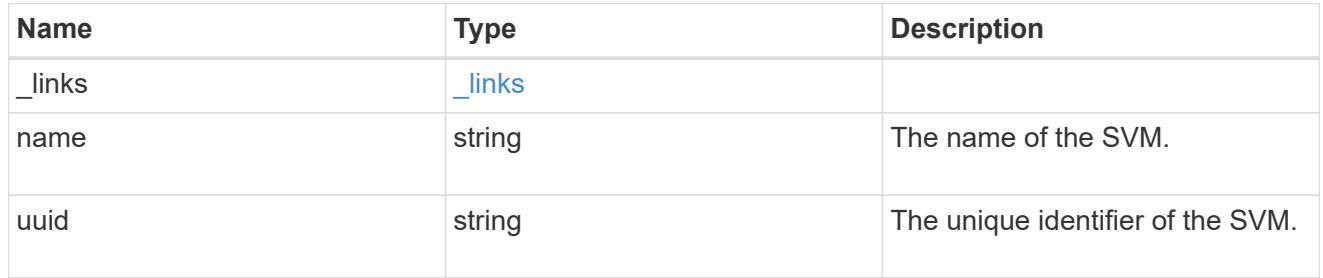

file\_access\_filter

ONTAP allows creation of filters for file access tracing for both CIFS and NFS. These filters have protocols, path, username and client IP based on which file access operations are logged.

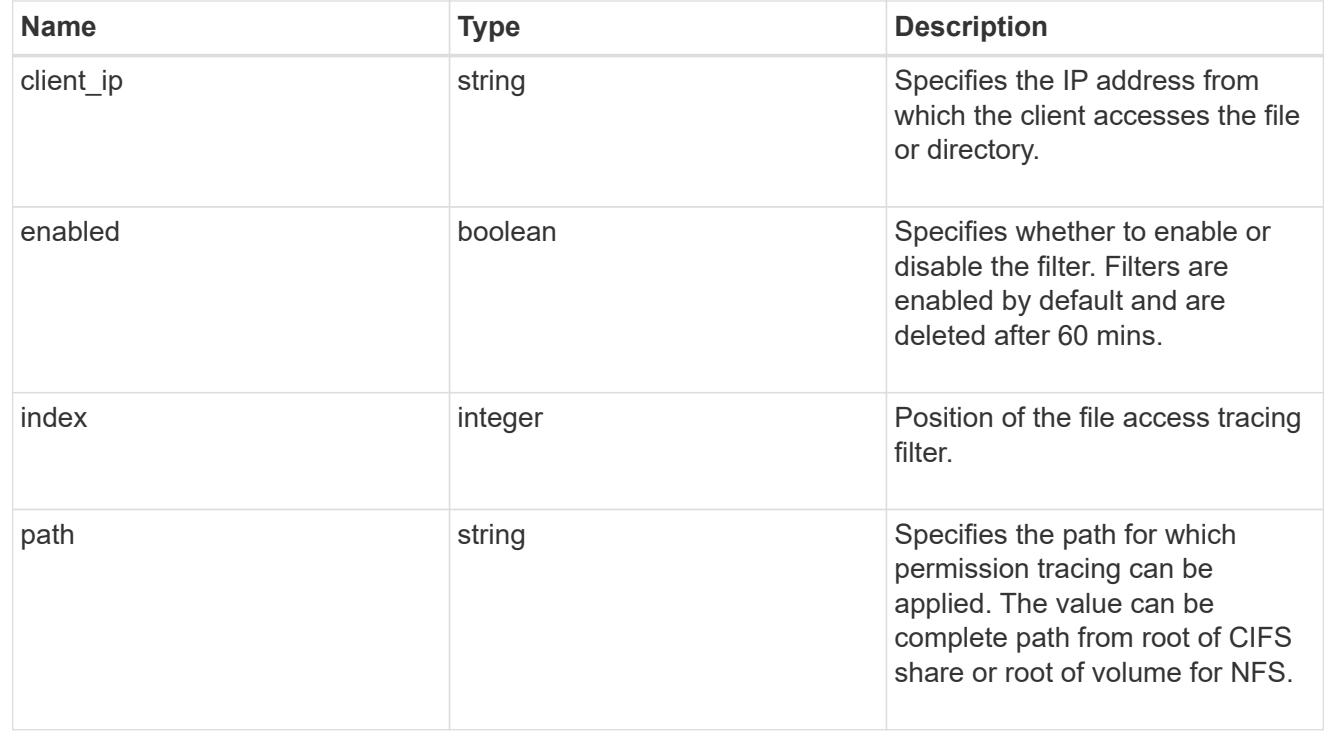

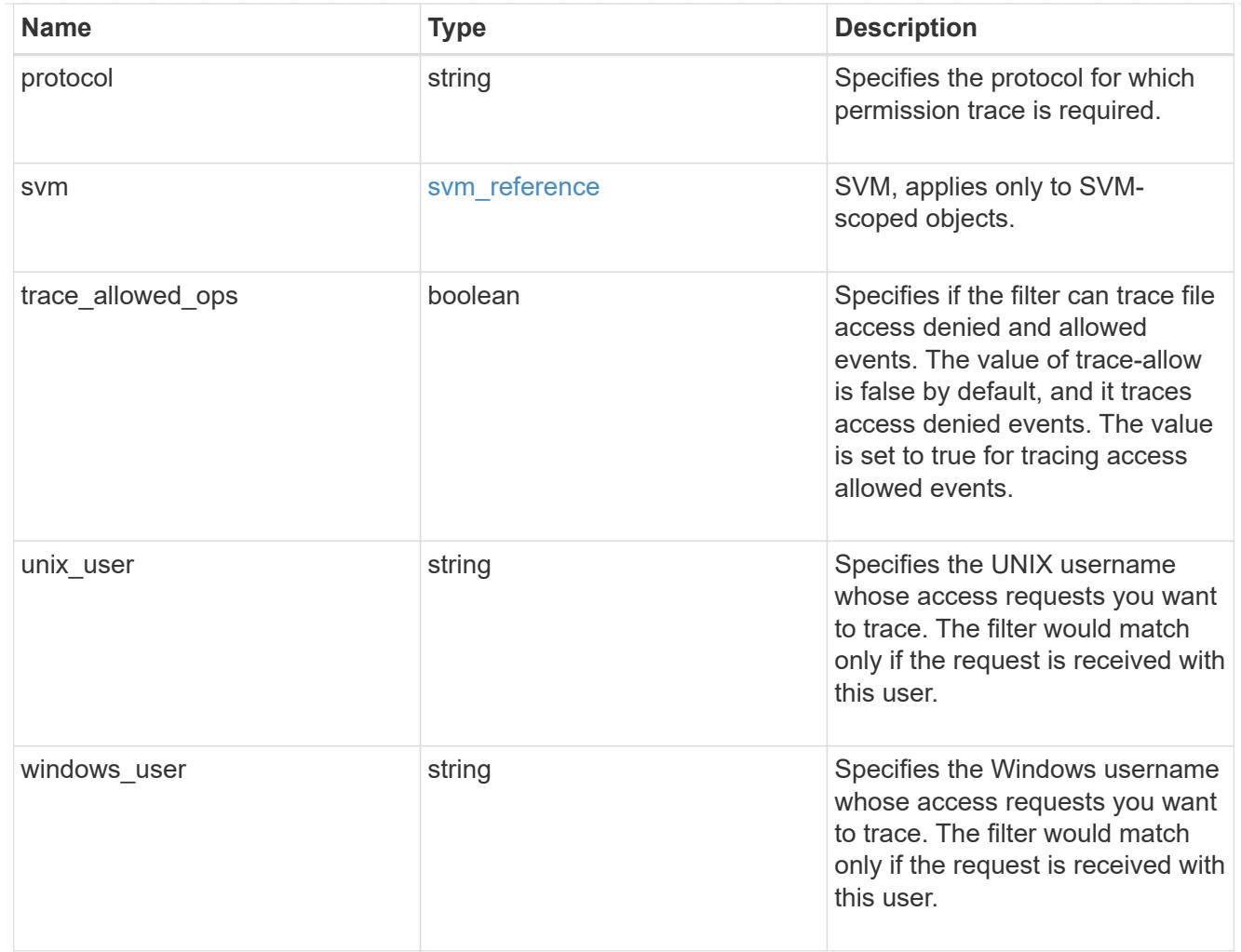

# collection\_links

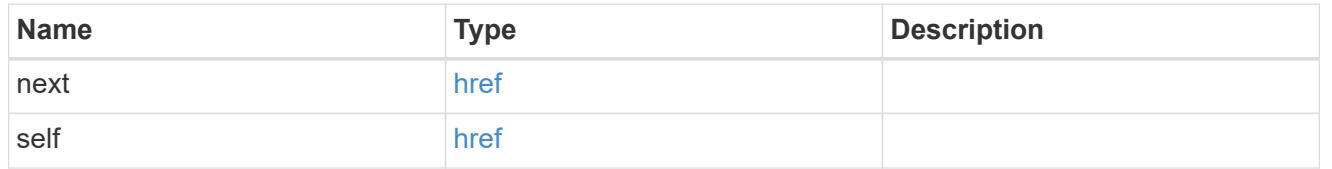

# error\_arguments

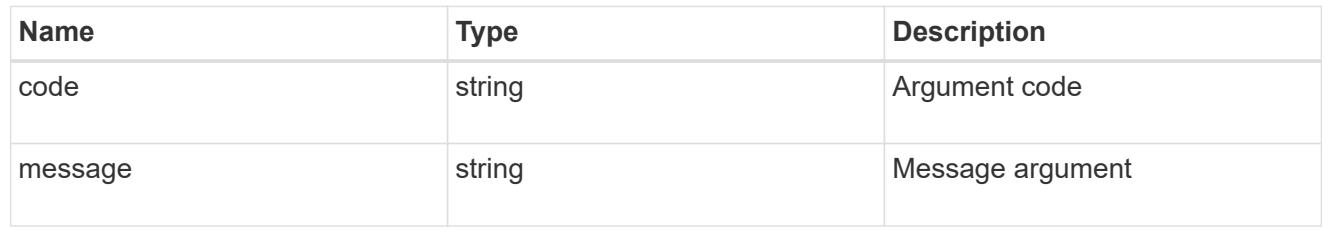

#### error

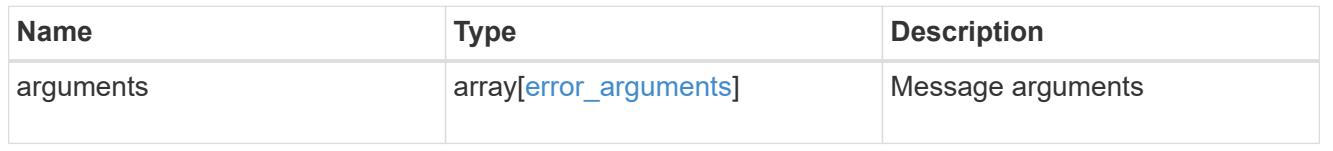
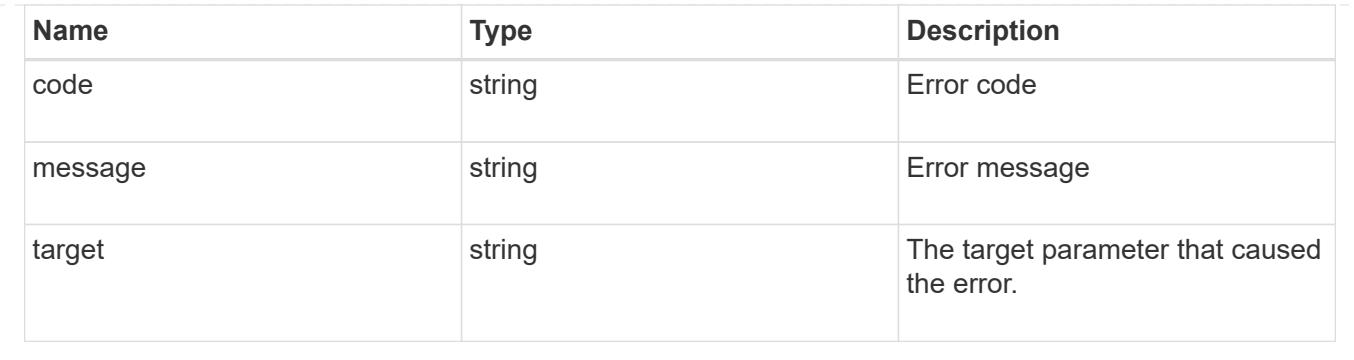

## **Update security trace filter entries**

PATCH /protocols/file-access-tracing/filters/{svm.uuid}/{index}

### **Introduced In:** 9.8

Updates security trace filter entries.

### **Related ONTAP commands**

• vserver security trace filter modify

### **Parameters**

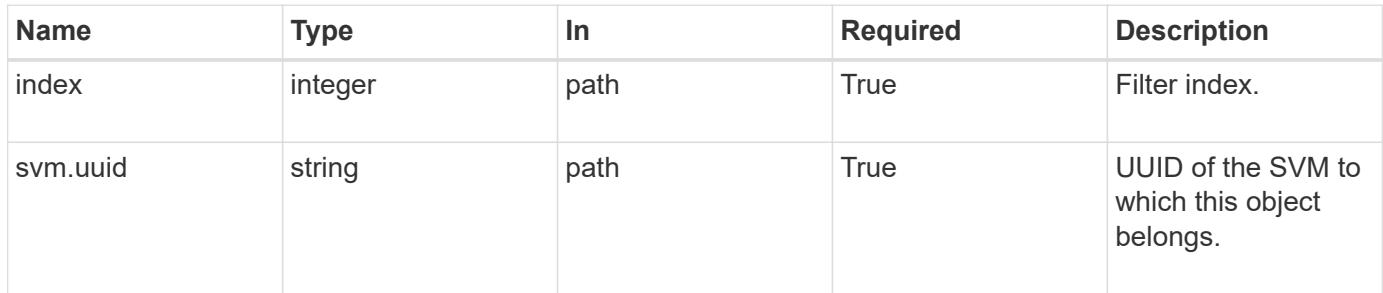

### **Request Body**

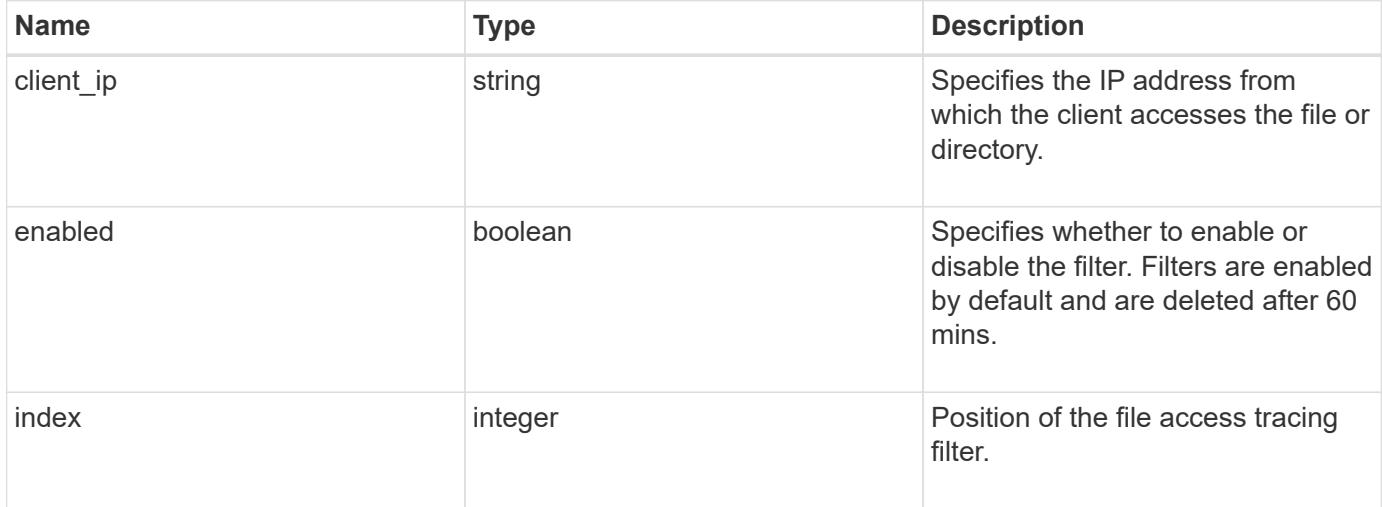

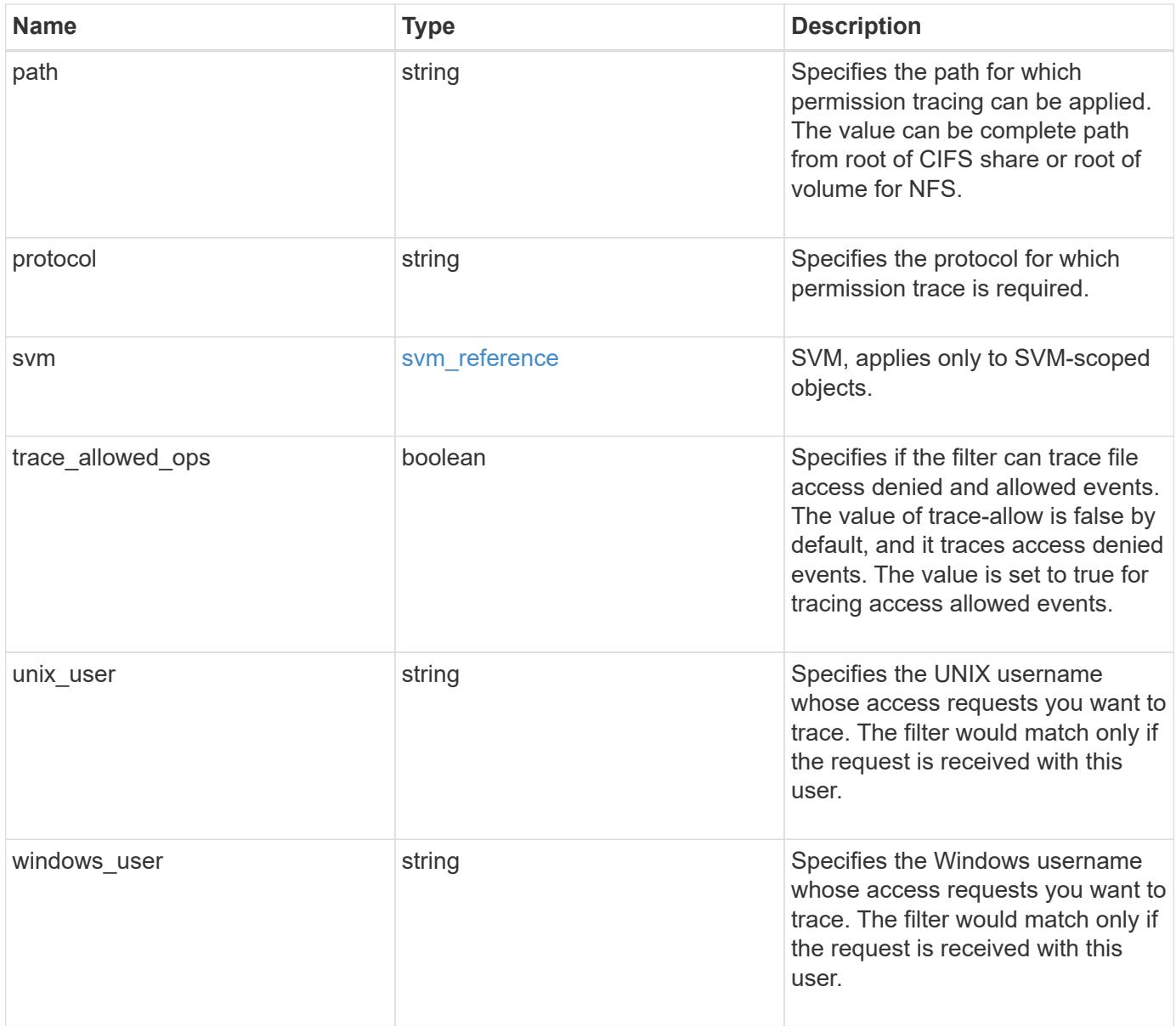

```
Example request
```

```
{
 "client ip": "10.140.68.143",
   "index": "1",
    "path": "/dir1/dir2",
    "protocol": "cifs",
    "svm": {
      "_links": {
       "self": {
         "href": "/api/resourcelink"
       }
      },
    "name": "svm1",
     "uuid": "02c9e252-41be-11e9-81d5-00a0986138f7"
    },
    "unix_user": "root",
    "windows_user": "cifs1/administrator"
}
```
### **Response**

Status: 200, Ok

### **Error**

```
Status: Default, Error
```
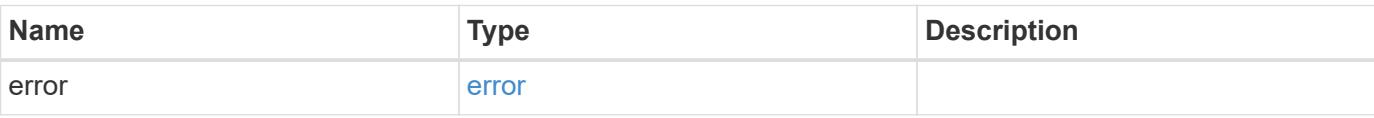

### **Example error**

```
{
   "error": {
     "arguments": {
       "code": "string",
      "message": "string"
     },
     "code": "4",
     "message": "entry doesn't exist",
     "target": "uuid"
   }
}
```
## **Definitions**

### **See Definitions**

href

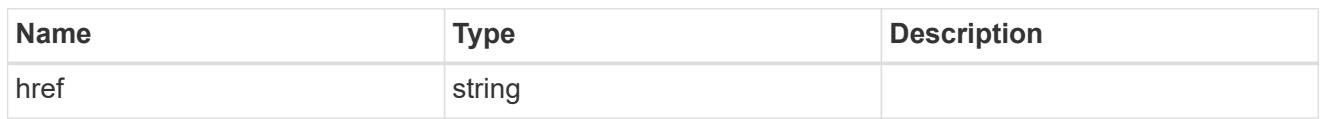

\_links

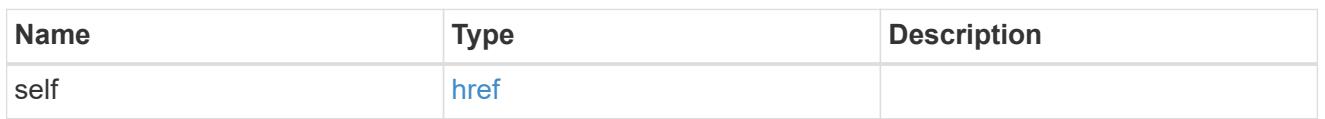

svm\_reference

SVM, applies only to SVM-scoped objects.

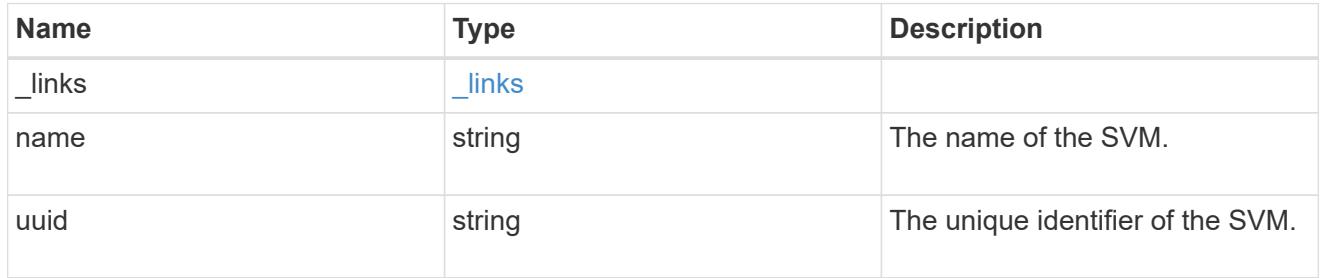

file\_access\_filter

ONTAP allows creation of filters for file access tracing for both CIFS and NFS. These filters have protocols, path, username and client IP based on which file access operations are logged.

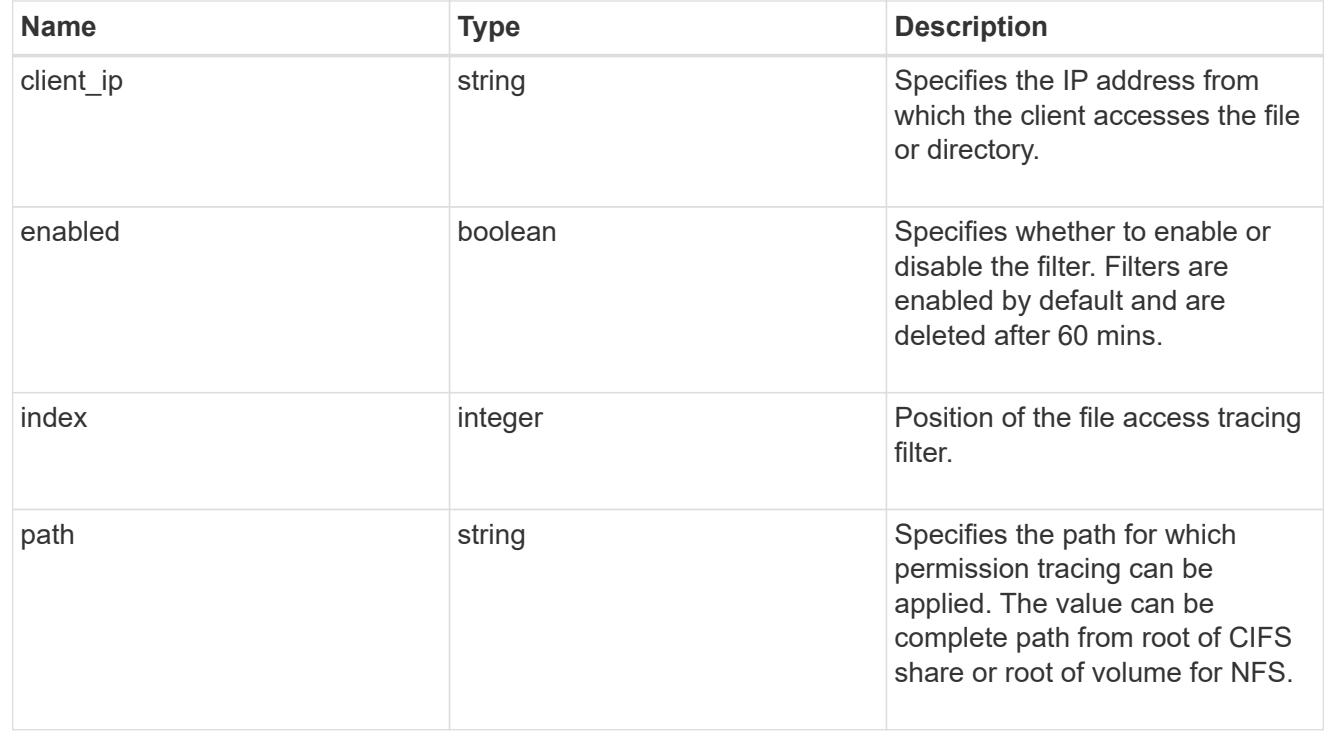

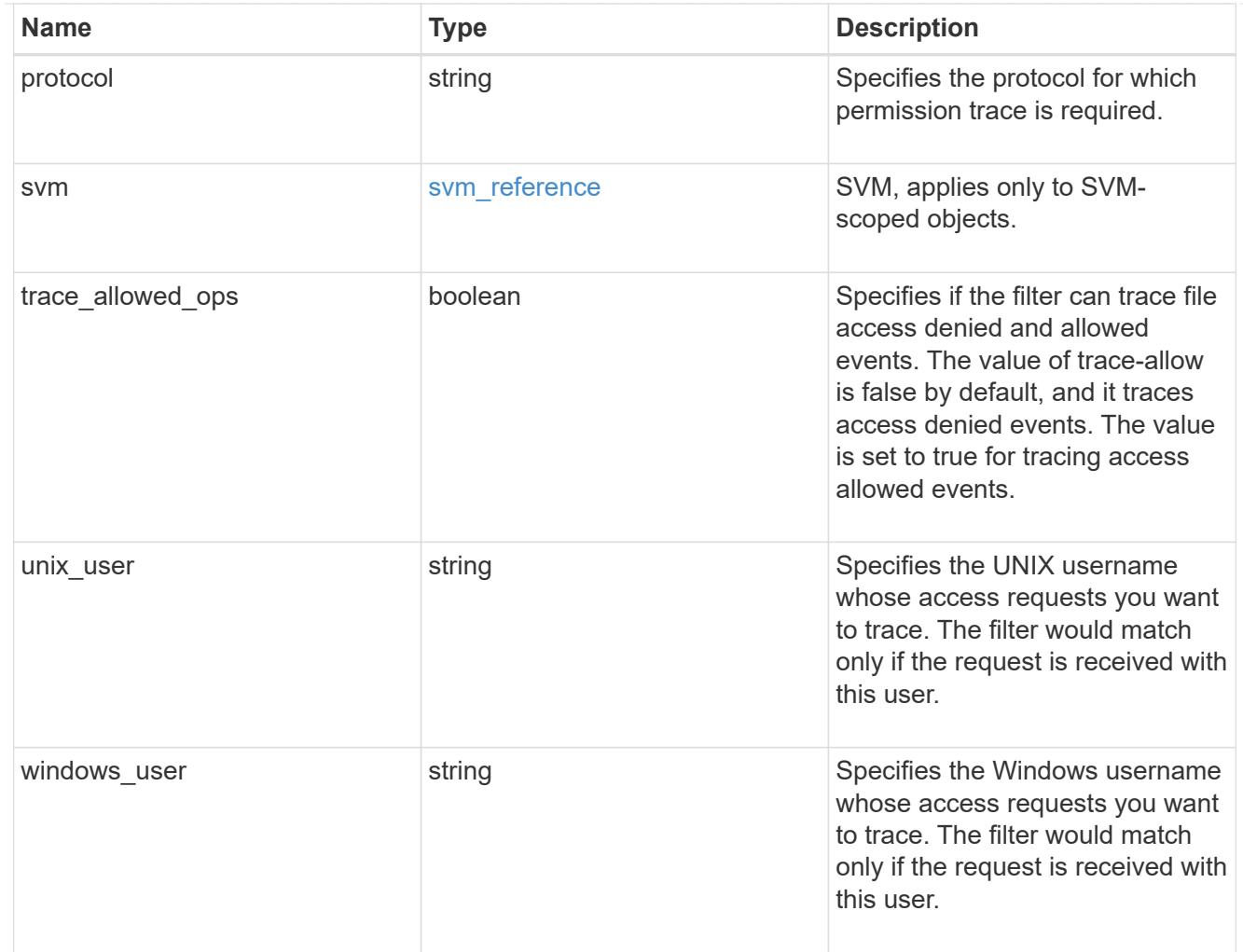

### error\_arguments

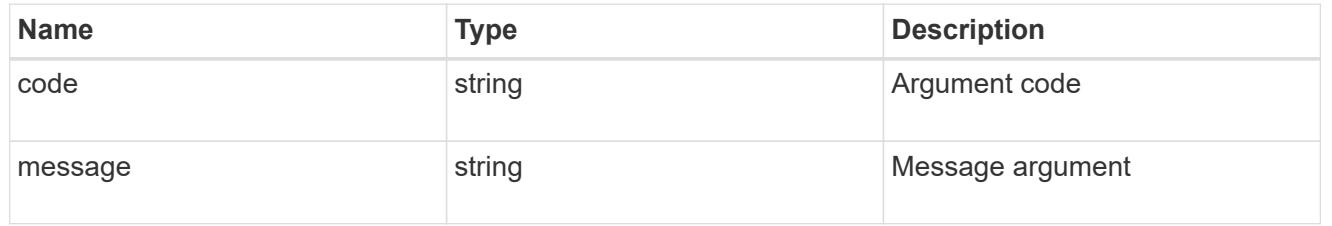

#### error

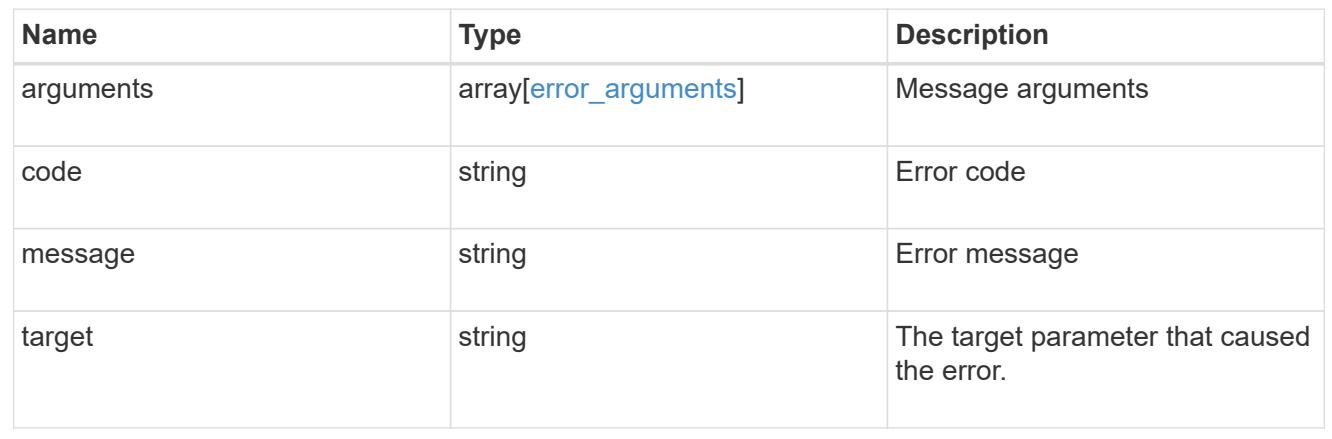

## **Retrieve security trace filter entry information**

GET /protocols/file-access-tracing/filters/{svm.uuid}/{index}

### **Introduced In:** 9.8

Retrieves information about security trace filter entries.

### **Related ONTAP commands**

• vserver security trace filter show

#### **Parameters**

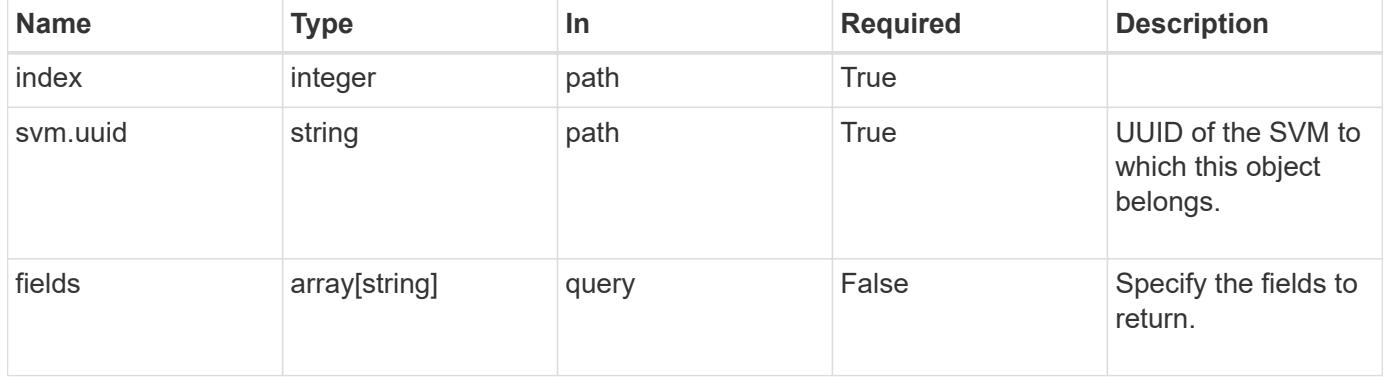

#### **Response**

Status: 200, Ok

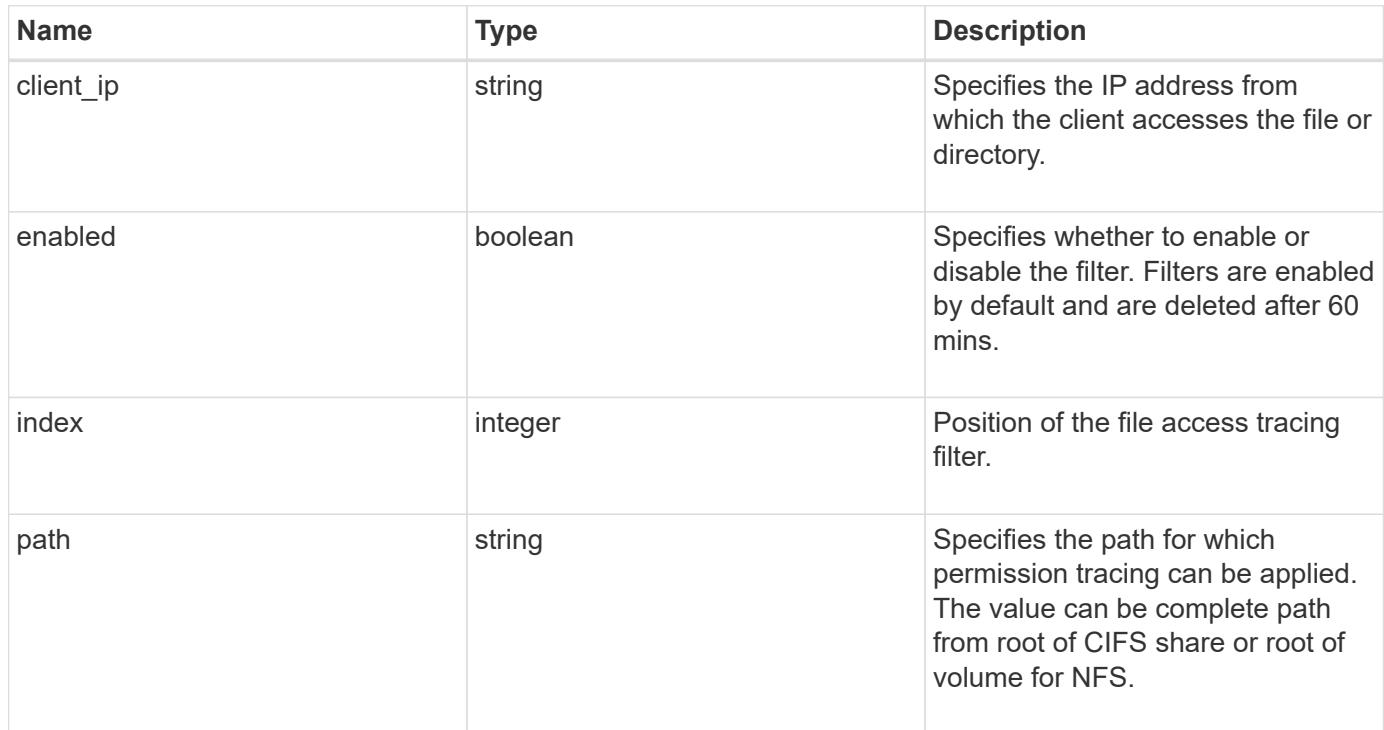

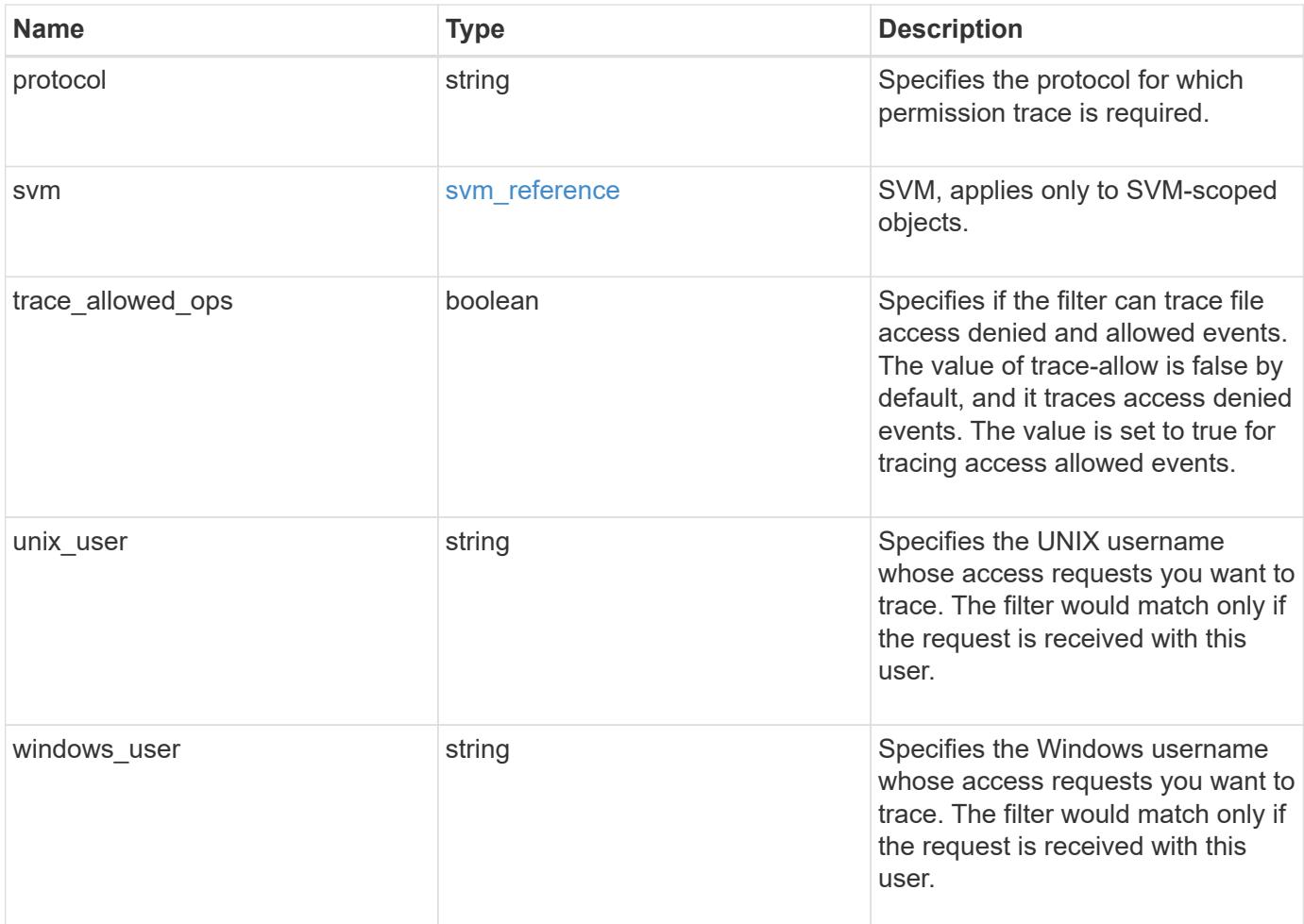

### **Example response**

```
{
 "client ip": "10.140.68.143",
   "index": "1",
    "path": "/dir1/dir2",
    "protocol": "cifs",
    "svm": {
      "_links": {
       "self": {
          "href": "/api/resourcelink"
       }
      },
    "name": "svm1",
      "uuid": "02c9e252-41be-11e9-81d5-00a0986138f7"
    },
    "unix_user": "root",
    "windows_user": "cifs1/administrator"
}
```
**Error**

Status: Default, Error

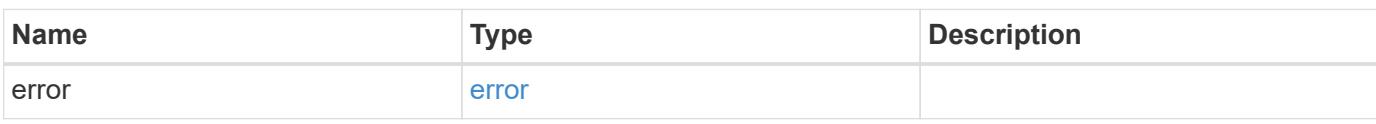

**Example error**

```
{
   "error": {
     "arguments": {
       "code": "string",
       "message": "string"
     },
      "code": "4",
      "message": "entry doesn't exist",
     "target": "uuid"
   }
}
```
### **Definitions**

### **See Definitions**

href

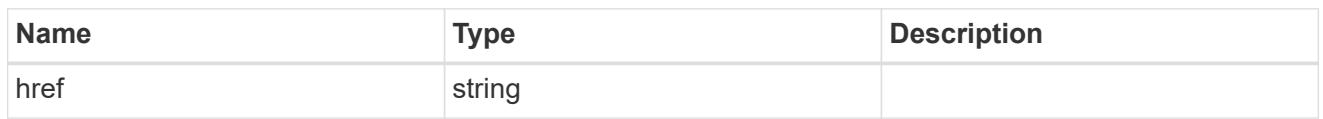

\_links

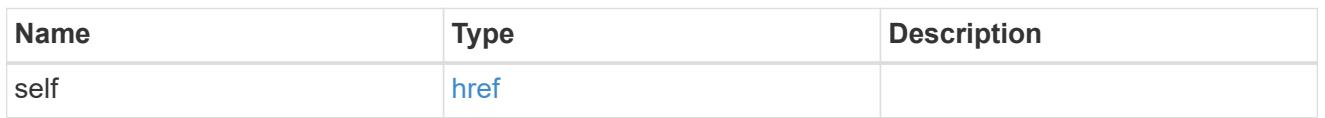

### svm\_reference

SVM, applies only to SVM-scoped objects.

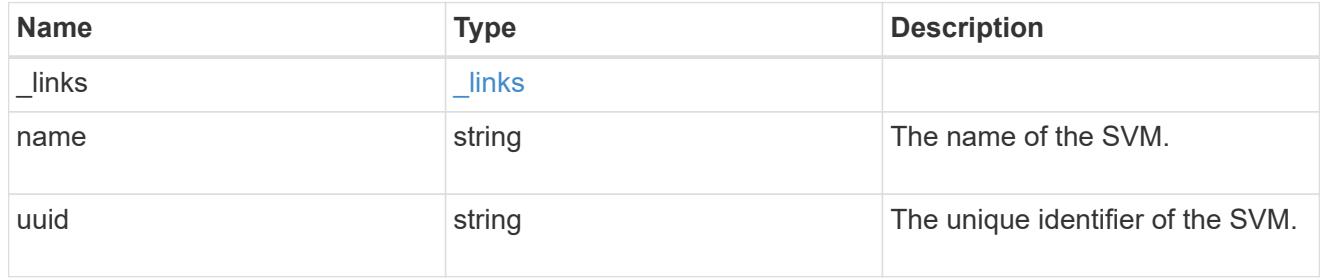

### error\_arguments

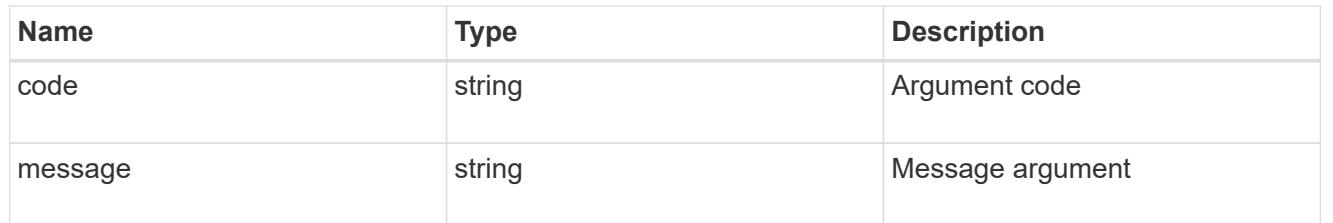

#### error

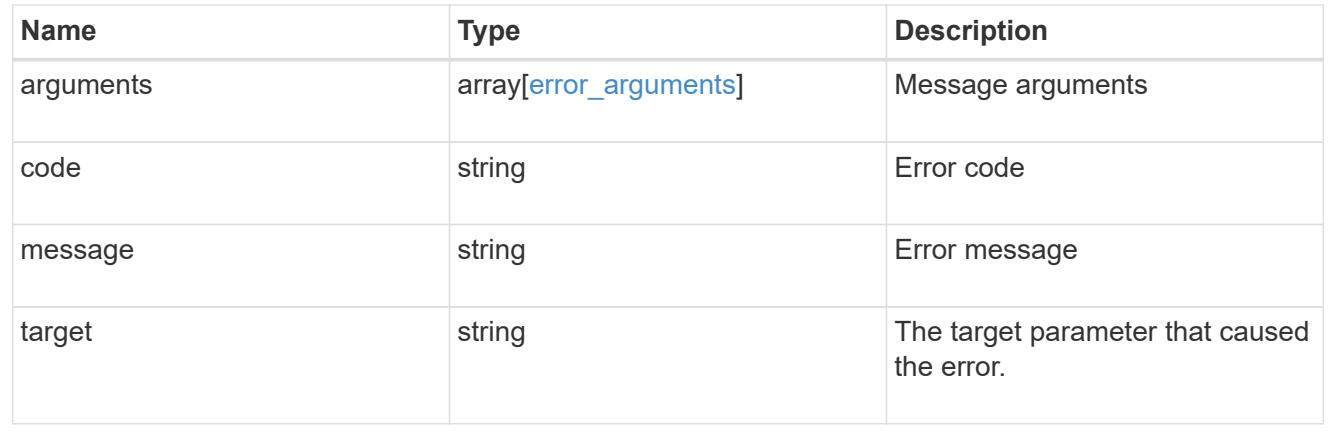

# **Update security trace filter entries**

PATCH /protocols/file-access-tracing/filters/{svm.uuid}/{index}

### **Introduced In:** 9.8

Updates security trace filter entries.

### **Related ONTAP commands**

• vserver security trace filter modify

#### **Parameters**

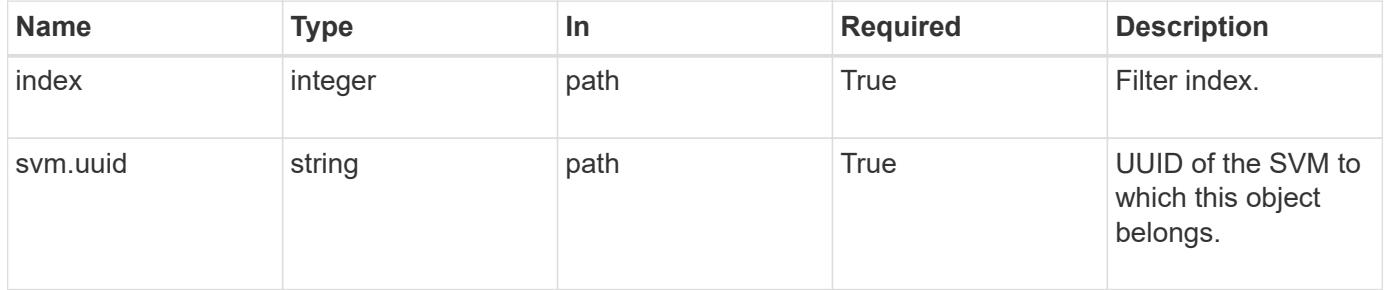

### **Request Body**

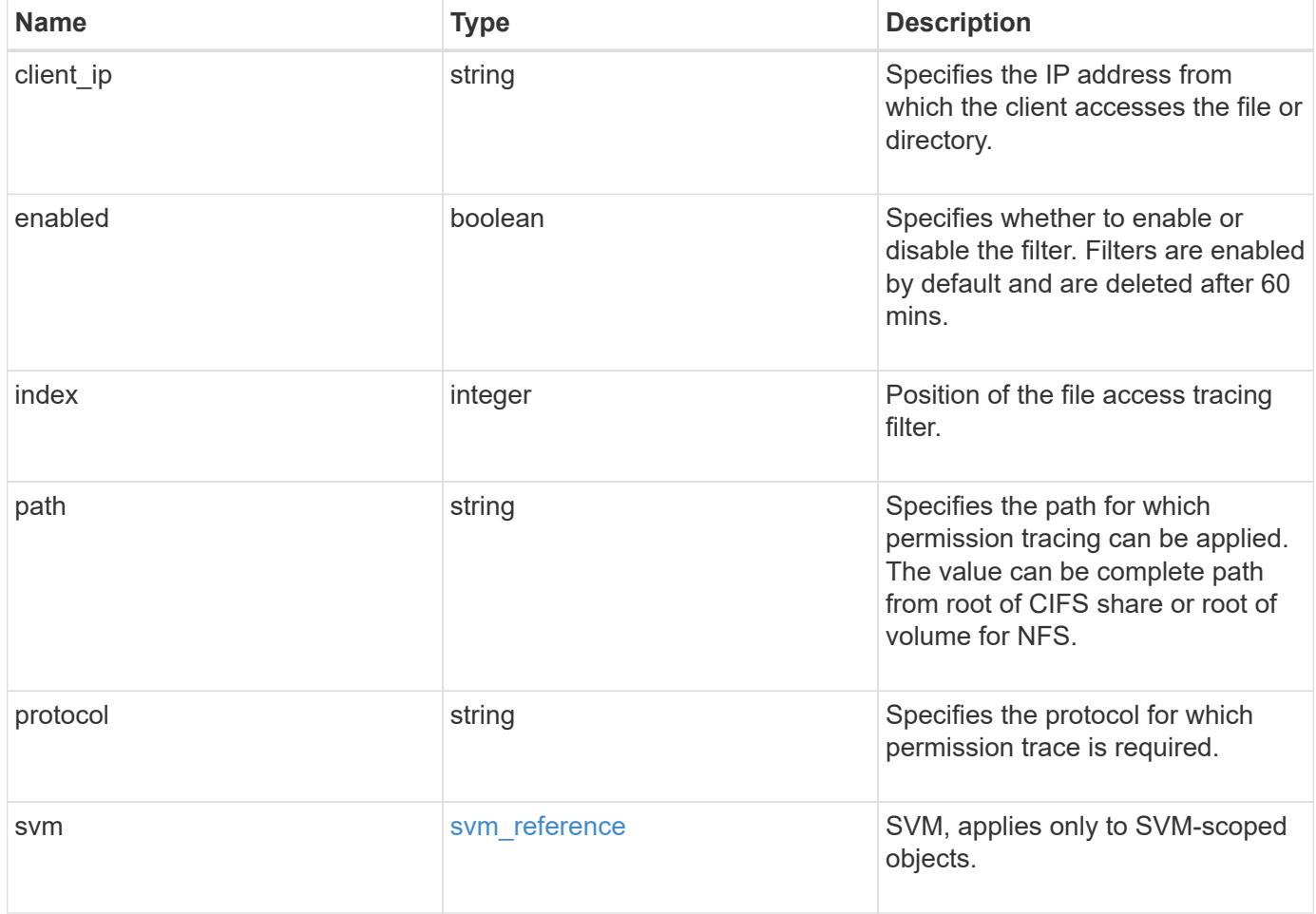

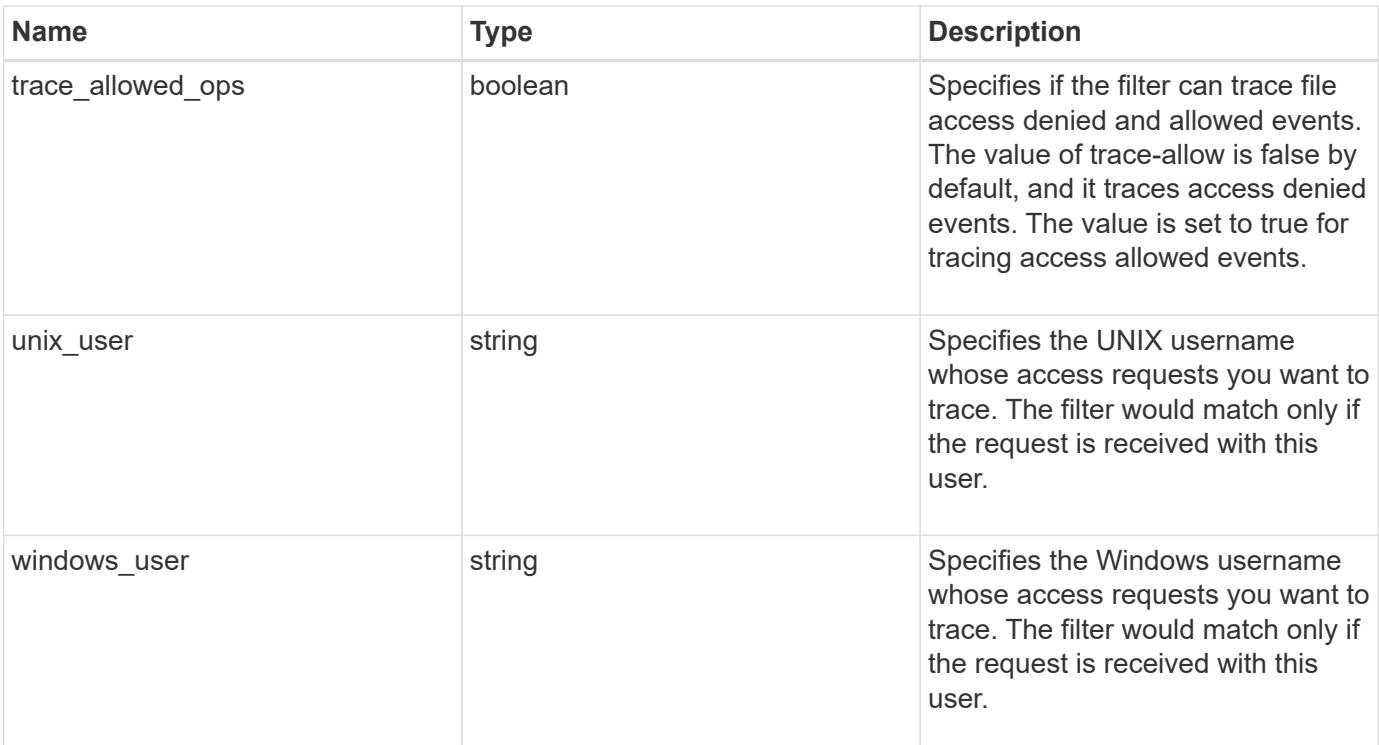

#### **Example request**

```
{
  "client ip": "10.140.68.143",
   "index": "1",
    "path": "/dir1/dir2",
    "protocol": "cifs",
    "svm": {
      "_links": {
        "self": {
          "href": "/api/resourcelink"
       }
      },
      "name": "svm1",
     "uuid": "02c9e252-41be-11e9-81d5-00a0986138f7"
    },
  "unix user": "root",
    "windows_user": "cifs1/administrator"
}
```
### **Response**

Status: 200, Ok

**Error**

Status: Default, Error

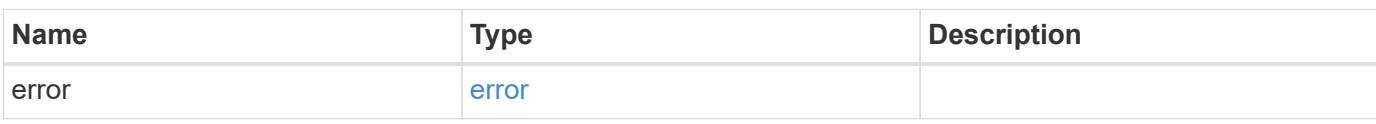

**Example error**

```
{
   "error": {
     "arguments": {
       "code": "string",
       "message": "string"
     },
      "code": "4",
      "message": "entry doesn't exist",
     "target": "uuid"
   }
}
```
### **Definitions**

#### **See Definitions**

href

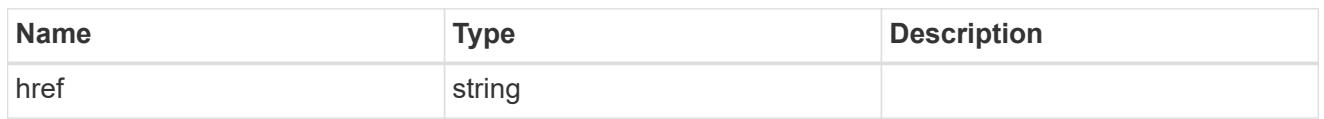

\_links

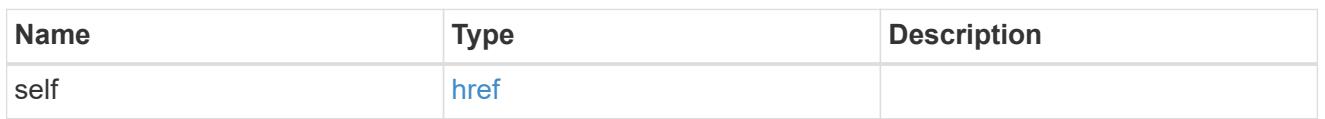

svm\_reference

SVM, applies only to SVM-scoped objects.

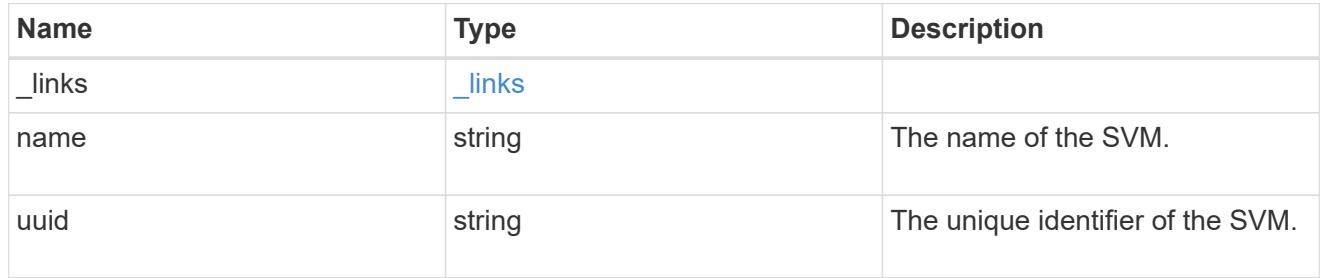

file\_access\_filter

ONTAP allows creation of filters for file access tracing for both CIFS and NFS. These filters have protocols, path, username and client IP based on which file access operations are logged.

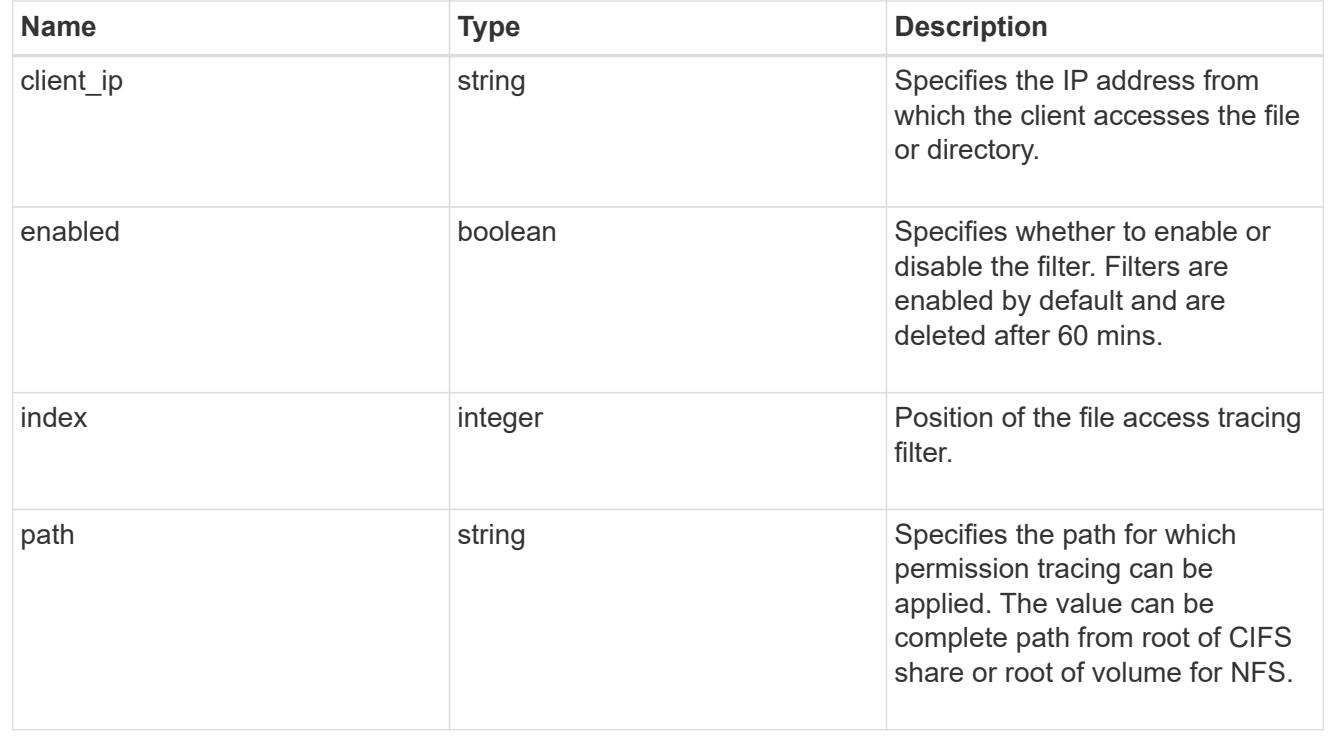

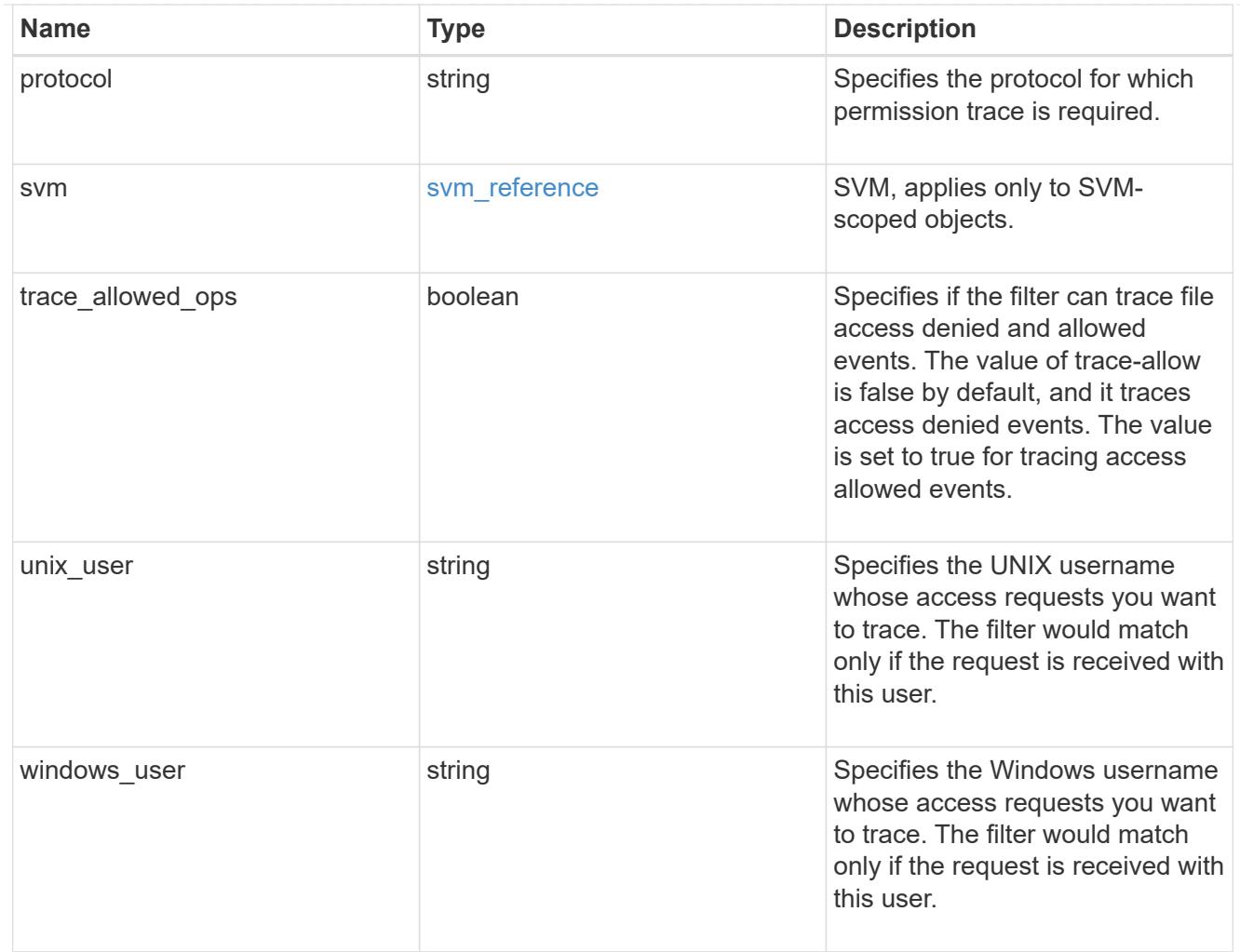

### error\_arguments

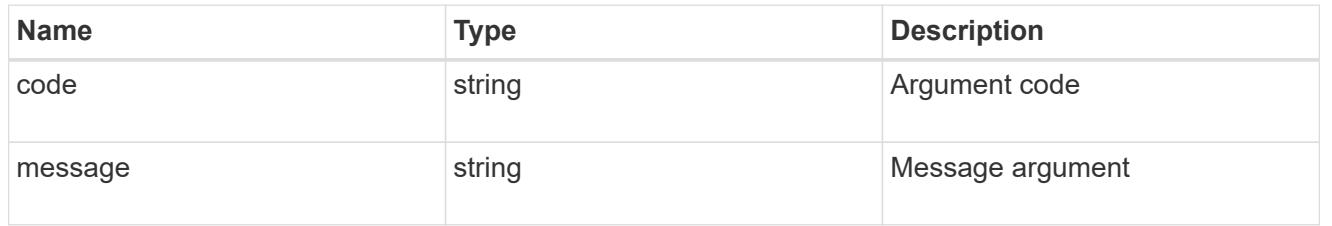

#### error

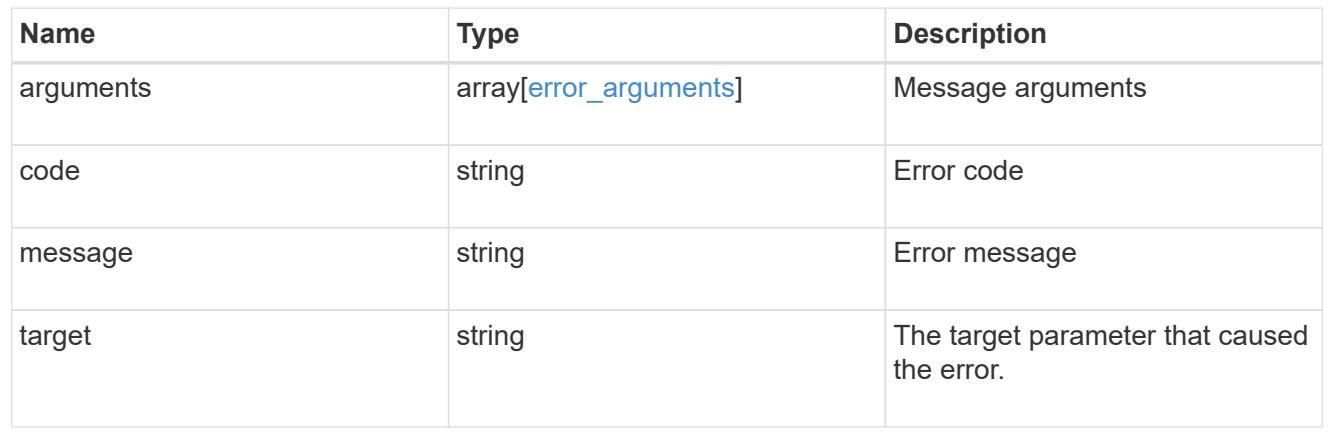

## **View file security permissions**

### **Protocols file-security effective-permissions svm.uuid path endpoint overview**

#### **Overview**

This API displays the effective permission granted to a Windows or UNIX user on the specified file or folder path.

#### **Examples**

### **Retrieving the effective permission for the specified Windows user on the specified path of an SVM.**

```
= The API:
curl -X GET "https://10.63.26.252/api/protocols/file-security/effective-
permissions/cf5f271a-1beb-11ea-8fad-
005056bb645e/administrator/windows/%2F?share.name=sh1&return_records=true"
-H "accept: application/json" -H "authorization: Basic
YWRtaW46bmV0YXBwMSE="
= The response:
{
"svm": {
    "uuid": "cf5f271a-1beb-11ea-8fad-005056bb645e",
    "name": "vs1"
},
"user": "administrator",
"type": "windows",
"path": "/",
"share": {
    "path": "/"
},
"file_permission": [
    "read",
    "write",
    "append",
  "read_ea",
  "write ea",
    "execute",
  "delete child",
  "read attributes",
  "write attributes",
    "delete",
  "read_control",
  "write dac",
```

```
  "write_owner",
    "synchronize",
    "system_security"
\frac{1}{\sqrt{2}}"share_permission": [
    "read",
  "read_ea",
    "execute",
  "read attributes",
  "read_control",
    "synchronize"
]
}
[[ID64b7077825058ba43fdf1ab01dacf8ef]]
= Retrieve effective security permissions on a file
[.api-doc-operation .api-doc-operation-get]#GET# [.api-doc-code-
block]#`/protocols/file-security/effective-permissions/{svm.uuid}/{path}`#
*Introduced In:* 9.8
Retrieves effective security permissions on a file.
== Related ONTAP commands
* `vserver security file-directory show-effective-permissions`
== Parameters
[cols=5*,options=header]
| == =|Name
|Type
|In
|Required
|Description
|path
|string
|path
```

```
|True
 a|File Path
 |user
 |string
 |query
 |True
 a|User_Name
 |share.name
 |string
 |query
 |False
 a|Share Name
 |type
 |string
 |query
 |False
 a|User Type
 |svm.uuid
 |string
 |path
 |True
 a|UUID of the SVM to which this object belongs.
 |fields
 |array[string]
 |query
 |False
 a|Specify the fields to return.
 |===== Response
Status: 200, Ok
```
[cols=3\*,options=header]  $| == =$ 

|Name |Type |Description |file\_permissions |array[string] a|Specifies the effective permission granted to a user on the specified file or folder path. |path |string a|Specifies the path of the file or the folder for which you want to display effective permissions. The path is relative to the SVM root volume. If "-share-name" is specified then path will be relative to the share path. |share |link:#share[share] a| |share\_permissions |array[string] a|Specifies the effective permission granted to a user on the specified file or folder path. |svm |link:#svm\_reference[svm\_reference] a|SVM, applies only to SVM-scoped objects. |type |string a|Specifies the user type. The following values are allowed: \* windows - Windows user \* unix - UNIX user |user |string a|Specifies the user for which effective permission needs to be displayed for the specified path.

```
.Example response
[%collapsible%closed]
====[source,json,subs=+macros]
{
    "file_permissions": {
    },
    "path": "/dir1/dir2",
  "share permissions": {
    },
    "svm": {
      "_links": {
        "self": {
          "href": "/api/resourcelink"
       }
      },
      "name": "svm1",
      "uuid": "02c9e252-41be-11e9-81d5-00a0986138f7"
    },
    "type": "windows",
    "user": "cifs1/administrator"
}
====== Error
```
Status: Default, Error

 $| == =$ 

```
[cols=3*,options=header]
|===|Name
|Type
|Description
|error
|link:#error[error]
a|
\mid \, == =.Example error
[%collapsible%closed]
```

```
[source,json,subs=+macros]
{
    "error": {
      "arguments": {
        "code": "string",
        "message": "string"
      },
      "code": "4",
      "message": "entry doesn't exist",
      "target": "uuid"
   }
}
====
== Definitions
[.api-def-first-level]
.See Definitions
[%collapsible%closed]
//Start collapsible Definitions block
====[#share]
[.api-collapsible-fifth-title]
share
[cols=3*,options=header]
| == =|Name
|Type
|Description
|name
|string
a|Displays the file or directory effective permission for the mentioned
user, only for files and directories contained where the
specified path is relative to the root of the specified share. If this
parameter is not specified, the SVM root volume is
taken as the default. If this parameter is specified, the effective share
permission of the user is also displayed.
Wildcard query characters are not supported.
|path
|string
a|Displays the CIFS share path.
```
 $====$ 

```
| == =[#href]
[.api-collapsible-fifth-title]
href
[cols=3*,options=header]
|===|Name
|Type
|Description
|href
|string
a|
| == =[#_links]
[.api-collapsible-fifth-title]
_links
[cols=3*,options=header]
| == =|Name
|Type
|Description
|self
|link:#href[href]
a|
| == =[#svm_reference]
[.api-collapsible-fifth-title]
svm_reference
SVM, applies only to SVM-scoped objects.
[cols=3*,options=header]
| == =
```

```
|Name
|Type
|Description
|_links
|link:#_links[_links]
a|
|name
|string
a|The name of the SVM.
|uuid
|string
a|The unique identifier of the SVM.
|===[#error arguments]
[.api-collapsible-fifth-title]
error_arguments
[cols=3*,options=header]
| == =|Name
|Type
|Description
|code
|string
a|Argument code
|message
|string
a|Message argument
| == =[#error]
[.api-collapsible-fifth-title]
error
```

```
[cols=3*,options=header]
|===|Name
|Type
|Description
|arguments
|array[link:#error_arguments[error_arguments]]
a|Message arguments
|code
|string
a|Error code
|message
|string
a|Error message
|target
|string
a|The target parameter that caused the error.
| == =//end collapsible .Definitions block
====:leveloffset: -1
= Manage FPolicy configuration
:leveloffset: +1
[[ID5228e9e7e677ccb4975d462619a25506]]
= Protocols fpolicy endpoint overview
```
#### == Overview

FPolicy is an infrastructure component of ONTAP that enables partner applications to connect to ONTAP in order to monitor and set file access permissions. Every time a client accesses a file from a storage system, based on the configuration of FPolicy, the partner application is notified about file access. This enables partners to set restrictions on files that are created or accessed on the storage system. FPolicy also allows you to create file policies that specify file operation permissions according to file type. For example, you can restrict certain file types, such as .jpeg and .mp3 files, from being stored on the storage system. FPolicy can monitor file access from CIFS and NFS clients.

As part of FPolicy configuration, you can specify an FPolicy engine which defines the external FPolicy server, FPolicy events, which defines the protocol and file operations to monitor and the FPolicy policy that acts as a container for the FPolicy engine and FPolicy events. It provides a way for policy management functions, such as policy enabling and disabling.

== Examples

=== Creating an FPolicy configuration

To create an FPolicy for an SVM use the following API. Note that the return records=true query parameter is used to obtain the newly created entry in the response.

----

```
# The API:
POST /protocols/fpolicy/
```

```
#The call:
curl -X POST "https://<mgmt-ip>/api/protocols/fpolicy?return_records=tre"
-H "accept: application/json" -H "Content-Type: application/json" -d "{
\"engines\": [ { \"name\": \"engine1\", \"port\": 9876,
\"primary servers\": [ \"10.132.145.22\", \"10.140.101.109\" ],
\"secondary servers\": [ \"10.132.145.20\", \"10.132.145.21\" ], \"type\":
\"synchronous\" } ], \"events\": [ { \"file_operations\": { \"read\":
true, \"write\": true }, \"filters\": { \"monitor ads\": true }, \"name\":
\"event cifs\", \"protocol\": \"cifs\", \"volume monitoring\": true } ],
\"policies\": [ { \"engine\": { \"name\": \"engine1\" }, \"events\": [ {
\"name\": \"event_cifs\" } ], \"mandatory\": true, \"name\": \"pol0\",
\"priority\": 1, \"scope\": { \"include volumes\": [ \"vol1\" ] } } ],
```

```
\"svm\": { \"name\": \"vs1\", \"uuid\": \"b34f5e3d-01d0-11e9-8f63-
0050568ea311\" }}"
# The response:
{
"num records": 1,
"records": [
    {
      "svm": {
         "uuid": "b34f5e3d-01d0-11e9-8f63-0050568ea311",
         "name": "vs1"
      },
       "engines": [
      \left\{ \begin{array}{c} 1 \end{array} \right\}  "name": "engine1",
           "primary_servers": [
             "10.132.145.22",
             "10.140.101.109"
         \frac{1}{2}  "secondary_servers": [
             "10.132.145.20",
             "10.132.145.21"
         \frac{1}{2},
           "type": "synchronous",
           "port": 9876
         }
    \cdot  "events": [
         {
         "name": "event cifs",
           "protocol": "cifs",
          "volume monitoring": true,
           "file_operations": {
             "read": true,
             "write": true
           },
           "filters": {
             "monitor_ads": true
           }
         }
     \frac{1}{2}  "policies": [
         {
            "name": "pol0",
           "priority": 1,
           "events": [
```

```
\{"name": "event cifs"
              }
          \frac{1}{2}  "engine": {
              "name": "engine1"
            },
            "scope": {
               "include_volumes": [
                "vol1"
            \overline{1}  },
            "mandatory": true
         }
    \Box  }
\mathbf{I}}
----
\mathbf{r}^{\top}\mathbf{r}^{\top}\mathbf{r}=== Retrieving the FPolicy configuration for all the SVMs in the cluster
\mathbf{I}^{\top}\mathbf{I}^{\top}\mathbf{I}^{\top}----
# The API:
GET /protocols/fpolicy
# The call:
curl -X GET "https://<mgmt-
ip>/api/protocols/fpolicy?fields=*&return_records=true&return_timeout=15"
-H "accept: application/json"
# The response:
{
"records": [
    {
       "svm": {
         "uuid": "b34f5e3d-01d0-11e9-8f63-0050568ea311",
         "name": "vs1"
       },
       "engines": [
      \{
```

```
"name": "engine1",
    "primary servers": [
         "10.132.145.22",
        "10.140.101.109"
    \frac{1}{\sqrt{2}}  "secondary_servers": [
         "10.132.145.20",
        "10.132.145.21"
    \frac{1}{2},
      "type": "synchronous",
      "port": 9876
   }
\frac{1}{2},
  "events": [
  \left\{ \begin{array}{c} 1 \end{array} \right\}  "name": "event_cifs",
      "protocol": "cifs",
      "volume_monitoring": true,
      "file_operations": {
         "close": false,
        "create": false,
       "create dir": false,
         "delete": false,
       "delete dir": false,
         "getattr": false,
        "link": false,
         "lookup": false,
         "open": false,
         "read": true,
         "write": true,
         "rename": false,
       "rename dir": false,
         "setattr": false,
         "symlink": false
      },
      "filters": {
       "monitor ads": true,
       "close_with_modification": false,
       "close without modification": false,
       "close with read": false,
       "first read": false,
       "first write": false,
         "offline_bit": false,
       "open with delete intent": false,
       "open with write intent": false,
       "write with size change": false,
```

```
  "setattr_with_owner_change": false,
            "setattr with group change": false,
            "setattr with sacl change": false,
              "setattr_with_dacl_change": false,
              "setattr_with_modify_time_change": false,
            "setattr with access time change": false,
            "setattr with creation time change": false,
            "setattr with mode change": false,
            "setattr with size change": false,
            "setattr with allocation size change": false,
            "exclude directory": false
           }
         }
     \frac{1}{\sqrt{2}}  "policies": [
         {
            "name": "pol0",
            "enabled": true,
            "priority": 1,
            "events": [
             {
                "name": "event_cifs"
             }
          \frac{1}{2},
            "engine": {
             "name": "engine1"
            },
            "scope": {
              "include_volumes": [
                "vol1"
           \Box  },
            "mandatory": true
         }
      ]
   }
\frac{1}{2}"num_records": 1
}
---\mathbf{I} , \mathbf{I} , \mathbf{I} ,
=== Retrieving an FPolicy configuration for a particular SVM
\mathbf{I} \cdot \mathbf{I} \cdot \mathbf{I}
```

```
----
# The API:
GET /protocols/fpolicy/{svm.uuid}
# The call:
curl -X GET "https://<mgmt-ip>/api/protocols/fpolicy/b34f5e3d-01d0-11e9-
8f63-0050568ea311?fields=*&return_records=true&return_timeout=15" -H
"accept: application/json"
# The response:
{
"svm": {
    "uuid": "b34f5e3d-01d0-11e9-8f63-0050568ea311",
    "name": "vs1"
},
"engines": [
   {
      "name": "engine1",
      "primary_servers": [
        "10.132.145.22",
        "10.140.101.109"
    \frac{1}{\sqrt{2}}  "secondary_servers": [
        "10.132.145.20",
        "10.132.145.21"
    \frac{1}{2},
      "type": "synchronous",
      "port": 9876
   }
\frac{1}{\sqrt{2}}"events": [
    {
    "name": "event cifs",
      "protocol": "cifs",
      "volume_monitoring": true,
      "file_operations": {
        "close": false,
        "create": false,
      "create dir": false,
        "delete": false,
      "delete dir": false,
        "getattr": false,
        "link": false,
        "lookup": false,
```

```
  "open": false,
        "read": true,
        "write": true,
        "rename": false,
      "rename dir": false,
        "setattr": false,
        "symlink": false
      },
      "filters": {
      "monitor ads": true,
      "close with modification": false,
      "close without modification": false,
      "close with read": false,
      "first read": false,
      "first write": false,
      "offline bit": false,
      "open with delete intent": false,
      "open with write intent": false,
      "write with size change": false,
        "setattr_with_owner_change": false,
      "setattr with group change": false,
      "setattr with sacl change": false,
        "setattr_with_dacl_change": false,
      "setattr with modify time change": false,
      "setattr with access time change": false,
      "setattr with creation time change": false,
        "setattr_with_mode_change": false,
      "setattr with size change": false,
      "setattr with allocation size change": false,
      "exclude directory": false
      }
    }
\frac{1}{2},
"policies": [
   {
      "name": "pol0",
      "enabled": true,
      "priority": 1,
      "events": [
        {
        "name": "event cifs"
        }
    \frac{1}{2},
      "engine": {
        "name": "engine1"
      },
```

```
  "scope": {
         "include_volumes": [
           "vol1"
        ]
      },
      "mandatory": true
    }
]
}
----
\mathbf{I} , \mathbf{I} , \mathbf{I}=== Deleting an FPolicy configuration for a particular SVM
\mathbf{I} , \mathbf{I} , \mathbf{I}---# The API:
DELETE /protocols/fpolicy/{svm.uuid}
# The call:
curl -X DELETE "https://<mgmt-ip>/api/protocols/fpolicy/b34f5e3d-01d0-
11e9-8f63-0050568ea311" -H "accept: application/json"
---\mathbf{I} , \mathbf{I} , \mathbf{I}[[ID29c612fe57d9aa37fe92f467ac25b914]]
= Retrieve an FPolicy configuration
[.api-doc-operation .api-doc-operation-get]#GET# [.api-doc-code-
block]#`/protocols/fpolicy`#
*Introduced In:* 9.6
Retrieves an FPolicy configuration.
== Related ONTAP commands
* `fpolicy show`
* `fpolicy policy show`
```

```
* `fpolicy policy scope show`
* `fpolicy policy event show`
* `fpolicy policy external-engine show`
== Learn more
* xref:{relative path}protocols fpolicy endpoint overview.html[DOC
/protocols/fpolicy]
== Parameters
[cols=5*,options=header]
| == =|Name
|Type
|In
|Required
|Description
|engines.secondary_servers
|string
|query
|False
a|Filter by engines.secondary servers
|engines.port
|integer
|query
|False
a|Filter by engines.port
|engines.type
|string
|query
|False
a|Filter by engines.type
|engines.name
|string
|query
|False
a|Filter by engines.name
```
|engines.primary\_servers |string |query |False a|Filter by engines.primary servers |policies.priority |integer |query |False a|Filter by policies.priority |policies.engine.name |string |query |False a|Filter by policies.engine.name |policies.events.name |string |query |False a|Filter by policies.events.name |policies.scope.include\_shares |string |query |False a|Filter by policies.scope.include shares |policies.scope.include\_extension |string |query |False a|Filter by policies.scope.include extension |policies.scope.include\_volumes |string

|query

|False a|Filter by policies.scope.include volumes |policies.scope.include\_export\_policies |string |query |False a|Filter by policies.scope.include\_export\_policies |policies.scope.exclude\_export\_policies |string |query |False a|Filter by policies.scope.exclude export policies |policies.scope.exclude\_shares |string |query |False a|Filter by policies.scope.exclude shares |policies.scope.exclude\_volumes |string |query |False a|Filter by policies.scope.exclude volumes |policies.scope.exclude\_extension |string |query |False a|Filter by policies.scope.exclude extension |policies.name |string |query |False a|Filter by policies.name

|policies.enabled

|boolean |query |False a|Filter by policies.enabled |policies.mandatory |boolean |query |False a|Filter by policies.mandatory |events.protocol |string |query |False a|Filter by events.protocol |events.name |string |query |False a|Filter by events.name |events.filters.close\_with\_modification |boolean |query |False a|Filter by events.filters.close with modification |events.filters.close\_without\_modification |boolean |query |False a|Filter by events.filters.close\_without\_modification |events.filters.offline\_bit |boolean |query |False a|Filter by events.filters.offline bit
|events.filters.write\_with\_size\_change |boolean |query |False a|Filter by events.filters.write with size change |events.filters.setattr\_with\_creation\_time\_change |boolean |query |False a|Filter by events.filters.setattr with creation time change |events.filters.setattr\_with\_size\_change |boolean |query |False a|Filter by events.filters.setattr with size change |events.filters.open\_with\_delete\_intent |boolean |query |False a|Filter by events.filters.open with delete intent |events.filters.setattr\_with\_owner\_change |boolean |query |False a|Filter by events.filters.setattr with owner change |events.filters.setattr\_with\_access\_time\_change |boolean |query |False a|Filter by events.filters.setattr with access time change |events.filters.setattr\_with\_group\_change |boolean |query |False

```
a|Filter by events.filters.setattr with group change
|events.filters.setattr_with_dacl_change
|boolean
|query
|False
a|Filter by events.filters.setattr with dacl change
|events.filters.setattr_with_allocation_size_change
|boolean
|query
|False
a|Filter by events.filters.setattr with allocation size change
|events.filters.exclude_directory
|boolean
|query
|False
a|Filter by events.filters.exclude directory
|events.filters.open_with_write_intent
|boolean
|query
|False
a|Filter by events.filters.open with write intent
|events.filters.monitor_ads
|boolean
|query
|False
a|Filter by events.filters.monitor ads
|events.filters.setattr_with_mode_change
|boolean
|query
|False
a|Filter by events.filters.setattr with mode change
|events.filters.setattr_with_sacl_change
|boolean
```
|query |False a|Filter by events.filters.setattr with sacl change |events.filters.setattr\_with\_modify\_time\_change |boolean |query |False a|Filter by events.filters.setattr with modify time change |events.filters.first\_read |boolean |query |False a|Filter by events.filters.first read |events.filters.close\_with\_read |boolean |query |False a|Filter by events.filters.close with read |events.filters.first\_write |boolean |query |False a|Filter by events.filters.first write |events.volume\_monitoring |boolean |query |False a|Filter by events.volume monitoring |events.file\_operations.close |boolean |query |False a|Filter by events.file operations.close

|events.file\_operations.lookup |boolean |query |False a|Filter by events.file\_operations.lookup |events.file\_operations.delete\_dir |boolean |query |False a|Filter by events.file operations.delete dir |events.file\_operations.create\_dir |boolean |query |False a|Filter by events.file operations.create dir |events.file\_operations.create |boolean |query |False a|Filter by events.file operations.create |events.file\_operations.setattr |boolean |query |False a|Filter by events.file operations.setattr |events.file\_operations.getattr |boolean |query |False a|Filter by events.file operations.getattr |events.file\_operations.delete |boolean |query |False a|Filter by events.file\_operations.delete

|events.file\_operations.symlink |boolean |query |False a|Filter by events.file operations.symlink |events.file\_operations.rename |boolean |query |False a|Filter by events.file operations.rename |events.file\_operations.open |boolean |query |False a|Filter by events.file operations.open |events.file\_operations.read |boolean |query |False a|Filter by events.file\_operations.read |events.file\_operations.rename\_dir |boolean |query |False a|Filter by events.file operations.rename dir |events.file\_operations.link |boolean |query |False a|Filter by events.file operations.link |events.file\_operations.write |boolean

|query

|False a|Filter by events.file operations.write |svm.uuid |string |query |False a|Filter by svm.uuid |svm.name |string |query |False a|Filter by svm.name |fields |array[string] |query |False a|Specify the fields to return. |max\_records |integer |query |False a|Limit the number of records returned. |return\_records |boolean |query |False a|The default is true for GET calls. When set to false, only the number of records is returned. \* Default value: 1 |return\_timeout |integer |query |False a|The number of seconds to allow the call to execute before returning.

```
When iterating over a collection, the default is 15 seconds. ONTAP
returns earlier if either max records or the end of the collection is
reached.
* Default value: 1
* Max value: 120
* Min value: 0
|order_by
|array[string]
|query
|False
a|Order results by specified fields and optional [asc|desc] direction.
Default direction is 'asc' for ascending.
|===== Response
```
Status: 200, Ok

```
[cols=3*,options=header]
| == =|Name
|Type
|Description
|_links
|link:#_links[_links]
a|
|num_records
|integer
a|Number of records
|records
|array[link:#fpolicy[fpolicy]]
a|
|===.Example response
[%collapsible%closed]
```

```
====
[source, json, subs=+macros]
{
  " links": {
      "next": {
         "href": "/api/resourcelink"
      },
      "self": {
         "href": "/api/resourcelink"
      }
    },
    "records": {
    " links": {
         "self": {
           "href": "/api/resourcelink"
        }
      },
      "engines": {
       "name": "fp_ex_eng",
         "port": "9876",
         "primary_servers": [
          "10.132.145.20",
           "10.140.101.109"
       \frac{1}{2},
         "secondary_servers": [
          "10.132.145.20",
         "10.132.145.21"
       \frac{1}{2},
         "type": "synchronous"
      },
      "events": {
       "name": "event nfs close",
         "protocol": "cifs"
      },
      "policies": {
         "engine": {
         " links": {
             "self": {
               "href": "/api/resourcelink"
  }
  }
         },
         "events": [
         "event nfs close",
         "event open"
       \frac{1}{\sqrt{2}}
```

```
"name": "fp_policy_1",
          "scope": {
            "exclude_export_policies": {
            },
            "exclude_extension": {
            },
            "exclude_shares": {
            },
            "exclude_volumes": [
              "vol1",
              "vol_svm1",
            \mathbf{u} \star \mathbf{u}\frac{1}{\sqrt{2}}  "include_export_policies": {
            },
          "include extension": {
            },
          "include shares": [
              "sh1",
              "share_cifs"
          \left| \cdot \right|  "include_volumes": [
              "vol1",
              "vol_svm1"
            ]
         }
       },
       "svm": {
        " links": {
            "self": {
              "href": "/api/resourcelink"
           }
          },
          "name": "svm1",
          "uuid": "02c9e252-41be-11e9-81d5-00a0986138f7"
       }
   }
}
== == === Error
```
Status: Default, Error

[cols=3\*,options=header]

```
| == =|Name
|Type
|Description
|error
|link:#error[error]
a|
|===.Example error
[%collapsible%closed]
====[source,json,subs=+macros]
{
    "error": {
      "arguments": {
        "code": "string",
        "message": "string"
      },
      "code": "4",
      "message": "entry doesn't exist",
      "target": "uuid"
    }
}
====== Definitions
[.api-def-first-level]
.See Definitions
[%collapsible%closed]
//Start collapsible Definitions block
=[#href]
[.api-collapsible-fifth-title]
href
[cols=3*,options=header]
| == =|Name
|Type
|Description
```

```
|href
|string
a|
|===[#_links]
[.api-collapsible-fifth-title]
_links
[cols=3*,options=header]
|==|Name
|Type
|Description
|next
|link:#href[href]
a|
|self
|link:#href[href]
a|
|===[#_links]
[.api-collapsible-fifth-title]
_links
[cols=3*,options=header]
| == =|Name
|Type
|Description
|self
|link:#href[href]
a|
| == =[#fpolicy_engine]
[.api-collapsible-fifth-title]
```

```
fpolicy_engine
The engine defines how ONTAP makes and manages connections to external
FPolicy servers.
[cols=3*,options=header]
| == =|Name
|Type
|Description
|name
|string
a|Specifies the name to assign to the external server configuration.
|port
|integer
a|Port number of the FPolicy server application.
|primary_servers
|array[string]
a|
|secondary_servers
|array[string]
a|
|type
|string
a|The notification mode determines what ONTAP does after sending
notifications to FPolicy servers.
The possible values are:
***** synchronous - After sending a notification, wait for a response
from the FPolicy server.
***** asynchronous - After sending a notification, file request processing
continues.
* Default value: 1
* enum: ["synchronous", "asynchronous"]
* Introduced in: 9.6
```

```
| == =[#file operations]
[.api-collapsible-fifth-title]
file_operations
Specifies the file operations for the FPolicy event. You must specify a
valid protocol in the protocol parameter.
The event will check the operations specified from all client requests
using the protocol.
[cols=3*,options=header]
| == =|Name
|Type
|Description
|close
|boolean
a|File close operations
|create
|boolean
a|File create operations
|create_dir
|boolean
a|Directory create operations
|delete
|boolean
a|File delete operations
|delete_dir
|boolean
a|Directory delete operations
|getattr
|boolean
```
|link |boolean a|Link operations

|lookup |boolean a|Lookup operations

|open |boolean a|File open operations

|read |boolean a|File read operations

|rename |boolean a|File rename operations

|rename\_dir |boolean a|Directory rename operations

|setattr |boolean a|Set attribute operations

|symlink |boolean a|Symbolic link operations

|write |boolean a|File write operations

```
| == =[#filters]
[.api-collapsible-fifth-title]
filters
Specifies the list of filters for a given file operation for the specified
protocol.
When you specify the filters, you must specify the valid protocols and a
valid file operations.
[cols=3*,options=header]
| == =|Name
|Type
|Description
|close_with_modification
|boolean
a|Filter the client request for close with modification.
|close_with_read
|boolean
a|Filter the client request for close with read.
|close_without_modification
|boolean
a|Filter the client request for close without modification.
|exclude_directory
|boolean
a|Filter the client requests for directory operations. When this filter is
specified directory operations are not monitored.
|first_read
|boolean
a|Filter the client requests for the first-read.
|first_write
|boolean
```
a|Filter the client requests for the first-write. |monitor\_ads |boolean a|Filter the client request for alternate data stream. |offline\_bit |boolean a|Filter the client request for offline bit set. FPolicy server receives notification only when offline files are accessed. |open\_with\_delete\_intent |boolean a|Filter the client request for open with delete intent. |open\_with\_write\_intent |boolean a|Filter the client request for open with write intent. |setattr\_with\_access\_time\_change |boolean a|Filter the client setattr requests for changing the access time of a file or directory. |setattr\_with\_allocation\_size\_change |boolean a|Filter the client setattr requests for changing the allocation size of a file. |setattr\_with\_creation\_time\_change |boolean a|Filter the client setattr requests for changing the creation time of a file or directory. |setattr\_with\_dacl\_change |boolean a|Filter the client setattr requests for changing dacl on a file or directory.

|setattr\_with\_group\_change |boolean a|Filter the client setattr requests for changing group of a file or directory. |setattr\_with\_mode\_change |boolean a|Filter the client setattr requests for changing the mode bits on a file or directory. |setattr\_with\_modify\_time\_change |boolean a|Filter the client setattr requests for changing the modification time of a file or directory. |setattr\_with\_owner\_change |boolean a|Filter the client setattr requests for changing owner of a file or directory. |setattr\_with\_sacl\_change |boolean a|Filter the client setattr requests for changing sacl on a file or directory. |setattr\_with\_size\_change |boolean a|Filter the client setattr requests for changing the size of a file. | write with size change |boolean a|Filter the client request for write with size change.  $| == =$ [#fpolicy\_event] [.api-collapsible-fifth-title]

fpolicy\_event

1527

The information that a FPolicy process needs to determine what file access operations to monitor and for which of the monitored events notifications should be sent to the external FPolicy server. [cols=3\*,options=header]  $| == =$ |Name |Type |Description |file\_operations |link:#file\_operations[file\_operations] a|Specifies the file operations for the FPolicy event. You must specify a valid protocol in the protocol parameter. The event will check the operations specified from all client requests using the protocol. |filters |link:#filters[filters] a|Specifies the list of filters for a given file operation for the specified protocol. When you specify the filters, you must specify the valid protocols and a valid file operations. |name |string a|Specifies the name of the FPolicy event. |protocol |string a|Protocol for which event is created. If you specify protocol, then you must also specify a valid value for the file operation parameters. The value of this parameter must be one of the following: \*\*\*\*\* cifs - for the CIFS protocol. \*\*\*\*\* nfsv3 - for the NFSv3 protocol. \*\*\*\*\* nfsv4 - for the NFSv4 protocol.

|volume\_monitoring

```
|boolean
a|Specifies whether volume operation monitoring is required.
| == =[#fpolicy engine reference]
[.api-collapsible-fifth-title]
fpolicy_engine_reference
FPolicy external engine
[cols=3*,options=header]
|===|Name
|Type
|Description
|_links
|link:#_links[_links]
a|
|name
|string
a|The name of the FPolicy external engine.
|===[#fpolicy event reference]
[.api-collapsible-fifth-title]
fpolicy_event_reference
FPolicy events
[cols=3*,options=header]
| == =|Name
|Type
|Description
|_links
|link:#_links[_links]
```

```
a|
|name
|string
a|
| == =[#scope]
[.api-collapsible-fifth-title]
scope
[cols=3*,options=header]
| == =|Name
|Type
|Description
|exclude_export_policies
|array[string]
a|
|exclude_extension
|array[string]
a|
|exclude_shares
|array[string]
a|
|exclude_volumes
|array[string]
a|
|include_export_policies
|array[string]
a|
|include_extension
|array[string]
a|
|include_shares
|array[string]
a|
```

```
|include_volumes
|array[string]
a|
|===[#fpolicy_policy]
[.api-collapsible-fifth-title]
fpolicy_policy
[cols=3*,options=header]
| == =|Name
|Type
|Description
|enabled
|boolean
a|Specifies if the policy is enabled on the SVM or not. If no value is
mentioned for this field but priority is set, then this policy will be
enabled.
|engine
|link:#fpolicy_engine_reference[fpolicy_engine_reference]
a|FPolicy external engine
|events
|array[link:#fpolicy_event_reference[fpolicy_event_reference]]
a|
|mandatory
|boolean
a|Specifies what action to take on a file access event in a case when all
primary and secondary servers are down or no response is received from the
FPolicy servers within a given timeout period. When this parameter is set
to true, file access events will be denied under these circumstances.
|name
|string
a|Specifies the name of the policy.
```
|priority

```
|integer
a|Specifies the priority that is assigned to this policy.
|scope
|link:#scope[scope]
a|
| == =[#svm]
[.api-collapsible-fifth-title]
svm
[cols=3*,options=header]
| == =|Name
|Type
|Description
|_links
|link:#_links[_links]
a|
|name
|string
a|The name of the SVM.
|uuid
|string
a|The unique identifier of the SVM.
|===[#fpolicy]
[.api-collapsible-fifth-title]
fpolicy
FPolicy is an infrastructure component of ONTAP that enables partner
applications connected to your storage systems to monitor and set file
access permissions. Every time a client accesses a file from a storage
system, based on the configuration of FPolicy, the partner application is
notified about file access.
```

```
[cols=3*,options=header]
|===|Name
|Type
|Description
|_links
|link:#_links[_links]
a|
|engines
|array[link:#fpolicy_engine[fpolicy_engine]]
a|
|events
|array[link:#fpolicy_event[fpolicy_event]]
a|
|policies
|array[link:#fpolicy_policy[fpolicy_policy]]
a|
|svm
|link:#svm[svm]
a|
| == =[#error arguments]
[.api-collapsible-fifth-title]
error_arguments
[cols=3*,options=header]
|===|Name
|Type
|Description
|code
|string
a|Argument code
```

```
|message
```

```
|string
a|Message argument
| == =[#error]
[.api-collapsible-fifth-title]
error
[cols=3*,options=header]
| == =|Name
|Type
|Description
|arguments
|array[link:#error_arguments[error_arguments]]
a|Message arguments
|code
|string
a|Error code
|message
|string
a|Error message
|target
|string
a|The target parameter that caused the error.
|===//end collapsible .Definitions block
====[[IDf0a80616ae12512d2d8c1ceec057c587]]
= Create an FPolicy configuration
```

```
[.api-doc-operation .api-doc-operation-post]#POST# [.api-doc-code-
block]#`/protocols/fpolicy`#
*Introduced In:* 9.6
Creates an FPolicy configuration.
== Required properties
* `svm.uuid` or `svm.name` - Existing SVM in which to create the FPolicy
configuration.
== Recommended optional properties
* `engines` - External server to which the notifications will be sent.
* `events` - File operations to monitor.
* `policies` - Policy configuration which acts as a container for FPolicy
event and FPolicy engine.
* `scope` - Scope of the policy. Can be limited to exports, volumes,
shares or file extensions.
== Default property values
If not specified in POST, the following default property values are
assigned:
* `engines.type` - _synchronous_
* `policies.engine` - _native_
* `policies.mandatory` - true
* `events.volume monitoring` - false
* `events.file operations.+*+` - false
* `events.filters.+*+` - _false_
== Related ONTAP commands
* `fpolicy policy event create`
* `fpolicy policy external-engine create`
* `fpolicy policy create`
* `fpolicy policy scope create`
* `fpolicy enable`
== Learn more
* xref:{relative path}protocols fpolicy endpoint overview.html[DOC
/protocols/fpolicy]
```

```
== Parameters
[cols=5*,options=header]
|===|Name
|Type
|In
|Required
|Description
|return_records
|boolean
|query
|False
a|The default is false. If set to true, the records are returned.
* Default value:
| == === Request Body
[cols=3*,options=header]
| == =|Name
|Type
|Description
|_links
|link:#_links[_links]
a|
|engines
|array[link:#fpolicy_engine[fpolicy_engine]]
a|
|events
|array[link:#fpolicy_event[fpolicy_event]]
a|
|policies
|array[link:#fpolicy_policy[fpolicy_policy]]
a|
```

```
|svm
|link:#svm[svm]
a|
| == =.Example request
[%collapsible%closed]
====
[source,json,subs=+macros]
{
  " links": {
      "self": {
         "href": "/api/resourcelink"
      }
    },
    "engines": {
      "name": "fp_ex_eng",
      "port": "9876",
      "primary_servers": [
        "10.132.145.20",
        "10.140.101.109"
    \frac{1}{\sqrt{2}}  "secondary_servers": [
        "10.132.145.20",
        "10.132.145.21"
    \frac{1}{2}  "type": "synchronous"
    },
    "events": {
    "name": "event nfs close",
      "protocol": "cifs"
    },
    "policies": {
      "engine": {
         "_links": {
           "self": {
             "href": "/api/resourcelink"
           }
         }
      },
      "events": [
         "event_nfs_close",
         "event_open"
```

```
\frac{1}{\sqrt{2}}"name": "fp_policy_1",
       "scope": {
         "exclude_export_policies": {
         },
         "exclude_extension": {
         },
         "exclude_shares": {
         },
         "exclude_volumes": [
           "vol1",
          "vol_svm1",
         '' * ''\frac{1}{2},
         "include_export_policies": {
         },
       "include extension": {
         },
         "include_shares": [
          "sh1",
           "share_cifs"
       \frac{1}{2}  "include_volumes": [
           "vol1",
          "vol_svm1"
         ]
      }
    },
    "svm": {
      "_links": {
        "self": {
           "href": "/api/resourcelink"
        }
      },
      "name": "svm1",
      "uuid": "02c9e252-41be-11e9-81d5-00a0986138f7"
   }
}
====
```
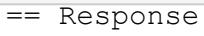

## Status: 201, Created

[cols=3\*,options=header]

```
| == =|Name
|Type
|Description
|_links
|link:#_links[_links]
a|
|num_records
|integer
a|Number of records
|records
|array[link:#fpolicy[fpolicy]]
a|
| == =.Example response
[%collapsible%closed]
====[source,json,subs=+macros]
{
  " links": {
      "next": {
        "href": "/api/resourcelink"
      },
      "self": {
        "href": "/api/resourcelink"
      }
    },
    "records": {
      "_links": {
         "self": {
           "href": "/api/resourcelink"
        }
      },
      "engines": {
       "name": "fp ex eng",
         "port": "9876",
         "primary_servers": [
           "10.132.145.20",
           "10.140.101.109"
```

```
\frac{1}{\sqrt{2}}  "secondary_servers": [
      "10.132.145.20",
     "10.132.145.21"
  \left| \ \right|,
    "type": "synchronous"
  },
  "events": {
  "name": "event nfs close",
   "protocol": "cifs"
  },
  "policies": {
    "engine": {
       "_links": {
         "self": {
            "href": "/api/resourcelink"
        }
       }
    },
    "events": [
     "event nfs close",
    "event open"
  \left| \ \right|,
  "name": "fp_policy_1",
    "scope": {
       "exclude_export_policies": {
       },
     "exclude extension": {
       },
     "exclude shares": {
       },
       "exclude_volumes": [
        "vol1",
        "vol_svm1",
      \mathbf{u} \star \mathbf{u}\frac{1}{2},
     "include export policies": {
       },
       "include_extension": {
       },
       "include_shares": [
        "sh1",
        "share_cifs"
     \frac{1}{\sqrt{2}}  "include_volumes": [
         "vol1",
```

```
  "vol_svm1"
           ]
        }
      },
      "svm": {
         "_links": {
           "self": {
             "href": "/api/resourcelink"
  }
         },
         "name": "svm1",
         "uuid": "02c9e252-41be-11e9-81d5-00a0986138f7"
     }
   }
}
====== Error
```

```
Status: Default
```

```
ONTAP Error Response Codes
|===| Error Code | Description
| 9765032
| The FPolicy engine, FPolicy event or FPolicy policy specified already
exists
| 9765031
| If any of the FPolicy engine, FPolicy event, or FPolicy policy creation
fails due to a systematic error or hardware failure, the cause of the
failure is detailed in the error message
| 2621706
| The SVM UUID specified belongs to different SVM
| 2621462
| The SVM name specified does not exist
| == =[cols=3*,options=header]
| == =
```

```
|Name
|Type
|Description
|error
|link:#error[error]
a|
|===.Example error
[%collapsible%closed]
====
[source, json, subs=+macros]
{
    "error": {
      "arguments": {
        "code": "string",
        "message": "string"
      },
      "code": "4",
      "message": "entry doesn't exist",
      "target": "uuid"
   }
}
====
== Definitions
[.api-def-first-level]
.See Definitions
[%collapsible%closed]
//Start collapsible Definitions block
====[#href]
[.api-collapsible-fifth-title]
href
[cols=3*,options=header]
|===|Name
|Type
|Description
|href
```

```
|string
a|
| == =[#_links]
[.api-collapsible-fifth-title]
_links
[cols=3*,options=header]
|===|Name
|Type
|Description
|self
|link:#href[href]
a|
| == =[#fpolicy engine]
[.api-collapsible-fifth-title]
fpolicy_engine
The engine defines how ONTAP makes and manages connections to external
FPolicy servers.
[cols=3*,options=header]
| == =|Name
|Type
|Description
|name
|string
a|Specifies the name to assign to the external server configuration.
|port
|integer
a|Port number of the FPolicy server application.
```

```
|primary_servers
|array[string]
a|
|secondary_servers
|array[string]
a|
|type
|string
a|The notification mode determines what ONTAP does after sending
notifications to FPolicy servers.
The possible values are:
***** synchronous - After sending a notification, wait for a response
from the FPolicy server.
***** asynchronous - After sending a notification, file request processing
continues.
* Default value: 1
* enum: ["synchronous", "asynchronous"]
* Introduced in: 9.6
|===[#file operations]
[.api-collapsible-fifth-title]
file_operations
Specifies the file operations for the FPolicy event. You must specify a
valid protocol in the protocol parameter.
The event will check the operations specified from all client requests
using the protocol.
[cols=3*,options=header]
|===|Name
|Type
|Description
|close
|boolean
a|File close operations
```
|create |boolean a|File create operations

|create\_dir |boolean a|Directory create operations

|delete |boolean a|File delete operations

| delete dir |boolean a|Directory delete operations

|getattr |boolean a|Get attribute operations

|link |boolean a|Link operations

|lookup |boolean a|Lookup operations

|open |boolean a|File open operations

|read |boolean a|File read operations

```
|rename
|boolean
a|File rename operations
|rename_dir
|boolean
a|Directory rename operations
|setattr
|boolean
a|Set attribute operations
|symlink
|boolean
a|Symbolic link operations
|write
|boolean
a|File write operations
| == =[#filters]
[.api-collapsible-fifth-title]
filters
Specifies the list of filters for a given file operation for the specified
protocol.
When you specify the filters, you must specify the valid protocols and a
valid file operations.
[cols=3*,options=header]
| == =|Name
|Type
|Description
|close_with_modification
|boolean
```
a|Filter the client request for close with modification.

```
1546
```
|close\_with\_read |boolean a|Filter the client request for close with read. |close\_without\_modification |boolean a|Filter the client request for close without modification. |exclude\_directory |boolean a|Filter the client requests for directory operations. When this filter is specified directory operations are not monitored. |first\_read |boolean a|Filter the client requests for the first-read. |first\_write |boolean a|Filter the client requests for the first-write. |monitor\_ads |boolean a|Filter the client request for alternate data stream. |offline\_bit |boolean a|Filter the client request for offline bit set. FPolicy server receives notification only when offline files are accessed. |open\_with\_delete\_intent |boolean a|Filter the client request for open with delete intent. |open\_with\_write\_intent |boolean a|Filter the client request for open with write intent.

|setattr\_with\_access\_time\_change |boolean a|Filter the client setattr requests for changing the access time of a file or directory. |setattr\_with\_allocation\_size\_change |boolean a|Filter the client setattr requests for changing the allocation size of a file. |setattr\_with\_creation\_time\_change |boolean a|Filter the client setattr requests for changing the creation time of a file or directory. |setattr\_with\_dacl\_change |boolean a|Filter the client setattr requests for changing dacl on a file or directory. |setattr\_with\_group\_change |boolean a|Filter the client setattr requests for changing group of a file or directory. |setattr\_with\_mode\_change |boolean a|Filter the client setattr requests for changing the mode bits on a file or directory. |setattr\_with\_modify\_time\_change |boolean a|Filter the client setattr requests for changing the modification time of a file or directory. |setattr\_with\_owner\_change |boolean

```
directory.
|setattr_with_sacl_change
|boolean
a|Filter the client setattr requests for changing sacl on a file or
directory.
|setattr_with_size_change
|boolean
a|Filter the client setattr requests for changing the size of a file.
|write_with_size_change
|boolean
a|Filter the client request for write with size change.
| == =[#fpolicy_event]
[.api-collapsible-fifth-title]
fpolicy_event
The information that a FPolicy process needs to determine what file access
operations to monitor and for which of the monitored events notifications
should be sent to the external FPolicy server.
[cols=3*,options=header]
| == =|Name
|Type
|Description
|file_operations
|link:#file_operations[file_operations]
a|Specifies the file operations for the FPolicy event. You must specify a
valid protocol in the protocol parameter.
The event will check the operations specified from all client requests
using the protocol.
|filters
|link:#filters[filters]
```

```
a|Specifies the list of filters for a given file operation for the
specified protocol.
When you specify the filters, you must specify the valid protocols and a
valid file operations.
|name
|string
a|Specifies the name of the FPolicy event.
|protocol
|string
a|Protocol for which event is created. If you specify protocol, then you
must also specify a valid value for the file operation parameters.
The value of this parameter must be one of the following:
***** cifs - for the CIFS protocol.
***** nfsv3 - for the NFSv3 protocol.
***** nfsv4 - for the NFSv4 protocol.
|volume_monitoring
|boolean
a|Specifies whether volume operation monitoring is required.
| == =[#fpolicy engine reference]
[.api-collapsible-fifth-title]
fpolicy_engine_reference
FPolicy external engine
[cols=3*,options=header]
| == =|Name
|Type
|Description
|_links
|link:#_links[_links]
```

```
a|
|name
|string
a|The name of the FPolicy external engine.
| == =[#fpolicy event reference]
[.api-collapsible-fifth-title]
fpolicy event reference
FPolicy events
[cols=3*,options=header]
| == =|Name
|Type
|Description
|_links
|link:#_links[_links]
a|
|name
|string
a|
|===[#scope]
[.api-collapsible-fifth-title]
scope
[cols=3*,options=header]
| == =|Name
|Type
|Description
|exclude_export_policies
|array[string]
a|
```

```
|exclude_extension
|array[string]
a|
|exclude_shares
|array[string]
a|
|exclude_volumes
|array[string]
a|
|include_export_policies
|array[string]
a|
|include_extension
|array[string]
a|
|include_shares
|array[string]
a|
|include_volumes
|array[string]
a|
|===[#fpolicy_policy]
[.api-collapsible-fifth-title]
fpolicy_policy
[cols=3*,options=header]
| == =|Name
|Type
|Description
|enabled
|boolean
a|Specifies if the policy is enabled on the SVM or not. If no value is
mentioned for this field but priority is set, then this policy will be
enabled.
```

```
|engine
|link:#fpolicy_engine_reference[fpolicy_engine_reference]
a|FPolicy external engine
|events
|array[link:#fpolicy_event_reference[fpolicy_event_reference]]
a|
|mandatory
|boolean
a|Specifies what action to take on a file access event in a case when all
primary and secondary servers are down or no response is received from the
FPolicy servers within a given timeout period. When this parameter is set
to true, file access events will be denied under these circumstances.
|name
|string
a|Specifies the name of the policy.
|priority
|integer
a|Specifies the priority that is assigned to this policy.
|scope
|link:#scope[scope]
a|
| == =[#svm]
[.api-collapsible-fifth-title]
svm
[cols=3*,options=header]
| == =|Name
|Type
|Description
|_links
```

```
|link:#_links[_links]
a|
|name
|string
a|The name of the SVM.
|uuid
|string
a|The unique identifier of the SVM.
| == =[#fpolicy]
[.api-collapsible-fifth-title]
fpolicy
FPolicy is an infrastructure component of ONTAP that enables partner
applications connected to your storage systems to monitor and set file
access permissions. Every time a client accesses a file from a storage
system, based on the configuration of FPolicy, the partner application is
notified about file access.
[cols=3*,options=header]
|===|Name
|Type
|Description
|_links
|link:#_links[_links]
a|
|engines
|array[link:#fpolicy_engine[fpolicy_engine]]
a|
|events
|array[link:#fpolicy_event[fpolicy_event]]
a|
|policies
|array[link:#fpolicy_policy[fpolicy_policy]]
```

```
a|
|svm
|link:#svm[svm]
a|
| == =[#_links]
[.api-collapsible-fifth-title]
_links
[cols=3*,options=header]
|===|Name
|Type
|Description
|next
|link:#href[href]
a|
|self
|link:#href[href]
a|
|===[#error_arguments]
[.api-collapsible-fifth-title]
error_arguments
[cols=3*,options=header]
| == =|Name
|Type
|Description
|code
|string
a|Argument code
|message
|string
```

```
a|Message argument
| == =[#error]
[.api-collapsible-fifth-title]
error
[cols=3*,options=header]
| == =|Name
|Type
|Description
|arguments
|array[link:#error_arguments[error_arguments]]
a|Message arguments
|code
|string
a|Error code
|message
|string
a|Error message
|target
|string
a|The target parameter that caused the error.
|===//end collapsible .Definitions block
====[[IDc9cd82da2444ff28d45712500d5e41f0]]
= Delete the FPolicy configuration for an SVM
```

```
[.api-doc-operation .api-doc-operation-delete]#DELETE# [.api-doc-code-
block]#`/protocols/fpolicy/{svm.uuid}`#
*Introduced In:* 9.6
Deletes the FPolicy configuration for the specified SVM. Before deleting
the FPolicy configuration, ensure that all policies belonging to the SVM
are disabled.
== Related ONTAP commands
* `fpolicy delete`
* `fpolicy policy scope delete`
* `fpolicy policy delete`
* `fpolicy policy event delete`
* `fpolicy policy external-engine delete`
== Learn more
* xref:{relative_path}protocols_fpolicy_endpoint_overview.html[DOC
/protocols/fpolicy]
== Parameters
[cols=5*,options=header]
| == =|Name
|Type
|In
|Required
|Description
|svm.uuid
|string
|path
|True
a|UUID of the SVM to which this object belongs.
| == === Response
```
Status: 200, Ok

```
== Error
```
Status: Default

```
ONTAP Error Response Codes
| == =| Error Code | Description
| 9765030
| Cannot delete an FPolicy configuration if any of the policy is enabled
| 9765031
| If any of the FPolicy engine, FPolicy event or FPolicy policy deletion
fails due to a systemic error or hardware failure, the cause of the
failure is detailed in the error message.
| == =[cols=3*,options=header]
| == =|Name
|Type
|Description
|error
|link:#error[error]
a|
| == =.Example error
[%collapsible%closed]
====[source,json,subs=+macros]
{
    "error": {
      "arguments": {
        "code": "string",
        "message": "string"
      },
      "code": "4",
      "message": "entry doesn't exist",
```

```
  "target": "uuid"
   }
}
=== Definitions
[.api-def-first-level]
.See Definitions
[%collapsible%closed]
//Start collapsible Definitions block
====[#error_arguments]
[.api-collapsible-fifth-title]
error_arguments
[cols=3*,options=header]
| == =|Name
|Type
|Description
|code
|string
a|Argument code
|message
|string
a|Message argument
|===[#error]
[.api-collapsible-fifth-title]
error
[cols=3*,options=header]
| == =|Name
|Type
|Description
|arguments
|array[link:#error_arguments[error_arguments]]
```

```
a|Message arguments
|code
|string
a|Error code
|message
|string
a|Error message
|target
|string
a|The target parameter that caused the error.
| == =//end collapsible .Definitions block
====[[ID03ac946848545f865503754536c8ec7e]]
= Retrieve the FPolicy configuration for an SVM
[.api-doc-operation .api-doc-operation-get]#GET# [.api-doc-code-
block]#`/protocols/fpolicy/{svm.uuid}`#
*Introduced In:* 9.6
Retrieves an FPolicy configuration of an SVM.
== Related ONTAP commands
* `fpolicy show`
* `fpolicy policy show`
* `fpolicy policy scope show`
* `fpolicy policy event show`
* `fpolicy policy external-engine show`
== Learn more
* xref:{relative_path}protocols_fpolicy_endpoint_overview.html[DOC
```

```
/protocols/fpolicy]
== Parameters
[cols=5*,options=header]
| == =|Name
|Type
|In
|Required
|Description
|svm.uuid
|string
|path
|True
a|UUID of the SVM to which this object belongs.
|fields
|array[string]
|query
|False
a|Specify the fields to return.
|===== Response
```

```
Status: 200, Ok
```

```
[cols=3*,options=header]
| == =|Name
|Type
|Description
|_links
|link:#_links[_links]
a|
|engines
|array[link:#fpolicy_engine[fpolicy_engine]]
a|
```

```
|events
|array[link:#fpolicy_event[fpolicy_event]]
a|
|policies
|array[link:#fpolicy_policy[fpolicy_policy]]
a|
|svm
|link:#svm[svm]
a|
| == =.Example response
[%collapsible%closed]
====[source,json,subs=+macros]
{
    "_links": {
      "self": {
         "href": "/api/resourcelink"
      }
    },
    "engines": {
    "name": "fp_ex_eng",
      "port": "9876",
      "primary_servers": [
        "10.132.145.20",
        "10.140.101.109"
    \frac{1}{\sqrt{2}}  "secondary_servers": [
        "10.132.145.20",
        "10.132.145.21"
    \frac{1}{2},
      "type": "synchronous"
    },
    "events": {
    "name": "event nfs close",
      "protocol": "cifs"
    },
    "policies": {
      "engine": {
       " links": {
```

```
  "self": {
              "href": "/api/resourcelink"
           }
         }
       },
       "events": [
       "event nfs close",
       "event open"
     \frac{1}{\sqrt{2}}  "name": "fp_policy_1",
       "scope": {
         "exclude_export_policies": {
         },
         "exclude_extension": {
         },
         "exclude_shares": {
         },
         "exclude_volumes": [
          "vol1",
          "vol_svm1",
         \mathbf{u} \star \mathbf{w}\frac{1}{2}  "include_export_policies": {
         },
       "include extension": {
         },
         "include_shares": [
          "sh1",
           "share_cifs"
       \frac{1}{\sqrt{2}}  "include_volumes": [
           "vol1",
           "vol_svm1"
         ]
      }
    },
    "svm": {
     " links": {
         "self": {
           "href": "/api/resourcelink"
         }
       },
     "name": "svm1",
      "uuid": "02c9e252-41be-11e9-81d5-00a0986138f7"
    }
}
```
====

== Error

Status: Default, Error

```
[cols=3*,options=header]
| == =|Name
|Type
|Description
|error
|link:#error[error]
a|
|===.Example error
[%collapsible%closed]
====[source,json,subs=+macros]
{
    "error": {
      "arguments": {
        "code": "string",
        "message": "string"
      },
      "code": "4",
      "message": "entry doesn't exist",
      "target": "uuid"
   }
}
====== Definitions
[.api-def-first-level]
.See Definitions
[%collapsible%closed]
//Start collapsible Definitions block
=[#href]
[.api-collapsible-fifth-title]
href
```

```
[cols=3*,options=header]
| == =|Name
|Type
|Description
|href
|string
a|
| == =[#_links]
[.api-collapsible-fifth-title]
_links
[cols=3*,options=header]
|===|Name
|Type
|Description
|self
|link:#href[href]
a|
| == =[#fpolicy_engine]
[.api-collapsible-fifth-title]
fpolicy_engine
The engine defines how ONTAP makes and manages connections to external
FPolicy servers.
[cols=3*,options=header]
| == =|Name
|Type
|Description
|name
|string
```

```
a|Specifies the name to assign to the external server configuration.
|port
|integer
a|Port number of the FPolicy server application.
|primary_servers
|array[string]
a|
|secondary_servers
|array[string]
a|
|type
|string
a|The notification mode determines what ONTAP does after sending
notifications to FPolicy servers.
The possible values are:
***** synchronous - After sending a notification, wait for a response
from the FPolicy server.
***** asynchronous - After sending a notification, file request processing
continues.
* Default value: 1
* enum: ["synchronous", "asynchronous"]
* Introduced in: 9.6
| == =[#file operations]
[.api-collapsible-fifth-title]
file_operations
Specifies the file operations for the FPolicy event. You must specify a
valid protocol in the protocol parameter.
The event will check the operations specified from all client requests
using the protocol.
```
[cols=3\*,options=header]

 $| == =$ |Name |Type |Description |close |boolean a|File close operations |create |boolean a|File create operations |create\_dir |boolean a|Directory create operations |delete |boolean a|File delete operations | delete dir |boolean a|Directory delete operations |getattr |boolean a|Get attribute operations |link |boolean a|Link operations |lookup |boolean a|Lookup operations

|open |boolean

```
a|File open operations
```

```
|read
|boolean
a|File read operations
```
|rename |boolean a|File rename operations

```
|rename_dir
|boolean
a|Directory rename operations
```

```
|setattr
|boolean
a|Set attribute operations
```
|symlink |boolean a|Symbolic link operations

```
|write
|boolean
a|File write operations
```
 $| == =$ 

```
[#filters]
[.api-collapsible-fifth-title]
filters
```
Specifies the list of filters for a given file operation for the specified protocol. When you specify the filters, you must specify the valid protocols and a valid file operations.

```
[cols=3*,options=header]
```
 $| == =$ |Name |Type |Description |close\_with\_modification |boolean a|Filter the client request for close with modification. |close\_with\_read |boolean a|Filter the client request for close with read. |close\_without\_modification |boolean a|Filter the client request for close without modification. |exclude\_directory |boolean a|Filter the client requests for directory operations. When this filter is specified directory operations are not monitored. |first\_read |boolean a|Filter the client requests for the first-read. |first\_write |boolean a|Filter the client requests for the first-write. |monitor\_ads |boolean a|Filter the client request for alternate data stream. |offline\_bit |boolean a|Filter the client request for offline bit set. FPolicy server receives notification only when offline files are accessed.

|open\_with\_delete\_intent |boolean a|Filter the client request for open with delete intent. |open\_with\_write\_intent |boolean a|Filter the client request for open with write intent. |setattr\_with\_access\_time\_change |boolean a|Filter the client setattr requests for changing the access time of a file or directory. |setattr\_with\_allocation\_size\_change |boolean a|Filter the client setattr requests for changing the allocation size of a file. |setattr\_with\_creation\_time\_change |boolean a|Filter the client setattr requests for changing the creation time of a file or directory. |setattr\_with\_dacl\_change |boolean a|Filter the client setattr requests for changing dacl on a file or directory. |setattr\_with\_group\_change |boolean a|Filter the client setattr requests for changing group of a file or directory. |setattr\_with\_mode\_change |boolean a|Filter the client setattr requests for changing the mode bits on a file or directory.

|setattr\_with\_modify\_time\_change

|boolean a|Filter the client setattr requests for changing the modification time of a file or directory. |setattr\_with\_owner\_change |boolean a|Filter the client setattr requests for changing owner of a file or directory. |setattr\_with\_sacl\_change |boolean a|Filter the client setattr requests for changing sacl on a file or directory. |setattr\_with\_size\_change |boolean a|Filter the client setattr requests for changing the size of a file. |write\_with\_size\_change |boolean a|Filter the client request for write with size change.  $|===$ [#fpolicy\_event] [.api-collapsible-fifth-title] fpolicy\_event The information that a FPolicy process needs to determine what file access operations to monitor and for which of the monitored events notifications should be sent to the external FPolicy server. [cols=3\*,options=header]  $| == =$ |Name |Type |Description |file\_operations |link:#file\_operations[file\_operations]

a|Specifies the file operations for the FPolicy event. You must specify a valid protocol in the protocol parameter. The event will check the operations specified from all client requests using the protocol. |filters |link:#filters[filters] a|Specifies the list of filters for a given file operation for the specified protocol. When you specify the filters, you must specify the valid protocols and a valid file operations. |name |string a|Specifies the name of the FPolicy event. |protocol |string a|Protocol for which event is created. If you specify protocol, then you must also specify a valid value for the file operation parameters. The value of this parameter must be one of the following: \*\*\*\*\* cifs - for the CIFS protocol. \*\*\*\*\* nfsv3 - for the NFSv3 protocol. \*\*\*\*\* nfsv4 - for the NFSv4 protocol. |volume\_monitoring |boolean a|Specifies whether volume operation monitoring is required.  $|===$ [#fpolicy\_engine\_reference] [.api-collapsible-fifth-title] fpolicy\_engine\_reference FPolicy external engine

```
[cols=3*,options=header]
| == =|Name
|Type
|Description
|_links
|link:#_links[_links]
a|
|name
|string
a|The name of the FPolicy external engine.
|===[#fpolicy event reference]
[.api-collapsible-fifth-title]
fpolicy_event_reference
FPolicy events
[cols=3*,options=header]
| == =|Name
|Type
|Description
|_links
|link:#_links[_links]
a|
|name
|string
a|
|===[#scope]
[.api-collapsible-fifth-title]
scope
[cols=3*,options=header]
```

```
| == =|Name
|Type
|Description
|exclude_export_policies
|array[string]
a|
|exclude_extension
|array[string]
a|
|exclude_shares
|array[string]
a|
|exclude_volumes
|array[string]
a|
|include_export_policies
|array[string]
a|
|include_extension
|array[string]
a|
|include_shares
|array[string]
a|
|include_volumes
|array[string]
a|
|===[#fpolicy_policy]
[.api-collapsible-fifth-title]
fpolicy_policy
[cols=3*,options=header]
| == =|Name
```

```
|Type
|Description
|enabled
|boolean
a|Specifies if the policy is enabled on the SVM or not. If no value is
mentioned for this field but priority is set, then this policy will be
enabled.
|engine
|link:#fpolicy_engine_reference[fpolicy_engine_reference]
a|FPolicy external engine
|events
|array[link:#fpolicy_event_reference[fpolicy_event_reference]]
a|
|mandatory
|boolean
a|Specifies what action to take on a file access event in a case when all
primary and secondary servers are down or no response is received from the
FPolicy servers within a given timeout period. When this parameter is set
to true, file access events will be denied under these circumstances.
|name
|string
a|Specifies the name of the policy.
|priority
|integer
a|Specifies the priority that is assigned to this policy.
|scope
|link:#scope[scope]
a|
| == =[#svm]
[.api-collapsible-fifth-title]
svm
```

```
[cols=3*,options=header]
|===|Name
|Type
|Description
|_links
|link:#_links[_links]
a|
|name
|string
a|The name of the SVM.
|uuid
|string
a|The unique identifier of the SVM.
|===[#error arguments]
[.api-collapsible-fifth-title]
error_arguments
[cols=3*,options=header]
| == =|Name
|Type
|Description
|code
|string
a|Argument code
|message
|string
a|Message argument
| == =
```

```
[#error]
[.api-collapsible-fifth-title]
error
[cols=3*,options=header]
| == =|Name
|Type
|Description
|arguments
|array[link:#error_arguments[error_arguments]]
a|Message arguments
|code
|string
a|Error code
|message
|string
a|Error message
|target
|string
a|The target parameter that caused the error.
|===//end collapsible .Definitions block
=:leveloffset: -1
= Manage FPolicy engine configuration
:leveloffset: +1
[[ID38fa779062104bc903d542d230c63b65]]
```
= Protocols fpolicy svm.uuid engines endpoint overview

## == Overview

The FPolicy engine allows you to configure the external servers to which the file access notifications are sent. As part of FPolicy engine configuration, you can configure the server(s) to which the notification is sent, an optional set of secondary server(s) to which the notification is sent in the case of the primary server(s) failure, the port number for FPolicy application and the type of the engine, synchronous or asynchronous.

For the synchronous engine, ONTAP will wait for a response from the FPolicy application before it allows the operation. With an asynchronous engine, ONTAP proceeds with the operation processing after sending the notification to the FPolicy application. An engine can belong to multiple FPolicy policies.

```
== Examples
=== Creating an FPolicy engine
\bar{I} 'l' l
----
# The API:
POST /protocols/fpolicy/{svm.uuid}/engines
#The call:
curl -X POST "https://<mgmt-ip>/api/protocols/fpolicy/4f643fb4-fd21-11e8-
ae49-0050568e2c1e/engines/" -H "accept: application/json" -H "Content-
Type: application/json" -d "{ \"name\": \"engine0\", \"port\": 9876,
\"primary_servers\": [ \"10.132.145.22\", \"10.140.101.109\" ],
\"secondary_servers\": [ \"10.132.145.20\", \"10.132.145.21\" ], \"type\":
\"synchronous\"}"
# The response:
{
"num records": 1,
"records": [
\{"name": "engine0",
      "primary_servers": [
        "10.132.145.22",
```

```
  "10.140.101.109"
    \frac{1}{2},
       "secondary_servers": [
         "10.132.145.20",
         "10.132.145.21"
    \frac{1}{\sqrt{2}}  "port": 9876,
      "type": "synchronous"
    }
]
}
----
\mathbf{I} \cdot \mathbf{I} \cdot \mathbf{I}=== Creating an FPolicy engine with the minimum required fields
\bar{I}'\bar{I}'\bar{I}---# The API:
POST /protocols/fpolicy/{svm.uuid}/engines
#The call:
curl -X POST "https://<mgmt-ip>/api/protocols/fpolicy/4f643fb4-fd21-11e8-
ae49-0050568e2c1e/engines/" -H "accept: application/json" -H "Content-
Type: application/json" -d "{ \"name\": \"engine0\", \"port\": 9876,
\"primary servers\": [ \"10.132.145.22\", \"10.140.101.109\" ], \"type\":
\"synchronous\"}"
# The response:
{
"num records": 1,
"records": [
    {
      "name": "engine0",
      "primary_servers": [
         "10.132.145.22",
         "10.140.101.109"
    \frac{1}{\sqrt{2}}  "port": 9876,
      "type": "synchronous"
    }
]
}
```

```
\mathbf{I} , \mathbf{I} , \mathbf{I}=== Retrieving an FPolicy engine configuration for a particular SVM
\mathbf{I} , \mathbf{I} , \mathbf{I}----
# The API:
GET /protocols/fpolicy/{svm.uuid}/engines
# The call:
curl -X GET "https://<mgmt-ip>/api/protocols/fpolicy/4f643fb4-fd21-11e8-
ae49-0050568e2c1e/engines/?fields=*&return_records=true&return_timeout=15"
-H "accept: application/json"
# The response:
{
"records": [
    {
       "svm": {
         "uuid": "4f643fb4-fd21-11e8-ae49-0050568e2c1e"
       },
      "name": "cifs",
       "primary_servers": [
         "10.20.20.10"
     \frac{1}{\sqrt{2}}  "port": 9876,
      "type": "synchronous"
    },
    {
       "svm": {
         "uuid": "4f643fb4-fd21-11e8-ae49-0050568e2c1e"
       },
       "name": "nfs",
       "primary_servers": [
         "10.23.140.64",
         "10.140.101.109"
     \frac{1}{\sqrt{2}}  "secondary_servers": [
         "10.132.145.20",
         "10.132.145.22"
     \frac{1}{2},
       "port": 9876,
```
----

```
  "type": "synchronous"
   }
\frac{1}{2},
"num_records": 2
}
----
\mathbf{I}^{\top}\mathbf{I}^{\top}\mathbf{I}^{\top}=== Retrieving a specific FPolicy engine configuration for an SVM
\mathbf{I} \cdot \mathbf{I} \cdot \mathbf{I}---# The Api:
GET /protocols/fpolicy/{svm.uuid}/engines/{name}
#The call:
curl -X GET "https://<mgmt-ip>/api/protocols/fpolicy/4f643fb4-fd21-11e8-
ae49-0050568e2c1e/engines/cifs?fields=*" -H "accept: application/json"
# The response:
{
"svm": {
    "uuid": "4f643fb4-fd21-11e8-ae49-0050568e2c1e"
  },
  "name": "cifs",
  "primary_servers": [
     "10.20.20.10"
 \frac{1}{2},
  "port": 9876,
  "type": "synchronous"
}
---\mathbf{I}^{\top}\mathbf{I}^{\top}\mathbf{I}^{\top}=== Updating an FPolicy engine for an SVM
\mathbf{I} \cdot \mathbf{I} \cdot \mathbf{I}----
# The API:
PATCH /protocols/fpolicy/{svm.uuid}/engines/{name}
```

```
# The call:
curl -X PATCH "https://<mgmt-ip>/api/protocols/fpolicy/4f643fb4-fd21-11e8-
ae49-0050568e2c1e/engines/cifs" -H "accept: application/json" -H "Content-
Type: application/json" -d "{ \"port\": 6666, \"secondary servers\": [
\"10.132.145.20\", \"10.132.145.21\" ], \"type\": \"synchronous\"}"
---\mathbf{I} , \mathbf{I} , \mathbf{I}=== Updating all the attributes of a specific FPolicy engine for an SVM
\mathbf{I} . \mathbf{I}---# The API:
PATCH /protocols/fpolicy/{svm.uuid}/engines/{name}
# The call:
curl -X PATCH "https://<mgmt-ip>/api/protocols/fpolicy/4f643fb4-fd21-11e8-
ae49-0050568e2c1e/engines/cifs" -H "accept: application/json" -H "Content-
Type: application/json" -d "{ \"port\": 9876, \"primary_servers\": [
\"10.132.145.20\", \"10.140.101.109\" ], \"secondary servers\": [
\"10.132.145.23\", \"10.132.145.21\" ], \"type\": \"synchronous\"}"
----
\mathbf{I} , \mathbf{I} , \mathbf{I}=== Deleting a specific FPolicy engine for an SVM
\mathbf{I} . \mathbf{I}----
# The API:
DELETE /protocols/fpolicy/{svm.uuid}/engines/{name}
# The call:
curl -X DELETE "https://<mgmt-ip>/api/protocols/fpolicy/4f643fb4-fd21-
11e8-ae49-0050568e2c1e/events/cifs" -H "accept: application/json"
----
\mathbf{I} . \mathbf{I}
```
```
[[ID5b772288a491477602039582c63ad4ae]]
= Retrieve the FPolicy engine configuration for all engines of an SVM
[.api-doc-operation .api-doc-operation-get]#GET# [.api-doc-code-
block]#`/protocols/fpolicy/{svm.uuid}/engines`#
*Introduced In:* 9.6
Retrieves FPolicy engine configurations of all the engines for a specified
SVM. ONTAP allows creation of cluster-level FPolicy engines that act as a
template for all the SVMs belonging to the cluster. These cluster-level
FPolicy engines are also retrieved for the specified SVM.
== Related ONTAP commands
* `fpolicy policy external-engine show`
== Learn more
*
xref:{relative path}protocols fpolicy svm.uuid engines endpoint overview.h
tml[DOC /protocols/fpolicy/{svm.uuid}/engines]
== Parameters
[cols=5*,options=header]
|===|Name
|Type
|In
|Required
|Description
|secondary_servers
|string
|query
|False
a|Filter by secondary servers
|port
|integer
|query
|False
```
a|Filter by port |type |string |query |False a|Filter by type |name |string |query |False a|Filter by name |primary\_servers |string |query |False a|Filter by primary\_servers |svm.uuid |string |path |True a|UUID of the SVM to which this object belongs. |fields |array[string] |query |False a|Specify the fields to return. |max\_records |integer |query |False a|Limit the number of records returned. |return\_records |boolean

```
|query
|False
a|The default is true for GET calls. When set to false, only the number
of records is returned.
* Default value: 1
|return_timeout
|integer
|query
|False
a|The number of seconds to allow the call to execute before returning.
When iterating over a collection, the default is 15 seconds. ONTAP
returns earlier if either max records or the end of the collection is
reached.
* Default value: 1
* Max value: 120
* Min value: 0
|order_by
|array[string]
|query
|False
a|Order results by specified fields and optional [asc|desc] direction.
Default direction is 'asc' for ascending.
|===== Response
```

```
[cols=3*,options=header]
|===|Name
|Type
|Description
|_links
|link:#_links[_links]
a|
|num_records
```

```
|integer
a|Number of records
|records
|array[link:#fpolicy_engine[fpolicy_engine]]
a|
|===.Example response
[%collapsible%closed]
====
[source,json,subs=+macros]
{
    "_links": {
      "next": {
         "href": "/api/resourcelink"
      },
      "self": {
         "href": "/api/resourcelink"
      }
    },
    "records": {
    "name": "fp_ex_eng",
      "port": "9876",
      "primary_servers": [
        "10.132.145.20",
         "10.140.101.109"
    \left| \ \right|,
      "secondary_servers": [
        "10.132.145.20",
        "10.132.145.21"
    \left| \cdot \right|  "type": "synchronous"
    }
}
====== Error
```
Status: Default,

[cols=3\*,options=header]  $| == =$ 

```
|Name
|Type
|Description
|error
|link:#error[error]
a|
| == =.Example error
[%collapsible%closed]
====
[source, json, subs=+macros]
{
    "error": {
      "arguments": {
        "code": "string",
        "message": "string"
      },
      "code": "4",
      "message": "entry doesn't exist",
      "target": "uuid"
   }
}
====
== Definitions
[.api-def-first-level]
.See Definitions
[%collapsible%closed]
//Start collapsible Definitions block
====[#href]
[.api-collapsible-fifth-title]
href
[cols=3*,options=header]
|===|Name
|Type
|Description
|href
```

```
|string
a|
| == =[#_links]
[.api-collapsible-fifth-title]
_links
[cols=3*,options=header]
|===|Name
|Type
|Description
|next
|link:#href[href]
a|
|self
|link:#href[href]
a|
| == =[#fpolicy engine]
[.api-collapsible-fifth-title]
fpolicy_engine
The engine defines how ONTAP makes and manages connections to external
FPolicy servers.
[cols=3*,options=header]
| == =|Name
|Type
|Description
|name
|string
a|Specifies the name to assign to the external server configuration.
```
|port

```
|integer
a|Port number of the FPolicy server application.
|primary_servers
|array[string]
a|
|secondary_servers
|array[string]
a|
|type
|string
a|The notification mode determines what ONTAP does after sending
notifications to FPolicy servers.
The possible values are:
***** synchronous - After sending a notification, wait for a response
from the FPolicy server.
***** asynchronous - After sending a notification, file request processing
continues.
* Default value: 1
* enum: ["synchronous", "asynchronous"]
* Introduced in: 9.6
|===[#error arguments]
[.api-collapsible-fifth-title]
error_arguments
[cols=3*,options=header]
| == =|Name
|Type
|Description
|code
|string
a|Argument code
```

```
|message
|string
a|Message argument
|===[#error]
[.api-collapsible-fifth-title]
error
[cols=3*,options=header]
|===|Name
|Type
|Description
|arguments
|array[link:#error_arguments[error_arguments]]
a|Message arguments
|code
|string
a|Error code
|message
|string
a|Error message
|target
|string
a|The target parameter that caused the error.
| == =//end collapsible .Definitions block
====[[ID4303dc8453ec1c3b40e47a0f9da41f15]]
```

```
= Create an FPolicy engine configuration for an SVM
[.api-doc-operation .api-doc-operation-post]#POST# [.api-doc-code-
block]#`/protocols/fpolicy/{svm.uuid}/engines`#
*Introduced In:* 9.6
Creates an FPolicy engine configuration for a specified SVM. FPolicy
engine creation is allowed only on data SVMs.
== Required properties
* `svm.uuid` - Existing SVM in which to create the FPolicy engine.
* `name` - Name of external engine.
* `port` - Port number of the FPolicy server application.
* `primary_servers` - List of primary FPolicy servers to which the node
will send notifications.
== Recommended optional properties
* `secondary servers` - It is recommended to configure secondary FPolicy
server to which the node will send notifications when the primary server
is down.
== Default property values
* `type` - synchronous
== Related ONTAP commands
* `fpolicy policy external-engine create`
== Learn more
*
xref:{relative path}protocols fpolicy svm.uuid engines endpoint overview.h
tml[DOC /protocols/fpolicy/{svm.uuid}/engines]
== Parameters
[cols=5*,options=header]
| == =|Name
|Type
|In
```

```
|Required
|Description
|return_records
|boolean
|query
|False
a|The default is false. If set to true, the records are returned.
* Default value:
|svm.uuid
|string
|path
|True
a|UUID of the SVM to which this object belongs.
| == === Request Body
[cols=3*,options=header]
| == =|Name
|Type
|Description
|name
|string
a|Specifies the name to assign to the external server configuration.
|port
|integer
a|Port number of the FPolicy server application.
|primary_servers
|array[string]
a|
|secondary_servers
|array[string]
a|
```

```
|type
|string
a|The notification mode determines what ONTAP does after sending
notifications to FPolicy servers.
The possible values are:
***** synchronous - After sending a notification, wait for a response
from the FPolicy server.
***** asynchronous - After sending a notification, file request processing
continues.
* Default value: 1
* enum: ["synchronous", "asynchronous"]
* Introduced in: 9.6
|===.Example request
[%collapsible%closed]
====[source,json,subs=+macros]
{
  "name": "fp_ex_eng",
    "port": "9876",
    "primary_servers": [
     "10.132.145.20",
     "10.140.101.109"
  \frac{1}{\sqrt{2}}  "secondary_servers": [
     "10.132.145.20",
     "10.132.145.21"
   ],
    "type": "synchronous"
}
====
== Response
```
Status: 201, Created

```
[cols=3*,options=header]
| == =
```

```
|Name
|Type
|Description
|_links
|link:#_links[_links]
a|
|num_records
|integer
a|Number of records
|records
|array[link:#fpolicy_engine[fpolicy_engine]]
a|
|===.Example response
[%collapsible%closed]
=[source,json,subs=+macros]
{
    "_links": {
      "next": {
         "href": "/api/resourcelink"
      },
       "self": {
         "href": "/api/resourcelink"
      }
    },
    "records": {
    "name": "fp_ex_eng",
      "port": "9876",
       "primary_servers": [
        "10.132.145.20",
        "10.140.101.109"
    \frac{1}{\sqrt{2}}  "secondary_servers": [
         "10.132.145.20",
        "10.132.145.21"
    \frac{1}{2},
       "type": "synchronous"
    }
```
}  $====$ 

== Error

Status: Default

```
ONTAP Error Response Codes
| == =| Error Code | Description
| 9764885
| The primary secondary server has a redundant IP address
| 9764953
| The name of the FPolicy engine is "native" which is reserved by the
system
| == =[cols=3*,options=header]
| == =|Name
|Type
|Description
|error
|link:#error[error]
a|
| == =.Example error
[%collapsible%closed]
=[source,json,subs=+macros]
{
    "error": {
      "arguments": {
        "code": "string",
        "message": "string"
      },
      "code": "4",
```

```
  "message": "entry doesn't exist",
      "target": "uuid"
   }
}
====== Definitions
[.api-def-first-level]
.See Definitions
[%collapsible%closed]
//Start collapsible Definitions block
====[#fpolicy_engine]
[.api-collapsible-fifth-title]
fpolicy_engine
The engine defines how ONTAP makes and manages connections to external
FPolicy servers.
[cols=3*,options=header]
| == =|Name
|Type
|Description
|name
|string
a|Specifies the name to assign to the external server configuration.
|port
|integer
a|Port number of the FPolicy server application.
|primary_servers
|array[string]
a|
|secondary_servers
|array[string]
a|
|type
|string
```

```
a|The notification mode determines what ONTAP does after sending
notifications to FPolicy servers.
The possible values are:
***** synchronous - After sending a notification, wait for a response
from the FPolicy server.
***** asynchronous - After sending a notification, file request processing
continues.
* Default value: 1
* enum: ["synchronous", "asynchronous"]
* Introduced in: 9.6
|===[#href]
[.api-collapsible-fifth-title]
href
[cols=3*,options=header]
| == =|Name
|Type
|Description
|href
|string
a|
| == =[#_links]
[.api-collapsible-fifth-title]
_links
[cols=3*,options=header]
| == =|Name
|Type
|Description
|next
|link:#href[href]
```

```
a|
|self
|link:#href[href]
a|
| == =[#error_arguments]
[.api-collapsible-fifth-title]
error_arguments
[cols=3*,options=header]
| == =|Name
|Type
|Description
|code
|string
a|Argument code
|message
|string
a|Message argument
| == =[#error]
[.api-collapsible-fifth-title]
error
[cols=3*,options=header]
|===|Name
|Type
|Description
|arguments
|array[link:#error_arguments[error_arguments]]
a|Message arguments
```

```
|code
|string
a|Error code
|message
|string
a|Error message
|target
|string
a|The target parameter that caused the error.
|===//end collapsible .Definitions block
====[[IDfbec3f05d5bd172441d5a461e012d42d]]
= Delete an FPolicy external engine configuration
[.api-doc-operation .api-doc-operation-delete]#DELETE# [.api-doc-code-
block]#`/protocols/fpolicy/{svm.uuid}/engines/{name}`#
*Introduced In:* 9.6
Deletes the FPolicy external engine configuration. Deletion of an FPolicy
engine that is attached to one or more FPolicy policies is not allowed.
== Related ONTAP commands
* `fpolicy policy external-engine modify`
== Learn more
*
xref:{relative_path}protocols_fpolicy_svm.uuid_engines_endpoint_overview.h
tml[DOC /protocols/fpolicy/{svm.uuid}/engines]
== Parameters
```

```
[cols=5*,options=header]
| == =|Name
|Type
|In
|Required
|Description
|name
|string
|path
|True
a|
|svm.uuid
|string
|path
|True
a|UUID of the SVM to which this object belongs.
|===== Response
```
== Error

Status: Default

```
ONTAP Error Response Codes
|===| Error Code | Description
| 9764940
| At least one FPolicy policy is using the FPolicy engine
| 9764887
| The FPolicy engine is a cluster level FPolicy engine
| == =
```

```
[cols=3*,options=header]
| == =|Name
|Type
|Description
|error
|link:#error[error]
a|
| == =.Example error
[%collapsible%closed]
=[source,json,subs=+macros]
{
    "error": {
      "arguments": {
        "code": "string",
        "message": "string"
      },
      "code": "4",
      "message": "entry doesn't exist",
      "target": "uuid"
   }
}
====== Definitions
[.api-def-first-level]
.See Definitions
[%collapsible%closed]
//Start collapsible Definitions block
====[#error arguments]
[.api-collapsible-fifth-title]
error_arguments
[cols=3*,options=header]
| == =|Name
|Type
|Description
```

```
|code
|string
a|Argument code
|message
|string
a|Message argument
|===[#error]
[.api-collapsible-fifth-title]
error
[cols=3*,options=header]
|===|Name
|Type
|Description
|arguments
|array[link:#error_arguments[error_arguments]]
a|Message arguments
|code
|string
a|Error code
|message
|string
a|Error message
|target
|string
a|The target parameter that caused the error.
|===//end collapsible .Definitions block
```

```
[[ID3cab0d13082b63223c39bef95911800f]]
= Retrieve a particular FPolicy engine configuration for an SVM
[.api-doc-operation .api-doc-operation-get]#GET# [.api-doc-code-
block]#`/protocols/fpolicy/{svm.uuid}/engines/{name}`#
*Introduced In:* 9.6
Retrieves a particular FPolicy engine configuration of a specifed SVM. A
cluster-level FPolicy engine configuration cannot be retrieved for a data
SVM.
== Related ONTAP commands
* `fpolicy policy external-engine show`
== Learn more
*
xref:{relative_path}protocols_fpolicy_svm.uuid_engines_endpoint_overview.h
tml[DOC /protocols/fpolicy/{svm.uuid}/engines]
== Parameters
[cols=5*,options=header]
|===|Name
|Type
|In
|Required
|Description
|name
|string
|path
|True
```

```
a|
```
====

```
|svm.uuid
|string
|path
```

```
|True
a|UUID of the SVM to which this object belongs.
|fields
|array[string]
|query
|False
a|Specify the fields to return.
|===== Response
```

```
[cols=3*,options=header]
| == =|Name
|Type
|Description
|name
|string
a|Specifies the name to assign to the external server configuration.
|port
|integer
a|Port number of the FPolicy server application.
|primary_servers
|array[string]
a|
|secondary_servers
|array[string]
a|
|type
|string
a|The notification mode determines what ONTAP does after sending
notifications to FPolicy servers.
The possible values are:
```

```
***** synchronous - After sending a notification, wait for a response
from the FPolicy server.
***** asynchronous - After sending a notification, file request processing
continues.
* Default value: 1
* enum: ["synchronous", "asynchronous"]
* Introduced in: 9.6
|===.Example response
[%collapsible%closed]
====[source, json, subs=+macros]
{
  "name": "fp_ex_eng",
    "port": "9876",
    "primary_servers": [
     "10.132.145.20",
     "10.140.101.109"
  \frac{1}{2},
    "secondary_servers": [
     "10.132.145.20",
     "10.132.145.21"
  \frac{1}{\sqrt{2}}  "type": "synchronous"
}
====== Error
```
Status: Default, Error

```
[cols=3*,options=header]
| == =|Name
|Type
|Description
|error
|link:#error[error]
a|
```

```
| == =.Example error
[%collapsible%closed]
====[source,json,subs=+macros]
{
    "error": {
      "arguments": {
        "code": "string",
        "message": "string"
      },
      "code": "4",
      "message": "entry doesn't exist",
      "target": "uuid"
   }
}
====== Definitions
[.api-def-first-level]
.See Definitions
[%collapsible%closed]
//Start collapsible Definitions block
=[#error_arguments]
[.api-collapsible-fifth-title]
error_arguments
[cols=3*,options=header]
| == =|Name
|Type
|Description
|code
|string
a|Argument code
|message
```
|string

a|Message argument

```
| == =[#error]
[.api-collapsible-fifth-title]
error
[cols=3*,options=header]
|===|Name
|Type
|Description
|arguments
|array[link:#error_arguments[error_arguments]]
a|Message arguments
|code
|string
a|Error code
|message
|string
a|Error message
|target
|string
a|The target parameter that caused the error.
| == =//end collapsible .Definitions block
====[[IDfa27c9dea0b6c9c1347236b7c0671557]]
= Update a specific FPolicy engine configuration for an SVM
[.api-doc-operation .api-doc-operation-patch]#PATCH# [.api-doc-code-
block]#`/protocols/fpolicy/{svm.uuid}/engines/{name}`#
```

```
*Introduced In:* 9.6
Updates a specific FPolicy engine configuration of an SVM. Modification of
an FPolicy engine that is attached to one or more enabled FPolicy policies
is not allowed.
== Related ONTAP commands
* `fpolicy policy external-engine modify`
== Learn more
*
xref:{relative path}protocols fpolicy svm.uuid engines endpoint overview.h
tml[DOC /protocols/fpolicy/{svm.uuid}/engines]
== Parameters
[cols=5*,options=header]
| == =|Name
|Type
|In
|Required
|Description
|name
|string
|path
|True
a|
|svm.uuid
|string
|path
|True
a|UUID of the SVM to which this object belongs.
| == === Request Body
```

```
[cols=3*,options=header]
| == =|Name
|Type
|Description
|name
|string
a|Specifies the name to assign to the external server configuration.
|port
|integer
a|Port number of the FPolicy server application.
|primary_servers
|array[string]
a|
|secondary_servers
|array[string]
a|
|type
|string
a|The notification mode determines what ONTAP does after sending
notifications to FPolicy servers.
The possible values are:
***** synchronous - After sending a notification, wait for a response
from the FPolicy server.
***** asynchronous - After sending a notification, file request processing
continues.
* Default value: 1
* enum: ["synchronous", "asynchronous"]
* Introduced in: 9.6
| == =.Example request
[%collapsible%closed]
====
```

```
[source,json,subs=+macros]
{
  "name": "fp_ex_eng",
    "port": "9876",
    "primary_servers": [
      "10.132.145.20",
     "10.140.101.109"
  \left| \cdot \right|  "secondary_servers": [
     "10.132.145.20",
     "10.132.145.21"
  \left| \ \right|,
    "type": "synchronous"
}
====== Response
```
== Error

Status: Default

```
ONTAP Error Response Codes
|===| Error Code | Description
| 9764922
| The primary and secondary server has a redundant IP address
| 9764942
| At least one FPolicy policy is using the FPolicy engine
| 9764886
| FPolicy engine is a cluster-level FPolicy engine
| == =[cols=3*,options=header]
| == =|Name
|Type
```

```
|Description
|error
|link:#error[error]
a|
| == =.Example error
[%collapsible%closed]
====[source,json,subs=+macros]
{
    "error": {
      "arguments": {
        "code": "string",
        "message": "string"
      },
      "code": "4",
      "message": "entry doesn't exist",
      "target": "uuid"
   }
}
====== Definitions
[.api-def-first-level]
.See Definitions
[%collapsible%closed]
//Start collapsible Definitions block
====[#fpolicy engine]
[.api-collapsible-fifth-title]
fpolicy_engine
The engine defines how ONTAP makes and manages connections to external
FPolicy servers.
[cols=3*,options=header]
| == =|Name
|Type
|Description
```

```
|name
|string
a|Specifies the name to assign to the external server configuration.
|port
|integer
a|Port number of the FPolicy server application.
|primary_servers
|array[string]
a|
|secondary_servers
|array[string]
a|
|type
|string
a|The notification mode determines what ONTAP does after sending
notifications to FPolicy servers.
The possible values are:
***** synchronous - After sending a notification, wait for a response
from the FPolicy server.
***** asynchronous - After sending a notification, file request processing
continues.
* Default value: 1
* enum: ["synchronous", "asynchronous"]
* Introduced in: 9.6
| == =[#error arguments]
[.api-collapsible-fifth-title]
error_arguments
[cols=3*,options=header]
|===|Name
|Type
|Description
```

```
|code
|string
a|Argument code
|message
|string
a|Message argument
|===[#error]
[.api-collapsible-fifth-title]
error
[cols=3*,options=header]
| == =|Name
|Type
|Description
|arguments
|array[link:#error_arguments[error_arguments]]
a|Message arguments
|code
|string
a|Error code
|message
|string
a|Error message
|target
|string
a|The target parameter that caused the error.
|===
```

```
//end collapsible .Definitions block
====:leveloffset: -1
= Manage FPolicy event configuration
:leveloffset: +1
[[IDd0cb909f6ac0e47daa073e3256e5f077]]
= Protocols fpolicy svm.uuid events endpoint overview
== Overview
FPolicy events configurations allow you to specify which file access is
monitored. As part of an FPolicy event, you can configure the SVM for
which the events are generated, the name of the event configuration, the
protocol (cifs, nfsv3/nfsv4) for which the events are generated, the file
operations which are monitored, and filters that can be used to filter the
unwanted notification generation for a specified protocol and file
operation.
Each protocol has a set of supported file operations and filters. An SVM
can have multiple events. A single FPolicy policy can have multiple
FPolicy events.
== Examples
=== Creating an FPolicy event for a CIFS protocol with all the supported
file operations and filters
\mathbf{I} . \mathbf{I}----
# The API:
POST /protocols/fpolicy/{svm.uuid}/events
# The call:
curl -X POST "https://<mgmt-ip>/api/protocols/fpolicy/4f643fb4-fd21-11e8-
ae49-0050568e2c1e/events?return_records=true" -H "accept:
```

```
application/json" -H "Content-Type: application/json" -d "{
\"file_operations\": { \"close\": true, \"create\": true, \"create_dir\":
true, \"delete\": true, \"delete dir\": true, \"getattr\": true, \"open\":
true, \"read\": true, \"rename\": true, \"rename dir\": true, \"setattr\":
true, \"write\": true }, \"filters\": { \"close with modification\": true,
\Upsilon"close with read\Upsilon: true, \Upsilon"close without modification\Upsilon: true,
\forall"first read\forall": true, \forall"first write\forall": true, \forall"monitor ads\forall": true,
\"offline bit\": true, \"open with delete intent\": true,
\"open with write intent\": true, \"write with size change\": true },
\"name\": \"event_cifs\", \"protocol\": \"cifs\", \"volume_monitoring\":
true}"
# The response:
{
"num records": 1,
    "records": [
      {
      "name": "event cifs",
        "protocol": "cifs",
        "volume_monitoring": true,
        "file_operations": {
          "close": true,
          "create": true,
        "create dir": true,
          "delete": true,
        "delete dir": true,
          "getattr": true,
          "open": true,
          "read": true,
          "write": true,
          "rename": true,
        "rename dir": true,
          "setattr": true
        },
        "filters": {
        "monitor ads": true,
        "close with modification": true,
        "close without modification": true,
        "close with read": true,
        "first read": true,
        "first write": true,
        "offline bit": true,
        "open with delete intent": true,
        "open with write intent": true,
        "write with size change": true
        }
```

```
1615
```

```
  }
    ]
}
----
\mathbf{I}^{\top}\mathbf{I}^{\top}\mathbf{I}=== Creating an FPolicy event for an NFS protocol with all the supported
file operations and filters
\mathbf{I} , \mathbf{I} , \mathbf{I}----
# The API:
post /protocols/fpolicy/{svm.uuid}/events
# The call:
curl -X POST "https://<mgmt-ip>/api/protocols/fpolicy/4f643fb4-fd21-11e8-
ae49-0050568e2c1e/events?return_records=true" -H "accept:
application/json" -H "Content-Type: application/json" -d "{
\"file operations\": { \"create\": true, \"create dir\": true, \"delete\":
true, \"delete dir\": true, \"link\": true, \"lookup\": true, \"read\":
true, \Upsilon: true, \Upsilon : true, \Upsilon: true, \Upsilon: true, true, true,
\"symlink\": true, \"write\": true }, \"filters\": { \"offline_bit\":
true, \"write with size change\": true }, \"name\": \"event nfsv3\",
\"protocol\": \"nfsv3\", \"volume_monitoring\": false}"
# The response:
{
"num records": 1,
"records": [
    {
    "name": "event nfsv3",
      "protocol": "nfsv3",
      "volume_monitoring": false,
      "file_operations": {
        "create": true,
      "create dir": true,
        "delete": true,
      "delete dir": true,
        "link": true,
        "lookup": true,
        "read": true,
        "write": true,
         "rename": true,
```

```
"rename dir": true,
         "setattr": true,
        "symlink": true
      },
      "filters": {
      "offline_bit": true,
    "write with size change": true
      }
   }
]
}
---\mathbf{I}^{\top}\mathbf{I}^{\top}\mathbf{I}^{\top}=== Retrieving all of the FPolicy event configurations for a specified SVM
\mathbf{r}^{\top}\mathbf{r}^{\top}\mathbf{r}^{\top}----
# The API:
GET /protocols/fpolicy/{svm.uuid}/events
# The call:
curl -X GET "https://<mgmt-ip>/api/protocols/fpolicy/4f643fb4-fd21-11e8-
ae49-0050568e2c1e/events/?fields=*&return_records=true&return_timeout=15"
-H "accept: application/json"
# The response:
{
"records": [
   {
      "svm": {
         "uuid": "4f643fb4-fd21-11e8-ae49-0050568e2c1e"
      },
      "name": "cluster",
      "protocol": "cifs",
      "volume_monitoring": false,
      "file_operations": {
         "close": true,
         "create": false,
       "create dir": false,
         "delete": false,
       "delete dir": false,
         "getattr": false,
```

```
  "link": false,
      "lookup": false,
      "open": false,
      "read": false,
      "write": false,
      "rename": false,
    "rename dir": false,
      "setattr": false,
      "symlink": false
    },
    "filters": {
    "monitor ads": false,
    "close with modification": false,
    "close without modification": false,
    "close with read": true,
    "first read": false,
    "first write": false,
      "offline_bit": false,
    "open with delete intent": false,
    "open with write intent": false,
    "write with size change": false,
    "setattr with owner change": false,
    "setattr with group change": false,
    "setattr with sacl change": false,
      "setattr_with_dacl_change": false,
    "setattr with modify time change": false,
    "setattr with access time change": false,
    "setattr with creation time change": false,
    "setattr with mode change": false,
      "setattr_with_size_change": false,
    "setattr with allocation size change": false,
    "exclude directory": false
   }
  },
  {
   "svm": {
     "uuid": "4f643fb4-fd21-11e8-ae49-0050568e2c1e"
   },
 "name": "event cifs",
   "protocol": "cifs",
    "volume_monitoring": true,
   "file_operations": {
      "close": true,
      "create": true,
    "create dir": true,
      "delete": true,
```
```
"delete dir": true,
         "getattr": true,
        "link": false,
        "lookup": false,
        "open": true,
        "read": true,
        "write": true,
        "rename": true,
      "rename dir": true,
        "setattr": true,
        "symlink": false
      },
      "filters": {
      "monitor ads": true,
      "close with modification": true,
      "close without modification": true,
      "close with read": true,
      "first read": true,
      "first write": true,
        "offline_bit": true,
      "open with delete intent": true,
      "open with write intent": true,
      "write with size change": true,
      "setattr with owner change": false,
      "setattr with group change": false,
      "setattr with sacl change": false,
        "setattr_with_dacl_change": false,
      "setattr with modify time change": false,
      "setattr with access time change": false,
      "setattr with creation time change": false,
      "setattr with mode change": false,
      "setattr with size change": false,
      "setattr with allocation size change": false,
      "exclude directory": false
      }
   }
\frac{1}{2}"num_records": 2
}
---\mathbf{I} . \mathbf{I} . \mathbf{I}=== Retrieving a specific FPolicy event configuration for an SVM
\mathbf{I} . \mathbf{I}
```

```
----
# The API:
GET /protocols/fpolicy/{svm.uuid}/events/{name}
# The call:
curl -X GET "https://<mgmt-ip>/api/protocols/fpolicy/4f643fb4-fd21-11e8-
ae49-
0050568e2c1e/events/event_cifs?fields=*&return_records=true&return_timeout
=15" -H "accept: application/json"
# The response:
{
"svm": {
    "uuid": "4f643fb4-fd21-11e8-ae49-0050568e2c1e"
},
"name": "event cifs",
"protocol": "cifs",
"volume_monitoring": true,
"file_operations": {
    "close": true,
    "create": true,
  "create dir": true,
    "delete": true,
  "delete dir": true,
    "getattr": true,
    "link": false,
    "lookup": false,
    "open": true,
    "read": true,
    "write": true,
    "rename": true,
  "rename dir": true,
    "setattr": true,
    "symlink": false
},
"filters": {
  "monitor ads": true,
  "close with modification": true,
  "close without modification": true,
  "close with read": true,
  "first read": true,
  "first write": true,
    "offline_bit": true,
  "open with delete intent": true,
```

```
"open with write intent": true,
  "write with size change": true,
  "setattr with owner change": false,
  "setattr with group change": false,
    "setattr_with_sacl_change": false,
  "setattr with dacl change": false,
  "setattr_with_modify_time_change": false,
  "setattr with access time change": false,
  "setattr with creation time change": false,
  "setattr with mode change": false,
  "setattr with size change": false,
  "setattr with allocation size change": false,
  "exclude directory": false
}
}
----
\mathbf{I} , \mathbf{I} , \mathbf{I}=== Updating a specific FPolicy event configuration for a specified SVM
\mathbf{I}^{\top}\mathbf{I}^{\top}\mathbf{I}----
# The API:
PATCH /protocols/fpolicy/{svm.uuid}/events/{name}
# The call:
curl -X PATCH "https://<mgmt-ip>/api/protocols/fpolicy/4f643fb4-fd21-11e8-
ae49-0050568e2c1e/events/event cifs" -H "accept: application/json" -H
"Content-Type: application/json" -d "{ \"file_operations\": { \"close\":
false, \"create\": false, \"read\": true }, \"filters\": {
\"close with modification\": false, \"close with read\": false,
\"close without modification\": false }, \"protocol\": \"cifs\",
\"volume_monitoring\": false}"
----
\mathbf{I}^{\top}\mathbf{I}^{\top}\mathbf{I}=== Deleting a specific FPolicy event configuration for a specific SVM
\mathbf{I}^{\top}\mathbf{I}^{\top}\mathbf{I}---# The API:
```

```
DELETE /protocols/fpolicy/{svm.uuid}/events/{name}
# The call:
curl -X DELETE "https://<mgmt-ip>/api/protocols/fpolicy/4f643fb4-fd21-
11e8-ae49-0050568e2c1e/events/event_cifs" -H "accept: application/json"
---\mathbf{I} . \mathbf{I}[[ID6fca7cf4c76d02252a148955806a12e4]]
= Retrieve the FPolicy event configuration for all events for an SVM
[.api-doc-operation .api-doc-operation-get]#GET# [.api-doc-code-
block]#`/protocols/fpolicy/{svm.uuid}/events`#
*Introduced In:* 9.6
Retrieves FPolicy event configurations for all events for a specified SVM.
ONTAP allows the creation of cluster-level FPolicy events that act as a
template for all the data SVMs belonging to the cluster. These cluster-
level FPolicy events are also retrieved for the specified SVM.
== Related ONTAP commands
* `fpolicy policy event show`
== Learn more
*
xref:{relative path}protocols fpolicy svm.uuid events endpoint overview.ht
ml[DOC /protocols/fpolicy/{svm.uuid}/events]
== Parameters
[cols=5*,options=header]
| == =|Name
|Type
|In
|Required
|Description
```
|protocol |string |query |False a|Filter by protocol |name |string |query |False a|Filter by name |filters.close\_with\_modification |boolean |query |False a|Filter by filters.close with modification |filters.close\_without\_modification |boolean |query |False a|Filter by filters.close without modification |filters.offline\_bit |boolean |query |False a|Filter by filters.offline bit |filters.write\_with\_size\_change |boolean |query |False a|Filter by filters.write with size change |filters.setattr\_with\_creation\_time\_change |boolean |query |False

```
a|Filter by filters.setattr_with_creation_time_change
|filters.setattr_with_size_change
|boolean
|query
|False
a|Filter by filters.setattr with size change
|filters.open_with_delete_intent
|boolean
|query
|False
a|Filter by filters.open with delete intent
|filters.setattr_with_owner_change
|boolean
|query
|False
a|Filter by filters. setattr with owner change
|filters.setattr_with_access_time_change
|boolean
|query
|False
a|Filter by filters.setattr with access time change
|filters.setattr_with_group_change
|boolean
|query
|False
a|Filter by filters. setattr with group change
|filters.setattr_with_dacl_change
|boolean
|query
|False
a|Filter by filters.setattr with dacl change
|filters.setattr_with_allocation_size_change
```

```
1624
```
|boolean

|query |False a|Filter by filters.setattr with allocation size change |filters.exclude\_directory |boolean |query |False a|Filter by filters.exclude directory |filters.open\_with\_write\_intent |boolean |query |False a|Filter by filters.open with write intent |filters.monitor\_ads |boolean |query |False a|Filter by filters.monitor ads |filters.setattr\_with\_mode\_change |boolean |query |False a|Filter by filters.setattr with mode change |filters.setattr\_with\_sacl\_change |boolean |query |False a|Filter by filters. setattr with sacl change |filters.setattr\_with\_modify\_time\_change |boolean |query |False a|Filter by filters.setattr with modify time change

|filters.first\_read |boolean |query |False a|Filter by filters.first\_read |filters.close\_with\_read |boolean |query |False a|Filter by filters.close with read |filters.first\_write |boolean |query |False a|Filter by filters.first write |volume\_monitoring |boolean |query |False a|Filter by volume\_monitoring |file\_operations.close |boolean |query |False a|Filter by file operations.close |file\_operations.lookup |boolean |query |False a|Filter by file operations.lookup |file\_operations.delete\_dir |boolean |query |False a|Filter by file\_operations.delete\_dir

|file\_operations.create\_dir |boolean |query |False a|Filter by file\_operations.create\_dir |file\_operations.create |boolean |query |False a|Filter by file operations.create |file\_operations.setattr |boolean |query |False a|Filter by file operations.setattr |file\_operations.getattr |boolean |query |False a|Filter by file\_operations.getattr |file\_operations.delete |boolean |query |False a|Filter by file\_operations.delete |file\_operations.symlink |boolean |query |False a|Filter by file operations.symlink

|file\_operations.rename |boolean |query

|False a|Filter by file\_operations.rename |file\_operations.open |boolean |query |False a|Filter by file\_operations.open |file\_operations.read |boolean |query |False a|Filter by file operations.read |file\_operations.rename\_dir |boolean |query |False a|Filter by file operations.rename dir |file\_operations.link |boolean |query |False a|Filter by file operations.link |file\_operations.write |boolean |query |False a|Filter by file operations.write |svm.uuid |string |path |True a|UUID of the SVM to which this object belongs.

|fields

|array[string] |query |False a|Specify the fields to return. |max\_records |integer |query |False a|Limit the number of records returned. |return\_records |boolean |query |False a|The default is true for GET calls. When set to false, only the number of records is returned. \* Default value: 1 |return\_timeout |integer |query |False a|The number of seconds to allow the call to execute before returning. When iterating over a collection, the default is 15 seconds. ONTAP returns earlier if either max records or the end of the collection is reached. \* Default value: 1 \* Max value: 120 \* Min value: 0 |order\_by |array[string] |query |False a|Order results by specified fields and optional [asc|desc] direction. Default direction is 'asc' for ascending.  $\mid \, == =$ 

== Response

```
[cols=3*,options=header]
| == =|Name
|Type
|Description
|_links
|link:#_links[_links]
a|
|num_records
|integer
a|Number of records
|records
|array[link:#fpolicy_event[fpolicy_event]]
a|
| == =.Example response
[%collapsible%closed]
====
[source,json,subs=+macros]
{
    "_links": {
      "next": {
        "href": "/api/resourcelink"
      },
      "self": {
        "href": "/api/resourcelink"
     }
    },
    "records": {
      "name": "event_nfs_close",
     "protocol": "cifs"
    }
}
====== Error
```

```
[cols=3*,options=header]
| == =|Name
|Type
|Description
|error
|link:#error[error]
a|
| == =.Example error
[%collapsible%closed]
====[source,json,subs=+macros]
{
    "error": {
      "arguments": {
        "code": "string",
        "message": "string"
      },
      "code": "4",
      "message": "entry doesn't exist",
      "target": "uuid"
    }
}
====== Definitions
[.api-def-first-level]
.See Definitions
[%collapsible%closed]
//Start collapsible Definitions block
====[#href]
[.api-collapsible-fifth-title]
href
[cols=3*,options=header]
| == =|Name
```

```
|Type
|Description
|href
|string
a|
| == =[#_links]
[.api-collapsible-fifth-title]
_links
[cols=3*,options=header]
|===|Name
|Type
|Description
|next
|link:#href[href]
a|
|self
|link:#href[href]
a|
| == =[#file operations]
[.api-collapsible-fifth-title]
file_operations
Specifies the file operations for the FPolicy event. You must specify a
valid protocol in the protocol parameter.
The event will check the operations specified from all client requests
using the protocol.
[cols=3*,options=header]
|===|Name
|Type
|Description
```
## |close

|boolean a|File close operations

|create |boolean a|File create operations

|create\_dir |boolean a|Directory create operations

|delete |boolean a|File delete operations

| delete dir |boolean a|Directory delete operations

|getattr |boolean a|Get attribute operations

|link |boolean a|Link operations

|lookup |boolean a|Lookup operations

|open |boolean a|File open operations

|read |boolean

```
a|File read operations
|rename
|boolean
a|File rename operations
|rename_dir
|boolean
a|Directory rename operations
|setattr
|boolean
a|Set attribute operations
|symlink
|boolean
a|Symbolic link operations
|write
|boolean
a|File write operations
| == =[#filters]
[.api-collapsible-fifth-title]
filters
Specifies the list of filters for a given file operation for the specified
protocol.
When you specify the filters, you must specify the valid protocols and a
valid file operations.
[cols=3*,options=header]
| == =|Name
|Type
|Description
```
|close\_with\_modification |boolean a|Filter the client request for close with modification. |close\_with\_read |boolean a|Filter the client request for close with read. |close\_without\_modification |boolean a|Filter the client request for close without modification. |exclude\_directory |boolean a|Filter the client requests for directory operations. When this filter is specified directory operations are not monitored. |first\_read |boolean a|Filter the client requests for the first-read. |first\_write |boolean a|Filter the client requests for the first-write. |monitor\_ads |boolean a|Filter the client request for alternate data stream. |offline\_bit |boolean a|Filter the client request for offline bit set. FPolicy server receives notification only when offline files are accessed. |open\_with\_delete\_intent |boolean a|Filter the client request for open with delete intent.

|open\_with\_write\_intent |boolean a|Filter the client request for open with write intent. |setattr\_with\_access\_time\_change |boolean a|Filter the client setattr requests for changing the access time of a file or directory. |setattr\_with\_allocation\_size\_change |boolean a|Filter the client setattr requests for changing the allocation size of a file. |setattr\_with\_creation\_time\_change |boolean a|Filter the client setattr requests for changing the creation time of a file or directory. |setattr\_with\_dacl\_change |boolean a|Filter the client setattr requests for changing dacl on a file or directory. |setattr\_with\_group\_change |boolean a|Filter the client setattr requests for changing group of a file or directory. |setattr\_with\_mode\_change |boolean a|Filter the client setattr requests for changing the mode bits on a file or directory. |setattr\_with\_modify\_time\_change |boolean a|Filter the client setattr requests for changing the modification time of a file or directory.

|setattr\_with\_owner\_change |boolean a|Filter the client setattr requests for changing owner of a file or directory. |setattr\_with\_sacl\_change |boolean a|Filter the client setattr requests for changing sacl on a file or directory. |setattr\_with\_size\_change |boolean a|Filter the client setattr requests for changing the size of a file. |write\_with\_size\_change |boolean a|Filter the client request for write with size change.  $| == =$ [#fpolicy\_event] [.api-collapsible-fifth-title] fpolicy\_event The information that a FPolicy process needs to determine what file access operations to monitor and for which of the monitored events notifications should be sent to the external FPolicy server. [cols=3\*,options=header]  $| == =$ |Name |Type |Description |file\_operations |link:#file\_operations[file\_operations] a|Specifies the file operations for the FPolicy event. You must specify a valid protocol in the protocol parameter. The event will check the operations specified from all client requests using the protocol.

```
|filters
|link:#filters[filters]
a|Specifies the list of filters for a given file operation for the
specified protocol.
When you specify the filters, you must specify the valid protocols and a
valid file operations.
|name
|string
a|Specifies the name of the FPolicy event.
|protocol
|string
a|Protocol for which event is created. If you specify protocol, then you
must also specify a valid value for the file operation parameters.
The value of this parameter must be one of the following:
***** cifs - for the CIFS protocol.
***** nfsv3 - for the NFSv3 protocol.
***** nfsv4 - for the NFSv4 protocol.
|volume_monitoring
|boolean
a|Specifies whether volume operation monitoring is required.
| == =[#error arguments]
[.api-collapsible-fifth-title]
error_arguments
[cols=3*,options=header]
|===|Name
|Type
|Description
|code
|string
```

```
a|Argument code
|message
|string
a|Message argument
| == =[#error]
[.api-collapsible-fifth-title]
error
[cols=3*,options=header]
| == =|Name
|Type
|Description
|arguments
|array[link:#error_arguments[error_arguments]]
a|Message arguments
|code
|string
a|Error code
|message
|string
a|Error message
|target
|string
a|The target parameter that caused the error.
| ===//end collapsible .Definitions block
====
```

```
[[IDfe33292b1e3aedd6a330837b8d599fc8]]
= Create the FPolicy event configuration for an SVM
[.api-doc-operation .api-doc-operation-post]#POST# [.api-doc-code-
block]#`/protocols/fpolicy/{svm.uuid}/events`#
*Introduced In:* 9.6
Creates an FPolicy event configuration for a specified SVM. FPolicy event
creation is allowed only on data SVMs. When a protocol is specified, you
must specify a file operation or a file operation and filters.
== Required properties
* `svm.uuid` - Existing SVM in which to create the FPolicy event.
* `name` - Name of the FPolicy event.
== Recommended optional properties
* `file-operations` - List of file operations to monitor.
* `protocol` - Protocol for which the file operations should be monitored.
* `filters` - List of filters for the specified file operations.
== Default property values
If not specified in POST, the following default property values are
assigned:
* `file operations.+*+` - false
* `filters.+*+` - false
* `volume-monitoring` - false
== Related ONTAP commands
* `fpolicy policy event create`
== Learn more
*
xref:{relative path}protocols fpolicy svm.uuid events endpoint overview.ht
ml[DOC /protocols/fpolicy/{svm.uuid}/events]
== Parameters
```
[cols=5\*,options=header]  $| == =$ |Name |Type |In |Required |Description |return\_records |boolean |query |False a|The default is false. If set to true, the records are returned. \* Default value: |svm.uuid |string |path |True a|UUID of the SVM to which this object belongs.  $| == =$ == Request Body [cols=3\*,options=header]  $| == =$ |Name |Type |Description |file\_operations |link:#file\_operations[file\_operations] a|Specifies the file operations for the FPolicy event. You must specify a valid protocol in the protocol parameter. The event will check the operations specified from all client requests using the protocol. |filters |link:#filters[filters]

a|Specifies the list of filters for a given file operation for the

```
specified protocol.
When you specify the filters, you must specify the valid protocols and a
valid file operations.
|name
|string
a|Specifies the name of the FPolicy event.
|protocol
|string
a|Protocol for which event is created. If you specify protocol, then you
must also specify a valid value for the file operation parameters.
The value of this parameter must be one of the following:
***** cifs - for the CIFS protocol.
***** nfsv3 - for the NFSv3 protocol.
***** nfsv4 - for the NFSv4 protocol.
|volume_monitoring
|boolean
a|Specifies whether volume operation monitoring is required.
| == =.Example request
[%collapsible%closed]
=[source,json,subs=+macros]
{
  "name": "event nfs close",
    "protocol": "cifs"
}
====== Response
```
Status: 201, Created

```
[cols=3*,options=header]
| == =|Name
|Type
|Description
|_links
|link:#_links[_links]
a|
|num_records
|integer
a|Number of records
|records
|array[link:#fpolicy_event[fpolicy_event]]
a|
| == =.Example response
[%collapsible%closed]
====[source,json,subs=+macros]
{
    "_links": {
      "next": {
        "href": "/api/resourcelink"
      },
      "self": {
        "href": "/api/resourcelink"
     }
    },
    "records": {
    "name": "event nfs close",
      "protocol": "cifs"
    }
}
====== Error
```
Status: Default

```
| == =| Error Code | Description
| 9764929
| The file operation is not supported by the protocol
| 9764955
| The filter is not supported by the protocol
| 9764930
| The filter is not supported by any of the file operations
| 9764946
| The protocol is specifed without a file operation or a file operation
and filter pair
| == =[cols=3*,options=header]
| == =|Name
|Type
|Description
|error
|link:#error[error]
a|
| == =.Example error
[%collapsible%closed]
=[source,json,subs=+macros]
{
    "error": {
      "arguments": {
        "code": "string",
        "message": "string"
      },
      "code": "4",
      "message": "entry doesn't exist",
      "target": "uuid"
    }
```

```
}
====== Definitions
[.api-def-first-level]
.See Definitions
[%collapsible%closed]
//Start collapsible Definitions block
====[#file operations]
[.api-collapsible-fifth-title]
file_operations
Specifies the file operations for the FPolicy event. You must specify a
valid protocol in the protocol parameter.
The event will check the operations specified from all client requests
using the protocol.
[cols=3*,options=header]
| == =|Name
|Type
|Description
|close
|boolean
a|File close operations
|create
|boolean
a|File create operations
|create_dir
|boolean
a|Directory create operations
|delete
|boolean
a|File delete operations
```

```
| delete dir
```
|boolean a|Directory delete operations

|getattr |boolean a|Get attribute operations

- |link |boolean a|Link operations
- |lookup |boolean a|Lookup operations

|open |boolean a|File open operations

|read |boolean a|File read operations

|rename |boolean a|File rename operations

|rename\_dir |boolean a|Directory rename operations

|setattr |boolean a|Set attribute operations

|symlink |boolean a|Symbolic link operations

|write |boolean a|File write operations  $| == =$ [#filters] [.api-collapsible-fifth-title] filters Specifies the list of filters for a given file operation for the specified protocol. When you specify the filters, you must specify the valid protocols and a valid file operations. [cols=3\*,options=header]  $| == =$ |Name |Type |Description |close\_with\_modification |boolean a|Filter the client request for close with modification. |close\_with\_read |boolean a|Filter the client request for close with read. |close\_without\_modification |boolean a|Filter the client request for close without modification. |exclude\_directory |boolean a|Filter the client requests for directory operations. When this filter is specified directory operations are not monitored.

|first\_read |boolean a|Filter the client requests for the first-read. |first\_write |boolean a|Filter the client requests for the first-write. |monitor\_ads |boolean a|Filter the client request for alternate data stream. |offline\_bit |boolean a|Filter the client request for offline bit set. FPolicy server receives notification only when offline files are accessed. |open\_with\_delete\_intent |boolean a|Filter the client request for open with delete intent. |open\_with\_write\_intent |boolean a|Filter the client request for open with write intent. |setattr\_with\_access\_time\_change |boolean a|Filter the client setattr requests for changing the access time of a file or directory. |setattr\_with\_allocation\_size\_change |boolean a|Filter the client setattr requests for changing the allocation size of a file. |setattr\_with\_creation\_time\_change |boolean a|Filter the client setattr requests for changing the creation time of a file or directory.

|setattr\_with\_dacl\_change |boolean a|Filter the client setattr requests for changing dacl on a file or directory. |setattr\_with\_group\_change |boolean a|Filter the client setattr requests for changing group of a file or directory. |setattr\_with\_mode\_change |boolean a|Filter the client setattr requests for changing the mode bits on a file or directory. |setattr\_with\_modify\_time\_change |boolean a|Filter the client setattr requests for changing the modification time of a file or directory. |setattr\_with\_owner\_change |boolean a|Filter the client setattr requests for changing owner of a file or directory. |setattr\_with\_sacl\_change |boolean a|Filter the client setattr requests for changing sacl on a file or directory. |setattr\_with\_size\_change |boolean a|Filter the client setattr requests for changing the size of a file. | write with size change |boolean a|Filter the client request for write with size change.

 $| == =$ 

[#fpolicy\_event] [.api-collapsible-fifth-title] fpolicy\_event

The information that a FPolicy process needs to determine what file access operations to monitor and for which of the monitored events notifications should be sent to the external FPolicy server.

[cols=3\*,options=header]  $| == =$ |Name |Type

|Description

|file\_operations |link:#file\_operations[file\_operations] a|Specifies the file operations for the FPolicy event. You must specify a valid protocol in the protocol parameter. The event will check the operations specified from all client requests using the protocol.

|filters |link:#filters[filters] a|Specifies the list of filters for a given file operation for the specified protocol. When you specify the filters, you must specify the valid protocols and a valid file operations.

|name |string a|Specifies the name of the FPolicy event.

|protocol |string a|Protocol for which event is created. If you specify protocol, then you must also specify a valid value for the file operation parameters. The value of this parameter must be one of the following:

\*\*\*\*\* cifs - for the CIFS protocol.

```
***** nfsv3 - for the NFSv3 protocol.
***** nfsv4 - for the NFSv4 protocol.
|volume_monitoring
|boolean
a|Specifies whether volume operation monitoring is required.
| == =[#href]
[.api-collapsible-fifth-title]
href
[cols=3*,options=header]
| == =|Name
|Type
|Description
|href
|string
a|
| == =[#_links]
[.api-collapsible-fifth-title]
_links
[cols=3*,options=header]
| == =|Name
|Type
|Description
|next
|link:#href[href]
a|
|self
|link:#href[href]
```

```
a|
| == =[#error arguments]
[.api-collapsible-fifth-title]
error_arguments
[cols=3*,options=header]
|===|Name
|Type
|Description
|code
|string
a|Argument code
|message
|string
a|Message argument
| == =[#error]
[.api-collapsible-fifth-title]
error
[cols=3*,options=header]
| == =|Name
|Type
|Description
|arguments
|array[link:#error_arguments[error_arguments]]
a|Message arguments
|code
|string
a|Error code
```

```
|message
|string
a|Error message
|target
|string
a|The target parameter that caused the error.
|===//end collapsible .Definitions block
====[[IDf24a0936c21f74a0575f06b5394b9e22]]
= Delete a specific FPolicy event configuration for an SVM
[.api-doc-operation .api-doc-operation-delete]#DELETE# [.api-doc-code-
block]#`/protocols/fpolicy/{svm.uuid}/events/{name}`#
*Introduced In:* 9.6
Deletes a specific FPolicy event configuration for an SVM. A cluster-level
FPolicy event configuration cannot be modified for a data SVM through
REST. An FPolicy event that is attached to an FPolicy policy cannot be
deleted.
== Related ONTAP commands
* `fpolicy policy event delete`
== Learn more
*
xref:{relative path}protocols fpolicy svm.uuid events endpoint overview.ht
ml[DOC /protocols/fpolicy/{svm.uuid}/events]
== Parameters
[cols=5*,options=header]
| == =
```

```
|Name
|Type
|In
|Required
|Description
|name
|string
|path
|True
a|
|svm.uuid
|string
|path
|True
a|UUID of the SVM to which this object belongs.
|===== Response
```
## Status: 200, Ok

== Error

Status: Default

```
| == =| Error Code | Description
| 9764874
| The FPolicy event is a cluster event
| 9764947
| The FPolicy event is attached to an FPolicy policy
| == =[cols=3*,options=header]
| == =|Name
|Type
```
```
|Description
|error
|link:#error[error]
a|
| == =.Example error
[%collapsible%closed]
====[source,json,subs=+macros]
{
    "error": {
      "arguments": {
        "code": "string",
        "message": "string"
      },
      "code": "4",
      "message": "entry doesn't exist",
      "target": "uuid"
   }
}
====== Definitions
[.api-def-first-level]
.See Definitions
[%collapsible%closed]
//Start collapsible Definitions block
====[#error arguments]
[.api-collapsible-fifth-title]
error_arguments
[cols=3*,options=header]
| == =|Name
|Type
|Description
|code
|string
a|Argument code
```

```
|message
|string
a|Message argument
| == =[#error]
[.api-collapsible-fifth-title]
error
[cols=3*,options=header]
| == =|Name
|Type
|Description
|arguments
|array[link:#error_arguments[error_arguments]]
a|Message arguments
|code
|string
a|Error code
|message
|string
a|Error message
|target
|string
a|The target parameter that caused the error.
| == =//end collapsible .Definitions block
====
```

```
[[ID5cf26c95f095c31db6a2912d88bd9b00]]
= Retrieve a specific FPolicy event configuration for an SVM
[.api-doc-operation .api-doc-operation-get]#GET# [.api-doc-code-
block]#`/protocols/fpolicy/{svm.uuid}/events/{name}`#
*Introduced In:* 9.6
Retrieves a specific FPolicy event configuration for an SVM. A cluster-
level FPolicy event configuration cannot be retrieved for a data SVM
through a REST API.
== Related ONTAP commands
* `fpolicy policy event show`
== Learn more
*
xref:{relative path}protocols fpolicy svm.uuid events endpoint overview.ht
ml[DOC /protocols/fpolicy/{svm.uuid}/events]
== Parameters
[cols=5*,options=header]
| == =|Name
|Type
|In
|Required
|Description
|name
|string
|path
|True
a|
|svm.uuid
|string
|path
|True
a|UUID of the SVM to which this object belongs.
```

```
|fields
|array[string]
|query
|False
a|Specify the fields to return.
|===== Response
```
Status: 200, Ok

```
[cols=3*,options=header]
|===|Name
|Type
|Description
|file_operations
|link:#file_operations[file_operations]
a|Specifies the file operations for the FPolicy event. You must specify a
valid protocol in the protocol parameter.
The event will check the operations specified from all client requests
using the protocol.
|filters
|link:#filters[filters]
a|Specifies the list of filters for a given file operation for the
specified protocol.
When you specify the filters, you must specify the valid protocols and a
valid file operations.
|name
|string
a|Specifies the name of the FPolicy event.
|protocol
|string
a|Protocol for which event is created. If you specify protocol, then you
must also specify a valid value for the file operation parameters.
The value of this parameter must be one of the following:
***** cifs - for the CIFS protocol.
```

```
***** nfsv3 - for the NFSv3 protocol.
***** nfsv4 - for the NFSv4 protocol.
|volume_monitoring
|boolean
a|Specifies whether volume operation monitoring is required.
| == =.Example response
[%collapsible%closed]
====[source, json, subs=+macros]
{
    "name": "event_nfs_close",
    "protocol": "cifs"
}
====== Error
```
Status: Default, Error

```
[cols=3*,options=header]
| == =|Name
|Type
|Description
|error
|link:#error[error]
a|
| == =.Example error
[%collapsible%closed]
====[source,json,subs=+macros]
{
```

```
  "error": {
      "arguments": {
        "code": "string",
        "message": "string"
      },
      "code": "4",
      "message": "entry doesn't exist",
      "target": "uuid"
    }
}
=== Definitions
[.api-def-first-level]
.See Definitions
[%collapsible%closed]
//Start collapsible Definitions block
====[#file operations]
[.api-collapsible-fifth-title]
file_operations
Specifies the file operations for the FPolicy event. You must specify a
valid protocol in the protocol parameter.
The event will check the operations specified from all client requests
using the protocol.
[cols=3*,options=header]
| == =|Name
|Type
|Description
|close
|boolean
a|File close operations
|create
|boolean
a|File create operations
|create_dir
|boolean
```
a|Directory create operations

|delete |boolean a|File delete operations

| delete dir |boolean a|Directory delete operations

|getattr |boolean a|Get attribute operations

|link |boolean a|Link operations

|lookup |boolean a|Lookup operations

|open |boolean a|File open operations

|read |boolean a|File read operations

|rename |boolean a|File rename operations

|rename\_dir |boolean a|Directory rename operations

```
|setattr
|boolean
a|Set attribute operations
|symlink
|boolean
a|Symbolic link operations
|write
|boolean
a|File write operations
| == =[#filters]
[.api-collapsible-fifth-title]
filters
Specifies the list of filters for a given file operation for the specified
protocol.
When you specify the filters, you must specify the valid protocols and a
valid file operations.
[cols=3*,options=header]
| == =|Name
|Type
|Description
|close_with_modification
|boolean
a|Filter the client request for close with modification.
|close_with_read
|boolean
a|Filter the client request for close with read.
|close_without_modification
|boolean
```
a|Filter the client request for close without modification. |exclude\_directory |boolean a|Filter the client requests for directory operations. When this filter is specified directory operations are not monitored. |first\_read |boolean a|Filter the client requests for the first-read. |first\_write |boolean a|Filter the client requests for the first-write. |monitor\_ads |boolean a|Filter the client request for alternate data stream. |offline\_bit |boolean a|Filter the client request for offline bit set. FPolicy server receives notification only when offline files are accessed. |open\_with\_delete\_intent |boolean a|Filter the client request for open with delete intent. |open\_with\_write\_intent |boolean a|Filter the client request for open with write intent. |setattr\_with\_access\_time\_change |boolean a|Filter the client setattr requests for changing the access time of a file or directory.

|setattr\_with\_allocation\_size\_change

|boolean a|Filter the client setattr requests for changing the allocation size of a file. |setattr\_with\_creation\_time\_change |boolean a|Filter the client setattr requests for changing the creation time of a file or directory. |setattr\_with\_dacl\_change |boolean a|Filter the client setattr requests for changing dacl on a file or directory. |setattr\_with\_group\_change |boolean a|Filter the client setattr requests for changing group of a file or directory. |setattr\_with\_mode\_change |boolean a|Filter the client setattr requests for changing the mode bits on a file or directory. |setattr\_with\_modify\_time\_change |boolean a|Filter the client setattr requests for changing the modification time of a file or directory. |setattr\_with\_owner\_change |boolean a|Filter the client setattr requests for changing owner of a file or directory. |setattr\_with\_sacl\_change |boolean a|Filter the client setattr requests for changing sacl on a file or directory.

```
|setattr_with_size_change
|boolean
a|Filter the client setattr requests for changing the size of a file.
|write_with_size_change
|boolean
a|Filter the client request for write with size change.
| == =[#error arguments]
[.api-collapsible-fifth-title]
error_arguments
[cols=3*,options=header]
| == =|Name
|Type
|Description
|code
|string
a|Argument code
|message
|string
a|Message argument
| == =[#error]
[.api-collapsible-fifth-title]
error
[cols=3*,options=header]
| == =|Name
|Type
|Description
|arguments
```

```
|array[link:#error_arguments[error_arguments]]
a|Message arguments
|code
|string
a|Error code
|message
|string
a|Error message
|target
|string
a|The target parameter that caused the error.
| == =//end collapsible .Definitions block
====[[ID1a4746a035d22d5b9efd726e7122ea3e]]
= Update a specific FPolicy event configuration for an SVM
[.api-doc-operation .api-doc-operation-patch]#PATCH# [.api-doc-code-
block]#`/protocols/fpolicy/{svm.uuid}/events/{name}`#
*Introduced In:* 9.6
Updates a specific FPolicy event configuration for an SVM. A cluster-level
FPolicy event configuration cannot be modified for a data SVM through
REST. When the file operations and filters fields are modified, the
previous values are retained and new values are added to the list of
previous values. To remove a particular file operation or filter, set its
value to false in the request.
== Related ONTAP commands
* `fpolicy policy event modify`
== Learn more
```

```
*
xref:{relative path}protocols fpolicy svm.uuid events endpoint overview.ht
ml[DOC /protocols/fpolicy/{svm.uuid}/events]
== Parameters
[cols=5*,options=header]
|===|Name
|Type
|In
|Required
|Description
|name
|string
|path
|True
a|
|svm.uuid
|string
|path
|True
a|UUID of the SVM to which this object belongs.
|===== Request Body
[cols=3*,options=header]
|===|Name
|Type
|Description
|file_operations
|link:#file_operations[file_operations]
a|Specifies the file operations for the FPolicy event. You must specify a
valid protocol in the protocol parameter.
The event will check the operations specified from all client requests
using the protocol.
```

```
|filters
|link:#filters[filters]
a|Specifies the list of filters for a given file operation for the
specified protocol.
When you specify the filters, you must specify the valid protocols and a
valid file operations.
|name
|string
a|Specifies the name of the FPolicy event.
|protocol
|string
a|Protocol for which event is created. If you specify protocol, then you
must also specify a valid value for the file operation parameters.
The value of this parameter must be one of the following:
***** cifs - for the CIFS protocol.
***** nfsv3 - for the NFSv3 protocol.
***** nfsv4 - for the NFSv4 protocol.
|volume_monitoring
|boolean
a|Specifies whether volume operation monitoring is required.
| == =.Example request
[%collapsible%closed]
====[source, json, subs=+macros]
{
  "name": "event nfs close",
    "protocol": "cifs"
}
====== Response
```

```
Status: 200, Ok
```
== Error

Status: Default

```
| == =| Error Code | Description
| 9764873
| The event is a cluster event
| 9764929
| The file operation is not supported by the protocol
| 9764955
| The filter is not supported by the protocol
| 9764930
| The filter is not supported by any of the file operations
| 9764946
| The protocol is specifed without file operation or a file operation and
filter pair
| == =[cols=3*,options=header]
| == =|Name
|Type
|Description
|error
|link:#error[error]
a|
|===.Example error
[%collapsible%closed]
== == =[source,json,subs=+macros]
```

```
{
    "error": {
      "arguments": {
        "code": "string",
        "message": "string"
      },
      "code": "4",
      "message": "entry doesn't exist",
      "target": "uuid"
   }
}
====== Definitions
[.api-def-first-level]
.See Definitions
[%collapsible%closed]
//Start collapsible Definitions block
====[#file operations]
[.api-collapsible-fifth-title]
file_operations
Specifies the file operations for the FPolicy event. You must specify a
valid protocol in the protocol parameter.
The event will check the operations specified from all client requests
using the protocol.
[cols=3*,options=header]
| == =|Name
|Type
|Description
|close
|boolean
a|File close operations
|create
|boolean
a|File create operations
|create_dir
```
|boolean a|Directory create operations

|delete |boolean a|File delete operations

|delete\_dir |boolean a|Directory delete operations

|getattr |boolean a|Get attribute operations

|link |boolean a|Link operations

|lookup |boolean a|Lookup operations

|open |boolean a|File open operations

|read |boolean a|File read operations

|rename |boolean a|File rename operations

|rename\_dir |boolean a|Directory rename operations

|setattr |boolean a|Set attribute operations |symlink |boolean a|Symbolic link operations |write |boolean a|File write operations  $| == =$ [#filters] [.api-collapsible-fifth-title] filters Specifies the list of filters for a given file operation for the specified protocol. When you specify the filters, you must specify the valid protocols and a valid file operations. [cols=3\*,options=header]  $|===$ |Name |Type |Description |close\_with\_modification |boolean a|Filter the client request for close with modification. |close\_with\_read |boolean a|Filter the client request for close with read.

|close\_without\_modification

|boolean a|Filter the client request for close without modification. |exclude\_directory |boolean a|Filter the client requests for directory operations. When this filter is specified directory operations are not monitored. |first\_read |boolean a|Filter the client requests for the first-read. |first\_write |boolean a|Filter the client requests for the first-write. |monitor\_ads |boolean a|Filter the client request for alternate data stream. |offline\_bit |boolean a|Filter the client request for offline bit set. FPolicy server receives notification only when offline files are accessed. |open\_with\_delete\_intent |boolean a|Filter the client request for open with delete intent. |open\_with\_write\_intent |boolean a|Filter the client request for open with write intent. |setattr\_with\_access\_time\_change |boolean a|Filter the client setattr requests for changing the access time of a file or directory.

| setattr\_with\_allocation\_size\_change |boolean a|Filter the client setattr requests for changing the allocation size of a file. |setattr\_with\_creation\_time\_change |boolean a|Filter the client setattr requests for changing the creation time of a file or directory. |setattr\_with\_dacl\_change |boolean a|Filter the client setattr requests for changing dacl on a file or directory. |setattr\_with\_group\_change |boolean a|Filter the client setattr requests for changing group of a file or directory. |setattr\_with\_mode\_change |boolean a|Filter the client setattr requests for changing the mode bits on a file or directory. |setattr\_with\_modify\_time\_change |boolean a|Filter the client setattr requests for changing the modification time of a file or directory. |setattr\_with\_owner\_change |boolean a|Filter the client setattr requests for changing owner of a file or directory. |setattr\_with\_sacl\_change |boolean a|Filter the client setattr requests for changing sacl on a file or directory.

|setattr\_with\_size\_change |boolean a|Filter the client setattr requests for changing the size of a file. |write\_with\_size\_change |boolean a|Filter the client request for write with size change.  $|===$ [#fpolicy\_event] [.api-collapsible-fifth-title] fpolicy\_event The information that a FPolicy process needs to determine what file access operations to monitor and for which of the monitored events notifications should be sent to the external FPolicy server. [cols=3\*,options=header]  $| == =$ |Name |Type |Description |file\_operations |link:#file\_operations[file\_operations] a|Specifies the file operations for the FPolicy event. You must specify a valid protocol in the protocol parameter. The event will check the operations specified from all client requests using the protocol. |filters |link:#filters[filters] a|Specifies the list of filters for a given file operation for the specified protocol. When you specify the filters, you must specify the valid protocols and a valid file operations. |name

|string

```
a|Specifies the name of the FPolicy event.
|protocol
|string
a|Protocol for which event is created. If you specify protocol, then you
must also specify a valid value for the file operation parameters.
The value of this parameter must be one of the following:
***** cifs - for the CIFS protocol.
***** nfsv3 - for the NFSv3 protocol.
***** nfsv4 - for the NFSv4 protocol.
|volume_monitoring
|boolean
a|Specifies whether volume operation monitoring is required.
| == =[#error arguments]
[.api-collapsible-fifth-title]
error_arguments
[cols=3*,options=header]
| == =|Name
|Type
|Description
|code
|string
a|Argument code
|message
|string
a|Message argument
| == =
```

```
[#error]
[.api-collapsible-fifth-title]
error
[cols=3*,options=header]
| == =|Name
|Type
|Description
|arguments
|array[link:#error_arguments[error_arguments]]
a|Message arguments
|code
|string
a|Error code
|message
|string
a|Error message
|target
|string
a|The target parameter that caused the error.
|===//end collapsible .Definitions block
=:leveloffset: -1
= Manage SVM FPolicy configuration
:leveloffset: +1
[[ID05dd375a3d19922016289fc5aed51631]]
```
## == Overview

The FPolicy policy acts as a container for different constituents of the FPolicy such as FPolicy events and the FPolicy engine. It also provides a platform for policy management functions, such as policy enabling and disabling. As part of FPolicy policy configuration, you can specifiy the name of policy, the SVM to which it belongs, the FPolicy events to monitor, the FPolicy engine to which the generated notifications are sent and the policy priority. FPolicy policy configuration also allows to you to configure the file access behaviour when the primary and secondary servers are down. Under such circumstances, if the "mandatory" field is set to true, file access is denied.

Each FPolicy policy is associated with a scope which allows you to restrain the scope of the policy to specified storage objects such as volume, shares and export or to a set of file extensions such as .txt, .jpeg. An FPolicy policy can be configured to send notifications, to the FPolicy server or for native file blocking which uses the file extension specified in the policy scope. An SVM can have multiple FPolicy policies which can be enabled or disabled independently of each other.

== Examples

=== Creating an FPolicy policy

Use the following API to create an FPolicy policy configuration. Note that the return records=true query parameter used to obtain the newly created entry in the response.

 $\mathbf{I}$  .  $\mathbf{I}$ 

----

```
# The API:
POST /protocols/fpolicy/{svm.uuid}/policies
```

```
# The call:
curl -X POST "https://<mgmt-ip>/api/protocols/fpolicy/a00fac5d-0164-11e9-
b64a-0050568eeb34/policies?return_records=true" -H "accept:
application/json" -H "Content-Type: application/json" -d "{ \"engine\": {
\mathcal{N}: \ \mathcal{N}: \ \mathcal\"nfs\" } ], \"mandatory\": true, \"name\": \"FPolicy_policy_0\",
\"scope\": { \"exclude export policies\": [ \"export pol1\" ],
```

```
\"exclude_extension\": [ \"txt\", \"png\" ], \"exclude_shares\": [ \"sh1\"
], \"exclude volumes\": [ \"vol0\" ], \"include export policies\": [
\"export pol10\" ], \"include extension\": [ \"pdf\" ],
\"include shares\": [ \"sh2\", \"sh3\" ], \"include volumes\": [ \"vol1\",
\"vol2\" ] }}"
# The response:
{
"num_records": 1,
"records": [
    {
    "name": "FPolicy_policy_0",
       "events": [
        {
           "name": "cifs"
         },
         {
          "name": "nfs"
         }
        ],
       "engine": {
         "name": "engine1"
       },
       "scope": {
         "include_shares": [
        "sh2",
          "sh3"
       \frac{1}{2},
         "exclude_shares": [
           "sh1"
       \vert,
         "include_volumes": [
          "vol1",
          "vol2"
       \left| \ \right|,
         "exclude_volumes": [
          "vol0"
       \left| \ \right|,
         "include_export_policies": [
          "export_pol10"
       \frac{1}{2},
         "exclude_export_policies": [
        "export_pol1"
       \left| \ \right|,
         "include_extension": [
           "pdf"
```

```
\left| \ \right|,
         "exclude_extension": [
           "txt",
           "png"
       \Box  },
      "mandatory": true
    }
]
}
----
\mathbf{I} . \mathbf{I}=== Creating and enable an FPolicy policy
\mathbf{I} . \mathbf{I}----
# The API:
POST /protocols/fpolicy/{svm.uuid}/policies
# The call:
curl -X POST "https://<mgmt-ip>/api/protocols/fpolicy/a00fac5d-0164-11e9-
b64a-0050568eeb34/policies?return_records=true" -H "accept:
application/json" -H "Content-Type: application/json" -d "{ \"priority\":
1, \"engine\": { \"name\": \"engine1\" }, \"events\": [ { \"name\":
\"cifs\" }, { \"name\": \"nfs\" } ], \"mandatory\": true, \"name\":
\"FPolicy_policy_on\", \"scope\": { \"exclude_export_policies\": [
\"export pol1\" ], \"exclude extension\": [ \"txt\", \"png\" ],
\"exclude shares\": [ \"sh1\" ], \"exclude volumes\": [ \"vol0\" ],
\"include_export_policies\": [ \"export_pol10\" ], \"include_extension\":
[ \ \Psi \ ],  \Psi include shares\P' : [ \ \Psi \sh2\P', \Psish3\P' ],
\forall"include volumes\forall": [ \forall"vol1\forall", \forall"vol2\forall" ] }}"
# The response:
{
"num_records": 1,
"records": [
    {
   "name": "FPolicy policy 0",
     "priority": 1,
     "events": [
        {
          "name": "cifs"
```

```
  },
         {
         "name": "nfs"
        }
    \frac{1}{\sqrt{2}}  "engine": {
         "name": "engine1"
      },
      "scope": {
        "include_shares": [
           "sh2",
          "sh3"
         ],
         "exclude_shares": [
          "sh1"
       \left| \ \right|,
         "include_volumes": [
          "vol1",
          "vol2"
       \frac{1}{2},
         "exclude_volumes": [
          "vol0"
       \left| \ \right|,
         "include_export_policies": [
          "export_pol10"
       \frac{1}{\sqrt{2}}  "exclude_export_policies": [
          "export_pol1"
       \frac{1}{2},
         "include_extension": [
          "pdf"
      \frac{1}{2},
         "exclude_extension": [
          "txt",
          "png"
         ]
      },
      "mandatory": true
  }
 \Box}
---\mathbf{U}^{\dagger}=== Creating an FPolicy policy with the minimum required fields and a
```

```
native engine
\mathbf{I} \cdot \mathbf{I} \cdot \mathbf{I}---# The API:
POST /protocols/fpolicy/{svm.uuid}/policies
# The call:
curl -X POST "https://<mgmt-ip>/api/protocols/fpolicy/a00fac5d-0164-11e9-
b64a-0050568eeb34/policies?return_records=true" -H "accept:
application/json" -H "Content-Type: application/json" -d "{ \"events\": [
{ \"name\": \"cifs\" }, { \"name\": \"nfs\" } ], \"name\":
\"pol minimum fields\", \"scope\": { \"include volumes\": [ \"vol1\",
\"vol2\" ] }}"
# The response:
{
"num records": 1,
"records": [
    {
     "name": "pol minimum fields",
       "events": [
         {
           "name": "cifs"
         },
         {
           "name": "nfs"
         }
     \vert,
       "scope": {
         "include_volumes": [
           "vol1",
           "vol2"
         ]
       }
    }
]
}
----
\mathbf{I}^{\top}\mathbf{I}^{\top}\mathbf{I}=== Retrieving all the FPolicy policy configurations for an SVM
```

```
----
# The API:
GET /protocols/fpolicy/{svm.uuid}/policies
# The call:
curl -X GET "https://<mgmt-ip>/api/protocols/fpolicy/a00fac5d-0164-11e9-
b64a-0050568eeb34/policies?fields=*&return_records=true&return_timeout=15"
-H "accept: application/json"
# The response:
{
"records": [
    {
       "svm": {
         "uuid": "a00fac5d-0164-11e9-b64a-0050568eeb34"
       },
       "name": "pol0",
       "enabled": false,
       "events": [
         {
           "name": "cifs"
         },
         {
           "name": "nfs"
         }
     \vert,
       "engine": {
         "name": "engine1"
       },
       "scope": {
         "include_shares": [
           "sh2",
           "sh3"
       \frac{1}{\sqrt{2}}  "exclude_shares": [
           "sh1"
       \left| \ \right|,
         "include_volumes": [
           "vol1",
           "vol2"
       \left| \ \right|,
         "exclude_volumes": [
           "vol0"
```
 $\mathbf{V}$ 

```
\frac{1}{\sqrt{2}}  "include_export_policies": [
        "export_pol10"
       ],
       "exclude_export_policies": [
        "export_pol1"
     \frac{1}{\sqrt{2}}  "include_extension": [
        "pdf"
     \left| \cdot \right|  "exclude_extension": [
        "txt",
        "png"
       ]
    },
    "mandatory": true
  },
  {
    "svm": {
      "uuid": "a00fac5d-0164-11e9-b64a-0050568eeb34"
    },
  "name": "FPolicy policy on",
    "enabled": true,
    "priority": 1,
    "events": [
       {
         "name": "cifs"
       },
       {
         "name": "nfs"
      }
  \left| \cdot \right|  "engine": {
       "name": "engine1"
    },
      "scope": {
       "include_shares": [
         "sh2",
         "sh3"
     \left| \cdot \right|  "exclude_shares": [
        "sh1"
     \frac{1}{2},
       "include_volumes": [
        "vol1",
         "vol2"
```

```
\frac{1}{\sqrt{2}}  "exclude_volumes": [
        "vol0"
     \frac{1}{2},
       "include_export_policies": [
        "export_pol10"
     \frac{1}{2},
       "exclude_export_policies": [
      "export_pol1"
     \frac{1}{\sqrt{2}}  "include_extension": [
        "pdf"
       ],
       "exclude_extension": [
         "txt",
         "png"
       ]
    },
    "mandatory": true
  },
  {
    "svm": {
      "uuid": "a00fac5d-0164-11e9-b64a-0050568eeb34"
    },
    "name": "cluster_pol",
    "enabled": false,
    "events": [
   \left\{\begin{array}{c} \end{array}\right\}  "name": "cluster"
      }
  \left| \ \right|,
    "engine": {
      "name": "native"
    },
    "mandatory": true
  },
  {
    "svm": {
      "uuid": "a00fac5d-0164-11e9-b64a-0050568eeb34"
    },
  "name": "pol minimum fields",
    "enabled": false,
    "events": [
      {
         "name": "cifs"
       },
```

```
  {
            "name": "nfs"
         }
     \frac{1}{2}  "engine": {
         "name": "native"
       },
       "scope": {
         "include_volumes": [
           "vol1",
           "vol2"
       \Box  },
       "mandatory": true
   }
\left| \ \right|,
"num_records": 4
}
----
\mathbf{I}^{\top}\mathbf{I}^{\top}\mathbf{I}^{\top}=== Retrieving all of the FPolicy policy configurations for the FPolicy
engine "engine1" for an SVM
\mathbf{I}^{\top}\mathbf{I}^{\top}\mathbf{I}---# The API:
GET /protocols/fpolicy/{svm.uuid}/policies/{name}
# The call:
curl -X GET "https://<mgmt-ip>/api/protocols/fpolicy/a00fac5d-0164-11e9-
b64a-
0050568eeb34/policies?engine.name=engine1&fields=*&return_records=true&ret
urn_timeout=15" -H "accept: application/json"
# The response:
{
"records": [
    {
       "svm": {
         "uuid": "a00fac5d-0164-11e9-b64a-0050568eeb34"
       },
       "name": "pol0",
```

```
  "enabled": false,
    "events": [
      {
        "name": "cifs"
      },
       {
         "name": "nfs"
      }
  \frac{1}{\sqrt{2}}  "engine": {
      "name": "engine1"
    },
    "scope": {
       "include_export_policies": [
         "export_pol10"
    \left| \ \right|,
       "exclude_export_policies": [
        "export_pol1"
    \frac{1}{\sqrt{2}}  "include_extension": [
        "pdf"
     \frac{1}{2}  "exclude_extension": [
         "txt",
        "png"
      ]
    },
    "mandatory": true
  },
  {
    "svm": {
      "uuid": "a00fac5d-0164-11e9-b64a-0050568eeb34"
    },
  "name": "FPolicy_policy_on",
    "enabled": true,
    "priority": 1,
    "events": [
      {
         "name": "cifs"
      },
      {
         "name": "nfs"
       }
  \frac{1}{\sqrt{2}}  "engine": {
       "name": "engine1"
```

```
  },
        "scope": {
           "include_shares": [
             "sh2",
             "sh3"
           ],
           "exclude_shares": [
            "sh1"
         \frac{1}{\sqrt{2}}  "include_volumes": [
             "vol1",
            "vol2"
         ],
           "exclude_volumes": [
             "vol0"
         \left| \ \right|,
           "include_export_policies": [
            "export_pol10"
         \frac{1}{\sqrt{2}}  "exclude_export_policies": [
            "export_pol1"
         \frac{1}{2},
           "include_extension": [
             "pdf"
         \left| \ \right|,
           "exclude_extension": [
             "txt",
            "png"
           ]
        },
        "mandatory": true
    }
\left| \ \right|,
"num_records": 2
}
----
\mathbf{I}^{\top}\mathbf{I}^{\top}\mathbf{I} .
=== Retrieving a particular FPolicy policy configuration for an SVM
\mathbf{I}^{\top}\mathbf{I}^{\top}\mathbf{I}^{\top}----
# The API:
```

```
GET /protocols/fpolicy/{svm.uuid}/policies/{name}
# The call:
curl -X GET "https://<mgmt-ip>/api/protocols/fpolicy/a00fac5d-0164-11e9-
b64a-0050568eeb34/policies/pol0" -H "accept: application/json"
# The response:
{
"svm": {
   "uuid": "a00fac5d-0164-11e9-b64a-0050568eeb34"
},
"name": "pol0",
"enabled": false,
"events": [
   {
      "name": "cifs"
   },
    {
     "name": "nfs"
   }
\frac{1}{\sqrt{2}}"engine": {
    "name": "engine1"
},
"scope": {
    "include_shares": [
    "sh2",
     "sh3"
  \frac{1}{\sqrt{2}}  "exclude_shares": [
     "sh1"
  \left| \ \right|,
    "include_volumes": [
     "vol1",
     "vol2"
  \frac{1}{2},
    "exclude_volumes": [
      "vol0"
  \left| \ \right|,
    "include_export_policies": [
     "export_pol10"
  \frac{1}{2},
    "exclude_export_policies": [
      "export_pol1"
  \frac{1}{\sqrt{2}}  "include_extension": [
```

```
  "pdf"
  \frac{1}{2},
    "exclude_extension": [
      "txt",
      "png"
  \Box},
"mandatory": true
}
----
\mathbf{I} \mathbf{I}=== Updating a particular FPolicy policy
\mathbf{I} . \mathbf{I}----
# The API:
PATCH /protocols/fpolicy/{svm.uuid}/policies/{name}
# The call:
curl -X PATCH "https://<mgmt-ip>/api/protocols/fpolicy/a00fac5d-0164-11e9-
b64a-0050568eeb34/policies/pol0" -H "accept: application/json" -H
"Content-Type: application/json" -d "{ \"engine\": { \"name\": \"native\"
}, \"events\": [ { \"name\": \"cifs\" } ], \"mandatory\": false,
\forall "scope\forall": {\forall "include volumes\forall": [ \forall "*\Psi] {\}}"----
\mathbf{I} . \mathbf{I}=== Enabling a particular FPolicy policy
\mathbf{I} . \mathbf{I}----
# The API:
PATCH /protocols/fpolicy/{svm.uuid}/policies/{name}
# The call:
curl -X PATCH "https://<mgmt-ip>/api/protocols/fpolicy/a00fac5d-0164-11e9-
b64a-0050568eeb34/policies/pol0" -H "accept: application/json" -H
"Content-Type: application/json" -d "{ \"enabled\": true, \"priority\":
3}"
---
```
```
\mathbf{I} \mathbf{I} \mathbf{I}=== Disabling a particular FPolicy policy
\mathbf{I} , \mathbf{I} , \mathbf{I}----
# The API:
PATCH /protocols/fpolicy/{svm.uuid}/policies/{name}
# The call:
curl -X PATCH "https://<mgmt-ip>/api/protocols/fpolicy/a00fac5d-0164-11e9-
b64a-0050568eeb34/policies/pol0" -H "accept: application/json" -H
"Content-Type: application/json" -d "{ \"enabled\": true }"
----
\mathbf{I} . \mathbf{I}[[IDa93cbd2ead6360937f4e4926a2c3fd1e]]
= Retrieve the FPolicy configuration for an SVM
[.api-doc-operation .api-doc-operation-get]#GET# [.api-doc-code-
block]#`/protocols/fpolicy/{svm.uuid}/policies`#
*Introduced In:* 9.6
Retrieves the FPolicy policy configuration of an SVM. ONTAP allows the
creation of a cluster level FPolicy policy that acts as a template for all
the data SVMs belonging to the cluster. This cluster level FPolicy policy
is also retrieved for the specified SVM.
== Related ONTAP commands
* `fpolicy policy show`
* `fpolicy policy scope show`
== Learn more
*
xref:{relative_path}protocols_fpolicy_svm.uuid_policies_endpoint_overview.
html[DOC /protocols/fpolicy/{svm.uuid}/policies]
```
== Parameters [cols=5\*,options=header]  $|===$ |Name |Type |In |Required |Description |priority |integer |query |False a|Filter by priority |engine.name |string |query |False a|Filter by engine.name |events.name |string |query |False a|Filter by events.name |scope.include\_shares |string |query |False a|Filter by scope.include\_shares |scope.include\_extension |string |query |False a|Filter by scope.include extension

|scope.include\_volumes |string |query |False a|Filter by scope.include volumes |scope.include\_export\_policies |string |query |False a|Filter by scope.include\_export\_policies |scope.exclude\_export\_policies |string |query |False a|Filter by scope.exclude export policies |scope.exclude\_shares |string |query |False a|Filter by scope.exclude shares |scope.exclude\_volumes |string |query |False a|Filter by scope.exclude volumes |scope.exclude\_extension |string |query |False a|Filter by scope.exclude extension |name |string |query |False

a|Filter by name |enabled |boolean |query |False a|Filter by enabled |mandatory |boolean |query |False a|Filter by mandatory |svm.uuid |string |path |True a|UUID of the SVM to which this object belongs. |fields |array[string] |query |False a|Specify the fields to return. |max\_records |integer |query |False a|Limit the number of records returned. |return\_records |boolean |query |False a|The default is true for GET calls. When set to false, only the number of records is returned. \* Default value: 1

```
|return_timeout
|integer
|query
|False
a|The number of seconds to allow the call to execute before returning.
When iterating over a collection, the default is 15 seconds. ONTAP
returns earlier if either max records or the end of the collection is
reached.
* Default value: 1
* Max value: 120
* Min value: 0
|order_by
|array[string]
|query
|False
a|Order results by specified fields and optional [asc|desc] direction.
Default direction is 'asc' for ascending.
|===== Response
```

```
Status: 200, Ok
```

```
[cols=3*,options=header]
| == =|Name
|Type
|Description
|_links
|link:#_links[_links]
a|
|num_records
|integer
a|Number of Records
|records
|array[link:#fpolicy_policy[fpolicy_policy]]
a|
```

```
.Example response
[%collapsible%closed]
====
[source,json,subs=+macros]
{
    "_links": {
      "next": {
         "href": "/api/resourcelink"
      },
      "self": {
         "href": "/api/resourcelink"
      }
    },
    "records": {
      "engine": {
       " links": {
           "self": {
             "href": "/api/resourcelink"
  }
         }
      },
      "events": [
      "event nfs close",
        "event_open"
    \frac{1}{2},
      "name": "fp_policy_1",
      "scope": {
         "exclude_export_policies": {
         },
       "exclude extension": {
         },
         "exclude_shares": {
         },
         "exclude_volumes": [
           "vol1",
           "vol_svm1",
         " w
       \frac{1}{\sqrt{2}}  "include_export_policies": {
         },
       "include extension": {
         },
```
 $| == =$ 

```
  "include_shares": [
            "sh1",
         "share cifs"
         ],
         "include_volumes": [
           "vol1",
           "vol_svm1"
       \mathbf{I}  }
   }
}
====== Error
```

```
Status: Default, Error
```

```
[cols=3*,options=header]
|===|Name
|Type
|Description
|error
|link:#error[error]
a|
| == =.Example error
[%collapsible%closed]
====[source,json,subs=+macros]
{
    "error": {
      "arguments": {
       "code": "string",
        "message": "string"
      },
      "code": "4",
      "message": "entry doesn't exist",
      "target": "uuid"
   }
}
```

```
== Definitions
[.api-def-first-level]
.See Definitions
[%collapsible%closed]
//Start collapsible Definitions block
====[#href]
[.api-collapsible-fifth-title]
href
[cols=3*,options=header]
|===|Name
|Type
|Description
|href
|string
a|
\mid \, == =[#_links]
[.api-collapsible-fifth-title]
_links
[cols=3*,options=header]
|===|Name
|Type
|Description
|next
|link:#href[href]
a|
|self
|link:#href[href]
a|
| == =
```
 $====$ 

```
[#_links]
[.api-collapsible-fifth-title]
_links
[cols=3*,options=header]
| == =|Name
|Type
|Description
|self
|link:#href[href]
a|
| == =[#fpolicy engine reference]
[.api-collapsible-fifth-title]
fpolicy_engine_reference
FPolicy external engine
[cols=3*,options=header]
| == =|Name
|Type
|Description
|_links
|link:#_links[_links]
a|
|name
|string
a|The name of the FPolicy external engine.
|===[#fpolicy event reference]
[.api-collapsible-fifth-title]
fpolicy_event_reference
FPolicy events
```

```
[cols=3*,options=header]
|===|Name
|Type
|Description
|_links
|link:#_links[_links]
a|
|name
|string
a|
| == =[#scope]
[.api-collapsible-fifth-title]
scope
[cols=3*,options=header]
| == =|Name
|Type
|Description
|exclude_export_policies
|array[string]
a|
|exclude_extension
|array[string]
a|
|exclude_shares
|array[string]
a|
|exclude_volumes
|array[string]
a|
|include_export_policies
|array[string]
```

```
a|
|include_extension
|array[string]
a|
|include_shares
|array[string]
a|
|include_volumes
|array[string]
a|
| == =[#fpolicy_policy]
[.api-collapsible-fifth-title]
fpolicy_policy
[cols=3*,options=header]
| == =|Name
|Type
|Description
|enabled
|boolean
a|Specifies if the policy is enabled on the SVM or not. If no value is
mentioned for this field but priority is set, then this policy will be
enabled.
|engine
|link:#fpolicy_engine_reference[fpolicy_engine_reference]
a|FPolicy external engine
|events
|array[link:#fpolicy_event_reference[fpolicy_event_reference]]
a|
|mandatory
|boolean
a|Specifies what action to take on a file access event in a case when all
primary and secondary servers are down or no response is received from the
```

```
FPolicy servers within a given timeout period. When this parameter is set
to true, file access events will be denied under these circumstances.
|name
|string
a|Specifies the name of the policy.
|priority
|integer
a|Specifies the priority that is assigned to this policy.
|scope
|link:#scope[scope]
a|
| == =[#error arguments]
[.api-collapsible-fifth-title]
error_arguments
[cols=3*,options=header]
|===|Name
|Type
|Description
|code
|string
a|Argument code
|message
|string
a|Message argument
| == =[#error]
[.api-collapsible-fifth-title]
error
```

```
[cols=3*,options=header]
| == =|Name
|Type
|Description
|arguments
|array[link:#error_arguments[error_arguments]]
a|Message arguments
|code
|string
a|Error code
|message
|string
a|Error message
|target
|string
a|The target parameter that caused the error.
|===//end collapsible .Definitions block
====[[ID72c5496dbedce10c7f5d026555cece7c]]
= Create the FPolicy configuration for an SVM
[.api-doc-operation .api-doc-operation-post]#POST# [.api-doc-code-
block]#`/protocols/fpolicy/{svm.uuid}/policies`#
*Introduced In:* 9.6
Creates an FPolicy policy configuration for the specified SVM. To create
an FPolicy policy, you must specify the policy scope and the FPolicy
events to be monitored.
```

```
Important notes:
* A single policy can monitor multiple events.
* An FPolicy engine is an optional field whose default value is set to
native. A native engine can be used to simply block the file access based
on the file extensions specified in the policy scope.
* To enable a policy, the policy priority must be specified. If the
priority is not specified, the policy is created but it is not enabled.
* The "mandatory" field, if set to true, blocks the file access when the
primary or secondary FPolicy servers are down.
== Required properties
* `svm.uuid` - Existing SVM in which to create the FPolicy policy.
* `events` - Name of the events to monitior.
* `name` - Name of the FPolicy policy.
* `scope` - Scope of the policy. Can be limited to exports, volumes,
shares or file extensions.
* `priority`- Priority of the policy (ranging from 1 to 10).
== Default property values
* `mandatory` - true
* `engine` - _native_
== Related ONTAP commands
* `fpolicy policy scope create`
* `fpolicy policy create`
* `fpolicy enable`
== Learn more
*
xref:{relative path}protocols fpolicy svm.uuid policies endpoint overview.
html[DOC /protocols/fpolicy/{svm.uuid}/policies]
== Parameters
[cols=5*,options=header]
|===|Name
|Type
|In
|Required
```

```
|Description
|return_records
|boolean
|query
|False
a|The default is false. If set to true, the records are returned.
* Default value:
|svm.uuid
|string
|path
|True
a|UUID of the SVM to which this object belongs.
|===== Request Body
[cols=3*,options=header]
| == =|Name
|Type
|Description
|enabled
|boolean
a|Specifies if the policy is enabled on the SVM or not. If no value is
mentioned for this field but priority is set, then this policy will be
enabled.
|engine
|link:#fpolicy_engine_reference[fpolicy_engine_reference]
a|FPolicy external engine
|events
|array[link:#fpolicy_event_reference[fpolicy_event_reference]]
a|
|mandatory
|boolean
```

```
a|Specifies what action to take on a file access event in a case when all
primary and secondary servers are down or no response is received from the
FPolicy servers within a given timeout period. When this parameter is set
to true, file access events will be denied under these circumstances.
|name
|string
a|Specifies the name of the policy.
|priority
|integer
a|Specifies the priority that is assigned to this policy.
|scope
|link:#scope[scope]
a|
| == =.Example request
[%collapsible%closed]
=[source,json,subs=+macros]
{
    "engine": {
    " links": {
        "self": {
          "href": "/api/resourcelink"
        }
      }
    },
    "events": [
   "event nfs close",
     "event_open"
  \frac{1}{2},
    "name": "fp_policy_1",
    "scope": {
      "exclude_export_policies": {
      },
      "exclude_extension": {
      },
    "exclude shares": {
      },
```

```
  "exclude_volumes": [
          "vol1",
          "vol_svm1",
        \mathbf{u} \star \mathbf{w}\frac{1}{\sqrt{2}}"include export policies": {
        },
      "include extension": {
        },
        "include_shares": [
         "sh1",
         "share_cifs"
      \frac{1}{\sqrt{2}}  "include_volumes": [
          "vol1",
          "vol_svm1"
       ]
     }
}
====== Response
```
## Status: 201, Created

```
[cols=3*,options=header]
| == =|Name
|Type
|Description
|_links
|link:#_links[_links]
a|
|num_records
|integer
a|Number of Records
|records
|array[link:#fpolicy_policy[fpolicy_policy]]
a|
| == =
```

```
.Example response
[%collapsible%closed]
====
[source,json,subs=+macros]
{
  " links": {
      "next": {
         "href": "/api/resourcelink"
       },
       "self": {
         "href": "/api/resourcelink"
      }
    },
    "records": {
       "engine": {
         "_links": {
           "self": {
              "href": "/api/resourcelink"
            }
         }
       },
       "events": [
         "event_nfs_close",
         "event_open"
     \frac{1}{\sqrt{2}}"name": "fp_policy_1",
       "scope": {
         "exclude_export_policies": {
         },
         "exclude_extension": {
         },
         "exclude_shares": {
         },
         "exclude_volumes": [
           "vol1",
           "vol_svm1",
         \mathbf{u}\star\mathbf{u}\frac{1}{\sqrt{2}}  "include_export_policies": {
         },
       "include extension": {
         },
         "include_shares": [
            "sh1",
          "share cifs"
```

```
\frac{1}{\sqrt{2}}  "include_volumes": [
              "vol1",
             "vol_svm1"
        \Box  }
    }
}
====== Error
```
## Status: Default

```
ONTAP Error Response Codes
|===| Error Code | Description
| 9765027
| FPolicy creation is successful but it cannot be enabled as the priority
is already in use by another policy
| 9764898
| An FPolicy policy cannot be created without defining its scope
| == =[cols=3*,options=header]
| == =|Name
|Type
|Description
|error
|link:#error[error]
a|
| == =.Example error
[%collapsible%closed]
=[source,json,subs=+macros]
```

```
{
    "error": {
      "arguments": {
        "code": "string",
        "message": "string"
      },
      "code": "4",
      "message": "entry doesn't exist",
      "target": "uuid"
   }
}
====
== Definitions
[.api-def-first-level]
.See Definitions
[%collapsible%closed]
//Start collapsible Definitions block
=[#href]
[.api-collapsible-fifth-title]
href
[cols=3*,options=header]
| ===|Name
|Type
|Description
|href
|string
a|
|===[#_links]
[.api-collapsible-fifth-title]
_links
[cols=3*,options=header]
| == =|Name
|Type
|Description
```

```
|self
|link:#href[href]
a|
|===[#fpolicy_engine_reference]
[.api-collapsible-fifth-title]
fpolicy engine reference
FPolicy external engine
[cols=3*,options=header]
|===|Name
|Type
|Description
|_links
|link:#_links[_links]
a|
|name
|string
a|The name of the FPolicy external engine.
| == =[#fpolicy event reference]
[.api-collapsible-fifth-title]
fpolicy_event_reference
FPolicy events
[cols=3*,options=header]
| == =|Name
|Type
|Description
|_links
|link:#_links[_links]
```

```
a|
|name
|string
a|
| == =[#scope]
[.api-collapsible-fifth-title]
scope
[cols=3*,options=header]
| == =|Name
|Type
|Description
|exclude_export_policies
|array[string]
a|
|exclude_extension
|array[string]
a|
|exclude_shares
|array[string]
a|
|exclude_volumes
|array[string]
a|
|include_export_policies
|array[string]
a|
|include_extension
|array[string]
a|
|include_shares
|array[string]
a|
```

```
|include_volumes
|array[string]
a|
|===[#fpolicy_policy]
[.api-collapsible-fifth-title]
fpolicy_policy
[cols=3*,options=header]
| == =|Name
|Type
|Description
|enabled
|boolean
a|Specifies if the policy is enabled on the SVM or not. If no value is
mentioned for this field but priority is set, then this policy will be
enabled.
|engine
|link:#fpolicy_engine_reference[fpolicy_engine_reference]
a|FPolicy external engine
|events
|array[link:#fpolicy_event_reference[fpolicy_event_reference]]
a|
|mandatory
|boolean
a|Specifies what action to take on a file access event in a case when all
primary and secondary servers are down or no response is received from the
FPolicy servers within a given timeout period. When this parameter is set
to true, file access events will be denied under these circumstances.
|name
|string
a|Specifies the name of the policy.
```

```
|integer
a|Specifies the priority that is assigned to this policy.
|scope
|link:#scope[scope]
a|
|===[#_links]
[.api-collapsible-fifth-title]
_links
[cols=3*,options=header]
|===|Name
|Type
|Description
|next
|link:#href[href]
a|
|self
|link:#href[href]
a|
| == =[#error arguments]
[.api-collapsible-fifth-title]
error_arguments
[cols=3*,options=header]
|===|Name
|Type
|Description
|code
|string
a|Argument code
```

```
|message
|string
a|Message argument
|===[#error]
[.api-collapsible-fifth-title]
error
[cols=3*,options=header]
| == =|Name
|Type
|Description
|arguments
|array[link:#error_arguments[error_arguments]]
a|Message arguments
|code
|string
a|Error code
|message
|string
a|Error message
|target
|string
a|The target parameter that caused the error.
| == =//end collapsible .Definitions block
====[[ID3bae3cdb74a90e04c7513e837f66b4fd]]
```

```
= Delete an FPolicy configuration for an SVM
[.api-doc-operation .api-doc-operation-delete]#DELETE# [.api-doc-code-
block]#`/protocols/fpolicy/{svm.uuid}/policies/{name}`#
*Introduced In:* 9.6
Deletes a particular FPolicy policy configuration for a specified SVM. To
delete a policy, you must first disable the policy.
== Related ONTAP commands
* `fpolicy policy scope delete`
* `fpolicy policy delete`
== Learn more
*
xref:{relative path}protocols fpolicy svm.uuid policies endpoint overview.
html[DOC /protocols/fpolicy/{svm.uuid}/policies]
== Parameters
[cols=5*,options=header]
| == =|Name
|Type
|In
|Required
|Description
|name
|string
|path
|True
a|
|svm.uuid
|string
|path
|True
a|UUID of the SVM to which this object belongs.
|===
```

```
== Response
```
## Status: 200, Ok

== Error

Status: Default

```
ONTAP Error Response Codes
| == =| Error Code | Description
| 9764900
| Deletion of a cluster level FPolicy policy is not supported
| 9764941
| Cannot delete an enabled FPolicy policy
| == =[cols=3*,options=header]
| == =|Name
|Type
|Description
|error
|link:#error[error]
a|
|===.Example error
[%collapsible%closed]
====[source,json,subs=+macros]
{
    "error": {
      "arguments": {
        "code": "string",
        "message": "string"
      },
```

```
  "code": "4",
      "message": "entry doesn't exist",
      "target": "uuid"
   }
}
====== Definitions
[.api-def-first-level]
.See Definitions
[%collapsible%closed]
//Start collapsible Definitions block
====
[#error arguments]
[.api-collapsible-fifth-title]
error_arguments
[cols=3*,options=header]
|===|Name
|Type
|Description
|code
|string
a|Argument code
|message
|string
a|Message argument
| == =[#error]
[.api-collapsible-fifth-title]
error
[cols=3*,options=header]
| == =|Name
|Type
|Description
```

```
|arguments
|array[link:#error_arguments[error_arguments]]
a|Message arguments
|code
|string
a|Error code
|message
|string
a|Error message
|target
|string
a|The target parameter that caused the error.
|===//end collapsible .Definitions block
====[[ID895b78db0185ca0ae5f281967a8ed666]]
= Retrieve an FPolicy configuration for an SVM
[.api-doc-operation .api-doc-operation-get]#GET# [.api-doc-code-
block]#`/protocols/fpolicy/{svm.uuid}/policies/{name}`#
*Introduced In:* 9.6
Retrieves a particular FPolicy policy configuration for a specified SVM.
Cluster-level FPolicy policy configuration details cannot be retrieved for
a data SVM.
== Related ONTAP commands
* `fpolicy policy show`
* `fpolicy policy scope show`
* `fpolicy show`
== Learn more
```

```
*
 xref:{relative path}protocols fpolicy svm.uuid policies endpoint overview.
 html[DOC /protocols/fpolicy/{svm.uuid}/policies]
 == Parameters
 [cols=5*,options=header]
 | == =|Name
 |Type
 |In
 |Required
 |Description
 |name
 |string
 |path
 |True
 a|
 |svm.uuid
 |string
 |path
 |True
 a|UUID of the SVM to which this object belongs.
 |fields
 |array[string]
 |query
 |False
 a|Specify the fields to return.
 |===== Response
Status: 200, Ok
```
[cols=3\*,options=header]  $|===$ |Name |Type

```
|Description
|enabled
|boolean
a|Specifies if the policy is enabled on the SVM or not. If no value is
mentioned for this field but priority is set, then this policy will be
enabled.
|engine
|link:#fpolicy_engine_reference[fpolicy_engine_reference]
a|FPolicy external engine
|events
|array[link:#fpolicy_event_reference[fpolicy_event_reference]]
a|
|mandatory
|boolean
a|Specifies what action to take on a file access event in a case when all
primary and secondary servers are down or no response is received from the
FPolicy servers within a given timeout period. When this parameter is set
to true, file access events will be denied under these circumstances.
|name
|string
a|Specifies the name of the policy.
|priority
|integer
a|Specifies the priority that is assigned to this policy.
|scope
|link:#scope[scope]
a|
| == =.Example response
[%collapsible%closed]
=[source,json,subs=+macros]
```

```
{
    "engine": {
      "_links": {
         "self": {
           "href": "/api/resourcelink"
         }
       }
    },
     "events": [
      "event_nfs_close",
      "event_open"
  \left| \ \right|,
    "name": "fp_policy_1",
    "scope": {
       "exclude_export_policies": {
       },
       "exclude_extension": {
       },
       "exclude_shares": {
       },
       "exclude_volumes": [
         "vol1",
         "vol_svm1",
      " "\frac{1}{\sqrt{2}}"include export policies": {
       },
     "include extension": {
       },
       "include_shares": [
        "sh1",
        "share_cifs"
     \left| \cdot \right|  "include_volumes": [
        "vol1",
        "vol_svm1"
      ]
   }
}
====== Error
```
## Status: Default, Error

```
[cols=3*,options=header]
| == =|Name
|Type
|Description
|error
|link:#error[error]
a|
| == =.Example error
[%collapsible%closed]
=[source,json,subs=+macros]
{
    "error": {
      "arguments": {
        "code": "string",
        "message": "string"
      },
      "code": "4",
      "message": "entry doesn't exist",
      "target": "uuid"
   }
}
====== Definitions
[.api-def-first-level]
.See Definitions
[%collapsible%closed]
//Start collapsible Definitions block
====[#href]
[.api-collapsible-fifth-title]
href
[cols=3*,options=header]
| == =|Name
|Type
|Description
```

```
|href
|string
a|
|===[#_links]
[.api-collapsible-fifth-title]
_links
[cols=3*,options=header]
| == =|Name
|Type
|Description
|self
|link:#href[href]
a|
| == =[#fpolicy engine reference]
[.api-collapsible-fifth-title]
fpolicy_engine_reference
FPolicy external engine
[cols=3*,options=header]
| == =|Name
|Type
|Description
|_links
|link:#_links[_links]
a|
|name
|string
a|The name of the FPolicy external engine.
```

```
| == =
```

```
[#fpolicy_event_reference]
[.api-collapsible-fifth-title]
fpolicy_event_reference
FPolicy events
[cols=3*,options=header]
| == =|Name
|Type
|Description
|_links
|link:#_links[_links]
a|
|name
|string
a|
| == =[#scope]
[.api-collapsible-fifth-title]
scope
[cols=3*,options=header]
| == =|Name
|Type
|Description
|exclude_export_policies
|array[string]
a|
|exclude_extension
|array[string]
a|
|exclude_shares
|array[string]
a|
```

```
|exclude_volumes
|array[string]
a|
|include_export_policies
|array[string]
a|
|include_extension
|array[string]
a|
|include_shares
|array[string]
a|
|include_volumes
|array[string]
a|
| == =[#error arguments]
[.api-collapsible-fifth-title]
error_arguments
[cols=3*,options=header]
| == =|Name
|Type
|Description
|code
|string
a|Argument code
|message
|string
a|Message argument
| == =
```
```
[#error]
[.api-collapsible-fifth-title]
error
[cols=3*,options=header]
|===|Name
|Type
|Description
|arguments
|array[link:#error_arguments[error_arguments]]
a|Message arguments
|code
|string
a|Error code
|message
|string
a|Error message
|target
|string
a|The target parameter that caused the error.
| == =//end collapsible .Definitions block
=[[ID3804de0035097ad303606455c72cebb3]]
= Update an FPolicy configuration for an SVM
[.api-doc-operation .api-doc-operation-patch]#PATCH# [.api-doc-code-
block]#`/protocols/fpolicy/{svm.uuid}/policies/{name}`#
*Introduced In:* 9.6
Updates a particular FPolicy policy configuration for a specified SVM.
```

```
PATCH can be used to enable or disable the policy. When enabling a policy,
you must specify the policy priority. The policy priority of the policy is
not required when disabling the policy. If the policy is enabled, the
FPolicy policy engine cannot be modified.
== Related ONTAP commands
* `fpolicy policy modify`
* `fpolicy policy scope modify`
* `fpolicy enable`
* `fpolicy disable`
== Learn more
*
xref:{relative path}protocols fpolicy svm.uuid policies endpoint overview.
html[DOC /protocols/fpolicy/{svm.uuid}/policies]
== Parameters
[cols=5*,options=header]
| == =|Name
|Type
|In
|Required
|Description
|name
|string
|path
|True
a|
|svm.uuid
|string
|path
|True
a|UUID of the SVM to which this object belongs.
|===== Request Body
```

```
[cols=3*,options=header]
| == =|Name
|Type
|Description
|enabled
|boolean
a|Specifies if the policy is enabled on the SVM or not. If no value is
mentioned for this field but priority is set, then this policy will be
enabled.
|engine
|link:#fpolicy_engine_reference[fpolicy_engine_reference]
a|FPolicy external engine
|events
|array[link:#fpolicy_event_reference[fpolicy_event_reference]]
a|
|mandatory
|boolean
a|Specifies what action to take on a file access event in a case when all
primary and secondary servers are down or no response is received from the
FPolicy servers within a given timeout period. When this parameter is set
to true, file access events will be denied under these circumstances.
|name
|string
a|Specifies the name of the policy.
|priority
|integer
a|Specifies the priority that is assigned to this policy.
|scope
|link:#scope[scope]
a|
| == =
```

```
.Example request
[%collapsible%closed]
====
[source,json,subs=+macros]
{
    "engine": {
      "_links": {
         "self": {
           "href": "/api/resourcelink"
         }
      }
    },
    "events": [
      "event_nfs_close",
      "event_open"
  \frac{1}{\sqrt{2}}  "name": "fp_policy_1",
    "scope": {
       "exclude_export_policies": {
      },
       "exclude_extension": {
       },
       "exclude_shares": {
       },
       "exclude_volumes": [
        "vol1",
        "vol_svm1",
       \mathbf{u} \star \mathbf{u}\left| \cdot \right|  "include_export_policies": {
       },
     "include extension": {
       },
       "include_shares": [
        "sh1",
         "share_cifs"
     \frac{1}{\sqrt{2}}  "include_volumes": [
         "vol1",
         "vol_svm1"
      ]
    }
}
====
```

```
== Response
```
## Status: 200, Ok

== Error

Status: Default

```
ONTAP Error Response Codes
| == =| Error Code | Description
| 9765026
| The priority must be specified when enabling the FPolicy policy
| 9765025
| Cannot disable an FPolicy policy when the priority is specified
| 9764899
| Cannot modify an FPolicy engine when the policy is enabled
| 9764899
| Deletion of a cluster policy is not supported
| 9764908
| An FPolicy policy is already enabled
| 9764907
| An FPolicy policy is already disabled
| 9765029
| An FPolicy was modified but disable/enable failed as the policy is
already disabled/enabled
| == =[cols=3*,options=header]
| == =|Name
|Type
|Description
|error
```

```
|link:#error[error]
a|
| == =.Example error
[%collapsible%closed]
=[source,json,subs=+macros]
{
    "error": {
      "arguments": {
        "code": "string",
        "message": "string"
      },
      "code": "4",
      "message": "entry doesn't exist",
      "target": "uuid"
   }
}
====== Definitions
[.api-def-first-level]
.See Definitions
[%collapsible%closed]
//Start collapsible Definitions block
====
[#href]
[.api-collapsible-fifth-title]
href
[cols=3*,options=header]
| == =|Name
|Type
|Description
|href
|string
a|
| == =
```

```
[#_links]
[.api-collapsible-fifth-title]
_links
[cols=3*,options=header]
| == =|Name
|Type
|Description
|self
|link:#href[href]
a|
| == =[#fpolicy_engine_reference]
[.api-collapsible-fifth-title]
fpolicy_engine_reference
FPolicy external engine
[cols=3*,options=header]
| == =|Name
|Type
|Description
|_links
|link:#_links[_links]
a|
|name
|string
a|The name of the FPolicy external engine.
| == =[#fpolicy event reference]
[.api-collapsible-fifth-title]
fpolicy_event_reference
FPolicy events
```

```
[cols=3*,options=header]
|===|Name
|Type
|Description
|_links
|link:#_links[_links]
a|
|name
|string
a|
| == =[#scope]
[.api-collapsible-fifth-title]
scope
[cols=3*,options=header]
| == =|Name
|Type
|Description
|exclude_export_policies
|array[string]
a|
|exclude_extension
|array[string]
a|
|exclude_shares
|array[string]
a|
|exclude_volumes
|array[string]
a|
|include_export_policies
|array[string]
```

```
a|
|include_extension
|array[string]
a|
|include_shares
|array[string]
a|
|include_volumes
|array[string]
a|
|===[#fpolicy_policy]
[.api-collapsible-fifth-title]
fpolicy_policy
[cols=3*,options=header]
| == =|Name
|Type
|Description
|enabled
|boolean
a|Specifies if the policy is enabled on the SVM or not. If no value is
mentioned for this field but priority is set, then this policy will be
enabled.
|engine
|link:#fpolicy_engine_reference[fpolicy_engine_reference]
a|FPolicy external engine
|events
|array[link:#fpolicy_event_reference[fpolicy_event_reference]]
a|
|mandatory
|boolean
a|Specifies what action to take on a file access event in a case when all
primary and secondary servers are down or no response is received from the
```

```
FPolicy servers within a given timeout period. When this parameter is set
to true, file access events will be denied under these circumstances.
|name
|string
a|Specifies the name of the policy.
|priority
|integer
a|Specifies the priority that is assigned to this policy.
|scope
|link:#scope[scope]
a|
| == =[#error arguments]
[.api-collapsible-fifth-title]
error_arguments
[cols=3*,options=header]
|===|Name
|Type
|Description
|code
|string
a|Argument code
|message
|string
a|Message argument
| == =[#error]
[.api-collapsible-fifth-title]
error
```

```
[cols=3*,options=header]
| == =|Name
|Type
|Description
|arguments
|array[link:#error_arguments[error_arguments]]
a|Message arguments
|code
|string
a|Error code
|message
|string
a|Error message
|target
|string
a|The target parameter that caused the error.
| == =//end collapsible .Definitions block
====:leveloffset: -1
= View NFS connected clients
:leveloffset: +1
[[ID6e1d4dc41f181cdaae059581b53d90a3]]
= Protocols NFS connected-clients endpoint overview
```

```
== Overview
ONTAP connected clients show functionality is mainly used to provide a
list of currently connected NFS clients. It also provides a potential list
of other NFS clients that can be connected but are currently idle.
The following are details of the fields retrieved for the Connected
Clients GET API:
node.name: The node name hosting this record; basically the node hosting
the "server ip".
node.uuid: The node UUID hosting this record; basically the node hosting
the "server ip".
svm.name: The svm name to which the "server_ip" belongs to.
svm.uuid: The svm uuid to which the "server_ip" belongs to.
server ip: All clients that are connected to this interface are displayed
in rows.
client ip: The IP address of the client that is connected to the
interface.
volume.name: The name of the volume the client is accessing.
volume.uuid: The UUID of the volume the client is accessing.
protocol: The NFS protocol version over which client is accessing the
volume.
idle duration: The time elapsed since the last request was sent by the
client for this volume.
local request count: A counter that tracks requests that are sent to the
volume with fast-path to local node.
remote request count: A counter that tracks requests that are sent to the
volume with slow-path to remote node.
== Example
=== Retrieves connected client information
----
# The API:
GET /protocols/nfs/connected-clients
# The call:
curl -X GET "https://<cluster-mgmt-ip>/api/protocols/nfs/connected-
clients?return_timeout=15&return_records=true" -H "accept:
application/json"
# The response:
```

```
{
"records": [
{
     "svm": {
      "uuid": "c642db55-b8d0-11e9-9ad1-0050568e8480",
      "name": "vs1"
     },
     "node": {
      "uuid": "cc282893-b82f-11e9-a3ad-0050568e8480",
      "name": "vsim1"
     },
     "server_ip": "10.140.72.214",
   "client ip": "10.140.137.57",
     "volume": {
      "name": "rvol1",
       "uuid": "c6bbc6f2-b8d0-11e9-9ad1-0050568e8480"
    },
     "protocol": "nfs4"
  },
  {
     "svm": {
      "uuid": "c642db55-b8d0-11e9-9ad1-0050568e8480",
       "name": "vs1"
     },
     "node": {
      "uuid": "cc282893-b82f-11e9-a3ad-0050568e8480",
      "name": "vsim1"
     },
     "server_ip": "10.140.72.214",
   "client ip": "10.140.137.57",
     "volume": {
     "name": "vol1",
      "uuid": "d28d1999-b8d0-11e9-9ad1-0050568e8480"
     },
     "protocol": "nfs3"
  },
  {
     "svm": {
      "uuid": "c642db55-b8d0-11e9-9ad1-0050568e8480",
      "name": "vs1"
     },
     "node": {
      "uuid": "cc282893-b82f-11e9-a3ad-0050568e8480",
      "name": "vsim1"
     },
     "server_ip": "10.140.72.214",
```

```
  "client_ip": "10.140.137.57",
     "volume": {
       "name": "vol1",
       "uuid": "d28d1999-b8d0-11e9-9ad1-0050568e8480"
     },
     "protocol": "nfs4"
  }],
  "num_records": 3
}
----
[[ID6d7084347587ff5918e48747d2d3a529]]
= Retrieve the NFS configuration for an SVM
[.api-doc-operation .api-doc-operation-get]#GET# [.api-doc-code-
block]#`/protocols/nfs/connected-clients`#
*Introduced In:* 9.7
Retrieves the NFS configuration of SVMs.
== Parameters
[cols=5*,options=header]
| == =|Name
|Type
|In
|Required
|Description
|local_request_count
|integer
|query
|False
a|Filter by local_request_count
|client_ip
|string
|query
```
|False a|Filter by client ip |remote\_request\_count |integer |query |False a|Filter by remote\_request\_count |svm.uuid |string |query |False a|Filter by svm.uuid |svm.name |string |query |False a|Filter by svm.name |node.name |string |query |False a|Filter by node.name |node.uuid |string |query |False a|Filter by node.uuid |server\_ip |string |query |False a|Filter by server\_ip

|volume.uuid

|string |query |False a|Filter by volume.uuid |volume.name |string |query |False a|Filter by volume.name |idle\_duration |string |query |False a|Filter by idle\_duration |protocol |string |query |False a|Filter by protocol |fields |array[string] |query |False a|Specify the fields to return. |max\_records |integer |query |False a|Limit the number of records returned. |return\_timeout |integer |query |False a|The number of seconds to allow the call to execute before returning. When iterating over a collection, the default is 15 seconds. ONTAP

```
returns earlier if either max records or the end of the collection is
reached.
* Default value: 1
* Max value: 120
* Min value: 0
|return_records
|boolean
|query
|False
a|The default is true for GET calls. When set to false, only the number
of records is returned.
* Default value: 1
|order_by
|array[string]
|query
|False
a|Order results by specified fields and optional [asc|desc] direction.
Default direction is 'asc' for ascending.
|===== Response
```
Status: 200, Ok

```
[cols=3*,options=header]
| == =|Name
|Type
|Description
|_links
|link:#_links[_links]
a|
|num_records
|integer
a|Number of records
```

```
|records
|array[link:#nfs_clients[nfs_clients]]
a|
|===.Example response
[%collapsible%closed]
====
[source,json,subs=+macros]
{
    "_links": {
      "next": {
        "href": "/api/resourcelink"
      },
      "self": {
        "href": "/api/resourcelink"
      }
    },
    "records": {
    " links": {
        "self": {
          "href": "/api/resourcelink"
        }
      },
      "idle_duration": "P4DT84H30M5S",
      "node": {
        "_links": {
           "self": {
             "href": "/api/resourcelink"
           }
        },
        "name": "node1",
        "uuid": "1cd8a442-86d1-11e0-ae1c-123478563412"
      },
      "protocol": "nfs3",
      "svm": {
       " links": {
          "self": {
             "href": "/api/resourcelink"
          }
        },
      "name": "svm1",
        "uuid": "02c9e252-41be-11e9-81d5-00a0986138f7"
      },
```

```
  "volume": {
       " links": {
           "self": {
             "href": "/api/resourcelink"
          }
         },
       "name": "volume1",
         "uuid": "028baa66-41bd-11e9-81d5-00a0986138f7"
      }
   }
}
====== Error
```

```
Status: Default, Error
```

```
[cols=3*,options=header]
| == =|Name
|Type
|Description
|error
|link:#error[error]
a|
| == =.Example error
[%collapsible%closed]
====[source,json,subs=+macros]
{
    "error": {
      "arguments": {
        "code": "string",
        "message": "string"
      },
      "code": "4",
      "message": "entry doesn't exist",
      "target": "uuid"
   }
}
```

```
== Definitions
[.api-def-first-level]
.See Definitions
[%collapsible%closed]
//Start collapsible Definitions block
====[#href]
[.api-collapsible-fifth-title]
href
[cols=3*,options=header]
|===|Name
|Type
|Description
|href
|string
a|
|===[#_links]
[.api-collapsible-fifth-title]
_links
[cols=3*,options=header]
|===|Name
|Type
|Description
|next
|link:#href[href]
a|
|self
|link:#href[href]
a|
| == =
```
 $====$ 

```
[#_links]
[.api-collapsible-fifth-title]
_links
[cols=3*,options=header]
| == =|Name
|Type
|Description
|self
|link:#href[href]
a|
| == =[#node]
[.api-collapsible-fifth-title]
node
[cols=3*,options=header]
| == =|Name
|Type
|Description
|_links
|link:#_links[_links]
a|
|name
|string
a|
|uuid
|string
a|
|===[#svm]
[.api-collapsible-fifth-title]
svm
[cols=3*,options=header]
```

```
| == =|Name
|Type
|Description
|_links
|link:#_links[_links]
a|
|name
|string
a|The name of the SVM.
|uuid
|string
a|The unique identifier of the SVM.
| == =[#volume]
[.api-collapsible-fifth-title]
volume
[cols=3*,options=header]
| == =|Name
|Type
|Description
|_links
|link:#_links[_links]
a|
|name
|string
a|The name of the volume.
|uuid
|string
a|Unique identifier for the volume. This corresponds to the instance-uuid
that is exposed in the CLI and ONTAPI. It does not change due to a volume
move.
```

```
* example: 028baa66-41bd-11e9-81d5-00a0986138f7
* Introduced in: 9.6
|===[#nfs_clients]
[.api-collapsible-fifth-title]
nfs_clients
[cols=3*,options=header]
| == =|Name
|Type
|Description
|_links
|link:#_links[_links]
a|
|client_ip
|string
a|Specifies IP address of the client.
|idle_duration
|string
a|Specifies an ISO-8601 format of date and time to retrieve the idle time
duration in hours, minutes, and seconds format.
|local_request_count
|integer
a|A counter that tracks requests that are sent to the volume with fast-
path to local node.
|node
|link:#node[node]
a|
|protocol
|string
a|The NFS protocol version over which client is accessing the volume. The
following values are supported:
```

```
* nfs - All NFS versions are considered
* nfs3 - NFS version 3 protocol
* nfs4 - NFS version 4 protocol
* nfs4.1 - NFS version 4 minor version 1 protocol
|remote_request_count
|integer
a|A counter that tracks requests that are sent to the volume with slow-
path to remote node.
|server_ip
|string
a|Specifies the IP address of the server.
|svm
|link:#svm[svm]
a|
|volume
|link:#volume[volume]
a|
| == =[#error arguments]
[.api-collapsible-fifth-title]
error_arguments
[cols=3*,options=header]
|===|Name
|Type
|Description
|code
|string
a|Argument code
|message
|string
a|Message argument
```

```
| == =[#error]
[.api-collapsible-fifth-title]
error
[cols=3*,options=header]
|===|Name
|Type
|Description
|arguments
|array[link:#error_arguments[error_arguments]]
a|Message arguments
|code
|string
a|Error code
|message
|string
a|Error message
|target
|string
a|The target parameter that caused the error.
| == =//end collapsible .Definitions block
====:leveloffset: -1
= Manage NFS export policies
```

```
:leveloffset: +1
[[IDa6dc453e1a130f315b1ec2d4d320ad6e]]
= Protocols NFS export-policies endpoint overview
== Export Policies
=== 1) Retrieve the export policy details
\mathbf{r}\cdot\mathbf{r}\cdot\mathbf{r}----
# The API:
GET /api/protocols/nfs/export-policies
# The call:
curl -X GET "https://<mgmt-ip>/api/protocols/nfs/export-policies"
----
\mathbf{I} . \mathbf{I}=== 2) Create an export policy for an SVM
\mathbf{I}^{\top}\mathbf{I}^{\top}\mathbf{I}----
# The API:
POST /api/protocols/nfs/export-policies
# The call:
curl -d "@test_post_policy_single_rule.txt" -X POST "https://<mgmt-
ip>/api/protocols/nfs/export-policies"
test_post_policy_single_rule.txt(body):
{
"name": "P1",
"rules":[
    {
       "clients": [
         {
            "match": "host1"
         }
     \frac{1}{2},
```

```
  "ro_rule": [
          "krb5"
      \frac{1}{2},
        "rw_rule": [
          "ntlm"
      \left| \ \right|,
        "anonymous_user": "anon1"
     },
     {
        "clients": [
          {
             "match": "host2"
         }
      \left| \ \right|,
        "ro_rule": [
          "sys"
     \frac{1}{\sqrt{2}}  "rw_rule": [
         "ntlm"
      \left| \ \right|,
        "superuser": [
          "any"
     \Box  }
]
}
----
\mathbf{I}^{\top}\mathbf{I}^{\top}\mathbf{I}^{\top}=== 3) Update an export policy for an SVM
\mathbf{I}^{\top}\mathbf{I}^{\top}\mathbf{I}^{\top}----
# The API:
PATCH /api/protocols/nfs/export-policies/{policy.id}
# The call:
curl -d "@test_patch_policy.txt" -X PATCH "https://<mgmt-
ip>/api/protocols/nfs/export-policies/8589934594"
test_patch_policy.txt(body):
{
"name": "S1",
"rules":[
```

```
  {
        "clients": [
       \{  "match": "host4"
          }
      \left| \ \right|,
        "ro_rule": [
          "krb5"
      \left| \ \right|,
       "rw_rule": [
          "ntlm"
       ]
   }
\Box}
---\mathbf{I}^{\top}\mathbf{I}^{\top}\mathbf{I}^{\top}=== 4) Delete an export policy for an SVM
\mathbf{r}^{\top}\mathbf{r}^{\top}\mathbf{r}^{\top}---# The API:
DELETE /api/protocols/nfs/export-policies/{policy.id}
# The call:
curl -X DELETE "https://<mgmt-ip>/api/protocols/nfs/export-
policies/8589934594"
----
\mathbf{I}^{\top}\mathbf{I}^{\top}\mathbf{I}^{\top}== Export Rules
=== 1) Retrieve the export policy rule details for an export policy
\mathbf{r} \cdot \mathbf{r} \cdot \mathbf{r}---# The API:
GET /api/protocols/nfs/export-policies/{policy.id}/rules
# The call:
```

```
curl -X GET "https://<mgmt-ip>/api/protocols/nfs/export-
policies/8589934595/rules"
---\mathbf{I}^{\top}\mathbf{I}^{\top}\mathbf{I}=== 2) Create an export policy rule for an export policy
\mathbf{I} \cdot \mathbf{I} \cdot \mathbf{I}---# The API:
POST /api/protocols/nfs/export-policies/{policy.id}/rules
# The call:
curl -d "@test patch export rule.txt" -X POST "https://<mgmt-
ip>/api/protocols/nfs/export-policies/8589934595/rules"
test patch export rule.txt(body):
{
"clients": [
  \{  "match": "host2"
   }
\frac{1}{2},
"ro_rule": [
    "sys"
\left| \ \right|,
"rw_rule": [
   "ntlm"
\lceil}
----
\mathbf{I} \cdot \mathbf{I} \cdot \mathbf{I}=== 3) Update an export policy rule for an export policy
\mathbf{I}^{\top}\mathbf{I}^{\top}\mathbf{I} .
----
# The API:
PATCH /api/protocols/nfs/export-policies/{policy.id}/rules/{index}
# The call:
curl -d "@test patch export rule.txt" -X PATCH "https://<mgmt-
```

```
ip>/api/protocols/nfs/export-policies/8589934595/rules/5?new_index=10"
test patch export rule.txt(body):
{
"clients": [
    {
       "match": "host4"
   }
\frac{1}{\sqrt{2}}"ro_rule": [
   "sys"
\cdot"rw_rule": [
    "krb5"
\Box}
---\mathbf{I}^{\top}\mathbf{I}^{\top}\mathbf{I} .
=== 4) Delete an export policy rule for an export policy
\bar{I}'\bar{I}'\bar{I}----
# The API:
DELETE /api/protocols/nfs/export-policies/{policy.id}/rules/{index}
# The call:
curl -X DELETE "https://<mgmt-ip>/api/protocols/nfs/export-
policies/8589934595/rules/15"
----
\mathbf{r} \cdot \mathbf{r} \cdot \mathbf{r}== Export Clients
=== 1) Retrieve the export client matches of an export policy rule
\mathbf{I} \cdot \mathbf{I} \cdot \mathbf{I}----# The API:
GET /api/protocols/nfs/export-policies/{policy.id}/rules/{index}/clients
# The call:
```

```
curl -X GET "https://<mgmt-ip>/api/protocols/nfs/export-
policies/8589934593/rules/2/clients"
----
\mathbf{I}^{\top}\mathbf{I}^{\top}\mathbf{I}=== 2) Add an export client match to an export policy rule
\mathbf{I} \cdot \mathbf{I} \cdot \mathbf{I}---# The API:
POST /api/protocols/nfs/export-policies/{policy.id}/rules/{index}/clients
# The call:
curl -d "@add client match.txt" -X POST "https://<mgmt-
ip>/api/protocols/nfs/export-policies/8589934593/rules/1/clients"
add client match.txt(body):
{
"match" : "host4"
}
----
\mathbf{I}^{\top}\mathbf{I}^{\top}\mathbf{I} .
=== 3) Delete an export client match from an export policy rule
\mathbf{I}^{\top}\mathbf{I}^{\top}\mathbf{I}^{\top}----
# The API:
DELETE /api/protocols/nfs/export-
policies/{policy.id}/rules/{index}/clients/{match}
# The call:
curl -X DELETE "https://<mgmt-ip>/api/protocols/nfs/export-
policies/8589934593/rules/1/clients/host1,host2"
---\mathbf{I} . \mathbf{I}
```

```
[[ID2098b5e07040ad2dc620a4437adb697b]]
= Retrieve export policies
[.api-doc-operation .api-doc-operation-get]#GET# [.api-doc-code-
block]#`/protocols/nfs/export-policies`#
*Introduced In:* 9.6
Retrieves export policies.
== Related ONTAP commands
* `vserver export-policy show`
* `vserver export-policy rule show`
== Learn more
* xref: {relative path}protocols nfs export-
policies endpoint overview.html[DOC /protocols/nfs/export-policies]
== Parameters
[cols=5*,options=header]
| == =|Name
|Type
|In
|Required
|Description
|id
|integer
|query
|False
a|Filter by id
|name
|string
|query
|False
a|Filter by name
|rules.anonymous_user
```
|string |query |False a|Filter by rules.anonymous user |rules.index |integer |query |False a|Filter by rules.index |rules.clients.match |string |query |False a|Filter by rules.clients.match |rules.rw\_rule |string |query |False a|Filter by rules.rw rule |rules.protocols |string |query |False a|Filter by rules.protocols |rules.superuser |string |query |False a|Filter by rules.superuser |rules.ro\_rule |string |query |False a|Filter by rules.ro rule

|svm.uuid |string |query |False a|Filter by svm.uuid |svm.name |string |query |False a|Filter by svm.name |fields |array[string] |query |False a|Specify the fields to return. |max\_records |integer |query |False a|Limit the number of records returned. |return\_records |boolean |query |False a|The default is true for GET calls. When set to false, only the number of records is returned. \* Default value: 1 |return\_timeout |integer |query |False a|The number of seconds to allow the call to execute before returning. When iterating over a collection, the default is 15 seconds. ONTAP returns earlier if either max records or the end of the collection is reached.

```
* Default value: 1
* Max value: 120
* Min value: 0
|order_by
|array[string]
|query
|False
a|Order results by specified fields and optional [asc|desc] direction.
Default direction is 'asc' for ascending.
| == === Response
```

```
Status: 200, Ok
```

```
[cols=3*,options=header]
|===|Name
|Type
|Description
|_links
|link:#_links[_links]
a|
|num_records
|integer
a|The number of export policy records
|records
|array[link:#export_policy[export_policy]]
a|
| == =.Example response
[%collapsible%closed]
====[source,json,subs=+macros]
{
```

```
  "_links": {
      "next": {
       "href": "/api/resourcelink"
      },
      "self": {
       "href": "/api/resourcelink"
     }
    },
    "records": {
      "_links": {
       "self": {
          "href": "/api/resourcelink"
        }
      },
      "id": 0,
      "rules": {
        "_links": {
          "self": {
            "href": "/api/resourcelink"
          }
         },
         "clients": {
          "match": "0.0.0.0/0"
        },
         "index": 0,
         "protocols": {
        },
       "ro_rule": {
        },
       "rw_rule": {
        },
         "superuser": {
        }
      },
      "svm": {
        "_links": {
           "self": {
            "href": "/api/resourcelink"
          }
         },
       "name": "svm1",
         "uuid": "02c9e252-41be-11e9-81d5-00a0986138f7"
      }
   }
}
====
```
```
== Error
```
Status: Default, Error

```
[cols=3*,options=header]
|===|Name
|Type
|Description
|error
|link:#error[error]
a|
|===.Example error
[%collapsible%closed]
====
[source,json,subs=+macros]
{
    "error": {
      "arguments": {
        "code": "string",
        "message": "string"
      },
      "code": "4",
      "message": "entry doesn't exist",
      "target": "uuid"
   }
}
====== Definitions
[.api-def-first-level]
.See Definitions
[%collapsible%closed]
//Start collapsible Definitions block
====
[#href]
[.api-collapsible-fifth-title]
href
```

```
[cols=3*,options=header]
| == =|Name
|Type
|Description
|href
|string
a|
| == =[#_links]
[.api-collapsible-fifth-title]
_links
[cols=3*,options=header]
| == =|Name
|Type
|Description
|next
|link:#href[href]
a|
|self
|link:#href[href]
a|
| == =[#_links]
[.api-collapsible-fifth-title]
_links
[cols=3*,options=header]
| == =|Name
|Type
|Description
|self
|link:#href[href]
a|
```

```
| == =[#export_client]
[.api-collapsible-fifth-title]
export_client
[cols=3*,options=header]
| == =|Name
|Type
|Description
|match
|string
a|Client Match Hostname, IP Address, Netgroup, or Domain.
You can specify the match as a string value in any of the
          following formats:
* As a hostname; for instance, host1
* As an IPv4 address; for instance, 10.1.12.24
* As an IPv6 address; for instance, fd20:8b1e:b255:4071::100:1
* As an IPv4 address with a subnet mask expressed as a number of bits; for
instance, 10.1.12.0/24
* As an IPv6 address with a subnet mask expressed as a number of bits; for
instance, fd20:8b1e:b255:4071::/64
* As an IPv4 address with a network mask; for instance,
10.1.16.0/255.255.255.0
* As a netgroup, with the netgroup name preceded by the @ character; for
instance, @eng
* As a domain name preceded by the . character; for instance, .example.com
| == =[#export rule]
[.api-collapsible-fifth-title]
export_rule
[cols=3*,options=header]
| == =|Name
|Type
|Description
```

```
|_links
|link:#_links[_links]
a|
|anonymous_user
|string
a|User ID To Which Anonymous Users Are Mapped.
|clients
|array[link:#export_client[export_client]]
a|Array of client matches
|index
|integer
a|Index of the rule within the export policy.
|protocols
|array[string]
a|
|ro_rule
|array[string]
a|Authentication flavors that the read-only access rule governs
|rw_rule
|array[string]
a|Authentication flavors that the read/write access rule governs
|superuser
|array[string]
a|Authentication flavors that the superuser security type governs
| == =[#svm]
[.api-collapsible-fifth-title]
svm
[cols=3*,options=header]
| == =
```

```
|Name
|Type
|Description
|_links
|link:#_links[_links]
a|
|name
|string
a|The name of the SVM.
|uuid
|string
a|The unique identifier of the SVM.
|===[#export_policy]
[.api-collapsible-fifth-title]
export_policy
[cols=3*,options=header]
| == =|Name
|Type
|Description
|_links
|link:#_links[_links]
a|
|id
|integer
a|Export Policy ID
|name
|string
a|Export Policy Name
|rules
|array[link:#export_rule[export_rule]]
```

```
a|Rules of the Export Policy.
|svm
|link:#svm[svm]
a|
| == =[#error arguments]
[.api-collapsible-fifth-title]
error_arguments
[cols=3*,options=header]
|===|Name
|Type
|Description
|code
|string
a|Argument code
|message
|string
a|Message argument
|===[#error]
[.api-collapsible-fifth-title]
error
[cols=3*,options=header]
| == =|Name
|Type
|Description
|arguments
|array[link:#error_arguments[error_arguments]]
a|Message arguments
```

```
|code
|string
a|Error code
|message
|string
a|Error message
|target
|string
a|The target parameter that caused the error.
| == =//end collapsible .Definitions block
====[[ID7772d3e5378c11e52dc4651491e9f578]]
= Create an export policy
[.api-doc-operation .api-doc-operation-post]#POST# [.api-doc-code-
block]#`/protocols/nfs/export-policies`#
*Introduced In:* 9.6
Creates an export policy. An SVM can have any number of export policies to
define rules for which clients can access data exported by the SVM. A
policy with no rules prohibits access.
== Required properties
* `svm.uuid` or `svm.name` - Existing SVM in which to create an export
policy.
* `name` - Name of the export policy.
== Recommended optional properties
* `rules` - Rule(s) of an export policy. Used to create the export rule
and populate the export policy with export rules in a single request.
```

```
== Related ONTAP commands
* `vserver export-policy create`
* `vserver export-policy rule create`
== Learn more
* xref:{relative_path}protocols_nfs_export-
policies endpoint overview.html[DOC /protocols/nfs/export-policies]
== Parameters
[cols=5*,options=header]
|===|Name
|Type
|In
|Required
|Description
|return_records
|boolean
|query
|False
a|The default is false. If set to true, the records are returned.
* Default value:
|===== Request Body
[cols=3*,options=header]
|===|Name
|Type
|Description
|_links
|link:#_links[_links]
a|
|id
```

```
|integer
a|Export Policy ID
|name
|string
a|Export Policy Name
|rules
|array[link:#export_rule[export_rule]]
a|Rules of the Export Policy.
|svm
|link:#svm[svm]
a|
| == =.Example request
[%collapsible%closed]
====[source,json,subs=+macros]
{
    "_links": {
     "self": {
        "href": "/api/resourcelink"
     }
    },
    "id": 0,
    "rules": {
    " links": {
        "self": {
           "href": "/api/resourcelink"
        }
      },
      "clients": {
        "match": "0.0.0.0/0"
      },
      "index": 0,
      "protocols": {
      },
      "ro_rule": {
      },
```

```
  "rw_rule": {
       },
      "superuser": {
      }
    },
    "svm": {
      "_links": {
        "self": {
           "href": "/api/resourcelink"
        }
      },
      "name": "svm1",
      "uuid": "02c9e252-41be-11e9-81d5-00a0986138f7"
   }
}
====== Response
```
Status: 201, Created

```
[cols=3*,options=header]
|===|Name
|Type
|Description
|_links
|link:#_links[_links]
a|
|num_records
|integer
a|The number of export policy records
|records
|array[link:#export_policy[export_policy]]
a|
|===.Example response
[%collapsible%closed]
====
```

```
[source,json,subs=+macros]
{
   "_links": {
      "next": {
        "href": "/api/resourcelink"
      },
      "self": {
        "href": "/api/resourcelink"
      }
    },
    "records": {
    " links": {
       "self": {
          "href": "/api/resourcelink"
        }
      },
      "id": 0,
      "rules": {
      " links": {
           "self": {
            "href": "/api/resourcelink"
          }
        },
        "clients": {
          "match": "0.0.0.0/0"
        },
        "index": 0,
        "protocols": {
        },
      "ro_rule": {
        },
      "rw_rule": {
        },
        "superuser": {
        }
      },
      "svm": {
      " links": {
          "self": {
             "href": "/api/resourcelink"
           }
        },
      "name": "svm1",
        "uuid": "02c9e252-41be-11e9-81d5-00a0986138f7"
      }
    }
```
}

====

== Error

Status: Default

```
ONTAP Error Response Codes
| == =| Error Code | Description
| 1703952
| Invalid ruleset name provided. No spaces allowed in a ruleset name
| 1703954
| Export policy does not exist
| 1704049
| Invalid clientmatch: clientmatch lists require an effective cluster
version of Data ONTAP 9.0 or later. Upgrade all nodes to Data ONTAP 9.0 or
above to use features that operate on lists of clientmatch strings in
export-policy rules
| 1704055
| Export policies are only supported for data Vservers
| 3277000
| Upgrade all nodes to Data ONTAP 9.0.0 or above to use krb5p as a
security flavor in export-policy rules
| 3277083
| User ID is not valid. Enter a value for User ID from 0 to 4294967295
| == =[cols=3*,options=header]
| == =|Name
|Type
|Description
|error
|link:#error[error]
a|
```

```
| == =
```

```
.Example error
[%collapsible%closed]
====
[source,json,subs=+macros]
{
    "error": {
      "arguments": {
        "code": "string",
        "message": "string"
      },
      "code": "4",
      "message": "entry doesn't exist",
      "target": "uuid"
   }
}
====
== Definitions
[.api-def-first-level]
.See Definitions
[%collapsible%closed]
//Start collapsible Definitions block
====
[#href]
[.api-collapsible-fifth-title]
href
[cols=3*,options=header]
| == =|Name
|Type
|Description
|href
|string
a|
| == =[#_links]
```

```
[.api-collapsible-fifth-title]
_links
[cols=3*,options=header]
| == =|Name
|Type
|Description
|self
|link:#href[href]
a|
| == =[#export_client]
[.api-collapsible-fifth-title]
export_client
[cols=3*,options=header]
|===|Name
|Type
|Description
|match
|string
a|Client Match Hostname, IP Address, Netgroup, or Domain.
You can specify the match as a string value in any of the
        following formats:
* As a hostname; for instance, host1
* As an IPv4 address; for instance, 10.1.12.24
* As an IPv6 address; for instance, fd20:8b1e:b255:4071::100:1
* As an IPv4 address with a subnet mask expressed as a number of bits; for
instance, 10.1.12.0/24
* As an IPv6 address with a subnet mask expressed as a number of bits; for
instance, fd20:8b1e:b255:4071::/64
* As an IPv4 address with a network mask; for instance,
10.1.16.0/255.255.255.0
* As a netgroup, with the netgroup name preceded by the @ character; for
instance, @eng
* As a domain name preceded by the . character; for instance, .example.com
```
 $| == =$ 

```
[#export_rule]
[.api-collapsible-fifth-title]
export_rule
[cols=3*,options=header]
| == =|Name
|Type
|Description
|_links
|link:#_links[_links]
a|
|anonymous_user
|string
a|User ID To Which Anonymous Users Are Mapped.
|clients
|array[link:#export_client[export_client]]
a|Array of client matches
|index
|integer
a|Index of the rule within the export policy.
|protocols
|array[string]
a|
|ro_rule
|array[string]
a|Authentication flavors that the read-only access rule governs
|rw_rule
|array[string]
a|Authentication flavors that the read/write access rule governs
|superuser
|array[string]
```

```
a|Authentication flavors that the superuser security type governs
|===[#svm]
[.api-collapsible-fifth-title]
svm
[cols=3*,options=header]
| == =|Name
|Type
|Description
|_links
|link:#_links[_links]
a|
|name
|string
a|The name of the SVM.
|uuid
|string
a|The unique identifier of the SVM.
|===[#export_policy]
[.api-collapsible-fifth-title]
export_policy
[cols=3*,options=header]
| == =|Name
|Type
|Description
|_links
|link:#_links[_links]
a|
```

```
|id
|integer
a|Export Policy ID
|name
|string
a|Export Policy Name
|rules
|array[link:#export_rule[export_rule]]
a|Rules of the Export Policy.
|svm
|link:#svm[svm]
a|
| == =[#export_client]
[.api-collapsible-fifth-title]
export_client
[cols=3*,options=header]
| == =|Name
|Type
|Description
|match
|string
a|Client Match Hostname, IP Address, Netgroup, or Domain.
You can specify the match as a string value in any of the
      following formats:
* As a hostname; for instance, host1
* As an IPv4 address; for instance, 10.1.12.24
* As an IPv6 address; for instance, fd20:8b1e:b255:4071::100:1
* As an IPv4 address with a subnet mask expressed as a number of bits; for
instance, 10.1.12.0/24
* As an IPv6 address with a subnet mask expressed as a number of bits; for
instance, fd20:8b1e:b255:4071::/64
* As an IPv4 address with a network mask; for instance,
10.1.16.0/255.255.255.0
```

```
* As a netgroup, with the netgroup name preceded by the @ character; for
instance, @eng
* As a domain name preceded by the . character; for instance, .example.com
| == =[#_links]
[.api-collapsible-fifth-title]
_links
[cols=3*,options=header]
| == =|Name
|Type
|Description
|next
|link:#href[href]
a|
|self
|link:#href[href]
a|
| == =[#export_client]
[.api-collapsible-fifth-title]
export_client
[cols=3*,options=header]
| == =|Name
|Type
|Description
|match
|string
a|Client Match Hostname, IP Address, Netgroup, or Domain.
You can specify the match as a string value in any of the
    following formats:
* As a hostname; for instance, host1
* As an IPv4 address; for instance, 10.1.12.24
```
\* As an IPv6 address; for instance, fd20:8b1e:b255:4071::100:1 \* As an IPv4 address with a subnet mask expressed as a number of bits; for instance, 10.1.12.0/24 \* As an IPv6 address with a subnet mask expressed as a number of bits; for instance, fd20:8b1e:b255:4071::/64 \* As an IPv4 address with a network mask; for instance, 10.1.16.0/255.255.255.0 \* As a netgroup, with the netgroup name preceded by the @ character; for instance, @eng \* As a domain name preceded by the . character; for instance, .example.com

 $|===$ 

```
[#error arguments]
[.api-collapsible-fifth-title]
error_arguments
```
[cols=3\*,options=header]  $| == =$ |Name |Type |Description

```
|code
|string
a|Argument code
```

```
|message
|string
a|Message argument
```
 $|===$ 

```
[#error]
[.api-collapsible-fifth-title]
error
[cols=3*,options=header]
```

```
| == =|Name
|Type
|Description
```

```
|arguments
|array[link:#error_arguments[error_arguments]]
a|Message arguments
|code
|string
a|Error code
|message
|string
a|Error message
|target
|string
a|The target parameter that caused the error.
| == =//end collapsible .Definitions block
=[[ID3cbdb054e0f315838192bec585154193]]
= Delete an export policy
[.api-doc-operation .api-doc-operation-delete]#DELETE# [.api-doc-code-
block]#`/protocols/nfs/export-policies/{id}`#
*Introduced In:* 9.6
Deletes an export policy.
== Related ONTAP commands
* `vserver export-policy delete`
== Learn more
* xref: {relative path}protocols nfs export-
policies endpoint overview.html[DOC /protocols/nfs/export-policies]
```

```
== Parameters
 [cols=5*,options=header]
 |===|Name
 |Type
 |In
 |Required
 |Description
 |id
 |integer
 |path
 |True
 a|Export Policy ID
 |===== Response
Status: 200, Ok
```
== Error

Status: Default

```
ONTAP Error Response Codes
|===| Error Code | Description
| 1703944
| Failed to delete rule
| 1703945
| Ruleset is in use by a volume. It cannot be deleted until all volumes
that refer to it are first deleted
| 1703946
| Cannot determine if the ruleset is in use by a volume. It cannot be
deleted until all volumes that refer to it are first deleted
```

```
| 1703947
| Cannot delete default ruleset. This ruleset will be deleted when the
owning Vserver is deleted
| 1703952
| Invalid ruleset name provided. No spaces are allowed in a ruleset name
| 1703953
| This ruleset is in use by a qtree export policy. It cannot be deleted
until all qtree policies that refer to it are first deleted
| == =[cols=3*,options=header]
| == =|Name
|Type
|Description
|error
|link:#error[error]
a|
| == =.Example error
[%collapsible%closed]
====[source,json,subs=+macros]
{
    "error": {
      "arguments": {
        "code": "string",
        "message": "string"
      },
      "code": "4",
      "message": "entry doesn't exist",
      "target": "uuid"
   }
}
====== Definitions
[.api-def-first-level]
```

```
.See Definitions
[%collapsible%closed]
//Start collapsible Definitions block
====[#error_arguments]
[.api-collapsible-fifth-title]
error_arguments
[cols=3*,options=header]
| == =|Name
|Type
|Description
|code
|string
a|Argument code
|message
|string
a|Message argument
| == =[#error]
[.api-collapsible-fifth-title]
error
[cols=3*,options=header]
|===|Name
|Type
|Description
|arguments
|array[link:#error_arguments[error_arguments]]
a|Message arguments
|code
|string
a|Error code
```

```
|message
|string
a|Error message
|target
|string
a|The target parameter that caused the error.
|===//end collapsible .Definitions block
====[[ID047973129684c94cb25c16f8f6b24204]]
= Retrieve an export policy
[.api-doc-operation .api-doc-operation-get]#GET# [.api-doc-code-
block]#`/protocols/nfs/export-policies/{id}`#
*Introduced In:* 9.6
Retrieves an export policy.
== Related ONTAP commands
* `vserver export-policy show`
* `vserver export-policy rule show`
== Learn more
* xref: {relative path}protocols nfs export-
policies endpoint overview.html[DOC /protocols/nfs/export-policies]
== Parameters
[cols=5*,options=header]
| == =|Name
|Type
|In
```

```
|Required
|Description
|id
|integer
|path
|True
a|Export Policy ID
|fields
|array[string]
|query
|False
a|Specify the fields to return.
| == === Response
```
Status: 200, Ok

```
[cols=3*,options=header]
| == =|Name
|Type
|Description
|_links
|link:#_links[_links]
a|
|id
|integer
a|Export Policy ID
|name
|string
a|Export Policy Name
|rules
|array[link:#export_rule[export_rule]]
a|Rules of the Export Policy.
```

```
|svm
|link:#svm[svm]
a|
| == =.Example response
[%collapsible%closed]
====
[source,json,subs=+macros]
{
    "_links": {
      "self": {
        "href": "/api/resourcelink"
     }
    },
    "id": 0,
    "rules": {
     " links": {
        "self": {
           "href": "/api/resourcelink"
        }
       },
       "clients": {
        "match": "0.0.0.0/0"
      },
      "index": 0,
       "protocols": {
      },
     "ro rule": {
      },
       "rw_rule": {
      },
      "superuser": {
      }
    },
    "svm": {
      "_links": {
        "self": {
          "href": "/api/resourcelink"
        }
       },
       "name": "svm1",
       "uuid": "02c9e252-41be-11e9-81d5-00a0986138f7"
```

```
  }
}
====== Error
```
Status: Default, Error

```
[cols=3*,options=header]
|===|Name
|Type
|Description
|error
|link:#error[error]
a|
| == =.Example error
[%collapsible%closed]
====
[source, json, subs=+macros]
{
    "error": {
      "arguments": {
        "code": "string",
        "message": "string"
      },
      "code": "4",
      "message": "entry doesn't exist",
      "target": "uuid"
   }
}
====== Definitions
[.api-def-first-level]
.See Definitions
[%collapsible%closed]
//Start collapsible Definitions block
====
[#href]
```

```
[.api-collapsible-fifth-title]
href
[cols=3*,options=header]
|===|Name
|Type
|Description
|href
|string
a|
| == =[#_links]
[.api-collapsible-fifth-title]
_links
[cols=3*,options=header]
| == =|Name
|Type
|Description
|self
|link:#href[href]
a|
| == =[#export_client]
[.api-collapsible-fifth-title]
export_client
[cols=3*,options=header]
|===|Name
|Type
|Description
|match
|string
a|Client Match Hostname, IP Address, Netgroup, or Domain.
You can specify the match as a string value in any of the
```

```
following formats:
* As a hostname; for instance, host1
* As an IPv4 address; for instance, 10.1.12.24
* As an IPv6 address; for instance, fd20:8b1e:b255:4071::100:1
* As an IPv4 address with a subnet mask expressed as a number of bits; for
instance, 10.1.12.0/24
* As an IPv6 address with a subnet mask expressed as a number of bits; for
instance, fd20:8b1e:b255:4071::/64
* As an IPv4 address with a network mask; for instance,
10.1.16.0/255.255.255.0
* As a netgroup, with the netgroup name preceded by the @ character; for
instance, @eng
* As a domain name preceded by the . character; for instance, .example.com
| == =[#export_rule]
[.api-collapsible-fifth-title]
export rule
[cols=3*,options=header]
| == =|Name
|Type
|Description
|_links
|link:#_links[_links]
a|
|anonymous_user
|string
a|User ID To Which Anonymous Users Are Mapped.
|clients
|array[link:#export_client[export_client]]
a|Array of client matches
|index
|integer
a|Index of the rule within the export policy.
```

```
|protocols
|array[string]
a|
|ro_rule
|array[string]
a|Authentication flavors that the read-only access rule governs
|rw_rule
|array[string]
a|Authentication flavors that the read/write access rule governs
|superuser
|array[string]
a|Authentication flavors that the superuser security type governs
|===[#svm]
[.api-collapsible-fifth-title]
svm
[cols=3*,options=header]
|===|Name
|Type
|Description
|_links
|link:#_links[_links]
a|
|name
|string
a|The name of the SVM.
|uuid
|string
a|The unique identifier of the SVM.
```

```
| == =
```

```
[#error arguments]
[.api-collapsible-fifth-title]
error_arguments
[cols=3*,options=header]
|===|Name
|Type
|Description
|code
|string
a|Argument code
|message
|string
a|Message argument
|===[#error]
[.api-collapsible-fifth-title]
error
[cols=3*,options=header]
| == =|Name
|Type
|Description
|arguments
|array[link:#error_arguments[error_arguments]]
a|Message arguments
|code
|string
a|Error code
```
|message

```
|string
a|Error message
|target
|string
a|The target parameter that caused the error.
| == =//end collapsible .Definitions block
====[[IDa64097244af2a55d259b1e889bfe7fb2]]
= Update export policy properties
[.api-doc-operation .api-doc-operation-patch]#PATCH# [.api-doc-code-
block]#`/protocols/nfs/export-policies/{id}`#
*Introduced In:* 9.6
Updates the properties of an export policy to change an export policy name
or replace all export policy rules.
== Related ONTAP commands
* `vserver export-policy rename`
* `vserver export-policy rule delete`
* `vserver export-policy rule create`
== Learn more
* xref: {relative path}protocols nfs export-
policies_endpoint_overview.html[DOC /protocols/nfs/export-policies]
== Parameters
[cols=5*,options=header]
| == =|Name
|Type
```

```
|In
|Required
|Description
|id
|integer
|path
|True
a|Export Policy ID
| == === Request Body
[cols=3*,options=header]
| == =|Name
|Type
|Description
|_links
|link:#_links[_links]
a|
|id
|integer
a|Export Policy ID
|name
|string
a|Export Policy Name
|rules
|array[link:#export_rule[export_rule]]
a|Rules of the Export Policy.
|svm
|link:#svm[svm]
a|
| == =
```

```
.Example request
[%collapsible%closed]
====[source,json,subs=+macros]
{
    "_links": {
      "self": {
         "href": "/api/resourcelink"
     }
    },
    "id": 0,
    "rules": {
       "_links": {
        "self": {
           "href": "/api/resourcelink"
        }
       },
       "clients": {
        "match": "0.0.0.0/0"
      },
      "index": 0,
       "protocols": {
      },
       "ro_rule": {
      },
       "rw_rule": {
      },
       "superuser": {
      }
    },
    "svm": {
      "_links": {
        "self": {
          "href": "/api/resourcelink"
        }
       },
      "name": "svm1",
      "uuid": "02c9e252-41be-11e9-81d5-00a0986138f7"
   }
}
====
== Response
```
Status: 200, Ok

```
== Error
```
Status: Default

```
ONTAP Error Response Codes
| == =| Error Code | Description
| 1703950
| Failed to rename ruleset
| 1703952
| Invalid ruleset name provided. No spaces are allowed in a ruleset name
| == =[cols=3*,options=header]
| == =|Name
|Type
|Description
|error
|link:#error[error]
a|
| == =.Example error
[%collapsible%closed]
====[source,json,subs=+macros]
{
    "error": {
      "arguments": {
        "code": "string",
        "message": "string"
      },
      "code": "4",
      "message": "entry doesn't exist",
      "target": "uuid"
    }
```

```
}
====== Definitions
[.api-def-first-level]
.See Definitions
[%collapsible%closed]
//Start collapsible Definitions block
====
[#href]
[.api-collapsible-fifth-title]
href
[cols=3*,options=header]
|===|Name
|Type
|Description
|href
|string
a|
| == =[#_links]
[.api-collapsible-fifth-title]
_links
[cols=3*,options=header]
| == =|Name
|Type
|Description
|self
|link:#href[href]
a|
| == =[#export_client]
[.api-collapsible-fifth-title]
export_client
```
```
[cols=3*,options=header]
| == =|Name
|Type
|Description
|match
|string
a|Client Match Hostname, IP Address, Netgroup, or Domain.
You can specify the match as a string value in any of the
following formats:
* As a hostname; for instance, host1
* As an IPv4 address; for instance, 10.1.12.24
* As an IPv6 address; for instance, fd20:8b1e:b255:4071::100:1
* As an IPv4 address with a subnet mask expressed as a number of bits; for
instance, 10.1.12.0/24
* As an IPv6 address with a subnet mask expressed as a number of bits; for
instance, fd20:8b1e:b255:4071::/64
* As an IPv4 address with a network mask; for instance,
10.1.16.0/255.255.255.0
* As a netgroup, with the netgroup name preceded by the @ character; for
instance, @eng
* As a domain name preceded by the . character; for instance, .example.com
| == =[#export_rule]
[.api-collapsible-fifth-title]
export_rule
[cols=3*,options=header]
| == =|Name
|Type
|Description
|_links
|link:#_links[_links]
a|
|anonymous_user
|string
```

```
a|User ID To Which Anonymous Users Are Mapped.
|clients
|array[link:#export_client[export_client]]
a|Array of client matches
|index
|integer
a|Index of the rule within the export policy.
|protocols
|array[string]
a|
|ro_rule
|array[string]
a|Authentication flavors that the read-only access rule governs
|rw_rule
|array[string]
a|Authentication flavors that the read/write access rule governs
|superuser
|array[string]
a|Authentication flavors that the superuser security type governs
| == =[#svm]
[.api-collapsible-fifth-title]
svm
[cols=3*,options=header]
| == =|Name
|Type
|Description
|_links
|link:#_links[_links]
```

```
a|
|name
|string
a|The name of the SVM.
|uuid
|string
a|The unique identifier of the SVM.
| == =[#export_policy]
[.api-collapsible-fifth-title]
export_policy
[cols=3*,options=header]
| == =|Name
|Type
|Description
|_links
|link:#_links[_links]
a|
|id
|integer
a|Export Policy ID
|name
|string
a|Export Policy Name
|rules
|array[link:#export_rule[export_rule]]
a|Rules of the Export Policy.
|svm
|link:#svm[svm]
a|
```

```
| == =[#error arguments]
[.api-collapsible-fifth-title]
error_arguments
[cols=3*,options=header]
|===|Name
|Type
|Description
|code
|string
a|Argument code
|message
|string
a|Message argument
|===[#error]
[.api-collapsible-fifth-title]
error
[cols=3*,options=header]
| == =|Name
|Type
|Description
|arguments
|array[link:#error_arguments[error_arguments]]
a|Message arguments
|code
|string
a|Error code
```

```
|message
|string
a|Error message
|target
|string
a|The target parameter that caused the error.
|===//end collapsible .Definitions block
====[[IDf39b76d056fc35f8c76fbbb5c50752b9]]
= Retrieve export policy rules
[.api-doc-operation .api-doc-operation-get]#GET# [.api-doc-code-
block]#`/protocols/nfs/export-policies/{policy.id}/rules`#
*Introduced In:* 9.6
Retrieves export policy rules.
== Related ONTAP commands
* `vserver export-policy rule show`
== Learn more
* xref: {relative path}protocols nfs export-
policies_endpoint_overview.html[DOC /protocols/nfs/export-policies]
== Parameters
[cols=5*,options=header]
| == =|Name
|Type
|In
|Required
```
|Description |policy.id |integer |path |True a|Export Policy ID |anonymous\_user |string |query |False a|Filter by anonymous user |index |integer |query |False a|Filter by index |clients.match |string |query |False a|Filter by clients.match |rw\_rule |string |query |False a|Filter by rw\_rule |protocols |string |query |False a|Filter by protocols |superuser |string |query

|False a|Filter by superuser |ro\_rule |string |query |False a|Filter by ro\_rule |fields |array[string] |query |False a|Specify the fields to return. |max\_records |integer |query |False a|Limit the number of records returned. |return\_records |boolean |query |False a|The default is true for GET calls. When set to false, only the number of records is returned. \* Default value: 1 |return\_timeout |integer |query |False a|The number of seconds to allow the call to execute before returning. When iterating over a collection, the default is 15 seconds. ONTAP returns earlier if either max records or the end of the collection is reached. \* Default value: 1 \* Max value: 120 \* Min value: 0

```
|order_by
|array[string]
|query
|False
a|Order results by specified fields and optional [asc|desc] direction.
Default direction is 'asc' for ascending.
| == === Response
```
Status: 200, Ok

```
[cols=3*,options=header]
|===|Name
|Type
|Description
|_links
|link:#_links[_links]
a|
|num_records
|integer
a|Number of Export Rule records
|records
|array[link:#export_rule[export_rule]]
a|
| == =.Example response
[%collapsible%closed]
====[source,json,subs=+macros]
{
    "_links": {
      "next": {
        "href": "/api/resourcelink"
      },
```

```
  "self": {
         "href": "/api/resourcelink"
      }
    },
    "records": {
       "_links": {
         "self": {
           "href": "/api/resourcelink"
        }
       },
       "clients": {
        "match": "0.0.0.0/0"
      },
       "index": 0,
      "protocols": {
      },
       "ro_rule": {
       },
    "rw_rule": {
      },
      "superuser": {
      }
   }
}
====== Error
```
Status: Default, Error

```
[cols=3*,options=header]
|===|Name
|Type
|Description
|error
|link:#error[error]
a|
|===.Example error
[%collapsible%closed]
```

```
[source, json, subs=+macros]
{
    "error": {
      "arguments": {
        "code": "string",
        "message": "string"
      },
      "code": "4",
      "message": "entry doesn't exist",
      "target": "uuid"
   }
}
====== Definitions
[.api-def-first-level]
.See Definitions
[%collapsible%closed]
//Start collapsible Definitions block
=[#href]
[.api-collapsible-fifth-title]
href
[cols=3*,options=header]
| == =|Name
|Type
|Description
|href
|string
a|
| == =[#_links]
[.api-collapsible-fifth-title]
_links
[cols=3*,options=header]
| == =|Name
```
 $====$ 

```
|Type
|Description
|next
|link:#href[href]
a|
|self
|link:#href[href]
a|
|===[#_links]
[.api-collapsible-fifth-title]
_links
[cols=3*,options=header]
|===|Name
|Type
|Description
|self
|link:#href[href]
a|
| == =[#export_client]
[.api-collapsible-fifth-title]
export_client
[cols=3*,options=header]
|===|Name
|Type
|Description
|match
|string
a|Client Match Hostname, IP Address, Netgroup, or Domain.
You can specify the match as a string value in any of the
following formats:
```

```
* As a hostname; for instance, host1
* As an IPv4 address; for instance, 10.1.12.24
* As an IPv6 address; for instance, fd20:8b1e:b255:4071::100:1
* As an IPv4 address with a subnet mask expressed as a number of bits; for
instance, 10.1.12.0/24
* As an IPv6 address with a subnet mask expressed as a number of bits; for
instance, fd20:8b1e:b255:4071::/64
* As an IPv4 address with a network mask; for instance,
10.1.16.0/255.255.255.0
* As a netgroup, with the netgroup name preceded by the @ character; for
instance, @eng
* As a domain name preceded by the . character; for instance, .example.com
| == =[#export_rule]
[.api-collapsible-fifth-title]
export rule
[cols=3*,options=header]
| == =|Name
|Type
|Description
|_links
|link:#_links[_links]
a|
|anonymous_user
|string
a|User ID To Which Anonymous Users Are Mapped.
|clients
|array[link:#export_client[export_client]]
a|Array of client matches
|index
|integer
a|Index of the rule within the export policy.
```

```
|array[string]
a|
|ro_rule
|array[string]
a|Authentication flavors that the read-only access rule governs
|rw_rule
|array[string]
a|Authentication flavors that the read/write access rule governs
|superuser
|array[string]
a|Authentication flavors that the superuser security type governs
| == =[#error arguments]
[.api-collapsible-fifth-title]
error_arguments
[cols=3*,options=header]
| == =|Name
|Type
|Description
|code
|string
a|Argument code
|message
|string
a|Message argument
| == =[#error]
[.api-collapsible-fifth-title]
error
```

```
[cols=3*,options=header]
|===|Name
|Type
|Description
|arguments
|array[link:#error_arguments[error_arguments]]
a|Message arguments
|code
|string
a|Error code
|message
|string
a|Error message
|target
|string
a|The target parameter that caused the error.
| == =//end collapsible .Definitions block
====[[ID91026b510f9869d554d07693b8670398]]
= Create an export policy rule
[.api-doc-operation .api-doc-operation-post]#POST# [.api-doc-code-
block]#`/protocols/nfs/export-policies/{policy.id}/rules`#
*Introduced In:* 9.6
Creates an export policy rule.
== Required properties
```

```
* `policy.id` - Existing export policy for which to create an export
rule.
* `clients.match` - List of clients (hostnames, ipaddresses, netgroups,
domains) to which the export rule applies.
* `ro_rule` - Used to specify the security type for read-only access to
volumes that use the export rule.
* `rw_rule` - Used to specify the security type for read-write access to
volumes that use the export rule.
== Default property values
If not specified in POST, the following default property values are
assigned:
* `protocols` - any
* `anonymous_user` - _none
* `superuser` - any
== Related ONTAP commands
* `vserver export-policy rule create`
== Learn more
* xref: {relative path}protocols nfs export-
policies endpoint overview.html[DOC /protocols/nfs/export-policies]
== Parameters
[cols=5*,options=header]
| == =|Name
|Type
|In
|Required
|Description
|policy.id
|integer
|path
|True
a|Export Policy ID
|return_records
```

```
|boolean
|query
|False
a|The default is false. If set to true, the records are returned.
* Default value:
| == === Request Body
[cols=3*,options=header]
| == =|Name
|Type
|Description
|_links
|link:#_links[_links]
a|
|anonymous_user
|string
a|User ID To Which Anonymous Users Are Mapped.
|clients
|array[link:#export_client[export_client]]
a|Array of client matches
|index
|integer
a|Index of the rule within the export policy.
|protocols
|array[string]
a|
|ro_rule
|array[string]
a|Authentication flavors that the read-only access rule governs
```

```
|rw_rule
|array[string]
a|Authentication flavors that the read/write access rule governs
|superuser
|array[string]
a|Authentication flavors that the superuser security type governs
|===.Example request
[%collapsible%closed]
=[source,json,subs=+macros]
{
    "_links": {
      "self": {
        "href": "/api/resourcelink"
     }
    },
    "clients": {
     "match": "0.0.0.0/0"
    },
    "index": 0,
    "protocols": {
    },
    "ro_rule": {
    },
    "rw_rule": {
    },
    "superuser": {
    }
}
====
```
== Response

Status: 201, Created

[cols=3\*,options=header]  $| == =$ |Name |Type

```
|Description
|_links
|link:#_links[_links]
a|
|num_records
|integer
a|Number of Export Rule records
|records
|array[link:#export_rule[export_rule]]
a|
|===.Example response
[%collapsible%closed]
====[source, json, subs=+macros]
{
  " links": {
      "next": {
         "href": "/api/resourcelink"
      },
      "self": {
        "href": "/api/resourcelink"
      }
    },
    "records": {
      "_links": {
        "self": {
          "href": "/api/resourcelink"
        }
      },
      "clients": {
        "match": "0.0.0.0/0"
      },
      "index": 0,
      "protocols": {
      },
    "ro_rule": {
      },
    "rw_rule": {
```

```
  },
       "superuser": {
      }
   }
}
====== Error
```
Status: Default

```
ONTAP Error Response Codes
| == =| Error Code | Description
| 1703954
| Export policy does not exist
| 1704036
| Invalid clientmatch: missing domain name
| 1704037
| Invalid clientmatch: missing network name
| 1704038
| Invalid clientmatch: missing netgroup name
| 1704039
| Invalid clientmatch
| 1704040
| Invalid clientmatch: address bytes masked out by netmask are non-zero
| 1704041
| Invalid clientmatch: address bytes masked to zero by netmask
| 1704042
| Invalid clientmatch: too many bits in netmask
| 1704043
| Invalid clientmatch: invalid netmask
| 1704044
| Invalid clientmatch: invalid characters in host name
```

```
| 1704045
| Invalid clientmatch: invalid characters in domain name
| 1704050
| Invalid clientmatch: clientmatch list contains a duplicate string.
Duplicate strings in a clientmatch list are not supported
| 1704051
| Warning: Not adding any new strings to the clientmatch field for
ruleindex. All of the match strings are already in the clientmatch list
| 1704064
| Clientmatch host name too long
| 1704065
| Clientmatch domain name too long
| 3277000
| Upgrade all nodes to Data ONTAP 9.0.0 or above to use krb5p as a
security flavor in export-policy rules
| 3277083
| User ID is not valid. Enter a value for User ID from 0 to 4294967295
| == =[cols=3*,options=header]
| == =|Name
|Type
|Description
|error
|link:#error[error]
a|
| == =.Example error
[%collapsible%closed]
===[source, json, subs=+macros]
{
    "error": {
      "arguments": {
```

```
  "code": "string",
        "message": "string"
      },
      "code": "4",
      "message": "entry doesn't exist",
      "target": "uuid"
    }
}
====
== Definitions
[.api-def-first-level]
.See Definitions
[%collapsible%closed]
//Start collapsible Definitions block
====[#href]
[.api-collapsible-fifth-title]
href
[cols=3*,options=header]
|===|Name
|Type
|Description
|href
|string
a|
| == =[#_links]
[.api-collapsible-fifth-title]
_links
[cols=3*,options=header]
|===|Name
|Type
|Description
|self
|link:#href[href]
```

```
a|
|===[#export_client]
[.api-collapsible-fifth-title]
export_client
[cols=3*,options=header]
|===|Name
|Type
|Description
|match
|string
a|Client Match Hostname, IP Address, Netgroup, or Domain.
You can specify the match as a string value in any of the
following formats:
* As a hostname; for instance, host1
* As an IPv4 address; for instance, 10.1.12.24
* As an IPv6 address; for instance, fd20:8b1e:b255:4071::100:1
* As an IPv4 address with a subnet mask expressed as a number of bits; for
instance, 10.1.12.0/24
* As an IPv6 address with a subnet mask expressed as a number of bits; for
instance, fd20:8b1e:b255:4071::/64
* As an IPv4 address with a network mask; for instance,
10.1.16.0/255.255.255.0
* As a netgroup, with the netgroup name preceded by the @ character; for
instance, @eng
* As a domain name preceded by the . character; for instance, .example.com
| == =[#export_rule]
[.api-collapsible-fifth-title]
export rule
[cols=3*,options=header]
| == =|Name
|Type
|Description
```

```
|_links
|link:#_links[_links]
a|
|anonymous_user
|string
a|User ID To Which Anonymous Users Are Mapped.
|clients
|array[link:#export_client[export_client]]
a|Array of client matches
|index
|integer
a|Index of the rule within the export policy.
|protocols
|array[string]
a|
|ro_rule
|array[string]
a|Authentication flavors that the read-only access rule governs
|rw_rule
|array[string]
a|Authentication flavors that the read/write access rule governs
|superuser
|array[string]
a|Authentication flavors that the superuser security type governs
| == =[#_links]
[.api-collapsible-fifth-title]
_links
[cols=3*,options=header]
```

```
| == =|Name
|Type
|Description
|next
|link:#href[href]
a|
|self
|link:#href[href]
a|
| == =[#error arguments]
[.api-collapsible-fifth-title]
error_arguments
[cols=3*,options=header]
|===|Name
|Type
|Description
|code
|string
a|Argument code
|message
|string
a|Message argument
|===[#error]
[.api-collapsible-fifth-title]
error
[cols=3*,options=header]
|===|Name
|Type
```

```
|Description
|arguments
|array[link:#error_arguments[error_arguments]]
a|Message arguments
|code
|string
a|Error code
|message
|string
a|Error message
|target
|string
a|The target parameter that caused the error.
|===//end collapsible .Definitions block
====[[IDc3471319e5b2919014809d50629b4dfe]]
= Delete an export policy rule
[.api-doc-operation .api-doc-operation-delete]#DELETE# [.api-doc-code-
block]#`/protocols/nfs/export-policies/{policy.id}/rules/{index}`#
*Introduced In:* 9.6
Deletes an export policy rule.
== Related ONTAP commands
* `vserver export-policy rule delete`
== Learn more
* xref: {relative path}protocols nfs export-
```
policies\_endpoint\_overview.html[DOC /protocols/nfs/export-policies] == Parameters [cols=5\*,options=header]  $| == =$ |Name |Type |In |Required |Description |policy.id |integer |path |True a|Export Policy ID |index |integer |path |True a|Export Rule Index  $| == =$ == Response Status: 200, Ok

== Error

Status: Default

```
ONTAP Error Response Codes
|===
| Error Code | Description
| 1703945
| Ruleset is in use by a volume. It cannot be deleted until all volumes
that refer to it are first deleted
```

```
| 1703946
| Cannot determine if the ruleset is in use by a volume. It cannot be
deleted until all volumes that refer to it are first deleted
| 1703954
| Export policy does not exist
| == =[cols=3*,options=header]
| == =|Name
|Type
|Description
|error
|link:#error[error]
a|
| == =.Example error
[%collapsible%closed]
====[source,json,subs=+macros]
{
    "error": {
      "arguments": {
        "code": "string",
        "message": "string"
      },
      "code": "4",
      "message": "entry doesn't exist",
      "target": "uuid"
   }
}
====== Definitions
[.api-def-first-level]
.See Definitions
[%collapsible%closed]
//Start collapsible Definitions block
```

```
====[#error arguments]
[.api-collapsible-fifth-title]
error_arguments
[cols=3*,options=header]
| == =|Name
|Type
|Description
|code
|string
a|Argument code
|message
|string
a|Message argument
|===[#error]
[.api-collapsible-fifth-title]
error
[cols=3*,options=header]
|===|Name
|Type
|Description
|arguments
|array[link:#error_arguments[error_arguments]]
a|Message arguments
|code
|string
a|Error code
|message
|string
a|Error message
```

```
|target
|string
a|The target parameter that caused the error.
|===//end collapsible .Definitions block
====[[ID74e500a6aea4e9a27e66635638a90bf7]]
= Retrieve an export policy rule
[.api-doc-operation .api-doc-operation-get]#GET# [.api-doc-code-
block]#`/protocols/nfs/export-policies/{policy.id}/rules/{index}`#
*Introduced In:* 9.6
Retrieves an export policy rule
== Related ONTAP commands
* `vserver export-policy rule show`
== Learn more
* xref: {relative path}protocols nfs export-
policies endpoint overview.html[DOC /protocols/nfs/export-policies]
== Parameters
[cols=5*,options=header]
| == =|Name
|Type
|In
|Required
|Description
|policy.id
```

```
|integer
|path
|True
a|Export Policy ID
|index
|integer
|path
|True
a|Export Rule Index
|fields
|array[string]
|query
|False
a|Specify the fields to return.
|===== Response
```
## Status: 200, Ok

```
[cols=3*,options=header]
| == =|Name
|Type
|Description
|_links
|link:#_links[_links]
a|
|anonymous_user
|string
a|User ID To Which Anonymous Users Are Mapped.
|clients
|array[link:#export_client[export_client]]
a|Array of client matches
|index
```

```
|integer
a|Index of the rule within the export policy.
|protocols
|array[string]
a|
|ro_rule
|array[string]
a|Authentication flavors that the read-only access rule governs
|rw_rule
|array[string]
a|Authentication flavors that the read/write access rule governs
|superuser
|array[string]
a|Authentication flavors that the superuser security type governs
|===.Example response
[%collapsible%closed]
====[source,json,subs=+macros]
{
    "_links": {
      "self": {
        "href": "/api/resourcelink"
     }
    },
    "clients": {
      "match": "0.0.0.0/0"
    },
    "index": 0,
    "protocols": {
    },
    "ro_rule": {
    },
  "rw_rule": {
    },
    "superuser": {
```

```
  }
}
====== Error
```
Status: Default, Error

```
[cols=3*,options=header]
|===|Name
|Type
|Description
|error
|link:#error[error]
a|
| == =.Example error
[%collapsible%closed]
====
[source, json, subs=+macros]
{
    "error": {
      "arguments": {
        "code": "string",
        "message": "string"
      },
      "code": "4",
      "message": "entry doesn't exist",
      "target": "uuid"
   }
}
====== Definitions
[.api-def-first-level]
.See Definitions
[%collapsible%closed]
//Start collapsible Definitions block
====[#href]
```

```
[.api-collapsible-fifth-title]
href
[cols=3*,options=header]
|===|Name
|Type
|Description
|href
|string
a|
| == =[#_links]
[.api-collapsible-fifth-title]
_links
[cols=3*,options=header]
| == =|Name
|Type
|Description
|self
|link:#href[href]
a|
| == =[#export_client]
[.api-collapsible-fifth-title]
export_client
[cols=3*,options=header]
|===|Name
|Type
|Description
|match
|string
a|Client Match Hostname, IP Address, Netgroup, or Domain.
You can specify the match as a string value in any of the
```

```
following formats:
* As a hostname; for instance, host1
* As an IPv4 address; for instance, 10.1.12.24
* As an IPv6 address; for instance, fd20:8b1e:b255:4071::100:1
* As an IPv4 address with a subnet mask expressed as a number of bits; for
instance, 10.1.12.0/24
* As an IPv6 address with a subnet mask expressed as a number of bits; for
instance, fd20:8b1e:b255:4071::/64
* As an IPv4 address with a network mask; for instance,
10.1.16.0/255.255.255.0
* As a netgroup, with the netgroup name preceded by the @ character; for
instance, @eng
* As a domain name preceded by the . character; for instance, .example.com
| == =[#error arguments]
[.api-collapsible-fifth-title]
error_arguments
[cols=3*,options=header]
| == =|Name
|Type
|Description
|code
|string
a|Argument code
|message
|string
a|Message argument
| == =[#error]
[.api-collapsible-fifth-title]
error
[cols=3*,options=header]
```

```
| == =|Name
|Type
|Description
|arguments
|array[link:#error_arguments[error_arguments]]
a|Message arguments
|code
|string
a|Error code
|message
|string
a|Error message
|target
|string
a|The target parameter that caused the error.
| == =//end collapsible .Definitions block
====[[IDd768b9068c1f01adf8009eb75fa1b83b]]
= Update the properties of an export policy rule
[.api-doc-operation .api-doc-operation-patch]#PATCH# [.api-doc-code-
block]#`/protocols/nfs/export-policies/{policy.id}/rules/{index}`#
*Introduced In:* 9.6
Updates the properties of an export policy rule to change an export policy
rule's index or fields.
== Related ONTAP commands
* `vserver export-policy rule modify`
```

```
* `vserver export-policy rule setindex`
== Learn more
* xref:{relative_path}protocols_nfs_export-
policies_endpoint_overview.html[DOC /protocols/nfs/export-policies]
== Parameters
[cols=5*,options=header]
| == =|Name
|Type
|In
|Required
|Description
|policy.id
|integer
|path
|True
a|Export Policy ID
|index
|integer
|path
|True
a|Export Rule Index
|new_index
|integer
|query
|False
a|New Export Rule Index
|===== Request Body
[cols=3*,options=header]
| == =
```
```
|Name
|Type
|Description
|_links
|link:#_links[_links]
a|
|anonymous_user
|string
a|User ID To Which Anonymous Users Are Mapped.
|clients
|array[link:#export_client[export_client]]
a|Array of client matches
|index
|integer
a|Index of the rule within the export policy.
|protocols
|array[string]
a|
|ro_rule
|array[string]
a|Authentication flavors that the read-only access rule governs
|rw_rule
|array[string]
a|Authentication flavors that the read/write access rule governs
|superuser
|array[string]
a|Authentication flavors that the superuser security type governs
|===.Example request
[%collapsible%closed]
```

```
====
[source,json,subs=+macros]
{
    "_links": {
      "self": {
        "href": "/api/resourcelink"
     }
    },
    "clients": {
     "match": "0.0.0.0/0"
    },
    "index": 0,
    "protocols": {
    },
  "ro_rule": {
    },
    "rw_rule": {
    },
    "superuser": {
    }
}
====== Response
```
Status: 200, Ok

== Error

Status: Default

```
ONTAP Error Response Codes
|===| Error Code | Description
| 1703954
| Export policy does not exist
| 1704036
| Invalid clientmatch: missing domain name
| 1704037
| Invalid clientmatch: missing network name
```
| 1704038 | Invalid clientmatch: missing netgroup name | 1704039 | Invalid clientmatch | 1704040 | Invalid clientmatch: address bytes masked out by netmask are non-zero | 1704041 | Invalid clientmatch: address bytes masked to zero by netmask | 1704042 | Invalid clientmatch: too many bits in netmask | 1704043 | Invalid clientmatch: invalid netmask | 1704044 | Invalid clientmatch: invalid characters in host name | 1704045 | Invalid clientmatch: invalid characters in domain name | 1704050 | Invalid clientmatch: clientmatch list contains a duplicate string. Duplicate strings in a clientmatch list are not supported | 1704051 | Warning: Not adding any new strings to the clientmatch field for ruleindex. All of the match strings are already in the clientmatch list | 1704064 | Clientmatch host name too long | 1704065 | Clientmatch domain name too long | 3277000 | Upgrade all nodes to Data ONTAP 9.0.0 or above to use krb5p as a security flavor in export-policy rules | 3277083 | User ID is not valid. Enter a value for User ID from 0 to 4294967295  $| == =$ 

```
[cols=3*,options=header]
| == =|Name
|Type
|Description
|error
|link:#error[error]
a|
| == =.Example error
[%collapsible%closed]
=[source,json,subs=+macros]
{
    "error": {
      "arguments": {
      "code": "string",
        "message": "string"
      },
      "code": "4",
      "message": "entry doesn't exist",
      "target": "uuid"
    }
}
====== Definitions
[.api-def-first-level]
.See Definitions
[%collapsible%closed]
//Start collapsible Definitions block
====
[#href]
[.api-collapsible-fifth-title]
href
[cols=3*,options=header]
| == =|Name
|Type
```

```
|Description
|href
|string
a|
| == =[#_links]
[.api-collapsible-fifth-title]
_links
[cols=3*,options=header]
| == =|Name
|Type
|Description
|self
|link:#href[href]
a|
| == =[#export_client]
[.api-collapsible-fifth-title]
export_client
[cols=3*,options=header]
| == =|Name
|Type
|Description
|match
|string
a|Client Match Hostname, IP Address, Netgroup, or Domain.
You can specify the match as a string value in any of the
following formats:
* As a hostname; for instance, host1
* As an IPv4 address; for instance, 10.1.12.24
* As an IPv6 address; for instance, fd20:8b1e:b255:4071::100:1
* As an IPv4 address with a subnet mask expressed as a number of bits; for
instance, 10.1.12.0/24
```

```
* As an IPv6 address with a subnet mask expressed as a number of bits; for
instance, fd20:8b1e:b255:4071::/64
* As an IPv4 address with a network mask; for instance,
10.1.16.0/255.255.255.0
* As a netgroup, with the netgroup name preceded by the @ character; for
instance, @eng
* As a domain name preceded by the . character; for instance, .example.com
| == =[#export_rule]
[.api-collapsible-fifth-title]
export rule
[cols=3*,options=header]
|===|Name
|Type
|Description
|_links
|link:#_links[_links]
a|
|anonymous_user
|string
a|User ID To Which Anonymous Users Are Mapped.
|clients
|array[link:#export_client[export_client]]
a|Array of client matches
|index
|integer
a|Index of the rule within the export policy.
|protocols
|array[string]
a|
|ro_rule
|array[string]
```

```
a|Authentication flavors that the read-only access rule governs
|rw_rule
|array[string]
a|Authentication flavors that the read/write access rule governs
|superuser
|array[string]
a|Authentication flavors that the superuser security type governs
| == =[#error arguments]
[.api-collapsible-fifth-title]
error_arguments
[cols=3*,options=header]
|===|Name
|Type
|Description
|code
|string
a|Argument code
|message
|string
a|Message argument
|===[#error]
[.api-collapsible-fifth-title]
error
[cols=3*,options=header]
| == =|Name
|Type
```

```
|Description
|arguments
|array[link:#error_arguments[error_arguments]]
a|Message arguments
|code
|string
a|Error code
|message
|string
a|Error message
|target
|string
a|The target parameter that caused the error.
| ==//end collapsible .Definitions block
====[[IDb88d9fe21a1404d089b760d457e9af65]]
= Retrieve export policy rule clients
[.api-doc-operation .api-doc-operation-get]#GET# [.api-doc-code-
block]#`/protocols/nfs/export-policies/{policy.id}/rules/{index}/clients`#
*Introduced In:* 9.6
Retrieves export policy rule clients.
== Learn more
* xref: {relative path}protocols nfs export-
policies endpoint overview.html[DOC /protocols/nfs/export-policies]
```
== Parameters

[cols=5\*,options=header]  $| == =$ |Name |Type |In |Required |Description |policy.id |integer |path |True a|Export Policy ID |index |integer |path |True a|Export Rule Index |fields |array[string] |query |False a|Specify the fields to return. |max\_records |integer |query |False a|Limit the number of records returned. |return\_records |boolean |query |False a|The default is true for GET calls. When set to false, only the number of records is returned. \* Default value: 1

```
|return_timeout
|integer
|query
|False
a|The number of seconds to allow the call to execute before returning.
When iterating over a collection, the default is 15 seconds. ONTAP
returns earlier if either max records or the end of the collection is
reached.
* Default value: 1
* Max value: 120
* Min value: 0
|order_by
|array[string]
|query
|False
a|Order results by specified fields and optional [asc|desc] direction.
Default direction is 'asc' for ascending.
|===== Response
```
Status: 200, Ok

```
[cols=3*,options=header]
| == =|Name
|Type
|Description
|_links
|link:#_links[_links]
a|
|num_records
|integer
a|Number of export rule client records
|records
|array[link:#export_client[export_client]]
a|
| == =.Example response
[%collapsible%closed]
=[source,json,subs=+macros]
{
    "_links": {
      "next": {
        "href": "/api/resourcelink"
      },
      "self": {
        "href": "/api/resourcelink"
     }
   },
    "records": {
      "match": "0.0.0.0/0"
   }
}
====
== Error
```
Status: Default, Error

```
[cols=3*,options=header]
| == =|Name
|Type
|Description
|error
|link:#error[error]
a|
| == =.Example error
[%collapsible%closed]
=[source,json,subs=+macros]
{
    "error": {
      "arguments": {
        "code": "string",
        "message": "string"
      },
      "code": "4",
      "message": "entry doesn't exist",
      "target": "uuid"
   }
}
====== Definitions
[.api-def-first-level]
.See Definitions
[%collapsible%closed]
//Start collapsible Definitions block
====[#href]
[.api-collapsible-fifth-title]
href
[cols=3*,options=header]
| == =|Name
|Type
|Description
```

```
|href
|string
a|
|===[#_links]
[.api-collapsible-fifth-title]
_links
[cols=3*,options=header]
| == =|Name
|Type
|Description
|next
|link:#href[href]
a|
|self
|link:#href[href]
a|
|===[#export_client]
[.api-collapsible-fifth-title]
export_client
[cols=3*,options=header]
| == =|Name
|Type
|Description
|match
|string
a|Client Match Hostname, IP Address, Netgroup, or Domain.
You can specify the match as a string value in any of the
following formats:
* As a hostname; for instance, host1
* As an IPv4 address; for instance, 10.1.12.24
* As an IPv6 address; for instance, fd20:8b1e:b255:4071::100:1
```

```
* As an IPv4 address with a subnet mask expressed as a number of bits; for
instance, 10.1.12.0/24
* As an IPv6 address with a subnet mask expressed as a number of bits; for
instance, fd20:8b1e:b255:4071::/64
* As an IPv4 address with a network mask; for instance,
10.1.16.0/255.255.255.0
* As a netgroup, with the netgroup name preceded by the @ character; for
instance, @eng
* As a domain name preceded by the . character; for instance, .example.com
|===[#error arguments]
[.api-collapsible-fifth-title]
error_arguments
[cols=3*,options=header]
| == =|Name
|Type
|Description
|code
|string
a|Argument code
|message
|string
a|Message argument
| == =[#error]
[.api-collapsible-fifth-title]
error
[cols=3*,options=header]
|===|Name
|Type
|Description
```

```
|arguments
|array[link:#error_arguments[error_arguments]]
a|Message arguments
|code
|string
a|Error code
|message
|string
a|Error message
|target
|string
a|The target parameter that caused the error.
|===//end collapsible .Definitions block
====[[ID75f7f3f4b5e4d0a0abb168880a6223a3]]
= Create an export policy rule client
[.api-doc-operation .api-doc-operation-post]#POST# [.api-doc-code-
block]#`/protocols/nfs/export-policies/{policy.id}/rules/{index}/clients`#
*Introduced In:* 9.6
Creates an export policy rule client
== Required properties
* `policy.id` - Existing export policy that contains export policy rules
for the client being added.
* `index` - Existing export policy rule for which to create an export
client.
* `match` - Base name for the export policy client.
== Related ONTAP commands
```

```
* `vserver export-policy rule add-clientmatches`
== Learn more
* xref:{relative_path}protocols_nfs_export-
policies endpoint overview.html[DOC /protocols/nfs/export-policies]
== Parameters
[cols=5*,options=header]
| == =|Name
|Type
|In
|Required
|Description
|policy.id
|integer
|path
|True
a|Export Policy ID
|index
|integer
|path
|True
a|Export Rule Index
|return_records
|boolean
|query
|False
a|The default is false. If set to true, the records are returned.
* Default value:
|===== Request Body
```

```
[cols=3*,options=header]
|===|Name
|Type
|Description
|match
|string
a|Client Match Hostname, IP Address, Netgroup, or Domain.
You can specify the match as a string value in any of the
following formats:
* As a hostname; for instance, host1
* As an IPv4 address; for instance, 10.1.12.24
* As an IPv6 address; for instance, fd20:8b1e:b255:4071::100:1
* As an IPv4 address with a subnet mask expressed as a number of bits; for
instance, 10.1.12.0/24
* As an IPv6 address with a subnet mask expressed as a number of bits; for
instance, fd20:8b1e:b255:4071::/64
* As an IPv4 address with a network mask; for instance,
10.1.16.0/255.255.255.0
* As a netgroup, with the netgroup name preceded by the @ character; for
instance, @eng
* As a domain name preceded by the . character; for instance, .example.com
| == =.Example request
[%collapsible%closed]
====[source,json,subs=+macros]
{
   "match": "0.0.0.0/0"
}
====== Response
```
Status: 201, Created

```
[cols=3*,options=header]
| == =|Name
|Type
|Description
|_links
|link:#_links[_links]
a|
|num_records
|integer
a|Number of export rule client records
|records
|array[link:#export_client[export_client]]
a|
| == =.Example response
[%collapsible%closed]
=[source,json,subs=+macros]
{
    "_links": {
      "next": {
        "href": "/api/resourcelink"
      },
      "self": {
        "href": "/api/resourcelink"
     }
    },
    "records": {
      "match": "0.0.0.0/0"
   }
}
====
== Error
```
Status: Default

```
ONTAP Error Response Codes
| == =| Error Code | Description
| 1703954
| Export policy does not exist
| 1704036
| Invalid clientmatch: missing domain name
| 1704037
| Invalid clientmatch: missing network name
| 1704038
| Invalid clientmatch: missing netgroup name
| 1704039
| Invalid clientmatch
| 1704040
| Invalid clientmatch: address bytes masked out by netmask are non-zero
| 1704041
| Invalid clientmatch: address bytes masked to zero by netmask
| 1704042
| Invalid clientmatch: too many bits in netmask
| 1704043
| Invalid clientmatch: invalid netmask
| 1704044
| Invalid clientmatch: invalid characters in host name
| 1704045
| Invalid clientmatch: invalid characters in domain name
| 1704050
| Invalid clientmatch: the clientmatch list contains a duplicate string.
Duplicate strings in a clientmatch list are not supported
| 1704051
| Warning: Not adding any new strings to the clientmatch field for
ruleindex. All of the match strings are already in the clientmatch list
| 1704064
```

```
| Clientmatch host name too long
| 1704065
| Clientmatch domain name too long
| == =[cols=3*,options=header]
| == =|Name
|Type
|Description
|error
|link:#error[error]
a|
| == =.Example error
[%collapsible%closed]
====[source,json,subs=+macros]
{
    "error": {
      "arguments": {
        "code": "string",
        "message": "string"
      },
      "code": "4",
      "message": "entry doesn't exist",
      "target": "uuid"
    }
}
====== Definitions
[.api-def-first-level]
.See Definitions
[%collapsible%closed]
//Start collapsible Definitions block
====[#export_client]
[.api-collapsible-fifth-title]
```

```
export_client
[cols=3*,options=header]
| == =|Name
|Type
|Description
|match
|string
a|Client Match Hostname, IP Address, Netgroup, or Domain.
You can specify the match as a string value in any of the
following formats:
* As a hostname; for instance, host1
* As an IPv4 address; for instance, 10.1.12.24
* As an IPv6 address; for instance, fd20:8b1e:b255:4071::100:1
* As an IPv4 address with a subnet mask expressed as a number of bits; for
instance, 10.1.12.0/24
* As an IPv6 address with a subnet mask expressed as a number of bits; for
instance, fd20:8b1e:b255:4071::/64
* As an IPv4 address with a network mask; for instance,
10.1.16.0/255.255.255.0
* As a netgroup, with the netgroup name preceded by the @ character; for
instance, @eng
* As a domain name preceded by the . character; for instance, .example.com
| == =[#href]
[.api-collapsible-fifth-title]
href
[cols=3*,options=header]
| == =|Name
|Type
|Description
|href
|string
a|
| == =
```

```
[#_links]
[.api-collapsible-fifth-title]
_links
[cols=3*,options=header]
| == =|Name
|Type
|Description
|next
|link:#href[href]
a|
|self
|link:#href[href]
a|
| == =[#error arguments]
[.api-collapsible-fifth-title]
error_arguments
[cols=3*,options=header]
|===|Name
|Type
|Description
|code
|string
a|Argument code
|message
|string
a|Message argument
| == =[#error]
[.api-collapsible-fifth-title]
```

```
error
```

```
[cols=3*,options=header]
| == =|Name
|Type
|Description
|arguments
|array[link:#error_arguments[error_arguments]]
a|Message arguments
|code
|string
a|Error code
|message
|string
a|Error message
|target
|string
a|The target parameter that caused the error.
|===//end collapsible .Definitions block
====[[ID1093e5afa35b89cc19a817a0fa9b1823]]
= Delete an export policy client
[.api-doc-operation .api-doc-operation-delete]#DELETE# [.api-doc-code-
block]#`/protocols/nfs/export-
policies/{policy.id}/rules/{index}/clients/{match}`#
*Introduced In:* 9.6
Deletes an export policy client
```

```
== Related ONTAP commands
* `vserver export-policy rule remove-clientmatches`
== Learn more
* xref: {relative path}protocols nfs export-
policies_endpoint_overview.html[DOC /protocols/nfs/export-policies]
== Parameters
[cols=5*,options=header]
| == =|Name
|Type
|In
|Required
|Description
|policy.id
|integer
|path
|True
a|Export Policy ID
|index
|integer
|path
|True
a|Export Rule Index
|match
|string
|path
|True
a|Export Client Match
| == === Response
```
Status: 200, Ok

```
== Error
```
Status: Default

```
ONTAP Error Response Codes
| == =| Error Code | Description
| 1703954
| Export policy does not exist
| 1704036
| Invalid clientmatch: missing domain name
| 1704037
| Invalid clientmatch: missing network name
| 1704038
| Invalid clientmatch: missing netgroup name
| 1704039
| Invalid clientmatch
| 1704040
| Invalid clientmatch: address bytes masked out by netmask are non-zero
| 1704041
| Invalid clientmatch: address bytes masked to zero by netmask
| 1704042
| Invalid clientmatch: too many bits in netmask
| 1704043
| Invalid clientmatch: invalid netmask
| 1704044
| Invalid clientmatch: invalid characters in host name
| 1704045
| Invalid clientmatch: invalid characters in domain name
| 1704050
| Invalid clientmatch: the clientmatch list contains a duplicate string.
Duplicate strings in a clientmatch list are not supported
```

```
| 1704052
| Warning: Not removing any strings from the clientmatch field for
ruleindex. None of the match strings were found in the clientmatch list
| 1704064
| Clientmatch host name too long
| 1704065
| Clientmatch domain name too long
| == =[cols=3*,options=header]
| == =|Name
|Type
|Description
|error
|link:#error[error]
a|
| == =.Example error
[%collapsible%closed]
====
[source,json,subs=+macros]
{
    "error": {
      "arguments": {
        "code": "string",
        "message": "string"
      },
      "code": "4",
      "message": "entry doesn't exist",
      "target": "uuid"
   }
}
====== Definitions
[.api-def-first-level]
```

```
.See Definitions
[%collapsible%closed]
//Start collapsible Definitions block
====[#error_arguments]
[.api-collapsible-fifth-title]
error_arguments
[cols=3*,options=header]
| == =|Name
|Type
|Description
|code
|string
a|Argument code
|message
|string
a|Message argument
| == =[#error]
[.api-collapsible-fifth-title]
error
[cols=3*,options=header]
|===|Name
|Type
|Description
|arguments
|array[link:#error_arguments[error_arguments]]
a|Message arguments
|code
|string
a|Error code
```

```
|message
|string
a|Error message
|target
|string
a|The target parameter that caused the error.
|===//end collapsible .Definitions block
====:leveloffset: -1
= View and update Kerberos interfaces
:leveloffset: +1
[[IDf3905e3fb14bd734c53695a417f6365e]]
= Protocols NFS Kerberos interfaces endpoint overview
== Examples
=== Retrieving the Kerberos interface configuration details
----
# The API:
GET /api/protocols/nfs/kerberos/interfaces
# The call:
curl -X GET "https://<mgmt-ip>/api/protocols/nfs/kerberos/interfaces"
----
=== Updating the Kerberos interface configuration
----
```

```
# The API:
PATCH /api/protocols/nfs/kerberos/interfaces/{interface.uuid}
# The call:
curl -d "@test patch kerb interface.txt" -X PATCH "https://<mgmt-
ip>/api/protocols/nfs/kerberos/interfaces/e62936de-7342-11e8-9eb4-
0050568be2b7"
test patch kerb interface.txt(body):
{
  "enabled" : "true",
  "spn": "nfs/datalif1-vsim3-d1.sim.netapp.com@NFS-NSR-W01.RTP.NETAPP.COM",
  "user" :"administrator",
  "password" :"Hello123!"
}
----
[[IDdca64a9637c41903ec803ffd2d422e82]]
= Retrieve Kerberos interfaces
[.api-doc-operation .api-doc-operation-get]#GET# [.api-doc-code-
block]#`/protocols/nfs/kerberos/interfaces`#
*Introduced In:* 9.6
Retrieves Kerberos interfaces.
== Related ONTAP commands
* `vserver nfs kerberos interface show`
== Learn more
*
xref:{relative path}protocols nfs kerberos interfaces endpoint overview.ht
ml[DOC /protocols/nfs/kerberos/interfaces]
== Parameters
[cols=5*,options=header]
| == =
```
|Name |Type |In |Required |Description |svm.uuid |string |query |False a|Filter by svm.uuid |svm.name |string |query |False a|Filter by svm.name |encryption\_types |string |query |False a|Filter by encryption types |spn |string |query |False a|Filter by spn |enabled |boolean |query |False a|Filter by enabled |interface.name |string |query |False a|Filter by interface.name

|interface.uuid |string |query |False a|Filter by interface.uuid |interface.ip.address |string |query |False a|Filter by interface.ip.address |fields |array[string] |query |False a|Specify the fields to return. |max\_records |integer |query |False a|Limit the number of records returned. |return\_records |boolean |query |False a|The default is true for GET calls. When set to false, only the number of records is returned. \* Default value: 1 |return\_timeout |integer |query |False a|The number of seconds to allow the call to execute before returning. When iterating over a collection, the default is 15 seconds. ONTAP returns earlier if either max records or the end of the collection is reached.

```
* Default value: 1
* Max value: 120
* Min value: 0
|order_by
|array[string]
|query
|False
a|Order results by specified fields and optional [asc|desc] direction.
Default direction is 'asc' for ascending.
| == === Response
```

```
Status: 200, Ok
```

```
[cols=3*,options=header]
|===|Name
|Type
|Description
|_links
|link:#_links[_links]
a|
|num_records
|integer
a|Number of records
|records
|array[link:#kerberos_interface[kerberos_interface]]
a|
| == =.Example response
[%collapsible%closed]
====[source,json,subs=+macros]
{
```

```
  "_links": {
      "next": {
        "href": "/api/resourcelink"
      },
      "self": {
        "href": "/api/resourcelink"
      }
    },
    "records": {
    " links": {
        "self": {
          "href": "/api/resourcelink"
        }
      },
      "encryption_types": {
      },
      "interface": {
       " links": {
          "self": {
             "href": "/api/resourcelink"
          }
         },
         "ip": {
          "address": "10.10.10.7"
        },
       "name": "lif1",
         "uuid": "1cd8a442-86d1-11e0-ae1c-123478563412"
      },
      "svm": {
         "_links": {
          "self": {
             "href": "/api/resourcelink"
           }
         },
         "name": "svm1",
        "uuid": "02c9e252-41be-11e9-81d5-00a0986138f7"
      }
   }
}
====== Error
```
Status: Default, Error

```
[cols=3*,options=header]
| == =|Name
|Type
|Description
|error
|link:#error[error]
a|
|===.Example error
[%collapsible%closed]
=[source,json,subs=+macros]
{
    "error": {
      "arguments": {
        "code": "string",
        "message": "string"
      },
      "code": "4",
      "message": "entry doesn't exist",
      "target": "uuid"
   }
}
====== Definitions
[.api-def-first-level]
.See Definitions
[%collapsible%closed]
//Start collapsible Definitions block
====[#href]
[.api-collapsible-fifth-title]
href
[cols=3*,options=header]
| == =|Name
|Type
|Description
```

```
|href
|string
a|
|===[#_links]
[.api-collapsible-fifth-title]
_links
[cols=3*,options=header]
| == =|Name
|Type
|Description
|next
|link:#href[href]
a|
|self
|link:#href[href]
a|
|===[#_links]
[.api-collapsible-fifth-title]
_links
[cols=3*,options=header]
| == =|Name
|Type
|Description
|self
|link:#href[href]
a|
| == =[#ip]
[.api-collapsible-fifth-title]
```

```
ip
IP information
[cols=3*,options=header]
| == =|Name
|Type
|Description
|address
|string
a|IPv4 or IPv6 address
|===[#interface]
[.api-collapsible-fifth-title]
interface
Network interface
[cols=3*,options=header]
| == =|Name
|Type
|Description
|_links
|link:#_links[_links]
a|
|ip
|link:#ip[ip]
a|IP information
|name
|string
a|The name of the interface.
|uuid
```
```
|string
a|The UUID that uniquely identifies the interface.
| == =[#svm]
[.api-collapsible-fifth-title]
svm
[cols=3*,options=header]
| == =|Name
|Type
|Description
|_links
|link:#_links[_links]
a|
|name
|string
a|The name of the SVM.
|uuid
|string
a|The unique identifier of the SVM.
| == =[#kerberos_interface]
[.api-collapsible-fifth-title]
kerberos interface
[cols=3*,options=header]
| == =|Name
|Type
|Description
|_links
|link:#_links[_links]
a|
```

```
|enabled
|boolean
a|Specifies if Kerberos is enabled.
|encryption_types
|array[string]
a|
|interface
|link:#interface[interface]
a|Network interface
|keytab_uri
|string
a|Load keytab from URI
|organizational_unit
|string
a|Organizational unit
|password
|string
a|Account creation password
|spn
|string
a|Service principal name. Valid in PATCH.
|svm
|link:#svm[svm]
a|
|user
|string
a|Account creation user name
|===
```

```
[#error_arguments]
[.api-collapsible-fifth-title]
error arguments
[cols=3*,options=header]
| == =|Name
|Type
|Description
|code
|string
a|Argument code
|message
|string
a|Message argument
| == =[#error]
[.api-collapsible-fifth-title]
error
[cols=3*,options=header]
|===|Name
|Type
|Description
|arguments
|array[link:#error_arguments[error_arguments]]
a|Message arguments
|code
|string
a|Error code
|message
|string
a|Error message
```

```
|target
|string
a|The target parameter that caused the error.
| == =//end collapsible .Definitions block
====[[IDe891f69682adfb38e5ea1c5ad3dd9014]]
= Retrieve a Kerberos interface
[.api-doc-operation .api-doc-operation-get]#GET# [.api-doc-code-
block]#`/protocols/nfs/kerberos/interfaces/{interface.uuid}`#
*Introduced In:* 9.6
Retrieves a Kerberos interface.
== Related ONTAP commands
* `vserver nfs kerberos interface show`
== Learn more
*
xref:{relative path}protocols nfs kerberos interfaces endpoint overview.ht
ml[DOC /protocols/nfs/kerberos/interfaces]
== Parameters
[cols=5*,options=header]
| == =|Name
|Type
|In
|Required
|Description
|interface.uuid
```

```
|string
|path
|True
a|Network interface UUID
* Introduced in: 9.7
|fields
|array[string]
|query
|False
a|Specify the fields to return.
| == === Response
```
## Status: 200, Ok

```
[cols=3*,options=header]
| == =|Name
|Type
|Description
|_links
|link:#_links[_links]
a|
|enabled
|boolean
a|Specifies if Kerberos is enabled.
|encryption_types
|array[string]
a|
|interface
|link:#interface[interface]
a|Network interface
|keytab_uri
|string
```

```
a|Load keytab from URI
|organizational_unit
|string
a|Organizational unit
|password
|string
a|Account creation password
|spn
|string
a|Service principal name. Valid in PATCH.
|svm
|link:#svm[svm]
a|
|user
|string
a|Account creation user name
| == =.Example response
[%collapsible%closed]
====[source,json,subs=+macros]
{
    "_links": {
      "self": {
        "href": "/api/resourcelink"
      }
    },
    "encryption_types": {
    },
    "interface": {
      "_links": {
        "self": {
           "href": "/api/resourcelink"
         }
```

```
  },
       "ip": {
        "address": "10.10.10.7"
       },
      "name": "lif1",
      "uuid": "1cd8a442-86d1-11e0-ae1c-123478563412"
    },
    "svm": {
     " links": {
        "self": {
           "href": "/api/resourcelink"
        }
      },
      "name": "svm1",
      "uuid": "02c9e252-41be-11e9-81d5-00a0986138f7"
   }
}
====== Error
```
Status: Default, Error

```
[cols=3*,options=header]
| == =|Name
|Type
|Description
|error
|link:#error[error]
a|
|===.Example error
[%collapsible%closed]
====
[source, json, subs=+macros]
{
    "error": {
      "arguments": {
        "code": "string",
        "message": "string"
```

```
  },
      "code": "4",
      "message": "entry doesn't exist",
      "target": "uuid"
   }
}
====== Definitions
[.api-def-first-level]
.See Definitions
[%collapsible%closed]
//Start collapsible Definitions block
====
[#href]
[.api-collapsible-fifth-title]
href
[cols=3*,options=header]
| == =|Name
|Type
|Description
|href
|string
a|
| == =[#_links]
[.api-collapsible-fifth-title]
_links
[cols=3*,options=header]
|===|Name
|Type
|Description
|self
|link:#href[href]
a|
|===
```

```
[#ip]
[.api-collapsible-fifth-title]
ip
IP information
[cols=3*,options=header]
| == =|Name
|Type
|Description
|address
|string
a|IPv4 or IPv6 address
|===[#interface]
[.api-collapsible-fifth-title]
interface
Network interface
[cols=3*,options=header]
| == =|Name
|Type
|Description
|_links
|link:#_links[_links]
a|
|ip
|link:#ip[ip]
a|IP information
|name
|string
```

```
a|The name of the interface.
|uuid
|string
a|The UUID that uniquely identifies the interface.
| == =[#svm]
[.api-collapsible-fifth-title]
svm
[cols=3*,options=header]
| == =|Name
|Type
|Description
|_links
|link:#_links[_links]
a|
|name
|string
a|The name of the SVM.
|uuid
|string
a|The unique identifier of the SVM.
| == =[#error_arguments]
[.api-collapsible-fifth-title]
error_arguments
[cols=3*,options=header]
| == =|Name
|Type
|Description
```

```
|code
|string
a|Argument code
|message
|string
a|Message argument
|===[#error]
[.api-collapsible-fifth-title]
error
[cols=3*,options=header]
| == =|Name
|Type
|Description
|arguments
|array[link:#error_arguments[error_arguments]]
a|Message arguments
|code
|string
a|Error code
|message
|string
a|Error message
|target
|string
a|The target parameter that caused the error.
|===
```

```
//end collapsible .Definitions block
====[[IDc066f05084bbec5bfe48d0780449dd67]]
= Update Kerberos interface properties
[.api-doc-operation .api-doc-operation-patch]#PATCH# [.api-doc-code-
block]#`/protocols/nfs/kerberos/interfaces/{interface.uuid}`#
*Introduced In:* 9.6
Updates the properties of a Kerberos interface.
== Related ONTAP commands
* `vserver nfs kerberos interface modify`
* `vserver nfs kerberos interface enable`
* `vserver nfs kerberos interface disable`
== Learn more
*
xref:{relative path}protocols nfs kerberos interfaces endpoint overview.ht
ml[DOC /protocols/nfs/kerberos/interfaces]
== Parameters
[cols=5*,options=header]
| == =|Name
|Type
|In
|Required
|Description
|interface.uuid
|string
|path
|True
a|Network interface UUID
* Introduced in: 9.7
```

```
| == === Request Body
[cols=3*,options=header]
|===|Name
|Type
|Description
|_links
|link:#_links[_links]
a|
|enabled
|boolean
a|Specifies if Kerberos is enabled.
|encryption_types
|array[string]
a|
|interface
|link:#interface[interface]
a|Network interface
|keytab_uri
|string
a|Load keytab from URI
|organizational_unit
|string
a|Organizational unit
|password
|string
a|Account creation password
|spn
|string
```

```
a|Service principal name. Valid in PATCH.
|svm
|link:#svm[svm]
a|
|user
|string
a|Account creation user name
| == =.Example request
[%collapsible%closed]
====
[source,json,subs=+macros]
{
    "_links": {
      "self": {
         "href": "/api/resourcelink"
     }
    },
    "encryption_types": {
    },
    "interface": {
      "_links": {
        "self": {
           "href": "/api/resourcelink"
        }
      },
      "ip": {
        "address": "10.10.10.7"
      },
    "name": "lif1",
      "uuid": "1cd8a442-86d1-11e0-ae1c-123478563412"
    },
    "svm": {
      "_links": {
        "self": {
           "href": "/api/resourcelink"
        }
      },
      "name": "svm1",
```

```
  "uuid": "02c9e252-41be-11e9-81d5-00a0986138f7"
   }
}
=== Response
```
Status: 200, Ok

== Error

Status: Default

```
ONTAP Error Response codes
| == =| Error codes | Description
| 1966082
| LIF could not be found in database. Contact technical support for
assistance.
| 3276801
| Failed to bind service principal name on LIF.
| 3276809
| Failed to disable NFS Kerberos on LIF.
| 3276832
| Failed to insert Kerberos attributes to database.
| 3276842
| Internal error. Failed to import Kerberos keytab file into the
management databases. Contact technical support for assistance.
| 3276861
| Kerberos is already enabled/disabled on this LIF.
| 3276862
| Kerberos service principal name is required.
| 3276889
| Failed to enable NFS Kerberos on LIF.
| 3276937
```

```
| Failed to lookup the Vserver for the virtual interface.
| 3276941
| Kerberos is a required field.
| 3276942
| Service principal name is invalid. It must of the format:"nfs/+++<LIF-
FQDN>+++@REALM"+++</LIF-FQDN>+++
| 3276944
| Internal error. Reason: Failed to initialize the Kerberos context
| 3276945
| Internal error. Reason: Failed to parse the service principal name
| 3276951
| Warning: Skipping unsupported encryption type for service principal name
| 3276952
| "organizational_unit" option cannot be used for "Other" vendor.
| 3276965
| Account sharing across Vservers is not allowed. Use a different service
principal name unique within the first 15 characters.
| 3277019
| Cannot specify -force when enabling Kerberos.
| 3277020
| Modifying the NFS Kerberos configuration for a LIF that is not
configured for NFS is not supported.
| 3277043
| Keytab import failed due to missing keys. Keys for encryption types are
required for Vserver but found no matching keys for service principal
name. Generate the keytab file with all required keys and try again.
| == =[cols=3*,options=header]
| == =|Name
|Type
|Description
|error
```

```
|link:#error[error]
a|
| == =.Example error
[%collapsible%closed]
=[source,json,subs=+macros]
{
    "error": {
      "arguments": {
        "code": "string",
        "message": "string"
      },
      "code": "4",
      "message": "entry doesn't exist",
      "target": "uuid"
   }
}
====== Definitions
[.api-def-first-level]
.See Definitions
[%collapsible%closed]
//Start collapsible Definitions block
====
[#href]
[.api-collapsible-fifth-title]
href
[cols=3*,options=header]
| == =|Name
|Type
|Description
|href
|string
a|
| == =
```

```
[#_links]
[.api-collapsible-fifth-title]
_links
[cols=3*,options=header]
| == =|Name
|Type
|Description
|self
|link:#href[href]
a|
| == =[#ip]
[.api-collapsible-fifth-title]
ip
IP information
[cols=3*,options=header]
| == =|Name
|Type
|Description
|address
|string
a|IPv4 or IPv6 address
| == =[#interface]
[.api-collapsible-fifth-title]
interface
Network interface
[cols=3*,options=header]
| == =
```

```
|Name
|Type
|Description
|_links
|link:#_links[_links]
a|
|ip
|link:#ip[ip]
a|IP information
|name
|string
a|The name of the interface.
|uuid
|string
a|The UUID that uniquely identifies the interface.
|===[#svm]
[.api-collapsible-fifth-title]
svm
[cols=3*,options=header]
| == =|Name
|Type
|Description
|_links
|link:#_links[_links]
a|
|name
|string
a|The name of the SVM.
|uuid
|string
```

```
a|The unique identifier of the SVM.
| == =[#kerberos_interface]
[.api-collapsible-fifth-title]
kerberos interface
[cols=3*,options=header]
| == =|Name
|Type
|Description
|_links
|link:#_links[_links]
a|
|enabled
|boolean
a|Specifies if Kerberos is enabled.
|encryption_types
|array[string]
a|
|interface
|link:#interface[interface]
a|Network interface
|keytab_uri
|string
a|Load keytab from URI
|organizational_unit
|string
a|Organizational unit
|password
|string
a|Account creation password
```

```
|spn
|string
a|Service principal name. Valid in PATCH.
|svm
|link:#svm[svm]
a|
|user
|string
a|Account creation user name
|===[#error arguments]
[.api-collapsible-fifth-title]
error_arguments
[cols=3*,options=header]
| == =|Name
|Type
|Description
|code
|string
a|Argument code
|message
|string
a|Message argument
| == =[#error]
[.api-collapsible-fifth-title]
error
[cols=3*,options=header]
```

```
| == =|Name
|Type
|Description
|arguments
|array[link:#error_arguments[error_arguments]]
a|Message arguments
|code
|string
a|Error code
|message
|string
a|Error message
|target
|string
a|The target parameter that caused the error.
| == =//end collapsible .Definitions block
====
:leveloffset: -1
= Manage Kerberos realms
:leveloffset: +1
[[ID5a879d8e1f8368d4b3f2db3591f37489]]
= Protocols NFS Kerberos realms endpoint overview
== Examples
```

```
=== Retrieving the Kerberos realm details
----
# The API:
GET /api/protocols/nfs/kerberos/realms
# The call:
curl -X GET "https://<mgmt-ip>/api/protocols/nfs/kerberos/realms"
---=== Creating the Kerberos realm for an SVM
----
# The API:
POST /api/protocols/nfs/kerberos/realms
# The call:
curl -d "@test_post_kerb_realm.txt" -X POST "https://<mgmt-
ip>/api/protocols/nfs/kerberos/realms"
test post kerb realm.txt(body):
{
"svm.uuid": "05c90dc2-7343-11e8-9eb4-0050568be2b7",
"name": "NFS-NSR-W02.RTP.NETAPP.COM",
    "kdc": {
      "vendor": "microsoft",
     "ip": "10.225.185.112",
      "port": 88
    },
    "comment": "realm",
    "ad_server": {
      "name": "nfs-nsr-w02.rtp.netapp.com",
      "address": "10.225.185.112"
    }
}
----
=== Updating the Kerberos realm for an SVM
----
# The API:
PATCH /api/protocols/nfs/kerberos/realms/{svm.uuid}/{name}
# The call:
```

```
curl -d "@test_patch_kerb_realm.txt" -X PATCH "https://<mgmt-
ip>/api/protocols/nfs/kerberos/realms/05c90dc2-7343-11e8-9eb4-
0050568be2b7/NFS-NSR-W02.RTP.NETAPP.COM"
test patch kerb realm.txt(body):
{
"kdc": {
    "vendor": "Microsoft",
    "ip": "100.225.185.112",
    "port": 88
},
"comment": "realm modify",
"ad server": {
    "name": "nfs.netapp.com",
    "address": "192.2.18.112"
}
}
----
=== Deleting the Kerberos realm for an SVM
---# The API:
DELETE /api/protocols/nfs/kerberos/realms/{svm.uuid}/{name}
# The call:
curl -X DELETE "https://<mgmt-
ip>/api/protocols/nfs/kerberos/realms/05c90dc2-7343-11e8-9eb4-
0050568be2b7/NFS-NSR-W02.RTP.NETAPP.COM"
----
\mathbf{I} . \mathbf{I}[[ID8b1a8b95867bfd2dca53b310cffec3f5]]
= Retrieve Kerberos realms
[.api-doc-operation .api-doc-operation-get]#GET# [.api-doc-code-
block]#`/protocols/nfs/kerberos/realms`#
*Introduced In:* 9.6
Retrieves Kerberos realms.
```

```
== Related ONTAP commands
* `vserver nfs kerberos realm show`
== Learn more
\starxref:{relative_path}protocols_nfs_kerberos_realms_endpoint_overview.html[D
OC /protocols/nfs/kerberos/realms]
== Parameters
[cols=5*,options=header]
|===|Name
|Type
|In
|Required
|Description
|ad_server.address
|string
|query
|False
a|Filter by ad_server.address
|ad_server.name
|string
|query
|False
a|Filter by ad server.name
|svm.uuid
|string
|query
|False
a|Filter by svm.uuid
|svm.name
|string
|query
|False
```

```
a|Filter by svm.name
|kdc.vendor
|string
|query
|False
a|Filter by kdc.vendor
|kdc.port
|integer
|query
|False
a|Filter by kdc.port
|kdc.ip
|string
|query
|False
a|Filter by kdc.ip
|encryption_types
|string
|query
|False
a|Filter by encryption_types
|name
|string
|query
|False
a|Filter by name
|comment
|string
|query
|False
a|Filter by comment
|fields
|array[string]
```
|query |False a|Specify the fields to return. |max\_records |integer |query |False a|Limit the number of records returned. |return\_records |boolean |query |False a|The default is true for GET calls. When set to false, only the number of records is returned. \* Default value: 1 |return\_timeout |integer |query |False a|The number of seconds to allow the call to execute before returning. When iterating over a collection, the default is 15 seconds. ONTAP returns earlier if either max records or the end of the collection is reached. \* Default value: 1 \* Max value: 120 \* Min value: 0 |order\_by |array[string] |query |False a|Order results by specified fields and optional [asc|desc] direction. Default direction is 'asc' for ascending.  $|===$ == Response

```
[cols=3*,options=header]
| == =|Name
|Type
|Description
|_links
|link:#_links[_links]
a|
|num_records
|integer
a|Number of records
|records
|array[link:#kerberos_realm[kerberos_realm]]
a|
|===.Example response
[%collapsible%closed]
====
[source,json,subs=+macros]
{
    "_links": {
      "next": {
        "href": "/api/resourcelink"
      },
      "self": {
        "href": "/api/resourcelink"
      }
    },
    "records": {
      "_links": {
        "self": {
           "href": "/api/resourcelink"
        }
      },
    "ad server": {
        "address": "1.2.3.4"
      },
```

```
  "comment": "string",
      "encryption_types": {
      },
      "kdc": {
        "ip": "1.2.3.4",
        "port": "88",
        "vendor": "microsoft"
      },
      "svm": {
       " links": {
          "self": {
             "href": "/api/resourcelink"
          }
         },
         "name": "svm1",
         "uuid": "02c9e252-41be-11e9-81d5-00a0986138f7"
     }
    }
}
====== Error
```
## Status: Default, Error

```
[cols=3*,options=header]
| == =|Name
|Type
|Description
|error
|link:#error[error]
a|
| == =.Example error
[%collapsible%closed]
====[source,json,subs=+macros]
{
    "error": {
      "arguments": {
```

```
  "code": "string",
        "message": "string"
      },
      "code": "4",
      "message": "entry doesn't exist",
      "target": "uuid"
    }
}
====== Definitions
[.api-def-first-level]
.See Definitions
[%collapsible%closed]
//Start collapsible Definitions block
====[#href]
[.api-collapsible-fifth-title]
href
[cols=3*,options=header]
|===|Name
|Type
|Description
|href
|string
a|
| == =[#_links]
[.api-collapsible-fifth-title]
_links
[cols=3*,options=header]
|===|Name
|Type
|Description
|next
|link:#href[href]
```

```
a|
|self
|link:#href[href]
a|
| == =[#_links]
[.api-collapsible-fifth-title]
_links
[cols=3*,options=header]
| == =|Name
|Type
|Description
|self
|link:#href[href]
a|
| == =[#ad_server]
[.api-collapsible-fifth-title]
ad_server
[cols=3*,options=header]
|===|Name
|Type
|Description
|address
|string
a|Active Directory server IP address
|name
|string
a|Active Directory server name
```
 $| == =$ 

```
[#kdc]
[.api-collapsible-fifth-title]
kdc
[cols=3*,options=header]
| == =|Name
|Type
|Description
|ip
|string
a|KDC IP address
|port
|integer
a|KDC port
|vendor
|string
a|Key Distribution Center (KDC) vendor. Following values are suported:
* microsoft - Microsoft Active Directory KDC
* other - MIT Kerberos KDC or other KDC
|===[#svm]
[.api-collapsible-fifth-title]
svm
[cols=3*,options=header]
|===|Name
|Type
|Description
|_links
|link:#_links[_links]
a|
```

```
|name
|string
a|The name of the SVM.
|uuid
|string
a|The unique identifier of the SVM.
| == =[#kerberos_realm]
[.api-collapsible-fifth-title]
kerberos_realm
[cols=3*,options=header]
|===|Name
|Type
|Description
|_links
|link:#_links[_links]
a|
|ad_server
|link:#ad_server[ad_server]
a|
|comment
|string
a|Comment
|encryption_types
|array[string]
a|
|kdc
|link:#kdc[kdc]
a|
|name
|string
a|Kerberos realm
```

```
|svm
|link:#svm[svm]
a|
| == =[#error_arguments]
[.api-collapsible-fifth-title]
error_arguments
[cols=3*,options=header]
| == =|Name
|Type
|Description
|code
|string
a|Argument code
|message
|string
a|Message argument
| == =[#error]
[.api-collapsible-fifth-title]
error
[cols=3*,options=header]
|===|Name
|Type
|Description
|arguments
|array[link:#error_arguments[error_arguments]]
a|Message arguments
```

```
|code
|string
a|Error code
|message
|string
a|Error message
|target
|string
a|The target parameter that caused the error.
|===//end collapsible .Definitions block
====[[IDb53a0c56a9e4c676b65cfd4781c6d6cf]]
= Create a Kerberos realm
[.api-doc-operation .api-doc-operation-post]#POST# [.api-doc-code-
block]#`/protocols/nfs/kerberos/realms`#
*Introduced In:* 9.6
Creates a Kerberos realm.
== Required properties
* `svm.uuid` or `svm.name` - Existing SVM on which to create the Kerberos
realm.
* `name` - Base name for the Kerberos realm.
* `kdc.vendor` - Vendor of the Key Distribution Center (KDC) server for
this Kerberos realm. If the configuration uses a Microsoft Active
Directory domain for authentication, this field nust be `microsoft`.
* `kdc.ip` - IP address of the KDC server for this Kerberos realm.
== Recommended optional properties
* `ad_server.name` - Host name of the Active Directory Domain Controller
(DC). This is a mandatory parameter if the kdc-vendor is `microsoft`.
```

```
* `ad server.address` - IP address of the Active Directory Domain
Controller (DC). This is a mandatory parameter if the kdc-vendor is
`microsoft`.
== Default property values
If not specified in POST, the following default property value is
assigned:
* kdc.port - 88== Related ONTAP commands
* `vserver nfs kerberos realm create`
== Learn more
*
xref:{relative_path}protocols_nfs_kerberos_realms_endpoint_overview.html[D
OC /protocols/nfs/kerberos/realms]
== Parameters
[cols=5*,options=header]
| == =|Name
|Type
|In
|Required
|Description
|return_records
|boolean
|query
|False
a|The default is false. If set to true, the records are returned.
* Default value:
|===== Request Body
```
```
[cols=3*,options=header]
| == =|Name
|Type
|Description
|_links
|link:#_links[_links]
a|
| ad server
|link:#ad_server[ad_server]
a|
|comment
|string
a|Comment
|encryption_types
|array[string]
a|
|kdc
|link:#kdc[kdc]
a|
|name
|string
a|Kerberos realm
|svm
|link:#svm[svm]
a|
|===.Example request
[%collapsible%closed]
====[source,json,subs=+macros]
{
    "_links": {
      "self": {
        "href": "/api/resourcelink"
```

```
  }
    },
  "ad server": {
     "address": "1.2.3.4"
    },
    "comment": "string",
    "encryption_types": {
    },
    "kdc": {
     "ip": "1.2.3.4",
     "port": "88",
     "vendor": "microsoft"
    },
    "svm": {
    " links": {
        "self": {
          "href": "/api/resourcelink"
       }
      },
      "name": "svm1",
      "uuid": "02c9e252-41be-11e9-81d5-00a0986138f7"
   }
}
====
```
== Response

Status: 201, Created

== Error

Status: Default

```
ONTAP Error Response codes
|===| Error codes | Description
| 2949121
| Active Directory server name required.
| 2949122
| Active Directory server address required
| 2949123
```

```
| Failed to create Kerberos realm.
| 2949124
| Failed to create hosts file entry.
| 3276949
| Kerberos realm creation failed. Reason: The parameters "ad_server.name"
and "ad_server.address" are only valid when "kdc.vendor" is Microsoft
| 3276976
| "realm" is a required input
| 3276998
| Only the data Vservers can own NFS Kerberos realms.
| == =[cols=3*,options=header]
| == =|Name
|Type
|Description
|error
|link:#error[error]
a|
|===.Example error
[%collapsible%closed]
====[source,json,subs=+macros]
{
    "error": {
      "arguments": {
        "code": "string",
        "message": "string"
      },
      "code": "4",
      "message": "entry doesn't exist",
      "target": "uuid"
   }
}
====
```

```
== Definitions
[.api-def-first-level]
.See Definitions
[%collapsible%closed]
//Start collapsible Definitions block
====
[#href]
[.api-collapsible-fifth-title]
href
[cols=3*,options=header]
| == =|Name
|Type
|Description
|href
|string
a|
| == =[#_links]
[.api-collapsible-fifth-title]
_links
[cols=3*,options=header]
| == =|Name
|Type
|Description
|self
|link:#href[href]
a|
|===[#ad_server]
[.api-collapsible-fifth-title]
ad_server
[cols=3*,options=header]
```

```
| == =|Name
|Type
|Description
|address
|string
a|Active Directory server IP address
|name
|string
a|Active Directory server name
|===[#kdc]
[.api-collapsible-fifth-title]
kdc
[cols=3*,options=header]
| == =|Name
|Type
|Description
|ip
|string
a|KDC IP address
|port
|integer
a|KDC port
|vendor
|string
a|Key Distribution Center (KDC) vendor. Following values are suported:
* microsoft - Microsoft Active Directory KDC
* other - MIT Kerberos KDC or other KDC
```
 $| == =$ 

```
[#svm]
[.api-collapsible-fifth-title]
svm
[cols=3*,options=header]
| == =|Name
|Type
|Description
|_links
|link:#_links[_links]
a|
|name
|string
a|The name of the SVM.
|uuid
|string
a|The unique identifier of the SVM.
| == =[#kerberos_realm]
[.api-collapsible-fifth-title]
kerberos_realm
[cols=3*,options=header]
| == =|Name
|Type
|Description
|_links
|link:#_links[_links]
a|
|ad_server
|link:#ad_server[ad_server]
a|
```

```
|comment
|string
a|Comment
|encryption_types
|array[string]
a|
|kdc
|link:#kdc[kdc]
a|
|name
|string
a|Kerberos realm
|svm
|link:#svm[svm]
a|
|===[#error arguments]
[.api-collapsible-fifth-title]
error_arguments
[cols=3*,options=header]
|===|Name
|Type
|Description
|code
|string
a|Argument code
|message
|string
a|Message argument
| == =
```

```
[#error]
[.api-collapsible-fifth-title]
error
[cols=3*,options=header]
| == =|Name
|Type
|Description
|arguments
|array[link:#error_arguments[error_arguments]]
a|Message arguments
|code
|string
a|Error code
|message
|string
a|Error message
|target
|string
a|The target parameter that caused the error.
|===//end collapsible .Definitions block
====[[IDed1392fe1563a7636d50702840487b4c]]
= Delete a Kerberos realm
[.api-doc-operation .api-doc-operation-delete]#DELETE# [.api-doc-code-
block]#`/protocols/nfs/kerberos/realms/{svm.uuid}/{name}`#
*Introduced In:* 9.6
```

```
Deletes a Kerberos realm.
 * `vserver nfs kerberos realm delete`
 == Learn more
 *
 xref:{relative_path}protocols_nfs_kerberos_realms_endpoint_overview.html[D
 OC /protocols/nfs/kerberos/realms]
 == Parameters
 [cols=5*,options=header]
 |===|Name
 |Type
 |In
 |Required
 |Description
 |svm.uuid
 |string
 |path
 |True
 a|SVM UUID
 |name
 |string
 |path
 |True
 a|Kerberos realm
 |===== Response
Status: 200, Ok
```
== Error

Status: Default

```
ONTAP Error Response codes
|===| Error codes | Description
| 1966125
| Failed to remove hosts entry.
| 1966126
| Failed to lookup hosts entry.
| 2949141
| Failed to lookup Kerberos realm.
| 2949142
| Failed to remove Kerberos realm.
| 3276942
| Service principal name is invalid. It must of the format:"nfs/+++<LIF-
FQDN>+++@REALM\\\"+++</LIF-FQDN>+++
| 3276976
| "realm" is a required input
| 3276998
| Only the data Vservers can own NFS Kerberos realms.
| == =[cols=3*,options=header]
| == =|Name
|Type
|Description
|error
|link:#error[error]
a|
| == =.Example error
[%collapsible%closed]
===[source,json,subs=+macros]
```

```
{
    "error": {
      "arguments": {
        "code": "string",
        "message": "string"
      },
      "code": "4",
      "message": "entry doesn't exist",
      "target": "uuid"
   }
}
====
== Definitions
[.api-def-first-level]
.See Definitions
[%collapsible%closed]
//Start collapsible Definitions block
====
[#error arguments]
[.api-collapsible-fifth-title]
error_arguments
[cols=3*,options=header]
| == =|Name
|Type
|Description
|code
|string
a|Argument code
|message
|string
a|Message argument
|===[#error]
[.api-collapsible-fifth-title]
error
```

```
[cols=3*,options=header]
| == =|Name
|Type
|Description
|arguments
|array[link:#error_arguments[error_arguments]]
a|Message arguments
|code
|string
a|Error code
|message
|string
a|Error message
|target
|string
a|The target parameter that caused the error.
| == =//end collapsible .Definitions block
====[[ID60c8f218cf96038baca583767ab859a3]]
= Retrieve a Kerberos realm
[.api-doc-operation .api-doc-operation-get]#GET# [.api-doc-code-
block]#`/protocols/nfs/kerberos/realms/{svm.uuid}/{name}`#
*Introduced In:* 9.6
Retrieves a Kerberos realm.
* `vserver nfs kerberos realm show`
== Learn more
```

```
*
xref:{relative path}protocols nfs kerberos realms endpoint overview.html[D
OC /protocols/nfs/kerberos/realms]
== Parameters
[cols=5*,options=header]
| == =|Name
|Type
|In
|Required
|Description
|svm.uuid
|string
|path
|True
a|SVM UUID
|name
|string
|path
|True
a|Kerberos realm
|fields
|array[string]
|query
|False
a|Specify the fields to return.
| == === Response
```
Status: 200, Ok

[cols=3\*,options=header]  $| == =$ |Name

```
|Type
|Description
|_links
|link:#_links[_links]
a|
|ad_server
|link:#ad_server[ad_server]
a|
|comment
|string
a|Comment
|encryption_types
|array[string]
a|
|kdc
|link:#kdc[kdc]
a|
|name
|string
a|Kerberos realm
|svm
|link:#svm[svm]
a|
| == =.Example response
[%collapsible%closed]
=[source,json,subs=+macros]
{
    "_links": {
     "self": {
        "href": "/api/resourcelink"
     }
    },
    "ad_server": {
```

```
  "address": "1.2.3.4"
    },
    "comment": "string",
    "encryption_types": {
    },
    "kdc": {
      "ip": "1.2.3.4",
     "port": "88",
     "vendor": "microsoft"
    },
    "svm": {
      "_links": {
        "self": {
           "href": "/api/resourcelink"
        }
      },
      "name": "svm1",
      "uuid": "02c9e252-41be-11e9-81d5-00a0986138f7"
   }
}
====== Error
```
## Status: Default, Error

```
[cols=3*,options=header]
| == =|Name
|Type
|Description
|error
|link:#error[error]
a|
| == =.Example error
[%collapsible%closed]
====
[source,json,subs=+macros]
{
    "error": {
```

```
  "arguments": {
        "code": "string",
       "message": "string"
      },
      "code": "4",
      "message": "entry doesn't exist",
      "target": "uuid"
   }
}
====
== Definitions
[.api-def-first-level]
.See Definitions
[%collapsible%closed]
//Start collapsible Definitions block
=[#href]
[.api-collapsible-fifth-title]
href
[cols=3*,options=header]
| == =|Name
|Type
|Description
|href
|string
a|
|===[#_links]
[.api-collapsible-fifth-title]
_links
[cols=3*,options=header]
| == =|Name
|Type
|Description
|self
```

```
|link:#href[href]
a|
| == =[#ad server]
[.api-collapsible-fifth-title]
ad_server
[cols=3*,options=header]
|===|Name
|Type
|Description
|address
|string
a|Active Directory server IP address
|name
|string
a|Active Directory server name
|===[#kdc]
[.api-collapsible-fifth-title]
kdc
[cols=3*,options=header]
| == =|Name
|Type
|Description
|ip
|string
a|KDC IP address
|port
|integer
a|KDC port
```

```
|vendor
|string
a|Key Distribution Center (KDC) vendor. Following values are suported:
* microsoft - Microsoft Active Directory KDC
* other - MIT Kerberos KDC or other KDC
|===[#svm]
[.api-collapsible-fifth-title]
svm
[cols=3*,options=header]
|===|Name
|Type
|Description
|_links
|link:#_links[_links]
a|
|name
|string
a|The name of the SVM.
|uuid
|string
a|The unique identifier of the SVM.
|===[#error arguments]
[.api-collapsible-fifth-title]
error_arguments
[cols=3*,options=header]
| == =|Name
```

```
|Type
|Description
|code
|string
a|Argument code
|message
|string
a|Message argument
| == =[#error]
[.api-collapsible-fifth-title]
error
[cols=3*,options=header]
| == =|Name
|Type
|Description
|arguments
|array[link:#error_arguments[error_arguments]]
a|Message arguments
|code
|string
a|Error code
|message
|string
a|Error message
|target
|string
a|The target parameter that caused the error.
```
 $| == =$ 

```
//end collapsible .Definitions block
====
[[IDabc7a80f0fa77302bd0d7b7f9469fc0a]]
= Update Kerberos realm properties
[.api-doc-operation .api-doc-operation-patch]#PATCH# [.api-doc-code-
block]#`/protocols/nfs/kerberos/realms/{svm.uuid}/{name}`#
*Introduced In:* 9.6
Updates the properties of a Kerberos realm.
* `vserver nfs kerberos realm modify`
== Learn more
*
xref:{relative_path}protocols_nfs_kerberos_realms_endpoint_overview.html[D
OC /protocols/nfs/kerberos/realms]
== Parameters
[cols=5*,options=header]
| == =|Name
|Type
|In
|Required
|Description
|svm.uuid
|string
|path
|True
a|SVM UUID
|name
|string
|path
```

```
|True
a|Kerberos realm
|===== Request Body
[cols=3*,options=header]
| == =|Name
|Type
|Description
|_links
|link:#_links[_links]
a|
|ad_server
|link:#ad_server[ad_server]
a|
|comment
|string
a|Comment
|encryption_types
|array[string]
a|
|kdc
|link:#kdc[kdc]
a|
|name
|string
a|Kerberos realm
|svm
|link:#svm[svm]
a|
| == =
```

```
.Example request
[%collapsible%closed]
====[source,json,subs=+macros]
{
    "_links": {
      "self": {
         "href": "/api/resourcelink"
      }
    },
  "ad server": {
      "address": "1.2.3.4"
    },
    "comment": "string",
    "encryption_types": {
    },
    "kdc": {
      "ip": "1.2.3.4",
     "port": "88",
      "vendor": "microsoft"
    },
    "svm": {
     " links": {
         "self": {
           "href": "/api/resourcelink"
        }
       },
     "name": "svm1",
      "uuid": "02c9e252-41be-11e9-81d5-00a0986138f7"
   }
}
====== Response
```
Status: 200, Ok

== Error

Status: Default

ONTAP Error Response codes

 $|===$ 

```
| Error codes | Description
| 1966125
| Failed to remove hosts entry.
| 1966126
| Failed to lookup hosts entry.
| 1966131
| Failed to create hosts entry.
| 1966132
| Failed to modify hosts entry.
| 2949121
| Active Directory server name required.
| 2949122
| Active Directory server address required
| 2949123
| Failed to create Kerberos realm.
| 2949124
| Failed to create hosts file entry.
| 2949141
| Failed to lookup Kerberos realm.
| 2949148
| Failed to modify Kerberos realm.
| 3276976
| "realm" is a required input
| 3276998
| Only the data Vservers can own NFS Kerberos realms.
| == =[cols=3*,options=header]
|===|Name
|Type
|Description
```

```
|error
|link:#error[error]
a|
|===.Example error
[%collapsible%closed]
====[source,json,subs=+macros]
{
    "error": {
      "arguments": {
        "code": "string",
        "message": "string"
      },
      "code": "4",
      "message": "entry doesn't exist",
      "target": "uuid"
    }
}
====== Definitions
[.api-def-first-level]
.See Definitions
[%collapsible%closed]
//Start collapsible Definitions block
=[#href]
[.api-collapsible-fifth-title]
href
[cols=3*,options=header]
|===|Name
|Type
|Description
|href
|string
a|
| == =
```

```
[#_links]
[.api-collapsible-fifth-title]
_links
[cols=3*,options=header]
| == =|Name
|Type
|Description
|self
|link:#href[href]
a|
|===[#ad server]
[.api-collapsible-fifth-title]
ad_server
[cols=3*,options=header]
|===|Name
|Type
|Description
|address
|string
a|Active Directory server IP address
|name
|string
a|Active Directory server name
|===[#kdc]
[.api-collapsible-fifth-title]
kdc
[cols=3*,options=header]
| == =
```

```
|Name
|Type
|Description
|ip
|string
a|KDC IP address
|port
|integer
a|KDC port
|vendor
|string
a|Key Distribution Center (KDC) vendor. Following values are suported:
* microsoft - Microsoft Active Directory KDC
* other - MIT Kerberos KDC or other KDC
|===[#svm]
[.api-collapsible-fifth-title]
svm
[cols=3*,options=header]
|===|Name
|Type
|Description
|_links
|link:#_links[_links]
a|
|name
|string
a|The name of the SVM.
|uuid
|string
a|The unique identifier of the SVM.
```

```
|===[#kerberos realm]
[.api-collapsible-fifth-title]
kerberos_realm
[cols=3*,options=header]
| == =|Name
|Type
|Description
|_links
|link:#_links[_links]
a|
|ad_server
|link:#ad_server[ad_server]
a|
|comment
|string
a|Comment
|encryption_types
|array[string]
a|
|kdc
|link:#kdc[kdc]
a|
|name
|string
a|Kerberos realm
|svm
|link:#svm[svm]
a|
| == =
```

```
[#error arguments]
[.api-collapsible-fifth-title]
error_arguments
[cols=3*,options=header]
| == =|Name
|Type
|Description
|code
|string
a|Argument code
|message
|string
a|Message argument
|===[#error]
[.api-collapsible-fifth-title]
error
[cols=3*,options=header]
|===|Name
|Type
|Description
|arguments
|array[link:#error_arguments[error_arguments]]
a|Message arguments
|code
|string
a|Error code
|message
|string
a|Error message
```

```
|target
|string
a|The target parameter that caused the error.
| == =//end collapsible .Definitions block
=:leveloffset: -1
= Manage NFS services
:leveloffset: +1
[[ID644e592b298f8e43332ecc1ca26d8a30]]
= Protocols NFS services endpoint overview
=== Retrieving an NFS configuration
---# The API:
GET /api/protocols/nfs/services
# The call:
curl -X GET "https://<mgmt-ip>/api/protocols/nfs/services"
----
=== Creating an NFS configuration for an SVM
---# The API:
POST /api/protocols/nfs/services
# The call:
```

```
curl -d "@test nfs post.txt" -X POST "https://<mgmt-
ip>/api/protocols/nfs/services"
test nfs post.txt(body):
{
"svm": {
   "uuid": "1cd8a442-86d1-11e0-ae1c-123478563412"
},
"protocol": {
   "v4_id_domain": "nfs-nsr-w01.rtp.netapp.com"
},
"vstorage_enabled": "true"
}
----
=== Updating an NFS configuration for an SVM
---# The API:
PATCH /api/protocols/nfs/services/{svm.uuid}
# The call:
curl -d "@test_nfs_patch.txt" -X PATCH "https://<mgmt-
ip>/api/protocols/nfs/services/4a415601-548c-11e8-a21d-0050568bcbc9"
test nfs patch.txt(body):
{
"protocol": {
    "v4_id_domain": "nfs-nsr-w01.rtp.netapp.com"
},
"vstorage_enabled": "false"
}
----
=== Deleting an NFS configuration for an SVM
---# The API:
DELETE /api/protocols/nfs/services/{svm.uuid}
# The call:
curl -X DELETE "https://<mgmt-ip>/api/protocols/nfs/services/4a415601-
548c-11e8-a21d-0050568bcbc9"
---== Performance monitoring
```

```
Performance of the SVM can be monitored by the `metric.+*+` and
`statistics.+*+` properties. These show the performance of the SVM in
terms of IOPS, latency and throughput. The `metric.+*+` properties denote
an average whereas `statistics.+*+` properties denote a real-time
monotonically increasing value aggregated across all nodes.
[[ID195c510963b714a7751670278ae6c370]]
= Retrieve the NFS configuration for SVMs
[.api-doc-operation .api-doc-operation-get]#GET# [.api-doc-code-
block]#`/protocols/nfs/services`#
*Introduced In:* 9.6
Retrieves the NFS configuration of SVMs.
== Expensive properties
There is an added cost to retrieving values for these properties. They are
not included by default in GET results and must be explicitly requested
using the `fields` query parameter. See
xref:{relative path}getting started with the ontap rest api.html#Requestin
g specific fields[Requesting specific fields] to learn more.
* `statistics.+*+`
* `metric.+*+`
== Related ONTAP commands
* `vserver nfs show`
* `vserver nfs status`
== Learn more
* xref:{relative_path}protocols_nfs_services_endpoint_overview.html[DOC
/protocols/nfs/services]
== Parameters
[cols=5*,options=header]
| == =
```

```
|Name
|Type
|In
|Required
|Description
|enabled
|boolean
|query
|False
a|Filter by enabled
|transport.udp_enabled
|boolean
|query
|False
a|Filter by transport.udp enabled
|transport.tcp_enabled
|boolean
|query
|False
a|Filter by transport.tcp enabled
|extended_groups_limit
|integer
|query
|False
a|Filter by extended_groups_limit
* Introduced in: 9.8
|positive_cached_credential_ttl
|integer
|query
|False
a|Filter by positive cached credential ttl
* Introduced in: 9.8
|metric.v3.throughput.write
|integer
```

```
|query
|False
a|Filter by metric.v3.throughput.write
* Introduced in: 9.7
|metric.v3.throughput.read
|integer
|query
|False
a|Filter by metric.v3.throughput.read
* Introduced in: 9.7
|metric.v3.throughput.total
|integer
|query
|False
a|Filter by metric.v3.throughput.total
* Introduced in: 9.7
|metric.v3.duration
|string
|query
|False
a|Filter by metric.v3.duration
* Introduced in: 9.7
|metric.v3.timestamp
|string
|query
|False
a|Filter by metric.v3.timestamp
* Introduced in: 9.7
|metric.v3.status
|string
|query
|False
```

```
a|Filter by metric.v3.status
* Introduced in: 9.7
|metric.v3.iops.total
|integer
|query
|False
a|Filter by metric.v3.iops.total
* Introduced in: 9.7
|metric.v3.iops.read
|integer
|query
|False
a|Filter by metric.v3.iops.read
* Introduced in: 9.7
|metric.v3.iops.other
|integer
|query
|False
a|Filter by metric.v3.iops.other
* Introduced in: 9.7
|metric.v3.iops.write
|integer
|query
|False
a|Filter by metric.v3.iops.write
* Introduced in: 9.7
|metric.v3.latency.total
|integer
|query
|False
a|Filter by metric.v3.latency.total
```

```
* Introduced in: 9.7
|metric.v3.latency.read
|integer
|query
|False
a|Filter by metric.v3.latency.read
* Introduced in: 9.7
|metric.v3.latency.other
|integer
|query
|False
a|Filter by metric.v3.latency.other
* Introduced in: 9.7
|metric.v3.latency.write
|integer
|query
|False
a|Filter by metric.v3.latency.write
* Introduced in: 9.7
|metric.v41.throughput.write
|integer
|query
|False
a|Filter by metric.v41.throughput.write
* Introduced in: 9.8
|metric.v41.throughput.read
|integer
|query
|False
a|Filter by metric.v41.throughput.read
* Introduced in: 9.8
```
|metric.v41.throughput.total |integer |query |False a|Filter by metric.v41.throughput.total \* Introduced in: 9.8 |metric.v41.duration |string |query |False a|Filter by metric.v41.duration \* Introduced in: 9.8 |metric.v41.timestamp |string |query |False a|Filter by metric.v41.timestamp \* Introduced in: 9.8 |metric.v41.status |string |query |False a|Filter by metric.v41.status \* Introduced in: 9.8 |metric.v41.iops.total |integer |query |False a|Filter by metric.v41.iops.total \* Introduced in: 9.8 |metric.v41.iops.read
```
|integer
|query
|False
a|Filter by metric.v41.iops.read
* Introduced in: 9.8
|metric.v41.iops.other
|integer
|query
|False
a|Filter by metric.v41.iops.other
* Introduced in: 9.8
|metric.v41.iops.write
|integer
|query
|False
a|Filter by metric.v41.iops.write
* Introduced in: 9.8
|metric.v41.latency.total
|integer
|query
|False
a|Filter by metric.v41.latency.total
* Introduced in: 9.8
|metric.v41.latency.read
|integer
|query
|False
a|Filter by metric.v41.latency.read
* Introduced in: 9.8
|metric.v41.latency.other
|integer
|query
```

```
|False
a|Filter by metric.v41.latency.other
* Introduced in: 9.8
|metric.v41.latency.write
|integer
|query
|False
a|Filter by metric.v41.latency.write
* Introduced in: 9.8
|metric.v4.throughput.write
|integer
|query
|False
a|Filter by metric.v4.throughput.write
* Introduced in: 9.8
|metric.v4.throughput.read
|integer
|query
|False
a|Filter by metric.v4.throughput.read
* Introduced in: 9.8
|metric.v4.throughput.total
|integer
|query
|False
a|Filter by metric.v4.throughput.total
* Introduced in: 9.8
|metric.v4.duration
|string
|query
|False
a|Filter by metric.v4.duration
```

```
* Introduced in: 9.8
|metric.v4.timestamp
|string
|query
|False
a|Filter by metric.v4.timestamp
* Introduced in: 9.8
|metric.v4.status
|string
|query
|False
a|Filter by metric.v4.status
* Introduced in: 9.8
|metric.v4.iops.total
|integer
|query
|False
a|Filter by metric.v4.iops.total
* Introduced in: 9.8
|metric.v4.iops.read
|integer
|query
|False
a|Filter by metric.v4.iops.read
* Introduced in: 9.8
|metric.v4.iops.other
|integer
|query
|False
a|Filter by metric.v4.iops.other
* Introduced in: 9.8
```
|metric.v4.iops.write |integer |query |False a|Filter by metric.v4.iops.write \* Introduced in: 9.8 |metric.v4.latency.total |integer |query |False a|Filter by metric.v4.latency.total \* Introduced in: 9.8 |metric.v4.latency.read |integer |query |False a|Filter by metric.v4.latency.read \* Introduced in: 9.8 |metric.v4.latency.other |integer |query |False a|Filter by metric.v4.latency.other \* Introduced in: 9.8 |metric.v4.latency.write |integer |query |False a|Filter by metric.v4.latency.write \* Introduced in: 9.8

|protocol.v41\_enabled |boolean |query |False a|Filter by protocol.v41\_enabled |protocol.v3\_enabled |boolean |query |False a|Filter by protocol.v3 enabled |protocol.v41\_features.pnfs\_enabled |boolean |query |False a|Filter by protocol.v41 features.pnfs enabled |protocol.v41\_features.write\_delegation\_enabled |boolean |query |False a|Filter by protocol.v41 features.write delegation enabled |protocol.v41\_features.acl\_enabled |boolean |query |False a|Filter by protocol.v41 features.acl enabled |protocol.v41\_features.read\_delegation\_enabled |boolean |query |False a|Filter by protocol.v41 features.read delegation enabled |protocol.v40\_features.read\_delegation\_enabled |boolean |query |False a|Filter by protocol.v40 features.read delegation enabled

|protocol.v40\_features.write\_delegation\_enabled |boolean |query |False a|Filter by protocol.v40 features.write delegation enabled |protocol.v40\_features.acl\_enabled |boolean |query |False a|Filter by protocol.v40 features.acl enabled |protocol.v4\_64bit\_identifiers\_enabled |boolean |query |False a|Filter by protocol.v4 64bit identifiers enabled \* Introduced in: 9.8 |protocol.v3\_64bit\_identifiers\_enabled |boolean |query |False a|Filter by protocol.v3 64bit identifiers enabled \* Introduced in: 9.8 |protocol.v40\_enabled |boolean |query |False a|Filter by protocol.v40 enabled |protocol.v4\_id\_domain |string |query |False a|Filter by protocol.v4\_id\_domain

|statistics.v41.latency\_raw.total |integer |query |False a|Filter by statistics.v41.latency\_raw.total \* Introduced in: 9.8 |statistics.v41.latency\_raw.read |integer |query |False a|Filter by statistics.v41.latency raw.read \* Introduced in: 9.8 |statistics.v41.latency\_raw.other |integer |query |False a|Filter by statistics.v41.latency raw.other \* Introduced in: 9.8 |statistics.v41.latency\_raw.write |integer |query |False a|Filter by statistics.v41.latency\_raw.write \* Introduced in: 9.8 |statistics.v41.timestamp |string |query |False a|Filter by statistics.v41.timestamp \* Introduced in: 9.8 |statistics.v41.iops\_raw.total

```
|integer
|query
|False
a|Filter by statistics.v41.iops raw.total
* Introduced in: 9.8
|statistics.v41.iops_raw.read
|integer
|query
|False
a|Filter by statistics.v41.iops raw.read
* Introduced in: 9.8
|statistics.v41.iops_raw.other
|integer
|query
|False
a|Filter by statistics.v41.iops_raw.other
* Introduced in: 9.8
|statistics.v41.iops_raw.write
|integer
|query
|False
a|Filter by statistics.v41.iops raw.write
* Introduced in: 9.8
|statistics.v41.throughput_raw.write
|integer
|query
|False
a|Filter by statistics.v41.throughput_raw.write
* Introduced in: 9.8
|statistics.v41.throughput_raw.read
|integer
|query
```

```
|False
a|Filter by statistics.v41.throughput raw.read
* Introduced in: 9.8
|statistics.v41.throughput_raw.total
|integer
|query
|False
a|Filter by statistics.v41.throughput raw.total
* Introduced in: 9.8
|statistics.v41.status
|string
|query
|False
a|Filter by statistics.v41.status
* Introduced in: 9.8
|statistics.v3.latency_raw.total
|integer
|query
|False
a|Filter by statistics.v3.latency raw.total
* Introduced in: 9.7
|statistics.v3.latency_raw.read
|integer
|query
|False
a|Filter by statistics.v3.latency raw.read
* Introduced in: 9.7
|statistics.v3.latency_raw.other
|integer
|query
|False
a|Filter by statistics.v3.latency raw.other
```

```
* Introduced in: 9.7
|statistics.v3.latency_raw.write
|integer
|query
|False
a|Filter by statistics.v3.latency_raw.write
* Introduced in: 9.7
|statistics.v3.timestamp
|string
|query
|False
a|Filter by statistics.v3.timestamp
* Introduced in: 9.7
|statistics.v3.iops_raw.total
|integer
|query
|False
a|Filter by statistics.v3.iops_raw.total
* Introduced in: 9.7
|statistics.v3.iops_raw.read
|integer
|query
|False
a|Filter by statistics.v3.iops raw.read
* Introduced in: 9.7
|statistics.v3.iops_raw.other
|integer
|query
|False
a|Filter by statistics.v3.iops_raw.other
* Introduced in: 9.7
```

```
|statistics.v3.iops_raw.write
|integer
|query
|False
a|Filter by statistics.v3.iops_raw.write
* Introduced in: 9.7
|statistics.v3.throughput_raw.write
|integer
|query
|False
a|Filter by statistics.v3.throughput raw.write
* Introduced in: 9.7
|statistics.v3.throughput_raw.read
|integer
|query
|False
a|Filter by statistics.v3.throughput raw.read
* Introduced in: 9.7
|statistics.v3.throughput_raw.total
|integer
|query
|False
a|Filter by statistics.v3.throughput raw.total
* Introduced in: 9.7
|statistics.v3.status
|string
|query
|False
a|Filter by statistics.v3.status
* Introduced in: 9.7
```

```
|statistics.v4.latency_raw.total
|integer
|query
|False
a|Filter by statistics.v4.latency_raw.total
* Introduced in: 9.8
|statistics.v4.latency_raw.read
|integer
|query
|False
a|Filter by statistics.v4.latency raw.read
* Introduced in: 9.8
|statistics.v4.latency_raw.other
|integer
|query
|False
a|Filter by statistics.v4.latency raw.other
* Introduced in: 9.8
|statistics.v4.latency_raw.write
|integer
|query
|False
a|Filter by statistics.v4.latency_raw.write
* Introduced in: 9.8
|statistics.v4.timestamp
|string
|query
|False
a|Filter by statistics.v4.timestamp
* Introduced in: 9.8
|statistics.v4.iops_raw.total
|integer
```

```
|query
|False
a|Filter by statistics.v4.iops raw.total
* Introduced in: 9.8
|statistics.v4.iops_raw.read
|integer
|query
|False
a|Filter by statistics.v4.iops_raw.read
* Introduced in: 9.8
|statistics.v4.iops_raw.other
|integer
|query
|False
a|Filter by statistics.v4.iops raw.other
* Introduced in: 9.8
|statistics.v4.iops_raw.write
|integer
|query
|False
a|Filter by statistics.v4.iops raw.write
* Introduced in: 9.8
|statistics.v4.throughput_raw.write
|integer
|query
|False
a|Filter by statistics.v4.throughput raw.write
* Introduced in: 9.8
|statistics.v4.throughput_raw.read
|integer
|query
|False
```

```
a|Filter by statistics.v4.throughput_raw.read
* Introduced in: 9.8
|statistics.v4.throughput_raw.total
|integer
|query
|False
a|Filter by statistics.v4.throughput raw.total
* Introduced in: 9.8
|statistics.v4.status
|string
|query
|False
a|Filter by statistics.v4.status
* Introduced in: 9.8
|state
|string
|query
|False
a|Filter by state
|auth_sys_extended_groups_enabled
|boolean
|query
|False
a|Filter by auth sys extended groups enabled
* Introduced in: 9.8
|svm.uuid
|string
|query
|False
a|Filter by svm.uuid
|svm.name
```
|string |query |False a|Filter by svm.name |rquota\_enabled |boolean |query |False a|Filter by rquota enabled \* Introduced in: 9.8 |showmount\_enabled |boolean |query |False a|Filter by showmount\_enabled \* Introduced in: 9.8 |vstorage\_enabled |boolean |query |False a|Filter by vstorage\_enabled |fields |array[string] |query |False a|Specify the fields to return. |max\_records |integer |query |False a|Limit the number of records returned. |return\_timeout

|integer

```
|query
 |False
 a|The number of seconds to allow the call to execute before returning.
 When iterating over a collection, the default is 15 seconds. ONTAP
 returns earlier if either max records or the end of the collection is
 reached.
 * Default value: 1
 * Max value: 120
 * Min value: 0
 |return_records
 |boolean
 |query
 |False
 a|The default is true for GET calls. When set to false, only the number
 of records is returned.
 * Default value: 1
 |order_by
 |array[string]
 |query
 |False
 a|Order results by specified fields and optional [asc|desc] direction.
 Default direction is 'asc' for ascending.
 |===== Response
Status: 200, Ok
 [cols=3*,options=header]
 |===|Name
 |Type
 |Description
 |_links
 |link:#_links[_links]
 a|
```
|num\_records

```
|integer
a|Number of NFS Server Records
|records
|array[link:#nfs_service[nfs_service]]
a|
|===.Example response
[%collapsible%closed]
====[source, json, subs=+macros]
{
    "_links": {
      "next": {
         "href": "/api/resourcelink"
      },
      "self": {
        "href": "/api/resourcelink"
      }
    },
    "records": {
    " links": {
        "self": {
           "href": "/api/resourcelink"
        }
      },
      "extended_groups_limit": "32",
      "metric": {
         "v3": {
         " links": {
             "self": {
               "href": "/api/resourcelink"
             }
           },
           "duration": "PT15S",
           "iops": {
            "read": "200",
            "total": "1000",
            "write": "100"
           },
           "latency": {
             "read": "200",
```

```
  "total": "1000",
             "write": "100"
           },
           "status": "ok",
           "throughput": {
            "read": "200",
             "total": "1000",
            "write": "100"
          },
          "timestamp": "2017-01-25T11:20:13Z"
        },
        "v4": {
         " links": {
             "self": {
               "href": "/api/resourcelink"
            }
           },
           "duration": "PT15S",
          "iops": {
            "read": "200",
            "total": "1000",
            "write": "100"
           },
           "latency": {
            "read": "200",
            "total": "1000",
            "write": "100"
          },
          "status": "ok",
          "throughput": {
            "read": "200",
             "total": "1000",
            "write": "100"
          },
          "timestamp": "2017-01-25T11:20:13Z"
        },
        "v41": {
         " links": {
             "self": {
               "href": "/api/resourcelink"
  }
           },
           "duration": "PT15S",
          "iops": {
            "read": "200",
            "total": "1000",
```

```
  "write": "100"
      },
      "latency": {
        "read": "200",
        "total": "1000",
        "write": "100"
      },
      "status": "ok",
      "throughput": {
        "read": "200",
        "total": "1000",
       "write": "100"
      },
      "timestamp": "2017-01-25T11:20:13Z"
    }
  },
"positive cached credential ttl": "7200000",
  "state": "online",
  "statistics": {
    "v3": {
      "iops_raw": {
        "read": "200",
        "total": "1000",
        "write": "100"
      },
    "latency raw": {
        "read": "200",
        "total": "1000",
        "write": "100"
      },
      "status": "ok",
    "throughput raw": {
        "read": "200",
        "total": "1000",
        "write": "100"
      },
      "timestamp": "2017-01-25T11:20:13Z"
    },
    "v4": {
    "iops raw": {
        "read": "200",
        "total": "1000",
        "write": "100"
      },
    "latency raw": {
        "read": "200",
```

```
  "total": "1000",
             "write": "100"
           },
           "status": "ok",
         "throughput raw": {
             "read": "200",
             "total": "1000",
             "write": "100"
           },
           "timestamp": "2017-01-25T11:20:13Z"
         },
         "v41": {
           "iops_raw": {
             "read": "200",
             "total": "1000",
             "write": "100"
           },
           "latency_raw": {
             "read": "200",
             "total": "1000",
             "write": "100"
           },
           "status": "ok",
         "throughput raw": {
             "read": "200",
             "total": "1000",
             "write": "100"
           },
           "timestamp": "2017-01-25T11:20:13Z"
         }
       },
       "svm": {
         "_links": {
           "self": {
             "href": "/api/resourcelink"
          }
         },
       "name": "svm1",
         "uuid": "02c9e252-41be-11e9-81d5-00a0986138f7"
      }
    }
}
====
== Error
```

```
[cols=3*,options=header]
|===|Name
|Type
|Description
|error
|link:#error[error]
a|
|===.Example error
[%collapsible%closed]
====[source,json,subs=+macros]
{
    "error": {
      "arguments": {
        "code": "string",
        "message": "string"
      },
      "code": "4",
      "message": "entry doesn't exist",
      "target": "uuid"
    }
}
== == === Definitions
[.api-def-first-level]
.See Definitions
[%collapsible%closed]
//Start collapsible Definitions block
====[#href]
[.api-collapsible-fifth-title]
href
[cols=3*,options=header]
| == =|Name
```

```
|Type
|Description
|href
|string
a|
| == =[#_links]
[.api-collapsible-fifth-title]
_links
[cols=3*,options=header]
| == =|Name
|Type
|Description
|next
|link:#href[href]
a|
|self
|link:#href[href]
a|
| == =[#_links]
[.api-collapsible-fifth-title]
_links
[cols=3*,options=header]
| == =|Name
|Type
|Description
|self
|link:#href[href]
a|
\mid \, == =
```

```
[#iops]
[.api-collapsible-fifth-title]
iops
The rate of I/O operations observed at the storage object.
[cols=3*,options=header]
| == =|Name
|Type
|Description
|other
|integer
a|Performance metric for other I/O operations. Other I/O operations can be
metadata operations, such as directory lookups and so on.
|read
|integer
a|Performance metric for read I/O operations.
|total
|integer
a|Performance metric aggregated over all types of I/O operations.
|write
|integer
a|Peformance metric for write I/O operations.
|===[#latency]
[.api-collapsible-fifth-title]
latency
The round trip latency in microseconds observed at the storage object.
[cols=3*,options=header]
```

```
| == =
```

```
|Name
|Type
|Description
|other
|integer
a|Performance metric for other I/O operations. Other I/O operations can be
metadata operations, such as directory lookups and so on.
|read
|integer
a|Performance metric for read I/O operations.
|total
|integer
a|Performance metric aggregated over all types of I/O operations.
|write
|integer
a|Peformance metric for write I/O operations.
| == =[#throughput]
[.api-collapsible-fifth-title]
throughput
The rate of throughput bytes per second observed at the storage object.
[cols=3*,options=header]
| == =|Name
|Type
|Description
|read
|integer
a|Performance metric for read I/O operations.
```
|total

```
|integer
a|Performance metric aggregated over all types of I/O operations.
|write
|integer
a|Peformance metric for write I/O operations.
|===[#v3]
[.api-collapsible-fifth-title]
v3
The NFSv3 operations
[cols=3*,options=header]
| == =|Name
|Type
|Description
|_links
|link:#_links[_links]
a|
|duration
|string
a|The duration over which this sample is calculated. The time durations
are represented in the ISO-8601 standard format. Samples can be calculated
over the following durations:
|iops
|link:#iops[iops]
a|The rate of I/O operations observed at the storage object.
|latency
|link:#latency[latency]
a|The round trip latency in microseconds observed at the storage object.
```
|status

a|Any errors associated with the sample. For example, if the aggregation of data over multiple nodes fails then any of the partial errors might be returned, "ok" on success, or "error" on any internal uncategorized failure. Whenever a sample collection is missed but done at a later time, it is back filled to the previous 15 second timestamp and tagged with "backfilled\_data". "Inconsistent\_ delta\_time" is encountered when the time between two collections is not the same for all nodes. Therefore, the aggregated value might be over or under inflated. "Negative delta" is returned when an expected monotonically increasing value has decreased in value. "Inconsistent\_old\_data" is returned when one or more nodes do not have the latest data.

|throughput

|string

|link:#throughput[throughput] a|The rate of throughput bytes per second observed at the storage object.

|timestamp |string a|The timestamp of the performance data.

 $| == =$ 

```
[#v4]
[.api-collapsible-fifth-title]
v4
```
The NFSv4 operations

[cols=3\*,options=header]  $| == =$ |Name |Type |Description

```
|_links
|link:#_links[_links]
a|
```

```
|duration
|string
a|The duration over which this sample is calculated. The time durations
```
are represented in the ISO-8601 standard format. Samples can be calculated over the following durations:

|iops |link:#iops[iops] a|The rate of I/O operations observed at the storage object.

|latency |link:#latency[latency] a|The round trip latency in microseconds observed at the storage object.

|status

|string

a|Any errors associated with the sample. For example, if the aggregation of data over multiple nodes fails then any of the partial errors might be returned, "ok" on success, or "error" on any internal uncategorized failure. Whenever a sample collection is missed but done at a later time, it is back filled to the previous 15 second timestamp and tagged with "backfilled\_data". "Inconsistent\_ delta\_time" is encountered when the time between two collections is not the same for all nodes. Therefore, the aggregated value might be over or under inflated. "Negative delta" is returned when an expected monotonically increasing value has decreased in value. "Inconsistent\_old\_data" is returned when one or more nodes do not have the latest data.

|throughput |link:#throughput[throughput] a|The rate of throughput bytes per second observed at the storage object.

|timestamp |string a|The timestamp of the performance data.

 $| == =$ 

```
[#v41]
[.api-collapsible-fifth-title]
v41
```
The NFSv4.1 operations

```
[cols=3*,options=header]
| == =|Name
|Type
|Description
|_links
|link:#_links[_links]
a|
|duration
|string
a|The duration over which this sample is calculated. The time durations
are represented in the ISO-8601 standard format. Samples can be calculated
over the following durations:
|iops
|link:#iops[iops]
a|The rate of I/O operations observed at the storage object.
|latency
|link:#latency[latency]
a|The round trip latency in microseconds observed at the storage object.
|status
|string
a|Any errors associated with the sample. For example, if the aggregation
of data over multiple nodes fails then any of the partial errors might be
returned, "ok" on success, or "error" on any internal uncategorized
failure. Whenever a sample collection is missed but done at a later time,
it is back filled to the previous 15 second timestamp and tagged with
"backfilled data". "Inconsistent delta time" is encountered when the time
between two collections is not the same for all nodes. Therefore, the
aggregated value might be over or under inflated. "Negative delta" is
returned when an expected monotonically increasing value has decreased in
value. "Inconsistent_old_data" is returned when one or more nodes do not
have the latest data.
|throughput
|link:#throughput[throughput]
a|The rate of throughput bytes per second observed at the storage object.
```

```
|timestamp
|string
a|The timestamp of the performance data.
| == =[#metric]
[.api-collapsible-fifth-title]
metric
Historical performance numbers, such as IOPS latency and throughput, for
SVM-NFS protocol.
[cols=3*,options=header]
| == =|Name
|Type
|Description
|v3
|link:#v3[v3]
a|The NFSv3 operations
|v4
|link:#v4[v4]
a|The NFSv4 operations
|v41
|link:#v41[v41]
a|The NFSv4.1 operations
|===[#v40 features]
[.api-collapsible-fifth-title]
v40_features
[cols=3*,options=header]
```

```
| == =|Name
|Type
|Description
| acl_enabled
|boolean
a|Specifies whether NFSv4.0 ACLs is enabled.
|read_delegation_enabled
|boolean
a|Specifies whether NFSv4.0 Read Delegation is enabled.
|write_delegation_enabled
|boolean
a|Specifies whether NFSv4.0 Write Delegation is enabled.
|===[#v41 features]
[.api-collapsible-fifth-title]
v41_features
[cols=3*,options=header]
|===|Name
|Type
|Description
|acl_enabled
|boolean
a|Specifies whether NFSv4.1 or later ACLs is enabled.
|pnfs_enabled
|boolean
a|Specifies whether NFSv4.1 or later Parallel NFS is enabled.
|read_delegation_enabled
|boolean
a|Specifies whether NFSv4.1 or later Read Delegation is enabled.
```

```
|write_delegation_enabled
|boolean
a|Specifies whether NFSv4.1 or later Write Delegation is enabled.
| == =[#protocol]
[.api-collapsible-fifth-title]
protocol
[cols=3*,options=header]
| == =|Name
|Type
|Description
|v3_64bit_identifiers_enabled
|boolean
a|Specifies whether 64-bit support for NFSv3 FSIDs and file IDs is
enabled.
|v3_enabled
|boolean
a|Specifies whether NFSv3 protocol is enabled.
|v40_enabled
|boolean
a|Specifies whether NFSv4.0 protocol is enabled.
|v40_features
|link:#v40_features[v40_features]
a|
|v41_enabled
|boolean
a|Specifies whether NFSv4.1 or later protocol is enabled.
|v41_features
|link:#v41_features[v41_features]
a|
```

```
|v4_64bit_identifiers_enabled
|boolean
a|Specifies whether 64-bit support for NFSv4.x FSIDs and file IDs is
enabled.
|v4_id_domain
|string
a|Specifies the domain portion of the string form of user and group
names as defined by the NFSv4 protocol.
|===[#iops_raw]
[.api-collapsible-fifth-title]
iops_raw
The number of I/O operations observed at the storage object. This should
be used along with delta time to calculate the rate of I/O operations per
unit of time.
[cols=3*,options=header]
| == =|Name
|Type
|Description
|other
|integer
a|Performance metric for other I/O operations. Other I/O operations can be
metadata operations, such as directory lookups and so on.
|read
|integer
a|Performance metric for read I/O operations.
|total
|integer
a|Performance metric aggregated over all types of I/O operations.
```

```
|write
|integer
a|Peformance metric for write I/O operations.
|===[#latency_raw]
[.api-collapsible-fifth-title]
latency_raw
The raw latency in microseconds observed at the storage object. This
should be divided by the raw IOPS value to calculate the average latency
per I/O operation.
[cols=3*,options=header]
| == =|Name
|Type
|Description
|other
|integer
a|Performance metric for other I/O operations. Other I/O operations can be
metadata operations, such as directory lookups and so on.
|read
|integer
a|Performance metric for read I/O operations.
|total
|integer
a|Performance metric aggregated over all types of I/O operations.
|write
|integer
a|Peformance metric for write I/O operations.
| == =
```

```
[#throughput_raw]
[.api-collapsible-fifth-title]
throughput_raw
Throughput bytes observed at the storage object. This should be used along
with delta time to calculate the rate of throughput bytes per unit of
time.
[cols=3*,options=header]
| == =|Name
|Type
|Description
|read
|integer
a|Performance metric for read I/O operations.
|total
|integer
a|Performance metric aggregated over all types of I/O operations.
|write
|integer
a|Peformance metric for write I/O operations.
| == =[#v3]
[.api-collapsible-fifth-title]
v3
The NFSv3 operations
[cols=3*,options=header]
| == =|Name
|Type
|Description
|iops_raw
```
## |link:#iops\_raw[iops\_raw] a|The number of I/O operations observed at the storage object. This should be used along with delta time to calculate the rate of I/O operations per unit of time.

|latency\_raw |link:#latency\_raw[latency\_raw] a|The raw latency in microseconds observed at the storage object. This should be divided by the raw IOPS value to calculate the average latency per I/O operation.

## |status

|string

a|Any errors associated with the sample. For example, if the aggregation of data over multiple nodes fails then any of the partial errors might be returned, "ok" on success, or "error" on any internal uncategorized failure. Whenever a sample collection is missed but done at a later time, it is back filled to the previous 15 second timestamp and tagged with "backfilled\_data". "Inconsistent\_delta\_time" is encountered when the time between two collections is not the same for all nodes. Therefore, the aggregated value might be over or under inflated. "Negative delta" is returned when an expected monotonically increasing value has decreased in value. "Inconsistent old data" is returned when one or more nodes do not have the latest data.

|throughput\_raw |link:#throughput\_raw[throughput\_raw] a|Throughput bytes observed at the storage object. This should be used along with delta time to calculate the rate of throughput bytes per unit of time.

|timestamp |string a|The timestamp of the performance data.

 $| == =$ 

```
[#v4]
[.api-collapsible-fifth-title]
v4
```

```
The NFSv4 operations
[cols=3*,options=header]
| == =|Name
|Type
|Description
|iops_raw
|link:#iops_raw[iops_raw]
a|The number of I/O operations observed at the storage object. This should
be used along with delta time to calculate the rate of I/O operations per
unit of time.
|latency_raw
|link:#latency_raw[latency_raw]
a|The raw latency in microseconds observed at the storage object. This
should be divided by the raw IOPS value to calculate the average latency
per I/O operation.
| status
|string
a|Any errors associated with the sample. For example, if the aggregation
of data over multiple nodes fails then any of the partial errors might be
returned, "ok" on success, or "error" on any internal uncategorized
failure. Whenever a sample collection is missed but done at a later time,
it is back filled to the previous 15 second timestamp and tagged with
"backfilled data". "Inconsistent delta time" is encountered when the time
between two collections is not the same for all nodes. Therefore, the
aggregated value might be over or under inflated. "Negative delta" is
returned when an expected monotonically increasing value has decreased in
value. "Inconsistent old data" is returned when one or more nodes do not
have the latest data.
|throughput_raw
|link:#throughput_raw[throughput_raw]
a|Throughput bytes observed at the storage object. This should be used
along with delta time to calculate the rate of throughput bytes per unit
of time.
```
|timestamp |string
```
a|The timestamp of the performance data.
| == =[#v41]
[.api-collapsible-fifth-title]
v41
The NFSv4.1 operations
[cols=3*,options=header]
| == =|Name
|Type
|Description
|iops_raw
|link:#iops_raw[iops_raw]
a|The number of I/O operations observed at the storage object. This should
be used along with delta time to calculate the rate of I/O operations per
unit of time.
|latency_raw
|link:#latency_raw[latency_raw]
a|The raw latency in microseconds observed at the storage object. This
should be divided by the raw IOPS value to calculate the average latency
per I/O operation.
|status
|string
a|Any errors associated with the sample. For example, if the aggregation
of data over multiple nodes fails then any of the partial errors might be
returned, "ok" on success, or "error" on any internal uncategorized
failure. Whenever a sample collection is missed but done at a later time,
it is back filled to the previous 15 second timestamp and tagged with
"backfilled_data". "Inconsistent_delta_time" is encountered when the time
between two collections is not the same for all nodes. Therefore, the
aggregated value might be over or under inflated. "Negative delta" is
returned when an expected monotonically increasing value has decreased in
value. "Inconsistent old data" is returned when one or more nodes do not
have the latest data.
```

```
|throughput_raw
|link:#throughput_raw[throughput_raw]
a|Throughput bytes observed at the storage object. This should be used
along with delta time to calculate the rate of throughput bytes per unit
of time.
|timestamp
|string
a|The timestamp of the performance data.
|===[#statistics]
[.api-collapsible-fifth-title]
statistics
Realtime performance numbers, such as IOPS latency and throughput, for
SVM-NFS protocol.
[cols=3*,options=header]
| == =|Name
|Type
|Description
|v3
|link:#v3[v3]
a|The NFSv3 operations
|v4
|link:#v4[v4]
a|The NFSv4 operations
|v41
|link:#v41[v41]
a|The NFSv4.1 operations
| == =
```

```
[#svm]
[.api-collapsible-fifth-title]
svm
[cols=3*,options=header]
| == =|Name
|Type
|Description
|_links
|link:#_links[_links]
a|
|name
|string
a|The name of the SVM.
|uuid
|string
a|The unique identifier of the SVM.
|===[#transport]
[.api-collapsible-fifth-title]
transport
[cols=3*,options=header]
| == =|Name
|Type
|Description
|tcp_enabled
|boolean
a|Specifies whether TCP transports are enabled on the server.
|udp_enabled
|boolean
a|Specifies whether UDP transports are enabled on the server.
```

```
| == =[#nfs service]
[.api-collapsible-fifth-title]
nfs_service
[cols=3*,options=header]
|===|Name
|Type
|Description
|_links
|link:#_links[_links]
a|
| auth sys extended groups enabled
|boolean
a|Specifies whether or not extended groups support over AUTH_SYS is
enabled.
|enabled
|boolean
a|Specifies if the NFS service is administratively enabled.
|extended_groups_limit
|integer
a|Specifies the maximum auxillary groups supported over AUTH_SYS and
RPCSEC_GSS.
|metric
|link:#metric[metric]
a|Historical performance numbers, such as IOPS latency and throughput, for
SVM-NFS protocol.
|positive_cached_credential_ttl
|integer
a|Specifies the time to live value (in msecs) of a positive cached
credential
```

```
|protocol
|link:#protocol[protocol]
a|
|rquota_enabled
|boolean
a|Specifies whether or not the remote quota feature is enabled.
|showmount_enabled
|boolean
a|Specifies whether or not the showmount feature is enabled.
|state
|string
a|Specifies the state of the NFS service on the SVM. The following values
are supported:
          * online - NFS server is ready to accept client requests.
          * offline - NFS server is not ready to accept client requests.
|statistics
|link:#statistics[statistics]
a|Realtime performance numbers, such as IOPS latency and throughput, for
SVM-NFS protocol.
|svm
|link:#svm[svm]
a|
|transport
|link:#transport[transport]
a|
|vstorage_enabled
|boolean
a|Specifies whether or not the VMware vstorage feature is enabled.
|===[#error arguments]
[.api-collapsible-fifth-title]
error_arguments
```

```
[cols=3*,options=header]
|===|Name
|Type
|Description
|code
|string
a|Argument code
|message
|string
a|Message argument
|===[#error]
[.api-collapsible-fifth-title]
error
[cols=3*,options=header]
| == =|Name
|Type
|Description
|arguments
|array[link:#error_arguments[error_arguments]]
a|Message arguments
|code
|string
a|Error code
|message
|string
a|Error message
|target
|string
```

```
a|The target parameter that caused the error.
| == =//end collapsible .Definitions block
====[[ID300aff25cef5f002584e8f8a08d19928]]
= Create an NFS configuration for an SVM
[.api-doc-operation .api-doc-operation-post]#POST# [.api-doc-code-
block]#`/protocols/nfs/services`#
*Introduced In:* 9.6
Creates an NFS configuration for an SVM.
== Required properties
* `svm.uuid` or `svm.name` - Existing SVM for which to create the NFS
configuration.
== Default property values
If not specified in POST, the following default property values are
assigned:
* `enabled` - _true_
* `state` - online
* `transport.udp enabled` - true
* `transport.tcp enabled` - true
* `protocol.v3 enabled` - true
* `protocol.v3 64bit identifiers enabled` - false
* `protocol.v4 id domain` - defaultv4iddomain.com
* `protocol.v4 64bit identifiers enabled` - true
* `protocol.v4_enabled` - _false_
* `protocol.v41 enabled` - false
* `protocol.v40 features.acl enabled` - false
* `protocol.v40 features.read delegation enabled` - false
* `protocol.v40 features.write delegation enabled` - false
* `protocol.v41 features.acl enabled` - false
* `protocol.v41 features.read delegation enabled` - false
* `protocol.v41 features.write delegation enabled` - false
```

```
* `protocol.v41_features.pnfs_enabled` - _false_
* `vstorage_enabled` - _false_
* `rquota enabled` - false
* `showmount enabled` - true
* `auth_sys_extended_groups_enabled` - _false_
* `extended_groups_limit` - _32_
* `positive cached credential ttl` - 7200000
== Related ONTAP commands
* `vserver nfs create`
== Learn more
* xref:{relative_path}protocols_nfs_services_endpoint_overview.html[DOC
/protocols/nfs/services]
== Parameters
[cols=5*,options=header]
| == =|Name
|Type
|In
|Required
|Description
|return_records
|boolean
|query
|False
a|The default is false. If set to true, the records are returned.
* Default value:
|===== Request Body
[cols=3*,options=header]
| == =|Name
|Type
```

```
|Description
|_links
|link:#_links[_links]
a|
|auth_sys_extended_groups_enabled
|boolean
a|Specifies whether or not extended groups support over AUTH_SYS is
enabled.
|enabled
|boolean
a|Specifies if the NFS service is administratively enabled.
|extended_groups_limit
|integer
a|Specifies the maximum auxillary groups supported over AUTH_SYS and
RPCSEC_GSS.
|metric
|link:#metric[metric]
a|Historical performance numbers, such as IOPS latency and throughput, for
SVM-NFS protocol.
|positive_cached_credential_ttl
|integer
a|Specifies the time to live value (in msecs) of a positive cached
credential
|protocol
|link:#protocol[protocol]
a|
|rquota_enabled
|boolean
a|Specifies whether or not the remote quota feature is enabled.
|showmount_enabled
|boolean
a|Specifies whether or not the showmount feature is enabled.
```

```
|state
|string
a|Specifies the state of the NFS service on the SVM. The following values
are supported:
      * online - NFS server is ready to accept client requests.
      * offline - NFS server is not ready to accept client requests.
|statistics
|link:#statistics[statistics]
a|Realtime performance numbers, such as IOPS latency and throughput, for
SVM-NFS protocol.
|svm
|link:#svm[svm]
a|
|transport
|link:#transport[transport]
a|
|vstorage_enabled
|boolean
a|Specifies whether or not the VMware vstorage feature is enabled.
| == =.Example request
[%collapsible%closed]
====
[source, json, subs=+macros]
{
    "_links": {
      "self": {
        "href": "/api/resourcelink"
      }
    },
    "extended_groups_limit": "32",
    "metric": {
      "v3": {
      " links": {
          "self": {
```

```
  "href": "/api/resourcelink"
      }
    },
    "duration": "PT15S",
    "iops": {
      "read": "200",
      "total": "1000",
      "write": "100"
    },
    "latency": {
      "read": "200",
      "total": "1000",
      "write": "100"
    },
    "status": "ok",
    "throughput": {
      "read": "200",
      "total": "1000",
      "write": "100"
    },
    "timestamp": "2017-01-25T11:20:13Z"
  },
  "v4": {
  " links": {
      "self": {
        "href": "/api/resourcelink"
      }
    },
    "duration": "PT15S",
    "iops": {
      "read": "200",
      "total": "1000",
      "write": "100"
    },
    "latency": {
      "read": "200",
      "total": "1000",
      "write": "100"
    },
    "status": "ok",
    "throughput": {
      "read": "200",
      "total": "1000",
      "write": "100"
    },
    "timestamp": "2017-01-25T11:20:13Z"
```

```
  },
    "v41": {
    " links": {
        "self": {
          "href": "/api/resourcelink"
        }
      },
      "duration": "PT15S",
      "iops": {
       "read": "200",
        "total": "1000",
        "write": "100"
      },
      "latency": {
        "read": "200",
        "total": "1000",
        "write": "100"
      },
      "status": "ok",
      "throughput": {
        "read": "200",
        "total": "1000",
        "write": "100"
      },
      "timestamp": "2017-01-25T11:20:13Z"
    }
  },
"positive cached credential ttl": "7200000",
  "state": "online",
  "statistics": {
    "v3": {
    "iops raw": {
        "read": "200",
        "total": "1000",
        "write": "100"
      },
    "latency raw": {
        "read": "200",
        "total": "1000",
        "write": "100"
      },
      "status": "ok",
    "throughput raw": {
        "read": "200",
        "total": "1000",
        "write": "100"
```

```
  },
      "timestamp": "2017-01-25T11:20:13Z"
    },
    "v4": {
      "iops_raw": {
        "read": "200",
        "total": "1000",
        "write": "100"
      },
    "latency raw": {
        "read": "200",
        "total": "1000",
        "write": "100"
      },
      "status": "ok",
    "throughput raw": {
        "read": "200",
        "total": "1000",
        "write": "100"
      },
      "timestamp": "2017-01-25T11:20:13Z"
    },
    "v41": {
    "iops raw": {
         "read": "200",
        "total": "1000",
        "write": "100"
      },
    "latency raw": {
        "read": "200",
        "total": "1000",
        "write": "100"
      },
      "status": "ok",
    "throughput raw": {
        "read": "200",
        "total": "1000",
        "write": "100"
      },
      "timestamp": "2017-01-25T11:20:13Z"
    }
  },
  "svm": {
   "_links": {
      "self": {
         "href": "/api/resourcelink"
```

```
  }
      },
      "name": "svm1",
      "uuid": "02c9e252-41be-11e9-81d5-00a0986138f7"
   }
}
====== Response
```
Status: 201, Created

```
[cols=3*,options=header]
| == =|Name
|Type
|Description
|_links
|link:#_links[_links]
a|
|num_records
|integer
a|Number of NFS Server Records
|records
|array[link:#nfs_service[nfs_service]]
a|
| == =.Example response
[%collapsible%closed]
====
[source,json,subs=+macros]
{
  " links": {
      "next": {
        "href": "/api/resourcelink"
      },
      "self": {
        "href": "/api/resourcelink"
      }
```

```
  },
  "records": {
    "_links": {
      "self": {
        "href": "/api/resourcelink"
     }
    },
    "extended_groups_limit": "32",
    "metric": {
      "v3": {
       " links": {
          "self": {
            "href": "/api/resourcelink"
          }
         },
         "duration": "PT15S",
         "iops": {
          "read": "200",
          "total": "1000",
          "write": "100"
        },
         "latency": {
          "read": "200",
          "total": "1000",
          "write": "100"
         },
         "status": "ok",
        "throughput": {
          "read": "200",
          "total": "1000",
          "write": "100"
        },
        "timestamp": "2017-01-25T11:20:13Z"
      },
      "v4": {
       " links": {
          "self": {
             "href": "/api/resourcelink"
          }
         },
         "duration": "PT15S",
         "iops": {
          "read": "200",
          "total": "1000",
          "write": "100"
         },
```

```
  "latency": {
        "read": "200",
        "total": "1000",
        "write": "100"
      },
      "status": "ok",
      "throughput": {
        "read": "200",
       "total": "1000",
       "write": "100"
      },
      "timestamp": "2017-01-25T11:20:13Z"
    },
    "v41": {
    " links": {
        "self": {
          "href": "/api/resourcelink"
        }
      },
      "duration": "PT15S",
      "iops": {
        "read": "200",
        "total": "1000",
        "write": "100"
      },
      "latency": {
        "read": "200",
        "total": "1000",
        "write": "100"
      },
      "status": "ok",
      "throughput": {
        "read": "200",
       "total": "1000",
       "write": "100"
      },
      "timestamp": "2017-01-25T11:20:13Z"
   }
  },
"positive cached credential ttl": "7200000",
  "state": "online",
  "statistics": {
    "v3": {
    "iops raw": {
        "read": "200",
        "total": "1000",
```

```
  "write": "100"
    },
  "latency raw": {
      "read": "200",
     "total": "1000",
     "write": "100"
    },
    "status": "ok",
  "throughput raw": {
     "read": "200",
     "total": "1000",
     "write": "100"
    },
    "timestamp": "2017-01-25T11:20:13Z"
  },
  "v4": {
    "iops_raw": {
     "read": "200",
     "total": "1000",
      "write": "100"
    },
  "latency raw": {
      "read": "200",
      "total": "1000",
     "write": "100"
    },
    "status": "ok",
  "throughput raw": {
     "read": "200",
     "total": "1000",
     "write": "100"
    },
    "timestamp": "2017-01-25T11:20:13Z"
  },
  "v41": {
  "iops raw": {
      "read": "200",
     "total": "1000",
     "write": "100"
    },
  "latency raw": {
     "read": "200",
     "total": "1000",
     "write": "100"
    },
    "status": "ok",
```

```
"throughput_raw": {
             "read": "200",
             "total": "1000",
             "write": "100"
           },
           "timestamp": "2017-01-25T11:20:13Z"
         }
      },
      "svm": {
        "_links": {
           "self": {
             "href": "/api/resourcelink"
          }
         },
       "name": "svm1",
         "uuid": "02c9e252-41be-11e9-81d5-00a0986138f7"
     }
    }
}
====== Error
```

```
Status: Default
```

```
ONTAP Error Response Codes
| == =| Error Code | Description
| 3276916
| Vserver is not running
| 3276994
| Kerberos must be disabled on all LIFs on Vserver before adding or
removing AES encryption. Disable Kerberos on the LIF and try again
| 3277038
| Cannot enable \"showmount\" feature because it requires an effective
cluster version of Data ONTAP 8.3.0 or later
| 3277049
| Cannot enable \"showmount\" feature on ID-Discard Vserver. Ensure that
the Vserver is initialized and retry the command
| 3277052
```
| NFSv4.x access to transitioned volumes in this Vserver could trigger conversion of non-Unicode directories to Unicode, which might impact dataserving performance. Before enabling NFSv4.x for this Vserver, refer to the Data and Configuration Transition Guide | 3277069 | Cannot disable TCP because the SnapDiff RPC server is in the \"on\" state | 3277089 | Attempting to create an NFS server using 64-bits for NFSv3 FSIDs and File IDs on Vserver. Older client software might not work with 64-bit identifiers | 3277099 | Domain name contains invalid characters or it is too short. Allowed characters are: alphabetical characters (A-Za-z), numeric characters (0- 9), minus sign  $(-)$ , and the period  $(.)$ . The first character must be alphabetical or numeric, last character must not be a minus sign or a period. Minimum supported length: 2 characters, maximum of 256 characters  $|===$ [cols=3\*,options=header]  $| == =$ |Name |Type |Description |error |link:#error[error] a|  $| == =$ .Example error [%collapsible%closed]  $====$ [source,json,subs=+macros] { "error": { "arguments": { "code": "string", "message": "string" },

```
  "code": "4",
      "message": "entry doesn't exist",
      "target": "uuid"
   }
}
====== Definitions
[.api-def-first-level]
.See Definitions
[%collapsible%closed]
//Start collapsible Definitions block
=[#href]
[.api-collapsible-fifth-title]
href
[cols=3*,options=header]
|===|Name
|Type
|Description
|href
|string
a|
| == =[#_links]
[.api-collapsible-fifth-title]
_links
[cols=3*,options=header]
| == =|Name
|Type
|Description
|self
|link:#href[href]
a|
| == =
```

```
[#iops]
[.api-collapsible-fifth-title]
iops
The rate of I/O operations observed at the storage object.
[cols=3*,options=header]
| == =|Name
|Type
|Description
|other
|integer
a|Performance metric for other I/O operations. Other I/O operations can be
metadata operations, such as directory lookups and so on.
|read
|integer
a|Performance metric for read I/O operations.
|total
|integer
a|Performance metric aggregated over all types of I/O operations.
|write
|integer
a|Peformance metric for write I/O operations.
|===[#latency]
[.api-collapsible-fifth-title]
latency
The round trip latency in microseconds observed at the storage object.
[cols=3*,options=header]
```

```
| == =
```

```
|Name
|Type
|Description
|other
|integer
a|Performance metric for other I/O operations. Other I/O operations can be
metadata operations, such as directory lookups and so on.
|read
|integer
a|Performance metric for read I/O operations.
|total
|integer
a|Performance metric aggregated over all types of I/O operations.
|write
|integer
a|Peformance metric for write I/O operations.
| == =[#throughput]
[.api-collapsible-fifth-title]
throughput
The rate of throughput bytes per second observed at the storage object.
[cols=3*,options=header]
| == =|Name
|Type
|Description
|read
|integer
a|Performance metric for read I/O operations.
```
|total

```
|integer
a|Performance metric aggregated over all types of I/O operations.
|write
|integer
a|Peformance metric for write I/O operations.
|===[#v3]
[.api-collapsible-fifth-title]
v3
The NFSv3 operations
[cols=3*,options=header]
| == =|Name
|Type
|Description
|_links
|link:#_links[_links]
a|
|duration
|string
a|The duration over which this sample is calculated. The time durations
are represented in the ISO-8601 standard format. Samples can be calculated
over the following durations:
|iops
|link:#iops[iops]
a|The rate of I/O operations observed at the storage object.
|latency
|link:#latency[latency]
a|The round trip latency in microseconds observed at the storage object.
```
|status

a|Any errors associated with the sample. For example, if the aggregation of data over multiple nodes fails then any of the partial errors might be returned, "ok" on success, or "error" on any internal uncategorized failure. Whenever a sample collection is missed but done at a later time, it is back filled to the previous 15 second timestamp and tagged with "backfilled\_data". "Inconsistent\_ delta\_time" is encountered when the time between two collections is not the same for all nodes. Therefore, the aggregated value might be over or under inflated. "Negative delta" is returned when an expected monotonically increasing value has decreased in value. "Inconsistent\_old\_data" is returned when one or more nodes do not have the latest data.

|throughput

|string

|link:#throughput[throughput] a|The rate of throughput bytes per second observed at the storage object.

|timestamp |string a|The timestamp of the performance data.

 $| == =$ 

```
[#v4]
[.api-collapsible-fifth-title]
v4
```
The NFSv4 operations

[cols=3\*,options=header]  $| == =$ |Name |Type |Description

```
|_links
|link:#_links[_links]
a|
```

```
|duration
|string
a|The duration over which this sample is calculated. The time durations
```
are represented in the ISO-8601 standard format. Samples can be calculated over the following durations:

|iops |link:#iops[iops] a|The rate of I/O operations observed at the storage object.

|latency |link:#latency[latency] a|The round trip latency in microseconds observed at the storage object.

|status

|string

a|Any errors associated with the sample. For example, if the aggregation of data over multiple nodes fails then any of the partial errors might be returned, "ok" on success, or "error" on any internal uncategorized failure. Whenever a sample collection is missed but done at a later time, it is back filled to the previous 15 second timestamp and tagged with "backfilled\_data". "Inconsistent\_ delta\_time" is encountered when the time between two collections is not the same for all nodes. Therefore, the aggregated value might be over or under inflated. "Negative delta" is returned when an expected monotonically increasing value has decreased in value. "Inconsistent\_old\_data" is returned when one or more nodes do not have the latest data.

|throughput |link:#throughput[throughput] a|The rate of throughput bytes per second observed at the storage object.

|timestamp |string a|The timestamp of the performance data.

 $| == =$ 

```
[#v41]
[.api-collapsible-fifth-title]
v41
```
The NFSv4.1 operations

```
[cols=3*,options=header]
| == =|Name
|Type
|Description
|_links
|link:#_links[_links]
a|
|duration
|string
a|The duration over which this sample is calculated. The time durations
are represented in the ISO-8601 standard format. Samples can be calculated
over the following durations:
|iops
|link:#iops[iops]
a|The rate of I/O operations observed at the storage object.
|latency
|link:#latency[latency]
a|The round trip latency in microseconds observed at the storage object.
|status
|string
a|Any errors associated with the sample. For example, if the aggregation
of data over multiple nodes fails then any of the partial errors might be
returned, "ok" on success, or "error" on any internal uncategorized
failure. Whenever a sample collection is missed but done at a later time,
it is back filled to the previous 15 second timestamp and tagged with
"backfilled data". "Inconsistent delta time" is encountered when the time
between two collections is not the same for all nodes. Therefore, the
aggregated value might be over or under inflated. "Negative delta" is
returned when an expected monotonically increasing value has decreased in
value. "Inconsistent_old_data" is returned when one or more nodes do not
have the latest data.
|throughput
|link:#throughput[throughput]
a|The rate of throughput bytes per second observed at the storage object.
```

```
|timestamp
|string
a|The timestamp of the performance data.
| == =[#metric]
[.api-collapsible-fifth-title]
metric
Historical performance numbers, such as IOPS latency and throughput, for
SVM-NFS protocol.
[cols=3*,options=header]
| == =|Name
|Type
|Description
|v3
|link:#v3[v3]
a|The NFSv3 operations
|v4
|link:#v4[v4]
a|The NFSv4 operations
|v41
|link:#v41[v41]
a|The NFSv4.1 operations
|===[#v40 features]
[.api-collapsible-fifth-title]
v40_features
[cols=3*,options=header]
```

```
| == =|Name
|Type
|Description
| acl_enabled
|boolean
a|Specifies whether NFSv4.0 ACLs is enabled.
|read_delegation_enabled
|boolean
a|Specifies whether NFSv4.0 Read Delegation is enabled.
|write_delegation_enabled
|boolean
a|Specifies whether NFSv4.0 Write Delegation is enabled.
|===[#v41 features]
[.api-collapsible-fifth-title]
v41_features
[cols=3*,options=header]
|===|Name
|Type
|Description
|acl_enabled
|boolean
a|Specifies whether NFSv4.1 or later ACLs is enabled.
|pnfs_enabled
|boolean
a|Specifies whether NFSv4.1 or later Parallel NFS is enabled.
|read_delegation_enabled
|boolean
a|Specifies whether NFSv4.1 or later Read Delegation is enabled.
```

```
|write_delegation_enabled
|boolean
a|Specifies whether NFSv4.1 or later Write Delegation is enabled.
| == =[#protocol]
[.api-collapsible-fifth-title]
protocol
[cols=3*,options=header]
| == =|Name
|Type
|Description
|v3_64bit_identifiers_enabled
|boolean
a|Specifies whether 64-bit support for NFSv3 FSIDs and file IDs is
enabled.
|v3_enabled
|boolean
a|Specifies whether NFSv3 protocol is enabled.
|v40_enabled
|boolean
a|Specifies whether NFSv4.0 protocol is enabled.
|v40_features
|link:#v40_features[v40_features]
a|
|v41_enabled
|boolean
a|Specifies whether NFSv4.1 or later protocol is enabled.
|v41_features
|link:#v41_features[v41_features]
a|
```

```
|v4_64bit_identifiers_enabled
|boolean
a|Specifies whether 64-bit support for NFSv4.x FSIDs and file IDs is
enabled.
|v4_id_domain
|string
a|Specifies the domain portion of the string form of user and group
names as defined by the NFSv4 protocol.
|===[#iops_raw]
[.api-collapsible-fifth-title]
iops_raw
The number of I/O operations observed at the storage object. This should
be used along with delta time to calculate the rate of I/O operations per
unit of time.
[cols=3*,options=header]
| == =|Name
|Type
|Description
|other
|integer
a|Performance metric for other I/O operations. Other I/O operations can be
metadata operations, such as directory lookups and so on.
|read
|integer
a|Performance metric for read I/O operations.
|total
|integer
a|Performance metric aggregated over all types of I/O operations.
```

```
|write
|integer
a|Peformance metric for write I/O operations.
|===[#latency_raw]
[.api-collapsible-fifth-title]
latency raw
The raw latency in microseconds observed at the storage object. This
should be divided by the raw IOPS value to calculate the average latency
per I/O operation.
[cols=3*,options=header]
| == =|Name
|Type
|Description
|other
|integer
a|Performance metric for other I/O operations. Other I/O operations can be
metadata operations, such as directory lookups and so on.
|read
|integer
a|Performance metric for read I/O operations.
|total
|integer
a|Performance metric aggregated over all types of I/O operations.
|write
|integer
a|Peformance metric for write I/O operations.
| == =
```

```
[#throughput_raw]
[.api-collapsible-fifth-title]
throughput_raw
Throughput bytes observed at the storage object. This should be used along
with delta time to calculate the rate of throughput bytes per unit of
time.
[cols=3*,options=header]
| == =|Name
|Type
|Description
|read
|integer
a|Performance metric for read I/O operations.
|total
|integer
a|Performance metric aggregated over all types of I/O operations.
|write
|integer
a|Peformance metric for write I/O operations.
| == =[#v3]
[.api-collapsible-fifth-title]
v3
The NFSv3 operations
[cols=3*,options=header]
| == =|Name
|Type
|Description
|iops_raw
```
## |link:#iops\_raw[iops\_raw] a|The number of I/O operations observed at the storage object. This should be used along with delta time to calculate the rate of I/O operations per unit of time.

|latency\_raw |link:#latency\_raw[latency\_raw] a|The raw latency in microseconds observed at the storage object. This should be divided by the raw IOPS value to calculate the average latency per I/O operation.

## |status

|string

a|Any errors associated with the sample. For example, if the aggregation of data over multiple nodes fails then any of the partial errors might be returned, "ok" on success, or "error" on any internal uncategorized failure. Whenever a sample collection is missed but done at a later time, it is back filled to the previous 15 second timestamp and tagged with "backfilled\_data". "Inconsistent\_delta\_time" is encountered when the time between two collections is not the same for all nodes. Therefore, the aggregated value might be over or under inflated. "Negative delta" is returned when an expected monotonically increasing value has decreased in value. "Inconsistent old data" is returned when one or more nodes do not have the latest data.

|throughput\_raw |link:#throughput\_raw[throughput\_raw] a|Throughput bytes observed at the storage object. This should be used along with delta time to calculate the rate of throughput bytes per unit of time.

|timestamp |string a|The timestamp of the performance data.

 $| == =$ 

```
[#v4]
[.api-collapsible-fifth-title]
v4
```

```
The NFSv4 operations
[cols=3*,options=header]
| == =|Name
|Type
|Description
|iops_raw
|link:#iops_raw[iops_raw]
a|The number of I/O operations observed at the storage object. This should
be used along with delta time to calculate the rate of I/O operations per
unit of time.
|latency_raw
|link:#latency_raw[latency_raw]
a|The raw latency in microseconds observed at the storage object. This
should be divided by the raw IOPS value to calculate the average latency
per I/O operation.
| status
|string
a|Any errors associated with the sample. For example, if the aggregation
of data over multiple nodes fails then any of the partial errors might be
returned, "ok" on success, or "error" on any internal uncategorized
failure. Whenever a sample collection is missed but done at a later time,
it is back filled to the previous 15 second timestamp and tagged with
"backfilled data". "Inconsistent delta time" is encountered when the time
between two collections is not the same for all nodes. Therefore, the
aggregated value might be over or under inflated. "Negative delta" is
returned when an expected monotonically increasing value has decreased in
value. "Inconsistent old data" is returned when one or more nodes do not
have the latest data.
|throughput_raw
|link:#throughput_raw[throughput_raw]
a|Throughput bytes observed at the storage object. This should be used
along with delta time to calculate the rate of throughput bytes per unit
of time.
```
|timestamp |string

```
a|The timestamp of the performance data.
| == =[#v41]
[.api-collapsible-fifth-title]
v41
The NFSv4.1 operations
[cols=3*,options=header]
| == =|Name
|Type
|Description
|iops_raw
|link:#iops_raw[iops_raw]
a|The number of I/O operations observed at the storage object. This should
be used along with delta time to calculate the rate of I/O operations per
unit of time.
|latency_raw
|link:#latency_raw[latency_raw]
a|The raw latency in microseconds observed at the storage object. This
should be divided by the raw IOPS value to calculate the average latency
per I/O operation.
|status
|string
a|Any errors associated with the sample. For example, if the aggregation
of data over multiple nodes fails then any of the partial errors might be
returned, "ok" on success, or "error" on any internal uncategorized
failure. Whenever a sample collection is missed but done at a later time,
it is back filled to the previous 15 second timestamp and tagged with
"backfilled_data". "Inconsistent_delta_time" is encountered when the time
between two collections is not the same for all nodes. Therefore, the
aggregated value might be over or under inflated. "Negative delta" is
returned when an expected monotonically increasing value has decreased in
value. "Inconsistent old data" is returned when one or more nodes do not
have the latest data.
```

```
|throughput_raw
|link:#throughput_raw[throughput_raw]
a|Throughput bytes observed at the storage object. This should be used
along with delta time to calculate the rate of throughput bytes per unit
of time.
|timestamp
|string
a|The timestamp of the performance data.
|===[#statistics]
[.api-collapsible-fifth-title]
statistics
Realtime performance numbers, such as IOPS latency and throughput, for
SVM-NFS protocol.
[cols=3*,options=header]
| == =|Name
|Type
|Description
|v3
|link:#v3[v3]
a|The NFSv3 operations
|v4
|link:#v4[v4]
a|The NFSv4 operations
|v41
|link:#v41[v41]
a|The NFSv4.1 operations
| == =
```
```
[#svm]
[.api-collapsible-fifth-title]
svm
[cols=3*,options=header]
| == =|Name
|Type
|Description
|_links
|link:#_links[_links]
a|
|name
|string
a|The name of the SVM.
|uuid
|string
a|The unique identifier of the SVM.
|===[#transport]
[.api-collapsible-fifth-title]
transport
[cols=3*,options=header]
| == =|Name
|Type
|Description
|tcp_enabled
|boolean
a|Specifies whether TCP transports are enabled on the server.
|udp_enabled
|boolean
a|Specifies whether UDP transports are enabled on the server.
```

```
| == =[#nfs service]
[.api-collapsible-fifth-title]
nfs_service
[cols=3*,options=header]
| == =|Name
|Type
|Description
|_links
|link:#_links[_links]
a|
| auth sys extended groups enabled
|boolean
a|Specifies whether or not extended groups support over AUTH_SYS is
enabled.
|enabled
|boolean
a|Specifies if the NFS service is administratively enabled.
|extended_groups_limit
|integer
a|Specifies the maximum auxillary groups supported over AUTH_SYS and
RPCSEC_GSS.
|metric
|link:#metric[metric]
a|Historical performance numbers, such as IOPS latency and throughput, for
SVM-NFS protocol.
|positive_cached_credential_ttl
|integer
a|Specifies the time to live value (in msecs) of a positive cached
credential
```

```
|protocol
|link:#protocol[protocol]
a|
|rquota_enabled
|boolean
a|Specifies whether or not the remote quota feature is enabled.
|showmount_enabled
|boolean
a|Specifies whether or not the showmount feature is enabled.
|state
|string
a|Specifies the state of the NFS service on the SVM. The following values
are supported:
        * online - NFS server is ready to accept client requests.
        * offline - NFS server is not ready to accept client requests.
|statistics
|link:#statistics[statistics]
a|Realtime performance numbers, such as IOPS latency and throughput, for
SVM-NFS protocol.
|svm
|link:#svm[svm]
a|
|transport
|link:#transport[transport]
a|
|vstorage_enabled
|boolean
a|Specifies whether or not the VMware vstorage feature is enabled.
| == =[#_links]
[.api-collapsible-fifth-title]
_links
```

```
[cols=3*,options=header]
| == =|Name
|Type
|Description
|next
|link:#href[href]
a|
|self
|link:#href[href]
a|
| == =[#nfs service]
[.api-collapsible-fifth-title]
nfs_service
[cols=3*,options=header]
|===|Name
|Type
|Description
|_links
|link:#_links[_links]
a|
| auth sys extended groups enabled
|boolean
a|Specifies whether or not extended groups support over AUTH_SYS is
enabled.
|enabled
|boolean
a|Specifies if the NFS service is administratively enabled.
|extended_groups_limit
|integer
a|Specifies the maximum auxillary groups supported over AUTH SYS and
RPCSEC_GSS.
```

```
|metric
|link:#metric[metric]
a|Historical performance numbers, such as IOPS latency and throughput, for
SVM-NFS protocol.
|positive_cached_credential_ttl
|integer
a|Specifies the time to live value (in msecs) of a positive cached
credential
|protocol
|link:#protocol[protocol]
a|
|rquota_enabled
|boolean
a|Specifies whether or not the remote quota feature is enabled.
|showmount_enabled
|boolean
a|Specifies whether or not the showmount feature is enabled.
|state
|string
a|Specifies the state of the NFS service on the SVM. The following values
are supported:
***** online - NFS server is ready to accept client requests.
***** offline - NFS server is not ready to accept client requests.
|statistics
|link:#statistics[statistics]
a|Realtime performance numbers, such as IOPS latency and throughput, for
SVM-NFS protocol.
|svm
|link:#svm[svm]
a|
```

```
|transport
|link:#transport[transport]
a|
|vstorage_enabled
|boolean
a|Specifies whether or not the VMware vstorage feature is enabled.
| == =[#error arguments]
[.api-collapsible-fifth-title]
error_arguments
[cols=3*,options=header]
| == =|Name
|Type
|Description
|code
|string
a|Argument code
|message
|string
a|Message argument
| == =[#error]
[.api-collapsible-fifth-title]
error
[cols=3*,options=header]
|===|Name
|Type
|Description
|arguments
```

```
|array[link:#error_arguments[error_arguments]]
a|Message arguments
|code
|string
a|Error code
|message
|string
a|Error message
|target
|string
a|The target parameter that caused the error.
| == =//end collapsible .Definitions block
====[[IDf5c664dd8f8a8a0240df1d2c99691dcf]]
= Delete the NFS configuration for an SVM
[.api-doc-operation .api-doc-operation-delete]#DELETE# [.api-doc-code-
block]#`/protocols/nfs/services/{svm.uuid}`#
*Introduced In:* 9.6
Deletes the NFS configuration of an SVM.
== Related ONTAP commands
* `vserver nfs delete`
== Learn more
* xref:{relative_path}protocols_nfs_services_endpoint_overview.html[DOC
/protocols/nfs/services]
```

```
== Parameters
[cols=5*,options=header]
| == =|Name
|Type
|In
|Required
|Description
|svm.uuid
|string
|path
|True
a|
|===== Response
```
## Status: 200, Ok

== Error

## Status: Default

```
ONTAP Error Response Codes
|===| Error Code | Description
| 3276916
| Vserver is not running
| 3277008
| NFS Kerberos must be disabled on all LIFs of Vserver before deleting the
NFS configuration. When all LIFs are disabled, try the operation
| 3277009
| NFS Kerberos realms associated with the Vserver are deleted
| 3277111
| Internal error. Failed to remove NFS-specific security trace filter for
Vserver
```

```
| 3277112
| Internal error. Failed to modify the protocols field of a security trace
filter for Vserver
| == = |[cols=3*,options=header]
| == =|Name
|Type
|Description
|error
|link:#error[error]
a|
|===.Example error
[%collapsible%closed]
====[source,json,subs=+macros]
{
    "error": {
      "arguments": {
        "code": "string",
        "message": "string"
      },
      "code": "4",
      "message": "entry doesn't exist",
      "target": "uuid"
   }
}
====== Definitions
[.api-def-first-level]
.See Definitions
[%collapsible%closed]
//Start collapsible Definitions block
====
[#error arguments]
[.api-collapsible-fifth-title]
```

```
error_arguments
[cols=3*,options=header]
|===|Name
|Type
|Description
|code
|string
a|Argument code
|message
|string
a|Message argument
| == =[#error]
[.api-collapsible-fifth-title]
error
[cols=3*,options=header]
|===|Name
|Type
|Description
|arguments
|array[link:#error_arguments[error_arguments]]
a|Message arguments
|code
|string
a|Error code
|message
|string
a|Error message
|target
```

```
|string
a|The target parameter that caused the error.
|===//end collapsible .Definitions block
====[[IDe8af0dd6ee33a87bb5ac8f15f45748af]]
= Retrieve the NFS configuration for an SVM
[.api-doc-operation .api-doc-operation-get]#GET# [.api-doc-code-
block]#`/protocols/nfs/services/{svm.uuid}`#
*Introduced In:* 9.6
Retrieves the NFS configuration of an SVM.
== Related ONTAP commands
* `vserver nfs show`
* `vserver nfs status`
== Learn more
* xref: {relative path}protocols nfs services endpoint overview.html[DOC
/protocols/nfs/services]
== Parameters
[cols=5*,options=header]
| == =|Name
|Type
|In
|Required
|Description
|svm.uuid
|string
|path
```

```
|True
a|
|fields
|array[string]
|query
|False
a|Specify the fields to return.
|===== Response
```
Status: 200, Ok

```
[cols=3*,options=header]
|===|Name
|Type
|Description
|_links
|link:#_links[_links]
a|
|auth_sys_extended_groups_enabled
|boolean
a|Specifies whether or not extended groups support over AUTH_SYS is
enabled.
|enabled
|boolean
a|Specifies if the NFS service is administratively enabled.
|extended_groups_limit
|integer
a|Specifies the maximum auxillary groups supported over AUTH_SYS and
RPCSEC_GSS.
|metric
|link:#metric[metric]
a|Historical performance numbers, such as IOPS latency and throughput, for
SVM-NFS protocol.
```

```
|positive_cached_credential_ttl
|integer
a|Specifies the time to live value (in msecs) of a positive cached
credential
|protocol
|link:#protocol[protocol]
a|
|rquota_enabled
|boolean
a|Specifies whether or not the remote quota feature is enabled.
|showmount_enabled
|boolean
a|Specifies whether or not the showmount feature is enabled.
|state
|string
a|Specifies the state of the NFS service on the SVM. The following values
are supported:
***** online - NFS server is ready to accept client requests.
***** offline - NFS server is not ready to accept client requests.
|statistics
|link:#statistics[statistics]
a|Realtime performance numbers, such as IOPS latency and throughput, for
SVM-NFS protocol.
|svm
|link:#svm[svm]
a|
|transport
|link:#transport[transport]
a|
|vstorage_enabled
```

```
|boolean
a|Specifies whether or not the VMware vstorage feature is enabled.
| == =.Example response
[%collapsible%closed]
====
[source, json, subs=+macros]
{
  " links": {
      "self": {
        "href": "/api/resourcelink"
     }
    },
    "extended_groups_limit": "32",
    "metric": {
      "v3": {
       " links": {
           "self": {
             "href": "/api/resourcelink"
          }
         },
         "duration": "PT15S",
         "iops": {
           "read": "200",
           "total": "1000",
           "write": "100"
         },
         "latency": {
          "read": "200",
          "total": "1000",
          "write": "100"
         },
         "status": "ok",
         "throughput": {
          "read": "200",
          "total": "1000",
           "write": "100"
        },
         "timestamp": "2017-01-25T11:20:13Z"
      },
      "v4": {
         "_links": {
```

```
  "self": {
        "href": "/api/resourcelink"
     }
    },
    "duration": "PT15S",
    "iops": {
      "read": "200",
     "total": "1000",
     "write": "100"
    },
    "latency": {
     "read": "200",
     "total": "1000",
      "write": "100"
    },
    "status": "ok",
    "throughput": {
     "read": "200",
     "total": "1000",
     "write": "100"
    },
    "timestamp": "2017-01-25T11:20:13Z"
  },
  "v41": {
  " links": {
     "self": {
        "href": "/api/resourcelink"
     }
    },
    "duration": "PT15S",
    "iops": {
      "read": "200",
     "total": "1000",
      "write": "100"
    },
    "latency": {
      "read": "200",
     "total": "1000",
      "write": "100"
    },
    "status": "ok",
    "throughput": {
     "read": "200",
     "total": "1000",
      "write": "100"
    },
```

```
  "timestamp": "2017-01-25T11:20:13Z"
   }
  },
"positive cached credential ttl": "7200000",
  "state": "online",
  "statistics": {
    "v3": {
    "iops raw": {
         "read": "200",
        "total": "1000",
        "write": "100"
      },
    "latency raw": {
        "read": "200",
        "total": "1000",
        "write": "100"
      },
      "status": "ok",
    "throughput raw": {
         "read": "200",
        "total": "1000",
        "write": "100"
      },
      "timestamp": "2017-01-25T11:20:13Z"
    },
    "v4": {
      "iops_raw": {
         "read": "200",
        "total": "1000",
        "write": "100"
      },
    "latency raw": {
        "read": "200",
        "total": "1000",
        "write": "100"
      },
      "status": "ok",
      "throughput_raw": {
        "read": "200",
        "total": "1000",
         "write": "100"
      },
      "timestamp": "2017-01-25T11:20:13Z"
    },
    "v41": {
      "iops_raw": {
```

```
  "read": "200",
           "total": "1000",
           "write": "100"
         },
         "latency_raw": {
           "read": "200",
           "total": "1000",
          "write": "100"
         },
         "status": "ok",
       "throughput raw": {
          "read": "200",
          "total": "1000",
          "write": "100"
        },
         "timestamp": "2017-01-25T11:20:13Z"
      }
    },
    "svm": {
    " links": {
        "self": {
           "href": "/api/resourcelink"
        }
      },
    "name": "svm1",
      "uuid": "02c9e252-41be-11e9-81d5-00a0986138f7"
   }
}
====
== Error
```
## Status: Default, Error

```
[cols=3*,options=header]
|===|Name
|Type
|Description
|error
|link:#error[error]
a|
| == =
```

```
.Example error
[%collapsible%closed]
====[source,json,subs=+macros]
{
    "error": {
      "arguments": {
        "code": "string",
       "message": "string"
      },
      "code": "4",
      "message": "entry doesn't exist",
      "target": "uuid"
   }
}
====
== Definitions
[.api-def-first-level]
.See Definitions
[%collapsible%closed]
//Start collapsible Definitions block
====
[#href]
[.api-collapsible-fifth-title]
href
[cols=3*,options=header]
| == =|Name
|Type
|Description
|href
|string
a|
| == =[#_links]
[.api-collapsible-fifth-title]
_links
```

```
[cols=3*,options=header]
| == =|Name
|Type
|Description
|self
|link:#href[href]
a|
| == =[#iops]
[.api-collapsible-fifth-title]
iops
The rate of I/O operations observed at the storage object.
[cols=3*,options=header]
| == =|Name
|Type
|Description
|other
|integer
a|Performance metric for other I/O operations. Other I/O operations can be
metadata operations, such as directory lookups and so on.
|read
|integer
a|Performance metric for read I/O operations.
|total
|integer
a|Performance metric aggregated over all types of I/O operations.
|write
|integer
a|Peformance metric for write I/O operations.
```

```
| == =[#latency]
[.api-collapsible-fifth-title]
latency
The round trip latency in microseconds observed at the storage object.
[cols=3*,options=header]
| == =|Name
|Type
|Description
|other
|integer
a|Performance metric for other I/O operations. Other I/O operations can be
metadata operations, such as directory lookups and so on.
|read
|integer
a|Performance metric for read I/O operations.
|total
|integer
a|Performance metric aggregated over all types of I/O operations.
|write
|integer
a|Peformance metric for write I/O operations.
|===[#throughput]
[.api-collapsible-fifth-title]
throughput
The rate of throughput bytes per second observed at the storage object.
```

```
[cols=3*,options=header]
| == =|Name
|Type
|Description
|read
|integer
a|Performance metric for read I/O operations.
|total
|integer
a|Performance metric aggregated over all types of I/O operations.
|write
|integer
a|Peformance metric for write I/O operations.
| == =[#v3]
[.api-collapsible-fifth-title]
v3
The NFSv3 operations
[cols=3*,options=header]
| == =|Name
|Type
|Description
|_links
|link:#_links[_links]
a|
|duration
|string
a|The duration over which this sample is calculated. The time durations
are represented in the ISO-8601 standard format. Samples can be calculated
over the following durations:
```
|iops |link:#iops[iops] a|The rate of I/O operations observed at the storage object. |latency |link:#latency[latency] a|The round trip latency in microseconds observed at the storage object. |status |string a|Any errors associated with the sample. For example, if the aggregation of data over multiple nodes fails then any of the partial errors might be returned, "ok" on success, or "error" on any internal uncategorized failure. Whenever a sample collection is missed but done at a later time, it is back filled to the previous 15 second timestamp and tagged with "backfilled\_data". "Inconsistent\_ delta\_time" is encountered when the time between two collections is not the same for all nodes. Therefore, the aggregated value might be over or under inflated. "Negative delta" is

returned when an expected monotonically increasing value has decreased in value. "Inconsistent\_old\_data" is returned when one or more nodes do not have the latest data.

|throughput |link:#throughput[throughput] a|The rate of throughput bytes per second observed at the storage object.

|timestamp |string a|The timestamp of the performance data.

 $| == =$ 

[#v4] [.api-collapsible-fifth-title]  $V<sub>4</sub>$ 

The NFSv4 operations

[cols=3\*,options=header]

```
| == =|Name
|Type
|Description
|_links
|link:#_links[_links]
a|
|duration
|string
a|The duration over which this sample is calculated. The time durations
are represented in the ISO-8601 standard format. Samples can be calculated
over the following durations:
|iops
|link:#iops[iops]
a|The rate of I/O operations observed at the storage object.
|latency
|link:#latency[latency]
a|The round trip latency in microseconds observed at the storage object.
|status
|string
a|Any errors associated with the sample. For example, if the aggregation
of data over multiple nodes fails then any of the partial errors might be
returned, "ok" on success, or "error" on any internal uncategorized
failure. Whenever a sample collection is missed but done at a later time,
it is back filled to the previous 15 second timestamp and tagged with
"backfilled_data". "Inconsistent_ delta_time" is encountered when the time
between two collections is not the same for all nodes. Therefore, the
aggregated value might be over or under inflated. "Negative delta" is
returned when an expected monotonically increasing value has decreased in
value. "Inconsistent_old_data" is returned when one or more nodes do not
have the latest data.
|throughput
|link:#throughput[throughput]
a|The rate of throughput bytes per second observed at the storage object.
```
|timestamp

```
|string
a|The timestamp of the performance data.
| == =[#v41]
[.api-collapsible-fifth-title]
v41
The NFSv4.1 operations
[cols=3*,options=header]
| == =|Name
|Type
|Description
|_links
|link:#_links[_links]
a|
|duration
|string
a|The duration over which this sample is calculated. The time durations
are represented in the ISO-8601 standard format. Samples can be calculated
over the following durations:
|iops
|link:#iops[iops]
a|The rate of I/O operations observed at the storage object.
|latency
|link:#latency[latency]
a|The round trip latency in microseconds observed at the storage object.
|status
|string
a|Any errors associated with the sample. For example, if the aggregation
of data over multiple nodes fails then any of the partial errors might be
returned, "ok" on success, or "error" on any internal uncategorized
failure. Whenever a sample collection is missed but done at a later time,
```

```
it is back filled to the previous 15 second timestamp and tagged with
"backfilled_data". "Inconsistent_ delta_time" is encountered when the time
between two collections is not the same for all nodes. Therefore, the
aggregated value might be over or under inflated. "Negative delta" is
returned when an expected monotonically increasing value has decreased in
value. "Inconsistent_old_data" is returned when one or more nodes do not
have the latest data.
|throughput
|link:#throughput[throughput]
a|The rate of throughput bytes per second observed at the storage object.
|timestamp
|string
a|The timestamp of the performance data.
|===[#metric]
[.api-collapsible-fifth-title]
metric
Historical performance numbers, such as IOPS latency and throughput, for
SVM-NFS protocol.
[cols=3*,options=header]
| == =|Name
|Type
|Description
|v3
|link:#v3[v3]
a|The NFSv3 operations
|v4
|link:#v4[v4]
a|The NFSv4 operations
```
|v41

```
|link:#v41[v41]
a|The NFSv4.1 operations
|===[#v40_features]
[.api-collapsible-fifth-title]
v40_features
[cols=3*,options=header]
| == =|Name
|Type
|Description
| acl_enabled
|boolean
a|Specifies whether NFSv4.0 ACLs is enabled.
|read_delegation_enabled
|boolean
a|Specifies whether NFSv4.0 Read Delegation is enabled.
|write_delegation_enabled
|boolean
a|Specifies whether NFSv4.0 Write Delegation is enabled.
| == =[#v41 features]
[.api-collapsible-fifth-title]
v41_features
[cols=3*,options=header]
|===|Name
|Type
|Description
|acl_enabled
|boolean
```

```
a|Specifies whether NFSv4.1 or later ACLs is enabled.
|pnfs_enabled
|boolean
a|Specifies whether NFSv4.1 or later Parallel NFS is enabled.
|read_delegation_enabled
|boolean
a|Specifies whether NFSv4.1 or later Read Delegation is enabled.
|write_delegation_enabled
|boolean
a|Specifies whether NFSv4.1 or later Write Delegation is enabled.
| == =[#protocol]
[.api-collapsible-fifth-title]
protocol
[cols=3*,options=header]
| == =|Name
|Type
|Description
|v3_64bit_identifiers_enabled
|boolean
a|Specifies whether 64-bit support for NFSv3 FSIDs and file IDs is
enabled.
|v3_enabled
|boolean
a|Specifies whether NFSv3 protocol is enabled.
|v40_enabled
|boolean
a|Specifies whether NFSv4.0 protocol is enabled.
```

```
|v40_features
|link:#v40_features[v40_features]
a|
|v41_enabled
|boolean
a|Specifies whether NFSv4.1 or later protocol is enabled.
|v41_features
|link:#v41_features[v41_features]
a|
|v4_64bit_identifiers_enabled
|boolean
a|Specifies whether 64-bit support for NFSv4.x FSIDs and file IDs is
enabled.
|v4_id_domain
|string
a|Specifies the domain portion of the string form of user and group
names as defined by the NFSv4 protocol.
| == =[#iops raw]
[.api-collapsible-fifth-title]
iops_raw
The number of I/O operations observed at the storage object. This should
be used along with delta time to calculate the rate of I/O operations per
unit of time.
[cols=3*,options=header]
| == =|Name
|Type
|Description
|other
|integer
a|Performance metric for other I/O operations. Other I/O operations can be
metadata operations, such as directory lookups and so on.
```

```
|read
|integer
a|Performance metric for read I/O operations.
|total
|integer
a|Performance metric aggregated over all types of I/O operations.
|write
|integer
a|Peformance metric for write I/O operations.
| == =[#latency_raw]
[.api-collapsible-fifth-title]
latency_raw
The raw latency in microseconds observed at the storage object. This
should be divided by the raw IOPS value to calculate the average latency
per I/O operation.
[cols=3*,options=header]
| == =|Name
|Type
|Description
|other
|integer
a|Performance metric for other I/O operations. Other I/O operations can be
metadata operations, such as directory lookups and so on.
|read
|integer
a|Performance metric for read I/O operations.
```
|total

```
|integer
a|Performance metric aggregated over all types of I/O operations.
|write
|integer
a|Peformance metric for write I/O operations.
|===[#throughput raw]
[.api-collapsible-fifth-title]
throughput_raw
Throughput bytes observed at the storage object. This should be used along
with delta time to calculate the rate of throughput bytes per unit of
time.
[cols=3*,options=header]
| == =|Name
|Type
|Description
|read
|integer
a|Performance metric for read I/O operations.
|total
|integer
a|Performance metric aggregated over all types of I/O operations.
|write
|integer
a|Peformance metric for write I/O operations.
| == =[#v3]
[.api-collapsible-fifth-title]
```
v3 The NFSv3 operations [cols=3\*,options=header]  $| == =$ |Name |Type |Description |iops\_raw |link:#iops\_raw[iops\_raw] a|The number of I/O operations observed at the storage object. This should be used along with delta time to calculate the rate of I/O operations per unit of time. |latency\_raw |link:#latency\_raw[latency\_raw] a|The raw latency in microseconds observed at the storage object. This should be divided by the raw IOPS value to calculate the average latency per I/O operation. |status |string a|Any errors associated with the sample. For example, if the aggregation of data over multiple nodes fails then any of the partial errors might be returned, "ok" on success, or "error" on any internal uncategorized failure. Whenever a sample collection is missed but done at a later time, it is back filled to the previous 15 second timestamp and tagged with "backfilled\_data". "Inconsistent\_delta\_time" is encountered when the time between two collections is not the same for all nodes. Therefore, the aggregated value might be over or under inflated. "Negative delta" is returned when an expected monotonically increasing value has decreased in value. "Inconsistent\_old\_data" is returned when one or more nodes do not have the latest data. |throughput\_raw |link:#throughput\_raw[throughput\_raw] a|Throughput bytes observed at the storage object. This should be used along with delta time to calculate the rate of throughput bytes per unit

of time.

```
|timestamp
|string
a|The timestamp of the performance data.
|===[#v4]
[.api-collapsible-fifth-title]
v4
The NFSv4 operations
[cols=3*,options=header]
|===|Name
|Type
|Description
|iops_raw
|link:#iops_raw[iops_raw]
a|The number of I/O operations observed at the storage object. This should
be used along with delta time to calculate the rate of I/O operations per
unit of time.
|latency_raw
|link:#latency_raw[latency_raw]
a|The raw latency in microseconds observed at the storage object. This
should be divided by the raw IOPS value to calculate the average latency
per I/O operation.
|status
|string
a|Any errors associated with the sample. For example, if the aggregation
of data over multiple nodes fails then any of the partial errors might be
returned, "ok" on success, or "error" on any internal uncategorized
failure. Whenever a sample collection is missed but done at a later time,
it is back filled to the previous 15 second timestamp and tagged with
"backfilled data". "Inconsistent delta time" is encountered when the time
between two collections is not the same for all nodes. Therefore, the
aggregated value might be over or under inflated. "Negative delta" is
returned when an expected monotonically increasing value has decreased in
value. "Inconsistent_old_data" is returned when one or more nodes do not
```

```
have the latest data.
|throughput_raw
|link:#throughput_raw[throughput_raw]
a|Throughput bytes observed at the storage object. This should be used
along with delta time to calculate the rate of throughput bytes per unit
of time.
|timestamp
|string
a|The timestamp of the performance data.
| ==[#v41]
[.api-collapsible-fifth-title]
v41
The NFSv4.1 operations
[cols=3*,options=header]
| == =|Name
|Type
|Description
|iops_raw
|link:#iops_raw[iops_raw]
a|The number of I/O operations observed at the storage object. This should
be used along with delta time to calculate the rate of I/O operations per
unit of time.
|latency_raw
|link:#latency_raw[latency_raw]
a|The raw latency in microseconds observed at the storage object. This
should be divided by the raw IOPS value to calculate the average latency
per I/O operation.
|status
|string
```
a|Any errors associated with the sample. For example, if the aggregation of data over multiple nodes fails then any of the partial errors might be returned, "ok" on success, or "error" on any internal uncategorized failure. Whenever a sample collection is missed but done at a later time, it is back filled to the previous 15 second timestamp and tagged with "backfilled data". "Inconsistent delta time" is encountered when the time between two collections is not the same for all nodes. Therefore, the aggregated value might be over or under inflated. "Negative delta" is returned when an expected monotonically increasing value has decreased in value. "Inconsistent\_old\_data" is returned when one or more nodes do not have the latest data.

|throughput\_raw |link:#throughput\_raw[throughput\_raw] a|Throughput bytes observed at the storage object. This should be used along with delta time to calculate the rate of throughput bytes per unit of time.

|timestamp |string a|The timestamp of the performance data.

 $|===$ 

```
[#statistics]
[.api-collapsible-fifth-title]
statistics
```
Realtime performance numbers, such as IOPS latency and throughput, for SVM-NFS protocol.

```
[cols=3*,options=header]
| == =|Name
|Type
|Description
```

```
|v3
|link:#v3[v3]
a|The NFSv3 operations
```

```
|v4
|link:#v4[v4]
a|The NFSv4 operations
|v41
|link:#v41[v41]
a|The NFSv4.1 operations
|===[#svm]
[.api-collapsible-fifth-title]
svm
[cols=3*,options=header]
|===|Name
|Type
|Description
|_links
|link:#_links[_links]
a|
|name
|string
a|The name of the SVM.
|uuid
|string
a|The unique identifier of the SVM.
| == =[#transport]
[.api-collapsible-fifth-title]
transport
[cols=3*,options=header]
| == =|Name
```

```
|Type
|Description
|tcp_enabled
|boolean
a|Specifies whether TCP transports are enabled on the server.
|udp_enabled
|boolean
a|Specifies whether UDP transports are enabled on the server.
| == =[#error_arguments]
[.api-collapsible-fifth-title]
error_arguments
[cols=3*,options=header]
| == =|Name
|Type
|Description
|code
|string
a|Argument code
|message
|string
a|Message argument
| == =[#error]
[.api-collapsible-fifth-title]
error
[cols=3*,options=header]
| == =|Name
|Type
```
```
|Description
|arguments
|array[link:#error_arguments[error_arguments]]
a|Message arguments
|code
|string
a|Error code
|message
|string
a|Error message
|target
|string
a|The target parameter that caused the error.
|===//end collapsible .Definitions block
====[[ID5e7d7ddce1aa575146ad72f8e50ef300]]
= Update the NFS configuration for an SVM
[.api-doc-operation .api-doc-operation-patch]#PATCH# [.api-doc-code-
block]#`/protocols/nfs/services/{svm.uuid}`#
*Introduced In:* 9.6
Updates the NFS configuration of an SVM.
== Related ONTAP commands
* `vserver nfs modify`
* `vserver nfs on`
* `vserver nfs off`
* `vserver nfs start`
* `vserver nfs stop`
```

```
== Learn more
* xref:{relative path}protocols nfs services endpoint overview.html[DOC
/protocols/nfs/services]
== Parameters
[cols=5*,options=header]
|===|Name
|Type
|In
|Required
|Description
|svm.uuid
|string
|path
|True
a|
| == === Request Body
[cols=3*,options=header]
|===|Name
|Type
|Description
|_links
|link:#_links[_links]
a|
| auth_sys_extended_groups_enabled
|boolean
a|Specifies whether or not extended groups support over AUTH_SYS is
enabled.
|enabled
|boolean
```

```
a|Specifies if the NFS service is administratively enabled.
|extended_groups_limit
|integer
a|Specifies the maximum auxillary groups supported over AUTH SYS and
RPCSEC_GSS.
|metric
|link:#metric[metric]
a|Historical performance numbers, such as IOPS latency and throughput, for
SVM-NFS protocol.
|positive_cached_credential_ttl
|integer
a|Specifies the time to live value (in msecs) of a positive cached
credential
|protocol
|link:#protocol[protocol]
a|
|rquota_enabled
|boolean
a|Specifies whether or not the remote quota feature is enabled.
|showmount_enabled
|boolean
a|Specifies whether or not the showmount feature is enabled.
|state
|string
a|Specifies the state of the NFS service on the SVM. The following values
are supported:
***** online - NFS server is ready to accept client requests.
***** offline - NFS server is not ready to accept client requests.
|statistics
```
|link:#statistics[statistics]

```
a|Realtime performance numbers, such as IOPS latency and throughput, for
SVM-NFS protocol.
|svm
|link:#svm[svm]
a|
|transport
|link:#transport[transport]
a|
|vstorage_enabled
|boolean
a|Specifies whether or not the VMware vstorage feature is enabled.
| == =.Example request
[%collapsible%closed]
====[source, json, subs=+macros]
{
  " links": {
      "self": {
        "href": "/api/resourcelink"
     }
    },
    "extended_groups_limit": "32",
    "metric": {
      "v3": {
      " links": {
           "self": {
             "href": "/api/resourcelink"
           }
         },
         "duration": "PT15S",
        "iops": {
          "read": "200",
          "total": "1000",
          "write": "100"
         },
        "latency": {
           "read": "200",
```

```
  "total": "1000",
      "write": "100"
    },
    "status": "ok",
    "throughput": {
      "read": "200",
      "total": "1000",
      "write": "100"
    },
    "timestamp": "2017-01-25T11:20:13Z"
  },
  "v4": {
  " links": {
      "self": {
        "href": "/api/resourcelink"
      }
    },
    "duration": "PT15S",
    "iops": {
      "read": "200",
      "total": "1000",
      "write": "100"
    },
    "latency": {
      "read": "200",
     "total": "1000",
      "write": "100"
    },
    "status": "ok",
    "throughput": {
      "read": "200",
      "total": "1000",
      "write": "100"
    },
    "timestamp": "2017-01-25T11:20:13Z"
  },
  "v41": {
  " links": {
      "self": {
        "href": "/api/resourcelink"
      }
    },
    "duration": "PT15S",
    "iops": {
      "read": "200",
      "total": "1000",
```

```
  "write": "100"
      },
      "latency": {
         "read": "200",
        "total": "1000",
        "write": "100"
      },
      "status": "ok",
      "throughput": {
        "read": "200",
        "total": "1000",
        "write": "100"
      },
      "timestamp": "2017-01-25T11:20:13Z"
    }
  },
"positive cached credential ttl": "7200000",
  "state": "online",
  "statistics": {
    "v3": {
      "iops_raw": {
         "read": "200",
        "total": "1000",
        "write": "100"
      },
    "latency raw": {
         "read": "200",
        "total": "1000",
        "write": "100"
      },
      "status": "ok",
    "throughput raw": {
        "read": "200",
        "total": "1000",
        "write": "100"
      },
      "timestamp": "2017-01-25T11:20:13Z"
    },
    "v4": {
    "iops raw": {
         "read": "200",
        "total": "1000",
        "write": "100"
      },
    "latency raw": {
         "read": "200",
```

```
  "total": "1000",
           "write": "100"
         },
         "status": "ok",
       "throughput raw": {
           "read": "200",
           "total": "1000",
           "write": "100"
         },
         "timestamp": "2017-01-25T11:20:13Z"
       },
       "v41": {
         "iops_raw": {
           "read": "200",
           "total": "1000",
           "write": "100"
         },
         "latency_raw": {
           "read": "200",
          "total": "1000",
           "write": "100"
         },
         "status": "ok",
       "throughput raw": {
           "read": "200",
           "total": "1000",
           "write": "100"
         },
         "timestamp": "2017-01-25T11:20:13Z"
       }
     },
     "svm": {
     " links": {
         "self": {
           "href": "/api/resourcelink"
        }
       },
       "name": "svm1",
       "uuid": "02c9e252-41be-11e9-81d5-00a0986138f7"
    }
}
== == === Response
```
Status: 200, Ok

```
== Error
```
Status: Default

```
ONTAP Error Response Codes
| == =| Error Code | Description
| 3276916
| Vserver is not running
| 3277069
| Cannot disable TCP because the SnapDiff RPC server is in the \"on\"
state
| 3277087
| Attempting to reduce the number of bits used for NFSv3 FSIDs and File
IDs from 64 to 32 on Vserver. This could result in collisions between
different File IDs and is not recommended
| 3277088
| Attempting to increase the number of bits used for NFSv3 FSIDs and File
IDs from 32 to 64 on Vserver. This could result in older client software
no longer working with the volumes owned by Vserver
| 3277090
| Attempting to disallow multiple FSIDs per mount point on Vserver. Since
this Vserver currently uses 32-bit NFSv3 FSIDs and File IDs, this could
result in collisions between different File IDs and is not recommended
| 3277099
| Domain name contains invalid characters or its too short. Allowed
characters are: alphabetical characters (A-Za-z), numeric characters (0-
9), minus sign (-), and the period (.). The first character must be
alphabetical or numeric, last character must not be a minus sign or a
period. Minimum supported length: 2 characters, maximum of 256 characters
|===[cols=3*,options=header]
| == =|Name
|Type
```

```
|Description
|error
|link:#error[error]
a|
| == =.Example error
[%collapsible%closed]
====[source,json,subs=+macros]
{
    "error": {
      "arguments": {
        "code": "string",
        "message": "string"
      },
      "code": "4",
      "message": "entry doesn't exist",
      "target": "uuid"
   }
}
====== Definitions
[.api-def-first-level]
.See Definitions
[%collapsible%closed]
//Start collapsible Definitions block
====[#href]
[.api-collapsible-fifth-title]
href
[cols=3*,options=header]
|===|Name
|Type
|Description
|href
|string
a|
```

```
| == =[#_links]
[.api-collapsible-fifth-title]
_links
[cols=3*,options=header]
| == =|Name
|Type
|Description
|self
|link:#href[href]
a|
| == =[#iops]
[.api-collapsible-fifth-title]
iops
The rate of I/O operations observed at the storage object.
[cols=3*,options=header]
| == =|Name
|Type
|Description
|other
|integer
a|Performance metric for other I/O operations. Other I/O operations can be
metadata operations, such as directory lookups and so on.
|read
|integer
a|Performance metric for read I/O operations.
|total
|integer
a|Performance metric aggregated over all types of I/O operations.
```

```
|write
|integer
a|Peformance metric for write I/O operations.
| == =[#latency]
[.api-collapsible-fifth-title]
latency
The round trip latency in microseconds observed at the storage object.
[cols=3*,options=header]
| == =|Name
|Type
|Description
|other
|integer
a|Performance metric for other I/O operations. Other I/O operations can be
metadata operations, such as directory lookups and so on.
|read
|integer
a|Performance metric for read I/O operations.
|total
|integer
a|Performance metric aggregated over all types of I/O operations.
|write
|integer
a|Peformance metric for write I/O operations.
| == =
```

```
[#throughput]
[.api-collapsible-fifth-title]
throughput
The rate of throughput bytes per second observed at the storage object.
[cols=3*,options=header]
| == =|Name
|Type
|Description
|read
|integer
a|Performance metric for read I/O operations.
|total
|integer
a|Performance metric aggregated over all types of I/O operations.
|write
|integer
a|Peformance metric for write I/O operations.
| == =[#v3]
[.api-collapsible-fifth-title]
v3
The NFSv3 operations
[cols=3*,options=header]
| == =|Name
|Type
|Description
|_links
|link:#_links[_links]
a|
```
|duration |string a|The duration over which this sample is calculated. The time durations are represented in the ISO-8601 standard format. Samples can be calculated over the following durations: |iops |link:#iops[iops] a|The rate of I/O operations observed at the storage object. |latency |link:#latency[latency] a|The round trip latency in microseconds observed at the storage object. |status |string a|Any errors associated with the sample. For example, if the aggregation of data over multiple nodes fails then any of the partial errors might be returned, "ok" on success, or "error" on any internal uncategorized failure. Whenever a sample collection is missed but done at a later time, it is back filled to the previous 15 second timestamp and tagged with "backfilled\_data". "Inconsistent\_ delta\_time" is encountered when the time between two collections is not the same for all nodes. Therefore, the aggregated value might be over or under inflated. "Negative delta" is returned when an expected monotonically increasing value has decreased in value. "Inconsistent\_old\_data" is returned when one or more nodes do not have the latest data. |throughput |link:#throughput[throughput] a|The rate of throughput bytes per second observed at the storage object. |timestamp |string a|The timestamp of the performance data.  $| == =$ 

[#v4]

```
[.api-collapsible-fifth-title]
v4
The NFSv4 operations
[cols=3*,options=header]
| == =|Name
|Type
|Description
|_links
|link:#_links[_links]
a|
|duration
|string
a|The duration over which this sample is calculated. The time durations
are represented in the ISO-8601 standard format. Samples can be calculated
over the following durations:
|iops
|link:#iops[iops]
a|The rate of I/O operations observed at the storage object.
|latency
|link:#latency[latency]
a|The round trip latency in microseconds observed at the storage object.
|status
|string
a|Any errors associated with the sample. For example, if the aggregation
of data over multiple nodes fails then any of the partial errors might be
returned, "ok" on success, or "error" on any internal uncategorized
failure. Whenever a sample collection is missed but done at a later time,
it is back filled to the previous 15 second timestamp and tagged with
"backfilled_data". "Inconsistent_ delta_time" is encountered when the time
between two collections is not the same for all nodes. Therefore, the
aggregated value might be over or under inflated. "Negative delta" is
returned when an expected monotonically increasing value has decreased in
value. "Inconsistent_old_data" is returned when one or more nodes do not
have the latest data.
```

```
|throughput
|link:#throughput[throughput]
a|The rate of throughput bytes per second observed at the storage object.
|timestamp
|string
a|The timestamp of the performance data.
|===[#v41]
[.api-collapsible-fifth-title]
v41
The NFSv4.1 operations
[cols=3*,options=header]
| == =|Name
|Type
|Description
|_links
|link:#_links[_links]
a|
|duration
|string
a|The duration over which this sample is calculated. The time durations
are represented in the ISO-8601 standard format. Samples can be calculated
over the following durations:
|iops
|link:#iops[iops]
a|The rate of I/O operations observed at the storage object.
|latency
|link:#latency[latency]
a|The round trip latency in microseconds observed at the storage object.
```

```
|status
|string
a|Any errors associated with the sample. For example, if the aggregation
of data over multiple nodes fails then any of the partial errors might be
returned, "ok" on success, or "error" on any internal uncategorized
failure. Whenever a sample collection is missed but done at a later time,
it is back filled to the previous 15 second timestamp and tagged with
"backfilled data". "Inconsistent delta time" is encountered when the time
between two collections is not the same for all nodes. Therefore, the
aggregated value might be over or under inflated. "Negative delta" is
returned when an expected monotonically increasing value has decreased in
value. "Inconsistent old data" is returned when one or more nodes do not
have the latest data.
|throughput
|link:#throughput[throughput]
a|The rate of throughput bytes per second observed at the storage object.
|timestamp
|string
a|The timestamp of the performance data.
|===[#metric]
[.api-collapsible-fifth-title]
metric
Historical performance numbers, such as IOPS latency and throughput, for
SVM-NFS protocol.
[cols=3*,options=header]
| == =|Name
|Type
|Description
|v3
|link:#v3[v3]
a|The NFSv3 operations
```

```
|v4
|link:#v4[v4]
a|The NFSv4 operations
|v41
|link:#v41[v41]
a|The NFSv4.1 operations
|===[#v40_features]
[.api-collapsible-fifth-title]
v40_features
[cols=3*,options=header]
| == =|Name
|Type
|Description
| acl_enabled
|boolean
a|Specifies whether NFSv4.0 ACLs is enabled.
|read_delegation_enabled
|boolean
a|Specifies whether NFSv4.0 Read Delegation is enabled.
|write_delegation_enabled
|boolean
a|Specifies whether NFSv4.0 Write Delegation is enabled.
| == =[#v41 features]
[.api-collapsible-fifth-title]
v41_features
[cols=3*,options=header]
```

```
| == =|Name
|Type
|Description
|acl_enabled
|boolean
a|Specifies whether NFSv4.1 or later ACLs is enabled.
|pnfs_enabled
|boolean
a|Specifies whether NFSv4.1 or later Parallel NFS is enabled.
|read_delegation_enabled
|boolean
a|Specifies whether NFSv4.1 or later Read Delegation is enabled.
|write_delegation_enabled
|boolean
a|Specifies whether NFSv4.1 or later Write Delegation is enabled.
| == =[#protocol]
[.api-collapsible-fifth-title]
protocol
[cols=3*,options=header]
| == =|Name
|Type
|Description
|v3_64bit_identifiers_enabled
|boolean
a|Specifies whether 64-bit support for NFSv3 FSIDs and file IDs is
enabled.
|v3_enabled
|boolean
a|Specifies whether NFSv3 protocol is enabled.
```

```
|v40_enabled
|boolean
a|Specifies whether NFSv4.0 protocol is enabled.
|v40_features
|link:#v40_features[v40_features]
a|
|v41_enabled
|boolean
a|Specifies whether NFSv4.1 or later protocol is enabled.
|v41_features
|link:#v41_features[v41_features]
a|
|v4_64bit_identifiers_enabled
|boolean
a|Specifies whether 64-bit support for NFSv4.x FSIDs and file IDs is
enabled.
|v4_id_domain
|string
a|Specifies the domain portion of the string form of user and group
names as defined by the NFSv4 protocol.
| == =[#iops_raw]
[.api-collapsible-fifth-title]
iops_raw
The number of I/O operations observed at the storage object. This should
be used along with delta time to calculate the rate of I/O operations per
unit of time.
[cols=3*,options=header]
| == =|Name
```

```
|Type
|Description
|other
|integer
a|Performance metric for other I/O operations. Other I/O operations can be
metadata operations, such as directory lookups and so on.
|read
|integer
a|Performance metric for read I/O operations.
|total
|integer
a|Performance metric aggregated over all types of I/O operations.
|write
|integer
a|Peformance metric for write I/O operations.
|===[#latency raw]
[.api-collapsible-fifth-title]
latency_raw
The raw latency in microseconds observed at the storage object. This
should be divided by the raw IOPS value to calculate the average latency
per I/O operation.
[cols=3*,options=header]
| == =|Name
|Type
|Description
|other
|integer
a|Performance metric for other I/O operations. Other I/O operations can be
metadata operations, such as directory lookups and so on.
```

```
|read
|integer
a|Performance metric for read I/O operations.
|total
|integer
a|Performance metric aggregated over all types of I/O operations.
|write
|integer
a|Peformance metric for write I/O operations.
| == =[#throughput raw]
[.api-collapsible-fifth-title]
throughput_raw
Throughput bytes observed at the storage object. This should be used along
with delta time to calculate the rate of throughput bytes per unit of
time.
[cols=3*,options=header]
|===|Name
|Type
|Description
|read
|integer
a|Performance metric for read I/O operations.
|total
|integer
a|Performance metric aggregated over all types of I/O operations.
|write
|integer
a|Peformance metric for write I/O operations.
```

```
| == =[#v3]
[.api-collapsible-fifth-title]
v3
The NFSv3 operations
[cols=3*,options=header]
| == =|Name
|Type
|Description
|iops_raw
|link:#iops_raw[iops_raw]
a|The number of I/O operations observed at the storage object. This should
be used along with delta time to calculate the rate of I/O operations per
unit of time.
|latency_raw
|link:#latency_raw[latency_raw]
a|The raw latency in microseconds observed at the storage object. This
should be divided by the raw IOPS value to calculate the average latency
per I/O operation.
| status
|string
a|Any errors associated with the sample. For example, if the aggregation
of data over multiple nodes fails then any of the partial errors might be
returned, "ok" on success, or "error" on any internal uncategorized
failure. Whenever a sample collection is missed but done at a later time,
it is back filled to the previous 15 second timestamp and tagged with
"backfilled_data". "Inconsistent_delta_time" is encountered when the time
between two collections is not the same for all nodes. Therefore, the
aggregated value might be over or under inflated. "Negative delta" is
returned when an expected monotonically increasing value has decreased in
value. "Inconsistent_old_data" is returned when one or more nodes do not
have the latest data.
```

```
|throughput_raw
|link:#throughput_raw[throughput_raw]
a|Throughput bytes observed at the storage object. This should be used
along with delta time to calculate the rate of throughput bytes per unit
of time.
|timestamp
|string
a|The timestamp of the performance data.
| == =[#v4]
[.api-collapsible-fifth-title]
v<sub>4</sub>The NFSv4 operations
[cols=3*,options=header]
| == =|Name
|Type
|Description
|iops_raw
|link:#iops_raw[iops_raw]
a|The number of I/O operations observed at the storage object. This should
be used along with delta time to calculate the rate of I/O operations per
unit of time.
|latency_raw
|link:#latency_raw[latency_raw]
a|The raw latency in microseconds observed at the storage object. This
should be divided by the raw IOPS value to calculate the average latency
per I/O operation.
|status
|string
a|Any errors associated with the sample. For example, if the aggregation
of data over multiple nodes fails then any of the partial errors might be
returned, "ok" on success, or "error" on any internal uncategorized
```

```
failure. Whenever a sample collection is missed but done at a later time,
it is back filled to the previous 15 second timestamp and tagged with
"backfilled data". "Inconsistent delta time" is encountered when the time
between two collections is not the same for all nodes. Therefore, the
aggregated value might be over or under inflated. "Negative delta" is
returned when an expected monotonically increasing value has decreased in
value. "Inconsistent_old_data" is returned when one or more nodes do not
have the latest data.
|throughput_raw
|link:#throughput_raw[throughput_raw]
a|Throughput bytes observed at the storage object. This should be used
along with delta time to calculate the rate of throughput bytes per unit
of time.
|timestamp
|string
a|The timestamp of the performance data.
| == =[#v41]
[.api-collapsible-fifth-title]
v41
The NFSv4.1 operations
[cols=3*,options=header]
| == =|Name
|Type
|Description
|iops_raw
|link:#iops_raw[iops_raw]
a|The number of I/O operations observed at the storage object. This should
be used along with delta time to calculate the rate of I/O operations per
unit of time.
|latency_raw
```

```
|link:#latency_raw[latency_raw]
```
a|The raw latency in microseconds observed at the storage object. This should be divided by the raw IOPS value to calculate the average latency per I/O operation.

## |status

## |string

a|Any errors associated with the sample. For example, if the aggregation of data over multiple nodes fails then any of the partial errors might be returned, "ok" on success, or "error" on any internal uncategorized failure. Whenever a sample collection is missed but done at a later time, it is back filled to the previous 15 second timestamp and tagged with "backfilled\_data". "Inconsistent\_delta\_time" is encountered when the time between two collections is not the same for all nodes. Therefore, the aggregated value might be over or under inflated. "Negative delta" is returned when an expected monotonically increasing value has decreased in value. "Inconsistent\_old\_data" is returned when one or more nodes do not have the latest data.

|throughput\_raw |link:#throughput\_raw[throughput\_raw] a|Throughput bytes observed at the storage object. This should be used along with delta time to calculate the rate of throughput bytes per unit of time.

|timestamp |string a|The timestamp of the performance data.

 $|===$ 

[#statistics] [.api-collapsible-fifth-title] statistics

Realtime performance numbers, such as IOPS latency and throughput, for SVM-NFS protocol.

[cols=3\*,options=header]  $| == =$ |Name |Type

```
|Description
|v3
|link:#v3[v3]
a|The NFSv3 operations
|v4
|link:#v4[v4]
a|The NFSv4 operations
|v41
|link:#v41[v41]
a|The NFSv4.1 operations
| == =[#svm]
[.api-collapsible-fifth-title]
svm
[cols=3*,options=header]
|===|Name
|Type
|Description
|_links
|link:#_links[_links]
a|
|name
|string
a|The name of the SVM.
|uuid
|string
a|The unique identifier of the SVM.
|===
```

```
[#transport]
[.api-collapsible-fifth-title]
transport
[cols=3*,options=header]
| == =|Name
|Type
|Description
|tcp_enabled
|boolean
a|Specifies whether TCP transports are enabled on the server.
|udp_enabled
|boolean
a|Specifies whether UDP transports are enabled on the server.
| == =[#nfs_service]
[.api-collapsible-fifth-title]
nfs_service
[cols=3*,options=header]
| == =|Name
|Type
|Description
|_links
|link:#_links[_links]
a|
| auth sys extended groups enabled
|boolean
a|Specifies whether or not extended groups support over AUTH_SYS is
enabled.
|enabled
|boolean
a|Specifies if the NFS service is administratively enabled.
```

```
|extended_groups_limit
|integer
a|Specifies the maximum auxillary groups supported over AUTH_SYS and
RPCSEC_GSS.
|metric
|link:#metric[metric]
a|Historical performance numbers, such as IOPS latency and throughput, for
SVM-NFS protocol.
|positive_cached_credential_ttl
|integer
a|Specifies the time to live value (in msecs) of a positive cached
credential
|protocol
|link:#protocol[protocol]
a|
|rquota_enabled
|boolean
a|Specifies whether or not the remote quota feature is enabled.
|showmount_enabled
|boolean
a|Specifies whether or not the showmount feature is enabled.
|state
|string
a|Specifies the state of the NFS service on the SVM. The following values
are supported:
***** online - NFS server is ready to accept client requests.
***** offline - NFS server is not ready to accept client requests.
|statistics
|link:#statistics[statistics]
a|Realtime performance numbers, such as IOPS latency and throughput, for
SVM-NFS protocol.
```

```
|svm
|link:#svm[svm]
a|
|transport
|link:#transport[transport]
a|
|vstorage_enabled
|boolean
a|Specifies whether or not the VMware vstorage feature is enabled.
|===[#error arguments]
[.api-collapsible-fifth-title]
error_arguments
[cols=3*,options=header]
| == =|Name
|Type
|Description
|code
|string
a|Argument code
|message
|string
a|Message argument
| == =[#error]
[.api-collapsible-fifth-title]
error
[cols=3*,options=header]
| == =
```

```
|Name
|Type
|Description
|arguments
|array[link:#error_arguments[error_arguments]]
a|Message arguments
|code
|string
a|Error code
|message
|string
a|Error message
|target
|string
a|The target parameter that caused the error.
| == =//end collapsible .Definitions block
====[[ID86d86bbdfcd0547087bd3338d6017d5d]]
= Retrieve NFS protocol historical performance metrics
[.api-doc-operation .api-doc-operation-get]#GET# [.api-doc-code-
block]#`/protocols/nfs/services/{svm.uuid}/metrics`#
*Introduced In:* 9.7
Retrieves historical performance metrics for the NFS protocol of an SVM.
== Parameters
[cols=5*,options=header]
| == =
```
|Name |Type |In |Required |Description |v4.latency.total |integer |query |False a|Filter by v4.latency.total \* Introduced in: 9.8 |v4.latency.read |integer |query |False a|Filter by v4.latency.read \* Introduced in: 9.8 |v4.latency.other |integer |query |False a|Filter by v4.latency.other \* Introduced in: 9.8 |v4.latency.write |integer |query |False a|Filter by v4.latency.write \* Introduced in: 9.8 |v4.status |string |query |False

```
a|Filter by v4.status
* Introduced in: 9.8
|v4.iops.total
|integer
|query
|False
a|Filter by v4.iops.total
* Introduced in: 9.8
|v4.iops.read
|integer
|query
|False
a|Filter by v4.iops.read
* Introduced in: 9.8
|v4.iops.other
|integer
|query
|False
a|Filter by v4.iops.other
* Introduced in: 9.8
|v4.iops.write
|integer
|query
|False
a|Filter by v4.iops.write
* Introduced in: 9.8
|v4.duration
|string
|query
|False
a|Filter by v4.duration
```

```
* Introduced in: 9.8
|v4.throughput.write
|integer
|query
|False
a|Filter by v4.throughput.write
* Introduced in: 9.8
|v4.throughput.read
|integer
|query
|False
a|Filter by v4.throughput.read
* Introduced in: 9.8
|v4.throughput.total
|integer
|query
|False
a|Filter by v4.throughput.total
* Introduced in: 9.8
|v41.iops.total
|integer
|query
|False
a|Filter by v41.iops.total
* Introduced in: 9.8
|v41.iops.read
|integer
|query
|False
a|Filter by v41.iops.read
* Introduced in: 9.8
```
|v41.iops.other |integer |query |False a|Filter by v41.iops.other \* Introduced in: 9.8 |v41.iops.write |integer |query |False a|Filter by v41.iops.write \* Introduced in: 9.8 |v41.status |string |query |False a|Filter by v41.status \* Introduced in: 9.8 |v41.latency.total |integer |query |False a|Filter by v41.latency.total \* Introduced in: 9.8 |v41.latency.read |integer |query |False a|Filter by v41.latency.read \* Introduced in: 9.8

2084

|v41.latency.other

|integer |query |False a|Filter by v41.latency.other \* Introduced in: 9.8 |v41.latency.write |integer |query |False a|Filter by v41.latency.write \* Introduced in: 9.8 |v41.throughput.write |integer |query |False a|Filter by v41.throughput.write \* Introduced in: 9.8 |v41.throughput.read |integer |query |False a|Filter by v41.throughput.read \* Introduced in: 9.8 |v41.throughput.total |integer |query |False a|Filter by v41.throughput.total \* Introduced in: 9.8 |v41.duration |string |query

|False a|Filter by v41.duration \* Introduced in: 9.8 |v3.duration |string |query |False a|Filter by v3.duration |v3.throughput.write |integer |query |False a|Filter by v3.throughput.write |v3.throughput.read |integer |query |False a|Filter by v3.throughput.read |v3.throughput.total |integer |query |False a|Filter by v3.throughput.total |v3.latency.total |integer |query |False a|Filter by v3.latency.total |v3.latency.read |integer |query |False a|Filter by v3.latency.read
|v3.latency.other |integer |query |False a|Filter by v3.latency.other |v3.latency.write |integer |query |False a|Filter by v3.latency.write |v3.iops.total |integer |query |False a|Filter by v3.iops.total |v3.iops.read |integer |query |False a|Filter by v3.iops.read |v3.iops.other |integer |query |False a|Filter by v3.iops.other |v3.iops.write |integer |query |False a|Filter by v3.iops.write |v3.status |string |query |False

```
a|Filter by v3.status
|timestamp
|string
|query
|False
a|Filter by timestamp
|svm.uuid
|string
|path
|True
a|Unique identifier of the SVM.
|interval
|string
|query
|False
a|The time range for the data. Examples can be 1h, 1d, 1m, 1w, 1y.
The period for each time range is as follows:
* 1h: Metrics over the most recent hour sampled over 15 seconds.
* 1d: Metrics over the most recent day sampled over 5 minutes.
* 1w: Metrics over the most recent week sampled over 30 minutes.
* 1m: Metrics over the most recent month sampled over 2 hours.
* 1y: Metrics over the most recent year sampled over a day.
* Default value: 1
* enum: ["1h", "1d", "1w", "1m", "1y"]
|return_timeout
|integer
|query
|False
a|The number of seconds to allow the call to execute before returning.
When iterating over a collection, the default is 15 seconds. ONTAP
returns earlier if either max records or the end of the collection is
reached.
* Default value: 1
* Max value: 120
* Min value: 0
```
|fields |array[string] |query |False a|Specify the fields to return. |max\_records |integer |query |False a|Limit the number of records returned. |order\_by |array[string] |query |False a|Order results by specified fields and optional [asc|desc] direction. Default direction is 'asc' for ascending. |return\_records |boolean |query |False a|The default is true for GET calls. When set to false, only the number of records is returned. \* Default value: 1  $|===$ == Response Status: 200, Ok

[cols=3\*,options=header]  $| == =$ |Name |Type |Description |\_links |link:#\_links[\_links] a|

```
|num_records
|integer
a|Number of records
|records
|array[link:#records[records]]
a|
| == =.Example response
[%collapsible%closed]
====[source,json,subs=+macros]
{
  " links": {
      "next": {
        "href": "/api/resourcelink"
      },
      "self": {
        "href": "/api/resourcelink"
      }
    },
    "records": {
      "v3": {
        "_links": {
           "self": {
             "href": "/api/resourcelink"
          }
         },
         "duration": "PT15S",
         "iops": {
           "read": "200",
           "total": "1000",
           "write": "100"
         },
         "latency": {
           "read": "200",
          "total": "1000",
           "write": "100"
         },
         "status": "ok",
         "throughput": {
```

```
  "read": "200",
      "total": "1000",
      "write": "100"
    },
    "timestamp": "2017-01-25T11:20:13Z"
  },
  "v4": {
    "_links": {
      "self": {
        "href": "/api/resourcelink"
     }
    },
    "duration": "PT15S",
    "iops": {
      "read": "200",
      "total": "1000",
      "write": "100"
    },
    "latency": {
      "read": "200",
      "total": "1000",
      "write": "100"
    },
    "status": "ok",
    "throughput": {
     "read": "200",
      "total": "1000",
      "write": "100"
    },
    "timestamp": "2017-01-25T11:20:13Z"
  },
  "v41": {
  " links": {
      "self": {
        "href": "/api/resourcelink"
     }
    },
    "duration": "PT15S",
    "iops": {
      "read": "200",
      "total": "1000",
      "write": "100"
    },
    "latency": {
      "read": "200",
      "total": "1000",
```

```
  "write": "100"
         },
         "status": "ok",
         "throughput": {
           "read": "200",
           "total": "1000",
           "write": "100"
         },
         "timestamp": "2017-01-25T11:20:13Z"
      }
    }
}
====
== Error
```
## Status: Default, Error

```
[cols=3*,options=header]
| == =|Name
|Type
|Description
|error
|link:#error[error]
a|
| == =.Example error
[%collapsible%closed]
====[source,json,subs=+macros]
{
    "error": {
      "arguments": {
        "code": "string",
        "message": "string"
      },
      "code": "4",
      "message": "entry doesn't exist",
      "target": "uuid"
    }
```

```
}
====
== Definitions
[.api-def-first-level]
.See Definitions
[%collapsible%closed]
//Start collapsible Definitions block
====[#href]
[.api-collapsible-fifth-title]
href
[cols=3*,options=header]
|===|Name
|Type
|Description
|href
|string
a|
|===[#_links]
[.api-collapsible-fifth-title]
_links
[cols=3*,options=header]
| == =|Name
|Type
|Description
|next
|link:#href[href]
a|
|self
|link:#href[href]
a|
| == =
```

```
[#_links]
[.api-collapsible-fifth-title]
_links
[cols=3*,options=header]
| == =|Name
|Type
|Description
|self
|link:#href[href]
a|
| == =[#iops]
[.api-collapsible-fifth-title]
iops
The rate of I/O operations observed at the storage object.
[cols=3*,options=header]
| == =|Name
|Type
|Description
|other
|integer
a|Performance metric for other I/O operations. Other I/O operations can be
metadata operations, such as directory lookups and so on.
|read
|integer
a|Performance metric for read I/O operations.
|total
|integer
a|Performance metric aggregated over all types of I/O operations.
```

```
|write
|integer
a|Peformance metric for write I/O operations.
|===[#latency]
[.api-collapsible-fifth-title]
latency
The round trip latency in microseconds observed at the storage object.
[cols=3*,options=header]
| == =|Name
|Type
|Description
|other
|integer
a|Performance metric for other I/O operations. Other I/O operations can be
metadata operations, such as directory lookups and so on.
|read
|integer
a|Performance metric for read I/O operations.
|total
|integer
a|Performance metric aggregated over all types of I/O operations.
|write
|integer
a|Peformance metric for write I/O operations.
| == =[#throughput]
[.api-collapsible-fifth-title]
```

```
throughput
The rate of throughput bytes per second observed at the storage object.
[cols=3*,options=header]
| == =|Name
|Type
|Description
|read
|integer
a|Performance metric for read I/O operations.
|total
|integer
a|Performance metric aggregated over all types of I/O operations.
|write
|integer
a|Peformance metric for write I/O operations.
| == =[#v3]
[.api-collapsible-fifth-title]
v3
The NFSv3 operations
[cols=3*,options=header]
| == =|Name
|Type
|Description
|_links
|link:#_links[_links]
a|
|duration
```
|string a|The duration over which this sample is calculated. The time durations are represented in the ISO-8601 standard format. Samples can be calculated over the following durations: |iops |link:#iops[iops] a|The rate of I/O operations observed at the storage object. |latency |link:#latency[latency] a|The round trip latency in microseconds observed at the storage object. |status |string a|Any errors associated with the sample. For example, if the aggregation of data over multiple nodes fails then any of the partial errors might be returned, "ok" on success, or "error" on any internal uncategorized failure. Whenever a sample collection is missed but done at a later time, it is back filled to the previous 15 second timestamp and tagged with "backfilled\_data". "Inconsistent\_ delta\_time" is encountered when the time between two collections is not the same for all nodes. Therefore, the aggregated value might be over or under inflated. "Negative delta" is returned when an expected monotonically increasing value has decreased in value. "Inconsistent\_old\_data" is returned when one or more nodes do not have the latest data. |throughput |link:#throughput[throughput] a|The rate of throughput bytes per second observed at the storage object. |timestamp |string a|The timestamp of the performance data.  $| == =$ [#v4] [.api-collapsible-fifth-title] v4

```
The NFSv4 operations
[cols=3*,options=header]
|===|Name
|Type
|Description
|_links
|link:#_links[_links]
a|
|duration
|string
a|The duration over which this sample is calculated. The time durations
are represented in the ISO-8601 standard format. Samples can be calculated
over the following durations:
|iops
|link:#iops[iops]
a|The rate of I/O operations observed at the storage object.
|latency
|link:#latency[latency]
a|The round trip latency in microseconds observed at the storage object.
|status
|string
a|Any errors associated with the sample. For example, if the aggregation
of data over multiple nodes fails then any of the partial errors might be
returned, "ok" on success, or "error" on any internal uncategorized
failure. Whenever a sample collection is missed but done at a later time,
it is back filled to the previous 15 second timestamp and tagged with
"backfilled_data". "Inconsistent_ delta_time" is encountered when the time
between two collections is not the same for all nodes. Therefore, the
aggregated value might be over or under inflated. "Negative delta" is
returned when an expected monotonically increasing value has decreased in
value. "Inconsistent old data" is returned when one or more nodes do not
have the latest data.
```
|throughput

```
|link:#throughput[throughput]
a|The rate of throughput bytes per second observed at the storage object.
|timestamp
|string
a|The timestamp of the performance data.
|===[#v41]
[.api-collapsible-fifth-title]
v41
The NFSv4.1 operations
[cols=3*,options=header]
| == =|Name
|Type
|Description
|_links
|link:#_links[_links]
a|
|duration
|string
a|The duration over which this sample is calculated. The time durations
are represented in the ISO-8601 standard format. Samples can be calculated
over the following durations:
|iops
|link:#iops[iops]
a|The rate of I/O operations observed at the storage object.
|latency
|link:#latency[latency]
a|The round trip latency in microseconds observed at the storage object.
```

```
|status
```
a|Any errors associated with the sample. For example, if the aggregation of data over multiple nodes fails then any of the partial errors might be returned, "ok" on success, or "error" on any internal uncategorized failure. Whenever a sample collection is missed but done at a later time, it is back filled to the previous 15 second timestamp and tagged with "backfilled\_data". "Inconsistent\_ delta\_time" is encountered when the time between two collections is not the same for all nodes. Therefore, the aggregated value might be over or under inflated. "Negative delta" is returned when an expected monotonically increasing value has decreased in value. "Inconsistent\_old\_data" is returned when one or more nodes do not have the latest data.

|throughput

|string

|link:#throughput[throughput] a|The rate of throughput bytes per second observed at the storage object.

|timestamp |string a|The timestamp of the performance data.

 $| == =$ 

```
[#records]
[.api-collapsible-fifth-title]
records
```
Historical performance numbers, such as IOPS latency and throughput, for SVM-NFS protocol.

```
[cols=3*,options=header]
|===|Name
|Type
|Description
```

```
|v3
|link:#v3[v3]
a|The NFSv3 operations
```
|v4

```
|link:#v4[v4]
a|The NFSv4 operations
|v41
|link:#v41[v41]
a|The NFSv4.1 operations
\mid \, == =[#error arguments]
[.api-collapsible-fifth-title]
error_arguments
[cols=3*,options=header]
| == =|Name
|Type
|Description
|code
|string
a|Argument code
|message
|string
a|Message argument
| == =[#error]
[.api-collapsible-fifth-title]
error
[cols=3*,options=header]
| == =|Name
|Type
|Description
|arguments
|array[link:#error_arguments[error_arguments]]
```

```
a|Message arguments
|code
|string
a|Error code
|message
|string
a|Error message
|target
|string
a|The target parameter that caused the error.
| == =//end collapsible .Definitions block
====:leveloffset: -1
= View and create Vscan configuration
:leveloffset: +1
[[ID241751231245aacd99ec9413fa16f939]]
= Protocols Vscan endpoint overview
== Overview
Use Vscan to protect data from being compromised by viruses or other
malicious code. Vscan combines best-in-class third party antivirus
software with ONTAP features that give you the flexibility you need to
control which files get scanned and when. Storage systems offload scanning
operations to external servers hosting antivirus software from third party
vendors. An Antivirus Connector on the external server handles
```

```
communications between the storage system and the antivirus software.
== Examples
=== Retrieving all of the Vscan configurations
----
# The API:
/api/protocols/vscan
# The call:
curl -X GET "https://<mgmt-
ip>/api/protocols/vscan?fields=*&return_records=true&return_timeout=15" -H
"accept: application/json"
# The response:
{
"records": [
    {
      "svm": {
        "uuid": "03ce5c36-f269-11e8-8852-0050568e5298",
      "name": "vs1"
      },
      "enabled": true,
    "scanner pools": [
         {
           "name": "scanner-1",
           "servers": [
            "1.1.1.1",
            "10.72.204.27"
         \frac{1}{2}  "privileged_users": [
            "cifs\\u1",
            "cifs\\u2"
         \frac{1}{2}  "role": "primary",
           "cluster": {
             "name": "Cluster1",
            "uuid": "0228714d-f268-11e8-8851-0050568e5298"
           }
         },
         {
         "name": "scanner-2",
           "servers": [
             "1.1.1.1",
```

```
  "10.72.204.27"
          \frac{1}{2},
            "privileged_users": [
             "cifs\\u1",
             "cifs\\u2"
          \left| \ \right|,
            "role": "primary",
            "cluster": {
              "name": "Cluster1",
             "uuid": "0228714d-f268-11e8-8851-0050568e5298"
  }
         }
    \frac{1}{\sqrt{2}}"on access policies": [
         {
          "name": "default CIFS",
            "vsName": "vs1",
            "enabled": true,
          "mandatory": true,
            "scope": {
            "max file size": 2147483648,
              "include_extensions": [
               \mathbf{u}\star\mathbf{u}\left| \ \right|,
            "scan without extension": true,
            "scan readonly volumes": false,
            "only execute access": false
           }
         },
         {
           "name": "on-access-test1",
            "vsName": "vs1",
            "enabled": false,
            "mandatory": true,
            "scope": {
            "max file size": 10000,
              "exclude_paths": [
                "\\dir"
            \frac{1}{\sqrt{2}}  "include_extensions": [
                 "mp*",
                "txt"
            \frac{1}{2},
              "exclude_extensions": [
               \mathsf{m}_{\mathsf{D}}*",
                "txt"
```

```
\frac{1}{\sqrt{2}}"scan without extension": true,
       "scan readonly volumes": false,
       "only execute access": false
       }
    },
    {
       "name": "on-access-test2",
       "vsName": "vs1",
       "enabled": false,
     "mandatory": true,
       "scope": {
       "max file size": 10000,
         "exclude_paths": [
           "\\dir"
       \left| \ \right|,
         "include_extensions": [
            "mp*",
           "txt"
       \left| \ \right|,
         "exclude_extensions": [
         \mathsf{m}_{\mathsf{mp}}*",
           "txt"
       \left| \right|,
       "scan without extension": true,
         "scan_readonly_volumes": false,
         "only_execute_access": false
      }
    }
\frac{1}{2}"on demand policies": [
    {
       "name": "task-1",
       "scan_paths": [
        "/vol1"
     \frac{1}{\sqrt{2}}"log path": "/vol1",
       "scope": {
       "max file_size": 10000,
         "exclude_paths": [
            "/vol1"
       \left| \ \right|,
         "include_extensions": [
            "vmdk",
            "mp*"
       \frac{1}{\sqrt{2}}
```

```
  "exclude_extensions": [
               "mp3",
              "mp4"
          \frac{1}{2},
            "scan_without_extension": true
         }
       },
       {
          "name": "task-2",
         "scan_paths": [
           "/vol1"
       \frac{1}{\sqrt{2}}  "log_path": "/vol2",
          "scope": {
          "max file size": 10000,
            "exclude_paths": [
              "/vol2"
          \frac{1}{\sqrt{2}}  "include_extensions": [
               "vmdk",
              "mp*"
          \frac{1}{2}  "exclude_extensions": [
               "mp3",
              "mp4"
          \frac{1}{2}"scan_without_extension": true
          }
       }
    ]
  },
  {
    "svm": {
       "uuid": "24c2567a-f269-11e8-8852-0050568e5298",
      "name": "vs2"
    },
    "enabled": false,
    "scanner_pools": [
      {
       "name": "sp2",
         "servers": [
           "1.1.1.1"
        \frac{1}{\sqrt{2}}  "privileged_users": [
           "cifs\\u1"
       \frac{1}{\sqrt{2}}
```

```
  "role": "idle"
        }
    \frac{1}{2},
    "on access policies": [
         {
         "name": "default CIFS",
           "vsName": "vs2",
           "enabled": true,
           "mandatory": true,
           "scope": {
            "max file size": 2147483648,
             "include_extensions": [
\mathbf{u} \star \mathbf{u}\vert,
           "scan without extension": true,
           "scan readonly volumes": false,
           "only execute access": false
           }
         },
         {
           "name": "ap1",
           "vsName": "vs2",
           "enabled": false,
           "mandatory": true,
           "scope": {
           "max file size": 2147483648,
              "include_extensions": [
             '' * ''\frac{1}{2},
           "scan without extension": true,
           "scan readonly volumes": false,
           "only execute access": false
  }
         }
    \frac{1}{2},
    "on demand policies": [
        {
           "name": "t1",
           "scan_paths": [
             "/vol1"
         \frac{1}{2},
         "log path": "/vol1",
           "scope": {
            "max file size": 10737418240,
              "include_extensions": [
              \mathbf{u} \star \mathbf{u}
```

```
\frac{1}{\sqrt{2}}"scan without extension": true
            }
         }
       ]
   }
\frac{1}{\sqrt{2}}"num_records": 2
}
----
=== Retrieving all Vscan configurations for a particular SVM
---# The API:
/api/protocols/vscan/{svm.uuid}
# The call:
curl -X GET "https://<mgmt-ip>/api/protocols/vscan/24c2567a-f269-11e8-
8852-0050568e5298?fields=*" -H "accept: application/json"
# The response:
{
"svm": {
    "uuid": "24c2567a-f269-11e8-8852-0050568e5298",
  "name": "vs2"
},
"enabled": false,
"scanner pools": [
    {
      "name": "sp2",
      "servers": [
         "1.1.1.1"
     \cdot  "privileged_users": [
         "cifs\\u1"
    \left| \cdot \right|  "role": "idle"
   }
\frac{1}{\sqrt{2}}"on_access_policies": [
  \left\{ \begin{array}{c} 1 \end{array} \right\}  "name": "default_CIFS",
       "vsName": "vs2",
       "enabled": true,
```

```
  "mandatory": true,
       "scope": {
       "max file size": 2147483648,
         "include_extensions": [
          \mathbf{u}\star\mathbf{u}\left| \ \right|,
       "scan without extension": true,
       "scan readonly volumes": false,
       "only execute access": false
      }
    },
    {
      "name": "ap1",
       "vsName": "vs2",
       "enabled": false,
       "mandatory": true,
       "scope": {
       "max file size": 2147483648,
         "include_extensions": [
          \mathbf{u} \star \mathbf{u}  ],
       "scan without extension": true,
         "scan_readonly_volumes": false,
       "only execute access": false
  }
   }
\frac{1}{\sqrt{2}}"on demand policies": [
    {
      "name": "t1",
       "scan_paths": [
         "/vol1"
     \frac{1}{\sqrt{2}}  "log_path": "/vol1",
       "scope": {
       "max file size": 10737418240,
         "include_extensions": [
          \mathbf{u}\star\mathbf{u}\left| \ \right|,
       "scan without extension": true
       }
   } ]}
---
```

```
# The API:
/api/protocols/vscan
```
----

```
# The call:
curl -X POST "https://<mgmt-ip>/api/protocols/vscan?return_records=true"
-H "accept: appication/json" -H "Content-Type: application/json" -d "{
\"enabled\": true, \"on access policies\": [ { \"enabled\": true,
\"mandatory\": true, \"name\": \"on-access-test\", \"scope\": {
\vee"exclude extensions\vee": [ \vee"mp*\vee", \vee"txt\vee" ], \vee"exclude paths\vee": [
\Upsilon'\\\vol\" ], \"include extensions\": [ \"mp*\", \"txt\" ],
\"max file size\": 21474, \"only execute access\": false,
\"scan readonly volumes\": false, \"scan_without_extension\": true } } ],
\"on demand policies\": [ { \"log path\": \"/vol\", \"name\": \"task-1\",
\forall"scan paths\forall": [ \forall'/vol\forall" ], \forall"schedule\forall": { \forall"name\forall": \forall"daily\forall",
\"uuid\": \"d4984822-17b7-11e9-b450-0050568ecd85\" }, \"scope\": {
\"exclude extensions\": [ \"mp3\", \"mp4\" ], \"exclude paths\": [
\Upsilon' \"/vol\" ], \"include extensions\": [ \"vmdk\", \"mp*\" ],
\forall"max file size\forall": 10737, \forall"scan without extension\forall": true } } ],
\"scanner_pools\": [ { \"cluster\": { \"name\": \"Cluster1\", \"uuid\":
\"ab746d77-17b7-11e9-b450-0050568ecd85\" }, \"name\": \"scanner-1\",
\forall \"privileged users\": [ \"cifs\\\\u1\", \"cifs\\\\u2\" ], \"role\":
\"primary\", \"servers\": [ \"1.1.1.1\", \"10.72.204.27\" ] } ], \"svm\":
{ \"name\": \"vs1\", \"uuid\": \"b103be27-17b8-11e9-b451-0050568ecd85\"
}}"
# The response:
{
"num records": 1,
```

```
"records": [
    {
      "svm": {
      "uuid": "b103be27-17b8-11e9-b451-0050568ecd85",
      "name": "vs1"
      },
      "enabled": true,
      "scanner_pools": [
         {
           "name": "scanner-1",
           "servers": [
              "1.1.1.1",
              "10.72.204.27"
         \frac{1}{2},
```

```
  "privileged_users": [
             "cifs\\u1",
             "cifs\\u2"
         \frac{1}{2}  "role": "primary",
           "cluster": {
             "name": "Cluster1",
             "uuid": "ab746d77-17b7-11e9-b450-0050568ecd85"
           }
        }
      ],
    "on access policies": [
        {
           "name": "on-access-test",
           "enabled": true,
           "mandatory": true,
           "scope": {
           "max file size": 21474,
             "exclude_paths": [
               "\\vol"
           \cdot  "include_extensions": [
              \texttt{"mp*"},
               "txt"
           \frac{1}{\sqrt{2}}  "exclude_extensions": [
              "mp*",
               "txt"
           \frac{1}{2},
           "scan without extension": true,
           "scan readonly volumes": false,
           "only execute access": false
  }
         }
    \frac{1}{2},
    "on demand policies": [
        {
           "name": "task-1",
           "scan_paths": [
             "/vol"
         \frac{1}{2}"log path": "/vol",
           "schedule": {
             "uuid": "d4984822-17b7-11e9-b450-0050568ecd85",
             "name": "daily"
           },
```

```
  "scope": {
           "max file size": 10737,
             "exclude_paths": [
            \mathbf{u}/\mathbf{v}\frac{1}{\sqrt{2}}  "include_extensions": [
               "vmdk",
               "mp*"
           \left| \ \right|,
             "exclude_extensions": [
               "mp3",
              "mp4"
           \frac{1}{2},
           "scan without extension": true
  }
        }
      ]
    }
]
}
----
=== Creating multiple Vscan scanner-pools for the specified SVM
----
# The API:
/api/protocols/vscan
# The call:
curl -X POST "https://<mgmt-ip>/api/protocols/vscan?return_records=true"
-H "accept: appication/json" -H "Content-Type: application/json" -d "{
\"scanner_pools\": [ { \"cluster\": { \"name\": \"Cluster1\", \"uuid\":
\"ab746d77-17b7-11e9-b450-0050568ecd85\" }, \"name\": \"scanner-1\",
\"privileged_users\": [ \"cifs\\\\u1\", \"cifs\\\\u2\" ], \"role\":
\"primary\", \"servers\": [ \"1.1.1.1\", \"10.72.204.27\" ] }, {
\"cluster\": { \"name\": \"Cluster1\", \"uuid\": \"ab746d77-17b7-11e9-
b450-0050568ecd85\" }, \"name\": \"scanner-2\", \"privileged users\": [
\"cifs\\\\u3\", \"cifs\\\\u4\" ], \"role\": \"primary\", \"servers\": [
\"1.1.1.5\", \"10.72.3.27\" ] } ], \"svm\": { \"name\": \"vs1\", \"uuid\":
\"b103be27-17b8-11e9-b451-0050568ecd85\" }}"
# The response:
{
"num records": 1,
"records": [
```

```
  {
       "svm": {
       "uuid": "b103be27-17b8-11e9-b451-0050568ecd85",
       "name": "vs1"
       },
     "scanner pools": [
         {
          "name": "scanner-1",
            "servers": [
             "1.1.1.1",
             "10.72.204.27"
          \left| \ \right|,
            "privileged_users": [
             "cifs\\u1",
             "cifs\\u2"
          \left| \ \right|,
            "role": "primary",
            "cluster": {
              "name": "Cluster1",
              "uuid": "ab746d77-17b7-11e9-b450-0050568ecd85"
           }
         },
          {
            "name": "scanner-2",
            "servers": [
             "1.1.1.5",
             "10.72.3.27"
          \frac{1}{2},
            "privileged_users": [
             "cifs\\u3",
             "cifs\\u4"
          \left| \ \right|,
            "role": "primary",
            "cluster": {
             "name": "Cluster1",
              "uuid": "ab746d77-17b7-11e9-b450-0050568ecd85"
            }
         }
       ]
    }
]
}
----
=== Creating multiple Vscan On-access policies for a specified SVM
```

```
# The API:
/api/protocols/vscan
# The call:
curl -X POST "https://<mgmt-ip>/api/protocols/vscan?return_records=true"
-H "accept: application/json" -H "Content-Type: application/json" -d "{
\"on access policies\": [ { \"enabled\": false, \"mandatory\": true,
\"name\": \"on-access-test11\", \"scope\": { \"exclude_extensions\": [
\mbox{mpi}\, \text{mpi}\, \text{mpi}\, \text{mpi}\, \text{mpi}\\"include_extensions\": [ \"mp*\", \"txt\" ], \"max_file_size\": 214748,
\"only execute access\": false, \"scan readonly volumes\": false,
\"scan without extension\": true } }, { \"enabled\": false, \"mandatory\":
true, \"name\": \"on-access-test10\", \"scope\": { \"exclude extensions\":
[ \ \langle \texttt{"mp*}\rangle", \langle \texttt{"txt}\rangle" ], \langle \texttt{"exclude paths}\rangle": [ \ \langle \texttt{"}\rangle\langle \texttt{vol}\rangle" ],
\"include_extensions\": [\"mp*\", \"txt\" ], \"max_file_size\": 21474,
\"only execute access\": false, \"scan readonly volumes\": false,
\"scan without extension\": true } } ], \"svm\": { \"name\": \"vs1\",
\"uuid\": \"b103be27-17b8-11e9-b451-0050568ecd85\" }}"
# The response:
{
"num_records": 1,
"records": [
    {
      "svm": {
         "uuid": "b103be27-17b8-11e9-b451-0050568ecd85",
        "name": "vs1"
      },
     "on access policies": [
        {
           "name": "on-access-test11",
           "enabled": false,
           "mandatory": true,
           "scope": {
           "max file size": 214748,
             "exclude_paths": [
               "\\vol"
             ],
             "include_extensions": [
             \texttt{"mp*"},
             "txt"\frac{1}{2}  "exclude_extensions": [
              \mathsf{m}p*\mathsf{''},
```
----

```
  "txt"
            \frac{1}{\sqrt{2}}"scan without extension": true,
            "scan readonly volumes": false,
            "only execute access": false
           }
         },
\{  "name": "on-access-test10",
           "enabled": false,
           "mandatory": true,
           "scope": {
            "max file size": 21474,
              "exclude_paths": [
                "\\vol"
            \left| \cdot \right|  "include_extensions": [
                "mp*",
               "txt"
            \left| \ \right|,
              "exclude_extensions": [
              \mathsf{m}mp\mathsf{m},
               "txt"
            \frac{1}{\sqrt{2}}"scan without extension": true,
            "scan readonly volumes": false,
            "only execute access": false
           }
         }
       ]
   }
\overline{1}}
----
=== Creating multiple Vscan On-demand policies for a specified SVM
----
# The API:
/api/protocols/vscan
# The call:
curl -X POST "https://<mgmt-ip>/api/protocols/vscan?return_records=true"
-H "accept: application/json" -H "Content-Type: application/json" -d "{
\"on demand policies\": [ { \"log path\": \"/vol\", \"name\": \"task-1\",
```

```
\forall"scan_paths\": [ \forall"/vol\" ], \forall"schedule\": { \forall"name\": \forall"daily\",
\"uuid\": \"d4984822-17b7-11e9-b450-0050568ecd85\" }, \"scope\": {
\"exclude extensions\": [ \"mp3\", \"mp4\" ], \"exclude paths\": [
\Upsilon'vol1\" ], \"include extensions\": [ \"vmdk\", \"mp*\" ],
\"max_file_size\": 107374, \"scan_without_extension\": true } }, {
\Upsilon"log path\": \V'/vol\", \"name\": \"task-2\", \"scan paths\": [ \"/vol\"
], \"scope\": { \"exclude extensions\": [ \"mp3\", \"mp4\" ],
\"exclude paths\": [ \"/vol1\" ], \"include extensions\": [ \"vmdk\",
\mbox{``mp*'''} ], \rm\ "max file size\": 107374, \rm\ scan without extension\": true } }
], \"svm\": { \"name\": \"vs1\", \"uuid\": \"b103be27-17b8-11e9-b451-
0050568ecd85\" }}"
# The response:
{
"num records": 1,
"records": [
    {
      "svm": {
         "uuid": "b103be27-17b8-11e9-b451-0050568ecd85",
       "name": "vs1"
      },
    "on demand policies": [
        {
           "name": "task-1",
           "scan_paths": [
             "/vol"
         \frac{1}{2}"log path": "/vol",
           "schedule": {
             "uuid": "d4984822-17b7-11e9-b450-0050568ecd85",
             "name": "daily"
           },
           "scope": {
           "max file size": 107374,
             "exclude_paths": [
               "/vol1"
           \frac{1}{2}  "include_extensions": [
                "vmdk",
               "mp*"
           \left| \cdot \right|  "exclude_extensions": [
               "mp3",
               "mp4"
           \left| \cdot \right|  "scan_without_extension": true
```

```
  }
         },
         {
           "name": "task-2",
           "scan_paths": [
            "/vol"
         \frac{1}{2}"log_path": "/vol",
           "scope": {
           "max file size": 107374,
             "exclude_paths": [
               "/vol1"
             ],
             "include_extensions": [
               "vmdk",
               "mp*"
           \frac{1}{\sqrt{2}}  "exclude_extensions": [
               "mp3",
               "mp4"
           \left| \ \right|,
           "scan without extension": true
  }
         }
      ]
    }
]
}
----
=== Enabling Vscan for a specified SVM
----
# The API:
/api/protocols/vscan/{svm.uuid}
# The call:
curl -X PATCH "https://<mgmt-ip>/api/protocols/vscan/03ce5c36-f269-11e8-
8852-0050568e5298" -H "accept: application/json" -H "Content-Type:
application/json" -d "{ \"enabled\": true}"
---=== Clearing the Vscan cache for the specified SVM
----
```

```
# The call:
curl -X PATCH "https://<mgmt-ip>/api/protocols/vscan/03ce5c36-f269-11e8-
8852-0050568e5298" -H "accept: application/json" -H "Content-Type:
application/json" -d "{ \"cache_clear\": true}"
----
=== Deleting the Vscan configuration for a specified SVM
----
# The API:
/api/protocols/vscan/{svm.uuid}
# The call:
curl -X DELETE "https://<mgmt-ip>/api/protocols/vscan/03ce5c36-f269-11e8-
8852-0050568e5298" -H "accept: application/json"
----
[[IDc2198b2c580fd1e993e456e4b58fe17a]]
= Retrieve the Vscan configuration
[.api-doc-operation .api-doc-operation-get]#GET# [.api-doc-code-
block]#`/protocols/vscan`#
*Introduced In:* 9.6
Retrieves the Vscan configuration.
This includes scanner-pools, On-Access policies, On-Demand policies, and
information about whether a Vscan is enabled or disabled on an SVM.
Important notes:
* You can enable only one Vscan configuration at a time for an SVM.
* You can only query using `svm.uuid` or `svm.name`.
== Related ONTAP commands
* `vserver vscan show`
* `vserver vscan scanner-pool show`
* `vserver vscan scanner-pool servers show`
* `vserver vscan scanner-pool privileged-users show`
* `vserver vscan scanner-pool show-active`
* `vserver vscan on-access-policy show`
```

```
* `vserver vscan on-access-policy file-ext-to-exclude show`
* `vserver vscan on-access-policy file-ext-to-include show`
* `vserver vscan on-access-policy paths-to-exclude show`
* `vserver vscan on-demand-task show`
== Learn more
* xref:{relative path}protocols vscan endpoint overview.html[DOC
/protocols/vscan]
* xref: {relative path}protocols vscan svm.uuid scanner-
pools_endpoint_overview.html[DOC /protocols/vscan/{svm.uuid}/scanner-
pools]
== Parameters
[cols=5*,options=header]
| == =|Name
|Type
|In
|Required
|Description
|on_access_policies.name
|string
|query
|False
a|Filter by on access policies.name
|on_access_policies.scope.only_execute_access
|boolean
|query
|False
a|Filter by on access policies.scope.only execute access
|on_access_policies.scope.include_extensions
|string
|query
|False
a|Filter by on access policies.scope.include extensions
```
|on\_access\_policies.scope.exclude\_extensions

|string |query |False a|Filter by on access policies.scope.exclude extensions |on\_access\_policies.scope.scan\_readonly\_volumes |boolean |query |False a|Filter by on access policies.scope.scan readonly volumes |on\_access\_policies.scope.exclude\_paths |string |query |False a|Filter by on access policies.scope.exclude paths | on access policies.scope.max file size |integer |query |False a|Filter by on access policies.scope.max file size |on\_access\_policies.scope.scan\_without\_extension |boolean |query |False a|Filter by on access policies.scope.scan without extension |on\_access\_policies.mandatory |boolean |query |False a|Filter by on\_access\_policies.mandatory |on\_access\_policies.enabled |boolean |query |False a|Filter by on access policies.enabled

|enabled |boolean |query |False a|Filter by enabled |on\_demand\_policies.scan\_paths |string |query |False a|Filter by on\_demand\_policies.scan\_paths | on demand policies.log path |string |query |False a|Filter by on demand policies.log path |on\_demand\_policies.scope.include\_extensions |string |query |False a|Filter by on demand policies.scope.include extensions |on\_demand\_policies.scope.scan\_without\_extension |boolean |query |False a|Filter by on demand policies.scope.scan without extension |on\_demand\_policies.scope.max\_file\_size |integer |query |False a|Filter by on demand policies.scope.max file size |on\_demand\_policies.scope.exclude\_paths |string |query |False

```
a|Filter by on demand policies.scope.exclude_paths
|on_demand_policies.scope.exclude_extensions
|string
|query
|False
a|Filter by on demand policies.scope.exclude extensions
|on_demand_policies.schedule.name
|string
|query
|False
a|Filter by on demand policies.schedule.name
|on_demand_policies.schedule.uuid
|string
|query
|False
a|Filter by on demand policies.schedule.uuid
|on_demand_policies.name
|string
|query
|False
a|Filter by on demand policies.name
|scanner_pools.cluster.name
|string
|query
|False
a|Filter by scanner pools.cluster.name
|scanner_pools.cluster.uuid
|string
|query
|False
a|Filter by scanner_pools.cluster.uuid
|scanner_pools.role
```

```
|string
```
|query |False a|Filter by scanner pools.role |scanner\_pools.privileged\_users |string |query |False a|Filter by scanner pools.privileged users |scanner\_pools.name |string |query |False a|Filter by scanner pools.name |scanner\_pools.servers |string |query |False a|Filter by scanner\_pools.servers |svm.uuid |string |query |False a|Filter by svm.uuid |svm.name |string |query |False a|Filter by svm.name |fields |array[string] |query |False a|Specify the fields to return.

```
|max_records
|integer
|query
|False
a|Limit the number of records returned.
|return_records
|boolean
|query
|False
a|The default is true for GET calls. When set to false, only the number
of records is returned.
* Default value: 1
|return_timeout
|integer
|query
|False
a|The number of seconds to allow the call to execute before returning.
When iterating over a collection, the default is 15 seconds. ONTAP
returns earlier if either max records or the end of the collection is
reached.
* Default value: 1
* Max value: 120
* Min value: 0
|order_by
|array[string]
|query
|False
a|Order results by specified fields and optional [asc|desc] direction.
Default direction is 'asc' for ascending.
| == === Response
```
Status: 200, Ok

```
[cols=3*,options=header]
| == =
```

```
|Name
|Type
|Description
|_links
|link:#_links[_links]
a|
|num_records
|integer
a|Number of records
|records
|array[link:#vscan[vscan]]
a|
|===.Example response
[%collapsible%closed]
====
[source,json,subs=+macros]
{
    "_links": {
      "next": {
         "href": "/api/resourcelink"
      },
      "self": {
        "href": "/api/resourcelink"
      }
    },
    "records": {
    " links": {
        "self": {
           "href": "/api/resourcelink"
        }
      },
    "on access policies": {
         "name": "on-access-test",
         "scope": {
           "exclude_extensions": [
             "mp*",
            "txt"
         \frac{1}{2},
```

```
  "exclude_paths": [
         "\\dir1\\dir2\\name",
       "\\vol\\a b",
       "\setminus\verb|vol| \a,b| \\frac{1}{\sqrt{2}}  "include_extensions": [
       "mp*",
        "txt"
     \frac{1}{\sqrt{2}}  "max_file_size": "2147483648"
    }
  },
"on demand policies": {
  "log_path": "/vol0/report_dir",
  "name": "task-1",
    "scan_paths": [
    "/vol1/",
     "/vol2/cifs/"
  \frac{1}{2}  "schedule": {
     " links": {
         "self": {
           "href": "/api/resourcelink"
        }
       },
     "name": "weekly",
       "uuid": "1cd8a442-86d1-11e0-ae1c-123478563412"
    },
    "scope": {
       "exclude_extensions": [
         "mp3",
         "mp4"
     \frac{1}{2},
       "exclude_paths": [
        "/vol1/cold-files/",
        "/vol1/cifs/names"
     \frac{1}{2}  "include_extensions": [
         "vmdk",
         "mp*"
     \frac{1}{2}  "max_file_size": "10737418240"
    }
  },
"scanner pools": {
    "cluster": {
```

```
" links": {
             "self": {
                "href": "/api/resourcelink"
             }
           },
           "name": "cluster1",
           "uuid": "1cd8a442-86d1-11e0-ae1c-123478563412"
         },
         "name": "scanner-1",
         "privileged_users": [
          "cifs\\u1",
          "cifs\\u2"
       \frac{1}{2}  "role": "primary",
         "servers": [
           "1.1.1.1",
          "10.72.204.27",
           "vmwin204-27.fsct.nb"
        ]
       },
       "svm": {
         "_links": {
           "self": {
             "href": "/api/resourcelink"
           }
         },
         "name": "svm1",
         "uuid": "02c9e252-41be-11e9-81d5-00a0986138f7"
      }
   }
}
====== Error
```
## Status: Default, Error

```
[cols=3*,options=header]
| == =|Name
|Type
|Description
|error
|link:#error[error]
```

```
| == =.Example error
[%collapsible%closed]
====[source,json,subs=+macros]
{
    "error": {
      "arguments": {
         "code": "string",
         "message": "string"
      },
      "code": "4",
      "message": "entry doesn't exist",
      "target": "uuid"
    }
}
====== Definitions
[.api-def-first-level]
.See Definitions
[%collapsible%closed]
//Start collapsible Definitions block
====[#href]
[.api-collapsible-fifth-title]
href
[cols=3*,options=header]
| == =|Name
|Type
|Description
|href
|string
a|
| == =[#_links]
```
a|

```
[.api-collapsible-fifth-title]
_links
[cols=3*,options=header]
|===|Name
|Type
|Description
|next
|link:#href[href]
a|
|self
|link:#href[href]
a|
|===[#_links]
[.api-collapsible-fifth-title]
_links
[cols=3*,options=header]
| == =|Name
|Type
|Description
|self
|link:#href[href]
a|
| == =[#scope]
[.api-collapsible-fifth-title]
scope
[cols=3*,options=header]
|===|Name
|Type
|Description
```
|exclude\_extensions |array[string] a|List of file extensions for which scanning is not performed. |exclude\_paths |array[string] a|List of file paths for which scanning must not be performed. |include\_extensions |array[string] a|List of file extensions to be scanned. |max\_file\_size |integer a|Maximum file size, in bytes, allowed for scanning. |only\_execute\_access |boolean a|Scan only files opened with execute-access. |scan\_readonly\_volumes |boolean a|Specifies whether or not read-only volume can be scanned. |scan\_without\_extension |boolean a|Specifies whether or not files without any extension can be scanned.  $| == =$ [#vscan on access] [.api-collapsible-fifth-title] vscan\_on\_access An On-Access policy that defines the scope of an On-Access scan. Use On-Access scanning to check for viruses when clients open, read, rename, or close files over CIFS. By default, ONTAP creates an On-Access policy named

"default CIFS" and enables it for all the SVMs in a cluster.

```
[cols=3*,options=header]
| == =|Name
|Type
|Description
|enabled
|boolean
a|Status of the On-Access Vscan policy
|mandatory
|boolean
a|Specifies if scanning is mandatory. File access is denied if there are
no external virus-scanning servers available for virus scanning.
|name
|string
a|On-Access policy ame
|scope
|link:#scope[scope]
a|
| == =[#schedule]
[.api-collapsible-fifth-title]
schedule
Schedule of the task.
[cols=3*,options=header]
| == =|Name
|Type
|Description
|_links
|link:#_links[_links]
a|
```

```
|name
|string
a|Job schedule name
|uuid
|string
a|Job schedule UUID
|===[#scope]
[.api-collapsible-fifth-title]
scope
[cols=3*,options=header]
|===|Name
|Type
|Description
|exclude_extensions
|array[string]
a|List of file extensions for which scanning is not performed.
|exclude_paths
|array[string]
a|List of file paths for which scanning must not be performed.
|include_extensions
|array[string]
a|List of file extensions to be scanned.
|max_file_size
|integer
a|Maximum file size, in bytes, allowed for scanning.
|scan_without_extension
|boolean
a|Specifies whether or not files without any extension can be scanned.
```

```
| == =[#vscan on demand]
[.api-collapsible-fifth-title]
vscan_on_demand
Use On-Demand scanning to check files for viruses on a schedule. An On-
Demand policy defines the scope of an On-Demand scan.
[cols=3*,options=header]
| == =|Name
|Type
|Description
|log_path
|string
a|The path from the Vserver root where the task report is created.
|name
|string
a|On-Demand task name
|scan_paths
|array[string]
a|List of paths that need to be scanned.
|schedule
|link:#schedule[schedule]
a|Schedule of the task.
|scope
|link:#scope[scope]
a|
|===[#cluster reference]
[.api-collapsible-fifth-title]
```

```
cluster_reference
[cols=3*,options=header]
| == =|Name
|Type
|Description
|_links
|link:#_links[_links]
a|
|name
|string
a|
|uuid
|string
a|
| == =[#vscan_scanner_pool]
[.api-collapsible-fifth-title]
vscan_scanner_pool
Scanner pool is a set of attributes which are used to validate and manage
connections between clustered ONTAP and external virus-scanning server, or
"Vscan server".
[cols=3*,options=header]
| == =|Name
|Type
|Description
|cluster
|link:#cluster_reference[cluster_reference]
a|
|name
|string
a|Specifies the name of the scanner pool. Scanner pool name can be up to
256 characters long and is a string that can only contain any combination
of ASCII-range alphanumeric characters a-z, A-Z, 0-9), " ", "-" and ".".
```

```
|privileged_users
|array[string]
a|Specifies a list of privileged users. A valid form of privileged user-
name is "domain-name\user-name". Privileged user-names are stored and
treated as case-insensitive strings. Virus scanners must use one of the
registered privileged users for connecting to clustered Data ONTAP for
exchanging virus-scanning protocol messages and to access file for
scanning, remedying and quarantining operations.
* example: ["cifs\u1", "cifs\u2"]
* Introduced in: 9.6
* x-omitemtpy: true
|role
|string
a|Specifies the role of the scanner pool. The possible values are:
*** primary - Always active.
*** secondary - Active only when none of the primary external virus-
scanning servers are connected.
*** idle - Always inactive.
|servers
|array[string]
a|Specifies a list of IP addresses or FQDN for each Vscan server host
names which are allowed to connect to clustered ONTAP.
* example: ["1.1.1.1", "10.72.204.27", "vmwin204-27.fsct.nb"]
* Introduced in: 9.6
* x-omitemtpy: true
| == =[#svm]
[.api-collapsible-fifth-title]
svm
SVM, applies only to SVM-scoped objects.
```

```
[cols=3*,options=header]
| == =|Name
|Type
|Description
|_links
|link:#_links[_links]
a|
|name
|string
a|The name of the SVM.
|uuid
|string
a|The unique identifier of the SVM.
| == =[#vscan]
[.api-collapsible-fifth-title]
vscan
Vscan can be used to protect data from being compromised by viruses or
other malicious code. This combines best-in-class third-party antivirus
software with ONTAP features that give you the flexibility you need to
control which files get scanned and when. Storage systems offload scanning
operations to external servers hosting antivirus software from thirdparty
vendors. An Antivirus Connector on the external server handles
communications between the storage system and the antivirus software.
[cols=3*,options=header]
| == =|Name
|Type
|Description
|_links
|link:#_links[_links]
a|
```

```
|cache_clear
|boolean
a|Discards the cached information of the files that have been successfully
scanned. Once the cache is cleared, files are scanned again when they are
accessed. PATCH only
|enabled
|boolean
a|Specifies whether or not Vscan is enabled on the SVM.
|on_access_policies
|array[link:#vscan_on_access[vscan_on_access]]
a|
|on_demand_policies
|array[link:#vscan_on_demand[vscan_on_demand]]
a|
|scanner_pools
|array[link:#vscan_scanner_pool[vscan_scanner_pool]]
a|
|svm
|link:#svm[svm]
a|SVM, applies only to SVM-scoped objects.
| == =[#error arguments]
[.api-collapsible-fifth-title]
error_arguments
[cols=3*,options=header]
|===|Name
|Type
|Description
|code
|string
a|Argument code
```

```
|message
|string
a|Message argument
|===[#error]
[.api-collapsible-fifth-title]
error
[cols=3*,options=header]
| == =|Name
|Type
|Description
|arguments
|array[link:#error_arguments[error_arguments]]
a|Message arguments
|code
|string
a|Error code
|message
|string
a|Error message
|target
|string
a|The target parameter that caused the error.
| == =//end collapsible .Definitions block
====[[IDc7803021509b5e9067979efce29d3125]]
```
= Create a Vscan configuration [.api-doc-operation .api-doc-operation-post]#POST# [.api-doc-codeblock]#`/protocols/vscan`# \*Introduced In:\* 9.6 Creates a Vscan configuration, which includes a list of scanner-pools, Vscan On-Access policies and Vscan On-Demand policies. Defines whether the Vscan configuration you create is enabled or disabled for a specified SVM. Important notes: \* You can enable only one Vscan configuration at a time for an SVM. \* There needs to be at least one active scanner-pool and one enabled On-Access policy to enable Vscan successfully. \* By default, a Vscan is enabled when it's created. \* By default, the Vscan On-Access policies created from this endpoint are in the disabled state. You can use the On-Access policy PATCH endpoint to enable a particular On-Access policy. In ONTAP 9.6, only one Vscan On-Access policy can be enabled and only one Vscan On-Demand policy can be scheduled on an SVM. == Required properties \* `svm.uuid` or `svm.name` - Existing SVM in which to create the Vscan configuration. == Recommended optional properties \* `scanner pools` - There must be at least one active scanner-pool for Vscan configuration. Created either through Vscan POST operation or scanner-pools POST operation. == Default property values If not specified in POST, the following default property value is assigned: \* `enabled` - \_true\_ == Related ONTAP commands \* `vserver vscan enable` \* `vserver vscan scanner-pool create` \* `vserver vscan scanner-pool apply-policy` \* `vserver vscan scanner-pool servers add`

```
* `vserver vscan scanner-pool privileged-users add`
* `vserver vscan on-access-policy create`
* `vserver vscan on-access-policy file-ext-to-exclude add`
* `vserver vscan on-access-policy file-ext-to-include add`
* `vserver vscan on-access-policy paths-to-exclude add`
* `vserver vscan on-demand-task create`
== Learn more
* xref:{relative_path}protocols_vscan_endpoint_overview.html[DOC
/protocols/vscan]
* xref: {relative path}protocols vscan_svm.uuid_scanner-
pools_endpoint_overview.html[DOC /protocols/vscan/{svm.uuid}/scanner-
pools]
== Parameters
[cols=5*,options=header]
| == =|Name
|Type
|In
|Required
|Description
|return_records
|boolean
|query
|False
a|The default is false. If set to true, the records are returned.
* Default value:
| == === Request Body
[cols=3*,options=header]
| == =|Name
|Type
|Description
```

```
|_links
|link:#_links[_links]
a|
|cache_clear
|boolean
a|Discards the cached information of the files that have been successfully
scanned. Once the cache is cleared, files are scanned again when they are
accessed. PATCH only
|enabled
|boolean
a|Specifies whether or not Vscan is enabled on the SVM.
|on_access_policies
|array[link:#vscan_on_access[vscan_on_access]]
a|
|on_demand_policies
|array[link:#vscan_on_demand[vscan_on_demand]]
a|
|scanner_pools
|array[link:#vscan_scanner_pool[vscan_scanner_pool]]
a|
|svm
|link:#svm[svm]
a|SVM, applies only to SVM-scoped objects.
| == =.Example request
[%collapsible%closed]
=[source,json,subs=+macros]
{
  " links": {
      "self": {
        "href": "/api/resourcelink"
      }
    },
    "on_access_policies": {
```

```
  "name": "on-access-test",
    "scope": {
       "exclude_extensions": [
        \mathsf{m}_{\mathbb{P}}*",
         "txt"
     \frac{1}{2},
       "exclude_paths": [
         "\\dir1\\dir2\\name",
       "\setminus\text{vol}\setminus a b",
       "\setminus\verb|vol| \setminus a,b \setminus \verb||"\frac{1}{2}  "include_extensions": [
        \mathsf{m}p*",
         "txt"
     \frac{1}{\sqrt{2}}  "max_file_size": "2147483648"
    }
  },
"on demand policies": {
  "log_path": "/vol0/report_dir",
  "name": "task-1",
    "scan_paths": [
     "/vol1/",
       "/vol2/cifs/"
  \frac{1}{\sqrt{2}}  "schedule": {
     " links": {
         "self": {
             "href": "/api/resourcelink"
         }
       },
     "name": "weekly",
       "uuid": "1cd8a442-86d1-11e0-ae1c-123478563412"
    },
    "scope": {
       "exclude_extensions": [
          "mp3",
          "mp4"
     \frac{1}{\sqrt{2}}  "exclude_paths": [
          "/vol1/cold-files/",
          "/vol1/cifs/names"
     \frac{1}{2},
       "include_extensions": [
          "vmdk",
          "mp*"
```

```
\frac{1}{\sqrt{2}}  "max_file_size": "10737418240"
      }
    },
    "scanner_pools": {
       "cluster": {
       " links": {
           "self": {
             "href": "/api/resourcelink"
          }
         },
         "name": "cluster1",
         "uuid": "1cd8a442-86d1-11e0-ae1c-123478563412"
       },
     "name": "scanner-1",
       "privileged_users": [
         "cifs\\u1",
        "cifs\\u2"
     \frac{1}{2}  "role": "primary",
       "servers": [
         "1.1.1.1",
         "10.72.204.27",
         "vmwin204-27.fsct.nb"
      ]
    },
    "svm": {
    " links": {
        "self": {
           "href": "/api/resourcelink"
        }
       },
     "name": "svm1",
       "uuid": "02c9e252-41be-11e9-81d5-00a0986138f7"
   }
}
====== Response
```
Status: 201, Created

```
[cols=3*,options=header]
| == =|Name
```

```
|Type
|Description
|_links
|link:#_links[_links]
a|
|num_records
|integer
a|Number of records
|records
|array[link:#vscan[vscan]]
a|
|===.Example response
[%collapsible%closed]
====
[source,json,subs=+macros]
{
    "_links": {
      "next": {
         "href": "/api/resourcelink"
      },
      "self": {
         "href": "/api/resourcelink"
      }
    },
    "records": {
     " links": {
         "self": {
           "href": "/api/resourcelink"
         }
      },
       "on_access_policies": {
         "name": "on-access-test",
         "scope": {
           "exclude_extensions": [
             "mp*",
             "txt"
         \frac{1}{\sqrt{2}}  "exclude_paths": [
```

```
  "\\dir1\\dir2\\name",
        "\\vol\\a b",
        "\setminus\verb|vol| \setminus a,b \setminus \verb||"\frac{1}{\sqrt{2}}  "include_extensions": [
        \mathsf{m}p^{\star}\mathsf{''},
          "txt"
     \frac{1}{2},
       "max_file_size": "2147483648"
    }
  },
"on demand policies": {
  "log_path": "/vol0/report_dir",
  "name": "task-1",
    "scan_paths": [
     "/vol1/",
      "/vol2/cifs/"
  \frac{1}{2},
    "schedule": {
     " links": {
         "self": {
            "href": "/api/resourcelink"
         }
       },
     "name": "weekly",
       "uuid": "1cd8a442-86d1-11e0-ae1c-123478563412"
    },
    "scope": {
       "exclude_extensions": [
         "mp3",
         "mp4"
     \frac{1}{\sqrt{2}}  "exclude_paths": [
         "/vol1/cold-files/",
         "/vol1/cifs/names"
     \frac{1}{2},
       "include_extensions": [
         "vmdk",
         "mp*"
     \frac{1}{2},
       "max_file_size": "10737418240"
    }
  },
"scanner pools": {
    "cluster": {
       "_links": {
```

```
  "self": {
                "href": "/api/resourcelink"
             }
           },
           "name": "cluster1",
           "uuid": "1cd8a442-86d1-11e0-ae1c-123478563412"
         },
       "name": "scanner-1",
         "privileged_users": [
          "cifs\\u1",
          "cifs\\u2"
       \left| \ \right|,
         "role": "primary",
         "servers": [
           "1.1.1.1",
           "10.72.204.27",
          "vmwin204-27.fsct.nb"
         ]
      },
      "svm": {
         "_links": {
           "self": {
             "href": "/api/resourcelink"
          }
         },
         "name": "svm1",
         "uuid": "02c9e252-41be-11e9-81d5-00a0986138f7"
     }
   }
}
====
== Error
```
## Status: Default

```
ONTAP Error Response Codes
//start table
[cols=2*,options=header]
|===//header
| Error Code | Description
//end header
//end row
//start row
```

```
|10027259 +
//end row
//start row
|A scanner-pool, an On-Access policy, or an On-Demand policy might fail to
get created due to either a systematic error or some hardware failure. The
error code returned details the failure along with the reason for the
failure. For example, if a scanner-pool fails due to an incorrect cluster
name, then the error might read: "Failed to create scanner-pool "scanner-
1". Reason: "Cluster uuid points to different cluster name instead of the
cluster-name supplied.". Retry the operation."
//end row
//start row
|10027260 +
//end row
//start row
|If a scanner-pool, an On-Access policy or an On-Demand policy specified
in the input already exists, then a duplicate error is returned. For
example, if a scanner-pool "scanner-1" already exists for an SVM and is
again specified in the input, the error message will read: " Failed to
create scanner-pool "scanner-1" as the specified entry already exists.
Delete the entry and retry the POST operation."
//end row
//start row
|2621462 +
//end row
//start row
|The specified SVM name is invalid
//end row
//start row
|2621706 +
//end row
//start row
|The specified svm.uuid is either invalid or belongs to a different SVM
//end row
//start row
|10027015 +
//end row
//start row
|Attempting to enable a Vscan but no active scanner-pool exists for the
specified SVM
//end row
//start row
|10027011 +
//end row
//start row
|Attempting to enable a Vscan for an SVM for which no CIFS server exists
```

```
//end row
//start row
|10027023 +
//end row
//start row
|Attempting to enable a Vscan for an SVM for which no active Vscan On-
Access policy exist
//end row
| == = |//end table
[cols=3*,options=header]
| == =|Name
|Type
|Description
|error
|link:#error[error]
a|
\mid \, == =.Example error
[%collapsible%closed]
====
[source, json, subs=+macros]
{
    "error": {
      "arguments": {
        "code": "string",
        "message": "string"
      },
      "code": "4",
      "message": "entry doesn't exist",
      "target": "uuid"
   }
}
====== Definitions
[.api-def-first-level]
```

```
.See Definitions
[%collapsible%closed]
//Start collapsible Definitions block
====[#href]
[.api-collapsible-fifth-title]
href
[cols=3*,options=header]
| == =|Name
|Type
|Description
|href
|string
a|
| == =[#_links]
[.api-collapsible-fifth-title]
_links
[cols=3*,options=header]
| == =|Name
|Type
|Description
|self
|link:#href[href]
a|
| == =[#scope]
[.api-collapsible-fifth-title]
scope
[cols=3*,options=header]
| == =|Name
|Type
|Description
```
|exclude\_extensions |array[string] a|List of file extensions for which scanning is not performed. |exclude\_paths |array[string] a|List of file paths for which scanning must not be performed. |include\_extensions |array[string] a|List of file extensions to be scanned. |max\_file\_size |integer a|Maximum file size, in bytes, allowed for scanning. |only\_execute\_access |boolean a|Scan only files opened with execute-access. |scan\_readonly\_volumes |boolean a|Specifies whether or not read-only volume can be scanned. |scan\_without\_extension |boolean a|Specifies whether or not files without any extension can be scanned.  $|===$ [#vscan\_on\_access] [.api-collapsible-fifth-title] vscan\_on\_access An On-Access policy that defines the scope of an On-Access scan. Use On-Access scanning to check for viruses when clients open, read, rename, or close files over CIFS. By default, ONTAP creates an On-Access policy named

"default CIFS" and enables it for all the SVMs in a cluster.

```
[cols=3*,options=header]
|===|Name
|Type
|Description
|enabled
|boolean
a|Status of the On-Access Vscan policy
|mandatory
|boolean
a|Specifies if scanning is mandatory. File access is denied if there are
no external virus-scanning servers available for virus scanning.
|name
|string
a|On-Access policy ame
|scope
|link:#scope[scope]
a|
| == =[#schedule]
[.api-collapsible-fifth-title]
schedule
Schedule of the task.
[cols=3*,options=header]
| == =|Name
|Type
|Description
|_links
|link:#_links[_links]
a|
```

```
|name
|string
a|Job schedule name
|uuid
|string
a|Job schedule UUID
|===[#scope]
[.api-collapsible-fifth-title]
scope
[cols=3*,options=header]
| == =|Name
|Type
|Description
|exclude_extensions
|array[string]
a|List of file extensions for which scanning is not performed.
|exclude_paths
|array[string]
a|List of file paths for which scanning must not be performed.
|include_extensions
|array[string]
a|List of file extensions to be scanned.
|max_file_size
|integer
a|Maximum file size, in bytes, allowed for scanning.
|scan_without_extension
|boolean
a|Specifies whether or not files without any extension can be scanned.
```
 $| == =$ [#vscan on demand] [.api-collapsible-fifth-title] vscan\_on\_demand Use On-Demand scanning to check files for viruses on a schedule. An On-Demand policy defines the scope of an On-Demand scan. [cols=3\*,options=header]  $| == =$ |Name |Type |Description |log\_path |string a|The path from the Vserver root where the task report is created. |name |string a|On-Demand task name |scan\_paths |array[string] a|List of paths that need to be scanned. |schedule |link:#schedule[schedule] a|Schedule of the task. |scope |link:#scope[scope] a|  $|===$ [#cluster reference]

```
[.api-collapsible-fifth-title]
cluster reference
[cols=3*,options=header]
|===|Name
|Type
|Description
|_links
|link:#_links[_links]
a|
|name
|string
a|
|uuid
|string
a|
|===[#vscan_scanner_pool]
[.api-collapsible-fifth-title]
vscan scanner pool
Scanner pool is a set of attributes which are used to validate and manage
connections between clustered ONTAP and external virus-scanning server, or
"Vscan server".
[cols=3*,options=header]
| == =|Name
|Type
|Description
|cluster
|link:#cluster_reference[cluster_reference]
a|
|name
|string
a|Specifies the name of the scanner pool. Scanner pool name can be up to
256 characters long and is a string that can only contain any combination
```

```
of ASCII-range alphanumeric characters a-z, A-Z, 0-9), " ", "-" and ".".
|privileged_users
|array[string]
a|Specifies a list of privileged users. A valid form of privileged user-
name is "domain-name\user-name". Privileged user-names are stored and
treated as case-insensitive strings. Virus scanners must use one of the
registered privileged users for connecting to clustered Data ONTAP for
exchanging virus-scanning protocol messages and to access file for
scanning, remedying and quarantining operations.
* example: ["cifs\u1", "cifs\u2"]
* Introduced in: 9.6
* x-omitemtpy: true
|role
|string
a|Specifies the role of the scanner pool. The possible values are:
*** primary - Always active.
*** secondary - Active only when none of the primary external virus-
scanning servers are connected.
*** idle - Always inactive.
|servers
|array[string]
a|Specifies a list of IP addresses or FQDN for each Vscan server host
names which are allowed to connect to clustered ONTAP.
* example: ["1.1.1.1", "10.72.204.27", "vmwin204-27.fsct.nb"]
* Introduced in: 9.6
* x-omitemtpy: true
| == =[#svm]
[.api-collapsible-fifth-title]
svm
SVM, applies only to SVM-scoped objects.
```

```
[cols=3*,options=header]
| == =|Name
|Type
|Description
|_links
|link:#_links[_links]
a|
|name
|string
a|The name of the SVM.
|uuid
|string
a|The unique identifier of the SVM.
| == =[#vscan]
[.api-collapsible-fifth-title]
vscan
Vscan can be used to protect data from being compromised by viruses or
other malicious code. This combines best-in-class third-party antivirus
software with ONTAP features that give you the flexibility you need to
control which files get scanned and when. Storage systems offload scanning
operations to external servers hosting antivirus software from thirdparty
vendors. An Antivirus Connector on the external server handles
communications between the storage system and the antivirus software.
[cols=3*,options=header]
| == =|Name
|Type
|Description
|_links
|link:#_links[_links]
a|
```

```
|cache_clear
|boolean
a|Discards the cached information of the files that have been successfully
scanned. Once the cache is cleared, files are scanned again when they are
accessed. PATCH only
|enabled
|boolean
a|Specifies whether or not Vscan is enabled on the SVM.
|on_access_policies
|array[link:#vscan_on_access[vscan_on_access]]
a|
|on_demand_policies
|array[link:#vscan_on_demand[vscan_on_demand]]
a|
|scanner_pools
|array[link:#vscan_scanner_pool[vscan_scanner_pool]]
a|
|svm
|link:#svm[svm]
a|SVM, applies only to SVM-scoped objects.
| == =[#_links]
[.api-collapsible-fifth-title]
_links
[cols=3*,options=header]
| == =|Name
|Type
|Description
|next
|link:#href[href]
a|
```

```
|self
|link:#href[href]
a|
|===[#error_arguments]
[.api-collapsible-fifth-title]
error_arguments
[cols=3*,options=header]
| == =|Name
|Type
|Description
|code
|string
a|Argument code
|message
|string
a|Message argument
| == =[#error]
[.api-collapsible-fifth-title]
error
[cols=3*,options=header]
|===|Name
|Type
|Description
|arguments
|array[link:#error_arguments[error_arguments]]
a|Message arguments
|code
|string
```
```
a|Error code
|message
|string
a|Error message
|target
|string
a|The target parameter that caused the error.
| == =//end collapsible .Definitions block
=:leveloffset: -1
= Manage Vscan configuration
:leveloffset: +1
[[ID67ebed08dfc0cd43739d39eea56dda1d]]
= Protocols Vscan server-status endpoint overview
== Overview
This API is used to display connection status information for the external
virus-scanning servers or "Vscan servers".
== Examples
=== Retrieving all fields for the Vscan server status
\mathbf{I}^{\top}\mathbf{I}^{\top}\mathbf{I}----
```

```
# The API:
/api/protocols/vscan/server_status/
# The call:
curl -X GET "https://<mgmt-ip>/api/protocols/vscan/server status?fields=*"
-H "accept: application/hal+json"
# The response:
{
"records": [
    {
      "svm": {
        "uuid": "86fbc414-f140-11e8-8e22-0050568e0945",
        "name": "vs1",
        "_links": {
          "self": {
             "href": "/api/svm/svms/86fbc414-f140-11e8-8e22-0050568e0945"
  }
        }
      },
      "node": {
        "uuid": "fe696362-f138-11e8-8e22-0050568e0945",
        "name": "Cluster-01",
        "_links": {
          "self": {
             "href": "/api/cluster/nodes/fe696362-f138-11e8-8e22-
0050568e0945"
          }
        }
      },
      "ip": "10.141.46.173",
      "type": "primary",
      "state": "disconnected",
    "disconnected reason": "unknown",
    " links": {
        "self": {
           "href": "/api/protocols/vscan/server_status/86fbc414-f140-11e8-
8e22-0050568e0945/Cluster-01/10.141.46.173"
        }
      }
    },
    {
      "svm": {
        "uuid": "86fbc414-f140-11e8-8e22-0050568e0945",
        "name": "vs1",
      " links": {
```

```
  "self": {
              "href": "/api/svm/svms/86fbc414-f140-11e8-8e22-0050568e0945"
           }
        }
      },
      "node": {
         "uuid": "fe696362-f138-11e8-8e22-0050568e0945",
         "name": "Cluster-01",
       " links": {
          "self": {
             "href": "/api/cluster/nodes/fe696362-f138-11e8-8e22-
0050568e0945"
          }
        }
      },
      "ip": "fd20:8b1e:b255:5053::46:173",
      "type": "primary",
      "state": "disconnected",
    "disconnected reason": "remote closed",
     " links": {
         "self": {
         "href": "/api/protocols/vscan/server status/86fbc414-f140-11e8-
8e22-0050568e0945/Cluster-01/fd20%3A8b1e%3Ab255%3A5053%3A%3A46%3A173"
        }
      }
   }
\left| \ \right|,
"num records": 2,
" links": {
    "self": {
    "href": "/api/protocols/vscan/server status?fields=*"
   }
}
}
----
\mathbf{I}^{\top} , \mathbf{I}^{\top}=== Retrieving the server status information for the server with IP
address 10.141.46.173
\mathbf{I} , \mathbf{I} , \mathbf{I} ,
----
# The API:
```

```
/api/protocols/vscan/server_status
# The call:
curl -X GET "https://<mgmt-
ip>/api/protocols/vscan/server_status?ip=10.141.46.173&fields=*" -H
"accept: application/hal+json"
# The response:
{
"records": [
    {
      "svm": {
        "uuid": "86fbc414-f140-11e8-8e22-0050568e0945",
        "name": "vs1",
        "_links": {
          "self": {
             "href": "/api/svm/svms/86fbc414-f140-11e8-8e22-0050568e0945"
          }
        }
      },
      "node": {
        "uuid": "fe696362-f138-11e8-8e22-0050568e0945",
        "name": "Cluster-01",
        "_links": {
          "self": {
             "href": "/api/cluster/nodes/fe696362-f138-11e8-8e22-
0050568e0945"
          }
        }
      },
      "ip": "10.141.46.173",
      "type": "primary",
      "state": "connected",
      "update_time": "2018-12-19T08:03:40.988Z",
      "vendor": "XYZ",
      "version": "1.12.2",
      "_links": {
        "self": {
         "href": "/api/protocols/vscan/server status/86fbc414-f140-11e8-
8e22-0050568e0945/Cluster-01/10.141.46.173"
  }
      }
   }
\frac{1}{\sqrt{2}}"num records": 1,
"_links": {
```

```
  "self": {
    "href": "/api/protocols/vscan/server status?ip=10.141.46.173&fields=*"
    }
}
}
----
\mathbf{I} , \mathbf{I} , \mathbf{I}[[ID28be709cf9e9000e012daf3fcae4b795]]
= Retrieve the Vscan server status
[.api-doc-operation .api-doc-operation-get]#GET# [.api-doc-code-
block]#`/protocols/vscan/server-status`#
*Introduced In:* 9.6
Retrieves a Vscan server status.
== Related ONTAP commands
* `vserver vscan connection-status show-all`
== Learn more
* xref: {relative path}protocols vscan server-
status_endpoint_overview.html[DOC /protocols/vscan/server-status]
== Parameters
[cols=5*,options=header]
| == =|Name
|Type
|In
|Required
|Description
|node.name
|string
|query
```
|False a|Filter by node.name |node.uuid |string |query |False a|Filter by node.uuid |svm.uuid |string |query |False a|Filter by svm.uuid |svm.name |string |query |False a|Filter by svm.name |vendor |string |query |False a|Filter by vendor |state |string |query |False a|Filter by state |ip |string |query |False a|Filter by ip |disconnected\_reason

|string |query |False a|Filter by disconnected reason |version |string |query |False a|Filter by version |update\_time |string |query |False a|Filter by update\_time |type |string |query |False a|Filter by type |fields |array[string] |query |False a|Specify the fields to return. |max\_records |integer |query |False a|Limit the number of records returned. |return\_records |boolean |query |False a|The default is true for GET calls. When set to false, only the number of records is returned.

```
* Default value: 1
|return_timeout
|integer
|query
|False
a|The number of seconds to allow the call to execute before returning.
When iterating over a collection, the default is 15 seconds. ONTAP
returns earlier if either max records or the end of the collection is
reached.
* Default value: 1
* Max value: 120
* Min value: 0
|order_by
|array[string]
|query
|False
a|Order results by specified fields and optional [asc|desc] direction.
Default direction is 'asc' for ascending.
|===== Response
```
Status: 200, Ok

```
[cols=3*,options=header]
| == =|Name
|Type
|Description
|_links
|link:#_links[_links]
a|
|num_records
|integer
a|Number of records
```

```
|records
|array[link:#vscan_server_status[vscan_server_status]]
a|
|===.Example response
[%collapsible%closed]
====
[source, json, subs=+macros]
{
    "_links": {
      "next": {
        "href": "/api/resourcelink"
      },
      "self": {
        "href": "/api/resourcelink"
      }
    },
    "records": {
      "node": {
      " links": {
          "self": {
             "href": "/api/resourcelink"
          }
        },
        "name": "node1",
        "uuid": "1cd8a442-86d1-11e0-ae1c-123478563412"
      },
      "svm": {
      " links": {
          "self": {
             "href": "/api/resourcelink"
          }
        },
      "name": "svm1",
        "uuid": "02c9e252-41be-11e9-81d5-00a0986138f7"
      },
      "type": "primary"
    }
}
====== Error
```

```
[cols=3*,options=header]
|===|Name
|Type
|Description
|error
|link:#error[error]
a|
|===.Example error
[%collapsible%closed]
====[source,json,subs=+macros]
{
    "error": {
      "arguments": {
        "code": "string",
        "message": "string"
      },
      "code": "4",
      "message": "entry doesn't exist",
      "target": "uuid"
    }
}
====== Definitions
[.api-def-first-level]
.See Definitions
[%collapsible%closed]
//Start collapsible Definitions block
====[#href]
[.api-collapsible-fifth-title]
href
[cols=3*,options=header]
| == =|Name
```

```
|Type
|Description
|href
|string
a|
| == =[#_links]
[.api-collapsible-fifth-title]
_links
[cols=3*,options=header]
| == =|Name
|Type
|Description
|next
|link:#href[href]
a|
|self
|link:#href[href]
a|
| == =[#_links]
[.api-collapsible-fifth-title]
_links
[cols=3*,options=header]
|===|Name
|Type
|Description
|self
|link:#href[href]
a|
| == =
```

```
[#node]
[.api-collapsible-fifth-title]
node
[cols=3*,options=header]
| == =|Name
|Type
|Description
|_links
|link:#_links[_links]
a|
|name
|string
a|
|uuid
|string
a|
|===[#svm]
[.api-collapsible-fifth-title]
svm
SVM, applies only to SVM-scoped objects.
[cols=3*,options=header]
|===|Name
|Type
|Description
|_links
|link:#_links[_links]
a|
|name
|string
a|The name of the SVM.
```

```
|uuid
|string
a|The unique identifier of the SVM.
|===[#vscan server status]
[.api-collapsible-fifth-title]
vscan_server_status
Displays the connection status information of the external virus-scanning
servers.
[cols=3*,options=header]
| == =|Name
|Type
|Description
|disconnected_reason
|string
a|Specifies the server disconnected reason.
The following is a list of the possible reasons:
* unknown - Disconnected, unknown reason.
* vscan disabled - Disconnected, Vscan is disabled on the SVM.
* no data lif - Disconnected, SVM does not have data LIF.
* session_uninitialized - Disconnected, session is not initialized.
* remote closed - Disconnected, server has closed the
connection.
* invalid protocol msg - Disconnected, invalid protocol message
received.
* invalid_session_id - Disconnected, invalid session ID received.<br>* inactive connection - Disconnected, no activity on connection.
                          - Disconnected, no activity on connection.
* invalid user - Connection request by an invalid user.
* server removed - Disconnected, server has been removed from
the active Scanners List.
enum:
* unknown
* vscan_disabled
* no_data_lif
* session_uninitialized
```

```
* remote_closed
* invalid_protocol_msg
* invalid_session_id
* inactive_connection
* invalid_user
* server removed
|ip
|string
a|IP address of the Vscan server.
|node
|link:#node[node]
a|
|state
|string
a|Specifies the server connection state indicating if it is in the
connected or disconnected state.
The following is a list of the possible states:
* connected - Connected
* disconnected - Disconnected
enum:
* connected
* disconnected
|svm
|link:#svm[svm]
a|SVM, applies only to SVM-scoped objects.
|type
|string
a|Server type. The possible values are:
*** primary - Primary server
*** backup - Backup server
|update_time
|string
a|Specifies the time the server is in the connected or disconnected state.
```

```
|vendor
|string
a|Name of the connected virus-scanner vendor.
|version
|string
a|Version of the connected virus-scanner.
| == =[#error arguments]
[.api-collapsible-fifth-title]
error_arguments
[cols=3*,options=header]
| == =|Name
|Type
|Description
|code
|string
a|Argument code
|message
|string
a|Message argument
| == =[#error]
[.api-collapsible-fifth-title]
error
[cols=3*,options=header]
| == =|Name
|Type
|Description
```

```
|arguments
|array[link:#error_arguments[error_arguments]]
a|Message arguments
|code
|string
a|Error code
|message
|string
a|Error message
|target
|string
a|The target parameter that caused the error.
| == =//end collapsible .Definitions block
=[[ID326e70e562a79e98430b0c76f2617876]]
= Delete a Vscan configuration
[.api-doc-operation .api-doc-operation-delete]#DELETE# [.api-doc-code-
block]#`/protocols/vscan/{svm.uuid}`#
*Introduced In:* 9.6
Deletes a Vscan configuration.
Important notes:
* The Vscan DELETE endpoint deletes all of the Vscan configuration of an
SVM. It first disables the Vscan and then deletes all of the SVM scanner-
pools, On-Access policies, and On-Demand policies.
* Disable the active Vscan On-Access policy on an SVM before performing
the Vscan delete operation on that SVM.
```

```
== Related ONTAP commands
* `vserver vscan scanner-pool delete`
* `vserver vscan on-access-policy delete`
* `vserver vscan on-demand-policy delete`
== Learn more
* xref:{relative path}protocols vscan endpoint overview.html[DOC
/protocols/vscan]
* xref:{relative_path}protocols_vscan_svm.uuid_scanner-
pools_endpoint_overview.html[DOC /protocols/vscan/{svm.uuid}/scanner-
pools]
== Parameters
[cols=5*,options=header]
|===|Name
|Type
|In
|Required
|Description
|svm.uuid
|string
|path
|True
a|UUID of the SVM to which this object belongs.
|===
== Response
```
Status: 200, Ok

== Error

Status: Default

```
ONTAP Error Response Codes
//start table
[cols=2*,options=header]
```

```
| == =//header
| Error Code | Description
//end header
//end row
//start row
|10027259 +
//end row
//start row
|A scanner-pool, an On-Access policy, or an On-Demand policy might fail to
get deleted due to either a systematic error or some hardware failure. The
error code returned details the failure along with the reason for the
failure. For example, "Failed to delete On-Access policy "sp1". Reason:
"Failed to delete policy. Reason: policy must be disabled before being
deleted.". Retry the operation."
//end row
|==//end table
[cols=3*,options=header]
| == =|Name
|Type
|Description
|error
|link:#error[error]
a|
| == =.Example error
[%collapsible%closed]
====[source, json, subs=+macros]
{
    "error": {
      "arguments": {
        "code": "string",
        "message": "string"
      },
      "code": "4",
      "message": "entry doesn't exist",
```

```
  "target": "uuid"
   }
}
=== Definitions
[.api-def-first-level]
.See Definitions
[%collapsible%closed]
//Start collapsible Definitions block
====[#error_arguments]
[.api-collapsible-fifth-title]
error_arguments
[cols=3*,options=header]
| == =|Name
|Type
|Description
|code
|string
a|Argument code
|message
|string
a|Message argument
|===[#error]
[.api-collapsible-fifth-title]
error
[cols=3*,options=header]
| == =|Name
|Type
|Description
|arguments
|array[link:#error_arguments[error_arguments]]
```

```
a|Message arguments
|code
|string
a|Error code
|message
|string
a|Error message
|target
|string
a|The target parameter that caused the error.
| == =//end collapsible .Definitions block
=[[IDc05f0e8554ffbc0094871ddbfb64a857]]
= Retrieve the Vscan configuration for an SVM
[.api-doc-operation .api-doc-operation-get]#GET# [.api-doc-code-
block]#`/protocols/vscan/{svm.uuid}`#
*Introduced In:* 9.6
Retrieves the Vscan configuration for a specified SVM.
This includes scanner-pools, On-Access policies, On-Demand policies, and
information about whether a Vscan is enabled or disabled on an SVM.
Important note:
* You can enable only one Vscan configuration at a time for an SVM.
== Related ONTAP commands
* `vserver vscan show`
* `vserver vscan scanner-pool show`
* `vserver vscan scanner-pool servers show`
```

```
* `vserver vscan scanner-pool privileged-users show`
* `vserver vscan scanner-pool show-active`
* `vserver vscan on-access-policy show`
* `vserver vscan on-access-policy file-ext-to-exclude show`
* `vserver vscan on-access-policy file-ext-to-include show`
* `vserver vscan on-access-policy paths-to-exclude show`
* `vserver vscan on-demand-task show`
== Learn more
* xref:{relative_path}protocols_vscan_endpoint_overview.html[DOC
/protocols/vscan]
* xref:{relative_path}protocols_vscan_svm.uuid_scanner-
pools_endpoint_overview.html[DOC /protocols/vscan/{svm.uuid}/scanner-
pools]
== Parameters
[cols=5*,options=header]
| == =|Name
|Type
|In
|Required
|Description
|svm.uuid
|string
|path
|True
a|UUID of the SVM to which this object belongs.
|fields
|array[string]
|query
|False
a|Specify the fields to return.
| == =
```
== Response

Status: 200, Ok

```
[cols=3*,options=header]
| == =|Name
|Type
|Description
|_links
|link:#_links[_links]
a|
|cache_clear
|boolean
a|Discards the cached information of the files that have been successfully
scanned. Once the cache is cleared, files are scanned again when they are
accessed. PATCH only
|enabled
|boolean
a|Specifies whether or not Vscan is enabled on the SVM.
|on_access_policies
|array[link:#vscan_on_access[vscan_on_access]]
a|
|on_demand_policies
|array[link:#vscan_on_demand[vscan_on_demand]]
a|
|scanner_pools
|array[link:#vscan_scanner_pool[vscan_scanner_pool]]
a|
|svm
|link:#svm[svm]
a|SVM, applies only to SVM-scoped objects.
| == =.Example response
[%collapsible%closed]
====[source,json,subs=+macros]
```

```
{
  " links": {
     "self": {
         "href": "/api/resourcelink"
     }
    },
  "on access policies": {
      "name": "on-access-test",
      "scope": {
         "exclude_extensions": [
           "mp*",
           "txt"
       \frac{1}{\sqrt{2}}  "exclude_paths": [
           "\\dir1\\dir2\\name",
         "\\vol\\a b",
         "\setminus\verb|vol|\a,b|\setminus"\frac{1}{2},
         "include_extensions": [
         "mp*",
           "txt"
       \frac{1}{2}  "max_file_size": "2147483648"
      }
    },
  "on demand policies": {
      "log_path": "/vol0/report_dir",
      "name": "task-1",
      "scan_paths": [
       "/vol1/",
         "/vol2/cifs/"
    \frac{1}{\sqrt{2}}  "schedule": {
       " links": {
           "self": {
              "href": "/api/resourcelink"
           }
         },
       "name": "weekly",
         "uuid": "1cd8a442-86d1-11e0-ae1c-123478563412"
      },
      "scope": {
         "exclude_extensions": [
           "mp3",
           "mp4"
       \frac{1}{\sqrt{2}}
```

```
  "exclude_paths": [
           "/vol1/cold-files/",
           "/vol1/cifs/names"
       \frac{1}{2}  "include_extensions": [
           "vmdk",
           "mp*"
       \frac{1}{\sqrt{2}}  "max_file_size": "10737418240"
      }
    },
    "scanner_pools": {
       "cluster": {
         "_links": {
           "self": {
              "href": "/api/resourcelink"
           }
         },
         "name": "cluster1",
         "uuid": "1cd8a442-86d1-11e0-ae1c-123478563412"
       },
       "name": "scanner-1",
       "privileged_users": [
         "cifs\\u1",
        "cifs\\u2"
     \left| \cdot \right|  "role": "primary",
       "servers": [
        "1.1.1.1",
         "10.72.204.27",
         "vmwin204-27.fsct.nb"
      ]
    },
    "svm": {
    " links": {
        "self": {
           "href": "/api/resourcelink"
        }
       },
     "name": "svm1",
       "uuid": "02c9e252-41be-11e9-81d5-00a0986138f7"
   }
}
====== Error
```

```
[cols=3*,options=header]
| == =|Name
|Type
|Description
|error
|link:#error[error]
a|
| == =.Example error
[%collapsible%closed]
====[source,json,subs=+macros]
{
    "error": {
      "arguments": {
        "code": "string",
        "message": "string"
      },
      "code": "4",
      "message": "entry doesn't exist",
      "target": "uuid"
    }
}
====== Definitions
[.api-def-first-level]
.See Definitions
[%collapsible%closed]
//Start collapsible Definitions block
====[#href]
[.api-collapsible-fifth-title]
href
[cols=3*,options=header]
| == =|Name
```

```
|Type
|Description
|href
|string
a|
| == =[#_links]
[.api-collapsible-fifth-title]
_links
[cols=3*,options=header]
|===|Name
|Type
|Description
|self
|link:#href[href]
a|
| == =[#scope]
[.api-collapsible-fifth-title]
scope
[cols=3*,options=header]
|===|Name
|Type
|Description
|exclude_extensions
|array[string]
a|List of file extensions for which scanning is not performed.
|exclude_paths
|array[string]
a|List of file paths for which scanning must not be performed.
```
|include\_extensions |array[string] a|List of file extensions to be scanned. |max\_file\_size |integer a|Maximum file size, in bytes, allowed for scanning. |only\_execute\_access |boolean a|Scan only files opened with execute-access. |scan\_readonly\_volumes |boolean a|Specifies whether or not read-only volume can be scanned. |scan\_without\_extension |boolean a|Specifies whether or not files without any extension can be scanned.  $| == =$ [#vscan\_on\_access] [.api-collapsible-fifth-title] vscan\_on\_access An On-Access policy that defines the scope of an On-Access scan. Use On-Access scanning to check for viruses when clients open, read, rename, or close files over CIFS. By default, ONTAP creates an On-Access policy named "default CIFS" and enables it for all the SVMs in a cluster.

[cols=3\*,options=header]  $|===$ |Name |Type |Description |enabled |boolean a|Status of the On-Access Vscan policy

```
|mandatory
|boolean
a|Specifies if scanning is mandatory. File access is denied if there are
no external virus-scanning servers available for virus scanning.
|name
|string
a|On-Access policy ame
|scope
|link:#scope[scope]
a|
| == =[#schedule]
[.api-collapsible-fifth-title]
schedule
Schedule of the task.
[cols=3*,options=header]
| == =|Name
|Type
|Description
|_links
|link:#_links[_links]
a|
|name
|string
a|Job schedule name
|uuid
|string
a|Job schedule UUID
```

```
| == =[#scope]
[.api-collapsible-fifth-title]
scope
[cols=3*,options=header]
| == =|Name
|Type
|Description
|exclude_extensions
|array[string]
a|List of file extensions for which scanning is not performed.
|exclude_paths
|array[string]
a|List of file paths for which scanning must not be performed.
|include_extensions
|array[string]
a|List of file extensions to be scanned.
|max_file_size
|integer
a|Maximum file size, in bytes, allowed for scanning.
|scan_without_extension
|boolean
a|Specifies whether or not files without any extension can be scanned.
| == =[#vscan on demand]
[.api-collapsible-fifth-title]
vscan_on_demand
Use On-Demand scanning to check files for viruses on a schedule. An On-
Demand policy defines the scope of an On-Demand scan.
```

```
[cols=3*,options=header]
|===|Name
|Type
|Description
|log_path
|string
a|The path from the Vserver root where the task report is created.
|name
|string
a|On-Demand task name
|scan_paths
|array[string]
a|List of paths that need to be scanned.
|schedule
|link:#schedule[schedule]
a|Schedule of the task.
|scope
|link:#scope[scope]
a|
| == =[#cluster reference]
[.api-collapsible-fifth-title]
cluster_reference
[cols=3*,options=header]
|===|Name
|Type
|Description
|_links
|link:#_links[_links]
```

```
a|
|name
|string
a|
|uuid
|string
a|
| == =[#vscan_scanner_pool]
[.api-collapsible-fifth-title]
vscan_scanner_pool
Scanner pool is a set of attributes which are used to validate and manage
connections between clustered ONTAP and external virus-scanning server, or
"Vscan server".
[cols=3*,options=header]
| == =|Name
|Type
|Description
|cluster
|link:#cluster_reference[cluster_reference]
a|
|name
|string
a|Specifies the name of the scanner pool. Scanner pool name can be up to
256 characters long and is a string that can only contain any combination
of ASCII-range alphanumeric characters a-z, A-Z, 0-9), " ", "-" and ".".
|privileged_users
|array[string]
a|Specifies a list of privileged users. A valid form of privileged user-
name is "domain-name\user-name". Privileged user-names are stored and
treated as case-insensitive strings. Virus scanners must use one of the
registered privileged users for connecting to clustered Data ONTAP for
exchanging virus-scanning protocol messages and to access file for
scanning, remedying and quarantining operations.
```

```
* example: ["cifs\u1", "cifs\u2"]
* Introduced in: 9.6
* x-omitemtpy: true
|role
|string
a|Specifies the role of the scanner pool. The possible values are:
*** primary - Always active.
*** secondary - Active only when none of the primary external virus-
scanning servers are connected.
*** idle - Always inactive.
|servers
|array[string]
a|Specifies a list of IP addresses or FQDN for each Vscan server host
names which are allowed to connect to clustered ONTAP.
* example: ["1.1.1.1", "10.72.204.27", "vmwin204-27.fsct.nb"]
* Introduced in: 9.6
* x-omitemtpy: true
|===[#svm]
[.api-collapsible-fifth-title]
svm
SVM, applies only to SVM-scoped objects.
[cols=3*,options=header]
| == =|Name
|Type
|Description
|_links
|link:#_links[_links]
a|
```

```
|name
|string
a|The name of the SVM.
|uuid
|string
a|The unique identifier of the SVM.
|===[#error_arguments]
[.api-collapsible-fifth-title]
error_arguments
[cols=3*,options=header]
| == =|Name
|Type
|Description
|code
|string
a|Argument code
|message
|string
a|Message argument
| == =[#error]
[.api-collapsible-fifth-title]
error
[cols=3*,options=header]
|===|Name
|Type
|Description
```

```
|arguments
|array[link:#error_arguments[error_arguments]]
a|Message arguments
|code
|string
a|Error code
|message
|string
a|Error message
|target
|string
a|The target parameter that caused the error.
|===//end collapsible .Definitions block
====[[ID2f5ee138b6097563ad7f2c5d97fb9332]]
= Update the Vscan configuration for an SVM
[.api-doc-operation .api-doc-operation-patch]#PATCH# [.api-doc-code-
block]#`/protocols/vscan/{svm.uuid}`#
*Introduced In:* 9.6
Updates the Vscan configuration of an SVM. Allows you to either enable or
disable a Vscan, and allows you to clear the Vscan cache that stores the
past scanning data for an SVM.
Important note:
* The Vscan PATCH endpoint does not allow you to modify scanner-pools, On-
Demand policies or On-Access policies. Those modifications can only be
done through their respective endpoints.
== Related ONTAP commands
```

```
* `vserver vscan enable`
* `vserver vscan disable`
* `vserver vscan reset`
== Learn more
* xref:{relative path}protocols vscan endpoint overview.html[DOC
/protocols/vscan]
* xref: {relative path}protocols vscan svm.uuid scanner-
pools_endpoint_overview.html[DOC /protocols/vscan/{svm.uuid}/scanner-
pools]
== Parameters
[cols=5*,options=header]
|===|Name
|Type
|In
|Required
|Description
|svm.uuid
|string
|path
|True
a|UUID of the SVM to which this object belongs.
|===== Request Body
[cols=3*,options=header]
| == =|Name
|Type
|Description
|_links
|link:#_links[_links]
a|
```

```
|cache_clear
|boolean
a|Discards the cached information of the files that have been successfully
scanned. Once the cache is cleared, files are scanned again when they are
accessed. PATCH only
|enabled
|boolean
a|Specifies whether or not Vscan is enabled on the SVM.
|on_access_policies
|array[link:#vscan_on_access[vscan_on_access]]
a|
|on_demand_policies
|array[link:#vscan_on_demand[vscan_on_demand]]
a|
|scanner_pools
|array[link:#vscan_scanner_pool[vscan_scanner_pool]]
a|
|svm
|link:#svm[svm]
a|SVM, applies only to SVM-scoped objects.
|===.Example request
[%collapsible%closed]
====
[source, json, subs=+macros]
{
  " links": {
      "self": {
        "href": "/api/resourcelink"
      }
    },
  "on access policies": {
      "name": "on-access-test",
      "scope": {
        "exclude_extensions": [
        "mp*",
```
```
  "txt"
     \frac{1}{2},
     "exclude paths": [
          "\\dir1\\dir2\\name",
       "\\vol\\a b",
       "\setminus\text{vol}\setminus\text{a},\text{b}\setminus\\frac{1}{2},
       "include_extensions": [
        "mp*",
        "txt"
     \frac{1}{2}  "max_file_size": "2147483648"
    }
  },
"on demand policies": {
  "log_path": "/vol0/report_dir",
    "name": "task-1",
  "scan paths": [
    "/vol1/",
      "/vol2/cifs/"
  \frac{1}{\sqrt{2}}  "schedule": {
       "_links": {
         "self": {
            "href": "/api/resourcelink"
         }
       },
     "name": "weekly",
       "uuid": "1cd8a442-86d1-11e0-ae1c-123478563412"
    },
    "scope": {
       "exclude_extensions": [
         "mp3",
         "mp4"
     \frac{1}{\sqrt{2}}  "exclude_paths": [
          "/vol1/cold-files/",
         "/vol1/cifs/names"
     \frac{1}{\sqrt{2}}  "include_extensions": [
          "vmdk",
         "mp*"
     \frac{1}{2},
       "max_file_size": "10737418240"
    }
  },
```

```
  "scanner_pools": {
       "cluster": {
       " links": {
           "self": {
             "href": "/api/resourcelink"
          }
         },
         "name": "cluster1",
         "uuid": "1cd8a442-86d1-11e0-ae1c-123478563412"
       },
     "name": "scanner-1",
       "privileged_users": [
        "cifs\\u1",
        "cifs\\u2"
    \frac{1}{2}  "role": "primary",
       "servers": [
         "1.1.1.1",
        "10.72.204.27",
        "vmwin204-27.fsct.nb"
      ]
    },
    "svm": {
       "_links": {
         "self": {
           "href": "/api/resourcelink"
        }
       },
       "name": "svm1",
      "uuid": "02c9e252-41be-11e9-81d5-00a0986138f7"
   }
}
====== Response
```
Status: 200, Ok

== Error

Status: Default

ONTAP Error Response Codes //start table

```
[cols=2*,options=header]
| == =//header
| Error Code | Description
//end header
//end row
//start row
|10027015 +
//end row
//start row
|Attempting to enable a Vscan but no active scanner-pool exists for the
specified SVM
//end row
//start row
|10027011 +
//end row
//start row
|Attempting to enable a Vscan for an SVM for which no CIFS server exists
//end row
//start row
|10027023 +
//end row
//start row
|Attempting to enable a Vscan for an SVM for which no active Vscan On-
Access policy exists
//end row
| == = |//end table
[cols=3*,options=header]
| == =|Name
|Type
|Description
|error
|link:#error[error]
a|
| == =.Example error
[%collapsible%closed]
```

```
[source, json, subs=+macros]
{
    "error": {
      "arguments": {
        "code": "string",
        "message": "string"
      },
      "code": "4",
      "message": "entry doesn't exist",
      "target": "uuid"
   }
}
====== Definitions
[.api-def-first-level]
.See Definitions
[%collapsible%closed]
//Start collapsible Definitions block
=[#href]
[.api-collapsible-fifth-title]
href
[cols=3*,options=header]
| == =|Name
|Type
|Description
|href
|string
a|
| == =[#_links]
[.api-collapsible-fifth-title]
_links
[cols=3*,options=header]
| == =|Name
```
 $====$ 

```
|Type
|Description
|self
|link:#href[href]
a|
| == =[#scope]
[.api-collapsible-fifth-title]
scope
[cols=3*,options=header]
|===|Name
|Type
|Description
|exclude_extensions
|array[string]
a|List of file extensions for which scanning is not performed.
|exclude_paths
|array[string]
a|List of file paths for which scanning must not be performed.
|include_extensions
|array[string]
a|List of file extensions to be scanned.
|max_file_size
|integer
a|Maximum file size, in bytes, allowed for scanning.
|only_execute_access
|boolean
a|Scan only files opened with execute-access.
|scan_readonly_volumes
```
|boolean

```
a|Specifies whether or not read-only volume can be scanned.
|scan_without_extension
|boolean
a|Specifies whether or not files without any extension can be scanned.
| == =[#vscan on access]
[.api-collapsible-fifth-title]
vscan_on_access
An On-Access policy that defines the scope of an On-Access scan. Use On-
Access scanning to check for viruses when clients open, read, rename, or
close files over CIFS. By default, ONTAP creates an On-Access policy named
"default CIFS" and enables it for all the SVMs in a cluster.
[cols=3*,options=header]
| == =|Name
|Type
|Description
|enabled
|boolean
a|Status of the On-Access Vscan policy
|mandatory
|boolean
a|Specifies if scanning is mandatory. File access is denied if there are
no external virus-scanning servers available for virus scanning.
|name
|string
a|On-Access policy ame
|scope
|link:#scope[scope]
a|
```

```
| == =
```

```
[#schedule]
[.api-collapsible-fifth-title]
schedule
Schedule of the task.
[cols=3*,options=header]
| == =|Name
|Type
|Description
|_links
|link:#_links[_links]
a|
|name
|string
a|Job schedule name
|uuid
|string
a|Job schedule UUID
|===[#scope]
[.api-collapsible-fifth-title]
scope
[cols=3*,options=header]
| == =|Name
|Type
|Description
|exclude_extensions
|array[string]
a|List of file extensions for which scanning is not performed.
```

```
|exclude_paths
|array[string]
a|List of file paths for which scanning must not be performed.
|include_extensions
|array[string]
a|List of file extensions to be scanned.
|max_file_size
|integer
a|Maximum file size, in bytes, allowed for scanning.
|scan_without_extension
|boolean
a|Specifies whether or not files without any extension can be scanned.
| == =[#vscan on demand]
[.api-collapsible-fifth-title]
vscan_on_demand
Use On-Demand scanning to check files for viruses on a schedule. An On-
Demand policy defines the scope of an On-Demand scan.
[cols=3*,options=header]
| == =|Name
|Type
|Description
|log_path
|string
a|The path from the Vserver root where the task report is created.
|name
|string
a|On-Demand task name
```

```
|scan_paths
|array[string]
a|List of paths that need to be scanned.
|schedule
|link:#schedule[schedule]
a|Schedule of the task.
|scope
|link:#scope[scope]
a|
|===[#cluster reference]
[.api-collapsible-fifth-title]
cluster_reference
[cols=3*,options=header]
| == =|Name
|Type
|Description
|_links
|link:#_links[_links]
a|
|name
|string
a|
|uuid
|string
a|
| == =[#vscan_scanner_pool]
[.api-collapsible-fifth-title]
vscan_scanner_pool
```

```
Scanner pool is a set of attributes which are used to validate and manage
connections between clustered ONTAP and external virus-scanning server, or
"Vscan server".
[cols=3*,options=header]
| == =|Name
|Type
|Description
|cluster
|link:#cluster_reference[cluster_reference]
a|
|name
|string
a|Specifies the name of the scanner pool. Scanner pool name can be up to
256 characters long and is a string that can only contain any combination
of ASCII-range alphanumeric characters a-z, A-Z, 0-9), " ", "-" and ".".
|privileged_users
|array[string]
a|Specifies a list of privileged users. A valid form of privileged user-
name is "domain-name\user-name". Privileged user-names are stored and
treated as case-insensitive strings. Virus scanners must use one of the
registered privileged users for connecting to clustered Data ONTAP for
exchanging virus-scanning protocol messages and to access file for
scanning, remedying and quarantining operations.
* example: ["cifs\u1", "cifs\u2"]
* Introduced in: 9.6
* x-omitemtpy: true
|role
|string
a|Specifies the role of the scanner pool. The possible values are:
*** primary - Always active.
*** secondary - Active only when none of the primary external virus-
scanning servers are connected.
*** idle - Always inactive.
```

```
|servers
|array[string]
a|Specifies a list of IP addresses or FQDN for each Vscan server host
names which are allowed to connect to clustered ONTAP.
* example: ["1.1.1.1", "10.72.204.27", "vmwin204-27.fsct.nb"]
* Introduced in: 9.6
* x-omitemtpy: true
|===[#svm]
[.api-collapsible-fifth-title]
svm
SVM, applies only to SVM-scoped objects.
[cols=3*,options=header]
|===|Name
|Type
|Description
|_links
|link:#_links[_links]
a|
|name
|string
a|The name of the SVM.
|uuid
|string
a|The unique identifier of the SVM.
| == =[#vscan]
[.api-collapsible-fifth-title]
vscan
```
Vscan can be used to protect data from being compromised by viruses or other malicious code. This combines best-in-class third-party antivirus software with ONTAP features that give you the flexibility you need to control which files get scanned and when. Storage systems offload scanning operations to external servers hosting antivirus software from thirdparty vendors. An Antivirus Connector on the external server handles communications between the storage system and the antivirus software. [cols=3\*,options=header]

```
| == =|Name
|Type
|Description
|_links
|link:#_links[_links]
a|
|cache_clear
|boolean
a|Discards the cached information of the files that have been successfully
scanned. Once the cache is cleared, files are scanned again when they are
accessed. PATCH only
|enabled
|boolean
a|Specifies whether or not Vscan is enabled on the SVM.
|on_access_policies
|array[link:#vscan_on_access[vscan_on_access]]
a|
|on_demand_policies
|array[link:#vscan_on_demand[vscan_on_demand]]
a|
|scanner_pools
|array[link:#vscan_scanner_pool[vscan_scanner_pool]]
a|
|svm
|link:#svm[svm]
a|SVM, applies only to SVM-scoped objects.
```

```
| == =[#error arguments]
[.api-collapsible-fifth-title]
error_arguments
[cols=3*,options=header]
|===|Name
|Type
|Description
|code
|string
a|Argument code
|message
|string
a|Message argument
| == =[#error]
[.api-collapsible-fifth-title]
error
[cols=3*,options=header]
| == =|Name
|Type
|Description
|arguments
|array[link:#error_arguments[error_arguments]]
a|Message arguments
|code
|string
a|Error code
```

```
|message
|string
a|Error message
|target
|string
a|The target parameter that caused the error.
|===//end collapsible .Definitions block
====:leveloffset: -1
= Manage Vscan On-Access policies
:leveloffset: +1
[[ID4504344235a24298731747eb3076ddaf]]
= Protocols Vscan svm.uuid on-access-policies endpoint overview
== Overview
Use Vscan On-Access scanning to actively scan file objects for viruses
when clients access files over SMB. To control which file operations
trigger a vscan, use Vscan File-Operations Profile (vscan-fileop-profile)
option in the CIFS share. The Vscan On-Access policy configuration defines
the scope and status of On-Access scanning on file objects. Use this API
to retrieve and manage Vscan On-Access policy configurations and Vscan On-
Access policy statuses for the SVM.
== Examples
=== Retrieving all fields for all policies of an SVM
\mathbf{I} . \mathbf{I}
```

```
----
# The API:
/api/protocols/vscan/{svm.uuid}/on-access-policies/
# The call:
curl -X GET "https://<mgmt-ip>/api/protocols/vscan/{svm.uuid}/on-access-
policies?fields=*" -H "accept: application/hal+json"
# The response:
{
"records": [
    {
      "svm": {
        "uuid": "179d3c85-7053-11e8-b9b8-005056b41bd1",
        "name": "vs1",
      " links": {
           "self": {
             "href": "/api/svm/svms/179d3c85-7053-11e8-b9b8-005056b41bd1"
  }
        }
      },
    "name": "default CIFS",
      "enabled": true,
      "mandatory": true,
      "scope": {
      "max file size": 2147483648,
        "include_extensions": [
        " * "\frac{1}{\sqrt{2}}"scan without extension": true,
      "scan readonly volumes": false,
      "only execute access": false
      },
    " links": {
        "self": {
          "href": "/api/protocols/vscan/179d3c85-7053-11e8-b9b8-
005056b41bd1/on-access-policies/default_CIFS"
        }
      }
    },
    {
      "svm": {
        "uuid": "179d3c85-7053-11e8-b9b8-005056b41bd1",
      "name": "vs1",
```

```
  "_links": {
            "self": {
              "href": "/api/svm/svms/179d3c85-7053-11e8-b9b8-005056b41bd1"
  }
         }
       },
     "name": "on-access-policy",
       "enabled": false,
       "mandatory": true,
       "scope": {
       "max file size": 3221225472,
         "exclude_paths": [
         "\setminus\text{vol}\setminus a \ b\setminus\"\setminus\text{vol}\setminus a,b\setminus\\frac{1}{2}  "include_extensions": [
            "mp*",
         "tx**"\frac{1}{2}  "exclude_extensions": [
            "mp3",
           "txt"
       \left| \cdot \right|"scan without extension": true,
       "scan readonly volumes": false,
       "only execute access": true
       },
       "_links": {
         "self": {
            "href": "/api/protocols/vscan/179d3c85-7053-11e8-b9b8-
005056b41bd1/on-access-policies/on-access-policy"
         }
       }
    }
\frac{1}{\sqrt{2}}"num records": 2,
" links": {
    "self": {
       "href": "/api/protocols/vscan/179d3c85-7053-11e8-b9b8-005056b41bd1/on-
access-policies?fields=*"
    }
}
}
----
\mathbf{I} . \mathbf{I}
```

```
=== Retrieving the specific On-Access policy associated with the specified
SVM
\mathbf{r}\cdot\mathbf{r}\cdot\mathbf{r}----
# The API:
/api/protocols/vscan/{svm.uuid}/on-access-policies/{name}
# The call:
curl -X GET "https://<mgmt-ip>/api/protocols/vscan/179d3c85-7053-11e8-
b9b8-005056b41bd1/on-access-policies/on-access-policy" -H "accept:
application/json"
# The response:
{
"svm": {
    "uuid": "179d3c85-7053-11e8-b9b8-005056b41bd1",
    "name": "vs1",
  " links": {
      "self": {
         "href": "/api/svm/svms/179d3c85-7053-11e8-b9b8-005056b41bd1"
       }
    }
},
"name": "on-access-policy",
"enabled": true,
"mandatory": true,
"scope": {
  "max file size": 3221225472,
    "exclude_paths": [
    "\backslash\mathrm{vol}\backslash\mathrm{a} b\neg\vdash\mathsf{''},
    "\setminus\verb|vol| \a,b| \\frac{1}{2},
    "include_extensions": [
     \mathsf{m}p*",
    "tx**"\frac{1}{\sqrt{2}}  "exclude_extensions": [
      "mp3",
      "txt"
  \frac{1}{\sqrt{2}}"scan without extension": true,
    "scan_readonly_volumes": false,
```

```
"only execute access": true
},
" links": {
    "self": {
      "href": "/api/protocols/vscan/179d3c85-7053-11e8-b9b8-005056b41bd1/on-
access-policies/task1"
    }
}
}
----
'''
=== Creating a Vscan On-Access policy
The Vscan On-Access policy POST endpoint creates an On-Access policy for
the specified SVM. Set enabled to "true" to enable scanning on the created
policy.
----
# The API:
/api/protocols/vscan/{svm.uuid}/on-access-policies
# The call:
curl -X POST "https://<mgmt-ip>/api/protocols/vscan/86fbc414-f140-11e8-
8e22-0050568e0945/on-access-policies?return records=true" -H "accept:
application/json" -H "Content-Type: application/json" -d "{ \"enabled\":
false, \"mandatory\": true, \"name\": \"on-access-policy\", \"scope\": {
\"exclude_extensions\": [ \"txt\", \"mp3\" ], \"exclude_paths\": [
\"\\\\dir1\\\\dir2\\\\ame\", \"\\\\vol\\\\a b\" ], \"include extensions\":
\lceil \ \ \langle \texttt{"mp*}\langle \texttt{", \ \ \rangle"txt\langle \texttt{", \ \ \rangle"max file size}\langle \texttt{": 3221225472, \ \ \ }\"only_execute_access\": true, \"scan_readonly_volumes\": false,
\"scan_without_extension\": true }}"
# The response:
{
"num records": 1,
"records": [
    {
      "svm": {
        "name": "vs1"
      },
      "name": "on-access-policy",
      "enabled": false,
      "mandatory": true,
```

```
  "scope": {
       "max file size": 3221225472,
         "exclude_paths": [
          "\backslash\dir1\backslash\dir2\backslash\ame",  "\\vol\\a b"
       \frac{1}{\sqrt{2}}  "include_extensions": [
           "mp*",
          "txt"
       \frac{1}{\sqrt{2}}  "exclude_extensions": [
            "txt",
           "mp3"
       \frac{1}{\sqrt{2}}"scan without extension": true,
       "scan readonly volumes": false,
       "only execute access": true
       }
   }
\lceil}
---\mathbf{I}^{\top}\mathbf{I}^{\top}\mathbf{I}^{\top}=== Creating a Vscan On-Access policy where a number of optional fields
are not specified
\mathbf{I}^{\top}\mathbf{I}^{\top}\mathbf{I} .
----
# The API:
/api/protocols/vscan/{svm.uuid}/on-access-policies
# The call:
curl -X POST "https://<mgmt-ip>/api/protocols/vscan/86fbc414-f140-11e8-
8e22-0050568e0945/on-access-policies?return records=true" -H "accept:
application/json" -H "Content-Type: application/json" -d "{ \"enabled\":
false, \"mandatory\": true, \"name\": \"on-access-policy\", \"scope\": {
\"exclude paths\": [ \"\\\\vol\\\\a b\", \"\\\\vol\\\\a,b\\\\\" ],
\"max_file_size\": 1073741824, \"scan_without_extension\": true }}"
# The response:
{
"num records": 1,
```

```
"records": [
    {
      "svm": {
        "name": "vs1"
      },
      "name": "on-access-policy",
      "enabled": false,
      "mandatory": true,
       "scope": {
         "max_file_size": 1073741824,
         "exclude_paths": [
         "\\vol\\a b",
        "\setminus\verb|vol| \setminus a, b \setminus \verb||"\frac{1}{2},
       "scan without extension": true
      }
   }
]
}
----
\mathbf{I} \cdot \mathbf{I} \cdot \mathbf{I}=== Updating a Vscan On-Access policy
The policy being modified is identified by the UUID of the SVM and the
policy name.
---# The API:
/api/protocols/vscan/{svm.uuid}/on-access-policies/{name}
# The call:
curl -X PATCH "https://<mgmt-ip>/api/protocols/vscan/86fbc414-f140-11e8-
8e22-0050568e0945/on-access-policies/on-access-policy" -H "accept:
application/hal+json" -H "Content-Type: application/json" -d "{ \"scope\":
{ \"include_extensions\": [ \"txt\" ], \"only execute access\": true,
\"scan_readonly_volumes\": false, \"scan_without_extension\": true }}"
----
\mathbf{I} . \mathbf{I}=== Deleting a Vscan On-Access policy
The policy to be deleted is identified by the UUID of the SVM and the
```

```
policy name.
----
# The API:
/api/protocols/vscan/{svm.uuid}/on-access-policies/{name}
# The call:
curl -X DELETE "https://<mgmt-ip>/api/protocols/vscan/86fbc414-f140-11e8-
8e22-0050568e0945/on-access-policies/on-access-policy" -H "accept:
application/hal+json"
---\mathbf{I} , \mathbf{I} , \mathbf{I}[[IDd8be31234f330eadd18989c4573f48eb]]
= Retrieve a Vscan On-Access policy
[.api-doc-operation .api-doc-operation-get]#GET# [.api-doc-code-
block]#`/protocols/vscan/{svm.uuid}/on-access-policies`#
*Introduced In:* 9.6
Retrieves the Vscan On-Access policy.
== Related ONTAP commands
* `vserver vscan on-access-policy show`
* `vserver vscan on-access-policy file-ext-to-include show`
* `vserver vscan on-access-policy file-ext-to-exclude show`
* `vserver vscan on-access-policy paths-to-exclude show`
== Learn more
* xref:{relative_path}protocols_vscan_svm.uuid_on-access-
policies endpoint overview.html[DOC /protocols/vscan/{svm.uuid}/on-access-
policies]
== Parameters
[cols=5*,options=header]
| == =
```
|Name |Type |In |Required |Description |name |string |query |False a|Filter by name |scope.only\_execute\_access |boolean |query |False a|Filter by scope.only\_execute\_access |scope.include\_extensions |string |query |False a|Filter by scope.include extensions |scope.exclude\_extensions |string |query |False a|Filter by scope.exclude extensions |scope.scan\_readonly\_volumes |boolean |query |False a|Filter by scope.scan\_readonly\_volumes |scope.exclude\_paths |string |query |False a|Filter by scope.exclude\_paths

|scope.max\_file\_size |integer |query |False a|Filter by scope.max\_file\_size |scope.scan\_without\_extension |boolean |query |False a|Filter by scope.scan without extension |mandatory |boolean |query |False a|Filter by mandatory |enabled |boolean |query |False a|Filter by enabled |svm.uuid |string |path |True a|UUID of the SVM to which this object belongs. |fields |array[string] |query |False a|Specify the fields to return. |max\_records |integer |query

```
|False
a|Limit the number of records returned.
|return_records
|boolean
|query
|False
a|The default is true for GET calls. When set to false, only the number
of records is returned.
* Default value: 1
|return_timeout
|integer
|query
|False
a|The number of seconds to allow the call to execute before returning.
When iterating over a collection, the default is 15 seconds. ONTAP
returns earlier if either max records or the end of the collection is
reached.
* Default value: 1
* Max value: 120
* Min value: 0
|order_by
|array[string]
|query
|False
a|Order results by specified fields and optional [asc|desc] direction.
Default direction is 'asc' for ascending.
| == =
```
== Response

Status: 200, Ok

```
[cols=3*,options=header]
| == =|Name
|Type
|Description
```

```
|_links
|link:#_links[_links]
a|
|num_records
|integer
a|Number of records
|records
|array[link:#vscan_on_access[vscan_on_access]]
a|
| == =.Example response
[%collapsible%closed]
=[source,json,subs=+macros]
{
  " links": {
       "next": {
         "href": "/api/resourcelink"
       },
       "self": {
         "href": "/api/resourcelink"
       }
    },
    "records": {
       "name": "on-access-test",
       "scope": {
         "exclude_extensions": [
          "mp*",
            "txt"
       \frac{1}{\sqrt{2}}  "exclude_paths": [
           "\\dir1\\dir2\\name",
         "\backslash\text{vol}\backslash\text{a b",}"\\vol\\a,b\\"
       \left| \ \right|,
         "include_extensions": [
            "mp*",
            "txt"
       \frac{1}{2},
```

```
  "max_file_size": "2147483648"
     }
   }
}
====== Error
```
Status: Default, Error

```
[cols=3*,options=header]
| == =|Name
|Type
|Description
|error
|link:#error[error]
a|
| == =.Example error
[%collapsible%closed]
====[source,json,subs=+macros]
{
    "error": {
      "arguments": {
        "code": "string",
        "message": "string"
      },
      "code": "4",
      "message": "entry doesn't exist",
      "target": "uuid"
   }
}
====== Definitions
[.api-def-first-level]
.See Definitions
[%collapsible%closed]
//Start collapsible Definitions block
```

```
====[#href]
[.api-collapsible-fifth-title]
href
[cols=3*,options=header]
|===|Name
|Type
|Description
|href
|string
a|
|===[#_links]
[.api-collapsible-fifth-title]
_links
[cols=3*,options=header]
|===|Name
|Type
|Description
|next
|link:#href[href]
a|
|self
|link:#href[href]
a|
|===[#scope]
[.api-collapsible-fifth-title]
scope
[cols=3*,options=header]
| == =|Name
|Type
```

```
|Description
|exclude_extensions
|array[string]
a|List of file extensions for which scanning is not performed.
|exclude_paths
|array[string]
a|List of file paths for which scanning must not be performed.
|include_extensions
|array[string]
a|List of file extensions to be scanned.
|max_file_size
|integer
a|Maximum file size, in bytes, allowed for scanning.
|only_execute_access
|boolean
a|Scan only files opened with execute-access.
|scan_readonly_volumes
|boolean
a|Specifies whether or not read-only volume can be scanned.
|scan_without_extension
|boolean
a|Specifies whether or not files without any extension can be scanned.
| == =[#vscan_on_access]
[.api-collapsible-fifth-title]
vscan_on_access
An On-Access policy that defines the scope of an On-Access scan. Use On-
Access scanning to check for viruses when clients open, read, rename, or
```
close files over CIFS. By default, ONTAP creates an On-Access policy named

```
"default CIFS" and enables it for all the SVMs in a cluster.
[cols=3*,options=header]
| == =|Name
|Type
|Description
|enabled
|boolean
a|Status of the On-Access Vscan policy
|mandatory
|boolean
a|Specifies if scanning is mandatory. File access is denied if there are
no external virus-scanning servers available for virus scanning.
|name
|string
a|On-Access policy ame
|scope
|link:#scope[scope]
a|
| == =[#error arguments]
[.api-collapsible-fifth-title]
error_arguments
[cols=3*,options=header]
|===|Name
|Type
|Description
|code
|string
a|Argument code
```

```
|message
|string
a|Message argument
|===[#error]
[.api-collapsible-fifth-title]
error
[cols=3*,options=header]
|===|Name
|Type
|Description
|arguments
|array[link:#error_arguments[error_arguments]]
a|Message arguments
|code
|string
a|Error code
|message
|string
a|Error message
|target
|string
a|The target parameter that caused the error.
| == =//end collapsible .Definitions block
====[[IDb9fd5e9c3cc66f47417ada2a72179147]]
```

```
= Create a Vscan On-Access policy
[.api-doc-operation .api-doc-operation-post]#POST# [.api-doc-code-
block]#`/protocols/vscan/{svm.uuid}/on-access-policies`#
*Introduced In:* 9.6
Creates a Vscan On-Access policy. Created only on a data SVM.
</b>Important notes:
* You must enable the policy on an SVM before its files can be scanned.
* You can enable only one On-Access policy at a time on an SVM. By
default, the policy is enabled on creation. * If the Vscan On-Access
policy has been created successfully on an SVM but cannot be enabled due
to an error, the Vscan On-Access policy configurations are saved. The
Vscan On-Access policy is then enabled using the PATCH operation.
== Required properties
* `svm.uuid` - Existing SVM in which to create the Vscan On-Access policy.
* `name` - Name of the Vscan On-Access policy. Maximum length is 256
characters.
== Default property values
If not specified in POST, the following default property values are
assigned:
* `enabled` - _true_
* `mandatory` - _true_
* `include_extensions` - _*_
* `max_file_size` - _2147483648_
* `only execute access` - false
* `scan readonly_volumes` - _false_
* `scan without extension` - true
== Related ONTAP commands
* `vserver vscan on-access-policy create`
* `vserver vscan on-access-policy enable`
* `vserver vscan on-access-policy disable`
* `vserver vscan on-access-policy file-ext-to-include add`
* `vserver vscan on-access-policy file-ext-to-exclude add`
* `vserver vscan on-access-policy paths-to-exclude add`
== Learn more
```

```
* xref:{relative_path}protocols_vscan_svm.uuid_on-access-
policies endpoint overview.html[DOC /protocols/vscan/{svm.uuid}/on-access-
policies]
== Parameters
[cols=5*,options=header]
| == =|Name
|Type
|In
|Required
|Description
|return_records
|boolean
|query
|False
a|The default is false. If set to true, the records are returned.
* Default value:
|svm.uuid
|string
|path
|True
a|UUID of the SVM to which this object belongs.
|===== Request Body
[cols=3*,options=header]
| == =|Name
|Type
|Description
|enabled
|boolean
a|Status of the On-Access Vscan policy
```

```
|mandatory
|boolean
a|Specifies if scanning is mandatory. File access is denied if there are
no external virus-scanning servers available for virus scanning.
|name
|string
a|On-Access policy ame
|scope
|link:#scope[scope]
a|
| == =.Example request
[%collapsible%closed]
====
[source,json,subs=+macros]
{
    "name": "on-access-test",
    "scope": {
       "exclude_extensions": [
       "mp*",
         "txt"
     \frac{1}{\sqrt{2}}  "exclude_paths": [
         "\\dir1\\dir2\\name",
       "\\vol\\a b",
       "\setminus\text{vol}\setminus\text{a},\text{b}\setminus\\frac{1}{\sqrt{2}}  "include_extensions": [
         "mp*",
        "txt"
     \frac{1}{\sqrt{2}}  "max_file_size": "2147483648"
    }
}
====
== Response
```

```
[cols=3*,options=header]
|===|Name
|Type
|Description
|_links
|link:#_links[_links]
a|
|num_records
|integer
a|Number of records
|records
|array[link:#vscan_on_access[vscan_on_access]]
a|
| == =.Example response
[%collapsible%closed]
====[source,json,subs=+macros]
{
    "_links": {
      "next": {
        "href": "/api/resourcelink"
      },
      "self": {
        "href": "/api/resourcelink"
      }
    },
    "records": {
      "name": "on-access-test",
      "scope": {
         "exclude_extensions": [
         "mp*",
          "txt"
       \frac{1}{\sqrt{2}}  "exclude_paths": [
           "\\dir1\\dir2\\name",
```

```
"\\vol\\a b",
              "\setminus\verb|vol| \setminus a, b \setminus \verb||"\frac{1}{2},
            "include_extensions": [
              \mathsf{m}p\star",
               "txt"
          \vert,
            "max_file_size": "2147483648"
         }
    }
}
====== Error
```

```
Status: Default
```

```
ONTAP Error Response Codes
|===| Error Code | Description
| 10027043
| The new On-Access policy cannot be created as the SVM has reached the
maximum number of On-Access policies allowed. Delete an existing policy in
order to create a new policy
| 10027101
| The file size must be in the range 1KB to 1TB
| 10027107
| The include extensions list cannot be empty. Specify at least one
extension for inclusion
| 10027109
| The specified CIFS path is invalid. It must be in the form "\dir1\dir2"
or "\dir1\dir2\"
| 10027249
| The On-Access policy created successfully but failed to enable the
policy. The reason for enable policy operation failure might be that
another policy is enabled. Disable the enabled policy and then enable the
newly created policy using the PATCH operation
| 10027253
| The number of paths specified exceeds the configured number of maximum
```

```
paths. You cannot specify more than the maximum number of configured paths
| 10027254
| The number of extensions specified exceeds the configured maximum number
of extensions. You cannot specify more than the maximum number of
configured extensions
| == =[cols=3*,options=header]
|===|Name
|Type
|Description
|error
|link:#error[error]
a|
| == =.Example error
[%collapsible%closed]
=[source,json,subs=+macros]
{
    "error": {
      "arguments": {
        "code": "string",
        "message": "string"
      },
      "code": "4",
      "message": "entry doesn't exist",
      "target": "uuid"
   }
}
====== Definitions
[.api-def-first-level]
.See Definitions
[%collapsible%closed]
//Start collapsible Definitions block
====
```
```
[#scope]
[.api-collapsible-fifth-title]
scope
[cols=3*,options=header]
| == =|Name
|Type
|Description
|exclude_extensions
|array[string]
a|List of file extensions for which scanning is not performed.
|exclude_paths
|array[string]
a|List of file paths for which scanning must not be performed.
|include_extensions
|array[string]
a|List of file extensions to be scanned.
|max_file_size
|integer
a|Maximum file size, in bytes, allowed for scanning.
|only_execute_access
|boolean
a|Scan only files opened with execute-access.
|scan_readonly_volumes
|boolean
a|Specifies whether or not read-only volume can be scanned.
|scan_without_extension
|boolean
a|Specifies whether or not files without any extension can be scanned.
```
 $| == =$ 

```
[#vscan_on_access]
[.api-collapsible-fifth-title]
vscan_on_access
An On-Access policy that defines the scope of an On-Access scan. Use On-
Access scanning to check for viruses when clients open, read, rename, or
close files over CIFS. By default, ONTAP creates an On-Access policy named
"default CIFS" and enables it for all the SVMs in a cluster.
[cols=3*,options=header]
| == =|Name
|Type
|Description
|enabled
|boolean
a|Status of the On-Access Vscan policy
|mandatory
|boolean
a|Specifies if scanning is mandatory. File access is denied if there are
no external virus-scanning servers available for virus scanning.
|name
|string
a|On-Access policy ame
|scope
|link:#scope[scope]
a|
| == =[#href]
[.api-collapsible-fifth-title]
href
[cols=3*,options=header]
| == =|Name
```

```
|Type
|Description
|href
|string
a|
| == =[#_links]
[.api-collapsible-fifth-title]
_links
[cols=3*,options=header]
|===|Name
|Type
|Description
|next
|link:#href[href]
a|
|self
|link:#href[href]
a|
| == =[#error arguments]
[.api-collapsible-fifth-title]
error_arguments
[cols=3*,options=header]
|===|Name
|Type
|Description
|code
|string
a|Argument code
```

```
|string
a|Message argument
| == =[#error]
[.api-collapsible-fifth-title]
error
[cols=3*,options=header]
| == =|Name
|Type
|Description
|arguments
|array[link:#error_arguments[error_arguments]]
a|Message arguments
|code
|string
a|Error code
|message
|string
a|Error message
|target
|string
a|The target parameter that caused the error.
|===//end collapsible .Definitions block
====[[ID6fc65998085d1907307303c2e7591deb]]
= Delete an antivirus On-Access policy configuration
```

```
[.api-doc-operation .api-doc-operation-delete]#DELETE# [.api-doc-code-
block]#`/protocols/vscan/{svm.uuid}/on-access-policies/{name}`#
*Introduced In:* 9.6
Deletes the anti-virus On-Access policy configuration.
== Related ONTAP commands
* `vserver vscan on-access-policy delete`
== Learn more
* xref:{relative_path}protocols_vscan_svm.uuid_on-access-
policies endpoint overview.html[DOC /protocols/vscan/{svm.uuid}/on-access-
policies]
== Parameters
[cols=5*,options=header]
| == =|Name
|Type
|In
|Required
|Description
|name
|string
|path
|True
a|
|svm.uuid
|string
|path
|True
a|UUID of the SVM to which this object belongs.
|===== Response
```

```
Status: 200, Ok
```
== Error

Status: Default

```
ONTAP Error Response Codes
|===| Error Code | Description
| 10027034
| An On-Access policy associated with an administrative SVM cannot be
deleted.
| 10027040
| An On-Access policy with a status enabled cannot be deleted. Disable the
policy and then delete the policy.
| == =[cols=3*,options=header]
| == =|Name
|Type
|Description
|error
|link:#error[error]
a|
|===.Example error
[%collapsible%closed]
====[source,json,subs=+macros]
{
    "error": {
      "arguments": {
        "code": "string",
        "message": "string"
      },
```

```
  "code": "4",
      "message": "entry doesn't exist",
      "target": "uuid"
   }
}
====== Definitions
[.api-def-first-level]
.See Definitions
[%collapsible%closed]
//Start collapsible Definitions block
====
[#error arguments]
[.api-collapsible-fifth-title]
error_arguments
[cols=3*,options=header]
|===|Name
|Type
|Description
|code
|string
a|Argument code
|message
|string
a|Message argument
| == =[#error]
[.api-collapsible-fifth-title]
error
[cols=3*,options=header]
| == =|Name
|Type
|Description
```

```
|arguments
|array[link:#error_arguments[error_arguments]]
a|Message arguments
|code
|string
a|Error code
|message
|string
a|Error message
|target
|string
a|The target parameter that caused the error.
|===//end collapsible .Definitions block
====[[ID93b06e178f336470841754587d97f2c3]]
= Retrieve the Vscan On-Access policy configuration for an SVM
[.api-doc-operation .api-doc-operation-get]#GET# [.api-doc-code-
block]#`/protocols/vscan/{svm.uuid}/on-access-policies/{name}`#
*Introduced In:* 9.6
Retrieves the Vscan On-Access policy configuration of an SVM.
== Related ONTAP commands
* `vserver vscan on-access-policy show`
* `vserver vscan on-access-policy file-ext-to-include show`
* `vserver vscan on-access-policy file-ext-to-exclude show`
* `vserver vscan on-access-policy paths-to-exclude show`
== Learn more
```

```
* xref:{relative_path}protocols_vscan_svm.uuid_on-access-
policies endpoint overview.html[DOC /protocols/vscan/{svm.uuid}/on-access-
policies]
== Parameters
[cols=5*,options=header]
|===|Name
|Type
|In
|Required
|Description
|name
|string
|path
|True
a|
|svm.uuid
|string
|path
|True
a|UUID of the SVM to which this object belongs.
|fields
|array[string]
|query
|False
a|Specify the fields to return.
| == === Response
```
Status: 200, Ok

[cols=3\*,options=header]  $|===$ |Name |Type |Description

```
|enabled
|boolean
a|Status of the On-Access Vscan policy
|mandatory
|boolean
a|Specifies if scanning is mandatory. File access is denied if there are
no external virus-scanning servers available for virus scanning.
|name
|string
a|On-Access policy ame
|scope
|link:#scope[scope]
a|
| == =.Example response
[%collapsible%closed]
====[source,json,subs=+macros]
{
    "name": "on-access-test",
    "scope": {
       "exclude_extensions": [
       \text{m}p \star \text{m},
         "txt"
     \frac{1}{2},
       "exclude_paths": [
         "\\dir1\\dir2\\name",
       "\\vol\\a b",
       "\setminus\verb|vol| \setminus a, b \setminus \verb||"\frac{1}{\sqrt{2}}  "include_extensions": [
       "mp*",
         "txt"
     \vert,
       "max_file_size": "2147483648"
     }
```
}  $====$ 

== Error

Status: Default, Error

```
[cols=3*,options=header]
| == =|Name
|Type
|Description
|error
|link:#error[error]
a|
| == =.Example error
[%collapsible%closed]
====[source,json,subs=+macros]
{
    "error": {
      "arguments": {
        "code": "string",
        "message": "string"
      },
      "code": "4",
      "message": "entry doesn't exist",
      "target": "uuid"
    }
}
====== Definitions
[.api-def-first-level]
.See Definitions
[%collapsible%closed]
//Start collapsible Definitions block
====
[#scope]
[.api-collapsible-fifth-title]
```

```
scope
[cols=3*,options=header]
|===|Name
|Type
|Description
|exclude_extensions
|array[string]
a|List of file extensions for which scanning is not performed.
|exclude_paths
|array[string]
a|List of file paths for which scanning must not be performed.
|include_extensions
|array[string]
a|List of file extensions to be scanned.
|max_file_size
|integer
a|Maximum file size, in bytes, allowed for scanning.
|only_execute_access
|boolean
a|Scan only files opened with execute-access.
|scan_readonly_volumes
|boolean
a|Specifies whether or not read-only volume can be scanned.
|scan_without_extension
|boolean
a|Specifies whether or not files without any extension can be scanned.
| == =
```

```
[#error arguments]
```

```
[.api-collapsible-fifth-title]
error_arguments
[cols=3*,options=header]
|===|Name
|Type
|Description
|code
|string
a|Argument code
|message
|string
a|Message argument
| == =[#error]
[.api-collapsible-fifth-title]
error
[cols=3*,options=header]
| == =|Name
|Type
|Description
|arguments
|array[link:#error_arguments[error_arguments]]
a|Message arguments
|code
|string
a|Error code
|message
|string
a|Error message
```

```
|target
|string
a|The target parameter that caused the error.
|===//end collapsible .Definitions block
====[[ID0146bcbcf841afc734cf011b8cf963c1]]
= Update the Vscan On-Access policy configuration for an SVM
[.api-doc-operation .api-doc-operation-patch]#PATCH# [.api-doc-code-
block]#`/protocols/vscan/{svm.uuid}/on-access-policies/{name}`#
*Introduced In:* 9.6
Updates the Vscan On-Access policy configuration and/or enables/disables
the Vscan On-Access policy of an SVM. You cannot modify the configurations
for an On-Access policy associated with an administrative SVM, although
you can encable and disable the policy associated with an administrative
SVM.
== Related ONTAP commands
* `vserver vscan on-access-policy modify`
* `vserver vscan on-access-policy enable`
* `vserver vscan on-access-policy disable`
* `vserver vscan on-access-policy file-ext-to-include add`
* `vserver vscan on-access-policy file-ext-to-exclude add`
* `vserver vscan on-access-policy paths-to-exclude add`
* `vserver vscan on-access-policy file-ext-to-include remove`
* `vserver vscan on-access-policy file-ext-to-exclude remove`
* `vserver vscan on-access-policy paths-to-exclude remove`
== Learn more
* xref:{relative_path}protocols_vscan_svm.uuid_on-access-
policies_endpoint_overview.html[DOC /protocols/vscan/{svm.uuid}/on-access-
policies]
```

```
== Parameters
```

```
[cols=5*,options=header]
| == =|Name
|Type
|In
|Required
|Description
|name
|string
|path
|True
a|
|svm.uuid
|string
|path
|True
a|UUID of the SVM to which this object belongs.
| == === Request Body
[cols=3*,options=header]
| == =|Name
|Type
|Description
|enabled
|boolean
a|Status of the On-Access Vscan policy
|mandatory
|boolean
a|Specifies if scanning is mandatory. File access is denied if there are
no external virus-scanning servers available for virus scanning.
|name
```
|string

```
a|On-Access policy ame
|scope
|link:#scope[scope]
a|
| == =.Example request
[%collapsible%closed]
=[source,json,subs=+macros]
{
    "name": "on-access-test",
    "scope": {
       "exclude_extensions": [
       "mp*",
         "txt"
     \frac{1}{\sqrt{2}}  "exclude_paths": [
         "\\dir1\\dir2\\name",
       "\\vol\\a b",
       "\setminus\verb|vol| \a,b| \\frac{1}{2},
       "include_extensions": [
         "mp*",
         "txt"
     \frac{1}{2}  "max_file_size": "2147483648"
    }
}
====== Response
```
Status: 200, Ok

== Error

Status: Default

ONTAP Error Response Codes

 $| == =$ | Error Code | Description | 10027033 | Configurations for an On-Access policy associated with an administrative SVM cannot be modified. However, the policy can be enabled or disabled. | 10027046 | The specified SVM is not the owner of the specified policy. Check for the correct SVM who owns the policy. | 10027101 | The file size must be in the range 1KB to 1TB | 10027107 | The include extensions list cannot be empty. Specify at least one extension for inclusion. | 10027109 | The specified CIFS path is invalid. It must be in the form "\dir1\dir2" or "\dir1\dir2\". | 10027249 | The On-Access policy updated successfully but failed to enable/disable the policy. The reason for an enable policy operation failure might be that another policy is enabled. Disable the already enabled policy and then enable the policy. The reason for a disable policy operation failure might be that Vscan is enabled on the SVM. Disable the Vscan first and then disable the policy. | 10027250 | The On-Access policy cannot be enabled/disabled. The reason for an enable policy operation failure might be that another policy is enabled. Disable the already enabled policy and then enable the policy. The reason for a disable policy operation failure might be that Vscan is enabled on the SVM. Disable the Vscan and then disable the policy. | 10027253 | The number of paths specified exceeds the configured maximum number of paths. You cannot specify more than the maximum number of configured paths. | 10027254 | The number of extensions specified exceeds the configured maximum number of extensions. You cannot specify more than the maximum number of

configured extensions.

```
[cols=3*,options=header]
| == =|Name
|Type
|Description
|error
|link:#error[error]
a|
| == =.Example error
[%collapsible%closed]
====[source,json,subs=+macros]
{
    "error": {
      "arguments": {
        "code": "string",
        "message": "string"
      },
      "code": "4",
      "message": "entry doesn't exist",
      "target": "uuid"
   }
}
====== Definitions
[.api-def-first-level]
.See Definitions
[%collapsible%closed]
//Start collapsible Definitions block
====[#scope]
[.api-collapsible-fifth-title]
scope
[cols=3*,options=header]
```

```
| == =
```
 $| == =$ 

|Name |Type |Description |exclude\_extensions |array[string] a|List of file extensions for which scanning is not performed. |exclude\_paths |array[string] a|List of file paths for which scanning must not be performed. |include\_extensions |array[string] a|List of file extensions to be scanned. |max\_file\_size |integer a|Maximum file size, in bytes, allowed for scanning. |only\_execute\_access |boolean a|Scan only files opened with execute-access. |scan\_readonly\_volumes |boolean a|Specifies whether or not read-only volume can be scanned. |scan\_without\_extension |boolean a|Specifies whether or not files without any extension can be scanned.  $| == =$ [#vscan\_on\_access] [.api-collapsible-fifth-title] vscan\_on\_access An On-Access policy that defines the scope of an On-Access scan. Use On-

```
Access scanning to check for viruses when clients open, read, rename, or
close files over CIFS. By default, ONTAP creates an On-Access policy named
"default CIFS" and enables it for all the SVMs in a cluster.
[cols=3*,options=header]
| == =|Name
|Type
|Description
|enabled
|boolean
a|Status of the On-Access Vscan policy
|mandatory
|boolean
a|Specifies if scanning is mandatory. File access is denied if there are
no external virus-scanning servers available for virus scanning.
|name
|string
a|On-Access policy ame
|scope
|link:#scope[scope]
a|
| == =[#error arguments]
[.api-collapsible-fifth-title]
error_arguments
[cols=3*,options=header]
|===|Name
|Type
|Description
|code
|string
a|Argument code
```

```
|message
|string
a|Message argument
| == =[#error]
[.api-collapsible-fifth-title]
error
[cols=3*,options=header]
|===|Name
|Type
|Description
|arguments
|array[link:#error_arguments[error_arguments]]
a|Message arguments
|code
|string
a|Error code
|message
|string
a|Error message
|target
|string
a|The target parameter that caused the error.
|===
//end collapsible .Definitions block
====
```
:leveloffset: -1

= Manage Vscan On-Demand policies

:leveloffset: +1

[[IDea1bf9fbab8c19c856395ef48e9ebf1c]] = Protocols Vscan svm.uuid on-demand-policies endpoint overview

== Overview

Vscan On-Demand scanning is used to check files for viruses on a schedule. For example, it can be used to run scans only in off-peak hours, or to scan very large files that are excluded from an on-access scan. Vscan On-Demand scanning can be used for any path in the SVM namespace.

Vscan On-Demand policy configurations define the scope of a Vscan On-Demand scan. The schedule parameter in the On-Demand policy configuration decides when to execute the task. Schedule can be created using the /api/clusters/schedule endpoint and can be assigned on policy create or policy modify. This API is used to retrieve and manage Vscan On-Demand policy configurations. It is also used to schedule the Vscan On-Demand scan.

```
== Examples
=== Retrieving all fields for all policies of an SVM
\mathbf{I} . \mathbf{I}----
# The API:
/api/protocols/vscan/{svm.uuid}/on-demand-policies/
# The call:
curl -X GET "https://<mgmt-ip>/api/protocols/vscan/{svm.uuid}/on-demand-
policies?fields=*" -H "accept: application/hal+json"
# The response:
{
"records": [
```

```
  {
      "svm": {
         "uuid": "86fbc414-f140-11e8-8e22-0050568e0945",
        "name": "vs1",
       " links": {
           "self": {
             "href": "/api/svm/svms/86fbc414-f140-11e8-8e22-0050568e0945"
  }
         }
      },
      "name": "on-demand-policy1",
      "scan_paths": [
      "/vol1/",
        "/vol2/cifs/"
    \frac{1}{2}"log_path": "/vol0/report_dir",
      "schedule": {
         "uuid": "f6d0843e-f159-11e8-8e22-0050568e0945",
        "name": "schedule",
       " links": {
           "self": {
             "href": "/api/cluster/schedules/f6d0843e-f159-11e8-8e22-
0050568e0945"
          }
         }
      },
      "scope": {
      "max file size": 10737418240,
        "exclude_paths": [
           "/vol1/cold-files/",
           "/vol1/cifs/names"
      \frac{1}{2},
         "include_extensions": [
           "vmdk",
           "mp*"
      \frac{1}{2},
         "exclude_extensions": [
           "mp3",
           "mp4"
      \frac{1}{2}"scan without extension": false
      },
    " links": {
        "self": {
           "href": "/api/protocols/vscan/86fbc414-f140-11e8-8e22-
0050568e0945/on-demand-policies/policy1"
```

```
  }
       }
    },
    {
       "svm": {
         "uuid": "86fbc414-f140-11e8-8e22-0050568e0945",
       "name": "vs1",
         "_links": {
           "self": {
              "href": "/api/svm/svms/86fbc414-f140-11e8-8e22-0050568e0945"
            }
         }
       },
       "name": "on-demand-policy2",
       "scan_paths": [
       "/vol1/",
         "/vol2/cifs/"
     \frac{1}{2}"log_path": "/report",
       "scope": {
       "max file size": 10737418240,
         "include_extensions": [
          \mathsf{m}_{\mathsf{mp}} * \mathsf{m}\left| \right|,
       "scan without extension": true
       },
     " links": {
        "self": {
            "href": "/api/protocols/vscan/86fbc414-f140-11e8-8e22-
0050568e0945/on-demand-policies/policy2"
         }
       }
   }
\frac{1}{\sqrt{2}}"num records": 2,
" links": {
    "self": {
       "href": "/api/protocols/vscan/86fbc414-f140-11e8-8e22-0050568e0945/on-
demand-policies?fields=*"
   }
}
}
----
\mathbf{I}^{\top}\mathbf{I}^{\top}\mathbf{I}
```

```
=== Retrieving a specific On-Demand policy associated with a specified SVM
\mathbf{I} \cdot \mathbf{I} \cdot \mathbf{I}---# The API:
/api/protocols/vscan/{svm.uuid}/on-demand-policies/{name}
# The call:
curl -X GET "https://<mgmt-ip>/api/protocols/vscan/86fbc414-f140-11e8-
8e22-0050568e0945/on-demand-policies/on-demand-task" -H "accept:
application/json"
# The response:
{
"svm": {
    "uuid": "86fbc414-f140-11e8-8e22-0050568e0945",
  "name": "vs1",
    "_links": {
      "self": {
        "href": "/api/svm/svms/86fbc414-f140-11e8-8e22-0050568e0945"
      }
    }
},
"name": "on-demand-policy",
"scan_paths": [
    "/vol1/cifs"
\frac{1}{\sqrt{2}}"log path": "/report",
"scope": {
  "max file size": 10737418240,
    "include_extensions": [
      "vmdk",
      "mp*"
  \cdot"scan without extension": true
},
" links": {
   "self": {
      "href": "/api/protocols/vscan/86fbc414-f140-11e8-8e22-0050568e0945/on-
demand-policies/policy2"
    }
}
}
----
```

```
=== Creating a Vscan On-Demand policy
The Vscan On-Demand policy POST endpoint creates an On-Demand policy for
the specified SVM. Specify the schedule parameter to schedule an On-Demand
scan.
----
# The API:
/api/protocols/vscan/{svm.uuid}/on-demand-policies
# The call:
curl -X POST "https://<mgmt-ip>/api/protocols/vscan/86fbc414-f140-11e8-
8e22-0050568e0945/on-demand-policies?return records=true" -H "accept:
application/json" -H "Content-Type: application/json" -d "{ \"log_path\":
\"/vol0/report dir\", \"name\": \"on-demand-policy\", \"scan_paths\": [
\Upsilon''/vol1/\U'', \U012/cifs/\U'' , \U02/cifs/\U'', \U02/cifs/\U'', \U02/cifs/\U'', \U02/cifs/\U'', \U02/cifs/\U'', \U02/cifs/\U'', \U02/cifs/\U'', \U02/cifs/\U'', \U02/cifs/\U'', \U02/cifs/\U'', \U02/cifs/\U'', \U02/cifs/\U'', \U02/cifs/\U'', \U02/cifs/\\"uuid\": \"1cd8a442-86d1-11e0-ae1c-123478563412\" }, \"scope\": {
\"exclude extensions\": [ \"mp3\" ], \"exclude paths\": [ \"/vol/cold-
files/\" ], \"include extensions\": [ \"vmdk\", \"mp*\" ],
\"max_file_size\": 1073741824, \"scan_without_extension\": true }}"
# The response:
{
"num records": 1,
"records": [
    {
       "svm": {
         "name": "vs1"
       },
       "name": "on-demand-policy",
       "scan_paths": [
       "/vol1/",
         "/vol2/cifs/"
     \left| \ \right|,
     "log path": "/vol0/report dir",
       "schedule": {
         "name": "weekly"
       },
       "scope": {
       "max file size": 1073741824,
         "exclude_paths": [
           "/vol/cold-files/"
       \frac{1}{\sqrt{2}}
```
 $\mathbf{I}$   $\mathbf{I}$   $\mathbf{I}$ 

```
  "include_extensions": [
            "vmdk",
            "mp*"
       \frac{1}{2}  "exclude_extensions": [
           "mp3"
       \frac{1}{2},
       "scan without extension": true
       }
   }
]
}
----
\mathbf{I}^{\top}\mathbf{I}^{\top}\mathbf{I} .
=== Creating a Vscan On-Demand policy where a number of optional fields
are not specified
\mathbf{I} , \mathbf{I} , \mathbf{I}----
# The API:
/api/protocols/vscan/{svm.uuid}/on-demand-policies
# The call:
curl -X POST "https://<mgmt-ip>/api/protocols/vscan/86fbc414-f140-11e8-
8e22-0050568e0945/on-demand-policies?return records=true" -H "accept:
application/json" -H "Content-Type: application/json" -d "{ \"log_path\":
\"/report\", \"name\": \"on-demand-policy\", \"scan_paths\": [
\Upsilon''/vol1/cifs/\U'' ], \Upsilon''scope\U'': { \Upsilon''include extensions\": [ \Upsilon''mp*\U'' ],
\"scan_without_extension\": true }}"
# The response:
{
"num_records": 1,
"records": [
    {
       "svm": {
         "name": "vs1"
       },
       "name": "on-demand-policy",
       "scan_paths": [
        "vol1/cifs/"
     \frac{1}{2}
```

```
  "log_path": "/report",
       "scope": {
       "max file size": 10737418240,
         "include_extensions": [
            "vmdk",
           "mp*"
       \vert,
       "scan without extension": true
       }
   }
]
}
----
\mathbf{I} . \mathbf{I}=== Updating a Vscan On-Demand policy
The policy being modified is identified by the UUID of the SVM and the
policy name.
----
# The API:
/api/protocols/vscan/{svm.uuid}/on-demand-policies/{name}
# The call:
curl -X PATCH "https://<mgmt-ip>/api/protocols/vscan/86fbc414-f140-11e8-
8e22-0050568e0945/on-demand-policies/on-demand-policy" -H "accept:
application/json" -H "Content-Type: application/json" -d "{ \"schedule\":
\{ \ \langle \"name\langle \": \langle \ \rangle"weekly\langle \"; \}, \langle \ \rangle"scope\langle \": { \langle \ \rangle"exclude extensions\langle \": [ \langle \ \rangle"mp3\langle \"
], \"exclude paths\": [ \"/vol/\" ], \"include extensions\": [ \"vmdk\",
\"mp3\" ], \"scan_without_extension\": true }}"
----
\mathbf{I} \cdot \mathbf{I} \cdot \mathbf{I}=== Deleting a Vscan On-Demand policy
The policy to be deleted is identified by the UUID of the SVM and the
policy name.
----
# The API:
/api/protocols/vscan/{svm.uuid}/on-demand-policies/{name}
```

```
# The call:
curl -X DELETE "https://<mgmt-ip>/api/protocols/vscan/86fbc414-f140-11e8-
8e22-0050568e0945/on-demand-policies/on-demand-policy" -H "accept:
application/hal+json"
---\mathbf{I} , \mathbf{I} , \mathbf{I}[[ID887c7c4f49ece1a9a522d00e1f3d95d5]]
= Retrieve a Vscan On-Demand policy
[.api-doc-operation .api-doc-operation-get]#GET# [.api-doc-code-
block]#`/protocols/vscan/{svm.uuid}/on-demand-policies`#
*Introduced In:* 9.6
Retrieves the Vscan On-Demand policy.
== Related ONTAP commands
* `vserver vscan on-demand-task show`
== Learn more
* xref: {relative path}protocols vscan svm.uuid on-demand-
policies endpoint overview.html[DOC /protocols/vscan/{svm.uuid}/on-demand-
policies]
== Parameters
[cols=5*,options=header]
| == =|Name
|Type
|In
|Required
|Description
|scan_paths
|string
|query
```
|False a|Filter by scan paths |log\_path |string |query |False a|Filter by log\_path |scope.include\_extensions |string |query |False a|Filter by scope.include extensions |scope.scan\_without\_extension |boolean |query |False a|Filter by scope.scan without extension |scope.max\_file\_size |integer |query |False a|Filter by scope.max file size |scope.exclude\_paths |string |query |False a|Filter by scope.exclude paths |scope.exclude\_extensions |string |query |False a|Filter by scope.exclude extensions

|string |query |False a|Filter by schedule.name |schedule.uuid |string |query |False a|Filter by schedule.uuid |name |string |query |False a|Filter by name |svm.uuid |string |path |True a|UUID of the SVM to which this object belongs. |fields |array[string] |query |False a|Specify the fields to return. |max\_records |integer |query |False a|Limit the number of records returned. |return\_records |boolean |query |False a|The default is true for GET calls. When set to false, only the number of records is returned.

```
* Default value: 1
|return_timeout
|integer
|query
|False
a|The number of seconds to allow the call to execute before returning.
When iterating over a collection, the default is 15 seconds. ONTAP
returns earlier if either max records or the end of the collection is
reached.
* Default value: 1
* Max value: 120
* Min value: 0
|order_by
|array[string]
|query
|False
a|Order results by specified fields and optional [asc|desc] direction.
Default direction is 'asc' for ascending.
|===== Response
```
Status: 200, Ok

```
[cols=3*,options=header]
| == =|Name
|Type
|Description
|_links
|link:#_links[_links]
a|
|num_records
|integer
a|Number of records
```

```
|records
|array[link:#vscan_on_demand[vscan_on_demand]]
a|
|===.Example response
[%collapsible%closed]
====
[source,json,subs=+macros]
{
    "_links": {
      "next": {
        "href": "/api/resourcelink"
      },
      "self": {
        "href": "/api/resourcelink"
      }
    },
    "records": {
    "log_path": "/vol0/report_dir",
      "name": "task-1",
      "scan_paths": [
      "/vol1/",
        "/vol2/cifs/"
    \frac{1}{\sqrt{2}}  "schedule": {
        "_links": {
           "self": {
             "href": "/api/resourcelink"
  }
        },
      "name": "weekly",
        "uuid": "1cd8a442-86d1-11e0-ae1c-123478563412"
      },
      "scope": {
        "exclude_extensions": [
           "mp3",
           "mp4"
      \vert,
        "exclude_paths": [
           "/vol1/cold-files/",
          "/vol1/cifs/names"
      \vert,
         "include_extensions": [
```

```
  "vmdk",
            "mp*"
        \frac{1}{2},
          "max_file_size": "10737418240"
       }
   }
}
=== Error
```
Status: Default, Error

```
[cols=3*,options=header]
|===|Name
|Type
|Description
|error
|link:#error[error]
a|
|===.Example error
[%collapsible%closed]
====[source,json,subs=+macros]
{
    "error": {
      "arguments": {
         "code": "string",
        "message": "string"
      },
      "code": "4",
      "message": "entry doesn't exist",
      "target": "uuid"
   }
}
\qquad \qquad == === Definitions
[.api-def-first-level]
```

```
.See Definitions
[%collapsible%closed]
//Start collapsible Definitions block
=[#href]
[.api-collapsible-fifth-title]
href
[cols=3*,options=header]
| == =|Name
|Type
|Description
|href
|string
a|
| == =[#_links]
[.api-collapsible-fifth-title]
_links
[cols=3*,options=header]
| == =|Name
|Type
|Description
|next
|link:#href[href]
a|
|self
|link:#href[href]
a|
|===[#_links]
[.api-collapsible-fifth-title]
_links
[cols=3*,options=header]
```

```
| == =|Name
|Type
|Description
|self
|link:#href[href]
a|
|===
[#schedule]
[.api-collapsible-fifth-title]
schedule
Schedule of the task.
[cols=3*,options=header]
|===|Name
|Type
|Description
|_links
|link:#_links[_links]
a|
|name
|string
a|Job schedule name
|uuid
|string
a|Job schedule UUID
|===[#scope]
[.api-collapsible-fifth-title]
scope
[cols=3*,options=header]
```
```
| == =|Name
|Type
|Description
|exclude_extensions
|array[string]
a|List of file extensions for which scanning is not performed.
|exclude_paths
|array[string]
a|List of file paths for which scanning must not be performed.
|include_extensions
|array[string]
a|List of file extensions to be scanned.
|max_file_size
|integer
a|Maximum file size, in bytes, allowed for scanning.
|scan_without_extension
|boolean
a|Specifies whether or not files without any extension can be scanned.
|===[#vscan on demand]
[.api-collapsible-fifth-title]
vscan_on_demand
Use On-Demand scanning to check files for viruses on a schedule. An On-
Demand policy defines the scope of an On-Demand scan.
[cols=3*,options=header]
| == =|Name
|Type
|Description
```

```
|log_path
|string
a|The path from the Vserver root where the task report is created.
|name
|string
a|On-Demand task name
|scan_paths
|array[string]
a|List of paths that need to be scanned.
|schedule
|link:#schedule[schedule]
a|Schedule of the task.
|scope
|link:#scope[scope]
a|
|===[#error arguments]
[.api-collapsible-fifth-title]
error_arguments
[cols=3*,options=header]
|===|Name
|Type
|Description
|code
|string
a|Argument code
|message
|string
a|Message argument
```

```
| == =[#error]
[.api-collapsible-fifth-title]
error
[cols=3*,options=header]
|===|Name
|Type
|Description
|arguments
|array[link:#error_arguments[error_arguments]]
a|Message arguments
|code
|string
a|Error code
|message
|string
a|Error message
|target
|string
a|The target parameter that caused the error.
| == =//end collapsible .Definitions block
====[[IDdab4534d15450b4f996470185dd3459c]]
= Create a Vscan On-Demand policy
[.api-doc-operation .api-doc-operation-post]#POST# [.api-doc-code-
block]#`/protocols/vscan/{svm.uuid}/on-demand-policies`#
```

```
*Introduced In:* 9.6
Creates a Vscan On-Demand policy. Created only on a data SVM.
Important notes:
*** Only one policy can be scheduled at a time on an SVM. Use schedule
name or schedule uuid to schedule an On-Demand policy.
*** Scanning must be enabled on the SVM before the policy is scheduled to
run.
*** The exclude extensions setting overrides the include extensions
setting. Set scan without extension to true to scan files without
extensions.
== Required properties
* `svm.uuid` - Existing SVM in which to create the Vscan On-Demand policy.
* `name` - Name of the Vscan On-Demand policy. Maximum length is 256
characters.
* `log path` - Path from the Vserver root where the On-Demand policy
report is created.
* `scan paths` - List of paths that need to be scanned.
== Recommended optional properties
* `schedule` - Scan schedule. It is recommended to set the schedule
property, as it dictates when to scan for viruses.
== Default property values
If not specified in POST, the following default property values are
assigned:
* `include_extensions` - _*_
* `max file size` - 10737418240* `scan without extension` - true
== Related ONTAP commands
* `vserver vscan on-demand-task create`
* `vserver vscan on-demand-task schedule`
== Learn more
* xref:{relative_path}protocols_vscan_svm.uuid_on-demand-
```

```
policies_endpoint_overview.html[DOC /protocols/vscan/{svm.uuid}/on-demand-
policies]
== Parameters
[cols=5*,options=header]
|===|Name
|Type
|In
|Required
|Description
|return_records
|boolean
|query
|False
a|The default is false. If set to true, the records are returned.
* Default value:
|svm.uuid
|string
|path
|True
a|UUID of the SVM to which this object belongs.
|===== Request Body
[cols=3*,options=header]
| == =|Name
|Type
|Description
|log_path
|string
a|The path from the Vserver root where the task report is created.
```

```
|name
|string
a|On-Demand task name
|scan_paths
|array[string]
a|List of paths that need to be scanned.
|schedule
|link:#schedule[schedule]
a|Schedule of the task.
|scope
|link:#scope[scope]
a|
| == =.Example request
[%collapsible%closed]
====
[source,json,subs=+macros]
{
  "log_path": "/vol0/report_dir",
  "name": "task-1",
    "scan_paths": [
    "/vol1/",
      "/vol2/cifs/"
  \vert,
    "schedule": {
    " links": {
        "self": {
           "href": "/api/resourcelink"
        }
      },
    "name": "weekly",
      "uuid": "1cd8a442-86d1-11e0-ae1c-123478563412"
    },
    "scope": {
      "exclude_extensions": [
        "mp3",
        "mp4"
```

```
\frac{1}{\sqrt{2}}  "exclude_paths": [
          "/vol1/cold-files/",
          "/vol1/cifs/names"
      \frac{1}{\sqrt{2}}  "include_extensions": [
          "vmdk",
          "mp*"
      \frac{1}{\sqrt{2}}  "max_file_size": "10737418240"
     }
}
====== Response
```

```
Status: 201, Created
```

```
[cols=3*,options=header]
| == =|Name
|Type
|Description
|_links
|link:#_links[_links]
a|
|num_records
|integer
a|Number of records
|records
|array[link:#vscan_on_demand[vscan_on_demand]]
a|
| == =.Example response
[%collapsible%closed]
=[source,json,subs=+macros]
{
   "_links": {
```

```
  "next": {
         "href": "/api/resourcelink"
       },
       "self": {
         "href": "/api/resourcelink"
       }
    },
    "records": {
     "log_path": "/vol0/report_dir",
       "name": "task-1",
       "scan_paths": [
         "/vol1/",
         "/vol2/cifs/"
     \left| \cdot \right|  "schedule": {
       " links": {
           "self": {
              "href": "/api/resourcelink"
           }
         },
       "name": "weekly",
         "uuid": "1cd8a442-86d1-11e0-ae1c-123478563412"
       },
       "scope": {
         "exclude_extensions": [
           "mp3",
            "mp4"
       \frac{1}{\sqrt{2}}  "exclude_paths": [
            "/vol1/cold-files/",
           "/vol1/cifs/names"
       \frac{1}{2},
         "include_extensions": [
            "vmdk",
           "mp*"
       \frac{1}{2},
         "max_file_size": "10737418240"
      }
    }
}
====== Error
```
Status: Default

 $\overline{\phantom{a}}$ 

ONTAP Error Response Codes  $|===$ | Error Code | Description | 10027101 | The file size must be in the range 1KB to 1TB | 10027107 | The include extensions list cannot be empty. Specify at least one extension for inclusion. | 10027164 | An On-Demand policy cannot be scheduled, as the Vscan is disabled. Enable the Vscan and retry the operation. | 10027167 | The specified schedule does not exist. Create the schedule or create a policy without specifying the schedule. | 10027168 | The specified scan path does not exist. The scan path must be specified from the root of the SVM, and must begin with UNIX path delimiters (use  $'''$ '" not "`\`") | 10027169 | The specified scan path is not supported for scanning. | 10027173 | The new On-Demand policy cannot be created as the SVM has reached the maximum number of On-Demand policies allowed. Delete an existing policy in order to create a new policy. | 10027174 | The specified exclude path is invalid. The path must be specified from the root of the SVM, and must begin with UNIX path delimiters (use "/" not  $\mathbf{u} \setminus \mathbf{u}$ ) | 10027175 | An On-Demand policy cannot be scheduled as the Vserver is not in an operational state. | 10027176 | The log-path specified does not exist. The log path must be specified from the root of the SVM, and must begin with UNIX path delimiters (use  $\mathbb{R}$ <sup>'</sup>/'" not  $\mathbb{R}$ <sup>'</sup>\'").

```
| 10027177
| The log path specified is not supported.
| 10027253
| The number of paths specified exceeds the configured maximum number of
paths. You cannot specify more than the maximum number of configured
paths.
| 10027254
| The number of extensions specified exceeds the configured maximum number
of extensions. You cannot specify more than the maximum number of
configured extensions.
| 10027255
| Another policy is already scheduled. Only one policy per SVM is allowed
to be scheduled at any one time. Create a policy without specifying a
schedule.
| == =[cols=3*,options=header]
| == =|Name
|Type
|Description
|error
|link:#error[error]
a|
| == =.Example error
[%collapsible%closed]
====[source, json, subs=+macros]
{
    "error": {
      "arguments": {
        "code": "string",
        "message": "string"
      },
      "code": "4",
      "message": "entry doesn't exist",
      "target": "uuid"
```

```
  }
}
====== Definitions
[.api-def-first-level]
.See Definitions
[%collapsible%closed]
//Start collapsible Definitions block
=[#href]
[.api-collapsible-fifth-title]
href
[cols=3*,options=header]
|===|Name
|Type
|Description
|href
|string
a|
| == =[#_links]
[.api-collapsible-fifth-title]
_links
[cols=3*,options=header]
| == =|Name
|Type
|Description
|self
|link:#href[href]
a|
| == =[#schedule]
[.api-collapsible-fifth-title]
```

```
schedule
Schedule of the task.
[cols=3*,options=header]
| == =|Name
|Type
|Description
|_links
|link:#_links[_links]
a|
|name
|string
a|Job schedule name
|uuid
|string
a|Job schedule UUID
| == =[#scope]
[.api-collapsible-fifth-title]
scope
[cols=3*,options=header]
| == =|Name
|Type
|Description
|exclude_extensions
|array[string]
a|List of file extensions for which scanning is not performed.
|exclude_paths
|array[string]
a|List of file paths for which scanning must not be performed.
```

```
|include_extensions
|array[string]
a|List of file extensions to be scanned.
|max_file_size
|integer
a|Maximum file size, in bytes, allowed for scanning.
|scan_without_extension
|boolean
a|Specifies whether or not files without any extension can be scanned.
| == =[#vscan on demand]
[.api-collapsible-fifth-title]
vscan_on_demand
Use On-Demand scanning to check files for viruses on a schedule. An On-
Demand policy defines the scope of an On-Demand scan.
[cols=3*,options=header]
| == =|Name
|Type
|Description
|log_path
|string
a|The path from the Vserver root where the task report is created.
|name
|string
a|On-Demand task name
|scan_paths
|array[string]
a|List of paths that need to be scanned.
```

```
|schedule
|link:#schedule[schedule]
a|Schedule of the task.
|scope
|link:#scope[scope]
a|
| == =[#_links]
[.api-collapsible-fifth-title]
_links
[cols=3*,options=header]
| == =|Name
|Type
|Description
|next
|link:#href[href]
a|
|self
|link:#href[href]
a|
| == =[#error_arguments]
[.api-collapsible-fifth-title]
error_arguments
[cols=3*,options=header]
|===|Name
|Type
|Description
|code
|string
a|Argument code
```

```
|message
|string
a|Message argument
| == =[#error]
[.api-collapsible-fifth-title]
error
[cols=3*,options=header]
|===|Name
|Type
|Description
|arguments
|array[link:#error_arguments[error_arguments]]
a|Message arguments
|code
|string
a|Error code
|message
|string
a|Error message
|target
|string
a|The target parameter that caused the error.
|===
//end collapsible .Definitions block
====
```

```
[[ID732814ed4829d256ad6b9ad3f4e358f4]]
= Delete a Vscan On-Demand configuration
[.api-doc-operation .api-doc-operation-delete]#DELETE# [.api-doc-code-
block]#`/protocols/vscan/{svm.uuid}/on-demand-policies/{name}`#
*Introduced In:* 9.6
Deletes the Vscan On-Demand configuration.
== Related ONTAP commands
* `vserver vscan on-demand-task delete`
== Learn more
* xref:{relative_path}protocols_vscan_svm.uuid_on-demand-
policies endpoint overview.html[DOC /protocols/vscan/{svm.uuid}/on-demand-
policies]
== Parameters
[cols=5*,options=header]
| == =|Name
|Type
|In
|Required
|Description
|name
|string
|path
|True
a|
|svm.uuid
|string
|path
|True
a|UUID of the SVM to which this object belongs.
| == =
```
== Response

Status: 200, Ok

== Error

Status: Default, Error

```
[cols=3*,options=header]
| == =|Name
|Type
|Description
|error
|link:#error[error]
a|
|===.Example error
[%collapsible%closed]
====
[source,json,subs=+macros]
{
    "error": {
      "arguments": {
        "code": "string",
        "message": "string"
      },
      "code": "4",
      "message": "entry doesn't exist",
      "target": "uuid"
    }
}
=== Definitions
[.api-def-first-level]
.See Definitions
[%collapsible%closed]
//Start collapsible Definitions block
=
```

```
[#error_arguments]
[.api-collapsible-fifth-title]
error_arguments
[cols=3*,options=header]
| == =|Name
|Type
|Description
|code
|string
a|Argument code
|message
|string
a|Message argument
| == =[#error]
[.api-collapsible-fifth-title]
error
[cols=3*,options=header]
|===|Name
|Type
|Description
|arguments
|array[link:#error_arguments[error_arguments]]
a|Message arguments
|code
|string
a|Error code
|message
|string
a|Error message
```

```
|target
|string
a|The target parameter that caused the error.
| == =//end collapsible .Definitions block
====[[IDa2bc461ec362cbcb4b93e8e553bf0d6a]]
= Retrieve the Vscan On-Demand configuration for an SVM
[.api-doc-operation .api-doc-operation-get]#GET# [.api-doc-code-
block]#`/protocols/vscan/{svm.uuid}/on-demand-policies/{name}`#
*Introduced In:* 9.6
Retrieves the Vscan On-Demand configuration of an SVM.
== Related ONTAP commands
* `vserver vscan on-demand-task show`
== Learn more
* xref:{relative_path}protocols_vscan_svm.uuid_on-demand-
policies_endpoint_overview.html[DOC /protocols/vscan/{svm.uuid}/on-demand-
policies]
== Parameters
[cols=5*,options=header]
| == =|Name
|Type
|In
|Required
|Description
|name
```

```
|string
|path
|True
a|
|svm.uuid
|string
|path
|True
a|UUID of the SVM to which this object belongs.
|fields
|array[string]
|query
|False
a|Specify the fields to return.
|===== Response
```
## Status: 200, Ok

```
[cols=3*,options=header]
| == =|Name
|Type
|Description
|log_path
|string
a|The path from the Vserver root where the task report is created.
|name
|string
a|On-Demand task name
|scan_paths
|array[string]
a|List of paths that need to be scanned.
|schedule
```

```
|link:#schedule[schedule]
a|Schedule of the task.
|scope
|link:#scope[scope]
a|
|===.Example response
[%collapsible%closed]
====[source,json,subs=+macros]
{
  "log_path": "/vol0/report_dir",
    "name": "task-1",
  "scan paths": [
    "/vol1/",
     "/vol2/cifs/"
  \left| \ \right|,
    "schedule": {
      "_links": {
         "self": {
           "href": "/api/resourcelink"
        }
       },
     "name": "weekly",
       "uuid": "1cd8a442-86d1-11e0-ae1c-123478563412"
    },
    "scope": {
      "exclude_extensions": [
         "mp3",
         "mp4"
     \frac{1}{2},
       "exclude_paths": [
         "/vol1/cold-files/",
        "/vol1/cifs/names"
     \frac{1}{2},
       "include_extensions": [
         "vmdk",
        "mp*"
     \frac{1}{\sqrt{2}}  "max_file_size": "10737418240"
    }
```
}  $====$ == Error

Status: Default, Error

```
[cols=3*,options=header]
| == =|Name
|Type
|Description
|error
|link:#error[error]
a|
| == =.Example error
[%collapsible%closed]
====[source,json,subs=+macros]
{
    "error": {
      "arguments": {
        "code": "string",
        "message": "string"
      },
      "code": "4",
      "message": "entry doesn't exist",
      "target": "uuid"
    }
}
====== Definitions
[.api-def-first-level]
.See Definitions
[%collapsible%closed]
//Start collapsible Definitions block
====[#href]
[.api-collapsible-fifth-title]
```

```
href
[cols=3*,options=header]
|===|Name
|Type
|Description
|href
|string
a|
| == =[#_links]
[.api-collapsible-fifth-title]
_links
[cols=3*,options=header]
| == =|Name
|Type
|Description
|self
|link:#href[href]
a|
| == =[#schedule]
[.api-collapsible-fifth-title]
schedule
Schedule of the task.
[cols=3*,options=header]
| == =|Name
|Type
|Description
|_links
|link:#_links[_links]
```

```
a|
|name
|string
a|Job schedule name
|uuid
|string
a|Job schedule UUID
| == =[#scope]
[.api-collapsible-fifth-title]
scope
[cols=3*,options=header]
| == =|Name
|Type
|Description
|exclude_extensions
|array[string]
a|List of file extensions for which scanning is not performed.
|exclude_paths
|array[string]
a|List of file paths for which scanning must not be performed.
|include_extensions
|array[string]
a|List of file extensions to be scanned.
|max_file_size
|integer
a|Maximum file size, in bytes, allowed for scanning.
|scan_without_extension
|boolean
```

```
a|Specifies whether or not files without any extension can be scanned.
| == =[#error arguments]
[.api-collapsible-fifth-title]
error_arguments
[cols=3*,options=header]
| == =|Name
|Type
|Description
|code
|string
a|Argument code
|message
|string
a|Message argument
|===[#error]
[.api-collapsible-fifth-title]
error
[cols=3*,options=header]
| == =|Name
|Type
|Description
|arguments
|array[link:#error_arguments[error_arguments]]
a|Message arguments
|code
|string
a|Error code
```

```
|message
|string
a|Error message
|target
|string
a|The target parameter that caused the error.
| == =//end collapsible .Definitions block
====[[ID1354d159499d04a55f3066e1ff307afc]]
= Update the Vscan On-Demand policy configuration for an SVM
[.api-doc-operation .api-doc-operation-patch]#PATCH# [.api-doc-code-
block]#`/protocols/vscan/{svm.uuid}/on-demand-policies/{name}`#
*Introduced In:* 9.6
Updates the Vscan On-Demand policy configuration of an SVM. Use schedule
name or schedule UUID to schedule an On-Demand scan.
== Related ONTAP commands
* `vserver vscan on-demand-task modify`
* `vserver vscan on-demand-task schedule`
* `vserver vscan on-demand-task unschedule`
== Learn more
* xref:{relative_path}protocols_vscan_svm.uuid_on-demand-
policies endpoint overview.html[DOC /protocols/vscan/{svm.uuid}/on-demand-
policies]
== Parameters
[cols=5*,options=header]
```

```
| == =|Name
|Type
|In
|Required
|Description
|name
|string
|path
|True
a|
|svm.uuid
|string
|path
|True
a|UUID of the SVM to which this object belongs.
|===== Request Body
[cols=3*,options=header]
| == =|Name
|Type
|Description
|log_path
|string
a|The path from the Vserver root where the task report is created.
|name
|string
a|On-Demand task name
|scan_paths
|array[string]
a|List of paths that need to be scanned.
```

```
|schedule
|link:#schedule[schedule]
a|Schedule of the task.
|scope
|link:#scope[scope]
a|
| == =.Example request
[%collapsible%closed]
====
[source,json,subs=+macros]
{
  "log_path": "/vol0/report_dir",
    "name": "task-1",
    "scan_paths": [
    "/vol1/",
      "/vol2/cifs/"
  \frac{1}{\sqrt{2}}  "schedule": {
       "_links": {
         "self": {
            "href": "/api/resourcelink"
        }
       },
     "name": "weekly",
       "uuid": "1cd8a442-86d1-11e0-ae1c-123478563412"
    },
    "scope": {
       "exclude_extensions": [
         "mp3",
         "mp4"
     \frac{1}{\sqrt{2}}  "exclude_paths": [
         "/vol1/cold-files/",
        "/vol1/cifs/names"
     \frac{1}{2},
       "include_extensions": [
         "vmdk",
         "mp*"
     \frac{1}{2},
       "max_file_size": "10737418240"
```
 } }  $====$ == Response

Status: 200, Ok

== Error

Status: Default

ONTAP Error Response Codes  $| == =$ | Error Code | Description | 10027101 | The file size must be in the range 1KB to 1TB | 10027107 | The include extensions list cannot be empty. Specify at least one extension for inclusion. | 10027164 | An On-Demand policy cannot be scheduled, as the Vscan is disabled. Enable the Vscan and retry the operation. | 10027167 | The specified schedule does not exist. Create the schedule or create a policy without specifying the schedule. | 10027168 | The specified scan path does not exist. The scan path must be specified from the root of the SVM, and must begin with UNIX path delimiters (use  $'''$ '" not "`\`") | 10027169 | The specified scan path is not supported for scanning. | 10027174 | The specified exclude path is invalid. The path must be specified from the root of the SVM, and must begin with UNIX path delimiters (use "/" not  $"$   $\langle$  " $\rangle$ 

| 10027175 | An On-Demand policy cannot be scheduled as the SVM is not in an operational state. | 10027176 | The log-path specified does not exist. The log path must be specified from the root of the SVM, and must begin with UNIX path delimiters (use  $\mathbb{R}$ <sup>'</sup>/`" not  $\mathbb{R}$ <sup>'</sup>\`") | 10027177 | The log path specified is not supported. | 10027253 | The number of paths specified exceeds the configured maximum number of paths. You cannot specify more than the maximum number of configured paths. | 10027254 | The number of extensions specified exceeds the configured maximum number of extensions. You cannot specify more than the maximum number of configured extensions. | 10027255 | Another policy is already scheduled. Only one policy per SVM is allowed to be scheduled at any one time. Update a policy without specifying a schedule.  $| == =$ [cols=3\*,options=header]  $| == =$ |Name |Type |Description |error |link:#error[error] a|  $| == =$ .Example error [%collapsible%closed]  $====$ [source,json,subs=+macros]

```
{
    "error": {
      "arguments": {
        "code": "string",
        "message": "string"
      },
      "code": "4",
      "message": "entry doesn't exist",
      "target": "uuid"
   }
}
====== Definitions
[.api-def-first-level]
.See Definitions
[%collapsible%closed]
//Start collapsible Definitions block
=[#href]
[.api-collapsible-fifth-title]
href
[cols=3*,options=header]
| == =|Name
|Type
|Description
|href
|string
a|
|===[#_links]
[.api-collapsible-fifth-title]
_links
[cols=3*,options=header]
| == =|Name
|Type
|Description
```

```
|self
|link:#href[href]
a|
|===[#schedule]
[.api-collapsible-fifth-title]
schedule
Schedule of the task.
[cols=3*,options=header]
|===|Name
|Type
|Description
|_links
|link:#_links[_links]
a|
|name
|string
a|Job schedule name
|uuid
|string
a|Job schedule UUID
| == =[#scope]
[.api-collapsible-fifth-title]
scope
[cols=3*,options=header]
|===|Name
|Type
|Description
```
|exclude\_extensions |array[string] a|List of file extensions for which scanning is not performed. |exclude\_paths |array[string] a|List of file paths for which scanning must not be performed. |include\_extensions |array[string] a|List of file extensions to be scanned. |max\_file\_size |integer a|Maximum file size, in bytes, allowed for scanning. |scan\_without\_extension |boolean a|Specifies whether or not files without any extension can be scanned.  $| == =$ [#vscan on demand] [.api-collapsible-fifth-title] vscan\_on\_demand Use On-Demand scanning to check files for viruses on a schedule. An On-Demand policy defines the scope of an On-Demand scan. [cols=3\*,options=header]  $| == =$ |Name |Type |Description |log\_path |string a|The path from the Vserver root where the task report is created.

```
|name
|string
a|On-Demand task name
|scan_paths
|array[string]
a|List of paths that need to be scanned.
|schedule
|link:#schedule[schedule]
a|Schedule of the task.
|scope
|link:#scope[scope]
a|
|===[#error_arguments]
[.api-collapsible-fifth-title]
error_arguments
[cols=3*,options=header]
| == =|Name
|Type
|Description
|code
|string
a|Argument code
|message
|string
a|Message argument
|===
```
[#error]

[.api-collapsible-fifth-title]

```
error
```

```
[cols=3*,options=header]
|===|Name
|Type
|Description
|arguments
|array[link:#error_arguments[error_arguments]]
a|Message arguments
|code
|string
a|Error code
|message
|string
a|Error message
|target
|string
a|The target parameter that caused the error.
|===//end collapsible .Definitions block
====
:leveloffset: -1
= Manage Vscan scanner-pool configuration
:leveloffset: +1
[[ID88aac23d5513469cbce2bdc04e1db6e7]]
= Protocols Vscan svm.uuid scanner-pools endpoint overview
```

```
== Overview
A scanner-pool defines the Vscan servers and privileged users that can
connect to SVMs and a scanner policy or role determines whether a scanner-
pool is active. You can configure a scanner-pool to be used on the local
cluster or any other cluster in an MCC/DR setup.
== Examples
=== Retrieving all fields for all scanner-pools of an SVM
----
# The API:
/api/protocols/vscan/{svm.uuid}/scanner-pools
# The call:
curl -X GET "https://<mgmt-ip>/api/protocols/vscan/<svm-uuid>/scanner-
pools?fields=*&return_records=true&return_timeout=15" -H "accept:
application/json"
# The response:
{
"records": [
    {
      "svm": {
        "uuid": "0e2f7c91-f227-11e8-9601-0050568ecc06"
      },
      "name": "scanner-1",
      "servers": [
        "1.1.1.1",
        "10.72.204.27"
    \frac{1}{2},
      "privileged_users": [
        "cifs\\u1",
        "cifs\\u2"
    \frac{1}{2},
      "role": "primary"
    },
    {
      "svm": {
        "uuid": "0e2f7c91-f227-11e8-9601-0050568ecc06"
      },
      "name": "scanner-2",
```
```
  "servers": [
        "1.1.1.1",
        "10.72.204.27"
    \frac{1}{2}  "privileged_users": [
      "cifs\u1",
        "cifs\\u2"
    \left| \ \right|,
      "role": "secondary"
   }
\frac{1}{2}"num_records": 2
}
---=== Retrieving all scanner-pools with role set as secondary
---# The API:
/api/protocols/vscan/{svm.uuid}/scanner-pools
# The call:
curl -X GET "https://<mgmt-ip>/api/protocols/vscan/<svm-uuid>/scanner-
pools?role=secondary&fields=*&return_records=true&return_timeout=15" -H
"accept: application/json"
# The response:
{
"records": [
    {
      "svm": {
        "uuid": "0e2f7c91-f227-11e8-9601-0050568ecc06",
        "name": "vs1"
      },
      "name": "scanner-2",
      "servers": [
        "1.1.1.1",
       "10.72.204.27"
    \vert,
      "privileged_users": [
        "cifs\\u1",
        "cifs\\u2"
    \left| \ \right|,
      "role": "secondary",
      "cluster": {
```

```
  "uuid": "0933f9b5-f226-11e8-9601-0050568ecc06",
        "name": "Cluster3"
     }
   }
\left| \ \right|,
"num_records": 1
}
----
=== Retrieving the specified scanner-pool associated with an SVM
----
# The API:
/api/protocols/vscan/{svm.uuid}/scanner-pools/{name}
# The call:
curl -X GET "https://<mgmt-ip>/api/protocols/vscan/0e2f7c91-f227-11e8-
9601-0050568ecc06/scanner-pools/scanner-1?fields=*" -H "accept:
application/json"
# The response:
{
"svm": {
    "uuid": "0e2f7c91-f227-11e8-9601-0050568ecc06",
    "name": "vs1"
},
"name": "scanner-1",
"servers": [
    "1.1.1.1",
   "10.72.204.27"
\frac{1}{2},
"privileged_users": [
    "cifs\\u1",
    "cifs\\u2"
\frac{1}{2},
"role": "primary",
"cluster": {
    "uuid": "0933f9b5-f226-11e8-9601-0050568ecc06",
   "name": "Cluster3"
}
}
----
=== Creating a scanner-pool for an SVM with all fields specified
```

```
# The API:
/api/protocols/vscan/{svm.uuid}/scanner-pools/
# The call:
curl -X POST "https://<mgmt-ip>/api/protocols/vscan/b103be27-17b8-11e9-
b451-0050568ecd85/scanner-pools?return_records=true" -H "accept:
application/json" -H "Content-Type: application/json" -d "{ \"cluster\": {
\"name\": \"Cluster1\", \"uuid\": \"ab746d77-17b7-11e9-b450-0050568ecd85\"
}, \"name\": \"test-scanner\", \"privileged users\": [ \"cifs\\\\u1\",
\forall"cifs\\\\u2\" ], \"role\": \"primary\", \"servers\": [ \"1.1.1.1\",
\{''10.72.204.27\}"]}"
# The response:
{
"num records": 1,
"records": [
    {
      "name": "test-scanner",
      "servers": [
        "1.1.1.1",
        "10.72.204.27"
    \frac{1}{\sqrt{2}}  "privileged_users": [
        "cifs\\u1",
        "cifs\\u2"
    \frac{1}{2}  "role": "primary",
      "cluster": {
        "uuid": "ab746d77-17b7-11e9-b450-0050568ecd85",
        "name": "Cluster1"
      }
   }
\overline{1}}
---=== Creating a scanner-pool for an SVM with an unspecified role and
cluster
----
# The API:
/api/protocols/vscan/{svm.uuid}/scanner-pools/
```
 $---$ 

```
# The call:
curl -X POST "https://<mgmt-ip>/api/protocols/vscan/b103be27-17b8-11e9-
b451-0050568ecd85/scanner-pools" -H "accept: application/json" -H
"Content-Type: application/json" -d "{ \"name\": \"test-scanner-1\",
\forall \"privileged users\": [ \"cifs\\\\u1\", \tilde{\nu} \"cifs\\\\u2\" ], \"servers\": [
\Upsilon"1.1.1.1\", \Upsilon"10.72.204.27\" ]}"
# The response:
{
"num records": 1,
"records": [
    {
      "name": "test-scanner-1",
      "servers": [
        "1.1.1.1",
        "10.72.204.27"
    \frac{1}{2}  "privileged_users": [
      "cifs\u1",
        "cifs\\u2"
      ]
   }
\overline{1}}
----
=== Updating a scanner-pool for an SVM with all of the fields specified
----
# The API:
/api/protocols/vscan/{svm.uuid}/scanner-pools/{name}
# The call:
curl -X PATCH "https://<mgmt-ip>/api/protocols/vscan/0e2f7c91-f227-11e8-
9601-0050568ecc06/scanner-pools/test-scanner-1" -H "accept:
application/json" -H "Content-Type: application/json" -d "{ \"cluster\": {
\"name\": \"Cluster3\", \"uuid\": \"0933f9b5-f226-11e8-9601-0050568ecc06\"
}, \"privileged users\": [ \"cifs\\\\u1\", \"cifs\\\\u2\" ], \"role\":
\"secondary\", \"servers\": [ \"1.1.1.1\", \"10.72.204.27\" ]}"
---=== Updating the "role" of a scanner-pool for an SVM
----
```

```
# The API:
/api/protocols/vscan/{svm.uuid}/scanner-pools/{name}
# The call:
curl -X PATCH "https://<mgmt-ip>/api/protocols/vscan/0e2f7c91-f227-11e8-
9601-0050568ecc06/scanner-pools/test-scanner-1" -H "accept:
application/json" -H "Content-Type: application/json" -d "{ \"cluster\": {
\"name\": \"Cluster3\", \"uuid\": \"0933f9b5-f226-11e8-9601-0050568ecc06\"
}, \ \Psirole\Psi: \Psiprimary\Psi"
----
=== Deleting a scanner-pool for a specified SVM
----
# The API:
/api/protocols/vscan/{svm.uuid}/scanner-pools/{name}
# The call:
curl -X DELETE "https://<mgmt-ip>/api/protocols/vscan/0e2f7c91-f227-11e8-
9601-0050568ecc06/scanner-pools/test-scanner-1" -H "accept:
application/json"
----
[[ID03d58b8a72d5967dbc0de66e17a175cc]]
= Retrieve the Vscan scanner-pool configuration for an SVM
[.api-doc-operation .api-doc-operation-get]#GET# [.api-doc-code-
block]#`/protocols/vscan/{svm.uuid}/scanner-pools`#
*Introduced In:* 9.6
Retrieves the Vscan scanner-pool configuration of an SVM.
== Related ONTAP commands
* `vserver vscan scanner-pool show`
* `vserver vscan scanner-pool privileged-users show`
* `vserver vscan scanner-pool servers show`
* `vserver vscan scanner-pool show-active`
== Learn more
```

```
* xref:{relative_path}protocols_vscan_svm.uuid_scanner-
pools_endpoint_overview.html[DOC /protocols/vscan/{svm.uuid}/scanner-
pools]
== Parameters
[cols=5*,options=header]
|===|Name
|Type
|In
|Required
|Description
|cluster.name
|string
|query
|False
a|Filter by cluster.name
|cluster.uuid
|string
|query
|False
a|Filter by cluster.uuid
|role
|string
|query
|False
a|Filter by role
|privileged_users
|string
|query
|False
a|Filter by privileged users
|name
|string
|query
```
|False a|Filter by name |servers |string |query |False a|Filter by servers |svm.uuid |string |path |True a|UUID of the SVM to which this object belongs. |fields |array[string] |query |False a|Specify the fields to return. |max\_records |integer |query |False a|Limit the number of records returned. |return\_records |boolean |query |False a|The default is true for GET calls. When set to false, only the number of records is returned. \* Default value: 1 |return\_timeout |integer |query |False a|The number of seconds to allow the call to execute before returning.

```
When iterating over a collection, the default is 15 seconds. ONTAP
returns earlier if either max records or the end of the collection is
reached.
* Default value: 1
* Max value: 120
* Min value: 0
|order_by
|array[string]
|query
|False
a|Order results by specified fields and optional [asc|desc] direction.
Default direction is 'asc' for ascending.
|===
```

```
== Response
```
Status: 200, Ok

```
[cols=3*,options=header]
| == =|Name
|Type
|Description
|_links
|link:#_links[_links]
a|
|num_records
|integer
a|Number of records
|records
|array[link:#vscan_scanner_pool[vscan_scanner_pool]]
a|
| == =.Example response
[%collapsible%closed]
```

```
[source, json, subs=+macros]
{
    "_links": {
       "next": {
         "href": "/api/resourcelink"
      },
       "self": {
         "href": "/api/resourcelink"
      }
    },
    "records": {
       "cluster": {
         "_links": {
           "self": {
              "href": "/api/resourcelink"
           }
         },
         "name": "cluster1",
         "uuid": "1cd8a442-86d1-11e0-ae1c-123478563412"
       },
       "name": "scanner-1",
       "privileged_users": [
         "cifs\\u1",
        "cifs\\u2"
     \frac{1}{2},
       "role": "primary",
       "servers": [
         "1.1.1.1",
         "10.72.204.27",
         "vmwin204-27.fsct.nb"
      ]
   }
}
====
== Error
```
Status: Default, Error

 $====$ 

```
[cols=3*,options=header]
| == =|Name
|Type
|Description
```

```
|error
|link:#error[error]
a|
| == =.Example error
[%collapsible%closed]
====
[source,json,subs=+macros]
{
    "error": {
      "arguments": {
        "code": "string",
       "message": "string"
      },
      "code": "4",
      "message": "entry doesn't exist",
      "target": "uuid"
   }
}
====
== Definitions
[.api-def-first-level]
.See Definitions
[%collapsible%closed]
//Start collapsible Definitions block
====
[#href]
[.api-collapsible-fifth-title]
href
[cols=3*,options=header]
| == =|Name
|Type
|Description
|href
|string
a|
```

```
| == =
```

```
[#_links]
[.api-collapsible-fifth-title]
_links
[cols=3*,options=header]
|===|Name
|Type
|Description
|next
|link:#href[href]
a|
|self
|link:#href[href]
a|
|===[#_links]
[.api-collapsible-fifth-title]
_links
[cols=3*,options=header]
| == =|Name
|Type
|Description
|self
|link:#href[href]
a|
|===[#cluster_reference]
[.api-collapsible-fifth-title]
cluster reference
[cols=3*,options=header]
| == =
```

```
|Name
|Type
|Description
|_links
|link:#_links[_links]
a|
|name
|string
a|
|uuid
|string
a|
| == =[#vscan_scanner_pool]
[.api-collapsible-fifth-title]
vscan_scanner_pool
Scanner pool is a set of attributes which are used to validate and manage
connections between clustered ONTAP and external virus-scanning server, or
"Vscan server".
[cols=3*,options=header]
|===|Name
|Type
|Description
|cluster
|link:#cluster_reference[cluster_reference]
a|
|name
|string
a|Specifies the name of the scanner pool. Scanner pool name can be up to
256 characters long and is a string that can only contain any combination
of ASCII-range alphanumeric characters a-z, A-Z, 0-9), " ", "-" and ".".
|privileged_users
|array[string]
```

```
a|Specifies a list of privileged users. A valid form of privileged user-
name is "domain-name\user-name". Privileged user-names are stored and
treated as case-insensitive strings. Virus scanners must use one of the
registered privileged users for connecting to clustered Data ONTAP for
exchanging virus-scanning protocol messages and to access file for
scanning, remedying and quarantining operations.
* example: ["cifs\u1", "cifs\u2"]
* Introduced in: 9.6
* x-omitemtpy: true
|role
|string
a|Specifies the role of the scanner pool. The possible values are:
*** primary - Always active.
*** secondary - Active only when none of the primary external virus-
scanning servers are connected.
*** idle - Always inactive.
|servers
|array[string]
a|Specifies a list of IP addresses or FQDN for each Vscan server host
names which are allowed to connect to clustered ONTAP.
* example: ["1.1.1.1", "10.72.204.27", "vmwin204-27.fsct.nb"]
* Introduced in: 9.6
* x-omitemtpy: true
|===[#error arguments]
[.api-collapsible-fifth-title]
error_arguments
[cols=3*,options=header]
| == =|Name
|Type
|Description
```

```
|code
|string
a|Argument code
|message
|string
a|Message argument
|===[#error]
[.api-collapsible-fifth-title]
error
[cols=3*,options=header]
|===|Name
|Type
|Description
|arguments
|array[link:#error_arguments[error_arguments]]
a|Message arguments
|code
|string
a|Error code
|message
|string
a|Error message
|target
|string
a|The target parameter that caused the error.
|===//end collapsible .Definitions block
```

```
[[IDafe8025175354f13dc098a7283cf9aa4]]
= Create a Vscan scanner-pool configuration for an SVM
[.api-doc-operation .api-doc-operation-post]#POST# [.api-doc-code-
block]#`/protocols/vscan/{svm.uuid}/scanner-pools`#
*Introduced In:* 9.6
Creates a Vscan scanner-pool configuration for a specified SVM. You can
create a scanner-pool with all fields specified or only mandatory fields
specified.
Important notes:
* A scanner-pool must have servers and privileged users specified.
* If the role or cluster is not specified, the scanner-pool is created on
the local cluster with the role set as primary.
*`Only one of the fields cluster-uuid or cluster-name is required.
== Required properties
* `svm.uuid` or `svm.name` - Existing SVM in which to create the Vscan
configuration.
* `name` - Scanner-pool name.
* `privileged_users` - List of privileged users.
* `servers` - List of server IP addresses or FQDNs.
== Recommended optional properties
* `role` - Setting a role for a scanner-pool is recommended.
* `cluster` - Passing the cluster name or UUID (or both) in a multi-
cluster environment is recommended.
== Default property values
If not specified in POST, the following default property values are
assigned:
* `role` - primary
* `cluster.name` - Local cluster name.
* `cluster.uuid` - Local cluster UUID.
== Related ONTAP commands
```
====

```
* `vserver vscan scanner-pool create`
* `vserver vscan scanner-pool apply-policy`
* `vserver vscan scanner-pool privileged-users add`
* `vserver vscan scanner-pool servers add`
== Learn more
* xref:{relative_path}protocols_vscan_svm.uuid_scanner-
pools_endpoint_overview.html[DOC /protocols/vscan/{svm.uuid}/scanner-
pools]
== Parameters
[cols=5*,options=header]
| == =|Name
|Type
|In
|Required
|Description
|return_records
|boolean
|query
|False
a|The default is false. If set to true, the records are returned.
* Default value:
|svm.uuid
|string
|path
|True
a|UUID of the SVM to which this object belongs.
|===== Request Body
[cols=3*,options=header]
| == =
```

```
|Name
|Type
|Description
|cluster
|link:#cluster_reference[cluster_reference]
a|
|name
|string
a|Specifies the name of the scanner pool. Scanner pool name can be up to
256 characters long and is a string that can only contain any combination
of ASCII-range alphanumeric characters a-z, A-Z, 0-9), " ", "-" and ".".
|privileged_users
|array[string]
a|Specifies a list of privileged users. A valid form of privileged user-
name is "domain-name\user-name". Privileged user-names are stored and
treated as case-insensitive strings. Virus scanners must use one of the
registered privileged users for connecting to clustered Data ONTAP for
exchanging virus-scanning protocol messages and to access file for
scanning, remedying and quarantining operations.
* example: ["cifs\u1", "cifs\u2"]
* Introduced in: 9.6
* x-omitemtpy: true
|role
|string
a|Specifies the role of the scanner pool. The possible values are:
*** primary - Always active.
*** secondary - Active only when none of the primary external virus-
scanning servers are connected.
*** idle - Always inactive.
|servers
|array[string]
a|Specifies a list of IP addresses or FQDN for each Vscan server host
names which are allowed to connect to clustered ONTAP.
* example: ["1.1.1.1", "10.72.204.27", "vmwin204-27.fsct.nb"]
```

```
* Introduced in: 9.6
* x-omitemtpy: true
| == =.Example request
[%collapsible%closed]
====[source,json,subs=+macros]
{
    "cluster": {
      "_links": {
        "self": {
           "href": "/api/resourcelink"
        }
      },
      "name": "cluster1",
      "uuid": "1cd8a442-86d1-11e0-ae1c-123478563412"
    },
    "name": "scanner-1",
    "privileged_users": [
     "cifs\\u1",
     "cifs\\u2"
  \left| \ \right|,
    "role": "primary",
    "servers": [
      "1.1.1.1",
      "10.72.204.27",
      "vmwin204-27.fsct.nb"
  \lceil}
====== Response
```
Status: 201, Created

```
[cols=3*,options=header]
| == =|Name
|Type
|Description
|_links
```

```
|link:#_links[_links]
a|
|num_records
|integer
a|Number of records
|records
|array[link:#vscan_scanner_pool[vscan_scanner_pool]]
a|
| == =.Example response
[%collapsible%closed]
====
[source,json,subs=+macros]
{
    "_links": {
       "next": {
         "href": "/api/resourcelink"
       },
       "self": {
         "href": "/api/resourcelink"
      }
    },
    "records": {
       "cluster": {
       " links": {
           "self": {
             "href": "/api/resourcelink"
           }
         },
         "name": "cluster1",
         "uuid": "1cd8a442-86d1-11e0-ae1c-123478563412"
       },
     "name": "scanner-1",
       "privileged_users": [
        "cifs\\u1",
        "cifs\\u2"
     \frac{1}{2}  "role": "primary",
       "servers": [
         "1.1.1.1",
```

```
  "10.72.204.27",
         "vmwin204-27.fsct.nb"
      ]
   }
}
====== Error
```
Status: Default

```
ONTAP Error Response Codes
//start table
[cols=2*,options=header]
| == =//header
| Error Code | Description
//end header
//end row
//start row
|10027086 +
//end row
//start row
|The specified list of servers contain one or more entries that cannot be
resolved
//end row
//start row
|10027258 +
//end row
//start row
|The specified cluster_name does not exist
//end row
//start row
|10027256 +
//end row
//start row
|The specified cluster_uuid does not exist
//end row
//start row
|10027257 +
//end row
//start row
|The specified cluster_name and cluster_uuid are valid but belong to
different clusters
//end row
```
//start row |10027248 + //end row //start row |Scanner-pool created successfully but failed to activate //end row //start row |10027107 + //end row //start row |The list of privileged users or list of servers specified is empty //end row //start row |10027108 + //end row //start row |The list of privileged users specified contains an invalid entry //end row //start row |10027063 + //end row //start row |Attempting to modify a scanner-pool on an administrative SVM with a data SVM //end row  $| == = |$ //end table [cols=3\*,options=header]  $| == =$ |Name |Type |Description |error |link:#error[error] a|  $| == =$ .Example error [%collapsible%closed]  $====$ 

```
[source,json,subs=+macros]
{
    "error": {
      "arguments": {
        "code": "string",
        "message": "string"
      },
      "code": "4",
      "message": "entry doesn't exist",
      "target": "uuid"
   }
}
====== Definitions
[.api-def-first-level]
.See Definitions
[%collapsible%closed]
//Start collapsible Definitions block
====
[#href]
[.api-collapsible-fifth-title]
href
[cols=3*,options=header]
| == =|Name
|Type
|Description
|href
|string
a|
| == =[#_links]
[.api-collapsible-fifth-title]
_links
[cols=3*,options=header]
| == =|Name
|Type
```

```
|Description
|self
|link:#href[href]
a|
| == =[#cluster_reference]
[.api-collapsible-fifth-title]
cluster reference
[cols=3*,options=header]
| == =|Name
|Type
|Description
|_links
|link:#_links[_links]
a|
|name
|string
a|
|uuid
|string
a|
|===[#vscan_scanner_pool]
[.api-collapsible-fifth-title]
vscan_scanner_pool
Scanner pool is a set of attributes which are used to validate and manage
connections between clustered ONTAP and external virus-scanning server, or
"Vscan server".
[cols=3*,options=header]
| == =|Name
|Type
```

```
|Description
|cluster
|link:#cluster_reference[cluster_reference]
a|
|name
|string
a|Specifies the name of the scanner pool. Scanner pool name can be up to
256 characters long and is a string that can only contain any combination
of ASCII-range alphanumeric characters a-z, A-Z, 0-9), " ", "-" and ".".
|privileged_users
|array[string]
a|Specifies a list of privileged users. A valid form of privileged user-
name is "domain-name\user-name". Privileged user-names are stored and
treated as case-insensitive strings. Virus scanners must use one of the
registered privileged users for connecting to clustered Data ONTAP for
exchanging virus-scanning protocol messages and to access file for
scanning, remedying and quarantining operations.
* example: ["cifs\u1", "cifs\u2"]
* Introduced in: 9.6
* x-omitemtpy: true
|role
|string
a|Specifies the role of the scanner pool. The possible values are:
*** primary - Always active.
*** secondary - Active only when none of the primary external virus-
scanning servers are connected.
*** idle - Always inactive.
|servers
|array[string]
a|Specifies a list of IP addresses or FQDN for each Vscan server host
names which are allowed to connect to clustered ONTAP.
* example: ["1.1.1.1", "10.72.204.27", "vmwin204-27.fsct.nb"]
* Introduced in: 9.6
* x-omitemtpy: true
```

```
| == =[#_links]
[.api-collapsible-fifth-title]
_links
[cols=3*,options=header]
|===|Name
|Type
|Description
|next
|link:#href[href]
a|
|self
|link:#href[href]
a|
| == =[#error_arguments]
[.api-collapsible-fifth-title]
error_arguments
[cols=3*,options=header]
| == =|Name
|Type
|Description
|code
|string
a|Argument code
|message
|string
a|Message argument
|===
```

```
[#error]
[.api-collapsible-fifth-title]
error
[cols=3*,options=header]
| == =|Name
|Type
|Description
|arguments
|array[link:#error_arguments[error_arguments]]
a|Message arguments
|code
|string
a|Error code
|message
|string
a|Error message
|target
|string
a|The target parameter that caused the error.
| == =//end collapsible .Definitions block
====[[IDb743820a01f7d8fea2acabfcc8b0c739]]
= Delete the Vscan scanner-pool configuration
[.api-doc-operation .api-doc-operation-delete]#DELETE# [.api-doc-code-
block]#`/protocols/vscan/{svm.uuid}/scanner-pools/{name}`#
*Introduced In:* 9.6
```

```
Deletes a Vscan scanner-pool configuration.
Important notes:
* The Vscan scanner-pool DELETE endpoint deletes all of the Vscan scanner-
pools for a specified SVM.
* If a Vscan is enabled, it requires at least one scanner-pool to be in
the active state. Therefore, disable Vscan on the specified SVM so all the
scanner-pools configured on that SVM can be deleted.
== Related ONTAP commands
* `vserver vscan scanner-pool delete`
== Learn more
* xref: {relative path}protocols vscan svm.uuid scanner-
pools_endpoint_overview.html[DOC /protocols/vscan/{svm.uuid}/scanner-
pools]
== Parameters
[cols=5*,options=header]
| == =|Name
|Type
|In
|Required
|Description
|name
|string
|path
|True
a|
|svm.uuid
|string
|path
|True
a|UUID of the SVM to which this object belongs.
|===
```

```
== Response
```
Status: 200, Ok

== Error

Status: Default

```
ONTAP Error Response Codes
//start table
[cols=2*,options=header]
|===
//header
| Error Code | Description
//end header
//end row
//start row
|10027070 +
//end row
//start row
|Attempting to delete a scanner-pool but it is the only active scanner-
pool for a Vscan enabled on the SVM
//end row
//start row
|10027064 +
//end row
//start row
|Attempting to delete a scanner-pool with a data SVM which was created
with an administrative SVM
//end row
| == =//end table
[cols=3*,options=header]
|===|Name
|Type
|Description
|error
|link:#error[error]
a|
```

```
| == =
```

```
.Example error
[%collapsible%closed]
====
[source,json,subs=+macros]
{
    "error": {
      "arguments": {
        "code": "string",
        "message": "string"
      },
      "code": "4",
      "message": "entry doesn't exist",
      "target": "uuid"
   }
}
====== Definitions
[.api-def-first-level]
.See Definitions
[%collapsible%closed]
//Start collapsible Definitions block
====[#error arguments]
[.api-collapsible-fifth-title]
error_arguments
[cols=3*,options=header]
| == =|Name
|Type
|Description
|code
|string
a|Argument code
|message
|string
a|Message argument
```

```
| == =[#error]
[.api-collapsible-fifth-title]
error
[cols=3*,options=header]
| == =|Name
|Type
|Description
|arguments
|array[link:#error_arguments[error_arguments]]
a|Message arguments
|code
|string
a|Error code
|message
|string
a|Error message
|target
|string
a|The target parameter that caused the error.
| == =//end collapsible .Definitions block
====[[IDd103dbc92267c25b03d251752ffb58ef]]
= Retrieve the Vscan scanner-pool configuration for an SVM
[.api-doc-operation .api-doc-operation-get]#GET# [.api-doc-code-
block]#`/protocols/vscan/{svm.uuid}/scanner-pools/{name}`#
```

```
*Introduced In:* 9.6
Retrieves the configuration of a specified scanner-pool of an SVM.
== Related ONTAP commands
* `vserver vscan scanner-pool show`
* `vserver vscan scanner-pool privileged-users show`
* `vserver vscan scanner-pool servers show`
* `vserver vscan scanner-pool show-active`
== Learn more
* xref: {relative path}protocols vscan svm.uuid scanner-
pools_endpoint_overview.html[DOC /protocols/vscan/{svm.uuid}/scanner-
pools]
== Parameters
[cols=5*,options=header]
| == =|Name
|Type
|In
|Required
|Description
|name
|string
|path
|True
a|
|svm.uuid
|string
|path
|True
a|UUID of the SVM to which this object belongs.
|fields
|array[string]
|query
|False
a|Specify the fields to return.
```

```
|===
```
== Response

Status: 200, Ok

```
[cols=3*,options=header]
| == =|Name
|Type
|Description
|cluster
|link:#cluster_reference[cluster_reference]
a|
|name
|string
a|Specifies the name of the scanner pool. Scanner pool name can be up to
256 characters long and is a string that can only contain any combination
of ASCII-range alphanumeric characters a-z, A-Z, 0-9), " ", "-" and ".".
|privileged_users
|array[string]
a|Specifies a list of privileged users. A valid form of privileged user-
name is "domain-name\user-name". Privileged user-names are stored and
treated as case-insensitive strings. Virus scanners must use one of the
registered privileged users for connecting to clustered Data ONTAP for
exchanging virus-scanning protocol messages and to access file for
scanning, remedying and quarantining operations.
* example: ["cifs\u1", "cifs\u2"]
* Introduced in: 9.6
* x-omitemtpy: true
|role
|string
a|Specifies the role of the scanner pool. The possible values are:
*** primary - Always active.
*** secondary - Active only when none of the primary external virus-
scanning servers are connected.
```

```
*** idle - Always inactive.
|servers
|array[string]
a|Specifies a list of IP addresses or FQDN for each Vscan server host
names which are allowed to connect to clustered ONTAP.
* example: ["1.1.1.1", "10.72.204.27", "vmwin204-27.fsct.nb"]
* Introduced in: 9.6
* x-omitemtpy: true
| == =.Example response
[%collapsible%closed]
=[source,json,subs=+macros]
{
    "cluster": {
    " links": {
        "self": {
          "href": "/api/resourcelink"
        }
      },
      "name": "cluster1",
      "uuid": "1cd8a442-86d1-11e0-ae1c-123478563412"
    },
    "name": "scanner-1",
    "privileged_users": [
     "cifs\\u1",
     "cifs\\u2"
  \vert,
    "role": "primary",
    "servers": [
     "1.1.1.1",
     "10.72.204.27",
     "vmwin204-27.fsct.nb"
   ]
}
====== Error
```

```
[cols=3*,options=header]
| == =|Name
|Type
|Description
|error
|link:#error[error]
a|
| == =.Example error
[%collapsible%closed]
====[source,json,subs=+macros]
{
    "error": {
      "arguments": {
        "code": "string",
        "message": "string"
      },
      "code": "4",
      "message": "entry doesn't exist",
      "target": "uuid"
    }
}
====== Definitions
[.api-def-first-level]
.See Definitions
[%collapsible%closed]
//Start collapsible Definitions block
====[#href]
[.api-collapsible-fifth-title]
href
[cols=3*,options=header]
| == =|Name
```

```
|Type
|Description
|href
|string
a|
| == =[#_links]
[.api-collapsible-fifth-title]
_links
[cols=3*,options=header]
|===|Name
|Type
|Description
|self
|link:#href[href]
a|
|===[#cluster_reference]
[.api-collapsible-fifth-title]
cluster reference
[cols=3*,options=header]
| == =|Name
|Type
|Description
|_links
|link:#_links[_links]
a|
|name
|string
a|
|uuid
|string
```

```
a|
| == =[#error arguments]
[.api-collapsible-fifth-title]
error_arguments
[cols=3*,options=header]
|===|Name
|Type
|Description
|code
|string
a|Argument code
|message
|string
a|Message argument
| == =[#error]
[.api-collapsible-fifth-title]
error
[cols=3*,options=header]
|===|Name
|Type
|Description
|arguments
|array[link:#error_arguments[error_arguments]]
a|Message arguments
|code
|string
a|Error code
```
```
|message
|string
a|Error message
|target
|string
a|The target parameter that caused the error.
| == =//end collapsible .Definitions block
====[[ID706068b498c6604037845b724ae98a48]]
= Update the Vscan scanner-pool configuration for an SVM
[.api-doc-operation .api-doc-operation-patch]#PATCH# [.api-doc-code-
block]#`/protocols/vscan/{svm.uuid}/scanner-pools/{name}`#
*Introduced In:* 9.6
Updates the Vscan scanner-pool configuration of an SVM.
Important notes:
* Along with servers and privileged-users, the role of a scanner-pool can
also be updated with the cluster on which a scanner-pool is allowed.
* If role is specified and cluster isn't, then role is applied to the
local cluster.
== Related ONTAP commands
* `vserver vscan scanner-pool modify`
* `vserver vscan scanner-pool apply-policy`
* `vserver vscan scanner-pool privileged-users add`
* `vserver vscan scanner-pool privileged-users remove`
* `vserver vscan scanner-pool servers remove`
* `vserver vscan scanner-pool servers add`
== Learn more
```

```
* xref:{relative_path}protocols_vscan_svm.uuid_scanner-
pools_endpoint_overview.html[DOC /protocols/vscan/{svm.uuid}/scanner-
pools]
== Parameters
[cols=5*,options=header]
| == =|Name
|Type
|In
|Required
|Description
|name
|string
|path
|True
a|
|svm.uuid
|string
|path
|True
a|UUID of the SVM to which this object belongs.
|===== Request Body
[cols=3*,options=header]
|===|Name
|Type
|Description
|cluster
|link:#cluster_reference[cluster_reference]
a|
|name
|string
a|Specifies the name of the scanner pool. Scanner pool name can be up to
```

```
256 characters long and is a string that can only contain any combination
of ASCII-range alphanumeric characters a-z, A-Z, 0-9), " ", "-" and ".".
|privileged_users
|array[string]
a|Specifies a list of privileged users. A valid form of privileged user-
name is "domain-name\user-name". Privileged user-names are stored and
treated as case-insensitive strings. Virus scanners must use one of the
registered privileged users for connecting to clustered Data ONTAP for
exchanging virus-scanning protocol messages and to access file for
scanning, remedying and quarantining operations.
* example: ["cifs\u1", "cifs\u2"]
* Introduced in: 9.6
* x-omitemtpy: true
|role
|string
a|Specifies the role of the scanner pool. The possible values are:
*** primary - Always active.
*** secondary - Active only when none of the primary external virus-
scanning servers are connected.
*** idle - Always inactive.
|servers
|array[string]
a|Specifies a list of IP addresses or FQDN for each Vscan server host
names which are allowed to connect to clustered ONTAP.
* example: ["1.1.1.1", "10.72.204.27", "vmwin204-27.fsct.nb"]
* Introduced in: 9.6
* x-omitemtpy: true
| == =.Example request
[%collapsible%closed]
===[source, json, subs=+macros]
```

```
{
    "cluster": {
      "_links": {
        "self": {
           "href": "/api/resourcelink"
        }
       },
       "name": "cluster1",
       "uuid": "1cd8a442-86d1-11e0-ae1c-123478563412"
    },
  "name": "scanner-1",
    "privileged_users": [
     "cifs\\u1",
      "cifs\\u2"
  \left| \cdot \right|  "role": "primary",
    "servers": [
     "1.1.1.1",
     "10.72.204.27",
     "vmwin204-27.fsct.nb"
 \Box}
====
== Response
```
== Error

Status: Default

```
ONTAP Error Response Codes
//start table
[cols=2*,options=header]
| == =//header
| Error Code | Description
//end header
//end row
//start row
|10027258 +
//end row
//start row
```
|The specified cluster\_name does not exist //end row //start row |10027256 + //end row //start row |The specified cluster\_uuid does not exist //end row //start row |10027257 + //end row //start row |The specified cluster\_name and cluster\_uuid are valid but belong to different clusters //end row //start row |10027248 + //end row //start row |Scanner-pool updated successfully but failed to apply the specified role //end row //start row |10027107 + //end row //start row |The list of privileged users or list of servers specified is empty //end row //start row |10027108 + //end row //start row |The list of privileged users specified contains an invalid entry //end row //start row |10027063 + //end row //start row |Attempting to modify a scanner-pool on an administrative SVM with a data SVM //end row  $| == =$ //end table [cols=3\*,options=header]

```
| == =|Name
|Type
|Description
|error
|link:#error[error]
a|
|===.Example error
[%collapsible%closed]
====[source,json,subs=+macros]
{
    "error": {
      "arguments": {
        "code": "string",
        "message": "string"
      },
      "code": "4",
      "message": "entry doesn't exist",
      "target": "uuid"
   }
}
====== Definitions
[.api-def-first-level]
.See Definitions
[%collapsible%closed]
//Start collapsible Definitions block
=[#href]
[.api-collapsible-fifth-title]
href
[cols=3*,options=header]
| == =|Name
|Type
|Description
```

```
|href
|string
a|
|===[#_links]
[.api-collapsible-fifth-title]
_links
[cols=3*,options=header]
| == =|Name
|Type
|Description
|self
|link:#href[href]
a|
|===[#cluster reference]
[.api-collapsible-fifth-title]
cluster reference
[cols=3*,options=header]
| == =|Name
|Type
|Description
|_links
|link:#_links[_links]
a|
|name
|string
a|
|uuid
|string
a|
| == =
```

```
[#vscan_scanner_pool]
[.api-collapsible-fifth-title]
vscan_scanner_pool
Scanner pool is a set of attributes which are used to validate and manage
connections between clustered ONTAP and external virus-scanning server, or
"Vscan server".
[cols=3*,options=header]
| == =|Name
|Type
|Description
|cluster
|link:#cluster_reference[cluster_reference]
a|
|name
|string
a|Specifies the name of the scanner pool. Scanner pool name can be up to
256 characters long and is a string that can only contain any combination
of ASCII-range alphanumeric characters a-z, A-Z, 0-9), " ", "-" and ".".
|privileged_users
|array[string]
a|Specifies a list of privileged users. A valid form of privileged user-
name is "domain-name\user-name". Privileged user-names are stored and
treated as case-insensitive strings. Virus scanners must use one of the
registered privileged users for connecting to clustered Data ONTAP for
exchanging virus-scanning protocol messages and to access file for
scanning, remedying and quarantining operations.
* example: ["cifs\u1", "cifs\u2"]
* Introduced in: 9.6
* x-omitemtpy: true
|role
|string
a|Specifies the role of the scanner pool. The possible values are:
*** primary - Always active.
```

```
*** secondary - Active only when none of the primary external virus-
scanning servers are connected.
*** idle - Always inactive.
|servers
|array[string]
a|Specifies a list of IP addresses or FQDN for each Vscan server host
names which are allowed to connect to clustered ONTAP.
* example: ["1.1.1.1", "10.72.204.27", "vmwin204-27.fsct.nb"]
* Introduced in: 9.6
* x-omitemtpy: true
| == =[#error arguments]
[.api-collapsible-fifth-title]
error_arguments
[cols=3*,options=header]
|===|Name
|Type
|Description
|code
|string
a|Argument code
|message
|string
a|Message argument
|===[#error]
[.api-collapsible-fifth-title]
error
```

```
[cols=3*,options=header]
| == =|Name
|Type
|Description
|arguments
|array[link:#error_arguments[error_arguments]]
a|Message arguments
|code
|string
a|Error code
|message
|string
a|Error message
|target
|string
a|The target parameter that caused the error.
|===//end collapsible .Definitions block
====:leveloffset: -1
:leveloffset: -1
= NDMP
:leveloffset: +1
[[ID53d2e33263eada0a37c5cbe8f6d1072c]]
= NDMP overview
```
NDMP (Network Data Management Protocol) provides an open standard for network-based backup of network-attached storage (NAS). NDMP minimizes the coding required for different applications by providing standard commands for backing up and restoring file servers. NDMP increases the speed and efficiency of NAS data protection, as data can bypass backup servers and be written directly to tape storage. Starting from ONTAP 8.2, the software supports SVM aware NDMP backups. This helps in optimizing NDMP backup performance by choosing efficient data transfer paths and is fully compatible with integrated non-disruptive operations and volume mobility capabilities of ONTAP software. In order to support this feature, a CAB extension must be implemented by backup vendors. These APIs allow you to manage the following endpoints:

- \* ndmp
- \* ndmp nodes
- \* ndmp svms
- \* ndmp sessions

 $==$  APIS

 $==$  NDMP

These APIs are used to manage NDMP mode, SVM-scope or node-scope.

=== NDMP nodes

These APIs are used to manage node configurations.

 $==$  NDMP SVMs

These APIs are used to manage NDMP configurations of SVMs.

=== NDMP sessions

These APIs are used to manage diagnostic information on NDMP sessions belonging to a specific SVM in the case of SVM-scope or to a specific node in the case of node-scope.

= Manage NDMP mode

```
:leveloffset: +1
[[ID6b3b7d146af03697138345a5f0cc026d]]
= Protocols NDMP endpoint overview
You can use this API to manage NDMP mode: SVM-scope or node-scope.
=== Examples
Updates NDMP mode to SVM:
--- PATCH "/api/protocols/ndmp" '{"mode":"svm"}'
---Updates NDMP mode to node:
----
 PATCH "/api/protocols/ndmp" '{"mode":"node"}'
---[[ID202a2e1cf59c3666d834448d33e2e349]]
= Retrieve the current NDMP mode
[.api-doc-operation .api-doc-operation-get]#GET# [.api-doc-code-
block]#`/protocols/ndmp`#
*Introduced In:* 9.7
Retrieves the current NDMP mode.
== Related ONTAP commands
* `system services ndmp node-scope-mode status`
== Learn more
* xref:{relative path}protocols ndmp endpoint overview.html[DOC
/protocols/ndmp]
```
== Parameters [cols=5\*,options=header]  $|===$ |Name |Type |In |Required |Description |mode |string |query |False a|Filter by mode |fields |array[string] |query |False a|Specify the fields to return. |max\_records |integer |query |False a|Limit the number of records returned. |return\_records |boolean |query |False a|The default is true for GET calls. When set to false, only the number of records is returned. \* Default value: 1 |return\_timeout |integer |query |False

```
a|The number of seconds to allow the call to execute before returning.
When iterating over a collection, the default is 15 seconds. ONTAP
returns earlier if either max records or the end of the collection is
reached.
* Default value: 1
* Max value: 120
* Min value: 0
|order_by
|array[string]
|query
|False
a|Order results by specified fields and optional [asc|desc] direction.
Default direction is 'asc' for ascending.
| == === Response
```

```
[cols=3*,options=header]
| == =|Name
|Type
|Description
|_links
|link:#_links[_links]
a|
|mode
|string
a|Indicates whether NDMP is in node-scoped or SVM-scoped mode.
|===.Example response
[%collapsible%closed]
====[source,json,subs=+macros]
{
    "_links": {
     "self": {
        "href": "/api/resourcelink"
     }
    },
    "mode": "svm"
}
====== Error
```
Status: Default, Error

```
[cols=3*,options=header]
| == =|Name
|Type
|Description
|error
|link:#error[error]
a|
```

```
| == =.Example error
[%collapsible%closed]
====
[source,json,subs=+macros]
{
    "error": {
      "arguments": {
        "code": "string",
        "message": "string"
      },
      "code": "4",
      "message": "entry doesn't exist",
      "target": "uuid"
   }
}
====== Definitions
[.api-def-first-level]
.See Definitions
[%collapsible%closed]
//Start collapsible Definitions block
====
[#href]
[.api-collapsible-fifth-title]
href
[cols=3*,options=header]
| == =|Name
|Type
|Description
|href
|string
a|
| == =
```
[#\_links]

```
[.api-collapsible-fifth-title]
_links
[cols=3*,options=header]
|===|Name
|Type
|Description
|self
|link:#href[href]
a|
| == =[#error arguments]
[.api-collapsible-fifth-title]
error_arguments
[cols=3*,options=header]
| == =|Name
|Type
|Description
|code
|string
a|Argument code
|message
|string
a|Message argument
|===[#error]
[.api-collapsible-fifth-title]
error
[cols=3*,options=header]
| == =|Name
|Type
```

```
|Description
|arguments
|array[link:#error_arguments[error_arguments]]
a|Message arguments
|code
|string
a|Error code
|message
|string
a|Error message
|target
|string
a|The target parameter that caused the error.
|===//end collapsible .Definitions block
====[[ID740a7abcc1c41587c76a210e6c0abc6f]]
= Update the NDMP mode
[.api-doc-operation .api-doc-operation-patch]#PATCH# [.api-doc-code-
block]#`/protocols/ndmp`#
*Introduced In:* 9.7
Updates the NDMP mode.
== Related ONTAP commands
* `system services ndmp node-scope-mode`
== Learn more
* xref:{relative path}protocols ndmp endpoint overview.html[DOC
```

```
/protocols/ndmp]
== Parameters
[cols=5*,options=header]
| == =|Name
|Type
|In
|Required
|Description
|return_records
|boolean
|query
|False
a|The default is false. If set to true, the records are returned.
* Default value:
|===== Request Body
[cols=3*,options=header]
| == =|Name
|Type
|Description
|_links
|link:#_links[_links]
a|
|mode
|string
a|Indicates whether NDMP is in node-scoped or SVM-scoped mode.
|===.Example request
```

```
[%collapsible%closed]
====
[source, json, subs=+macros]
{
    "_links": {
      "self": {
        "href": "/api/resourcelink"
      }
    },
    "mode": "svm"
}
====
== Response
```

```
[cols=3*,options=header]
| == =|Name
|Type
|Description
|_links
|link:#_links[_links]
a|
|mode
|string
a|Indicates whether NDMP is in node-scoped or SVM-scoped mode.
|===.Example response
[%collapsible%closed]
====[source,json,subs=+macros]
{
    "_links": {
     "self": {
        "href": "/api/resourcelink"
     }
    },
    "mode": "svm"
}
====== Error
```
Status: Default, Error

```
[cols=3*,options=header]
| == =|Name
|Type
|Description
|error
|link:#error[error]
a|
```

```
| == =.Example error
[%collapsible%closed]
====
[source,json,subs=+macros]
{
    "error": {
      "arguments": {
        "code": "string",
        "message": "string"
      },
      "code": "4",
      "message": "entry doesn't exist",
      "target": "uuid"
   }
}
====== Definitions
[.api-def-first-level]
.See Definitions
[%collapsible%closed]
//Start collapsible Definitions block
====
[#href]
[.api-collapsible-fifth-title]
href
[cols=3*,options=header]
| == =|Name
|Type
|Description
|href
|string
a|
| == =[#_links]
```

```
[.api-collapsible-fifth-title]
_links
[cols=3*,options=header]
|===|Name
|Type
|Description
|self
|link:#href[href]
a|
| == =[#cluster ndmp properties]
[.api-collapsible-fifth-title]
cluster ndmp properties
[cols=3*,options=header]
| == =|Name
|Type
|Description
|_links
|link:#_links[_links]
a|
|mode
|string
a|Indicates whether NDMP is in node-scoped or SVM-scoped mode.
|===[#error arguments]
[.api-collapsible-fifth-title]
error_arguments
[cols=3*,options=header]
| == =|Name
|Type
|Description
```

```
|code
|string
a|Argument code
|message
|string
a|Message argument
|===[#error]
[.api-collapsible-fifth-title]
error
[cols=3*,options=header]
| == =|Name
|Type
|Description
|arguments
|array[link:#error_arguments[error_arguments]]
a|Message arguments
|code
|string
a|Error code
|message
|string
a|Error message
|target
|string
a|The target parameter that caused the error.
|===
```

```
//end collapsible .Definitions block
====:leveloffset: -1
= Manage NDMP node configurations
:leveloffset: +1
[[ID9a11fb4ab6e8d3a61bd1f1a22f2e1696]]
= Protocols NDMP nodes endpoint overview
You can use this API to manage node configurations. The authentication
types "plaintext" and "plaintext_sso" are used to show that the password
uses clear text. Also, they contain no differences for NDMP node scope.
=== Examples
Updates "enabled" and "authentication_types" fields:
----
 PATCH "/api/protocols/ndmp/nodes/13bb2092-458b-11e9-9c06-0050568ea64e"
'{"enabled":"false","authentication_types":["plaintext"]}'
----
Updates the "user" field:
----
 PATCH "/api/protocols/ndmp/nodes/13bb2092-458b-11e9-9c06-0050568ea64e"
'{"user":"user22"}'
----
[[ID22130101b5302a093101442061c0c7bc]]
= Retrieve NDMP node configurations for all nodes
[.api-doc-operation .api-doc-operation-get]#GET# [.api-doc-code-
block]#`/protocols/ndmp/nodes`#
```

```
*Introduced In:* 9.7
Retrieves NDMP node configurations for all of the nodes.
== Related ONTAP commands
* `system services ndmp show`
== Learn more
* xref:{relative path}protocols ndmp nodes endpoint overview.html[DOC
/protocols/ndmp/nodes]
== Parameters
[cols=5*,options=header]
| == =|Name
|Type
|In
|Required
|Description
|authentication_types
|string
|query
|False
a|Filter by authentication_types
|user
|string
|query
|False
a|Filter by user
|enabled
|boolean
|query
|False
a|Filter by enabled
```
|node.name |string |query |False a|Filter by node.name |node.uuid |string |query |False a|Filter by node.uuid |fields |array[string] |query |False a|Specify the fields to return. |max\_records |integer |query |False a|Limit the number of records returned. |return\_records |boolean |query |False a|The default is true for GET calls. When set to false, only the number of records is returned. \* Default value: 1 |return\_timeout |integer |query |False a|The number of seconds to allow the call to execute before returning. When iterating over a collection, the default is 15 seconds. ONTAP returns earlier if either max records or the end of the collection is reached.

```
* Default value: 1
* Max value: 120
* Min value: 0
|order_by
|array[string]
|query
|False
a|Order results by specified fields and optional [asc|desc] direction.
Default direction is 'asc' for ascending.
|===== Response
```

```
[cols=3*,options=header]
| == =|Name
|Type
|Description
|_links
|link:#_links[_links]
a|
|num_records
|integer
a|Number of Records
|records
|array[link:#ndmp_node[ndmp_node]]
a|
|===.Example response
[%collapsible%closed]
====[source,json,subs=+macros]
{
    "_links": {
```

```
  "next": {
         "href": "/api/resourcelink"
       },
       "self": {
         "href": "/api/resourcelink"
      }
    },
    "records": {
     " links": {
        "self": {
           "href": "/api/resourcelink"
        }
       },
       "authentication_types": [
         "plaintext",
         "challenge"
     \frac{1}{2},
       "enabled": 1,
       "node": {
         "_links": {
           "self": {
             "href": "/api/resourcelink"
           }
         },
         "name": "node1",
         "uuid": "1cd8a442-86d1-11e0-ae1c-123478563412"
       },
       "user": "ndmp_user"
    }
}
====
== Error
```
## Status: Default

```
ONTAP Error Response codes
| == =| Error code | Description
| 68812801
| Node-scoped operations are not allowed in an SVM-scope.
| 68812804
```

```
| Failed to get the node name from the specified node UUID.
| == =[cols=3*,options=header]
| == =|Name
|Type
|Description
|error
|link:#error[error]
a|
|===.Example error
[%collapsible%closed]
== == =[source, json, subs=+macros]
{
    "error": {
      "arguments": {
        "code": "string",
        "message": "string"
      },
      "code": "4",
      "message": "entry doesn't exist",
      "target": "uuid"
   }
}
====== Definitions
[.api-def-first-level]
.See Definitions
[%collapsible%closed]
//Start collapsible Definitions block
====
[#href]
[.api-collapsible-fifth-title]
href
[cols=3*,options=header]
```

```
| == =|Name
|Type
|Description
|href
|string
a|
| == =[#_links]
[.api-collapsible-fifth-title]
_links
[cols=3*,options=header]
| == =|Name
|Type
|Description
|next
|link:#href[href]
a|
|self
|link:#href[href]
a|
| == =[#_links]
[.api-collapsible-fifth-title]
_links
[cols=3*,options=header]
| == =|Name
|Type
|Description
|self
|link:#href[href]
a|
```

```
[#node]
[.api-collapsible-fifth-title]
node
Storage system node
[cols=3*,options=header]
| == =|Name
|Type
|Description
|_links
|link:#_links[_links]
a|
|name
|string
a|
|uuid
|string
a|
| == =[#ndmp_node]
[.api-collapsible-fifth-title]
ndmp_node
[cols=3*,options=header]
|===|Name
|Type
|Description
|_links
|link:#_links[_links]
a|
|authentication_types
|array[string]
```

```
a|NDMP authentication types.
|enabled
|boolean
a|Is the NDMP service enabled?
|node
|link:#node[node]
a|Storage system node
|password
|string
a|NDMP password. This can only be set and cannot be read back.
|user
|string
a|NDMP user ID
|===[#error arguments]
[.api-collapsible-fifth-title]
error_arguments
[cols=3*,options=header]
|===|Name
|Type
|Description
|code
|string
a|Argument code
|message
|string
a|Message argument
|===
```

```
[#error]
[.api-collapsible-fifth-title]
error
[cols=3*,options=header]
| == =|Name
|Type
|Description
|arguments
|array[link:#error_arguments[error_arguments]]
a|Message arguments
|code
|string
a|Error code
|message
|string
a|Error message
|target
|string
a|The target parameter that caused the error.
| == =//end collapsible .Definitions block
====[[ID0d0b06532ccf067398298cfafa55081b]]
= Retrieve the NDMP node configuration for a node
[.api-doc-operation .api-doc-operation-get]#GET# [.api-doc-code-
block]#`/protocols/ndmp/nodes/{node.uuid}`#
*Introduced In:* 9.7
```

```
Retrieves an NDMP node configuration for a specific node.
== Related ONTAP commands
* `system services ndmp show`
== Learn more
* xref:{relative_path}protocols_ndmp_nodes_endpoint_overview.html[DOC
/protocols/ndmp/nodes]
== Parameters
[cols=5*,options=header]
| == =|Name
|Type
|In
|Required
|Description
|node.uuid
|string
|path
|True
a|Node UUID
|fields
|array[string]
|query
|False
a|Specify the fields to return.
|===== Response
```
[cols=3\*,options=header]  $| == =$ |Name

```
|Type
|Description
|_links
|link:#_links[_links]
a|
|authentication_types
|array[string]
a|NDMP authentication types.
|enabled
|boolean
a|Is the NDMP service enabled?
|node
|link:#node[node]
a|Storage system node
|password
|string
a|NDMP password. This can only be set and cannot be read back.
|user
|string
a|NDMP user ID
| == =.Example response
[%collapsible%closed]
====
[source,json,subs=+macros]
{
    "_links": {
     "self": {
        "href": "/api/resourcelink"
      }
    },
    "authentication_types": [
      "plaintext",
```
```
  "challenge"
  \frac{1}{2},
    "enabled": 1,
    "node": {
      "_links": {
        "self": {
           "href": "/api/resourcelink"
        }
      },
      "name": "node1",
      "uuid": "1cd8a442-86d1-11e0-ae1c-123478563412"
    },
    "user": "ndmp_user"
}
====== Error
```

```
ONTAP Error Response codes
| == =| Error code | Description
| 68812801
| Node-scoped operations are not allowed in an SVM-scope.
| 68812802
| The UUID is not valid.
| 68812804
| Failed to get the node name from the specified node UUID.
| == =[cols=3*,options=header]
| == =|Name
|Type
|Description
|error
|link:#error[error]
a|
```

```
| == =.Example error
[%collapsible%closed]
====
[source,json,subs=+macros]
{
    "error": {
      "arguments": {
        "code": "string",
        "message": "string"
      },
      "code": "4",
      "message": "entry doesn't exist",
      "target": "uuid"
   }
}
====== Definitions
[.api-def-first-level]
.See Definitions
[%collapsible%closed]
//Start collapsible Definitions block
====
[#href]
[.api-collapsible-fifth-title]
href
[cols=3*,options=header]
| == =|Name
|Type
|Description
|href
|string
a|
| == =
```
[#\_links]

```
[.api-collapsible-fifth-title]
_links
[cols=3*,options=header]
|===|Name
|Type
|Description
|self
|link:#href[href]
a|
| == =[#node]
[.api-collapsible-fifth-title]
node
Storage system node
[cols=3*,options=header]
|===|Name
|Type
|Description
|_links
|link:#_links[_links]
a|
|name
|string
a|
|uuid
|string
a|
| == =[#error arguments]
[.api-collapsible-fifth-title]
error_arguments
```

```
[cols=3*,options=header]
|===|Name
|Type
|Description
|code
|string
a|Argument code
|message
|string
a|Message argument
|===[#error]
[.api-collapsible-fifth-title]
error
[cols=3*,options=header]
| == =|Name
|Type
|Description
|arguments
|array[link:#error_arguments[error_arguments]]
a|Message arguments
|code
|string
a|Error code
|message
|string
a|Error message
|target
|string
```

```
a|The target parameter that caused the error.
| == =//end collapsible .Definitions block
====[[ID39ea6fb08ef7c1df91ed104d505ed81b]]
= Update the NDMP node configuration for a node
[.api-doc-operation .api-doc-operation-patch]#PATCH# [.api-doc-code-
block]#`/protocols/ndmp/nodes/{node.uuid}`#
*Introduced In:* 9.7
Updates the NDMP node configuration for a specific node.
== Related ONTAP commands
* `system services ndmp modify`
== Learn more
* xref:{relative_path}protocols_ndmp_nodes_endpoint_overview.html[DOC
/protocols/ndmp/nodes]
== Parameters
[cols=5*,options=header]
| == =|Name
|Type
|In
|Required
|Description
|node.uuid
|string
|path
|True
a|Node UUID
```

```
| == === Request Body
[cols=3*,options=header]
| == =|Name
|Type
|Description
|_links
|link:#_links[_links]
a|
|authentication_types
|array[string]
a|NDMP authentication types.
|enabled
|boolean
a|Is the NDMP service enabled?
|node
|link:#node[node]
a|Storage system node
|password
|string
a|NDMP password. This can only be set and cannot be read back.
|user
|string
a|NDMP user ID
| == =.Example request
[%collapsible%closed]
```

```
====[source, json, subs=+macros]
{
    "_links": {
       "self": {
         "href": "/api/resourcelink"
      }
    },
    "authentication_types": [
      "plaintext",
      "challenge"
  \left| \ \right|,
    "enabled": 1,
    "node": {
     " links": {
         "self": {
           "href": "/api/resourcelink"
         }
       },
       "name": "node1",
       "uuid": "1cd8a442-86d1-11e0-ae1c-123478563412"
    },
    "user": "ndmp_user"
}
====== Response
```
Status: 200, Ok

```
[cols=3*,options=header]
|===|Name
|Type
|Description
|_links
|link:#_links[_links]
a|
|authentication_types
|array[string]
a|NDMP authentication types.
```

```
|enabled
|boolean
a|Is the NDMP service enabled?
|node
|link:#node[node]
a|Storage system node
|password
|string
a|NDMP password. This can only be set and cannot be read back.
|user
|string
a|NDMP user ID
| == =.Example response
[%collapsible%closed]
====[source,json,subs=+macros]
{
    "_links": {
      "self": {
        "href": "/api/resourcelink"
      }
    },
    "authentication_types": [
     "plaintext",
     "challenge"
  \frac{1}{2},
    "enabled": 1,
    "node": {
      "_links": {
        "self": {
           "href": "/api/resourcelink"
        }
      },
    "name": "node1",
      "uuid": "1cd8a442-86d1-11e0-ae1c-123478563412"
    },
```

```
  "user": "ndmp_user"
}
====
== Error
```

```
ONTAP Error Response codes
|===| Error code | Description
| 68812800
| The user is required to enable NDMP on a node.
| 68812801
| Node-scoped operations are not allowed in an SVM-scope.
| 68812802
| The UUID is not valid.
| == =[cols=3*,options=header]
| == =|Name
|Type
|Description
|error
|link:#error[error]
a|
|===.Example error
[%collapsible%closed]
====[source,json,subs=+macros]
{
    "error": {
      "arguments": {
        "code": "string",
```

```
  "message": "string"
      },
      "code": "4",
      "message": "entry doesn't exist",
      "target": "uuid"
   }
}
=== Definitions
[.api-def-first-level]
.See Definitions
[%collapsible%closed]
//Start collapsible Definitions block
====[#href]
[.api-collapsible-fifth-title]
href
[cols=3*,options=header]
| == =|Name
|Type
|Description
|href
|string
a|
| == =[#_links]
[.api-collapsible-fifth-title]
_links
[cols=3*,options=header]
| == =|Name
|Type
|Description
|self
|link:#href[href]
a|
```

```
| == =
```

```
[#node]
[.api-collapsible-fifth-title]
node
Storage system node
[cols=3*,options=header]
| == =|Name
|Type
|Description
|_links
|link:#_links[_links]
a|
|name
|string
a|
|uuid
|string
a|
| == =[#ndmp_node]
[.api-collapsible-fifth-title]
ndmp_node
[cols=3*,options=header]
|===|Name
|Type
|Description
|_links
|link:#_links[_links]
a|
|authentication_types
|array[string]
```

```
a|NDMP authentication types.
|enabled
|boolean
a|Is the NDMP service enabled?
|node
|link:#node[node]
a|Storage system node
|password
|string
a|NDMP password. This can only be set and cannot be read back.
|user
|string
a|NDMP user ID
|===[#error arguments]
[.api-collapsible-fifth-title]
error_arguments
[cols=3*,options=header]
| == =|Name
|Type
|Description
|code
|string
a|Argument code
|message
|string
a|Message argument
|===
```

```
[#error]
[.api-collapsible-fifth-title]
error
[cols=3*,options=header]
| == =|Name
|Type
|Description
|arguments
|array[link:#error_arguments[error_arguments]]
a|Message arguments
|code
|string
a|Error code
|message
|string
a|Error message
|target
|string
a|The target parameter that caused the error.
| == =//end collapsible .Definitions block
====:leveloffset: -1
= Manage NDMP session configurations
:leveloffset: +1
```

```
[[IDd81d1b9ea2b9b2303fb44d56b5aeee6d]]
= Protocols NDMP sessions endpoint overview
You can use this API to manage diagnostic information on NDMP sessions
belonging to a specific SVM in the case of SVM-scope or to a specific node
in the case of node-scope.
=== Examples
Retrieves NDMP session details under node-scope:
----
GET "/api/protocols/ndmp/sessions/9b372ce7-3a4b-11e9-a7f8-
0050568e3d73/2000"
----
Retrieves NDMP session details under SVM-scope:
----
GET "/api/protocols/ndmp/sessions/13bb2092-458b-11e9-9c06-
0050568ea604/2000:4000"
----
Deletes NDMP session details under node-scope:
----
DELETE "/api/protocols/ndmp/sessions/9b372ce7-3a4b-11e9-a7f8-
0050568e3d73/2000"
----
Deletes NDMP session details under SVM-scope:
----
DELETE "/api/protocols/ndmp/sessions/13bb2092-458b-11e9-9c06-
0050568ea604/2000:4000"
----
[[ID220c8eaba257449c7cdef8f1bdb24d1d]]
= Retrieve NDMP sessions
```

```
[.api-doc-operation .api-doc-operation-get]#GET# [.api-doc-code-
block]#`/protocols/ndmp/sessions`#
*Introduced In:* 9.7
Retrieves a collection of NDMP sessions. In the case of SVM-scope, if this
API is executed on a data IP, it displays the list of NDMP sessions under
the specified SVM; otherwise it displays the list of NDMP sessions for all
the SVMs under the cluster. In the case of node-scope, it displays the
list of NDMP sessions for all nodes.
== Related ONTAP commands
* `vserver services ndmp probe`
* `system services ndmp probe`
== Learn more
* xref:{relative path}protocols ndmp sessions endpoint overview.html[DOC
/protocols/ndmp/sessions]
== Parameters
[cols=5*,options=header]
| == =|Name
|Type
|In
|Required
|Description
|tape_mode
|string
|query
|False
a|Filter by tape mode
|backup_engine
|string
|query
|False
a|Filter by backup engine
```
|scsi.target\_id |integer |query |False a|Filter by scsi.target\_id |scsi.lun\_id |integer |query |False a|Filter by scsi.lun\_id |scsi.device\_id |string |query |False a|Filter by scsi.device id |scsi.host\_adapter |integer |query |False a|Filter by scsi.host\_adapter |client\_address |string |query |False a|Filter by client address |client\_port |integer |query |False a|Filter by client\_port |svm.uuid |string |query |False a|Filter by svm.uuid

|svm.name |string |query |False a|Filter by svm.name |data.state |string |query |False a|Filter by data.state |data.operation |string |query |False a|Filter by data.operation |data.connection.address |string |query |False a|Filter by data.connection.address |data.connection.port |integer |query |False a|Filter by data.connection.port |data.connection.type |string |query |False a|Filter by data.connection.type |data.reason |string

|query

|False a|Filter by data.reason |data.bytes\_processed |integer |query |False a|Filter by data.bytes\_processed |tape\_device |string |query |False a|Filter by tape\_device |node.name |string |query |False a|Filter by node.name |node.uuid |string |query |False a|Filter by node.uuid |mover.state |string |query |False a|Filter by mover.state |mover.bytes\_moved |integer |query |False a|Filter by mover.bytes moved

|mover.connection.address

|string |query |False a|Filter by mover.connection.address |mover.connection.port |integer |query |False a|Filter by mover.connection.port |mover.connection.type |string |query |False a|Filter by mover.connection.type |mover.reason |string |query |False a|Filter by mover.reason |mover.mode |string |query |False a|Filter by mover.mode |source\_address |string |query |False a|Filter by source\_address |data\_path |string |query |False a|Filter by data path

|id |string |query |False a|Filter by id |fields |array[string] |query |False a|Specify the fields to return. |max\_records |integer |query |False a|Limit the number of records returned. |return\_records |boolean |query |False a|The default is true for GET calls. When set to false, only the number of records is returned. \* Default value: 1 |return\_timeout |integer |query |False a|The number of seconds to allow the call to execute before returning. When iterating over a collection, the default is 15 seconds. ONTAP returns earlier if either max records or the end of the collection is reached. \* Default value: 1 \* Max value: 120 \* Min value: 0

|order\_by

```
|array[string]
|query
|False
a|Order results by specified fields and optional [asc|desc] direction.
Default direction is 'asc' for ascending.
|===== Response
```
Status: 200, Ok

```
[cols=3*,options=header]
|===|Name
|Type
|Description
|_links
|link:#_links[_links]
a|
|num_records
|integer
a|Number of Records.
|records
|array[link:#ndmp_session[ndmp_session]]
a|
|===.Example response
[%collapsible%closed]
====
[source,json,subs=+macros]
{
    "_links": {
      "next": {
        "href": "/api/resourcelink"
      },
      "self": {
        "href": "/api/resourcelink"
      }
```

```
  },
  "records": {
  " links": {
      "self": {
        "href": "/api/resourcelink"
      }
    },
  "backup engine": "dump",
    "data": {
      "bytes_processed": "5000",
      "connection": {
        "port": "18600",
       "type": "local"
      },
      "operation": "backup",
      "reason": "aborted",
      "state": "halted"
    },
  "data path": "/vserver1/vol1",
    "mover": {
      "bytes_moved": "645120",
      "connection": {
        "port": "18600",
        "type": "local"
      },
      "mode": "read",
      "reason": "end_of_media",
      "state": "connected"
    },
    "node": {
      "_links": {
        "self": {
          "href": "/api/resourcelink"
        }
      },
      "name": "node1",
      "uuid": "1cd8a442-86d1-11e0-ae1c-123478563412"
    },
    "svm": {
      "_links": {
        "self": {
          "href": "/api/resourcelink"
        }
      },
    "name": "svm1",
      "uuid": "02c9e252-41be-11e9-81d5-00a0986138f7"
```

```
  },
      "tape_device": "nrst0a",
     "tape_mode": "write"
   }
}
====
== Error
```

```
ONTAP Error Response codes
| == =| Error code | Description
| 68812805
| Failed to obtain the NDMP mode of the operation.
| == =[cols=3*,options=header]
| == =|Name
|Type
|Description
|error
|link:#error[error]
a|
| == =.Example error
[%collapsible%closed]
====
[source,json,subs=+macros]
{
    "error": {
      "arguments": {
        "code": "string",
        "message": "string"
      },
      "code": "4",
```

```
  "message": "entry doesn't exist",
      "target": "uuid"
   }
}
== == === Definitions
[.api-def-first-level]
.See Definitions
[%collapsible%closed]
//Start collapsible Definitions block
====[#href]
[.api-collapsible-fifth-title]
href
[cols=3*,options=header]
|===|Name
|Type
|Description
|href
|string
a|
| == =[#_links]
[.api-collapsible-fifth-title]
_links
[cols=3*,options=header]
| == =|Name
|Type
|Description
|next
|link:#href[href]
a|
|self
|link:#href[href]
a|
```

```
| == =[#_links]
[.api-collapsible-fifth-title]
_links
[cols=3*,options=header]
|===|Name
|Type
|Description
|self
|link:#href[href]
a|
| == =[#ndmp connect]
[.api-collapsible-fifth-title]
ndmp_connect
Indicates the NDMP connection attributes.
[cols=3*,options=header]
| == =|Name
|Type
|Description
|address
|string
a|Indicates the NDMP data connection address.
|port
|integer
a|Indicates the NDMP data connection port.
|type
|string
a|The different NDMP connection types.
```

```
| == =[#ndmp data]
[.api-collapsible-fifth-title]
ndmp_data
Information about the NDMP data server.
[cols=3*,options=header]
| == =|Name
|Type
|Description
|bytes_processed
|integer
a|Indicates the NDMP data bytes processed.
|connection
|link:#ndmp_connect[ndmp_connect]
a|Indicates the NDMP connection attributes.
|operation
|string
a|Indicates the NDMP data server operation.
|reason
|string
a|If the NDMP mover or data server is in the paused or halted state, then
this property provides additional information for the state.
|state
|string
a|The various states of the NDMP state machine during a backup or restore
workflow.
```
 $| == =$ 

```
[#ndmp_mover]
[.api-collapsible-fifth-title]
ndmp_mover
Information about the NDMP mover.
[cols=3*,options=header]
|===|Name
|Type
|Description
|bytes_moved
|integer
a|Indicates the NDMP mover bytes moved.
|connection
|link:#ndmp_connect[ndmp_connect]
a|Indicates the NDMP connection attributes.
|mode
|string
a|The modes of a NDMP mover instance.
|reason
|string
a|If the NDMP mover or data server is in the paused or halted state, then
this property provides additional information for the state.
|state
|string
a|The various states of the NDMP state machine during a backup or restore
workflow.
|===[#node]
[.api-collapsible-fifth-title]
```
node

```
[cols=3*,options=header]
|===|Name
|Type
|Description
|_links
|link:#_links[_links]
a|
|name
|string
a|
|uuid
|string
a|
| == =[#ndmp_scsi]
[.api-collapsible-fifth-title]
ndmp_scsi
Information about the NDMP SCSI server.
[cols=3*,options=header]
|===|Name
|Type
|Description
|device_id
|string
a|Indicates the NDMP SCSI device ID.
|host_adapter
|integer
a|Indicates the NDMP SCSI host adapter.
|lun_id
|integer
```

```
a|Indicates the NDMP SCSI LUN ID.
|target_id
|integer
a|Indicates the NDMP SCSI target ID.
| == =[#svm]
[.api-collapsible-fifth-title]
svm
[cols=3*,options=header]
| == =|Name
|Type
|Description
|_links
|link:#_links[_links]
a|
|name
|string
a|The name of the SVM.
|uuid
|string
a|The unique identifier of the SVM.
| == =[#ndmp_session]
[.api-collapsible-fifth-title]
ndmp_session
[cols=3*,options=header]
| == =|Name
|Type
|Description
```

```
|_links
|link:#_links[_links]
a|
|backup_engine
|string
a|Indicates the NDMP backup engine.
|client_address
|string
a|Indicates the NDMP client address.
|client_port
|integer
a|Indicates the NDMP client port.
|data
|link:#ndmp_data[ndmp_data]
a|Information about the NDMP data server.
|data_path
|string
a|Indicates the NDMP backup or restore path.
|id
|string
a|NDMP session identifier.
|mover
|link:#ndmp_mover[ndmp_mover]
a|Information about the NDMP mover.
|node
|link:#node[node]
a|
|scsi
|link:#ndmp_scsi[ndmp_scsi]
a|Information about the NDMP SCSI server.
```

```
|source_address
|string
a|Indicates the NDMP local address on which connection was established.
|svm
|link:#svm[svm]
a|
|tape_device
|string
a|Indicates the NDMP tape device.
|tape_mode
|string
a|The modes of a NDMP mover instance.
| == =[#error arguments]
[.api-collapsible-fifth-title]
error_arguments
[cols=3*,options=header]
| == =|Name
|Type
|Description
|code
|string
a|Argument code
|message
|string
a|Message argument
|===
```

```
[#error]
[.api-collapsible-fifth-title]
error
[cols=3*,options=header]
|===|Name
|Type
|Description
|arguments
|array[link:#error_arguments[error_arguments]]
a|Message arguments
|code
|string
a|Error code
|message
|string
a|Error message
|target
|string
a|The target parameter that caused the error.
| == =//end collapsible .Definitions block
=[[IDf63f2049f5177df95922130fc0ff9b70]]
= Delete an NDMP session
[.api-doc-operation .api-doc-operation-delete]#DELETE# [.api-doc-code-
block]#`/protocols/ndmp/sessions/{owner.uuid}/{session.id}`#
*Introduced In:* 9.7
Deletes a specific NDMP session.
```

```
== Related ONTAP commands
* `vserver services ndmp kill`
* `system services ndmp kill`
== Learn more
* xref:{relative_path}protocols_ndmp_sessions_endpoint_overview.html[DOC
/protocols/ndmp/sessions]
== Parameters
[cols=5*,options=header]
|===|Name
|Type
|In
|Required
|Description
|owner.uuid
|string
|path
|True
a|NDMP node UUID
|session.id
|string
|path
|True
a|Session identifier
|===== Response
```
Status: 200, Ok

== Error

```
ONTAP Error Response codes
| == =| Error code | Description
| 68812802
| The UUID is not valid.
| 68812803
| Failed to get the SVM name from the specified SVM UUID.
| 68812804
| Failed to get the node name from the specified node UUID.
| 68812805
| Failed to obtain the NDMP mode of operation.
| 68812806
| UUID and Session ID are required.
| == =[cols=3*,options=header]
| == =|Name
|Type
|Description
|error
|link:#error[error]
a|
| == =.Example error
[%collapsible%closed]
====[source,json,subs=+macros]
{
    "error": {
      "arguments": {
        "code": "string",
        "message": "string"
      },
```

```
  "code": "4",
      "message": "entry doesn't exist",
      "target": "uuid"
   }
}
====== Definitions
[.api-def-first-level]
.See Definitions
[%collapsible%closed]
//Start collapsible Definitions block
====
[#error arguments]
[.api-collapsible-fifth-title]
error_arguments
[cols=3*,options=header]
|===|Name
|Type
|Description
|code
|string
a|Argument code
|message
|string
a|Message argument
| == =[#error]
[.api-collapsible-fifth-title]
error
[cols=3*,options=header]
| == =|Name
|Type
|Description
```

```
|arguments
|array[link:#error_arguments[error_arguments]]
a|Message arguments
|code
|string
a|Error code
|message
|string
a|Error message
|target
|string
a|The target parameter that caused the error.
| == =//end collapsible .Definitions block
====[[IDca7e68ea078aa3b2455ac9f9d4bef41b]]
= Retrieve NDMP session details
[.api-doc-operation .api-doc-operation-get]#GET# [.api-doc-code-
block]#`/protocols/ndmp/sessions/{owner.uuid}/{session.id}`#
*Introduced In:* 9.7
Retrieves the details of a specific NDMP session.
== Related ONTAP commands
* `vserver services ndmp probe`
* `system services ndmp probe`
== Learn more
* xref:{relative path}protocols ndmp sessions endpoint overview.html[DOC
/protocols/ndmp/sessions]
```
```
== Parameters
[cols=5*,options=header]
| == =|Name
|Type
|In
|Required
|Description
|owner.uuid
|string
|path
|True
a|The NDMP node or SVM UUID based on whether NDMP is operating in node-
scope or SVM-scope mode.
|session.id
|string
|path
|True
a|NDMP session identifier
|fields
|array[string]
|query
|False
a|Specify the fields to return.
| == === Response
```

```
[cols=3*,options=header]
|===|Name
|Type
|Description
```

```
|_links
|link:#_links[_links]
a|
|backup_engine
|string
a|Indicates the NDMP backup engine.
|client_address
|string
a|Indicates the NDMP client address.
|client_port
|integer
a|Indicates the NDMP client port.
|data
|link:#ndmp_data[ndmp_data]
a|Information about the NDMP data server.
|data_path
|string
a|Indicates the NDMP backup or restore path.
|id
|string
a|NDMP session identifier.
|mover
|link:#ndmp_mover[ndmp_mover]
a|Information about the NDMP mover.
|node
|link:#node[node]
a|
|scsi
|link:#ndmp_scsi[ndmp_scsi]
a|Information about the NDMP SCSI server.
```

```
|source_address
|string
a|Indicates the NDMP local address on which connection was established.
|svm
|link:#svm[svm]
a|
|tape_device
|string
a|Indicates the NDMP tape device.
|tape_mode
|string
a|The modes of a NDMP mover instance.
| == =.Example response
[%collapsible%closed]
====[source, json, subs=+macros]
{
    "_links": {
     "self": {
        "href": "/api/resourcelink"
     }
    },
  "backup engine": "dump",
    "data": {
      "bytes_processed": "5000",
      "connection": {
        "port": "18600",
       "type": "local"
      },
      "operation": "backup",
      "reason": "aborted",
      "state": "halted"
    },
    "data_path": "/vserver1/vol1",
    "mover": {
```

```
  "bytes_moved": "645120",
       "connection": {
         "port": "18600",
        "type": "local"
       },
       "mode": "read",
     "reason": "end of media",
       "state": "connected"
    },
    "node": {
    " links": {
        "self": {
           "href": "/api/resourcelink"
        }
       },
       "name": "node1",
       "uuid": "1cd8a442-86d1-11e0-ae1c-123478563412"
    },
    "svm": {
     " links": {
        "self": {
           "href": "/api/resourcelink"
        }
      },
     "name": "svm1",
      "uuid": "02c9e252-41be-11e9-81d5-00a0986138f7"
    },
  "tape device": "nrst0a",
    "tape_mode": "write"
}
====== Error
```
## Status: Default

```
ONTAP Error Response codes
|===| Error code | Description
| 68812802
| The UUID is not valid.
| == =
```

```
[cols=3*,options=header]
| == =|Name
|Type
|Description
|error
|link:#error[error]
a|
| == =.Example error
[%collapsible%closed]
=[source,json,subs=+macros]
{
    "error": {
      "arguments": {
        "code": "string",
        "message": "string"
      },
      "code": "4",
      "message": "entry doesn't exist",
      "target": "uuid"
    }
}
====== Definitions
[.api-def-first-level]
.See Definitions
[%collapsible%closed]
//Start collapsible Definitions block
====
[#href]
[.api-collapsible-fifth-title]
href
[cols=3*,options=header]
| == =|Name
|Type
```

```
|Description
|href
|string
a|
| == =[#_links]
[.api-collapsible-fifth-title]
_links
[cols=3*,options=header]
| == =|Name
|Type
|Description
|self
|link:#href[href]
a|
|===[#ndmp_connect]
[.api-collapsible-fifth-title]
ndmp_connect
Indicates the NDMP connection attributes.
[cols=3*,options=header]
| == =|Name
|Type
|Description
|address
|string
a|Indicates the NDMP data connection address.
|port
|integer
a|Indicates the NDMP data connection port.
```

```
|type
|string
a|The different NDMP connection types.
| == =[#ndmp data]
[.api-collapsible-fifth-title]
ndmp_data
Information about the NDMP data server.
[cols=3*,options=header]
| == =|Name
|Type
|Description
|bytes_processed
|integer
a|Indicates the NDMP data bytes processed.
|connection
|link:#ndmp_connect[ndmp_connect]
a|Indicates the NDMP connection attributes.
|operation
|string
a|Indicates the NDMP data server operation.
|reason
|string
a|If the NDMP mover or data server is in the paused or halted state, then
this property provides additional information for the state.
|state
|string
```
a|The various states of the NDMP state machine during a backup or restore

```
workflow.
| == =[#ndmp_mover]
[.api-collapsible-fifth-title]
ndmp_mover
Information about the NDMP mover.
[cols=3*,options=header]
|===|Name
|Type
|Description
|bytes_moved
|integer
a|Indicates the NDMP mover bytes moved.
|connection
|link:#ndmp_connect[ndmp_connect]
a|Indicates the NDMP connection attributes.
|mode
|string
a|The modes of a NDMP mover instance.
|reason
|string
a|If the NDMP mover or data server is in the paused or halted state, then
this property provides additional information for the state.
|state
|string
a|The various states of the NDMP state machine during a backup or restore
workflow.
```
 $| == =$ 

```
[#node]
[.api-collapsible-fifth-title]
node
[cols=3*,options=header]
| == =|Name
|Type
|Description
|_links
|link:#_links[_links]
a|
|name
|string
a|
|uuid
|string
a|
| == =[#ndmp_scsi]
[.api-collapsible-fifth-title]
ndmp_scsi
Information about the NDMP SCSI server.
[cols=3*,options=header]
| == =|Name
|Type
|Description
|device_id
|string
a|Indicates the NDMP SCSI device ID.
|host_adapter
|integer
```

```
a|Indicates the NDMP SCSI host adapter.
|lun_id
|integer
a|Indicates the NDMP SCSI LUN ID.
|target_id
|integer
a|Indicates the NDMP SCSI target ID.
| == =[#svm]
[.api-collapsible-fifth-title]
svm
[cols=3*,options=header]
|===|Name
|Type
|Description
|_links
|link:#_links[_links]
a|
|name
|string
a|The name of the SVM.
|uuid
|string
a|The unique identifier of the SVM.
| == =[#error_arguments]
[.api-collapsible-fifth-title]
error_arguments
```

```
[cols=3*,options=header]
| == =|Name
|Type
|Description
|code
|string
a|Argument code
|message
|string
a|Message argument
|===[#error]
[.api-collapsible-fifth-title]
error
[cols=3*,options=header]
| == =|Name
|Type
|Description
| arguments
|array[link:#error_arguments[error_arguments]]
a|Message arguments
|code
|string
a|Error code
|message
|string
a|Error message
|target
|string
a|The target parameter that caused the error.
```

```
| == =//end collapsible .Definitions block
=:leveloffset: -1
= Manage NDMP configuration of SVM
:leveloffset: +1
[[IDc31a11db2b9c4a7290f455ce9929baa7]]
= Protocols NDMP svms endpoint overview
You can use this API to manage NDMP configurations of SVMs.
=== Examples
Updates the "enabled" field:
----
 PATCH "/api/protocols/ndmp/svms/9b372ce7-3a4b-11e9-a7f8-0050568e3d73"
'{"enabled":"false"}'
----Updates the "authentication_types" field:
----
 PATCH "/api/protocols/ndmp/svms/9b372ce7-3a4b-11e9-a7f8-0050568e3d73"
'{"authentication_types":["challenge"]}'
----
[[ID92f2adf729d6064d64ca9cd0ebd482f3]]
= Retrieve the NDMP configurations for all SVMs
```

```
[.api-doc-operation .api-doc-operation-get]#GET# [.api-doc-code-
block]#`/protocols/ndmp/svms`#
*Introduced In:* 9.7
Retrieves NDMP configurations for all SVMs.
== Related ONTAP commands
* `vserver services ndmp show`
== Learn more
* xref:{relative_path}protocols_ndmp_svms_endpoint_overview.html[DOC
/protocols/ndmp/svms]
== Parameters
[cols=5*,options=header]
|===|Name
|Type
|In
|Required
|Description
|authentication_types
|string
|query
|False
a|Filter by authentication_types
|enabled
|boolean
|query
|False
a|Filter by enabled
|svm.uuid
|string
|query
|False
```
a|Filter by svm.uuid |svm.name |string |query |False a|Filter by svm.name |fields |array[string] |query |False a|Specify the fields to return. |max\_records |integer |query |False a|Limit the number of records returned. |return\_records |boolean |query |False a|The default is true for GET calls. When set to false, only the number of records is returned. \* Default value: 1 |return\_timeout |integer |query |False a|The number of seconds to allow the call to execute before returning. When iterating over a collection, the default is 15 seconds. ONTAP returns earlier if either max records or the end of the collection is reached. \* Default value: 1 \* Max value: 120 \* Min value: 0

```
|order_by
|array[string]
|query
|False
a|Order results by specified fields and optional [asc|desc] direction.
Default direction is 'asc' for ascending.
|===== Response
```

```
[cols=3*,options=header]
|===|Name
|Type
|Description
|_links
|link:#_links[_links]
a|
|num_records
|integer
a|Number of Records
|records
|array[link:#ndmp_svm[ndmp_svm]]
a|
| == =.Example response
[%collapsible%closed]
====[source,json,subs=+macros]
{
  " links": {
      "next": {
        "href": "/api/resourcelink"
      },
      "self": {
```

```
  "href": "/api/resourcelink"
     }
    },
    "records": {
       "_links": {
         "self": {
           "href": "/api/resourcelink"
         }
       },
       "authentication_types": [
        "plaintext",
        "challenge"
     \frac{1}{2},
       "enabled": 1,
       "svm": {
         "_links": {
           "self": {
             "href": "/api/resourcelink"
          }
         },
       "name": "svm1",
         "uuid": "02c9e252-41be-11e9-81d5-00a0986138f7"
      }
   }
}
====== Error
```
Status: Default, Error

```
[cols=3*,options=header]
| == =|Name
|Type
|Description
|error
|link:#error[error]
a|
|===.Example error
```

```
[%collapsible%closed]
====
[source, json, subs=+macros]
{
    "error": {
      "arguments": {
        "code": "string",
        "message": "string"
      },
      "code": "4",
      "message": "entry doesn't exist",
      "target": "uuid"
   }
}
====== Definitions
[.api-def-first-level]
.See Definitions
[%collapsible%closed]
//Start collapsible Definitions block
====[#href]
[.api-collapsible-fifth-title]
href
[cols=3*,options=header]
| == =|Name
|Type
|Description
|href
|string
a|
| == =[#_links]
[.api-collapsible-fifth-title]
_links
[cols=3*,options=header]
| == =
```

```
|Name
|Type
|Description
|next
|link:#href[href]
a|
|self
|link:#href[href]
a|
|===[#_links]
[.api-collapsible-fifth-title]
_links
[cols=3*,options=header]
| == =|Name
|Type
|Description
|self
|link:#href[href]
a|
| ===[#svm]
[.api-collapsible-fifth-title]
svm
[cols=3*,options=header]
| == =|Name
|Type
|Description
|_links
|link:#_links[_links]
a|
|name
```

```
|string
a|The name of the SVM.
|uuid
|string
a|The unique identifier of the SVM.
|===[#ndmp_svm]
[.api-collapsible-fifth-title]
ndmp_svm
[cols=3*,options=header]
|===|Name
|Type
|Description
|_links
|link:#_links[_links]
a|
|authentication_types
|array[string]
a|NDMP authentication types.
|enabled
|boolean
a|Is the NDMP service enabled on the SVM?
|svm
|link:#svm[svm]
a|
| == =[#error arguments]
[.api-collapsible-fifth-title]
error_arguments
```

```
[cols=3*,options=header]
| == =|Name
|Type
|Description
|code
|string
a|Argument code
|message
|string
a|Message argument
| == =[#error]
[.api-collapsible-fifth-title]
error
[cols=3*,options=header]
|===|Name
|Type
|Description
| arguments
|array[link:#error_arguments[error_arguments]]
a|Message arguments
|code
|string
a|Error code
|message
|string
a|Error message
|target
|string
a|The target parameter that caused the error.
```

```
| == =//end collapsible .Definitions block
=[[ID3d836746be497c101ffd6a70f8be2818]]
= Retrieve the NDMP configuration for an SVM
[.api-doc-operation .api-doc-operation-get]#GET# [.api-doc-code-
block]#`/protocols/ndmp/svms/{svm.uuid}`#
*Introduced In:* 9.7
Retrieves an NDMP configuration for a specific SVM.
== Related ONTAP commands
* `vserver services ndmp show`
== Learn more
* xref:{relative_path}protocols_ndmp_svms_endpoint_overview.html[DOC
/protocols/ndmp/svms]
== Parameters
[cols=5*,options=header]
|===|Name
|Type
|In
|Required
|Description
|svm.uuid
|string
|path
|True
a|SVM UUID
```

```
|fields
|array[string]
|query
|False
a|Specify the fields to return.
|===
```
== Response

```
[cols=3*,options=header]
| == =|Name
|Type
|Description
|_links
|link:#_links[_links]
a|
|authentication_types
|array[string]
a|NDMP authentication types.
|enabled
|boolean
a|Is the NDMP service enabled on the SVM?
|svm
|link:#svm[svm]
a|
| == =.Example response
[%collapsible%closed]
====[source,json,subs=+macros]
{
    "_links": {
```

```
  "self": {
         "href": "/api/resourcelink"
      }
    },
    "authentication_types": [
     "plaintext",
     "challenge"
  \frac{1}{2},
    "enabled": 1,
    "svm": {
    " links": {
        "self": {
           "href": "/api/resourcelink"
        }
      },
    "name": "svm1",
      "uuid": "02c9e252-41be-11e9-81d5-00a0986138f7"
    }
}
====
== Error
```
## Status: Default, Error

```
[cols=3*,options=header]
| == =|Name
|Type
|Description
|error
|link:#error[error]
a|
| == =.Example error
[%collapsible%closed]
====[source,json,subs=+macros]
{
    "error": {
      "arguments": {
```

```
  "code": "string",
        "message": "string"
      },
      "code": "4",
      "message": "entry doesn't exist",
      "target": "uuid"
    }
}
====== Definitions
[.api-def-first-level]
.See Definitions
[%collapsible%closed]
//Start collapsible Definitions block
====[#href]
[.api-collapsible-fifth-title]
href
[cols=3*,options=header]
|===|Name
|Type
|Description
|href
|string
a|
| == =[#_links]
[.api-collapsible-fifth-title]
_links
[cols=3*,options=header]
|===|Name
|Type
|Description
|self
|link:#href[href]
```

```
a|
|===[#svm]
[.api-collapsible-fifth-title]
svm
[cols=3*,options=header]
| == =|Name
|Type
|Description
|_links
|link:#_links[_links]
a|
|name
|string
a|The name of the SVM.
|uuid
|string
a|The unique identifier of the SVM.
| == =[#error arguments]
[.api-collapsible-fifth-title]
error_arguments
[cols=3*,options=header]
|===|Name
|Type
|Description
|code
|string
a|Argument code
```

```
|message
|string
a|Message argument
|===[#error]
[.api-collapsible-fifth-title]
error
[cols=3*,options=header]
| == =|Name
|Type
|Description
|arguments
|array[link:#error_arguments[error_arguments]]
a|Message arguments
|code
|string
a|Error code
|message
|string
a|Error message
|target
|string
a|The target parameter that caused the error.
| == =//end collapsible .Definitions block
====[[ID391bf05a5620d056f9852c35f1b9dbbe]]
```

```
= Update the NDMP configuration for an SVM
[.api-doc-operation .api-doc-operation-patch]#PATCH# [.api-doc-code-
block]#`/protocols/ndmp/svms/{svm.uuid}`#
*Introduced In:* 9.7
Updates the NDMP configuration for a specific SVM.
== Related ONTAP commands
* `vserver services ndmp modify`
== Learn more
* xref:{relative path}protocols ndmp svms endpoint overview.html[DOC
/protocols/ndmp/svms]
== Parameters
[cols=5*,options=header]
| == =|Name
|Type
|In
|Required
|Description
|svm.uuid
|string
|path
|True
a|SVM UUID
|===== Request Body
[cols=3*,options=header]
| == =|Name
|Type
|Description
```

```
|_links
|link:#_links[_links]
a|
|authentication_types
|array[string]
a|NDMP authentication types.
|enabled
|boolean
a|Is the NDMP service enabled on the SVM?
|svm
|link:#svm[svm]
a|
|===.Example request
[%collapsible%closed]
====
[source, json, subs=+macros]
{
    "_links": {
      "self": {
         "href": "/api/resourcelink"
     }
    },
    "authentication_types": [
      "plaintext",
     "challenge"
  \frac{1}{\sqrt{2}}  "enabled": 1,
    "svm": {
    " links": {
         "self": {
           "href": "/api/resourcelink"
        }
      },
      "name": "svm1",
      "uuid": "02c9e252-41be-11e9-81d5-00a0986138f7"
    }
```

```
}
====
```
== Response

```
[cols=3*,options=header]
| == =|Name
|Type
|Description
|_links
|link:#_links[_links]
a|
|authentication_types
|array[string]
a|NDMP authentication types.
|enabled
|boolean
a|Is the NDMP service enabled on the SVM?
|svm
|link:#svm[svm]
a|
| == =.Example response
[%collapsible%closed]
====[source,json,subs=+macros]
{
    "_links": {
     "self": {
        "href": "/api/resourcelink"
      }
    },
    "authentication_types": [
      "plaintext",
```

```
  "challenge"
  \frac{1}{\sqrt{2}}  "enabled": 1,
    "svm": {
       "_links": {
         "self": {
           "href": "/api/resourcelink"
         }
       },
       "name": "svm1",
       "uuid": "02c9e252-41be-11e9-81d5-00a0986138f7"
   }
}
====== Error
```
Status: Default, Error

```
== Definitions
[.api-def-first-level]
.See Definitions
[%collapsible%closed]
//Start collapsible Definitions block
=[#href]
[.api-collapsible-fifth-title]
href
[cols=3*,options=header]
| == =|Name
|Type
|Description
|href
|string
a|
| == =[#_links]
[.api-collapsible-fifth-title]
_links
```

```
[cols=3*,options=header]
|===|Name
|Type
|Description
|self
|link:#href[href]
a|
| == =[#svm]
[.api-collapsible-fifth-title]
svm
[cols=3*,options=header]
|===|Name
|Type
|Description
|_links
|link:#_links[_links]
a|
|name
|string
a|The name of the SVM.
|uuid
|string
a|The unique identifier of the SVM.
|===[#ndmp_svm]
[.api-collapsible-fifth-title]
ndmp_svm
[cols=3*,options=header]
| == =
```

```
|Name
|Type
|Description
|_links
|link:#_links[_links]
a|
|authentication_types
|array[string]
a|NDMP authentication types.
|enabled
|boolean
a|Is the NDMP service enabled on the SVM?
|svm
|link:#svm[svm]
a|
|===//end collapsible .Definitions block
====:leveloffset: -1
:leveloffset: -1
= NVMe
:leveloffset: +1
[[IDb4fdc43bf82551d00f51b8575500a26b]]
= NVMe overview
== Overview
```
The Non-Volatile Memory Express (NVMe) API endpoints and objects provide for configuration, provisioning and management of the NVMe-related objects.

NVMe over Fabrics (NVMe-oF) refers to the extensions and changes to the base NVMe command set to support NVMe commands over a fabric interconnect and from multiple hosts simultaneously. ONTAP implements elements of both NVMe and NVMe-oF. Throughout this documentation, NVMe is generally used to refer to both NVMe and NVMe-oF.

=== Fibre Channel Logins

Fibre Channel logins represent connections, formed by Fibre Channel initiators, that have successfully logged in to ONTAP. This represents the Fibre Channel login on which higher-level protocols such as Fibre Channel Protocol (FCP) and Non-Volatile Memory Express over Fibre Channel (NVMe over FC) rely.

The Fibre Channel logins REST API provides information about active Fibre Channel logins.

=== NVMe Interfaces

NVMe interfaces are network interfaces configured to support an NVMe over Fabrics protocol. The NVMe interfaces are Fibre Channel interfaces supporting an NVMe-oF data protocol. Regardless of the underlying physical and data protocol, NVMe interfaces are treated equally for the host-side application configuration. This endpoint provides a consolidated view of all NVMe interfaces for the purpose of configuring host-side applications.

The NVMe interfaces REST API provides NVMe-specific information about network interfaces configured to support an NVMe-oF protocol.

==== Learn More

\* Fibre Channel Interfaces found in the networking section. Fibre Channel interfaces are the logical endpoints for Fibre Channel network connections to an SVM.

=== NVMe Services

A Non-Volatile Memory Express (NVMe) service defines the properties of the NVMe controller target for an SVM. There can be at most one NVMe service for a given SVM. An SVM's NVMe service must be created before NVMe host initiators can connect to the SVM.

The Non-Volatile Memory Express (NVMe) service REST API allows you to

create, update, delete, and discover NVMe services for SVMs.

=== NVMe Subsystem Controllers

Non-Volatile Memory Express (NVMe) subsystem controllers represent dynamic connections between hosts and a storage solution.

The NVMe subsystem controllers REST API provides information about connected hosts.

=== NVMe Subsystem Maps

An NVMe subsystem map is an association of an NVMe namespace with an NVMe subsystem. When an NVMe namespace is mapped to an NVMe subsystem, the NVMe subsystem's hosts are granted access to the NVMe namespace. The relationship between an NVMe subsystem and an NVMe namespace is one subsystem to many namespaces.

The NVMe subsystem map REST API allows you to create, delete, and discover NVMe subsystem maps.

=== NVMe Subsystems

An NVMe subsystem maintains configuration state and namespace access control for a set of NVMe-connected hosts.

The NVMe subsystem REST API allows you to create, update, delete, and discover NVMe subsystems. It also allows you to add and remove NVMe hosts that can access the subsystem and associated namespaces.

=== NVMe Namespaces

An NVMe namespace is a collection of addressable logical blocks presented to hosts connected to the storage virtual machine using the NVMe over Fabrics protocol.

The NVMe namespace REST API allows you to create, update, delete, and discover NVMe namespaces.

= View NVMe interfaces

:leveloffset: +1

[[ID27ef500459eb88d7ce9453da01154f3b]]

= Protocols NVMe interfaces endpoint overview

## == Overview

NVMe interfaces are network interfaces configured to support an NVMe over Fabrics (NVMe-oF) protocol. The NVMe interfaces are Fibre Channel (FC) interfaces supporting an NVMe-oF data protocol. Regardless of the underlying physical and data protocol, NVMe interfaces are treated equally for host-side application configuration. This endpoint provides a consolidated view of all NVMe interfaces for the purpose of configuring host-side applications.

The NVMe interfaces REST API provides NVMe-specific information about network interfaces configured to support an NVMe-oF protocol.

NVMe interfaces must be created using the protocol-specific endpoints for FC interfaces. See xref: {relative path}post-network-fcinterfaces.html[POST /network/fc/interfaces] . After creation, the interfaces are available via this interface.

== Examples

=== Retrieving summary information for all NVMe interfaces

 $---$ 

```
# The API:
GET /api/protocols/nvme/interfaces
```

```
# The call:
curl -X GET 'https://<mgmt-ip>/api/protocols/nvme/interfaces' -H 'accept:
application/hal+json'
```

```
# The response:
{
"records": [
    {
      "svm": {
        "uuid": "013e2c44-0d30-11e9-a684-005056bbdb14",
      "name": "svm1",
      " links": {
          "self": {
            "href": "/api/svm/svms/013e2c44-0d30-11e9-a684-005056bbdb14"
```

```
  }
         }
      },
      "uuid": "74d69872-0d30-11e9-a684-005056bbdb14",
    "name": "nvme1",
     " links": {
         "self": {
           "href": "/api/protocols/nvme/interfaces/74d69872-0d30-11e9-a684-
005056bbdb14"
        }
     }
    },
    {
      "svm": {
         "uuid": "013e2c44-0d30-11e9-a684-005056bbdb14",
       "name": "svm1",
         "_links": {
           "self": {
             "href": "/api/svm/svms/013e2c44-0d30-11e9-a684-005056bbdb14"
           }
        }
      },
      "uuid": "77ded991-0d30-11e9-a684-005056bbdb14",
    "name": "nvme2",
     " links": {
         "self": {
           "href": "/api/protocols/nvme/interfaces/77ded991-0d30-11e9-a684-
005056bbdb14"
        }
      }
   }
\frac{1}{\sqrt{2}}"num records": 2,
"_links": {
   "self": {
      "href": "/api/protocols/nvme/interfaces"
   }
}
}
---\mathbf{I} , \mathbf{I} , \mathbf{I} ,
=== Retrieving detailed information for a specific NVMe interface
----
```
```
# The API:
GET /api/protocols/nvme/interfaces/{uuid}
# The call:
curl -X GET 'https://<mgmt-ip>/api/protocols/nvme/interfaces/77ded991-
0d30-11e9-a684-005056bbdb14' -H 'accept: application/hal+json'
# The response:
{
"svm": {
    "uuid": "013e2c44-0d30-11e9-a684-005056bbdb14",
   "name": "svm1",
    "_links": {
      "self": {
        "href": "/api/svm/svms/013e2c44-0d30-11e9-a684-005056bbdb14"
      }
   }
},
"uuid": "77ded991-0d30-11e9-a684-005056bbdb14",
"name": "nvme2",
"enabled": true,
"node": {
   "name": "node1",
   "uuid": "cd4d47fd-0d2e-11e9-a684-005056bbdb14",
   "_links": {
      "self": {
        "href": "/api/cluster/nodes/cd4d47fd-0d2e-11e9-a684-005056bbdb14"
      }
    }
},
"transport address": "nn-0x2003005056bbdb14:pn-0x2005005056bbdb14",
"fc_interface": {
    "wwnn": "20:03:00:50:56:bb:db:14",
    "wwpn": "20:05:00:50:56:bb:db:14",
    "port": {
      "name": "1a",
      "uuid": "081ec491-0d2f-11e9-a684-005056bbdb14",
      "node": {
        "name": "node1"
      },
    " links": {
        "self": {
          "href": "/api/network/fc/ports/081ec491-0d2f-11e9-a684-
005056bbdb14"
        }
```

```
  }
    },
    "_links": {
      "self": {
        "href": "/api/network/fc/interfaces/77ded991-0d30-11e9-a684-
005056bbdb14"
     }
    }
},
"_links": {
   "self": {
      "href": "/api/protocols/nvme/interfaces/77ded991-0d30-11e9-a684-
005056bbdb14"
   }
}
}
----
\mathbf{I} . \mathbf{I}[[ID0f9fa6d89def3f4cc237c5bbed2eae29]]
= Retrieve NVMe interfaces
[.api-doc-operation .api-doc-operation-get]#GET# [.api-doc-code-
block]#`/protocols/nvme/interfaces`#
*Introduced In:* 9.6
Retrieves NVMe interfaces.
== Related ONTAP commands
* `vserver nvme show-interface`
== Learn more
* xref:{relative path}protocols nvme interfaces endpoint overview.html[DOC
/protocols/nvme/interfaces]
== Parameters
```
[cols=5\*,options=header]

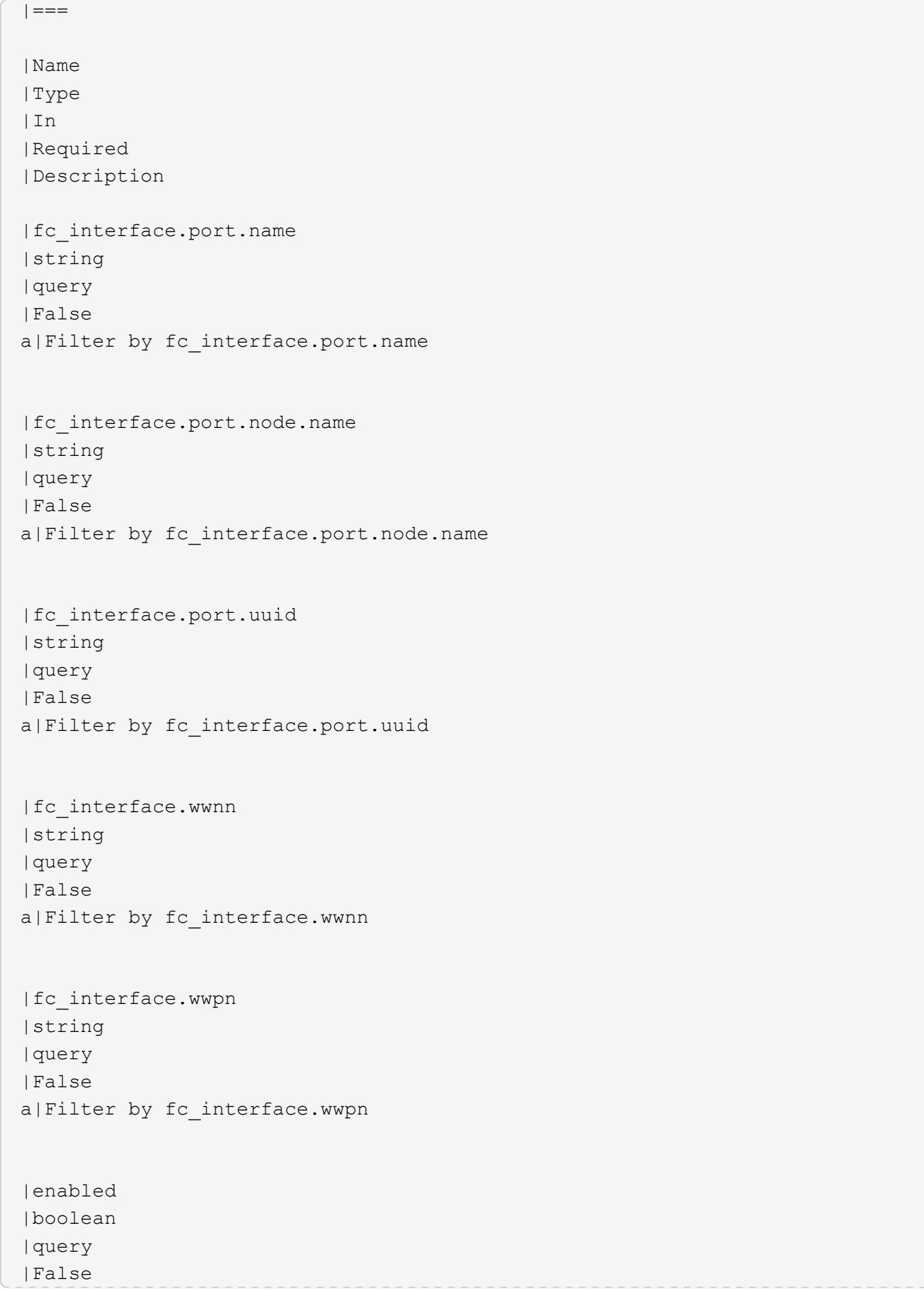

a|Filter by enabled |name |string |query |False a|Filter by name |uuid |string |query |False a|Filter by uuid |transport\_address |string |query |False a|Filter by transport\_address |node.name |string |query |False a|Filter by node.name |node.uuid |string |query |False a|Filter by node.uuid |svm.uuid |string |query |False a|Filter by svm.uuid |svm.name |string

|query |False a|Filter by svm.name |fields |array[string] |query |False a|Specify the fields to return. |max\_records |integer |query |False a|Limit the number of records returned. |return\_records |boolean |query |False a|The default is true for GET calls. When set to false, only the number of records is returned. \* Default value: 1 |return\_timeout |integer |query |False a|The number of seconds to allow the call to execute before returning. When iterating over a collection, the default is 15 seconds. ONTAP returns earlier if either max records or the end of the collection is reached. \* Default value: 1 \* Max value: 120 \* Min value: 0 |order\_by |array[string] |query |False

```
a|Order results by specified fields and optional [asc|desc] direction.
Default direction is 'asc' for ascending.
```
 $|===$ 

== Response

Status: 200, Ok

```
[cols=3*,options=header]
| == =|Name
|Type
|Description
|_links
|link:#_links[_links]
a|
|num_records
|integer
a|Number of records.
|records
|array[link:#nvme_interface[nvme_interface]]
a|
| == =.Example response
[%collapsible%closed]
====[source,json,subs=+macros]
{
    "_links": {
      "next": {
        "href": "/api/resourcelink"
      },
      "self": {
        "href": "/api/resourcelink"
      }
    },
    "records": {
      "_links": {
```

```
  "self": {
      "href": "/api/resourcelink"
    }
  },
  "fc_interface": {
    "_links": {
      "self": {
        "href": "/api/resourcelink"
      }
    },
    "port": {
    " links": {
        "self": {
           "href": "/api/resourcelink"
        }
      },
      "name": "0a",
      "node": {
        "name": "node1"
      },
      "uuid": "1cd8a442-86d1-11e0-ae1c-123478563412"
    },
    "wwnn": "20:00:00:50:56:b4:13:a9",
    "wwpn": "20:00:00:50:56:b4:13:a8"
  },
"name": "lif1",
  "node": {
  " links": {
      "self": {
        "href": "/api/resourcelink"
     }
    },
    "name": "node1",
    "uuid": "1cd8a442-86d1-11e0-ae1c-123478563412"
  },
  "svm": {
  " links": {
      "self": {
        "href": "/api/resourcelink"
      }
    },
    "name": "svm1",
    "uuid": "02c9e252-41be-11e9-81d5-00a0986138f7"
  },
"transport_address": "nn-0x200a00a0989062da:pn-0x200100a0989062da",
  "uuid": "1cd8a442-86d1-11e0-ae1c-123478563412"
```

```
  }
}
====== Error
```
Status: Default, Error

```
[cols=3*,options=header]
|===|Name
|Type
|Description
|error
|link:#error[error]
a|
| == =.Example error
[%collapsible%closed]
====
[source, json, subs=+macros]
{
    "error": {
      "arguments": {
        "code": "string",
        "message": "string"
      },
      "code": "4",
      "message": "entry doesn't exist",
      "target": "uuid"
    }
}
====== Definitions
[.api-def-first-level]
.See Definitions
[%collapsible%closed]
//Start collapsible Definitions block
=[#href]
```

```
[.api-collapsible-fifth-title]
href
[cols=3*,options=header]
|===|Name
|Type
|Description
|href
|string
a|
| == =[#_links]
[.api-collapsible-fifth-title]
_links
[cols=3*,options=header]
| == =|Name
|Type
|Description
|next
|link:#href[href]
a|
|self
|link:#href[href]
a|
| == =[#_links]
[.api-collapsible-fifth-title]
_links
[cols=3*,options=header]
|===|Name
|Type
|Description
```

```
|self
|link:#href[href]
a|
|===[#node]
[.api-collapsible-fifth-title]
node
The node on which the FC port is located.
[cols=3*,options=header]
|===|Name
|Type
|Description
|name
|string
a|The name of the node on which the FC port is located.
| == =[#port]
[.api-collapsible-fifth-title]
port
An FC port is the physical port of an FC adapter on a cluster node that
can be connected to an FC network.
[cols=3*,options=header]
|===|Name
|Type
|Description
|_links
|link:#_links[_links]
a|
|name
```

```
|string
a|The name of the FC port.
|node
|link:#node[node]
a|The node on which the FC port is located.
|uuid
|string
a|The unique identifier of the FC port.
| == =[#fc_interface]
[.api-collapsible-fifth-title]
fc interface
The attributes specific to a Fibre Channel-based NVMe interface.
[cols=3*,options=header]
| == =|Name
|Type
|Description
|_links
|link:#_links[_links]
a|
|port
|link:#port[port]
a|An FC port is the physical port of an FC adapter on a cluster node that
can be connected to an FC network.
|wwnn
|string
a|The WWNN (world wide node name) of the Fibre Channel NVMe interface.
|wwpn
```

```
a|The WWPN (world wide port name) of the Fibre Channel NVMe interface.
|===[#node]
[.api-collapsible-fifth-title]
node
[cols=3*,options=header]
| == =|Name
|Type
|Description
|_links
|link:#_links[_links]
a|
|name
|string
a|
|uuid
|string
a|
| == =[#svm]
[.api-collapsible-fifth-title]
svm
[cols=3*,options=header]
|===|Name
|Type
|Description
|_links
|link:#_links[_links]
a|
|name
|string
```
a|The name of the SVM.

|uuid |string a|The unique identifier of the SVM.

 $| == =$ 

[#nvme\_interface] [.api-collapsible-fifth-title] nvme\_interface

NVMe interfaces are network interfaces configured to support an NVMe over Fabrics (NVMe-oF) protocol. The NVMe interfaces are Fibre Channel interfaces supporting an NVMe-oF data protocol. Regardless of the underlying physical and data protocol, NVMe interfaces are treated equally for host-side application configuration. This endpoint provides a consolidated view of all NVMe interfaces for the purpose of configuring host-side applications.

NVMe interfaces must be created using the protocol-specific endpoints for Fibre Channel interfaces. See xref: {relative path}post-network-fcinterfaces.html[POST /network/fc/interfaces] . After creation, the interfaces are available via this interface.

```
[cols=3*,options=header]
|===|Name
|Type
|Description
|_links
|link:#_links[_links]
a|
|enabled
|boolean
a|The administrative state of the NVMe interface.
|fc_interface
```
|link:#fc\_interface[fc\_interface] a|The attributes specific to a Fibre Channel-based NVMe interface.

```
|name
|string
a|The name of the NVMe interface.
|node
|link:#node[node]
a|
|svm
|link:#svm[svm]
a|
|transport_address
|string
a|The transport address of the NVMe interface.
|uuid
|string
a|The unique identifier of the NVMe interface.
| == =[#error arguments]
[.api-collapsible-fifth-title]
error_arguments
[cols=3*,options=header]
|===|Name
|Type
|Description
|code
|string
a|Argument code
|message
|string
a|Message argument
```

```
| == =[#error]
[.api-collapsible-fifth-title]
error
[cols=3*,options=header]
|===|Name
|Type
|Description
|arguments
|array[link:#error_arguments[error_arguments]]
a|Message arguments
|code
|string
a|Error code
|message
|string
a|Error message
|target
|string
a|The target parameter that caused the error.
|===//end collapsible .Definitions block
====[[IDd7c1b85a12f3594c0c202a20ad8f2080]]
= Retrieve an NVMe interface
[.api-doc-operation .api-doc-operation-get]#GET# [.api-doc-code-
block]#`/protocols/nvme/interfaces/{uuid}`#
```

```
*Introduced In:* 9.6
 Retrieves an NVMe interface.
 == Related ONTAP commands
 * `vserver nvme show-interface`
 == Learn more
 * xref:{relative path}protocols nvme interfaces endpoint overview.html[DOC
 /protocols/nvme/interfaces]
 == Parameters
 [cols=5*,options=header]
 | == =|Name
 |Type
 |In
 |Required
 |Description
 |uuid
 |string
 |path
 |True
 a|The unique identifier of the NVMe interface.
 |fields
 |array[string]
 |query
 |False
 a|Specify the fields to return.
 |===== Response
Status: 200, Ok
```
[cols=3\*,options=header]

```
| == =|Name
|Type
|Description
|_links
|link:#_links[_links]
a|
|enabled
|boolean
a|The administrative state of the NVMe interface.
|fc_interface
|link:#fc_interface[fc_interface]
a|The attributes specific to a Fibre Channel-based NVMe interface.
|name
|string
a|The name of the NVMe interface.
|node
|link:#node[node]
a|
|svm
|link:#svm[svm]
a|
|transport_address
|string
a|The transport address of the NVMe interface.
|uuid
|string
a|The unique identifier of the NVMe interface.
| == =.Example response
[%collapsible%closed]
```

```
[source,json,subs=+macros]
{
   "_links": {
      "self": {
        "href": "/api/resourcelink"
     }
    },
    "fc_interface": {
      "_links": {
        "self": {
          "href": "/api/resourcelink"
        }
      },
      "port": {
      " links": {
          "self": {
             "href": "/api/resourcelink"
          }
        },
        "name": "0a",
        "node": {
          "name": "node1"
        },
        "uuid": "1cd8a442-86d1-11e0-ae1c-123478563412"
      },
      "wwnn": "20:00:00:50:56:b4:13:a9",
      "wwpn": "20:00:00:50:56:b4:13:a8"
    },
    "name": "lif1",
    "node": {
    " links": {
        "self": {
           "href": "/api/resourcelink"
        }
      },
      "name": "node1",
      "uuid": "1cd8a442-86d1-11e0-ae1c-123478563412"
    },
    "svm": {
    " links": {
        "self": {
           "href": "/api/resourcelink"
        }
      },
      "name": "svm1",
```
 $====$ 

```
  "uuid": "02c9e252-41be-11e9-81d5-00a0986138f7"
    },
  "transport address": "nn-0x200a00a0989062da:pn-0x200100a0989062da",
    "uuid": "1cd8a442-86d1-11e0-ae1c-123478563412"
}
====== Error
```
Status: Default

```
ONTAP Error Response Codes
| == =| Error Code | Description
| 2621462
| The supplied SVM does not exist.
| == =[cols=3*,options=header]
| == =|Name
|Type
|Description
|error
|link:#error[error]
a|
| == =.Example error
[%collapsible%closed]
====[source, json, subs=+macros]
{
    "error": {
      "arguments": {
        "code": "string",
        "message": "string"
      },
      "code": "4",
```

```
  "message": "entry doesn't exist",
      "target": "uuid"
   }
}
====== Definitions
[.api-def-first-level]
.See Definitions
[%collapsible%closed]
//Start collapsible Definitions block
====[#href]
[.api-collapsible-fifth-title]
href
[cols=3*,options=header]
|===|Name
|Type
|Description
|href
|string
a|
| == =[#_links]
[.api-collapsible-fifth-title]
_links
[cols=3*,options=header]
| == =|Name
|Type
|Description
|self
|link:#href[href]
a|
|===
```

```
[#node]
[.api-collapsible-fifth-title]
node
The node on which the FC port is located.
[cols=3*,options=header]
| == =|Name
|Type
|Description
|name
|string
a|The name of the node on which the FC port is located.
|===[#port]
[.api-collapsible-fifth-title]
port
An FC port is the physical port of an FC adapter on a cluster node that
can be connected to an FC network.
[cols=3*,options=header]
|===|Name
|Type
|Description
|_links
|link:#_links[_links]
a|
|name
|string
a|The name of the FC port.
|node
|link:#node[node]
a|The node on which the FC port is located.
```

```
|uuid
|string
a|The unique identifier of the FC port.
| == =[#fc interface]
[.api-collapsible-fifth-title]
fc interface
The attributes specific to a Fibre Channel-based NVMe interface.
[cols=3*,options=header]
| == =|Name
|Type
|Description
|_links
|link:#_links[_links]
a|
|port
|link:#port[port]
a|An FC port is the physical port of an FC adapter on a cluster node that
can be connected to an FC network.
|wwnn
|string
a|The WWNN (world wide node name) of the Fibre Channel NVMe interface.
|wwpn
|string
a|The WWPN (world wide port name) of the Fibre Channel NVMe interface.
| == =[#node]
```

```
[.api-collapsible-fifth-title]
node
[cols=3*,options=header]
|===|Name
|Type
|Description
|_links
|link:#_links[_links]
a|
|name
|string
a|
|uuid
|string
a|
| == =[#svm]
[.api-collapsible-fifth-title]
svm
[cols=3*,options=header]
| == =|Name
|Type
|Description
|_links
|link:#_links[_links]
a|
|name
|string
a|The name of the SVM.
|uuid
|string
a|The unique identifier of the SVM.
```

```
| == =[#error arguments]
[.api-collapsible-fifth-title]
error_arguments
[cols=3*,options=header]
|===|Name
|Type
|Description
|code
|string
a|Argument code
|message
|string
a|Message argument
|===[#error]
[.api-collapsible-fifth-title]
error
[cols=3*,options=header]
| == =|Name
|Type
|Description
|arguments
|array[link:#error_arguments[error_arguments]]
a|Message arguments
|code
|string
a|Error code
```

```
|message
|string
a|Error message
|target
|string
a|The target parameter that caused the error.
| == =//end collapsible .Definitions block
====:leveloffset: -1
= Manage NVMe services
:leveloffset: +1
[[IDf116d5a932dbb9c91295d96a36186c9d]]
= Protocols NVMe services endpoint overview
== Overview
A Non-Volatile Memory Express (NVMe) service defines the properties of the
NVMe controller target for an SVM. There can be at most one NVMe service
for an SVM. An SVM's NVMe service must be created before NVMe host
initiators can connect to the SVM.
The Non-Volatile Memory Express (NVMe) service REST API allows you to
create, update, delete, and discover NVMe services for SVMs.
== Performance monitoring
Performance of the SVM can be monitored by the `metric.+*+` and
```
`statistics.+\*+` properties. These show the performance of the SVM in terms of IOPS, latency and throughput. The `metric.+\*+` properties denote an average whereas `statistics.+\*+` properties denote a real-time

```
monotonically increasing value aggregated across all nodes.
== Examples
=== Creating an NVMe service for an SVM
The simpliest way to create an NVMe service is to specify only the SVM,
either by name or UUID. By default, the new NVMe service is enabled.
In this example, the `return records` query parameter is used to retrieve
the new NVMe service object in the REST response.
----
# The API:
POST /api/protocols/nvme/services
# The call:
curl -X POST 'https://<mgmt-
ip>/api/protocols/nvme/services?return_records=true' -H 'accept:
application/hal+json' -d '{ "svm": { "name": "svm1" } }'
# The response:
{
"num records": 1,
"records": [
    {
      "svm": {
        "uuid": "bfb1beb0-dc69-11e8-b29f-005056bb7341",
        "name": "svm1",
      " links": {
          "self": {
            "href": "/api/svm/svms/bfb1beb0-dc69-11e8-b29f-005056bb7341"
          }
        }
      },
      "enabled": true,
    " links": {
        "self": {
          "href": "/api/protocols/nvme/services/bfb1beb0-dc69-11e8-b29f-
005056bb7341"
        }
      }
    }
]
}
```

```
----
\mathbf{I} , \mathbf{I} , \mathbf{I}=== Retrieving the NVMe services for all SVMs in the cluster
----
# The API:
GET /api/protocols/nvme/services
# The call:
curl -X GET 'https://<mgmt-ip>/api/protocols/nvme/services' -H 'accept:
application/hal+json'
# The response:
{
"records": [
    {
      "svm": {
        "uuid": "ab60c350-dc68-11e8-9711-005056bbe408",
      "name": "svm0",
        "_links": {
          "self": {
             "href": "/api/svm/svms/ab60c350-dc68-11e8-9711-005056bbe408"
  }
        }
      },
    " links": {
        "self": {
           "href": "/api/protocols/nvme/services/ab60c350-dc68-11e8-9711-
005056bbe408"
        }
     }
    },
    {
      "svm": {
        "uuid": "bfb1beb0-dc69-11e8-b29f-005056bb7341",
        "name": "svm1",
        "_links": {
           "self": {
             "href": "/api/svm/svms/bfb1beb0-dc69-11e8-b29f-005056bb7341"
           }
         }
      },
      "_links": {
```

```
  "self": {
           "href": "/api/protocols/nvme/services/bfb1beb0-dc69-11e8-b29f-
005056bb7341"
        }
      }
   }
\frac{1}{\sqrt{2}}"num records": 2,
"_links": {
   "self": {
      "href": "/api/protocols/nvme/services"
   }
}
}
---\mathbf{I} , \mathbf{I} , \mathbf{I} ,
=== Retrieving details for a specific NVMe service
The NVMe service is identified by the UUID of its SVM.
----
# The API:
GET /api/protocols/nvme/services/{svm.uuid}
# The call:
curl -X GET 'https://<mgmt-ip>/api/protocols/nvme/services/bfb1beb0-dc69-
11e8-b29f-005056bb7341' -H 'accept: application/hal+json'
# The response:
{
"svm": {
    "uuid": "bfb1beb0-dc69-11e8-b29f-005056bb7341",
  "name": "svm1",
  " links": {
     "self": {
        "href": "/api/svm/svms/bfb1beb0-dc69-11e8-b29f-005056bb7341"
      }
   }
},
"enabled": true,
"_links": {
   "self": {
      "href": "/api/protocols/nvme/services/bfb1beb0-dc69-11e8-b29f-
```

```
005056bb7341"
   }
}
}
----
\mathbf{I} , \mathbf{I} , \mathbf{I}=== Disabling an NVMe service
Disabling an NVMe service shuts down all active NVMe connections for the
SVM and prevents the creation of new NVMe connections.
The NVMe service to update is identified by the UUID of its SVM.
---# The API:
PATCH /api/protocols/nvme/services/{svm.uuid}
# The call:
curl -X PATCH 'https://<mgmt-ip>/api/protocols/nvme/services/bfb1beb0-
dc69-11e8-b29f-005056bb7341' -H 'accept: application/hal+json' -d '{
"enabled": "false" }'
----You can retrieve the NVMe service to confirm the change.
----
# The API:
GET /api/protocols/nvme/services/{svm.uuid}
# The call:
curl -X GET 'https://<mgmt-ip>/api/protocols/nvme/services/bfb1beb0-dc69-
11e8-b29f-005056bb7341' -H 'accept: application/hal+json'
# The response:
{
"svm": {
    "uuid": "bfb1beb0-dc69-11e8-b29f-005056bb7341",
  "name": "svm1",
    "_links": {
      "self": {
        "href": "/api/svm/svms/bfb1beb0-dc69-11e8-b29f-005056bb7341"
      }
    }
```

```
},
"enabled": false,
" links": {
    "self": {
      "href": "/api/protocols/nvme/services/bfb1beb0-dc69-11e8-b29f-
005056bb7341"
    }
}
}
----
\mathbf{I} , \mathbf{I} , \mathbf{I}=== Deleting an NVMe service
The NVMe service must be disabled before it can be deleted. In addition,
all NVMe interfaces, subsystems, and subsystem maps associated with the
SVM must first be deleted.
The NVMe service to delete is identified by the UUID of its SVM.
----
# The API:
DELETE /api/protocols/nvme/services/{svm.uuid}
# The call:
curl -X DELETE 'https://<mgmt-ip>/api/protocols/nvme/services/bfb1beb0-
dc69-11e8-b29f-005056bb7341' -H 'accept: application/hal+json'
----
[[IDd4f85e642dc97e9ba0b3f079e3016787]]
= Retrieve NVMe services
[.api-doc-operation .api-doc-operation-get]#GET# [.api-doc-code-
block]#`/protocols/nvme/services`#
*Introduced In:* 9.6
Retrieves NVMe services.
== Expensive properties
```

```
There is an added cost to retrieving values for these properties. They are
not included by default in GET results and must be explicitly requested
using the `fields` query parameter. See
xref:{relative path}getting started with the ontap rest api.html#Requestin
g specific fields[Requesting specific fields] to learn more.
* `statistics.+*+`
* `metric.+*+`
== Related ONTAP commands
* `vserver nvme show`
== Learn more
* xref: {relative path}protocols nvme services endpoint overview.html[DOC
/protocols/nvme/services]
== Parameters
[cols=5*,options=header]
| == =|Name
|Type
|In
|Required
|Description
|metric.throughput.write
|integer
|query
|False
a|Filter by metric.throughput.write
* Introduced in: 9.7
|metric.throughput.read
|integer
|query
|False
a|Filter by metric.throughput.read
* Introduced in: 9.7
```
|metric.throughput.total |integer |query |False a|Filter by metric.throughput.total \* Introduced in: 9.7 |metric.duration |string |query |False a|Filter by metric.duration \* Introduced in: 9.7 |metric.timestamp |string |query |False a|Filter by metric.timestamp \* Introduced in: 9.7 |metric.status |string |query |False a|Filter by metric.status \* Introduced in: 9.7 |metric.iops.total |integer |query |False a|Filter by metric.iops.total \* Introduced in: 9.7 |metric.iops.read

```
|integer
|query
|False
a|Filter by metric.iops.read
* Introduced in: 9.7
|metric.iops.other
|integer
|query
|False
a|Filter by metric.iops.other
* Introduced in: 9.7
|metric.iops.write
|integer
|query
|False
a|Filter by metric.iops.write
* Introduced in: 9.7
|metric.latency.total
|integer
|query
|False
a|Filter by metric.latency.total
* Introduced in: 9.7
|metric.latency.read
|integer
|query
|False
a|Filter by metric.latency.read
* Introduced in: 9.7
|metric.latency.other
|integer
|query
```

```
|False
a|Filter by metric.latency.other
* Introduced in: 9.7
|metric.latency.write
|integer
|query
|False
a|Filter by metric.latency.write
* Introduced in: 9.7
|svm.uuid
|string
|query
|False
a|Filter by svm.uuid
|svm.name
|string
|query
|False
a|Filter by svm.name
|enabled
|boolean
|query
|False
a|Filter by enabled
|statistics.latency_raw.total
|integer
|query
|False
a|Filter by statistics.latency raw.total
* Introduced in: 9.7
|statistics.latency_raw.read
```
|integer

```
|query
|False
a|Filter by statistics.latency_raw.read
* Introduced in: 9.7
|statistics.latency_raw.other
|integer
|query
|False
a|Filter by statistics.latency_raw.other
* Introduced in: 9.7
|statistics.latency_raw.write
|integer
|query
|False
a|Filter by statistics.latency_raw.write
* Introduced in: 9.7
|statistics.timestamp
|string
|query
|False
a|Filter by statistics.timestamp
* Introduced in: 9.7
|statistics.iops_raw.total
|integer
|query
|False
a|Filter by statistics.iops raw.total
* Introduced in: 9.7
|statistics.iops_raw.read
|integer
|query
|False
```

```
a|Filter by statistics.iops_raw.read
* Introduced in: 9.7
|statistics.iops_raw.other
|integer
|query
|False
a|Filter by statistics.iops raw.other
* Introduced in: 9.7
|statistics.iops_raw.write
|integer
|query
|False
a|Filter by statistics.iops raw.write
* Introduced in: 9.7
|statistics.throughput_raw.write
|integer
|query
|False
a|Filter by statistics.throughput raw.write
* Introduced in: 9.7
|statistics.throughput_raw.read
|integer
|query
|False
a|Filter by statistics.throughput raw.read
* Introduced in: 9.7
|statistics.throughput_raw.total
|integer
|query
|False
a|Filter by statistics.throughput raw.total
```
```
* Introduced in: 9.7
|statistics.status
|string
|query
|False
a|Filter by statistics.status
* Introduced in: 9.7
|fields
|array[string]
|query
|False
a|Specify the fields to return.
|max_records
|integer
|query
|False
a|Limit the number of records returned.
|return_records
|boolean
|query
|False
a|The default is true for GET calls. When set to false, only the number
of records is returned.
* Default value: 1
|return_timeout
|integer
|query
|False
a|The number of seconds to allow the call to execute before returning.
When iterating over a collection, the default is 15 seconds. ONTAP
returns earlier if either max records or the end of the collection is
reached.
* Default value: 1
```

```
* Min value: 0
|order_by
|array[string]
|query
|False
a|Order results by specified fields and optional [asc|desc] direction.
Default direction is 'asc' for ascending.
| == === Response
```
Status: 200, Ok

```
[cols=3*,options=header]
|===|Name
|Type
|Description
|_links
|link:#_links[_links]
a|
|num_records
|integer
a|Number of records.
|records
|array[link:#nvme_service[nvme_service]]
a|
|===.Example response
[%collapsible%closed]
====[source,json,subs=+macros]
{
    "_links": {
      "next": {
        "href": "/api/resourcelink"
```

```
  },
    "self": {
      "href": "/api/resourcelink"
    }
  },
  "records": {
    "_links": {
      "self": {
        "href": "/api/resourcelink"
     }
    },
    "metric": {
    " links": {
        "self": {
          "href": "/api/resourcelink"
        }
      },
      "duration": "PT15S",
      "iops": {
        "read": "200",
        "total": "1000",
        "write": "100"
      },
      "latency": {
        "read": "200",
        "total": "1000",
        "write": "100"
      },
      "status": "ok",
      "throughput": {
        "read": "200",
        "total": "1000",
        "write": "100"
      },
      "timestamp": "2017-01-25T11:20:13Z"
    },
    "statistics": {
      "iops_raw": {
        "read": "200",
        "total": "1000",
        "write": "100"
      },
      "latency_raw": {
        "read": "200",
        "total": "1000",
        "write": "100"
```

```
  },
         "status": "ok",
       "throughput raw": {
          "read": "200",
          "total": "1000",
          "write": "100"
        },
        "timestamp": "2017-01-25T11:20:13Z"
      },
      "svm": {
        "_links": {
          "self": {
            "href": "/api/resourcelink"
          }
         },
         "name": "svm1",
         "uuid": "02c9e252-41be-11e9-81d5-00a0986138f7"
      }
   }
}
====== Error
```
### Status: Default, Error

```
[cols=3*,options=header]
| == =|Name
|Type
|Description
|error
|link:#error[error]
a|
|===.Example error
[%collapsible%closed]
====
[source,json,subs=+macros]
{
   "error": {
```

```
  "arguments": {
        "code": "string",
       "message": "string"
      },
      "code": "4",
      "message": "entry doesn't exist",
      "target": "uuid"
   }
}
====
== Definitions
[.api-def-first-level]
.See Definitions
[%collapsible%closed]
//Start collapsible Definitions block
=[#href]
[.api-collapsible-fifth-title]
href
[cols=3*,options=header]
| == =|Name
|Type
|Description
|href
|string
a|
| == =[#_links]
[.api-collapsible-fifth-title]
_links
[cols=3*,options=header]
| == =|Name
|Type
|Description
|next
```

```
|link:#href[href]
a|
|self
|link:#href[href]
a|
| == =[#_links]
[.api-collapsible-fifth-title]
_links
[cols=3*,options=header]
|===|Name
|Type
|Description
|self
|link:#href[href]
a|
| == =[#iops]
[.api-collapsible-fifth-title]
iops
The rate of I/O operations observed at the storage object.
[cols=3*,options=header]
|===|Name
|Type
|Description
|other
|integer
a|Performance metric for other I/O operations. Other I/O operations can be
metadata operations, such as directory lookups and so on.
```
|read

```
|integer
a|Performance metric for read I/O operations.
|total
|integer
a|Performance metric aggregated over all types of I/O operations.
|write
|integer
a|Peformance metric for write I/O operations.
|===[#latency]
[.api-collapsible-fifth-title]
latency
The round trip latency in microseconds observed at the storage object.
[cols=3*,options=header]
| == =|Name
|Type
|Description
|other
|integer
a|Performance metric for other I/O operations. Other I/O operations can be
metadata operations, such as directory lookups and so on.
|read
|integer
a|Performance metric for read I/O operations.
|total
|integer
a|Performance metric aggregated over all types of I/O operations.
```
|write

```
|integer
a|Peformance metric for write I/O operations.
| == =[#throughput]
[.api-collapsible-fifth-title]
throughput
The rate of throughput bytes per second observed at the storage object.
[cols=3*,options=header]
| == =|Name
|Type
|Description
|read
|integer
a|Performance metric for read I/O operations.
|total
|integer
a|Performance metric aggregated over all types of I/O operations.
|write
|integer
a|Peformance metric for write I/O operations.
| == =[#metric]
[.api-collapsible-fifth-title]
metric
[cols=3*,options=header]
|===|Name
|Type
|Description
```
|\_links |link:#\_links[\_links] a| |duration |string a|The duration over which this sample is calculated. The time durations are represented in the ISO-8601 standard format. Samples can be calculated over the following durations: |iops |link:#iops[iops] a|The rate of I/O operations observed at the storage object. |latency |link:#latency[latency] a|The round trip latency in microseconds observed at the storage object. |status |string a|Any errors associated with the sample. For example, if the aggregation of data over multiple nodes fails then any of the partial errors might be returned, "ok" on success, or "error" on any internal uncategorized failure. Whenever a sample collection is missed but done at a later time, it is back filled to the previous 15 second timestamp and tagged with "backfilled\_data". "Inconsistent\_ delta\_time" is encountered when the time between two collections is not the same for all nodes. Therefore, the aggregated value might be over or under inflated. "Negative delta" is returned when an expected monotonically increasing value has decreased in value. "Inconsistent\_old\_data" is returned when one or more nodes do not have the latest data. |throughput |link:#throughput[throughput] a|The rate of throughput bytes per second observed at the storage object. |timestamp |string a|The timestamp of the performance data.

```
| == =[#iops_raw]
[.api-collapsible-fifth-title]
iops_raw
The number of I/O operations observed at the storage object. This should
be used along with delta time to calculate the rate of I/O operations per
unit of time.
[cols=3*,options=header]
| == =|Name
|Type
|Description
|other
|integer
a|Performance metric for other I/O operations. Other I/O operations can be
metadata operations, such as directory lookups and so on.
|read
|integer
a|Performance metric for read I/O operations.
|total
|integer
a|Performance metric aggregated over all types of I/O operations.
|write
|integer
a|Peformance metric for write I/O operations.
| == =[#latency_raw]
[.api-collapsible-fifth-title]
latency_raw
The raw latency in microseconds observed at the storage object. This
```
should be divided by the raw IOPS value to calculate the average latency per I/O operation. [cols=3\*,options=header]  $| == =$ |Name |Type |Description |other |integer a|Performance metric for other I/O operations. Other I/O operations can be metadata operations, such as directory lookups and so on. |read |integer a|Performance metric for read I/O operations. |total |integer a|Performance metric aggregated over all types of I/O operations. |write |integer a|Peformance metric for write I/O operations.  $|===$ [#throughput raw] [.api-collapsible-fifth-title] throughput\_raw Throughput bytes observed at the storage object. This should be used along with delta time to calculate the rate of throughput bytes per unit of time. [cols=3\*,options=header]  $| == =$ |Name |Type

```
|Description
|read
|integer
a|Performance metric for read I/O operations.
|total
|integer
a|Performance metric aggregated over all types of I/O operations.
|write
|integer
a|Peformance metric for write I/O operations.
| == =[#statistics]
[.api-collapsible-fifth-title]
statistics
[cols=3*,options=header]
| == =|Name
|Type
|Description
|iops_raw
|link:#iops_raw[iops_raw]
a|The number of I/O operations observed at the storage object. This should
be used along with delta time to calculate the rate of I/O operations per
unit of time.
|latency_raw
|link:#latency_raw[latency_raw]
a|The raw latency in microseconds observed at the storage object. This
should be divided by the raw IOPS value to calculate the average latency
per I/O operation.
|status
|string
a|Any errors associated with the sample. For example, if the aggregation
```
of data over multiple nodes fails then any of the partial errors might be returned, "ok" on success, or "error" on any internal uncategorized failure. Whenever a sample collection is missed but done at a later time, it is back filled to the previous 15 second timestamp and tagged with "backfilled\_data". "Inconsistent\_delta\_time" is encountered when the time between two collections is not the same for all nodes. Therefore, the aggregated value might be over or under inflated. "Negative delta" is returned when an expected monotonically increasing value has decreased in value. "Inconsistent\_old\_data" is returned when one or more nodes do not have the latest data.

```
|throughput_raw
|link:#throughput_raw[throughput_raw]
a|Throughput bytes observed at the storage object. This should be used
along with delta time to calculate the rate of throughput bytes per unit
of time.
```

```
|timestamp
|string
a|The timestamp of the performance data.
```

```
| == =
```

```
[#svm]
[.api-collapsible-fifth-title]
svm
```

```
[cols=3*,options=header]
| == =|Name
|Type
|Description
```

```
|_links
|link:#_links[_links]
a|
```

```
|name
|string
a|The name of the SVM.
```
|uuid

```
|string
a|The unique identifier of the SVM.
|===[#nvme_service]
[.api-collapsible-fifth-title]
nvme_service
A Non-Volatile Memory Express (NVMe) service defines the properties of the
NVMe controller target for an SVM. There can be at most one NVMe service
for an SVM. An SVM's NVMe service must be created before NVMe host
initiators can connect to the SVM.
An NVMe service is identified by the UUID of its SVM.
[cols=3*,options=header]
| == =|Name
|Type
|Description
|_links
|link:#_links[_links]
a|
|enabled
|boolean
a|The administrative state of the NVMe service. The NVMe service can be
disabled to block all NVMe connectivity to the SVM.
This is optional in POST and PATCH. The default setting is true
(enabled) in POST.
|metric
|link:#metric[metric]
a|
|statistics
|link:#statistics[statistics]
a|
|svm
```

```
|link:#svm[svm]
a|
|===[#error arguments]
[.api-collapsible-fifth-title]
error_arguments
[cols=3*,options=header]
|===|Name
|Type
|Description
|code
|string
a|Argument code
|message
|string
a|Message argument
|===[#error]
[.api-collapsible-fifth-title]
error
[cols=3*,options=header]
| == =|Name
|Type
|Description
|arguments
|array[link:#error_arguments[error_arguments]]
a|Message arguments
|code
|string
a|Error code
```

```
|message
|string
a|Error message
|target
|string
a|The target parameter that caused the error.
|===//end collapsible .Definitions block
====[[ID4517a744df6c21644d43947e7337b7d1]]
= Create an NVMe service
[.api-doc-operation .api-doc-operation-post]#POST# [.api-doc-code-
block]#`/protocols/nvme/services`#
*Introduced In:* 9.6
Creates an NVMe service.
== Required properties
* `svm.uuid` or `svm.name` - The existing SVM in which to create the NVMe
service.
== Related ONTAP commands
* `vserver nvme create`
== Learn more
* xref: {relative path}protocols nvme services endpoint overview.html[DOC
/protocols/nvme/services]
== Parameters
```

```
[cols=5*,options=header]
| == =|Name
|Type
|In
|Required
|Description
|return_records
|boolean
|query
|False
a|The default is false. If set to true, the records are returned.
* Default value:
| == === Request Body
[cols=3*,options=header]
| == =|Name
|Type
|Description
|_links
|link:#_links[_links]
a|
|enabled
|boolean
a|The administrative state of the NVMe service. The NVMe service can be
disabled to block all NVMe connectivity to the SVM.
This is optional in POST and PATCH. The default setting is true
(enabled) in POST.
|metric
|link:#metric[metric]
a|
|statistics
```

```
|link:#statistics[statistics]
a|
|svm
|link:#svm[svm]
a|
| == =.Example request
[%collapsible%closed]
=[source,json,subs=+macros]
{
    "_links": {
      "self": {
        "href": "/api/resourcelink"
     }
    },
    "metric": {
      "_links": {
        "self": {
          "href": "/api/resourcelink"
        }
      },
      "duration": "PT15S",
      "iops": {
        "read": "200",
        "total": "1000",
        "write": "100"
      },
      "latency": {
        "read": "200",
        "total": "1000",
        "write": "100"
      },
      "status": "ok",
      "throughput": {
        "read": "200",
        "total": "1000",
        "write": "100"
      },
      "timestamp": "2017-01-25T11:20:13Z"
    },
    "statistics": {
```

```
  "iops_raw": {
         "read": "200",
         "total": "1000",
         "write": "100"
       },
     "latency raw": {
         "read": "200",
        "total": "1000",
         "write": "100"
       },
       "status": "ok",
     "throughput_raw": {
        "read": "200",
         "total": "1000",
        "write": "100"
       },
       "timestamp": "2017-01-25T11:20:13Z"
     },
    "svm": {
     " links": {
         "self": {
           "href": "/api/resourcelink"
        }
      },
     "name": "svm1",
      "uuid": "02c9e252-41be-11e9-81d5-00a0986138f7"
   }
}
====
== Response
```
## Status: 201, Created

```
[cols=3*,options=header]
|===|Name
|Type
|Description
|_links
|link:#_links[_links]
a|
|num_records
```

```
|integer
a|Number of records.
|records
|array[link:#nvme_service[nvme_service]]
a|
|===.Example response
[%collapsible%closed]
====
[source, json, subs=+macros]
{
    "_links": {
      "next": {
         "href": "/api/resourcelink"
      },
      "self": {
        "href": "/api/resourcelink"
      }
    },
    "records": {
    " links": {
        "self": {
           "href": "/api/resourcelink"
        }
      },
       "metric": {
         "_links": {
           "self": {
             "href": "/api/resourcelink"
          }
         },
         "duration": "PT15S",
         "iops": {
          "read": "200",
          "total": "1000",
           "write": "100"
         },
         "latency": {
           "read": "200",
           "total": "1000",
           "write": "100"
```

```
  },
         "status": "ok",
         "throughput": {
           "read": "200",
           "total": "1000",
           "write": "100"
         },
         "timestamp": "2017-01-25T11:20:13Z"
       },
       "statistics": {
       "iops raw": {
           "read": "200",
           "total": "1000",
           "write": "100"
         },
       "latency raw": {
          "read": "200",
          "total": "1000",
           "write": "100"
         },
         "status": "ok",
       "throughput raw": {
           "read": "200",
           "total": "1000",
           "write": "100"
         },
         "timestamp": "2017-01-25T11:20:13Z"
       },
       "svm": {
         "_links": {
           "self": {
             "href": "/api/resourcelink"
           }
         },
       "name": "svm1",
         "uuid": "02c9e252-41be-11e9-81d5-00a0986138f7"
      }
   }
}
====== Error
```
Status: Default

```
ONTAP Error Response Codes
| == =| Error Code | Description
| 1115127
| The cluster lacks a valid NVMe license.
| 2621462
| The supplied SVM does not exist.
| 2621507
| NVMe is not allowed for the specified SVM.
| 2621706
| The specified `svm.uuid` and `svm.name` do not refer to the same SVM.
| 2621707
| No SVM was specified. Either `svm.name` or `svm.uuid` must be supplied.
| 5374893
| The SVM is stopped. The SVM must be running to create an NVMe service.
| 72089650
| An NVMe service already exists for the specified SVM.
| 72089900
| An NVMe service cannot be creating in an SVM that is configured for a
SAN protocol.
| == =[cols=3*,options=header]
| == =|Name
|Type
|Description
|error
|link:#error[error]
a|
| == =.Example error
```

```
[%collapsible%closed]
====
[source, json, subs=+macros]
{
    "error": {
      "arguments": {
        "code": "string",
        "message": "string"
      },
      "code": "4",
      "message": "entry doesn't exist",
      "target": "uuid"
   }
}
====== Definitions
[.api-def-first-level]
.See Definitions
[%collapsible%closed]
//Start collapsible Definitions block
====[#href]
[.api-collapsible-fifth-title]
href
[cols=3*,options=header]
| == =|Name
|Type
|Description
|href
|string
a|
| == =[#_links]
[.api-collapsible-fifth-title]
_links
[cols=3*,options=header]
| == =
```

```
|Name
|Type
|Description
|self
|link:#href[href]
a|
|===[#iops]
[.api-collapsible-fifth-title]
iops
The rate of I/O operations observed at the storage object.
[cols=3*,options=header]
| == =|Name
|Type
|Description
|other
|integer
a|Performance metric for other I/O operations. Other I/O operations can be
metadata operations, such as directory lookups and so on.
|read
|integer
a|Performance metric for read I/O operations.
|total
|integer
a|Performance metric aggregated over all types of I/O operations.
|write
|integer
a|Peformance metric for write I/O operations.
| == =
```

```
[#latency]
[.api-collapsible-fifth-title]
latency
The round trip latency in microseconds observed at the storage object.
[cols=3*,options=header]
| == =|Name
|Type
|Description
|other
|integer
a|Performance metric for other I/O operations. Other I/O operations can be
metadata operations, such as directory lookups and so on.
|read
|integer
a|Performance metric for read I/O operations.
|total
|integer
a|Performance metric aggregated over all types of I/O operations.
|write
|integer
a|Peformance metric for write I/O operations.
|===[#throughput]
[.api-collapsible-fifth-title]
throughput
The rate of throughput bytes per second observed at the storage object.
[cols=3*,options=header]
```
 $| == =$ 

```
|Name
|Type
|Description
|read
|integer
a|Performance metric for read I/O operations.
|total
|integer
a|Performance metric aggregated over all types of I/O operations.
|write
|integer
a|Peformance metric for write I/O operations.
| == =[#metric]
[.api-collapsible-fifth-title]
metric
[cols=3*,options=header]
|===|Name
|Type
|Description
|_links
|link:#_links[_links]
a|
|duration
|string
a|The duration over which this sample is calculated. The time durations
are represented in the ISO-8601 standard format. Samples can be calculated
over the following durations:
|iops
|link:#iops[iops]
a|The rate of I/O operations observed at the storage object.
```
# |latency |link:#latency[latency] a|The round trip latency in microseconds observed at the storage object.

# |status

|string

a|Any errors associated with the sample. For example, if the aggregation of data over multiple nodes fails then any of the partial errors might be returned, "ok" on success, or "error" on any internal uncategorized failure. Whenever a sample collection is missed but done at a later time, it is back filled to the previous 15 second timestamp and tagged with "backfilled\_data". "Inconsistent\_ delta\_time" is encountered when the time between two collections is not the same for all nodes. Therefore, the aggregated value might be over or under inflated. "Negative delta" is returned when an expected monotonically increasing value has decreased in value. "Inconsistent\_old\_data" is returned when one or more nodes do not have the latest data.

|throughput |link:#throughput[throughput] a|The rate of throughput bytes per second observed at the storage object.

|timestamp |string a|The timestamp of the performance data.

```
| == =
```

```
[#iops_raw]
[.api-collapsible-fifth-title]
iops_raw
```
The number of I/O operations observed at the storage object. This should be used along with delta time to calculate the rate of I/O operations per unit of time.

```
[cols=3*,options=header]
| == =|Name
|Type
```

```
|Description
|other
|integer
a|Performance metric for other I/O operations. Other I/O operations can be
metadata operations, such as directory lookups and so on.
|read
|integer
a|Performance metric for read I/O operations.
|total
|integer
a|Performance metric aggregated over all types of I/O operations.
|write
|integer
a|Peformance metric for write I/O operations.
|===[#latency_raw]
[.api-collapsible-fifth-title]
latency raw
The raw latency in microseconds observed at the storage object. This
should be divided by the raw IOPS value to calculate the average latency
per I/O operation.
[cols=3*,options=header]
| == =|Name
|Type
|Description
|other
|integer
a|Performance metric for other I/O operations. Other I/O operations can be
metadata operations, such as directory lookups and so on.
```
|read |integer a|Performance metric for read I/O operations. |total |integer a|Performance metric aggregated over all types of I/O operations. |write |integer a|Peformance metric for write I/O operations.  $|===$ [#throughput\_raw] [.api-collapsible-fifth-title] throughput\_raw Throughput bytes observed at the storage object. This should be used along with delta time to calculate the rate of throughput bytes per unit of time. [cols=3\*,options=header]  $| == =$ |Name |Type |Description |read |integer a|Performance metric for read I/O operations. |total |integer a|Performance metric aggregated over all types of I/O operations. |write |integer a|Peformance metric for write I/O operations.

 $| == =$ [#statistics] [.api-collapsible-fifth-title] statistics [cols=3\*,options=header]  $| == =$ |Name |Type |Description |iops\_raw |link:#iops\_raw[iops\_raw] a|The number of I/O operations observed at the storage object. This should be used along with delta time to calculate the rate of I/O operations per unit of time. |latency\_raw |link:#latency\_raw[latency\_raw] a|The raw latency in microseconds observed at the storage object. This should be divided by the raw IOPS value to calculate the average latency per I/O operation. |status |string a|Any errors associated with the sample. For example, if the aggregation of data over multiple nodes fails then any of the partial errors might be returned, "ok" on success, or "error" on any internal uncategorized failure. Whenever a sample collection is missed but done at a later time, it is back filled to the previous 15 second timestamp and tagged with "backfilled\_data". "Inconsistent\_delta\_time" is encountered when the time between two collections is not the same for all nodes. Therefore, the aggregated value might be over or under inflated. "Negative delta" is returned when an expected monotonically increasing value has decreased in value. "Inconsistent\_old\_data" is returned when one or more nodes do not have the latest data. |throughput\_raw |link:#throughput\_raw[throughput\_raw] a|Throughput bytes observed at the storage object. This should be used along with delta time to calculate the rate of throughput bytes per unit

```
of time.
|timestamp
|string
a|The timestamp of the performance data.
| ==[#svm]
[.api-collapsible-fifth-title]
svm
[cols=3*,options=header]
| == =|Name
|Type
|Description
|_links
|link:#_links[_links]
a|
|name
|string
a|The name of the SVM.
|uuid
|string
a|The unique identifier of the SVM.
| == =[#nvme_service]
[.api-collapsible-fifth-title]
nvme_service
A Non-Volatile Memory Express (NVMe) service defines the properties of the
NVMe controller target for an SVM. There can be at most one NVMe service
for an SVM. An SVM's NVMe service must be created before NVMe host
initiators can connect to the SVM.
```

```
An NVMe service is identified by the UUID of its SVM.
[cols=3*,options=header]
| == =|Name
|Type
|Description
|_links
|link:#_links[_links]
a|
|enabled
|boolean
a|The administrative state of the NVMe service. The NVMe service can be
disabled to block all NVMe connectivity to the SVM.
This is optional in POST and PATCH. The default setting is true
(enabled) in POST.
|metric
|link:#metric[metric]
a|
|statistics
|link:#statistics[statistics]
a|
|svm
|link:#svm[svm]
a|
| == =[#_links]
[.api-collapsible-fifth-title]
_links
[cols=3*,options=header]
|===|Name
|Type
|Description
```

```
|next
|link:#href[href]
a|
|self
|link:#href[href]
a|
|===[#error arguments]
[.api-collapsible-fifth-title]
error_arguments
[cols=3*,options=header]
|===|Name
|Type
|Description
|code
|string
a|Argument code
|message
|string
a|Message argument
|===[#error]
[.api-collapsible-fifth-title]
error
[cols=3*,options=header]
| == =|Name
|Type
|Description
|arguments
|array[link:#error_arguments[error_arguments]]
a|Message arguments
```

```
|code
|string
a|Error code
|message
|string
a|Error message
|target
|string
a|The target parameter that caused the error.
|===//end collapsible .Definitions block
====[[ID5e8af53204d8c3ab59641f8dd9e34c8e]]
= Delete an NVMe service
[.api-doc-operation .api-doc-operation-delete]#DELETE# [.api-doc-code-
block]#`/protocols/nvme/services/{svm.uuid}`#
*Introduced In:* 9.6
Deletes an NVMe service. An NVMe service must be disabled before it can be
deleted. In addition, all NVMe interfaces, subsystems, and subsystem maps
associated with the SVM must first be deleted.
== Related ONTAP commands
* `vserver nvme delete`
== Learn more
* xref:{relative_path}protocols_nvme_services_endpoint_overview.html[DOC
/protocols/nvme/services]
```

```
== Parameters
[cols=5*,options=header]
| == =|Name
|Type
|In
|Required
|Description
|svm.uuid
|string
|path
|True
a|The unique identifier of the SVM whose NVMe service is to be deleted.
| == === Response
```
#### Status: 200, Ok

== Error

### Status: Default

```
ONTAP Error Response Codes
| == =| Error Code | Description
| 2621462
| The supplied SVM does not exist.
| 72089651
| The supplied SVM does not have an NVMe service.
| 72089653
| There are subsystems associated with the NVMe service SVM. The
subsystems must be removed before deleting the NVMe service.
| 72089654
| There are NVMe-oF LIFs associated with the NVMe service SVM. The LIFs
must be removed before deleting the NVMe service.
```

```
| 72090028
| The NVMe service is enabled. The NVMe service must be disabled before it
can be deleted.
|===[cols=3*,options=header]
| == =|Name
|Type
|Description
|error
|link:#error[error]
a|
| == =.Example error
[%collapsible%closed]
====[source,json,subs=+macros]
{
    "error": {
      "arguments": {
        "code": "string",
        "message": "string"
      },
      "code": "4",
      "message": "entry doesn't exist",
      "target": "uuid"
    }
}
====== Definitions
[.api-def-first-level]
.See Definitions
[%collapsible%closed]
//Start collapsible Definitions block
====
[#error arguments]
```
```
[.api-collapsible-fifth-title]
error_arguments
[cols=3*,options=header]
|===|Name
|Type
|Description
|code
|string
a|Argument code
|message
|string
a|Message argument
| == =[#error]
[.api-collapsible-fifth-title]
error
[cols=3*,options=header]
| == =|Name
|Type
|Description
| arguments
|array[link:#error_arguments[error_arguments]]
a|Message arguments
|code
|string
a|Error code
|message
|string
a|Error message
```

```
|target
|string
a|The target parameter that caused the error.
|===//end collapsible .Definitions block
====[[IDadaa4f6ef916734d8a1c680e6c904536]]
= Retrieve an NVMe service
[.api-doc-operation .api-doc-operation-get]#GET# [.api-doc-code-
block]#`/protocols/nvme/services/{svm.uuid}`#
*Introduced In:* 9.6
Retrieves an NVMe service.
== Related ONTAP commands
* `vserver nvme show`
== Learn more
* xref: {relative path}protocols nvme services endpoint overview.html[DOC
/protocols/nvme/services]
== Parameters
[cols=5*,options=header]
| == =|Name
|Type
|In
|Required
|Description
|svm.uuid
|string
|path
```

```
|True
a|The unique identifier of the SVM whose NVMe service is to be retrieved.
|fields
|array[string]
|query
|False
a|Specify the fields to return.
|===== Response
```
Status: 200, Ok

```
[cols=3*,options=header]
|===|Name
|Type
|Description
|_links
|link:#_links[_links]
a|
|enabled
|boolean
a|The administrative state of the NVMe service. The NVMe service can be
disabled to block all NVMe connectivity to the SVM.
This is optional in POST and PATCH. The default setting is true
(enabled) in POST.
|metric
|link:#metric[metric]
a|
|statistics
|link:#statistics[statistics]
a|
|svm
|link:#svm[svm]
a|
```

```
|===
```

```
.Example response
[%collapsible%closed]
====[source, json, subs=+macros]
{
    "_links": {
      "self": {
        "href": "/api/resourcelink"
      }
    },
    "metric": {
    " links": {
        "self": {
           "href": "/api/resourcelink"
        }
      },
      "duration": "PT15S",
      "iops": {
        "read": "200",
        "total": "1000",
        "write": "100"
      },
      "latency": {
        "read": "200",
        "total": "1000",
        "write": "100"
      },
      "status": "ok",
      "throughput": {
        "read": "200",
        "total": "1000",
        "write": "100"
      },
      "timestamp": "2017-01-25T11:20:13Z"
    },
    "statistics": {
      "iops_raw": {
        "read": "200",
        "total": "1000",
        "write": "100"
      },
      "latency_raw": {
```

```
  "read": "200",
        "total": "1000",
        "write": "100"
      },
      "status": "ok",
    "throughput raw": {
        "read": "200",
        "total": "1000",
        "write": "100"
      },
      "timestamp": "2017-01-25T11:20:13Z"
    },
    "svm": {
      "_links": {
        "self": {
           "href": "/api/resourcelink"
        }
      },
      "name": "svm1",
      "uuid": "02c9e252-41be-11e9-81d5-00a0986138f7"
   }
}
====== Error
```
## Status: Default

```
ONTAP Error Response Codes
|===| Error Code | Description
| 2621462
| The supplied SVM does not exist.
| 72089651
| The supplied SVM does not have an NVMe service.
| == =[cols=3*,options=header]
| == =|Name
|Type
```

```
|Description
|error
|link:#error[error]
a|
| == =.Example error
[%collapsible%closed]
====[source,json,subs=+macros]
{
    "error": {
      "arguments": {
        "code": "string",
        "message": "string"
      },
      "code": "4",
      "message": "entry doesn't exist",
      "target": "uuid"
   }
}
====== Definitions
[.api-def-first-level]
.See Definitions
[%collapsible%closed]
//Start collapsible Definitions block
====[#href]
[.api-collapsible-fifth-title]
href
[cols=3*,options=header]
|===|Name
|Type
|Description
|href
|string
a|
```

```
| == =[#_links]
[.api-collapsible-fifth-title]
_links
[cols=3*,options=header]
| == =|Name
|Type
|Description
|self
|link:#href[href]
a|
|===[#iops]
[.api-collapsible-fifth-title]
iops
The rate of I/O operations observed at the storage object.
[cols=3*,options=header]
| == =|Name
|Type
|Description
|other
|integer
a|Performance metric for other I/O operations. Other I/O operations can be
metadata operations, such as directory lookups and so on.
|read
|integer
a|Performance metric for read I/O operations.
|total
|integer
a|Performance metric aggregated over all types of I/O operations.
```

```
|write
|integer
a|Peformance metric for write I/O operations.
| == =[#latency]
[.api-collapsible-fifth-title]
latency
The round trip latency in microseconds observed at the storage object.
[cols=3*,options=header]
| == =|Name
|Type
|Description
|other
|integer
a|Performance metric for other I/O operations. Other I/O operations can be
metadata operations, such as directory lookups and so on.
|read
|integer
a|Performance metric for read I/O operations.
|total
|integer
a|Performance metric aggregated over all types of I/O operations.
|write
|integer
a|Peformance metric for write I/O operations.
| == =
```

```
[#throughput]
[.api-collapsible-fifth-title]
throughput
The rate of throughput bytes per second observed at the storage object.
[cols=3*,options=header]
| == =|Name
|Type
|Description
|read
|integer
a|Performance metric for read I/O operations.
|total
|integer
a|Performance metric aggregated over all types of I/O operations.
|write
|integer
a|Peformance metric for write I/O operations.
|===[#metric]
[.api-collapsible-fifth-title]
metric
[cols=3*,options=header]
| == =|Name
|Type
|Description
|_links
|link:#_links[_links]
a|
|duration
|string
```
a|The duration over which this sample is calculated. The time durations are represented in the ISO-8601 standard format. Samples can be calculated over the following durations: |iops |link:#iops[iops] a|The rate of I/O operations observed at the storage object. |latency |link:#latency[latency] a|The round trip latency in microseconds observed at the storage object. |status |string a|Any errors associated with the sample. For example, if the aggregation of data over multiple nodes fails then any of the partial errors might be returned, "ok" on success, or "error" on any internal uncategorized failure. Whenever a sample collection is missed but done at a later time, it is back filled to the previous 15 second timestamp and tagged with "backfilled data". "Inconsistent delta time" is encountered when the time between two collections is not the same for all nodes. Therefore, the aggregated value might be over or under inflated. "Negative delta" is returned when an expected monotonically increasing value has decreased in value. "Inconsistent\_old\_data" is returned when one or more nodes do not have the latest data. |throughput |link:#throughput[throughput] a|The rate of throughput bytes per second observed at the storage object. |timestamp |string a|The timestamp of the performance data.  $| == =$ [#iops\_raw] [.api-collapsible-fifth-title]

iops\_raw

The number of I/O operations observed at the storage object. This should be used along with delta time to calculate the rate of I/O operations per unit of time. [cols=3\*,options=header]  $| == =$ |Name |Type |Description |other |integer a|Performance metric for other I/O operations. Other I/O operations can be metadata operations, such as directory lookups and so on. |read |integer a|Performance metric for read I/O operations. |total |integer a|Performance metric aggregated over all types of I/O operations. |write |integer a|Peformance metric for write I/O operations.  $| == =$ [#latency\_raw] [.api-collapsible-fifth-title] latency\_raw The raw latency in microseconds observed at the storage object. This should be divided by the raw IOPS value to calculate the average latency per I/O operation. [cols=3\*,options=header]  $| == =$ |Name

```
|Type
|Description
|other
|integer
a|Performance metric for other I/O operations. Other I/O operations can be
metadata operations, such as directory lookups and so on.
|read
|integer
a|Performance metric for read I/O operations.
|total
|integer
a|Performance metric aggregated over all types of I/O operations.
|write
|integer
a|Peformance metric for write I/O operations.
|===[#throughput raw]
[.api-collapsible-fifth-title]
throughput_raw
Throughput bytes observed at the storage object. This should be used along
with delta time to calculate the rate of throughput bytes per unit of
time.
[cols=3*,options=header]
|===|Name
|Type
|Description
|read
|integer
a|Performance metric for read I/O operations.
```

```
|total
|integer
a|Performance metric aggregated over all types of I/O operations.
|write
|integer
a|Peformance metric for write I/O operations.
| == =[#statistics]
[.api-collapsible-fifth-title]
statistics
[cols=3*,options=header]
| == =|Name
|Type
|Description
|iops_raw
|link:#iops_raw[iops_raw]
a|The number of I/O operations observed at the storage object. This should
be used along with delta time to calculate the rate of I/O operations per
unit of time.
|latency_raw
|link:#latency_raw[latency_raw]
a|The raw latency in microseconds observed at the storage object. This
should be divided by the raw IOPS value to calculate the average latency
per I/O operation.
|status
|string
a|Any errors associated with the sample. For example, if the aggregation
of data over multiple nodes fails then any of the partial errors might be
returned, "ok" on success, or "error" on any internal uncategorized
failure. Whenever a sample collection is missed but done at a later time,
it is back filled to the previous 15 second timestamp and tagged with
"backfilled_data". "Inconsistent_delta_time" is encountered when the time
between two collections is not the same for all nodes. Therefore, the
aggregated value might be over or under inflated. "Negative delta" is
```

```
returned when an expected monotonically increasing value has decreased in
value. "Inconsistent old data" is returned when one or more nodes do not
have the latest data.
|throughput_raw
|link:#throughput_raw[throughput_raw]
a|Throughput bytes observed at the storage object. This should be used
along with delta time to calculate the rate of throughput bytes per unit
of time.
|timestamp
|string
a|The timestamp of the performance data.
| == =[#svm]
[.api-collapsible-fifth-title]
svm
[cols=3*,options=header]
| == =|Name
|Type
|Description
|_links
|link:#_links[_links]
a|
|name
|string
a|The name of the SVM.
|uuid
|string
a|The unique identifier of the SVM.
| == =
```

```
[#error_arguments]
[.api-collapsible-fifth-title]
error_arguments
[cols=3*,options=header]
| == =|Name
|Type
|Description
|code
|string
a|Argument code
|message
|string
a|Message argument
| == =[#error]
[.api-collapsible-fifth-title]
error
[cols=3*,options=header]
|===|Name
|Type
|Description
|arguments
|array[link:#error_arguments[error_arguments]]
a|Message arguments
|code
|string
a|Error code
|message
|string
a|Error message
```

```
|target
|string
a|The target parameter that caused the error.
| == =//end collapsible .Definitions block
====[[ID59d51130afdd4e786211a5f715b0670c]]
= Update an NVMe service
[.api-doc-operation .api-doc-operation-patch]#PATCH# [.api-doc-code-
block]#`/protocols/nvme/services/{svm.uuid}`#
*Introduced In:* 9.6
Updates an NVMe service.
== Related ONTAP commands
* `vserver nvme modify`
== Learn more
* xref: {relative path}protocols nvme services endpoint overview.html[DOC
/protocols/nvme/services]
== Parameters
[cols=5*,options=header]
| == =|Name
|Type
|In
|Required
|Description
|svm.uuid
|string
```

```
|path
|True
a|The unique identifier of the SVM whose NVMe service is to be updated.
|===== Request Body
[cols=3*,options=header]
| == =|Name
|Type
|Description
|_links
|link:#_links[_links]
a|
|enabled
|boolean
a|The administrative state of the NVMe service. The NVMe service can be
disabled to block all NVMe connectivity to the SVM.
This is optional in POST and PATCH. The default setting is true
(enabled) in POST.
|metric
|link:#metric[metric]
a|
|statistics
|link:#statistics[statistics]
a|
|svm
|link:#svm[svm]
a|
| == =.Example request
[%collapsible%closed]
====
```

```
[source,json,subs=+macros]
{
 " links": {
      "self": {
        "href": "/api/resourcelink"
     }
    },
    "metric": {
    " links": {
        "self": {
           "href": "/api/resourcelink"
       }
      },
      "duration": "PT15S",
      "iops": {
        "read": "200",
        "total": "1000",
        "write": "100"
      },
      "latency": {
        "read": "200",
        "total": "1000",
        "write": "100"
      },
      "status": "ok",
      "throughput": {
        "read": "200",
        "total": "1000",
        "write": "100"
      },
      "timestamp": "2017-01-25T11:20:13Z"
    },
    "statistics": {
      "iops_raw": {
        "read": "200",
        "total": "1000",
        "write": "100"
      },
    "latency raw": {
        "read": "200",
        "total": "1000",
        "write": "100"
      },
      "status": "ok",
    "throughput raw": {
        "read": "200",
```

```
  "total": "1000",
         "write": "100"
       },
      "timestamp": "2017-01-25T11:20:13Z"
    },
    "svm": {
       "_links": {
        "self": {
           "href": "/api/resourcelink"
        }
      },
      "name": "svm1",
      "uuid": "02c9e252-41be-11e9-81d5-00a0986138f7"
    }
}
== == === Response
```
## Status: 200, Ok

== Error

## Status: Default

```
ONTAP Error Response Codes
|===| Error Code | Description
| 1115127
| The cluster lacks a valid NVMe license.
| 2621462
| The supplied SVM does not exist.
| 5374893
| The SVM is stopped. The SVM must be running to create an NVMe service.
| 72089651
| The supplied SVM does not have an NVMe service.
| == =
```

```
[cols=3*,options=header]
| == =|Name
|Type
|Description
|error
|link:#error[error]
a|
|===.Example error
[%collapsible%closed]
=[source,json,subs=+macros]
{
    "error": {
      "arguments": {
        "code": "string",
        "message": "string"
      },
      "code": "4",
      "message": "entry doesn't exist",
      "target": "uuid"
   }
}
====== Definitions
[.api-def-first-level]
.See Definitions
[%collapsible%closed]
//Start collapsible Definitions block
====[#href]
[.api-collapsible-fifth-title]
href
[cols=3*,options=header]
| == =|Name
|Type
|Description
```

```
|href
|string
a|
|===[#_links]
[.api-collapsible-fifth-title]
_links
[cols=3*,options=header]
| == =|Name
|Type
|Description
|self
|link:#href[href]
a|
|===[#iops]
[.api-collapsible-fifth-title]
iops
The rate of I/O operations observed at the storage object.
[cols=3*,options=header]
| == =|Name
|Type
|Description
|other
|integer
a|Performance metric for other I/O operations. Other I/O operations can be
metadata operations, such as directory lookups and so on.
|read
|integer
a|Performance metric for read I/O operations.
```

```
|total
|integer
a|Performance metric aggregated over all types of I/O operations.
|write
|integer
a|Peformance metric for write I/O operations.
|===[#latency]
[.api-collapsible-fifth-title]
latency
The round trip latency in microseconds observed at the storage object.
[cols=3*,options=header]
| == =|Name
|Type
|Description
|other
|integer
a|Performance metric for other I/O operations. Other I/O operations can be
metadata operations, such as directory lookups and so on.
|read
|integer
a|Performance metric for read I/O operations.
|total
|integer
a|Performance metric aggregated over all types of I/O operations.
|write
|integer
a|Peformance metric for write I/O operations.
```

```
| == =[#throughput]
[.api-collapsible-fifth-title]
throughput
The rate of throughput bytes per second observed at the storage object.
[cols=3*,options=header]
| == =|Name
|Type
|Description
|read
|integer
a|Performance metric for read I/O operations.
|total
|integer
a|Performance metric aggregated over all types of I/O operations.
|write
|integer
a|Peformance metric for write I/O operations.
| == =[#metric]
[.api-collapsible-fifth-title]
metric
[cols=3*,options=header]
| == =|Name
|Type
|Description
|_links
|link:#_links[_links]
```
a| |duration |string a|The duration over which this sample is calculated. The time durations are represented in the ISO-8601 standard format. Samples can be calculated over the following durations: |iops |link:#iops[iops] a|The rate of I/O operations observed at the storage object. |latency |link:#latency[latency] a|The round trip latency in microseconds observed at the storage object. |status |string a|Any errors associated with the sample. For example, if the aggregation of data over multiple nodes fails then any of the partial errors might be returned, "ok" on success, or "error" on any internal uncategorized failure. Whenever a sample collection is missed but done at a later time, it is back filled to the previous 15 second timestamp and tagged with "backfilled data". "Inconsistent delta time" is encountered when the time between two collections is not the same for all nodes. Therefore, the aggregated value might be over or under inflated. "Negative delta" is returned when an expected monotonically increasing value has decreased in value. "Inconsistent old data" is returned when one or more nodes do not have the latest data. |throughput |link:#throughput[throughput] a|The rate of throughput bytes per second observed at the storage object. |timestamp |string a|The timestamp of the performance data.  $| == =$ 

```
[#iops_raw]
[.api-collapsible-fifth-title]
iops_raw
The number of I/O operations observed at the storage object. This should
be used along with delta time to calculate the rate of I/O operations per
unit of time.
[cols=3*,options=header]
| == =|Name
|Type
|Description
|other
|integer
a|Performance metric for other I/O operations. Other I/O operations can be
metadata operations, such as directory lookups and so on.
|read
|integer
a|Performance metric for read I/O operations.
|total
|integer
a|Performance metric aggregated over all types of I/O operations.
|write
|integer
a|Peformance metric for write I/O operations.
|===[#latency raw]
[.api-collapsible-fifth-title]
latency raw
The raw latency in microseconds observed at the storage object. This
should be divided by the raw IOPS value to calculate the average latency
per I/O operation.
```

```
[cols=3*,options=header]
|===|Name
|Type
|Description
|other
|integer
a|Performance metric for other I/O operations. Other I/O operations can be
metadata operations, such as directory lookups and so on.
|read
|integer
a|Performance metric for read I/O operations.
|total
|integer
a|Performance metric aggregated over all types of I/O operations.
|write
|integer
a|Peformance metric for write I/O operations.
|===[#throughput raw]
[.api-collapsible-fifth-title]
throughput_raw
Throughput bytes observed at the storage object. This should be used along
with delta time to calculate the rate of throughput bytes per unit of
time.
[cols=3*,options=header]
| == =|Name
|Type
|Description
|read
```

```
|integer
a|Performance metric for read I/O operations.
|total
|integer
a|Performance metric aggregated over all types of I/O operations.
|write
|integer
a|Peformance metric for write I/O operations.
|===[#statistics]
[.api-collapsible-fifth-title]
statistics
[cols=3*,options=header]
| == =|Name
|Type
|Description
|iops_raw
|link:#iops_raw[iops_raw]
a|The number of I/O operations observed at the storage object. This should
be used along with delta time to calculate the rate of I/O operations per
unit of time.
|latency_raw
|link:#latency_raw[latency_raw]
a|The raw latency in microseconds observed at the storage object. This
should be divided by the raw IOPS value to calculate the average latency
per I/O operation.
|status
|string
a|Any errors associated with the sample. For example, if the aggregation
of data over multiple nodes fails then any of the partial errors might be
returned, "ok" on success, or "error" on any internal uncategorized
failure. Whenever a sample collection is missed but done at a later time,
```

```
it is back filled to the previous 15 second timestamp and tagged with
"backfilled data". "Inconsistent delta time" is encountered when the time
between two collections is not the same for all nodes. Therefore, the
aggregated value might be over or under inflated. "Negative delta" is
returned when an expected monotonically increasing value has decreased in
value. "Inconsistent_old_data" is returned when one or more nodes do not
have the latest data.
|throughput_raw
|link:#throughput_raw[throughput_raw]
a|Throughput bytes observed at the storage object. This should be used
along with delta time to calculate the rate of throughput bytes per unit
of time.
|timestamp
|string
a|The timestamp of the performance data.
|===[#svm]
[.api-collapsible-fifth-title]
svm
[cols=3*,options=header]
| == =|Name
|Type
|Description
|_links
|link:#_links[_links]
a|
|name
|string
a|The name of the SVM.
|uuid
|string
a|The unique identifier of the SVM.
```

```
|===[#nvme service]
[.api-collapsible-fifth-title]
nvme_service
A Non-Volatile Memory Express (NVMe) service defines the properties of the
NVMe controller target for an SVM. There can be at most one NVMe service
for an SVM. An SVM's NVMe service must be created before NVMe host
initiators can connect to the SVM.
An NVMe service is identified by the UUID of its SVM.
[cols=3*,options=header]
| == =|Name
|Type
|Description
|_links
|link:#_links[_links]
a|
|enabled
|boolean
a|The administrative state of the NVMe service. The NVMe service can be
disabled to block all NVMe connectivity to the SVM.
This is optional in POST and PATCH. The default setting is true
(enabled) in POST.
|metric
|link:#metric[metric]
a|
|statistics
|link:#statistics[statistics]
a|
|svm
|link:#svm[svm]
a|
```

```
| == =[#error_arguments]
[.api-collapsible-fifth-title]
error_arguments
[cols=3*,options=header]
|===|Name
|Type
|Description
|code
|string
a|Argument code
|message
|string
a|Message argument
|===[#error]
[.api-collapsible-fifth-title]
error
[cols=3*,options=header]
| == =|Name
|Type
|Description
|arguments
|array[link:#error_arguments[error_arguments]]
a|Message arguments
|code
```

```
|string
a|Error code
```
|message

```
|string
a|Error message
|target
|string
a|The target parameter that caused the error.
|===//end collapsible .Definitions block
=[[ID0894bf38aa6b36ba51c91d85ee6e2dff]]
= Retrieve NVMe protocol historical performance metrics
[.api-doc-operation .api-doc-operation-get]#GET# [.api-doc-code-
block]#`/protocols/nvme/services/{svm.uuid}/metrics`#
*Introduced In:* 9.7
Retrieves historical performance metrics for NVMe protocol of an SVM.
== Parameters
[cols=5*,options=header]
| == =|Name
|Type
|In
|Required
|Description
|throughput.total
|integer
|query
|False
a|Filter by throughput.total
|throughput.read
```
|integer |query |False a|Filter by throughput.read |throughput.other |integer |query |False a|Filter by throughput.other |throughput.write |integer |query |False a|Filter by throughput.write |duration |string |query |False a|Filter by duration |timestamp |string |query |False a|Filter by timestamp |iops.total |integer |query |False a|Filter by iops.total |iops.read |integer |query |False a|Filter by iops.read

|iops.other |integer |query |False a|Filter by iops.other |iops.write |integer |query |False a|Filter by iops.write |status |string |query |False a|Filter by status |latency.total |integer |query |False a|Filter by latency.total |latency.read |integer |query |False a|Filter by latency.read |latency.other |integer |query |False a|Filter by latency.other |latency.write |integer |query |False

```
a|Filter by latency.write
|svm.uuid
|string
|path
|True
a|Unique identifier of the SVM.
|interval
|string
|query
|False
a|The time range for the data. Examples can be 1h, 1d, 1m, 1w, 1y.
The period for each time range is as follows:
* 1h: Metrics over the most recent hour sampled over 15 seconds.
* 1d: Metrics over the most recent day sampled over 5 minutes.
* 1w: Metrics over the most recent week sampled over 30 minutes.
* 1m: Metrics over the most recent month sampled over 2 hours.
* 1y: Metrics over the most recent year sampled over a day.
* Default value: 1
* enum: ["1h", "1d", "1w", "1m", "1y"]
|return_timeout
|integer
|query
|False
a|The number of seconds to allow the call to execute before returning.
When iterating over a collection, the default is 15 seconds. ONTAP
returns earlier if either max records or the end of the collection is
reached.
* Default value: 1
* Max value: 120
* Min value: 0
|fields
|array[string]
|query
|False
a|Specify the fields to return.
```

```
|max_records
|integer
|query
|False
a|Limit the number of records returned.
|order_by
|array[string]
|query
|False
a|Order results by specified fields and optional [asc|desc] direction.
Default direction is 'asc' for ascending.
|return_records
|boolean
|query
|False
a|The default is true for GET calls. When set to false, only the number
of records is returned.
* Default value: 1
| == === Response
```
Status: 200, Ok

```
[cols=3*,options=header]
|===|Name
|Type
|Description
|_links
|link:#_links[_links]
a|
|num_records
|integer
a|Number of records
|records
```

```
|array[link:#records[records]]
a|
| == =.Example response
[%collapsible%closed]
====[source,json,subs=+macros]
{
    "_links": {
      "next": {
         "href": "/api/resourcelink"
      },
      "self": {
        "href": "/api/resourcelink"
     }
    },
    "records": {
      "_links": {
        "self": {
           "href": "/api/resourcelink"
        }
      },
      "duration": "PT15S",
      "iops": {
        "read": "200",
        "total": "1000",
        "write": "100"
      },
      "latency": {
        "read": "200",
        "total": "1000",
        "write": "100"
      },
      "status": "ok",
      "throughput": {
        "read": "200",
        "total": "1000",
        "write": "100"
      },
      "timestamp": "2017-01-25T11:20:13Z"
    }
}
====
```
```
== Error
```
Status: Default, Error

```
[cols=3*,options=header]
|===|Name
|Type
|Description
|error
|link:#error[error]
a|
|===.Example error
[%collapsible%closed]
====
[source,json,subs=+macros]
{
    "error": {
      "arguments": {
        "code": "string",
        "message": "string"
      },
      "code": "4",
      "message": "entry doesn't exist",
      "target": "uuid"
   }
}
====== Definitions
[.api-def-first-level]
.See Definitions
[%collapsible%closed]
//Start collapsible Definitions block
====
[#href]
[.api-collapsible-fifth-title]
href
```

```
[cols=3*,options=header]
| == =|Name
|Type
|Description
|href
|string
a|
| == =[#_links]
[.api-collapsible-fifth-title]
_links
[cols=3*,options=header]
| == =|Name
|Type
|Description
|next
|link:#href[href]
a|
|self
|link:#href[href]
a|
| == =[#_links]
[.api-collapsible-fifth-title]
_links
[cols=3*,options=header]
| == =|Name
|Type
|Description
|self
|link:#href[href]
a|
```

```
| == =[#iops]
[.api-collapsible-fifth-title]
iops
The rate of I/O operations observed at the storage object.
[cols=3*,options=header]
| == =|Name
|Type
|Description
|other
|integer
a|Performance metric for other I/O operations. Other I/O operations can be
metadata operations, such as directory lookups and so on.
|read
|integer
a|Performance metric for read I/O operations.
|total
|integer
a|Performance metric aggregated over all types of I/O operations.
|write
|integer
a|Peformance metric for write I/O operations.
| == =[#latency]
[.api-collapsible-fifth-title]
latency
The round trip latency in microseconds observed at the storage object.
```

```
[cols=3*,options=header]
| == =|Name
|Type
|Description
|other
|integer
a|Performance metric for other I/O operations. Other I/O operations can be
metadata operations, such as directory lookups and so on.
|read
|integer
a|Performance metric for read I/O operations.
|total
|integer
a|Performance metric aggregated over all types of I/O operations.
|write
|integer
a|Peformance metric for write I/O operations.
|===[#throughput]
[.api-collapsible-fifth-title]
throughput
The rate of throughput bytes per second observed at the storage object.
[cols=3*,options=header]
| == =|Name
|Type
|Description
|other
|integer
a|Performance metric for other I/O operations. Other I/O operations can be
```

```
metadata operations, such as directory lookups and so on.
|read
|integer
a|Performance metric for read I/O operations.
|total
|integer
a|Performance metric aggregated over all types of I/O operations.
|write
|integer
a|Peformance metric for write I/O operations.
| == =[#records]
[.api-collapsible-fifth-title]
records
Performance numbers, such as IOPS latency and throughput.
[cols=3*,options=header]
| == =|Name
|Type
|Description
|_links
|link:#_links[_links]
a|
|duration
|string
a|The duration over which this sample is calculated. The time durations
are represented in the ISO-8601 standard format. Samples can be calculated
over the following durations:
|iops
```
|link:#iops[iops]

a|The rate of I/O operations observed at the storage object.

|latency |link:#latency[latency] a|The round trip latency in microseconds observed at the storage object.

## |status

|string

a|Errors associated with the sample. For example, if the aggregation of data over multiple nodes fails, then any partial errors might return "ok" on success or "error" on an internal uncategorized failure. Whenever a sample collection is missed but done at a later time, it is back filled to the previous 15 second timestamp and tagged with "backfilled data". "Inconsistent delta time" is encountered when the time between two collections is not the same for all nodes. Therefore, the aggregated value might be over or under inflated. "Negative delta" is returned when an expected monotonically increasing value has decreased in value. "Inconsistent old data" is returned when one or more nodes do not have the latest data.

|throughput |link:#throughput[throughput] a|The rate of throughput bytes per second observed at the storage object.

|timestamp |string a|The timestamp of the performance data.

 $| == =$ 

[#error arguments] [.api-collapsible-fifth-title] error\_arguments

[cols=3\*,options=header]  $| == =$ |Name |Type |Description

|code

```
|string
a|Argument code
|message
|string
a|Message argument
|===[#error]
[.api-collapsible-fifth-title]
error
[cols=3*,options=header]
| == =|Name
|Type
|Description
|arguments
|array[link:#error_arguments[error_arguments]]
a|Message arguments
|code
|string
a|Error code
|message
|string
a|Error message
|target
|string
a|The target parameter that caused the error.
|===//end collapsible .Definitions block
====
```

```
:leveloffset: -1
= View NVMe subsystem controllers
:leveloffset: +1
[[IDa92bdd568a4bcec5aec4a10915b8cb2a]]
= Protocols NVMe subsystem-controllers endpoint overview
== Overview
Non-Volatile Memory Express (NVMe) subsystem controllers represent dynamic
connections between hosts and a storage solution.
The NVMe subsystem controllers REST API provides information about
connected hosts.
== Examples
=== Retrieving the NVMe subsystem controllers for the entire system
----
# The API:
GET /api/protocols/nvme/subsystem-controllers
# The call:
curl -X GET 'https://<mgmt-ip>/api/protocols/nvme/subsystem-controllers'
-H 'accept: application/hal+json'
# The response:
{
"records": [
    {
      "svm": {
        "uuid": "f0f5b928-2593-11e9-94c4-00a0989a1c8e",
      "name": "symmcon fcnvme vserver 0",
      " links": {
          "self": {
            "href": "/api/svm/svms/f0f5b928-2593-11e9-94c4-00a0989a1c8e"
```

```
  }
        }
      },
      "subsystem": {
        "uuid": "14875240-2594-11e9-abde-00a098984313",
      "name": "symmcon symmcon fcnvme vserver 0 subsystem 0",
      " links": {
          "self": {
            "href": "/api/protocols/nvme/subsystems/14875240-2594-11e9-abde-
00a098984313"
          }
        }
      },
      "id": "0040h",
    " links": {
        "self": {
          "href": "/api/protocols/nvme/subsystem-controllers/14875240-2594-
11e9-abde-00a098984313/0040h"
        }
     }
    },
    {
      "svm": {
        "uuid": "f0f5b928-2593-11e9-94c4-00a0989a1c8e",
      "name": "symmcon fcnvme vserver 0",
        "_links": {
          "self": {
            "href": "/api/svm/svms/f0f5b928-2593-11e9-94c4-00a0989a1c8e"
  }
        }
      },
      "subsystem": {
        "uuid": "14875240-2594-11e9-abde-00a098984313",
      "name": "symmcon symmcon fcnvme vserver 0 subsystem 0",
        "_links": {
          "self": {
            "href": "/api/protocols/nvme/subsystems/14875240-2594-11e9-abde-
00a098984313"
          }
        }
      },
      "id": "0041h",
    " links": {
        "self": {
          "href": "/api/protocols/nvme/subsystem-controllers/14875240-2594-
11e9-abde-00a098984313/0041h"
```

```
  }
      }
    },
    {
      "svm": {
        "uuid": "f0f5b928-2593-11e9-94c4-00a0989a1c8e",
      "name": "symmcon fcnvme vserver 0",
        "_links": {
          "self": {
            "href": "/api/svm/svms/f0f5b928-2593-11e9-94c4-00a0989a1c8e"
  }
        }
      },
      "subsystem": {
        "uuid": "1489d0d5-2594-11e9-94c4-00a0989a1c8e",
      "name": "symmcon symmcon fcnvme vserver 0 subsystem 1",
        "_links": {
          "self": {
            "href": "/api/protocols/nvme/subsystems/1489d0d5-2594-11e9-94c4-
00a0989a1c8e"
          }
        }
      },
    "id": "0040h",
    " links": {
        "self": {
          "href": "/api/protocols/nvme/subsystem-controllers/1489d0d5-2594-
11e9-94c4-00a0989a1c8e/0040h"
        }
      }
    },
    {
      "svm": {
        "uuid": "f0f5b928-2593-11e9-94c4-00a0989a1c8e",
      "name": "symmcon fcnvme_vserver_0",
        "_links": {
          "self": {
             "href": "/api/svm/svms/f0f5b928-2593-11e9-94c4-00a0989a1c8e"
          }
        }
      },
      "subsystem": {
        "uuid": "1489d0d5-2594-11e9-94c4-00a0989a1c8e",
      "name": "symmcon symmcon fcnvme vserver 0 subsystem 1",
      " links": {
          "self": {
```

```
  "href": "/api/protocols/nvme/subsystems/1489d0d5-2594-11e9-94c4-
00a0989a1c8e"
          }
        }
      },
      "id": "0041h",
    " links": {
        "self": {
           "href": "/api/protocols/nvme/subsystem-controllers/1489d0d5-2594-
11e9-94c4-00a0989a1c8e/0041h"
        }
      }
   }
\left| \ \right|,
"num records": 4,
"_links": {
   "self": {
      "href": "/api/protocols/nvme/subsystem-controllers"
   }
}
}
----
\mathbf{I}^{\top}\mathbf{I}^{\top}\mathbf{I}^{\top}=== Retrieving the NVMe subsystem controllers for a specific subsystem
----
# The API:
GET /api/protocols/nvme/subsystem-controllers
# The call:
curl -X GET 'https://<mgmt-ip>/api/protocols/nvme/subsystem-
controllers?subsystem.uuid=14875240-2594-11e9-abde-00a098984313' -H
'accept: application/hal+json'
# The response:
{
"records": [
    {
      "svm": {
         "uuid": "f0f5b928-2593-11e9-94c4-00a0989a1c8e",
      "name": "symmcon fcnvme vserver 0",
         "_links": {
           "self": {
```

```
  "href": "/api/svm/svms/f0f5b928-2593-11e9-94c4-00a0989a1c8e"
          }
       }
      },
      "subsystem": {
        "uuid": "14875240-2594-11e9-abde-00a098984313",
      "name": "symmcon symmcon fcnvme vserver 0 subsystem 0",
        "_links": {
          "self": {
            "href": "/api/protocols/nvme/subsystems/14875240-2594-11e9-abde-
00a098984313"
          }
        }
      },
    "id": "0040h",
    " links": {
        "self": {
          "href": "/api/protocols/nvme/subsystem-controllers/14875240-2594-
11e9-abde-00a098984313/0040h"
        }
     }
    },
    {
      "svm": {
        "uuid": "f0f5b928-2593-11e9-94c4-00a0989a1c8e",
      "name": "symmcon fcnvme vserver 0",
        "_links": {
          "self": {
            "href": "/api/svm/svms/f0f5b928-2593-11e9-94c4-00a0989a1c8e"
  }
        }
      },
      "subsystem": {
        "uuid": "14875240-2594-11e9-abde-00a098984313",
      "name": "symmcon symmcon fcnvme vserver 0 subsystem 0",
        "_links": {
          "self": {
            "href": "/api/protocols/nvme/subsystems/14875240-2594-11e9-abde-
00a098984313"
  }
        }
      },
      "id": "0041h",
    " links": {
        "self": {
          "href": "/api/protocols/nvme/subsystem-controllers/14875240-2594-
```

```
11e9-abde-00a098984313/0041h"
        }
      }
   }
\frac{1}{\sqrt{2}}"num records": 2,
" links": {
   "self": {
      "href": "/api/protocols/nvme/subsystem-controllers/14875240-2594-11e9-
abde-00a098984313"
   }
}
}
----
\mathbf{I} \mathbf{I}=== Retrieving a specific NVMe subsystem controller
----
# The API:
GET /api/protocols/nvme/subsystem-controllers/{subsystem.uuid}/{id}
# The call:
curl -X GET 'https://<mgmt-ip>/api/protocols/nvme/subsystem-
controllers/14875240-2594-11e9-abde-00a098984313/0040h' -H 'accept:
application/hal+json'
# The response:
{
"svm": {
    "uuid": "f0f5b928-2593-11e9-94c4-00a0989a1c8e",
  "name": "symmcon fcnvme vserver 0",
  " links": {
      "self": {
        "href": "/api/svm/svms/f0f5b928-2593-11e9-94c4-00a0989a1c8e"
      }
    }
},
"subsystem": {
    "uuid": "14875240-2594-11e9-abde-00a098984313",
  "name": "symmcon symmcon fcnvme vserver 0 subsystem 0",
    "_links": {
      "self": {
        "href": "/api/protocols/nvme/subsystems/14875240-2594-11e9-abde-
```

```
00a098984313"
    }
   }
},
"id": "0040h",
"interface": {
  "name": "symmcon_lif_fcnvme_symmcon_fcnvme_vserver_0_3a_0",
    "uuid": "fa1c5941-2593-11e9-94c4-00a0989a1c8e",
  "transport address": "nn-0x200400a0989a1c8d:pn-0x200500a0989a1c8d",
 " links": {
      "self": {
        "href": "/api/protocols/nvme/interfaces/fa1c5941-2593-11e9-94c4-
00a0989a1c8e"
      }
   }
},
"node": {
   "name": "ssan-8040-94a",
   "uuid": "ebf66f05-2590-11e9-abde-00a098984313",
  " links": {
      "self": {
        "href": "/api/cluster/nodes/ebf66f05-2590-11e9-abde-00a098984313"
     }
   }
},
"host": {
  "transport address": "nn-0x20000090fae00806:pn-0x10000090fae00806",
   "nqn": "nqn.2014-08.org.nvmexpress:uuid:c2846cb1-89d2-4020-a3b0-
71ce907b4eef",
    "id": "b8546ca6097349e5b1558dc154fc073b"
},
"io queue": {
    "count": 4,
    "depth": [
      32,
     32,
     32,
      32
 \Box},
"admin queue": {
   "depth": 32
},
" links": {
   "self": {
      "href": "/api/protocols/nvme/subsystem-controllers/14875240-2594-11e9-
```

```
abde-00a098984313/0040h"
    }
}
}
----
[[ID48f183761d9d7d30a5f5c6873ef580af]]
= Retrieve NVMe subsystem controllers
[.api-doc-operation .api-doc-operation-get]#GET# [.api-doc-code-
block]#`/protocols/nvme/subsystem-controllers`#
*Introduced In:* 9.6
Retrieves NVMe subsystem controllers.
== Related ONTAP commands
* `vserver nvme subsystem controller show`
== Learn more
* xref: {relative path}protocols nvme subsystem-
controllers_endpoint_overview.html[DOC /protocols/nvme/subsystem-
controllers]
== Parameters
[cols=5*,options=header]
|===|Name
|Type
|In
|Required
|Description
|node.name
|string
|query
|False
a|Filter by node.name
```
|node.uuid |string |query |False a|Filter by node.uuid |subsystem.name |string |query |False a|Filter by subsystem.name |subsystem.uuid |string |query |False a|Filter by subsystem.uuid |svm.uuid |string |query |False a|Filter by svm.uuid |svm.name |string |query |False a|Filter by svm.name |io\_queue.count |integer |query |False a|Filter by io queue.count |io\_queue.depth |integer |query

|False a|Filter by io queue.depth |id |string |query |False a|Filter by id |admin\_queue.depth |integer |query |False a|Filter by admin\_queue.depth |interface.uuid |string |query |False a|Filter by interface.uuid |interface.transport\_address |string |query |False a|Filter by interface.transport address |interface.name |string |query |False a|Filter by interface.name |host.id |string |query |False a|Filter by host.id

|host.transport\_address

|string |query |False a|Filter by host.transport address |host.nqn |string |query |False a|Filter by host.nqn |fields |array[string] |query |False a|Specify the fields to return. |max\_records |integer |query |False a|Limit the number of records returned. |return\_records |boolean |query |False a|The default is true for GET calls. When set to false, only the number of records is returned. \* Default value: 1 |return\_timeout |integer |query |False a|The number of seconds to allow the call to execute before returning. When iterating over a collection, the default is 15 seconds. ONTAP returns earlier if either max records or the end of the collection is reached. \* Default value: 1

```
* Max value: 120
* Min value: 0
|order_by
|array[string]
|query
|False
a|Order results by specified fields and optional [asc|desc] direction.
Default direction is 'asc' for ascending.
|===== Response
```
## Status: 200, Ok

```
[cols=3*,options=header]
| == =|Name
|Type
|Description
|_links
|link:#_links[_links]
a|
|num_records
|integer
a|Number of records.
|records
|array[link:#nvme_subsystem_controller[nvme_subsystem_controller]]
a|
| == =.Example response
[%collapsible%closed]
=[source, json, subs=+macros]
{
    "_links": {
      "next": {
```

```
  "href": "/api/resourcelink"
      },
      "self": {
        "href": "/api/resourcelink"
      }
    },
    "records": {
    " links": {
        "self": {
          "href": "/api/resourcelink"
        }
      },
      "admin_queue": {
        "depth": 0
      },
      "host": {
        "id": "b8546ca6097349e5b1558dc154fc073b",
        "nqn": "nqn.2014-08.org.nvmexpress:uuid:c2846cb1-89d2-4020-a3b0-
71ce907b4eef",
      "transport address": "nn-0x20000090fae00806:pn-0x10000090fae00806"
      },
      "id": "0040h",
      "interface": {
        "name": "lif1",
      "transport address": "nn-0x200400a0989a1c8d:pn-0x200500a0989a1c8d",
        "uuid": "fa1c5941-2593-11e9-94c4-00a0989a1c8e"
      },
    "io queue": {
        "count": 0,
        "depth": {
        }
      },
      "node": {
      " links": {
          "self": {
             "href": "/api/resourcelink"
          }
        },
        "name": "node1",
        "uuid": "1cd8a442-86d1-11e0-ae1c-123478563412"
      },
      "subsystem": {
      " links": {
          "self": {
             "href": "/api/resourcelink"
           }
```

```
  },
         "uuid": "1cd8a442-86d1-11e0-ae1c-123478563412"
       },
       "svm": {
         "_links": {
           "self": {
             "href": "/api/resourcelink"
           }
         },
         "name": "svm1",
         "uuid": "02c9e252-41be-11e9-81d5-00a0986138f7"
      }
   }
}
====== Error
```
Status: Default, Error

```
[cols=3*,options=header]
|===|Name
|Type
|Description
|error
|link:#error[error]
a|
|===.Example error
[%collapsible%closed]
====[source, json, subs=+macros]
{
    "error": {
      "arguments": {
        "code": "string",
        "message": "string"
      },
      "code": "4",
      "message": "entry doesn't exist",
```

```
  "target": "uuid"
   }
}
====== Definitions
[.api-def-first-level]
.See Definitions
[%collapsible%closed]
//Start collapsible Definitions block
====[#href]
[.api-collapsible-fifth-title]
href
[cols=3*,options=header]
| == =|Name
|Type
|Description
|href
|string
a|
|===[#_links]
[.api-collapsible-fifth-title]
_links
[cols=3*,options=header]
| == =|Name
|Type
|Description
|next
|link:#href[href]
a|
|self
|link:#href[href]
a|
```

```
| == =[#_links]
[.api-collapsible-fifth-title]
_links
[cols=3*,options=header]
|===|Name
|Type
|Description
|self
|link:#href[href]
a|
| == =[#admin_queue]
[.api-collapsible-fifth-title]
admin_queue
[cols=3*,options=header]
| == =|Name
|Type
|Description
|depth
|integer
a|The depth of the admin queue for the controller.
| == =[#host]
[.api-collapsible-fifth-title]
host
Properties of the connected host.
[cols=3*,options=header]
```

```
| == =
```

```
|Name
|Type
|Description
|id
|string
a|The host identifier registered with the controller.
|nqn
|string
a|The NVMe qualified name of the host.
|transport_address
|string
a|The transport address of the host.
| == =[#interface]
[.api-collapsible-fifth-title]
interface
The logical interface through which the host is connected.
[cols=3*,options=header]
| == =|Name
|Type
|Description
|name
|string
a|The name of the logical interface.
|transport_address
|string
a|The transport address of the logical interface.
|uuid
|string
```

```
a|The unique identifier of the logical interface.
| == =[#io_queue]
[.api-collapsible-fifth-title]
io_queue
Properties of the I/O queues available to the controller.
[cols=3*,options=header]
|===|Name
|Type
|Description
|count
|integer
a|The number of I/O queues available to the controller.
|depth
|array[integer]
a|The depths of the I/O queues.
|===[#node]
[.api-collapsible-fifth-title]
node
[cols=3*,options=header]
| == =|Name
|Type
|Description
|_links
|link:#_links[_links]
a|
|name
```

```
|string
a|
|uuid
|string
a|
| == =[#subsystem]
[.api-collapsible-fifth-title]
subsystem
[cols=3*,options=header]
|===|Name
|Type
|Description
|_links
|link:#_links[_links]
a|
|name
|string
a|The name of the NVMe subsystem.
|uuid
|string
a|The unique identifier of the NVMe subsystem.
| == =[#svm]
[.api-collapsible-fifth-title]
svm
[cols=3*,options=header]
| == =|Name
|Type
|Description
```

```
|_links
|link:#_links[_links]
a|
|name
|string
a|The name of the SVM.
|uuid
|string
a|The unique identifier of the SVM.
| == =[#nvme_subsystem_controller]
[.api-collapsible-fifth-title]
nvme_subsystem_controller
A Non-Volatile Memory Express (NVMe) subsystem controller represents a
connection between a host and a storage solution.
An NVMe subsystem controller is identified by the NVMe subsystem UUID and
the controller ID.
[cols=3*,options=header]
|===|Name
|Type
|Description
|_links
|link:#_links[_links]
a|
|admin_queue
|link:#admin_queue[admin_queue]
a|
|host
|link:#host[host]
a|Properties of the connected host.
```

```
|id
|string
a|The identifier of the subsystem controller. This field consists of 4
zero-filled hexadecimal digits followed by an 'h'.
|interface
|link:#interface[interface]
a|The logical interface through which the host is connected.
|io_queue
|link:#io_queue[io_queue]
a|Properties of the I/O queues available to the controller.
|node
|link:#node[node]
a|
|subsystem
|link:#subsystem[subsystem]
a|
|svm
|link:#svm[svm]
a|
|===[#error arguments]
[.api-collapsible-fifth-title]
error_arguments
[cols=3*,options=header]
| == =|Name
|Type
|Description
|code
|string
a|Argument code
|message
```

```
|string
a|Message argument
| == =[#error]
[.api-collapsible-fifth-title]
error
[cols=3*,options=header]
| == =|Name
|Type
|Description
|arguments
|array[link:#error_arguments[error_arguments]]
a|Message arguments
|code
|string
a|Error code
|message
|string
a|Error message
|target
|string
a|The target parameter that caused the error.
|===//end collapsible .Definitions block
====[[ID6177b289afefe0d10ab00f4485d4ae21]]
```
= Retrieve an NVMe subsystem controller

```
[.api-doc-operation .api-doc-operation-get]#GET# [.api-doc-code-
block]#`/protocols/nvme/subsystem-controllers/{subsystem.uuid}/{id}`#
*Introduced In:* 9.6
Retrieves an NVMe subsystem controller.
== Related ONTAP commands
* `vserver nvme subsystem controller show`
== Learn more
* xref:{relative_path}protocols_nvme_subsystem-
controllers endpoint overview.html[DOC /protocols/nvme/subsystem-
controllers]
== Parameters
[cols=5*,options=header]
| == =|Name
|Type
|In
|Required
|Description
|subsystem.uuid
|string
|path
|True
a|The unique identifier of the NVMe subsystem.
|id
|string
|path
|True
a|The unique identifier of the NVMe subsystem controller.
|fields
|array[string]
|query
```

```
|False
a|Specify the fields to return.
| == =
```
Status: 200, Ok

== Response

```
[cols=3*,options=header]
| == =|Name
|Type
|Description
|_links
|link:#_links[_links]
a|
|admin_queue
|link:#admin_queue[admin_queue]
a|
|host
|link:#host[host]
a|Properties of the connected host.
|id
|string
a|The identifier of the subsystem controller. This field consists of 4
zero-filled hexadecimal digits followed by an 'h'.
|interface
|link:#interface[interface]
a|The logical interface through which the host is connected.
|io_queue
|link:#io_queue[io_queue]
a|Properties of the I/O queues available to the controller.
|node
```
|link:#node[node]

```
a|
```

```
|subsystem
|link:#subsystem[subsystem]
a|
|svm
|link:#svm[svm]
a|
|===.Example response
[%collapsible%closed]
====[source,json,subs=+macros]
{
    "_links": {
      "self": {
        "href": "/api/resourcelink"
      }
    },
    "admin_queue": {
      "depth": 0
    },
    "host": {
      "id": "b8546ca6097349e5b1558dc154fc073b",
      "nqn": "nqn.2014-08.org.nvmexpress:uuid:c2846cb1-89d2-4020-a3b0-
71ce907b4eef",
      "transport_address": "nn-0x20000090fae00806:pn-0x10000090fae00806"
    },
    "id": "0040h",
    "interface": {
    "name": "lif1",
    "transport address": "nn-0x200400a0989a1c8d:pn-0x200500a0989a1c8d",
      "uuid": "fa1c5941-2593-11e9-94c4-00a0989a1c8e"
    },
  "io queue": {
      "count": 0,
      "depth": {
      }
    },
    "node": {
    " links": {
        "self": {
```

```
  "href": "/api/resourcelink"
        }
      },
      "name": "node1",
      "uuid": "1cd8a442-86d1-11e0-ae1c-123478563412"
    },
    "subsystem": {
    " links": {
        "self": {
          "href": "/api/resourcelink"
        }
      },
      "uuid": "1cd8a442-86d1-11e0-ae1c-123478563412"
    },
    "svm": {
    " links": {
        "self": {
          "href": "/api/resourcelink"
        }
      },
    "name": "svm1",
      "uuid": "02c9e252-41be-11e9-81d5-00a0986138f7"
   }
}
====== Error
```
Status: Default

```
ONTAP Error Response Codes
| == =| Error Code | Description
| 72090001
| The supplied subsystem identifier does not exist.
| == =[cols=3*,options=header]
| == =|Name
|Type
|Description
```

```
|error
|link:#error[error]
a|
| == =.Example error
[%collapsible%closed]
====
[source,json,subs=+macros]
{
    "error": {
      "arguments": {
        "code": "string",
       "message": "string"
      },
      "code": "4",
      "message": "entry doesn't exist",
      "target": "uuid"
   }
}
====
== Definitions
[.api-def-first-level]
.See Definitions
[%collapsible%closed]
//Start collapsible Definitions block
====
[#href]
[.api-collapsible-fifth-title]
href
[cols=3*,options=header]
| == =|Name
|Type
|Description
|href
|string
a|
```

```
| == =[#_links]
[.api-collapsible-fifth-title]
_links
[cols=3*,options=header]
|===|Name
|Type
|Description
|self
|link:#href[href]
a|
| == =[#admin_queue]
[.api-collapsible-fifth-title]
admin_queue
[cols=3*,options=header]
| == =|Name
|Type
|Description
|depth
|integer
a|The depth of the admin queue for the controller.
| == =[#host]
[.api-collapsible-fifth-title]
host
Properties of the connected host.
[cols=3*,options=header]
```

```
|Name
|Type
|Description
|id
|string
a|The host identifier registered with the controller.
|nqn
|string
a|The NVMe qualified name of the host.
|transport_address
|string
a|The transport address of the host.
| == =[#interface]
[.api-collapsible-fifth-title]
interface
The logical interface through which the host is connected.
[cols=3*,options=header]
| == =|Name
|Type
|Description
|name
|string
a|The name of the logical interface.
|transport_address
|string
a|The transport address of the logical interface.
|uuid
|string
```
```
a|The unique identifier of the logical interface.
| == =[#io_queue]
[.api-collapsible-fifth-title]
io_queue
Properties of the I/O queues available to the controller.
[cols=3*,options=header]
|===|Name
|Type
|Description
|count
|integer
a|The number of I/O queues available to the controller.
|depth
|array[integer]
a|The depths of the I/O queues.
|===[#node]
[.api-collapsible-fifth-title]
node
[cols=3*,options=header]
| == =|Name
|Type
|Description
|_links
|link:#_links[_links]
a|
|name
```

```
|string
a|
|uuid
|string
a|
| == =[#subsystem]
[.api-collapsible-fifth-title]
subsystem
[cols=3*,options=header]
|===|Name
|Type
|Description
|_links
|link:#_links[_links]
a|
|name
|string
a|The name of the NVMe subsystem.
|uuid
|string
a|The unique identifier of the NVMe subsystem.
| == =[#svm]
[.api-collapsible-fifth-title]
svm
[cols=3*,options=header]
| == =|Name
|Type
|Description
```

```
|_links
|link:#_links[_links]
a|
|name
|string
a|The name of the SVM.
|uuid
|string
a|The unique identifier of the SVM.
| == =[#error arguments]
[.api-collapsible-fifth-title]
error_arguments
[cols=3*,options=header]
|===|Name
|Type
|Description
|code
|string
a|Argument code
|message
|string
a|Message argument
| == =[#error]
[.api-collapsible-fifth-title]
error
[cols=3*,options=header]
| == =|Name
```

```
|Type
|Description
|arguments
|array[link:#error_arguments[error_arguments]]
a|Message arguments
|code
|string
a|Error code
|message
|string
a|Error message
|target
|string
a|The target parameter that caused the error.
|===//end collapsible .Definitions block
====:leveloffset: -1
= Manage NVMe subsystem maps
:leveloffset: +1
[[ID6999b4a7a12f2099791bddbc60d49d69]]
= Protocols NVMe subsystem-maps endpoint overview
== Overview
An NVMe subsystem map is an association of an NVMe namespace with an NVMe
```

```
subsystem. When an NVMe namespace is mapped to an NVMe subsystem, the NVMe
subsystem's hosts are granted access to the NVMe namespace. The
relationship between an NVMe subsystem and an NVMe namespace is one
subsystem to many namespaces.
The NVMe subsystem map REST API allows you to create, delete and discover
NVMe subsystem maps.
== Examples
=== Creating an NVMe subsystem map
----
# The API:
POST /api/protocols/nvme/subsystem-maps
# The call:
curl -X POST 'https://<mgmt-ip>/api/protocols/nvme/subsystem-maps' -H
'accept: application/hal+json' -d '{ "svm": { "name": "svm1" },
"subsystem": { "name": "subsystem1" }, "namespace": { "name":
"/vol/vol1/namespace1" } }'
---\mathbf{r} \cdot \mathbf{r} \cdot \mathbf{r}=== Retrieving all of the NVMe subsystem maps
----
# The API:
GET /api/protocols/nvme/subsystem-maps
# The call:
curl -X GET 'https://<mgmt-ip>/api/protocols/nvme/subsystem-maps' -H
'accept: application/hal+json'
# The response:
{
"records": [
    {
      "svm": {
        "uuid": "0e91b214-fe40-11e8-91a0-005056a79967",
      "name": "svm1",
      " links": {
          "self": {
            "href": "/api/svm/svms/0e91b214-fe40-11e8-91a0-005056a79967"
```

```
  }
         }
      },
      "subsystem": {
         "uuid": "580a6b1e-fe43-11e8-91a0-005056a79967",
         "name": "subsystem1",
       " links": {
           "self": {
             "href": "/api/protocols/nvme/subsystems/580a6b1e-fe43-11e8-91a0-
005056a79967"
          }
        }
      },
      "namespace": {
         "uuid": "3ccdedc6-2519-4206-bc1f-b0f4adab6f89",
         "name": "/vol/vol1/namespace1",
       " links": {
           "self": {
             "href": "/api/storage/namespaces/3ccdedc6-2519-4206-bc1f-
b0f4adab6f89"
          }
         }
      },
     " links": {
         "self": {
           "href": "/api/protocols/nvme/subsystem-maps/580a6b1e-fe43-11e8-
91a0-005056a79967/3ccdedc6-2519-4206-bc1f-b0f4adab6f89"
        }
      }
   }
\left| \ \right|,
"num records": 1,
"_links": {
    "self": {
      "href": "/api/protocols/nvme/subsystem-maps"
    }
}
}
----
\mathbf{I}^{\top}\mathbf{I}^{\top}\mathbf{I} .
=== Retrieving a specific NVMe subsystem map
The NVMe subsystem map is identified by the UUID of the NVMe subsystem
followed by the UUID of the NVMe namespace.
```

```
----
# The API:
GET /api/protocols/nvme/subsystem-maps/{subsystem.uuid}/{namespace.uuid}
# The call:
curl -X GET 'https://<mgmt-ip>/api/protocols/nvme/subsystem-maps/580a6b1e-
fe43-11e8-91a0-005056a79967/3ccdedc6-2519-4206-bc1f-b0f4adab6f89' -H
'accept: application/hal+json'
# The response:
{
"svm": {
    "uuid": "0e91b214-fe40-11e8-91a0-005056a79967",
  "name": "svm1",
   "_links": {
      "self": {
        "href": "/api/svm/svms/0e91b214-fe40-11e8-91a0-005056a79967"
      }
    }
},
"subsystem": {
   "uuid": "580a6b1e-fe43-11e8-91a0-005056a79967",
   "name": "subsystem1",
   "_links": {
      "self": {
        "href": "/api/protocols/nvme/subsystems/580a6b1e-fe43-11e8-91a0-
005056a79967"
      }
   }
},
"namespace": {
    "uuid": "3ccdedc6-2519-4206-bc1f-b0f4adab6f89",
    "name": "/vol/vol1/namespace1",
    "node": {
      "name": "node1",
      "uuid": "012b4508-67d6-4788-8c2d-801f254ce976",
    " links": {
        "self": {
          "href": "/api/cluster/nodes/012b4508-67d6-4788-8c2d-801f254ce976"
        }
      }
    },
    "_links": {
      "self": {
```

```
  "href": "/api/storage/namespaces/3ccdedc6-2519-4206-bc1f-
b0f4adab6f89"
    }
   }
},
"nsid": "00000001h",
" links": {
   "self": {
      "href": "/api/protocols/nvme/subsystem-maps/580a6b1e-fe43-11e8-91a0-
005056a79967/3ccdedc6-2519-4206-bc1f-b0f4adab6f89"
   }
}
}
----
\mathbf{I} , \mathbf{I} , \mathbf{I}=== Deleting an NVMe subsystem map
----
# The API:
DELETE /api/protocols/nvme/subsystem-
maps/{subsystem.uuid}/{namespace.uuid}
# The call:
curl -X DELETE 'https://<mgmt-ip>/api/protocols/nvme/subsystem-
maps/580a6b1e-fe43-11e8-91a0-005056a79967/3ccdedc6-2519-4206-bc1f-
b0f4adab6f89' -H 'accept: application/hal+json'
----
[[ID3bdfdc6b5c0ae3a489153e40cf61fc27]]
= Retrieve NVMe subsystem maps
[.api-doc-operation .api-doc-operation-get]#GET# [.api-doc-code-
block]#`/protocols/nvme/subsystem-maps`#
*Introduced In:* 9.6
Retrieves NVMe subsystem maps.
== Expensive properties
```

```
There is an added cost to retrieving values for these properties. They are
not included by default in GET results and must be explicitly requested
using the `fields` query parameter. See
xref:{relative path}getting started with the ontap rest api.html#Requestin
g specific fields[Requesting specific fields] to learn more.
* `anagrpid`
== Related ONTAP commands
* `vserver nvme subsystem map show`
== Learn more
* xref: {relative path}protocols nvme subsystem-
maps_endpoint_overview.html[DOC /protocols/nvme/subsystem-maps]
== Parameters
[cols=5*,options=header]
|===|Name
|Type
|In
|Required
|Description
|namespace.uuid
|string
|query
|False
a|Filter by namespace.uuid
|namespace.name
|string
|query
|False
a|Filter by namespace.name
|namespace.node.name
|string
|query
|False
```

```
a|Filter by namespace.node.name
|namespace.node.uuid
|string
|query
|False
a|Filter by namespace.node.uuid
|subsystem.name
|string
|query
|False
a|Filter by subsystem.name
|subsystem.uuid
|string
|query
|False
a|Filter by subsystem.uuid
|svm.uuid
|string
|query
|False
a|Filter by svm.uuid
|svm.name
|string
|query
|False
a|Filter by svm.name
|anagrpid
|string
|query
|False
a|Filter by anagrpid
|nsid
|string
```
|query |False a|Filter by nsid |fields |array[string] |query |False a|Specify the fields to return. |max\_records |integer |query |False a|Limit the number of records returned. |return\_records |boolean |query |False a|The default is true for GET calls. When set to false, only the number of records is returned. \* Default value: 1 |return\_timeout |integer |query |False a|The number of seconds to allow the call to execute before returning. When iterating over a collection, the default is 15 seconds. ONTAP returns earlier if either max records or the end of the collection is reached. \* Default value: 1 \* Max value: 120 \* Min value: 0 |order\_by |array[string] |query |False

```
a|Order results by specified fields and optional [asc|desc] direction.
Default direction is 'asc' for ascending.
```
 $|===$ 

== Response

Status: 200, Ok

```
[cols=3*,options=header]
| == =|Name
|Type
|Description
|_links
|link:#_links[_links]
a|
|num_records
|integer
a|Number of records.
|records
|array[link:#nvme_subsystem_map[nvme_subsystem_map]]
a|
|===.Example response
[%collapsible%closed]
====[source,json,subs=+macros]
{
    "_links": {
      "next": {
        "href": "/api/resourcelink"
      },
      "self": {
        "href": "/api/resourcelink"
      }
    },
    "records": {
      "_links": {
```

```
  "self": {
           "href": "/api/resourcelink"
        }
      },
      "anagrpid": "00103050h",
      "namespace": {
       " links": {
          "self": {
             "href": "/api/resourcelink"
          }
         },
         "name": "/vol/vol1/namespace1",
         "node": {
           "_links": {
             "self": {
               "href": "/api/resourcelink"
             }
           },
           "name": "node1",
           "uuid": "1cd8a442-86d1-11e0-ae1c-123478563412"
        },
        "uuid": "1cd8a442-86d1-11e0-ae1c-123478563412"
      },
      "nsid": "00000001h",
      "subsystem": {
        "_links": {
           "self": {
             "href": "/api/resourcelink"
          }
        },
        "uuid": "1cd8a442-86d1-11e0-ae1c-123478563412"
      },
      "svm": {
       " links": {
          "self": {
             "href": "/api/resourcelink"
          }
        },
      "name": "svm1",
        "uuid": "02c9e252-41be-11e9-81d5-00a0986138f7"
      }
    }
}
====== Error
```

```
[cols=3*,options=header]
| == =|Name
|Type
|Description
|error
|link:#error[error]
a|
| == =.Example error
[%collapsible%closed]
====[source,json,subs=+macros]
{
    "error": {
      "arguments": {
        "code": "string",
        "message": "string"
      },
      "code": "4",
      "message": "entry doesn't exist",
      "target": "uuid"
    }
}
====== Definitions
[.api-def-first-level]
.See Definitions
[%collapsible%closed]
//Start collapsible Definitions block
====[#href]
[.api-collapsible-fifth-title]
href
[cols=3*,options=header]
| == =|Name
```

```
|Type
|Description
|href
|string
a|
| == =[#_links]
[.api-collapsible-fifth-title]
_links
[cols=3*,options=header]
| == =|Name
|Type
|Description
|next
|link:#href[href]
a|
|self
|link:#href[href]
a|
| == =[#_links]
[.api-collapsible-fifth-title]
_links
[cols=3*,options=header]
| == =|Name
|Type
|Description
|self
|link:#href[href]
a|
\mid \, == =
```

```
[#node]
[.api-collapsible-fifth-title]
node
[cols=3*,options=header]
| == =|Name
|Type
|Description
|_links
|link:#_links[_links]
a|
|name
|string
a|
|uuid
|string
a|
|===[#namespace]
[.api-collapsible-fifth-title]
namespace
The NVMe namespace to which the NVMe subsystem is mapped. Required in POST
by supplying either the UUID, name, or both.
[cols=3*,options=header]
|===|Name
|Type
|Description
|_links
|link:#_links[_links]
a|
|name
|string
a|The fully qualified path name of the NVMe namespace composed from the
```

```
volume name, qtree name, and file name of the NVMe namespace. Valid in
POST.
|node
|link:#node[node]
a|
|uuid
|string
a|The unique identifier of the NVMe namespace. Valid in POST.
|===[#subsystem]
[.api-collapsible-fifth-title]
subsystem
The NVMe subsystem to which the NVMe namespace is mapped. Required in POST
by supplying either `subsystem.uuid`, `subsystem.name` or both.
[cols=3*,options=header]
| == =|Name
|Type
|Description
|_links
|link:#_links[_links]
a|
|name
|string
a|The name of the NVMe subsystem.
|uuid
|string
a|The unique identifier of the NVMe subsystem.
| == =
```

```
[#svm]
[.api-collapsible-fifth-title]
svm
[cols=3*,options=header]
| == =|Name
|Type
|Description
|_links
|link:#_links[_links]
a|
|name
|string
a|The name of the SVM.
|uuid
|string
a|The unique identifier of the SVM.
| == =[#nvme subsystem map]
[.api-collapsible-fifth-title]
nvme_subsystem_map
An NVMe subsystem map is an association of an NVMe namespace with an NVMe
subsystem. When an NVMe namespace is mapped to an NVMe subsystem, the NVMe
subsystem's hosts are granted access to the NVMe namespace. The
relationship between an NVMe subsystem and an NVMe namespace is one
subsystem to many namespaces.
[cols=3*,options=header]
| == =|Name
|Type
|Description
|_links
|link:#_links[_links]
a|
```
|anagrpid |string a|The Asymmetric Namespace Access Group ID (ANAGRPID) of the NVMe namespace. The format for an ANAGRPID is 8 hexadecimal digits (zero-filled) followed by a lower case "h". There is an added cost to retrieving this property's value. It is not populated for either a collection GET or an instance GET unless it is explicitly requested using the `fields` query parameter. See xref:{relative path}getting started with the ontap rest api.html#Requestin g specific fields[Requesting specific fields] to learn more. |namespace |link:#namespace[namespace] a|The NVMe namespace to which the NVMe subsystem is mapped. Required in POST by supplying either the UUID, name, or both. |nsid |string a|The NVMe namespace identifier. This is an identifier used by an NVMe controller to provide access to the NVMe namespace. The format for an NVMe namespace identifier is 8 hexadecimal digits (zerofilled) followed by a lower case "h". |subsystem |link:#subsystem[subsystem] a|The NVMe subsystem to which the NVMe namespace is mapped. Required in POST by supplying either `subsystem.uuid`, `subsystem.name` or both. |svm |link:#svm[svm] a|  $| == =$ [#error arguments] [.api-collapsible-fifth-title] error\_arguments

```
[cols=3*,options=header]
|===|Name
|Type
|Description
|code
|string
a|Argument code
|message
|string
a|Message argument
|===[#error]
[.api-collapsible-fifth-title]
error
[cols=3*,options=header]
| == =|Name
|Type
|Description
|arguments
|array[link:#error_arguments[error_arguments]]
a|Message arguments
|code
|string
a|Error code
|message
|string
a|Error message
|target
|string
```

```
a|The target parameter that caused the error.
| == =//end collapsible .Definitions block
====[[ID0fdc6d5159432411c6a985fd7c0d1b64]]
= Create an NVMe subsystem map
[.api-doc-operation .api-doc-operation-post]#POST# [.api-doc-code-
block]#`/protocols/nvme/subsystem-maps`#
*Introduced In:* 9.6
Creates an NVMe subsystem map.
== Required properties
* `svm.uuid` or `svm.name` - Existing SVM in which to create the NVMe
subsystem map.
* `namespace.uuid` or `namespace.name` - Existing NVMe namespace to map to
the specified NVme subsystem.
* `subsystem.uuid` or `subsystem.name` - Existing NVMe subsystem to map to
the specified NVMe namespace.
== Related ONTAP commands
* `vserver nvme subsystem map create`
== Learn more
* xref: {relative path}protocols nvme subsystem-
maps_endpoint_overview.html[DOC /protocols/nvme/subsystem-maps]
== Parameters
[cols=5*,options=header]
| == =|Name
|Type
```

```
|In
|Required
|Description
|return_records
|boolean
|query
|False
a|The default is false. If set to true, the records are returned.
* Default value:
|===== Request Body
[cols=3*,options=header]
| == =|Name
|Type
|Description
|_links
|link:#_links[_links]
a|
|anagrpid
|string
a|The Asymmetric Namespace Access Group ID (ANAGRPID) of the NVMe
namespace.
The format for an ANAGRPID is 8 hexadecimal digits (zero-filled) followed
by a lower case "h".
There is an added cost to retrieving this property's value. It is not
populated for either a collection GET or an instance GET unless it is
explicitly requested using the `fields` query parameter. See
xref:{relative path}getting started with the ontap rest api.html#Requestin
g specific fields[Requesting specific fields] to learn more.
|namespace
|link:#namespace[namespace]
a|The NVMe namespace to which the NVMe subsystem is mapped. Required in
```
POST by supplying either the UUID, name, or both.

```
|nsid
|string
a|The NVMe namespace identifier. This is an identifier used by an NVMe
controller to provide access to the NVMe namespace.
The format for an NVMe namespace identifier is 8 hexadecimal digits (zero-
filled) followed by a lower case "h".
|subsystem
|link:#subsystem[subsystem]
a|The NVMe subsystem to which the NVMe namespace is mapped. Required in
POST by supplying either `subsystem.uuid`, `subsystem.name` or both.
|svm
|link:#svm[svm]
a|
|===.Example request
[%collapsible%closed]
===[source, json, subs=+macros]
{
  " links": {
      "self": {
        "href": "/api/resourcelink"
      }
    },
    "anagrpid": "00103050h",
    "namespace": {
      "_links": {
        "self": {
          "href": "/api/resourcelink"
        }
      },
    "name": "/vol/vol1/namespace1",
      "node": {
        "_links": {
          "self": {
            "href": "/api/resourcelink"
```

```
  }
         },
         "name": "node1",
        "uuid": "1cd8a442-86d1-11e0-ae1c-123478563412"
      },
      "uuid": "1cd8a442-86d1-11e0-ae1c-123478563412"
    },
    "nsid": "00000001h",
    "subsystem": {
      "_links": {
        "self": {
           "href": "/api/resourcelink"
        }
      },
      "uuid": "1cd8a442-86d1-11e0-ae1c-123478563412"
    },
    "svm": {
      "_links": {
        "self": {
           "href": "/api/resourcelink"
        }
      },
    "name": "svm1",
      "uuid": "02c9e252-41be-11e9-81d5-00a0986138f7"
    }
}
====
== Response
```
Status: 201, Created

```
[cols=3*,options=header]
|===|Name
|Type
|Description
|_links
|link:#_links[_links]
a|
|num_records
|integer
a|Number of records.
```

```
|records
|array[link:#nvme_subsystem_map[nvme_subsystem_map]]
a|
| == =.Example response
[%collapsible%closed]
====
[source,json,subs=+macros]
{
  " links": {
      "next": {
        "href": "/api/resourcelink"
      },
      "self": {
        "href": "/api/resourcelink"
      }
    },
    "records": {
    " links": {
        "self": {
           "href": "/api/resourcelink"
        }
      },
      "anagrpid": "00103050h",
      "namespace": {
        "_links": {
          "self": {
             "href": "/api/resourcelink"
          }
        },
        "name": "/vol/vol1/namespace1",
        "node": {
         " links": {
            "self": {
               "href": "/api/resourcelink"
  }
           },
           "name": "node1",
          "uuid": "1cd8a442-86d1-11e0-ae1c-123478563412"
        },
        "uuid": "1cd8a442-86d1-11e0-ae1c-123478563412"
      },
```

```
"nsid": "00000001h",
      "subsystem": {
        "_links": {
           "self": {
             "href": "/api/resourcelink"
          }
        },
        "uuid": "1cd8a442-86d1-11e0-ae1c-123478563412"
      },
      "svm": {
      " links": {
           "self": {
             "href": "/api/resourcelink"
          }
        },
      "name": "svm1",
        "uuid": "02c9e252-41be-11e9-81d5-00a0986138f7"
      }
   }
}
====== Error
```
## Status: Default

```
ONTAP Error Response Codes
| == =| Error Code | Description
| 72089790
| The supplied NVMe namespace is already mapped to the supplied NVMe
subsystem.
| 72089793
| An NVMe namespace in a Snapshot copy cannot be mapped.
| 72089799
| The NVMe namespace is the destination of an ongoing restore operation
and is inaccessible for I/O and management.
| 72089902
| A node does not have an NVMe interface configured.
| 72089903
```

```
| Multiple nodes do not have an NVMe interface configured.
| 72089904
| The aggregate must be given back to its home node prior to mapping the
NVMe namespace it contains.
| 72090001
| The NVMe subsystem specified by `subsystem.uuid` was not found.
| 72090005
| The specified `namespace.uuid` and `namespace.name` refer to different
NVMe namespaces.
| 72090006
| The NVMe namespace specified by `namespace.uuid` was not found.
| 72090007
| The NVMe namespace specified by `namespace.name` was not found.
| 72090020
| The specified `subsystem.uuid` and `subsystem.name` refer to different
NVMe subsystems.
| 72090021
| The NVMe subsystem specified by `subsystem.name` was not found.
| == =[cols=3*,options=header]
| == =|Name
|Type
|Description
|error
|link:#error[error]
a|
|===.Example error
[%collapsible%closed]
====[source,json,subs=+macros]
{
```

```
  "error": {
      "arguments": {
        "code": "string",
        "message": "string"
      },
      "code": "4",
      "message": "entry doesn't exist",
      "target": "uuid"
   }
}
====== Definitions
[.api-def-first-level]
.See Definitions
[%collapsible%closed]
//Start collapsible Definitions block
=[#href]
[.api-collapsible-fifth-title]
href
[cols=3*,options=header]
|===|Name
|Type
|Description
|href
|string
a|
| == =[#_links]
[.api-collapsible-fifth-title]
_links
[cols=3*,options=header]
| == =|Name
|Type
|Description
```

```
|self
|link:#href[href]
a|
|===[#node]
[.api-collapsible-fifth-title]
node
[cols=3*,options=header]
| == =|Name
|Type
|Description
|_links
|link:#_links[_links]
a|
|name
|string
a|
|uuid
|string
a|
| == =[#namespace]
[.api-collapsible-fifth-title]
namespace
The NVMe namespace to which the NVMe subsystem is mapped. Required in POST
by supplying either the UUID, name, or both.
[cols=3*,options=header]
| == =|Name
|Type
|Description
|_links
```

```
|link:#_links[_links]
a|
|name
|string
a|The fully qualified path name of the NVMe namespace composed from the
volume name, qtree name, and file name of the NVMe namespace. Valid in
POST.
|node
|link:#node[node]
a|
|uuid
|string
a|The unique identifier of the NVMe namespace. Valid in POST.
|===[#subsystem]
[.api-collapsible-fifth-title]
subsystem
The NVMe subsystem to which the NVMe namespace is mapped. Required in POST
by supplying either `subsystem.uuid`, `subsystem.name` or both.
[cols=3*,options=header]
| == =|Name
|Type
|Description
|_links
|link:#_links[_links]
a|
|name
|string
a|The name of the NVMe subsystem.
|uuid
|string
```

```
a|The unique identifier of the NVMe subsystem.
| == =[#svm]
[.api-collapsible-fifth-title]
svm
[cols=3*,options=header]
| == =|Name
|Type
|Description
|_links
|link:#_links[_links]
a|
|name
|string
a|The name of the SVM.
|uuid
|string
a|The unique identifier of the SVM.
| == =[#nvme subsystem map]
[.api-collapsible-fifth-title]
nvme subsystem map
An NVMe subsystem map is an association of an NVMe namespace with an NVMe
subsystem. When an NVMe namespace is mapped to an NVMe subsystem, the NVMe
subsystem's hosts are granted access to the NVMe namespace. The
relationship between an NVMe subsystem and an NVMe namespace is one
subsystem to many namespaces.
[cols=3*,options=header]
| == =|Name
```

```
|Type
|Description
|_links
|link:#_links[_links]
a|
|anagrpid
|string
a|The Asymmetric Namespace Access Group ID (ANAGRPID) of the NVMe
namespace.
The format for an ANAGRPID is 8 hexadecimal digits (zero-filled) followed
by a lower case "h".
There is an added cost to retrieving this property's value. It is not
populated for either a collection GET or an instance GET unless it is
explicitly requested using the `fields` query parameter. See
xref:{relative path}getting started with the ontap rest api.html#Requestin
g specific fields[Requesting specific fields] to learn more.
|namespace
|link:#namespace[namespace]
a|The NVMe namespace to which the NVMe subsystem is mapped. Required in
POST by supplying either the UUID, name, or both.
|nsid
|string
a|The NVMe namespace identifier. This is an identifier used by an NVMe
controller to provide access to the NVMe namespace.
The format for an NVMe namespace identifier is 8 hexadecimal digits (zero-
filled) followed by a lower case "h".
|subsystem
|link:#subsystem[subsystem]
a|The NVMe subsystem to which the NVMe namespace is mapped. Required in
POST by supplying either `subsystem.uuid`, `subsystem.name` or both.
|svm
|link:#svm[svm]
a|
```

```
| == =
```

```
[#_links]
[.api-collapsible-fifth-title]
_links
[cols=3*,options=header]
|===|Name
|Type
|Description
|next
|link:#href[href]
a|
|self
|link:#href[href]
a|
| == =[#error arguments]
[.api-collapsible-fifth-title]
error_arguments
[cols=3*,options=header]
| == =|Name
|Type
|Description
|code
|string
a|Argument code
|message
|string
a|Message argument
| == =
```

```
[#error]
[.api-collapsible-fifth-title]
error
[cols=3*,options=header]
|===|Name
|Type
|Description
|arguments
|array[link:#error_arguments[error_arguments]]
a|Message arguments
|code
|string
a|Error code
|message
|string
a|Error message
|target
|string
a|The target parameter that caused the error.
| == =//end collapsible .Definitions block
=[[IDdb429d67b8afd846bf4c27cced111c91]]
= Delete an NVMe subsystem map
[.api-doc-operation .api-doc-operation-delete]#DELETE# [.api-doc-code-
block]#`/protocols/nvme/subsystem-maps/{subsystem.uuid}/{namespace.uuid}`#
*Introduced In:* 9.6
Deletes an NVMe subsystem map.
```

```
== Related ONTAP commands
* `vserver nvme subsystem map delete`
== Learn more
* xref:{relative_path}protocols_nvme_subsystem-
maps_endpoint_overview.html[DOC /protocols/nvme/subsystem-maps]
== Parameters
[cols=5*,options=header]
|===|Name
|Type
|In
|Required
|Description
|subsystem.uuid
|string
|path
|True
a|The unique identifier of the NVMe subsystem.
|namespace.uuid
|string
|path
|True
a|The unique identifier of the NVMe namespace.
| == === Response
```
Status: 200, Ok

[cols=3\*,options=header]  $| == =$ |Name |Type |Description

```
|_links
|link:#_links[_links]
a|
|num_records
|integer
a|Number of records.
|records
|array[link:#nvme_subsystem_map[nvme_subsystem_map]]
a|
|===.Example response
[%collapsible%closed]
=[source,json,subs=+macros]
{
  " links": {
      "next": {
        "href": "/api/resourcelink"
      },
      "self": {
        "href": "/api/resourcelink"
      }
    },
    "records": {
      "_links": {
         "self": {
           "href": "/api/resourcelink"
        }
      },
      "anagrpid": "00103050h",
      "namespace": {
         "_links": {
          "self": {
             "href": "/api/resourcelink"
          }
         },
         "name": "/vol/vol1/namespace1",
         "node": {
         " links": {
```
```
  "self": {
                "href": "/api/resourcelink"
             }
           },
           "name": "node1",
           "uuid": "1cd8a442-86d1-11e0-ae1c-123478563412"
         },
         "uuid": "1cd8a442-86d1-11e0-ae1c-123478563412"
      },
       "nsid": "00000001h",
       "subsystem": {
       " links": {
           "self": {
             "href": "/api/resourcelink"
          }
         },
         "uuid": "1cd8a442-86d1-11e0-ae1c-123478563412"
       },
      "svm": {
       " links": {
           "self": {
             "href": "/api/resourcelink"
          }
         },
       "name": "svm1",
         "uuid": "02c9e252-41be-11e9-81d5-00a0986138f7"
      }
   }
}
====== Error
```

```
Status: Default
```

```
ONTAP Error Response Codes
| == =| Error Code | Description
| 72090019
| The specified NVMe namespace is not mapped to the specified NVMe
subsystem.
| == =
```

```
[cols=3*,options=header]
| == =|Name
|Type
|Description
|error
|link:#error[error]
a|
| == =.Example error
[%collapsible%closed]
=[source,json,subs=+macros]
{
    "error": {
      "arguments": {
        "code": "string",
        "message": "string"
      },
      "code": "4",
      "message": "entry doesn't exist",
      "target": "uuid"
    }
}
====== Definitions
[.api-def-first-level]
.See Definitions
[%collapsible%closed]
//Start collapsible Definitions block
====
[#href]
[.api-collapsible-fifth-title]
href
[cols=3*,options=header]
| == =|Name
|Type
```

```
|Description
|href
|string
a|
| == =[#_links]
[.api-collapsible-fifth-title]
_links
[cols=3*,options=header]
|===|Name
|Type
|Description
|next
|link:#href[href]
a|
|self
|link:#href[href]
a|
| == =[#_links]
[.api-collapsible-fifth-title]
_links
[cols=3*,options=header]
| == =|Name
|Type
|Description
|self
|link:#href[href]
a|
| == =
```

```
[#node]
[.api-collapsible-fifth-title]
node
[cols=3*,options=header]
| == =|Name
|Type
|Description
|_links
|link:#_links[_links]
a|
|name
|string
a|
|uuid
|string
a|
| == =[#namespace]
[.api-collapsible-fifth-title]
namespace
The NVMe namespace to which the NVMe subsystem is mapped. Required in POST
by supplying either the UUID, name, or both.
[cols=3*,options=header]
|===|Name
|Type
|Description
|_links
|link:#_links[_links]
a|
|name
|string
a|The fully qualified path name of the NVMe namespace composed from the
volume name, qtree name, and file name of the NVMe namespace. Valid in
```

```
POST.
|node
|link:#node[node]
a|
|uuid
|string
a|The unique identifier of the NVMe namespace. Valid in POST.
| == =[#subsystem]
[.api-collapsible-fifth-title]
subsystem
The NVMe subsystem to which the NVMe namespace is mapped. Required in POST
by supplying either `subsystem.uuid`, `subsystem.name` or both.
[cols=3*,options=header]
| == =|Name
|Type
|Description
|_links
|link:#_links[_links]
a|
|name
|string
a|The name of the NVMe subsystem.
|uuid
|string
a|The unique identifier of the NVMe subsystem.
|===
```

```
[#svm]
```

```
[.api-collapsible-fifth-title]
svm
[cols=3*,options=header]
|===|Name
|Type
|Description
|_links
|link:#_links[_links]
a|
|name
|string
a|The name of the SVM.
|uuid
|string
a|The unique identifier of the SVM.
| == =[#nvme subsystem map]
[.api-collapsible-fifth-title]
nvme_subsystem_map
An NVMe subsystem map is an association of an NVMe namespace with an NVMe
subsystem. When an NVMe namespace is mapped to an NVMe subsystem, the NVMe
subsystem's hosts are granted access to the NVMe namespace. The
relationship between an NVMe subsystem and an NVMe namespace is one
subsystem to many namespaces.
[cols=3*,options=header]
| == =|Name
|Type
|Description
|_links
|link:#_links[_links]
a|
```
|anagrpid |string a|The Asymmetric Namespace Access Group ID (ANAGRPID) of the NVMe namespace. The format for an ANAGRPID is 8 hexadecimal digits (zero-filled) followed by a lower case "h". There is an added cost to retrieving this property's value. It is not populated for either a collection GET or an instance GET unless it is explicitly requested using the `fields` query parameter. See xref:{relative path}getting started with the ontap rest api.html#Requestin g specific fields[Requesting specific fields] to learn more. |namespace |link:#namespace[namespace] a|The NVMe namespace to which the NVMe subsystem is mapped. Required in POST by supplying either the UUID, name, or both. |nsid |string a|The NVMe namespace identifier. This is an identifier used by an NVMe controller to provide access to the NVMe namespace. The format for an NVMe namespace identifier is 8 hexadecimal digits (zerofilled) followed by a lower case "h". |subsystem |link:#subsystem[subsystem] a|The NVMe subsystem to which the NVMe namespace is mapped. Required in POST by supplying either `subsystem.uuid`, `subsystem.name` or both. |svm |link:#svm[svm] a|  $| == =$ [#error arguments] [.api-collapsible-fifth-title] error\_arguments

```
[cols=3*,options=header]
| == =|Name
|Type
|Description
|code
|string
a|Argument code
|message
|string
a|Message argument
| == =[#error]
[.api-collapsible-fifth-title]
error
[cols=3*,options=header]
|===|Name
|Type
|Description
| arguments
|array[link:#error_arguments[error_arguments]]
a|Message arguments
|code
|string
a|Error code
|message
|string
a|Error message
|target
|string
a|The target parameter that caused the error.
```

```
|===//end collapsible .Definitions block
----[[IDce4ac8eaf54e3ec3ef34b34eedc29c19]]
= Retrieve an NVMe subsystem map
[.api-doc-operation .api-doc-operation-get]#GET# [.api-doc-code-
block]#`/protocols/nvme/subsystem-maps/{subsystem.uuid}/{namespace.uuid}`#
*Introduced In:* 9.6
Retrieves an NVMe subsystem map.
== Expensive properties
There is an added cost to retrieving values for these properties. They are
not included by default in GET results and must be explicitly requested
using the `fields` query parameter. See
xref:{relative_path}getting_started_with_the_ontap_rest_api.html#Requestin
g specific fields[Requesting specific fields] to learn more.
* `anagrpid`
== Related ONTAP commands
* `vserver nvme subsystem map show`
== Learn more
* xref: {relative path}protocols nvme subsystem-
maps_endpoint_overview.html[DOC /protocols/nvme/subsystem-maps]
== Parameters
[cols=5*,options=header]
| == =|Name
|Type
```

```
|In
  |Required
 |Description
 |subsystem.uuid
 |string
 |path
 |True
 a|The unique identifier of the NVMe subsystem.
 |namespace.uuid
 |string
 |path
 |True
 a|The unique identifier of the NVMe namespace.
 |fields
 |array[string]
 |query
 |False
 a|Specify the fields to return.
 | == === Response
Status: 200, Ok
```

```
[cols=3*,options=header]
| == =|Name
|Type
|Description
|_links
|link:#_links[_links]
a|
|anagrpid
|string
a|The Asymmetric Namespace Access Group ID (ANAGRPID) of the NVMe
namespace.
The format for an ANAGRPID is 8 hexadecimal digits (zero-filled) followed
```

```
by a lower case "h".
There is an added cost to retrieving this property's value. It is not
populated for either a collection GET or an instance GET unless it is
explicitly requested using the `fields` query parameter. See
xref:{relative path}getting started with the ontap rest api.html#Requestin
g specific fields[Requesting specific fields] to learn more.
|namespace
|link:#namespace[namespace]
a|The NVMe namespace to which the NVMe subsystem is mapped. Required in
POST by supplying either the UUID, name, or both.
|nsid
|string
a|The NVMe namespace identifier. This is an identifier used by an NVMe
controller to provide access to the NVMe namespace.
The format for an NVMe namespace identifier is 8 hexadecimal digits (zero-
filled) followed by a lower case "h".
|subsystem
|link:#subsystem[subsystem]
a|The NVMe subsystem to which the NVMe namespace is mapped. Required in
POST by supplying either `subsystem.uuid`, `subsystem.name` or both.
|svm
|link:#svm[svm]
a|
| == =.Example response
[%collapsible%closed]
====
[source, json, subs=+macros]
{
    "_links": {
      "self": {
        "href": "/api/resourcelink"
      }
    },
```

```
  "anagrpid": "00103050h",
    "namespace": {
    " links": {
        "self": {
           "href": "/api/resourcelink"
        }
      },
       "name": "/vol/vol1/namespace1",
       "node": {
      " links": {
          "self": {
             "href": "/api/resourcelink"
          }
         },
       "name": "node1",
         "uuid": "1cd8a442-86d1-11e0-ae1c-123478563412"
      },
      "uuid": "1cd8a442-86d1-11e0-ae1c-123478563412"
    },
    "nsid": "00000001h",
    "subsystem": {
      "_links": {
         "self": {
           "href": "/api/resourcelink"
        }
      },
      "uuid": "1cd8a442-86d1-11e0-ae1c-123478563412"
    },
    "svm": {
    " links": {
        "self": {
           "href": "/api/resourcelink"
        }
      },
    "name": "svm1",
      "uuid": "02c9e252-41be-11e9-81d5-00a0986138f7"
   }
}
====
== Error
```
Status: Default

ONTAP Error Response Codes

```
| == =| Error Code | Description
| 72090019
| The specified NVMe namespace is not mapped to the specified NVMe
subsystem.
| == =[cols=3*,options=header]
| == =|Name
|Type
|Description
|error
|link:#error[error]
a|
|===.Example error
[%collapsible%closed]
====[source,json,subs=+macros]
{
    "error": {
      "arguments": {
        "code": "string",
        "message": "string"
      },
      "code": "4",
      "message": "entry doesn't exist",
      "target": "uuid"
   }
}
====== Definitions
[.api-def-first-level]
.See Definitions
[%collapsible%closed]
//Start collapsible Definitions block
```

```
====
[#href]
[.api-collapsible-fifth-title]
href
[cols=3*,options=header]
| == =|Name
|Type
|Description
|href
|string
a|
|===[#_links]
[.api-collapsible-fifth-title]
_links
[cols=3*,options=header]
|===|Name
|Type
|Description
|self
|link:#href[href]
a|
|===[#node]
[.api-collapsible-fifth-title]
node
[cols=3*,options=header]
| == =|Name
|Type
|Description
|_links
|link:#_links[_links]
```

```
a|
|name
|string
a|
|uuid
|string
a|
| == =[#namespace]
[.api-collapsible-fifth-title]
namespace
The NVMe namespace to which the NVMe subsystem is mapped. Required in POST
by supplying either the UUID, name, or both.
[cols=3*,options=header]
|===|Name
|Type
|Description
|_links
|link:#_links[_links]
a|
|name
|string
a|The fully qualified path name of the NVMe namespace composed from the
volume name, qtree name, and file name of the NVMe namespace. Valid in
POST.
|node
|link:#node[node]
a|
|uuid
|string
a|The unique identifier of the NVMe namespace. Valid in POST.
```

```
| == =[#subsystem]
[.api-collapsible-fifth-title]
subsystem
The NVMe subsystem to which the NVMe namespace is mapped. Required in POST
by supplying either `subsystem.uuid`, `subsystem.name` or both.
[cols=3*,options=header]
| == =|Name
|Type
|Description
|_links
|link:#_links[_links]
a|
|name
|string
a|The name of the NVMe subsystem.
|uuid
|string
a|The unique identifier of the NVMe subsystem.
| == =[#svm]
[.api-collapsible-fifth-title]
svm
[cols=3*,options=header]
| == =|Name
|Type
|Description
|_links
|link:#_links[_links]
a|
```

```
|name
|string
a|The name of the SVM.
|uuid
|string
a|The unique identifier of the SVM.
| == =[#error_arguments]
[.api-collapsible-fifth-title]
error_arguments
[cols=3*,options=header]
| == =|Name
|Type
|Description
|code
|string
a|Argument code
|message
|string
a|Message argument
| == =[#error]
[.api-collapsible-fifth-title]
error
[cols=3*,options=header]
|===|Name
|Type
|Description
```

```
|arguments
|array[link:#error_arguments[error_arguments]]
a|Message arguments
|code
|string
a|Error code
|message
|string
a|Error message
|target
|string
a|The target parameter that caused the error.
| == =//end collapsible .Definitions block
====:leveloffset: -1
= Manage NVMe subsystems
:leveloffset: +1
[[ID28953aba0b3a765ea48a602e9fc3c95f]]
= Protocols NVMe subsystems endpoint overview
== Overview
An NVMe subsystem maintains configuration state and namespace access
control for a set of NVMe-connected hosts.
The NVMe subsystem REST API allows you to create, update, delete, and
```

```
discover NVMe subsystems as well as add and remove NVMe hosts that can
access the subsystem and associated namespaces.
== Examples
=== Creating an NVMe subsystem
----
# The API:
POST /api/protocols/nvme/subsystems
# The call:
curl -X POST 'https://<mgmt-ip>/api/protocols/nvme/subsystems' -H 'accept:
application/json' -d '{ "svm": { "name": "svm1" }, "name": "subsystem1",
"os type": "linux" }'
----\mathbf{I} . \mathbf{I} . \mathbf{I}=== Creating an NVMe subsystem with multiple NVMe subsystem hosts
----
# The API:
POST /api/protocols/nvme/subsystems
# The call:
curl -X POST 'https://<mgmt-ip>/api/protocols/nvme/subsystems' -H 'accept:
application/json' -d '{ "svm": { "name": "svm1" }, "name": "subsystem2",
"os type": "vmware", "hosts": [ { "nqn": "nqn.1992-01.example.com:host1"
}, { "nqn": "nqn.1992-01.example.com:host2" } ] }'
----
\mathbf{I} , \mathbf{I} , \mathbf{I}=== Retrieving all NVMe subsystems
----
# The API:
GET /api/protocols/nvme/subsystems
# The call:
curl -X GET 'https://<mgmt-ip>/api/protocols/nvme/subsystems' -H 'accept:
application/json'
```

```
# The response:
{
"records": [
    {
       "svm": {
         "uuid": "a009a9e7-4081-b576-7575-ada21efcaf16",
         "name": "svm1",
      },
       "uuid": "acde901a-a379-4a91-9ea6-1b728ed6696f",
      "name": "subsystem1",
    },
    {
      "svm": {
         "uuid": "a009a9e7-4081-b576-7575-ada21efcaf16",
        "name": "svm1",
      },
       "uuid": "bcde901a-a379-4a91-9ea6-1b728ed6696f",
      "name": "subsystem2",
   }
\frac{1}{\sqrt{2}}"num records": 2,
}
---\mathbf{I}^{\top}\mathbf{I}^{\top}\mathbf{I}^{\top}=== Retrieving all NVMe subsystems with OS type linux
Note that the `os type` query parameter is used to perform the query.
----
# The API:
GET /api/protocols/nvme/subsystems
# The call:
curl -X GET 'https://<mgmt-
ip>/api/protocols/nvme/subsystems?os_type=linux' -H 'accept:
application/json'
# The response:
{
"records": [
    {
       "svm": {
         "uuid": "a009a9e7-4081-b576-7575-ada21efcaf16",
```

```
  "name": "svm1",
      },
      "uuid": "acde901a-a379-4a91-9ea6-1b728ed6696f",
      "name": "subsystem1",
    "os type": "linux",
   }
\frac{1}{\sqrt{2}}"num records": 1,
}
----
\mathbf{I}^{\top}\mathbf{I}^{\top}\mathbf{I}=== Retrieving a specific NVMe subsystem
----
# The API:
GET /api/protocols/nvme/subsystems/{uuid}
# The call:
curl -X GET 'https://<mgmt-ip>/api/protocols/nvme/subsystems/acde901a-
a379-4a91-9ea6-1b728ed6696f' -H 'accept: application/json'
# The response:
{
"svm": {
    "uuid": "a009a9e7-4081-b576-7575-ada21efcaf16",
   "name": "svm1",
},
"uuid": "acde901a-a379-4a91-9ea6-1b728ed6696f",
"name": "subsystem1",
"os type": "linux",
"target nqn": "nqn.1992-
08.com.netapp:sn.d04594ef915b4c73b642169e72e4c0b1:subsystem.subsystem1",
"serial_number": "wtJNKNKD-uPLAAAAAAAD",
"io queue": {
   "default": {
      "count": 4,
      "depth": 32
   }
}
}
----
\mathbf{I}^{\top} \mathbf{I}^{\top} \mathbf{I}
```

```
=== Retrieving the NVMe namespaces mapped to a specific NVMe subsystem
Note that the `fields` query parameter is used to specify the desired
properties.
----
# The API:
GET /api/protocols/nvme/subsystems/{uuid}
# The call:
curl -X GET 'https://<mgmt-ip>/api/protocols/nvme/subsystems/acde901a-
a379-4a91-9ea6-1b728ed6696f?fields=subsystem_maps' -H 'accept:
application/json'
# The response:
{
"svm": {
    "uuid": "a009a9e7-4081-b576-7575-ada21efcaf16",
  "name": "svm1",
},
"uuid": "acde901a-a379-4a91-9ea6-1b728ed6696f",
"name": "subsystem1",
"subsystem_maps": [
    {
      "anagrpid": "00000001h",
      "namespace": {
        "uuid": "eeaaca23-128d-4a7d-be4a-dc9106705799",
        "name": "/vol/vol1/namespace1"
      },
      "nsid": "00000001h"
    },
    {
      "anagrpid": "00000002h",
      "namespace": {
        "uuid": "feaaca23-83a0-4a7d-beda-dc9106705799",
        "name": "/vol/vol1/namespace2"
      },
      "nsid": "00000002h"
   }
]
}
----
\mathbf{I} . \mathbf{I}
```

```
=== Adding a comment about an NVMe subsystem
----
# The API:
PATCH /api/protocols/nvme/subsystems/{uuid}
# The call:
curl -X PATCH 'https://<mgmt-ip>/api/protocols/nvme/subsystems/acde901a-
a379-4a91-9ea6-1b728ed6696f' -H 'accept: application/json' -d '{
"comment": "A brief comment about the subsystem" }'
----
\mathbf{I} . \mathbf{I}=== Deleting an NVMe subsystem
----
# The API:
DELETE /api/protocols/nvme/subsystems/{uuid}
# The call:
curl -X DELETE 'https://<mgmt-ip>/api/protocols/nvme/subsystems/acde901a-
a379-4a91-9ea6-1b728ed6696f' -H 'accept: application/json'
----
=== Deleting an NVMe subsystem with mapped NVMe namespaces
Normally, deleting an NVMe subsystem that has mapped NVMe namespaces is
not allowed. The deletion can be forced using the
`allow delete while mapped` query parameter.
----
# The API:
DELETE /api/protocols/nvme/subsystems/{uuid}
# The call:
curl -X DELETE 'https://<mgmt-ip>/api/protocols/nvme/subsystems/acde901a-
a379-4a91-9ea6-1b728ed6696f?allow delete while mapped=true' -H 'accept:
application/json'
----
=== Delete an NVMe subsystem with NVMe subsystem hosts
Normally, deleting an NVMe subsystem with NVMe subsystem hosts is
```

```
disallowed. The deletion can be forced using the `allow delete with hosts`
query parameter.
----
# The API:
DELETE /api/protocols/nvme/subsystems/{uuid}
# The call:
curl -X DELETE 'https://<mgmt-ip>/api/protocols/nvme/subsystems/acde901a-
a379-4a91-9ea6-1b728ed6696f?allow delete with hosts=true' -H 'accept:
application/json'
----
\mathbf{I} . \mathbf{I}== An NVMe Subsystem Host
An NVMe subsystem host is a network host provisioned to an NVMe subsystem
to access namespaces mapped to that subsystem.
== Examples
=== Adding an NVMe subsystem host to an NVMe subsystem
----
# The API:
POST /protocols/nvme/subsystems/{subsystem.uuid}/hosts
# The call:
curl -X POST 'https://<mgmt-ip>/api/protocols/nvme/subsystems/acde901a-
a379-4a91-9ea6-1b728ed6696f/hosts' -H 'accept: application/json' -d '{
"nqn": "nqn.1992-01.com.example:subsys1.host1" }'
---\mathbf{I} . \mathbf{I}=== Adding multiple NVMe subsystem hosts to an NVMe subsystem
---# The API:
POST /protocols/nvme/subsystems/{subsystem.uuid}/hosts
# The call:
curl -X POST 'https://<mgmt-ip>/api/protocols/nvme/subsystems/acde901a-
```

```
a379-4a91-9ea6-1b728ed6696f/hosts' -H 'accept: application/json' -d '{
"records": [ { "nqn": "nqn.1992-01.com.example:subsys1.host2" }, { "nqn":
"nqn.1992-01.com.example:subsys1.host3" } ] }'
----
\mathbf{I} \cdot \mathbf{I} \cdot \mathbf{I}=== Retrieving all NVMe subsystem hosts for an NVMe subsystem
----
# The API:
GET /protocols/nvme/subsystems/{subsystem.uuid}/hosts
# The call:
curl -X GET 'https://<mgmt-ip>/api/protocols/nvme/subsystems/acde901a-
a379-4a91-9ea6-1b728ed6696f/hosts' -H 'accept: application/json'
# The response:
{
"records": [
    {
      "nqn": "nqn.1992-01.com.example:subsys1.host1",
    },
    {
      "nqn": "nqn.1992-01.com.example:subsys1.host2",
    },
    {
      "nqn": "nqn.1992-01.com.example:subsys1.host3",
    }
\frac{1}{\sqrt{2}}"num records": 3,
}
----
\mathbf{r}^{\top}\mathbf{r}^{\top}\mathbf{r}^{\top}=== Retrieving a specific NVMe subsystem host for an NVMe subsystem
----
# The API:
GET /protocols/nvme/subsystems/{subsystem.uuid}/hosts/{nqn}
# The call:
curl -X GET 'https://<mgmt-ip>/api/protocols/nvme/subsystems/acde901a-
a379-4a91-9ea6-1b728ed6696f/hosts/nqn.1992-01.com.example:subsys1.host1'
```

```
-H 'accept: application/json'
# The response:
{
"subsystem": {
   "uuid": "acde901a-a379-4a91-9ea6-1b728ed6696f",
},
"nqn": "nqn.1992-01.com.example:subsys1.host1",
"io_queue": {
   "count": 4,
   "depth": 32
},
}
---\mathbf{I} , \mathbf{I} , \mathbf{I}=== Deleting an NVMe subsystem host from an NVMe subsystem
----
# The API:
DELETE /protocols/nvme/subsystems/{subsystem.uuid}/hosts/{nqn}
# The call:
curl -X DELETE 'https://<mgmt-ip>/api/protocols/nvme/subsystems/acde901a-
a379-4a91-9ea6-1b728ed6696f/hosts/nqn.1992-01.com.example:subsys1.host1'
-H 'accept: application/json'
----
[[IDd94378437db2aeb694a44fd512b9e87f]]
= Retrieve NVMe subsystems
[.api-doc-operation .api-doc-operation-get]#GET# [.api-doc-code-
block]#`/protocols/nvme/subsystems`#
*Introduced In:* 9.6
Retrieves NVMe subsystems.
== Related ONTAP commands
* `vserver nvme subsystem host show`
```

```
* `vserver nvme subsystem map show`
* `vserver nvme subsystem show`
== Learn more
* xref:{relative_path}protocols_nvme_subsystems_endpoint_overview.html[DOC
/protocols/nvme/subsystems]
== Parameters
[cols=5*,options=header]
| == =|Name
|Type
|In
|Required
|Description
|os_type
|string
|query
|False
a|Filter by os type
|uuid
|string
|query
|False
a|Filter by uuid
|hosts.nqn
|string
|query
|False
a|Filter by hosts.nqn
|comment
|string
|query
|False
a|Filter by comment
```
|name |string |query |False a|Filter by name |target\_nqn |string |query |False a|Filter by target\_nqn |subsystem\_maps.anagrpid |string |query |False a|Filter by subsystem maps.anagrpid |subsystem\_maps.nsid |string |query |False a|Filter by subsystem maps.nsid |subsystem\_maps.namespace.name |string |query |False a|Filter by subsystem maps.namespace.name |subsystem\_maps.namespace.uuid |string |query |False a|Filter by subsystem maps.namespace.uuid |svm.uuid |string |query |False

a|Filter by svm.uuid |svm.name |string |query |False a|Filter by svm.name |serial\_number |string |query |False a|Filter by serial number |io\_queue.default.depth |integer |query |False a|Filter by io\_queue.default.depth |io\_queue.default.count |integer |query |False a|Filter by io queue.default.count |delete\_on\_unmap |boolean |query |False a|Filter by delete\_on\_unmap \* Introduced in: 9.7 |fields |array[string] |query |False a|Specify the fields to return.

```
|max_records
|integer
|query
|False
a|Limit the number of records returned.
|return_records
|boolean
|query
|False
a|The default is true for GET calls. When set to false, only the number
of records is returned.
* Default value: 1
|return_timeout
|integer
|query
|False
a|The number of seconds to allow the call to execute before returning.
When iterating over a collection, the default is 15 seconds. ONTAP
returns earlier if either max records or the end of the collection is
reached.
* Default value: 1
* Max value: 120
* Min value: 0
|order_by
|array[string]
|query
|False
a|Order results by specified fields and optional [asc|desc] direction.
Default direction is 'asc' for ascending.
| == === Response
```
Status: 200, Ok

```
[cols=3*,options=header]
| == =
```

```
|Name
|Type
|Description
|_links
|link:#_links[_links]
a|
|num_records
|integer
a|Number of records.
|records
|array[link:#nvme_subsystem[nvme_subsystem]]
a|
|===.Example response
[%collapsible%closed]
=[source,json,subs=+macros]
{
    "_links": {
      "next": {
        "href": "/api/resourcelink"
      },
      "self": {
        "href": "/api/resourcelink"
      }
    },
    "records": {
    " links": {
        "self": {
           "href": "/api/resourcelink"
        }
      },
      "comment": "string",
      "hosts": {
         "nqn": "nqn.1992-01.example.com:string"
      },
    "io queue": {
         "default": {
           "count": "4",
```

```
  "depth": "16"
        }
      },
    "name": "subsystem1",
     "os type": "linux",
      "serial_number": "wCVsgFMiuMhVAAAAAAAB",
       "subsystem_maps": {
       " links": {
           "self": {
             "href": "/api/resourcelink"
           }
         },
         "anagrpid": "00103050h",
         "namespace": {
         " links": {
             "self": {
               "href": "/api/resourcelink"
             }
           },
           "name": "/vol/vol1/namespace1",
           "uuid": "1cd8a442-86d1-11e0-ae1c-123478563412"
         },
         "nsid": "00000001h"
      },
       "svm": {
        "_links": {
          "self": {
             "href": "/api/resourcelink"
           }
         },
       "name": "svm1",
         "uuid": "02c9e252-41be-11e9-81d5-00a0986138f7"
      },
    "target nqn": "nqn.1992-01.example.com:string",
      "uuid": "1cd8a442-86d1-11e0-ae1c-123478563412"
    }
}
== == === Error
```
Status: Default, Error

```
[cols=3*,options=header]
| == =
```

```
|Name
|Type
|Description
|error
|link:#error[error]
a|
|===.Example error
[%collapsible%closed]
====
[source, json, subs=+macros]
{
    "error": {
      "arguments": {
        "code": "string",
        "message": "string"
      },
      "code": "4",
      "message": "entry doesn't exist",
      "target": "uuid"
   }
}
====
== Definitions
[.api-def-first-level]
.See Definitions
[%collapsible%closed]
//Start collapsible Definitions block
====[#href]
[.api-collapsible-fifth-title]
href
[cols=3*,options=header]
|===|Name
|Type
|Description
|href
```

```
|string
a|
| == =[#_links]
[.api-collapsible-fifth-title]
_links
[cols=3*,options=header]
|===|Name
|Type
|Description
|next
|link:#href[href]
a|
|self
|link:#href[href]
a|
|===[#_links]
[.api-collapsible-fifth-title]
_links
[cols=3*,options=header]
| == =|Name
|Type
|Description
|self
|link:#href[href]
a|
| == =[#hosts]
[.api-collapsible-fifth-title]
hosts
```

```
[cols=3*,options=header]
| == =|Name
|Type
|Description
|nqn
|string
a|The NVMe qualified name (NQN) used to identify the NVMe storage target.
| == =[#default]
[.api-collapsible-fifth-title]
default
The default I/O queue parameters inherited by NVMe hosts in the NVMe
subsystem.
[cols=3*,options=header]
| == =|Name
|Type
|Description
|count
|integer
a|The number of host I/O queue pairs.
|depth
|integer
a|The host I/O queue depth.
| == =[#io_queue]
[.api-collapsible-fifth-title]
io_queue
The properties of the submission queue used to submit I/O commands for
```

```
execution by the NVMe controller.
[cols=3*,options=header]
| == =|Name
|Type
|Description
|default
|link:#default[default]
a|The default I/O queue parameters inherited by NVMe hosts in the NVMe
subsystem.
|===[#namespace]
[.api-collapsible-fifth-title]
namespace
An NVMe namespace mapped to the NVMe subsystem.
[cols=3*,options=header]
| == =|Name
|Type
|Description
|_links
|link:#_links[_links]
a|
|name
|string
a|The name of the NVMe namespace.
|uuid
|string
a|The unique identifier of the NVMe namespace.
| == =
```
```
[#subsystem_maps]
[.api-collapsible-fifth-title]
subsystem_maps
An NVMe namespace mapped to the NVMe subsystem.
[cols=3*,options=header]
|===|Name
|Type
|Description
|_links
|link:#_links[_links]
a|
|anagrpid
|string
a|The Asymmetric Namespace Access Group ID (ANAGRPID) of the NVMe
namespace.
The format for an ANAGRPIP is 8 hexadecimal digits (zero-filled) followed
by a lower case "h".
|namespace
|link:#namespace[namespace]
a|An NVMe namespace mapped to the NVMe subsystem.
|nsid
|string
a|The NVMe namespace identifier. This is an identifier used by an NVMe
controller to provide access to the NVMe namespace.
The format for an NVMe namespace identifier is 8 hexadecimal digits (zero-
filled) followed by a lower case "h".
|===[#svm]
[.api-collapsible-fifth-title]
svm
```

```
[cols=3*,options=header]
| == =|Name
|Type
|Description
|_links
|link:#_links[_links]
a|
|name
|string
a|The name of the SVM.
|uuid
|string
a|The unique identifier of the SVM.
|===[#nvme_subsystem]
[.api-collapsible-fifth-title]
nvme_subsystem
An NVMe subsystem maintains configuration state and namespace access
control for a set of NVMe-connected hosts.
[cols=3*,options=header]
| == =|Name
|Type
|Description
|_links
|link:#_links[_links]
a|
|comment
|string
a|A configurable comment for the NVMe subsystem. Optional in POST and
PATCH.
```
|delete\_on\_unmap |boolean a|An option that causes the subsystem to be deleted when the last subsystem map associated with it is deleted. This property defaults to false when the subsystem is created. |hosts |array[link:#hosts[hosts]] a|The NVMe hosts configured for access to the NVMe subsystem. Optional in POST. |io\_queue |link:#io\_queue[io\_queue] a|The properties of the submission queue used to submit I/O commands for execution by the NVMe controller. |name |string a|The name of the NVMe subsystem. Once created, an NVMe subsystem cannot be renamed. Required in POST. |os\_type |string a|The host operating system of the NVMe subsystem's hosts. Required in POST. |serial\_number |string a|The serial number of the NVMe subsystem. |subsystem\_maps |array[link:#subsystem\_maps[subsystem\_maps]] a|The NVMe namespaces mapped to the NVMe subsystem. There is an added cost to retrieving property values for `subsystem\_maps`. They are not populated for either a collection GET or an instance GET unless explicitly requested using the `fields` query parameter. See xref:{relative path}getting started with the ontap rest api.html#Requestin g specific fields[Requesting specific fields] to learn more.

```
|svm
|link:#svm[svm]
a|
|target_nqn
|string
a|The NVMe qualified name (NQN) used to identify the NVMe storage target.
|uuid
|string
a|The unique identifier of the NVMe subsystem.
|===[#error arguments]
[.api-collapsible-fifth-title]
error_arguments
[cols=3*,options=header]
| == =|Name
|Type
|Description
|code
|string
a|Argument code
|message
|string
a|Message argument
|===[#error]
[.api-collapsible-fifth-title]
error
[cols=3*,options=header]
| == =
```

```
|Name
|Type
|Description
|arguments
|array[link:#error_arguments[error_arguments]]
a|Message arguments
|code
|string
a|Error code
|message
|string
a|Error message
|target
|string
a|The target parameter that caused the error.
|===//end collapsible .Definitions block
====[[ID108c8b26212108ff358c695f583cab9d]]
= Create an NVMe subsystem
[.api-doc-operation .api-doc-operation-post]#POST# [.api-doc-code-
block]#`/protocols/nvme/subsystems`#
*Introduced In:* 9.6
Creates an NVMe subsystem.
== Required properties
* `svm.uuid` or `svm.name` - Existing SVM in which to create the NVMe
subsystem.
* `name` - Name for NVMe subsystem. Once created, an NVMe subsytem cannot
```

```
be renamed.
* `os type` - Operating system of the NVMe subsystem's hosts.
== Related ONTAP commands
* `vserver nvme subsystem create`
== Learn more
* xref:{relative_path}protocols_nvme_subsystems_endpoint_overview.html[DOC
/protocols/nvme/subsystems]
== Parameters
[cols=5*,options=header]
| == =|Name
|Type
|In
|Required
|Description
|return_records
|boolean
|query
|False
a|The default is false. If set to true, the records are returned.
* Default value:
| == === Request Body
[cols=3*,options=header]
| == =|Name
|Type
|Description
|_links
|link:#_links[_links]
a|
```
|comment |string a|A configurable comment for the NVMe subsystem. Optional in POST and PATCH. |delete\_on\_unmap |boolean a|An option that causes the subsystem to be deleted when the last subsystem map associated with it is deleted. This property defaults to false when the subsystem is created. |hosts |array[link:#hosts[hosts]] a|The NVMe hosts configured for access to the NVMe subsystem. Optional in POST. |io\_queue |link:#io\_queue[io\_queue] a|The properties of the submission queue used to submit I/O commands for execution by the NVMe controller. |name |string a|The name of the NVMe subsystem. Once created, an NVMe subsystem cannot be renamed. Required in POST. |os\_type |string a|The host operating system of the NVMe subsystem's hosts. Required in POST. |serial\_number |string a|The serial number of the NVMe subsystem. |subsystem\_maps |array[link:#subsystem\_maps[subsystem\_maps]] a|The NVMe namespaces mapped to the NVMe subsystem.

```
There is an added cost to retrieving property values for `subsystem maps`.
They are not populated for either a collection GET or an instance GET
unless explicitly requested using the `fields` query parameter. See
xref:{relative path}getting started with the ontap rest api.html#Requestin
g_specific_fields[Requesting specific fields] to learn more.
|svm
|link:#svm[svm]
a|
|target_nqn
|string
a|The NVMe qualified name (NQN) used to identify the NVMe storage target.
|uuid
|string
a|The unique identifier of the NVMe subsystem.
|===.Example request
[%collapsible%closed]
====[source, json, subs=+macros]
{
  " links": {
      "self": {
        "href": "/api/resourcelink"
     }
    },
    "comment": "string",
    "hosts": {
      "nqn": "nqn.1992-01.example.com:string"
    },
  "io queue": {
     "default": {
        "count": "4",
        "depth": "16"
      }
    },
    "name": "subsystem1",
  "os type": "linux",
    "serial_number": "wCVsgFMiuMhVAAAAAAAB",
```

```
  "subsystem_maps": {
    " links": {
        "self": {
           "href": "/api/resourcelink"
        }
      },
      "anagrpid": "00103050h",
      "namespace": {
      " links": {
          "self": {
             "href": "/api/resourcelink"
          }
        },
        "name": "/vol/vol1/namespace1",
        "uuid": "1cd8a442-86d1-11e0-ae1c-123478563412"
      },
      "nsid": "00000001h"
    },
    "svm": {
    " links": {
        "self": {
           "href": "/api/resourcelink"
        }
      },
    "name": "svm1",
      "uuid": "02c9e252-41be-11e9-81d5-00a0986138f7"
    },
  "target nqn": "nqn.1992-01.example.com:string",
    "uuid": "1cd8a442-86d1-11e0-ae1c-123478563412"
}
== == === Response
```
## Status: 201, Created

```
[cols=3*,options=header]
| == =|Name
|Type
|Description
|_links
|link:#_links[_links]
a|
```

```
|num_records
|integer
a|Number of records.
|records
|array[link:#nvme_subsystem[nvme_subsystem]]
a|
| == =.Example response
[%collapsible%closed]
====
[source,json,subs=+macros]
{
    "_links": {
      "next": {
         "href": "/api/resourcelink"
      },
      "self": {
         "href": "/api/resourcelink"
      }
    },
    "records": {
     " links": {
        "self": {
           "href": "/api/resourcelink"
         }
      },
      "comment": "string",
      "hosts": {
         "nqn": "nqn.1992-01.example.com:string"
      },
    "io queue": {
         "default": {
          "count": "4",
          "depth": "16"
        }
      },
      "name": "subsystem1",
    "os type": "linux",
      "serial_number": "wCVsgFMiuMhVAAAAAAAB",
      "subsystem_maps": {
         "_links": {
```

```
  "self": {
             "href": "/api/resourcelink"
          }
        },
         "anagrpid": "00103050h",
        "namespace": {
         " links": {
            "self": {
               "href": "/api/resourcelink"
            }
           },
           "name": "/vol/vol1/namespace1",
           "uuid": "1cd8a442-86d1-11e0-ae1c-123478563412"
        },
        "nsid": "00000001h"
      },
      "svm": {
        "_links": {
          "self": {
            "href": "/api/resourcelink"
          }
        },
      "name": "svm1",
        "uuid": "02c9e252-41be-11e9-81d5-00a0986138f7"
      },
    "target nqn": "nqn.1992-01.example.com:string",
      "uuid": "1cd8a442-86d1-11e0-ae1c-123478563412"
   }
}
====== Error
```
## Status: Default

```
ONTAP Error Response Codes
|===| Error Code | Description
| 2621462
| The supplied SVM does not exist.
| 2621706
| The specified `svm.uuid` and `svm.name` do not refer to the same SVM.
```
| 2621707 | The svm.uuid or svm.name must be provided. | 72089709 | The NVMe subsystem name contains an invalid character. | 72089771 | The NQN is invalid. A non-empty qualifier is required after the prefix. An example of a valid NQN is \_nqn.1992-01.com.example:string . | 72089772 | The NQN is invalid. Add the prefix \_'nqn'\_. An example of a valid NQN is \_nqn.1992-01.com.example:string\_. | 72089773 | The NQN is invalid. The date field must be formatted \_yyyy-mm\_. An example of a valid NQN is nqn.1992-01.com.example:string. | 72090025 | The NVMe subsystem already exists for the SVM. | 72090029 | The NVMe service does not exist. | 72090030 | A partial success occured while adding multiple NVMe subsystem hosts to an NVMe subsystem. | 72090035 | Passing NVMe subsystem host NQNs on NVMe subsystem POST requires an effective cluster version of 9.7 or later. | 72090036 | The `hosts.nqn` NVMe subsystem property must contain unique values.  $| == =$ [cols=3\*,options=header]  $|===$ |Name |Type |Description |error |link:#error[error] a|

```
| == =
```

```
.Example error
[%collapsible%closed]
====
[source,json,subs=+macros]
{
    "error": {
      "arguments": {
        "code": "string",
        "message": "string"
      },
      "code": "4",
      "message": "entry doesn't exist",
      "target": "uuid"
   }
}
====== Definitions
[.api-def-first-level]
.See Definitions
[%collapsible%closed]
//Start collapsible Definitions block
====
[#href]
[.api-collapsible-fifth-title]
href
[cols=3*,options=header]
| == =|Name
|Type
|Description
|href
|string
a|
| == =[#_links]
```

```
[.api-collapsible-fifth-title]
_links
[cols=3*,options=header]
|===|Name
|Type
|Description
|self
|link:#href[href]
a|
| == =[#hosts]
[.api-collapsible-fifth-title]
hosts
[cols=3*,options=header]
| == =|Name
|Type
|Description
|nqn
|string
a|The NVMe qualified name (NQN) used to identify the NVMe storage target.
| == =[#default]
[.api-collapsible-fifth-title]
default
The default I/O queue parameters inherited by NVMe hosts in the NVMe
subsystem.
[cols=3*,options=header]
|===|Name
|Type
|Description
```

```
|count
|integer
a|The number of host I/O queue pairs.
|depth
|integer
a|The host I/O queue depth.
|===[#io_queue]
[.api-collapsible-fifth-title]
io_queue
The properties of the submission queue used to submit I/O commands for
execution by the NVMe controller.
[cols=3*,options=header]
| == =|Name
|Type
|Description
|default
|link:#default[default]
a|The default I/O queue parameters inherited by NVMe hosts in the NVMe
subsystem.
| == =[#namespace]
[.api-collapsible-fifth-title]
namespace
An NVMe namespace mapped to the NVMe subsystem.
[cols=3*,options=header]
| == =|Name
```

```
|Type
|Description
|_links
|link:#_links[_links]
a|
|name
|string
a|The name of the NVMe namespace.
|uuid
|string
a|The unique identifier of the NVMe namespace.
| == =[#subsystem_maps]
[.api-collapsible-fifth-title]
subsystem_maps
An NVMe namespace mapped to the NVMe subsystem.
[cols=3*,options=header]
| == =|Name
|Type
|Description
|_links
|link:#_links[_links]
a|
|anagrpid
|string
a|The Asymmetric Namespace Access Group ID (ANAGRPID) of the NVMe
namespace.
The format for an ANAGRPIP is 8 hexadecimal digits (zero-filled) followed
by a lower case "h".
```
|namespace

```
|link:#namespace[namespace]
a | An NVMe namespace mapped to the NVMe subsystem.
|nsid
|string
a|The NVMe namespace identifier. This is an identifier used by an NVMe
controller to provide access to the NVMe namespace.
The format for an NVMe namespace identifier is 8 hexadecimal digits (zero-
filled) followed by a lower case "h".
| == =[#svm]
[.api-collapsible-fifth-title]
svm
[cols=3*,options=header]
| == =|Name
|Type
|Description
|_links
|link:#_links[_links]
a|
|name
|string
a|The name of the SVM.
|uuid
|string
a|The unique identifier of the SVM.
| == =[#nvme_subsystem]
[.api-collapsible-fifth-title]
nvme_subsystem
```
An NVMe subsystem maintains configuration state and namespace access control for a set of NVMe-connected hosts. [cols=3\*,options=header]  $| == =$ |Name |Type |Description |\_links |link:#\_links[\_links] a| |comment |string a|A configurable comment for the NVMe subsystem. Optional in POST and PATCH. |delete\_on\_unmap |boolean a|An option that causes the subsystem to be deleted when the last subsystem map associated with it is deleted. This property defaults to false when the subsystem is created. |hosts |array[link:#hosts[hosts]] a|The NVMe hosts configured for access to the NVMe subsystem. Optional in POST. |io\_queue |link:#io\_queue[io\_queue] a|The properties of the submission queue used to submit I/O commands for execution by the NVMe controller. |name |string a|The name of the NVMe subsystem. Once created, an NVMe subsystem cannot be renamed. Required in POST. |os\_type |string

```
a|The host operating system of the NVMe subsystem's hosts. Required in
POST.
|serial_number
|string
a|The serial number of the NVMe subsystem.
|subsystem_maps
|array[link:#subsystem_maps[subsystem_maps]]
a|The NVMe namespaces mapped to the NVMe subsystem.
There is an added cost to retrieving property values for `subsystem maps`.
They are not populated for either a collection GET or an instance GET
unless explicitly requested using the `fields` query parameter. See
xref:{relative path}getting started with the ontap rest api.html#Requestin
g_specific_fields[Requesting specific fields] to learn more.
|svm
|link:#svm[svm]
a|
|target_nqn
|string
a|The NVMe qualified name (NQN) used to identify the NVMe storage target.
|uuid
|string
a|The unique identifier of the NVMe subsystem.
| == =[#_links]
[.api-collapsible-fifth-title]
_links
[cols=3*,options=header]
| == =|Name
|Type
|Description
```

```
|next
|link:#href[href]
a|
|self
|link:#href[href]
a|
|===[#error arguments]
[.api-collapsible-fifth-title]
error_arguments
[cols=3*,options=header]
| == =|Name
|Type
|Description
|code
|string
a|Argument code
|message
|string
a|Message argument
|===[#error]
[.api-collapsible-fifth-title]
error
[cols=3*,options=header]
| == =|Name
|Type
|Description
|arguments
|array[link:#error_arguments[error_arguments]]
a|Message arguments
```
|code |string a|Error code |message |string a|Error message |target |string a|The target parameter that caused the error.  $|===$ //end collapsible .Definitions block  $====$ [[IDdd891d9e53e5cbce772f906a12e78010]] = Retrieve NVMe subsystem hosts [.api-doc-operation .api-doc-operation-get]#GET# [.api-doc-codeblock]#`/protocols/nvme/subsystems/{subsystem.uuid}/hosts`# \*Introduced In:\* 9.6 Retrieves the NVMe subsystem hosts of an NVMe subsystem. == Expensive properties There is an added cost to retrieving values for these properties. They are not included by default in GET results and must be explicitly requested using the `fields` query parameter. See xref:{relative path}getting started with the ontap rest api.html#Requestin g specific fields[Requesting specific fields] to learn more. \* `subsystem\_maps.+\*+` == Related ONTAP commands

```
* `vserver nvme subsystem map show`
* `vserver nvme subsystem show`
== Learn more
* xref:{relative_path}protocols_nvme_subsystems_endpoint_overview.html[DOC
/protocols/nvme/subsystems]
== Parameters
[cols=5*,options=header]
| == =|Name
|Type
|In
|Required
|Description
|subsystem.uuid
|string
|path
|True
a|The unique identifier of the NVMe subsystem.
|fields
|array[string]
|query
|False
a|Specify the fields to return.
|max_records
|integer
|query
|False
a|Limit the number of records returned.
|return_records
|boolean
|query
|False
a|The default is true for GET calls. When set to false, only the number
of records is returned.
```

```
* Default value: 1
|return_timeout
|integer
|query
|False
a|The number of seconds to allow the call to execute before returning.
When iterating over a collection, the default is 15 seconds. ONTAP
returns earlier if either max records or the end of the collection is
reached.
* Default value: 1
* Max value: 120
* Min value: 0
|order_by
|array[string]
|query
|False
a|Order results by specified fields and optional [asc|desc] direction.
Default direction is 'asc' for ascending.
|===== Response
```
Status: 200, Ok

```
[cols=3*,options=header]
| == =|Name
|Type
|Description
|_links
|link:#_links[_links]
a|
|num_records
|integer
a|Number of records.
```

```
|records
|array[link:#nvme_subsystem_host[nvme_subsystem_host]]
a|
|===.Example response
[%collapsible%closed]
====
[source, json, subs=+macros]
{
    "_links": {
      "next": {
        "href": "/api/resourcelink"
      },
      "self": {
        "href": "/api/resourcelink"
      }
    },
    "records": {
      "_links": {
        "self": {
          "href": "/api/resourcelink"
        }
      },
    "io queue": {
        "count": "4",
        "depth": "32"
      },
      "nqn": "nqn.1992-01.example.com:string",
      "records": {
      " links": {
           "self": {
             "href": "/api/resourcelink"
          }
         },
      "io queue": {
          "count": "4",
          "depth": "32"
         },
         "nqn": "nqn.1992-01.example.com:string",
        "subsystem": {
         " links": {
             "self": {
               "href": "/api/resourcelink"
```

```
  }
           },
           "uuid": "1cd8a442-86d1-11e0-ae1c-123478563412"
        }
      },
      "subsystem": {
      " links": {
          "self": {
             "href": "/api/resourcelink"
          }
        },
        "uuid": "1cd8a442-86d1-11e0-ae1c-123478563412"
     }
    }
}
====== Error
```
Status: Default, Error

```
[cols=3*,options=header]
|===|Name
|Type
|Description
|error
|link:#error[error]
a|
|===.Example error
[%collapsible%closed]
====
[source,json,subs=+macros]
{
    "error": {
      "arguments": {
        "code": "string",
        "message": "string"
      },
      "code": "4",
```

```
  "message": "entry doesn't exist",
      "target": "uuid"
   }
}
== == === Definitions
[.api-def-first-level]
.See Definitions
[%collapsible%closed]
//Start collapsible Definitions block
====[#href]
[.api-collapsible-fifth-title]
href
[cols=3*,options=header]
|===|Name
|Type
|Description
|href
|string
a|
| == =[#_links]
[.api-collapsible-fifth-title]
_links
[cols=3*,options=header]
| == =|Name
|Type
|Description
|next
|link:#href[href]
a|
|self
|link:#href[href]
a|
```

```
| == =[#_links]
[.api-collapsible-fifth-title]
_links
[cols=3*,options=header]
| == =|Name
|Type
|Description
|self
|link:#href[href]
a|
| == =[#io_queue]
[.api-collapsible-fifth-title]
io_queue
The properties of the submission queue used to submit I/O commands for
execution by the NVMe controller.
[cols=3*,options=header]
|===|Name
|Type
|Description
|count
|integer
a|The number of I/O queue pairs. The default value is inherited from the
owning NVMe subsystem.
|depth
|integer
a|The I/O queue depth. The default value is inherited from the owning NVMe
subsystem.
```

```
[#subsystem]
[.api-collapsible-fifth-title]
subsystem
The NVMe subsystem to which the NVMe host has been provisioned.
[cols=3*,options=header]
| == =|Name
|Type
|Description
|_links
|link:#_links[_links]
a|
|uuid
|string
a|The unique identifier of the NVMe subsystem.
| == =[#records]
[.api-collapsible-fifth-title]
records
The NVMe host provisioned to access NVMe namespaces mapped to a subsystem.
[cols=3*,options=header]
| == =|Name
|Type
|Description
|_links
|link:#_links[_links]
a|
|io_queue
|link:#io_queue[io_queue]
```
 $| == =$ 

```
a|The properties of the submission queue used to submit I/O commands for
execution by the NVMe controller.
|nqn
|string
a|The NVMe qualified name (NQN) used to identify the NVMe storage target.
Not allowed in POST when the `records` property is used.
|subsystem
|link:#subsystem[subsystem]
a|The NVMe subsystem to which the NVMe host has been provisioned.
| == =[#nvme_subsystem_host]
[.api-collapsible-fifth-title]
nvme_subsystem_host
The NVMe host provisioned to access NVMe namespaces mapped to a subsystem.
[cols=3*,options=header]
| == =|Name
|Type
|Description
|_links
|link:#_links[_links]
a|
|io_queue
|link:#io_queue[io_queue]
a|The properties of the submission queue used to submit I/O commands for
execution by the NVMe controller.
|nqn
|string
a|The NVMe qualified name (NQN) used to identify the NVMe storage target.
Not allowed in POST when the `records` property is used.
```

```
|records
|array[link:#records[records]]
a|An array of NVMe hosts specified to add multiple NVMe hosts to an NVMe
subsystem in a single API call. Valid in POST only.
|subsystem
|link:#subsystem[subsystem]
a|The NVMe subsystem to which the NVMe host has been provisioned.
|===[#error_arguments]
[.api-collapsible-fifth-title]
error_arguments
[cols=3*,options=header]
| == =|Name
|Type
|Description
|code
|string
a|Argument code
|message
|string
a|Message argument
| == =[#error]
[.api-collapsible-fifth-title]
error
[cols=3*,options=header]
|===|Name
|Type
|Description
```

```
|arguments
|array[link:#error_arguments[error_arguments]]
a|Message arguments
|code
|string
a|Error code
|message
|string
a|Error message
|target
|string
a|The target parameter that caused the error.
| == =//end collapsible .Definitions block
====[[ID4518464c3950b5b2c4b142203c6b9a30]]
= Add NVMe subsystem hosts
[.api-doc-operation .api-doc-operation-post]#POST# [.api-doc-code-
block]#`/protocols/nvme/subsystems/{subsystem.uuid}/hosts`#
*Introduced In:* 9.6
Adds NVMe subsystem host(s) to an NVMe subsystem.
== Required properties
* `nqn` or `records.nqn` - NVMe host(s) NQN(s) to add to the NVMe
subsystem.
== Related ONTAP commands
* `vserver nvme subsystem host add`
```

```
== Learn more
* xref:{relative_path}protocols_nvme_subsystems_endpoint_overview.html[DOC
/protocols/nvme/subsystems]
== Parameters
[cols=5*,options=header]
| == =|Name
|Type
|In
|Required
|Description
|subsystem.uuid
|string
|path
|True
a|The unique identifier of the NVMe subsystem.
|return_records
|boolean
|query
|False
a|The default is false. If set to true, the records are returned.
* Default value:
|===== Request Body
[cols=3*,options=header]
| == =|Name
|Type
|Description
|_links
|link:#_links[_links]
a|
```

```
|io_queue
|link:#io_queue[io_queue]
a|The properties of the submission queue used to submit I/O commands for
execution by the NVMe controller.
|nqn
|string
a|The NVMe qualified name (NQN) used to identify the NVMe storage target.
Not allowed in POST when the `records` property is used.
|records
|array[link:#records[records]]
a|An array of NVMe hosts specified to add multiple NVMe hosts to an NVMe
subsystem in a single API call. Valid in POST only.
|subsystem
|link:#subsystem[subsystem]
a|The NVMe subsystem to which the NVMe host has been provisioned.
|===.Example request
[%collapsible%closed]
=[source,json,subs=+macros]
{
  " links": {
     "self": {
        "href": "/api/resourcelink"
      }
    },
  "io queue": {
     "count": "4",
     "depth": "32"
    },
    "nqn": "nqn.1992-01.example.com:string",
    "records": {
    " links": {
        "self": {
          "href": "/api/resourcelink"
        }
```

```
  },
    "io queue": {
       "count": "4",
        "depth": "32"
      },
      "nqn": "nqn.1992-01.example.com:string",
      "subsystem": {
        "_links": {
          "self": {
            "href": "/api/resourcelink"
          }
         },
         "uuid": "1cd8a442-86d1-11e0-ae1c-123478563412"
      }
    },
    "subsystem": {
    " links": {
        "self": {
           "href": "/api/resourcelink"
        }
      },
      "uuid": "1cd8a442-86d1-11e0-ae1c-123478563412"
    }
}
====== Response
```
Status: 201, Created

```
[cols=3*,options=header]
|===|Name
|Type
|Description
|_links
|link:#_links[_links]
a|
|num_records
|integer
a|Number of records.
```

```
|records
|array[link:#nvme_subsystem_host[nvme_subsystem_host]]
a|
|===.Example response
[%collapsible%closed]
====
[source,json,subs=+macros]
{
    "_links": {
      "next": {
        "href": "/api/resourcelink"
      },
      "self": {
        "href": "/api/resourcelink"
      }
    },
    "records": {
      "_links": {
        "self": {
          "href": "/api/resourcelink"
        }
      },
    "io queue": {
        "count": "4",
        "depth": "32"
      },
      "nqn": "nqn.1992-01.example.com:string",
      "records": {
        "_links": {
           "self": {
             "href": "/api/resourcelink"
          }
         },
        "io_queue": {
          "count": "4",
          "depth": "32"
         },
         "nqn": "nqn.1992-01.example.com:string",
        "subsystem": {
         " links": {
             "self": {
               "href": "/api/resourcelink"
```

```
  }
           },
           "uuid": "1cd8a442-86d1-11e0-ae1c-123478563412"
         }
      },
       "subsystem": {
         "_links": {
           "self": {
             "href": "/api/resourcelink"
           }
         },
         "uuid": "1cd8a442-86d1-11e0-ae1c-123478563412"
      }
    }
}
====== Error
```

```
Status: Default
```

```
ONTAP Error Response Codes
|===| Error Code | Description
| 72089705
| The NVMe subsystem host already exists for the NVMe subsystem.
| 72089771
| The NQN is invalid. A non-empty qualifier is required after the prefix.
An example of a valid NQN is nqn.1992-01.com.example:string.
| 72089772
| The NQN is invalid. Add the prefix 'nqn' . An example of a valid NQN is
_nqn.1992-01.com.example:string_.
| 72089773
| The NQN is invalid. The date field must be formatted _yyyy-mm_. An
example of a valid NQN is _nqn.1992-01.com.example:string_.
| 72090002
| The POST request of hosts to an NVMe subsystem can only contain an 'nqn'
property or 'records' property, but not both.
| 72090003
```
```
| The elements in the records array for a POST of hosts to an NVMe
subsystem must contain only the nqn property.
| == =[cols=3*,options=header]
| == =|Name
|Type
|Description
|error
|link:#error[error]
a|
|===.Example error
[%collapsible%closed]
====
[source,json,subs=+macros]
{
    "error": {
      "arguments": {
        "code": "string",
        "message": "string"
      },
      "code": "4",
      "message": "entry doesn't exist",
      "target": "uuid"
   }
}
====== Definitions
[.api-def-first-level]
.See Definitions
[%collapsible%closed]
//Start collapsible Definitions block
====
[#href]
[.api-collapsible-fifth-title]
href
```

```
[cols=3*,options=header]
| == =|Name
|Type
|Description
|href
|string
a|
| == =[#_links]
[.api-collapsible-fifth-title]
_links
[cols=3*,options=header]
| == =|Name
|Type
|Description
|self
|link:#href[href]
a|
| == =[#io_queue]
[.api-collapsible-fifth-title]
io_queue
The properties of the submission queue used to submit I/O commands for
execution by the NVMe controller.
[cols=3*,options=header]
|===|Name
|Type
|Description
|count
|integer
a|The number of I/O queue pairs. The default value is inherited from the
```

```
owning NVMe subsystem.
|depth
|integer
a|The I/O queue depth. The default value is inherited from the owning NVMe
subsystem.
|===[#subsystem]
[.api-collapsible-fifth-title]
subsystem
The NVMe subsystem to which the NVMe host has been provisioned.
[cols=3*,options=header]
| == =|Name
|Type
|Description
|_links
|link:#_links[_links]
a|
|uuid
|string
a|The unique identifier of the NVMe subsystem.
| == =[#records]
[.api-collapsible-fifth-title]
records
The NVMe host provisioned to access NVMe namespaces mapped to a subsystem.
[cols=3*,options=header]
| == =|Name
```

```
|Type
|Description
|_links
|link:#_links[_links]
a|
|io_queue
|link:#io_queue[io_queue]
a|The properties of the submission queue used to submit I/O commands for
execution by the NVMe controller.
|nqn
|string
a|The NVMe qualified name (NQN) used to identify the NVMe storage target.
Not allowed in POST when the `records` property is used.
|subsystem
|link:#subsystem[subsystem]
a|The NVMe subsystem to which the NVMe host has been provisioned.
| == =[#nvme_subsystem_host]
[.api-collapsible-fifth-title]
nvme_subsystem_host
The NVMe host provisioned to access NVMe namespaces mapped to a subsystem.
[cols=3*,options=header]
| == =|Name
|Type
|Description
|_links
|link:#_links[_links]
a|
|io_queue
|link:#io_queue[io_queue]
a|The properties of the submission queue used to submit I/O commands for
```

```
execution by the NVMe controller.
|nqn
|string
a|The NVMe qualified name (NQN) used to identify the NVMe storage target.
Not allowed in POST when the `records` property is used.
|records
|array[link:#records[records]]
a|An array of NVMe hosts specified to add multiple NVMe hosts to an NVMe
subsystem in a single API call. Valid in POST only.
|subsystem
|link:#subsystem[subsystem]
a|The NVMe subsystem to which the NVMe host has been provisioned.
| == =[#_links]
[.api-collapsible-fifth-title]
_links
[cols=3*,options=header]
| == =|Name
|Type
|Description
|next
|link:#href[href]
a|
|self
|link:#href[href]
a|
| == =[#error_arguments]
[.api-collapsible-fifth-title]
error_arguments
```

```
[cols=3*,options=header]
|===|Name
|Type
|Description
|code
|string
a|Argument code
|message
|string
a|Message argument
|===[#error]
[.api-collapsible-fifth-title]
error
[cols=3*,options=header]
| == =|Name
|Type
|Description
|arguments
|array[link:#error_arguments[error_arguments]]
a|Message arguments
|code
|string
a|Error code
|message
|string
a|Error message
|target
|string
```

```
a|The target parameter that caused the error.
| == =//end collapsible .Definitions block
====[[ID36a2a14a43db92c72520d130738ea65f]]
= Delete an NVMe subsystem host
[.api-doc-operation .api-doc-operation-delete]#DELETE# [.api-doc-code-
block]#`/protocols/nvme/subsystems/{subsystem.uuid}/hosts/{nqn}`#
*Introduced In:* 9.6
Deletes an NVMe subsystem host from an NVMe subsystem.
== Related ONTAP commands
* `vserver nvme subsystem host remove`
== Learn more
* xref:{relative_path}protocols_nvme_subsystems_endpoint_overview.html[DOC
/protocols/nvme/subsystems]
== Parameters
[cols=5*,options=header]
| == =|Name
|Type
|In
|Required
|Description
|subsystem.uuid
|string
|path
|True
a|The unique identifier of the NVMe subsystem.
```

```
|nqn
|string
|path
|True
a|The NVMe qualified name (NQN) used to identify the NVMe subsystem host.
|===== Response
```
Status: 200, Ok

== Error

## Status: Default

```
ONTAP Error Response Codes
| == =| Error Code | Description
| 72089771
| The NQN is invalid. A non-empty qualifier is required after the prefix.
An example of a valid NQN is nqn.1992-01.com.example:string.
| 72089772
| The NQN is invalid. Add the prefix 'nqn' . An example of a valid NQN is
_nqn.1992-01.com.example:string_.
| 72089773
| The NQN is invalid. The date field must be formatted yyyy-mm . An
example of a valid NQN is nqn.1992-01.com.example:string.
| == =[cols=3*,options=header]
| == =|Name
|Type
|Description
|error
```

```
|link:#error[error]
a|
|===.Example error
[%collapsible%closed]
=[source,json,subs=+macros]
{
    "error": {
      "arguments": {
        "code": "string",
        "message": "string"
      },
      "code": "4",
      "message": "entry doesn't exist",
      "target": "uuid"
   }
}
====== Definitions
[.api-def-first-level]
.See Definitions
[%collapsible%closed]
//Start collapsible Definitions block
====[#error_arguments]
[.api-collapsible-fifth-title]
error_arguments
[cols=3*,options=header]
| == =|Name
|Type
|Description
|code
|string
a|Argument code
|message
```

```
|string
a|Message argument
| == =[#error]
[.api-collapsible-fifth-title]
error
[cols=3*,options=header]
| == =|Name
|Type
|Description
|arguments
|array[link:#error_arguments[error_arguments]]
a|Message arguments
|code
|string
a|Error code
|message
|string
a|Error message
|target
|string
a|The target parameter that caused the error.
|===//end collapsible .Definitions block
====[[ID2c6265a6e340d2a0b7f331304ff6292f]]
= Retrieve an NVMe subsystem host
```

```
[.api-doc-operation .api-doc-operation-get]#GET# [.api-doc-code-
block]#`/protocols/nvme/subsystems/{subsystem.uuid}/hosts/{nqn}`#
*Introduced In:* 9.6
Retrieves an NVMe subsystem host of an NVMe subsystem.
== Related ONTAP commands
* `vserver nvme subsystem host show`
== Learn more
* xref:{relative_path}protocols_nvme_subsystems_endpoint_overview.html[DOC
/protocols/nvme/subsystems]
== Parameters
[cols=5*,options=header]
|===|Name
|Type
|In
|Required
|Description
|subsystem.uuid
|string
|path
|True
a|The unique identifier of the NVMe subsystem.
|nqn
|string
|path
|True
a|The NVMe qualified name (NQN) used to identify the NVMe subsystem host.
|fields
|array[string]
|query
|False
```
a|Specify the fields to return.

 $| == =$ 

== Response

Status: 200, Ok

```
[cols=3*,options=header]
|===|Name
|Type
|Description
|_links
|link:#_links[_links]
a|
|io_queue
|link:#io_queue[io_queue]
a|The properties of the submission queue used to submit I/O commands for
execution by the NVMe controller.
|nqn
|string
a|The NVMe qualified name (NQN) used to identify the NVMe storage target.
Not allowed in POST when the `records` property is used.
|records
|array[link:#records[records]]
a|An array of NVMe hosts specified to add multiple NVMe hosts to an NVMe
subsystem in a single API call. Valid in POST only.
|subsystem
|link:#subsystem[subsystem]
a|The NVMe subsystem to which the NVMe host has been provisioned.
| == =.Example response
[%collapsible%closed]
```

```
[source, json, subs=+macros]
{
    "_links": {
      "self": {
        "href": "/api/resourcelink"
     }
    },
  "io queue": {
     "count": "4",
     "depth": "32"
    },
    "nqn": "nqn.1992-01.example.com:string",
    "records": {
     " links": {
         "self": {
          "href": "/api/resourcelink"
        }
      },
    "io queue": {
        "count": "4",
        "depth": "32"
      },
      "nqn": "nqn.1992-01.example.com:string",
      "subsystem": {
        "_links": {
           "self": {
             "href": "/api/resourcelink"
          }
         },
         "uuid": "1cd8a442-86d1-11e0-ae1c-123478563412"
      }
    },
    "subsystem": {
      "_links": {
        "self": {
           "href": "/api/resourcelink"
        }
      },
      "uuid": "1cd8a442-86d1-11e0-ae1c-123478563412"
    }
}
====
== Error
```
====

```
[cols=3*,options=header]
|===|Name
|Type
|Description
|error
|link:#error[error]
a|
|===.Example error
[%collapsible%closed]
====[source,json,subs=+macros]
{
    "error": {
      "arguments": {
        "code": "string",
        "message": "string"
      },
      "code": "4",
      "message": "entry doesn't exist",
      "target": "uuid"
    }
}
====== Definitions
[.api-def-first-level]
.See Definitions
[%collapsible%closed]
//Start collapsible Definitions block
====[#href]
[.api-collapsible-fifth-title]
href
[cols=3*,options=header]
| == =|Name
```

```
|Type
|Description
|href
|string
a|
| == =[#_links]
[.api-collapsible-fifth-title]
_links
[cols=3*,options=header]
|===|Name
|Type
|Description
|self
|link:#href[href]
a|
| == =[#io_queue]
[.api-collapsible-fifth-title]
io_queue
The properties of the submission queue used to submit I/O commands for
execution by the NVMe controller.
[cols=3*,options=header]
|===|Name
|Type
|Description
|count
|integer
a|The number of I/O queue pairs. The default value is inherited from the
owning NVMe subsystem.
```

```
|depth
|integer
a|The I/O queue depth. The default value is inherited from the owning NVMe
subsystem.
| == =[#subsystem]
[.api-collapsible-fifth-title]
subsystem
The NVMe subsystem to which the NVMe host has been provisioned.
[cols=3*,options=header]
| == =|Name
|Type
|Description
|_links
|link:#_links[_links]
a|
|uuid
|string
a|The unique identifier of the NVMe subsystem.
| == =[#records]
[.api-collapsible-fifth-title]
records
The NVMe host provisioned to access NVMe namespaces mapped to a subsystem.
[cols=3*,options=header]
| == =|Name
|Type
|Description
```

```
|_links
|link:#_links[_links]
a|
|io_queue
|link:#io_queue[io_queue]
a|The properties of the submission queue used to submit I/O commands for
execution by the NVMe controller.
|nqn
|string
a|The NVMe qualified name (NQN) used to identify the NVMe storage target.
Not allowed in POST when the `records` property is used.
|subsystem
|link:#subsystem[subsystem]
a|The NVMe subsystem to which the NVMe host has been provisioned.
| == =[#error arguments]
[.api-collapsible-fifth-title]
error_arguments
[cols=3*,options=header]
| == =|Name
|Type
|Description
|code
|string
a|Argument code
|message
|string
a|Message argument
| == =
```

```
[#error]
[.api-collapsible-fifth-title]
error
[cols=3*,options=header]
| == =|Name
|Type
|Description
|arguments
|array[link:#error_arguments[error_arguments]]
a|Message arguments
|code
|string
a|Error code
|message
|string
a|Error message
|target
|string
a|The target parameter that caused the error.
|===//end collapsible .Definitions block
=[[IDc46c872dc5f5c2e1025b1238a96de851]]
= Remove an NVMe subsystem
[.api-doc-operation .api-doc-operation-delete]#DELETE# [.api-doc-code-
block]#`/protocols/nvme/subsystems/{uuid}`#
*Introduced In:* 9.6
Removes an NVMe subsystem.
```

```
== Related ONTAP commands
* `vserver nvme subsystem delete`
== Learn more
* xref:{relative_path}protocols_nvme_subsystems_endpoint_overview.html[DOC
/protocols/nvme/subsystems]
== Parameters
[cols=5*,options=header]
|===|Name
|Type
|In
|Required
|Description
|uuid
|string
|path
|True
a|The unique identifier of the NVMe subsystem.
| allow_delete_while_mapped
|boolean
|query
|False
a|Allows for the deletion of a mapped NVMe subsystem.
| allow delete with hosts
|boolean
|query
|False
a|Allows for the deletion of an NVMe subsystem with NVMe hosts.
|===== Response
```

```
Status: 200, Ok
```
== Error

Status: Default

```
ONTAP Error Response Codes
|===| Error Code | Description
| 72090023
| The NVMe subsystem contains one or more mapped namespaces. Use the
`allow_delete_while_mapped` query parameter to delete an NVMe subsystem
with mapped NVMe namespaces.
| 72090024
| The NVMe subsystem contains one or more NVMe hosts. Use the
`allow_delete_with_hosts` query parameter to delete an NVMe subsystem with
NVMe hosts.
| == =[cols=3*,options=header]
| == =|Name
|Type
|Description
|error
|link:#error[error]
a|
| == =.Example error
[%collapsible%closed]
====
[source,json,subs=+macros]
{
    "error": {
      "arguments": {
        "code": "string",
```

```
  "message": "string"
      },
      "code": "4",
      "message": "entry doesn't exist",
      "target": "uuid"
   }
}
=== Definitions
[.api-def-first-level]
.See Definitions
[%collapsible%closed]
//Start collapsible Definitions block
====[#error_arguments]
[.api-collapsible-fifth-title]
error_arguments
[cols=3*,options=header]
| == =|Name
|Type
|Description
|code
|string
a|Argument code
|message
|string
a|Message argument
|===[#error]
[.api-collapsible-fifth-title]
error
[cols=3*,options=header]
| == =|Name
|Type
```

```
|Description
|arguments
|array[link:#error_arguments[error_arguments]]
a|Message arguments
|code
|string
a|Error code
|message
|string
a|Error message
|target
|string
a|The target parameter that caused the error.
| ==//end collapsible .Definitions block
====[[IDd4d7385f86a444aa41390f7505ca2e16]]
= Retrieve an NVMe subsystem
[.api-doc-operation .api-doc-operation-get]#GET# [.api-doc-code-
block]#`/protocols/nvme/subsystems/{uuid}`#
*Introduced In:* 9.6
Retrieves an NVMe subsystem.
== Expensive properties
There is an added cost to retrieving values for these properties. They are
not included by default in GET results and must be explicitly requested
using the `fields` query parameter. See
xref:{relative path}getting started with the ontap rest api.html#Requestin
g_specific_fields[Requesting specific fields] to learn more.
```

```
* `subsystem_maps.+*+`
== Related ONTAP commands
* `vserver nvme subsystem host show`
* `vserver nvme subsystem map show`
* `vserver nvme subsystem show`
== Learn more
* xref:{relative_path}protocols_nvme_subsystems_endpoint_overview.html[DOC
/protocols/nvme/subsystems]
== Parameters
[cols=5*,options=header]
| == =|Name
|Type
|In
|Required
|Description
|uuid
|string
|path
|True
a|The unique identifier of the NVMe subsystem.
|fields
|array[string]
|query
|False
a|Specify the fields to return.
|===== Response
```
Status: 200, Ok

[cols=3\*,options=header]

```
| == =|Name
|Type
|Description
|_links
|link:#_links[_links]
a|
|comment
|string
a|A configurable comment for the NVMe subsystem. Optional in POST and
PATCH.
|delete_on_unmap
|boolean
a|An option that causes the subsystem to be deleted when the last
subsystem map associated with it is deleted. This property defaults to
false when the subsystem is created.
|hosts
|array[link:#hosts[hosts]]
a|The NVMe hosts configured for access to the NVMe subsystem. Optional in
POST.
|io_queue
|link:#io_queue[io_queue]
a|The properties of the submission queue used to submit I/O commands for
execution by the NVMe controller.
|name
|string
a|The name of the NVMe subsystem. Once created, an NVMe subsystem cannot
be renamed. Required in POST.
|os_type
|string
a|The host operating system of the NVMe subsystem's hosts. Required in
POST.
```
|serial\_number

```
|string
a|The serial number of the NVMe subsystem.
|subsystem_maps
|array[link:#subsystem_maps[subsystem_maps]]
a|The NVMe namespaces mapped to the NVMe subsystem.
There is an added cost to retrieving property values for `subsystem maps`.
They are not populated for either a collection GET or an instance GET
unless explicitly requested using the `fields` query parameter. See
xref:{relative_path}getting_started_with_the_ontap_rest_api.html#Requestin
g specific fields[Requesting specific fields] to learn more.
|svm
|link:#svm[svm]
a|
|target_nqn
|string
a|The NVMe qualified name (NQN) used to identify the NVMe storage target.
|uuid
|string
a|The unique identifier of the NVMe subsystem.
| == =.Example response
[%collapsible%closed]
=[source,json,subs=+macros]
{
    "_links": {
      "self": {
        "href": "/api/resourcelink"
      }
    },
    "comment": "string",
    "hosts": {
      "nqn": "nqn.1992-01.example.com:string"
    },
    "io_queue": {
```

```
  "default": {
        "count": "4",
        "depth": "16"
      }
    },
    "name": "subsystem1",
  "os type": "linux",
    "serial_number": "wCVsgFMiuMhVAAAAAAAB",
    "subsystem_maps": {
    " links": {
        "self": {
           "href": "/api/resourcelink"
        }
      },
      "anagrpid": "00103050h",
      "namespace": {
        "_links": {
           "self": {
             "href": "/api/resourcelink"
          }
        },
        "name": "/vol/vol1/namespace1",
        "uuid": "1cd8a442-86d1-11e0-ae1c-123478563412"
      },
      "nsid": "00000001h"
    },
    "svm": {
    " links": {
        "self": {
           "href": "/api/resourcelink"
        }
      },
    "name": "svm1",
      "uuid": "02c9e252-41be-11e9-81d5-00a0986138f7"
    },
  "target nqn": "nqn.1992-01.example.com:string",
    "uuid": "1cd8a442-86d1-11e0-ae1c-123478563412"
}
====== Error
```
Status: Default, Error

[cols=3\*,options=header]

```
| == =|Name
|Type
|Description
|error
|link:#error[error]
a|
|===.Example error
[%collapsible%closed]
====
[source,json,subs=+macros]
{
    "error": {
      "arguments": {
        "code": "string",
        "message": "string"
      },
      "code": "4",
      "message": "entry doesn't exist",
      "target": "uuid"
   }
}
====== Definitions
[.api-def-first-level]
.See Definitions
[%collapsible%closed]
//Start collapsible Definitions block
=[#href]
[.api-collapsible-fifth-title]
href
[cols=3*,options=header]
| == =|Name
|Type
|Description
```

```
|href
|string
a|
|===[#_links]
[.api-collapsible-fifth-title]
_links
[cols=3*,options=header]
| == =|Name
|Type
|Description
|self
|link:#href[href]
a|
|===[#hosts]
[.api-collapsible-fifth-title]
hosts
[cols=3*,options=header]
| == =|Name
|Type
|Description
|nqn
|string
a|The NVMe qualified name (NQN) used to identify the NVMe storage target.
|===[#default]
[.api-collapsible-fifth-title]
default
The default I/O queue parameters inherited by NVMe hosts in the NVMe
```

```
subsystem.
[cols=3*,options=header]
| == =|Name
|Type
|Description
|count
|integer
a|The number of host I/O queue pairs.
|depth
|integer
a|The host I/O queue depth.
| == =[#io_queue]
[.api-collapsible-fifth-title]
io_queue
The properties of the submission queue used to submit I/O commands for
execution by the NVMe controller.
[cols=3*,options=header]
| == =|Name
|Type
|Description
|default
|link:#default[default]
a|The default I/O queue parameters inherited by NVMe hosts in the NVMe
subsystem.
| == =[#namespace]
```
[.api-collapsible-fifth-title]

```
namespace
An NVMe namespace mapped to the NVMe subsystem.
[cols=3*,options=header]
| ===|Name
|Type
|Description
|_links
|link:#_links[_links]
a|
|name
|string
a|The name of the NVMe namespace.
|uuid
|string
a|The unique identifier of the NVMe namespace.
| == =[#subsystem maps]
[.api-collapsible-fifth-title]
subsystem_maps
An NVMe namespace mapped to the NVMe subsystem.
[cols=3*,options=header]
| == =|Name
|Type
|Description
|_links
|link:#_links[_links]
a|
|anagrpid
|string
```

```
a|The Asymmetric Namespace Access Group ID (ANAGRPID) of the NVMe
namespace.
The format for an ANAGRPIP is 8 hexadecimal digits (zero-filled) followed
by a lower case "h".
|namespace
|link:#namespace[namespace]
a|An NVMe namespace mapped to the NVMe subsystem.
|nsid
|string
a|The NVMe namespace identifier. This is an identifier used by an NVMe
controller to provide access to the NVMe namespace.
The format for an NVMe namespace identifier is 8 hexadecimal digits (zero-
filled) followed by a lower case "h".
| == =[#svm]
[.api-collapsible-fifth-title]
svm
[cols=3*,options=header]
| == =|Name
|Type
|Description
|_links
|link:#_links[_links]
a|
|name
|string
a|The name of the SVM.
|uuid
|string
a|The unique identifier of the SVM.
```

```
| == =[#error arguments]
[.api-collapsible-fifth-title]
error_arguments
[cols=3*,options=header]
|===|Name
|Type
|Description
|code
|string
a|Argument code
|message
|string
a|Message argument
|===[#error]
[.api-collapsible-fifth-title]
error
[cols=3*,options=header]
| == =|Name
|Type
|Description
|arguments
|array[link:#error_arguments[error_arguments]]
a|Message arguments
|code
|string
a|Error code
```

```
|message
|string
a|Error message
|target
|string
a|The target parameter that caused the error.
|===//end collapsible .Definitions block
====[[IDc2ea5560075df5b93941e8e1e5bf4539]]
= Update an NVMe subsystem
[.api-doc-operation .api-doc-operation-patch]#PATCH# [.api-doc-code-
block]#`/protocols/nvme/subsystems/{uuid}`#
*Introduced In:* 9.6
Updates an NVMe subsystem.
== Related ONTAP commands
* `vserver nvme subsystem modify`
== Learn more
* xref:{relative path}protocols nvme subsystems endpoint overview.html[DOC
/protocols/nvme/subsystems]
== Parameters
[cols=5*,options=header]
| == =|Name
|Type
|In
|Required
```

```
|Description
|uuid
|string
|path
|True
a|The unique identifier of the NVMe subsystem.
|===== Request Body
[cols=3*,options=header]
| == =|Name
|Type
|Description
|_links
|link:#_links[_links]
a|
|comment
|string
a|A configurable comment for the NVMe subsystem. Optional in POST and
PATCH.
|delete_on_unmap
|boolean
a|An option that causes the subsystem to be deleted when the last
subsystem map associated with it is deleted. This property defaults to
_false_ when the subsystem is created.
| hosts
|array[link:#hosts[hosts]]
a|The NVMe hosts configured for access to the NVMe subsystem. Optional in
POST.
|io_queue
|link:#io_queue[io_queue]
a|The properties of the submission queue used to submit I/O commands for
execution by the NVMe controller.
```

```
|name
|string
a|The name of the NVMe subsystem. Once created, an NVMe subsystem cannot
be renamed. Required in POST.
|os_type
|string
a|The host operating system of the NVMe subsystem's hosts. Required in
POST.
|serial_number
|string
a|The serial number of the NVMe subsystem.
|subsystem_maps
|array[link:#subsystem_maps[subsystem_maps]]
a|The NVMe namespaces mapped to the NVMe subsystem.
There is an added cost to retrieving property values for `subsystem maps`.
They are not populated for either a collection GET or an instance GET
unless explicitly requested using the `fields` query parameter. See
xref:{relative_path}getting_started_with_the_ontap_rest_api.html#Requestin
g specific fields[Requesting specific fields] to learn more.
|svm
|link:#svm[svm]
a|
|target_nqn
|string
a|The NVMe qualified name (NQN) used to identify the NVMe storage target.
|uuid
|string
a|The unique identifier of the NVMe subsystem.
|===
```

```
.Example request
[%collapsible%closed]
====[source,json,subs=+macros]
{
    "_links": {
      "self": {
        "href": "/api/resourcelink"
      }
    },
    "comment": "string",
    "hosts": {
      "nqn": "nqn.1992-01.example.com:string"
    },
  "io queue": {
      "default": {
        "count": "4",
        "depth": "16"
     }
    },
    "name": "subsystem1",
  "os type": "linux",
    "serial_number": "wCVsgFMiuMhVAAAAAAAB",
    "subsystem_maps": {
    " links": {
        "self": {
           "href": "/api/resourcelink"
        }
      },
      "anagrpid": "00103050h",
      "namespace": {
        "_links": {
          "self": {
             "href": "/api/resourcelink"
          }
        },
        "name": "/vol/vol1/namespace1",
        "uuid": "1cd8a442-86d1-11e0-ae1c-123478563412"
      },
      "nsid": "00000001h"
    },
    "svm": {
    " links": {
        "self": {
           "href": "/api/resourcelink"
        }
```
```
  },
      "name": "svm1",
     "uuid": "02c9e252-41be-11e9-81d5-00a0986138f7"
    },
    "target_nqn": "nqn.1992-01.example.com:string",
    "uuid": "1cd8a442-86d1-11e0-ae1c-123478563412"
}
====== Response
```
## Status: 200, Ok

== Error

Status: Default, Error

```
[cols=3*,options=header]
| == =|Name
|Type
|Description
|error
|link:#error[error]
a|
|===.Example error
[%collapsible%closed]
===[source, json, subs=+macros]
{
    "error": {
      "arguments": {
      "code": "string",
        "message": "string"
      },
      "code": "4",
      "message": "entry doesn't exist",
      "target": "uuid"
    }
}
```

```
== Definitions
[.api-def-first-level]
.See Definitions
[%collapsible%closed]
//Start collapsible Definitions block
====[#href]
[.api-collapsible-fifth-title]
href
[cols=3*,options=header]
|===|Name
|Type
|Description
|href
|string
a|
|===[#_links]
[.api-collapsible-fifth-title]
_links
[cols=3*,options=header]
|===|Name
|Type
|Description
|self
|link:#href[href]
a|
|===[#hosts]
[.api-collapsible-fifth-title]
hosts
```
 $====$ 

```
[cols=3*,options=header]
| == =|Name
|Type
|Description
|nqn
|string
a|The NVMe qualified name (NQN) used to identify the NVMe storage target.
| == =[#default]
[.api-collapsible-fifth-title]
default
The default I/O queue parameters inherited by NVMe hosts in the NVMe
subsystem.
[cols=3*,options=header]
| == =|Name
|Type
|Description
|count
|integer
a|The number of host I/O queue pairs.
|depth
|integer
a|The host I/O queue depth.
|===[#io_queue]
[.api-collapsible-fifth-title]
io_queue
The properties of the submission queue used to submit I/O commands for
execution by the NVMe controller.
```

```
[cols=3*,options=header]
|===|Name
|Type
|Description
|default
|link:#default[default]
a|The default I/O queue parameters inherited by NVMe hosts in the NVMe
subsystem.
| == =[#namespace]
[.api-collapsible-fifth-title]
namespace
An NVMe namespace mapped to the NVMe subsystem.
[cols=3*,options=header]
| == =|Name
|Type
|Description
|_links
|link:#_links[_links]
a|
|name
|string
a|The name of the NVMe namespace.
|uuid
|string
a|The unique identifier of the NVMe namespace.
| == =
```

```
[#subsystem_maps]
[.api-collapsible-fifth-title]
subsystem_maps
An NVMe namespace mapped to the NVMe subsystem.
[cols=3*,options=header]
| == =|Name
|Type
|Description
|_links
|link:#_links[_links]
a|
|anagrpid
|string
a|The Asymmetric Namespace Access Group ID (ANAGRPID) of the NVMe
namespace.
The format for an ANAGRPIP is 8 hexadecimal digits (zero-filled) followed
by a lower case "h".
|namespace
|link:#namespace[namespace]
a|An NVMe namespace mapped to the NVMe subsystem.
|nsid
|string
a|The NVMe namespace identifier. This is an identifier used by an NVMe
controller to provide access to the NVMe namespace.
The format for an NVMe namespace identifier is 8 hexadecimal digits (zero-
filled) followed by a lower case "h".
| == =[#svm]
[.api-collapsible-fifth-title]
svm
```

```
[cols=3*,options=header]
| == =|Name
|Type
|Description
|_links
|link:#_links[_links]
a|
|name
|string
a|The name of the SVM.
|uuid
|string
a|The unique identifier of the SVM.
| == =[#nvme_subsystem]
[.api-collapsible-fifth-title]
nvme_subsystem
An NVMe subsystem maintains configuration state and namespace access
control for a set of NVMe-connected hosts.
[cols=3*,options=header]
| == =|Name
|Type
|Description
|_links
|link:#_links[_links]
a|
|comment
|string
a|A configurable comment for the NVMe subsystem. Optional in POST and
PATCH.
```
|delete\_on\_unmap |boolean a|An option that causes the subsystem to be deleted when the last subsystem map associated with it is deleted. This property defaults to false when the subsystem is created. |hosts |array[link:#hosts[hosts]] a|The NVMe hosts configured for access to the NVMe subsystem. Optional in POST. |io\_queue |link:#io\_queue[io\_queue] a|The properties of the submission queue used to submit I/O commands for execution by the NVMe controller. |name |string a|The name of the NVMe subsystem. Once created, an NVMe subsystem cannot be renamed. Required in POST. |os\_type |string a|The host operating system of the NVMe subsystem's hosts. Required in POST. |serial\_number |string a|The serial number of the NVMe subsystem. |subsystem\_maps |array[link:#subsystem\_maps[subsystem\_maps]] a|The NVMe namespaces mapped to the NVMe subsystem. There is an added cost to retrieving property values for `subsystem maps`. They are not populated for either a collection GET or an instance GET unless explicitly requested using the `fields` query parameter. See xref:{relative path}getting started with the ontap rest api.html#Requestin g specific fields[Requesting specific fields] to learn more.

```
|svm
|link:#svm[svm]
a|
|target_nqn
|string
a|The NVMe qualified name (NQN) used to identify the NVMe storage target.
|uuid
|string
a|The unique identifier of the NVMe subsystem.
| == =[#error arguments]
[.api-collapsible-fifth-title]
error_arguments
[cols=3*,options=header]
|===|Name
|Type
|Description
|code
|string
a|Argument code
|message
|string
a|Message argument
| == =[#error]
[.api-collapsible-fifth-title]
error
[cols=3*,options=header]
| == =|Name
```

```
|Type
|Description
|arguments
|array[link:#error_arguments[error_arguments]]
a|Message arguments
|code
|string
a|Error code
|message
|string
a|Error message
|target
|string
a|The target parameter that caused the error.
|===//end collapsible .Definitions block
====:leveloffset: -1
= Manage NVMe namespaces
:leveloffset: +1
[[ID87874e363917294146f879bcf0d05c6f]]
= Storage namespaces endpoint overview
== Overview
An NVMe namespace is a collection of addressable logical blocks presented
```
to hosts connected to the storage virtual machine using the NVMe over Fabrics protocol.

The NVMe namespace REST API allows you to create, update, delete and discover NVMe namespaces.

In ONTAP, an NVMe namespace is located within a volume. Optionally, it can be located within a qtree in a volume.

An NVMe namespace is created to a specified size using thin or thick provisioning as determined by the volume on which it is created. NVMe namespaces support being cloned. An NVMe namespace cannot be renamed, resized, or moved to a different volume. NVMe namespaces do not support the assignment of a QoS policy for performance management, but a QoS policy can be assigned to the volume containing the namespace. See the NVMe namespace object model to learn more about each of the properties supported by the NVMe namespace REST API.

An NVMe namespace must be mapped to an NVMe subsystem to grant access to the subsystem's hosts. Hosts can then access the NVMe namespace and perform I/O using the NVMe over Fabrics protocol.

== Performance monitoring

Performance of an NVMe namespace can be monitored by observing the `metric.+\*+` and `statistics.+\*+` properties. These properties show the performance of an NVMe namespace in terms of IOPS, latency, and throughput. The `metric.+\*+` properties denote an average, whereas `statistics.+\*+` properties denote a real-time monotonically increasing value aggregated across all nodes.

== Examples

=== Creating an NVMe namespace

This example creates a 300 gigabyte NVMe namespace, with 4096-byte blocks, in SVM svm1, volume vol1, configured for use by linux hosts. The `return records` query parameter is used to retrieve properties of the newly created NVMe namespace in the POST response.

----

# The API: POST /api/storage/namespaces

# The call: curl -X POST 'https://<mgmt-

```
ip>/api/storage/namespaces?return_records=true' -H 'accept:
application/hal+json' -d '{ "svm": { "name": "svm1" }, "os_type": "linux",
"space": { "block_size": "4096", "size": "300G" }, "name" :
"/vol/vol1/namespace1" }'
# The response:
{
"num records": 1,
"records": [
    {
      "uuid": "dccdc3e6-cf4e-498f-bec6-f7897f945669",
      "svm": {
        "uuid": "6bf967fd-2a1c-11e9-b682-005056bbc17d",
      "name": "svm1",
        "_links": {
          "self": {
            "href": "/api/svm/svms/6bf967fd-2a1c-11e9-b682-005056bbc17d"
  }
        }
      },
    "name": "/vol/vol1/namespace1",
      "location": {
        "namespace": "namespace1",
        "volume": {
          "uuid": "71cd0dba-2a1c-11e9-b682-005056bbc17d",
        "name": "vol1",
        " links": {
            "self": {
              "href": "/api/storage/volumes/71cd0dba-2a1c-11e9-b682-
005056bbc17d"
            }
  }
        }
      },
      "enabled": true,
    "os type": "linux",
      "space": {
      "block size": 4096,
        "size": 322122547200,
        "used": 0,
        "guarantee": {
         "requested": false,
          "reserved": false
        }
      },
      "status": {
```

```
  "container_state": "online",
      "read only": false,
        "state": "online"
      },
    " links": {
        "self": {
           "href": "/api/storage/namespaces/dccdc3e6-cf4e-498f-bec6-
f7897f945669"
        }
      }
   }
]
}
----
\mathbf{I} , \mathbf{I} , \mathbf{I}=== Updating an NVMe namespace
This example sets the `comment` property of an NVMe namespace.
----
# The API:
PATCH /api/storage/namespaces/{uuid}
# The call:
curl -X PATCH 'https://<mgmt-ip>/api/storage/namespaces/dccdc3e6-cf4e-
498f-bec6-f7897f945669' -H 'accept: application/hal+json' -d '{ "comment":
"Data for the research department." }'
---\mathbf{r} \cdot \mathbf{r} \cdot \mathbf{r}=== Retrieving NVMe namespaces
This example retrieves summary information for all online NVMe namespaces
in SVM svm1. The `svm.name` and `status.state` query parameters are to
find the desired NVMe namespaces.
----
# The API:
GET /api/storage/namespaces
# The call:
curl -X GET 'https://<mgmt-
```

```
ip>/api/storage/namespaces?svm.name=svm1&status.state=online' -H 'accept:
application/hal+json'
# The response:
{
"records": [
    {
      "uuid": "5c254d22-96a6-42ac-aad8-0cd9ebd126b6",
      "svm": {
       "name": "svm1"
      },
      "name": "/vol/vol1/namespace2",
      "status": {
        "state": "online"
      },
    " links": {
        "self": {
           "href": "/api/storage/namespaces/5c254d22-96a6-42ac-aad8-
0cd9ebd126b6"
        }
      }
    },
    {
      "uuid": "dccdc3e6-cf4e-498f-bec6-f7897f945669",
      "svm": {
        "name": "svm1"
      },
      "name": "/vol/vol1/namespace1",
      "status": {
        "state": "online"
      },
    " links": {
        "self": {
           "href": "/api/storage/namespaces/dccdc3e6-cf4e-498f-bec6-
f7897f945669"
       }
      }
    },
    {
      "uuid": "be732687-20cf-47d2-a0e2-2a989d15661d",
      "svm": {
        "name": "svm1"
      },
      "name": "/vol/vol2/namespace3",
      "status": {
        "state": "online"
```

```
  },
    " links": {
        "self": {
           "href": "/api/storage/namespaces/be732687-20cf-47d2-a0e2-
2a989d15661d"
        }
      }
   }
\frac{1}{\sqrt{2}}"num records": 3,
" links": {
   "self": {
      "href": "/api/storage/namespaces?svm.name=svm1&status.state=online"
   }
}
}
----
\mathbf{I}^{\top}\mathbf{I}^{\top}\mathbf{I}^{\top}=== Retrieving details for a specific NVMe namespace
In this example, the `fields` query parameter is used to request all
fields, including advanced fields, that would not otherwise be returned by
default for the NVMe namespace.
----
# The API:
GET /api/storage/namespaces/{uuid}
# The call:
curl -X GET 'https://<mgmt-ip>/api/storage/namespaces/dccdc3e6-cf4e-498f-
bec6-f7897f945669?fields=**' -H 'accept: application/hal+json'
# The response:
{
"uuid": "dccdc3e6-cf4e-498f-bec6-f7897f945669",
"svm": {
    "uuid": "6bf967fd-2a1c-11e9-b682-005056bbc17d",
    "name": "svm1",
  " links": {
      "self": {
        "href": "/api/svm/svms/6bf967fd-2a1c-11e9-b682-005056bbc17d"
     }
    }
```

```
},
"name": "/vol/vol1/namespace1",
"location": {
    "namespace": "namespace1",
   "volume": {
      "uuid": "71cd0dba-2a1c-11e9-b682-005056bbc17d",
    "name": "vol1",
    " links": {
        "self": {
          "href": "/api/storage/volumes/71cd0dba-2a1c-11e9-b682-
005056bbc17d"
        }
     }
   }
},
"auto delete": false,
"enabled": true,
"comment": "Data for the research department.",
"os type": "linux",
"space": {
 "block size": 4096,
   "size": 322122547200,
   "used": 0,
   "guarantee": {
     "requested": false,
     "reserved": false
   }
},
"status": {
 "container state": "online",
   "mapped": true,
 "read only": false,
   "state": "online"
},
"subsystem_map": {
    "nsid": "00000001h",
    "anagrpid": "00000001h",
    "subsystem": {
      "uuid": "01f17d05-2be9-11e9-bed2-005056bbc17d",
      "name": "subsystem1",
    " links": {
        "self": {
          "href": "/api/protocols/nvme/subsystems/01f17d05-2be9-11e9-bed2-
005056bbc17d"
        }
      }
```

```
  },
  " links": {
     "self": {
        "href": "/api/protocols/nvme/subsystem-maps/dccdc3e6-cf4e-498f-bec6-
f7897f945669/01f17d05-2be9-11e9-bed2-005056bbc17d"
     }
   }
},
"metric": {
   "timestamp": "2019-04-09T05:50:15Z",
    "duration": "PT15S",
    "status": "ok",
    "latency": {
     "other": 0,
     "total": 0,
     "read": 0,
     "write": 0
    },
   "iops": {
     "read": 0,
     "write": 0,
     "other": 0,
     "total": 0
   },
    "throughput": {
     "read": 0,
     "write": 0,
     "total": 0
   }
},
"statistics": {
    "timestamp": "2019-04-09T05:50:42Z",
    "status": "ok",
    "latency_raw": {
     "other": 38298,
     "total": 38298,
     "read": 0,
     "write": 0
    },
  "iops raw": {
     "read": 0,
     "write": 0,
     "other": 3,
     "total": 3
    },
  "throughput_raw": {
```

```
  "read": 0,
       "write": 0,
       "total": 0
   }
},
" links": {
    "self": {
       "href": "/api/storage/namespaces/dccdc3e6-cf4e-498f-bec6-
f7897f945669?fields=**"
   }
}
}
----
\mathbf{I} \cdot \mathbf{I} \cdot \mathbf{I}
```
== Cloning NVMe namespaces

A clone of an NVMe namespace is an independent "copy" of the namespace that shares unchanged data blocks with the original. As blocks of the source and clone are modified, unique blocks are written for each. NVMe namespace clones can be created quickly and consume very little space initially. They can be created for the purpose of back-up, or to replicate data for multiple consumers.

An NVMe namespace clone can also be set to auto-delete by setting the `auto delete` property. If the namespace's volume is configured for automatic deletion, NVMe namespaces that have auto-delete enabled are deleted when a volume is nearly full to reclaim a target amount of free space in the volume.

=== Creating a new NVMe namespace clone

You create an NVMe namespace clone as you create any NVMe namespace -- a POST to xref:{relative path}getting started with the ontap rest api.html#/NVMe/nvm e namespace create[/storage/namespaces]. Set `clone.source.uuid` or `clone.source.name` to identify the source NVMe namespace from which the clone is created. The NVMe namespace clone and its source must reside in the same volume.

The source NVMe namespace can reside in a Snapshot copy, in which case, the `clone.source.name` field must be used to identify it. Add `/.snapshot/<snapshot name>` to the path after the volume name to identify the Snapshot copy. For example `/vol/vol1/.snapshot/snap1/namespace1`.

```
---# The API:
POST /api/storage/namespaces
# The call:
curl -X POST 'https://<mgmt-ip>/api/storage/namespaces' -H 'accept:
application/hal+json' -d '{ "svm": { "name": "svm1" }, "name":
"/vol/vol1/namespace2clone1", "clone": { "source": { "name":
"/vol/vol1/namespace2" } } }'
----
\mathbf{I} . \mathbf{I}=== Over-writing an existing NVMe namespace's data as a clone of another
You can over-write an existing NVMe namespace as a clone of another. You
do this as a PATCH on the NVMe namespace to overwrite -- a PATCH to
xref:{relative path}getting started with the ontap rest api.html#/NVMe/nvm
e namespace modify[/storage/namespaces/\{uuid}]. Set the
`clone.source.uuid` or `clone.source.name` property to identify the source
NVMe namespace from which the clone data is taken. The NVMe namespace
clone and its source must reside in the same volume.
When used in a PATCH, the patched NVMe namespace's data is over-written as
a clone of the source and the following properties are preserved from the
patched namespace unless otherwise specified as part of the PATCH:
`auto delete`, `subsystem map`, `status.state`, and `uuid`.
----
# The API:
PATCH /api/storage/namespaces/{uuid}
# The call:
curl -X PATCH 'https://<mgmt-ip>/api/storage/namespaces/dccdc3e6-cf4e-
498f-bec6-f7897f945669' -H 'accept: application/hal+json' -d '{ "clone": {
"source": { "name": "/vol/vol1/namespace2" } } }'
----
\mathbf{I} . \mathbf{I}== Deleting an NVMe namespace
----
# The API:
```

```
DELETE /api/storage/namespaces/{uuid}
# The call:
curl -X DELETE 'https://<mgmt-ip>/api/storage/namespaces/5c254d22-96a6-
42ac-aad8-0cd9ebd126b6' -H 'accept: application/hal+json'
----
\mathbf{I} . \mathbf{I}[[ID34c9e0b0191cb5e52c95edf245de103e]]
= Retrieve NVMe namespaces
[.api-doc-operation .api-doc-operation-get]#GET# [.api-doc-code-
block]#`/storage/namespaces`#
*Introduced In:* 9.6
Retrieves NVMe namespaces.
== Expensive properties
There is an added cost to retrieving values for these properties. They are
not included by default in GET results and must be explicitly requested
using the `fields` query parameter. See
xref:{relative path}getting started with the ontap rest api.html#Requestin
g specific fields[Requesting specific fields] to learn more.
* `auto delete`
* `subsystem_map.+*+`
* `status.mapped`
* `statistics.+*+`
* `metric.+*+`
== Related ONTAP commands
* `vserver nvme namespace show`
* `vserver nvme subsystem map show`
== Learn more
* xref: {relative path}storage namespaces endpoint overview.html[DOC
/storage/namespaces] to learn more and examples.
```
== Parameters [cols=5\*,options=header]  $|===$ |Name |Type |In |Required |Description |svm.uuid |string |query |False a|Filter by svm.uuid |svm.name |string |query |False a|Filter by svm.name |auto\_delete |boolean |query |False a|Filter by auto delete |statistics.iops\_raw.total |integer |query |False a|Filter by statistics.iops raw.total \* Introduced in: 9.8 |statistics.iops\_raw.read |integer |query |False a|Filter by statistics.iops\_raw.read

```
* Introduced in: 9.8
|statistics.iops_raw.other
|integer
|query
|False
a|Filter by statistics.iops_raw.other
* Introduced in: 9.8
|statistics.iops_raw.write
|integer
|query
|False
a|Filter by statistics.iops raw.write
* Introduced in: 9.8
|statistics.latency_raw.total
|integer
|query
|False
a|Filter by statistics.latency_raw.total
* Introduced in: 9.8
|statistics.latency_raw.read
|integer
|query
|False
a|Filter by statistics.latency raw.read
* Introduced in: 9.8
|statistics.latency_raw.other
|integer
|query
|False
a|Filter by statistics.latency raw.other
* Introduced in: 9.8
```
|statistics.latency\_raw.write |integer |query |False a|Filter by statistics.latency\_raw.write \* Introduced in: 9.8 |statistics.timestamp |string |query |False a|Filter by statistics.timestamp \* Introduced in: 9.8 |statistics.status |string |query |False a|Filter by statistics.status \* Introduced in: 9.8 |statistics.throughput\_raw.write |integer |query |False a|Filter by statistics.throughput raw.write \* Introduced in: 9.8 |statistics.throughput\_raw.read |integer |query |False a|Filter by statistics.throughput raw.read \* Introduced in: 9.8

|statistics.throughput\_raw.total |integer |query |False a|Filter by statistics.throughput\_raw.total \* Introduced in: 9.8 |subsystem\_map.anagrpid |string |query |False a|Filter by subsystem map.anagrpid |subsystem\_map.nsid |string |query |False a|Filter by subsystem map.nsid |subsystem\_map.subsystem.name |string |query |False a|Filter by subsystem map.subsystem.name |subsystem\_map.subsystem.uuid |string |query |False a|Filter by subsystem map.subsystem.uuid |create\_time |string |query |False a|Filter by create time \* Introduced in: 9.7 |location.qtree.name

|string |query |False a|Filter by location.qtree.name |location.qtree.id |integer |query |False a|Filter by location.qtree.id |location.volume.uuid |string |query |False a|Filter by location.volume.uuid |location.volume.name |string |query |False a|Filter by location.volume.name |location.namespace |string |query |False a|Filter by location.namespace |enabled |boolean |query |False a|Filter by enabled |status.mapped |boolean |query |False a|Filter by status.mapped

|status.read\_only |boolean |query |False a|Filter by status.read only |status.container\_state |string |query |False a|Filter by status.container\_state |status.state |string |query |False a|Filter by status.state |name |string |query |False a|Filter by name |comment |string |query |False a|Filter by comment |metric.latency.total |integer |query |False a|Filter by metric.latency.total \* Introduced in: 9.8 |metric.latency.read |integer

```
|query
|False
a|Filter by metric.latency.read
* Introduced in: 9.8
|metric.latency.other
|integer
|query
|False
a|Filter by metric.latency.other
* Introduced in: 9.8
|metric.latency.write
|integer
|query
|False
a|Filter by metric.latency.write
* Introduced in: 9.8
|metric.status
|string
|query
|False
a|Filter by metric.status
* Introduced in: 9.8
|metric.iops.total
|integer
|query
|False
a|Filter by metric.iops.total
* Introduced in: 9.8
|metric.iops.read
|integer
|query
|False
```

```
a|Filter by metric.iops.read
* Introduced in: 9.8
|metric.iops.other
|integer
|query
|False
a|Filter by metric.iops.other
* Introduced in: 9.8
|metric.iops.write
|integer
|query
|False
a|Filter by metric.iops.write
* Introduced in: 9.8
|metric.duration
|string
|query
|False
a|Filter by metric.duration
* Introduced in: 9.8
|metric.timestamp
|string
|query
|False
a|Filter by metric.timestamp
* Introduced in: 9.8
|metric.throughput.write
|integer
|query
|False
a|Filter by metric.throughput.write
```

```
* Introduced in: 9.8
|metric.throughput.read
|integer
|query
|False
a|Filter by metric.throughput.read
* Introduced in: 9.8
|metric.throughput.total
|integer
|query
|False
a|Filter by metric.throughput.total
* Introduced in: 9.8
|os_type
|string
|query
|False
a|Filter by os type
|uuid
|string
|query
|False
a|Filter by uuid
|space.guarantee.requested
|boolean
|query
|False
a|Filter by space.guarantee.requested
|space.guarantee.reserved
|boolean
|query
|False
a|Filter by space.guarantee.reserved
```
|space.used |integer |query |False a|Filter by space.used |space.block\_size |integer |query |False a|Filter by space.block size |space.size |integer |query |False a|Filter by space.size |fields |array[string] |query |False a|Specify the fields to return. |max\_records |integer |query |False a|Limit the number of records returned. |return\_records |boolean |query |False a|The default is true for GET calls. When set to false, only the number of records is returned. \* Default value: 1

```
|return_timeout
|integer
|query
|False
a|The number of seconds to allow the call to execute before returning.
When iterating over a collection, the default is 15 seconds. ONTAP
returns earlier if either max records or the end of the collection is
reached.
* Default value: 1
* Max value: 120
* Min value: 0
|order_by
|array[string]
|query
|False
a|Order results by specified fields and optional [asc|desc] direction.
Default direction is 'asc' for ascending.
| == === Response
```
Status: 200, Ok

```
[cols=3*,options=header]
| == =|Name
|Type
|Description
|_links
|link:#_links[_links]
a|
|num_records
|integer
a|Number of records.
|records
|array[link:#nvme_namespace[nvme_namespace]]
a|
```

```
| == =
```

```
.Example response
[%collapsible%closed]
====[source, json, subs=+macros]
{
    "_links": {
      "next": {
        "href": "/api/resourcelink"
      },
      "self": {
        "href": "/api/resourcelink"
      }
    },
    "records": {
      "_links": {
        "self": {
           "href": "/api/resourcelink"
        }
      },
      "clone": {
        "source": {
           "name": "/vol/volume1/namespace1",
          "uuid": "1cd8a442-86d1-11e0-ae1c-123478563412"
        }
      },
      "comment": "string",
      "create_time": "2018-06-04T19:00:00Z",
      "location": {
         "namespace": "namespace1",
        "qtree": {
         " links": {
             "self": {
               "href": "/api/resourcelink"
             }
           },
           "id": "1",
           "name": "qt1"
         },
         "volume": {
         " links": {
             "self": {
               "href": "/api/resourcelink"
  }
```

```
  },
    "name": "volume1",
      "uuid": "028baa66-41bd-11e9-81d5-00a0986138f7"
    }
  },
  "metric": {
    "_links": {
      "self": {
        "href": "/api/resourcelink"
     }
    },
    "duration": "PT15S",
    "iops": {
      "read": "200",
      "total": "1000",
      "write": "100"
    },
    "latency": {
     "read": "200",
     "total": "1000",
     "write": "100"
    },
    "status": "ok",
    "throughput": {
     "read": "200",
     "total": "1000",
      "write": "100"
    },
    "timestamp": "2017-01-25T11:20:13Z"
  },
  "name": "/vol/volume1/qtree1/namespace1",
"os type": "linux",
  "space": {
    "block_size": "512",
   "size": "1073741824",
   "used": 0
  },
  "statistics": {
  "iops raw": {
      "read": "200",
      "total": "1000",
      "write": "100"
    },
  "latency raw": {
      "read": "200",
      "total": "1000",
```

```
  "write": "100"
         },
         "status": "ok",
       "throughput raw": {
           "read": "200",
          "total": "1000",
          "write": "100"
        },
         "timestamp": "2017-01-25T11:20:13Z"
      },
      "status": {
      "container state": "online",
        "state": "online"
      },
    "subsystem_map": {
       " links": {
          "self": {
             "href": "/api/resourcelink"
          }
        },
         "anagrpid": "00103050h",
        "nsid": "00000001h",
        "subsystem": {
         " links": {
             "self": {
               "href": "/api/resourcelink"
            }
           },
           "uuid": "1cd8a442-86d1-11e0-ae1c-123478563412"
        }
      },
      "svm": {
      " links": {
           "self": {
            "href": "/api/resourcelink"
          }
        },
      "name": "svm1",
        "uuid": "02c9e252-41be-11e9-81d5-00a0986138f7"
      },
      "uuid": "1cd8a442-86d1-11e0-ae1c-123478563412"
    }
}
====== Error
```

```
[cols=3*,options=header]
| == =|Name
|Type
|Description
|error
|link:#error[error]
a|
| == =.Example error
[%collapsible%closed]
====[source,json,subs=+macros]
{
    "error": {
      "arguments": {
        "code": "string",
        "message": "string"
      },
      "code": "4",
      "message": "entry doesn't exist",
      "target": "uuid"
    }
}
====== Definitions
[.api-def-first-level]
.See Definitions
[%collapsible%closed]
//Start collapsible Definitions block
====[#href]
[.api-collapsible-fifth-title]
href
[cols=3*,options=header]
| == =|Name
```

```
|Type
|Description
|href
|string
a|
| == =[#_links]
[.api-collapsible-fifth-title]
_links
[cols=3*,options=header]
| == =|Name
|Type
|Description
|next
|link:#href[href]
a|
|self
|link:#href[href]
a|
| == =[#_links]
[.api-collapsible-fifth-title]
_links
[cols=3*,options=header]
|===|Name
|Type
|Description
|self
|link:#href[href]
a|
| == =
```
[#source] [.api-collapsible-fifth-title] source The source NVMe namespace for a namespace clone operation. This can be specified using property `clone.source.uuid` or `clone.source.name`. If both properties are supplied, they must refer to the same namespace. Valid in POST to create a new NVMe namespace as a clone of the source. Valid in PATCH to overwrite an existing NVMe namespace's data as a clone of another. [cols=3\*,options=header]  $| == =$ |Name |Type |Description |name |string a|The fully qualified path name of the clone source NVMe namespace composed of a "/vol" prefix, the volume name, the (optional) qtree name and base name of the namespace. Valid in POST and PATCH. |uuid |string a|The unique identifier of the clone source NVMe namespace. Valid in POST and PATCH.  $| == =$ [#clone] [.api-collapsible-fifth-title] clone This sub-object is used in POST to create a new NVMe namespace as a clone of an existing namespace, or PATCH to overwrite an existing namespace as a clone of another. Setting a property in this sub-object indicates that a namespace clone is desired.

When used in a PATCH, the patched NVMe namespace's data is over-written as
a clone of the source and the following properties are preserved from the patched namespace unless otherwise specified as part of the PATCH: `auto delete` (unless specified in the request), `subsystem map`, `status.state`, and `uuid`. [cols=3\*,options=header]  $| == =$ |Name |Type |Description |source |link:#source[source] a|The source NVMe namespace for a namespace clone operation. This can be specified using property `clone.source.uuid` or `clone.source.name`. If both properties are supplied, they must refer to the same namespace. Valid in POST to create a new NVMe namespace as a clone of the source. Valid in PATCH to overwrite an existing NVMe namespace's data as a clone of another.  $| == =$ [#qtree] [.api-collapsible-fifth-title] qtree The qtree in which the NVMe namespace is optionally located. Valid in POST. If properties `name` and `location.qtree.name` and/or `location.qtree.uuid` are specified in the same request, they must refer to the same qtree. NVMe namespaces do not support rename. [cols=3\*,options=header]  $| == =$ |Name |Type |Description

```
|_links
|link:#_links[_links]
a|
|id
|integer
a|The identifier for the qtree, unique within the qtree's volume.
|name
|string
a|The name of the qtree.
| == =[#volume]
[.api-collapsible-fifth-title]
volume
The volume in which the NVMe namespace is located. Valid in POST.
If properties `name` and `location.volume.name` and/or
`location.volume.uuid` are specified in the same request, they must refer
to the same volume.
NVMe namespaces do not support movement between volumes.
[cols=3*,options=header]
|===|Name
|Type
|Description
|_links
|link:#_links[_links]
a|
|name
|string
a|The name of the volume.
|uuid
|string
```

```
a|Unique identifier for the volume. This corresponds to the instance-uuid
that is exposed in the CLI and ONTAPI. It does not change due to a volume
move.
* example: 028baa66-41bd-11e9-81d5-00a0986138f7
* Introduced in: 9.6
| == =[#location]
[.api-collapsible-fifth-title]
location
The location of the NVMe namespace within the ONTAP cluster. Valid in
POST.
NVMe namespaces do not support rename, or movement between volumes.
[cols=3*,options=header]
|===|Name
|Type
|Description
|namespace
|string
a|The base name component of the NVMe namespace. Valid in POST.
If properties `name` and `location.namespace` are specified in the same
request, they must refer to the base name.
NVMe namespaces do not support rename.
|qtree
|link:#qtree[qtree]
a|The qtree in which the NVMe namespace is optionally located. Valid in
POST.
If properties `name` and `location.qtree.name` and/or
`location.qtree.uuid` are specified in the same request, they must refer
to the same qtree.
NVMe namespaces do not support rename.
```

```
|volume
|link:#volume[volume]
a|The volume in which the NVMe namespace is located. Valid in POST.
If properties `name` and `location.volume.name` and/or
`location.volume.uuid` are specified in the same request, they must refer
to the same volume.
NVMe namespaces do not support movement between volumes.
| == =[#iops]
[.api-collapsible-fifth-title]
iops
The rate of I/O operations observed at the storage object.
[cols=3*,options=header]
| == =|Name
|Type
|Description
|other
|integer
a|Performance metric for other I/O operations. Other I/O operations can be
metadata operations, such as directory lookups and so on.
|read
|integer
a|Performance metric for read I/O operations.
|total
|integer
a|Performance metric aggregated over all types of I/O operations.
|write
|integer
```

```
a|Peformance metric for write I/O operations.
| == =[#latency]
[.api-collapsible-fifth-title]
latency
The round trip latency in microseconds observed at the storage object.
[cols=3*,options=header]
| == =|Name
|Type
|Description
|other
|integer
a|Performance metric for other I/O operations. Other I/O operations can be
metadata operations, such as directory lookups and so on.
|read
|integer
a|Performance metric for read I/O operations.
|total
|integer
a|Performance metric aggregated over all types of I/O operations.
|write
|integer
a|Peformance metric for write I/O operations.
|===[#throughput]
[.api-collapsible-fifth-title]
throughput
```

```
The rate of throughput bytes per second observed at the storage object.
[cols=3*,options=header]
| == =|Name
|Type
|Description
|read
|integer
a|Performance metric for read I/O operations.
|total
|integer
a|Performance metric aggregated over all types of I/O operations.
|write
|integer
a|Peformance metric for write I/O operations.
|===[#metric]
[.api-collapsible-fifth-title]
metric
Performance numbers, such as IOPS latency and throughput
[cols=3*,options=header]
| == =|Name
|Type
|Description
|_links
|link:#_links[_links]
a|
|duration
|string
a|The duration over which this sample is calculated. The time durations
```
are represented in the ISO-8601 standard format. Samples can be calculated over the following durations:

|iops |link:#iops[iops] a|The rate of I/O operations observed at the storage object.

|latency |link:#latency[latency] a|The round trip latency in microseconds observed at the storage object.

|status

|string

a|Any errors associated with the sample. For example, if the aggregation of data over multiple nodes fails then any of the partial errors might be returned, "ok" on success, or "error" on any internal uncategorized failure. Whenever a sample collection is missed but done at a later time, it is back filled to the previous 15 second timestamp and tagged with "backfilled\_data". "Inconsistent\_ delta\_time" is encountered when the time between two collections is not the same for all nodes. Therefore, the aggregated value might be over or under inflated. "Negative delta" is returned when an expected monotonically increasing value has decreased in value. "Inconsistent\_old\_data" is returned when one or more nodes do not have the latest data.

|throughput |link:#throughput[throughput] a|The rate of throughput bytes per second observed at the storage object.

|timestamp |string a|The timestamp of the performance data.

 $| == =$ 

[#guarantee] [.api-collapsible-fifth-title] guarantee

Properties that request and report the space guarantee for the NVMe

```
namespace.
[cols=3*,options=header]
| == =|Name
|Type
|Description
|requested
|boolean
a|The requested space reservation policy for the NVMe namespace. If
true, a space reservation is requested for the namespace; if false,
the namespace is thin provisioned. Guaranteeing a space reservation
request for a namespace requires that the volume in which the namespace
resides also be space reserved and that the fractional reserve for the
volume be 100%.
The space reservation policy for an NVMe namespace is determined by ONTAP.
* readOnly: 1
* Introduced in: 9.6
|reserved
|boolean
a|Reports if the NVMe namespace is space guaranteed.
This property is true if a space guarantee is requested and the
containing volume and aggregate support the request. This property is
false if a space guarantee is not requested or if a space guarantee is
requested and either the containing volume and aggregate do not support
the request.
|===[#space]
[.api-collapsible-fifth-title]
space
The storage space related properties of the NVMe namespace.
[cols=3*,options=header]
```

```
| == =
```
|Name |Type |Description |block\_size |integer a|The size of blocks in the namespace in bytes. Valid in POST when creating an NVMe namespace that is not a clone of another. Disallowed in POST when creating a namespace clone. Valid in POST. |guarantee |link:#guarantee[guarantee] a|Properties that request and report the space guarantee for the NVMe namespace. |size |integer a|The total provisioned size of the NVMe namespace. NVMe namespaces do not support resize. The maximum and minimum sizes listed here are the absolute maximum and absolute minimum sizes in bytes. The maximum size is variable with respect to large NVMe namespace support in ONTAP. If large namespaces are supported, the maximum size is 128 TB (140737488355328 bytes) and if not supported, the maximum size is just under 16 TB (17557557870592 bytes). The minimum size supported is always 4096 bytes. For more information, see Size properties in the docs section of the ONTAP REST API documentation. \* example: 1073741824 \* Max value: 140737488355328 \* Min value: 4096 \* Introduced in: 9.6 \* readCreate: 1 |used |integer a|The amount of space consumed by the main data stream of the NVMe namespace.

This value is the total space consumed in the volume by the NVMe namespace, including filesystem overhead, but excluding prefix and suffix streams. Due to internal filesystem overhead and the many ways NVMe filesystems and applications utilize blocks within a namespace, this value does not necessarily reflect actual consumption/availability from the perspective of the filesystem or application. Without specific knowledge of how the namespace blocks are utilized outside of ONTAP, this property should not be used and an indicator for an out-of-space condition.

For more information, see Size properties in the docs section of the ONTAP REST API documentation.

\* readOnly: 1 \* Introduced in: 9.6

 $| == =$ 

```
[#iops_raw]
[.api-collapsible-fifth-title]
iops_raw
```
The number of I/O operations observed at the storage object. This should be used along with delta time to calculate the rate of I/O operations per unit of time.

[cols=3\*,options=header]  $| == =$ |Name |Type

|Description

|other |integer

a|Performance metric for other I/O operations. Other I/O operations can be metadata operations, such as directory lookups and so on.

|read |integer a|Performance metric for read I/O operations.

|total |integer

```
a|Performance metric aggregated over all types of I/O operations.
|write
|integer
a|Peformance metric for write I/O operations.
| == =[#latency raw]
[.api-collapsible-fifth-title]
latency raw
The raw latency in microseconds observed at the storage object. This
should be divided by the raw IOPS value to calculate the average latency
per I/O operation.
[cols=3*,options=header]
| == =|Name
|Type
|Description
|other
|integer
a|Performance metric for other I/O operations. Other I/O operations can be
metadata operations, such as directory lookups and so on.
|read
|integer
a|Performance metric for read I/O operations.
|total
|integer
a|Performance metric aggregated over all types of I/O operations.
|write
|integer
a|Peformance metric for write I/O operations.
```

```
| == =[#throughput raw]
[.api-collapsible-fifth-title]
throughput_raw
Throughput bytes observed at the storage object. This should be used along
with delta time to calculate the rate of throughput bytes per unit of
time.
[cols=3*,options=header]
| == =|Name
|Type
|Description
|read
|integer
a|Performance metric for read I/O operations.
|total
|integer
a|Performance metric aggregated over all types of I/O operations.
|write
|integer
a|Peformance metric for write I/O operations.
| == =[#statistics]
[.api-collapsible-fifth-title]
statistics
These are raw performance numbers, such as IOPS latency and throughput.
These numbers are aggregated across all nodes in the cluster and increase
with the uptime of the cluster.
[cols=3*,options=header]
| == =
```
## |Name |Type

|Description

|iops\_raw |link:#iops\_raw[iops\_raw] a|The number of I/O operations observed at the storage object. This should be used along with delta time to calculate the rate of I/O operations per unit of time.

## |latency\_raw |link:#latency\_raw[latency\_raw] a|The raw latency in microseconds observed at the storage object. This should be divided by the raw IOPS value to calculate the average latency per I/O operation.

## |status

## |string

a|Any errors associated with the sample. For example, if the aggregation of data over multiple nodes fails then any of the partial errors might be returned, "ok" on success, or "error" on any internal uncategorized failure. Whenever a sample collection is missed but done at a later time, it is back filled to the previous 15 second timestamp and tagged with "backfilled\_data". "Inconsistent\_delta\_time" is encountered when the time between two collections is not the same for all nodes. Therefore, the aggregated value might be over or under inflated. "Negative delta" is returned when an expected monotonically increasing value has decreased in value. "Inconsistent\_old\_data" is returned when one or more nodes do not have the latest data.

|throughput\_raw |link:#throughput\_raw[throughput\_raw] a|Throughput bytes observed at the storage object. This should be used along with delta time to calculate the rate of throughput bytes per unit of time.

|timestamp |string a|The timestamp of the performance data.

 $| == =$ 

[#status] [.api-collapsible-fifth-title] status Status information about the NVMe namespace. [cols=3\*,options=header]  $| == =$ |Name |Type |Description |container\_state |string a|The state of the volume and aggregate that contain the NVMe namespace. Namespaces are only available when their containers are available. |mapped |boolean a|Reports if the NVMe namespace is mapped to an NVMe subsystem. There is an added cost to retrieving this property's value. It is not populated for either a collection GET or an instance GET unless it is explicitly requested using the `fields` query parameter. See xref:{relative\_path}getting\_started\_with\_the\_ontap\_rest\_api.html#Requestin g specific fields[Requesting specific fields] to learn more. |read\_only |boolean a|Reports if the NVMe namespace allows only read access. |state |string a|The state of the NVMe namespace. Normal states for a namespace are online and offline. Other states indicate errors.  $| == =$ [#subsystem]

[.api-collapsible-fifth-title]

```
subsystem
The NVMe subsystem to which the NVMe namespace is mapped.
[cols=3*,options=header]
| == =|Name
|Type
|Description
|_links
|link:#_links[_links]
a|
|name
|string
a|The name of the NVMe subsystem.
|uuid
|string
a|The unique identifier of the NVMe subsystem.
| == =[#subsystem_map]
[.api-collapsible-fifth-title]
subsystem_map
The NVMe subsystem with which the NVMe namespace is associated. A
namespace can be mapped to zero (0) or one (1) subsystems.
There is an added cost to retrieving property values for `subsystem map`.
They are not populated for either a collection GET or an instance GET
unless explicitly requested using the `fields` query parameter. See
xref:{relative path}getting started with the ontap rest api.html#Requestin
g specific fields[Requesting specific fields] to learn more.
[cols=3*,options=header]
| == =|Name
|Type
|Description
```

```
|_links
|link:#_links[_links]
a|
|anagrpid
|string
a|The Asymmetric Namespace Access Group ID (ANAGRPID) of the NVMe
namespace.
The format for an ANAGRPID is 8 hexadecimal digits (zero-filled) followed
by a lower case "h".
|nsid
|string
a|The NVMe namespace identifier. This is an identifier used by an NVMe
controller to provide access to the NVMe namespace.
The format for an NVMe namespace identifier is 8 hexadecimal digits (zero-
filled) followed by a lower case "h".
|subsystem
|link:#subsystem[subsystem]
a|The NVMe subsystem to which the NVMe namespace is mapped.
|===[#svm]
[.api-collapsible-fifth-title]
svm
[cols=3*,options=header]
| ==|Name
|Type
|Description
|_links
|link:#_links[_links]
a|
|name
|string
```
a|The name of the SVM.

|uuid |string a|The unique identifier of the SVM.

 $| == =$ 

[#nvme\_namespace] [.api-collapsible-fifth-title] nvme\_namespace

An NVMe namespace is a collection of addressable logical blocks presented to hosts connected to the storage virtual machine using the NVMe over Fabrics protocol.

In ONTAP, an NVMe namespace is located within a volume. Optionally, it can be located within a qtree in a volume.

An NVMe namespace is created to a specified size using thin or thick provisioning as determined by the volume on which it is created. NVMe namespaces support being cloned. An NVMe namespace cannot be renamed, resized, or moved to a different volume. NVMe namespaces do not support the assignment of a QoS policy for performance management, but a QoS policy can be assigned to the volume containing the namespace. See the NVMe namespace object model to learn more about each of the properties supported by the NVMe namespace REST API.

An NVMe namespace must be mapped to an NVMe subsystem to grant access to the subsystem's hosts. Hosts can then access the NVMe namespace and perform I/O using the NVMe over Fabrics protocol.

```
[cols=3*,options=header]
| == =|Name
|Type
|Description
|_links
|link:#_links[_links]
```

```
a|
```
|auto\_delete

a|This property marks the NVMe namespace for auto deletion when the volume containing the namespace runs out of space. This is most commonly set on namespace clones.

When set to true, the NVMe namespace becomes eligible for automatic deletion when the volume runs out of space. Auto deletion only occurs when the volume containing the namespace is also configured for auto deletion and free space in the volume decreases below a particular threshold.

This property is optional in POST and PATCH. The default value for a new NVMe namespace is false.

There is an added cost to retrieving this property's value. It is not populated for either a collection GET or an instance GET unless it is explicitly requested using the `fields` query parameter. See xref:{relative path}getting started with the ontap rest api.html#Requestin g\_specific\_fields[Requesting specific fields] to learn more.

|clone |link:#clone[clone] a|This sub-object is used in POST to create a new NVMe namespace as a clone of an existing namespace, or PATCH to overwrite an existing namespace as a clone of another. Setting a property in this sub-object indicates that a namespace clone is desired.

When used in a PATCH, the patched NVMe namespace's data is over-written as a clone of the source and the following properties are preserved from the patched namespace unless otherwise specified as part of the PATCH: `auto delete` (unless specified in the request), `subsystem map`, `status.state`, and `uuid`.

|comment |string a|A configurable comment available for use by the administrator. Valid in POST and PATCH.

|create\_time |string a|The time the NVMe namespace was created.

|enabled |boolean

|boolean

a|The enabled state of the NVMe namespace. Certain error conditions cause the namespace to become disabled. If the namespace is disabled, you can check the `state` property to determine what error disabled the namespace. An NVMe namespace is enabled automatically when it is created. |location |link:#location[location] a|The location of the NVMe namespace within the ONTAP cluster. Valid in POST. NVMe namespaces do not support rename, or movement between volumes. \* Introduced in: 9.6 \* readCreate: 1 |metric |link:#metric[metric] a|Performance numbers, such as IOPS latency and throughput |name |string a|The fully qualified path name of the NVMe namespace composed of a "/vol" prefix, the volume name, the (optional) qtree name and base name of the namespace. Valid in POST. NVMe namespaces do not support rename, or movement between volumes. |os\_type |string a|The operating system type of the NVMe namespace. Required in POST when creating an NVMe namespace that is not a clone of another. Disallowed in POST when creating a namespace clone. |space |link:#space[space] a|The storage space related properties of the NVMe namespace. |statistics |link:#statistics[statistics]

a|These are raw performance numbers, such as IOPS latency and throughput.

```
These numbers are aggregated across all nodes in the cluster and increase
with the uptime of the cluster.
|status
|link:#status[status]
a|Status information about the NVMe namespace.
|subsystem_map
|link:#subsystem_map[subsystem_map]
a|The NVMe subsystem with which the NVMe namespace is associated. A
namespace can be mapped to zero (0) or one (1) subsystems.
There is an added cost to retrieving property values for `subsystem map`.
They are not populated for either a collection GET or an instance GET
unless explicitly requested using the `fields` query parameter. See
xref:{relative path}getting started with the ontap rest api.html#Requestin
g specific fields[Requesting specific fields] to learn more.
|svm
|link:#svm[svm]
a|
|uuid
|string
a|The unique identifier of the NVMe namespace.
| == =[#error_arguments]
[.api-collapsible-fifth-title]
error_arguments
[cols=3*,options=header]
| == =|Name
|Type
|Description
|code
|string
a|Argument code
```

```
|message
|string
a|Message argument
|===[#error]
[.api-collapsible-fifth-title]
error
[cols=3*,options=header]
| == =|Name
|Type
|Description
|arguments
|array[link:#error_arguments[error_arguments]]
a|Message arguments
|code
|string
a|Error code
|message
|string
a|Error message
|target
|string
a|The target parameter that caused the error.
| == =//end collapsible .Definitions block
====
```

```
[[IDf4fbda423e6680dda3c413f61f432c34]]
= Create an NVMe namespace
[.api-doc-operation .api-doc-operation-post]#POST# [.api-doc-code-
block]#`/storage/namespaces`#
*Introduced In:* 9.6
Creates an NVMe namespace.
== Required properties
* `svm.uuid` or `svm.name` - Existing SVM in which to create the NVMe
namespace.
* `name`, `location.volume.name` or `location.volume.uuid` - Existing
volume in which to create the NVMe namespace.
* `name` or `location.namespace` - Base name for the NVMe namespace.
* `os type` - Operating system from which the NVMe namespace will be
accessed. (Not used for clones, which are created based on the `os type`
of the source NVMe namespace.)
* `space.size` - Size for the NVMe namespace. (Not used for clones, which
are created based on the size of the source NVMe namespace.)
== Default property values
If not specified in POST, the following default property values are
assigned:
* `auto delete` - false
* `space.block size` - 4096
== Related ONTAP commands
* `volume file clone autodelete`
* `volume file clone create`
* `vserver nvme namespace create`
== Learn more
* xref:{relative path}storage namespaces endpoint overview.html[DOC
/storage/namespaces]
== Parameters
[cols=5*,options=header]
|===
```

```
|Name
|Type
|In
|Required
|Description
|return_records
|boolean
|query
|False
a|The default is false. If set to true, the records are returned.
* Default value:
|===== Request Body
[cols=3*,options=header]
|===|Name
|Type
|Description
|_links
|link:#_links[_links]
a|
|auto_delete
|boolean
a|This property marks the NVMe namespace for auto deletion when the volume
containing the namespace runs out of space. This is most commonly set on
namespace clones.
When set to true, the NVMe namespace becomes eligible for automatic
deletion when the volume runs out of space. Auto deletion only occurs when
the volume containing the namespace is also configured for auto deletion
and free space in the volume decreases below a particular threshold.
This property is optional in POST and PATCH. The default value for a new
NVMe namespace is false.
There is an added cost to retrieving this property's value. It is not
populated for either a collection GET or an instance GET unless it is
```
explicitly requested using the `fields` query parameter. See xref:{relative path}getting started with the ontap rest api.html#Requestin g specific fields[Requesting specific fields] to learn more.

|clone |link:#clone[clone] a|This sub-object is used in POST to create a new NVMe namespace as a clone of an existing namespace, or PATCH to overwrite an existing namespace as a clone of another. Setting a property in this sub-object indicates that a namespace clone is desired.

When used in a PATCH, the patched NVMe namespace's data is over-written as a clone of the source and the following properties are preserved from the patched namespace unless otherwise specified as part of the PATCH: `auto delete` (unless specified in the request), `subsystem map`, `status.state`, and `uuid`.

|comment

|string a|A configurable comment available for use by the administrator. Valid in

POST and PATCH.

|create\_time |string a|The time the NVMe namespace was created.

|enabled

|boolean

a|The enabled state of the NVMe namespace. Certain error conditions cause the namespace to become disabled. If the namespace is disabled, you can check the `state` property to determine what error disabled the namespace. An NVMe namespace is enabled automatically when it is created.

|location |link:#location[location] a|The location of the NVMe namespace within the ONTAP cluster. Valid in POST.

NVMe namespaces do not support rename, or movement between volumes.

- \* Introduced in: 9.6
- \* readCreate: 1

|metric |link:#metric[metric] a|Performance numbers, such as IOPS latency and throughput |name |string a|The fully qualified path name of the NVMe namespace composed of a "/vol" prefix, the volume name, the (optional) qtree name and base name of the namespace. Valid in POST. NVMe namespaces do not support rename, or movement between volumes. |os\_type |string a|The operating system type of the NVMe namespace. Required in POST when creating an NVMe namespace that is not a clone of another. Disallowed in POST when creating a namespace clone. |space |link:#space[space] a|The storage space related properties of the NVMe namespace. |statistics |link:#statistics[statistics] a|These are raw performance numbers, such as IOPS latency and throughput. These numbers are aggregated across all nodes in the cluster and increase with the uptime of the cluster. | status |link:#status[status] a|Status information about the NVMe namespace. |subsystem\_map |link:#subsystem\_map[subsystem\_map] a|The NVMe subsystem with which the NVMe namespace is associated. A namespace can be mapped to zero (0) or one (1) subsystems.

There is an added cost to retrieving property values for `subsystem map`.

```
They are not populated for either a collection GET or an instance GET
unless explicitly requested using the `fields` query parameter. See
xref:{relative path}getting started with the ontap rest api.html#Requestin
g specific fields[Requesting specific fields] to learn more.
|svm
|link:#svm[svm]
a|
|uuid
|string
a|The unique identifier of the NVMe namespace.
|===.Example request
[%collapsible%closed]
====[source, json, subs=+macros]
{
    "_links": {
      "self": {
        "href": "/api/resourcelink"
      }
    },
    "clone": {
      "source": {
        "name": "/vol/volume1/namespace1",
        "uuid": "1cd8a442-86d1-11e0-ae1c-123478563412"
      }
    },
    "comment": "string",
    "create_time": "2018-06-04T19:00:00Z",
    "location": {
      "namespace": "namespace1",
      "qtree": {
      " links": {
          "self": {
            "href": "/api/resourcelink"
          }
        },
        "id": "1",
        "name": "qt1"
```

```
  },
    "volume": {
    " links": {
         "self": {
          "href": "/api/resourcelink"
        }
      },
    "name": "volume1",
      "uuid": "028baa66-41bd-11e9-81d5-00a0986138f7"
    }
  },
  "metric": {
    "_links": {
      "self": {
        "href": "/api/resourcelink"
      }
    },
    "duration": "PT15S",
    "iops": {
      "read": "200",
      "total": "1000",
      "write": "100"
    },
    "latency": {
      "read": "200",
      "total": "1000",
      "write": "100"
    },
    "status": "ok",
    "throughput": {
      "read": "200",
      "total": "1000",
      "write": "100"
    },
    "timestamp": "2017-01-25T11:20:13Z"
  },
  "name": "/vol/volume1/qtree1/namespace1",
  "os_type": "linux",
  "space": {
  "block size": "512",
   "size": "1073741824",
   "used": 0
  },
  "statistics": {
  "iops raw": {
      "read": "200",
```

```
  "total": "1000",
      "write": "100"
    },
  "latency raw": {
      "read": "200",
      "total": "1000",
      "write": "100"
    },
    "status": "ok",
  "throughput raw": {
      "read": "200",
      "total": "1000",
      "write": "100"
    },
    "timestamp": "2017-01-25T11:20:13Z"
  },
  "status": {
 "container_state": "online",
   "state": "online"
  },
  "subsystem_map": {
  " links": {
      "self": {
        "href": "/api/resourcelink"
      }
    },
    "anagrpid": "00103050h",
    "nsid": "00000001h",
    "subsystem": {
      "_links": {
        "self": {
          "href": "/api/resourcelink"
        }
      },
      "uuid": "1cd8a442-86d1-11e0-ae1c-123478563412"
   }
  },
  "svm": {
    "_links": {
      "self": {
        "href": "/api/resourcelink"
     }
    },
  "name": "svm1",
    "uuid": "02c9e252-41be-11e9-81d5-00a0986138f7"
  },
```

```
  "uuid": "1cd8a442-86d1-11e0-ae1c-123478563412"
}
====== Response
```
Status: 201, Created

```
[cols=3*,options=header]
|===|Name
|Type
|Description
|_links
|link:#_links[_links]
a|
|num_records
|integer
a|Number of records.
|records
|array[link:#nvme_namespace[nvme_namespace]]
a|
| == =.Example response
[%collapsible%closed]
====[source,json,subs=+macros]
{
  " links": {
      "next": {
         "href": "/api/resourcelink"
      },
      "self": {
         "href": "/api/resourcelink"
      }
    },
    "records": {
      "_links": {
         "self": {
```

```
  "href": "/api/resourcelink"
   }
  },
  "clone": {
    "source": {
      "name": "/vol/volume1/namespace1",
      "uuid": "1cd8a442-86d1-11e0-ae1c-123478563412"
    }
  },
  "comment": "string",
"create time": "2018-06-04T19:00:00Z",
  "location": {
    "namespace": "namespace1",
    "qtree": {
    " links": {
         "self": {
          "href": "/api/resourcelink"
        }
      },
      "id": "1",
      "name": "qt1"
    },
    "volume": {
    " links": {
         "self": {
          "href": "/api/resourcelink"
        }
      },
    "name": "volume1",
      "uuid": "028baa66-41bd-11e9-81d5-00a0986138f7"
   }
  },
  "metric": {
    "_links": {
      "self": {
        "href": "/api/resourcelink"
      }
    },
    "duration": "PT15S",
    "iops": {
      "read": "200",
     "total": "1000",
     "write": "100"
    },
    "latency": {
      "read": "200",
```

```
  "total": "1000",
      "write": "100"
    },
    "status": "ok",
    "throughput": {
      "read": "200",
      "total": "1000",
      "write": "100"
    },
    "timestamp": "2017-01-25T11:20:13Z"
  },
  "name": "/vol/volume1/qtree1/namespace1",
"os type": "linux",
  "space": {
    "block_size": "512",
    "size": "1073741824",
   "used": 0
  },
  "statistics": {
  "iops raw": {
      "read": "200",
      "total": "1000",
      "write": "100"
    },
  "latency raw": {
     "read": "200",
     "total": "1000",
      "write": "100"
    },
    "status": "ok",
  "throughput raw": {
      "read": "200",
     "total": "1000",
      "write": "100"
    },
    "timestamp": "2017-01-25T11:20:13Z"
  },
  "status": {
  "container state": "online",
   "state": "online"
  },
  "subsystem_map": {
    "_links": {
      "self": {
        "href": "/api/resourcelink"
      }
```

```
  },
         "anagrpid": "00103050h",
         "nsid": "00000001h",
         "subsystem": {
           "_links": {
             "self": {
               "href": "/api/resourcelink"
             }
           },
           "uuid": "1cd8a442-86d1-11e0-ae1c-123478563412"
         }
      },
      "svm": {
         "_links": {
           "self": {
             "href": "/api/resourcelink"
          }
         },
        "name": "svm1",
        "uuid": "02c9e252-41be-11e9-81d5-00a0986138f7"
      },
      "uuid": "1cd8a442-86d1-11e0-ae1c-123478563412"
   }
}
====== Error
```
Status: Default

```
ONTAP Error Response Codes
|===| Error Code | Description
| 917927
| The specified volume was not found.
| 918236
| The specified `location.volume.uuid` and `location.volume.name` do not
refer to the same volume.
| 2621462
| The supplied SVM does not exist.
| 2621706
```
| The specified `svm.uuid` and `svm.name` do not refer to the same SVM. | 2621707 | No SVM was specified. Either `svm.name` or `svm.uuid` must be supplied. | 5242927 | The specified qtree was not found. | 5242950 | The specified `location.qtree.id` and `location.qtree.name` do not refer to the same qtree. | 5374352 | An invalid name was provided for the NVMe namespace. | 5374858 | The volume specified by `name` is not the same as that specified by `location.volume`. | 5374860 | The qtree specified by `name` is not the same as that specified by `location.qtree`. | 5374861 | The NVME namespace base name specified by `name` is not the same as that specified by `location.name`. | 5374862 | No NVMe namespace path base name was provided for the namespace. | 13565952 | The NVMe namespace clone request failed. | 72089720 | NVMe namespaces cannot be created in Snapshot copies. | 72089721 | The volume specified is in a load sharing mirror relationship. Namespaces are not supported in load sharing mirrors. | 72089722 | A negative size was provided for the NVMe namespace. | 72089723 | The specified size is too small for the NVMe namespace. | 72089724

| The specified size is too large for the NVMe namespace. | 72089725 | A LUN or NVMe namespace already exists at the specified path. | 72089727 | NVMe namespaces cannot be created on an SVM root volume. | 72089728 | NVMe namespaces cannot be created on a FlexGroup volume. | 72089732 | An NVMe namespace name can only contain characters A-Z, a-z, 0-9, "-", ".", " ", "{" and "}". | 72090005 | The specified `clone.source.uuid` and `clone.source.name` do not refer to the same NVMe namespace. | 72090006 | The specified `clone.source` was not found. | 72090007 | The specified `clone.source` was not found. | 72090009 | An error occurred after successfully creating the NVMe namespace. Some properties were not set. | 72090012 | The property cannot be specified when creating an NVMe namespace clone. The `target` property of the error object identifies the property. | 72090013 | The property is required except when creating an NVMe namespace clone. The `target` property of the error object identifies the property. | 72090014 | No volume was specified for the NVMe namespace. | 72090015 | An error occurred after successfully creating the NVMe namespace preventing the retrieval of its properties. | 72090033 | The `clone.source.uuid` property is not supported when specifying a source NVMe namespace from a Snapshot copy.

```
[cols=3*,options=header]
| == =|Name
|Type
|Description
|error
|link:#error[error]
a|
| == =.Example error
[%collapsible%closed]
====[source,json,subs=+macros]
{
    "error": {
      "arguments": {
        "code": "string",
        "message": "string"
      },
      "code": "4",
      "message": "entry doesn't exist",
      "target": "uuid"
   }
}
====== Definitions
[.api-def-first-level]
.See Definitions
[%collapsible%closed]
//Start collapsible Definitions block
=[#href]
[.api-collapsible-fifth-title]
href
[cols=3*,options=header]
```

```
| == =
```
 $| == =$ 

```
|Name
|Type
|Description
|href
|string
a|
|===[#_links]
[.api-collapsible-fifth-title]
_links
[cols=3*,options=header]
|===|Name
|Type
|Description
|self
|link:#href[href]
a|
|===[#source]
[.api-collapsible-fifth-title]
source
The source NVMe namespace for a namespace clone operation. This can be
specified using property `clone.source.uuid` or `clone.source.name`. If
both properties are supplied, they must refer to the same namespace.
Valid in POST to create a new NVMe namespace as a clone of the source.
Valid in PATCH to overwrite an existing NVMe namespace's data as a clone
of another.
[cols=3*,options=header]
|===|Name
|Type
|Description
```
|name |string a|The fully qualified path name of the clone source NVMe namespace composed of a "/vol" prefix, the volume name, the (optional) qtree name and base name of the namespace. Valid in POST and PATCH. |uuid |string a|The unique identifier of the clone source NVMe namespace. Valid in POST and PATCH.  $| == =$ [#clone] [.api-collapsible-fifth-title] clone This sub-object is used in POST to create a new NVMe namespace as a clone of an existing namespace, or PATCH to overwrite an existing namespace as a clone of another. Setting a property in this sub-object indicates that a namespace clone is desired. When used in a PATCH, the patched NVMe namespace's data is over-written as a clone of the source and the following properties are preserved from the patched namespace unless otherwise specified as part of the PATCH: `auto delete` (unless specified in the request), `subsystem map`, `status.state`, and `uuid`. [cols=3\*,options=header]  $| == =$ |Name |Type |Description |source |link:#source[source] a|The source NVMe namespace for a namespace clone operation. This can be specified using property `clone.source.uuid` or `clone.source.name`. If both properties are supplied, they must refer to the same namespace. Valid in POST to create a new NVMe namespace as a clone of the source.

```
Valid in PATCH to overwrite an existing NVMe namespace's data as a clone
of another.
|===[#qtree]
[.api-collapsible-fifth-title]
qtree
The qtree in which the NVMe namespace is optionally located. Valid in
POST.
If properties `name` and `location.qtree.name` and/or
`location.qtree.uuid` are specified in the same request, they must refer
to the same qtree.
NVMe namespaces do not support rename.
[cols=3*,options=header]
|===|Name
|Type
|Description
|_links
|link:#_links[_links]
a|
|id
|integer
a|The identifier for the qtree, unique within the qtree's volume.
|name
|string
a|The name of the qtree.
|===[#volume]
[.api-collapsible-fifth-title]
volume
```

```
The volume in which the NVMe namespace is located. Valid in POST.
If properties `name` and `location.volume.name` and/or
`location.volume.uuid` are specified in the same request, they must refer
to the same volume.
NVMe namespaces do not support movement between volumes.
[cols=3*,options=header]
| == =|Name
|Type
|Description
|_links
|link:#_links[_links]
a|
|name
|string
a|The name of the volume.
|uuid
|string
a|Unique identifier for the volume. This corresponds to the instance-uuid
that is exposed in the CLI and ONTAPI. It does not change due to a volume
move.
* example: 028baa66-41bd-11e9-81d5-00a0986138f7
* Introduced in: 9.6
| == =[#location]
[.api-collapsible-fifth-title]
location
The location of the NVMe namespace within the ONTAP cluster. Valid in
POST.
NVMe namespaces do not support rename, or movement between volumes.
```

```
[cols=3*,options=header]
| == =|Name
|Type
|Description
|namespace
|string
a|The base name component of the NVMe namespace. Valid in POST.
If properties `name` and `location.namespace` are specified in the same
request, they must refer to the base name.
NVMe namespaces do not support rename.
|qtree
|link:#qtree[qtree]
a|The qtree in which the NVMe namespace is optionally located. Valid in
POST.
If properties `name` and `location.qtree.name` and/or
`location.qtree.uuid` are specified in the same request, they must refer
to the same qtree.
NVMe namespaces do not support rename.
|volume
|link:#volume[volume]
a|The volume in which the NVMe namespace is located. Valid in POST.
If properties `name` and `location.volume.name` and/or
`location.volume.uuid` are specified in the same request, they must refer
to the same volume.
NVMe namespaces do not support movement between volumes.
| == =[#iops]
[.api-collapsible-fifth-title]
iops
```

```
The rate of I/O operations observed at the storage object.
[cols=3*,options=header]
| == =|Name
|Type
|Description
|other
|integer
a|Performance metric for other I/O operations. Other I/O operations can be
metadata operations, such as directory lookups and so on.
|read
|integer
a|Performance metric for read I/O operations.
|total
|integer
a|Performance metric aggregated over all types of I/O operations.
|write
|integer
a|Peformance metric for write I/O operations.
| == =[#latency]
[.api-collapsible-fifth-title]
latency
The round trip latency in microseconds observed at the storage object.
[cols=3*,options=header]
| == =|Name
|Type
|Description
|other
```

```
|integer
a|Performance metric for other I/O operations. Other I/O operations can be
metadata operations, such as directory lookups and so on.
|read
|integer
a|Performance metric for read I/O operations.
|total
|integer
a|Performance metric aggregated over all types of I/O operations.
|write
|integer
a|Peformance metric for write I/O operations.
| == =[#throughput]
[.api-collapsible-fifth-title]
throughput
The rate of throughput bytes per second observed at the storage object.
[cols=3*,options=header]
| == =|Name
|Type
|Description
|read
|integer
a|Performance metric for read I/O operations.
|total
|integer
a|Performance metric aggregated over all types of I/O operations.
```
|write

```
|integer
a|Peformance metric for write I/O operations.
| == =[#metric]
[.api-collapsible-fifth-title]
metric
Performance numbers, such as IOPS latency and throughput
[cols=3*,options=header]
| == =|Name
|Type
|Description
|_links
|link:#_links[_links]
a|
|duration
|string
a|The duration over which this sample is calculated. The time durations
are represented in the ISO-8601 standard format. Samples can be calculated
over the following durations:
|iops
|link:#iops[iops]
a|The rate of I/O operations observed at the storage object.
|latency
|link:#latency[latency]
a|The round trip latency in microseconds observed at the storage object.
|status
|string
a|Any errors associated with the sample. For example, if the aggregation
of data over multiple nodes fails then any of the partial errors might be
returned, "ok" on success, or "error" on any internal uncategorized
failure. Whenever a sample collection is missed but done at a later time,
```

```
it is back filled to the previous 15 second timestamp and tagged with
"backfilled_data". "Inconsistent_ delta_time" is encountered when the time
between two collections is not the same for all nodes. Therefore, the
aggregated value might be over or under inflated. "Negative delta" is
returned when an expected monotonically increasing value has decreased in
value. "Inconsistent_old_data" is returned when one or more nodes do not
have the latest data.
|throughput
|link:#throughput[throughput]
a|The rate of throughput bytes per second observed at the storage object.
|timestamp
|string
a|The timestamp of the performance data.
|===[#guarantee]
[.api-collapsible-fifth-title]
guarantee
Properties that request and report the space guarantee for the NVMe
namespace.
[cols=3*,options=header]
| == =|Name
|Type
|Description
|requested
|boolean
a|The requested space reservation policy for the NVMe namespace. If
true, a space reservation is requested for the namespace; if false,
the namespace is thin provisioned. Guaranteeing a space reservation
request for a namespace requires that the volume in which the namespace
resides also be space reserved and that the fractional reserve for the
volume be 100%.
The space reservation policy for an NVMe namespace is determined by ONTAP.
```

```
* readOnly: 1
* Introduced in: 9.6
|reserved
|boolean
a|Reports if the NVMe namespace is space guaranteed.
This property is true if a space guarantee is requested and the
containing volume and aggregate support the request. This property is
false if a space guarantee is not requested or if a space guarantee is
requested and either the containing volume and aggregate do not support
the request.
|===[#space]
[.api-collapsible-fifth-title]
space
The storage space related properties of the NVMe namespace.
[cols=3*,options=header]
| == =|Name
|Type
|Description
|block_size
|integer
a|The size of blocks in the namespace in bytes.
Valid in POST when creating an NVMe namespace that is not a clone of
another. Disallowed in POST when creating a namespace clone.
 Valid in POST.
|guarantee
|link:#guarantee[guarantee]
a|Properties that request and report the space guarantee for the NVMe
namespace.
```
|integer a|The total provisioned size of the NVMe namespace.

NVMe namespaces do not support resize.

The maximum and minimum sizes listed here are the absolute maximum and absolute minimum sizes in bytes. The maximum size is variable with respect to large NVMe namespace support in ONTAP. If large namespaces are supported, the maximum size is 128 TB (140737488355328 bytes) and if not supported, the maximum size is just under 16 TB (17557557870592 bytes). The minimum size supported is always 4096 bytes.

For more information, see Size properties in the docs section of the ONTAP REST API documentation.

- \* example: 1073741824
- \* Max value: 140737488355328
- \* Min value: 4096
- \* Introduced in: 9.6
- \* readCreate: 1

```
|used
|integer
a|The amount of space consumed by the main data stream of the NVMe
namespace.
```
This value is the total space consumed in the volume by the NVMe namespace, including filesystem overhead, but excluding prefix and suffix streams. Due to internal filesystem overhead and the many ways NVMe filesystems and applications utilize blocks within a namespace, this value does not necessarily reflect actual consumption/availability from the perspective of the filesystem or application. Without specific knowledge of how the namespace blocks are utilized outside of ONTAP, this property should not be used and an indicator for an out-of-space condition.

For more information, see Size properties in the docs section of the ONTAP REST API documentation.

- \* readOnly: 1
- \* Introduced in: 9.6

 $| == =$ 

[#iops\_raw]

[.api-collapsible-fifth-title] iops\_raw The number of I/O operations observed at the storage object. This should be used along with delta time to calculate the rate of I/O operations per unit of time. [cols=3\*,options=header]  $| == =$ |Name |Type |Description |other |integer a|Performance metric for other I/O operations. Other I/O operations can be metadata operations, such as directory lookups and so on. |read |integer a|Performance metric for read I/O operations. |total |integer a|Performance metric aggregated over all types of I/O operations. |write |integer a|Peformance metric for write I/O operations.  $|===$ [#latency\_raw] [.api-collapsible-fifth-title] latency raw The raw latency in microseconds observed at the storage object. This should be divided by the raw IOPS value to calculate the average latency per I/O operation.

```
[cols=3*,options=header]
| == =|Name
|Type
|Description
|other
|integer
a|Performance metric for other I/O operations. Other I/O operations can be
metadata operations, such as directory lookups and so on.
|read
|integer
a|Performance metric for read I/O operations.
|total
|integer
a|Performance metric aggregated over all types of I/O operations.
|write
|integer
a|Peformance metric for write I/O operations.
| == =[#throughput raw]
[.api-collapsible-fifth-title]
throughput_raw
Throughput bytes observed at the storage object. This should be used along
with delta time to calculate the rate of throughput bytes per unit of
time.
[cols=3*,options=header]
| == =|Name
|Type
|Description
|read
|integer
```

```
a|Performance metric for read I/O operations.
|total
|integer
a|Performance metric aggregated over all types of I/O operations.
|write
|integer
a|Peformance metric for write I/O operations.
| == =[#statistics]
[.api-collapsible-fifth-title]
statistics
These are raw performance numbers, such as IOPS latency and throughput.
These numbers are aggregated across all nodes in the cluster and increase
with the uptime of the cluster.
[cols=3*,options=header]
| == =|Name
|Type
|Description
|iops_raw
|link:#iops_raw[iops_raw]
a|The number of I/O operations observed at the storage object. This should
be used along with delta time to calculate the rate of I/O operations per
unit of time.
|latency_raw
|link:#latency_raw[latency_raw]
a|The raw latency in microseconds observed at the storage object. This
should be divided by the raw IOPS value to calculate the average latency
per I/O operation.
|status
|string
```
a|Any errors associated with the sample. For example, if the aggregation of data over multiple nodes fails then any of the partial errors might be returned, "ok" on success, or "error" on any internal uncategorized failure. Whenever a sample collection is missed but done at a later time, it is back filled to the previous 15 second timestamp and tagged with "backfilled data". "Inconsistent delta time" is encountered when the time between two collections is not the same for all nodes. Therefore, the aggregated value might be over or under inflated. "Negative delta" is returned when an expected monotonically increasing value has decreased in value. "Inconsistent\_old\_data" is returned when one or more nodes do not have the latest data.

|throughput\_raw |link:#throughput\_raw[throughput\_raw] a|Throughput bytes observed at the storage object. This should be used along with delta time to calculate the rate of throughput bytes per unit of time.

|timestamp |string a|The timestamp of the performance data.

 $|===$ 

```
[#status]
[.api-collapsible-fifth-title]
status
```
Status information about the NVMe namespace.

```
[cols=3*,options=header]
| == =|Name
|Type
|Description
```

```
|container_state
|string
a|The state of the volume and aggregate that contain the NVMe namespace.
Namespaces are only available when their containers are available.
```

```
|mapped
|boolean
a|Reports if the NVMe namespace is mapped to an NVMe subsystem.
There is an added cost to retrieving this property's value. It is not
populated for either a collection GET or an instance GET unless it is
explicitly requested using the `fields` query parameter. See
xref:{relative path}getting started with the ontap rest api.html#Requestin
g specific fields[Requesting specific fields] to learn more.
|read_only
|boolean
a|Reports if the NVMe namespace allows only read access.
|state
|string
a|The state of the NVMe namespace. Normal states for a namespace are
_online_ and _offline_. Other states indicate errors.
| == =[#subsystem]
[.api-collapsible-fifth-title]
subsystem
The NVMe subsystem to which the NVMe namespace is mapped.
[cols=3*,options=header]
| == =|Name
|Type
|Description
|_links
|link:#_links[_links]
a|
|name
|string
a|The name of the NVMe subsystem.
```

```
|uuid
|string
a|The unique identifier of the NVMe subsystem.
|===[#subsystem_map]
[.api-collapsible-fifth-title]
subsystem_map
The NVMe subsystem with which the NVMe namespace is associated. A
namespace can be mapped to zero (0) or one (1) subsystems.
There is an added cost to retrieving property values for `subsystem map`.
They are not populated for either a collection GET or an instance GET
unless explicitly requested using the `fields` query parameter. See
xref:{relative path}getting started with the ontap rest api.html#Requestin
g specific fields[Requesting specific fields] to learn more.
[cols=3*,options=header]
| == =|Name
|Type
|Description
|_links
|link:#_links[_links]
a|
|anagrpid
|string
a|The Asymmetric Namespace Access Group ID (ANAGRPID) of the NVMe
namespace.
The format for an ANAGRPID is 8 hexadecimal digits (zero-filled) followed
by a lower case "h".
|nsid
|string
a|The NVMe namespace identifier. This is an identifier used by an NVMe
controller to provide access to the NVMe namespace.
The format for an NVMe namespace identifier is 8 hexadecimal digits (zero-
```

```
filled) followed by a lower case "h".
|subsystem
|link:#subsystem[subsystem]
a|The NVMe subsystem to which the NVMe namespace is mapped.
| == =[#svm]
[.api-collapsible-fifth-title]
svm
[cols=3*,options=header]
| == =|Name
|Type
|Description
|_links
|link:#_links[_links]
a|
|name
|string
a|The name of the SVM.
|uuid
|string
a|The unique identifier of the SVM.
| == =[#nvme_namespace]
[.api-collapsible-fifth-title]
nvme_namespace
An NVMe namespace is a collection of addressable logical blocks presented
to hosts connected to the storage virtual machine using the NVMe over
Fabrics protocol.
```
In ONTAP, an NVMe namespace is located within a volume. Optionally, it can

be located within a qtree in a volume.

An NVMe namespace is created to a specified size using thin or thick provisioning as determined by the volume on which it is created. NVMe namespaces support being cloned. An NVMe namespace cannot be renamed, resized, or moved to a different volume. NVMe namespaces do not support the assignment of a QoS policy for performance management, but a QoS policy can be assigned to the volume containing the namespace. See the NVMe namespace object model to learn more about each of the properties supported by the NVMe namespace REST API.

An NVMe namespace must be mapped to an NVMe subsystem to grant access to the subsystem's hosts. Hosts can then access the NVMe namespace and perform I/O using the NVMe over Fabrics protocol.

```
[cols=3*,options=header]
|===|Name
|Type
|Description
```

```
|_links
|link:#_links[_links]
a|
```
|auto\_delete |boolean a|This property marks the NVMe namespace for auto deletion when the volume containing the namespace runs out of space. This is most commonly set on namespace clones.

When set to true, the NVMe namespace becomes eligible for automatic deletion when the volume runs out of space. Auto deletion only occurs when the volume containing the namespace is also configured for auto deletion and free space in the volume decreases below a particular threshold.

This property is optional in POST and PATCH. The default value for a new NVMe namespace is false.

There is an added cost to retrieving this property's value. It is not populated for either a collection GET or an instance GET unless it is explicitly requested using the `fields` query parameter. See xref:{relative path}getting started with the ontap rest api.html#Requestin g specific fields[Requesting specific fields] to learn more.

|clone |link:#clone[clone] a|This sub-object is used in POST to create a new NVMe namespace as a clone of an existing namespace, or PATCH to overwrite an existing namespace as a clone of another. Setting a property in this sub-object indicates that a namespace clone is desired. When used in a PATCH, the patched NVMe namespace's data is over-written as a clone of the source and the following properties are preserved from the patched namespace unless otherwise specified as part of the PATCH: `auto delete` (unless specified in the request), `subsystem map`, `status.state`, and `uuid`. |comment |string a|A configurable comment available for use by the administrator. Valid in POST and PATCH. |create\_time |string a|The time the NVMe namespace was created. |enabled |boolean a|The enabled state of the NVMe namespace. Certain error conditions cause the namespace to become disabled. If the namespace is disabled, you can check the `state` property to determine what error disabled the namespace. An NVMe namespace is enabled automatically when it is created. |location |link:#location[location] a|The location of the NVMe namespace within the ONTAP cluster. Valid in POST. NVMe namespaces do not support rename, or movement between volumes. \* Introduced in: 9.6 \* readCreate: 1 |metric |link:#metric[metric] a|Performance numbers, such as IOPS latency and throughput

|name |string a|The fully qualified path name of the NVMe namespace composed of a "/vol" prefix, the volume name, the (optional) qtree name and base name of the namespace. Valid in POST. NVMe namespaces do not support rename, or movement between volumes. |os\_type |string a|The operating system type of the NVMe namespace. Required in POST when creating an NVMe namespace that is not a clone of another. Disallowed in POST when creating a namespace clone. |space |link:#space[space] a|The storage space related properties of the NVMe namespace. |statistics |link:#statistics[statistics] a|These are raw performance numbers, such as IOPS latency and throughput. These numbers are aggregated across all nodes in the cluster and increase with the uptime of the cluster. |status |link:#status[status] a|Status information about the NVMe namespace. |subsystem\_map |link:#subsystem\_map[subsystem\_map] a|The NVMe subsystem with which the NVMe namespace is associated. A namespace can be mapped to zero (0) or one (1) subsystems. There is an added cost to retrieving property values for `subsystem map`. They are not populated for either a collection GET or an instance GET unless explicitly requested using the `fields` query parameter. See xref:{relative path}getting started with the ontap rest api.html#Requestin g specific fields[Requesting specific fields] to learn more.

```
|svm
|link:#svm[svm]
a|
|uuid
|string
a|The unique identifier of the NVMe namespace.
| == =[#_links]
[.api-collapsible-fifth-title]
_links
[cols=3*,options=header]
| == =|Name
|Type
|Description
|next
|link:#href[href]
a|
|self
|link:#href[href]
a|
|===[#error_arguments]
[.api-collapsible-fifth-title]
error_arguments
[cols=3*,options=header]
| == =|Name
|Type
|Description
|code
|string
a|Argument code
```

```
|message
|string
a|Message argument
| == =[#error]
[.api-collapsible-fifth-title]
error
[cols=3*,options=header]
|===|Name
|Type
|Description
|arguments
|array[link:#error_arguments[error_arguments]]
a|Message arguments
|code
|string
a|Error code
|message
|string
a|Error message
|target
|string
a|The target parameter that caused the error.
|===//end collapsible .Definitions block
====
```

```
[[ID36180bf182fa3f116b9858dd87aaf277]]
= Delete an NVMe namespace
[.api-doc-operation .api-doc-operation-delete]#DELETE# [.api-doc-code-
block]#`/storage/namespaces/{uuid}`#
*Introduced In:* 9.6
Deletes an NVMe namespace.
== Related ONTAP commands
* `vserver nvme namespace delete`
== Learn more
* xref:{relative_path}storage_namespaces_endpoint_overview.html[DOC
/storage/namespaces]
== Parameters
[cols=5*,options=header]
| == =|Name
|Type
|In
|Required
|Description
|uuid
|string
|path
|True
a|The unique identifier of the NVMe namespace to delete.
| allow delete while mapped
|boolean
|query
|False
a|Allows deletion of a mapped NVMe namespace.
A mapped NVMe namespace might be in use. Deleting a mapped namespace also
deletes the namespace map and makes the data no longer available, possibly
causing a disruption in the availability of data.
```

```
*This parameter should be used with caution.*
 * Default value:
 |===== Response
Status: 200, Ok
```
== Error

Status: Default

```
ONTAP Error Response Codes
| == =| Error Code | Description
| 72090006
| The specified namespace was not found.
| 72090007
| The specified namespace was not found.
| 72090016
| The namespace's aggregate is offline. The aggregate must be online to
modify or remove the namespace.
| 72090017
| The namespace's volume is offline. The volume must be online to modify
or remove the namespace.
| == =[cols=3*,options=header]
| == =|Name
|Type
|Description
|error
|link:#error[error]
a|
```

```
| == =
```

```
.Example error
[%collapsible%closed]
====
[source,json,subs=+macros]
{
    "error": {
      "arguments": {
        "code": "string",
        "message": "string"
      },
      "code": "4",
      "message": "entry doesn't exist",
      "target": "uuid"
   }
}
====== Definitions
[.api-def-first-level]
.See Definitions
[%collapsible%closed]
//Start collapsible Definitions block
=[#error_arguments]
[.api-collapsible-fifth-title]
error_arguments
[cols=3*,options=header]
| == =|Name
|Type
|Description
|code
|string
a|Argument code
|message
|string
a|Message argument
```

```
| == =[#error]
[.api-collapsible-fifth-title]
error
[cols=3*,options=header]
|===|Name
|Type
|Description
|arguments
|array[link:#error_arguments[error_arguments]]
a|Message arguments
|code
|string
a|Error code
|message
|string
a|Error message
|target
|string
a|The target parameter that caused the error.
| == =//end collapsible .Definitions block
====[[ID3fba0a7b1dbd5b90d6f52ab6e3079d78]]
= Retrieve an NVMe namespace
[.api-doc-operation .api-doc-operation-get]#GET# [.api-doc-code-
block]#`/storage/namespaces/{uuid}`#
```

```
*Introduced In:* 9.6
Retrieves an NVMe namespace.
== Expensive properties
There is an added cost to retrieving values for these properties. They are
not included by default in GET results and must be explicitly requested
using the `fields` query parameter. See
xref:{relative path}getting started with the ontap rest api.html#Requestin
g_specific_fields[Requesting specific fields] to learn more.
* `auto delete`
* `subsystem_map.+*+`
* `status.mapped`
* `statistics.+*+`
* `metric.+*+`
== Related ONTAP commands
* `vserver nvme namespace show`
* `vserver nvme subsystem map show`
== Learn more
* xref:{relative_path}storage_namespaces_endpoint_overview.html[DOC
/storage/namespaces]
== Parameters
[cols=5*,options=header]
| == =|Name
|Type
|In
|Required
|Description
|uuid
|string
|path
|True
a|The unique identifier of the NVMe namespace to retrieve.
```

```
|fields
|array[string]
|query
|False
a|Specify the fields to return.
| == === Response
```
Status: 200, Ok

```
[cols=3*,options=header]
| == =|Name
|Type
|Description
|_links
|link:#_links[_links]
a|
|auto_delete
|boolean
a|This property marks the NVMe namespace for auto deletion when the volume
containing the namespace runs out of space. This is most commonly set on
namespace clones.
When set to true, the NVMe namespace becomes eligible for automatic
deletion when the volume runs out of space. Auto deletion only occurs when
the volume containing the namespace is also configured for auto deletion
and free space in the volume decreases below a particular threshold.
This property is optional in POST and PATCH. The default value for a new
NVMe namespace is false.
There is an added cost to retrieving this property's value. It is not
populated for either a collection GET or an instance GET unless it is
explicitly requested using the `fields` query parameter. See
xref:{relative path}getting started with the ontap rest api.html#Requestin
g specific fields[Requesting specific fields] to learn more.
|clone
```
|link:#clone[clone]

a|This sub-object is used in POST to create a new NVMe namespace as a clone of an existing namespace, or PATCH to overwrite an existing namespace as a clone of another. Setting a property in this sub-object indicates that a namespace clone is desired.

When used in a PATCH, the patched NVMe namespace's data is over-written as a clone of the source and the following properties are preserved from the patched namespace unless otherwise specified as part of the PATCH: `auto delete` (unless specified in the request), `subsystem map`, `status.state`, and `uuid`.

|comment

|string a|A configurable comment available for use by the administrator. Valid in POST and PATCH.

|create\_time |string a|The time the NVMe namespace was created.

|enabled

|boolean a|The enabled state of the NVMe namespace. Certain error conditions cause the namespace to become disabled. If the namespace is disabled, you can check the `state` property to determine what error disabled the namespace. An NVMe namespace is enabled automatically when it is created.

|location |link:#location[location] a|The location of the NVMe namespace within the ONTAP cluster. Valid in POST.

NVMe namespaces do not support rename, or movement between volumes.

\* Introduced in: 9.6 \* readCreate: 1

|metric |link:#metric[metric] a|Performance numbers, such as IOPS latency and throughput

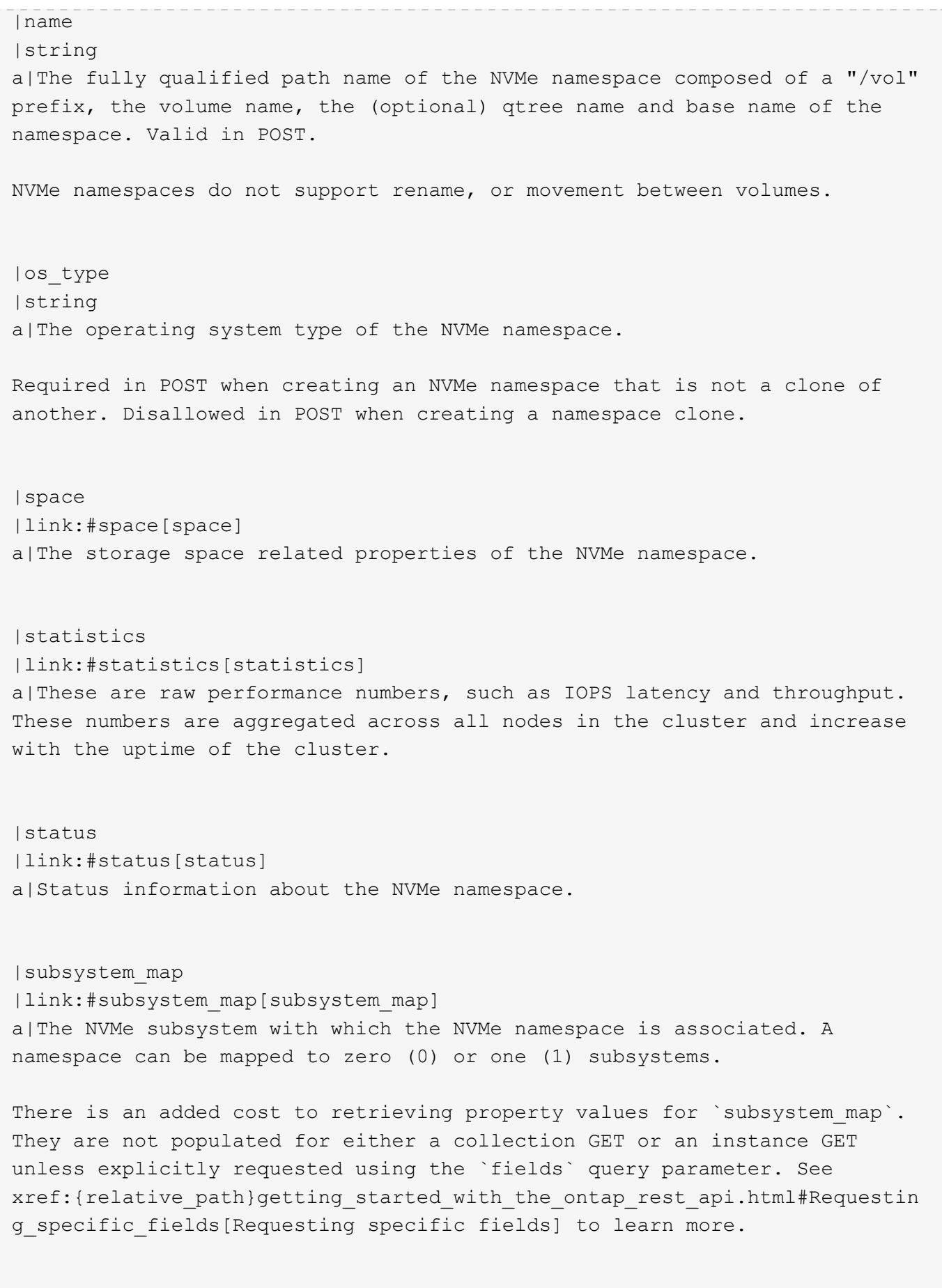

|svm

```
|link:#svm[svm]
a|
|uuid
|string
a|The unique identifier of the NVMe namespace.
|===.Example response
[%collapsible%closed]
====
[source, json, subs=+macros]
{
    "_links": {
      "self": {
         "href": "/api/resourcelink"
      }
    },
    "clone": {
      "source": {
        "name": "/vol/volume1/namespace1",
        "uuid": "1cd8a442-86d1-11e0-ae1c-123478563412"
      }
    },
    "comment": "string",
    "create_time": "2018-06-04T19:00:00Z",
    "location": {
      "namespace": "namespace1",
      "qtree": {
        "_links": {
           "self": {
             "href": "/api/resourcelink"
          }
         },
         "id": "1",
         "name": "qt1"
      },
      "volume": {
         "_links": {
          "self": {
             "href": "/api/resourcelink"
           }
         },
```

```
"name": "volume1",
      "uuid": "028baa66-41bd-11e9-81d5-00a0986138f7"
   }
  },
  "metric": {
  " links": {
      "self": {
        "href": "/api/resourcelink"
      }
    },
    "duration": "PT15S",
    "iops": {
      "read": "200",
      "total": "1000",
      "write": "100"
    },
    "latency": {
      "read": "200",
      "total": "1000",
      "write": "100"
    },
    "status": "ok",
    "throughput": {
      "read": "200",
      "total": "1000",
      "write": "100"
    },
    "timestamp": "2017-01-25T11:20:13Z"
  },
  "name": "/vol/volume1/qtree1/namespace1",
"os type": "linux",
  "space": {
    "block_size": "512",
   "size": "1073741824",
   "used": 0
  },
  "statistics": {
  "iops raw": {
      "read": "200",
      "total": "1000",
      "write": "100"
    },
    "latency_raw": {
      "read": "200",
      "total": "1000",
      "write": "100"
```

```
  },
      "status": "ok",
    "throughput raw": {
        "read": "200",
        "total": "1000",
        "write": "100"
      },
      "timestamp": "2017-01-25T11:20:13Z"
    },
    "status": {
    "container state": "online",
      "state": "online"
    },
    "subsystem_map": {
    " links": {
        "self": {
          "href": "/api/resourcelink"
        }
      },
      "anagrpid": "00103050h",
      "nsid": "00000001h",
      "subsystem": {
        "_links": {
          "self": {
            "href": "/api/resourcelink"
          }
        },
        "uuid": "1cd8a442-86d1-11e0-ae1c-123478563412"
      }
    },
    "svm": {
      "_links": {
        "self": {
           "href": "/api/resourcelink"
        }
      },
      "name": "svm1",
      "uuid": "02c9e252-41be-11e9-81d5-00a0986138f7"
    },
    "uuid": "1cd8a442-86d1-11e0-ae1c-123478563412"
}
====== Error
```
Status: Default

```
ONTAP Error Response Codes
| == =| Error Code | Description
| 72090006
| The specified namespace was not found.
| 72090007
| The specified namespace was not found.
| == =[cols=3*,options=header]
| == =|Name
|Type
|Description
|error
|link:#error[error]
a|
|===.Example error
[%collapsible%closed]
====
[source, json, subs=+macros]
{
    "error": {
      "arguments": {
        "code": "string",
        "message": "string"
      },
      "code": "4",
      "message": "entry doesn't exist",
     "target": "uuid"
   }
}
====== Definitions
```

```
[.api-def-first-level]
.See Definitions
[%collapsible%closed]
//Start collapsible Definitions block
====[#href]
[.api-collapsible-fifth-title]
href
[cols=3*,options=header]
|===|Name
|Type
|Description
|href
|string
a|
| == =[#_links]
[.api-collapsible-fifth-title]
_links
[cols=3*,options=header]
| == =|Name
|Type
|Description
|self
|link:#href[href]
a|
|===[#source]
[.api-collapsible-fifth-title]
source
The source NVMe namespace for a namespace clone operation. This can be
specified using property `clone.source.uuid` or `clone.source.name`. If
both properties are supplied, they must refer to the same namespace.
```

```
Valid in POST to create a new NVMe namespace as a clone of the source.
Valid in PATCH to overwrite an existing NVMe namespace's data as a clone
of another.
[cols=3*,options=header]
| == =|Name
|Type
|Description
|name
|string
a|The fully qualified path name of the clone source NVMe namespace
composed of a "/vol" prefix, the volume name, the (optional) qtree name
and base name of the namespace. Valid in POST and PATCH.
|uuid
|string
a|The unique identifier of the clone source NVMe namespace. Valid in POST
and PATCH.
| == =[#clone]
[.api-collapsible-fifth-title]
clone
This sub-object is used in POST to create a new NVMe namespace as a clone
of an existing namespace, or PATCH to overwrite an existing namespace as a
clone of another. Setting a property in this sub-object indicates that a
namespace clone is desired.
When used in a PATCH, the patched NVMe namespace's data is over-written as
a clone of the source and the following properties are preserved from the
patched namespace unless otherwise specified as part of the PATCH:
`auto delete` (unless specified in the request), `subsystem map`,
`status.state`, and `uuid`.
[cols=3*,options=header]
| == = ||Name
```
```
|Type
|Description
|source
|link:#source[source]
a|The source NVMe namespace for a namespace clone operation. This can be
specified using property `clone.source.uuid` or `clone.source.name`. If
both properties are supplied, they must refer to the same namespace.
Valid in POST to create a new NVMe namespace as a clone of the source.
Valid in PATCH to overwrite an existing NVMe namespace's data as a clone
of another.
|===[#qtree]
[.api-collapsible-fifth-title]
qtree
The qtree in which the NVMe namespace is optionally located. Valid in
POST.
If properties `name` and `location.qtree.name` and/or
`location.qtree.uuid` are specified in the same request, they must refer
to the same qtree.
NVMe namespaces do not support rename.
[cols=3*,options=header]
| == =|Name
|Type
|Description
|_links
|link:#_links[_links]
a|
|id
|integer
a|The identifier for the qtree, unique within the qtree's volume.
```

```
|name
|string
a|The name of the qtree.
|===[#volume]
[.api-collapsible-fifth-title]
volume
The volume in which the NVMe namespace is located. Valid in POST.
If properties `name` and `location.volume.name` and/or
`location.volume.uuid` are specified in the same request, they must refer
to the same volume.
NVMe namespaces do not support movement between volumes.
[cols=3*,options=header]
| == =|Name
|Type
|Description
|_links
|link:#_links[_links]
a|
|name
|string
a|The name of the volume.
|uuid
|string
a|Unique identifier for the volume. This corresponds to the instance-uuid
that is exposed in the CLI and ONTAPI. It does not change due to a volume
move.
* example: 028baa66-41bd-11e9-81d5-00a0986138f7
* Introduced in: 9.6
```
 $| == =$ 

```
[#location]
[.api-collapsible-fifth-title]
location
The location of the NVMe namespace within the ONTAP cluster. Valid in
POST.
NVMe namespaces do not support rename, or movement between volumes.
[cols=3*,options=header]
| == =|Name
|Type
|Description
|namespace
|string
a|The base name component of the NVMe namespace. Valid in POST.
If properties `name` and `location.namespace` are specified in the same
request, they must refer to the base name.
NVMe namespaces do not support rename.
|qtree
|link:#qtree[qtree]
a|The qtree in which the NVMe namespace is optionally located. Valid in
POST.
If properties `name` and `location.qtree.name` and/or
`location.qtree.uuid` are specified in the same request, they must refer
to the same qtree.
NVMe namespaces do not support rename.
|volume
|link:#volume[volume]
a|The volume in which the NVMe namespace is located. Valid in POST.
If properties `name` and `location.volume.name` and/or
`location.volume.uuid` are specified in the same request, they must refer
to the same volume.
```

```
NVMe namespaces do not support movement between volumes.
| == =[#iops]
[.api-collapsible-fifth-title]
iops
The rate of I/O operations observed at the storage object.
[cols=3*,options=header]
| == =|Name
|Type
|Description
|other
|integer
a|Performance metric for other I/O operations. Other I/O operations can be
metadata operations, such as directory lookups and so on.
|read
|integer
a|Performance metric for read I/O operations.
|total
|integer
a|Performance metric aggregated over all types of I/O operations.
|write
|integer
a|Peformance metric for write I/O operations.
| == =[#latency]
[.api-collapsible-fifth-title]
latency
```
The round trip latency in microseconds observed at the storage object. [cols=3\*,options=header]  $| == =$ |Name |Type |Description |other |integer a|Performance metric for other I/O operations. Other I/O operations can be metadata operations, such as directory lookups and so on. |read |integer a|Performance metric for read I/O operations. |total |integer a|Performance metric aggregated over all types of I/O operations. |write |integer a|Peformance metric for write I/O operations.  $| == =$ [#throughput] [.api-collapsible-fifth-title] throughput The rate of throughput bytes per second observed at the storage object. [cols=3\*,options=header]  $| == =$ |Name |Type |Description

```
|read
|integer
a|Performance metric for read I/O operations.
|total
|integer
a|Performance metric aggregated over all types of I/O operations.
|write
|integer
a|Peformance metric for write I/O operations.
| == =[#metric]
[.api-collapsible-fifth-title]
metric
Performance numbers, such as IOPS latency and throughput
[cols=3*,options=header]
| == =|Name
|Type
|Description
|_links
|link:#_links[_links]
a|
|duration
|string
a|The duration over which this sample is calculated. The time durations
are represented in the ISO-8601 standard format. Samples can be calculated
over the following durations:
|iops
|link:#iops[iops]
a|The rate of I/O operations observed at the storage object.
```
|latency |link:#latency[latency] a|The round trip latency in microseconds observed at the storage object.

|status

|string

a|Any errors associated with the sample. For example, if the aggregation of data over multiple nodes fails then any of the partial errors might be returned, "ok" on success, or "error" on any internal uncategorized failure. Whenever a sample collection is missed but done at a later time, it is back filled to the previous 15 second timestamp and tagged with "backfilled\_data". "Inconsistent\_ delta\_time" is encountered when the time between two collections is not the same for all nodes. Therefore, the aggregated value might be over or under inflated. "Negative delta" is returned when an expected monotonically increasing value has decreased in value. "Inconsistent\_old\_data" is returned when one or more nodes do not have the latest data.

|throughput

|link:#throughput[throughput] a|The rate of throughput bytes per second observed at the storage object.

|timestamp |string a|The timestamp of the performance data.

 $| == =$ 

```
[#guarantee]
[.api-collapsible-fifth-title]
guarantee
```
Properties that request and report the space guarantee for the NVMe namespace.

```
[cols=3*,options=header]
| == =|Name
|Type
|Description
```

```
|requested
|boolean
a|The requested space reservation policy for the NVMe namespace. If
true, a space reservation is requested for the namespace; if false,
the namespace is thin provisioned. Guaranteeing a space reservation
request for a namespace requires that the volume in which the namespace
resides also be space reserved and that the fractional reserve for the
volume be 100%.
The space reservation policy for an NVMe namespace is determined by ONTAP.
* readOnly: 1
* Introduced in: 9.6
|reserved
|boolean
a|Reports if the NVMe namespace is space guaranteed.
This property is true if a space guarantee is requested and the
containing volume and aggregate support the request. This property is
false if a space guarantee is not requested or if a space guarantee is
requested and either the containing volume and aggregate do not support
the request.
| == =[#space]
[.api-collapsible-fifth-title]
space
The storage space related properties of the NVMe namespace.
[cols=3*,options=header]
| == =|Name
|Type
|Description
|block_size
|integer
a|The size of blocks in the namespace in bytes.
Valid in POST when creating an NVMe namespace that is not a clone of
```
another. Disallowed in POST when creating a namespace clone. Valid in POST.

|guarantee |link:#guarantee[guarantee] a|Properties that request and report the space guarantee for the NVMe namespace.

|size |integer a|The total provisioned size of the NVMe namespace.

NVMe namespaces do not support resize.

The maximum and minimum sizes listed here are the absolute maximum and absolute minimum sizes in bytes. The maximum size is variable with respect to large NVMe namespace support in ONTAP. If large namespaces are supported, the maximum size is 128 TB (140737488355328 bytes) and if not supported, the maximum size is just under 16 TB (17557557870592 bytes). The minimum size supported is always 4096 bytes.

For more information, see Size properties in the docs section of the ONTAP REST API documentation.

\* example: 1073741824

\* Max value: 140737488355328

\* Min value: 4096

\* Introduced in: 9.6

\* readCreate: 1

|used |integer a|The amount of space consumed by the main data stream of the NVMe namespace.

This value is the total space consumed in the volume by the NVMe namespace, including filesystem overhead, but excluding prefix and suffix streams. Due to internal filesystem overhead and the many ways NVMe filesystems and applications utilize blocks within a namespace, this value does not necessarily reflect actual consumption/availability from the perspective of the filesystem or application. Without specific knowledge of how the namespace blocks are utilized outside of ONTAP, this property should not be used and an indicator for an out-of-space condition.

```
For more information, see Size properties in the docs section of the
ONTAP REST API documentation.
* readOnly: 1
* Introduced in: 9.6
| == =[#iops_raw]
[.api-collapsible-fifth-title]
iops_raw
The number of I/O operations observed at the storage object. This should
be used along with delta time to calculate the rate of I/O operations per
unit of time.
[cols=3*,options=header]
| == =|Name
|Type
|Description
|other
|integer
a|Performance metric for other I/O operations. Other I/O operations can be
metadata operations, such as directory lookups and so on.
|read
|integer
a|Performance metric for read I/O operations.
|total
|integer
a|Performance metric aggregated over all types of I/O operations.
|write
|integer
a|Peformance metric for write I/O operations.
```
 $| == =$ 

```
[#latency_raw]
[.api-collapsible-fifth-title]
latency_raw
The raw latency in microseconds observed at the storage object. This
should be divided by the raw IOPS value to calculate the average latency
per I/O operation.
[cols=3*,options=header]
| == =|Name
|Type
|Description
|other
|integer
a|Performance metric for other I/O operations. Other I/O operations can be
metadata operations, such as directory lookups and so on.
|read
|integer
a|Performance metric for read I/O operations.
|total
|integer
a|Performance metric aggregated over all types of I/O operations.
|write
|integer
a|Peformance metric for write I/O operations.
|===[#throughput raw]
[.api-collapsible-fifth-title]
throughput_raw
Throughput bytes observed at the storage object. This should be used along
```
with delta time to calculate the rate of throughput bytes per unit of

```
time.
[cols=3*,options=header]
| == =|Name
|Type
|Description
|read
|integer
a|Performance metric for read I/O operations.
|total
|integer
a|Performance metric aggregated over all types of I/O operations.
|write
|integer
a|Peformance metric for write I/O operations.
|===[#statistics]
[.api-collapsible-fifth-title]
statistics
These are raw performance numbers, such as IOPS latency and throughput.
These numbers are aggregated across all nodes in the cluster and increase
with the uptime of the cluster.
[cols=3*,options=header]
| == =|Name
|Type
|Description
|iops_raw
|link:#iops_raw[iops_raw]
a|The number of I/O operations observed at the storage object. This should
be used along with delta time to calculate the rate of I/O operations per
unit of time.
```
|latency\_raw |link:#latency\_raw[latency\_raw] a|The raw latency in microseconds observed at the storage object. This should be divided by the raw IOPS value to calculate the average latency per I/O operation.

## |status

## |string

a|Any errors associated with the sample. For example, if the aggregation of data over multiple nodes fails then any of the partial errors might be returned, "ok" on success, or "error" on any internal uncategorized failure. Whenever a sample collection is missed but done at a later time, it is back filled to the previous 15 second timestamp and tagged with "backfilled\_data". "Inconsistent\_delta\_time" is encountered when the time between two collections is not the same for all nodes. Therefore, the aggregated value might be over or under inflated. "Negative delta" is returned when an expected monotonically increasing value has decreased in value. "Inconsistent\_old\_data" is returned when one or more nodes do not have the latest data.

|throughput\_raw |link:#throughput\_raw[throughput\_raw] a|Throughput bytes observed at the storage object. This should be used along with delta time to calculate the rate of throughput bytes per unit of time.

|timestamp |string a|The timestamp of the performance data.

 $|===$ 

```
[#status]
[.api-collapsible-fifth-title]
status
```
Status information about the NVMe namespace.

[cols=3\*,options=header]

 $| == =$ |Name |Type |Description |container\_state |string a|The state of the volume and aggregate that contain the NVMe namespace. Namespaces are only available when their containers are available. |mapped |boolean a|Reports if the NVMe namespace is mapped to an NVMe subsystem. There is an added cost to retrieving this property's value. It is not populated for either a collection GET or an instance GET unless it is explicitly requested using the `fields` query parameter. See xref:{relative path}getting started with the ontap rest api.html#Requestin g specific fields[Requesting specific fields] to learn more. |read\_only |boolean a|Reports if the NVMe namespace allows only read access. |state |string a|The state of the NVMe namespace. Normal states for a namespace are online and offline. Other states indicate errors.  $| == =$ [#subsystem] [.api-collapsible-fifth-title] subsystem The NVMe subsystem to which the NVMe namespace is mapped. [cols=3\*,options=header]  $| == =$ |Name |Type

```
|Description
|_links
|link:#_links[_links]
a|
|name
|string
a|The name of the NVMe subsystem.
|uuid
|string
a|The unique identifier of the NVMe subsystem.
| == =[#subsystem_map]
[.api-collapsible-fifth-title]
subsystem_map
The NVMe subsystem with which the NVMe namespace is associated. A
namespace can be mapped to zero (0) or one (1) subsystems.
There is an added cost to retrieving property values for `subsystem map`.
They are not populated for either a collection GET or an instance GET
unless explicitly requested using the `fields` query parameter. See
xref:{relative path}getting started with the ontap rest api.html#Requestin
g_specific_fields[Requesting specific fields] to learn more.
[cols=3*,options=header]
| == =|Name
|Type
|Description
|_links
|link:#_links[_links]
a|
|anagrpid
|string
a|The Asymmetric Namespace Access Group ID (ANAGRPID) of the NVMe
namespace.
```

```
The format for an ANAGRPID is 8 hexadecimal digits (zero-filled) followed
by a lower case "h".
|nsid
|string
a|The NVMe namespace identifier. This is an identifier used by an NVMe
controller to provide access to the NVMe namespace.
The format for an NVMe namespace identifier is 8 hexadecimal digits (zero-
filled) followed by a lower case "h".
|subsystem
|link:#subsystem[subsystem]
a|The NVMe subsystem to which the NVMe namespace is mapped.
| == =[#svm]
[.api-collapsible-fifth-title]
svm
[cols=3*,options=header]
| == =|Name
|Type
|Description
|_links
|link:#_links[_links]
a|
|name
|string
a|The name of the SVM.
|uuid
|string
a|The unique identifier of the SVM.
| == =
```

```
[#error_arguments]
[.api-collapsible-fifth-title]
error_arguments
[cols=3*,options=header]
| == =|Name
|Type
|Description
|code
|string
a|Argument code
|message
|string
a|Message argument
|===
[#error]
[.api-collapsible-fifth-title]
error
[cols=3*,options=header]
|===|Name
|Type
|Description
|arguments
|array[link:#error_arguments[error_arguments]]
a|Message arguments
|code
|string
a|Error code
|message
|string
```

```
a|Error message
|target
|string
a|The target parameter that caused the error.
|===//end collapsible .Definitions block
====[[ID1d9931e26d9c0b6c5b4953038efbf083]]
= Update an NVMe namespace
[.api-doc-operation .api-doc-operation-patch]#PATCH# [.api-doc-code-
block]#`/storage/namespaces/{uuid}`#
*Introduced In:* 9.6
Updates an NVMe namespace.
== Related ONTAP commands
* `volume file clone autodelete`
* `vserver nvme namespace modify`
== Learn more
* xref:{relative_path}storage_namespaces_endpoint_overview.html[DOC
/storage/namespaces]
== Parameters
[cols=5*,options=header]
| == =|Name
|Type
|In
|Required
|Description
```

```
|uuid
|string
|path
|True
a|The unique identifier of the NVMe namespace to update.
| == === Request Body
[cols=3*,options=header]
| == =|Name
|Type
|Description
|_links
|link:#_links[_links]
a|
|auto_delete
|boolean
a|This property marks the NVMe namespace for auto deletion when the volume
containing the namespace runs out of space. This is most commonly set on
namespace clones.
When set to true, the NVMe namespace becomes eligible for automatic
deletion when the volume runs out of space. Auto deletion only occurs when
the volume containing the namespace is also configured for auto deletion
and free space in the volume decreases below a particular threshold.
This property is optional in POST and PATCH. The default value for a new
NVMe namespace is false.
There is an added cost to retrieving this property's value. It is not
populated for either a collection GET or an instance GET unless it is
explicitly requested using the `fields` query parameter. See
xref:{relative path}getting started with the ontap rest api.html#Requestin
g_specific_fields[Requesting specific fields] to learn more.
|clone
|link:#clone[clone]
```

```
a|This sub-object is used in POST to create a new NVMe namespace as a
```
clone of an existing namespace, or PATCH to overwrite an existing namespace as a clone of another. Setting a property in this sub-object indicates that a namespace clone is desired.

When used in a PATCH, the patched NVMe namespace's data is over-written as a clone of the source and the following properties are preserved from the patched namespace unless otherwise specified as part of the PATCH: `auto delete` (unless specified in the request), `subsystem map`, `status.state`, and `uuid`.

|comment

|string

a|A configurable comment available for use by the administrator. Valid in POST and PATCH.

|create\_time |string a|The time the NVMe namespace was created.

|enabled

|boolean

a|The enabled state of the NVMe namespace. Certain error conditions cause the namespace to become disabled. If the namespace is disabled, you can check the `state` property to determine what error disabled the namespace. An NVMe namespace is enabled automatically when it is created.

|location |link:#location[location] a|The location of the NVMe namespace within the ONTAP cluster. Valid in POST.

NVMe namespaces do not support rename, or movement between volumes.

\* Introduced in: 9.6 \* readCreate: 1

|metric |link:#metric[metric]

a|Performance numbers, such as IOPS latency and throughput

|name

|string a|The fully qualified path name of the NVMe namespace composed of a "/vol" prefix, the volume name, the (optional) qtree name and base name of the namespace. Valid in POST. NVMe namespaces do not support rename, or movement between volumes. |os\_type |string a|The operating system type of the NVMe namespace. Required in POST when creating an NVMe namespace that is not a clone of another. Disallowed in POST when creating a namespace clone. |space |link:#space[space] a|The storage space related properties of the NVMe namespace. |statistics |link:#statistics[statistics] a|These are raw performance numbers, such as IOPS latency and throughput. These numbers are aggregated across all nodes in the cluster and increase with the uptime of the cluster. |status |link:#status[status] a|Status information about the NVMe namespace. |subsystem\_map |link:#subsystem\_map[subsystem\_map] a|The NVMe subsystem with which the NVMe namespace is associated. A namespace can be mapped to zero (0) or one (1) subsystems. There is an added cost to retrieving property values for `subsystem map`. They are not populated for either a collection GET or an instance GET unless explicitly requested using the `fields` query parameter. See xref:{relative\_path}getting\_started\_with\_the\_ontap\_rest\_api.html#Requestin g specific fields[Requesting specific fields] to learn more.

|svm |link:#svm[svm]

```
a|
```

```
|uuid
|string
a|The unique identifier of the NVMe namespace.
|===.Example request
[%collapsible%closed]
=[source,json,subs=+macros]
{
    "_links": {
      "self": {
        "href": "/api/resourcelink"
     }
    },
    "clone": {
      "source": {
        "name": "/vol/volume1/namespace1",
        "uuid": "1cd8a442-86d1-11e0-ae1c-123478563412"
     }
    },
    "comment": "string",
    "create_time": "2018-06-04T19:00:00Z",
    "location": {
      "namespace": "namespace1",
      "qtree": {
      " links": {
           "self": {
             "href": "/api/resourcelink"
          }
        },
        "id": "1",
        "name": "qt1"
      },
      "volume": {
       " links": {
           "self": {
             "href": "/api/resourcelink"
           }
        },
       "name": "volume1",
```

```
  "uuid": "028baa66-41bd-11e9-81d5-00a0986138f7"
   }
  },
  "metric": {
  " links": {
      "self": {
        "href": "/api/resourcelink"
      }
    },
    "duration": "PT15S",
    "iops": {
      "read": "200",
      "total": "1000",
      "write": "100"
    },
    "latency": {
      "read": "200",
      "total": "1000",
      "write": "100"
    },
    "status": "ok",
    "throughput": {
      "read": "200",
      "total": "1000",
      "write": "100"
    },
    "timestamp": "2017-01-25T11:20:13Z"
  },
  "name": "/vol/volume1/qtree1/namespace1",
"os type": "linux",
  "space": {
  "block size": "512",
   "size": "1073741824",
    "used": 0
  },
  "statistics": {
  "iops raw": {
      "read": "200",
      "total": "1000",
      "write": "100"
    },
  "latency raw": {
      "read": "200",
      "total": "1000",
      "write": "100"
    },
```

```
  "status": "ok",
    "throughput raw": {
        "read": "200",
        "total": "1000",
        "write": "100"
      },
      "timestamp": "2017-01-25T11:20:13Z"
    },
    "status": {
      "container_state": "online",
      "state": "online"
    },
    "subsystem_map": {
      "_links": {
        "self": {
           "href": "/api/resourcelink"
        }
      },
      "anagrpid": "00103050h",
    "nsid": "00000001h",
      "subsystem": {
         "_links": {
           "self": {
             "href": "/api/resourcelink"
           }
         },
         "uuid": "1cd8a442-86d1-11e0-ae1c-123478563412"
      }
    },
    "svm": {
    " links": {
         "self": {
           "href": "/api/resourcelink"
        }
      },
      "name": "svm1",
      "uuid": "02c9e252-41be-11e9-81d5-00a0986138f7"
    },
    "uuid": "1cd8a442-86d1-11e0-ae1c-123478563412"
}
====== Response
```
Status: 200, Ok

```
== Error
```
Status: Default

ONTAP Error Response Codes  $| == =$ | Error Code | Description | 13565952 | The namespace clone request failed. | 72090005 | The specified `clone.source.uuid` and `clone.source.name` do not refer to the same LUN. | 72090006 | The specified namespace was not found. This can apply to `clone.source` or the target namespace. The `target` property of the error object identifies the property. | 72090007 | The specified namespace was not found. This can apply to `clone.source` or the target namespace. The `target` property of the error object identifies the property. | 72090010 | An error occurred after successfully overwriting data for the namespace as a clone. Some properties were not modified. | 72090011 | An error occurred after successfully modifying some of the properties of the namespace. Some properties were not modified. | 72090016 | The namespace's aggregate is offline. The aggregate must be online to modify or remove the namespace. | 72090017 | The namespace's volume is offline. The volume must be online to modify or remove the namespace.  $| == =$ 

```
[cols=3*,options=header]
| == =|Name
|Type
|Description
|error
|link:#error[error]
a|
| == =.Example error
[%collapsible%closed]
=[source,json,subs=+macros]
{
    "error": {
      "arguments": {
        "code": "string",
        "message": "string"
      },
      "code": "4",
      "message": "entry doesn't exist",
      "target": "uuid"
   }
}
====== Definitions
[.api-def-first-level]
.See Definitions
[%collapsible%closed]
//Start collapsible Definitions block
====[#href]
[.api-collapsible-fifth-title]
href
[cols=3*,options=header]
|===|Name
|Type
|Description
```

```
|href
|string
a|
|===[#_links]
[.api-collapsible-fifth-title]
_links
[cols=3*,options=header]
| == =|Name
|Type
|Description
|self
|link:#href[href]
a|
|===[#source]
[.api-collapsible-fifth-title]
source
The source NVMe namespace for a namespace clone operation. This can be
specified using property `clone.source.uuid` or `clone.source.name`. If
both properties are supplied, they must refer to the same namespace.
Valid in POST to create a new NVMe namespace as a clone of the source.
Valid in PATCH to overwrite an existing NVMe namespace's data as a clone
of another.
[cols=3*,options=header]
| == =|Name
|Type
|Description
|name
|string
a|The fully qualified path name of the clone source NVMe namespace
```
composed of a "/vol" prefix, the volume name, the (optional) qtree name and base name of the namespace. Valid in POST and PATCH. |uuid |string a|The unique identifier of the clone source NVMe namespace. Valid in POST and PATCH.  $| == =$ [#clone] [.api-collapsible-fifth-title] clone This sub-object is used in POST to create a new NVMe namespace as a clone of an existing namespace, or PATCH to overwrite an existing namespace as a clone of another. Setting a property in this sub-object indicates that a namespace clone is desired. When used in a PATCH, the patched NVMe namespace's data is over-written as a clone of the source and the following properties are preserved from the patched namespace unless otherwise specified as part of the PATCH: `auto delete` (unless specified in the request), `subsystem map`, `status.state`, and `uuid`. [cols=3\*,options=header]  $| == =$ |Name |Type |Description |source |link:#source[source] a|The source NVMe namespace for a namespace clone operation. This can be specified using property `clone.source.uuid` or `clone.source.name`. If both properties are supplied, they must refer to the same namespace. Valid in POST to create a new NVMe namespace as a clone of the source. Valid in PATCH to overwrite an existing NVMe namespace's data as a clone of another.

```
| == =[#qtree]
[.api-collapsible-fifth-title]
qtree
The qtree in which the NVMe namespace is optionally located. Valid in
POST.
If properties `name` and `location.qtree.name` and/or
`location.qtree.uuid` are specified in the same request, they must refer
to the same qtree.
NVMe namespaces do not support rename.
[cols=3*,options=header]
| == =|Name
|Type
|Description
|_links
|link:#_links[_links]
a|
|id
|integer
a|The identifier for the qtree, unique within the qtree's volume.
|name
|string
a|The name of the qtree.
|===[#volume]
[.api-collapsible-fifth-title]
volume
The volume in which the NVMe namespace is located. Valid in POST.
If properties `name` and `location.volume.name` and/or
```

```
`location.volume.uuid` are specified in the same request, they must refer
to the same volume.
NVMe namespaces do not support movement between volumes.
[cols=3*,options=header]
| == =|Name
|Type
|Description
|_links
|link:#_links[_links]
a|
|name
|string
a|The name of the volume.
|uuid
|string
a|Unique identifier for the volume. This corresponds to the instance-uuid
that is exposed in the CLI and ONTAPI. It does not change due to a volume
move.
* example: 028baa66-41bd-11e9-81d5-00a0986138f7
* Introduced in: 9.6
| == =[#location]
[.api-collapsible-fifth-title]
location
The location of the NVMe namespace within the ONTAP cluster. Valid in
POST.
NVMe namespaces do not support rename, or movement between volumes.
[cols=3*,options=header]
| == =|Name
```
|Type |Description |namespace |string a|The base name component of the NVMe namespace. Valid in POST. If properties `name` and `location.namespace` are specified in the same request, they must refer to the base name. NVMe namespaces do not support rename. |qtree |link:#qtree[qtree] a|The qtree in which the NVMe namespace is optionally located. Valid in POST. If properties `name` and `location.qtree.name` and/or `location.qtree.uuid` are specified in the same request, they must refer to the same qtree. NVMe namespaces do not support rename. |volume |link:#volume[volume] a|The volume in which the NVMe namespace is located. Valid in POST. If properties `name` and `location.volume.name` and/or `location.volume.uuid` are specified in the same request, they must refer to the same volume. NVMe namespaces do not support movement between volumes.  $| == =$ [#iops] [.api-collapsible-fifth-title] iops The rate of I/O operations observed at the storage object.

[cols=3\*,options=header]

 $| == =$ |Name |Type |Description |other |integer a|Performance metric for other I/O operations. Other I/O operations can be metadata operations, such as directory lookups and so on. |read |integer a|Performance metric for read I/O operations. |total |integer a|Performance metric aggregated over all types of I/O operations. |write |integer a|Peformance metric for write I/O operations.  $| == =$ [#latency] [.api-collapsible-fifth-title] latency The round trip latency in microseconds observed at the storage object. [cols=3\*,options=header]  $| == =$ |Name |Type |Description |other |integer a|Performance metric for other I/O operations. Other I/O operations can be metadata operations, such as directory lookups and so on.

```
|read
|integer
a|Performance metric for read I/O operations.
|total
|integer
a|Performance metric aggregated over all types of I/O operations.
|write
|integer
a|Peformance metric for write I/O operations.
| == =[#throughput]
[.api-collapsible-fifth-title]
throughput
The rate of throughput bytes per second observed at the storage object.
[cols=3*,options=header]
| == =|Name
|Type
|Description
|read
|integer
a|Performance metric for read I/O operations.
|total
|integer
a|Performance metric aggregated over all types of I/O operations.
|write
|integer
a|Peformance metric for write I/O operations.
```

```
| == =[#metric]
[.api-collapsible-fifth-title]
metric
Performance numbers, such as IOPS latency and throughput
[cols=3*,options=header]
| == =|Name
|Type
|Description
|_links
|link:#_links[_links]
a|
|duration
|string
a|The duration over which this sample is calculated. The time durations
are represented in the ISO-8601 standard format. Samples can be calculated
over the following durations:
|iops
|link:#iops[iops]
a|The rate of I/O operations observed at the storage object.
|latency
|link:#latency[latency]
a|The round trip latency in microseconds observed at the storage object.
|status
|string
a|Any errors associated with the sample. For example, if the aggregation
of data over multiple nodes fails then any of the partial errors might be
returned, "ok" on success, or "error" on any internal uncategorized
failure. Whenever a sample collection is missed but done at a later time,
it is back filled to the previous 15 second timestamp and tagged with
"backfilled_data". "Inconsistent_ delta_time" is encountered when the time
between two collections is not the same for all nodes. Therefore, the
aggregated value might be over or under inflated. "Negative delta" is
```
returned when an expected monotonically increasing value has decreased in value. "Inconsistent\_old\_data" is returned when one or more nodes do not have the latest data.

|throughput |link:#throughput[throughput] a|The rate of throughput bytes per second observed at the storage object.

|timestamp |string a|The timestamp of the performance data.

 $|===$ 

```
[#guarantee]
[.api-collapsible-fifth-title]
guarantee
```
Properties that request and report the space guarantee for the NVMe namespace.

```
[cols=3*,options=header]
| == =|Name
|Type
|Description
```

```
|requested
|boolean
```
a|The requested space reservation policy for the NVMe namespace. If true, a space reservation is requested for the namespace; if false, the namespace is thin provisioned. Guaranteeing a space reservation request for a namespace requires that the volume in which the namespace resides also be space reserved and that the fractional reserve for the volume be 100%.

The space reservation policy for an NVMe namespace is determined by ONTAP.

\* readOnly: 1 \* Introduced in: 9.6

```
|reserved
|boolean
a|Reports if the NVMe namespace is space guaranteed.
This property is true if a space guarantee is requested and the
containing volume and aggregate support the request. This property is
false if a space guarantee is not requested or if a space guarantee is
requested and either the containing volume and aggregate do not support
the request.
|===[#space]
[.api-collapsible-fifth-title]
space
The storage space related properties of the NVMe namespace.
[cols=3*,options=header]
| == =|Name
|Type
|Description
|block_size
|integer
a|The size of blocks in the namespace in bytes.
Valid in POST when creating an NVMe namespace that is not a clone of
another. Disallowed in POST when creating a namespace clone.
 Valid in POST.
|guarantee
|link:#guarantee[guarantee]
a|Properties that request and report the space guarantee for the NVMe
namespace.
|size
|integer
a|The total provisioned size of the NVMe namespace.
NVMe namespaces do not support resize.
```
The maximum and minimum sizes listed here are the absolute maximum and absolute minimum sizes in bytes. The maximum size is variable with respect to large NVMe namespace support in ONTAP. If large namespaces are supported, the maximum size is 128 TB (140737488355328 bytes) and if not supported, the maximum size is just under 16 TB (17557557870592 bytes). The minimum size supported is always 4096 bytes.

For more information, see Size properties in the docs section of the ONTAP REST API documentation.

- \* example: 1073741824
- \* Max value: 140737488355328
- \* Min value: 4096
- \* Introduced in: 9.6
- \* readCreate: 1

|used |integer a|The amount of space consumed by the main data stream of the NVMe namespace.

This value is the total space consumed in the volume by the NVMe namespace, including filesystem overhead, but excluding prefix and suffix streams. Due to internal filesystem overhead and the many ways NVMe filesystems and applications utilize blocks within a namespace, this value does not necessarily reflect actual consumption/availability from the perspective of the filesystem or application. Without specific knowledge of how the namespace blocks are utilized outside of ONTAP, this property should not be used and an indicator for an out-of-space condition.

For more information, see Size properties in the docs section of the ONTAP REST API documentation.

\* readOnly: 1 \* Introduced in: 9.6

 $|===$ 

```
[#iops_raw]
[.api-collapsible-fifth-title]
iops_raw
```
The number of I/O operations observed at the storage object. This should

be used along with delta time to calculate the rate of I/O operations per unit of time. [cols=3\*,options=header]  $| == =$ |Name |Type |Description |other |integer a|Performance metric for other I/O operations. Other I/O operations can be metadata operations, such as directory lookups and so on. |read |integer a|Performance metric for read I/O operations. |total |integer a|Performance metric aggregated over all types of I/O operations. |write |integer a|Peformance metric for write I/O operations.  $|===$ [#latency\_raw] [.api-collapsible-fifth-title] latency raw The raw latency in microseconds observed at the storage object. This should be divided by the raw IOPS value to calculate the average latency per I/O operation. [cols=3\*,options=header]  $| == =$ |Name |Type

```
|Description
|other
|integer
a|Performance metric for other I/O operations. Other I/O operations can be
metadata operations, such as directory lookups and so on.
|read
|integer
a|Performance metric for read I/O operations.
|total
|integer
a|Performance metric aggregated over all types of I/O operations.
|write
|integer
a|Peformance metric for write I/O operations.
|===[#throughput raw]
[.api-collapsible-fifth-title]
throughput_raw
Throughput bytes observed at the storage object. This should be used along
with delta time to calculate the rate of throughput bytes per unit of
time.
[cols=3*,options=header]
| == =|Name
|Type
|Description
|read
|integer
a|Performance metric for read I/O operations.
```

```
|total
```

```
|integer
a|Performance metric aggregated over all types of I/O operations.
|write
|integer
a|Peformance metric for write I/O operations.
|===[#statistics]
[.api-collapsible-fifth-title]
statistics
These are raw performance numbers, such as IOPS latency and throughput.
These numbers are aggregated across all nodes in the cluster and increase
with the uptime of the cluster.
[cols=3*,options=header]
| == =|Name
|Type
|Description
|iops_raw
|link:#iops_raw[iops_raw]
a|The number of I/O operations observed at the storage object. This should
be used along with delta time to calculate the rate of I/O operations per
unit of time.
|latency_raw
|link:#latency_raw[latency_raw]
a|The raw latency in microseconds observed at the storage object. This
should be divided by the raw IOPS value to calculate the average latency
per I/O operation.
|status
|string
a|Any errors associated with the sample. For example, if the aggregation
of data over multiple nodes fails then any of the partial errors might be
returned, "ok" on success, or "error" on any internal uncategorized
failure. Whenever a sample collection is missed but done at a later time,
```

```
it is back filled to the previous 15 second timestamp and tagged with
"backfilled_data". "Inconsistent_delta_time" is encountered when the time
between two collections is not the same for all nodes. Therefore, the
aggregated value might be over or under inflated. "Negative delta" is
returned when an expected monotonically increasing value has decreased in
value. "Inconsistent_old_data" is returned when one or more nodes do not
have the latest data.
|throughput_raw
|link:#throughput_raw[throughput_raw]
a|Throughput bytes observed at the storage object. This should be used
along with delta time to calculate the rate of throughput bytes per unit
of time.
|timestamp
|string
a|The timestamp of the performance data.
|===[#status]
[.api-collapsible-fifth-title]
status
Status information about the NVMe namespace.
[cols=3*,options=header]
| == =|Name
|Type
|Description
|container_state
|string
a|The state of the volume and aggregate that contain the NVMe namespace.
Namespaces are only available when their containers are available.
|mapped
|boolean
a|Reports if the NVMe namespace is mapped to an NVMe subsystem.
```

```
There is an added cost to retrieving this property's value. It is not
populated for either a collection GET or an instance GET unless it is
explicitly requested using the `fields` query parameter. See
xref:{relative path}getting started with the ontap rest api.html#Requestin
g specific fields[Requesting specific fields] to learn more.
|read_only
|boolean
a|Reports if the NVMe namespace allows only read access.
|state
|string
a|The state of the NVMe namespace. Normal states for a namespace are
online and offline. Other states indicate errors.
| == =[#subsystem]
[.api-collapsible-fifth-title]
subsystem
The NVMe subsystem to which the NVMe namespace is mapped.
[cols=3*,options=header]
| == =|Name
|Type
|Description
|_links
|link:#_links[_links]
a|
|name
|string
a|The name of the NVMe subsystem.
|uuid
|string
a|The unique identifier of the NVMe subsystem.
```

```
| == =
```
[#subsystem\_map] [.api-collapsible-fifth-title] subsystem\_map

The NVMe subsystem with which the NVMe namespace is associated. A namespace can be mapped to zero (0) or one (1) subsystems.

There is an added cost to retrieving property values for `subsystem map`. They are not populated for either a collection GET or an instance GET unless explicitly requested using the `fields` query parameter. See xref:{relative path}getting started with the ontap rest api.html#Requestin g specific fields[Requesting specific fields] to learn more.

[cols=3\*,options=header]  $| == =$ |Name |Type |Description |\_links |link:#\_links[\_links] a| |anagrpid |string a|The Asymmetric Namespace Access Group ID (ANAGRPID) of the NVMe namespace. The format for an ANAGRPID is 8 hexadecimal digits (zero-filled) followed by a lower case "h". |nsid |string a|The NVMe namespace identifier. This is an identifier used by an NVMe controller to provide access to the NVMe namespace. The format for an NVMe namespace identifier is 8 hexadecimal digits (zerofilled) followed by a lower case "h".

|subsystem

```
|link:#subsystem[subsystem]
a|The NVMe subsystem to which the NVMe namespace is mapped.
| == =[#svm]
[.api-collapsible-fifth-title]
svm
[cols=3*,options=header]
| == =|Name
|Type
|Description
|_links
|link:#_links[_links]
a|
|name
|string
a|The name of the SVM.
|uuid
|string
a|The unique identifier of the SVM.
|===[#nvme_namespace]
[.api-collapsible-fifth-title]
nvme_namespace
An NVMe namespace is a collection of addressable logical blocks presented
to hosts connected to the storage virtual machine using the NVMe over
Fabrics protocol.
In ONTAP, an NVMe namespace is located within a volume. Optionally, it can
be located within a qtree in a volume.
An NVMe namespace is created to a specified size using thin or thick
```
provisioning as determined by the volume on which it is created. NVMe

namespaces support being cloned. An NVMe namespace cannot be renamed, resized, or moved to a different volume. NVMe namespaces do not support the assignment of a QoS policy for performance management, but a QoS policy can be assigned to the volume containing the namespace. See the NVMe namespace object model to learn more about each of the properties supported by the NVMe namespace REST API.

An NVMe namespace must be mapped to an NVMe subsystem to grant access to the subsystem's hosts. Hosts can then access the NVMe namespace and perform I/O using the NVMe over Fabrics protocol.

```
[cols=3*,options=header]
| == =|Name
|Type
|Description
```

```
|_links
|link:#_links[_links]
a|
```
|auto\_delete |boolean a|This property marks the NVMe namespace for auto deletion when the volume containing the namespace runs out of space. This is most commonly set on namespace clones.

When set to  $true$ , the NVMe namespace becomes eligible for automatic deletion when the volume runs out of space. Auto deletion only occurs when the volume containing the namespace is also configured for auto deletion and free space in the volume decreases below a particular threshold.

This property is optional in POST and PATCH. The default value for a new NVMe namespace is false.

There is an added cost to retrieving this property's value. It is not populated for either a collection GET or an instance GET unless it is explicitly requested using the `fields` query parameter. See xref:{relative path}getting started with the ontap rest api.html#Requestin g specific fields[Requesting specific fields] to learn more.

|clone |link:#clone[clone] a|This sub-object is used in POST to create a new NVMe namespace as a clone of an existing namespace, or PATCH to overwrite an existing

namespace as a clone of another. Setting a property in this sub-object indicates that a namespace clone is desired.

When used in a PATCH, the patched NVMe namespace's data is over-written as a clone of the source and the following properties are preserved from the patched namespace unless otherwise specified as part of the PATCH: `auto delete` (unless specified in the request), `subsystem map`, `status.state`, and `uuid`.

|comment |string a|A configurable comment available for use by the administrator. Valid in POST and PATCH.

|create\_time |string a|The time the NVMe namespace was created.

## |enabled

```
|boolean
```
a|The enabled state of the NVMe namespace. Certain error conditions cause the namespace to become disabled. If the namespace is disabled, you can check the `state` property to determine what error disabled the namespace. An NVMe namespace is enabled automatically when it is created.

```
|location
|link:#location[location]
a|The location of the NVMe namespace within the ONTAP cluster. Valid in
POST.
```
NVMe namespaces do not support rename, or movement between volumes.

```
* Introduced in: 9.6
* readCreate: 1
```

```
|metric
|link:#metric[metric]
a|Performance numbers, such as IOPS latency and throughput
```
|name |string

a|The fully qualified path name of the NVMe namespace composed of a "/vol" prefix, the volume name, the (optional) qtree name and base name of the namespace. Valid in POST. NVMe namespaces do not support rename, or movement between volumes. |os\_type |string a|The operating system type of the NVMe namespace. Required in POST when creating an NVMe namespace that is not a clone of another. Disallowed in POST when creating a namespace clone. |space |link:#space[space] a|The storage space related properties of the NVMe namespace. |statistics |link:#statistics[statistics] a|These are raw performance numbers, such as IOPS latency and throughput. These numbers are aggregated across all nodes in the cluster and increase with the uptime of the cluster. |status |link:#status[status] a|Status information about the NVMe namespace. |subsystem\_map |link:#subsystem\_map[subsystem\_map] a|The NVMe subsystem with which the NVMe namespace is associated. A namespace can be mapped to zero (0) or one (1) subsystems. There is an added cost to retrieving property values for `subsystem map`. They are not populated for either a collection GET or an instance GET unless explicitly requested using the `fields` query parameter. See xref:{relative path}getting started with the ontap rest api.html#Requestin g specific fields[Requesting specific fields] to learn more.

|svm |link:#svm[svm] a|

```
|uuid
|string
a|The unique identifier of the NVMe namespace.
| == =[#error_arguments]
[.api-collapsible-fifth-title]
error_arguments
[cols=3*,options=header]
| == =|Name
|Type
|Description
|code
|string
a|Argument code
|message
|string
a|Message argument
| == =[#error]
[.api-collapsible-fifth-title]
error
[cols=3*,options=header]
|===|Name
|Type
|Description
|arguments
|array[link:#error_arguments[error_arguments]]
a|Message arguments
```

```
|code
|string
a|Error code
|message
|string
a|Error message
|target
|string
a|The target parameter that caused the error.
| == =//end collapsible .Definitions block
====[[IDd159ef31de33efdcbd92bc0142c0b513]]
= Retrieve historical performance metrics for an NVMe namespace
[.api-doc-operation .api-doc-operation-get]#GET# [.api-doc-code-
block]#`/storage/namespaces/{uuid}/metrics`#
*Introduced In:* 9.8
Retrieves historical performance metrics for an NVMe namespace.
== Parameters
[cols=5*,options=header]
| == =|Name
|Type
|In
|Required
|Description
|duration
|string
```
|query |False a|Filter by duration |timestamp |string |query |False a|Filter by timestamp |throughput.total |integer |query |False a|Filter by throughput.total |throughput.read |integer |query |False a|Filter by throughput.read |throughput.other |integer |query |False a|Filter by throughput.other |throughput.write |integer |query |False a|Filter by throughput.write |latency.total |integer |query |False a|Filter by latency.total

|latency.read |integer |query |False a|Filter by latency.read |latency.other |integer |query |False a|Filter by latency.other |latency.write |integer |query |False a|Filter by latency.write |status |string |query |False a|Filter by status |iops.total |integer |query |False a|Filter by iops.total |iops.read |integer |query |False a|Filter by iops.read |iops.other |integer |query |False a|Filter by iops.other

```
|iops.write
|integer
|query
|False
a|Filter by iops.write
|uuid
|string
|path
|True
a|Unique identifier of the NVMe namespace.
|interval
|string
|query
|False
a|The time range for the data. Examples can be 1h, 1d, 1m, 1w, 1y.
The period for each time range is as follows:
* 1h: Metrics over the most recent hour sampled over 15 seconds.
* 1d: Metrics over the most recent day sampled over 5 minutes.
* 1w: Metrics over the most recent week sampled over 30 minutes.
* 1m: Metrics over the most recent month sampled over 2 hours.
* 1y: Metrics over the most recent year sampled over a day.
* Default value: 1
* enum: ["1h", "1d", "1w", "1m", "1y"]
|return_timeout
|integer
|query
|False
a|The number of seconds to allow the call to execute before returning.
When iterating over a collection, the default is 15 seconds. ONTAP
returns earlier if either max records or the end of the collection is
reached.
* Default value: 1
* Max value: 120
* Min value: 0
```
|fields

|array[string] |query |False a|Specify the fields to return. |max\_records |integer |query |False a|Limit the number of records returned. |order\_by |array[string] |query |False a|Order results by specified fields and optional [asc|desc] direction. Default direction is 'asc' for ascending. |return\_records |boolean |query |False a|The default is true for GET calls. When set to false, only the number of records is returned. \* Default value: 1 |=== == Response Status: 200, Ok

```
[cols=3*,options=header]
|===|Name
|Type
|Description
|_links
|link:#_links[_links]
a|
```

```
|num_records
|integer
a|Number of records
|records
|array[link:#records[records]]
a|
|===.Example response
[%collapsible%closed]
====
[source,json,subs=+macros]
{
    "_links": {
      "next": {
         "href": "/api/resourcelink"
      },
      "self": {
        "href": "/api/resourcelink"
      }
    },
    "records": {
     " links": {
         "self": {
           "href": "/api/resourcelink"
         }
      },
      "duration": "PT15S",
      "iops": {
        "read": "200",
        "total": "1000",
        "write": "100"
      },
      "latency": {
        "read": "200",
        "total": "1000",
        "write": "100"
      },
      "status": "ok",
      "throughput": {
        "read": "200",
         "total": "1000",
```

```
  "write": "100"
      },
      "timestamp": "2017-01-25T11:20:13Z"
   }
}
====
== Error
```
Status: Default, Error

```
[cols=3*,options=header]
| == =|Name
|Type
|Description
|error
|link:#error[error]
a|
\mid \, == =.Example error
[%collapsible%closed]
====[source, json, subs=+macros]
{
    "error": {
      "arguments": {
        "code": "string",
        "message": "string"
      },
      "code": "4",
      "message": "entry doesn't exist",
      "target": "uuid"
   }
}
====
== Definitions
[.api-def-first-level]
.See Definitions
[%collapsible%closed]
```

```
//Start collapsible Definitions block
====
[#href]
[.api-collapsible-fifth-title]
href
[cols=3*,options=header]
|===|Name
|Type
|Description
|href
|string
a|
| == =[#_links]
[.api-collapsible-fifth-title]
_links
[cols=3*,options=header]
| == =|Name
|Type
|Description
|next
|link:#href[href]
a|
|self
|link:#href[href]
a|
|===[#_links]
[.api-collapsible-fifth-title]
_links
[cols=3*,options=header]
| == =|Name
```

```
|Type
|Description
|self
|link:#href[href]
a|
| == =[#iops]
[.api-collapsible-fifth-title]
iops
The rate of I/O operations observed at the storage object.
[cols=3*,options=header]
| == =|Name
|Type
|Description
|other
|integer
a|Performance metric for other I/O operations. Other I/O operations can be
metadata operations, such as directory lookups and so on.
|read
|integer
a|Performance metric for read I/O operations.
|total
|integer
a|Performance metric aggregated over all types of I/O operations.
|write
|integer
a|Peformance metric for write I/O operations.
|===
```

```
[#latency]
[.api-collapsible-fifth-title]
latency
The round trip latency in microseconds observed at the storage object.
[cols=3*,options=header]
| == =|Name
|Type
|Description
|other
|integer
a|Performance metric for other I/O operations. Other I/O operations can be
metadata operations, such as directory lookups and so on.
|read
|integer
a|Performance metric for read I/O operations.
|total
|integer
a|Performance metric aggregated over all types of I/O operations.
|write
|integer
a|Peformance metric for write I/O operations.
| == =[#throughput]
[.api-collapsible-fifth-title]
throughput
The rate of throughput bytes per second observed at the storage object.
[cols=3*,options=header]
| == =|Name
```

```
|Type
|Description
|other
|integer
a|Performance metric for other I/O operations. Other I/O operations can be
metadata operations, such as directory lookups and so on.
|read
|integer
a|Performance metric for read I/O operations.
|total
|integer
a|Performance metric aggregated over all types of I/O operations.
|write
|integer
a|Peformance metric for write I/O operations.
|===[#records]
[.api-collapsible-fifth-title]
records
Performance numbers, such as IOPS latency and throughput.
[cols=3*,options=header]
|===|Name
|Type
|Description
|_links
|link:#_links[_links]
a|
|duration
|string
a|The duration over which this sample is calculated. The time durations
```
are represented in the ISO-8601 standard format. Samples can be calculated over the following durations:

|iops |link:#iops[iops] a|The rate of I/O operations observed at the storage object.

|latency |link:#latency[latency] a|The round trip latency in microseconds observed at the storage object.

|status

|string

a|Errors associated with the sample. For example, if the aggregation of data over multiple nodes fails, then any partial errors might return "ok" on success or "error" on an internal uncategorized failure. Whenever a sample collection is missed but done at a later time, it is back filled to the previous 15 second timestamp and tagged with "backfilled data". "Inconsistent delta time" is encountered when the time between two collections is not the same for all nodes. Therefore, the aggregated value might be over or under inflated. "Negative delta" is returned when an expected monotonically increasing value has decreased in value. "Inconsistent old data" is returned when one or more nodes do not have the latest data.

|throughput |link:#throughput[throughput] a|The rate of throughput bytes per second observed at the storage object.

|timestamp |string a|The timestamp of the performance data.

 $| == =$ 

```
[#error arguments]
[.api-collapsible-fifth-title]
error_arguments
```
[cols=3\*,options=header]

```
| == =|Name
|Type
|Description
|code
|string
a|Argument code
|message
|string
a|Message argument
|===[#error]
[.api-collapsible-fifth-title]
error
[cols=3*,options=header]
| == =|Name
|Type
|Description
|arguments
|array[link:#error_arguments[error_arguments]]
a|Message arguments
|code
|string
a|Error code
|message
|string
a|Error message
|target
|string
a|The target parameter that caused the error.
```

```
|===//end collapsible .Definitions block
====:leveloffset: -1
:leveloffset: -1
= Name-services
:leveloffset: +1
[[ID62665983ade23eee2ee24453b1c458f3]]
= Name-services overview
== Overview
ONTAP uses name-services to obtain information about users and clients.
This information is used to authenticate users accessing data on or
administering the storage system, and to map user credentials in a mixed
environment. If the user database is stored in NIS or LDAP servers, NIS
and LDAP name services need to be configured in ONTAP.
DNS is used for resolving the hostnames. ns-switch is used to configure
the SVMs with sources to search for network information and the order in
which to search them.
= Manage DNS configurations
:leveloffset: +1
[[ID584f0fda23de92c9c251003a7c9a0688]]
= Name-services dns endpoint overview
```

```
== Overview
Displays DNS information and controls the DNS subsytem. DNS domain name
and DNS servers are required parameters.
== Retrieving DNS information
The DNS GET endpoint retrieves all of the DNS configurations for data
SVMs.
DNS configuration for the cluster is retrieved via
xref:{relative_path}cluster-endpoint-overview.html[/api/cluster] .
== Examples
=== Retrieving all of the fields for all of the DNS configurations
----
# The API:
/api/name-services/dns
# The call:
curl -X GET "https://<mgmt-ip>/api/name-services/dns?fields=*" -H "accept:
application/hal+json"
# The response:
{
"records": [
    {
      "svm": {
        "uuid": "179d3c85-7053-11e8-b9b8-005056b41bd1",
        "name": "vs1",
      " links": {
          "self": {
             "href": "/api/svm/svms/179d3c85-7053-11e8-b9b8-005056b41bd1"
  }
        }
      },
      "domains": [
        "domainA.example.com"
    \frac{1}{2}  "servers": [
        "10.10.10.10"
    \frac{1}{\sqrt{2}}
```

```
  "_links": {
         "self": {
            "href": "/api/name-services/dns/179d3c85-7053-11e8-b9b8-
005056b41bd1"
         }
      }
     },
     {
       "svm": {
         "uuid": "19076d35-6e27-11e8-b9b8-005056b41bd1",
         "name": "vs2",
         "_links": {
            "self": {
              "href": "/api/svm/svms/19076d35-6e27-11e8-b9b8-005056b41bd1"
           }
         }
       },
       "domains": [
         "sample.example.com"
     \left| \ \right|,
       "servers": [
         "11.11.11.11",
         "22.22.22.22",
         "33.33.33.33"
     \frac{1}{\sqrt{2}}" links": {
         "self": {
            "href": "/api/name-services/dns/19076d35-6e27-11e8-b9b8-
005056b41bd1"
         }
      }
   }
\frac{1}{\sqrt{2}}"num_records": 2,
"_links": {
   "self": {
       "href": "/api/name-services/dns?fields=*"
   }
}
}
----
=== Retrieving all DNS configurations whose domain name starts with
\overline{\phantom{a}}^{\text{dom}\star}.
----
```

```
# The API:
/api/name-services/dns
# The call:
curl -X GET "https://<mgmt-ip>/api/name-services/dns?domains=dom*" -H
"accept: application/hal+json"
# The response:
{
"records": [
    {
      "svm": {
         "uuid": "179d3c85-7053-11e8-b9b8-005056b41bd1",
       "name": "vs1",
         "_links": {
          "self": {
             "href": "/api/svm/svms/179d3c85-7053-11e8-b9b8-005056b41bd1"
          }
        }
      },
      "domains": [
         "domainA.example.com"
    \left| \cdot \right|" links": {
        "self": {
           "href": "/api/name-services/dns/179d3c85-7053-11e8-b9b8-
005056b41bd1"
        }
      }
   }
\frac{1}{\sqrt{2}}"num records": 1,
" links": {
   "self": {
      "href": "/api/name-services/dns?domains=dom*"
   }
}
}
----
=== Retrieving the DNS configuration for a specific SVM
----
# The API:
```

```
/api/name-services/dns/{svm.uuid}
# The call:
curl -X GET "https://<mgmt-ip>/api/name-services/dns/179d3c85-7053-11e8-
b9b8-005056b41bd1" -H "accept: application/hal+json"
# The response:
{
"svm": {
    "uuid": "179d3c85-7053-11e8-b9b8-005056b41bd1",
    "name": "vs1",
  " links": {
     "self": {
        "href": "/api/svm/svms/179d3c85-7053-11e8-b9b8-005056b41bd1"
      }
    }
},
"domains": [
    "domainA.example.com"
\left| \ \right|,
"servers": [
   "10.10.10.10"
\left| \cdot \right|"_links": {
   "self": {
      "href": "/api/name-services/dns/179d3c85-7053-11e8-b9b8-005056b41bd1"
   }
}
}
----
== Creating a DNS configuration
The DNS POST endpoint creates a DNS configuration for the specified SVM.
== Example
The following example shows a POST operation:
----
# The API:
/api/name-services/dns
# The call:
    curl -X POST "https://<mgmt-ip>/api/name-services/dns" -H "accept:
```

```
application/hal+json" -H "Content-Type: application/json" -d "{ \"svm\": {
\"uuid\": \"179d3c85-7053-11e8-b9b8-005056b41bd1\" }, \"domains\": [
\"domainA.example.com\" ], \"servers\": [ \"10.10.10.10\" ]}"
----== Updating a DNS configuration
The DNS PATCH endpoint updates the DNS configuration for the specified
SVM.
== Examples
=== Updating both the DNS domains and servers
----
# The API:
/api/name-services/dns/{svm.uuid}
# The call:
curl -X PATCH "https://<mgmt-ip>/api/name-services/dns/179d3c85-7053-11e8-
b9b8-005056b41bd1" -H "accept: application/hal+json" -H "Content-Type:
application/json" -d "{ \"domains\": [ \"domainA.example.com\",
\"domainB.example.com\" ], \"servers\": [ \"10.10.10.10\", \"10.10.10.11\"
]}"
----
=== Updating the DNS servers only
----
# The API:
/api/name-services/dns/{svm.uuid}
# The call:
curl -X PATCH "https://<mgmt-ip>/api/name-services/dns/179d3c85-7053-11e8-
b9b8-005056b41bd1" -H "accept: application/hal+json" -H "Content-Type:
application/json" -d "{ \"servers\": [ \"10.10.10.10\" ]}"
----
== Deleting a DNS configuration
The DNS DELETE endpoint deletes the DNS configuration for the specified
SVM.
```

```
The following example shows a DELETE operation.
----
# The API:
/api/name-services/dns/{svm.uuid}
# The call:
curl -X DELETE "https://<mgmt-ip>/api/name-services/dns/179d3c85-7053-
11e8-b9b8-005056b41bd1" -H "accept: application/hal+json"
---[[IDc13d50010337e5ec0e4372d90ab3065f]]
= Retrieve DNS configurations for all SVMs
[.api-doc-operation .api-doc-operation-get]#GET# [.api-doc-code-
block]#`/name-services/dns`#
*Introduced In:* 9.6
Retrieves the DNS configurations of all data SVMs.
DNS configuration for the cluster is retrieved and managed via
xref:{relative_path}cluster-endpoint-overview.html[/api/cluster] .
== Related ONTAP commands
* `vserver services name-service dns show`
* `vserver services name-service dns check`
== Learn more
* xref:{relative path}name-services dns endpoint overview.html[DOC /name-
services/dns]
== Parameters
[cols=5*,options=header]
| == =|Name
|Type
|In
```
|Required |Description |svm.uuid |string |query |False a|Filter by svm.uuid |svm.name |string |query |False a|Filter by svm.name |servers |string |query |False a|Filter by servers |domains |string |query |False a|Filter by domains |fields |array[string] |query |False a|Specify the fields to return. |max\_records |integer |query |False a|Limit the number of records returned. |return\_records

|boolean

```
|query
|False
a|The default is true for GET calls. When set to false, only the number
of records is returned.
* Default value: 1
|return_timeout
|integer
|query
|False
a|The number of seconds to allow the call to execute before returning.
When iterating over a collection, the default is 15 seconds. ONTAP
returns earlier if either max records or the end of the collection is
reached.
* Default value: 1
* Max value: 120
* Min value: 0
|order_by
|array[string]
|query
|False
a|Order results by specified fields and optional [asc|desc] direction.
Default direction is 'asc' for ascending.
|===== Response
```
## Status: 200, Ok

```
[cols=3*,options=header]
|===|Name
|Type
|Description
|_links
|link:#_links[_links]
a|
|num_records
```

```
|integer
a|Number of DNS domain records
|records
|array[link:#dns[dns]]
a|
|===.Example response
[%collapsible%closed]
====
[source, json, subs=+macros]
{
    "_links": {
      "next": {
         "href": "/api/resourcelink"
      },
       "self": {
         "href": "/api/resourcelink"
      }
    },
    "records": {
     " links": {
         "self": {
           "href": "/api/resourcelink"
         }
       },
       "domains": [
         "example.com",
        "example2.example3.com"
     \frac{1}{2}  "servers": [
         "10.224.65.20",
         "2001:db08:a0b:12f0::1"
     \frac{1}{2}  "svm": {
         "_links": {
           "self": {
             "href": "/api/resourcelink"
           }
         },
         "name": "svm1",
         "uuid": "02c9e252-41be-11e9-81d5-00a0986138f7"
```

```
  }
    }
}
=== Error
```
Status: Default, Error

```
[cols=3*,options=header]
|===|Name
|Type
|Description
|error
|link:#error[error]
a|
| == =.Example error
[%collapsible%closed]
====
[source,json,subs=+macros]
{
    "error": {
      "arguments": {
        "code": "string",
        "message": "string"
      },
      "code": "4",
      "message": "entry doesn't exist",
      "target": "uuid"
   }
}
====== Definitions
[.api-def-first-level]
.See Definitions
[%collapsible%closed]
//Start collapsible Definitions block
====
```
```
[#href]
[.api-collapsible-fifth-title]
href
[cols=3*,options=header]
| == =|Name
|Type
|Description
|href
|string
a|
| == =[#_links]
[.api-collapsible-fifth-title]
_links
[cols=3*,options=header]
| == =|Name
|Type
|Description
|next
|link:#href[href]
a|
|self
|link:#href[href]
a|
| == =[#_links]
[.api-collapsible-fifth-title]
_links
[cols=3*,options=header]
|===|Name
|Type
|Description
```

```
|self
|link:#href[href]
a|
| == =[#svm]
[.api-collapsible-fifth-title]
svm
[cols=3*,options=header]
| == =|Name
|Type
|Description
|_links
|link:#_links[_links]
a|
|name
|string
a|The name of the SVM.
|uuid
|string
a|The unique identifier of the SVM.
| == =[#dns]
[.api-collapsible-fifth-title]
dns
[cols=3*,options=header]
| == =|Name
|Type
|Description
|_links
|link:#_links[_links]
```
a|

```
|domains
|array[string]
a|A list of DNS domains.
Domain names have the following requirements:
* The name must contain only the following characters: A through Z,
a through z, 0 through 9, ".", "-" or " ".
* The first character of each label, delimited by ".", must be one
of the following characters: A through Z or a through z or 0
through 9.
* The last character of each label, delimited by ".", must be one of
the following characters: A through Z, a through z, or 0 through 9.
* The top level domain must contain only the following characters: A
through Z, a through z.
* The system reserves the following names:"all", "local", and "localhost".
|servers
|array[string]
a|The list of IP addresses of the DNS servers. Addresses can be either
IPv4 or IPv6 addresses.
|svm
|link:#svm[svm]
a|
|===[#error arguments]
[.api-collapsible-fifth-title]
error_arguments
[cols=3*,options=header]
| == =|Name
|Type
|Description
|code
|string
a|Argument code
```

```
|message
|string
a|Message argument
|===[#error]
[.api-collapsible-fifth-title]
error
[cols=3*,options=header]
|===|Name
|Type
|Description
|arguments
|array[link:#error_arguments[error_arguments]]
a|Message arguments
|code
|string
a|Error code
|message
|string
a|Error message
|target
|string
a|The target parameter that caused the error.
| == =//end collapsible .Definitions block
====[[IDa2ff24c054719a2acec6584dff283868]]
```

```
= Create DNS domain and server configurations
[.api-doc-operation .api-doc-operation-post]#POST# [.api-doc-code-
block]#`/name-services/dns`#
*Introduced In:* 9.6
Creates DNS domain and server configurations for an SVM.
== Important notes
* Each SVM can have only one DNS configuration.
* The domain name and the servers fields cannot be empty.
* IPv6 must be enabled if IPv6 family addresses are specified in the
`servers` field.
* Configuring more than one DNS server is recommended to avoid a single
point of failure.
* The DNS server specified using the `servers` field is validated during
this operation.
The validation fails in the following scenarios:
. The server is not a DNS server.
. The server does not exist.
. The server is unreachable.
== Parameters
[cols=5*,options=header]
| == =|Name
|Type
|In
|Required
|Description
|return_records
|boolean
|query
|False
a|The default is false. If set to true, the records are returned.
* Default value:
| == =
```

```
== Request Body
[cols=3*,options=header]
| == =|Name
|Type
|Description
|_links
|link:#_links[_links]
a|
|domains
|array[string]
a|A list of DNS domains.
Domain names have the following requirements:
* The name must contain only the following characters: A through Z,
a through z, 0 through 9, ".", "-" or " ".
* The first character of each label, delimited by ".", must be one
of the following characters: A through Z or a through z or 0
through 9.
* The last character of each label, delimited by ".", must be one of
the following characters: A through Z, a through z, or 0 through 9.
* The top level domain must contain only the following characters: A
through Z, a through z.
* The system reserves the following names:"all", "local", and "localhost".
|servers
|array[string]
a|The list of IP addresses of the DNS servers. Addresses can be either
IPv4 or IPv6 addresses.
|svm
|link:#svm[svm]
a|
| == =.Example request
[%collapsible%closed]
```

```
====
[source, json, subs=+macros]
{
    "_links": {
       "self": {
         "href": "/api/resourcelink"
      }
    },
    "domains": [
      "example.com",
     "example2.example3.com"
  \left| \ \right|,
    "servers": [
      "10.224.65.20",
      "2001:db08:a0b:12f0::1"
  \left| \ \right|,
    "svm": {
      "_links": {
        "self": {
            "href": "/api/resourcelink"
        }
       },
       "name": "svm1",
       "uuid": "02c9e252-41be-11e9-81d5-00a0986138f7"
    }
}
====
== Response
```
Status: 201, Created

```
[cols=3*,options=header]
|===|Name
|Type
|Description
|_links
|link:#_links[_links]
a|
|num_records
|integer
a|Number of DNS domain records
```

```
|records
|array[link:#dns[dns]]
a|
| == =.Example response
[%collapsible%closed]
====
[source,json,subs=+macros]
{
  " links": {
      "next": {
         "href": "/api/resourcelink"
      },
      "self": {
         "href": "/api/resourcelink"
      }
    },
    "records": {
    " links": {
        "self": {
           "href": "/api/resourcelink"
        }
      },
      "domains": [
        "example.com",
         "example2.example3.com"
    \frac{1}{2},
      "servers": [
        "10.224.65.20",
         "2001:db08:a0b:12f0::1"
    \frac{1}{\sqrt{2}}  "svm": {
         "_links": {
           "self": {
             "href": "/api/resourcelink"
           }
         },
       "name": "svm1",
        "uuid": "02c9e252-41be-11e9-81d5-00a0986138f7"
      }
   }
}
```
====

== Error

Status: Default

```
ONTAP Error Response Codes
|===| Error Code | Description
| 2621706
| The specified SVM UUID is incorrect for the specified SVM name
| 8847360
| Only admin or data SVMs allowed
| 8847361
| Exceeded the maximum number of domains allowed. Maximum of six domains
only
| 8847362
| Exceeded the maximum number of name servers allowed. Maximum of three
name servers only
| 8847392
| Domain name cannot be an IP address
| 8847393
| Top level domain name is invalid
| 8847399
| One or more of the specified DNS servers do not exist or cannot be
reached
| 8847394
| FQDN name violated the limitations
| 9240587
| FQDN name cannot be empty
| 9240588
| FQDN name is too long. Maximum supported length: 255 characters
| 9240590
| FQDN name is reserved. Following names are reserved: "all", "local" and
```

```
"localhost"
| 9240607
| One of the FQDN labels is too long. Maximum supported length: 63
characters
| 13434916
| The SVM is in the process of being created. Wait a few minutes, and then
try the command again.
| 23724130
| Cannot use an IPv6 name server address because there are no IPv6 LIFs
| == =[cols=3*,options=header]
| == =|Name
|Type
|Description
|error
|link:#error[error]
a|
| == =.Example error
[%collapsible%closed]
====[source,json,subs=+macros]
{
    "error": {
      "arguments": {
        "code": "string",
        "message": "string"
      },
      "code": "4",
      "message": "entry doesn't exist",
      "target": "uuid"
    }
}
===== Definitions
```

```
[.api-def-first-level]
.See Definitions
[%collapsible%closed]
//Start collapsible Definitions block
=[#href]
[.api-collapsible-fifth-title]
href
[cols=3*,options=header]
|===|Name
|Type
|Description
|href
|string
a|
|===[#_links]
[.api-collapsible-fifth-title]
_links
[cols=3*,options=header]
| == =|Name
|Type
|Description
|self
|link:#href[href]
a|
|===[#svm]
[.api-collapsible-fifth-title]
svm
[cols=3*,options=header]
| == =|Name
```

```
|Type
|Description
|_links
|link:#_links[_links]
a|
|name
|string
a|The name of the SVM.
|uuid
|string
a|The unique identifier of the SVM.
| == =[#dns]
[.api-collapsible-fifth-title]
dns
[cols=3*,options=header]
| == =|Name
|Type
|Description
|_links
|link:#_links[_links]
a|
|domains
|array[string]
a|A list of DNS domains.
Domain names have the following requirements:
* The name must contain only the following characters: A through Z,
a through z, 0 through 9, ".", "-" or " ".
* The first character of each label, delimited by ".", must be one
of the following characters: A through Z or a through z or 0
through 9.
* The last character of each label, delimited by ".", must be one of
the following characters: A through Z, a through z, or 0 through 9.
* The top level domain must contain only the following characters: A
```

```
through Z, a through z.
* The system reserves the following names:"all", "local", and "localhost".
|servers
|array[string]
a|The list of IP addresses of the DNS servers. Addresses can be either
IPv4 or IPv6 addresses.
|svm
|link:#svm[svm]
a|
| == =[#_links]
[.api-collapsible-fifth-title]
_links
[cols=3*,options=header]
|===|Name
|Type
|Description
|next
|link:#href[href]
a|
|self
|link:#href[href]
a|
| == =[#error arguments]
[.api-collapsible-fifth-title]
error_arguments
[cols=3*,options=header]
|===|Name
|Type
|Description
```

```
|code
|string
a|Argument code
|message
|string
a|Message argument
|===[#error]
[.api-collapsible-fifth-title]
error
[cols=3*,options=header]
| == =|Name
|Type
|Description
|arguments
|array[link:#error_arguments[error_arguments]]
a|Message arguments
|code
|string
a|Error code
|message
|string
a|Error message
|target
|string
a|The target parameter that caused the error.
|===
```

```
//end collapsible .Definitions block
====[[ID5d883285791ba2bdd8386890b0e57f05]]
= Delete a DNS domain configuration
[.api-doc-operation .api-doc-operation-delete]#DELETE# [.api-doc-code-
block]#`/name-services/dns/{svm.uuid}`#
*Introduced In:* 9.6
Deletes DNS domain configuration of the specified SVM.
== Related ONTAP commands
* `vserver services name-service dns delete`
== Learn more
* xref: {relative path}name-services dns endpoint overview.html [DOC /name-
services/dns]
== Parameters
[cols=5*,options=header]
|===|Name
|Type
|In
|Required
|Description
|svm.uuid
|string
|path
|True
a|UUID of the SVM to which this object belongs.
| == === Response
```
== Error

Status: Default, Error

```
[cols=3*,options=header]
|===|Name
|Type
|Description
|error
|link:#error[error]
a|
|===.Example error
[%collapsible%closed]
====[source,json,subs=+macros]
{
    "error": {
      "arguments": {
        "code": "string",
        "message": "string"
      },
      "code": "4",
      "message": "entry doesn't exist",
      "target": "uuid"
    }
}
====
== Definitions
[.api-def-first-level]
.See Definitions
[%collapsible%closed]
//Start collapsible Definitions block
=[#error arguments]
[.api-collapsible-fifth-title]
```

```
error_arguments
[cols=3*,options=header]
|===|Name
|Type
|Description
|code
|string
a|Argument code
|message
|string
a|Message argument
| == =[#error]
[.api-collapsible-fifth-title]
error
[cols=3*,options=header]
|===|Name
|Type
|Description
|arguments
|array[link:#error_arguments[error_arguments]]
a|Message arguments
|code
|string
a|Error code
|message
|string
a|Error message
|target
```

```
|string
a|The target parameter that caused the error.
|===//end collapsible .Definitions block
====[[IDdf9f23e1be0d57b386afe66f790434e5]]
= Retrieve DNS domain and server configurations
[.api-doc-operation .api-doc-operation-get]#GET# [.api-doc-code-
block]#`/name-services/dns/{svm.uuid}`#
*Introduced In:* 9.6
Retrieves DNS domain and server configuration of an SVM. By default, both
DNS domains and servers are displayed.
DNS configuration for the cluster is retrieved and managed via
xref:{relative_path}cluster-endpoint-overview.html[/api/cluster] .
== Related ONTAP commands
* `vserver services name-service dns show`
* `vserver services name-service dns check`
== Learn more
* xref:{relative_path}name-services_dns_endpoint_overview.html[DOC /name-
services/dns]
== Parameters
[cols=5*,options=header]
|===|Name
|Type
|In
|Required
|Description
```

```
|svm.uuid
|string
|path
|True
a|UUID of the SVM to which this object belongs.
|fields
|array[string]
|query
|False
a|Specify the fields to return.
| == === Response
```

```
Status: 200, Ok
```

```
[cols=3*,options=header]
|===|Name
|Type
|Description
|_links
|link:#_links[_links]
a|
|domains
|array[string]
a|A list of DNS domains.
Domain names have the following requirements:
* The name must contain only the following characters: A through Z,
a through z, 0 through 9, ".", "-" or " ".
* The first character of each label, delimited by ".", must be one
of the following characters: A through Z or a through z or 0
through 9.
* The last character of each label, delimited by ".", must be one of
the following characters: A through Z, a through z, or 0 through 9.
* The top level domain must contain only the following characters: A
through Z, a through z.
* The system reserves the following names:"all", "local", and "localhost".
```

```
|servers
|array[string]
a|The list of IP addresses of the DNS servers. Addresses can be either
IPv4 or IPv6 addresses.
|svm
|link:#svm[svm]
a|
|===.Example response
[%collapsible%closed]
====[source,json,subs=+macros]
{
  " links": {
      "self": {
        "href": "/api/resourcelink"
      }
    },
    "domains": [
      "example.com",
      "example2.example3.com"
  \left| \ \right|,
    "servers": [
      "10.224.65.20",
      "2001:db08:a0b:12f0::1"
  \frac{1}{\sqrt{2}}  "svm": {
    " links": {
        "self": {
           "href": "/api/resourcelink"
        }
      },
    "name": "svm1",
      "uuid": "02c9e252-41be-11e9-81d5-00a0986138f7"
   }
}
====== Error
```
Status: Default, Error

```
[cols=3*,options=header]
| == =|Name
|Type
|Description
|error
|link:#error[error]
a|
|===.Example error
[%collapsible%closed]
====[source,json,subs=+macros]
{
    "error": {
      "arguments": {
        "code": "string",
        "message": "string"
      },
      "code": "4",
      "message": "entry doesn't exist",
      "target": "uuid"
    }
}
====
== Definitions
[.api-def-first-level]
.See Definitions
[%collapsible%closed]
//Start collapsible Definitions block
====[#href]
[.api-collapsible-fifth-title]
href
[cols=3*,options=header]
| == =|Name
|Type
|Description
```

```
|href
|string
a|
| == =[#_links]
[.api-collapsible-fifth-title]
_links
[cols=3*,options=header]
| == =|Name
|Type
|Description
|self
|link:#href[href]
a|
| == =[#svm]
[.api-collapsible-fifth-title]
svm
[cols=3*,options=header]
| == =|Name
|Type
|Description
|_links
|link:#_links[_links]
a|
|name
|string
a|The name of the SVM.
|uuid
|string
a|The unique identifier of the SVM.
```

```
| == =[#error arguments]
[.api-collapsible-fifth-title]
error_arguments
[cols=3*,options=header]
|===|Name
|Type
|Description
|code
|string
a|Argument code
|message
|string
a|Message argument
| == =[#error]
[.api-collapsible-fifth-title]
error
[cols=3*,options=header]
| == =|Name
|Type
|Description
|arguments
|array[link:#error_arguments[error_arguments]]
a|Message arguments
|code
|string
a|Error code
```

```
|message
|string
a|Error message
|target
|string
a|The target parameter that caused the error.
|===//end collapsible .Definitions block
====[[ID68fb0a4d102370051a9e43960067238f]]
= Update DNS domain and server configurations
[.api-doc-operation .api-doc-operation-patch]#PATCH# [.api-doc-code-
block]#`/name-services/dns/{svm.uuid}`#
*Introduced In:* 9.6
Updates DNS domain and server configurations of an SVM.
== Important notes
* Both DNS domains and servers can be modified.
* The domains and servers fields cannot be empty.
* IPv6 must be enabled if IPv6 family addresses are specified for the
`servers` field.
* The DNS server specified using the `servers` field is validated during
this operation.
The validation fails in the following scenarios:
. The server is not a DNS server.
. The server does not exist.
. The server is unreachable.
== Parameters
```

```
[cols=5*,options=header]
| == =|Name
|Type
|In
|Required
|Description
|svm.uuid
|string
|path
|True
a|UUID of the SVM to which this object belongs.
| == === Request Body
[cols=3*,options=header]
| == =|Name
|Type
|Description
|_links
|link:#_links[_links]
a|
|domains
|array[string]
a|A list of DNS domains.
Domain names have the following requirements:
* The name must contain only the following characters: A through Z,
a through z, 0 through 9, ".", "-" or " ".
* The first character of each label, delimited by ".", must be one
of the following characters: A through Z or a through z or 0
through 9.
* The last character of each label, delimited by ".", must be one of
the following characters: A through Z, a through z, or 0 through 9.
* The top level domain must contain only the following characters: A
through Z, a through z.
* The system reserves the following names:"all", "local", and "localhost".
```

```
|servers
|array[string]
a|The list of IP addresses of the DNS servers. Addresses can be either
IPv4 or IPv6 addresses.
|svm
|link:#svm[svm]
a|
|===.Example request
[%collapsible%closed]
====[source,json,subs=+macros]
{
    "_links": {
      "self": {
        "href": "/api/resourcelink"
      }
    },
    "domains": [
      "example.com",
     "example2.example3.com"
  \left| \ \right|,
    "servers": [
      "10.224.65.20",
     "2001:db08:a0b:12f0::1"
  \frac{1}{2},
    "svm": {
    " links": {
        "self": {
           "href": "/api/resourcelink"
        }
      },
    "name": "svm1",
      "uuid": "02c9e252-41be-11e9-81d5-00a0986138f7"
   }
}
====== Response
```

```
Status: 200, Ok
```
== Error

Status: Default

```
ONTAP Error Response Codes
|===| Error Code | Description
| 8847360
| Only admin or data SVMs allowed
| 8847361
| Exceeded the maximum number of domains allowed. Maximum of six domains
only
| 8847362
| Exceeded the maximum number of name servers allowed. Maximum of three
name servers only
| 8847392
| Domain name cannot be an IP address
| 8847393
| Top level domain name is invalid
| 8847394
| FQDN name voilated the limitations
| 8847399
| One or more of the specified DNS servers do not exist or cannot be
reached
| 9240587
| FQDN name cannot be empty
| 9240588
| FQDN name is too long. Maximum supported length: 255 characters
| 9240590
| FQDN name is reserved. Following names are reserved: "all", "local" and
"localhost"
```

```
| 9240607
| One of the FQDN labels is too long. Maximum supported length: 63
characters
| 23724130
| Cannot use an IPv6 name server address because there are no IPv6 LIFs
| == =[cols=3*,options=header]
|===|Name
|Type
|Description
|error
|link:#error[error]
a|
| == =.Example error
[%collapsible%closed]
====[source,json,subs=+macros]
{
    "error": {
      "arguments": {
        "code": "string",
        "message": "string"
      },
      "code": "4",
      "message": "entry doesn't exist",
      "target": "uuid"
   }
}
====== Definitions
[.api-def-first-level]
.See Definitions
[%collapsible%closed]
//Start collapsible Definitions block
====
```

```
[#href]
[.api-collapsible-fifth-title]
href
[cols=3*,options=header]
| == =|Name
|Type
|Description
|href
|string
a|
| == =[#_links]
[.api-collapsible-fifth-title]
_links
[cols=3*,options=header]
| == =|Name
|Type
|Description
|self
|link:#href[href]
a|
|===[#svm]
[.api-collapsible-fifth-title]
svm
[cols=3*,options=header]
| == =|Name
|Type
|Description
|_links
|link:#_links[_links]
a|
```

```
|name
|string
a|The name of the SVM.
|uuid
|string
a|The unique identifier of the SVM.
|===[#dns]
[.api-collapsible-fifth-title]
dns
[cols=3*,options=header]
| == =|Name
|Type
|Description
|_links
|link:#_links[_links]
a|
|domains
|array[string]
a|A list of DNS domains.
Domain names have the following requirements:
* The name must contain only the following characters: A through Z,
a through z, 0 through 9, ".", "-" or " ".
* The first character of each label, delimited by ".", must be one
of the following characters: A through Z or a through z or 0
through 9.
* The last character of each label, delimited by ".", must be one of
the following characters: A through Z, a through z, or 0 through 9.
* The top level domain must contain only the following characters: A
through Z, a through z.
* The system reserves the following names:"all", "local", and "localhost".
|servers
```
|array[string]

```
a|The list of IP addresses of the DNS servers. Addresses can be either
IPv4 or IPv6 addresses.
|svm
|link:#svm[svm]
a|
|===[#error arguments]
[.api-collapsible-fifth-title]
error_arguments
[cols=3*,options=header]
| == =|Name
|Type
|Description
|code
|string
a|Argument code
|message
|string
a|Message argument
| == =[#error]
[.api-collapsible-fifth-title]
error
[cols=3*,options=header]
| == =|Name
|Type
|Description
|arguments
|array[link:#error_arguments[error_arguments]]
a|Message arguments
```

```
|code
|string
a|Error code
|message
|string
a|Error message
|target
|string
a|The target parameter that caused the error.
|===//end collapsible .Definitions block
====:leveloffset: -1
= Manage LDAP server configurations
:leveloffset: +1
[[ID5370798f58971bf2329492f993c8f31a]]
= Name-services LDAP endpoint overview
== Overview
LDAP servers are used to centrally maintain user information. LDAP
configurations must be set up
to lookup information stored in the LDAP directory on the external LDAP
servers. This API is used to retrieve and manage
LDAP server configurations.
== Retrieving LDAP information
```

```
The LDAP GET endpoint retrieves all of the LDAP configurations in the
cluster.
== Examples
=== Retrieving all of the fields for all LDAP configurations
\mathbf{I} . \mathbf{I}----
# The API:
/api/name-services/ldap
# The call:
curl -X GET "https://<mgmt-ip>/api/name-services/ldap?fields=*" -H
"accept: application/hal+json"
# The response:
{
"records": [
    {
      "svm": {
        "uuid": "179d3c85-7053-11e8-b9b8-005056b41bd1",
      "name": "vs1",
        "_links": {
           "self": {
             "href": "/api/svm/svms/179d3c85-7053-11e8-b9b8-005056b41bd1"
  }
        }
      },
      "servers": [
        "10.10.10.10",
        "domainB.example.com"
    \vert,
      "schema": "ad_idmu",
      "port": 389,
    "min bind level": "anonymous",
    "bind dn": "cn=Administrators, cn=users,dc=domainA,dc=example,dc=com",
    "base dn": "dc=domainA,dc=example,dc=com",
    "base scope": "subtree",
    "use start tls": true,
    "session security": "none",
      "_links": {
        "self": {
```

```
  "href": "/api/name-services/ldap/179d3c85-7053-11e8-b9b8-
005056b41bd1"
      }
     }
    },
    {
       "svm": {
         "uuid": "6a52023b-7066-11e8-b9b8-005056b41bd1",
         "name": "vs2",
         "_links": {
           "self": {
             "href": "/api/svm/svms/6a52023b-7066-11e8-b9b8-005056b41bd1"
           }
         }
       },
       "servers": [
        "11.11.11.11"
     \frac{1}{2}  "schema": "rfc_2307",
       "port": 389,
     "min_bind_level": "simple",
     "bind dn": "cn=Administrators, cn=users,dc=domainB,dc=example,dc=com",
     "base dn": "dc=domainB,dc=example,dc=com",
     "base scope": "subtree",
       "use_start_tls": true,
     "session security": "sign",
     " links": {
         "self": {
           "href": "/api/name-services/ldap/6a52023b-7066-11e8-b9b8-
005056b41bd1"
        }
       }
   }
\frac{1}{\sqrt{2}}"num records": 2,
"_links": {
    "self": {
       "href": "/api/name-services/ldap?fields=*"
   }
}
}
----
\mathbf{I}^{\top}\mathbf{I}^{\top}\mathbf{I}^{\top}=== Retrieving all of the LDAP configurations that have the
```

```
_use_start_tls_ set to _true_
\mathbf{I}^{\top}\mathbf{I}^{\top}\mathbf{I}---# The API:
/api/name-services/ldap
# The call:
curl -X GET "https://<mgmt-ip>/api/name-services/ldap?use start tls=true"
-H "accept: application/hal+json"
# The response:
{
"records": [
    {
      "svm": {
         "uuid": "6a52023b-7066-11e8-b9b8-005056b41bd1",
       "name": "vs2",
         "_links": {
           "self": {
              "href": "/api/svm/svms/6a52023b-7066-11e8-b9b8-005056b41bd1"
           }
        }
      },
    "use start tls": true,
    " links": {
         "self": {
           "href": "/api/name-services/ldap/6a52023b-7066-11e8-b9b8-
005056b41bd1"
        }
      }
   }
\frac{1}{\sqrt{2}}"num records": 1,
"_links": {
   "self": {
    "href": "/api/name-services/ldap?use start tls=true"
   }
}
}
----
\mathbf{I} . \mathbf{I}
```

```
=== Retrieving the LDAP configuration of a specific SVM
\mathbf{I} \cdot \mathbf{I} \cdot \mathbf{I}---# The API:
/api/name-services/ldap/{svm.uuid}
# The call:
curl -X GET "https://<mgmt-ip>/api/name-services/ldap/179d3c85-7053-11e8-
b9b8-005056b41bd1" -H "accept: application/json"
# The response:
{
"svm": {
    "uuid": "179d3c85-7053-11e8-b9b8-005056b41bd1",
    "name": "vs1",
  " links": {
      "self": {
        "href": "/api/svm/svms/179d3c85-7053-11e8-b9b8-005056b41bd1"
      }
   }
},
"servers": [
    "10.10.10.10",
    "domainB.example.com"
\frac{1}{2},
"schema": "ad_idmu",
"port": 389,
"min bind level": "anonymous",
"bind dn": "cn=Administrators, cn=users,dc=domainA,dc=example,dc=com",
"base dn": "dc=domainA,dc=example,dc=com",
"base scope": "subtree",
"use start tls": true,
"session security": "none",
"_links": {
   "self": {
      "href": "/api/name-services/ldap/179d3c85-7053-11e8-b9b8-005056b41bd1"
   }
}
}
----
\mathbf{I} , \mathbf{I} , \mathbf{I}
```
```
== Creating an LDAP configuration
The LDAP POST endpoint creates an LDAP configuration for the specified
SVM.
== Examples
=== Creating an LDAP configuration with all the fields specified
\mathbf{I} . \mathbf{I}----
# The API:
/api/name-services/ldap
# The call:
curl -X POST "https://<mgmt-ip>/api/name-services/ldap" -H "accept:
application/hal+json" -H "Content-Type: application/json" -d "{ \"svm\": {
\"uuid\": \"179d3c85-7053-11e8-b9b8-005056b41bd1\" }, \"servers\": [
\"10.10.10.10\", \"domainB.example.com\" ], \"schema\": \"ad idmu\",
\"port\": 389, \"min_bind_level\": \"anonymous\", \"bind_dn\":
\"cn=Administrators,cn=users,dc=domainA,dc=example,dc=com\",
\"bind_password\": \"abc\", \"base_dn\": \"dc=domainA,dc=example,dc=com\",
\"base_scope\": \"subtree\", \"use_start_tls\": false,
\"session_security\": \"none\"}"
----
\mathbf{I} \cdot \mathbf{I} \cdot \mathbf{I}=== Creating an LDAP configuration with Active Directory domain and
preferred Active Directory servers specified
\mathbf{I} . \mathbf{I}---# The API:
/api/name-services/ldap
# The call:
curl -X POST "https://<mgmt-ip>/api/name-services/ldap" -H "accept:
application/hal+json" -H "Content-Type: application/json" -d "{ \"svm\": {
\"name\": \"vs2\" }, \"ad_domain\": \"domainA.example.com\",
\Upsilon"preferred ad servers\nu": [ \Upsilon11.11.11.11\nu" ], \Upsilon"port\nu: 389, \Upsilon"bind dn\nu":
\"cn=Administrators,cn=users,dc=domainA,dc=example,dc=com\",
\"bind password\": \"abc\", \"base dn\": \"dc=domainA,dc=example,dc=com\",
```

```
\"session_security\": \"none\"}"
----
\mathbf{I} . \mathbf{I}=== Creating an LDAP configuration with a number of optional fields not
specified
\mathbf{I} \cdot \mathbf{I} \cdot \mathbf{I}----
# The API:
/api/name-services/ldap
# The call:
curl -X POST "https://<mgmt-ip>/api/name-services/ldap" -H "accept:
application/hal+json" -H "Content-Type: application/json" -d "{ \"svm\": {
\"name\": \"vs2\" }, \"servers\": [ \"11.11.11.11\" ], \"port\": 389,
\"bind_dn\": \"cn=Administrators,cn=users,dc=domainA,dc=example,dc=com\",
\"bind password\": \"abc\", \"base dn\": \"dc=domainA,dc=example,dc=com\",
\"session_security\": \"none\"}"
----
\mathbf{I} , \mathbf{I} , \mathbf{I}== Updating an LDAP configuration
The LDAP PATCH endpoint updates the LDAP configuration for the specified
SVM. The following example shows a PATCH operation:
----
# The API:
/api/name-services/ldap/{svm.uuid}
# The call:
curl -X PATCH "https://<mgmt-ip>/api/name-services/ldap/179d3c85-7053-
11e8-b9b8-005056b41bd1" -H "accept: application/json" -H "Content-Type:
application/json" -d "{ \"servers\": [ \"55.55.55.55\" ], \"schema\":
\"ad_idmu\", \"port\": 636, \"use_start_tls\": false }"
----
\mathbf{I} . \mathbf{I}== Deleting an LDAP configuration
```

```
The LDAP DELETE endpoint deletes the LDAP configuration for the specified
SVM. The following example shows a DELETE operation:
---# The API:
/api/name-services/ldap/{svm.uuid}
# The call:
curl -X DELETE "https://<mgmt-ip>/api/name-services/ldap/179d3c85-7053-
11e8-b9b8-005056b41bd1" -H "accept: application/hal+json"
---\mathbf{I} , \mathbf{I} , \mathbf{I}[[ID30821c518aa4b3e3b204de69af2b7fe3]]
= Retrieve an LDAP configuration for all SVMs
[.api-doc-operation .api-doc-operation-get]#GET# [.api-doc-code-
block]#`/name-services/ldap`#
*Introduced In:* 9.6
Retrieves the LDAP configurations for all SVMs.
== Parameters
[cols=5*,options=header]
| == =|Name
|Type
|In
|Required
|Description
|schema
|string
|query
|False
a|Filter by schema
```

```
* Introduced in: 9.7
|session_security
|string
|query
|False
a|Filter by session_security
* Introduced in: 9.7
|base_dn
|string
|query
|False
a|Filter by base dn
* Introduced in: 9.7
|svm.uuid
|string
|query
|False
a|Filter by svm.uuid
* Introduced in: 9.7
|svm.name
|string
|query
|False
a|Filter by svm.name
* Introduced in: 9.7
|port
|integer
|query
|False
a|Filter by port
* Introduced in: 9.7
```
|min\_bind\_level |string |query |False a|Filter by min bind level \* Introduced in: 9.7 |use\_start\_tls |boolean |query |False a|Filter by use\_start\_tls \* Introduced in: 9.7 |preferred\_ad\_servers |string |query |False a|Filter by preferred ad servers \* Introduced in: 9.7 |servers |string |query |False a|Filter by servers \* Introduced in: 9.7 |base\_scope |string |query |False a|Filter by base scope \* Introduced in: 9.7 |bind\_dn

|string |query |False a|Filter by bind dn \* Introduced in: 9.7 |ad\_domain |string |query |False a|Filter by ad domain \* Introduced in: 9.7 |fields |array[string] |query |False a|Specify the fields to return. |max\_records |integer |query |False a|Limit the number of records returned. |return\_records |boolean |query |False a|The default is true for GET calls. When set to false, only the number of records is returned. \* Default value: 1 |return\_timeout |integer |query |False a|The number of seconds to allow the call to execute before returning. When iterating over a collection, the default is 15 seconds. ONTAP

```
returns earlier if either max records or the end of the collection is
reached.
* Default value: 1
* Max value: 120
* Min value: 0
|order_by
|array[string]
|query
|False
a|Order results by specified fields and optional [asc|desc] direction.
Default direction is 'asc' for ascending.
|===== Response
```
Status: 200, Ok

```
[cols=3*,options=header]
|===|Name
|Type
|Description
|_links
|link:#_links[_links]
a|
|num_records
|integer
a|Number of LDAP records.
|records
|array[link:#ldap_service[ldap_service]]
a|
|===.Example response
[%collapsible%closed]
====
```

```
[source,json,subs=+macros]
{
  " links": {
      "next": {
        "href": "/api/resourcelink"
      },
      "self": {
        "href": "/api/resourcelink"
      }
    },
    "records": {
    " links": {
        "self": {
          "href": "/api/resourcelink"
        }
      },
    "base scope": "base",
      "min_bind_level": "anonymous",
      "port": "389",
      "preferred_ad_servers": {
      },
      "servers": {
      },
    "session security": "none",
      "svm": {
        "_links": {
          "self": {
             "href": "/api/resourcelink"
          }
        },
      "name": "svm1",
        "uuid": "02c9e252-41be-11e9-81d5-00a0986138f7"
      }
    }
}
====== Error
```
Status: Default, Error

[cols=3\*,options=header]  $| == =$ |Name |Type

```
|Description
|error
|link:#error[error]
a|
| == =.Example error
[%collapsible%closed]
====[source,json,subs=+macros]
{
    "error": {
      "arguments": {
        "code": "string",
        "message": "string"
      },
      "code": "4",
      "message": "entry doesn't exist",
      "target": "uuid"
   }
}
====== Definitions
[.api-def-first-level]
.See Definitions
[%collapsible%closed]
//Start collapsible Definitions block
====[#href]
[.api-collapsible-fifth-title]
href
[cols=3*,options=header]
| == =|Name
|Type
|Description
|href
|string
a|
```

```
| == =
```

```
[#_links]
[.api-collapsible-fifth-title]
_links
[cols=3*,options=header]
|===|Name
|Type
|Description
|next
|link:#href[href]
a|
|self
|link:#href[href]
a|
| == =[#_links]
[.api-collapsible-fifth-title]
_links
[cols=3*,options=header]
| == =|Name
|Type
|Description
|self
|link:#href[href]
a|
|===[#svm]
[.api-collapsible-fifth-title]
svm
[cols=3*,options=header]
| == =
```

```
|Name
|Type
|Description
|_links
|link:#_links[_links]
a|
|name
|string
a|The name of the SVM.
|uuid
|string
a|The unique identifier of the SVM.
|===[#ldap_service]
[.api-collapsible-fifth-title]
ldap_service
[cols=3*,options=header]
| == =|Name
|Type
|Description
|_links
|link:#_links[_links]
a|
|ad_domain
|string
a|This parameter specifies the name of the Active Directory domain
used to discover LDAP servers for use by this client.
This is mutually exclusive with `servers` during POST and PATCH.
|base_dn
|string
a|Specifies the default base DN for all searches.
```

```
|base_scope
|string
a|Specifies the default search scope for LDAP queries:
* base - search the named entry only
* onelevel - search all entries immediately below the DN
* subtree - search the named DN entry and the entire subtree below the DN
|bind_dn
|string
a|Specifies the user that binds to the LDAP servers.
|bind_password
|string
a|Specifies the bind password for the LDAP servers.
|min_bind_level
|string
a|The minimum bind authentication level. Possible values are:
* anonymous - anonymous bind
* simple - simple bind
* sasl - Simple Authentication and Security Layer (SASL) bind
|port
|integer
a|The port used to connect to the LDAP Servers.
|preferred_ad_servers
|array[string]
a|
|schema
|string
a|The name of the schema template used by the SVM.
* AD-IDMU - Active Directory Identity Management for UNIX
* AD-SFU - Active Directory Services for UNIX
* MS-AD-BIS - Active Directory Identity Management for UNIX
* RFC-2307 - Schema based on RFC 2307
* Custom schema
```

```
|servers
|array[string]
a|
|session_security
|string
a|Specifies the level of security to be used for LDAP communications:
* none - no signing or sealing
* sign - sign LDAP traffic
* seal - seal and sign LDAP traffic
|svm
|link:#svm[svm]
a|
|use_start_tls
|boolean
a|Specifies whether or not to use Start TLS over LDAP connections.
|===[#error arguments]
[.api-collapsible-fifth-title]
error_arguments
[cols=3*,options=header]
|===|Name
|Type
|Description
|code
|string
a|Argument code
|message
|string
a|Message argument
| == =
```

```
[#error]
[.api-collapsible-fifth-title]
error
[cols=3*,options=header]
| == =|Name
|Type
|Description
|arguments
|array[link:#error_arguments[error_arguments]]
a|Message arguments
|code
|string
a|Error code
|message
|string
a|Error message
|target
|string
a|The target parameter that caused the error.
| == =//end collapsible .Definitions block
====[[IDa05967de8b93b8f6fe4e9ff6410b6048]]
= Create an LDAP configuration for an SVM
[.api-doc-operation .api-doc-operation-post]#POST# [.api-doc-code-
block]#`/name-services/ldap`#
*Introduced In:* 9.6
```

```
Creates an LDAP configuration for an SVM.
== Important notes
* Each SVM can have one LDAP configuration.
* The LDAP servers and Active Directory domain are mutually exclusive
fields. These fields cannot be empty. At any point in time, either the
LDAP servers or Active Directory domain must be populated.
* LDAP configuration with Active Directory domain cannot be created on an
admin SVM.
* IPv6 must be enabled if IPv6 family addresses are specified.
=== The following parameters are optional:
* preferred AD servers
* schema
* port
* min_bind_level
* bind_password
* base_scope
* use start tls
* session_security
Configuring more than one LDAP server is recommended to avoid a single
point of failure.
Both FQDNs and IP addresses are supported for the "servers" field.
The Acitve Directory domain or LDAP servers are validated as part of this
operation.
LDAP validation fails in the following scenarios:
. The server does not have LDAP installed.
. The server or Active Directory domain is invalid.
. The server or Active Directory domain is unreachable.
== Parameters
[cols=5*,options=header]
| == =|Name
|Type
|In
|Required
|Description
```

```
|return_records
|boolean
|query
|False
a|The default is false. If set to true, the records are returned.
* Default value:
| == === Request Body
[cols=3*,options=header]
| == =|Name
|Type
|Description
|_links
|link:#_links[_links]
a|
|ad_domain
|string
a|This parameter specifies the name of the Active Directory domain
used to discover LDAP servers for use by this client.
This is mutually exclusive with `servers` during POST and PATCH.
|base_dn
|string
a|Specifies the default base DN for all searches.
|base_scope
|string
a|Specifies the default search scope for LDAP queries:
* base - search the named entry only
* onelevel - search all entries immediately below the DN
* subtree - search the named DN entry and the entire subtree below the DN
```
|bind\_dn

```
|string
a|Specifies the user that binds to the LDAP servers.
|bind_password
|string
a|Specifies the bind password for the LDAP servers.
|min_bind_level
|string
a|The minimum bind authentication level. Possible values are:
* anonymous - anonymous bind
* simple - simple bind
* sasl - Simple Authentication and Security Layer (SASL) bind
|port
|integer
a|The port used to connect to the LDAP Servers.
|preferred_ad_servers
|array[string]
a|
|schema
|string
a|The name of the schema template used by the SVM.
* AD-IDMU - Active Directory Identity Management for UNIX
* AD-SFU - Active Directory Services for UNIX
* MS-AD-BIS - Active Directory Identity Management for UNIX
* RFC-2307 - Schema based on RFC 2307
* Custom schema
|servers
|array[string]
a|
|session_security
|string
a|Specifies the level of security to be used for LDAP communications:
* none - no signing or sealing
```

```
* sign - sign LDAP traffic
* seal - seal and sign LDAP traffic
|svm
|link:#svm[svm]
a|
|use_start_tls
|boolean
a|Specifies whether or not to use Start TLS over LDAP connections.
| == =.Example request
[%collapsible%closed]
====[source, json, subs=+macros]
{
    "_links": {
      "self": {
        "href": "/api/resourcelink"
     }
    },
  "base scope": "base",
  "min_bind_level": "anonymous",
    "port": "389",
    "preferred_ad_servers": {
    },
    "servers": {
    },
  "session security": "none",
    "svm": {
      "_links": {
        "self": {
          "href": "/api/resourcelink"
        }
      },
      "name": "svm1",
      "uuid": "02c9e252-41be-11e9-81d5-00a0986138f7"
    }
}
====
```
Status: 201, Created

```
[cols=3*,options=header]
| == =|Name
|Type
|Description
|_links
|link:#_links[_links]
a|
|num_records
|integer
a|Number of LDAP records.
|records
|array[link:#ldap_service[ldap_service]]
a|
| == =.Example response
[%collapsible%closed]
====
[source,json,subs=+macros]
{
  " links": {
      "next": {
         "href": "/api/resourcelink"
      },
      "self": {
         "href": "/api/resourcelink"
      }
    },
    "records": {
    " links": {
        "self": {
           "href": "/api/resourcelink"
        }
      },
       "base_scope": "base",
```

```
"min bind_level": "anonymous",
      "port": "389",
      "preferred_ad_servers": {
      },
      "servers": {
      },
    "session security": "none",
      "svm": {
       " links": {
          "self": {
             "href": "/api/resourcelink"
          }
         },
         "name": "svm1",
         "uuid": "02c9e252-41be-11e9-81d5-00a0986138f7"
      }
    }
}
====== Error
```
## Status: Default

```
ONTAP Error Response Codes
|===| Error Code | Description
| 262186
| LDAP Servers cannot be used with Active Directory domain and/or
preferred Acti Directory servers
| 2621488
| Invalid SVM context
| 2621706
| The specified SVM UUID is incorrect for the specified SVM name
| 4915203
| The specified LDAP schema does not exist
| 4915207
| The specified LDAP servers or preferred Active Directory servers contain
duplicate server entries
```
| 4915229 | DNS resolution failed due to an internal error. Contact technical support if this issue persists | 4915231 | DNS resolution failed for one or more of the specified LDAP servers. Verify that a valid DNS server is configured | 23724132 | DNS resolution failed for all the specified LDAP servers. Verify that a valid DNS server is configured | 4915234 | The specified LDAP server or preferred Active Directory server is not supported because it is one of the following: multicast, loopback, 0.0.0.0, or broadcast | 4915248 | LDAP servers cannot be empty or "-". Specified Active Directory domain is invalid because it is empty or "-" or it contains either the special characters or "-" at the start or end of the domain) | 4915251 | STARTTLS and LDAPS cannot be used together | 4915257 | The LDAP configuration is invalid. Verify that bind-dn and bind password are correct | 4915258 | The LDAP configuration is invalid. Verify that the Active Directory domain or servers are reachable and that the network configuration is correct | 4915259 | LDAP configurations with Active Directory domains are not supported on admin SVM. | 13434916 | The SVM is in the process of being created. Wait a few minutes, and then try the command again. | 23724130 | Cannot use an IPv6 name server address because there are no IPv6 LIFs  $| == =$ 

```
[cols=3*,options=header]
| == =|Name
|Type
|Description
|error
|link:#error[error]
a|
| == =.Example error
[%collapsible%closed]
=[source,json,subs=+macros]
{
    "error": {
      "arguments": {
        "code": "string",
        "message": "string"
      },
      "code": "4",
      "message": "entry doesn't exist",
      "target": "uuid"
    }
}
====== Definitions
[.api-def-first-level]
.See Definitions
[%collapsible%closed]
//Start collapsible Definitions block
====
[#href]
[.api-collapsible-fifth-title]
href
[cols=3*,options=header]
| == =|Name
|Type
```

```
|Description
|href
|string
a|
| == =[#_links]
[.api-collapsible-fifth-title]
_links
[cols=3*,options=header]
|===|Name
|Type
|Description
|self
|link:#href[href]
a|
| == =[#svm]
[.api-collapsible-fifth-title]
svm
[cols=3*,options=header]
| == =|Name
|Type
|Description
|_links
|link:#_links[_links]
a|
|name
|string
a|The name of the SVM.
|uuid
|string
```

```
a|The unique identifier of the SVM.
| == =[#ldap_service]
[.api-collapsible-fifth-title]
ldap_service
[cols=3*,options=header]
| == =|Name
|Type
|Description
|_links
|link:#_links[_links]
a|
|ad_domain
|string
a|This parameter specifies the name of the Active Directory domain
used to discover LDAP servers for use by this client.
This is mutually exclusive with `servers` during POST and PATCH.
|base_dn
|string
a|Specifies the default base DN for all searches.
|base_scope
|string
a|Specifies the default search scope for LDAP queries:
* base - search the named entry only
* onelevel - search all entries immediately below the DN
* subtree - search the named DN entry and the entire subtree below the DN
|bind_dn
|string
a|Specifies the user that binds to the LDAP servers.
```
|bind\_password

```
|string
a|Specifies the bind password for the LDAP servers.
|min_bind_level
|string
a|The minimum bind authentication level. Possible values are:
* anonymous - anonymous bind
* simple - simple bind
* sasl - Simple Authentication and Security Layer (SASL) bind
|port
|integer
a|The port used to connect to the LDAP Servers.
|preferred_ad_servers
|array[string]
a|
|schema
|string
a|The name of the schema template used by the SVM.
* AD-IDMU - Active Directory Identity Management for UNIX
* AD-SFU - Active Directory Services for UNIX
* MS-AD-BIS - Active Directory Identity Management for UNIX
* RFC-2307 - Schema based on RFC 2307
* Custom schema
|servers
|array[string]
a|
|session_security
|string
a|Specifies the level of security to be used for LDAP communications:
* none - no signing or sealing
* sign - sign LDAP traffic
* seal - seal and sign LDAP traffic
```

```
|svm
```

```
|link:#svm[svm]
a|
|use_start_tls
|boolean
a|Specifies whether or not to use Start TLS over LDAP connections.
| == =[#_links]
[.api-collapsible-fifth-title]
_links
[cols=3*,options=header]
|===|Name
|Type
|Description
|next
|link:#href[href]
a|
|self
|link:#href[href]
a|
| == =[#error arguments]
[.api-collapsible-fifth-title]
error_arguments
[cols=3*,options=header]
|===|Name
|Type
|Description
|code
|string
a|Argument code
```

```
|message
|string
a|Message argument
|===[#error]
[.api-collapsible-fifth-title]
error
[cols=3*,options=header]
| == =|Name
|Type
|Description
|arguments
|array[link:#error_arguments[error_arguments]]
a|Message arguments
|code
|string
a|Error code
|message
|string
a|Error message
|target
|string
a|The target parameter that caused the error.
| == =//end collapsible .Definitions block
====[[ID6aa32bc8386fbd3d3dceb37a06172f60]]
```

```
= Delete the LDAP configuration for an SVM
[.api-doc-operation .api-doc-operation-delete]#DELETE# [.api-doc-code-
block]#`/name-services/ldap/{svm.uuid}`#
*Introduced In:* 9.6
Deletes the LDAP configuration of the specified SVM. LDAP can be removed
as a source from the ns-switch if LDAP is not used as a source for
lookups.
== Parameters
[cols=5*,options=header]
| == =|Name
|Type
|In
|Required
|Description
|svm.uuid
|string
|path
|True
a|UUID of the SVM to which this object belongs.
| == === Response
```
## Status: 200, Ok

== Error

Status: Default, Error

```
[cols=3*,options=header]
|===|Name
|Type
|Description
```

```
|error
|link:#error[error]
a|
|===.Example error
[%collapsible%closed]
====[source,json,subs=+macros]
{
    "error": {
      "arguments": {
        "code": "string",
        "message": "string"
      },
      "code": "4",
      "message": "entry doesn't exist",
      "target": "uuid"
    }
}
====== Definitions
[.api-def-first-level]
.See Definitions
[%collapsible%closed]
//Start collapsible Definitions block
====[#error arguments]
[.api-collapsible-fifth-title]
error_arguments
[cols=3*,options=header]
| == =|Name
|Type
|Description
|code
|string
a|Argument code
```

```
|message
|string
a|Message argument
|===[#error]
[.api-collapsible-fifth-title]
error
[cols=3*,options=header]
| == =|Name
|Type
|Description
|arguments
|array[link:#error_arguments[error_arguments]]
a|Message arguments
|code
|string
a|Error code
|message
|string
a|Error message
|target
|string
a|The target parameter that caused the error.
| == =//end collapsible .Definitions block
====[[ID740ec14fb7e7ef3e3d00c6a9a893cb20]]
```

```
= Retrieve the LDAP configuration for an SVM
[.api-doc-operation .api-doc-operation-get]#GET# [.api-doc-code-
block]#`/name-services/ldap/{svm.uuid}`#
*Introduced In:* 9.6
Retrieves LDAP configuration for an SVM. All parameters for the LDAP
configuration are displayed by default.
== Parameters
[cols=5*,options=header]
| == =|Name
|Type
|In
|Required
|Description
|svm.uuid
|string
|path
|True
a|UUID of the SVM to which this object belongs.
|fields
|array[string]
|query
|False
a|Specify the fields to return.
|===== Response
```
Status: 200, Ok

```
[cols=3*,options=header]
|===|Name
|Type
|Description
```

```
|_links
|link:#_links[_links]
a<sub>l</sub>|ad_domain
|string
a|This parameter specifies the name of the Active Directory domain
used to discover LDAP servers for use by this client.
This is mutually exclusive with `servers` during POST and PATCH.
|base_dn
|string
a|Specifies the default base DN for all searches.
|base_scope
|string
a|Specifies the default search scope for LDAP queries:
* base - search the named entry only
* onelevel - search all entries immediately below the DN
* subtree - search the named DN entry and the entire subtree below the DN
|bind_dn
|string
a|Specifies the user that binds to the LDAP servers.
|bind_password
|string
a|Specifies the bind password for the LDAP servers.
|min_bind_level
|string
a|The minimum bind authentication level. Possible values are:
* anonymous - anonymous bind
* simple - simple bind
* sasl - Simple Authentication and Security Layer (SASL) bind
|port
|integer
```

```
a|The port used to connect to the LDAP Servers.
|preferred_ad_servers
|array[string]
a|
|schema
|string
a|The name of the schema template used by the SVM.
* AD-IDMU - Active Directory Identity Management for UNIX
* AD-SFU - Active Directory Services for UNIX
* MS-AD-BIS - Active Directory Identity Management for UNIX
* RFC-2307 - Schema based on RFC 2307
* Custom schema
|servers
|array[string]
a|
|session_security
|string
a|Specifies the level of security to be used for LDAP communications:
* none - no signing or sealing
* sign - sign LDAP traffic
* seal - seal and sign LDAP traffic
|svm
|link:#svm[svm]
a|
|use_start_tls
|boolean
a|Specifies whether or not to use Start TLS over LDAP connections.
| == =.Example response
[%collapsible%closed]
====
[source,json,subs=+macros]
```

```
{
  " links": {
     "self": {
        "href": "/api/resourcelink"
     }
    },
  "base scope": "base",
  "min bind level": "anonymous",
    "port": "389",
    "preferred_ad_servers": {
    },
    "servers": {
    },
  "session security": "none",
    "svm": {
      "_links": {
        "self": {
          "href": "/api/resourcelink"
        }
      },
    "name": "svm1",
      "uuid": "02c9e252-41be-11e9-81d5-00a0986138f7"
   }
}
====== Error
```
Status: Default, Error

```
[cols=3*,options=header]
|===|Name
|Type
|Description
|error
|link:#error[error]
a|
|===.Example error
[%collapsible%closed]
```

```
[source, json, subs=+macros]
{
    "error": {
      "arguments": {
        "code": "string",
        "message": "string"
      },
      "code": "4",
      "message": "entry doesn't exist",
      "target": "uuid"
   }
}
====== Definitions
[.api-def-first-level]
.See Definitions
[%collapsible%closed]
//Start collapsible Definitions block
=[#href]
[.api-collapsible-fifth-title]
href
[cols=3*,options=header]
| == =|Name
|Type
|Description
|href
|string
a|
| == =[#_links]
[.api-collapsible-fifth-title]
_links
[cols=3*,options=header]
| == =|Name
```
====

```
|Type
|Description
|self
|link:#href[href]
a|
| == =[#svm]
[.api-collapsible-fifth-title]
svm
[cols=3*,options=header]
|===|Name
|Type
|Description
|_links
|link:#_links[_links]
a|
|name
|string
a|The name of the SVM.
|uuid
|string
a|The unique identifier of the SVM.
|===[#error_arguments]
[.api-collapsible-fifth-title]
error_arguments
[cols=3*,options=header]
| == =|Name
|Type
|Description
```
```
|code
|string
a|Argument code
|message
|string
a|Message argument
|===[#error]
[.api-collapsible-fifth-title]
error
[cols=3*,options=header]
|===|Name
|Type
|Description
|arguments
|array[link:#error_arguments[error_arguments]]
a|Message arguments
|code
|string
a|Error code
|message
|string
a|Error message
|target
|string
a|The target parameter that caused the error.
|===//end collapsible .Definitions block
```

```
[[IDb9d1a12e0d60cd8d006dc0ccdb205cc1]]
= Update the LDAP configuration for an SVM
[.api-doc-operation .api-doc-operation-patch]#PATCH# [.api-doc-code-
block]#`/name-services/ldap/{svm.uuid}`#
*Introduced In:* 9.6
Updates an LDAP configuration of an SVM.
== Important notes
* Both mandatory and optional parameters of the LDAP configuration can be
updated.
* The LDAP servers and Active Directory domain are mutually exclusive
fields. These fields cannot be empty. At any point in time, either the
LDAP servers or Active Directory domain must be populated.
* IPv6 must be enabled if IPv6 family addresses are specified.
Configuring more than one LDAP server is recommended to avoid a sinlge
point of failure.
Both FQDNs and IP addresses are supported for the "servers" field.
The Active Directory domain or LDAP servers are validated as part of this
operation.
LDAP validation fails in the following scenarios:
. The server does not have LDAP installed.
. The server or Active Directory domain is invalid.
. The server or Active Directory domain is unreachable
== Parameters
[cols=5*,options=header]
| == =|Name
|Type
|In
|Required
|Description
```
====

```
|svm.uuid
|string
|path
|True
a|UUID of the SVM to which this object belongs.
|===== Request Body
[cols=3*,options=header]
| == =|Name
|Type
|Description
|_links
|link:#_links[_links]
a|
|ad_domain
|string
a|This parameter specifies the name of the Active Directory domain
used to discover LDAP servers for use by this client.
This is mutually exclusive with `servers` during POST and PATCH.
|base_dn
|string
a|Specifies the default base DN for all searches.
|base_scope
|string
a|Specifies the default search scope for LDAP queries:
* base - search the named entry only
* onelevel - search all entries immediately below the DN
* subtree - search the named DN entry and the entire subtree below the DN
|bind_dn
|string
a|Specifies the user that binds to the LDAP servers.
```

```
|bind_password
|string
a|Specifies the bind password for the LDAP servers.
|min_bind_level
|string
a|The minimum bind authentication level. Possible values are:
* anonymous - anonymous bind
* simple - simple bind
* sasl - Simple Authentication and Security Layer (SASL) bind
|port
|integer
a|The port used to connect to the LDAP Servers.
|preferred_ad_servers
|array[string]
a|
|schema
|string
a|The name of the schema template used by the SVM.
* AD-IDMU - Active Directory Identity Management for UNIX
* AD-SFU - Active Directory Services for UNIX
* MS-AD-BIS - Active Directory Identity Management for UNIX
* RFC-2307 - Schema based on RFC 2307
* Custom schema
|servers
|array[string]
a|
|session_security
|string
a|Specifies the level of security to be used for LDAP communications:
* none - no signing or sealing
* sign - sign LDAP traffic
* seal - seal and sign LDAP traffic
```

```
|svm
|link:#svm[svm]
a|
|use_start_tls
|boolean
a|Specifies whether or not to use Start TLS over LDAP connections.
|===.Example request
[%collapsible%closed]
====[source,json,subs=+macros]
{
    "_links": {
      "self": {
        "href": "/api/resourcelink"
      }
    },
    "base_scope": "base",
  "min bind level": "anonymous",
    "port": "389",
    "preferred_ad_servers": {
    },
    "servers": {
    },
    "session_security": "none",
    "svm": {
    " links": {
        "self": {
           "href": "/api/resourcelink"
        }
      },
      "name": "svm1",
      "uuid": "02c9e252-41be-11e9-81d5-00a0986138f7"
   }
}
== == =
```
== Response

Status: 200, Ok

```
== Error
```
Status: Default

```
ONTAP Error Response Codes
| == =| Error Code | Description
| 262186
| LDAP Servers cannot be used with Active Directory domain and/or
preferred Active Directory servers
| 2621488
| Invalid SVM context
| 2621706
| The specified SVM UUID is incorrect for the specified SVM name
| 4915203
| The specified LDAP schema does not exist
| 4915208
| The specified LDAP servers or preferred Active Directory servers contain
duplicate server entries
| 4915229
| DNS resolution failed due to an internal error. Contact technical
support if this issue persists
| 4915231
| DNS resolution failed for one or more of the specified LDAP servers.
Verify that a valid DNS server is configured
| 23724132
| DNS resolution failed for all the specified LDAP servers. Verify that a
valid DNS server is configured
| 4915234
| The specified LDAP server or preferred Active Directory server is not
supported because it is one of the following: multicast, loopback,
0.0.0.0, or broadcast
| 4915248
| LDAP servers cannot be empty or "-". Specified Active Directory domain
```

```
is invalid because it is empty or "-" or it contains either the special
characters or "-" at the start or end of the domain.
| 4915251
| STARTTLS and LDAPS cannot be used together
| 4915257
| The LDAP configuration is invalid. Verify that the distinguished names
and bind password are correct
| 4915258
| The LDAP configuration is invalid. Verify that the Active Directory
domain or servers are reachable and that the network configuration is
correct
| 4915259
| LDAP configurations with Active Directory domains are not supported on
admin SVM.
| 23724130
| Cannot use an IPv6 name server address because there are no IPv6 LIFs
| == =[cols=3*,options=header]
| == =|Name
|Type
|Description
|error
|link:#error[error]
a|
| == =.Example error
[%collapsible%closed]
===[source,json,subs=+macros]
{
    "error": {
      "arguments": {
        "code": "string",
        "message": "string"
```

```
  },
      "code": "4",
      "message": "entry doesn't exist",
      "target": "uuid"
   }
}
====== Definitions
[.api-def-first-level]
.See Definitions
[%collapsible%closed]
//Start collapsible Definitions block
====[#href]
[.api-collapsible-fifth-title]
href
[cols=3*,options=header]
| == =|Name
|Type
|Description
|href
|string
a|
| == =[#_links]
[.api-collapsible-fifth-title]
_links
[cols=3*,options=header]
|===|Name
|Type
|Description
|self
|link:#href[href]
a|
| == =
```

```
[#svm]
[.api-collapsible-fifth-title]
svm
[cols=3*,options=header]
| == =|Name
|Type
|Description
|_links
|link:#_links[_links]
a|
|name
|string
a|The name of the SVM.
|uuid
|string
a|The unique identifier of the SVM.
|===[#ldap_service]
[.api-collapsible-fifth-title]
ldap_service
[cols=3*,options=header]
| == =|Name
|Type
|Description
|_links
|link:#_links[_links]
a|
|ad_domain
|string
a|This parameter specifies the name of the Active Directory domain
used to discover LDAP servers for use by this client.
```

```
This is mutually exclusive with `servers` during POST and PATCH.
|base_dn
|string
a|Specifies the default base DN for all searches.
|base_scope
|string
a|Specifies the default search scope for LDAP queries:
* base - search the named entry only
* onelevel - search all entries immediately below the DN
* subtree - search the named DN entry and the entire subtree below the DN
|bind_dn
|string
a|Specifies the user that binds to the LDAP servers.
|bind_password
|string
a|Specifies the bind password for the LDAP servers.
|min_bind_level
|string
a|The minimum bind authentication level. Possible values are:
* anonymous - anonymous bind
* simple - simple bind
* sasl - Simple Authentication and Security Layer (SASL) bind
|port
|integer
a|The port used to connect to the LDAP Servers.
|preferred_ad_servers
|array[string]
a|
|schema
|string
```

```
a|The name of the schema template used by the SVM.
* AD-IDMU - Active Directory Identity Management for UNIX
* AD-SFU - Active Directory Services for UNIX
* MS-AD-BIS - Active Directory Identity Management for UNIX
* RFC-2307 - Schema based on RFC 2307
* Custom schema
|servers
|array[string]
a|
|session_security
|string
a|Specifies the level of security to be used for LDAP communications:
* none - no signing or sealing
* sign - sign LDAP traffic
* seal - seal and sign LDAP traffic
|svm
|link:#svm[svm]
a|
|use_start_tls
|boolean
a|Specifies whether or not to use Start TLS over LDAP connections.
|===[#error arguments]
[.api-collapsible-fifth-title]
error_arguments
[cols=3*,options=header]
| == =|Name
|Type
|Description
|code
|string
a|Argument code
```

```
|message
|string
a|Message argument
| == =[#error]
[.api-collapsible-fifth-title]
error
[cols=3*,options=header]
|===|Name
|Type
|Description
|arguments
|array[link:#error_arguments[error_arguments]]
a|Message arguments
|code
|string
a|Error code
|message
|string
a|Error message
|target
|string
a|The target parameter that caused the error.
|===//end collapsible .Definitions block
====
```
:leveloffset: -1

= Manage name mappings for SVMs

:leveloffset: +1

[[ID57e22ee3f329992e6d55cbdeca63fe16]] = Name-services name-mappings endpoint overview

== Overview

Name mapping is used to map CIFS identities to UNIX identities, Kerberos identities to UNIX identities, and UNIX identities to CIFS identities. It needs this information to obtain user credentials and provide proper file access regardless of whether they are connecting from an NFS client or a CIFS client.

The system keeps a set of conversion rules for each Storage Virtual Machine (SVM). Each rule consists of two pieces: a pattern and a replacement. Conversions start at the beginning of the appropriate list and perform a substitution based on the first matching rule. The pattern is a UNIX-style regular expression. The replacement is a string containing escape sequences representing subexpressions from the pattern, as in the UNIX sed program.

Name mappings are applied in the order in which they occur in the priority list; for example, a name mapping that occurs at position 2 in the priority list is applied before a name mapping that occurs at position 3. Each mapping direction (Kerberos-to-UNIX, Windows-to-UNIX, and UNIX-to-Windows) has its own priority list. You are prevented from creating two name mappings with the same pattern.

== Examples

=== Creating a name-mapping with client\_match as the ip-address

Use the following API to create a name-mapping. Note the return records=true query parameter is used to obtain the newly created entry in the response.

----

```
# The API:
POST /api//name-services/name-mappings
# The call:
curl -X POST "https://<mgmt-ip>/api/name-services/name-
mappings?return_records=true" -H "accept: application/json" -H "Content-
Type: application/json" -d "{ \"client match\": \"10.254.101.111/28\",
\"direction\": \"win_unix\", \"index\": 1, \"pattern\":
\"ENGCIFS AD USER\", \"replacement\": \"unix user1\", \"svm\": { \"name\":
\"vs1\", \"uuid\": \"f71d3640-0226-11e9-8526-000c290a8c4b\" }}"
# The response:
{
"num records": 1,
"records": [
    {
      "svm": {
        "uuid": "f71d3640-0226-11e9-8526-000c290a8c4b",
        "name": "vs1"
      },
    "direction": "win unix",
      "index": 1,
      "pattern": "ENGCIFS_AD_USER",
      "replacement": "unix_user1",
      "client_match": "10.254.101.111/28"
   }
]
}
----
=== Creating a name-mapping with client_match as the hostname
Use the following API to create a name-mapping. Note the
return records=true query parameter is used to obtain the newly created
entry in the response.
----
# The API:
POST /api//name-services/name-mappings
# The call:
curl -X POST "https://<mgmt-ip>/api/name-services/name-
mappings?return records=true" -H "accept: application/json" -H "Content-
Type: applicatio/json" -d "{ \"client match\": \"google.com\",
\"direction\": \"win_unix\", \"index\": 2, \"pattern\":
```

```
\"ENGCIFS AD USER\", \"replacement\": \"unix user1\", \"svm\": { \"name\":
\"vs1\", \"uuid\": \"f71d3640-0226-11e9-8526-000c290a8c4b\" }}"
# The response:
{
"num records": 1,
"records": [
    {
      "svm": {
        "uuid": "f71d3640-0226-11e9-8526-000c290a8c4b",
        "name": "vs1"
      },
    "direction": "win unix",
      "index": 2,
      "pattern": "ENGCIFS_AD_USER",
      "replacement": "unix_user1",
     "client_match": "google.com"
   }
]
}
----
=== Retrieving all name-mapping configurations for all SVMs in the cluster
---# The API:
GET /api/name-services/name-mappings
# The call:
curl -X GET "https://<mgmt-ip>/api/name-services/name-
mappings?fields=*&return_records=true&return_timeout=15" -H "accept:
application/json"
# The response:
{
"records": [
    {
      "svm": {
        "uuid": "f71d3640-0226-11e9-8526-000c290a8c4b",
        "name": "vs1"
      },
    "direction": "win unix",
      "index": 1,
      "pattern": "ENGCIFS_AD_USER",
      "replacement": "unix_user1",
```

```
  "client_match": "10.254.101.111/28"
    },
    {
      "svm": {
        "uuid": "f71d3640-0226-11e9-8526-000c290a8c4b",
        "name": "vs1"
      },
    "direction": "win unix",
      "index": 2,
      "pattern": "ENGCIFS_AD_USER",
      "replacement": "unix_user1",
      "client_match": "google.com"
   }
\frac{1}{2}"num_records": 2
}
----
=== Retrieving a name-mapping configuration for a specific SVM, and for
the specified direction and index
\mathbf{I} \cdot \mathbf{I} \cdot \mathbf{I}----
# The API:
GET /api/name-services/name-mappings/{svm.uuid}/{direction}/{index}
# The call:
curl -X GET "https://<mgmt-ip>/api/name-services/name-mappings/f71d3640-
0226-11e9-8526-000c290a8c4b/win_unix/1" -H "accept: application/json"
# The response:
{
"svm": {
    "uuid": "f71d3640-0226-11e9-8526-000c290a8c4b",
    "name": "vs1"
},
"direction": "win_unix",
"index": 1,
"pattern": "ENGCIFS_AD_USER",
"replacement": "unix_user1",
"client_match": "10.254.101.111/28"
}
----
```

```
\mathbf{V}=== Updating a specific name-mapping configuration
\mathbf{I} . \mathbf{I}----
# The API:
PATCH /api//name-services/name-mappings/{svm.uuid}/{direction}/{index}
# The call:
curl -X PATCH "https://<mgmt-ip>/api/name-services/name-mappings/f71d3640-
0226-11e9-8526-000c290a8c4b/win unix/1" -H "accept: application/json" -H
"Content-Type: application/json" -d "{ \"client_match\":
\"10.254.101.222/28\", \"pattern\": \"ENGCIFS_LOCAL_USER\",
\"replacement\": \"pcuser\"}"
# swapping a specified namemapping entry by index
curl -X PATCH "https://<mgmt-ip>/api/name-services/name-mappings/f71d3640-
0226-11e9-8526-000c290a8c4b/win-unix/3?new_index=1" -H "accept:
application/json" -H "Content-Type: application/json" -d "{ \"pattern\":
\"ENGCIFS_AD_USER\", \"replacement\": \"unix_user1\"}"
----
\mathbf{r}\cdot\mathbf{r}\cdot\mathbf{r}=== Removing a specific name-mapping configuration
\mathbf{I} . \mathbf{I}----
# The API:
DELETE /api/name-services/name-mappings/{svm.uuid}/{direction}/{index}
# The call:
curl -X DELETE "https://<mgmt-ip>/api/name-services/name-
mappings/f71d3640-0226-11e9-8526-000c290a8c4b/win_unix/1" -H "accept:
application/json"
----
\mathbf{I} . \mathbf{I}
```

```
[[ID8def1acd4aa19d72871bb558ae470473]]
= Retrieve the hostname mapping for all SVMs
[.api-doc-operation .api-doc-operation-get]#GET# [.api-doc-code-
block]#`/name-services/name-mappings`#
*Introduced In:* 9.6
Retrieves the name mapping configuration for all SVMs.
== Related ONTAP commands
* `vserver name-mapping show`
== Learn more
* xref:{relative_path}name-services_name-
mappings endpoint overview.html[DOC /name-services/name-mappings]
== Parameters
[cols=5*,options=header]
| == =|Name
|Type
|In
|Required
|Description
|direction
|string
|query
|False
a|Filter by direction
|replacement
|string
|query
|False
a|Filter by replacement
|index
```
|integer |query |False a|Filter by index |pattern |string |query |False a|Filter by pattern |client\_match |string |query |False a|Filter by client\_match |svm.uuid |string |query |False a|Filter by svm.uuid |svm.name |string |query |False a|Filter by svm.name |fields |array[string] |query |False a|Specify the fields to return. |max\_records |integer |query |False a|Limit the number of records returned.

```
|return_records
|boolean
|query
|False
a|The default is true for GET calls. When set to false, only the number
of records is returned.
* Default value: 1
|return_timeout
|integer
|query
|False
a|The number of seconds to allow the call to execute before returning.
When iterating over a collection, the default is 15 seconds. ONTAP
returns earlier if either max records or the end of the collection is
reached.
* Default value: 1
* Max value: 120
* Min value: 0
|order_by
|array[string]
|query
|False
a|Order results by specified fields and optional [asc|desc] direction.
Default direction is 'asc' for ascending.
| == === Response
```
Status: 200, Ok

```
[cols=3*,options=header]
| == =|Name
|Type
|Description
|_links
|link:#_links[_links]
```

```
a|
|num_records
|integer
a|Number of records
|records
|array[link:#name_mapping[name_mapping]]
a|
|===.Example response
[%collapsible%closed]
====[source, json, subs=+macros]
{
    "_links": {
      "next": {
         "href": "/api/resourcelink"
      },
      "self": {
         "href": "/api/resourcelink"
      }
    },
    "records": {
      "_links": {
         "self": {
          "href": "/api/resourcelink"
        }
      },
    "client match": "10.254.101.111/28",
    "direction": "win unix",
      "index": "1",
      "pattern": "ENGCIFS_AD_USER",
      "replacement": "unix_user1",
      "svm": {
         "_links": {
           "self": {
             "href": "/api/resourcelink"
           }
         },
       "name": "svm1",
         "uuid": "02c9e252-41be-11e9-81d5-00a0986138f7"
```

```
  }
    }
}
=== Error
```
Status: Default, Error

```
[cols=3*,options=header]
|===|Name
|Type
|Description
|error
|link:#error[error]
a|
| == =.Example error
[%collapsible%closed]
====
[source,json,subs=+macros]
{
    "error": {
      "arguments": {
        "code": "string",
        "message": "string"
      },
      "code": "4",
      "message": "entry doesn't exist",
      "target": "uuid"
   }
}
====== Definitions
[.api-def-first-level]
.See Definitions
[%collapsible%closed]
//Start collapsible Definitions block
====
```

```
[#href]
[.api-collapsible-fifth-title]
href
[cols=3*,options=header]
| == =|Name
|Type
|Description
|href
|string
a|
| == =[#_links]
[.api-collapsible-fifth-title]
_links
[cols=3*,options=header]
| == =|Name
|Type
|Description
|next
|link:#href[href]
a|
|self
|link:#href[href]
a|
| == =[#_links]
[.api-collapsible-fifth-title]
_links
[cols=3*,options=header]
|===|Name
|Type
|Description
```

```
|self
|link:#href[href]
a|
| == =[#svm]
[.api-collapsible-fifth-title]
svm
[cols=3*,options=header]
| == =|Name
|Type
|Description
|_links
|link:#_links[_links]
a|
|name
|string
a|The name of the SVM.
|uuid
|string
a|The unique identifier of the SVM.
|===[#name_mapping]
[.api-collapsible-fifth-title]
name_mapping
Name mapping is used to map CIFS identities to UNIX identities, Kerberos
identities to UNIX identities, and UNIX identities to CIFS identities. It
needs this information to obtain user credentials and provide proper file
access regardless of whether they are connecting from an NFS client or a
CIFS client.
```
[cols=3\*,options=header]

```
| == =|Name
|Type
|Description
|_links
|link:#_links[_links]
a|
|client_match
|string
a|Client workstation IP Address which is matched when searching for the
pattern.
You can specify the value in any of the following formats:
* As an IPv4 address with a subnet mask expressed as a number of bits; for
instance, 10.1.12.0/24
* As an IPv6 address with a subnet mask expressed as a number of bits; for
instance, fd20:8b1e:b255:4071::/64
* As an IPv4 address with a network mask; for instance,
10.1.16.0/255.255.255.0
* As a hostname
|direction
|string
a|Direction in which the name mapping is applied. The possible values are:
*** krb unix - Kerberos principal name to UNIX user name
*** win unix - Windows user name to UNIX user name
*** unix win - UNIX user name to Windows user name mapping
|index
|integer
a|Position in the list of name mappings.
|pattern
|string
a|Pattern used to match the name while searching for a name that can be
used as a replacement. The pattern is a UNIX-style regular expression.
Regular expressions are case-insensitive when mapping from Windows to
UNIX, and they are case-sensitive for mappings from Kerberos to UNIX and
UNIX to Windows.
```

```
|replacement
|string
a|The name that is used as a replacement, if the pattern associated with
this entry matches.
|svm
|link:#svm[svm]
a|
| == =[#error arguments]
[.api-collapsible-fifth-title]
error_arguments
[cols=3*,options=header]
| == =|Name
|Type
|Description
|code
|string
a|Argument code
|message
|string
a|Message argument
| == =[#error]
[.api-collapsible-fifth-title]
error
[cols=3*,options=header]
|===|Name
|Type
|Description
```

```
|arguments
|array[link:#error_arguments[error_arguments]]
a|Message arguments
|code
|string
a|Error code
|message
|string
a|Error message
|target
|string
a|The target parameter that caused the error.
| == =//end collapsible .Definitions block
=[[ID7c70f4449b0e83d2b9469c8faf13cd62]]
= Create hostname mappings for an SVM
[.api-doc-operation .api-doc-operation-post]#POST# [.api-doc-code-
block]#`/name-services/name-mappings`#
*Introduced In:* 9.6
Creates name mappings for an SVM.
== Required properties
* `svm.uuid` or `svm.name` - Existing SVM in which to create the name
mapping.
* `index` - Name mapping's position in the priority list.
* `direction` - Direction of the name mapping.
* `pattern` - Pattern to match to. Maximum length is 256 characters.
* `replacement` - Replacement pattern to match to. Maximum length is 256
```

```
characters.
== Recommended optional properties
* `client match` - Hostname or IP address added to match the pattern to
the client's workstation IP address.
== Related ONTAP commands
* `vserver name-mapping create`
* `vserver name-mapping insert`
== Learn more
* xref:{relative_path}name-services_name-
mappings endpoint overview.html[DOC /name-services/name-mappings]
== Parameters
[cols=5*,options=header]
|===|Name
|Type
|In
|Required
|Description
|return_records
|boolean
|query
|False
a|The default is false. If set to true, the records are returned.
* Default value:
|===== Request Body
[cols=3*,options=header]
| == =|Name
|Type
```
|Description |\_links |link:#\_links[\_links] a| |client\_match |string a|Client workstation IP Address which is matched when searching for the pattern. You can specify the value in any of the following formats: \* As an IPv4 address with a subnet mask expressed as a number of bits; for instance, 10.1.12.0/24 \* As an IPv6 address with a subnet mask expressed as a number of bits; for instance, fd20:8b1e:b255:4071::/64 \* As an IPv4 address with a network mask; for instance, 10.1.16.0/255.255.255.0 \* As a hostname |direction |string a|Direction in which the name mapping is applied. The possible values are: \*\*\* krb unix - Kerberos principal name to UNIX user name \*\*\* win unix - Windows user name to UNIX user name \*\*\* unix win - UNIX user name to Windows user name mapping |index |integer a|Position in the list of name mappings. |pattern |string a|Pattern used to match the name while searching for a name that can be used as a replacement. The pattern is a UNIX-style regular expression. Regular expressions are case-insensitive when mapping from Windows to UNIX, and they are case-sensitive for mappings from Kerberos to UNIX and UNIX to Windows.

|replacement

```
|string
a|The name that is used as a replacement, if the pattern associated with
this entry matches.
|svm
|link:#svm[svm]
a|
| == =.Example request
[%collapsible%closed]
====
[source,json,subs=+macros]
{
    "_links": {
      "self": {
        "href": "/api/resourcelink"
     }
    },
  "client match": "10.254.101.111/28",
  "direction": "win_unix",
    "index": "1",
    "pattern": "ENGCIFS_AD_USER",
    "replacement": "unix_user1",
    "svm": {
      "_links": {
        "self": {
          "href": "/api/resourcelink"
        }
      },
      "name": "svm1",
      "uuid": "02c9e252-41be-11e9-81d5-00a0986138f7"
   }
}
====== Response
```
Status: 201, Created

[cols=3\*,options=header]  $| == =$ |Name

```
|Type
|Description
|_links
|link:#_links[_links]
a|
|num_records
|integer
a|Number of records
|records
|array[link:#name_mapping[name_mapping]]
a|
|===.Example response
[%collapsible%closed]
====
[source,json,subs=+macros]
{
  " links": {
      "next": {
        "href": "/api/resourcelink"
      },
      "self": {
        "href": "/api/resourcelink"
      }
    },
    "records": {
    " links": {
        "self": {
          "href": "/api/resourcelink"
        }
      },
      "client_match": "10.254.101.111/28",
    "direction": "win unix",
      "index": "1",
      "pattern": "ENGCIFS_AD_USER",
      "replacement": "unix_user1",
      "svm": {
      " links": {
          "self": {
```

```
  "href": "/api/resourcelink"
          }
        },
      "name": "svm1",
        "uuid": "02c9e252-41be-11e9-81d5-00a0986138f7"
     }
    }
}
====== Error
```
Status: Default

```
ONTAP Error Response Codes
| == =| Error Code | Description
| 65798185
| Failed to resolve the specified hostname
| 65798149
| Invalid index for the name mapping entry
| 2621706
| The specified svm.uuid and svm.name refer to different SVMs
| == =[cols=3*,options=header]
| == =|Name
|Type
|Description
|error
|link:#error[error]
a|
|===.Example error
[%collapsible%closed]
```

```
[source, json, subs=+macros]
{
    "error": {
      "arguments": {
        "code": "string",
        "message": "string"
      },
      "code": "4",
      "message": "entry doesn't exist",
      "target": "uuid"
   }
}
====== Definitions
[.api-def-first-level]
.See Definitions
[%collapsible%closed]
//Start collapsible Definitions block
=[#href]
[.api-collapsible-fifth-title]
href
[cols=3*,options=header]
| == =|Name
|Type
|Description
|href
|string
a|
| == =[#_links]
[.api-collapsible-fifth-title]
_links
[cols=3*,options=header]
| == =|Name
```
 $====$ 

```
|Type
|Description
|self
|link:#href[href]
a|
| == =[#svm]
[.api-collapsible-fifth-title]
svm
[cols=3*,options=header]
| == =|Name
|Type
|Description
|_links
|link:#_links[_links]
a|
|name
|string
a|The name of the SVM.
|uuid
|string
a|The unique identifier of the SVM.
| == =[#name_mapping]
[.api-collapsible-fifth-title]
name_mapping
Name mapping is used to map CIFS identities to UNIX identities, Kerberos
identities to UNIX identities, and UNIX identities to CIFS identities. It
needs this information to obtain user credentials and provide proper file
access regardless of whether they are connecting from an NFS client or a
```
CIFS client.

```
[cols=3*,options=header]
|===|Name
|Type
|Description
|_links
|link:#_links[_links]
a|
|client_match
|string
a|Client workstation IP Address which is matched when searching for the
pattern.
You can specify the value in any of the following formats:
* As an IPv4 address with a subnet mask expressed as a number of bits; for
instance, 10.1.12.0/24
* As an IPv6 address with a subnet mask expressed as a number of bits; for
instance, fd20:8b1e:b255:4071::/64
* As an IPv4 address with a network mask; for instance,
10.1.16.0/255.255.255.0
* As a hostname
|direction
|string
a|Direction in which the name mapping is applied. The possible values are:
*** krb unix - Kerberos principal name to UNIX user name
*** win unix - Windows user name to UNIX user name
*** unix win - UNIX user name to Windows user name mapping
|index
|integer
a|Position in the list of name mappings.
|pattern
|string
a|Pattern used to match the name while searching for a name that can be
used as a replacement. The pattern is a UNIX-style regular expression.
Regular expressions are case-insensitive when mapping from Windows to
```

```
UNIX, and they are case-sensitive for mappings from Kerberos to UNIX and
UNIX to Windows.
|replacement
|string
a|The name that is used as a replacement, if the pattern associated with
this entry matches.
|svm
|link:#svm[svm]
a|
| == =[#_links]
[.api-collapsible-fifth-title]
_links
[cols=3*,options=header]
|===|Name
|Type
|Description
|next
|link:#href[href]
a|
|self
|link:#href[href]
a|
| == =[#error arguments]
[.api-collapsible-fifth-title]
error_arguments
[cols=3*,options=header]
|===|Name
|Type
|Description
```
```
|code
|string
a|Argument code
|message
|string
a|Message argument
|===[#error]
[.api-collapsible-fifth-title]
error
[cols=3*,options=header]
| == =|Name
|Type
|Description
|arguments
|array[link:#error_arguments[error_arguments]]
a|Message arguments
|code
|string
a|Error code
|message
|string
a|Error message
|target
|string
a|The target parameter that caused the error.
|===
```

```
//end collapsible .Definitions block
====[[ID21392e8126d8e71e6558ce45df94213c]]
= Delete the name mapping configuration
[.api-doc-operation .api-doc-operation-delete]#DELETE# [.api-doc-code-
block]#`/name-services/name-mappings/{svm.uuid}/{direction}/{index}`#
*Introduced In:* 9.6
Deletes the name mapping configuration.
== Related ONTAP commands
* `vserver name-mapping delete`
== Learn more
* xref: {relative path}name-services name-
mappings_endpoint_overview.html[DOC /name-services/name-mappings]
== Parameters
[cols=5*,options=header]
|===|Name
|Type
|In
|Required
|Description
|direction
|string
|path
|True
a|Direction
|index
|integer
|path
|True
```

```
a|Position of the entry in the list
|svm.uuid
|string
|path
|True
a|UUID of the SVM to which this object belongs.
|===== Response
```
== Error

Status: Default, Error

```
[cols=3*,options=header]
| == =|Name
|Type
|Description
|error
|link:#error[error]
a|
| == =.Example error
[%collapsible%closed]
====[source,json,subs=+macros]
{
    "error": {
      "arguments": {
        "code": "string",
        "message": "string"
      },
      "code": "4",
      "message": "entry doesn't exist",
      "target": "uuid"
```

```
  }
}
====== Definitions
[.api-def-first-level]
.See Definitions
[%collapsible%closed]
//Start collapsible Definitions block
====
[#error arguments]
[.api-collapsible-fifth-title]
error_arguments
[cols=3*,options=header]
|===|Name
|Type
|Description
|code
|string
a|Argument code
|message
|string
a|Message argument
| == =[#error]
[.api-collapsible-fifth-title]
error
[cols=3*,options=header]
| == =|Name
|Type
|Description
|arguments
|array[link:#error_arguments[error_arguments]]
a|Message arguments
```

```
|code
|string
a|Error code
|message
|string
a|Error message
|target
|string
a|The target parameter that caused the error.
|===//end collapsible .Definitions block
====[[ID74224096b6eb4c2312be5cb82a22993c]]
= Retrieve the name mapping configuration for an SVM
[.api-doc-operation .api-doc-operation-get]#GET# [.api-doc-code-
block]#`/name-services/name-mappings/{svm.uuid}/{direction}/{index}`#
*Introduced In:* 9.6
Retrieves the name mapping configuration of an SVM.
== Related ONTAP commands
* `vserver name-mapping show`
== Learn more
* xref:{relative_path}name-services_name-
mappings_endpoint_overview.html[DOC /name-services/name-mappings]
== Parameters
```

```
[cols=5*,options=header]
| == =|Name
|Type
|In
|Required
|Description
|direction
|string
|path
|True
a|Direction
|index
|integer
|path
|True
a|Position of the entry in the list
|svm.uuid
|string
|path
|True
a|UUID of the SVM to which this object belongs.
|fields
|array[string]
|query
|False
a|Specify the fields to return.
|===== Response
```
[cols=3\*,options=header]  $|===$ |Name |Type

|Description |\_links |link:#\_links[\_links] a| |client\_match |string a|Client workstation IP Address which is matched when searching for the pattern. You can specify the value in any of the following formats: \* As an IPv4 address with a subnet mask expressed as a number of bits; for instance, 10.1.12.0/24 \* As an IPv6 address with a subnet mask expressed as a number of bits; for instance, fd20:8b1e:b255:4071::/64 \* As an IPv4 address with a network mask; for instance, 10.1.16.0/255.255.255.0 \* As a hostname |direction |string a|Direction in which the name mapping is applied. The possible values are: \*\*\* krb unix - Kerberos principal name to UNIX user name \*\*\* win unix - Windows user name to UNIX user name \*\*\* unix win - UNIX user name to Windows user name mapping |index |integer a|Position in the list of name mappings. |pattern |string a|Pattern used to match the name while searching for a name that can be used as a replacement. The pattern is a UNIX-style regular expression. Regular expressions are case-insensitive when mapping from Windows to UNIX, and they are case-sensitive for mappings from Kerberos to UNIX and UNIX to Windows.

|replacement

```
|string
a|The name that is used as a replacement, if the pattern associated with
this entry matches.
|svm
|link:#svm[svm]
a|
| == =.Example response
[%collapsible%closed]
====
[source,json,subs=+macros]
{
    "_links": {
      "self": {
        "href": "/api/resourcelink"
     }
    },
  "client match": "10.254.101.111/28",
  "direction": "win_unix",
    "index": "1",
    "pattern": "ENGCIFS_AD_USER",
    "replacement": "unix_user1",
    "svm": {
      "_links": {
        "self": {
          "href": "/api/resourcelink"
        }
      },
      "name": "svm1",
      "uuid": "02c9e252-41be-11e9-81d5-00a0986138f7"
   }
}
====== Error
```
Status: Default, Error

[cols=3\*,options=header]  $| == =$ |Name

```
|Type
|Description
|error
|link:#error[error]
a|
| == =.Example error
[%collapsible%closed]
=[source,json,subs=+macros]
{
    "error": {
      "arguments": {
        "code": "string",
        "message": "string"
      },
      "code": "4",
      "message": "entry doesn't exist",
      "target": "uuid"
   }
}
====== Definitions
[.api-def-first-level]
.See Definitions
[%collapsible%closed]
//Start collapsible Definitions block
====[#href]
[.api-collapsible-fifth-title]
href
[cols=3*,options=header]
|===|Name
|Type
|Description
|href
|string
```

```
a|
| == =[#_links]
[.api-collapsible-fifth-title]
_links
[cols=3*,options=header]
|===|Name
|Type
|Description
|self
|link:#href[href]
a|
| == =[#svm]
[.api-collapsible-fifth-title]
svm
[cols=3*,options=header]
| == =|Name
|Type
|Description
|_links
|link:#_links[_links]
a|
|name
|string
a|The name of the SVM.
|uuid
|string
a|The unique identifier of the SVM.
```
 $| == =$ 

```
[#error_arguments]
[.api-collapsible-fifth-title]
error_arguments
[cols=3*,options=header]
| == =|Name
|Type
|Description
|code
|string
a|Argument code
|message
|string
a|Message argument
|===
[#error]
[.api-collapsible-fifth-title]
error
[cols=3*,options=header]
|===|Name
|Type
|Description
|arguments
|array[link:#error_arguments[error_arguments]]
a|Message arguments
|code
|string
a|Error code
|message
|string
```

```
a|Error message
|target
|string
a|The target parameter that caused the error.
| == =//end collapsible .Definitions block
====[[ID5d574f1e0b6992c587022a74ea4901e9]]
= Update the name mapping configuration for an SVM
[.api-doc-operation .api-doc-operation-patch]#PATCH# [.api-doc-code-
block]#`/name-services/name-mappings/{svm.uuid}/{direction}/{index}`#
*Introduced In:* 9.6
Updates the name mapping configuration of an SVM. The positions can be
swapped by providing the `new_index` property.
Swapping is not allowed for entries that have `client match` property
configured.
== Related ONTAP commands
* `vserver name-mapping insert`
* `vserver name-mapping modify`
* `vserver name-mapping swap`
== Learn more
* xref: {relative path}name-services name-
mappings endpoint overview.html[DOC /name-services/name-mappings]
== Parameters
[cols=5*,options=header]
| == =|Name
```
|Type |In |Required |Description |direction |string |path |True a|Direction |index |integer |path |True a|Position of the entry in the list |new\_index |integer |query |False a|New position of the Index after a swap is completed. \* Introduced in: 9.7 |svm.uuid |string |path |True a|UUID of the SVM to which this object belongs.  $|===$ == Request Body [cols=3\*,options=header]  $| == =$ |Name |Type |Description |\_links

```
|link:#_links[_links]
a|
|client_match
|string
a|Client workstation IP Address which is matched when searching for the
pattern.
You can specify the value in any of the following formats:
* As an IPv4 address with a subnet mask expressed as a number of bits; for
instance, 10.1.12.0/24
* As an IPv6 address with a subnet mask expressed as a number of bits; for
instance, fd20:8b1e:b255:4071::/64
* As an IPv4 address with a network mask; for instance,
10.1.16.0/255.255.255.0
* As a hostname
|direction
|string
a|Direction in which the name mapping is applied. The possible values are:
*** krb unix - Kerberos principal name to UNIX user name
*** win unix - Windows user name to UNIX user name
*** unix win - UNIX user name to Windows user name mapping
|index
|integer
a|Position in the list of name mappings.
|pattern
|string
a|Pattern used to match the name while searching for a name that can be
used as a replacement. The pattern is a UNIX-style regular expression.
Regular expressions are case-insensitive when mapping from Windows to
UNIX, and they are case-sensitive for mappings from Kerberos to UNIX and
UNIX to Windows.
|replacement
|string
a|The name that is used as a replacement, if the pattern associated with
this entry matches.
```

```
|svm
|link:#svm[svm]
a|
| == =.Example request
[%collapsible%closed]
====[source,json,subs=+macros]
{
    "_links": {
     "self": {
        "href": "/api/resourcelink"
     }
    },
  "client match": "10.254.101.111/28",
  "direction": "win unix",
    "index": "1",
    "pattern": "ENGCIFS_AD_USER",
    "replacement": "unix_user1",
    "svm": {
    " links": {
        "self": {
          "href": "/api/resourcelink"
        }
      },
      "name": "svm1",
      "uuid": "02c9e252-41be-11e9-81d5-00a0986138f7"
   }
}
====
== Response
```
== Error

Status: Default

ONTAP Error Response Codes

```
| == =| Error Code | Description
| 65798185
| Failed to resolve the specified hostname
| 65798179
| Cannot swap entries because one or both entries have hostname or address
configured.
\blacksquare| Delete and recreate the new entry at the specified position.
| == =schema:
$ref: "#/definitions/error response"
== Definitions
[.api-def-first-level]
.See Definitions
[%collapsible%closed]
//Start collapsible Definitions block
====[#href]
[.api-collapsible-fifth-title]
href
[cols=3*,options=header]
| == =|Name
|Type
|Description
|href
|string
a|
| == =[#_links]
[.api-collapsible-fifth-title]
_links
```

```
[cols=3*,options=header]
| == =|Name
|Type
|Description
|self
|link:#href[href]
a|
| == =[#svm]
[.api-collapsible-fifth-title]
svm
[cols=3*,options=header]
| == =|Name
|Type
|Description
|_links
|link:#_links[_links]
a|
|name
|string
a|The name of the SVM.
|uuid
|string
a|The unique identifier of the SVM.
| == =[#name mapping]
[.api-collapsible-fifth-title]
name_mapping
Name mapping is used to map CIFS identities to UNIX identities, Kerberos
```
identities to UNIX identities, and UNIX identities to CIFS identities. It needs this information to obtain user credentials and provide proper file

access regardless of whether they are connecting from an NFS client or a CIFS client. [cols=3\*,options=header]  $| == =$ |Name |Type |Description |\_links |link:#\_links[\_links] a| |client\_match |string a|Client workstation IP Address which is matched when searching for the pattern. You can specify the value in any of the following formats: \* As an IPv4 address with a subnet mask expressed as a number of bits; for instance, 10.1.12.0/24 \* As an IPv6 address with a subnet mask expressed as a number of bits; for instance, fd20:8b1e:b255:4071::/64 \* As an IPv4 address with a network mask; for instance, 10.1.16.0/255.255.255.0 \* As a hostname |direction |string a|Direction in which the name mapping is applied. The possible values are: \*\*\* krb unix - Kerberos principal name to UNIX user name \*\*\* win unix - Windows user name to UNIX user name \*\*\* unix win - UNIX user name to Windows user name mapping |index |integer a|Position in the list of name mappings. |pattern |string

a|Pattern used to match the name while searching for a name that can be used as a replacement. The pattern is a UNIX-style regular expression. Regular expressions are case-insensitive when mapping from Windows to UNIX, and they are case-sensitive for mappings from Kerberos to UNIX and UNIX to Windows. |replacement |string a|The name that is used as a replacement, if the pattern associated with this entry matches. |svm |link:#svm[svm] a|  $|===$ //end collapsible .Definitions block  $====$ :leveloffset: -1 = Manage NIS server configurations :leveloffset: +1 [[IDd16466a748ddbf6bf454e418d4c93351]] = Name-services NIS endpoint overview == Overview NIS servers are used to authenticate user and client computers. NIS domain name and NIS server information is required to configure NIS. It is important to note that this API is used to retrieve and manage NIS server configurations for data SVMs only. NIS configuration for the cluster is managed via xref: {relative path}security-authenticationcluster-nis-endpointoverview.html[/api/security/authentication/cluster/nis] .

```
== Retrieving NIS Information
The NIS GET endpoint retrieves all of the NIS configurations for data
SVMs.
== Examples
=== Retrieving all fields for all NIS configurations
\mathbf{I}^{\top}\mathbf{I}^{\top}\mathbf{I}----
# The API:
/api/name-services/nis
# The call:
curl -X GET "https://<mgmt-ip>/api/name-services/nis?fields=*" -H "accept:
application/hal+json"
# The response:
{
"records": [
    {
      "svm": {
         "uuid": "179d3c85-7053-11e8-b9b8-005056b41bd1",
         "name": "vs1",
         "_links": {
           "self": {
             "href": "/api/svm/svms/179d3c85-7053-11e8-b9b8-005056b41bd1"
           }
         }
      },
      "domain": "domainA.example.com",
      "servers": [
        "10.10.10.10",
        "example.com"
    \frac{1}{\sqrt{2}}  "bound-servers": [
         "10.10.10.10"
    \vert,
     " links": {
         "self": {
           "href": "/api/name-services/nis/179d3c85-7053-11e8-b9b8-
005056b41bd1"
```

```
  }
       }
    },
     {
       "svm": {
         "uuid": "6a52023b-7066-11e8-b9b8-005056b41bd1",
         "name": "vs2",
         "_links": {
            "self": {
              "href": "/api/svm/svms/6a52023b-7066-11e8-b9b8-005056b41bd1"
           }
         }
       },
       "domain": "domainB.example.com",
       "servers": [
         "2.2.2.2",
         "3.3.3.3",
         "4.4.4.4"
     \frac{1}{2}  "bound-servers": [],
     " links": {
         "self": {
            "href": "/api/name-services/nis/6a52023b-7066-11e8-b9b8-
005056b41bd1"
        }
      }
   }
\frac{1}{2}"num records": 2,
" links": {
    "self": {
       "href": "/api/name-services/nis?fields=*"
    }
}
}
---\mathbf{I} , \mathbf{I} , \mathbf{I} ,
=== Retrieving all NIS configurations whose bound servers start with _10_
\mathbf{I} , \mathbf{I} , \mathbf{I} ,
----
# The API:
```

```
/api/name-services/nis
# The call:
curl -X GET "https://<mgmt-ip/api/name-services/nis?bound servers=10*" -H
"accept: application/hal+json"
# The response:
{
"records": [
    {
       "svm": {
         "uuid": "179d3c85-7053-11e8-b9b8-005056b41bd1",
         "name": "vs1",
         "_links": {
           "self": {
              "href": "/api/svm/svms/179d3c85-7053-11e8-b9b8-005056b41bd1"
           }
         }
       },
       "bound-servers": [
         "10.10.10.10"
     \left| \ \right|,
     " links": {
         "self": {
            "href": "/api/name-services/nis/6a52023b-7066-11e8-b9b8-
005056b41bd1"
         }
      }
   }
\frac{1}{\sqrt{2}}"num records": 1,
"_links": {
   "self": {
     "href": "/api/name-services/nis?bound servers=10*"
   }
}
}
----
\mathbf{I}^{\top}\mathbf{I}^{\top}\mathbf{I}^{\top}=== Retrieving the NIS configuration of a specific SVM
\mathbf{I}^{\top}\mathbf{I}^{\top}\mathbf{I}----
```

```
# The API:
/api/name-services/nis/{svm.uuid}
# The call:
curl -X GET "https://<mgmt-ip>/api/name-services/nis/179d3c85-7053-11e8-
b9b8-005056b41bd1" -H "accept: application/hal+json"
# The response:
{
"svm": {
    "uuid": "179d3c85-7053-11e8-b9b8-005056b41bd1",
    "name": "vs1"
},
"domain": "domainA.example.com",
"servers": [
    "10.10.10.10",
    "example.com"
\frac{1}{2},
"bound servers": [
    "10.10.10.10"
\Box}
----
\mathbf{I}^{\top}\mathbf{I}^{\top}\mathbf{I} .
== Creating a NIS configuration
The NIS POST endpoint creates a NIS configuration for the specified SVM.
== Example
The following example shows a POST operation:
----
# The API:
/api/name-services/nis
# The call:
curl -X POST "https://<mgmt-ip>/api/name-services/nis" -H "accept:
application/json" -H "Content-Type: application/json" -d "{ \"svm\": {
\"uuid\": \"179d3c85-7053-11e8-b9b8-005056b41bd1\" }, \"domain\":
\"domainA.example.com\", \"servers\": [ \"10.10.10.10\",\"example.com\"
]}"
---
```

```
== Updating the NIS configuration
The NIS PATCH endpoint updates the NIS configuration for the specified NIS
server.
== Examples
=== Updating the domain
\mathbf{I} . \mathbf{I}----
# The API:
/api/name-services/nis/{svm.uuid}
# The call:
curl -X PATCH "https://<mgmt-ip>/api/name-services/nis/179d3c85-7053-11e8-
b9b8-005056b41bd1" -H "accept: application/json" -H "Content-Type:
application/json" -d "{ \"domain\": \"domainC.example.com\", \"servers\":
[ \"13.13.13.13\" ]}"
---\mathbf{I} . \mathbf{I}=== Updating the server
\mathbf{I} . \mathbf{I}---# The API:
/api/name-services/nis/{svm.uuid}
# The call:
curl -X PATCH "https://<mgmt-ip>/api/name-services/nis/179d3c85-7053-11e8-
b9b8-005056b41bd1" -H "accept: application/json" -H "Content-Type:
application/json" -d "{ \"servers\": [ \"14.14.14.14\" ]}"
----
\mathbf{I} , \mathbf{I}== Deleting a NIS configuration
The NIS DELETE endpoint deletes the NIS configuration for the specified
```
 $\mathbf{v}$  ,  $\mathbf{v}$ 

```
SVM.
== Example
The following example shows a DELETE operation:
\mathbf{I} , \mathbf{I} , \mathbf{I}----
# The API:
/api/name-services/nis/{svm.uuid}
# The call:
curl -X DELETE "https://<mgmt-ip>/api/name-services/nis/179d3c85-7053-
11e8-b9b8-005056b41bd1" -H "accept: application/hal+json"
----
\mathbf{I} . \mathbf{I}[[ID2ed4f2a63538c23422f44df68eb3192c]]
= Retrieve NIS domain configurations of all SVMs
[.api-doc-operation .api-doc-operation-get]#GET# [.api-doc-code-
block]#`/name-services/nis`#
*Introduced In:* 9.6
Retrieves NIS domain configurations of all the SVMs. The bound_servers
field indicates the successfully bound NIS servers. Lookups and
authentications fail if there are no bound servers.
== Related ONTAP commands
* `vserver services name-service nis-domain show`
* `vserver services name-service nis-domain show-bound`
== Learn more
* xref:{relative path}name-services nis endpoint overview.html[DOC /name-
services/nis]
```

```
== Parameters
[cols=5*,options=header]
|===|Name
|Type
|In
|Required
|Description
|domain
|string
|query
|False
a|Filter by domain
* Introduced in: 9.7
|servers
|string
|query
|False
a|Filter by servers
* Introduced in: 9.7
|svm.uuid
|string
|query
|False
a|Filter by svm.uuid
* Introduced in: 9.7
|svm.name
|string
|query
|False
a|Filter by svm.name
* Introduced in: 9.7
```
|bound\_servers |string |query |False a|Filter by bound servers \* Introduced in: 9.7 |fields |array[string] |query |False a|Specify the fields to return. |max\_records |integer |query |False a|Limit the number of records returned. |return\_records |boolean |query |False a|The default is true for GET calls. When set to false, only the number of records is returned. \* Default value: 1 |return\_timeout |integer |query |False a|The number of seconds to allow the call to execute before returning. When iterating over a collection, the default is 15 seconds. ONTAP returns earlier if either max records or the end of the collection is reached. \* Default value: 1 \* Max value: 120 \* Min value: 0

```
|order_by
|array[string]
|query
|False
a|Order results by specified fields and optional [asc|desc] direction.
Default direction is 'asc' for ascending.
|===== Response
```

```
[cols=3*,options=header]
| == =|Name
|Type
|Description
|_links
|link:#_links[_links]
a|
|num_records
|integer
a|Number of NIS domain records.
|records
|array[link:#nis_service[nis_service]]
a|
| == =.Example response
[%collapsible%closed]
====[source,json,subs=+macros]
{
    "_links": {
      "next": {
        "href": "/api/resourcelink"
      },
      "self": {
        "href": "/api/resourcelink"
```

```
  }
    },
    "records": {
    " links": {
        "self": {
          "href": "/api/resourcelink"
        }
      },
    "bound servers": {
      },
      "servers": {
      },
      "svm": {
        "_links": {
          "self": {
             "href": "/api/resourcelink"
          }
         },
      "name": "svm1",
        "uuid": "02c9e252-41be-11e9-81d5-00a0986138f7"
     }
   }
}
====== Error
```
Status: Default, Error

```
[cols=3*,options=header]
| == =|Name
|Type
|Description
|error
|link:#error[error]
a|
| == =.Example error
[%collapsible%closed]
====
```

```
[source,json,subs=+macros]
{
    "error": {
      "arguments": {
        "code": "string",
        "message": "string"
      },
      "code": "4",
      "message": "entry doesn't exist",
      "target": "uuid"
   }
}
====== Definitions
[.api-def-first-level]
.See Definitions
[%collapsible%closed]
//Start collapsible Definitions block
====
[#href]
[.api-collapsible-fifth-title]
href
[cols=3*,options=header]
| == =|Name
|Type
|Description
|href
|string
a|
| == =[#_links]
[.api-collapsible-fifth-title]
_links
[cols=3*,options=header]
| == =|Name
|Type
```

```
|Description
|next
|link:#href[href]
a|
|self
|link:#href[href]
a|
| == =[#_links]
[.api-collapsible-fifth-title]
_links
[cols=3*,options=header]
|===|Name
|Type
|Description
|self
|link:#href[href]
a|
|===[#svm]
[.api-collapsible-fifth-title]
svm
[cols=3*,options=header]
| == =|Name
|Type
|Description
|_links
|link:#_links[_links]
a|
|name
|string
a|The name of the SVM.
```

```
|uuid
|string
a|The unique identifier of the SVM.
| == =[#nis_service]
[.api-collapsible-fifth-title]
nis_service
[cols=3*,options=header]
|===|Name
|Type
|Description
|_links
|link:#_links[_links]
a|
|bound_servers
|array[string]
a|
|domain
|string
a|The NIS domain to which this configuration belongs.
|servers
|array[string]
a|A list of hostnames or IP addresses of NIS servers used
by the NIS domain configuration.
|svm
|link:#svm[svm]
a|
|===[#error arguments]
```

```
[.api-collapsible-fifth-title]
error_arguments
[cols=3*,options=header]
|===|Name
|Type
|Description
|code
|string
a|Argument code
|message
|string
a|Message argument
| == =[#error]
[.api-collapsible-fifth-title]
error
[cols=3*,options=header]
| == =|Name
|Type
|Description
|arguments
|array[link:#error_arguments[error_arguments]]
a|Message arguments
|code
|string
a|Error code
|message
|string
a|Error message
```

```
|target
|string
a|The target parameter that caused the error.
|===//end collapsible .Definitions block
====[[ID894a5f3aef5e3b2110e76cc6835ad93e]]
= Create the NIS domain and server configuration for a data SVM
[.api-doc-operation .api-doc-operation-post]#POST# [.api-doc-code-
block]#`/name-services/nis`#
*Introduced In:* 9.6
Creates an NIS domain and server confguration for a data SVM.
NIS configuration for the cluster is managed via
xref:{relative_path}security-authentication-cluster-nis-endpoint-
overview.html[/api/security/authentication/cluster/nis] .
== Important notes
* Each SVM can have one NIS domain configuration.
* Multiple SVMs can be configured with the same NIS domain. Specify the
NIS domain and NIS servers as input.Domain name and servers fields cannot
be empty.
* Both FQDNs and IP addresses are supported for the servers field.
* IPv6 must be enabled if IPv6 family addresses are specified in the
servers field.
* A maximum of ten NIS servers are supported.
== Required properties
* `svm.uuid` or `svm.name` - Existing SVM in which to create the NIS
configuration.
* `domain` - NIS domain to which the configuration belongs.
* `servers` - List of NIS server IP addresses.
== Related ONTAP commands
* `vserver services name-service nis-domain create`
```

```
== Learn more
* xref: {relative path}name-services nis endpoint overview.html[DOC /name-
services/nis]
== Parameters
[cols=5*,options=header]
|===|Name
|Type
|In
|Required
|Description
|return_records
|boolean
|query
|False
a|The default is false. If set to true, the records are returned.
* Default value:
\mid \, == === Request Body
[cols=3*,options=header]
| == =|Name
|Type
|Description
|_links
|link:#_links[_links]
a|
|bound_servers
|array[string]
a|
|domain
```

```
|string
a|The NIS domain to which this configuration belongs.
|servers
|array[string]
a|A list of hostnames or IP addresses of NIS servers used
by the NIS domain configuration.
|svm
|link:#svm[svm]
a|
| == =.Example request
[%collapsible%closed]
====[source,json,subs=+macros]
{
    "_links": {
      "self": {
        "href": "/api/resourcelink"
     }
    },
    "bound_servers": {
    },
    "servers": {
    },
    "svm": {
    " links": {
        "self": {
          "href": "/api/resourcelink"
        }
      },
      "name": "svm1",
      "uuid": "02c9e252-41be-11e9-81d5-00a0986138f7"
   }
}
====
```
== Response

Status: 201, Created
```
[cols=3*,options=header]
| == =|Name
|Type
|Description
|_links
|link:#_links[_links]
a|
|num_records
|integer
a|Number of NIS domain records.
|records
|array[link:#nis_service[nis_service]]
a|
| == =.Example response
[%collapsible%closed]
=[source,json,subs=+macros]
{
    "_links": {
      "next": {
        "href": "/api/resourcelink"
      },
      "self": {
        "href": "/api/resourcelink"
     }
    },
    "records": {
    " links": {
        "self": {
           "href": "/api/resourcelink"
        }
      },
    "bound servers": {
      },
      "servers": {
      },
      "svm": {
```

```
" links": {
           "self": {
             "href": "/api/resourcelink"
           }
         },
       "name": "svm1",
         "uuid": "02c9e252-41be-11e9-81d5-00a0986138f7"
      }
    }
}
====== Error
```

```
Status: Default
```

```
ONTAP Error Response Codes
| == =| Error Code | Description
| 1966253
| IPv6 is not enabled in the cluster
| 2621488
| Invalid SVM context
| 2621706
| The specified SVM UUID is incorrect for the specified SVM name
| 3276964
| NIS domain name or NIS server domain is too long. The maximum supported
for domain name is 64 characters and the maximum supported for NIS server
domain is 255 characters
| 3276933
| A maximum of 10 NIS servers can be configured per SVM
| 13434916
| The SVM is in the process of being created. Wait a few minutes, and then
try the command again.
| 23724109
| DNS resolution failed for one or more specified servers
| 23724112
```

```
| DNS resolution failed due to an internal error. Contact technical
support if this issue persists
| 23724132
| DNS resolution failed for all the specified servers
| 23724130
| Cannot use an IPv6 name server address because there are no IPv6 LIFs
| == =[cols=3*,options=header]
| == =|Name
|Type
|Description
|error
|link:#error[error]
a|
|===.Example error
[%collapsible%closed]
====[source,json,subs=+macros]
{
    "error": {
      "arguments": {
        "code": "string",
        "message": "string"
      },
      "code": "4",
     "message": "entry doesn't exist",
     "target": "uuid"
   }
}
===== Definitions
[.api-def-first-level]
.See Definitions
[%collapsible%closed]
```

```
//Start collapsible Definitions block
====
[#href]
[.api-collapsible-fifth-title]
href
[cols=3*,options=header]
| == =|Name
|Type
|Description
|href
|string
a|
| == =[#_links]
[.api-collapsible-fifth-title]
_links
[cols=3*,options=header]
| == =|Name
|Type
|Description
|self
|link:#href[href]
a|
|===[#svm]
[.api-collapsible-fifth-title]
svm
[cols=3*,options=header]
| == =|Name
|Type
|Description
|_links
```

```
|link:#_links[_links]
a|
|name
|string
a|The name of the SVM.
|uuid
|string
a|The unique identifier of the SVM.
| == =[#nis_service]
[.api-collapsible-fifth-title]
nis_service
[cols=3*,options=header]
| == =|Name
|Type
|Description
|_links
|link:#_links[_links]
a|
|bound_servers
|array[string]
a|
|domain
|string
a|The NIS domain to which this configuration belongs.
|servers
|array[string]
a|A list of hostnames or IP addresses of NIS servers used
by the NIS domain configuration.
|svm
```

```
|link:#svm[svm]
```

```
| == =[#_links]
[.api-collapsible-fifth-title]
_links
[cols=3*,options=header]
|===|Name
|Type
|Description
|next
|link:#href[href]
a|
|self
|link:#href[href]
a|
| == =[#error_arguments]
[.api-collapsible-fifth-title]
error_arguments
[cols=3*,options=header]
|===|Name
|Type
|Description
|code
|string
a|Argument code
|message
|string
a|Message argument
| == =
```
a|

```
[#error]
[.api-collapsible-fifth-title]
error
[cols=3*,options=header]
| == =|Name
|Type
|Description
|arguments
|array[link:#error_arguments[error_arguments]]
a|Message arguments
|code
|string
a|Error code
|message
|string
a|Error message
|target
|string
a|The target parameter that caused the error.
| == =//end collapsible .Definitions block
====[[IDf516ae9fc337d17290385d2b0417ac1b]]
= Delete the NIS domain configuration for an SVM
[.api-doc-operation .api-doc-operation-delete]#DELETE# [.api-doc-code-
block]#`/name-services/nis/{svm.uuid}`#
*Introduced In:* 9.6
```

```
Deletes the NIS domain configuration of an SVM. NIS can be removed as a
 source from ns-switch if NIS is not used for lookups.
 == Related ONTAP commands
 * `vserver services name-service nis-domain delete`
 == Learn more
 * xref:{relative_path}name-services_nis_endpoint_overview.html[DOC /name-
 services/nis]
 == Parameters
 [cols=5*,options=header]
 | == =|Name
 |Type
 |In
 |Required
 |Description
 |svm.uuid
 |string
 |path
 |True
 a|UUID of the SVM to which this object belongs.
 |===== Response
Status: 200, Ok
```
== Error

Status: Default, Error

[cols=3\*,options=header]  $| == =$ |Name |Type

```
|Description
|error
|link:#error[error]
a|
| == =.Example error
[%collapsible%closed]
====[source,json,subs=+macros]
{
    "error": {
      "arguments": {
        "code": "string",
        "message": "string"
      },
      "code": "4",
      "message": "entry doesn't exist",
      "target": "uuid"
   }
}
====== Definitions
[.api-def-first-level]
.See Definitions
[%collapsible%closed]
//Start collapsible Definitions block
====[#error arguments]
[.api-collapsible-fifth-title]
error_arguments
[cols=3*,options=header]
| == =|Name
|Type
|Description
|code
|string
a|Argument code
```

```
|message
|string
a|Message argument
| == =[#error]
[.api-collapsible-fifth-title]
error
[cols=3*,options=header]
| == =|Name
|Type
|Description
|arguments
|array[link:#error_arguments[error_arguments]]
a|Message arguments
|code
|string
a|Error code
|message
|string
a|Error message
|target
|string
a|The target parameter that caused the error.
| == =//end collapsible .Definitions block
====
```

```
[[IDb9bd8b89b44b5e8fdfc22cfad4c6110d]]
= Retrieve the NIS domain and server configurations for an SVM
[.api-doc-operation .api-doc-operation-get]#GET# [.api-doc-code-
block]#`/name-services/nis/{svm.uuid}`#
*Introduced In:* 9.6
Retrieves NIS domain and server configurations of an SVM. Both NIS domain
and servers are displayed by default. The bound servers field indicates
the successfully bound NIS servers.
== Related ONTAP commands
* `vserver services name-service nis-domain show`
* `vserver services name-service nis-domain show-bound`
== Learn more
* xref:{relative path}name-services nis endpoint overview.html[DOC /name-
services/nis]
== Parameters
[cols=5*,options=header]
| == =|Name
|Type
|In
|Required
|Description
|svm.uuid
|string
|path
|True
a|UUID of the SVM to which this object belongs.
|fields
|array[string]
|query
|False
a|Specify the fields to return.
```

```
| == =
```
== Response

Status: 200, Ok

```
[cols=3*,options=header]
| == =|Name
|Type
|Description
|_links
|link:#_links[_links]
a|
|bound_servers
|array[string]
a|
|domain
|string
a|The NIS domain to which this configuration belongs.
|servers
|array[string]
a|A list of hostnames or IP addresses of NIS servers used
by the NIS domain configuration.
|svm
|link:#svm[svm]
a|
| == =.Example response
[%collapsible%closed]
====[source,json,subs=+macros]
{
    "_links": {
      "self": {
        "href": "/api/resourcelink"
```

```
  }
    },
  "bound servers": {
    },
    "servers": {
    },
    "svm": {
      "_links": {
        "self": {
          "href": "/api/resourcelink"
        }
      },
      "name": "svm1",
      "uuid": "02c9e252-41be-11e9-81d5-00a0986138f7"
   }
}
====
== Error
```
Status: Default, Error

```
[cols=3*,options=header]
| == =|Name
|Type
|Description
|error
|link:#error[error]
a|
|===.Example error
[%collapsible%closed]
====
[source,json,subs=+macros]
{
    "error": {
     "arguments": {
        "code": "string",
       "message": "string"
      },
```

```
  "code": "4",
      "message": "entry doesn't exist",
      "target": "uuid"
   }
}
====== Definitions
[.api-def-first-level]
.See Definitions
[%collapsible%closed]
//Start collapsible Definitions block
=[#href]
[.api-collapsible-fifth-title]
href
[cols=3*,options=header]
|===|Name
|Type
|Description
|href
|string
a|
| == =[#_links]
[.api-collapsible-fifth-title]
_links
[cols=3*,options=header]
| == =|Name
|Type
|Description
|self
|link:#href[href]
a|
| == =
```

```
[#svm]
[.api-collapsible-fifth-title]
svm
[cols=3*,options=header]
| == =|Name
|Type
|Description
|_links
|link:#_links[_links]
a|
|name
|string
a|The name of the SVM.
|uuid
|string
a|The unique identifier of the SVM.
|===[#error_arguments]
[.api-collapsible-fifth-title]
error_arguments
[cols=3*,options=header]
| == =|Name
|Type
|Description
|code
|string
a|Argument code
|message
|string
a|Message argument
```

```
| == =[#error]
[.api-collapsible-fifth-title]
error
[cols=3*,options=header]
|===|Name
|Type
|Description
|arguments
|array[link:#error_arguments[error_arguments]]
a|Message arguments
|code
|string
a|Error code
|message
|string
a|Error message
|target
|string
a|The target parameter that caused the error.
| == =//end collapsible .Definitions block
====[[IDb70809f63b155b5486000d272741b7a1]]
= Update the NIS domain and server configuration for an SVM
[.api-doc-operation .api-doc-operation-patch]#PATCH# [.api-doc-code-
block]#`/name-services/nis/{svm.uuid}`#
```

```
*Introduced In:* 9.6
Updates NIS domain and server configuration of an SVM.
== Important notes
* Both NIS domain and servers can be modified.
* Domains and servers cannot be empty.
* Both FQDNs and IP addresses are supported for the servers field.
* If the domain is modified, NIS servers must also be specified.
* IPv6 must be enabled if IPv6 family addresses are specified for the
servers field.
== Related ONTAP commands
* `vserver services name-service nis-domain modify`
== Learn more
* xref:{relative_path}name-services_nis_endpoint_overview.html[DOC /name-
services/nis]
== Parameters
[cols=5*,options=header]
| == =|Name
|Type
|In
|Required
|Description
|svm.uuid
|string
|path
|True
a|UUID of the SVM to which this object belongs.
| == === Request Body
```

```
[cols=3*,options=header]
| == =|Name
|Type
|Description
|_links
|link:#_links[_links]
a|
|bound_servers
|array[string]
a|
|domain
|string
a|The NIS domain to which this configuration belongs.
|servers
|array[string]
a|A list of hostnames or IP addresses of NIS servers used
by the NIS domain configuration.
|svm
|link:#svm[svm]
a|
| == =.Example request
[%collapsible%closed]
====
[source, json, subs=+macros]
{
    "_links": {
      "self": {
        "href": "/api/resourcelink"
      }
    },
  "bound servers": {
    },
    "servers": {
    },
    "svm": {
```

```
  "_links": {
         "self": {
           "href": "/api/resourcelink"
        }
      },
      "name": "svm1",
      "uuid": "02c9e252-41be-11e9-81d5-00a0986138f7"
    }
}
====
== Response
```
Status: 200, Ok

== Error

## Status: Default

```
ONTAP Error Response Codes
| == =| Error Code | Description
| 1966253
| IPv6 is not enabled in the cluster
| 2621488
| Invalid SVM context
| 2621706
| The specified SVM UUID is incorrect for the specified SVM name
| 3276964
| NIS domain name or NIS server domain is too long. The maximum supported
for domain name is 64 characters and the maximum supported for NIS server
domain is 255 characters
| 3276933
| A maximum of 10 NIS servers can be configured per SVM
| 23724109
| DNS resolution failed for one or more specified servers
| 23724112
```

```
| DNS resolution failed due to an internal error. Contact technical
support if this issue persists
| 23724132
| DNS resolution failed for all the specified servers
| 23724130
| Cannot use an IPv6 name server address because there are no IPv6 LIFs
| == =[cols=3*,options=header]
| == =|Name
|Type
|Description
|error
|link:#error[error]
a|
|===.Example error
[%collapsible%closed]
====[source,json,subs=+macros]
{
    "error": {
      "arguments": {
        "code": "string",
        "message": "string"
      },
      "code": "4",
      "message": "entry doesn't exist",
     "target": "uuid"
   }
}
====== Definitions
[.api-def-first-level]
.See Definitions
[%collapsible%closed]
```

```
//Start collapsible Definitions block
====
[#href]
[.api-collapsible-fifth-title]
href
[cols=3*,options=header]
| == =|Name
|Type
|Description
|href
|string
a|
| == =[#_links]
[.api-collapsible-fifth-title]
_links
[cols=3*,options=header]
| == =|Name
|Type
|Description
|self
|link:#href[href]
a|
|===[#svm]
[.api-collapsible-fifth-title]
svm
[cols=3*,options=header]
| == =|Name
|Type
|Description
|_links
```

```
|link:#_links[_links]
a|
|name
|string
a|The name of the SVM.
|uuid
|string
a|The unique identifier of the SVM.
| == =[#nis_service]
[.api-collapsible-fifth-title]
nis_service
[cols=3*,options=header]
| == =|Name
|Type
|Description
|_links
|link:#_links[_links]
a|
|bound_servers
|array[string]
a|
|domain
|string
a|The NIS domain to which this configuration belongs.
|servers
|array[string]
a|A list of hostnames or IP addresses of NIS servers used
by the NIS domain configuration.
|svm
```

```
|link:#svm[svm]
```

```
a|
| == =[#error arguments]
[.api-collapsible-fifth-title]
error_arguments
[cols=3*,options=header]
| == =|Name
|Type
|Description
|code
|string
a|Argument code
|message
|string
a|Message argument
| == =[#error]
[.api-collapsible-fifth-title]
error
[cols=3*,options=header]
| == =|Name
|Type
|Description
|arguments
|array[link:#error_arguments[error_arguments]]
a|Message arguments
|code
|string
a|Error code
```

```
|message
|string
a|Error message
|target
|string
a|The target parameter that caused the error.
|===//end collapsible .Definitions block
====:leveloffset: -1
:leveloffset: -1
= Networking
:leveloffset: +1
[[ID12be18739732e242375049f55dec1648]]
= Networking overview
== Overview
The ONTAP networking APIs enable reporting on networking information, such
as IPspaces, interfaces, routes, ports, service policies and broadcast
domains. Some can also be used to manage networking.
\mathbf{I}^{\top}\mathbf{I}^{\top}\mathbf{I}== IPspaces
IPspaces enable you to configure a single ONTAP cluster so that it can be
accessed by clients from more than one administratively separate network
```
domain, even if those clients are using the same IP address subnet range. This allows for separation of client traffic for privacy and security.

An IPspace defines a distinct IP address space in which storage virtual machines (SVMs) reside. Ports and IP addresses defined for an IPspace are applicable only within that IPspace. A distinct routing table is maintained for each SVM within an IPspace, so that no cross-SVM or cross-IPspace traffic routing occurs.

 $\mathbf{I}^{\top}\mathbf{I}^{\top}\mathbf{I}$ 

== Ethernet

=== Broadcast Domains

A broadcast domain is a set of ports which would all receive a broadcast packet that is sent from any of the ports.

By accurately representing the physical network with an ONTAP broadcast domain, ONTAP ensures that IP interfaces are able to migrate to appropriate ports in case of failure. ONTAP also ensures that characteristics, such as MTU, stay matched across all ports of the broadcast domain.

A broadcast domain resides in an IPspace, and can be used by clusterscoped or SVM-scoped IP interfaces in that IPspace. The scope of the broadcast domain's uniqueness is the IPspace it is in. You must create as many broadcast domains in an IPspace as there are IP subnets with interfaces in that IPspace.

Ports are mapped to an IPspace by assigning the port's broadcast domain.

=== Ports

A port is a physical or virtual Ethernet network device. Physical ports may be combined into Link Aggregation Groups (LAGs, or ifgrps), or divided into Virtual LANs (VLANs).

The GET and PATCH APIs are available for all port types. The POST and DELETE APIs are available for "lag" and "vlan" port types.

A given port can host zero or more IP interfaces.

A port exists in a broadcast domain and all ports within the same broadcast domain must have layer 2 network connectivity to one another. If a port within a broadcast domain goes down, any IP interfaces hosted by that port can fail over to other ports in the same broadcast domain.

 $\mathbf{I}$   $\mathbf{I}$   $\mathbf{I}$ 

== Fibre Channel

=== Interfaces

Fibre Channel (FC) interfaces are the logical endpoints for Fibre Channel network connections to an SVM. A Fibre Channel interface provides Fibre Channel access to storage within the interface's SVM using either Fibre Channel Protocol (FCP) or Non-Volatile Memory Express over Fibre Channel (NVMe over FC).

The Fibre Channel interface REST API allows you to create, delete, update and discover Fibre Channel interfaces and obtain status information for Fibre Channel interfaces.

A Fibre Channel interface is created on a Fibre Channel port that is located on a cluster node. The Fibre Channel port must be specified to identify the location of the interface for a POST or PATCH that relocates an interface. You can identify the port by either supplying the node and port names or the port UUID.

=== Ports

Fibre Channel ports are the physical ports of Fibre Channel adapters on ONTAP cluster nodes that can be connected to Fibre Channel networks to provide Fibre Channel network connectivity. A Fibre Channel port defines the location of a Fibre Channel interface within the ONTAP cluster.

The Fibre Channel port REST API allows you to discover Fibre Channel ports, obtain status information for Fibre Channel ports, and configure Fibre Channel port properties.

=== Learn More

\* Fibre Channel Logins found in both the SAN and NVMe sections. Fibre Channel logins represent connections formed by Fibre Channel initiators that have successfully logged in to ONTAP.

 $\mathbf{I}$  ,  $\mathbf{I}$  ,  $\mathbf{I}$ 

 $==$  IP

=== Interfaces

An interface (also referred to as a LIF in ONTAP documentation)

represents a network access point to a node in a cluster. In other words, an interface is essentially an IPv4 or IPv6 address with associated attributes.

IP interfaces are configured on ports to send and receive communications over the network. The port that will host the interface can either be explicitly specified using node and/or port fields or implicitly specified using a broadcast domain.

The IPspace of the interface is required for cluster-scoped interfaces. The SVM owning the interface is required for SVM-scoped interfaces. These interfaces are in the SVM's IPspace.

The service policy of an interface defines what network services are provided by the interface.

=== Routes

Routes indicate which IPv4 or IPv6 gateway to use to communicate with hosts that are not on the local subnet. Typically, an IP interface (or LIF) can only use a gateway if it has the same address family and is in the LIF's subnet.

It is important that every gateway address belongs to a physical or virtual router that has connectivity to the specified destination network.

SVM-scoped routes can only be used by IP interfaces of the specified SVM. Likewise, cluster-scoped routes can only be used by cluster-scoped IP interfaces in the specified IPspace.

=== Service Policies

Service policies are named groupings that define what services are supported by an IP interface. These include both built-in service policies (for example: default-data-files or default-management) and custom service policies.

Service policies are scoped to either an SVM or IPspace.

 $\mathbf{I}$  .  $\mathbf{I}$ 

= Manage broadcast domains

:leveloffset: +1

[[IDd3a1877ea207943bd7ac2c85ff3c0c5a]] = Network Ethernet broadcast-domains endpoint overview

== Overview

A broadcast domain is a collection of Ethernet ports that have layer 2 connectivity. They are used to determine which Ethernet ports can host interfaces of various types. The broadcast domain REST API allows you to retrieve, create, modify, and delete broadcast domains. The broadcast domain APIs do not manage port membership. To add a port to a broadcast domain or to move a port to a different broadcast domain, use PATCH /network/ethernet/ports/+++<uuid>+++.+++</uuid>+++

== Retrieving network Ethernet broadcast domain information

The broadcast domains GET API retrieves and displays relevant information pertaining to the broadcast domains configured in the cluster. The API retrieves the list of all broadcast domains configured in the cluster, or a specific broadcast domain.

 $\mathbf{I}$  .  $\mathbf{I}$ 

== Examples

=== Retrieving all broadcast domains in the cluster

The following output shows the list of all broadcast domains configured in a cluster.

 $\mathbf{I}$  .  $\mathbf{I}$ 

----

```
# The API:
/api/network/ethernet/broadcast-domains
```

```
# The call:
curl -X GET "https://<mgmt-ip>/api/network/ethernet/broadcast-domains" -H
"accept: application/hal+json"
```

```
# The response:
{
```

```
"records": [
    {
      "uuid": "6970c2a9-f34f-11e8-8373-005056bb6b85",
      "name": "Cluster",
      "ipspace": {
        "uuid": "6267eff8-f34f-11e8-8373-005056bb6b85",
        "name": "Cluster",
        "_links": {
          "self": {
             "href": "/api/network/ipspaces/6267eff8-f34f-11e8-8373-
005056bb6b85"
          }
        }
      },
      "ports": [
        {
          "uuid": "626b4d19-f34f-11e8-8373-005056bb6b85",
          "name": "e0a",
          "node": {
            "name": "examplecluster-node01"
          },
        " links": {
             "self": {
               "href": "/api/network/ethernet/ports/626b4d19-f34f-11e8-8373-
005056bb6b85"
  }
  }
        },
\{  "uuid": "626b77b9-f34f-11e8-8373-005056bb6b85",
          "name": "e0b",
          "node": {
            "name": "examplecluster-node01"
          },
          "_links": {
            "self": {
              "href": "/api/network/ethernet/ports/626b77b9-f34f-11e8-8373-
005056bb6b85"
  }
  }
        }
    \left| \ \right|,
      "mtu": 9000,
      "_links": {
        "self": {
          "href": "/api/network/ethernet/broadcast-domains/6970c2a9-f34f-
```

```
11e8-8373-005056bb6b85"
       }
     }
    },
    {
      "uuid": "6972416c-f34f-11e8-8373-005056bb6b85",
      "name": "Default",
      "ipspace": {
        "uuid": "5f650349-f34f-11e8-8373-005056bb6b85",
        "name": "Default",
      " links": {
          "self": {
            "href": "/api/network/ipspaces/5f650349-f34f-11e8-8373-
005056bb6b85"
  }
        }
      },
      "ports": [
        {
          "uuid": "626bae19-f34f-11e8-8373-005056bb6b85",
        "name": "e0c",
          "node": {
            "name": "examplecluster-node01"
          },
        " links": {
            "self": {
               "href": "/api/network/ethernet/ports/626bae19-f34f-11e8-8373-
005056bb6b85"
  }
  }
        },
        {
          "uuid": "626bd677-f34f-11e8-8373-005056bb6b85",
          "name": "e0d",
          "node": {
            "name": "examplecluster-node01"
          },
        " links": {
            "self": {
              "href": "/api/network/ethernet/ports/626bd677-f34f-11e8-8373-
005056bb6b85"
  }
  }
       }
    \frac{1}{2}  "mtu": 1500,
```

```
" links": {
         "self": {
           "href": "/api/network/ethernet/broadcast-domains/6972416c-f34f-
11e8-8373-005056bb6b85"
         }
      }
    }
\frac{1}{\sqrt{2}}"num_records": 2,
"_links": {
   "self": {
      "href": "/api/network/ethernet/broadcast-domains?fields=*"
   }
}
}
----
\mathbf{I}^{\top}\mathbf{I}^{\top}\mathbf{I}^{\top}=== Retrieving a specific broadcast domain
The following output shows the response returned when a specific broadcast
domain is requested. The system returns an error if there is no broadcast
domain with the requested UUID.
\mathbf{I}^{\top}\mathbf{I}^{\top}\mathbf{I}^{\top}----
# The API:
/api/network/ethernet/broadcast-domains/{uuid}
# The call:
curl -X GET "https://<mgmt-ip>/api/network/ethernet/broadcast-
domains/4475a2c8-f8a0-11e8-8d33-005056bb986f/?fields=*" -H "accept:
application/hal+json"
# The response:
{
"uuid": "4475a2c8-f8a0-11e8-8d33-005056bb986f",
"name": "Cluster",
"ipspace": {
    "uuid": "3e518ed5-f8a0-11e8-8d33-005056bb986f",
    "name": "Cluster",
    "_links": {
      "self": {
```

```
  "href": "/api/network/ipspaces/3e518ed5-f8a0-11e8-8d33-005056bb986f"
     }
   }
},
"ports": [
    {
      "uuid": "3e539a62-f8a0-11e8-8d33-005056bb986f",
      "name": "e0a",
       "node": {
         "name": "examplecluster-node01"
      },
    " links": {
         "self": {
           "href": "/api/network/ethernet/ports/3e539a62-f8a0-11e8-8d33-
005056bb986f"
         }
      }
    },
    {
      "uuid": "3e53c94a-f8a0-11e8-8d33-005056bb986f",
      "name": "e0b",
      "node": {
         "name": "examplecluster-node01"
      },
    " links": {
         "self": {
           "href": "/api/network/ethernet/ports/3e53c94a-f8a0-11e8-8d33-
005056bb986f"
        }
      }
   }
\frac{1}{2},
"mtu": 9000,
"_links": {
   "self": {
      "href": "/api/network/ethernet/broadcast-domains/4475a2c8-f8a0-11e8-
8d33-005056bb986f/"
   }
}
}
----
\mathbf{I}^{\top}\mathbf{I}^{\top}\mathbf{I}^{\top}=== Retrieving all broadcast domains with a specific name
```

```
The following output shows the response returned when broadcast domains
with a specific name in any IPspace are requested.
\mathbf{I}^{\top}\mathbf{I}^{\top}\mathbf{I}----
# The API:
/api/network/ethernet/broadcast-domains
# The call:
curl -X GET "https://10.224.87.121/api/network/ethernet/broadcast-
domains/?name=bd1" -H "accept: application/hal+json"
# The response:
{
"records": [
    {
       "uuid": "66b607e5-4bee-11e9-af6a-005056bb13c0",
      "name": "bd1",
       "_links": {
         "self": {
            "href": "/api/network/ethernet/broadcast-domains/66b607e5-4bee-
11e9-af6a-005056bb13c0"
        }
       }
   }
\frac{1}{2}"num records": 1,
"_links": {
   "self": {
       "href": "/api/network/ethernet/broadcast-domains/?name=bd1"
   }
}
}
----
\mathbf{I}^{\top}\mathbf{I}^{\top}\mathbf{I} .
=== Retrieving the broadcast domains for an IPspace
The following output shows the response returned when the broadcast
domains for a specified IPspace are requested.
\mathbf{I} \cdot \mathbf{I} \cdot \mathbf{I}----
```

```
# The API:
/api/network/ethernet/broadcast-domains
# The call:
curl -X GET "https://10.224.87.121/api/network/ethernet/broadcast-
domains/?ipspace.name=Cluster&fields=*" -H "accept: application/hal+json"
# The response:
{
"records": [
    {
      "uuid": "ae69070c-4bed-11e9-af6a-005056bb13c0",
      "name": "Cluster",
      "ipspace": {
        "uuid": "ac466a88-4bed-11e9-af6a-005056bb13c0",
        "name": "Cluster",
        "_links": {
          "self": {
            "href": "/api/network/ipspaces/ac466a88-4bed-11e9-af6a-
005056bb13c0"
  }
        }
      },
      "ports": [
        {
          "uuid": "acd67884-4bed-11e9-af6a-005056bb13c0",
          "name": "e0a",
          "node": {
            "name": "examplecluster-node-1"
          },
        " links": {
            "self": {
              "href": "/api/network/ethernet/ports/acd67884-4bed-11e9-af6a-
005056bb13c0"
  }
  }
        },
        {
          "uuid": "ace1a36f-4bed-11e9-af6a-005056bb13c0",
        "name": "e0b",
          "node": {
            "name": "examplecluster-node-1"
          },
        " links": {
            "self": {
```

```
  "href": "/api/network/ethernet/ports/ace1a36f-4bed-11e9-af6a-
005056bb13c0"
              }
            }
         }
     \left| \ \right|,
       "mtu": 1500,
       "_links": {
         "self": {
            "href": "/api/network/ethernet/broadcast-domains/ae69070c-4bed-
11e9-af6a-005056bb13c0"
         }
      }
    }
\frac{1}{\sqrt{2}}"num records": 1,
"_links": {
   "self": {
      "href": "/api/network/ethernet/broadcast-
domains/?ipspace.name=Cluster&fields=*"
    }
}
}
----
\mathbf{I}^{\top}\mathbf{I}^{\top}\mathbf{I}^{\top}== Creating network Ethernet broadcast domains
You can use the POST API to create broadcast domains.
\mathbf{I}^{\top}\mathbf{I}^{\top}\mathbf{I}^{\top}== Example
=== Creating a new broadcast domain
The following example shows how to create a broadcast domain with a name
of 'bd1' and an MTU of 1500.
\mathbf{I}^{\top}\mathbf{I}^{\top}\mathbf{I} .
----
# The API:
/api/network/ethernet/broadcast-domains
```

```
# The call:
curl -X POST "https://<mgmt-ip>/api/network/ethernet/broadcast-
domains?return records=true" -H "accept: application/hal+json" -d '{
"name": "bd1", "mtu": 1500 }'
# The response:
{
"num records": 1,
"records": [
   {
      "name": "bd1",
      "mtu": 1500,
      "_links": {
        "self": {
           "href": "/api/network/ethernet/broadcast-domains/"
  }
      }
    }
]
}
----
\mathbf{I}^{\top}\mathbf{I}^{\top}\mathbf{I}== Updating network Ethernet broadcast domains
You can use the PATCH API to update the attributes of broadcast domains.
\mathbf{I} \cdot \mathbf{I} \cdot \mathbf{I}== Examples
=== Updating the name and MTU of a specific broadcast domain
The following example shows how the PATCH request changes the broadcast
domain name to 'bd2' and the broadcast domain MTU to 9000.
\mathbf{I} . \mathbf{I}----
# The API:
/api/network/ethernet/broadcast-domains/{uuid}
# The call:
curl -X PATCH "https://<mgmt-ip>/api/network/ethernet/broadcast-
domains/6cde03b2-f8a2-11e8-8d33-005056bb986f/" -d '{ "name": "bd2", "mtu":
```
```
9000 }'
{
}
----
\mathbf{I}^{\top}\mathbf{I}^{\top}\mathbf{I}=== Updating the IPspace of a specific broadcast domain
The following example shows how the PATCH request changes the IPspace of a
broadcast domain to 'ipspace2'.
\bar{I}'\bar{I}' I
---# The API:
/api/network/ethernet/broadcast-domains/{uuid}
# The call:
curl -X PATCH "https://<mgmt-ip>/api/network/ethernet/broadcast-
domains/c6fe2541-61f4-11e9-a66e-005056bbe83e" -d '{ "ipspace" : { "name" :
"ipspace2" } }'
{
}
---\mathbf{I}^{\top}\mathbf{I}^{\top}\mathbf{I}== Deleting network Ethernet broadcast domains
You can use the DELETE API to delete a broadcast domain from the cluster
configuration.
== Example
=== Deleting a specific broadcast domain
The following DELETE request deletes a broadcast domain.
\mathbf{I}^{\top}\mathbf{I}^{\top}\mathbf{I}----
# The API:
/api/network/ethernet/broadcast-domains/{uuid}
```

```
# The call:
curl -X DELETE "https://<mgmt-ip>/api/network/ethernet/broadcast-
domains/6cde03b2-f8a2-11e8-8d33-005056bb986f/"
----
\mathbf{I} . \mathbf{I}[[ID0954f1b269b903ea3955ae6ada4b2303]]
= Retrieve broadcast domains for the entire cluster
[.api-doc-operation .api-doc-operation-get]#GET# [.api-doc-code-
block]#`/network/ethernet/broadcast-domains`#
*Introduced In:* 9.6
Retrieves a collection of broadcast domains for the entire cluster.
== Related ONTAP commands
* `network port broadcast-domain show`
== Parameters
[cols=5*,options=header]
| == =|Name
|Type
|In
|Required
|Description
|ports.name
|string
|query
|False
a|Filter by ports.name
|ports.node.name
|string
|query
```
|False a|Filter by ports.node.name |ports.uuid |string |query |False a|Filter by ports.uuid |name |string |query |False a|Filter by name |ipspace.name |string |query |False a|Filter by ipspace.name |ipspace.uuid |string |query |False a|Filter by ipspace.uuid |uuid |string |query |False a|Filter by uuid |mtu |integer |query |False a|Filter by mtu |fields

```
|array[string]
|query
|False
a|Specify the fields to return.
|max_records
|integer
|query
|False
a|Limit the number of records returned.
|return_records
|boolean
|query
|False
a|The default is true for GET calls. When set to false, only the number
of records is returned.
* Default value: 1
|return_timeout
|integer
|query
|False
a|The number of seconds to allow the call to execute before returning.
When iterating over a collection, the default is 15 seconds. ONTAP
returns earlier if either max records or the end of the collection is
reached.
* Default value: 1
* Max value: 120
* Min value: 0
|order_by
|array[string]
|query
|False
a|Order results by specified fields and optional [asc|desc] direction.
Default direction is 'asc' for ascending.
|===== Response
```

```
[cols=3*,options=header]
| == =|Name
|Type
|Description
|_links
|link:#_links[_links]
a|
|num_records
|integer
a|
|records
|array[link:#broadcast_domain[broadcast_domain]]
a|
|===.Example response
[%collapsible%closed]
===[source,json,subs=+macros]
{
    "_links": {
      "next": {
         "href": "/api/resourcelink"
      },
      "self": {
         "href": "/api/resourcelink"
      }
    },
    "records": {
    " links": {
        "self": {
           "href": "/api/resourcelink"
        }
      },
      "ipspace": {
        "_links": {
           "self": {
             "href": "/api/resourcelink"
```

```
  }
         },
      "name": "exchange",
        "uuid": "1cd8a442-86d1-11e0-ae1c-123478563412"
      },
      "mtu": "1500",
      "name": "bd1",
      "ports": {
       " links": {
          "self": {
             "href": "/api/resourcelink"
          }
        },
        "name": "e1b",
        "node": {
          "name": "node1"
        },
        "uuid": "1cd8a442-86d1-11e0-ae1c-123478563412"
      },
      "uuid": "1cd8a442-86d1-11e0-ae1c-123478563412"
   }
}
== == === Error
```

```
Status: Default, Error
```

```
[cols=3*,options=header]
|===|Name
|Type
|Description
|error
|link:#error[error]
a|
| == =.Example error
[%collapsible%closed]
====[source,json,subs=+macros]
```

```
{
    "error": {
      "arguments": {
        "code": "string",
        "message": "string"
      },
      "code": "4",
      "message": "entry doesn't exist",
      "target": "uuid"
   }
}
====== Definitions
[.api-def-first-level]
.See Definitions
[%collapsible%closed]
//Start collapsible Definitions block
=[#href]
[.api-collapsible-fifth-title]
href
[cols=3*,options=header]
| == =|Name
|Type
|Description
|href
|string
a|
|===[#_links]
[.api-collapsible-fifth-title]
_links
[cols=3*,options=header]
| == =|Name
|Type
|Description
```

```
|next
|link:#href[href]
a|
|self
|link:#href[href]
a|
|===[#_links]
[.api-collapsible-fifth-title]
_links
[cols=3*,options=header]
|===|Name
|Type
|Description
|self
|link:#href[href]
a|
|===[#ipspace]
[.api-collapsible-fifth-title]
ipspace
Applies to both SVM and cluster-scoped objects. Either the UUID or name is
supplied on input.
[cols=3*,options=header]
|===|Name
|Type
|Description
|_links
|link:#_links[_links]
a|
|name
```

```
|string
a|IPspace name
|uuid
|string
a|IPspace UUID
| == =[#node]
[.api-collapsible-fifth-title]
node
[cols=3*,options=header]
| == =|Name
|Type
|Description
|name
|string
a|Name of node on which the port is located.
|===[#ports]
[.api-collapsible-fifth-title]
ports
Port UUID along with readable names
[cols=3*,options=header]
| == =|Name
|Type
|Description
|_links
|link:#_links[_links]
a|
```

```
|name
|string
a|
|node
|link:#node[node]
a|
|uuid
|string
a|
|===[#broadcast_domain]
[.api-collapsible-fifth-title]
broadcast_domain
Set of ports that will receive a broadcast Ethernet packet from any of
them
[cols=3*,options=header]
| == =|Name
|Type
|Description
|_links
|link:#_links[_links]
a|
|ipspace
|link:#ipspace[ipspace]
a|Applies to both SVM and cluster-scoped objects. Either the UUID or name
is supplied on input.
|mtu
|integer
a|Maximum transmission unit, largest packet size on this network
|name
|string
a|Name of the broadcast domain, scoped to its IPspace
```

```
|ports
|array[link:#ports[ports]]
a|Ports that belong to the broadcast domain
|uuid
|string
a|Broadcast domain UUID
|===[#error arguments]
[.api-collapsible-fifth-title]
error_arguments
[cols=3*,options=header]
| == =|Name
|Type
|Description
|code
|string
a|Argument code
|message
|string
a|Message argument
| == =[#error]
[.api-collapsible-fifth-title]
error
[cols=3*,options=header]
| == =|Name
|Type
|Description
```

```
|arguments
|array[link:#error_arguments[error_arguments]]
a|Message arguments
|code
|string
a|Error code
|message
|string
a|Error message
|target
|string
a|The target parameter that caused the error.
| == =//end collapsible .Definitions block
=[[ID637d1f0d1e3871f036619ff308bcbab6]]
= Create a new broadcast domain
[.api-doc-operation .api-doc-operation-post]#POST# [.api-doc-code-
block]#`/network/ethernet/broadcast-domains`#
*Introduced In:* 9.6
Creates a new broadcast domain.
== Required properties
* `name` - Name of the broadcast-domain to create.
* `mtu` - Maximum transmission unit (MTU) of the broadcast domain.
== Recommended optional properties
* `ipspace.name` or `ipspace.uuid` - IPspace the broadcast domain belongs
```

```
to.
== Default property values
If not specified in POST, the following default property values are
assigned:
* `ipspace` - _Default_
== Related ONTAP commands
* `network port broadcast-domain create`
== Parameters
[cols=5*,options=header]
| == =|Name
|Type
|In
|Required
|Description
|return_records
|boolean
|query
|False
a|The default is false. If set to true, the records are returned.
* Default value:
|===== Request Body
[cols=3*,options=header]
| == =|Name
|Type
|Description
|_links
|link:#_links[_links]
```

```
a|
|ipspace
|link:#ipspace[ipspace]
a|Applies to both SVM and cluster-scoped objects. Either the UUID or name
is supplied on input.
|mtu
|integer
a|Maximum transmission unit, largest packet size on this network
|name
|string
a|Name of the broadcast domain, scoped to its IPspace
|ports
|array[link:#ports[ports]]
a|Ports that belong to the broadcast domain
|uuid
|string
a|Broadcast domain UUID
| == =.Example request
[%collapsible%closed]
=[source, json, subs=+macros]
{
    "_links": {
      "self": {
        "href": "/api/resourcelink"
      }
    },
    "ipspace": {
      "_links": {
        "self": {
          "href": "/api/resourcelink"
        }
      },
```

```
"name": "exchange",
      "uuid": "1cd8a442-86d1-11e0-ae1c-123478563412"
    },
    "mtu": "1500",
    "name": "bd1",
    "ports": {
    " links": {
        "self": {
           "href": "/api/resourcelink"
        }
      },
      "name": "e1b",
      "node": {
        "name": "node1"
      },
      "uuid": "1cd8a442-86d1-11e0-ae1c-123478563412"
    },
    "uuid": "1cd8a442-86d1-11e0-ae1c-123478563412"
}
====== Response
```
## Status: 201, Created

== Error

Status: Default

```
ONTAP Error Response Codes
|===| Error Code | Description
| 1377267
| The specified IPspace does not exist.
| 1967082
| The specified ipspace.name does not match the IPspace name of
ipspace.uuid.
| 1967102
| A POST operation might have left the configuration in an inconsistent
state. Check the configuration.
```

```
| 53281982
| The specified broadcast domain name is reserved by the system.
| == =[cols=3*,options=header]
| == =|Name
|Type
|Description
|error
|link:#error[error]
a|
| == =.Example error
[%collapsible%closed]
====
[source,json,subs=+macros]
{
    "error": {
      "arguments": {
        "code": "string",
        "message": "string"
      },
      "code": "4",
      "message": "entry doesn't exist",
      "target": "uuid"
    }
}
====== Definitions
[.api-def-first-level]
.See Definitions
[%collapsible%closed]
//Start collapsible Definitions block
====
[#href]
[.api-collapsible-fifth-title]
href
```

```
[cols=3*,options=header]
| == =|Name
|Type
|Description
|href
|string
a|
| == =[#_links]
[.api-collapsible-fifth-title]
_links
[cols=3*,options=header]
| == =|Name
|Type
|Description
|self
|link:#href[href]
a|
| == =[#ipspace]
[.api-collapsible-fifth-title]
ipspace
Applies to both SVM and cluster-scoped objects. Either the UUID or name is
supplied on input.
[cols=3*,options=header]
| == =|Name
|Type
|Description
|_links
|link:#_links[_links]
```

```
a|
```

```
|name
|string
a|IPspace name
|uuid
|string
a|IPspace UUID
|===[#node]
[.api-collapsible-fifth-title]
node
[cols=3*,options=header]
| == =|Name
|Type
|Description
|name
|string
a|Name of node on which the port is located.
| == =[#ports]
[.api-collapsible-fifth-title]
ports
Port UUID along with readable names
[cols=3*,options=header]
|===|Name
|Type
|Description
|_links
|link:#_links[_links]
```

```
a|
|name
|string
a|
|node
|link:#node[node]
a|
|uuid
|string
a|
|===[#broadcast domain]
[.api-collapsible-fifth-title]
broadcast_domain
Set of ports that will receive a broadcast Ethernet packet from any of
them
[cols=3*,options=header]
| == =|Name
|Type
|Description
|_links
|link:#_links[_links]
a|
|ipspace
|link:#ipspace[ipspace]
a|Applies to both SVM and cluster-scoped objects. Either the UUID or name
is supplied on input.
|mtu
|integer
a|Maximum transmission unit, largest packet size on this network
```

```
|name
```

```
|string
a|Name of the broadcast domain, scoped to its IPspace
|ports
|array[link:#ports[ports]]
a|Ports that belong to the broadcast domain
|uuid
|string
a|Broadcast domain UUID
| == =[#error arguments]
[.api-collapsible-fifth-title]
error_arguments
[cols=3*,options=header]
|===|Name
|Type
|Description
|code
|string
a|Argument code
|message
|string
a|Message argument
|===[#error]
[.api-collapsible-fifth-title]
error
[cols=3*,options=header]
| == =|Name
```

```
|Type
|Description
|arguments
|array[link:#error_arguments[error_arguments]]
a|Message arguments
|code
|string
a|Error code
|message
|string
a|Error message
|target
|string
a|The target parameter that caused the error.
|===//end collapsible .Definitions block
====[[IDa0c335fb79bbec7d13e60bbb163a82c3]]
= Delete a broadcast domain
[.api-doc-operation .api-doc-operation-delete]#DELETE# [.api-doc-code-
block]#`/network/ethernet/broadcast-domains/{uuid}`#
*Introduced In:* 9.6
Deletes a broadcast domain.
== Related ONTAP commands
* `network port broadcast-domain delete`
== Parameters
```
[cols=5\*,options=header]  $| == =$ |Name |Type |In |Required |Description |uuid |string |path |True a|Broadcast domain UUID  $|===$ == Response

## Status: 200, Ok

== Error

## Status: Default

```
ONTAP Error Response Codes
|===| Error Code | Description
| 1967103
| A broadcast domain with ports cannot be deleted.
| == =[cols=3*,options=header]
|===|Name
|Type
|Description
|error
|link:#error[error]
```

```
| == =.Example error
[%collapsible%closed]
====[source,json,subs=+macros]
{
    "error": {
      "arguments": {
        "code": "string",
        "message": "string"
      },
      "code": "4",
      "message": "entry doesn't exist",
      "target": "uuid"
   }
}
====== Definitions
[.api-def-first-level]
.See Definitions
[%collapsible%closed]
//Start collapsible Definitions block
=[#error arguments]
[.api-collapsible-fifth-title]
error_arguments
[cols=3*,options=header]
| == =|Name
|Type
|Description
|code
|string
a|Argument code
|message
|string
```
a|

```
a|Message argument
|===[#error]
[.api-collapsible-fifth-title]
error
[cols=3*,options=header]
| == =|Name
|Type
|Description
|arguments
|array[link:#error_arguments[error_arguments]]
a|Message arguments
|code
|string
a|Error code
|message
|string
a|Error message
|target
|string
a|The target parameter that caused the error.
|===//end collapsible .Definitions block
====[[IDf210501010ad2c77dff78169057cc8cc]]
= Retrieve broadcast domain details
```

```
[.api-doc-operation .api-doc-operation-get]#GET# [.api-doc-code-
block]#`/network/ethernet/broadcast-domains/{uuid}`#
*Introduced In:* 9.6
Retrieves details of a broadcast domain.
== Related ONTAP commands
* `network port broadcast-domain show`
== Parameters
[cols=5*,options=header]
| == =|Name
|Type
|In
|Required
|Description
|uuid
|string
|path
|True
a|Broadcast domain UUID
|fields
|array[string]
|query
|False
a|Specify the fields to return.
|===== Response
```
Status: 200, Ok

[cols=3\*,options=header]  $| == =$ |Name |Type

```
|Description
|_links
|link:#_links[_links]
a|
|ipspace
|link:#ipspace[ipspace]
a|Applies to both SVM and cluster-scoped objects. Either the UUID or name
is supplied on input.
|mtu
|integer
a|Maximum transmission unit, largest packet size on this network
|name
|string
a|Name of the broadcast domain, scoped to its IPspace
|ports
|array[link:#ports[ports]]
a|Ports that belong to the broadcast domain
|uuid
|string
a|Broadcast domain UUID
| == =.Example response
[%collapsible%closed]
====[source,json,subs=+macros]
{
  " links": {
     "self": {
        "href": "/api/resourcelink"
      }
    },
    "ipspace": {
      "_links": {
```

```
  "self": {
           "href": "/api/resourcelink"
        }
      },
    "name": "exchange",
      "uuid": "1cd8a442-86d1-11e0-ae1c-123478563412"
    },
    "mtu": "1500",
    "name": "bd1",
    "ports": {
    " links": {
        "self": {
          "href": "/api/resourcelink"
        }
      },
      "name": "e1b",
      "node": {
       "name": "node1"
      },
      "uuid": "1cd8a442-86d1-11e0-ae1c-123478563412"
    },
    "uuid": "1cd8a442-86d1-11e0-ae1c-123478563412"
}
====== Error
```
Status: Default, Error

```
[cols=3*,options=header]
| == =|Name
|Type
|Description
|error
|link:#error[error]
a|
|===.Example error
[%collapsible%closed]
== == =
```

```
[source,json,subs=+macros]
{
    "error": {
      "arguments": {
        "code": "string",
        "message": "string"
      },
      "code": "4",
      "message": "entry doesn't exist",
      "target": "uuid"
   }
}
====== Definitions
[.api-def-first-level]
.See Definitions
[%collapsible%closed]
//Start collapsible Definitions block
====
[#href]
[.api-collapsible-fifth-title]
href
[cols=3*,options=header]
| == =|Name
|Type
|Description
|href
|string
a|
| == =[#_links]
[.api-collapsible-fifth-title]
_links
[cols=3*,options=header]
| == =|Name
|Type
```

```
|Description
|self
|link:#href[href]
a|
| == =[#ipspace]
[.api-collapsible-fifth-title]
ipspace
Applies to both SVM and cluster-scoped objects. Either the UUID or name is
supplied on input.
[cols=3*,options=header]
| == =|Name
|Type
|Description
|_links
|link:#_links[_links]
a|
|name
|string
a|IPspace name
|uuid
|string
a|IPspace UUID
| == =[#node]
[.api-collapsible-fifth-title]
node
[cols=3*,options=header]
| == =|Name
```

```
|Type
|Description
|name
|string
a|Name of node on which the port is located.
| == =[#ports]
[.api-collapsible-fifth-title]
ports
Port UUID along with readable names
[cols=3*,options=header]
| == =|Name
|Type
|Description
|_links
|link:#_links[_links]
a|
|name
|string
a|
|node
|link:#node[node]
a|
|uuid
|string
a|
| == =[#error arguments]
[.api-collapsible-fifth-title]
error_arguments
```

```
[cols=3*,options=header]
| == =|Name
|Type
|Description
|code
|string
a|Argument code
|message
|string
a|Message argument
|===[#error]
[.api-collapsible-fifth-title]
error
[cols=3*,options=header]
| == =|Name
|Type
|Description
|arguments
|array[link:#error_arguments[error_arguments]]
a|Message arguments
|code
|string
a|Error code
|message
|string
a|Error message
|target
|string
```
a|The target parameter that caused the error.

```
| == =//end collapsible .Definitions block
=[[IDebfc0808cebeda67b9244073ed0150cc]]
= Update broadcast domain properties
[.api-doc-operation .api-doc-operation-patch]#PATCH# [.api-doc-code-
block]#`/network/ethernet/broadcast-domains/{uuid}`#
*Introduced In:* 9.6
Updates the properties of a broadcast domain.
== Related ONTAP commands
* `network port broadcast-domain modify`
* `network port broadcast-domain rename`
* `network port broadcast-domain move`
== Parameters
[cols=5*,options=header]
| == =|Name
|Type
|In
|Required
|Description
|uuid
|string
|path
|True
a|Broadcast domain UUID
| == === Request Body
```

```
[cols=3*,options=header]
| == =|Name
|Type
|Description
|_links
|link:#_links[_links]
a|
|ipspace
|link:#ipspace[ipspace]
a|Applies to both SVM and cluster-scoped objects. Either the UUID or name
is supplied on input.
|mtu
|integer
a|Maximum transmission unit, largest packet size on this network
|name
|string
a|Name of the broadcast domain, scoped to its IPspace
|ports
|array[link:#ports[ports]]
a|Ports that belong to the broadcast domain
|uuid
|string
a|Broadcast domain UUID
| == =.Example request
[%collapsible%closed]
====
[source,json,subs=+macros]
{
```

```
  "_links": {
      "self": {
         "href": "/api/resourcelink"
      }
     },
     "ipspace": {
     " links": {
        "self": {
           "href": "/api/resourcelink"
        }
       },
       "name": "exchange",
       "uuid": "1cd8a442-86d1-11e0-ae1c-123478563412"
     },
     "mtu": "1500",
     "name": "bd1",
     "ports": {
     " links": {
        "self": {
           "href": "/api/resourcelink"
        }
       },
       "name": "e1b",
       "node": {
        "name": "node1"
       },
      "uuid": "1cd8a442-86d1-11e0-ae1c-123478563412"
    },
    "uuid": "1cd8a442-86d1-11e0-ae1c-123478563412"
}
====== Response
```
## Status: 200, Ok

== Error

Status: Default

ONTAP Error Response Codes  $|===$ | Error Code | Description

| 1377267 | The specified IPspace does not exist. | 1377269 | Failed to lookup the specified IPspace. | 1377560 | Broadcast domain already exists in specified IPspace. | 1377605 | Moving the system-generated broadcast domain to another IPspace is not supported. | 1967082 | The specified ipspace.name does not match the IPspace name of ipspace.uuid. | 1967150 | The specified ipspace.uuid is not valid. | 1967151 | The specified ipspace.uuid and ipspace.name do not match. | 1967152 | Patching IPspace for a broadcast domain requires an effective cluster version of 9.7 or later.  $| == =$ [cols=3\*,options=header]  $| == =$ |Name |Type |Description |error |link:#error[error] a|  $| == =$ .Example error [%collapsible%closed]  $===$ [source,json,subs=+macros]

```
{
    "error": {
      "arguments": {
        "code": "string",
        "message": "string"
      },
      "code": "4",
      "message": "entry doesn't exist",
      "target": "uuid"
   }
}
====
== Definitions
[.api-def-first-level]
.See Definitions
[%collapsible%closed]
//Start collapsible Definitions block
=[#href]
[.api-collapsible-fifth-title]
href
[cols=3*,options=header]
| == =|Name
|Type
|Description
|href
|string
a|
|===[#_links]
[.api-collapsible-fifth-title]
_links
[cols=3*,options=header]
| == =|Name
|Type
|Description
```
```
|self
|link:#href[href]
a|
|===[#ipspace]
[.api-collapsible-fifth-title]
ipspace
Applies to both SVM and cluster-scoped objects. Either the UUID or name is
supplied on input.
[cols=3*,options=header]
| == =|Name
|Type
|Description
|_links
|link:#_links[_links]
a|
|name
|string
a|IPspace name
|uuid
|string
a|IPspace UUID
| == =[#node]
[.api-collapsible-fifth-title]
node
[cols=3*,options=header]
|===|Name
|Type
|Description
```

```
|name
|string
a|Name of node on which the port is located.
| == =[#ports]
[.api-collapsible-fifth-title]
ports
Port UUID along with readable names
[cols=3*,options=header]
| == =|Name
|Type
|Description
|_links
|link:#_links[_links]
a|
|name
|string
a|
|node
|link:#node[node]
a|
|uuid
|string
a|
| == =[#broadcast domain]
[.api-collapsible-fifth-title]
broadcast_domain
Set of ports that will receive a broadcast Ethernet packet from any of
them
```

```
[cols=3*,options=header]
| == =|Name
|Type
|Description
|_links
|link:#_links[_links]
a|
|ipspace
|link:#ipspace[ipspace]
a|Applies to both SVM and cluster-scoped objects. Either the UUID or name
is supplied on input.
|mtu
|integer
a|Maximum transmission unit, largest packet size on this network
|name
|string
a|Name of the broadcast domain, scoped to its IPspace
|ports
|array[link:#ports[ports]]
a|Ports that belong to the broadcast domain
|uuid
|string
a|Broadcast domain UUID
|===[#error arguments]
[.api-collapsible-fifth-title]
error_arguments
[cols=3*,options=header]
| == =
```

```
|Name
|Type
|Description
|code
|string
a|Argument code
|message
|string
a|Message argument
| == =[#error]
[.api-collapsible-fifth-title]
error
[cols=3*,options=header]
|===|Name
|Type
|Description
|arguments
|array[link:#error_arguments[error_arguments]]
a|Message arguments
|code
|string
a|Error code
|message
|string
a|Error message
|target
|string
a|The target parameter that caused the error.
```

```
//end collapsible .Definitions block
====:leveloffset: -1
= Manage network Ethernet ports
:leveloffset: +1
[[IDb52afeb9a84763d8a04fa629d6b14337]]
= Network Ethernet ports endpoint overview
== Overview
A port is a physical or virtual Ethernet network device. Physical ports
may be combined into Link Aggregation Groups (LAGs or ifgrps), or divided
into Virtual LANs (VLANs).
GET (collection), GET (instance), and PATCH APIs are available for all
port types. POST and DELETE APIs are available for "lag" (ifgrp) and
"vlan" port types.
== Retrieving network port information
The network ports GET API retrieves and displays relevant information
pertaining to the ports configured in the cluster. The API retrieves the
list of all ports configured in the cluster, or specifically requested
ports. The fields returned in the response vary for different ports and
configurations.
== Examples
=== Retrieving all ports in the cluster
The following output displays the UUID, name, and port type for all ports
configured in a 2-node cluster. The port types are physical, vlan, and lag
(ifgrp).
```
 $| == =$ 

```
\mathbf{V}----
# The API:
/api/network/ethernet/ports
# The call:
curl -X GET "https://<mgmt-
ip>/api/network/ethernet/ports?fields=uuid,name,type" -H "accept:
application/hal+json"
# The response:
{
"records": [
    {
      "uuid": "2d2c90c0-f70d-11e8-b145-005056bb5b8e",
      "name": "e0a",
      "type": "physical",
    " links": {
        "self": {
          "href": "/api/network/ethernet/ports/2d2c90c0-f70d-11e8-b145-
005056bb5b8e"
       }
     }
    },
    {
      "uuid": "2d3004da-f70d-11e8-b145-005056bb5b8e",
      "name": "e0b",
      "type": "physical",
      "_links": {
        "self": {
          "href": "/api/network/ethernet/ports/2d3004da-f70d-11e8-b145-
005056bb5b8e"
       }
     }
    },
    {
      "uuid": "2d34a2cb-f70d-11e8-b145-005056bb5b8e",
      "name": "e0c",
      "type": "physical",
    " links": {
        "self": {
           "href": "/api/network/ethernet/ports/2d34a2cb-f70d-11e8-b145-
005056bb5b8e"
        }
```

```
  }
    },
    {
      "uuid": "2d37189f-f70d-11e8-b145-005056bb5b8e",
      "name": "e0d",
      "type": "physical",
    " links": {
        "self": {
           "href": "/api/network/ethernet/ports/2d37189f-f70d-11e8-b145-
005056bb5b8e"
        }
     }
    },
    {
      "uuid": "35de5d8b-f70d-11e8-abdf-005056bb7fc8",
      "name": "e0a",
      "type": "physical",
      "_links": {
        "self": {
           "href": "/api/network/ethernet/ports/35de5d8b-f70d-11e8-abdf-
005056bb7fc8"
        }
     }
    },
    {
      "uuid": "35de78cc-f70d-11e8-abdf-005056bb7fc8",
      "name": "e0b",
      "type": "physical",
      "_links": {
        "self": {
           "href": "/api/network/ethernet/ports/35de78cc-f70d-11e8-abdf-
005056bb7fc8"
        }
      }
    },
    {
      "uuid": "35dead3c-f70d-11e8-abdf-005056bb7fc8",
      "name": "e0c",
      "type": "physical",
      "_links": {
        "self": {
           "href": "/api/network/ethernet/ports/35dead3c-f70d-11e8-abdf-
005056bb7fc8"
        }
     }
    },
```

```
  {
      "uuid": "35deda90-f70d-11e8-abdf-005056bb7fc8",
      "name": "e0d",
      "type": "physical",
      "_links": {
         "self": {
           "href": "/api/network/ethernet/ports/35deda90-f70d-11e8-abdf-
005056bb7fc8"
         }
      }
    },
    {
      "uuid": "42e25145-f97d-11e8-ade9-005056bb7fc8",
      "name": "e0c-100",
      "type": "vlan",
    " links": {
        "self": {
           "href": "/api/network/ethernet/ports/42e25145-f97d-11e8-ade9-
005056bb7fc8"
        }
     }
    },
    {
      "uuid": "569e0abd-f97d-11e8-ade9-005056bb7fc8",
      "name": "a0a",
      "type": "lag",
    " links": {
        "self": {
           "href": "/api/network/ethernet/ports/569e0abd-f97d-11e8-ade9-
005056bb7fc8"
        }
      }
   }
\frac{1}{\sqrt{2}}"num records": 10,
" links": {
    "self": {
    "href": "/api/network/ethernet/ports?fields=uuid,name,type"
   }
}
}
----
\mathbf{I} , \mathbf{I} , \mathbf{I} ,
=== Retrieving a specific physical port
```

```
The following output displays the response when a specific physical port
is requested. The system returns an error when there is no port with the
requested UUID. Also, the speed field is set only if the state of the port
is up.
\mathbf{I}^{\top}\mathbf{I}^{\top}\mathbf{I}----
# The API:
/api/network/ethernet/ports/{uuid}
# The call:
curl -X GET "https://<mgmt-ip>/api/network/ethernet/ports/2d37189f-f70d-
11e8-b145-005056bb5b8e?fields=*" -H "accept: application/hal+json"
# The response:
{
"uuid": "2d37189f-f70d-11e8-b145-005056bb5b8e",
"name": "e0d",
"mac_address": "00:50:56:bb:62:2d",
"type": "physical",
"node": {
    "uuid": "faa56898-f70c-11e8-b145-005056bb5b8e",
    "name": "user-cluster-01",
    "_links": {
      "self": {
        "href": "/api/cluster/nodes/faa56898-f70c-11e8-b145-005056bb5b8e"
      }
    }
},
"broadcast_domain": {
    "uuid": "36434bec-f70d-11e8-b145-005056bb5b8e",
    "name": "Default",
    "ipspace": {
      "name": "Default"
    },
  " links": {
      "self": {
        "href": "/api/network/ethernet/broadcast-domains/36434bec-f70d-11e8-
b145-005056bb5b8e"
      }
    }
},
"enabled": true,
```

```
"state": "up",
"mtu": 1500,
"speed": "1000",
"reachability": "not_repairable",
"reachable_broadcast_domains": [
    {
      "uuid": "36434bec-f70d-11e8-b145-005056bb5b8e",
      "name": "Default",
      "ipspace": {
        "name": "Default"
      },
    " links": {
         "self": {
           "href": "/api/network/ethernet/broadcast-domains/36434bec-f70d-
11e8-b145-005056bb5b8e"
        }
      }
    },
    {
      "uuid": "df640ccf-72c4-11ea-b31d-005056bbfb29",
      "name": "Default-1",
      "ipspace": {
        "name": "Default"
      },
    " links": {
        "self": {
           "href": "/api/network/ethernet/broadcast-domains/df640ccf-72c4-
11ea-b31d-005056bbfb29"
        }
     }
   }
\frac{1}{2},
"_links": {
    "self": {
      "href": "/api/network/ethernet/ports/2d37189f-f70d-11e8-b145-
005056bb5b8e"
   }
}
}
---\mathbf{I} , \mathbf{I} , \mathbf{I} ,
=== Retrieving a specific VLAN port
The following output displays the response when a specific VLAN port is
```

```
requested. The system returns an error when there is no port with the
requested UUID. Also, the speed field is set only if the state of the port
is up.
\mathbf{I} , \mathbf{I} , \mathbf{I} ,
----
# The API:
/api/network/ethernet/ports/{uuid}
# The call:
curl -X GET "https://<mgmt-ip>/api/network/ethernet/ports/42e25145-f97d-
11e8-ade9-005056bb7fc8?fields=*" -H "accept: application/hal+json"
# The response:
{
"uuid": "42e25145-f97d-11e8-ade9-005056bb7fc8",
"name": "e0e-100",
"mac_address": "00:50:56:bb:52:2f",
"type": "vlan",
"node": {
    "uuid": "6042cf47-f70c-11e8-abdf-005056bb7fc8",
    "name": "user-cluster-02",
    "_links": {
      "self": {
        "href": "/api/cluster/nodes/6042cf47-f70c-11e8-abdf-005056bb7fc8"
      }
    }
},
"broadcast_domain": {
    "uuid": "36434bec-f70d-11e8-b145-005056bb5b8e",
    "name": "Default",
    "ipspace": {
      "name": "Default"
    },
  " links": {
     "self": {
        "href": "/api/network/ethernet/broadcast-domains/36434bec-f70d-11e8-
b145-005056bb5b8e"
      }
   }
},
"enabled": true,
"state": "up",
"mtu": 1500,
```

```
"speed": "1000",
"reachability": "ok",
"reachable_broadcast_domains": [
    {
      "uuid": "36434bec-f70d-11e8-b145-005056bb5b8e",
      "name": "Default",
      "ipspace": {
        "name": "Default"
      },
    " links": {
         "self": {
           "href": "/api/network/ethernet/broadcast-domains/36434bec-f70d-
11e8-b145-005056bb5b8e"
        }
     }
   }
\frac{1}{\sqrt{2}}"vlan": {
    "tag": 100,
    "base_port": {
      "uuid": "35deff03-f70d-11e8-abdf-005056bb7fc8",
      "name": "e0e",
      "node": {
        "name": "user-cluster-02"
      },
      "_links": {
         "self": {
           "href": "/api/network/ethernet/ports/35deff03-f70d-11e8-abdf-
005056bb7fc8"
        }
     }
   }
},
"_links": {
   "self": {
      "href": "/api/network/ethernet/ports/42e25145-f97d-11e8-ade9-
005056bb7fc8"
   }
}
}
----
\mathbf{I}^{\top} , \mathbf{I}^{\top}=== Retrieving a specific LAG port
```

```
The following output displays the response when a specific LAG port is
requested. The system returns an error when there is no port with the
requested UUID. Also, the speed and lag.active ports fields are set only
if the state of the port is up.
\mathbf{I}^{\top}\mathbf{I}^{\top}\mathbf{I}^{\top}----
# The API:
/api/network/ethernet/ports/{uuid}
# The call:
curl -X GET "https://<mgmt-ip>/api/network/ethernet/ports/569e0abd-f97d-
11e8-ade9-005056bb7fc8?fields=*" -H "accept: application/hal+json"
# The response:
{
"uuid": "569e0abd-f97d-11e8-ade9-005056bb7fc8",
"name": "a0a",
"mac_address": "02:50:56:bb:7f:c8",
"type": "lag",
"node": {
    "uuid": "6042cf47-f70c-11e8-abdf-005056bb7fc8",
    "name": "user-cluster-02",
    "_links": {
      "self": {
        "href": "/api/cluster/nodes/6042cf47-f70c-11e8-abdf-005056bb7fc8"
      }
    }
},
"broadcast_domain": {
    "uuid": "36434bec-f70d-11e8-b145-005056bb5b8e",
    "name": "Default",
    "ipspace": {
      "name": "Default"
    },
    "_links": {
      "self": {
        "href": "/api/network/ethernet/broadcast-domains/36434bec-f70d-11e8-
b145-005056bb5b8e"
     }
   }
},
"enabled": true,
"state": "up",
```

```
"mtu": 1500,
"speed": "1000",
"reachability": "repairable",
"reachable_broadcast_domains": [
    {
      "uuid": "c7934b4f-691f-11ea-87fd-005056bb1ad3",
      "name": "Default",
      "ipspace": {
        "name": "Default"
      },
    " links": {
        "self": {
           "href": "/api/network/ethernet/broadcast-domains/c7934b4f-691f-
11ea-87fd-005056bb1ad3"
        }
      }
   }
\frac{1}{\sqrt{2}}"lag": {
    "mode": "singlemode",
  "distribution policy": "mac",
    "member_ports": [
      {
        "uuid": "35df318d-f70d-11e8-abdf-005056bb7fc8",
      "name": "e0f",
        "node": {
          "name": "user-cluster-02"
        },
      " links": {
           "self": {
             "href": "/api/network/ethernet/ports/35df318d-f70d-11e8-abdf-
005056bb7fc8"
  }
        }
      },
      {
        "uuid": "35df5bad-f70d-11e8-abdf-005056bb7fc8",
        "name": "e0g",
        "node": {
          "name": "user-cluster-02"
        },
        "_links": {
           "self": {
             "href": "/api/network/ethernet/ports/35df5bad-f70d-11e8-abdf-
005056bb7fc8"
          }
```

```
  }
      },
      {
         "uuid": "35df9926-f70d-11e8-abdf-005056bb7fc8",
         "name": "e0h",
         "node": {
           "name": "user-cluster-02"
         },
       " links": {
           "self": {
              "href": "/api/network/ethernet/ports/35df9926-f70d-11e8-abdf-
005056bb7fc8"
           }
         }
      }
  \left| \ \right|,
    "active_ports": [
      {
         "uuid": "35df318d-f70d-11e8-abdf-005056bb7fc8",
         "name": "e0f",
       " links": {
           "self": {
              "href": "/api/network/ethernet/ports/35df318d-f70d-11e8-abdf-
005056bb7fc8"
           }
         }
      }
   ]
},
"_links": {
    "self": {
      "href": "/api/network/ethernet/ports/569e0abd-f97d-11e8-ade9-
005056bb7fc8"
    }
}
}
----
\mathbf{I}^{\top}\mathbf{I}^{\top}\mathbf{I}^{\top}=== Retrieving all LAG (ifgrp) ports in the cluster
This command retrieves all LAG ports in the cluster (that is, all ports
with type=LAG). The example shows how to filter a GET collection based on
type.
```

```
\mathbf{V}----
# The API:
/api/network/ethernet/ports
# The call:
curl -X GET "https://<mgmt-
ip>/api/network/ethernet/ports?type=lag&node.name=user-cluster-
01&fields=name,enabled,speed,mtu" -H "accept: application/hal+json"
# The response:
{
"records": [
    {
      "uuid": "0c226db0-4b63-11e9-8113-005056bbe040",
      "name": "a0b",
      "type": "lag",
      "node": {
        "name": "user-cluster-01"
      },
      "enabled": true,
      "mtu": 1500,
      "speed": "1000",
      "_links": {
        "self": {
           "href": "/api/network/ethernet/ports/0c226db0-4b63-11e9-8113-
005056bbe040"
        }
      }
    },
    {
      "uuid": "d3a84153-4b3f-11e9-a00d-005056bbe040",
      "name": "a0a",
      "type": "lag",
      "node": {
        "name": "user-cluster-01"
      },
      "enabled": true,
      "mtu": 1500,
      "speed": "1000",
    " links": {
        "self": {
           "href": "/api/network/ethernet/ports/d3a84153-4b3f-11e9-a00d-
005056bbe040"
```

```
  }
      }
   }
\frac{1}{2}"num records": 2,
"_links": {
    "self": {
      "href":
"/api/network/ethernet/ports?fields=name,enabled,speed,mtu&type=lag&node.n
ame=user-cluster-01"
   }
}
}
----
\mathbf{I} , \mathbf{I} , \mathbf{I}== Creating VLAN and LAG ports
You can use the network ports POST API to create VLAN and LAG ports. If
you supply the optional broadcast domain property, the specified broadcast
domain will be assigned to the new port immediately. Otherwise, within a
few minutes automatic probing will determine the correct broadcast domain
and will assign it to the port. During that period of time, the port will
not be capable of hosting interfaces.
\mathbf{r} \cdot \mathbf{r} \cdot \mathbf{r}== Examples
=== Creating a VLAN port
The following output displays the record returned after the creation of a
VLAN port on "e0e" and VLAN tag "100".
\mathbf{I}^{\top}\mathbf{I}^{\top}\mathbf{I} .
----
# The API:
/api/network/ethernet/ports
# The call:
curl -X POST "https://<mgmt-
ip>/api/network/ethernet/ports?return_records=true" -H "accept:
application/hal+json" -H "Content-Type: application/json" -d "{ \"type\":
\"vlan\", \"node\": { \"name\": \"user-cluster-01\" }, \"enabled\": true,
```

```
\"vlan\": { \"tag\": 100, \"base port\": { \"name\": \"e0e\", \"node\": {
\"name\": \"user-cluster-01\" } } }}"
# The response:
{
"num records": 1,
"records": [
    {
      "uuid": "88b2f682-fa42-11e8-a6d7-005056bb5b8e",
      "type": "vlan",
      "node": {
        "uuid": "faa56898-f70c-11e8-b145-005056bb5b8e",
        "name": "user-cluster-01",
        "_links": {
          "self": {
             "href": "/api/cluster/nodes/faa56898-f70c-11e8-b145-
005056bb5b8e"
          }
        }
      },
      "enabled": true,
      "vlan": {
        "tag": 100,
        "base_port": {
           "uuid": "2d39df72-f70d-11e8-b145-005056bb5b8e",
          "name": "e0e",
           "node": {
             "name": "user-cluster-01"
           },
         " links": {
             "self": {
               "href": "/api/network/ethernet/ports/2d39df72-f70d-11e8-b145-
005056bb5b8e"
            }
           }
        }
      },
    " links": {
        "self": {
          "href": "/api/network/ethernet/ports/88b2f682-fa42-11e8-a6d7-
005056bb5b8e"
        }
      }
   }
]
}
```

```
\mathbf{I} \cdot \mathbf{I} \cdot \mathbf{I}=== Creating a VLAN port in a specific broadcast domain
The following output displays the record returned after the creation of a
VLAN port on "e0e" and VLAN tag "100". Also, the VLAN port is added to the
"Default" broadcast domain in the "Default" IPspace.
\mathbf{I} , \mathbf{I} , \mathbf{I}----
# The API:
/api/network/ethernet/ports
# The call:
curl -X POST "https://<mgmt-
ip>/api/network/ethernet/ports?return_records=true" -H "accept:
application/hal+json" -H "Content-Type: application/json" -d "{
\"type\": \"vlan\", \"node\": { \"name\": \"user-cluster-01\" },
\"broadcast domain\": { \"name\": \"Default\", \"ipspace\": { \"name\":
\Upsilon"Default \Upsilon" } }, \Upsilon"enabled\Upsilon": true, \Upsilon", \Upsilon \Upsilon \Upsilon": 100,
\forall"base port\forall": { \forall"name\forall": \forall"e0e\forall", \forall"node\forall": { \forall"name\forall": \forall"user-cluster-
01\ \} } } } "
# The response:
{
"num records": 1,
"records": [
\{  "uuid": "88b2f682-fa42-11e8-a6d7-005056bb5b8e",
       "type": "vlan",
       "node": {
         "uuid": "faa56898-f70c-11e8-b145-005056bb5b8e",
         "name": "user-cluster-01",
         "_links": {
           "self": {
              "href": "/api/cluster/nodes/faa56898-f70c-11e8-b145-
005056bb5b8e"
  }
         }
       },
       "broadcast_domain": {
         "uuid": "36434bec-f70d-11e8-b145-005056bb5b8e",
```
----

```
  "name": "Default",
         "ipspace": {
           "name": "Default"
         },
       " links": {
           "self": {
             "href": "/api/network/ethernet/broadcast-domains/36434bec-f70d-
11e8-b145-005056bb5b8e"
  }
        }
      },
      "enabled": true,
      "vlan": {
         "tag": 100,
         "base_port": {
           "uuid": "2d39df72-f70d-11e8-b145-005056bb5b8e",
           "name": "e0e",
           "node": {
             "name": "user-cluster-01"
           },
           "_links": {
             "self": {
               "href": "/api/network/ethernet/ports/2d39df72-f70d-11e8-b145-
005056bb5b8e"
            }
  }
         }
      },
      "_links": {
         "self": {
           "href": "/api/network/ethernet/ports/88b2f682-fa42-11e8-a6d7-
005056bb5b8e"
         }
      }
   }
\overline{1}}
---\mathbf{I}^{\top}\mathbf{I}^{\top}\mathbf{I}^{\top}=== Creating a LAG (ifgrp) port
The following output displays the record returned after the creation of a
LAG port with "e0f", "e0g" and "e0h" as member ports.
```

```
----
# The API:
/api/network/ethernet/ports
# The call:
curl -X POST "https://<mgmt-
ip>/api/network/ethernet/ports?return_records=true" -H "accept:
application/json" -H "Content-Type: application/json" -d "{ \"type\":
\Upsilon"lag\", \"node\": { \"name\": \"user-cluster-01\" }, \"enabled\": true,
\"lag\": { \"mode\": \"singlemode\", \"distribution policy\": \"mac\",
\forall"member ports\forall": [ { \forall"name\forall": \forall"e0f\forall", \forall"node\forall": { \forall"name\forall": \forall"user-
cluster-01\" } }, { \"name\": \"e0q\", \"node\": { \"name\": \"user-
cluster-01\" } }, { \"name\": \"e0h\", \"node\": { \"name\": \"user-
cluster-01\" } } ] } }"
# The response:
{
"num records": 1,
"records": [
    {
      "uuid": "1807772a-fa4d-11e8-a6d7-005056bb5b8e",
      "type": "lag",
      "node": {
        "uuid": "faa56898-f70c-11e8-b145-005056bb5b8e",
        "name": "user-cluster-01"
      },
      "enabled": true,
      "lag": {
        "mode": "singlemode",
      "distribution policy": "mac",
      "member ports": [
\{  "uuid": "2d3c9adc-f70d-11e8-b145-005056bb5b8e",
             "name": "e0f",
             "node": {
               "name": "user-cluster-01"
            }
           },
\{  "uuid": "2d40b097-f70d-11e8-b145-005056bb5b8e",
             "name": "e0g",
             "node": {
               "name": "user-cluster-01"
```
 $\mathbf{I}$  .  $\mathbf{I}$ 

```
  }
          },
\{  "uuid": "2d46d01e-f70d-11e8-b145-005056bb5b8e",
            "name": "e0h",
            "node": {
              "name": "user-cluster-01"
  }
  }
        ]
      }
   }
]
}
---\mathbf{I} , \mathbf{I} , \mathbf{I}=== Creating a LAG (ifgrp) port in a specific broadcast domain
The following output displays the record returned after the creation of a
LAG port with "e0f", "e0g" and "e0h" as member ports. Also, the LAG port
is added to the "Default" broadcast domain in the "Default" IPspace.
\mathbf{I} , \mathbf{I} , \mathbf{I}----
# The API:
/api/network/ethernet/ports
# The call:
curl -X POST "https://<mgmt-
ip>/api/network/ethernet/ports?return_records=true" -H "accept:
application/json" -H "Content-Type: application/json" -d "{ \"type\":
\"lag\", \"node\": { \"name\": \"user-cluster-01\" },
\"broadcast domain\": { \"name\": \"Default\", \"ipspace\": { \"name\":
\"Default\" } }, \"enabled\": true, \"lag\": { \"mode\": \"singlemode\",
\"distribution policy\": \"mac\", \"member ports\": [ { \"name\": \"e0f\",
\"node\": { \"name\": \"user-cluster-01\" } }, { \"name\": \"e0g\",
\"node\": { \"name\": \"user-cluster-01\" }}, { \"name\": \"e0h\",
\"node\": { \"name\": \"user-cluster-01\" } } ] } }" -u admin:netapp1! -k
# The response:
{
"num records": 1,
```

```
"records": [
    {
      "uuid": "1807772a-fa4d-11e8-a6d7-005056bb5b8e",
      "type": "lag",
      "node": {
        "uuid": "faa56898-f70c-11e8-b145-005056bb5b8e",
        "name": "user-cluster-01"
      },
      "broadcast_domain": {
        "uuid": "36434bec-f70d-11e8-b145-005056bb5b8e",
        "name": "Default",
        "ipspace": {
          "name": "Default"
        }
      },
      "enabled": true,
      "lag": {
        "mode": "singlemode",
      "distribution policy": "mac",
        "member_ports": [
          {
            "uuid": "2d3c9adc-f70d-11e8-b145-005056bb5b8e",
          "name": "e0f",
            "node": {
              "name": "user-cluster-01"
  }
          },
\{  "uuid": "2d40b097-f70d-11e8-b145-005056bb5b8e",
            "name": "e0g",
            "node": {
              "name": "user-cluster-01"
  }
          },
\{  "uuid": "2d46d01e-f70d-11e8-b145-005056bb5b8e",
            "name": "e0h",
            "node": {
              "name": "user-cluster-01"
  }
  }
        ]
  }
    }
]
}
```

```
----
\mathbf{I} , \mathbf{I} , \mathbf{I}== Updating ports
You can use the network ports PATCH API to update the attributes of ports.
\mathbf{I} \mathbf{I} \mathbf{I}== Examples
=== Updating the broadcast domain of a port
The following PATCH request removes the port from the current broadcast
domain and adds it to the specified broadcast domain.
\mathbf{I}^{\top}\mathbf{I}^{\top}\mathbf{I}----
# The API:
/api/network/ethernet/ports/{uuid}
# The call:
curl -X PATCH "https://<mgmt-ip>/api/network/ethernet/ports/6867efaf-d702-
11e8-994f-005056bbc994" -H "accept: application/hal+json" -H "Content-
Type: application/json" -d "{ \"broadcast domain\": { \"name\":
\"Default\", \"ipspace\": { \"name\": \"Default\" }}}"
----
\mathbf{I} , \mathbf{I} , \mathbf{I}=== Updating the admin status of a port
The following PATCH request brings the specified port down.
\mathbf{I} . \mathbf{I}---# The API:
/api/network/ethernet/ports/{uuid}
# The call:
curl -X PATCH "https://<mgmt-ip>/api/network/ethernet/ports/51d3ab39-d86d-
11e8-aca6-005056bbc994" -H "accept: application/hal+json" -H "Content-
```

```
Type: application/json" -d "{ \"enabled\": \"false\" }"
----
\mathbf{I} . \mathbf{I}=== Repairing a port
The following PATCH request repairs a port. Only ports that have
reachability as "repairable" can be repaired. The "reachability" parameter
cannot be patched in the same request as other parameters that might
affect the target port's reachability status.
\mathbf{r}\cdot\mathbf{r}\cdot\mathbf{r}---# The API:
/api/network/ethernet/ports/{uuid}
# The call:
curl -X PATCH "https://<mgmt-ip>/api/network/ethernet/ports/51d3ab39-d86d-
11e8-aca6-005056bbc994" -H "accept: application/hal+json" -H "Content-
Type: application/json" -d "{ \"reachability\": \"ok\" }"
---\mathbf{r}== Deleting ports
You can use the network ports DELETE API to delete VLAN and LAG ports in
the cluster. Note that physical ports cannot be deleted.
Deleting a port also removes the port from the broadcast domain.
\mathbf{I}^{\top}\mathbf{I}^{\top}\mathbf{I}== Example
=== Deleting a VLAN port
The network ports DELETE API is used to delete a VLAN port.
\mathbf{I}^{\top}\mathbf{I}^{\top}\mathbf{I}---# The API:
/api/network/ethernet/ports/{uuid}
```

```
# The call:
curl -X DELETE "https://<mgmt-ip>/api/network/ethernet/ports/6867efaf-
d702-11e8-994f-005056bbc994" -H "accept: application/hal+json" -H
"Content-Type: application/json"
---\mathbf{I} , \mathbf{I} , \mathbf{I}[[ID51566fe74d7be1dd012a75b9453851bf]]
= Retrieve ports
[.api-doc-operation .api-doc-operation-get]#GET# [.api-doc-code-
block]#`/network/ethernet/ports`#
*Introduced In:* 9.6
Retrieves a collection of ports (physical, VLAN and LAG) for an entire
cluster.
== Related ONTAP commands
* `network port show`
* `network port ifgrp show`
* `network port vlan show`
== Parameters
[cols=5*,options=header]
| == =|Name
|Type
|In
|Required
|Description
|reachable_broadcast_domains.uuid
|string
|query
|False
a|Filter by reachable broadcast domains.uuid
```

```
* Introduced in: 9.8
|reachable_broadcast_domains.name
|string
|query
|False
a|Filter by reachable broadcast domains.name
* Introduced in: 9.8
|reachable_broadcast_domains.ipspace.name
|string
|query
|False
a|Filter by reachable broadcast domains.ipspace.name
* Introduced in: 9.8
|state
|string
|query
|False
a|Filter by state
|statistics.timestamp
|string
|query
|False
a|Filter by statistics.timestamp
* Introduced in: 9.8
|statistics.throughput_raw.write
|integer
|query
|False
a|Filter by statistics.throughput raw.write
* Introduced in: 9.8
```

```
|statistics.throughput_raw.read
|integer
|query
|False
a|Filter by statistics.throughput_raw.read
* Introduced in: 9.8
|statistics.throughput_raw.total
|integer
|query
|False
a|Filter by statistics.throughput raw.total
* Introduced in: 9.8
|statistics.device.receive_raw.packets
|integer
|query
|False
a|Filter by statistics.device.receive raw.packets
* Introduced in: 9.8
|statistics.device.receive_raw.discards
|integer
|query
|False
a|Filter by statistics.device.receive raw.discards
* Introduced in: 9.8
|statistics.device.receive_raw.errors
|integer
|query
|False
a|Filter by statistics.device.receive raw.errors
* Introduced in: 9.8
|statistics.device.timestamp
|string
```

```
|query
|False
a|Filter by statistics.device.timestamp
* Introduced in: 9.8
|statistics.device.transmit_raw.packets
|integer
|query
|False
a|Filter by statistics.device.transmit_raw.packets
* Introduced in: 9.8
|statistics.device.transmit_raw.discards
|integer
|query
|False
a|Filter by statistics.device.transmit raw.discards
* Introduced in: 9.8
|statistics.device.transmit_raw.errors
|integer
|query
|False
a|Filter by statistics.device.transmit raw.errors
* Introduced in: 9.8
|statistics.device.link_down_count_raw
|integer
|query
|False
a|Filter by statistics.device.link down count raw
* Introduced in: 9.8
|statistics.status
|string
|query
|False
```
a|Filter by statistics.status \* Introduced in: 9.8 |speed |integer |query |False a|Filter by speed |reachability |string |query |False a|Filter by reachability \* Introduced in: 9.8 |mac\_address |string |query |False a|Filter by mac address |enabled |boolean |query |False a|Filter by enabled |node.name |string |query |False a|Filter by node.name |node.uuid |string |query |False a|Filter by node.uuid

|mtu |integer |query |False a|Filter by mtu |vlan.tag |integer |query |False a|Filter by vlan.tag |vlan.base\_port.name |string |query |False a|Filter by vlan.base port.name |vlan.base\_port.node.name |string |query |False a|Filter by vlan.base\_port.node.name |vlan.base\_port.uuid |string |query |False a|Filter by vlan.base\_port.uuid |broadcast\_domain.uuid |string |query |False a|Filter by broadcast domain.uuid |broadcast\_domain.name |string

|query

|False a|Filter by broadcast domain.name |broadcast\_domain.ipspace.name |string |query |False a|Filter by broadcast\_domain.ipspace.name |lag.active\_ports.name |string |query |False a|Filter by lag.active ports.name |lag.active\_ports.node.name |string |query |False a|Filter by lag.active ports.node.name |lag.active\_ports.uuid |string |query |False a|Filter by lag.active ports.uuid |lag.mode |string |query |False a|Filter by lag.mode |lag.member\_ports.name |string |query |False a|Filter by lag.member ports.name

|lag.member\_ports.node.name

|string |query |False a|Filter by lag.member ports.node.name |lag.member\_ports.uuid |string |query |False a|Filter by lag.member ports.uuid |lag.distribution\_policy |string |query |False a|Filter by lag.distribution\_policy |name |string |query |False a|Filter by name |uuid |string |query |False a|Filter by uuid |metric.timestamp |string |query |False a|Filter by metric.timestamp \* Introduced in: 9.8 |metric.duration |string |query |False

```
a|Filter by metric.duration
* Introduced in: 9.8
|metric.throughput.write
|integer
|query
|False
a|Filter by metric.throughput.write
* Introduced in: 9.8
|metric.throughput.read
|integer
|query
|False
a|Filter by metric.throughput.read
* Introduced in: 9.8
|metric.throughput.total
|integer
|query
|False
a|Filter by metric.throughput.total
* Introduced in: 9.8
|metric.status
|string
|query
|False
a|Filter by metric.status
* Introduced in: 9.8
|type
|string
|query
|False
a|Filter by type
```
|fields |array[string] |query |False a|Specify the fields to return. |max\_records |integer |query |False a|Limit the number of records returned. |return\_records |boolean |query |False a|The default is true for GET calls. When set to false, only the number of records is returned. \* Default value: 1 |return\_timeout |integer |query |False a|The number of seconds to allow the call to execute before returning. When iterating over a collection, the default is 15 seconds. ONTAP returns earlier if either max records or the end of the collection is reached. \* Default value: 1 \* Max value: 120 \* Min value: 0 |order\_by |array[string] |query |False a|Order results by specified fields and optional [asc|desc] direction. Default direction is 'asc' for ascending.

 $| == =$ 

```
== Response
```

```
Status: 200, Ok
```

```
[cols=3*,options=header]
| == =|Name
|Type
|Description
|_links
|link:#_links[_links]
a|
|num_records
|integer
a|
|records
|array[link:#port[port]]
a|
|===.Example response
[%collapsible%closed]
====[source,json,subs=+macros]
{
    "_links": {
      "next": {
        "href": "/api/resourcelink"
      },
      "self": {
        "href": "/api/resourcelink"
      }
    },
    "records": {
    " links": {
        "self": {
           "href": "/api/resourcelink"
        }
      },
       "broadcast_domain": {
```
```
  "_links": {
      "self": {
        "href": "/api/resourcelink"
      }
    },
    "ipspace": {
      "name": "ipspace1"
    },
    "name": "bd1",
    "uuid": "1cd8a442-86d1-11e0-ae1c-123478563412"
  },
  "lag": {
    "active_ports": {
    " links": {
        "self": {
           "href": "/api/resourcelink"
        }
      },
      "name": "e1b",
      "node": {
       "name": "node1"
      },
      "uuid": "1cd8a442-86d1-11e0-ae1c-123478563412"
    },
    "distribution_policy": "port",
    "member_ports": {
    " links": {
        "self": {
           "href": "/api/resourcelink"
        }
      },
      "name": "e1b",
      "node": {
        "name": "node1"
      },
      "uuid": "1cd8a442-86d1-11e0-ae1c-123478563412"
    },
    "mode": "multimode_lacp"
  },
"mac_address": "01:02:03:04:05:06",
  "metric": {
  " links": {
      "self": {
        "href": "/api/resourcelink"
      }
    },
```

```
  "duration": "PT15S",
    "status": "ok",
    "throughput": {
      "read": "200",
      "total": "1000",
      "write": "100"
    },
    "timestamp": "2017-01-25T11:20:13Z"
  },
  "mtu": "1500",
  "name": "e1b",
  "node": {
  " links": {
      "self": {
        "href": "/api/resourcelink"
      }
    },
    "name": "node1",
    "uuid": "1cd8a442-86d1-11e0-ae1c-123478563412"
  },
  "reachability": "ok",
  "reachable_broadcast_domains": {
  " links": {
      "self": {
        "href": "/api/resourcelink"
      }
    },
    "ipspace": {
     "name": "ipspace1"
    },
    "name": "bd1",
    "uuid": "1cd8a442-86d1-11e0-ae1c-123478563412"
  },
  "speed": "1000",
  "state": "up",
  "statistics": {
    "device": {
    "link_down_count_raw": "3",
    "receive raw": {
        "discards": "100",
        "errors": "200",
        "packets": "500"
      },
      "timestamp": "2017-01-25T11:20:13Z",
    "transmit_raw": {
        "discards": "100",
```

```
  "errors": "200",
             "packets": "500"
          }
         },
         "status": "ok",
       "throughput raw": {
           "read": "200",
          "total": "1000",
          "write": "100"
         },
         "timestamp": "2017-01-25T11:20:13Z"
      },
      "type": "vlan",
      "uuid": "1cd8a442-86d1-11e0-ae1c-123478563412",
      "vlan": {
         "base_port": {
           "_links": {
             "self": {
               "href": "/api/resourcelink"
            }
           },
           "name": "e1b",
           "node": {
            "name": "node1"
           },
           "uuid": "1cd8a442-86d1-11e0-ae1c-123478563412"
         },
         "tag": "100"
      }
   }
}
====== Error
```
## Status: Default, Error

```
[cols=3*,options=header]
| == =|Name
|Type
|Description
|error
|link:#error[error]
```

```
a|
| == =.Example error
[%collapsible%closed]
====[source,json,subs=+macros]
{
    "error": {
      "arguments": {
        "code": "string",
        "message": "string"
      },
      "code": "4",
      "message": "entry doesn't exist",
      "target": "uuid"
   }
}
====== Definitions
[.api-def-first-level]
.See Definitions
[%collapsible%closed]
//Start collapsible Definitions block
====[#href]
[.api-collapsible-fifth-title]
href
[cols=3*,options=header]
| == =|Name
|Type
|Description
|href
|string
a|
| == =[#_links]
```

```
[.api-collapsible-fifth-title]
_links
[cols=3*,options=header]
|===|Name
|Type
|Description
|next
|link:#href[href]
a|
|self
|link:#href[href]
a|
|===[#_links]
[.api-collapsible-fifth-title]
_links
[cols=3*,options=header]
|===|Name
|Type
|Description
|self
|link:#href[href]
a|
| == =[#ipspace]
[.api-collapsible-fifth-title]
ipspace
[cols=3*,options=header]
|===|Name
|Type
|Description
```

```
|name
|string
a|Name of the broadcast domain's IPspace
| == =[#broadcast domain]
[.api-collapsible-fifth-title]
broadcast_domain
Broadcast domain UUID along with a readable name. Either the UUID or both
names may be provided on input.
[cols=3*,options=header]
| == =|Name
|Type
|Description
|_links
|link:#_links[_links]
a|
|ipspace
|link:#ipspace[ipspace]
a|
|name
|string
a|Name of the broadcast domain, scoped to its IPspace
|uuid
|string
a|Broadcast domain UUID
| == =[#node]
[.api-collapsible-fifth-title]
node
```

```
[cols=3*,options=header]
| == =|Name
|Type
|Description
|name
|string
a|Name of node on which the port is located.
|===[#active ports]
[.api-collapsible-fifth-title]
active_ports
Port UUID along with readable names. Either the UUID or both names may be
supplied on input.
[cols=3*,options=header]
| == =|Name
|Type
|Description
|_links
|link:#_links[_links]
a|
|name
|string
a|
|node
|link:#node[node]
a|
|uuid
|string
a|
| == =
```

```
[#member_ports]
[.api-collapsible-fifth-title]
member_ports
Port UUID along with readable names. Either the UUID or both names may be
supplied on input.
[cols=3*,options=header]
| == =|Name
|Type
|Description
|_links
|link:#_links[_links]
a|
|name
|string
a|
|node
|link:#node[node]
a|
|uuid
|string
a|
| == =[#lag]
[.api-collapsible-fifth-title]
lag
[cols=3*,options=header]
|===|Name
|Type
|Description
|active_ports
|array[link:#active_ports[active_ports]]
a|Active ports of a LAG (ifgrp). (Some member ports may be inactive.)
```

```
|distribution_policy
|string
a|Policy for mapping flows to ports for outbound packets through a LAG
(ifgrp).
|member_ports
|array[link:#member_ports[member_ports]]
a|
|mode
|string
a|Determines how the ports interact with the switch.
|===[#throughput]
[.api-collapsible-fifth-title]
throughput
The rate of throughput bytes per second observed at the port object.
[cols=3*,options=header]
| == =|Name
|Type
|Description
|read
|integer
a|Performance metric for read I/O operations.
|total
|integer
a|Performance metric aggregated over all types of I/O operations.
|write
|integer
a|Peformance metric for write I/O operations.
```

```
| == =[#metric]
[.api-collapsible-fifth-title]
metric
The most recent sample of I/O metrics for the port.
[cols=3*,options=header]
| == =|Name
|Type
|Description
|_links
|link:#_links[_links]
a|
|duration
|string
a|The duration over which this sample is calculated. The time durations
are represented in the ISO-8601 standard format. Samples can be calculated
over the following durations:
|status
|string
a|Errors associated with the sample. For example, if the aggregation of
data over multiple nodes fails, then any partial errors might return "ok"
on success or "error" on an internal uncategorized failure. Whenever a
sample collection is missed but done at a later time, it is back filled to
the previous 15 second timestamp and tagged with "backfilled data".
"inconsistent delta time" is encountered when the time between two
collections is not the same for all nodes. Therefore, the aggregated value
might be over or under inflated. "Negative delta" is returned when an
expected monotonically increasing value has decreased in value.
"inconsistent old data" is returned when one or more nodes do not have the
latest data.
|throughput
|link:#throughput[throughput]
a|The rate of throughput bytes per second observed at the port object.
```

```
|timestamp
|string
a|The timestamp of the performance data.
|===[#node]
[.api-collapsible-fifth-title]
node
[cols=3*,options=header]
| == =|Name
|Type
|Description
|_links
|link:#_links[_links]
a|
|name
|string
a|
|uuid
|string
a|
|===[#reachable_broadcast_domains]
[.api-collapsible-fifth-title]
reachable_broadcast_domains
Broadcast domain UUID along with a readable name. Either the UUID or both
names may be provided on input.
[cols=3*,options=header]
| == =|Name
|Type
|Description
```

```
|_links
|link:#_links[_links]
a|
|ipspace
|link:#ipspace[ipspace]
a|
|name
|string
a|Name of the broadcast domain, scoped to its IPspace
|uuid
|string
a|Broadcast domain UUID
|===[#receive raw]
[.api-collapsible-fifth-title]
receive_raw
Packet receive counters for the Ethernet port.
[cols=3*,options=header]
|===|Name
|Type
|Description
|discards
|integer
a|Total number of discarded packets.
|errors
|integer
a|Number of packet errors.
|packets
|integer
a|Total packet count.
```

```
|===[#transmit_raw]
[.api-collapsible-fifth-title]
transmit_raw
Packet transmit counters for the Ethernet port.
[cols=3*,options=header]
| == =|Name
|Type
|Description
|discards
|integer
a|Total number of discarded packets.
|errors
|integer
a|Number of packet errors.
|packets
|integer
a|Total packet count.
| == =[#device]
[.api-collapsible-fifth-title]
device
Device-related counters for the port object. These counters are applicable
at the lowest layer of the networking stack. These values can be used to
calculate both transmit and receive packet and error rates by comparing
two samples taken at different times and calculating the increase in
counter value divided by the elapsed time between the two samples.
```

```
[cols=3*,options=header]
| == =|Name
|Type
|Description
|link_down_count_raw
|integer
a|The number of link state changes from up to down seen on the device.
|receive_raw
|link:#receive_raw[receive_raw]
a|Packet receive counters for the Ethernet port.
|timestamp
|string
a|The timestamp when the device specific counters were collected.
|transmit_raw
|link:#transmit_raw[transmit_raw]
a|Packet transmit counters for the Ethernet port.
| == =[#throughput_raw]
[.api-collapsible-fifth-title]
throughput_raw
Throughput bytes observed at the port object. This can be used along with
delta time to calculate the rate of throughput bytes per unit of time.
[cols=3*,options=header]
| == =|Name
|Type
|Description
|read
|integer
a|Performance metric for read I/O operations.
```

```
|total
|integer
a|Performance metric aggregated over all types of I/O operations.
|write
|integer
a|Peformance metric for write I/O operations.
| == =[#statistics]
[.api-collapsible-fifth-title]
statistics
The real time I/O statistics for the port.
[cols=3*,options=header]
| == =|Name
|Type
|Description
|device
|link:#device[device]
a|Device-related counters for the port object. These counters are
applicable at the lowest layer of the networking stack. These values can
be used to calculate both transmit and receive packet and error rates by
comparing two samples taken at different times and calculating the
increase in counter value divided by the elapsed time between the two
samples.
|status
|string
a|Errors associated with the sample. For example, if the aggregation of
data over multiple nodes fails, then any partial errors might return "ok"
on success or "error" on an internal uncategorized failure. Whenever a
sample collection is missed but done at a later time, it is back filled to
the previous 15 second timestamp and tagged with "backfilled data".
"inconsistent delta time" is encountered when the time between two
collections is not the same for all nodes. Therefore, the aggregated value
might be over or under inflated. "Negative delta" is returned when an
```
expected monotonically increasing value has decreased in value. "inconsistent old data" is returned when one or more nodes do not have the latest data. |throughput\_raw |link:#throughput\_raw[throughput\_raw] a|Throughput bytes observed at the port object. This can be used along with delta time to calculate the rate of throughput bytes per unit of time. |timestamp |string a|The timestamp of the throughput raw performance data.  $| == =$ [#base\_port] [.api-collapsible-fifth-title] base\_port Port UUID along with readable names. Either the UUID or both names may be supplied on input. [cols=3\*,options=header]  $| == =$ |Name |Type |Description |\_links |link:#\_links[\_links] a| |name |string a| |node |link:#node[node]  $a$ | |uuid

```
|string
a|
| == =[#vlan]
[.api-collapsible-fifth-title]
vlan
[cols=3*,options=header]
|===|Name
|Type
|Description
|base_port
|link:#base_port[base_port]
a|Port UUID along with readable names. Either the UUID or both names may
be supplied on input.
|tag
|integer
a|VLAN ID
| == =[#port]
[.api-collapsible-fifth-title]
port
[cols=3*,options=header]
|===|Name
|Type
|Description
|_links
|link:#_links[_links]
a|
|broadcast_domain
|link:#broadcast_domain[broadcast_domain]
a|Broadcast domain UUID along with a readable name. Either the UUID or
```

```
both names may be provided on input.
|enabled
|boolean
a|
|lag
|link:#lag[lag]
a|
|mac_address
|string
a|
|metric
|link:#metric[metric]
a|The most recent sample of I/O metrics for the port.
|mtu
|integer
a|MTU of the port in bytes. Set by broadcast domain.
|name
|string
a|Portname, such as e0a, e1b-100 (VLAN on ethernet), a0c (LAG/ifgrp), a0d-
200 (vlan on LAG/ifgrp)
|node
|link:#node[node]
a|
|reachability
|string
a|Reachability status of the port. Enum value "ok" is the only acceptable
value for a PATCH request to repair a port.
|reachable_broadcast_domains
|array[link:#reachable_broadcast_domains[reachable_broadcast_domains]]
a|Reachable broadcast domains.
```
|speed

```
|integer
a|Link speed in Mbps
|state
|string
a|Operational state of the port.
|statistics
|link:#statistics[statistics]
a|The real time I/O statistics for the port.
|type
|string
a|Type of physical or virtual port
|uuid
|string
a|Port UUID
|vlan
|link:#vlan[vlan]
a|
| == =[#error arguments]
[.api-collapsible-fifth-title]
error_arguments
[cols=3*,options=header]
|===|Name
|Type
|Description
|code
|string
a|Argument code
|message
```

```
|string
a|Message argument
| == =[#error]
[.api-collapsible-fifth-title]
error
[cols=3*,options=header]
| == =|Name
|Type
|Description
|arguments
|array[link:#error_arguments[error_arguments]]
a|Message arguments
|code
|string
a|Error code
|message
|string
a|Error message
|target
|string
a|The target parameter that caused the error.
|===//end collapsible .Definitions block
====[[ID487cff70d05acc4e5232785f472c9b21]]
= Create a new VLAN or LAG
```
[.api-doc-operation .api-doc-operation-post]#POST# [.api-doc-codeblock]#`/network/ethernet/ports`# \*Introduced In:\* 9.6 Creates a new VLAN (such as node1:e0a-100) or LAG (ifgrp, such as node2:a0a). == Required properties \* `node` - Node the port will be created on. \* `type` - Defines if a VLAN or LAG will be created: \*\*\* VLAN \*\*\*\*\* `vlan.base port` - Physical port or LAG the VLAN will be created on. \*\*\*\*\* `vlan.tag` - Tag used to identify VLAN on the base port. \*\*\* LAG \*\*\*\*\* `lag.mode` - Policy for the LAG that will be created. \*\*\*\*\* `lag.distribution policy` - Indicates how the packets are distributed between ports. \*\*\*\*\* `lag.member ports` - Set of ports the LAG consists of. == Optional properties \* `broadcast domain` - The layer-2 broadcast domain the port is associated with. The port will be placed in a broadcast domain if it is not specified. It may take several minutes for the broadcast domain to be assigned. During that period the port cannot host interfaces. == Related ONTAP commands \* `network port ifgrp create` \* `network port vlan create` == Parameters [cols=5\*,options=header]  $| == =$ 

```
|Name
|Type
|In
|Required
|Description
|return_records
|boolean
|query
|False
a|The default is false. If set to true, the records are returned.
* Default value:
| == === Request Body
[cols=3*,options=header]
| == =|Name
|Type
|Description
|_links
|link:#_links[_links]
a|
|broadcast_domain
|link:#broadcast_domain[broadcast_domain]
a|Broadcast domain UUID along with a readable name. Either the UUID or
both names may be provided on input.
|enabled
|boolean
a|
|lag
|link:#lag[lag]
a|
|mac_address
|string
a|
```

```
|metric
|link:#metric[metric]
a|The most recent sample of I/O metrics for the port.
|mtu
|integer
a|MTU of the port in bytes. Set by broadcast domain.
|name
|string
a|Portname, such as e0a, e1b-100 (VLAN on ethernet), a0c (LAG/ifgrp), a0d-
200 (vlan on LAG/ifgrp)
|node
|link:#node[node]
a|
|reachability
|string
a|Reachability status of the port. Enum value "ok" is the only acceptable
value for a PATCH request to repair a port.
|reachable_broadcast_domains
|array[link:#reachable_broadcast_domains[reachable_broadcast_domains]]
a|Reachable broadcast domains.
|speed
|integer
a|Link speed in Mbps
|state
|string
a|Operational state of the port.
|statistics
|link:#statistics[statistics]
a|The real time I/O statistics for the port.
```

```
|type
|string
a|Type of physical or virtual port
|uuid
|string
a|Port UUID
|vlan
|link:#vlan[vlan]
a|
| == =.Example request
[%collapsible%closed]
====[source,json,subs=+macros]
{
    "_links": {
      "self": {
        "href": "/api/resourcelink"
     }
    },
    "broadcast_domain": {
      "_links": {
       "self": {
          "href": "/api/resourcelink"
        }
      },
      "ipspace": {
        "name": "ipspace1"
      },
    "name": "bd1",
      "uuid": "1cd8a442-86d1-11e0-ae1c-123478563412"
    },
    "lag": {
      "active_ports": {
         "_links": {
          "self": {
             "href": "/api/resourcelink"
          }
         },
```

```
  "name": "e1b",
      "node": {
       "name": "node1"
      },
      "uuid": "1cd8a442-86d1-11e0-ae1c-123478563412"
    },
  "distribution policy": "port",
    "member_ports": {
    " links": {
        "self": {
           "href": "/api/resourcelink"
        }
      },
      "name": "e1b",
      "node": {
        "name": "node1"
      },
      "uuid": "1cd8a442-86d1-11e0-ae1c-123478563412"
    },
    "mode": "multimode_lacp"
  },
"mac_address": "01:02:03:04:05:06",
  "metric": {
  " links": {
      "self": {
        "href": "/api/resourcelink"
      }
    },
    "duration": "PT15S",
    "status": "ok",
    "throughput": {
      "read": "200",
     "total": "1000",
      "write": "100"
    },
    "timestamp": "2017-01-25T11:20:13Z"
  },
  "mtu": "1500",
  "name": "e1b",
  "node": {
  " links": {
      "self": {
        "href": "/api/resourcelink"
      }
    },
    "name": "node1",
```

```
  "uuid": "1cd8a442-86d1-11e0-ae1c-123478563412"
  },
  "reachability": "ok",
  "reachable_broadcast_domains": {
    "_links": {
      "self": {
        "href": "/api/resourcelink"
      }
    },
    "ipspace": {
     "name": "ipspace1"
    },
  "name": "bd1",
    "uuid": "1cd8a442-86d1-11e0-ae1c-123478563412"
  },
  "speed": "1000",
  "state": "up",
  "statistics": {
    "device": {
    "link down count raw": "3",
    "receive raw": {
        "discards": "100",
        "errors": "200",
        "packets": "500"
      },
      "timestamp": "2017-01-25T11:20:13Z",
    "transmit raw": {
        "discards": "100",
        "errors": "200",
        "packets": "500"
      }
    },
    "status": "ok",
  "throughput raw": {
     "read": "200",
     "total": "1000",
      "write": "100"
    },
    "timestamp": "2017-01-25T11:20:13Z"
  },
  "type": "vlan",
  "uuid": "1cd8a442-86d1-11e0-ae1c-123478563412",
  "vlan": {
    "base_port": {
      "_links": {
         "self": {
```

```
  "href": "/api/resourcelink"
          }
        },
        "name": "e1b",
        "node": {
          "name": "node1"
        },
        "uuid": "1cd8a442-86d1-11e0-ae1c-123478563412"
      },
      "tag": "100"
   }
}
====
```

```
== Response
```
## Status: 201, Created

```
[cols=3*,options=header]
| == =|Name
|Type
|Description
|_links
|link:#_links[_links]
a|
|num_records
|integer
a|
|records
|array[link:#port[port]]
a|
| == =.Example response
[%collapsible%closed]
====
[source, json, subs=+macros]
{
    "_links": {
      "next": {
```

```
  "href": "/api/resourcelink"
    },
    "self": {
      "href": "/api/resourcelink"
    }
  },
  "records": {
  " links": {
      "self": {
       "href": "/api/resourcelink"
      }
    },
    "broadcast_domain": {
      "_links": {
        "self": {
          "href": "/api/resourcelink"
        }
      },
      "ipspace": {
        "name": "ipspace1"
      },
      "name": "bd1",
      "uuid": "1cd8a442-86d1-11e0-ae1c-123478563412"
    },
    "lag": {
      "active_ports": {
       " links": {
          "self": {
             "href": "/api/resourcelink"
          }
        },
        "name": "e1b",
        "node": {
          "name": "node1"
        },
        "uuid": "1cd8a442-86d1-11e0-ae1c-123478563412"
      },
      "distribution_policy": "port",
      "member_ports": {
        "_links": {
           "self": {
             "href": "/api/resourcelink"
           }
         },
         "name": "e1b",
         "node": {
```

```
  "name": "node1"
      },
      "uuid": "1cd8a442-86d1-11e0-ae1c-123478563412"
    },
    "mode": "multimode_lacp"
  },
"mac_address": "01:02:03:04:05:06",
  "metric": {
  " links": {
      "self": {
        "href": "/api/resourcelink"
     }
    },
    "duration": "PT15S",
    "status": "ok",
    "throughput": {
     "read": "200",
     "total": "1000",
      "write": "100"
    },
    "timestamp": "2017-01-25T11:20:13Z"
  },
  "mtu": "1500",
  "name": "e1b",
  "node": {
   "_links": {
      "self": {
        "href": "/api/resourcelink"
     }
    },
    "name": "node1",
    "uuid": "1cd8a442-86d1-11e0-ae1c-123478563412"
  },
  "reachability": "ok",
  "reachable_broadcast_domains": {
  " links": {
      "self": {
        "href": "/api/resourcelink"
     }
    },
    "ipspace": {
     "name": "ipspace1"
    },
    "name": "bd1",
    "uuid": "1cd8a442-86d1-11e0-ae1c-123478563412"
  },
```

```
  "speed": "1000",
      "state": "up",
      "statistics": {
         "device": {
           "link_down_count_raw": "3",
         "receive raw": {
             "discards": "100",
             "errors": "200",
             "packets": "500"
           },
           "timestamp": "2017-01-25T11:20:13Z",
         "transmit_raw": {
             "discards": "100",
             "errors": "200",
             "packets": "500"
           }
         },
         "status": "ok",
       "throughput raw": {
           "read": "200",
          "total": "1000",
          "write": "100"
        },
         "timestamp": "2017-01-25T11:20:13Z"
      },
      "type": "vlan",
      "uuid": "1cd8a442-86d1-11e0-ae1c-123478563412",
      "vlan": {
         "base_port": {
           "_links": {
             "self": {
               "href": "/api/resourcelink"
             }
           },
           "name": "e1b",
           "node": {
             "name": "node1"
           },
           "uuid": "1cd8a442-86d1-11e0-ae1c-123478563412"
         },
         "tag": "100"
     }
    }
}
====
```
Status: Default

```
ONTAP Error Response Codes
| == =| Error Code | Description
| 1376361
| Port is already a member of a LAG.
| 1966189
| Port is the home port or current port of an interface.
| 1967083
| The specified type is not valid.
| 1967084
| The specified node UUID is not valid.
| 1967085
| The specified node name is not valid.
| 1967086
| Node name and UUID must match if both are provided.
| 1967087
| The specified broadcast domain UUID is not valid.
| 1967088
| The specified broadcast domain name does not exist in the specified
IPspace.
| 1967089
| The specified broadcast domain UUID, name, and IPspace name do not
match.
| 1967090
| The specified VLAN base port UUID is not valid.
| 1967091
| The specified VLAN base port name and node name are not valid.
| 1967092
| The specified node does not match the node specified for the VLAN base
```
port. | 1967093 | The specified VLAN base port UUID, name, and VLAN base port node name do not match. | 1967094 | The specified LAG member port UUID is not valid. | 1967095 | The specified LAG member port name and node name combination is not valid. | 1967096 | The specified node does not match the specified LAG member port node. | 1967097 | The specified LAG member ports UUID, name, and node name do not match. | 1967098 | VLAN POST operation has failed because admin status could not be set for the specified port. | 1967099 | Partial success of the VLAN POST operation. Verify the state of the created VLAN for more information. | 1967100 | LAG POST operation failed because admin status could not be set. | 1967101 | Partial success of the LAG POST operation. Verify the state of the created LAG for more information. | 1967102 | POST operation might have left the configuration in an inconsistent state. Check the configuration. | 1967148 | Failure to remove port from broadcast domain. | 1967149 | Failure to add port to broadcast domain. | 1967175 | VLANs cannot be created on ports in the Cluster IPspace.  $| == =$ 

```
[cols=3*,options=header]
| == =|Name
|Type
|Description
|error
|link:#error[error]
a|
| == =.Example error
[%collapsible%closed]
====[source,json,subs=+macros]
{
    "error": {
      "arguments": {
        "code": "string",
        "message": "string"
      },
      "code": "4",
      "message": "entry doesn't exist",
      "target": "uuid"
   }
}
=== Definitions
[.api-def-first-level]
.See Definitions
[%collapsible%closed]
//Start collapsible Definitions block
====[#href]
[.api-collapsible-fifth-title]
href
[cols=3*,options=header]
| == =
```

```
|Name
|Type
|Description
|href
|string
a|
|===[#_links]
[.api-collapsible-fifth-title]
_links
[cols=3*,options=header]
| == =|Name
|Type
|Description
|self
|link:#href[href]
a|
|===[#ipspace]
[.api-collapsible-fifth-title]
ipspace
[cols=3*,options=header]
| == =|Name
|Type
|Description
|name
|string
a|Name of the broadcast domain's IPspace
|===[#broadcast domain]
```

```
[.api-collapsible-fifth-title]
broadcast_domain
Broadcast domain UUID along with a readable name. Either the UUID or both
names may be provided on input.
[cols=3*,options=header]
|===|Name
|Type
|Description
|_links
|link:#_links[_links]
a|
|ipspace
|link:#ipspace[ipspace]
a|
|name
|string
a|Name of the broadcast domain, scoped to its IPspace
|uuid
|string
a|Broadcast domain UUID
| == =[#node]
[.api-collapsible-fifth-title]
node
[cols=3*,options=header]
| == =|Name
|Type
|Description
|name
|string
a|Name of node on which the port is located.
```

```
| == =[#active_ports]
[.api-collapsible-fifth-title]
active_ports
Port UUID along with readable names. Either the UUID or both names may be
supplied on input.
[cols=3*,options=header]
|===|Name
|Type
|Description
|_links
|link:#_links[_links]
a|
|name
|string
a|
|node
|link:#node[node]
a|
|uuid
|string
a|
| == =[#member_ports]
[.api-collapsible-fifth-title]
member_ports
Port UUID along with readable names. Either the UUID or both names may be
supplied on input.
```
[cols=3\*,options=header]
```
| == =|Name
|Type
|Description
|_links
|link:#_links[_links]
a|
|name
|string
a|
|node
|link:#node[node]
a|
|uuid
|string
a|
| == =[#lag]
[.api-collapsible-fifth-title]
lag
[cols=3*,options=header]
| == =|Name
|Type
|Description
|active_ports
|array[link:#active_ports[active_ports]]
a|Active ports of a LAG (ifgrp). (Some member ports may be inactive.)
|distribution_policy
|string
a|Policy for mapping flows to ports for outbound packets through a LAG
(ifgrp).
|member_ports
```
|array[link:#member\_ports[member\_ports]]

```
a|
|mode
|string
a|Determines how the ports interact with the switch.
| == =[#throughput]
[.api-collapsible-fifth-title]
throughput
The rate of throughput bytes per second observed at the port object.
[cols=3*,options=header]
| == =|Name
|Type
|Description
|read
|integer
a|Performance metric for read I/O operations.
|total
|integer
a|Performance metric aggregated over all types of I/O operations.
|write
|integer
a|Peformance metric for write I/O operations.
|===[#metric]
[.api-collapsible-fifth-title]
metric
The most recent sample of I/O metrics for the port.
```
[cols=3\*,options=header]  $| == =$ |Name |Type |Description |\_links |link:#\_links[\_links] a| |duration |string a|The duration over which this sample is calculated. The time durations are represented in the ISO-8601 standard format. Samples can be calculated over the following durations: |status |string a|Errors associated with the sample. For example, if the aggregation of data over multiple nodes fails, then any partial errors might return "ok" on success or "error" on an internal uncategorized failure. Whenever a sample collection is missed but done at a later time, it is back filled to the previous 15 second timestamp and tagged with "backfilled\_data". "inconsistent delta time" is encountered when the time between two collections is not the same for all nodes. Therefore, the aggregated value might be over or under inflated. "Negative delta" is returned when an expected monotonically increasing value has decreased in value. "inconsistent old data" is returned when one or more nodes do not have the latest data. |throughput |link:#throughput[throughput] a|The rate of throughput bytes per second observed at the port object. |timestamp |string a|The timestamp of the performance data.  $| == =$ 

[#node]

```
[.api-collapsible-fifth-title]
node
[cols=3*,options=header]
|===|Name
|Type
|Description
|_links
|link:#_links[_links]
a|
|name
|string
a|
|uuid
|string
a|
| == =[#reachable broadcast domains]
[.api-collapsible-fifth-title]
reachable_broadcast_domains
Broadcast domain UUID along with a readable name. Either the UUID or both
names may be provided on input.
[cols=3*,options=header]
| == =|Name
|Type
|Description
|_links
|link:#_links[_links]
a|
|ipspace
|link:#ipspace[ipspace]
a|
|name
```

```
|string
a|Name of the broadcast domain, scoped to its IPspace
|uuid
|string
a|Broadcast domain UUID
\mid \, == =[#receive raw]
[.api-collapsible-fifth-title]
receive_raw
Packet receive counters for the Ethernet port.
[cols=3*,options=header]
| == =|Name
|Type
|Description
|discards
|integer
a|Total number of discarded packets.
|errors
|integer
a|Number of packet errors.
|packets
|integer
a|Total packet count.
| == =[#transmit_raw]
[.api-collapsible-fifth-title]
transmit_raw
```

```
Packet transmit counters for the Ethernet port.
[cols=3*,options=header]
| == =|Name
|Type
|Description
|discards
|integer
a|Total number of discarded packets.
|errors
|integer
a|Number of packet errors.
|packets
|integer
a|Total packet count.
|===[#device]
[.api-collapsible-fifth-title]
device
Device-related counters for the port object. These counters are applicable
at the lowest layer of the networking stack. These values can be used to
calculate both transmit and receive packet and error rates by comparing
two samples taken at different times and calculating the increase in
counter value divided by the elapsed time between the two samples.
[cols=3*,options=header]
| == =|Name
|Type
|Description
|link_down_count_raw
|integer
a|The number of link state changes from up to down seen on the device.
```

```
|receive_raw
|link:#receive_raw[receive_raw]
a|Packet receive counters for the Ethernet port.
|timestamp
|string
a|The timestamp when the device specific counters were collected.
|transmit_raw
|link:#transmit_raw[transmit_raw]
a|Packet transmit counters for the Ethernet port.
| == =[#throughput raw]
[.api-collapsible-fifth-title]
throughput_raw
Throughput bytes observed at the port object. This can be used along with
delta time to calculate the rate of throughput bytes per unit of time.
[cols=3*,options=header]
| == =|Name
|Type
|Description
|read
|integer
a|Performance metric for read I/O operations.
|total
|integer
a|Performance metric aggregated over all types of I/O operations.
|write
|integer
a|Peformance metric for write I/O operations.
```
 $|===$ 

```
[#statistics]
[.api-collapsible-fifth-title]
statistics
```
The real time I/O statistics for the port.

```
[cols=3*,options=header]
| == =|Name
|Type
|Description
```
## |device

|link:#device[device]

a|Device-related counters for the port object. These counters are applicable at the lowest layer of the networking stack. These values can be used to calculate both transmit and receive packet and error rates by comparing two samples taken at different times and calculating the increase in counter value divided by the elapsed time between the two samples.

## |status

|string

a|Errors associated with the sample. For example, if the aggregation of data over multiple nodes fails, then any partial errors might return "ok" on success or "error" on an internal uncategorized failure. Whenever a sample collection is missed but done at a later time, it is back filled to the previous 15 second timestamp and tagged with "backfilled\_data". "inconsistent delta time" is encountered when the time between two collections is not the same for all nodes. Therefore, the aggregated value might be over or under inflated. "Negative delta" is returned when an expected monotonically increasing value has decreased in value. "inconsistent old data" is returned when one or more nodes do not have the latest data.

|throughput\_raw |link:#throughput\_raw[throughput\_raw] a|Throughput bytes observed at the port object. This can be used along with delta time to calculate the rate of throughput bytes per unit of

```
time.
|timestamp
|string
a|The timestamp of the throughput_raw performance data.
| == =[#base_port]
[.api-collapsible-fifth-title]
base_port
Port UUID along with readable names. Either the UUID or both names may be
supplied on input.
[cols=3*,options=header]
| == =|Name
|Type
|Description
|_links
|link:#_links[_links]
a|
|name
|string
a|
|node
|link:#node[node]
a|
|uuid
|string
a|
|===[#vlan]
[.api-collapsible-fifth-title]
vlan
```

```
[cols=3*,options=header]
| == =|Name
|Type
|Description
|base_port
|link:#base_port[base_port]
a|Port UUID along with readable names. Either the UUID or both names may
be supplied on input.
|tag
|integer
a|VLAN ID
|===[#port]
[.api-collapsible-fifth-title]
port
[cols=3*,options=header]
| == =|Name
|Type
|Description
|_links
|link:#_links[_links]
a|
|broadcast_domain
|link:#broadcast_domain[broadcast_domain]
a|Broadcast domain UUID along with a readable name. Either the UUID or
both names may be provided on input.
|enabled
|boolean
a|
|lag
|link:#lag[lag]
```

```
a|
|mac_address
|string
a|
|metric
|link:#metric[metric]
a|The most recent sample of I/O metrics for the port.
|mtu
|integer
a|MTU of the port in bytes. Set by broadcast domain.
|name
|string
a|Portname, such as e0a, e1b-100 (VLAN on ethernet), a0c (LAG/ifgrp), a0d-
200 (vlan on LAG/ifgrp)
|node
|link:#node[node]
a|
|reachability
|string
a|Reachability status of the port. Enum value "ok" is the only acceptable
value for a PATCH request to repair a port.
|reachable_broadcast_domains
|array[link:#reachable_broadcast_domains[reachable_broadcast_domains]]
a|Reachable broadcast domains.
|speed
|integer
a|Link speed in Mbps
|state
|string
a|Operational state of the port.
```

```
|statistics
|link:#statistics[statistics]
a|The real time I/O statistics for the port.
|type
|string
a|Type of physical or virtual port
|uuid
|string
a|Port UUID
|vlan
|link:#vlan[vlan]
a|
|===[#_links]
[.api-collapsible-fifth-title]
_links
[cols=3*,options=header]
| == =|Name
|Type
|Description
|next
|link:#href[href]
a|
|self
|link:#href[href]
a|
| == =[#error arguments]
[.api-collapsible-fifth-title]
error_arguments
```

```
[cols=3*,options=header]
| == =|Name
|Type
|Description
|code
|string
a|Argument code
|message
|string
a|Message argument
|===[#error]
[.api-collapsible-fifth-title]
error
[cols=3*,options=header]
| == =|Name
|Type
|Description
| arguments
|array[link:#error_arguments[error_arguments]]
a|Message arguments
|code
|string
a|Error code
|message
|string
a|Error message
|target
|string
```

```
a|The target parameter that caused the error.
```

```
| == =//end collapsible .Definitions block
=[[ID8c107691b4256465f96765e31bfcc055]]
= Delete a VLAN or LAG
[.api-doc-operation .api-doc-operation-delete]#DELETE# [.api-doc-code-
block]#`/network/ethernet/ports/{uuid}`#
*Introduced In:* 9.6
Deletes a VLAN or LAG.
== Related ONTAP commands
* `network port ifgrp delete`
* `network port vlan delete`
== Parameters
[cols=5*,options=header]
| == =|Name
|Type
|In
|Required
|Description
|uuid
|string
|path
|True
a|Port UUID
|===
== Response
```
Status: 200, Ok

== Error

Status: Default

```
ONTAP Error Response Codes
|===| Error Code | Description
| 1376858
| Port already has an interface bound.
| 1966189
| Port is the home port or current port of an interface.
| == =[cols=3*,options=header]
| == =|Name
|Type
|Description
|error
|link:#error[error]
a|
|===.Example error
[%collapsible%closed]
====[source, json, subs=+macros]
{
    "error": {
      "arguments": {
        "code": "string",
        "message": "string"
      },
      "code": "4",
      "message": "entry doesn't exist",
```

```
  "target": "uuid"
   }
}
=== Definitions
[.api-def-first-level]
.See Definitions
[%collapsible%closed]
//Start collapsible Definitions block
====[#error_arguments]
[.api-collapsible-fifth-title]
error_arguments
[cols=3*,options=header]
| == =|Name
|Type
|Description
|code
|string
a|Argument code
|message
|string
a|Message argument
|===[#error]
[.api-collapsible-fifth-title]
error
[cols=3*,options=header]
| == =|Name
|Type
|Description
|arguments
|array[link:#error_arguments[error_arguments]]
```

```
a|Message arguments
|code
|string
a|Error code
|message
|string
a|Error message
|target
|string
a|The target parameter that caused the error.
| == =//end collapsible .Definitions block
====[[ID8e9eee4902063b747dc0202525bb4cf6]]
= Retrieve a physical port, VLAN, or LAG details
[.api-doc-operation .api-doc-operation-get]#GET# [.api-doc-code-
block]#`/network/ethernet/ports/{uuid}`#
*Introduced In:* 9.6
Retrieves the details of a physical port, VLAN, or LAG.
== Related ONTAP commands
* `network port show`
* `network port ifgrp show`
* `network port vlan show`
== Parameters
[cols=5*,options=header]
| == =
```

```
|Name
|Type
|In
|Required
|Description
|uuid
|string
|path
|True
a|Port UUID
|fields
|array[string]
|query
|False
a|Specify the fields to return.
|===== Response
```
## Status: 200, Ok

```
[cols=3*,options=header]
|===|Name
|Type
|Description
|_links
|link:#_links[_links]
a|
|broadcast_domain
|link:#broadcast_domain[broadcast_domain]
a|Broadcast domain UUID along with a readable name. Either the UUID or
both names may be provided on input.
|enabled
|boolean
a|
```

```
|lag
|link:#lag[lag]
a|
|mac_address
|string
a|
|metric
|link:#metric[metric]
a|The most recent sample of I/O metrics for the port.
|mtu
|integer
a|MTU of the port in bytes. Set by broadcast domain.
|name
|string
a|Portname, such as e0a, e1b-100 (VLAN on ethernet), a0c (LAG/ifgrp), a0d-
200 (vlan on LAG/ifgrp)
|node
|link:#node[node]
a|
|reachability
|string
a|Reachability status of the port. Enum value "ok" is the only acceptable
value for a PATCH request to repair a port.
|reachable_broadcast_domains
|array[link:#reachable_broadcast_domains[reachable_broadcast_domains]]
a|Reachable broadcast domains.
|speed
|integer
a|Link speed in Mbps
|state
|string
a|Operational state of the port.
```

```
|statistics
|link:#statistics[statistics]
a|The real time I/O statistics for the port.
|type
|string
a|Type of physical or virtual port
|uuid
|string
a|Port UUID
|vlan
|link:#vlan[vlan]
a|
| == =.Example response
[%collapsible%closed]
====[source,json,subs=+macros]
{
    "_links": {
      "self": {
        "href": "/api/resourcelink"
      }
    },
    "broadcast_domain": {
      "_links": {
        "self": {
           "href": "/api/resourcelink"
        }
      },
      "ipspace": {
        "name": "ipspace1"
      },
      "name": "bd1",
      "uuid": "1cd8a442-86d1-11e0-ae1c-123478563412"
    },
    "lag": {
```

```
  "active_ports": {
    " links": {
        "self": {
          "href": "/api/resourcelink"
        }
      },
      "name": "e1b",
      "node": {
       "name": "node1"
      },
      "uuid": "1cd8a442-86d1-11e0-ae1c-123478563412"
    },
  "distribution policy": "port",
  "member ports": {
      "_links": {
        "self": {
          "href": "/api/resourcelink"
        }
      },
      "name": "e1b",
      "node": {
       "name": "node1"
      },
      "uuid": "1cd8a442-86d1-11e0-ae1c-123478563412"
    },
    "mode": "multimode_lacp"
  },
  "mac_address": "01:02:03:04:05:06",
  "metric": {
  " links": {
     "self": {
        "href": "/api/resourcelink"
     }
    },
    "duration": "PT15S",
    "status": "ok",
    "throughput": {
      "read": "200",
      "total": "1000",
     "write": "100"
    },
    "timestamp": "2017-01-25T11:20:13Z"
  },
  "mtu": "1500",
  "name": "e1b",
  "node": {
```

```
  "_links": {
      "self": {
        "href": "/api/resourcelink"
     }
    },
    "name": "node1",
    "uuid": "1cd8a442-86d1-11e0-ae1c-123478563412"
  },
  "reachability": "ok",
  "reachable_broadcast_domains": {
  " links": {
      "self": {
        "href": "/api/resourcelink"
      }
    },
    "ipspace": {
     "name": "ipspace1"
    },
    "name": "bd1",
    "uuid": "1cd8a442-86d1-11e0-ae1c-123478563412"
  },
  "speed": "1000",
  "state": "up",
  "statistics": {
    "device": {
    "link down count raw": "3",
    "receive raw": {
        "discards": "100",
        "errors": "200",
        "packets": "500"
      },
      "timestamp": "2017-01-25T11:20:13Z",
    "transmit_raw": {
         "discards": "100",
        "errors": "200",
        "packets": "500"
      }
    },
    "status": "ok",
  "throughput raw": {
      "read": "200",
      "total": "1000",
      "write": "100"
    },
    "timestamp": "2017-01-25T11:20:13Z"
  },
```

```
  "type": "vlan",
    "uuid": "1cd8a442-86d1-11e0-ae1c-123478563412",
    "vlan": {
      "base_port": {
         "_links": {
           "self": {
             "href": "/api/resourcelink"
           }
         },
         "name": "e1b",
         "node": {
          "name": "node1"
        },
        "uuid": "1cd8a442-86d1-11e0-ae1c-123478563412"
      },
      "tag": "100"
   }
}
====== Error
```
Status: Default, Error

```
[cols=3*,options=header]
|===|Name
|Type
|Description
|error
|link:#error[error]
a|
\vert ===
.Example error
[%collapsible%closed]
====[source, json, subs=+macros]
{
    "error": {
      "arguments": {
        "code": "string",
```

```
  "message": "string"
      },
      "code": "4",
      "message": "entry doesn't exist",
      "target": "uuid"
   }
}
=== Definitions
[.api-def-first-level]
.See Definitions
[%collapsible%closed]
//Start collapsible Definitions block
====[#href]
[.api-collapsible-fifth-title]
href
[cols=3*,options=header]
| == =|Name
|Type
|Description
|href
|string
a|
\mid \, == =[#_links]
[.api-collapsible-fifth-title]
_links
[cols=3*,options=header]
| == =|Name
|Type
|Description
|self
|link:#href[href]
a|
```

```
| == =[#ipspace]
[.api-collapsible-fifth-title]
ipspace
[cols=3*,options=header]
| == =|Name
|Type
|Description
|name
|string
a|Name of the broadcast domain's IPspace
| == =[#broadcast domain]
[.api-collapsible-fifth-title]
broadcast_domain
Broadcast domain UUID along with a readable name. Either the UUID or both
names may be provided on input.
[cols=3*,options=header]
|===|Name
|Type
|Description
|_links
|link:#_links[_links]
a|
|ipspace
|link:#ipspace[ipspace]
a|
|name
|string
a|Name of the broadcast domain, scoped to its IPspace
```

```
|uuid
|string
a|Broadcast domain UUID
| == =[#node]
[.api-collapsible-fifth-title]
node
[cols=3*,options=header]
| == =|Name
|Type
|Description
|name
|string
a|Name of node on which the port is located.
| == =[#active_ports]
[.api-collapsible-fifth-title]
active_ports
Port UUID along with readable names. Either the UUID or both names may be
supplied on input.
[cols=3*,options=header]
| == =|Name
|Type
|Description
|_links
|link:#_links[_links]
a|
|name
|string
```

```
a|
|node
|link:#node[node]
a|
|uuid
|string
a|
| == =[#member_ports]
[.api-collapsible-fifth-title]
member_ports
Port UUID along with readable names. Either the UUID or both names may be
supplied on input.
[cols=3*,options=header]
|===|Name
|Type
|Description
|_links
|link:#_links[_links]
a|
|name
|string
a|
|node
|link:#node[node]
a|
|uuid
|string
a|
|===[#lag]
```

```
[.api-collapsible-fifth-title]
lag
[cols=3*,options=header]
|===|Name
|Type
|Description
|active_ports
|array[link:#active_ports[active_ports]]
a|Active ports of a LAG (ifgrp). (Some member ports may be inactive.)
|distribution_policy
|string
a|Policy for mapping flows to ports for outbound packets through a LAG
(ifgrp).
|member_ports
|array[link:#member_ports[member_ports]]
a|
|mode
|string
a|Determines how the ports interact with the switch.
| == =[#throughput]
[.api-collapsible-fifth-title]
throughput
The rate of throughput bytes per second observed at the port object.
[cols=3*,options=header]
| == =|Name
|Type
|Description
|read
|integer
```

```
a|Performance metric for read I/O operations.
|total
|integer
a|Performance metric aggregated over all types of I/O operations.
|write
|integer
a|Peformance metric for write I/O operations.
| == =[#metric]
[.api-collapsible-fifth-title]
metric
The most recent sample of I/O metrics for the port.
[cols=3*,options=header]
| == =|Name
|Type
|Description
|_links
|link:#_links[_links]
a|
|duration
|string
a|The duration over which this sample is calculated. The time durations
are represented in the ISO-8601 standard format. Samples can be calculated
over the following durations:
|status
|string
a|Errors associated with the sample. For example, if the aggregation of
data over multiple nodes fails, then any partial errors might return "ok"
on success or "error" on an internal uncategorized failure. Whenever a
sample collection is missed but done at a later time, it is back filled to
the previous 15 second timestamp and tagged with "backfilled_data".
```

```
"inconsistent delta time" is encountered when the time between two
collections is not the same for all nodes. Therefore, the aggregated value
might be over or under inflated. "Negative delta" is returned when an
expected monotonically increasing value has decreased in value.
"inconsistent old data" is returned when one or more nodes do not have the
latest data.
|throughput
|link:#throughput[throughput]
a|The rate of throughput bytes per second observed at the port object.
|timestamp
|string
a|The timestamp of the performance data.
| == =[#node]
[.api-collapsible-fifth-title]
node
[cols=3*,options=header]
| == =|Name
|Type
|Description
|_links
|link:#_links[_links]
a|
|name
|string
a|
|uuid
|string
a|
| == =[#reachable broadcast domains]
```

```
[.api-collapsible-fifth-title]
reachable_broadcast_domains
Broadcast domain UUID along with a readable name. Either the UUID or both
names may be provided on input.
[cols=3*,options=header]
|===|Name
|Type
|Description
|_links
|link:#_links[_links]
a|
|ipspace
|link:#ipspace[ipspace]
a|
|name
|string
a|Name of the broadcast domain, scoped to its IPspace
|uuid
|string
a|Broadcast domain UUID
|===[#receive raw]
[.api-collapsible-fifth-title]
receive_raw
Packet receive counters for the Ethernet port.
[cols=3*,options=header]
|===|Name
|Type
|Description
```

```
|discards
|integer
a|Total number of discarded packets.
|errors
|integer
a|Number of packet errors.
|packets
|integer
a|Total packet count.
|===[#transmit_raw]
[.api-collapsible-fifth-title]
transmit_raw
Packet transmit counters for the Ethernet port.
[cols=3*,options=header]
| == =|Name
|Type
|Description
|discards
|integer
a|Total number of discarded packets.
|errors
|integer
a|Number of packet errors.
|packets
|integer
a|Total packet count.
|===
```
[#device] [.api-collapsible-fifth-title] device Device-related counters for the port object. These counters are applicable at the lowest layer of the networking stack. These values can be used to calculate both transmit and receive packet and error rates by comparing two samples taken at different times and calculating the increase in counter value divided by the elapsed time between the two samples. [cols=3\*,options=header]  $|===$ |Name |Type |Description |link\_down\_count\_raw |integer a|The number of link state changes from up to down seen on the device. |receive\_raw |link:#receive\_raw[receive\_raw] a|Packet receive counters for the Ethernet port. |timestamp |string a|The timestamp when the device specific counters were collected. |transmit\_raw |link:#transmit\_raw[transmit\_raw] a|Packet transmit counters for the Ethernet port.  $| == =$ [#throughput raw] [.api-collapsible-fifth-title] throughput\_raw Throughput bytes observed at the port object. This can be used along with

```
delta time to calculate the rate of throughput bytes per unit of time.
[cols=3*,options=header]
| == =|Name
|Type
|Description
|read
|integer
a|Performance metric for read I/O operations.
|total
|integer
a|Performance metric aggregated over all types of I/O operations.
|write
|integer
a|Peformance metric for write I/O operations.
|===[#statistics]
[.api-collapsible-fifth-title]
statistics
The real time I/O statistics for the port.
[cols=3*,options=header]
| == =|Name
|Type
|Description
|device
|link:#device[device]
a|Device-related counters for the port object. These counters are
applicable at the lowest layer of the networking stack. These values can
be used to calculate both transmit and receive packet and error rates by
comparing two samples taken at different times and calculating the
increase in counter value divided by the elapsed time between the two
```

```
|status
|string
a|Errors associated with the sample. For example, if the aggregation of
data over multiple nodes fails, then any partial errors might return "ok"
on success or "error" on an internal uncategorized failure. Whenever a
sample collection is missed but done at a later time, it is back filled to
the previous 15 second timestamp and tagged with "backfilled data".
"inconsistent delta time" is encountered when the time between two
collections is not the same for all nodes. Therefore, the aggregated value
might be over or under inflated. "Negative delta" is returned when an
expected monotonically increasing value has decreased in value.
"inconsistent old data" is returned when one or more nodes do not have the
latest data.
|throughput_raw
|link:#throughput_raw[throughput_raw]
a|Throughput bytes observed at the port object. This can be used along
with delta time to calculate the rate of throughput bytes per unit of
time.
|timestamp
|string
a|The timestamp of the throughput raw performance data.
| == =[#base port]
[.api-collapsible-fifth-title]
base_port
Port UUID along with readable names. Either the UUID or both names may be
supplied on input.
[cols=3*,options=header]
| == =|Name
|Type
|Description
```

```
|_links
|link:#_links[_links]
a|
|name
|string
a|
|node
|link:#node[node]
a|
|uuid
|string
a|
| == =[#vlan]
[.api-collapsible-fifth-title]
vlan
[cols=3*,options=header]
| == =|Name
|Type
|Description
|base_port
|link:#base_port[base_port]
a|Port UUID along with readable names. Either the UUID or both names may
be supplied on input.
|tag
|integer
a|VLAN ID
| == =[#error_arguments]
[.api-collapsible-fifth-title]
error_arguments
```
```
[cols=3*,options=header]
| == =|Name
|Type
|Description
|code
|string
a|Argument code
|message
|string
a|Message argument
|===[#error]
[.api-collapsible-fifth-title]
error
[cols=3*,options=header]
| == =|Name
|Type
|Description
|arguments
|array[link:#error_arguments[error_arguments]]
a|Message arguments
|code
|string
a|Error code
|message
|string
a|Error message
|target
|string
a|The target parameter that caused the error.
```

```
| == =//end collapsible .Definitions block
=[[IDa9dbc4634c68de53fee54c90d540ce9f]]
= Update a port
[.api-doc-operation .api-doc-operation-patch]#PATCH# [.api-doc-code-
block]#`/network/ethernet/ports/{uuid}`#
*Introduced In:* 9.6
Updates a port.
== Related ONTAP commands
* `network port broadcast-domain add-ports`
* `network port broadcast-domain remove-ports`
* `network port ifgrp modify`
* `network port modify`
* `network port vlan modify`
== Parameters
[cols=5*,options=header]
| == =|Name
|Type
|In
|Required
|Description
|uuid
|string
|path
|True
a|Port UUID
| == =
```

```
== Request Body
[cols=3*,options=header]
| == =|Name
|Type
|Description
|_links
|link:#_links[_links]
a|
|broadcast_domain
|link:#broadcast_domain[broadcast_domain]
a|Broadcast domain UUID along with a readable name. Either the UUID or
both names may be provided on input.
|enabled
|boolean
a|
|lag
|link:#lag[lag]
a|
|mac_address
|string
a|
|metric
|link:#metric[metric]
a|The most recent sample of I/O metrics for the port.
|mtu
|integer
a|MTU of the port in bytes. Set by broadcast domain.
|name
|string
a|Portname, such as e0a, e1b-100 (VLAN on ethernet), a0c (LAG/ifgrp), a0d-
200 (vlan on LAG/ifgrp)
```

```
|node
|link:#node[node]
a|
|reachability
|string
a|Reachability status of the port. Enum value "ok" is the only acceptable
value for a PATCH request to repair a port.
|reachable_broadcast_domains
|array[link:#reachable_broadcast_domains[reachable_broadcast_domains]]
a|Reachable broadcast domains.
|speed
|integer
a|Link speed in Mbps
|state
|string
a|Operational state of the port.
|statistics
|link:#statistics[statistics]
a|The real time I/O statistics for the port.
|type
|string
a|Type of physical or virtual port
|uuid
|string
a|Port UUID
|vlan
|link:#vlan[vlan]
a|
| == =
```

```
.Example request
[%collapsible%closed]
====[source, json, subs=+macros]
{
    "_links": {
     "self": {
        "href": "/api/resourcelink"
     }
    },
    "broadcast_domain": {
    " links": {
        "self": {
           "href": "/api/resourcelink"
        }
      },
      "ipspace": {
        "name": "ipspace1"
      },
      "name": "bd1",
      "uuid": "1cd8a442-86d1-11e0-ae1c-123478563412"
    },
    "lag": {
      "active_ports": {
       " links": {
           "self": {
             "href": "/api/resourcelink"
          }
        },
        "name": "e1b",
        "node": {
          "name": "node1"
        },
        "uuid": "1cd8a442-86d1-11e0-ae1c-123478563412"
      },
    "distribution policy": "port",
    "member ports": {
        "_links": {
           "self": {
             "href": "/api/resourcelink"
          }
         },
        "name": "e1b",
         "node": {
```

```
  "name": "node1"
      },
      "uuid": "1cd8a442-86d1-11e0-ae1c-123478563412"
    },
    "mode": "multimode_lacp"
  },
  "mac_address": "01:02:03:04:05:06",
  "metric": {
  " links": {
      "self": {
        "href": "/api/resourcelink"
     }
    },
    "duration": "PT15S",
    "status": "ok",
    "throughput": {
     "read": "200",
     "total": "1000",
     "write": "100"
    },
    "timestamp": "2017-01-25T11:20:13Z"
  },
  "mtu": "1500",
  "name": "e1b",
  "node": {
   "_links": {
      "self": {
        "href": "/api/resourcelink"
     }
    },
    "name": "node1",
    "uuid": "1cd8a442-86d1-11e0-ae1c-123478563412"
  },
  "reachability": "ok",
  "reachable_broadcast_domains": {
    "_links": {
      "self": {
        "href": "/api/resourcelink"
      }
    },
    "ipspace": {
     "name": "ipspace1"
    },
    "name": "bd1",
    "uuid": "1cd8a442-86d1-11e0-ae1c-123478563412"
  },
```

```
  "speed": "1000",
    "state": "up",
    "statistics": {
      "device": {
         "link_down_count_raw": "3",
       "receive raw": {
           "discards": "100",
          "errors": "200",
           "packets": "500"
         },
         "timestamp": "2017-01-25T11:20:13Z",
       "transmit_raw": {
           "discards": "100",
           "errors": "200",
           "packets": "500"
        }
      },
      "status": "ok",
    "throughput raw": {
        "read": "200",
        "total": "1000",
        "write": "100"
      },
      "timestamp": "2017-01-25T11:20:13Z"
    },
    "type": "vlan",
    "uuid": "1cd8a442-86d1-11e0-ae1c-123478563412",
    "vlan": {
      "base_port": {
         "_links": {
           "self": {
             "href": "/api/resourcelink"
           }
         },
         "name": "e1b",
         "node": {
          "name": "node1"
        },
         "uuid": "1cd8a442-86d1-11e0-ae1c-123478563412"
      },
      "tag": "100"
    }
}
====== Response
```
Status: 200, Ok

== Error

Status: Default

```
ONTAP Error Response Codes
| == =| Error Code | Description
| 1376361
| Port is already a member of a LAG.
| 1377562
| Port cannot be used because it is currently the home port or current
port of an interface.
| 1377563
| Port is already a member of a LAG.
| 1967087
| The specified broadcast domain UUID is not valid.
| 1967088
| The specified broadcast domain name does not exist in the specified
IPspace.
| 1967089
| The specified broadcast domain UUID, name and IPspace name do not match.
| 1967094
| The specified LAG member port UUID is not valid.
| 1967095
| The specified LAG member port name and node name combination is not
valid.
| 1967096
| The specified node does not match the specified LAG member port node.
| 1967097
| The specified LAG member ports UUID, name, and node name do not match.
| 1967148
```

```
| Failure to remove port from broadcast domain.
| 1967149
| Failure to add port to broadcast domain.
| 1967184
| The reachability parameter cannot be patched in the same request as
other parameters that might affect the target port's reachability status.
| 1967185
| The port cannot be repaired because the port is deemed as non-
repairable.
| 1967186
| Invalid value for the reachability parameter.
| 1967580
| This command is not supported as the effective cluster version is
earlier than 9.8.
| 1967582
| The reachability parameter is not supported on this cluster.
| == =[cols=3*,options=header]
| == =|Name
|Type
|Description
|error
|link:#error[error]
a|
| == =.Example error
[%collapsible%closed]
====
[source, json, subs=+macros]
{
    "error": {
      "arguments": {
        "code": "string",
```

```
  "message": "string"
      },
      "code": "4",
      "message": "entry doesn't exist",
      "target": "uuid"
   }
}
=== Definitions
[.api-def-first-level]
.See Definitions
[%collapsible%closed]
//Start collapsible Definitions block
====[#href]
[.api-collapsible-fifth-title]
href
[cols=3*,options=header]
| == =|Name
|Type
|Description
|href
|string
a|
| == =[#_links]
[.api-collapsible-fifth-title]
_links
[cols=3*,options=header]
| == =|Name
|Type
|Description
|self
|link:#href[href]
a|
```

```
| == =[#ipspace]
[.api-collapsible-fifth-title]
ipspace
[cols=3*,options=header]
| == =|Name
|Type
|Description
|name
|string
a|Name of the broadcast domain's IPspace
| == =[#broadcast domain]
[.api-collapsible-fifth-title]
broadcast_domain
Broadcast domain UUID along with a readable name. Either the UUID or both
names may be provided on input.
[cols=3*,options=header]
|===|Name
|Type
|Description
|_links
|link:#_links[_links]
a|
|ipspace
|link:#ipspace[ipspace]
a|
|name
|string
a|Name of the broadcast domain, scoped to its IPspace
```

```
|uuid
|string
a|Broadcast domain UUID
| == =[#node]
[.api-collapsible-fifth-title]
node
[cols=3*,options=header]
| == =|Name
|Type
|Description
|name
|string
a|Name of node on which the port is located.
| == =[#active_ports]
[.api-collapsible-fifth-title]
active_ports
Port UUID along with readable names. Either the UUID or both names may be
supplied on input.
[cols=3*,options=header]
| == =|Name
|Type
|Description
|_links
|link:#_links[_links]
a|
|name
|string
```

```
a|
|node
|link:#node[node]
a|
|uuid
|string
a|
| == =[#member_ports]
[.api-collapsible-fifth-title]
member_ports
Port UUID along with readable names. Either the UUID or both names may be
supplied on input.
[cols=3*,options=header]
|===|Name
|Type
|Description
|_links
|link:#_links[_links]
a|
|name
|string
a|
|node
|link:#node[node]
a|
|uuid
|string
a|
|===[#lag]
```

```
[.api-collapsible-fifth-title]
lag
[cols=3*,options=header]
| == =|Name
|Type
|Description
|active_ports
|array[link:#active_ports[active_ports]]
a|Active ports of a LAG (ifgrp). (Some member ports may be inactive.)
|distribution_policy
|string
a|Policy for mapping flows to ports for outbound packets through a LAG
(ifgrp).
|member_ports
|array[link:#member_ports[member_ports]]
a|
|mode
|string
a|Determines how the ports interact with the switch.
| == =[#throughput]
[.api-collapsible-fifth-title]
throughput
The rate of throughput bytes per second observed at the port object.
[cols=3*,options=header]
| == =|Name
|Type
|Description
|read
|integer
```

```
a|Performance metric for read I/O operations.
|total
|integer
a|Performance metric aggregated over all types of I/O operations.
|write
|integer
a|Peformance metric for write I/O operations.
| == =[#metric]
[.api-collapsible-fifth-title]
metric
The most recent sample of I/O metrics for the port.
[cols=3*,options=header]
| == =|Name
|Type
|Description
|_links
|link:#_links[_links]
a|
|duration
|string
a|The duration over which this sample is calculated. The time durations
are represented in the ISO-8601 standard format. Samples can be calculated
over the following durations:
|status
|string
a|Errors associated with the sample. For example, if the aggregation of
data over multiple nodes fails, then any partial errors might return "ok"
on success or "error" on an internal uncategorized failure. Whenever a
sample collection is missed but done at a later time, it is back filled to
the previous 15 second timestamp and tagged with "backfilled_data".
```

```
"inconsistent delta time" is encountered when the time between two
collections is not the same for all nodes. Therefore, the aggregated value
might be over or under inflated. "Negative delta" is returned when an
expected monotonically increasing value has decreased in value.
"inconsistent old data" is returned when one or more nodes do not have the
latest data.
|throughput
|link:#throughput[throughput]
a|The rate of throughput bytes per second observed at the port object.
|timestamp
|string
a|The timestamp of the performance data.
| == =[#node]
[.api-collapsible-fifth-title]
node
[cols=3*,options=header]
| == =|Name
|Type
|Description
|_links
|link:#_links[_links]
a|
|name
|string
a|
|uuid
|string
a|
| == =[#reachable broadcast domains]
```

```
[.api-collapsible-fifth-title]
reachable_broadcast_domains
Broadcast domain UUID along with a readable name. Either the UUID or both
names may be provided on input.
[cols=3*,options=header]
|===|Name
|Type
|Description
|_links
|link:#_links[_links]
a|
|ipspace
|link:#ipspace[ipspace]
a|
|name
|string
a|Name of the broadcast domain, scoped to its IPspace
|uuid
|string
a|Broadcast domain UUID
|===[#receive raw]
[.api-collapsible-fifth-title]
receive_raw
Packet receive counters for the Ethernet port.
[cols=3*,options=header]
|===|Name
|Type
|Description
```

```
|discards
|integer
a|Total number of discarded packets.
|errors
|integer
a|Number of packet errors.
|packets
|integer
a|Total packet count.
|===[#transmit_raw]
[.api-collapsible-fifth-title]
transmit_raw
Packet transmit counters for the Ethernet port.
[cols=3*,options=header]
| == =|Name
|Type
|Description
|discards
|integer
a|Total number of discarded packets.
|errors
|integer
a|Number of packet errors.
|packets
|integer
a|Total packet count.
|===
```
[#device] [.api-collapsible-fifth-title] device Device-related counters for the port object. These counters are applicable at the lowest layer of the networking stack. These values can be used to calculate both transmit and receive packet and error rates by comparing two samples taken at different times and calculating the increase in counter value divided by the elapsed time between the two samples. [cols=3\*,options=header]  $|===$ |Name |Type |Description |link\_down\_count\_raw |integer a|The number of link state changes from up to down seen on the device. |receive\_raw |link:#receive\_raw[receive\_raw] a|Packet receive counters for the Ethernet port. |timestamp |string a|The timestamp when the device specific counters were collected. |transmit\_raw |link:#transmit\_raw[transmit\_raw] a|Packet transmit counters for the Ethernet port.  $| == =$ [#throughput raw] [.api-collapsible-fifth-title] throughput\_raw Throughput bytes observed at the port object. This can be used along with

```
delta time to calculate the rate of throughput bytes per unit of time.
[cols=3*,options=header]
| == =|Name
|Type
|Description
|read
|integer
a|Performance metric for read I/O operations.
|total
|integer
a|Performance metric aggregated over all types of I/O operations.
|write
|integer
a|Peformance metric for write I/O operations.
|===[#statistics]
[.api-collapsible-fifth-title]
statistics
The real time I/O statistics for the port.
[cols=3*,options=header]
| == =|Name
|Type
|Description
|device
|link:#device[device]
a|Device-related counters for the port object. These counters are
applicable at the lowest layer of the networking stack. These values can
be used to calculate both transmit and receive packet and error rates by
comparing two samples taken at different times and calculating the
increase in counter value divided by the elapsed time between the two
```

```
|status
|string
a|Errors associated with the sample. For example, if the aggregation of
data over multiple nodes fails, then any partial errors might return "ok"
on success or "error" on an internal uncategorized failure. Whenever a
sample collection is missed but done at a later time, it is back filled to
the previous 15 second timestamp and tagged with "backfilled data".
"inconsistent delta time" is encountered when the time between two
collections is not the same for all nodes. Therefore, the aggregated value
might be over or under inflated. "Negative delta" is returned when an
expected monotonically increasing value has decreased in value.
"inconsistent old data" is returned when one or more nodes do not have the
latest data.
|throughput_raw
|link:#throughput_raw[throughput_raw]
a|Throughput bytes observed at the port object. This can be used along
with delta time to calculate the rate of throughput bytes per unit of
time.
|timestamp
|string
a|The timestamp of the throughput raw performance data.
| == =[#base port]
[.api-collapsible-fifth-title]
base_port
Port UUID along with readable names. Either the UUID or both names may be
supplied on input.
[cols=3*,options=header]
| == =|Name
|Type
|Description
```

```
|_links
|link:#_links[_links]
a|
|name
|string
a|
|node
|link:#node[node]
a|
|uuid
|string
a|
| == =[#vlan]
[.api-collapsible-fifth-title]
vlan
[cols=3*,options=header]
| == =|Name
|Type
|Description
|base_port
|link:#base_port[base_port]
a|Port UUID along with readable names. Either the UUID or both names may
be supplied on input.
|tag
|integer
a|VLAN ID
|===[#port]
[.api-collapsible-fifth-title]
port
```

```
[cols=3*,options=header]
| == =|Name
|Type
|Description
|_links
|link:#_links[_links]
a|
|broadcast_domain
|link:#broadcast_domain[broadcast_domain]
a|Broadcast domain UUID along with a readable name. Either the UUID or
both names may be provided on input.
|enabled
|boolean
a|
|lag
|link:#lag[lag]
a|
|mac_address
|string
a|
|metric
|link:#metric[metric]
a|The most recent sample of I/O metrics for the port.
|mtu
|integer
a|MTU of the port in bytes. Set by broadcast domain.
|name
|string
a|Portname, such as e0a, e1b-100 (VLAN on ethernet), a0c (LAG/ifgrp), a0d-
200 (vlan on LAG/ifgrp)
|node
|link:#node[node]
a|
```

```
|reachability
|string
a|Reachability status of the port. Enum value "ok" is the only acceptable
value for a PATCH request to repair a port.
|reachable_broadcast_domains
|array[link:#reachable_broadcast_domains[reachable_broadcast_domains]]
a|Reachable broadcast domains.
|speed
|integer
a|Link speed in Mbps
|state
|string
a|Operational state of the port.
|statistics
|link:#statistics[statistics]
a|The real time I/O statistics for the port.
|type
|string
a|Type of physical or virtual port
|uuid
|string
a|Port UUID
|vlan
|link:#vlan[vlan]
a|
| ===[#error arguments]
[.api-collapsible-fifth-title]
error_arguments
```
[cols=3\*,options=header]  $|===$ |Name |Type |Description |code |string a|Argument code |message |string a|Message argument  $|===$ [#error] [.api-collapsible-fifth-title] error [cols=3\*,options=header]  $| == =$ |Name |Type |Description |arguments |array[link:#error\_arguments[error\_arguments]] a|Message arguments |code |string a|Error code |message |string a|Error message |target |string

```
a|The target parameter that caused the error.
| == =//end collapsible .Definitions block
====[[ID1f2fa4dc3bdd9c2994ff413fbc28ba7f]]
= Retrieve historical port performance metrics
[.api-doc-operation .api-doc-operation-get]#GET# [.api-doc-code-
block]#`/network/ethernet/ports/{uuid}/metrics`#
*Introduced In:* 9.8
Retrieves historical performance metrics for a port.
== Parameters
[cols=5*,options=header]
|===|Name
|Type
|In
|Required
|Description
|timestamp
|string
|query
|False
a|Filter by timestamp
|duration
|string
|query
|False
a|Filter by duration
```
|throughput.write |integer |query |False a|Filter by throughput.write |throughput.read |integer |query |False a|Filter by throughput.read |throughput.total |integer |query |False a|Filter by throughput.total |status |string |query |False a|Filter by status |uuid |string |path |True a|Unique identifier of the port. |interval |string |query |False a|The time range for the data. Examples can be 1h, 1d, 1m, 1w, 1y. The period for each time range is as follows: \* 1h: Metrics over the most recent hour sampled over 15 seconds. \* 1d: Metrics over the most recent day sampled over 5 minutes. \* 1w: Metrics over the most recent week sampled over 30 minutes. \* 1m: Metrics over the most recent month sampled over 2 hours. \* 1y: Metrics over the most recent year sampled over a day.

```
* Default value: 1
* enum: ["1h", "1d", "1w", "1m", "1y"]
|return_timeout
|integer
|query
|False
a|The number of seconds to allow the call to execute before returning.
When iterating over a collection, the default is 15 seconds. ONTAP
returns earlier if either max records or the end of the collection is
reached.
* Default value: 1
* Max value: 120
* Min value: 0
|fields
|array[string]
|query
|False
a|Specify the fields to return.
|max_records
|integer
|query
|False
a|Limit the number of records returned.
|order_by
|array[string]
|query
|False
a|Order results by specified fields and optional [asc|desc] direction.
Default direction is 'asc' for ascending.
|return_records
|boolean
|query
|False
a|The default is true for GET calls. When set to false, only the number
of records is returned.
```

```
* Default value: 1
| == === Response
```
Status: 200, Ok

```
[cols=3*,options=header]
|===|Name
|Type
|Description
|_links
|link:#_links[_links]
a|
|num_records
|integer
a|Number of records
|records
|array[link:#records[records]]
a|
| == =.Example response
[%collapsible%closed]
====[source,json,subs=+macros]
{
    "_links": {
      "next": {
        "href": "/api/resourcelink"
      },
      "self": {
        "href": "/api/resourcelink"
      }
    },
    "records": {
    " links": {
        "self": {
```

```
  "href": "/api/resourcelink"
        }
       },
       "duration": "PT15S",
       "status": "ok",
       "throughput": {
         "read": "200",
        "total": "1000",
        "write": "100"
      },
       "timestamp": "2017-01-25T11:20:13Z"
   }
}
====== Error
```
Status: Default, Error

```
[cols=3*,options=header]
|===|Name
|Type
|Description
|error
|link:#error[error]
a|
| == =.Example error
[%collapsible%closed]
====
[source, json, subs=+macros]
{
    "error": {
      "arguments": {
        "code": "string",
        "message": "string"
      },
      "code": "4",
      "message": "entry doesn't exist",
      "target": "uuid"
```

```
  }
}
====== Definitions
[.api-def-first-level]
.See Definitions
[%collapsible%closed]
//Start collapsible Definitions block
====[#href]
[.api-collapsible-fifth-title]
href
[cols=3*,options=header]
|===|Name
|Type
|Description
|href
|string
a|
| == =[#_links]
[.api-collapsible-fifth-title]
_links
[cols=3*,options=header]
| == =|Name
|Type
|Description
|next
|link:#href[href]
a|
|self
|link:#href[href]
a|
| == =
```

```
[#_links]
[.api-collapsible-fifth-title]
_links
[cols=3*,options=header]
| == =|Name
|Type
|Description
|self
|link:#href[href]
a|
| == =[#throughput]
[.api-collapsible-fifth-title]
throughput
The rate of throughput bytes per second observed at the port object.
[cols=3*,options=header]
| == =|Name
|Type
|Description
|read
|integer
a|Performance metric for read I/O operations.
|total
|integer
a|Performance metric aggregated over all types of I/O operations.
|write
|integer
a|Peformance metric for write I/O operations.
```

```
| == =
```

```
[#records]
[.api-collapsible-fifth-title]
records
Throughput performance for the Ethernet port.
[cols=3*,options=header]
| == =|Name
|Type
|Description
|_links
|link:#_links[_links]
a|
|duration
|string
a|The duration over which this sample is calculated. The time durations
are represented in the ISO-8601 standard format. Samples can be calculated
over the following durations:
|status
|string
a|Errors associated with the sample. For example, if the aggregation of
data over multiple nodes fails, then any partial errors might return "ok"
on success or "error" on an internal uncategorized failure. Whenever a
sample collection is missed but done at a later time, it is back filled to
the previous 15 second timestamp and tagged with "backfilled data".
"inconsistent delta time" is encountered when the time between two
collections is not the same for all nodes. Therefore, the aggregated value
might be over or under inflated. "Negative delta" is returned when an
expected monotonically increasing value has decreased in value.
"inconsistent old data" is returned when one or more nodes do not have the
latest data.
|throughput
|link:#throughput[throughput]
```
a|The rate of throughput bytes per second observed at the port object.

```
|timestamp
|string
a|The timestamp of the performance data.
|===[#error arguments]
[.api-collapsible-fifth-title]
error_arguments
[cols=3*,options=header]
| == =|Name
|Type
|Description
|code
|string
a|Argument code
|message
|string
a|Message argument
|===[#error]
[.api-collapsible-fifth-title]
error
[cols=3*,options=header]
| == =|Name
|Type
|Description
|arguments
|array[link:#error_arguments[error_arguments]]
a|Message arguments
```
|code

```
|string
a|Error code
|message
|string
a|Error message
|target
|string
a|The target parameter that caused the error.
|===//end collapsible .Definitions block
====:leveloffset: -1
= Retrieve network Ethernet switch ports
:leveloffset: +1
[[ID032c7e2d0efe00f76edd69804f14ddc2]]
= Network Ethernet switch ports endpoint overview
== Overview
This API can be used to get the port information for an ethernet switch
used in a cluster or storage networks. This API supports GET only. The GET
operation returns a list of ports with status and configuration
information.
== Examples
=== Retrieving the ports for ethernet switches
The following example retrieves the ethernet switch ports for all the
```

```
ethernet switches used for cluster and/or storage networks.
Note that if the fields=* parameter is not specified, the fields in-
octets, in-errors, in-discards, out-octets, out-errors, out-discards,
interface-number, unique-name, mac-address are not returned.
Filters can be added on the fields to limit the results.
[,JSON]
----
# The API:
GET /network/ethernet/switch/ports
# The call:
curl -X GET "https://<mgmt-
ip>/api/network/ethernet/switch/ports?return_records=true" -H "accept:
application/json" -H "Content-Type: application/hal+json"
# The response: (abbreviated output due to length, shows a port connected
to a node, a port with no remote connection and a port connected to shelf)
{
"records": [
    {
      "switch": {
        "name": "RTP-CS01-510R11(FOC22092K12)",
      " links": {
          "self": {
            "href": "/api/network/ethernet/switches/RTP-CS01-
510R11(FOC22092K12)"
  }
        }
      },
      "identity": {
        "name": "Ethernet1/1",
        "index": 436207616,
        "number": 1,
        "type": "ethernetcsmacd"
      },
      "mtu": 9216,
    "duplex type": "full_duplex",
      "speed": 100000,
      "configured": "up",
      "state": "up",
      "isl": false,
      "statistics": {
      "receive raw": {
          "packets": 1616467751,
```
```
  "errors": 0,
           "discards": 0
        },
      "transmit_raw": {
           "packets": 206717534,
           "errors": 0,
          "discards": 0
        }
      },
    "remote port": {
        "mtu": 9000,
        "name": "e3a",
        "device": {
          "node": {
             "name": "stiA400-311",
             "uuid": "54c0f036-8a3a-11ea-893d-00a098fd726d",
             "_links": {
               "self": {
                 "href": "/api/cluster/nodes/54c0f036-8a3a-11ea-893d-
00a098fd726d"
               }
             }
           }
        }
      },
    "mac address": "00be75ae2ad4",
      "vlan_id": [
        1,
        17,
        18,
        92
    \frac{1}{2},
    " links": {
        "self": {
          "href": "/api/network/ethernet/switch/ports/RTP-CS01-
510R11%28FOC22092K12%29/Ethernet1%2F1/436207616"
        }
     }
    },
    {
      "switch": {
        "name": "RTP-CS01-510R11(FOC22092K12)",
        "_links": {
           "self": {
             "href": "/api/network/ethernet/switches/RTP-CS01-
510R11(FOC22092K12)"
```

```
  }
        }
      },
      "identity": {
        "name": "Ethernet1/11",
        "index": 436212736,
        "number": 11,
        "type": "ethernetcsmacd"
      },
      "mtu": 9216,
    "duplex type": "unknown",
      "speed": 100000,
      "configured": "up",
      "state": "down",
      "isl": false,
      "statistics": {
      "receive raw": {
           "packets": 0,
           "errors": 0,
           "discards": 0
          },
      "transmit_raw": {
           "packets": 0,
           "errors": 0,
          "discards": 0
        }
      },
    "mac address": "00be75ae2afc",
      "vlan_id": [
        1,
        17,
        18,
        92
    \frac{1}{2}" links": {
        "self": {
           "href": "/api/network/ethernet/switch/ports/RTP-CS01-
510R11%28FOC22092K12%29/Ethernet1%2F11/436212736"
        }
     }
    },
    {
      "switch": {
        "name": "RTP-SS01-510R10(FOC22170DFR)",
       " links": {
           "self": {
```

```
  "href": "/api/network/ethernet/switches/RTP-SS01-
510R10(FOC22170DFR)"
         }
       }
      },
      "identity": {
        "name": "Ethernet1/10",
        "index": 436212224,
        "number": 10,
       "type": "ethernetcsmacd"
      },
      "mtu": 9216,
    "duplex type": "full duplex",
      "speed": 100000,
      "configured": "up",
      "state": "up",
      "isl": false,
      "statistics": {
      "receive raw": {
           "packets": 332013844,
          "errors": 0,
          "discards": 0
        },
      "transmit_raw": {
          "packets": 2429595607,
          "errors": 0,
          "discards": 0
        }
      },
      "remote_port": {
        "mtu": 9000,
        "name": "e0a",
        "device": {
           "shelf": {
             "name": "SHFFG1828000004:B",
             "uid": "12439000444923584512",
            "_links": {
               "self": {
                 "href": "/api/storage/shelves/12439000444923584512"
  }
  }
           }
        }
      },
    "mac address": "00fcbaead548",
      "vlan_id": [
```

```
  1,
        30
    \frac{1}{2},
      "_links": {
        "self": {
           "href": "/api/network/ethernet/switch/ports/RTP-SS01-
510R10%28FOC22170DFR%29/Ethernet1%2F10/436212224"
        }
      }
   }
\frac{1}{2}"num records": 138,
"_links": {
    "self": {
      "href":
"/api/network/ethernet/switch/ports?fields=*&return_records=true"
   }
}
}
---\mathbf{I}^{\top}\mathbf{I}^{\top}\mathbf{I}=== Retrieving a ports on an ethernet switch
[,JSON]
----
# The API:
GET
/network/ethernet/switch/ports/{switch.name}/{identity.name}/{identity.ind
ex}
# The call:
curl -X GET "https://<mgmt-ip>/api/network/ethernet/switch/ports/RTP-SS02-
510R10%28FOC22131U6T%29/Ethernet1%2F9/436211712?return_records=true" -H
"accept: application/json" -H "Content-Type: application/hal+json"
# The response:
{
"switch": {
    "name": "RTP-SS02-510R10(FOC22131U6T)",
    "_links": {
      "self": {
        "href": "/api/network/ethernet/switches/RTP-SS02-
510R10(FOC22131U6T)"
```

```
  }
    }
},
"identity": {
    "name": "Ethernet1/9",
   "index": 436211712,
   "number": 9,
   "type": "ethernetcsmacd"
},
"mtu": 9216,
"duplex type": "full duplex",
"speed": 100000,
"configured": "up",
"state": "up",
"isl": false,
"statistics": {
   "receive_raw": {
     "packets": 4012559315,
     "errors": 0,
     "discards": 0
    },
  "transmit_raw": {
      "packets": 337898026,
      "errors": 0,
      "discards": 0
  }
},
"remote port": {
    "mtu": 9000,
    "name": "e0b",
    "device": {
      "shelf": {
        "name": "SHFFG1828000004:A",
        "uid": "12439000444923584512",
      " links": {
          "self": {
             "href": "/api/storage/shelves/12439000444923584512"
          }
        }
      }
    }
},
"mac_address": "00fcbaea7228",
"vlan_id": [
    1,
    30
```

```
\frac{1}{\sqrt{2}}" links": {
   "self": {
      "href": "/api/network/ethernet/switch/ports/RTP-SS02-
510R10%28FOC22131U6T%29/Ethernet1%2F9/436211712"
   }
}
}
----
\mathbf{I} \cdot \mathbf{I} \cdot \mathbf{I}[[ID6ecfe26f70c54e55652f6491d71bb00f]]
= Retrieve Ethernet switch ports
[.api-doc-operation .api-doc-operation-get]#GET# [.api-doc-code-
block]#`/network/ethernet/switch/ports`#
*Introduced In:* 9.8
Retrieves the ethernet switch ports.
== Related ONTAP commands
* `system switch ethernet interface show`
== Learn more
*
xref:{relative_path}network_ethernet_switch_ports_endpoint_overview.html[D
OC /network/ethernet/switch/ports]
== Parameters
[cols=5*,options=header]
|===|Name
|Type
|In
|Required
|Description
```
|state |string |query |False a|Filter by state |duplex\_type |string |query |False a|Filter by duplex\_type |identity.name |string |query |False a|Filter by identity.name |identity.index |integer |query |False a|Filter by identity.index |identity.number |integer |query |False a|Filter by identity.number |switch.name |string |query |False a|Filter by switch.name |statistics.receive\_raw.packets |integer |query |False

```
a|Filter by statistics.receive_raw.packets
|statistics.receive_raw.discards
|integer
|query
|False
a|Filter by statistics.receive raw.discards
|statistics.receive_raw.errors
|integer
|query
|False
a|Filter by statistics.receive raw.errors
|statistics.transmit_raw.packets
|integer
|query
|False
a|Filter by statistics.transmit raw.packets
|statistics.transmit_raw.discards
|integer
|query
|False
a|Filter by statistics.transmit raw.discards
|statistics.transmit_raw.errors
|integer
|query
|False
a|Filter by statistics.transmit raw.errors
|configured
|string
|query
|False
a|Filter by configured
|mtu
|integer
```
|query |False a|Filter by mtu |isl |boolean |query |False a|Filter by isl |vlan\_id |integer |query |False a|Filter by vlan\_id |mac\_address |string |query |False a|Filter by mac\_address |type |string |query |False a|Filter by type |speed |integer |query |False a|Filter by speed |remote\_port.mtu |integer |query |False a|Filter by remote port.mtu

|remote\_port.name |string |query |False a|Filter by remote\_port.name |remote\_port.device.shelf.uid |string |query |False a|Filter by remote port.device.shelf.uid |remote\_port.device.node.name |string |query |False a|Filter by remote port.device.node.name |remote\_port.device.node.uuid |string |query |False a|Filter by remote\_port.device.node.uuid |fields |array[string] |query |False a|Specify the fields to return. |max\_records |integer |query |False a|Limit the number of records returned. |return\_records |boolean |query |False a|The default is true for GET calls. When set to false, only the number

```
of records is returned.
* Default value: 1
|return_timeout
|integer
|query
|False
a|The number of seconds to allow the call to execute before returning.
When iterating over a collection, the default is 15 seconds. ONTAP
returns earlier if either max records or the end of the collection is
reached.
* Default value: 1
* Max value: 120
* Min value: 0
|order_by
|array[string]
|query
|False
a|Order results by specified fields and optional [asc|desc] direction.
Default direction is 'asc' for ascending.
| == === Response
```
Status: 200, Ok

```
[cols=3*,options=header]
|===|Name
|Type
|Description
|_links
|link:#collection_links[collection_links]
a|
|num_records
|integer
a|Number of Records
```

```
|records
|array[link:#switch_port[switch_port]]
a|
| == =.Example response
[%collapsible%closed]
====[source,json,subs=+macros]
{
  " links": {
      "next": {
        "href": "/api/resourcelink"
      },
      "self": {
        "href": "/api/resourcelink"
      }
    },
    "records": {
      "_links": {
        "self": {
           "href": "/api/resourcelink"
        }
      },
      "configured": "down",
    "duplex type": "full duplex",
      "identity": {
        "index": 0,
      "name": "string",
        "number": 0
      },
    "mac address": "string",
      "mtu": 0,
    "remote port": {
        "device": {
           "node": {
             "_links": {
               "self": {
                 "href": "/api/resourcelink"
  }
             },
             "name": "node1",
             "uuid": "1cd8a442-86d1-11e0-ae1c-123478563412"
```

```
  },
           "shelf": {
            " links": {
                "self": {
                  "href": "/api/resourcelink"
               }
             },
             "uid": "7777841915827391056"
           }
         },
         "mtu": 0,
         "name": "string"
      },
      "speed": 0,
      "state": "dormant",
      "statistics": {
       "receive raw": {
           "discards": "100",
           "errors": "200",
          "packets": "500"
         },
       "transmit_raw": {
           "discards": "100",
           "errors": "200",
           "packets": "500"
        }
       },
       "switch": {
         "_links": {
           "self": {
            "href": "/api/resourcelink"
          }
         },
         "name": "RTP-SS01-510R03(FOC223443KQ)"
      },
      "type": "ethernetcsmacd",
      "vlan_id": {
      }
   }
}
====== Error
```
Status: Default, Error

```
[cols=3*,options=header]
| == =|Name
|Type
|Description
|error
|link:#error[error]
a|
| == =.Example error
[%collapsible%closed]
=[source,json,subs=+macros]
{
    "error": {
      "arguments": {
        "code": "string",
        "message": "string"
      },
      "code": "4",
      "message": "entry doesn't exist",
      "target": "uuid"
   }
}
====== Definitions
[.api-def-first-level]
.See Definitions
[%collapsible%closed]
//Start collapsible Definitions block
====[#href]
[.api-collapsible-fifth-title]
href
[cols=3*,options=header]
| == =|Name
|Type
|Description
```

```
|href
|string
a|
|===[#collection_links]
[.api-collapsible-fifth-title]
collection_links
[cols=3*,options=header]
| == =|Name
|Type
|Description
|next
|link:#href[href]
a|
|self
|link:#href[href]
a|
| == =[#self_link]
[.api-collapsible-fifth-title]
self_link
[cols=3*,options=header]
| == =|Name
|Type
|Description
|self
|link:#href[href]
a|
| == =[#identity]
[.api-collapsible-fifth-title]
```

```
identity
[cols=3*,options=header]
|===|Name
|Type
|Description
|index
|integer
a|Interface Index.
|name
|string
a|Interface Name.
|number
|integer
a|Interface Number.
|===[#_links]
[.api-collapsible-fifth-title]
_links
[cols=3*,options=header]
| == =|Name
|Type
|Description
|self
|link:#href[href]
a|
| == =[#node]
[.api-collapsible-fifth-title]
node
```

```
[cols=3*,options=header]
| == =|Name
|Type
|Description
|_links
|link:#_links[_links]
a|
|name
|string
a|
|uuid
|string
a|
|===
[#shelf]
[.api-collapsible-fifth-title]
shelf
Shelf connected to this port.
[cols=3*,options=header]
| == =|Name
|Type
|Description
|_links
|link:#_links[_links]
a|
|uid
|string
a|
| == =[#device]
[.api-collapsible-fifth-title]
```

```
device
Device connected to port.
[cols=3*,options=header]
| == =|Name
|Type
|Description
|node
|link:#node[node]
a|
|shelf
|link:#shelf[shelf]
a|Shelf connected to this port.
|===[#remote_port]
[.api-collapsible-fifth-title]
remote_port
Remote port
[cols=3*,options=header]
|===|Name
|Type
|Description
|device
|link:#device[device]
a|Device connected to port.
|mtu
|integer
a|MTU in octets
|name
```

```
3292
```

```
|string
a|Port Name.
| == =[#receive raw]
[.api-collapsible-fifth-title]
receive_raw
Packet receive counters for the Ethernet port.
[cols=3*,options=header]
|===|Name
|Type
|Description
|discards
|integer
a|Total number of discarded packets.
|errors
|integer
a|Number of packet errors.
|packets
|integer
a|Total packet count.
|===[#transmit_raw]
[.api-collapsible-fifth-title]
transmit_raw
Packet transmit counters for the Ethernet port.
[cols=3*,options=header]
| == =
```

```
|Name
|Type
|Description
|discards
|integer
a|Total number of discarded packets.
|errors
|integer
a|Number of packet errors.
|packets
|integer
a|Total packet count.
| == =[#statistics]
[.api-collapsible-fifth-title]
statistics
These are raw counters for the device associated with the Ethernet port.
[cols=3*,options=header]
| == =|Name
|Type
|Description
|receive_raw
|link:#receive_raw[receive_raw]
a|Packet receive counters for the Ethernet port.
|transmit_raw
|link:#transmit_raw[transmit_raw]
a|Packet transmit counters for the Ethernet port.
| == =
```

```
[#switch]
[.api-collapsible-fifth-title]
switch
The name of the specified cluster or storage switch.
[cols=3*,options=header]
| == =|Name
|Type
|Description
|_links
|link:#self_link[self_link]
a|
|name
|string
a|
| == =[#switch port]
[.api-collapsible-fifth-title]
switch_port
Ethernet Switch Port REST API
[cols=3*,options=header]
| == =|Name
|Type
|Description
|_links
|link:#self_link[self_link]
a|
|configured
|string
a|Administrative Status.
```

```
|duplex_type
|string
a|Duplex Settings.
|identity
|link:#identity[identity]
a|
|isl
|boolean
a|Is configured as an ISL link.
|mac_address
|string
a|MAC Address.
|mtu
|integer
a|MTU.
|remote_port
|link:#remote_port[remote_port]
a|Remote port
|speed
|integer
a|Interface Speed(Mbps)
|state
|string
a|Operational Status.
|statistics
|link:#statistics[statistics]
a|These are raw counters for the device associated with the Ethernet port.
|switch
|link:#switch[switch]
```

```
|type
|string
a|Interface Type.
|vlan_id
|array[integer]
a|
|===[#error_arguments]
[.api-collapsible-fifth-title]
error_arguments
[cols=3*,options=header]
| == =|Name
|Type
|Description
|code
|string
a|Argument code
|message
|string
a|Message argument
| == =[#error]
[.api-collapsible-fifth-title]
error
[cols=3*,options=header]
|===|Name
|Type
|Description
```

```
|arguments
|array[link:#error_arguments[error_arguments]]
a|Message arguments
|code
|string
a|Error code
|message
|string
a|Error message
|target
|string
a|The target parameter that caused the error.
| == =//end collapsible .Definitions block
====[[IDc43691064bb02bbba7c3ea617cb28856]]
= Retrieve an Ethernet switch port
[.api-doc-operation .api-doc-operation-get]#GET# [.api-doc-code-
block]#`/network/ethernet/switch/ports/{switch}/{identity.name}/{identity.
index}`#
*Introduced In:* 9.8
Retrieves an ethernet switch port.
== Related ONTAP commands
* `system switch ethernet interface show`
== Parameters
[cols=5*,options=header]
```

```
| == =|Name
 |Type
 |In
 |Required
 |Description
 |switch
 |string
 |path
 |True
 a|Switch Name
 |identity.name
 |string
 |path
 |True
 a|Interface Name
 |identity.index
 |integer
 |path
 |True
 a|Interface Index
 |fields
 |array[string]
 |query
 |False
 a|Specify the fields to return.
 | == === Response
Status: 200, Ok
```
[cols=3\*,options=header]  $|===$ |Name |Type |Description

```
|_links
|link:#self_link[self_link]
a|
|configured
|string
a|Administrative Status.
|duplex_type
|string
a|Duplex Settings.
|identity
|link:#identity[identity]
a|
|isl
|boolean
a|Is configured as an ISL link.
|mac_address
|string
a|MAC Address.
|mtu
|integer
a|MTU.
|remote_port
|link:#remote_port[remote_port]
a|Remote port
|speed
|integer
a|Interface Speed(Mbps)
|state
|string
a|Operational Status.
```

```
|statistics
|link:#statistics[statistics]
a|These are raw counters for the device associated with the Ethernet port.
|switch
|link:#switch[switch]
a|The name of the specified cluster or storage switch.
|type
|string
a|Interface Type.
|vlan_id
|array[integer]
a|
| == =.Example response
[%collapsible%closed]
====[source,json,subs=+macros]
{
    "_links": {
      "self": {
        "href": "/api/resourcelink"
      }
    },
    "configured": "down",
  "duplex type": "full duplex",
    "identity": {
      "index": 0,
      "name": "string",
      "number": 0
    },
  "mac address": "string",
    "mtu": 0,
    "remote_port": {
      "device": {
        "node": {
           "_links": {
```

```
  "self": {
                "href": "/api/resourcelink"
            }
           },
           "name": "node1",
           "uuid": "1cd8a442-86d1-11e0-ae1c-123478563412"
        },
         "shelf": {
         " links": {
            "self": {
               "href": "/api/resourcelink"
            }
          },
           "uid": "7777841915827391056"
        }
      },
      "mtu": 0,
      "name": "string"
    },
    "speed": 0,
    "state": "dormant",
    "statistics": {
    "receive raw": {
        "discards": "100",
        "errors": "200",
        "packets": "500"
      },
    "transmit_raw": {
        "discards": "100",
        "errors": "200",
        "packets": "500"
      }
    },
    "switch": {
    " links": {
       "self": {
          "href": "/api/resourcelink"
        }
      },
      "name": "RTP-SS01-510R03(FOC223443KQ)"
    },
    "type": "ethernetcsmacd",
    "vlan_id": {
   }
}
====
```

```
== Error
```
Status: Default, Error

```
[cols=3*,options=header]
|===|Name
|Type
|Description
|error
|link:#error[error]
a|
|===.Example error
[%collapsible%closed]
====[source,json,subs=+macros]
{
    "error": {
      "arguments": {
        "code": "string",
        "message": "string"
      },
      "code": "4",
      "message": "entry doesn't exist",
      "target": "uuid"
   }
}
====== Definitions
[.api-def-first-level]
.See Definitions
[%collapsible%closed]
//Start collapsible Definitions block
====
[#href]
[.api-collapsible-fifth-title]
href
```

```
[cols=3*,options=header]
| == =|Name
|Type
|Description
|href
|string
a|
| == =[#self_link]
[.api-collapsible-fifth-title]
self_link
[cols=3*,options=header]
| == =|Name
|Type
|Description
|self
|link:#href[href]
a|
| == =[#identity]
[.api-collapsible-fifth-title]
identity
[cols=3*,options=header]
| == =|Name
|Type
|Description
|index
|integer
a|Interface Index.
|name
|string
```

```
a|Interface Name.
|number
|integer
a|Interface Number.
| == =[#_links]
[.api-collapsible-fifth-title]
_links
[cols=3*,options=header]
|===|Name
|Type
|Description
|self
|link:#href[href]
a|
|===[#node]
[.api-collapsible-fifth-title]
node
[cols=3*,options=header]
|===|Name
|Type
|Description
|_links
|link:#_links[_links]
a|
|name
|string
a|
|uuid
```

```
|string
a|
|===[#shelf]
[.api-collapsible-fifth-title]
shelf
Shelf connected to this port.
[cols=3*,options=header]
|===|Name
|Type
|Description
|_links
|link:#_links[_links]
a|
|uid
|string
a|
| == =[#device]
[.api-collapsible-fifth-title]
device
Device connected to port.
[cols=3*,options=header]
| == =|Name
|Type
|Description
|node
|link:#node[node]
a|
```

```
|shelf
|link:#shelf[shelf]
a|Shelf connected to this port.
|===[#remote port]
[.api-collapsible-fifth-title]
remote_port
Remote port
[cols=3*,options=header]
|===|Name
|Type
|Description
|device
|link:#device[device]
a|Device connected to port.
|mtu
|integer
a|MTU in octets
|name
|string
a|Port Name.
|===[#receive raw]
[.api-collapsible-fifth-title]
receive_raw
Packet receive counters for the Ethernet port.
```

```
[cols=3*,options=header]
```

```
| == =|Name
|Type
|Description
|discards
|integer
a|Total number of discarded packets.
|errors
|integer
a|Number of packet errors.
|packets
|integer
a|Total packet count.
|===[#transmit_raw]
[.api-collapsible-fifth-title]
transmit_raw
Packet transmit counters for the Ethernet port.
[cols=3*,options=header]
| == =|Name
|Type
|Description
|discards
|integer
a|Total number of discarded packets.
|errors
|integer
a|Number of packet errors.
|packets
```

```
|integer
a|Total packet count.
|===[#statistics]
[.api-collapsible-fifth-title]
statistics
These are raw counters for the device associated with the Ethernet port.
[cols=3*,options=header]
| == =|Name
|Type
|Description
|receive_raw
|link:#receive_raw[receive_raw]
a|Packet receive counters for the Ethernet port.
|transmit_raw
|link:#transmit_raw[transmit_raw]
a|Packet transmit counters for the Ethernet port.
|===[#switch]
[.api-collapsible-fifth-title]
switch
The name of the specified cluster or storage switch.
[cols=3*,options=header]
| == =|Name
|Type
|Description
|_links
```

```
|link:#self_link[self_link]
a|
|name
|string
a|
| == =[#error arguments]
[.api-collapsible-fifth-title]
error_arguments
[cols=3*,options=header]
|===|Name
|Type
|Description
|code
|string
a|Argument code
|message
|string
a|Message argument
|===[#error]
[.api-collapsible-fifth-title]
error
[cols=3*,options=header]
|===|Name
|Type
|Description
|arguments
|array[link:#error_arguments[error_arguments]]
a|Message arguments
```
```
|code
|string
a|Error code
|message
|string
a|Error message
|target
|string
a|The target parameter that caused the error.
| == =//end collapsible .Definitions block
====:leveloffset: -1
= Manage Ethernet switches
:leveloffset: +1
[[IDc0c1adc8c56d5008297426f41c937473]]
= Network Ethernet switches endpoint overview
== Overview
This API can be used to get information about the ethernet switches used
for cluster and/or storage networks. This API support GET and PATCH calls.
The GET operation returns a list of discovered switches with status and
configuration information. The PATCH can be used to modify state of the
switch.
== Examples
```

```
=== Retrieving the ethernet switches for a cluster
The following example retrieves the ONTAP switches from the cluster.
Note that if the fields=* parameter is not specified, the fields
snmp.version, snmp.credential, model, sw-version, reason, version-source,
monitoring.enable, monitoring.subsystem.type and
monitoring.subsystem.poll_interval are not returned.
Filters can be added on the fields to limit the results.
[,JSON]
----
# The API:
GET network/ethernet/switches
# The call:
curl -X GET "https://<mgmt-
ip>/api/network/ethernet/switches?return_records=true" -H "accept:
application/json" -H "Content-Type: application/hal+json"
# The response:
{
"records": [
   {
      "name": "RTP-CS01-510R11(FOC22092K12)",
      "address": "172.26.207.77",
      "discovered": true,
      "model": "NX3232C",
      "monitoring": {
        "monitored": true,
       "reason": "None"
      },
      "network": "cluster",
      "serial_number": "Unknown",
      "snmp": {
      "version": "snmpv2c",
      "user": "cshm1!"
    },
      "version": "Cisco Nexus Operating System (NX-OS) Software, Version
9.2(3)",
    " links": {
        "self": {
          "href": "/api/network/ethernet/switches/RTP-CS01-
510R11%28FOC22092K12%29"
        }
      }
```

```
  },
    {
      "name": "RTP-CS01-510R12(FOC22373C3P)",
      "address": "172.26.207.82",
      "discovered": true,
      "model": "NX3232C",
      "monitoring": {
        "monitored": true,
        "reason": "None"
      },
      "network": "cluster",
      "serial_number": "FOC22373C3P",
      "snmp": {
        "version": "snmpv2c",
        "user": "cshm1!"
      },
      "version": "Cisco Nexus Operating System (NX-OS) Software, Version
9.2(3)",
    " links": {
        "self": {
          "href": "/api/network/ethernet/switches/RTP-CS01-
510R12%28FOC22373C3P%29"
        }
      }
  \}, {
      "name": "RTP-SS01-510R10(FOC22170DFR)",
      "address": "172.26.207.65",
      "discovered": true,
      "model": "NX3232C",
      "monitoring": {
        "monitored": true,
       "reason": "None"
      },
      "network": "storage",
      "serial_number": "FOC22170DFR",
      "snmp": {
        "version": "snmpv2c",
        "user": "cshm1!"
      },
      "version": "Cisco Nexus Operating System (NX-OS) Software, Version
9.3(3)",
    " links": {
        "self": {
          "href": "/api/network/ethernet/switches/RTP-SS01-
510R10%28FOC22170DFR%29"
        }
```

```
  }
    },
    {
      "name": "RTP-SS02-510R10(FOC22131U6T)",
       "address": "172.26.207.66",
       "discovered": true,
       "model": "NX3232C",
       "monitoring": {
         "monitored": true,
        "reason": "None"
       },
       "network": "storage",
       "serial_number": "FOC22131U6T",
       "snmp": {
         "version": "snmpv2c",
         "user": "cshm1!"
       },
       "version": "Cisco Nexus Operating System (NX-OS) Software, Version
9.3(3)",
       "_links": {
         "self": {
           "href": "/api/network/ethernet/switches/RTP-SS02-
510R10%28FOC22131U6T%29"
        }
       }
   }
\left| \ \right|,
"num records": 4,
"_links": {
    "self": {
       "href": "/api/network/ethernet/switches?fields=*&return_records=true"
   }
}
}
----
\mathbf{I}^{\top}\mathbf{I}^{\top}\mathbf{I}^{\top}=== Retrieving an ethernet switch for a cluster
The following example retrieves a single switch by the switchname using
the API.
[,JSON]
----
```

```
# The API:
GET /network/ethernet/switches{name}
# The call:
curl -X GET "https://<mgmt-ip>/api/network/ethernet/switches/RTP-SS02-
510R10(FOC22131U6T?return_records=true" -H "accept: application/json" -H
"Content-Type: application/hal+json"
# The response:
{
"name": "RTP-SS02-510R10(FOC22131U6T)",
"address": "172.26.207.66",
"discovered": true,
"model": "NX3232C",
"monitoring": {
    "monitored": true,
   "reason": "None"
},
"network": "storage",
"serial_number": "FOC22131U6T",
"snmp": {
    "version": "snmpv2c",
    "user": "cshm1!"
},
"version": "Cisco Nexus Operating System (NX-OS) Software, Version
9.3(3)",
" links": {
   "self": {
      "href": "/api/network/ethernet/switches/RTP-SS02-510R10(FOC22131U6T)"
   }
}
}
----
\mathbf{I} \cdot \mathbf{I} \cdot \mathbf{I}=== Configuring a switch
The following example configures SNMP credential and version on a switch.
[,JSON]
----
# The API:
PATCH /network/ethernet/switches{name}
```

```
# The call:
curl -X PATCH "https://<mgmt-ip>/api/network/ethernet/switches/sconqa-
corduroyl-03" -H "accept: application/json" -H "Content-Type:
application/hal+json" -d "{ \"snmp\": { \"version\": \"snmpv2c\",
\"user\": \"cshm1!\"}}"
# The response:
{}
----
\mathbf{I} , \mathbf{I} , \mathbf{I}[[IDb29553e0e10e38c6a3120968c5bcb10a]]
= Retrieve Ethernet switches attached to a chassis
[.api-doc-operation .api-doc-operation-get]#GET# [.api-doc-code-
block]#`/network/ethernet/switches`#
*Introduced In:* 9.8
Retrieves the ethernet switches attached to the chassis.
== Related ONTAP commands
* `system switch ethernet show`
== Learn more
* xref:{relative_path}network_ethernet_switches_endpoint_overview.html[DOC
/network/ethernet/switches]
== Parameters
[cols=5*,options=header]
|===|Name
|Type
|In
|Required
|Description
```
|serial\_number |string |query |False a|Filter by serial\_number |address |string |query |False a|Filter by address |discovered |boolean |query |False a|Filter by discovered |snmp.version |string |query |False a|Filter by snmp.version |snmp.user |string |query |False a|Filter by snmp.user |monitoring.monitored |boolean |query |False a|Filter by monitoring.monitored |monitoring.reason |string |query |False a|Filter by monitoring.reason

|monitoring.enabled |boolean |query |False a|Filter by monitoring.enabled |network |string |query |False a|Filter by network |model |string |query |False a|Filter by model |name |string |query |False a|Filter by name |version |string |query |False a|Filter by version |fields |array[string] |query |False a|Specify the fields to return. |max\_records |integer |query

```
|False
a|Limit the number of records returned.
|return_records
|boolean
|query
|False
a|The default is true for GET calls. When set to false, only the number
of records is returned.
* Default value: 1
|return_timeout
|integer
|query
|False
a|The number of seconds to allow the call to execute before returning.
When iterating over a collection, the default is 15 seconds. ONTAP
returns earlier if either max records or the end of the collection is
reached.
* Default value: 1
* Max value: 120
* Min value: 0
|order_by
|array[string]
|query
|False
a|Order results by specified fields and optional [asc|desc] direction.
Default direction is 'asc' for ascending.
| == === Response
```
Status: 200, Ok

```
[cols=3*,options=header]
| == =|Name
|Type
|Description
```

```
|_links
|link:#collection_links[collection_links]
a|
|num_records
|integer
a|Number of Records
|records
|array[link:#switch[switch]]
a|
| == =.Example response
[%collapsible%closed]
====[source,json,subs=+macros]
{
  " links": {
      "next": {
        "href": "/api/resourcelink"
      },
      "self": {
        "href": "/api/resourcelink"
      }
    },
    "records": {
    " links": {
         "self": {
           "href": "/api/resourcelink"
        }
      },
    "model": "string",
      "monitoring": {
        "reason": "none"
      },
      "name": "string",
      "network": "cluster",
    "serial number": "string",
      "snmp": {
         "version": "snmpv1"
      },
```

```
  "version": "string"
   }
}
====== Error
```
Status: Default, Error

```
[cols=3*,options=header]
|===|Name
|Type
|Description
|error
|link:#error[error]
a|
| == =.Example error
[%collapsible%closed]
====
[source,json,subs=+macros]
{
    "error": {
      "arguments": {
        "code": "string",
        "message": "string"
      },
      "code": "4",
      "message": "entry doesn't exist",
      "target": "uuid"
   }
}
====== Definitions
[.api-def-first-level]
.See Definitions
[%collapsible%closed]
//Start collapsible Definitions block
====
```

```
[#href]
[.api-collapsible-fifth-title]
href
[cols=3*,options=header]
| == =|Name
|Type
|Description
|href
|string
a|
| == =[#collection_links]
[.api-collapsible-fifth-title]
collection_links
[cols=3*,options=header]
| == =|Name
|Type
|Description
|next
|link:#href[href]
a|
|self
|link:#href[href]
a|
| == =[#self_link]
[.api-collapsible-fifth-title]
self_link
[cols=3*,options=header]
|===|Name
|Type
|Description
```

```
|self
|link:#href[href]
a|
| == =[#monitoring]
[.api-collapsible-fifth-title]
monitoring
[cols=3*,options=header]
| == =|Name
|Type
|Description
|enabled
|boolean
a|Enable Health Monitoring.
|monitored
|boolean
a|Is Monitored.
|reason
|string
a|Reason For Not Monitoring.
| == =[#snmp]
[.api-collapsible-fifth-title]
snmp
[cols=3*,options=header]
| == =|Name
|Type
|Description
|user
```

```
|string
a|Community String or SNMPv3 Username.
|version
|string
a|SNMP Version.
|===[#switch]
[.api-collapsible-fifth-title]
switch
Ethernet Switch REST API
[cols=3*,options=header]
| == =|Name
|Type
|Description
|_links
|link:#self_link[self_link]
a|
|address
|string
a|IP Address.
|discovered
|boolean
a|Discovered By ONTAP CDP/LLDP
* readOnly: 1
* Introduced in: 9.8
|model
|string
a|Model Number.
```

```
|monitoring
|link:#monitoring[monitoring]
a|
|name
|string
a|Name.
|network
|string
a|Switch Network.
|serial_number
|string
a|Serial Number.
|snmp
|link:#snmp[snmp]
a|
|version
|string
a|Software Version.
|===[#error_arguments]
[.api-collapsible-fifth-title]
error_arguments
[cols=3*,options=header]
| == =|Name
|Type
|Description
|code
|string
a|Argument code
```
|message

```
|string
a|Message argument
| == =[#error]
[.api-collapsible-fifth-title]
error
[cols=3*,options=header]
| == =|Name
|Type
|Description
|arguments
|array[link:#error_arguments[error_arguments]]
a|Message arguments
|code
|string
a|Error code
|message
|string
a|Error message
|target
|string
a|The target parameter that caused the error.
|===//end collapsible .Definitions block
====[[ID847cbb9f2876d19025c74f1fcf9a8b7e]]
= Retrieve Ethernet switch details
```

```
[.api-doc-operation .api-doc-operation-get]#GET# [.api-doc-code-
block]#`/network/ethernet/switches/{name}`#
*Introduced In:* 9.8
Retrieves the details of an ethernet switch.
== Related ONTAP commands
* `system switch ethernet show`
== Learn more
* xref:{relative_path}network_ethernet_switches_endpoint_overview.html[DOC
/network/ethernet/switches]
== Parameters
[cols=5*,options=header]
|===|Name
|Type
|In
|Required
|Description
|name
|string
|path
|True
a|Name
|fields
|array[string]
|query
|False
a|Specify the fields to return.
| == === Response
```

```
[cols=3*,options=header]
|===|Name
|Type
|Description
|_links
|link:#self_link[self_link]
a|
|address
|string
a|IP Address.
|discovered
|boolean
a|Discovered By ONTAP CDP/LLDP
* readOnly: 1
* Introduced in: 9.8
|model
|string
a|Model Number.
|monitoring
|link:#monitoring[monitoring]
a|
|name
|string
a|Name.
|network
|string
a|Switch Network.
|serial_number
|string
```

```
a|Serial Number.
|snmp
|link:#snmp[snmp]
a|
|version
|string
a|Software Version.
| == =.Example response
[%collapsible%closed]
====
[source,json,subs=+macros]
{
    "_links": {
      "self": {
        "href": "/api/resourcelink"
     }
    },
  "model": "string",
    "monitoring": {
     "reason": "none"
    },
  "name": "string",
    "network": "cluster",
    "serial_number": "string",
    "snmp": {
      "version": "snmpv1"
    },
    "version": "string"
}
====
== Error
```
Status: Default, Error

```
[cols=3*,options=header]
| == =|Name
```

```
|Type
|Description
|error
|link:#error[error]
a|
| == =.Example error
[%collapsible%closed]
=[source,json,subs=+macros]
{
    "error": {
      "arguments": {
        "code": "string",
        "message": "string"
      },
      "code": "4",
      "message": "entry doesn't exist",
      "target": "uuid"
   }
}
====== Definitions
[.api-def-first-level]
.See Definitions
[%collapsible%closed]
//Start collapsible Definitions block
====[#href]
[.api-collapsible-fifth-title]
href
[cols=3*,options=header]
|===|Name
|Type
|Description
|href
|string
```

```
a|
| == =[#self_link]
[.api-collapsible-fifth-title]
self_link
[cols=3*,options=header]
|===|Name
|Type
|Description
|self
|link:#href[href]
a|
| == =[#monitoring]
[.api-collapsible-fifth-title]
monitoring
[cols=3*,options=header]
| == =|Name
|Type
|Description
|enabled
|boolean
a|Enable Health Monitoring.
|monitored
|boolean
a|Is Monitored.
|reason
|string
a|Reason For Not Monitoring.
```

```
| == =[#snmp]
[.api-collapsible-fifth-title]
snmp
[cols=3*,options=header]
|===|Name
|Type
|Description
|user
|string
a|Community String or SNMPv3 Username.
|version
|string
a|SNMP Version.
|===[#error_arguments]
[.api-collapsible-fifth-title]
error_arguments
[cols=3*,options=header]
|===|Name
|Type
|Description
|code
|string
a|Argument code
|message
|string
a|Message argument
| == =
```

```
[#error]
[.api-collapsible-fifth-title]
error
[cols=3*,options=header]
| == =|Name
|Type
|Description
|arguments
|array[link:#error_arguments[error_arguments]]
a|Message arguments
|code
|string
a|Error code
|message
|string
a|Error message
|target
|string
a|The target parameter that caused the error.
| == =//end collapsible .Definitions block
====[[IDce50829247c2228bad998a42a7dbdfc9]]
= Update an Ethernet switch
[.api-doc-operation .api-doc-operation-patch]#PATCH# [.api-doc-code-
block]#`/network/ethernet/switches/{name}`#
*Introduced In:* 9.8
```

```
Update Ethernet Switch REST API
== Parameters
[cols=5*,options=header]
| == =|Name
|Type
|In
|Required
|Description
|name
|string
|path
|True
a|Switch Name
|return_timeout
|integer
|query
|False
a|The number of seconds to allow the call to execute before returning.
When doing a POST, PATCH, or DELETE operation on a single record, the
default is 0 seconds. This means that if an asynchronous operation is
started, the server immediately returns HTTP code 202 (Accepted) along
with a link to the job. If a non-zero value is specified for POST, PATCH,
or DELETE operations, ONTAP waits that length of time to see if the job
completes so it can return something other than 202.
* Default value: 1
* Max value: 120
* Min value: 0
| == === Request Body
[cols=3*,options=header]
| == =|Name
```

```
|Type
|Description
|_links
|link:#self_link[self_link]
a|
|address
|string
a|IP Address.
|discovered
|boolean
a|Discovered By ONTAP CDP/LLDP
* readOnly: 1
* Introduced in: 9.8
|model
|string
a|Model Number.
|monitoring
|link:#monitoring[monitoring]
a|
|name
|string
a|Name.
|network
|string
a|Switch Network.
|serial_number
|string
a|Serial Number.
|snmp
|link:#snmp[snmp]
a|
```

```
|version
|string
a|Software Version.
| == =.Example request
[%collapsible%closed]
====[source,json,subs=+macros]
{
    "_links": {
     "self": {
        "href": "/api/resourcelink"
     }
    },
    "model": "string",
    "monitoring": {
     "reason": "none"
    },
  "name": "string",
    "network": "cluster",
    "serial_number": "string",
    "snmp": {
      "version": "snmpv1"
    },
    "version": "string"
}
====== Response
```
Status: 202, Accepted

```
[cols=3*,options=header]
| == =|Name
|Type
|Description
|job
|link:#job_link[job_link]
a|
| == =.Example response
[%collapsible%closed]
====[source,json,subs=+macros]
{
    "job": {
      "_links": {
        "self": {
          "href": "/api/resourcelink"
        }
      },
      "uuid": "string"
   }
}
====== Error
```
## Status: Default, Error

```
[cols=3*,options=header]
| == =|Name
|Type
|Description
|error
|link:#error[error]
a|
\mid \, == =
```

```
.Example error
[%collapsible%closed]
====[source,json,subs=+macros]
{
    "error": {
      "arguments": {
        "code": "string",
       "message": "string"
      },
      "code": "4",
      "message": "entry doesn't exist",
      "target": "uuid"
   }
}
====
== Definitions
[.api-def-first-level]
.See Definitions
[%collapsible%closed]
//Start collapsible Definitions block
====
[#href]
[.api-collapsible-fifth-title]
href
[cols=3*,options=header]
| == =|Name
|Type
|Description
|href
|string
a|
| == =[#self_link]
[.api-collapsible-fifth-title]
self_link
```

```
[cols=3*,options=header]
| == =|Name
|Type
|Description
|self
|link:#href[href]
a|
| == =[#monitoring]
[.api-collapsible-fifth-title]
monitoring
[cols=3*,options=header]
| == =|Name
|Type
|Description
|enabled
|boolean
a|Enable Health Monitoring.
|monitored
|boolean
a|Is Monitored.
|reason
|string
a|Reason For Not Monitoring.
| == =[#snmp]
[.api-collapsible-fifth-title]
snmp
[cols=3*,options=header]
| == =
```

```
|Name
|Type
|Description
|user
|string
a|Community String or SNMPv3 Username.
|version
|string
a|SNMP Version.
| == =[#switch]
[.api-collapsible-fifth-title]
switch
Ethernet Switch REST API
[cols=3*,options=header]
|===|Name
|Type
|Description
|_links
|link:#self_link[self_link]
a|
|address
|string
a|IP Address.
|discovered
|boolean
a|Discovered By ONTAP CDP/LLDP
* readOnly: 1
* Introduced in: 9.8
```

```
|model
|string
a|Model Number.
|monitoring
|link:#monitoring[monitoring]
a|
|name
|string
a|Name.
|network
|string
a|Switch Network.
|serial_number
|string
a|Serial Number.
|snmp
|link:#snmp[snmp]
a|
|version
|string
a|Software Version.
| == =[#_links]
[.api-collapsible-fifth-title]
_links
[cols=3*,options=header]
| == =|Name
|Type
|Description
|self
```

```
|link:#href[href]
a|
| == =[#job_link]
[.api-collapsible-fifth-title]
job_link
[cols=3*,options=header]
|===|Name
|Type
|Description
|_links
|link:#_links[_links]
a|
|uuid
|string
a|The UUID of the asynchronous job that is triggered by a POST, PATCH, or
DELETE operation.
|===[#error arguments]
[.api-collapsible-fifth-title]
error_arguments
[cols=3*,options=header]
| == =|Name
|Type
|Description
|code
|string
a|Argument code
|message
|string
a|Message argument
```

```
| == =[#error]
[.api-collapsible-fifth-title]
error
[cols=3*,options=header]
| == =|Name
|Type
|Description
|arguments
|array[link:#error_arguments[error_arguments]]
a|Message arguments
|code
|string
a|Error code
|message
|string
a|Error message
|target
|string
a|The target parameter that caused the error.
|===//end collapsible .Definitions block
====
:leveloffset: -1
= Manage FC network interfaces
```

```
:leveloffset: +1
```
[[ID38d93e1ce05fd10c802a62871bc09ce8]] = Network FC interfaces endpoint overview

== Overview

Fibre Channel (FC) interfaces are the logical endpoints for FC network connections to an SVM. An FC interface provides FC access to storage within the interface SVM using either Fibre Channel Protocol or NVMe over FC (NVMe/FC).

The Fibre Channel interface REST API allows you to create, delete, update, and discover FC interfaces, and obtain status information for FC interfaces.

An FC interface is created on an FC port which is located on a cluster node. The FC port must be specified to identify the location of the interface for a POST or PATCH request that relocates an interface. You can identify the port by supplying either the node and port names or the port UUID.

== Performance monitoring

Performance of an FC interface can be monitored by observing the `metric.+\*+` and `statistics.+\*+` properties. These properties show the performance of an FC interface in terms of IOPS, latency, and throughput. The `metric.+\*+` properties denote an average, whereas `statistics.+\*+` properties denote a real-time monotonically increasing value aggregated across all nodes.

== Examples

=== Creating an FC interface using the port node and name to identify the location

This example uses the `return records` query parameter to retrieve the newly created FC interface in the POST response.

----

# The API: POST /api/network/fc/interfaces

```
# The call:
curl -X POST 'https://<mgmt-
ip>/api/network/fc/interfaces?return_records=true' -H 'accept:
application/hal+json' -d '{ "svm": { "name": "svm1" }, "name": "lif1",
"location": { "home port": { "name": "0a", "home node": { "name": "node1"
} } }, "data_protocol": "fcp" }'
# The response:
{
"num records": 1,
"records": [
    {
      "svm": {
        "uuid": "cf300f5c-db83-11e8-bd46-005056bba0e0",
      "name": "svm1",
        "_links": {
          "self": {
            "href": "/api/svm/svms/cf300f5c-db83-11e8-bd46-005056bba0e0"
          }
        }
      },
      "uuid": "f6045b92-dec7-11e8-a733-005056bba0e0",
      "name": "lif1",
      "location": {
      "home node": {
          "uuid": "bafe9b9f-db81-11e8-bd46-005056bba0e0",
          "name": "node1",
        " links": {
            "self": {
              "href": "/api/cluster/nodes/bafe9b9f-db81-11e8-bd46-
005056bba0e0"
  }
  }
        },
      "home port": {
          "uuid": "300c1ae3-db82-11e8-bd46-005056bba0e0",
          "name": "0a",
          "node": {
            "name": "node1"
          },
        " links": {
            "self": {
              "href": "/api/network/fc/ports/300c1ae3-db82-11e8-bd46-
005056bba0e0"
  }
```

```
  }
         },
         "node": {
           "uuid": "bafe9b9f-db81-11e8-bd46-005056bba0e0",
           "name": "node1",
         " links": {
             "self": {
                "href": "/api/cluster/nodes/bafe9b9f-db81-11e8-bd46-
005056bba0e0"
             }
           }
         },
         "port": {
           "uuid": "300c1ae3-db82-11e8-bd46-005056bba0e0",
           "name": "0a",
           "node": {
             "name": "node1"
           },
         " links": {
             "self": {
                "href": "/api/network/fc/ports/300c1ae3-db82-11e8-bd46-
005056bba0e0"
  }
           }
         }
       },
      "enabled": true,
      "state": "down",
    "data protocol": "fcp",
      "wwpn": "20:04:00:50:56:bb:a0:e0",
      "wwnn": "20:00:00:50:56:bb:a0:e0",
      "port_address": "9da2cb1",
    " links": {
         "self": {
           "href": "/api/network/fc/interfaces/f6045b92-dec7-11e8-a733-
005056bba0e0"
        }
     }
   }
\overline{1}}
----
\mathbf{I} , \mathbf{I} , \mathbf{I} ,
=== Creating an FC interface using the port UUID to identify the location
```
```
This example uses the `return records` query parameter to retrieve the
newly created FC interface in the POST response.
----
# The API:
POST /api/network/fc/interfaces
# The call:
curl -X POST 'https://<mgmt-
ip>/api/network/fc/interfaces?return_records=true' -H 'accept:
application/hal+json' -d '{ "svm": { "name": "svm3" }, "name": "lif2",
"location": { "home_port": { "uuid": "24bb636a-db83-11e8-9a49-
005056bb1ec6" } }, "data protocol": "fc nvme" }'
# The response:
{
"num records": 1,
"records": [
    {
      "svm": {
        "uuid": "a5060466-dbab-11e8-bd46-005056bba0e0",
        "name": "svm3",
        "_links": {
          "self": {
            "href": "/api/svm/svms/a5060466-dbab-11e8-bd46-005056bba0e0"
          }
        }
      },
      "uuid": "cdeb5591-dec9-11e8-a733-005056bba0e0",
    "name": "lif2",
      "location": {
      "home node": {
          "uuid": "e85aa147-db83-11e8-9a48-005056bb1ec6",
          "name": "node3",
        " links": {
            "self": {
              "href": "/api/cluster/nodes/e85aa147-db83-11e8-9a48-
005056bb1ec6"
  }
  }
        },
      "home port": {
          "uuid": "24bb636a-db83-11e8-9a49-005056bb1ec6",
          "name": "1b",
```

```
  "node": {
             "name": "node3"
          },
        " links": {
             "self": {
               "href": "/api/network/fc/ports/24bb636a-db83-11e8-9a49-
005056bb1ec6"
  }
  }
        },
        "node": {
          "uuid": "e85aa147-db83-11e8-9a48-005056bb1ec6",
          "name": "node3",
        " links": {
            "self": {
               "href": "/api/cluster/nodes/e85aa147-db83-11e8-9a48-
005056bb1ec6"
            }
          }
        },
        "port": {
          "uuid": "24bb636a-db83-11e8-9a49-005056bb1ec6",
          "name": "1b",
          "node": {
            "name": "node3"
          },
        " links": {
            "self": {
               "href": "/api/network/fc/ports/24bb636a-db83-11e8-9a49-
005056bb1ec6"
            }
  }
        }
      },
      "enabled": true,
      "state": "down",
    "data_protocol": "fc_nvme",
      "wwpn": "20:05:00:50:56:bb:a0:e0",
      "wwnn": "20:02:00:50:56:bb:a0:e0",
      "port_address": "612e202b",
    " links": {
        "self": {
          "href": "/api/network/fc/interfaces/cdeb5591-dec9-11e8-a733-
005056bba0e0"
        }
      }
```

```
  }
]
}
---\mathbf{I}^{\top}\mathbf{I}^{\top}\mathbf{I}^{\top}=== Retrieving all properties for all FC interfaces
This example uses the `fields` query parameter to retrieve all properties.
----
# The API:
GET /api/network/fc/interfaces
# The call:
curl -X GET 'https://<mgmt-ip>/api/network/fc/interfaces?fields=*' -H
'accept: application/hal+json'
# The response:
{
"records": [
    {
      "svm": {
        "uuid": "a5060466-dbab-11e8-bd46-005056bba0e0",
        "name": "svm3",
        "_links": {
          "self": {
             "href": "/api/svm/svms/a5060466-dbab-11e8-bd46-005056bba0e0"
          }
        }
      },
      "uuid": "cdeb5591-dec9-11e8-a733-005056bba0e0",
      "name": "lif2",
      "location": {
      "home node": {
           "uuid": "e85aa147-db83-11e8-9a48-005056bb1ec6",
           "name": "node3",
           "_links": {
             "self": {
               "href": "/api/cluster/nodes/e85aa147-db83-11e8-9a48-
005056bb1ec6"
  }
  }
         },
```

```
  "home_port": {
           "uuid": "24bb636a-db83-11e8-9a49-005056bb1ec6",
           "name": "1b",
           "node": {
            "name": "node3"
           },
         " links": {
            "self": {
               "href": "/api/network/fc/ports/24bb636a-db83-11e8-9a49-
005056bb1ec6"
            }
           }
        },
        "node": {
           "uuid": "e85aa147-db83-11e8-9a48-005056bb1ec6",
           "name": "node3",
         " links": {
             "self": {
               "href": "/api/cluster/nodes/e85aa147-db83-11e8-9a48-
005056bb1ec6"
            }
          }
        },
        "port": {
           "uuid": "24bb636a-db83-11e8-9a49-005056bb1ec6",
          "name": "1b",
           "node": {
            "name": "node3"
          },
          "_links": {
            "self": {
               "href": "/api/network/fc/ports/24bb636a-db83-11e8-9a49-
005056bb1ec6"
  }
           }
        }
      },
      "enabled": true,
      "state": "down",
    "data protocol": "fc nvme",
      "wwpn": "20:05:00:50:56:bb:a0:e0",
      "wwnn": "20:02:00:50:56:bb:a0:e0",
      "port_address": "612e202b",
    " links": {
        "self": {
           "href": "/api/network/fc/interfaces/cdeb5591-dec9-11e8-a733-
```

```
005056bba0e0"
        }
     }
    },
    {
      "svm": {
        "uuid": "cf300f5c-db83-11e8-bd46-005056bba0e0",
      "name": "svm1",
      " links": {
         "self": {
             "href": "/api/svm/svms/cf300f5c-db83-11e8-bd46-005056bba0e0"
          }
        }
      },
      "uuid": "f6045b92-dec7-11e8-a733-005056bba0e0",
    "name": "lif1",
      "location": {
      "home node": {
          "uuid": "bafe9b9f-db81-11e8-bd46-005056bba0e0",
          "name": "node1",
        " links": {
            "self": {
               "href": "/api/cluster/nodes/bafe9b9f-db81-11e8-bd46-
005056bba0e0"
  }
  }
        },
      "home port": {
          "uuid": "300c1ae3-db82-11e8-bd46-005056bba0e0",
          "name": "0a",
          "node": {
            "name": "node1"
          },
        " links": {
            "self": {
               "href": "/api/network/fc/ports/300c1ae3-db82-11e8-bd46-
005056bba0e0"
            }
          }
        },
        "node": {
          "uuid": "bafe9b9f-db81-11e8-bd46-005056bba0e0",
          "name": "node1",
        " links": {
            "self": {
               "href": "/api/cluster/nodes/bafe9b9f-db81-11e8-bd46-
```

```
005056bba0e0"
  }
           }
         },
         "port": {
           "uuid": "300c1ae3-db82-11e8-bd46-005056bba0e0",
           "name": "0a",
           "node": {
             "name": "node1"
           },
         " links": {
             "self": {
                "href": "/api/network/fc/ports/300c1ae3-db82-11e8-bd46-
005056bba0e0"
  }
           }
        }
      },
      "enabled": true,
      "state": "down",
    "data protocol": "fcp",
      "wwpn": "20:04:00:50:56:bb:a0:e0",
      "wwnn": "20:00:00:50:56:bb:a0:e0",
      "port_address": "9da2cb1",
    " links": {
        "self": {
           "href": "/api/network/fc/interfaces/f6045b92-dec7-11e8-a733-
005056bba0e0"
        }
      }
   }
\frac{1}{\sqrt{2}}"num records": 2,
"_links": {
   "self": {
      "href": "/api/network/fc/interfaces?fields=*"
   }
}
}
---\mathbf{I} , \mathbf{I} , \mathbf{I} ,
=== Retrieving a list of selected FC interfaces
This example uses property query parameters to retrieve FC interfaces
```

```
configured for the FC Protocol that are set to _up_.
----
# The API:
GET /api/network/fc/interfaces
# The call:
curl -X GET 'https://<mgmt-
ip>/api/network/fc/interfaces?data_protocol=fcp&state=up' -H 'accept:
application/hal+json'
# The response:
{
"records": [
    {
      "svm": {
        "uuid": "cf300f5c-db83-11e8-bd46-005056bba0e0",
      "name": "svm1",
        "_links": {
          "self": {
            "href": "/api/svm/svms/cf300f5c-db83-11e8-bd46-005056bba0e0"
  }
        }
      },
      "uuid": "f6045b92-dec7-11e8-a733-005056bba0e0",
      "name": "lif1",
      "state": "up",
    "data protocol": "fcp",
    " links": {
        "self": {
          "href": "/api/network/fc/interfaces/f6045b92-dec7-11e8-a733-
005056bba0e0"
        }
      }
   }
\frac{1}{\sqrt{2}}"num records": 1,
" links": {
   "self": {
    "href": "/api/network/fc/interfaces?data protocol=fcp&state=up"
   }
}
}
----
```

```
=== Retrieving a specific FC interface
---# The API:
GET /api/network/fc/interfaces/{uuid}
# The call:
curl -X GET 'https://<mgmt-ip>/api/network/fc/interfaces/cdeb5591-dec9-
11e8-a733-005056bba0e0' -H 'accept: application/hal+json'
# The response:
{
"svm": {
    "uuid": "a5060466-dbab-11e8-bd46-005056bba0e0",
    "name": "svm3",
    "_links": {
      "self": {
        "href": "/api/svm/svms/a5060466-dbab-11e8-bd46-005056bba0e0"
      }
   }
},
"uuid": "cdeb5591-dec9-11e8-a733-005056bba0e0",
"name": "lif2",
"location": {
  "home node": {
      "uuid": "e85aa147-db83-11e8-9a48-005056bb1ec6",
      "name": "node3",
    " links": {
        "self": {
          "href": "/api/cluster/nodes/e85aa147-db83-11e8-9a48-005056bb1ec6"
        }
      }
    },
  "home port": {
      "uuid": "24bb636a-db83-11e8-9a49-005056bb1ec6",
      "name": "1b",
      "node": {
        "name": "node3"
      },
    " links": {
        "self": {
          "href": "/api/network/fc/ports/24bb636a-db83-11e8-9a49-
005056bb1ec6"
```
 $\mathbf{I}$  ,  $\mathbf{I}$  ,  $\mathbf{I}$ 

```
  }
      }
    },
    "node": {
      "uuid": "e85aa147-db83-11e8-9a48-005056bb1ec6",
      "name": "node3",
    " links": {
        "self": {
           "href": "/api/cluster/nodes/e85aa147-db83-11e8-9a48-005056bb1ec6"
        }
      }
    },
    "port": {
      "uuid": "24bb636a-db83-11e8-9a49-005056bb1ec6",
      "name": "1b",
      "node": {
        "name": "node3"
      },
      "_links": {
        "self": {
           "href": "/api/network/fc/ports/24bb636a-db83-11e8-9a49-
005056bb1ec6"
        }
     }
    }
},
"enabled": true,
"state": "down",
"data protocol": "fc nvme",
"wwpn": "20:05:00:50:56:bb:a0:e0",
"wwnn": "20:02:00:50:56:bb:a0:e0",
"port_address": "612e202b",
"metric": {
    "timestamp": "2019-04-09T05:50:15Z",
    "duration": "PT15S",
    "status": "ok",
    "latency": {
      "other": 0,
      "total": 0,
      "read": 0,
      "write": 0
    },
    "iops": {
      "read": 0,
      "write": 0,
      "other": 0,
```

```
  "total": 0
    },
    "throughput": {
      "read": 0,
     "write": 0,
      "total": 0
   }
},
"statistics": {
    "timestamp": "2019-04-09T05:50:42Z",
    "status": "ok",
  "latency raw": {
      "other": 38298,
      "total": 38298,
      "read": 0,
      "write": 0
    },
  "iops raw": {
      "read": 0,
     "write": 0,
      "other": 3,
      "total": 3
    },
  "throughput raw": {
      "read": 0,
     "write": 0,
      "total": 0
   }
},
"_links": {
   "self": {
       "href": "/api/network/fc/interfaces/cdeb5591-dec9-11e8-a733-
005056bba0e0"
   }
}
}
---\mathbf{I} \cdot \mathbf{I} \cdot \mathbf{I} .
== Disabling an FC interface
When updating certain properties or deleting an FC interface, the
interface must first be disabled using the following:
----
```

```
# The API:
PATCH /api/network/fc/interfaces/{uuid}
# The call:
curl -X PATCH 'https://<mgmt-ip>/api/network/fc/interfaces/f6045b92-dec7-
11e8-a733-005056bba0e0' -H 'accept: application/hal+json' -d '{ "enabled":
false }'
----
\mathbf{I} . \mathbf{I}=== Moving an FC interface to a new node and port
To move an FC interface to another node or port, the destination FC port
must be specified in a PATCH request. Either the port UUID or node and
port names can be used to identify the port.
Note that only FC interfaces configured for the FC Protocol can be moved.
FC interfaces configured for NVMe/FC cannot be moved. The interface must
also be set to the disabled state before being moved.
----
# The API:
PATCH /api/network/fc/interfaces/{uuid}
# The call:
curl -X PATCH 'https://<mgmt-ip>/api/network/fc/interfaces/f6045b92-dec7-
11e8-a733-005056bba0e0' -H 'accept: application/hal+json' -d '{
"location": { "home_port": { "uuid": "a1dc7aa5-db83-11e8-9ef7-
005056bbbbcc" } } }'
----
\mathbf{I} , \mathbf{I} , \mathbf{I}=== Deleting an FC interface
The FC interface must be disabled before being deleted.
----
# The API:
DELETE /api/network/fc/interfaces/{uuid}
# The call:
curl -X DELETE 'https://<mgmt-ip>/api/network/fc/interfaces/f6045b92-dec7-
```

```
11e8-a733-005056bba0e0' -H 'accept: application/hal+json'
---[[IDeb0615af32bc783240db652a754d2ebc]]
= Retrieve FC interfaces
[.api-doc-operation .api-doc-operation-get]#GET# [.api-doc-code-
block]#`/network/fc/interfaces`#
*Introduced In:* 9.6
Retrieves FC interfaces.
== Related ONTAP commands
* `network interface show`
* `vserver fcp interface show`
== Learn more
* xref:{relative_path}network_fc_interfaces_endpoint_overview.html[DOC
/network/fc/interfaces]
== Parameters
[cols=5*,options=header]
| == =|Name
|Type
|In
|Required
|Description
|location.port.name
|string
|query
|False
a|Filter by location.port.name
|location.port.node.name
```
|string |query |False a|Filter by location.port.node.name |location.port.uuid |string |query |False a|Filter by location.port.uuid |location.home\_node.name |string |query |False a|Filter by location.home node.name \* Introduced in: 9.8 |location.home\_node.uuid |string |query |False a|Filter by location.home node.uuid \* Introduced in: 9.8 |location.home\_port.name |string |query |False a|Filter by location.home port.name \* Introduced in: 9.8 |location.home\_port.node.name |string |query |False a|Filter by location.home port.node.name \* Introduced in: 9.8

|location.home\_port.uuid |string |query |False a|Filter by location.home\_port.uuid \* Introduced in: 9.8 |location.node.name |string |query |False a|Filter by location.node.name |location.node.uuid |string |query |False a|Filter by location.node.uuid |location.is\_home |boolean |query |False a|Filter by location.is home \* Introduced in: 9.8 |enabled |boolean |query |False a|Filter by enabled |port\_address |string |query |False a|Filter by port\_address

|uuid |string |query |False a|Filter by uuid |data\_protocol |string |query |False a|Filter by data\_protocol |metric.latency.total |integer |query |False a|Filter by metric.latency.total \* Introduced in: 9.8 |metric.latency.read |integer |query |False a|Filter by metric.latency.read \* Introduced in: 9.8 |metric.latency.other |integer |query |False a|Filter by metric.latency.other \* Introduced in: 9.8 |metric.latency.write |integer |query |False a|Filter by metric.latency.write

```
* Introduced in: 9.8
|metric.status
|string
|query
|False
a|Filter by metric.status
* Introduced in: 9.8
|metric.iops.total
|integer
|query
|False
a|Filter by metric.iops.total
* Introduced in: 9.8
|metric.iops.read
|integer
|query
|False
a|Filter by metric.iops.read
* Introduced in: 9.8
|metric.iops.other
|integer
|query
|False
a|Filter by metric.iops.other
* Introduced in: 9.8
|metric.iops.write
|integer
|query
|False
a|Filter by metric.iops.write
* Introduced in: 9.8
```
|metric.duration |string |query |False a|Filter by metric.duration \* Introduced in: 9.8 |metric.timestamp |string |query |False a|Filter by metric.timestamp \* Introduced in: 9.8 |metric.throughput.write |integer |query |False a|Filter by metric.throughput.write \* Introduced in: 9.8 |metric.throughput.read |integer |query |False a|Filter by metric.throughput.read \* Introduced in: 9.8 |metric.throughput.total |integer |query |False a|Filter by metric.throughput.total \* Introduced in: 9.8

```
|name
|string
|query
|False
a|Filter by name
|comment
|string
|query
|False
a|Filter by comment
|statistics.iops_raw.total
|integer
|query
|False
a|Filter by statistics.iops raw.total
* Introduced in: 9.8
|statistics.iops_raw.read
|integer
|query
|False
a|Filter by statistics.iops_raw.read
* Introduced in: 9.8
|statistics.iops_raw.other
|integer
|query
|False
a|Filter by statistics.iops raw.other
* Introduced in: 9.8
|statistics.iops_raw.write
|integer
|query
|False
a|Filter by statistics.iops_raw.write
```

```
* Introduced in: 9.8
|statistics.latency_raw.total
|integer
|query
|False
a|Filter by statistics.latency_raw.total
* Introduced in: 9.8
|statistics.latency_raw.read
|integer
|query
|False
a|Filter by statistics.latency raw.read
* Introduced in: 9.8
|statistics.latency_raw.other
|integer
|query
|False
a|Filter by statistics.latency raw.other
* Introduced in: 9.8
|statistics.latency_raw.write
|integer
|query
|False
a|Filter by statistics.latency raw.write
* Introduced in: 9.8
|statistics.timestamp
|string
|query
|False
a|Filter by statistics.timestamp
* Introduced in: 9.8
```
|statistics.status |string |query |False a|Filter by statistics.status \* Introduced in: 9.8 |statistics.throughput\_raw.write |integer |query |False a|Filter by statistics.throughput raw.write \* Introduced in: 9.8 |statistics.throughput\_raw.read |integer |query |False a|Filter by statistics.throughput raw.read \* Introduced in: 9.8 |statistics.throughput\_raw.total |integer |query |False a|Filter by statistics.throughput raw.total \* Introduced in: 9.8 |wwpn |string |query |False a|Filter by wwpn |wwnn |string |query

|False a|Filter by wwnn |state |string |query |False a|Filter by state |svm.uuid |string |query |False a|Filter by svm.uuid |svm.name |string |query |False a|Filter by svm.name |fields |array[string] |query |False a|Specify the fields to return. |max\_records |integer |query |False a|Limit the number of records returned. |return\_records |boolean |query |False a|The default is true for GET calls. When set to false, only the number of records is returned. \* Default value: 1

```
|return_timeout
|integer
|query
|False
a|The number of seconds to allow the call to execute before returning.
When iterating over a collection, the default is 15 seconds. ONTAP
returns earlier if either max records or the end of the collection is
reached.
* Default value: 1
* Max value: 120
* Min value: 0
|order_by
|array[string]
|query
|False
a|Order results by specified fields and optional [asc|desc] direction.
Default direction is 'asc' for ascending.
|===
```
== Response

Status: 200, Ok

```
[cols=3*,options=header]
| == =|Name
|Type
|Description
|_links
|link:#_links[_links]
a|
|num_records
|integer
a|Number of records.
|records
|array[link:#fc_interface[fc_interface]]
```

```
a|
| == =.Example response
[%collapsible%closed]
====
[source,json,subs=+macros]
{
    "_links": {
      "next": {
        "href": "/api/resourcelink"
      },
      "self": {
        "href": "/api/resourcelink"
      }
    },
    "records": {
    " links": {
        "self": {
          "href": "/api/resourcelink"
        }
      },
      "comment": "string",
    "data protocol": "fcp",
      "location": {
      "home node": {
         " links": {
             "self": {
               "href": "/api/resourcelink"
  }
           },
           "name": "node1",
           "uuid": "1cd8a442-86d1-11e0-ae1c-123478563412"
        },
      "home port": {
         " links": {
             "self": {
               "href": "/api/resourcelink"
  }
           },
           "name": "0a",
           "node": {
            "name": "node1"
           },
```

```
  "uuid": "1cd8a442-86d1-11e0-ae1c-123478563412"
    },
    "node": {
    " links": {
        "self": {
           "href": "/api/resourcelink"
        }
      },
      "name": "node1",
      "uuid": "1cd8a442-86d1-11e0-ae1c-123478563412"
    },
    "port": {
    " links": {
        "self": {
           "href": "/api/resourcelink"
        }
      },
      "name": "0a",
      "node": {
       "name": "node1"
      },
      "uuid": "1cd8a442-86d1-11e0-ae1c-123478563412"
    }
  },
  "metric": {
  " links": {
      "self": {
        "href": "/api/resourcelink"
      }
    },
    "duration": "PT15S",
    "iops": {
      "read": "200",
      "total": "1000",
      "write": "100"
    },
    "latency": {
      "read": "200",
      "total": "1000",
      "write": "100"
    },
    "status": "ok",
    "throughput": {
      "read": "200",
      "total": "1000",
      "write": "100"
```

```
  },
         "timestamp": "2017-01-25T11:20:13Z"
      },
      "name": "lif1",
      "port_address": "5060F",
      "state": "up",
      "statistics": {
      "iops raw": {
           "read": "200",
          "total": "1000",
           "write": "100"
        },
       "latency raw": {
           "read": "200",
          "total": "1000",
           "write": "100"
        },
        "status": "ok",
      "throughput raw": {
           "read": "200",
          "total": "1000",
          "write": "100"
        },
        "timestamp": "2017-01-25T11:20:13Z"
      },
      "svm": {
        "_links": {
          "self": {
             "href": "/api/resourcelink"
          }
        },
      "name": "svm1",
        "uuid": "02c9e252-41be-11e9-81d5-00a0986138f7"
      },
      "uuid": "1cd8a442-86d1-11e0-ae1c-123478563412",
      "wwnn": "20:00:00:50:56:b4:13:01",
      "wwpn": "20:00:00:50:56:b4:13:a8"
   }
}
====== Error
```
Status: Default, Error

```
[cols=3*,options=header]
| == =|Name
|Type
|Description
|error
|link:#error[error]
a|
| == =.Example error
[%collapsible%closed]
=[source,json,subs=+macros]
{
    "error": {
      "arguments": {
        "code": "string",
        "message": "string"
      },
      "code": "4",
      "message": "entry doesn't exist",
      "target": "uuid"
   }
}
====== Definitions
[.api-def-first-level]
.See Definitions
[%collapsible%closed]
//Start collapsible Definitions block
====[#href]
[.api-collapsible-fifth-title]
href
[cols=3*,options=header]
| == =|Name
|Type
|Description
```

```
|href
|string
a|
|===[#_links]
[.api-collapsible-fifth-title]
_links
[cols=3*,options=header]
| == =|Name
|Type
|Description
|next
|link:#href[href]
a|
|self
|link:#href[href]
a|
|===[#_links]
[.api-collapsible-fifth-title]
_links
[cols=3*,options=header]
| == =|Name
|Type
|Description
|self
|link:#href[href]
a|
| == =[#home_node]
[.api-collapsible-fifth-title]
```

```
home_node
[cols=3*,options=header]
|===|Name
|Type
|Description
|_links
|link:#_links[_links]
a|
|name
|string
a|
|uuid
|string
a|
|===[#node]
[.api-collapsible-fifth-title]
node
The node on which the FC port is located.
[cols=3*,options=header]
|===|Name
|Type
|Description
|name
|string
a|The name of the node on which the FC port is located.
| == =[#fc port reference]
[.api-collapsible-fifth-title]
fc port reference
```

```
An FC port is the physical port of an FC adapter on a cluster node that
can be connected to an FC network.
[cols=3*,options=header]
| == =|Name
|Type
|Description
|_links
|link:#_links[_links]
a|
|name
|string
a|The name of the FC port.
|node
|link:#node[node]
a|The node on which the FC port is located.
|uuid
|string
a|The unique identifier of the FC port.
|===[#node]
[.api-collapsible-fifth-title]
node
[cols=3*,options=header]
|===|Name
|Type
|Description
|_links
|link:#_links[_links]
a|
```
|name |string a| |uuid |string a|  $|===$ [#location] [.api-collapsible-fifth-title] location The location of the FC interface is defined by the location of its port. An FC port is identified by its UUID, or a combination of its node name and port name. Either the UUID or the node name and port name are required for POST. To move an interface, supply either the UUID or the node name and port name in a PATCH. The location of an FC interface can be set using "location.home node" and "location.home port" during a POST or PATCH. "location.node" and "location.port" refer to the current location of the FC interface. This may be different from "location.home\_node" and "location.home\_port" in instances where the FC interface failed over due to an offline node. [cols=3\*,options=header]  $| == =$ |Name |Type |Description |home\_node |link:#home\_node[home\_node] a| |home\_port |link:#fc\_port\_reference[fc\_port\_reference] a|An FC port is the physical port of an FC adapter on a cluster node that can be connected to an FC network. |is\_home |boolean

a|Indicates whether or not the FC interface currently resides on the home

```
node.
|node
|link:#node[node]
a|
|port
|link:#fc_port_reference[fc_port_reference]
a|An FC port is the physical port of an FC adapter on a cluster node that
can be connected to an FC network.
| == =[#iops]
[.api-collapsible-fifth-title]
iops
The rate of I/O operations observed at the storage object.
[cols=3*,options=header]
| == =|Name
|Type
|Description
|other
|integer
a|Performance metric for other I/O operations. Other I/O operations can be
metadata operations, such as directory lookups and so on.
|read
|integer
a|Performance metric for read I/O operations.
|total
|integer
a|Performance metric aggregated over all types of I/O operations.
|write
|integer
```

```
a|Peformance metric for write I/O operations.
| == =[#latency]
[.api-collapsible-fifth-title]
latency
The round trip latency in microseconds observed at the storage object.
[cols=3*,options=header]
|===|Name
|Type
|Description
|other
|integer
a|Performance metric for other I/O operations. Other I/O operations can be
metadata operations, such as directory lookups and so on.
|read
|integer
a|Performance metric for read I/O operations.
|total
|integer
a|Performance metric aggregated over all types of I/O operations.
|write
|integer
a|Peformance metric for write I/O operations.
|===[#throughput]
[.api-collapsible-fifth-title]
throughput
```

```
The rate of throughput bytes per second observed at the storage object.
[cols=3*,options=header]
| == =|Name
|Type
|Description
|read
|integer
a|Performance metric for read I/O operations.
|total
|integer
a|Performance metric aggregated over all types of I/O operations.
|write
|integer
a|Peformance metric for write I/O operations.
|===[#metric]
[.api-collapsible-fifth-title]
metric
Performance numbers, such as IOPS latency and throughput
[cols=3*,options=header]
| == =|Name
|Type
|Description
|_links
|link:#_links[_links]
a|
|duration
|string
a|The duration over which this sample is calculated. The time durations
```
are represented in the ISO-8601 standard format. Samples can be calculated over the following durations:

|iops |link:#iops[iops] a|The rate of I/O operations observed at the storage object.

|latency |link:#latency[latency] a|The round trip latency in microseconds observed at the storage object.

|status

|string

a|Any errors associated with the sample. For example, if the aggregation of data over multiple nodes fails then any of the partial errors might be returned, "ok" on success, or "error" on any internal uncategorized failure. Whenever a sample collection is missed but done at a later time, it is back filled to the previous 15 second timestamp and tagged with "backfilled\_data". "Inconsistent\_ delta\_time" is encountered when the time between two collections is not the same for all nodes. Therefore, the aggregated value might be over or under inflated. "Negative delta" is returned when an expected monotonically increasing value has decreased in value. "Inconsistent\_old\_data" is returned when one or more nodes do not have the latest data.

|throughput |link:#throughput[throughput] a|The rate of throughput bytes per second observed at the storage object.

|timestamp |string a|The timestamp of the performance data.

 $| == =$ 

```
[#iops_raw]
[.api-collapsible-fifth-title]
iops_raw
```
The number of I/O operations observed at the storage object. This should

be used along with delta time to calculate the rate of I/O operations per unit of time. [cols=3\*,options=header]  $| == =$ |Name |Type |Description |other |integer a|Performance metric for other I/O operations. Other I/O operations can be metadata operations, such as directory lookups and so on. |read |integer a|Performance metric for read I/O operations. |total |integer a|Performance metric aggregated over all types of I/O operations. |write |integer a|Peformance metric for write I/O operations.  $| == =$ [#latency\_raw] [.api-collapsible-fifth-title] latency raw The raw latency in microseconds observed at the storage object. This should be divided by the raw IOPS value to calculate the average latency per I/O operation. [cols=3\*,options=header]  $| == =$ |Name |Type

```
|Description
|other
|integer
a|Performance metric for other I/O operations. Other I/O operations can be
metadata operations, such as directory lookups and so on.
|read
|integer
a|Performance metric for read I/O operations.
|total
|integer
a|Performance metric aggregated over all types of I/O operations.
|write
|integer
a|Peformance metric for write I/O operations.
|===[#throughput raw]
[.api-collapsible-fifth-title]
throughput_raw
Throughput bytes observed at the storage object. This should be used along
with delta time to calculate the rate of throughput bytes per unit of
time.
[cols=3*,options=header]
| == =|Name
|Type
|Description
|read
|integer
a|Performance metric for read I/O operations.
```
|total
```
|integer
a|Performance metric aggregated over all types of I/O operations.
|write
|integer
a|Peformance metric for write I/O operations.
|===[#statistics]
[.api-collapsible-fifth-title]
statistics
These are raw performance numbers, such as IOPS latency and throughput.
These numbers are aggregated across all nodes in the cluster and increase
with the uptime of the cluster.
[cols=3*,options=header]
| == =|Name
|Type
|Description
|iops_raw
|link:#iops_raw[iops_raw]
a|The number of I/O operations observed at the storage object. This should
be used along with delta time to calculate the rate of I/O operations per
unit of time.
|latency_raw
|link:#latency_raw[latency_raw]
a|The raw latency in microseconds observed at the storage object. This
should be divided by the raw IOPS value to calculate the average latency
per I/O operation.
|status
|string
a|Any errors associated with the sample. For example, if the aggregation
of data over multiple nodes fails then any of the partial errors might be
returned, "ok" on success, or "error" on any internal uncategorized
failure. Whenever a sample collection is missed but done at a later time,
```

```
it is back filled to the previous 15 second timestamp and tagged with
"backfilled_data". "Inconsistent_delta_time" is encountered when the time
between two collections is not the same for all nodes. Therefore, the
aggregated value might be over or under inflated. "Negative delta" is
returned when an expected monotonically increasing value has decreased in
value. "Inconsistent_old_data" is returned when one or more nodes do not
have the latest data.
|throughput_raw
|link:#throughput_raw[throughput_raw]
a|Throughput bytes observed at the storage object. This should be used
along with delta time to calculate the rate of throughput bytes per unit
of time.
|timestamp
|string
a|The timestamp of the performance data.
|===[#svm]
[.api-collapsible-fifth-title]
svm
[cols=3*,options=header]
| == =|Name
|Type
|Description
|_links
|link:#_links[_links]
a|
|name
|string
a|The name of the SVM.
|uuid
|string
a|The unique identifier of the SVM.
```

```
|===
```
[#fc\_interface] [.api-collapsible-fifth-title] fc\_interface

A Fibre Channel (FC) interface is the logical endpoint for FC network connections to an SVM. An FC interface provides FC access to storage within the interface SVM using either Fibre Channel Protocol or NVMe over Fibre Channel (NVMe/FC).

An FC interface is created on an FC port which is located on a cluster node. The FC port must be specified to identify the location of the interface for a POST or PATCH operation that relocates an interface. You can identify the port by supplying either the node and port names or the port UUID.

[cols=3\*,options=header]  $| == =$ |Name |Type |Description |\_links |link:#\_links[\_links] a| |comment |string a|A user configurable comment. Optional in POST; valid in PATCH. To clear a prior comment, set the property to an empty string in PATCH. |data\_protocol |string a|The data protocol for which the FC interface is configured. Required in POST. |enabled |boolean a|The administrative state of the FC interface. The FC interface can be disabled to block all FC communication with the SVM through this interface. Optional in POST and PATCH; defaults to \_true\_ (enabled) in

```
POST.
|location
|link:#location[location]
a|The location of the FC interface is defined by the location of its port.
An FC port is identified by its UUID, or a combination of its node name
and port name. Either the UUID or the node name and port name are required
for POST. To move an interface, supply either the UUID or the node name
and port name in a PATCH.
The location of an FC interface can be set using "location.home node" and
"location.home port" during a POST or PATCH. "location.node" and
"location.port" refer to the current location of the FC interface. This
may be different from "location.home node" and "location.home port" in
instances where the FC interface failed over due to an offline node.
|metric
|link:#metric[metric]
a|Performance numbers, such as IOPS latency and throughput
|name
|string
a|The name of the FC interface. Required in POST; optional in PATCH.
|port_address
|string
a|The port address of the FC interface. Each FC port in an FC switched
fabric has its own unique FC port address for routing purposes. The FC
port address is assigned by a switch in the fabric when that port logs in
to the fabric. This property refers to the address given by a switch to
the FC interface when the SVM performs a port login (PLOGI).
This is useful for obtaining statistics and diagnostic information from FC
switches.
This is a hexadecimal encoded numeric value.
|state
|string
a|The current operational state of the FC interface. The state is set to
down if the interface is not enabled.
```

```
If the node hosting the port is down or unavailable, no state value is
returned.
|statistics
|link:#statistics[statistics]
a|These are raw performance numbers, such as IOPS latency and throughput.
These numbers are aggregated across all nodes in the cluster and increase
with the uptime of the cluster.
|svm
|link:#svm[svm]
a|
|uuid
|string
a|The unique identifier of the FC interface. Required in the URL.
|wwnn
|string
a|The world wide node name (WWNN) of the FC interface SVM. The WWNN is
generated by ONTAP when Fibre Channel Protocol or the NVMe service is
created for the FC interface SVM.
* example: 20:00:00:50:56:b4:13:01
* readOnly: 1
* Introduced in: 9.6
|wwpn
|string
a|The world wide port name (WWPN) of the FC interface. The WWPN is
generated by ONTAP when the FC interface is created.
* example: 20:00:00:50:56:b4:13:a8
* readOnly: 1
* Introduced in: 9.6
| == =[#error arguments]
[.api-collapsible-fifth-title]
error_arguments
```

```
[cols=3*,options=header]
|===|Name
|Type
|Description
|code
|string
a|Argument code
|message
|string
a|Message argument
|===[#error]
[.api-collapsible-fifth-title]
error
[cols=3*,options=header]
| == =|Name
|Type
|Description
|arguments
|array[link:#error_arguments[error_arguments]]
a|Message arguments
|code
|string
a|Error code
|message
|string
a|Error message
|target
|string
```

```
a|The target parameter that caused the error.
| == =//end collapsible .Definitions block
====[[IDc7541c151ebf8b038c2cb50dfee8cb46]]
= Create an FC interface
[.api-doc-operation .api-doc-operation-post]#POST# [.api-doc-code-
block]#`/network/fc/interfaces`#
*Introduced In:* 9.6
Creates an FC interface.
== Required properties
* `svm.uuid` or `svm.name` - Existing SVM in which to create the FC
interface.
* `name` - Name of the FC interface.
* `location.port.uuid` or both `location.port.name` and
`location.port.node.name` - FC port on which to create the FC interface.
* `data protocol` - Data protocol for the FC interface.
== Default property values
If not specified in POST, the following default property values are
assigned.
* `enabled` - true
== Related ONTAP commands
* `network interface create`
== Learn more
* xref:{relative path}network fc interfaces endpoint overview.html[DOC
/network/fc/interfaces]
```

```
== Parameters
[cols=5*,options=header]
| == =|Name
|Type
|In
|Required
|Description
|return_records
|boolean
|query
|False
a|The default is false. If set to true, the records are returned.
* Default value:
|===== Request Body
[cols=3*,options=header]
| == =|Name
|Type
|Description
|_links
|link:#_links[_links]
a|
|comment
|string
a|A user configurable comment. Optional in POST; valid in PATCH. To clear
a prior comment, set the property to an empty string in PATCH.
|data_protocol
|string
a|The data protocol for which the FC interface is configured. Required in
POST.
```
|enabled |boolean a|The administrative state of the FC interface. The FC interface can be disabled to block all FC communication with the SVM through this interface. Optional in POST and PATCH; defaults to true (enabled) in POST. |location |link:#location[location] a|The location of the FC interface is defined by the location of its port. An FC port is identified by its UUID, or a combination of its node name and port name. Either the UUID or the node name and port name are required for POST. To move an interface, supply either the UUID or the node name and port name in a PATCH. The location of an FC interface can be set using "location.home node" and "location.home\_port" during a POST or PATCH. "location.node" and "location.port" refer to the current location of the FC interface. This may be different from "location.home node" and "location.home port" in instances where the FC interface failed over due to an offline node. |metric |link:#metric[metric] a|Performance numbers, such as IOPS latency and throughput |name |string a|The name of the FC interface. Required in POST; optional in PATCH. |port\_address |string a|The port address of the FC interface. Each FC port in an FC switched fabric has its own unique FC port address for routing purposes. The FC port address is assigned by a switch in the fabric when that port logs in to the fabric. This property refers to the address given by a switch to the FC interface when the SVM performs a port login (PLOGI). This is useful for obtaining statistics and diagnostic information from FC switches.

This is a hexadecimal encoded numeric value.

```
|state
|string
a|The current operational state of the FC interface. The state is set to
down if the interface is not enabled.
If the node hosting the port is down or unavailable, no state value is
returned.
|statistics
|link:#statistics[statistics]
a|These are raw performance numbers, such as IOPS latency and throughput.
These numbers are aggregated across all nodes in the cluster and increase
with the uptime of the cluster.
|svm
|link:#svm[svm]
a|
|uuid
|string
a|The unique identifier of the FC interface. Required in the URL.
|wwnn
|string
a|The world wide node name (WWNN) of the FC interface SVM. The WWNN is
generated by ONTAP when Fibre Channel Protocol or the NVMe service is
created for the FC interface SVM.
* example: 20:00:00:50:56:b4:13:01
* readOnly: 1
* Introduced in: 9.6
|wwpn
|string
a|The world wide port name (WWPN) of the FC interface. The WWPN is
generated by ONTAP when the FC interface is created.
* example: 20:00:00:50:56:b4:13:a8
* readOnly: 1
* Introduced in: 9.6
| == =
```

```
.Example request
[%collapsible%closed]
====[source, json, subs=+macros]
{
    "_links": {
     "self": {
        "href": "/api/resourcelink"
     }
    },
    "comment": "string",
  "data protocol": "fcp",
    "location": {
    "home node": {
      " links": {
           "self": {
             "href": "/api/resourcelink"
           }
        },
      "name": "node1",
        "uuid": "1cd8a442-86d1-11e0-ae1c-123478563412"
      },
    "home port": {
        "_links": {
          "self": {
             "href": "/api/resourcelink"
          }
        },
        "name": "0a",
        "node": {
          "name": "node1"
         },
        "uuid": "1cd8a442-86d1-11e0-ae1c-123478563412"
      },
      "node": {
       " links": {
           "self": {
             "href": "/api/resourcelink"
           }
         },
        "name": "node1",
        "uuid": "1cd8a442-86d1-11e0-ae1c-123478563412"
      },
      "port": {
```

```
  "_links": {
         "self": {
          "href": "/api/resourcelink"
        }
      },
      "name": "0a",
      "node": {
       "name": "node1"
      },
      "uuid": "1cd8a442-86d1-11e0-ae1c-123478563412"
    }
  },
  "metric": {
    "_links": {
      "self": {
        "href": "/api/resourcelink"
     }
    },
    "duration": "PT15S",
    "iops": {
      "read": "200",
      "total": "1000",
      "write": "100"
    },
    "latency": {
     "read": "200",
     "total": "1000",
     "write": "100"
    },
    "status": "ok",
    "throughput": {
      "read": "200",
     "total": "1000",
      "write": "100"
    },
    "timestamp": "2017-01-25T11:20:13Z"
  },
  "name": "lif1",
  "port_address": "5060F",
  "state": "up",
  "statistics": {
    "iops_raw": {
      "read": "200",
      "total": "1000",
      "write": "100"
    },
```

```
  "latency_raw": {
         "read": "200",
        "total": "1000",
        "write": "100"
       },
       "status": "ok",
     "throughput raw": {
        "read": "200",
        "total": "1000",
        "write": "100"
      },
      "timestamp": "2017-01-25T11:20:13Z"
    },
    "svm": {
     " links": {
         "self": {
          "href": "/api/resourcelink"
        }
       },
      "name": "svm1",
      "uuid": "02c9e252-41be-11e9-81d5-00a0986138f7"
    },
    "uuid": "1cd8a442-86d1-11e0-ae1c-123478563412",
    "wwnn": "20:00:00:50:56:b4:13:01",
    "wwpn": "20:00:00:50:56:b4:13:a8"
}
== == === Response
```
# Status: 201, Created

```
[cols=3*,options=header]
|===|Name
|Type
|Description
|_links
|link:#_links[_links]
a|
|num_records
|integer
a|Number of records.
```

```
|records
|array[link:#fc_interface[fc_interface]]
a|
| == =.Example response
[%collapsible%closed]
====
[source,json,subs=+macros]
{
  " links": {
      "next": {
        "href": "/api/resourcelink"
      },
      "self": {
        "href": "/api/resourcelink"
      }
    },
    "records": {
      "_links": {
        "self": {
           "href": "/api/resourcelink"
        }
      },
      "comment": "string",
    "data protocol": "fcp",
      "location": {
      "home node": {
         " links": {
            "self": {
               "href": "/api/resourcelink"
            }
           },
          "name": "node1",
           "uuid": "1cd8a442-86d1-11e0-ae1c-123478563412"
         },
       "home port": {
           "_links": {
            "self": {
               "href": "/api/resourcelink"
  }
           },
           "name": "0a",
```

```
  "node": {
        "name": "node1"
      },
      "uuid": "1cd8a442-86d1-11e0-ae1c-123478563412"
    },
    "node": {
    " links": {
        "self": {
          "href": "/api/resourcelink"
       }
      },
      "name": "node1",
      "uuid": "1cd8a442-86d1-11e0-ae1c-123478563412"
    },
    "port": {
    " links": {
        "self": {
           "href": "/api/resourcelink"
       }
      },
      "name": "0a",
      "node": {
        "name": "node1"
      },
      "uuid": "1cd8a442-86d1-11e0-ae1c-123478563412"
    }
  },
  "metric": {
    "_links": {
      "self": {
        "href": "/api/resourcelink"
     }
    },
    "duration": "PT15S",
    "iops": {
      "read": "200",
      "total": "1000",
      "write": "100"
    },
    "latency": {
      "read": "200",
     "total": "1000",
     "write": "100"
    },
    "status": "ok",
    "throughput": {
```

```
  "read": "200",
           "total": "1000",
           "write": "100"
         },
         "timestamp": "2017-01-25T11:20:13Z"
      },
      "name": "lif1",
      "port_address": "5060F",
      "state": "up",
      "statistics": {
       "iops raw": {
           "read": "200",
           "total": "1000",
           "write": "100"
         },
       "latency raw": {
          "read": "200",
          "total": "1000",
           "write": "100"
         },
         "status": "ok",
       "throughput raw": {
           "read": "200",
           "total": "1000",
           "write": "100"
         },
         "timestamp": "2017-01-25T11:20:13Z"
      },
      "svm": {
         "_links": {
           "self": {
             "href": "/api/resourcelink"
           }
         },
       "name": "svm1",
        "uuid": "02c9e252-41be-11e9-81d5-00a0986138f7"
      },
      "uuid": "1cd8a442-86d1-11e0-ae1c-123478563412",
      "wwnn": "20:00:00:50:56:b4:13:01",
      "wwpn": "20:00:00:50:56:b4:13:a8"
    }
}
====
== Error
```
Status: Default

```
ONTAP Error Response Codes
| == =| Error Code | Description
| 1966140
| An interface with the same name already exists.
| 1966217
| The specified port is not valid on the node provided.
| 2621462
| The supplied SVM does not exist.
| 2621706
| The specified `svm.uuid` and `svm.name` do not refer to the same SVM.
| 2621707
| No SVM was specified. Either `svm.name` or `svm.uuid` must be supplied.
| 5373966
| A Fibre Channel interface with the _fcp_ protocol cannot be created in
an SVM that is configured for NVMe.
| 5374102
| The specified Fibre Channel interface cannot be created because the
Fibre Channel adapter is down. Bring the adapter up and try again.
| 5374871
| The Fibre Channel port identified by the specified UUID does not refer
to the same port as that identified by the specified node name and/or port
name.
| 5374872
| If either `location.port.node.name` or `location.port.name` is supplied,
both properties must be supplied.
| 5374873
| The Fibre Channel port must be specified using either
`location.port.uuid` or `location.port.node.name` and
`location.port.name`.
| 72089652
| An NVMe service must be created before creating a Fibre Channel
```

```
interface using the NVMe over FC data protocol.
| 72089672
| The specified Fibre Channel port does not support the NVMe over FC data
protocol.
| 72089900
| A Fibre Channel interface with the _fc_nvme_ protocol cannot be created
in an SVM that is configured for a SAN protocol.
| == =[cols=3*,options=header]
| == =|Name
|Type
|Description
|error
|link:#error[error]
a|
| == =.Example error
[%collapsible%closed]
====[source, json, subs=+macros]
{
    "error": {
      "arguments": {
        "code": "string",
        "message": "string"
      },
      "code": "4",
      "message": "entry doesn't exist",
      "target": "uuid"
   }
}
====== Definitions
[.api-def-first-level]
.See Definitions
```

```
[%collapsible%closed]
//Start collapsible Definitions block
====[#href]
[.api-collapsible-fifth-title]
href
[cols=3*,options=header]
|===|Name
|Type
|Description
|href
|string
a|
| == =[#_links]
[.api-collapsible-fifth-title]
_links
[cols=3*,options=header]
|===|Name
|Type
|Description
|self
|link:#href[href]
a|
| == =[#home_node]
[.api-collapsible-fifth-title]
home_node
[cols=3*,options=header]
| == =|Name
|Type
|Description
```

```
|_links
|link:#_links[_links]
a|
|name
|string
a|
|uuid
|string
a|
|===[#node]
[.api-collapsible-fifth-title]
node
The node on which the FC port is located.
[cols=3*,options=header]
| == =|Name
|Type
|Description
|name
|string
a|The name of the node on which the FC port is located.
| == =[#fc_port_reference]
[.api-collapsible-fifth-title]
fc_port_reference
An FC port is the physical port of an FC adapter on a cluster node that
can be connected to an FC network.
[cols=3*,options=header]
| == =|Name
```

```
|Type
|Description
|_links
|link:#_links[_links]
a|
|name
|string
a|The name of the FC port.
|node
|link:#node[node]
a|The node on which the FC port is located.
|uuid
|string
a|The unique identifier of the FC port.
|===
[#node]
[.api-collapsible-fifth-title]
node
[cols=3*,options=header]
| == =|Name
|Type
|Description
|_links
|link:#_links[_links]
a|
|name
|string
a|
|uuid
|string
a|
```

```
| == =
```
[#location] [.api-collapsible-fifth-title] location

The location of the FC interface is defined by the location of its port. An FC port is identified by its UUID, or a combination of its node name and port name. Either the UUID or the node name and port name are required for POST. To move an interface, supply either the UUID or the node name and port name in a PATCH.

The location of an FC interface can be set using "location.home node" and "location.home\_port" during a POST or PATCH. "location.node" and "location.port" refer to the current location of the FC interface. This may be different from "location.home\_node" and "location.home\_port" in instances where the FC interface failed over due to an offline node.

```
[cols=3*,options=header]
|===|Name
|Type
|Description
|home_node
|link:#home_node[home_node]
a|
|home_port
|link:#fc_port_reference[fc_port_reference]
a|An FC port is the physical port of an FC adapter on a cluster node that
can be connected to an FC network.
|is_home
|boolean
a|Indicates whether or not the FC interface currently resides on the home
node.
|node
|link:#node[node]
a|
|port
```

```
|link:#fc_port_reference[fc_port_reference]
a|An FC port is the physical port of an FC adapter on a cluster node that
can be connected to an FC network.
|===[#iops]
[.api-collapsible-fifth-title]
iops
The rate of I/O operations observed at the storage object.
[cols=3*,options=header]
| == =|Name
|Type
|Description
|other
|integer
a|Performance metric for other I/O operations. Other I/O operations can be
metadata operations, such as directory lookups and so on.
|read
|integer
a|Performance metric for read I/O operations.
|total
|integer
a|Performance metric aggregated over all types of I/O operations.
|write
|integer
a|Peformance metric for write I/O operations.
| == =[#latency]
[.api-collapsible-fifth-title]
```

```
latency
The round trip latency in microseconds observed at the storage object.
[cols=3*,options=header]
| == =|Name
|Type
|Description
|other
|integer
a|Performance metric for other I/O operations. Other I/O operations can be
metadata operations, such as directory lookups and so on.
|read
|integer
a|Performance metric for read I/O operations.
|total
|integer
a|Performance metric aggregated over all types of I/O operations.
|write
|integer
a|Peformance metric for write I/O operations.
| == =[#throughput]
[.api-collapsible-fifth-title]
throughput
The rate of throughput bytes per second observed at the storage object.
[cols=3*,options=header]
| == =|Name
|Type
|Description
```

```
|read
|integer
a|Performance metric for read I/O operations.
|total
|integer
a|Performance metric aggregated over all types of I/O operations.
|write
|integer
a|Peformance metric for write I/O operations.
| == =[#metric]
[.api-collapsible-fifth-title]
metric
Performance numbers, such as IOPS latency and throughput
[cols=3*,options=header]
| == =|Name
|Type
|Description
|_links
|link:#_links[_links]
a|
|duration
|string
a|The duration over which this sample is calculated. The time durations
are represented in the ISO-8601 standard format. Samples can be calculated
over the following durations:
|iops
|link:#iops[iops]
a|The rate of I/O operations observed at the storage object.
```
|latency |link:#latency[latency] a|The round trip latency in microseconds observed at the storage object. |status |string a|Any errors associated with the sample. For example, if the aggregation of data over multiple nodes fails then any of the partial errors might be returned, "ok" on success, or "error" on any internal uncategorized failure. Whenever a sample collection is missed but done at a later time, it is back filled to the previous 15 second timestamp and tagged with "backfilled\_data". "Inconsistent\_ delta\_time" is encountered when the time between two collections is not the same for all nodes. Therefore, the aggregated value might be over or under inflated. "Negative delta" is returned when an expected monotonically increasing value has decreased in value. "Inconsistent\_old\_data" is returned when one or more nodes do not have the latest data. |throughput |link:#throughput[throughput] a|The rate of throughput bytes per second observed at the storage object. |timestamp |string a|The timestamp of the performance data.  $| == =$ [#iops\_raw] [.api-collapsible-fifth-title] iops\_raw

The number of I/O operations observed at the storage object. This should be used along with delta time to calculate the rate of I/O operations per unit of time.

[cols=3\*,options=header]  $| == =$ |Name |Type

```
|Description
|other
|integer
a|Performance metric for other I/O operations. Other I/O operations can be
metadata operations, such as directory lookups and so on.
|read
|integer
a|Performance metric for read I/O operations.
|total
|integer
a|Performance metric aggregated over all types of I/O operations.
|write
|integer
a|Peformance metric for write I/O operations.
| == =[#latency_raw]
[.api-collapsible-fifth-title]
latency raw
The raw latency in microseconds observed at the storage object. This
should be divided by the raw IOPS value to calculate the average latency
per I/O operation.
[cols=3*,options=header]
| == =|Name
|Type
|Description
|other
|integer
a|Performance metric for other I/O operations. Other I/O operations can be
metadata operations, such as directory lookups and so on.
```

```
|read
|integer
a|Performance metric for read I/O operations.
|total
|integer
a|Performance metric aggregated over all types of I/O operations.
|write
|integer
a|Peformance metric for write I/O operations.
| == =[#throughput_raw]
[.api-collapsible-fifth-title]
throughput_raw
Throughput bytes observed at the storage object. This should be used along
with delta time to calculate the rate of throughput bytes per unit of
time.
[cols=3*,options=header]
| == =|Name
|Type
|Description
|read
|integer
a|Performance metric for read I/O operations.
|total
|integer
a|Performance metric aggregated over all types of I/O operations.
|write
|integer
a|Peformance metric for write I/O operations.
```

```
| == =
```
[#statistics] [.api-collapsible-fifth-title] statistics

These are raw performance numbers, such as IOPS latency and throughput. These numbers are aggregated across all nodes in the cluster and increase with the uptime of the cluster.

[cols=3\*,options=header]  $| == =$ |Name |Type |Description

|iops\_raw |link:#iops\_raw[iops\_raw] a|The number of I/O operations observed at the storage object. This should be used along with delta time to calculate the rate of I/O operations per unit of time.

|latency\_raw |link:#latency\_raw[latency\_raw] a|The raw latency in microseconds observed at the storage object. This should be divided by the raw IOPS value to calculate the average latency per I/O operation.

# |status

#### |string

a|Any errors associated with the sample. For example, if the aggregation of data over multiple nodes fails then any of the partial errors might be returned, "ok" on success, or "error" on any internal uncategorized failure. Whenever a sample collection is missed but done at a later time, it is back filled to the previous 15 second timestamp and tagged with "backfilled\_data". "Inconsistent\_delta\_time" is encountered when the time between two collections is not the same for all nodes. Therefore, the aggregated value might be over or under inflated. "Negative delta" is returned when an expected monotonically increasing value has decreased in value. "Inconsistent old data" is returned when one or more nodes do not have the latest data.

```
|throughput_raw
|link:#throughput_raw[throughput_raw]
a|Throughput bytes observed at the storage object. This should be used
along with delta time to calculate the rate of throughput bytes per unit
of time.
|timestamp
|string
a|The timestamp of the performance data.
| == =[#svm]
[.api-collapsible-fifth-title]
svm
[cols=3*,options=header]
|===|Name
|Type
|Description
|_links
|link:#_links[_links]
a|
|name
|string
a|The name of the SVM.
|uuid
|string
a|The unique identifier of the SVM.
| == =[#fc_interface]
[.api-collapsible-fifth-title]
fc interface
```
A Fibre Channel (FC) interface is the logical endpoint for FC network connections to an SVM. An FC interface provides FC access to storage within the interface SVM using either Fibre Channel Protocol or NVMe over Fibre Channel (NVMe/FC).

An FC interface is created on an FC port which is located on a cluster node. The FC port must be specified to identify the location of the interface for a POST or PATCH operation that relocates an interface. You can identify the port by supplying either the node and port names or the port UUID.

```
[cols=3*,options=header]
| == =|Name
|Type
|Description
|_links
|link:#_links[_links]
a|
|comment
|string
a|A user configurable comment. Optional in POST; valid in PATCH. To clear
a prior comment, set the property to an empty string in PATCH.
|data_protocol
|string
a|The data protocol for which the FC interface is configured. Required in
POST.
|enabled
|boolean
a|The administrative state of the FC interface. The FC interface can be
disabled to block all FC communication with the SVM through this
interface. Optional in POST and PATCH; defaults to true (enabled) in
POST.
|location
|link:#location[location]
a|The location of the FC interface is defined by the location of its port.
```
An FC port is identified by its UUID, or a combination of its node name and port name. Either the UUID or the node name and port name are required

for POST. To move an interface, supply either the UUID or the node name and port name in a PATCH. The location of an FC interface can be set using "location.home node" and "location.home\_port" during a POST or PATCH. "location.node" and "location.port" refer to the current location of the FC interface. This may be different from "location.home node" and "location.home port" in instances where the FC interface failed over due to an offline node. |metric |link:#metric[metric] a|Performance numbers, such as IOPS latency and throughput |name |string a|The name of the FC interface. Required in POST; optional in PATCH. |port\_address |string a|The port address of the FC interface. Each FC port in an FC switched fabric has its own unique FC port address for routing purposes. The FC port address is assigned by a switch in the fabric when that port logs in to the fabric. This property refers to the address given by a switch to the FC interface when the SVM performs a port login (PLOGI). This is useful for obtaining statistics and diagnostic information from FC switches. This is a hexadecimal encoded numeric value. |state |string a|The current operational state of the FC interface. The state is set to down if the interface is not enabled. If the node hosting the port is down or unavailable, no state value is returned.

|statistics |link:#statistics[statistics] a|These are raw performance numbers, such as IOPS latency and throughput. These numbers are aggregated across all nodes in the cluster and increase

```
with the uptime of the cluster.
|svm
|link:#svm[svm]
a|
|uuid
|string
a|The unique identifier of the FC interface. Required in the URL.
|wwnn
|string
a|The world wide node name (WWNN) of the FC interface SVM. The WWNN is
generated by ONTAP when Fibre Channel Protocol or the NVMe service is
created for the FC interface SVM.
* example: 20:00:00:50:56:b4:13:01
* readOnly: 1
* Introduced in: 9.6
|wwpn
|string
a|The world wide port name (WWPN) of the FC interface. The WWPN is
generated by ONTAP when the FC interface is created.
* example: 20:00:00:50:56:b4:13:a8
* readOnly: 1
* Introduced in: 9.6
| == =[#_links]
[.api-collapsible-fifth-title]
_links
[cols=3*,options=header]
| == =|Name
|Type
|Description
|next
```

```
|link:#href[href]
a|
|self
|link:#href[href]
a|
| == =[#error arguments]
[.api-collapsible-fifth-title]
error_arguments
[cols=3*,options=header]
|===|Name
|Type
|Description
|code
|string
a|Argument code
|message
|string
a|Message argument
|===[#error]
[.api-collapsible-fifth-title]
error
[cols=3*,options=header]
|===|Name
|Type
|Description
|arguments
|array[link:#error_arguments[error_arguments]]
a|Message arguments
```

```
|code
|string
a|Error code
|message
|string
a|Error message
|target
|string
a|The target parameter that caused the error.
|===//end collapsible .Definitions block
====[[IDe8596b07f9aac20332d200a78c7ce0a8]]
= Delete an FC interface
[.api-doc-operation .api-doc-operation-delete]#DELETE# [.api-doc-code-
block]#`/network/fc/interfaces/{uuid}`#
*Introduced In:* 9.6
Deletes an FC interface.
== Related ONTAP commands
* `network interface delete`
== Learn more
* xref:{relative_path}network_fc_interfaces_endpoint_overview.html[DOC
/network/fc/interfaces]
== Parameters
[cols=5*,options=header]
```

```
| == =|Name
|Type
|In
|Required
|Description
|uuid
|string
|path
|True
a|The unique identifier for the FC interface.
|===== Response
```
# Status: 200, Ok

== Error

### Status: Default

```
ONTAP Error Response Codes
| == =| Error Code | Description
| 53280992
| The FC interface could not be deleted because it is enabled.
| == =[cols=3*,options=header]
| == =|Name
|Type
|Description
|error
|link:#error[error]
a|
```
```
| == =
```

```
.Example error
[%collapsible%closed]
====
[source,json,subs=+macros]
{
    "error": {
      "arguments": {
        "code": "string",
        "message": "string"
      },
      "code": "4",
      "message": "entry doesn't exist",
      "target": "uuid"
   }
}
====== Definitions
[.api-def-first-level]
.See Definitions
[%collapsible%closed]
//Start collapsible Definitions block
====[#error arguments]
[.api-collapsible-fifth-title]
error_arguments
[cols=3*,options=header]
| == =|Name
|Type
|Description
|code
|string
a|Argument code
|message
|string
a|Message argument
```

```
| == =[#error]
[.api-collapsible-fifth-title]
error
[cols=3*,options=header]
|===|Name
|Type
|Description
|arguments
|array[link:#error_arguments[error_arguments]]
a|Message arguments
|code
|string
a|Error code
|message
|string
a|Error message
|target
|string
a|The target parameter that caused the error.
| == =//end collapsible .Definitions block
====[[ID4ae4eaab8d14aee87cd6c173ded29164]]
= Retrieve an FC interface
[.api-doc-operation .api-doc-operation-get]#GET# [.api-doc-code-
block]#`/network/fc/interfaces/{uuid}`#
```

```
*Introduced In:* 9.6
Retrieves an FC interface.
== Expensive properties
There is an added cost to retrieving values for these properties. They are
not included by default in GET results and must be explicitly requested
using the `fields` query parameter. See
xref:{relative path}getting started with the ontap rest api.html#Requestin
g specific fields[Requesting specific fields] to learn more.
* `statistics.+*+`
* `metric.+*+`
== Related ONTAP commands
* `network interface show`
* `vserver fcp interface show`
== Learn more
* xref:{relative_path}network_fc_interfaces_endpoint_overview.html[DOC
/network/fc/interfaces]
== Parameters
[cols=5*,options=header]
| == =|Name
|Type
|In
|Required
|Description
|uuid
|string
|path
|True
a|The unique identifier for the FC interface.
|fields
|array[string]
|query
```

```
|False
a|Specify the fields to return.
| == === Response
```
Status: 200, Ok

```
[cols=3*,options=header]
| == =|Name
|Type
|Description
|_links
|link:#_links[_links]
a|
|comment
|string
a|A user configurable comment. Optional in POST; valid in PATCH. To clear
a prior comment, set the property to an empty string in PATCH.
|data_protocol
|string
a|The data protocol for which the FC interface is configured. Required in
POST.
|enabled
|boolean
a|The administrative state of the FC interface. The FC interface can be
disabled to block all FC communication with the SVM through this
interface. Optional in POST and PATCH; defaults to true (enabled) in
POST.
|location
|link:#location[location]
a|The location of the FC interface is defined by the location of its port.
An FC port is identified by its UUID, or a combination of its node name
and port name. Either the UUID or the node name and port name are required
for POST. To move an interface, supply either the UUID or the node name
and port name in a PATCH.
```
The location of an FC interface can be set using "location.home node" and "location.home\_port" during a POST or PATCH. "location.node" and "location.port" refer to the current location of the FC interface. This may be different from "location.home node" and "location.home port" in instances where the FC interface failed over due to an offline node. |metric |link:#metric[metric]

a|Performance numbers, such as IOPS latency and throughput

|name |string a|The name of the FC interface. Required in POST; optional in PATCH.

|string a|The port address of the FC interface. Each FC port in an FC switched fabric has its own unique FC port address for routing purposes. The FC port address is assigned by a switch in the fabric when that port logs in to the fabric. This property refers to the address given by a switch to the FC interface when the SVM performs a port login (PLOGI).

This is useful for obtaining statistics and diagnostic information from FC switches.

This is a hexadecimal encoded numeric value.

|state

|string

|port\_address

a|The current operational state of the FC interface. The state is set to down if the interface is not enabled.

If the node hosting the port is down or unavailable, no state value is returned.

|statistics |link:#statistics[statistics] a|These are raw performance numbers, such as IOPS latency and throughput. These numbers are aggregated across all nodes in the cluster and increase with the uptime of the cluster.

```
|svm
|link:#svm[svm]
a|
|uuid
|string
a|The unique identifier of the FC interface. Required in the URL.
|wwnn
|string
a|The world wide node name (WWNN) of the FC interface SVM. The WWNN is
generated by ONTAP when Fibre Channel Protocol or the NVMe service is
created for the FC interface SVM.
* example: 20:00:00:50:56:b4:13:01
* readOnly: 1
* Introduced in: 9.6
|wwpn
|string
a|The world wide port name (WWPN) of the FC interface. The WWPN is
generated by ONTAP when the FC interface is created.
* example: 20:00:00:50:56:b4:13:a8
* readOnly: 1
* Introduced in: 9.6
| == =.Example response
[%collapsible%closed]
====[source, json, subs=+macros]
{
  " links": {
     "self": {
        "href": "/api/resourcelink"
      }
    },
    "comment": "string",
  "data protocol": "fcp",
    "location": {
```

```
  "home_node": {
    " links": {
        "self": {
          "href": "/api/resourcelink"
        }
      },
      "name": "node1",
      "uuid": "1cd8a442-86d1-11e0-ae1c-123478563412"
    },
  "home port": {
    " links": {
        "self": {
          "href": "/api/resourcelink"
        }
      },
      "name": "0a",
      "node": {
       "name": "node1"
      },
      "uuid": "1cd8a442-86d1-11e0-ae1c-123478563412"
    },
    "node": {
      "_links": {
        "self": {
          "href": "/api/resourcelink"
        }
      },
      "name": "node1",
      "uuid": "1cd8a442-86d1-11e0-ae1c-123478563412"
    },
    "port": {
    " links": {
        "self": {
          "href": "/api/resourcelink"
        }
      },
      "name": "0a",
      "node": {
       "name": "node1"
      },
      "uuid": "1cd8a442-86d1-11e0-ae1c-123478563412"
   }
  },
  "metric": {
    "_links": {
      "self": {
```

```
  "href": "/api/resourcelink"
      }
    },
    "duration": "PT15S",
    "iops": {
      "read": "200",
      "total": "1000",
     "write": "100"
    },
    "latency": {
      "read": "200",
      "total": "1000",
      "write": "100"
    },
    "status": "ok",
    "throughput": {
     "read": "200",
     "total": "1000",
     "write": "100"
    },
    "timestamp": "2017-01-25T11:20:13Z"
  },
  "name": "lif1",
  "port_address": "5060F",
  "state": "up",
  "statistics": {
  "iops raw": {
      "read": "200",
      "total": "1000",
      "write": "100"
    },
  "latency raw": {
      "read": "200",
      "total": "1000",
     "write": "100"
    },
    "status": "ok",
  "throughput_raw": {
      "read": "200",
      "total": "1000",
      "write": "100"
    },
    "timestamp": "2017-01-25T11:20:13Z"
  },
  "svm": {
    "_links": {
```

```
  "self": {
           "href": "/api/resourcelink"
        }
      },
      "name": "svm1",
      "uuid": "02c9e252-41be-11e9-81d5-00a0986138f7"
    },
    "uuid": "1cd8a442-86d1-11e0-ae1c-123478563412",
    "wwnn": "20:00:00:50:56:b4:13:01",
    "wwpn": "20:00:00:50:56:b4:13:a8"
}
====
== Error
```

```
Status: Default, Error
```

```
[cols=3*,options=header]
|===|Name
|Type
|Description
|error
|link:#error[error]
a|
| == =.Example error
[%collapsible%closed]
====[source,json,subs=+macros]
{
    "error": {
      "arguments": {
        "code": "string",
        "message": "string"
      },
      "code": "4",
      "message": "entry doesn't exist",
      "target": "uuid"
   }
}
```

```
== Definitions
[.api-def-first-level]
.See Definitions
[%collapsible%closed]
//Start collapsible Definitions block
====[#href]
[.api-collapsible-fifth-title]
href
[cols=3*,options=header]
|===|Name
|Type
|Description
|href
|string
a|
|===[#_links]
[.api-collapsible-fifth-title]
_links
[cols=3*,options=header]
| == =|Name
|Type
|Description
|self
|link:#href[href]
a|
|===[#home_node]
[.api-collapsible-fifth-title]
home_node
```
 $====$ 

```
[cols=3*,options=header]
| == =|Name
|Type
|Description
|_links
|link:#_links[_links]
a|
|name
|string
a|
|uuid
|string
a|
|===[#node]
[.api-collapsible-fifth-title]
node
The node on which the FC port is located.
[cols=3*,options=header]
| == =|Name
|Type
|Description
|name
|string
a|The name of the node on which the FC port is located.
| == =[#fc_port_reference]
[.api-collapsible-fifth-title]
fc_port_reference
An FC port is the physical port of an FC adapter on a cluster node that
```

```
can be connected to an FC network.
[cols=3*,options=header]
| == =|Name
|Type
|Description
|_links
|link:#_links[_links]
a|
|name
|string
a|The name of the FC port.
|node
|link:#node[node]
a|The node on which the FC port is located.
|uuid
|string
a|The unique identifier of the FC port.
| == =[#node]
[.api-collapsible-fifth-title]
node
[cols=3*,options=header]
| == =|Name
|Type
|Description
|_links
|link:#_links[_links]
a|
|name
|string
```

```
a|
|uuid
|string
a|
| == =[#location]
[.api-collapsible-fifth-title]
location
The location of the FC interface is defined by the location of its port.
An FC port is identified by its UUID, or a combination of its node name
and port name. Either the UUID or the node name and port name are required
for POST. To move an interface, supply either the UUID or the node name
and port name in a PATCH.
The location of an FC interface can be set using "location.home node" and
"location.home_port" during a POST or PATCH. "location.node" and
"location.port" refer to the current location of the FC interface. This
may be different from "location.home node" and "location.home port" in
instances where the FC interface failed over due to an offline node.
[cols=3*,options=header]
| == =|Name
|Type
|Description
|home_node
|link:#home_node[home_node]
a|
|home_port
|link:#fc_port_reference[fc_port_reference]
a|An FC port is the physical port of an FC adapter on a cluster node that
can be connected to an FC network.
|is_home
|boolean
a|Indicates whether or not the FC interface currently resides on the home
node.
```

```
|node
|link:#node[node]
a|
|port
|link:#fc_port_reference[fc_port_reference]
a|An FC port is the physical port of an FC adapter on a cluster node that
can be connected to an FC network.
|===[#iops]
[.api-collapsible-fifth-title]
iops
The rate of I/O operations observed at the storage object.
[cols=3*,options=header]
| == =|Name
|Type
|Description
|other
|integer
a|Performance metric for other I/O operations. Other I/O operations can be
metadata operations, such as directory lookups and so on.
|read
|integer
a|Performance metric for read I/O operations.
|total
|integer
a|Performance metric aggregated over all types of I/O operations.
|write
|integer
a|Peformance metric for write I/O operations.
```

```
| == =[#latency]
[.api-collapsible-fifth-title]
latency
The round trip latency in microseconds observed at the storage object.
[cols=3*,options=header]
| == =|Name
|Type
|Description
|other
|integer
a|Performance metric for other I/O operations. Other I/O operations can be
metadata operations, such as directory lookups and so on.
|read
|integer
a|Performance metric for read I/O operations.
|total
|integer
a|Performance metric aggregated over all types of I/O operations.
|write
|integer
a|Peformance metric for write I/O operations.
| == =[#throughput]
[.api-collapsible-fifth-title]
throughput
The rate of throughput bytes per second observed at the storage object.
```

```
[cols=3*,options=header]
| == =|Name
|Type
|Description
|read
|integer
a|Performance metric for read I/O operations.
|total
|integer
a|Performance metric aggregated over all types of I/O operations.
|write
|integer
a|Peformance metric for write I/O operations.
| == =[#metric]
[.api-collapsible-fifth-title]
metric
Performance numbers, such as IOPS latency and throughput
[cols=3*,options=header]
| == =|Name
|Type
|Description
|_links
|link:#_links[_links]
a|
|duration
|string
a|The duration over which this sample is calculated. The time durations
are represented in the ISO-8601 standard format. Samples can be calculated
over the following durations:
```
|iops |link:#iops[iops] a|The rate of I/O operations observed at the storage object. |latency |link:#latency[latency] a|The round trip latency in microseconds observed at the storage object. |status |string a|Any errors associated with the sample. For example, if the aggregation of data over multiple nodes fails then any of the partial errors might be returned, "ok" on success, or "error" on any internal uncategorized failure. Whenever a sample collection is missed but done at a later time, it is back filled to the previous 15 second timestamp and tagged with "backfilled\_data". "Inconsistent\_ delta\_time" is encountered when the time between two collections is not the same for all nodes. Therefore, the aggregated value might be over or under inflated. "Negative delta" is returned when an expected monotonically increasing value has decreased in value. "Inconsistent\_old\_data" is returned when one or more nodes do not have the latest data. |throughput |link:#throughput[throughput] a|The rate of throughput bytes per second observed at the storage object. |timestamp |string a|The timestamp of the performance data.  $| == =$ [#iops raw] [.api-collapsible-fifth-title] iops\_raw

The number of I/O operations observed at the storage object. This should be used along with delta time to calculate the rate of I/O operations per unit of time.

```
[cols=3*,options=header]
| == =|Name
|Type
|Description
|other
|integer
a|Performance metric for other I/O operations. Other I/O operations can be
metadata operations, such as directory lookups and so on.
|read
|integer
a|Performance metric for read I/O operations.
|total
|integer
a|Performance metric aggregated over all types of I/O operations.
|write
|integer
a|Peformance metric for write I/O operations.
| == =[#latency raw]
[.api-collapsible-fifth-title]
latency raw
The raw latency in microseconds observed at the storage object. This
should be divided by the raw IOPS value to calculate the average latency
per I/O operation.
[cols=3*,options=header]
|===|Name
|Type
|Description
```

```
|other
|integer
a|Performance metric for other I/O operations. Other I/O operations can be
metadata operations, such as directory lookups and so on.
|read
|integer
a|Performance metric for read I/O operations.
|total
|integer
a|Performance metric aggregated over all types of I/O operations.
|write
|integer
a|Peformance metric for write I/O operations.
| == =[#throughput raw]
[.api-collapsible-fifth-title]
throughput_raw
Throughput bytes observed at the storage object. This should be used along
with delta time to calculate the rate of throughput bytes per unit of
time.
[cols=3*,options=header]
| == =|Name
|Type
|Description
|read
|integer
a|Performance metric for read I/O operations.
|total
|integer
a|Performance metric aggregated over all types of I/O operations.
```

```
|write
|integer
a|Peformance metric for write I/O operations.
|===[#statistics]
[.api-collapsible-fifth-title]
statistics
These are raw performance numbers, such as IOPS latency and throughput.
These numbers are aggregated across all nodes in the cluster and increase
with the uptime of the cluster.
[cols=3*,options=header]
| == =|Name
|Type
|Description
|iops_raw
|link:#iops_raw[iops_raw]
a|The number of I/O operations observed at the storage object. This should
be used along with delta time to calculate the rate of I/O operations per
unit of time.
|latency_raw
|link:#latency_raw[latency_raw]
a|The raw latency in microseconds observed at the storage object. This
should be divided by the raw IOPS value to calculate the average latency
per I/O operation.
|status
|string
a|Any errors associated with the sample. For example, if the aggregation
of data over multiple nodes fails then any of the partial errors might be
returned, "ok" on success, or "error" on any internal uncategorized
failure. Whenever a sample collection is missed but done at a later time,
it is back filled to the previous 15 second timestamp and tagged with
```
"backfilled data". "Inconsistent delta time" is encountered when the time

```
between two collections is not the same for all nodes. Therefore, the
aggregated value might be over or under inflated. "Negative delta" is
returned when an expected monotonically increasing value has decreased in
value. "Inconsistent old data" is returned when one or more nodes do not
have the latest data.
|throughput_raw
|link:#throughput_raw[throughput_raw]
a|Throughput bytes observed at the storage object. This should be used
along with delta time to calculate the rate of throughput bytes per unit
of time.
|timestamp
|string
a|The timestamp of the performance data.
|===[#svm]
[.api-collapsible-fifth-title]
svm
[cols=3*,options=header]
| == =|Name
|Type
|Description
|_links
|link:#_links[_links]
a|
|name
|string
a|The name of the SVM.
|uuid
|string
a|The unique identifier of the SVM.
```
 $| == =$ 

```
[#error_arguments]
[.api-collapsible-fifth-title]
error_arguments
[cols=3*,options=header]
| == =|Name
|Type
|Description
|code
|string
a|Argument code
|message
|string
a|Message argument
|===
[#error]
[.api-collapsible-fifth-title]
error
[cols=3*,options=header]
|===|Name
|Type
|Description
|arguments
|array[link:#error_arguments[error_arguments]]
a|Message arguments
|code
|string
a|Error code
|message
|string
```

```
a|Error message
|target
|string
a|The target parameter that caused the error.
| == =//end collapsible .Definitions block
====[[ID80f94692108ac5087b0171e8775e599f]]
= Update an FC interface
[.api-doc-operation .api-doc-operation-patch]#PATCH# [.api-doc-code-
block]#`/network/fc/interfaces/{uuid}`#
*Introduced In:* 9.6
Updates an FC interface.
== Related ONTAP commands
* `network interface modify`
== Learn more
* xref: {relative path}network fc interfaces endpoint overview.html[DOC
/network/fc/interfaces]
== Parameters
[cols=5*,options=header]
| == =|Name
|Type
|In
|Required
|Description
```

```
|uuid
|string
|path
|True
a|The unique identifier for the FC interface.
|===== Request Body
[cols=3*,options=header]
| == =|Name
|Type
|Description
|_links
|link:#_links[_links]
a|
|comment
|string
a|A user configurable comment. Optional in POST; valid in PATCH. To clear
a prior comment, set the property to an empty string in PATCH.
|data_protocol
|string
a|The data protocol for which the FC interface is configured. Required in
POST.
|enabled
|boolean
a|The administrative state of the FC interface. The FC interface can be
disabled to block all FC communication with the SVM through this
interface. Optional in POST and PATCH; defaults to true (enabled) in
POST.
|location
|link:#location[location]
a|The location of the FC interface is defined by the location of its port.
An FC port is identified by its UUID, or a combination of its node name
and port name. Either the UUID or the node name and port name are required
```
for POST. To move an interface, supply either the UUID or the node name and port name in a PATCH.

The location of an FC interface can be set using "location.home node" and "location.home\_port" during a POST or PATCH. "location.node" and "location.port" refer to the current location of the FC interface. This may be different from "location.home node" and "location.home port" in instances where the FC interface failed over due to an offline node.

|metric |link:#metric[metric] a|Performance numbers, such as IOPS latency and throughput

|name |string a|The name of the FC interface. Required in POST; optional in PATCH.

|port\_address |string a|The port address of the FC interface. Each FC port in an FC switched fabric has its own unique FC port address for routing purposes. The FC port address is assigned by a switch in the fabric when that port logs in to the fabric. This property refers to the address given by a switch to the FC interface when the SVM performs a port login (PLOGI).

This is useful for obtaining statistics and diagnostic information from FC switches.

This is a hexadecimal encoded numeric value.

|state |string a|The current operational state of the FC interface. The state is set to down if the interface is not enabled.

If the node hosting the port is down or unavailable, no state value is returned.

|statistics |link:#statistics[statistics] a|These are raw performance numbers, such as IOPS latency and throughput. These numbers are aggregated across all nodes in the cluster and increase

```
with the uptime of the cluster.
|svm
|link:#svm[svm]
a|
|uuid
|string
a|The unique identifier of the FC interface. Required in the URL.
|wwnn
|string
a|The world wide node name (WWNN) of the FC interface SVM. The WWNN is
generated by ONTAP when Fibre Channel Protocol or the NVMe service is
created for the FC interface SVM.
* example: 20:00:00:50:56:b4:13:01
* readOnly: 1
* Introduced in: 9.6
|wwpn
|string
a|The world wide port name (WWPN) of the FC interface. The WWPN is
generated by ONTAP when the FC interface is created.
* example: 20:00:00:50:56:b4:13:a8
* readOnly: 1
* Introduced in: 9.6
| == =.Example request
[%collapsible%closed]
===[source, json, subs=+macros]
{
  " links": {
     "self": {
        "href": "/api/resourcelink"
     }
    },
    "comment": "string",
```

```
  "data_protocol": "fcp",
  "location": {
  "home node": {
    " links": {
         "self": {
          "href": "/api/resourcelink"
        }
      },
      "name": "node1",
      "uuid": "1cd8a442-86d1-11e0-ae1c-123478563412"
    },
  "home port": {
      "_links": {
        "self": {
          "href": "/api/resourcelink"
        }
      },
      "name": "0a",
      "node": {
       "name": "node1"
      },
      "uuid": "1cd8a442-86d1-11e0-ae1c-123478563412"
    },
    "node": {
    " links": {
       "self": {
          "href": "/api/resourcelink"
       }
      },
      "name": "node1",
      "uuid": "1cd8a442-86d1-11e0-ae1c-123478563412"
    },
    "port": {
    " links": {
        "self": {
           "href": "/api/resourcelink"
        }
      },
      "name": "0a",
      "node": {
        "name": "node1"
      },
      "uuid": "1cd8a442-86d1-11e0-ae1c-123478563412"
   }
  },
  "metric": {
```

```
  "_links": {
      "self": {
        "href": "/api/resourcelink"
      }
    },
    "duration": "PT15S",
    "iops": {
      "read": "200",
      "total": "1000",
     "write": "100"
    },
    "latency": {
      "read": "200",
      "total": "1000",
      "write": "100"
    },
    "status": "ok",
    "throughput": {
     "read": "200",
     "total": "1000",
     "write": "100"
    },
    "timestamp": "2017-01-25T11:20:13Z"
  },
"name": "lif1",
  "port_address": "5060F",
  "state": "up",
  "statistics": {
  "iops raw": {
      "read": "200",
      "total": "1000",
      "write": "100"
    },
    "latency_raw": {
     "read": "200",
     "total": "1000",
      "write": "100"
    },
    "status": "ok",
  "throughput raw": {
      "read": "200",
     "total": "1000",
      "write": "100"
    },
    "timestamp": "2017-01-25T11:20:13Z"
  },
```

```
  "svm": {
    " links": {
        "self": {
           "href": "/api/resourcelink"
        }
      },
    "name": "svm1",
      "uuid": "02c9e252-41be-11e9-81d5-00a0986138f7"
    },
    "uuid": "1cd8a442-86d1-11e0-ae1c-123478563412",
    "wwnn": "20:00:00:50:56:b4:13:01",
    "wwpn": "20:00:00:50:56:b4:13:a8"
}
====== Response
```
## Status: 200, Ok

== Error

## Status: Default

```
ONTAP Error Response Codes
| == =| Error Code | Description
| 1966140
| An interface with the same name already exists.
| 1966217
| The specified port is not valid on the node provided.
| 1966238
| The node or port of an active SAN data interface cannot be changed.
| 1966702
| The destination node is not healthy.
| 5374579
| The SAN Kernel Agent on the node is unavailable.
| 5374870
| A partial failure occurred; renaming the interface failed. Correct the
```

```
error and resubmit the request.
| 5374871
| The Fibre Channel port identified by the specified UUID does not refer
to the same port as that identified by the specified node name and/or port
name.
| 5374872
| If either `location.port.node.name` or `location.port.name` is supplied,
both properties must be supplied.
| 72089674
| You cannot move a Fibre Channel interface configured for the NVMe over
FC data protocol.
| == =[cols=3*,options=header]
| == =|Name
|Type
|Description
|error
|link:#error[error]
a|
| == =.Example error
[%collapsible%closed]
====[source,json,subs=+macros]
{
    "error": {
      "arguments": {
        "code": "string",
        "message": "string"
      },
      "code": "4",
      "message": "entry doesn't exist",
      "target": "uuid"
   }
}
====
```

```
== Definitions
[.api-def-first-level]
.See Definitions
[%collapsible%closed]
//Start collapsible Definitions block
====
[#href]
[.api-collapsible-fifth-title]
href
[cols=3*,options=header]
| == =|Name
|Type
|Description
|href
|string
a|
| == =[#_links]
[.api-collapsible-fifth-title]
_links
[cols=3*,options=header]
| == =|Name
|Type
|Description
|self
|link:#href[href]
a|
|===[#home_node]
[.api-collapsible-fifth-title]
home_node
[cols=3*,options=header]
```

```
| == =|Name
|Type
|Description
|_links
|link:#_links[_links]
a|
|name
|string
a|
|uuid
|string
a|
| == =[#node]
[.api-collapsible-fifth-title]
node
The node on which the FC port is located.
[cols=3*,options=header]
| == =|Name
|Type
|Description
|name
|string
a|The name of the node on which the FC port is located.
| == =[#fc_port_reference]
[.api-collapsible-fifth-title]
fc_port_reference
An FC port is the physical port of an FC adapter on a cluster node that
can be connected to an FC network.
```

```
[cols=3*,options=header]
|===|Name
|Type
|Description
|_links
|link:#_links[_links]
a|
|name
|string
a|The name of the FC port.
|node
|link:#node[node]
a|The node on which the FC port is located.
|uuid
|string
a|The unique identifier of the FC port.
| == =[#node]
[.api-collapsible-fifth-title]
node
[cols=3*,options=header]
|===|Name
|Type
|Description
|_links
|link:#_links[_links]
a|
|name
|string
a|
```

```
|uuid
|string
a|
| == =[#location]
[.api-collapsible-fifth-title]
location
The location of the FC interface is defined by the location of its port.
An FC port is identified by its UUID, or a combination of its node name
and port name. Either the UUID or the node name and port name are required
for POST. To move an interface, supply either the UUID or the node name
and port name in a PATCH.
The location of an FC interface can be set using "location.home node" and
"location.home_port" during a POST or PATCH. "location.node" and
"location.port" refer to the current location of the FC interface. This
may be different from "location.home node" and "location.home port" in
instances where the FC interface failed over due to an offline node.
[cols=3*,options=header]
| == =|Name
|Type
|Description
|home_node
|link:#home_node[home_node]
a|
|home_port
|link:#fc_port_reference[fc_port_reference]
a|An FC port is the physical port of an FC adapter on a cluster node that
can be connected to an FC network.
|is_home
|boolean
a|Indicates whether or not the FC interface currently resides on the home
node.
```

```
|node
|link:#node[node]
a|
|port
|link:#fc_port_reference[fc_port_reference]
a|An FC port is the physical port of an FC adapter on a cluster node that
can be connected to an FC network.
| == =[#iops]
[.api-collapsible-fifth-title]
iops
The rate of I/O operations observed at the storage object.
[cols=3*,options=header]
| == =|Name
|Type
|Description
|other
|integer
a|Performance metric for other I/O operations. Other I/O operations can be
metadata operations, such as directory lookups and so on.
|read
|integer
a|Performance metric for read I/O operations.
|total
|integer
a|Performance metric aggregated over all types of I/O operations.
|write
|integer
a|Peformance metric for write I/O operations.
```

```
| == =[#latency]
[.api-collapsible-fifth-title]
latency
The round trip latency in microseconds observed at the storage object.
[cols=3*,options=header]
| == =|Name
|Type
|Description
|other
|integer
a|Performance metric for other I/O operations. Other I/O operations can be
metadata operations, such as directory lookups and so on.
|read
|integer
a|Performance metric for read I/O operations.
|total
|integer
a|Performance metric aggregated over all types of I/O operations.
|write
|integer
a|Peformance metric for write I/O operations.
| == =[#throughput]
[.api-collapsible-fifth-title]
throughput
The rate of throughput bytes per second observed at the storage object.
```
```
[cols=3*,options=header]
| == =|Name
|Type
|Description
|read
|integer
a|Performance metric for read I/O operations.
|total
|integer
a|Performance metric aggregated over all types of I/O operations.
|write
|integer
a|Peformance metric for write I/O operations.
| == =[#metric]
[.api-collapsible-fifth-title]
metric
Performance numbers, such as IOPS latency and throughput
[cols=3*,options=header]
| == =|Name
|Type
|Description
|_links
|link:#_links[_links]
a|
|duration
|string
a|The duration over which this sample is calculated. The time durations
are represented in the ISO-8601 standard format. Samples can be calculated
over the following durations:
```
|iops |link:#iops[iops] a|The rate of I/O operations observed at the storage object. |latency |link:#latency[latency] a|The round trip latency in microseconds observed at the storage object. |status |string a|Any errors associated with the sample. For example, if the aggregation of data over multiple nodes fails then any of the partial errors might be returned, "ok" on success, or "error" on any internal uncategorized failure. Whenever a sample collection is missed but done at a later time, it is back filled to the previous 15 second timestamp and tagged with "backfilled\_data". "Inconsistent\_ delta\_time" is encountered when the time between two collections is not the same for all nodes. Therefore, the aggregated value might be over or under inflated. "Negative delta" is returned when an expected monotonically increasing value has decreased in value. "Inconsistent\_old\_data" is returned when one or more nodes do not have the latest data.

|throughput |link:#throughput[throughput] a|The rate of throughput bytes per second observed at the storage object.

|timestamp |string a|The timestamp of the performance data.

 $| == =$ 

[#iops\_raw] [.api-collapsible-fifth-title] iops\_raw

The number of I/O operations observed at the storage object. This should be used along with delta time to calculate the rate of I/O operations per unit of time.

```
[cols=3*,options=header]
| == =|Name
|Type
|Description
|other
|integer
a|Performance metric for other I/O operations. Other I/O operations can be
metadata operations, such as directory lookups and so on.
|read
|integer
a|Performance metric for read I/O operations.
|total
|integer
a|Performance metric aggregated over all types of I/O operations.
|write
|integer
a|Peformance metric for write I/O operations.
|===[#latency_raw]
[.api-collapsible-fifth-title]
latency_raw
The raw latency in microseconds observed at the storage object. This
should be divided by the raw IOPS value to calculate the average latency
per I/O operation.
[cols=3*,options=header]
| == =|Name
|Type
|Description
|other
```

```
|integer
a|Performance metric for other I/O operations. Other I/O operations can be
metadata operations, such as directory lookups and so on.
|read
|integer
a|Performance metric for read I/O operations.
|total
|integer
a|Performance metric aggregated over all types of I/O operations.
|write
|integer
a|Peformance metric for write I/O operations.
| == =[#throughput raw]
[.api-collapsible-fifth-title]
throughput_raw
Throughput bytes observed at the storage object. This should be used along
with delta time to calculate the rate of throughput bytes per unit of
time.
[cols=3*,options=header]
| == =|Name
|Type
|Description
|read
|integer
a|Performance metric for read I/O operations.
|total
|integer
a|Performance metric aggregated over all types of I/O operations.
```
|write |integer a|Peformance metric for write I/O operations.  $| == =$ [#statistics] [.api-collapsible-fifth-title] statistics These are raw performance numbers, such as IOPS latency and throughput. These numbers are aggregated across all nodes in the cluster and increase with the uptime of the cluster. [cols=3\*,options=header]  $| == =$ |Name |Type |Description |iops\_raw |link:#iops\_raw[iops\_raw] a|The number of I/O operations observed at the storage object. This should be used along with delta time to calculate the rate of I/O operations per unit of time. |latency\_raw |link:#latency\_raw[latency\_raw] a|The raw latency in microseconds observed at the storage object. This should be divided by the raw IOPS value to calculate the average latency per I/O operation. |status |string a|Any errors associated with the sample. For example, if the aggregation of data over multiple nodes fails then any of the partial errors might be returned, "ok" on success, or "error" on any internal uncategorized failure. Whenever a sample collection is missed but done at a later time, it is back filled to the previous 15 second timestamp and tagged with "backfilled data". "Inconsistent delta time" is encountered when the time

between two collections is not the same for all nodes. Therefore, the

```
aggregated value might be over or under inflated. "Negative_delta" is
returned when an expected monotonically increasing value has decreased in
value. "Inconsistent old data" is returned when one or more nodes do not
have the latest data.
|throughput_raw
|link:#throughput_raw[throughput_raw]
a|Throughput bytes observed at the storage object. This should be used
along with delta time to calculate the rate of throughput bytes per unit
of time.
|timestamp
|string
a|The timestamp of the performance data.
| == =[#svm]
[.api-collapsible-fifth-title]
svm
[cols=3*,options=header]
| == =|Name
|Type
|Description
|_links
|link:#_links[_links]
a|
|name
|string
a|The name of the SVM.
|uuid
|string
a|The unique identifier of the SVM.
| == =
```

```
[#fc interface]
[.api-collapsible-fifth-title]
fc_interface
A Fibre Channel (FC) interface is the logical endpoint for FC network
connections to an SVM. An FC interface provides FC access to storage
within the interface SVM using either Fibre Channel Protocol or NVMe over
Fibre Channel (NVMe/FC).
An FC interface is created on an FC port which is located on a cluster
node. The FC port must be specified to identify the location of the
interface for a POST or PATCH operation that relocates an interface. You
can identify the port by supplying either the node and port names or the
port UUID.
[cols=3*,options=header]
|===|Name
|Type
|Description
|_links
|link:#_links[_links]
a<sub>l</sub>|comment
|string
a|A user configurable comment. Optional in POST; valid in PATCH. To clear
a prior comment, set the property to an empty string in PATCH.
|data_protocol
|string
a|The data protocol for which the FC interface is configured. Required in
POST.
|enabled
|boolean
a|The administrative state of the FC interface. The FC interface can be
disabled to block all FC communication with the SVM through this
interface. Optional in POST and PATCH; defaults to true (enabled) in
POST.
```
|location |link:#location[location] a|The location of the FC interface is defined by the location of its port. An FC port is identified by its UUID, or a combination of its node name and port name. Either the UUID or the node name and port name are required for POST. To move an interface, supply either the UUID or the node name and port name in a PATCH. The location of an FC interface can be set using "location.home node" and "location.home\_port" during a POST or PATCH. "location.node" and "location.port" refer to the current location of the FC interface. This may be different from "location.home node" and "location.home port" in instances where the FC interface failed over due to an offline node. |metric |link:#metric[metric] a|Performance numbers, such as IOPS latency and throughput |name |string a|The name of the FC interface. Required in POST; optional in PATCH. |port\_address |string a|The port address of the FC interface. Each FC port in an FC switched fabric has its own unique FC port address for routing purposes. The FC port address is assigned by a switch in the fabric when that port logs in to the fabric. This property refers to the address given by a switch to the FC interface when the SVM performs a port login (PLOGI). This is useful for obtaining statistics and diagnostic information from FC switches. This is a hexadecimal encoded numeric value. |state |string a|The current operational state of the FC interface. The state is set to down if the interface is not enabled. If the node hosting the port is down or unavailable, no state value is returned.

```
|statistics
|link:#statistics[statistics]
a|These are raw performance numbers, such as IOPS latency and throughput.
These numbers are aggregated across all nodes in the cluster and increase
with the uptime of the cluster.
|svm
|link:#svm[svm]
a|
|uuid
|string
a|The unique identifier of the FC interface. Required in the URL.
|wwnn
|string
a|The world wide node name (WWNN) of the FC interface SVM. The WWNN is
generated by ONTAP when Fibre Channel Protocol or the NVMe service is
created for the FC interface SVM.
* example: 20:00:00:50:56:b4:13:01
* readOnly: 1
* Introduced in: 9.6
|wwpn
|string
a|The world wide port name (WWPN) of the FC interface. The WWPN is
generated by ONTAP when the FC interface is created.
* example: 20:00:00:50:56:b4:13:a8
* readOnly: 1
* Introduced in: 9.6
| == =[#error_arguments]
[.api-collapsible-fifth-title]
error_arguments
[cols=3*,options=header]
| == =
```

```
|Name
|Type
|Description
|code
|string
a|Argument code
|message
|string
a|Message argument
| == =[#error]
[.api-collapsible-fifth-title]
error
[cols=3*,options=header]
|===|Name
|Type
|Description
|arguments
|array[link:#error_arguments[error_arguments]]
a|Message arguments
|code
|string
a|Error code
|message
|string
a|Error message
|target
|string
a|The target parameter that caused the error.
```

```
//end collapsible .Definitions block
=[[ID742db08400b0d381e7c620074f6c17d3]]
= Retrieve FC interface historical performance metrics
[.api-doc-operation .api-doc-operation-get]#GET# [.api-doc-code-
block]#`/network/fc/interfaces/{uuid}/metrics`#
*Introduced In:* 9.8
Retrieves historical performance metrics for an FC interface.
== Parameters
[cols=5*,options=header]
| == =|Name
|Type
|In
|Required
|Description
|throughput.write
|integer
|query
|False
a|Filter by throughput.write
|throughput.read
|integer
|query
|False
a|Filter by throughput.read
|throughput.total
|integer
|query
```
 $| == =$ 

|False a|Filter by throughput.total |duration |string |query |False a|Filter by duration |timestamp |string |query |False a|Filter by timestamp |status |string |query |False a|Filter by status |iops.total |integer |query |False a|Filter by iops.total |iops.read |integer |query |False a|Filter by iops.read |iops.other |integer |query |False a|Filter by iops.other

|iops.write

|integer |query |False a|Filter by iops.write |latency.total |integer |query |False a|Filter by latency.total |latency.read |integer |query |False a|Filter by latency.read |latency.other |integer |query |False a|Filter by latency.other |latency.write |integer |query |False a|Filter by latency.write |uuid |string |path |True a|Unique identifier of the FC interface. |interval |string |query |False a|The time range for the data. Examples can be 1h, 1d, 1m, 1w, 1y. The period for each time range is as follows:

```
* 1h: Metrics over the most recent hour sampled over 15 seconds.
* 1d: Metrics over the most recent day sampled over 5 minutes.
* 1w: Metrics over the most recent week sampled over 30 minutes.
* 1m: Metrics over the most recent month sampled over 2 hours.
* 1y: Metrics over the most recent year sampled over a day.
* Default value: 1
* enum: ["1h", "1d", "1w", "1m", "1y"]
|return_timeout
|integer
|query
|False
a|The number of seconds to allow the call to execute before returning.
When iterating over a collection, the default is 15 seconds. ONTAP
returns earlier if either max records or the end of the collection is
reached.
* Default value: 1
* Max value: 120
* Min value: 0
|fields
|array[string]
|query
|False
a|Specify the fields to return.
|max_records
|integer
|query
|False
a|Limit the number of records returned.
|order_by
|array[string]
|query
|False
a|Order results by specified fields and optional [asc|desc] direction.
Default direction is 'asc' for ascending.
```
|return\_records

```
|boolean
|query
|False
a|The default is true for GET calls. When set to false, only the number
of records is returned.
* Default value: 1
|===== Response
```
Status: 200, Ok

```
[cols=3*,options=header]
| == =|Name
|Type
|Description
|_links
|link:#_links[_links]
a|
|num_records
|integer
a|Number of records
|records
|array[link:#records[records]]
a|
|===.Example response
[%collapsible%closed]
====[source,json,subs=+macros]
{
    "_links": {
      "next": {
        "href": "/api/resourcelink"
      },
      "self": {
```

```
  "href": "/api/resourcelink"
     }
    },
    "records": {
      "_links": {
        "self": {
           "href": "/api/resourcelink"
        }
      },
      "duration": "PT15S",
      "iops": {
        "read": "200",
        "total": "1000",
        "write": "100"
      },
      "latency": {
        "read": "200",
        "total": "1000",
        "write": "100"
      },
      "status": "ok",
      "throughput": {
         "read": "200",
        "total": "1000",
        "write": "100"
      },
      "timestamp": "2017-01-25T11:20:13Z"
   }
}
====== Error
```
## Status: Default, Error

```
[cols=3*,options=header]
| == =|Name
|Type
|Description
|error
|link:#error[error]
a|
```

```
| == =
```

```
.Example error
[%collapsible%closed]
====
[source,json,subs=+macros]
{
    "error": {
      "arguments": {
        "code": "string",
        "message": "string"
      },
      "code": "4",
      "message": "entry doesn't exist",
      "target": "uuid"
   }
}
====== Definitions
[.api-def-first-level]
.See Definitions
[%collapsible%closed]
//Start collapsible Definitions block
====[#href]
[.api-collapsible-fifth-title]
href
[cols=3*,options=header]
| == =|Name
|Type
|Description
|href
|string
a|
|===[#_links]
[.api-collapsible-fifth-title]
```

```
_links
[cols=3*,options=header]
|===|Name
|Type
|Description
|next
|link:#href[href]
a|
|self
|link:#href[href]
a|
| == =[#_links]
[.api-collapsible-fifth-title]
_links
[cols=3*,options=header]
| == =|Name
|Type
|Description
|self
|link:#href[href]
a|
| == =[#iops]
[.api-collapsible-fifth-title]
iops
The rate of I/O operations observed at the storage object.
[cols=3*,options=header]
|===|Name
|Type
```

```
|Description
|other
|integer
a|Performance metric for other I/O operations. Other I/O operations can be
metadata operations, such as directory lookups and so on.
|read
|integer
a|Performance metric for read I/O operations.
|total
|integer
a|Performance metric aggregated over all types of I/O operations.
|write
|integer
a|Peformance metric for write I/O operations.
|===[#latency]
[.api-collapsible-fifth-title]
latency
The round trip latency in microseconds observed at the storage object.
[cols=3*,options=header]
| == =|Name
|Type
|Description
|other
|integer
a|Performance metric for other I/O operations. Other I/O operations can be
metadata operations, such as directory lookups and so on.
|read
```
|integer

```
a|Performance metric for read I/O operations.
|total
|integer
a|Performance metric aggregated over all types of I/O operations.
|write
|integer
a|Peformance metric for write I/O operations.
| == =[#throughput]
[.api-collapsible-fifth-title]
throughput
The rate of throughput bytes per second observed at the storage object.
[cols=3*,options=header]
| == =|Name
|Type
|Description
|read
|integer
a|Performance metric for read I/O operations.
|total
|integer
a|Performance metric aggregated over all types of I/O operations.
|write
|integer
a|Peformance metric for write I/O operations.
| == =
```

```
[#records]
[.api-collapsible-fifth-title]
records
Performance numbers, such as IOPS latency and throughput
[cols=3*,options=header]
| == =|Name
|Type
|Description
|_links
|link:#_links[_links]
a|
|duration
|string
a|The duration over which this sample is calculated. The time durations
are represented in the ISO-8601 standard format. Samples can be calculated
over the following durations:
|iops
|link:#iops[iops]
a|The rate of I/O operations observed at the storage object.
|latency
|link:#latency[latency]
a|The round trip latency in microseconds observed at the storage object.
|status
|string
a|Any errors associated with the sample. For example, if the aggregation
of data over multiple nodes fails then any of the partial errors might be
returned, "ok" on success, or "error" on any internal uncategorized
failure. Whenever a sample collection is missed but done at a later time,
it is back filled to the previous 15 second timestamp and tagged with
"backfilled_data". "Inconsistent_ delta_time" is encountered when the time
between two collections is not the same for all nodes. Therefore, the
aggregated value might be over or under inflated. "Negative delta" is
returned when an expected monotonically increasing value has decreased in
value. "Inconsistent_old_data" is returned when one or more nodes do not
have the latest data.
```

```
|throughput
|link:#throughput[throughput]
a|The rate of throughput bytes per second observed at the storage object.
|timestamp
|string
a|The timestamp of the performance data.
| == =[#error arguments]
[.api-collapsible-fifth-title]
error_arguments
[cols=3*,options=header]
| == =|Name
|Type
|Description
|code
|string
a|Argument code
|message
|string
a|Message argument
| == =[#error]
[.api-collapsible-fifth-title]
error
[cols=3*,options=header]
| == =|Name
|Type
|Description
```

```
|arguments
|array[link:#error_arguments[error_arguments]]
a|Message arguments
|code
|string
a|Error code
|message
|string
a|Error message
|target
|string
a|The target parameter that caused the error.
| == =//end collapsible .Definitions block
====:leveloffset: -1
= Retrieve FC port information
:leveloffset: +1
[[ID06776cda26488a349d648b3d3593cc67]]
= Network FC ports endpoint overview
== Overview
```
Fibre Channel (FC) ports are the physical ports of FC adapters on ONTAP cluster nodes that can be connected to FC networks to provide FC network connectivity. An FC port defines the location of an FC interface within

```
the ONTAP cluster.
The Fibre Channel port REST API allows you to discover FC ports, obtain
status information for FC ports, and configure FC port properties. POST
and DELETE requests are not supported. You must physically add and remove
FC adapters to ONTAP nodes to create and remove ports from the ONTAP
cluster.
```

```
== Performance monitoring
```
Performance of an FC port can be monitored by observing the `metric.+\*+` and `statistics.+\*+` properties. These properties show the performance of an FC port in terms of IOPS, latency, and throughput. The `metric.+\*+` properties denote an average, whereas `statistics.+\*+` properties denote a real-time monotonically increasing value aggregated across all nodes.

== Examples

```
=== Retrieving all FC ports
```
----

```
# The API:
GET /api/network/fc/ports
# The call:
curl -X GET "https://<mgmt-ip>/api/network/fc/ports" -H "accept:
application/hal+json"
# The response:
{
"records": [
    {
      "node": {
        "name": "node1",
        "uuid": "3c768e01-1abc-4b3b-b7c0-629ceb62a497",
      " links": {
          "self": {
             "href": "/api/cluster/nodes/3c768e01-1abc-4b3b-b7c0-
629ceb62a497"
          }
        }
      },
      "uuid": "931b20f8-b047-11e8-9af3-005056bb838e",
      "name": "0a",
    " links": {
```

```
  "self": {
           "href": "/api/network/fc/ports/931b20f8-b047-11e8-9af3-
005056bb838e"
        }
     }
    },
    {
      "node": {
        "name": "node1",
        "uuid": "3c768e01-1abc-4b3b-b7c0-629ceb62a497",
        "_links": {
           "self": {
             "href": "/api/cluster/nodes/3c768e01-1abc-4b3b-b7c0-
629ceb62a497"
          }
        }
      },
      "uuid": "931b23f7-b047-11e8-9af3-005056bb838e",
      "name": "0b",
    " links": {
        "self": {
           "href": "/api/network/fc/ports/931b23f7-b047-11e8-9af3-
005056bb838e"
        }
      }
    },
    {
      "node": {
        "name": "node1",
        "uuid": "3c768e01-1abc-4b3b-b7c0-629ceb62a497",
      " links": \{  "self": {
             "href": "/api/cluster/nodes/3c768e01-1abc-4b3b-b7c0-
629ceb62a497"
          }
        }
      },
      "uuid": "931b25ba-b047-11e8-9af3-005056bb838e",
      "name": "0c",
      "_links": {
        "self": {
           "href": "/api/network/fc/ports/931b25ba-b047-11e8-9af3-
005056bb838e"
        }
     }
    },
```

```
  {
      "node": {
        "name": "node1",
        "uuid": "3c768e01-1abc-4b3b-b7c0-629ceb62a497",
        "_links": {
          "self": {
             "href": "/api/cluster/nodes/3c768e01-1abc-4b3b-b7c0-
629ceb62a497"
           }
        }
      },
      "uuid": "931b2748-b047-11e8-9af3-005056bb838e",
      "name": "0d",
      "_links": {
        "self": {
           "href": "/api/network/fc/ports/931b2748-b047-11e8-9af3-
005056bb838e"
        }
     }
    },
    {
      "node": {
        "name": "node1",
        "uuid": "3c768e01-1abc-4b3b-b7c0-629ceb62a497",
        "_links": {
          "self": {
             "href": "/api/cluster/nodes/3c768e01-1abc-4b3b-b7c0-
629ceb62a497"
          }
        }
      },
      "uuid": "931b28c2-b047-11e8-9af3-005056bb838e",
      "name": "0e",
    " links": {
        "self": {
           "href": "/api/network/fc/ports/931b28c2-b047-11e8-9af3-
005056bb838e"
        }
     }
    },
    {
      "node": {
        "name": "node1",
        "uuid": "3c768e01-1abc-4b3b-b7c0-629ceb62a497",
         "_links": {
           "self": {
```

```
  "href": "/api/cluster/nodes/3c768e01-1abc-4b3b-b7c0-
629ceb62a497"
          }
        }
      },
      "uuid": "931b2a7b-b047-11e8-9af3-005056bb838e",
      "name": "0f",
      "_links": {
        "self": {
           "href": "/api/network/fc/ports/931b2a7b-b047-11e8-9af3-
005056bb838e"
        }
     }
    },
    {
      "node": {
         "name": "node1",
         "uuid": "3c768e01-1abc-4b3b-b7c0-629ceb62a497",
       " links": {
           "self": {
              "href": "/api/cluster/nodes/3c768e01-1abc-4b3b-b7c0-
629ceb62a497"
  }
         }
      },
      "uuid": "931b2e2b-b047-11e8-9af3-005056bb838e",
      "name": "1b",
    " links": {
         "self": {
           "href": "/api/network/fc/ports/931b2e2b-b047-11e8-9af3-
005056bb838e"
        }
     }
   }
\frac{1}{\sqrt{2}}"num records": 8,
" links": {
   "self": {
      "href": "/api/network/fc/ports"
    }
}
}
----
\mathbf{I}^{\top}\mathbf{I}^{\top}\mathbf{I}
```

```
=== Retrieving all FC ports with state _online
The `state` query parameter is used to perform the query.
---# The API:
GET /api/network/fc/ports
# The call:
curl -X GET "https://<mgmt-ip>/api/network/fc/ports?state=online" -H
"accept: application/hal+json"
# The response:
{
"records": [
    {
      "node": {
      "name": "node1",
        "uuid": "3c768e01-1abc-4b3b-b7c0-629ceb62a497",
      " links": {
          "self": {
             "href": "/api/cluster/nodes/3c768e01-1abc-4b3b-b7c0-
629ceb62a497"
          }
        }
      },
      "uuid": "931b20f8-b047-11e8-9af3-005056bb838e",
      "name": "0a",
      "state": "online",
    " links": {
        "self": {
          "href": "/api/network/fc/ports/931b20f8-b047-11e8-9af3-
005056bb838e"
        }
      }
    },
    {
      "node": {
        "name": "node1",
        "uuid": "3c768e01-1abc-4b3b-b7c0-629ceb62a497",
        "_links": {
          "self": {
            "href": "/api/cluster/nodes/3c768e01-1abc-4b3b-b7c0-
629ceb62a497"
          }
```

```
  }
       },
       "uuid": "931b23f7-b047-11e8-9af3-005056bb838e",
       "name": "0b",
       "state": "online",
     " links": {
         "self": {
           "href": "/api/network/fc/ports/931b23f7-b047-11e8-9af3-
005056bb838e"
        }
     }
    },
    {
      "node": {
       "name": "node1",
         "uuid": "3c768e01-1abc-4b3b-b7c0-629ceb62a497",
         "_links": {
           "self": {
             "href": "/api/cluster/nodes/3c768e01-1abc-4b3b-b7c0-
629ceb62a497"
          }
        }
       },
       "uuid": "931b25ba-b047-11e8-9af3-005056bb838e",
       "name": "0c",
       "state": "online",
       "_links": {
        "self": {
           "href": "/api/network/fc/ports/931b25ba-b047-11e8-9af3-
005056bb838e"
        }
      }
   }
\frac{1}{\sqrt{2}}"num records": 3,
" links": {
    "self": {
       "href": "/api/network/fc/ports?state=online"
   }
}
}
----
\mathbf{I} , \mathbf{I} , \mathbf{I} ,
=== Retrieving an FC port
```

```
----
# The API:
GET /api/network/fc/ports/{uuid}
# The call:
curl -X GET "https://<mgmt-ip>/api/network/fc/ports/931b20f8-b047-11e8-
9af3-005056bb838e" -H "accept: application/hal+json"
# The response:
{
"node": {
  "name": "node1",
    "uuid": "5a534a72-b047-11e8-9af3-005056bb838e",
    "_links": {
     "self": {
        "href": "/api/cluster/nodes/5a534a72-b047-11e8-9af3-005056bb838e"
      }
   }
},
"uuid": "931b20f8-b047-11e8-9af3-005056bb838e",
"name": "0a",
"description": "Fibre Channel Target Adapter 0a (ACME Fibre Channel
Adapter, rev. 1.0.0, 8G)",
"enabled": true,
"fabric": {
    "connected": true,
  "connected speed": 8,
    "name": "55:0e:b1:a0:20:40:80:00",
    "port_address": "52100",
  "switch port": "ssan-g620-03:1"
},
"physical_protocol": "fibre_channel",
"speed": {
    "maximum": "8",
    "configured": "auto"
},
"state": "online",
"supported_protocols": [
    "fcp"
\frac{1}{\sqrt{2}}"transceiver": {
    "form_factor": "SFP",
    "manufacturer": "ACME",
    "capabilities": [
```

```
  4,
      8
  \frac{1}{2}  "part_number": "1000"
},
"wwnn": "50:0a:09:80:bb:83:8e:00",
"wwpn": "50:0a:09:82:bb:83:8e:00",
"metric": {
    "timestamp": "2019-04-09T05:50:15Z",
    "duration": "PT15S",
    "status": "ok",
   "latency": {
     "other": 0,
     "total": 0,
     "read": 0,
      "write": 0
   },
    "iops": {
     "read": 0,
     "write": 0,
     "other": 0,
     "total": 0
    },
    "throughput": {
     "read": 0,
     "write": 0,
      "total": 0
   }
},
"statistics": {
    "timestamp": "2019-04-09T05:50:42Z",
    "status": "ok",
 "latency raw": {
     "other": 38298,
     "total": 38298,
     "read": 0,
      "write": 0
    },
  "iops raw": {
      "read": 0,
     "write": 0,
     "other": 3,
     "total": 3
    },
  "throughput raw": {
      "read": 0,
```

```
  "write": 0,
      "total": 0
   }
},
" links": {
   "self": {
      "href": "/api/network/fc/ports/931b20f8-b047-11e8-9af3-005056bb838e"
    }
}
}
----
\mathbf{I} , \mathbf{I} , \mathbf{I}=== Disabling an FC port
If an active FC interface exists on an FC port, the port cannot be
disabled.
----
# The API:
PATCH /api/network/fc/ports/{uuid}
# The call:
curl -X PATCH "http://<mgmt-ip>/api/network/fc/ports/931b20f8-b047-11e8-
9af3-005056bb838e" -H "accept: application/hal+json" -d '{ "enabled":
false }'
----
[[IDa1c95660ca2ec5a7cbffb97fe0cc7e18]]
= Retrieve FC ports
[.api-doc-operation .api-doc-operation-get]#GET# [.api-doc-code-
block]#`/network/fc/ports`#
*Introduced In:* 9.6
Retrieves FC ports.
== Expensive properties
There is an added cost to retrieving values for these properties. They are
```

```
not included by default in GET results and must be explicitly requested
using the `fields` query parameter. See
xref:{relative_path}getting_started_with_the_ontap_rest_api.html#Requestin
g specific fields[Requesting specific fields] to learn more.
* `fabric.name`
* `statistics.+*+`
* `metric.+*+`
== Related ONTAP commands
* `network fcp adapter show`
== Learn more
* xref:{relative path}network fc ports endpoint overview.html[DOC
/network/fc/ports]
== Parameters
[cols=5*,options=header]
| == =|Name
|Type
|In
|Required
|Description
|description
|string
|query
|False
a|Filter by description
|name
|string
|query
|False
a|Filter by name
|metric.latency.total
|integer
|query
```

```
|False
a|Filter by metric.latency.total
* Introduced in: 9.8
|metric.latency.read
|integer
|query
|False
a|Filter by metric.latency.read
* Introduced in: 9.8
|metric.latency.other
|integer
|query
|False
a|Filter by metric.latency.other
* Introduced in: 9.8
|metric.latency.write
|integer
|query
|False
a|Filter by metric.latency.write
* Introduced in: 9.8
|metric.status
|string
|query
|False
a|Filter by metric.status
* Introduced in: 9.8
|metric.iops.total
|integer
|query
|False
a|Filter by metric.iops.total
```

```
* Introduced in: 9.8
|metric.iops.read
|integer
|query
|False
a|Filter by metric.iops.read
* Introduced in: 9.8
|metric.iops.other
|integer
|query
|False
a|Filter by metric.iops.other
* Introduced in: 9.8
|metric.iops.write
|integer
|query
|False
a|Filter by metric.iops.write
* Introduced in: 9.8
|metric.duration
|string
|query
|False
a|Filter by metric.duration
* Introduced in: 9.8
|metric.timestamp
|string
|query
|False
a|Filter by metric.timestamp
* Introduced in: 9.8
```
|metric.throughput.write |integer |query |False a|Filter by metric.throughput.write \* Introduced in: 9.8 |metric.throughput.read |integer |query |False a|Filter by metric.throughput.read \* Introduced in: 9.8 |metric.throughput.total |integer |query |False a|Filter by metric.throughput.total \* Introduced in: 9.8 |uuid |string |query |False a|Filter by uuid |wwnn |string |query |False a|Filter by wwnn |wwpn |string |query |False
a|Filter by wwpn |node.name |string |query |False a|Filter by node.name |node.uuid |string |query |False a|Filter by node.uuid |physical\_protocol |string |query |False a|Filter by physical\_protocol |fabric.name |string |query |False a|Filter by fabric.name |fabric.port\_address |string |query |False a|Filter by fabric.port address |fabric.connected |boolean |query |False a|Filter by fabric.connected

|fabric.connected\_speed |integer

|query |False a|Filter by fabric.connected speed |fabric.switch\_port |string |query |False a|Filter by fabric.switch port |enabled |boolean |query |False a|Filter by enabled |speed.maximum |string |query |False a|Filter by speed.maximum |speed.configured |string |query |False a|Filter by speed.configured |supported\_protocols |string |query |False a|Filter by supported protocols |state |string |query |False a|Filter by state

```
|statistics.iops_raw.total
|integer
|query
|False
a|Filter by statistics.iops_raw.total
* Introduced in: 9.8
|statistics.iops_raw.read
|integer
|query
|False
a|Filter by statistics.iops raw.read
* Introduced in: 9.8
|statistics.iops_raw.other
|integer
|query
|False
a|Filter by statistics.iops raw.other
* Introduced in: 9.8
|statistics.iops_raw.write
|integer
|query
|False
a|Filter by statistics.iops raw.write
* Introduced in: 9.8
|statistics.latency_raw.total
|integer
|query
|False
a|Filter by statistics.latency raw.total
* Introduced in: 9.8
|statistics.latency_raw.read
|integer
```

```
|query
|False
a|Filter by statistics.latency_raw.read
* Introduced in: 9.8
|statistics.latency_raw.other
|integer
|query
|False
a|Filter by statistics.latency_raw.other
* Introduced in: 9.8
|statistics.latency_raw.write
|integer
|query
|False
a|Filter by statistics.latency raw.write
* Introduced in: 9.8
|statistics.timestamp
|string
|query
|False
a|Filter by statistics.timestamp
* Introduced in: 9.8
|statistics.status
|string
|query
|False
a|Filter by statistics.status
* Introduced in: 9.8
|statistics.throughput_raw.write
|integer
|query
|False
```

```
a|Filter by statistics.throughput_raw.write
* Introduced in: 9.8
|statistics.throughput_raw.read
|integer
|query
|False
a|Filter by statistics.throughput raw.read
* Introduced in: 9.8
|statistics.throughput_raw.total
|integer
|query
|False
a|Filter by statistics.throughput raw.total
* Introduced in: 9.8
|transceiver.manufacturer
|string
|query
|False
a|Filter by transceiver.manufacturer
|transceiver.part_number
|string
|query
|False
a|Filter by transceiver.part number
|transceiver.form-factor
|string
|query
|False
a|Filter by transceiver.form-factor
|transceiver.capabilities
|integer
|query
```
|False a|Filter by transceiver.capabilities |fields |array[string] |query |False a|Specify the fields to return. |max\_records |integer |query |False a|Limit the number of records returned. |return\_records |boolean |query |False a|The default is true for GET calls. When set to false, only the number of records is returned. \* Default value: 1 |return\_timeout |integer |query |False a|The number of seconds to allow the call to execute before returning. When iterating over a collection, the default is 15 seconds. ONTAP returns earlier if either max records or the end of the collection is reached. \* Default value: 1 \* Max value: 120 \* Min value: 0 |order\_by |array[string] |query |False a|Order results by specified fields and optional [asc|desc] direction.

Default direction is 'asc' for ascending.

 $\mid \, == =$ 

== Response

Status: 200, Ok

```
[cols=3*,options=header]
|===|Name
|Type
|Description
|_links
|link:#_links[_links]
a|
|num_records
|integer
a|Number of records.
|records
|array[link:#fc_port[fc_port]]
a|
| == =.Example response
[%collapsible%closed]
====[source,json,subs=+macros]
{
    "_links": {
      "next": {
        "href": "/api/resourcelink"
      },
      "self": {
        "href": "/api/resourcelink"
      }
    },
    "records": {
    " links": {
        "self": {
```

```
  "href": "/api/resourcelink"
        }
      },
      "description": "Fibre Channel Target Adapter 0a (ACME Fibre Channel
Adapter, rev. 1.0.0, 8G)",
      "fabric": {
      "connected speed": "16",
      "name": "string",
        "port_address": "52100A",
        "switch_port": "ssan-g620-03:33"
      },
      "metric": {
       " links": {
           "self": {
             "href": "/api/resourcelink"
           }
         },
         "duration": "PT15S",
        "iops": {
           "read": "200",
           "total": "1000",
          "write": "100"
         },
        "latency": {
         "read": "200",
          "total": "1000",
           "write": "100"
         },
         "status": "ok",
        "throughput": {
          "read": "200",
           "total": "1000",
          "write": "100"
        },
        "timestamp": "2017-01-25T11:20:13Z"
      },
      "name": "0a",
      "node": {
       " links": {
           "self": {
             "href": "/api/resourcelink"
          }
         },
        "name": "node1",
        "uuid": "1cd8a442-86d1-11e0-ae1c-123478563412"
      },
```

```
  "physical_protocol": "fibre_channel",
      "speed": {
        "configured": "auto",
        "maximum": "32"
      },
      "state": "online",
      "statistics": {
      "iops raw": {
           "read": "200",
          "total": "1000",
           "write": "100"
        },
      "latency raw": {
           "read": "200",
          "total": "1000",
           "write": "100"
        },
        "status": "ok",
      "throughput raw": {
           "read": "200",
          "total": "1000",
          "write": "100"
        },
        "timestamp": "2017-01-25T11:20:13Z"
      },
      "supported_protocols": {
      },
      "transceiver": {
        "capabilities": {
        },
        "form-factor": "sfp",
        "manufacturer": "Acme, Inc.",
      "part_number": "string"
      },
      "uuid": "1cd8a442-86d1-11e0-ae1c-123478563412",
      "wwnn": "20:00:00:50:56:b4:13:a8",
      "wwpn": "20:00:00:50:56:b4:13:a8"
   }
}
====== Error
```
Status: Default, Error

```
[cols=3*,options=header]
| == =|Name
|Type
|Description
|error
|link:#error[error]
a|
| == =.Example error
[%collapsible%closed]
=[source,json,subs=+macros]
{
    "error": {
      "arguments": {
        "code": "string",
        "message": "string"
      },
      "code": "4",
      "message": "entry doesn't exist",
      "target": "uuid"
   }
}
====== Definitions
[.api-def-first-level]
.See Definitions
[%collapsible%closed]
//Start collapsible Definitions block
====[#href]
[.api-collapsible-fifth-title]
href
[cols=3*,options=header]
| == =|Name
|Type
|Description
```

```
|href
|string
a|
|===[#_links]
[.api-collapsible-fifth-title]
_links
[cols=3*,options=header]
| == =|Name
|Type
|Description
|next
|link:#href[href]
a|
|self
|link:#href[href]
a|
|===[#_links]
[.api-collapsible-fifth-title]
_links
[cols=3*,options=header]
| == =|Name
|Type
|Description
|self
|link:#href[href]
a|
| == =[#fabric]
[.api-collapsible-fifth-title]
```
fabric Properties of the fabric to which the FC port is attached. [cols=3\*,options=header]  $| == =$ |Name |Type |Description |connected |boolean a|Reports if the physical port has established a connection with the FC fabric. |connected\_speed |integer a|The negotiated data rate between the target FC port and the fabric in gigabits per second. |name |string a|The name of the fabric to which the port is connected. This is only available when the FC port is connected to a fabric. There is an added cost to retrieving this property's value. It is not populated for either a collection GET or an instance GET unless it is explicitly requested using the `fields` query parameter. See xref:{relative path}getting started with the ontap rest api.html#Requestin g specific fields[Requesting specific fields] to learn more. |port\_address |string a|The FC port address of the host bus adapter (HBA) physical port. Each FC port in an FC switched fabric has its own unique FC port address for routing purposes. The FC port address is assigned by a switch in the fabric when that port logs in to the fabric. This property refers to the FC port address given to the physical host bus adapter (HBA) port when the port performs a fabric login (FLOGI). This is useful for obtaining statistics and diagnostic information from FC

switches.

```
This is a six-digit hexadecimal encoded numeric value.
|switch_port
|string
a|The switch port to which the FC port is connected.
|===[#iops]
[.api-collapsible-fifth-title]
iops
The rate of I/O operations observed at the storage object.
[cols=3*,options=header]
| == =|Name
|Type
|Description
|other
|integer
a|Performance metric for other I/O operations. Other I/O operations can be
metadata operations, such as directory lookups and so on.
|read
|integer
a|Performance metric for read I/O operations.
|total
|integer
a|Performance metric aggregated over all types of I/O operations.
|write
|integer
a|Peformance metric for write I/O operations.
```

```
|===
```

```
[#latency]
[.api-collapsible-fifth-title]
latency
The round trip latency in microseconds observed at the storage object.
[cols=3*,options=header]
| == =|Name
|Type
|Description
|other
|integer
a|Performance metric for other I/O operations. Other I/O operations can be
metadata operations, such as directory lookups and so on.
|read
|integer
a|Performance metric for read I/O operations.
|total
|integer
a|Performance metric aggregated over all types of I/O operations.
|write
|integer
a|Peformance metric for write I/O operations.
| == =[#throughput]
[.api-collapsible-fifth-title]
throughput
The rate of throughput bytes per second observed at the storage object.
```

```
[cols=3*,options=header]
```

```
| == =|Name
|Type
|Description
|read
|integer
a|Performance metric for read I/O operations.
|total
|integer
a|Performance metric aggregated over all types of I/O operations.
|write
|integer
a|Peformance metric for write I/O operations.
|===[#metric]
[.api-collapsible-fifth-title]
metric
Performance numbers, such as IOPS latency and throughput
[cols=3*,options=header]
| == =|Name
|Type
|Description
|_links
|link:#_links[_links]
a|
|duration
|string
a|The duration over which this sample is calculated. The time durations
are represented in the ISO-8601 standard format. Samples can be calculated
over the following durations:
```
|iops |link:#iops[iops] a|The rate of I/O operations observed at the storage object.

|latency |link:#latency[latency] a|The round trip latency in microseconds observed at the storage object.

## |status

## |string

a|Any errors associated with the sample. For example, if the aggregation of data over multiple nodes fails then any of the partial errors might be returned, "ok" on success, or "error" on any internal uncategorized failure. Whenever a sample collection is missed but done at a later time, it is back filled to the previous 15 second timestamp and tagged with "backfilled\_data". "Inconsistent\_ delta\_time" is encountered when the time between two collections is not the same for all nodes. Therefore, the aggregated value might be over or under inflated. "Negative delta" is returned when an expected monotonically increasing value has decreased in value. "Inconsistent\_old\_data" is returned when one or more nodes do not have the latest data.

|throughput |link:#throughput[throughput] a|The rate of throughput bytes per second observed at the storage object.

|timestamp |string a|The timestamp of the performance data.

 $|===$ 

[#node] [.api-collapsible-fifth-title] node

[cols=3\*,options=header]  $| == =$ |Name |Type |Description

```
|_links
|link:#_links[_links]
a|
|name
|string
a|
|uuid
|string
a|
| == =[#speed]
[.api-collapsible-fifth-title]
speed
The physical device speed related properties of the FC port.
[cols=3*,options=header]
| == =|Name
|Type
|Description
|configured
|string
a|The configured speed of the FC port in gigabits per second.
|maximum
|string
a|The maximum speed supported by the FC port in gigabits per second.
| == =[#iops_raw]
[.api-collapsible-fifth-title]
iops_raw
The number of I/O operations observed at the storage object. This should
```
be used along with delta time to calculate the rate of I/O operations per unit of time. [cols=3\*,options=header]  $| == =$ |Name |Type |Description |other |integer a|Performance metric for other I/O operations. Other I/O operations can be metadata operations, such as directory lookups and so on. |read |integer a|Performance metric for read I/O operations. |total |integer a|Performance metric aggregated over all types of I/O operations. |write |integer a|Peformance metric for write I/O operations.  $|===$ [#latency\_raw] [.api-collapsible-fifth-title] latency raw The raw latency in microseconds observed at the storage object. This should be divided by the raw IOPS value to calculate the average latency per I/O operation. [cols=3\*,options=header]  $| == =$ |Name |Type

```
|Description
|other
|integer
a|Performance metric for other I/O operations. Other I/O operations can be
metadata operations, such as directory lookups and so on.
|read
|integer
a|Performance metric for read I/O operations.
|total
|integer
a|Performance metric aggregated over all types of I/O operations.
|write
|integer
a|Peformance metric for write I/O operations.
|===[#throughput raw]
[.api-collapsible-fifth-title]
throughput_raw
Throughput bytes observed at the storage object. This should be used along
with delta time to calculate the rate of throughput bytes per unit of
time.
[cols=3*,options=header]
| == =|Name
|Type
|Description
|read
|integer
a|Performance metric for read I/O operations.
```

```
|total
```

```
|integer
a|Performance metric aggregated over all types of I/O operations.
|write
|integer
a|Peformance metric for write I/O operations.
|===[#statistics]
[.api-collapsible-fifth-title]
statistics
These are raw performance numbers, such as IOPS latency and throughput.
These numbers are aggregated across all nodes in the cluster and increase
with the uptime of the cluster.
[cols=3*,options=header]
| == =|Name
|Type
|Description
|iops_raw
|link:#iops_raw[iops_raw]
a|The number of I/O operations observed at the storage object. This should
be used along with delta time to calculate the rate of I/O operations per
unit of time.
|latency_raw
|link:#latency_raw[latency_raw]
a|The raw latency in microseconds observed at the storage object. This
should be divided by the raw IOPS value to calculate the average latency
per I/O operation.
|status
|string
a|Any errors associated with the sample. For example, if the aggregation
of data over multiple nodes fails then any of the partial errors might be
returned, "ok" on success, or "error" on any internal uncategorized
failure. Whenever a sample collection is missed but done at a later time,
```

```
it is back filled to the previous 15 second timestamp and tagged with
"backfilled_data". "Inconsistent_delta_time" is encountered when the time
between two collections is not the same for all nodes. Therefore, the
aggregated value might be over or under inflated. "Negative delta" is
returned when an expected monotonically increasing value has decreased in
value. "Inconsistent_old_data" is returned when one or more nodes do not
have the latest data.
|throughput_raw
|link:#throughput_raw[throughput_raw]
a|Throughput bytes observed at the storage object. This should be used
along with delta time to calculate the rate of throughput bytes per unit
of time.
|timestamp
|string
a|The timestamp of the performance data.
|===[#transceiver]
[.api-collapsible-fifth-title]
transceiver
Properties of the transceiver connected to the FC port.
[cols=3*,options=header]
| == =|Name
|Type
|Description
|capabilities
|array[integer]
a|The speeds of which the transceiver is capable in gigabits per second.
|form-factor
|string
a|The form factor of the transceiver. Possible values are:
* sfp - Small Form Factor - Pluggable
```

```
* _sff_ - Small Form Factor
* _unk_ - Unknown
|manufacturer
|string
a|The manufacturer of the transceiver.
|part_number
|string
a|The part number of the transceiver.
|===[#fc_port]
[.api-collapsible-fifth-title]
fc_port
A Fibre Channel (FC) port is the physical port of an FC adapter on an
ONTAP cluster node that can be connected to an FC network to provide FC
network connectivity. An FC port defines the location of an FC interface
within the ONTAP cluster.
[cols=3*,options=header]
|===|Name
|Type
|Description
|_links
|link:#_links[_links]
a|
|description
|string
a|A description of the FC port.
|enabled
|boolean
a|The administrative state of the FC port. If this property is set to
false, all FC connectivity to FC interfaces are blocked. Optional in
PATCH.
```

```
|fabric
|link:#fabric[fabric]
a|Properties of the fabric to which the FC port is attached.
|metric
|link:#metric[metric]
a|Performance numbers, such as IOPS latency and throughput
|name
|string
a|The FC port name.
|node
|link:#node[node]
a|
|physical_protocol
|string
a|The physical network protocol of the FC port.
|speed
|link:#speed[speed]
a|The physical device speed related properties of the FC port.
|state
|string
a|The operational state of the FC port.
* startup - The port is booting up.
* link not connected - The port has finished initialization, but a link
with the fabric is not established.
* online - The port is initialized and a link with the fabric has been
established.
* link_disconnected - The link was present at one point on this port but
is currently not established.
* offlined by user - The port is administratively disabled.
* offlined by system - The port is set to offline by the system. This
happens when the port encounters too many errors.
* node offline - The state information for the port cannot be retrieved.
The node is offline or inaccessible.
```

```
|statistics
|link:#statistics[statistics]
a|These are raw performance numbers, such as IOPS latency and throughput.
These numbers are aggregated across all nodes in the cluster and increase
with the uptime of the cluster.
|supported_protocols
|array[string]
a|The network protocols supported by the FC port.
|transceiver
|link:#transceiver[transceiver]
a|Properties of the transceiver connected to the FC port.
|uuid
|string
a|The unique identifier of the FC port.
|wwnn
|string
a|The base world wide node name (WWNN) for the FC port.
|wwpn
|string
a|The base world wide port name (WWPN) for the FC port.
|===[#error arguments]
[.api-collapsible-fifth-title]
error_arguments
[cols=3*,options=header]
| ==|Name
|Type
|Description
```

```
|code
|string
a|Argument code
|message
|string
a|Message argument
|===[#error]
[.api-collapsible-fifth-title]
error
[cols=3*,options=header]
|===|Name
|Type
|Description
|arguments
|array[link:#error_arguments[error_arguments]]
a|Message arguments
|code
|string
a|Error code
|message
|string
a|Error message
|target
|string
a|The target parameter that caused the error.
| == =//end collapsible .Definitions block
```

```
[[IDff5623e6123a5122925c155e39f489ce]]
= Retrieve an FC port
[.api-doc-operation .api-doc-operation-get]#GET# [.api-doc-code-
block]#`/network/fc/ports/{uuid}`#
*Introduced In:* 9.6
Retrieves an FC port.
== Expensive properties
There is an added cost to retrieving values for these properties. They are
not included by default in GET results and must be explicitly requested
using the `fields` query parameter. See
xref:{relative path}getting started with the ontap rest api.html#Requestin
g specific fields[Requesting specific fields] to learn more.
* `fabric.name`
* `statistics.+*+`
* `metric.+*+`
== Related ONTAP commands
* `network fcp adapter show`
== Learn more
* xref:{relative path}network fc ports endpoint overview.html[DOC
/network/fc/ports]
== Parameters
[cols=5*,options=header]
| == =|Name
|Type
|In
|Required
|Description
```
====

```
|uuid
|string
|path
|True
a|The unique identifier for the FC port.
|fields
|array[string]
|query
|False
a|Specify the fields to return.
| == === Response
```
Status: 200, Ok

```
[cols=3*,options=header]
|===|Name
|Type
|Description
|_links
|link:#_links[_links]
a|
| description
|string
a|A description of the FC port.
|enabled
|boolean
a|The administrative state of the FC port. If this property is set to
false, all FC connectivity to FC interfaces are blocked. Optional in
PATCH.
|fabric
|link:#fabric[fabric]
a|Properties of the fabric to which the FC port is attached.
```

```
|metric
|link:#metric[metric]
a|Performance numbers, such as IOPS latency and throughput
|name
|string
a|The FC port name.
|node
|link:#node[node]
a|
|physical_protocol
|string
a|The physical network protocol of the FC port.
|speed
|link:#speed[speed]
a|The physical device speed related properties of the FC port.
|state
|string
a|The operational state of the FC port.
* startup - The port is booting up.
* link not connected - The port has finished initialization, but a link
with the fabric is not established.
* online - The port is initialized and a link with the fabric has been
established.
* link disconnected - The link was present at one point on this port but
is currently not established.
* offlined by user - The port is administratively disabled.
* offlined by system - The port is set to offline by the system. This
happens when the port encounters too many errors.
* node offline - The state information for the port cannot be retrieved.
The node is offline or inaccessible.
|statistics
|link:#statistics[statistics]
a|These are raw performance numbers, such as IOPS latency and throughput.
These numbers are aggregated across all nodes in the cluster and increase
with the uptime of the cluster.
```

```
|supported_protocols
|array[string]
a|The network protocols supported by the FC port.
|transceiver
|link:#transceiver[transceiver]
a|Properties of the transceiver connected to the FC port.
|uuid
|string
a|The unique identifier of the FC port.
|wwnn
|string
a|The base world wide node name (WWNN) for the FC port.
|wwpn
|string
a|The base world wide port name (WWPN) for the FC port.
|===.Example response
[%collapsible%closed]
====
[source, json, subs=+macros]
{
    "_links": {
      "self": {
        "href": "/api/resourcelink"
      }
    },
    "description": "Fibre Channel Target Adapter 0a (ACME Fibre Channel
Adapter, rev. 1.0.0, 8G)",
    "fabric": {
    "connected speed": "16",
    "name": "string",
      "port_address": "52100A",
      "switch_port": "ssan-g620-03:33"
```

```
  },
  "metric": {
  " links": {
      "self": {
        "href": "/api/resourcelink"
     }
    },
    "duration": "PT15S",
    "iops": {
     "read": "200",
     "total": "1000",
     "write": "100"
    },
    "latency": {
      "read": "200",
      "total": "1000",
     "write": "100"
    },
    "status": "ok",
    "throughput": {
     "read": "200",
     "total": "1000",
      "write": "100"
    },
    "timestamp": "2017-01-25T11:20:13Z"
  },
  "name": "0a",
  "node": {
    "_links": {
      "self": {
        "href": "/api/resourcelink"
     }
    },
    "name": "node1",
    "uuid": "1cd8a442-86d1-11e0-ae1c-123478563412"
  },
"physical protocol": "fibre channel",
  "speed": {
   "configured": "auto",
   "maximum": "32"
  },
  "state": "online",
  "statistics": {
 "iops raw": {
      "read": "200",
      "total": "1000",
```

```
  "write": "100"
      },
    "latency raw": {
        "read": "200",
        "total": "1000",
        "write": "100"
      },
      "status": "ok",
      "throughput_raw": {
        "read": "200",
        "total": "1000",
        "write": "100"
      },
      "timestamp": "2017-01-25T11:20:13Z"
    },
    "supported_protocols": {
    },
    "transceiver": {
      "capabilities": {
      },
      "form-factor": "sfp",
     "manufacturer": "Acme, Inc.",
      "part_number": "string"
    },
    "uuid": "1cd8a442-86d1-11e0-ae1c-123478563412",
    "wwnn": "20:00:00:50:56:b4:13:a8",
    "wwpn": "20:00:00:50:56:b4:13:a8"
}
====== Error
```
## Status: Default, Error

```
[cols=3*,options=header]
|===|Name
|Type
|Description
|error
|link:#error[error]
a|
| == =
```

```
.Example error
[%collapsible%closed]
====[source,json,subs=+macros]
{
    "error": {
      "arguments": {
        "code": "string",
       "message": "string"
      },
      "code": "4",
      "message": "entry doesn't exist",
      "target": "uuid"
   }
}
====
== Definitions
[.api-def-first-level]
.See Definitions
[%collapsible%closed]
//Start collapsible Definitions block
====
[#href]
[.api-collapsible-fifth-title]
href
[cols=3*,options=header]
| == =|Name
|Type
|Description
|href
|string
a|
| == =[#_links]
[.api-collapsible-fifth-title]
_links
```
[cols=3\*,options=header]  $| == =$ |Name |Type |Description |self |link:#href[href] a|  $| == =$ [#fabric] [.api-collapsible-fifth-title] fabric Properties of the fabric to which the FC port is attached. [cols=3\*,options=header]  $| == =$ |Name |Type |Description |connected |boolean a|Reports if the physical port has established a connection with the FC fabric. |connected\_speed |integer a|The negotiated data rate between the target FC port and the fabric in gigabits per second. |name |string a|The name of the fabric to which the port is connected. This is only available when the FC port is connected to a fabric. There is an added cost to retrieving this property's value. It is not populated for either a collection GET or an instance GET unless it is explicitly requested using the `fields` query parameter. See

xref:{relative path}getting started with the ontap rest api.html#Requestin

```
g specific fields[Requesting specific fields] to learn more.
|port_address
|string
a|The FC port address of the host bus adapter (HBA) physical port.
Each FC port in an FC switched fabric has its own unique FC port address
for routing purposes. The FC port address is assigned by a switch in the
fabric when that port logs in to the fabric. This property refers to the
FC port address given to the physical host bus adapter (HBA) port when the
port performs a fabric login (FLOGI).
This is useful for obtaining statistics and diagnostic information from FC
switches.
This is a six-digit hexadecimal encoded numeric value.
|switch_port
|string
a|The switch port to which the FC port is connected.
|===[#iops]
[.api-collapsible-fifth-title]
iops
The rate of I/O operations observed at the storage object.
[cols=3*,options=header]
| == =|Name
|Type
|Description
|other
|integer
a|Performance metric for other I/O operations. Other I/O operations can be
metadata operations, such as directory lookups and so on.
```
|read

```
|integer
a|Performance metric for read I/O operations.
|total
|integer
a|Performance metric aggregated over all types of I/O operations.
|write
|integer
a|Peformance metric for write I/O operations.
|===[#latency]
[.api-collapsible-fifth-title]
latency
The round trip latency in microseconds observed at the storage object.
[cols=3*,options=header]
| == =|Name
|Type
|Description
|other
|integer
a|Performance metric for other I/O operations. Other I/O operations can be
metadata operations, such as directory lookups and so on.
|read
|integer
a|Performance metric for read I/O operations.
|total
|integer
a|Performance metric aggregated over all types of I/O operations.
```
|write

```
|integer
a|Peformance metric for write I/O operations.
| == =[#throughput]
[.api-collapsible-fifth-title]
throughput
The rate of throughput bytes per second observed at the storage object.
[cols=3*,options=header]
| == =|Name
|Type
|Description
|read
|integer
a|Performance metric for read I/O operations.
|total
|integer
a|Performance metric aggregated over all types of I/O operations.
|write
|integer
a|Peformance metric for write I/O operations.
| == =[#metric]
[.api-collapsible-fifth-title]
metric
Performance numbers, such as IOPS latency and throughput
[cols=3*,options=header]
| == =
```
```
|Name
|Type
|Description
|_links
|link:#_links[_links]
a|
|duration
|string
a|The duration over which this sample is calculated. The time durations
are represented in the ISO-8601 standard format. Samples can be calculated
over the following durations:
|iops
|link:#iops[iops]
a|The rate of I/O operations observed at the storage object.
|latency
|link:#latency[latency]
a|The round trip latency in microseconds observed at the storage object.
|status
|string
a|Any errors associated with the sample. For example, if the aggregation
of data over multiple nodes fails then any of the partial errors might be
returned, "ok" on success, or "error" on any internal uncategorized
failure. Whenever a sample collection is missed but done at a later time,
it is back filled to the previous 15 second timestamp and tagged with
"backfilled_data". "Inconsistent_ delta_time" is encountered when the time
between two collections is not the same for all nodes. Therefore, the
aggregated value might be over or under inflated. "Negative delta" is
returned when an expected monotonically increasing value has decreased in
value. "Inconsistent_old_data" is returned when one or more nodes do not
have the latest data.
|throughput
|link:#throughput[throughput]
a|The rate of throughput bytes per second observed at the storage object.
```
|timestamp |string

```
a|The timestamp of the performance data.
| == =[#node]
[.api-collapsible-fifth-title]
node
[cols=3*,options=header]
| == =|Name
|Type
|Description
|_links
|link:#_links[_links]
a|
|name
|string
a|
|uuid
|string
a|
|===[#speed]
[.api-collapsible-fifth-title]
speed
The physical device speed related properties of the FC port.
[cols=3*,options=header]
| == =|Name
|Type
|Description
|configured
|string
a|The configured speed of the FC port in gigabits per second.
```

```
|maximum
|string
a|The maximum speed supported by the FC port in gigabits per second.
|===[#iops_raw]
[.api-collapsible-fifth-title]
iops_raw
The number of I/O operations observed at the storage object. This should
be used along with delta time to calculate the rate of I/O operations per
unit of time.
[cols=3*,options=header]
| == =|Name
|Type
|Description
|other
|integer
a|Performance metric for other I/O operations. Other I/O operations can be
metadata operations, such as directory lookups and so on.
|read
|integer
a|Performance metric for read I/O operations.
|total
|integer
a|Performance metric aggregated over all types of I/O operations.
|write
|integer
a|Peformance metric for write I/O operations.
```

```
| == =
```

```
[#latency raw]
[.api-collapsible-fifth-title]
latency_raw
The raw latency in microseconds observed at the storage object. This
should be divided by the raw IOPS value to calculate the average latency
per I/O operation.
[cols=3*,options=header]
| == =|Name
|Type
|Description
|other
|integer
a|Performance metric for other I/O operations. Other I/O operations can be
metadata operations, such as directory lookups and so on.
|read
|integer
a|Performance metric for read I/O operations.
|total
|integer
a|Performance metric aggregated over all types of I/O operations.
|write
|integer
a|Peformance metric for write I/O operations.
|===[#throughput raw]
[.api-collapsible-fifth-title]
throughput_raw
Throughput bytes observed at the storage object. This should be used along
with delta time to calculate the rate of throughput bytes per unit of
```

```
time.
[cols=3*,options=header]
| == =|Name
|Type
|Description
|read
|integer
a|Performance metric for read I/O operations.
|total
|integer
a|Performance metric aggregated over all types of I/O operations.
|write
|integer
a|Peformance metric for write I/O operations.
|===[#statistics]
[.api-collapsible-fifth-title]
statistics
These are raw performance numbers, such as IOPS latency and throughput.
These numbers are aggregated across all nodes in the cluster and increase
with the uptime of the cluster.
[cols=3*,options=header]
| == =|Name
|Type
|Description
|iops_raw
|link:#iops_raw[iops_raw]
a|The number of I/O operations observed at the storage object. This should
be used along with delta time to calculate the rate of I/O operations per
unit of time.
```
|latency\_raw |link:#latency\_raw[latency\_raw] a|The raw latency in microseconds observed at the storage object. This should be divided by the raw IOPS value to calculate the average latency per I/O operation. |status |string a|Any errors associated with the sample. For example, if the aggregation of data over multiple nodes fails then any of the partial errors might be returned, "ok" on success, or "error" on any internal uncategorized failure. Whenever a sample collection is missed but done at a later time, it is back filled to the previous 15 second timestamp and tagged with "backfilled\_data". "Inconsistent\_delta\_time" is encountered when the time between two collections is not the same for all nodes. Therefore, the aggregated value might be over or under inflated. "Negative delta" is returned when an expected monotonically increasing value has decreased in value. "Inconsistent\_old\_data" is returned when one or more nodes do not have the latest data. |throughput\_raw |link:#throughput\_raw[throughput\_raw] a|Throughput bytes observed at the storage object. This should be used along with delta time to calculate the rate of throughput bytes per unit of time. |timestamp |string a|The timestamp of the performance data.  $|===$ [#transceiver] [.api-collapsible-fifth-title] transceiver

Properties of the transceiver connected to the FC port.

[cols=3\*,options=header]

```
| == =|Name
|Type
|Description
|capabilities
|array[integer]
a|The speeds of which the transceiver is capable in gigabits per second.
|form-factor
|string
a|The form factor of the transceiver. Possible values are:
* sfp - Small Form Factor - Pluggable
* _sff_ - Small Form Factor
* _unk_ - Unknown
|manufacturer
|string
a|The manufacturer of the transceiver.
|part_number
|string
a|The part number of the transceiver.
| == =[#error arguments]
[.api-collapsible-fifth-title]
error_arguments
[cols=3*,options=header]
|===|Name
|Type
|Description
|code
|string
a|Argument code
```

```
|message
|string
a|Message argument
|===[#error]
[.api-collapsible-fifth-title]
error
[cols=3*,options=header]
|===|Name
|Type
|Description
|arguments
|array[link:#error_arguments[error_arguments]]
a|Message arguments
|code
|string
a|Error code
|message
|string
a|Error message
|target
|string
a|The target parameter that caused the error.
| == =//end collapsible .Definitions block
====[[IDa35e77bd82b8ba7d37b2e646d5cae6d1]]
```

```
= Update an FC port
[.api-doc-operation .api-doc-operation-patch]#PATCH# [.api-doc-code-
block]#`/network/fc/ports/{uuid}`#
*Introduced In:* 9.6
Updates an FC port.
== Related ONTAP commands
* `network fcp adapter modify`
== Learn more
* xref: {relative path}network fc ports endpoint overview.html[DOC
/network/fc/ports]
== Parameters
[cols=5*,options=header]
| == =|Name
|Type
|In
|Required
|Description
|uuid
|string
|path
|True
a|The unique identifier for the FC port.
|===== Request Body
[cols=3*,options=header]
| == =|Name
|Type
|Description
```

```
|_links
|link:#_links[_links]
a|
|description
|string
a|A description of the FC port.
|enabled
|boolean
a|The administrative state of the FC port. If this property is set to
false, all FC connectivity to FC interfaces are blocked. Optional in
PATCH.
|fabric
|link:#fabric[fabric]
a|Properties of the fabric to which the FC port is attached.
|metric
|link:#metric[metric]
a|Performance numbers, such as IOPS latency and throughput
|name
|string
a|The FC port name.
|node
|link:#node[node]
a|
|physical_protocol
|string
a|The physical network protocol of the FC port.
|speed
|link:#speed[speed]
a|The physical device speed related properties of the FC port.
```

```
|state
```
|string a|The operational state of the FC port. \* startup - The port is booting up. \* link not connected - The port has finished initialization, but a link with the fabric is not established. \* online - The port is initialized and a link with the fabric has been established. \* link\_disconnected - The link was present at one point on this port but is currently not established. \* offlined by user - The port is administratively disabled. \* offlined by system - The port is set to offline by the system. This happens when the port encounters too many errors. \* node offline - The state information for the port cannot be retrieved. The node is offline or inaccessible. | statistics |link:#statistics[statistics] a|These are raw performance numbers, such as IOPS latency and throughput. These numbers are aggregated across all nodes in the cluster and increase with the uptime of the cluster. |supported\_protocols |array[string] a|The network protocols supported by the FC port. |transceiver |link:#transceiver[transceiver] a|Properties of the transceiver connected to the FC port. |uuid |string a|The unique identifier of the FC port. |wwnn |string a|The base world wide node name (WWNN) for the FC port. |wwpn |string

a|The base world wide port name (WWPN) for the FC port.

```
\mid \, == =.Example request
[%collapsible%closed]
====[source, json, subs=+macros]
{
    "_links": {
      "self": {
        "href": "/api/resourcelink"
      }
    },
    "description": "Fibre Channel Target Adapter 0a (ACME Fibre Channel
Adapter, rev. 1.0.0, 8G)",
    "fabric": {
    "connected speed": "16",
    "name": "string",
      "port_address": "52100A",
      "switch_port": "ssan-g620-03:33"
    },
    "metric": {
    " links": {
        "self": {
           "href": "/api/resourcelink"
        }
      },
      "duration": "PT15S",
      "iops": {
        "read": "200",
        "total": "1000",
        "write": "100"
      },
      "latency": {
        "read": "200",
        "total": "1000",
        "write": "100"
      },
      "status": "ok",
      "throughput": {
        "read": "200",
        "total": "1000",
        "write": "100"
      },
```

```
  "timestamp": "2017-01-25T11:20:13Z"
  },
  "name": "0a",
  "node": {
  " links": {
      "self": {
        "href": "/api/resourcelink"
      }
    },
    "name": "node1",
   "uuid": "1cd8a442-86d1-11e0-ae1c-123478563412"
  },
"physical protocol": "fibre channel",
  "speed": {
    "configured": "auto",
    "maximum": "32"
  },
  "state": "online",
  "statistics": {
  "iops raw": {
      "read": "200",
      "total": "1000",
      "write": "100"
    },
  "latency raw": {
     "read": "200",
     "total": "1000",
     "write": "100"
    },
    "status": "ok",
  "throughput raw": {
      "read": "200",
      "total": "1000",
      "write": "100"
    },
    "timestamp": "2017-01-25T11:20:13Z"
  },
  "supported_protocols": {
  },
  "transceiver": {
    "capabilities": {
   },
   "form-factor": "sfp",
    "manufacturer": "Acme, Inc.",
  "part_number": "string"
  },
```

```
  "uuid": "1cd8a442-86d1-11e0-ae1c-123478563412",
    "wwnn": "20:00:00:50:56:b4:13:a8",
    "wwpn": "20:00:00:50:56:b4:13:a8"
}
====== Response
```
Status: 200, Ok

== Error

Status: Default

```
ONTAP Error Response Codes
|===| Error Code | Description
| 5374085
| The node where the Fibre Channel port is located is offline.
| 5374087
| The Fibre Channel port has active Fibre Channel interfaces and cannot be
disabled.
| == =[cols=3*,options=header]
| == =|Name
|Type
|Description
|error
|link:#error[error]
a|
| == =.Example error
[%collapsible%closed]
== == =
```

```
[source,json,subs=+macros]
{
    "error": {
      "arguments": {
        "code": "string",
        "message": "string"
      },
      "code": "4",
      "message": "entry doesn't exist",
      "target": "uuid"
   }
}
====== Definitions
[.api-def-first-level]
.See Definitions
[%collapsible%closed]
//Start collapsible Definitions block
====
[#href]
[.api-collapsible-fifth-title]
href
[cols=3*,options=header]
| == =|Name
|Type
|Description
|href
|string
a|
| == =[#_links]
[.api-collapsible-fifth-title]
_links
[cols=3*,options=header]
| == =|Name
|Type
```

```
|Description
|self
|link:#href[href]
a|
| == =[#fabric]
[.api-collapsible-fifth-title]
fabric
Properties of the fabric to which the FC port is attached.
[cols=3*,options=header]
| == =|Name
|Type
|Description
|connected
|boolean
a|Reports if the physical port has established a connection with the FC
fabric.
|connected_speed
|integer
a|The negotiated data rate between the target FC port and the fabric in
gigabits per second.
|name
|string
a|The name of the fabric to which the port is connected. This is only
available when the FC port is connected to a fabric.
There is an added cost to retrieving this property's value. It is not
populated for either a collection GET or an instance GET unless it is
explicitly requested using the `fields` query parameter. See
xref:{relative path}getting started with the ontap rest api.html#Requestin
g specific fields[Requesting specific fields] to learn more.
```
|port\_address

```
|string
a|The FC port address of the host bus adapter (HBA) physical port.
Each FC port in an FC switched fabric has its own unique FC port address
for routing purposes. The FC port address is assigned by a switch in the
fabric when that port logs in to the fabric. This property refers to the
FC port address given to the physical host bus adapter (HBA) port when the
port performs a fabric login (FLOGI).
This is useful for obtaining statistics and diagnostic information from FC
switches.
This is a six-digit hexadecimal encoded numeric value.
|switch_port
|string
a|The switch port to which the FC port is connected.
| == =[#iops]
[.api-collapsible-fifth-title]
iops
The rate of I/O operations observed at the storage object.
[cols=3*,options=header]
| == =|Name
|Type
|Description
|other
|integer
a|Performance metric for other I/O operations. Other I/O operations can be
metadata operations, such as directory lookups and so on.
|read
|integer
a|Performance metric for read I/O operations.
```

```
|total
|integer
a|Performance metric aggregated over all types of I/O operations.
|write
|integer
a|Peformance metric for write I/O operations.
| == =[#latency]
[.api-collapsible-fifth-title]
latency
The round trip latency in microseconds observed at the storage object.
[cols=3*,options=header]
| == =|Name
|Type
|Description
|other
|integer
a|Performance metric for other I/O operations. Other I/O operations can be
metadata operations, such as directory lookups and so on.
|read
|integer
a|Performance metric for read I/O operations.
|total
|integer
a|Performance metric aggregated over all types of I/O operations.
|write
|integer
a|Peformance metric for write I/O operations.
```

```
| == =[#throughput]
[.api-collapsible-fifth-title]
throughput
The rate of throughput bytes per second observed at the storage object.
[cols=3*,options=header]
| == =|Name
|Type
|Description
|read
|integer
a|Performance metric for read I/O operations.
|total
|integer
a|Performance metric aggregated over all types of I/O operations.
|write
|integer
a|Peformance metric for write I/O operations.
|===[#metric]
[.api-collapsible-fifth-title]
metric
Performance numbers, such as IOPS latency and throughput
[cols=3*,options=header]
| == =|Name
|Type
|Description
```

```
|_links
|link:#_links[_links]
a|
|duration
|string
a|The duration over which this sample is calculated. The time durations
are represented in the ISO-8601 standard format. Samples can be calculated
over the following durations:
|iops
|link:#iops[iops]
a|The rate of I/O operations observed at the storage object.
|latency
|link:#latency[latency]
a|The round trip latency in microseconds observed at the storage object.
|status
|string
a|Any errors associated with the sample. For example, if the aggregation
of data over multiple nodes fails then any of the partial errors might be
returned, "ok" on success, or "error" on any internal uncategorized
failure. Whenever a sample collection is missed but done at a later time,
it is back filled to the previous 15 second timestamp and tagged with
"backfilled data". "Inconsistent delta time" is encountered when the time
between two collections is not the same for all nodes. Therefore, the
aggregated value might be over or under inflated. "Negative delta" is
returned when an expected monotonically increasing value has decreased in
value. "Inconsistent_old_data" is returned when one or more nodes do not
have the latest data.
|throughput
|link:#throughput[throughput]
a|The rate of throughput bytes per second observed at the storage object.
|timestamp
|string
a|The timestamp of the performance data.
| == =
```

```
[#node]
[.api-collapsible-fifth-title]
node
[cols=3*,options=header]
| == =|Name
|Type
|Description
|_links
|link:#_links[_links]
a|
|name
|string
a|
|uuid
|string
a|
| == =[#speed]
[.api-collapsible-fifth-title]
speed
The physical device speed related properties of the FC port.
[cols=3*,options=header]
| == =|Name
|Type
|Description
|configured
|string
a|The configured speed of the FC port in gigabits per second.
|maximum
```
|string

```
a|The maximum speed supported by the FC port in gigabits per second.
| == =[#iops_raw]
[.api-collapsible-fifth-title]
iops_raw
The number of I/O operations observed at the storage object. This should
be used along with delta time to calculate the rate of I/O operations per
unit of time.
[cols=3*,options=header]
|===|Name
|Type
|Description
|other
|integer
a|Performance metric for other I/O operations. Other I/O operations can be
metadata operations, such as directory lookups and so on.
|read
|integer
a|Performance metric for read I/O operations.
|total
|integer
a|Performance metric aggregated over all types of I/O operations.
|write
|integer
a|Peformance metric for write I/O operations.
| == =[#latency_raw]
[.api-collapsible-fifth-title]
```

```
latency_raw
The raw latency in microseconds observed at the storage object. This
should be divided by the raw IOPS value to calculate the average latency
per I/O operation.
[cols=3*,options=header]
| == =|Name
|Type
|Description
|other
|integer
a|Performance metric for other I/O operations. Other I/O operations can be
metadata operations, such as directory lookups and so on.
|read
|integer
a|Performance metric for read I/O operations.
|total
|integer
a|Performance metric aggregated over all types of I/O operations.
|write
|integer
a|Peformance metric for write I/O operations.
| == =[#throughput raw]
[.api-collapsible-fifth-title]
throughput_raw
Throughput bytes observed at the storage object. This should be used along
with delta time to calculate the rate of throughput bytes per unit of
time.
[cols=3*,options=header]
```

```
| == =|Name
|Type
|Description
|read
|integer
a|Performance metric for read I/O operations.
|total
|integer
a|Performance metric aggregated over all types of I/O operations.
|write
|integer
a|Peformance metric for write I/O operations.
|===[#statistics]
[.api-collapsible-fifth-title]
statistics
These are raw performance numbers, such as IOPS latency and throughput.
These numbers are aggregated across all nodes in the cluster and increase
with the uptime of the cluster.
[cols=3*,options=header]
| == =|Name
|Type
|Description
|iops_raw
|link:#iops_raw[iops_raw]
a|The number of I/O operations observed at the storage object. This should
be used along with delta time to calculate the rate of I/O operations per
unit of time.
|latency_raw
|link:#latency_raw[latency_raw]
```
a|The raw latency in microseconds observed at the storage object. This should be divided by the raw IOPS value to calculate the average latency per I/O operation.

## |status

## |string

a|Any errors associated with the sample. For example, if the aggregation of data over multiple nodes fails then any of the partial errors might be returned, "ok" on success, or "error" on any internal uncategorized failure. Whenever a sample collection is missed but done at a later time, it is back filled to the previous 15 second timestamp and tagged with "backfilled\_data". "Inconsistent\_delta\_time" is encountered when the time between two collections is not the same for all nodes. Therefore, the aggregated value might be over or under inflated. "Negative delta" is returned when an expected monotonically increasing value has decreased in value. "Inconsistent\_old\_data" is returned when one or more nodes do not have the latest data.

|throughput\_raw |link:#throughput\_raw[throughput\_raw] a|Throughput bytes observed at the storage object. This should be used along with delta time to calculate the rate of throughput bytes per unit of time.

|timestamp |string a|The timestamp of the performance data.

 $|===$ 

[#transceiver] [.api-collapsible-fifth-title] transceiver

Properties of the transceiver connected to the FC port.

[cols=3\*,options=header]  $| == =$ |Name |Type |Description

```
|capabilities
|array[integer]
a|The speeds of which the transceiver is capable in gigabits per second.
|form-factor
|string
a|The form factor of the transceiver. Possible values are:
* sfp - Small Form Factor - Pluggable
* _sff_ - Small Form Factor
* _unk_ - Unknown
|manufacturer
|string
a|The manufacturer of the transceiver.
|part_number
|string
a|The part number of the transceiver.
| == =[#fc_port]
[.api-collapsible-fifth-title]
fc_port
A Fibre Channel (FC) port is the physical port of an FC adapter on an
ONTAP cluster node that can be connected to an FC network to provide FC
network connectivity. An FC port defines the location of an FC interface
within the ONTAP cluster.
[cols=3*,options=header]
| == =|Name
|Type
|Description
|_links
|link:#_links[_links]
a|
```

```
|description
|string
a|A description of the FC port.
|enabled
|boolean
a|The administrative state of the FC port. If this property is set to
false, all FC connectivity to FC interfaces are blocked. Optional in
PATCH.
|fabric
|link:#fabric[fabric]
a|Properties of the fabric to which the FC port is attached.
|metric
|link:#metric[metric]
a|Performance numbers, such as IOPS latency and throughput
|name
|string
a|The FC port name.
|node
|link:#node[node]
a|
|physical_protocol
|string
a|The physical network protocol of the FC port.
|speed
|link:#speed[speed]
a|The physical device speed related properties of the FC port.
|state
|string
a|The operational state of the FC port.
* startup - The port is booting up.
```
\* link not connected - The port has finished initialization, but a link with the fabric is not established. \* online - The port is initialized and a link with the fabric has been established. \* link\_disconnected - The link was present at one point on this port but is currently not established.  $*$  offlined by user - The port is administratively disabled. \* offlined by system - The port is set to offline by the system. This happens when the port encounters too many errors. \* node offline - The state information for the port cannot be retrieved. The node is offline or inaccessible. |statistics |link:#statistics[statistics] a|These are raw performance numbers, such as IOPS latency and throughput. These numbers are aggregated across all nodes in the cluster and increase with the uptime of the cluster. |supported\_protocols |array[string] a|The network protocols supported by the FC port. |transceiver |link:#transceiver[transceiver] a|Properties of the transceiver connected to the FC port. |uuid |string a|The unique identifier of the FC port. |wwnn |string a|The base world wide node name (WWNN) for the FC port. |wwpn |string a|The base world wide port name (WWPN) for the FC port.

 $| == =$ 

```
[#error arguments]
[.api-collapsible-fifth-title]
error_arguments
[cols=3*,options=header]
| == =|Name
|Type
|Description
|code
|string
a|Argument code
|message
|string
a|Message argument
|===[#error]
[.api-collapsible-fifth-title]
error
[cols=3*,options=header]
|===|Name
|Type
|Description
|arguments
|array[link:#error_arguments[error_arguments]]
a|Message arguments
|code
|string
a|Error code
|message
|string
a|Error message
```

```
|target
|string
a|The target parameter that caused the error.
|===//end collapsible .Definitions block
=[[ID6e35a34673a6d1b62b10e3239ba85e29]]
= Retrieve FC port historical performance metrics
[.api-doc-operation .api-doc-operation-get]#GET# [.api-doc-code-
block]#`/network/fc/ports/{uuid}/metrics`#
*Introduced In:* 9.8
Retrieves historical performance metrics for an FC port
== Parameters
[cols=5*,options=header]
| == =|Name
|Type
|In
|Required
|Description
|duration
|string
|query
|False
a|Filter by duration
|timestamp
|string
|query
```
|False a|Filter by timestamp |throughput.write |integer |query |False a|Filter by throughput.write |throughput.read |integer |query |False a|Filter by throughput.read |throughput.total |integer |query |False a|Filter by throughput.total |latency.total |integer |query |False a|Filter by latency.total |latency.read |integer |query |False a|Filter by latency.read |latency.other |integer |query |False a|Filter by latency.other

|latency.write

|integer |query |False a|Filter by latency.write |status |string |query |False a|Filter by status |iops.total |integer |query |False a|Filter by iops.total |iops.read |integer |query |False a|Filter by iops.read |iops.other |integer |query |False a|Filter by iops.other |iops.write |integer |query |False a|Filter by iops.write |uuid |string |path |True a|Unique identifier of the FC port.

```
|interval
|string
|query
|False
a|The time range for the data. Examples can be 1h, 1d, 1m, 1w, 1y.
The period for each time range is as follows:
* 1h: Metrics over the most recent hour sampled over 15 seconds.
* 1d: Metrics over the most recent day sampled over 5 minutes.
* 1w: Metrics over the most recent week sampled over 30 minutes.
* 1m: Metrics over the most recent month sampled over 2 hours.
* 1y: Metrics over the most recent year sampled over a day.
* Default value: 1
* enum: ["1h", "1d", "1w", "1m", "1y"]
|return_timeout
|integer
|query
|False
a|The number of seconds to allow the call to execute before returning.
When iterating over a collection, the default is 15 seconds. ONTAP
returns earlier if either max records or the end of the collection is
reached.
* Default value: 1
* Max value: 120
* Min value: 0
|fields
|array[string]
|query
|False
a|Specify the fields to return.
|max_records
|integer
|query
|False
a|Limit the number of records returned.
|order_by
```
|array[string]

|query |False a|Order results by specified fields and optional [asc|desc] direction. Default direction is 'asc' for ascending. |return\_records |boolean |query |False a|The default is true for GET calls. When set to false, only the number of records is returned. \* Default value: 1  $|===$ == Response

Status: 200, Ok

```
[cols=3*,options=header]
|===|Name
|Type
|Description
|_links
|link:#_links[_links]
a|
|num_records
|integer
a|Number of records
|records
|array[link:#records[records]]
a|
| == =.Example response
[%collapsible%closed]
====
```

```
[source,json,subs=+macros]
{
    "_links": {
      "next": {
        "href": "/api/resourcelink"
      },
      "self": {
        "href": "/api/resourcelink"
      }
    },
    "records": {
    " links": {
        "self": {
           "href": "/api/resourcelink"
        }
      },
      "duration": "PT15S",
      "iops": {
        "read": "200",
        "total": "1000",
        "write": "100"
      },
      "latency": {
        "read": "200",
        "total": "1000",
        "write": "100"
      },
      "status": "ok",
      "throughput": {
        "read": "200",
        "total": "1000",
        "write": "100"
      },
      "timestamp": "2017-01-25T11:20:13Z"
    }
}
====== Error
```
Status: Default, Error

```
[cols=3*,options=header]
| == =|Name
```

```
|Type
|Description
|error
|link:#error[error]
a|
| == =.Example error
[%collapsible%closed]
=[source,json,subs=+macros]
{
    "error": {
      "arguments": {
        "code": "string",
        "message": "string"
      },
      "code": "4",
      "message": "entry doesn't exist",
      "target": "uuid"
   }
}
====== Definitions
[.api-def-first-level]
.See Definitions
[%collapsible%closed]
//Start collapsible Definitions block
====[#href]
[.api-collapsible-fifth-title]
href
[cols=3*,options=header]
|===|Name
|Type
|Description
|href
|string
```
```
a|
| == =[#_links]
[.api-collapsible-fifth-title]
_links
[cols=3*,options=header]
| == =|Name
|Type
|Description
|next
|link:#href[href]
a|
|self
|link:#href[href]
a|
| == =[#_links]
[.api-collapsible-fifth-title]
_links
[cols=3*,options=header]
|===|Name
|Type
|Description
|self
|link:#href[href]
a|
|===[#iops]
[.api-collapsible-fifth-title]
iops
```

```
The rate of I/O operations observed at the storage object.
[cols=3*,options=header]
| == =|Name
|Type
|Description
|other
|integer
a|Performance metric for other I/O operations. Other I/O operations can be
metadata operations, such as directory lookups and so on.
|read
|integer
a|Performance metric for read I/O operations.
|total
|integer
a|Performance metric aggregated over all types of I/O operations.
|write
|integer
a|Peformance metric for write I/O operations.
|===[#latency]
[.api-collapsible-fifth-title]
latency
The round trip latency in microseconds observed at the storage object.
[cols=3*,options=header]
| == =|Name
|Type
|Description
|other
```

```
|integer
a|Performance metric for other I/O operations. Other I/O operations can be
metadata operations, such as directory lookups and so on.
|read
|integer
a|Performance metric for read I/O operations.
|total
|integer
a|Performance metric aggregated over all types of I/O operations.
|write
|integer
a|Peformance metric for write I/O operations.
| == =[#throughput]
[.api-collapsible-fifth-title]
throughput
The rate of throughput bytes per second observed at the storage object.
[cols=3*,options=header]
| == =|Name
|Type
|Description
|read
|integer
a|Performance metric for read I/O operations.
|total
|integer
a|Performance metric aggregated over all types of I/O operations.
```

```
|integer
a|Peformance metric for write I/O operations.
| == =[#records]
[.api-collapsible-fifth-title]
records
Performance numbers, such as IOPS latency and throughput
[cols=3*,options=header]
| == =|Name
|Type
|Description
|_links
|link:#_links[_links]
a|
|duration
|string
a|The duration over which this sample is calculated. The time durations
are represented in the ISO-8601 standard format. Samples can be calculated
over the following durations:
|iops
|link:#iops[iops]
a|The rate of I/O operations observed at the storage object.
|latency
|link:#latency[latency]
a|The round trip latency in microseconds observed at the storage object.
|status
|string
a|Any errors associated with the sample. For example, if the aggregation
of data over multiple nodes fails then any of the partial errors might be
returned, "ok" on success, or "error" on any internal uncategorized
failure. Whenever a sample collection is missed but done at a later time,
```

```
it is back filled to the previous 15 second timestamp and tagged with
"backfilled data". "Inconsistent delta time" is encountered when the time
between two collections is not the same for all nodes. Therefore, the
aggregated value might be over or under inflated. "Negative delta" is
returned when an expected monotonically increasing value has decreased in
value. "Inconsistent_old_data" is returned when one or more nodes do not
have the latest data.
|throughput
|link:#throughput[throughput]
a|The rate of throughput bytes per second observed at the storage object.
|timestamp
|string
a|The timestamp of the performance data.
\mid \, == =[#error arguments]
[.api-collapsible-fifth-title]
error_arguments
[cols=3*,options=header]
| == =|Name
|Type
|Description
|code
|string
a|Argument code
|message
|string
a|Message argument
| == =[#error]
[.api-collapsible-fifth-title]
```

```
error
```

```
[cols=3*,options=header]
|===|Name
|Type
|Description
|arguments
|array[link:#error_arguments[error_arguments]]
a|Message arguments
|code
|string
a|Error code
|message
|string
a|Error message
|target
|string
a|The target parameter that caused the error.
|===//end collapsible .Definitions block
====:leveloffset: -1
= Manage HTTP proxy configuration
:leveloffset: +1
[[IDa1cd4bc2cdbd38565ffcc4e8832c505e]]
= Network http-proxy endpoint overview
```

```
== Overview
Configuration of an HTTP proxy for an SVM or a Cluster IPspace.
== Retrieve HTTP proxy information
The HTTP proxy GET operation retrieves all configurations for an SVM or a
Cluster IPspace via '/api/cluster'.
== Examples
=== Retrieving all fields for all HTTP proxy configurations
----
# The API:
/api/network/http-proxy
# The call:
curl -X GET "https://<mgmt-ip>/api/network/http-
proxy?fields=*&return_records=true&return_timeout=15" -H "accept:
application/json"
# The response:
{
"records": [
    {
      "uuid": "4133a1fc-7228-11e9-b40c-005056bb4f0c",
      "svm": {
          "name": "vs1",
          "uuid": "4133a1fc-7228-11e9-b40c-005056bb4f0c"
      },
      "server": "server1.example.com",
      "port": 3128
    },
    {
      "uuid": "96219ce3-7214-11e9-828c-005056bb4f0c",
      "svm": {
          "name": "cluster-1",
          "uuid": "96219ce3-7214-11e9-828c-005056bb4f0c"
      },
      "ipspace": {
          "uuid": "7433520f-7214-11e9-828c-005056bb4f0c",
          "name": "Default"
      },
```

```
  "server": "1.1.1.",
      "port": 3128
    }
\frac{1}{2}"num_records": 2
}
----
=== Retrieving the HTTP proxy configuration for a specific SVM
----
# The API:
/api/network/http-proxy/{uuid}
# The call:
curl -X GET "https://<mgmt-ip>/api/network/http-proxy/96219ce3-7214-11e9-
828c-005056bb4f0c" -H "accept: application/json"
# The response
{
"uuid": "96219ce3-7214-11e9-828c-005056bb4f0c",
"svm": {
     "name": "cluster-1",
      "uuid": "96219ce3-7214-11e9-828c-005056bb4f0c"
},
"ipspace": {
      "uuid": "7433520f-7214-11e9-828c-005056bb4f0c",
      "name": "Default"
},
"server": "1.1.1.1",
"port": 3128
}
---== Creating an HTTP proxy configuration
You can use the HTTP proxy POST operation to create an HTTP proxy
configuration for the specified SVM.
== Examples
=== Creating an HTTP proxy configuration for a particular SVM
----
# The API:
```

```
/api/network/http-proxy
# The call:
curl -X POST "https://<mgmt-ip>/api/network/http-proxy" -H "accept:
application/json" -H "Content-Type: application/json" -d "{ \"port\":
3128, \"server\": \"1.1.1.1\", \"svm\": { \"name\": \"cluster-1\"
}}"
----
=== Creating an HTTP proxy configuration for a particular IPspace
---# The API:
/api/network/http-proxy
# The call:
curl -X POST "https://<mgmt-ip>/api/network/http-proxy" -H "accept:
application/json" -H "Content-Type: application/json" -d "{ \"ipspace\":
{ \"name\": \"Default\" }, \"port\": 3128, \"server\": \"1.1.1.1\"}"
----
== Update an HTTP proxy configuration for a specified SVM
You can use the HTTP proxy PATCH operation to update the HTTP proxy
configuration for the specified SVM.
== Example
The following example shows how a PATCH operation is used to update an
HTTP proxy configuration for a specific SVM:
----
# The API:
/api/network/http-proxy/{uuid}
# The call:
curl -X PATCH "https://<mgmt-ip>/api/network/http-proxy/96219ce3-7214-
11e9-828c-005056bb4f0c" -H "accept: application/json" -H "Content-Type:
application/json" -d "{ \forall 'port\": 3128, \forall 'server\":
\"server2.example.com\"}"
----
== Delete an HTTP proxy configuration for a specified SVM
You can use the HTTP proxy DELETE operation to delete the HTTP proxy
```

```
configuration for the specified SVM.
== Example
The following example shows how a DELETE operation is used to delete an
HTTP proxy configuration for a specific SVM:
----
# The API:
/api/network/http-proxy/{uuid}
# The call:
curl -X DELETE "https://<mgmt-ip>/api/network/http-proxy/96219ce3-7214-
11e9-828c-005056bb4f0c" -H "accept: application/json"
----
[[IDb82de39cf6baa5da6fe219f1335b82ac]]
= Retrieve HTTP proxy configurations for all SVMs and cluster IPspaces
[.api-doc-operation .api-doc-operation-get]#GET# [.api-doc-code-
block]#`/network/http-proxy`#
*Introduced In:* 9.7
Retrieves the HTTP proxy configurations of all the SVMs and Cluster
IPspaces.
== Related ONTAP commands
* `vserver http-proxy show`
== Parameters
[cols=5*,options=header]
| == =|Name
|Type
|In
|Required
|Description
```
|server |string |query |False a|Filter by server |port |integer |query |False a|Filter by port |scope |string |query |False a|Filter by scope |ipspace.name |string |query |False a|Filter by ipspace.name |ipspace.uuid |string |query |False a|Filter by ipspace.uuid |svm.uuid |string |query |False a|Filter by svm.uuid |svm.name |string |query |False

a|Filter by svm.name |uuid |string |query |False a|Filter by uuid |fields |array[string] |query |False a|Specify the fields to return. |max\_records |integer |query |False a|Limit the number of records returned. |return\_records |boolean |query |False a|The default is true for GET calls. When set to false, only the number of records is returned. \* Default value: 1 |return\_timeout |integer |query |False a|The number of seconds to allow the call to execute before returning. When iterating over a collection, the default is 15 seconds. ONTAP returns earlier if either max records or the end of the collection is reached. \* Default value: 1 \* Max value: 120 \* Min value: 0

```
|order_by
|array[string]
|query
|False
a|Order results by specified fields and optional [asc|desc] direction.
Default direction is 'asc' for ascending.
|===
```
== Response

Status: 200, Ok

```
[cols=3*,options=header]
| == =|Name
|Type
|Description
|_links
|link:#_links[_links]
a|
|num_records
|integer
a|Number of HTTP proxy records
|records
|array[link:#network_http_proxy[network_http_proxy]]
a|
| == =.Example response
[%collapsible%closed]
====[source,json,subs=+macros]
{
    "_links": {
      "next": {
        "href": "/api/resourcelink"
      },
      "self": {
```

```
  "href": "/api/resourcelink"
     }
    },
    "records": {
       "_links": {
         "self": {
           "href": "/api/resourcelink"
        }
       },
       "ipspace": {
         "_links": {
           "self": {
             "href": "/api/resourcelink"
          }
         },
       "name": "exchange",
         "uuid": "1cd8a442-86d1-11e0-ae1c-123478563412"
       },
       "port": "3128",
       "scope": "svm",
       "svm": {
         "_links": {
           "self": {
             "href": "/api/resourcelink"
           }
         },
         "name": "svm1",
         "uuid": "02c9e252-41be-11e9-81d5-00a0986138f7"
       },
      "uuid": "string"
   }
}
====== Error
```
Status: Default, Error

```
[cols=3*,options=header]
|===|Name
|Type
|Description
|error
```

```
|link:#error[error]
a|
| == =.Example error
[%collapsible%closed]
=[source,json,subs=+macros]
{
    "error": {
      "arguments": {
        "code": "string",
        "message": "string"
      },
      "code": "4",
      "message": "entry doesn't exist",
      "target": "uuid"
   }
}
====== Definitions
[.api-def-first-level]
.See Definitions
[%collapsible%closed]
//Start collapsible Definitions block
====
[#href]
[.api-collapsible-fifth-title]
href
[cols=3*,options=header]
| == =|Name
|Type
|Description
|href
|string
a|
| == =
```

```
[#_links]
[.api-collapsible-fifth-title]
_links
[cols=3*,options=header]
| == =|Name
|Type
|Description
|next
|link:#href[href]
a|
|self
|link:#href[href]
a|
|===[#_links]
[.api-collapsible-fifth-title]
_links
[cols=3*,options=header]
| == =|Name
|Type
|Description
|self
|link:#href[href]
a|
| == =[#ipspace]
[.api-collapsible-fifth-title]
ipspace
Applies to both SVM and cluster-scoped objects. Either the UUID or name is
supplied on input.
```

```
| == =|Name
|Type
|Description
|_links
|link:#_links[_links]
a|
|name
|string
a|IPspace name
|uuid
|string
a|IPspace UUID
| == =[#svm]
[.api-collapsible-fifth-title]
svm
[cols=3*,options=header]
| == =|Name
|Type
|Description
|_links
|link:#_links[_links]
a|
|name
|string
a|The name of the SVM.
|uuid
|string
a|The unique identifier of the SVM.
```
 $| == =$ 

```
[#network_http_proxy]
[.api-collapsible-fifth-title]
network_http_proxy
[cols=3*,options=header]
| == =|Name
|Type
|Description
|_links
|link:#_links[_links]
a|
|ipspace
|link:#ipspace[ipspace]
a|Applies to both SVM and cluster-scoped objects. Either the UUID or name
is supplied on input.
|port
|integer
a|The port number on which the HTTP proxy service is configured on the
proxy server.
|scope
|string
a|Set to "`svm`" for proxy owned by an SVM. Otherwise, set to "cluster".
|server
|string
a|The fully qualified domain name (FQDN) or IP address of the proxy
server.
|svm
|link:#svm[svm]
a|
|uuid
|string
a|The UUID that uniquely identifies the HTTP proxy.
```

```
| == =[#error arguments]
[.api-collapsible-fifth-title]
error_arguments
[cols=3*,options=header]
|===|Name
|Type
|Description
|code
|string
a|Argument code
|message
|string
a|Message argument
|===[#error]
[.api-collapsible-fifth-title]
error
[cols=3*,options=header]
| == =|Name
|Type
|Description
|arguments
|array[link:#error_arguments[error_arguments]]
a|Message arguments
|code
|string
a|Error code
```

```
|message
|string
a|Error message
|target
|string
a|The target parameter that caused the error.
| == =//end collapsible .Definitions block
=[[IDa9dca1daa64b5b4a6b86ed83d9b00a6f]]
= Create an HTTP proxy configuration for an SVM or cluster IPspace
[.api-doc-operation .api-doc-operation-post]#POST# [.api-doc-code-
block]#`/network/http-proxy`#
*Introduced In:* 9.7
Creates an HTTP proxy configuration for an SVM or a Cluster IPspace.
Important notes:
* IPv6 must be enabled if IPv6 family addresses are specified in the
"server" field.
* The server and the port combination specified using the "server" and
"port" fields is validated during this operation. The validation will fail
in the following scenarios:
*** The HTTP proxy service is not configured on the server.
*** The HTTP proxy service is not running on the specified port.
*** The server is unreachable.
== Required properties
* SVM-scoped HTTP proxy
*** `svm.uuid` or `svm.name` - Existing SVM in which to create the HTTP
proxy.
```

```
* Cluster-scoped HTTP proxy
*** `ipspace.uuid` or `ipspace.name` - Exisitng Cluster IPspace in which
to create the HTTP proxy.
* `server` - HTTP proxy server FQDN or IP address.
* `port` - HTTP proxy server port.
== Related ONTAP commands
* `vserver http-proxy create`
== Parameters
[cols=5*,options=header]
| == =|Name
|Type
|In
|Required
|Description
|return_records
|boolean
|query
|False
a|The default is false. If set to true, the records are returned.
* Default value:
| == === Request Body
[cols=3*,options=header]
| == =|Name
|Type
|Description
|_links
|link:#_links[_links]
```

```
a|
|ipspace
|link:#ipspace[ipspace]
a|Applies to both SVM and cluster-scoped objects. Either the UUID or name
is supplied on input.
|port
|integer
a|The port number on which the HTTP proxy service is configured on the
proxy server.
|scope
|string
a|Set to "`svm`" for proxy owned by an SVM. Otherwise, set to "cluster".
|server
|string
a|The fully qualified domain name (FQDN) or IP address of the proxy
server.
|svm
|link:#svm[svm]
a|
|uuid
|string
a|The UUID that uniquely identifies the HTTP proxy.
| == =.Example request
[%collapsible%closed]
====[source,json,subs=+macros]
{
  " links": {
      "self": {
        "href": "/api/resourcelink"
      }
    },
```

```
  "ipspace": {
    " links": {
        "self": {
           "href": "/api/resourcelink"
        }
      },
    "name": "exchange",
      "uuid": "1cd8a442-86d1-11e0-ae1c-123478563412"
    },
    "port": "3128",
    "scope": "svm",
    "svm": {
    " links": {
        "self": {
           "href": "/api/resourcelink"
        }
      },
      "name": "svm1",
      "uuid": "02c9e252-41be-11e9-81d5-00a0986138f7"
    },
    "uuid": "string"
}
== == === Response
```

```
Status: 201, Created
```

```
[cols=3*,options=header]
|===|Name
|Type
|Description
|_links
|link:#_links[_links]
a|
|num_records
|integer
a|Number of HTTP proxy records
|records
|array[link:#network_http_proxy[network_http_proxy]]
```

```
a|
|===.Example response
[%collapsible%closed]
====
[source,json,subs=+macros]
{
    "_links": {
      "next": {
         "href": "/api/resourcelink"
      },
      "self": {
         "href": "/api/resourcelink"
      }
    },
    "records": {
    " links": {
         "self": {
           "href": "/api/resourcelink"
         }
      },
      "ipspace": {
        "_links": {
           "self": {
             "href": "/api/resourcelink"
           }
         },
       "name": "exchange",
         "uuid": "1cd8a442-86d1-11e0-ae1c-123478563412"
      },
      "port": "3128",
      "scope": "svm",
      "svm": {
         "_links": {
           "self": {
             "href": "/api/resourcelink"
           }
         },
       "name": "svm1",
        "uuid": "02c9e252-41be-11e9-81d5-00a0986138f7"
      },
      "uuid": "string"
    }
```

```
}
====
```
== Error

Status: Default

```
ONTAP Error Response Codes
| == =| Error Code | Description
| 26214473
| HTTP proxy configuration is not valid.
| 26214476
| The "IPspace" parameter should not be specified in the SVM context.
| 26214477
| The specified IPspace does not exist.
| 23724130
| Cannot use an IPv6 name server address because there are no IPv6
interfaces.
| == =[cols=3*,options=header]
| == =|Name
|Type
|Description
|error
|link:#error[error]
a|
| == =.Example error
[%collapsible%closed]
=[source,json,subs=+macros]
{
```

```
  "error": {
      "arguments": {
        "code": "string",
        "message": "string"
      },
      "code": "4",
      "message": "entry doesn't exist",
      "target": "uuid"
   }
}
====== Definitions
[.api-def-first-level]
.See Definitions
[%collapsible%closed]
//Start collapsible Definitions block
=[#href]
[.api-collapsible-fifth-title]
href
[cols=3*,options=header]
|===|Name
|Type
|Description
|href
|string
a|
| == =[#_links]
[.api-collapsible-fifth-title]
_links
[cols=3*,options=header]
| == =|Name
|Type
|Description
```

```
|self
|link:#href[href]
a|
|===[#ipspace]
[.api-collapsible-fifth-title]
ipspace
Applies to both SVM and cluster-scoped objects. Either the UUID or name is
supplied on input.
[cols=3*,options=header]
|===|Name
|Type
|Description
|_links
|link:#_links[_links]
a|
|name
|string
a|IPspace name
|uuid
|string
a|IPspace UUID
| == =[#svm]
[.api-collapsible-fifth-title]
svm
[cols=3*,options=header]
|===|Name
|Type
|Description
```

```
|_links
|link:#_links[_links]
a|
|name
|string
a|The name of the SVM.
|uuid
|string
a|The unique identifier of the SVM.
|===[#network_http_proxy]
[.api-collapsible-fifth-title]
network_http_proxy
[cols=3*,options=header]
| == =|Name
|Type
|Description
|_links
|link:#_links[_links]
a|
|ipspace
|link:#ipspace[ipspace]
a|Applies to both SVM and cluster-scoped objects. Either the UUID or name
is supplied on input.
|port
|integer
a|The port number on which the HTTP proxy service is configured on the
proxy server.
|scope
|string
a|Set to "`svm`" for proxy owned by an SVM. Otherwise, set to "cluster".
```

```
|server
|string
a|The fully qualified domain name (FQDN) or IP address of the proxy
server.
|svm
|link:#svm[svm]
a|
|uuid
|string
a|The UUID that uniquely identifies the HTTP proxy.
| == =[#_links]
[.api-collapsible-fifth-title]
_links
[cols=3*,options=header]
| == =|Name
|Type
|Description
|next
|link:#href[href]
a|
|self
|link:#href[href]
a|
| == =[#error arguments]
[.api-collapsible-fifth-title]
error_arguments
[cols=3*,options=header]
| == =
```

```
|Name
|Type
|Description
|code
|string
a|Argument code
|message
|string
a|Message argument
| == =[#error]
[.api-collapsible-fifth-title]
error
[cols=3*,options=header]
|===|Name
|Type
|Description
|arguments
|array[link:#error_arguments[error_arguments]]
a|Message arguments
|code
|string
a|Error code
|message
|string
a|Error message
|target
|string
a|The target parameter that caused the error.
```

```
| == =//end collapsible .Definitions block
=:leveloffset: -1
[[IDa32207089c637051312faff547151a0c]]
= Deletes the http proxy configuration of the specified svm or cluster
ipspace
### related ontap commands
* `vserver http-proxy delete`
[.api-doc-operation .api-doc-operation-delete]#DELETE# [.api-doc-code-
block]#`/network/http-proxy/{uuid}`#
*Introduced In:* 9.7
Deletes the HTTP proxy configuration of the specified SVM or Cluster
IPspace.
== Related ONTAP commands
* `vserver http-proxy delete`
== Parameters
[cols=5*,options=header]
| == =|Name
|Type
|In
|Required
|Description
|uuid
|string
|path
|True
a|HTTP proxy UUID
```
 $| == =$ 

== Response

Status: 200, Ok

== Error

Status: Default, Error

```
[cols=3*,options=header]
|===|Name
|Type
|Description
|error
|link:#error[error]
a|
| == =.Example error
[%collapsible%closed]
====
[source,json,subs=+macros]
{
    "error": {
      "arguments": {
        "code": "string",
        "message": "string"
      },
      "code": "4",
      "message": "entry doesn't exist",
      "target": "uuid"
    }
}
====== Definitions
[.api-def-first-level]
.See Definitions
```

```
[%collapsible%closed]
//Start collapsible Definitions block
====
[#error arguments]
[.api-collapsible-fifth-title]
error_arguments
[cols=3*,options=header]
| == =|Name
|Type
|Description
|code
|string
a|Argument code
|message
|string
a|Message argument
| == =[#error]
[.api-collapsible-fifth-title]
error
[cols=3*,options=header]
| == =|Name
|Type
|Description
|arguments
|array[link:#error_arguments[error_arguments]]
a|Message arguments
|code
|string
a|Error code
```

```
|message
```

```
|string
a|Error message
|target
|string
a|The target parameter that caused the error.
|===//end collapsible .Definitions block
=[[IDcfc67a75c22ba42432c8b5ae7253b805]]
= Displays the http proxy server, port, and ipspace of the specified svm
or cluster ipspace
### related ontap commands
* `vserver http-proxy show`
[.api-doc-operation .api-doc-operation-get]#GET# [.api-doc-code-
block]#`/network/http-proxy/{uuid}`#
*Introduced In:* 9.7
Displays the HTTP proxy server, port, and IPspace of the specified SVM or
Cluster IPspace.
== Related ONTAP commands
* `vserver http-proxy show`
== Parameters
[cols=5*,options=header]
| == =|Name
|Type
|In
|Required
|Description
```

```
|uuid
|string
|path
|True
a|HTTP proxy UUID
|fields
|array[string]
|query
|False
a|Specify the fields to return.
| == === Response
```
Status: 200, Ok

```
[cols=3*,options=header]
| == =|Name
|Type
|Description
|_links
|link:#_links[_links]
a|
|ipspace
|link:#ipspace[ipspace]
a|Applies to both SVM and cluster-scoped objects. Either the UUID or name
is supplied on input.
|port
|integer
a|The port number on which the HTTP proxy service is configured on the
proxy server.
|scope
|string
a|Set to "`svm`" for proxy owned by an SVM. Otherwise, set to "cluster".
```

```
|server
|string
a|The fully qualified domain name (FQDN) or IP address of the proxy
server.
|svm
|link:#svm[svm]
a|
|uuid
|string
a|The UUID that uniquely identifies the HTTP proxy.
| == =.Example response
[%collapsible%closed]
====
[source,json,subs=+macros]
{
    "_links": {
      "self": {
        "href": "/api/resourcelink"
     }
    },
    "ipspace": {
      "_links": {
        "self": {
          "href": "/api/resourcelink"
        }
      },
      "name": "exchange",
      "uuid": "1cd8a442-86d1-11e0-ae1c-123478563412"
    },
    "port": "3128",
    "scope": "svm",
    "svm": {
    " links": {
        "self": {
          "href": "/api/resourcelink"
        }
      },
```
```
  "name": "svm1",
      "uuid": "02c9e252-41be-11e9-81d5-00a0986138f7"
    },
    "uuid": "string"
}
====== Error
```
Status: Default, Error

```
[cols=3*,options=header]
| == =|Name
|Type
|Description
|error
|link:#error[error]
a|
| == =.Example error
[%collapsible%closed]
====[source, json, subs=+macros]
{
    "error": {
      "arguments": {
        "code": "string",
        "message": "string"
      },
      "code": "4",
      "message": "entry doesn't exist",
     "target": "uuid"
   }
}
====
== Definitions
[.api-def-first-level]
.See Definitions
[%collapsible%closed]
```

```
//Start collapsible Definitions block
====
[#href]
[.api-collapsible-fifth-title]
href
[cols=3*,options=header]
| == =|Name
|Type
|Description
|href
|string
a|
|===[#_links]
[.api-collapsible-fifth-title]
_links
[cols=3*,options=header]
| == =|Name
|Type
|Description
|self
|link:#href[href]
a|
|===[#ipspace]
[.api-collapsible-fifth-title]
ipspace
Applies to both SVM and cluster-scoped objects. Either the UUID or name is
supplied on input.
[cols=3*,options=header]
| == =|Name
```

```
|Type
|Description
|_links
|link:#_links[_links]
a|
|name
|string
a|IPspace name
|uuid
|string
a|IPspace UUID
| == =[#svm]
[.api-collapsible-fifth-title]
svm
[cols=3*,options=header]
| == =|Name
|Type
|Description
|_links
|link:#_links[_links]
a|
|name
|string
a|The name of the SVM.
|uuid
|string
a|The unique identifier of the SVM.
| == =
```

```
[#error_arguments]
[.api-collapsible-fifth-title]
error_arguments
[cols=3*,options=header]
| == =|Name
|Type
|Description
|code
|string
a|Argument code
|message
|string
a|Message argument
| == =[#error]
[.api-collapsible-fifth-title]
error
[cols=3*,options=header]
|===|Name
|Type
|Description
|arguments
|array[link:#error_arguments[error_arguments]]
a|Message arguments
|code
|string
a|Error code
|message
|string
a|Error message
```
|target |string a|The target parameter that caused the error.  $| == =$ //end collapsible .Definitions block  $====$ [[IDa4e74f498c578cc7ea4cfd2353533ba7]] = Updates the proxy server, port, username, and password parameters important notes: \* ipv6 must be enabled if ipv6 family addresses are specified in the "server" field \* the server and the port combination specified using the "server" and "port" fields is validated during this operation the validation will fail in the following scenarios: \* the http proxy service is not configured on the server \* the http proxy service is not running on the specified port \* the server is unreachable ### related ontap commands \* `vserver http-proxy modify` [.api-doc-operation .api-doc-operation-patch]#PATCH# [.api-doc-codeblock]#`/network/http-proxy/{uuid}`# \*Introduced In:\* 9.7 Updates the proxy server, port, username, and password parameters. Important notes: \* IPv6 must be enabled if IPv6 family addresses are specified in the "server" field. \* The server and the port combination specified using the "server" and "port" fields is validated during this operation. The validation will fail in the following scenarios: \*\*\* The HTTP proxy service is not configured on the server. \*\*\* The HTTP proxy service is not running on the specified port.

```
*** The server is unreachable.
== Related ONTAP commands
* `vserver http-proxy modify`
== Parameters
[cols=5*,options=header]
|===|Name
|Type
|In
|Required
|Description
|uuid
|string
|path
|True
a|HTTP proxy UUID
|===== Request Body
[cols=3*,options=header]
| == =|Name
|Type
|Description
|_links
|link:#_links[_links]
a|
|ipspace
|link:#ipspace[ipspace]
a|Applies to both SVM and cluster-scoped objects. Either the UUID or name
is supplied on input.
```
|port

```
|integer
a|The port number on which the HTTP proxy service is configured on the
proxy server.
|scope
|string
a|Set to "`svm`" for proxy owned by an SVM. Otherwise, set to "cluster".
|server
|string
a|The fully qualified domain name (FQDN) or IP address of the proxy
server.
|svm
|link:#svm[svm]
a|
|uuid
|string
a|The UUID that uniquely identifies the HTTP proxy.
| == =.Example request
[%collapsible%closed]
====[source, json, subs=+macros]
{
    "_links": {
     "self": {
        "href": "/api/resourcelink"
      }
    },
    "ipspace": {
    " links": {
        "self": {
          "href": "/api/resourcelink"
        }
      },
    "name": "exchange",
      "uuid": "1cd8a442-86d1-11e0-ae1c-123478563412"
    },
```

```
  "port": "3128",
    "scope": "svm",
    "svm": {
    " links": {
         "self": {
           "href": "/api/resourcelink"
        }
      },
      "name": "svm1",
      "uuid": "02c9e252-41be-11e9-81d5-00a0986138f7"
    },
    "uuid": "string"
}
====== Response
```
Status: 200, Ok

== Error

## Status: Default

```
ONTAP Error Response Codes
| == =| Error Code | Description
| 26214473
| The HTTP proxy configuration is not valid.
| 23724130
| Cannot use an IPv6 name server address because there are no IPv6
interfaces.
| == =[cols=3*,options=header]
|===|Name
|Type
|Description
|error
```

```
|link:#error[error]
a|
| == =.Example error
[%collapsible%closed]
=[source,json,subs=+macros]
{
    "error": {
      "arguments": {
        "code": "string",
        "message": "string"
      },
      "code": "4",
      "message": "entry doesn't exist",
      "target": "uuid"
   }
}
====== Definitions
[.api-def-first-level]
.See Definitions
[%collapsible%closed]
//Start collapsible Definitions block
====
[#href]
[.api-collapsible-fifth-title]
href
[cols=3*,options=header]
| == =|Name
|Type
|Description
|href
|string
a|
| == =
```

```
[#_links]
[.api-collapsible-fifth-title]
_links
[cols=3*,options=header]
| == =|Name
|Type
|Description
|self
|link:#href[href]
a|
| == =[#ipspace]
[.api-collapsible-fifth-title]
ipspace
Applies to both SVM and cluster-scoped objects. Either the UUID or name is
supplied on input.
[cols=3*,options=header]
| == =|Name
|Type
|Description
|_links
|link:#_links[_links]
a|
|name
|string
a|IPspace name
|uuid
|string
a|IPspace UUID
| == =
```

```
[#svm]
[.api-collapsible-fifth-title]
svm
[cols=3*,options=header]
| == =|Name
|Type
|Description
|_links
|link:#_links[_links]
a|
|name
|string
a|The name of the SVM.
|uuid
|string
a|The unique identifier of the SVM.
|===[#network_http_proxy]
[.api-collapsible-fifth-title]
network_http_proxy
[cols=3*,options=header]
| == =|Name
|Type
|Description
|_links
|link:#_links[_links]
a|
|ipspace
|link:#ipspace[ipspace]
a|Applies to both SVM and cluster-scoped objects. Either the UUID or name
is supplied on input.
```

```
|port
|integer
a|The port number on which the HTTP proxy service is configured on the
proxy server.
|scope
|string
a|Set to "`svm`" for proxy owned by an SVM. Otherwise, set to "cluster".
|server
|string
a|The fully qualified domain name (FQDN) or IP address of the proxy
server.
|svm
|link:#svm[svm]
a|
|uuid
|string
a|The UUID that uniquely identifies the HTTP proxy.
| == =[#error arguments]
[.api-collapsible-fifth-title]
error_arguments
[cols=3*,options=header]
|===|Name
|Type
|Description
|code
|string
a|Argument code
|message
|string
```

```
a|Message argument
|===[#error]
[.api-collapsible-fifth-title]
error
[cols=3*,options=header]
| == =|Name
|Type
|Description
|arguments
|array[link:#error_arguments[error_arguments]]
a|Message arguments
|code
|string
a|Error code
|message
|string
a|Error message
|target
|string
a|The target parameter that caused the error.
|===//end collapsible .Definitions block
===== Manage BGP peer groups
:leveloffset: +1
```

```
[[ID2db49888f2cbeae8c483a9184ffb5cf5]]
= Network IP BGP peer-groups endpoint overview
```
== Overview

```
The following operations are supported:
```
\* Creation: POST network/ip/bgp/peer-groups

- \* Collection Get: GET network/ip/bgp/peer-groups
- \* Instance Get: GET network/ip/bgp/peer-groups/\{uuid}
- \* Instance Patch: PATCH network/ip/bgp/peer-groups/\{uuid}
- \* Instance Delete: DELETE network/ip/bgp/peer-groups/\{uuid}

== Retrieving network BGP sessions information

The IP BGP peer-groups GET API retrieves and displays relevant information pertaining to the BGP peer-groups configured in the cluster. The response can contain a list of multiple BGP peer-groups or a specific peer-group. Each BGP peer-group represents a BGP session configured between a local interface and a peer router.

== Examples

=== Retrieving all BGP peer-groups in the cluster

The following example shows the list of all BGP peer-groups configured in a cluster.

 $\mathbf{r}$ 

----

```
# The API:
/api/network/ip/bgp/peer-groups
```

```
# The call:
curl -X GET "https://<mgmt-ip>/api/network/ip/bgp/peer-groups" -H "accept:
application/hal+json"
# The response:
```

```
{
"records": [
    {
```

```
  "uuid": "5f22ae9d-87b2-11e9-a3a6-005056bb81a4",
       "name": "pg1",
    " links": {
         "self": {
           "href": "/api/network/ip/bgp/peer-groups/5f22ae9d-87b2-11e9-a3a6-
005056bb81a4"
         }
      }
    },
    {
      "uuid": "5fd08be3-87b2-11e9-952f-005056bb2170",
      "name": "pg2",
     " links": {
         "self": {
           "href": "/api/network/ip/bgp/peer-groups/5fd08be3-87b2-11e9-952f-
005056bb2170"
        }
      }
   }
\frac{1}{\sqrt{2}}"num records": 2,
" links": {
    "self": {
      "href": "/api/network/ip/bgp/peer-groups"
    }
}
}
----
\mathbf{I} , \mathbf{I} , \mathbf{I}=== Retrieving a specific BGP peer-group
The following example shows the response when a specific BGP peer-group is
requested. The system returns an error when there is no peer-group with
the requested UUID.
\mathbf{I} . \mathbf{I}----
# The API:
/api/network/ip/bgp/peer-groups/{uuid}
# The call:
curl -X GET "https://<mgmt-ip>/api/network/ip/bgp/peer-groups/5fd08be3-
```

```
87b2-11e9-952f-005056bb2170" -H "accept: application/hal+json"
# The response:
{
"uuid": "5fd08be3-87b2-11e9-952f-005056bb2170",
"name": "pg2",
"ipspace": {
    "uuid": "84fd3375-879a-11e9-a3a6-005056bb81a4",
    "name": "Default",
 " links": {
      "self": {
        "href": "/api/network/ipspaces/84fd3375-879a-11e9-a3a6-005056bb81a4"
      }
    }
},
"local": {
   "interface": {
      "uuid": "5e76a305-87b2-11e9-952f-005056bb2170",
      "name": "bgp2",
      "ip": {
        "address": "10.10.10.2"
     }
    },
    "port": {
     "uuid": "f8ff73de-879a-11e9-952f-005056bb2170",
     "name": "e0h",
      "node": {
        "name": "node1"
     }
   }
},
"peer": {
   "address": "10.10.10.1",
   "asn": 65501
},
"state": "up",
"_links": {
   "self": {
      "href": "/api/network/ip/bgp/peer-groups/5fd08be3-87b2-11e9-952f-
005056bb2170"
    }
}
}
----
\mathbf{I} . \mathbf{I}
```

```
=== Retrieving specific fields and limiting the output using filters
The following example shows the response when a filter is applied
(location.port.node.name=node1) and only certain fields are requested.
Filtered fields are in the output in addition to the default fields and
requested fields.
\mathbf{I} , \mathbf{I} , \mathbf{I}----
# The API:
/api/network/ip/bgp/peer-groups
# The call:
curl -X GET "https://<mgmt-ip>/api/network/ip/bgp/peer-
groups?local.port.node.name=node1&fields=local.interface.ip,peer" -H
"accept: application/hal+json"
# The response:
{
"records": [
    {
      "uuid": "5f22ae9d-87b2-11e9-a3a6-005056bb81a4",
      "name": "pg1",
      "local": {
        "interface": {
           "ip": {
             "address": "10.10.10.1"
           }
        },
        "port": {
          "node": {
             "name": "node1"
  }
        }
      },
      "peer": {
        "address": "10.10.10.2",
        "asn": 65501
      },
    " links": {
        "self": {
           "href": "/api/network/ip/bgp/peer-groups/5f22ae9d-87b2-11e9-a3a6-
005056bb81a4"
```

```
  }
      }
   }
\frac{1}{2}"num records": 1,
" links": {
    "self": {
      "href": "/api/network/ip/bgp/peer-
groups?local.port.node.name=node1&fields=local.interface.ip,peer"
    }
}
}
----
\mathbf{I} . \mathbf{I}== Creating a BGP peer-group
The BGP peer-group POST API is used to create a peer-group as shown in the
following examples.
\mathbf{I}^{\top}\mathbf{I}^{\top}\mathbf{I}== Examples
=== Creating a BGP peer-group with an existing interface
The following example shows how to create a BGP peer-group between an
existing interface "bgp1" and peer router with the address "10.10.10.10".
The local interface "bgp1" needs to support the management-bgp service,
otherwise the system returns an error.
\mathbf{I} . \mathbf{I}----
# The API:
/api/network/ip/bgp/peer-groups
# The call:
curl -X POST "https://<mgmt-ip>/api/network/ip/bgp/peer-
groups?return_records=true" -d'{"name": "newPg", "ipspace.name":"Default",
"local.interface.name": "bgp1", "peer.address":"10.10.10.10"}'
# The response:
{
"num records": 1,
```

```
"records": [
    {
      "uuid": "e3faacc6-87cb-11e9-a3a6-005056bb81a4",
      "name": "newPg",
      "ipspace": {
         "name": "Default"
      },
      "local": {
         "interface": {
          "name": "bgp1"
        }
      },
      "peer": {
        "address": "10.10.10.10"
      },
    " links": {
        "self": {
           "href": "/api/network/ip/bgp/peer-groups/e3faacc6-87cb-11e9-a3a6-
005056bb81a4"
         }
      }
   }
\Box}
----
\mathbf{I} . \mathbf{I}=== Creating a BGP peer-group and provisioning a new local interface
The following example shows how to create a BGP peer-group with any local
interface. If the local interface doesn't exist, the system will create it
first before creating the peer-group.
\mathbf{I}^{\top}\mathbf{I}^{\top}\mathbf{I}----
# The API:
/api/network/ip/bgp/peer-groups
# The call:
curl -X POST "https://<mgmt-ip>/api/network/ip/bgp/peer-
groups?return_records=true" -d'{"name": "newPg1",
"ipspace.name":"Default", "local": {"interface": {"name": "newlif"}, "ip":
{"address": "9.9.9.9", "netmask": "24"}, "port": {"name": "e0f", "node":
```

```
{"name": "node1"}}}, "peer.address":"10.10.10.10"}'
# The response:
{
"num records": 1,
"records": [
    {
       "uuid": "c292f069-8872-11e9-a3a6-005056bb81a4",
     "name": "newPg1",
       "ipspace": {
         "name": "Default"
       },
       "local": {
         "interface": {
           "name": "newlif"
         },
         "port": {
           "name": "e0f",
           "node": {
              "name": "node1"
           }
         }
       },
       "peer": {
         "address": "10.10.10.10"
       },
     " links": {
         "self": {
            "href": "/api/network/ip/bgp/peer-groups/c292f069-8872-11e9-a3a6-
005056bb81a4"
         }
       }
   }
]
}
---\mathbf{I}^{\top}\mathbf{I}^{\top}\mathbf{I}^{\top}== Updating BGP peer-groups
The BGP peer-groups PATCH API is used to update attributes of a peer-
group.
\mathbf{I}^{\top}\mathbf{I}^{\top}\mathbf{I} .
```

```
== Examples
=== Updating the peer router address
The following example shows how the PATCH request changes the peer router
IP address.
\mathbf{I} , \mathbf{I} , \mathbf{I}----
# The API:
/api/network/ip/bgp/peer-groups/{uuid}
# The call:
curl -X PATCH "https://<mgmt-ip>/api/network/ip/bgp/peer-groups/80d271c9-
1f43-11e9-803e-005056a7646a" -H "accept: application/hal+json" -d
'{"peer.address": "10.10.10.20" }'
{
}
----
\mathbf{I} , \mathbf{I} , \mathbf{I}=== Updating the peer-group to a new name
The following example shows how the PATCH request renames the peer-group.
\mathbf{I} . \mathbf{I}----
# The API:
/api/network/ip/bgp/peer-groups/{uuid}
# The call:
curl -X PATCH "https://<mgmt-ip>/api/network/ip/bgp/peer-groups/80d271c9-
1f43-11e9-803e-005056a7646a" -H "accept: application/hal+json" -d
'{"name": "NewName"}'
{
}
----
\mathbf{I} \cdot \mathbf{I} \cdot \mathbf{I}== Deleting BGP peer-groups
```

```
The BGP peer-groups DELETE API is used to delete an BGP peer-group.
\mathbf{I} \cdot \mathbf{I} \cdot \mathbf{I}== Example
=== Deleting a BGP peer-group
The following DELETE request deletes a BGP peer-group.
\mathbf{I} \cdot \mathbf{I} \cdot \mathbf{I}----
# The API:
/api/network/ip/bgp/peer-group/{uuid}
# The call:
curl -X DELETE "https://<mgmt-ip>/api/network/ip/bgp/peer-groups/80d271c9-
1f43-11e9-803e-005056a7646a"
{
}
---\mathbf{I} . \mathbf{I}[[IDe74120c771939e4aeeb2bf91ed6daef5]]
= Retrieve all BGP peer group details for VIP
[.api-doc-operation .api-doc-operation-get]#GET# [.api-doc-code-
block]#`/network/ip/bgp/peer-groups`#
*Introduced In:* 9.7
Retrieves the details of all BGP peer groups for VIP.
== Related ONTAP Commands
* `network bgp peer-group show`
== Parameters
```
[cols=5\*,options=header]  $| == =$ |Name |Type |In |Required |Description |state |string |query |False a|Filter by state |local.port.name |string |query |False a|Filter by local.port.name |local.port.node.name |string |query |False a|Filter by local.port.node.name |local.port.uuid |string |query |False a|Filter by local.port.uuid |local.interface.name |string |query |False a|Filter by local.interface.name |local.interface.uuid |string |query

|False a|Filter by local.interface.uuid |local.interface.ip.address |string |query |False a|Filter by local.interface.ip.address |uuid |string |query |False a|Filter by uuid |peer.asn |integer |query |False a|Filter by peer.asn |peer.address |string |query |False a|Filter by peer.address |name |string |query |False a|Filter by name |ipspace.name |string |query |False a|Filter by ipspace.name

|ipspace.uuid

|string |query |False a|Filter by ipspace.uuid |fields |array[string] |query |False a|Specify the fields to return. |max\_records |integer |query |False a|Limit the number of records returned. |return\_records |boolean |query |False a|The default is true for GET calls. When set to false, only the number of records is returned. \* Default value: 1 |return\_timeout |integer |query |False a|The number of seconds to allow the call to execute before returning. When iterating over a collection, the default is 15 seconds. ONTAP returns earlier if either max records or the end of the collection is reached. \* Default value: 1 \* Max value: 120 \* Min value: 0 |order\_by |array[string] |query

```
|False
a|Order results by specified fields and optional [asc|desc] direction.
Default direction is 'asc' for ascending.
|===== Response
```
Status: 200, Ok

```
[cols=3*,options=header]
| == =|Name
|Type
|Description
|_links
|link:#_links[_links]
a|
|num_records
|integer
a|
|records
|array[link:#bgp_peer_group[bgp_peer_group]]
a|
|===.Example response
[%collapsible%closed]
====[source,json,subs=+macros]
{
    "_links": {
      "next": {
        "href": "/api/resourcelink"
      },
      "self": {
        "href": "/api/resourcelink"
      }
    },
    "num_records": "1",
    "records": {
```

```
  "ipspace": {
    " links": {
        "self": {
           "href": "/api/resourcelink"
        }
      },
    "name": "exchange",
      "uuid": "1cd8a442-86d1-11e0-ae1c-123478563412"
    },
    "local": {
      "interface": {
       " links": {
          "self": {
             "href": "/api/resourcelink"
          }
         },
         "ip": {
          "address": "10.10.10.7"
         },
        "name": "lif1",
        "uuid": "1cd8a442-86d1-11e0-ae1c-123478563412"
      },
      "ip": {
        "address": "10.10.10.7",
        "netmask": "24"
      },
      "port": {
       " links": {
           "self": {
             "href": "/api/resourcelink"
          }
         },
        "name": "e1b",
         "node": {
         "name": "node1"
         },
        "uuid": "1cd8a442-86d1-11e0-ae1c-123478563412"
      }
    },
    "name": "bgpv4peer",
    "peer": {
      "address": "10.10.10.7"
    },
    "state": "up",
    "uuid": "1cd8a442-86d1-11e0-ae1c-123478563412"
  }
```
}  $====$ == Error

Status: Default, Error

```
[cols=3*,options=header]
| == =|Name
|Type
|Description
|error
|link:#error[error]
a|
| == =.Example error
[%collapsible%closed]
====[source,json,subs=+macros]
{
    "error": {
      "arguments": {
        "code": "string",
        "message": "string"
      },
      "code": "4",
      "message": "entry doesn't exist",
      "target": "uuid"
    }
}
====== Definitions
[.api-def-first-level]
.See Definitions
[%collapsible%closed]
//Start collapsible Definitions block
====[#href]
[.api-collapsible-fifth-title]
```

```
href
[cols=3*,options=header]
|===|Name
|Type
|Description
|href
|string
a|
| == =[#_links]
[.api-collapsible-fifth-title]
_links
[cols=3*,options=header]
| == =|Name
|Type
|Description
|next
|link:#href[href]
a|
|self
|link:#href[href]
a|
| == =[#_links]
[.api-collapsible-fifth-title]
_links
[cols=3*,options=header]
| == =|Name
|Type
|Description
|self
```

```
|link:#href[href]
a|
| == =[#ipspace]
[.api-collapsible-fifth-title]
ipspace
Either the UUID or name is supplied on input.
[cols=3*,options=header]
|===|Name
|Type
|Description
|_links
|link:#_links[_links]
a|
|name
|string
a|IPspace name
|uuid
|string
a|IPspace UUID
| == =[#ip]
[.api-collapsible-fifth-title]
ip
IP information
[cols=3*,options=header]
| == =|Name
|Type
```

```
|Description
|address
|string
a|IPv4 or IPv6 address
| == =[#interface]
[.api-collapsible-fifth-title]
interface
[cols=3*,options=header]
|===|Name
|Type
|Description
|_links
|link:#_links[_links]
a|
|ip
|link:#ip[ip]
a|IP information
|name
|string
a|The name of the interface.
|uuid
|string
a|The UUID that uniquely identifies the interface.
| == =[#ip]
[.api-collapsible-fifth-title]
ip
IP information to create a new interface.
```

```
[cols=3*,options=header]
| == =|Name
|Type
|Description
|address
|string
a|IPv4 or IPv6 address
|netmask
|string
a|Input as netmask length (16) or IPv4 mask (255.255.0.0). For IPv6, you
must set the netmask length. The default value is 64. Output is always
netmask length.
| == =[#node]
[.api-collapsible-fifth-title]
node
[cols=3*,options=header]
|===|Name
|Type
|Description
|name
|string
a|Name of node on which the port is located.
| == =[#port]
[.api-collapsible-fifth-title]
port
[cols=3*,options=header]
| == =
```

```
|Name
|Type
|Description
|_links
|link:#_links[_links]
a|
|name
|string
a|
|node
|link:#node[node]
a|
|uuid
|string
a|
| == =[#local]
[.api-collapsible-fifth-title]
local
Information describing the local interface that is being used to peer with
a router using BGP. On a POST operation, an existing BGP interface is used
by specifying the interface, or create a new one by specifying the port
and IP address.
[cols=3*,options=header]
| == =|Name
|Type
|Description
|interface
|link:#interface[interface]
a|
|ip
|link:#ip[ip]
a|IP information to create a new interface.
```

```
|port
|link:#port[port]
a|
| == =[#peer]
[.api-collapsible-fifth-title]
peer
Information describing the router to peer with
[cols=3*,options=header]
| == =|Name
|Type
|Description
|address
|string
a|Peer router address
|asn
|integer
a|Autonomous system number of peer
| == =[#bgp_peer_group]
[.api-collapsible-fifth-title]
bgp_peer_group
A BGP peer group between a local network interface and a router, for the
purpose of announcing VIP interface locations for SVMs in this IPspace.
[cols=3*,options=header]
| == =|Name
|Type
|Description
```

```
|ipspace
|link:#ipspace[ipspace]
a|Either the UUID or name is supplied on input.
|local
|link:#local[local]
a|Information describing the local interface that is being used to peer
with a router using BGP. On a POST operation, an existing BGP interface is
used by specifying the interface, or create a new one by specifying the
port and IP address.
|name
|string
a|Name of the peer group
|peer
|link:#peer[peer]
a|Information describing the router to peer with
|state
|string
a|State of the peer group
|uuid
|string
a|UUID of the peer group
|===[#error arguments]
[.api-collapsible-fifth-title]
error_arguments
[cols=3*,options=header]
|===|Name
|Type
|Description
```

```
|code
|string
a|Argument code
|message
|string
a|Message argument
|===[#error]
[.api-collapsible-fifth-title]
error
[cols=3*,options=header]
|===|Name
|Type
|Description
|arguments
|array[link:#error_arguments[error_arguments]]
a|Message arguments
|code
|string
a|Error code
|message
|string
a|Error message
|target
|string
a|The target parameter that caused the error.
|===//end collapsible .Definitions block
```
```
[[ID7dbc65cdf381a812cf8f9b98862d8b8d]]
= Create a new BGP peer group for VIP
```
[.api-doc-operation .api-doc-operation-post]#POST# [.api-doc-codeblock]#`/network/ip/bgp/peer-groups`#

```
*Introduced In:* 9.7
```
 $====$ 

Creates a new BGP peer group for VIP. Multipath-routing is turned on cluster-wide automatically if the peer group being created results in multiple paths being available for an existing or future VIP interface.

== Required properties

```
* `name` - Name of the peer-group to create.
* `ipspace.name` or `ipspace.uuid`
```
\*\*\* Required with local.interface.name to identify a local interface

\*\*\* Optional when local.interface.uuid is specified

\* `local.interface.uuid` or `local.interface.name`

\*\*\* Required when specifying an existing local interface.

\* `local.interface.name`, `local.ip` and `local.port`

\*\*\* Required to create a new local interface.

```
* `peer.address` - IP address of the peer router
```
== Related ONTAP commands

\* `network bgp peer-group create`

== Parameters

[cols=5\*,options=header]  $| == =$ 

|Name |Type

```
|In
|Required
|Description
|return_records
|boolean
|query
|False
a|The default is false. If set to true, the records are returned.
* Default value:
| == === Request Body
[cols=3*,options=header]
| == =|Name
|Type
|Description
|ipspace
|link:#ipspace[ipspace]
a|Either the UUID or name is supplied on input.
|local
|link:#local[local]
a|Information describing the local interface that is being used to peer
with a router using BGP. On a POST operation, an existing BGP interface is
used by specifying the interface, or create a new one by specifying the
port and IP address.
|name
|string
a|Name of the peer group
|peer
|link:#peer[peer]
a|Information describing the router to peer with
```

```
|state
|string
a|State of the peer group
|uuid
|string
a|UUID of the peer group
|===.Example request
[%collapsible%closed]
=[source,json,subs=+macros]
{
    "ipspace": {
      "_links": {
        "self": {
           "href": "/api/resourcelink"
        }
      },
    "name": "exchange",
      "uuid": "1cd8a442-86d1-11e0-ae1c-123478563412"
    },
    "local": {
      "interface": {
       " links": {
          "self": {
             "href": "/api/resourcelink"
          }
        },
        "ip": {
          "address": "10.10.10.7"
        },
      "name": "lif1",
        "uuid": "1cd8a442-86d1-11e0-ae1c-123478563412"
      },
      "ip": {
        "address": "10.10.10.7",
        "netmask": "24"
      },
      "port": {
      " links": {
```

```
  "self": {
             "href": "/api/resourcelink"
           }
         },
         "name": "e1b",
         "node": {
          "name": "node1"
        },
         "uuid": "1cd8a442-86d1-11e0-ae1c-123478563412"
      }
    },
    "name": "bgpv4peer",
    "peer": {
     "address": "10.10.10.7"
    },
    "state": "up",
    "uuid": "1cd8a442-86d1-11e0-ae1c-123478563412"
}
=== Response
```
## Status: 201, Created

== Error

## Status: Default

```
ONTAP Error Response Codes
| == =| Error Code | Description
| 1376963
| Duplicate IP address is specified.
| 1966133
| Since masking an address with a netmask represents an entire IP subnet,
the masked and unmasked IP addresses cannot be the same.
| 1966267
| IPv6 addresses must have a prefix length of 64.
| 1966269
| IPv4 addresses must have a netmask length between 1 and 32.
```
| 1967082 | IPspace name and UUID must match if both are given. | 1967155 | The specified local.port.name does not match the location.port.name for the specified local.interface. | 1967156 | The specified local.port.node.name does not match the location.port.node.name for the specified local.interface. | 1967157 | The specified local.port.uuid does not match the location.port.uuid for the specified local.interface. | 1967158 | The specified local.interface.name does not exist in the associated IPspace. local.ip.address and local.ip.netmask are required to create a new LIF. | 1967159 | local.interface does not support management-bgp service. | 1967160 | The specified local.interface.name does not match the specified interface name of local.interface.uuid. | 1967161 | The specified local.interface.uuid does not exist in the specified IPspace. | 1967162 | Either local.interface or local.ip and local.port are required to specify a local LIF. | 1967163 | The specified local.port.name does not match the specified port name of local.port.uuid. | 1967164 | The specified local.port.node.name does not match the specified node name of local.port.uuid. | 1967165 | The specified local.port does not exist.

| 1967166 | ipspace.uuid or ipspace.name must be provided with local.interface.name together to identify a LIF. | 1967167 | Internal error. Failed to update BGP configuration for node. Retry the command, if necessary. | 1967168 | Internal error. Failed to create a VIP port for IPspace on node. Retry the command, if necessary. | 1967169 | Internal error. BGP configuration changed during the operation. Retry the command, if necessary. | 1967170 | Internal error. VIP port configuration changed during the operation. Retry the command, if necessary. | 1967171 | Internal error. Fail to access or update BGP peer group. Retry the command, if necessary. | 1967172 | Peer group could not be updated because IPspace does not exist. Retry the command, if necessary. | 1967173 | The specified local.ip.address does not match the address for the specified local.interface. | 1967174 | The specified local.ip.netmask does not match the netmask for the specified local.interface. | 1967176 | The specified local.interface.name does not exist in the associated IPspace. local.port.name, local.port.node.name, or local.port.uuid is required to create a new LIF. | 1967177 | Internal error. Failed to access the local interface. Retry the command, if necessary. | 1967178

| The IPv6 address specified with local.ip.address is not supported

because it is link-local, multicast, v4-compatible, v4-mapped, loopback or "::". | 1967179 | The IPv4 address specified with local.ip.address is not supported because it is multicast, loopback or 0.0.0.0. | 53281985 | Internal error. Failed to update BGP peer group because BGP LIF moved during the operation. Wait a few minutes and try the command again. | 53282006 | BGP peer group could not be updated to use a peer address because the value provided is not a valid peer address. If necessary, try the command again with a routable host address. | 53282007 | BGP peer group could not be updated to use a peer address because the address represents a different address family to the address of the associated BGP LIF. If necessary, try the command again with a matching address family. | 53282018 | Failed to create BGP peer group because an existing peer group has already established a BGP session between LIF and peer address. If necessary, try the command again with a different BGP LIF or a different peer address.  $| == =$ [cols=3\*,options=header]  $| == =$ |Name |Type |Description |error |link:#error[error] a|  $| == =$ .Example error [%collapsible%closed]  $=$ 

```
[source,json,subs=+macros]
{
    "error": {
      "arguments": {
        "code": "string",
        "message": "string"
      },
      "code": "4",
      "message": "entry doesn't exist",
      "target": "uuid"
   }
}
====== Definitions
[.api-def-first-level]
.See Definitions
[%collapsible%closed]
//Start collapsible Definitions block
====
[#href]
[.api-collapsible-fifth-title]
href
[cols=3*,options=header]
| == =|Name
|Type
|Description
|href
|string
a|
| == =[#_links]
[.api-collapsible-fifth-title]
_links
[cols=3*,options=header]
| == =|Name
|Type
```

```
|Description
|self
|link:#href[href]
a|
| == =[#ipspace]
[.api-collapsible-fifth-title]
ipspace
Either the UUID or name is supplied on input.
[cols=3*,options=header]
| == =|Name
|Type
|Description
|_links
|link:#_links[_links]
a|
|name
|string
a|IPspace name
|uuid
|string
a|IPspace UUID
|===[#ip]
[.api-collapsible-fifth-title]
ip
IP information
[cols=3*,options=header]
```

```
| == =|Name
|Type
|Description
|address
|string
a|IPv4 or IPv6 address
| == =[#interface]
[.api-collapsible-fifth-title]
interface
[cols=3*,options=header]
| == =|Name
|Type
|Description
|_links
|link:#_links[_links]
a|
|ip
|link:#ip[ip]
a|IP information
|name
|string
a|The name of the interface.
|uuid
|string
a|The UUID that uniquely identifies the interface.
| == =[#ip]
[.api-collapsible-fifth-title]
```

```
ip
IP information to create a new interface.
[cols=3*,options=header]
| == =|Name
|Type
|Description
|address
|string
a|IPv4 or IPv6 address
|netmask
|string
a|Input as netmask length (16) or IPv4 mask (255.255.0.0). For IPv6, you
must set the netmask length. The default value is 64. Output is always
netmask length.
| == =[#node]
[.api-collapsible-fifth-title]
node
[cols=3*,options=header]
| == =|Name
|Type
|Description
|name
|string
a|Name of node on which the port is located.
| == =[#port]
[.api-collapsible-fifth-title]
port
```

```
[cols=3*,options=header]
| == =|Name
|Type
|Description
|_links
|link:#_links[_links]
a|
|name
|string
a|
|node
|link:#node[node]
a|
|uuid
|string
a|
| == =[#local]
[.api-collapsible-fifth-title]
local
Information describing the local interface that is being used to peer with
a router using BGP. On a POST operation, an existing BGP interface is used
by specifying the interface, or create a new one by specifying the port
and IP address.
[cols=3*,options=header]
| == =|Name
|Type
|Description
|interface
|link:#interface[interface]
a|
|ip
```

```
|link:#ip[ip]
a|IP information to create a new interface.
|port
|link:#port[port]
a|
|===[#peer]
[.api-collapsible-fifth-title]
peer
Information describing the router to peer with
[cols=3*,options=header]
| == =|Name
|Type
|Description
|address
|string
a|Peer router address
|asn
|integer
a|Autonomous system number of peer
|===[#bgp_peer_group]
[.api-collapsible-fifth-title]
bgp_peer_group
A BGP peer group between a local network interface and a router, for the
purpose of announcing VIP interface locations for SVMs in this IPspace.
[cols=3*,options=header]
| == =
```

```
|Name
|Type
|Description
|ipspace
|link:#ipspace[ipspace]
a|Either the UUID or name is supplied on input.
|local
|link:#local[local]
a|Information describing the local interface that is being used to peer
with a router using BGP. On a POST operation, an existing BGP interface is
used by specifying the interface, or create a new one by specifying the
port and IP address.
|name
|string
a|Name of the peer group
|peer
|link:#peer[peer]
a|Information describing the router to peer with
|state
|string
a|State of the peer group
|uuid
|string
a|UUID of the peer group
|===[#error arguments]
[.api-collapsible-fifth-title]
error_arguments
[cols=3*,options=header]
| == =|Name
```

```
|Type
|Description
|code
|string
a|Argument code
|message
|string
a|Message argument
| == =[#error]
[.api-collapsible-fifth-title]
error
[cols=3*,options=header]
| == =|Name
|Type
|Description
|arguments
|array[link:#error_arguments[error_arguments]]
a|Message arguments
|code
|string
a|Error code
|message
|string
a|Error message
|target
|string
a|The target parameter that caused the error.
```
 $| == =$ 

```
//end collapsible .Definitions block
====
[[IDdeaeb972d89155b8a0caabf7c8c135ad]]
= Delete a BGP peer group for VIP
[.api-doc-operation .api-doc-operation-delete]#DELETE# [.api-doc-code-
block]#`/network/ip/bgp/peer-groups/{uuid}`#
*Introduced In:* 9.7
Deletes a BGP peer group for VIP.
== Related ONTAP commands
* `network bgp peer-group delete`
== Parameters
[cols=5*,options=header]
|===|Name
|Type
|In
|Required
|Description
|uuid
|string
|path
|True
a|UUID of the peer group
|===== Response
```
Status: 200, Ok

```
== Error
```
Status: Default

```
ONTAP Error Response Codes
| == =| Error Code | Description
| 53282019
| Internal error. Failed to remove BGP peer group on node. Wait a few
minutes and try the command again.
| == =[cols=3*,options=header]
| == =|Name
|Type
|Description
|error
|link:#error[error]
a|
|===.Example error
[%collapsible%closed]
====[source, json, subs=+macros]
{
    "error": {
      "arguments": {
        "code": "string",
        "message": "string"
      },
      "code": "4",
      "message": "entry doesn't exist",
      "target": "uuid"
    }
}
====
```

```
== Definitions
[.api-def-first-level]
.See Definitions
[%collapsible%closed]
//Start collapsible Definitions block
====
[#error arguments]
[.api-collapsible-fifth-title]
error_arguments
[cols=3*,options=header]
| ===|Name
|Type
|Description
|code
|string
a|Argument code
|message
|string
a|Message argument
| == =[#error]
[.api-collapsible-fifth-title]
error
[cols=3*,options=header]
| == =|Name
|Type
|Description
|arguments
|array[link:#error_arguments[error_arguments]]
a|Message arguments
```

```
|code
```

```
|string
a|Error code
|message
|string
a|Error message
|target
|string
a|The target parameter that caused the error.
|===
//end collapsible .Definitions block
====[[IDead404fe25b9339bf16828a0488540b5]]
= Retrieve details of a BGP peer group for VIP
[.api-doc-operation .api-doc-operation-get]#GET# [.api-doc-code-
block]#`/network/ip/bgp/peer-groups/{uuid}`#
*Introduced In:* 9.7
Retrieves details of a BGP peer group for VIP.
== Related ONTAP commands
* `network bgp peer-group show`
== Parameters
[cols=5*,options=header]
|===|Name
|Type
|In
|Required
|Description
```

```
|uuid
|string
|path
|True
a|UUID of the peer group
|fields
|array[string]
|query
|False
a|Specify the fields to return.
|===== Response
```
Status: 200, Ok

```
[cols=3*,options=header]
| == =|Name
|Type
|Description
|ipspace
|link:#ipspace[ipspace]
a|Either the UUID or name is supplied on input.
|local
|link:#local[local]
a|Information describing the local interface that is being used to peer
with a router using BGP. On a POST operation, an existing BGP interface is
used by specifying the interface, or create a new one by specifying the
port and IP address.
|name
|string
a|Name of the peer group
|peer
|link:#peer[peer]
```

```
a|Information describing the router to peer with
|state
|string
a|State of the peer group
|uuid
|string
a|UUID of the peer group
| == =.Example response
[%collapsible%closed]
====[source, json, subs=+macros]
{
    "ipspace": {
      "_links": {
        "self": {
           "href": "/api/resourcelink"
        }
      },
    "name": "exchange",
      "uuid": "1cd8a442-86d1-11e0-ae1c-123478563412"
    },
    "local": {
      "interface": {
        "_links": {
          "self": {
             "href": "/api/resourcelink"
  }
         },
        "ip": {
          "address": "10.10.10.7"
        },
      "name": "lif1",
        "uuid": "1cd8a442-86d1-11e0-ae1c-123478563412"
      },
      "ip": {
        "address": "10.10.10.7",
        "netmask": "24"
```

```
  },
      "port": {
         "_links": {
           "self": {
             "href": "/api/resourcelink"
          }
         },
         "name": "e1b",
         "node": {
         "name": "node1"
        },
        "uuid": "1cd8a442-86d1-11e0-ae1c-123478563412"
     }
    },
    "name": "bgpv4peer",
    "peer": {
     "address": "10.10.10.7"
    },
    "state": "up",
    "uuid": "1cd8a442-86d1-11e0-ae1c-123478563412"
}
====== Error
```
## Status: Default, Error

```
[cols=3*,options=header]
|===|Name
|Type
|Description
|error
|link:#error[error]
a|
| == =.Example error
[%collapsible%closed]
====[source, json, subs=+macros]
{
```

```
  "error": {
      "arguments": {
        "code": "string",
        "message": "string"
      },
      "code": "4",
      "message": "entry doesn't exist",
      "target": "uuid"
   }
}
====== Definitions
[.api-def-first-level]
.See Definitions
[%collapsible%closed]
//Start collapsible Definitions block
=[#href]
[.api-collapsible-fifth-title]
href
[cols=3*,options=header]
|===|Name
|Type
|Description
|href
|string
a|
| == =[#_links]
[.api-collapsible-fifth-title]
_links
[cols=3*,options=header]
| == =|Name
|Type
|Description
```

```
|self
|link:#href[href]
a|
|===[#ipspace]
[.api-collapsible-fifth-title]
ipspace
Either the UUID or name is supplied on input.
[cols=3*,options=header]
|===|Name
|Type
|Description
|_links
|link:#_links[_links]
a|
|name
|string
a|IPspace name
|uuid
|string
a|IPspace UUID
| == =[#ip]
[.api-collapsible-fifth-title]
ip
IP information
[cols=3*,options=header]
| == =|Name
```

```
|Type
|Description
|address
|string
a|IPv4 or IPv6 address
| == =[#interface]
[.api-collapsible-fifth-title]
interface
[cols=3*,options=header]
| == =|Name
|Type
|Description
|_links
|link:#_links[_links]
a|
|ip
|link:#ip[ip]
a|IP information
|name
|string
a|The name of the interface.
|uuid
|string
a|The UUID that uniquely identifies the interface.
| == =[#ip]
[.api-collapsible-fifth-title]
ip
```

```
IP information to create a new interface.
[cols=3*,options=header]
| == =|Name
|Type
|Description
|address
|string
a|IPv4 or IPv6 address
|netmask
|string
a|Input as netmask length (16) or IPv4 mask (255.255.0.0). For IPv6, you
must set the netmask length. The default value is 64. Output is always
netmask length.
| == =[#node]
[.api-collapsible-fifth-title]
node
[cols=3*,options=header]
| == =|Name
|Type
|Description
|name
|string
a|Name of node on which the port is located.
| == =[#port]
[.api-collapsible-fifth-title]
port
[cols=3*,options=header]
```

```
| == =|Name
|Type
|Description
|_links
|link:#_links[_links]
a|
|name
|string
a|
|node
|link:#node[node]
a|
|uuid
|string
a|
| == =[#local]
[.api-collapsible-fifth-title]
local
Information describing the local interface that is being used to peer with
a router using BGP. On a POST operation, an existing BGP interface is used
by specifying the interface, or create a new one by specifying the port
and IP address.
[cols=3*,options=header]
| == =|Name
|Type
|Description
|interface
|link:#interface[interface]
a|
|ip
|link:#ip[ip]
a|IP information to create a new interface.
```

```
|port
|link:#port[port]
a|
| == =[#peer]
[.api-collapsible-fifth-title]
peer
Information describing the router to peer with
[cols=3*,options=header]
| == =|Name
|Type
|Description
|address
|string
a|Peer router address
|asn
|integer
a|Autonomous system number of peer
| == =[#error arguments]
[.api-collapsible-fifth-title]
error_arguments
[cols=3*,options=header]
|===|Name
|Type
|Description
|code
|string
```

```
a|Argument code
|message
|string
a|Message argument
| == =[#error]
[.api-collapsible-fifth-title]
error
[cols=3*,options=header]
| == =|Name
|Type
|Description
|arguments
|array[link:#error_arguments[error_arguments]]
a|Message arguments
|code
|string
a|Error code
|message
|string
a|Error message
|target
|string
a|The target parameter that caused the error.
| ===//end collapsible .Definitions block
====
```

```
[[IDb556ab2297a1b1148029db5627beb308]]
= Update a BGP peer group for VIP
[.api-doc-operation .api-doc-operation-patch]#PATCH# [.api-doc-code-
block]#`/network/ip/bgp/peer-groups/{uuid}`#
*Introduced In:* 9.7
Updates a BGP peer group for VIP.
== Related ONTAP commands
* `network bgp peer-group modify`
* `network bgp peer-group rename`
== Parameters
[cols=5*,options=header]
|===|Name
|Type
|In
|Required
|Description
|uuid
|string
|path
|True
a|UUID of the peer group
|===== Request Body
[cols=3*,options=header]
| == =|Name
|Type
|Description
```

```
|ipspace
|link:#ipspace[ipspace]
a|Either the UUID or name is supplied on input.
|local
|link:#local[local]
a|Information describing the local interface that is being used to peer
with a router using BGP. On a POST operation, an existing BGP interface is
used by specifying the interface, or create a new one by specifying the
port and IP address.
|name
|string
a|Name of the peer group
|peer
|link:#peer[peer]
a|Information describing the router to peer with
|state
|string
a|State of the peer group
|uuid
|string
a|UUID of the peer group
|===.Example request
[%collapsible%closed]
====[source, json, subs=+macros]
{
    "ipspace": {
    " links": {
        "self": {
          "href": "/api/resourcelink"
        }
      },
```

```
  "name": "exchange",
       "uuid": "1cd8a442-86d1-11e0-ae1c-123478563412"
    },
    "local": {
       "interface": {
       " links": {
           "self": {
             "href": "/api/resourcelink"
           }
         },
         "ip": {
           "address": "10.10.10.7"
         },
       "name": "lif1",
         "uuid": "1cd8a442-86d1-11e0-ae1c-123478563412"
       },
       "ip": {
         "address": "10.10.10.7",
        "netmask": "24"
       },
       "port": {
         "_links": {
           "self": {
             "href": "/api/resourcelink"
           }
         },
         "name": "e1b",
         "node": {
          "name": "node1"
         },
         "uuid": "1cd8a442-86d1-11e0-ae1c-123478563412"
      }
    },
    "name": "bgpv4peer",
    "peer": {
      "address": "10.10.10.7"
    },
    "state": "up",
    "uuid": "1cd8a442-86d1-11e0-ae1c-123478563412"
}
====== Response
```
Status: 200, Ok

```
== Error
```
Status: Default

```
ONTAP Error Response Codes
| == =| Error Code | Description
| 1967171
| Internal error. Fail to access or update BGP peer group. Retry the
command, if necessary.
| 53281998
| Failed to rename the BGP peer group because that name is already
assigned to a different peer group in the IPspace.
| 53282006
| BGP peer group could not be updated to use a peer address because the
value provided is not a valid peer address. If necessary, try the command
again with a routable host address.
| 53282007
| BGP peer group could not be updated to use a peer address because the
address represents a different address family to the address of the
associated BGP LIF. If necessary, try the command again with a matching
address family.
| 53282018
| Failed to create BGP peer group because an existing peer group has
already established a BGP session between LIF and peer address. If
necessary, try the command again with a different BGP LIF or a different
peer address.
|===[cols=3*,options=header]
|===|Name
|Type
|Description
|error
|link:#error[error]
```

```
| == =.Example error
[%collapsible%closed]
====[source,json,subs=+macros]
{
    "error": {
      "arguments": {
        "code": "string",
        "message": "string"
      },
      "code": "4",
      "message": "entry doesn't exist",
      "target": "uuid"
   }
}
====== Definitions
[.api-def-first-level]
.See Definitions
[%collapsible%closed]
//Start collapsible Definitions block
=[#href]
[.api-collapsible-fifth-title]
href
[cols=3*,options=header]
| == =|Name
|Type
|Description
|href
|string
a|
| == =[#_links]
```
a|

```
[.api-collapsible-fifth-title]
_links
[cols=3*,options=header]
|===|Name
|Type
|Description
|self
|link:#href[href]
a|
| == =[#ipspace]
[.api-collapsible-fifth-title]
ipspace
Either the UUID or name is supplied on input.
[cols=3*,options=header]
| == =|Name
|Type
|Description
|_links
|link:#_links[_links]
a|
|name
|string
a|IPspace name
|uuid
|string
a|IPspace UUID
|===[#ip]
```

```
[.api-collapsible-fifth-title]
ip
IP information
[cols=3*,options=header]
|===|Name
|Type
|Description
|address
|string
a|IPv4 or IPv6 address
| == =[#interface]
[.api-collapsible-fifth-title]
interface
[cols=3*,options=header]
| == =|Name
|Type
|Description
|_links
|link:#_links[_links]
a|
|ip
|link:#ip[ip]
a|IP information
|name
|string
a|The name of the interface.
|uuid
|string
a|The UUID that uniquely identifies the interface.
```
```
| == =[#ip]
[.api-collapsible-fifth-title]
ip
IP information to create a new interface.
[cols=3*,options=header]
| == =|Name
|Type
|Description
|address
|string
a|IPv4 or IPv6 address
|netmask
|string
a|Input as netmask length (16) or IPv4 mask (255.255.0.0). For IPv6, you
must set the netmask length. The default value is 64. Output is always
netmask length.
|===[#node]
[.api-collapsible-fifth-title]
node
[cols=3*,options=header]
| == =|Name
|Type
|Description
|name
|string
a|Name of node on which the port is located.
```

```
| == =[#port]
[.api-collapsible-fifth-title]
port
[cols=3*,options=header]
|===|Name
|Type
|Description
|_links
|link:#_links[_links]
a|
|name
|string
a|
|node
|link:#node[node]
a|
|uuid
|string
a|
| == =[#local]
[.api-collapsible-fifth-title]
local
Information describing the local interface that is being used to peer with
a router using BGP. On a POST operation, an existing BGP interface is used
by specifying the interface, or create a new one by specifying the port
and IP address.
[cols=3*,options=header]
|===|Name
|Type
```

```
|Description
|interface
|link:#interface[interface]
a|
|ip
|link:#ip[ip]
a|IP information to create a new interface.
|port
|link:#port[port]
a|
|===[#peer]
[.api-collapsible-fifth-title]
peer
Information describing the router to peer with
[cols=3*,options=header]
| == =|Name
|Type
|Description
|address
|string
a|Peer router address
|asn
|integer
a|Autonomous system number of peer
| == =[#bgp_peer_group]
[.api-collapsible-fifth-title]
bgp_peer_group
```
A BGP peer group between a local network interface and a router, for the purpose of announcing VIP interface locations for SVMs in this IPspace. [cols=3\*,options=header]  $| == =$ |Name |Type |Description |ipspace |link:#ipspace[ipspace] a|Either the UUID or name is supplied on input. |local |link:#local[local] a|Information describing the local interface that is being used to peer with a router using BGP. On a POST operation, an existing BGP interface is used by specifying the interface, or create a new one by specifying the port and IP address. |name |string a|Name of the peer group |peer |link:#peer[peer] a|Information describing the router to peer with |state |string a|State of the peer group |uuid |string a|UUID of the peer group  $|===$ 

```
[#error_arguments]
[.api-collapsible-fifth-title]
error_arguments
[cols=3*,options=header]
| == =|Name
|Type
|Description
|code
|string
a|Argument code
|message
|string
a|Message argument
| == =[#error]
[.api-collapsible-fifth-title]
error
[cols=3*,options=header]
|===|Name
|Type
|Description
|arguments
|array[link:#error_arguments[error_arguments]]
a|Message arguments
|code
|string
a|Error code
|message
|string
a|Error message
```

```
|target
|string
a|The target parameter that caused the error.
| == =//end collapsible .Definitions block
====:leveloffset: -1
= Manage network IP interfaces
:leveloffset: +1
[[ID270495788faba4e84863d07e541699bd]]
= Network IP interfaces endpoint overview
== Overview
The following operations are supported:
* Creation: POST network/ip/interfaces
* Collection Get: GET network/ip/interfaces
* Instance Get: GET network/ip/interfaces/\{uuid}
* Instance Patch: PATCH network/ip/interfaces/\{uuid}
* Instance Delete: DELETE network/ip/interfaces/\{uuid}
== Retrieving network interface information
The IP interfaces GET API retrieves and displays relevant information
pertaining to the interfaces configured in the cluster. The response can
contain a list of multiple interfaces or a specific interface. The fields
returned in the response vary for different interfaces and configurations.
== Examples
=== Retrieving all interfaces in the cluster
```

```
The following example shows the list of all interfaces configured in a
cluster.
\mathbf{I}^{\top}\mathbf{I}^{\top}\mathbf{I}----
# The API:
/api/network/ip/interfaces
# The call:
curl -X GET "https://<mgmt-ip>/api/network/ip/interfaces" -H "accept:
application/hal+json"
# The response:
{
"records": [
    {
      "uuid": "14531286-59fc-11e8-ba55-005056b4340f",
    "name": "user-cluster-01 mgmt1",
    " links": {
        "self": {
           "href": "/api/network/ip/interfaces/14531286-59fc-11e8-ba55-
005056b4340f"
        }
     }
    },
    {
      "uuid": "145318ba-59fc-11e8-ba55-005056b4340f",
    "name": "user-cluster-01 clus2",
    " links": {
        "self": {
           "href": "/api/network/ip/interfaces/145318ba-59fc-11e8-ba55-
005056b4340f"
        }
      }
    },
    {
      "uuid": "14531e45-59fc-11e8-ba55-005056b4340f",
    "name": "user-cluster-01 clus1",
    " links": {
        "self": {
           "href": "/api/network/ip/interfaces/14531e45-59fc-11e8-ba55-
005056b4340f"
        }
```

```
  }
    },
    {
      "uuid": "245979de-59fc-11e8-ba55-005056b4340f",
     "name": "cluster mgmt",
     " links": {
         "self": {
           "href": "/api/network/ip/interfaces/245979de-59fc-11e8-ba55-
005056b4340f"
        }
     }
    },
    {
      "uuid": "c670707c-5a11-11e8-8fcb-005056b4340f",
      "name": "lif1",
     " links": {
         "self": {
            "href": "/api/network/ip/interfaces/c670707c-5a11-11e8-8fcb-
005056b4340f"
        }
     }
   }
\left| \ \right|,
"num records": 5,
"_links": {
   "self": {
       "href": "/api/network/ip/interfaces"
   }
}
}
----
\mathbf{I}^{\top}\mathbf{I}^{\top}\mathbf{I}^{\top}=== Retrieving a specific Cluster-scoped interface
The following example shows the response when a specific Cluster-scoped
interface is requested. The system returns an error when there is no
interface with the requested UUID. SVM information is not returned for
Cluster-scoped interfaces.
\mathbf{I}^{\top}\mathbf{I}^{\top}\mathbf{I}----
# The API:
```

```
/api/network/ip/interfaces/{uuid}
# The call:
curl -X GET "https://<mgmt-ip>/api/network/ip/interfaces/245979de-59fc-
11e8-ba55-005056b4340f" -H "accept: application/hal+json"
# The response:
{
"uuid": "245979de-59fc-11e8-ba55-005056b4340f",
"name": "cluster mgmt",
"ip": {
   "address": "10.63.41.6",
   "netmask": "18",
   "family": "ipv4",
},
"enabled": true,
"state": "up",
"scope": "cluster",
"ipspace": {
    "uuid": "114ecfb5-59fc-11e8-ba55-005056b4340f",
   "name": "Default",
 " links": {
      "self": {
               "href": "/api/network/ipspaces/114ecfb5-59fc-11e8-ba55-
005056b4340f"
     }
  }
},
"services": [
  "management core",
  "management autosupport",
    "management_access"
\frac{1}{2},
"location": {
 "is home": true,
  "auto revert": false,
  "failover": "broadcast domain only",
    "node": {
      "uuid": "c1db2904-1396-11e9-bb7d-005056acfcbb",
      "name": "user-cluster-01-a",
    " links": {
       "self": {
          "href": "/api/cluster/nodes/c1db2904-1396-11e9-bb7d-005056acfcbb"
        }
      }
    },
```

```
  "port": {
      "uuid": "c84d5337-1397-11e9-87c2-005056acfcbb",
      "name": "e0d",
      "node": {
        "name": "user-cluster-01-a"
      },
      "_links": {
        "self": {
           "href": "/api/network/ethernet/ports/c84d5337-1397-11e9-87c2-
005056acfcbb"
       }
     }
    },
  "home node": {
      "uuid": "c1db2904-1396-11e9-bb7d-005056acfcbb",
      "name": "user-cluster-01-a",
    " links": {
        "self": {
          "href": "/api/cluster/nodes/c1db2904-1396-11e9-bb7d-005056acfcbb"
        }
      }
    },
  "home port": {
      "uuid": "c84d5337-1397-11e9-87c2-005056acfcbb",
      "name": "e0d",
      "node": {
        "name": "user-cluster-01-a"
      },
      "_links": {
        "self": {
           "href": "/api/network/ethernet/ports/c84d5337-1397-11e9-87c2-
005056acfcbb"
        }
      }
   }
},
"service policy": {
    "uuid": "9e0f4151-141b-11e9-851e-005056ac1ce0",
    "name": "default-management"
},
"vip": false,
"_links": {
   "self": {
      "href": "/api/network/ip/interfaces/245979de-59fc-11e8-ba55-
005056b4340f"
   }
```

```
}
}
----
\mathbf{I} . \mathbf{I}=== Retrieving a specific SVM-scoped interface using a filter
The following example shows the response when a specific SVM-scoped
interface is requested. The SVM object is only included for SVM-scoped
interfaces.
\mathbf{r}\cdot\mathbf{r}\cdot\mathbf{r}----
# The API:
/api/network/ip/interfaces
# The call:
curl -X GET "https://<mgmt-
ip>/api/network/ip/interfaces?name=lif1&fields=*" -H "accept:
application/hal+json"
# The response:
{
"records": [
    {
      "uuid": "c670707c-5a11-11e8-8fcb-005056b4340f",
    "name": "lif1",
      "ip": {
         "address": "10.10.10.11",
         "netmask": "24",
        "family": "ipv4",
      },
      "enabled": true,
      "state": "up",
      "scope": "svm",
      "ipspace": {
         "uuid": "114ecfb5-59fc-11e8-ba55-005056b4340f",
         "name": "Default",
         "_links": {
           "self": {
             "href": "/api/network/ipspaces/114ecfb5-59fc-11e8-ba55-
005056b4340f"
           }
```

```
  }
      },
      "svm": {
        "uuid": "c2134665-5a11-11e8-8fcb-005056b4340f",
      "name": "user_vs0",
        "_links": {
          "self": {
            "href": "/api/svm/svms/c2134665-5a11-11e8-8fcb-005056b4340f"
          }
        }
      },
      "services": [
      "data core",
      "data nfs",
      "data cifs",
        "data_flexcache"
    \frac{1}{\sqrt{2}}  "location": {
      "is home": true,
      "auto revert": false,
      "failover": "broadcast domain only",
        "node": {
          "uuid": "c1db2904-1396-11e9-bb7d-005056acfcbb",
          "name": "user-cluster-01-a",
        " links": {
            "self": {
               "href": "/api/cluster/nodes/c1db2904-1396-11e9-bb7d-
005056acfcbb"
  }
  }
        },
        "port": {
          "uuid": "c84d5337-1397-11e9-87c2-005056acfcbb",
          "name": "e0d",
          "node": {
            "name": "user-cluster-01-a"
          },
        " links": {
            "self": {
               "href": "/api/network/ethernet/ports/c84d5337-1397-11e9-87c2-
005056acfcbb"
  }
  }
        },
      "home node": {
          "uuid": "c1db2904-1396-11e9-bb7d-005056acfcbb",
```

```
  "name": "user-cluster-01-a",
         " links": {
            "self": {
                "href": "/api/cluster/nodes/c1db2904-1396-11e9-bb7d-
005056acfcbb"
            }
  }
         },
       "home port": {
           "uuid": "c84d5337-1397-11e9-87c2-005056acfcbb",
           "name": "e0d",
           "node": {
             "name": "user-cluster-01-a"
           },
         " links": {
             "self": {
                "href": "/api/network/ethernet/ports/c84d5337-1397-11e9-87c2-
005056acfcbb"
  }
           }
        }
      },
    "service policy": {
        "uuid": "9e53525f-141b-11e9-851e-005056ac1ce0",
        "name": "default-data-files"
      },
      "vip": false,
      "_links": {
        "self": {
           "href": "/api/network/ip/interfaces/c670707c-5a11-11e8-8fcb-
005056b4340f"
        }
      }
    }
\frac{1}{\sqrt{2}}"num records": 1,
" links": {
    "self": {
      "href": "/api/network/ip/interfaces?name=lif1&fields=*"
    }
}
}
----
\mathbf{I}^{\top}\mathbf{I}^{\top}\mathbf{I}
```

```
=== Retrieving specific fields and limiting the output using filters
The following example shows the response when a filter is applied
(location.home port.name=e0a) and only certain fields are requested.
Filtered fields are in the output in addition to the default fields and
requested fields.
\mathbf{I}^{\top}\mathbf{I}^{\top}\mathbf{I}----
# The API:
/api/network/ip/interfaces
# The call:
curl -X GET "https://<mgmt-
ip>/api/network/ip/interfaces?location.home_port.name=e0a&fields=location.
home_node.name,service_policy.name,ip.address,enabled" -H "accept:
application/hal+json"
# The response:
{
"records": [
    {
      "uuid": "1d1c9dc8-4f17-11e9-9553-005056ac918a",
    "name": "user-cluster-01-a clus1",
      "ip": {
        "address": "192.168.170.24"
      },
      "enabled": true,
      "location": {
      "home node": {
           "name": "user-cluster-01-a"
        },
      "home port": {
          "name": "e0a"
        }
      },
    "service policy": {
        "name": "default-cluster"
      },
    " links": {
        "self": {
           "href": "/api/network/ip/interfaces/1d1c9dc8-4f17-11e9-9553-
005056ac918a"
         }
```

```
  }
    },
    {
      "uuid": "d07782c1-4f16-11e9-86e7-005056ace7ee",
       "name": "user-cluster-01-b_clus1",
       "ip": {
         "address": "192.168.170.22"
       },
       "enabled": true,
       "location": {
       "home node": {
           "name": "user-cluster-01-b"
         },
       "home port": {
           "name": "e0a"
         }
       },
     "service policy": {
         "name": "default-cluster"
       },
       "_links": {
         "self": {
           "href": "/api/network/ip/interfaces/d07782c1-4f16-11e9-86e7-
005056ace7ee"
         }
       }
   }
\frac{1}{2}"num records": 2,
" links": {
   "self": {
       "href":
"/api/network/ip/interfaces?location.home_port.name=e0a&fields=location.ho
me_node.name, service_policy.name, ip.address, enabled"
   }
}
}
---\mathbf{I}^{\top}\mathbf{I}^{\top}\mathbf{I}^{\top}== Creating IP interfaces
You can use the IP interfaces POST API to create IP interfaces as shown in
the following examples.
```

```
== Examples
=== Creating a Cluster-scoped IP interface using names
The following example shows the record returned after the creation of an
IP interface on "e0d".
\mathbf{I} \cdot \mathbf{I} \cdot \mathbf{I}----
# The API:
/api/network/ip/interfaces
# The call:
curl -X POST "https://<mgmt-
ip>/api/network/ip/interfaces?return_records=true" -H "accept:
application/hal+json" -d '{ "name": "cluster mgmt", "ip": { "address":
"10.63.41.6", "netmask": "18" }, "enabled": true, "scope": "cluster",
"ipspace": { "name": "Default" }, "location": { "auto revert": false,
"failover": "broadcast domain only", "home port": { "name": "e0d", "node":
{ "name": "user-cluster-01-a" } } }, "service_policy": { "name": "default-
management" } }'
# The response:
{
"num records": 1,
"records": [
    {
      "uuid": "245979de-59fc-11e8-ba55-005056b4340f",
    "name": "cluster mgmt",
      "ip": {
        "address": "10.63.41.6",
        "netmask": "18"
      },
      "enabled": true,
      "scope": "cluster",
      "ipspace": {
        "name": "Default"
      },
      "location": {
      "auto revert": false,
      "failover": "broadcast domain only",
        "home_port": {
```
 $\mathbf{I}$   $\mathbf{I}$   $\mathbf{I}$ 

```
  "name": "e0d",
           "node": {
             "name": "user-cluster-01-a"
  }
        },
      },
    "service policy": {
        "name": "default-management"
      },
    " links": {
        "self": {
           "href": "/api/network/ip/interfaces/245979de-59fc-11e8-ba55-
005056b4340f"
        }
     }
   }
]
}
---\mathbf{I} . \mathbf{I}=== Creating a SVM-scoped IP interface using a mix of parameter types
The following example shows the record returned after the creation of a IP
interface by specifying a broadcast domain as the location.
\mathbf{I}^{\top}\mathbf{I}^{\top}\mathbf{I}----
# The API:
/api/network/ip/interfaces
# The call:
curl -X POST "https://<mgmt-
ip>/api/network/ip/interfaces?return_records=true" -H "accept:
application/hal+json" -d '{ "name": "Data1", "ip": { "address":
"10.234.101.116", "netmask": "255.255.240.0" }, "enabled": true, "scope":
"svm", "svm": { "uuid": "137f3618-1e89-11e9-803e-005056a7646a" },
"location": { "auto revert": true, "broadcast domain": { "name": "Default"
} }, "service_policy": { "name": "default-data-files" } }'
# The response:
{
"num records": 1,
```

```
"records": [
    {
      "uuid": "80d271c9-1f43-11e9-803e-005056a7646a",
      "name": "Data1",
      "ip": {
         "address": "10.234.101.116",
         "netmask": "20"
      },
      "enabled": true,
      "scope": "svm",
      "svm": {
         "uuid": "137f3618-1e89-11e9-803e-005056a7646a",
       "name": "vs0",
         "_links": {
           "self": {
             "href": "/api/svm/svms/137f3618-1e89-11e9-803e-005056a7646a"
           }
         }
      },
      "location": {
       "auto revert": true
      },
    "service policy": {
         "name": "default-data-files"
      },
    " links": {
         "self": {
           "href": "/api/network/ip/interfaces/80d271c9-1f43-11e9-803e-
005056a7646a"
         }
     }
    }
]
}
----
\mathbf{I}^{\top}\mathbf{I}^{\top}\mathbf{I}=== Creating a Cluster-scoped IP interface without specifying the scope
parameter
The following example shows the record returned after creating an IP
interface on "e0d" without specifying the scope parameter. The scope is
"cluster" if an "svm" is not specified.
```
 $\mathbf{I}^{\top}\mathbf{I}^{\top}\mathbf{I}$ 

```
----
# The API:
/api/network/ip/interfaces
# The call:
curl -X POST "https://<mgmt-
ip>/api/network/ip/interfaces?return_records=true" -H "accept:
application/hal+json" -d '{ "name": "cluster_mgmt", "ip": { "address":
"10.63.41.6", "netmask": "18" }, "enabled": true, "ipspace": { "name":
"Default" }, "location": { "auto_revert": false, "home_port": { "name":
"e0d", "node": { "name": "user-cluster-01-a" } } }, "service_policy": {
"name": "default-management" } }'
# The response:
{
"num records": 1,
"records": [
    {
      "uuid": "245979de-59fc-11e8-ba55-005056b4340f",
    "name": "cluster mgmt",
      "ip": {
        "address": "10.63.41.6",
        "netmask": "18"
      },
      "enabled": true,
      "scope": "cluster",
      "ipspace": {
        "name": "Default"
      },
      "location": {
      "auto revert": false,
      "home port": {
          "name": "e0d",
          "node": {
            "name": "user-cluster-01-a"
          }
        }
      },
    "service policy": {
        "name": "default-management"
      },
    " links": {
        "self": {
          "href": "/api/network/ip/interfaces/245979de-59fc-11e8-ba55-
```

```
005056b4340f"
       }
      }
   }
\overline{1}}
---\mathbf{I} . \mathbf{I}=== Creating an SVM-scoped IP interface without specifying the scope
parameter
The following example shows the record returned after creating an IP
interface on "e0d" without specifying the scope parameter. The scope is
"svm" if the "svm" field is specified.
\mathbf{I} \cdot \mathbf{I} \cdot \mathbf{I}---# The API:
/api/network/ip/interfaces
# The call:
curl -X POST "https://<mgmt-
ip>/api/network/ip/interfaces?return_records=true" -H "accept:
application/hal+json" -d '{ "name": "Data1", "ip": { "address":
"10.234.101.116", "netmask": "255.255.240.0" }, "enabled": true, "svm": {
"uuid": "137f3618-1e89-11e9-803e-005056a7646a" }, "location": {
"auto revert": true, "broadcast domain": { "name": "Default" } },
"service_policy": { "name": "default-data-files" } }'
# The response:
{
"num records": 1,
"records": [
    {
      "uuid": "80d271c9-1f43-11e9-803e-005056a7646a",
      "name": "Data1",
      "ip": {
        "address": "10.234.101.116",
        "netmask": "20"
      },
      "enabled": true,
      "scope": "svm",
```

```
  "svm": {
          "uuid": "137f3618-1e89-11e9-803e-005056a7646a",
         "name": "vs0",
         "_links": {
            "self": {
              "href": "/api/svms/137f3618-1e89-11e9-803e-005056a7646a"
            }
         }
       },
       "location": {
       "auto revert": true
       },
     "service policy": {
         "name": "default-data-files"
       },
     " links": {
         "self": {
            "href": "/api/network/ip/interfaces/80d271c9-1f43-11e9-803e-
005056a7646a"
         }
       }
   }
\Box}
----
\mathbf{I} , \mathbf{I} , \mathbf{I} ,
== Updating IP interfaces
You can use the IP interfaces PATCH API to update the attributes of an IP
interface.
\mathbf{I}^{\top}\mathbf{I}^{\top}\mathbf{I}== Examples
=== Updating the auto revert flag of an IP interface
The following example shows how the PATCH request changes the auto revert
flag to 'false'.
\mathbf{I}^{\top}\mathbf{I}^{\top}\mathbf{I}^{\top}----
# The API:
```

```
/api/network/ip/interfaces/{uuid}
# The call:
curl -X PATCH "https://<mgmt-ip>/api/network/ip/interfaces/80d271c9-1f43-
11e9-803e-005056a7646a" -H "accept: application/hal+json" -d '{
"location": { "auto revert": "false" } }'
{
}
----
\mathbf{I}^{\top}\mathbf{I}^{\top}\mathbf{I}=== Updating the service policy of an IP interface
The following example shows how the PATCH request changes the service
policy to 'default-management'.
\mathbf{I} , \mathbf{I} , \mathbf{I}----
# The API:
/api/network/ip/interfaces/{uuid}
# The call:
curl -X PATCH "https://<mgmt-ip>/api/network/ip/interfaces/80d271c9-1f43-
11e9-803e-005056a7646a" -H "accept: application/hal+json" -d '{
"service_policy": { "name": "default-management" }}'
{
}
----
\mathbf{I} , \mathbf{I} , \mathbf{I}== Deleting IP interfaces
You can use the IP interfaces DELETE API to delete an IP interface in the
cluster.
\mathbf{I} , \mathbf{I} , \mathbf{I}== Example
=== Deleting an IP Interface
The following DELETE request deletes a network IP interface.
```

```
\mathbf{V}----
# The API:
/api/network/ip/interfaces/{uuid}
# The call:
curl -X DELETE "https://<mgmt-ip>/api/network/ip/interfaces/80d271c9-1f43-
11e9-803e-005056a7646a"
{
}
---\mathbf{I} , \mathbf{I} , \mathbf{I}[[ID10715b722c59521296cc432436e10c47]]
= Retrieve all IP interface details
[.api-doc-operation .api-doc-operation-get]#GET# [.api-doc-code-
block]#`/network/ip/interfaces`#
*Introduced In:* 9.6
Retrieves the details of all IP interfaces.
== Related ONTAP Commands
* `network interface show`
== Parameters
[cols=5*,options=header]
| == =|Name
|Type
|In
|Required
|Description
|location.node.name
```
|string |query |False a|Filter by location.node.name |location.node.uuid |string |query |False a|Filter by location.node.uuid |location.auto\_revert |boolean |query |False a|Filter by location.auto revert |location.is\_home |boolean |query |False a|Filter by location.is home |location.failover |string |query |False a|Filter by location.failover |location.home\_node.name |string |query |False a|Filter by location.home node.name |location.home\_node.uuid |string |query |False a|Filter by location.home node.uuid

|location.home\_port.name |string |query |False a|Filter by location.home port.name |location.home\_port.node.name |string |query |False a|Filter by location.home\_port.node.name |location.home\_port.uuid |string |query |False a|Filter by location.home port.uuid |location.port.name |string |query |False a|Filter by location.port.name |location.port.node.name |string |query |False a|Filter by location.port.node.name |location.port.uuid |string |query |False a|Filter by location.port.uuid |enabled |boolean |query |False

a|Filter by enabled |vip |boolean |query |False a|Filter by vip |scope |string |query |False a|Filter by scope |services |string |query |False a|Filter by services |name |string |query |False a|Filter by name |ipspace.name |string |query |False a|Filter by ipspace.name |ipspace.uuid |string |query |False a|Filter by ipspace.uuid |metric.status |string

```
|query
|False
a|Filter by metric.status
* Introduced in: 9.8
|metric.throughput.write
|integer
|query
|False
a|Filter by metric.throughput.write
* Introduced in: 9.8
|metric.throughput.read
|integer
|query
|False
a|Filter by metric.throughput.read
* Introduced in: 9.8
|metric.throughput.total
|integer
|query
|False
a|Filter by metric.throughput.total
* Introduced in: 9.8
|metric.timestamp
|string
|query
|False
a|Filter by metric.timestamp
* Introduced in: 9.8
|metric.duration
|string
|query
|False
```

```
a|Filter by metric.duration
* Introduced in: 9.8
|uuid
|string
|query
|False
a|Filter by uuid
|state
|string
|query
|False
a|Filter by state
|ip.address
|string
|query
|False
a|Filter by ip.address
|ip.family
|string
|query
|False
a|Filter by ip.family
|ip.netmask
|string
|query
|False
a|Filter by ip.netmask
|statistics.timestamp
|string
|query
|False
a|Filter by statistics.timestamp
* Introduced in: 9.8
```
|statistics.status |string |query |False a|Filter by statistics.status \* Introduced in: 9.8 |statistics.throughput\_raw.write |integer |query |False a|Filter by statistics.throughput raw.write \* Introduced in: 9.8 |statistics.throughput\_raw.read |integer |query |False a|Filter by statistics.throughput raw.read \* Introduced in: 9.8 |statistics.throughput\_raw.total |integer |query |False a|Filter by statistics.throughput raw.total \* Introduced in: 9.8 |svm.uuid |string |query |False a|Filter by svm.uuid |svm.name |string

|query |False a|Filter by svm.name |service\_policy.uuid |string |query |False a|Filter by service policy.uuid |service\_policy.name |string |query |False a|Filter by service policy.name |fields |array[string] |query |False a|Specify the fields to return. |max\_records |integer |query |False a|Limit the number of records returned. |return\_records |boolean |query |False a|The default is true for GET calls. When set to false, only the number of records is returned. \* Default value: 1 |return\_timeout |integer |query |False

```
a|The number of seconds to allow the call to execute before returning.
When iterating over a collection, the default is 15 seconds. ONTAP
returns earlier if either max records or the end of the collection is
reached.
* Default value: 1
* Max value: 120
* Min value: 0
|order_by
|array[string]
|query
|False
a|Order results by specified fields and optional [asc|desc] direction.
Default direction is 'asc' for ascending.
|===== Response
```
Status: 200, Ok

```
[cols=3*,options=header]
|===|Name
|Type
|Description
|_links
|link:#_links[_links]
a|
|num_records
|integer
a|
|records
|array[link:#ip_interface[ip_interface]]
a|
|===.Example response
[%collapsible%closed]
```

```
[source, json, subs=+macros]
{
    "_links": {
      "next": {
        "href": "/api/resourcelink"
      },
      "self": {
        "href": "/api/resourcelink"
      }
    },
    "num_records": "1",
    "records": {
      "_links": {
        "self": {
           "href": "/api/resourcelink"
        }
      },
      "ip": {
        "address": "10.10.10.7",
        "family": "ipv4",
        "netmask": "24"
      },
      "ipspace": {
        "_links": {
          "self": {
             "href": "/api/resourcelink"
          }
        },
        "name": "exchange",
        "uuid": "1cd8a442-86d1-11e0-ae1c-123478563412"
      },
      "location": {
        "broadcast_domain": {
         " links": {
             "self": {
               "href": "/api/resourcelink"
             }
           },
         "name": "bd1",
           "uuid": "1cd8a442-86d1-11e0-ae1c-123478563412"
        },
         "failover": "home_port_only",
      "home node": {
           "_links": {
             "self": {
```
====

```
  "href": "/api/resourcelink"
        }
      },
      "name": "node1",
      "uuid": "1cd8a442-86d1-11e0-ae1c-123478563412"
    },
  "home port": {
      "_links": {
        "self": {
          "href": "/api/resourcelink"
       }
      },
      "name": "e1b",
      "node": {
        "name": "node1"
      },
      "uuid": "1cd8a442-86d1-11e0-ae1c-123478563412"
    },
    "node": {
    " links": {
        "self": {
           "href": "/api/resourcelink"
        }
      },
      "name": "node1",
      "uuid": "1cd8a442-86d1-11e0-ae1c-123478563412"
    },
    "port": {
    " links": {
        "self": {
           "href": "/api/resourcelink"
        }
      },
      "name": "e1b",
      "node": {
       "name": "node1"
      },
      "uuid": "1cd8a442-86d1-11e0-ae1c-123478563412"
    }
  },
  "metric": {
    "_links": {
     "self": {
        "href": "/api/resourcelink"
      }
    },
```

```
  "duration": "PT15S",
         "status": "ok",
        "throughput": {
           "read": "200",
           "total": "1000",
          "write": "100"
        },
        "timestamp": "2017-01-25T11:20:13Z"
      },
      "name": "dataLif1",
      "scope": "svm",
    "service policy": {
         "_links": {
           "self": {
             "href": "/api/resourcelink"
           }
        },
        "name": "default-intercluster",
        "uuid": "1cd8a442-86d1-11e0-ae1c-123478563412"
      },
      "services": {
      },
      "state": "up",
      "statistics": {
        "status": "ok",
      "throughput raw": {
           "read": "200",
          "total": "1000",
          "write": "100"
        },
        "timestamp": "2017-01-25T11:20:13Z"
      },
      "svm": {
       " links": {
          "self": {
             "href": "/api/resourcelink"
          }
        },
        "name": "svm1",
        "uuid": "02c9e252-41be-11e9-81d5-00a0986138f7"
      },
      "uuid": "1cd8a442-86d1-11e0-ae1c-123478563412"
    }
}
====
```
Status: Default, Error

```
[cols=3*,options=header]
| == =|Name
|Type
|Description
|error
|link:#error[error]
a|
|===.Example error
[%collapsible%closed]
====[source,json,subs=+macros]
{
    "error": {
      "arguments": {
        "code": "string",
        "message": "string"
      },
      "code": "4",
      "message": "entry doesn't exist",
      "target": "uuid"
    }
}
====
== Definitions
[.api-def-first-level]
.See Definitions
[%collapsible%closed]
//Start collapsible Definitions block
====[#href]
[.api-collapsible-fifth-title]
href
[cols=3*,options=header]
```

```
| == =|Name
|Type
|Description
|href
|string
a|
| == =[#_links]
[.api-collapsible-fifth-title]
_links
[cols=3*,options=header]
| == =|Name
|Type
|Description
|next
|link:#href[href]
a|
|self
|link:#href[href]
a|
| == =[#_links]
[.api-collapsible-fifth-title]
_links
[cols=3*,options=header]
|===|Name
|Type
|Description
|self
|link:#href[href]
a|
```
```
| == =
```

```
[#ip_info]
[.api-collapsible-fifth-title]
ip_info
IP information
[cols=3*,options=header]
| == =|Name
|Type
|Description
|address
|string
a|IPv4 or IPv6 address
|family
|string
a|IPv4 or IPv6
|netmask
|string
a|Input as netmask length (16) or IPv4 mask (255.255.0.0). For IPv6, you
must set the netmask length. The default value is 64. Output is always
netmask length.
| == =[#ipspace]
[.api-collapsible-fifth-title]
ipspace
Either the UUID or name must be supplied on POST for cluster-scoped
objects.
[cols=3*,options=header]
| == =|Name
```

```
|Type
|Description
|_links
|link:#_links[_links]
a|
|name
|string
a|IPspace name
|uuid
|string
a|IPspace UUID
| == =[#broadcast domain]
[.api-collapsible-fifth-title]
broadcast_domain
Broadcast domain UUID along with a readable name.
[cols=3*,options=header]
| == =|Name
|Type
|Description
|_links
|link:#_links[_links]
a|
|name
|string
a|Name of the broadcast domain, scoped to its IPspace
|uuid
|string
a|Broadcast domain UUID
```

```
| == =
```

```
[#home_node]
[.api-collapsible-fifth-title]
home_node
[cols=3*,options=header]
|===|Name
|Type
|Description
|_links
|link:#_links[_links]
a|
|name
|string
a|
|uuid
|string
a|
|===[#node]
[.api-collapsible-fifth-title]
node
[cols=3*,options=header]
| == =|Name
|Type
|Description
|name
|string
a|Name of node on which the port is located.
|===
```
[#home\_port]

```
[.api-collapsible-fifth-title]
home_port
Port UUID along with readable names. Either the UUID or both names may be
supplied on input.
[cols=3*,options=header]
|===|Name
|Type
|Description
|_links
|link:#_links[_links]
a|
|name
|string
a|
|node
|link:#node[node]
a|
|uuid
|string
a|
| == =[#node]
[.api-collapsible-fifth-title]
node
[cols=3*,options=header]
|===|Name
|Type
|Description
|_links
|link:#_links[_links]
a|
|name
```

```
|string
a|
|uuid
|string
a|
| == =[#port]
[.api-collapsible-fifth-title]
port
Port UUID along with readable names. Either the UUID or both names may be
supplied on input.
[cols=3*,options=header]
| == = ||Name
|Type
|Description
|_links
|link:#_links[_links]
a|
|name
|string
a|
|node
|link:#node[node]
a|
|uuid
|string
a|
|===[#location]
[.api-collapsible-fifth-title]
location
```

```
Current or home location can be modified. Specifying a port implies a
node. Specifying a node allows an appropriate port to be automatically
selected. Ports are not valid and not shown for VIP interfaces. For POST,
broadcast domain can be specified alone or with home node.
[cols=3*,options=header]
| == =|Name
|Type
|Description
|auto_revert
|boolean
a|
|broadcast_domain
|link:#broadcast_domain[broadcast_domain]
a|Broadcast domain UUID along with a readable name.
|failover
|string
a|Defines where an interface may failover.
|home_node
|link:#home_node[home_node]
a|
|home_port
|link:#home_port[home_port]
a|Port UUID along with readable names. Either the UUID or both names may
be supplied on input.
|is_home
|boolean
a|
|node
|link:#node[node]
a|
|port
|link:#port[port]
a|Port UUID along with readable names. Either the UUID or both names may
```

```
be supplied on input.
| == =[#throughput]
[.api-collapsible-fifth-title]
throughput
The rate of throughput bytes per second observed at the interface.
[cols=3*,options=header]
|===|Name
|Type
|Description
|read
|integer
a|Performance metric for read I/O operations.
|total
|integer
a|Performance metric aggregated over all types of I/O operations.
|write
|integer
a|Peformance metric for write I/O operations.
| == =[#metric]
[.api-collapsible-fifth-title]
metric
The most recent sample of I/O metrics for the interface.
[cols=3*,options=header]
| == =|Name
```

```
|Type
|Description
|_links
|link:#_links[_links]
a|
|duration
|string
a|The duration over which this sample is calculated. The time durations
are represented in the ISO-8601 standard format. Samples can be calculated
over the following durations:
|status
|string
a|Errors associated with the sample. For example, if the aggregation of
data over multiple nodes fails, then any partial errors might return "ok"
on success or "error" on an internal uncategorized failure. Whenever a
sample collection is missed but done at a later time, it is back filled to
the previous 15 second timestamp and tagged with "backfilled data".
"inconsistent delta time" is encountered when the time between two
collections is not the same for all nodes. Therefore, the aggregated value
might be over or under inflated. "Negative delta" is returned when an
expected monotonically increasing value has decreased in value.
"inconsistent old data" is returned when one or more nodes do not have the
latest data.
|throughput
|link:#throughput[throughput]
a|The rate of throughput bytes per second observed at the interface.
|timestamp
|string
a|The timestamp of the performance data.
|===[#service_policy]
[.api-collapsible-fifth-title]
service policy
```

```
[cols=3*,options=header]
```

```
| == =|Name
|Type
|Description
|_links
|link:#_links[_links]
a|
|name
|string
a|
|uuid
|string
a|
| == =[#throughput raw]
[.api-collapsible-fifth-title]
throughput_raw
Throughput bytes observed at the interface. This can be used along with
delta time to calculate the rate of throughput bytes per unit of time.
[cols=3*,options=header]
| == =|Name
|Type
|Description
|read
|integer
a|Performance metric for read I/O operations.
|total
|integer
a|Performance metric aggregated over all types of I/O operations.
|write
|integer
a|Peformance metric for write I/O operations.
```

```
|===
```

```
[#statistics]
[.api-collapsible-fifth-title]
statistics
```
The real time I/O statistics for the interface.

```
[cols=3*,options=header]
| == =|Name
|Type
|Description
```
## |status

|string

a|Errors associated with the sample. For example, if the aggregation of data over multiple nodes fails, then any partial errors might return "ok" on success or "error" on an internal uncategorized failure. Whenever a sample collection is missed but done at a later time, it is back filled to the previous 15 second timestamp and tagged with "backfilled data". "inconsistent delta time" is encountered when the time between two collections is not the same for all nodes. Therefore, the aggregated value might be over or under inflated. "Negative delta" is returned when an expected monotonically increasing value has decreased in value. "inconsistent old data" is returned when one or more nodes do not have the latest data.

|throughput\_raw |link:#throughput\_raw[throughput\_raw] a|Throughput bytes observed at the interface. This can be used along with delta time to calculate the rate of throughput bytes per unit of time.

|timestamp |string a|The timestamp of the performance data.

 $| == =$ 

```
[#svm]
[.api-collapsible-fifth-title]
svm
Applies only to SVM-scoped objects. Either the UUID or name must be
supplied on POST.
[cols=3*,options=header]
|===|Name
|Type
|Description
|_links
|link:#_links[_links]
a|
|name
|string
a|The name of the SVM.
|uuid
|string
a|The unique identifier of the SVM.
|===[#ip interface]
[.api-collapsible-fifth-title]
ip_interface
[cols=3*,options=header]
|===|Name
|Type
|Description
|_links
|link:#_links[_links]
a|
|enabled
|boolean
```

```
a|The administrative state of the interface.
|ip
|link:#ip_info[ip_info]
a|IP information
|ipspace
|link:#ipspace[ipspace]
a|Either the UUID or name must be supplied on POST for cluster-scoped
objects.
|location
|link:#location[location]
a|Current or home location can be modified. Specifying a port implies a
node. Specifying a node allows an appropriate port to be automatically
selected. Ports are not valid and not shown for VIP interfaces. For POST,
broadcast domain can be specified alone or with home node.
|metric
|link:#metric[metric]
a|The most recent sample of I/O metrics for the interface.
|name
|string
a|Interface name
|scope
|string
a|Set to "svm" for interfaces owned by an SVM. Otherwise, set to
"cluster".
|service_policy
|link:#service_policy[service_policy]
a|
|services
|array[string]
a|The services associated with the interface.
```

```
|state
|string
a|The operational state of the interface.
|statistics
|link:#statistics[statistics]
a|The real time I/O statistics for the interface.
|svm
|link:#svm[svm]
a|Applies only to SVM-scoped objects. Either the UUID or name must be
supplied on POST.
|uuid
|string
a|The UUID that uniquely identifies the interface.
|vip
|boolean
a|True for a VIP interface, whose location is announced via BGP.
| == =[#error arguments]
[.api-collapsible-fifth-title]
error_arguments
[cols=3*,options=header]
| == =|Name
|Type
|Description
|code
|string
a|Argument code
|message
|string
a|Message argument
```

```
| == =[#error]
[.api-collapsible-fifth-title]
error
[cols=3*,options=header]
|===|Name
|Type
|Description
|arguments
|array[link:#error_arguments[error_arguments]]
a|Message arguments
|code
|string
a|Error code
|message
|string
a|Error message
|target
|string
a|The target parameter that caused the error.
| == =//end collapsible .Definitions block
====[[IDa11c354cc7252ec432b6095d2bb3c086]]
= Create a new cluster-scoped or SVM-scoped interface
[.api-doc-operation .api-doc-operation-post]#POST# [.api-doc-code-
```

```
block]#`/network/ip/interfaces`#
*Introduced In:* 9.6
Creates a new Cluster-scoped or SVM-scoped interface.
== Required properties
* `name` - Name of the interface to create.
* `ip.address` - IP address for the interface.
* `ip.netmask` - IP subnet of the interface.
* `ipspace.name` or `ipspace.uuid`
*** Required for Cluster-scoped interfaces.
*** Optional for SVM-scoped interfaces.
* `svm.name` or `svm.uuid`
*** Required for an SVM-scoped interface.
*** Invalid for a Cluster-scoped interface.
* `location.home_port` or `location.home_node` or
`location.broadcast_domain` - One of these properties must be set to a
value to define where the interface will be located.
== Recommended property values
* `service policy`
*** `for SVM scoped interfaces`
***** default-data-files for interfaces carrying file-oriented NAS data
traffic
***** default-data-blocks for interfaces carrying block-oriented SAN
data traffic
***** default-management for interfaces carrying SVM management requests
*** `for Cluster scoped interfaces`
***** default-intercluster for interfaces carrying cluster peering
traffic
***** default-management for interfaces carrying system management
```

```
requests
***** default-route-announce for interfaces carrying BGP peer
connections
== Default property values
If not specified in POST, the following default property values are
assigned:
* `scope`
*** svm if svm parameter is specified.
*** cluster_ if svm parameter is not specified
* `enabled` - _true_
* `location.auto_revert` - _true_
* `service policy`
*** default-data-files if scope is `svm`
*** default-management if scope is `cluster` and IPspace is not
`Cluster`
*** default-cluster if scope is `svm` and IPspace is `Cluster`
* `failover` - Selects the least restrictive failover policy supported by
all the services in the service policy.
== Related ONTAP commands
* `network interface create`
== Parameters
[cols=5*,options=header]
| == =|Name
|Type
|In
|Required
|Description
|return_records
```

```
|boolean
|query
|False
a|The default is false. If set to true, the records are returned.
* Default value:
| == === Request Body
[cols=3*,options=header]
| == =|Name
|Type
|Description
|_links
|link:#_links[_links]
a|
|enabled
|boolean
a|The administrative state of the interface.
|ip
|link:#ip_info[ip_info]
a|IP information
|ipspace
|link:#ipspace[ipspace]
a|Either the UUID or name must be supplied on POST for cluster-scoped
objects.
|location
|link:#location[location]
a|Current or home location can be modified. Specifying a port implies a
node. Specifying a node allows an appropriate port to be automatically
selected. Ports are not valid and not shown for VIP interfaces. For POST,
broadcast domain can be specified alone or with home node.
```

```
|metric
|link:#metric[metric]
a|The most recent sample of I/O metrics for the interface.
|name
|string
a|Interface name
|scope
|string
a|Set to "svm" for interfaces owned by an SVM. Otherwise, set to
"cluster".
|service_policy
|link:#service_policy[service_policy]
a|
|services
|array[string]
a|The services associated with the interface.
|state
|string
a|The operational state of the interface.
|statistics
|link:#statistics[statistics]
a|The real time I/O statistics for the interface.
|svm
|link:#svm[svm]
a|Applies only to SVM-scoped objects. Either the UUID or name must be
supplied on POST.
|uuid
|string
a|The UUID that uniquely identifies the interface.
```

```
|vip
```

```
|boolean
a|True for a VIP interface, whose location is announced via BGP.
| == =.Example request
[%collapsible%closed]
====
[source, json, subs=+macros]
{
  " links": {
      "self": {
        "href": "/api/resourcelink"
     }
    },
    "ip": {
      "address": "10.10.10.7",
      "family": "ipv4",
      "netmask": "24"
    },
    "ipspace": {
      "_links": {
        "self": {
           "href": "/api/resourcelink"
        }
      },
    "name": "exchange",
      "uuid": "1cd8a442-86d1-11e0-ae1c-123478563412"
    },
    "location": {
      "broadcast_domain": {
      " links": {
           "self": {
             "href": "/api/resourcelink"
          }
        },
      "name": "bd1",
        "uuid": "1cd8a442-86d1-11e0-ae1c-123478563412"
      },
    "failover": "home port only",
    "home node": {
        "_links": {
          "self": {
             "href": "/api/resourcelink"
```

```
  }
      },
      "name": "node1",
      "uuid": "1cd8a442-86d1-11e0-ae1c-123478563412"
    },
  "home port": {
    " links": {
        "self": {
          "href": "/api/resourcelink"
       }
      },
      "name": "e1b",
      "node": {
       "name": "node1"
      },
      "uuid": "1cd8a442-86d1-11e0-ae1c-123478563412"
    },
    "node": {
    " links": {
        "self": {
          "href": "/api/resourcelink"
        }
      },
    "name": "node1",
      "uuid": "1cd8a442-86d1-11e0-ae1c-123478563412"
    },
    "port": {
      "_links": {
        "self": {
          "href": "/api/resourcelink"
        }
      },
      "name": "e1b",
      "node": {
       "name": "node1"
      },
      "uuid": "1cd8a442-86d1-11e0-ae1c-123478563412"
   }
  },
  "metric": {
  " links": {
     "self": {
        "href": "/api/resourcelink"
     }
    },
    "duration": "PT15S",
```

```
  "status": "ok",
      "throughput": {
        "read": "200",
        "total": "1000",
        "write": "100"
      },
      "timestamp": "2017-01-25T11:20:13Z"
    },
    "name": "dataLif1",
    "scope": "svm",
  "service policy": {
      "_links": {
        "self": {
           "href": "/api/resourcelink"
        }
      },
      "name": "default-intercluster",
      "uuid": "1cd8a442-86d1-11e0-ae1c-123478563412"
    },
    "services": {
    },
    "state": "up",
    "statistics": {
      "status": "ok",
    "throughput raw": {
        "read": "200",
        "total": "1000",
       "write": "100"
      },
      "timestamp": "2017-01-25T11:20:13Z"
    },
    "svm": {
      "_links": {
        "self": {
          "href": "/api/resourcelink"
        }
      },
    "name": "svm1",
      "uuid": "02c9e252-41be-11e9-81d5-00a0986138f7"
    },
    "uuid": "1cd8a442-86d1-11e0-ae1c-123478563412"
}
====
== Response
```

```
Status: 201, Created
```
== Error

Status: Default

```
ONTAP Error Response Codes
|===| Error Code | Description
| 1376656
| Cluster interfaces must be in the same subnet. Verify the address and
netmask are set to the correct values.
| 1376963
| Duplicate IP address.
| 1966138
| The same IP address may not be used for both a mgmt interface and a
gateway address.
| 1966140
| An interface with the same name already exists.
| 1966987
| The Vserver Broadcast-Domain Home-Node and Home-Port combination is not
valid.
| 1967081
| The specified SVM must exist in the specified IPspace.
| 1967082
| The specified ipspace.name does not match the IPspace name of
ipspace.uuid.
| 1967102
| POST operation might have left configuration in an inconsistent state.
Check the configuration.
| 1967106
| The specified location.home_port.name does not match the specified port
name of location.home_port.uuid.
| 1967107
```
| The location.home\_port.uuid specified is not valid. | 1967108 | The specified location.home\_node.name does not match the node name of location.home\_node.uuid. | 1967109 | The specified location.home port.node.name does not match the node name of location.home node.uuid. | 1967110 | The specified location.home\_port.node.name does not match location.home node.name. | 1967111 | Home node must be specified by at least one location.home\_node, location.home port, or location.broadcast domain field. | 1967112 | The specified location.home\_node.name does not match the node name of location.home\_port.uuid. | 1967120 | The specified service\_policy.name does not match the specified service policy name of service\_policy.uuid. | 1967121 | Invalid service\_policy.uuid specified. | 1967122 | The specified location.broadcast\_domain.name does not match the specified broadcast domain name of location.broadcast\_domain.uuid. | 1967123 | The specified IPspace does not match the IPspace name of location.broadcast\_domain.uuid. | 1967124 | The location.broadcast\_domain.uuid specified is not valid. | 1967127 | svm.uuid or svm.name must be provided if scope is "svm". | 1967128 | ipspace.uuid or ipspace.name must be provided if scope is "cluster". | 1967129

| The specified location.home\_port.uuid is not valid. | 1967130 | The specified location.home port.name is not valid. | 1967131 | The specified location.home\_port.uuid and location.home\_port.name are not valid. | 1967135 | The specified location.broadcast\_domain.uuid is not valid. | 1967136 | The specified location.broadcast\_domain.name (and ipspace name) is not valid. | 1967137 | The specified location.broadcast\_domain.uuid and location.broadcast domain.name (and IPspace name) are not valid. | 1967145 | The specified location.failover is not valid. | 1967146 | The specified svm.name is not valid. | 1967147 | The specified svm.uuid is not valid. | 1967153 | No suitable port exists on location.home node to host the interface. | 1967154 | Interfaces cannot be created on ports that are down. If a broadcast domain is specified, ensure that it contains at least one port that is operationally up. | 1967381 | Post VIP interfaces requires an effective cluster version of 9.7 or later. | 1967382 | VIP interfaces only reside in SVM scope. | 1967383 | Neither location.home\_port.uuid or location.home\_port.name should be set with vip=true.

```
| 1967384
| Failed to create VIP interface because the home node does not have
active BGP sessions to support Virtual IP (VIP) traffic.
| 1967385
| VIP interfaces with an IPv4 address must use ip.netmask=32. VIP
interfaces with an IPv6 address must use ip.netmask=128.
| 1967387
| The specified IP address is in use by a subnet in this IPspace.
| 5373966
| An iSCSI interface cannot be created in an SVM configured for NVMe.
| 53281065
| The service_policy does not exist in the SVM.
|===[cols=3*,options=header]
| == =|Name
|Type
|Description
|error
|link:#error[error]
a|
| == =.Example error
[%collapsible%closed]
====[source, json, subs=+macros]
{
    "error": {
      "arguments": {
        "code": "string",
        "message": "string"
      },
      "code": "4",
      "message": "entry doesn't exist",
      "target": "uuid"
```

```
  }
}
====== Definitions
[.api-def-first-level]
.See Definitions
[%collapsible%closed]
//Start collapsible Definitions block
=[#href]
[.api-collapsible-fifth-title]
href
[cols=3*,options=header]
| == =|Name
|Type
|Description
|href
|string
a|
| == =[#_links]
[.api-collapsible-fifth-title]
_links
[cols=3*,options=header]
| == =|Name
|Type
|Description
|self
|link:#href[href]
a|
| == =[#ip info]
[.api-collapsible-fifth-title]
```

```
ip_info
IP information
[cols=3*,options=header]
| == =|Name
|Type
|Description
|address
|string
a|IPv4 or IPv6 address
|family
|string
a|IPv4 or IPv6
|netmask
|string
a|Input as netmask length (16) or IPv4 mask (255.255.0.0). For IPv6, you
must set the netmask length. The default value is 64. Output is always
netmask length.
| == =[#ipspace]
[.api-collapsible-fifth-title]
ipspace
Either the UUID or name must be supplied on POST for cluster-scoped
objects.
[cols=3*,options=header]
| == =|Name
|Type
|Description
|_links
|link:#_links[_links]
```

```
a|
|name
|string
a|IPspace name
|uuid
|string
a|IPspace UUID
| == =[#broadcast domain]
[.api-collapsible-fifth-title]
broadcast_domain
Broadcast domain UUID along with a readable name.
[cols=3*,options=header]
| == =|Name
|Type
|Description
|_links
|link:#_links[_links]
a|
|name
|string
a|Name of the broadcast domain, scoped to its IPspace
|uuid
|string
a|Broadcast domain UUID
| == =[#home_node]
[.api-collapsible-fifth-title]
```

```
home_node
[cols=3*,options=header]
|===|Name
|Type
|Description
|_links
|link:#_links[_links]
a|
|name
|string
a|
|uuid
|string
a|
| == =[#node]
[.api-collapsible-fifth-title]
node
[cols=3*,options=header]
| == =|Name
|Type
|Description
|name
|string
a|Name of node on which the port is located.
|===[#home_port]
[.api-collapsible-fifth-title]
home_port
Port UUID along with readable names. Either the UUID or both names may be
supplied on input.
```

```
[cols=3*,options=header]
|===|Name
|Type
|Description
|_links
|link:#_links[_links]
a|
|name
|string
a|
|node
|link:#node[node]
a|
|uuid
|string
a|
| == =[#node]
[.api-collapsible-fifth-title]
node
[cols=3*,options=header]
| == =|Name
|Type
|Description
|_links
|link:#_links[_links]
a|
|name
|string
a|
|uuid
|string
```

```
a|
| == =[#port]
[.api-collapsible-fifth-title]
port
Port UUID along with readable names. Either the UUID or both names may be
supplied on input.
[cols=3*,options=header]
| == =|Name
|Type
|Description
|_links
|link:#_links[_links]
a|
|name
|string
a|
|node
|link:#node[node]
a|
|uuid
|string
a|
| == =[#location]
[.api-collapsible-fifth-title]
location
Current or home location can be modified. Specifying a port implies a
node. Specifying a node allows an appropriate port to be automatically
selected. Ports are not valid and not shown for VIP interfaces. For POST,
broadcast domain can be specified alone or with home node.
```

```
[cols=3*,options=header]
| == =|Name
|Type
|Description
|auto_revert
|boolean
a|
|broadcast_domain
|link:#broadcast_domain[broadcast_domain]
a|Broadcast domain UUID along with a readable name.
|failover
|string
a|Defines where an interface may failover.
|home_node
|link:#home_node[home_node]
a|
|home_port
|link:#home_port[home_port]
a|Port UUID along with readable names. Either the UUID or both names may
be supplied on input.
|is_home
|boolean
a|
|node
|link:#node[node]
a|
|port
|link:#port[port]
a|Port UUID along with readable names. Either the UUID or both names may
be supplied on input.
|===
```

```
[#throughput]
[.api-collapsible-fifth-title]
throughput
The rate of throughput bytes per second observed at the interface.
[cols=3*,options=header]
| == =|Name
|Type
|Description
|read
|integer
a|Performance metric for read I/O operations.
|total
|integer
a|Performance metric aggregated over all types of I/O operations.
|write
|integer
a|Peformance metric for write I/O operations.
| == =[#metric]
[.api-collapsible-fifth-title]
metric
The most recent sample of I/O metrics for the interface.
[cols=3*,options=header]
| == =|Name
|Type
|Description
|_links
|link:#_links[_links]
```
a| |duration |string a|The duration over which this sample is calculated. The time durations are represented in the ISO-8601 standard format. Samples can be calculated over the following durations: |status |string a|Errors associated with the sample. For example, if the aggregation of data over multiple nodes fails, then any partial errors might return "ok" on success or "error" on an internal uncategorized failure. Whenever a sample collection is missed but done at a later time, it is back filled to the previous 15 second timestamp and tagged with "backfilled data". "inconsistent delta time" is encountered when the time between two collections is not the same for all nodes. Therefore, the aggregated value might be over or under inflated. "Negative delta" is returned when an expected monotonically increasing value has decreased in value. "inconsistent old data" is returned when one or more nodes do not have the latest data. |throughput |link:#throughput[throughput] a|The rate of throughput bytes per second observed at the interface. |timestamp |string a|The timestamp of the performance data.  $| == =$ [#service\_policy] [.api-collapsible-fifth-title] service policy [cols=3\*,options=header]  $|===$ |Name |Type |Description

```
|_links
|link:#_links[_links]
a|
|name
|string
a|
|uuid
|string
a|
|===[#throughput_raw]
[.api-collapsible-fifth-title]
throughput_raw
Throughput bytes observed at the interface. This can be used along with
delta time to calculate the rate of throughput bytes per unit of time.
[cols=3*,options=header]
|===|Name
|Type
|Description
|read
|integer
a|Performance metric for read I/O operations.
|total
|integer
a|Performance metric aggregated over all types of I/O operations.
|write
|integer
a|Peformance metric for write I/O operations.
|===
```

```
[#statistics]
[.api-collapsible-fifth-title]
statistics
The real time I/O statistics for the interface.
[cols=3*,options=header]
| == =|Name
|Type
|Description
|status
|string
a|Errors associated with the sample. For example, if the aggregation of
data over multiple nodes fails, then any partial errors might return "ok"
on success or "error" on an internal uncategorized failure. Whenever a
sample collection is missed but done at a later time, it is back filled to
the previous 15 second timestamp and tagged with "backfilled data".
"inconsistent delta time" is encountered when the time between two
collections is not the same for all nodes. Therefore, the aggregated value
might be over or under inflated. "Negative delta" is returned when an
expected monotonically increasing value has decreased in value.
"inconsistent old data" is returned when one or more nodes do not have the
latest data.
|throughput_raw
|link:#throughput_raw[throughput_raw]
a|Throughput bytes observed at the interface. This can be used along with
delta time to calculate the rate of throughput bytes per unit of time.
|timestamp
|string
a|The timestamp of the performance data.
|===[#svm]
[.api-collapsible-fifth-title]
svm
```
Applies only to SVM-scoped objects. Either the UUID or name must be
```
supplied on POST.
[cols=3*,options=header]
| == =|Name
|Type
|Description
|_links
|link:#_links[_links]
a|
|name
|string
a|The name of the SVM.
|uuid
|string
a|The unique identifier of the SVM.
|===[#ip_interface]
[.api-collapsible-fifth-title]
ip interface
[cols=3*,options=header]
| == =|Name
|Type
|Description
|_links
|link:#_links[_links]
a|
|enabled
|boolean
a|The administrative state of the interface.
```
|ip

|link:#ip\_info[ip\_info]

```
a|IP information
|ipspace
|link:#ipspace[ipspace]
a|Either the UUID or name must be supplied on POST for cluster-scoped
objects.
|location
|link:#location[location]
a|Current or home location can be modified. Specifying a port implies a
node. Specifying a node allows an appropriate port to be automatically
selected. Ports are not valid and not shown for VIP interfaces. For POST,
broadcast domain can be specified alone or with home node.
|metric
|link:#metric[metric]
a|The most recent sample of I/O metrics for the interface.
|name
|string
a|Interface name
|scope
|string
a|Set to "svm" for interfaces owned by an SVM. Otherwise, set to
"cluster".
|service_policy
|link:#service_policy[service_policy]
a|
|services
|array[string]
a|The services associated with the interface.
|state
|string
a|The operational state of the interface.
```

```
|statistics
|link:#statistics[statistics]
a|The real time I/O statistics for the interface.
|svm
|link:#svm[svm]
a|Applies only to SVM-scoped objects. Either the UUID or name must be
supplied on POST.
|uuid
|string
a|The UUID that uniquely identifies the interface.
|vip
|boolean
a|True for a VIP interface, whose location is announced via BGP.
| == =[#error arguments]
[.api-collapsible-fifth-title]
error_arguments
[cols=3*,options=header]
|===|Name
|Type
|Description
|code
|string
a|Argument code
|message
|string
a|Message argument
|===
```

```
[#error]
[.api-collapsible-fifth-title]
error
[cols=3*,options=header]
| == =|Name
|Type
|Description
|arguments
|array[link:#error_arguments[error_arguments]]
a|Message arguments
|code
|string
a|Error code
|message
|string
a|Error message
|target
|string
a|The target parameter that caused the error.
|===//end collapsible .Definitions block
=[[IDe0eb8c31884126c808ad48de57b2f30d]]
= Delete an IP interface
[.api-doc-operation .api-doc-operation-delete]#DELETE# [.api-doc-code-
block]#`/network/ip/interfaces/{uuid}`#
*Introduced In:* 9.6
Deletes an IP interface.
```

```
== Related ONTAP commands
* `network interface delete`
== Parameters
[cols=5*,options=header]
|===|Name
|Type
|In
|Required
|Description
|uuid
|string
|path
|True
a|IP interface UUID
|===== Response
```
Status: 200, Ok

```
[[ID63eeced9e70fefa4dbbb4e6e886e1668]]
= Retrieve details for an IP interface
[.api-doc-operation .api-doc-operation-get]#GET# [.api-doc-code-
block]#`/network/ip/interfaces/{uuid}`#
*Introduced In:* 9.6
Retrieves details for a specific IP interface.
== Related ONTAP commands
* `network interface show`
== Parameters
[cols=5*,options=header]
| == =|Name
|Type
|In
|Required
|Description
|uuid
|string
|path
|True
a|IP interface UUID
|fields
|array[string]
|query
|False
a|Specify the fields to return.
|===== Response
```
Status: 200, Ok

[cols=3\*,options=header]  $| == =$ |Name |Type |Description |\_links |link:#\_links[\_links] a| |enabled |boolean a|The administrative state of the interface. |ip |link:#ip\_info[ip\_info] a|IP information |ipspace |link:#ipspace[ipspace] a|Either the UUID or name must be supplied on POST for cluster-scoped objects. |location |link:#location[location] a|Current or home location can be modified. Specifying a port implies a node. Specifying a node allows an appropriate port to be automatically selected. Ports are not valid and not shown for VIP interfaces. For POST, broadcast domain can be specified alone or with home node. |metric |link:#metric[metric] a|The most recent sample of I/O metrics for the interface. |name |string a|Interface name |scope |string a|Set to "svm" for interfaces owned by an SVM. Otherwise, set to

```
"cluster".
|service_policy
|link:#service_policy[service_policy]
a|
|services
|array[string]
a|The services associated with the interface.
|state
|string
a|The operational state of the interface.
|statistics
|link:#statistics[statistics]
a|The real time I/O statistics for the interface.
|svm
|link:#svm[svm]
a|Applies only to SVM-scoped objects. Either the UUID or name must be
supplied on POST.
|uuid
|string
a|The UUID that uniquely identifies the interface.
|vip
|boolean
a|True for a VIP interface, whose location is announced via BGP.
| == =.Example response
[%collapsible%closed]
====[source,json,subs=+macros]
{
    "_links": {
```

```
  "self": {
      "href": "/api/resourcelink"
   }
  },
  "ip": {
   "address": "10.10.10.7",
    "family": "ipv4",
   "netmask": "24"
  },
  "ipspace": {
  " links": {
      "self": {
        "href": "/api/resourcelink"
      }
    },
  "name": "exchange",
    "uuid": "1cd8a442-86d1-11e0-ae1c-123478563412"
  },
  "location": {
    "broadcast_domain": {
      "_links": {
        "self": {
          "href": "/api/resourcelink"
        }
      },
      "name": "bd1",
      "uuid": "1cd8a442-86d1-11e0-ae1c-123478563412"
    },
  "failover": "home port only",
  "home node": {
    " links": {
        "self": {
          "href": "/api/resourcelink"
        }
      },
      "name": "node1",
      "uuid": "1cd8a442-86d1-11e0-ae1c-123478563412"
    },
  "home port": {
    " links": {
         "self": {
          "href": "/api/resourcelink"
        }
      },
      "name": "e1b",
      "node": {
```

```
  "name": "node1"
      },
      "uuid": "1cd8a442-86d1-11e0-ae1c-123478563412"
    },
    "node": {
    " links": {
         "self": {
           "href": "/api/resourcelink"
         }
      },
      "name": "node1",
      "uuid": "1cd8a442-86d1-11e0-ae1c-123478563412"
    },
    "port": {
    " links": {
         "self": {
          "href": "/api/resourcelink"
        }
      },
      "name": "e1b",
      "node": {
        "name": "node1"
      },
      "uuid": "1cd8a442-86d1-11e0-ae1c-123478563412"
    }
  },
  "metric": {
  " links": {
      "self": {
        "href": "/api/resourcelink"
      }
    },
    "duration": "PT15S",
    "status": "ok",
    "throughput": {
      "read": "200",
      "total": "1000",
      "write": "100"
    },
    "timestamp": "2017-01-25T11:20:13Z"
  },
  "name": "dataLif1",
  "scope": "svm",
  "service_policy": {
    "_links": {
      "self": {
```

```
  "href": "/api/resourcelink"
        }
      },
      "name": "default-intercluster",
      "uuid": "1cd8a442-86d1-11e0-ae1c-123478563412"
    },
    "services": {
    },
    "state": "up",
    "statistics": {
      "status": "ok",
    "throughput raw": {
        "read": "200",
        "total": "1000",
        "write": "100"
      },
      "timestamp": "2017-01-25T11:20:13Z"
    },
    "svm": {
      "_links": {
        "self": {
           "href": "/api/resourcelink"
        }
      },
    "name": "svm1",
      "uuid": "02c9e252-41be-11e9-81d5-00a0986138f7"
    },
    "uuid": "1cd8a442-86d1-11e0-ae1c-123478563412"
}
====== Error
```
## Status: Default, Error

```
[cols=3*,options=header]
| == =|Name
|Type
|Description
|error
|link:#error[error]
a|
```

```
| == =
```

```
.Example error
[%collapsible%closed]
====
[source,json,subs=+macros]
{
    "error": {
      "arguments": {
        "code": "string",
        "message": "string"
      },
      "code": "4",
      "message": "entry doesn't exist",
      "target": "uuid"
   }
}
====== Definitions
[.api-def-first-level]
.See Definitions
[%collapsible%closed]
//Start collapsible Definitions block
====[#href]
[.api-collapsible-fifth-title]
href
[cols=3*,options=header]
| == =|Name
|Type
|Description
|href
|string
a|
|===[#_links]
[.api-collapsible-fifth-title]
```

```
_links
[cols=3*,options=header]
|===|Name
|Type
|Description
|self
|link:#href[href]
a|
|===[#ip_info]
[.api-collapsible-fifth-title]
ip_info
IP information
[cols=3*,options=header]
|===|Name
|Type
|Description
|address
|string
a|IPv4 or IPv6 address
|family
|string
a|IPv4 or IPv6
|netmask
|string
a|Input as netmask length (16) or IPv4 mask (255.255.0.0). For IPv6, you
must set the netmask length. The default value is 64. Output is always
netmask length.
```

```
| == =
```

```
[#ipspace]
[.api-collapsible-fifth-title]
ipspace
Either the UUID or name must be supplied on POST for cluster-scoped
objects.
[cols=3*,options=header]
| == =|Name
|Type
|Description
|_links
|link:#_links[_links]
a|
|name
|string
a|IPspace name
|uuid
|string
a|IPspace UUID
| == =[#broadcast domain]
[.api-collapsible-fifth-title]
broadcast_domain
Broadcast domain UUID along with a readable name.
[cols=3*,options=header]
| == =|Name
|Type
|Description
|_links
|link:#_links[_links]
```

```
a|
|name
|string
a|Name of the broadcast domain, scoped to its IPspace
|uuid
|string
a|Broadcast domain UUID
| == =[#home_node]
[.api-collapsible-fifth-title]
home_node
[cols=3*,options=header]
| == =|Name
|Type
|Description
|_links
|link:#_links[_links]
a|
|name
|string
a|
|uuid
|string
a|
| == =[#node]
[.api-collapsible-fifth-title]
node
[cols=3*,options=header]
| == =|Name
```

```
|Type
|Description
|name
|string
a|Name of node on which the port is located.
| == =[#home_port]
[.api-collapsible-fifth-title]
home_port
Port UUID along with readable names. Either the UUID or both names may be
supplied on input.
[cols=3*,options=header]
| == =|Name
|Type
|Description
|_links
|link:#_links[_links]
a|
|name
|string
a|
|node
|link:#node[node]
a|
|uuid
|string
a|
| == =[#node]
[.api-collapsible-fifth-title]
node
```

```
[cols=3*,options=header]
|===|Name
|Type
|Description
|_links
|link:#_links[_links]
a|
|name
|string
a|
|uuid
|string
a|
|===[#port]
[.api-collapsible-fifth-title]
port
Port UUID along with readable names. Either the UUID or both names may be
supplied on input.
[cols=3*,options=header]
| == =|Name
|Type
|Description
|_links
|link:#_links[_links]
a|
|name
|string
a|
|node
|link:#node[node]
a|
```

```
|uuid
|string
a|
| == =[#location]
[.api-collapsible-fifth-title]
location
Current or home location can be modified. Specifying a port implies a
node. Specifying a node allows an appropriate port to be automatically
selected. Ports are not valid and not shown for VIP interfaces. For POST,
broadcast domain can be specified alone or with home node.
[cols=3*,options=header]
| == =|Name
|Type
|Description
|auto_revert
|boolean
a|
|broadcast_domain
|link:#broadcast_domain[broadcast_domain]
a|Broadcast domain UUID along with a readable name.
|failover
|string
a|Defines where an interface may failover.
|home_node
|link:#home_node[home_node]
a|
|home_port
|link:#home_port[home_port]
a|Port UUID along with readable names. Either the UUID or both names may
be supplied on input.
```

```
|is_home
|boolean
a|
|node
|link:#node[node]
a|
|port
|link:#port[port]
a|Port UUID along with readable names. Either the UUID or both names may
be supplied on input.
|===[#throughput]
[.api-collapsible-fifth-title]
throughput
The rate of throughput bytes per second observed at the interface.
[cols=3*,options=header]
| == =|Name
|Type
|Description
|read
|integer
a|Performance metric for read I/O operations.
|total
|integer
a|Performance metric aggregated over all types of I/O operations.
|write
|integer
a|Peformance metric for write I/O operations.
```

```
| == =
```

```
[#metric]
[.api-collapsible-fifth-title]
metric
The most recent sample of I/O metrics for the interface.
[cols=3*,options=header]
| == =|Name
|Type
|Description
|_links
|link:#_links[_links]
a|
|duration
|string
a|The duration over which this sample is calculated. The time durations
are represented in the ISO-8601 standard format. Samples can be calculated
over the following durations:
|status
|string
a|Errors associated with the sample. For example, if the aggregation of
data over multiple nodes fails, then any partial errors might return "ok"
on success or "error" on an internal uncategorized failure. Whenever a
sample collection is missed but done at a later time, it is back filled to
the previous 15 second timestamp and tagged with "backfilled data".
"inconsistent delta time" is encountered when the time between two
collections is not the same for all nodes. Therefore, the aggregated value
might be over or under inflated. "Negative delta" is returned when an
expected monotonically increasing value has decreased in value.
"inconsistent old data" is returned when one or more nodes do not have the
latest data.
|throughput
|link:#throughput[throughput]
a|The rate of throughput bytes per second observed at the interface.
```
|timestamp

```
|string
a|The timestamp of the performance data.
| == =[#service_policy]
[.api-collapsible-fifth-title]
service_policy
[cols=3*,options=header]
| == =|Name
|Type
|Description
|_links
|link:#_links[_links]
a|
|name
|string
a|
|uuid
|string
a|
| == =[#throughput raw]
[.api-collapsible-fifth-title]
throughput_raw
Throughput bytes observed at the interface. This can be used along with
delta time to calculate the rate of throughput bytes per unit of time.
[cols=3*,options=header]
| == =|Name
|Type
|Description
|read
```

```
|integer
a|Performance metric for read I/O operations.
|total
|integer
a|Performance metric aggregated over all types of I/O operations.
|write
|integer
a|Peformance metric for write I/O operations.
|===[#statistics]
[.api-collapsible-fifth-title]
statistics
The real time I/O statistics for the interface.
[cols=3*,options=header]
| == =|Name
|Type
|Description
|status
|string
a|Errors associated with the sample. For example, if the aggregation of
data over multiple nodes fails, then any partial errors might return "ok"
on success or "error" on an internal uncategorized failure. Whenever a
sample collection is missed but done at a later time, it is back filled to
the previous 15 second timestamp and tagged with "backfilled data".
"inconsistent delta time" is encountered when the time between two
collections is not the same for all nodes. Therefore, the aggregated value
might be over or under inflated. "Negative delta" is returned when an
expected monotonically increasing value has decreased in value.
"inconsistent old data" is returned when one or more nodes do not have the
latest data.
```
|throughput\_raw

```
a|Throughput bytes observed at the interface. This can be used along with
delta time to calculate the rate of throughput bytes per unit of time.
|timestamp
|string
a|The timestamp of the performance data.
|===[#svm]
[.api-collapsible-fifth-title]
svm
Applies only to SVM-scoped objects. Either the UUID or name must be
supplied on POST.
[cols=3*,options=header]
| == =|Name
|Type
|Description
|_links
|link:#_links[_links]
a|
|name
|string
a|The name of the SVM.
|uuid
|string
a|The unique identifier of the SVM.
|===[#error arguments]
[.api-collapsible-fifth-title]
error_arguments
```

```
[cols=3*,options=header]
| == =|Name
|Type
|Description
|code
|string
a|Argument code
|message
|string
a|Message argument
| == =[#error]
[.api-collapsible-fifth-title]
error
[cols=3*,options=header]
|===|Name
|Type
|Description
| arguments
|array[link:#error_arguments[error_arguments]]
a|Message arguments
|code
|string
a|Error code
|message
|string
a|Error message
|target
|string
a|The target parameter that caused the error.
```

```
| == =//end collapsible .Definitions block
=[[ID44c3f9edc2ecb356be753fbd121e3837]]
= Update an IP interface
[.api-doc-operation .api-doc-operation-patch]#PATCH# [.api-doc-code-
block]#`/network/ip/interfaces/{uuid}`#
*Introduced In:* 9.6
Updates an IP interface.
== Related ONTAP commands
* `network interface migrate`
* `network interface modify`
* `network interface rename`
* `network interface revert`
== Parameters
[cols=5*,options=header]
| == =|Name
|Type
|In
|Required
|Description
|uuid
|string
|path
|True
a|IP interface UUID
| == =
```

```
== Request Body
[cols=3*,options=header]
| == =|Name
|Type
|Description
|_links
|link:#_links[_links]
a|
|enabled
|boolean
a|The administrative state of the interface.
|ip
|link:#ip_info[ip_info]
a|IP information
|ipspace
|link:#ipspace[ipspace]
a|Either the UUID or name must be supplied on POST for cluster-scoped
objects.
|location
|link:#location[location]
a|Current or home location can be modified. Specifying a port implies a
node. Specifying a node allows an appropriate port to be automatically
selected. Ports are not valid and not shown for VIP interfaces. For POST,
broadcast domain can be specified alone or with home node.
|metric
|link:#metric[metric]
a|The most recent sample of I/O metrics for the interface.
|name
|string
a|Interface name
```

```
|scope
|string
a|Set to "svm" for interfaces owned by an SVM. Otherwise, set to
"cluster".
|service_policy
|link:#service_policy[service_policy]
a|
|services
|array[string]
a|The services associated with the interface.
|state
|string
a|The operational state of the interface.
|statistics
|link:#statistics[statistics]
a|The real time I/O statistics for the interface.
|svm
|link:#svm[svm]
a|Applies only to SVM-scoped objects. Either the UUID or name must be
supplied on POST.
|uuid
|string
a|The UUID that uniquely identifies the interface.
|vip
|boolean
a|True for a VIP interface, whose location is announced via BGP.
|===.Example request
```

```
[%collapsible%closed]
```

```
[source, json, subs=+macros]
{
   "_links": {
      "self": {
        "href": "/api/resourcelink"
     }
    },
    "ip": {
     "address": "10.10.10.7",
     "family": "ipv4",
     "netmask": "24"
    },
    "ipspace": {
    " links": {
        "self": {
          "href": "/api/resourcelink"
        }
      },
    "name": "exchange",
      "uuid": "1cd8a442-86d1-11e0-ae1c-123478563412"
    },
    "location": {
      "broadcast_domain": {
      " links": {
          "self": {
             "href": "/api/resourcelink"
          }
        },
        "name": "bd1",
        "uuid": "1cd8a442-86d1-11e0-ae1c-123478563412"
      },
    "failover": "home port only",
    "home node": {
      " links": {
           "self": {
             "href": "/api/resourcelink"
          }
        },
        "name": "node1",
        "uuid": "1cd8a442-86d1-11e0-ae1c-123478563412"
      },
    "home port": {
        "_links": {
          "self": {
             "href": "/api/resourcelink"
```
====

```
  }
      },
      "name": "e1b",
      "node": {
       "name": "node1"
      },
      "uuid": "1cd8a442-86d1-11e0-ae1c-123478563412"
    },
    "node": {
    " links": {
        "self": {
          "href": "/api/resourcelink"
        }
      },
      "name": "node1",
      "uuid": "1cd8a442-86d1-11e0-ae1c-123478563412"
    },
    "port": {
    " links": {
        "self": {
          "href": "/api/resourcelink"
        }
      },
      "name": "e1b",
      "node": {
       "name": "node1"
      },
      "uuid": "1cd8a442-86d1-11e0-ae1c-123478563412"
   }
  },
  "metric": {
  " links": {
     "self": {
        "href": "/api/resourcelink"
     }
    },
    "duration": "PT15S",
    "status": "ok",
    "throughput": {
      "read": "200",
      "total": "1000",
     "write": "100"
    },
   "timestamp": "2017-01-25T11:20:13Z"
  },
  "name": "dataLif1",
```

```
  "scope": "svm",
  "service policy": {
      "_links": {
        "self": {
           "href": "/api/resourcelink"
        }
      },
      "name": "default-intercluster",
      "uuid": "1cd8a442-86d1-11e0-ae1c-123478563412"
    },
    "services": {
    },
    "state": "up",
    "statistics": {
      "status": "ok",
    "throughput raw": {
        "read": "200",
       "total": "1000",
       "write": "100"
      },
      "timestamp": "2017-01-25T11:20:13Z"
    },
    "svm": {
      "_links": {
        "self": {
          "href": "/api/resourcelink"
        }
      },
      "name": "svm1",
      "uuid": "02c9e252-41be-11e9-81d5-00a0986138f7"
    },
    "uuid": "1cd8a442-86d1-11e0-ae1c-123478563412"
}
====
```
== Response

Status: 200, Ok

== Error

Status: Default

ONTAP Error Response Codes

 $| == =$ | Error Code | Description | 1376963 | Duplicate IP address. | 1966138 | The same IP address may not be used for both a mgmt interface and a gateway address. | 1967106 | The specified location.home\_port.name does not match the specified port name of location.home\_port.uuid. | 1967107 | The specified location.home\_port.uuid is not valid. | 1967111 | A home node must be specified by at least one location.home node, location.home\_port, or location.broadcast\_domain field. | 1967113 | The specified location.port.name does not match the port name of location.port.uuid. | 1967114 | The specified location.port.uuid is not valid. | 1967115 | The specified location.node.name does not match the node name of location.node.uuid. | 1967116 | The specified location.port.node.name does not match the node name of location.node.uuid. | 1967117 | The specified location.port.node.name does not match location.node.name. | 1967118 | A node must be specified by at least one location.node or location.port field. | 1967119 | The specified location.node.name does not match the node name of location.port.uuid.

| 1967120 | The specified service\_policy.name does not match the specified service policy name of service policy.uuid. | 1967121 | The specified service\_policy.uuid is not valid. | 1967125 | You cannot patch the "location.node" or "location.port" fields to migrate interfaces using the iSCSI data protocol. Instead perform the following PATCH operations on the interface: set the "enabled" field to "false"; change one or more "location.home port" fields to migrate the interface; and then set the "enabled" field to "true". | 1967129 | The specified location.home\_port.uuid is not valid. | 1967130 | The specified location.home port.name is not valid. | 1967131 | The specified location.home\_port.uuid and location.home\_port.name are not valid. | 1967132 | The specified location.port.uuid is not valid. | 1967133 | The specified location.port.name is not valid. | 1967134 | The specified location.port.uuid and location.port.name are not valid. | 1967138 | Cannot patch port for a VIP interface. The specified parameter location.port.uuid is not valid. | 1967139 | Cannot patch port for a VIP interface. The specified parameter location.port.name is not valid. | 1967140 | Cannot patch port for a VIP interface. The specified parameters location.port.uuid and location.port.name are not valid. | 1967141 | Cannot patch home\_port for a VIP interface. The specified parameter

location.home\_port.uuid is not valid. | 1967142 | Cannot patch home port for a VIP interface. The specified parameter location.home\_port.name is not valid. | 1967143 | Cannot patch home port for a VIP interface. The specified parameters location.home port.uuid and location.home port.name are not valid. | 1967145 | The specified location.failover is not valid. | 1967153 | No suitable port exists on location.home node to host the interface. | 1967380 | Cannot patch home port for a VIP interface. The specified parameter location.home\_port.node.name is not valid. Consider using location.home\_node.name instead. | 1967386 | Cannot patch port for a VIP interface. The specified parameter location.port.node.name is not valid. Consider using location.node.name instead. | 1967387 | The specified IP address is in use by a subnet in this IPspace. | 53281065 | The service\_policy does not exist in the SVM.  $| == =$ == Definitions [.api-def-first-level] .See Definitions [%collapsible%closed] //Start collapsible Definitions block  $====$ [#href] [.api-collapsible-fifth-title] href [cols=3\*,options=header]  $| == =$ 

```
|Name
|Type
|Description
|href
|string
a|
|===[#_links]
[.api-collapsible-fifth-title]
_links
[cols=3*,options=header]
| == =|Name
|Type
|Description
|self
|link:#href[href]
a|
|===[#ip_info]
[.api-collapsible-fifth-title]
ip_info
IP information
[cols=3*,options=header]
|===|Name
|Type
|Description
|address
|string
a|IPv4 or IPv6 address
|family
```

```
|string
a|IPv4 or IPv6
|netmask
|string
a|Input as netmask length (16) or IPv4 mask (255.255.0.0). For IPv6, you
must set the netmask length. The default value is 64. Output is always
netmask length.
|===[#ipspace]
[.api-collapsible-fifth-title]
ipspace
Either the UUID or name must be supplied on POST for cluster-scoped
objects.
[cols=3*,options=header]
| == =|Name
|Type
|Description
|_links
|link:#_links[_links]
a|
|name
|string
a|IPspace name
|uuid
|string
a|IPspace UUID
\mid \, == =[#broadcast domain]
[.api-collapsible-fifth-title]
```

```
broadcast_domain
Broadcast domain UUID along with a readable name.
[cols=3*,options=header]
| == =|Name
|Type
|Description
|_links
|link:#_links[_links]
a|
|name
|string
a|Name of the broadcast domain, scoped to its IPspace
|uuid
|string
a|Broadcast domain UUID
| == =[#home_node]
[.api-collapsible-fifth-title]
home_node
[cols=3*,options=header]
|===|Name
|Type
|Description
|_links
|link:#_links[_links]
a|
|name
|string
a|
|uuid
```
```
|string
a|
| == =[#node]
[.api-collapsible-fifth-title]
node
[cols=3*,options=header]
|===|Name
|Type
|Description
|name
|string
a|Name of node on which the port is located.
| == =[#home_port]
[.api-collapsible-fifth-title]
home_port
Port UUID along with readable names. Either the UUID or both names may be
supplied on input.
[cols=3*,options=header]
| == =|Name
|Type
|Description
|_links
|link:#_links[_links]
a|
|name
|string
a|
|node
```

```
|link:#node[node]
a|
|uuid
|string
a|
| == =[#node]
[.api-collapsible-fifth-title]
node
[cols=3*,options=header]
|===|Name
|Type
|Description
|_links
|link:#_links[_links]
a|
|name
|string
a|
|uuid
|string
a|
|===[#port]
[.api-collapsible-fifth-title]
port
Port UUID along with readable names. Either the UUID or both names may be
supplied on input.
[cols=3*,options=header]
| == =|Name
|Type
```

```
|Description
|_links
|link:#_links[_links]
a|
|name
|string
a|
|node
|link:#node[node]
a|
|uuid
|string
a|
|===[#location]
[.api-collapsible-fifth-title]
location
Current or home location can be modified. Specifying a port implies a
node. Specifying a node allows an appropriate port to be automatically
selected. Ports are not valid and not shown for VIP interfaces. For POST,
broadcast domain can be specified alone or with home node.
[cols=3*,options=header]
| == =|Name
|Type
|Description
|auto_revert
|boolean
a|
|broadcast_domain
|link:#broadcast_domain[broadcast_domain]
a|Broadcast domain UUID along with a readable name.
```
|failover

```
|string
a|Defines where an interface may failover.
|home_node
|link:#home_node[home_node]
a|
|home_port
|link:#home_port[home_port]
a|Port UUID along with readable names. Either the UUID or both names may
be supplied on input.
|is_home
|boolean
a|
|node
|link:#node[node]
a|
|port
|link:#port[port]
a|Port UUID along with readable names. Either the UUID or both names may
be supplied on input.
|===[#throughput]
[.api-collapsible-fifth-title]
throughput
The rate of throughput bytes per second observed at the interface.
[cols=3*,options=header]
| == =|Name
|Type
|Description
|read
|integer
a|Performance metric for read I/O operations.
```

```
|total
|integer
a|Performance metric aggregated over all types of I/O operations.
|write
|integer
a|Peformance metric for write I/O operations.
| == =[#metric]
[.api-collapsible-fifth-title]
metric
The most recent sample of I/O metrics for the interface.
[cols=3*,options=header]
| == =|Name
|Type
|Description
|_links
|link:#_links[_links]
a|
|duration
|string
a|The duration over which this sample is calculated. The time durations
are represented in the ISO-8601 standard format. Samples can be calculated
over the following durations:
|status
|string
a|Errors associated with the sample. For example, if the aggregation of
data over multiple nodes fails, then any partial errors might return "ok"
on success or "error" on an internal uncategorized failure. Whenever a
sample collection is missed but done at a later time, it is back filled to
the previous 15 second timestamp and tagged with "backfilled data".
"inconsistent delta time" is encountered when the time between two
```

```
collections is not the same for all nodes. Therefore, the aggregated value
might be over or under inflated. "Negative delta" is returned when an
expected monotonically increasing value has decreased in value.
"inconsistent old data" is returned when one or more nodes do not have the
latest data.
|throughput
|link:#throughput[throughput]
a|The rate of throughput bytes per second observed at the interface.
|timestamp
|string
a|The timestamp of the performance data.
| == =[#service_policy]
[.api-collapsible-fifth-title]
service policy
[cols=3*,options=header]
| == =|Name
|Type
|Description
|_links
|link:#_links[_links]
a|
|name
|string
a|
|uuid
|string
a|
| == =[#throughput raw]
[.api-collapsible-fifth-title]
```

```
throughput_raw
Throughput bytes observed at the interface. This can be used along with
delta time to calculate the rate of throughput bytes per unit of time.
[cols=3*,options=header]
| == =|Name
|Type
|Description
|read
|integer
a|Performance metric for read I/O operations.
|total
|integer
a|Performance metric aggregated over all types of I/O operations.
|write
|integer
a|Peformance metric for write I/O operations.
| == =[#statistics]
[.api-collapsible-fifth-title]
statistics
The real time I/O statistics for the interface.
[cols=3*,options=header]
| == =|Name
|Type
|Description
|status
|string
a|Errors associated with the sample. For example, if the aggregation of
data over multiple nodes fails, then any partial errors might return "ok"
```

```
on success or "error" on an internal uncategorized failure. Whenever a
sample collection is missed but done at a later time, it is back filled to
the previous 15 second timestamp and tagged with "backfilled data".
"inconsistent delta time" is encountered when the time between two
collections is not the same for all nodes. Therefore, the aggregated value
might be over or under inflated. "Negative delta" is returned when an
expected monotonically increasing value has decreased in value.
"inconsistent old data" is returned when one or more nodes do not have the
latest data.
```

```
|throughput_raw
|link:#throughput_raw[throughput_raw]
a|Throughput bytes observed at the interface. This can be used along with
delta time to calculate the rate of throughput bytes per unit of time.
```
|timestamp |string a|The timestamp of the performance data.

```
| == =
```

```
[#svm]
[.api-collapsible-fifth-title]
svm
```
Applies only to SVM-scoped objects. Either the UUID or name must be supplied on POST.

```
[cols=3*,options=header]
|===|Name
|Type
|Description
```

```
|_links
|link:#_links[_links]
a|
```

```
|string
a|The name of the SVM.
```
|name

```
|uuid
|string
a|The unique identifier of the SVM.
| == =[#ip interface]
[.api-collapsible-fifth-title]
ip interface
[cols=3*,options=header]
| == =|Name
|Type
|Description
|_links
|link:#_links[_links]
a|
|enabled
|boolean
a|The administrative state of the interface.
|ip
|link:#ip_info[ip_info]
a|IP information
|ipspace
|link:#ipspace[ipspace]
a|Either the UUID or name must be supplied on POST for cluster-scoped
objects.
|location
|link:#location[location]
a|Current or home location can be modified. Specifying a port implies a
node. Specifying a node allows an appropriate port to be automatically
selected. Ports are not valid and not shown for VIP interfaces. For POST,
broadcast domain can be specified alone or with home node.
```

```
|metric
|link:#metric[metric]
a|The most recent sample of I/O metrics for the interface.
|name
|string
a|Interface name
|scope
|string
a|Set to "svm" for interfaces owned by an SVM. Otherwise, set to
"cluster".
|service_policy
|link:#service_policy[service_policy]
a|
|services
|array[string]
a|The services associated with the interface.
|state
|string
a|The operational state of the interface.
|statistics
|link:#statistics[statistics]
a|The real time I/O statistics for the interface.
|svm
|link:#svm[svm]
a|Applies only to SVM-scoped objects. Either the UUID or name must be
supplied on POST.
|uuid
|string
a|The UUID that uniquely identifies the interface.
```

```
|vip
```

```
|boolean
a|True for a VIP interface, whose location is announced via BGP.
|===//end collapsible .Definitions block
====[[IDef4ed93f500119834f8188e1d8bf3fb9]]
= Retrieve interface historical performance metrics
[.api-doc-operation .api-doc-operation-get]#GET# [.api-doc-code-
block]#`/network/ip/interfaces/{uuid}/metrics`#
*Introduced In:* 9.8
Retrieves historical performance metrics for an interface.
== Parameters
[cols=5*,options=header]
| == =|Name
|Type
|In
|Required
|Description
|status
|string
|query
|False
a|Filter by status
|throughput.write
|integer
|query
|False
a|Filter by throughput.write
```
|throughput.read |integer |query |False a|Filter by throughput.read |throughput.total |integer |query |False a|Filter by throughput.total |timestamp |string |query |False a|Filter by timestamp |duration |string |query |False a|Filter by duration |uuid |string |path |True a|Unique identifier of the interface. |interval |string |query |False a|The time range for the data. Examples can be 1h, 1d, 1m, 1w, 1y. The period for each time range is as follows: \* 1h: Metrics over the most recent hour sampled over 15 seconds. \* 1d: Metrics over the most recent day sampled over 5 minutes. \* 1w: Metrics over the most recent week sampled over 30 minutes. \* 1m: Metrics over the most recent month sampled over 2 hours.

```
* 1y: Metrics over the most recent year sampled over a day.
* Default value: 1
* enum: ["1h", "1d", "1w", "1m", "1y"]
|return_timeout
|integer
|query
|False
a|The number of seconds to allow the call to execute before returning.
When iterating over a collection, the default is 15 seconds. ONTAP
returns earlier if either max records or the end of the collection is
reached.
* Default value: 1
* Max value: 120
* Min value: 0
|fields
|array[string]
|query
|False
a|Specify the fields to return.
|max_records
|integer
|query
|False
a|Limit the number of records returned.
|order_by
|array[string]
|query
|False
a|Order results by specified fields and optional [asc|desc] direction.
Default direction is 'asc' for ascending.
|return_records
|boolean
|query
|False
a|The default is true for GET calls. When set to false, only the number
of records is returned.
```

```
* Default value: 1
| == === Response
```
Status: 200, Ok

```
[cols=3*,options=header]
|===|Name
|Type
|Description
|_links
|link:#_links[_links]
a|
|num_records
|integer
a|Number of records
|records
|array[link:#records[records]]
a|
|===.Example response
[%collapsible%closed]
====[source,json,subs=+macros]
{
    "_links": {
      "next": {
        "href": "/api/resourcelink"
      },
      "self": {
        "href": "/api/resourcelink"
      }
    },
    "records": {
    " links": {
```

```
  "self": {
           "href": "/api/resourcelink"
        }
      },
      "duration": "PT15S",
      "status": "ok",
      "throughput": {
        "read": "200",
        "total": "1000",
        "write": "100"
      },
      "timestamp": "2017-01-25T11:20:13Z"
    }
}
====== Error
```
Status: Default, Error

```
[cols=3*,options=header]
|===|Name
|Type
|Description
|error
|link:#error[error]
a|
| == =.Example error
[%collapsible%closed]
====[source, json, subs=+macros]
{
    "error": {
      "arguments": {
        "code": "string",
        "message": "string"
      },
      "code": "4",
      "message": "entry doesn't exist",
```

```
  "target": "uuid"
   }
}
====== Definitions
[.api-def-first-level]
.See Definitions
[%collapsible%closed]
//Start collapsible Definitions block
====[#href]
[.api-collapsible-fifth-title]
href
[cols=3*,options=header]
| == =|Name
|Type
|Description
|href
|string
a|
|===[#_links]
[.api-collapsible-fifth-title]
_links
[cols=3*,options=header]
| == =|Name
|Type
|Description
|next
|link:#href[href]
a|
|self
|link:#href[href]
a|
```

```
| == =[#_links]
[.api-collapsible-fifth-title]
_links
[cols=3*,options=header]
|===|Name
|Type
|Description
|self
|link:#href[href]
a|
|===[#throughput]
[.api-collapsible-fifth-title]
throughput
The rate of throughput bytes per second observed at the interface.
[cols=3*,options=header]
| == =|Name
|Type
|Description
|read
|integer
a|Performance metric for read I/O operations.
|total
|integer
a|Performance metric aggregated over all types of I/O operations.
|write
|integer
a|Peformance metric for write I/O operations.
```
 $|===$ [#records] [.api-collapsible-fifth-title] records [cols=3\*,options=header]  $| == =$ |Name |Type |Description |\_links |link:#\_links[\_links] a| |duration |string a|The duration over which this sample is calculated. The time durations are represented in the ISO-8601 standard format. Samples can be calculated over the following durations: |status |string a|Errors associated with the sample. For example, if the aggregation of data over multiple nodes fails, then any partial errors might return "ok" on success or "error" on an internal uncategorized failure. Whenever a sample collection is missed but done at a later time, it is back filled to the previous 15 second timestamp and tagged with "backfilled\_data". "inconsistent delta time" is encountered when the time between two collections is not the same for all nodes. Therefore, the aggregated value might be over or under inflated. "Negative delta" is returned when an expected monotonically increasing value has decreased in value. "inconsistent old data" is returned when one or more nodes do not have the latest data. |throughput |link:#throughput[throughput] a|The rate of throughput bytes per second observed at the interface. |timestamp

|string

```
a|The timestamp of the performance data.
|===[#error arguments]
[.api-collapsible-fifth-title]
error_arguments
[cols=3*,options=header]
| == =|Name
|Type
|Description
|code
|string
a|Argument code
|message
|string
a|Message argument
|===[#error]
[.api-collapsible-fifth-title]
error
[cols=3*,options=header]
| == =|Name
|Type
|Description
|arguments
|array[link:#error_arguments[error_arguments]]
a|Message arguments
|code
|string
a|Error code
```

```
|message
|string
a|Error message
|target
|string
a|The target parameter that caused the error.
| == =//end collapsible .Definitions block
====:leveloffset: -1
= Manage network IP routes
:leveloffset: +1
[[ID6520fe3d16278ca33e438ac1ad8e8953]]
= Network IP routes endpoint overview
== Overview
This endpoint supports the following operations: GET (collection and
instance), POST, and DELETE.
\mathbf{I} . \mathbf{I}== Retrieving network routes
You can use the IP routes GET API to retrieve and display relevant
information pertaining to the routes configured in the cluster. The API
retrieves the list of all routes configured in the cluster, or a specific
route. The fields that are returned in the response will differ with the
configuration.
```

```
== Examples
=== Retrieving all routes in the cluster
The following output shows the list of all routes configured in a cluster.
\mathbf{I}^{\top}\mathbf{I}^{\top}\mathbf{I}----
# The API:
/api/network/ip/routes
# The call:
curl -X GET "https://<mgmt-ip>/api/network/ip/routes?fields=*" -H "accept:
application/hal+json"
# The response:
{
"records": [
    {
      "uuid": "5fdffb0b-62f8-11e8-853d-005056b4c971",
      "ipspace": {
         "uuid": "84f4beb2-616c-11e8-a4df-005056b4c971",
         "name": "Default",
       " links": {
           "self": {
             "href": "/api/network/ipspaces/84f4beb2-616c-11e8-a4df-
005056b4c971"
          }
        }
      },
      "svm": {
         "uuid": "3243312c-62f8-11e8-853d-005056b4c971",
         "name": "vs1",
         "_links": {
          "self": {
             "href": "/api/svm/svms/3243312c-62f8-11e8-853d-005056b4c971"
           }
         }
      },
      "scope": "svm",
      "destination": {
         "address": "10.4.3.14",
         "netmask": "18",
```

```
  "family": "ipv4"
      },
      "gateway": "10.4.3.1",
      "_links": {
        "self": {
           "href": "/api/network/ip/routes/5fdffb0b-62f8-11e8-853d-
005056b4c971"
        }
      }
    },
    {
      "uuid": "84c128d2-62f9-11e8-853d-005056b4c971",
      "ipspace": {
        "uuid": "cc71aadc-62f7-11e8-853d-005056b4c971",
        "name": "ips1",
      " links": {
          "self": {
             "href": "/api/network/ipspaces/cc71aadc-62f7-11e8-853d-
005056b4c971"
          }
        }
      },
      "scope": "cluster",
      "destination": {
        "address": "::",
        "netmask": "0",
        "family": "ipv6"
      },
      "gateway": "fd20:8b1e:b255:814e::1",
    " links": {
        "self": {
           "href": "/api/network/ip/routes/84c128d2-62f9-11e8-853d-
005056b4c971"
        }
      }
    },
    {
      "uuid": "8cc72bcd-616c-11e8-a4df-005056b4c971",
      "ipspace": {
        "uuid": "84f4beb2-616c-11e8-a4df-005056b4c971",
        "name": "Default",
        "_links": {
           "self": {
             "href": "/api/network/ipspaces/84f4beb2-616c-11e8-a4df-
005056b4c971"
           }
```

```
  }
      },
      "scope": "cluster",
      "destination": {
        "address": "0.0.0.0",
        "netmask": "0",
        "family": "ipv4"
      },
      "gateway": "10.224.64.1",
      "_links": {
        "self": {
           "href": "/api/network/ip/routes/8cc72bcd-616c-11e8-a4df-
005056b4c971"
       }
      }
    },
    {
      "uuid": "d63b6eee-62f9-11e8-853d-005056b4c971",
      "ipspace": {
        "uuid": "84f4beb2-616c-11e8-a4df-005056b4c971",
        "name": "Default",
        "_links": {
           "self": {
             "href": "/api/network/ipspaces/84f4beb2-616c-11e8-a4df-
005056b4c971"
  }
        }
      },
      "svm": {
        "uuid": "3243312c-62f8-11e8-853d-005056b4c971",
        "name": "vs1",
      " links": {
          "self": {
             "href": "/api/svm/svms/3243312c-62f8-11e8-853d-005056b4c971"
          }
        }
      },
      "scope": "svm",
      "destination": {
        "address": "fd20:8b1e:b255:814e::",
        "netmask": "64",
        "family": "ipv6"
      },
      "gateway": "fd20:8b1e:b255:814e::1",
    " links": {
        "self": {
```

```
  "href": "/api/network/ip/routes/d63b6eee-62f9-11e8-853d-
005056b4c971"
     }
     }
   }
\left| \ \right|,
"num records": 4,
"_links": {
   "self": {
      "href": "/api/network/ip/routes?fields=*"
   }
}
}
----
\mathbf{I} . \mathbf{I}=== Retrieving a specific Cluster-scoped route
The following output shows the returned response when a specific Cluster-
scoped route is requested. The system returns an error if there is no
route with the requested UUID. SVM information is not returned for
Cluster-scoped routes.
\mathbf{I} \cdot \mathbf{I} \cdot \mathbf{I}----
# The API:
/api/network/ip/routes/{uuid}
# The call:
curl -X GET "https://<mgmt-ip>/api/network/ip/routes/84c128d2-62f9-11e8-
853d-005056b4c971?fields=*" -H "accept: application/hal+json"
# The response:
{
"uuid": "84c128d2-62f9-11e8-853d-005056b4c971",
"ipspace": {
    "uuid": "cc71aadc-62f7-11e8-853d-005056b4c971",
    "name": "ips1",
  " links": {
      "self": {
        "href": "/api/network/ipspaces/cc71aadc-62f7-11e8-853d-005056b4c971"
      }
    }
```

```
},
"scope": "cluster",
"destination": {
    "address": "::",
    "netmask": "0",
    "family": "ipv6"
},
"gateway": "fd20:8b1e:b255:814e::1",
"_links": {
   "self": {
      "href": "/api/network/ip/routes/84c128d2-62f9-11e8-853d-005056b4c971"
   }
}
}
----
\mathbf{I} . \mathbf{I}=== Retrieving a specific SVM-scoped route
The following output shows the returned response when a specific SVM-
scoped route is requested. The system returns an error if there is no
route with the requested UUID. The SVM object is only included for SVM-
scoped routes.
\mathbf{I}^{\top}\mathbf{I}^{\top}\mathbf{I}^{\top}----
# The API:
/api/network/ip/routes/{uuid}
# The call:
curl -X GET "https://<mgmt-ip>/api/network/ip/routes/d63b6eee-62f9-11e8-
853d-005056b4c971?fields=*" -H "accept: application/hal+json"
# The response:
{
"uuid": "d63b6eee-62f9-11e8-853d-005056b4c971",
"ipspace": {
    "uuid": "84f4beb2-616c-11e8-a4df-005056b4c971",
    "name": "Default",
    "_links": {
      "self": {
        "href": "/api/network/ipspaces/84f4beb2-616c-11e8-a4df-005056b4c971"
      }
```

```
  }
},
"svm": {
    "uuid": "3243312c-62f8-11e8-853d-005056b4c971",
    "name": "vs1",
    "_links": {
      "self": {
        "href": "/api/svm/svms/3243312c-62f8-11e8-853d-005056b4c971"
      }
    }
},
"scope": "svm",
"destination": {
    "address": "fd20:8b1e:b255:814e::",
    "netmask": "64",
    "family": "ipv6"
},
"gateway": "fd20:8b1e:b255:814e::1",
" links": {
    "self": {
      "href": "/api/network/ip/routes/d63b6eee-62f9-11e8-853d-005056b4c971"
    }
}
}
----
\mathbf{I} \cdot \mathbf{I} \cdot \mathbf{I}== Creating network routes
You can use the POST API to create an SVM-scoped route by specifying the
associated SVM, or a Cluster-scoped route by specifying the associated
IPspace.
== Examples
=== Creating a Cluster-scoped route
IPspace is required to create a Cluster-scoped route. If the IPspace is
not specified, the route will be created in the Default IPspace. The
default destination will be set to "0.0.0.0/0" for IPv4 gateway addresses
or "::/0" for IPv6 gateway addresses.
\mathbf{I} . \mathbf{I}----
```

```
# The API:
/api/network/ip/routes
# The call:
curl -X POST "https://<mgmt-ip>/api/network/ip/routes?return_records=true"
-H "accept: application/json" -d '{ "ipspace": { "name":"ips1" },
"gateway": "10.10.10.1"}'
# The response:
{
"num records": 1,
"records": [
    {
      "uuid": "ae583c9e-9ac7-11e8-8bc9-005056bbd531",
      "ipspace": {
        "name": "ips1"
      },
      "gateway": "10.10.10.1"
   }
]
}
---\mathbf{I} , \mathbf{I} , \mathbf{I}=== Creating an SVM-scoped route
To create an SVM-scoped route, the associated SVM can be identified by
either its UUID or name.
\mathbf{r} \cdot \mathbf{r} \cdot \mathbf{r}----
# The API:
/api/network/ip/routes
# The call:
curl -X POST "https://<mgmt-ip>/api/network/ip/routes?return_records=true"
-H "accept: application/json" -d '{ "svm": { "name":"vs0" }, "gateway":
"10.10.10.1"}'
# The response:
{
"num records": 1,
"records": [
    {
```

```
  "uuid": "38805a91-9ac9-11e8-8bc9-005056bbd531",
       "svm": {
        "name": "vs0"
       },
       "gateway": "10.10.10.1"
   }
]
}
----
\mathbf{I}^{\top}\mathbf{I}^{\top}\mathbf{I}^{\top}== Deleting network routes
You can use the DELETE API to delete a specific route identified by its
UUID.
== Example
=== Deleting a specific route
\mathbf{I}^{\top}\mathbf{I}^{\top}\mathbf{I}---# The API:
/api/network/ip/routes/{uuid}
# The call:
curl -X DELETE "https://<mgmt-ip>/api/network/ip/routes/38805a91-9ac9-
11e8-8bc9-005056bbd531"
---\mathbf{I}^{\top}\mathbf{I}^{\top}\mathbf{I}[[ID04e52abd30b8fb0d401ccf1b1a65f9d7]]
= Retrieve IP routes
[.api-doc-operation .api-doc-operation-get]#GET# [.api-doc-code-
block]#`/network/ip/routes`#
*Introduced In:* 9.6
```

```
Retrieves the collection of IP routes.
== Related ONTAP commands
* `network route show`
== Parameters
[cols=5*,options=header]
|===|Name
|Type
|In
|Required
|Description
|scope
|string
|query
|False
a|Filter by scope
|ipspace.name
|string
|query
|False
a|Filter by ipspace.name
|ipspace.uuid
|string
|query
|False
a|Filter by ipspace.uuid
|gateway
|string
|query
|False
a|Filter by gateway
```
|svm.uuid

|string |query |False a|Filter by svm.uuid |svm.name |string |query |False a|Filter by svm.name |uuid |string |query |False a|Filter by uuid |destination.address |string |query |False a|Filter by destination.address |destination.family |string |query |False a|Filter by destination.family |destination.netmask |string |query |False a|Filter by destination.netmask |fields |array[string] |query |False a|Specify the fields to return.

|max\_records |integer |query |False a|Limit the number of records returned. |return\_records |boolean |query |False a|The default is true for GET calls. When set to false, only the number of records is returned. \* Default value: 1 |return\_timeout |integer |query |False a|The number of seconds to allow the call to execute before returning. When iterating over a collection, the default is 15 seconds. ONTAP returns earlier if either max records or the end of the collection is reached. \* Default value: 1 \* Max value: 120 \* Min value: 0 |order\_by |array[string] |query |False a|Order results by specified fields and optional [asc|desc] direction. Default direction is 'asc' for ascending.  $|===$ == Response

Status: 200, Ok

[cols=3\*,options=header]

```
| == =|Name
|Type
|Description
|_links
|link:#_links[_links]
a|
|error
|link:#error[error]
a|
|num_records
|integer
a|Number of records
|records
|array[link:#network_route[network_route]]
a|
| == =.Example response
[%collapsible%closed]
====[source, json, subs=+macros]
{
    "_links": {
      "next": {
         "href": "/api/resourcelink"
      },
      "self": {
         "href": "/api/resourcelink"
      }
    },
    "error": {
      "arguments": {
        "code": "string",
        "message": "string"
      },
      "code": "4",
      "message": "entry doesn't exist",
      "target": "uuid"
```

```
  },
  "num records": "1",
    "records": {
    " links": {
         "self": {
           "href": "/api/resourcelink"
        }
      },
      "destination": {
        "address": "10.10.10.7",
        "family": "ipv4",
        "netmask": "24"
      },
       "gateway": "10.1.1.1",
      "ipspace": {
         "_links": {
           "self": {
             "href": "/api/resourcelink"
          }
         },
       "name": "exchange",
        "uuid": "1cd8a442-86d1-11e0-ae1c-123478563412"
      },
      "scope": "svm",
       "svm": {
        "_links": {
          "self": {
             "href": "/api/resourcelink"
           }
         },
       "name": "svm1",
         "uuid": "02c9e252-41be-11e9-81d5-00a0986138f7"
      },
      "uuid": "1cd8a442-86d1-11e0-ae1c-123478563412"
    }
}
====== Error
```
Status: Default, Error

```
[cols=3*,options=header]
| == =|Name
```

```
|Type
|Description
|error
|link:#error[error]
a|
| == =.Example error
[%collapsible%closed]
=[source,json,subs=+macros]
{
    "error": {
      "arguments": {
        "code": "string",
        "message": "string"
      },
      "code": "4",
      "message": "entry doesn't exist",
      "target": "uuid"
   }
}
====== Definitions
[.api-def-first-level]
.See Definitions
[%collapsible%closed]
//Start collapsible Definitions block
====[#href]
[.api-collapsible-fifth-title]
href
[cols=3*,options=header]
|===|Name
|Type
|Description
|href
|string
```

```
| == =[#_links]
[.api-collapsible-fifth-title]
_links
[cols=3*,options=header]
|===|Name
|Type
|Description
|next
|link:#href[href]
a|
|self
|link:#href[href]
a|
| == =[#error_arguments]
[.api-collapsible-fifth-title]
error_arguments
[cols=3*,options=header]
| == =|Name
|Type
|Description
|code
|string
a|Argument code
|message
|string
a|Message argument
| == =
```
a|

```
[#error]
[.api-collapsible-fifth-title]
error
[cols=3*,options=header]
| == =|Name
|Type
|Description
|arguments
|array[link:#error_arguments[error_arguments]]
a|Message arguments
|code
|string
a|Error code
|message
|string
a|Error message
|target
|string
a|The target parameter that caused the error.
| == =[#_links]
[.api-collapsible-fifth-title]
_links
[cols=3*,options=header]
| == =|Name
|Type
|Description
|self
|link:#href[href]
```
```
a|
| == =[#ip info]
[.api-collapsible-fifth-title]
ip_info
IP information
[cols=3*,options=header]
| == =|Name
|Type
|Description
|address
|string
a|IPv4 or IPv6 address
|family
|string
a|IPv4 or IPv6
|netmask
|string
a|Input as netmask length (16) or IPv4 mask (255.255.0.0). For IPv6, you
must set the netmask length. The default value is 64. Output is always
netmask length.
| == =[#ipspace]
[.api-collapsible-fifth-title]
ipspace
Applies to both SVM and cluster-scoped objects. Either the UUID or name
may be supplied on input.
```
[cols=3\*,options=header]

```
| == =|Name
|Type
|Description
|_links
|link:#_links[_links]
a|
|name
|string
a|IPspace name
|uuid
|string
a|IPspace UUID
| == =[#svm]
[.api-collapsible-fifth-title]
svm
[cols=3*,options=header]
| == =|Name
|Type
|Description
|_links
|link:#_links[_links]
a|
|name
|string
a|The name of the SVM.
|uuid
|string
a|The unique identifier of the SVM.
```

```
[#network_route]
[.api-collapsible-fifth-title]
network_route
[cols=3*,options=header]
| == =|Name
|Type
|Description
|_links
|link:#_links[_links]
a|
|destination
|link:#ip_info[ip_info]
a|IP information
|gateway
|string
a|The IP address of the gateway router leading to the destination.
|ipspace
|link:#ipspace[ipspace]
a|Applies to both SVM and cluster-scoped objects. Either the UUID or name
may be supplied on input.
|scope
|string
a|Set to "svm" for interfaces owned by an SVM. Otherwise, set to
"cluster".
|svm
|link:#svm[svm]
a|
|uuid
|string
a|The UUID that uniquely identifies the route.
```

```
//end collapsible .Definitions block
=[[IDef6c711f01c7e352fbeb5cff3da284ee]]
= Create a cluster-scoped or SVM-scoped static route
[.api-doc-operation .api-doc-operation-post]#POST# [.api-doc-code-
block]#`/network/ip/routes`#
*Introduced In:* 9.6
Creates a Cluster-scoped or SVM-scoped static route.
== Required properties
* `gateway` - IP address to route packets to.
* SVM-scoped routes
*** `svm.name` or `svm.uuid` - SVM that route is applied to.
* cluster-scoped routes
*** There are no additional required fields for Cluster-scoped routes.
== Default property values
If not specified in POST, the following default property values are
assigned:
* `destination` - \_0.0.0.0/0 for IPv4 or \_::/0 for IPv6.
* `ipspace.name`
*** Default for Cluster-scoped routes.
*** Name of the SVM's IPspace for SVM-scoped routes.
== Related ONTAP commands
* `network route create`
== Parameters
```
 $| == =$ 

[cols=5\*,options=header]  $| == =$ |Name |Type |In |Required |Description |return\_records |boolean |query |False a|The default is false. If set to true, the records are returned. \* Default value:  $|===$ == Request Body [cols=3\*,options=header]  $| == =$ |Name |Type |Description |\_links |link:#\_links[\_links] a| |destination |link:#ip\_info[ip\_info] a|IP information |gateway |string a|The IP address of the gateway router leading to the destination. |ipspace |link:#ipspace[ipspace] a|Applies to both SVM and cluster-scoped objects. Either the UUID or name

```
may be supplied on input.
|scope
|string
a|Set to "svm" for interfaces owned by an SVM. Otherwise, set to
"cluster".
|svm
|link:#svm[svm]
a|
|uuid
|string
a|The UUID that uniquely identifies the route.
| == =.Example request
[%collapsible%closed]
====[source,json,subs=+macros]
{
    "_links": {
     "self": {
        "href": "/api/resourcelink"
      }
    },
    "destination": {
      "address": "10.10.10.7",
      "family": "ipv4",
      "netmask": "24"
    },
    "gateway": "10.1.1.1",
    "ipspace": {
    " links": {
        "self": {
          "href": "/api/resourcelink"
        }
      },
      "name": "exchange",
      "uuid": "1cd8a442-86d1-11e0-ae1c-123478563412"
    },
```

```
  "scope": "svm",
    "svm": {
      "_links": {
        "self": {
          "href": "/api/resourcelink"
        }
      },
    "name": "svm1",
      "uuid": "02c9e252-41be-11e9-81d5-00a0986138f7"
    },
    "uuid": "1cd8a442-86d1-11e0-ae1c-123478563412"
}
====
== Response
```

```
Status: 201, Created
```

```
[cols=3*,options=header]
| == =|Name
|Type
|Description
|_links
|link:#_links[_links]
a|
|error
|link:#error[error]
a|
|num_records
|integer
a|Number of records
|records
|array[link:#network_route[network_route]]
a|
| == =.Example response
[%collapsible%closed]
```

```
[source, json, subs=+macros]
{
    "_links": {
      "next": {
        "href": "/api/resourcelink"
      },
      "self": {
        "href": "/api/resourcelink"
      }
    },
    "error": {
      "arguments": {
        "code": "string",
        "message": "string"
      },
      "code": "4",
      "message": "entry doesn't exist",
      "target": "uuid"
    },
  "num records": "1",
    "records": {
      "_links": {
        "self": {
           "href": "/api/resourcelink"
        }
      },
      "destination": {
        "address": "10.10.10.7",
        "family": "ipv4",
        "netmask": "24"
      },
      "gateway": "10.1.1.1",
      "ipspace": {
        "_links": {
           "self": {
             "href": "/api/resourcelink"
          }
        },
      "name": "exchange",
        "uuid": "1cd8a442-86d1-11e0-ae1c-123478563412"
      },
      "scope": "svm",
      "svm": {
        "_links": {
           "self": {
```
====

```
  "href": "/api/resourcelink"
          }
        },
        "name": "svm1",
        "uuid": "02c9e252-41be-11e9-81d5-00a0986138f7"
      },
      "uuid": "1cd8a442-86d1-11e0-ae1c-123478563412"
    }
}
====
== Error
```
## Status: Default

```
ONTAP Error Response Codes
|===| Error Code | Description
| 1966345
| Duplicate route exists.
| 1967080
| The destination.address is missing.
| 1967081
| The specified SVM must exist in the specified IPspace.
| 1967082
| The specified ipspace.uuid and ipspace.name refer to different IPspaces.
| 1967146
| The specified svm.name is not valid.
| 2
| The specified svm.uuid is not valid.
|===[cols=3*,options=header]
| == =|Name
|Type
|Description
```

```
|error
|link:#error[error]
a|
| == =.Example error
[%collapsible%closed]
====
[source,json,subs=+macros]
{
    "error": {
      "arguments": {
        "code": "string",
       "message": "string"
      },
      "code": "4",
      "message": "entry doesn't exist",
      "target": "uuid"
   }
}
====
== Definitions
[.api-def-first-level]
.See Definitions
[%collapsible%closed]
//Start collapsible Definitions block
====
[#href]
[.api-collapsible-fifth-title]
href
[cols=3*,options=header]
| == =|Name
|Type
|Description
|href
|string
a|
```

```
| == =
```

```
[#_links]
[.api-collapsible-fifth-title]
_links
[cols=3*,options=header]
|===|Name
|Type
|Description
|self
|link:#href[href]
a|
|===[#ip_info]
[.api-collapsible-fifth-title]
ip_info
IP information
[cols=3*,options=header]
|===|Name
|Type
|Description
|address
|string
a|IPv4 or IPv6 address
|family
|string
a|IPv4 or IPv6
|netmask
|string
a|Input as netmask length (16) or IPv4 mask (255.255.0.0). For IPv6, you
must set the netmask length. The default value is 64. Output is always
```

```
netmask length.
|===[#ipspace]
[.api-collapsible-fifth-title]
ipspace
Applies to both SVM and cluster-scoped objects. Either the UUID or name
may be supplied on input.
[cols=3*,options=header]
| == =|Name
|Type
|Description
|_links
|link:#_links[_links]
a|
|name
|string
a|IPspace name
|uuid
|string
a|IPspace UUID
|===[#svm]
[.api-collapsible-fifth-title]
svm
[cols=3*,options=header]
| == =|Name
|Type
|Description
```

```
|_links
|link:#_links[_links]
a|
|name
|string
a|The name of the SVM.
|uuid
|string
a|The unique identifier of the SVM.
| == =[#network route]
[.api-collapsible-fifth-title]
network_route
[cols=3*,options=header]
|===|Name
|Type
|Description
|_links
|link:#_links[_links]
a|
|destination
|link:#ip_info[ip_info]
a|IP information
|gateway
|string
a|The IP address of the gateway router leading to the destination.
|ipspace
|link:#ipspace[ipspace]
a|Applies to both SVM and cluster-scoped objects. Either the UUID or name
may be supplied on input.
```

```
|scope
|string
a|Set to "svm" for interfaces owned by an SVM. Otherwise, set to
"cluster".
|svm
|link:#svm[svm]
a|
|uuid
|string
a|The UUID that uniquely identifies the route.
|===[#_links]
[.api-collapsible-fifth-title]
_links
[cols=3*,options=header]
|===|Name
|Type
|Description
|next
|link:#href[href]
a|
|self
|link:#href[href]
a|
|===[#error arguments]
[.api-collapsible-fifth-title]
error_arguments
[cols=3*,options=header]
|===|Name
|Type
```

```
|Description
|code
|string
a|Argument code
|message
|string
a|Message argument
|===[#error]
[.api-collapsible-fifth-title]
error
[cols=3*,options=header]
| == =|Name
|Type
|Description
|arguments
|array[link:#error_arguments[error_arguments]]
a|Message arguments
|code
|string
a|Error code
|message
|string
a|Error message
|target
|string
a|The target parameter that caused the error.
```
 $| == =$ 

```
//end collapsible .Definitions block
====[[ID1415ef611c2885dbb0282a03c137b7e7]]
= Delete an IP route
[.api-doc-operation .api-doc-operation-delete]#DELETE# [.api-doc-code-
block]#`/network/ip/routes/{uuid}`#
*Introduced In:* 9.6
Deletes a specific IP route.
== Related ONTAP commands
* `network route delete`
== Parameters
[cols=5*,options=header]
| == =|Name
|Type
|In
|Required
|Description
|uuid
|string
|path
|True
a|Route UUID
| == === Response
```
Status: 200, Ok

== Error

```
[cols=3*,options=header]
| == =|Name
|Type
|Description
|error
|link:#error[error]
a|
| == =.Example error
[%collapsible%closed]
====[source,json,subs=+macros]
{
    "error": {
      "arguments": {
        "code": "string",
        "message": "string"
      },
      "code": "4",
      "message": "entry doesn't exist",
      "target": "uuid"
    }
}
====== Definitions
[.api-def-first-level]
.See Definitions
[%collapsible%closed]
//Start collapsible Definitions block
====[#error arguments]
[.api-collapsible-fifth-title]
error_arguments
[cols=3*,options=header]
| == =|Name
```

```
|Type
|Description
|code
|string
a|Argument code
|message
|string
a|Message argument
| == =[#error]
[.api-collapsible-fifth-title]
error
[cols=3*,options=header]
|===|Name
|Type
|Description
|arguments
|array[link:#error_arguments[error_arguments]]
a|Message arguments
|code
|string
a|Error code
|message
|string
a|Error message
|target
|string
a|The target parameter that caused the error.
| == =
```

```
//end collapsible .Definitions block
====
[[ID085d55dc8cc9ab7a01c028f918e39b76]]
= Retrieve details for an IP route
[.api-doc-operation .api-doc-operation-get]#GET# [.api-doc-code-
block]#`/network/ip/routes/{uuid}`#
*Introduced In:* 9.6
Retrieves the details of a specific IP route.
== Related ONTAP commands
* `network route show`
== Parameters
[cols=5*,options=header]
| == =|Name
|Type
|In
|Required
|Description
|uuid
|string
|path
|True
a|Route UUID
|fields
|array[string]
|query
|False
a|Specify the fields to return.
|===
```

```
== Response
```
Status: 200, Ok

```
[cols=3*,options=header]
|===|Name
|Type
|Description
|_links
|link:#_links[_links]
a|
|destination
|link:#ip_info[ip_info]
a|IP information
|gateway
|string
a|The IP address of the gateway router leading to the destination.
|ipspace
|link:#ipspace[ipspace]
a|Applies to both SVM and cluster-scoped objects. Either the UUID or name
may be supplied on input.
|scope
|string
a|Set to "svm" for interfaces owned by an SVM. Otherwise, set to
"cluster".
|svm
|link:#svm[svm]
a|
|uuid
|string
a|The UUID that uniquely identifies the route.
```

```
| == =
```

```
.Example response
[%collapsible%closed]
====[source, json, subs=+macros]
{
    "_links": {
      "self": {
         "href": "/api/resourcelink"
      }
    },
    "destination": {
      "address": "10.10.10.7",
      "family": "ipv4",
      "netmask": "24"
    },
    "gateway": "10.1.1.1",
    "ipspace": {
    " links": {
        "self": {
           "href": "/api/resourcelink"
        }
      },
    "name": "exchange",
      "uuid": "1cd8a442-86d1-11e0-ae1c-123478563412"
    },
    "scope": "svm",
    "svm": {
    " links": {
         "self": {
           "href": "/api/resourcelink"
        }
      },
      "name": "svm1",
      "uuid": "02c9e252-41be-11e9-81d5-00a0986138f7"
    },
    "uuid": "1cd8a442-86d1-11e0-ae1c-123478563412"
}
====
== Error
```
Status: Default, Error

```
[cols=3*,options=header]
| == =|Name
|Type
|Description
|error
|link:#error[error]
a|
| == =.Example error
[%collapsible%closed]
=[source,json,subs=+macros]
{
    "error": {
      "arguments": {
        "code": "string",
        "message": "string"
      },
      "code": "4",
      "message": "entry doesn't exist",
      "target": "uuid"
   }
}
====== Definitions
[.api-def-first-level]
.See Definitions
[%collapsible%closed]
//Start collapsible Definitions block
====[#href]
[.api-collapsible-fifth-title]
href
[cols=3*,options=header]
| == =|Name
|Type
|Description
```

```
|href
|string
a|
|===[#_links]
[.api-collapsible-fifth-title]
_links
[cols=3*,options=header]
| == =|Name
|Type
|Description
|self
|link:#href[href]
a|
|===[#ip_info]
[.api-collapsible-fifth-title]
ip_info
IP information
[cols=3*,options=header]
| == =|Name
|Type
|Description
|address
|string
a|IPv4 or IPv6 address
|family
|string
a|IPv4 or IPv6
```

```
|netmask
|string
a|Input as netmask length (16) or IPv4 mask (255.255.0.0). For IPv6, you
must set the netmask length. The default value is 64. Output is always
netmask length.
| == =[#ipspace]
[.api-collapsible-fifth-title]
ipspace
Applies to both SVM and cluster-scoped objects. Either the UUID or name
may be supplied on input.
[cols=3*,options=header]
| == =|Name
|Type
|Description
|_links
|link:#_links[_links]
a|
|name
|string
a|IPspace name
|uuid
|string
a|IPspace UUID
|===[#svm]
[.api-collapsible-fifth-title]
svm
[cols=3*,options=header]
| == =
```

```
|Name
|Type
|Description
|_links
|link:#_links[_links]
a|
|name
|string
a|The name of the SVM.
|uuid
|string
a|The unique identifier of the SVM.
| == =[#error arguments]
[.api-collapsible-fifth-title]
error_arguments
[cols=3*,options=header]
| == =|Name
|Type
|Description
|code
|string
a|Argument code
|message
|string
a|Message argument
| == =[#error]
[.api-collapsible-fifth-title]
error
```

```
[cols=3*,options=header]
|===|Name
|Type
|Description
|arguments
|array[link:#error_arguments[error_arguments]]
a|Message arguments
|code
|string
a|Error code
|message
|string
a|Error message
|target
|string
a|The target parameter that caused the error.
| == =//end collapsible .Definitions block
====:leveloffset: -1
= Manage network IP service policies
:leveloffset: +1
[[IDb0d1e9a662faac48d8f93663befd6fa6]]
= Network IP service-policies endpoint overview
```

```
== Overview
Service policies are named groupings that define what services are
supported by an IP interface.
The following operations are supported:
*** Creation: POST network/ip/service-policies
*** Collection Get: GET network/ip/service-policies
*** Instance Get: GET network/ip/service-policies/\{uuid}
*** Instance Patch: PATCH network/ip/service-policies/\{uuid}
*** Instance Delete: DELETE network/ip/service-polices/\{uuid}
== Examples
=== Retrieving all service policies in the cluster
The following output shows the collection of all service policies
configured in a 2-node cluster. By default (without 'field=*' parameter),
only the UUID and name fields are shown for each entry.
\mathbf{I} . \mathbf{I}----
# The API:
/api/network/ethernet/ip/service-policies
# The call:
curl -X GET "https://<mgmt-ip>/api/network/ip/service-policies" -H
"accept: application/hal+json"
# The response:
{
"records": [
    {
      "uuid": "e4e2f193-c1a3-11e8-bb9d-005056bb88c8",
      "name": "net-intercluster",
    " links": {
        "self": {
          "href": "/api/network/ip/service-policies/e4e2f193-c1a3-11e8-bb9d-
005056bb88c8"
        }
```

```
  }
    },
    {
      "uuid": "e4e3f6da-c1a3-11e8-bb9d-005056bb88c8",
      "name": "net-route-announce",
       "_links": {
         "self": {
           "href": "/api/network/ip/service-policies/e4e3f6da-c1a3-11e8-bb9d-
005056bb88c8"
        }
     }
    },
    {
      "uuid": "e5111111-c1a3-11e8-bb9d-005056bb88c8",
      "name": "vserver-route-announce",
     " links": {
        "self": {
           "href": "/api/network/ip/service-policies/e5111111-c1a3-11e8-bb9d-
005056bb88c8"
        }
     }
    },
    {
      "uuid": "e6111111-c1a3-11e8-bb9d-005056bb88c8",
      "name": "data-route-announce",
    " links": {
         "self": {
           "href": "/api/network/ip/service-policies/e6111111-c1a3-11e8-bb9d-
005056bb88c8"
        }
     }
   }
\frac{1}{2},
"num_records": 4,
"_links": {
   "self": {
      "href": "/api/network/ip/service-
policies/?return_records=true&return_timeout=15"
   }
}
}
----
\mathbf{I} , \mathbf{I} , \mathbf{I} ,
=== Retrieving a specific service policy (scope=svm)
```

```
The following output displays the response when a specific "svm" scoped
service policy is requested. Among other parameters, the response contains
the svm parameters associated with the service policy. The system returns
an error when there is no service policy with the requested UUID.
\mathbf{I} , \mathbf{I} , \mathbf{I}----
# The API:
/api/network/ip/service-policies/{uuid}
# The call:
curl -X GET "http://<mgmt-ip>/api/network/ip/service-policies/dad323ff-
4ce0-11e9-9372-005056bb91a8?fields=*" -H "accept: application/hal+json"
# The response:
{
"uuid": "dad323ff-4ce0-11e9-9372-005056bb91a8",
"name": "default-data-files",
"scope": "svm",
"svm": {
    "uuid": "d9060680-4ce0-11e9-9372-005056bb91a8",
    "name": "vs0",
    "_links": {
      "self": {
        "href": "/api/svm/svms/d9060680-4ce0-11e9-9372-005056bb91a8"
      }
    }
},
"ipspace": {
    "uuid": "45ec2dee-4ce0-11e9-9372-005056bb91a8",
    "name": "Default",
  " links": {
      "self": {
        "href": "/api/network/ipspaces/45ec2dee-4ce0-11e9-9372-005056bb91a8"
      }
    }
},
"services": [
  "data core",
  "data nfs",
    "data_cifs",
    "data_flexcache"
\frac{1}{\sqrt{2}}
```

```
"_links": {
    "self": {
      "href": "/api/network/ip/service-policies/dad323ff-4ce0-11e9-9372-
005056bb91a8"
   }
}
}
----
\mathbf{I}^{\top}\mathbf{I}^{\top}\mathbf{I}=== Retrieving a specific service policy (scope=svm) when requesting
commonly used fields
The following output displays the response when commonly used fields are
requested for a specific "svm" scoped service policy. Among other
parameters, the response contains the svm parameters associated with the
service policy. The system returns an error when there is no service
policy with the requested UUID.
\mathbf{I} , \mathbf{I} , \mathbf{I}---# The API:
/api/network/ip/service-policies/{uuid}
# The call:
curl -X GET "https://<mgmt-ip>/api/network/ip/service-policies/e0889ce6-
1e6a-11e9-89d6-005056bbdc04?fields=name,scope,svm.name,ipspace.name" -H
"accept: application/hal+json"
# The response:
{
"uuid": "e0889ce6-1e6a-11e9-89d6-005056bbdc04",
"name": "test policy",
"scope": "svm",
"svm": {
    "name": "vs0"
},
"ipspace": {
    "name": "Default"
},
" links": {
   "self": {
      "href": "/api/network/ip/service-policies/e0889ce6-1e6a-11e9-89d6-
```

```
005056bbdc04"
   }
}
}
----
\mathbf{I} , \mathbf{I} , \mathbf{I}=== Retrieving a specific service policy (scope=cluster)
The following output displays the response when a specific cluster-scoped
service policy is requested. The SVM object is not included for cluster-
scoped service policies. A service policy with a scope of "cluster" is
associated with an IPspace. The system returns an error when there is no
service policy with the requested UUID.
\mathbf{I}^{\top}\mathbf{I}^{\top}\mathbf{I}---# The API:
/api/network/ip/service-policies/{uuid}
# The call:
curl -X GET "https://<mgmt-ip>/api/network/ip/service-policies/4c6b72b9-
0f6c-11e9-875d-005056bb21b8?fields=*" -H "accept: application/hal+json"
# The response:
{
"uuid": "4c6b72b9-0f6c-11e9-875d-005056bb21b8",
"name": "net-intercluster",
"scope": "cluster",
"ipspace": {
    "uuid": "4051f13e-0f6c-11e9-875d-005056bb21b8",
    "name": "Default",
  " links": {
      "self": {
        "href": "/api/network/ipspaces/4051f13e-0f6c-11e9-875d-005056bb21b8"
      }
    }
},
"services": [
  "intercluster_core"
\frac{1}{\sqrt{2}}" links": {
   "self": {
```

```
  "href": "/api/network/ip/service-policies/4c6b72b9-0f6c-11e9-875d-
005056bb21b8"
   }
}
}
----
\mathbf{I} . \mathbf{I}=== Retrieving a specific service policy (scope=cluster) when requesting
commonly used fields
The following output displays the response when commonly used fields are
requested for a specific "cluster" scoped service policy. The SVM object
is not included for cluster-scoped service policies. A service policy with
a scope of "cluster" is associated with an IPspace. The system returns an
error when there is no service policy with the requested UUID.
\mathbf{I}^{\top}\mathbf{I}^{\top}\mathbf{I}----
# The API:
/api/network/ip/service-policies/{uuid}
# The call:
curl -X GET "https://<mgmt-ip>/api/network/ip/service-policies/4c6b72b9-
0f6c-11e9-875d-005056bb21b8?fields=name,scope,ipspace.name" -H "accept:
application/hal+json"
# The response:
{
"uuid": "4c6b72b9-0f6c-11e9-875d-005056bb21b8",
"name": "net-intercluster",
"scope": "cluster",
"ipspace": {
    "name": "Default"
},
"services": [
  "intercluster_core"
\frac{1}{2}" links": {
    "self": {
      "href": "/api/network/ip/service-policies/4c6b72b9-0f6c-11e9-875d-
005056bb21b8"
    }
```

```
}
}
---\mathbf{I} . \mathbf{I}== Creating service policies
You can use this API to create an SVM-scoped service policy by specifying
the associated SVM, or a cluster-scoped service policy by specifying the
associated IPspace. If the scope is not specified, it is inferred from the
presence of the IPspace or SVM.
Cluster scoped service policies will operate on the IPspace "Default"
unless IPspace is explicitly specified.
== Examples
=== Creating a cluster-scoped service policy
The following output displays the response when creating a service policy
with a scope of "cluster" and an IPspace of "Default".
\mathbf{I} . \mathbf{I}----
# The API:
/api/network/ip/service-policies
# The call:
curl -X POST "https://<mgmt-ip>/api/network/ip/service-
policies?return_records=true" -H "accept: application/json" -d '{ "name":
"new-policy", "scope": "cluster", "ipspace": { "name":"Default" },
"services": [ "intercluster core" ] }'
# The response:
{
"num_records": 1,
"records": [
    {
      "uuid": "74139267-f1aa-11e9-b5d7-005056a73e2e",
    "name": "new-policy",
      "scope": "cluster",
      "ipspace": {
        "uuid": "ba556295-e912-11e9-a1c8-005056a7080e",
        "name": "Default",
      " links": {
```

```
  "self": {
             "href": "/api/network/ipspaces/ba556295-e912-11e9-a1c8-
005056a7080e"
          }
        }
      },
      "_links": {
        "self": {
           "href": "/api/network/ip/service-policies/74139267-f1aa-11e9-b5d7-
005056a73e2e"
       }
      },
      "services": [
      "intercluster_core"
      ]
    }
]
}
---\mathbf{I} , \mathbf{I} , \mathbf{I}=== Creating a cluster-scoped service policy without specifying IPspace
The following output displays the response when creating a service policy
with a scope of "cluster" without specifying an IPspace".
\mathbf{I} . \mathbf{I}----
# The API:
/api/network/ip/service-policies
# The call:
curl -X POST "https://<mgmt-ip>/api/network/ip/service-
policies?return_records=true" -H "accept: application/json" -d '{ "name":
"new-policy", "scope": "cluster", "services": [ "intercluster core" ] }'
# The response:
{
"num records": 1,
"records": [
    {
      "uuid": "74139267-f1aa-11e9-b5d7-005056a73e2e",
    "name": "new-policy",
```

```
  "scope": "cluster",
       "ipspace": {
         "uuid": "ba556295-e912-11e9-a1c8-005056a7080e",
         "name": "Default",
         "_links": {
           "self": {
             "href": "/api/network/ipspaces/ba556295-e912-11e9-a1c8-
005056a7080e"
  }
         }
      },
    " links": {
         "self": {
           "href": "/api/network/ip/service-policies/74139267-f1aa-11e9-b5d7-
005056a73e2e"
        }
      },
      "services": [
       "intercluster_core"
      ]
   }
\overline{1}}
----
\mathbf{I} , \mathbf{I} , \mathbf{I} ,
=== Creating a cluster-scoped service policy without specifying scope
The following output displays the response when creating a service policy
in the "Default" IPspace without specifying the scope".
\mathbf{I}^{\top}\mathbf{I}^{\top}\mathbf{I}^{\top}----
# The API:
/api/network/ip/service-policies
# The call:
curl -X POST "https://<mgmt-ip>/api/network/ip/service-
policies?return_records=true" -H "accept: application/json" -d '{ "name":
"new-policy2", "ipspace.name": "Default", "services": [
"intercluster core" ] }'
# The response:
```

```
{
"num_records": 1,
"records": [
    {
      "uuid": "59439267-f1aa-11e9-b5d7-005056a73e2e",
      "name": "new-policy2",
      "scope": "cluster",
      "ipspace": {
         "uuid": "ba556295-e912-11e9-a1c8-005056a7080e",
        "name": "Default",
       " links": {
           "self": {
             "href": "/api/network/ipspaces/ba556295-e912-11e9-a1c8-
005056a7080e"
           }
         }
      },
      "services": [
      "intercluster_core"
    \vert,
    " links": {
         "self": {
           "href": "/api/network/ip/service-policies/74139267-f1aa-11e9-b5d7-
005056a73e2e"
         }
      }
   }
]
}
---\mathbf{r}=== Creating an SVM-scoped service policy
The following output displays the response when creating a service policy
with a scope of "svm" in the SVM "vs0".
\mathbf{I}^{\top}\mathbf{I}^{\top}\mathbf{I}^{\top}----
# The API:
/api/network/ip/service-policies
# The call:
```
```
curl -X POST "https://<mgmt-ip>/api/network/ip/service-
policies?return_records=true" -H "accept: application/json" -d '{ "name":
"new-policy", "scope": "svm", "svm": { "name":"vs0" }, "services": [
"data-nfs", "data-cifs" ] }'
# The response:
{
"num records": 1,
"records": [
    {
      "uuid": "f3901097-f2c4-11e9-b5d7-005056a73e2e",
      "name": "new-policy",
      "scope": "svm",
      "svm": {
        "uuid": "07df9cee-e912-11e9-a13a-005056a73e2e",
        "name": "vs0",
      " links": {
          "self": {
             "href": "/api/svm/svms/07df9cee-e912-11e9-a13a-005056a73e2e"
          }
        }
      },
      "ipspace": {
        "uuid": "1d3199d2-e906-11e9-a13a-005056a73e2e",
        "name": "Default",
        "_links": {
           "self": {
             "href": "/api/network/ipspaces/1d3199d2-e906-11e9-a13a-
005056a73e2e"
           }
        }
      },
      "services": [
      "data nfs",
        "data_cifs"
    \left| \cdot \right|" links": {
        "self": {
           "href": "/api/network/ip/service-policies/f3901097-f2c4-11e9-b5d7-
005056a73e2e"
        }
     }
   }
\overline{1}}
----
```

```
\mathbf{I} \mathbf{I} \mathbf{I}=== Creating an SVM-scoped service policy without specifying scope
The following output displays the response when creating a service policy
with a SVM of "vs0" without specifying the scope.
\mathbf{I} . \mathbf{I}----
# The API:
/api/network/ip/service-policies
# The call:
curl -X POST "https://<mgmt-ip>/api/network/ip/service-
policies?return_records=true" -H "accept: application/json" -d '{ "name":
"new-policy", "svm": { "name":"vs0" }, "services": [ "data-nfs", "data-
cifs" ] }'
# The response:
{
"num records": 1,
"records": [
    {
      "uuid": "f3901097-f2c4-11e9-b5d7-005056a73e2e",
    "name": "new-policy",
      "scope": "svm",
      "svm": {
        "uuid": "07df9cee-e912-11e9-a13a-005056a73e2e",
        "name": "vs0",
        "_links": {
          "self": {
             "href": "/api/svm/svms/07df9cee-e912-11e9-a13a-005056a73e2e"
           }
         }
      },
      "ipspace": {
        "uuid": "1d3199d2-e906-11e9-a13a-005056a73e2e",
        "name": "Default",
      " links": {
           "self": {
             "href": "/api/network/ipspaces/1d3199d2-e906-11e9-a13a-
005056a73e2e"
  }
```

```
  }
      },
      "services": [
       "data nfs",
         "data_cifs"
    \frac{1}{2},
       "_links": {
         "self": {
           "href": "/api/network/ip/service-policies/f3901097-f2c4-11e9-b5d7-
005056a73e2e"
        }
      }
   }
\left| \right|}
----
\mathbf{I} \cdot \mathbf{I} \cdot \mathbf{I}=== Updating the name of a service policy
The following example displays the command used to update the name of a
service policy scoped to a specific "svm". The system returns an error
when there is no
service policy associated with the UUID or the service policy cannot be
renamed.
\mathbf{I} , \mathbf{I} , \mathbf{I}----
# The API:
/api/network/ip/service-policies/{uuid}
# The call:
curl -X PATCH "https://<mgmt-ip>/api/network/ip/service-policies/734eaf57-
d2fe-11e9-9284-005056acaad4" -d "{ \"name\": \"new-name\" }" -H "accept:
application/hal+json"
---\mathbf{I} . \mathbf{I}=== Updating the services for a service policy
The following example displays the command used to update the services a
service policy contains. The system returns an error when there is no
```
service policy associated with the UUID or the services cannot be applied.

```
\mathbf{r}----
# The API:
/api/network/ip/service-policies/{uuid}
# The call:
curl -X PATCH "https://<mgmt-ip>/api/network/ip/service-policies/734eaf57-
d2fe-11e9-9284-005056acaad4" -d "{ \"services\": [ \"data-nfs\",\"data-
cifs\" ] }" -H "accept: application/hal+json"
---\mathbf{I} . \mathbf{I}=== Deleting a service policy
The following output displays the response for deleting a service policy.
\mathbf{I}^{\top}\mathbf{I}^{\top}\mathbf{I}----
# The API:
/api/network/ip/service-policies/{uuid}
# The call:
curl -X DELETE "https://<mgmt-ip>/api/network/ip/service-
policies/757ed726-bdc1-11e9-8a92-005056a7bf25" -H "accept:
application/hal+json"
----
\mathbf{I} . \mathbf{I}[[IDba5c0f7cbae96816ebf7cd0c534367db]]
= Retrieve service policies
[.api-doc-operation .api-doc-operation-get]#GET# [.api-doc-code-
block]#`/network/ip/service-policies`#
*Introduced In:* 9.6
```

```
Retrieves a collection of service policies.
== Related ONTAP commands
* `network interface service-policy show`
== Parameters
[cols=5*,options=header]
|===|Name
|Type
|In
|Required
|Description
|svm.uuid
|string
|query
|False
a|Filter by svm.uuid
|svm.name
|string
|query
|False
a|Filter by svm.name
|uuid
|string
|query
|False
a|Filter by uuid
|scope
|string
|query
|False
a|Filter by scope
```
|services

|string |query |False a|Filter by services |ipspace.name |string |query |False a|Filter by ipspace.name |ipspace.uuid |string |query |False a|Filter by ipspace.uuid |name |string |query |False a|Filter by name |fields |array[string] |query |False a|Specify the fields to return. |max\_records |integer |query |False a|Limit the number of records returned. |return\_records |boolean |query |False a|The default is true for GET calls. When set to false, only the number of records is returned.

```
* Default value: 1
|return_timeout
|integer
|query
|False
a|The number of seconds to allow the call to execute before returning.
When iterating over a collection, the default is 15 seconds. ONTAP
returns earlier if either max records or the end of the collection is
reached.
* Default value: 1
* Max value: 120
* Min value: 0
|order_by
|array[string]
|query
|False
a|Order results by specified fields and optional [asc|desc] direction.
Default direction is 'asc' for ascending.
|===== Response
```

```
[cols=3*,options=header]
| == =|Name
|Type
|Description
|_links
|link:#_links[_links]
a|
|num_records
|integer
a|
|records
```

```
|array[link:#ip_service_policy[ip_service_policy]]
a|
| == =.Example response
[%collapsible%closed]
=[source, json, subs=+macros]
{
    "_links": {
      "next": {
        "href": "/api/resourcelink"
      },
      "self": {
        "href": "/api/resourcelink"
      }
    },
    "records": {
    " links": {
        "self": {
           "href": "/api/resourcelink"
        }
      },
      "ipspace": {
        "_links": {
           "self": {
             "href": "/api/resourcelink"
           }
        },
      "name": "exchange",
        "uuid": "1cd8a442-86d1-11e0-ae1c-123478563412"
      },
      "name": "default-intercluster",
      "scope": "svm",
      "services": {
      },
      "svm": {
        "_links": {
          "self": {
             "href": "/api/resourcelink"
           }
         },
        "name": "svm1",
        "uuid": "02c9e252-41be-11e9-81d5-00a0986138f7"
```

```
  },
      "uuid": "1cd8a442-86d1-11e0-ae1c-123478563412"
   }
}
== == === Error
```
Status: Default, Error

```
[cols=3*,options=header]
| == =|Name
|Type
|Description
|error
|link:#error[error]
a|
| == =.Example error
[%collapsible%closed]
====[source,json,subs=+macros]
{
    "error": {
      "arguments": {
        "code": "string",
        "message": "string"
      },
      "code": "4",
      "message": "entry doesn't exist",
      "target": "uuid"
   }
}
====== Definitions
[.api-def-first-level]
.See Definitions
[%collapsible%closed]
//Start collapsible Definitions block
```

```
====[#href]
[.api-collapsible-fifth-title]
href
[cols=3*,options=header]
|===|Name
|Type
|Description
|href
|string
a|
|===[#_links]
[.api-collapsible-fifth-title]
_links
[cols=3*,options=header]
|===|Name
|Type
|Description
|next
|link:#href[href]
a|
|self
|link:#href[href]
a|
|===[#_links]
[.api-collapsible-fifth-title]
_links
[cols=3*,options=header]
|===|Name
|Type
```

```
|Description
|self
|link:#href[href]
a|
| == =[#ipspace]
[.api-collapsible-fifth-title]
ipspace
[cols=3*,options=header]
| == =|Name
|Type
|Description
|_links
|link:#_links[_links]
a|
|name
|string
a|IPspace name
|uuid
|string
a|IPspace UUID
| == =[#svm]
[.api-collapsible-fifth-title]
svm
[cols=3*,options=header]
| == =|Name
|Type
|Description
|_links
```

```
|link:#_links[_links]
a|
|name
|string
a|The name of the SVM.
|uuid
|string
a|The unique identifier of the SVM.
| == =[#ip_service_policy]
[.api-collapsible-fifth-title]
ip_service_policy
[cols=3*,options=header]
|===|Name
|Type
|Description
|_links
|link:#_links[_links]
a|
|ipspace
|link:#ipspace[ipspace]
a|
|name
|string
a|
|scope
|string
a|Set to "svm" for interfaces owned by an SVM. Otherwise, set to
"cluster".
|services
|array[string]
a|
```

```
|svm
|link:#svm[svm]
a|
|uuid
|string
a|
|===[#error arguments]
[.api-collapsible-fifth-title]
error_arguments
[cols=3*,options=header]
|===|Name
|Type
|Description
|code
|string
a|Argument code
|message
|string
a|Message argument
|===[#error]
[.api-collapsible-fifth-title]
error
[cols=3*,options=header]
| == =|Name
|Type
|Description
|arguments
|array[link:#error_arguments[error_arguments]]
```

```
a|Message arguments
|code
|string
a|Error code
|message
|string
a|Error message
|target
|string
a|The target parameter that caused the error.
| == =//end collapsible .Definitions block
====[[ID17bf33ba75416715e53eccd81d03bafa]]
= Create a service policy for network interfaces
[.api-doc-operation .api-doc-operation-post]#POST# [.api-doc-code-
block]#`/network/ip/service-policies`#
*Introduced In:* 9.8
Creates a service policy for network interfaces.
== Required properties
* `name` - Name of the service policy to create.
* `ipspace.name` or `ipspace.uuid`
*** Required for cluster-scoped service policies.
*** Optional for SVM-scoped service policies.
* `svm.name` or `svm.uuid`
```

```
*** Required for SVM-scoped service policies.
*** Not valid for cluster-scoped service policies.
== Default property values
If not specified in POST, the following default property values are
assigned:
* `scope`
*** svm if the svm parameter is specified
*** cluster if the svm parameter is not specified
== Parameters
[cols=5*,options=header]
| == =|Name
|Type
|In
|Required
|Description
|return_records
|boolean
|query
|False
a|The default is false. If set to true, the records are returned.
* Default value:
| == === Request Body
[cols=3*,options=header]
| == =|Name
|Type
|Description
```

```
|_links
|link:#_links[_links]
a|
|ipspace
|link:#ipspace[ipspace]
a|
|name
|string
a|
|scope
|string
a|Set to "svm" for interfaces owned by an SVM. Otherwise, set to
"cluster".
|services
|array[string]
a|
|svm
|link:#svm[svm]
a|
|uuid
|string
a|
| == =.Example request
[%collapsible%closed]
====
[source, json, subs=+macros]
{
    "_links": {
      "self": {
        "href": "/api/resourcelink"
      }
    },
    "ipspace": {
      "_links": {
        "self": {
           "href": "/api/resourcelink"
```

```
  }
        },
        "name": "exchange",
       "uuid": "1cd8a442-86d1-11e0-ae1c-123478563412"
      },
      "name": "default-intercluster",
      "scope": "svm",
      "services": {
      },
      "svm": {
     " links": {
          "self": {
            "href": "/api/resourcelink"
         }
        },
        "name": "svm1",
       "uuid": "02c9e252-41be-11e9-81d5-00a0986138f7"
      },
     "uuid": "1cd8a442-86d1-11e0-ae1c-123478563412"
 }
 ====
 == Response
Status: 200, Ok
```

```
== Error
```
## Status: Default

```
ONTAP Error Response Codes
| == =| Error Code | Description
| 1967146
| Svm.name does not exist.
| 1967147
| Svm.uuid does not exist.
| 53281929
| Service policies cannot combine block and file services.
| 53281931
```

```
| Service policy names cannot start with "default-".
| 53281933
| Cluster-scoped services cannot be added to a SVM-scoped service policy.
| 53281934
| SVM-scoped services cannot be added to a Cluster-scoped service policy.
| 53281935
| Scope is set to "svm" and svm.uuid or svm.name have not been specified.
| 53281936
| The SVM is not in the specified IPspace.
| 53281937
| Svm.uuid and svm.name are not valid parameters when scope is cluster.
| 53281938
| Svm.uuid or svm.name specify a vserver that does not exist.
| 53281939
| One or more of the svm.uuid, svm.name, ipspace.uuid, and ipspace.name
have invalid values.
| 53281940
| SVM or IPspace has not been specified.
| 53281941
| SVM does not exist.
| 53281944
| Ipspace.name does not exist.
| 53281945
| Ipspace.uuid is not an IPspace.
| 53281946
| Service policy already exists.
| == =[cols=3*,options=header]
| == =|Name
|Type
|Description
```

```
|error
|link:#error[error]
a|
| == =.Example error
[%collapsible%closed]
====
[source,json,subs=+macros]
{
    "error": {
      "arguments": {
        "code": "string",
       "message": "string"
      },
      "code": "4",
      "message": "entry doesn't exist",
      "target": "uuid"
   }
}
====
== Definitions
[.api-def-first-level]
.See Definitions
[%collapsible%closed]
//Start collapsible Definitions block
====
[#href]
[.api-collapsible-fifth-title]
href
[cols=3*,options=header]
| == =|Name
|Type
|Description
|href
|string
a|
```

```
| == =
```

```
[#_links]
[.api-collapsible-fifth-title]
_links
[cols=3*,options=header]
|===|Name
|Type
|Description
|self
|link:#href[href]
a|
|===[#ipspace]
[.api-collapsible-fifth-title]
ipspace
[cols=3*,options=header]
| == =|Name
|Type
|Description
|_links
|link:#_links[_links]
a|
|name
|string
a|IPspace name
|uuid
|string
a|IPspace UUID
| == =
```

```
[#svm]
[.api-collapsible-fifth-title]
svm
[cols=3*,options=header]
| == =|Name
|Type
|Description
|_links
|link:#_links[_links]
a|
|name
|string
a|The name of the SVM.
|uuid
|string
a|The unique identifier of the SVM.
| == =[#ip_service_policy]
[.api-collapsible-fifth-title]
ip service policy
[cols=3*,options=header]
| == =|Name
|Type
|Description
|_links
|link:#_links[_links]
a|
|ipspace
|link:#ipspace[ipspace]
a|
|name
|string
```

```
a|
|scope
|string
a|Set to "svm" for interfaces owned by an SVM. Otherwise, set to
"cluster".
|services
|array[string]
a|
|svm
|link:#svm[svm]
a|
|uuid
|string
a|
| == =[#error_arguments]
[.api-collapsible-fifth-title]
error_arguments
[cols=3*,options=header]
|===|Name
|Type
|Description
|code
|string
a|Argument code
|message
|string
a|Message argument
|===[#error]
```

```
[.api-collapsible-fifth-title]
error
[cols=3*,options=header]
|===|Name
|Type
|Description
|arguments
|array[link:#error_arguments[error_arguments]]
a|Message arguments
|code
|string
a|Error code
|message
|string
a|Error message
|target
|string
a|The target parameter that caused the error.
| == =//end collapsible .Definitions block
====[[ID25923c10ef0efce22464f234340023f8]]
= Delete a service policy for network interfaces
[.api-doc-operation .api-doc-operation-delete]#DELETE# [.api-doc-code-
block]#`/network/ip/service-policies/{uuid}`#
*Introduced In:* 9.8
Deletes a service policy for network interfaces.
```

```
== Parameters
[cols=5*,options=header]
|===|Name
|Type
|In
|Required
|Description
|uuid
|string
|path
|True
a|UUID of the service policy
|===== Response
```
== Error

## Status: Default

```
ONTAP Error Response Codes
|===| Error Code | Description
| 53281927
| Service policies owned by the system cannot be deleted.
| 53281928
| Service policies assigned to LIFs cannot be deleted.
| == =[cols=3*,options=header]
| == =|Name
```

```
|Type
|Description
|error
|link:#error[error]
a|
| == =.Example error
[%collapsible%closed]
=[source,json,subs=+macros]
{
    "error": {
      "arguments": {
        "code": "string",
        "message": "string"
      },
      "code": "4",
      "message": "entry doesn't exist",
      "target": "uuid"
   }
}
====== Definitions
[.api-def-first-level]
.See Definitions
[%collapsible%closed]
//Start collapsible Definitions block
====[#error arguments]
[.api-collapsible-fifth-title]
error_arguments
[cols=3*,options=header]
|===|Name
|Type
|Description
|code
|string
```

```
a|Argument code
|message
|string
a|Message argument
| == =[#error]
[.api-collapsible-fifth-title]
error
[cols=3*,options=header]
| == =|Name
|Type
|Description
|arguments
|array[link:#error_arguments[error_arguments]]
a|Message arguments
|code
|string
a|Error code
|message
|string
a|Error message
|target
|string
a|The target parameter that caused the error.
| == =//end collapsible .Definitions block
====
```

```
[[IDa6a6565e12fb7aecc2e4adb4013107e8]]
= Retrieve a service policy
[.api-doc-operation .api-doc-operation-get]#GET# [.api-doc-code-
block]#`/network/ip/service-policies/{uuid}`#
*Introduced In:* 9.6
Retrieves a specific service policy.
== Related ONTAP commands
* `network interface service-policy show`
== Parameters
[cols=5*,options=header]
| == =|Name
|Type
|In
|Required
|Description
|uuid
|string
|path
|True
a|Service policy UUID
|fields
|array[string]
|query
|False
a|Specify the fields to return.
|max_records
|integer
|query
|False
a|Limit the number of records returned.
```

```
|return_records
|boolean
|query
|False
a|The default is true for GET calls. When set to false, only the number
of records is returned.
* Default value: 1
|return_timeout
|integer
|query
|False
a|The number of seconds to allow the call to execute before returning.
When iterating over a collection, the default is 15 seconds. ONTAP
returns earlier if either max records or the end of the collection is
reached.
* Default value: 1
* Max value: 120
* Min value: 0
|order_by
|array[string]
|query
|False
a|Order results by specified fields and optional [asc|desc] direction.
Default direction is 'asc' for ascending.
|===
== Response
```

```
[cols=3*,options=header]
| == =|Name
|Type
|Description
|_links
```

```
|link:#_links[_links]
a|
|ipspace
|link:#ipspace[ipspace]
a|
|name
|string
a|
|scope
|string
a|Set to "svm" for interfaces owned by an SVM. Otherwise, set to
"cluster".
|services
|array[string]
a|
|svm
|link:#svm[svm]
a|
|uuid
|string
a|
| == =.Example response
[%collapsible%closed]
====
[source, json, subs=+macros]
{
    "_links": {
      "self": {
        "href": "/api/resourcelink"
      }
    },
    "ipspace": {
      "_links": {
        "self": {
           "href": "/api/resourcelink"
        }
```

```
  },
      "name": "exchange",
      "uuid": "1cd8a442-86d1-11e0-ae1c-123478563412"
    },
    "name": "default-intercluster",
    "scope": "svm",
    "services": {
    },
    "svm": {
      "_links": {
       "self": {
           "href": "/api/resourcelink"
        }
      },
      "name": "svm1",
      "uuid": "02c9e252-41be-11e9-81d5-00a0986138f7"
    },
    "uuid": "1cd8a442-86d1-11e0-ae1c-123478563412"
}
====== Error
```
## Status: Default, Error

```
[cols=3*,options=header]
| == =|Name
|Type
|Description
|error
|link:#error[error]
a|
| == =.Example error
[%collapsible%closed]
====[source,json,subs=+macros]
{
    "error": {
      "arguments": {
```

```
  "code": "string",
        "message": "string"
      },
      "code": "4",
      "message": "entry doesn't exist",
      "target": "uuid"
    }
}
====
== Definitions
[.api-def-first-level]
.See Definitions
[%collapsible%closed]
//Start collapsible Definitions block
====[#href]
[.api-collapsible-fifth-title]
href
[cols=3*,options=header]
|===|Name
|Type
|Description
|href
|string
a|
| == =[#_links]
[.api-collapsible-fifth-title]
_links
[cols=3*,options=header]
|===|Name
|Type
|Description
|self
|link:#href[href]
```

```
a|
| == =[#ipspace]
[.api-collapsible-fifth-title]
ipspace
[cols=3*,options=header]
| == =|Name
|Type
|Description
|_links
|link:#_links[_links]
a|
|name
|string
a|IPspace name
|uuid
|string
a|IPspace UUID
| == =[#svm]
[.api-collapsible-fifth-title]
svm
[cols=3*,options=header]
|===|Name
|Type
|Description
|_links
|link:#_links[_links]
a|
|name
```

```
|string
a|The name of the SVM.
|uuid
|string
a|The unique identifier of the SVM.
\mid \, == =[#error arguments]
[.api-collapsible-fifth-title]
error_arguments
[cols=3*,options=header]
| == =|Name
|Type
|Description
|code
|string
a|Argument code
|message
|string
a|Message argument
| == =[#error]
[.api-collapsible-fifth-title]
error
[cols=3*,options=header]
| == =|Name
|Type
|Description
|arguments
|array[link:#error_arguments[error_arguments]]
```

```
a|Message arguments
|code
|string
a|Error code
|message
|string
a|Error message
|target
|string
a|The target parameter that caused the error.
|===//end collapsible .Definitions block
====[[IDb74f46bdea1e377284a3924febe8d14f]]
= Update a service policy for network interfaces
[.api-doc-operation .api-doc-operation-patch]#PATCH# [.api-doc-code-
block]#`/network/ip/service-policies/{uuid}`#
*Introduced In:* 9.8
Updates a service policy for network interfaces.
== Parameters
[cols=5*,options=header]
|===|Name
|Type
|In
|Required
|Description
```

```
|uuid
|string
|path
|True
a|UUID of the service policy
|===== Request Body
[cols=3*,options=header]
| == =|Name
|Type
|Description
|_links
|link:#_links[_links]
a|
|ipspace
|link:#ipspace[ipspace]
a|
|name
|string
a|
|scope
|string
a|Set to "svm" for interfaces owned by an SVM. Otherwise, set to
"cluster".
|services
|array[string]
a|
|svm
|link:#svm[svm]
a|
|uuid
|string
```

```
a|
| == =.Example request
[%collapsible%closed]
====
[source, json, subs=+macros]
{
    "_links": {
      "self": {
        "href": "/api/resourcelink"
      }
    },
    "ipspace": {
    " links": {
        "self": {
           "href": "/api/resourcelink"
        }
      },
    "name": "exchange",
      "uuid": "1cd8a442-86d1-11e0-ae1c-123478563412"
    },
    "name": "default-intercluster",
    "scope": "svm",
    "services": {
    },
    "svm": {
      "_links": {
        "self": {
           "href": "/api/resourcelink"
        }
      },
    "name": "svm1",
      "uuid": "02c9e252-41be-11e9-81d5-00a0986138f7"
    },
    "uuid": "1cd8a442-86d1-11e0-ae1c-123478563412"
}
====== Response
```
```
== Error
```
Status: Default

```
ONTAP Error Response Codes
| == =| Error Code | Description
| 53281929
| Service policies cannot combine block and file services.
| 53281930
| Service policies maintained by the system cannot be renamed.
| 53281931
| Service policy names cannot start with "default-".
| 53281933
| A Cluster-scoped service cannot be added to a SVM-scoped service policy.
| 53281934
| An SVM-scoped service cannot be added to a Cluster-scoped service
policy.
|===[cols=3*,options=header]
| == =|Name
|Type
|Description
|error
|link:#error[error]
a|
| == =.Example error
[%collapsible%closed]
====[source,json,subs=+macros]
```

```
{
    "error": {
      "arguments": {
        "code": "string",
        "message": "string"
      },
      "code": "4",
      "message": "entry doesn't exist",
      "target": "uuid"
   }
}
====
== Definitions
[.api-def-first-level]
.See Definitions
[%collapsible%closed]
//Start collapsible Definitions block
====[#href]
[.api-collapsible-fifth-title]
href
[cols=3*,options=header]
| == =|Name
|Type
|Description
|href
|string
a|
|===[#_links]
[.api-collapsible-fifth-title]
_links
[cols=3*,options=header]
| == =|Name
|Type
|Description
```

```
|self
|link:#href[href]
a|
|===[#ipspace]
[.api-collapsible-fifth-title]
ipspace
[cols=3*,options=header]
| == =|Name
|Type
|Description
|_links
|link:#_links[_links]
a|
|name
|string
a|IPspace name
|uuid
|string
a|IPspace UUID
|===[#svm]
[.api-collapsible-fifth-title]
svm
[cols=3*,options=header]
| == =|Name
|Type
|Description
|_links
|link:#_links[_links]
a|
```

```
|name
|string
a|The name of the SVM.
|uuid
|string
a|The unique identifier of the SVM.
|===[#ip_service_policy]
[.api-collapsible-fifth-title]
ip_service_policy
[cols=3*,options=header]
| == =|Name
|Type
|Description
|_links
|link:#_links[_links]
a|
|ipspace
|link:#ipspace[ipspace]
a|
|name
|string
a|
|scope
|string
a|Set to "svm" for interfaces owned by an SVM. Otherwise, set to
"cluster".
|services
|array[string]
a|
|svm
```

```
|link:#svm[svm]
a|
|uuid
|string
a|
| == =[#error arguments]
[.api-collapsible-fifth-title]
error_arguments
[cols=3*,options=header]
|===|Name
|Type
|Description
|code
|string
a|Argument code
|message
|string
a|Message argument
|===[#error]
[.api-collapsible-fifth-title]
error
[cols=3*,options=header]
| == =|Name
|Type
|Description
|arguments
|array[link:#error_arguments[error_arguments]]
a|Message arguments
```

```
|code
|string
a|Error code
|message
|string
a|Error message
|target
|string
a|The target parameter that caused the error.
| == =//end collapsible .Definitions block
====:leveloffset: -1
= Manage network IPspaces
:leveloffset: +1
[[IDc0a6527682bc5be4eda4d8f54892a0f5]]
= Network ipspaces endpoint overview
== Overview
An IPspace is an addressing domain within which each IP address is unique.
The same address may appear in a different IPspace, but the matching
addresses are considered to be distinct. SVMs and broadcast domains, and
therefore IP interfaces and Ethernet ports, are associated with a single
IPspace. This endpoint supports the following operations: GET (collection
and instance), POST, PATCH, and DELETE.
== Retrieving IPspace information
```

```
You can use the IPspaces GET API to retrieve all IPspaces configured in
the cluster, including built-in and custom IPspaces, and specifically
requested IPspaces.
== Examples
=== Retrieving a list of the IPspaces in the cluster
The following example returns the requested list of IPspaces configured in
the cluster.
----
# The API:
/api/network/ipspaces
# The call:
curl -X GET "https://<mgmt-ip>/api/network/ipspaces?fields=*" -H "accept:
application/hal+json"
# The response:
{
"records": [
    {
      "uuid": "dcc7e79c-5acc-11e8-b9de-005056b42b32",
      "name": "Default",
    " links": {
        "self": {
          "href": "/api/network/ipspaces/dcc7e79c-5acc-11e8-b9de-
005056b42b32"
        }
      }
    },
    {
      "uuid": "dfd3c1b2-5acc-11e8-b9de-005056b42b32",
      "name": "Cluster",
    " links": {
        "self": {
          "href": "/api/network/ipspaces/dfd3c1b2-5acc-11e8-b9de-
005056b42b32"
        }
      }
    },
    {
      "uuid": "dedec1be-5aec-1eee-beee-0eee56be2b3e",
```

```
  "name": "Ipspace1",
     " links": {
        "self": {
           "href": "/api/network/ipspaces/dedec1be-5aec-1eee-beee-
0eee56be2b3e"
        }
      }
   }
\frac{1}{\sqrt{2}}"num_records": 3,
" links": {
    "self": {
      "href": "/api/network/ipspaces?fields=*"
    }
}
}
----
\mathbf{I} , \mathbf{I} , \mathbf{I} ,
=== Retrieving a specific IPspace in the cluster
The following example returns the specific IPspace requested. The system
returns an error if there is no IPspace with the requested UUID.
\mathbf{I}^{\top}\mathbf{I}^{\top}\mathbf{I}----
# The API:
/api/network/ipspaces/{uuid}
# The call:
curl -X GET "https://<mgmt-ip>/api/network/ipspaces/dfd3c1b2-5acc-11e8-
b9de-005056b42b32?fields=*" -H "accept: application/hal+json"
# The response:
{
    "uuid": "dcc7e79c-5acc-11e8-b9de-005056b42b32",
    "name": "Default",
  " links": {
      "self": {
         "href": "/api/network/ipspaces/dcc7e79c-5acc-11e8-b9de-005056b42b32"
      }
    }
}
```

```
----
\mathbf{I} , \mathbf{I} , \mathbf{I}== Creating IPspaces
You can use the network IPspaces POST API to create IPspaces.
\mathbf{r} \cdot \mathbf{r} \cdot \mathbf{r}== Example
=== Creating an IPspace
The following output displays the record returned after the creation of an
IPspace with the name "ipspace1".
\mathbf{I}^{\top}\mathbf{I}^{\top}\mathbf{I} .
----
# The API:
/api/network/ipspaces
# The call:
curl -X POST "https://<mgmt-ip>/api/network/ipspaces?return_records=true"
-H "accept: application/hal+json" -d "{ \"name\": \"ipspace2\"}"
# The response:
{
"num records": 1,
"records": [
    {
       "uuid": "4165655e-0528-11e9-bd68-005056bb046a",
       "name": "ipspace2",
       "_links": {
         "self": {
            "href": "/api/network/ipspaces/4165655e-0528-11e9-bd68-
005056bb046a"
  }
      }
    }
]
}
---\mathbf{I} . \mathbf{I}
```

```
== Updating IPspaces
You can use the IPspaces PATCH API to update the attributes of the
IPspace.
\mathbf{I} , \mathbf{I} , \mathbf{I}== Example
=== Updating the name of an IPspace
The following PATCH request is used to update the name of the IPspace from
"ipspace2" to "ipspace20".
\mathbf{I} . \mathbf{I}----
# The API:
/api/network/ipspaces/{uuid}
# The call:
curl -X PATCH "https://<mgmt-ip>/api/network/ipspaces/4165655e-0528-11e9-
bd68-005056bb046a" -H "accept: application/hal+json" -d "{ \"name\":
\"ipspace20\"}"
----
\mathbf{I} . \mathbf{I}== Deleting IPspaces
You can use the IPspaces DELETE API to delete an IPspace.
\mathbf{I} . \mathbf{I}== Example
=== Deleting an IPspace
The following DELETE request is used to delete an IPspace.
\mathbf{I} \mathbf{I} \mathbf{I}----
# The API:
```

```
/api/network/ipspaces/{uuid}
# The call:
curl -X DELETE "https://<mgmt-ip>/api/network/ipspaces/4165655e-0528-11e9-
bd68-005056bb046a" -H "accept: application/hal+json" -H "Content-Type:
application/json"
----
\mathbf{I} \cdot \mathbf{I} \cdot \mathbf{I}[[ID9112df4a7380315ca9cfcf5c19698b87]]
= Retrieve IPspaces for a cluster
[.api-doc-operation .api-doc-operation-get]#GET# [.api-doc-code-
block]#`/network/ipspaces`#
*Introduced In:* 9.6
Retrieves a collection of IPspaces for the entire cluster.
== Related ONTAP commands
* `network ipspace show`
== Parameters
[cols=5*,options=header]
|===|Name
|Type
|In
|Required
|Description
|name
|string
|query
|False
a|Filter by name
```
|uuid |string |query |False a|Filter by uuid |fields |array[string] |query |False a|Specify the fields to return. |max\_records |integer |query |False a|Limit the number of records returned. |return\_records |boolean |query |False a|The default is true for GET calls. When set to false, only the number of records is returned. \* Default value: 1 |return\_timeout |integer |query |False a|The number of seconds to allow the call to execute before returning. When iterating over a collection, the default is 15 seconds. ONTAP returns earlier if either max records or the end of the collection is reached. \* Default value: 1 \* Max value: 120 \* Min value: 0 |order\_by |array[string]

```
|query
|False
a|Order results by specified fields and optional [asc|desc] direction.
Default direction is 'asc' for ascending.
| == === Response
```

```
[cols=3*,options=header]
|===|Name
|Type
|Description
|_links
|link:#_links[_links]
a|
|num_records
|integer
a|
|records
|array[link:#ipspace[ipspace]]
a|
|===.Example response
[%collapsible%closed]
=[source, json, subs=+macros]
{
    "_links": {
      "next": {
        "href": "/api/resourcelink"
      },
      "self": {
        "href": "/api/resourcelink"
      }
    },
  "num records": "1",
```

```
  "records": {
    " links": {
        "self": {
           "href": "/api/resourcelink"
        }
      },
    "name": "ipspace1",
      "uuid": "1cd8a442-86d1-11e0-ae1c-123478563412"
    }
}
====== Error
```
Status: Default, Error

```
[cols=3*,options=header]
|===|Name
|Type
|Description
|error
|link:#error[error]
a|
| == =.Example error
[%collapsible%closed]
====[source, json, subs=+macros]
{
    "error": {
      "arguments": {
        "code": "string",
        "message": "string"
      },
      "code": "4",
      "message": "entry doesn't exist",
      "target": "uuid"
    }
}
====
```

```
== Definitions
[.api-def-first-level]
.See Definitions
[%collapsible%closed]
//Start collapsible Definitions block
====[#href]
[.api-collapsible-fifth-title]
href
[cols=3*,options=header]
|===|Name
|Type
|Description
|href
|string
a|
| == =[#_links]
[.api-collapsible-fifth-title]
_links
[cols=3*,options=header]
| == =|Name
|Type
|Description
|next
|link:#href[href]
a|
|self
|link:#href[href]
a|
| == =[#_links]
[.api-collapsible-fifth-title]
```

```
_links
[cols=3*,options=header]
|===|Name
|Type
|Description
|self
|link:#href[href]
a|
|===[#ipspace]
[.api-collapsible-fifth-title]
ipspace
[cols=3*,options=header]
| == =|Name
|Type
|Description
|_links
|link:#_links[_links]
a|
|name
|string
a|IPspace name
|uuid
|string
a|The UUID that uniquely identifies the IPspace.
|===[#error arguments]
[.api-collapsible-fifth-title]
error_arguments
[cols=3*,options=header]
```

```
| == =|Name
|Type
|Description
|code
|string
a|Argument code
|message
|string
a|Message argument
|===[#error]
[.api-collapsible-fifth-title]
error
[cols=3*,options=header]
|===|Name
|Type
|Description
|arguments
|array[link:#error_arguments[error_arguments]]
a|Message arguments
|code
|string
a|Error code
|message
|string
a|Error message
|target
|string
a|The target parameter that caused the error.
```

```
|===//end collapsible .Definitions block
====[[IDe68ccccc8271810f0db615f008de2bb9]]
= Create a new domain with unique IP addresses
[.api-doc-operation .api-doc-operation-post]#POST# [.api-doc-code-
block]#`/network/ipspaces`#
*Introduced In:* 9.6
Creates a new domain within which IP addresses are unique. SVMs, ports,
and networks are scoped to a single IPspace.
== Required properties
* `name` - Name of the IPspace to create.
== Related ONTAP commands
* `network ipspace create`
== Parameters
[cols=5*,options=header]
| == =|Name
|Type
|In
|Required
|Description
|return_records
|boolean
|query
|False
a|The default is false. If set to true, the records are returned.
* Default value:
```

```
| == === Request Body
[cols=3*,options=header]
| == =|Name
|Type
|Description
|_links
|link:#_links[_links]
a|
|name
|string
a|IPspace name
|uuid
|string
a|The UUID that uniquely identifies the IPspace.
|===.Example request
[%collapsible%closed]
====
[source,json,subs=+macros]
{
   "_links": {
      "self": {
        "href": "/api/resourcelink"
      }
    },
    "name": "ipspace1",
    "uuid": "1cd8a442-86d1-11e0-ae1c-123478563412"
}
====== Response
```

```
Status: 201, Created
```
== Error

Status: Default

```
ONTAP Error Response Codes
| == =| Error Code | Description
| 1967102
| A POST operation might have left the configuration in an inconsistent
state. Check the configuration.
| == =ONTAP Error Response Codes
|===| Error Code | Description
| 9240591
| The name is not valid. The name is already in use by a cluster node,
Vserver, or it is the name of the local cluster.
| == =[cols=3*,options=header]
| == =|Name
|Type
|Description
|error
|link:#error[error]
a|
|===.Example error
[%collapsible%closed]
====[source,json,subs=+macros]
```

```
{
    "error": {
      "arguments": {
        "code": "string",
        "message": "string"
      },
      "code": "4",
      "message": "entry doesn't exist",
      "target": "uuid"
   }
}
====
== Definitions
[.api-def-first-level]
.See Definitions
[%collapsible%closed]
//Start collapsible Definitions block
=[#href]
[.api-collapsible-fifth-title]
href
[cols=3*,options=header]
| == =|Name
|Type
|Description
|href
|string
a|
|===[#_links]
[.api-collapsible-fifth-title]
_links
[cols=3*,options=header]
| == =|Name
|Type
|Description
```

```
|self
|link:#href[href]
a|
|===[#ipspace]
[.api-collapsible-fifth-title]
ipspace
[cols=3*,options=header]
| == =|Name
|Type
|Description
|_links
|link:#_links[_links]
a|
|name
|string
a|IPspace name
|uuid
|string
a|The UUID that uniquely identifies the IPspace.
|===[#error arguments]
[.api-collapsible-fifth-title]
error_arguments
[cols=3*,options=header]
| == =|Name
|Type
|Description
|code
|string
a|Argument code
```

```
|message
|string
a|Message argument
| == =[#error]
[.api-collapsible-fifth-title]
error
[cols=3*,options=header]
|===|Name
|Type
|Description
|arguments
|array[link:#error_arguments[error_arguments]]
a|Message arguments
|code
|string
a|Error code
|message
|string
a|Error message
|target
|string
a|The target parameter that caused the error.
|===//end collapsible .Definitions block
====
```

```
[[ID92018374219a8b506c9f7b8204a642ac]]
= Delete an IPspace object
[.api-doc-operation .api-doc-operation-delete]#DELETE# [.api-doc-code-
block]#`/network/ipspaces/{uuid}`#
*Introduced In:* 9.6
Deletes an IPspace object.
== Related ONTAP commands
* `network ipspace delete`
== Parameters
[cols=5*,options=header]
| == =|Name
|Type
|In
|Required
|Description
|uuid
|string
|path
|True
a|IPspace UUID
| == === Response
```

```
[[ID11fd907f9cacff953f8bb5115bd09852]]
= Retrieve information about an IPspace
[.api-doc-operation .api-doc-operation-get]#GET# [.api-doc-code-
block]#`/network/ipspaces/{uuid}`#
*Introduced In:* 9.6
Retrieves information about a specific IPspace.
== Related ONTAP commands
* `network ipspace show`
== Parameters
[cols=5*,options=header]
| == =|Name
|Type
|In
|Required
|Description
|uuid
|string
|path
|True
a|IPspace UUID
|fields
|array[string]
|query
|False
a|Specify the fields to return.
|===== Response
```

```
[cols=3*,options=header]
| == =|Name
|Type
|Description
|_links
|link:#_links[_links]
a|
|name
|string
a|IPspace name
|uuid
|string
a|The UUID that uniquely identifies the IPspace.
|===.Example response
[%collapsible%closed]
====[source,json,subs=+macros]
{
    "_links": {
      "self": {
        "href": "/api/resourcelink"
      }
    },
    "name": "ipspace1",
    "uuid": "1cd8a442-86d1-11e0-ae1c-123478563412"
}
====== Error
```
Status: Default, Error

[cols=3\*,options=header]  $| == =$ |Name

```
|Type
|Description
|error
|link:#error[error]
a|
| == =.Example error
[%collapsible%closed]
=[source,json,subs=+macros]
{
    "error": {
      "arguments": {
        "code": "string",
        "message": "string"
      },
      "code": "4",
      "message": "entry doesn't exist",
      "target": "uuid"
   }
}
====== Definitions
[.api-def-first-level]
.See Definitions
[%collapsible%closed]
//Start collapsible Definitions block
====[#href]
[.api-collapsible-fifth-title]
href
[cols=3*,options=header]
|===|Name
|Type
|Description
|href
|string
```

```
a|
| == =[#_links]
[.api-collapsible-fifth-title]
_links
[cols=3*,options=header]
|===|Name
|Type
|Description
|self
|link:#href[href]
a|
|===[#error_arguments]
[.api-collapsible-fifth-title]
error_arguments
[cols=3*,options=header]
| ===|Name
|Type
|Description
|code
|string
a|Argument code
|message
|string
a|Message argument
| == =[#error]
[.api-collapsible-fifth-title]
```

```
error
```

```
[cols=3*,options=header]
|===|Name
|Type
|Description
|arguments
|array[link:#error_arguments[error_arguments]]
a|Message arguments
|code
|string
a|Error code
|message
|string
a|Error message
|target
|string
a|The target parameter that caused the error.
|===//end collapsible .Definitions block
====[[IDfe7dbd4ed7cef8160d97fb2768498e46]]
= Update an IPspace object
[.api-doc-operation .api-doc-operation-patch]#PATCH# [.api-doc-code-
block]#`/network/ipspaces/{uuid}`#
*Introduced In:* 9.6
Updates an IPspace object.
== Related ONTAP commands
```

```
* `network ipspace rename`
== Parameters
[cols=5*,options=header]
|===|Name
|Type
|In
|Required
|Description
|uuid
|string
|path
|True
a|IPspace UUID
|===== Request Body
[cols=3*,options=header]
| == =|Name
|Type
|Description
|_links
|link:#_links[_links]
a|
|name
|string
a|IPspace name
|uuid
|string
a|The UUID that uniquely identifies the IPspace.
```

```
.Example request
[%collapsible%closed]
====
 [source,json,subs=+macros]
 {
     "_links": {
      "self": {
         "href": "/api/resourcelink"
      }
    },
     "name": "ipspace1",
    "uuid": "1cd8a442-86d1-11e0-ae1c-123478563412"
}
====
== Response
```
 $| == =$ 

```
== Definitions
[.api-def-first-level]
.See Definitions
[%collapsible%closed]
//Start collapsible Definitions block
=[#href]
[.api-collapsible-fifth-title]
href
[cols=3*,options=header]
| == =|Name
|Type
|Description
|href
|string
a|
| == =
```

```
[#_links]
[.api-collapsible-fifth-title]
_links
[cols=3*,options=header]
| == =|Name
|Type
|Description
|self
|link:#href[href]
a|
| == =[#ipspace]
[.api-collapsible-fifth-title]
ipspace
[cols=3*,options=header]
| == =|Name
|Type
|Description
|_links
|link:#_links[_links]
a|
|name
|string
a|IPspace name
|uuid
|string
a|The UUID that uniquely identifies the IPspace.
| == =//end collapsible .Definitions block
====
```

```
:leveloffset: -1
:leveloffset: -1
= Object-store
:leveloffset: +1
= Manage S3 buckets
:leveloffset: +1
[[ID05398865da6d35ea59f94955be7ddd07]]
= Protocols S3 buckets endpoint overview
```
== Overview

An S3 bucket is a container of objects. Each bucket defines an object namespace. S3 server requests specify objects using a bucket-name and object-name pair. An object consists of data, along with optional metadata and access controls, that is accessible using a name. An object resides within a bucket. There can be more than one bucket in an S3 server. Buckets that are created for the server are associated with an S3 user that is created on the S3 server.

== Examples

=== Retrieving all fields for all S3 buckets of a cluster

 $---$ 

# The API: /api/protocols/s3/buckets

```
# The call:
curl -X GET "https://<mgmt-
ip>/api/protocols/s3/buckets?fields=**&return_records=true" -H "accept:
application/json"
```

```
# The response:
{
"records": [
    {
      "svm": {
        "uuid": "12f3ba4c-7ae0-11e9-8c06-0050568ea123",
        "name": "vs1"
      },
      "uuid": "527812ab-7c6d-11e9-97e8-0050568ea123",
      "name": "bucket-2",
      "volume": {
        "name": "fg_oss_1558514455",
        "uuid": "51276f5f-7c6d-11e9-97e8-0050568ea123"
      },
      "size": 209715200,
      "logical_used_size": 157286400,
      "encryption": {
        "enabled": false
      },
      "comment": "S3 bucket.",
      "qos_policy": {
      "min throughput iops": 0,
      "max_throughput_iops": 1000,
      "max throughput mbps": 0,
        "uuid": "39ac471f-ff35-11e9-b0f9-005056a7ab52",
      "name": "vs0 auto gen policy 39a9522f ff35 11e9 b0f9 005056a7ab52"
      }
    },
    {
      "svm": {
        "uuid": "12f3ba4c-7ae0-11e9-8c06-0050568ea123",
        "name": "vs1"
      },
      "uuid": "a8234aec-7e06-11e9-97e8-0050568ea123",
      "name": "bucket-1",
      "volume": {
        "name": "fg_oss_1558690256",
        "uuid": "a36a1ea7-7e06-11e9-97e8-0050568ea123"
      },
      "size": 1677721600,
    "logical used size": 0,
      "encryption": {
        "enabled": false
      },
      "comment": "bucket2",
      "qos_policy": {
```

```
"min throughput iops": 0,
      "max throughput iops": 1000,
      "max throughput mbps": 0,
        "uuid": "39ac471f-ff35-11e9-b0f9-005056a7ab52",
        "name": "vs0_auto_gen_policy_39a9522f_ff35_11e9_b0f9_005056a7ab52"
      }
    },
    {
      "svm": {
        "uuid": "ee30eb2d-7ae1-11e9-8abe-0050568ea123",
        "name": "vs2"
      },
      "uuid": "19283b75-7ae2-11e9-8abe-0050568ea123",
      "name": "bucket-3",
      "volume": {
        "name": "fg_oss_1558690257",
        "uuid": "a46a1ea7-7e06-11e9-97e8-0050568ea123"
      },
      "size": 1677721600,
      "logical_used_size": 1075838976,
      "encryption": {
        "enabled": false
      },
      "comment": "bucket3",
      "qos_policy": {
      "min throughput iops": 0,
      "max throughput iops": 1000,
      "max throughput mbps": 0,
        "uuid": "39ac471f-ff35-11e9-b0f9-005056a7ab52",
      "name": "vs0 auto gen policy 39a9522f ff35 11e9 b0f9 005056a7ab52"
      },
      "policy": {
        "statements": [
\{  "effect": "allow",
             "actions": [
\mathbf{u} \star \mathbf{u}\frac{1}{\sqrt{2}}  "principals": [
              "Alice"
           \frac{1}{2}  "resources": [
               "bucket-3",
              "bucket-3/*"
           \frac{1}{2}  "sid": "fullAccessForAliceToBucket",
```

```
  "conditions": [
  {
                "operator": "ip_address",
                "source_ips": [
                  "1.1.1.1/10"
  ]
  }
  ]
  }
        ]
      }
   }
\frac{1}{\sqrt{2}}"num_records": 3
}
---=== Retrieving all S3 buckets of a cluster ordered by size
----
# The API:
/api/protocols/s3/buckets
# The call:
curl -X GET "https://<mgmt-
ip>/api/protocols/s3/buckets?return_records=true&order_by=size" -H
"accept: application/json"
# The response:
{
"records": [
   {
      "svm": {
        "uuid": "12f3ba4c-7ae0-11e9-8c06-0050568ea123",
       "name": "vs1"
      },
      "uuid": "754389d0-7e13-11e9-bfdc-0050568ea123",
      "name": "bb1",
     "size": 83886080
    },
    {
      "svm": {
        "uuid": "ee30eb2d-7ae1-11e9-8abe-0050568ea123",
        "name": "vs2"
      },
```
```
  "uuid": "19283b75-7ae2-11e9-8abe-0050568ea123",
      "name": "bb2",
      "size": 838860800
    },
    {
      "svm": {
        "uuid": "12f3ba4c-7ae0-11e9-8c06-0050568ea123",
        "name": "vs1"
      },
      "uuid": "a8234aec-7e06-11e9-97e8-0050568ea123",
      "name": "bucket-1",
      "size": 1677721600
   }
\left| \ \right|,
"num_records": 3
}
----
=== Retrieving all S3 buckets of a cluster with name "bb2"
----
# The API:
/api/protocols/s3/buckets
# The call:
curl -X GET "https://<mgmt-
ip>/api/protocols/s3/buckets?name=bb2&return_records=true" -H "accept:
application/json"
# The response:
{
"records": [
    {
      "svm": {
        "uuid": "12f3ba4c-7ae0-11e9-8c06-0050568ea123",
        "name": "vs1"
      },
      "uuid": "087d940e-7e15-11e9-bfdc-0050568ea123",
      "name": "bb2"
    },
    {
      "svm": {
        "uuid": "ee30eb2d-7ae1-11e9-8abe-0050568ea123",
        "name": "vs2"
      },
```

```
  "uuid": "19283b75-7ae2-11e9-8abe-0050568ea123",
      "name": "bb2"
   }
\frac{1}{2}"num_records": 2
}
----
=== Retrieving the specified bucket associated with an SVM
----
# The API:
/api/protocols/s3/buckets/{svm.uuid}/{uuid}
# The call:
curl -X GET "https://<mgmt-ip>/api/protocols/s3/buckets/12f3ba4c-7ae0-
11e9-8c06-0050568ea123/527812ab-7c6d-11e9-97e8-0050568ea123" -H "accept:
application/json"
# The response:
{
"svm": {
   "uuid": "12f3ba4c-7ae0-11e9-8c06-0050568ea123",
   "name": "vs1"
},
"uuid": "527812ab-7c6d-11e9-97e8-0050568ea123",
"name": "bucket-2",
"volume": {
    "name": "fg_oss_1558514455",
    "uuid": "51276f5f-7c6d-11e9-97e8-0050568ea123"
},
"size": 209715200,
"logical used size": 157286400,
"encryption": {
   "enabled": false
},
"comment": "S3 bucket.",
"qos_policy": {
  "min throughput iops": 0,
  "max throughput iops": 1000,
  "max throughput mbps": 0,
    "uuid": "39ac471f-ff35-11e9-b0f9-005056a7ab52",
  "name": "vs0 auto gen policy 39a9522f ff35 11e9 b0f9 005056a7ab52"
}
}
```

```
---=== Creating an S3 bucket for an SVM
---# The API:
/api/protocols/s3/buckets
# The call:
curl -iku admin:netapp1! -X POST "https://<mgmt-
ip>/api/protocols/s3/buckets?return_timeout=0&return_records=true" -H
"accept: application/json" -H "Content-Type: application/json" -d "{
\"aggregates\": [ { \"name\": \"aggr5\", \"uuid\": \"12f3ba4c-7ae0-11e9-
8c06-0050568ea123\" } ], \"comment\": \"S3 bucket.\",
\"constituents per aggregate\": 4, \"name\": \"bucket-3\", \"svm\": {
\"name\": \"vs1\" } }"
# The response:
HTTP/1.1 202 Accepted
Date: Fri, 24 May 2019 11:22:14 GMT
Server: libzapid-httpd
X-Content-Type-Options: nosniff
Cache-Control: no-cache, no-store, must-revalidate
Location: /api/protocols/s3/buckets/259b4e46-2d33-11ea-9145-
005056bbbec1/?name=bucket-3
Content-Length: 353
Content-Type: application/json
{
"num records": 1,
"records": [
    {
      "name": "bucket-3",
      "comment": "S3 bucket."
    }
\frac{1}{\sqrt{2}}"job": {
    "uuid": "2e880171-7e16-11e9-bfdc-0050568ea123",
    "_links": {
      "self": {
        "href": "/api/cluster/jobs/2e880171-7e16-11e9-bfdc-0050568ea123"
      }
   }
}
}
----
```

```
=== Creating an S3 bucket along with QoS policy for an SVM
----
# The API:
/api/protocols/s3/buckets
# The call:
curl -iku admin:netapp1! -X POST "https://<mgmt-
ip>/api/protocols/s3/buckets?return_timeout=0&return_records=true" -H
"accept: application/json" -H "Content-Type: application/json" -d "{
\"comment\": \"S3 bucket.\", \"name\": \"bucket-3\", \"svm\": { \"name\":
\forall"vs1\forall" }, \forall"qos policy\forall": { \forall"min throughput iops\forall": 0,
\"max_throughput_iops\": 1000000, \"max_throughput_mbps\": 900000,
\"uuid\": \"02d07a93-6177-11ea-b241-000c293feac8\", \"name\":
\"vs0_auto_gen_policy_02cfa02a_6177_11ea_b241_000c293feac8\" } }"
# The response:
HTTP/1.1 202 Accepted
Date: Fri, 24 May 2019 11:22:14 GMT
Server: libzapid-httpd
X-Content-Type-Options: nosniff
Cache-Control: no-cache, no-store, must-revalidate
Location: /api/protocols/s3/buckets/259b4e46-2d33-11ea-9145-
005056bbbec1/?name=bucket-3
Content-Length: 353
Content-Type: application/json
{
"num records": 1,
"records": [
    {
    "name": "bucket-3",
      "comment": "S3 bucket."
    }
],
"job": {
    "uuid": "2e880171-7e16-11e9-bfdc-0050568ea123",
  " links": \{  "self": {
        "href": "/api/cluster/jobs/2e880171-7e16-11e9-bfdc-0050568ea123"
      }
    }
}
}
---
```

```
=== Creating an S3 bucket along with policies and conditions for an SVM
----
# The API:
/api/protocols/s3/buckets
# The call:
curl -iku admin:netapp1! -X POST "https://<mgmt-
ip>/api/protocols/s3/buckets?return_timeout=0&return_records=true" -H
"accept: application/json" -H "Content-Type: application/json" -d "{
\"aggregates\": [ { \"name\": \"aggr5\", \"uuid\": \"12f3ba4c-7ae0-11e9-
8c06-0050568ea123\" } ], \"comment\": \"S3 bucket.\",
\"constituents per aggregate\": 4, \"name\": \"bucket-3\", \"policy\": {
\"statements\": [ { \"actions\": [ \"GetObject\" ], \"conditions\": [ {
\Upsilon"operator\Upsilon: \Upsilonip address\Upsilon, \Upsilon"source ips\Upsilon: [ \Upsilon1.1.1.1/23\Upsilon,
\"1.2.2.2/20\" ] } ], \"effect\": \"allow\", \"resources\": [ \"bucket-
3/policies/examples/*\" ], \"sid\": \"AccessToGetObjectForAllUsersofSVM\"
}, { \"actions\": [ \"*Object\" ], \"effect\": \"deny\", \"principals\": [
\"mike\" ], \"resources\": [ \"bucket-3/policy-docs/*\", \"bucket-
3/confidential-*\" ], \"sid\": \"DenyAccessToObjectForMike\" }, {
\"actions\": [ \"GetObject\" ], \"effect\": \"allow\", \"principals\": [
\"*\" ], \"resources\": [ \"bucket-3/readme\" ], \"sid\":
\"AnonnymousAccessToGetObjectForUsers\" } ] }, \"svm\": { \"uuid\":
\"259b4e46-2d33-11ea-9145-005056bbbec1\" } }"
# The response:
HTTP/1.1 202 Accepted
Date: Fri, 24 May 2019 11:22:14 GMT
Server: libzapid-httpd
X-Content-Type-Options: nosniff
Cache-Control: no-cache, no-store, must-revalidate
Location: /api/protocols/s3/buckets/259b4e46-2d33-11ea-9145-
005056bbbec1/?name=bucket-3
Content-Length: 353
Content-Type: application/json
{
"num records": 1,
"records": [
   {
    "name": "bucket-3",
      "comment": "S3 bucket."
    }
\frac{1}{\sqrt{2}}"job": {
    "uuid": "2e880171-7e16-11e9-bfdc-0050568ea123",
```

```
" links": {
      "self": {
        "href": "/api/cluster/jobs/2e880171-7e16-11e9-bfdc-0050568ea123"
      }
    }
}
}
---=== Updating an S3 bucket for an SVM
----
# The API:
/api/protocols/s3/buckets/{svm.uuid}/{uuid}
# The call:
curl -X PATCH "https://<mgmt-ip>/api/protocols/s3/buckets/259b4e46-2d33-
11ea-9145-005056bbbec1/376a2efd-2d4d-11ea-9c30-
005056bb883a?return records=true" -H "accept:
application/json?return_records=true" -H "Content-Type: application/json"
-d "{ \"comment\": \"Bucket modified.\", \"size\": 111111111111,
\"qos_policy\": { \"min_throughput_iops\": 0, \"max_throughput_iops\":
1000000, \"max_throughput_mbps\": 900000, \"uuid\": \"02d07a93-6177-11ea-
b241-000c293feac8\", \"name\":
\"vs0_auto_gen_policy_02cfa02a_6177_11ea_b241_000c293feac8\" }}"
# The response:
HTTP/1.1 202 Accepted
Date: Fri, 24 May 2019 11:32:27 GMT
Server: libzapid-httpd
X-Content-Type-Options: nosniff
Cache-Control: no-cache, no-store, must-revalidate
Content-Length: 189
Content-Type: application/json
{
"i  "uuid": "9beafabb-7e17-11e9-bfdc-0050568ea123",
    "_links": {
      "self": {
        "href": "/api/cluster/jobs/9beafabb-7e17-11e9-bfdc-0050568ea123"
      }
   }
}
}
----
```

```
=== Updating an S3 bucket policy for an SVM
----
# The API:
/api/protocols/s3/buckets/{svm.uuid}/{uuid}
# The call:
curl -X PATCH "https://<mgmt-ip>/api/protocols/s3/buckets/259b4e46-2d33-
11ea-9145-005056bbbec1/376a2efd-2d4d-11ea-9c30-
005056bb883a?return_records=true" -H "accept: application/json" -H
"Content-Type: application/json" -d "{ \"policy\": { \"statements\": [ {
\forall"actions\P': [ \P'^*," ], \P'conditions\P': [ { \P'operator\P': \P'ip address\P',
\Upsilon"source ips\Upsilon: [ \Upsilon1.1.1.5/23\Upsilon ] } ], \Upsiloneffect\Upsilon": \Upsilonallow\Upsilon",
\"resources\": [ \"*\" ], \"sid\": \"fullAccessForAllPrincipalsToBucket\"}
] } }"
# The response:
HTTP/1.1 202 Accepted
Date: Fri, 24 May 2019 11:32:27 GMT
Server: libzapid-httpd
X-Content-Type-Options: nosniff
Cache-Control: no-cache, no-store, must-revalidate
Content-Length: 189
Content-Type: application/json
{
"job": {
    "uuid": "9beafabb-7e17-11e9-bfdc-0050568ea123",
    "_links": {
      "self": {
        "href": "/api/cluster/jobs/9beafabb-7e17-11e9-bfdc-0050568ea123"
      }
   }
}
}
----
=== Deleting an S3 bucket for a specified SVM
----
# The API:
/api/protocols/s3/buckets/{svm.uuid}/{uuid}
# The call:
curl -iku admin:netapp1! -X DELETE "https://<mgmt-
```

```
ip>/api/protocols/s3/buckets/259b4e46-2d33-11ea-9145-
005056bbbec1/98528221-2d52-11ea-892e-005056bbbec1?return_records=true" -H
"accept: application/json"
# The response:
HTTP/1.1 202 Accepted
Date: Fri, 24 May 2019 11:40:17 GMT
Server: libzapid-httpd
X-Content-Type-Options: nosniff
Cache-Control: no-cache, no-store, must-revalidate
Content-Length: 189
Content-Type: application/json
{
"job": {
    "uuid": "b3af4a54-7e18-11e9-bfdc-0050568ea123",
    "_links": {
     "self": {
        "href": "/api/cluster/jobs/b3af4a54-7e18-11e9-bfdc-0050568ea123"
     }
   }
}
}
----
[[ID141ef2b6f24f65c89d27c62f3e39fb3c]]
= Retrieve all S3 buckets for all SVMs
[.api-doc-operation .api-doc-operation-get]#GET# [.api-doc-code-
block]#`/protocols/s3/buckets`#
*Introduced In:* 9.7
Retrieves all S3 buckets for all SVMs. Note that in order to retrieve S3
bucket policy conditions, the 'fields' option should be set to '**'.
== Related ONTAP commands
* `vserver object-store-server bucket show`
* `vserver object-store-server bucket policy statement show`
* `vserver object-store-server bucket policy-statement-condition show`
== Learn more
```

```
* xref:{relative path}protocols s3 buckets endpoint overview.html[DOC
/protocols/s3/buckets]
== Parameters
[cols=5*,options=header]
|===|Name
|Type
|In
|Required
|Description
|size
|integer
|query
|False
a|Filter by size
|volume.uuid
|string
|query
|False
a|Filter by volume.uuid
|volume.name
|string
|query
|False
a|Filter by volume.name
|uuid
|string
|query
|False
a|Filter by uuid
|comment
|string
|query
|False
```
a|Filter by comment |name |string |query |False a|Filter by name |policy.statements.conditions.source\_ips |string |query |False a|Filter by policy.statements.conditions.source ips \* Introduced in: 9.8 |policy.statements.conditions.prefixes |string |query |False a|Filter by policy.statements.conditions.prefixes \* Introduced in: 9.8 |policy.statements.conditions.operator |string |query |False a|Filter by policy.statements.conditions.operator \* Introduced in: 9.8 |policy.statements.conditions.max\_keys |integer |query |False a|Filter by policy.statements.conditions.max\_keys \* Introduced in: 9.8

|policy.statements.conditions.usernames

```
|string
|query
|False
a|Filter by policy.statements.conditions.usernames
* Introduced in: 9.8
|policy.statements.conditions.delimiters
|string
|query
|False
a|Filter by policy.statements.conditions.delimiters
* Introduced in: 9.8
|policy.statements.principals
|string
|query
|False
a|Filter by policy.statements.principals
* Introduced in: 9.8
|policy.statements.sid
|string
|query
|False
a|Filter by policy.statements.sid
* Introduced in: 9.8
|policy.statements.effect
|string
|query
|False
a|Filter by policy.statements.effect
* Introduced in: 9.8
|policy.statements.actions
|string
|query
```

```
|False
a|Filter by policy.statements.actions
* Introduced in: 9.8
|policy.statements.resources
|string
|query
|False
a|Filter by policy.statements.resources
* Introduced in: 9.8
|logical_used_size
|integer
|query
|False
a|Filter by logical used size
|svm.uuid
|string
|query
|False
a|Filter by svm.uuid
|svm.name
|string
|query
|False
a|Filter by svm.name
|qos_policy.max_throughput_mbps
|integer
|query
|False
a|Filter by qos policy.max throughput mbps
* Introduced in: 9.8
|qos_policy.max_throughput_iops
|integer
```

```
|query
|False
a|Filter by qos_policy.max_throughput_iops
* Introduced in: 9.8
|qos_policy.uuid
|string
|query
|False
a|Filter by qos_policy.uuid
* Introduced in: 9.8
|qos_policy.min_throughput_iops
|integer
|query
|False
a|Filter by qos policy.min throughput iops
* Introduced in: 9.8
|qos_policy.min_throughput_mbps
|integer
|query
|False
a|Filter by qos policy.min throughput mbps
* Introduced in: 9.8
|qos_policy.name
|string
|query
|False
a|Filter by qos policy.name
* Introduced in: 9.8
|encryption.enabled
|boolean
|query
|False
```

```
a|Filter by encryption.enabled
|fields
|array[string]
|query
|False
a|Specify the fields to return.
|max_records
|integer
|query
|False
a|Limit the number of records returned.
|return_records
|boolean
|query
|False
a|The default is true for GET calls. When set to false, only the number
of records is returned.
* Default value: 1
|return_timeout
|integer
|query
|False
a|The number of seconds to allow the call to execute before returning.
When iterating over a collection, the default is 15 seconds. ONTAP
returns earlier if either max records or the end of the collection is
reached.
* Default value: 1
* Max value: 120
* Min value: 0
|order_by
|array[string]
|query
|False
a|Order results by specified fields and optional [asc|desc] direction.
Default direction is 'asc' for ascending.
```

```
| == === Response
Status: 200, Ok
 [cols=3*,options=header]
 | == =|Name
 |Type
 |Description
 |_links
 |link:#collection_links[collection_links]
 a|
 |num_records
 |integer
 a|Number of records
 |records
 |array[link:#s3_bucket[s3_bucket]]
 a|
 | == =.Example response
 [%collapsible%closed]
 ====
 [source,json,subs=+macros]
 {
     "_links": {
        "next": {
          "href": "/api/resourcelink"
       },
        "self": {
          "href": "/api/resourcelink"
       }
      },
     "records": {
        "aggregates": {
          "_links": {
            "self": {
```

```
  "href": "/api/resourcelink"
      }
    },
    "name": "aggr1",
    "uuid": "1cd8a442-86d1-11e0-ae1c-123478563412"
  },
  "comment": "S3 bucket.",
"constituents per aggregate": "4",
"logical used size": 0,
  "name": "bucket1",
  "policy": {
    "statements": {
       "actions": [
         "GetObject",
         "PutObject",
         "DeleteObject",
         "ListBucket"
     \frac{1}{\sqrt{2}}  "conditions": {
         "delimiters": [
          "/"
       \frac{1}{2}  "max_keys": [
           "1000"
       \frac{1}{\sqrt{2}}  "operator": "ip_address",
         "prefixes": [
           "pref"
       \frac{1}{2}  "source_ips": [
           "1.1.1.1",
           "1.2.2.0/24"
       \frac{1}{2},
         "usernames": [
          "user1"
         ]
       },
       "effect": "allow",
       "principals": [
         "user1",
         "group/grp1"
     \vert,
       "resources": [
         "bucket1",
         "bucket1/*"
     \frac{1}{\sqrt{2}}
```

```
  "sid": "FullAccessToUser1"
        }
      },
      "qos_policy": {
         "_links": {
          "self": {
             "href": "/api/resourcelink"
           }
        },
       "max throughput iops": "10000",
      "max_throughput_mbps": "500",
      "min throughput iops": "2000",
      "min throughput mbps": "500",
        "name": "performance",
        "uuid": "1cd8a442-86d1-11e0-ae1c-123478563412"
      },
      "size": "1677721600",
      "svm": {
        "_links": {
           "self": {
             "href": "/api/resourcelink"
          }
        },
      "name": "svm1",
        "uuid": "02c9e252-41be-11e9-81d5-00a0986138f7"
      },
      "uuid": "414b29a1-3b26-11e9-bd58-0050568ea055",
      "volume": {
        "_links": {
           "self": {
             "href": "/api/resourcelink"
          }
        },
      "name": "volume1",
        "uuid": "028baa66-41bd-11e9-81d5-00a0986138f7"
      }
   }
}
====== Error
```
Status: Default, Error

[cols=3\*,options=header]

```
| == =|Name
|Type
|Description
|error
|link:#error[error]
a|
|===.Example error
[%collapsible%closed]
====[source,json,subs=+macros]
{
    "error": {
      "arguments": {
        "code": "string",
        "message": "string"
      },
      "code": "4",
      "message": "entry doesn't exist",
      "target": "uuid"
    }
}
====== Definitions
[.api-def-first-level]
.See Definitions
[%collapsible%closed]
//Start collapsible Definitions block
=[#href]
[.api-collapsible-fifth-title]
href
[cols=3*,options=header]
| == =|Name
|Type
|Description
```

```
|href
|string
a|
|===[#collection_links]
[.api-collapsible-fifth-title]
collection_links
[cols=3*,options=header]
| == =|Name
|Type
|Description
|next
|link:#href[href]
a|
|self
|link:#href[href]
a|
|===[#_links]
[.api-collapsible-fifth-title]
_links
[cols=3*,options=header]
| == =|Name
|Type
|Description
|self
|link:#href[href]
a|
| == =[#aggregates]
[.api-collapsible-fifth-title]
```

```
aggregates
Aggregate
[cols=3*,options=header]
| ===|Name
|Type
|Description
|_links
|link:#_links[_links]
a|
|name
|string
a|
|uuid
|string
a|
|===[#encryption]
[.api-collapsible-fifth-title]
encryption
[cols=3*,options=header]
|===|Name
|Type
|Description
|enabled
|boolean
a|Specifies whether encryption is enabled on the bucket. By default,
encryption is disabled on a bucket.
|===[#s3 bucket policy condition]
[.api-collapsible-fifth-title]
```
s3\_bucket\_policy\_condition Information about policy conditions based on various condition operators and condition keys. [cols=3\*,options=header]  $|===$ |Name |Type |Description |delimiters |array[string] a|An array of delimiters that are compared with the delimiter value specified at the time of execution of an S3-based command, using the condition operator specified. |max\_keys |array[integer] a|An array of maximum keys that are allowed or denied to be retrieved using an S3 list operation, based on the condition operator specified. |operator |string a|Condition operator that is applied to the specified condition key. |prefixes |array[string] a|An array of prefixes that are compared with the input prefix value specified at the time of execution of an S3-based command, using the condition operator specified. |source\_ips |array[string] a|An array of IP address ranges that are compared with the IP address of a source command at the time of execution of an S3-based command, using the condition operator specified. |usernames |array[string]

a|An array of usernames that a current user in the context is evaluated

```
against using the condition operators.
| == =[#s3 bucket policy statement]
[.api-collapsible-fifth-title]
s3 bucket policy statement
Specifies information about a single access permission.
[cols=3*,options=header]
| == =|Name
|Type
|Description
|actions
|array[string]
a|
|conditions
|array[link:#s3_bucket_policy_condition[s3_bucket_policy_condition]]
a|Specifies bucket policy conditions.
|effect
|string
a|Specifies whether access is allowed or denied when a user requests the
specific action. If access (to allow) is not granted explicitly to a
resource, access is implicitly denied. Access can also be denied
explicitly to a resource, in order to make sure that a user cannot access
it, even if a different policy grants access.
|principals
|array[string]
a|
|resources
|array[string]
a|
|sid
|string
```
a|Specifies the statement identifier used to differentiate between statements.  $|===$ [#policy] [.api-collapsible-fifth-title] policy A policy is an object associated with a bucket. It defines resource (bucket, folder, or object) permissions. These policies get evaluated when an S3 user makes a request by executing a specific command. The user must be part of the principal (user or group) specified in the policy. Permissions in the policies determine whether the request is allowed or denied. [cols=3\*,options=header]  $| == =$ |Name |Type |Description |statements |array[link:#s3\_bucket\_policy\_statement[s3\_bucket\_policy\_statement]] a|Specifies bucket access policy statement.  $|===$ [#qos\_policy] [.api-collapsible-fifth-title] qos\_policy Specifes "qos\_policy.max\_throughput\_iops" and/or "gos policy.max throughput mbps" or "gos policy.min throughput iops". Specifes "min throughput iops" is only supported on volumes hosted on a node that is flash optimized. A pre-created QoS policy can also be used by specifying "qos\_policy.name" or "qos\_policy.uuid" properties. Setting or assigning a QoS policy to a bucket is not supported if its containing volume or SVM already has a QoS policy attached.

[cols=3\*,options=header]

 $| == =$ |Name |Type |Description |\_links |link:#\_links[\_links] a| |max\_throughput\_iops |integer a|Specifies the maximum throughput in IOPS, 0 means none. This is mutually exclusive with name and UUID during POST and PATCH. |max\_throughput\_mbps |integer a|Specifies the maximum throughput in Megabytes per sec, 0 means none. This is mutually exclusive with name and UUID during POST and PATCH. |min\_throughput\_iops |integer a|Specifies the minimum throughput in IOPS, 0 means none. Setting "min throughput" is supported on AFF platforms only, unless FabricPool tiering policies are set. This is mutually exclusive with name and UUID during POST and PATCH. |min\_throughput\_mbps |integer a|Specifies the minimum throughput in Megabytes per sec, 0 means none. This is mutually exclusive with name and UUID during POST and PATCH. |name |string a|The QoS policy group name. This is mutually exclusive with UUID and other QoS attributes during POST and PATCH. |uuid |string a|The QoS policy group UUID. This is mutually exclusive with name and other QoS attributes during POST and PATCH.

```
| == =[#svm]
[.api-collapsible-fifth-title]
svm
[cols=3*,options=header]
|===|Name
|Type
|Description
|_links
|link:#_links[_links]
a|
|name
|string
a|The name of the SVM.
|uuid
|string
a|The unique identifier of the SVM.
| == =[#volume]
[.api-collapsible-fifth-title]
volume
Specifies the FlexGroup volume name and UUID where the bucket is hosted.
[cols=3*,options=header]
| == =|Name
|Type
|Description
|_links
|link:#_links[_links]
a|
```

```
|name
|string
a|The name of the volume.
|uuid
|string
a|Unique identifier for the volume. This corresponds to the instance-uuid
that is exposed in the CLI and ONTAPI. It does not change due to a volume
move.
* example: 028baa66-41bd-11e9-81d5-00a0986138f7
* Introduced in: 9.6
|===[#s3 bucket]
[.api-collapsible-fifth-title]
s3_bucket
A bucket is a container of objects. Each bucket defines an object
namespace. S3 requests specify objects using a bucket-name and object-name
pair. An object resides within a bucket.
[cols=3*,options=header]
| == =|Name
|Type
|Description
|aggregates
|array[link:#aggregates[aggregates]]
a|A list of aggregates for FlexGroup volume constituents where the bucket
is hosted. If this option is not specified, the bucket is auto-provisioned
as a FlexGroup volume.
|comment
|string
a|Can contain any additional information about the bucket being created or
modified.
```
|constituents\_per\_aggregate

|integer a|Specifies the number of constituents or FlexVol volumes per aggregate. A FlexGroup volume consisting of all such constituents across all specified aggregates is created. This option is used along with the aggregates option and cannot be used independently. |encryption |link:#encryption[encryption] a| |logical\_used\_size |integer a|Specifies the bucket logical used size up to this point. |name |string a|Specifies the name of the bucket. Bucket name is a string that can only contain the following combination of ASCII-range alphanumeric characters 0-9, a-z, ".", and "-". |policy |link:#policy[policy] a|A policy is an object associated with a bucket. It defines resource (bucket, folder, or object) permissions. These policies get evaluated when an S3 user makes a request by executing a specific command. The user must be part of the principal (user or group) specified in the policy. Permissions in the policies determine whether the request is allowed or denied. |qos\_policy |link:#qos\_policy[qos\_policy] a|Specifes "qos policy.max throughput iops" and/or "gos policy.max throughput mbps" or "gos policy.min throughput iops". Specifes "min throughput iops" is only supported on volumes hosted on a node that is flash optimized. A pre-created QoS policy can also be used by specifying "qos\_policy.name" or "qos\_policy.uuid" properties. Setting or assigning a QoS policy to a bucket is not supported if its containing volume or SVM already has a QoS policy attached. |size |integer

a|Specifies the bucket size in bytes; ranges from 80MB to 64TB.

```
|svm
|link:#svm[svm]
a|
|uuid
|string
a|Specifies the unique identifier of the bucket.
|volume
|link:#volume[volume]
a|Specifies the FlexGroup volume name and UUID where the bucket is hosted.
| == =[#error arguments]
[.api-collapsible-fifth-title]
error_arguments
[cols=3*,options=header]
| == =|Name
|Type
|Description
|code
|string
a|Argument code
|message
|string
a|Message argument
| == =[#error]
[.api-collapsible-fifth-title]
error
[cols=3*,options=header]
```

```
| == =|Name
|Type
|Description
|arguments
|array[link:#error_arguments[error_arguments]]
a|Message arguments
|code
|string
a|Error code
|message
|string
a|Error message
|target
|string
a|The target parameter that caused the error.
| == =//end collapsible .Definitions block
====[[ID8685ab57aa6ddd396655db2ec8e3ec2d]]
= Create the S3 bucket configuration for an SVM
[.api-doc-operation .api-doc-operation-post]#POST# [.api-doc-code-
block]#`/protocols/s3/buckets`#
*Introduced In:* 9.8
Creates the S3 bucket configuration of an SVM.
== Important notes
* Each SVM can have one or more bucket configurations.
* Aggregate lists should be specified explicitly. If not specified, then
```

```
the bucket is auto-provisioned as a FlexGroup volume.
* Constituents per aggregate specifies the number of components (or
FlexVol volumes) per aggregate. Is specified only when an aggregate list
is explicitly defined.
* An access policy can be created along with a bucket create. If creating
an access policy fails, bucket configurations are saved and the access
policy can be created using the PATCH endpoint.
* "qos_policy" can be specified if a bucket needs to be attached to a QoS
group policy during creation time.
== Required properties
* `svm.uuid or svm.name` - Existing SVM in which to create the bucket
configuration.
* `name` - Bucket name that is to be created.
== Recommended optional properties
* `aggregates` - List of aggregates for the FlexGroup volume on which the
bucket is hosted on.
* `constituents per aggregate` - Number of constituents per aggregate.
* `size` - Specifying the bucket size is recommended.
* `policy` - Specifying a policy enables users to perform operations on
buckets; specifying the resource permissions is recommended.
* `qos_policy` - A QoS policy for buckets.
== Default property values
* 'size' - 800MB
* `comment` - ""
* `aggregates` - No default value.
* `constituents_per_aggregate` - _4_ , if an aggregates list is specified.
Otherwise, no default value.
* `policy.statements.actions` - GetObject, PutObject, DeleteObject,
ListBucket.
* `policy.statements.principals` - all S3 users and groups in the SVM.
* `policy.statements.resources` - all objects in the bucket.
* `policy.statements.conditions` - list of bucket policy conditions.
== Related ONTAP commands
* `vserver object-store-server bucket create`
* `vserver object-store-server bucket policy statement create`
== Learn more
* xref:{relative path}protocols s3 buckets endpoint overview.html[DOC
```

```
/protocols/s3/buckets]
== Parameters
[cols=5*,options=header]
| == =|Name
|Type
|In
|Required
|Description
|return_timeout
|integer
|query
|False
a|The number of seconds to allow the call to execute before returning.
When doing a POST, PATCH, or DELETE operation on a single record, the
default is 0 seconds. This means that if an asynchronous operation is
started, the server immediately returns HTTP code 202 (Accepted) along
with a link to the job. If a non-zero value is specified for POST, PATCH,
or DELETE operations, ONTAP waits that length of time to see if the job
completes so it can return something other than 202.
* Default value: 1
* Max value: 120
* Min value: 0
|return_records
|boolean
|query
|False
a|The default is false. If set to true, the records are returned.
* Default value:
|===== Request Body
[cols=3*,options=header]
| == =
```

```
|Name
|Type
|Description
|aggregates
|array[link:#aggregates[aggregates]]
a|A list of aggregates for FlexGroup volume constituents where the bucket
is hosted. If this option is not specified, the bucket is auto-provisioned
as a FlexGroup volume.
|comment
|string
a|Can contain any additional information about the bucket being created or
modified.
|constituents_per_aggregate
|integer
a|Specifies the number of constituents or FlexVol volumes per aggregate. A
FlexGroup volume consisting of all such constituents across all specified
aggregates is created. This option is used along with the aggregates
option and cannot be used independently.
|encryption
|link:#encryption[encryption]
a|
|logical_used_size
|integer
a|Specifies the bucket logical used size up to this point.
|name
|string
a|Specifies the name of the bucket. Bucket name is a string that can only
contain the following combination of ASCII-range alphanumeric characters
0-9, a-z, ".", and "-".
|policy
|link:#policy[policy]
a|A policy is an object associated with a bucket. It defines resource
(bucket, folder, or object) permissions. These policies get evaluated when
an S3 user makes a request by executing a specific command. The user must
be part of the principal (user or group) specified in the policy.
```
Permissions in the policies determine whether the request is allowed or denied.

```
|qos_policy
|link:#qos_policy[qos_policy]
a|Specifes "qos policy.max throughput iops" and/or
"gos policy.max throughput mbps" or "gos policy.min throughput iops".
Specifes "min throughput iops" is only supported on volumes hosted on a
node that is flash optimized. A pre-created QoS policy can also be used by
specifying "qos_policy.name" or "qos_policy.uuid" properties. Setting or
assigning a QoS policy to a bucket is not supported if its containing
volume or SVM already has a QoS policy attached.
|size
|integer
a|Specifies the bucket size in bytes; ranges from 80MB to 64TB.
|svm
|link:#svm[svm]
a|
|uuid
|string
a|Specifies the unique identifier of the bucket.
|volume
|link:#volume[volume]
a|Specifies the FlexGroup volume name and UUID where the bucket is hosted.
| == =.Example request
[%collapsible%closed]
====[source, json, subs=+macros]
{
   "aggregates": {
    " links": {
        "self": {
          "href": "/api/resourcelink"
```
}

```
  },
    "name": "aggr1",
    "uuid": "1cd8a442-86d1-11e0-ae1c-123478563412"
  },
  "comment": "S3 bucket.",
  "constituents_per_aggregate": "4",
"logical used size": 0,
  "name": "bucket1",
  "policy": {
    "statements": {
       "actions": [
          "GetObject",
         "PutObject",
         "DeleteObject",
         "ListBucket"
     \left| \ \right|,
       "conditions": {
          "delimiters": [
         \mathbf{u}/\mathbf{u}\frac{1}{2},
          "max_keys": [
           "1000"
        \left| \ \right|,
          "operator": "ip_address",
          "prefixes": [
           "pref"
        \left| \ \right|,
        "source ips": [
           "1.1.1.1",
           "1.2.2.0/24"
        \left| \ \right|,
         "usernames": [
           "user1"
          ]
       },
       "effect": "allow",
       "principals": [
         "user1",
         "group/grp1"
     \frac{1}{2},
       "resources": [
        "bucket1",
        "bucket1/*"
     \frac{1}{2},
       "sid": "FullAccessToUser1"
    }
```

```
  },
    "qos_policy": {
    " links": {
        "self": {
           "href": "/api/resourcelink"
        }
      },
    "max throughput iops": "10000",
    "max_throughput_mbps": "500",
    "min throughput iops": "2000",
    "min throughput mbps": "500",
      "name": "performance",
      "uuid": "1cd8a442-86d1-11e0-ae1c-123478563412"
    },
    "size": "1677721600",
    "svm": {
    " links": {
        "self": {
          "href": "/api/resourcelink"
        }
      },
      "name": "svm1",
      "uuid": "02c9e252-41be-11e9-81d5-00a0986138f7"
    },
    "uuid": "414b29a1-3b26-11e9-bd58-0050568ea055",
    "volume": {
    " links": {
        "self": {
           "href": "/api/resourcelink"
        }
      },
    "name": "volume1",
      "uuid": "028baa66-41bd-11e9-81d5-00a0986138f7"
    }
}
====
```
== Response

Status: 202, Accepted

```
[cols=3*,options=header]
| == =|Name
|Type
|Description
|job
|link:#job_link[job_link]
a|
|===.Example response
[%collapsible%closed]
====[source,json,subs=+macros]
{
    "job": {
      "_links": {
        "self": {
          "href": "/api/resourcelink"
       }
     },
      "uuid": "string"
   }
}
====== Error
```
## Status: Default

```
ONTAP Error Response Codes
//start table
[cols=2*,options=header]
| == =//header
| Error code | Message
//end header
//end row
//start row
|92405777 +
//end row
//start row
```
|"Failed to create bucket "{bucket name}" for SVM "{svm.name}". Reason: {Reason of failure}. "; //end row //start row |92405785 + //end row //start row |"Bucket name "{bucket name}" contains invalid characters. Valid characters for a bucket name are  $0-9$ ,  $a-z$ , ".", and "-". "; //end row //start row |92405786 + //end row //start row |"Bucket name "{bucket name}" is not valid. Bucket names must have between 3 and 63 characters. "; //end row //start row |92405811 + //end row //start row |"Failed to create bucket "{bucket name}" for SVM "{svm.name}". Wait a few minutes and try the operation again."; //end row //start row |92405812 + //end row //start row |"Failed to create the object store volume. Reason: {Reason for failure}."; //end row //start row |92405819 + //end row //start row |"Cannot provision an object store server volume for bucket "{bucket name}" in SVM "{svm.name}" on the following aggregates because they are SnapLock aggregates: {List of aggregates.name}."; //end row //start row |92405820 + //end row //start row |"Failed to check whether the aggregate "{aggregates.name}" is a FabricPool. Reason: {Reason for failure}."; //end row

//start row |92405821 + //end row //start row |"Cannot provision an object store server volume for bucket "{bucket name}" in SVM "{svm.name}" on the following aggregates because they are FabricPool: {List of aggregates.name}."; //end row //start row |92405827 + //end row //start row |"Internal Error. Unable to generate object store volume name."; //end row //start row |92405857 + //end row //start row |"One or more aggregates must be specified if "constituents\_per\_aggregate" is specified."; //end row //start row |92405858 + //end row //start row |"Failed to "create" the "bucket" because the operation is only supported on data SVMs."; //end row //start row |92405859 + //end row //start row |"The specified "aggregates.uuid" "{aggregates.uuid}" does not exist."; //end row //start row |92405860 + //end row //start row |"The specified "aggregates.name" "{aggregates.name}" and "aggregates.uuid" "{aggregates.uuid}" refer to different aggregates."; //end row //start row |92405861 + //end row //start row |"The specified SVM UUID or bucket UUID does not exist.";

```
//end row
//start row
|92405863 +
//end row
//start row
|"An error occurs when creating an access policy. The reason for failure
is detailed in the error message.";
//end row
//start row
|92405891 +
//end row
//start row
|The resources specified in the access policy are not valid. Valid ways to
specify a resource are \star, <br/>bucket-name>, <br/> <br/>sbucket-name>/.../.... Valid
characters for a resource are 0-9, A-Z, a-z, , +, comma, ;, :, =, ., \&,
\theta, ?, (, ), single quote, \star, !, - and $.
//end row
//start row
|92405894 +
//end row
//start row
|"Statements, principals and resources list can have a maximum of 10
entries.";
//end row
//start row
|92405897 +
//end row
//start row
|The principals specified in the access policy are not in the correct
format. User name must be in between 1 and 64 characters. Valid characters
for a user name are 0-9, A-Z, a-z, , +, =, comma, ., @, and - .
//end row
//start row
|92405898 +
//end row
//start row
|"The SID specified in the access policy is not valid. Valid characters
for a SID are 0-9, A-Z and a-z.";
//end row
| == =//end table
```

```
[cols=3*,options=header]
| == =|Name
|Type
|Description
|error
|link:#error[error]
a|
| == =.Example error
[%collapsible%closed]
=[source,json,subs=+macros]
{
    "error": {
      "arguments": {
        "code": "string",
        "message": "string"
      },
      "code": "4",
      "message": "entry doesn't exist",
      "target": "uuid"
   }
}
====== Definitions
[.api-def-first-level]
.See Definitions
[%collapsible%closed]
//Start collapsible Definitions block
====[#href]
[.api-collapsible-fifth-title]
href
[cols=3*,options=header]
|===|Name
|Type
|Description
```

```
|href
|string
a|
|===[#_links]
[.api-collapsible-fifth-title]
_links
[cols=3*,options=header]
| == =|Name
|Type
|Description
|self
|link:#href[href]
a|
| == =[#aggregates]
[.api-collapsible-fifth-title]
aggregates
Aggregate
[cols=3*,options=header]
| == =|Name
|Type
|Description
|_links
|link:#_links[_links]
a|
|name
|string
a|
|uuid
|string
```

```
a|
| == =[#encryption]
[.api-collapsible-fifth-title]
encryption
[cols=3*,options=header]
| == =|Name
|Type
|Description
|enabled
|boolean
a|Specifies whether encryption is enabled on the bucket. By default,
encryption is disabled on a bucket.
| == =[#s3_bucket_policy_condition]
[.api-collapsible-fifth-title]
s3 bucket policy condition
Information about policy conditions based on various condition operators
and condition keys.
[cols=3*,options=header]
| == =|Name
|Type
|Description
|delimiters
|array[string]
a|An array of delimiters that are compared with the delimiter value
specified at the time of execution of an S3-based command, using the
condition operator specified.
|max_keys
|array[integer]
```

```
a|An array of maximum keys that are allowed or denied to be retrieved
using an S3 list operation, based on the condition operator specified.
|operator
|string
a|Condition operator that is applied to the specified condition key.
|prefixes
|array[string]
a|An array of prefixes that are compared with the input prefix value
specified at the time of execution of an S3-based command, using the
condition operator specified.
|source_ips
|array[string]
a|An array of IP address ranges that are compared with the IP address of a
source command at the time of execution of an S3-based command, using the
condition operator specified.
|usernames
|array[string]
a|An array of usernames that a current user in the context is evaluated
against using the condition operators.
| == =[#s3 bucket policy statement]
[.api-collapsible-fifth-title]
s3 bucket policy statement
Specifies information about a single access permission.
[cols=3*,options=header]
| == =|Name
|Type
|Description
|actions
|array[string]
```

```
|conditions
|array[link:#s3_bucket_policy_condition[s3_bucket_policy_condition]]
a|Specifies bucket policy conditions.
|effect
|string
a|Specifies whether access is allowed or denied when a user requests the
specific action. If access (to allow) is not granted explicitly to a
resource, access is implicitly denied. Access can also be denied
explicitly to a resource, in order to make sure that a user cannot access
it, even if a different policy grants access.
|principals
|array[string]
a|
|resources
|array[string]
a|
|sid
|string
a|Specifies the statement identifier used to differentiate between
statements.
| == =[#policy]
[.api-collapsible-fifth-title]
policy
A policy is an object associated with a bucket. It defines resource
(bucket, folder, or object) permissions. These policies get evaluated when
an S3 user makes a request by executing a specific command. The user must
be part of the principal (user or group) specified in the policy.
Permissions in the policies determine whether the request is allowed or
denied.
[cols=3*,options=header]
```
 $| == =$ 

a|

```
|Name
|Type
|Description
|statements
|array[link:#s3_bucket_policy_statement[s3_bucket_policy_statement]]
a|Specifies bucket access policy statement.
| == =[#qos_policy]
[.api-collapsible-fifth-title]
qos_policy
Specifes "qos_policy.max_throughput_iops" and/or
"gos policy.max throughput mbps" or "gos policy.min throughput iops".
Specifes "min throughput iops" is only supported on volumes hosted on a
node that is flash optimized. A pre-created QoS policy can also be used by
specifying "qos_policy.name" or "qos_policy.uuid" properties. Setting or
assigning a QoS policy to a bucket is not supported if its containing
volume or SVM already has a QoS policy attached.
[cols=3*,options=header]
| == =|Name
|Type
|Description
|_links
|link:#_links[_links]
a|
|max_throughput_iops
|integer
a|Specifies the maximum throughput in IOPS, 0 means none. This is mutually
exclusive with name and UUID during POST and PATCH.
|max_throughput_mbps
|integer
a|Specifies the maximum throughput in Megabytes per sec, 0 means none.
This is mutually exclusive with name and UUID during POST and PATCH.
```

```
|min_throughput_iops
|integer
a|Specifies the minimum throughput in IOPS, 0 means none. Setting
"min throughput" is supported on AFF platforms only, unless FabricPool
tiering policies are set. This is mutually exclusive with name and UUID
during POST and PATCH.
|min_throughput_mbps
|integer
a|Specifies the minimum throughput in Megabytes per sec, 0 means none.
This is mutually exclusive with name and UUID during POST and PATCH.
|name
|string
a|The QoS policy group name. This is mutually exclusive with UUID and
other QoS attributes during POST and PATCH.
|uuid
|string
a|The QoS policy group UUID. This is mutually exclusive with name and
other QoS attributes during POST and PATCH.
\mid \, == =[#svm]
[.api-collapsible-fifth-title]
svm
[cols=3*,options=header]
| == =|Name
|Type
|Description
|_links
|link:#_links[_links]
a|
|name
|string
a|The name of the SVM.
```

```
|uuid
|string
a|The unique identifier of the SVM.
| == =[#volume]
[.api-collapsible-fifth-title]
volume
Specifies the FlexGroup volume name and UUID where the bucket is hosted.
[cols=3*,options=header]
| == =|Name
|Type
|Description
|_links
|link:#_links[_links]
a|
|name
|string
a|The name of the volume.
|uuid
|string
a|Unique identifier for the volume. This corresponds to the instance-uuid
that is exposed in the CLI and ONTAPI. It does not change due to a volume
move.
* example: 028baa66-41bd-11e9-81d5-00a0986138f7
* Introduced in: 9.6
| == =[#s3_bucket]
[.api-collapsible-fifth-title]
s3_bucket
```
A bucket is a container of objects. Each bucket defines an object namespace. S3 requests specify objects using a bucket-name and object-name pair. An object resides within a bucket. [cols=3\*,options=header]  $| == =$ |Name |Type |Description |aggregates |array[link:#aggregates[aggregates]] a|A list of aggregates for FlexGroup volume constituents where the bucket is hosted. If this option is not specified, the bucket is auto-provisioned as a FlexGroup volume. |comment |string a|Can contain any additional information about the bucket being created or modified. |constituents\_per\_aggregate |integer a|Specifies the number of constituents or FlexVol volumes per aggregate. A FlexGroup volume consisting of all such constituents across all specified aggregates is created. This option is used along with the aggregates option and cannot be used independently. |encryption |link:#encryption[encryption] a| |logical\_used\_size |integer a|Specifies the bucket logical used size up to this point. |name |string a|Specifies the name of the bucket. Bucket name is a string that can only contain the following combination of ASCII-range alphanumeric characters 0-9, a-z, ".", and "-".

```
|policy
|link:#policy[policy]
a|A policy is an object associated with a bucket. It defines resource
(bucket, folder, or object) permissions. These policies get evaluated when
an S3 user makes a request by executing a specific command. The user must
be part of the principal (user or group) specified in the policy.
Permissions in the policies determine whether the request is allowed or
denied.
|qos_policy
|link:#qos_policy[qos_policy]
a|Specifes "qos policy.max throughput iops" and/or
"gos policy.max throughput mbps" or "gos policy.min throughput iops".
Specifes "min throughput iops" is only supported on volumes hosted on a
node that is flash optimized. A pre-created QoS policy can also be used by
specifying "qos_policy.name" or "qos_policy.uuid" properties. Setting or
assigning a QoS policy to a bucket is not supported if its containing
volume or SVM already has a QoS policy attached.
|size
|integer
a|Specifies the bucket size in bytes; ranges from 80MB to 64TB.
|svm
|link:#svm[svm]
a|
|uuid
|string
a|Specifies the unique identifier of the bucket.
|volume
|link:#volume[volume]
a|Specifies the FlexGroup volume name and UUID where the bucket is hosted.
| == =
```

```
[#job_link]
[.api-collapsible-fifth-title]
```

```
job_link
[cols=3*,options=header]
|===|Name
|Type
|Description
|_links
|link:#_links[_links]
a|
|uuid
|string
a|The UUID of the asynchronous job that is triggered by a POST, PATCH, or
DELETE operation.
|===[#error arguments]
[.api-collapsible-fifth-title]
error_arguments
[cols=3*,options=header]
|===|Name
|Type
|Description
|code
|string
a|Argument code
|message
|string
a|Message argument
| == =[#error]
[.api-collapsible-fifth-title]
error
```

```
[cols=3*,options=header]
| == =|Name
|Type
|Description
|arguments
|array[link:#error_arguments[error_arguments]]
a|Message arguments
|code
|string
a|Error code
|message
|string
a|Error message
|target
|string
a|The target parameter that caused the error.
|===//end collapsible .Definitions block
====[[ID259221ff4cb2d571da1de04a676bc09d]]
= Delete the S3 bucket configuration for an SVM
[.api-doc-operation .api-doc-operation-delete]#DELETE# [.api-doc-code-
block]#`/protocols/s3/buckets/{svm.uuid}/{uuid}`#
*Introduced In:* 9.8
Deletes the S3 bucket configuration of an SVM. An access policy is also
deleted on an S3 bucket "delete" command.
== Related ONTAP commands
```

```
* `vserver object-store-server bucket delete`
* `vserver object-store-server bucket policy statement delete`
* `vserver object-store-server bucket policy-statement-condition delete`
== Learn more
* xref:{relative path}protocols s3 buckets endpoint overview.html[DOC
/protocols/s3/buckets]
== Parameters
[cols=5*,options=header]
| == =|Name
|Type
|In
|Required
|Description
|uuid
|string
|path
|True
a|The unique identifier of the bucket.
|return_timeout
|integer
|query
|False
a|The number of seconds to allow the call to execute before returning.
When doing a POST, PATCH, or DELETE operation on a single record, the
default is 0 seconds. This means that if an asynchronous operation is
started, the server immediately returns HTTP code 202 (Accepted) along
with a link to the job. If a non-zero value is specified for POST, PATCH,
or DELETE operations, ONTAP waits that length of time to see if the job
completes so it can return something other than 202.
* Default value: 1
* Max value: 120
* Min value: 0
```

```
|svm.uuid
```

```
|string
|path
|True
a|UUID of the SVM to which this object belongs.
| == === Response
```
Status: 202, Accepted

```
[cols=3*,options=header]
|===|Name
|Type
|Description
|job
|link:#job_link[job_link]
a|
|===.Example response
[%collapsible%closed]
====[source, json, subs=+macros]
{
    "job": {
    " links": {
        "self": {
          "href": "/api/resourcelink"
        }
      },
      "uuid": "string"
   }
}
====== Error
```
Status: Default

ONTAP Error Response Codes

//start table [cols=2\*,options=header]  $| == =$ //header | Error code | Message //end header //end row //start row |92405811 + //end row //start row |"Failed to delete bucket "{bucket name}" for SVM "{svm.name}". Wait a few minutes and try the operation again."; //end row //start row |92405858 + //end row //start row |"Failed to "delete" the "bucket" because the operation is only supported on data SVMs."; //end row //start row |92405861 + //end row //start row |"The specified SVM UUID or bucket UUID does not exist."; //end row //start row |92405779 + //end row //start row |"Failed to remove bucket "{bucket name}" for SVM "{svm.name}". Reason: {Reason for failure}. "; //end row //start row |92405813 + //end row //start row |"Failed to delete the object store volume. Reason: {Reason for failure}."; //end row //start row |92405864 + //end row //start row |"An error occurred when deleting an access policy. The reason for failure

```
is detailed in the error message.";
//end row
| == = |//end table
[cols=3*,options=header]
| == =|Name
|Type
|Description
|error
|link:#error[error]
a|
| == =.Example error
[%collapsible%closed]
=[source,json,subs=+macros]
{
    "error": {
      "arguments": {
        "code": "string",
        "message": "string"
      },
      "code": "4",
      "message": "entry doesn't exist",
      "target": "uuid"
   }
}
====== Definitions
[.api-def-first-level]
.See Definitions
[%collapsible%closed]
//Start collapsible Definitions block
====
[#href]
[.api-collapsible-fifth-title]
```

```
href
[cols=3*,options=header]
|===|Name
|Type
|Description
|href
|string
a|
|===[#_links]
[.api-collapsible-fifth-title]
_links
[cols=3*,options=header]
| == =|Name
|Type
|Description
|self
|link:#href[href]
a|
| == =[#job_link]
[.api-collapsible-fifth-title]
job_link
[cols=3*,options=header]
|===|Name
|Type
|Description
|_links
|link:#_links[_links]
a|
|uuid
```

```
|string
a|The UUID of the asynchronous job that is triggered by a POST, PATCH, or
DELETE operation.
| == =[#error arguments]
[.api-collapsible-fifth-title]
error_arguments
[cols=3*,options=header]
| == =|Name
|Type
|Description
|code
|string
a|Argument code
|message
|string
a|Message argument
| == =[#error]
[.api-collapsible-fifth-title]
error
[cols=3*,options=header]
| == =|Name
|Type
|Description
|arguments
|array[link:#error_arguments[error_arguments]]
a|Message arguments
```

```
|string
a|Error code
|message
|string
a|Error message
|target
|string
a|The target parameter that caused the error.
|===//end collapsible .Definitions block
====[[IDaafa658d469c587eedf901488cefdab3]]
= Retrieve the S3 bucket configuration for an SVM
[.api-doc-operation .api-doc-operation-get]#GET# [.api-doc-code-
block]#`/protocols/s3/buckets/{svm.uuid}/{uuid}`#
*Introduced In:* 9.8
Retrieves the S3 bucket configuration of an SVM. Note that in order to
retrieve S3 bucket policy conditions, the 'fields' option should be set to
\mathbf{1} **\mathbf{1}.
== Related ONTAP commands
* `vserver object-store-server bucket show`
* `vserver object-store-server bucket policy statement show`
* `vserver object-store-server bucket policy-statement-condition show`
== Learn more
* xref:{relative path}protocols s3 buckets endpoint overview.html[DOC
/protocols/s3/buckets]
== Parameters
```

```
[cols=5*,options=header]
| == =|Name
|Type
|In
|Required
|Description
|uuid
|string
|path
|True
a|The unique identifier of the bucket.
|svm.uuid
|string
|path
|True
a|UUID of the SVM to which this object belongs.
|fields
|array[string]
|query
|False
a|Specify the fields to return.
|===== Response
```
Status: 200, Ok

```
[cols=3*,options=header]
|===|Name
|Type
|Description
|aggregates
|array[link:#aggregates[aggregates]]
a|A list of aggregates for FlexGroup volume constituents where the bucket
is hosted. If this option is not specified, the bucket is auto-provisioned
```
as a FlexGroup volume. |comment |string a|Can contain any additional information about the bucket being created or modified. |constituents\_per\_aggregate |integer a|Specifies the number of constituents or FlexVol volumes per aggregate. A FlexGroup volume consisting of all such constituents across all specified aggregates is created. This option is used along with the aggregates option and cannot be used independently. |encryption |link:#encryption[encryption] a| |logical\_used\_size |integer a|Specifies the bucket logical used size up to this point. |name |string a|Specifies the name of the bucket. Bucket name is a string that can only contain the following combination of ASCII-range alphanumeric characters 0-9, a-z, ".", and "-". |policy |link:#policy[policy] a|A policy is an object associated with a bucket. It defines resource (bucket, folder, or object) permissions. These policies get evaluated when an S3 user makes a request by executing a specific command. The user must be part of the principal (user or group) specified in the policy. Permissions in the policies determine whether the request is allowed or denied. |qos\_policy |link:#qos\_policy[qos\_policy] a|Specifes "qos\_policy.max\_throughput\_iops" and/or "qos policy.max throughput mbps" or "qos policy.min throughput iops".

```
Specifes "min throughput iops" is only supported on volumes hosted on a
node that is flash optimized. A pre-created QoS policy can also be used by
specifying "qos_policy.name" or "qos_policy.uuid" properties. Setting or
assigning a QoS policy to a bucket is not supported if its containing
volume or SVM already has a QoS policy attached.
|size
|integer
a|Specifies the bucket size in bytes; ranges from 80MB to 64TB.
|svm
|link:#svm[svm]
a|
|uuid
|string
a|Specifies the unique identifier of the bucket.
|volume
|link:#volume[volume]
a|Specifies the FlexGroup volume name and UUID where the bucket is hosted.
| == =.Example response
[%collapsible%closed]
====[source, json, subs=+macros]
{
    "aggregates": {
      "_links": {
        "self": {
          "href": "/api/resourcelink"
        }
      },
    "name": "aggr1",
      "uuid": "1cd8a442-86d1-11e0-ae1c-123478563412"
    },
    "comment": "S3 bucket.",
  "constituents per aggregate": "4",
  "logical used size": 0,
    "name": "bucket1",
```

```
  "policy": {
    "statements": {
       "actions": [
          "GetObject",
          "PutObject",
          "DeleteObject",
          "ListBucket"
     \frac{1}{\sqrt{2}}  "conditions": {
          "delimiters": [
         \mathbf{u}/\mathbf{u}\frac{1}{\sqrt{2}}  "max_keys": [
           "1000"
        \frac{1}{\sqrt{2}}  "operator": "ip_address",
          "prefixes": [
           "pref"
        \frac{1}{2},
          "source_ips": [
           "1.1.1.1",
           "1.2.2.0/24"
        \left| \ \right|,
          "usernames": [
           "user1"
         ]
       },
       "effect": "allow",
       "principals": [
         "user1",
         "group/grp1"
     \frac{1}{\sqrt{2}}  "resources": [
        "bucket1",
        "bucket1/*"
     \frac{1}{2},
       "sid": "FullAccessToUser1"
    }
  },
  "qos_policy": {
    "_links": {
      "self": {
         "href": "/api/resourcelink"
      }
    },
  "max_throughput_iops": "10000",
```

```
"max_throughput_mbps": "500",
    "min throughput iops": "2000",
    "min throughput mbps": "500",
      "name": "performance",
      "uuid": "1cd8a442-86d1-11e0-ae1c-123478563412"
    },
    "size": "1677721600",
    "svm": {
    " links": {
        "self": {
           "href": "/api/resourcelink"
        }
      },
    "name": "svm1",
      "uuid": "02c9e252-41be-11e9-81d5-00a0986138f7"
    },
    "uuid": "414b29a1-3b26-11e9-bd58-0050568ea055",
    "volume": {
    " links": {
        "self": {
          "href": "/api/resourcelink"
        }
      },
    "name": "volume1",
      "uuid": "028baa66-41bd-11e9-81d5-00a0986138f7"
    }
}
====== Error
```
Status: Default, Error

```
[cols=3*,options=header]
| == =|Name
|Type
|Description
|error
|link:#error[error]
a|
| == =
```

```
.Example error
[%collapsible%closed]
====[source,json,subs=+macros]
{
    "error": {
      "arguments": {
        "code": "string",
        "message": "string"
      },
      "code": "4",
      "message": "entry doesn't exist",
      "target": "uuid"
    }
}
====== Definitions
[.api-def-first-level]
.See Definitions
[%collapsible%closed]
//Start collapsible Definitions block
====[#href]
[.api-collapsible-fifth-title]
href
[cols=3*,options=header]
|===|Name
|Type
|Description
|href
|string
a|
| == =[#_links]
[.api-collapsible-fifth-title]
_links
[cols=3*,options=header]
```

```
| == =|Name
|Type
|Description
|self
|link:#href[href]
a|
|===[#aggregates]
[.api-collapsible-fifth-title]
aggregates
Aggregate
[cols=3*,options=header]
|===|Name
|Type
|Description
|_links
|link:#_links[_links]
a|
|name
|string
a|
|uuid
|string
a|
| == =[#encryption]
[.api-collapsible-fifth-title]
encryption
[cols=3*,options=header]
| == =|Name
```

```
|Type
|Description
|enabled
|boolean
a|Specifies whether encryption is enabled on the bucket. By default,
encryption is disabled on a bucket.
| == =[#s3 bucket policy condition]
[.api-collapsible-fifth-title]
s3 bucket policy condition
Information about policy conditions based on various condition operators
and condition keys.
[cols=3*,options=header]
| == =|Name
|Type
|Description
|delimiters
|array[string]
a|An array of delimiters that are compared with the delimiter value
specified at the time of execution of an S3-based command, using the
condition operator specified.
|max_keys
|array[integer]
a|An array of maximum keys that are allowed or denied to be retrieved
using an S3 list operation, based on the condition operator specified.
|operator
|string
a|Condition operator that is applied to the specified condition key.
|prefixes
|array[string]
a|An array of prefixes that are compared with the input prefix value
```

```
specified at the time of execution of an S3-based command, using the
condition operator specified.
|source_ips
|array[string]
a|An array of IP address ranges that are compared with the IP address of a
source command at the time of execution of an S3-based command, using the
condition operator specified.
|usernames
|array[string]
a|An array of usernames that a current user in the context is evaluated
against using the condition operators.
| == =[#s3 bucket policy statement]
[.api-collapsible-fifth-title]
s3 bucket policy statement
Specifies information about a single access permission.
[cols=3*,options=header]
| == =|Name
|Type
|Description
|actions
|array[string]
a|
|conditions
|array[link:#s3_bucket_policy_condition[s3_bucket_policy_condition]]
a|Specifies bucket policy conditions.
|effect
|string
a|Specifies whether access is allowed or denied when a user requests the
specific action. If access (to allow) is not granted explicitly to a
resource, access is implicitly denied. Access can also be denied
```

```
explicitly to a resource, in order to make sure that a user cannot access
it, even if a different policy grants access.
|principals
|array[string]
a|
|resources
|array[string]
a|
|sid
|string
a|Specifies the statement identifier used to differentiate between
statements.
| == =[#policy]
[.api-collapsible-fifth-title]
policy
A policy is an object associated with a bucket. It defines resource
(bucket, folder, or object) permissions. These policies get evaluated when
an S3 user makes a request by executing a specific command. The user must
be part of the principal (user or group) specified in the policy.
Permissions in the policies determine whether the request is allowed or
denied.
[cols=3*,options=header]
|===|Name
|Type
|Description
|statements
|array[link:#s3_bucket_policy_statement[s3_bucket_policy_statement]]
a|Specifies bucket access policy statement.
|===
```

```
[#qos_policy]
[.api-collapsible-fifth-title]
qos_policy
Specifes "qos_policy.max_throughput_iops" and/or
"gos_policy.max_throughput_mbps" or "gos_policy.min_throughput_iops".
Specifes "min throughput iops" is only supported on volumes hosted on a
node that is flash optimized. A pre-created QoS policy can also be used by
specifying "qos_policy.name" or "qos_policy.uuid" properties. Setting or
assigning a QoS policy to a bucket is not supported if its containing
volume or SVM already has a QoS policy attached.
[cols=3*,options=header]
| == =|Name
|Type
|Description
|_links
|link:#_links[_links]
a|
|max_throughput_iops
|integer
a|Specifies the maximum throughput in IOPS, 0 means none. This is mutually
exclusive with name and UUID during POST and PATCH.
|max_throughput_mbps
|integer
a|Specifies the maximum throughput in Megabytes per sec, 0 means none.
This is mutually exclusive with name and UUID during POST and PATCH.
|min_throughput_iops
|integer
a|Specifies the minimum throughput in IOPS, 0 means none. Setting
"min throughput" is supported on AFF platforms only, unless FabricPool
tiering policies are set. This is mutually exclusive with name and UUID
during POST and PATCH.
|min_throughput_mbps
|integer
a|Specifies the minimum throughput in Megabytes per sec, 0 means none.
This is mutually exclusive with name and UUID during POST and PATCH.
```

```
|name
|string
a|The QoS policy group name. This is mutually exclusive with UUID and
other QoS attributes during POST and PATCH.
|uuid
|string
a|The QoS policy group UUID. This is mutually exclusive with name and
other QoS attributes during POST and PATCH.
| == =[#svm]
[.api-collapsible-fifth-title]
svm
[cols=3*,options=header]
|===|Name
|Type
|Description
|_links
|link:#_links[_links]
a|
|name
|string
a|The name of the SVM.
|uuid
|string
a|The unique identifier of the SVM.
| == =[#volume]
[.api-collapsible-fifth-title]
volume
```

```
Specifies the FlexGroup volume name and UUID where the bucket is hosted.
[cols=3*,options=header]
|===|Name
|Type
|Description
|_links
|link:#_links[_links]
a|
|name
|string
a|The name of the volume.
|uuid
|string
a|Unique identifier for the volume. This corresponds to the instance-uuid
that is exposed in the CLI and ONTAPI. It does not change due to a volume
move.
* example: 028baa66-41bd-11e9-81d5-00a0986138f7
* Introduced in: 9.6
| == =[#error arguments]
[.api-collapsible-fifth-title]
error_arguments
[cols=3*,options=header]
|===|Name
|Type
|Description
|code
|string
a|Argument code
```

```
|message
|string
a|Message argument
|===[#error]
[.api-collapsible-fifth-title]
error
[cols=3*,options=header]
|===|Name
|Type
|Description
|arguments
|array[link:#error_arguments[error_arguments]]
a|Message arguments
|code
|string
a|Error code
|message
|string
a|Error message
|target
|string
a|The target parameter that caused the error.
| == =//end collapsible .Definitions block
====[[ID1f7a5b27c4d9c704654a62d331acd98c]]
```
```
= Update the S3 bucket configuration for an SVM
[.api-doc-operation .api-doc-operation-patch]#PATCH# [.api-doc-code-
block]#`/protocols/s3/buckets/{svm.uuid}/{uuid}`#
*Introduced In:* 9.8
Updates the S3 bucket configuration of an SVM.
== Important notes
* The following fields can be modified for a bucket:
*** `comment` - Any information related to the bucket.
*** `size` - Bucket size.
*** `policy` - An access policy for resources (buckets and objects) that
defines their permissions. New policies are created after existing
policies are deleted. To retain any of the existing policy statements, you
need to specify those statements again. Also, policy conditions can be
specified as part of a bucket policy.
*** `qos policy` - A QoS policy for buckets.
== Related ONTAP commands
* `vserver object-store-server bucket modify`
* `vserver object-store-server bucket policy statement modify`
* `vserver object-store-server bucket policy-statement-condition modify`
== Learn more
* xref:{relative path}protocols s3 buckets endpoint overview.html[DOC
/protocols/s3/buckets]
== Parameters
[cols=5*,options=header]
|===|Name
|Type
|In
|Required
|Description
```

```
|uuid
|string
|path
|True
a|The unique identifier of the bucket.
|return_timeout
|integer
|query
|False
a|The number of seconds to allow the call to execute before returning.
When doing a POST, PATCH, or DELETE operation on a single record, the
default is 0 seconds. This means that if an asynchronous operation is
started, the server immediately returns HTTP code 202 (Accepted) along
with a link to the job. If a non-zero value is specified for POST, PATCH,
or DELETE operations, ONTAP waits that length of time to see if the job
completes so it can return something other than 202.
* Default value: 1
* Max value: 120
* Min value: 0
|svm.uuid
|string
|path
|True
a|UUID of the SVM to which this object belongs.
| == === Request Body
[cols=3*,options=header]
| == =|Name
|Type
|Description
| aggregates
|array[link:#aggregates[aggregates]]
a|A list of aggregates for FlexGroup volume constituents where the bucket
is hosted. If this option is not specified, the bucket is auto-provisioned
```
as a FlexGroup volume. |comment |string a|Can contain any additional information about the bucket being created or modified. |constituents\_per\_aggregate |integer a|Specifies the number of constituents or FlexVol volumes per aggregate. A FlexGroup volume consisting of all such constituents across all specified aggregates is created. This option is used along with the aggregates option and cannot be used independently. |encryption |link:#encryption[encryption] a| |logical\_used\_size |integer a|Specifies the bucket logical used size up to this point. |name |string a|Specifies the name of the bucket. Bucket name is a string that can only contain the following combination of ASCII-range alphanumeric characters 0-9, a-z, ".", and "-". |policy |link:#policy[policy] a|A policy is an object associated with a bucket. It defines resource (bucket, folder, or object) permissions. These policies get evaluated when an S3 user makes a request by executing a specific command. The user must be part of the principal (user or group) specified in the policy. Permissions in the policies determine whether the request is allowed or denied. |qos\_policy |link:#qos\_policy[qos\_policy] a|Specifes "qos policy.max throughput\_iops" and/or "qos policy.max throughput mbps" or "qos policy.min throughput iops".

```
Specifes "min throughput iops" is only supported on volumes hosted on a
node that is flash optimized. A pre-created QoS policy can also be used by
specifying "qos_policy.name" or "qos_policy.uuid" properties. Setting or
assigning a QoS policy to a bucket is not supported if its containing
volume or SVM already has a QoS policy attached.
|size
|integer
a|Specifies the bucket size in bytes; ranges from 80MB to 64TB.
|svm
|link:#svm[svm]
a|
|uuid
|string
a|Specifies the unique identifier of the bucket.
|volume
|link:#volume[volume]
a|Specifies the FlexGroup volume name and UUID where the bucket is hosted.
| == =.Example request
[%collapsible%closed]
====[source, json, subs=+macros]
{
    "aggregates": {
      "_links": {
        "self": {
          "href": "/api/resourcelink"
        }
      },
    "name": "aggr1",
      "uuid": "1cd8a442-86d1-11e0-ae1c-123478563412"
    },
    "comment": "S3 bucket.",
  "constituents per aggregate": "4",
  "logical used size": 0,
    "name": "bucket1",
```

```
  "policy": {
    "statements": {
       "actions": [
          "GetObject",
         "PutObject",
         "DeleteObject",
         "ListBucket"
     \frac{1}{\sqrt{2}}  "conditions": {
         "delimiters": [
         \mathbf{u}/\mathbf{u}],
          "max_keys": [
           "1000"
       \frac{1}{2}  "operator": "ip_address",
          "prefixes": [
           "pref"
       \frac{1}{2}  "source_ips": [
           "1.1.1.1",
           "1.2.2.0/24"
       \left| \ \right|,
         "usernames": [
          "user1"
         ]
       },
       "effect": "allow",
       "principals": [
        "user1",
         "group/grp1"
     \frac{1}{\sqrt{2}}  "resources": [
        "bucket1",
        "bucket1/*"
     \frac{1}{2},
      "sid": "FullAccessToUser1"
    }
  },
  "qos_policy": {
    "_links": {
      "self": {
         "href": "/api/resourcelink"
      }
    },
  "max_throughput_iops": "10000",
```

```
"max_throughput_mbps": "500",
    "min throughput iops": "2000",
    "min throughput mbps": "500",
      "name": "performance",
      "uuid": "1cd8a442-86d1-11e0-ae1c-123478563412"
    },
    "size": "1677721600",
    "svm": {
    " links": {
       "self": {
          "href": "/api/resourcelink"
       }
      },
    "name": "svm1",
      "uuid": "02c9e252-41be-11e9-81d5-00a0986138f7"
    },
    "uuid": "414b29a1-3b26-11e9-bd58-0050568ea055",
    "volume": {
    " links": {
        "self": {
          "href": "/api/resourcelink"
       }
      },
    "name": "volume1",
      "uuid": "028baa66-41bd-11e9-81d5-00a0986138f7"
   }
}
====== Response
```
Status: 202, Accepted

```
[cols=3*,options=header]
| == =|Name
|Type
|Description
|job
|link:#job_link[job_link]
a|
|===.Example response
[%collapsible%closed]
====[source,json,subs=+macros]
{
    "job": {
      "_links": {
        "self": {
           "href": "/api/resourcelink"
        }
      },
      "uuid": "string"
   }
}
====
== Error
```
## Status: Default

```
ONTAP Error Response Codes
//start table
[cols=2*,options=header]
| == =//header
| Error code | Message
//end header
//end row
//start row
|92405778 +
//end row
//start row
```
|"Failed to modify bucket "{bucket name}" for SVM "{svm.name}". Reason: {Reason for failure}. "; //end row //start row |92405846 + //end row //start row |"Failed to modify the object store volume. Reason: {Reason for failure}."; //end row //start row |92405811 + //end row //start row |"Failed to modify bucket "{bucket name}" for SVM "{svm.name}". Wait a few minutes and try the operation again."; //end row //start row |92405858 + //end row //start row |"Failed to "modify" the "bucket" because the operation is only supported on data SVMs."; //end row //start row |92405861 + //end row //start row |"The specified SVM UUID or bucket UUID does not exist."; //end row //start row |92405863 + //end row //start row |"An error occurs when creating an access policy. The reason for failure is detailed in the error message."; //end row //start row |92405864 + //end row //start row |"An error occurs when deleting an access policy. The reason for failure is detailed in the error message."; //end row //start row |92405891 +

```
//end row
//start row
|The resources specified in the access policy are not valid. Valid ways to
specify a resource are \star, <br/>bucket-name>, <br/> <br/> <br/>shame>/.../.... Valid
characters for a resource are 0-9, A-Z, a-z, -1, +, comma, \gamma, \gamma, =, ., \delta,
\theta, ?, (, ), single quote, \star, !, - and $.
//end row
//start row
|92405894 +
//end row
//start row
|"Statements, principals and resources list can have a maximum of 10
entries.";
//end row
//start row
|92405897 +
//end row
//start row
|The principals specified in the access policy are not in the correct
format. User name must be in between 1 and 64 characters. Valid characters
for a user name are 0-9, A-Z, a-z, -7, +7, z, comma, ., \theta, and -.
//end row
//start row
|92405898 +
//end row
//start row
|"The SID specified in the access policy is not valid. Valid characters
for a SID are 0-9, A-Z and a-z.";
//end row
| == =//end table
[cols=3*,options=header]
| == =|Name
|Type
|Description
|error
|link:#error[error]
a|
```

```
| == =
```

```
.Example error
[%collapsible%closed]
====
[source,json,subs=+macros]
{
    "error": {
      "arguments": {
        "code": "string",
        "message": "string"
      },
      "code": "4",
      "message": "entry doesn't exist",
      "target": "uuid"
   }
}
====== Definitions
[.api-def-first-level]
.See Definitions
[%collapsible%closed]
//Start collapsible Definitions block
====[#href]
[.api-collapsible-fifth-title]
href
[cols=3*,options=header]
| == =|Name
|Type
|Description
|href
|string
a|
|===[#_links]
[.api-collapsible-fifth-title]
```

```
_links
[cols=3*,options=header]
|===|Name
|Type
|Description
|self
|link:#href[href]
a|
|===[#aggregates]
[.api-collapsible-fifth-title]
aggregates
Aggregate
[cols=3*,options=header]
|===|Name
|Type
|Description
|_links
|link:#_links[_links]
a|
|name
|string
a|
|uuid
|string
a|
| == =[#encryption]
[.api-collapsible-fifth-title]
encryption
```

```
[cols=3*,options=header]
| == =|Name
|Type
|Description
|enabled
|boolean
a|Specifies whether encryption is enabled on the bucket. By default,
encryption is disabled on a bucket.
| == =[#s3_bucket_policy_condition]
[.api-collapsible-fifth-title]
s3 bucket policy condition
Information about policy conditions based on various condition operators
and condition keys.
[cols=3*,options=header]
| == =|Name
|Type
|Description
|delimiters
|array[string]
a|An array of delimiters that are compared with the delimiter value
specified at the time of execution of an S3-based command, using the
condition operator specified.
|max_keys
|array[integer]
a|An array of maximum keys that are allowed or denied to be retrieved
using an S3 list operation, based on the condition operator specified.
|operator
|string
a|Condition operator that is applied to the specified condition key.
```

```
|prefixes
|array[string]
a|An array of prefixes that are compared with the input prefix value
specified at the time of execution of an S3-based command, using the
condition operator specified.
|source_ips
|array[string]
a|An array of IP address ranges that are compared with the IP address of a
source command at the time of execution of an S3-based command, using the
condition operator specified.
|usernames
|array[string]
a|An array of usernames that a current user in the context is evaluated
against using the condition operators.
| == =[#s3 bucket policy statement]
[.api-collapsible-fifth-title]
s3 bucket policy statement
Specifies information about a single access permission.
[cols=3*,options=header]
| == =|Name
|Type
|Description
|actions
|array[string]
a|
|conditions
|array[link:#s3_bucket_policy_condition[s3_bucket_policy_condition]]
a|Specifies bucket policy conditions.
|effect
|string
```

```
a|Specifies whether access is allowed or denied when a user requests the
specific action. If access (to allow) is not granted explicitly to a
resource, access is implicitly denied. Access can also be denied
explicitly to a resource, in order to make sure that a user cannot access
it, even if a different policy grants access.
|principals
|array[string]
a|
|resources
|array[string]
a|
|sid
|string
a|Specifies the statement identifier used to differentiate between
statements.
|===[#policy]
[.api-collapsible-fifth-title]
policy
A policy is an object associated with a bucket. It defines resource
(bucket, folder, or object) permissions. These policies get evaluated when
an S3 user makes a request by executing a specific command. The user must
be part of the principal (user or group) specified in the policy.
Permissions in the policies determine whether the request is allowed or
denied.
[cols=3*,options=header]
| == =|Name
|Type
|Description
|statements
|array[link:#s3_bucket_policy_statement[s3_bucket_policy_statement]]
a|Specifies bucket access policy statement.
```

```
| == =
```

```
[#qos_policy]
[.api-collapsible-fifth-title]
qos_policy
Specifes "qos_policy.max_throughput_iops" and/or
```
"qos policy.max throughput mbps" or "qos policy.min throughput iops". Specifes "min throughput iops" is only supported on volumes hosted on a node that is flash optimized. A pre-created QoS policy can also be used by specifying "qos\_policy.name" or "qos\_policy.uuid" properties. Setting or assigning a QoS policy to a bucket is not supported if its containing volume or SVM already has a QoS policy attached.

```
[cols=3*,options=header]
|===|Name
|Type
|Description
```

```
|_links
|link:#_links[_links]
a<sub>l</sub>
```
|max\_throughput\_iops |integer a|Specifies the maximum throughput in IOPS, 0 means none. This is mutually exclusive with name and UUID during POST and PATCH.

|max\_throughput\_mbps |integer a|Specifies the maximum throughput in Megabytes per sec, 0 means none. This is mutually exclusive with name and UUID during POST and PATCH.

```
|min_throughput_iops
|integer
a|Specifies the minimum throughput in IOPS, 0 means none. Setting
"min throughput" is supported on AFF platforms only, unless FabricPool
tiering policies are set. This is mutually exclusive with name and UUID
during POST and PATCH.
```
|min\_throughput\_mbps

```
|integer
a|Specifies the minimum throughput in Megabytes per sec, 0 means none.
This is mutually exclusive with name and UUID during POST and PATCH.
|name
|string
a|The QoS policy group name. This is mutually exclusive with UUID and
other QoS attributes during POST and PATCH.
|uuid
|string
a|The QoS policy group UUID. This is mutually exclusive with name and
other QoS attributes during POST and PATCH.
|===[#svm]
[.api-collapsible-fifth-title]
svm
[cols=3*,options=header]
|===|Name
|Type
|Description
|_links
|link:#_links[_links]
a|
|name
|string
a|The name of the SVM.
|uuid
|string
a|The unique identifier of the SVM.
|===
```

```
[#volume]
[.api-collapsible-fifth-title]
volume
Specifies the FlexGroup volume name and UUID where the bucket is hosted.
[cols=3*,options=header]
| == =|Name
|Type
|Description
|_links
|link:#_links[_links]
a|
|name
|string
a|The name of the volume.
|uuid
|string
a|Unique identifier for the volume. This corresponds to the instance-uuid
that is exposed in the CLI and ONTAPI. It does not change due to a volume
move.
* example: 028baa66-41bd-11e9-81d5-00a0986138f7
* Introduced in: 9.6
|===[#s3_bucket]
[.api-collapsible-fifth-title]
s3_bucket
A bucket is a container of objects. Each bucket defines an object
namespace. S3 requests specify objects using a bucket-name and object-name
pair. An object resides within a bucket.
[cols=3*,options=header]
| == = ||Name
```

```
|Type
|Description
| aggregates
|array[link:#aggregates[aggregates]]
a|A list of aggregates for FlexGroup volume constituents where the bucket
is hosted. If this option is not specified, the bucket is auto-provisioned
as a FlexGroup volume.
|comment
|string
a|Can contain any additional information about the bucket being created or
modified.
|constituents_per_aggregate
|integer
a|Specifies the number of constituents or FlexVol volumes per aggregate. A
FlexGroup volume consisting of all such constituents across all specified
aggregates is created. This option is used along with the aggregates
option and cannot be used independently.
|encryption
|link:#encryption[encryption]
a|
|logical_used_size
|integer
a|Specifies the bucket logical used size up to this point.
|name
|string
a|Specifies the name of the bucket. Bucket name is a string that can only
contain the following combination of ASCII-range alphanumeric characters
0-9, a-z, ".", and "-".
|policy
|link:#policy[policy]
a|A policy is an object associated with a bucket. It defines resource
(bucket, folder, or object) permissions. These policies get evaluated when
an S3 user makes a request by executing a specific command. The user must
be part of the principal (user or group) specified in the policy.
Permissions in the policies determine whether the request is allowed or
```

```
denied.
|qos_policy
|link:#qos_policy[qos_policy]
a|Specifes "qos policy.max throughput iops" and/or
"qos policy.max throughput mbps" or "qos policy.min throughput iops".
Specifes "min throughput iops" is only supported on volumes hosted on a
node that is flash optimized. A pre-created QoS policy can also be used by
specifying "qos_policy.name" or "qos_policy.uuid" properties. Setting or
assigning a QoS policy to a bucket is not supported if its containing
volume or SVM already has a QoS policy attached.
|size
|integer
a|Specifies the bucket size in bytes; ranges from 80MB to 64TB.
|svm
|link:#svm[svm]
a|
|uuid
|string
a|Specifies the unique identifier of the bucket.
|volume
|link:#volume[volume]
a|Specifies the FlexGroup volume name and UUID where the bucket is hosted.
| == =[#job_link]
[.api-collapsible-fifth-title]
job_link
[cols=3*,options=header]
|===|Name
|Type
|Description
|_links
```

```
|link:#_links[_links]
a|
|uuid
|string
a|The UUID of the asynchronous job that is triggered by a POST, PATCH, or
DELETE operation.
|===[#error arguments]
[.api-collapsible-fifth-title]
error_arguments
[cols=3*,options=header]
| == =|Name
|Type
|Description
|code
|string
a|Argument code
|message
|string
a|Message argument
| == =[#error]
[.api-collapsible-fifth-title]
error
[cols=3*,options=header]
| == =|Name
|Type
|Description
|arguments
|array[link:#error_arguments[error_arguments]]
```

```
a|Message arguments
|code
|string
a|Error code
|message
|string
a|Error message
|target
|string
a|The target parameter that caused the error.
| == =//end collapsible .Definitions block
====:leveloffset: -1
= Manage protocols S3 services
:leveloffset: +1
[[ID7832e68f6bcef5e7ac8eb9c18dcfe8d9]]
= Protocols S3 services endpoint overview
== Overview
An S3 server is an object store server that is compatible with the Amazon
S3 protocol. In the initial version, only a subset of the protocol
features necessary to support Fabric Pool capacity tier usecases are
implemented. S3 server allows you to store objects in ONTAP using Amazon
S3 protocol. This feature can be used as a target object store server for
ONTAP FabricPools.
```

```
== Performance monitoring
Performance of the SVM can be monitored by the `metric.+*+` and
`statistics.+*+` properties. These show the performance of the SVM in
terms of IOPS, latency and throughput. The `metric.+*+` properties denote
an average whereas `statistics.+*+` properties denote a real-time
monotonically increasing value aggregated across all nodes.
== Examples
=== Retrieving all of the S3 configurations
----
# The API:
/api/protocols/s3/services
# The call:
curl -X GET "https://<mgmt-
ip>/api/protocols/s3/services?fields=*&return_records=true&return_timeout=
15" -H "accept: application/json"
# The response:
{
"records": [
    {
      "svm": {
        "uuid": "cf90b8f2-8071-11e9-8190-0050568eae21",
      "name": "vs2"
      },
      "name": "s1",
      "comment": "S3 server",
      "enabled": false,
    },
    {
      "svm": {
        "uuid": "d7f1219c-7f8e-11e9-9124-0050568eae21",
        "name": "vs1"
      },
      "name": "Server-1",
      "comment": "S3 server",
      "enabled": true,
      "buckets": [
\{  "uuid": "e08665af-8114-11e9-8190-0050568eae21",
```

```
"name": "bucket-1",
           "volume": {
             "name": "fg_oss_1559026220",
             "uuid": "de146bff-8114-11e9-8190-0050568eae21"
           },
           "size": 209715200,
         "logical used size": 157286400,
           "encryption": {
            "enabled": false
           },
           "comment": "s3 bucket"
         },
         {
           "uuid": "fb1912ef-8114-11e9-8190-0050568eae21",
           "name": "bucket-2",
           "volume": {
             "name": "fg_oss_1559026269",
             "uuid": "f9b1cdd0-8114-11e9-8190-0050568eae21"
           },
           "size": 104857600,
         "logical used size": 78643200,
           "encryption": {
            "enabled": false
           },
           "comment": "s3 bucket"
        }
    \vert,
      "users": [
        {
         "name": "user-1",
           "comment": "S3 user",
         "access key":
"3333_w162ypaTi7_aAQuJo76Z16zc9Gz_W3IN83bDQWkcCN3jYU_z_xn20XATMKKa90509KCH
__r4lh1IPU58vf1QlWAJt8k2F1BPjPtM6CsDRX_dOP_QZkF5N9fBuz3"
        },
         {
         "name": "user-2",
           "comment": "",
         "access key":
"g6T24qhH92dOA6gc1WTcDO_2oNZhQ6Drl2zu5_s5Id_QK1wLgghgxsD2xP1xqG7oX1T_9AI0D
39q65CY3FAg0CbAtVU_903bSnCnht3xqjbrF5_3Cs9RnY8nE_az1Ltc"
  }
\sim \sim \sim \sim  }
\frac{1}{2}"num_records": 2
```

```
}
----
=== Retrieving all S3 configurations for a particular SVM
----
# The API:
/api/protocols/s3/services/{svm.uuid}
# The call:
curl -X GET "https://<mgmt-ip>/api/protocols/s3/services/24c2567a-f269-
11e8-8852-0050568e5298?fields=*" -H "accept: application/json"
# The response:
{
"svm": {
    "uuid": "d7f1219c-7f8e-11e9-9124-0050568eae21",
    "name": "vs1"
},
"name": "Server-1",
"comment": "S3 server",
"enabled": true,
"buckets": [
    {
      "uuid": "e08665af-8114-11e9-8190-0050568eae21",
    "name": "bucket-1",
      "volume": {
        "name": "fg_oss_1559026220",
        "uuid": "de146bff-8114-11e9-8190-0050568eae21"
      },
      "size": 209715200,
    "logical used size": 157286400,
      "encryption": {
        "enabled": false
      },
      "comment": "s3 bucket",
      "policy": {
        "statements": [
           {
             "effect": "deny",
             "actions": [
               "*Object"
           \frac{1}{\sqrt{2}}  "principals": [
               "mike"
```

```
\frac{1}{\sqrt{2}}  "resources": [
                 "bucket-1/policy-docs/*",
                "bucket-1/confidential-*"
            \left| \ \right|,
              "sid": "DenyAccessToGetPutDeleteObjectForMike"
            },
\{  "effect": "allow",
              "actions": [
                "GetObject"
            \left| \ \right|,
              "principals": [
               \mathbf{u}\star\mathbf{u}\frac{1}{\sqrt{2}}  "resources": [
               "bucket-1/readme"
            \frac{1}{\sqrt{2}}  "sid": "AccessToGetObjectForAnonymousUser"
            }
         ]
       }
    },
    {
       "uuid": "fb1912ef-8114-11e9-8190-0050568eae21",
       "name": "bucket-2",
       "volume": {
         "name": "fg_oss_1559026269",
         "uuid": "f9b1cdd0-8114-11e9-8190-0050568eae21"
       },
       "size": 1677721600,
       "logical_used_size": 1075838976,
       "encryption": {
         "enabled": false
       },
       "comment": "s3 bucket"
    }
\frac{1}{\sqrt{2}}"users": [
    {
     "name": "user-1",
       "comment": "s3 user",
     "access key":
"3333_w162ypaTi7_aAQuJo76Z16zc9Gz_W3IN83bDQWkcCN3jYU_z_xn20XATMKKa90509KCH
__r4lh1IPU58vf1QlWAJt8k2F1BPjPtM6CsDRX_dOP_QZkF5N9fBuz3"
    },
```

```
  {
      "name": "user-2",
      "comment": "",
    "access key":
"g6T24qhH92dOA6gc1WTcDO_2oNZhQ6Drl2zu5_s5Id_QK1wLgghgxsD2xP1xqG7oX1T_9AI0D
39q65CY3FAg0CbAtVU_903bSnCnht3xqjbrF5_3Cs9RnY8nE_az1Ltc"
    }
]
}
----
=== Creating an S3 server, users, and buckets configurations with required
fields specified
----
# The API:
/api/protocols/s3/services
# The call:
curl -X POST "https://<mgmt-ip>/api/protocols/s3/services" -H "accept:
application/hal+json" -H "Content-Type: application/json" -d "{
\forall"buckets\forall": [ { \forall"name\forall": \forall"bucket-1\forall" }, { \forall"name\forall": \forall"bucket-2\forall" } ],
\Upsilon"enabled\nu: true, \nu"name\nu: \nu"Server-1\nu, \nu"svm\nu: { \nu"uuid\nu":
\"d49ef663-7f8e-11e9-9b2c-0050568e4594\" }, \"users\": [ { \"name\":
\"user-1\" }, { \"name\": \"user-2\" } ]}"
# The response:
HTTP/1.1 201 Created
Date: Fri, 31 May 2019 08:44:16 GMT
Server: libzapid-httpd
X-Content-Type-Options: nosniff
Cache-Control: no-cache, no-store, must-revalidate
Location: /api/protocols/s3/services/
Content-Length: 623
Content-Type: application/hal+json
{
"num records": 1,
"records": [
    {
      "users": [
        {
           "name": "user-1",
         "access key":
"x129aL0q9bu3J_4_2S0OcU34AA5DJXXB_j9R34_60tqiqAS5_c8PAgN6Lg1zkv_76P4IxNWir
9st9uhhgldb31u364Cczq_c39C1fUP7HDheUmYY6u4xt61_N7Sw6c33",
```

```
  "secret_key":
"gh0pYc__43Csnx_Ks4_C0tb_5AfT4HZTfQl8xN8Dl5TjqB90oNt5ZaPO6Hs4h6Q4Fq4B4uq5C
qht82X6vcE32c3uLZB8pXAAx819LWPgpOSwD5xga2RE3czr1qhCd9V6"
        },
        {
        "name": "user-2",
        "access key":
"nntYZrNN65mKn57yS04o1sDp_D0AY58jdwCW573_5x2OPW09AbyFl86DB7r30N2373_bA12n0
8aovQp8ySItRss9AjsYoSj7TsIiHOW_Y21DaqYPl5I2a849b11y8X4c",
        "secret_key":
"bjtsPXV2D8BM6pZNQ9pzmKoXU3qIv2yQ3957dhjK4X7M2dB6Rjtrq1As_8cS_4bSP0jt_P31R
5eLdZ_zcBO9Z_ZRMldTc1Bw_5c7LugBnzG2D3xXB91jqLaP2xnKn_Zg"
  }
    \frac{1}{2}  "job": {
        "uuid": "f51675dd-820a-11e9-a762-0050568e4594",
        "_links": {
          "self": {
            "href": "/api/cluster/jobs/f51675dd-820a-11e9-a762-0050568e4594"
          }
        }
      },
    " links": {
        "self": {
          "href": "/api/protocols/s3/services/"
        }
      }
    }
]
}
----
=== Creating an S3 server, users, and buckets configurations
----
# The API:
/api/protocols/s3/services
# The call:
curl -X POST "https://<mgmt-ip>/api/protocols/s3/services" -H "accept:
application/hal+json" -H "Content-Type: application/json" -d "{
\"buckets\": [ { \"aggregates\": [ { \"name\": \"aggr1\", \"uuid\":
\"1cd8a442-86d1-11e0-ae1c-123478563412\" } ],
\"constituents per aggregate\": 4, \"name\": \"bucket-1\", \"size\":
\"209715200\", \"policy\": { \"statements\": [ { \"actions\": [ \"*\" ],
```

```
\"conditions\": [ { \"operator\": \"ip_address\", \"source_ips\": [
\"1.1.1.1/23\", \"1.2.2.2/20\" ] } ], \"effect\": \"allow\",
\"resources\": [ \"bucket-1\", \"bucket-1*\" ], \"sid\":
\"fullAccessForAllPrincipalsToBucket\"} ] } }, { \"aggregates\": [ {
\"name\": \"aggr1\", \"uuid\": \"1cd8a442-86d1-11e0-ae1c-123478563412\" },
{\ \ \ \ \ \ }"name\": \"aqqr2\", \"uuid\": \"982fc4d0-d1a2-4da4-9c47-5b433f24757d\"}
], \"constituents per aggregate\": 4, \"name\": \"bucket-2\" } ],
\"enabled\": true, \"name\": \"Server-1\", \"svm\": { \"name\": \"vs1\",
\"uuid\": \"d49ef663-7f8e-11e9-9b2c-0050568e4594\" }, \"users\": [ {
\"name\": \"user-1\" }, { \"name\": \"user-2\" } ]}"
# The response:
HTTP/1.1 201 Created
Date: Fri, 31 May 2019 08:44:16 GMT
Server: libzapid-httpd
X-Content-Type-Options: nosniff
Cache-Control: no-cache, no-store, must-revalidate
Location: /api/protocols/s3/services/
Content-Length: 623
Content-Type: application/hal+json
{
"num records": 1,
"records": [
    {
      "users": [
        {
        "name": "user-1",
        "access key":
"x129aL0q9bu3J_4_2S0OcU34AA5DJXXB_j9R34_60tqiqAS5_c8PAgN6Lg1zkv_76P4IxNWir
9st9uhhgldb31u364Cczq_c39C1fUP7HDheUmYY6u4xt61_N7Sw6c33",
          "secret_key":
"gh0pYc__43Csnx_Ks4_C0tb_5AfT4HZTfQl8xN8Dl5TjqB90oNt5ZaPO6Hs4h6Q4Fq4B4uq5C
qht82X6vcE32c3uLZB8pXAAx819LWPgpOSwD5xga2RE3czr1qhCd9V6"
        },
        {
        "name": "user-2",
        "access key":
"nntYZrNN65mKn57yS04o1sDp_D0AY58jdwCW573_5x2OPW09AbyFl86DB7r30N2373_bA12n0
8aovQp8ySItRss9AjsYoSj7TsIiHOW_Y21DaqYPl5I2a849b11y8X4c",
        "secret_key":
"bjtsPXV2D8BM6pZNQ9pzmKoXU3qIv2yQ3957dhjK4X7M2dB6Rjtrq1As_8cS_4bSP0jt_P31R
5eLdZ_zcBO9Z_ZRMldTc1Bw_5c7LugBnzG2D3xXB91jqLaP2xnKn_Zg"
       }
    \frac{1}{2}  "job": {
        "uuid": "f51675dd-820a-11e9-a762-0050568e4594",
```

```
  "_links": {
          "self": {
            "href": "/api/cluster/jobs/f51675dd-820a-11e9-a762-0050568e4594"
  }
        }
      },
    " links": {
        "self": {
          "href": "/api/protocols/s3/services/"
        }
      }
   }
]
}
----
=== Creating an S3 server configuration
----
# The API:
/api/protocols/s3/services
# The call:
curl -X POST "https://<mgmt-ip>/api/protocols/s3/services" -H "accept:
application/json" -H "Content-Type: application/json" -d "{ \"comment\":
\"S3 server\", \"enabled\": true, \"name\": \"Server-1\", \"svm\": {
\"name\": \"vs1\", \"uuid\": \"db2ec036-8375-11e9-99e1-0050568e3ed9\" } }"
----
=== Disable s3 server for the specified SVM
----
# The API:
/api/protocols/s3/services/{svm.uuid}
# The call:
curl -X PATCH "https://<mgmt-ip>/api/protocols/s3/services/03ce5c36-f269-
11e8-8852-0050568e5298" -H "accept: application/json" -H "Content-Type:
application/json" -d "{ \"enabled\": false }"
---=== Deleting the S3 server for a specified SVM
----
```

```
# The API:
/api/protocols/s3/services/{svm.uuid}
# The call:
curl -X DELETE "https://<mgmt-ip>/api/protocols/s3/services/a425f10b-ad3b-
11e9-b559-0050568e8222?delete_all=false" -H "accept: application/json"
HTTP/1.1 200 OK
Date: Wed, 14 Aug 2019 07:04:24 GMT
Server: libzapid-httpd
X-Content-Type-Options: nosniff
Cache-Control: no-cache, no-store, must-revalidate
Content-Length: 132
Content-Type: application/json
{
"num records": 1,
"records": [
    {
      "job": {
        "uuid": "bf74ba50-be61-11e9-bea8-0050568e8222"
      }
    }
\lceil}
----
=== Deleting all of the S3 server configuration for a specified SVM
----
# The API:
/api/protocols/s3/services/{svm.uuid}
# The call:
curl -X DELETE "https://<mgmt-ip>/api/protocols/s3/services/03ce5c36-f269-
11e8-8852-0050568e5298?delete_all=true" -H "accept: application/json"
# The response:
HTTP/1.1 200 OK
Date: Sat, 01 Jun 2019 15:46:39 GMT
Server: libzapid-httpd
X-Content-Type-Options: nosniff
Cache-Control: no-cache, no-store, must-revalidate
Content-Length: 132
Content-Type: application/hal+json
{
"num records": 1,
```

```
"records": [
    {
      "job": {
        "uuid": "71eaaf02-8484-11e9-91f7-0050568ebc5f"
      }
   }
\overline{1}}
----
[[ID2159ed88dddd99f021a5d24fd6a73cad]]
= Retrieve the S3 server configuration for all SVMs
[.api-doc-operation .api-doc-operation-get]#GET# [.api-doc-code-
block]#`/protocols/s3/services`#
*Introduced In:* 9.7
Retrieves the S3 server configuration for all SVMs. Note that in order to
retrieve S3 bucket policy conditions, 'fields' option should be set to
1***1.
== Expensive properties
There is an added cost to retrieving values for these properties. They are
not included by default in GET results and must be explicitly requested
using the `fields` query parameter. See
xref:{relative path}getting started with the ontap rest api.html#Requestin
g specific fields[Requesting specific fields] to learn more.
* `statistics.+*+`
* `metric.+*+`
== Related ONTAP commands
* `vserver object-store-server show`
== Learn more
* xref:{relative_path}protocols_s3_services_endpoint_overview.html[DOC
/protocols/s3/services]
```

```
== Parameters
[cols=5*,options=header]
|===|Name
|Type
|In
|Required
|Description
|secure_port
|integer
|query
|False
a|Filter by secure port
* Introduced in: 9.8
|svm.uuid
|string
|query
|False
a|Filter by svm.uuid
|svm.name
|string
|query
|False
a|Filter by svm.name
|buckets.size
|integer
|query
|False
a|Filter by buckets.size
|buckets.volume.uuid
|string
|query
|False
a|Filter by buckets.volume.uuid
```
|buckets.volume.name |string |query |False a|Filter by buckets.volume.name |buckets.uuid |string |query |False a|Filter by buckets.uuid |buckets.comment |string |query |False a|Filter by buckets.comment |buckets.name |string |query |False a|Filter by buckets.name |buckets.policy.statements.conditions.source\_ips |string |query |False a|Filter by buckets.policy.statements.conditions.source ips \* Introduced in: 9.8 |buckets.policy.statements.conditions.prefixes |string |query |False a|Filter by buckets.policy.statements.conditions.prefixes \* Introduced in: 9.8

```
|buckets.policy.statements.conditions.operator
|string
|query
|False
a|Filter by buckets.policy.statements.conditions.operator
* Introduced in: 9.8
|buckets.policy.statements.conditions.max_keys
|integer
|query
|False
a|Filter by buckets.policy.statements.conditions.max keys
* Introduced in: 9.8
|buckets.policy.statements.conditions.usernames
|string
|query
|False
a|Filter by buckets.policy.statements.conditions.usernames
* Introduced in: 9.8
|buckets.policy.statements.conditions.delimiters
|string
|query
|False
a|Filter by buckets.policy.statements.conditions.delimiters
* Introduced in: 9.8
|buckets.policy.statements.principals
|string
|query
|False
a|Filter by buckets.policy.statements.principals
* Introduced in: 9.8
|buckets.policy.statements.sid
|string
```

```
|query
|False
a|Filter by buckets.policy.statements.sid
* Introduced in: 9.8
|buckets.policy.statements.effect
|string
|query
|False
a|Filter by buckets.policy.statements.effect
* Introduced in: 9.8
|buckets.policy.statements.actions
|string
|query
|False
a|Filter by buckets.policy.statements.actions
* Introduced in: 9.8
|buckets.policy.statements.resources
|string
|query
|False
a|Filter by buckets.policy.statements.resources
* Introduced in: 9.8
|buckets.logical_used_size
|integer
|query
|False
a|Filter by buckets.logical used size
|buckets.svm.uuid
|string
|query
|False
a|Filter by buckets.svm.uuid
```

```
|buckets.svm.name
|string
|query
|False
a|Filter by buckets.svm.name
|buckets.qos_policy.max_throughput_mbps
|integer
|query
|False
a|Filter by buckets.qos_policy.max_throughput_mbps
* Introduced in: 9.8
|buckets.qos_policy.max_throughput_iops
|integer
|query
|False
a|Filter by buckets.qos policy.max throughput iops
* Introduced in: 9.8
|buckets.qos_policy.uuid
|string
|query
|False
a|Filter by buckets.qos policy.uuid
* Introduced in: 9.8
|buckets.qos_policy.min_throughput_iops
|integer
|query
|False
a|Filter by buckets.qos policy.min throughput iops
* Introduced in: 9.8
|buckets.qos_policy.min_throughput_mbps
|integer
|query
```
```
|False
a|Filter by buckets.qos policy.min throughput mbps
* Introduced in: 9.8
|buckets.qos_policy.name
|string
|query
|False
a|Filter by buckets.qos policy.name
* Introduced in: 9.8
|buckets.encryption.enabled
|boolean
|query
|False
a|Filter by buckets.encryption.enabled
|statistics.latency_raw.total
|integer
|query
|False
a|Filter by statistics.latency_raw.total
* Introduced in: 9.8
|statistics.latency_raw.read
|integer
|query
|False
a|Filter by statistics.latency raw.read
* Introduced in: 9.8
|statistics.latency_raw.other
|integer
|query
|False
a|Filter by statistics.latency raw.other
* Introduced in: 9.8
```
|statistics.latency\_raw.write |integer |query |False a|Filter by statistics.latency\_raw.write \* Introduced in: 9.8 |statistics.timestamp |string |query |False a|Filter by statistics.timestamp \* Introduced in: 9.8 |statistics.iops\_raw.total |integer |query |False a|Filter by statistics.iops raw.total \* Introduced in: 9.8 |statistics.iops\_raw.read |integer |query |False a|Filter by statistics.iops raw.read \* Introduced in: 9.8 |statistics.iops\_raw.other |integer |query |False a|Filter by statistics.iops raw.other \* Introduced in: 9.8

|statistics.iops\_raw.write |integer |query |False a|Filter by statistics.iops\_raw.write \* Introduced in: 9.8 |statistics.throughput\_raw.write |integer |query |False a|Filter by statistics.throughput raw.write \* Introduced in: 9.8 |statistics.throughput\_raw.read |integer |query |False a|Filter by statistics.throughput raw.read \* Introduced in: 9.8 |statistics.throughput\_raw.total |integer |query |False a|Filter by statistics.throughput raw.total \* Introduced in: 9.8 |statistics.status |string |query |False a|Filter by statistics.status \* Introduced in: 9.8 |metric.throughput.write |integer

```
|query
|False
a|Filter by metric.throughput.write
* Introduced in: 9.8
|metric.throughput.read
|integer
|query
|False
a|Filter by metric.throughput.read
* Introduced in: 9.8
|metric.throughput.total
|integer
|query
|False
a|Filter by metric.throughput.total
* Introduced in: 9.8
|metric.duration
|string
|query
|False
a|Filter by metric.duration
* Introduced in: 9.8
|metric.timestamp
|string
|query
|False
a|Filter by metric.timestamp
* Introduced in: 9.8
|metric.status
|string
|query
|False
```

```
a|Filter by metric.status
* Introduced in: 9.8
|metric.iops.total
|integer
|query
|False
a|Filter by metric.iops.total
* Introduced in: 9.8
|metric.iops.read
|integer
|query
|False
a|Filter by metric.iops.read
* Introduced in: 9.8
|metric.iops.other
|integer
|query
|False
a|Filter by metric.iops.other
* Introduced in: 9.8
|metric.iops.write
|integer
|query
|False
a|Filter by metric.iops.write
* Introduced in: 9.8
|metric.latency.total
|integer
|query
|False
a|Filter by metric.latency.total
```

```
* Introduced in: 9.8
|metric.latency.read
|integer
|query
|False
a|Filter by metric.latency.read
* Introduced in: 9.8
|metric.latency.other
|integer
|query
|False
a|Filter by metric.latency.other
* Introduced in: 9.8
|metric.latency.write
|integer
|query
|False
a|Filter by metric.latency.write
* Introduced in: 9.8
|comment
|string
|query
|False
a|Filter by comment
|name
|string
|query
|False
a|Filter by name
|certificate.name
|string
|query
```

```
|False
a|Filter by certificate.name
* Introduced in: 9.8
|certificate.uuid
|string
|query
|False
a|Filter by certificate.uuid
* Introduced in: 9.8
|enabled
|boolean
|query
|False
a|Filter by enabled
|port
|integer
|query
|False
a|Filter by port
* Introduced in: 9.8
|is_https_enabled
|boolean
|query
|False
a|Filter by is https enabled
* Introduced in: 9.8
|is_http_enabled
|boolean
|query
|False
a|Filter by is http enabled
* Introduced in: 9.8
```
|users.access\_key |string |query |False a|Filter by users.access\_key |users.svm.uuid |string |query |False a|Filter by users.svm.uuid |users.svm.name |string |query |False a|Filter by users.svm.name |users.comment |string |query |False a|Filter by users.comment |users.name |string |query |False a|Filter by users.name |fields |array[string] |query |False a|Specify the fields to return. |max\_records |integer |query

```
|False
a|Limit the number of records returned.
|return_records
|boolean
|query
|False
a|The default is true for GET calls. When set to false, only the number
of records is returned.
* Default value: 1
|return_timeout
|integer
|query
|False
a|The number of seconds to allow the call to execute before returning.
When iterating over a collection, the default is 15 seconds. ONTAP
returns earlier if either max records or the end of the collection is
reached.
* Default value: 1
* Max value: 120
* Min value: 0
|order_by
|array[string]
|query
|False
a|Order results by specified fields and optional [asc|desc] direction.
Default direction is 'asc' for ascending.
| == === Response
```
Status: 200, Ok

[cols=3\*,options=header]  $| == =$ |Name |Type |Description

```
|_links
|link:#collection_links[collection_links]
a|
|num_records
|integer
a|Number of records
|records
|array[link:#s3_service[s3_service]]
a|
| == =.Example response
[%collapsible%closed]
====[source,json,subs=+macros]
{
  " links": {
      "next": {
         "href": "/api/resourcelink"
      },
      "self": {
         "href": "/api/resourcelink"
      }
    },
    "records": {
      "_links": {
         "self": {
           "href": "/api/resourcelink"
        }
      },
      "buckets": {
         "aggregates": {
         " links": {
            "self": {
               "href": "/api/resourcelink"
            }
           },
           "name": "aggr1",
           "uuid": "1cd8a442-86d1-11e0-ae1c-123478563412"
         },
```

```
  "comment": "S3 bucket.",
       "constituents per aggregate": "4",
       "logical used size": 0,
       "name": "bucket1",
         "policy": {
           "statements": {
              "actions": [
                "GetObject",
                "PutObject",
               "DeleteObject",
                "ListBucket"
            \left| \ \right|,
              "conditions": {
                "delimiters": [
                '' /"
                ],
                "max_keys": [
                 "1000"
              \frac{1}{2}  "operator": "ip_address",
                "prefixes": [
                  "pref"
              \left| \ \right|,
                "source_ips": [
                 "1.1.1.1",
                 "1.2.2.0/24"
              \left| \ \right|,
                "usernames": [
                 "user1"
  ]
              },
              "effect": "allow",
              "principals": [
                "user1",
               "group/grp1"
            \frac{1}{2},
              "resources": [
               "bucket1",
               "bucket1/*"
            \frac{1}{\sqrt{2}}  "sid": "FullAccessToUser1"
           }
         },
         "qos_policy": {
         " links": {
              "self": {
```

```
  "href": "/api/resourcelink"
        }
      },
    "max throughput iops": "10000",
    "max throughput mbps": "500",
    "min throughput iops": "2000",
    "min throughput mbps": "500",
      "name": "performance",
      "uuid": "1cd8a442-86d1-11e0-ae1c-123478563412"
    },
    "size": "1677721600",
    "svm": {
    " links": {
        "self": {
           "href": "/api/resourcelink"
        }
      },
    "name": "svm1",
      "uuid": "02c9e252-41be-11e9-81d5-00a0986138f7"
    },
    "uuid": "414b29a1-3b26-11e9-bd58-0050568ea055",
    "volume": {
    " links": {
        "self": {
           "href": "/api/resourcelink"
        }
      },
    "name": "volume1",
      "uuid": "028baa66-41bd-11e9-81d5-00a0986138f7"
    }
  },
  "certificate": {
    "_links": {
      "self": {
        "href": "/api/resourcelink"
      }
    },
  "name": "cert1",
    "uuid": "1cd8a442-86d1-11e0-ae1c-123478563412"
  },
  "comment": "S3 server",
  "metric": {
  " links": {
      "self": {
        "href": "/api/resourcelink"
      }
```

```
  },
    "duration": "PT15S",
    "iops": {
      "read": "200",
     "total": "1000",
      "write": "100"
    },
    "latency": {
      "read": "200",
     "total": "1000",
     "write": "100"
    },
    "status": "ok",
    "throughput": {
      "read": "200",
      "total": "1000",
     "write": "100"
    },
    "timestamp": "2017-01-25T11:20:13Z"
  },
"name": "Server-1",
  "statistics": {
  "iops raw": {
      "read": "200",
      "total": "1000",
      "write": "100"
    },
  "latency raw": {
      "read": "200",
      "total": "1000",
      "write": "100"
    },
    "status": "ok",
  "throughput_raw": {
     "read": "200",
     "total": "1000",
      "write": "100"
   },
    "timestamp": "2017-01-25T11:20:13Z"
  },
  "svm": {
  " links": {
     "self": {
        "href": "/api/resourcelink"
     }
    },
```

```
  "name": "svm1",
        "uuid": "02c9e252-41be-11e9-81d5-00a0986138f7"
      },
      "users": {
      "access key":
"Pz3SB54G2B_6dsXQPrA5HrTPcf478qoAW6_Xx6qyqZ948AgZ_7YfCf_9nO87YoZmskxx3cq41
U2JAH2M3_fs321B4rkzS3a_oC5_8u7D8j_45N8OsBCBPWGD_1d_ccfq",
        "comment": "S3 user",
      "name": "user-1",
        "svm": {
         " links": {
             "self": {
               "href": "/api/resourcelink"
            }
          },
        "name": "svm1",
          "uuid": "02c9e252-41be-11e9-81d5-00a0986138f7"
        }
      }
    }
}
====== Error
```
## Status: Default, Error

```
[cols=3*,options=header]
|===|Name
|Type
|Description
|error
|link:#error[error]
a|
|===.Example error
[%collapsible%closed]
====[source, json, subs=+macros]
{
```

```
  "error": {
      "arguments": {
        "code": "string",
        "message": "string"
      },
      "code": "4",
      "message": "entry doesn't exist",
      "target": "uuid"
    }
}
====== Definitions
[.api-def-first-level]
.See Definitions
[%collapsible%closed]
//Start collapsible Definitions block
====
[#href]
[.api-collapsible-fifth-title]
href
[cols=3*,options=header]
|===|Name
|Type
|Description
|href
|string
a|
| == =[#collection_links]
[.api-collapsible-fifth-title]
collection_links
[cols=3*,options=header]
| == =|Name
|Type
|Description
```

```
|next
|link:#href[href]
a|
|self
|link:#href[href]
a|
|===[#self_link]
[.api-collapsible-fifth-title]
self_link
[cols=3*,options=header]
|===|Name
|Type
|Description
|self
|link:#href[href]
a|
|===[#_links]
[.api-collapsible-fifth-title]
_links
[cols=3*,options=header]
| == =|Name
|Type
|Description
|self
|link:#href[href]
a|
| == =[#aggregates]
[.api-collapsible-fifth-title]
```

```
aggregates
Aggregate
[cols=3*,options=header]
| == =|Name
|Type
|Description
|_links
|link:#_links[_links]
a|
|name
|string
a|
|uuid
|string
a|
| == =[#encryption]
[.api-collapsible-fifth-title]
encryption
[cols=3*,options=header]
|===|Name
|Type
|Description
|enabled
|boolean
a|Specifies whether encryption is enabled on the bucket. By default,
encryption is disabled on a bucket.
|===[#s3 bucket policy condition]
[.api-collapsible-fifth-title]
```
s3\_bucket\_policy\_condition Information about policy conditions based on various condition operators and condition keys. [cols=3\*,options=header]  $|===$ |Name |Type |Description |delimiters |array[string] a|An array of delimiters that are compared with the delimiter value specified at the time of execution of an S3-based command, using the condition operator specified. |max\_keys |array[integer] a|An array of maximum keys that are allowed or denied to be retrieved using an S3 list operation, based on the condition operator specified. |operator |string a|Condition operator that is applied to the specified condition key. |prefixes |array[string] a|An array of prefixes that are compared with the input prefix value specified at the time of execution of an S3-based command, using the condition operator specified. |source\_ips |array[string] a|An array of IP address ranges that are compared with the IP address of a source command at the time of execution of an S3-based command, using the condition operator specified. |usernames |array[string] a|An array of usernames that a current user in the context is evaluated

```
against using the condition operators.
|===[#s3 bucket policy statement]
[.api-collapsible-fifth-title]
s3 bucket policy statement
Specifies information about a single access permission.
[cols=3*,options=header]
| == =|Name
|Type
|Description
|actions
|array[string]
a|
|conditions
|array[link:#s3_bucket_policy_condition[s3_bucket_policy_condition]]
a|Specifies bucket policy conditions.
|effect
|string
a|Specifies whether access is allowed or denied when a user requests the
specific action. If access (to allow) is not granted explicitly to a
resource, access is implicitly denied. Access can also be denied
explicitly to a resource, in order to make sure that a user cannot access
it, even if a different policy grants access.
|principals
|array[string]
a|
|resources
|array[string]
a|
|sid
|string
```

```
a|Specifies the statement identifier used to differentiate between
statements.
|===[#policy]
[.api-collapsible-fifth-title]
policy
A policy is an object associated with a bucket. It defines resource
(bucket, folder, or object) permissions. These policies get evaluated when
an S3 user makes a request by executing a specific command. The user must
be part of the principal (user or group) specified in the policy.
Permissions in the policies determine whether the request is allowed or
denied.
[cols=3*,options=header]
| == =|Name
|Type
|Description
|statements
|array[link:#s3_bucket_policy_statement[s3_bucket_policy_statement]]
a|Specifies bucket access policy statement.
| == =[#qos_policy]
[.api-collapsible-fifth-title]
qos_policy
Specifes "qos_policy.max_throughput_iops" and/or
"gos policy.max throughput mbps" or "gos policy.min throughput iops".
Specifes "min throughput iops" is only supported on volumes hosted on a
node that is flash optimized. A pre-created QoS policy can also be used by
specifying "qos_policy.name" or "qos_policy.uuid" properties. Setting or
assigning a QoS policy to a bucket is not supported if its containing
volume or SVM already has a QoS policy attached.
```
[cols=3\*,options=header]

 $| == =$ |Name |Type |Description |\_links |link:#\_links[\_links] a| |max\_throughput\_iops |integer a|Specifies the maximum throughput in IOPS, 0 means none. This is mutually exclusive with name and UUID during POST and PATCH. |max\_throughput\_mbps |integer a|Specifies the maximum throughput in Megabytes per sec, 0 means none. This is mutually exclusive with name and UUID during POST and PATCH. |min\_throughput\_iops |integer a|Specifies the minimum throughput in IOPS, 0 means none. Setting "min throughput" is supported on AFF platforms only, unless FabricPool tiering policies are set. This is mutually exclusive with name and UUID during POST and PATCH. |min\_throughput\_mbps |integer a|Specifies the minimum throughput in Megabytes per sec, 0 means none. This is mutually exclusive with name and UUID during POST and PATCH. |name |string a|The QoS policy group name. This is mutually exclusive with UUID and other QoS attributes during POST and PATCH. |uuid |string a|The QoS policy group UUID. This is mutually exclusive with name and other QoS attributes during POST and PATCH.

```
| == =[#svm]
[.api-collapsible-fifth-title]
svm
[cols=3*,options=header]
|===|Name
|Type
|Description
|_links
|link:#_links[_links]
a|
|name
|string
a|The name of the SVM.
|uuid
|string
a|The unique identifier of the SVM.
| == =[#volume]
[.api-collapsible-fifth-title]
volume
Specifies the FlexGroup volume name and UUID where the bucket is hosted.
[cols=3*,options=header]
| == =|Name
|Type
|Description
|_links
|link:#_links[_links]
a|
```

```
|name
|string
a|The name of the volume.
|uuid
|string
a|Unique identifier for the volume. This corresponds to the instance-uuid
that is exposed in the CLI and ONTAPI. It does not change due to a volume
move.
* example: 028baa66-41bd-11e9-81d5-00a0986138f7
* Introduced in: 9.6
|===[#s3 bucket]
[.api-collapsible-fifth-title]
s3_bucket
A bucket is a container of objects. Each bucket defines an object
namespace. S3 requests specify objects using a bucket-name and object-name
pair. An object resides within a bucket.
[cols=3*,options=header]
| == =|Name
|Type
|Description
|aggregates
|array[link:#aggregates[aggregates]]
a|A list of aggregates for FlexGroup volume constituents where the bucket
is hosted. If this option is not specified, the bucket is auto-provisioned
as a FlexGroup volume.
|comment
|string
a|Can contain any additional information about the bucket being created or
modified.
```
|constituents\_per\_aggregate

|integer a|Specifies the number of constituents or FlexVol volumes per aggregate. A FlexGroup volume consisting of all such constituents across all specified aggregates is created. This option is used along with the aggregates option and cannot be used independently. |encryption |link:#encryption[encryption] a| |logical\_used\_size |integer a|Specifies the bucket logical used size up to this point. |name |string a|Specifies the name of the bucket. Bucket name is a string that can only contain the following combination of ASCII-range alphanumeric characters 0-9, a-z, ".", and "-". |policy |link:#policy[policy] a|A policy is an object associated with a bucket. It defines resource (bucket, folder, or object) permissions. These policies get evaluated when an S3 user makes a request by executing a specific command. The user must be part of the principal (user or group) specified in the policy. Permissions in the policies determine whether the request is allowed or denied. |qos\_policy |link:#qos\_policy[qos\_policy] a|Specifes "qos\_policy.max\_throughput\_iops" and/or "gos policy.max throughput mbps" or "gos policy.min throughput iops". Specifes "min throughput iops" is only supported on volumes hosted on a node that is flash optimized. A pre-created QoS policy can also be used by specifying "qos\_policy.name" or "qos\_policy.uuid" properties. Setting or assigning a QoS policy to a bucket is not supported if its containing volume or SVM already has a QoS policy attached. |size |integer a|Specifies the bucket size in bytes; ranges from 80MB to 64TB.

```
|svm
|link:#svm[svm]
a|
|uuid
|string
a|Specifies the unique identifier of the bucket.
|volume
|link:#volume[volume]
a|Specifies the FlexGroup volume name and UUID where the bucket is hosted.
| == =[#certificate]
[.api-collapsible-fifth-title]
certificate
Specifies the certificate that will be used for creating HTTPS connections
to the S3 server.
[cols=3*,options=header]
| == =|Name
|Type
|Description
|_links
|link:#_links[_links]
a|
|name
|string
a|Certificate name
|uuid
|string
a|Certificate UUID
```

```
| == =[#iops]
[.api-collapsible-fifth-title]
iops
The rate of I/O operations observed at the storage object.
[cols=3*,options=header]
| == =|Name
|Type
|Description
|other
|integer
a|Performance metric for other I/O operations. Other I/O operations can be
metadata operations, such as directory lookups and so on.
|read
|integer
a|Performance metric for read I/O operations.
|total
|integer
a|Performance metric aggregated over all types of I/O operations.
|write
|integer
a|Peformance metric for write I/O operations.
|===[#latency]
[.api-collapsible-fifth-title]
latency
The round trip latency in microseconds observed at the storage object.
```

```
[cols=3*,options=header]
| == =|Name
|Type
|Description
|other
|integer
a|Performance metric for other I/O operations. Other I/O operations can be
metadata operations, such as directory lookups and so on.
|read
|integer
a|Performance metric for read I/O operations.
|total
|integer
a|Performance metric aggregated over all types of I/O operations.
|write
|integer
a|Peformance metric for write I/O operations.
| == =[#throughput]
[.api-collapsible-fifth-title]
throughput
The rate of throughput bytes per second observed at the storage object.
[cols=3*,options=header]
| == =|Name
|Type
|Description
|read
|integer
a|Performance metric for read I/O operations.
```

```
|total
|integer
a|Performance metric aggregated over all types of I/O operations.
|write
|integer
a|Peformance metric for write I/O operations.
|===[#metric]
[.api-collapsible-fifth-title]
metric
Performance numbers, such as IOPS latency and throughput, for SVM
protocols.
[cols=3*,options=header]
| == =|Name
|Type
|Description
|_links
|link:#_links[_links]
a|
|duration
|string
a|The duration over which this sample is calculated. The time durations
are represented in the ISO-8601 standard format. Samples can be calculated
over the following durations:
|iops
|link:#iops[iops]
a|The rate of I/O operations observed at the storage object.
|latency
|link:#latency[latency]
a|The round trip latency in microseconds observed at the storage object.
```
|status |string a|Any errors associated with the sample. For example, if the aggregation of data over multiple nodes fails then any of the partial errors might be returned, "ok" on success, or "error" on any internal uncategorized failure. Whenever a sample collection is missed but done at a later time, it is back filled to the previous 15 second timestamp and tagged with "backfilled\_data". "Inconsistent\_ delta\_time" is encountered when the time between two collections is not the same for all nodes. Therefore, the aggregated value might be over or under inflated. "Negative delta" is returned when an expected monotonically increasing value has decreased in value. "Inconsistent\_old\_data" is returned when one or more nodes do not have the latest data. |throughput |link:#throughput[throughput] a|The rate of throughput bytes per second observed at the storage object. |timestamp |string

a|The timestamp of the performance data.

 $|===$ 

```
[#iops_raw]
[.api-collapsible-fifth-title]
iops_raw
```
The number of I/O operations observed at the storage object. This should be used along with delta time to calculate the rate of I/O operations per unit of time.

```
[cols=3*,options=header]
| == =|Name
|Type
|Description
|other
```
|integer

```
a|Performance metric for other I/O operations. Other I/O operations can be
metadata operations, such as directory lookups and so on.
|read
|integer
a|Performance metric for read I/O operations.
|total
|integer
a|Performance metric aggregated over all types of I/O operations.
|write
|integer
a|Peformance metric for write I/O operations.
| == =[#latency raw]
[.api-collapsible-fifth-title]
latency_raw
The raw latency in microseconds observed at the storage object. This
should be divided by the raw IOPS value to calculate the average latency
per I/O operation.
[cols=3*,options=header]
| == =|Name
|Type
|Description
|other
|integer
a|Performance metric for other I/O operations. Other I/O operations can be
metadata operations, such as directory lookups and so on.
|read
|integer
a|Performance metric for read I/O operations.
```

```
|total
|integer
a|Performance metric aggregated over all types of I/O operations.
|write
|integer
a|Peformance metric for write I/O operations.
|===[#throughput_raw]
[.api-collapsible-fifth-title]
throughput_raw
Throughput bytes observed at the storage object. This should be used along
with delta time to calculate the rate of throughput bytes per unit of
time.
[cols=3*,options=header]
|===|Name
|Type
|Description
|read
|integer
a|Performance metric for read I/O operations.
|total
|integer
a|Performance metric aggregated over all types of I/O operations.
|write
|integer
a|Peformance metric for write I/O operations.
|===
```
[#statistics] [.api-collapsible-fifth-title] statistics These are raw performance numbers, such as IOPS latency and throughput for SVM protocols. These numbers are aggregated across all nodes in the cluster and increase with the uptime of the cluster. [cols=3\*,options=header]  $| == =$ |Name |Type |Description |iops\_raw |link:#iops\_raw[iops\_raw] a|The number of I/O operations observed at the storage object. This should be used along with delta time to calculate the rate of I/O operations per unit of time. |latency\_raw |link:#latency\_raw[latency\_raw] a|The raw latency in microseconds observed at the storage object. This should be divided by the raw IOPS value to calculate the average latency per I/O operation. |status |string a|Any errors associated with the sample. For example, if the aggregation of data over multiple nodes fails then any of the partial errors might be returned, "ok" on success, or "error" on any internal uncategorized failure. Whenever a sample collection is missed but done at a later time, it is back filled to the previous 15 second timestamp and tagged with "backfilled\_data". "Inconsistent\_delta\_time" is encountered when the time between two collections is not the same for all nodes. Therefore, the aggregated value might be over or under inflated. "Negative delta" is returned when an expected monotonically increasing value has decreased in value. "Inconsistent\_old\_data" is returned when one or more nodes do not have the latest data. |throughput\_raw |link:#throughput\_raw[throughput\_raw] a|Throughput bytes observed at the storage object. This should be used

```
along with delta time to calculate the rate of throughput bytes per unit
of time.
|timestamp
|string
a|The timestamp of the performance data.
|===[#s3_user]
[.api-collapsible-fifth-title]
s3_user
This is a container of S3 users.
[cols=3*,options=header]
| == =|Name
|Type
|Description
|access_key
|string
a|Specifies the access key for the user.
|comment
|string
a|Can contain any additional information about the user being created or
modified.
|name
|string
a|Specifies the name of the user. A user name length can range from 1 to
64 characters and can only contain the following combination of characters
0-9, A-Z, a-z, " ", "+", "=", ",", ".","@", and "-".
|svm
|link:#svm[svm]
a|
```

```
| == =[#s3_service]
[.api-collapsible-fifth-title]
s3_service
Specifies the S3 server configuration.
[cols=3*,options=header]
| == =|Name
|Type
|Description
|_links
|link:#self_link[self_link]
a|
|buckets
|array[link:#s3_bucket[s3_bucket]]
a|
|certificate
|link:#certificate[certificate]
a|Specifies the certificate that will be used for creating HTTPS
connections to the S3 server.
|comment
|string
a|Can contain any additional information about the server being created or
modified.
|enabled
|boolean
a|Specifies whether the S3 server being created or modified should be up
or down.
|is_http_enabled
|boolean
a|Specifies whether HTTP is enabled on the S3 server being created or
modified. By default, HTTP is disabled on the S3 server.
```

```
|is_https_enabled
|boolean
a|Specifies whether HTTPS is enabled on the S3 server being created or
modified. By default, HTTPS is enabled on the S3 server.
|metric
|link:#metric[metric]
a|Performance numbers, such as IOPS latency and throughput, for SVM
protocols.
|name
|string
a|Specifies the name of the S3 server. A server name can contain 0 to 15
characters using only the following combination of characters':' 0-9, A-Z,
a-z, ".", and "-".
|port
|integer
a|Specifies the HTTP listener port for the S3 server. By default, HTTP is
enabled on port 80.
|secure_port
|integer
a|Specifies the HTTPS listener port for the S3 server. By default, HTTPS
is enabled on port 443.
|statistics
|link:#statistics[statistics]
a|These are raw performance numbers, such as IOPS latency and throughput
for SVM protocols. These numbers are aggregated across all nodes in the
cluster and increase with the uptime of the cluster.
|svm
|link:#svm[svm]
a|
|users
|array[link:#s3_user[s3_user]]
a|
```

```
| == =[#error_arguments]
[.api-collapsible-fifth-title]
error_arguments
[cols=3*,options=header]
|===|Name
|Type
|Description
|code
|string
a|Argument code
|message
|string
a|Message argument
|===[#error]
[.api-collapsible-fifth-title]
error
[cols=3*,options=header]
| == =|Name
|Type
|Description
|arguments
|array[link:#error_arguments[error_arguments]]
a|Message arguments
|code
|string
a|Error code
```

```
|message
```
```
|string
a|Error message
|target
|string
a|The target parameter that caused the error.
\mid \, == =//end collapsible .Definitions block
====[[IDd19b35dd00a6f50cc2a13d51509e943b]]
= Create S3 server, users, and buckets configurations
[.api-doc-operation .api-doc-operation-post]#POST# [.api-doc-code-
block]#`/protocols/s3/services`#
*Introduced In:* 9.7
Creates an S3 server, users, and buckets configurations.
== Important notes
* Each SVM can have one S3 server configuration.
* One or more buckets and users can also be created using this end-point.
* If creating a user configuration fails, buckets are not created either
and already created users are not saved.
* If creating a bucket configuration fails, all buckets already created
are saved with no new buckets created.
== Required properties
* `svm.uuid` - Existing SVM in which to create an S3 server configuration.
== Recommended optional properties
* `enabled` - Specifies the state of the server created.
* `comment` - Any information related to the server created.
== Default property values
```

```
* `comment` - ""
* `enabled` - _true_
== Related ONTAP commands
* `vserver object-store-server create`
* `vserver object-store-server bucket create`
* `vserver object-store-server bucket policy statement create`
* `vserver object-store-server bucket policy-statement-condition create`
* `vserver object-store-server user create`
== Learn more
* xref:{relative_path}protocols_s3_services_endpoint_overview.html[DOC
/protocols/s3/services]
== Parameters
[cols=5*,options=header]
|===|Name
|Type
|In
|Required
|Description
|return_records
|boolean
|query
|False
a|The default is false. If set to true, the records are returned.
* Default value:
\mid \, == === Request Body
[cols=3*,options=header]
| == =|Name
|Type
|Description
```
|\_links |link:#self\_link[self\_link] a| |buckets |array[link:#s3\_bucket[s3\_bucket]] a| |certificate |link:#certificate[certificate] a|Specifies the certificate that will be used for creating HTTPS connections to the S3 server. |comment |string a|Can contain any additional information about the server being created or modified. |enabled |boolean a|Specifies whether the S3 server being created or modified should be up or down. |is\_http\_enabled |boolean a|Specifies whether HTTP is enabled on the S3 server being created or modified. By default, HTTP is disabled on the S3 server. |is\_https\_enabled |boolean a|Specifies whether HTTPS is enabled on the S3 server being created or modified. By default, HTTPS is enabled on the S3 server. |metric |link:#metric[metric] a|Performance numbers, such as IOPS latency and throughput, for SVM protocols. |name

|string

```
a|Specifies the name of the S3 server. A server name can contain 0 to 15
characters using only the following combination of characters':' 0-9, A-Z,
a-z, ".", and "-".
|port
|integer
a|Specifies the HTTP listener port for the S3 server. By default, HTTP is
enabled on port 80.
|secure_port
|integer
a|Specifies the HTTPS listener port for the S3 server. By default, HTTPS
is enabled on port 443.
|statistics
|link:#statistics[statistics]
a|These are raw performance numbers, such as IOPS latency and throughput
for SVM protocols. These numbers are aggregated across all nodes in the
cluster and increase with the uptime of the cluster.
|svm
|link:#svm[svm]
a|
|users
|array[link:#s3_user[s3_user]]
a|
|===.Example request
[%collapsible%closed]
====
[source,json,subs=+macros]
{
  " links": {
     "self": {
        "href": "/api/resourcelink"
      }
    },
    "buckets": {
      "aggregates": {
```

```
  "_links": {
       "self": {
         "href": "/api/resourcelink"
      }
    },
  "name": "aggr1",
    "uuid": "1cd8a442-86d1-11e0-ae1c-123478563412"
  },
  "comment": "S3 bucket.",
"constituents per aggregate": "4",
"logical used size": 0,
  "name": "bucket1",
  "policy": {
    "statements": {
       "actions": [
         "GetObject",
         "PutObject",
         "DeleteObject",
         "ListBucket"
     \left| \right|,
       "conditions": {
         "delimiters": [
         "/"
         ],
         "max_keys": [
          "1000"
       \left| \ \right|,
         "operator": "ip_address",
         "prefixes": [
           "pref"
       \left| \ \right|,
         "source_ips": [
           "1.1.1.1",
           "1.2.2.0/24"
       \left| \ \right|,
         "usernames": [
           "user1"
       \lceil  },
       "effect": "allow",
       "principals": [
        "user1",
        "group/grp1"
     \frac{1}{\sqrt{2}}  "resources": [
         "bucket1",
```

```
  "bucket1/*"
        \frac{1}{2}  "sid": "FullAccessToUser1"
        }
      },
      "qos_policy": {
      " links": {
          "self": {
            "href": "/api/resourcelink"
          }
        },
      "max throughput_iops": "10000",
      "max throughput mbps": "500",
      "min throughput iops": "2000",
      "min_throughput_mbps": "500",
        "name": "performance",
        "uuid": "1cd8a442-86d1-11e0-ae1c-123478563412"
      },
      "size": "1677721600",
      "svm": {
      " links": {
          "self": {
            "href": "/api/resourcelink"
          }
        },
      "name": "svm1",
        "uuid": "02c9e252-41be-11e9-81d5-00a0986138f7"
      },
      "uuid": "414b29a1-3b26-11e9-bd58-0050568ea055",
      "volume": {
        "_links": {
          "self": {
            "href": "/api/resourcelink"
  }
        },
      "name": "volume1",
        "uuid": "028baa66-41bd-11e9-81d5-00a0986138f7"
      }
    },
    "certificate": {
    " links": {
        "self": {
          "href": "/api/resourcelink"
        }
      },
      "name": "cert1",
```

```
  "uuid": "1cd8a442-86d1-11e0-ae1c-123478563412"
  },
  "comment": "S3 server",
  "metric": {
  " links": {
      "self": {
        "href": "/api/resourcelink"
     }
    },
    "duration": "PT15S",
    "iops": {
      "read": "200",
      "total": "1000",
     "write": "100"
    },
    "latency": {
      "read": "200",
      "total": "1000",
      "write": "100"
    },
    "status": "ok",
    "throughput": {
      "read": "200",
      "total": "1000",
      "write": "100"
    },
    "timestamp": "2017-01-25T11:20:13Z"
  },
"name": "Server-1",
  "statistics": {
  "iops raw": {
      "read": "200",
      "total": "1000",
      "write": "100"
    },
  "latency raw": {
      "read": "200",
      "total": "1000",
      "write": "100"
    },
    "status": "ok",
  "throughput raw": {
      "read": "200",
      "total": "1000",
      "write": "100"
    },
```

```
  "timestamp": "2017-01-25T11:20:13Z"
    },
    "svm": {
       "_links": {
         "self": {
           "href": "/api/resourcelink"
        }
       },
       "name": "svm1",
      "uuid": "02c9e252-41be-11e9-81d5-00a0986138f7"
    },
    "users": {
     "access key":
"Pz3SB54G2B_6dsXQPrA5HrTPcf478qoAW6_Xx6qyqZ948AgZ_7YfCf_9nO87YoZmskxx3cq41
U2JAH2M3 fs321B4rkzS3a oC5 8u7D8j 45N8OsBCBPWGD 1d ccfq",
       "comment": "S3 user",
       "name": "user-1",
       "svm": {
      " links": {
           "self": {
             "href": "/api/resourcelink"
          }
         },
         "name": "svm1",
        "uuid": "02c9e252-41be-11e9-81d5-00a0986138f7"
      }
    }
}
====== Response
```
## Status: 201, Created

```
[cols=3*,options=header]
|===|Name
|Type
|Description
|num_records
|integer
a|Number of Records
```

```
|records
|array[link:#records[records]]
a|
| == =.Example response
[%collapsible%closed]
====[source, json, subs=+macros]
{
    "records": {
    " links": {
        "next": {
          "href": "/api/resourcelink"
        },
        "self": {
          "href": "/api/resourcelink"
        }
      },
      "job": {
        "_links": {
          "self": {
             "href": "/api/resourcelink"
          }
        },
        "uuid": "string"
      },
      "users": {
      " links": {
          "next": {
            "href": "/api/resourcelink"
          },
          "self": {
            "href": "/api/resourcelink"
  }
        },
      "access key":
"Pz3SB54G2B_6dsXQPrA5HrTPcf478qoAW6_Xx6qyqZ948AgZ_7YfCf_9nO87YoZmskxx3cq41
U2JAH2M3_fs321B4rkzS3a_oC5_8u7D8j_45N8OsBCBPWGD_1d_ccfq",
      "name": "user-1",
      "secret_key":
"A20_tDhC_cux2C2BmtL45bXB_a_Q65c_96FsAcOdo14Az8V31jBKDTc0uCL62Bh559gPB8s9r
rn0868QrF38_1dsV2u1_9H2tSf3qQ5xp9NT259C6z_GiZQ883Qn63X1"
  }
```

```
  }
}
====== Error
```
Status: Default

```
ONTAP Error Response Codes
| == =| Error Code | Description
| 2621706
| The specified SVM UUID is incorrect for the specified SVM name.
| 92405789
| The specified object server name contains invalid characters or not a
fully qualified domain name. Valid characters for an object store server
name are 0-9, A-Z, a-z, ".", and "-".
| 92405790
| Object store server names must have between 1 and 15 characters.
| 92405839
| Creating an object store server requires an effective cluster version of
data ONTAP 9.7.0 or later. Upgrade all the nodes to 9.7.0 or later and try
the operation again.
| 92405853
| Failed to create the object store server because Cloud Volumes ONTAP
does not support object store servers.
| 92405863
| An error occurs when creating an S3 user or bucket. The reason for
failure is detailed in the error message. Follow the error codes specified
for the user or bucket endpoints to see details for the failure.
| 92405884
| An object store server can only be created on a data SVM. An object
store server can also be created on a system SVM on a mixed platform
cluster.
|===
```

```
[cols=3*,options=header]
| == =|Name
|Type
|Description
|error
|link:#error[error]
a|
| == =.Example error
[%collapsible%closed]
=[source,json,subs=+macros]
{
    "error": {
      "arguments": {
        "code": "string",
        "message": "string"
      },
      "code": "4",
      "message": "entry doesn't exist",
      "target": "uuid"
   }
}
====== Definitions
[.api-def-first-level]
.See Definitions
[%collapsible%closed]
//Start collapsible Definitions block
====[#href]
[.api-collapsible-fifth-title]
href
[cols=3*,options=header]
|===|Name
|Type
|Description
```

```
|href
|string
a|
|===[#self_link]
[.api-collapsible-fifth-title]
self_link
[cols=3*,options=header]
| == =|Name
|Type
|Description
|self
|link:#href[href]
a|
| == =[#_links]
[.api-collapsible-fifth-title]
_links
[cols=3*,options=header]
| == =|Name
|Type
|Description
|self
|link:#href[href]
a|
|===[#aggregates]
[.api-collapsible-fifth-title]
aggregates
Aggregate
```

```
[cols=3*,options=header]
| == =|Name
|Type
|Description
|_links
|link:#_links[_links]
a|
|name
|string
a|
|uuid
|string
a|
| == =[#encryption]
[.api-collapsible-fifth-title]
encryption
[cols=3*,options=header]
| == =|Name
|Type
|Description
|enabled
|boolean
a|Specifies whether encryption is enabled on the bucket. By default,
encryption is disabled on a bucket.
| == =[#s3 bucket policy condition]
[.api-collapsible-fifth-title]
s3 bucket policy condition
Information about policy conditions based on various condition operators
and condition keys.
```

```
[cols=3*,options=header]
| == =|Name
|Type
|Description
|delimiters
|array[string]
a|An array of delimiters that are compared with the delimiter value
specified at the time of execution of an S3-based command, using the
condition operator specified.
|max_keys
|array[integer]
a|An array of maximum keys that are allowed or denied to be retrieved
using an S3 list operation, based on the condition operator specified.
|operator
|string
a|Condition operator that is applied to the specified condition key.
|prefixes
|array[string]
a|An array of prefixes that are compared with the input prefix value
specified at the time of execution of an S3-based command, using the
condition operator specified.
|source_ips
|array[string]
a|An array of IP address ranges that are compared with the IP address of a
source command at the time of execution of an S3-based command, using the
condition operator specified.
|usernames
|array[string]
a|An array of usernames that a current user in the context is evaluated
against using the condition operators.
```
 $| == =$ 

```
[#s3 bucket policy statement]
[.api-collapsible-fifth-title]
s3 bucket policy statement
Specifies information about a single access permission.
[cols=3*,options=header]
| == =|Name
|Type
|Description
|actions
|array[string]
a|
|conditions
|array[link:#s3_bucket_policy_condition[s3_bucket_policy_condition]]
a|Specifies bucket policy conditions.
|effect
|string
a|Specifies whether access is allowed or denied when a user requests the
specific action. If access (to allow) is not granted explicitly to a
resource, access is implicitly denied. Access can also be denied
explicitly to a resource, in order to make sure that a user cannot access
it, even if a different policy grants access.
|principals
|array[string]
a|
|resources
|array[string]
a|
|sid
|string
a|Specifies the statement identifier used to differentiate between
statements.
```

```
| == =[#policy]
[.api-collapsible-fifth-title]
policy
A policy is an object associated with a bucket. It defines resource
(bucket, folder, or object) permissions. These policies get evaluated when
an S3 user makes a request by executing a specific command. The user must
be part of the principal (user or group) specified in the policy.
Permissions in the policies determine whether the request is allowed or
denied.
[cols=3*,options=header]
| == =|Name
|Type
|Description
|statements
|array[link:#s3_bucket_policy_statement[s3_bucket_policy_statement]]
a|Specifies bucket access policy statement.
|===[#qos_policy]
[.api-collapsible-fifth-title]
qos_policy
Specifes "qos_policy.max_throughput_iops" and/or
"qos policy.max throughput mbps" or "qos policy.min throughput iops".
Specifes "min throughput iops" is only supported on volumes hosted on a
node that is flash optimized. A pre-created QoS policy can also be used by
specifying "qos_policy.name" or "qos_policy.uuid" properties. Setting or
assigning a QoS policy to a bucket is not supported if its containing
volume or SVM already has a QoS policy attached.
[cols=3*,options=header]
| == =|Name
|Type
|Description
```
|\_links |link:#\_links[\_links]  $a<sub>l</sub>$ |max\_throughput\_iops |integer a|Specifies the maximum throughput in IOPS, 0 means none. This is mutually exclusive with name and UUID during POST and PATCH. |max\_throughput\_mbps |integer a|Specifies the maximum throughput in Megabytes per sec, 0 means none. This is mutually exclusive with name and UUID during POST and PATCH. |min\_throughput\_iops |integer a|Specifies the minimum throughput in IOPS, 0 means none. Setting "min throughput" is supported on AFF platforms only, unless FabricPool tiering policies are set. This is mutually exclusive with name and UUID during POST and PATCH. |min\_throughput\_mbps |integer a|Specifies the minimum throughput in Megabytes per sec, 0 means none. This is mutually exclusive with name and UUID during POST and PATCH. |name |string a|The QoS policy group name. This is mutually exclusive with UUID and other QoS attributes during POST and PATCH. |uuid |string a|The QoS policy group UUID. This is mutually exclusive with name and other QoS attributes during POST and PATCH.  $| == =$ 

[#svm]

```
[.api-collapsible-fifth-title]
svm
[cols=3*,options=header]
|===|Name
|Type
|Description
|_links
|link:#_links[_links]
a|
|name
|string
a|The name of the SVM.
|uuid
|string
a|The unique identifier of the SVM.
|===[#volume]
[.api-collapsible-fifth-title]
volume
Specifies the FlexGroup volume name and UUID where the bucket is hosted.
[cols=3*,options=header]
| == =|Name
|Type
|Description
|_links
|link:#_links[_links]
a|
|name
|string
a|The name of the volume.
```

```
|uuid
|string
a|Unique identifier for the volume. This corresponds to the instance-uuid
that is exposed in the CLI and ONTAPI. It does not change due to a volume
move.
* example: 028baa66-41bd-11e9-81d5-00a0986138f7
* Introduced in: 9.6
|===[#s3_bucket]
[.api-collapsible-fifth-title]
s3_bucket
A bucket is a container of objects. Each bucket defines an object
namespace. S3 requests specify objects using a bucket-name and object-name
pair. An object resides within a bucket.
[cols=3*,options=header]
| == =|Name
|Type
|Description
| aggregates
|array[link:#aggregates[aggregates]]
a|A list of aggregates for FlexGroup volume constituents where the bucket
is hosted. If this option is not specified, the bucket is auto-provisioned
as a FlexGroup volume.
|comment
|string
a|Can contain any additional information about the bucket being created or
modified.
|constituents_per_aggregate
|integer
a|Specifies the number of constituents or FlexVol volumes per aggregate. A
FlexGroup volume consisting of all such constituents across all specified
aggregates is created. This option is used along with the aggregates
```

```
option and cannot be used independently.
|encryption
|link:#encryption[encryption]
a|
|logical_used_size
|integer
a|Specifies the bucket logical used size up to this point.
|name
|string
a|Specifies the name of the bucket. Bucket name is a string that can only
contain the following combination of ASCII-range alphanumeric characters
0-9, a-z, ".", and "-".
|policy
|link:#policy[policy]
a|A policy is an object associated with a bucket. It defines resource
(bucket, folder, or object) permissions. These policies get evaluated when
an S3 user makes a request by executing a specific command. The user must
be part of the principal (user or group) specified in the policy.
Permissions in the policies determine whether the request is allowed or
denied.
|qos_policy
|link:#qos_policy[qos_policy]
a|Specifes "qos policy.max throughput iops" and/or
"gos policy.max throughput mbps" or "gos policy.min throughput iops".
Specifes "min throughput iops" is only supported on volumes hosted on a
node that is flash optimized. A pre-created QoS policy can also be used by
specifying "qos_policy.name" or "qos_policy.uuid" properties. Setting or
assigning a QoS policy to a bucket is not supported if its containing
volume or SVM already has a QoS policy attached.
|size
|integer
a|Specifies the bucket size in bytes; ranges from 80MB to 64TB.
|svm
|link:#svm[svm]
```

```
a|
|uuid
|string
a|Specifies the unique identifier of the bucket.
|volume
|link:#volume[volume]
a|Specifies the FlexGroup volume name and UUID where the bucket is hosted.
| == =[#certificate]
[.api-collapsible-fifth-title]
certificate
Specifies the certificate that will be used for creating HTTPS connections
to the S3 server.
[cols=3*,options=header]
| == =|Name
|Type
|Description
|_links
|link:#_links[_links]
a|
|name
|string
a|Certificate name
|uuid
|string
a|Certificate UUID
| == =[#iops]
```

```
[.api-collapsible-fifth-title]
iops
The rate of I/O operations observed at the storage object.
[cols=3*,options=header]
| == =|Name
|Type
|Description
|other
|integer
a|Performance metric for other I/O operations. Other I/O operations can be
metadata operations, such as directory lookups and so on.
|read
|integer
a|Performance metric for read I/O operations.
|total
|integer
a|Performance metric aggregated over all types of I/O operations.
|write
|integer
a|Peformance metric for write I/O operations.
| == =[#latency]
[.api-collapsible-fifth-title]
latency
The round trip latency in microseconds observed at the storage object.
[cols=3*,options=header]
| == =|Name
|Type
```

```
|Description
|other
|integer
a|Performance metric for other I/O operations. Other I/O operations can be
metadata operations, such as directory lookups and so on.
|read
|integer
a|Performance metric for read I/O operations.
|total
|integer
a|Performance metric aggregated over all types of I/O operations.
|write
|integer
a|Peformance metric for write I/O operations.
|===[#throughput]
[.api-collapsible-fifth-title]
throughput
The rate of throughput bytes per second observed at the storage object.
[cols=3*,options=header]
| == =|Name
|Type
|Description
|read
|integer
a|Performance metric for read I/O operations.
|total
|integer
a|Performance metric aggregated over all types of I/O operations.
```

```
|write
|integer
a|Peformance metric for write I/O operations.
|===[#metric]
[.api-collapsible-fifth-title]
metric
Performance numbers, such as IOPS latency and throughput, for SVM
protocols.
[cols=3*,options=header]
| == =|Name
|Type
|Description
|_links
|link:#_links[_links]
a|
|duration
|string
a|The duration over which this sample is calculated. The time durations
are represented in the ISO-8601 standard format. Samples can be calculated
over the following durations:
|iops
|link:#iops[iops]
a|The rate of I/O operations observed at the storage object.
|latency
|link:#latency[latency]
a|The round trip latency in microseconds observed at the storage object.
|status
|string
```
a|Any errors associated with the sample. For example, if the aggregation of data over multiple nodes fails then any of the partial errors might be returned, "ok" on success, or "error" on any internal uncategorized failure. Whenever a sample collection is missed but done at a later time, it is back filled to the previous 15 second timestamp and tagged with "backfilled\_data". "Inconsistent\_ delta\_time" is encountered when the time between two collections is not the same for all nodes. Therefore, the aggregated value might be over or under inflated. "Negative delta" is returned when an expected monotonically increasing value has decreased in value. "Inconsistent\_old\_data" is returned when one or more nodes do not have the latest data.

|throughput |link:#throughput[throughput] a|The rate of throughput bytes per second observed at the storage object.

|timestamp |string a|The timestamp of the performance data.

```
|===
```

```
[#iops_raw]
[.api-collapsible-fifth-title]
iops_raw
```
The number of I/O operations observed at the storage object. This should be used along with delta time to calculate the rate of I/O operations per unit of time.

```
[cols=3*,options=header]
|===|Name
|Type
|Description
```
|other |integer a|Performance metric for other I/O operations. Other I/O operations can be metadata operations, such as directory lookups and so on.

```
|read
|integer
a|Performance metric for read I/O operations.
|total
|integer
a|Performance metric aggregated over all types of I/O operations.
|write
|integer
a|Peformance metric for write I/O operations.
|===[#latency_raw]
[.api-collapsible-fifth-title]
latency_raw
The raw latency in microseconds observed at the storage object. This
should be divided by the raw IOPS value to calculate the average latency
per I/O operation.
[cols=3*,options=header]
|===|Name
|Type
|Description
|other
|integer
a|Performance metric for other I/O operations. Other I/O operations can be
metadata operations, such as directory lookups and so on.
|read
|integer
a|Performance metric for read I/O operations.
|total
|integer
a|Performance metric aggregated over all types of I/O operations.
```

```
|write
|integer
a|Peformance metric for write I/O operations.
| == =[#throughput raw]
[.api-collapsible-fifth-title]
throughput_raw
Throughput bytes observed at the storage object. This should be used along
with delta time to calculate the rate of throughput bytes per unit of
time.
[cols=3*,options=header]
| == =|Name
|Type
|Description
|read
|integer
a|Performance metric for read I/O operations.
|total
|integer
a|Performance metric aggregated over all types of I/O operations.
|write
|integer
a|Peformance metric for write I/O operations.
|===[#statistics]
[.api-collapsible-fifth-title]
statistics
```
These are raw performance numbers, such as IOPS latency and throughput for SVM protocols. These numbers are aggregated across all nodes in the cluster and increase with the uptime of the cluster.

[cols=3\*,options=header]  $| == =$ |Name |Type |Description

|iops\_raw |link:#iops\_raw[iops\_raw] a|The number of I/O operations observed at the storage object. This should be used along with delta time to calculate the rate of I/O operations per unit of time.

|latency\_raw |link:#latency\_raw[latency\_raw] a|The raw latency in microseconds observed at the storage object. This should be divided by the raw IOPS value to calculate the average latency per I/O operation.

## |status

## |string

a|Any errors associated with the sample. For example, if the aggregation of data over multiple nodes fails then any of the partial errors might be returned, "ok" on success, or "error" on any internal uncategorized failure. Whenever a sample collection is missed but done at a later time, it is back filled to the previous 15 second timestamp and tagged with "backfilled\_data". "Inconsistent\_delta\_time" is encountered when the time between two collections is not the same for all nodes. Therefore, the aggregated value might be over or under inflated. "Negative delta" is returned when an expected monotonically increasing value has decreased in value. "Inconsistent\_old\_data" is returned when one or more nodes do not have the latest data.

|throughput\_raw |link:#throughput\_raw[throughput\_raw] a|Throughput bytes observed at the storage object. This should be used along with delta time to calculate the rate of throughput bytes per unit of time.

```
|timestamp
|string
a|The timestamp of the performance data.
| == =[#s3_user]
[.api-collapsible-fifth-title]
s3_user
This is a container of S3 users.
[cols=3*,options=header]
|===|Name
|Type
|Description
|access_key
|string
a|Specifies the access key for the user.
|comment
|string
a|Can contain any additional information about the user being created or
modified.
|name
|string
a|Specifies the name of the user. A user name length can range from 1 to
64 characters and can only contain the following combination of characters
0-9, A-Z, a-z, " ", "+", "=", ", ". ".", "@", and "-".
|svm
|link:#svm[svm]
a|
|===[#s3_service]
```

```
[.api-collapsible-fifth-title]
s3_service
Specifies the S3 server configuration.
[cols=3*,options=header]
| == =|Name
|Type
|Description
|_links
|link:#self_link[self_link]
a|
|buckets
|array[link:#s3_bucket[s3_bucket]]
a|
|certificate
|link:#certificate[certificate]
a|Specifies the certificate that will be used for creating HTTPS
connections to the S3 server.
|comment
|string
a|Can contain any additional information about the server being created or
modified.
|enabled
|boolean
a|Specifies whether the S3 server being created or modified should be up
or down.
|is_http_enabled
|boolean
a|Specifies whether HTTP is enabled on the S3 server being created or
modified. By default, HTTP is disabled on the S3 server.
|is_https_enabled
|boolean
a|Specifies whether HTTPS is enabled on the S3 server being created or
```

```
modified. By default, HTTPS is enabled on the S3 server.
|metric
|link:#metric[metric]
a|Performance numbers, such as IOPS latency and throughput, for SVM
protocols.
|name
|string
a|Specifies the name of the S3 server. A server name can contain 0 to 15
characters using only the following combination of characters':' 0-9, A-Z,
a-z, ".", and "-".
|port
|integer
a|Specifies the HTTP listener port for the S3 server. By default, HTTP is
enabled on port 80.
|secure_port
|integer
a|Specifies the HTTPS listener port for the S3 server. By default, HTTPS
is enabled on port 443.
|statistics
|link:#statistics[statistics]
a|These are raw performance numbers, such as IOPS latency and throughput
for SVM protocols. These numbers are aggregated across all nodes in the
cluster and increase with the uptime of the cluster.
|svm
|link:#svm[svm]
a|
|users
|array[link:#s3_user[s3_user]]
a|
|===[#collection_links]
```

```
[.api-collapsible-fifth-title]
collection_links
[cols=3*,options=header]
|===|Name
|Type
|Description
|next
|link:#href[href]
a|
|self
|link:#href[href]
a|
| == =[#job_link]
[.api-collapsible-fifth-title]
job_link
[cols=3*,options=header]
|===|Name
|Type
|Description
|_links
|link:#_links[_links]
a|
|uuid
|string
a|The UUID of the asynchronous job that is triggered by a POST, PATCH, or
DELETE operation.
|===[#s3 service user post response]
[.api-collapsible-fifth-title]
s3 service user post response
```

```
[cols=3*,options=header]
| == =|Name
|Type
|Description
|_links
|link:#collection_links[collection_links]
a|
|access_key
|string
a|Specifies the access key for the user.
|name
|string
a|The name of the user.
|secret_key
|string
a|Specifies the secret key for the user.
| == =[#records]
[.api-collapsible-fifth-title]
records
[cols=3*,options=header]
| == =|Name
|Type
|Description
|_links
|link:#collection_links[collection_links]
a|
|job
|link:#job_link[job_link]
a|
|users
```

```
|array[link:#s3_service_user_post_response[s3_service_user_post_response]]
a|
| == =[#error arguments]
[.api-collapsible-fifth-title]
error_arguments
[cols=3*,options=header]
|===|Name
|Type
|Description
|code
|string
a|Argument code
|message
|string
a|Message argument
|===[#error]
[.api-collapsible-fifth-title]
error
[cols=3*,options=header]
| == =|Name
|Type
|Description
|arguments
|array[link:#error_arguments[error_arguments]]
a|Message arguments
|code
|string
a|Error code
```

```
|message
|string
a|Error message
|target
|string
a|The target parameter that caused the error.
| == =//end collapsible .Definitions block
====[[ID772a2f1f024f4538b3a256a178dfcf8b]]
= Delete the S3 server configuration for an SVM
[.api-doc-operation .api-doc-operation-delete]#DELETE# [.api-doc-code-
block]#`/protocols/s3/services/{svm.uuid}`#
*Introduced In:* 9.7
Deletes the S3 server configuration of an SVM. If the 'delete all'
parameter is set to false, only the S3 server is deleted. Otherwise S3
users and buckets present on the SVM are also deleted. Note that only
empty buckets can be deleted. This endpoint returns the S3 server delete
job-uuid in response. To monitor the job status follow
/api/cluster/jobs/+++<job-uuid>+++.+++</job-uuid>+++
== Related ONTAP commands
* `vserver object-store-server delete`
== Learn more
* xref:{relative path}protocols s3 services endpoint overview.html[DOC
/protocols/s3/services]
== Parameters
```

```
[cols=5*,options=header]
| == =|Name
|Type
|In
|Required
|Description
|delete_all
|boolean
|query
|False
a|Delete S3 server and associated users and empty buckets.
* Default value: 1
|svm.uuid
|string
|path
|True
a|UUID of the SVM to which this object belongs.
| == === Response
```
Status: 200, Ok
```
[cols=3*,options=header]
| == =|Name
|Type
|Description
|num_records
|integer
a|Number of Records
|records
|array[link:#records[records]]
a|
|===.Example response
[%collapsible%closed]
====[source,json,subs=+macros]
{
    "records": {
      "job": {
      " links": {
           "self": {
             "href": "/api/resourcelink"
          }
        },
        "uuid": "string"
      }
   }
}
====== Error
```
## Status: Default

```
ONTAP Error Response Codes
| == =| Error Code | Description
```

```
| 92405864
| An error occurs when deleting an S3 user or bucket. The reason for
failure is detailed in the error message. Follow the error codes specified
for the user or bucket endpoints to see details for the failure.
| == =[cols=3*,options=header]
| == =|Name
|Type
|Description
|error
|link:#error[error]
a|
| == =.Example error
[%collapsible%closed]
====[source,json,subs=+macros]
{
    "error": {
      "arguments": {
        "code": "string",
        "message": "string"
      },
      "code": "4",
      "message": "entry doesn't exist",
      "target": "uuid"
    }
}
====== Definitions
[.api-def-first-level]
.See Definitions
[%collapsible%closed]
//Start collapsible Definitions block
====
[#href]
```

```
[.api-collapsible-fifth-title]
href
[cols=3*,options=header]
|===|Name
|Type
|Description
|href
|string
a|
| == =[#_links]
[.api-collapsible-fifth-title]
_links
[cols=3*,options=header]
| == =|Name
|Type
|Description
|self
|link:#href[href]
a|
| == =[#job_link]
[.api-collapsible-fifth-title]
job_link
[cols=3*,options=header]
| == =|Name
|Type
|Description
|_links
|link:#_links[_links]
a|
```

```
|uuid
|string
a|The UUID of the asynchronous job that is triggered by a POST, PATCH, or
DELETE operation.
| == =[#records]
[.api-collapsible-fifth-title]
records
[cols=3*,options=header]
| == =|Name
|Type
|Description
|job
|link:#job_link[job_link]
a|
|===[#error arguments]
[.api-collapsible-fifth-title]
error_arguments
[cols=3*,options=header]
|===|Name
|Type
|Description
|code
|string
a|Argument code
|message
|string
a|Message argument
| == =
```

```
[#error]
[.api-collapsible-fifth-title]
error
[cols=3*,options=header]
| == =|Name
|Type
|Description
|arguments
|array[link:#error_arguments[error_arguments]]
a|Message arguments
|code
|string
a|Error code
|message
|string
a|Error message
|target
|string
a|The target parameter that caused the error.
| == =//end collapsible .Definitions block
====[[ID822b772d11d579825f7e4bf4e87dbda8]]
= Retrieve the S3 server configuration for an SVM
[.api-doc-operation .api-doc-operation-get]#GET# [.api-doc-code-
block]#`/protocols/s3/services/{svm.uuid}`#
*Introduced In:* 9.7
```

```
Retrieves the S3 Server configuration of an SVM. Note that in order to
retrieve S3 bucket policy conditions, the 'fields' option should be set to
1 \star \star 1.
== Related ONTAP commands
* `vserver object-store-server show`
== Learn more
* xref:{relative path}protocols s3 services endpoint overview.html[DOC
/protocols/s3/services]
== Parameters
[cols=5*,options=header]
| == =|Name
|Type
|In
|Required
|Description
|svm.uuid
|string
|path
|True
a|UUID of the SVM to which this object belongs.
|fields
|array[string]
|query
|False
a|Specify the fields to return.
|===
```
== Response

Status: 200, Ok

[cols=3\*,options=header]

```
| == =|Name
|Type
|Description
|_links
|link:#self_link[self_link]
a|
|buckets
|array[link:#s3_bucket[s3_bucket]]
a|
|certificate
|link:#certificate[certificate]
a|Specifies the certificate that will be used for creating HTTPS
connections to the S3 server.
|comment
|string
a|Can contain any additional information about the server being created or
modified.
|enabled
|boolean
a|Specifies whether the S3 server being created or modified should be up
or down.
|is_http_enabled
|boolean
a|Specifies whether HTTP is enabled on the S3 server being created or
modified. By default, HTTP is disabled on the S3 server.
|is_https_enabled
|boolean
a|Specifies whether HTTPS is enabled on the S3 server being created or
modified. By default, HTTPS is enabled on the S3 server.
|metric
|link:#metric[metric]
a|Performance numbers, such as IOPS latency and throughput, for SVM
protocols.
```
|name |string a|Specifies the name of the S3 server. A server name can contain 0 to 15 characters using only the following combination of characters':' 0-9, A-Z, a-z, ".", and "-". |port |integer a|Specifies the HTTP listener port for the S3 server. By default, HTTP is enabled on port 80. |secure\_port |integer a|Specifies the HTTPS listener port for the S3 server. By default, HTTPS is enabled on port 443. |statistics |link:#statistics[statistics] a|These are raw performance numbers, such as IOPS latency and throughput for SVM protocols. These numbers are aggregated across all nodes in the cluster and increase with the uptime of the cluster. |svm |link:#svm[svm]  $a$ | |users |array[link:#s3\_user[s3\_user]] a|  $|===$ .Example response [%collapsible%closed] ==== [source,json,subs=+macros] { " links": { "self": { "href": "/api/resourcelink"

```
  }
  },
  "buckets": {
    "aggregates": {
       "_links": {
         "self": {
            "href": "/api/resourcelink"
         }
       },
       "name": "aggr1",
      "uuid": "1cd8a442-86d1-11e0-ae1c-123478563412"
    },
    "comment": "S3 bucket.",
  "constituents per aggregate": "4",
  "logical used size": 0,
  "name": "bucket1",
    "policy": {
       "statements": {
         "actions": [
            "GetObject",
            "PutObject",
            "DeleteObject",
            "ListBucket"
       \left| \right|,
         "conditions": {
            "delimiters": [
            \mathbf{u}/\mathbf{u}\frac{1}{2}"max keys": [
              "1000"
          \left| \cdot \right|  "operator": "ip_address",
            "prefixes": [
              "pref"
          \frac{1}{\sqrt{2}}  "source_ips": [
              "1.1.1.1",
              "1.2.2.0/24"
          \frac{1}{\sqrt{2}}  "usernames": [
              "user1"
          \lceil  },
         "effect": "allow",
         "principals": [
            "user1",
```

```
  "group/grp1"
       \frac{1}{\sqrt{2}}  "resources": [
          "bucket1",
          "bucket1/*"
      \frac{1}{2}  "sid": "FullAccessToUser1"
      }
    },
    "qos_policy": {
    " links": {
         "self": {
          "href": "/api/resourcelink"
        }
      },
    "max throughput_iops": "10000",
    "max_throughput_mbps": "500",
    "min throughput iops": "2000",
    "min throughput mbps": "500",
      "name": "performance",
      "uuid": "1cd8a442-86d1-11e0-ae1c-123478563412"
    },
    "size": "1677721600",
    "svm": {
    " links": {
        "self": {
           "href": "/api/resourcelink"
        }
      },
      "name": "svm1",
      "uuid": "02c9e252-41be-11e9-81d5-00a0986138f7"
    },
    "uuid": "414b29a1-3b26-11e9-bd58-0050568ea055",
    "volume": {
      "_links": {
         "self": {
           "href": "/api/resourcelink"
        }
      },
      "name": "volume1",
      "uuid": "028baa66-41bd-11e9-81d5-00a0986138f7"
    }
  },
  "certificate": {
  " links": {
      "self": {
```

```
  "href": "/api/resourcelink"
     }
    },
  "name": "cert1",
    "uuid": "1cd8a442-86d1-11e0-ae1c-123478563412"
  },
  "comment": "S3 server",
  "metric": {
  " links": {
      "self": {
        "href": "/api/resourcelink"
     }
    },
    "duration": "PT15S",
    "iops": {
      "read": "200",
      "total": "1000",
      "write": "100"
    },
    "latency": {
      "read": "200",
      "total": "1000",
      "write": "100"
    },
    "status": "ok",
    "throughput": {
      "read": "200",
      "total": "1000",
      "write": "100"
    },
    "timestamp": "2017-01-25T11:20:13Z"
  },
"name": "Server-1",
  "statistics": {
   "iops_raw": {
      "read": "200",
      "total": "1000",
      "write": "100"
    },
  "latency raw": {
      "read": "200",
     "total": "1000",
      "write": "100"
    },
    "status": "ok",
  "throughput raw": {
```

```
  "read": "200",
         "total": "1000",
        "write": "100"
      },
      "timestamp": "2017-01-25T11:20:13Z"
    },
    "svm": {
    " links": {
        "self": {
          "href": "/api/resourcelink"
        }
      },
    "name": "svm1",
      "uuid": "02c9e252-41be-11e9-81d5-00a0986138f7"
    },
    "users": {
    "access key":
"Pz3SB54G2B_6dsXQPrA5HrTPcf478qoAW6_Xx6qyqZ948AgZ_7YfCf_9nO87YoZmskxx3cq41
U2JAH2M3 fs321B4rkzS3a oC5 8u7D8j 45N8OsBCBPWGD 1d ccfq",
      "comment": "S3 user",
      "name": "user-1",
      "svm": {
         "_links": {
           "self": {
             "href": "/api/resourcelink"
          }
         },
         "name": "svm1",
        "uuid": "02c9e252-41be-11e9-81d5-00a0986138f7"
      }
   }
}
====== Error
```
Status: Default, Error

```
[cols=3*,options=header]
| == =|Name
|Type
|Description
|error
```

```
|link:#error[error]
a|
| == =.Example error
[%collapsible%closed]
=[source,json,subs=+macros]
{
    "error": {
      "arguments": {
        "code": "string",
        "message": "string"
      },
      "code": "4",
      "message": "entry doesn't exist",
      "target": "uuid"
   }
}
====== Definitions
[.api-def-first-level]
.See Definitions
[%collapsible%closed]
//Start collapsible Definitions block
====
[#href]
[.api-collapsible-fifth-title]
href
[cols=3*,options=header]
| == =|Name
|Type
|Description
|href
|string
a|
| == =
```

```
[#self_link]
[.api-collapsible-fifth-title]
self_link
[cols=3*,options=header]
| == =|Name
|Type
|Description
|self
|link:#href[href]
a|
| == =[#_links]
[.api-collapsible-fifth-title]
_links
[cols=3*,options=header]
| == =|Name
|Type
|Description
|self
|link:#href[href]
a|
|===[#aggregates]
[.api-collapsible-fifth-title]
aggregates
Aggregate
[cols=3*,options=header]
|===|Name
|Type
|Description
```

```
|_links
|link:#_links[_links]
a|
|name
|string
a|
|uuid
|string
a|
|===[#encryption]
[.api-collapsible-fifth-title]
encryption
[cols=3*,options=header]
| == =|Name
|Type
|Description
|enabled
|boolean
a|Specifies whether encryption is enabled on the bucket. By default,
encryption is disabled on a bucket.
| == =[#s3_bucket_policy_condition]
[.api-collapsible-fifth-title]
s3_bucket_policy_condition
Information about policy conditions based on various condition operators
and condition keys.
[cols=3*,options=header]
|===|Name
|Type
|Description
```
|delimiters |array[string] a|An array of delimiters that are compared with the delimiter value specified at the time of execution of an S3-based command, using the condition operator specified. |max\_keys |array[integer] a|An array of maximum keys that are allowed or denied to be retrieved using an S3 list operation, based on the condition operator specified. |operator |string a|Condition operator that is applied to the specified condition key. |prefixes |array[string] a|An array of prefixes that are compared with the input prefix value specified at the time of execution of an S3-based command, using the condition operator specified. |source\_ips |array[string] a|An array of IP address ranges that are compared with the IP address of a source command at the time of execution of an S3-based command, using the condition operator specified. |usernames |array[string] a|An array of usernames that a current user in the context is evaluated against using the condition operators.  $|===$ [#s3 bucket policy statement] [.api-collapsible-fifth-title] s3 bucket policy statement Specifies information about a single access permission.

```
[cols=3*,options=header]
| == =|Name
|Type
|Description
|actions
|array[string]
a|
|conditions
|array[link:#s3_bucket_policy_condition[s3_bucket_policy_condition]]
a|Specifies bucket policy conditions.
|effect
|string
a|Specifies whether access is allowed or denied when a user requests the
specific action. If access (to allow) is not granted explicitly to a
resource, access is implicitly denied. Access can also be denied
explicitly to a resource, in order to make sure that a user cannot access
it, even if a different policy grants access.
|principals
|array[string]
a|
|resources
|array[string]
a|
|sid
|string
a|Specifies the statement identifier used to differentiate between
statements.
|===[#policy]
[.api-collapsible-fifth-title]
policy
```

```
A policy is an object associated with a bucket. It defines resource
(bucket, folder, or object) permissions. These policies get evaluated when
an S3 user makes a request by executing a specific command. The user must
be part of the principal (user or group) specified in the policy.
Permissions in the policies determine whether the request is allowed or
denied.
[cols=3*,options=header]
| == =|Name
|Type
|Description
|statements
|array[link:#s3_bucket_policy_statement[s3_bucket_policy_statement]]
a|Specifies bucket access policy statement.
| == =[#qos_policy]
[.api-collapsible-fifth-title]
qos_policy
Specifes "qos_policy.max_throughput_iops" and/or
"qos policy.max_throughput_mbps" or "qos_policy.min_throughput_iops".
Specifes "min throughput iops" is only supported on volumes hosted on a
node that is flash optimized. A pre-created QoS policy can also be used by
specifying "qos_policy.name" or "qos_policy.uuid" properties. Setting or
assigning a QoS policy to a bucket is not supported if its containing
volume or SVM already has a QoS policy attached.
[cols=3*,options=header]
|===|Name
|Type
|Description
|_links
|link:#_links[_links]
a|
|max_throughput_iops
|integer
```
a|Specifies the maximum throughput in IOPS, 0 means none. This is mutually exclusive with name and UUID during POST and PATCH. |max\_throughput\_mbps |integer a|Specifies the maximum throughput in Megabytes per sec, 0 means none. This is mutually exclusive with name and UUID during POST and PATCH. |min\_throughput\_iops |integer a|Specifies the minimum throughput in IOPS, 0 means none. Setting "min throughput" is supported on AFF platforms only, unless FabricPool tiering policies are set. This is mutually exclusive with name and UUID during POST and PATCH. |min\_throughput\_mbps |integer a|Specifies the minimum throughput in Megabytes per sec, 0 means none. This is mutually exclusive with name and UUID during POST and PATCH. |name |string a|The QoS policy group name. This is mutually exclusive with UUID and other QoS attributes during POST and PATCH. |uuid |string a|The QoS policy group UUID. This is mutually exclusive with name and other QoS attributes during POST and PATCH.  $|===$ [#svm] [.api-collapsible-fifth-title] svm [cols=3\*,options=header]  $| == =$ |Name |Type

```
|Description
|_links
|link:#_links[_links]
a|
|name
|string
a|The name of the SVM.
|uuid
|string
a|The unique identifier of the SVM.
| == =[#volume]
[.api-collapsible-fifth-title]
volume
Specifies the FlexGroup volume name and UUID where the bucket is hosted.
[cols=3*,options=header]
|===|Name
|Type
|Description
|_links
|link:#_links[_links]
a|
|name
|string
a|The name of the volume.
|uuid
|string
a|Unique identifier for the volume. This corresponds to the instance-uuid
that is exposed in the CLI and ONTAPI. It does not change due to a volume
move.
```

```
* example: 028baa66-41bd-11e9-81d5-00a0986138f7
* Introduced in: 9.6
| == =[#s3 bucket]
[.api-collapsible-fifth-title]
s3_bucket
A bucket is a container of objects. Each bucket defines an object
namespace. S3 requests specify objects using a bucket-name and object-name
pair. An object resides within a bucket.
[cols=3*,options=header]
| == =|Name
|Type
|Description
|aggregates
|array[link:#aggregates[aggregates]]
a|A list of aggregates for FlexGroup volume constituents where the bucket
is hosted. If this option is not specified, the bucket is auto-provisioned
as a FlexGroup volume.
|comment
|string
a|Can contain any additional information about the bucket being created or
modified.
|constituents_per_aggregate
|integer
a|Specifies the number of constituents or FlexVol volumes per aggregate. A
FlexGroup volume consisting of all such constituents across all specified
aggregates is created. This option is used along with the aggregates
option and cannot be used independently.
|encryption
|link:#encryption[encryption]
a|
```
|logical\_used\_size |integer a|Specifies the bucket logical used size up to this point. |name |string a|Specifies the name of the bucket. Bucket name is a string that can only contain the following combination of ASCII-range alphanumeric characters 0-9, a-z, ".", and "-". |policy |link:#policy[policy] a|A policy is an object associated with a bucket. It defines resource (bucket, folder, or object) permissions. These policies get evaluated when an S3 user makes a request by executing a specific command. The user must be part of the principal (user or group) specified in the policy. Permissions in the policies determine whether the request is allowed or denied. |qos\_policy |link:#qos\_policy[qos\_policy] a|Specifes "qos policy.max throughput iops" and/or "gos policy.max throughput mbps" or "gos policy.min throughput iops". Specifes "min throughput iops" is only supported on volumes hosted on a node that is flash optimized. A pre-created QoS policy can also be used by specifying "qos\_policy.name" or "qos\_policy.uuid" properties. Setting or assigning a QoS policy to a bucket is not supported if its containing volume or SVM already has a QoS policy attached. |size |integer a|Specifies the bucket size in bytes; ranges from 80MB to 64TB. |svm |link:#svm[svm] a| |uuid |string a|Specifies the unique identifier of the bucket.

```
|volume
|link:#volume[volume]
a|Specifies the FlexGroup volume name and UUID where the bucket is hosted.
| == =[#certificate]
[.api-collapsible-fifth-title]
certificate
Specifies the certificate that will be used for creating HTTPS connections
to the S3 server.
[cols=3*,options=header]
| == =|Name
|Type
|Description
|_links
|link:#_links[_links]
a|
|name
|string
a|Certificate name
|uuid
|string
a|Certificate UUID
| == =[#iops]
[.api-collapsible-fifth-title]
iops
The rate of I/O operations observed at the storage object.
```
[cols=3\*,options=header]

 $| == =$ |Name |Type |Description |other |integer a|Performance metric for other I/O operations. Other I/O operations can be metadata operations, such as directory lookups and so on. |read |integer a|Performance metric for read I/O operations. |total |integer a|Performance metric aggregated over all types of I/O operations. |write |integer a|Peformance metric for write I/O operations.  $| == =$ [#latency] [.api-collapsible-fifth-title] latency The round trip latency in microseconds observed at the storage object. [cols=3\*,options=header]  $| == =$ |Name |Type |Description |other |integer a|Performance metric for other I/O operations. Other I/O operations can be metadata operations, such as directory lookups and so on.

```
|read
|integer
a|Performance metric for read I/O operations.
|total
|integer
a|Performance metric aggregated over all types of I/O operations.
|write
|integer
a|Peformance metric for write I/O operations.
| == =[#throughput]
[.api-collapsible-fifth-title]
throughput
The rate of throughput bytes per second observed at the storage object.
[cols=3*,options=header]
| == =|Name
|Type
|Description
|read
|integer
a|Performance metric for read I/O operations.
|total
|integer
a|Performance metric aggregated over all types of I/O operations.
|write
|integer
a|Peformance metric for write I/O operations.
```

```
[#metric]
[.api-collapsible-fifth-title]
metric
Performance numbers, such as IOPS latency and throughput, for SVM
protocols.
[cols=3*,options=header]
| == =|Name
|Type
|Description
|_links
|link:#_links[_links]
a|
|duration
|string
a|The duration over which this sample is calculated. The time durations
are represented in the ISO-8601 standard format. Samples can be calculated
over the following durations:
|iops
|link:#iops[iops]
a|The rate of I/O operations observed at the storage object.
|latency
|link:#latency[latency]
a|The round trip latency in microseconds observed at the storage object.
|status
|string
a|Any errors associated with the sample. For example, if the aggregation
of data over multiple nodes fails then any of the partial errors might be
returned, "ok" on success, or "error" on any internal uncategorized
failure. Whenever a sample collection is missed but done at a later time,
it is back filled to the previous 15 second timestamp and tagged with
"backfilled_data". "Inconsistent_ delta_time" is encountered when the time
between two collections is not the same for all nodes. Therefore, the
```
 $| == =$ 

aggregated value might be over or under inflated. "Negative delta" is returned when an expected monotonically increasing value has decreased in value. "Inconsistent old data" is returned when one or more nodes do not have the latest data. |throughput |link:#throughput[throughput] a|The rate of throughput bytes per second observed at the storage object. |timestamp |string a|The timestamp of the performance data.  $| == =$ [#iops\_raw] [.api-collapsible-fifth-title] iops\_raw The number of I/O operations observed at the storage object. This should be used along with delta time to calculate the rate of I/O operations per unit of time. [cols=3\*,options=header]  $| == =$ |Name |Type |Description |other |integer a|Performance metric for other I/O operations. Other I/O operations can be metadata operations, such as directory lookups and so on. |read |integer a|Performance metric for read I/O operations. |total

|integer

```
a|Performance metric aggregated over all types of I/O operations.
|write
|integer
a|Peformance metric for write I/O operations.
| == =[#latency_raw]
[.api-collapsible-fifth-title]
latency raw
The raw latency in microseconds observed at the storage object. This
should be divided by the raw IOPS value to calculate the average latency
per I/O operation.
[cols=3*,options=header]
| == =|Name
|Type
|Description
|other
|integer
a|Performance metric for other I/O operations. Other I/O operations can be
metadata operations, such as directory lookups and so on.
|read
|integer
a|Performance metric for read I/O operations.
|total
|integer
a|Performance metric aggregated over all types of I/O operations.
|write
|integer
a|Peformance metric for write I/O operations.
```

```
| == =[#throughput raw]
[.api-collapsible-fifth-title]
throughput_raw
Throughput bytes observed at the storage object. This should be used along
with delta time to calculate the rate of throughput bytes per unit of
time.
[cols=3*,options=header]
| == =|Name
|Type
|Description
|read
|integer
a|Performance metric for read I/O operations.
|total
|integer
a|Performance metric aggregated over all types of I/O operations.
|write
|integer
a|Peformance metric for write I/O operations.
| == =[#statistics]
[.api-collapsible-fifth-title]
statistics
These are raw performance numbers, such as IOPS latency and throughput for
SVM protocols. These numbers are aggregated across all nodes in the
cluster and increase with the uptime of the cluster.
[cols=3*,options=header]
| == =
```
## |Name |Type |Description

|iops\_raw |link:#iops\_raw[iops\_raw] a|The number of I/O operations observed at the storage object. This should be used along with delta time to calculate the rate of I/O operations per unit of time.

|latency\_raw |link:#latency\_raw[latency\_raw] a|The raw latency in microseconds observed at the storage object. This should be divided by the raw IOPS value to calculate the average latency per I/O operation.

## |status

## |string

a|Any errors associated with the sample. For example, if the aggregation of data over multiple nodes fails then any of the partial errors might be returned, "ok" on success, or "error" on any internal uncategorized failure. Whenever a sample collection is missed but done at a later time, it is back filled to the previous 15 second timestamp and tagged with "backfilled\_data". "Inconsistent\_delta\_time" is encountered when the time between two collections is not the same for all nodes. Therefore, the aggregated value might be over or under inflated. "Negative delta" is returned when an expected monotonically increasing value has decreased in value. "Inconsistent\_old\_data" is returned when one or more nodes do not have the latest data.

|throughput\_raw |link:#throughput\_raw[throughput\_raw] a|Throughput bytes observed at the storage object. This should be used along with delta time to calculate the rate of throughput bytes per unit of time.

|timestamp |string a|The timestamp of the performance data.

 $| == =$ 

```
[#s3_user]
[.api-collapsible-fifth-title]
s3_user
This is a container of S3 users.
[cols=3*,options=header]
| == =|Name
|Type
|Description
|access_key
|string
a|Specifies the access key for the user.
|comment
|string
a|Can contain any additional information about the user being created or
modified.
|name
|string
a|Specifies the name of the user. A user name length can range from 1 to
64 characters and can only contain the following combination of characters
0-9, A-Z, a-z, " ", "+", "=", ", ", ".", "e", and "-".
|svm
|link:#svm[svm]
a|
| == =[#error arguments]
[.api-collapsible-fifth-title]
error_arguments
[cols=3*,options=header]
| == =|Name
|Type
```

```
|Description
|code
|string
a|Argument code
|message
|string
a|Message argument
|===[#error]
[.api-collapsible-fifth-title]
error
[cols=3*,options=header]
| == =|Name
|Type
|Description
|arguments
|array[link:#error_arguments[error_arguments]]
a|Message arguments
|code
|string
a|Error code
|message
|string
a|Error message
|target
|string
a|The target parameter that caused the error.
| == =
```

```
//end collapsible .Definitions block
====[[ID0f40b744339bab043baf161ef4e14336]]
= Update the S3 server configuration for an SVM
[.api-doc-operation .api-doc-operation-patch]#PATCH# [.api-doc-code-
block]#`/protocols/s3/services/{svm.uuid}`#
*Introduced In:* 9.7
Updates the S3 Server configuration of an SVM.
== Related ONTAP commands
* `vserver object-store-server modify`
== Learn more
* xref:{relative path}protocols s3 services endpoint overview.html[DOC
/protocols/s3/services]
== Parameters
[cols=5*,options=header]
| == =|Name
|Type
|In
|Required
|Description
|svm.uuid
|string
|path
|True
a|UUID of the SVM to which this object belongs.
|===== Request Body
```

```
[cols=3*,options=header]
| == =|Name
|Type
|Description
|_links
|link:#self_link[self_link]
a|
|buckets
|array[link:#s3_bucket[s3_bucket]]
a|
|certificate
|link:#certificate[certificate]
a|Specifies the certificate that will be used for creating HTTPS
connections to the S3 server.
|comment
|string
a|Can contain any additional information about the server being created or
modified.
|enabled
|boolean
a|Specifies whether the S3 server being created or modified should be up
or down.
|is_http_enabled
|boolean
a|Specifies whether HTTP is enabled on the S3 server being created or
modified. By default, HTTP is disabled on the S3 server.
|is_https_enabled
|boolean
a|Specifies whether HTTPS is enabled on the S3 server being created or
modified. By default, HTTPS is enabled on the S3 server.
```
|link:#metric[metric] a|Performance numbers, such as IOPS latency and throughput, for SVM protocols. |name |string a|Specifies the name of the S3 server. A server name can contain 0 to 15 characters using only the following combination of characters':' 0-9, A-Z, a-z, ".", and "-". |port |integer a|Specifies the HTTP listener port for the S3 server. By default, HTTP is enabled on port 80. |secure\_port |integer a|Specifies the HTTPS listener port for the S3 server. By default, HTTPS is enabled on port 443. |statistics |link:#statistics[statistics] a|These are raw performance numbers, such as IOPS latency and throughput for SVM protocols. These numbers are aggregated across all nodes in the cluster and increase with the uptime of the cluster. |svm |link:#svm[svm] a| |users |array[link:#s3\_user[s3\_user]] a|  $|===$ .Example request [%collapsible%closed]  $====$ [source, json, subs=+macros] {

```
  "_links": {
      "self": {
         "href": "/api/resourcelink"
     }
    },
    "buckets": {
      "aggregates": {
         "_links": {
           "self": {
             "href": "/api/resourcelink"
           }
         },
         "name": "aggr1",
         "uuid": "1cd8a442-86d1-11e0-ae1c-123478563412"
      },
      "comment": "S3 bucket.",
    "constituents per aggregate": "4",
    "logical used size": 0,
    "name": "bucket1",
      "policy": {
         "statements": {
           "actions": [
              "GetObject",
              "PutObject",
              "DeleteObject",
              "ListBucket"
         \left| \ \right|,
           "conditions": {
              "delimiters": [
                "/"
            \left| \ \right|,
            "max keys": [
               "1000"
            \frac{1}{\sqrt{2}}  "operator": "ip_address",
              "prefixes": [
                "pref"
            \left| \ \right|,
              "source_ips": [
                "1.1.1.1",
                "1.2.2.0/24"
            \left| \ \right|,
              "usernames": [
               "user1"
  ]
           },
```
```
  "effect": "allow",
           "principals": [
             "user1",
             "group/grp1"
        \frac{1}{\sqrt{2}}  "resources": [
             "bucket1",
            "bucket1/*"
        \frac{1}{2},
          "sid": "FullAccessToUser1"
        }
      },
      "qos_policy": {
        "_links": {
          "self": {
             "href": "/api/resourcelink"
          }
        },
      "max_throughput_iops": "10000",
      "max_throughput_mbps": "500",
      "min throughput iops": "2000",
      "min throughput mbps": "500",
        "name": "performance",
        "uuid": "1cd8a442-86d1-11e0-ae1c-123478563412"
      },
      "size": "1677721600",
      "svm": {
      " links": {
          "self": {
            "href": "/api/resourcelink"
          }
        },
      "name": "svm1",
        "uuid": "02c9e252-41be-11e9-81d5-00a0986138f7"
      },
      "uuid": "414b29a1-3b26-11e9-bd58-0050568ea055",
      "volume": {
      " links": {
          "self": {
             "href": "/api/resourcelink"
  }
        },
      "name": "volume1",
        "uuid": "028baa66-41bd-11e9-81d5-00a0986138f7"
      }
    },
```

```
  "certificate": {
  " links": {
     "self": {
        "href": "/api/resourcelink"
     }
    },
  "name": "cert1",
    "uuid": "1cd8a442-86d1-11e0-ae1c-123478563412"
  },
  "comment": "S3 server",
  "metric": {
  " links": {
      "self": {
        "href": "/api/resourcelink"
     }
    },
    "duration": "PT15S",
    "iops": {
     "read": "200",
     "total": "1000",
     "write": "100"
    },
    "latency": {
      "read": "200",
      "total": "1000",
      "write": "100"
    },
    "status": "ok",
    "throughput": {
      "read": "200",
      "total": "1000",
      "write": "100"
    },
    "timestamp": "2017-01-25T11:20:13Z"
  },
"name": "Server-1",
  "statistics": {
  "iops raw": {
      "read": "200",
      "total": "1000",
      "write": "100"
    },
    "latency_raw": {
      "read": "200",
      "total": "1000",
      "write": "100"
```

```
  },
      "status": "ok",
    "throughput raw": {
        "read": "200",
        "total": "1000",
        "write": "100"
      },
      "timestamp": "2017-01-25T11:20:13Z"
    },
    "svm": {
    " links": {
        "self": {
           "href": "/api/resourcelink"
        }
      },
    "name": "svm1",
      "uuid": "02c9e252-41be-11e9-81d5-00a0986138f7"
    },
    "users": {
    "access key":
"Pz3SB54G2B_6dsXQPrA5HrTPcf478qoAW6_Xx6qyqZ948AgZ_7YfCf_9nO87YoZmskxx3cq41
U2JAH2M3 fs321B4rkzS3a oC5 8u7D8j 45N8OsBCBPWGD 1d ccfq",
      "comment": "S3 user",
    "name": "user-1",
      "svm": {
        "_links": {
          "self": {
            "href": "/api/resourcelink"
          }
        },
      "name": "svm1",
        "uuid": "02c9e252-41be-11e9-81d5-00a0986138f7"
      }
    }
}
====== Response
```
Status: 200, Ok

== Error

Status: Default

```
ONTAP Error Response Codes
|===| Error Code | Description
| 92405789
| The specified object server name contains invalid characters. Valid
characters for an object store server name are 0-9, A-Z, a-z, ".", and "-
".
| 92405790
| Object store server names must have between 1 and 15 characters.
| == =[cols=3*,options=header]
| == =|Name
|Type
|Description
|error
|link:#error[error]
a|
| == =.Example error
[%collapsible%closed]
====[source, json, subs=+macros]
{
    "error": {
     "arguments": {
        "code": "string",
        "message": "string"
      },
      "code": "4",
      "message": "entry doesn't exist",
      "target": "uuid"
    }
}
===== Definitions
```

```
[.api-def-first-level]
.See Definitions
[%collapsible%closed]
//Start collapsible Definitions block
=[#href]
[.api-collapsible-fifth-title]
href
[cols=3*,options=header]
|===|Name
|Type
|Description
|href
|string
a|
|===[#self_link]
[.api-collapsible-fifth-title]
self_link
[cols=3*,options=header]
| == =|Name
|Type
|Description
|self
|link:#href[href]
a|
|===[#_links]
[.api-collapsible-fifth-title]
_links
[cols=3*,options=header]
| == =|Name
```

```
|Type
|Description
|self
|link:#href[href]
a|
| == =[#aggregates]
[.api-collapsible-fifth-title]
aggregates
Aggregate
[cols=3*,options=header]
| == =|Name
|Type
|Description
|_links
|link:#_links[_links]
a|
|name
|string
a|
|uuid
|string
a|
| == =[#encryption]
[.api-collapsible-fifth-title]
encryption
[cols=3*,options=header]
|===|Name
|Type
|Description
```

```
|enabled
|boolean
a|Specifies whether encryption is enabled on the bucket. By default,
encryption is disabled on a bucket.
| == =[#s3 bucket policy condition]
[.api-collapsible-fifth-title]
s3_bucket_policy_condition
Information about policy conditions based on various condition operators
and condition keys.
[cols=3*,options=header]
| == =|Name
|Type
|Description
|delimiters
|array[string]
a|An array of delimiters that are compared with the delimiter value
specified at the time of execution of an S3-based command, using the
condition operator specified.
|max_keys
|array[integer]
a|An array of maximum keys that are allowed or denied to be retrieved
using an S3 list operation, based on the condition operator specified.
|operator
|string
a|Condition operator that is applied to the specified condition key.
|prefixes
|array[string]
a|An array of prefixes that are compared with the input prefix value
specified at the time of execution of an S3-based command, using the
condition operator specified.
```

```
|source_ips
|array[string]
a|An array of IP address ranges that are compared with the IP address of a
source command at the time of execution of an S3-based command, using the
condition operator specified.
|usernames
|array[string]
a|An array of usernames that a current user in the context is evaluated
against using the condition operators.
|===[#s3 bucket policy statement]
[.api-collapsible-fifth-title]
s3_bucket_policy_statement
Specifies information about a single access permission.
[cols=3*,options=header]
| == =|Name
|Type
|Description
|actions
|array[string]
a|
|conditions
|array[link:#s3_bucket_policy_condition[s3_bucket_policy_condition]]
a|Specifies bucket policy conditions.
|effect
|string
a|Specifies whether access is allowed or denied when a user requests the
specific action. If access (to allow) is not granted explicitly to a
resource, access is implicitly denied. Access can also be denied
explicitly to a resource, in order to make sure that a user cannot access
it, even if a different policy grants access.
```

```
|principals
|array[string]
a|
|resources
|array[string]
a|
|sid
|string
a|Specifies the statement identifier used to differentiate between
statements.
| == =[#policy]
[.api-collapsible-fifth-title]
policy
A policy is an object associated with a bucket. It defines resource
(bucket, folder, or object) permissions. These policies get evaluated when
an S3 user makes a request by executing a specific command. The user must
be part of the principal (user or group) specified in the policy.
Permissions in the policies determine whether the request is allowed or
denied.
[cols=3*,options=header]
| == =|Name
|Type
|Description
|statements
|array[link:#s3_bucket_policy_statement[s3_bucket_policy_statement]]
a|Specifies bucket access policy statement.
|===[#qos_policy]
[.api-collapsible-fifth-title]
```

```
qos_policy
Specifes "qos_policy.max_throughput_iops" and/or
"gos policy.max throughput mbps" or "gos policy.min throughput iops".
Specifes "min throughput iops" is only supported on volumes hosted on a
node that is flash optimized. A pre-created QoS policy can also be used by
specifying "qos_policy.name" or "qos_policy.uuid" properties. Setting or
assigning a QoS policy to a bucket is not supported if its containing
volume or SVM already has a QoS policy attached.
[cols=3*,options=header]
| == =|Name
|Type
|Description
|_links
|link:#_links[_links]
a|
|max_throughput_iops
|integer
a|Specifies the maximum throughput in IOPS, 0 means none. This is mutually
exclusive with name and UUID during POST and PATCH.
|max_throughput_mbps
|integer
a|Specifies the maximum throughput in Megabytes per sec, 0 means none.
This is mutually exclusive with name and UUID during POST and PATCH.
|min_throughput_iops
|integer
a|Specifies the minimum throughput in IOPS, 0 means none. Setting
"min throughput" is supported on AFF platforms only, unless FabricPool
tiering policies are set. This is mutually exclusive with name and UUID
during POST and PATCH.
|min_throughput_mbps
|integer
a|Specifies the minimum throughput in Megabytes per sec, 0 means none.
This is mutually exclusive with name and UUID during POST and PATCH.
```

```
|name
|string
a|The QoS policy group name. This is mutually exclusive with UUID and
other QoS attributes during POST and PATCH.
|uuid
|string
a|The QoS policy group UUID. This is mutually exclusive with name and
other QoS attributes during POST and PATCH.
| == =[#svm]
[.api-collapsible-fifth-title]
svm
[cols=3*,options=header]
|===|Name
|Type
|Description
|_links
|link:#_links[_links]
a|
|name
|string
a|The name of the SVM.
|uuid
|string
a|The unique identifier of the SVM.
| == =[#volume]
[.api-collapsible-fifth-title]
volume
Specifies the FlexGroup volume name and UUID where the bucket is hosted.
```

```
[cols=3*,options=header]
| == =|Name
|Type
|Description
|_links
|link:#_links[_links]
a|
|name
|string
a|The name of the volume.
|uuid
|string
a|Unique identifier for the volume. This corresponds to the instance-uuid
that is exposed in the CLI and ONTAPI. It does not change due to a volume
move.
* example: 028baa66-41bd-11e9-81d5-00a0986138f7
* Introduced in: 9.6
| == =[#s3_bucket]
[.api-collapsible-fifth-title]
s3_bucket
A bucket is a container of objects. Each bucket defines an object
namespace. S3 requests specify objects using a bucket-name and object-name
pair. An object resides within a bucket.
[cols=3*,options=header]
| == =|Name
|Type
|Description
|aggregates
|array[link:#aggregates[aggregates]]
```
a|A list of aggregates for FlexGroup volume constituents where the bucket is hosted. If this option is not specified, the bucket is auto-provisioned as a FlexGroup volume. |comment |string a|Can contain any additional information about the bucket being created or modified. |constituents\_per\_aggregate |integer a|Specifies the number of constituents or FlexVol volumes per aggregate. A FlexGroup volume consisting of all such constituents across all specified aggregates is created. This option is used along with the aggregates option and cannot be used independently. |encryption |link:#encryption[encryption] a| |logical\_used\_size |integer a|Specifies the bucket logical used size up to this point. |name |string a|Specifies the name of the bucket. Bucket name is a string that can only contain the following combination of ASCII-range alphanumeric characters 0-9, a-z, ".", and "-". |policy |link:#policy[policy] a|A policy is an object associated with a bucket. It defines resource (bucket, folder, or object) permissions. These policies get evaluated when an S3 user makes a request by executing a specific command. The user must be part of the principal (user or group) specified in the policy. Permissions in the policies determine whether the request is allowed or denied. |qos\_policy

|link:#qos\_policy[qos\_policy]

```
a|Specifes "qos policy.max throughput iops" and/or
"gos policy.max throughput mbps" or "gos policy.min throughput iops".
Specifes "min throughput iops" is only supported on volumes hosted on a
node that is flash optimized. A pre-created QoS policy can also be used by
specifying "qos_policy.name" or "qos_policy.uuid" properties. Setting or
assigning a QoS policy to a bucket is not supported if its containing
volume or SVM already has a QoS policy attached.
|size
|integer
a|Specifies the bucket size in bytes; ranges from 80MB to 64TB.
|svm
|link:#svm[svm]
a|
|uuid
|string
a|Specifies the unique identifier of the bucket.
|volume
|link:#volume[volume]
a|Specifies the FlexGroup volume name and UUID where the bucket is hosted.
|===[#certificate]
[.api-collapsible-fifth-title]
certificate
Specifies the certificate that will be used for creating HTTPS connections
to the S3 server.
[cols=3*,options=header]
| == =|Name
|Type
|Description
|_links
|link:#_links[_links]
```

```
a|
|name
|string
a|Certificate name
|uuid
|string
a|Certificate UUID
| == =[#iops]
[.api-collapsible-fifth-title]
iops
The rate of I/O operations observed at the storage object.
[cols=3*,options=header]
| == =|Name
|Type
|Description
|other
|integer
a|Performance metric for other I/O operations. Other I/O operations can be
metadata operations, such as directory lookups and so on.
|read
|integer
a|Performance metric for read I/O operations.
|total
|integer
a|Performance metric aggregated over all types of I/O operations.
|write
|integer
a|Peformance metric for write I/O operations.
```

```
| == =[#latency]
[.api-collapsible-fifth-title]
latency
The round trip latency in microseconds observed at the storage object.
[cols=3*,options=header]
| == =|Name
|Type
|Description
|other
|integer
a|Performance metric for other I/O operations. Other I/O operations can be
metadata operations, such as directory lookups and so on.
|read
|integer
a|Performance metric for read I/O operations.
|total
|integer
a|Performance metric aggregated over all types of I/O operations.
|write
|integer
a|Peformance metric for write I/O operations.
| == =[#throughput]
[.api-collapsible-fifth-title]
throughput
```
The rate of throughput bytes per second observed at the storage object.

```
[cols=3*,options=header]
|===|Name
|Type
|Description
|read
|integer
a|Performance metric for read I/O operations.
|total
|integer
a|Performance metric aggregated over all types of I/O operations.
|write
|integer
a|Peformance metric for write I/O operations.
| == =[#metric]
[.api-collapsible-fifth-title]
metric
Performance numbers, such as IOPS latency and throughput, for SVM
protocols.
[cols=3*,options=header]
| == =|Name
|Type
|Description
|_links
|link:#_links[_links]
a|
|duration
|string
a|The duration over which this sample is calculated. The time durations
```
are represented in the ISO-8601 standard format. Samples can be calculated over the following durations:

|iops |link:#iops[iops] a|The rate of I/O operations observed at the storage object.

|latency |link:#latency[latency] a|The round trip latency in microseconds observed at the storage object.

|status

|string

a|Any errors associated with the sample. For example, if the aggregation of data over multiple nodes fails then any of the partial errors might be returned, "ok" on success, or "error" on any internal uncategorized failure. Whenever a sample collection is missed but done at a later time, it is back filled to the previous 15 second timestamp and tagged with "backfilled\_data". "Inconsistent\_ delta\_time" is encountered when the time between two collections is not the same for all nodes. Therefore, the aggregated value might be over or under inflated. "Negative delta" is returned when an expected monotonically increasing value has decreased in value. "Inconsistent\_old\_data" is returned when one or more nodes do not have the latest data.

|throughput |link:#throughput[throughput] a|The rate of throughput bytes per second observed at the storage object.

|timestamp |string a|The timestamp of the performance data.

 $| == =$ 

```
[#iops_raw]
[.api-collapsible-fifth-title]
iops_raw
```
The number of I/O operations observed at the storage object. This should

be used along with delta time to calculate the rate of I/O operations per unit of time. [cols=3\*,options=header]  $| == =$ |Name |Type |Description |other |integer a|Performance metric for other I/O operations. Other I/O operations can be metadata operations, such as directory lookups and so on. |read |integer a|Performance metric for read I/O operations. |total |integer a|Performance metric aggregated over all types of I/O operations. |write |integer a|Peformance metric for write I/O operations.  $| == =$ [#latency\_raw] [.api-collapsible-fifth-title] latency raw The raw latency in microseconds observed at the storage object. This should be divided by the raw IOPS value to calculate the average latency per I/O operation. [cols=3\*,options=header]  $| == =$ |Name |Type

```
|Description
|other
|integer
a|Performance metric for other I/O operations. Other I/O operations can be
metadata operations, such as directory lookups and so on.
|read
|integer
a|Performance metric for read I/O operations.
|total
|integer
a|Performance metric aggregated over all types of I/O operations.
|write
|integer
a|Peformance metric for write I/O operations.
|===[#throughput raw]
[.api-collapsible-fifth-title]
throughput_raw
Throughput bytes observed at the storage object. This should be used along
with delta time to calculate the rate of throughput bytes per unit of
time.
[cols=3*,options=header]
| == =|Name
|Type
|Description
|read
|integer
a|Performance metric for read I/O operations.
```
|total

```
|integer
a|Performance metric aggregated over all types of I/O operations.
|write
|integer
a|Peformance metric for write I/O operations.
|===[#statistics]
[.api-collapsible-fifth-title]
statistics
These are raw performance numbers, such as IOPS latency and throughput for
SVM protocols. These numbers are aggregated across all nodes in the
cluster and increase with the uptime of the cluster.
[cols=3*,options=header]
| == =|Name
|Type
|Description
|iops_raw
|link:#iops_raw[iops_raw]
a|The number of I/O operations observed at the storage object. This should
be used along with delta time to calculate the rate of I/O operations per
unit of time.
|latency_raw
|link:#latency_raw[latency_raw]
a|The raw latency in microseconds observed at the storage object. This
should be divided by the raw IOPS value to calculate the average latency
per I/O operation.
|status
|string
a|Any errors associated with the sample. For example, if the aggregation
of data over multiple nodes fails then any of the partial errors might be
returned, "ok" on success, or "error" on any internal uncategorized
failure. Whenever a sample collection is missed but done at a later time,
```

```
it is back filled to the previous 15 second timestamp and tagged with
"backfilled_data". "Inconsistent_delta_time" is encountered when the time
between two collections is not the same for all nodes. Therefore, the
aggregated value might be over or under inflated. "Negative delta" is
returned when an expected monotonically increasing value has decreased in
value. "Inconsistent_old_data" is returned when one or more nodes do not
have the latest data.
|throughput_raw
|link:#throughput_raw[throughput_raw]
a|Throughput bytes observed at the storage object. This should be used
along with delta time to calculate the rate of throughput bytes per unit
of time.
|timestamp
|string
a|The timestamp of the performance data.
|===[#s3_user]
[.api-collapsible-fifth-title]
s3_user
This is a container of S3 users.
[cols=3*,options=header]
| == =|Name
|Type
|Description
|access_key
|string
a|Specifies the access key for the user.
|comment
|string
a|Can contain any additional information about the user being created or
modified.
```

```
|name
|string
a|Specifies the name of the user. A user name length can range from 1 to
64 characters and can only contain the following combination of characters
0-9, A-Z, a-z, " ", "+", "=", ",", ".","@", and "-".
|svm
|link:#svm[svm]
a|
|===[#s3_service]
[.api-collapsible-fifth-title]
s3_service
Specifies the S3 server configuration.
[cols=3*,options=header]
| == =|Name
|Type
|Description
|_links
|link:#self_link[self_link]
a|
|buckets
|array[link:#s3_bucket[s3_bucket]]
a|
|certificate
|link:#certificate[certificate]
a|Specifies the certificate that will be used for creating HTTPS
connections to the S3 server.
|comment
|string
a|Can contain any additional information about the server being created or
modified.
```
|enabled |boolean a|Specifies whether the S3 server being created or modified should be up or down. |is\_http\_enabled |boolean a|Specifies whether HTTP is enabled on the S3 server being created or modified. By default, HTTP is disabled on the S3 server. |is\_https\_enabled |boolean a|Specifies whether HTTPS is enabled on the S3 server being created or modified. By default, HTTPS is enabled on the S3 server. |metric |link:#metric[metric] a|Performance numbers, such as IOPS latency and throughput, for SVM protocols. |name |string a|Specifies the name of the S3 server. A server name can contain 0 to 15 characters using only the following combination of characters':' 0-9, A-Z, a-z, ".", and "-". |port |integer a|Specifies the HTTP listener port for the S3 server. By default, HTTP is enabled on port 80. |secure\_port |integer a|Specifies the HTTPS listener port for the S3 server. By default, HTTPS is enabled on port 443. |statistics |link:#statistics[statistics] a|These are raw performance numbers, such as IOPS latency and throughput

```
for SVM protocols. These numbers are aggregated across all nodes in the
cluster and increase with the uptime of the cluster.
|svm
|link:#svm[svm]
a|
|users
|array[link:#s3_user[s3_user]]
a|
|===[#error_arguments]
[.api-collapsible-fifth-title]
error_arguments
[cols=3*,options=header]
| == =|Name
|Type
|Description
|code
|string
a|Argument code
|message
|string
a|Message argument
|===[#error]
[.api-collapsible-fifth-title]
error
[cols=3*,options=header]
|===|Name
|Type
|Description
```

```
|arguments
|array[link:#error_arguments[error_arguments]]
a|Message arguments
|code
|string
a|Error code
|message
|string
a|Error message
|target
|string
a|The target parameter that caused the error.
| == =//end collapsible .Definitions block
====:leveloffset: -1
= Manage S3 service bucket configuration
:leveloffset: +1
[[ID132fbc69f41550f587d44cacbce9b171]]
= Protocols S3 services svm.uuid buckets endpoint overview
== Overview
An S3 bucket is a container of objects. Each bucket defines an object
namespace. S3 server requests specify objects using a bucket-name and
object-name pair. An object consists of data, along with optional metadata
```

```
and access controls, accessible via a name. An object resides within a
bucket. There can be more than one bucket in an S3 server. Buckets which
are created for the server are associated with an S3 user that is created
on the S3 server.
An access policy is an object that when associated with a resource,
defines their permissions. Buckets and objects are defined as resources.
By default, only the "root" user can access these resources. Access
policies are used to manage access to these resources by enabling ONTAP
admin to provide "grants" to allow other users to perform operations on
the buckets.
== Examples
=== Retrieving all fields for all S3 buckets of an SVM
----
# The API:
/api/protocols/s3/services/{svm.uuid}/buckets
# The call:
curl -X GET "https://<mgmt-ip>/api/protocols/s3/services/12f3ba4c-7ae0-
11e9-8c06-0050568ea123/buckets?fields=**&return_records=true" -H "accept:
application/json"
# The response:
{
"records": [
    {
      "svm": {
        "uuid": "12f3ba4c-7ae0-11e9-8c06-0050568ea123",
        "name": "vs1"
      },
      "uuid": "527812ab-7c6d-11e9-97e8-0050568ea123",
    "name": "bucket-2",
      "volume": {
      "name": "fg_oss_1558514455",
        "uuid": "51276f5f-7c6d-11e9-97e8-0050568ea123"
      },
      "size": 209715200,
    "logical used size": 157286400,
      "encryption": {
        "enabled": false
      },
      "comment": "S3 bucket.",
      "qos_policy": {
```

```
"min throughput iops": 0,
      "max throughput iops": 1000,
      "max_throughput_mbps": 50,
        "uuid": "39ac471f-ff35-11e9-b0f9-005056a7ab52",
        "name": "vs0_auto_gen_policy_39a9522f_ff35_11e9_b0f9_005056a7ab52"
      }
    },
    {
      "svm": {
        "uuid": "12f3ba4c-7ae0-11e9-8c06-0050568ea123",
        "name": "vs1"
      },
      "uuid": "a8234aec-7e06-11e9-97e8-0050568ea123",
      "name": "bucket-1",
      "volume": {
        "name": "fg_oss_1558690256",
        "uuid": "a36a1ea7-7e06-11e9-97e8-0050568ea123"
      },
      "size": 1677721600,
    "logical used size": 0,
      "encryption": {
        "enabled": false
      },
      "comment": "bucket1",
      "qos_policy": {
      "min throughput iops": 0,
      "max throughput iops": 1000,
      "max throughput mbps": 50,
        "uuid": "39ac471f-ff35-11e9-b0f9-005056a7ab52",
      "name": "vs0 auto gen policy 39a9522f ff35 11e9 b0f9 005056a7ab52"
      },
      "policy": {
        "statements": [
\{  "effect": "allow",
             "actions": [
\mathbf{u} \star \mathbf{u}\frac{1}{\sqrt{2}}  "principals": [
              "Alice"
           \frac{1}{2},
             "resources": [
              "*"
           \frac{1}{2}  "sid": "fullAccessForAliceToBucket"
          },
```

```
\{  "effect": "allow",
            "actions": [
              "ListBucket",
              "GetObject"
          \left| \ \right|,
            "principals": [
              "ann",
             "jack"
          \left| \cdot \right|  "resources": [
              "bucket-1",
              "bucket-1/*"
          \frac{1}{\sqrt{2}}  "sid": "AccessToListAndGetObjectForAnnAndJack",
            "conditions": [
              {
                 "operator": "ip_address",
                "source_ips": [
                  "1.1.1.1/10"
  ]
               },
\{  "operator": "string_equals",
                 "prefixes": [
                   "pref1",
                   "pref2"
                 ],
                 "usernames": [
                   "user1",
                  "user2"
               \frac{1}{2},
                 "delimiters": [
                  "del1",
                  "del2"
  ]
               },
\{  "operator": "numeric_equals",
                 "max_keys": [
                   100
  ]
  }
           ]
          },
          {
```

```
  "effect": "deny",
               "actions": [
                 "*Object"
             \frac{1}{2},
               "principals": [
                  "mike",
                  "group/group1"
             \frac{1}{2},
               "resources": [
                  "bucket-1/policy-docs/*",
                 "bucket-1/confidential-*"
             \frac{1}{\sqrt{2}}  "sid": "DenyAccessToGetPutDeleteObjectForMike"
             },
\{  "effect": "allow",
               "actions": [
                 "GetObject"
             \frac{1}{2}  "principals": [
                \mathbf{u} \star \mathbf{u}\frac{1}{2}  "resources": [
                 "bucket-1/readme"
             \frac{1}{\sqrt{2}}  "sid": "AccessToGetObjectForAnonymousUsers"
             },
\{  "effect": "allow",
               "actions": [
                 "GetObject"
             \left| \right|,
               "principals": [
             \frac{1}{\sqrt{2}}  "resources": [
                  "bucket-1/policies/examples/*"
             \frac{1}{2}  "sid": "AccessToGetObjectForAllUsersOfSVM"
             }
          ]
       }
    }
\frac{1}{\sqrt{2}}"num_records": 2
----
```
}

```
=== Retrieving the specified bucket associated with an SVM
----
# The API:
/api/protocols/s3/services/{svm.uuid}/buckets/{uuid}
# The call:
curl -X GET "https://<mgmt-ip>/api/protocols/s3/services/12f3ba4c-7ae0-
11e9-8c06-0050568ea123/buckets/527812ab-7c6d-11e9-97e8-0050568ea123" -H
"accept: application/json"
# The response:
{
"svm": {
    "uuid": "12f3ba4c-7ae0-11e9-8c06-0050568ea123",
   "name": "vs1"
},
"uuid": "527812ab-7c6d-11e9-97e8-0050568ea123",
"name": "bucket-2",
"volume": {
  "name": "fg_oss_1558514455",
    "uuid": "51276f5f-7c6d-11e9-97e8-0050568ea123"
},
"size": 209715200,
"logical used size": 157286400,
"encryption": {
    "enabled": false
},
"comment": "S3 bucket.",
"qos_policy": {
  "min throughput iops": 0,
  "max throughput iops": 1000,
  "max throughput mbps": 0,
    "uuid": "39ac471f-ff35-11e9-b0f9-005056a7ab52",
    "name": "vs0_auto_gen_policy_39a9522f_ff35_11e9_b0f9_005056a7ab52"
}
}
----
=== Creating an S3 bucket for an SVM
----
# The API:
```

```
/api/protocols/s3/services/{svm.uuid}/buckets
# The call:
curl -iku admin:netapp1! -X POST "https://<mgmt-
ip>/api/protocols/s3/services/12f3ba4c-7ae0-11e9-8c06-
0050568ea123/buckets?return_records=true" -H "accept: application/json" -H
"Content-Type: application/json" -d "{ \"aqqreqates\": [ { \"name\":
\"aggr5\", \"uuid\": \"12f3ba4c-7ae0-11e9-8c06-0050568ea123\" } ],
\"comment\": \"S3 bucket.\", \"constituents per aggregate\": 4, \"name\":
\"bucket-3\"}"
# The response:
HTTP/1.1 202 Accepted
Date: Fri, 24 May 2019 11:22:14 GMT
Server: libzapid-httpd
X-Content-Type-Options: nosniff
Cache-Control: no-cache, no-store, must-revalidate
Location: /api/protocols/s3/services/12f3ba4c-7ae0-11e9-8c06-
0050568ea123/buckets/?name=bucket-3
Content-Length: 353
Content-Type: application/json
{
"num records": 1,
"records": [
    {
      "name": "bucket-3",
     "comment": "S3 bucket."
   }
\frac{1}{2},
"i  "uuid": "2e880171-7e16-11e9-bfdc-0050568ea123",
  " links": {
      "self": {
        "href": "/api/cluster/jobs/2e880171-7e16-11e9-bfdc-0050568ea123"
      }
   }
}
}
----
=== Creating an S3 bucket along with QoS policies for an SVM
----
# The API:
/api/protocols/s3/services/{svm.uuid}/buckets
```

```
# The call:
curl -iku admin:netapp1! -X POST "https://<mgmt-
ip>/api/protocols/s3/services/3e538980-f0af-11e9-ba68-
0050568e9798/buckets?return_records=true" -H "accept: application/json" -H
"Content-Type: application/json" -d "{ \"comment\": \"S3 bucket.\",
\"name\": \"bucket-3\", \"qos_policy\": { \"min_throughput_iops\": 0,
\"max_throughput_iops\": 1000000, \"max_throughput_mbps\": 900000,
\"uuid\": \"02d07a93-6177-11ea-b241-000c293feac8\", \"name\":
\"vs0_auto_gen_policy_02cfa02a_6177_11ea_b241_000c293feac8\" }}"
# The response:
HTTP/1.1 202 Accepted
Date: Fri, 24 May 2019 11:22:14 GMT
Server: libzapid-httpd
X-Content-Type-Options: nosniff
Cache-Control: no-cache, no-store, must-revalidate
Location: /api/protocols/s3/services/12f3ba4c-7ae0-11e9-8c06-
0050568ea123/buckets/?name=bucket-3
Content-Length: 353
Content-Type: application/json
{
"num records": 1,
"records": [
    {
    "name": "bucket-3",
      "comment": "S3 bucket."
   }
\frac{1}{2}"job": {
    "uuid": "2e880171-7e16-11e9-bfdc-0050568ea123",
    "_links": {
      "self": {
        "href": "/api/cluster/jobs/2e880171-7e16-11e9-bfdc-0050568ea123"
  }
   }
}
}
----
=== Creating an S3 bucket along with policies for an SVM
----
# The API:
/api/protocols/s3/services/{svm.uuid}/buckets
```

```
# The call:
curl -iku admin:netapp1! -X POST "https://<mgmt-
ip>/api/protocols/s3/services/3e538980-f0af-11e9-ba68-
0050568e9798/buckets?return_records=true" -H "accept: application/json" -H
"Content-Type: application/json" -d "{ \"aggregates\": [ { \"name\":
\"aggr5\", \"uuid\": \"12f3ba4c-7ae0-11e9-8c06-0050568ea123\" } ],
\"comment\": \"S3 bucket.\", \"constituents per aggregate\": 4, \"name\":
\"bucket-3\", \"policy\": { \"statements\": [ { \"actions\": [
\"GetObject\" ], \"conditions\": [ { \"operator\": \"ip_address\",
\"source_ips\": [ \"1.1.1.1/23\", \"1.2.2.2/20\" ] }, { \"max_keys\": [
1000 ], \"operator\": \"numeric equals\" }, { \"delimiters\": [ \"/\" ],
\"operator\": \"string equals\", \"prefixes\": [ \"pref\" ],
\"usernames\": [ \"user1\" ] } ], \"effect\": \"allow\", \"resources\": [
\"bucket-3/policies/examples/*\" ], \"sid\":
\"AccessToGetObjectForAllUsersofSVM\" }, { \"actions\": [ \"*Object\" ],
\vee"effect\nu: \vee"deny\nu, \nu"principals\nu: \nu"mike\nu, \nu"group/grp1\nu" ],
\"resources\": [ \"bucket-3/policy-docs/*\", \"bucket-3/confidential-*\"
], \"sid\": \"DenyAccessToObjectForMike\" }, { \"actions\": [
\Upsilon"GetObject\nu" ], \left(\Upsilon\right)^{n}: \Upsilon" \left(\Upsilon\right)^{n}", \left(\Upsilon\right)^{n}" \left(\Upsilon\right)^{n}",
\"resources\": [ \"bucket-3/readme\" ], \"sid\":
\"AnonnymousAccessToGetObjectForUsers\" } ] } }"
# The response:
HTTP/1.1 202 Accepted
Date: Fri, 24 May 2019 11:22:14 GMT
Server: libzapid-httpd
X-Content-Type-Options: nosniff
Cache-Control: no-cache, no-store, must-revalidate
Location: /api/protocols/s3/services/12f3ba4c-7ae0-11e9-8c06-
0050568ea123/buckets/?name=bucket-3
Content-Length: 353
Content-Type: application/json
{
"num records": 1,
"records": [
\left\{\right."name": "bucket-3",
      "comment": "S3 bucket."
    }
\frac{1}{\sqrt{2}}"i  "uuid": "2e880171-7e16-11e9-bfdc-0050568ea123",
    "_links": {
      "self": {
        "href": "/api/cluster/jobs/2e880171-7e16-11e9-bfdc-0050568ea123"
      }
```

```
  }
}
}
----
=== Updating an S3 bucket for an SVM
---# The API:
/api/protocols/s3/services/{svm.uuid}/buckets/{uuid}
# The call:
curl -X PATCH "https://<mgmt-ip>/api/protocols/s3/services/12f3ba4c-7ae0-
11e9-8c06-0050568ea123/buckets/754389d0-7e13-11e9-bfdc-0050568ea122" -H
"accept: application/json?return records=true" -H "Content-Type:
application/json" -d "{ \"comment\": \"Bucket modified.\", \"size\":
111111111111, \"qos_policy\": { \"min_throughput_iops\": 0,
\"max_throughput_iops\": 1000000, \"max_throughput_mbps\": 900000,
\"uuid\": \"02d07a93-6177-11ea-b241-000c293feac8\", \"name\":
\"vs0_auto_gen_policy_02cfa02a_6177_11ea_b241_000c293feac8\"}}"
# The response:
HTTP/1.1 202 Accepted
Date: Fri, 24 May 2019 11:32:27 GMT
Server: libzapid-httpd
X-Content-Type-Options: nosniff
Cache-Control: no-cache, no-store, must-revalidate
Content-Length: 189
Content-Type: application/json
{
"job": {
    "uuid": "9beafabb-7e17-11e9-bfdc-0050568ea123",
  " links": {
      "self": {
        "href": "/api/cluster/jobs/9beafabb-7e17-11e9-bfdc-0050568ea123"
      }
    }
}
}
----
=== Updating an S3 bucket policy for an SVM
----
```

```
# The API:
/api/protocols/s3/services/{svm.uuid}/buckets/{uuid}
# The call:
curl -X PATCH "https://<mgmt-ip>/api/protocols/s3/services/3e538980-f0af-
11e9-ba68-0050568e9798/buckets/754389d0-7e13-11e9-bfdc-
0050568ea122?return_records=true" -H "accept: application/json" -H
"Content-Type: application/json" -d "{ \"policy\": { \"statements\": [ {
\"actions\": [\"*\" ], \"conditions\": [ { \"operator\": \"ip address\",
\"source_ips\": [ \"1.1.1.1/23\", \"1.2.2.2/20\" ] }, { \"max_keys\": [
1000 ], \"operator\": \"numeric equals\" }, { \"delimiters\": [ \"/\" ],
\"operator\": \"string equals\", \"prefixes\": [ \"pref\" ],
\"usernames\": [ \"user1\" ] } ], \"effect\": \"allow\", \"resources\": [
\"*\" ], \"sid\": \"fullAccessForAllPrincipalsToBucket\"} ] } }"
# The response:
HTTP/1.1 202 Accepted
Date: Fri, 24 May 2019 11:32:27 GMT
Server: libzapid-httpd
X-Content-Type-Options: nosniff
Cache-Control: no-cache, no-store, must-revalidate
Content-Length: 189
Content-Type: application/json
{
"job": {
    "uuid": "9beafabb-7e17-11e9-bfdc-0050568ea123",
  " links": {
      "self": {
        "href": "/api/cluster/jobs/9beafabb-7e17-11e9-bfdc-0050568ea123"
      }
   }
}
}
----
=== Deleting an S3 bucket policy for an SVM
----
# The API:
/api/protocols/s3/services/{svm.uuid}/buckets/{uuid}
# The call:
curl -X PATCH "https://<mgmt-ip>/api/protocols/s3/services/3e538980-f0af-
11e9-ba68-0050568e9798/buckets/754389d0-7e13-11e9-bfdc-
0050568ea122?return_records=true" -H "accept: application/json" -H
```
```
"Content-Type: application/json" -d "{ \"policy\": { \"statements\": [ ] }
}"
# The response:
HTTP/1.1 202 Accepted
Date: Fri, 24 May 2019 11:32:27 GMT
Server: libzapid-httpd
X-Content-Type-Options: nosniff
Cache-Control: no-cache, no-store, must-revalidate
Content-Length: 189
Content-Type: application/json
{
"job": {
    "uuid": "9beafabb-7e17-11e9-bfdc-0050568ea123",
    "_links": {
      "self": {
        "href": "/api/cluster/jobs/9beafabb-7e17-11e9-bfdc-0050568ea123"
      }
   }
}
}
----
=== Deleting an S3 bucket for a specified SVM
----
# The API:
/api/protocols/s3/services/{svm.uuid}/buckets/{uuid}
# The call:
curl -iku admin:netapp1! -X DELETE "https://<mgmt-
ip>/api/protocols/s3/services/12f3ba4c-7ae0-11e9-8c06-
0050568ea123/buckets/754389d0-7e13-11e9-bfdc-
0050568ea123?return_records=true" -H "accept: application/json"
# The response:
HTTP/1.1 202 Accepted
Date: Fri, 24 May 2019 11:40:17 GMT
Server: libzapid-httpd
X-Content-Type-Options: nosniff
Cache-Control: no-cache, no-store, must-revalidate
Content-Length: 189
Content-Type: application/json
{
"job": {
```

```
  "uuid": "b3af4a54-7e18-11e9-bfdc-0050568ea123",
  " links": {
     "self": {
        "href": "/api/cluster/jobs/b3af4a54-7e18-11e9-bfdc-0050568ea123"
      }
   }
}
}
----
[[ID697e8ee10bf22929cd57786854083c10]]
= Retrieve S3 bucket configurations for an SVM
[.api-doc-operation .api-doc-operation-get]#GET# [.api-doc-code-
block]#`/protocols/s3/services/{svm.uuid}/buckets`#
*Introduced In:* 9.7
Retrieves the S3 bucket's configuration of an SVM. Note that in order to
retrieve S3 bucket policy conditions, the 'fields' option should be set to
1***1.
== Related ONTAP commands
* `vserver object-store-server bucket show`
* `vserver object-store-server bucket policy statement show`
* `vserver object-store-server bucket policy-statement-condition show`
== Learn more
*
xref:{relative_path}protocols_s3_services_svm.uuid_buckets_endpoint_overvi
ew.html[DOC /protocols/s3/services/{svm.uuid}/buckets]
== Parameters
[cols=5*,options=header]
|===|Name
|Type
|In
```

```
|Required
|Description
|policy.statements.conditions.source_ips
|string
|query
|False
a|Filter by policy.statements.conditions.source ips
* Introduced in: 9.8
|policy.statements.conditions.prefixes
|string
|query
|False
a|Filter by policy.statements.conditions.prefixes
* Introduced in: 9.8
|policy.statements.conditions.operator
|string
|query
|False
a|Filter by policy.statements.conditions.operator
* Introduced in: 9.8
|policy.statements.conditions.max_keys
|integer
|query
|False
a|Filter by policy.statements.conditions.max_keys
* Introduced in: 9.8
|policy.statements.conditions.usernames
|string
|query
|False
a|Filter by policy.statements.conditions.usernames
* Introduced in: 9.8
```
|policy.statements.conditions.delimiters |string |query |False a|Filter by policy.statements.conditions.delimiters \* Introduced in: 9.8 |policy.statements.principals |string |query |False a|Filter by policy.statements.principals \* Introduced in: 9.8 |policy.statements.sid |string |query |False a|Filter by policy.statements.sid \* Introduced in: 9.8 |policy.statements.effect |string |query |False a|Filter by policy.statements.effect \* Introduced in: 9.8 |policy.statements.actions |string |query |False a|Filter by policy.statements.actions \* Introduced in: 9.8

|policy.statements.resources

|string |query |False a|Filter by policy.statements.resources \* Introduced in: 9.8 |logical\_used\_size |integer |query |False a|Filter by logical used size |svm.uuid |string |query |False a|Filter by svm.uuid |svm.name |string |query |False a|Filter by svm.name |encryption.enabled |boolean |query |False a|Filter by encryption.enabled |qos\_policy.max\_throughput\_mbps |integer |query |False a|Filter by qos\_policy.max\_throughput\_mbps \* Introduced in: 9.8 |qos\_policy.max\_throughput\_iops

|integer

```
|query
|False
a|Filter by qos_policy.max_throughput_iops
* Introduced in: 9.8
|qos_policy.uuid
|string
|query
|False
a|Filter by qos_policy.uuid
* Introduced in: 9.8
|qos_policy.min_throughput_iops
|integer
|query
|False
a|Filter by qos policy.min throughput iops
* Introduced in: 9.8
|qos_policy.min_throughput_mbps
|integer
|query
|False
a|Filter by qos policy.min throughput mbps
* Introduced in: 9.8
|qos_policy.name
|string
|query
|False
a|Filter by qos policy.name
* Introduced in: 9.8
|volume.uuid
|string
|query
|False
```

```
a|Filter by volume.uuid
|volume.name
|string
|query
|False
a|Filter by volume.name
|size
|integer
|query
|False
a|Filter by size
|uuid
|string
|query
|False
a|Filter by uuid
|name
|string
|query
|False
a|Filter by name
|comment
|string
|query
|False
a|Filter by comment
|svm.uuid
|string
|path
|True
a|UUID of the SVM to which this object belongs.
|fields
```
|array[string]

|query |False a|Specify the fields to return. |max\_records |integer |query |False a|Limit the number of records returned. |return\_records |boolean |query |False a|The default is true for GET calls. When set to false, only the number of records is returned. \* Default value: 1 |return\_timeout |integer |query |False a|The number of seconds to allow the call to execute before returning. When iterating over a collection, the default is 15 seconds. ONTAP returns earlier if either max records or the end of the collection is reached. \* Default value: 1 \* Max value: 120 \* Min value: 0 |order\_by |array[string] |query |False a|Order results by specified fields and optional [asc|desc] direction. Default direction is 'asc' for ascending.  $|===$ == Response

```
[cols=3*,options=header]
| == =|Name
|Type
|Description
|_links
|link:#collection_links[collection_links]
a|
|num_records
|integer
a|Number of records
|records
|array[link:#s3_bucket_svm[s3_bucket_svm]]
a|
|===.Example response
[%collapsible%closed]
====
[source, json, subs=+macros]
{
    "_links": {
      "next": {
        "href": "/api/resourcelink"
      },
      "self": {
        "href": "/api/resourcelink"
      }
    },
    "records": {
      "aggregates": {
      " links": {
          "self": {
             "href": "/api/resourcelink"
          }
        },
        "name": "aggr1",
        "uuid": "1cd8a442-86d1-11e0-ae1c-123478563412"
```

```
  },
  "comment": "S3 bucket.",
"constituents per aggregate": "4",
"logical used size": 0,
"name": "bucket1",
  "policy": {
    "statements": {
       "actions": [
         "GetObject",
         "PutObject",
         "DeleteObject",
         "ListBucket"
     \frac{1}{2},
       "conditions": {
         "delimiters": [
            "/"
         ],
         "max_keys": [
          "1000"
       \left| \ \right|,
         "operator": "ip_address",
         "prefixes": [
            "pref"
       \frac{1}{2},
         "source_ips": [
           "1.1.1.1",
          "1.2.2.0/24"
       \frac{1}{\sqrt{2}}  "usernames": [
           "user1"
      \Box  },
       "effect": "allow",
       "principals": [
        "user1",
        "group/grp1"
     \frac{1}{2}  "resources": [
        "bucket1",
        "bucket1/*"
     \left| \cdot \right|  "sid": "FullAccessToUser1"
    }
  },
  "qos_policy": {
    "_links": {
```

```
  "self": {
             "href": "/api/resourcelink"
          }
        },
      "max_throughput_iops": "10000",
      "max throughput mbps": "500",
      "min throughput iops": "2000",
      "min throughput mbps": "500",
        "name": "performance",
        "uuid": "1cd8a442-86d1-11e0-ae1c-123478563412"
      },
      "size": "1677721600",
      "svm": {
        "_links": {
          "self": {
             "href": "/api/resourcelink"
          }
         },
      "name": "svm1",
        "uuid": "02c9e252-41be-11e9-81d5-00a0986138f7"
      },
      "uuid": "414b29a1-3b26-11e9-bd58-0050568ea055",
      "volume": {
        "_links": {
           "self": {
             "href": "/api/resourcelink"
           }
        },
      "name": "volume1",
        "uuid": "028baa66-41bd-11e9-81d5-00a0986138f7"
     }
    }
}
====== Error
```
Status: Default, Error

```
[cols=3*,options=header]
| == =|Name
|Type
|Description
```

```
|error
|link:#error[error]
a|
|===.Example error
[%collapsible%closed]
====[source,json,subs=+macros]
{
    "error": {
      "arguments": {
        "code": "string",
        "message": "string"
      },
      "code": "4",
      "message": "entry doesn't exist",
      "target": "uuid"
    }
}
====== Definitions
[.api-def-first-level]
.See Definitions
[%collapsible%closed]
//Start collapsible Definitions block
=[#href]
[.api-collapsible-fifth-title]
href
[cols=3*,options=header]
|===|Name
|Type
|Description
|href
|string
a|
| == =
```

```
[#collection_links]
[.api-collapsible-fifth-title]
collection_links
[cols=3*,options=header]
| == =|Name
|Type
|Description
|next
|link:#href[href]
a|
|self
|link:#href[href]
a|
| == =[#_links]
[.api-collapsible-fifth-title]
_links
[cols=3*,options=header]
| == =|Name
|Type
|Description
|self
|link:#href[href]
a|
|===[#aggregates]
[.api-collapsible-fifth-title]
aggregates
Aggregate
[cols=3*,options=header]
```

```
| == =|Name
|Type
|Description
|_links
|link:#_links[_links]
a|
|name
|string
a|
|uuid
|string
a|
| == =[#encryption]
[.api-collapsible-fifth-title]
encryption
[cols=3*,options=header]
|===|Name
|Type
|Description
|enabled
|boolean
a|Specifies whether encryption is enabled on the bucket. By default,
encryption is disabled on a bucket.
|===[#s3_bucket_policy_condition]
[.api-collapsible-fifth-title]
s3 bucket policy condition
Information about policy conditions based on various condition operators
and condition keys.
```
[cols=3\*,options=header]  $| == =$ |Name |Type |Description |delimiters |array[string] a|An array of delimiters that are compared with the delimiter value specified at the time of execution of an S3-based command, using the condition operator specified. |max\_keys |array[integer] a|An array of maximum keys that are allowed or denied to be retrieved using an S3 list operation, based on the condition operator specified. |operator |string a|Condition operator that is applied to the specified condition key. |prefixes |array[string] a|An array of prefixes that are compared with the input prefix value specified at the time of execution of an S3-based command, using the condition operator specified. |source\_ips |array[string] a|An array of IP address ranges that are compared with the IP address of a source command at the time of execution of an S3-based command, using the condition operator specified. |usernames |array[string] a|An array of usernames that a current user in the context is evaluated against using the condition operators.

 $| == =$ 

```
[#s3 bucket policy_statement]
[.api-collapsible-fifth-title]
s3 bucket policy statement
Specifies information about a single access permission.
[cols=3*,options=header]
| == =|Name
|Type
|Description
|actions
|array[string]
a|
|conditions
|array[link:#s3_bucket_policy_condition[s3_bucket_policy_condition]]
a|Specifies bucket policy conditions.
|effect
|string
a|Specifies whether access is allowed or denied when a user requests the
specific action. If access (to allow) is not granted explicitly to a
resource, access is implicitly denied. Access can also be denied
explicitly to a resource, in order to make sure that a user cannot access
it, even if a different policy grants access.
|principals
|array[string]
a|
|resources
|array[string]
a|
|sid
|string
a|Specifies the statement identifier used to differentiate between
statements.
```
 $| == =$ 

```
[#policy]
[.api-collapsible-fifth-title]
policy
A policy is an object associated with a bucket. It defines resource
(bucket, folder, or object) permissions. These policies get evaluated when
an S3 user makes a request by executing a specific command. The user must
be part of the principal (user or group) specified in the policy.
Permissions in the policies determine whether the request is allowed or
denied.
[cols=3*,options=header]
| == =|Name
|Type
|Description
|statements
|array[link:#s3_bucket_policy_statement[s3_bucket_policy_statement]]
a|Specifies bucket access policy statement.
| == =[#qos_policy]
[.api-collapsible-fifth-title]
qos_policy
Specifes "qos_policy.max_throughput_iops" and/or
"gos policy.max throughput mbps" or "gos policy.min throughput iops".
Specifes "min throughput iops" is only supported on volumes hosted on a
node that is flash optimized. A pre-created QoS policy can also be used by
specifying "qos_policy.name" or "qos_policy.uuid" properties. Setting or
assigning a QoS policy to a bucket is not supported if its containing
volume or SVM already has a QoS policy attached.
[cols=3*,options=header]
| == =|Name
|Type
|Description
|_links
```
|link:#\_links[\_links] a| |max\_throughput\_iops |integer a|Specifies the maximum throughput in IOPS, 0 means none. This is mutually exclusive with name and UUID during POST and PATCH. |max\_throughput\_mbps |integer a|Specifies the maximum throughput in Megabytes per sec, 0 means none. This is mutually exclusive with name and UUID during POST and PATCH. |min\_throughput\_iops |integer a|Specifies the minimum throughput in IOPS, 0 means none. Setting "min throughput" is supported on AFF platforms only, unless FabricPool tiering policies are set. This is mutually exclusive with name and UUID during POST and PATCH. |min\_throughput\_mbps |integer a|Specifies the minimum throughput in Megabytes per sec, 0 means none. This is mutually exclusive with name and UUID during POST and PATCH. |name |string a|The QoS policy group name. This is mutually exclusive with UUID and other QoS attributes during POST and PATCH. |uuid |string a|The QoS policy group UUID. This is mutually exclusive with name and other QoS attributes during POST and PATCH.  $|===$ [#svm] [.api-collapsible-fifth-title] svm

```
[cols=3*,options=header]
|===|Name
|Type
|Description
|_links
|link:#_links[_links]
a|
|name
|string
a|The name of the SVM.
|uuid
|string
a|The unique identifier of the SVM.
|===[#volume]
[.api-collapsible-fifth-title]
volume
Specifies the FlexGroup volume name and UUID where the bucket is hosted.
[cols=3*,options=header]
| == =|Name
|Type
|Description
|_links
|link:#_links[_links]
a|
|name
|string
a|The name of the volume.
```

```
|uuid
```

```
|string
a|Unique identifier for the volume. This corresponds to the instance-uuid
that is exposed in the CLI and ONTAPI. It does not change due to a volume
move.
* example: 028baa66-41bd-11e9-81d5-00a0986138f7
* Introduced in: 9.6
| == =[#s3 bucket svm]
[.api-collapsible-fifth-title]
s3_bucket_svm
A bucket is a container of objects. Each bucket defines an object
namespace. S3 requests specify objects using a bucket-name and object-name
pair. An object resides within a bucket.
[cols=3*,options=header]
| == =|Name
|Type
|Description
| aggregates
|array[link:#aggregates[aggregates]]
a|A list of aggregates for FlexGroup volume constituents where the bucket
is hosted. If this option is not specified, the bucket is auto-provisioned
as a FlexGroup volume.
|comment
|string
a|Can contain any additional information about the bucket being created or
modified.
|constituents_per_aggregate
|integer
a|Specifies the number of constituents or FlexVol volumes per aggregate. A
FlexGroup volume consisting of all such constituents across all specified
aggregates is created. This option is used along with the aggregates
option and cannot be used independently.
```
|encryption |link:#encryption[encryption] a| |logical\_used\_size |integer a|Specifies the bucket logical used size up to this point. |name |string a|Specifies the name of the bucket. Bucket name is a string that can only contain the following combination of ASCII-range alphanumeric characters 0-9, a-z, ".", and "-". |policy |link:#policy[policy] a|A policy is an object associated with a bucket. It defines resource (bucket, folder, or object) permissions. These policies get evaluated when an S3 user makes a request by executing a specific command. The user must be part of the principal (user or group) specified in the policy. Permissions in the policies determine whether the request is allowed or denied. |qos\_policy |link:#qos\_policy[qos\_policy] a|Specifes "qos policy.max throughput iops" and/or "gos policy.max throughput mbps" or "gos policy.min throughput iops". Specifes "min throughput iops" is only supported on volumes hosted on a node that is flash optimized. A pre-created QoS policy can also be used by specifying "qos\_policy.name" or "qos\_policy.uuid" properties. Setting or assigning a QoS policy to a bucket is not supported if its containing volume or SVM already has a QoS policy attached. |size |integer a|Specifies the bucket size in bytes; ranges from 80MB to 64TB. |svm |link:#svm[svm] a|

```
|uuid
|string
a|Specifies the unique identifier of the bucket.
|volume
|link:#volume[volume]
a|Specifies the FlexGroup volume name and UUID where the bucket is hosted.
| == =[#error arguments]
[.api-collapsible-fifth-title]
error_arguments
[cols=3*,options=header]
|===|Name
|Type
|Description
|code
|string
a|Argument code
|message
|string
a|Message argument
| == =[#error]
[.api-collapsible-fifth-title]
error
[cols=3*,options=header]
| == =|Name
|Type
|Description
|arguments
```

```
|array[link:#error_arguments[error_arguments]]
a|Message arguments
|code
|string
a|Error code
|message
|string
a|Error message
|target
|string
a|The target parameter that caused the error.
| == =//end collapsible .Definitions block
====[[ID8371db40dabdc4c40c5d74c27091c01b]]
= Create an S3 bucket configuration for an SVM
[.api-doc-operation .api-doc-operation-post]#POST# [.api-doc-code-
block]#`/protocols/s3/services/{svm.uuid}/buckets`#
*Introduced In:* 9.7
Creates the S3 bucket configuration of an SVM.
== Important notes
* Each SVM can have one or more bucket configurations.
* Aggregate lists should be specified explicitly. If not specified, then
the bucket is auto-provisioned as a FlexGroup.
* Constituents per aggregate specifies the number of components (or
FlexVols) per aggregate. Is specified only when an aggregate list is
explicitly defined.
* An access policy can be created when a bucket is created.
* "qos_policy" can be specified if a bucket needs to be attached to a QoS
```

```
group policy during creation time.
== Required properties
* `svm.uuid` - Existing SVM in which to create the bucket configuration.
* `name` - Bucket name that is to be created.
== Recommended optional properties
* `aggregates` - List of aggregates for the FlexGroup on which the bucket
is hosted on.
* `constituents per aggregate` - Number of constituents per aggregate.
* `size` - Specifying the bucket size is recommended.
* `policy` - Specifying policy enables users to perform operations on
buckets. Hence specifying the resource permissions is recommended.
* `qos_policy` - A QoS policy for buckets.
== Default property values
* `size` - 800MB
* 'comment' - ""
* `aggregates` - No default value.
* `constituents per aggregate` - 4 , if an aggregates list is specified.
Otherwise, no default value.
* `policy.statements.actions` - GetObject, PutObject, DeleteObject,
ListBucket.
* `policy.statements.principals` - all S3 users and groups in the SVM.
* `policy.statements.resources` - all objects in the bucket.
* `policy.statements.conditions` - list of bucket policy conditions.
* `qos-policy` - No default value.
== Related ONTAP commands
* `vserver object-store-server bucket create`
* `vserver object-store-server bucket policy statement create`
* `vserver object-store-server bucket policy-statement-condition create`
== Learn more
*
xref:{relative path}protocols s3 services svm.uuid buckets endpoint overvi
ew.html[DOC /protocols/s3/services/{svm.uuid}/buckets]
== Parameters
```
[cols=5\*,options=header]

```
| == =|Name
|Type
|In
|Required
|Description
|return_timeout
|integer
|query
|False
a|The number of seconds to allow the call to execute before returning.
When doing a POST, PATCH, or DELETE operation on a single record, the
default is 0 seconds. This means that if an asynchronous operation is
started, the server immediately returns HTTP code 202 (Accepted) along
with a link to the job. If a non-zero value is specified for POST, PATCH,
or DELETE operations, ONTAP waits that length of time to see if the job
completes so it can return something other than 202.
* Default value: 1
* Max value: 120
* Min value: 0
|return_records
|boolean
|query
|False
a|The default is false. If set to true, the records are returned.
* Default value:
|svm.uuid
|string
|path
|True
a|UUID of the SVM to which this object belongs.
| == === Request Body
[cols=3*,options=header]
```
 $| == =$ |Name |Type |Description | aggregates |array[link:#aggregates[aggregates]] a|A list of aggregates for FlexGroup volume constituents where the bucket is hosted. If this option is not specified, the bucket is auto-provisioned as a FlexGroup volume. |comment |string a|Can contain any additional information about the bucket being created or modified. |constituents\_per\_aggregate |integer a|Specifies the number of constituents or FlexVol volumes per aggregate. A FlexGroup volume consisting of all such constituents across all specified aggregates is created. This option is used along with the aggregates option and cannot be used independently. |encryption |link:#encryption[encryption] a| |logical\_used\_size |integer a|Specifies the bucket logical used size up to this point. |name |string a|Specifies the name of the bucket. Bucket name is a string that can only contain the following combination of ASCII-range alphanumeric characters 0-9, a-z, ".", and "-". |policy |link:#policy[policy] a|A policy is an object associated with a bucket. It defines resource (bucket, folder, or object) permissions. These policies get evaluated when an S3 user makes a request by executing a specific command. The user must

be part of the principal (user or group) specified in the policy. Permissions in the policies determine whether the request is allowed or denied. |qos\_policy |link:#qos\_policy[qos\_policy] a|Specifes "qos policy.max throughput iops" and/or "qos policy.max throughput mbps" or "qos policy.min throughput iops". Specifes "min throughput iops" is only supported on volumes hosted on a node that is flash optimized. A pre-created QoS policy can also be used by specifying "qos\_policy.name" or "qos\_policy.uuid" properties. Setting or assigning a QoS policy to a bucket is not supported if its containing volume or SVM already has a QoS policy attached. |size |integer a|Specifies the bucket size in bytes; ranges from 80MB to 64TB. |svm |link:#svm[svm] a| |uuid |string a|Specifies the unique identifier of the bucket. |volume |link:#volume[volume] a|Specifies the FlexGroup volume name and UUID where the bucket is hosted.  $|===$ .Example request [%collapsible%closed] ==== [source, json, subs=+macros] { "aggregates": { " links": { "self": {

```
  "href": "/api/resourcelink"
```

```
  }
    },
    "name": "aggr1",
    "uuid": "1cd8a442-86d1-11e0-ae1c-123478563412"
  },
  "comment": "S3 bucket.",
"constituents per aggregate": "4",
"logical used size": 0,
"name": "bucket1",
  "policy": {
    "statements": {
       "actions": [
          "GetObject",
         "PutObject",
         "DeleteObject",
         "ListBucket"
     \frac{1}{\sqrt{2}}  "conditions": {
          "delimiters": [
         \mathbb{Z}/\mathbb{Z}\left| \cdot \right|  "max_keys": [
           "1000"
       \frac{1}{2},
          "operator": "ip_address",
          "prefixes": [
           "pref"
        \frac{1}{\sqrt{2}}  "source_ips": [
           "1.1.1.1",
           "1.2.2.0/24"
        \frac{1}{\sqrt{2}}  "usernames": [
           "user1"
         ]
       },
       "effect": "allow",
       "principals": [
         "user1",
         "group/grp1"
     \frac{1}{2}  "resources": [
        "bucket1",
        "bucket1/*"
     \frac{1}{2}  "sid": "FullAccessToUser1"
```

```
  }
    },
    "qos_policy": {
    " links": {
        "self": {
          "href": "/api/resourcelink"
        }
      },
    "max throughput iops": "10000",
    "max throughput mbps": "500",
    "min throughput iops": "2000",
    "min throughput mbps": "500",
      "name": "performance",
      "uuid": "1cd8a442-86d1-11e0-ae1c-123478563412"
    },
    "size": "1677721600",
    "svm": {
    " links": {
       "self": {
          "href": "/api/resourcelink"
       }
      },
    "name": "svm1",
      "uuid": "02c9e252-41be-11e9-81d5-00a0986138f7"
    },
    "uuid": "414b29a1-3b26-11e9-bd58-0050568ea055",
    "volume": {
    " links": {
        "self": {
          "href": "/api/resourcelink"
       }
      },
    "name": "volume1",
      "uuid": "028baa66-41bd-11e9-81d5-00a0986138f7"
   }
}
====== Response
```
Status: 202, Accepted

```
[cols=3*,options=header]
| == =|Name
|Type
|Description
|job
|link:#job_link[job_link]
a|
|===.Example response
[%collapsible%closed]
====[source,json,subs=+macros]
{
    "job": {
      "_links": {
        "self": {
          "href": "/api/resourcelink"
        }
     },
      "uuid": "string"
   }
}
====
== Error
```
## Status: Default

```
ONTAP Error Response Codes
//start table
[cols=2*,options=header]
| == =//header
| Error code | Message
//end header
//end row
//start row
|92405777 +
//end row
//start row
```
|"Failed to create bucket "{bucket name}" for SVM "{svm.name}". Reason: {Reason of failure}. "; //end row //start row |92405785 + //end row //start row |"Bucket name "{bucket name}" contains invalid characters. Valid characters for a bucket name are  $0-9$ ,  $a-z$ , ".", and "-". "; //end row //start row |92405786 + //end row //start row |"Bucket name "{bucket name}" is not valid. Bucket names must have between 3 and 63 characters. "; //end row //start row |92405811 + //end row //start row |"Failed to create bucket "{bucket name}" for SVM "{svm.name}". Wait a few minutes and try the operation again."; //end row //start row |92405812 + //end row //start row |"Failed to create the object store volume. Reason: {Reason for failure}."; //end row //start row |92405819 + //end row //start row |"Cannot provision an object store server volume for bucket "{bucket name}" in SVM "{svm.name}" on the following aggregates because they are SnapLock aggregates: {List of aggregates.name}."; //end row //start row |92405820 + //end row //start row |"Failed to check whether the aggregate "{aggregates.name}" is a FabricPool. Reason: {Reason for failure}."; //end row

```
//start row
|92405821 +
//end row
//start row
|"Cannot provision an object store server volume for bucket "{bucket
name}" in SVM "{svm.name}" on the following aggregates because they are
FabricPool: {List of aggregates.name}.";
//end row
//start row
|92405827 +
//end row
//start row
|"Internal Error. Unable to generate object store volume name.";
//end row
//start row
|92405857 +
//end row
//start row
|"One or more aggregates must be specified if "constituents_per_aggregate"
is specified.";
//end row
//start row
|92405858 +
//end row
//start row
|"Failed to "create" the "bucket" because the operation is only supported
on data SVMs.";
//end row
//start row
|92405859 +
//end row
//start row
|"The specified "aggregates.uuid" "{aggregates.uuid}" does not exist.";
//end row
//start row
|92405860 +
//end row
//start row
|"The specified "aggregates.name" "{aggregates.name}" and
"aggregates.uuid" "{aggregates.uuid}" refer to different aggregates.";
//end row
//start row
|92405861 +
//end row
//start row
|"The specified SVM UUID or bucket UUID does not exist.";
```

```
//end row
//start row
|92405863 +
//end row
//start row
|"An error occurs when creating an access policy. The reason for failure
is detailed in the error message.";
//end row
//start row
|92405891 +
//end row
//start row
|The resources specified in the access policy are not valid. Valid ways to
specify a resource are \star, <br/>bucket-name>, <br/> <br/>sbucket-name>/.../.... Valid
characters for a resource are 0-9, A-Z, a-z, , +, comma, ;, :, =, ., \&,
\theta, ?, (, ), single quote, \star, !, - and $.
//end row
//start row
|92405894 +
//end row
//start row
|"Statements, principals and resources list can have a maximum of 10
entries.";
//end row
//start row
|92405897 +
//end row
//start row
|The principals specified in the access policy are not in the correct
format. User name must be in between 1 and 64 characters. Valid characters
for a user name are 0-9, A-Z, a-z, , +, =, comma, ., \theta, and - .
//end row
//start row
|92405898 +
//end row
//start row
|"The SID specified in the access policy is not valid. Valid characters
for a SID are 0-9, A-Z and a-z.";
//end row
| == =//end table
```

```
[cols=3*,options=header]
| == =|Name
|Type
|Description
|error
|link:#error[error]
a|
| == =.Example error
[%collapsible%closed]
=[source,json,subs=+macros]
{
    "error": {
      "arguments": {
        "code": "string",
        "message": "string"
      },
      "code": "4",
      "message": "entry doesn't exist",
      "target": "uuid"
   }
}
====== Definitions
[.api-def-first-level]
.See Definitions
[%collapsible%closed]
//Start collapsible Definitions block
====[#href]
[.api-collapsible-fifth-title]
href
[cols=3*,options=header]
| == =|Name
|Type
|Description
```

```
|href
|string
a|
|===[#_links]
[.api-collapsible-fifth-title]
_links
[cols=3*,options=header]
| == =|Name
|Type
|Description
|self
|link:#href[href]
a|
| == =[#aggregates]
[.api-collapsible-fifth-title]
aggregates
Aggregate
[cols=3*,options=header]
| == =|Name
|Type
|Description
|_links
|link:#_links[_links]
a|
|name
|string
a|
|uuid
|string
```

```
a|
| == =[#encryption]
[.api-collapsible-fifth-title]
encryption
[cols=3*,options=header]
| == =|Name
|Type
|Description
|enabled
|boolean
a|Specifies whether encryption is enabled on the bucket. By default,
encryption is disabled on a bucket.
| == =[#s3_bucket_policy_condition]
[.api-collapsible-fifth-title]
s3 bucket policy condition
Information about policy conditions based on various condition operators
and condition keys.
[cols=3*,options=header]
| == =|Name
|Type
|Description
|delimiters
|array[string]
a|An array of delimiters that are compared with the delimiter value
specified at the time of execution of an S3-based command, using the
condition operator specified.
|max_keys
|array[integer]
```
```
a|An array of maximum keys that are allowed or denied to be retrieved
using an S3 list operation, based on the condition operator specified.
|operator
|string
a|Condition operator that is applied to the specified condition key.
|prefixes
|array[string]
a|An array of prefixes that are compared with the input prefix value
specified at the time of execution of an S3-based command, using the
condition operator specified.
|source_ips
|array[string]
a|An array of IP address ranges that are compared with the IP address of a
source command at the time of execution of an S3-based command, using the
condition operator specified.
|usernames
|array[string]
a|An array of usernames that a current user in the context is evaluated
against using the condition operators.
| == =[#s3 bucket policy statement]
[.api-collapsible-fifth-title]
s3 bucket policy statement
Specifies information about a single access permission.
[cols=3*,options=header]
| == =|Name
|Type
|Description
|actions
|array[string]
```

```
|conditions
|array[link:#s3_bucket_policy_condition[s3_bucket_policy_condition]]
a|Specifies bucket policy conditions.
|effect
|string
a|Specifies whether access is allowed or denied when a user requests the
specific action. If access (to allow) is not granted explicitly to a
resource, access is implicitly denied. Access can also be denied
explicitly to a resource, in order to make sure that a user cannot access
it, even if a different policy grants access.
|principals
|array[string]
a|
|resources
|array[string]
a|
|sid
|string
a|Specifies the statement identifier used to differentiate between
statements.
| == =[#policy]
[.api-collapsible-fifth-title]
policy
A policy is an object associated with a bucket. It defines resource
(bucket, folder, or object) permissions. These policies get evaluated when
an S3 user makes a request by executing a specific command. The user must
be part of the principal (user or group) specified in the policy.
Permissions in the policies determine whether the request is allowed or
denied.
[cols=3*,options=header]
```
 $| == =$ 

a|

```
|Name
|Type
|Description
|statements
|array[link:#s3_bucket_policy_statement[s3_bucket_policy_statement]]
a|Specifies bucket access policy statement.
| == =[#qos_policy]
[.api-collapsible-fifth-title]
qos_policy
Specifes "qos_policy.max_throughput_iops" and/or
"gos policy.max throughput mbps" or "gos policy.min throughput iops".
Specifes "min throughput iops" is only supported on volumes hosted on a
node that is flash optimized. A pre-created QoS policy can also be used by
specifying "qos_policy.name" or "qos_policy.uuid" properties. Setting or
assigning a QoS policy to a bucket is not supported if its containing
volume or SVM already has a QoS policy attached.
[cols=3*,options=header]
| == =|Name
|Type
|Description
|_links
|link:#_links[_links]
a|
|max_throughput_iops
|integer
a|Specifies the maximum throughput in IOPS, 0 means none. This is mutually
exclusive with name and UUID during POST and PATCH.
|max_throughput_mbps
|integer
a|Specifies the maximum throughput in Megabytes per sec, 0 means none.
This is mutually exclusive with name and UUID during POST and PATCH.
```

```
|min_throughput_iops
|integer
a|Specifies the minimum throughput in IOPS, 0 means none. Setting
"min throughput" is supported on AFF platforms only, unless FabricPool
tiering policies are set. This is mutually exclusive with name and UUID
during POST and PATCH.
|min_throughput_mbps
|integer
a|Specifies the minimum throughput in Megabytes per sec, 0 means none.
This is mutually exclusive with name and UUID during POST and PATCH.
|name
|string
a|The QoS policy group name. This is mutually exclusive with UUID and
other QoS attributes during POST and PATCH.
|uuid
|string
a|The QoS policy group UUID. This is mutually exclusive with name and
other QoS attributes during POST and PATCH.
\mid \, == =[#svm]
[.api-collapsible-fifth-title]
svm
[cols=3*,options=header]
| == =|Name
|Type
|Description
|_links
|link:#_links[_links]
a|
|name
|string
a|The name of the SVM.
```

```
|uuid
|string
a|The unique identifier of the SVM.
| == =[#volume]
[.api-collapsible-fifth-title]
volume
Specifies the FlexGroup volume name and UUID where the bucket is hosted.
[cols=3*,options=header]
| == =|Name
|Type
|Description
|_links
|link:#_links[_links]
a|
|name
|string
a|The name of the volume.
|uuid
|string
a|Unique identifier for the volume. This corresponds to the instance-uuid
that is exposed in the CLI and ONTAPI. It does not change due to a volume
move.
* example: 028baa66-41bd-11e9-81d5-00a0986138f7
* Introduced in: 9.6
| == =[#s3_bucket_svm]
[.api-collapsible-fifth-title]
s3_bucket_svm
```
A bucket is a container of objects. Each bucket defines an object namespace. S3 requests specify objects using a bucket-name and object-name pair. An object resides within a bucket. [cols=3\*,options=header]  $| == =$ |Name |Type |Description |aggregates |array[link:#aggregates[aggregates]] a|A list of aggregates for FlexGroup volume constituents where the bucket is hosted. If this option is not specified, the bucket is auto-provisioned as a FlexGroup volume. |comment |string a|Can contain any additional information about the bucket being created or modified. |constituents\_per\_aggregate |integer a|Specifies the number of constituents or FlexVol volumes per aggregate. A FlexGroup volume consisting of all such constituents across all specified aggregates is created. This option is used along with the aggregates option and cannot be used independently. |encryption |link:#encryption[encryption] a| |logical\_used\_size |integer a|Specifies the bucket logical used size up to this point. |name |string a|Specifies the name of the bucket. Bucket name is a string that can only contain the following combination of ASCII-range alphanumeric characters 0-9, a-z, ".", and "-".

```
|policy
|link:#policy[policy]
a|A policy is an object associated with a bucket. It defines resource
(bucket, folder, or object) permissions. These policies get evaluated when
an S3 user makes a request by executing a specific command. The user must
be part of the principal (user or group) specified in the policy.
Permissions in the policies determine whether the request is allowed or
denied.
|qos_policy
|link:#qos_policy[qos_policy]
a|Specifes "qos policy.max throughput iops" and/or
"gos policy.max throughput mbps" or "gos policy.min throughput iops".
Specifes "min throughput iops" is only supported on volumes hosted on a
node that is flash optimized. A pre-created QoS policy can also be used by
specifying "qos_policy.name" or "qos_policy.uuid" properties. Setting or
assigning a QoS policy to a bucket is not supported if its containing
volume or SVM already has a QoS policy attached.
|size
|integer
a|Specifies the bucket size in bytes; ranges from 80MB to 64TB.
|svm
|link:#svm[svm]
a|
|uuid
|string
a|Specifies the unique identifier of the bucket.
|volume
|link:#volume[volume]
a|Specifies the FlexGroup volume name and UUID where the bucket is hosted.
| == =
```

```
[#job_link]
[.api-collapsible-fifth-title]
```

```
job_link
[cols=3*,options=header]
|===|Name
|Type
|Description
|_links
|link:#_links[_links]
a|
|uuid
|string
a|The UUID of the asynchronous job that is triggered by a POST, PATCH, or
DELETE operation.
|===[#error arguments]
[.api-collapsible-fifth-title]
error_arguments
[cols=3*,options=header]
|===|Name
|Type
|Description
|code
|string
a|Argument code
|message
|string
a|Message argument
| == =[#error]
[.api-collapsible-fifth-title]
error
```

```
[cols=3*,options=header]
| == =|Name
|Type
|Description
|arguments
|array[link:#error_arguments[error_arguments]]
a|Message arguments
|code
|string
a|Error code
|message
|string
a|Error message
|target
|string
a|The target parameter that caused the error.
|===//end collapsible .Definitions block
====[[IDc56b765b5c6e5365cc06390a579c94d4]]
= Delete the S3 bucket configuration for an SVM
[.api-doc-operation .api-doc-operation-delete]#DELETE# [.api-doc-code-
block]#`/protocols/s3/services/{svm.uuid}/buckets/{uuid}`#
*Introduced In:* 9.7
Deletes the S3 bucket configuration of an SVM. An access policy is also
deleted on an S3 bucket "delete" command.
== Related ONTAP commands
```

```
* `vserver object-store-server bucket delete`
* `vserver object-store-server bucket policy statement delete`
* `vserver object-store-server bucket policy-statement-condition delete`
== Learn more
*
xref:{relative_path}protocols_s3_services_svm.uuid_buckets_endpoint_overvi
ew.html[DOC /protocols/s3/services/{svm.uuid}/buckets]
== Parameters
[cols=5*,options=header]
|===|Name
|Type
|In
|Required
|Description
|uuid
|string
|path
|True
a|The unique identifier of the bucket.
|return_timeout
|integer
|query
|False
a|The number of seconds to allow the call to execute before returning.
When doing a POST, PATCH, or DELETE operation on a single record, the
default is 0 seconds. This means that if an asynchronous operation is
started, the server immediately returns HTTP code 202 (Accepted) along
with a link to the job. If a non-zero value is specified for POST, PATCH,
or DELETE operations, ONTAP waits that length of time to see if the job
completes so it can return something other than 202.
* Default value: 1
* Max value: 120
* Min value: 0
```

```
|svm.uuid
|string
|path
|True
a|UUID of the SVM to which this object belongs.
|===== Response
```
Status: 202, Accepted

```
[cols=3*,options=header]
|===|Name
|Type
|Description
|job
|link:#job_link[job_link]
a|
|===.Example response
[%collapsible%closed]
====
[source,json,subs=+macros]
{
    "job": {
      "_links": {
        "self": {
           "href": "/api/resourcelink"
        }
      },
      "uuid": "string"
   }
}
====
== Error
```
Status: Default

ONTAP Error Response Codes //start table [cols=2\*,options=header]  $| == =$ //header | Error code | Message //end header //end row //start row |92405811 + //end row //start row |"Failed to delete bucket "{bucket name}" for SVM "{svm.name}". Wait a few minutes and try the operation again."; //end row //start row |92405858 + //end row //start row |"Failed to "delete" the "bucket" because the operation is only supported on data SVMs."; //end row //start row |92405861 + //end row //start row |"The specified SVM UUID or bucket UUID does not exist."; //end row //start row |92405779 + //end row //start row |"Failed to remove bucket "{bucket name}" for SVM "{svm.name}". Reason: {Reason for failure}. "; //end row //start row |92405813 + //end row //start row |"Failed to delete the object store volume. Reason: {Reason for failure}."; //end row //start row |92405864 + //end row //start row

```
|"An error occurred when deleting an access policy. The reason for failure
is detailed in the error message.";
//end row
|===//end table
[cols=3*,options=header]
| == =|Name
|Type
|Description
|error
|link:#error[error]
a|
| == =.Example error
[%collapsible%closed]
====[source, json, subs=+macros]
{
    "error": {
      "arguments": {
        "code": "string",
        "message": "string"
      },
      "code": "4",
      "message": "entry doesn't exist",
      "target": "uuid"
    }
}
====== Definitions
[.api-def-first-level]
.See Definitions
[%collapsible%closed]
//Start collapsible Definitions block
====[#href]
[.api-collapsible-fifth-title]
```

```
href
[cols=3*,options=header]
|===|Name
|Type
|Description
|href
|string
a|
|===[#_links]
[.api-collapsible-fifth-title]
_links
[cols=3*,options=header]
| == =|Name
|Type
|Description
|self
|link:#href[href]
a|
| == =[#job_link]
[.api-collapsible-fifth-title]
job_link
[cols=3*,options=header]
|===|Name
|Type
|Description
|_links
|link:#_links[_links]
a|
|uuid
```

```
|string
a|The UUID of the asynchronous job that is triggered by a POST, PATCH, or
DELETE operation.
| == =[#error arguments]
[.api-collapsible-fifth-title]
error_arguments
[cols=3*,options=header]
|===|Name
|Type
|Description
|code
|string
a|Argument code
|message
|string
a|Message argument
|===[#error]
[.api-collapsible-fifth-title]
error
[cols=3*,options=header]
| == =|Name
|Type
|Description
|arguments
|array[link:#error_arguments[error_arguments]]
a|Message arguments
```

```
|string
a|Error code
|message
|string
a|Error message
|target
|string
a|The target parameter that caused the error.
|===//end collapsible .Definitions block
====[[ID148bb8f9de0be5a864fdff2cdc216589]]
= Retrieve an S3 bucket for an SVM
[.api-doc-operation .api-doc-operation-get]#GET# [.api-doc-code-
block]#`/protocols/s3/services/{svm.uuid}/buckets/{uuid}`#
*Introduced In:* 9.7
Retrieves the S3 bucket configuration of an SVM. Note that in order to
retrieve S3 bucket policy conditions, the 'fields' option should be set to
1***1.
== Related ONTAP commands
* `vserver object-store-server bucket show`
* `vserver object-store-server bucket policy statement show`
* `vserver object-store-server bucket policy-statement-condition show`
== Learn more
*
xref:{relative path}protocols s3 services svm.uuid buckets endpoint overvi
ew.html[DOC /protocols/s3/services/{svm.uuid}/buckets]
```

```
== Parameters
 [cols=5*,options=header]
 | == =|Name
 |Type
 |In
 |Required
 |Description
 |uuid
 |string
 |path
 |True
 a|The unique identifier of the bucket.
 |svm.uuid
 |string
 |path
 |True
 a|UUID of the SVM to which this object belongs.
 |fields
 |array[string]
 |query
 |False
 a|Specify the fields to return.
 |===== Response
Status: 200, Ok
 [cols=3*,options=header]
 | == =|Name
 |Type
 |Description
```

```
|aggregates
|array[link:#aggregates[aggregates]]
a|A list of aggregates for FlexGroup volume constituents where the bucket
```
is hosted. If this option is not specified, the bucket is auto-provisioned as a FlexGroup volume. |comment |string a|Can contain any additional information about the bucket being created or modified. |constituents\_per\_aggregate |integer a|Specifies the number of constituents or FlexVol volumes per aggregate. A FlexGroup volume consisting of all such constituents across all specified aggregates is created. This option is used along with the aggregates option and cannot be used independently. |encryption |link:#encryption[encryption] a| |logical\_used\_size |integer a|Specifies the bucket logical used size up to this point. |name |string a|Specifies the name of the bucket. Bucket name is a string that can only contain the following combination of ASCII-range alphanumeric characters 0-9, a-z, ".", and "-". |policy |link:#policy[policy] a|A policy is an object associated with a bucket. It defines resource (bucket, folder, or object) permissions. These policies get evaluated when an S3 user makes a request by executing a specific command. The user must be part of the principal (user or group) specified in the policy. Permissions in the policies determine whether the request is allowed or denied. |qos\_policy |link:#qos\_policy[qos\_policy] a|Specifes "qos\_policy.max\_throughput\_iops" and/or

```
"qos_policy.max_throughput_mbps" or "qos_policy.min_throughput_iops".
Specifes "min throughput iops" is only supported on volumes hosted on a
node that is flash optimized. A pre-created QoS policy can also be used by
specifying "qos_policy.name" or "qos_policy.uuid" properties. Setting or
assigning a QoS policy to a bucket is not supported if its containing
volume or SVM already has a QoS policy attached.
|size
|integer
a|Specifies the bucket size in bytes; ranges from 80MB to 64TB.
|svm
|link:#svm[svm]
a|
|uuid
|string
a|Specifies the unique identifier of the bucket.
|volume
|link:#volume[volume]
a|Specifies the FlexGroup volume name and UUID where the bucket is hosted.
|===.Example response
[%collapsible%closed]
====[source, json, subs=+macros]
{
    "aggregates": {
      "_links": {
        "self": {
          "href": "/api/resourcelink"
        }
      },
    "name": "aggr1",
      "uuid": "1cd8a442-86d1-11e0-ae1c-123478563412"
    },
    "comment": "S3 bucket.",
  "constituents per aggregate": "4",
  "logical used size": 0,
```

```
  "name": "bucket1",
  "policy": {
    "statements": {
       "actions": [
          "GetObject",
         "PutObject",
         "DeleteObject",
         "ListBucket"
     \frac{1}{\sqrt{2}}  "conditions": {
          "delimiters": [
         \mathbf{u}/\mathbf{u}  ],
          "max_keys": [
           "1000"
        \left| \ \right|,
          "operator": "ip_address",
          "prefixes": [
           "pref"
        \left| \cdot \right|  "source_ips": [
           "1.1.1.1",
           "1.2.2.0/24"
       \frac{1}{\sqrt{2}}  "usernames": [
           "user1"
       \lceil  },
       "effect": "allow",
       "principals": [
        "user1",
        "group/grp1"
     \frac{1}{2}  "resources": [
        "bucket1",
        "bucket1/*"
     \frac{1}{2}  "sid": "FullAccessToUser1"
    }
  },
  "qos_policy": {
    "_links": {
      "self": {
         "href": "/api/resourcelink"
      }
    },
```

```
"max_throughput_iops": "10000",
    "max_throughput_mbps": "500",
    "min throughput iops": "2000",
    "min throughput mbps": "500",
      "name": "performance",
      "uuid": "1cd8a442-86d1-11e0-ae1c-123478563412"
    },
    "size": "1677721600",
    "svm": {
      "_links": {
        "self": {
           "href": "/api/resourcelink"
        }
      },
      "name": "svm1",
      "uuid": "02c9e252-41be-11e9-81d5-00a0986138f7"
    },
    "uuid": "414b29a1-3b26-11e9-bd58-0050568ea055",
    "volume": {
      "_links": {
        "self": {
           "href": "/api/resourcelink"
        }
      },
    "name": "volume1",
      "uuid": "028baa66-41bd-11e9-81d5-00a0986138f7"
    }
}
====== Error
```
## Status: Default, Error

```
[cols=3*,options=header]
|===|Name
|Type
|Description
|error
|link:#error[error]
a|
| == =
```

```
.Example error
[%collapsible%closed]
====[source,json,subs=+macros]
{
    "error": {
      "arguments": {
        "code": "string",
       "message": "string"
      },
      "code": "4",
      "message": "entry doesn't exist",
      "target": "uuid"
   }
}
====
== Definitions
[.api-def-first-level]
.See Definitions
[%collapsible%closed]
//Start collapsible Definitions block
====
[#href]
[.api-collapsible-fifth-title]
href
[cols=3*,options=header]
| == =|Name
|Type
|Description
|href
|string
a|
| == =[#_links]
[.api-collapsible-fifth-title]
_links
```

```
[cols=3*,options=header]
| == =|Name
|Type
|Description
|self
|link:#href[href]
a|
| == =[#aggregates]
[.api-collapsible-fifth-title]
aggregates
Aggregate
[cols=3*,options=header]
| == =|Name
|Type
|Description
|_links
|link:#_links[_links]
a|
|name
|string
a|
|uuid
|string
a|
|===[#encryption]
[.api-collapsible-fifth-title]
encryption
[cols=3*,options=header]
| == =
```

```
|Name
|Type
|Description
|enabled
|boolean
a|Specifies whether encryption is enabled on the bucket. By default,
encryption is disabled on a bucket.
| == =[#s3 bucket policy condition]
[.api-collapsible-fifth-title]
s3_bucket_policy_condition
Information about policy conditions based on various condition operators
and condition keys.
[cols=3*,options=header]
| == =|Name
|Type
|Description
|delimiters
|array[string]
a|An array of delimiters that are compared with the delimiter value
specified at the time of execution of an S3-based command, using the
condition operator specified.
|max_keys
|array[integer]
a|An array of maximum keys that are allowed or denied to be retrieved
using an S3 list operation, based on the condition operator specified.
|operator
|string
a|Condition operator that is applied to the specified condition key.
|prefixes
```
|array[string]

```
a|An array of prefixes that are compared with the input prefix value
specified at the time of execution of an S3-based command, using the
condition operator specified.
|source_ips
|array[string]
a|An array of IP address ranges that are compared with the IP address of a
source command at the time of execution of an S3-based command, using the
condition operator specified.
|usernames
|array[string]
a|An array of usernames that a current user in the context is evaluated
against using the condition operators.
| == =[#s3 bucket policy statement]
[.api-collapsible-fifth-title]
s3 bucket policy statement
Specifies information about a single access permission.
[cols=3*,options=header]
| == =|Name
|Type
|Description
|actions
|array[string]
a|
|conditions
|array[link:#s3_bucket_policy_condition[s3_bucket_policy_condition]]
a|Specifies bucket policy conditions.
|effect
|string
a|Specifies whether access is allowed or denied when a user requests the
specific action. If access (to allow) is not granted explicitly to a
```

```
resource, access is implicitly denied. Access can also be denied
explicitly to a resource, in order to make sure that a user cannot access
it, even if a different policy grants access.
|principals
|array[string]
a|
|resources
|array[string]
a|
|sid
|string
a|Specifies the statement identifier used to differentiate between
statements.
| == =[#policy]
[.api-collapsible-fifth-title]
policy
A policy is an object associated with a bucket. It defines resource
(bucket, folder, or object) permissions. These policies get evaluated when
an S3 user makes a request by executing a specific command. The user must
be part of the principal (user or group) specified in the policy.
Permissions in the policies determine whether the request is allowed or
denied.
[cols=3*,options=header]
| == =|Name
|Type
|Description
|statements
|array[link:#s3_bucket_policy_statement[s3_bucket_policy_statement]]
a|Specifies bucket access policy statement.
|===
```

```
[#qos_policy]
[.api-collapsible-fifth-title]
qos_policy
Specifes "qos_policy.max_throughput_iops" and/or
"gos policy.max throughput mbps" or "gos policy.min throughput iops".
Specifes "min throughput iops" is only supported on volumes hosted on a
node that is flash optimized. A pre-created QoS policy can also be used by
specifying "qos_policy.name" or "qos_policy.uuid" properties. Setting or
assigning a QoS policy to a bucket is not supported if its containing
volume or SVM already has a QoS policy attached.
[cols=3*,options=header]
| == =|Name
|Type
|Description
|_links
|link:#_links[_links]
a|
|max_throughput_iops
|integer
a|Specifies the maximum throughput in IOPS, 0 means none. This is mutually
exclusive with name and UUID during POST and PATCH.
|max_throughput_mbps
|integer
a|Specifies the maximum throughput in Megabytes per sec, 0 means none.
This is mutually exclusive with name and UUID during POST and PATCH.
|min_throughput_iops
|integer
a|Specifies the minimum throughput in IOPS, 0 means none. Setting
"min throughput" is supported on AFF platforms only, unless FabricPool
tiering policies are set. This is mutually exclusive with name and UUID
during POST and PATCH.
|min_throughput_mbps
|integer
a|Specifies the minimum throughput in Megabytes per sec, 0 means none.
```

```
This is mutually exclusive with name and UUID during POST and PATCH.
|name
|string
a|The QoS policy group name. This is mutually exclusive with UUID and
other QoS attributes during POST and PATCH.
|uuid
|string
a|The QoS policy group UUID. This is mutually exclusive with name and
other QoS attributes during POST and PATCH.
| == =[#svm]
[.api-collapsible-fifth-title]
svm
[cols=3*,options=header]
| == =|Name
|Type
|Description
|_links
|link:#_links[_links]
a|
|name
|string
a|The name of the SVM.
|uuid
|string
a|The unique identifier of the SVM.
| == =[#volume]
[.api-collapsible-fifth-title]
```

```
volume
Specifies the FlexGroup volume name and UUID where the bucket is hosted.
[cols=3*,options=header]
| == =|Name
|Type
|Description
|_links
|link:#_links[_links]
a|
|name
|string
a|The name of the volume.
|uuid
|string
a|Unique identifier for the volume. This corresponds to the instance-uuid
that is exposed in the CLI and ONTAPI. It does not change due to a volume
move.
* example: 028baa66-41bd-11e9-81d5-00a0986138f7
* Introduced in: 9.6
| == =[#error arguments]
[.api-collapsible-fifth-title]
error_arguments
[cols=3*,options=header]
|===|Name
|Type
|Description
|code
|string
a|Argument code
```

```
|message
|string
a|Message argument
| == =[#error]
[.api-collapsible-fifth-title]
error
[cols=3*,options=header]
| == =|Name
|Type
|Description
|arguments
|array[link:#error_arguments[error_arguments]]
a|Message arguments
|code
|string
a|Error code
|message
|string
a|Error message
|target
|string
a|The target parameter that caused the error.
|===//end collapsible .Definitions block
====
```

```
[[IDda8aef04fb804bdd0a2f964e307748b2]]
= Update an S3 bucket configuration for an SVM
[.api-doc-operation .api-doc-operation-patch]#PATCH# [.api-doc-code-
block]#`/protocols/s3/services/{svm.uuid}/buckets/{uuid}`#
*Introduced In:* 9.7
Updates the S3 bucket configuration of an SVM.
== Important notes
* The following fields can be modified for a bucket:
*** `comment` - Any information related to the bucket.
*** `size` - Bucket size.
*** `policy` - An access policy for resources (buckets and objects) that
defines their permissions. New policies are created after existing
policies are deleted. To retain any of the existing policy statements, you
need to specify those statements again. Policy conditions can also be
modified using this API.
*** `qos policy` - A QoS policy for buckets.
== Related ONTAP commands
* `vserver object-store-server bucket modify`
* `vserver object-store-server bucket policy statement modify`
* `vserver object-store-server bucket policy-statement-condition modify`
== Learn more
*
xref:{relative path}protocols s3 services svm.uuid buckets endpoint overvi
ew.html[DOC /protocols/s3/services/{svm.uuid}/buckets]
== Parameters
[cols=5*,options=header]
| == =|Name
|Type
|In
```

```
|Required
|Description
|uuid
|string
|path
|True
a|The unique identifier of the bucket.
|return_timeout
|integer
|query
|False
a|The number of seconds to allow the call to execute before returning.
When doing a POST, PATCH, or DELETE operation on a single record, the
default is 0 seconds. This means that if an asynchronous operation is
started, the server immediately returns HTTP code 202 (Accepted) along
with a link to the job. If a non-zero value is specified for POST, PATCH,
or DELETE operations, ONTAP waits that length of time to see if the job
completes so it can return something other than 202.
* Default value: 1
* Max value: 120
* Min value: 0
|svm.uuid
|string
|path
|True
a|UUID of the SVM to which this object belongs.
|===== Request Body
[cols=3*,options=header]
| == =|Name
|Type
|Description
| aggregates
|array[link:#aggregates[aggregates]]
```
a|A list of aggregates for FlexGroup volume constituents where the bucket is hosted. If this option is not specified, the bucket is auto-provisioned as a FlexGroup volume. |comment |string a|Can contain any additional information about the bucket being created or modified. |constituents\_per\_aggregate |integer a|Specifies the number of constituents or FlexVol volumes per aggregate. A FlexGroup volume consisting of all such constituents across all specified aggregates is created. This option is used along with the aggregates option and cannot be used independently. |encryption |link:#encryption[encryption] a| |logical\_used\_size |integer a|Specifies the bucket logical used size up to this point. |name |string a|Specifies the name of the bucket. Bucket name is a string that can only contain the following combination of ASCII-range alphanumeric characters 0-9, a-z, ".", and "-". |policy |link:#policy[policy] a|A policy is an object associated with a bucket. It defines resource (bucket, folder, or object) permissions. These policies get evaluated when an S3 user makes a request by executing a specific command. The user must be part of the principal (user or group) specified in the policy. Permissions in the policies determine whether the request is allowed or denied. |qos\_policy

|link:#qos\_policy[qos\_policy]

```
a|Specifes "qos policy.max throughput iops" and/or
"gos_policy.max_throughput_mbps" or "gos_policy.min_throughput_iops".
Specifes "min throughput iops" is only supported on volumes hosted on a
node that is flash optimized. A pre-created QoS policy can also be used by
specifying "qos_policy.name" or "qos_policy.uuid" properties. Setting or
assigning a QoS policy to a bucket is not supported if its containing
volume or SVM already has a QoS policy attached.
|size
|integer
a|Specifies the bucket size in bytes; ranges from 80MB to 64TB.
|svm
|link:#svm[svm]
a|
|uuid
|string
a|Specifies the unique identifier of the bucket.
|volume
|link:#volume[volume]
a|Specifies the FlexGroup volume name and UUID where the bucket is hosted.
| == =.Example request
[%collapsible%closed]
====[source,json,subs=+macros]
{
    "aggregates": {
    " links": {
        "self": {
          "href": "/api/resourcelink"
        }
      },
      "name": "aggr1",
      "uuid": "1cd8a442-86d1-11e0-ae1c-123478563412"
    },
    "comment": "S3 bucket.",
  "constituents per aggregate": "4",
```

```
"logical used size": 0,
"name": "bucket1",
  "policy": {
    "statements": {
       "actions": [
         "GetObject",
         "PutObject",
         "DeleteObject",
          "ListBucket"
     \frac{1}{\sqrt{2}}  "conditions": {
          "delimiters": [
         ''''\left| \ \right|,
        "max keys": [
           "1000"
         ],
          "operator": "ip_address",
          "prefixes": [
           "pref"
       \frac{1}{\sqrt{2}}  "source_ips": [
           "1.1.1.1",
           "1.2.2.0/24"
        \frac{1}{\sqrt{2}}  "usernames": [
           "user1"
         ]
       },
       "effect": "allow",
       "principals": [
        "user1",
        "group/grp1"
     \frac{1}{\sqrt{2}}  "resources": [
        "bucket1",
         "bucket1/*"
     \frac{1}{2},
       "sid": "FullAccessToUser1"
    }
  },
  "qos_policy": {
   "_links": {
      "self": {
         "href": "/api/resourcelink"
       }
```

```
  },
    "max throughput iops": "10000",
    "max_throughput_mbps": "500",
    "min throughput iops": "2000",
    "min_throughput_mbps": "500",
      "name": "performance",
      "uuid": "1cd8a442-86d1-11e0-ae1c-123478563412"
    },
    "size": "1677721600",
    "svm": {
    " links": {
        "self": {
          "href": "/api/resourcelink"
        }
      },
      "name": "svm1",
      "uuid": "02c9e252-41be-11e9-81d5-00a0986138f7"
    },
    "uuid": "414b29a1-3b26-11e9-bd58-0050568ea055",
    "volume": {
      "_links": {
        "self": {
          "href": "/api/resourcelink"
        }
      },
    "name": "volume1",
      "uuid": "028baa66-41bd-11e9-81d5-00a0986138f7"
   }
}
====== Response
```
Status: 202, Accepted
```
[cols=3*,options=header]
| == =|Name
|Type
|Description
|job
|link:#job_link[job_link]
a|
|===.Example response
[%collapsible%closed]
====[source,json,subs=+macros]
{
    "job": {
      "_links": {
        "self": {
          "href": "/api/resourcelink"
        }
      },
      "uuid": "string"
   }
}
====
== Error
```
## Status: Default

```
ONTAP Error Response Codes
//start table
[cols=2*,options=header]
| == =//header
| Error code | Message
//end header
//end row
//start row
|92405778 +
//end row
//start row
```
|"Failed to modify bucket "{bucket name}" for SVM "{svm.name}". Reason: {Reason for failure}. "; //end row //start row |92405846 + //end row //start row |"Failed to modify the object store volume. Reason: {Reason for failure}."; //end row //start row |92405811 + //end row //start row |"Failed to modify bucket "{bucket name}" for SVM "{svm.name}". Wait a few minutes and try the operation again."; //end row //start row |92405858 + //end row //start row |"Failed to "modify" the "bucket" because the operation is only supported on data SVMs."; //end row //start row |92405861 + //end row //start row |"The specified SVM UUID or bucket UUID does not exist."; //end row //start row |92405863 + //end row //start row |"An error occurs when creating an access policy. The reason for failure is detailed in the error message."; //end row //start row |92405864 + //end row //start row |"An error occurs when deleting an access policy. The reason for failure is detailed in the error message."; //end row //start row |92405891 +

```
//end row
//start row
|The resources specified in the access policy are not valid. Valid ways to
specify a resource are \star, <br/>bucket-name>, <br/> <br/> <br/>shame>/.../.... Valid
characters for a resource are 0-9, A-Z, a-z, -1, +, comma, \gamma, \gamma, =, ., \delta,
\theta, ?, (, ), single quote, \star, !, - and $.
//end row
//start row
|92405894 +
//end row
//start row
|"Statements, principals and resources list can have a maximum of 10
entries.";
//end row
//start row
|92405897 +
//end row
//start row
|The principals specified in the access policy are not in the correct
format. User name must be in between 1 and 64 characters. Valid characters
for a user name are 0-9, A-Z, a-z, -7, +7, z, comma, ., \theta, and -.
//end row
//start row
|92405898 +
//end row
//start row
|"The SID specified in the access policy is not valid. Valid characters
for a SID are 0-9, A-Z and a-z.";
//end row
| == =//end table
[cols=3*,options=header]
| == =|Name
|Type
|Description
|error
|link:#error[error]
a|
```

```
| == =
```

```
.Example error
[%collapsible%closed]
====
[source,json,subs=+macros]
{
    "error": {
      "arguments": {
        "code": "string",
        "message": "string"
      },
      "code": "4",
      "message": "entry doesn't exist",
      "target": "uuid"
   }
}
====== Definitions
[.api-def-first-level]
.See Definitions
[%collapsible%closed]
//Start collapsible Definitions block
====[#href]
[.api-collapsible-fifth-title]
href
[cols=3*,options=header]
| == =|Name
|Type
|Description
|href
|string
a|
|===[#_links]
[.api-collapsible-fifth-title]
```

```
_links
[cols=3*,options=header]
|===|Name
|Type
|Description
|self
|link:#href[href]
a|
|===[#aggregates]
[.api-collapsible-fifth-title]
aggregates
Aggregate
[cols=3*,options=header]
|===|Name
|Type
|Description
|_links
|link:#_links[_links]
a|
|name
|string
a|
|uuid
|string
a|
| == =[#encryption]
[.api-collapsible-fifth-title]
encryption
```

```
[cols=3*,options=header]
| == =|Name
|Type
|Description
|enabled
|boolean
a|Specifies whether encryption is enabled on the bucket. By default,
encryption is disabled on a bucket.
| == =[#s3_bucket_policy_condition]
[.api-collapsible-fifth-title]
s3 bucket policy condition
Information about policy conditions based on various condition operators
and condition keys.
[cols=3*,options=header]
| == =|Name
|Type
|Description
|delimiters
|array[string]
a|An array of delimiters that are compared with the delimiter value
specified at the time of execution of an S3-based command, using the
condition operator specified.
|max_keys
|array[integer]
a|An array of maximum keys that are allowed or denied to be retrieved
using an S3 list operation, based on the condition operator specified.
|operator
|string
a|Condition operator that is applied to the specified condition key.
```

```
|prefixes
|array[string]
a|An array of prefixes that are compared with the input prefix value
specified at the time of execution of an S3-based command, using the
condition operator specified.
|source_ips
|array[string]
a|An array of IP address ranges that are compared with the IP address of a
source command at the time of execution of an S3-based command, using the
condition operator specified.
|usernames
|array[string]
a|An array of usernames that a current user in the context is evaluated
against using the condition operators.
| == =[#s3 bucket policy statement]
[.api-collapsible-fifth-title]
s3 bucket policy statement
Specifies information about a single access permission.
[cols=3*,options=header]
| == =|Name
|Type
|Description
|actions
|array[string]
a|
|conditions
|array[link:#s3_bucket_policy_condition[s3_bucket_policy_condition]]
a|Specifies bucket policy conditions.
|effect
|string
```

```
a|Specifies whether access is allowed or denied when a user requests the
specific action. If access (to allow) is not granted explicitly to a
resource, access is implicitly denied. Access can also be denied
explicitly to a resource, in order to make sure that a user cannot access
it, even if a different policy grants access.
|principals
|array[string]
a|
|resources
|array[string]
a|
|sid
|string
a|Specifies the statement identifier used to differentiate between
statements.
|===[#policy]
[.api-collapsible-fifth-title]
policy
A policy is an object associated with a bucket. It defines resource
(bucket, folder, or object) permissions. These policies get evaluated when
an S3 user makes a request by executing a specific command. The user must
be part of the principal (user or group) specified in the policy.
Permissions in the policies determine whether the request is allowed or
denied.
[cols=3*,options=header]
| == =|Name
|Type
|Description
|statements
|array[link:#s3_bucket_policy_statement[s3_bucket_policy_statement]]
a|Specifies bucket access policy statement.
```

```
| == =
```

```
[#qos_policy]
[.api-collapsible-fifth-title]
qos_policy
Specifes "qos_policy.max_throughput_iops" and/or
```
"qos policy.max throughput mbps" or "qos policy.min throughput iops". Specifes "min throughput iops" is only supported on volumes hosted on a node that is flash optimized. A pre-created QoS policy can also be used by specifying "qos\_policy.name" or "qos\_policy.uuid" properties. Setting or assigning a QoS policy to a bucket is not supported if its containing volume or SVM already has a QoS policy attached.

```
[cols=3*,options=header]
|===|Name
|Type
|Description
```

```
|_links
|link:#_links[_links]
a<sub>l</sub>
```
|max\_throughput\_iops |integer a|Specifies the maximum throughput in IOPS, 0 means none. This is mutually exclusive with name and UUID during POST and PATCH.

|max\_throughput\_mbps |integer a|Specifies the maximum throughput in Megabytes per sec, 0 means none. This is mutually exclusive with name and UUID during POST and PATCH.

```
|min_throughput_iops
|integer
a|Specifies the minimum throughput in IOPS, 0 means none. Setting
"min throughput" is supported on AFF platforms only, unless FabricPool
tiering policies are set. This is mutually exclusive with name and UUID
during POST and PATCH.
```
|min\_throughput\_mbps

```
|integer
a|Specifies the minimum throughput in Megabytes per sec, 0 means none.
This is mutually exclusive with name and UUID during POST and PATCH.
|name
|string
a|The QoS policy group name. This is mutually exclusive with UUID and
other QoS attributes during POST and PATCH.
|uuid
|string
a|The QoS policy group UUID. This is mutually exclusive with name and
other QoS attributes during POST and PATCH.
|===[#svm]
[.api-collapsible-fifth-title]
svm
[cols=3*,options=header]
|===|Name
|Type
|Description
|_links
|link:#_links[_links]
a|
|name
|string
a|The name of the SVM.
|uuid
|string
a|The unique identifier of the SVM.
| == =
```

```
[#volume]
[.api-collapsible-fifth-title]
volume
Specifies the FlexGroup volume name and UUID where the bucket is hosted.
[cols=3*,options=header]
| == =|Name
|Type
|Description
|_links
|link:#_links[_links]
a|
|name
|string
a|The name of the volume.
|uuid
|string
a|Unique identifier for the volume. This corresponds to the instance-uuid
that is exposed in the CLI and ONTAPI. It does not change due to a volume
move.
* example: 028baa66-41bd-11e9-81d5-00a0986138f7
* Introduced in: 9.6
|===[#s3 bucket svm]
[.api-collapsible-fifth-title]
s3_bucket_svm
A bucket is a container of objects. Each bucket defines an object
namespace. S3 requests specify objects using a bucket-name and object-name
pair. An object resides within a bucket.
[cols=3*,options=header]
| == = ||Name
```

```
|Type
|Description
| aggregates
|array[link:#aggregates[aggregates]]
a|A list of aggregates for FlexGroup volume constituents where the bucket
is hosted. If this option is not specified, the bucket is auto-provisioned
as a FlexGroup volume.
|comment
|string
a|Can contain any additional information about the bucket being created or
modified.
|constituents_per_aggregate
|integer
a|Specifies the number of constituents or FlexVol volumes per aggregate. A
FlexGroup volume consisting of all such constituents across all specified
aggregates is created. This option is used along with the aggregates
option and cannot be used independently.
|encryption
|link:#encryption[encryption]
a|
|logical_used_size
|integer
a|Specifies the bucket logical used size up to this point.
|name
|string
a|Specifies the name of the bucket. Bucket name is a string that can only
contain the following combination of ASCII-range alphanumeric characters
0-9, a-z, ".", and "-".
|policy
|link:#policy[policy]
a|A policy is an object associated with a bucket. It defines resource
(bucket, folder, or object) permissions. These policies get evaluated when
an S3 user makes a request by executing a specific command. The user must
be part of the principal (user or group) specified in the policy.
Permissions in the policies determine whether the request is allowed or
```

```
denied.
|qos_policy
|link:#qos_policy[qos_policy]
a|Specifes "qos policy.max throughput iops" and/or
"qos policy.max throughput mbps" or "qos policy.min throughput iops".
Specifes "min throughput iops" is only supported on volumes hosted on a
node that is flash optimized. A pre-created QoS policy can also be used by
specifying "qos_policy.name" or "qos_policy.uuid" properties. Setting or
assigning a QoS policy to a bucket is not supported if its containing
volume or SVM already has a QoS policy attached.
|size
|integer
a|Specifies the bucket size in bytes; ranges from 80MB to 64TB.
|svm
|link:#svm[svm]
a|
|uuid
|string
a|Specifies the unique identifier of the bucket.
|volume
|link:#volume[volume]
a|Specifies the FlexGroup volume name and UUID where the bucket is hosted.
| == =[#job_link]
[.api-collapsible-fifth-title]
job_link
[cols=3*,options=header]
| == =|Name
|Type
|Description
|_links
```

```
|link:#_links[_links]
a|
|uuid
|string
a|The UUID of the asynchronous job that is triggered by a POST, PATCH, or
DELETE operation.
| == =[#error arguments]
[.api-collapsible-fifth-title]
error_arguments
[cols=3*,options=header]
| == =|Name
|Type
|Description
|code
|string
a|Argument code
|message
|string
a|Message argument
| == =[#error]
[.api-collapsible-fifth-title]
error
[cols=3*,options=header]
| == =|Name
|Type
|Description
|arguments
|array[link:#error_arguments[error_arguments]]
```

```
a|Message arguments
|code
|string
a|Error code
|message
|string
a|Error message
|target
|string
a|The target parameter that caused the error.
| == =//end collapsible .Definitions block
===:leveloffset: -1
= Manage S3 service group configuration
:leveloffset: +1
[[IDa6b7ba2d1efe192d012eda78e26b94f0]]
= Protocols S3 services svm.uuid groups endpoint overview
== Overview
An S3 group consists of one or many users. Policies are attached to the S3
group to have access control over S3 resources at group level.
== Examples
=== Retrieving all fields for all S3 groups of an SVM
```

```
----
# The API:
/api/protocols/s3/services/{svm.uuid}/groups:
# The call:
curl -X GET "https://<mgmt-ip>/api/protocols/s3/services/12f3ba4c-7ae0-
11e9-8c06-
0050568ea123/groups?fields=*&return_records=true&return_timeout=15" -H
"accept: application/json"
# The response:
{
"records": [
    {
      "comment": "Admin group",
      "id": 5,
      "name": "Admin-Group",
      "policies": [
       { "name": "Policy1" },
        { "name": "Policy2" },
        { "name": "Policy3" }
    \frac{1}{\sqrt{2}}  "svm": {
      "name": "svm1",
        "uuid": "02c9e252-41be-11e9-81d5-00a0986138f7"
      },
      "users": [
        { "name": "User1" },
        { "name": "User2" },
         { "name": "User3" }
      ]
    },
    {
      "comment": "Admin group",
      "id": 6,
      "name": "Admin-Group1",
      "policies": [
        { "name": "Policy1" },
        { "name": "Policy2" },
        { "name": "Policy3" }
    \frac{1}{\sqrt{2}}  "svm": {
        "name": "svm1",
        "uuid": "02c9e252-41be-11e9-81d5-00a0986138f7"
```

```
  },
      "users": [
        { "name": "User1" },
        { "name": "User2" },
        { "name": "User6" }
   \Box  }
\frac{1}{2},
"num_records": 2
}
----
=== Retrieving the specified group in the SVM
----
# The API:
/api/protocols/s3/services/{svm.uuid}/groups/{group_id}:
# The call:
curl -X GET "https://<mgmt-ip>/api/protocols/s3/services/12f3ba4c-7ae0-
11e9-8c06-0050568ea123/groups/5?fields=*" -H "accept: application/json"
# The response:
{
"comment": "Admin group",
"id": 5,
"name": "Admin-Group",
"policies": [
   { "name": "Policy1" },
   { "name": "Policy2" },
   { "name": "Policy3" }
\frac{1}{\sqrt{2}}"svm": {
    "name": "svm1",
   "uuid": "02c9e252-41be-11e9-81d5-00a0986138f7"
},
"users": [
    { "name": "User1" },
   { "name": "User2" },
   { "name": "User3" }
\Box}
----
=== Creating an S3 group for an SVM
```

```
----
# The API:
/api/protocols/s3/services/{svm.uuid}/groups
# The call:
curl -X POST "https://<mgmt-ip>/api/protocols/s3/services/12f3ba4c-7ae0-
11e9-8c06-0050568ea123/groups?return_records=true" -H "accept:
application/json" -H "authorization: Basic YWRtaW46bmV0YXBwMSE=" -H
"Content-Type: application/json" -d "{ \"comment\": \"Admin group\",
\"name\": \"Admin-Group\", \"policies\": [ { \"name\": \"Policy1\" }, {
\mathcal{N}: \ \mathcal{N}: \ \mathcal\"name\": \"User1\" }, { \"name\": \"User2\" }, { \"name\": \"User3\" }
]}"
# The response:
HTTP/1.1 202 Accepted
Date: Mon, 16 Mar 2020 11:32:27 GMT
Server: libzapid-httpd
X-Content-Type-Options: nosniff
Cache-Control: no-cache, no-store, must-revalidate
Content-Length: 289
Content-Type: application/json
{
"num records": 1,
"records": [
     {
       "comment": "Admin group",
       "id": 5,
        "name": "Admin-Group",
        "policies": [
          { "name": "Policy1" },
          { "name": "Policy2" },
          { "name": "Policy3" }
     \frac{1}{\sqrt{2}}  "svm": {
        "name": "svm1",
          "uuid": "02c9e252-41be-11e9-81d5-00a0986138f7"
       },
        "users": [
           { "name": "User1" },
          { "name": "User2" },
          { "name": "User3" }
       ]
    }
]
```

```
}
----
=== Updating an S3 group for an SVM
----
# The API:
/api/protocols/s3/services/{svm.uuid}/groups/{group_id}:
# The call:
curl -X PATCH "https://<mgmt-ip>/api/protocols/s3/services/12f3ba4c-7ae0-
11e9-8c06-0050568ea123/groups/5" -H "accept: application/json" -H
"authorization: Basic YWRtaW46bmV0YXBwMSE=" -H "Content-Type:
application/json" -d "{ \"comment\": \"Admin group\", \"name\": \"Admin-
Group\", \"policies\": [ { \"name\": \"Policy1\" } ], \"users\": [ {
\"name\": \"user-1\" } ]}"
# The response:
HTTP/1.1 202 Accepted
Date: Mon, 16 Mar 2020 11:32:27 GMT
Server: libzapid-httpd
X-Content-Type-Options: nosniff
Cache-Control: no-cache, no-store, must-revalidate
Content-Length: 189
Content-Type: application/json
---=== Deleting an S3 group for a specified SVM
----
# The API:
/api/protocols/s3/services/{svm.uuid}/groups/{group_id}:
# The call:
curl -X DELETE "https://<mgmt-ip>/api/protocols/s3/services/12f3ba4c-7ae0-
11e9-8c06-0050568ea123/groups/5" -H "accept: application/json"
# The response:
HTTP/1.1 202 Accepted
Date: Mon, 16 Mar 2020 11:32:27 GMT
Server: libzapid-httpd
X-Content-Type-Options: nosniff
Cache-Control: no-cache, no-store, must-revalidate
Content-Length: 189
Content-Type: application/json
```

```
[[ID18b0aa31c1db7fccef0c98c4f9695cf4]]
= Retrieve an S3 group configuration
[.api-doc-operation .api-doc-operation-get]#GET# [.api-doc-code-
block]#`/protocols/s3/services/{svm.uuid}/groups`#
*Introduced In:* 9.8
Retrieves the S3 group's SVM configuration.
== Related ONTAP commands
* `vserver object-store-server group show`
== Learn more
*
xref:{relative path}protocols s3 services svm.uuid groups endpoint overvie
w.html[DOC /protocols/s3/services/{svm.uuid}/groups]
== Parameters
[cols=5*,options=header]
| == =|Name
|Type
|In
|Required
|Description
|comment
|string
|query
|False
a|Filter by comment
|name
|string
```
----

|query |False a|Filter by name |svm.uuid |string |query |False a|Filter by svm.uuid |svm.name |string |query |False a|Filter by svm.name |id |integer |query |False a|Filter by id |users.name |string |query |False a|Filter by users.name |policies.name |string |query |False a|Filter by policies.name |svm.uuid |string |path |True a|UUID of the SVM to which this object belongs.

|fields |array[string] |query |False a|Specify the fields to return. |max\_records |integer |query |False a|Limit the number of records returned. |return\_records |boolean |query |False a|The default is true for GET calls. When set to false, only the number of records is returned. \* Default value: 1 |return\_timeout |integer |query |False a|The number of seconds to allow the call to execute before returning. When iterating over a collection, the default is 15 seconds. ONTAP returns earlier if either max records or the end of the collection is reached. \* Default value: 1 \* Max value: 120 \* Min value: 0 |order\_by |array[string] |query |False a|Order results by specified fields and optional [asc|desc] direction. Default direction is 'asc' for ascending.  $| == =$ 

```
== Response
```
Status: 200, Ok

```
[cols=3*,options=header]
| == =|Name
|Type
|Description
|_links
|link:#collection_links[collection_links]
a|
|num_records
|integer
a|Number of records
|records
|array[link:#s3_group[s3_group]]
a|
| == =.Example response
[%collapsible%closed]
====[source,json,subs=+macros]
{
  " links": {
      "next": {
         "href": "/api/resourcelink"
      },
      "self": {
         "href": "/api/resourcelink"
      }
    },
    "records": {
      "comment": "Admin group",
      "id": "5",
      "name": "Admin-Group",
      "policies": {
         "_links": {
           "self": {
```

```
  "href": "/api/resourcelink"
          }
         },
         "name": "Policy1"
       },
       "svm": {
         "_links": {
          "self": {
             "href": "/api/resourcelink"
          }
         },
         "name": "svm1",
         "uuid": "02c9e252-41be-11e9-81d5-00a0986138f7"
       },
       "users": {
         "_links": {
           "self": {
             "href": "/api/resourcelink"
          }
         },
         "name": "user-1"
     }
   }
}
====== Error
```
Status: Default, Error

```
[cols=3*,options=header]
|===|Name
|Type
|Description
|error
|link:#error[error]
a|
|===.Example error
[%collapsible%closed]
```

```
[source, json, subs=+macros]
{
    "error": {
      "arguments": {
        "code": "string",
        "message": "string"
      },
      "code": "4",
      "message": "entry doesn't exist",
      "target": "uuid"
   }
}
====== Definitions
[.api-def-first-level]
.See Definitions
[%collapsible%closed]
//Start collapsible Definitions block
=[#href]
[.api-collapsible-fifth-title]
href
[cols=3*,options=header]
| == =|Name
|Type
|Description
|href
|string
a|
| == =[#collection_links]
[.api-collapsible-fifth-title]
collection_links
[cols=3*,options=header]
| == =|Name
```
 $====$ 

```
|Type
|Description
|next
|link:#href[href]
a|
|self
|link:#href[href]
a|
|===[#_links]
[.api-collapsible-fifth-title]
_links
[cols=3*,options=header]
|===|Name
|Type
|Description
|self
|link:#href[href]
a|
| == =[#policies]
[.api-collapsible-fifth-title]
policies
[cols=3*,options=header]
|===|Name
|Type
|Description
|_links
|link:#_links[_links]
a|
|name
|string
```

```
a|Specifies the name of the policy. A policy name length can range from 1
to 128 characters and can only contain the following combination of
characters 0-9, A-Z, a-z, " ", "+", "=", ",", ".","@", and "-".
| == =[#svm]
[.api-collapsible-fifth-title]
svm
[cols=3*,options=header]
|===|Name
|Type
|Description
|_links
|link:#_links[_links]
a|
|name
|string
a|The name of the SVM.
|uuid
|string
a|The unique identifier of the SVM.
| == =[#users]
[.api-collapsible-fifth-title]
users
[cols=3*,options=header]
| == =|Name
|Type
|Description
|_links
|link:#_links[_links]
```

```
a|
```

```
|name
|string
a|Specifies the name of the user. A user name length can range from 1 to
64 characters and can only contain the following combination of characters
0-9, A-Z, a-z, "_", "+", "=", ",", ".","@", and "-".
| == =[#s3_group]
[.api-collapsible-fifth-title]
s3_group
This is a container for S3 user groups.
[cols=3*,options=header]
| == =|Name
|Type
|Description
|comment
|string
a|Can contain any additional information about the group being created or
modified.
|id
|integer
a|Specifies a unique group ID used to identify a particular group. This
parameter should not be specified in the POST method. A group ID is
automatically generated and it is retrieved using the GET method. Group id
is SVM scoped.
|name
|string
a|Specifies the name of the group. A group name length can range from 1 to
128 characters and can only contain the following combination of
characters 0-9, A-Z, a-z, " ", "+", "=", ",", ".","@", and "-".
```
|policies

```
|array[link:#policies[policies]]
a|Specifies a list of policies that are attached to the group. The
wildcard character "*" is a valid value for specifying all policies.
|svm
|link:#svm[svm]
a|
|users
|array[link:#users[users]]
a|Specifies the list of users who belong to the group.
| == =[#error arguments]
[.api-collapsible-fifth-title]
error_arguments
[cols=3*,options=header]
|===|Name
|Type
|Description
|code
|string
a|Argument code
|message
|string
a|Message argument
|===[#error]
[.api-collapsible-fifth-title]
error
[cols=3*,options=header]
| == = ||Name
```

```
|Type
|Description
|arguments
|array[link:#error_arguments[error_arguments]]
a|Message arguments
|code
|string
a|Error code
|message
|string
a|Error message
|target
|string
a|The target parameter that caused the error.
|===//end collapsible .Definitions block
====[[ID9be8f8c9429290c3f6abb61f698f7a5b]]
= Create an S3 group configuration
[.api-doc-operation .api-doc-operation-post]#POST# [.api-doc-code-
block]#`/protocols/s3/services/{svm.uuid}/groups`#
*Introduced In:* 9.8
Creates the S3 group configuration.
== Important notes
* Each SVM can have one or more s3 group configurations.
== Required properties
```

```
* `svm.uuid` - Existing SVM in which to create the user configuration.
* `name` - Group name that is to be created.
* `users` - List of users to be added into the group.
* `policies` - List of policies are to be attached to this group.
== Recommended optional properties
* `comment` - Short description about the S3 Group.
== Related ONTAP commands
* `vserver object-store-server group create`
== Learn more
*
xref:{relative path}protocols s3 services svm.uuid groups endpoint overvie
w.html[DOC /protocols/s3/services/{svm.uuid}/groups]
== Parameters
[cols=5*,options=header]
| == =|Name
|Type
|In
|Required
|Description
|return_records
|boolean
|query
|False
a|The default is false. If set to true, the records are returned.
* Default value:
|svm.uuid
|string
|path
|True
a|UUID of the SVM to which this object belongs.
| == =
```
== Request Body [cols=3\*,options=header]  $| == =$ |Name |Type |Description |comment |string a|Can contain any additional information about the group being created or modified. |id |integer a|Specifies a unique group ID used to identify a particular group. This parameter should not be specified in the POST method. A group ID is automatically generated and it is retrieved using the GET method. Group id is SVM scoped. |name |string a|Specifies the name of the group. A group name length can range from 1 to 128 characters and can only contain the following combination of characters  $0-9$ ,  $A-Z$ ,  $a-z$ , " ", "+", "=", ",", "."," $@"$ , and "-". |policies |array[link:#policies[policies]] a|Specifies a list of policies that are attached to the group. The wildcard character "\*" is a valid value for specifying all policies. |svm |link:#svm[svm] a| |users |array[link:#users[users]] a|Specifies the list of users who belong to the group.

```
| == =
```

```
.Example request
[%collapsible%closed]
====[source, json, subs=+macros]
{
    "comment": "Admin group",
    "id": "5",
    "name": "Admin-Group",
    "policies": {
       "_links": {
         "self": {
           "href": "/api/resourcelink"
         }
       },
      "name": "Policy1"
    },
    "svm": {
       "_links": {
         "self": {
           "href": "/api/resourcelink"
        }
       },
     "name": "svm1",
       "uuid": "02c9e252-41be-11e9-81d5-00a0986138f7"
    },
    "users": {
     " links": {
         "self": {
           "href": "/api/resourcelink"
         }
      },
      "name": "user-1"
    }
}
=== Response
```
Status: 201, Created

[cols=3\*,options=header]  $| == =$ 

```
|Name
|Type
|Description
|_links
|link:#collection_links[collection_links]
a|
|num_records
|integer
a|Number of records
|records
|array[link:#s3_group[s3_group]]
a|
| == =.Example response
[%collapsible%closed]
=[source,json,subs=+macros]
{
    "_links": {
      "next": {
        "href": "/api/resourcelink"
      },
      "self": {
        "href": "/api/resourcelink"
      }
    },
    "records": {
      "comment": "Admin group",
      "id": "5",
      "name": "Admin-Group",
      "policies": {
         "_links": {
          "self": {
             "href": "/api/resourcelink"
          }
        },
         "name": "Policy1"
      },
      "svm": {
```

```
  "_links": {
           "self": {
             "href": "/api/resourcelink"
          }
         },
       "name": "svm1",
         "uuid": "02c9e252-41be-11e9-81d5-00a0986138f7"
      },
      "users": {
        "_links": {
          "self": {
             "href": "/api/resourcelink"
          }
         },
         "name": "user-1"
      }
   }
}
====
```
== Error

Status: Default

```
ONTAP Error Response Codes
//start table
[cols=2*,options=header]
|==//header
| Error Code | Description
//end header
//end row
//start row
|92405934 +
//end row
//start row
|"Users \{users} specified in the user list do not exist for SVM
"{svm.name}". Use the "object-store-server user create" command to create
a user.";
//end row
//start row
|92405937 +
//end row
//start row
|"Policies \{policies} specified in the policy list do not exist for SVM
```

```
"{svm.name}". Use the "object-store-server policy create" command to
create a policy.";
//end row
| == =//end table
[cols=3*,options=header]
| == =|Name
|Type
|Description
|error
|link:#error[error]
a|
| == =.Example error
[%collapsible%closed]
====[source, json, subs=+macros]
{
    "error": {
      "arguments": {
        "code": "string",
        "message": "string"
      },
      "code": "4",
      "message": "entry doesn't exist",
      "target": "uuid"
    }
}
====== Definitions
[.api-def-first-level]
.See Definitions
[%collapsible%closed]
//Start collapsible Definitions block
====[#href]
[.api-collapsible-fifth-title]
```
```
href
[cols=3*,options=header]
|===|Name
|Type
|Description
|href
|string
a|
| == =[#_links]
[.api-collapsible-fifth-title]
_links
[cols=3*,options=header]
| == =|Name
|Type
|Description
|self
|link:#href[href]
a|
| == =[#policies]
[.api-collapsible-fifth-title]
policies
[cols=3*,options=header]
|===|Name
|Type
|Description
|_links
|link:#_links[_links]
a|
```
|name

```
|string
a|Specifies the name of the policy. A policy name length can range from 1
to 128 characters and can only contain the following combination of
characters 0-9, A-Z, a-z, " ", "+", "=", ",", ".","@", and "-".
| == =[#svm]
[.api-collapsible-fifth-title]
svm
[cols=3*,options=header]
| == =|Name
|Type
|Description
|_links
|link:#_links[_links]
a|
|name
|string
a|The name of the SVM.
|uuid
|string
a|The unique identifier of the SVM.
| == =[#users]
[.api-collapsible-fifth-title]
users
[cols=3*,options=header]
|===|Name
|Type
|Description
|_links
```

```
|link:#_links[_links]
a|
|name
|string
a|Specifies the name of the user. A user name length can range from 1 to
64 characters and can only contain the following combination of characters
0-9, A-Z, a-z, " ", "+", "=", ",", ".","@", and "-".
| == =[#s3_group]
[.api-collapsible-fifth-title]
s3_group
This is a container for S3 user groups.
[cols=3*,options=header]
| == =|Name
|Type
|Description
|comment
|string
a|Can contain any additional information about the group being created or
modified.
|id
|integer
a|Specifies a unique group ID used to identify a particular group. This
parameter should not be specified in the POST method. A group ID is
automatically generated and it is retrieved using the GET method. Group id
is SVM scoped.
|name
|string
a|Specifies the name of the group. A group name length can range from 1 to
128 characters and can only contain the following combination of
characters 0-9, A-Z, a-z, " ", "+", "=", ",", ".","@", and "-".
```

```
|policies
|array[link:#policies[policies]]
a|Specifies a list of policies that are attached to the group. The
wildcard character "*" is a valid value for specifying all policies.
|svm
|link:#svm[svm]
a|
|users
|array[link:#users[users]]
a|Specifies the list of users who belong to the group.
|===[#collection_links]
[.api-collapsible-fifth-title]
collection_links
[cols=3*,options=header]
| == =|Name
|Type
|Description
|next
|link:#href[href]
a|
|self
|link:#href[href]
a|
| == =[#error arguments]
[.api-collapsible-fifth-title]
error_arguments
[cols=3*,options=header]
|===|Name
|Type
```

```
|Description
|code
|string
a|Argument code
|message
|string
a|Message argument
|===[#error]
[.api-collapsible-fifth-title]
error
[cols=3*,options=header]
| == =|Name
|Type
|Description
| arguments
|array[link:#error_arguments[error_arguments]]
a|Message arguments
|code
|string
a|Error code
|message
|string
a|Error message
|target
|string
a|The target parameter that caused the error.
```
 $| == =$ 

```
//end collapsible .Definitions block
====[[ID0090319fe7a26ee6b8128ee966701d24]]
= Delete the S3 group configuration for an SVM
[.api-doc-operation .api-doc-operation-delete]#DELETE# [.api-doc-code-
block]#`/protocols/s3/services/{svm.uuid}/groups/{id}`#
*Introduced In:* 9.8
Deletes the S3 group configuration of an SVM.
== Related ONTAP commands
* `vserver object-store-server group delete`
== Learn more
*
xref:{relative_path}protocols_s3_services_svm.uuid_groups_endpoint_overvie
w.html[DOC /protocols/s3/services/{svm.uuid}/groups]
== Parameters
[cols=5*,options=header]
| == =|Name
|Type
|In
|Required
|Description
|id
|string
|path
|True
a|Group identifier that identifies the unique group.
|svm.uuid
|string
```

```
|path
|True
a|UUID of the SVM to which this object belongs.
|===== Response
```
Status: 200, Ok

== Error

Status: Default, Error

```
[cols=3*,options=header]
| == =|Name
|Type
|Description
|error
|link:#error[error]
a|
|===.Example error
[%collapsible%closed]
====
[source, json, subs=+macros]
{
    "error": {
      "arguments": {
        "code": "string",
        "message": "string"
      },
      "code": "4",
      "message": "entry doesn't exist",
      "target": "uuid"
   }
}
====== Definitions
```

```
[.api-def-first-level]
.See Definitions
[%collapsible%closed]
//Start collapsible Definitions block
====[#error arguments]
[.api-collapsible-fifth-title]
error_arguments
[cols=3*,options=header]
|===|Name
|Type
|Description
|code
|string
a|Argument code
|message
|string
a|Message argument
| == =[#error]
[.api-collapsible-fifth-title]
error
[cols=3*,options=header]
| == =|Name
|Type
|Description
|arguments
|array[link:#error_arguments[error_arguments]]
a|Message arguments
|code
|string
a|Error code
```

```
|message
|string
a|Error message
|target
|string
a|The target parameter that caused the error.
| == =//end collapsible .Definitions block
====[[ID31fc40f0b76b5b28bcafe0ac9219cf76]]
= Retrieve the S3 group configuration for an SVM
[.api-doc-operation .api-doc-operation-get]#GET# [.api-doc-code-
block]#`/protocols/s3/services/{svm.uuid}/groups/{id}`#
*Introduced In:* 9.8
Retrieves the S3 group configuration of an SVM.
== Related ONTAP commands
* `vserver object-store-server group show`
== Learn more
*
xref:{relative path}protocols s3 services svm.uuid groups endpoint overvie
w.html[DOC /protocols/s3/services/{svm.uuid}/groups]
== Parameters
[cols=5*,options=header]
| == =|Name
```

```
|Type
 |In
 |Required
 |Description
 |id
 |string
 |path
 |True
 a|Group identifier that identifies the unique group.
 |svm.uuid
 |string
 |path
 |True
 a|UUID of the SVM to which this object belongs.
 |fields
 |array[string]
 |query
 |False
 a|Specify the fields to return.
 |===
 == Response
Status: 200, Ok
```

```
[cols=3*,options=header]
| == =|Name
|Type
|Description
|comment
|string
a|Can contain any additional information about the group being created or
modified.
|id
|integer
a|Specifies a unique group ID used to identify a particular group. This
```

```
parameter should not be specified in the POST method. A group ID is
automatically generated and it is retrieved using the GET method. Group id
is SVM scoped.
|name
|string
a|Specifies the name of the group. A group name length can range from 1 to
128 characters and can only contain the following combination of
characters 0-9, A-Z, a-z, " ", "+", "=", ",", ".","@", and "-".
|policies
|array[link:#policies[policies]]
a|Specifies a list of policies that are attached to the group. The
wildcard character "*" is a valid value for specifying all policies.
|svm
|link:#svm[svm]
a|
|users
|array[link:#users[users]]
a|Specifies the list of users who belong to the group.
|===.Example response
[%collapsible%closed]
====
[source,json,subs=+macros]
{
    "comment": "Admin group",
    "id": "5",
    "name": "Admin-Group",
    "policies": {
    " links": {
        "self": {
          "href": "/api/resourcelink"
        }
      },
      "name": "Policy1"
    },
    "svm": {
```

```
  "_links": {
         "self": {
           "href": "/api/resourcelink"
        }
      },
    "name": "svm1",
      "uuid": "02c9e252-41be-11e9-81d5-00a0986138f7"
    },
    "users": {
      "_links": {
        "self": {
           "href": "/api/resourcelink"
        }
      },
      "name": "user-1"
   }
}
====== Error
```
Status: Default, Error

```
[cols=3*,options=header]
| == =|Name
|Type
|Description
|error
|link:#error[error]
a|
|===.Example error
[%collapsible%closed]
====[source,json,subs=+macros]
{
    "error": {
      "arguments": {
        "code": "string",
        "message": "string"
```

```
  },
      "code": "4",
      "message": "entry doesn't exist",
      "target": "uuid"
   }
}
====== Definitions
[.api-def-first-level]
.See Definitions
[%collapsible%closed]
//Start collapsible Definitions block
====
[#href]
[.api-collapsible-fifth-title]
href
[cols=3*,options=header]
| == =|Name
|Type
|Description
|href
|string
a|
|===[#_links]
[.api-collapsible-fifth-title]
_links
[cols=3*,options=header]
|===|Name
|Type
|Description
|self
|link:#href[href]
a|
| == =
```

```
[#policies]
[.api-collapsible-fifth-title]
policies
[cols=3*,options=header]
| == =|Name
|Type
|Description
|_links
|link:#_links[_links]
a|
|name
|string
a|Specifies the name of the policy. A policy name length can range from 1
to 128 characters and can only contain the following combination of
characters 0-9, A-Z, a-z, " ", "+", "=", ",", ".","@", and "-".
|===[#svm]
[.api-collapsible-fifth-title]
svm
[cols=3*,options=header]
| == =|Name
|Type
|Description
|_links
|link:#_links[_links]
a|
|name
|string
a|The name of the SVM.
|uuid
|string
```

```
a|The unique identifier of the SVM.
| == =[#users]
[.api-collapsible-fifth-title]
users
[cols=3*,options=header]
|===|Name
|Type
|Description
|_links
|link:#_links[_links]
a|
|name
|string
a|Specifies the name of the user. A user name length can range from 1 to
64 characters and can only contain the following combination of characters
0-9, A-Z, a-z, " ", "+", "=", ",", ".","@", and "-".
| == =[#error arguments]
[.api-collapsible-fifth-title]
error_arguments
[cols=3*,options=header]
|===|Name
|Type
|Description
|code
|string
a|Argument code
|message
|string
```

```
a|Message argument
| == =[#error]
[.api-collapsible-fifth-title]
error
[cols=3*,options=header]
| == =|Name
|Type
|Description
|arguments
|array[link:#error_arguments[error_arguments]]
a|Message arguments
|code
|string
a|Error code
|message
|string
a|Error message
|target
|string
a|The target parameter that caused the error.
|===//end collapsible .Definitions block
====[[IDcf57c79d1f4f9b747589ee33b91d8715]]
= Update S3 group configuration for an SVM
```

```
[.api-doc-operation .api-doc-operation-patch]#PATCH# [.api-doc-code-
block]#`/protocols/s3/services/{svm.uuid}/groups/{id}`#
*Introduced In:* 9.8
Updates the S3 group configuration of an SVM.
== Important notes
* The following fields can be modified for a group:
* `name` - Group name that needs to be modified.
* `users` - List of users present in the group.
* `policies` - List of policies to be attached to this group.
== Recommended optional properties
* `comment` - Short description about the S3 Group.
== Related ONTAP commands
* `vserver object-store-server group modify`
== Learn more
*
xref:{relative path}protocols s3 services svm.uuid groups endpoint overvie
w.html[DOC /protocols/s3/services/{svm.uuid}/groups]
== Parameters
[cols=5*,options=header]
| == =|Name
|Type
|In
|Required
|Description
|id
|integer
|path
|True
a|Group identifier that identifies the unique group.
```

```
|svm.uuid
|string
|path
|True
a|UUID of the SVM to which this object belongs.
|===== Request Body
[cols=3*,options=header]
| == =|Name
|Type
|Description
|comment
|string
a|Can contain any additional information about the group being created or
modified.
|id
|integer
a|Specifies a unique group ID used to identify a particular group. This
parameter should not be specified in the POST method. A group ID is
automatically generated and it is retrieved using the GET method. Group id
is SVM scoped.
|name
|string
a|Specifies the name of the group. A group name length can range from 1 to
128 characters and can only contain the following combination of
characters 0-9, A-Z, a-z, " ", "+", "=", ",", ".","@", and "-".
|policies
|array[link:#policies[policies]]
a|Specifies a list of policies that are attached to the group. The
wildcard character "*" is a valid value for specifying all policies.
|svm
```
|link:#svm[svm]

```
a|
```

```
|users
|array[link:#users[users]]
a|Specifies the list of users who belong to the group.
| == =.Example request
[%collapsible%closed]
====[source, json, subs=+macros]
{
    "comment": "Admin group",
    "id": "5",
    "name": "Admin-Group",
    "policies": {
      "_links": {
         "self": {
           "href": "/api/resourcelink"
        }
      },
      "name": "Policy1"
    },
    "svm": {
      "_links": {
        "self": {
           "href": "/api/resourcelink"
        }
      },
      "name": "svm1",
      "uuid": "02c9e252-41be-11e9-81d5-00a0986138f7"
    },
    "users": {
      "_links": {
        "self": {
           "href": "/api/resourcelink"
        }
      },
      "name": "user-1"
    }
}
=
```

```
== Response
```
Status: 200, Ok

== Error

Status: Default

```
ONTAP Error Response Codes
//start table
[cols=2*,options=header]
| == =//header
| Error Code | Description
//end header
//end row
//start row
|92405934 +
//end row
//start row
|"Users \{users} specified in the user list do not exist for SVM
"{svm.name}". Use the "object-store-server user create" command to create
a user.";
//end row
//start row
|92405937 +
//end row
//start row
|"Policies \{policies} specified in the policy list do not exist for SVM
"{svm.name}". Use the "object-store-server policy create" command to
create a policy.";
//end row
| == =//end table
[cols=3*,options=header]
| == =|Name
|Type
|Description
|error
|link:#error[error]
```

```
a|
| == =.Example error
[%collapsible%closed]
====[source,json,subs=+macros]
{
    "error": {
      "arguments": {
        "code": "string",
        "message": "string"
      },
      "code": "4",
      "message": "entry doesn't exist",
      "target": "uuid"
    }
}
====== Definitions
[.api-def-first-level]
.See Definitions
[%collapsible%closed]
//Start collapsible Definitions block
=[#href]
[.api-collapsible-fifth-title]
href
[cols=3*,options=header]
| == =|Name
|Type
|Description
|href
|string
a|
| == =[#_links]
```

```
[.api-collapsible-fifth-title]
_links
[cols=3*,options=header]
|===|Name
|Type
|Description
|self
|link:#href[href]
a|
| == =[#policies]
[.api-collapsible-fifth-title]
policies
[cols=3*,options=header]
|===|Name
|Type
|Description
|_links
|link:#_links[_links]
a|
|name
|string
a|Specifies the name of the policy. A policy name length can range from 1
to 128 characters and can only contain the following combination of
characters 0-9, A-Z, a-z, " ", "+", "=", ",", ".","@", and "-".
| == =[#svm]
[.api-collapsible-fifth-title]
svm
[cols=3*,options=header]
| == =|Name
```

```
|Type
|Description
|_links
|link:#_links[_links]
a|
|name
|string
a|The name of the SVM.
|uuid
|string
a|The unique identifier of the SVM.
| == =[#users]
[.api-collapsible-fifth-title]
users
[cols=3*,options=header]
| == =|Name
|Type
|Description
|_links
|link:#_links[_links]
a|
|name
|string
a|Specifies the name of the user. A user name length can range from 1 to
64 characters and can only contain the following combination of characters
0-9, A-Z, a-z, " ", "+", "=", ",", ".","@", and "-".
| == =[#s3_group]
[.api-collapsible-fifth-title]
s3_group
```

```
This is a container for S3 user groups.
[cols=3*,options=header]
|===|Name
|Type
|Description
|comment
|string
a|Can contain any additional information about the group being created or
modified.
|id
|integer
a|Specifies a unique group ID used to identify a particular group. This
parameter should not be specified in the POST method. A group ID is
automatically generated and it is retrieved using the GET method. Group id
is SVM scoped.
|name
|string
a|Specifies the name of the group. A group name length can range from 1 to
128 characters and can only contain the following combination of
characters 0-9, A-Z, a-z, " ", "+", "=", ",", ".","@", and "-".
|policies
|array[link:#policies[policies]]
a|Specifies a list of policies that are attached to the group. The
wildcard character "*" is a valid value for specifying all policies.
|svm
|link:#svm[svm]
a|
|users
|array[link:#users[users]]
a|Specifies the list of users who belong to the group.
| == =
```

```
[#error_arguments]
[.api-collapsible-fifth-title]
error_arguments
[cols=3*,options=header]
| == =|Name
|Type
|Description
|code
|string
a|Argument code
|message
|string
a|Message argument
|===
[#error]
[.api-collapsible-fifth-title]
error
[cols=3*,options=header]
|===|Name
|Type
|Description
|arguments
|array[link:#error_arguments[error_arguments]]
a|Message arguments
|code
|string
a|Error code
|message
|string
```

```
a|Error message
|target
|string
a|The target parameter that caused the error.
|===//end collapsible .Definitions block
====[[ID9d699b5a150d6b875169e2ee35298dbf]]
= Retrieve S3 protocol historical performance metrics
[.api-doc-operation .api-doc-operation-get]#GET# [.api-doc-code-
block]#`/protocols/s3/services/{svm.uuid}/metrics`#
*Introduced In:* 9.8
Retrieves historical performance metrics for the S3 protocol of an SVM.
== Parameters
[cols=5*,options=header]
| == =|Name
|Type
|In
|Required
|Description
|timestamp
|string
|query
|False
a|Filter by timestamp
|duration
|string
```
|query |False a|Filter by duration |throughput.total |integer |query |False a|Filter by throughput.total |throughput.read |integer |query |False a|Filter by throughput.read |throughput.other |integer |query |False a|Filter by throughput.other |throughput.write |integer |query |False a|Filter by throughput.write |latency.total |integer |query |False a|Filter by latency.total |latency.read |integer |query |False a|Filter by latency.read

|latency.other |integer |query |False a|Filter by latency.other |latency.write |integer |query |False a|Filter by latency.write |status |string |query |False a|Filter by status |iops.total |integer |query |False a|Filter by iops.total |iops.read |integer |query |False a|Filter by iops.read |iops.other |integer |query |False a|Filter by iops.other |iops.write |integer |query |False a|Filter by iops.write

```
|svm.uuid
|string
|path
|True
a|Unique identifier of the SVM.
|interval
|string
|query
|False
a|The time range for the data. Examples can be 1h, 1d, 1m, 1w, 1y.
The period for each time range is as follows:
* 1h: Metrics over the most recent hour sampled over 15 seconds.
* 1d: Metrics over the most recent day sampled over 5 minutes.
* 1w: Metrics over the most recent week sampled over 30 minutes.
* 1m: Metrics over the most recent month sampled over 2 hours.
* 1y: Metrics over the most recent year sampled over a day.
* Default value: 1
* enum: ["1h", "1d", "1w", "1m", "1y"]
|return_timeout
|integer
|query
|False
a|The number of seconds to allow the call to execute before returning.
When iterating over a collection, the default is 15 seconds. ONTAP
returns earlier if either max records or the end of the collection is
reached.
* Default value: 1
* Max value: 120
* Min value: 0
|fields
|array[string]
|query
|False
a|Specify the fields to return.
|max_records
```

```
|integer
|query
|False
a|Limit the number of records returned.
|order_by
|array[string]
|query
|False
a|Order results by specified fields and optional [asc|desc] direction.
Default direction is 'asc' for ascending.
|return_records
|boolean
|query
|False
a|The default is true for GET calls. When set to false, only the number
of records is returned.
* Default value: 1
|===== Response
```

```
Status: 200, Ok
```

```
[cols=3*,options=header]
| == =|Name
|Type
|Description
|_links
|link:#_links[_links]
a|
|num_records
|integer
a|Number of records
|records
|array[link:#records[records]]
```

```
| == =.Example response
[%collapsible%closed]
====
[source, json, subs=+macros]
{
    "_links": {
      "next": {
        "href": "/api/resourcelink"
      },
      "self": {
        "href": "/api/resourcelink"
      }
    },
    "records": {
    " links": {
        "self": {
           "href": "/api/resourcelink"
        }
      },
      "duration": "PT15S",
      "iops": {
        "read": "200",
        "total": "1000",
        "write": "100"
      },
      "latency": {
        "read": "200",
        "total": "1000",
        "write": "100"
      },
      "status": "ok",
      "throughput": {
        "read": "200",
        "total": "1000",
        "write": "100"
      },
      "timestamp": "2017-01-25T11:20:13Z"
    }
}
====
```
a|

Status: Default, Error

```
[cols=3*,options=header]
| == =|Name
|Type
|Description
|error
|link:#error[error]
a|
| == =.Example error
[%collapsible%closed]
====[source,json,subs=+macros]
{
    "error": {
      "arguments": {
        "code": "string",
        "message": "string"
      },
      "code": "4",
      "message": "entry doesn't exist",
      "target": "uuid"
    }
}
====
== Definitions
[.api-def-first-level]
.See Definitions
[%collapsible%closed]
//Start collapsible Definitions block
====[#href]
[.api-collapsible-fifth-title]
href
[cols=3*,options=header]
```

```
| == =|Name
|Type
|Description
|href
|string
a|
| == =[#_links]
[.api-collapsible-fifth-title]
_links
[cols=3*,options=header]
| == =|Name
|Type
|Description
|next
|link:#href[href]
a|
|self
|link:#href[href]
a|
| == =[#_links]
[.api-collapsible-fifth-title]
_links
[cols=3*,options=header]
| == =|Name
|Type
|Description
|self
|link:#href[href]
a|
```

```
| == =[#iops]
[.api-collapsible-fifth-title]
iops
The rate of I/O operations observed at the storage object.
[cols=3*,options=header]
| == =|Name
|Type
|Description
|other
|integer
a|Performance metric for other I/O operations. Other I/O operations can be
metadata operations, such as directory lookups and so on.
|read
|integer
a|Performance metric for read I/O operations.
|total
|integer
a|Performance metric aggregated over all types of I/O operations.
|write
|integer
a|Peformance metric for write I/O operations.
| == =[#latency]
[.api-collapsible-fifth-title]
latency
The round trip latency in microseconds observed at the storage object.
```
[cols=3\*,options=header]  $| == =$ |Name |Type |Description |other |integer a|Performance metric for other I/O operations. Other I/O operations can be metadata operations, such as directory lookups and so on. |read |integer a|Performance metric for read I/O operations. |total |integer a|Performance metric aggregated over all types of I/O operations. |write |integer a|Peformance metric for write I/O operations.  $| == =$ [#throughput] [.api-collapsible-fifth-title] throughput The rate of throughput bytes per second observed at the storage object. [cols=3\*,options=header]  $| == =$ |Name |Type |Description |other |integer a|Performance metric for other I/O operations. Other I/O operations can be metadata operations, such as directory lookups and so on.

```
|read
|integer
a|Performance metric for read I/O operations.
|total
|integer
a|Performance metric aggregated over all types of I/O operations.
|write
|integer
a|Peformance metric for write I/O operations.
| == =[#records]
[.api-collapsible-fifth-title]
records
Performance numbers, such as IOPS latency and throughput.
[cols=3*,options=header]
| == =|Name
|Type
|Description
|_links
|link:#_links[_links]
a|
|duration
|string
a|The duration over which this sample is calculated. The time durations
are represented in the ISO-8601 standard format. Samples can be calculated
over the following durations:
|iops
|link:#iops[iops]
a|The rate of I/O operations observed at the storage object.
```
|latency |link:#latency[latency] a|The round trip latency in microseconds observed at the storage object.

## |status

|string

a|Errors associated with the sample. For example, if the aggregation of data over multiple nodes fails, then any partial errors might return "ok" on success or "error" on an internal uncategorized failure. Whenever a sample collection is missed but done at a later time, it is back filled to the previous 15 second timestamp and tagged with "backfilled data". "Inconsistent delta time" is encountered when the time between two collections is not the same for all nodes. Therefore, the aggregated value might be over or under inflated. "Negative delta" is returned when an expected monotonically increasing value has decreased in value. "Inconsistent old data" is returned when one or more nodes do not have the latest data.

|throughput |link:#throughput[throughput] a|The rate of throughput bytes per second observed at the storage object.

|timestamp |string a|The timestamp of the performance data.

 $|===$ 

```
[#error arguments]
[.api-collapsible-fifth-title]
error_arguments
```

```
[cols=3*,options=header]
| == =|Name
|Type
|Description
```
|code |string

```
a|Argument code
|message
|string
a|Message argument
| == =[#error]
[.api-collapsible-fifth-title]
error
[cols=3*,options=header]
| == =|Name
|Type
|Description
|arguments
|array[link:#error_arguments[error_arguments]]
a|Message arguments
|code
|string
a|Error code
|message
|string
a|Error message
|target
|string
a|The target parameter that caused the error.
|===//end collapsible .Definitions block
====
```

```
:leveloffset: -1
= Manage S3 service policies
:leveloffset: +1
[[ID6844c9254ddd2473e5af962490441025]]
= Protocols S3 services svm.uuid policies endpoint overview
== Overview
An S3 policy is an object that when associated with a resource, defines
their permissions. Buckets and objects are defined as resources. Policies
are used to manage access to these resources.
== Examples
=== Retrieving all fields for all S3 policies of an SVM
----
# The API:
/api/protocols/s3/services/{svm.uuid}/policies:
# The call:
curl -X GET "https://<mgmt-ip>/api/protocols/s3/services/12f3ba4c-7ae0-
11e9-8c06-
0050568ea123/policies?fields=*&return_records=true&return_timeout=15" -H
"accept: application/json"
# The response:
{
"num records": 2,
"records": [
    {
      "comment": "S3 policy.",
    "name": "Policy1",
      "statements": [
        {
          "actions": [
          " w
```

```
\left| \ \right|,
         "effect": "allow",
         "index": 0,
         "resources": [
           "bucket1",
           "bucket1/*"
       \left| \ \right|,
         "sid": "FullAccessToBucket1"
       },
       {
         "actions": [
           "DeleteObject"
       \left| \right|,
         "effect": "deny",
         "index": 1,
         "resources": [
         \mathbf{u} \star \mathbf{w}\left| \ \right|,
         "sid": "DenyDeleteObjectAccessToAllResources"
      }
  \frac{1}{2},
    "svm": {
    "name": "svm1",
      "uuid": "02c9e252-41be-11e9-81d5-00a0986138f7"
   },
  },
  {
    "comment": "S3 policy 2.",
  "name": "Policy2",
    "statements": [
      {
         "actions": [
           "GetObject"
       \left| \ \right|,
         "effect": "allow",
         "index": 3,
         "resources": [
         " "  ],
         "sid": "AllowGetObjectAccessToAllResources"
       },
       {
         "actions": [
         " "\frac{1}{2},
         "effect": "deny",
```

```
  "index": 3,
            "resources": [
           " "\frac{1}{2},
           "sid": "DenyAccessToAllResources"
         }
     \left| \cdot \right|  "svm": {
         "name": "svm1",
         "uuid": "02c9e252-41be-11e9-81d5-00a0986138f7"
      },
   }
]
}
----
=== Retrieving the specified policy in the SVM
----
# The API:
/api/protocols/s3/services/{svm.uuid}/policies/{name}:
# The call:
curl -X GET "https://<mgmt-ip>/api/protocols/s3/services/12f3ba4c-7ae0-
11e9-8c06-0050568ea123/policies/Policy1?fields=*" -H "accept:
application/json"
# The response:
{
"comment": "S3 policy.",
"name": "Policy1",
"statements": [
    {
       "actions": [
         "GetObject",
         "PutObject",
         "DeleteObject",
         "ListBucket",
         "ListMyBuckets"
     \left| \ \right|,
       "effect": "deny",
       "index": 0,
       "resources": [
       \mathbf{u} \star \mathbf{u}\frac{1}{\sqrt{2}}
```

```
  "sid": "DenyAccessToAllResources"
   }
\frac{1}{\sqrt{2}}"svm": {
    "name": "svm1",
    "uuid": "02c9e252-41be-11e9-81d5-00a0986138f7"
}
}
----
=== Creating an S3 policy for an SVM
---# The API:
/api/protocols/s3/services/{svm.uuid}/policies
# The call:
curl -X POST "https://<mgmt-ip>/api/protocols/s3/services/12f3ba4c-7ae0-
11e9-8c06-0050568ea123/policies?return_records=true" -H "accept:
application/json" -H "authorization: Basic YWRtaW46bmV0YXBwMSE=" -H
"Content-Type: application/json" -d "{ \"comment\": \"S3 policy.\",
\"name\": \"Policy1\", \"statements\": [ { \"actions\": [ \"ListBucket\",
\"ListMyBuckets\" ], \"effect\": \"allow\", \"resources\": [ \"*\" ],
\"sid\": \"AllowListAccessToAllResources\" } ]}"
# The response:
HTTP/1.1 202 Accepted
Date: Mon, 16 Mar 2020 11:32:27 GMT
Server: libzapid-httpd
X-Content-Type-Options: nosniff
Cache-Control: no-cache, no-store, must-revalidate
Content-Length: 289
Content-Type: application/json
{
"num records": 1,
"records": [
    {
      "comment": "S3 policy.",
    "name": "Policy1",
      "statements": [
        {
          "actions": [
            "ListBucket",
            "ListMyBuckets"
        \frac{1}{\sqrt{2}}
```

```
  "effect": "allow",
           "index": 5,
           "resources": [
          \mathbf{u} \star \mathbf{w}\left| \ \right|,
           "sid": "AllowListAccessToAllResources"
        }
    \vert,
      "svm": {
      "name": "svm1",
        "uuid": "02c9e252-41be-11e9-81d5-00a0986138f7"
      }
   }
\left| \right|}
----
=== Updating an S3 policy for an SVM
----
# The API:
/api/protocols/s3/services/{svm.uuid}/policies/{name}:
# The call:
curl -X PATCH "https://<mgmt-ip>/api/protocols/s3/services/12f3ba4c-7ae0-
11e9-8c06-0050568ea123/policies/Policy1" -H "accept: application/json" -H
"authorization: Basic YWRtaW46bmV0YXBwMSE=" -H "Content-Type:
application/json" -d "{ \"comment\": \"S3 policy.\", \"statements\": [ {
\"actions\": [ \"GetObject\", \"PutObject\", \"DeleteObject\",
\"ListBucket\", \"ListMyBuckets\" ], \"effect\": \"allow\", \"resources\":
[ \"bucket1\", \"bucket1/*\" ], \"sid\": \"FullAccessToAllResources\" }
]}"
# The response:
HTTP/1.1 202 Accepted
Date: Mon, 16 Mar 2020 11:32:27 GMT
Server: libzapid-httpd
X-Content-Type-Options: nosniff
Cache-Control: no-cache, no-store, must-revalidate
Content-Length: 189
Content-Type: application/json
----
=== Deleting an S3 policy for a specified SVM
```

```
----
# The API:
/api/protocols/s3/services/{svm.uuid}/policies/{name}:
# The call:
curl -X DELETE "https://<mgmt-ip>/api/protocols/s3/services/12f3ba4c-7ae0-
11e9-8c06-0050568ea123/policies/Policy1" -H "accept: application/json"
# The response:
HTTP/1.1 202 Accepted
Date: Mon, 16 Mar 2020 11:32:27 GMT
Server: libzapid-httpd
X-Content-Type-Options: nosniff
Cache-Control: no-cache, no-store, must-revalidate
Content-Length: 189
Content-Type: application/json
----
[[ID66033db555275265c44b23145bb1d10a]]
= Retrieve S3 policies in SVM configuration
[.api-doc-operation .api-doc-operation-get]#GET# [.api-doc-code-
block]#`/protocols/s3/services/{svm.uuid}/policies`#
*Introduced In:* 9.8
Retrieves the S3 policies SVM configuration.
== Related ONTAP commands
* `vserver object-store-server policy show`
== Learn more
*
xref:{relative path}protocols s3 services svm.uuid policies endpoint overv
iew.html[DOC /protocols/s3/services/{svm.uuid}/policies]
== Parameters
```
[cols=5\*,options=header]

 $| == =$ |Name |Type |In |Required |Description |name |string |query |False a|Filter by name |statements.sid |string |query |False a|Filter by statements.sid |statements.effect |string |query |False a|Filter by statements.effect |statements.index |integer |query |False a|Filter by statements.index |statements.resources |string |query |False a|Filter by statements.resources |statements.actions |string |query |False

```
a|Filter by statements.actions
|comment
|string
|query
|False
a|Filter by comment
|svm.uuid
|string
|query
|False
a|Filter by svm.uuid
|svm.name
|string
|query
|False
a|Filter by svm.name
|read-only
|boolean
|query
|False
a|Filter by read-only
|svm.uuid
|string
|path
|True
a|UUID of the SVM to which this object belongs.
|fields
|array[string]
|query
|False
a|Specify the fields to return.
|max_records
|integer
```

```
|query
|False
a|Limit the number of records returned.
|return_records
|boolean
|query
|False
a|The default is true for GET calls. When set to false, only the number
of records is returned.
* Default value: 1
|return_timeout
|integer
|query
|False
a|The number of seconds to allow the call to execute before returning.
When iterating over a collection, the default is 15 seconds. ONTAP
returns earlier if either max records or the end of the collection is
reached.
* Default value: 1
* Max value: 120
* Min value: 0
|order_by
|array[string]
|query
|False
a|Order results by specified fields and optional [asc|desc] direction.
Default direction is 'asc' for ascending.
|===== Response
```
Status: 200, Ok

[cols=3\*,options=header]  $| == =$ |Name |Type

```
|Description
|_links
|link:#collection_links[collection_links]
a|
|num_records
|integer
a|Number of records
|records
|array[link:#s3_policy[s3_policy]]
a|
|===.Example response
[%collapsible%closed]
====
[source, json, subs=+macros]
{
  " links": {
       "next": {
         "href": "/api/resourcelink"
      },
       "self": {
         "href": "/api/resourcelink"
      }
    },
    "records": {
       "comment": "S3 policy.",
       "name": "Policy1",
       "statements": {
         "actions": [
         '' * ''\frac{1}{\sqrt{2}}  "effect": "allow",
         "index": 0,
         "resources": [
           "bucket1",
          "bucket1/*"
       \left| \ \right|,
         "sid": "FullAccessToBucket1"
       },
```

```
  "svm": {
       " links": {
           "self": {
             "href": "/api/resourcelink"
          }
         },
         "name": "svm1",
         "uuid": "02c9e252-41be-11e9-81d5-00a0986138f7"
      }
   }
}
====== Error
```

```
Status: Default, Error
```

```
[cols=3*,options=header]
| == =|Name
|Type
|Description
|error
|link:#error[error]
a|
| == =.Example error
[%collapsible%closed]
====[source,json,subs=+macros]
{
    "error": {
      "arguments": {
        "code": "string",
        "message": "string"
      },
      "code": "4",
      "message": "entry doesn't exist",
      "target": "uuid"
   }
}
```

```
== Definitions
[.api-def-first-level]
.See Definitions
[%collapsible%closed]
//Start collapsible Definitions block
====[#href]
[.api-collapsible-fifth-title]
href
[cols=3*,options=header]
|===|Name
|Type
|Description
|href
|string
a|
|===[#collection_links]
[.api-collapsible-fifth-title]
collection_links
[cols=3*,options=header]
|===|Name
|Type
|Description
|next
|link:#href[href]
a|
|self
|link:#href[href]
a|
|===
```
 $====$ 

[#s3 policy statement] [.api-collapsible-fifth-title] s3\_policy\_statement Specifies information about a single access policy statement. [cols=3\*,options=header]  $| == =$ |Name |Type |Description |actions |array[string] a|For each resource, S3 supports a set of operations. The resource operations allowed or denied are identified by an action list: \* GetObject - retrieves objects from a bucket. \* PutObject - puts objects in a bucket. \* DeleteObject - deletes objects from a bucket. \* ListBucket - lists the objects in a bucket. \* GetBucketAcl - retrieves the access control list (ACL) of a bucket. \* GetObjectAcl - retrieves the access control list (ACL) of an object. \* ListAllMyBuckets - lists all of the buckets in a server. The wildcard character "\*" can be used to form a regular expression for specifying actions. |effect |string a|Specifies whether access is allowed or denied. If access (to allow) is not granted explicitly to a resource, access is implicitly denied. Access can also be denied explicitly to a resource, in order to make sure that a user cannot access it, even if a different policy grants access. |index |integer a|Specifies a unique statement index used to identify a particular statement. This parameter should not be specified in the POST method. A statement index is automatically generated and is retrieved using the GET method.

|resources |array[string]

```
a|
```

```
|sid
|string
a|Specifies the statement identifier which contains additional information
about the statement.
| == =[#_links]
[.api-collapsible-fifth-title]
_links
[cols=3*,options=header]
|===|Name
|Type
|Description
|self
|link:#href[href]
a|
| == =[#svm]
[.api-collapsible-fifth-title]
svm
[cols=3*,options=header]
| == =|Name
|Type
|Description
|_links
|link:#_links[_links]
a|
|name
|string
a|The name of the SVM.
```

```
|uuid
|string
a|The unique identifier of the SVM.
|===[#s3_policy]
[.api-collapsible-fifth-title]
s3_policy
An S3 policy is an object. It defines resource (bucket, folder or object)
permissions. These policies get evaluated when an object store user user
makes a request. Permissions in the policies determine whether the request
is allowed or denied.
[cols=3*,options=header]
| == =|Name
|Type
|Description
|comment
|string
a|Can contain any additional information about the S3 policy.
|name
|string
a|Specifies the name of the policy. A policy name length can range from 1
to 128 characters and can only contain the following combination of
characters 0-9, A-Z, a-z, " ", "+", "=", ",", ".","@", and "-".
|read-only
|boolean
a|Specifies whether or not the s3 policy is read only. This parameter
should not be specified in the POST method.
|statements
|array[link:#s3_policy_statement[s3_policy_statement]]
a|Specifies the policy statements.
```

```
|svm
|link:#svm[svm]
a|
|===[#error_arguments]
[.api-collapsible-fifth-title]
error_arguments
[cols=3*,options=header]
| == =|Name
|Type
|Description
|code
|string
a|Argument code
|message
|string
a|Message argument
| == =[#error]
[.api-collapsible-fifth-title]
error
[cols=3*,options=header]
|===|Name
|Type
|Description
|arguments
|array[link:#error_arguments[error_arguments]]
a|Message arguments
|code
|string
```

```
a|Error code
|message
|string
a|Error message
|target
|string
a|The target parameter that caused the error.
| == =//end collapsible .Definitions block
=[[IDd641f009c9ef76067627110ffdb0b412]]
= Create an S3 policy configuration
[.api-doc-operation .api-doc-operation-post]#POST# [.api-doc-code-
block]#`/protocols/s3/services/{svm.uuid}/policies`#
*Introduced In:* 9.8
Creates the S3 policy configuration.
== Important notes
* Each SVM can have one or more s3 policy configurations.
== Required properties
* `svm.uuid` - Existing SVM in which to create the s3 policy
configuration.
* `name` - Policy name that is to be created.
== Recommended optional properties
* `comment` - Short description about the S3 policy.
* `statements.effect` - Indicates whether to allow or deny access.
* `statements.actions` - List of actions that can be allowed or denied
access. Example: GetObject, PutObject, DeleteObject, ListBucket and
```

```
ListMyBuckets.
* `statements.resources` - Buckets or objects that can be allowed or
denied access.
* `statements.sid` - Statement identifier providing additional information
about the statement.
== Related ONTAP commands
* `vserver object-store-server policy create`
* `vserver object-store-server policy add-statement`
== Learn more
*
xref:{relative path}protocols s3 services svm.uuid policies endpoint overv
iew.html[DOC /protocols/s3/services/{svm.uuid}/policies]
== Parameters
[cols=5*,options=header]
|===|Name
|Type
|In
|Required
|Description
|return_records
|boolean
|query
|False
a|The default is false. If set to true, the records are returned.
* Default value:
|svm.uuid
|string
|path
|True
a|UUID of the SVM to which this object belongs.
| == === Request Body
```

```
[cols=3*,options=header]
| == =|Name
|Type
|Description
|comment
|string
a|Can contain any additional information about the S3 policy.
|name
|string
a|Specifies the name of the policy. A policy name length can range from 1
to 128 characters and can only contain the following combination of
characters 0-9, A-Z, a-z, " ", "+", "=", ",", ".","@", and "-".
|read-only
|boolean
a|Specifies whether or not the s3 policy is read only. This parameter
should not be specified in the POST method.
|statements
|array[link:#s3_policy_statement[s3_policy_statement]]
a|Specifies the policy statements.
|svm
|link:#svm[svm]
a|
| == =.Example request
[%collapsible%closed]
====[source, json, subs=+macros]
{
    "comment": "S3 policy.",
    "name": "Policy1",
    "statements": {
```

```
  "actions": [
        \mathbf{u}\star\mathbf{u}\frac{1}{\sqrt{2}}  "effect": "allow",
       "index": 0,
       "resources": [
          "bucket1",
         "bucket1/*"
     \left| \right|,
       "sid": "FullAccessToBucket1"
     },
     "svm": {
       "_links": {
          "self": {
            "href": "/api/resourcelink"
         }
       },
       "name": "svm1",
       "uuid": "02c9e252-41be-11e9-81d5-00a0986138f7"
   }
}
====== Response
```
## Status: 201, Created

```
[cols=3*,options=header]
|===|Name
|Type
|Description
|_links
|link:#collection_links[collection_links]
a|
|num_records
|integer
a|Number of records
|records
|array[link:#s3_policy[s3_policy]]
a|
```

```
| == =
```

```
.Example response
[%collapsible%closed]
====[source, json, subs=+macros]
{
  " links": {
      "next": {
         "href": "/api/resourcelink"
      },
      "self": {
         "href": "/api/resourcelink"
      }
    },
    "records": {
       "comment": "S3 policy.",
     "name": "Policy1",
       "statements": {
         "actions": [
         \mathbf{u}\star\mathbf{u}\left| \cdot \right|  "effect": "allow",
         "index": 0,
         "resources": [
           "bucket1",
           "bucket1/*"
       \left| \ \right|,
         "sid": "FullAccessToBucket1"
       },
       "svm": {
       " links": {
           "self": {
              "href": "/api/resourcelink"
           }
         },
       "name": "svm1",
         "uuid": "02c9e252-41be-11e9-81d5-00a0986138f7"
      }
    }
}
====== Error
```

```
ONTAP Error Response Codes
| Error Code | Description |
| ------- | -------- |
[cols=3*,options=header]
| == =|Name
|Type
|Description
|error
|link:#error[error]
a|
| == =.Example error
[%collapsible%closed]
====[source,json,subs=+macros]
{
    "error": {
      "arguments": {
        "code": "string",
        "message": "string"
      },
      "code": "4",
      "message": "entry doesn't exist",
      "target": "uuid"
    }
}
====== Definitions
[.api-def-first-level]
.See Definitions
[%collapsible%closed]
//Start collapsible Definitions block
====
```
[#s3 policy statement] [.api-collapsible-fifth-title] s3\_policy\_statement Specifies information about a single access policy statement. [cols=3\*,options=header]  $| == =$ |Name |Type |Description |actions |array[string] a|For each resource, S3 supports a set of operations. The resource operations allowed or denied are identified by an action list: \* GetObject - retrieves objects from a bucket. \* PutObject - puts objects in a bucket. \* DeleteObject - deletes objects from a bucket. \* ListBucket - lists the objects in a bucket. \* GetBucketAcl - retrieves the access control list (ACL) of a bucket. \* GetObjectAcl - retrieves the access control list (ACL) of an object. \* ListAllMyBuckets - lists all of the buckets in a server. The wildcard character "\*" can be used to form a regular expression for specifying actions. |effect |string a|Specifies whether access is allowed or denied. If access (to allow) is not granted explicitly to a resource, access is implicitly denied. Access can also be denied explicitly to a resource, in order to make sure that a user cannot access it, even if a different policy grants access. |index |integer a|Specifies a unique statement index used to identify a particular statement. This parameter should not be specified in the POST method. A statement index is automatically generated and is retrieved using the GET method.

|resources |array[string]

```
a|
```

```
|sid
|string
a|Specifies the statement identifier which contains additional information
about the statement.
| == =[#href]
[.api-collapsible-fifth-title]
href
[cols=3*,options=header]
| == =|Name
|Type
|Description
|href
|string
a|
| == =[#_links]
[.api-collapsible-fifth-title]
_links
[cols=3*,options=header]
| == =|Name
|Type
|Description
|self
|link:#href[href]
a|
| == =[#svm]
[.api-collapsible-fifth-title]
```

```
svm
[cols=3*,options=header]
| == =|Name
|Type
|Description
|_links
|link:#_links[_links]
a|
|name
|string
a|The name of the SVM.
|uuid
|string
a|The unique identifier of the SVM.
| == =[#s3_policy]
[.api-collapsible-fifth-title]
s3_policy
An S3 policy is an object. It defines resource (bucket, folder or object)
permissions. These policies get evaluated when an object store user user
makes a request. Permissions in the policies determine whether the request
is allowed or denied.
[cols=3*,options=header]
| == =|Name
|Type
|Description
|comment
|string
a|Can contain any additional information about the S3 policy.
```

```
|name
```

```
|string
a|Specifies the name of the policy. A policy name length can range from 1
to 128 characters and can only contain the following combination of
characters 0-9, A-Z, a-z, " ", "+", "=", ",", ".","@", and "-".
|read-only
|boolean
a|Specifies whether or not the s3 policy is read only. This parameter
should not be specified in the POST method.
|statements
|array[link:#s3_policy_statement[s3_policy_statement]]
a|Specifies the policy statements.
|svm
|link:#svm[svm]
a|
| == =[#collection_links]
[.api-collapsible-fifth-title]
collection_links
[cols=3*,options=header]
| == =|Name
|Type
|Description
|next
|link:#href[href]
a|
|self
|link:#href[href]
a|
|===[#error arguments]
[.api-collapsible-fifth-title]
```

```
error_arguments
[cols=3*,options=header]
|===|Name
|Type
|Description
|code
|string
a|Argument code
|message
|string
a|Message argument
| == =[#error]
[.api-collapsible-fifth-title]
error
[cols=3*,options=header]
|===|Name
|Type
|Description
|arguments
|array[link:#error_arguments[error_arguments]]
a|Message arguments
|code
|string
a|Error code
|message
|string
a|Error message
|target
```

```
|string
a|The target parameter that caused the error.
|===//end collapsible .Definitions block
====[[ID10b4762bfa1d5a62e9408c75cc08ce7e]]
= Delete an S3 policy configuration
[.api-doc-operation .api-doc-operation-delete]#DELETE# [.api-doc-code-
block]#`/protocols/s3/services/{svm.uuid}/policies/{name}`#
*Introduced In:* 9.8
Deletes the S3 policy configuration of an SVM.
== Related ONTAP commands
* `vserver object-store-server policy delete`
* `vserver object-store-server policy delete-statement`
== Learn more
*
xref:{relative path}protocols s3 services svm.uuid policies endpoint overv
iew.html[DOC /protocols/s3/services/{svm.uuid}/policies]
== Parameters
[cols=5*,options=header]
| == =|Name
|Type
|In
|Required
|Description
|name
|string
```

```
|path
|True
a|Policy name
|svm.uuid
|string
|path
|True
a|UUID of the SVM to which this object belongs.
|===
== Response
```
## Status: 200, Ok

== Error

Status: Default, Error

```
[cols=3*,options=header]
| == =|Name
|Type
|Description
|error
|link:#error[error]
a|
|===
.Example error
[%collapsible%closed]
====
[source,json,subs=+macros]
{
    "error": {
      "arguments": {
        "code": "string",
        "message": "string"
      },
      "code": "4",
```

```
  "message": "entry doesn't exist",
      "target": "uuid"
   }
}
====== Definitions
[.api-def-first-level]
.See Definitions
[%collapsible%closed]
//Start collapsible Definitions block
====
[#error arguments]
[.api-collapsible-fifth-title]
error_arguments
[cols=3*,options=header]
|===|Name
|Type
|Description
|code
|string
a|Argument code
|message
|string
a|Message argument
|===[#error]
[.api-collapsible-fifth-title]
error
[cols=3*,options=header]
| == =|Name
|Type
|Description
|arguments
```

```
|array[link:#error_arguments[error_arguments]]
a|Message arguments
|code
|string
a|Error code
|message
|string
a|Error message
|target
|string
a|The target parameter that caused the error.
| == =//end collapsible .Definitions block
====[[ID74370196fd6dfafa23e8bd8ac9b23863]]
= Retrieve an S3 policy configuration
[.api-doc-operation .api-doc-operation-get]#GET# [.api-doc-code-
block]#`/protocols/s3/services/{svm.uuid}/policies/{name}`#
*Introduced In:* 9.8
Retrieves the S3 policy configuration of an SVM.
== Related ONTAP commands
* `vserver object-store-server policy show`
== Learn more
*
xref:{relative path}protocols s3 services svm.uuid policies endpoint overv
iew.html[DOC /protocols/s3/services/{svm.uuid}/policies]
```

```
== Parameters
[cols=5*,options=header]
|===|Name
|Type
|In
|Required
|Description
|name
|string
|path
|True
a|Policy name
|svm.uuid
|string
|path
|True
a|UUID of the SVM to which this object belongs.
|fields
|array[string]
|query
|False
a|Specify the fields to return.
| == === Response
```
Status: 200, Ok

```
[cols=3*,options=header]
|===|Name
|Type
|Description
|comment
|string
```

```
a|Can contain any additional information about the S3 policy.
|name
|string
a|Specifies the name of the policy. A policy name length can range from 1
to 128 characters and can only contain the following combination of
characters 0-9, A-Z, a-z, "_", "+", "=", ",", ".","\theta", and "-".
|read-only
|boolean
a|Specifies whether or not the s3 policy is read only. This parameter
should not be specified in the POST method.
| statements
|array[link:#s3_policy_statement[s3_policy_statement]]
a|Specifies the policy statements.
|svm
|link:#svm[svm]
a|
| == =.Example response
[%collapsible%closed]
====[source,json,subs=+macros]
{
    "comment": "S3 policy.",
  "name": "Policy1",
    "statements": {
      "actions": [
      " * "\frac{1}{2}  "effect": "allow",
      "index": 0,
      "resources": [
        "bucket1",
        "bucket1/*"
    \vert,
      "sid": "FullAccessToBucket1"
    },
```

```
  "svm": {
    " links": {
        "self": {
           "href": "/api/resourcelink"
        }
      },
    "name": "svm1",
      "uuid": "02c9e252-41be-11e9-81d5-00a0986138f7"
    }
}
====== Error
```
Status: Default, Error

```
[cols=3*,options=header]
|===|Name
|Type
|Description
|error
|link:#error[error]
a|
| == =.Example error
[%collapsible%closed]
====[source, json, subs=+macros]
{
    "error": {
      "arguments": {
      "code": "string",
        "message": "string"
      },
      "code": "4",
      "message": "entry doesn't exist",
      "target": "uuid"
    }
}
====
```
```
== Definitions
[.api-def-first-level]
.See Definitions
[%collapsible%closed]
//Start collapsible Definitions block
=[#s3 policy statement]
[.api-collapsible-fifth-title]
s3_policy_statement
Specifies information about a single access policy statement.
[cols=3*,options=header]
| == =|Name
|Type
|Description
|actions
|array[string]
a|For each resource, S3 supports a set of operations. The resource
operations allowed or denied are identified by an action list:
* GetObject - retrieves objects from a bucket.
* PutObject - puts objects in a bucket.
* DeleteObject - deletes objects from a bucket.
* ListBucket - lists the objects in a bucket.
* GetBucketAcl - retrieves the access control list (ACL) of a bucket.
* GetObjectAcl - retrieves the access control list (ACL) of an object.
* ListAllMyBuckets - lists all of the buckets in a server.
The wildcard character "*" can be used to form a regular expression for
specifying actions.
|effect
|string
a|Specifies whether access is allowed or denied. If access (to allow) is
not granted explicitly to a resource, access is implicitly denied. Access
can also be denied explicitly to a resource, in order to make sure that a
user cannot access it, even if a different policy grants access.
|index
|integer
```
a|Specifies a unique statement index used to identify a particular

```
statement. This parameter should not be specified in the POST method. A
statement index is automatically generated and is retrieved using the GET
method.
|resources
|array[string]
a|
|sid
|string
a|Specifies the statement identifier which contains additional information
about the statement.
| == =[#href]
[.api-collapsible-fifth-title]
href
[cols=3*,options=header]
| == =|Name
|Type
|Description
|href
|string
a|
| == =[#_links]
[.api-collapsible-fifth-title]
_links
[cols=3*,options=header]
| == =|Name
|Type
|Description
|self
|link:#href[href]
```

```
a|
|===[#svm]
[.api-collapsible-fifth-title]
svm
[cols=3*,options=header]
| == =|Name
|Type
|Description
|_links
|link:#_links[_links]
a|
|name
|string
a|The name of the SVM.
|uuid
|string
a|The unique identifier of the SVM.
| == =[#error arguments]
[.api-collapsible-fifth-title]
error_arguments
[cols=3*,options=header]
|===|Name
|Type
|Description
|code
|string
a|Argument code
```

```
|message
|string
a|Message argument
|===[#error]
[.api-collapsible-fifth-title]
error
[cols=3*,options=header]
|===|Name
|Type
|Description
|arguments
|array[link:#error_arguments[error_arguments]]
a|Message arguments
|code
|string
a|Error code
|message
|string
a|Error message
|target
|string
a|The target parameter that caused the error.
| == =//end collapsible .Definitions block
====[[ID8ba44281dc7b019f1905242670470497]]
```

```
= Update an S3 policy configuration
[.api-doc-operation .api-doc-operation-patch]#PATCH# [.api-doc-code-
block]#`/protocols/s3/services/{svm.uuid}/policies/{name}`#
*Introduced In:* 9.8
Updates the S3 policy configuration of an SVM.
== Important notes
* The following fields can be modified for a policy:
*** `comment` - Any information related to the policy.
*** `statements` - Specifies the array of policy statements.
== Related ONTAP commands
* `vserver object-store-server policy modify`
* `vserver object-store-server policy modify-statement`
== Learn more
*
xref:{relative_path}protocols_s3_services_svm.uuid_policies_endpoint_overv
iew.html[DOC /protocols/s3/services/{svm.uuid}/policies]
== Parameters
[cols=5*,options=header]
|===|Name
|Type
|In
|Required
|Description
|name
|string
|path
|True
a|Policy name
```

```
|svm.uuid
|string
|path
|True
a|UUID of the SVM to which this object belongs.
|===== Request Body
[cols=3*,options=header]
| == =|Name
|Type
|Description
|comment
|string
a|Can contain any additional information about the S3 policy.
|name
|string
a|Specifies the name of the policy. A policy name length can range from 1
to 128 characters and can only contain the following combination of
characters 0-9, A-Z, a-z, " ", "+", "=", ",", ".","@", and "-".
|read-only
|boolean
a|Specifies whether or not the s3 policy is read only. This parameter
should not be specified in the POST method.
|statements
|array[link:#s3_policy_statement[s3_policy_statement]]
a|Specifies the policy statements.
|svm
|link:#svm[svm]
a|
| == =
```

```
.Example request
[%collapsible%closed]
====[source,json,subs=+macros]
{
    "comment": "S3 policy.",
    "name": "Policy1",
     "statements": {
      "actions": [
       \mathbf{u} \star \mathbf{w}\left| \ \right|,
       "effect": "allow",
       "index": 0,
       "resources": [
         "bucket1",
        "bucket1/*"
     \frac{1}{\sqrt{2}}  "sid": "FullAccessToBucket1"
     },
     "svm": {
       "_links": {
          "self": {
            "href": "/api/resourcelink"
         }
       },
       "name": "svm1",
       "uuid": "02c9e252-41be-11e9-81d5-00a0986138f7"
    }
}
====
== Response
```
Status: 200, Ok

== Error

Status: Default

```
ONTAP Error Response Codes
| Error Code | Description |
| ------- | -------- |
```

```
[cols=3*,options=header]
| == =|Name
|Type
|Description
|error
|link:#error[error]
a|
|===.Example error
[%collapsible%closed]
====[source,json,subs=+macros]
{
    "error": {
      "arguments": {
        "code": "string",
        "message": "string"
      },
      "code": "4",
      "message": "entry doesn't exist",
      "target": "uuid"
   }
}
====== Definitions
[.api-def-first-level]
.See Definitions
[%collapsible%closed]
//Start collapsible Definitions block
====
[#s3 policy statement]
[.api-collapsible-fifth-title]
s3_policy_statement
Specifies information about a single access policy statement.
[cols=3*,options=header]
```
 $| == =$ |Name |Type |Description |actions |array[string] a|For each resource, S3 supports a set of operations. The resource operations allowed or denied are identified by an action list: \* GetObject - retrieves objects from a bucket. \* PutObject - puts objects in a bucket. \* DeleteObject - deletes objects from a bucket. \* ListBucket - lists the objects in a bucket. \* GetBucketAcl - retrieves the access control list (ACL) of a bucket. \* GetObjectAcl - retrieves the access control list (ACL) of an object. \* ListAllMyBuckets - lists all of the buckets in a server. The wildcard character "\*" can be used to form a regular expression for specifying actions. |effect |string a|Specifies whether access is allowed or denied. If access (to allow) is not granted explicitly to a resource, access is implicitly denied. Access can also be denied explicitly to a resource, in order to make sure that a user cannot access it, even if a different policy grants access. |index |integer a|Specifies a unique statement index used to identify a particular statement. This parameter should not be specified in the POST method. A statement index is automatically generated and is retrieved using the GET method. |resources |array[string] a| |sid |string a|Specifies the statement identifier which contains additional information about the statement.

```
| == =[#href]
[.api-collapsible-fifth-title]
href
[cols=3*,options=header]
|===|Name
|Type
|Description
|href
|string
a|
| == =[#_links]
[.api-collapsible-fifth-title]
_links
[cols=3*,options=header]
| == =|Name
|Type
|Description
|self
|link:#href[href]
a|
| == =[#svm]
[.api-collapsible-fifth-title]
svm
[cols=3*,options=header]
|===|Name
|Type
|Description
```

```
|_links
|link:#_links[_links]
a|
|name
|string
a|The name of the SVM.
|uuid
|string
a|The unique identifier of the SVM.
|===[#s3_policy]
[.api-collapsible-fifth-title]
s3_policy
An S3 policy is an object. It defines resource (bucket, folder or object)
permissions. These policies get evaluated when an object store user user
makes a request. Permissions in the policies determine whether the request
is allowed or denied.
[cols=3*,options=header]
| == =|Name
|Type
|Description
|comment
|string
a|Can contain any additional information about the S3 policy.
|name
|string
a|Specifies the name of the policy. A policy name length can range from 1
to 128 characters and can only contain the following combination of
characters 0-9, A-Z, a-z, "_", "+", "=", ",", ".","@", and "-".
|read-only
```
|boolean

```
a|Specifies whether or not the s3 policy is read only. This parameter
should not be specified in the POST method.
|statements
|array[link:#s3_policy_statement[s3_policy_statement]]
a|Specifies the policy statements.
|svm
|link:#svm[svm]
a|
|===[#error arguments]
[.api-collapsible-fifth-title]
error_arguments
[cols=3*,options=header]
| == =|Name
|Type
|Description
|code
|string
a|Argument code
|message
|string
a|Message argument
|===[#error]
[.api-collapsible-fifth-title]
error
[cols=3*,options=header]
| == =|Name
|Type
```

```
|Description
|arguments
|array[link:#error_arguments[error_arguments]]
a|Message arguments
|code
|string
a|Error code
|message
|string
a|Error message
|target
|string
a|The target parameter that caused the error.
|===//end collapsible .Definitions block
====:leveloffset: -1
= Manage S3 service users
:leveloffset: +1
[[ID0545d262f092b055f799ba3f99c41ec0]]
= Protocols S3 services svm.uuid users endpoint overview
== Overview
An S3 user account is created on the S3 server. Buckets that are created
for the server are associated with that user (as the owner of the
```

```
buckets).
The creation of the user account involves generating a pair of keys
"access" and "secret".
These keys are shared with clients (by the administrator out of band) who
want to access the S3 server. The access key is sent in the request and it
identifies the user performing the operation. The client or server never
send the secret key over the wire.
Only the access key can be retrieved from a GET operation. The secret key
along with the access key is returned from a POST operation and from a
PATCH operation if the administrator needs to regenerate the keys.
== Examples
=== Retrieving S3 user configurations for a particular SVM
----
# The API:
/api/protocols/s3/services/{svm.uuid}/users
# The call:
curl -X GET "https://<mgmt-ip>/api/protocols/s3/services/db2ec036-8375-
11e9-99e1-0050568e3ed9/users?fields=*&return_records=true" -H "accept:
application/hal+json"
# The response:
{
"records": [
    {
      "svm": {
        "uuid": "db2ec036-8375-11e9-99e1-0050568e3ed9",
      "name": "vs1",
      " links": {
          "self": {
            "href": "/api/svm/svms/db2ec036-8375-11e9-99e1-0050568e3ed9"
  }
        }
      },
      "name": "user-1",
      "comment": "S3 user",
    "access key":
"8OPlYd5gm53sTNkTNgrsJ0_4iHvw_Ir_9xtDhzGa3m2_a_Yhtv6Bm3Dq_Xv79Stq90BWa5NrT
L7UQ2u_0xN0IW_x39cm1h3sn69fN6cf6STA48W05PAxuGED3NcR7rsn",
    " links": {
        "self": {
          "href": "/api/protocols/s3/services/db2ec036-8375-11e9-99e1-
```

```
0050568e3ed9/users/user-1"
        }
     }
    },
    {
    "sym": {
        "uuid": "db2ec036-8375-11e9-99e1-0050568e3ed9",
      "name": "vs1",
      " links": {
          "self": {
             "href": "/api/svm/svms/db2ec036-8375-11e9-99e1-0050568e3ed9"
          }
        }
      },
    "name": "user-2",
      "comment": "s3-user",
    "access key":
"uYo34d4eR8a3is7JDSCY1xrNwL7gFMA338ZEX2mNrgJ34Kb4u98QNhBGT3ghs9GA2bzNdYBSn
5_rBfjIY4mt36CMFE4d3g0L3Pa_2nXD6g6CAq_D0422LK__pbH6wvy8",
    " links": {
        "self": {
          "href": "/api/protocols/s3/services/db2ec036-8375-11e9-99e1-
0050568e3ed9/users/user-2"
       }
      }
   }
\left| \ \right|,
"num records": 2,
" links": {
    "self": {
      "href": "/api/protocols/s3/services/db2ec036-8375-11e9-99e1-
0050568e3ed9/users?fields=*&return_records=true"
   }
}
}
----
=== Retrieving the user configuration of a specific S3 user
----
# The API:
/api/protocols/s3/services/{svm.uuid}/users/{name}
# The call:
curl -X GET "https://<mgmt-ip>/api/protocols/s3/services/db2ec036-8375-
```

```
11e9-99e1-0050568e3ed9/users/user-1" -H "accept: application/hal+json"
# The response:
{
"svm": {
    "uuid": "db2ec036-8375-11e9-99e1-0050568e3ed9",
    "name": "vs1",
  " links": {
     "self": {
        "href": "/api/svm/svms/db2ec036-8375-11e9-99e1-0050568e3ed9"
      }
   }
},
"name": "user-1",
"comment": "s3-user",
"access key":
"uYo34d4eR8a3is7JDSCY1xrNwL7gFMA338ZEX2mNrgJ34Kb4u98QNhBGT3ghs9GA2bzNdYBSn
5_rBfjIY4mt36CMFE4d3g0L3Pa_2nXD6g6CAq_D0422LK__pbH6wvy8",
"_links": {
    "self": {
      "href": "/api/protocols/s3/services/db2ec036-8375-11e9-99e1-
0050568e3ed9/users/user-1"
   }
}
}
----
=== Creating an S3 user configuration
---# The API:
/api/protocols/s3/services/{svm.uuid}/users
# The call:
curl -X POST "https://<mgmt-ip>/api/protocols/s3/services/db2ec036-8375-
11e9-99e1-0050568e3ed9/users" -H "accept: application/json" -H "Content-
Type: application/json" -d "{ \"name\": \"user-1\"}"
# The response:
HTTP/1.1 201 Created
Date: Fri, 31 May 2019 09:34:25 GMT
Server: libzapid-httpd
X-Content-Type-Options: nosniff
Cache-Control: no-cache, no-store, must-revalidate
Location: /api/protocols/s3/services/db2ec036-8375-11e9-99e1-
```

```
0050568e3ed9/users/user-1
Content-Length: 244
Content-Type: application/json
{
"num records": 1,
"records": [
   {
    "name": "user-1",
    "access key":
"8OPlYd5gm53sTNkTNgrsJ0_4iHvw_Ir_9xtDhzGa3m2_a_Yhtv6Bm3Dq_Xv79Stq90BWa5NrT
L7UQ2u 0xN0IW_x39cm1h3sn69fN6cf6STA48W05PAxuGED3NcR7rsn",
    "secret_key":
"SSS4oNA7_43yfu_zs938T5nY9xYZccFq_60_Q925h4t535km313qb0bDvdQ2MIK_8ebVf0gnD
06K8qcNBg3t_KcpjHTXA2elshTEjrdMhsM9b47uOdQGw4Mex6yrbPgr"
   }
\lceil}
----
=== Regenerating keys for a specific S3 user for the specified SVM
----
# The API:
/api/protocols/s3/services/{svm.uuid}/users/{name}
# The call:
curl -X PATCH "https://<mgmt-ip>/api/protocols/s3/services/db2ec036-8375-
11e9-99e1-0050568e3ed9/users/user-2?regenerate_keys=true" -H "accept:
application/hal+json" -H "Content-Type: application/json" -d "{ }"
# The response:
HTTP/1.1 200 OK
Date: Fri, 31 May 2019 09:55:45 GMT
Server: libzapid-httpd
X-Content-Type-Options: nosniff
Cache-Control: no-cache, no-store, must-revalidate
Content-Length: 391
Content-Type: application/hal+json
{
"num records": 1,
"records": [
\left\{\right."name": "user-2",
    "access key":
"hUod3l_sg632PjPlTgdQNKWXI3E_yTra0h96xrpsAPly3Qa_KmYYXq3kIuAJ3CyD4gVOakjj_
```

```
PwVIVjATP1C2t1IQ3KB 9ctS1Ph921b1C17N6Y0PtWfv6AZD j C4j",
    "secret_key":
"3w03fT_7Pv328_dYB8FN4YsD101Hn0i1u_gmqOenYydaNc22c7AIDN46c__T_5y0A3Y69w412
F13A1bzJSpXH4C0nNAP4N_Ce1_Z_9_d7bA08bs28ccw50ab_4osA3bq",
    " links": {
        "self": {
          "href": "/api/protocols/s3/services/db2ec036-8375-11e9-99e1-
0050568e3ed9/users/user-2"
  }
      }
   }
\mathbf{I}}
----
=== Deleting the specified S3 user configuration for a specified SVM
----
# The API:
/api/protocols/s3/services/{svm.uuid}/users/{name}
# The call:
curl -X DELETE "https://<mgmt-ip>/api/protocols/s3/services/03ce5c36-f269-
11e8-8852-0050568e5298/users/user-2" -H "accept: application/json"
----[[ID9dcda0a13eea0fa0ec44da2dacbec2c8]]
= Retrieve the SVM configuration for an S3 user
[.api-doc-operation .api-doc-operation-get]#GET# [.api-doc-code-
block]#`/protocols/s3/services/{svm.uuid}/users`#
*Introduced In:* 9.7
Retrieves the S3 user's SVM configuration.
== Related ONTAP commands
* `vserver object-store-server user show`
== Learn more
```

```
*
xref:{relative path}protocols s3 services svm.uuid users endpoint overview
.html[DOC /protocols/s3/services/{svm.uuid}/users]
== Parameters
[cols=5*,options=header]
|===|Name
|Type
|In
|Required
|Description
|access_key
|string
|query
|False
a|Filter by access_key
|svm.uuid
|string
|query
|False
a|Filter by svm.uuid
|svm.name
|string
|query
|False
a|Filter by svm.name
|comment
|string
|query
|False
a|Filter by comment
|name
|string
|query
```
|False a|Filter by name |svm.uuid |string |path |True a|UUID of the SVM to which this object belongs. |fields |array[string] |query |False a|Specify the fields to return. |max\_records |integer |query |False a|Limit the number of records returned. |return\_records |boolean |query |False a|The default is true for GET calls. When set to false, only the number of records is returned. \* Default value: 1 |return\_timeout |integer |query |False a|The number of seconds to allow the call to execute before returning. When iterating over a collection, the default is 15 seconds. ONTAP returns earlier if either max records or the end of the collection is reached. \* Default value: 1 \* Max value: 120 \* Min value: 0

```
|order_by
|array[string]
|query
|False
a|Order results by specified fields and optional [asc|desc] direction.
Default direction is 'asc' for ascending.
|===== Response
```
Status: 200, Ok

```
[cols=3*,options=header]
|===|Name
|Type
|Description
|_links
|link:#collection_links[collection_links]
a|
|num_records
|integer
a|Number of records
|records
|array[link:#s3_user[s3_user]]
a|
| == =.Example response
[%collapsible%closed]
====
[source,json,subs=+macros]
{
    "_links": {
      "next": {
        "href": "/api/resourcelink"
      },
```

```
  "self": {
         "href": "/api/resourcelink"
      }
    },
    "records": {
    "access key":
"Pz3SB54G2B_6dsXQPrA5HrTPcf478qoAW6_Xx6qyqZ948AgZ_7YfCf_9nO87YoZmskxx3cq41
U2JAH2M3_fs321B4rkzS3a_oC5_8u7D8j_45N8OsBCBPWGD_1d_ccfq",
      "comment": "S3 user",
    "name": "user-1",
      "svm": {
        "_links": {
          "self": {
            "href": "/api/resourcelink"
          }
        },
        "name": "svm1",
        "uuid": "02c9e252-41be-11e9-81d5-00a0986138f7"
     }
   }
}
====== Error
```
## Status: Default, Error

```
[cols=3*,options=header]
|===|Name
|Type
|Description
|error
|link:#error[error]
a|
|===.Example error
[%collapsible%closed]
====[source,json,subs=+macros]
{
```

```
  "error": {
      "arguments": {
        "code": "string",
        "message": "string"
      },
      "code": "4",
      "message": "entry doesn't exist",
      "target": "uuid"
    }
}
====== Definitions
[.api-def-first-level]
.See Definitions
[%collapsible%closed]
//Start collapsible Definitions block
====
[#href]
[.api-collapsible-fifth-title]
href
[cols=3*,options=header]
| == =|Name
|Type
|Description
|href
|string
a|
| == =[#collection_links]
[.api-collapsible-fifth-title]
collection_links
[cols=3*,options=header]
|===|Name
|Type
|Description
```

```
|next
|link:#href[href]
a|
|self
|link:#href[href]
a|
|===[#_links]
[.api-collapsible-fifth-title]
_links
[cols=3*,options=header]
| == =|Name
|Type
|Description
|self
|link:#href[href]
a|
|===[#svm]
[.api-collapsible-fifth-title]
svm
[cols=3*,options=header]
| == =|Name
|Type
|Description
|_links
|link:#_links[_links]
a|
|name
|string
a|The name of the SVM.
```

```
|uuid
|string
a|The unique identifier of the SVM.
|===[#s3_user]
[.api-collapsible-fifth-title]
s3_user
This is a container of S3 users.
[cols=3*,options=header]
|===|Name
|Type
|Description
| access key
|string
a|Specifies the access key for the user.
|comment
|string
a|Can contain any additional information about the user being created or
modified.
|name
|string
a|Specifies the name of the user. A user name length can range from 1 to
64 characters and can only contain the following combination of characters
0-9, A-Z, a-z, " ", "+", "=", ", ". ".", "@", and "-".
|svm
|link:#svm[svm]
a|
|===[#error_arguments]
```

```
[.api-collapsible-fifth-title]
error_arguments
[cols=3*,options=header]
|===|Name
|Type
|Description
|code
|string
a|Argument code
|message
|string
a|Message argument
| == =[#error]
[.api-collapsible-fifth-title]
error
[cols=3*,options=header]
| == =|Name
|Type
|Description
| arguments
|array[link:#error_arguments[error_arguments]]
a|Message arguments
|code
|string
a|Error code
|message
|string
a|Error message
```

```
|target
|string
a|The target parameter that caused the error.
|===//end collapsible .Definitions block
====[[ID60a35816cace6c5ebb61bfe1c8f0d650]]
= Create an S3 user configuration
[.api-doc-operation .api-doc-operation-post]#POST# [.api-doc-code-
block]#`/protocols/s3/services/{svm.uuid}/users`#
*Introduced In:* 9.7
Creates the S3 user configuration.
== Important notes
* Each SVM can have one or more user configurations.
* If user creation is successful, a user access key and secret key is
returned as part of the response.
== Required properties
* `svm.uuid` - Existing SVM in which to create the user configuration.
* `name` - User name that is to be created.
== Default property values
* `comment` - ""
== Related ONTAP commands
* `vserver object-store-server user create`
== Learn more
*
xref:{relative path}protocols s3 services svm.uuid users endpoint overview
.html[DOC /protocols/s3/services/{svm.uuid}/users]
```

```
== Parameters
[cols=5*,options=header]
| == =|Name
|Type
|In
|Required
|Description
|return_records
|boolean
|query
|False
a|The default is false. If set to true, the records are returned.
* Default value:
|svm.uuid
|string
|path
|True
a|UUID of the SVM to which this object belongs.
|===== Request Body
[cols=3*,options=header]
| == =|Name
|Type
|Description
|access_key
|string
a|Specifies the access key for the user.
|comment
|string
```

```
a|Can contain any additional information about the user being created or
modified.
|name
|string
a|Specifies the name of the user. A user name length can range from 1 to
64 characters and can only contain the following combination of characters
0-9, A-Z, a-z, " ", "+", "=", ",", ".","@", and "-".
|svm
|link:#svm[svm]
a|
| == =.Example request
[%collapsible%closed]
====
[source,json,subs=+macros]
{
  "access key":
"Pz3SB54G2B_6dsXQPrA5HrTPcf478qoAW6_Xx6qyqZ948AgZ_7YfCf_9nO87YoZmskxx3cq41
U2JAH2M3 fs321B4rkzS3a oC5 8u7D8j 45N8OsBCBPWGD 1d ccfq",
    "comment": "S3 user",
  "name": "user-1",
    "svm": {
    " links": {
       "self": {
          "href": "/api/resourcelink"
        }
      },
    "name": "svm1",
      "uuid": "02c9e252-41be-11e9-81d5-00a0986138f7"
   }
}
====
```
== Response

Status: 201, Created

```
[cols=3*,options=header]
| == =|Name
|Type
|Description
|num_records
|integer
a|Number of records
|records
|array[link:#s3_service_user_post_response[s3_service_user_post_response]]
a|
|===.Example response
[%collapsible%closed]
====[source, json, subs=+macros]
{
    "records": {
      "_links": {
        "next": {
          "href": "/api/resourcelink"
        },
        "self": {
          "href": "/api/resourcelink"
        }
      },
    "access key":
"Pz3SB54G2B_6dsXQPrA5HrTPcf478qoAW6_Xx6qyqZ948AgZ_7YfCf_9nO87YoZmskxx3cq41
U2JAH2M3_fs321B4rkzS3a_oC5_8u7D8j_45N8OsBCBPWGD_1d_ccfq",
    "name": "user-1",
    "secret_key":
"A20_tDhC_cux2C2BmtL45bXB_a_Q65c_96FsAcOdo14Az8V31jBKDTc0uCL62Bh559gPB8s9r
rn0868QrF38_1dsV2u1_9H2tSf3qQ5xp9NT259C6z_GiZQ883Qn63X1"
    }
}
=== Error
```

```
ONTAP Error Response Codes
| == =| Error Code | Description
| 92405773
| Object store server is not present for specified SVM. Create a object
store server and retry the operation.
| 92405787
| The specified user name contains invalid characters. Valid characters
for a user name are 0-9, A-Z, a-z, " ", "+", "=", ",", ".", "@", and "-".
| 92405788
| User names must have between 1 and 64 characters.
| 92405791
| Failed to create access-key and secret-key.
| 92405817
| S3 users can be created only on data SVM.
| == =[cols=3*,options=header]
| == =|Name
|Type
|Description
|error
|link:#error[error]
a|
|===.Example error
[%collapsible%closed]
====[source, json, subs=+macros]
{
    "error": {
```

```
  "arguments": {
        "code": "string",
       "message": "string"
      },
      "code": "4",
      "message": "entry doesn't exist",
      "target": "uuid"
   }
}
====
== Definitions
[.api-def-first-level]
.See Definitions
[%collapsible%closed]
//Start collapsible Definitions block
=[#href]
[.api-collapsible-fifth-title]
href
[cols=3*,options=header]
| == =|Name
|Type
|Description
|href
|string
a|
|===[#_links]
[.api-collapsible-fifth-title]
_links
[cols=3*,options=header]
| == =|Name
|Type
|Description
|self
```

```
|link:#href[href]
a|
|===[#svm]
[.api-collapsible-fifth-title]
svm
[cols=3*,options=header]
|===|Name
|Type
|Description
|_links
|link:#_links[_links]
a|
|name
|string
a|The name of the SVM.
|uuid
|string
a|The unique identifier of the SVM.
| == =[#s3_user]
[.api-collapsible-fifth-title]
s3_user
This is a container of S3 users.
[cols=3*,options=header]
| == =|Name
|Type
|Description
|access_key
```

```
|string
a|Specifies the access key for the user.
|comment
|string
a|Can contain any additional information about the user being created or
modified.
|name
|string
a|Specifies the name of the user. A user name length can range from 1 to
64 characters and can only contain the following combination of characters
0-9, A-Z, a-z, " ", "+", "=", ",", ".","@", and "-".
|svm
|link:#svm[svm]
a|
| == =[#collection_links]
[.api-collapsible-fifth-title]
collection_links
[cols=3*,options=header]
| == =|Name
|Type
|Description
|next
|link:#href[href]
a|
|self
|link:#href[href]
a|
| == =[#s3 service user post response]
[.api-collapsible-fifth-title]
```

```
s3_service_user_post_response
[cols=3*,options=header]
|===|Name
|Type
|Description
|_links
|link:#collection_links[collection_links]
a|
|access_key
|string
a|Specifies the access key for the user.
|name
|string
a|The name of the user.
| secret key
|string
a|Specifies the secret key for the user.
| == =[#error arguments]
[.api-collapsible-fifth-title]
error_arguments
[cols=3*,options=header]
|===|Name
|Type
|Description
|code
|string
a|Argument code
|message
|string
```

```
a|Message argument
|===[#error]
[.api-collapsible-fifth-title]
error
[cols=3*,options=header]
| == =|Name
|Type
|Description
|arguments
|array[link:#error_arguments[error_arguments]]
a|Message arguments
|code
|string
a|Error code
|message
|string
a|Error message
|target
|string
a|The target parameter that caused the error.
|===//end collapsible .Definitions block
====[[ID14bd8b668e2d9def9e2d5b8797c7549a]]
= Delete an S3 user configuration
```
```
[.api-doc-operation .api-doc-operation-delete]#DELETE# [.api-doc-code-
block]#`/protocols/s3/services/{svm.uuid}/users/{name}`#
*Introduced In:* 9.7
Deletes the S3 user configuration of an SVM.
== Related ONTAP commands
* `vserver object-store-server user delete`
== Learn more
*
xref:{relative_path}protocols_s3_services_svm.uuid_users_endpoint_overview
.html[DOC /protocols/s3/services/{svm.uuid}/users]
== Parameters
[cols=5*,options=header]
| == =|Name
|Type
|In
|Required
|Description
|name
|string
|path
|True
a|User name
|svm.uuid
|string
|path
|True
a|UUID of the SVM to which this object belongs.
|===
```
== Response

== Error

Status: Default, Error

```
[cols=3*,options=header]
|===|Name
|Type
|Description
|error
|link:#error[error]
a|
|===.Example error
[%collapsible%closed]
====[source,json,subs=+macros]
{
    "error": {
      "arguments": {
        "code": "string",
        "message": "string"
      },
      "code": "4",
      "message": "entry doesn't exist",
      "target": "uuid"
    }
}
====
== Definitions
[.api-def-first-level]
.See Definitions
[%collapsible%closed]
//Start collapsible Definitions block
=[#error arguments]
[.api-collapsible-fifth-title]
```

```
error_arguments
[cols=3*,options=header]
|===|Name
|Type
|Description
|code
|string
a|Argument code
|message
|string
a|Message argument
| == =[#error]
[.api-collapsible-fifth-title]
error
[cols=3*,options=header]
|===|Name
|Type
|Description
|arguments
|array[link:#error_arguments[error_arguments]]
a|Message arguments
|code
|string
a|Error code
|message
|string
a|Error message
|target
```

```
|string
a|The target parameter that caused the error.
| == =//end collapsible .Definitions block
====[[IDf1a2639b6092e4aab448369e697bd2e5]]
= Retrieve the S3 user configuration for an SVM
[.api-doc-operation .api-doc-operation-get]#GET# [.api-doc-code-
block]#`/protocols/s3/services/{svm.uuid}/users/{name}`#
*Introduced In:* 9.7
Retrieves the S3 user configuration of an SVM.
== Related ONTAP commands
* `vserver object-store-server user show`
== Learn more
*
xref:{relative path}protocols s3 services svm.uuid users endpoint overview
.html[DOC /protocols/s3/services/{svm.uuid}/users]
== Parameters
[cols=5*,options=header]
| == =|Name
|Type
|In
|Required
|Description
|name
|string
|path
```

```
|True
a|User name
|svm.uuid
|string
|path
|True
a|UUID of the SVM to which this object belongs.
|fields
|array[string]
|query
|False
a|Specify the fields to return.
|===== Response
```
Status: 200, Ok

```
[cols=3*,options=header]
| == =|Name
|Type
|Description
| access key
|string
a|Specifies the access key for the user.
|comment
|string
a|Can contain any additional information about the user being created or
modified.
|name
|string
a|Specifies the name of the user. A user name length can range from 1 to
64 characters and can only contain the following combination of characters
0-9, A-Z, a-z, " ", "+", "=", ",", ".","@", and "-".
```

```
|svm
|link:#svm[svm]
a|
|===.Example response
[%collapsible%closed]
====[source,json,subs=+macros]
{
  "access key":
"Pz3SB54G2B_6dsXQPrA5HrTPcf478qoAW6_Xx6qyqZ948AgZ_7YfCf_9nO87YoZmskxx3cq41
U2JAH2M3_fs321B4rkzS3a_oC5_8u7D8j_45N8OsBCBPWGD_1d_ccfq",
    "comment": "S3 user",
  "name": "user-1",
    "svm": {
    " links": {
        "self": {
          "href": "/api/resourcelink"
        }
      },
      "name": "svm1",
      "uuid": "02c9e252-41be-11e9-81d5-00a0986138f7"
   }
}
=== Error
```
## Status: Default, Error

```
[cols=3*,options=header]
|===|Name
|Type
|Description
|error
|link:#error[error]
a|
| == =
```

```
.Example error
[%collapsible%closed]
====
[source,json,subs=+macros]
{
    "error": {
      "arguments": {
        "code": "string",
       "message": "string"
      },
      "code": "4",
      "message": "entry doesn't exist",
      "target": "uuid"
   }
}
====== Definitions
[.api-def-first-level]
.See Definitions
[%collapsible%closed]
//Start collapsible Definitions block
====
[#href]
[.api-collapsible-fifth-title]
href
[cols=3*,options=header]
| == =|Name
|Type
|Description
|href
|string
a|
| == =[#_links]
[.api-collapsible-fifth-title]
_links
```

```
[cols=3*,options=header]
| == =|Name
|Type
|Description
|self
|link:#href[href]
a|
| == =[#svm]
[.api-collapsible-fifth-title]
svm
[cols=3*,options=header]
| == =|Name
|Type
|Description
|_links
|link:#_links[_links]
a|
|name
|string
a|The name of the SVM.
|uuid
|string
a|The unique identifier of the SVM.
| == =[#error arguments]
[.api-collapsible-fifth-title]
error_arguments
[cols=3*,options=header]
| == =|Name
```

```
|Type
|Description
|code
|string
a|Argument code
|message
|string
a|Message argument
| == =[#error]
[.api-collapsible-fifth-title]
error
[cols=3*,options=header]
| == =|Name
|Type
|Description
|arguments
|array[link:#error_arguments[error_arguments]]
a|Message arguments
|code
|string
a|Error code
|message
|string
a|Error message
|target
|string
a|The target parameter that caused the error.
```
 $| == =$ 

```
//end collapsible .Definitions block
====[[ID84ef4bff0bd69115eee09897b44ea004]]
= Update an S3 user configuration
[.api-doc-operation .api-doc-operation-patch]#PATCH# [.api-doc-code-
block]#`/protocols/s3/services/{svm.uuid}/users/{name}`#
*Introduced In:* 9.7
Updates the S3 user configuration of an SVM.
== Important notes
* User access key and secret key pair can be regenerated using the PATCH
operation.
* User access_key and secret_key is returned in a PATCH operation if the
"regenerate keys" field is specified as true.
== Recommended optional properties
* `regenerate keys` - Specifies if secret key and access key need to be
regenerated.
* `comment` - Any information related to the S3 user.
== Related ONTAP commands
* `vserver object-store-server user show`
* `vserver object-store-server user regenerate-keys`
== Learn more
*
xref:{relative_path}protocols_s3_services_svm.uuid_users_endpoint_overview
.html[DOC /protocols/s3/services/{svm.uuid}/users]
== Parameters
[cols=5*,options=header]
| == =
```
|Name |Type |In |Required |Description |name |string |path |True a|User name |regenerate\_keys |boolean |query |False a|Specifies whether or not to regenerate the user keys. \* Default value: |svm.uuid |string |path |True a|UUID of the SVM to which this object belongs.  $|===$ == Request Body [cols=3\*,options=header]  $| == =$ |Name |Type |Description |access\_key |string a|Specifies the access key for the user. |comment |string

```
a|Can contain any additional information about the user being created or
modified.
|name
|string
a|Specifies the name of the user. A user name length can range from 1 to
64 characters and can only contain the following combination of characters
0-9, A-Z, a-z, " ", "+", "=", ",", ".","@", and "-".
|svm
|link:#svm[svm]
a|
| == =.Example request
[%collapsible%closed]
====[source, json, subs=+macros]
{
  "access key":
"Pz3SB54G2B_6dsXQPrA5HrTPcf478qoAW6_Xx6qyqZ948AgZ_7YfCf_9nO87YoZmskxx3cq41
U2JAH2M3 fs321B4rkzS3a oC5 8u7D8j 45N8OsBCBPWGD 1d ccfq",
    "comment": "S3 user",
    "name": "user-1",
    "svm": {
    " links": {
       "self": {
          "href": "/api/resourcelink"
        }
      },
    "name": "svm1",
      "uuid": "02c9e252-41be-11e9-81d5-00a0986138f7"
    }
}
====== Response
```
Status: 200, Ok

```
[cols=3*,options=header]
| == =|Name
|Type
|Description
|num_records
|integer
a|Number of records
|records
|array[link:#s3_service_user_post_response[s3_service_user_post_response]]
a|
|===.Example response
[%collapsible%closed]
====[source, json, subs=+macros]
{
    "records": {
      "_links": {
        "next": {
          "href": "/api/resourcelink"
        },
        "self": {
          "href": "/api/resourcelink"
        }
      },
    "access key":
"Pz3SB54G2B_6dsXQPrA5HrTPcf478qoAW6_Xx6qyqZ948AgZ_7YfCf_9nO87YoZmskxx3cq41
U2JAH2M3_fs321B4rkzS3a_oC5_8u7D8j_45N8OsBCBPWGD_1d_ccfq",
    "name": "user-1",
    "secret_key":
"A20_tDhC_cux2C2BmtL45bXB_a_Q65c_96FsAcOdo14Az8V31jBKDTc0uCL62Bh559gPB8s9r
rn0868QrF38_1dsV2u1_9H2tSf3qQ5xp9NT259C6z_GiZQ883Qn63X1"
    }
}
====== Error
```

```
ONTAP Error Response Codes
|===| Error Code | Description
| 92405792
| Failed to regenerate access-key and secret-key for user.
| == =[cols=3*,options=header]
| == =|Name
|Type
|Description
|error
|link:#error[error]
a|
|===.Example error
[%collapsible%closed]
====[source,json,subs=+macros]
{
    "error": {
      "arguments": {
        "code": "string",
       "message": "string"
      },
      "code": "4",
      "message": "entry doesn't exist",
      "target": "uuid"
   }
}
====== Definitions
[.api-def-first-level]
```

```
.See Definitions
[%collapsible%closed]
//Start collapsible Definitions block
====[#href]
[.api-collapsible-fifth-title]
href
[cols=3*,options=header]
| == =|Name
|Type
|Description
|href
|string
a|
| == =[#_links]
[.api-collapsible-fifth-title]
_links
[cols=3*,options=header]
| == =|Name
|Type
|Description
|self
|link:#href[href]
a|
| == =[#svm]
[.api-collapsible-fifth-title]
svm
[cols=3*,options=header]
| == =|Name
|Type
|Description
```

```
|_links
|link:#_links[_links]
a|
|name
|string
a|The name of the SVM.
|uuid
|string
a|The unique identifier of the SVM.
|===[#s3_user]
[.api-collapsible-fifth-title]
s3_user
This is a container of S3 users.
[cols=3*,options=header]
| == =|Name
|Type
|Description
|access_key
|string
a|Specifies the access key for the user.
|comment
|string
a|Can contain any additional information about the user being created or
modified.
|name
|string
a|Specifies the name of the user. A user name length can range from 1 to
64 characters and can only contain the following combination of characters
0-9, A-Z, a-z, " ", "+", "=", ",", ".","@", and "-".
```

```
|svm
|link:#svm[svm]
a|
| == =[#collection_links]
[.api-collapsible-fifth-title]
collection_links
[cols=3*,options=header]
| == =|Name
|Type
|Description
|next
|link:#href[href]
a|
|self
|link:#href[href]
a|
| == =[#s3_service_user_post_response]
[.api-collapsible-fifth-title]
s3 service user post response
[cols=3*,options=header]
| == =|Name
|Type
|Description
|_links
|link:#collection_links[collection_links]
a|
|access_key
|string
a|Specifies the access key for the user.
```

```
|name
|string
a|The name of the user.
|secret_key
|string
a|Specifies the secret key for the user.
| == =[#error arguments]
[.api-collapsible-fifth-title]
error_arguments
[cols=3*,options=header]
| == =|Name
|Type
|Description
|code
|string
a|Argument code
|message
|string
a|Message argument
|===[#error]
[.api-collapsible-fifth-title]
error
[cols=3*,options=header]
| == =|Name
|Type
|Description
```

```
|arguments
|array[link:#error_arguments[error_arguments]]
a|Message arguments
|code
|string
a|Error code
|message
|string
a|Error message
|target
|string
a|The target parameter that caused the error.
| == =//end collapsible .Definitions block
====
:leveloffset: -1
:leveloffset: -1
= SAN
:leveloffset: +1
[[ID49327190716e4a04a8349b1779dcd014]]
= SAN overview
== Overview
```
The storage area network (SAN) endpoints and objects enable you to configure, provision, and manage SAN-related objects.  $\mathbf{I}$  .  $\mathbf{I}$ == Fibre Channel === Logins Fibre Channel logins represent connections, formed by Fibre Channel initiators, that have successfully logged in to ONTAP. This represents the Fibre Channel login on which higher-level protocols, such as Fibre Channel Protocol (FCP) and Non-Volatile Memory Express over Fibre Channel (NVMe over FC), rely. The Fibre Channel logins REST API provides information about active Fibre Channel logins. === WWPN Aliases A WWPN (world wide port name) is a unique 64-bit identifier for a Fibre Channel initiator. It is displayed as a 16-character hexadecimal value. SAN administrators may find it easier to identify Fibre Channel initiators using an alias, especially in larger SANs. The WWPN alias REST API allows you to create, delete and discover aliases for WWPNs. === Services A Fibre Channel Protocol (FCP) service defines the properties of the Fibre Channel Protocol target for an SVM. There can be at most one FCP service for a given SVM. An SVM's FCP service must be created before FCP initiators can login to the SVM. The Fibre Channel Proctocol (FCP) service REST API allows you to create, update, delete, and discover Fibre Channel Services for SVMs. Fibre Channel interfaces are the logical endpoints for Fibre Channel network connections to an SVM.  $\mathbf{I}^{\top}\mathbf{I}^{\top}\mathbf{I}$  $==$  iSCSI === Credentials

An iSCSI credentials object defines the authentication credentials to be

used between an iSCSI initiator and ONTAP. It identifies an authentication type, user names, and the passwords that must be used to authenticate a specific initiator.

The iSCSI credentials REST API allows you to create, update, delete, and discover iSCSI credential objects.

=== Services

An iSCSI service defines the properties of the iSCSI target for an SVM. There can be at most one iSCSI service for an SVM. An SVM's iSCSI service must be created before iSCSI initiators can login to the SVM.

The iSCSI service REST API allows you to create, update, delete, and discover iSCSI services for SVMs.

=== Sessions

An iSCSI session consists of one or more TCP connections that link an iSCSI initiator with an iSCSI target. TCP connections can be added and removed from an iSCSI session by the iSCSI initiator. Across all TCP connections within an iSCSI session, an initiator sees one and the same target. After the connection is established, iSCSI control, data, and status messages are communicated over the session.

The iSCSI sessions REST API provides information about iSCSI initiators that have successfully logged in to ONTAP.

=== Learn More

\* \_IP Interfaces\_ found in the \_networking\_ section. IP interfaces are the logical endpoints for iSCSI network connections to an SVM.

 $\mathbf{I}^{\top}\mathbf{I}^{\top}\mathbf{I}$ 

== Initiator Groups

An initiator group (igroup) is a collection of Fibre Channel WWPNs (world wide port names), iSCSI IQNs (qualified names), iSCSI EUIs (extended unique identifiers), or any combination of these, that identify host initiators.

Initiator groups are used to control which hosts can access specific LUNs. To grant access to a LUN from one or more hosts, a network administrator creates an initiator group containing the hosts' initiator names, and then creates a LUN map that associates the initiator group with the LUN.

The initator group REST API allows you to create, update, delete, and discover initiator groups. It also enables you to add and remove initiators that can access the target and associated LUNs. == LUN Maps A LUN map is an association between a LUN and an initiator group. When a LUN is mapped to an initiator group, the group's initiators are granted access to the LUN. The relationship between an initiator group and a LUN is many initiator groups to many LUNs. The LUN map REST API allows you to create, delete, and discover LUN maps.  $==$  LUNs A LUN is the logical representation of storage in a storage area network (SAN). The LUN REST API allows you to create, update, delete, and discover LUNs. = Retrieve FC port information :leveloffset: +1 [[ID93618fb947ccc38a7553e6ef9b5b1235]] = Network FC logins endpoint overview == Overview Fibre Channel (FC) logins represent connections formed by FC initiators that have successfully logged in to ONTAP. This represents the FC login on which higher-level protocols such as Fibre Channel Protocol and NVMe over FC (NVMe/FC) rely.

The Fibre Channel logins REST API provides information about active FC logins.

== Examples

=== Retrieving all FC logins

```
----
# The API:
GET /api/network/fc/logins
# The call:
curl -X GET "https://<mgmt-ip>/api/network/fc/logins" -H "accept:
application/hal+json"
# The response:
{
"records": [
    {
      "svm": {
        "uuid": "056403da-83a7-4b13-bc78-6a93e8ea3596",
      "name": "svm1",
        "_links": {
          "self": {
             "href": "/api/svm/svms/056403da-83a7-4b13-bc78-6a93e8ea3596"
  }
        }
      },
      "interface": {
        "uuid": "01056403-1383-bc4b-786a-93e8ea35969d",
      "name": "lif1",
        "_links": {
          "self": {
             "href": "/api/network/fc/interfaces/01056403-1383-bc4b-786a-
93e8ea35969d"
          }
        }
      },
      "initiator": {
        "wwpn": "8b:21:2f:07:00:00:00:00"
      },
    " links": {
        "self": {
          "href": "/api/network/fc/logins/01056403-1383-bc4b-786a-
93e8ea35969d/8b%3A21%3A2f%3A07%3A00%3A00%3A00%3A00"
        }
      }
    },
    {
      "svm": {
        "uuid": "056403da-83a7-4b13-bc78-6a93e8ea3596",
```

```
"name": "svm1",
      " links": {
           "self": {
             "href": "/api/svm/svms/056403da-83a7-4b13-bc78-6a93e8ea3596"
           }
        }
      },
      "interface": {
        "uuid": "02056403-1383-bc4b-786a-93e8ea35969d",
        "name": "lif2",
      " links": {
           "self": {
             "href": "/api/network/fc/interfaces/02056403-1383-bc4b-786a-
93e8ea35969d"
          }
        }
      },
      "initiator": {
        "wwpn": "8c:21:2f:07:00:00:00:00"
      },
    " links": {
        "self": {
           "href": "/api/network/fc/logins/02056403-1383-bc4b-786a-
93e8ea35969d/8c%3A21%3A2f%3A07%3A00%3A00%3A00%3A00"
        }
      }
    },
    {
      "svm": {
        "uuid": "156403da-83a7-4b13-bc78-6a93e8ea3596",
        "name": "svm2",
      " links": {
          "self": {
             "href": "/api/svm/svms/156403da-83a7-4b13-bc78-6a93e8ea3596"
           }
        }
      },
      "interface": {
        "uuid": "03056403-1383-bc4b-786a-93e8ea35969d",
        "name": "lif3",
      " links": {
          "self": {
             "href": "/api/network/fc/interfaces/00056403-1383-bc4b-786a-
93e8ea35969d"
          }
        }
```

```
  },
      "initiator": {
         "wwpn": "8a:21:2f:07:00:00:00:00"
      },
      "_links": {
         "self": {
           "href": "/api/network/fc/logins/00056403-1383-bc4b-786a-
93e8ea35969d/8a%3A21%3A2f%3A07%3A00%3A00%3A00%3A00"
         }
      }
   }
\frac{1}{\sqrt{2}}"num records": 3,
" links": {
   "self": {
      "href": "/api/network/fc/logins"
   }
}
}
---\mathbf{I}^{\top}\mathbf{I}^{\top}\mathbf{I}^{\top}=== Retrieving all FC logins with data protocol fcp in SVM svm1
The `svm.name` and `protocol` query parameters are used to perform the
query.
---# The API:
GET /api/network/fc/logins
# The call:
curl -X GET "https://<mgmt-
ip>/api/network/fc/logins?svm.name=svm1&protocol=fcp" -H "accept:
application/hal+json"
# The response:
{
"records": [
    {
      "svm": {
         "uuid": "056403da-83a7-4b13-bc78-6a93e8ea3596",
         "name": "svm1",
         "_links": {
```

```
  "self": {
             "href": "/api/svm/svms/056403da-83a7-4b13-bc78-6a93e8ea3596"
          }
        }
      },
      "interface": {
        "uuid": "01056403-1383-bc4b-786a-93e8ea35969d",
      "name": "lif2",
      " links": {
          "self": {
             "href": "/api/network/fc/interfaces/01056403-1383-bc4b-786a-
93e8ea35969d"
          }
        }
      },
      "initiator": {
        "wwpn": "8b:21:2f:07:00:00:00:00"
      },
      "protocol": "fcp",
    " links": {
        "self": {
          "href": "/api/network/fc/logins/01056403-1383-bc4b-786a-
93e8ea35969d/8b%3A21%3A2f%3A07%3A00%3A00%3A00%3A00"
        }
      }
    },
    {
      "svm": {
        "uuid": "056403da-83a7-4b13-bc78-6a93e8ea3596",
      "name": "svm1",
      " links": \{  "self": {
             "href": "/api/svm/svms/056403da-83a7-4b13-bc78-6a93e8ea3596"
           }
        }
      },
      "interface": {
        "uuid": "02056403-1383-bc4b-786a-93e8ea35969d",
        "name": "lif3",
        "_links": {
           "self": {
             "href": "/api/network/fc/interfaces/02056403-1383-bc4b-786a-
93e8ea35969d"
          }
        }
      },
```

```
  "initiator": {
         "wwpn": "8c:21:2f:07:00:00:00:00"
      },
      "protocol": "fcp",
      "_links": {
         "self": {
           "href": "/api/network/fc/logins/02056403-1383-bc4b-786a-
93e8ea35969d/8c%3A21%3A2f%3A07%3A00%3A00%3A00%3A00"
         }
      }
   }
\frac{1}{\sqrt{2}}"num records": 2,
" links": {
    "self": {
      "href": "/api/network/fc/logins?svm.name=svm1&protocol=fcp"
    }
}
}
----
\mathbf{I}^{\top}\mathbf{I}^{\top}\mathbf{I}^{\top}=== Retrieving all FC logins for initiators belonging to _igroup1_ and
returning all of their properties
The `igroups.name` query parameter is used to perform the query. The
`fields` query parameter is used to return all of the properties.
---# The API:
GET /api/network/fc/logins
# The call:
curl -X GET "https://<mgmt-
ip>/api/network/fc/logins?igroups.name=igroup1&fields=*" -H "accept:
application/hal+json"
# The response:
{
"records": [
    {
      "svm": {
         "uuid": "056403da-83a7-4b13-bc78-6a93e8ea3596",
         "name": "svm1",
```

```
  "_links": {
           "self": {
             "href": "/api/svm/svms/056403da-83a7-4b13-bc78-6a93e8ea3596"
           }
        }
      },
      "interface": {
        "uuid": "01056403-1383-bc4b-786a-93e8ea35969d",
      "name": "lif2",
        "wwpn": "8b:21:2f:07:00:00:00:00",
        "_links": {
           "self": {
             "href": "/api/network/fc/interfaces/01056403-1383-bc4b-786a-
93e8ea35969d"
          }
         }
      },
      "initiator": {
        "wwpn": "8b:21:2f:07:00:00:00:00",
        "wwnn": "95:21:2f:07:00:00:00:00"
      },
      "igroups": [
        {
           "uuid": "243bbb8a-46e9-4b2d-a508-a62dc93df9d1",
         "name": "igroup1",
           "_links": {
             "self": {
               "href": "/api/protocols/san/igroups/243bbb8a-46e9-4b2d-a508-
a62dc93df9d1"
  }
          }
        }
    \frac{1}{\sqrt{2}}  "port_address": "8aa53",
      "protocol": "fcp",
      "_links": {
        "self": {
           "href": "/api/network/fc/logins/01056403-1383-bc4b-786a-
93e8ea35969d/8b%3A21%3A2f%3A07%3A00%3A00%3A00%3A00"
        }
      }
   }
\frac{1}{2},
"num records": 1,
" links": {
    "self": {
```

```
  "href": "/api/network/fc/logins?igroups.name=igroup1&fields=*"
   }
}
}
----
[[ID473d13e0c4503cc3934397ddf2704ced]]
= Retrieve FC logins
[.api-doc-operation .api-doc-operation-get]#GET# [.api-doc-code-
block]#`/network/fc/logins`#
*Introduced In:* 9.6
Retrieves FC logins.
== Related ONTAP commands
* `vserver fcp initiator show`
== Learn more
* SAN: xref: {relative path}network fc logins endpoint overview.html[DOC
/network/fc/logins]
* NVMe: xref: {relative path}network fc logins endpoint overview.html[DOC
/network/fc/logins]
== Parameters
[cols=5*,options=header]
|===|Name
|Type
|In
|Required
|Description
|protocol
|string
|query
|False
```
a|Filter by protocol |interface.uuid |string |query |False a|Filter by interface.uuid |interface.name |string |query |False a|Filter by interface.name |interface.wwpn |string |query |False a|Filter by interface.wwpn |initiator.wwpn |string |query |False a|Filter by initiator.wwpn |initiator.wwnn |string |query |False a|Filter by initiator.wwnn |initiator.aliases |string |query |False a|Filter by initiator.aliases

|string

|initiator.port\_address

|query |False a|Filter by initiator.port address |svm.uuid |string |query |False a|Filter by svm.uuid |svm.name |string |query |False a|Filter by svm.name |igroups.uuid |string |query |False a|Filter by igroups.uuid |igroups.name |string |query |False a|Filter by igroups.name |fields |array[string] |query |False a|Specify the fields to return. |max\_records |integer |query |False a|Limit the number of records returned.

```
|return_records
|boolean
|query
|False
a|The default is true for GET calls. When set to false, only the number
of records is returned.
* Default value: 1
|return_timeout
|integer
|query
|False
a|The number of seconds to allow the call to execute before returning.
When iterating over a collection, the default is 15 seconds. ONTAP
returns earlier if either max records or the end of the collection is
reached.
* Default value: 1
* Max value: 120
* Min value: 0
|order_by
|array[string]
|query
|False
a|Order results by specified fields and optional [asc|desc] direction.
Default direction is 'asc' for ascending.
|===== Response
```
Status: 200, Ok

```
[cols=3*,options=header]
| == =|Name
|Type
|Description
|_links
|link:#_links[_links]
a|
```

```
|num_records
|integer
a|Number of records.
|records
|array[link:#fc_login[fc_login]]
a|
| == =.Example response
[%collapsible%closed]
====[source,json,subs=+macros]
{
  " links": {
      "next": {
         "href": "/api/resourcelink"
      },
      "self": {
        "href": "/api/resourcelink"
      }
    },
    "records": {
      "_links": {
         "next": {
           "href": "/api/resourcelink"
         },
         "self": {
           "href": "/api/resourcelink"
         }
      },
       "igroups": {
         "_links": {
           "self": {
             "href": "/api/resourcelink"
          }
         },
         "name": "igroup1",
         "uuid": "4ea7a442-86d1-11e0-ae1c-123478563412"
      },
      "initiator": {
         "aliases": {
```

```
  },
        "port_address": "5060A",
        "wwnn": "2f:a0:00:a0:98:0b:56:13",
        "wwpn": "2f:a0:00:a0:98:0b:56:13"
      },
      "interface": {
       " links": {
          "self": {
             "href": "/api/resourcelink"
          }
        },
      "name": "lif1",
        "uuid": "1cd8a442-86d1-11e0-ae1c-123478563412",
        "wwpn": "20:00:00:50:56:b4:13:a8"
      },
      "protocol": "fc_nvme",
      "svm": {
        "_links": {
          "self": {
             "href": "/api/resourcelink"
          }
        },
      "name": "svm1",
        "uuid": "02c9e252-41be-11e9-81d5-00a0986138f7"
      }
   }
}
====== Error
```
Status: Default, Error

```
[cols=3*,options=header]
| == =|Name
|Type
|Description
|error
|link:#error[error]
a|
| == =
```

```
.Example error
[%collapsible%closed]
====
[source,json,subs=+macros]
{
    "error": {
      "arguments": {
        "code": "string",
        "message": "string"
      },
      "code": "4",
      "message": "entry doesn't exist",
      "target": "uuid"
    }
}
====== Definitions
[.api-def-first-level]
.See Definitions
[%collapsible%closed]
//Start collapsible Definitions block
====[#href]
[.api-collapsible-fifth-title]
href
[cols=3*,options=header]
|===|Name
|Type
|Description
|href
|string
a|
| == =[#_links]
[.api-collapsible-fifth-title]
_links
[cols=3*,options=header]
```

```
| == =|Name
|Type
|Description
|next
|link:#href[href]
a|
|self
|link:#href[href]
a|
| == =[#_links]
[.api-collapsible-fifth-title]
_links
[cols=3*,options=header]
| == =|Name
|Type
|Description
|self
|link:#href[href]
a|
| == =[#igroups]
[.api-collapsible-fifth-title]
igroups
[cols=3*,options=header]
|===|Name
|Type
|Description
|_links
|link:#_links[_links]
a|
```
```
|name
|string
a|The name of the initiator group.
|uuid
|string
a|The unique identifier of the initiator group.
| == =[#initiator]
[.api-collapsible-fifth-title]
initiator
Information about the logged in FC initiator.
[cols=3*,options=header]
| == =|Name
|Type
|Description
|aliases
|array[string]
a|The logged in initiator world wide port name (WWPN) aliases.
|port_address
|string
a|The port address of the initiator's FC port.
Each port in an FC switched fabric has its own unique port address for
routing purposes. The port address is assigned by a switch in the fabric
when that port logs in to the fabric. This property refers to the address
given by a switch to the initiator port.
This is useful for obtaining statistics and diagnostic information from FC
switches.
This is a hexadecimal encoded numeric value.
```
|wwnn

```
|string
a|The logged in initiator world wide node name (WWNN).
|wwpn
|string
a|The logged in initiator WWPN.
|===[#interface]
[.api-collapsible-fifth-title]
interface
An FC interface.
[cols=3*,options=header]
| == =|Name
|Type
|Description
|_links
|link:#_links[_links]
a|
|name
|string
a|The name of the FC interface.
|uuid
|string
a|The unique identifier of the FC interface.
|wwpn
|string
a|The WWPN of the FC interface.
| == =
```

```
[#svm]
[.api-collapsible-fifth-title]
svm
[cols=3*,options=header]
| == =|Name
|Type
|Description
|_links
|link:#_links[_links]
a|
|name
|string
a|The name of the SVM.
|uuid
|string
a|The unique identifier of the SVM.
| == =[#fc_login]
[.api-collapsible-fifth-title]
fc_login
A Fibre Channel (FC) login represents a connection formed by an FC
initiator that has successfully logged in to ONTAP. This represents the FC
login on which higher-level protocols such as Fibre Channel Protocol and
NVMe over Fibre Channel (NVMe/FC) rely.
[cols=3*,options=header]
| == =|Name
|Type
|Description
|_links
|link:#_links[_links]
a|
```

```
|igroups
|array[link:#igroups[igroups]]
a|The initiator groups in which the initiator is a member.
|initiator
|link:#initiator[initiator]
a|Information about the logged in FC initiator.
|interface
|link:#interface[interface]
a|An FC interface.
|protocol
|string
a|The data protocol used to perform the login.
|svm
|link:#svm[svm]
a|
|===[#error arguments]
[.api-collapsible-fifth-title]
error_arguments
[cols=3*,options=header]
|===|Name
|Type
|Description
|code
|string
a|Argument code
|message
|string
a|Message argument
```

```
| == =[#error]
[.api-collapsible-fifth-title]
error
[cols=3*,options=header]
|===|Name
|Type
|Description
|arguments
|array[link:#error_arguments[error_arguments]]
a|Message arguments
|code
|string
a|Error code
|message
|string
a|Error message
|target
|string
a|The target parameter that caused the error.
| == =//end collapsible .Definitions block
====[[ID068acc89b880564679df14f8519a494f]]
= Retrieve an FC login
[.api-doc-operation .api-doc-operation-get]#GET# [.api-doc-code-
block]#`/network/fc/logins/{interface.uuid}/{initiator.wwpn}`#
```

```
*Introduced In:* 9.6
Retrieves an FC login.
== Related ONTAP commands
* `vserver fcp initiator show`
== Learn more
* SAN: xref: {relative path}network fc logins endpoint overview.html[DOC
/network/fc/logins]
* NVMe: xref:{relative_path}network_fc_logins_endpoint_overview.html[DOC
/network/fc/logins]
== Parameters
[cols=5*,options=header]
| == =|Name
|Type
|In
|Required
|Description
|interface.uuid
|string
|path
|True
a|The unique identifier of the FC interface through which the initiator
logged in.
|initiator.wwpn
|string
|path
|True
a|The world wide port name (WWPN) of the initiator.
|fields
|array[string]
|query
|False
a|Specify the fields to return.
```

```
|===
```
== Response

Status: 200, Ok

```
[cols=3*,options=header]
| == =|Name
|Type
|Description
|_links
|link:#_links[_links]
a|
|igroups
|array[link:#igroups[igroups]]
a|The initiator groups in which the initiator is a member.
|initiator
|link:#initiator[initiator]
a|Information about the logged in FC initiator.
|interface
|link:#interface[interface]
a|An FC interface.
|protocol
|string
a|The data protocol used to perform the login.
|svm
|link:#svm[svm]
a|
| == =.Example response
[%collapsible%closed]
```

```
[source,json,subs=+macros]
{
   "_links": {
      "next": {
        "href": "/api/resourcelink"
      },
      "self": {
        "href": "/api/resourcelink"
      }
    },
    "igroups": {
      "_links": {
        "self": {
          "href": "/api/resourcelink"
        }
      },
    "name": "igroup1",
      "uuid": "4ea7a442-86d1-11e0-ae1c-123478563412"
    },
    "initiator": {
      "aliases": {
      },
      "port_address": "5060A",
      "wwnn": "2f:a0:00:a0:98:0b:56:13",
      "wwpn": "2f:a0:00:a0:98:0b:56:13"
    },
    "interface": {
      "_links": {
        "self": {
          "href": "/api/resourcelink"
        }
      },
      "name": "lif1",
      "uuid": "1cd8a442-86d1-11e0-ae1c-123478563412",
      "wwpn": "20:00:00:50:56:b4:13:a8"
    },
    "protocol": "fc_nvme",
    "svm": {
    " links": {
        "self": {
          "href": "/api/resourcelink"
        }
      },
      "name": "svm1",
      "uuid": "02c9e252-41be-11e9-81d5-00a0986138f7"
```
====

```
  }
}
====== Error
```
Status: Default

```
ONTAP Error Response Codes
|===| Error Code | Description
| 4
| The Fibre Channel login specified does not exist.
| 5373983
| An invalid WWPN was supplied.
| 5374881
| The Fibre Channel interface specified does not exist.
| == =[cols=3*,options=header]
| == =|Name
|Type
|Description
|error
|link:#error[error]
a|
|===.Example error
[%collapsible%closed]
====[source,json,subs=+macros]
{
    "error": {
      "arguments": {
        "code": "string",
```

```
  "message": "string"
      },
      "code": "4",
      "message": "entry doesn't exist",
      "target": "uuid"
   }
}
=== Definitions
[.api-def-first-level]
.See Definitions
[%collapsible%closed]
//Start collapsible Definitions block
====[#href]
[.api-collapsible-fifth-title]
href
[cols=3*,options=header]
| == =|Name
|Type
|Description
|href
|string
a|
\mid \, == =[#_links]
[.api-collapsible-fifth-title]
_links
[cols=3*,options=header]
| == =|Name
|Type
|Description
|next
|link:#href[href]
a|
```

```
|self
|link:#href[href]
a|
|===[#_links]
[.api-collapsible-fifth-title]
_links
[cols=3*,options=header]
| == =|Name
|Type
|Description
|self
|link:#href[href]
a|
| == =[#igroups]
[.api-collapsible-fifth-title]
igroups
[cols=3*,options=header]
| == =|Name
|Type
|Description
|_links
|link:#_links[_links]
a|
|name
|string
a|The name of the initiator group.
|uuid
|string
a|The unique identifier of the initiator group.
```
 $|===$ [#initiator] [.api-collapsible-fifth-title] initiator Information about the logged in FC initiator. [cols=3\*,options=header]  $| == =$ |Name |Type |Description |aliases |array[string] a|The logged in initiator world wide port name (WWPN) aliases. |port\_address |string a|The port address of the initiator's FC port. Each port in an FC switched fabric has its own unique port address for routing purposes. The port address is assigned by a switch in the fabric when that port logs in to the fabric. This property refers to the address given by a switch to the initiator port. This is useful for obtaining statistics and diagnostic information from FC switches. This is a hexadecimal encoded numeric value. |wwnn |string a|The logged in initiator world wide node name (WWNN). |wwpn |string a|The logged in initiator WWPN.

```
| == =
```

```
[#interface]
[.api-collapsible-fifth-title]
interface
An FC interface.
[cols=3*,options=header]
| == =|Name
|Type
|Description
|_links
|link:#_links[_links]
a|
|name
|string
a|The name of the FC interface.
|uuid
|string
a|The unique identifier of the FC interface.
|wwpn
|string
a|The WWPN of the FC interface.
| == =[#svm]
[.api-collapsible-fifth-title]
svm
[cols=3*,options=header]
| == =|Name
|Type
|Description
```

```
|_links
|link:#_links[_links]
a|
|name
|string
a|The name of the SVM.
|uuid
|string
a|The unique identifier of the SVM.
|===[#error arguments]
[.api-collapsible-fifth-title]
error_arguments
[cols=3*,options=header]
|===|Name
|Type
|Description
|code
|string
a|Argument code
|message
|string
a|Message argument
| == =[#error]
[.api-collapsible-fifth-title]
error
[cols=3*,options=header]
| == =
```

```
|Name
|Type
|Description
|arguments
|array[link:#error_arguments[error_arguments]]
a|Message arguments
|code
|string
a|Error code
|message
|string
a|Error message
|target
|string
a|The target parameter that caused the error.
|===//end collapsible .Definitions block
====:leveloffset: -1
= Manage FC WWPN aliases
:leveloffset: +1
[[ID510c1d49b35d05a1635dd1f4df431f4e]]
= Network FC wwpn-aliases endpoint overview
== Overview
```

```
A worldwide port name (WWPN) is a unique 64-bit identifier for a Fibre
Channel (FC) initiator. It is displayed as a 16-character hexadecimal
value. SAN administrators might find it easier to identify FC initiators
using an alias, especially in larger SANs.
The WWPN alias REST API allows you to create, delete, and discover aliases
for WWPNs.
Multiple aliases can be created for a WWPN, but you cannot use the same
alias for multiple WWPNs.
An alias can consist of up to 32 characters. Valid characters are:
* A through Z
* a through z
* numbers 0 through 9
* hyphen ("-")
* underscore ("_")
* left and right braces ("{", "}")
* period (".")
== Examples
=== Creating a WWPN alias
----
# The API:
POST /api/network/fc/wwpn-aliases
# The call:
curl -X POST "https://<mgmt-ip>/api/network/fc/wwpn-aliases" -H "accept:
application/json" -d '{ "svm": { "name": "svm1" }, "wwpn":
"50:0a:09:82:b4:30:25:05", "alias": "alias3" }'
----
=== Retrieving all properties of all WWPN aliases
The `fields` query parameter is used to request that all properties be
returned.
----
# The API:
GET /api/network/fc/wwpn-aliases
# The call:
```

```
curl -X GET "https://<mgmt-ip>/api/network/fc/wwpn-aliases?fields=*" -H
"accept: application/hal+json"
# The response:
{
"records": [
    {
      "svm": {
        "uuid": "68589d3d-7efa-11e8-9eed-005056b43025",
      "name": "svm1",
      " links": {
           "self": {
             "href": "/api/svm/svms/68589d3d-7efa-11e8-9eed-005056b43025"
          }
        }
      },
      "alias": "alias1",
      "wwpn": "20:00:00:50:56:b4:30:25",
    " links": {
        "self": {
           "href": "/api/network/fc/wwpn-aliases/68589d3d-7efa-11e8-9eed-
005056b43025/alias1"
        }
      }
    },
    {
      "svm": {
        "uuid": "68589d3d-7efa-11e8-9eed-005056b43025",
      "name": "svm1",
      " links": {
          "self": {
             "href": "/api/svm/svms/68589d3d-7efa-11e8-9eed-005056b43025"
  }
        }
      },
      "alias": "alias2",
      "wwpn": "50:0a:09:82:b4:30:25:00",
    " links": {
        "self": {
          "href": "/api/network/fc/wwpn-aliases/68589d3d-7efa-11e8-9eed-
005056b43025/alias2"
        }
      }
   }
\frac{1}{2}"num records": 2,
```

```
"_links": {
    "self": {
      "href": "/api/network/fc/wwpn-aliases"
    }
}
}
---\mathbf{I} \cdot \mathbf{I} \cdot \mathbf{I}=== Retrieving all WWPN aliases named "alias1"
The `alias` query parameter is used to specify a query for the value
"alias1".
----
# The API:
GET /api/network/fc/wwpn-aliases
# The call:
curl -X GET "https://<mgmt-ip>/api/network/fc/wwpn-aliases?alias=alias1"
-H "accept: application/hal+json"
# The response:
{
"records": [
    {
      "svm": {
         "uuid": "68589d3d-7efa-11e8-9eed-005056b43025",
       "name": "svm1",
         "_links": {
           "self": {
             "href": "/api/svm/svms/68589d3d-7efa-11e8-9eed-005056b43025"
           }
         }
      },
      "alias": "alias1",
      "wwpn": "20:00:00:50:56:b4:30:25",
      "_links": {
         "self": {
           "href": "/api/network/fc/wwpn-aliases/68589d3d-7efa-11e8-9eed-
005056b43025/alias1"
         }
      }
    }
```

```
\frac{1}{\sqrt{2}}"num records": 1,
" links": {
    "self": {
      "href": "/api/network/fc/wwpn-aliases?alias=alias1"
   }
}
}
----
\mathbf{I}^{\top}\mathbf{I}^{\top}\mathbf{I}^{\top}=== Retrieving a specific WWPN alias
The alias to be returned is identified by the UUID of its SVM and the
alias name.
---# The API:
GET /api/network/fc/wwpn-aliases/{svm.uuid}/{alias}
# The call:
curl -X GET "https://<mgmt-ip>/api/network/fc/wwpn-aliases/68589d3d-7efa-
11e8-9eed-005056b43025/alias2" -H "accept: application/hal+json"
# The response:
{
"records": [
    {
      "svm": {
        "uuid": "68589d3d-7efa-11e8-9eed-005056b43025",
        "name": "svm1",
       " links": {
           "self": {
             "href": "/api/svm/svms/68589d3d-7efa-11e8-9eed-005056b43025"
  }
        }
      },
      "alias": "alias2",
      "wwpn": "50:0a:09:82:b4:30:25:00",
    " links": {
        "self": {
           "href": "/api/network/fc/wwpn-aliases/68589d3d-7efa-11e8-9eed-
005056b43025/alias1"
         }
```

```
  }
    }
\frac{1}{2},
"num records": 1,
"_links": {
    "self": {
    "href": "/api/network/fc/wwpn-aliases?alias=alias1"
    }
}
}
----
\mathbf{I} , \mathbf{I} , \mathbf{I}=== Deleting a WWPN alias
The alias to delete is identified by the UUID of its SVM and the alias
name.
----
# The API:
DELETE /api/network/fc/wwpn-aliases/{svm.uuid}/{alias}
# The call:
curl -X DELETE "https://<mgmt-ip>/api/network/fc/wwpn-aliases/68589d3d-
7efa-11e8-9eed-005056b43025/alias2" -H "accept: application/hal+json"
----
[[ID78986e0c261e316d43ee8d7cf31a7f14]]
= Retrieve FC WWPN aliases
[.api-doc-operation .api-doc-operation-get]#GET# [.api-doc-code-
block]#`/network/fc/wwpn-aliases`#
*Introduced In:* 9.6
Retrieves FC WWPN aliases.
== Related ONTAP commands
* `vserver fcp wwpn-alias show`
```

```
== Learn more
* xref:{relative_path}network_fc_wwpn-aliases_endpoint_overview.html[DOC
/network/fc/wwpn-aliases]
== Parameters
[cols=5*,options=header]
|===|Name
|Type
|In
|Required
|Description
|alias
|string
|query
|False
a|Filter by alias
|wwpn
|string
|query
|False
a|Filter by wwpn
|svm.uuid
|string
|query
|False
a|Filter by svm.uuid
|svm.name
|string
|query
|False
a|Filter by svm.name
|fields
|array[string]
```
|query |False a|Specify the fields to return. |max\_records |integer |query |False a|Limit the number of records returned. |return\_records |boolean |query |False a|The default is true for GET calls. When set to false, only the number of records is returned. \* Default value: 1 |return\_timeout |integer |query |False a|The number of seconds to allow the call to execute before returning. When iterating over a collection, the default is 15 seconds. ONTAP returns earlier if either max records or the end of the collection is reached. \* Default value: 1 \* Max value: 120 \* Min value: 0 |order\_by |array[string] |query |False a|Order results by specified fields and optional [asc|desc] direction. Default direction is 'asc' for ascending.  $|===$ == Response

```
[cols=3*,options=header]
| == =|Name
|Type
|Description
|_links
|link:#_links[_links]
a|
|num_records
|integer
a|Number of records.
|records
|array[link:#wwpn_alias[wwpn_alias]]
a|
| == =.Example response
[%collapsible%closed]
====[source, json, subs=+macros]
{
    "_links": {
      "next": {
        "href": "/api/resourcelink"
      },
      "self": {
        "href": "/api/resourcelink"
      }
    },
    "records": {
      "_links": {
        "self": {
           "href": "/api/resourcelink"
        }
      },
      "alias": "host1",
      "svm": {
      " links": {
```

```
  "self": {
             "href": "/api/resourcelink"
           }
        },
         "name": "svm1",
         "uuid": "02c9e252-41be-11e9-81d5-00a0986138f7"
      },
      "wwpn": "2f:a0:00:a0:98:0b:56:13"
    }
}
====== Error
```
Status: Default, Error

```
[cols=3*,options=header]
|===|Name
|Type
|Description
|error
|link:#error[error]
a|
| == =.Example error
[%collapsible%closed]
====[source, json, subs=+macros]
{
    "error": {
      "arguments": {
        "code": "string",
        "message": "string"
      },
      "code": "4",
      "message": "entry doesn't exist",
      "target": "uuid"
    }
}
====
```

```
== Definitions
[.api-def-first-level]
.See Definitions
[%collapsible%closed]
//Start collapsible Definitions block
====[#href]
[.api-collapsible-fifth-title]
href
[cols=3*,options=header]
|===|Name
|Type
|Description
|href
|string
a|
| == =[#_links]
[.api-collapsible-fifth-title]
_links
[cols=3*,options=header]
| == =|Name
|Type
|Description
|next
|link:#href[href]
a|
|self
|link:#href[href]
a|
| == =[#_links]
[.api-collapsible-fifth-title]
```

```
_links
[cols=3*,options=header]
|===|Name
|Type
|Description
|self
|link:#href[href]
a|
|===[#svm]
[.api-collapsible-fifth-title]
svm
SVM, applies only to SVM-scoped objects.
[cols=3*,options=header]
| == =|Name
|Type
|Description
|_links
|link:#_links[_links]
a|
|name
|string
a|The name of the SVM.
|uuid
|string
a|The unique identifier of the SVM.
| == =[#wwpn_alias]
[.api-collapsible-fifth-title]
```

```
wwpn_alias
A Fibre Channel (FC) world wide port name (WWPN) alias. A WWPN is a unique
64-bit identifier for an FC initiator. It is displayed as a 16-character
hexadecimal value. SAN administrators may find it easier to identify FC
initiators using an alias, especially in larger SANs.
[cols=3*,options=header]
|===|Name
|Type
|Description
|_links
|link:#_links[_links]
a|
|alias
|string
a|The FC WWPN alias. Required in POST.
|svm
|link:#svm[svm]
a|SVM, applies only to SVM-scoped objects.
|wwpn
|string
a|The FC initiator WWPN. Required in POST.
| == =[#error arguments]
[.api-collapsible-fifth-title]
error_arguments
[cols=3*,options=header]
| == =|Name
|Type
|Description
|code
```

```
|string
a|Argument code
|message
|string
a|Message argument
\mid \, == =[#error]
[.api-collapsible-fifth-title]
error
[cols=3*,options=header]
| == =|Name
|Type
|Description
|arguments
|array[link:#error_arguments[error_arguments]]
a|Message arguments
|code
|string
a|Error code
|message
|string
a|Error message
|target
|string
a|The target parameter that caused the error.
|===//end collapsible .Definitions block
====
```

```
[[ID874727b48dcd7985a8334fe8be24639b]]
= Create an FC WWPN alias
[.api-doc-operation .api-doc-operation-post]#POST# [.api-doc-code-
block]#`/network/fc/wwpn-aliases`#
*Introduced In:* 9.6
Creates an FC WWPN alias.
== Required properties
* `svm.uuid` or `svm.name` - Existing SVM in which to create the FC alias.
* `alias` - Name of the FC alias.
* `wwpn` - FC WWPN for which to create the alias.
== Related ONTAP commands
* `vserver fcp wwpn-alias set`
== Learn more
* xref:{relative_path}network_fc_wwpn-aliases_endpoint_overview.html[DOC
/network/fc/wwpn-aliases]
== Parameters
[cols=5*,options=header]
| == =|Name
|Type
|In
|Required
|Description
|return_records
|boolean
|query
|False
a|The default is false. If set to true, the records are returned.
* Default value:
```

```
| == === Request Body
[cols=3*,options=header]
| == =|Name
|Type
|Description
|_links
|link:#_links[_links]
a|
|alias
|string
a|The FC WWPN alias. Required in POST.
|svm
|link:#svm[svm]
a|SVM, applies only to SVM-scoped objects.
|wwpn
|string
a|The FC initiator WWPN. Required in POST.
| == =.Example request
[%collapsible%closed]
====[source,json,subs=+macros]
{
    "_links": {
     "self": {
        "href": "/api/resourcelink"
      }
    },
    "alias": "host1",
    "svm": {
```

```
  "_links": {
        "self": {
           "href": "/api/resourcelink"
        }
      },
      "name": "svm1",
      "uuid": "02c9e252-41be-11e9-81d5-00a0986138f7"
    },
    "wwpn": "2f:a0:00:a0:98:0b:56:13"
}
====== Response
```
Status: 201, Created

```
[cols=3*,options=header]
|===|Name
|Type
|Description
|_links
|link:#_links[_links]
a|
|num_records
|integer
a|Number of records.
|records
|array[link:#wwpn_alias[wwpn_alias]]
a|
| == =.Example response
[%collapsible%closed]
====
[source, json, subs=+macros]
{
    "_links": {
      "next": {
        "href": "/api/resourcelink"
```

```
  },
      "self": {
         "href": "/api/resourcelink"
      }
    },
    "records": {
    " links": {
        "self": {
           "href": "/api/resourcelink"
        }
      },
      "alias": "host1",
      "svm": {
         "_links": {
           "self": {
             "href": "/api/resourcelink"
          }
         },
        "name": "svm1",
        "uuid": "02c9e252-41be-11e9-81d5-00a0986138f7"
      },
      "wwpn": "2f:a0:00:a0:98:0b:56:13"
    }
}
====== Error
```
Status: Default

```
ONTAP Error Response Codes
| == =| Error Code | Description
| 1254317
| The alias already exists.
| 1260882
| The supplied SVM does not exist.
| 2621462
| The supplied SVM does not exist.
| 2621706
| Both the SVM UUID and SVM name were supplied, but do not refer to the
```

```
same SVM.
| 2621707
| No SVM was specified. Either `svm.name` or `svm.uuid` must be supplied.
| 5373982
| An invalid WWPN was supplied. The valid WWN format is
XX:XX:XX:XX:XX:XX:XX:XX, where X is a hexadecimal digit. Example:
"01:02:03:04:0a:0b:0c:0d".
| == =[cols=3*,options=header]
| == =|Name
|Type
|Description
|error
|link:#error[error]
a|
| == =.Example error
[%collapsible%closed]
====[source,json,subs=+macros]
{
    "error": {
      "arguments": {
        "code": "string",
        "message": "string"
      },
      "code": "4",
      "message": "entry doesn't exist",
      "target": "uuid"
   }
}
====== Definitions
[.api-def-first-level]
.See Definitions
```

```
[%collapsible%closed]
//Start collapsible Definitions block
====
[#href]
[.api-collapsible-fifth-title]
href
[cols=3*,options=header]
|===|Name
|Type
|Description
|href
|string
a|
| == =[#_links]
[.api-collapsible-fifth-title]
_links
[cols=3*,options=header]
|===|Name
|Type
|Description
|self
|link:#href[href]
a|
| == =[#svm]
[.api-collapsible-fifth-title]
svm
SVM, applies only to SVM-scoped objects.
[cols=3*,options=header]
| == =|Name
```

```
|Type
|Description
|_links
|link:#_links[_links]
a|
|name
|string
a|The name of the SVM.
|uuid
|string
a|The unique identifier of the SVM.
|===[#wwpn_alias]
[.api-collapsible-fifth-title]
wwpn_alias
A Fibre Channel (FC) world wide port name (WWPN) alias. A WWPN is a unique
64-bit identifier for an FC initiator. It is displayed as a 16-character
hexadecimal value. SAN administrators may find it easier to identify FC
initiators using an alias, especially in larger SANs.
[cols=3*,options=header]
| == =|Name
|Type
|Description
|_links
|link:#_links[_links]
a|
|alias
|string
a|The FC WWPN alias. Required in POST.
|svm
|link:#svm[svm]
```

```
a|SVM, applies only to SVM-scoped objects.
|wwpn
|string
a|The FC initiator WWPN. Required in POST.
| == =[#_links]
[.api-collapsible-fifth-title]
_links
[cols=3*,options=header]
| == =|Name
|Type
|Description
|next
|link:#href[href]
a|
|self
|link:#href[href]
a|
| == =[#error arguments]
[.api-collapsible-fifth-title]
error_arguments
[cols=3*,options=header]
|===|Name
|Type
|Description
|code
|string
a|Argument code
```
```
|message
|string
a|Message argument
|===[#error]
[.api-collapsible-fifth-title]
error
[cols=3*,options=header]
|===|Name
|Type
|Description
|arguments
|array[link:#error_arguments[error_arguments]]
a|Message arguments
|code
|string
a|Error code
|message
|string
a|Error message
|target
|string
a|The target parameter that caused the error.
| == =//end collapsible .Definitions block
====[[ID4f25878230410b0c7e2b2f864db9ab91]]
```

```
= Delete an FC WWPN alias
[.api-doc-operation .api-doc-operation-delete]#DELETE# [.api-doc-code-
block]#`/network/fc/wwpn-aliases/{svm.uuid}/{alias}`#
*Introduced In:* 9.6
Deletes an FC WWPN alias.
== Related ONTAP commands
* `vserver fcp wwpn-alias remove`
== Learn more
* xref: {relative path}network fc wwpn-aliases endpoint overview.html[DOC
/network/fc/wwpn-aliases]
== Parameters
[cols=5*,options=header]
| == =|Name
|Type
|In
|Required
|Description
|svm.uuid
|string
|path
|True
a|The unique identifier of the SVM.
|alias
|string
|path
|True
a|The name of FC WWPN alias.
|===== Response
```
Status: 200, Ok

== Error

Status: Default

```
ONTAP Error Response Codes
|===| Error Code | Description
| 1260882
| An SVM with the specified UUID does not exist.
| 5374046
| The alias could not be found.
| == =[cols=3*,options=header]
| == =|Name
|Type
|Description
|error
|link:#error[error]
a|
|===.Example error
[%collapsible%closed]
====[source,json,subs=+macros]
{
    "error": {
      "arguments": {
        "code": "string",
        "message": "string"
      },
      "code": "4",
      "message": "entry doesn't exist",
```

```
  "target": "uuid"
   }
}
=== Definitions
[.api-def-first-level]
.See Definitions
[%collapsible%closed]
//Start collapsible Definitions block
====[#error_arguments]
[.api-collapsible-fifth-title]
error_arguments
[cols=3*,options=header]
| == =|Name
|Type
|Description
|code
|string
a|Argument code
|message
|string
a|Message argument
|===[#error]
[.api-collapsible-fifth-title]
error
[cols=3*,options=header]
|===|Name
|Type
|Description
|arguments
|array[link:#error_arguments[error_arguments]]
```

```
a|Message arguments
|code
|string
a|Error code
|message
|string
a|Error message
|target
|string
a|The target parameter that caused the error.
|===//end collapsible .Definitions block
====[[ID440b3413bea9d4dde1a0729481f0c829]]
= Retrieve an FC WWPN alias
[.api-doc-operation .api-doc-operation-get]#GET# [.api-doc-code-
block]#`/network/fc/wwpn-aliases/{svm.uuid}/{alias}`#
*Introduced In:* 9.6
Retrieves an FC WWPN alias.
== Related ONTAP commands
* `vserver fcp wwpn-alias show`
== Learn more
* xref:{relative_path}network_fc_wwpn-aliases_endpoint_overview.html[DOC
/network/fc/wwpn-aliases]
```

```
== Parameters
```

```
[cols=5*,options=header]
| == =|Name
|Type
|In
|Required
|Description
|svm.uuid
|string
|path
|True
a|The unique identifier of the SVM in which the alias is found.
|alias
|string
|path
|True
a|The name of FC WWPN alias.
|fields
|array[string]
|query
|False
a|Specify the fields to return.
| == === Response
```
Status: 200, Ok

```
[cols=3*,options=header]
|===|Name
|Type
|Description
|_links
|link:#_links[_links]
a|
```

```
|alias
|string
a|The FC WWPN alias. Required in POST.
|svm
|link:#svm[svm]
a|SVM, applies only to SVM-scoped objects.
|wwpn
|string
a|The FC initiator WWPN. Required in POST.
|===.Example response
[%collapsible%closed]
====[source, json, subs=+macros]
{
  " links": {
      "self": {
        "href": "/api/resourcelink"
      }
    },
    "alias": "host1",
    "svm": {
    " links": {
        "self": {
          "href": "/api/resourcelink"
        }
      },
      "name": "svm1",
      "uuid": "02c9e252-41be-11e9-81d5-00a0986138f7"
    },
    "wwpn": "2f:a0:00:a0:98:0b:56:13"
}
====== Error
```
Status: Default

```
ONTAP Error Response Codes
|===| Error Code | Description
| 1260882
| The supplied SVM does not exist.
| == =[cols=3*,options=header]
| == =|Name
|Type
|Description
|error
|link:#error[error]
a|
| == =.Example error
[%collapsible%closed]
====[source, json, subs=+macros]
{
    "error": {
      "arguments": {
        "code": "string",
        "message": "string"
      },
      "code": "4",
      "message": "entry doesn't exist",
      "target": "uuid"
   }
}
== == === Definitions
[.api-def-first-level]
.See Definitions
[%collapsible%closed]
//Start collapsible Definitions block
```

```
====[#href]
[.api-collapsible-fifth-title]
href
[cols=3*,options=header]
|===|Name
|Type
|Description
|href
|string
a|
|===[#_links]
[.api-collapsible-fifth-title]
_links
[cols=3*,options=header]
|===|Name
|Type
|Description
|self
|link:#href[href]
a|
|===[#svm]
[.api-collapsible-fifth-title]
svm
SVM, applies only to SVM-scoped objects.
[cols=3*,options=header]
| == =|Name
|Type
|Description
```

```
|_links
|link:#_links[_links]
a|
|name
|string
a|The name of the SVM.
|uuid
|string
a|The unique identifier of the SVM.
|===[#error arguments]
[.api-collapsible-fifth-title]
error_arguments
[cols=3*,options=header]
|===|Name
|Type
|Description
|code
|string
a|Argument code
|message
|string
a|Message argument
| == =[#error]
[.api-collapsible-fifth-title]
error
[cols=3*,options=header]
| == =
```

```
|Name
|Type
|Description
|arguments
|array[link:#error_arguments[error_arguments]]
a|Message arguments
|code
|string
a|Error code
|message
|string
a|Error message
|target
|string
a|The target parameter that caused the error.
|===//end collapsible .Definitions block
====:leveloffset: -1
= Manage FC services for SVMs
:leveloffset: +1
[[ID6f283949bb3b5e495122feeebe33860b]]
= Protocols SAN fcp services endpoint overview
== Overview
```
A Fibre Channel Protocol (FC Protocol) service defines the properties of the FC Protocol target for an SVM. There can be at most one FC Protocol service for an SVM. An SVM FC Protocol service must be created before FC Protocol initiators can log in to the SVM.

The FC Protocol service REST API allows you to create, update, delete, and discover FC services for SVMs.

== Performance monitoring

Performance of the SVM can be monitored by the `metric.+\*+` and `statistics.+\*+` properties. These show the performance of the SVM in terms of IOPS, latency, and throughput. The `metric.+\*+` properties denote an average whereas `statistics.+\*+` properties denote a real-time monotonically increasing value aggregated across all nodes.

== Examples

=== Creating an FC Protocol service for an SVM

The simplest way to create an FC Protocol service is to specify only the SVM, either by name or UUID. By default, the new FC Protocol service is enabled.

In this example, the `return records` query parameter is used to retrieve the new FC Protocol service object in the REST response.

----

```
# The API:
POST /api/protocols/san/fcp/services
```

```
# The call:
curl -X POST 'https://<mgmt-
ip>/api/protocols/san/fcp/services?return_records=true' -H 'accept:
application/hal+json' -d '{ "svm": { "name": "svm1" } }'
```

```
# The response:
{
"num records": 1,
"records": [
    {
      "svm": {
        "uuid": "5c659d90-c01a-11e8-88ed-005056bbb24b",
        "name": "svm1",
        "_links": {
           "self": {
```

```
  "href": "/api/svm/svms/5c659d90-c01a-11e8-88ed-005056bbb24b"
           }
        }
      },
      "enabled": true,
      "target": {
        "name": "20:00:00:50:56:bb:b2:4b"
      },
    " links": {
        "self": {
           "href": "/api/protocols/san/fcp/services/5c659d90-c01a-11e8-88ed-
005056bbb24b"
        }
      }
   }
]
}
----
\mathbf{I}^{\top}\mathbf{I}^{\top}\mathbf{I}=== Retrieving FC Protocol services for all SVMs in the cluster
----
# The API:
GET /api/protocols/san/fcp/services
# The call:
curl -X GET 'https://<mgmt-ip>/api/protocols/san/fcp/services' -H 'accept:
application/hal+json'
# The response:
{
"records": [
    {
      "svm": {
        "uuid": "5c659d90-c01a-11e8-88ed-005056bbb24b",
      "name": "svm1",
        "_links": {
           "self": {
             "href": "/api/svm/svms/5c659d90-c01a-11e8-88ed-005056bbb24b"
  }
         }
      },
      "_links": {
```

```
  "self": {
           "href": "/api/protocols/san/fcp/services/5c659d90-c01a-11e8-88ed-
005056bbb24b"
        }
      }
    },
    {
       "svm": {
         "uuid": "6011f874-c01a-11e8-88ed-005056bbb24b",
         "name": "svm2",
       " links": {
           "self": {
              "href": "/api/svm/svms/6011f874-c01a-11e8-88ed-005056bbb24b"
           }
         }
      },
     " links": {
         "self": {
           "href": "/api/protocols/san/fcp/services/6011f874-c01a-11e8-88ed-
005056bbb24b"
        }
      }
   }
\frac{1}{\sqrt{2}}"num records": 2,
"_links": {
    "self": {
      "href": "/api/protocols/san/fcp/services"
    }
}
}
----
\mathbf{I}^{\top}\mathbf{I}^{\top}\mathbf{I} .
=== Retrieving details for a specific FC Protocol service
The FC Protocol service is identified by the UUID of its SVM.
----
# The API:
GET /api/protocols/san/fcp/services/{svm.uuid}
# The call:
curl -X GET 'https://<mgmt-ip>/api/protocols/san/fcp/services/5c659d90-
```

```
c01a-11e8-88ed-005056bbb24b' -H 'accept: application/hal+json'
# The response:
{
"svm": {
    "uuid": "5c659d90-c01a-11e8-88ed-005056bbb24b",
  "name": "svm1",
  " links": {
      "self": {
        "href": "/api/svm/svms/5c659d90-c01a-11e8-88ed-005056bbb24b"
      }
   }
},
"enabled": true,
"target": {
    "name": "20:00:00:50:56:bb:b2:4b"
},
"_links": {
   "self": {
      "href": "/api/protocols/san/fcp/services/5c659d90-c01a-11e8-88ed-
005056bbb24b"
   }
}
}
----
\mathbf{I}^{\top}\mathbf{I}^{\top}\mathbf{I}^{\top}=== Disabling an FC Protocol service
Disabling an FC Protocol service shuts down all active FC Protocol logins
for the SVM and prevents new FC Protocol logins.
The FC Protocol service to update is identified by the UUID of its SVM.
----
# The API:
PATCH /api/protocols/san/fcp/services/{svm.uuid}
# The call:
curl -X PATCH 'https://<mgmt-ip>/api/protocols/san/fcp/services/5c659d90-
c01a-11e8-88ed-005056bbb24b' -H 'accept: application/hal+json' -d '{
"enabled": "false" }'
----
```

```
You can retrieve the FC Protocol service to confirm the change.
In this example, the `fields` query parameter is used to limit the
response to the `enabled` property and FC Protocol service identifiers.
----
# The API:
GET /api/protocols/san/fcp/services/{svm.uuid}
# The call:
curl -X GET 'https://<mgmt-ip>/api/protocols/san/fcp/services/5c659d90-
c01a-11e8-88ed-005056bbb24b?fields=enabled' -H 'accept:
application/hal+json'
# The response:
{
"svm": {
    "uuid": "5c659d90-c01a-11e8-88ed-005056bbb24b",
  "name": "svm1",
  " links": {
     "self": {
        "href": "/api/svm/svms/5c659d90-c01a-11e8-88ed-005056bbb24b"
     }
   }
},
"enabled": false,
"_links": {
    "self": {
      "href": "/api/protocols/san/fcp/services/5c659d90-c01a-11e8-88ed-
005056bbb24b"
   }
}
}
----
\mathbf{I} . \mathbf{I}=== Deleting an FC Protocol service
The FC Protocol service must be disabled before it can be deleted.
The FC Protocol service to delete is identified by the UUID of its SVM.
---# The API:
```

```
DELETE /api/protocols/san/fcp/services/{svm.uuid}
# The call:
curl -X DELETE 'https://<mgmt-ip>/api/protocols/san/fcp/services/5c659d90-
c01a-11e8-88ed-005056bbb24b' -H 'accept: application/hal+json'
----
[[ID6ec7b615ef5d5919afa1de3317585eaf]]
= Retrieve FC protocol services
[.api-doc-operation .api-doc-operation-get]#GET# [.api-doc-code-
block]#`/protocols/san/fcp/services`#
*Introduced In:* 9.6
Retrieves FC Protocol services.
== Expensive properties
There is an added cost to retrieving values for these properties. They are
not included by default in GET results and must be explicitly requested
using the `fields` query parameter. See
xref:{relative path}getting started with the ontap_rest_api.html#Requestin
g specific fields[Requesting specific fields] to learn more.
* `statistics.+*+`
* `metric.+*+`
== Related ONTAP commands
* `vserver fcp show`
== Learn more
*
xref:{relative path}protocols san fcp services endpoint overview.html[DOC
/protocols/san/fcp/services]
== Parameters
[cols=5*,options=header]
| == =
```
|Name |Type |In |Required |Description |svm.uuid |string |query |False a|Filter by svm.uuid |svm.name |string |query |False a|Filter by svm.name |metric.throughput.write |integer |query |False a|Filter by metric.throughput.write \* Introduced in: 9.7 |metric.throughput.read |integer |query |False a|Filter by metric.throughput.read \* Introduced in: 9.7 |metric.throughput.total |integer |query |False a|Filter by metric.throughput.total \* Introduced in: 9.7

|metric.duration |string |query |False a|Filter by metric.duration \* Introduced in: 9.7 |metric.timestamp |string |query |False a|Filter by metric.timestamp \* Introduced in: 9.7 |metric.status |string |query |False a|Filter by metric.status \* Introduced in: 9.7 |metric.iops.total |integer |query |False a|Filter by metric.iops.total \* Introduced in: 9.7 |metric.iops.read |integer |query |False a|Filter by metric.iops.read \* Introduced in: 9.7 |metric.iops.other

```
|integer
|query
|False
a|Filter by metric.iops.other
* Introduced in: 9.7
|metric.iops.write
|integer
|query
|False
a|Filter by metric.iops.write
* Introduced in: 9.7
|metric.latency.total
|integer
|query
|False
a|Filter by metric.latency.total
* Introduced in: 9.7
|metric.latency.read
|integer
|query
|False
a|Filter by metric.latency.read
* Introduced in: 9.7
|metric.latency.other
|integer
|query
|False
a|Filter by metric.latency.other
* Introduced in: 9.7
|metric.latency.write
|integer
|query
```

```
|False
a|Filter by metric.latency.write
* Introduced in: 9.7
|statistics.latency_raw.total
|integer
|query
|False
a|Filter by statistics.latency raw.total
* Introduced in: 9.7
|statistics.latency_raw.read
|integer
|query
|False
a|Filter by statistics.latency raw.read
* Introduced in: 9.7
|statistics.latency_raw.other
|integer
|query
|False
a|Filter by statistics.latency_raw.other
* Introduced in: 9.7
|statistics.latency_raw.write
|integer
|query
|False
a|Filter by statistics.latency raw.write
* Introduced in: 9.7
|statistics.timestamp
|string
|query
|False
a|Filter by statistics.timestamp
```

```
* Introduced in: 9.7
|statistics.iops_raw.total
|integer
|query
|False
a|Filter by statistics.iops_raw.total
* Introduced in: 9.7
|statistics.iops_raw.read
|integer
|query
|False
a|Filter by statistics.iops raw.read
* Introduced in: 9.7
|statistics.iops_raw.other
|integer
|query
|False
a|Filter by statistics.iops_raw.other
* Introduced in: 9.7
|statistics.iops_raw.write
|integer
|query
|False
a|Filter by statistics.iops raw.write
* Introduced in: 9.7
|statistics.throughput_raw.write
|integer
|query
|False
a|Filter by statistics.throughput raw.write
* Introduced in: 9.7
```
|statistics.throughput\_raw.read |integer |query |False a|Filter by statistics.throughput raw.read \* Introduced in: 9.7 |statistics.throughput\_raw.total |integer |query |False a|Filter by statistics.throughput raw.total \* Introduced in: 9.7 |statistics.status |string |query |False a|Filter by statistics.status \* Introduced in: 9.7 |enabled |boolean |query |False a|Filter by enabled |target.name |string |query |False a|Filter by target.name |fields |array[string] |query |False

a|Specify the fields to return. |max\_records |integer |query |False a|Limit the number of records returned. |return\_records |boolean |query |False a|The default is true for GET calls. When set to false, only the number of records is returned. \* Default value: 1 |return\_timeout |integer |query |False a|The number of seconds to allow the call to execute before returning. When iterating over a collection, the default is 15 seconds. ONTAP returns earlier if either max records or the end of the collection is reached. \* Default value: 1 \* Max value: 120 \* Min value: 0 |order\_by |array[string] |query |False a|Order results by specified fields and optional [asc|desc] direction. Default direction is 'asc' for ascending.  $|===$ == Response

Status: 200, Ok

```
[cols=3*,options=header]
| == =|Name
|Type
|Description
|_links
|link:#_links[_links]
a|
|num_records
|integer
a|Number of records.
|records
|array[link:#fcp_service[fcp_service]]
a|
| == =.Example response
[%collapsible%closed]
=[source,json,subs=+macros]
{
    "_links": {
      "next": {
        "href": "/api/resourcelink"
      },
      "self": {
        "href": "/api/resourcelink"
      }
    },
    "records": {
    " links": {
        "self": {
           "href": "/api/resourcelink"
        }
      },
      "metric": {
        "_links": {
           "self": {
             "href": "/api/resourcelink"
           }
```

```
  },
    "duration": "PT15S",
    "iops": {
      "read": "200",
      "total": "1000",
      "write": "100"
    },
    "latency": {
      "read": "200",
      "total": "1000",
      "write": "100"
    },
    "status": "ok",
    "throughput": {
      "read": "200",
      "total": "1000",
      "write": "100"
    },
    "timestamp": "2017-01-25T11:20:13Z"
  },
  "statistics": {
  "iops raw": {
      "read": "200",
      "total": "1000",
      "write": "100"
    },
    "latency_raw": {
     "read": "200",
      "total": "1000",
      "write": "100"
    },
    "status": "ok",
  "throughput raw": {
      "read": "200",
     "total": "1000",
      "write": "100"
    },
    "timestamp": "2017-01-25T11:20:13Z"
  },
  "svm": {
    "_links": {
      "self": {
        "href": "/api/resourcelink"
      }
    },
  "name": "svm1",
```

```
  "uuid": "02c9e252-41be-11e9-81d5-00a0986138f7"
      },
      "target": {
        "name": "20:00:00:50:56:bb:b2:4b"
      }
   }
}
====== Error
```
Status: Default, Error

```
[cols=3*,options=header]
|===|Name
|Type
|Description
|error
|link:#error[error]
a|
|===.Example error
[%collapsible%closed]
====[source,json,subs=+macros]
{
    "error": {
      "arguments": {
        "code": "string",
        "message": "string"
      },
      "code": "4",
      "message": "entry doesn't exist",
      "target": "uuid"
   }
}
== == === Definitions
[.api-def-first-level]
```

```
.See Definitions
[%collapsible%closed]
//Start collapsible Definitions block
====[#href]
[.api-collapsible-fifth-title]
href
[cols=3*,options=header]
| == =|Name
|Type
|Description
|href
|string
a|
|===[#_links]
[.api-collapsible-fifth-title]
_links
[cols=3*,options=header]
| == =|Name
|Type
|Description
|next
|link:#href[href]
a|
|self
|link:#href[href]
a|
|===[#_links]
[.api-collapsible-fifth-title]
_links
[cols=3*,options=header]
```

```
| == =|Name
|Type
|Description
|self
|link:#href[href]
a|
|===[#iops]
[.api-collapsible-fifth-title]
iops
The rate of I/O operations observed at the storage object.
[cols=3*,options=header]
| == =|Name
|Type
|Description
|other
|integer
a|Performance metric for other I/O operations. Other I/O operations can be
metadata operations, such as directory lookups and so on.
|read
|integer
a|Performance metric for read I/O operations.
|total
|integer
a|Performance metric aggregated over all types of I/O operations.
|write
|integer
a|Peformance metric for write I/O operations.
```
 $| == =$ 

```
[#latency]
[.api-collapsible-fifth-title]
latency
The round trip latency in microseconds observed at the storage object.
[cols=3*,options=header]
| == =|Name
|Type
|Description
|other
|integer
a|Performance metric for other I/O operations. Other I/O operations can be
metadata operations, such as directory lookups and so on.
|read
|integer
a|Performance metric for read I/O operations.
|total
|integer
a|Performance metric aggregated over all types of I/O operations.
|write
|integer
a|Peformance metric for write I/O operations.
| == =[#throughput]
[.api-collapsible-fifth-title]
throughput
The rate of throughput bytes per second observed at the storage object.
```
[cols=3\*,options=header]

```
| == =|Name
|Type
|Description
|read
|integer
a|Performance metric for read I/O operations.
|total
|integer
a|Performance metric aggregated over all types of I/O operations.
|write
|integer
a|Peformance metric for write I/O operations.
|===[#metric]
[.api-collapsible-fifth-title]
metric
[cols=3*,options=header]
|===|Name
|Type
|Description
|_links
|link:#_links[_links]
a|
|duration
|string
a|The duration over which this sample is calculated. The time durations
are represented in the ISO-8601 standard format. Samples can be calculated
over the following durations:
|iops
|link:#iops[iops]
```

```
a|The rate of I/O operations observed at the storage object.
```
|latency |link:#latency[latency] a|The round trip latency in microseconds observed at the storage object.

## |status

|string

a|Any errors associated with the sample. For example, if the aggregation of data over multiple nodes fails then any of the partial errors might be returned, "ok" on success, or "error" on any internal uncategorized failure. Whenever a sample collection is missed but done at a later time, it is back filled to the previous 15 second timestamp and tagged with "backfilled\_data". "Inconsistent\_ delta\_time" is encountered when the time between two collections is not the same for all nodes. Therefore, the aggregated value might be over or under inflated. "Negative delta" is returned when an expected monotonically increasing value has decreased in value. "Inconsistent\_old\_data" is returned when one or more nodes do not have the latest data.

|throughput |link:#throughput[throughput] a|The rate of throughput bytes per second observed at the storage object.

|timestamp |string a|The timestamp of the performance data.

 $|===$ 

[#iops\_raw] [.api-collapsible-fifth-title] iops\_raw

The number of I/O operations observed at the storage object. This should be used along with delta time to calculate the rate of I/O operations per unit of time.

```
[cols=3*,options=header]
| == = ||Name
```

```
|Type
|Description
|other
|integer
a|Performance metric for other I/O operations. Other I/O operations can be
metadata operations, such as directory lookups and so on.
|read
|integer
a|Performance metric for read I/O operations.
|total
|integer
a|Performance metric aggregated over all types of I/O operations.
|write
|integer
a|Peformance metric for write I/O operations.
|===[#latency raw]
[.api-collapsible-fifth-title]
latency_raw
The raw latency in microseconds observed at the storage object. This
should be divided by the raw IOPS value to calculate the average latency
per I/O operation.
[cols=3*,options=header]
| == =|Name
|Type
|Description
|other
|integer
a|Performance metric for other I/O operations. Other I/O operations can be
metadata operations, such as directory lookups and so on.
```

```
|read
|integer
a|Performance metric for read I/O operations.
|total
|integer
a|Performance metric aggregated over all types of I/O operations.
|write
|integer
a|Peformance metric for write I/O operations.
| == =[#throughput raw]
[.api-collapsible-fifth-title]
throughput_raw
Throughput bytes observed at the storage object. This should be used along
with delta time to calculate the rate of throughput bytes per unit of
time.
[cols=3*,options=header]
|===|Name
|Type
|Description
|read
|integer
a|Performance metric for read I/O operations.
|total
|integer
a|Performance metric aggregated over all types of I/O operations.
|write
|integer
a|Peformance metric for write I/O operations.
```
 $|===$ [#statistics] [.api-collapsible-fifth-title] statistics [cols=3\*,options=header]  $| == =$ |Name |Type |Description |iops\_raw |link:#iops\_raw[iops\_raw] a|The number of I/O operations observed at the storage object. This should be used along with delta time to calculate the rate of I/O operations per unit of time. |latency\_raw |link:#latency\_raw[latency\_raw] a|The raw latency in microseconds observed at the storage object. This should be divided by the raw IOPS value to calculate the average latency per I/O operation. |status |string a|Any errors associated with the sample. For example, if the aggregation of data over multiple nodes fails then any of the partial errors might be returned, "ok" on success, or "error" on any internal uncategorized failure. Whenever a sample collection is missed but done at a later time, it is back filled to the previous 15 second timestamp and tagged with "backfilled data". "Inconsistent delta time" is encountered when the time between two collections is not the same for all nodes. Therefore, the aggregated value might be over or under inflated. "Negative delta" is returned when an expected monotonically increasing value has decreased in value. "Inconsistent\_old\_data" is returned when one or more nodes do not have the latest data. |throughput\_raw |link:#throughput\_raw[throughput\_raw]

a|Throughput bytes observed at the storage object. This should be used

```
along with delta time to calculate the rate of throughput bytes per unit
of time.
|timestamp
|string
a|The timestamp of the performance data.
|===[#svm]
[.api-collapsible-fifth-title]
svm
[cols=3*,options=header]
| == =|Name
|Type
|Description
|_links
|link:#_links[_links]
a|
|name
|string
a|The name of the SVM.
|uuid
|string
a|The unique identifier of the SVM.
| == =[#target]
[.api-collapsible-fifth-title]
target
[cols=3*,options=header]
| == =|Name
|Type
```
```
|Description
|name
|string
a|The target name of the FC Protocol service. This is generated for the
SVM during POST.
The FC Protocol target name is a world wide node name (WWNN).
If required, the target name can be modified using the ONTAP command line.
* example: 20:00:00:50:56:bb:b2:4b
* maxLength: 128
* minLength: 1
* readOnly: 1
* Introduced in: 9.6
|===[#fcp service]
[.api-collapsible-fifth-title]
fcp_service
A Fibre Channel (FC) Protocol service defines the properties of the FC
Protocol target for an SVM. There can be at most one FC Protocol service
for an SVM. An SVM's FC Protocol service must be created before FC
Protocol initiators can login to the SVM.
A FC Protocol service is identified by the UUID of its SVM.
[cols=3*,options=header]
| == =|Name
|Type
|Description
|_links
|link:#_links[_links]
a|
|enabled
|boolean
a|The administrative state of the FC Protocol service. The FC Protocol
service can be disabled to block all FC Protocol connectivity to the SVM.
```

```
This is optional in POST and PATCH. The default setting is _true_
(enabled) in POST.
|metric
|link:#metric[metric]
a|
| statistics
|link:#statistics[statistics]
a|
|svm
|link:#svm[svm]
a|
|target
|link:#target[target]
a|
| == =[#error arguments]
[.api-collapsible-fifth-title]
error_arguments
[cols=3*,options=header]
| == =|Name
|Type
|Description
|code
|string
a|Argument code
|message
|string
a|Message argument
| == =
```

```
[#error]
[.api-collapsible-fifth-title]
error
[cols=3*,options=header]
| == =|Name
|Type
|Description
|arguments
|array[link:#error_arguments[error_arguments]]
a|Message arguments
|code
|string
a|Error code
|message
|string
a|Error message
|target
|string
a|The target parameter that caused the error.
|===//end collapsible .Definitions block
=[[ID8d68334d4b56b9837bf6694158bb0a6c]]
= Create an FC protocol service
[.api-doc-operation .api-doc-operation-post]#POST# [.api-doc-code-
block]#`/protocols/san/fcp/services`#
*Introduced In:* 9.6
Creates an FC Protocol service.
```

```
== Required properties
* `svm.uuid` or `svm.name` - Existing SVM in which to create the FC
Protocol service.
== Related ONTAP commands
* `vserver fcp create`
== Learn more
*
xref:{relative path}protocols san fcp services endpoint overview.html[DOC
/protocols/san/fcp/services]
== Parameters
[cols=5*,options=header]
| == =|Name
|Type
|In
|Required
|Description
|return_records
|boolean
|query
|False
a|The default is false. If set to true, the records are returned.
* Default value:
|===== Request Body
[cols=3*,options=header]
| == =|Name
|Type
|Description
```

```
|_links
|link:#_links[_links]
a|
|enabled
|boolean
a|The administrative state of the FC Protocol service. The FC Protocol
service can be disabled to block all FC Protocol connectivity to the SVM.
This is optional in POST and PATCH. The default setting is true
(enabled) in POST.
|metric
|link:#metric[metric]
a|
| statistics
|link:#statistics[statistics]
a|
|svm
|link:#svm[svm]
a|
|target
|link:#target[target]
a|
| == =.Example request
[%collapsible%closed]
====
[source, json, subs=+macros]
{
    "_links": {
      "self": {
        "href": "/api/resourcelink"
      }
    },
    "metric": {
      "_links": {
        "self": {
           "href": "/api/resourcelink"
```

```
  }
    },
    "duration": "PT15S",
    "iops": {
      "read": "200",
      "total": "1000",
      "write": "100"
    },
    "latency": {
     "read": "200",
     "total": "1000",
     "write": "100"
    },
    "status": "ok",
    "throughput": {
      "read": "200",
      "total": "1000",
      "write": "100"
    },
    "timestamp": "2017-01-25T11:20:13Z"
  },
  "statistics": {
  "iops raw": {
      "read": "200",
      "total": "1000",
      "write": "100"
    },
  "latency raw": {
      "read": "200",
      "total": "1000",
      "write": "100"
    },
    "status": "ok",
  "throughput_raw": {
     "read": "200",
     "total": "1000",
      "write": "100"
    },
    "timestamp": "2017-01-25T11:20:13Z"
  },
  "svm": {
    "_links": {
     "self": {
        "href": "/api/resourcelink"
     }
    },
```

```
  "name": "svm1",
      "uuid": "02c9e252-41be-11e9-81d5-00a0986138f7"
    },
    "target": {
      "name": "20:00:00:50:56:bb:b2:4b"
   }
}
=== Response
```
Status: 201, Created

```
[cols=3*,options=header]
|===|Name
|Type
|Description
|_links
|link:#_links[_links]
a|
|num_records
|integer
a|Number of records.
|records
|array[link:#fcp_service[fcp_service]]
a|
| == =.Example response
[%collapsible%closed]
====
[source, json, subs=+macros]
{
    "_links": {
      "next": {
        "href": "/api/resourcelink"
      },
      "self": {
        "href": "/api/resourcelink"
```

```
  }
  },
  "records": {
  " links": {
      "self": {
        "href": "/api/resourcelink"
      }
    },
    "metric": {
    " links": {
        "self": {
          "href": "/api/resourcelink"
        }
      },
      "duration": "PT15S",
      "iops": {
        "read": "200",
        "total": "1000",
        "write": "100"
      },
      "latency": {
        "read": "200",
        "total": "1000",
        "write": "100"
      },
      "status": "ok",
      "throughput": {
        "read": "200",
        "total": "1000",
        "write": "100"
      },
      "timestamp": "2017-01-25T11:20:13Z"
    },
    "statistics": {
    "iops raw": {
        "read": "200",
        "total": "1000",
        "write": "100"
      },
    "latency raw": {
        "read": "200",
        "total": "1000",
        "write": "100"
      },
      "status": "ok",
      "throughput_raw": {
```

```
  "read": "200",
           "total": "1000",
           "write": "100"
         },
         "timestamp": "2017-01-25T11:20:13Z"
      },
      "svm": {
       " links": {
           "self": {
             "href": "/api/resourcelink"
          }
         },
         "name": "svm1",
         "uuid": "02c9e252-41be-11e9-81d5-00a0986138f7"
      },
      "target": {
        "name": "20:00:00:50:56:bb:b2:4b"
      }
   }
}
====== Error
```
## Status: Default

```
ONTAP Error Response Codes
| == =| Error Code | Description
| 1115127
| The cluster lacks a valid FCP license.
| 2621462
| The supplied SVM does not exist.
| 2621507
| The Fibre Channel Protocol is not allowed for the specified SVM.
| 2621706
| The specified `svm.uuid` and `svm.name` do not refer to the same SVM.
| 2621707
| No SVM was specified. Either `svm.name` or `svm.uuid` must be supplied.
```

```
| 5374082
| The Fibre Channel Protocol service already exists for the SVM.
| 5374092
| The Fibre Channel Procotol is not supported on the cluster hardware
configuration; there are no Fibre Channel adapters.
| 5374893
| The SVM is stopped. The SVM must be running to create a Fibre Channel
Protocol service.
| == =[cols=3*,options=header]
|===|Name
|Type
|Description
|error
|link:#error[error]
a|
| == =.Example error
[%collapsible%closed]
====[source,json,subs=+macros]
{
    "error": {
      "arguments": {
        "code": "string",
        "message": "string"
      },
      "code": "4",
      "message": "entry doesn't exist",
      "target": "uuid"
   }
}
====== Definitions
[.api-def-first-level]
```

```
.See Definitions
[%collapsible%closed]
//Start collapsible Definitions block
====[#href]
[.api-collapsible-fifth-title]
href
[cols=3*,options=header]
| == =|Name
|Type
|Description
|href
|string
a|
| == =[#_links]
[.api-collapsible-fifth-title]
_links
[cols=3*,options=header]
| == =|Name
|Type
|Description
|self
|link:#href[href]
a|
| == =[#iops]
[.api-collapsible-fifth-title]
iops
The rate of I/O operations observed at the storage object.
[cols=3*,options=header]
```

```
| == =
```

```
|Name
|Type
|Description
|other
|integer
a|Performance metric for other I/O operations. Other I/O operations can be
metadata operations, such as directory lookups and so on.
|read
|integer
a|Performance metric for read I/O operations.
|total
|integer
a|Performance metric aggregated over all types of I/O operations.
|write
|integer
a|Peformance metric for write I/O operations.
| == =[#latency]
[.api-collapsible-fifth-title]
latency
The round trip latency in microseconds observed at the storage object.
[cols=3*,options=header]
| == =|Name
|Type
|Description
|other
|integer
a|Performance metric for other I/O operations. Other I/O operations can be
metadata operations, such as directory lookups and so on.
```

```
|read
|integer
a|Performance metric for read I/O operations.
|total
|integer
a|Performance metric aggregated over all types of I/O operations.
|write
|integer
a|Peformance metric for write I/O operations.
|===[#throughput]
[.api-collapsible-fifth-title]
throughput
The rate of throughput bytes per second observed at the storage object.
[cols=3*,options=header]
| == =|Name
|Type
|Description
|read
|integer
a|Performance metric for read I/O operations.
|total
|integer
a|Performance metric aggregated over all types of I/O operations.
|write
|integer
a|Peformance metric for write I/O operations.
```
 $|===$ 

```
[#metric]
[.api-collapsible-fifth-title]
metric
[cols=3*,options=header]
| == =|Name
|Type
|Description
|_links
|link:#_links[_links]
a|
|duration
|string
a|The duration over which this sample is calculated. The time durations
are represented in the ISO-8601 standard format. Samples can be calculated
over the following durations:
|iops
|link:#iops[iops]
a|The rate of I/O operations observed at the storage object.
|latency
|link:#latency[latency]
a|The round trip latency in microseconds observed at the storage object.
|status
|string
a|Any errors associated with the sample. For example, if the aggregation
of data over multiple nodes fails then any of the partial errors might be
returned, "ok" on success, or "error" on any internal uncategorized
failure. Whenever a sample collection is missed but done at a later time,
it is back filled to the previous 15 second timestamp and tagged with
"backfilled_data". "Inconsistent_ delta_time" is encountered when the time
between two collections is not the same for all nodes. Therefore, the
aggregated value might be over or under inflated. "Negative delta" is
returned when an expected monotonically increasing value has decreased in
value. "Inconsistent_old_data" is returned when one or more nodes do not
have the latest data.
```
|throughput |link:#throughput[throughput] a|The rate of throughput bytes per second observed at the storage object. |timestamp |string a|The timestamp of the performance data.  $|===$ [#iops\_raw] [.api-collapsible-fifth-title] iops\_raw The number of I/O operations observed at the storage object. This should be used along with delta time to calculate the rate of I/O operations per unit of time. [cols=3\*,options=header]  $| == =$ |Name |Type |Description |other |integer a|Performance metric for other I/O operations. Other I/O operations can be metadata operations, such as directory lookups and so on. |read |integer a|Performance metric for read I/O operations. |total |integer a|Performance metric aggregated over all types of I/O operations. |write |integer

```
a|Peformance metric for write I/O operations.
| == =[#latency_raw]
[.api-collapsible-fifth-title]
latency raw
The raw latency in microseconds observed at the storage object. This
should be divided by the raw IOPS value to calculate the average latency
per I/O operation.
[cols=3*,options=header]
| == =|Name
|Type
|Description
|other
|integer
a|Performance metric for other I/O operations. Other I/O operations can be
metadata operations, such as directory lookups and so on.
|read
|integer
a|Performance metric for read I/O operations.
|total
|integer
a|Performance metric aggregated over all types of I/O operations.
|write
|integer
a|Peformance metric for write I/O operations.
| == =[#throughput_raw]
[.api-collapsible-fifth-title]
```

```
throughput_raw
Throughput bytes observed at the storage object. This should be used along
with delta time to calculate the rate of throughput bytes per unit of
time.
[cols=3*,options=header]
| == =|Name
|Type
|Description
|read
|integer
a|Performance metric for read I/O operations.
|total
|integer
a|Performance metric aggregated over all types of I/O operations.
|write
|integer
a|Peformance metric for write I/O operations.
| == =[#statistics]
[.api-collapsible-fifth-title]
statistics
[cols=3*,options=header]
|===|Name
|Type
|Description
|iops_raw
|link:#iops_raw[iops_raw]
a|The number of I/O operations observed at the storage object. This should
be used along with delta time to calculate the rate of I/O operations per
unit of time.
```
## |latency\_raw |link:#latency\_raw[latency\_raw] a|The raw latency in microseconds observed at the storage object. This should be divided by the raw IOPS value to calculate the average latency per I/O operation.

## |status

## |string

a|Any errors associated with the sample. For example, if the aggregation of data over multiple nodes fails then any of the partial errors might be returned, "ok" on success, or "error" on any internal uncategorized failure. Whenever a sample collection is missed but done at a later time, it is back filled to the previous 15 second timestamp and tagged with "backfilled data". "Inconsistent delta time" is encountered when the time between two collections is not the same for all nodes. Therefore, the aggregated value might be over or under inflated. "Negative delta" is returned when an expected monotonically increasing value has decreased in value. "Inconsistent old data" is returned when one or more nodes do not have the latest data.

|throughput\_raw |link:#throughput\_raw[throughput\_raw] a|Throughput bytes observed at the storage object. This should be used along with delta time to calculate the rate of throughput bytes per unit of time.

|timestamp |string a|The timestamp of the performance data.

 $| == =$ 

[#svm] [.api-collapsible-fifth-title] svm

[cols=3\*,options=header]  $| == =$ |Name |Type |Description

```
|_links
|link:#_links[_links]
a|
|name
|string
a|The name of the SVM.
|uuid
|string
a|The unique identifier of the SVM.
|===[#target]
[.api-collapsible-fifth-title]
target
[cols=3*,options=header]
| == =|Name
|Type
|Description
|name
|string
a|The target name of the FC Protocol service. This is generated for the
SVM during POST.
The FC Protocol target name is a world wide node name (WWNN).
If required, the target name can be modified using the ONTAP command line.
* example: 20:00:00:50:56:bb:b2:4b
* maxLength: 128
* minLength: 1
* readOnly: 1
* Introduced in: 9.6
| == =
```

```
4517
```

```
[#fcp_service]
[.api-collapsible-fifth-title]
fcp_service
A Fibre Channel (FC) Protocol service defines the properties of the FC
Protocol target for an SVM. There can be at most one FC Protocol service
for an SVM. An SVM's FC Protocol service must be created before FC
Protocol initiators can login to the SVM.
A FC Protocol service is identified by the UUID of its SVM.
[cols=3*,options=header]
| == =|Name
|Type
|Description
|_links
|link:#_links[_links]
a|
|enabled
|boolean
a|The administrative state of the FC Protocol service. The FC Protocol
service can be disabled to block all FC Protocol connectivity to the SVM.
This is optional in POST and PATCH. The default setting is true
(enabled) in POST.
|metric
|link:#metric[metric]
a|
|statistics
|link:#statistics[statistics]
a|
|svm
|link:#svm[svm]
a|
|target
|link:#target[target]
a|
```

```
| == =
```

```
[#_links]
[.api-collapsible-fifth-title]
_links
[cols=3*,options=header]
|===|Name
|Type
|Description
|next
|link:#href[href]
a|
|self
|link:#href[href]
a|
| == =[#error arguments]
[.api-collapsible-fifth-title]
error_arguments
[cols=3*,options=header]
| == =|Name
|Type
|Description
|code
|string
a|Argument code
|message
|string
a|Message argument
| == =
```

```
[#error]
[.api-collapsible-fifth-title]
error
[cols=3*,options=header]
|===|Name
|Type
|Description
|arguments
|array[link:#error_arguments[error_arguments]]
a|Message arguments
|code
|string
a|Error code
|message
|string
a|Error message
|target
|string
a|The target parameter that caused the error.
| == =//end collapsible .Definitions block
=[[ID05eda0b3e9bc151ae23b6c633e677447]]
= Delete an FC protocol service
[.api-doc-operation .api-doc-operation-delete]#DELETE# [.api-doc-code-
block]#`/protocols/san/fcp/services/{svm.uuid}`#
*Introduced In:* 9.6
Deletes an FC Protocol service. An FC Protocol service must be disabled
```

```
before it can be deleted.
 == Related ONTAP commands
 * `vserver fcp delete`
 == Learn more
 *
 xref:{relative_path}protocols_san_fcp_services_endpoint_overview.html[DOC
 /protocols/san/fcp/services]
 == Parameters
 [cols=5*,options=header]
 |===|Name
 |Type
 |In
 |Required
 |Description
 |svm.uuid
 |string
 |path
 |True
 a|The unique identifier of the SVM for which to delete the FC Protocol
 service.
 |===== Response
Status: 200, Ok
```
== Error

Status: Default

ONTAP Error Response Codes  $| == =$ | Error Code | Description

```
| 2621462
| An SVM with the specified UUID does not exist.
| 5373960
| The Fibre Channel Protocol service cannot be removed while it is
enabled.
| 5374083
| There is no Fibre Channel Protocol service for the specified SVM.
| == =[cols=3*,options=header]
|===|Name
|Type
|Description
|error
|link:#error[error]
a|
| == =.Example error
[%collapsible%closed]
====[source,json,subs=+macros]
{
    "error": {
      "arguments": {
        "code": "string",
        "message": "string"
      },
      "code": "4",
      "message": "entry doesn't exist",
      "target": "uuid"
   }
}
=== Definitions
[.api-def-first-level]
```

```
.See Definitions
[%collapsible%closed]
//Start collapsible Definitions block
====[#error_arguments]
[.api-collapsible-fifth-title]
error_arguments
[cols=3*,options=header]
| == =|Name
|Type
|Description
|code
|string
a|Argument code
|message
|string
a|Message argument
| == =[#error]
[.api-collapsible-fifth-title]
error
[cols=3*,options=header]
|===|Name
|Type
|Description
|arguments
|array[link:#error_arguments[error_arguments]]
a|Message arguments
|code
|string
a|Error code
```

```
|message
|string
a|Error message
|target
|string
a|The target parameter that caused the error.
|===//end collapsible .Definitions block
====[[ID45cc5819cbea1f3780b7353e788e4137]]
= Retrieve an FC protocol service
[.api-doc-operation .api-doc-operation-get]#GET# [.api-doc-code-
block]#`/protocols/san/fcp/services/{svm.uuid}`#
*Introduced In:* 9.6
Retrieves an FC Protocol service.
== Related ONTAP commands
* `vserver fcp show`
== Learn more
*
xref:{relative path}protocols san fcp services endpoint overview.html[DOC
/protocols/san/fcp/services]
== Parameters
[cols=5*,options=header]
| == =|Name
|Type
|In
```

```
|Required
|Description
|svm.uuid
|string
|path
|True
a|The unique identifier of the SVM for which to retrieve the FC Protocol
service.
|fields
|array[string]
|query
|False
a|Specify the fields to return.
| == === Response
```
Status: 200, Ok

```
[cols=3*,options=header]
|===|Name
|Type
|Description
|_links
|link:#_links[_links]
a|
|enabled
|boolean
a|The administrative state of the FC Protocol service. The FC Protocol
service can be disabled to block all FC Protocol connectivity to the SVM.
This is optional in POST and PATCH. The default setting is true
(enabled) in POST.
|metric
|link:#metric[metric]
a|
```

```
|statistics
|link:#statistics[statistics]
a|
|svm
|link:#svm[svm]
a|
|target
|link:#target[target]
a|
|===.Example response
[%collapsible%closed]
====
[source,json,subs=+macros]
{
    "_links": {
      "self": {
         "href": "/api/resourcelink"
      }
    },
    "metric": {
     " links": {
         "self": {
           "href": "/api/resourcelink"
         }
       },
       "duration": "PT15S",
       "iops": {
        "read": "200",
        "total": "1000",
        "write": "100"
       },
       "latency": {
        "read": "200",
        "total": "1000",
        "write": "100"
       },
       "status": "ok",
       "throughput": {
        "read": "200",
         "total": "1000",
```

```
  "write": "100"
      },
      "timestamp": "2017-01-25T11:20:13Z"
    },
    "statistics": {
    "iops raw": {
        "read": "200",
        "total": "1000",
        "write": "100"
      },
    "latency raw": {
        "read": "200",
        "total": "1000",
        "write": "100"
      },
      "status": "ok",
    "throughput raw": {
        "read": "200",
        "total": "1000",
        "write": "100"
      },
      "timestamp": "2017-01-25T11:20:13Z"
    },
    "svm": {
    " links": {
        "self": {
           "href": "/api/resourcelink"
        }
      },
      "name": "svm1",
      "uuid": "02c9e252-41be-11e9-81d5-00a0986138f7"
    },
    "target": {
      "name": "20:00:00:50:56:bb:b2:4b"
    }
}
====== Error
```
Status: Default

ONTAP Error Response Codes

 $| == =$ 

```
| Error Code | Description
| 2621462
| An SVM with the specified UUID does not exist.
| 5374083
| There is no Fibre Channel Protocol service for the specified SVM.
| == =[cols=3*,options=header]
| == =|Name
|Type
|Description
|error
|link:#error[error]
a|
| == =.Example error
[%collapsible%closed]
====[source, json, subs=+macros]
{
    "error": {
      "arguments": {
        "code": "string",
        "message": "string"
      },
      "code": "4",
      "message": "entry doesn't exist",
      "target": "uuid"
   }
}
====== Definitions
[.api-def-first-level]
.See Definitions
[%collapsible%closed]
//Start collapsible Definitions block
```

```
====[#href]
[.api-collapsible-fifth-title]
href
[cols=3*,options=header]
|===|Name
|Type
|Description
|href
|string
a|
|===[#_links]
[.api-collapsible-fifth-title]
_links
[cols=3*,options=header]
|===|Name
|Type
|Description
|self
|link:#href[href]
a|
|===[#iops]
[.api-collapsible-fifth-title]
iops
The rate of I/O operations observed at the storage object.
[cols=3*,options=header]
| == =|Name
|Type
|Description
```

```
|other
|integer
a|Performance metric for other I/O operations. Other I/O operations can be
metadata operations, such as directory lookups and so on.
|read
|integer
a|Performance metric for read I/O operations.
|total
|integer
a|Performance metric aggregated over all types of I/O operations.
|write
|integer
a|Peformance metric for write I/O operations.
| == =[#latency]
[.api-collapsible-fifth-title]
latency
The round trip latency in microseconds observed at the storage object.
[cols=3*,options=header]
| == =|Name
|Type
|Description
|other
|integer
a|Performance metric for other I/O operations. Other I/O operations can be
metadata operations, such as directory lookups and so on.
|read
|integer
a|Performance metric for read I/O operations.
```

```
|total
|integer
a|Performance metric aggregated over all types of I/O operations.
|write
|integer
a|Peformance metric for write I/O operations.
| == =[#throughput]
[.api-collapsible-fifth-title]
throughput
The rate of throughput bytes per second observed at the storage object.
[cols=3*,options=header]
| == =|Name
|Type
|Description
|read
|integer
a|Performance metric for read I/O operations.
|total
|integer
a|Performance metric aggregated over all types of I/O operations.
|write
|integer
a|Peformance metric for write I/O operations.
|===
```

```
[#metric]
```

```
[.api-collapsible-fifth-title]
metric
[cols=3*,options=header]
|===|Name
|Type
|Description
|_links
|link:#_links[_links]
a|
|duration
|string
a|The duration over which this sample is calculated. The time durations
are represented in the ISO-8601 standard format. Samples can be calculated
over the following durations:
|iops
|link:#iops[iops]
a|The rate of I/O operations observed at the storage object.
|latency
|link:#latency[latency]
a|The round trip latency in microseconds observed at the storage object.
|status
|string
a|Any errors associated with the sample. For example, if the aggregation
of data over multiple nodes fails then any of the partial errors might be
returned, "ok" on success, or "error" on any internal uncategorized
failure. Whenever a sample collection is missed but done at a later time,
it is back filled to the previous 15 second timestamp and tagged with
"backfilled_data". "Inconsistent_ delta_time" is encountered when the time
between two collections is not the same for all nodes. Therefore, the
aggregated value might be over or under inflated. "Negative delta" is
returned when an expected monotonically increasing value has decreased in
value. "Inconsistent_old_data" is returned when one or more nodes do not
have the latest data.
|throughput
```
|link:#throughput[throughput]

```
a|The rate of throughput bytes per second observed at the storage object.
|timestamp
|string
a|The timestamp of the performance data.
| == =[#iops_raw]
[.api-collapsible-fifth-title]
iops_raw
The number of I/O operations observed at the storage object. This should
be used along with delta time to calculate the rate of I/O operations per
unit of time.
[cols=3*,options=header]
| == =|Name
|Type
|Description
|other
|integer
a|Performance metric for other I/O operations. Other I/O operations can be
metadata operations, such as directory lookups and so on.
|read
|integer
a|Performance metric for read I/O operations.
|total
|integer
a|Performance metric aggregated over all types of I/O operations.
|write
|integer
a|Peformance metric for write I/O operations.
```

```
| == =[#latency_raw]
[.api-collapsible-fifth-title]
latency_raw
The raw latency in microseconds observed at the storage object. This
should be divided by the raw IOPS value to calculate the average latency
per I/O operation.
[cols=3*,options=header]
| == =|Name
|Type
|Description
|other
|integer
a|Performance metric for other I/O operations. Other I/O operations can be
metadata operations, such as directory lookups and so on.
|read
|integer
a|Performance metric for read I/O operations.
|total
|integer
a|Performance metric aggregated over all types of I/O operations.
|write
|integer
a|Peformance metric for write I/O operations.
| == =[#throughput raw]
[.api-collapsible-fifth-title]
throughput_raw
Throughput bytes observed at the storage object. This should be used along
```
```
with delta time to calculate the rate of throughput bytes per unit of
time.
[cols=3*,options=header]
| == =|Name
|Type
|Description
|read
|integer
a|Performance metric for read I/O operations.
|total
|integer
a|Performance metric aggregated over all types of I/O operations.
|write
|integer
a|Peformance metric for write I/O operations.
| == =[#statistics]
[.api-collapsible-fifth-title]
statistics
[cols=3*,options=header]
| == =|Name
|Type
|Description
|iops_raw
|link:#iops_raw[iops_raw]
a|The number of I/O operations observed at the storage object. This should
be used along with delta time to calculate the rate of I/O operations per
unit of time.
|latency_raw
```
|link:#latency\_raw[latency\_raw]

a|The raw latency in microseconds observed at the storage object. This should be divided by the raw IOPS value to calculate the average latency per I/O operation.

## |status

## |string

a|Any errors associated with the sample. For example, if the aggregation of data over multiple nodes fails then any of the partial errors might be returned, "ok" on success, or "error" on any internal uncategorized failure. Whenever a sample collection is missed but done at a later time, it is back filled to the previous 15 second timestamp and tagged with "backfilled\_data". "Inconsistent\_delta\_time" is encountered when the time between two collections is not the same for all nodes. Therefore, the aggregated value might be over or under inflated. "Negative delta" is returned when an expected monotonically increasing value has decreased in value. "Inconsistent\_old\_data" is returned when one or more nodes do not have the latest data.

|throughput\_raw |link:#throughput\_raw[throughput\_raw] a|Throughput bytes observed at the storage object. This should be used along with delta time to calculate the rate of throughput bytes per unit of time.

|timestamp |string a|The timestamp of the performance data.

 $|===$ 

```
[#svm]
[.api-collapsible-fifth-title]
svm
```

```
[cols=3*,options=header]
| == =|Name
|Type
|Description
```

```
|_links
|link:#_links[_links]
```

```
a|
|name
|string
a|The name of the SVM.
|uuid
|string
a|The unique identifier of the SVM.
| == =[#target]
[.api-collapsible-fifth-title]
target
[cols=3*,options=header]
| == =|Name
|Type
|Description
|name
|string
a|The target name of the FC Protocol service. This is generated for the
SVM during POST.
The FC Protocol target name is a world wide node name (WWNN).
If required, the target name can be modified using the ONTAP command line.
* example: 20:00:00:50:56:bb:b2:4b
* maxLength: 128
* minLength: 1
* readOnly: 1
* Introduced in: 9.6
| == =[#error_arguments]
[.api-collapsible-fifth-title]
error_arguments
```

```
[cols=3*,options=header]
|===|Name
|Type
|Description
|code
|string
a|Argument code
|message
|string
a|Message argument
|===[#error]
[.api-collapsible-fifth-title]
error
[cols=3*,options=header]
| == =|Name
|Type
|Description
|arguments
|array[link:#error_arguments[error_arguments]]
a|Message arguments
|code
|string
a|Error code
|message
|string
a|Error message
|target
|string
```

```
a|The target parameter that caused the error.
| == =//end collapsible .Definitions block
====[[IDb7577661f2da33c7117bcb3d651251dd]]
= Update an FC protocol service
[.api-doc-operation .api-doc-operation-patch]#PATCH# [.api-doc-code-
block]#`/protocols/san/fcp/services/{svm.uuid}`#
*Introduced In:* 9.6
Updates an FC Protocol service.
== Related ONTAP commands
* `vserver fcp modify`
* `vserver fcp start`
* `vserver fcp stop`
== Learn more
*
xref:{relative path}protocols san fcp services endpoint overview.html[DOC
/protocols/san/fcp/services]
== Parameters
[cols=5*,options=header]
| == =|Name
|Type
|In
|Required
|Description
|svm.uuid
|string
```

```
|path
|True
a|The unique identifier of the SVM whose FC Protocol service is to be
updated.
| == === Request Body
[cols=3*,options=header]
| == =|Name
|Type
|Description
|_links
|link:#_links[_links]
a|
|enabled
|boolean
a|The administrative state of the FC Protocol service. The FC Protocol
service can be disabled to block all FC Protocol connectivity to the SVM.
This is optional in POST and PATCH. The default setting is true
(enabled) in POST.
|metric
|link:#metric[metric]
a|
|statistics
|link:#statistics[statistics]
a|
|svm
|link:#svm[svm]
a|
|target
|link:#target[target]
a|
|===
```

```
.Example request
[%collapsible%closed]
====[source, json, subs=+macros]
{
    "_links": {
      "self": {
        "href": "/api/resourcelink"
     }
    },
    "metric": {
    " links": {
        "self": {
           "href": "/api/resourcelink"
        }
      },
      "duration": "PT15S",
      "iops": {
        "read": "200",
        "total": "1000",
         "write": "100"
      },
      "latency": {
        "read": "200",
        "total": "1000",
        "write": "100"
      },
      "status": "ok",
      "throughput": {
         "read": "200",
        "total": "1000",
         "write": "100"
      },
      "timestamp": "2017-01-25T11:20:13Z"
    },
    "statistics": {
    "iops raw": {
         "read": "200",
        "total": "1000",
        "write": "100"
      },
      "latency_raw": {
        "read": "200",
         "total": "1000",
```

```
  "write": "100"
      },
      "status": "ok",
    "throughput raw": {
        "read": "200",
        "total": "1000",
        "write": "100"
      },
      "timestamp": "2017-01-25T11:20:13Z"
    },
    "svm": {
    " links": {
        "self": {
           "href": "/api/resourcelink"
        }
      },
      "name": "svm1",
      "uuid": "02c9e252-41be-11e9-81d5-00a0986138f7"
    },
    "target": {
      "name": "20:00:00:50:56:bb:b2:4b"
    }
}
====== Response
```
Status: 200, Ok

== Error

Status: Default

```
ONTAP Error Response Codes
|===| Error Code | Description
| 2621462
| An SVM with the specified UUID does not exist.
| 5374083
| There is no Fibre Channel Protocol service for the specified SVM.
| == =
```

```
[cols=3*,options=header]
| == =|Name
|Type
|Description
|error
|link:#error[error]
a|
|===.Example error
[%collapsible%closed]
====
[source, json, subs=+macros]
{
    "error": {
      "arguments": {
        "code": "string",
       "message": "string"
      },
      "code": "4",
      "message": "entry doesn't exist",
      "target": "uuid"
   }
}
====== Definitions
[.api-def-first-level]
.See Definitions
[%collapsible%closed]
//Start collapsible Definitions block
====[#href]
[.api-collapsible-fifth-title]
href
[cols=3*,options=header]
| == =|Name
```

```
|Type
|Description
|href
|string
a|
| == =[#_links]
[.api-collapsible-fifth-title]
_links
[cols=3*,options=header]
|===|Name
|Type
|Description
|self
|link:#href[href]
a|
| == =[#iops]
[.api-collapsible-fifth-title]
iops
The rate of I/O operations observed at the storage object.
[cols=3*,options=header]
|===|Name
|Type
|Description
|other
|integer
a|Performance metric for other I/O operations. Other I/O operations can be
metadata operations, such as directory lookups and so on.
```
|read

```
|integer
a|Performance metric for read I/O operations.
|total
|integer
a|Performance metric aggregated over all types of I/O operations.
|write
|integer
a|Peformance metric for write I/O operations.
|===[#latency]
[.api-collapsible-fifth-title]
latency
The round trip latency in microseconds observed at the storage object.
[cols=3*,options=header]
| == =|Name
|Type
|Description
|other
|integer
a|Performance metric for other I/O operations. Other I/O operations can be
metadata operations, such as directory lookups and so on.
|read
|integer
a|Performance metric for read I/O operations.
|total
|integer
a|Performance metric aggregated over all types of I/O operations.
```
|write

```
|integer
a|Peformance metric for write I/O operations.
| == =[#throughput]
[.api-collapsible-fifth-title]
throughput
The rate of throughput bytes per second observed at the storage object.
[cols=3*,options=header]
| == =|Name
|Type
|Description
|read
|integer
a|Performance metric for read I/O operations.
|total
|integer
a|Performance metric aggregated over all types of I/O operations.
|write
|integer
a|Peformance metric for write I/O operations.
| == =[#metric]
[.api-collapsible-fifth-title]
metric
[cols=3*,options=header]
|===|Name
|Type
|Description
```
|\_links |link:#\_links[\_links] a| |duration |string a|The duration over which this sample is calculated. The time durations are represented in the ISO-8601 standard format. Samples can be calculated over the following durations: |iops |link:#iops[iops] a|The rate of I/O operations observed at the storage object. |latency |link:#latency[latency] a|The round trip latency in microseconds observed at the storage object. |status |string a|Any errors associated with the sample. For example, if the aggregation of data over multiple nodes fails then any of the partial errors might be returned, "ok" on success, or "error" on any internal uncategorized failure. Whenever a sample collection is missed but done at a later time, it is back filled to the previous 15 second timestamp and tagged with "backfilled\_data". "Inconsistent\_ delta\_time" is encountered when the time between two collections is not the same for all nodes. Therefore, the aggregated value might be over or under inflated. "Negative delta" is returned when an expected monotonically increasing value has decreased in value. "Inconsistent\_old\_data" is returned when one or more nodes do not have the latest data. |throughput |link:#throughput[throughput] a|The rate of throughput bytes per second observed at the storage object. |timestamp |string a|The timestamp of the performance data.

```
| == =[#iops_raw]
[.api-collapsible-fifth-title]
iops_raw
The number of I/O operations observed at the storage object. This should
be used along with delta time to calculate the rate of I/O operations per
unit of time.
[cols=3*,options=header]
| == =|Name
|Type
|Description
|other
|integer
a|Performance metric for other I/O operations. Other I/O operations can be
metadata operations, such as directory lookups and so on.
|read
|integer
a|Performance metric for read I/O operations.
|total
|integer
a|Performance metric aggregated over all types of I/O operations.
|write
|integer
a|Peformance metric for write I/O operations.
| == =[#latency_raw]
[.api-collapsible-fifth-title]
latency_raw
The raw latency in microseconds observed at the storage object. This
```
should be divided by the raw IOPS value to calculate the average latency per I/O operation. [cols=3\*,options=header]  $| == =$ |Name |Type |Description |other |integer a|Performance metric for other I/O operations. Other I/O operations can be metadata operations, such as directory lookups and so on. |read |integer a|Performance metric for read I/O operations. |total |integer a|Performance metric aggregated over all types of I/O operations. |write |integer a|Peformance metric for write I/O operations.  $|===$ [#throughput raw] [.api-collapsible-fifth-title] throughput\_raw Throughput bytes observed at the storage object. This should be used along with delta time to calculate the rate of throughput bytes per unit of time. [cols=3\*,options=header]  $| == =$ |Name |Type

```
|Description
|read
|integer
a|Performance metric for read I/O operations.
|total
|integer
a|Performance metric aggregated over all types of I/O operations.
|write
|integer
a|Peformance metric for write I/O operations.
| == =[#statistics]
[.api-collapsible-fifth-title]
statistics
[cols=3*,options=header]
| == =|Name
|Type
|Description
|iops_raw
|link:#iops_raw[iops_raw]
a|The number of I/O operations observed at the storage object. This should
be used along with delta time to calculate the rate of I/O operations per
unit of time.
|latency_raw
|link:#latency_raw[latency_raw]
a|The raw latency in microseconds observed at the storage object. This
should be divided by the raw IOPS value to calculate the average latency
per I/O operation.
|status
|string
a|Any errors associated with the sample. For example, if the aggregation
```
of data over multiple nodes fails then any of the partial errors might be returned, "ok" on success, or "error" on any internal uncategorized failure. Whenever a sample collection is missed but done at a later time, it is back filled to the previous 15 second timestamp and tagged with "backfilled\_data". "Inconsistent\_delta\_time" is encountered when the time between two collections is not the same for all nodes. Therefore, the aggregated value might be over or under inflated. "Negative delta" is returned when an expected monotonically increasing value has decreased in value. "Inconsistent\_old\_data" is returned when one or more nodes do not have the latest data.

```
|throughput_raw
|link:#throughput_raw[throughput_raw]
a|Throughput bytes observed at the storage object. This should be used
along with delta time to calculate the rate of throughput bytes per unit
of time.
```

```
|timestamp
|string
a|The timestamp of the performance data.
```

```
| == =
```

```
[#svm]
[.api-collapsible-fifth-title]
svm
```

```
[cols=3*,options=header]
| == =|Name
|Type
|Description
```

```
|_links
|link:#_links[_links]
a|
```

```
|name
|string
a|The name of the SVM.
```
|uuid

```
|string
a|The unique identifier of the SVM.
| == =[#target]
[.api-collapsible-fifth-title]
target
[cols=3*,options=header]
| == =|Name
|Type
|Description
|name
|string
a|The target name of the FC Protocol service. This is generated for the
SVM during POST.
The FC Protocol target name is a world wide node name (WWNN).
If required, the target name can be modified using the ONTAP command line.
* example: 20:00:00:50:56:bb:b2:4b
* maxLength: 128
* minLength: 1
* readOnly: 1
* Introduced in: 9.6
|===[#fcp service]
[.api-collapsible-fifth-title]
fcp_service
A Fibre Channel (FC) Protocol service defines the properties of the FC
Protocol target for an SVM. There can be at most one FC Protocol service
for an SVM. An SVM's FC Protocol service must be created before FC
Protocol initiators can login to the SVM.
```
A FC Protocol service is identified by the UUID of its SVM.

```
[cols=3*,options=header]
| == =|Name
|Type
|Description
|_links
|link:#_links[_links]
a|
|enabled
|boolean
a|The administrative state of the FC Protocol service. The FC Protocol
service can be disabled to block all FC Protocol connectivity to the SVM.
This is optional in POST and PATCH. The default setting is true
(enabled) in POST.
|metric
|link:#metric[metric]
a|
|statistics
|link:#statistics[statistics]
a|
|svm
|link:#svm[svm]
a|
|target
|link:#target[target]
a|
|===[#error arguments]
[.api-collapsible-fifth-title]
error_arguments
[cols=3*,options=header]
| == =|Name
|Type
```

```
|Description
|code
|string
a|Argument code
|message
|string
a|Message argument
|===[#error]
[.api-collapsible-fifth-title]
error
[cols=3*,options=header]
| == =|Name
|Type
|Description
|arguments
|array[link:#error_arguments[error_arguments]]
a|Message arguments
|code
|string
a|Error code
|message
|string
a|Error message
|target
|string
a|The target parameter that caused the error.
| == =
```

```
//end collapsible .Definitions block
====[[ID773be97b7765ca4ed9494ebda4720ede]]
= Retrieve historical performance metrics for the FC protocol service of
an SVM
[.api-doc-operation .api-doc-operation-get]#GET# [.api-doc-code-
block]#`/protocols/san/fcp/services/{svm.uuid}/metrics`#
*Introduced In:* 9.7
Retrieves historical performance metrics for the FC Protocol service of an
SVM.
== Parameters
[cols=5*,options=header]
| == =|Name
|Type
|In
|Required
|Description
|timestamp
|string
|query
|False
a|Filter by timestamp
|duration
|string
|query
|False
a|Filter by duration
|throughput.total
|integer
|query
```
|False a|Filter by throughput.total |throughput.read |integer |query |False a|Filter by throughput.read |throughput.other |integer |query |False a|Filter by throughput.other |throughput.write |integer |query |False a|Filter by throughput.write |latency.total |integer |query |False a|Filter by latency.total |latency.read |integer |query |False a|Filter by latency.read |latency.other |integer |query |False a|Filter by latency.other

|latency.write

|integer |query |False a|Filter by latency.write |status |string |query |False a|Filter by status |iops.total |integer |query |False a|Filter by iops.total |iops.read |integer |query |False a|Filter by iops.read |iops.other |integer |query |False a|Filter by iops.other |iops.write |integer |query |False a|Filter by iops.write |svm.uuid |string |path |True a|The unique identifier of the SVM.

```
|interval
|string
|query
|False
a|The time range for the data. Examples can be 1h, 1d, 1m, 1w, 1y.
The period for each time range is as follows:
* 1h: Metrics over the most recent hour sampled over 15 seconds.
* 1d: Metrics over the most recent day sampled over 5 minutes.
* 1w: Metrics over the most recent week sampled over 30 minutes.
* 1m: Metrics over the most recent month sampled over 2 hours.
* 1y: Metrics over the most recent year sampled over a day.
* Default value: 1
* enum: ["1h", "1d", "1w", "1m", "1y"]
|return_timeout
|integer
|query
|False
a|The number of seconds to allow the call to execute before returning.
When iterating over a collection, the default is 15 seconds. ONTAP
returns earlier if either max records or the end of the collection is
reached.
* Default value: 1
* Max value: 120
* Min value: 0
|fields
|array[string]
|query
|False
a|Specify the fields to return.
|max_records
|integer
|query
|False
a|Limit the number of records returned.
|order_by
|array[string]
```
|query |False a|Order results by specified fields and optional [asc|desc] direction. Default direction is 'asc' for ascending. |return\_records |boolean |query |False a|The default is true for GET calls. When set to false, only the number of records is returned. \* Default value: 1  $|===$ == Response

Status: 200, Ok

```
[cols=3*,options=header]
|===|Name
|Type
|Description
|_links
|link:#_links[_links]
a|
|num_records
|integer
a|Number of records
|records
|array[link:#records[records]]
a|
| == =.Example response
[%collapsible%closed]
====
```

```
[source, json, subs=+macros]
{
  " links": {
      "next": {
        "href": "/api/resourcelink"
      },
      "self": {
        "href": "/api/resourcelink"
      }
    },
    "records": {
    " links": {
        "self": {
          "href": "/api/resourcelink"
        }
      },
      "duration": "PT15S",
      "iops": {
        "read": "200",
        "total": "1000",
        "write": "100"
      },
      "latency": {
        "read": "200",
        "total": "1000",
        "write": "100"
      },
      "status": "ok",
      "throughput": {
        "read": "200",
        "total": "1000",
        "write": "100"
      },
      "timestamp": "2017-01-25T11:20:13Z"
    }
}
====== Error
```
Status: Default, Error

[cols=3\*,options=header]  $| == =$ |Name

```
|Type
|Description
|error
|link:#error[error]
a|
| == =.Example error
[%collapsible%closed]
=[source,json,subs=+macros]
{
    "error": {
      "arguments": {
        "code": "string",
        "message": "string"
      },
      "code": "4",
      "message": "entry doesn't exist",
      "target": "uuid"
   }
}
====== Definitions
[.api-def-first-level]
.See Definitions
[%collapsible%closed]
//Start collapsible Definitions block
====[#href]
[.api-collapsible-fifth-title]
href
[cols=3*,options=header]
|===|Name
|Type
|Description
|href
|string
```

```
| == =[#_links]
[.api-collapsible-fifth-title]
_links
[cols=3*,options=header]
| == =|Name
|Type
|Description
|next
|link:#href[href]
a|
|self
|link:#href[href]
a|
| == =[#_links]
[.api-collapsible-fifth-title]
_links
[cols=3*,options=header]
| == =|Name
|Type
|Description
|self
|link:#href[href]
a|
| == =[#iops]
[.api-collapsible-fifth-title]
iops
```
a|

```
The rate of I/O operations observed at the storage object.
[cols=3*,options=header]
| == =|Name
|Type
|Description
|other
|integer
a|Performance metric for other I/O operations. Other I/O operations can be
metadata operations, such as directory lookups and so on.
|read
|integer
a|Performance metric for read I/O operations.
|total
|integer
a|Performance metric aggregated over all types of I/O operations.
|write
|integer
a|Peformance metric for write I/O operations.
| == =[#latency]
[.api-collapsible-fifth-title]
latency
The round trip latency in microseconds observed at the storage object.
[cols=3*,options=header]
| == =|Name
|Type
|Description
|other
```

```
|integer
a|Performance metric for other I/O operations. Other I/O operations can be
metadata operations, such as directory lookups and so on.
|read
|integer
a|Performance metric for read I/O operations.
|total
|integer
a|Performance metric aggregated over all types of I/O operations.
|write
|integer
a|Peformance metric for write I/O operations.
| == =[#throughput]
[.api-collapsible-fifth-title]
throughput
The rate of throughput bytes per second observed at the storage object.
[cols=3*,options=header]
| == =|Name
|Type
|Description
|other
|integer
a|Performance metric for other I/O operations. Other I/O operations can be
metadata operations, such as directory lookups and so on.
|read
|integer
a|Performance metric for read I/O operations.
```

```
|total
|integer
a|Performance metric aggregated over all types of I/O operations.
|write
|integer
a|Peformance metric for write I/O operations.
| == =[#records]
[.api-collapsible-fifth-title]
records
Performance numbers, such as IOPS latency and throughput.
[cols=3*,options=header]
| == =|Name
|Type
|Description
|_links
|link:#_links[_links]
a|
|duration
|string
a|The duration over which this sample is calculated. The time durations
are represented in the ISO-8601 standard format. Samples can be calculated
over the following durations:
|iops
|link:#iops[iops]
a|The rate of I/O operations observed at the storage object.
|latency
|link:#latency[latency]
a|The round trip latency in microseconds observed at the storage object.
```

```
|status
|string
a|Errors associated with the sample. For example, if the aggregation of
data over multiple nodes fails, then any partial errors might return "ok"
on success or "error" on an internal uncategorized failure. Whenever a
sample collection is missed but done at a later time, it is back filled to
the previous 15 second timestamp and tagged with "backfilled data".
"Inconsistent delta time" is encountered when the time between two
collections is not the same for all nodes. Therefore, the aggregated value
might be over or under inflated. "Negative delta" is returned when an
expected monotonically increasing value has decreased in value.
"Inconsistent old data" is returned when one or more nodes do not have the
latest data.
|throughput
|link:#throughput[throughput]
a|The rate of throughput bytes per second observed at the storage object.
|timestamp
|string
a|The timestamp of the performance data.
| == =[#error arguments]
[.api-collapsible-fifth-title]
error_arguments
[cols=3*,options=header]
| == =|Name
|Type
|Description
|code
|string
a|Argument code
|message
|string
a|Message argument
```

```
| == =[#error]
[.api-collapsible-fifth-title]
error
[cols=3*,options=header]
|===|Name
|Type
|Description
|arguments
|array[link:#error_arguments[error_arguments]]
a|Message arguments
|code
|string
a|Error code
|message
|string
a|Error message
|target
|string
a|The target parameter that caused the error.
| == =//end collapsible .Definitions block
====:leveloffset: -1
= Manage SAN igroups
```
:leveloffset: +1

[[ID9a38f549dfbc6441096003a422646d03]] = Protocols SAN igroups endpoint overview

== Overview

An initiator group (igroup) is a collection of Fibre Channel (FC) world wide port names (WWPNs), and/or iSCSI Qualified Names (IQNs), and/or iSCSI EUIs (Extended Unique Identifiers) that identify host initiators.

Initiator groups are used to control which hosts can access specific LUNs. To grant access to a LUN from one or more hosts, create an initiator group containing the host initiator names, then create a LUN map that associates the initiator group with the LUN.

The initator group REST API allows you to create, update, delete, and discover initiator groups, and add and remove initiators that can access the target and associated LUNs.

An initiator can appear in multiple initiator groups. An initiator group can be mapped to multiple LUNs. A specific initiator can be mapped to a specific LUN only once.

All initiators in an initiator group must be from the same operating system. The initiator group's operating system is specified when the initiator group is created.

```
When an initiator group is created, the `protocol` property is used to
restrict member initiators to Fibre Channel ( fcp ), iSCSI ( iscsi ), or
both ( mixed ).
```

```
Zero or more initiators can be supplied when the initiator group is
created. After creation, initiators can be added or removed from the
initiator group using the
`/protocols/san/igroups/{igroup.uuid}/initiators` endpoint. See
xref:{relative_path}post-protocols-san-igroups-initiators(#-san-igroup-
initiator-create)anddelete-protocols-san-igroups-initiators-
```

```
.html<</SAN/igroup_initiator_create,POST
```

```
/protocols/san/igroups/{igroup.uuid}/initiators>> and [DELETE
/protocols/san/igroups/{igroup.uuid}/initiators/\{name}] for more
details.
```
An FC WWPN consist of 16 hexadecimal digits grouped as 8 pairs separated by colons. The format for an iSCSI IQN is iqn.yyyy-

```
mm.reverse domain name:any . The iSCSI EUI format consists of the eui.
prefix followed by 16 hexadecimal characters.
== Examples
=== Creating an initiator group with no initiators
The example initiator group is for Linux iSCSI initiators only. Note that
the `return records` query parameter is used to obtain the newly created
initiator group in the response.
---# The API:
POST /api/protocols/san/igroups
# The call:
curl -X POST 'https://<mgmt-
ip>/api/protocols/san/igroups?return_records=true' -H 'accept:
application/hal+json' -d '{ "svm": { "name": "svm1" }, "name": "igroup1",
"os type": "linux", "protocol": "iscsi" }'
# The response:
{
"num records": 1,
"records": [
    {
      "svm": {
        "uuid": "02b0dfff-aa28-11e8-a653-005056bb7072",
      "name": "svm1",
        "_links": {
          "self": {
            "href": "/api/svm/svms/02b0dfff-aa28-11e8-a653-005056bb7072"
          }
        }
      },
      "uuid": "8f249e7d-ab9f-11e8-b8a3-005056bb7072",
      "name": "igroup1",
      "protocol": "iscsi",
    "os type": "linux",
    " links": {
        "self": {
          "href": "/api/protocols/san/igroups/8f249e7d-ab9f-11e8-b8a3-
005056bb7072"
        }
      }
```

```
  }
]
}
----
\mathbf{I}^{\top}\mathbf{I}^{\top}\mathbf{I}=== Creating an initiator group with initiators
The example initiator group is for Windows. FC Protocol and iSCSI
initiators are allowed. Note that the `return records` query parameter is
used to obtain the newly created initiator group in the response.
----
# The API:
POST /api/protocols/san/igroups
# The call:
curl -X POST 'https://<mgmt-
ip>/api/protocols/san/igroups?return_records=true' -H 'accept:
application/hal+json' -d '{ "svm": { "name": "svm1" }, "name": "igroup2",
"os type": "windows", "protocol": "mixed", "initiators": [ { "name":
"20:01:00:50:56:bb:70:72" }, { "name": "iqn.1991-05.com.ms:host1" } ] }'
# The response:
{
"num records": 1,
"records": [
    {
      "svm": {
        "uuid": "02b0dfff-aa28-11e8-a653-005056bb7072",
        "name": "svm1",
      " links": {
          "self": {
            "href": "/api/svm/svms/02b0dfff-aa28-11e8-a653-005056bb7072"
  }
        }
      },
      "uuid": "abf9c39d-ab9f-11e8-b8a3-005056bb7072",
      "name": "igroup2",
      "protocol": "mixed",
    "os type": "windows",
      "initiators": [
\{  "name": "20:01:00:50:56:bb:70:72",
```
```
" links": {
             "self": {
                "href": "/api/protocols/san/igroups/abf9c39d-ab9f-11e8-b8a3-
005056bb7072/initiators/20:01:00:50:56:bb:70:72"
  }
           }
         },
         {
           "name": "iqn.1991-05.com.ms:host1",
         " links": {
             "self": {
               "href": "/api/protocols/san/igroups/abf9c39d-ab9f-11e8-b8a3-
005056bb7072/initiators/iqn.1991-05.com.ms:host1"
  }
           }
         }
    \frac{1}{\sqrt{2}}" links": {
        "self": {
           "href": "/api/protocols/san/igroups/abf9c39d-ab9f-11e8-b8a3-
005056bb7072"
        }
      }
   }
]
}
----
\mathbf{I}^{\top}\mathbf{I}^{\top}\mathbf{I}^{\top}=== Retrieving all initiator groups
----
# The API:
GET /api/protocols/san/igroups
# The call:
curl -X GET 'https://<mgmt-ip>/api/protocols/san/igroups' -H 'accept:
application/hal+json'
# The response:
{
"records": [
    {
      "svm": {
```

```
  "uuid": "02b0dfff-aa28-11e8-a653-005056bb7072",
        "name": "svm1",
      " links": {
           "self": {
             "href": "/api/svm/svms/02b0dfff-aa28-11e8-a653-005056bb7072"
          }
        }
      },
      "uuid": "8f249e7d-ab9f-11e8-b8a3-005056bb7072",
      "name": "igroup1",
    " links": {
        "self": {
           "href": "/api/protocols/san/igroups/8f249e7d-ab9f-11e8-b8a3-
005056bb7072"
        }
      }
    },
    {
      "svm": {
        "uuid": "02b0dfff-aa28-11e8-a653-005056bb7072",
      "name": "svm1",
        "_links": {
           "self": {
             "href": "/api/svm/svms/02b0dfff-aa28-11e8-a653-005056bb7072"
  }
        }
      },
      "uuid": "abf9c39d-ab9f-11e8-b8a3-005056bb7072",
      "name": "igroup2",
    " links": {
        "self": {
           "href": "/api/protocols/san/igroups/abf9c39d-ab9f-11e8-b8a3-
005056bb7072"
        }
      }
   }
\frac{1}{2}"num records": 2,
" \text{links" : }  "self": {
      "href": "/api/protocols/san/igroups"
   }
}
}
---
```

```
=== Retrieving all properties of all initiator groups
The `fields` query parameter is used to request all initiator group
properties.
----
# The API:
GET /api/protocols/san/igroups
# The call:
curl -X GET 'https://<mgmt-ip>/api/protocols/san/igroups?fields=*' -H
'accept: application/hal+json'
# The response:
{
"records": [
    {
      "svm": {
        "uuid": "02b0dfff-aa28-11e8-a653-005056bb7072",
        "name": "svm1",
        "_links": {
          "self": {
             "href": "/api/svm/svms/02b0dfff-aa28-11e8-a653-005056bb7072"
          }
        }
      },
      "uuid": "8f249e7d-ab9f-11e8-b8a3-005056bb7072",
    "name": "igroup1",
      "protocol": "iscsi",
    "os type": "linux",
    " links": {
        "self": {
          "href": "/api/protocols/san/igroups/8f249e7d-ab9f-11e8-b8a3-
005056bb7072"
        }
      }
    },
    {
      "svm": {
        "uuid": "02b0dfff-aa28-11e8-a653-005056bb7072",
        "name": "svm1",
      " links": {
          "self": {
```
 $\mathbf{V}$ 

```
  "href": "/api/svm/svms/02b0dfff-aa28-11e8-a653-005056bb7072"
          }
        }
      },
      "uuid": "abf9c39d-ab9f-11e8-b8a3-005056bb7072",
      "name": "igroup2",
      "protocol": "mixed",
    "os type": "windows",
      "initiators": [
        {
           "name": "20:01:00:50:56:bb:70:72",
         " links": {
             "self": {
               "href": "/api/protocols/san/igroups/abf9c39d-ab9f-11e8-b8a3-
005056bb7072/initiators/20:01:00:50:56:bb:70:72"
  }
           }
        },
\{  "name": "iqn.1991-05.com.ms:host1",
         " links": {
             "self": {
               "href": "/api/protocols/san/igroups/abf9c39d-ab9f-11e8-b8a3-
005056bb7072/initiators/iqn.1991-05.com.ms:host1"
  }
  }
        }
    \frac{1}{\sqrt{2}}  "_links": {
        "self": {
           "href": "/api/protocols/san/igroups/abf9c39d-ab9f-11e8-b8a3-
005056bb7072"
        }
      }
   }
\frac{1}{2},
"num records": 2,
"_links": {
    "self": {
      "href": "/api/protocols/san/igroups?fields=*"
    }
}
}
----
\mathbf{I} . \mathbf{I}
```

```
=== Retrieving all initiator groups for Linux
The `os type` query parameter is used to perform the query.
----
# The API:
GET /api/protocols/san/igroups
# The call:
curl -X GET 'https://<mgmt-ip>/api/protocols/san/igroups?os type=linux' -H
'accept: application/hal+json'
# The response:
{
"records": [
    {
      "svm": {
        "uuid": "02b0dfff-aa28-11e8-a653-005056bb7072",
        "name": "svm1",
        "_links": {
          "self": {
            "href": "/api/svm/svms/02b0dfff-aa28-11e8-a653-005056bb7072"
  }
        }
      },
      "uuid": "8f249e7d-ab9f-11e8-b8a3-005056bb7072",
    "name": "igroup1",
    "os type": "linux",
    " links": {
        "self": {
          "href": "/api/protocols/san/igroups/8f249e7d-ab9f-11e8-b8a3-
005056bb7072"
        }
      }
    }
\frac{1}{\sqrt{2}}"num_records": 1,
" links": {
   "self": {
      "href": "/api/protocols/san/igroups?os_type=linux"
    }
}
}
----
```

```
=== Retrieving a specific initiator group
---# The API:
GET /api/protocols/san/igroups/{uuid}
# The call:
curl -X GET 'https://<mgmt-ip>/api/protocols/san/igroups/8f249e7d-ab9f-
11e8-b8a3-005056bb7072' -H 'accept: application/hal+json'
# The response:
{
"svm": {
    "uuid": "02b0dfff-aa28-11e8-a653-005056bb7072",
  "name": "svm1",
    "_links": {
      "self": {
        "href": "/api/svm/svms/02b0dfff-aa28-11e8-a653-005056bb7072"
      }
   }
},
"uuid": "8f249e7d-ab9f-11e8-b8a3-005056bb7072",
"name": "igroup1",
"protocol": "iscsi",
"os type": "linux",
"_links": {
    "self": {
      "href": "/api/protocols/san/igroups/8f249e7d-ab9f-11e8-b8a3-
005056bb7072"
   }
}
}
---\mathbf{I}^{\top}\mathbf{I}^{\top}\mathbf{I} .
=== Retrieving LUNs mapped to a specific initiator group
The `fields` parameter is used to specify the desired properties.
----
# The API:
GET /api/protocols/san/igroups
```
 $\mathbf{I}$  ,  $\mathbf{I}$  ,  $\mathbf{I}$ 

```
# The call:
curl -X GET 'https://<mgmt-ip>/api/protocols/san/igroups/8f249e7d-ab9f-
11e8-b8a3-005056bb7072?fields=lun_maps' -H 'accept: application/hal+json'
# The response:
{
"svm": {
    "uuid": "02b0dfff-aa28-11e8-a653-005056bb7072",
    "name": "svm1",
    "_links": {
      "self": {
        "href": "/api/svm/svms/02b0dfff-aa28-11e8-a653-005056bb7072"
      }
   }
},
"uuid": "8f249e7d-ab9f-11e8-b8a3-005056bb7072",
"name": "igroup1",
"lun maps": [
    {
    "logical unit number": 0,
      "lun": {
      "name": "/vol/vol1/lun1",
        "uuid": "4b33ba57-c4e0-4dbb-bc47-214800d18a71",
        "node": {
          "name": "node1",
          "uuid": "f17182af-223f-4d51-8197-2cb2146d5c4c",
        " links": {
             "self": {
               "href": "/api/cluster/nodes/f17182af-223f-4d51-8197-
2cb2146d5c4c"
  }
          }
        },
      " links": {
          "self": {
             "href": "/api/storage/luns/4b33ba57-c4e0-4dbb-bc47-214800d18a71"
          }
  }
      }
    }
\frac{1}{\sqrt{2}}"_links": {
    "self": {
      "href": "/api/protocols/san/igroups/8f249e7d-ab9f-11e8-b8a3-
005056bb7072"
```

```
  }
}
}
----
\mathbf{I}^{\top}\mathbf{I}^{\top}\mathbf{I}=== Renaming an initiator group
Note that renaming an initiator group must be done in a PATCH request
separate from any other modifications.
----
# The API:
PATCH /api/protocols/san/igroups/{uuid}
# The call:
curl -X PATCH 'https://<mgmt-ip>/api/protocols/san/igroups/8f249e7d-ab9f-
11e8-b8a3-005056bb7072' -H 'accept: application/hal+json' -d '{ "name":
"igroup1_newName" }'
---\mathbf{r}=== Changing the operating system type of an initiator group
---# The API:
PATCH /api/protocols/san/igroups/{uuid}
# The call:
curl -X PATCH 'https://<mgmt-ip>/api/protocols/san/igroups/8f249e7d-ab9f-
11e8-b8a3-005056bb7072' -H 'accept: application/hal+json' -d '{ "os_type":
"aix" }'
----\mathbf{I}^{\top}\mathbf{I}^{\top}\mathbf{I}=== Adding an initiator to an initiator group
----
# The API:
POST /api/protocols/san/igroups/{igroup.uuid}/initiators
```

```
# The call:
curl -X POST 'https://<mgmt-ip>/api/protocols/san/igroups/8f249e7d-ab9f-
11e8-b8a3-005056bb7072/initiators' -H 'accept: application/hal+json' -d '{
"name": "iqn.1991-05.com.ms:host2" }'
----
\mathbf{I} \cdot \mathbf{I} \cdot \mathbf{I}=== Adding multiple initiators to an initiator group
Note the use of the `records` property to add multiple initiators to the
initiator group in a single API call.
----
# The API:
POST /api/protocols/san/igroups/{igroup.uuid}/initiators
# The call:
curl -X POST 'https://<mgmt-ip>/api/protocols/san/igroups/8f249e7d-ab9f-
11e8-b8a3-005056bb7072/initiators' -H 'accept: application/hal+json' -d '{
"records": [ { "name": "iqn.1991-05.com.ms:host3" }, { "name": "iqn.1991-
05.com.ms:host4" } ] }'
----
\bar{I} 'l' l
=== Removing an initiator from an initiator group
----
# The API:
DELETE /api/protocols/san/igroups/{igroup.uuid}/initiators/iqn.1991-
05.com.ms:host3
# The call:
curl -X DELETE 'https://<mgmt-ip>/api/protocols/san/igroups/8f249e7d-ab9f-
11e8-b8a3-005056bb7072/initiators/iqn.1991-05.com.ms:host3' -H 'accept:
application/hal+json'
----
\mathbf{I} , \mathbf{I} , \mathbf{I}=== Removing an initiator from a mapped initiator group
Normally, removing an initiator from an initiator group that is mapped to
a LUN is not allowed. The removal can be forced using the
```
4579

```
`allow delete while mapped` query parameter.
----
# The API:
DELETE /api/protocols/san/igroups/{igroup.uuid}/initiators/iqn.1991-
05.com.ms:host4
# The call:
curl -X DELETE 'https://<mgmt-ip>/api/protocols/san/igroups/8f249e7d-ab9f-
11e8-b8a3-005056bb7072/initiators/iqn.1991-
05.com.ms:host4?allow delete while mapped=true' -H 'accept:
application/hal+json'
----
\mathbf{I} . \mathbf{I}=== Deleting an initiator group
----
# The API:
DELETE /api/protocols/san/igroups/{uuid}
# The call:
curl -X DELETE 'https://<mgmt-ip>/api/protocols/san/igroups/abf9c39d-ab9f-
11e8-b8a3-005056bb7072' -H 'accept: application/hal+json'
----
\mathbf{I} . \mathbf{I}=== Deleting a mapped initiator group
Normally, deleting an initiator group that is mapped to a LUN is not
allowed. The deletion can be forced using the `allow delete while mapped`
query parameter.
----
# The API:
DELETE /api/protocols/san/igroups/{uuid}
# The call:
curl -X DELETE 'https://<mgmt-ip>/api/protocols/san/igroups/abf9c39d-ab9f-
11e8-b8a3-005056bb7072?allow_delete_while_mapped=true' -H 'accept:
application/hal+json'
----
```

```
[[IDb5cc8f0aa06d8803ef60819ff098fbcb]]
= Retrieve initiator groups
[.api-doc-operation .api-doc-operation-get]#GET# [.api-doc-code-
block]#`/protocols/san/igroups`#
*Introduced In:* 9.6
Retrieves initiator groups.
== Expensive properties
There is an added cost to retrieving values for these properties. They are
not included by default in GET results and must be explicitly requested
using the `fields` query parameter. See
xref:{relative path}getting started with the ontap rest api.html#Requestin
g_specific_fields[Requesting specific fields] to learn more.
* `lun_maps.+*+`
== Related ONTAP commands
* `lun igroup show`
* `lun mapping show`
== Learn more
* xref:{relative_path}protocols_san_igroups_endpoint_overview.html[DOC
/protocols/san/igroups]
== Parameters
[cols=5*,options=header]
|===|Name
|Type
|In
|Required
|Description
```
|name |string |query |False a|Filter by name |protocol |string |query |False a|Filter by protocol |os\_type |string |query |False a|Filter by os type |uuid |string |query |False a|Filter by uuid |initiators.name |string |query |False a|Filter by initiators.name |initiators.igroup.uuid |string |query |False a|Filter by initiators.igroup.uuid |svm.uuid |string |query |False a|Filter by svm.uuid

|svm.name |string |query |False a|Filter by svm.name |delete\_on\_unmap |boolean |query |False a|Filter by delete on unmap |lun\_maps.lun.node.name |string |query |False a|Filter by lun maps.lun.node.name |lun\_maps.lun.node.uuid |string |query |False a|Filter by lun\_maps.lun.node.uuid |lun\_maps.lun.name |string |query |False a|Filter by lun maps.lun.name |lun\_maps.lun.uuid |string |query |False a|Filter by lun maps.lun.uuid |lun\_maps.logical\_unit\_number |integer

|query

|False a|Filter by lun maps.logical unit number |fields |array[string] |query |False a|Specify the fields to return. |max\_records |integer |query |False a|Limit the number of records returned. |return\_records |boolean |query |False a|The default is true for GET calls. When set to false, only the number of records is returned. \* Default value: 1 |return\_timeout |integer |query |False a|The number of seconds to allow the call to execute before returning. When iterating over a collection, the default is 15 seconds. ONTAP returns earlier if either max records or the end of the collection is reached. \* Default value: 1 \* Max value: 120 \* Min value: 0 |order\_by |array[string] |query |False a|Order results by specified fields and optional [asc|desc] direction.

```
Default direction is 'asc' for ascending.
|===== Response
```
Status: 200, Ok

```
[cols=3*,options=header]
|===|Name
|Type
|Description
|_links
|link:#_links[_links]
a|
|num_records
|integer
a|Number of records.
|records
|array[link:#igroup[igroup]]
a|
| == =.Example response
[%collapsible%closed]
====[source,json,subs=+macros]
{
    "_links": {
      "next": {
        "href": "/api/resourcelink"
      },
      "self": {
        "href": "/api/resourcelink"
      }
    },
    "records": {
    " links": {
        "self": {
```

```
  "href": "/api/resourcelink"
        }
      },
      "initiators": {
        "_links": {
          "self": {
            "href": "/api/resourcelink"
          }
        },
        "igroup": {
        " links": {
            "self": {
              "href": "/api/resourcelink"
            }
          },
          "uuid": "4ea7a442-86d1-11e0-ae1c-123478563412"
        },
        "name": "iqn.1998-01.com.corp.iscsi:name1"
      },
    "lun maps": {
      " links": {
          "self": {
            "href": "/api/resourcelink"
          }
        },
      "logical unit number": 0,
        "lun": {
        " links": {
            "self": {
               "href": "/api/resourcelink"
            }
          },
        "name": "lun1",
          "node": {
            "_links": {
              "self": {
                 "href": "/api/resourcelink"
  }
            },
            "name": "node1",
            "uuid": "1cd8a442-86d1-11e0-ae1c-123478563412"
          },
          "uuid": "4ea7a442-86d1-11e0-ae1c-123478563412"
        }
      },
    "name": "igroup1",
```

```
  "os_type": "aix",
      "protocol": "fcp",
      "svm": {
        "_links": {
           "self": {
            "href": "/api/resourcelink"
          }
        },
        "name": "svm1",
        "uuid": "02c9e252-41be-11e9-81d5-00a0986138f7"
      },
      "uuid": "4ea7a442-86d1-11e0-ae1c-123478563412"
   }
}
====== Error
```
Status: Default, Error

```
[cols=3*,options=header]
|===|Name
|Type
|Description
|error
|link:#error[error]
a|
|===.Example error
[%collapsible%closed]
====[source, json, subs=+macros]
{
    "error": {
      "arguments": {
        "code": "string",
        "message": "string"
      },
      "code": "4",
      "message": "entry doesn't exist",
```

```
  "target": "uuid"
   }
}
====== Definitions
[.api-def-first-level]
.See Definitions
[%collapsible%closed]
//Start collapsible Definitions block
====[#href]
[.api-collapsible-fifth-title]
href
[cols=3*,options=header]
| == =|Name
|Type
|Description
|href
|string
a|
|===[#_links]
[.api-collapsible-fifth-title]
_links
[cols=3*,options=header]
| == =|Name
|Type
|Description
|next
|link:#href[href]
a|
|self
|link:#href[href]
a|
```

```
| == =[#_links]
[.api-collapsible-fifth-title]
_links
[cols=3*,options=header]
|===|Name
|Type
|Description
|self
|link:#href[href]
a|
|===[#igroup]
[.api-collapsible-fifth-title]
igroup
The initiator group in which the initiator is found.
Note that this does not mean that the initiator cannot also be found in
other initiator groups.
[cols=3*,options=header]
| == =|Name
|Type
|Description
|_links
|link:#_links[_links]
a|
|uuid
|string
a|The unique identifier of the initiator group.
```
 $| == =$ 

```
[#igroup initiator no records]
[.api-collapsible-fifth-title]
igroup_initiator_no_records
[cols=3*,options=header]
| == =|Name
|Type
|Description
|_links
|link:#_links[_links]
a|
|igroup
|link:#igroup[igroup]
a|The initiator group in which the initiator is found.
Note that this does not mean that the initiator cannot also be found in
other initiator groups.
|name
|string
a|The FC WWPN, iSCSI IQN, or iSCSI EUI that identifies the host initiator.
Valid in POST only and not allowed when the `records` property is used.
An FC WWPN consist of 16 hexadecimal digits grouped as 8 pairs separated
by colons. The format for an iSCSI IQN is iqn.yyyy-
mm.reverse domain name:any . The iSCSI EUI format consists of the eui.
prefix followed by 16 hexadecimal characters.
| == =[#node]
[.api-collapsible-fifth-title]
node
[cols=3*,options=header]
| == =|Name
|Type
|Description
```

```
|_links
|link:#_links[_links]
a|
|name
|string
a|
|uuid
|string
a|
|===[#lun]
[.api-collapsible-fifth-title]
lun
The LUN to which the initiator group is mapped.
[cols=3*,options=header]
| == =|Name
|Type
|Description
|_links
|link:#_links[_links]
a|
|name
|string
a|The name of the LUN.
|node
|link:#node[node]
a|
|uuid
|string
a|The unique identifier of the LUN.
```

```
\mid \, == =
```

```
[#lun_maps]
[.api-collapsible-fifth-title]
lun_maps
A LUN map with which the initiator group is associated.
[cols=3*,options=header]
|===|Name
|Type
|Description
|_links
|link:#_links[_links]
a|
|logical_unit_number
|integer
a|The logical unit number assigned to the LUN for initiators in the
initiator group.
|lun
|link:#lun[lun]
a|The LUN to which the initiator group is mapped.
|===[#svm]
[.api-collapsible-fifth-title]
svm
[cols=3*,options=header]
|===|Name
|Type
|Description
|_links
|link:#_links[_links]
a|
```
|name |string a|The name of the SVM. |uuid

|string a|The unique identifier of the SVM.

 $| == =$ 

[#igroup] [.api-collapsible-fifth-title] igroup

An initiator group (igroup) is a collection of Fibre Channel (FC) world wide port names (WWPN), and/or iSCSI Qualified Names (IQNs), and/or iSCSI EUIs (Extended Unique Identifiers) that identify host initiators.

Initiator groups are used to control which hosts can access specific LUNs. To grant access to a LUN from one or more hosts, create an initiator group containing the hosts' initiator names, then create a LUN map that associates the initiator group with the LUN.

An initiator can appear in multiple initiator groups. An initiator group can be mapped to multiple LUNs. A specific initiator can be mapped to a specific LUN only once.

All initiators in an initiator group must be from the same operating system. The initiator group's operating system is specified when the initiator group is created.

When an initiator group is created, the `protocol` property is used to restrict member initiators to Fibre Channel ( fcp ), iSCSI ( iscsi ), or both ( mixed ).

Zero or more initiators can be supplied when the initiator group is created. After creation, initiators can be added or removed from the initiator group using the `/protocols/san/igroups/{igroup.uuid}/initiators` endpoint. See xref:{relative\_path}post-protocols-san-igroups-initiators(#-san-igroupinitiator-create)anddelete-protocols-san-igroups-initiators- .html<</SAN/igroup\_initiator\_create, POST /protocols/san/igroups/{igroup.uuid}/initiators>> and [DELETE /protocols/san/igroups/{igroup.uuid}/initiators/\{name}] for more

```
details.
[cols=3*,options=header]
| == =|Name
|Type
|Description
|_links
|link:#_links[_links]
a|
|delete_on_unmap
|boolean
a|An option that causes the initiator group to be deleted when the last
LUN map associated with it is deleted. Optional in POST and PATCH. This
property defaults to false when the initiator group is created.
|initiators
|array[link:#igroup_initiator_no_records[igroup_initiator_no_records]]
a|The initiators that are members of the group. Optional in POST.
Zero or more initiators can be supplied when the initiator group is
created. After creation, initiators can be added or removed from the
initiator group using the
`/protocols/san/igroups/{igroup.uuid}/initiators` endpoint. See
xref:{relative_path}post-protocols-san-igroups-initiators(#-san-igroup-
initiator-create)anddelete-protocols-san-igroups-initiators-
.html<</SAN/igroup_initiator_create, POST
/protocols/san/igroups/{igroup.uuid}/initiators>> and [DELETE
/protocols/san/igroups/{igroup.uuid}/initiators/\{name}] for more
details.
|lun_maps
|array[link:#lun_maps[lun_maps]]
a|All LUN maps with which the initiator is associated.
If the requested igroup is part of a remote, non-local, MetroCluster SVM,
the LUN maps are not retrieved.
There is an added cost to retrieving property values for `lun maps`. They
are not populated for either a collection GET or an instance GET unless
explicitly requested using the `fields` query parameter. See
xref:{relative path}getting started with the ontap rest api.html#Requestin
g specific fields[Requesting specific fields] to learn more.
```
|name |string a|The name of the initiator group. Required in POST; optional in PATCH. Note that renaming an initiator group must be done in a PATCH request separate from any other modifications. |os\_type |string a|The host operating system of the initiator group. All initiators in the group should be hosts of the same operating system. Required in POST; optional in PATCH. |protocol |string a|The protocols supported by the initiator group. This restricts the type of initiators that can be added to the initiator group. Optional in POST; if not supplied, this defaults to mixed. The protocol of an initiator group cannot be changed after creation of the group. |svm |link:#svm[svm] a| |uuid |string a|The unique identifier of the initiator group.  $| == =$ [#error arguments] [.api-collapsible-fifth-title] error\_arguments [cols=3\*,options=header]  $| == =$ |Name |Type

```
|Description
|code
|string
a|Argument code
|message
|string
a|Message argument
|===[#error]
[.api-collapsible-fifth-title]
error
[cols=3*,options=header]
| == =|Name
|Type
|Description
|arguments
|array[link:#error_arguments[error_arguments]]
a|Message arguments
|code
|string
a|Error code
|message
|string
a|Error message
|target
|string
a|The target parameter that caused the error.
| == =
```

```
//end collapsible .Definitions block
=[[IDf2fb7b02c2fbc4a89d88bac7c66b84c8]]
= Create an initiator group
[.api-doc-operation .api-doc-operation-post]#POST# [.api-doc-code-
block]#`/protocols/san/igroups`#
*Introduced In:* 9.6
Creates an initiator group.
== Required properties
* `svm.uuid` or `svm.name` - Existing SVM in which to create the initiator
group.
* `name` - Name of the initiator group.
* `os type` - Operating system of the initiator group's initiators.
== Recommended optional properties
* `initiators.name` - Name(s) of initiator group's initiators. This
property can be used to create the initiator group and populate it with
initiators in a single request.
== Default property values
If not specified in POST, the following default property values are
assigned.
* `protocol` - mixed - Data protocol of the initiator group's
initiators.
== Learn more
* xref:{relative_path}protocols_san_igroups_endpoint_overview.html[DOC
/protocols/san/igroups]
== Parameters
[cols=5*,options=header]
|===
```

```
|Name
|Type
|In
|Required
|Description
|return_records
|boolean
|query
|False
a|The default is false. If set to true, the records are returned.
* Default value:
|===== Request Body
[cols=3*,options=header]
| == =|Name
|Type
|Description
|_links
|link:#_links[_links]
a|
|delete_on_unmap
|boolean
a|An option that causes the initiator group to be deleted when the last
LUN map associated with it is deleted. Optional in POST and PATCH. This
property defaults to false when the initiator group is created.
|initiators
|array[link:#igroup_initiator_no_records[igroup_initiator_no_records]]
a|The initiators that are members of the group. Optional in POST.
Zero or more initiators can be supplied when the initiator group is
created. After creation, initiators can be added or removed from the
initiator group using the
`/protocols/san/igroups/{igroup.uuid}/initiators` endpoint. See
xref:{relative_path}post-protocols-san-igroups-initiators(#-san-igroup-
```
initiator-create)anddelete-protocols-san-igroups-initiators- .html<</SAN/igroup\_initiator\_create, POST /protocols/san/igroups/{igroup.uuid}/initiators>> and [DELETE /protocols/san/igroups/{igroup.uuid}/initiators/\{name}] for more details. |lun\_maps |array[link:#lun\_maps[lun\_maps]] a|All LUN maps with which the initiator is associated. If the requested igroup is part of a remote, non-local, MetroCluster SVM, the LUN maps are not retrieved. There is an added cost to retrieving property values for `lun maps`. They are not populated for either a collection GET or an instance GET unless explicitly requested using the `fields` query parameter. See xref:{relative path}getting started with the ontap rest api.html#Requestin g specific fields[Requesting specific fields] to learn more. |name |string a|The name of the initiator group. Required in POST; optional in PATCH. Note that renaming an initiator group must be done in a PATCH request separate from any other modifications. |os\_type |string a|The host operating system of the initiator group. All initiators in the group should be hosts of the same operating system. Required in POST; optional in PATCH. |protocol |string a|The protocols supported by the initiator group. This restricts the type of initiators that can be added to the initiator group. Optional in POST; if not supplied, this defaults to mixed. The protocol of an initiator group cannot be changed after creation of the group. |svm

|link:#svm[svm]

```
a|
```

```
|uuid
|string
a|The unique identifier of the initiator group.
| == =.Example request
[%collapsible%closed]
====[source, json, subs=+macros]
{
    "_links": {
      "self": {
         "href": "/api/resourcelink"
      }
    },
    "initiators": {
      "_links": {
        "self": {
           "href": "/api/resourcelink"
        }
      },
      "igroup": {
         "_links": {
           "self": {
             "href": "/api/resourcelink"
           }
         },
         "uuid": "4ea7a442-86d1-11e0-ae1c-123478563412"
      },
      "name": "iqn.1998-01.com.corp.iscsi:name1"
    },
  "lun maps": {
    " links": {
         "self": {
           "href": "/api/resourcelink"
        }
      },
    "logical unit number": 0,
      "lun": {
         "_links": {
           "self": {
```

```
  "href": "/api/resourcelink"
           }
         },
         "name": "lun1",
         "node": {
           "_links": {
              "self": {
                "href": "/api/resourcelink"
              }
            },
           "name": "node1",
           "uuid": "1cd8a442-86d1-11e0-ae1c-123478563412"
         },
         "uuid": "4ea7a442-86d1-11e0-ae1c-123478563412"
       }
     },
     "name": "igroup1",
   "os type": "aix",
     "protocol": "fcp",
     "svm": {
     " links": {
         "self": {
           "href": "/api/resourcelink"
         }
       },
       "name": "svm1",
       "uuid": "02c9e252-41be-11e9-81d5-00a0986138f7"
    },
     "uuid": "4ea7a442-86d1-11e0-ae1c-123478563412"
}
== == === Response
```
## Status: 201, Created

```
[cols=3*,options=header]
| == =|Name
|Type
|Description
|_links
|link:#_links[_links]
a|
```

```
|num_records
|integer
a|Number of records.
|records
|array[link:#igroup[igroup]]
a|
| == =.Example response
[%collapsible%closed]
====
[source,json,subs=+macros]
{
    "_links": {
      "next": {
         "href": "/api/resourcelink"
      },
      "self": {
         "href": "/api/resourcelink"
      }
    },
    "records": {
       "_links": {
         "self": {
           "href": "/api/resourcelink"
         }
      },
      "initiators": {
         "_links": {
           "self": {
             "href": "/api/resourcelink"
           }
         },
         "igroup": {
         " links": {
            "self": {
               "href": "/api/resourcelink"
            }
           },
           "uuid": "4ea7a442-86d1-11e0-ae1c-123478563412"
         },
         "name": "iqn.1998-01.com.corp.iscsi:name1"
```

```
  },
    "lun maps": {
       " links": {
           "self": {
             "href": "/api/resourcelink"
          }
         },
       "logical unit number": 0,
         "lun": {
        " links": {
             "self": {
               "href": "/api/resourcelink"
            }
           },
         "name": "lun1",
           "node": {
           " links": {
               "self": {
                  "href": "/api/resourcelink"
               }
             },
             "name": "node1",
             "uuid": "1cd8a442-86d1-11e0-ae1c-123478563412"
           },
           "uuid": "4ea7a442-86d1-11e0-ae1c-123478563412"
        }
      },
    "name": "igroup1",
    "os type": "aix",
      "protocol": "fcp",
      "svm": {
       " links": {
          "self": {
             "href": "/api/resourcelink"
          }
        },
      "name": "svm1",
        "uuid": "02c9e252-41be-11e9-81d5-00a0986138f7"
      },
      "uuid": "4ea7a442-86d1-11e0-ae1c-123478563412"
    }
}
====
== Error
```

```
ONTAP Error Response Codes
| == =| Error Code | Description
| 2621462
| The supplied SVM does not exist.
| 2621706
| The specified `svm.uuid` and `svm.name` do not refer to the same SVM.
| 2621707
| No SVM was specified. Either `svm.name` or `svm.uuid` must be supplied.
| 5373958
| An invalid initiator group name was supplied.
| 5373966
| An initiator group cannot be created in an SVM that is configured for
NVMe.
| 5373969
| A supplied initiator name looks like an iSCSI IQN initiator, but the
portions after the prefix are missing.
| 5373971
| A supplied initiator name looks like an iSCSI IQN initiator, but the
date portion is invalid.
| 5373972
| A supplied initiator name looks like an iSCSI IQN initiator, but the
naming authority portion is invalid.
| 5373977
| A supplied initiator name looks like an iSCSI EUI initiator, but the
length is invalid.
| 5373978
| A supplied initiator name looks like an iSCSI EUI initiator, but the
format is invalid.
| 5373992
| A supplied initiator name was too long to be valid.
```

```
| 5373993
| A supplied initiator name did not match any valid format.
| 5374023
| An initiator group with the same name already exists.
| 5374038
| An invalid Fibre Channel WWPN was supplied.
| 5374039
| An invalid iSCSI initiator name was supplied.
| 5374732
| An initiator is already in another initiator group with a conflicting
operating system type.
| == =[cols=3*,options=header]
| == =|Name
|Type
|Description
|error
|link:#error[error]
a|
|===.Example error
[%collapsible%closed]
====[source, json, subs=+macros]
{
    "error": {
      "arguments": {
        "code": "string",
        "message": "string"
      },
      "code": "4",
      "message": "entry doesn't exist",
      "target": "uuid"
    }
}
```

```
== Definitions
[.api-def-first-level]
.See Definitions
[%collapsible%closed]
//Start collapsible Definitions block
====[#href]
[.api-collapsible-fifth-title]
href
[cols=3*,options=header]
| == =|Name
|Type
|Description
|href
|string
a|
\mid \, == =[#_links]
[.api-collapsible-fifth-title]
_links
[cols=3*,options=header]
| == =|Name
|Type
|Description
|self
|link:#href[href]
a|
|===[#igroup]
[.api-collapsible-fifth-title]
igroup
```
 $====$
```
The initiator group in which the initiator is found.
Note that this does not mean that the initiator cannot also be found in
other initiator groups.
[cols=3*,options=header]
| == =|Name
|Type
|Description
|_links
|link:#_links[_links]
a|
|uuid
|string
a|The unique identifier of the initiator group.
| == =[#igroup initiator no records]
[.api-collapsible-fifth-title]
igroup_initiator_no_records
[cols=3*,options=header]
| == =|Name
|Type
|Description
|_links
|link:#_links[_links]
a|
|igroup
|link:#igroup[igroup]
a|The initiator group in which the initiator is found.
Note that this does not mean that the initiator cannot also be found in
other initiator groups.
```

```
|name
```

```
|string
a|The FC WWPN, iSCSI IQN, or iSCSI EUI that identifies the host initiator.
Valid in POST only and not allowed when the `records` property is used.
An FC WWPN consist of 16 hexadecimal digits grouped as 8 pairs separated
by colons. The format for an iSCSI IQN is iqn.yyyy-
mm.reverse domain name:any . The iSCSI EUI format consists of the eui.
prefix followed by 16 hexadecimal characters.
|===[#node]
[.api-collapsible-fifth-title]
node
[cols=3*,options=header]
|===|Name
|Type
|Description
|_links
|link:#_links[_links]
a|
|name
|string
a|
|uuid
|string
a|
|===[#lun]
[.api-collapsible-fifth-title]
lun
The LUN to which the initiator group is mapped.
[cols=3*,options=header]
| == =
```

```
|Name
|Type
|Description
|_links
|link:#_links[_links]
a|
|name
|string
a|The name of the LUN.
|node
|link:#node[node]
a|
|uuid
|string
a|The unique identifier of the LUN.
|===[#lun maps]
[.api-collapsible-fifth-title]
lun_maps
A LUN map with which the initiator group is associated.
[cols=3*,options=header]
| == =|Name
|Type
|Description
|_links
|link:#_links[_links]
a|
|logical_unit_number
|integer
a|The logical unit number assigned to the LUN for initiators in the
initiator group.
```

```
|lun
|link:#lun[lun]
a|The LUN to which the initiator group is mapped.
| == =[#svm]
[.api-collapsible-fifth-title]
svm
[cols=3*,options=header]
| == =|Name
|Type
|Description
|_links
|link:#_links[_links]
a|
|name
|string
a|The name of the SVM.
|uuid
|string
a|The unique identifier of the SVM.
| == =[#igroup]
[.api-collapsible-fifth-title]
igroup
An initiator group (igroup) is a collection of Fibre Channel (FC) world
wide port names (WWPN), and/or iSCSI Qualified Names (IQNs), and/or iSCSI
EUIs (Extended Unique Identifiers) that identify host initiators.
```
Initiator groups are used to control which hosts can access specific LUNs. To grant access to a LUN from one or more hosts, create an initiator group containing the hosts' initiator names, then create a LUN map that

```
associates the initiator group with the LUN.
An initiator can appear in multiple initiator groups. An initiator group
can be mapped to multiple LUNs. A specific initiator can be mapped to a
specific LUN only once.
All initiators in an initiator group must be from the same operating
system. The initiator group's operating system is specified when the
initiator group is created.
When an initiator group is created, the `protocol` property is used to
restrict member initiators to Fibre Channel (_fcp_), iSCSI (_iscsi_), or
both ( mixed ).
Zero or more initiators can be supplied when the initiator group is
created. After creation, initiators can be added or removed from the
initiator group using the
`/protocols/san/igroups/{igroup.uuid}/initiators` endpoint. See
xref:{relative_path}post-protocols-san-igroups-initiators(#-san-igroup-
initiator-create)anddelete-protocols-san-igroups-initiators-
.html<</SAN/igroup_initiator_create, POST
/protocols/san/igroups/{igroup.uuid}/initiators>> and [DELETE
/protocols/san/igroups/{igroup.uuid}/initiators/\{name}] for more
details.
[cols=3*,options=header]
| == =|Name
|Type
|Description
|_links
|link:#_links[_links]
a|
|delete_on_unmap
|boolean
a|An option that causes the initiator group to be deleted when the last
LUN map associated with it is deleted. Optional in POST and PATCH. This
property defaults to _false_ when the initiator group is created.
|initiators
|array[link:#igroup_initiator_no_records[igroup_initiator_no_records]]
```
a|The initiators that are members of the group. Optional in POST.

```
4611
```
Zero or more initiators can be supplied when the initiator group is created. After creation, initiators can be added or removed from the initiator group using the `/protocols/san/igroups/{igroup.uuid}/initiators` endpoint. See xref:{relative\_path}post-protocols-san-igroups-initiators(#-san-igroupinitiator-create)anddelete-protocols-san-igroups-initiators- .html<</SAN/igroup\_initiator\_create, POST /protocols/san/igroups/{igroup.uuid}/initiators>> and [DELETE /protocols/san/igroups/{igroup.uuid}/initiators/\{name}] for more details. |lun\_maps |array[link:#lun\_maps[lun\_maps]] a|All LUN maps with which the initiator is associated. If the requested igroup is part of a remote, non-local, MetroCluster SVM, the LUN maps are not retrieved. There is an added cost to retrieving property values for `lun maps`. They are not populated for either a collection GET or an instance GET unless explicitly requested using the `fields` query parameter. See xref:{relative path}getting started with the ontap rest api.html#Requestin g\_specific\_fields[Requesting specific fields] to learn more. |name |string a|The name of the initiator group. Required in POST; optional in PATCH. Note that renaming an initiator group must be done in a PATCH request separate from any other modifications. |os\_type |string a|The host operating system of the initiator group. All initiators in the group should be hosts of the same operating system. Required in POST; optional in PATCH. |protocol |string a|The protocols supported by the initiator group. This restricts the type of initiators that can be added to the initiator group. Optional in POST; if not supplied, this defaults to \_mixed\_.

The protocol of an initiator group cannot be changed after creation of the

```
group.
|svm
|link:#svm[svm]
a|
|uuid
|string
a|The unique identifier of the initiator group.
|===[#_links]
[.api-collapsible-fifth-title]
_links
[cols=3*,options=header]
| == =|Name
|Type
|Description
|next
|link:#href[href]
a|
|self
|link:#href[href]
a|
| == =[#error arguments]
[.api-collapsible-fifth-title]
error_arguments
[cols=3*,options=header]
|===|Name
|Type
|Description
|code
```

```
|string
a|Argument code
|message
|string
a|Message argument
\mid \, == =[#error]
[.api-collapsible-fifth-title]
error
[cols=3*,options=header]
| == =|Name
|Type
|Description
|arguments
|array[link:#error_arguments[error_arguments]]
a|Message arguments
|code
|string
a|Error code
|message
|string
a|Error message
|target
|string
a|The target parameter that caused the error.
|===//end collapsible .Definitions block
====
```

```
[[ID089b91a988e515e61a2de4d35bb024ed]]
= Retrieve initiators of an initiator group
[.api-doc-operation .api-doc-operation-get]#GET# [.api-doc-code-
block]#`/protocols/san/igroups/{igroup.uuid}/initiators`#
*Introduced In:* 9.6
Retrieves initiators of an initiator group.
== Related ONTAP commands
* `lun igroup show`
== Learn more
* xref: {relative path}protocols san igroups endpoint overview.html [DOC
/protocols/san/igroups]
== Parameters
[cols=5*,options=header]
| == =|Name
|Type
|In
|Required
|Description
|igroup.uuid
|string
|path
|True
a|The unique identifier of the initiator group.
|fields
|array[string]
|query
|False
a|Specify the fields to return.
```
|max\_records |integer |query |False a|Limit the number of records returned. |return\_records |boolean |query |False a|The default is true for GET calls. When set to false, only the number of records is returned. \* Default value: 1 |return\_timeout |integer |query |False a|The number of seconds to allow the call to execute before returning. When iterating over a collection, the default is 15 seconds. ONTAP returns earlier if either max records or the end of the collection is reached. \* Default value: 1 \* Max value: 120 \* Min value: 0 |order\_by |array[string] |query |False a|Order results by specified fields and optional [asc|desc] direction. Default direction is 'asc' for ascending.  $|===$ == Response

Status: 200, Ok

[cols=3\*,options=header]

```
| == =|Name
|Type
|Description
|_links
|link:#_links[_links]
a|
|num_records
|integer
a|Number of records.
|records
|array[link:#igroup_initiator[igroup_initiator]]
a|
| == =.Example response
[%collapsible%closed]
====[source,json,subs=+macros]
{
  " links": {
      "next": {
         "href": "/api/resourcelink"
      },
      "self": {
         "href": "/api/resourcelink"
      }
    },
    "records": {
      "_links": {
         "self": {
           "href": "/api/resourcelink"
        }
      },
      "igroup": {
         "_links": {
           "self": {
             "href": "/api/resourcelink"
           }
         },
```

```
  "uuid": "4ea7a442-86d1-11e0-ae1c-123478563412"
      },
       "name": "iqn.1998-01.com.corp.iscsi:name1",
       "records": {
         "_links": {
           "self": {
             "href": "/api/resourcelink"
           }
         },
         "igroup": {
         " links": {
             "self": {
               "href": "/api/resourcelink"
            }
           },
           "uuid": "4ea7a442-86d1-11e0-ae1c-123478563412"
        },
         "name": "iqn.1998-01.com.corp.iscsi:name1"
      }
   }
}
====== Error
```
## Status: Default

```
ONTAP Error Response Codes
| == =| Error Code | Description
| 5374852
| The initiator group specified in the URI does not exist.
| == =[cols=3*,options=header]
| == =|Name
|Type
|Description
|error
|link:#error[error]
```

```
a|
| == =.Example error
[%collapsible%closed]
====[source,json,subs=+macros]
{
    "error": {
      "arguments": {
        "code": "string",
        "message": "string"
      },
      "code": "4",
      "message": "entry doesn't exist",
      "target": "uuid"
    }
}
====== Definitions
[.api-def-first-level]
.See Definitions
[%collapsible%closed]
//Start collapsible Definitions block
=[#href]
[.api-collapsible-fifth-title]
href
[cols=3*,options=header]
| == =|Name
|Type
|Description
|href
|string
a|
| == =[#_links]
```

```
[.api-collapsible-fifth-title]
_links
[cols=3*,options=header]
|===|Name
|Type
|Description
|next
|link:#href[href]
a|
|self
|link:#href[href]
a|
| == =[#_links]
[.api-collapsible-fifth-title]
_links
[cols=3*,options=header]
|===|Name
|Type
|Description
|self
|link:#href[href]
a|
| == =[#igroup]
[.api-collapsible-fifth-title]
igroup
The initiator group in which the initiator is found.
Note that this does not mean that the initiator cannot also be found in
other initiator groups.
```

```
[cols=3*,options=header]
| == =|Name
|Type
|Description
|_links
|link:#_links[_links]
a|
|uuid
|string
a|The unique identifier of the initiator group.
|===[#records]
[.api-collapsible-fifth-title]
records
[cols=3*,options=header]
| == =|Name
|Type
|Description
|_links
|link:#_links[_links]
a|
|igroup
|link:#igroup[igroup]
a|The initiator group in which the initiator is found.
Note that this does not mean that the initiator cannot also be found in
other initiator groups.
|name
|string
a|The FC WWPN, iSCSI IQN, or iSCSI EUI that identifies the host initiator.
Valid in POST only and not allowed when the `records` property is used.
An FC WWPN consist of 16 hexadecimal digits grouped as 8 pairs separated
by colons. The format for an iSCSI IQN is iqn.yyyy-
```

```
mm.reverse domain name:any . The iSCSI EUI format consists of the eui.
prefix followed by 16 hexadecimal characters.
| == =[#igroup initiator]
[.api-collapsible-fifth-title]
igroup_initiator
[cols=3*,options=header]
| == =|Name
|Type
|Description
|_links
|link:#_links[_links]
a|
|igroup
|link:#igroup[igroup]
a|The initiator group in which the initiator is found.
Note that this does not mean that the initiator cannot also be found in
other initiator groups.
|name
|string
a|The FC WWPN, iSCSI IQN, or iSCSI EUI that identifies the host initiator.
Valid in POST only and not allowed when the `records` property is used.
An FC WWPN consist of 16 hexadecimal digits grouped as 8 pairs separated
by colons. The format for an iSCSI IQN is iqn.yyyy-
mm.reverse domain name:any . The iSCSI EUI format consists of the eui.
prefix followed by 16 hexadecimal characters.
|records
|array[link:#records[records]]
a|An array of initiators specified to add multiple initiators to an
initiator group in a single API call. Valid in POST only and not allowed
when the `name` property is used.
```

```
| == =
```

```
[#error arguments]
[.api-collapsible-fifth-title]
error_arguments
[cols=3*,options=header]
|===|Name
|Type
|Description
|code
|string
a|Argument code
|message
|string
a|Message argument
|===[#error]
[.api-collapsible-fifth-title]
error
[cols=3*,options=header]
| == =|Name
|Type
|Description
|arguments
|array[link:#error_arguments[error_arguments]]
a|Message arguments
|code
|string
a|Error code
```
|message

```
|string
a|Error message
|target
|string
a|The target parameter that caused the error.
|===//end collapsible .Definitions block
=[[ID4a26ca6aaa25d4a6d61222e188b4a9f0]]
= Add initiators to an initiator group
[.api-doc-operation .api-doc-operation-post]#POST# [.api-doc-code-
block]#`/protocols/san/igroups/{igroup.uuid}/initiators`#
*Introduced In:* 9.6
Adds one or more initiators to an initiator group.
== Required properties
* `name` or `records.name` - Initiator name(s) to add to the initiator
group.
== Related ONTAP commands
* `lun igroup add`
== Learn more
* xref:{relative path}protocols san igroups endpoint overview.html[DOC
/protocols/san/igroups]
== Parameters
[cols=5*,options=header]
| == =
```

```
|Name
|Type
|In
|Required
|Description
|igroup.uuid
|string
|path
|True
a|The unique identifier of the initiator group.
|return_records
|boolean
|query
|False
a|The default is false. If set to true, the records are returned.
* Default value:
|===== Request Body
[cols=3*,options=header]
| == =|Name
|Type
|Description
|_links
|link:#_links[_links]
a|
|igroup
|link:#igroup[igroup]
a|The initiator group in which the initiator is found.
Note that this does not mean that the initiator cannot also be found in
other initiator groups.
|name
```
|string

```
a|The FC WWPN, iSCSI IQN, or iSCSI EUI that identifies the host initiator.
Valid in POST only and not allowed when the `records` property is used.
An FC WWPN consist of 16 hexadecimal digits grouped as 8 pairs separated
by colons. The format for an iSCSI IQN is iqn.yyyy-
mm.reverse domain name:any . The iSCSI EUI format consists of the eui.
prefix followed by 16 hexadecimal characters.
|records
|array[link:#records[records]]
a|An array of initiators specified to add multiple initiators to an
initiator group in a single API call. Valid in POST only and not allowed
when the `name` property is used.
| == =.Example request
[%collapsible%closed]
====[source, json, subs=+macros]
{
    "_links": {
      "self": {
        "href": "/api/resourcelink"
      }
    },
    "igroup": {
    " links": {
        "self": {
          "href": "/api/resourcelink"
        }
      },
      "uuid": "4ea7a442-86d1-11e0-ae1c-123478563412"
    },
    "name": "iqn.1998-01.com.corp.iscsi:name1",
    "records": {
      "_links": {
        "self": {
          "href": "/api/resourcelink"
        }
      },
      "igroup": {
        "_links": {
```

```
  "self": {
             "href": "/api/resourcelink"
           }
         },
         "uuid": "4ea7a442-86d1-11e0-ae1c-123478563412"
      },
      "name": "iqn.1998-01.com.corp.iscsi:name1"
    }
}
====
== Response
```
## Status: 201, Created

```
[cols=3*,options=header]
| == =|Name
|Type
|Description
|_links
|link:#_links[_links]
a|
|num_records
|integer
a|Number of records.
|records
|array[link:#igroup_initiator[igroup_initiator]]
a|
|===.Example response
[%collapsible%closed]
====[source,json,subs=+macros]
{
  " links": {
      "next": {
        "href": "/api/resourcelink"
      },
```

```
  "self": {
         "href": "/api/resourcelink"
      }
    },
    "records": {
     " links": {
         "self": {
           "href": "/api/resourcelink"
         }
      },
      "igroup": {
         "_links": {
           "self": {
             "href": "/api/resourcelink"
          }
         },
         "uuid": "4ea7a442-86d1-11e0-ae1c-123478563412"
       },
       "name": "iqn.1998-01.com.corp.iscsi:name1",
       "records": {
         "_links": {
           "self": {
             "href": "/api/resourcelink"
           }
         },
         "igroup": {
           "_links": {
             "self": {
               "href": "/api/resourcelink"
             }
           },
           "uuid": "4ea7a442-86d1-11e0-ae1c-123478563412"
         },
         "name": "iqn.1998-01.com.corp.iscsi:name1"
      }
   }
}
== == === Error
```
Status: Default

ONTAP Error Response Codes

 $| == =$ | Error Code | Description | 1254193 | Adding an initiator would cause the initiator to be mapped to the same LUN more than once. | 1254324 | Adding an initiator would cause the initiator to have the same logical unit identifier for multiple LUN maps. | 5373969 | A supplied initiator name looks like an iSCSI IQN initiator, but the portions after the prefix are missing. | 5373971 | A supplied initiator name looks like an iSCSI IQN initiator, but the date portion is invalid. | 5373972 | A supplied initiator name looks like an iSCSI IQN initiator, but the naming authority portion is invalid. | 5373977 | A supplied initiator name looks like an iSCSI EUI initiator, but the length is invalid. | 5373978 | A supplied initiator name looks like an iSCSI EUI initiator, but the format is invalid. | 5373992 | A supplied initiator name was too long to be valid. | 5373993 | A supplied initiator name did not match any valid format. | 5374033 | Initiators must be supplied. | 5374035 | A supplied initiator is already in the initiator group. | 5374038 | An invalid Fibre Channel WWPN was supplied. | 5374039

```
| An invalid iSCSI initiator name was supplied.
| 5374734
| An initiator is already in another initiator group with a conflicting
operating system type.
| 5374852
| The initiator group specified in the URI does not exist.
| 5374853
| You can add initiators to an initiator group using the `records`
property, or the `name` property, but you cannot use both in the same
request.
| 5374854
| Only `records` property elements should be populated with the `name`
property values.
| == =[cols=3*,options=header]
| == =|Name
|Type
|Description
|error
|link:#error[error]
a|
| == =.Example error
[%collapsible%closed]
====[source,json,subs=+macros]
{
    "error": {
      "arguments": {
        "code": "string",
        "message": "string"
      },
      "code": "4",
      "message": "entry doesn't exist",
      "target": "uuid"
```

```
  }
}
====== Definitions
[.api-def-first-level]
.See Definitions
[%collapsible%closed]
//Start collapsible Definitions block
====[#href]
[.api-collapsible-fifth-title]
href
[cols=3*,options=header]
|===|Name
|Type
|Description
|href
|string
a|
| == =[#_links]
[.api-collapsible-fifth-title]
_links
[cols=3*,options=header]
| == =|Name
|Type
|Description
|self
|link:#href[href]
a|
| == =[#igroup]
[.api-collapsible-fifth-title]
```

```
igroup
The initiator group in which the initiator is found.
Note that this does not mean that the initiator cannot also be found in
other initiator groups.
[cols=3*,options=header]
|===|Name
|Type
|Description
|_links
|link:#_links[_links]
a|
|uuid
|string
a|The unique identifier of the initiator group.
| == =[#records]
[.api-collapsible-fifth-title]
records
[cols=3*,options=header]
| == =|Name
|Type
|Description
|_links
|link:#_links[_links]
a|
|igroup
|link:#igroup[igroup]
a|The initiator group in which the initiator is found.
Note that this does not mean that the initiator cannot also be found in
other initiator groups.
```

```
|name
|string
a|The FC WWPN, iSCSI IQN, or iSCSI EUI that identifies the host initiator.
Valid in POST only and not allowed when the `records` property is used.
An FC WWPN consist of 16 hexadecimal digits grouped as 8 pairs separated
by colons. The format for an iSCSI IQN is iqn.yyyy-
mm.reverse_domain_name:any_. The iSCSI EUI format consists of the _eui._
prefix followed by 16 hexadecimal characters.
| == =[#igroup initiator]
[.api-collapsible-fifth-title]
igroup_initiator
[cols=3*,options=header]
| == =|Name
|Type
|Description
|_links
|link:#_links[_links]
a|
|igroup
|link:#igroup[igroup]
a|The initiator group in which the initiator is found.
Note that this does not mean that the initiator cannot also be found in
other initiator groups.
|name
|string
a|The FC WWPN, iSCSI IQN, or iSCSI EUI that identifies the host initiator.
Valid in POST only and not allowed when the `records` property is used.
An FC WWPN consist of 16 hexadecimal digits grouped as 8 pairs separated
by colons. The format for an iSCSI IQN is iqn.yyyy-
mm.reverse domain name:any . The iSCSI EUI format consists of the eui.
prefix followed by 16 hexadecimal characters.
```

```
|records
|array[link:#records[records]]
a|An array of initiators specified to add multiple initiators to an
initiator group in a single API call. Valid in POST only and not allowed
when the `name` property is used.
|===[#_links]
[.api-collapsible-fifth-title]
_links
[cols=3*,options=header]
|===|Name
|Type
|Description
|next
|link:#href[href]
a|
|self
|link:#href[href]
a|
| == =[#error arguments]
[.api-collapsible-fifth-title]
error_arguments
[cols=3*,options=header]
|===|Name
|Type
|Description
|code
|string
a|Argument code
```

```
|message
|string
a|Message argument
|===[#error]
[.api-collapsible-fifth-title]
error
[cols=3*,options=header]
|===|Name
|Type
|Description
|arguments
|array[link:#error_arguments[error_arguments]]
a|Message arguments
|code
|string
a|Error code
|message
|string
a|Error message
|target
|string
a|The target parameter that caused the error.
| == =//end collapsible .Definitions block
====[[ID007960660bb1007821ae3b1d476196d5]]
```

```
= Delete an initiator from an initiator group
[.api-doc-operation .api-doc-operation-delete]#DELETE# [.api-doc-code-
block]#`/protocols/san/igroups/{igroup.uuid}/initiators/{name}`#
*Introduced In:* 9.6
Deletes an initiator from an initiator group.
== Related ONTAP commands
* `lun igroup remove`
== Learn more
* xref: {relative path}protocols san igroups endpoint overview.html[DOC
/protocols/san/igroups]
== Parameters
[cols=5*,options=header]
| == =|Name
|Type
|In
|Required
|Description
|igroup.uuid
|string
|path
|True
a|The unique identifier of the initiator group.
|name
|string
|path
|True
a|The initiator name.
| allow_delete_while_mapped
|boolean
|query
```
|False a|Allows deletion of an initiator from of a mapped initiator group. Deleting an initiator from a mapped initiator group makes the LUNs to which the initiator group is mapped no longer available to the initiator. This might cause a disruption in the availability of data. \*This parameter should be used with caution.\* \* Default value:  $|===$ == Response

Status: 200, Ok

== Error

Status: Default

```
ONTAP Error Response Codes
| == =| Error Code | Description
| 1254213
| The initiator group is mapped to one or more LUNs and
`allow_delete_while_mapped` has not been specified.
| 5374034
| The initiator is not a member of the group.
| 5374852
| The initiator group specified in the URI does not exist.
| == =[cols=3*,options=header]
| == =|Name
|Type
|Description
```

```
|error
|link:#error[error]
a|
|===.Example error
[%collapsible%closed]
====[source,json,subs=+macros]
{
    "error": {
      "arguments": {
        "code": "string",
        "message": "string"
      },
      "code": "4",
      "message": "entry doesn't exist",
      "target": "uuid"
    }
}
====== Definitions
[.api-def-first-level]
.See Definitions
[%collapsible%closed]
//Start collapsible Definitions block
====[#error arguments]
[.api-collapsible-fifth-title]
error_arguments
[cols=3*,options=header]
| == =|Name
|Type
|Description
|code
|string
a|Argument code
```

```
|message
|string
a|Message argument
|===[#error]
[.api-collapsible-fifth-title]
error
[cols=3*,options=header]
|===|Name
|Type
|Description
|arguments
|array[link:#error_arguments[error_arguments]]
a|Message arguments
|code
|string
a|Error code
|message
|string
a|Error message
|target
|string
a|The target parameter that caused the error.
| == =//end collapsible .Definitions block
====[[IDc5aad47ef52e388b6df6665b1432ba6c]]
```

```
= Retrieve an initiator
[.api-doc-operation .api-doc-operation-get]#GET# [.api-doc-code-
block]#`/protocols/san/igroups/{igroup.uuid}/initiators/{name}`#
*Introduced In:* 9.6
Retrieves an initiator of an initiator group.
== Related ONTAP commands
* `lun igroup show`
== Learn more
* xref: {relative path}protocols san igroups endpoint overview.html[DOC
/protocols/san/igroups]
== Parameters
[cols=5*,options=header]
| == =|Name
|Type
|In
|Required
|Description
|igroup.uuid
|string
|path
|True
a|The unique identifier of the initiator group.
|name
|string
|path
|True
a|Initiator name
|fields
|array[string]
|query
```

```
|False
a|Specify the fields to return.
| == =
```
== Response

Status: 200, Ok

```
[cols=3*,options=header]
| == =|Name
|Type
|Description
|_links
|link:#_links[_links]
a|
|igroup
|link:#igroup[igroup]
a|The initiator group in which the initiator is found.
Note that this does not mean that the initiator cannot also be found in
other initiator groups.
|name
|string
a|The FC WWPN, iSCSI IQN, or iSCSI EUI that identifies the host initiator.
Valid in POST only and not allowed when the `records` property is used.
An FC WWPN consist of 16 hexadecimal digits grouped as 8 pairs separated
by colons. The format for an iSCSI IQN is _iqn.yyyy-
mm.reverse domain name:any . The iSCSI EUI format consists of the eui.
prefix followed by 16 hexadecimal characters.
|records
|array[link:#records[records]]
a|An array of initiators specified to add multiple initiators to an
initiator group in a single API call. Valid in POST only and not allowed
when the `name` property is used.
```

```
| == =
```

```
.Example response
[%collapsible%closed]
====[source, json, subs=+macros]
{
    "_links": {
     "self": {
        "href": "/api/resourcelink"
     }
    },
    "igroup": {
      "_links": {
        "self": {
           "href": "/api/resourcelink"
        }
      },
      "uuid": "4ea7a442-86d1-11e0-ae1c-123478563412"
    },
    "name": "iqn.1998-01.com.corp.iscsi:name1",
    "records": {
      "_links": {
        "self": {
           "href": "/api/resourcelink"
        }
      },
      "igroup": {
      " links": {
           "self": {
             "href": "/api/resourcelink"
          }
        },
        "uuid": "4ea7a442-86d1-11e0-ae1c-123478563412"
      },
      "name": "iqn.1998-01.com.corp.iscsi:name1"
    }
}
====== Error
```
Status: Default

ONTAP Error Response Codes
```
| == =| Error Code | Description
| 4
| The initiator is not a member of the initiator group.
| 5374852
| The initiator group specified in the URI does not exist.
| == =[cols=3*,options=header]
| == =|Name
|Type
|Description
|error
|link:#error[error]
a|
|===.Example error
[%collapsible%closed]
====[source,json,subs=+macros]
{
    "error": {
      "arguments": {
        "code": "string",
        "message": "string"
      },
      "code": "4",
      "message": "entry doesn't exist",
      "target": "uuid"
   }
}
====== Definitions
[.api-def-first-level]
.See Definitions
[%collapsible%closed]
```

```
//Start collapsible Definitions block
====
[#href]
[.api-collapsible-fifth-title]
href
[cols=3*,options=header]
| == =|Name
|Type
|Description
|href
|string
a|
|===[#_links]
[.api-collapsible-fifth-title]
_links
[cols=3*,options=header]
| == =|Name
|Type
|Description
|self
|link:#href[href]
a|
|===[#igroup]
[.api-collapsible-fifth-title]
igroup
The initiator group in which the initiator is found.
Note that this does not mean that the initiator cannot also be found in
other initiator groups.
[cols=3*,options=header]
```

```
| == =|Name
|Type
|Description
|_links
|link:#_links[_links]
a|
|uuid
|string
a|The unique identifier of the initiator group.
| == =[#records]
[.api-collapsible-fifth-title]
records
[cols=3*,options=header]
|===|Name
|Type
|Description
|_links
|link:#_links[_links]
a|
|igroup
|link:#igroup[igroup]
a|The initiator group in which the initiator is found.
Note that this does not mean that the initiator cannot also be found in
other initiator groups.
|name
|string
a|The FC WWPN, iSCSI IQN, or iSCSI EUI that identifies the host initiator.
Valid in POST only and not allowed when the `records` property is used.
An FC WWPN consist of 16 hexadecimal digits grouped as 8 pairs separated
by colons. The format for an iSCSI IQN is iqn.yyyy-
mm.reverse domain name:any . The iSCSI EUI format consists of the eui.
```

```
prefix followed by 16 hexadecimal characters.
|===[#error arguments]
[.api-collapsible-fifth-title]
error_arguments
[cols=3*,options=header]
| == =|Name
|Type
|Description
|code
|string
a|Argument code
|message
|string
a|Message argument
| == =[#error]
[.api-collapsible-fifth-title]
error
[cols=3*,options=header]
|===|Name
|Type
|Description
|arguments
|array[link:#error_arguments[error_arguments]]
a|Message arguments
|code
|string
a|Error code
```

```
|message
|string
a|Error message
|target
|string
a|The target parameter that caused the error.
|===//end collapsible .Definitions block
====[[IDa5e92a9f45f2c8e67733bc8ed1dd3357]]
= Delete an initiator group
[.api-doc-operation .api-doc-operation-delete]#DELETE# [.api-doc-code-
block]#`/protocols/san/igroups/{uuid}`#
*Introduced In:* 9.6
Deletes an initiator group.
== Related ONTAP commands
* `lun igroup delete`
== Learn more
* xref: {relative path}protocols san igroups endpoint overview.html [DOC
/protocols/san/igroups]
== Parameters
[cols=5*,options=header]
| == =|Name
|Type
```

```
|In
 |Required
 |Description
 |uuid
 |string
 |path
 |True
 a|The unique identifier of the initiator group.
 |allow_delete_while_mapped
 |boolean
 |query
 |False
 a|Allows deletion of a mapped initiator group.
 Deleting a mapped initiator group makes the LUNs to which the initiator
 group is mapped no longer available. This might cause a disruption in the
 availability of data.
 *This parameter should be used with caution.*
 * Default value:
 |===== Response
Status: 200, Ok
```
== Error

## Status: Default

```
ONTAP Error Response Codes
|===| Error Code | Description
| 1254213
| The initiator group is mapped to one or more LUNs and
`allow delete while mapped` has not been specified.
| 5374852
```

```
| The initiator group does not exist.
| == =[cols=3*,options=header]
| == =|Name
|Type
|Description
|error
|link:#error[error]
a|
|===.Example error
[%collapsible%closed]
====[source, json, subs=+macros]
{
    "error": {
      "arguments": {
        "code": "string",
        "message": "string"
      },
      "code": "4",
      "message": "entry doesn't exist",
      "target": "uuid"
   }
}
====== Definitions
[.api-def-first-level]
.See Definitions
[%collapsible%closed]
//Start collapsible Definitions block
=[#error arguments]
[.api-collapsible-fifth-title]
error_arguments
[cols=3*,options=header]
```

```
| == =|Name
|Type
|Description
|code
|string
a|Argument code
|message
|string
a|Message argument
|===[#error]
[.api-collapsible-fifth-title]
error
[cols=3*,options=header]
|===|Name
|Type
|Description
|arguments
|array[link:#error_arguments[error_arguments]]
a|Message arguments
|code
|string
a|Error code
|message
|string
a|Error message
|target
|string
a|The target parameter that caused the error.
```

```
|===//end collapsible .Definitions block
====[[IDfb81dcc31e06d297492079b6072e4c52]]
= Retrieve an initiator group
[.api-doc-operation .api-doc-operation-get]#GET# [.api-doc-code-
block]#`/protocols/san/igroups/{uuid}`#
*Introduced In:* 9.6
Retrieves an initiator group.
== Expensive properties
There is an added cost to retrieving values for these properties. They are
not included by default in GET results and must be explicitly requested
using the `fields` query parameter. See
xref:{relative path}getting started with the ontap rest api.html#Requestin
g specific fields[Requesting specific fields] to learn more.
* `lun_maps.+*+`
== Related ONTAP commands
* `lun igroup show`
* `lun mapping show`
== Learn more
* xref: {relative path}protocols san igroups endpoint overview.html [DOC
/protocols/san/igroups]
== Parameters
[cols=5*,options=header]
| == =|Name
|Type
```

```
|In
|Required
|Description
|uuid
|string
|path
|True
a|The unique identifier of the initiator group.
|fields
|array[string]
|query
|False
a|Specify the fields to return.
|===== Response
```
Status: 200, Ok

```
[cols=3*,options=header]
| == =|Name
|Type
|Description
|_links
|link:#_links[_links]
a|
|delete_on_unmap
|boolean
a|An option that causes the initiator group to be deleted when the last
LUN map associated with it is deleted. Optional in POST and PATCH. This
property defaults to false when the initiator group is created.
|initiators
|array[link:#igroup_initiator_no_records[igroup_initiator_no_records]]
a|The initiators that are members of the group. Optional in POST.
Zero or more initiators can be supplied when the initiator group is
```
created. After creation, initiators can be added or removed from the

initiator group using the `/protocols/san/igroups/{igroup.uuid}/initiators` endpoint. See xref:{relative\_path}post-protocols-san-igroups-initiators(#-san-igroupinitiator-create)anddelete-protocols-san-igroups-initiators- .html<</SAN/igroup\_initiator\_create, POST /protocols/san/igroups/{igroup.uuid}/initiators>> and [DELETE /protocols/san/igroups/{igroup.uuid}/initiators/\{name}] for more details. |lun\_maps |array[link:#lun\_maps[lun\_maps]] a|All LUN maps with which the initiator is associated. If the requested igroup is part of a remote, non-local, MetroCluster SVM, the LUN maps are not retrieved. There is an added cost to retrieving property values for `lun maps`. They are not populated for either a collection GET or an instance GET unless explicitly requested using the `fields` query parameter. See xref:{relative path}getting started with the ontap rest api.html#Requestin g specific fields[Requesting specific fields] to learn more. |name |string a|The name of the initiator group. Required in POST; optional in PATCH. Note that renaming an initiator group must be done in a PATCH request separate from any other modifications. |os\_type |string a|The host operating system of the initiator group. All initiators in the group should be hosts of the same operating system. Required in POST; optional in PATCH. |protocol |string a|The protocols supported by the initiator group. This restricts the type of initiators that can be added to the initiator group. Optional in POST; if not supplied, this defaults to mixed. The protocol of an initiator group cannot be changed after creation of the group.

```
|svm
|link:#svm[svm]
a|
|uuid
|string
a|The unique identifier of the initiator group.
| == =.Example response
[%collapsible%closed]
====[source,json,subs=+macros]
{
  " links": {
      "self": {
        "href": "/api/resourcelink"
      }
    },
    "initiators": {
      "_links": {
         "self": {
           "href": "/api/resourcelink"
        }
      },
      "igroup": {
        "_links": {
          "self": {
             "href": "/api/resourcelink"
           }
         },
         "uuid": "4ea7a442-86d1-11e0-ae1c-123478563412"
      },
      "name": "iqn.1998-01.com.corp.iscsi:name1"
    },
  "lun maps": {
    " links": {
         "self": {
           "href": "/api/resourcelink"
         }
      },
     "logical_unit_number": 0,
```

```
  "lun": {
       " links": {
           "self": {
             "href": "/api/resourcelink"
          }
         },
       "name": "lun1",
         "node": {
         " links": {
            "self": {
               "href": "/api/resourcelink"
            }
           },
           "name": "node1",
           "uuid": "1cd8a442-86d1-11e0-ae1c-123478563412"
        },
         "uuid": "4ea7a442-86d1-11e0-ae1c-123478563412"
      }
    },
    "name": "igroup1",
  "os type": "aix",
    "protocol": "fcp",
    "svm": {
      "_links": {
        "self": {
           "href": "/api/resourcelink"
        }
      },
    "name": "svm1",
      "uuid": "02c9e252-41be-11e9-81d5-00a0986138f7"
    },
    "uuid": "4ea7a442-86d1-11e0-ae1c-123478563412"
}
====== Error
```
Status: Default

ONTAP Error Response Codes |=== | Error Code | Description | 5374852

```
| The initiator group does not exist.
| == =[cols=3*,options=header]
| == =|Name
|Type
|Description
|error
|link:#error[error]
a|
|===.Example error
[%collapsible%closed]
====[source, json, subs=+macros]
{
    "error": {
      "arguments": {
        "code": "string",
        "message": "string"
      },
      "code": "4",
      "message": "entry doesn't exist",
      "target": "uuid"
   }
}
====== Definitions
[.api-def-first-level]
.See Definitions
[%collapsible%closed]
//Start collapsible Definitions block
=[#href]
[.api-collapsible-fifth-title]
href
[cols=3*,options=header]
```

```
| == =|Name
|Type
|Description
|href
|string
a|
|===[#_links]
[.api-collapsible-fifth-title]
_links
[cols=3*,options=header]
|===|Name
|Type
|Description
|self
|link:#href[href]
a|
| == =[#igroup]
[.api-collapsible-fifth-title]
igroup
The initiator group in which the initiator is found.
Note that this does not mean that the initiator cannot also be found in
other initiator groups.
[cols=3*,options=header]
| == =|Name
|Type
|Description
|_links
|link:#_links[_links]
```

```
a|
|uuid
|string
a|The unique identifier of the initiator group.
|===[#igroup initiator no records]
[.api-collapsible-fifth-title]
igroup_initiator_no_records
[cols=3*,options=header]
| == =|Name
|Type
|Description
|_links
|link:#_links[_links]
a|
|igroup
|link:#igroup[igroup]
a|The initiator group in which the initiator is found.
```
Note that this does not mean that the initiator cannot also be found in

|name |string a|The FC WWPN, iSCSI IQN, or iSCSI EUI that identifies the host initiator. Valid in POST only and not allowed when the `records` property is used.

An FC WWPN consist of 16 hexadecimal digits grouped as 8 pairs separated by colons. The format for an iSCSI IQN is iqn.yyyymm.reverse domain name:any . The iSCSI EUI format consists of the eui. prefix followed by 16 hexadecimal characters.

 $|===$ 

other initiator groups.

[#node]

```
[.api-collapsible-fifth-title]
node
[cols=3*,options=header]
|===|Name
|Type
|Description
|_links
|link:#_links[_links]
a|
|name
|string
a|
|uuid
|string
a|
|===[#lun]
[.api-collapsible-fifth-title]
lun
The LUN to which the initiator group is mapped.
[cols=3*,options=header]
| == =|Name
|Type
|Description
|_links
|link:#_links[_links]
a|
|name
|string
a|The name of the LUN.
```
|node

```
|link:#node[node]
a|
|uuid
|string
a|The unique identifier of the LUN.
| == =[#lun maps]
[.api-collapsible-fifth-title]
lun_maps
A LUN map with which the initiator group is associated.
[cols=3*,options=header]
| == =|Name
|Type
|Description
|_links
|link:#_links[_links]
a|
|logical_unit_number
|integer
a|The logical unit number assigned to the LUN for initiators in the
initiator group.
|lun
|link:#lun[lun]
a|The LUN to which the initiator group is mapped.
| == =[#svm]
[.api-collapsible-fifth-title]
svm
[cols=3*,options=header]
```

```
| == =|Name
|Type
|Description
|_links
|link:#_links[_links]
a|
|name
|string
a|The name of the SVM.
|uuid
|string
a|The unique identifier of the SVM.
| == =[#error_arguments]
[.api-collapsible-fifth-title]
error_arguments
[cols=3*,options=header]
| == =|Name
|Type
|Description
|code
|string
a|Argument code
|message
|string
a|Message argument
| == =[#error]
[.api-collapsible-fifth-title]
```

```
error
```

```
[cols=3*,options=header]
|===|Name
|Type
|Description
|arguments
|array[link:#error_arguments[error_arguments]]
a|Message arguments
|code
|string
a|Error code
|message
|string
a|Error message
|target
|string
a|The target parameter that caused the error.
|===//end collapsible .Definitions block
====[[IDf76563ea898b921ef8cd3edde87e61b6]]
= Update an initiator group
[.api-doc-operation .api-doc-operation-patch]#PATCH# [.api-doc-code-
block]#`/protocols/san/igroups/{uuid}`#
*Introduced In:* 9.6
Updates an initiator group.
== Related ONTAP commands
```

```
* `lun igroup modify`
* `lun igroup rename`
== Learn more
* xref: {relative path}protocols san igroups endpoint overview.html [DOC
/protocols/san/igroups]
== Parameters
[cols=5*,options=header]
| == =|Name
|Type
|In
|Required
|Description
|uuid
|string
|path
|True
a|The unique identifier of the initiator group.
|===== Request Body
[cols=3*,options=header]
| == =|Name
|Type
|Description
|_links
|link:#_links[_links]
a|
|delete_on_unmap
|boolean
a|An option that causes the initiator group to be deleted when the last
LUN map associated with it is deleted. Optional in POST and PATCH. This
```
property defaults to \_false\_ when the initiator group is created.

|initiators |array[link:#igroup\_initiator\_no\_records[igroup\_initiator\_no\_records]] a|The initiators that are members of the group. Optional in POST.

Zero or more initiators can be supplied when the initiator group is created. After creation, initiators can be added or removed from the initiator group using the

`/protocols/san/igroups/{igroup.uuid}/initiators` endpoint. See xref:{relative\_path}post-protocols-san-igroups-initiators(#-san-igroupinitiator-create)anddelete-protocols-san-igroups-initiators- .html<</SAN/igroup\_initiator\_create, POST /protocols/san/igroups/{igroup.uuid}/initiators>> and [DELETE /protocols/san/igroups/{igroup.uuid}/initiators/\{name}] for more

```
details.
```
|lun\_maps |array[link:#lun\_maps[lun\_maps]] a|All LUN maps with which the initiator is associated.

If the requested igroup is part of a remote, non-local, MetroCluster SVM, the LUN maps are not retrieved.

There is an added cost to retrieving property values for `lun maps`. They are not populated for either a collection GET or an instance GET unless explicitly requested using the `fields` query parameter. See xref:{relative path}getting started with the ontap\_rest\_api.html#Requestin g specific fields[Requesting specific fields] to learn more.

|name |string a|The name of the initiator group. Required in POST; optional in PATCH.

Note that renaming an initiator group must be done in a PATCH request separate from any other modifications.

|os\_type |string a|The host operating system of the initiator group. All initiators in the group should be hosts of the same operating system. Required in POST; optional in PATCH.

```
|protocol
|string
a|The protocols supported by the initiator group. This restricts the type
of initiators that can be added to the initiator group. Optional in POST;
if not supplied, this defaults to _mixed .
The protocol of an initiator group cannot be changed after creation of the
group.
|svm
|link:#svm[svm]
a|
|uuid
|string
a|The unique identifier of the initiator group.
|===.Example request
[%collapsible%closed]
====
[source, json, subs=+macros]
{
    "_links": {
     "self": {
        "href": "/api/resourcelink"
     }
    },
    "initiators": {
    " links": {
        "self": {
          "href": "/api/resourcelink"
        }
      },
      "igroup": {
        "_links": {
          "self": {
            "href": "/api/resourcelink"
          }
        },
        "uuid": "4ea7a442-86d1-11e0-ae1c-123478563412"
      },
```

```
  "name": "iqn.1998-01.com.corp.iscsi:name1"
    },
  "lun maps": {
       "_links": {
         "self": {
           "href": "/api/resourcelink"
        }
       },
     "logical unit number": 0,
       "lun": {
       " links": {
           "self": {
             "href": "/api/resourcelink"
          }
         },
         "name": "lun1",
         "node": {
           "_links": {
             "self": {
               "href": "/api/resourcelink"
            }
           },
           "name": "node1",
           "uuid": "1cd8a442-86d1-11e0-ae1c-123478563412"
         },
         "uuid": "4ea7a442-86d1-11e0-ae1c-123478563412"
      }
    },
  "name": "igroup1",
  "os type": "aix",
    "protocol": "fcp",
    "svm": {
       "_links": {
         "self": {
           "href": "/api/resourcelink"
        }
       },
      "name": "svm1",
      "uuid": "02c9e252-41be-11e9-81d5-00a0986138f7"
    },
    "uuid": "4ea7a442-86d1-11e0-ae1c-123478563412"
}
====
== Response
```

```
Status: 200, Ok
```
== Error

Status: Default

```
ONTAP Error Response Codes
|===| Error Code | Description
| 5373958
| An invalid initiator group name was supplied for a rename operation.
| 5374023
| A rename operation failed because an initiator group with the same name
already exists.
| 5374733
| An initiator is already in another initiator group with a conflicting
operating system type.
| 5374852
| The initiator group does not exist.
| 5374868
| The initiator group was partially modified before an error was
encountered while renaming the initiator group.
|===[cols=3*,options=header]
| == =|Name
|Type
|Description
|error
|link:#error[error]
a|
| == =
```

```
.Example error
[%collapsible%closed]
====[source,json,subs=+macros]
{
    "error": {
      "arguments": {
        "code": "string",
        "message": "string"
      },
      "code": "4",
      "message": "entry doesn't exist",
      "target": "uuid"
    }
}
====== Definitions
[.api-def-first-level]
.See Definitions
[%collapsible%closed]
//Start collapsible Definitions block
====[#href]
[.api-collapsible-fifth-title]
href
[cols=3*,options=header]
|===|Name
|Type
|Description
|href
|string
a|
| == =[#_links]
[.api-collapsible-fifth-title]
_links
[cols=3*,options=header]
```

```
| == =|Name
|Type
|Description
|self
|link:#href[href]
a|
|===[#igroup]
[.api-collapsible-fifth-title]
igroup
The initiator group in which the initiator is found.
Note that this does not mean that the initiator cannot also be found in
other initiator groups.
[cols=3*,options=header]
| == =|Name
|Type
|Description
|_links
|link:#_links[_links]
a|
|uuid
|string
a|The unique identifier of the initiator group.
|===[#igroup initiator no records]
[.api-collapsible-fifth-title]
igroup_initiator_no_records
[cols=3*,options=header]
| == =|Name
```

```
|Type
|Description
|_links
|link:#_links[_links]
a|
|igroup
|link:#igroup[igroup]
a|The initiator group in which the initiator is found.
Note that this does not mean that the initiator cannot also be found in
other initiator groups.
|name
|string
a|The FC WWPN, iSCSI IQN, or iSCSI EUI that identifies the host initiator.
Valid in POST only and not allowed when the `records` property is used.
An FC WWPN consist of 16 hexadecimal digits grouped as 8 pairs separated
by colons. The format for an iSCSI IQN is _iqn.yyyy-
mm.reverse domain name:any . The iSCSI EUI format consists of the eui.
prefix followed by 16 hexadecimal characters.
| == =[#node]
[.api-collapsible-fifth-title]
node
[cols=3*,options=header]
| == =|Name
|Type
|Description
|_links
|link:#_links[_links]
a|
|name
|string
a|
```

```
|uuid
|string
a|
|===[#lun]
[.api-collapsible-fifth-title]
lun
The LUN to which the initiator group is mapped.
[cols=3*,options=header]
|===|Name
|Type
|Description
|_links
|link:#_links[_links]
a|
|name
|string
a|The name of the LUN.
|node
|link:#node[node]
a|
|uuid
|string
a|The unique identifier of the LUN.
|===[#lun_maps]
[.api-collapsible-fifth-title]
lun_maps
A LUN map with which the initiator group is associated.
```

```
[cols=3*,options=header]
| == =|Name
|Type
|Description
|_links
|link:#_links[_links]
a|
|logical_unit_number
|integer
a|The logical unit number assigned to the LUN for initiators in the
initiator group.
|lun
|link:#lun[lun]
a|The LUN to which the initiator group is mapped.
| == =[#svm]
[.api-collapsible-fifth-title]
svm
[cols=3*,options=header]
| == =|Name
|Type
|Description
|_links
|link:#_links[_links]
a|
|name
|string
a|The name of the SVM.
|uuid
|string
a|The unique identifier of the SVM.
```
 $|===$ 

[#igroup] [.api-collapsible-fifth-title] igroup

An initiator group (igroup) is a collection of Fibre Channel (FC) world wide port names (WWPN), and/or iSCSI Qualified Names (IQNs), and/or iSCSI EUIs (Extended Unique Identifiers) that identify host initiators.

Initiator groups are used to control which hosts can access specific LUNs. To grant access to a LUN from one or more hosts, create an initiator group containing the hosts' initiator names, then create a LUN map that associates the initiator group with the LUN.

An initiator can appear in multiple initiator groups. An initiator group can be mapped to multiple LUNs. A specific initiator can be mapped to a specific LUN only once.

All initiators in an initiator group must be from the same operating system. The initiator group's operating system is specified when the initiator group is created.

When an initiator group is created, the `protocol` property is used to restrict member initiators to Fibre Channel ( fcp ), iSCSI ( iscsi ), or both ( mixed ).

```
Zero or more initiators can be supplied when the initiator group is
created. After creation, initiators can be added or removed from the
initiator group using the
`/protocols/san/igroups/{igroup.uuid}/initiators` endpoint. See
xref:{relative_path}post-protocols-san-igroups-initiators(#-san-igroup-
initiator-create)anddelete-protocols-san-igroups-initiators-
.html<</SAN/igroup_initiator_create, POST
/protocols/san/igroups/{igroup.uuid}/initiators>> and [DELETE
```
/protocols/san/igroups/{igroup.uuid}/initiators/\{name}] for more details.

```
[cols=3*,options=header]
| == =|Name
|Type
|Description
```

```
|_links
|link:#_links[_links]
a<sub>l</sub>|delete_on_unmap
|boolean
a|An option that causes the initiator group to be deleted when the last
LUN map associated with it is deleted. Optional in POST and PATCH. This
property defaults to _false_ when the initiator group is created.
|initiators
|array[link:#igroup_initiator_no_records[igroup_initiator_no_records]]
a|The initiators that are members of the group. Optional in POST.
Zero or more initiators can be supplied when the initiator group is
created. After creation, initiators can be added or removed from the
initiator group using the
`/protocols/san/igroups/{igroup.uuid}/initiators` endpoint. See
xref:{relative_path}post-protocols-san-igroups-initiators(#-san-igroup-
initiator-create)anddelete-protocols-san-igroups-initiators-
.html<</SAN/igroup_initiator_create, POST
/protocols/san/igroups/{igroup.uuid}/initiators>> and [DELETE
/protocols/san/igroups/{igroup.uuid}/initiators/\{name}] for more
details.
|lun_maps
|array[link:#lun_maps[lun_maps]]
a|All LUN maps with which the initiator is associated.
If the requested igroup is part of a remote, non-local, MetroCluster SVM,
the LUN maps are not retrieved.
There is an added cost to retrieving property values for `lun maps`. They
are not populated for either a collection GET or an instance GET unless
explicitly requested using the `fields` query parameter. See
xref:{relative path}getting started with the ontap_rest_api.html#Requestin
g specific fields[Requesting specific fields] to learn more.
|name
|string
a|The name of the initiator group. Required in POST; optional in PATCH.
Note that renaming an initiator group must be done in a PATCH request
separate from any other modifications.
```

```
|os_type
|string
a|The host operating system of the initiator group. All initiators in the
group should be hosts of the same operating system. Required in POST;
optional in PATCH.
|protocol
|string
a|The protocols supported by the initiator group. This restricts the type
of initiators that can be added to the initiator group. Optional in POST;
if not supplied, this defaults to mixed.
The protocol of an initiator group cannot be changed after creation of the
group.
|svm
|link:#svm[svm]
a|
|uuid
|string
a|The unique identifier of the initiator group.
|===[#error arguments]
[.api-collapsible-fifth-title]
error_arguments
[cols=3*,options=header]
| == =|Name
|Type
|Description
|code
|string
a|Argument code
```

```
|message
```

```
|string
a|Message argument
| == =[#error]
[.api-collapsible-fifth-title]
error
[cols=3*,options=header]
| == =|Name
|Type
|Description
| arguments
|array[link:#error_arguments[error_arguments]]
a|Message arguments
|code
|string
a|Error code
|message
|string
a|Error message
|target
|string
a|The target parameter that caused the error.
| == =//end collapsible .Definitions block
====:leveloffset: -1
```

```
= Manage iSCSI credentials
```
:leveloffset: +1

[[ID27dcc742979d69b49dfb642bfc736c9d]] = Protocols SAN iSCSI credentials endpoint overview

== Overview

An iSCSI credentials object defines authentication credentials to be used between an initiator and ONTAP. It identifies an authentication type, user names, and passwords that must be used to authenticate a specific initiator.

The iSCSI credentials REST API allows you to create, update, delete, and discover iSCSI credentials.

== How iSCSI authentication works

An iSCSI credentials object defines the authentication credentials to be used between an initiator and ONTAP. While establishing an iSCSI connection, the initiator sends a login request to ONTAP to begin an iSCSI session. ONTAP then either permits or denies the login request, or determines that a login is not required.

For an initiator, you can specify an authentication type, user names and passwords, and a whitelist of optional network addresses from which the initiator is allowed to connect.

== iSCSI authentication methods

\* Challenge-Handshake Authentication Protocol (CHAP) - The initiator logs in using a CHAP user name and password. There are two types of CHAP user names and passwords:

 \*\* Inbound - ONTAP authenticates the initiator. Inbound settings are required if you are using CHAP authentication.

 \*\* Outbound - These are optional credentials to enable the initiator to authenticate ONTAP. You can use credentials only if inbound credentials are also being used.

\* deny - The initiator is denied access to ONTAP.

\* none - ONTAP does not require authentication for the initiator. The CHAP inbound/outbound password can be any valid string or an even number of valid hexidecimal digits preceded by '0X' or '0x'.

```
== Initiator address list
```
The initiator address list is a way to specify valid IP addresses from which the initiator is allowed to connect. If the list is specified and the source address of an iSCSI connection is not in the list, the connection is rejected. Initiator addresses can be specified in either IPv4 or IPv6 format and in one of two forms:

\* Range

```
----
{
    "start": "192.168.0.0",
   "end": "192.168.0.255"
}
----
* Mask
----
{
    "address": "192.168.0.0",
   "netmask": "24"
}
----
```

```
== Initiator "default"
```
The default iSCSI authentication definition is created when the iSCSI service is created. An iSCSI credentials object with default as the initiator name identifies the default authentication for an SVM. The default credentials are used for any initiator that does not have specific iSCSI credentials. The default iSCSI authentication method is \_none , but can be changed to deny or CHAP. The default credentials object does not support an initiator address list.

== Examples

=== Creating iSCSI credentials requiring no authentication

 $---$ 

```
# The API:
POST /api/protocols/san/iscsi/credentials
```
# The call:
```
curl -X POST 'https://<mgmt-ip>/api/protocols/san/iscsi/credentials' -H
'accept: application/hal+json' -d '{ "svm": { "name": "svm1" },
"initiator": "iqn.1992-08.com.netapp:initiator1", "authentication type":
"none" }'
----
\mathbf{I}^{\top}\mathbf{I}^{\top}\mathbf{I} .
=== Creating iSCSI credentials using CHAP inbound authentication
----
# The API:
POST /api/protocols/san/iscsi/credentials
# The call:
curl -X POST 'https://<mgmt-ip>/api/protocols/san/iscsi/credentials' -H
'accept: application/hal+json' -d '{ "svm": { "name": "svm1" },
"initiator": "iqn.1992-08.com.netapp:initiator2", "authentication_type":
"CHAP", "chap": { "inbound": { "user": "user1", "password": "password1" }
} }'
----
\mathbf{I} , \mathbf{I} , \mathbf{I} ,
=== Retrieving all properties of all iSCSI credentials
The `fields` query parameter is used to request all iSCSI credentials
properties.
Passwords are not included in the GET output.
----
# The API:
GET /api/protocols/san/iscsi/credentials
# The call:
curl -X GET 'https://<mgmt-
ip>/api/protocols/san/iscsi/credentials?fields=*' -H 'accept:
application/hal+json'
# The response:
{
"records": [
    {
      "svm": {
```

```
  "uuid": "19d04b8e-94d7-11e8-8370-005056b48fd2",
      "name": "svm1",
      " links": {
          "self": {
            "href": "/api/svm/svms/19d04b8e-94d7-11e8-8370-005056b48fd2"
          }
        }
      },
      "initiator": "default",
    "authentication type": "none",
    " links": {
        "self": {
          "href": "/api/protocols/san/iscsi/credentials/19d04b8e-94d7-11e8-
8370-005056b48fd2/default"
        }
      }
    },
    {
      "svm": {
        "uuid": "19d04b8e-94d7-11e8-8370-005056b48fd2",
      "name": "svm1",
        "_links": {
          "self": {
            "href": "/api/svm/svms/19d04b8e-94d7-11e8-8370-005056b48fd2"
  }
        }
      },
      "initiator": "iqn.1992-08.com.netapp:initiator1",
    "authentication type": "none",
    " links": {
        "self": {
          "href": "/api/protocols/san/iscsi/credentials/19d04b8e-94d7-11e8-
8370-005056b48fd2/iqn.1992-08.com.netapp:initiator1"
  }
      }
    },
    {
      "svm": {
        "uuid": "19d04b8e-94d7-11e8-8370-005056b48fd2",
      "name": "svm1",
      " links": {
          "self": {
            "href": "/api/svm/svms/19d04b8e-94d7-11e8-8370-005056b48fd2"
  }
        }
      },
```

```
  "initiator": "iqn.1992-08.com.netapp:initiator2",
    "authentication type": "chap",
      "chap": {
        "inbound": {
          "user": "user1"
        }
      },
    " links": {
        "self": {
          "href": "/api/protocols/san/iscsi/credentials/19d04b8e-94d7-11e8-
8370-005056b48fd2/iqn.1992-08.com.netapp:initiator2"
        }
     }
    },
    {
      "svm": {
        "uuid": "25f617cf-94d7-11e8-8370-005056b48fd2",
        "name": "svm2",
        "_links": {
          "self": {
            "href": "/api/svm/svms/25f617cf-94d7-11e8-8370-005056b48fd2"
  }
        }
      },
      "initiator": "default",
    "authentication type": "none",
    " links": {
        "self": {
          "href": "/api/protocols/san/iscsi/credentials/25f617cf-94d7-11e8-
8370-005056b48fd2/default"
        }
      }
    },
    {
      "svm": {
        "uuid": "25f617cf-94d7-11e8-8370-005056b48fd2",
        "name": "svm2",
        "_links": {
          "self": {
            "href": "/api/svm/svms/25f617cf-94d7-11e8-8370-005056b48fd2"
  }
        }
      },
      "initiator": "iqn.1992-08.com.netapp:initiator2",
    "authentication type": "none",
      "_links": {
```

```
  "self": {
           "href": "/api/protocols/san/iscsi/credentials/25f617cf-94d7-11e8-
8370-005056b48fd2/iqn.1992-08.com.netapp:initiator2"
        }
      }
    },
    {
      "svm": {
         "uuid": "25f617cf-94d7-11e8-8370-005056b48fd2",
         "name": "svm2",
         "_links": {
           "self": {
             "href": "/api/svm/svms/25f617cf-94d7-11e8-8370-005056b48fd2"
           }
         }
      },
      "initiator": "iqn.1992-08.com.netapp:initiator3",
    "authentication type": "deny",
    " links": {
         "self": {
           "href": "/api/protocols/san/iscsi/credentials/25f617cf-94d7-11e8-
8370-005056b48fd2/iqn.1992-08.com.netapp:initiator3"
  }
      }
    }
\frac{1}{\sqrt{2}}"num records": 6,
" links": {
    "self": {
      "href": "/api/protocols/san/iscsi/credentials?fields=*"
   }
}
}
----
\mathbf{I}^{\top}\mathbf{I}^{\top}\mathbf{I}^{\top}=== Retrieving specific iSCSI credentials
----
# The API:
GET /api/protocols/san/iscsi/credentials/{svm.uuid}/{initiator}
# The call:
curl -X GET 'https://<mgmt-
```

```
ip>/api/protocols/san/iscsi/credentials/25f617cf-94d7-11e8-8370-
005056b48fd2/iqn.1992-08.com.netapp:initiator2' -H 'accept:
application/hal+json'
# The response:
{
"svm": {
    "uuid": "25f617cf-94d7-11e8-8370-005056b48fd2",
  "name": "svm2",
    "_links": {
      "self": {
        "href": "/api/svm/svms/25f617cf-94d7-11e8-8370-005056b48fd2"
      }
    }
},
"initiator": "iqn.1992-08.com.netapp:initiator2",
"authentication type": "chap",
"chap": {
    "inbound": {
      "user": "user1"
   }
},
"_links": {
   "self": {
      "href": "/api/protocols/san/iscsi/credentials/25f617cf-94d7-11e8-8370-
005056b48fd2/iqn.1992-08.com.netapp:initiator2"
   }
}
}
----
\mathbf{I}^{\top}\mathbf{I}^{\top}\mathbf{I}=== Updating the authentication type of iSCSI credentials
----
# The API:
PATCH /api/protocols/san/iscsi/credentials/{svm.uuid}/{initiator}
# The call:
curl -X PATCH 'https://<mgmt-
ip>/api/protocols/san/iscsi/credentials/25f617cf-94d7-11e8-8370-
005056b48fd2/iqn.1992-08.com.netapp:initiator2' -H 'accept:
application/hal+json' -d '{ "authentication type": "chap", "chap": {
"inbound": { "user": "user1", "password": "password1" } } }'
```

```
----
\mathbf{I} , \mathbf{I} , \mathbf{I}=== Updating the initiator address list of iSCSI credentials
----
# The API:
PATCH /api/protocols/san/iscsi/credentials/{svm.uuid}/{initiator}
# The call:
curl -X PATCH 'https://<mgmt-
ip>/api/protocols/san/iscsi/credentials/25f617cf-94d7-11e8-8370-
005056b48fd2/iqn.1992-08.com.netapp:initiator2' -H 'accept:
application/hal+json' -d '{ "initiator_address": { "ranges": [ { "start":
"192.168.0.0", "end": "192.168.255.255" } ] } }'
----
\mathbf{I} . \mathbf{I}=== Deleting iSCSI credentials
----
# The API:
DELETE /api/protocols/san/iscsi/credentials/{svm.uuid}/{initiator}
# The call:
curl -X DELETE 'https://<mgmt-
ip>/api/protocols/san/iscsi/credentials/25f617cf-94d7-11e8-8370-
005056b48fd2/iqn.1992-08.com.netapp:initiator2' -H 'accept:
application/hal+json'
----
[[ID3b762da584f686989e8099cb31894ca6]]
= Retrieve iSCSI credentials
[.api-doc-operation .api-doc-operation-get]#GET# [.api-doc-code-
block]#`/protocols/san/iscsi/credentials`#
*Introduced In:* 9.6
```

```
Retrieves iSCSI credentials.
== Related ONTAP commands
* `vserver iscsi security show`
== Learn more
*
xref:{relative_path}protocols_san_iscsi_credentials_endpoint_overview.html
[DOC /protocols/san/iscsi/credentials]
== Parameters
[cols=5*,options=header]
|===|Name
|Type
|In
|Required
|Description
|initiator
|string
|query
|False
a|Filter by initiator
|svm.uuid
|string
|query
|False
a|Filter by svm.uuid
|svm.name
|string
|query
|False
a|Filter by svm.name
|chap.inbound.user
|string
```
|query |False a|Filter by chap.inbound.user |chap.outbound.user |string |query |False a|Filter by chap.outbound.user |initiator\_address.masks.address |string |query |False a|Filter by initiator address.masks.address |initiator\_address.masks.family |string |query |False a|Filter by initiator address.masks.family |initiator\_address.masks.netmask |string |query |False a|Filter by initiator address.masks.netmask |initiator\_address.ranges.family |string |query |False a|Filter by initiator address.ranges.family |initiator\_address.ranges.end |string |query |False a|Filter by initiator address.ranges.end

|initiator\_address.ranges.start |string |query |False a|Filter by initiator\_address.ranges.start |authentication\_type |string |query |False a|Filter by authentication type |fields |array[string] |query |False a|Specify the fields to return. |max\_records |integer |query |False a|Limit the number of records returned. |return\_records |boolean |query |False a|The default is true for GET calls. When set to false, only the number of records is returned. \* Default value: 1 |return\_timeout |integer |query |False a|The number of seconds to allow the call to execute before returning. When iterating over a collection, the default is 15 seconds. ONTAP returns earlier if either max records or the end of the collection is reached.

```
* Default value: 1
* Max value: 120
* Min value: 0
|order_by
|array[string]
|query
|False
a|Order results by specified fields and optional [asc|desc] direction.
Default direction is 'asc' for ascending.
|===== Response
```

```
Status: 200, Ok
```

```
[cols=3*,options=header]
| == =|Name
|Type
|Description
|_links
|link:#_links[_links]
a|
|num_records
|integer
a|Number of records.
|records
|array[link:#iscsi_credentials[iscsi_credentials]]
a|
|===.Example response
[%collapsible%closed]
====[source,json,subs=+macros]
{
    "_links": {
```

```
  "next": {
         "href": "/api/resourcelink"
      },
      "self": {
         "href": "/api/resourcelink"
      }
    },
    "records": {
    " links": {
        "self": {
           "href": "/api/resourcelink"
        }
      },
    "authentication type": "chap",
      "initiator": "iqn.1998-01.com.corp.iscsi:name1",
      "initiator_address": {
         "masks": {
           "address": "10.10.10.7",
           "family": "ipv4",
           "netmask": "24"
         },
         "ranges": {
           "end": "10.10.10.7",
           "family": "ipv4",
           "start": "10.10.10.7"
        }
       },
       "svm": {
         "_links": {
           "self": {
             "href": "/api/resourcelink"
          }
         },
         "name": "svm1",
         "uuid": "02c9e252-41be-11e9-81d5-00a0986138f7"
      }
   }
}
====== Error
```
Status: Default, Error

[cols=3\*,options=header]

```
| == =|Name
|Type
|Description
|error
|link:#error[error]
a|
|===.Example error
[%collapsible%closed]
====[source,json,subs=+macros]
{
    "error": {
      "arguments": {
        "code": "string",
        "message": "string"
      },
      "code": "4",
      "message": "entry doesn't exist",
      "target": "uuid"
    }
}
====== Definitions
[.api-def-first-level]
.See Definitions
[%collapsible%closed]
//Start collapsible Definitions block
=[#href]
[.api-collapsible-fifth-title]
href
[cols=3*,options=header]
| == =|Name
|Type
|Description
```

```
|href
|string
a|
|===[#_links]
[.api-collapsible-fifth-title]
_links
[cols=3*,options=header]
| == =|Name
|Type
|Description
|next
|link:#href[href]
a|
|self
|link:#href[href]
a|
|===[#_links]
[.api-collapsible-fifth-title]
_links
[cols=3*,options=header]
| == =|Name
|Type
|Description
|self
|link:#href[href]
a|
| == =[#inbound]
[.api-collapsible-fifth-title]
```

```
inbound
Inbound CHAP credentials.
[cols=3*,options=header]
| == =|Name
|Type
|Description
|password
|string
a|The inbound CHAP password. Write-only; optional in POST and PATCH.
|user
|string
a|The inbound CHAP user name. Optional in POST and PATCH.
| == =[#outbound]
[.api-collapsible-fifth-title]
outbound
Output CHAP credentials.
[cols=3*,options=header]
| == =|Name
|Type
|Description
|password
|string
a|The outbound CHAP password. Write-only; optional in POST and PATCH.
|user
|string
a|The outbound CHAP user name. Optional in POST and PATCH.
```

```
| == =[#chap]
[.api-collapsible-fifth-title]
chap
Challenge-Handshake Authentication Protocol (CHAP) credentials.
[cols=3*,options=header]
| == =|Name
|Type
|Description
|inbound
|link:#inbound[inbound]
a|Inbound CHAP credentials.
|outbound
|link:#outbound[outbound]
a|Output CHAP credentials.
|===[#ip_info]
[.api-collapsible-fifth-title]
ip_info
IP information
[cols=3*,options=header]
| == =|Name
|Type
|Description
|address
|string
a|IPv4 or IPv6 address
```

```
|family
|string
a|IPv4 or IPv6
|netmask
|string
a|Input as netmask length (16) or IPv4 mask (255.255.0.0). For IPv6, you
must set the netmask length. The default value is 64. Output is always
netmask length.
| == =[#ip address range]
[.api-collapsible-fifth-title]
ip address range
IP address range
[cols=3*,options=header]
| == =|Name
|Type
|Description
|end
|string
a|IPv4 or IPv6 address
|family
|string
a|IPv4 or IPv6
|start
|string
a|IPv4 or IPv6 address
| == =[#initiator_address]
```

```
[.api-collapsible-fifth-title]
initiator_address
Initiator address ranges.
[cols=3*,options=header]
|===|Name
|Type
|Description
|masks
|array[link:#ip_info[ip_info]]
a|
|ranges
|array[link:#ip_address_range[ip_address_range]]
a|
| == =[#svm]
[.api-collapsible-fifth-title]
svm
[cols=3*,options=header]
|===|Name
|Type
|Description
|_links
|link:#_links[_links]
a|
|name
|string
a|The name of the SVM.
|uuid
|string
a|The unique identifier of the SVM.
```

```
| == =[#iscsi credentials]
[.api-collapsible-fifth-title]
iscsi_credentials
[cols=3*,options=header]
| == =|Name
|Type
|Description
|_links
|link:#_links[_links]
a|
|authentication_type
|string
a|The iSCSI authentication type. Required in POST and optional in PATCH.
|chap
|link:#chap[chap]
a|Challenge-Handshake Authentication Protocol (CHAP) credentials.
|initiator
|string
a|The iSCSI initiator to which the credentials apply. Required in POST.
|initiator_address
|link:#initiator_address[initiator_address]
a|Initiator address ranges.
|svm
|link:#svm[svm]
a|
| == =[#error_arguments]
[.api-collapsible-fifth-title]
error_arguments
```
[cols=3\*,options=header]  $|===$ |Name |Type |Description |code |string a|Argument code |message |string a|Message argument  $|===$ [#error] [.api-collapsible-fifth-title] error [cols=3\*,options=header]  $| == =$ |Name |Type |Description |arguments |array[link:#error\_arguments[error\_arguments]] a|Message arguments |code |string a|Error code |message |string a|Error message |target |string

```
a|The target parameter that caused the error.
| == =//end collapsible .Definitions block
====[[ID8dda3de16f83b9cabc014032f8141325]]
= Create iSCSI credentials
[.api-doc-operation .api-doc-operation-post]#POST# [.api-doc-code-
block]#`/protocols/san/iscsi/credentials`#
*Introduced In:* 9.6
Creates iSCSI credentials.
== Required properties
* `svm.uuid` or `svm.name` - Existing SVM in which to create the iSCSI
credentials.
* `initiator` - Initiator for which the iSCSI credentials are to be
created.
* `authentication_type` - Type of authentication to use for the
credentials.
== Recommended optional properties
* `chap.inbound.user` - In-bound CHAP authentication user name.
* `chap.inbound.password` - In-bound CHAP authentication password.
* `chap.outbound.user` - Out-bound CHAP authentication user name.
* `chap.outbound.password` - Out-bound CHAP authentication password.
== Related ONTAP commands
* `vserver iscsi security create`
== Learn more
*
xref:{relative path}protocols san iscsi credentials endpoint overview.html
[DOC /protocols/san/iscsi/credentials]
```

```
== Parameters
[cols=5*,options=header]
|===|Name
|Type
|In
|Required
|Description
|return_records
|boolean
|query
|False
a|The default is false. If set to true, the records are returned.
* Default value:
|===== Request Body
[cols=3*,options=header]
| == =|Name
|Type
|Description
|_links
|link:#_links[_links]
a|
|authentication_type
|string
a|The iSCSI authentication type. Required in POST and optional in PATCH.
|chap
|link:#chap[chap]
a|Challenge-Handshake Authentication Protocol (CHAP) credentials.
```

```
|initiator
```

```
|string
a|The iSCSI initiator to which the credentials apply. Required in POST.
|initiator_address
|link:#initiator_address[initiator_address]
a|Initiator address ranges.
|svm
|link:#svm[svm]
a|
|===.Example request
[%collapsible%closed]
====[source, json, subs=+macros]
{
    "_links": {
     "self": {
        "href": "/api/resourcelink"
     }
    },
  "authentication type": "chap",
    "initiator": "iqn.1998-01.com.corp.iscsi:name1",
  "initiator address": {
      "masks": {
        "address": "10.10.10.7",
        "family": "ipv4",
        "netmask": "24"
      },
      "ranges": {
        "end": "10.10.10.7",
        "family": "ipv4",
        "start": "10.10.10.7"
     }
    },
    "svm": {
    " links": {
        "self": {
          "href": "/api/resourcelink"
        }
      },
```

```
  "name": "svm1",
      "uuid": "02c9e252-41be-11e9-81d5-00a0986138f7"
   }
}
====
```
== Response

Status: 201, Created

```
[cols=3*,options=header]
| == =|Name
|Type
|Description
|_links
|link:#_links[_links]
a|
|num_records
|integer
a|Number of records.
|records
|array[link:#iscsi_credentials[iscsi_credentials]]
a|
|===.Example response
[%collapsible%closed]
====
[source, json, subs=+macros]
{
    "_links": {
      "next": {
        "href": "/api/resourcelink"
      },
      "self": {
        "href": "/api/resourcelink"
      }
    },
    "records": {
```

```
  "_links": {
         "self": {
           "href": "/api/resourcelink"
        }
      },
    "authentication type": "chap",
      "initiator": "iqn.1998-01.com.corp.iscsi:name1",
    "initiator address": {
         "masks": {
           "address": "10.10.10.7",
           "family": "ipv4",
          "netmask": "24"
        },
         "ranges": {
           "end": "10.10.10.7",
           "family": "ipv4",
          "start": "10.10.10.7"
        }
      },
      "svm": {
        "_links": {
           "self": {
             "href": "/api/resourcelink"
          }
         },
         "name": "svm1",
         "uuid": "02c9e252-41be-11e9-81d5-00a0986138f7"
     }
   }
}
====
== Error
```
## Status: Default

```
ONTAP Error Response Codes
|===| Error Code | Description
| 2621462
| An SVM with the specified UUID does not exist.
| 2621706
```
| Both the SVM UUID and SVM name were supplied, but they do not refer to the same SVM. | 2621707 | No SVM was specified. Either `svm.name` or `svm.uuid` must be supplied. | 5373969 | A non-empty qualifier is required after the prefix. An example of a valid IQN is iqn.1995-08.com.example:string. | 5373970 | The IQN prefix is invalid. The correct IQN prefix is iqn . An example of a valid IQN is iqn.1995-08.com.example:string. | 5373971 | The date field is invalid. A valid date field is \_yyyy-mm . An example of a valid IQN is iqn.1995-08.com.example:string. | 5373972 | The naming authority and string fields can contain only the characters  $\begin{array}{cccc} \n a^{-z} & -0^{-9} & -\n \end{array}$   $\begin{array}{cccc} \n -\cdot & -\cdot & -\cdot & \n \end{array}$  and  $\begin{array}{cccc} \n -\cdot & -\cdot & \n \end{array}$ | 5373977 | The EUI-64 identifier field must be exactly 16 hexadecimal digits. | 5373978 | The EUI formatted initiator name supplied is invalid. A valid EUI format is \_eui.XXXXXXXXXXXXXXXX\_, where X is a hexadecimal digit. | 5373997 | The initiator name supplied in invalid. The valid initiator name formats are \_iqn.1995-08.com.example:string or eui.0123456789abcdef. | 5374078 | The iSCSI service does not exist. | 5374142 | An iSCSI security credential already exists for the specified initiator. | 5374145 | The iSCSI security password must contain an even number of valid hex digits. | 5374147 | The CHAP inbound and outbound passwords must be different. | 5374149

```
| The inbound user and password properties are required for CHAP
authentication.
| 5374150
| Outbound CHAP authentication requires an outbound password.
| 5374855
| The value for property `initiator address.ranges.start` is greater than
the value for property `initiator address.ranges.end`.
| 5374856
| The value for property `initiator_address.ranges.start` does not belong
to the same IP address family as the value for property
`initiator address.ranges.end`.
| 5374900
| Setting the CHAP authentication properties are not supported with
authentication types none or deny.
|===[cols=3*,options=header]
| == =|Name
|Type
|Description
|error
|link:#error[error]
a|
|===.Example error
[%collapsible%closed]
====[source,json,subs=+macros]
{
    "error": {
      "arguments": {
        "code": "string",
        "message": "string"
      },
      "code": "4",
      "message": "entry doesn't exist",
```

```
  "target": "uuid"
   }
}
====== Definitions
[.api-def-first-level]
.See Definitions
[%collapsible%closed]
//Start collapsible Definitions block
====[#href]
[.api-collapsible-fifth-title]
href
[cols=3*,options=header]
| == =|Name
|Type
|Description
|href
|string
a|
|===[#_links]
[.api-collapsible-fifth-title]
_links
[cols=3*,options=header]
| == =|Name
|Type
|Description
|self
|link:#href[href]
a|
|===[#inbound]
```

```
[.api-collapsible-fifth-title]
inbound
Inbound CHAP credentials.
[cols=3*,options=header]
| == =|Name
|Type
|Description
|password
|string
a|The inbound CHAP password. Write-only; optional in POST and PATCH.
|user
|string
a|The inbound CHAP user name. Optional in POST and PATCH.
|===[#outbound]
[.api-collapsible-fifth-title]
outbound
Output CHAP credentials.
[cols=3*,options=header]
| == =|Name
|Type
|Description
|password
|string
a|The outbound CHAP password. Write-only; optional in POST and PATCH.
|user
|string
a|The outbound CHAP user name. Optional in POST and PATCH.
```

```
| == =
```
[#chap] [.api-collapsible-fifth-title] chap

Challenge-Handshake Authentication Protocol (CHAP) credentials.

[cols=3\*,options=header]  $| == =$ |Name |Type |Description

|inbound |link:#inbound[inbound] a|Inbound CHAP credentials.

|outbound |link:#outbound[outbound] a|Output CHAP credentials.

 $|===$ 

```
[#ip info]
[.api-collapsible-fifth-title]
ip_info
```
IP information

```
[cols=3*,options=header]
| == =|Name
|Type
|Description
```

```
|address
|string
a|IPv4 or IPv6 address
```

```
|family
|string
a|IPv4 or IPv6
|netmask
|string
a|Input as netmask length (16) or IPv4 mask (255.255.0.0). For IPv6, you
must set the netmask length. The default value is 64. Output is always
netmask length.
| == =[#ip address range]
[.api-collapsible-fifth-title]
ip address range
IP address range
[cols=3*,options=header]
| == =|Name
|Type
|Description
|end
|string
a|IPv4 or IPv6 address
|family
|string
a|IPv4 or IPv6
|start
|string
a|IPv4 or IPv6 address
|===
```

```
[#initiator_address]
[.api-collapsible-fifth-title]
initiator_address
Initiator address ranges.
[cols=3*,options=header]
|===|Name
|Type
|Description
|masks
|array[link:#ip_info[ip_info]]
a|
|ranges
|array[link:#ip_address_range[ip_address_range]]
a|
|===[#svm]
[.api-collapsible-fifth-title]
svm
[cols=3*,options=header]
| == =|Name
|Type
|Description
|_links
|link:#_links[_links]
a|
|name
|string
a|The name of the SVM.
|uuid
|string
a|The unique identifier of the SVM.
```

```
| == =[#iscsi_credentials]
[.api-collapsible-fifth-title]
iscsi_credentials
[cols=3*,options=header]
|===|Name
|Type
|Description
|_links
|link:#_links[_links]
a|
|authentication_type
|string
a|The iSCSI authentication type. Required in POST and optional in PATCH.
|chap
|link:#chap[chap]
a|Challenge-Handshake Authentication Protocol (CHAP) credentials.
|initiator
|string
a|The iSCSI initiator to which the credentials apply. Required in POST.
|initiator_address
|link:#initiator_address[initiator_address]
a|Initiator address ranges.
|svm
|link:#svm[svm]
a|
| == =[#_links]
[.api-collapsible-fifth-title]
```

```
_links
[cols=3*,options=header]
|===|Name
|Type
|Description
|next
|link:#href[href]
a|
|self
|link:#href[href]
a|
| == =[#error arguments]
[.api-collapsible-fifth-title]
error_arguments
[cols=3*,options=header]
| == =|Name
|Type
|Description
|code
|string
a|Argument code
|message
|string
a|Message argument
|===[#error]
[.api-collapsible-fifth-title]
error
[cols=3*,options=header]
```

```
| == =|Name
|Type
|Description
|arguments
|array[link:#error_arguments[error_arguments]]
a|Message arguments
|code
|string
a|Error code
|message
|string
a|Error message
|target
|string
a|The target parameter that caused the error.
| == =//end collapsible .Definitions block
====
[[IDc243381e156915ac13da09ebe614d44b]]
= Delete iSCSI credentials
[.api-doc-operation .api-doc-operation-delete]#DELETE# [.api-doc-code-
block]#`/protocols/san/iscsi/credentials/{svm.uuid}/{initiator}`#
*Introduced In:* 9.6
Deletes specified iSCSI credentials.
== Related ONTAP commands
* `vserver iscsi security delete`
```

```
== Learn more
  *
 xref:{relative path}protocols san iscsi credentials endpoint overview.html
 [DOC /protocols/san/iscsi/credentials]
 == Parameters
 [cols=5*,options=header]
 |===|Name
 |Type
 |In
 |Required
 |Description
 |svm.uuid
 |string
 |path
 |True
 a|The unique identifier of an SVM.
 |initiator
 |string
 |path
 |True
 a|The iSCSI initiator of the credentials object.
 |===== Response
Status: 200, Ok
```
== Error

Status: Default

ONTAP Error Response Codes  $| == =$ | Error Code | Description

```
| 2621462
| An SVM with the specified UUID does not exist.
| 2621706
| Both the SVM UUID and SVM name were supplied, but they do not refer to
the same SVM.
| 2621707
| No SVM was specified. Either `svm.name` or `svm.uuid` must be supplied.
| 5374148
| The default security credential cannot be deleted for an SVM.
| 5374895
| The iSCSI security credential does not exist on the specified SVM.
| == =[cols=3*,options=header]
| == =|Name
|Type
|Description
|error
|link:#error[error]
a|
|===.Example error
[%collapsible%closed]
=[source,json,subs=+macros]
{
    "error": {
      "arguments": {
        "code": "string",
        "message": "string"
      },
      "code": "4",
      "message": "entry doesn't exist",
      "target": "uuid"
    }
```
```
}
====== Definitions
[.api-def-first-level]
.See Definitions
[%collapsible%closed]
//Start collapsible Definitions block
====[#error arguments]
[.api-collapsible-fifth-title]
error_arguments
[cols=3*,options=header]
| == =|Name
|Type
|Description
|code
|string
a|Argument code
|message
|string
a|Message argument
| == =[#error]
[.api-collapsible-fifth-title]
error
[cols=3*,options=header]
|===|Name
|Type
|Description
|arguments
|array[link:#error_arguments[error_arguments]]
a|Message arguments
```

```
|code
|string
a|Error code
|message
|string
a|Error message
|target
|string
a|The target parameter that caused the error.
| == =//end collapsible .Definitions block
====[[ID99cf4a4f5f2cd0063299cb64b1eb2247]]
= Retrieve specific iSCSI credentials
[.api-doc-operation .api-doc-operation-get]#GET# [.api-doc-code-
block]#`/protocols/san/iscsi/credentials/{svm.uuid}/{initiator}`#
*Introduced In:* 9.6
Retrieves specified iSCSI credentials.
== Related ONTAP commands
* `vserver iscsi security show`
== Learn more
*
xref:{relative_path}protocols_san_iscsi_credentials_endpoint_overview.html
[DOC /protocols/san/iscsi/credentials]
== Parameters
```

```
[cols=5*,options=header]
| == =|Name
|Type
|In
|Required
|Description
|svm.uuid
|string
|path
|True
a|The unique identifier of an SVM.
|initiator
|string
|path
|True
a|The iSCSI initiator of the credentials object.
|fields
|array[string]
|query
|False
a|Specify the fields to return.
| == === Response
```
## Status: 200, Ok

```
[cols=3*,options=header]
|===|Name
|Type
|Description
|_links
|link:#_links[_links]
a|
|authentication_type
```

```
|string
a|The iSCSI authentication type. Required in POST and optional in PATCH.
|chap
|link:#chap[chap]
a|Challenge-Handshake Authentication Protocol (CHAP) credentials.
|initiator
|string
a|The iSCSI initiator to which the credentials apply. Required in POST.
|initiator_address
|link:#initiator_address[initiator_address]
a|Initiator address ranges.
|svm
|link:#svm[svm]
a|
|===.Example response
[%collapsible%closed]
====[source,json,subs=+macros]
{
    "_links": {
      "self": {
        "href": "/api/resourcelink"
     }
    },
  "authentication type": "chap",
    "initiator": "iqn.1998-01.com.corp.iscsi:name1",
    "initiator_address": {
      "masks": {
        "address": "10.10.10.7",
        "family": "ipv4",
       "netmask": "24"
      },
      "ranges": {
        "end": "10.10.10.7",
        "family": "ipv4",
```

```
  "start": "10.10.10.7"
     }
    },
    "svm": {
      "_links": {
        "self": {
           "href": "/api/resourcelink"
        }
      },
    "name": "svm1",
      "uuid": "02c9e252-41be-11e9-81d5-00a0986138f7"
   }
}
====== Error
```
Status: Default, Error

```
[cols=3*,options=header]
|===|Name
|Type
|Description
|error
|link:#error[error]
a|
|===.Example error
[%collapsible%closed]
====
[source, json, subs=+macros]
{
    "error": {
      "arguments": {
        "code": "string",
        "message": "string"
      },
      "code": "4",
      "message": "entry doesn't exist",
      "target": "uuid"
```

```
  }
}
====== Definitions
[.api-def-first-level]
.See Definitions
[%collapsible%closed]
//Start collapsible Definitions block
=[#href]
[.api-collapsible-fifth-title]
href
[cols=3*,options=header]
| == =|Name
|Type
|Description
|href
|string
a|
| == =[#_links]
[.api-collapsible-fifth-title]
_links
[cols=3*,options=header]
| == =|Name
|Type
|Description
|self
|link:#href[href]
a|
| == =[#inbound]
[.api-collapsible-fifth-title]
```

```
inbound
Inbound CHAP credentials.
[cols=3*,options=header]
| == =|Name
|Type
|Description
|password
|string
a|The inbound CHAP password. Write-only; optional in POST and PATCH.
|user
|string
a|The inbound CHAP user name. Optional in POST and PATCH.
| == =[#outbound]
[.api-collapsible-fifth-title]
outbound
Output CHAP credentials.
[cols=3*,options=header]
| == =|Name
|Type
|Description
|password
|string
a|The outbound CHAP password. Write-only; optional in POST and PATCH.
|user
|string
a|The outbound CHAP user name. Optional in POST and PATCH.
```

```
[#chap]
[.api-collapsible-fifth-title]
chap
Challenge-Handshake Authentication Protocol (CHAP) credentials.
[cols=3*,options=header]
| == =|Name
|Type
|Description
|inbound
|link:#inbound[inbound]
a|Inbound CHAP credentials.
|outbound
|link:#outbound[outbound]
a|Output CHAP credentials.
| == =[#ip_info]
[.api-collapsible-fifth-title]
ip_info
IP information
[cols=3*,options=header]
| == =|Name
|Type
|Description
|address
|string
a|IPv4 or IPv6 address
```
 $| == =$ 

```
|family
|string
a|IPv4 or IPv6
|netmask
|string
a|Input as netmask length (16) or IPv4 mask (255.255.0.0). For IPv6, you
must set the netmask length. The default value is 64. Output is always
netmask length.
| == =[#ip address range]
[.api-collapsible-fifth-title]
ip address range
IP address range
[cols=3*,options=header]
| == =|Name
|Type
|Description
|end
|string
a|IPv4 or IPv6 address
|family
|string
a|IPv4 or IPv6
|start
|string
a|IPv4 or IPv6 address
| == =[#initiator_address]
```

```
[.api-collapsible-fifth-title]
initiator_address
Initiator address ranges.
[cols=3*,options=header]
|===|Name
|Type
|Description
|masks
|array[link:#ip_info[ip_info]]
a|
|ranges
|array[link:#ip_address_range[ip_address_range]]
a|
| == =[#svm]
[.api-collapsible-fifth-title]
svm
[cols=3*,options=header]
|===|Name
|Type
|Description
|_links
|link:#_links[_links]
a|
|name
|string
a|The name of the SVM.
|uuid
|string
a|The unique identifier of the SVM.
```

```
| == =
```

```
[#error arguments]
[.api-collapsible-fifth-title]
error_arguments
[cols=3*,options=header]
|===|Name
|Type
|Description
|code
|string
a|Argument code
|message
|string
a|Message argument
|===[#error]
[.api-collapsible-fifth-title]
error
[cols=3*,options=header]
| == =|Name
|Type
|Description
|arguments
|array[link:#error_arguments[error_arguments]]
a|Message arguments
|code
|string
a|Error code
```
|message

```
|string
a|Error message
|target
|string
a|The target parameter that caused the error.
\mid \, == =//end collapsible .Definitions block
====[[ID308cc8a62f8338139c16f792618b91fe]]
= Update iSCSI credentials
[.api-doc-operation .api-doc-operation-patch]#PATCH# [.api-doc-code-
block]#`/protocols/san/iscsi/credentials/{svm.uuid}/{initiator}`#
*Introduced In:* 9.6
Updates specified iSCSI credentials.
== Related ONTAP commands
* `vserver iscsi security add-initiator-address-ranges`
* `vserver iscsi security default`
* `vserver iscsi security modify`
* `vserver iscsi security remove-initiator-address-ranges`
== Learn more
*
xref:{relative_path}protocols_san_iscsi_credentials_endpoint_overview.html
[DOC /protocols/san/iscsi/credentials]
== Parameters
[cols=5*,options=header]
| == =|Name
```
|Type |In |Required |Description |svm.uuid |string |path |True a|The unique identifier of an SVM. |initiator |string |path |True a|The iSCSI initiator of the credentials object. |add\_initiator\_addresses |boolean |query |False a|If \_true , the initiator addresses in the body merge into the existing addresses in the iSCSI security object rather than replace the existing addresses. \* Default value: |remove\_initiator\_addresses |boolean |query |False a|If true, the initiator addresses in the body are removed from the existing addresses in the iSCSI security object rather than replace the existing addresses. \* Default value:  $|===$ == Request Body [cols=3\*,options=header]

```
| == =|Name
|Type
|Description
|_links
|link:#_links[_links]
a|
|authentication_type
|string
a|The iSCSI authentication type. Required in POST and optional in PATCH.
|chap
|link:#chap[chap]
a|Challenge-Handshake Authentication Protocol (CHAP) credentials.
|initiator
|string
a|The iSCSI initiator to which the credentials apply. Required in POST.
|initiator_address
|link:#initiator_address[initiator_address]
a|Initiator address ranges.
|svm
|link:#svm[svm]
a|
| == =.Example request
[%collapsible%closed]
====[source,json,subs=+macros]
{
  " links": {
      "self": {
        "href": "/api/resourcelink"
     }
    },
  "authentication type": "chap",
```

```
  "initiator": "iqn.1998-01.com.corp.iscsi:name1",
  "initiator address": {
      "masks": {
        "address": "10.10.10.7",
        "family": "ipv4",
        "netmask": "24"
      },
      "ranges": {
        "end": "10.10.10.7",
        "family": "ipv4",
        "start": "10.10.10.7"
     }
    },
    "svm": {
    " links": {
        "self": {
          "href": "/api/resourcelink"
        }
      },
      "name": "svm1",
      "uuid": "02c9e252-41be-11e9-81d5-00a0986138f7"
   }
}
====== Response
```
Status: 200, Ok

== Error

Status: Default

```
ONTAP Error Response Codes
|===| Error Code | Description
| 2621462
| An SVM with the specified UUID does not exist.
| 2621706
| Both the SVM UUID and SVM name were supplied, but they do not refer to
the same SVM.
```
| 2621707 | No SVM was specified. Either `svm.name` or `svm.uuid` must be supplied. | 5374145 | The iSCSI security password must contain an even number of valid hex digits. | 5374147 | The CHAP inbound and outbound passwords must be different. | 5374149 | The inbound user and password properties are required for CHAP authentication. | 5374150 | Outbound CHAP authentication requires an outbound password. | 5374155 | The functionality is not supported for the default security credential. | 5374855 | The value for property `initiator\_address.ranges.start` is greater than the value for property `initiator address.ranges.end`. | 5374856 | The value for property `initiator\_address.ranges.start` does not belong to the same IP address family as the value for property `initiator\_address.ranges.end`. | 5374895 | The iSCSI security credential does not exist on the specified SVM. | 5374900 | Setting the CHAP authentication properties are not supported with authentication types \_none\_ or \_deny\_.  $| == =$ [cols=3\*,options=header]  $| == =$ |Name |Type |Description |error |link:#error[error]

```
| == =.Example error
[%collapsible%closed]
====[source,json,subs=+macros]
{
    "error": {
      "arguments": {
        "code": "string",
        "message": "string"
      },
      "code": "4",
      "message": "entry doesn't exist",
      "target": "uuid"
    }
}
====== Definitions
[.api-def-first-level]
.See Definitions
[%collapsible%closed]
//Start collapsible Definitions block
=[#href]
[.api-collapsible-fifth-title]
href
[cols=3*,options=header]
| == =|Name
|Type
|Description
|href
|string
a|
| == =[#_links]
```
a|

```
[.api-collapsible-fifth-title]
_links
[cols=3*,options=header]
|===|Name
|Type
|Description
|self
|link:#href[href]
a|
| == =[#inbound]
[.api-collapsible-fifth-title]
inbound
Inbound CHAP credentials.
[cols=3*,options=header]
|===|Name
|Type
|Description
|password
|string
a|The inbound CHAP password. Write-only; optional in POST and PATCH.
|user
|string
a|The inbound CHAP user name. Optional in POST and PATCH.
| == =[#outbound]
[.api-collapsible-fifth-title]
outbound
Output CHAP credentials.
```
[cols=3\*,options=header]  $| == =$ |Name |Type |Description |password |string a|The outbound CHAP password. Write-only; optional in POST and PATCH. |user |string a|The outbound CHAP user name. Optional in POST and PATCH.  $| == =$ [#chap] [.api-collapsible-fifth-title] chap Challenge-Handshake Authentication Protocol (CHAP) credentials. [cols=3\*,options=header]  $| == =$ |Name |Type |Description |inbound |link:#inbound[inbound] a|Inbound CHAP credentials. |outbound |link:#outbound[outbound] a|Output CHAP credentials.  $|===$ 

```
[#ip_info]
[.api-collapsible-fifth-title]
ip_info
IP information
[cols=3*,options=header]
|===|Name
|Type
|Description
|address
|string
a|IPv4 or IPv6 address
|family
|string
a|IPv4 or IPv6
|netmask
|string
a|Input as netmask length (16) or IPv4 mask (255.255.0.0). For IPv6, you
must set the netmask length. The default value is 64. Output is always
netmask length.
|===[#ip_address_range]
[.api-collapsible-fifth-title]
ip_address_range
IP address range
[cols=3*,options=header]
| == =|Name
|Type
|Description
|end
```

```
|string
a|IPv4 or IPv6 address
|family
|string
a|IPv4 or IPv6
|start
|string
a|IPv4 or IPv6 address
| == =[#initiator_address]
[.api-collapsible-fifth-title]
initiator_address
Initiator address ranges.
[cols=3*,options=header]
| == =|Name
|Type
|Description
|masks
|array[link:#ip_info[ip_info]]
a|
|ranges
|array[link:#ip_address_range[ip_address_range]]
a|
| == =[#svm]
[.api-collapsible-fifth-title]
svm
[cols=3*,options=header]
| == =
```

```
|Name
|Type
|Description
|_links
|link:#_links[_links]
a|
|name
|string
a|The name of the SVM.
|uuid
|string
a|The unique identifier of the SVM.
|===[#iscsi_credentials]
[.api-collapsible-fifth-title]
iscsi_credentials
[cols=3*,options=header]
| == =|Name
|Type
|Description
|_links
|link:#_links[_links]
a|
|authentication_type
|string
a|The iSCSI authentication type. Required in POST and optional in PATCH.
|chap
|link:#chap[chap]
a|Challenge-Handshake Authentication Protocol (CHAP) credentials.
|initiator
|string
```

```
a|The iSCSI initiator to which the credentials apply. Required in POST.
|initiator_address
|link:#initiator_address[initiator_address]
a|Initiator address ranges.
|svm
|link:#svm[svm]
a|
| == =[#error arguments]
[.api-collapsible-fifth-title]
error_arguments
[cols=3*,options=header]
| == =|Name
|Type
|Description
|code
|string
a|Argument code
|message
|string
a|Message argument
| == =[#error]
[.api-collapsible-fifth-title]
error
[cols=3*,options=header]
| == =|Name
|Type
|Description
```

```
|arguments
|array[link:#error_arguments[error_arguments]]
a|Message arguments
|code
|string
a|Error code
|message
|string
a|Error message
|target
|string
a|The target parameter that caused the error.
| == =//end collapsible .Definitions block
====
:leveloffset: -1
= Manage iSCSI services
:leveloffset: +1
[[ID702f30d3c23e784aac62c4a05fcfd756]]
= Protocols SAN iSCSI services endpoint overview
== Overview
An iSCSI service defines the properties of the iSCSI target for an SVM.
There can be at most one iSCSI service for an SVM. An SVM's iSCSI service
```
must be created before iSCSI initiators can log in to the SVM.

```
The iSCSI service REST API allows you to create, update, delete, and
discover iSCSI services for SVMs.
== Performance monitoring
Performance of the SVM can be monitored by the `metric.+*+` and
`statistics.+*+` properties. These show the performance of the SVM in
terms of IOPS, latency and throughput. The `metric.+*+` properties denote
an average whereas `statistics.+*+` properties denote a real-time
monotonically increasing value aggregated across all nodes.
== Examples
=== Creating an iSCSI service for an SVM
The simplest way to create an iSCSI service is to specify only the SVM,
either by name or UUID. By default, the new iSCSI service is enabled and
uses the SVM name as its target alias.
In this example, the `return records` query parameter is used to retrieve
the new iSCSI service object in the REST response.
----
# The API:
POST /api/protocols/san/iscsi/services
# The call:
curl -X POST 'https://<mgmt-
ip>/api/protocols/san/iscsi/services?return_records=true' -H 'accept:
application/hal+json' -d '{ "svm": { "name": "svm1" } }'
# The response:
{
"num records": 1,
"records": [
    {
    "sym": {
        "uuid": "19d04b8e-94d7-11e8-8370-005056b48fd2",
        "name": "svm1",
      " links": {
          "self": {
            "href": "/api/svm/svms/19d04b8e-94d7-11e8-8370-005056b48fd2"
  }
        }
      },
```

```
  "enabled": true,
      "target": {
        "name": "iqn.1992-
08.com.netapp:sn.19d04b8e94d711e88370005056b48fd2:vs.4",
        "alias": "svm1"
      },
    " links": {
        "self": {
           "href": "/api/protocols/san/iscsi/services/19d04b8e-94d7-11e8-
8370-005056b48fd2"
        }
      }
   }
\Box}
---\mathbf{I}^{\top}\mathbf{I}^{\top}\mathbf{I}^{\top}=== Retrieving the iSCSI services for all SVMs in the cluster
----
# The API:
GET /api/protocols/san/iscsi/services
# The call:
curl -X GET 'https://<mgmt-ip>/api/protocols/san/iscsi/services' -H
'accept: application/hal+json'
# The response:
{
"records": [
    {
      "svm": {
        "uuid": "19d04b8e-94d7-11e8-8370-005056b48fd2",
        "name": "svm1",
        "_links": {
          "self": {
             "href": "/api/svm/svms/19d04b8e-94d7-11e8-8370-005056b48fd2"
           }
        }
      },
      "_links": {
        "self": {
           "href": "/api/protocols/san/iscsi/services/19d04b8e-94d7-11e8-
```

```
8370-005056b48fd2"
        }
     }
    },
    {
    "sym": {
        "uuid": "25f617cf-94d7-11e8-8370-005056b48fd2",
        "name": "svm2",
       " links": {
          "self": {
             "href": "/api/svm/svms/25f617cf-94d7-11e8-8370-005056b48fd2"
          }
        }
      },
    " links": {
        "self": {
           "href": "/api/protocols/san/iscsi/services/25f617cf-94d7-11e8-
8370-005056b48fd2"
        }
     }
   }
\frac{1}{2}"num records": 2,
"_links": {
   "self": {
      "href": "/api/protocols/san/iscsi/services"
   }
}
}
----
\mathbf{r}^{\top}\mathbf{r}^{\top}\mathbf{r}^{\top}=== Retrieving details for a specific iSCSI service
The iSCSI service is identified by the UUID of its SVM.
----
# The API:
GET /api/protocols/san/iscsi/services/{svm.uuid}
# The call:
curl -X GET 'https://<mgmt-ip>/api/protocols/san/iscsi/services/19d04b8e-
94d7-11e8-8370-005056b48fd2' -H 'accept: application/hal+json'
```

```
# The response:
{
"svm": {
    "uuid": "19d04b8e-94d7-11e8-8370-005056b48fd2",
  "name": "svm1",
    "_links": {
      "self": {
        "href": "/api/svm/svms/19d04b8e-94d7-11e8-8370-005056b48fd2"
      }
    }
},
"enabled": true,
"target": {
    "name": "iqn.1992-
08.com.netapp:sn.19d04b8e94d711e88370005056b48fd2:vs.4",
    "alias": "svm1"
},
"_links": {
   "self": {
      "href": "/api/protocols/san/iscsi/services/19d04b8e-94d7-11e8-8370-
005056b48fd2"
   }
}
}
----
\mathbf{I} . \mathbf{I}=== Disabling an iSCSI service
Disabling an iSCSI service shuts down all active iSCSI sessions for the
SVM and prevents the creation of new iSCSI sessions.
The iSCSI service to update is identified by the UUID of its SVM.
----
# The API:
PATCH /api/protocols/san/iscsi/services/{svm.uuid}
# The call:
curl -X PATCH 'https://<mgmt-
ip>/api/protocols/san/iscsi/services/19d04b8e-94d7-11e8-8370-005056b48fd2'
-H 'accept: application/hal+json' -d '{ "enabled": "false" }'
----
```

```
You can retrieve the iSCSI service to confirm the change.
In this example, the `fields` query parameter is used to limit the
response to the `enabled` property and iSCSI service identifiers.
----
# The API:
GET /api/protocols/san/iscsi/services/{svm.uuid}
# The call:
curl -X GET 'https://<mgmt-ip>/api/protocols/san/iscsi/services/19d04b8e-
94d7-11e8-8370-005056b48fd2?fields=enabled' -H 'accept:
application/hal+json'
# The response:
{
"svm": {
    "uuid": "19d04b8e-94d7-11e8-8370-005056b48fd2",
  "name": "svm1",
  " links": {
     "self": {
        "href": "/api/svm/svms/19d04b8e-94d7-11e8-8370-005056b48fd2"
     }
   }
},
"enabled": false,
"_links": {
    "self": {
      "href": "/api/protocols/san/iscsi/services/19d04b8e-94d7-11e8-8370-
005056b48fd2"
   }
}
}
----
\mathbf{I} . \mathbf{I}=== Deleting an iSCSI service
The iSCSI service must be disabled before it can be deleted.
The iSCSI service to be deleted is identified by the UUID of its SVM.
----
# The API:
```

```
DELETE /api/protocols/san/iscsi/services/{svm.uuid}
# The call:
curl -X DELETE 'https://<mgmt-
ip>/api/protocols/san/iscsi/services/19d04b8e-94d7-11e8-8370-005056b48fd2'
-H 'accept: application/hal+json'
---[[IDcd13f35e84b23d989a85cc3c17560fbc]]
= Retrieve iSCSI services
[.api-doc-operation .api-doc-operation-get]#GET# [.api-doc-code-
block]#`/protocols/san/iscsi/services`#
*Introduced In:* 9.6
Retrieves iSCSI services.
== Expensive properties
There is an added cost to retrieving values for these properties. They are
not included by default in GET results and must be explicitly requested
using the `fields` query parameter. See
xref:{relative path}getting started with the ontap rest api.html#Requestin
g_specific_fields[Requesting specific fields] to learn more.
* `statistics.+*+`
* `metric.+*+`
== Related ONTAP commands
* `vserver iscsi show`
== Learn more
*
xref:{relative_path}protocols_san_iscsi_services_endpoint_overview.html[DO
C /protocols/san/iscsi/services]
== Parameters
[cols=5*,options=header]
```
 $| == =$ |Name |Type |In |Required |Description |metric.throughput.write |integer |query |False a|Filter by metric.throughput.write \* Introduced in: 9.7 |metric.throughput.read |integer |query |False a|Filter by metric.throughput.read \* Introduced in: 9.7 |metric.throughput.total |integer |query |False a|Filter by metric.throughput.total \* Introduced in: 9.7 |metric.duration |string |query |False a|Filter by metric.duration \* Introduced in: 9.7 |metric.timestamp |string |query

```
|False
a|Filter by metric.timestamp
* Introduced in: 9.7
|metric.status
|string
|query
|False
a|Filter by metric.status
* Introduced in: 9.7
|metric.iops.total
|integer
|query
|False
a|Filter by metric.iops.total
* Introduced in: 9.7
|metric.iops.read
|integer
|query
|False
a|Filter by metric.iops.read
* Introduced in: 9.7
|metric.iops.other
|integer
|query
|False
a|Filter by metric.iops.other
* Introduced in: 9.7
|metric.iops.write
|integer
|query
|False
a|Filter by metric.iops.write
```

```
* Introduced in: 9.7
|metric.latency.total
|integer
|query
|False
a|Filter by metric.latency.total
* Introduced in: 9.7
|metric.latency.read
|integer
|query
|False
a|Filter by metric.latency.read
* Introduced in: 9.7
|metric.latency.other
|integer
|query
|False
a|Filter by metric.latency.other
* Introduced in: 9.7
|metric.latency.write
|integer
|query
|False
a|Filter by metric.latency.write
* Introduced in: 9.7
|svm.uuid
|string
|query
|False
a|Filter by svm.uuid
```
|svm.name |string |query |False a|Filter by svm.name |enabled |boolean |query |False a|Filter by enabled |statistics.latency\_raw.total |integer |query |False a|Filter by statistics.latency\_raw.total \* Introduced in: 9.7 |statistics.latency\_raw.read |integer |query |False a|Filter by statistics.latency\_raw.read \* Introduced in: 9.7 |statistics.latency\_raw.other |integer |query |False a|Filter by statistics.latency\_raw.other \* Introduced in: 9.7 |statistics.latency\_raw.write |integer |query |False a|Filter by statistics.latency\_raw.write

```
* Introduced in: 9.7
|statistics.timestamp
|string
|query
|False
a|Filter by statistics.timestamp
* Introduced in: 9.7
|statistics.iops_raw.total
|integer
|query
|False
a|Filter by statistics.iops raw.total
* Introduced in: 9.7
|statistics.iops_raw.read
|integer
|query
|False
a|Filter by statistics.iops raw.read
* Introduced in: 9.7
|statistics.iops_raw.other
|integer
|query
|False
a|Filter by statistics.iops raw.other
* Introduced in: 9.7
|statistics.iops_raw.write
|integer
|query
|False
a|Filter by statistics.iops_raw.write
* Introduced in: 9.7
```
|statistics.throughput\_raw.write |integer |query |False a|Filter by statistics.throughput\_raw.write \* Introduced in: 9.7 |statistics.throughput\_raw.read |integer |query |False a|Filter by statistics.throughput raw.read \* Introduced in: 9.7 |statistics.throughput\_raw.total |integer |query |False a|Filter by statistics.throughput raw.total \* Introduced in: 9.7 |statistics.status |string |query |False a|Filter by statistics.status \* Introduced in: 9.7 |target.alias |string |query |False a|Filter by target.alias |target.name |string |query
|False a|Filter by target.name |fields |array[string] |query |False a|Specify the fields to return. |max\_records |integer |query |False a|Limit the number of records returned. |return\_records |boolean |query |False a|The default is true for GET calls. When set to false, only the number of records is returned. \* Default value: 1 |return\_timeout |integer |query |False a|The number of seconds to allow the call to execute before returning. When iterating over a collection, the default is 15 seconds. ONTAP returns earlier if either max records or the end of the collection is reached. \* Default value: 1 \* Max value: 120 \* Min value: 0 |order\_by |array[string] |query |False a|Order results by specified fields and optional [asc|desc] direction.

```
Default direction is 'asc' for ascending.
|===== Response
```
Status: 200, Ok

```
[cols=3*,options=header]
|===|Name
|Type
|Description
|_links
|link:#_links[_links]
a|
|num_records
|integer
a|Number of records.
|records
|array[link:#iscsi_service[iscsi_service]]
a|
| == =.Example response
[%collapsible%closed]
====[source,json,subs=+macros]
{
    "_links": {
      "next": {
        "href": "/api/resourcelink"
      },
      "self": {
        "href": "/api/resourcelink"
      }
    },
    "records": {
      "_links": {
        "self": {
```

```
  "href": "/api/resourcelink"
   }
  },
  "metric": {
  " links": {
      "self": {
        "href": "/api/resourcelink"
      }
    },
    "duration": "PT15S",
    "iops": {
      "read": "200",
     "total": "1000",
      "write": "100"
    },
    "latency": {
      "read": "200",
     "total": "1000",
      "write": "100"
    },
    "status": "ok",
    "throughput": {
      "read": "200",
      "total": "1000",
      "write": "100"
    },
    "timestamp": "2017-01-25T11:20:13Z"
  },
  "statistics": {
  "iops raw": {
      "read": "200",
      "total": "1000",
      "write": "100"
    },
  "latency raw": {
      "read": "200",
      "total": "1000",
      "write": "100"
    },
    "status": "ok",
  "throughput raw": {
     "read": "200",
      "total": "1000",
      "write": "100"
    },
    "timestamp": "2017-01-25T11:20:13Z"
```

```
  },
      "svm": {
         "_links": {
           "self": {
             "href": "/api/resourcelink"
          }
         },
       "name": "svm1",
         "uuid": "02c9e252-41be-11e9-81d5-00a0986138f7"
      },
      "target": {
        "alias": "svm1",
         "name": "iqn.1992-
08.com.netapp:sn.574caf71890911e8a6b7005056b4ea79:vs.2"
      }
   }
}
====== Error
```
Status: Default, Error

```
[cols=3*,options=header]
|===
|Name
|Type
|Description
|error
|link:#error[error]
a|
|===.Example error
[%collapsible%closed]
====[source,json,subs=+macros]
{
    "error": {
      "arguments": {
        "code": "string",
        "message": "string"
```

```
  },
      "code": "4",
      "message": "entry doesn't exist",
      "target": "uuid"
   }
}
====== Definitions
[.api-def-first-level]
.See Definitions
[%collapsible%closed]
//Start collapsible Definitions block
====
[#href]
[.api-collapsible-fifth-title]
href
[cols=3*,options=header]
| == =|Name
|Type
|Description
|href
|string
a|
|===[#_links]
[.api-collapsible-fifth-title]
_links
[cols=3*,options=header]
|===|Name
|Type
|Description
|next
|link:#href[href]
a|
|self
```

```
|link:#href[href]
a|
|===[#_links]
[.api-collapsible-fifth-title]
_links
[cols=3*,options=header]
|===|Name
|Type
|Description
|self
|link:#href[href]
a|
| == =[#iops]
[.api-collapsible-fifth-title]
iops
The rate of I/O operations observed at the storage object.
[cols=3*,options=header]
| == =|Name
|Type
|Description
|other
|integer
a|Performance metric for other I/O operations. Other I/O operations can be
metadata operations, such as directory lookups and so on.
|read
|integer
a|Performance metric for read I/O operations.
```

```
|total
|integer
a|Performance metric aggregated over all types of I/O operations.
|write
|integer
a|Peformance metric for write I/O operations.
| == =[#latency]
[.api-collapsible-fifth-title]
latency
The round trip latency in microseconds observed at the storage object.
[cols=3*,options=header]
| == =|Name
|Type
|Description
|other
|integer
a|Performance metric for other I/O operations. Other I/O operations can be
metadata operations, such as directory lookups and so on.
|read
|integer
a|Performance metric for read I/O operations.
|total
|integer
a|Performance metric aggregated over all types of I/O operations.
|write
|integer
a|Peformance metric for write I/O operations.
```

```
| == =[#throughput]
[.api-collapsible-fifth-title]
throughput
The rate of throughput bytes per second observed at the storage object.
[cols=3*,options=header]
| == =|Name
|Type
|Description
|read
|integer
a|Performance metric for read I/O operations.
|total
|integer
a|Performance metric aggregated over all types of I/O operations.
|write
|integer
a|Peformance metric for write I/O operations.
|===[#metric]
[.api-collapsible-fifth-title]
metric
[cols=3*,options=header]
| == =|Name
|Type
|Description
|_links
|link:#_links[_links]
a|
```
|duration |string a|The duration over which this sample is calculated. The time durations are represented in the ISO-8601 standard format. Samples can be calculated over the following durations: |iops |link:#iops[iops] a|The rate of I/O operations observed at the storage object. |latency |link:#latency[latency] a|The round trip latency in microseconds observed at the storage object. |status |string a|Any errors associated with the sample. For example, if the aggregation of data over multiple nodes fails then any of the partial errors might be returned, "ok" on success, or "error" on any internal uncategorized failure. Whenever a sample collection is missed but done at a later time, it is back filled to the previous 15 second timestamp and tagged with "backfilled\_data". "Inconsistent\_ delta\_time" is encountered when the time between two collections is not the same for all nodes. Therefore, the aggregated value might be over or under inflated. "Negative delta" is returned when an expected monotonically increasing value has decreased in value. "Inconsistent\_old\_data" is returned when one or more nodes do not have the latest data. |throughput |link:#throughput[throughput] a|The rate of throughput bytes per second observed at the storage object. |timestamp |string a|The timestamp of the performance data.

 $| == =$ 

[#iops\_raw]

[.api-collapsible-fifth-title] iops\_raw The number of I/O operations observed at the storage object. This should be used along with delta time to calculate the rate of I/O operations per unit of time. [cols=3\*,options=header]  $| == =$ |Name |Type |Description |other |integer a|Performance metric for other I/O operations. Other I/O operations can be metadata operations, such as directory lookups and so on. |read |integer a|Performance metric for read I/O operations. |total |integer a|Performance metric aggregated over all types of I/O operations. |write |integer a|Peformance metric for write I/O operations.  $|===$ [#latency\_raw] [.api-collapsible-fifth-title] latency raw The raw latency in microseconds observed at the storage object. This should be divided by the raw IOPS value to calculate the average latency per I/O operation.

[cols=3\*,options=header]  $| == =$ |Name |Type |Description |other |integer a|Performance metric for other I/O operations. Other I/O operations can be metadata operations, such as directory lookups and so on. |read |integer a|Performance metric for read I/O operations. |total |integer a|Performance metric aggregated over all types of I/O operations. |write |integer a|Peformance metric for write I/O operations.  $| == =$ [#throughput raw] [.api-collapsible-fifth-title] throughput\_raw Throughput bytes observed at the storage object. This should be used along with delta time to calculate the rate of throughput bytes per unit of time. [cols=3\*,options=header]  $| == =$ |Name |Type |Description |read |integer

```
a|Performance metric for read I/O operations.
|total
|integer
a|Performance metric aggregated over all types of I/O operations.
|write
|integer
a|Peformance metric for write I/O operations.
| == =[#statistics]
[.api-collapsible-fifth-title]
statistics
[cols=3*,options=header]
|===|Name
|Type
|Description
|iops_raw
|link:#iops_raw[iops_raw]
a|The number of I/O operations observed at the storage object. This should
be used along with delta time to calculate the rate of I/O operations per
unit of time.
|latency_raw
|link:#latency_raw[latency_raw]
a|The raw latency in microseconds observed at the storage object. This
should be divided by the raw IOPS value to calculate the average latency
per I/O operation.
|status
|string
a|Any errors associated with the sample. For example, if the aggregation
of data over multiple nodes fails then any of the partial errors might be
returned, "ok" on success, or "error" on any internal uncategorized
failure. Whenever a sample collection is missed but done at a later time,
it is back filled to the previous 15 second timestamp and tagged with
```

```
"backfilled data". "Inconsistent delta time" is encountered when the time
between two collections is not the same for all nodes. Therefore, the
aggregated value might be over or under inflated. "Negative delta" is
returned when an expected monotonically increasing value has decreased in
value. "Inconsistent_old_data" is returned when one or more nodes do not
have the latest data.
|throughput_raw
|link:#throughput_raw[throughput_raw]
a|Throughput bytes observed at the storage object. This should be used
along with delta time to calculate the rate of throughput bytes per unit
of time.
|timestamp
|string
a|The timestamp of the performance data.
| == =[#svm]
[.api-collapsible-fifth-title]
svm
[cols=3*,options=header]
| == =|Name
|Type
|Description
|_links
|link:#_links[_links]
a|
|name
|string
a|The name of the SVM.
|uuid
|string
a|The unique identifier of the SVM.
```

```
| == =[#target]
[.api-collapsible-fifth-title]
target
[cols=3*,options=header]
| == =|Name
|Type
|Description
|alias
|string
a|The iSCSI target alias of the iSCSI service.
The target alias can contain one (1) to 128 characters and feature any
printable character except space (" "). A PATCH request with an empty
alias ("") clears the alias.
Optional in POST and PATCH. In POST, this defaults to the name of the SVM.
|name
|string
a|The iSCSI target name of the iSCSI service. This is generated for the
SVM during POST.
If required, the target name can be modified using the ONTAP command line.
* example: iqn.1992-08.com.netapp:sn.574caf71890911e8a6b7005056b4ea79:vs.2
* maxLength: 128
* minLength: 1
* readOnly: 1
* Introduced in: 9.6
| == =[#iscsi_service]
[.api-collapsible-fifth-title]
iscsi_service
An iSCSI service defines the properties of the iSCSI target for an SVM.
There can be at most one iSCSI service for an SVM. An SVM's iSCSI service
```

```
must be created before iSCSI initiators can log in to the SVM.
An iSCSI service is identified by the UUID of its SVM.
[cols=3*,options=header]
| == =|Name
|Type
|Description
|_links
|link:#_links[_links]
a|
|enabled
|boolean
a|The administrative state of the iSCSI service. The iSCSI service can be
disabled to block all iSCSI connectivity to the SVM.
Optional in POST and PATCH. The default setting is true (enabled) in
POST.
|metric
|link:#metric[metric]
a|
|statistics
|link:#statistics[statistics]
a|
|svm
|link:#svm[svm]
a|
|target
|link:#target[target]
a|
| == =[#error_arguments]
[.api-collapsible-fifth-title]
error_arguments
```

```
[cols=3*,options=header]
| == =|Name
|Type
|Description
|code
|string
a|Argument code
|message
|string
a|Message argument
| == =[#error]
[.api-collapsible-fifth-title]
error
[cols=3*,options=header]
|===|Name
|Type
|Description
|arguments
|array[link:#error_arguments[error_arguments]]
a|Message arguments
|code
|string
a|Error code
|message
|string
a|Error message
|target
|string
a|The target parameter that caused the error.
```

```
| == =//end collapsible .Definitions block
---[[IDa2259f86b157128f1691d9733ee2348c]]
= Create an iSCSI service
[.api-doc-operation .api-doc-operation-post]#POST# [.api-doc-code-
block]#`/protocols/san/iscsi/services`#
*Introduced In:* 9.6
Creates an iSCSI service.
== Required properties
* `svm.uuid` or `svm.name` - Existing SVM in which to create the iSCSI
service.
== Related ONTAP commands
* `vserver iscsi create`
== Learn more
*
xref:{relative path}protocols san iscsi services endpoint overview.html[DO
C /protocols/san/iscsi/services]
== Parameters
[cols=5*,options=header]
| == =|Name
|Type
|In
|Required
|Description
```

```
|return_records
|boolean
|query
|False
a|The default is false. If set to true, the records are returned.
* Default value:
|===== Request Body
[cols=3*,options=header]
| == =|Name
|Type
|Description
|_links
|link:#_links[_links]
a|
|enabled
|boolean
a|The administrative state of the iSCSI service. The iSCSI service can be
disabled to block all iSCSI connectivity to the SVM.
Optional in POST and PATCH. The default setting is true (enabled) in
POST.
|metric
|link:#metric[metric]
a|
|statistics
|link:#statistics[statistics]
a|
|svm
|link:#svm[svm]
a|
|target
|link:#target[target]
```

```
| == =.Example request
[%collapsible%closed]
====
[source, json, subs=+macros]
{
    "_links": {
      "self": {
        "href": "/api/resourcelink"
      }
    },
    "metric": {
      "_links": {
        "self": {
           "href": "/api/resourcelink"
        }
      },
      "duration": "PT15S",
      "iops": {
        "read": "200",
        "total": "1000",
        "write": "100"
      },
      "latency": {
        "read": "200",
        "total": "1000",
        "write": "100"
      },
      "status": "ok",
      "throughput": {
        "read": "200",
        "total": "1000",
        "write": "100"
      },
      "timestamp": "2017-01-25T11:20:13Z"
    },
    "statistics": {
    "iops raw": {
        "read": "200",
        "total": "1000",
        "write": "100"
      },
```
a|

```
  "latency_raw": {
        "read": "200",
        "total": "1000",
        "write": "100"
      },
      "status": "ok",
    "throughput raw": {
        "read": "200",
        "total": "1000",
        "write": "100"
      },
      "timestamp": "2017-01-25T11:20:13Z"
    },
    "svm": {
    " links": {
         "self": {
          "href": "/api/resourcelink"
        }
      },
      "name": "svm1",
      "uuid": "02c9e252-41be-11e9-81d5-00a0986138f7"
    },
    "target": {
      "alias": "svm1",
      "name": "iqn.1992-
08.com.netapp:sn.574caf71890911e8a6b7005056b4ea79:vs.2"
    }
}
====== Response
```
## Status: 201, Created

```
[cols=3*,options=header]
|===|Name
|Type
|Description
|_links
|link:#_links[_links]
a|
|num_records
```

```
|integer
a|Number of records.
|records
|array[link:#iscsi_service[iscsi_service]]
a|
|===.Example response
[%collapsible%closed]
====[source, json, subs=+macros]
{
    "_links": {
      "next": {
         "href": "/api/resourcelink"
      },
      "self": {
        "href": "/api/resourcelink"
      }
    },
    "records": {
    " links": {
        "self": {
           "href": "/api/resourcelink"
        }
      },
       "metric": {
       " links": {
          "self": {
             "href": "/api/resourcelink"
          }
         },
         "duration": "PT15S",
         "iops": {
          "read": "200",
          "total": "1000",
           "write": "100"
         },
         "latency": {
           "read": "200",
           "total": "1000",
           "write": "100"
```

```
  },
         "status": "ok",
         "throughput": {
           "read": "200",
           "total": "1000",
           "write": "100"
         },
         "timestamp": "2017-01-25T11:20:13Z"
      },
      "statistics": {
       "iops raw": {
           "read": "200",
           "total": "1000",
           "write": "100"
         },
       "latency raw": {
          "read": "200",
          "total": "1000",
           "write": "100"
         },
         "status": "ok",
       "throughput raw": {
           "read": "200",
           "total": "1000",
          "write": "100"
         },
         "timestamp": "2017-01-25T11:20:13Z"
      },
      "svm": {
         "_links": {
           "self": {
             "href": "/api/resourcelink"
           }
         },
       "name": "svm1",
        "uuid": "02c9e252-41be-11e9-81d5-00a0986138f7"
      },
      "target": {
         "alias": "svm1",
        "name": "iqn.1992-
08.com.netapp:sn.574caf71890911e8a6b7005056b4ea79:vs.2"
      }
    }
}
====
```
Status: Default

```
ONTAP Error Response Codes
| == =| Error Code | Description
| 1115127
| The cluster lacks a valid iSCSI license.
| 2621462
| The supplied SVM does not exist.
| 2621507
| The iSCSI protocol is not allowed for the specified SVM.
| 2621706
| The specified `svm.uuid` and `svm.name` do not refer to the same SVM.
| 2621707
| No SVM was specified. Either `svm.name` or `svm.uuid` must be supplied.
| 5373966
| An iSCSI service cannot be created in an SVM that is configured for
NVMe.
| 5374077
| An iSCSI service already exists for the specified SVM.
| 5374893
| The SVM is stopped. The SVM must be running to create an iSCSI service.
|===[cols=3*,options=header]
| == =|Name
|Type
|Description
|error
|link:#error[error]
a|
```

```
| == =.Example error
[%collapsible%closed]
====
[source,json,subs=+macros]
{
    "error": {
      "arguments": {
        "code": "string",
        "message": "string"
      },
      "code": "4",
      "message": "entry doesn't exist",
      "target": "uuid"
   }
}
====== Definitions
[.api-def-first-level]
.See Definitions
[%collapsible%closed]
//Start collapsible Definitions block
====
[#href]
[.api-collapsible-fifth-title]
href
[cols=3*,options=header]
| == =|Name
|Type
|Description
|href
|string
a|
| == =
```
[#\_links]

```
[.api-collapsible-fifth-title]
_links
[cols=3*,options=header]
| == =|Name
|Type
|Description
|self
|link:#href[href]
a|
| == =[#iops]
[.api-collapsible-fifth-title]
iops
The rate of I/O operations observed at the storage object.
[cols=3*,options=header]
| == =|Name
|Type
|Description
|other
|integer
a|Performance metric for other I/O operations. Other I/O operations can be
metadata operations, such as directory lookups and so on.
|read
|integer
a|Performance metric for read I/O operations.
|total
|integer
a|Performance metric aggregated over all types of I/O operations.
|write
```
|integer

```
a|Peformance metric for write I/O operations.
|===[#latency]
[.api-collapsible-fifth-title]
latency
The round trip latency in microseconds observed at the storage object.
[cols=3*,options=header]
|===|Name
|Type
|Description
|other
|integer
a|Performance metric for other I/O operations. Other I/O operations can be
metadata operations, such as directory lookups and so on.
|read
|integer
a|Performance metric for read I/O operations.
|total
|integer
a|Performance metric aggregated over all types of I/O operations.
|write
|integer
a|Peformance metric for write I/O operations.
|===[#throughput]
[.api-collapsible-fifth-title]
throughput
```

```
The rate of throughput bytes per second observed at the storage object.
[cols=3*,options=header]
| == =|Name
|Type
|Description
|read
|integer
a|Performance metric for read I/O operations.
|total
|integer
a|Performance metric aggregated over all types of I/O operations.
|write
|integer
a|Peformance metric for write I/O operations.
|===[#metric]
[.api-collapsible-fifth-title]
metric
[cols=3*,options=header]
| == =|Name
|Type
|Description
|_links
|link:#_links[_links]
a|
|duration
|string
a|The duration over which this sample is calculated. The time durations
are represented in the ISO-8601 standard format. Samples can be calculated
over the following durations:
```
|iops |link:#iops[iops] a|The rate of I/O operations observed at the storage object. |latency |link:#latency[latency] a|The round trip latency in microseconds observed at the storage object. |status |string a|Any errors associated with the sample. For example, if the aggregation of data over multiple nodes fails then any of the partial errors might be returned, "ok" on success, or "error" on any internal uncategorized failure. Whenever a sample collection is missed but done at a later time, it is back filled to the previous 15 second timestamp and tagged with "backfilled\_data". "Inconsistent\_ delta\_time" is encountered when the time between two collections is not the same for all nodes. Therefore, the aggregated value might be over or under inflated. "Negative delta" is returned when an expected monotonically increasing value has decreased in value. "Inconsistent\_old\_data" is returned when one or more nodes do not have the latest data.

|throughput |link:#throughput[throughput] a|The rate of throughput bytes per second observed at the storage object.

|timestamp |string a|The timestamp of the performance data.

 $| == =$ 

[#iops\_raw] [.api-collapsible-fifth-title] iops\_raw

The number of I/O operations observed at the storage object. This should be used along with delta time to calculate the rate of I/O operations per unit of time.

```
[cols=3*,options=header]
| == =|Name
|Type
|Description
|other
|integer
a|Performance metric for other I/O operations. Other I/O operations can be
metadata operations, such as directory lookups and so on.
|read
|integer
a|Performance metric for read I/O operations.
|total
|integer
a|Performance metric aggregated over all types of I/O operations.
|write
|integer
a|Peformance metric for write I/O operations.
|===[#latency_raw]
[.api-collapsible-fifth-title]
latency_raw
The raw latency in microseconds observed at the storage object. This
should be divided by the raw IOPS value to calculate the average latency
per I/O operation.
[cols=3*,options=header]
| == =|Name
|Type
|Description
|other
```

```
|integer
a|Performance metric for other I/O operations. Other I/O operations can be
metadata operations, such as directory lookups and so on.
|read
|integer
a|Performance metric for read I/O operations.
|total
|integer
a|Performance metric aggregated over all types of I/O operations.
|write
|integer
a|Peformance metric for write I/O operations.
| == =[#throughput raw]
[.api-collapsible-fifth-title]
throughput_raw
Throughput bytes observed at the storage object. This should be used along
with delta time to calculate the rate of throughput bytes per unit of
time.
[cols=3*,options=header]
| == =|Name
|Type
|Description
|read
|integer
a|Performance metric for read I/O operations.
|total
|integer
a|Performance metric aggregated over all types of I/O operations.
```

```
|write
|integer
a|Peformance metric for write I/O operations.
| == =[#statistics]
[.api-collapsible-fifth-title]
statistics
[cols=3*,options=header]
| == =|Name
|Type
|Description
|iops_raw
|link:#iops_raw[iops_raw]
a|The number of I/O operations observed at the storage object. This should
be used along with delta time to calculate the rate of I/O operations per
unit of time.
|latency_raw
|link:#latency_raw[latency_raw]
a|The raw latency in microseconds observed at the storage object. This
should be divided by the raw IOPS value to calculate the average latency
per I/O operation.
|status
|string
a|Any errors associated with the sample. For example, if the aggregation
of data over multiple nodes fails then any of the partial errors might be
returned, "ok" on success, or "error" on any internal uncategorized
failure. Whenever a sample collection is missed but done at a later time,
it is back filled to the previous 15 second timestamp and tagged with
"backfilled_data". "Inconsistent_delta_time" is encountered when the time
between two collections is not the same for all nodes. Therefore, the
aggregated value might be over or under inflated. "Negative delta" is
returned when an expected monotonically increasing value has decreased in
value. "Inconsistent_old_data" is returned when one or more nodes do not
have the latest data.
```

```
|throughput_raw
|link:#throughput_raw[throughput_raw]
a|Throughput bytes observed at the storage object. This should be used
along with delta time to calculate the rate of throughput bytes per unit
of time.
|timestamp
|string
a|The timestamp of the performance data.
| == =[#svm]
[.api-collapsible-fifth-title]
svm
[cols=3*,options=header]
|===|Name
|Type
|Description
|_links
|link:#_links[_links]
a|
|name
|string
a|The name of the SVM.
|uuid
|string
a|The unique identifier of the SVM.
| == =[#target]
[.api-collapsible-fifth-title]
target
```

```
[cols=3*,options=header]
| == =|Name
|Type
|Description
|alias
|string
a|The iSCSI target alias of the iSCSI service.
The target alias can contain one (1) to 128 characters and feature any
printable character except space (" "). A PATCH request with an empty
alias ("") clears the alias.
Optional in POST and PATCH. In POST, this defaults to the name of the SVM.
|name
|string
a|The iSCSI target name of the iSCSI service. This is generated for the
SVM during POST.
If required, the target name can be modified using the ONTAP command line.
* example: iqn.1992-08.com.netapp:sn.574caf71890911e8a6b7005056b4ea79:vs.2
* maxLength: 128
* minLength: 1
* readOnly: 1
* Introduced in: 9.6
| == =[#iscsi_service]
[.api-collapsible-fifth-title]
iscsi_service
An iSCSI service defines the properties of the iSCSI target for an SVM.
There can be at most one iSCSI service for an SVM. An SVM's iSCSI service
must be created before iSCSI initiators can log in to the SVM.
An iSCSI service is identified by the UUID of its SVM.
[cols=3*,options=header]
| == =
```

```
|Name
|Type
|Description
|_links
|link:#_links[_links]
a|
|enabled
|boolean
a|The administrative state of the iSCSI service. The iSCSI service can be
disabled to block all iSCSI connectivity to the SVM.
Optional in POST and PATCH. The default setting is true (enabled) in
POST.
|metric
|link:#metric[metric]
a|
|statistics
|link:#statistics[statistics]
a|
|svm
|link:#svm[svm]
a|
|target
|link:#target[target]
a|
| == =[#_links]
[.api-collapsible-fifth-title]
_links
[cols=3*,options=header]
| == =|Name
|Type
|Description
|next
```

```
|link:#href[href]
a|
|self
|link:#href[href]
a|
| == =[#error arguments]
[.api-collapsible-fifth-title]
error_arguments
[cols=3*,options=header]
|===|Name
|Type
|Description
|code
|string
a|Argument code
|message
|string
a|Message argument
|===[#error]
[.api-collapsible-fifth-title]
error
[cols=3*,options=header]
| == =|Name
|Type
|Description
|arguments
|array[link:#error_arguments[error_arguments]]
a|Message arguments
```

```
|code
|string
a|Error code
|message
|string
a|Error message
|target
|string
a|The target parameter that caused the error.
| == =//end collapsible .Definitions block
====[[IDff97a8efdbaf3fed20f7a09738507ad4]]
= Delete an iSCSI service
[.api-doc-operation .api-doc-operation-delete]#DELETE# [.api-doc-code-
block]#`/protocols/san/iscsi/services/{svm.uuid}`#
*Introduced In:* 9.6
Deletes an iSCSI service. An iSCSI service must be disabled before it can
be deleted.
== Related ONTAP commands
* `vserver iscsi delete`
== Learn more
*
xref:{relative path}protocols san iscsi services endpoint overview.html[DO
C /protocols/san/iscsi/services]
== Parameters
```
```
[cols=5*,options=header]
| == =|Name
|Type
|In
|Required
|Description
|svm.uuid
|string
|path
|True
a|The unique identifier of the SVM for which to delete the iSCSI service.
|===== Response
```
## Status: 200, Ok

== Error

## Status: Default

```
ONTAP Error Response Codes
|===| Error Code | Description
| 2621462
| An SVM with the specified UUID does not exist.
| 5373960
| The iSCSI service is enabled. The iSCSI service must be disabled before
it can be deleted.
| 5374078
| The SVM does not have an iSCSI service.
| == =[cols=3*,options=header]
```

```
| == =|Name
|Type
|Description
|error
|link:#error[error]
a|
|===.Example error
[%collapsible%closed]
====[source,json,subs=+macros]
{
    "error": {
      "arguments": {
        "code": "string",
        "message": "string"
      },
      "code": "4",
      "message": "entry doesn't exist",
      "target": "uuid"
   }
}
====== Definitions
[.api-def-first-level]
.See Definitions
[%collapsible%closed]
//Start collapsible Definitions block
=[#error_arguments]
[.api-collapsible-fifth-title]
error_arguments
[cols=3*,options=header]
| == =|Name
|Type
|Description
```

```
|code
|string
a|Argument code
|message
|string
a|Message argument
|===[#error]
[.api-collapsible-fifth-title]
error
[cols=3*,options=header]
|===|Name
|Type
|Description
|arguments
|array[link:#error_arguments[error_arguments]]
a|Message arguments
|code
|string
a|Error code
|message
|string
a|Error message
|target
|string
a|The target parameter that caused the error.
| == =//end collapsible .Definitions block
```

```
[[ID2c0cdbd983a4d6225e33f6f68e9ea7eb]]
= Retrieve an iSCSI service
[.api-doc-operation .api-doc-operation-get]#GET# [.api-doc-code-
block]#`/protocols/san/iscsi/services/{svm.uuid}`#
*Introduced In:* 9.6
Retrieves an iSCSI service.
== Related ONTAP commands
* `vserver iscsi show`
== Learn more
*
xref:{relative_path}protocols_san_iscsi_services_endpoint_overview.html[DO
C /protocols/san/iscsi/services]
== Parameters
[cols=5*,options=header]
|===|Name
|Type
|In
|Required
|Description
|svm.uuid
|string
|path
|True
a|The unique identifier of the SVM for which to retrieve the iSCSI
service.
|fields
|array[string]
|query
```
====

```
|False
a|Specify the fields to return.
| == =
```
== Response

Status: 200, Ok

```
[cols=3*,options=header]
| == =|Name
|Type
|Description
|_links
|link:#_links[_links]
a|
|enabled
|boolean
a|The administrative state of the iSCSI service. The iSCSI service can be
disabled to block all iSCSI connectivity to the SVM.
Optional in POST and PATCH. The default setting is true (enabled) in
POST.
|metric
|link:#metric[metric]
a|
|statistics
|link:#statistics[statistics]
a|
|svm
|link:#svm[svm]
a|
|target
|link:#target[target]
a|
| == =
```

```
.Example response
[%collapsible%closed]
====
[source,json,subs=+macros]
{
    "_links": {
      "self": {
        "href": "/api/resourcelink"
      }
    },
    "metric": {
    " links": {
        "self": {
           "href": "/api/resourcelink"
        }
      },
      "duration": "PT15S",
      "iops": {
        "read": "200",
        "total": "1000",
        "write": "100"
      },
      "latency": {
        "read": "200",
        "total": "1000",
        "write": "100"
      },
      "status": "ok",
      "throughput": {
        "read": "200",
        "total": "1000",
        "write": "100"
      },
      "timestamp": "2017-01-25T11:20:13Z"
    },
    "statistics": {
      "iops_raw": {
        "read": "200",
        "total": "1000",
        "write": "100"
      },
      "latency_raw": {
        "read": "200",
        "total": "1000",
        "write": "100"
```

```
  },
      "status": "ok",
    "throughput raw": {
        "read": "200",
        "total": "1000",
        "write": "100"
      },
      "timestamp": "2017-01-25T11:20:13Z"
    },
    "svm": {
    " links": {
        "self": {
           "href": "/api/resourcelink"
        }
      },
      "name": "svm1",
      "uuid": "02c9e252-41be-11e9-81d5-00a0986138f7"
    },
    "target": {
      "alias": "svm1",
      "name": "iqn.1992-
08.com.netapp:sn.574caf71890911e8a6b7005056b4ea79:vs.2"
   }
}
====== Error
```
Status: Default

```
ONTAP Error Response Codes
| == =| Error Code | Description
| 2621462
| An SVM with the specified UUID does not exist.
| 5374078
| The SVM does not have an iSCSI service.
| == =[cols=3*,options=header]
| == =
```

```
|Name
|Type
|Description
|error
|link:#error[error]
a|
| == =.Example error
[%collapsible%closed]
====
[source, json, subs=+macros]
{
    "error": {
      "arguments": {
        "code": "string",
        "message": "string"
      },
      "code": "4",
      "message": "entry doesn't exist",
      "target": "uuid"
   }
}
====
== Definitions
[.api-def-first-level]
.See Definitions
[%collapsible%closed]
//Start collapsible Definitions block
====[#href]
[.api-collapsible-fifth-title]
href
[cols=3*,options=header]
|===|Name
|Type
|Description
|href
```

```
|string
a|
| == =[#_links]
[.api-collapsible-fifth-title]
_links
[cols=3*,options=header]
|===|Name
|Type
|Description
|self
|link:#href[href]
a|
| == =[#iops]
[.api-collapsible-fifth-title]
iops
The rate of I/O operations observed at the storage object.
[cols=3*,options=header]
| == =|Name
|Type
|Description
|other
|integer
a|Performance metric for other I/O operations. Other I/O operations can be
metadata operations, such as directory lookups and so on.
|read
|integer
a|Performance metric for read I/O operations.
```

```
|total
|integer
a|Performance metric aggregated over all types of I/O operations.
|write
|integer
a|Peformance metric for write I/O operations.
| == =[#latency]
[.api-collapsible-fifth-title]
latency
The round trip latency in microseconds observed at the storage object.
[cols=3*,options=header]
| == =|Name
|Type
|Description
|other
|integer
a|Performance metric for other I/O operations. Other I/O operations can be
metadata operations, such as directory lookups and so on.
|read
|integer
a|Performance metric for read I/O operations.
|total
|integer
a|Performance metric aggregated over all types of I/O operations.
|write
|integer
a|Peformance metric for write I/O operations.
```

```
| == =[#throughput]
[.api-collapsible-fifth-title]
throughput
The rate of throughput bytes per second observed at the storage object.
[cols=3*,options=header]
| == =|Name
|Type
|Description
|read
|integer
a|Performance metric for read I/O operations.
|total
|integer
a|Performance metric aggregated over all types of I/O operations.
|write
|integer
a|Peformance metric for write I/O operations.
|===[#metric]
[.api-collapsible-fifth-title]
metric
[cols=3*,options=header]
| == =|Name
|Type
|Description
|_links
|link:#_links[_links]
a|
```
|duration |string a|The duration over which this sample is calculated. The time durations are represented in the ISO-8601 standard format. Samples can be calculated over the following durations: |iops |link:#iops[iops] a|The rate of I/O operations observed at the storage object. |latency |link:#latency[latency] a|The round trip latency in microseconds observed at the storage object. |status |string a|Any errors associated with the sample. For example, if the aggregation of data over multiple nodes fails then any of the partial errors might be returned, "ok" on success, or "error" on any internal uncategorized failure. Whenever a sample collection is missed but done at a later time, it is back filled to the previous 15 second timestamp and tagged with "backfilled\_data". "Inconsistent\_ delta\_time" is encountered when the time between two collections is not the same for all nodes. Therefore, the aggregated value might be over or under inflated. "Negative delta" is returned when an expected monotonically increasing value has decreased in value. "Inconsistent\_old\_data" is returned when one or more nodes do not have the latest data. |throughput |link:#throughput[throughput] a|The rate of throughput bytes per second observed at the storage object. |timestamp |string a|The timestamp of the performance data.  $| == =$ 

[#iops\_raw]

[.api-collapsible-fifth-title] iops\_raw The number of I/O operations observed at the storage object. This should be used along with delta time to calculate the rate of I/O operations per unit of time. [cols=3\*,options=header]  $| == =$ |Name |Type |Description |other |integer a|Performance metric for other I/O operations. Other I/O operations can be metadata operations, such as directory lookups and so on. |read |integer a|Performance metric for read I/O operations. |total |integer a|Performance metric aggregated over all types of I/O operations. |write |integer a|Peformance metric for write I/O operations.  $|===$ [#latency\_raw] [.api-collapsible-fifth-title] latency raw The raw latency in microseconds observed at the storage object. This should be divided by the raw IOPS value to calculate the average latency per I/O operation.

```
[cols=3*,options=header]
| == =|Name
|Type
|Description
|other
|integer
a|Performance metric for other I/O operations. Other I/O operations can be
metadata operations, such as directory lookups and so on.
|read
|integer
a|Performance metric for read I/O operations.
|total
|integer
a|Performance metric aggregated over all types of I/O operations.
|write
|integer
a|Peformance metric for write I/O operations.
| == =[#throughput raw]
[.api-collapsible-fifth-title]
throughput_raw
Throughput bytes observed at the storage object. This should be used along
with delta time to calculate the rate of throughput bytes per unit of
time.
[cols=3*,options=header]
| == =|Name
|Type
|Description
|read
|integer
```

```
a|Performance metric for read I/O operations.
|total
|integer
a|Performance metric aggregated over all types of I/O operations.
|write
|integer
a|Peformance metric for write I/O operations.
| == =[#statistics]
[.api-collapsible-fifth-title]
statistics
[cols=3*,options=header]
|===|Name
|Type
|Description
|iops_raw
|link:#iops_raw[iops_raw]
a|The number of I/O operations observed at the storage object. This should
be used along with delta time to calculate the rate of I/O operations per
unit of time.
|latency_raw
|link:#latency_raw[latency_raw]
a|The raw latency in microseconds observed at the storage object. This
should be divided by the raw IOPS value to calculate the average latency
per I/O operation.
|status
|string
a|Any errors associated with the sample. For example, if the aggregation
of data over multiple nodes fails then any of the partial errors might be
returned, "ok" on success, or "error" on any internal uncategorized
failure. Whenever a sample collection is missed but done at a later time,
it is back filled to the previous 15 second timestamp and tagged with
```

```
"backfilled data". "Inconsistent delta time" is encountered when the time
between two collections is not the same for all nodes. Therefore, the
aggregated value might be over or under inflated. "Negative delta" is
returned when an expected monotonically increasing value has decreased in
value. "Inconsistent old data" is returned when one or more nodes do not
have the latest data.
|throughput_raw
|link:#throughput_raw[throughput_raw]
a|Throughput bytes observed at the storage object. This should be used
along with delta time to calculate the rate of throughput bytes per unit
of time.
|timestamp
|string
a|The timestamp of the performance data.
| == =[#svm]
[.api-collapsible-fifth-title]
svm
[cols=3*,options=header]
| == =|Name
|Type
|Description
|_links
|link:#_links[_links]
a|
|name
|string
a|The name of the SVM.
|uuid
|string
a|The unique identifier of the SVM.
```

```
| == =[#target]
[.api-collapsible-fifth-title]
target
[cols=3*,options=header]
| == =|Name
|Type
|Description
|alias
|string
a|The iSCSI target alias of the iSCSI service.
The target alias can contain one (1) to 128 characters and feature any
printable character except space (" "). A PATCH request with an empty
alias ("") clears the alias.
Optional in POST and PATCH. In POST, this defaults to the name of the SVM.
|name
|string
a|The iSCSI target name of the iSCSI service. This is generated for the
SVM during POST.
If required, the target name can be modified using the ONTAP command line.
* example: iqn.1992-08.com.netapp:sn.574caf71890911e8a6b7005056b4ea79:vs.2
* maxLength: 128
* minLength: 1
* readOnly: 1
* Introduced in: 9.6
| == =[#error arguments]
[.api-collapsible-fifth-title]
error_arguments
[cols=3*,options=header]
| == =
```

```
|Name
|Type
|Description
|code
|string
a|Argument code
|message
|string
a|Message argument
| == =[#error]
[.api-collapsible-fifth-title]
error
[cols=3*,options=header]
|===|Name
|Type
|Description
|arguments
|array[link:#error_arguments[error_arguments]]
a|Message arguments
|code
|string
a|Error code
|message
|string
a|Error message
|target
|string
a|The target parameter that caused the error.
```

```
//end collapsible .Definitions block
=[[ID0e761901ad93960f1a17f714ec10ea75]]
= Update an iSCSI service
[.api-doc-operation .api-doc-operation-patch]#PATCH# [.api-doc-code-
block]#`/protocols/san/iscsi/services/{svm.uuid}`#
*Introduced In:* 9.6
Updates an iSCSI service.
== Related ONTAP commands
* `vserver iscsi modify`
* `vserver iscsi start`
* `vserver iscsi stop`
== Learn more
*
xref:{relative path}protocols san iscsi services endpoint overview.html[DO
C /protocols/san/iscsi/services]
== Parameters
[cols=5*,options=header]
|===|Name
|Type
|In
|Required
|Description
|svm.uuid
|string
|path
|True
a|The unique identifier of the SVM for which to update the iSCSI service.
```
 $| == =$ 

```
| == === Request Body
[cols=3*,options=header]
| == =|Name
|Type
|Description
|_links
|link:#_links[_links]
a|
|enabled
|boolean
a|The administrative state of the iSCSI service. The iSCSI service can be
disabled to block all iSCSI connectivity to the SVM.
Optional in POST and PATCH. The default setting is true (enabled) in
POST.
|metric
|link:#metric[metric]
a|
|statistics
|link:#statistics[statistics]
a|
|svm
|link:#svm[svm]
a|
|target
|link:#target[target]
a|
| == =.Example request
[%collapsible%closed]
```

```
====[source, json, subs=+macros]
{
   "_links": {
      "self": {
        "href": "/api/resourcelink"
     }
    },
    "metric": {
      "_links": {
        "self": {
          "href": "/api/resourcelink"
        }
      },
      "duration": "PT15S",
      "iops": {
        "read": "200",
        "total": "1000",
        "write": "100"
      },
      "latency": {
        "read": "200",
        "total": "1000",
        "write": "100"
      },
      "status": "ok",
      "throughput": {
        "read": "200",
        "total": "1000",
        "write": "100"
      },
      "timestamp": "2017-01-25T11:20:13Z"
    },
    "statistics": {
      "iops_raw": {
        "read": "200",
        "total": "1000",
        "write": "100"
      },
    "latency raw": {
        "read": "200",
        "total": "1000",
        "write": "100"
      },
      "status": "ok",
    "throughput raw": {
```

```
  "read": "200",
         "total": "1000",
        "write": "100"
      },
      "timestamp": "2017-01-25T11:20:13Z"
    },
    "svm": {
      "_links": {
        "self": {
          "href": "/api/resourcelink"
        }
      },
      "name": "svm1",
      "uuid": "02c9e252-41be-11e9-81d5-00a0986138f7"
    },
    "target": {
      "alias": "svm1",
      "name": "iqn.1992-
08.com.netapp:sn.574caf71890911e8a6b7005056b4ea79:vs.2"
    }
}
=== Response
```
Status: 200, Ok

== Error

Status: Default

```
ONTAP Error Response Codes
| == =| Error Code | Description
| 2621462
| An SVM with the specified UUID does not exist.
| 5374078
| The SVM does not have an iSCSI service.
| == =
```

```
[cols=3*,options=header]
| == =|Name
|Type
|Description
|error
|link:#error[error]
a|
| == =.Example error
[%collapsible%closed]
=[source,json,subs=+macros]
{
    "error": {
      "arguments": {
        "code": "string",
        "message": "string"
      },
      "code": "4",
      "message": "entry doesn't exist",
      "target": "uuid"
   }
}
====== Definitions
[.api-def-first-level]
.See Definitions
[%collapsible%closed]
//Start collapsible Definitions block
====[#href]
[.api-collapsible-fifth-title]
href
[cols=3*,options=header]
| == =|Name
|Type
|Description
```

```
|href
|string
a|
|===[#_links]
[.api-collapsible-fifth-title]
_links
[cols=3*,options=header]
| == =|Name
|Type
|Description
|self
|link:#href[href]
a|
|===[#iops]
[.api-collapsible-fifth-title]
iops
The rate of I/O operations observed at the storage object.
[cols=3*,options=header]
| == =|Name
|Type
|Description
|other
|integer
a|Performance metric for other I/O operations. Other I/O operations can be
metadata operations, such as directory lookups and so on.
|read
|integer
a|Performance metric for read I/O operations.
```

```
|total
|integer
a|Performance metric aggregated over all types of I/O operations.
|write
|integer
a|Peformance metric for write I/O operations.
|===[#latency]
[.api-collapsible-fifth-title]
latency
The round trip latency in microseconds observed at the storage object.
[cols=3*,options=header]
|===|Name
|Type
|Description
|other
|integer
a|Performance metric for other I/O operations. Other I/O operations can be
metadata operations, such as directory lookups and so on.
|read
|integer
a|Performance metric for read I/O operations.
|total
|integer
a|Performance metric aggregated over all types of I/O operations.
|write
|integer
a|Peformance metric for write I/O operations.
```

```
| == =[#throughput]
[.api-collapsible-fifth-title]
throughput
The rate of throughput bytes per second observed at the storage object.
[cols=3*,options=header]
| == =|Name
|Type
|Description
|read
|integer
a|Performance metric for read I/O operations.
|total
|integer
a|Performance metric aggregated over all types of I/O operations.
|write
|integer
a|Peformance metric for write I/O operations.
| == =[#metric]
[.api-collapsible-fifth-title]
metric
[cols=3*,options=header]
| == =|Name
|Type
|Description
|_links
|link:#_links[_links]
```
a| |duration |string a|The duration over which this sample is calculated. The time durations are represented in the ISO-8601 standard format. Samples can be calculated over the following durations: |iops |link:#iops[iops] a|The rate of I/O operations observed at the storage object. |latency |link:#latency[latency] a|The round trip latency in microseconds observed at the storage object. |status |string a|Any errors associated with the sample. For example, if the aggregation of data over multiple nodes fails then any of the partial errors might be returned, "ok" on success, or "error" on any internal uncategorized failure. Whenever a sample collection is missed but done at a later time, it is back filled to the previous 15 second timestamp and tagged with "backfilled data". "Inconsistent delta time" is encountered when the time between two collections is not the same for all nodes. Therefore, the aggregated value might be over or under inflated. "Negative delta" is returned when an expected monotonically increasing value has decreased in value. "Inconsistent old data" is returned when one or more nodes do not have the latest data. |throughput |link:#throughput[throughput] a|The rate of throughput bytes per second observed at the storage object. |timestamp |string a|The timestamp of the performance data.  $| == =$ 

```
[#iops_raw]
[.api-collapsible-fifth-title]
iops_raw
The number of I/O operations observed at the storage object. This should
be used along with delta time to calculate the rate of I/O operations per
unit of time.
[cols=3*,options=header]
| == =|Name
|Type
|Description
|other
|integer
a|Performance metric for other I/O operations. Other I/O operations can be
metadata operations, such as directory lookups and so on.
|read
|integer
a|Performance metric for read I/O operations.
|total
|integer
a|Performance metric aggregated over all types of I/O operations.
|write
|integer
a|Peformance metric for write I/O operations.
|===[#latency_raw]
[.api-collapsible-fifth-title]
latency raw
The raw latency in microseconds observed at the storage object. This
should be divided by the raw IOPS value to calculate the average latency
per I/O operation.
```

```
[cols=3*,options=header]
|===|Name
|Type
|Description
|other
|integer
a|Performance metric for other I/O operations. Other I/O operations can be
metadata operations, such as directory lookups and so on.
|read
|integer
a|Performance metric for read I/O operations.
|total
|integer
a|Performance metric aggregated over all types of I/O operations.
|write
|integer
a|Peformance metric for write I/O operations.
|===[#throughput raw]
[.api-collapsible-fifth-title]
throughput_raw
Throughput bytes observed at the storage object. This should be used along
with delta time to calculate the rate of throughput bytes per unit of
time.
[cols=3*,options=header]
| == =|Name
|Type
|Description
|read
```

```
|integer
a|Performance metric for read I/O operations.
|total
|integer
a|Performance metric aggregated over all types of I/O operations.
|write
|integer
a|Peformance metric for write I/O operations.
|===[#statistics]
[.api-collapsible-fifth-title]
statistics
[cols=3*,options=header]
| == =|Name
|Type
|Description
|iops_raw
|link:#iops_raw[iops_raw]
a|The number of I/O operations observed at the storage object. This should
be used along with delta time to calculate the rate of I/O operations per
unit of time.
|latency_raw
|link:#latency_raw[latency_raw]
a|The raw latency in microseconds observed at the storage object. This
should be divided by the raw IOPS value to calculate the average latency
per I/O operation.
|status
|string
a|Any errors associated with the sample. For example, if the aggregation
of data over multiple nodes fails then any of the partial errors might be
returned, "ok" on success, or "error" on any internal uncategorized
failure. Whenever a sample collection is missed but done at a later time,
```

```
it is back filled to the previous 15 second timestamp and tagged with
"backfilled data". "Inconsistent delta time" is encountered when the time
between two collections is not the same for all nodes. Therefore, the
aggregated value might be over or under inflated. "Negative delta" is
returned when an expected monotonically increasing value has decreased in
value. "Inconsistent_old_data" is returned when one or more nodes do not
have the latest data.
|throughput_raw
|link:#throughput_raw[throughput_raw]
a|Throughput bytes observed at the storage object. This should be used
along with delta time to calculate the rate of throughput bytes per unit
of time.
|timestamp
|string
a|The timestamp of the performance data.
|===[#svm]
[.api-collapsible-fifth-title]
svm
[cols=3*,options=header]
| == =|Name
|Type
|Description
|_links
|link:#_links[_links]
a|
|name
|string
a|The name of the SVM.
|uuid
|string
a|The unique identifier of the SVM.
```

```
| == =[#target]
[.api-collapsible-fifth-title]
target
[cols=3*,options=header]
| == =|Name
|Type
|Description
|alias
|string
a|The iSCSI target alias of the iSCSI service.
The target alias can contain one (1) to 128 characters and feature any
printable character except space (" "). A PATCH request with an empty
alias ("") clears the alias.
Optional in POST and PATCH. In POST, this defaults to the name of the SVM.
|name
|string
a|The iSCSI target name of the iSCSI service. This is generated for the
SVM during POST.
If required, the target name can be modified using the ONTAP command line.
* example: iqn.1992-08.com.netapp:sn.574caf71890911e8a6b7005056b4ea79:vs.2
* maxLength: 128
* minLength: 1
* readOnly: 1
* Introduced in: 9.6
|===[#iscsi_service]
[.api-collapsible-fifth-title]
iscsi_service
An iSCSI service defines the properties of the iSCSI target for an SVM.
```

```
There can be at most one iSCSI service for an SVM. An SVM's iSCSI service
must be created before iSCSI initiators can log in to the SVM.
An iSCSI service is identified by the UUID of its SVM.
[cols=3*,options=header]
| == =|Name
|Type
|Description
|_links
|link:#_links[_links]
a|
|enabled
|boolean
a|The administrative state of the iSCSI service. The iSCSI service can be
disabled to block all iSCSI connectivity to the SVM.
Optional in POST and PATCH. The default setting is true (enabled) in
POST.
|metric
|link:#metric[metric]
a|
| statistics
|link:#statistics[statistics]
a|
|svm
|link:#svm[svm]
a|
|target
|link:#target[target]
a|
| == =[#error arguments]
[.api-collapsible-fifth-title]
error_arguments
```

```
[cols=3*,options=header]
|===|Name
|Type
|Description
|code
|string
a|Argument code
|message
|string
a|Message argument
|===[#error]
[.api-collapsible-fifth-title]
error
[cols=3*,options=header]
| == =|Name
|Type
|Description
|arguments
|array[link:#error_arguments[error_arguments]]
a|Message arguments
|code
|string
a|Error code
|message
|string
a|Error message
|target
|string
```

```
a|The target parameter that caused the error.
| == =//end collapsible .Definitions block
====[[IDc251a566491612fe9c4a3591b8cda3d6]]
= Retrieve historical performance metrics for the iSCSI protocol of an SVM
[.api-doc-operation .api-doc-operation-get]#GET# [.api-doc-code-
block]#`/protocols/san/iscsi/services/{svm.uuid}/metrics`#
*Introduced In:* 9.7
Retrieves historical performance metrics for the iSCSI protocol of an SVM.
== Parameters
[cols=5*,options=header]
|===|Name
|Type
|In
|Required
|Description
|status
|string
|query
|False
a|Filter by status
|iops.total
|integer
|query
|False
a|Filter by iops.total
```
|iops.read |integer |query |False a|Filter by iops.read |iops.other |integer |query |False a|Filter by iops.other |iops.write |integer |query |False a|Filter by iops.write |latency.total |integer |query |False a|Filter by latency.total |latency.read |integer |query |False a|Filter by latency.read |latency.other |integer |query |False a|Filter by latency.other |latency.write |integer |query |False a|Filter by latency.write
|throughput.total |integer |query |False a|Filter by throughput.total |throughput.read |integer |query |False a|Filter by throughput.read |throughput.other |integer |query |False a|Filter by throughput.other |throughput.write |integer |query |False a|Filter by throughput.write |duration |string |query |False a|Filter by duration |timestamp |string |query |False a|Filter by timestamp |svm.uuid |string |path

```
|True
a|The unique identifier of the SVM.
|interval
|string
|query
|False
a|The time range for the data. Examples can be 1h, 1d, 1m, 1w, 1y.
The period for each time range is as follows:
* 1h: Metrics over the most recent hour sampled over 15 seconds.
* 1d: Metrics over the most recent day sampled over 5 minutes.
* 1w: Metrics over the most recent week sampled over 30 minutes.
* 1m: Metrics over the most recent month sampled over 2 hours.
* 1y: Metrics over the most recent year sampled over a day.
* Default value: 1
* enum: ["1h", "1d", "1w", "1m", "1y"]
|return_timeout
|integer
|query
|False
a|The number of seconds to allow the call to execute before returning.
When iterating over a collection, the default is 15 seconds. ONTAP
returns earlier if either max records or the end of the collection is
reached.
* Default value: 1
* Max value: 120
* Min value: 0
|fields
|array[string]
|query
|False
a|Specify the fields to return.
|max_records
|integer
|query
|False
a|Limit the number of records returned.
```

```
|order_by
|array[string]
|query
|False
a|Order results by specified fields and optional [asc|desc] direction.
Default direction is 'asc' for ascending.
|return_records
|boolean
|query
|False
a|The default is true for GET calls. When set to false, only the number
of records is returned.
* Default value: 1
|===== Response
```
Status: 200, Ok

```
[cols=3*,options=header]
| == =|Name
|Type
|Description
|_links
|link:#_links[_links]
a|
|num_records
|integer
a|Number of records
|records
|array[link:#records[records]]
a|
| == =
```

```
.Example response
[%collapsible%closed]
====[source,json,subs=+macros]
{
    "_links": {
      "next": {
        "href": "/api/resourcelink"
      },
      "self": {
        "href": "/api/resourcelink"
     }
    },
    "records": {
      "_links": {
         "self": {
          "href": "/api/resourcelink"
        }
      },
      "duration": "PT15S",
      "iops": {
        "read": "200",
        "total": "1000",
        "write": "100"
      },
      "latency": {
        "read": "200",
        "total": "1000",
        "write": "100"
      },
      "status": "ok",
      "throughput": {
        "read": "200",
        "total": "1000",
        "write": "100"
      },
      "timestamp": "2017-01-25T11:20:13Z"
    }
}
====== Error
```
Status: Default, Error

```
[cols=3*,options=header]
| == =|Name
|Type
|Description
|error
|link:#error[error]
a|
|===.Example error
[%collapsible%closed]
=[source,json,subs=+macros]
{
    "error": {
      "arguments": {
        "code": "string",
        "message": "string"
      },
      "code": "4",
      "message": "entry doesn't exist",
      "target": "uuid"
   }
}
====== Definitions
[.api-def-first-level]
.See Definitions
[%collapsible%closed]
//Start collapsible Definitions block
====[#href]
[.api-collapsible-fifth-title]
href
[cols=3*,options=header]
| == =|Name
|Type
|Description
```

```
|href
|string
a|
|===[#_links]
[.api-collapsible-fifth-title]
_links
[cols=3*,options=header]
| == =|Name
|Type
|Description
|next
|link:#href[href]
a|
|self
|link:#href[href]
a|
|===[#_links]
[.api-collapsible-fifth-title]
_links
[cols=3*,options=header]
| == =|Name
|Type
|Description
|self
|link:#href[href]
a|
| == =[#iops]
[.api-collapsible-fifth-title]
```
iops The rate of I/O operations observed at the storage object. [cols=3\*,options=header]  $| == =$ |Name |Type |Description |other |integer a|Performance metric for other I/O operations. Other I/O operations can be metadata operations, such as directory lookups and so on. |read |integer a|Performance metric for read I/O operations. |total |integer a|Performance metric aggregated over all types of I/O operations. |write |integer a|Peformance metric for write I/O operations.  $| == =$ [#latency] [.api-collapsible-fifth-title] latency The round trip latency in microseconds observed at the storage object. [cols=3\*,options=header]  $| == =$ |Name |Type |Description

```
|other
|integer
a|Performance metric for other I/O operations. Other I/O operations can be
metadata operations, such as directory lookups and so on.
|read
|integer
a|Performance metric for read I/O operations.
|total
|integer
a|Performance metric aggregated over all types of I/O operations.
|write
|integer
a|Peformance metric for write I/O operations.
| == =[#throughput]
[.api-collapsible-fifth-title]
throughput
The rate of throughput bytes per second observed at the storage object.
[cols=3*,options=header]
| == =|Name
|Type
|Description
|other
|integer
a|Performance metric for other I/O operations. Other I/O operations can be
metadata operations, such as directory lookups and so on.
|read
|integer
a|Performance metric for read I/O operations.
```

```
|total
|integer
a|Performance metric aggregated over all types of I/O operations.
|write
|integer
a|Peformance metric for write I/O operations.
| == =[#records]
[.api-collapsible-fifth-title]
records
Performance numbers, such as IOPS latency and throughput.
[cols=3*,options=header]
| == =|Name
|Type
|Description
|_links
|link:#_links[_links]
a|
|duration
|string
a|The duration over which this sample is calculated. The time durations
are represented in the ISO-8601 standard format. Samples can be calculated
over the following durations:
|iops
|link:#iops[iops]
a|The rate of I/O operations observed at the storage object.
|latency
|link:#latency[latency]
a|The round trip latency in microseconds observed at the storage object.
```

```
|status
|string
a|Errors associated with the sample. For example, if the aggregation of
data over multiple nodes fails, then any partial errors might return "ok"
on success or "error" on an internal uncategorized failure. Whenever a
sample collection is missed but done at a later time, it is back filled to
the previous 15 second timestamp and tagged with "backfilled data".
"Inconsistent_ delta_time" is encountered when the time between two
collections is not the same for all nodes. Therefore, the aggregated value
might be over or under inflated. "Negative delta" is returned when an
expected monotonically increasing value has decreased in value.
"Inconsistent old data" is returned when one or more nodes do not have the
latest data.
|throughput
|link:#throughput[throughput]
a|The rate of throughput bytes per second observed at the storage object.
|timestamp
|string
a|The timestamp of the performance data.
|===[#error arguments]
[.api-collapsible-fifth-title]
error_arguments
[cols=3*,options=header]
| == =|Name
|Type
|Description
|code
|string
a|Argument code
|message
|string
```

```
a|Message argument
|===[#error]
[.api-collapsible-fifth-title]
error
[cols=3*,options=header]
| == =|Name
|Type
|Description
|arguments
|array[link:#error_arguments[error_arguments]]
a|Message arguments
|code
|string
a|Error code
|message
|string
a|Error message
|target
|string
a|The target parameter that caused the error.
|===//end collapsible .Definitions block
====:leveloffset: -1
```

```
= View iSCSI sessions
:leveloffset: +1
[[ID590b05bb82b2bb28f1322726bf5cad9a]]
= Protocols SAN iSCSI sessions endpoint overview
== Overview
An iSCSI session is one or more TCP connections that link an iSCSI
initiator with an iSCSI target. TCP connections can be added and removed
from an iSCSI session by the iSCSI initiator. Across all TCP connections
within an iSCSI session, an initiator sees one and the same target. After
the connection is established, iSCSI control, data, and status messages
are communicated over the session.
The iSCSI sessions REST API provides information about iSCSI initiators
that have successfully logged in to ONTAP.
== Examples
=== Retrieving all iSCSI sessions
----
# The API:
GET /api/protocols/san/iscsi/sessions
# The call:
curl -X GET "https://<mgmt-ip>/api/protocols/san/iscsi/sessions" -H
"accept: application/hal+json"
# The response:
{
"records": [
    {
      "svm": {
        "uuid": "a009a9e7-4081-b576-7575-ada21efcaf16",
      "name": "svm1",
        "_links": {
          "self": {
            "href": "/api/svm/svms/a009a9e7-4081-b576-7575-ada21efcaf16"
  }
        }
```

```
  },
     "target portal group": "iscsi lif1",
      "tsih": 10,
      "_links": {
         "self": {
           "href": "/api/protocols/san/iscsi/sessions/a009a9e7-4081-b576-
7575-ada21efcaf16/iscsi_lif1/10"
        }
      }
    },
    {
      "svm": {
         "uuid": "b009a9e7-4081-b576-7575-ada21efcaf16",
         "name": "svm2",
         "_links": {
           "self": {
             "href": "/api/svm/svms/b009a9e7-4081-b576-7575-ada21efcaf16"
  }
        }
      },
     "target portal group": "iscsi lif2",
      "tsih": 11,
      "_links": {
         "self": {
           "href": "/api/protocols/san/iscsi/sessions/b009a9e7-4081-b576-
7575-ada21efcaf16/iscsi_lif2/11"
         }
     }
   }
\frac{1}{2}"num records": 2,
" links": {
   "self": {
      "href": "/api/protocols/san/iscsi/sessions"
   }
}
}
---\mathbf{I}^{\top}\mathbf{I}^{\top}\mathbf{I}^{\top}=== Retrieving all of the iSCSI sessions under the target portal group
_iscsi_lif1_
The `tpgroup` query parameter is used to perform the query.
```

```
# The API:
GET /api/protocols/san/iscsi/sessions
# The call:
curl -X GET "https://<mgmt-
ip>/api/protocols/san/iscsi/sessions?tpgroup=iscsi_lif1" -H "accept:
application/hal+json"
# The response:
{
"records": [
    {
      "svm": {
         "uuid": "a009a9e7-4081-b576-7575-ada21efcaf16",
         "name": "svm1",
         "_links": {
           "self": {
             "href": "/api/svm/svms/a009a9e7-4081-b576-7575-ada21efcaf16"
           }
         }
      },
     "target portal group": "iscsi lif1",
      "tsih": 10,
      "_links": {
         "self": {
           "href": "/api/protocols/san/iscsi/sessions/a009a9e7-4081-b576-
7575-ada21efcaf16/iscsi_lif1/10"
         }
      }
    }
\frac{1}{2}"num records": 1,
"_links": {
    "self": {
      "href": "/api/protocols/san/iscsi/sessions"
   }
}
}
----
\mathbf{I}^{\top}\mathbf{I}^{\top}\mathbf{I}=== Retrieving an iSCSI session
```
----

```
# The API:
GET
/api/protocols/san/iscsi/sessions/{svm.uuid}/{target_portal_group}/{tsih}
# The call:
curl -X GET "https://<mgmt-ip>/api/protocols/san/iscsi/sessions/a009a9e7-
4081-b576-7575-ada21efcaf16/iscsi_lif1/10" -H "accept:
application/hal+json"
# The response:
{
"svm": {
    "uuid": "a009a9e7-4081-b576-7575-ada21efcaf16",
  "name": "svm1",
    "_links": {
      "self": {
        "href": "/api/svm/svms/a009a9e7-4081-b576-7575-ada21efcaf16"
      }
    }
},
"target portal group": "iscsi lif1",
"tsih": 10,
"initiator": {
    "name": "iqn.1994-05.com.example:string"
},
"isid": "61:62:63:64:65:00",
"target portal group tag": 1027,
"connections": [
    {
      "cid": 1,
    "authentication type": "chap",
      "initiator_address": {
        "address": "10.224.123.85",
        "port": 43827
      },
      "interface": {
        "name": "iscsi_lif1",
        "uuid": "c15439b4-dbb4-11e8-90ac-005056bba882",
        "ip": {
          "address": "192.168.0.1",
          "port": 3260
        },
        "_links": {
          "self": {
```
----

```
  "href": "/api/network/ip/interfaces/c15439b4-dbb4-11e8-90ac-
005056bba882"
          }
        }
      }
   }
\frac{1}{\sqrt{2}}"igroups": [
    {
      "uuid": "af7838cd-f993-4faf-90b7-5524787ae1e8",
    "name": "igroup1",
      "_links": {
        "self": {
           "href": "/api/protocols/san/igroups/af7838cd-f993-4faf-90b7-
5524787ae1e8"
        }
     }
    },
    {
      "uuid": "bf7838cd-f993-4faf-90b7-5524787ae1e8",
      "name": "igroup2",
      "_links": {
        "self": {
           "href": "/api/protocols/san/igroups/bf7838cd-f993-4faf-90b7-
5524787ae1e8"
        }
     }
   }
\frac{1}{\sqrt{2}}"_links": {
   "self": {
      "href": "/api/protocols/san/iscsi/sessions/a009a9e7-4081-b576-7575-
ada21efcaf16/iscsi_lif1/10"
   }
}
}
----
[[ID764ac0ee3e73c2ed6e573bb66fcae9a5]]
= Retrieve iSCSI sessions
[.api-doc-operation .api-doc-operation-get]#GET# [.api-doc-code-
```

```
block]#`/protocols/san/iscsi/sessions`#
*Introduced In:* 9.6
Retrieves iSCSI sessions.
== Related ONTAP commands
* `vserver iscsi connection show`
* `vserver iscsi session parameter show`
* `vserver iscsi session show`
== Learn more
*
xref:{relative path}protocols san iscsi sessions endpoint overview.html[DO
C /protocols/san/iscsi/sessions]
== Parameters
[cols=5*,options=header]
| == =|Name
|Type
|In
|Required
|Description
|tsih
|integer
|query
|False
a|Filter by tsih
|svm.uuid
|string
|query
|False
a|Filter by svm.uuid
|svm.name
|string
|query
```
|False a|Filter by svm.name |initiator.name |string |query |False a|Filter by initiator.name |initiator.alias |string |query |False a|Filter by initiator.alias |isid |string |query |False a|Filter by isid |connections.initiator\_address.port |integer |query |False a|Filter by connections.initiator address.port |connections.initiator\_address.address |string |query |False a|Filter by connections.initiator address.address |connections.authentication\_type |string |query |False a|Filter by connections.authentication type

```
|connections.cid
```
|integer |query |False a|Filter by connections.cid |connections.interface.uuid |string |query |False a|Filter by connections.interface.uuid |connections.interface.name |string |query |False a|Filter by connections.interface.name |connections.interface.ip.address |string |query |False a|Filter by connections.interface.ip.address |connections.interface.ip.port |integer |query |False a|Filter by connections.interface.ip.port |target\_portal\_group\_tag |integer |query |False a|Filter by target\_portal\_group\_tag |target\_portal\_group |string |query |False a|Filter by target portal group

|igroups.uuid |string |query |False a|Filter by igroups.uuid |igroups.name |string |query |False a|Filter by igroups.name |fields |array[string] |query |False a|Specify the fields to return. |max\_records |integer |query |False a|Limit the number of records returned. |return\_records |boolean |query |False a|The default is true for GET calls. When set to false, only the number of records is returned. \* Default value: 1 |return\_timeout |integer |query |False a|The number of seconds to allow the call to execute before returning. When iterating over a collection, the default is 15 seconds. ONTAP returns earlier if either max records or the end of the collection is reached.

```
* Default value: 1
* Max value: 120
* Min value: 0
|order_by
|array[string]
|query
|False
a|Order results by specified fields and optional [asc|desc] direction.
Default direction is 'asc' for ascending.
| == =
```
== Response

Status: 200, Ok

```
[cols=3*,options=header]
|===|Name
|Type
|Description
|_links
|link:#_links[_links]
a|
|num_records
|integer
a|Number of records.
|records
|array[link:#iscsi_session[iscsi_session]]
a|
| == =.Example response
[%collapsible%closed]
====[source,json,subs=+macros]
{
```

```
  "_links": {
    "next": {
     "href": "/api/resourcelink"
    },
    "self": {
      "href": "/api/resourcelink"
   }
  },
  "records": {
    "_links": {
     "self": {
        "href": "/api/resourcelink"
     }
    },
    "connections": {
    " links": {
        "next": {
          "href": "/api/resourcelink"
        },
        "self": {
          "href": "/api/resourcelink"
        }
      },
    "authentication type": "chap",
      "cid": 0,
    "initiator address": {
       "address": "10.10.10.7",
        "port": "55432"
      },
      "interface": {
       " links": {
           "self": {
            "href": "/api/resourcelink"
           }
         },
         "ip": {
          "address": "10.10.10.7",
          "port": "3260"
        },
        "name": "lif1",
        "uuid": "1cd8a442-86d1-11e0-ae1c-123478563412"
      }
    },
    "igroups": {
      "_links": {
        "self": {
```

```
  "href": "/api/resourcelink"
          }
         },
         "name": "igroup1",
         "uuid": "4ea7a442-86d1-11e0-ae1c-123478563412"
      },
      "initiator": {
         "alias": "initiator_alias1",
         "name": "iqn.1992-01.example.com:string"
      },
      "isid": "61:62:63:64:65:00",
      "svm": {
         "_links": {
           "self": {
             "href": "/api/resourcelink"
           }
         },
       "name": "svm1",
        "uuid": "02c9e252-41be-11e9-81d5-00a0986138f7"
      },
    "target portal group": "tpgroup1",
    "target portal group tag": 0,
      "tsih": 0
   }
}
====== Error
```
Status: Default, Error

```
[cols=3*,options=header]
| == =|Name
|Type
|Description
|error
|link:#error[error]
a|
| == =.Example error
```

```
[%collapsible%closed]
====
[source, json, subs=+macros]
{
    "error": {
      "arguments": {
        "code": "string",
        "message": "string"
      },
      "code": "4",
      "message": "entry doesn't exist",
      "target": "uuid"
   }
}
====== Definitions
[.api-def-first-level]
.See Definitions
[%collapsible%closed]
//Start collapsible Definitions block
====[#href]
[.api-collapsible-fifth-title]
href
[cols=3*,options=header]
| == =|Name
|Type
|Description
|href
|string
a|
| == =[#_links]
[.api-collapsible-fifth-title]
_links
[cols=3*,options=header]
| == =
```

```
|Name
|Type
|Description
|next
|link:#href[href]
a|
|self
|link:#href[href]
a|
|===[#_links]
[.api-collapsible-fifth-title]
_links
[cols=3*,options=header]
| == =|Name
|Type
|Description
|self
|link:#href[href]
a|
| == =[#initiator_address]
[.api-collapsible-fifth-title]
initiator_address
The TCP socket information for the initiator end of the connection. This
is useful for network packet debugging.
[cols=3*,options=header]
| == =|Name
|Type
|Description
|address
```
|string a|The TCP IPv4 or IPv6 address of the initiator end of the iSCSI connection. |port |integer a|The TCP port number of the initiator end of the iSCSI connection.  $| == =$ [#ip] [.api-collapsible-fifth-title] ip The IP information. ONTAP only supports port 3260. [cols=3\*,options=header]  $|===$ |Name |Type |Description |address |string a|IPv4 or IPv6 address |port |integer a|The TCP port number of the iSCSI access endpoint.  $|===$ [#interface] [.api-collapsible-fifth-title] interface The network interface information for the target end of the connection.

[cols=3\*,options=header]

```
| == =|Name
|Type
|Description
|_links
|link:#_links[_links]
a|
|ip
|link:#ip[ip]
a|The IP information. ONTAP only supports port 3260.
* readOnly: 1
* Introduced in: 9.6
|name
|string
a|The name of the interface.
|uuid
|string
a|The UUID that uniquely identifies the interface.
| == =[#iscsi_connection]
[.api-collapsible-fifth-title]
iscsi_connection
An active iSCSI connection.
[cols=3*,options=header]
| == =|Name
|Type
|Description
|_links
|link:#_links[_links]
a|
```

```
|authentication_type
|string
a|The iSCSI authentication type used to establish the connection.
|cid
|integer
a|The identifier of the connection within the session.
|initiator_address
|link:#initiator_address[initiator_address]
a|The TCP socket information for the initiator end of the connection. This
is useful for network packet debugging.
|interface
|link:#interface[interface]
a|The network interface information for the target end of the connection.
| == =[#igroups]
[.api-collapsible-fifth-title]
igroups
[cols=3*,options=header]
|===|Name
|Type
|Description
|_links
|link:#_links[_links]
a|
|name
|string
a|The name of the initiator group.
|uuid
|string
a|The unique identifier of the initiator group.
```

```
| == =[#initiator]
[.api-collapsible-fifth-title]
initiator
The initiator that created the session.
[cols=3*,options=header]
| == =|Name
|Type
|Description
|alias
|string
a|The initiator alias.
|name
|string
a|The world wide unique name of the initiator.
| == =[#svm]
[.api-collapsible-fifth-title]
svm
[cols=3*,options=header]
| == =|Name
|Type
|Description
|_links
|link:#_links[_links]
a|
|name
|string
a|The name of the SVM.
```

```
|uuid
|string
a|The unique identifier of the SVM.
|===[#iscsi_session]
[.api-collapsible-fifth-title]
iscsi_session
An iSCSI session is one or more TCP connections that link an iSCSI
initiator with an iSCSI target. TCP connections can be added and removed
from an iSCSI session by the iSCSI initiator. Across all TCP connections
within an iSCSI session, an initiator sees one and the same target. After
the connection is established, iSCSI control, data, and status messages
are communicated over the session.
[cols=3*,options=header]
| == =|Name
|Type
|Description
|_links
|link:#_links[_links]
a|
|connections
|array[link:#iscsi_connection[iscsi_connection]]
a|The iSCSI connections that make up the iSCSI session.
|igroups
|array[link:#igroups[igroups]]
a|The initiator groups in which the initiator is a member.
|initiator
|link:#initiator[initiator]
a|The initiator that created the session.
```

```
|isid
|string
a|The initiator portion of the session identifier specified by the
initiator during login.
|svm
|link:#svm[svm]
a|
|target_portal_group
|string
a|The target portal group to which the session belongs.
|target_portal_group_tag
|integer
a|The target portal group tag of the session.
|tsih
|integer
a|The target session identifier handle (TSIH) of the session.
| == =[#error arguments]
[.api-collapsible-fifth-title]
error_arguments
[cols=3*,options=header]
| == =|Name
|Type
|Description
|code
|string
a|Argument code
|message
|string
a|Message argument
```

```
| == =[#error]
[.api-collapsible-fifth-title]
error
[cols=3*,options=header]
|===|Name
|Type
|Description
|arguments
|array[link:#error_arguments[error_arguments]]
a|Message arguments
|code
|string
a|Error code
|message
|string
a|Error message
|target
|string
a|The target parameter that caused the error.
| == =//end collapsible .Definitions block
====[[ID9c7c96ca6a2a7cdee5afb2659d89f660]]
= Retrieve an iSCSI session
[.api-doc-operation .api-doc-operation-get]#GET# [.api-doc-code-
block]#`/protocols/san/iscsi/sessions/{svm.uuid}/{tpgroup}/{tsih}`#
```

```
*Introduced In:* 9.6
Retrieves an iSCSI session.
== Related ONTAP commands
* `vserver iscsi connection show`
* `vserver iscsi session parameter show`
* `vserver iscsi session show`
== Learn more
\starxref:{relative path}protocols san iscsi sessions endpoint overview.html[DO
C /protocols/san/iscsi/sessions]
== Parameters
[cols=5*,options=header]
| == =|Name
|Type
|In
|Required
|Description
|svm.uuid
|string
|path
|True
a|The unique identifier of the SVM of the iSCSI session.
|tpgroup
|string
|path
|True
a|The target portal group of the iSCSI session.
|tsih
|integer
|path
|True
```

```
a|The target session identifying handle.
|fields
|array[string]
|query
|False
a|Specify the fields to return.
|===
```
== Response

Status: 200, Ok

```
[cols=3*,options=header]
|===|Name
|Type
|Description
|_links
|link:#_links[_links]
a|
|connections
|array[link:#iscsi_connection[iscsi_connection]]
a|The iSCSI connections that make up the iSCSI session.
|igroups
|array[link:#igroups[igroups]]
a|The initiator groups in which the initiator is a member.
|initiator
|link:#initiator[initiator]
a|The initiator that created the session.
|isid
|string
a|The initiator portion of the session identifier specified by the
initiator during login.
```

```
|svm
|link:#svm[svm]
a|
|target_portal_group
|string
a|The target portal group to which the session belongs.
|target_portal_group_tag
|integer
a|The target portal group tag of the session.
|tsih
|integer
a|The target session identifier handle (TSIH) of the session.
| == =.Example response
[%collapsible%closed]
====
[source, json, subs=+macros]
{
    "_links": {
      "self": {
        "href": "/api/resourcelink"
     }
    },
    "connections": {
    " links": {
        "next": {
          "href": "/api/resourcelink"
        },
        "self": {
           "href": "/api/resourcelink"
        }
      },
    "authentication type": "chap",
      "cid": 0,
      "initiator_address": {
        "address": "10.10.10.7",
        "port": "55432"
```

```
  },
       "interface": {
       " links": {
           "self": {
             "href": "/api/resourcelink"
           }
         },
         "ip": {
          "address": "10.10.10.7",
          "port": "3260"
         },
         "name": "lif1",
         "uuid": "1cd8a442-86d1-11e0-ae1c-123478563412"
      }
    },
    "igroups": {
      "_links": {
         "self": {
           "href": "/api/resourcelink"
        }
      },
      "name": "igroup1",
      "uuid": "4ea7a442-86d1-11e0-ae1c-123478563412"
    },
    "initiator": {
      "alias": "initiator_alias1",
      "name": "iqn.1992-01.example.com:string"
    },
    "isid": "61:62:63:64:65:00",
    "svm": {
    " links": {
         "self": {
           "href": "/api/resourcelink"
         }
      },
      "name": "svm1",
      "uuid": "02c9e252-41be-11e9-81d5-00a0986138f7"
    },
  "target portal group": "tpgroup1",
  "target portal group tag": 0,
    "tsih": 0
}
====
== Error
```
```
ONTAP Error Response Codes
| == =| Error Code | Description
| 2621462
| An SVM with the specified UUID does not exist.
| == =[cols=3*,options=header]
| == =|Name
|Type
|Description
|error
|link:#error[error]
a|
|===.Example error
[%collapsible%closed]
====[source,json,subs=+macros]
{
   "error": {
      "arguments": {
        "code": "string",
       "message": "string"
      },
      "code": "4",
      "message": "entry doesn't exist",
      "target": "uuid"
   }
}
====== Definitions
[.api-def-first-level]
```

```
.See Definitions
[%collapsible%closed]
//Start collapsible Definitions block
====[#href]
[.api-collapsible-fifth-title]
href
[cols=3*,options=header]
| == =|Name
|Type
|Description
|href
|string
a|
|===[#_links]
[.api-collapsible-fifth-title]
_links
[cols=3*,options=header]
|===|Name
|Type
|Description
|self
|link:#href[href]
a|
| == =[#_links]
[.api-collapsible-fifth-title]
_links
[cols=3*,options=header]
| == =|Name
|Type
|Description
```

```
|next
|link:#href[href]
a|
|self
|link:#href[href]
a|
|===[#initiator_address]
[.api-collapsible-fifth-title]
initiator_address
The TCP socket information for the initiator end of the connection. This
is useful for network packet debugging.
[cols=3*,options=header]
| == =|Name
|Type
|Description
|address
|string
a|The TCP IPv4 or IPv6 address of the initiator end of the iSCSI
connection.
|port
|integer
a|The TCP port number of the initiator end of the iSCSI connection.
|===[#ip]
[.api-collapsible-fifth-title]
ip
The IP information. ONTAP only supports port 3260.
```

```
[cols=3*,options=header]
| == =|Name
|Type
|Description
|address
|string
a|IPv4 or IPv6 address
|port
|integer
a|The TCP port number of the iSCSI access endpoint.
| == =[#interface]
[.api-collapsible-fifth-title]
interface
The network interface information for the target end of the connection.
[cols=3*,options=header]
| == =|Name
|Type
|Description
|_links
|link:#_links[_links]
a|
|ip
|link:#ip[ip]
a|The IP information. ONTAP only supports port 3260.
* readOnly: 1
* Introduced in: 9.6
|name
|string
a|The name of the interface.
```

```
|uuid
|string
a|The UUID that uniquely identifies the interface.
|===[#iscsi_connection]
[.api-collapsible-fifth-title]
iscsi_connection
An active iSCSI connection.
[cols=3*,options=header]
| == =|Name
|Type
|Description
|_links
|link:#_links[_links]
a|
|authentication_type
|string
a|The iSCSI authentication type used to establish the connection.
|cid
|integer
a|The identifier of the connection within the session.
|initiator_address
|link:#initiator_address[initiator_address]
a|The TCP socket information for the initiator end of the connection. This
is useful for network packet debugging.
|interface
|link:#interface[interface]
a|The network interface information for the target end of the connection.
```

```
| == =[#igroups]
[.api-collapsible-fifth-title]
igroups
[cols=3*,options=header]
|===|Name
|Type
|Description
|_links
|link:#_links[_links]
a|
|name
|string
a|The name of the initiator group.
|uuid
|string
a|The unique identifier of the initiator group.
|===[#initiator]
[.api-collapsible-fifth-title]
initiator
The initiator that created the session.
[cols=3*,options=header]
| == =|Name
|Type
|Description
|alias
|string
a|The initiator alias.
```

```
|name
|string
a|The world wide unique name of the initiator.
| == =[#svm]
[.api-collapsible-fifth-title]
svm
[cols=3*,options=header]
|===|Name
|Type
|Description
|_links
|link:#_links[_links]
a|
|name
|string
a|The name of the SVM.
|uuid
|string
a|The unique identifier of the SVM.
| == =[#error arguments]
[.api-collapsible-fifth-title]
error_arguments
[cols=3*,options=header]
|===|Name
|Type
|Description
```

```
|code
|string
a|Argument code
|message
|string
a|Message argument
|===[#error]
[.api-collapsible-fifth-title]
error
[cols=3*,options=header]
|===|Name
|Type
|Description
|arguments
|array[link:#error_arguments[error_arguments]]
a|Message arguments
|code
|string
a|Error code
|message
|string
a|Error message
|target
|string
a|The target parameter that caused the error.
|===//end collapsible .Definitions block
```

```
====:leveloffset: -1
= Manage SAN LUN maps
:leveloffset: +1
[[IDbf29f7ad2a5a885f696f49ef57dfb331]]
= Protocols SAN lun-maps endpoint overview
== Overview
A LUN map is an association between a LUN and an initiator group. When a
LUN is mapped to an initiator group, the initiator group's initiators are
granted access to the LUN. The relationship between an initiator group and
a LUN is many initiator groups to many LUNs.
The LUN map REST API allows you to create, delete, and discover LUN maps.
== Examples
=== Creating a LUN map
----
# The API:
POST /api/protocols/san/lun-maps
# The call:
curl -X POST 'https://<mgmt-ip>/api/protocols/san/lun-maps' -H 'accept:
application/hal+json' -d '{ "svm": { "name": "svm1" }, "igroup": { "name":
"igroup1" }, "lun": { "name": "/vol/vol1/lun1" } }'
---\bar{I} 'l' l
=== Retrieving all of the LUN maps
----
```

```
# The API:
GET /api/protocols/san/lun-maps
# The call:
curl -X GET 'https://<mgmt-ip>/api/protocols/san/lun-maps' -H 'accept:
application/hal+json'
# The response:
{
"records": [
    {
      "svm": {
        "uuid": "03157e81-24c5-11e9-9ec1-005056bba643",
        "name": "svm1",
        "_links": {
          "self": {
            "href": "/api/svm/svms/03157e81-24c5-11e9-9ec1-005056bba643"
          }
        }
      },
      "lun": {
        "uuid": "a60d9862-9bee-49a6-8162-20d2421bb1a6",
      "name": "/vol/vol1/lun1",
        "_links": {
          "self": {
            "href": "/api/storage/luns/a60d9862-9bee-49a6-8162-20d2421bb1a6"
          }
        }
      },
      "igroup": {
        "uuid": "40d98b2c-24c5-11e9-9ec1-005056bba643",
        "name": "ig1",
        "_links": {
          "self": {
             "href": "/api/protocols/san/igroups/40d98b2c-24c5-11e9-9ec1-
005056bba643"
  }
        }
      },
      "_links": {
        "self": {
          "href": "/api/protocols/san/lun-maps/a60d9862-9bee-49a6-8162-
20d2421bb1a6/40d98b2c-24c5-11e9-9ec1-005056bba643"
        }
     }
    }
```

```
\frac{1}{\sqrt{2}}"num records": 1,
" links": {
    "self": {
      "href": "/api/protocols/san/lun-maps"
   }
}
}
----
\mathbf{I} \cdot \mathbf{I} \cdot \mathbf{I}=== Retrieving a specific LUN map
----
# The API:
GET /api/protocols/san/lun-maps/{lun.uuid}/{igroup.uuid}
# The call:
curl -X GET 'https://<mgmt-ip>/api/protocols/san/lun-maps/a60d9862-9bee-
49a6-8162-20d2421bb1a6/40d98b2c-24c5-11e9-9ec1-005056bba643' -H 'accept:
application/hal+json'
# The response:
{
"svm": {
    "uuid": "03157e81-24c5-11e9-9ec1-005056bba643",
  "name": "svm1",
  " links": {
     "self": {
        "href": "/api/svm/svms/03157e81-24c5-11e9-9ec1-005056bba643"
      }
   }
},
"lun": {
    "uuid": "a60d9862-9bee-49a6-8162-20d2421bb1a6",
  "name": "/vol/vol1/lun1",
    "node": {
      "uuid": "7d8607ea-24c1-11e9-9ec1-005056bba643",
    "name": "node1",
      "_links": {
        "self": {
           "href": "/api/cluster/nodes/7d8607ea-24c1-11e9-9ec1-005056bba643"
        }
      }
```

```
  },
  " links": {
     "self": {
        "href": "/api/storage/luns/a60d9862-9bee-49a6-8162-20d2421bb1a6"
      }
   }
},
"igroup": {
    "uuid": "40d98b2c-24c5-11e9-9ec1-005056bba643",
  "name": "ig1",
  "os_type": "linux",
    "protocol": "mixed",
    "_links": {
      "self": {
        "href": "/api/protocols/san/igroups/40d98b2c-24c5-11e9-9ec1-
005056bba643"
     }
   }
},
"logical unit number": 0,
" links": {
    "self": {
      "href": "/api/protocols/san/lun-maps/a60d9862-9bee-49a6-8162-
20d2421bb1a6/40d98b2c-24c5-11e9-9ec1-005056bba643"
    }
}
}
----
\mathbf{I} , \mathbf{I} , \mathbf{I}=== Deleting a LUN map
----
# The API:
DELETE /api/protocols/san/lun-maps/{lun.uuid}/{igroup.uuid}
# The call:
curl -X DELETE 'https://<mgmt-ip>/api/protocols/san/lun-maps/a60d9862-
9bee-49a6-8162-20d2421bb1a6/40d98b2c-24c5-11e9-9ec1-005056bba643' -H
'accept: application/hal+json'
----
```

```
[[IDb2c307760c0164e8f3b7d25fe3396303]]
= Retrieve LUN maps
[.api-doc-operation .api-doc-operation-get]#GET# [.api-doc-code-
block]#`/protocols/san/lun-maps`#
*Introduced In:* 9.6
Retrieves LUN maps.
== Related ONTAP commands
* `lun mapping show`
* xref:{relative path}protocols_san_lun-maps_endpoint_overview.html[DOC
/protocols/san/lun-maps]
== Parameters
[cols=5*,options=header]
| == =|Name
|Type
|In
|Required
|Description
|lun.node.name
|string
|query
|False
a|Filter by lun.node.name
|lun.node.uuid
|string
|query
|False
a|Filter by lun.node.uuid
|lun.name
|string
|query
|False
```
a|Filter by lun.name |lun.uuid |string |query |False a|Filter by lun.uuid |svm.uuid |string |query |False a|Filter by svm.uuid |svm.name |string |query |False a|Filter by svm.name |igroup.protocol |string |query |False a|Filter by igroup.protocol |igroup.name |string |query |False a|Filter by igroup.name |igroup.uuid |string |query |False a|Filter by igroup.uuid |igroup.os\_type |string

|query |False a|Filter by igroup.os type |igroup.initiators |string |query |False a|Filter by igroup.initiators |logical\_unit\_number |integer |query |False a|Filter by logical unit number |fields |array[string] |query |False a|Specify the fields to return. |max\_records |integer |query |False a|Limit the number of records returned. |return\_records |boolean |query |False a|The default is true for GET calls. When set to false, only the number of records is returned. \* Default value: 1 |return\_timeout |integer |query |False

```
a|The number of seconds to allow the call to execute before returning.
When iterating over a collection, the default is 15 seconds. ONTAP
returns earlier if either max records or the end of the collection is
reached.
* Default value: 1
* Max value: 120
* Min value: 0
|order_by
|array[string]
|query
|False
a|Order results by specified fields and optional [asc|desc] direction.
Default direction is 'asc' for ascending.
|===
```
== Response

Status: 200, Ok

```
[cols=3*,options=header]
| == =|Name
|Type
|Description
|_links
|link:#_links[_links]
a|
|num_records
|integer
a|Number of records.
|records
|array[link:#lun_map[lun_map]]
a|
| == =.Example response
```

```
[%collapsible%closed]
====[source, json, subs=+macros]
{
    "_links": {
      "next": {
        "href": "/api/resourcelink"
      },
      "self": {
        "href": "/api/resourcelink"
      }
    },
    "records": {
      "_links": {
        "self": {
           "href": "/api/resourcelink"
        }
      },
      "igroup": {
       " links": {
           "self": {
             "href": "/api/resourcelink"
          }
        },
         "initiators": {
        },
        "name": "igroup1",
      "os type": "aix",
        "protocol": "fcp",
        "uuid": "1ad8544d-8cd1-91e0-9e1c-723478563412"
      },
    "logical unit number": "1",
      "lun": {
       " links": {
          "self": {
             "href": "/api/resourcelink"
          }
         },
         "name": "/vol/volume1/qtree1/lun1",
        "node": {
         " links": {
            "self": {
               "href": "/api/resourcelink"
            }
           },
           "name": "node1",
```

```
  "uuid": "1cf8aa42-8cd1-12e0-a11c-423468563412"
        },
        "uuid": "1cd8a442-86d1-11e0-ae1c-123478563412"
      },
      "svm": {
      " links": {
           "self": {
             "href": "/api/resourcelink"
           }
        },
        "name": "svm1",
        "uuid": "02c9e252-41be-11e9-81d5-00a0986138f7"
     }
    }
}
====== Error
```
Status: Default, Error

```
[cols=3*,options=header]
|===|Name
|Type
|Description
|error
|link:#error[error]
a|
| == =.Example error
[%collapsible%closed]
====[source,json,subs=+macros]
{
    "error": {
      "arguments": {
        "code": "string",
        "message": "string"
      },
      "code": "4",
```

```
  "message": "entry doesn't exist",
      "target": "uuid"
   }
}
== == === Definitions
[.api-def-first-level]
.See Definitions
[%collapsible%closed]
//Start collapsible Definitions block
====[#href]
[.api-collapsible-fifth-title]
href
[cols=3*,options=header]
|===|Name
|Type
|Description
|href
|string
a|
| == =[#_links]
[.api-collapsible-fifth-title]
_links
[cols=3*,options=header]
| == =|Name
|Type
|Description
|next
|link:#href[href]
a|
|self
|link:#href[href]
a|
```

```
| == =[#_links]
[.api-collapsible-fifth-title]
_links
[cols=3*,options=header]
| == =|Name
|Type
|Description
|self
|link:#href[href]
a|
| == =[#igroup]
[.api-collapsible-fifth-title]
igroup
The initiator group to which the LUN is mapped. Required in POST by
supplying either the `igroup.uuid`, `igroup.name`, or both.
[cols=3*,options=header]
|===|Name
|Type
|Description
|_links
|link:#_links[_links]
a|
|initiators
|array[string]
a|The initiators that are members of the initiator group.
|name
|string
a|The name of the initiator group. Valid in POST.
```

```
|os_type
|string
a|The host operating system of the initiator group. All initiators in the
group should be hosts of the same operating system.
|protocol
|string
a|The protocols supported by the initiator group. This restricts the type
of initiators that can be added to the initiator group.
|uuid
|string
a|The unique identifier of the initiator group. Valid in POST.
| == =[#node]
[.api-collapsible-fifth-title]
node
The LUN node.
[cols=3*,options=header]
| == =|Name
|Type
|Description
|_links
|link:#_links[_links]
a|
|name
|string
a|The name the LUN's node.
|uuid
|string
a|The unique identifier of the LUN node.
```

```
| == =[#lun]
[.api-collapsible-fifth-title]
lun
The LUN to which the initiator group is mapped. Required in POST by
supplying either the `lun.uuid`, `lun.name`, or both.
[cols=3*,options=header]
|===|Name
|Type
|Description
|_links
|link:#_links[_links]
a|
|name
|string
a|The fully qualified path name of the LUN composed of a "/vol" prefix,
the volume name, the (optional) qtree name, and file name of the LUN.
Valid in POST.
|node
|link:#node[node]
a|The LUN node.
|uuid
|string
a|The unique identifier of the LUN. Valid in POST.
| == =[#svm]
[.api-collapsible-fifth-title]
svm
```

```
[cols=3*,options=header]
| == =|Name
|Type
|Description
|_links
|link:#_links[_links]
a|
|name
|string
a|The name of the SVM.
|uuid
|string
a|The unique identifier of the SVM.
| == =[#lun_map]
[.api-collapsible-fifth-title]
lun_map
A LUN map is an association between a LUN and an initiator group. When a
LUN is mapped to an initiator group, the initiator group's initiators are
granted access to the LUN. The relationship between a LUN and an initiator
group is many LUNs to many initiator groups.
[cols=3*,options=header]
| == =|Name
|Type
|Description
|_links
|link:#_links[_links]
a|
|igroup
|link:#igroup[igroup]
a|The initiator group to which the LUN is mapped. Required in POST by
supplying either the `igroup.uuid`, `igroup.name`, or both.
```

```
|logical_unit_number
|integer
a|The logical unit number assigned to the LUN when mapped to the specified
initiator group. The number is used to identify the LUN to initiators in
the initiator group when communicating through Fibre Channel Protocol or
iSCSI. Optional in POST; if no value is provided, ONTAP assigns the lowest
available value.
* example: 1
* Max value: 4095
* Min value: 0
* Introduced in: 9.6
* readCreate: 1
|lun
|link:#lun[lun]
a|The LUN to which the initiator group is mapped. Required in POST by
supplying either the `lun.uuid`, `lun.name`, or both.
|svm
|link:#svm[svm]
a|
|===[#error arguments]
[.api-collapsible-fifth-title]
error_arguments
[cols=3*,options=header]
| == =|Name
|Type
|Description
|code
|string
a|Argument code
|message
|string
```

```
a|Message argument
|===[#error]
[.api-collapsible-fifth-title]
error
[cols=3*,options=header]
| == =|Name
|Type
|Description
|arguments
|array[link:#error_arguments[error_arguments]]
a|Message arguments
|code
|string
a|Error code
|message
|string
a|Error message
|target
|string
a|The target parameter that caused the error.
|===//end collapsible .Definitions block
====[[IDf47fe69224a6e814f490be229d9bab48]]
= Create a LUN map
```

```
[.api-doc-operation .api-doc-operation-post]#POST# [.api-doc-code-
block]#`/protocols/san/lun-maps`#
*Introduced In:* 9.6
Creates a LUN map.
== Required properties
* `svm.uuid` or `svm.name` - Existing SVM in which to create the LUN map.
* `igroup.uuid` or `igroup.name` - Existing initiator group to map to the
specified LUN.
* `lun.uuid` or `lun.name` - Existing LUN to map to the specified
initiator group.
== Default property values
If not specified in POST, the following default property values are
assigned.
* `logical unit number` - If no value is provided, ONTAP assigns the
lowest available value.
== Related ONTAP commands
* `lun mapping create`
== Learn more
* xref:{relative path}protocols san lun-maps endpoint overview.html[DOC
/protocols/san/lun-maps]
== Parameters
[cols=5*,options=header]
| == =|Name
|Type
|In
|Required
|Description
|return_records
|boolean
```

```
|query
```

```
|False
a|The default is false. If set to true, the records are returned.
* Default value:
|===== Request Body
[cols=3*,options=header]
| == =|Name
|Type
|Description
|_links
|link:#_links[_links]
a|
|igroup
|link:#igroup[igroup]
a|The initiator group to which the LUN is mapped. Required in POST by
supplying either the `igroup.uuid`, `igroup.name`, or both.
|logical_unit_number
|integer
a|The logical unit number assigned to the LUN when mapped to the specified
initiator group. The number is used to identify the LUN to initiators in
the initiator group when communicating through Fibre Channel Protocol or
iSCSI. Optional in POST; if no value is provided, ONTAP assigns the lowest
available value.
* example: 1
* Max value: 4095
* Min value: 0
* Introduced in: 9.6
* readCreate: 1
|lun
|link:#lun[lun]
a|The LUN to which the initiator group is mapped. Required in POST by
supplying either the `lun.uuid`, `lun.name`, or both.
```

```
|svm
|link:#svm[svm]
a|
| == =.Example request
[%collapsible%closed]
====[source,json,subs=+macros]
{
  " links": {
      "self": {
        "href": "/api/resourcelink"
     }
    },
    "igroup": {
      "_links": {
        "self": {
           "href": "/api/resourcelink"
        }
      },
      "initiators": {
      },
    "name": "igroup1",
    "os type": "aix",
      "protocol": "fcp",
      "uuid": "1ad8544d-8cd1-91e0-9e1c-723478563412"
    },
  "logical unit number": "1",
    "lun": {
      "_links": {
        "self": {
           "href": "/api/resourcelink"
        }
      },
      "name": "/vol/volume1/qtree1/lun1",
      "node": {
      " links": {
          "self": {
             "href": "/api/resourcelink"
           }
         },
         "name": "node1",
```

```
  "uuid": "1cf8aa42-8cd1-12e0-a11c-423468563412"
      },
      "uuid": "1cd8a442-86d1-11e0-ae1c-123478563412"
    },
    "svm": {
      "_links": {
        "self": {
           "href": "/api/resourcelink"
        }
      },
      "name": "svm1",
      "uuid": "02c9e252-41be-11e9-81d5-00a0986138f7"
   }
}
====== Response
```
Status: 201, Created

```
[cols=3*,options=header]
| == =|Name
|Type
|Description
|_links
|link:#_links[_links]
a|
|num_records
|integer
a|Number of records.
|records
|array[link:#lun_map[lun_map]]
a|
|===.Example response
[%collapsible%closed]
====
[source,json,subs=+macros]
```

```
{
  " links": {
     "next": {
        "href": "/api/resourcelink"
      },
      "self": {
        "href": "/api/resourcelink"
      }
    },
    "records": {
    " links": {
        "self": {
          "href": "/api/resourcelink"
        }
      },
      "igroup": {
        "_links": {
          "self": {
            "href": "/api/resourcelink"
          }
        },
        "initiators": {
        },
        "name": "igroup1",
      "os type": "aix",
        "protocol": "fcp",
        "uuid": "1ad8544d-8cd1-91e0-9e1c-723478563412"
      },
    "logical unit number": "1",
      "lun": {
        "_links": {
          "self": {
            "href": "/api/resourcelink"
  }
        },
        "name": "/vol/volume1/qtree1/lun1",
        "node": {
        " links": {
            "self": {
               "href": "/api/resourcelink"
  }
          },
        "name": "node1",
          "uuid": "1cf8aa42-8cd1-12e0-a11c-423468563412"
        },
        "uuid": "1cd8a442-86d1-11e0-ae1c-123478563412"
```

```
  },
      "svm": {
       " links": {
           "self": {
             "href": "/api/resourcelink"
           }
         },
       "name": "svm1",
         "uuid": "02c9e252-41be-11e9-81d5-00a0986138f7"
      }
    }
}
====== Error
```

```
Status: Default
```

```
ONTAP Error Response Codes
| == =| Error Code | Description
| 1254207
| The LUN is already mapped to the same initiator group.
| 2621462
| The specific SVM does not exist.
| 2621706
| Both the SVM UUID and SVM name were supplied, but don't refer to the
same SVM.
| 2621707
| No SVM was specified. Either `svm.name` or `svm.uuid` must be supplied.
| 5374053
| The LUN is the destination of an ongoing restore operation and is
inaccessible for I/O and management. Wait for the restore to complete and
try the command again.
| 5374238
| The operation is not allowed on a LUN in a Snapshot copy.
| 5374316
| A LUN move operation is in progress on the source LUN.
```

```
| 5374329
| A LUN of class `vvol` cannot be mapped.
| 5374573
| A node has no interface configured with the iSCSI or Fibre Channel
protocols for the specified SVM.
| 5374574
| Multiple nodes have no interface configured with the iSCSI or Fibre
Channel protocols for the specified SVM.
| 5374581
| A node has no interface configured with the iSCSI protocol for the
specified SVM.
| 5374582
| Multiple nodes have no interface configured with the iSCSI protocol for
the specified SVM.
| 5374583
| A node has no interface configured with the Fibre Channel protocol for
the specified SVM.
| 5374584
| Multiple nodes have no interface configured with the Fibre Channel
protocol for the specified SVM.
| 5374901
| Either `lun.uuid` or `lun.name` must be provided to create a LUN map.
| 5374902
| Either `igroup.uuid` or `igroup.name` must be provided to create a LUN
map.
| == =[cols=3*,options=header]
| == =|Name
|Type
|Description
|error
|link:#error[error]
a|
```

```
| == =
```

```
.Example error
[%collapsible%closed]
====
[source,json,subs=+macros]
{
    "error": {
      "arguments": {
        "code": "string",
        "message": "string"
      },
      "code": "4",
      "message": "entry doesn't exist",
      "target": "uuid"
   }
}
====== Definitions
[.api-def-first-level]
.See Definitions
[%collapsible%closed]
//Start collapsible Definitions block
====
[#href]
[.api-collapsible-fifth-title]
href
[cols=3*,options=header]
| == =|Name
|Type
|Description
|href
|string
a|
| == =[#_links]
```

```
[.api-collapsible-fifth-title]
_links
[cols=3*,options=header]
|===|Name
|Type
|Description
|self
|link:#href[href]
a|
| == =[#igroup]
[.api-collapsible-fifth-title]
igroup
The initiator group to which the LUN is mapped. Required in POST by
supplying either the `igroup.uuid`, `igroup.name`, or both.
[cols=3*,options=header]
| == =|Name
|Type
|Description
|_links
|link:#_links[_links]
a|
|initiators
|array[string]
a|The initiators that are members of the initiator group.
|name
|string
a|The name of the initiator group. Valid in POST.
|os_type
|string
a|The host operating system of the initiator group. All initiators in the
```

```
group should be hosts of the same operating system.
|protocol
|string
a|The protocols supported by the initiator group. This restricts the type
of initiators that can be added to the initiator group.
|uuid
|string
a|The unique identifier of the initiator group. Valid in POST.
| == =[#node]
[.api-collapsible-fifth-title]
node
The LUN node.
[cols=3*,options=header]
| == =|Name
|Type
|Description
|_links
|link:#_links[_links]
a|
|name
|string
a|The name the LUN's node.
|uuid
|string
a|The unique identifier of the LUN node.
| == =
```

```
[#lun]
[.api-collapsible-fifth-title]
lun
The LUN to which the initiator group is mapped. Required in POST by
supplying either the `lun.uuid`, `lun.name`, or both.
[cols=3*,options=header]
|===|Name
|Type
|Description
|_links
|link:#_links[_links]
a|
|name
|string
a|The fully qualified path name of the LUN composed of a "/vol" prefix,
the volume name, the (optional) qtree name, and file name of the LUN.
Valid in POST.
|node
|link:#node[node]
a|The LUN node.
|uuid
|string
a|The unique identifier of the LUN. Valid in POST.
|===[#svm]
[.api-collapsible-fifth-title]
svm
[cols=3*,options=header]
| == =|Name
|Type
|Description
```
```
|_links
|link:#_links[_links]
a|
|name
|string
a|The name of the SVM.
|uuid
|string
a|The unique identifier of the SVM.
| == =[#lun map]
[.api-collapsible-fifth-title]
lun_map
A LUN map is an association between a LUN and an initiator group. When a
LUN is mapped to an initiator group, the initiator group's initiators are
granted access to the LUN. The relationship between a LUN and an initiator
group is many LUNs to many initiator groups.
[cols=3*,options=header]
| == =|Name
|Type
|Description
|_links
|link:#_links[_links]
a|
|igroup
|link:#igroup[igroup]
a|The initiator group to which the LUN is mapped. Required in POST by
supplying either the `igroup.uuid`, `igroup.name`, or both.
|logical_unit_number
|integer
a|The logical unit number assigned to the LUN when mapped to the specified
```

```
initiator group. The number is used to identify the LUN to initiators in
the initiator group when communicating through Fibre Channel Protocol or
iSCSI. Optional in POST; if no value is provided, ONTAP assigns the lowest
available value.
* example: 1
* Max value: 4095
* Min value: 0
* Introduced in: 9.6
* readCreate: 1
|lun
|link:#lun[lun]
a|The LUN to which the initiator group is mapped. Required in POST by
supplying either the `lun.uuid`, `lun.name`, or both.
|svm
|link:#svm[svm]
a|
| == =[#_links]
[.api-collapsible-fifth-title]
_links
[cols=3*,options=header]
|===|Name
|Type
|Description
|next
|link:#href[href]
a|
|self
|link:#href[href]
a|
| == =[#error arguments]
```

```
[.api-collapsible-fifth-title]
error_arguments
[cols=3*,options=header]
|===|Name
|Type
|Description
|code
|string
a|Argument code
|message
|string
a|Message argument
| == =[#error]
[.api-collapsible-fifth-title]
error
[cols=3*,options=header]
| == =|Name
|Type
|Description
| arguments
|array[link:#error_arguments[error_arguments]]
a|Message arguments
|code
|string
a|Error code
|message
|string
a|Error message
```

```
|target
|string
a|The target parameter that caused the error.
|===//end collapsible .Definitions block
====[[ID3889e3307bd7b5b5e404fc44a51797f8]]
= Delete a LUN map
[.api-doc-operation .api-doc-operation-delete]#DELETE# [.api-doc-code-
block]#`/protocols/san/lun-maps/{lun.uuid}/{igroup.uuid}`#
*Introduced In:* 9.6
Deletes a LUN map.
== Related ONTAP commands
* `lun mapping delete`
== Learn more
* xref:{relative_path}protocols_san_lun-maps_endpoint_overview.html[DOC
/protocols/san/lun-maps]
== Parameters
[cols=5*,options=header]
| == =|Name
|Type
|In
|Required
|Description
|lun.uuid
|string
|path
```

```
|True
a|The unique identifier of the LUN.
|igroup.uuid
|string
|path
|True
a|The unique identifier of the igroup.
| == === Response
```
Status: 200, Ok

== Error

Status: Default

```
ONTAP Error Response Codes
|==| Error Code | Description
| 5374875
| The LUN was not found.
| == =[cols=3*,options=header]
| == =|Name
|Type
|Description
|error
|link:#error[error]
a|
| == =.Example error
```

```
[%collapsible%closed]
====[source,json,subs=+macros]
{
    "error": {
      "arguments": {
        "code": "string",
        "message": "string"
      },
      "code": "4",
      "message": "entry doesn't exist",
      "target": "uuid"
   }
}
====== Definitions
[.api-def-first-level]
.See Definitions
[%collapsible%closed]
//Start collapsible Definitions block
====[#error arguments]
[.api-collapsible-fifth-title]
error_arguments
[cols=3*,options=header]
| == =|Name
|Type
|Description
|code
|string
a|Argument code
|message
|string
a|Message argument
| == =[#error]
```

```
[.api-collapsible-fifth-title]
error
[cols=3*,options=header]
|===|Name
|Type
|Description
|arguments
|array[link:#error_arguments[error_arguments]]
a|Message arguments
|code
|string
a|Error code
|message
|string
a|Error message
|target
|string
a|The target parameter that caused the error.
| == =//end collapsible .Definitions block
====[[ID587afc5dcfb1a68880656ab254abd7ed]]
= Retrieve a LUN map
[.api-doc-operation .api-doc-operation-get]#GET# [.api-doc-code-
block]#`/protocols/san/lun-maps/{lun.uuid}/{igroup.uuid}`#
*Introduced In:* 9.6
Retrieves a LUN map.
```

```
== Related ONTAP commands
* `lun mapping show`
== Learn more
* xref:{relative path}protocols san lun-maps endpoint overview.html[DOC
/protocols/san/lun-maps]
== Parameters
[cols=5*,options=header]
| == =|Name
|Type
|In
|Required
|Description
|lun.uuid
|string
|path
|True
a|The unique identifier of the LUN.
|igroup.uuid
|string
|path
|True
a|The unique identifier of the igroup.
|fields
|array[string]
|query
|False
a|Specify the fields to return.
|===== Response
```
Status: 200, Ok

```
[cols=3*,options=header]
| == =|Name
|Type
|Description
|_links
|link:#_links[_links]
a|
|igroup
|link:#igroup[igroup]
a|The initiator group to which the LUN is mapped. Required in POST by
supplying either the `igroup.uuid`, `igroup.name`, or both.
|logical_unit_number
|integer
a|The logical unit number assigned to the LUN when mapped to the specified
initiator group. The number is used to identify the LUN to initiators in
the initiator group when communicating through Fibre Channel Protocol or
iSCSI. Optional in POST; if no value is provided, ONTAP assigns the lowest
available value.
* example: 1
* Max value: 4095
* Min value: 0
* Introduced in: 9.6
* readCreate: 1
|lun
|link:#lun[lun]
a|The LUN to which the initiator group is mapped. Required in POST by
supplying either the `lun.uuid`, `lun.name`, or both.
|svm
|link:#svm[svm]
a|
| == =.Example response
[%collapsible%closed]
```

```
[source, json, subs=+macros]
{
   "_links": {
      "self": {
        "href": "/api/resourcelink"
     }
    },
    "igroup": {
      "_links": {
        "self": {
           "href": "/api/resourcelink"
        }
      },
      "initiators": {
      },
      "name": "igroup1",
    "os type": "aix",
      "protocol": "fcp",
      "uuid": "1ad8544d-8cd1-91e0-9e1c-723478563412"
    },
  "logical unit number": "1",
    "lun": {
    " links": {
        "self": {
          "href": "/api/resourcelink"
        }
      },
      "name": "/vol/volume1/qtree1/lun1",
      "node": {
        "_links": {
           "self": {
             "href": "/api/resourcelink"
  }
        },
        "name": "node1",
        "uuid": "1cf8aa42-8cd1-12e0-a11c-423468563412"
      },
      "uuid": "1cd8a442-86d1-11e0-ae1c-123478563412"
    },
    "svm": {
      "_links": {
        "self": {
           "href": "/api/resourcelink"
        }
      },
```
====

```
  "name": "svm1",
      "uuid": "02c9e252-41be-11e9-81d5-00a0986138f7"
   }
}
====
== Error
```
Status: Default

```
ONTAP Error Response Codes
|===| Error Code | Description
| 5374852
| The initiator group was not found.
| 5374875
| The LUN was not found.
| == =[cols=3*,options=header]
| == =|Name
|Type
|Description
|error
|link:#error[error]
a|
|===.Example error
[%collapsible%closed]
=[source,json,subs=+macros]
{
    "error": {
      "arguments": {
        "code": "string",
        "message": "string"
```

```
  },
      "code": "4",
      "message": "entry doesn't exist",
      "target": "uuid"
   }
}
====== Definitions
[.api-def-first-level]
.See Definitions
[%collapsible%closed]
//Start collapsible Definitions block
====[#href]
[.api-collapsible-fifth-title]
href
[cols=3*,options=header]
| == =|Name
|Type
|Description
|href
|string
a|
| == =[#_links]
[.api-collapsible-fifth-title]
_links
[cols=3*,options=header]
|===|Name
|Type
|Description
|self
|link:#href[href]
a|
|===
```

```
[#igroup]
[.api-collapsible-fifth-title]
igroup
The initiator group to which the LUN is mapped. Required in POST by
supplying either the `igroup.uuid`, `igroup.name`, or both.
[cols=3*,options=header]
|===|Name
|Type
|Description
|_links
|link:#_links[_links]
a|
|initiators
|array[string]
a|The initiators that are members of the initiator group.
|name
|string
a|The name of the initiator group. Valid in POST.
|os_type
|string
a|The host operating system of the initiator group. All initiators in the
group should be hosts of the same operating system.
|protocol
|string
a|The protocols supported by the initiator group. This restricts the type
of initiators that can be added to the initiator group.
|uuid
|string
a|The unique identifier of the initiator group. Valid in POST.
```

```
| == =
```

```
[#node]
[.api-collapsible-fifth-title]
node
The LUN node.
[cols=3*,options=header]
| == =|Name
|Type
|Description
|_links
|link:#_links[_links]
a|
|name
|string
a|The name the LUN's node.
|uuid
|string
a|The unique identifier of the LUN node.
|===[#lun]
[.api-collapsible-fifth-title]
lun
The LUN to which the initiator group is mapped. Required in POST by
supplying either the `lun.uuid`, `lun.name`, or both.
[cols=3*,options=header]
| == =|Name
|Type
|Description
```

```
|_links
|link:#_links[_links]
a|
|name
|string
a|The fully qualified path name of the LUN composed of a "/vol" prefix,
the volume name, the (optional) qtree name, and file name of the LUN.
Valid in POST.
|node
|link:#node[node]
a|The LUN node.
|uuid
|string
a|The unique identifier of the LUN. Valid in POST.
|===[#svm]
[.api-collapsible-fifth-title]
svm
[cols=3*,options=header]
| == =|Name
|Type
|Description
|_links
|link:#_links[_links]
a|
|name
|string
a|The name of the SVM.
|uuid
|string
a|The unique identifier of the SVM.
```

```
| == =[#error arguments]
[.api-collapsible-fifth-title]
error_arguments
[cols=3*,options=header]
|===|Name
|Type
|Description
|code
|string
a|Argument code
|message
|string
a|Message argument
|===[#error]
[.api-collapsible-fifth-title]
error
[cols=3*,options=header]
| == =|Name
|Type
|Description
|arguments
|array[link:#error_arguments[error_arguments]]
a|Message arguments
|code
|string
a|Error code
```

```
|message
|string
a|Error message
|target
|string
a|The target parameter that caused the error.
|===//end collapsible .Definitions block
=:leveloffset: -1
= Manage LUNs
:leveloffset: +1
[[ID4b1e827f2cf040e92b2021572789b82f]]
= Storage luns endpoint overview
== Overview
A LUN is the logical representation of storage in a storage area network
(SAN).
The LUN REST API allows you to create, update, delete, and discover LUNs.
In ONTAP, a LUN is located within a volume. Optionally, it can be located
within a qtree in a volume.
A LUN can be created to a specified size using thin or thick provisioning.
A LUN can then be renamed, resized, cloned, and moved to a different
volume. LUNs support the assignment of a quality of service (QoS) policy
for performance management or a QoS policy can be assigned to the volume
containing the LUN. See the LUN object model to learn more about each of
the properties supported by the LUN REST API.
```

```
A LUN must be mapped to an initiator group to grant access to the
initiator group's initiators (client hosts). Initiators can then access
the LUN and perform I/O over a Fibre Channel (FC) fabric using the FC
Protocol or a TCP/IP network using iSCSI.
== Performance monitoring
Performance of a LUN can be monitored by observing the `metric.+*+` and
`statistics.+*+` properties. These properties show the performance of a
LUN in terms of IOPS, latency and throughput. The `metric.+*+` properties
denote an average whereas `statistics.+*+` properies denote a real-time
monotonically increasing value aggregated across all nodes.
== Examples
=== Creating a LUN
This example creates a 300 gigabyte, thin-provisioned LUN in SVM svm1,
volume vol1, configured for use by linux initiators. The
`return records` query parameter is used to retrieve properties of the
newly created LUN in the POST response.
----
# The API:
POST /api/storage/luns
# The call:
curl -X POST 'https://<mgmt-ip>/api/storage/luns?return_records=true' -H
'accept: application/hal+json' -d '{ "svm": { "name": "svm1" }, "os type":
"linux", "space": { "size": "300G" }, "name" : "/vol/vol1/lun1" }'
# The response:
{
"num records": 1,
"records": [
    {
      "uuid": "5a24ae5b-28af-47fb-b129-5adf6cfba0a6",
      "svm": {
        "uuid": "6bf967fd-2a1c-11e9-b682-005056bbc17d",
        "name": "svm1",
      " links": {
          "self": {
            "href": "/api/svm/svms/6bf967fd-2a1c-11e9-b682-005056bbc17d"
  }
```

```
  }
       },
     "name": "/vol/vol1/lun1",
       "location": {
         "logical_unit": "lun1",
         "volume": {
           "uuid": "71cd0dba-2a1c-11e9-b682-005056bbc17d",
         "name": "vol1",
         " links": {
             "self": {
                "href": "/api/storage/volumes/71cd0dba-2a1c-11e9-b682-
005056bbc17d"
            }
  }
         }
       },
       "class": "regular",
       "enabled": true,
     "os type": "linux",
       "serial_number": "wf0Iq+N4uck3",
       "space": {
         "size": 322163441664,
         "used": 0,
         "guarantee": {
           "requested": false,
          "reserved": false
         }
       },
       "status": {
       "container state": "online",
         "read_only": false,
         "state": "online"
       },
       "_links": {
        "self": {
           "href": "/api/storage/luns/5a24ae5b-28af-47fb-b129-5adf6cfba0a6"
         }
      }
    }
\overline{1}}
----
\mathbf{I} , \mathbf{I} , \mathbf{I} ,
=== Updating a LUN
```

```
This example sets the `comment` property of a LUN.
----
# The API:
PATCH /api/storage/luns/{uuid}
# The call:
curl -X PATCH 'https://<mgmt-ip>/api/storage/luns/5a24ae5b-28af-47fb-b129-
5adf6cfba0a6' -H 'accept: application/hal+json' -d '{ "comment": "Data for
the finance department." }'
----
\mathbf{I} . \mathbf{I}=== Retrieving LUNs
This example retrieves summary information for all online LUNs in SVM
svm1 . The `svm.name` and `status.state` query parameters are used to
find the desired LUNs.
----
# The API:
GET /api/storage/luns
# The call:
curl -X GET 'https://<mgmt-
ip>/api/storage/luns?svm.name=svm1&status.state=online' -H 'accept:
application/hal+json'
# The response:
{
"records": [
    {
      "uuid": "5a24ae5b-28af-47fb-b129-5adf6cfba0a6",
      "svm": {
        "name": "svm1"
      },
      "name": "/vol/vol1/lun1",
      "status": {
        "state": "online"
      },
    " links": {
        "self": {
          "href": "/api/storage/luns/5a24ae5b-28af-47fb-b129-5adf6cfba0a6"
```

```
  }
       }
    },
    {
       "uuid": "c903a978-9bac-4ce9-8237-4a3ba8b13f08",
       "svm": {
         "name": "svm1"
       },
       "name": "/vol/vol1/lun2",
       "status": {
         "state": "online"
       },
       "_links": {
         "self": {
           "href": "/api/storage/luns/c903a978-9bac-4ce9-8237-4a3ba8b13f08"
         }
       }
    },
    {
       "uuid": "7faf0a9e-0a47-4876-8318-3638d5da16bf",
       "svm": {
         "name": "svm1"
       },
       "name": "/vol/vol2/lun3",
       "status": {
         "state": "online"
       },
     " links": {
         "self": {
           "href": "/api/storage/luns/7faf0a9e-0a47-4876-8318-3638d5da16bf"
         }
       }
    }
\frac{1}{\sqrt{2}}"num records": 3,
" links": {
    "self": {
       "href": "/api/storage/luns?svm.name=svm1&status.state=online"
    }
}
}
----
\mathbf{I} , \mathbf{I} , \mathbf{I} ,
=== Retrieving details for a specific LUN
```

```
In this example, the `fields` query parameter is used to request all
fields, including advanced fields, that would not otherwise be returned by
default for the LUN.
----
# The API:
GET /api/storage/luns/{uuid}
# The call:
curl -X GET 'https://<mgmt-ip>/api/storage/luns/5a24ae5b-28af-47fb-b129-
5adf6cfba0a6?fields=**' -H 'accept: application/hal+json'
# The response:
{
"uuid": "5a24ae5b-28af-47fb-b129-5adf6cfba0a6",
"svm": {
    "uuid": "6bf967fd-2a1c-11e9-b682-005056bbc17d",
    "name": "svm1",
  " links": {
      "self": {
        "href": "/api/svm/svms/6bf967fd-2a1c-11e9-b682-005056bbc17d"
     }
   }
},
"name": "/vol/vol1/lun1",
"location": {
  "logical unit": "lun1",
    "volume": {
      "uuid": "71cd0dba-2a1c-11e9-b682-005056bbc17d",
    "name": "vol1",
    " links": {
        "self": {
          "href": "/api/storage/volumes/71cd0dba-2a1c-11e9-b682-
005056bbc17d"
  }
     }
    }
},
"auto delete": false,
"class": "regular",
"comment": "Data for the finance department.",
"enabled": true,
"lun maps": [
    {
```

```
"logical_unit_number": 0,
      "igroup": {
        "uuid": "2b9d57e1-2a66-11e9-b682-005056bbc17d",
      "name": "ig1",
        "_links": {
          "self": {
             "href": "/api/protocols/san/igroups/2b9d57e1-2a66-11e9-b682-
005056bbc17d"
           }
        }
      },
    " links": {
        "self": {
           "href": "/api/protocols/san/lun-maps/5a24ae5b-28af-47fb-b129-
5adf6cfba0a6/2b9d57e1-2a66-11e9-b682-005056bbc17d"
        }
     }
   }
\frac{1}{2}"os type": "linux",
"serial_number": "wf0Iq+N4uck3",
"space": {
    "size": 322163441664,
    "used": 0,
    "guarantee": {
     "requested": false,
     "reserved": false
   }
},
  "metric": {
    "timestamp": "2019-04-09T05:50:15Z",
    "duration": "PT15S",
    "status": "ok",
    "latency": {
     "other": 0,
      "total": 0,
      "read": 0,
      "write": 0
    },
    "iops": {
      "read": 0,
     "write": 0,
      "other": 0,
     "total": 0
    },
    "throughput": {
```

```
  "read": 0,
       "write": 0,
      "other": 0,
      "total": 0
   }
},
"statistics": {
    "timestamp": "2019-04-09T05:50:42Z",
    "status": "ok",
  "latency raw": {
      "other": 38298,
      "total": 38298,
      "read": 0,
      "write": 0
    },
    "iops_raw": {
      "read": 0,
      "write": 0,
      "other": 3,
      "total": 3
    },
  "throughput raw": {
      "read": 0,
      "write": 0,
      "other": 0,
      "total": 0
   }
},
"status": {
  "container state": "online",
    "mapped": true,
    "read_only": false,
    "state": "online"
},
" links": {
   "self": {
      "href": "/api/storage/luns/5a24ae5b-28af-47fb-b129-
5adf6cfba0a6?fields=**"
   }
}
}
---\mathbf{I} , \mathbf{I} , \mathbf{I}== Cloning LUNs
```
A clone of a LUN is an independent "copy" of the LUN that shares unchanged data blocks with the original. As blocks of the source and clone are modified, unique blocks are written for each. LUN clones can be created quickly and consume very little space initially. They can be created for the purpose of back-up, or to replicate data for multiple consumers.

Space reservations can be set for the LUN clone independent of the source LUN by setting the `space.guarantee.requested` property in a POST or PATCH request.

A LUN clone can also be set to auto-delete by setting the `auto delete` property. If the LUN's volume is configured for automatic deletion, LUNs that have auto-delete enabled are deleted when a volume is nearly full to reclaim a target amount of free space in the volume.

== Examples

=== Creating a new LUN clone

You create a new LUN clone as you create any LUN - a POST request to xref:{relative path}getting started with the ontap rest api.html#/SAN/lun create[/storage/luns]. Set `clone.source.uuid` or `clone.source.name` to identify the source LUN from which the clone is created. The LUN clone and its source must reside in the same volume.

The source LUN can reside in a Snapshot copy, in which case the `clone.source.name` field must be used to identify it. Add `/.snapshot/<snapshot name>` to the path after the volume name to identify the Snapshot copy. For example `/vol/vol1/.snapshot/snap1/lun1`.

By default, new LUN clones do not inherit the QoS policy of the source LUN; a QoS policy should be set for the clone by setting the `qos policy` property.

----

```
# The API:
POST /api/storage/luns
```

```
# The call:
curl -X POST 'https://<mgmt-ip>/api/storage/luns' -H 'accept:
application/hal+json' -d '{ "svm": { "name": "svm1" }, "name":
"/vol/vol1/lun2clone1", "clone": { "source": { "name": "/vol/vol1/lun2" }
}, "qos policy": { "name": "qos1" } }'----
```

```
=== Over-writing an existing LUN's data as a clone of another
You can overwrite an existing LUN as a clone of another, using a PATCH
request to
xref:{relative path}getting started with the ontap rest api.html#/SAN/lun
modify[/storage/luns/\{uuid}]. Set the `clone.source.uuid` or
`clone.source.name` property to identify the source LUN from which the
clone data is taken. The LUN clone and its source must reside in the same
volume.
When used in a PATCH request, the patched LUN's data is overwritten as a
clone of the source. The following properties are preserved from the
patched LUN unless otherwise specified as part of the PATCH: `class`,
`auto delete`, `lun maps`, `serial number`, `status.state`, and `uuid`.
Persistent reservations for the updated LUN are also preserved.
----
# The API:
PATCH /api/storage/luns/{uuid}
# The call:
curl -X PATCH 'https://<mgmt-ip>/api/storage/luns/5a24ae5b-28af-47fb-b129-
5adf6cfba0a6' -H 'accept: application/hal+json' -d '{ "clone": { "source":
{ "name": "/vol/vol1/lun2" } } }'
----
\mathbf{I}^{\top}\mathbf{I}^{\top}\mathbf{I}== Moving LUNs between volumes
You move a LUN between volumes by using a PATCH request to
xref:{relative path}getting started with the ontap rest api.html#/SAN/lun
modify[/storage/luns/\{uuid}]. Set the volume portion of the fully
qualified LUN path `name` property, `path.volume.uuid`, or
`path.volume.name` property to a different volume than the LUN's current
volume. Moving a LUN between volumes is an asynchronous activity. A
successful request returns a response of 200 synchronously, which
indicates that the movement has been successfully queued. The LUN object
can then be further polled with a GET request to
<<lun_get,`+/storage/luns/{uuid}+`>> to monitor the status of the
movement.
```
The `movement` sub-object of the LUN object is populated while a LUN movement is in progress and for two minutes following completion of a movement.

```
== Examples
=== Starting a LUN movement
----
# The API:
PATCH /api/storage/luns/{uuid}
# The call:
curl -X PATCH 'https://<mgmt-ip>/api/storage/luns/7faf0a9e-0a47-4876-8318-
3638d5da16bf' -H 'accept: application/hal+json' -d '{ "name":
"/vol/vol1/lun3" }'
----
=== Checking on the status of the LUN movement
---# The API:
GET /api/storage/luns/{uuid}
# The call:
curl -X GET 'https://<mgmt-ip>/api/storage/luns/7faf0a9e-0a47-4876-8318-
3638d5da16bf?fields=movement' -H 'accept: application/hal+json'
# The response:
{
"uuid": "7faf0a9e-0a47-4876-8318-3638d5da16bf",
"name": "/vol/vol1/lun3",
"movement": {
    "paths": {
      "destination": "/vol/vol1/lun3",
      "source": "/vol/vol2/lun3"
    },
    "progress": {
     "elapsed": 1,
     "percent_complete": 0,
      "state": "preparing",
      "volume_snapshot_blocked": false
    }
},
"_links": {
   "self": {
      "href": "/api/storage/luns/7faf0a9e-0a47-4876-8318-3638d5da16bf"
```

```
  }
}
}
----
\mathbf{I} . \mathbf{I}=== Deleting a LUN
----
# The API:
DELETE /api/storage/luns/{uuid}
# The call:
curl -X DELETE 'https://<mgmt-ip>/api/storage/luns/c903a978-9bac-4ce9-
8237-4a3ba8b13f08' -H 'accept: application/hal+json'
----
\mathbf{I} . \mathbf{I}[[ID1548b5c942b98ea1957c0718ee6c67ca]]
= Retrieve LUNs
[.api-doc-operation .api-doc-operation-get]#GET# [.api-doc-code-
block]#`/storage/luns`#
*Introduced In:* 9.6
Retrieves LUNs.
== Expensive properties
There is an added cost to retrieving values for these properties. They are
not included by default in GET results and must be explicitly requested
using the `fields` query parameter. See
xref:{relative_path}getting_started_with_the_ontap_rest_api.html#Requestin
g specific fields[Requesting specific fields] to learn more.
* `auto delete`
* `lun_maps.+*+`
* `movement.+*+`
```
\* `status.mapped`

```
* `statistics.+*+`
* `metric.+*+`
== Related ONTAP commands
* `lun mapping show`
* `lun move show`
* `lun show`
* `volume file clone show-autodelete`
== Learn more
* xref: {relative path}storage luns endpoint overview.html[DOC
/storage/luns]
== Parameters
[cols=5*,options=header]
| == =|Name
|Type
|In
|Required
|Description
|create_time
|string
|query
|False
a|Filter by create time
* Introduced in: 9.7
|location.logical_unit
|string
|query
|False
a|Filter by location.logical unit
|location.qtree.name
|string
|query
|False
```

```
a|Filter by location.qtree.name
|location.qtree.id
|integer
|query
|False
a|Filter by location.qtree.id
|location.volume.uuid
|string
|query
|False
a|Filter by location.volume.uuid
|location.volume.name
|string
|query
|False
a|Filter by location.volume.name
|enabled
|boolean
|query
|False
a|Filter by enabled
|qos_policy.uuid
|string
|query
|False
a|Filter by qos_policy.uuid
|qos_policy.name
|string
|query
|False
a|Filter by qos_policy.name
|svm.uuid
```
|string

|query |False a|Filter by svm.uuid |svm.name |string |query |False a|Filter by svm.name |movement.max\_throughput |string |query |False a|Filter by movement.max throughput |movement.paths.destination |string |query |False a|Filter by movement.paths.destination |movement.paths.source |string |query |False a|Filter by movement.paths.source |movement.progress.volume\_snapshot\_blocked |boolean |query |False a|Filter by movement.progress.volume\_snapshot\_blocked |movement.progress.state |string |query |False a|Filter by movement.progress.state

|movement.progress.elapsed |integer |query |False a|Filter by movement.progress.elapsed |movement.progress.failure.code |string |query |False a|Filter by movement.progress.failure.code |movement.progress.failure.message |string |query |False a|Filter by movement.progress.failure.message |movement.progress.percent\_complete |integer |query |False a|Filter by movement.progress.percent\_complete |statistics.iops\_raw.total |integer |query |False a|Filter by statistics.iops raw.total \* Introduced in: 9.7 |statistics.iops\_raw.read |integer |query |False a|Filter by statistics.iops raw.read \* Introduced in: 9.7

```
|integer
|query
|False
a|Filter by statistics.iops raw.other
* Introduced in: 9.7
|statistics.iops_raw.write
|integer
|query
|False
a|Filter by statistics.iops raw.write
* Introduced in: 9.7
|statistics.latency_raw.total
|integer
|query
|False
a|Filter by statistics.latency_raw.total
* Introduced in: 9.7
|statistics.latency_raw.read
|integer
|query
|False
a|Filter by statistics.latency raw.read
* Introduced in: 9.7
|statistics.latency_raw.other
|integer
|query
|False
a|Filter by statistics.latency_raw.other
* Introduced in: 9.7
|statistics.latency_raw.write
|integer
|query
```

```
|False
a|Filter by statistics.latency raw.write
* Introduced in: 9.7
|statistics.timestamp
|string
|query
|False
a|Filter by statistics.timestamp
* Introduced in: 9.7
|statistics.status
|string
|query
|False
a|Filter by statistics.status
* Introduced in: 9.7
|statistics.throughput_raw.total
|integer
|query
|False
a|Filter by statistics.throughput raw.total
* Introduced in: 9.7
|statistics.throughput_raw.read
|integer
|query
|False
a|Filter by statistics.throughput raw.read
* Introduced in: 9.7
|statistics.throughput_raw.other
|integer
|query
|False
a|Filter by statistics.throughput raw.other
```

```
* Introduced in: 9.7
|statistics.throughput_raw.write
|integer
|query
|False
a|Filter by statistics.throughput_raw.write
* Introduced in: 9.7
|serial_number
|string
|query
|False
a|Filter by serial number
|auto_delete
|boolean
|query
|False
a|Filter by auto delete
|uuid
|string
|query
|False
a|Filter by uuid
|os_type
|string
|query
|False
a|Filter by os_type
|metric.timestamp
|string
|query
|False
a|Filter by metric.timestamp
```

```
* Introduced in: 9.7
|metric.duration
|string
|query
|False
a|Filter by metric.duration
* Introduced in: 9.7
|metric.throughput.total
|integer
|query
|False
a|Filter by metric.throughput.total
* Introduced in: 9.7
|metric.throughput.read
|integer
|query
|False
a|Filter by metric.throughput.read
* Introduced in: 9.7
|metric.throughput.other
|integer
|query
|False
a|Filter by metric.throughput.other
* Introduced in: 9.7
|metric.throughput.write
|integer
|query
|False
a|Filter by metric.throughput.write
* Introduced in: 9.7
```
|metric.latency.total |integer |query |False a|Filter by metric.latency.total \* Introduced in: 9.7 |metric.latency.read |integer |query |False a|Filter by metric.latency.read \* Introduced in: 9.7 |metric.latency.other |integer |query |False a|Filter by metric.latency.other \* Introduced in: 9.7 |metric.latency.write |integer |query |False a|Filter by metric.latency.write \* Introduced in: 9.7 |metric.status |string |query |False a|Filter by metric.status \* Introduced in: 9.7 |metric.iops.total

```
|integer
|query
|False
a|Filter by metric.iops.total
* Introduced in: 9.7
|metric.iops.read
|integer
|query
|False
a|Filter by metric.iops.read
* Introduced in: 9.7
|metric.iops.other
|integer
|query
|False
a|Filter by metric.iops.other
* Introduced in: 9.7
|metric.iops.write
|integer
|query
|False
a|Filter by metric.iops.write
* Introduced in: 9.7
|comment
|string
|query
|False
a|Filter by comment
|name
|string
|query
|False
a|Filter by name
```
|space.size |integer |query |False a|Filter by space.size |space.used |integer |query |False a|Filter by space.used |space.guarantee.reserved |boolean |query |False a|Filter by space.guarantee.reserved |space.guarantee.requested |boolean |query |False a|Filter by space.guarantee.requested |class |string |query |False a|Filter by class |status.read\_only |boolean |query |False a|Filter by status.read only |status.mapped |boolean |query

|False a|Filter by status.mapped |status.container\_state |string |query |False a|Filter by status.container\_state |status.state |string |query |False a|Filter by status.state |lun\_maps.logical\_unit\_number |integer |query |False a|Filter by lun maps.logical unit number |lun\_maps.igroup.name |string |query |False a|Filter by lun maps.igroup.name |lun\_maps.igroup.uuid |string |query |False a|Filter by lun\_maps.igroup.uuid |fields |array[string] |query |False a|Specify the fields to return. |max\_records

```
|integer
|query
|False
a|Limit the number of records returned.
|return_records
|boolean
|query
|False
a|The default is true for GET calls. When set to false, only the number
of records is returned.
* Default value: 1
|return_timeout
|integer
|query
|False
a|The number of seconds to allow the call to execute before returning.
When iterating over a collection, the default is 15 seconds. ONTAP
returns earlier if either max records or the end of the collection is
reached.
* Default value: 1
* Max value: 120
* Min value: 0
|order_by
|array[string]
|query
|False
a|Order results by specified fields and optional [asc|desc] direction.
Default direction is 'asc' for ascending.
|===== Response
```
Status: 200, Ok

```
[cols=3*,options=header]
| == = ||Name
```

```
|Type
|Description
|_links
|link:#_links[_links]
a|
|num_records
|integer
a|Number of records.
|records
|array[link:#lun[lun]]
a|
|===.Example response
[%collapsible%closed]
====
[source,json,subs=+macros]
{
    "_links": {
      "next": {
        "href": "/api/resourcelink"
      },
      "self": {
        "href": "/api/resourcelink"
      }
    },
    "records": {
    " links": {
        "self": {
           "href": "/api/resourcelink"
        }
      },
      "class": "regular",
      "clone": {
        "source": {
           "name": "/vol/volume1/lun1",
          "uuid": "1cd8a442-86d1-11e0-ae1c-123478563412"
        }
      },
      "comment": "string",
```

```
  "create_time": "2018-06-04T19:00:00Z",
      "location": {
      "logical unit": "lun1",
        "qtree": {
        " links": {
            "self": {
               "href": "/api/resourcelink"
  }
          },
          "id": "1",
          "name": "qt1"
        },
        "volume": {
        " links": {
            "self": {
               "href": "/api/resourcelink"
            }
          },
          "name": "volume1",
          "uuid": "028baa66-41bd-11e9-81d5-00a0986138f7"
        }
      },
    "lun maps": {
      " links": {
          "self": {
            "href": "/api/resourcelink"
          }
        },
        "igroup": {
        " links": {
            "self": {
               "href": "/api/resourcelink"
  }
          },
        "name": "igroup1",
          "uuid": "4ea7a442-86d1-11e0-ae1c-123478563412"
        },
      "logical unit number": 0
      },
      "metric": {
      " links": {
          "self": {
            "href": "/api/resourcelink"
          }
        },
        "duration": "PT15S",
```

```
  "iops": {
      "read": "200",
      "total": "1000",
      "write": "100"
    },
    "latency": {
      "read": "200",
     "total": "1000",
      "write": "100"
    },
    "status": "ok",
    "throughput": {
      "read": "200",
      "total": "1000",
      "write": "100"
    },
    "timestamp": "2017-01-25T11:20:13Z"
  },
  "movement": {
    "paths": {
      "destination": "/vol/vol1/lun1",
      "source": "/vol/vol2/lun2"
    },
    "progress": {
      "elapsed": 0,
      "failure": {
        "code": "4",
        "message": "Destination volume is offline."
      },
      "percent_complete": 0,
      "state": "preparing"
   }
  },
  "name": "/vol/volume1/qtree1/lun1",
"os type": "aix",
  "qos_policy": {
    "_links": {
      "self": {
        "href": "/api/resourcelink"
      }
    },
    "name": "qos1",
    "uuid": "1cd8a442-86d1-11e0-ae1c-123478563412"
  },
"serial number": "string",
  "space": {
```

```
  "size": "1073741824",
         "used": 0
      },
       "statistics": {
       "iops raw": {
           "read": "200",
           "total": "1000",
           "write": "100"
         },
       "latency raw": {
           "read": "200",
          "total": "1000",
          "write": "100"
         },
         "status": "ok",
       "throughput raw": {
          "read": "200",
          "total": "1000",
           "write": "100"
         },
         "timestamp": "2017-01-25T11:20:13Z"
      },
      "status": {
       "container state": "online",
        "state": "online"
      },
      "svm": {
         "_links": {
           "self": {
             "href": "/api/resourcelink"
          }
         },
         "name": "svm1",
         "uuid": "02c9e252-41be-11e9-81d5-00a0986138f7"
      },
      "uuid": "1cd8a442-86d1-11e0-ae1c-123478563412"
    }
}
====== Error
```
Status: Default, Error

[cols=3\*,options=header]

```
| == =|Name
|Type
|Description
|error
|link:#error[error]
a|
|===.Example error
[%collapsible%closed]
====[source,json,subs=+macros]
{
    "error": {
      "arguments": {
        "code": "string",
        "message": "string"
      },
      "code": "4",
      "message": "entry doesn't exist",
      "target": "uuid"
    }
}
====== Definitions
[.api-def-first-level]
.See Definitions
[%collapsible%closed]
//Start collapsible Definitions block
=[#href]
[.api-collapsible-fifth-title]
href
[cols=3*,options=header]
| == =|Name
|Type
|Description
```

```
|href
|string
a|
|===[#_links]
[.api-collapsible-fifth-title]
_links
[cols=3*,options=header]
| == =|Name
|Type
|Description
|next
|link:#href[href]
a|
|self
|link:#href[href]
a|
|===[#_links]
[.api-collapsible-fifth-title]
_links
[cols=3*,options=header]
| == =|Name
|Type
|Description
|self
|link:#href[href]
a|
| == =[#source]
[.api-collapsible-fifth-title]
```

```
source
The source LUN for a LUN clone operation. This can be specified using
property `clone.source.uuid` or `clone.source.name`. If both properties
are supplied, they must refer to the same LUN.
Valid in POST to create a new LUN as a clone of the source.
Valid in PATCH to overwrite an existing LUN's data as a clone of another.
[cols=3*,options=header]
| == =|Name
|Type
|Description
|name
|string
a|The fully qualified path name of the clone source LUN composed of a
"/vol" prefix, the volume name, the (optional) qtree name, and base name
of the LUN. Valid in POST and PATCH.
|uuid
|string
a|The unique identifier of the clone source LUN. Valid in POST and PATCH.
| == =[#clone]
[.api-collapsible-fifth-title]
clone
This sub-object is used in POST to create a new LUN as a clone of an
existing LUN, or PATCH to overwrite an existing LUN as a clone of another.
Setting a property in this sub-object indicates that a LUN clone is
desired. Consider the following other properties when cloning a LUN:
`auto delete`, `qos policy`, and `space.guarantee.requested`.
When used in a PATCH, the patched LUN's data is over-written as a clone of
the source and the following properties are preserved from the patched LUN
unless otherwise specified as part of the PATCH: `class`, `auto delete`,
`lun maps`, `serial number`, `status.state`, and `uuid`.
```

```
Persistent reservations for the patched LUN are also preserved.
[cols=3*,options=header]
| == =|Name
|Type
|Description
|source
|link:#source[source]
a|The source LUN for a LUN clone operation. This can be specified using
property `clone.source.uuid` or `clone.source.name`. If both properties
are supplied, they must refer to the same LUN.
Valid in POST to create a new LUN as a clone of the source.
Valid in PATCH to overwrite an existing LUN's data as a clone of another.
| == =[#qtree]
[.api-collapsible-fifth-title]
qtree
The qtree in which the LUN is optionally located. Valid in POST and PATCH.
If properties `name` and `location.qtree.name` and/or
`location.qtree.uuid` are specified in the same request, they must refer
to the same qtree.
A PATCH that modifies the qtree of the LUN is considered a rename
operation.
[cols=3*,options=header]
| == =|Name
|Type
|Description
|_links
|link:#_links[_links]
a|
```

```
|id
|integer
a|The identifier for the qtree, unique within the qtree's volume.
|name
|string
a|The name of the qtree.
| == =[#volume]
[.api-collapsible-fifth-title]
volume
The volume in which the LUN is located. Valid in POST and PATCH.
If properties `name` and `location.volume.name` and/or
`location.volume.uuid` are specified in the same request, they must refer
to the same volume.
A PATCH that modifies the volume of the LUN begins an asynchronous LUN
movement operation.
[cols=3*,options=header]
| == =|Name
|Type
|Description
|_links
|link:#_links[_links]
a|
|name
|string
a|The name of the volume.
|uuid
|string
a|Unique identifier for the volume. This corresponds to the instance-uuid
that is exposed in the CLI and ONTAPI. It does not change due to a volume
move.
```

```
* example: 028baa66-41bd-11e9-81d5-00a0986138f7
* Introduced in: 9.6
|===[#location]
[.api-collapsible-fifth-title]
location
The location of the LUN within the ONTAP cluster. Valid in POST and PATCH.
[cols=3*,options=header]
| == =|Name
|Type
|Description
|logical_unit
|string
a|The base name component of the LUN. Valid in POST and PATCH.
If properties `name` and `location.logical_unit` are specified in the same
request, they must refer to the base name.
A PATCH that modifies the base name of the LUN is considered a rename
operation.
|qtree
|link:#qtree[qtree]
a|The qtree in which the LUN is optionally located. Valid in POST and
PATCH.
If properties `name` and `location.qtree.name` and/or
`location.qtree.uuid` are specified in the same request, they must refer
to the same qtree.
A PATCH that modifies the qtree of the LUN is considered a rename
operation.
|volume
|link:#volume[volume]
```

```
a|The volume in which the LUN is located. Valid in POST and PATCH.
If properties `name` and `location.volume.name` and/or
`location.volume.uuid` are specified in the same request, they must refer
to the same volume.
A PATCH that modifies the volume of the LUN begins an asynchronous LUN
movement operation.
|===[#igroup]
[.api-collapsible-fifth-title]
igroup
The initiator group to which the LUN is mapped.
[cols=3*,options=header]
| == =|Name
|Type
|Description
|_links
|link:#_links[_links]
a|
|name
|string
a|The name of the initiator group.
|uuid
|string
a|The unique identifier of the initiator group.
|===[#lun maps]
[.api-collapsible-fifth-title]
lun_maps
```

```
A LUN map with which the LUN is associated.
[cols=3*,options=header]
| == =|Name
|Type
|Description
|_links
|link:#_links[_links]
a|
|igroup
|link:#igroup[igroup]
a|The initiator group to which the LUN is mapped.
|logical_unit_number
|integer
a|The logical unit number assigned to the LUN for initiators in the
initiator group.
| == =[#iops]
[.api-collapsible-fifth-title]
iops
The rate of I/O operations observed at the storage object.
[cols=3*,options=header]
| == =|Name
|Type
|Description
|other
|integer
a|Performance metric for other I/O operations. Other I/O operations can be
metadata operations, such as directory lookups and so on.
```
|read

```
|integer
a|Performance metric for read I/O operations.
|total
|integer
a|Performance metric aggregated over all types of I/O operations.
|write
|integer
a|Peformance metric for write I/O operations.
|===[#latency]
[.api-collapsible-fifth-title]
latency
The round trip latency in microseconds observed at the storage object.
[cols=3*,options=header]
| == =|Name
|Type
|Description
|other
|integer
a|Performance metric for other I/O operations. Other I/O operations can be
metadata operations, such as directory lookups and so on.
|read
|integer
a|Performance metric for read I/O operations.
|total
|integer
a|Performance metric aggregated over all types of I/O operations.
```

```
|write
```

```
|integer
a|Peformance metric for write I/O operations.
|===[#throughput]
[.api-collapsible-fifth-title]
throughput
The rate of throughput bytes per second observed at the storage object.
[cols=3*,options=header]
| == =|Name
|Type
|Description
|other
|integer
a|Performance metric for other I/O operations. Other I/O operations can be
metadata operations, such as directory lookups and so on.
|read
|integer
a|Performance metric for read I/O operations.
|total
|integer
a|Performance metric aggregated over all types of I/O operations.
|write
|integer
a|Peformance metric for write I/O operations.
| == =[#metric]
[.api-collapsible-fifth-title]
metric
```

```
Performance numbers, such as IOPS latency and throughput.
[cols=3*,options=header]
|===|Name
|Type
|Description
|_links
|link:#_links[_links]
a|
|duration
|string
a|The duration over which this sample is calculated. The time durations
are represented in the ISO-8601 standard format. Samples can be calculated
over the following durations:
|iops
|link:#iops[iops]
a|The rate of I/O operations observed at the storage object.
|latency
|link:#latency[latency]
a|The round trip latency in microseconds observed at the storage object.
|status
|string
a|Errors associated with the sample. For example, if the aggregation of
data over multiple nodes fails, then any partial errors might return "ok"
on success or "error" on an internal uncategorized failure. Whenever a
sample collection is missed but done at a later time, it is back filled to
the previous 15 second timestamp and tagged with "backfilled data".
"Inconsistent delta time" is encountered when the time between two
collections is not the same for all nodes. Therefore, the aggregated value
might be over or under inflated. "Negative delta" is returned when an
expected monotonically increasing value has decreased in value.
"Inconsistent old data" is returned when one or more nodes do not have the
latest data.
```

```
|throughput
```

```
|link:#throughput[throughput]
a|The rate of throughput bytes per second observed at the storage object.
|timestamp
|string
a|The timestamp of the performance data.
|===[#paths]
[.api-collapsible-fifth-title]
paths
The fully qualified LUN path names involved in the LUN movement.
[cols=3*,options=header]
| == =|Name
|Type
|Description
|destination
|string
a|The fully qualified path of the LUN movement destination composed of a
"/vol" prefix, the volume name, the (optional) qtree name, and base name
of the LUN.
|source
|string
a|The fully qualified path of the LUN movement source composed of a "/vol"
prefix, the volume name, the (optional) qtree name, and base name of the
LUN.
| == =[#failure]
[.api-collapsible-fifth-title]
failure
Error information provided if the asynchronous LUN movement operation
```

```
fails.
[cols=3*,options=header]
| == =|Name
|Type
|Description
|code
|string
a|The error code.
|message
|string
a|The error message.
| == =[#progress]
[.api-collapsible-fifth-title]
progress
[cols=3*,options=header]
|===|Name
|Type
|Description
|elapsed
|integer
a|The amount of time, in seconds, that has elapsed since the start of the
LUN movement.
|failure
|link:#failure[failure]
a|Error information provided if the asynchronous LUN movement operation
fails.
|percent_complete
|integer
a|The percentage complete of the LUN movement.
```
|state |string a|The state of the LUN movement.

Valid in PATCH when an LUN movement is active. Set to paused to pause a LUN movement. Set to replicating to resume a paused LUN movement.

|volume\_snapshot\_blocked |boolean a|This property reports if volume Snapshot copies are blocked by the LUN movement. This property can be polled to identify when volume Snapshot copies can be resumed after beginning a LUN movement.

 $|===$ 

[#movement] [.api-collapsible-fifth-title] movement

This sub-object applies to LUN movement between volumes. A LUN can be moved to a new volume with a PATCH request that changes either the volume portion of property `name`, `location.volume.uuid`, or `location.volume.name`. If the volume is changed using more than one of these properties, the supplied properties used must refer to the same volume.

Moving a LUN between volumes is an asynchronous activity begun by a PATCH request. The data for the LUN is then asynchronously copied from the source volume to the destination volume. The time required to complete the move depends on the size of the LUN and the load on the cluster. The `movement` sub-object is populated while a LUN movement is in progress and for two (2) minutes following completion of a movement.

While the LUN is being moved, the status of the LUN movement operation can be obtained using a GET for the LUN that requests the `movement` properties. The LUN movement operation can be further modified using a PATCH on the properties on the `movement` sub-object.

There is added cost to retrieving property values for `movement`. They are not populated for either a collection GET or an instance GET unless explicitly requested using the `fields` query parameter. See xref:{relative path}getting started with the ontap rest api.html#Requestin

```
g specific fields[Requesting specific fields] to learn more.
[cols=3*,options=header]
| == =|Name
|Type
|Description
|max_throughput
|string
a|The maximum data throughput that should be utilized in support of the
LUN movement. This property can be used to throttle a transfer and limit
its impact on the performance of the source and destination nodes. The
specified value will be rounded up to the nearest megabyte.
If this property is not specified in a POST that begins a LUN movement,
throttling is not applied to the data transfer.
For more information, see Size properties in the docs section of the
ONTAP REST API documentation.
This property is valid only in a POST that begins a LUN movement or a
PATCH when a LUN movement is already in process.
* Introduced in: 9.6
|paths
|link:#paths[paths]
a|The fully qualified LUN path names involved in the LUN movement.
|progress
|link:#progress[progress]
a|
| == =[#qos_policy]
[.api-collapsible-fifth-title]
qos_policy
The QoS policy for the LUN. Both traditional and adaptive QoS policies are
```
supported. If both property `qos policy.uuid` and `qos policy.name` are specified in the same request, they must refer to the same QoS policy. To

```
remove the QoS policy from a LUN, leaving it with no QoS policy, set
property `qos_policy.name` to an empty string ("") in a PATCH request.
Valid in POST and PATCH.
Note that a QoS policy can be set on a LUN, or a LUN's volume, but not
both.
[cols=3*,options=header]
| == =|Name
|Type
|Description
|_links
|link:#_links[_links]
a|
|name
|string
a|The name of the QoS policy. To remove the QoS policy from a LUN, leaving
it with no QoS policy, set this property to an empty string ("") in a
PATCH request. Valid in POST and PATCH.
|uuid
|string
a|The unique identifier of the QoS policy. Valid in POST and PATCH.
| == =[#guarantee]
[.api-collapsible-fifth-title]
guarantee
Properties that request and report the space guarantee for the LUN.
[cols=3*,options=header]
| == =|Name
|Type
|Description
|requested
```
|boolean a|The requested space reservation policy for the LUN. If  $true, a$  space reservation is requested for the LUN; if false, the LUN is thin provisioned. Guaranteeing a space reservation request for a LUN requires that the volume in which the LUN resides is also space reserved and that the fractional reserve for the volume is 100%. Valid in POST and PATCH. |reserved |boolean a|Reports if the LUN is space guaranteed. If true, a space guarantee is requested and the containing volume and aggregate support the request. If false, a space quarantee is not requested or a space guarantee is requested and either the containing volume or aggregate do not support the request.  $| == =$ [#space] [.api-collapsible-fifth-title] space The storage space related properties of the LUN. [cols=3\*,options=header]  $| == =$ |Name |Type |Description |guarantee |link:#guarantee[guarantee] a|Properties that request and report the space guarantee for the LUN. |size |integer a|The total provisioned size of the LUN. The LUN size can be increased but not be made smaller using the REST interface. The maximum and minimum sizes listed here are the absolute maximum and absolute minimum sizes in bytes. The actual minimum and maxiumum sizes

vary depending on the ONTAP version, ONTAP platform and the available

```
space in the containing volume and aggregate.
For more information, see Size properties in the docs section of the
ONTAP REST API documentation.
* example: 1073741824
* Max value: 140737488355328
* Min value: 4096
* Introduced in: 9.6
|used
|integer
a|The amount of space consumed by the main data stream of the LUN.
This value is the total space consumed in the volume by the LUN, including
filesystem overhead, but excluding prefix and suffix streams. Due to
internal filesystem overhead and the many ways SAN filesystems and
applications utilize blocks within a LUN, this value does not necessarily
reflect actual consumption/availability from the perspective of the
filesystem or application. Without specific knowledge of how the LUN
blocks are utilized outside of ONTAP, this property should not be used as
an indicator for an out-of-space condition.
For more information, see Size properties in the docs section of the
ONTAP REST API documentation.
* readOnly: 1
* Introduced in: 9.6
| == =[#iops_raw]
[.api-collapsible-fifth-title]
iops_raw
The number of I/O operations observed at the storage object. This can be
used along with delta time to calculate the rate of I/O operations per
unit of time.
[cols=3*,options=header]
| == =|Name
|Type
```
|Description

```
|other
|integer
a|Performance metric for other I/O operations. Other I/O operations can be
metadata operations, such as directory lookups and so on.
|read
|integer
a|Performance metric for read I/O operations.
|total
|integer
a|Performance metric aggregated over all types of I/O operations.
|write
|integer
a|Peformance metric for write I/O operations.
| == =[#latency_raw]
[.api-collapsible-fifth-title]
latency_raw
The raw latency in microseconds observed at the storage object. This can
be divided by the raw IOPS value to calculate the average latency per I/O
operation.
[cols=3*,options=header]
| == =|Name
|Type
|Description
|other
|integer
a|Performance metric for other I/O operations. Other I/O operations can be
metadata operations, such as directory lookups and so on.
```
|read

|integer a|Performance metric for read I/O operations. |total |integer a|Performance metric aggregated over all types of I/O operations. |write |integer a|Peformance metric for write I/O operations.  $|===$ [#throughput raw] [.api-collapsible-fifth-title] throughput\_raw Throughput bytes observed at the storage object. This can be used along with delta time to calculate the rate of throughput bytes per unit of time. [cols=3\*,options=header]  $| == =$ |Name |Type |Description |other |integer a|Performance metric for other I/O operations. Other I/O operations can be metadata operations, such as directory lookups and so on. |read |integer a|Performance metric for read I/O operations. |total |integer a|Performance metric aggregated over all types of I/O operations.

|write |integer a|Peformance metric for write I/O operations.  $| == =$ [#statistics] [.api-collapsible-fifth-title] statistics These are raw performance numbers, such as IOPS latency and throughput. These numbers are aggregated across all nodes in the cluster and increase with the uptime of the cluster. [cols=3\*,options=header]  $| == =$ |Name |Type |Description |iops\_raw |link:#iops\_raw[iops\_raw] a|The number of I/O operations observed at the storage object. This can be used along with delta time to calculate the rate of I/O operations per unit of time. |latency\_raw |link:#latency\_raw[latency\_raw] a|The raw latency in microseconds observed at the storage object. This can be divided by the raw IOPS value to calculate the average latency per I/O operation. |status |string a|Errors associated with the sample. For example, if the aggregation of data over multiple nodes fails, then any partial errors might return "ok" on success or "error" on an internal uncategorized failure. Whenever a sample collection is missed but done at a later time, it is back filled to the previous 15 second timestamp and tagged with "backfilled data". "Inconsistent delta time" is encountered when the time between two

collections is not the same for all nodes. Therefore, the aggregated value

might be over or under inflated. "Negative delta" is returned when an expected monotonically increasing value has decreased in value. "Inconsistent old data" is returned when one or more nodes do not have the latest data. |throughput\_raw |link:#throughput\_raw[throughput\_raw] a|Throughput bytes observed at the storage object. This can be used along with delta time to calculate the rate of throughput bytes per unit of time. |timestamp |string a|The timestamp of the performance data.  $| == =$ [#status] [.api-collapsible-fifth-title] status Status information about the LUN. [cols=3\*,options=header]  $| == =$ |Name |Type |Description |container\_state |string a|The state of the volume and aggregate that contain the LUN. LUNs are only available when their containers are available. |mapped |boolean a|Reports if the LUN is mapped to one or more initiator groups. There is an added cost to retrieving this property's value. It is not populated for either a collection GET or an instance GET unless it is

explicitly requested using the `fields` query parameter. See

```
xref:{relative_path}getting_started_with_the_ontap_rest_api.html#Requestin
g specific fields[Requesting specific fields] to learn more.
|read_only
|boolean
a|Reports if the LUN allows only read access.
|state
|string
a|The state of the LUN. Normal states for a LUN are _online_ and
offline. Other states indicate errors.
| == =[#svm]
[.api-collapsible-fifth-title]
svm
The SVM in which the LUN is located.
[cols=3*,options=header]
| == =|Name
|Type
|Description
|_links
|link:#_links[_links]
a|
|name
|string
a|The name of the SVM.
|uuid
|string
a|The unique identifier of the SVM.
| == =
```
[#lun] [.api-collapsible-fifth-title] lun

A LUN is the logical representation of storage in a storage area network (SAN).

In ONTAP, a LUN is located within a volume. Optionally, it can be located within a qtree in a volume.

A LUN can be created to a specified size using thin or thick provisioning. A LUN can then be renamed, resized, cloned, and moved to a different volume. LUNs support the assignment of a quality of service (QoS) policy for performance management or a QoS policy can be assigned to the volume containing the LUN. See the LUN object model to learn more about each of the properties supported by the LUN REST API.

A LUN must be mapped to an initiator group to grant access to the initiator group's initiators (client hosts). Initiators can then access the LUN and perform I/O over a Fibre Channel (FC) fabric using the Fibre Channel Protocol or a TCP/IP network using iSCSI.

```
[cols=3*,options=header]
|===|Name
|Type
|Description
```

```
|_links
|link:#_links[_links]
a|
```
|auto\_delete |boolean a|This property marks the LUN for auto deletion when the volume containing the LUN runs out of space. This is most commonly set on LUN clones.

When set to true, the LUN becomes eligible for automatic deletion when the volume runs out of space. Auto deletion only occurs when the volume containing the LUN is also configured for auto deletion and free space in the volume decreases below a particular threshold.

This property is optional in POST and PATCH. The default value for a new LUN is false.

There is an added cost to retrieving this property's value. It is not populated for either a collection GET or an instance GET unless it is explicitly requested using the `fields` query parameter. See xref:{relative path}getting started with the ontap rest api.html#Requestin g\_specific\_fields[Requesting specific fields] to learn more.

|class |string a|The class of LUN. Only regular LUNs can be created using the REST API.

|clone |link:#clone[clone] a|This sub-object is used in POST to create a new LUN as a clone of an existing LUN, or PATCH to overwrite an existing LUN as a clone of another. Setting a property in this sub-object indicates that a LUN clone is desired. Consider the following other properties when cloning a LUN: `auto delete`, `qos policy`, and `space.guarantee.requested`.

When used in a PATCH, the patched LUN's data is over-written as a clone of the source and the following properties are preserved from the patched LUN unless otherwise specified as part of the PATCH: `class`, `auto delete`, `lun maps`, `serial number`, `status.state`, and `uuid`.

Persistent reservations for the patched LUN are also preserved.

|comment |string a|A configurable comment available for use by the administrator. Valid in POST and PATCH.

|create\_time |string a|The time the LUN was created.

|enabled |boolean a|The enabled state of the LUN. LUNs can be disabled to prevent access to the LUN. Certain error conditions also cause the LUN to become disabled. If the LUN is disabled, you can consult the `state` property to determine if the LUN is administratively disabled ( offline ) or has become disabled as a result of an error. A LUN in an error condition can be brought online by setting the `enabled` property to true or brought administratively

offline by setting the `enabled` property to false. Upon creation, a LUN is enabled by default. Valid in PATCH. |location |link:#location[location] a|The location of the LUN within the ONTAP cluster. Valid in POST and PATCH. \* Introduced in: 9.6 |lun\_maps |array[link:#lun\_maps[lun\_maps]] a|The LUN maps with which the LUN is associated. There is an added cost to retrieving property values for `lun maps`. They are not populated for either a collection GET or an instance GET unless explicitly requested using the `fields` query parameter. See xref:{relative path}getting started with the ontap rest api.html#Requestin g specific fields[Requesting specific fields] to learn more. |metric |link:#metric[metric] a|Performance numbers, such as IOPS latency and throughput. |movement |link:#movement[movement] a|This sub-object applies to LUN movement between volumes. A LUN can be moved to a new volume with a PATCH request that changes either the volume portion of property `name`, `location.volume.uuid`, or `location.volume.name`. If the volume is changed using more than one of these properties, the supplied properties used must refer to the same volume. Moving a LUN between volumes is an asynchronous activity begun by a PATCH request. The data for the LUN is then asynchronously copied from the source volume to the destination volume. The time required to complete the move depends on the size of the LUN and the load on the cluster. The `movement` sub-object is populated while a LUN movement is in progress and for two (2) minutes following completion of a movement.

While the LUN is being moved, the status of the LUN movement operation can be obtained using a GET for the LUN that requests the `movement` properties. The LUN movement operation can be further modified using a

PATCH on the properties on the `movement` sub-object. There is added cost to retrieving property values for `movement`. They are not populated for either a collection GET or an instance GET unless explicitly requested using the `fields` query parameter. See xref:{relative path}getting started with the ontap rest api.html#Requestin g\_specific\_fields[Requesting specific fields] to learn more. |name |string a|The fully qualified path name of the LUN composed of a "/vol" prefix, the volume name, the (optional) qtree name, and base name of the LUN. Valid in POST and PATCH. A PATCH that modifies the qtree and/or base name portion of the LUN path is considered a rename operation. A PATCH that modifies the volume portion of the LUN path begins an asynchronous LUN movement operation. |os\_type |string a|The operating system type of the LUN. Required in POST when creating a LUN that is not a clone of another. Disallowed in POST when creating a LUN clone. |qos\_policy |link:#qos\_policy[qos\_policy] a|The QoS policy for the LUN. Both traditional and adaptive QoS policies are supported. If both property `qos policy.uuid` and `qos policy.name` are specified in the same request, they must refer to the same QoS policy. To remove the QoS policy from a LUN, leaving it with no QoS policy, set property `qos\_policy.name` to an empty string ("") in a PATCH request. Valid in POST and PATCH. Note that a QoS policy can be set on a LUN, or a LUN's volume, but not both. |serial\_number |string a|The LUN serial number. The serial number is generated by ONTAP when the LUN is created.
```
* maxLength: 12
* minLength: 12
* readOnly: 1
* Introduced in: 9.6
|space
|link:#space[space]
a|The storage space related properties of the LUN.
|statistics
|link:#statistics[statistics]
a|These are raw performance numbers, such as IOPS latency and throughput.
These numbers are aggregated across all nodes in the cluster and increase
with the uptime of the cluster.
|status
|link:#status[status]
a|Status information about the LUN.
|svm
|link:#svm[svm]
a|The SVM in which the LUN is located.
|uuid
|string
a|The unique identifier of the LUN. The UUID is generated by ONTAP when
the LUN is created.
* example: 1cd8a442-86d1-11e0-ae1c-123478563412
* readOnly: 1
* Introduced in: 9.6
| == =[#error arguments]
[.api-collapsible-fifth-title]
error_arguments
[cols=3*,options=header]
```

```
| == =|Name
|Type
|Description
|code
|string
a|Argument code
|message
|string
a|Message argument
|===[#error]
[.api-collapsible-fifth-title]
error
[cols=3*,options=header]
|===|Name
|Type
|Description
|arguments
|array[link:#error_arguments[error_arguments]]
a|Message arguments
|code
|string
a|Error code
|message
|string
a|Error message
|target
|string
a|The target parameter that caused the error.
```

```
| == =//end collapsible .Definitions block
====[[ID0ed53bdce7ff81bfc492a4af73ac9a94]]
= Create a LUN
[.api-doc-operation .api-doc-operation-post]#POST# [.api-doc-code-
block]#`/storage/luns`#
*Introduced In:* 9.6
Creates a LUN.
== Required properties
* `svm.uuid` or `svm.name` - Existing SVM in which to create the LUN.
* `name`, `location.volume.name` or `location.volume.uuid` - Existing
volume in which to create the LUN.
* `name` or `location.logical_unit` - Base name of the LUN.
* `os type` - Operating system from which the LUN will be accessed.
Required when creating a non-clone LUN and disallowed when creating a
clone of an existing LUN. A clone's `os_type` is taken from the source
LUN.
* `space.size` - Size of the LUN. Required when creating a non-clone LUN
and disallowed when creating a clone of an existing LUN. A clone's size is
taken from the source LUN.
== Recommended optional properties
* `qos_policy.name` or `qos_policy.uuid` - Existing traditional or
adaptive QoS policy to be applied to the LUN. All LUNs should be managed
by a QoS policy at the volume or LUN level.
== Default property values
If not specified in POST, the follow default property values are assigned.
* `auto delete` - false
== Related ONTAP commands
```

```
* `lun create`
* `volume file clone autodelete`
* `volume file clone create`
== Learn more
* xref: {relative path}storage luns endpoint overview.html [DOC
/storage/luns]
== Parameters
[cols=5*,options=header]
| == =|Name
|Type
|In
|Required
|Description
|return_records
|boolean
|query
|False
a|The default is false. If set to true, the records are returned.
* Default value:
| == === Request Body
[cols=3*,options=header]
| == =|Name
|Type
|Description
|_links
|link:#_links[_links]
a|
|auto_delete
|boolean
```
a|This property marks the LUN for auto deletion when the volume containing the LUN runs out of space. This is most commonly set on LUN clones.

When set to true, the LUN becomes eligible for automatic deletion when the volume runs out of space. Auto deletion only occurs when the volume containing the LUN is also configured for auto deletion and free space in the volume decreases below a particular threshold.

This property is optional in POST and PATCH. The default value for a new LUN is false.

There is an added cost to retrieving this property's value. It is not populated for either a collection GET or an instance GET unless it is explicitly requested using the `fields` query parameter. See xref:{relative path}getting started with the ontap rest api.html#Requestin g\_specific\_fields[Requesting specific fields] to learn more.

|class |string a|The class of LUN. Only regular LUNs can be created using the REST API.

|clone |link:#clone[clone] a|This sub-object is used in POST to create a new LUN as a clone of an existing LUN, or PATCH to overwrite an existing LUN as a clone of another. Setting a property in this sub-object indicates that a LUN clone is desired. Consider the following other properties when cloning a LUN: `auto delete`, `qos policy`, and `space.guarantee.requested`.

When used in a PATCH, the patched LUN's data is over-written as a clone of the source and the following properties are preserved from the patched LUN unless otherwise specified as part of the PATCH: `class`, `auto delete`, `lun maps`, `serial number`, `status.state`, and `uuid`.

Persistent reservations for the patched LUN are also preserved.

|comment |string a|A configurable comment available for use by the administrator. Valid in POST and PATCH.

|create\_time |string

a|The time the LUN was created. |enabled |boolean a|The enabled state of the LUN. LUNs can be disabled to prevent access to the LUN. Certain error conditions also cause the LUN to become disabled. If the LUN is disabled, you can consult the `state` property to determine if the LUN is administratively disabled ( offline ) or has become disabled as a result of an error. A LUN in an error condition can be brought online by setting the `enabled` property to \_true\_ or brought administratively offline by setting the `enabled` property to false. Upon creation, a LUN is enabled by default. Valid in PATCH. |location |link:#location[location] a|The location of the LUN within the ONTAP cluster. Valid in POST and PATCH. \* Introduced in: 9.6 |lun\_maps |array[link:#lun\_maps[lun\_maps]] a|The LUN maps with which the LUN is associated. There is an added cost to retrieving property values for `lun maps`. They are not populated for either a collection GET or an instance GET unless explicitly requested using the `fields` query parameter. See xref:{relative path}getting started with the ontap rest api.html#Requestin g specific fields[Requesting specific fields] to learn more. |metric |link:#metric[metric] a|Performance numbers, such as IOPS latency and throughput. |movement |link:#movement[movement] a|This sub-object applies to LUN movement between volumes. A LUN can be moved to a new volume with a PATCH request that changes either the volume portion of property `name`, `location.volume.uuid`, or `location.volume.name`. If the volume is changed using more than one of these properties, the supplied properties used must refer to the same volume.

Moving a LUN between volumes is an asynchronous activity begun by a PATCH request. The data for the LUN is then asynchronously copied from the source volume to the destination volume. The time required to complete the move depends on the size of the LUN and the load on the cluster. The `movement` sub-object is populated while a LUN movement is in progress and for two (2) minutes following completion of a movement.

While the LUN is being moved, the status of the LUN movement operation can be obtained using a GET for the LUN that requests the `movement` properties. The LUN movement operation can be further modified using a PATCH on the properties on the `movement` sub-object.

There is added cost to retrieving property values for `movement`. They are not populated for either a collection GET or an instance GET unless explicitly requested using the `fields` query parameter. See xref:{relative\_path}getting\_started\_with\_the\_ontap\_rest\_api.html#Requestin g specific fields[Requesting specific fields] to learn more.

|name

|string

a|The fully qualified path name of the LUN composed of a "/vol" prefix, the volume name, the (optional) qtree name, and base name of the LUN. Valid in POST and PATCH.

A PATCH that modifies the qtree and/or base name portion of the LUN path is considered a rename operation.

A PATCH that modifies the volume portion of the LUN path begins an asynchronous LUN movement operation.

|os\_type |string a|The operating system type of the LUN.

Required in POST when creating a LUN that is not a clone of another. Disallowed in POST when creating a LUN clone.

|qos\_policy |link:#qos\_policy[qos\_policy] a|The QoS policy for the LUN. Both traditional and adaptive QoS policies are supported. If both property `qos policy.uuid` and `qos policy.name` are specified in the same request, they must refer to the same QoS policy. To remove the QoS policy from a LUN, leaving it with no QoS policy, set

```
property `qos_policy.name` to an empty string ("") in a PATCH request.
Valid in POST and PATCH.
Note that a QoS policy can be set on a LUN, or a LUN's volume, but not
both.
|serial_number
|string
a|The LUN serial number. The serial number is generated by ONTAP when the
LUN is created.
* maxLength: 12
* minLength: 12
* readOnly: 1
* Introduced in: 9.6
|space
|link:#space[space]
a|The storage space related properties of the LUN.
| statistics
|link:#statistics[statistics]
a|These are raw performance numbers, such as IOPS latency and throughput.
These numbers are aggregated across all nodes in the cluster and increase
with the uptime of the cluster.
|status
|link:#status[status]
a|Status information about the LUN.
|svm
|link:#svm[svm]
a|The SVM in which the LUN is located.
|uuid
|string
a|The unique identifier of the LUN. The UUID is generated by ONTAP when
the LUN is created.
* example: 1cd8a442-86d1-11e0-ae1c-123478563412
* readOnly: 1
```

```
* Introduced in: 9.6
| == =.Example request
[%collapsible%closed]
====[source,json,subs=+macros]
{
    "_links": {
      "self": {
         "href": "/api/resourcelink"
      }
    },
    "class": "regular",
    "clone": {
      "source": {
         "name": "/vol/volume1/lun1",
        "uuid": "1cd8a442-86d1-11e0-ae1c-123478563412"
      }
    },
    "comment": "string",
    "create_time": "2018-06-04T19:00:00Z",
    "location": {
    "logical unit": "lun1",
      "qtree": {
         "_links": {
           "self": {
             "href": "/api/resourcelink"
           }
         },
         "id": "1",
         "name": "qt1"
      },
      "volume": {
       " links": {
           "self": {
             "href": "/api/resourcelink"
           }
         },
         "name": "volume1",
         "uuid": "028baa66-41bd-11e9-81d5-00a0986138f7"
      }
    },
```

```
  "lun_maps": {
  " links": {
      "self": {
        "href": "/api/resourcelink"
      }
    },
    "igroup": {
      "_links": {
        "self": {
          "href": "/api/resourcelink"
        }
      },
      "name": "igroup1",
      "uuid": "4ea7a442-86d1-11e0-ae1c-123478563412"
   },
  "logical unit number": 0
  },
  "metric": {
  " links": {
      "self": {
        "href": "/api/resourcelink"
     }
    },
    "duration": "PT15S",
    "iops": {
     "read": "200",
     "total": "1000",
     "write": "100"
    },
    "latency": {
      "read": "200",
      "total": "1000",
      "write": "100"
    },
    "status": "ok",
    "throughput": {
      "read": "200",
      "total": "1000",
      "write": "100"
    },
    "timestamp": "2017-01-25T11:20:13Z"
  },
  "movement": {
   "paths": {
      "destination": "/vol/vol1/lun1",
      "source": "/vol/vol2/lun2"
```

```
  },
    "progress": {
      "elapsed": 0,
      "failure": {
         "code": "4",
        "message": "Destination volume is offline."
      },
      "percent_complete": 0,
      "state": "preparing"
   }
  },
  "name": "/vol/volume1/qtree1/lun1",
"os type": "aix",
  "qos_policy": {
  " links": {
      "self": {
        "href": "/api/resourcelink"
     }
    },
    "name": "qos1",
    "uuid": "1cd8a442-86d1-11e0-ae1c-123478563412"
  },
  "serial_number": "string",
  "space": {
   "size": "1073741824",
   "used": 0
  },
  "statistics": {
  "iops raw": {
      "read": "200",
      "total": "1000",
      "write": "100"
    },
    "latency_raw": {
     "read": "200",
     "total": "1000",
      "write": "100"
    },
    "status": "ok",
  "throughput raw": {
      "read": "200",
     "total": "1000",
      "write": "100"
    },
    "timestamp": "2017-01-25T11:20:13Z"
  },
```

```
  "status": {
      "container_state": "online",
     "state": "online"
    },
    "svm": {
    " links": {
        "self": {
          "href": "/api/resourcelink"
        }
      },
      "name": "svm1",
      "uuid": "02c9e252-41be-11e9-81d5-00a0986138f7"
    },
    "uuid": "1cd8a442-86d1-11e0-ae1c-123478563412"
}
====== Response
```
Status: 201, Created

```
[cols=3*,options=header]
|===|Name
|Type
|Description
|_links
|link:#_links[_links]
a|
|num_records
|integer
a|Number of records.
|records
|array[link:#lun[lun]]
a|
|===.Example response
[%collapsible%closed]
====
```

```
[source,json,subs=+macros]
{
   "_links": {
      "next": {
        "href": "/api/resourcelink"
      },
      "self": {
        "href": "/api/resourcelink"
      }
    },
    "records": {
    " links": {
        "self": {
          "href": "/api/resourcelink"
       }
      },
      "class": "regular",
      "clone": {
        "source": {
          "name": "/vol/volume1/lun1",
          "uuid": "1cd8a442-86d1-11e0-ae1c-123478563412"
        }
      },
      "comment": "string",
    "create time": "2018-06-04T19:00:00Z",
      "location": {
      "logical unit": "lun1",
        "qtree": {
        " links": {
             "self": {
               "href": "/api/resourcelink"
            }
          },
          "id": "1",
          "name": "qt1"
        },
        "volume": {
        " links": {
             "self": {
               "href": "/api/resourcelink"
  }
          },
        "name": "volume1",
          "uuid": "028baa66-41bd-11e9-81d5-00a0986138f7"
        }
      },
```

```
"lun maps": {
  " links": {
      "self": {
        "href": "/api/resourcelink"
      }
    },
    "igroup": {
      "_links": {
        "self": {
          "href": "/api/resourcelink"
       }
      },
      "name": "igroup1",
      "uuid": "4ea7a442-86d1-11e0-ae1c-123478563412"
    },
  "logical unit number": 0
  },
  "metric": {
  " links": {
      "self": {
        "href": "/api/resourcelink"
     }
    },
    "duration": "PT15S",
    "iops": {
     "read": "200",
     "total": "1000",
      "write": "100"
    },
    "latency": {
      "read": "200",
      "total": "1000",
      "write": "100"
    },
    "status": "ok",
    "throughput": {
      "read": "200",
     "total": "1000",
      "write": "100"
    },
    "timestamp": "2017-01-25T11:20:13Z"
  },
  "movement": {
    "paths": {
      "destination": "/vol/vol1/lun1",
      "source": "/vol/vol2/lun2"
```

```
  },
    "progress": {
      "elapsed": 0,
      "failure": {
        "code": "4",
        "message": "Destination volume is offline."
      },
      "percent_complete": 0,
      "state": "preparing"
   }
  },
  "name": "/vol/volume1/qtree1/lun1",
"os type": "aix",
  "qos_policy": {
  " links": {
      "self": {
        "href": "/api/resourcelink"
      }
    },
  "name": "gos1",
    "uuid": "1cd8a442-86d1-11e0-ae1c-123478563412"
  },
"serial number": "string",
  "space": {
    "size": "1073741824",
   "used": 0
  },
  "statistics": {
  "iops raw": {
      "read": "200",
      "total": "1000",
      "write": "100"
    },
    "latency_raw": {
     "read": "200",
     "total": "1000",
      "write": "100"
    },
    "status": "ok",
  "throughput raw": {
      "read": "200",
     "total": "1000",
     "write": "100"
    },
    "timestamp": "2017-01-25T11:20:13Z"
  },
```

```
  "status": {
      "container state": "online",
        "state": "online"
      },
      "svm": {
      " links": {
           "self": {
            "href": "/api/resourcelink"
  }
        },
        "name": "svm1",
        "uuid": "02c9e252-41be-11e9-81d5-00a0986138f7"
      },
      "uuid": "1cd8a442-86d1-11e0-ae1c-123478563412"
    }
}
====== Error
```

```
Status: Default
```

```
ONTAP Error Response Codes
| == =| Error Code | Description
| 917927
| The specified volume was not found.
| 918236
| The specified `location.volume.uuid` and `location.volume.name` do not
refer to the same volume.
| 2621462
| The specified SVM does not exist.
| 2621706
| The specified `svm.uuid` and `svm.name` do not refer to the same SVM.
| 2621707
| No SVM was specified. Either `svm.name` or `svm.uuid` must be supplied.
| 5242927
| The specified qtree was not found.
```
| 5242950 | The specified `location.qtree.id` and `location.qtree.name` do not refer to the same qtree. | 5374121 | A LUN name can only contain characters A-Z, a-z, 0-9, "-", ".", " ", "{" and "}". | 5374123 | A negative size was provided for the LUN. | 5374124 | The specified size is too small for the LUN. | 5374125 | The specified size is too large for the LUN. | 5374129 | LUNs cannot be created on a load sharing mirror volume. | 5374130 | An invalid size value was provided. | 5374237 | LUNs cannot be created on an SVM root volume. | 5374238 | LUNs cannot be created in Snapshot copies. | 5374241 | A size value with invalid units was provided. | 5374242 | A LUN or NVMe namespace already exists at the specified path. | 5374352 | An invalid name was provided for the LUN. | 5374707 | Creating a LUN in the specific volume is not allowed because the volume is reserved for an application. | 5374858 | The volume specified by `name` is not the same as that specified by `location.volume`. | 5374859

| No volume was specified for the LUN. | 5374860 | The qtree specified by `name` is not the same as that specified by `location.qtree`. | 5374861 | The LUN base name specified by `name` is not the same as that specified by `location.logical unit`. | 5374862 | No LUN path base name was provided for the LUN. | 5374863 | An error occurred after successfully creating the LUN. Some properties were not set. | 5374874 | The specified `clone.source.uuid` and `clone.source.name` do not refer to the same LUN. | 5374875 | The specified `clone.source` was not found. | 5374876 | The specified `clone.source` was not found. | 5374883 | The property cannot be specified when creating a LUN clone. The `target` property of the error object identifies the property. | 5374884 | The property is required except when creating a LUN clone. The `target` property of the error object identifies the property. | 5374886 | An error occurred after successfully creating the LUN preventing the retrieval of its properties. | 5374899 | The `clone.source.uuid` property is not supported when specifying a source LUN from a Snapshot copy. | 13565952 | The LUN clone request failed.  $| == =$ 

```
[cols=3*,options=header]
|===|Name
|Type
|Description
|error
|link:#error[error]
a|
|===.Example error
[%collapsible%closed]
====
[source, json, subs=+macros]
{
    "error": {
      "arguments": {
        "code": "string",
       "message": "string"
      },
      "code": "4",
      "message": "entry doesn't exist",
      "target": "uuid"
   }
}
====== Definitions
[.api-def-first-level]
.See Definitions
[%collapsible%closed]
//Start collapsible Definitions block
====[#href]
[.api-collapsible-fifth-title]
href
[cols=3*,options=header]
| == =|Name
```

```
|Type
|Description
|href
|string
a|
| == =[#_links]
[.api-collapsible-fifth-title]
_links
[cols=3*,options=header]
|===|Name
|Type
|Description
|self
|link:#href[href]
a|
| == =[#source]
[.api-collapsible-fifth-title]
source
The source LUN for a LUN clone operation. This can be specified using
property `clone.source.uuid` or `clone.source.name`. If both properties
are supplied, they must refer to the same LUN.
Valid in POST to create a new LUN as a clone of the source.
Valid in PATCH to overwrite an existing LUN's data as a clone of another.
[cols=3*,options=header]
| == =|Name
|Type
|Description
|name
```
|string a|The fully qualified path name of the clone source LUN composed of a "/vol" prefix, the volume name, the (optional) qtree name, and base name of the LUN. Valid in POST and PATCH. |uuid |string a|The unique identifier of the clone source LUN. Valid in POST and PATCH.  $|===$ [#clone] [.api-collapsible-fifth-title] clone This sub-object is used in POST to create a new LUN as a clone of an existing LUN, or PATCH to overwrite an existing LUN as a clone of another. Setting a property in this sub-object indicates that a LUN clone is desired. Consider the following other properties when cloning a LUN: `auto delete`, `qos policy`, and `space.guarantee.requested`. When used in a PATCH, the patched LUN's data is over-written as a clone of the source and the following properties are preserved from the patched LUN unless otherwise specified as part of the PATCH: `class`, `auto delete`, `lun maps`, `serial number`, `status.state`, and `uuid`. Persistent reservations for the patched LUN are also preserved. [cols=3\*,options=header]  $| == =$ |Name |Type |Description |source |link:#source[source] a|The source LUN for a LUN clone operation. This can be specified using property `clone.source.uuid` or `clone.source.name`. If both properties are supplied, they must refer to the same LUN. Valid in POST to create a new LUN as a clone of the source.

Valid in PATCH to overwrite an existing LUN's data as a clone of another.

```
| == =[#qtree]
[.api-collapsible-fifth-title]
qtree
The qtree in which the LUN is optionally located. Valid in POST and PATCH.
If properties `name` and `location.qtree.name` and/or
`location.qtree.uuid` are specified in the same request, they must refer
to the same qtree.
A PATCH that modifies the qtree of the LUN is considered a rename
operation.
[cols=3*,options=header]
| == =|Name
|Type
|Description
|_links
|link:#_links[_links]
a|
|id
|integer
a|The identifier for the qtree, unique within the qtree's volume.
|name
|string
a|The name of the qtree.
| == =[#volume]
[.api-collapsible-fifth-title]
volume
The volume in which the LUN is located. Valid in POST and PATCH.
```

```
If properties `name` and `location.volume.name` and/or
`location.volume.uuid` are specified in the same request, they must refer
to the same volume.
A PATCH that modifies the volume of the LUN begins an asynchronous LUN
movement operation.
[cols=3*,options=header]
| == =|Name
|Type
|Description
|_links
|link:#_links[_links]
a|
|name
|string
a|The name of the volume.
|uuid
|string
a|Unique identifier for the volume. This corresponds to the instance-uuid
that is exposed in the CLI and ONTAPI. It does not change due to a volume
move.
* example: 028baa66-41bd-11e9-81d5-00a0986138f7
* Introduced in: 9.6
| == =[#location]
[.api-collapsible-fifth-title]
location
The location of the LUN within the ONTAP cluster. Valid in POST and PATCH.
[cols=3*,options=header]
| == =|Name
```
|Type |Description |logical\_unit |string a|The base name component of the LUN. Valid in POST and PATCH. If properties `name` and `location.logical unit` are specified in the same request, they must refer to the base name. A PATCH that modifies the base name of the LUN is considered a rename operation. |qtree |link:#qtree[qtree] a|The qtree in which the LUN is optionally located. Valid in POST and PATCH. If properties `name` and `location.qtree.name` and/or `location.qtree.uuid` are specified in the same request, they must refer to the same qtree. A PATCH that modifies the qtree of the LUN is considered a rename operation. |volume |link:#volume[volume] a|The volume in which the LUN is located. Valid in POST and PATCH. If properties `name` and `location.volume.name` and/or `location.volume.uuid` are specified in the same request, they must refer to the same volume. A PATCH that modifies the volume of the LUN begins an asynchronous LUN movement operation.  $| == =$ [#igroup] [.api-collapsible-fifth-title] igroup The initiator group to which the LUN is mapped.

```
[cols=3*,options=header]
|===|Name
|Type
|Description
|_links
|link:#_links[_links]
a|
|name
|string
a|The name of the initiator group.
|uuid
|string
a|The unique identifier of the initiator group.
|===
[#lun maps]
[.api-collapsible-fifth-title]
lun_maps
A LUN map with which the LUN is associated.
[cols=3*,options=header]
| == =|Name
|Type
|Description
|_links
|link:#_links[_links]
a|
|igroup
|link:#igroup[igroup]
a|The initiator group to which the LUN is mapped.
```

```
|logical_unit_number
|integer
a|The logical unit number assigned to the LUN for initiators in the
initiator group.
| == =[#iops]
[.api-collapsible-fifth-title]
iops
The rate of I/O operations observed at the storage object.
[cols=3*,options=header]
| == =|Name
|Type
|Description
|other
|integer
a|Performance metric for other I/O operations. Other I/O operations can be
metadata operations, such as directory lookups and so on.
|read
|integer
a|Performance metric for read I/O operations.
|total
|integer
a|Performance metric aggregated over all types of I/O operations.
|write
|integer
a|Peformance metric for write I/O operations.
| == =[#latency]
```

```
[.api-collapsible-fifth-title]
latency
The round trip latency in microseconds observed at the storage object.
[cols=3*,options=header]
| == =|Name
|Type
|Description
|other
|integer
a|Performance metric for other I/O operations. Other I/O operations can be
metadata operations, such as directory lookups and so on.
|read
|integer
a|Performance metric for read I/O operations.
|total
|integer
a|Performance metric aggregated over all types of I/O operations.
|write
|integer
a|Peformance metric for write I/O operations.
| == =[#throughput]
[.api-collapsible-fifth-title]
throughput
The rate of throughput bytes per second observed at the storage object.
[cols=3*,options=header]
| == =|Name
|Type
```

```
|Description
|other
|integer
a|Performance metric for other I/O operations. Other I/O operations can be
metadata operations, such as directory lookups and so on.
|read
|integer
a|Performance metric for read I/O operations.
|total
|integer
a|Performance metric aggregated over all types of I/O operations.
|write
|integer
a|Peformance metric for write I/O operations.
|===[#metric]
[.api-collapsible-fifth-title]
metric
Performance numbers, such as IOPS latency and throughput.
[cols=3*,options=header]
| == =|Name
|Type
|Description
|_links
|link:#_links[_links]
a|
|duration
|string
a|The duration over which this sample is calculated. The time durations
are represented in the ISO-8601 standard format. Samples can be calculated
```
over the following durations: |iops |link:#iops[iops] a|The rate of I/O operations observed at the storage object. |latency |link:#latency[latency] a|The round trip latency in microseconds observed at the storage object. | status |string a|Errors associated with the sample. For example, if the aggregation of data over multiple nodes fails, then any partial errors might return "ok" on success or "error" on an internal uncategorized failure. Whenever a sample collection is missed but done at a later time, it is back filled to the previous 15 second timestamp and tagged with "backfilled data". "Inconsistent delta time" is encountered when the time between two collections is not the same for all nodes. Therefore, the aggregated value might be over or under inflated. "Negative delta" is returned when an expected monotonically increasing value has decreased in value. "Inconsistent old data" is returned when one or more nodes do not have the latest data. |throughput |link:#throughput[throughput] a|The rate of throughput bytes per second observed at the storage object. |timestamp |string a|The timestamp of the performance data.  $| == =$ [#paths] [.api-collapsible-fifth-title] paths

The fully qualified LUN path names involved in the LUN movement.

```
[cols=3*,options=header]
| == =|Name
|Type
|Description
|destination
|string
a|The fully qualified path of the LUN movement destination composed of a
"/vol" prefix, the volume name, the (optional) qtree name, and base name
of the LUN.
|source
|string
a|The fully qualified path of the LUN movement source composed of a "/vol"
prefix, the volume name, the (optional) qtree name, and base name of the
LUN.
| == =[#failure]
[.api-collapsible-fifth-title]
failure
Error information provided if the asynchronous LUN movement operation
fails.
[cols=3*,options=header]
| == =|Name
|Type
|Description
|code
|string
a|The error code.
|message
|string
a|The error message.
```
 $| == =$ [#progress] [.api-collapsible-fifth-title] progress [cols=3\*,options=header]  $| == =$ |Name |Type |Description |elapsed |integer a|The amount of time, in seconds, that has elapsed since the start of the LUN movement. |failure |link:#failure[failure] a|Error information provided if the asynchronous LUN movement operation fails. |percent\_complete |integer a|The percentage complete of the LUN movement. |state |string a|The state of the LUN movement. Valid in PATCH when an LUN movement is active. Set to paused to pause a LUN movement. Set to replicating to resume a paused LUN movement. |volume\_snapshot\_blocked |boolean a|This property reports if volume Snapshot copies are blocked by the LUN movement. This property can be polled to identify when volume Snapshot copies can be resumed after beginning a LUN movement.

[#movement] [.api-collapsible-fifth-title] movement

This sub-object applies to LUN movement between volumes. A LUN can be moved to a new volume with a PATCH request that changes either the volume portion of property `name`, `location.volume.uuid`, or `location.volume.name`. If the volume is changed using more than one of these properties, the supplied properties used must refer to the same volume.

Moving a LUN between volumes is an asynchronous activity begun by a PATCH request. The data for the LUN is then asynchronously copied from the source volume to the destination volume. The time required to complete the move depends on the size of the LUN and the load on the cluster. The `movement` sub-object is populated while a LUN movement is in progress and for two (2) minutes following completion of a movement.

While the LUN is being moved, the status of the LUN movement operation can be obtained using a GET for the LUN that requests the `movement` properties. The LUN movement operation can be further modified using a PATCH on the properties on the `movement` sub-object.

There is added cost to retrieving property values for `movement`. They are not populated for either a collection GET or an instance GET unless explicitly requested using the `fields` query parameter. See xref:{relative path}getting started with the ontap rest api.html#Requestin g\_specific\_fields[Requesting specific fields] to learn more.

[cols=3\*,options=header]  $| == =$ |Name |Type |Description

|max\_throughput

|string a|The maximum data throughput that should be utilized in support of the LUN movement. This property can be used to throttle a transfer and limit its impact on the performance of the source and destination nodes. The specified value will be rounded up to the nearest megabyte.

If this property is not specified in a POST that begins a LUN movement,

```
throttling is not applied to the data transfer.
For more information, see Size properties in the docs section of the
ONTAP REST API documentation.
This property is valid only in a POST that begins a LUN movement or a
PATCH when a LUN movement is already in process.
* Introduced in: 9.6
|paths
|link:#paths[paths]
a|The fully qualified LUN path names involved in the LUN movement.
|progress
|link:#progress[progress]
a|
| == =[#qos_policy]
[.api-collapsible-fifth-title]
qos_policy
The QoS policy for the LUN. Both traditional and adaptive QoS policies are
supported. If both property `qos policy.uuid` and `qos policy.name` are
specified in the same request, they must refer to the same QoS policy. To
remove the QoS policy from a LUN, leaving it with no QoS policy, set
property `qos_policy.name` to an empty string ("") in a PATCH request.
Valid in POST and PATCH.
Note that a QoS policy can be set on a LUN, or a LUN's volume, but not
both.
[cols=3*,options=header]
| == =|Name
|Type
|Description
|_links
|link:#_links[_links]
a|
```
|name |string a|The name of the QoS policy. To remove the QoS policy from a LUN, leaving it with no QoS policy, set this property to an empty string ("") in a PATCH request. Valid in POST and PATCH. |uuid |string a|The unique identifier of the QoS policy. Valid in POST and PATCH.  $|===$ [#quarantee] [.api-collapsible-fifth-title] guarantee Properties that request and report the space guarantee for the LUN. [cols=3\*,options=header]  $| == =$ |Name |Type |Description |requested |boolean a|The requested space reservation policy for the LUN. If  $true, a$  space reservation is requested for the LUN; if false, the LUN is thin provisioned. Guaranteeing a space reservation request for a LUN requires that the volume in which the LUN resides is also space reserved and that the fractional reserve for the volume is 100%. Valid in POST and PATCH. |reserved |boolean a|Reports if the LUN is space guaranteed. If true, a space guarantee is requested and the containing volume and aggregate support the request. If false, a space guarantee is not requested or a space guarantee is requested and either the containing volume or aggregate do not support the request.

 $| == =$ 

[#space] [.api-collapsible-fifth-title] space

The storage space related properties of the LUN.

[cols=3\*,options=header]  $| == =$ |Name |Type |Description

|guarantee |link:#guarantee[guarantee] a|Properties that request and report the space guarantee for the LUN.

|size |integer a|The total provisioned size of the LUN. The LUN size can be increased but not be made smaller using the REST interface.

The maximum and minimum sizes listed here are the absolute maximum and absolute minimum sizes in bytes. The actual minimum and maxiumum sizes vary depending on the ONTAP version, ONTAP platform and the available space in the containing volume and aggregate. For more information, see Size properties in the docs section of the ONTAP REST API documentation.

\* example: 1073741824

- \* Max value: 140737488355328
- \* Min value: 4096
- \* Introduced in: 9.6

|used |integer a|The amount of space consumed by the main data stream of the LUN.

This value is the total space consumed in the volume by the LUN, including filesystem overhead, but excluding prefix and suffix streams. Due to internal filesystem overhead and the many ways SAN filesystems and

```
applications utilize blocks within a LUN, this value does not necessarily
reflect actual consumption/availability from the perspective of the
filesystem or application. Without specific knowledge of how the LUN
blocks are utilized outside of ONTAP, this property should not be used as
an indicator for an out-of-space condition.
For more information, see Size properties in the docs section of the
ONTAP REST API documentation.
* readOnly: 1
* Introduced in: 9.6
| == =[#iops_raw]
[.api-collapsible-fifth-title]
iops_raw
The number of I/O operations observed at the storage object. This can be
used along with delta time to calculate the rate of I/O operations per
unit of time.
[cols=3*,options=header]
| == =|Name
|Type
|Description
|other
|integer
a|Performance metric for other I/O operations. Other I/O operations can be
metadata operations, such as directory lookups and so on.
|read
|integer
a|Performance metric for read I/O operations.
|total
|integer
a|Performance metric aggregated over all types of I/O operations.
```
```
|write
|integer
a|Peformance metric for write I/O operations.
|===[#latency_raw]
[.api-collapsible-fifth-title]
latency_raw
The raw latency in microseconds observed at the storage object. This can
be divided by the raw IOPS value to calculate the average latency per I/O
operation.
[cols=3*,options=header]
| == =|Name
|Type
|Description
|other
|integer
a|Performance metric for other I/O operations. Other I/O operations can be
metadata operations, such as directory lookups and so on.
|read
|integer
a|Performance metric for read I/O operations.
|total
|integer
a|Performance metric aggregated over all types of I/O operations.
|write
|integer
a|Peformance metric for write I/O operations.
| == =
```

```
[#throughput raw]
[.api-collapsible-fifth-title]
throughput_raw
Throughput bytes observed at the storage object. This can be used along
with delta time to calculate the rate of throughput bytes per unit of
time.
[cols=3*,options=header]
| == =|Name
|Type
|Description
|other
|integer
a|Performance metric for other I/O operations. Other I/O operations can be
metadata operations, such as directory lookups and so on.
|read
|integer
a|Performance metric for read I/O operations.
|total
|integer
a|Performance metric aggregated over all types of I/O operations.
|write
|integer
a|Peformance metric for write I/O operations.
|===[#statistics]
[.api-collapsible-fifth-title]
statistics
These are raw performance numbers, such as IOPS latency and throughput.
These numbers are aggregated across all nodes in the cluster and increase
```
with the uptime of the cluster.

[cols=3\*,options=header]  $|===$ |Name |Type |Description |iops\_raw |link:#iops\_raw[iops\_raw] a|The number of I/O operations observed at the storage object. This can be used along with delta time to calculate the rate of I/O operations per unit of time. |latency\_raw |link:#latency\_raw[latency\_raw] a|The raw latency in microseconds observed at the storage object. This can be divided by the raw IOPS value to calculate the average latency per I/O operation. |status |string a|Errors associated with the sample. For example, if the aggregation of data over multiple nodes fails, then any partial errors might return "ok" on success or "error" on an internal uncategorized failure. Whenever a sample collection is missed but done at a later time, it is back filled to the previous 15 second timestamp and tagged with "backfilled data". "Inconsistent\_ delta\_time" is encountered when the time between two collections is not the same for all nodes. Therefore, the aggregated value might be over or under inflated. "Negative delta" is returned when an expected monotonically increasing value has decreased in value. "Inconsistent old data" is returned when one or more nodes do not have the latest data. |throughput\_raw |link:#throughput\_raw[throughput\_raw] a|Throughput bytes observed at the storage object. This can be used along with delta time to calculate the rate of throughput bytes per unit of time. |timestamp |string a|The timestamp of the performance data.

```
| == =[#status]
[.api-collapsible-fifth-title]
status
Status information about the LUN.
[cols=3*,options=header]
| == =|Name
|Type
|Description
|container_state
|string
a|The state of the volume and aggregate that contain the LUN. LUNs are
only available when their containers are available.
|mapped
|boolean
a|Reports if the LUN is mapped to one or more initiator groups.
There is an added cost to retrieving this property's value. It is not
populated for either a collection GET or an instance GET unless it is
explicitly requested using the `fields` query parameter. See
xref:{relative path}getting started with the ontap rest api.html#Requestin
g_specific_fields[Requesting specific fields] to learn more.
|read_only
|boolean
a|Reports if the LUN allows only read access.
|state
|string
a|The state of the LUN. Normal states for a LUN are _online_ and
offline. Other states indicate errors.
```
 $| == =$ 

```
[#svm]
[.api-collapsible-fifth-title]
svm
The SVM in which the LUN is located.
[cols=3*,options=header]
| == =|Name
|Type
|Description
|_links
|link:#_links[_links]
a|
|name
|string
a|The name of the SVM.
|uuid
|string
a|The unique identifier of the SVM.
|===[#lun]
[.api-collapsible-fifth-title]
lun
A LUN is the logical representation of storage in a storage area network
(SAN).
In ONTAP, a LUN is located within a volume. Optionally, it can be located
within a qtree in a volume.
A LUN can be created to a specified size using thin or thick provisioning.
A LUN can then be renamed, resized, cloned, and moved to a different
volume. LUNs support the assignment of a quality of service (QoS) policy
for performance management or a QoS policy can be assigned to the volume
containing the LUN. See the LUN object model to learn more about each of
```
the properties supported by the LUN REST API.

```
A LUN must be mapped to an initiator group to grant access to the
initiator group's initiators (client hosts). Initiators can then access
the LUN and perform I/O over a Fibre Channel (FC) fabric using the Fibre
Channel Protocol or a TCP/IP network using iSCSI.
[cols=3*,options=header]
|===|Name
|Type
|Description
|_links
|link:#_links[_links]
a|
|auto_delete
|boolean
a|This property marks the LUN for auto deletion when the volume containing
the LUN runs out of space. This is most commonly set on LUN clones.
When set to true, the LUN becomes eligible for automatic deletion when
the volume runs out of space. Auto deletion only occurs when the volume
containing the LUN is also configured for auto deletion and free space in
the volume decreases below a particular threshold.
This property is optional in POST and PATCH. The default value for a new
LUN is false.
There is an added cost to retrieving this property's value. It is not
populated for either a collection GET or an instance GET unless it is
explicitly requested using the `fields` query parameter. See
xref:{relative path}getting started with the ontap rest api.html#Requestin
g specific fields[Requesting specific fields] to learn more.
|class
|string
a|The class of LUN. Only regular LUNs can be created using the REST API.
|clone
|link:#clone[clone]
a|This sub-object is used in POST to create a new LUN as a clone of an
existing LUN, or PATCH to overwrite an existing LUN as a clone of another.
Setting a property in this sub-object indicates that a LUN clone is
```
desired. Consider the following other properties when cloning a LUN: `auto delete`, `qos policy`, and `space.quarantee.requested`.

When used in a PATCH, the patched LUN's data is over-written as a clone of the source and the following properties are preserved from the patched LUN unless otherwise specified as part of the PATCH: `class`, `auto delete`, `lun maps`, `serial number`, `status.state`, and `uuid`.

Persistent reservations for the patched LUN are also preserved.

|comment |string a|A configurable comment available for use by the administrator. Valid in POST and PATCH.

|create\_time |string a|The time the LUN was created.

|enabled

|boolean

a|The enabled state of the LUN. LUNs can be disabled to prevent access to the LUN. Certain error conditions also cause the LUN to become disabled. If the LUN is disabled, you can consult the `state` property to determine if the LUN is administratively disabled ( offline ) or has become disabled as a result of an error. A LUN in an error condition can be brought online by setting the `enabled` property to \_true\_ or brought administratively offline by setting the `enabled` property to false. Upon creation, a LUN is enabled by default. Valid in PATCH.

|location |link:#location[location] a|The location of the LUN within the ONTAP cluster. Valid in POST and PATCH.

\* Introduced in: 9.6

|lun\_maps |array[link:#lun\_maps[lun\_maps]] a|The LUN maps with which the LUN is associated.

There is an added cost to retrieving property values for `lun maps`. They

are not populated for either a collection GET or an instance GET unless explicitly requested using the `fields` query parameter. See xref:{relative path}getting started with the ontap rest api.html#Requestin g specific fields[Requesting specific fields] to learn more.

|metric |link:#metric[metric] a|Performance numbers, such as IOPS latency and throughput.

## |movement

|link:#movement[movement]

a|This sub-object applies to LUN movement between volumes. A LUN can be moved to a new volume with a PATCH request that changes either the volume portion of property `name`, `location.volume.uuid`, or `location.volume.name`. If the volume is changed using more than one of these properties, the supplied properties used must refer to the same volume.

Moving a LUN between volumes is an asynchronous activity begun by a PATCH request. The data for the LUN is then asynchronously copied from the source volume to the destination volume. The time required to complete the move depends on the size of the LUN and the load on the cluster. The `movement` sub-object is populated while a LUN movement is in progress and for two (2) minutes following completion of a movement.

While the LUN is being moved, the status of the LUN movement operation can be obtained using a GET for the LUN that requests the `movement` properties. The LUN movement operation can be further modified using a PATCH on the properties on the `movement` sub-object.

There is added cost to retrieving property values for `movement`. They are not populated for either a collection GET or an instance GET unless explicitly requested using the `fields` query parameter. See xref:{relative path}getting started with the ontap rest api.html#Requestin g specific fields[Requesting specific fields] to learn more.

|name

|string

a|The fully qualified path name of the LUN composed of a "/vol" prefix, the volume name, the (optional) qtree name, and base name of the LUN. Valid in POST and PATCH.

A PATCH that modifies the qtree and/or base name portion of the LUN path is considered a rename operation.

A PATCH that modifies the volume portion of the LUN path begins an asynchronous LUN movement operation. |os\_type |string a|The operating system type of the LUN. Required in POST when creating a LUN that is not a clone of another. Disallowed in POST when creating a LUN clone. |qos\_policy |link:#qos\_policy[qos\_policy] a|The QoS policy for the LUN. Both traditional and adaptive QoS policies are supported. If both property `qos\_policy.uuid` and `qos\_policy.name` are specified in the same request, they must refer to the same QoS policy. To remove the QoS policy from a LUN, leaving it with no QoS policy, set property `qos\_policy.name` to an empty string ("") in a PATCH request. Valid in POST and PATCH. Note that a QoS policy can be set on a LUN, or a LUN's volume, but not both. |serial\_number |string a|The LUN serial number. The serial number is generated by ONTAP when the LUN is created. \* maxLength: 12 \* minLength: 12 \* readOnly: 1 \* Introduced in: 9.6 |space |link:#space[space] a|The storage space related properties of the LUN. |statistics |link:#statistics[statistics] a|These are raw performance numbers, such as IOPS latency and throughput. These numbers are aggregated across all nodes in the cluster and increase with the uptime of the cluster.

```
|status
|link:#status[status]
a|Status information about the LUN.
|svm
|link:#svm[svm]
a|The SVM in which the LUN is located.
|uuid
|string
a|The unique identifier of the LUN. The UUID is generated by ONTAP when
the LUN is created.
* example: 1cd8a442-86d1-11e0-ae1c-123478563412
* readOnly: 1
* Introduced in: 9.6
|===[#_links]
[.api-collapsible-fifth-title]
_links
[cols=3*,options=header]
|===|Name
|Type
|Description
|next
|link:#href[href]
a|
|self
|link:#href[href]
a|
|===[#error arguments]
```

```
[.api-collapsible-fifth-title]
error_arguments
[cols=3*,options=header]
|===|Name
|Type
|Description
|code
|string
a|Argument code
|message
|string
a|Message argument
| == =[#error]
[.api-collapsible-fifth-title]
error
[cols=3*,options=header]
| == =|Name
|Type
|Description
| arguments
|array[link:#error_arguments[error_arguments]]
a|Message arguments
|code
|string
a|Error code
|message
|string
a|Error message
```

```
|target
|string
a|The target parameter that caused the error.
|===//end collapsible .Definitions block
====[[IDb30c98823cfad261706eb6455660608c]]
= Delete a LUN
[.api-doc-operation .api-doc-operation-delete]#DELETE# [.api-doc-code-
block]#`/storage/luns/{uuid}`#
*Introduced In:* 9.6
Deletes a LUN.
== Related ONTAP commands
* `lun delete`
== Learn more
* xref: {relative path}storage luns endpoint overview.html [DOC
/storage/luns]
== Parameters
[cols=5*,options=header]
| == =|Name
|Type
|In
|Required
|Description
|uuid
|string
|path
```
|True a|The unique identifier of the LUN. | allow delete while mapped |boolean |query |False a|Allows deletion of a mapped LUN. A mapped LUN might be in use. Deleting a mapped LUN also deletes the LUN map and makes the data no longer available. This might cause a disruption in the availability of data. \*This parameter should be used with caution.\* \* Default value:  $| == =$ == Response

Status: 200, Ok

== Error

Status: Default

```
ONTAP Error Response Codes
| == =| Error Code | Description
| 1254197
| The LUN is mapped and cannot be deleted without specifying the
`allow delete while_mapped` query parameter.
| 5374705
| Deleting the LUN is not allowed because it is part of an application.
| 5374865
| The LUN's aggregate is offline. The aggregate must be online to modify
or remove the LUN.
| 5374866
| The LUN's volume is offline. The volume must be online to modify or
remove the LUN.
```

```
| 5374875
| The specified LUN was not found.
| 5374876
| The specified LUN was not found.
| == =[cols=3*,options=header]
|===|Name
|Type
|Description
|error
|link:#error[error]
a|
| == =.Example error
[%collapsible%closed]
====[source,json,subs=+macros]
{
    "error": {
      "arguments": {
        "code": "string",
        "message": "string"
      },
      "code": "4",
      "message": "entry doesn't exist",
      "target": "uuid"
   }
}
====== Definitions
[.api-def-first-level]
.See Definitions
[%collapsible%closed]
//Start collapsible Definitions block
====
```

```
[#error_arguments]
[.api-collapsible-fifth-title]
error arguments
[cols=3*,options=header]
| == =|Name
|Type
|Description
|code
|string
a|Argument code
|message
|string
a|Message argument
| == =[#error]
[.api-collapsible-fifth-title]
error
[cols=3*,options=header]
|===|Name
|Type
|Description
|arguments
|array[link:#error_arguments[error_arguments]]
a|Message arguments
|code
|string
a|Error code
|message
|string
a|Error message
```

```
|target
|string
a|The target parameter that caused the error.
| == =//end collapsible .Definitions block
====[[ID60fde3991ece7e4c04122b851c444703]]
= Retrieve LUN properties or data
[.api-doc-operation .api-doc-operation-get]#GET# [.api-doc-code-
block]#`/storage/luns/{uuid}`#
*Introduced In:* 9.6
Retrieves a LUN.
== Expensive properties
There is an added cost to retrieving values for these properties. They are
not included by default in GET results and must be explicitly requested
using the `fields` query parameter. See
xref:{relative path}getting started with the ontap rest api.html#Requestin
g specific fields[Requesting specific fields] to learn more.
* `auto delete`
* `lun_maps.+*+`
* `movement.+*+`
* `status.mapped`
* `statistics.+*+`
* `metric.+*+`
== Related ONTAP commands
* `lun mapping show`
* `lun move show`
* `lun show`
* `volume file clone show-autodelete`
== Learn more
```

```
* xref: {relative path}storage luns endpoint overview.html[DOC
/storage/luns]
== Parameters
[cols=5*,options=header]
|===|Name
|Type
|In
|Required
|Description
|uuid
|string
|path
|True
a|The unique identifier of the LUN to retrieve.
|fields
|array[string]
|query
|False
a|Specify the fields to return.
| == === Response
```
## Status: 200, Ok

```
[cols=3*,options=header]
|===|Name
|Type
|Description
|_links
|link:#_links[_links]
a|
|auto_delete
```
|boolean a|This property marks the LUN for auto deletion when the volume containing the LUN runs out of space. This is most commonly set on LUN clones.

When set to true, the LUN becomes eligible for automatic deletion when the volume runs out of space. Auto deletion only occurs when the volume containing the LUN is also configured for auto deletion and free space in the volume decreases below a particular threshold.

This property is optional in POST and PATCH. The default value for a new LUN is false.

There is an added cost to retrieving this property's value. It is not populated for either a collection GET or an instance GET unless it is explicitly requested using the `fields` query parameter. See xref:{relative path}getting started with the ontap\_rest\_api.html#Requestin g specific fields[Requesting specific fields] to learn more.

|class |string a|The class of LUN. Only regular LUNs can be created using the REST API.

|clone

|link:#clone[clone]

a|This sub-object is used in POST to create a new LUN as a clone of an existing LUN, or PATCH to overwrite an existing LUN as a clone of another. Setting a property in this sub-object indicates that a LUN clone is desired. Consider the following other properties when cloning a LUN: `auto delete`, `qos policy`, and `space.guarantee.requested`.

When used in a PATCH, the patched LUN's data is over-written as a clone of the source and the following properties are preserved from the patched LUN unless otherwise specified as part of the PATCH: `class`, `auto delete`, `lun maps`, `serial number`, `status.state`, and `uuid`.

Persistent reservations for the patched LUN are also preserved.

|comment |string a|A configurable comment available for use by the administrator. Valid in POST and PATCH.

|create\_time

|string a|The time the LUN was created. |enabled |boolean a|The enabled state of the LUN. LUNs can be disabled to prevent access to the LUN. Certain error conditions also cause the LUN to become disabled. If the LUN is disabled, you can consult the `state` property to determine if the LUN is administratively disabled ( offline ) or has become disabled as a result of an error. A LUN in an error condition can be brought online by setting the `enabled` property to \_true\_ or brought administratively offline by setting the `enabled` property to false. Upon creation, a LUN is enabled by default. Valid in PATCH. |location |link:#location[location] a|The location of the LUN within the ONTAP cluster. Valid in POST and PATCH. \* Introduced in: 9.6 |lun\_maps |array[link:#lun\_maps[lun\_maps]] a|The LUN maps with which the LUN is associated. There is an added cost to retrieving property values for `lun maps`. They are not populated for either a collection GET or an instance GET unless explicitly requested using the `fields` query parameter. See xref:{relative path}getting started with the ontap rest api.html#Requestin g specific fields [Requesting specific fields] to learn more. |metric |link:#metric[metric] a|Performance numbers, such as IOPS latency and throughput. |movement |link:#movement[movement] a|This sub-object applies to LUN movement between volumes. A LUN can be moved to a new volume with a PATCH request that changes either the volume portion of property `name`, `location.volume.uuid`, or `location.volume.name`. If the volume is changed using more than one of these properties, the supplied properties used must refer to the same

volume.

Moving a LUN between volumes is an asynchronous activity begun by a PATCH request. The data for the LUN is then asynchronously copied from the source volume to the destination volume. The time required to complete the move depends on the size of the LUN and the load on the cluster. The `movement` sub-object is populated while a LUN movement is in progress and for two (2) minutes following completion of a movement.

While the LUN is being moved, the status of the LUN movement operation can be obtained using a GET for the LUN that requests the `movement` properties. The LUN movement operation can be further modified using a PATCH on the properties on the `movement` sub-object.

There is added cost to retrieving property values for `movement`. They are not populated for either a collection GET or an instance GET unless explicitly requested using the `fields` query parameter. See xref:{relative path}getting started with the ontap rest api.html#Requestin g specific fields[Requesting specific fields] to learn more.

|name |string a|The fully qualified path name of the LUN composed of a "/vol" prefix, the volume name, the (optional) qtree name, and base name of the LUN. Valid in POST and PATCH.

A PATCH that modifies the qtree and/or base name portion of the LUN path is considered a rename operation.

A PATCH that modifies the volume portion of the LUN path begins an asynchronous LUN movement operation.

|os\_type |string a|The operating system type of the LUN.

Required in POST when creating a LUN that is not a clone of another. Disallowed in POST when creating a LUN clone.

|qos\_policy |link:#qos\_policy[qos\_policy] a|The QoS policy for the LUN. Both traditional and adaptive QoS policies are supported. If both property `qos policy.uuid` and `qos policy.name` are specified in the same request, they must refer to the same QoS policy.

```
To remove the QoS policy from a LUN, leaving it with no QoS policy, set
property `qos_policy.name` to an empty string ("") in a PATCH request.
Valid in POST and PATCH.
Note that a QoS policy can be set on a LUN, or a LUN's volume, but not
both.
|serial_number
|string
a|The LUN serial number. The serial number is generated by ONTAP when the
LUN is created.
* maxLength: 12
* minLength: 12
* readOnly: 1
* Introduced in: 9.6
|space
|link:#space[space]
a|The storage space related properties of the LUN.
|statistics
|link:#statistics[statistics]
a|These are raw performance numbers, such as IOPS latency and throughput.
These numbers are aggregated across all nodes in the cluster and increase
with the uptime of the cluster.
|status
|link:#status[status]
a|Status information about the LUN.
|svm
|link:#svm[svm]
a|The SVM in which the LUN is located.
|uuid
|string
a|The unique identifier of the LUN. The UUID is generated by ONTAP when
the LUN is created.
* example: 1cd8a442-86d1-11e0-ae1c-123478563412
```

```
* readOnly: 1
* Introduced in: 9.6
|===.Example response
[%collapsible%closed]
====
[source, json, subs=+macros]
{
    "_links": {
      "self": {
        "href": "/api/resourcelink"
     }
    },
    "class": "regular",
    "clone": {
      "source": {
        "name": "/vol/volume1/lun1",
        "uuid": "1cd8a442-86d1-11e0-ae1c-123478563412"
      }
    },
    "comment": "string",
    "create_time": "2018-06-04T19:00:00Z",
    "location": {
    "logical unit": "lun1",
      "qtree": {
        "_links": {
          "self": {
             "href": "/api/resourcelink"
          }
        },
        "id": "1",
        "name": "qt1"
      },
      "volume": {
      " links": {
          "self": {
             "href": "/api/resourcelink"
          }
        },
        "name": "volume1",
        "uuid": "028baa66-41bd-11e9-81d5-00a0986138f7"
      }
```

```
  },
"lun maps": {
  " links": {
      "self": {
        "href": "/api/resourcelink"
      }
    },
    "igroup": {
      "_links": {
        "self": {
           "href": "/api/resourcelink"
        }
      },
      "name": "igroup1",
      "uuid": "4ea7a442-86d1-11e0-ae1c-123478563412"
    },
  "logical unit number": 0
  },
  "metric": {
  " links": {
      "self": {
        "href": "/api/resourcelink"
      }
    },
    "duration": "PT15S",
    "iops": {
      "read": "200",
      "total": "1000",
      "write": "100"
    },
    "latency": {
      "read": "200",
      "total": "1000",
      "write": "100"
    },
    "status": "ok",
    "throughput": {
      "read": "200",
      "total": "1000",
      "write": "100"
    },
    "timestamp": "2017-01-25T11:20:13Z"
  },
  "movement": {
    "paths": {
      "destination": "/vol/vol1/lun1",
```

```
  "source": "/vol/vol2/lun2"
    },
    "progress": {
      "elapsed": 0,
      "failure": {
        "code": "4",
        "message": "Destination volume is offline."
      },
      "percent_complete": 0,
      "state": "preparing"
   }
  },
  "name": "/vol/volume1/qtree1/lun1",
"os type": "aix",
  "qos_policy": {
  " links": {
      "self": {
        "href": "/api/resourcelink"
      }
    },
  "name": "qos1",
    "uuid": "1cd8a442-86d1-11e0-ae1c-123478563412"
  },
"serial number": "string",
  "space": {
   "size": "1073741824",
   "used": 0
  },
  "statistics": {
  "iops raw": {
      "read": "200",
      "total": "1000",
      "write": "100"
    },
  "latency raw": {
      "read": "200",
      "total": "1000",
      "write": "100"
    },
    "status": "ok",
  "throughput raw": {
      "read": "200",
      "total": "1000",
      "write": "100"
    },
    "timestamp": "2017-01-25T11:20:13Z"
```

```
  },
    "status": {
     "container_state": "online",
      "state": "online"
    },
    "svm": {
    " links": {
       "self": {
          "href": "/api/resourcelink"
        }
      },
      "name": "svm1",
      "uuid": "02c9e252-41be-11e9-81d5-00a0986138f7"
    },
    "uuid": "1cd8a442-86d1-11e0-ae1c-123478563412"
}
====== Error
```
Status: Default

```
ONTAP Error Response Codes
| == =| Error Code | Description
| 5374875
| The specified LUN was not found.
| 5374876
| The specified LUN was not found.
| == = |[cols=3*,options=header]
| == =|Name
|Type
|Description
|error
|link:#error[error]
a|
```

```
| == =
```

```
.Example error
[%collapsible%closed]
====
[source,json,subs=+macros]
{
    "error": {
      "arguments": {
        "code": "string",
        "message": "string"
      },
      "code": "4",
      "message": "entry doesn't exist",
      "target": "uuid"
   }
}
====== Definitions
[.api-def-first-level]
.See Definitions
[%collapsible%closed]
//Start collapsible Definitions block
====[#href]
[.api-collapsible-fifth-title]
href
[cols=3*,options=header]
| == =|Name
|Type
|Description
|href
|string
a|
|===[#_links]
[.api-collapsible-fifth-title]
```

```
_links
[cols=3*,options=header]
| == =|Name
|Type
|Description
|self
|link:#href[href]
a|
| == =[#source]
[.api-collapsible-fifth-title]
source
The source LUN for a LUN clone operation. This can be specified using
property `clone.source.uuid` or `clone.source.name`. If both properties
are supplied, they must refer to the same LUN.
Valid in POST to create a new LUN as a clone of the source.
Valid in PATCH to overwrite an existing LUN's data as a clone of another.
[cols=3*,options=header]
| == =|Name
|Type
|Description
|name
|string
a|The fully qualified path name of the clone source LUN composed of a
"/vol" prefix, the volume name, the (optional) qtree name, and base name
of the LUN. Valid in POST and PATCH.
|uuid
|string
a|The unique identifier of the clone source LUN. Valid in POST and PATCH.
```
 $| == =$ 

[#clone] [.api-collapsible-fifth-title] clone

This sub-object is used in POST to create a new LUN as a clone of an existing LUN, or PATCH to overwrite an existing LUN as a clone of another. Setting a property in this sub-object indicates that a LUN clone is desired. Consider the following other properties when cloning a LUN: `auto delete`, `qos policy`, and `space.guarantee.requested`.

When used in a PATCH, the patched LUN's data is over-written as a clone of the source and the following properties are preserved from the patched LUN unless otherwise specified as part of the PATCH: `class`, `auto delete`, `lun maps`, `serial number`, `status.state`, and `uuid`.

Persistent reservations for the patched LUN are also preserved.

[cols=3\*,options=header]  $| == =$ |Name |Type

|Description

|source

|link:#source[source]

a|The source LUN for a LUN clone operation. This can be specified using property `clone.source.uuid` or `clone.source.name`. If both properties are supplied, they must refer to the same LUN.

Valid in POST to create a new LUN as a clone of the source.

Valid in PATCH to overwrite an existing LUN's data as a clone of another.

 $| == =$ 

```
[#qtree]
[.api-collapsible-fifth-title]
qtree
```
The qtree in which the LUN is optionally located. Valid in POST and PATCH.

If properties `name` and `location.qtree.name` and/or

```
`location.qtree.uuid` are specified in the same request, they must refer
to the same qtree.
A PATCH that modifies the qtree of the LUN is considered a rename
operation.
[cols=3*,options=header]
| == =|Name
|Type
|Description
|_links
|link:#_links[_links]
a|
|id
|integer
a|The identifier for the qtree, unique within the qtree's volume.
|name
|string
a|The name of the qtree.
| == =[#volume]
[.api-collapsible-fifth-title]
volume
The volume in which the LUN is located. Valid in POST and PATCH.
If properties `name` and `location.volume.name` and/or
`location.volume.uuid` are specified in the same request, they must refer
to the same volume.
A PATCH that modifies the volume of the LUN begins an asynchronous LUN
movement operation.
[cols=3*,options=header]
| == =|Name
```

```
|Type
|Description
|_links
|link:#_links[_links]
a|
|name
|string
a|The name of the volume.
|uuid
|string
a|Unique identifier for the volume. This corresponds to the instance-uuid
that is exposed in the CLI and ONTAPI. It does not change due to a volume
move.
* example: 028baa66-41bd-11e9-81d5-00a0986138f7
* Introduced in: 9.6
| == =[#location]
[.api-collapsible-fifth-title]
location
The location of the LUN within the ONTAP cluster. Valid in POST and PATCH.
[cols=3*,options=header]
| == =|Name
|Type
|Description
|logical_unit
|string
a|The base name component of the LUN. Valid in POST and PATCH.
If properties `name` and `location.logical unit` are specified in the same
request, they must refer to the base name.
A PATCH that modifies the base name of the LUN is considered a rename
operation.
```

```
|qtree
|link:#qtree[qtree]
a|The qtree in which the LUN is optionally located. Valid in POST and
PATCH.
If properties `name` and `location.qtree.name` and/or
`location.qtree.uuid` are specified in the same request, they must refer
to the same qtree.
A PATCH that modifies the qtree of the LUN is considered a rename
operation.
|volume
|link:#volume[volume]
a|The volume in which the LUN is located. Valid in POST and PATCH.
If properties `name` and `location.volume.name` and/or
`location.volume.uuid` are specified in the same request, they must refer
to the same volume.
A PATCH that modifies the volume of the LUN begins an asynchronous LUN
movement operation.
| == =[#igroup]
[.api-collapsible-fifth-title]
igroup
The initiator group to which the LUN is mapped.
[cols=3*,options=header]
| == =|Name
|Type
|Description
|_links
|link:#_links[_links]
a|
```

```
|name
|string
a|The name of the initiator group.
|uuid
|string
a|The unique identifier of the initiator group.
| == =[#lun maps]
[.api-collapsible-fifth-title]
lun_maps
A LUN map with which the LUN is associated.
[cols=3*,options=header]
|===|Name
|Type
|Description
|_links
|link:#_links[_links]
a|
|igroup
|link:#igroup[igroup]
a|The initiator group to which the LUN is mapped.
|logical_unit_number
|integer
a|The logical unit number assigned to the LUN for initiators in the
initiator group.
| == =[#iops]
[.api-collapsible-fifth-title]
iops
```
The rate of I/O operations observed at the storage object. [cols=3\*,options=header]  $| == =$ |Name |Type |Description |other |integer a|Performance metric for other I/O operations. Other I/O operations can be metadata operations, such as directory lookups and so on. |read |integer a|Performance metric for read I/O operations. |total |integer a|Performance metric aggregated over all types of I/O operations. |write |integer a|Peformance metric for write I/O operations.  $| == =$ [#latency] [.api-collapsible-fifth-title] latency The round trip latency in microseconds observed at the storage object. [cols=3\*,options=header]  $| == =$ |Name |Type |Description

```
|other
|integer
a|Performance metric for other I/O operations. Other I/O operations can be
metadata operations, such as directory lookups and so on.
|read
|integer
a|Performance metric for read I/O operations.
|total
|integer
a|Performance metric aggregated over all types of I/O operations.
|write
|integer
a|Peformance metric for write I/O operations.
| == =[#throughput]
[.api-collapsible-fifth-title]
throughput
The rate of throughput bytes per second observed at the storage object.
[cols=3*,options=header]
| == =|Name
|Type
|Description
|other
|integer
a|Performance metric for other I/O operations. Other I/O operations can be
metadata operations, such as directory lookups and so on.
|read
|integer
a|Performance metric for read I/O operations.
```

```
|total
|integer
a|Performance metric aggregated over all types of I/O operations.
|write
|integer
a|Peformance metric for write I/O operations.
|===[#metric]
[.api-collapsible-fifth-title]
metric
Performance numbers, such as IOPS latency and throughput.
[cols=3*,options=header]
| == =|Name
|Type
|Description
|_links
|link:#_links[_links]
a|
|duration
|string
a|The duration over which this sample is calculated. The time durations
are represented in the ISO-8601 standard format. Samples can be calculated
over the following durations:
|iops
|link:#iops[iops]
a|The rate of I/O operations observed at the storage object.
|latency
|link:#latency[latency]
a|The round trip latency in microseconds observed at the storage object.
```

```
|status
|string
a|Errors associated with the sample. For example, if the aggregation of
data over multiple nodes fails, then any partial errors might return "ok"
on success or "error" on an internal uncategorized failure. Whenever a
sample collection is missed but done at a later time, it is back filled to
the previous 15 second timestamp and tagged with "backfilled data".
"Inconsistent_ delta_time" is encountered when the time between two
collections is not the same for all nodes. Therefore, the aggregated value
might be over or under inflated. "Negative delta" is returned when an
expected monotonically increasing value has decreased in value.
"Inconsistent old data" is returned when one or more nodes do not have the
latest data.
|throughput
|link:#throughput[throughput]
a|The rate of throughput bytes per second observed at the storage object.
|timestamp
|string
a|The timestamp of the performance data.
|===[#paths]
[.api-collapsible-fifth-title]
paths
The fully qualified LUN path names involved in the LUN movement.
[cols=3*,options=header]
| == =|Name
|Type
|Description
|destination
|string
a|The fully qualified path of the LUN movement destination composed of a
"/vol" prefix, the volume name, the (optional) qtree name, and base name
of the LUN.
```
```
|source
|string
a|The fully qualified path of the LUN movement source composed of a "/vol"
prefix, the volume name, the (optional) qtree name, and base name of the
LUN.
| == =[#failure]
[.api-collapsible-fifth-title]
failure
Error information provided if the asynchronous LUN movement operation
fails.
[cols=3*,options=header]
| == =|Name
|Type
|Description
|code
|string
a|The error code.
|message
|string
a|The error message.
| == =[#progress]
[.api-collapsible-fifth-title]
progress
[cols=3*,options=header]
| == =|Name
|Type
```
|Description |elapsed |integer a|The amount of time, in seconds, that has elapsed since the start of the LUN movement. |failure |link:#failure[failure] a|Error information provided if the asynchronous LUN movement operation fails. |percent\_complete |integer a|The percentage complete of the LUN movement. |state |string a|The state of the LUN movement. Valid in PATCH when an LUN movement is active. Set to paused to pause a LUN movement. Set to replicating to resume a paused LUN movement. |volume\_snapshot\_blocked |boolean a|This property reports if volume Snapshot copies are blocked by the LUN movement. This property can be polled to identify when volume Snapshot copies can be resumed after beginning a LUN movement.  $| == =$ [#movement] [.api-collapsible-fifth-title] movement This sub-object applies to LUN movement between volumes. A LUN can be moved to a new volume with a PATCH request that changes either the volume portion of property `name`, `location.volume.uuid`, or `location.volume.name`. If the volume is changed using more than one of these properties, the supplied properties used must refer to the same volume.

Moving a LUN between volumes is an asynchronous activity begun by a PATCH request. The data for the LUN is then asynchronously copied from the source volume to the destination volume. The time required to complete the move depends on the size of the LUN and the load on the cluster. The `movement` sub-object is populated while a LUN movement is in progress and for two (2) minutes following completion of a movement.

While the LUN is being moved, the status of the LUN movement operation can be obtained using a GET for the LUN that requests the `movement` properties. The LUN movement operation can be further modified using a PATCH on the properties on the `movement` sub-object.

There is added cost to retrieving property values for `movement`. They are not populated for either a collection GET or an instance GET unless explicitly requested using the `fields` query parameter. See xref:{relative\_path}getting\_started\_with\_the\_ontap\_rest\_api.html#Requestin g specific fields[Requesting specific fields] to learn more.

[cols=3\*,options=header]  $| == =$ |Name |Type |Description

|max\_throughput |string a|The maximum data throughput that should be utilized in support of the LUN movement. This property can be used to throttle a transfer and limit its impact on the performance of the source and destination nodes. The specified value will be rounded up to the nearest megabyte.

If this property is not specified in a POST that begins a LUN movement, throttling is not applied to the data transfer.

For more information, see Size properties in the docs section of the ONTAP REST API documentation.

This property is valid only in a POST that begins a LUN movement or a PATCH when a LUN movement is already in process.

\* Introduced in: 9.6

|paths |link:#paths[paths]

```
a|The fully qualified LUN path names involved in the LUN movement.
|progress
|link:#progress[progress]
a|
|===[#qos_policy]
[.api-collapsible-fifth-title]
qos_policy
The QoS policy for the LUN. Both traditional and adaptive QoS policies are
supported. If both property `qos policy.uuid` and `qos policy.name` are
specified in the same request, they must refer to the same QoS policy. To
remove the QoS policy from a LUN, leaving it with no QoS policy, set
property `qos policy.name` to an empty string ("") in a PATCH request.
Valid in POST and PATCH.
Note that a QoS policy can be set on a LUN, or a LUN's volume, but not
both.
[cols=3*,options=header]
| == =|Name
|Type
|Description
|_links
|link:#_links[_links]
a|
|name
|string
a|The name of the QoS policy. To remove the QoS policy from a LUN, leaving
it with no QoS policy, set this property to an empty string ("") in a
PATCH request. Valid in POST and PATCH.
|uuid
|string
a|The unique identifier of the QoS policy. Valid in POST and PATCH.
```

```
| == =[#guarantee]
[.api-collapsible-fifth-title]
guarantee
Properties that request and report the space guarantee for the LUN.
[cols=3*,options=header]
| == =|Name
|Type
|Description
|requested
|boolean
a|The requested space reservation policy for the LUN. If true, a space
reservation is requested for the LUN; if _false_, the LUN is thin
provisioned. Guaranteeing a space reservation request for a LUN requires
that the volume in which the LUN resides is also space reserved and that
the fractional reserve for the volume is 100%. Valid in POST and PATCH.
|reserved
|boolean
a|Reports if the LUN is space guaranteed.
If true, a space guarantee is requested and the containing volume and
aggregate support the request. If _false_, a space guarantee is not
requested or a space guarantee is requested and either the containing
volume or aggregate do not support the request.
| == =[#space]
[.api-collapsible-fifth-title]
space
The storage space related properties of the LUN.
[cols=3*,options=header]
|===
```
|Name |Type |Description |guarantee |link:#guarantee[guarantee] a|Properties that request and report the space guarantee for the LUN. |size |integer a|The total provisioned size of the LUN. The LUN size can be increased but not be made smaller using the REST interface. The maximum and minimum sizes listed here are the absolute maximum and absolute minimum sizes in bytes. The actual minimum and maxiumum sizes vary depending on the ONTAP version, ONTAP platform and the available space in the containing volume and aggregate. For more information, see Size properties in the docs section of the ONTAP REST API documentation. \* example: 1073741824 \* Max value: 140737488355328 \* Min value: 4096 \* Introduced in: 9.6 |used |integer a|The amount of space consumed by the main data stream of the LUN. This value is the total space consumed in the volume by the LUN, including filesystem overhead, but excluding prefix and suffix streams. Due to internal filesystem overhead and the many ways SAN filesystems and applications utilize blocks within a LUN, this value does not necessarily reflect actual consumption/availability from the perspective of the filesystem or application. Without specific knowledge of how the LUN blocks are utilized outside of ONTAP, this property should not be used as an indicator for an out-of-space condition. For more information, see Size properties in the docs section of the ONTAP REST API documentation. \* readOnly: 1 \* Introduced in: 9.6

```
| == =[#iops_raw]
[.api-collapsible-fifth-title]
iops_raw
The number of I/O operations observed at the storage object. This can be
used along with delta time to calculate the rate of I/O operations per
unit of time.
[cols=3*,options=header]
| == =|Name
|Type
|Description
|other
|integer
a|Performance metric for other I/O operations. Other I/O operations can be
metadata operations, such as directory lookups and so on.
|read
|integer
a|Performance metric for read I/O operations.
|total
|integer
a|Performance metric aggregated over all types of I/O operations.
|write
|integer
a|Peformance metric for write I/O operations.
| == =[#latency_raw]
[.api-collapsible-fifth-title]
latency raw
The raw latency in microseconds observed at the storage object. This can
```
be divided by the raw IOPS value to calculate the average latency per I/O operation. [cols=3\*,options=header]  $| == =$ |Name |Type |Description |other |integer a|Performance metric for other I/O operations. Other I/O operations can be metadata operations, such as directory lookups and so on. |read |integer a|Performance metric for read I/O operations. |total |integer a|Performance metric aggregated over all types of I/O operations. |write |integer a|Peformance metric for write I/O operations.  $|===$ [#throughput raw] [.api-collapsible-fifth-title] throughput\_raw Throughput bytes observed at the storage object. This can be used along with delta time to calculate the rate of throughput bytes per unit of time. [cols=3\*,options=header]  $| == =$ |Name |Type

```
|Description
|other
|integer
a|Performance metric for other I/O operations. Other I/O operations can be
metadata operations, such as directory lookups and so on.
|read
|integer
a|Performance metric for read I/O operations.
|total
|integer
a|Performance metric aggregated over all types of I/O operations.
|write
|integer
a|Peformance metric for write I/O operations.
|===[#statistics]
[.api-collapsible-fifth-title]
statistics
These are raw performance numbers, such as IOPS latency and throughput.
These numbers are aggregated across all nodes in the cluster and increase
with the uptime of the cluster.
[cols=3*,options=header]
|===|Name
|Type
|Description
|iops_raw
|link:#iops_raw[iops_raw]
a|The number of I/O operations observed at the storage object. This can be
used along with delta time to calculate the rate of I/O operations per
unit of time.
```
# |latency\_raw |link:#latency\_raw[latency\_raw] a|The raw latency in microseconds observed at the storage object. This can be divided by the raw IOPS value to calculate the average latency per I/O operation.

# |status

## |string

a|Errors associated with the sample. For example, if the aggregation of data over multiple nodes fails, then any partial errors might return "ok" on success or "error" on an internal uncategorized failure. Whenever a sample collection is missed but done at a later time, it is back filled to the previous 15 second timestamp and tagged with "backfilled data". "Inconsistent delta time" is encountered when the time between two collections is not the same for all nodes. Therefore, the aggregated value might be over or under inflated. "Negative delta" is returned when an expected monotonically increasing value has decreased in value. "Inconsistent old data" is returned when one or more nodes do not have the latest data.

|throughput\_raw |link:#throughput\_raw[throughput\_raw] a|Throughput bytes observed at the storage object. This can be used along with delta time to calculate the rate of throughput bytes per unit of time.

|timestamp |string a|The timestamp of the performance data.

 $| == =$ 

[#status] [.api-collapsible-fifth-title] status

Status information about the LUN.

```
[cols=3*,options=header]
| == =
```
|Name |Type |Description |container\_state |string a|The state of the volume and aggregate that contain the LUN. LUNs are only available when their containers are available. |mapped |boolean a|Reports if the LUN is mapped to one or more initiator groups. There is an added cost to retrieving this property's value. It is not populated for either a collection GET or an instance GET unless it is explicitly requested using the `fields` query parameter. See xref:{relative path}getting started with the ontap rest api.html#Requestin g specific fields[Requesting specific fields] to learn more. |read\_only |boolean a|Reports if the LUN allows only read access. |state |string a|The state of the LUN. Normal states for a LUN are online and offline. Other states indicate errors.  $|===$ [#svm] [.api-collapsible-fifth-title] svm The SVM in which the LUN is located. [cols=3\*,options=header]  $| == =$ |Name |Type |Description

```
|_links
|link:#_links[_links]
a|
|name
|string
a|The name of the SVM.
|uuid
|string
a|The unique identifier of the SVM.
|===[#error arguments]
[.api-collapsible-fifth-title]
error_arguments
[cols=3*,options=header]
|===|Name
|Type
|Description
|code
|string
a|Argument code
|message
|string
a|Message argument
|===[#error]
[.api-collapsible-fifth-title]
error
[cols=3*,options=header]
| == =
```

```
|Name
|Type
|Description
|arguments
|array[link:#error_arguments[error_arguments]]
a|Message arguments
|code
|string
a|Error code
|message
|string
a|Error message
|target
|string
a|The target parameter that caused the error.
| == =//end collapsible .Definitions block
====[[ID413ca43bc32bd505c065f84b45ac204a]]
= Update an existing LUN
[.api-doc-operation .api-doc-operation-patch]#PATCH# [.api-doc-code-
block]#`/storage/luns/{uuid}`#
*Introduced In:* 9.6
Updates the properties of a LUN. A PATCH request can also be be used to
overwrite the contents of a LUN as a clone of another, to begin movement
of a LUN between volumes, and to pause and resume the movement of a LUN
between volumes.
== Related ONTAP commands
```

```
* `lun modify`
* `lun move modify`
* `lun move pause`
* `lun move resume`
* `lun move start`
* `lun resize`
* `volume file clone autodelete`
== Learn more
* xref:{relative_path}storage_luns_endpoint_overview.html[DOC
/storage/luns]
== Parameters
[cols=5*,options=header]
|===|Name
|Type
|In
|Required
|Description
|uuid
|string
|path
|True
a|The unique identifier of the LUN to update.
|===== Request Body
[cols=3*,options=header]
| == =|Name
|Type
|Description
|_links
|link:#_links[_links]
a|
```
|auto\_delete |boolean a|This property marks the LUN for auto deletion when the volume containing the LUN runs out of space. This is most commonly set on LUN clones. When set to true, the LUN becomes eligible for automatic deletion when the volume runs out of space. Auto deletion only occurs when the volume containing the LUN is also configured for auto deletion and free space in the volume decreases below a particular threshold. This property is optional in POST and PATCH. The default value for a new LUN is false. There is an added cost to retrieving this property's value. It is not populated for either a collection GET or an instance GET unless it is explicitly requested using the `fields` query parameter. See xref:{relative path}getting started with the ontap rest api.html#Requestin g\_specific\_fields[Requesting specific fields] to learn more. |class |string a|The class of LUN. Only regular LUNs can be created using the REST API. |clone |link:#clone[clone] a|This sub-object is used in POST to create a new LUN as a clone of an existing LUN, or PATCH to overwrite an existing LUN as a clone of another. Setting a property in this sub-object indicates that a LUN clone is desired. Consider the following other properties when cloning a LUN: `auto\_delete`, `qos\_policy`, and `space.guarantee.requested`. When used in a PATCH, the patched LUN's data is over-written as a clone of the source and the following properties are preserved from the patched LUN unless otherwise specified as part of the PATCH: `class`, `auto delete`, `lun maps`, `serial number`, `status.state`, and `uuid`. Persistent reservations for the patched LUN are also preserved. |comment |string a|A configurable comment available for use by the administrator. Valid in POST and PATCH.

|create\_time |string a|The time the LUN was created. |enabled |boolean a|The enabled state of the LUN. LUNs can be disabled to prevent access to the LUN. Certain error conditions also cause the LUN to become disabled. If the LUN is disabled, you can consult the `state` property to determine if the LUN is administratively disabled ( offline ) or has become disabled as a result of an error. A LUN in an error condition can be brought online by setting the `enabled` property to true or brought administratively offline by setting the `enabled` property to false. Upon creation, a LUN is enabled by default. Valid in PATCH. |location |link:#location[location] a|The location of the LUN within the ONTAP cluster. Valid in POST and PATCH. \* Introduced in: 9.6 |lun\_maps |array[link:#lun\_maps[lun\_maps]] a|The LUN maps with which the LUN is associated. There is an added cost to retrieving property values for `lun maps`. They are not populated for either a collection GET or an instance GET unless explicitly requested using the `fields` query parameter. See xref:{relative path}getting started with the ontap rest api.html#Requestin g specific fields[Requesting specific fields] to learn more. |metric |link:#metric[metric] a|Performance numbers, such as IOPS latency and throughput. |movement |link:#movement[movement] a|This sub-object applies to LUN movement between volumes. A LUN can be moved to a new volume with a PATCH request that changes either the volume portion of property `name`, `location.volume.uuid`, or `location.volume.name`. If the volume is changed using more than one of

these properties, the supplied properties used must refer to the same volume.

Moving a LUN between volumes is an asynchronous activity begun by a PATCH request. The data for the LUN is then asynchronously copied from the source volume to the destination volume. The time required to complete the move depends on the size of the LUN and the load on the cluster. The `movement` sub-object is populated while a LUN movement is in progress and for two (2) minutes following completion of a movement.

While the LUN is being moved, the status of the LUN movement operation can be obtained using a GET for the LUN that requests the `movement` properties. The LUN movement operation can be further modified using a PATCH on the properties on the `movement` sub-object.

There is added cost to retrieving property values for `movement`. They are not populated for either a collection GET or an instance GET unless explicitly requested using the `fields` query parameter. See xref:{relative path}getting started with the ontap rest api.html#Requestin g specific fields[Requesting specific fields] to learn more.

|name

|string

a|The fully qualified path name of the LUN composed of a "/vol" prefix, the volume name, the (optional) qtree name, and base name of the LUN. Valid in POST and PATCH.

A PATCH that modifies the qtree and/or base name portion of the LUN path is considered a rename operation.

A PATCH that modifies the volume portion of the LUN path begins an asynchronous LUN movement operation.

|os\_type |string a|The operating system type of the LUN.

Required in POST when creating a LUN that is not a clone of another. Disallowed in POST when creating a LUN clone.

|qos\_policy |link:#qos\_policy[qos\_policy] a|The QoS policy for the LUN. Both traditional and adaptive QoS policies are supported. If both property `qos policy.uuid` and `qos policy.name`

```
are specified in the same request, they must refer to the same QoS policy.
To remove the QoS policy from a LUN, leaving it with no QoS policy, set
property `qos policy.name` to an empty string ("") in a PATCH request.
Valid in POST and PATCH.
Note that a QoS policy can be set on a LUN, or a LUN's volume, but not
both.
|serial_number
|string
a|The LUN serial number. The serial number is generated by ONTAP when the
LUN is created.
* maxLength: 12
* minLength: 12
* readOnly: 1
* Introduced in: 9.6
|space
|link:#space[space]
a|The storage space related properties of the LUN.
|statistics
|link:#statistics[statistics]
a|These are raw performance numbers, such as IOPS latency and throughput.
These numbers are aggregated across all nodes in the cluster and increase
with the uptime of the cluster.
|status
|link:#status[status]
a|Status information about the LUN.
|svm
|link:#svm[svm]
a|The SVM in which the LUN is located.
|uuid
|string
a|The unique identifier of the LUN. The UUID is generated by ONTAP when
the LUN is created.
```

```
* example: 1cd8a442-86d1-11e0-ae1c-123478563412
* readOnly: 1
* Introduced in: 9.6
| == =.Example request
[%collapsible%closed]
====
[source,json,subs=+macros]
{
    "_links": {
      "self": {
        "href": "/api/resourcelink"
     }
    },
    "class": "regular",
    "clone": {
      "source": {
        "name": "/vol/volume1/lun1",
        "uuid": "1cd8a442-86d1-11e0-ae1c-123478563412"
     }
    },
    "comment": "string",
    "create_time": "2018-06-04T19:00:00Z",
    "location": {
    "logical unit": "lun1",
      "qtree": {
        "_links": {
           "self": {
             "href": "/api/resourcelink"
          }
        },
        "id": "1",
        "name": "qt1"
      },
      "volume": {
        "_links": {
          "self": {
             "href": "/api/resourcelink"
           }
        },
      "name": "volume1",
        "uuid": "028baa66-41bd-11e9-81d5-00a0986138f7"
```

```
  }
  },
"lun maps": {
  " links": {
      "self": {
        "href": "/api/resourcelink"
      }
    },
    "igroup": {
      "_links": {
        "self": {
          "href": "/api/resourcelink"
        }
      },
      "name": "igroup1",
      "uuid": "4ea7a442-86d1-11e0-ae1c-123478563412"
    },
  "logical unit number": 0
  },
  "metric": {
  " links": {
      "self": {
        "href": "/api/resourcelink"
      }
    },
    "duration": "PT15S",
    "iops": {
     "read": "200",
      "total": "1000",
      "write": "100"
    },
    "latency": {
      "read": "200",
      "total": "1000",
     "write": "100"
    },
    "status": "ok",
    "throughput": {
      "read": "200",
      "total": "1000",
      "write": "100"
    },
    "timestamp": "2017-01-25T11:20:13Z"
  },
  "movement": {
    "paths": {
```

```
  "destination": "/vol/vol1/lun1",
      "source": "/vol/vol2/lun2"
    },
    "progress": {
      "elapsed": 0,
      "failure": {
        "code": "4",
        "message": "Destination volume is offline."
      },
      "percent_complete": 0,
      "state": "preparing"
   }
  },
  "name": "/vol/volume1/qtree1/lun1",
"os type": "aix",
  "qos_policy": {
  " links": {
      "self": {
        "href": "/api/resourcelink"
      }
    },
  "name": "qos1",
    "uuid": "1cd8a442-86d1-11e0-ae1c-123478563412"
  },
"serial number": "string",
  "space": {
   "size": "1073741824",
   "used": 0
  },
  "statistics": {
  "iops raw": {
      "read": "200",
      "total": "1000",
      "write": "100"
    },
  "latency raw": {
      "read": "200",
      "total": "1000",
      "write": "100"
    },
    "status": "ok",
  "throughput raw": {
      "read": "200",
      "total": "1000",
      "write": "100"
    },
```

```
  "timestamp": "2017-01-25T11:20:13Z"
    },
    "status": {
    "container state": "online",
      "state": "online"
    },
    "svm": {
    " links": {
        "self": {
          "href": "/api/resourcelink"
       }
      },
      "name": "svm1",
      "uuid": "02c9e252-41be-11e9-81d5-00a0986138f7"
    },
    "uuid": "1cd8a442-86d1-11e0-ae1c-123478563412"
}
====
```
== Response

#### Status: 200, Ok

== Error

### Status: Default

```
ONTAP Error Response Codes
| == =| Error Code | Description
| 917927
| The specified volume was not found.
| 918236
| The specified `location.volume.uuid` and `location.volume.name` do not
refer to the same volume.
| 5242927
| The specified qtree was not found.
| 5242950
| The specified `location.qtree.id` and `location.qtree.name` do not refer
to the same qtree.
```
| 5374124 | The specified LUN size is too small. | 5374125 | The specified LUN size is too large. | 5374130 | An invalid size value was provided. | 5374241 | A size value with invalid units was provided. | 5374480 | Modifying the LUN is not allowed because it is in a foreign LUN import relationship. | 5374858 | The volume specified by `name` is not the same as that specified by `location.volume`. | 5374860 | The qtree specified by `name` is not the same as that specified by `location.qtree`. | 5374861 | The LUN base name specified by `name` is not the same as that specified by `location.logical\_unit`. | 5374864 | An error occurred after successfully overwriting data for the LUN as a clone. Some properties were not modified. | 5374865 | The LUN's aggregate is offline. The aggregate must be online to modify or remove the LUN. | 5374866 | The LUN's volume is offline. The volume must be online to modify or remove the LUN. | 5374874 | The specified `clone.source.uuid` and `clone.source.name` do not refer to the same LUN. | 5374875 | The specified LUN was not found. This can apply to `clone.source` or the

target LUN. The `target` property of the error object identifies the property. | 5374876 | The specified LUN was not found. This can apply to `clone.source` or the target LUN. The `target` property of the error object identifies the property. | 5374885 | An error occurred after successfully modifying some of the properties of the LUN. Some properties were not modified. | 5374889 | An invalid value was specified for `movement.progress.state`. Active LUN movement operations can be PATCHed to only paused or replicating. | 5374892 | An attempt was made to reduce the size of a LUN. | 5374904 | The destination volume is not online. | 13565952 | The LUN clone request failed.  $| == =$ [cols=3\*,options=header]  $| == =$ |Name |Type |Description |error |link:#error[error] a|  $|===$ .Example error [%collapsible%closed]  $====$ [source,json,subs=+macros] { "error": {

```
  "arguments": {
        "code": "string",
       "message": "string"
      },
      "code": "4",
      "message": "entry doesn't exist",
      "target": "uuid"
   }
}
====
== Definitions
[.api-def-first-level]
.See Definitions
[%collapsible%closed]
//Start collapsible Definitions block
=[#href]
[.api-collapsible-fifth-title]
href
[cols=3*,options=header]
| == =|Name
|Type
|Description
|href
|string
a|
| == =[#_links]
[.api-collapsible-fifth-title]
_links
[cols=3*,options=header]
| == =|Name
|Type
|Description
|self
```

```
|link:#href[href]
a|
| == =[#source]
[.api-collapsible-fifth-title]
source
The source LUN for a LUN clone operation. This can be specified using
property `clone.source.uuid` or `clone.source.name`. If both properties
are supplied, they must refer to the same LUN.
Valid in POST to create a new LUN as a clone of the source.
Valid in PATCH to overwrite an existing LUN's data as a clone of another.
[cols=3*,options=header]
| == =|Name
|Type
|Description
|name
|string
a|The fully qualified path name of the clone source LUN composed of a
"/vol" prefix, the volume name, the (optional) qtree name, and base name
of the LUN. Valid in POST and PATCH.
|uuid
|string
a|The unique identifier of the clone source LUN. Valid in POST and PATCH.
|===[#clone]
[.api-collapsible-fifth-title]
clone
This sub-object is used in POST to create a new LUN as a clone of an
existing LUN, or PATCH to overwrite an existing LUN as a clone of another.
Setting a property in this sub-object indicates that a LUN clone is
```

```
desired. Consider the following other properties when cloning a LUN:
`auto delete`, `qos policy`, and `space.quarantee.requested`.
When used in a PATCH, the patched LUN's data is over-written as a clone of
the source and the following properties are preserved from the patched LUN
unless otherwise specified as part of the PATCH: `class`, `auto delete`,
`lun maps`, `serial number`, `status.state`, and `uuid`.
Persistent reservations for the patched LUN are also preserved.
[cols=3*,options=header]
| == =|Name
|Type
|Description
|source
|link:#source[source]
a|The source LUN for a LUN clone operation. This can be specified using
property `clone.source.uuid` or `clone.source.name`. If both properties
are supplied, they must refer to the same LUN.
Valid in POST to create a new LUN as a clone of the source.
Valid in PATCH to overwrite an existing LUN's data as a clone of another.
| == =[#qtree]
[.api-collapsible-fifth-title]
qtree
The qtree in which the LUN is optionally located. Valid in POST and PATCH.
If properties `name` and `location.qtree.name` and/or
`location.qtree.uuid` are specified in the same request, they must refer
to the same qtree.
A PATCH that modifies the qtree of the LUN is considered a rename
operation.
[cols=3*,options=header]
|===
```

```
|Name
|Type
|Description
|_links
|link:#_links[_links]
a|
|id
|integer
a|The identifier for the qtree, unique within the qtree's volume.
|name
|string
a|The name of the qtree.
|===[#volume]
[.api-collapsible-fifth-title]
volume
The volume in which the LUN is located. Valid in POST and PATCH.
If properties `name` and `location.volume.name` and/or
`location.volume.uuid` are specified in the same request, they must refer
to the same volume.
A PATCH that modifies the volume of the LUN begins an asynchronous LUN
movement operation.
[cols=3*,options=header]
| == =|Name
|Type
|Description
|_links
|link:#_links[_links]
a|
|name
|string
```

```
a|The name of the volume.
|uuid
|string
a|Unique identifier for the volume. This corresponds to the instance-uuid
that is exposed in the CLI and ONTAPI. It does not change due to a volume
move.
* example: 028baa66-41bd-11e9-81d5-00a0986138f7
* Introduced in: 9.6
| == =[#location]
[.api-collapsible-fifth-title]
location
The location of the LUN within the ONTAP cluster. Valid in POST and PATCH.
[cols=3*,options=header]
| == =|Name
|Type
|Description
|logical_unit
|string
a|The base name component of the LUN. Valid in POST and PATCH.
If properties `name` and `location.logical unit` are specified in the same
request, they must refer to the base name.
A PATCH that modifies the base name of the LUN is considered a rename
operation.
|qtree
|link:#qtree[qtree]
a|The qtree in which the LUN is optionally located. Valid in POST and
PATCH.
If properties `name` and `location.qtree.name` and/or
`location.qtree.uuid` are specified in the same request, they must refer
```

```
to the same qtree.
A PATCH that modifies the qtree of the LUN is considered a rename
operation.
|volume
|link:#volume[volume]
a|The volume in which the LUN is located. Valid in POST and PATCH.
If properties `name` and `location.volume.name` and/or
`location.volume.uuid` are specified in the same request, they must refer
to the same volume.
A PATCH that modifies the volume of the LUN begins an asynchronous LUN
movement operation.
| == =[#igroup]
[.api-collapsible-fifth-title]
igroup
The initiator group to which the LUN is mapped.
[cols=3*,options=header]
| == =|Name
|Type
|Description
|_links
|link:#_links[_links]
a|
|name
|string
a|The name of the initiator group.
|uuid
|string
a|The unique identifier of the initiator group.
```

```
| == =[#lun maps]
[.api-collapsible-fifth-title]
lun_maps
A LUN map with which the LUN is associated.
[cols=3*,options=header]
| == =|Name
|Type
|Description
|_links
|link:#_links[_links]
a|
|igroup
|link:#igroup[igroup]
a|The initiator group to which the LUN is mapped.
|logical_unit_number
|integer
a|The logical unit number assigned to the LUN for initiators in the
initiator group.
| == =[#iops]
[.api-collapsible-fifth-title]
iops
The rate of I/O operations observed at the storage object.
[cols=3*,options=header]
| == =|Name
|Type
|Description
```

```
|other
|integer
a|Performance metric for other I/O operations. Other I/O operations can be
metadata operations, such as directory lookups and so on.
|read
|integer
a|Performance metric for read I/O operations.
|total
|integer
a|Performance metric aggregated over all types of I/O operations.
|write
|integer
a|Peformance metric for write I/O operations.
| == =[#latency]
[.api-collapsible-fifth-title]
latency
The round trip latency in microseconds observed at the storage object.
[cols=3*,options=header]
| == =|Name
|Type
|Description
|other
|integer
a|Performance metric for other I/O operations. Other I/O operations can be
metadata operations, such as directory lookups and so on.
|read
|integer
a|Performance metric for read I/O operations.
```

```
|total
|integer
a|Performance metric aggregated over all types of I/O operations.
|write
|integer
a|Peformance metric for write I/O operations.
| == =[#throughput]
[.api-collapsible-fifth-title]
throughput
The rate of throughput bytes per second observed at the storage object.
[cols=3*,options=header]
| == =|Name
|Type
|Description
|other
|integer
a|Performance metric for other I/O operations. Other I/O operations can be
metadata operations, such as directory lookups and so on.
|read
|integer
a|Performance metric for read I/O operations.
|total
|integer
a|Performance metric aggregated over all types of I/O operations.
|write
|integer
a|Peformance metric for write I/O operations.
```

```
|===[#metric]
[.api-collapsible-fifth-title]
metric
Performance numbers, such as IOPS latency and throughput.
[cols=3*,options=header]
| == =|Name
|Type
|Description
|_links
|link:#_links[_links]
a|
|duration
|string
a|The duration over which this sample is calculated. The time durations
are represented in the ISO-8601 standard format. Samples can be calculated
over the following durations:
|iops
|link:#iops[iops]
a|The rate of I/O operations observed at the storage object.
|latency
|link:#latency[latency]
a|The round trip latency in microseconds observed at the storage object.
|status
|string
a|Errors associated with the sample. For example, if the aggregation of
data over multiple nodes fails, then any partial errors might return "ok"
on success or "error" on an internal uncategorized failure. Whenever a
sample collection is missed but done at a later time, it is back filled to
the previous 15 second timestamp and tagged with "backfilled data".
"Inconsistent delta time" is encountered when the time between two
```

```
collections is not the same for all nodes. Therefore, the aggregated value
might be over or under inflated. "Negative delta" is returned when an
expected monotonically increasing value has decreased in value.
"Inconsistent old data" is returned when one or more nodes do not have the
latest data.
|throughput
|link:#throughput[throughput]
a|The rate of throughput bytes per second observed at the storage object.
|timestamp
|string
a|The timestamp of the performance data.
|===[#paths]
[.api-collapsible-fifth-title]
paths
The fully qualified LUN path names involved in the LUN movement.
[cols=3*,options=header]
| == =|Name
|Type
|Description
|destination
|string
a|The fully qualified path of the LUN movement destination composed of a
"/vol" prefix, the volume name, the (optional) qtree name, and base name
of the LUN.
|source
|string
a|The fully qualified path of the LUN movement source composed of a "/vol"
prefix, the volume name, the (optional) qtree name, and base name of the
LUN.
```

```
| == =
```

```
[#failure]
[.api-collapsible-fifth-title]
failure
```
Error information provided if the asynchronous LUN movement operation fails.

[cols=3\*,options=header]  $| == =$ |Name |Type |Description

|code |string a|The error code.

|message |string a|The error message.

 $|===$ 

```
[#progress]
[.api-collapsible-fifth-title]
progress
```
[cols=3\*,options=header]  $| == =$ |Name |Type |Description

```
|elapsed
|integer
a|The amount of time, in seconds, that has elapsed since the start of the
LUN movement.
```
|failure
|link:#failure[failure] a|Error information provided if the asynchronous LUN movement operation fails.

|percent\_complete |integer a|The percentage complete of the LUN movement.

|state |string a|The state of the LUN movement.

Valid in PATCH when an LUN movement is active. Set to paused to pause a LUN movement. Set to replicating to resume a paused LUN movement.

|volume\_snapshot\_blocked |boolean a|This property reports if volume Snapshot copies are blocked by the LUN movement. This property can be polled to identify when volume Snapshot copies can be resumed after beginning a LUN movement.

 $| == =$ 

[#movement] [.api-collapsible-fifth-title] movement

This sub-object applies to LUN movement between volumes. A LUN can be moved to a new volume with a PATCH request that changes either the volume portion of property `name`, `location.volume.uuid`, or `location.volume.name`. If the volume is changed using more than one of these properties, the supplied properties used must refer to the same volume.

Moving a LUN between volumes is an asynchronous activity begun by a PATCH request. The data for the LUN is then asynchronously copied from the source volume to the destination volume. The time required to complete the move depends on the size of the LUN and the load on the cluster. The `movement` sub-object is populated while a LUN movement is in progress and for two (2) minutes following completion of a movement.

While the LUN is being moved, the status of the LUN movement operation can

be obtained using a GET for the LUN that requests the `movement` properties. The LUN movement operation can be further modified using a PATCH on the properties on the `movement` sub-object.

There is added cost to retrieving property values for `movement`. They are not populated for either a collection GET or an instance GET unless explicitly requested using the `fields` query parameter. See xref:{relative path}getting started with the ontap rest api.html#Requestin g specific fields[Requesting specific fields] to learn more.

[cols=3\*,options=header]  $| == =$ |Name |Type |Description

|max\_throughput |string a|The maximum data throughput that should be utilized in support of the LUN movement. This property can be used to throttle a transfer and limit its impact on the performance of the source and destination nodes. The specified value will be rounded up to the nearest megabyte.

If this property is not specified in a POST that begins a LUN movement, throttling is not applied to the data transfer.

For more information, see Size properties\_ in the \_docs\_ section of the ONTAP REST API documentation.

This property is valid only in a POST that begins a LUN movement or a PATCH when a LUN movement is already in process.

\* Introduced in: 9.6

```
|paths
|link:#paths[paths]
a|The fully qualified LUN path names involved in the LUN movement.
```

```
|progress
|link:#progress[progress]
a|
```
 $| == =$ 

```
[#qos_policy]
[.api-collapsible-fifth-title]
qos_policy
The QoS policy for the LUN. Both traditional and adaptive QoS policies are
supported. If both property `qos policy.uuid` and `qos policy.name` are
specified in the same request, they must refer to the same QoS policy. To
remove the QoS policy from a LUN, leaving it with no QoS policy, set
property `qos policy.name` to an empty string ("") in a PATCH request.
Valid in POST and PATCH.
Note that a QoS policy can be set on a LUN, or a LUN's volume, but not
both.
[cols=3*,options=header]
|===|Name
|Type
|Description
|_links
|link:#_links[_links]
a|
|name
|string
a|The name of the QoS policy. To remove the QoS policy from a LUN, leaving
it with no QoS policy, set this property to an empty string ("") in a
PATCH request. Valid in POST and PATCH.
|uuid
|string
a|The unique identifier of the QoS policy. Valid in POST and PATCH.
| == =[#guarantee]
[.api-collapsible-fifth-title]
guarantee
Properties that request and report the space guarantee for the LUN.
```

```
[cols=3*,options=header]
| == =|Name
|Type
|Description
|requested
|boolean
a|The requested space reservation policy for the LUN. If true, a space
reservation is requested for the LUN; if false, the LUN is thin
provisioned. Guaranteeing a space reservation request for a LUN requires
that the volume in which the LUN resides is also space reserved and that
the fractional reserve for the volume is 100%. Valid in POST and PATCH.
|reserved
|boolean
a|Reports if the LUN is space guaranteed.
If true, a space guarantee is requested and the containing volume and
aggregate support the request. If false, a space guarantee is not
requested or a space guarantee is requested and either the containing
volume or aggregate do not support the request.
| == =[#space]
[.api-collapsible-fifth-title]
space
The storage space related properties of the LUN.
[cols=3*,options=header]
| == =|Name
|Type
|Description
|guarantee
|link:#guarantee[guarantee]
a|Properties that request and report the space guarantee for the LUN.
```
|size |integer a|The total provisioned size of the LUN. The LUN size can be increased but not be made smaller using the REST interface. The maximum and minimum sizes listed here are the absolute maximum and absolute minimum sizes in bytes. The actual minimum and maxiumum sizes vary depending on the ONTAP version, ONTAP platform and the available space in the containing volume and aggregate. For more information, see Size properties in the docs section of the ONTAP REST API documentation. \* example: 1073741824 \* Max value: 140737488355328 \* Min value: 4096 \* Introduced in: 9.6 |used |integer a|The amount of space consumed by the main data stream of the LUN. This value is the total space consumed in the volume by the LUN, including filesystem overhead, but excluding prefix and suffix streams. Due to internal filesystem overhead and the many ways SAN filesystems and applications utilize blocks within a LUN, this value does not necessarily reflect actual consumption/availability from the perspective of the filesystem or application. Without specific knowledge of how the LUN blocks are utilized outside of ONTAP, this property should not be used as an indicator for an out-of-space condition. For more information, see Size properties in the docs section of the ONTAP REST API documentation. \* readOnly: 1 \* Introduced in: 9.6  $| == =$ [#iops\_raw] [.api-collapsible-fifth-title] iops\_raw The number of I/O operations observed at the storage object. This can be used along with delta time to calculate the rate of I/O operations per

```
unit of time.
[cols=3*,options=header]
| == =|Name
|Type
|Description
|other
|integer
a|Performance metric for other I/O operations. Other I/O operations can be
metadata operations, such as directory lookups and so on.
|read
|integer
a|Performance metric for read I/O operations.
|total
|integer
a|Performance metric aggregated over all types of I/O operations.
|write
|integer
a|Peformance metric for write I/O operations.
| == =[#latency_raw]
[.api-collapsible-fifth-title]
latency_raw
The raw latency in microseconds observed at the storage object. This can
be divided by the raw IOPS value to calculate the average latency per I/O
operation.
[cols=3*,options=header]
| == =|Name
|Type
|Description
```

```
|other
|integer
a|Performance metric for other I/O operations. Other I/O operations can be
metadata operations, such as directory lookups and so on.
|read
|integer
a|Performance metric for read I/O operations.
|total
|integer
a|Performance metric aggregated over all types of I/O operations.
|write
|integer
a|Peformance metric for write I/O operations.
|===[#throughput raw]
[.api-collapsible-fifth-title]
throughput_raw
Throughput bytes observed at the storage object. This can be used along
with delta time to calculate the rate of throughput bytes per unit of
time.
[cols=3*,options=header]
| == =|Name
|Type
|Description
|other
|integer
a|Performance metric for other I/O operations. Other I/O operations can be
metadata operations, such as directory lookups and so on.
```
|read

```
|integer
a|Performance metric for read I/O operations.
|total
|integer
a|Performance metric aggregated over all types of I/O operations.
|write
|integer
a|Peformance metric for write I/O operations.
|===[#statistics]
[.api-collapsible-fifth-title]
statistics
These are raw performance numbers, such as IOPS latency and throughput.
These numbers are aggregated across all nodes in the cluster and increase
with the uptime of the cluster.
[cols=3*,options=header]
| == =|Name
|Type
|Description
|iops_raw
|link:#iops_raw[iops_raw]
a|The number of I/O operations observed at the storage object. This can be
used along with delta time to calculate the rate of I/O operations per
unit of time.
|latency_raw
|link:#latency_raw[latency_raw]
a|The raw latency in microseconds observed at the storage object. This can
be divided by the raw IOPS value to calculate the average latency per I/O
operation.
```
|status

|string a|Errors associated with the sample. For example, if the aggregation of data over multiple nodes fails, then any partial errors might return "ok" on success or "error" on an internal uncategorized failure. Whenever a sample collection is missed but done at a later time, it is back filled to the previous 15 second timestamp and tagged with "backfilled data". "Inconsistent delta time" is encountered when the time between two collections is not the same for all nodes. Therefore, the aggregated value might be over or under inflated. "Negative delta" is returned when an expected monotonically increasing value has decreased in value. "Inconsistent old data" is returned when one or more nodes do not have the latest data. |throughput\_raw |link:#throughput\_raw[throughput\_raw] a|Throughput bytes observed at the storage object. This can be used along with delta time to calculate the rate of throughput bytes per unit of time. |timestamp |string a|The timestamp of the performance data.  $| == =$ [#status] [.api-collapsible-fifth-title] status Status information about the LUN. [cols=3\*,options=header]  $| == =$ |Name |Type |Description |container\_state |string a|The state of the volume and aggregate that contain the LUN. LUNs are only available when their containers are available.

```
|mapped
|boolean
a|Reports if the LUN is mapped to one or more initiator groups.
There is an added cost to retrieving this property's value. It is not
populated for either a collection GET or an instance GET unless it is
explicitly requested using the `fields` query parameter. See
xref:{relative path}getting started with the ontap rest api.html#Requestin
g_specific_fields[Requesting specific fields] to learn more.
|read_only
|boolean
a|Reports if the LUN allows only read access.
|state
|string
a|The state of the LUN. Normal states for a LUN are _online_ and
offline. Other states indicate errors.
| == =[#svm]
[.api-collapsible-fifth-title]
svm
The SVM in which the LUN is located.
[cols=3*,options=header]
| == =|Name
|Type
|Description
|_links
|link:#_links[_links]
a|
|name
|string
a|The name of the SVM.
```
|uuid |string a|The unique identifier of the SVM.

 $| == =$ 

```
[#lun]
[.api-collapsible-fifth-title]
lun
```
A LUN is the logical representation of storage in a storage area network (SAN).

In ONTAP, a LUN is located within a volume. Optionally, it can be located within a qtree in a volume.

A LUN can be created to a specified size using thin or thick provisioning. A LUN can then be renamed, resized, cloned, and moved to a different volume. LUNs support the assignment of a quality of service (QoS) policy for performance management or a QoS policy can be assigned to the volume containing the LUN. See the LUN object model to learn more about each of the properties supported by the LUN REST API.

A LUN must be mapped to an initiator group to grant access to the initiator group's initiators (client hosts). Initiators can then access the LUN and perform I/O over a Fibre Channel (FC) fabric using the Fibre Channel Protocol or a TCP/IP network using iSCSI.

```
[cols=3*,options=header]
| == =|Name
|Type
|Description
```

```
|_links
|link:#_links[_links]
a|
```

```
|auto_delete
|boolean
a|This property marks the LUN for auto deletion when the volume containing
the LUN runs out of space. This is most commonly set on LUN clones.
```
When set to true, the LUN becomes eligible for automatic deletion when the volume runs out of space. Auto deletion only occurs when the volume containing the LUN is also configured for auto deletion and free space in the volume decreases below a particular threshold.

This property is optional in POST and PATCH. The default value for a new LUN is false.

There is an added cost to retrieving this property's value. It is not populated for either a collection GET or an instance GET unless it is explicitly requested using the `fields` query parameter. See xref:{relative path}getting started with the ontap rest api.html#Requestin g specific fields[Requesting specific fields] to learn more.

|class |string a|The class of LUN. Only regular LUNs can be created using the REST API.

## |clone |link:#clone[clone] a|This sub-object is used in POST to create a new LUN as a clone of an existing LUN, or PATCH to overwrite an existing LUN as a clone of another. Setting a property in this sub-object indicates that a LUN clone is desired. Consider the following other properties when cloning a LUN: `auto delete`, `qos policy`, and `space.guarantee.requested`.

When used in a PATCH, the patched LUN's data is over-written as a clone of the source and the following properties are preserved from the patched LUN unless otherwise specified as part of the PATCH: `class`, `auto delete`, `lun maps`, `serial number`, `status.state`, and `uuid`.

Persistent reservations for the patched LUN are also preserved.

|comment |string a|A configurable comment available for use by the administrator. Valid in POST and PATCH.

|create\_time |string a|The time the LUN was created.

|enabled |boolean a|The enabled state of the LUN. LUNs can be disabled to prevent access to the LUN. Certain error conditions also cause the LUN to become disabled. If the LUN is disabled, you can consult the `state` property to determine if the LUN is administratively disabled ( offline ) or has become disabled as a result of an error. A LUN in an error condition can be brought online by setting the `enabled` property to true or brought administratively offline by setting the `enabled` property to false. Upon creation, a LUN is enabled by default. Valid in PATCH. |location |link:#location[location] a|The location of the LUN within the ONTAP cluster. Valid in POST and PATCH. \* Introduced in: 9.6 |lun\_maps |array[link:#lun\_maps[lun\_maps]] a|The LUN maps with which the LUN is associated. There is an added cost to retrieving property values for `lun maps`. They are not populated for either a collection GET or an instance GET unless explicitly requested using the `fields` query parameter. See xref:{relative path}getting started with the ontap rest api.html#Requestin g\_specific\_fields[Requesting specific fields] to learn more. |metric |link:#metric[metric] a|Performance numbers, such as IOPS latency and throughput. |movement |link:#movement[movement] a|This sub-object applies to LUN movement between volumes. A LUN can be moved to a new volume with a PATCH request that changes either the volume portion of property `name`, `location.volume.uuid`, or `location.volume.name`. If the volume is changed using more than one of these properties, the supplied properties used must refer to the same volume.

Moving a LUN between volumes is an asynchronous activity begun by a PATCH request. The data for the LUN is then asynchronously copied from the

source volume to the destination volume. The time required to complete the move depends on the size of the LUN and the load on the cluster. The `movement` sub-object is populated while a LUN movement is in progress and for two (2) minutes following completion of a movement.

While the LUN is being moved, the status of the LUN movement operation can be obtained using a GET for the LUN that requests the `movement` properties. The LUN movement operation can be further modified using a PATCH on the properties on the `movement` sub-object.

There is added cost to retrieving property values for `movement`. They are not populated for either a collection GET or an instance GET unless explicitly requested using the `fields` query parameter. See xref:{relative path}getting started with the ontap rest api.html#Requestin g specific fields[Requesting specific fields] to learn more.

## |name

|string

a|The fully qualified path name of the LUN composed of a "/vol" prefix, the volume name, the (optional) qtree name, and base name of the LUN. Valid in POST and PATCH.

A PATCH that modifies the qtree and/or base name portion of the LUN path is considered a rename operation.

A PATCH that modifies the volume portion of the LUN path begins an asynchronous LUN movement operation.

|os\_type |string a|The operating system type of the LUN.

Required in POST when creating a LUN that is not a clone of another. Disallowed in POST when creating a LUN clone.

|qos\_policy |link:#qos\_policy[qos\_policy] a|The QoS policy for the LUN. Both traditional and adaptive QoS policies are supported. If both property `qos policy.uuid` and `qos policy.name` are specified in the same request, they must refer to the same QoS policy. To remove the QoS policy from a LUN, leaving it with no QoS policy, set property `qos\_policy.name` to an empty string ("") in a PATCH request. Valid in POST and PATCH.

Note that a QoS policy can be set on a LUN, or a LUN's volume, but not both. |serial\_number |string a|The LUN serial number. The serial number is generated by ONTAP when the LUN is created. \* maxLength: 12 \* minLength: 12 \* readOnly: 1 \* Introduced in: 9.6 |space |link:#space[space] a|The storage space related properties of the LUN. |statistics |link:#statistics[statistics] a|These are raw performance numbers, such as IOPS latency and throughput. These numbers are aggregated across all nodes in the cluster and increase with the uptime of the cluster. |status |link:#status[status] a|Status information about the LUN. |svm |link:#svm[svm] a|The SVM in which the LUN is located. |uuid |string a|The unique identifier of the LUN. The UUID is generated by ONTAP when the LUN is created. \* example: 1cd8a442-86d1-11e0-ae1c-123478563412 \* readOnly: 1 \* Introduced in: 9.6

```
| == =[#error_arguments]
[.api-collapsible-fifth-title]
error_arguments
[cols=3*,options=header]
|===|Name
|Type
|Description
|code
|string
a|Argument code
|message
|string
a|Message argument
|===[#error]
[.api-collapsible-fifth-title]
error
[cols=3*,options=header]
| == =|Name
|Type
|Description
|arguments
|array[link:#error_arguments[error_arguments]]
a|Message arguments
|code
|string
a|Error code
```
|message

```
|string
a|Error message
|target
|string
a|The target parameter that caused the error.
|===//end collapsible .Definitions block
=[[ID5cfe63bcdd24087a6d13752a411dd04f]]
= Retrieve historical performance metrics for a LUN
[.api-doc-operation .api-doc-operation-get]#GET# [.api-doc-code-
block]#`/storage/luns/{uuid}/metrics`#
*Introduced In:* 9.7
Retrieves historical performance metrics for a LUN.
== Parameters
[cols=5*,options=header]
| == =|Name
|Type
|In
|Required
|Description
|throughput.total
|integer
|query
|False
a|Filter by throughput.total
|throughput.read
```
|integer |query |False a|Filter by throughput.read |throughput.other |integer |query |False a|Filter by throughput.other |throughput.write |integer |query |False a|Filter by throughput.write |duration |string |query |False a|Filter by duration |timestamp |string |query |False a|Filter by timestamp |iops.total |integer |query |False a|Filter by iops.total |iops.read |integer |query |False a|Filter by iops.read

|iops.other |integer |query |False a|Filter by iops.other |iops.write |integer |query |False a|Filter by iops.write |status |string |query |False a|Filter by status |latency.total |integer |query |False a|Filter by latency.total |latency.read |integer |query |False a|Filter by latency.read |latency.other |integer |query |False a|Filter by latency.other |latency.write |integer |query |False

```
a|Filter by latency.write
|uuid
|string
|path
|True
a|Unique identifier of the LUN.
|interval
|string
|query
|False
a|The time range for the data. Examples can be 1h, 1d, 1m, 1w, 1y.
The period for each time range is as follows:
* 1h: Metrics over the most recent hour sampled over 15 seconds.
* 1d: Metrics over the most recent day sampled over 5 minutes.
* 1w: Metrics over the most recent week sampled over 30 minutes.
* 1m: Metrics over the most recent month sampled over 2 hours.
* 1y: Metrics over the most recent year sampled over a day.
* Default value: 1
* enum: ["1h", "1d", "1w", "1m", "1y"]
|return_timeout
|integer
|query
|False
a|The number of seconds to allow the call to execute before returning.
When iterating over a collection, the default is 15 seconds. ONTAP
returns earlier if either max records or the end of the collection is
reached.
* Default value: 1
* Max value: 120
* Min value: 0
|fields
|array[string]
|query
|False
a|Specify the fields to return.
```

```
|max_records
|integer
|query
|False
a|Limit the number of records returned.
|order_by
|array[string]
|query
|False
a|Order results by specified fields and optional [asc|desc] direction.
Default direction is 'asc' for ascending.
|return_records
|boolean
|query
|False
a|The default is true for GET calls. When set to false, only the number
of records is returned.
* Default value: 1
|===== Response
```
Status: 200, Ok

```
[cols=3*,options=header]
|===|Name
|Type
|Description
|_links
|link:#_links[_links]
a|
|num_records
|integer
a|Number of records
|records
```

```
|array[link:#records[records]]
a|
| == =.Example response
[%collapsible%closed]
=[source,json,subs=+macros]
{
    "_links": {
      "next": {
        "href": "/api/resourcelink"
      },
      "self": {
        "href": "/api/resourcelink"
     }
    },
    "records": {
      "_links": {
        "self": {
           "href": "/api/resourcelink"
        }
      },
      "duration": "PT15S",
      "iops": {
        "read": "200",
        "total": "1000",
        "write": "100"
      },
      "latency": {
        "read": "200",
        "total": "1000",
        "write": "100"
      },
      "status": "ok",
      "throughput": {
        "read": "200",
        "total": "1000",
        "write": "100"
      },
      "timestamp": "2017-01-25T11:20:13Z"
    }
}
====
```

```
== Error
```
Status: Default, Error

```
[cols=3*,options=header]
|===|Name
|Type
|Description
|error
|link:#error[error]
a|
|===.Example error
[%collapsible%closed]
====
[source,json,subs=+macros]
{
    "error": {
      "arguments": {
        "code": "string",
        "message": "string"
      },
      "code": "4",
      "message": "entry doesn't exist",
      "target": "uuid"
   }
}
====== Definitions
[.api-def-first-level]
.See Definitions
[%collapsible%closed]
//Start collapsible Definitions block
====
[#href]
[.api-collapsible-fifth-title]
href
```

```
[cols=3*,options=header]
| == =|Name
|Type
|Description
|href
|string
a|
| == =[#_links]
[.api-collapsible-fifth-title]
_links
[cols=3*,options=header]
| == =|Name
|Type
|Description
|next
|link:#href[href]
a|
|self
|link:#href[href]
a|
| == =[#_links]
[.api-collapsible-fifth-title]
_links
[cols=3*,options=header]
| == =|Name
|Type
|Description
|self
|link:#href[href]
a|
```

```
| == =[#iops]
[.api-collapsible-fifth-title]
iops
The rate of I/O operations observed at the storage object.
[cols=3*,options=header]
| == =|Name
|Type
|Description
|other
|integer
a|Performance metric for other I/O operations. Other I/O operations can be
metadata operations, such as directory lookups and so on.
|read
|integer
a|Performance metric for read I/O operations.
|total
|integer
a|Performance metric aggregated over all types of I/O operations.
|write
|integer
a|Peformance metric for write I/O operations.
| == =[#latency]
[.api-collapsible-fifth-title]
latency
The round trip latency in microseconds observed at the storage object.
```

```
[cols=3*,options=header]
| == =|Name
|Type
|Description
|other
|integer
a|Performance metric for other I/O operations. Other I/O operations can be
metadata operations, such as directory lookups and so on.
|read
|integer
a|Performance metric for read I/O operations.
|total
|integer
a|Performance metric aggregated over all types of I/O operations.
|write
|integer
a|Peformance metric for write I/O operations.
|===[#throughput]
[.api-collapsible-fifth-title]
throughput
The rate of throughput bytes per second observed at the storage object.
[cols=3*,options=header]
| == =|Name
|Type
|Description
|other
|integer
a|Performance metric for other I/O operations. Other I/O operations can be
```

```
metadata operations, such as directory lookups and so on.
|read
|integer
a|Performance metric for read I/O operations.
|total
|integer
a|Performance metric aggregated over all types of I/O operations.
|write
|integer
a|Peformance metric for write I/O operations.
| == =[#records]
[.api-collapsible-fifth-title]
records
Performance numbers, such as IOPS latency and throughput.
[cols=3*,options=header]
| == =|Name
|Type
|Description
|_links
|link:#_links[_links]
a|
|duration
|string
a|The duration over which this sample is calculated. The time durations
are represented in the ISO-8601 standard format. Samples can be calculated
over the following durations:
|iops
```
|link:#iops[iops]

a|The rate of I/O operations observed at the storage object.

|latency |link:#latency[latency] a|The round trip latency in microseconds observed at the storage object.

## |status

|string

a|Errors associated with the sample. For example, if the aggregation of data over multiple nodes fails, then any partial errors might return "ok" on success or "error" on an internal uncategorized failure. Whenever a sample collection is missed but done at a later time, it is back filled to the previous 15 second timestamp and tagged with "backfilled data". "Inconsistent delta time" is encountered when the time between two collections is not the same for all nodes. Therefore, the aggregated value might be over or under inflated. "Negative delta" is returned when an expected monotonically increasing value has decreased in value. "Inconsistent old data" is returned when one or more nodes do not have the latest data.

|throughput |link:#throughput[throughput] a|The rate of throughput bytes per second observed at the storage object.

|timestamp |string a|The timestamp of the performance data.

 $| == =$ 

[#error arguments] [.api-collapsible-fifth-title] error\_arguments

[cols=3\*,options=header]  $| == =$ |Name |Type |Description

|code

```
|string
a|Argument code
|message
|string
a|Message argument
|===[#error]
[.api-collapsible-fifth-title]
error
[cols=3*,options=header]
| == =|Name
|Type
|Description
|arguments
|array[link:#error_arguments[error_arguments]]
a|Message arguments
|code
|string
a|Error code
|message
|string
a|Error message
|target
|string
a|The target parameter that caused the error.
|===//end collapsible .Definitions block
====
```
:leveloffset: -1

:leveloffset: -1

= SVM

:leveloffset: +1

[[ID7f7092b15f1ac82dbbcfd1caf99e18f0]] = SVM overview

== Overview

Storage Virtual Machine (SVM) APIs enable you to manage SVMs and their attributes, including the configuration of the CIFS and NFS protocols, export policies, name mappings between CIFS and NFS users, and network services.

SVMs contain data volumes and one or more network interfaces through which they serve data to the clients. SVMs securely isolate the shared virtualized data storage and network, and each SVM appears as a single dedicated server to the clients. Each SVM has a separate administrator authentication domain, and each SVM can be managed independently by its SVM administrator.

In a cluster, SVMs facilitate data access. A cluster must have at least one SVM to serve data. Multiple SVMs can coexist in a single cluster without being bound to any particular node in the cluster. However, they are bound to the physical cluster on which they exist.

SVMs with volumes can contain files and LUNs. They provide file-level data access by using NFS and CIFS protocols for the NAS clients, and blocklevel data access by using iSCSI and Fibre Channel (FC) (FCoE included) for SAN hosts. The volumes within each NAS SVM are related to each other through junctions and they are mounted on junction paths. These junctions present the file system in each volume. The root volume of the SVM resides at the top level of the namespace hierarchy; additional volumes are mounted to the SVM root volume to extend the namespace. As volumes are created for the SVM, the root volume of the SVM contains junction paths.

The ONTAP REST APIs only expose data SVMs as an SVM. The information and configuration associated with the cluster and nodes are exposed from REST, but the cluster and nodes are not treated as if they are a type of SVM from REST APIs. Some APIs that expose both cluster-owned resources and SVM-owned resources from the same endpoint only return and support the "svm" sub-object for the resources that are within a data SVM. In those endpoints, the resources that are not in a data SVM do not return the "svm" sub-object. Generally, such endpoints have a "scope" attribute that returns either "svm" or "cluster" to identify the resource as either a cluster-level resource or one that is completely contained in a data SVM.

= Manage SVM peer permissions

:leveloffset: +1

[[ID6322780a3296d522057aece728a631f6]] = SVM peer-permissions endpoint overview

== Managing SVM peer permissions

A cluster administrator can provide permissions for use during intercluster SVM peer relationship creation. Once this permission exists for a local SVM and peer cluster combination on a local cluster, no explicit SVM peer accept (or REST PATCH) API is required for any incoming SVM peer relationship creation requests from a remote cluster for that local SVM. Peer relationship directly changes the state to peered on both clusters. Use an SVM name as "\*" to create permissions that apply to all local SVMs.

=== SVM peer permission APIs

The following APIs are used to manage SVM peer permissions:

- \* GET /api/svm/peer-permissions
- \* POST /api/svm/peer-permissions
- \* GET /api/svm/peer-permissions/{cluster\_peer.uuid}/{svm.uuid}
- \* PATCH /api/svm/peer-permissions/{cluster\_peer.uuid}/{svm.uuid}
- \* DELETE /api/svm/peer-permissions/{cluster\_peer.uuid}/{svm.uuid}

```
[[ID8b882f72ee0ec3ce6efc9f54737b53e0]]
= Retrieve SVM peer permissions
[.api-doc-operation .api-doc-operation-get]#GET# [.api-doc-code-
block]#`/svm/peer-permissions`#
*Introduced In:* 9.6
Retrieves the list of SVM peer permissions.
== Related ONTAP commands
* `vserver peer permission show`
== Examples
The following examples show how to retrieve a collection of SVM peer
permissions based on a query.
. Retrieves a list of SVM peer permissions of a specific local SVM
----
 GET "/api/svm/peer-permissions/?svm.name=VS1"
----
. Retrieves a list of SVM peer permissions of a specific cluster peer
----
 GET "/api/svm/peer-permissions/?cluster_peer.name=cluster2"
----
== Learn more
* xref:{relative_path}svm_peer-permissions_endpoint_overview.html[DOC
/svm/peer-permissions]
== Parameters
[cols=5*,options=header]
| == =|Name
```
|Type |In |Required |Description |cluster\_peer.name |string |query |False a|Filter by cluster peer.name |cluster\_peer.uuid |string |query |False a|Filter by cluster\_peer.uuid |applications |string |query |False a|Filter by applications |svm.uuid |string |query |False a|Filter by svm.uuid |svm.name |string |query |False a|Filter by svm.name |fields |array[string] |query |False a|Specify the fields to return.

```
|max_records
|integer
|query
|False
a|Limit the number of records returned.
|return_records
|boolean
|query
|False
a|The default is true for GET calls. When set to false, only the number
of records is returned.
* Default value: 1
|return_timeout
|integer
|query
|False
a|The number of seconds to allow the call to execute before returning.
When iterating over a collection, the default is 15 seconds. ONTAP
returns earlier if either max records or the end of the collection is
reached.
* Default value: 1
* Max value: 120
* Min value: 0
|order_by
|array[string]
|query
|False
a|Order results by specified fields and optional [asc|desc] direction.
Default direction is 'asc' for ascending.
| == === Response
```
Status: 200, Ok

```
[cols=3*,options=header]
| == =
```

```
|Name
|Type
|Description
|_links
|link:#_links[_links]
a|
|num_records
|integer
a|Number of records
|records
|array[link:#svm_peer_permission[svm_peer_permission]]
a|
|===.Example response
[%collapsible%closed]
====[source,json,subs=+macros]
{
    "_links": {
      "next": {
         "href": "/api/resourcelink"
      },
       "self": {
        "href": "/api/resourcelink"
      }
    },
    "records": {
     " links": {
        "self": {
           "href": "/api/resourcelink"
        }
       },
       "applications": [
        "snapmirror",
        "flexcache"
     \frac{1}{\sqrt{2}}"cluster peer": {
        "_links": {
          "self": {
```

```
  "href": "/api/resourcelink"
          }
         },
         "name": "cluster2",
         "uuid": "ebe27c49-1adf-4496-8335-ab862aebebf2"
      },
      "svm": {
        "_links": {
          "self": {
            "href": "/api/resourcelink"
          }
         },
       "name": "svm1",
         "uuid": "02c9e252-41be-11e9-81d5-00a0986138f7"
      }
    }
}
====== Error
```

```
Status: Default
```

```
ONTAP Error Response Codes
| == =| Error codes | Description
| 26345574
| Failed to find the SVM or volume name with UUID.
| == =[cols=3*,options=header]
| == =|Name
|Type
|Description
|error
|link:#error[error]
a|
| == =
```
```
.Example error
[%collapsible%closed]
====
[source,json,subs=+macros]
{
    "error": {
      "arguments": {
        "code": "string",
       "message": "string"
      },
      "code": "4",
      "message": "entry doesn't exist",
      "target": "uuid"
   }
}
====== Definitions
[.api-def-first-level]
.See Definitions
[%collapsible%closed]
//Start collapsible Definitions block
====
[#href]
[.api-collapsible-fifth-title]
href
[cols=3*,options=header]
| == =|Name
|Type
|Description
|href
|string
a|
| == =[#_links]
[.api-collapsible-fifth-title]
_links
```

```
[cols=3*,options=header]
| == =|Name
|Type
|Description
|next
|link:#href[href]
a|
|self
|link:#href[href]
a|
| == =[#_links]
[.api-collapsible-fifth-title]
_links
[cols=3*,options=header]
| == =|Name
|Type
|Description
|self
|link:#href[href]
a|
|===[#cluster_peer]
[.api-collapsible-fifth-title]
cluster_peer
Peer cluster details
[cols=3*,options=header]
|===|Name
|Type
|Description
```

```
|_links
|link:#_links[_links]
a|
|name
|string
a|
|uuid
|string
a|
|===[#svm]
[.api-collapsible-fifth-title]
svm
Local SVM permitted for peer relation. To create peer permissions for all
SVMs, specify the SVM name as "*".
[cols=3*,options=header]
| == =|Name
|Type
|Description
|_links
|link:#_links[_links]
a|
|name
|string
a|The name of the SVM.
|uuid
|string
a|The unique identifier of the SVM.
|===[#svm peer permission]
```

```
[.api-collapsible-fifth-title]
svm_peer_permission
Manage SVM peer permissions.
[cols=3*,options=header]
| == =|Name
|Type
|Description
|_links
|link:#_links[_links]
a|
|applications
|array[string]
a|A list of applications for an SVM peer relation.
|cluster_peer
|link:#cluster_peer[cluster_peer]
a|Peer cluster details
|svm
|link:#svm[svm]
a|Local SVM permitted for peer relation. To create peer permissions for
all SVMs, specify the SVM name as "*".
| == =[#error arguments]
[.api-collapsible-fifth-title]
error_arguments
[cols=3*,options=header]
| == =|Name
|Type
|Description
|code
|string
```

```
a|Argument code
|message
|string
a|Message argument
| == =[#error]
[.api-collapsible-fifth-title]
error
[cols=3*,options=header]
| == =|Name
|Type
|Description
|arguments
|array[link:#error_arguments[error_arguments]]
a|Message arguments
|code
|string
a|Error code
|message
|string
a|Error message
|target
|string
a|The target parameter that caused the error.
| == =//end collapsible .Definitions block
====
```

```
[[ID50dcd1683cb1ea53625d20d8a2ba30ff]]
= Create an SVM peer permission
[.api-doc-operation .api-doc-operation-post]#POST# [.api-doc-code-
block]#`/svm/peer-permissions`#
*Introduced In:* 9.6
Creates an SVM peer permission.
== Required properties
* `svm.name` or `svm.uuid` - SVM name
* `cluster peer.uuid` or `cluster peer.name` - Peer cluster name or peer
cluster UUID
* `applications` - Peering applications
== Related ONTAP commands
* `vserver peer permission create`
== Examples
The following examples show how to create SVM peer permissions.
. Creates an SVM peer permission entry with the local SVM and cluster peer
names
----
 POST "/api/svm/peer-permissions" '{"cluster_peer":{"name":"cluster2"},
"svm":{"name":"VS1"}, "applications":["snapmirror"]}'
----
. Creates an SVM peer permission entry with the local SVM and cluster peer
UUID
----
 POST "/api/svm/peer-permissions" '{"cluster_peer":{"uuid":"d3268a74-ee76-
11e8-a9bb-005056ac6dc9"}, "svm":{"uuid":"8f467b93-f2f1-11e8-9027-
005056ac81fc"}, "applications":["snapmirror"]}'
----
. Creates an SVM peer permission entry with all SVMs and the cluster peer
name
```

```
----
  POST "/api/svm/peer-permissions" '{"cluster_peer":{"name":"cluster2"},
"svm":{"name":"*"}, "applications":["snapmirror"]}'
----
== Learn more
* xref:{relative path}svm peer-permissions endpoint overview.html[DOC
/svm/peer-permissions]
== Parameters
[cols=5*,options=header]
| == =|Name
|Type
|In
|Required
|Description
|return_records
|boolean
|query
|False
a|The default is false. If set to true, the records are returned.
* Default value:
|===== Request Body
[cols=3*,options=header]
| == =|Name
|Type
|Description
|_links
|link:#_links[_links]
a|
|applications
```

```
|array[string]
a|A list of applications for an SVM peer relation.
|cluster_peer
|link:#cluster_peer[cluster_peer]
a|Peer cluster details
|svm
|link:#svm[svm]
a|Local SVM permitted for peer relation. To create peer permissions for
all SVMs, specify the SVM name as "*".
| == =.Example request
[%collapsible%closed]
====[source, json, subs=+macros]
{
    "_links": {
      "self": {
        "href": "/api/resourcelink"
      }
    },
    "applications": [
      "snapmirror",
     "flexcache"
  \frac{1}{2},
  "cluster peer": {
    " links": {
        "self": {
           "href": "/api/resourcelink"
        }
      },
      "name": "cluster2",
      "uuid": "ebe27c49-1adf-4496-8335-ab862aebebf2"
    },
    "svm": {
    " links": {
        "self": {
          "href": "/api/resourcelink"
         }
```

```
  },
      "name": "svm1",
      "uuid": "02c9e252-41be-11e9-81d5-00a0986138f7"
   }
}
====== Response
```
Status: 201, Created

```
[cols=3*,options=header]
| == =|Name
|Type
|Description
|_links
|link:#_links[_links]
a|
|applications
|array[string]
a|A list of applications for an SVM peer relation.
|cluster_peer
|link:#cluster_peer[cluster_peer]
a|Peer cluster details
|svm
|link:#svm[svm]
a|Local SVM permitted for peer relation. To create peer permissions for
all SVMs, specify the SVM name as "*".
|===.Example response
[%collapsible%closed]
====[source,json,subs=+macros]
{
    "_links": {
```

```
  "self": {
         "href": "/api/resourcelink"
      }
    },
    "applications": [
      "snapmirror",
     "flexcache"
  \frac{1}{2},
  "cluster peer": {
      "_links": {
        "self": {
           "href": "/api/resourcelink"
        }
      },
      "name": "cluster2",
      "uuid": "ebe27c49-1adf-4496-8335-ab862aebebf2"
    },
    "svm": {
      "_links": {
        "self": {
           "href": "/api/resourcelink"
        }
      },
      "name": "svm1",
      "uuid": "02c9e252-41be-11e9-81d5-00a0986138f7"
    }
}
====== Error
```

```
ONTAP Error Response Codes
| == =| Error codes | Description
| 26345572
| \{field} is a required field.
| 26345573
| Failed to find the SVM or volume UUID with name.
| 26345574
```

```
| Failed to find the SVM or volume name with UUID.
| 26345575
| The specified peer cluster name and peer cluster UUID do not match.
| == =[cols=3*,options=header]
| == =|Name
|Type
|Description
|error
|link:#error[error]
a|
| == =.Example error
[%collapsible%closed]
====[source, json, subs=+macros]
{
    "error": {
      "arguments": {
        "code": "string",
        "message": "string"
      },
      "code": "4",
      "message": "entry doesn't exist",
      "target": "uuid"
    }
}
====
== Definitions
[.api-def-first-level]
.See Definitions
[%collapsible%closed]
//Start collapsible Definitions block
====[#href]
[.api-collapsible-fifth-title]
```

```
href
[cols=3*,options=header]
|===|Name
|Type
|Description
|href
|string
a|
|===[#_links]
[.api-collapsible-fifth-title]
_links
[cols=3*,options=header]
| == =|Name
|Type
|Description
|self
|link:#href[href]
a|
| == =[#cluster peer]
[.api-collapsible-fifth-title]
cluster_peer
Peer cluster details
[cols=3*,options=header]
| == =|Name
|Type
|Description
|_links
|link:#_links[_links]
```

```
a|
|name
|string
a|
|uuid
|string
a|
| == =[#svm]
[.api-collapsible-fifth-title]
svm
Local SVM permitted for peer relation. To create peer permissions for all
SVMs, specify the SVM name as "*".
[cols=3*,options=header]
|===|Name
|Type
|Description
|_links
|link:#_links[_links]
a|
|name
|string
a|The name of the SVM.
|uuid
|string
a|The unique identifier of the SVM.
|===[#svm_peer_permission]
[.api-collapsible-fifth-title]
svm_peer_permission
```

```
Manage SVM peer permissions.
[cols=3*,options=header]
|===|Name
|Type
|Description
|_links
|link:#_links[_links]
a|
|applications
|array[string]
a|A list of applications for an SVM peer relation.
|cluster_peer
|link:#cluster_peer[cluster_peer]
a|Peer cluster details
|svm
|link:#svm[svm]
a|Local SVM permitted for peer relation. To create peer permissions for
all SVMs, specify the SVM name as "*".
| == =[#error arguments]
[.api-collapsible-fifth-title]
error_arguments
[cols=3*,options=header]
|===|Name
|Type
|Description
|code
|string
a|Argument code
```

```
|message
|string
a|Message argument
| == =[#error]
[.api-collapsible-fifth-title]
error
[cols=3*,options=header]
| == =|Name
|Type
|Description
|arguments
|array[link:#error_arguments[error_arguments]]
a|Message arguments
|code
|string
a|Error code
|message
|string
a|Error message
|target
|string
a|The target parameter that caused the error.
| == =//end collapsible .Definitions block
====
```

```
[[ID76ce4596693cdbbea8a03bcceed47cd3]]
= Delete SVM peer permissions
[.api-doc-operation .api-doc-operation-delete]#DELETE# [.api-doc-code-
block]#`/svm/peer-permissions/{cluster_peer.uuid}/{svm.uuid}`#
*Introduced In:* 9.6
Deletes the SVM peer permissions.
== Related ONTAP commands
* `verver peer permission delete`
== Example
Deletes an SVM peer permission.
---DELETE "/api/svm/peer-permissions/d3268a74-ee76-11e8-a9bb-
005056ac6dc9/8f467b93-f2f1-11e8-9027-005056ac81fc"
----
== Learn more
* xref:{relative path}svm peer-permissions endpoint overview.html[DOC
/svm/peer-permissions]
== Parameters
[cols=5*,options=header]
| == =|Name
|Type
|In
|Required
|Description
|cluster_peer.uuid
|string
|path
|True
a|Peer cluster UUID
* Introduced in: 9.7
```

```
|svm.uuid
|string
|path
|True
a|SVM UUID
|===== Response
```
## Status: 200, Ok

== Error

```
ONTAP Error Response Codes
| == =| Error codes | Description
| 26345574
| Failed to find the SVM or volume name with UUID.
| == =[cols=3*,options=header]
| == =|Name
|Type
|Description
|error
|link:#error[error]
a|
|===.Example error
[%collapsible%closed]
====
```

```
[source,json,subs=+macros]
{
    "error": {
      "arguments": {
        "code": "string",
        "message": "string"
      },
      "code": "4",
      "message": "entry doesn't exist",
      "target": "uuid"
   }
}
====
== Definitions
[.api-def-first-level]
.See Definitions
[%collapsible%closed]
//Start collapsible Definitions block
====[#error arguments]
[.api-collapsible-fifth-title]
error_arguments
[cols=3*,options=header]
| == =|Name
|Type
|Description
|code
|string
a|Argument code
|message
|string
a|Message argument
|===[#error]
[.api-collapsible-fifth-title]
error
```

```
[cols=3*,options=header]
| == =|Name
|Type
|Description
|arguments
|array[link:#error_arguments[error_arguments]]
a|Message arguments
|code
|string
a|Error code
|message
|string
a|Error message
|target
|string
a|The target parameter that caused the error.
| == =//end collapsible .Definitions block
====[[IDddcb1141ff96b55541d3edcdc7ccd567]]
= Retrieve an SVM peer permission instance
[.api-doc-operation .api-doc-operation-get]#GET# [.api-doc-code-
block]#`/svm/peer-permissions/{cluster_peer.uuid}/{svm.uuid}`#
*Introduced In:* 9.6
Retrieves the SVM peer permission instance.
== Related ONTAP commands
```

```
* `vserver peer permission show`
== Example
The following example shows how to retrieve the parameters for an SVM peer
permission.
----
GET "/api/svm/peer-permissions/d3268a74-ee76-11e8-a9bb-
005056ac6dc9/8f467b93-f2f1-11e8-9027-005056ac81fc"
---== Learn more
* xref:{relative path}svm peer-permissions endpoint overview.html[DOC
/svm/peer-permissions]
== Parameters
[cols=5*,options=header]
| == =|Name
|Type
|In
|Required
|Description
|cluster_peer.uuid
|string
|path
|True
a|Peer cluster UUID
* Introduced in: 9.7
|svm.uuid
|string
|path
|True
a|SVM UUID
|fields
|array[string]
```

```
|query
|False
a|Specify the fields to return.
|return_timeout
|integer
|query
|False
a|The number of seconds to allow the call to execute before returning.
When iterating over a collection, the default is 15 seconds. ONTAP
returns earlier if either max records or the end of the collection is
reached.
* Default value: 1
* Max value: 120
* Min value: 0
|===== Response
```
Status: 200, Ok

```
[cols=3*,options=header]
| == =|Name
|Type
|Description
|_links
|link:#_links[_links]
a|
|applications
|array[string]
a|A list of applications for an SVM peer relation.
|cluster_peer
|link:#cluster_peer[cluster_peer]
a|Peer cluster details
|svm
|link:#svm[svm]
```

```
a|Local SVM permitted for peer relation. To create peer permissions for
all SVMs, specify the SVM name as "*".
|===.Example response
[%collapsible%closed]
====[source,json,subs=+macros]
{
    "_links": {
      "self": {
        "href": "/api/resourcelink"
      }
    },
    "applications": [
      "snapmirror",
     "flexcache"
  \frac{1}{\sqrt{2}}"cluster peer": {
    " links": {
        "self": {
           "href": "/api/resourcelink"
        }
      },
      "name": "cluster2",
      "uuid": "ebe27c49-1adf-4496-8335-ab862aebebf2"
    },
    "svm": {
    " links": {
        "self": {
           "href": "/api/resourcelink"
        }
      },
    "name": "svm1",
      "uuid": "02c9e252-41be-11e9-81d5-00a0986138f7"
    }
}
====== Error
```

```
ONTAP Error Response Codes
|===| Error codes | Description
| 26345574
| Failed to find the SVM or volume name with UUID.
| == =[cols=3*,options=header]
| == =|Name
|Type
|Description
|error
|link:#error[error]
a|
| == =.Example error
[%collapsible%closed]
====[source,json,subs=+macros]
{
    "error": {
      "arguments": {
        "code": "string",
        "message": "string"
      },
      "code": "4",
      "message": "entry doesn't exist",
      "target": "uuid"
   }
}
====== Definitions
[.api-def-first-level]
.See Definitions
[%collapsible%closed]
//Start collapsible Definitions block
```

```
====[#href]
[.api-collapsible-fifth-title]
href
[cols=3*,options=header]
| == =|Name
|Type
|Description
|href
|string
a|
|===[#_links]
[.api-collapsible-fifth-title]
_links
[cols=3*,options=header]
|===|Name
|Type
|Description
|self
|link:#href[href]
a|
|===[#cluster_peer]
[.api-collapsible-fifth-title]
cluster_peer
Peer cluster details
[cols=3*,options=header]
| == =|Name
|Type
|Description
```

```
|_links
|link:#_links[_links]
a|
|name
|string
a|
|uuid
|string
a|
| == =[#svm]
[.api-collapsible-fifth-title]
svm
Local SVM permitted for peer relation. To create peer permissions for all
SVMs, specify the SVM name as "*".
[cols=3*,options=header]
| == =|Name
|Type
|Description
|_links
|link:#_links[_links]
a|
|name
|string
a|The name of the SVM.
|uuid
|string
a|The unique identifier of the SVM.
| == =
```

```
[#error_arguments]
[.api-collapsible-fifth-title]
error_arguments
[cols=3*,options=header]
| == =|Name
|Type
|Description
|code
|string
a|Argument code
|message
|string
a|Message argument
| == =[#error]
[.api-collapsible-fifth-title]
error
[cols=3*,options=header]
|===|Name
|Type
|Description
|arguments
|array[link:#error_arguments[error_arguments]]
a|Message arguments
|code
|string
a|Error code
|message
|string
a|Error message
```

```
|target
|string
a|The target parameter that caused the error.
| == =//end collapsible .Definitions block
====[[IDf8459a1834329a095b8c6621e39e95cb]]
= Update SVM peer permissions
[.api-doc-operation .api-doc-operation-patch]#PATCH# [.api-doc-code-
block]#`/svm/peer-permissions/{cluster_peer.uuid}/{svm.uuid}`#
*Introduced In:* 9.6
Updates the SVM peer permissions.
== Related ONTAP commands
* `vserver peer permission modify`
== Example
Updates an SVM peer permission.
----
PATCH "/api/svm/peer-permissions/d3268a74-ee76-11e8-a9bb-
005056ac6dc9/8f467b93-f2f1-11e8-9027-005056ac81fc"
'{"applications":["flexcache"]}'
---== Learn more
* xref: {relative path}svm peer-permissions endpoint overview.html [DOC
/svm/peer-permissions]
== Parameters
[cols=5*,options=header]
```

```
| == =|Name
|Type
|In
|Required
|Description
|cluster_peer.uuid
|string
|path
|True
a|Peer cluster UUID
* Introduced in: 9.7
|svm.uuid
|string
|path
|True
a|SVM UUID
|===== Request Body
[cols=3*,options=header]
|===|Name
|Type
|Description
|_links
|link:#_links[_links]
a|
|applications
|array[string]
a|A list of applications for an SVM peer relation.
|cluster_peer
|link:#cluster_peer[cluster_peer]
a|Peer cluster details
```

```
|svm
|link:#svm[svm]
a|Local SVM permitted for peer relation. To create peer permissions for
all SVMs, specify the SVM name as "*".
|===.Example request
[%collapsible%closed]
====
[source, json, subs=+macros]
{
    "_links": {
      "self": {
         "href": "/api/resourcelink"
      }
    },
    "applications": [
      "snapmirror",
     "flexcache"
  \frac{1}{\sqrt{2}}"cluster peer": {
    " links": {
         "self": {
           "href": "/api/resourcelink"
         }
      },
      "name": "cluster2",
      "uuid": "ebe27c49-1adf-4496-8335-ab862aebebf2"
    },
    "svm": {
    " links": {
         "self": {
           "href": "/api/resourcelink"
        }
      },
      "name": "svm1",
      "uuid": "02c9e252-41be-11e9-81d5-00a0986138f7"
    }
}
=
```
Status: 200, Ok

```
[cols=3*,options=header]
| == =|Name
|Type
|Description
|_links
|link:#_links[_links]
a|
|applications
|array[string]
a|A list of applications for an SVM peer relation.
|cluster_peer
|link:#cluster_peer[cluster_peer]
a|Peer cluster details
|svm
|link:#svm[svm]
a|Local SVM permitted for peer relation. To create peer permissions for
all SVMs, specify the SVM name as "*".
|===.Example response
[%collapsible%closed]
====[source,json,subs=+macros]
{
    "_links": {
     "self": {
        "href": "/api/resourcelink"
      }
    },
    "applications": [
      "snapmirror",
      "flexcache"
```

```
\frac{1}{\sqrt{2}}"cluster peer": {
    " links": {
         "self": {
           "href": "/api/resourcelink"
        }
      },
      "name": "cluster2",
      "uuid": "ebe27c49-1adf-4496-8335-ab862aebebf2"
    },
    "svm": {
      "_links": {
        "self": {
           "href": "/api/resourcelink"
        }
      },
      "name": "svm1",
      "uuid": "02c9e252-41be-11e9-81d5-00a0986138f7"
   }
}
====
== Error
```

```
ONTAP Error Response Codes
| == =| Error codes | Description
| 26345572
| \{field} is a required field.
| 26345574
| Failed to find the SVM or volume name with UUID.
| == = |[cols=3*,options=header]
| == =|Name
|Type
|Description
```

```
|error
|link:#error[error]
a|
|===.Example error
[%collapsible%closed]
====[source,json,subs=+macros]
{
    "error": {
      "arguments": {
        "code": "string",
        "message": "string"
      },
      "code": "4",
      "message": "entry doesn't exist",
      "target": "uuid"
    }
}
====== Definitions
[.api-def-first-level]
.See Definitions
[%collapsible%closed]
//Start collapsible Definitions block
=[#href]
[.api-collapsible-fifth-title]
href
[cols=3*,options=header]
|===|Name
|Type
|Description
|href
|string
a|
| == =
```

```
[#_links]
[.api-collapsible-fifth-title]
_links
[cols=3*,options=header]
|===|Name
|Type
|Description
|self
|link:#href[href]
a|
|===[#cluster_peer]
[.api-collapsible-fifth-title]
cluster_peer
Peer cluster details
[cols=3*,options=header]
|===|Name
|Type
|Description
|_links
|link:#_links[_links]
a|
|name
|string
a|
|uuid
|string
a|
|===[#svm]
```

```
[.api-collapsible-fifth-title]
svm
Local SVM permitted for peer relation. To create peer permissions for all
SVMs, specify the SVM name as "*".
[cols=3*,options=header]
|===|Name
|Type
|Description
|_links
|link:#_links[_links]
a|
|name
|string
a|The name of the SVM.
|uuid
|string
a|The unique identifier of the SVM.
| == =[#svm peer permission]
[.api-collapsible-fifth-title]
svm_peer_permission
Manage SVM peer permissions.
[cols=3*,options=header]
| == =|Name
|Type
|Description
|_links
|link:#_links[_links]
a|
```

```
|applications
|array[string]
a|A list of applications for an SVM peer relation.
|cluster_peer
|link:#cluster_peer[cluster_peer]
a|Peer cluster details
|svm
|link:#svm[svm]
a|Local SVM permitted for peer relation. To create peer permissions for
all SVMs, specify the SVM name as "*".
|===[#error arguments]
[.api-collapsible-fifth-title]
error_arguments
[cols=3*,options=header]
|===|Name
|Type
|Description
|code
|string
a|Argument code
|message
|string
a|Message argument
| == =[#error]
[.api-collapsible-fifth-title]
error
[cols=3*,options=header]
```

```
| == =|Name
|Type
|Description
|arguments
|array[link:#error_arguments[error_arguments]]
a|Message arguments
|code
|string
a|Error code
|message
|string
a|Error message
|target
|string
a|The target parameter that caused the error.
| == =//end collapsible .Definitions block
====
:leveloffset: -1
= Manage SVM peer relationships
:leveloffset: +1
[[ID0f84d3a93e14ce2ca868c43a6d8f01f2]]
= SVM peers endpoint overview
== Managing SVM peers
```
```
The SVM peer commands allow you to create and manage SVM peering
relationships.
=== SVM peer APIs
The following APIs are used to manage SVM peers:
* GET /api/svm/peers
* POST /api/svm/peers
* GET /api/svm/peers/\{uuid}
* PATCH /api/svm/peers/\{uuid}
* DELETE /api/svm/peers/\{uuid}
[[IDd9dde95830892c22d44e1dc4e6be66bc]]
= Retrieve SVM peer relationships
[.api-doc-operation .api-doc-operation-get]#GET# [.api-doc-code-
block]#`/svm/peers`#
*Introduced In:* 9.6
Retrieves the list of SVM peer relationships.
== Related ONTAP commands
* `vserver peer show`
== Examples
The following examples show how to retrieve a collection of SVM peer
relationships based on a query.
. Retrieves a list of SVM peers of a specific local SVM
--- GET "/api/svm/peers/?svm.name=VS1"
----
. Retrieves a list of SVM peers of a specific cluster peer
----
  GET "/api/svm/peers/?peer.cluster.name=cluster2"
```

```
----
== Learn more
* xref:{relative path}svm peers endpoint overview.html[DOC /svm/peers]
== Parameters
[cols=5*,options=header]
|===|Name
|Type
|In
|Required
|Description
|svm.uuid
|string
|query
|False
a|Filter by svm.uuid
|svm.name
|string
|query
|False
a|Filter by svm.name
|uuid
|string
|query
|False
a|Filter by uuid
|peer.cluster.name
|string
|query
|False
a|Filter by peer.cluster.name
```

```
|peer.cluster.uuid
```
|string |query |False a|Filter by peer.cluster.uuid |peer.svm.uuid |string |query |False a|Filter by peer.svm.uuid |peer.svm.name |string |query |False a|Filter by peer.svm.name |applications |string |query |False a|Filter by applications |name |string |query |False a|Filter by name |state |string |query |False a|Filter by state |fields |array[string] |query |False a|Specify the fields to return.

|max\_records |integer |query |False a|Limit the number of records returned. |return\_records |boolean |query |False a|The default is true for GET calls. When set to false, only the number of records is returned. \* Default value: 1 |return\_timeout |integer |query |False a|The number of seconds to allow the call to execute before returning. When iterating over a collection, the default is 15 seconds. ONTAP returns earlier if either max records or the end of the collection is reached. \* Default value: 1 \* Max value: 120 \* Min value: 0 |order\_by |array[string] |query |False a|Order results by specified fields and optional [asc|desc] direction. Default direction is 'asc' for ascending.  $|===$ == Response

Status: 200, Ok

[cols=3\*,options=header]

```
| == =|Name
|Type
|Description
|_links
|link:#_links[_links]
a|
|num_records
|integer
a|Number of records
|records
|array[link:#svm_peer[svm_peer]]
a|
| == =.Example response
[%collapsible%closed]
====[source,json,subs=+macros]
{
  " links": {
      "next": {
         "href": "/api/resourcelink"
      },
      "self": {
         "href": "/api/resourcelink"
      }
    },
    "records": {
      "_links": {
         "self": {
           "href": "/api/resourcelink"
        }
      },
      "applications": [
        "snapmirror",
      "lun copy"
    \frac{1}{\sqrt{2}}  "peer": {
         "cluster": {
```

```
" links": {
             "self": {
               "href": "/api/resourcelink"
            }
           },
           "name": "cluster2",
           "uuid": "ebe27c49-1adf-4496-8335-ab862aebebf2"
        },
         "svm": {
          "_links": {
            "self": {
               "href": "/api/resourcelink"
            }
           },
           "name": "svm1",
           "uuid": "02c9e252-41be-11e9-81d5-00a0986138f7"
        }
      },
      "state": "peered",
      "svm": {
        "_links": {
          "self": {
             "href": "/api/resourcelink"
          }
        },
        "name": "svm1",
        "uuid": "02c9e252-41be-11e9-81d5-00a0986138f7"
      },
      "uuid": "string"
   }
}
====== Error
```

```
ONTAP Error Response Codes
|===| Error codes | Description
| 26345578
| Internal error. Unable to retrieve local or peer SVM name.
| == =
```

```
[cols=3*,options=header]
|===|Name
|Type
|Description
|error
|link:#error[error]
a|
|===.Example error
[%collapsible%closed]
====
[source, json, subs=+macros]
{
    "error": {
      "arguments": {
        "code": "string",
       "message": "string"
      },
      "code": "4",
      "message": "entry doesn't exist",
      "target": "uuid"
   }
}
====== Definitions
[.api-def-first-level]
.See Definitions
[%collapsible%closed]
//Start collapsible Definitions block
====[#href]
[.api-collapsible-fifth-title]
href
[cols=3*,options=header]
| == =|Name
```

```
|Type
|Description
|href
|string
a|
| == =[#_links]
[.api-collapsible-fifth-title]
_links
[cols=3*,options=header]
|===|Name
|Type
|Description
|next
|link:#href[href]
a|
|self
|link:#href[href]
a|
| == =[#_links]
[.api-collapsible-fifth-title]
_links
[cols=3*,options=header]
|===|Name
|Type
|Description
|self
|link:#href[href]
a|
| == =
```

```
[#cluster]
[.api-collapsible-fifth-title]
cluster
[cols=3*,options=header]
|===|Name
|Type
|Description
|_links
|link:#_links[_links]
a|
|name
|string
a|
|uuid
|string
a|
|===[#svm]
[.api-collapsible-fifth-title]
svm
SVM, applies only to SVM-scoped objects.
[cols=3*,options=header]
| == =|Name
|Type
|Description
|_links
|link:#_links[_links]
a|
|name
|string
a|The name of the SVM.
```

```
|uuid
|string
a|The unique identifier of the SVM.
| == =[#peer]
[.api-collapsible-fifth-title]
peer
Details for a peer SVM object.
[cols=3*,options=header]
| == =|Name
|Type
|Description
|cluster
|link:#cluster[cluster]
a|
|svm
|link:#svm[svm]
a|SVM, applies only to SVM-scoped objects.
|===[#svm]
[.api-collapsible-fifth-title]
svm
Local SVM details
[cols=3*,options=header]
| == =|Name
|Type
|Description
```

```
|_links
|link:#_links[_links]
a|
|name
|string
a|The name of the SVM.
|uuid
|string
a|The unique identifier of the SVM.
| == =[#svm_peer]
[.api-collapsible-fifth-title]
svm_peer
An SVM peer relation object.
[cols=3*,options=header]
| == =|Name
|Type
|Description
|_links
|link:#_links[_links]
a|
|applications
|array[string]
a|A list of applications for an SVM peer relation.
|name
|string
a|A peer SVM alias name to avoid a name conflict on the local cluster.
|peer
|link:#peer[peer]
```
a|Details for a peer SVM object.

|state |string a|SVM peering state. To accept a pending SVM peer request, PATCH the state to "peered". To reject a pending SVM peer request, PATCH the state to "rejected". To suspend a peered SVM peer relation, PATCH the state to "suspended". To resume a suspended SVM peer relation, PATCH the state to "peered". The states "initiated", "pending", and "initializing" are system-generated and cannot be used for PATCH. |svm |link:#svm[svm] a|Local SVM details |uuid |string a|SVM peer relation UUID  $| ===$ [#error arguments] [.api-collapsible-fifth-title] error\_arguments [cols=3\*,options=header]  $|===$ |Name |Type |Description |code |string a|Argument code |message |string a|Message argument  $| == =$ 

```
[#error]
[.api-collapsible-fifth-title]
error
[cols=3*,options=header]
| == =|Name
|Type
|Description
|arguments
|array[link:#error_arguments[error_arguments]]
a|Message arguments
|code
|string
a|Error code
|message
|string
a|Error message
|target
|string
a|The target parameter that caused the error.
|===//end collapsible .Definitions block
====[[IDa88beaeee85f0683f8e6d688cb5887ba]]
= Create a new SVM peer relationship
[.api-doc-operation .api-doc-operation-post]#POST# [.api-doc-code-
block]#`/svm/peers`#
*Introduced In:* 9.6
```

```
Creates a new SVM peer relationship.
== Important notes
*** The create request accepts peer SVM name as input instead of peer SVM
UUID as the local cluster cannot validate peer SVM based on UUID.
*** The input parameter `name` refers to the local name of the peer SVM.
The `peer cluster name` parameter is optional for creating intracluster
SVM peer relationships.
== Required properties
* `svm.name` or `svm.uuid` - SVM name or SVM UUID
* `peer.svm.name` or `peer.svm.uuid` - Peer SVM name or Peer SVM UUID
* `peer.cluster.name` or `peer.cluster.uuid` - Peer cluster name or peer
cluster UUID
* `applications` - Peering applications
== Related ONTAP commands
* `vserver peer create`
== Example
Creates a new SVM peer relationship.
---POST "/api/svm/peers" '{"svm":{"name":"vs1"},
"peer.cluster.name":"cluster2", "peer.svm.name":"VS1",
"applications":["snapmirror"]}'
---== Learn more
* xref:{relative path}svm peers endpoint overview.html[DOC /svm/peers]
== Parameters
[cols=5*,options=header]
| == =|Name
|Type
|In
|Required
```

```
|Description
|return_timeout
|integer
|query
|False
a|The number of seconds to allow the call to execute before returning.
When doing a POST, PATCH, or DELETE operation on a single record, the
default is 0 seconds. This means that if an asynchronous operation is
started, the server immediately returns HTTP code 202 (Accepted) along
with a link to the job. If a non-zero value is specified for POST, PATCH,
or DELETE operations, ONTAP waits that length of time to see if the job
completes so it can return something other than 202.
* Default value: 1
* Max value: 120
* Min value: 0
|return_records
|boolean
|query
|False
a|The default is false. If set to true, the records are returned.
* Default value:
|===== Request Body
[cols=3*,options=header]
| == =|Name
|Type
|Description
|_links
|link:#_links[_links]
a|
|applications
|array[string]
a|A list of applications for an SVM peer relation.
```

```
|name
|string
a|A peer SVM alias name to avoid a name conflict on the local cluster.
|peer
|link:#peer[peer]
a|Details for a peer SVM object.
|state
|string
a|SVM peering state. To accept a pending SVM peer request, PATCH the state
to "peered". To reject a pending SVM peer request, PATCH the state to
"rejected". To suspend a peered SVM peer relation, PATCH the state to
"suspended". To resume a suspended SVM peer relation, PATCH the state to
"peered". The states "initiated", "pending", and "initializing" are
system-generated and cannot be used for PATCH.
|svm
|link:#svm[svm]
a|Local SVM details
|uuid
|string
a|SVM peer relation UUID
|===.Example request
[%collapsible%closed]
====[source,json,subs=+macros]
{
  " links": {
     "self": {
        "href": "/api/resourcelink"
      }
    },
    "applications": [
      "snapmirror",
    "lun_copy"
```

```
\left| \ \right|,
    "peer": {
       "cluster": {
       " links": {
            "self": {
             "href": "/api/resourcelink"
           }
         },
         "name": "cluster2",
         "uuid": "ebe27c49-1adf-4496-8335-ab862aebebf2"
       },
       "svm": {
         "_links": {
           "self": {
             "href": "/api/resourcelink"
           }
         },
       "name": "svm1",
         "uuid": "02c9e252-41be-11e9-81d5-00a0986138f7"
      }
    },
    "state": "peered",
    "svm": {
       "_links": {
         "self": {
           "href": "/api/resourcelink"
        }
       },
      "name": "svm1",
      "uuid": "02c9e252-41be-11e9-81d5-00a0986138f7"
    },
    "uuid": "string"
}
====
== Response
```
Status: 202, Accepted

```
[cols=3*,options=header]
| == =|Name
|Type
|Description
```

```
|_links
|link:#_links[_links]
a|
|applications
|array[string]
a|A list of applications for an SVM peer relation.
|name
|string
a|A peer SVM alias name to avoid a name conflict on the local cluster.
|peer
|link:#peer[peer]
a|Details for a peer SVM object.
|state
|string
a|SVM peering state. To accept a pending SVM peer request, PATCH the state
to "peered". To reject a pending SVM peer request, PATCH the state to
"rejected". To suspend a peered SVM peer relation, PATCH the state to
"suspended". To resume a suspended SVM peer relation, PATCH the state to
"peered". The states "initiated", "pending", and "initializing" are
system-generated and cannot be used for PATCH.
|svm
|link:#svm[svm]
a|Local SVM details
|uuid
|string
a|SVM peer relation UUID
| == =.Example response
[%collapsible%closed]
====[source, json, subs=+macros]
{
```

```
  "_links": {
      "self": {
        "href": "/api/resourcelink"
      }
    },
    "applications": [
      "snapmirror",
   "lun copy"
  \frac{1}{\sqrt{2}}  "peer": {
      "cluster": {
        "_links": {
          "self": {
             "href": "/api/resourcelink"
          }
         },
         "name": "cluster2",
        "uuid": "ebe27c49-1adf-4496-8335-ab862aebebf2"
      },
      "svm": {
         "_links": {
          "self": {
             "href": "/api/resourcelink"
          }
         },
       "name": "svm1",
        "uuid": "02c9e252-41be-11e9-81d5-00a0986138f7"
      }
    },
    "state": "peered",
    "svm": {
      "_links": {
        "self": {
           "href": "/api/resourcelink"
        }
      },
      "name": "svm1",
      "uuid": "02c9e252-41be-11e9-81d5-00a0986138f7"
    },
    "uuid": "string"
}
====== Error
```

```
ONTAP Error Response Codes
| == =| Error codes | Description
| 13434889
| Internal error. Wait and retry.
| 26345575
| The specified peer cluster name and peer cluster UUID do not match.
| 26345579
| The specified field is invalid.
| 26345580
| SVM name or SVM UUID must be provided.
| == =[cols=3*,options=header]
| == =|Name
|Type
|Description
|error
|link:#error[error]
a|
| == =.Example error
[%collapsible%closed]
====[source, json, subs=+macros]
{
    "error": {
      "arguments": {
        "code": "string",
        "message": "string"
      },
      "code": "4",
      "message": "entry doesn't exist",
      "target": "uuid"
```

```
  }
}
====== Definitions
[.api-def-first-level]
.See Definitions
[%collapsible%closed]
//Start collapsible Definitions block
=[#href]
[.api-collapsible-fifth-title]
href
[cols=3*,options=header]
|===|Name
|Type
|Description
|href
|string
a|
| == =[#_links]
[.api-collapsible-fifth-title]
_links
[cols=3*,options=header]
| == =|Name
|Type
|Description
|self
|link:#href[href]
a|
| == =[#cluster]
[.api-collapsible-fifth-title]
```

```
cluster
[cols=3*,options=header]
| == =|Name
|Type
|Description
|_links
|link:#_links[_links]
a|
|name
|string
a|
|uuid
|string
a|
|===[#svm]
[.api-collapsible-fifth-title]
svm
SVM, applies only to SVM-scoped objects.
[cols=3*,options=header]
| == =|Name
|Type
|Description
|_links
|link:#_links[_links]
a|
|name
|string
a|The name of the SVM.
|uuid
|string
```

```
a|The unique identifier of the SVM.
|===[#peer]
[.api-collapsible-fifth-title]
peer
Details for a peer SVM object.
[cols=3*,options=header]
|===|Name
|Type
|Description
|cluster
|link:#cluster[cluster]
a|
|svm
|link:#svm[svm]
a|SVM, applies only to SVM-scoped objects.
| == =[#svm]
[.api-collapsible-fifth-title]
svm
Local SVM details
[cols=3*,options=header]
| == =|Name
|Type
|Description
|_links
|link:#_links[_links]
a|
```

```
|name
|string
a|The name of the SVM.
|uuid
|string
a|The unique identifier of the SVM.
|===[#svm_peer]
[.api-collapsible-fifth-title]
svm_peer
An SVM peer relation object.
[cols=3*,options=header]
|===|Name
|Type
|Description
|_links
|link:#_links[_links]
a|
|applications
|array[string]
a|A list of applications for an SVM peer relation.
|name
|string
a|A peer SVM alias name to avoid a name conflict on the local cluster.
|peer
|link:#peer[peer]
a|Details for a peer SVM object.
|state
```

```
|string
a|SVM peering state. To accept a pending SVM peer request, PATCH the state
to "peered". To reject a pending SVM peer request, PATCH the state to
"rejected". To suspend a peered SVM peer relation, PATCH the state to
"suspended". To resume a suspended SVM peer relation, PATCH the state to
"peered". The states "initiated", "pending", and "initializing" are
system-generated and cannot be used for PATCH.
|svm
|link:#svm[svm]
a|Local SVM details
|uuid
|string
a|SVM peer relation UUID
| == =[#error_arguments]
[.api-collapsible-fifth-title]
error_arguments
[cols=3*,options=header]
| == =|Name
|Type
|Description
|code
|string
a|Argument code
|message
|string
a|Message argument
| == =[#error]
[.api-collapsible-fifth-title]
```

```
error
```

```
[cols=3*,options=header]
|===|Name
|Type
|Description
|arguments
|array[link:#error_arguments[error_arguments]]
a|Message arguments
|code
|string
a|Error code
|message
|string
a|Error message
|target
|string
a|The target parameter that caused the error.
|===//end collapsible .Definitions block
====[[IDb146604fe7941547f3fa23d8dda6bcae]]
= Delete an SVM peer relationship
[.api-doc-operation .api-doc-operation-delete]#DELETE# [.api-doc-code-
block]#`/svm/peers/{uuid}`#
*Introduced In:* 9.6
Deletes the SVM peer relationship.
== Related ONTAP commands
```

```
* `vserver peer delete`
== Example
Deletes an SVM peer relationship.
----
DELETE "/api/svm/peers/d3268a74-ee76-11e8-a9bb-005056ac6dc9"
----
== Learn more
* xref:{relative path}svm peers endpoint overview.html[DOC /svm/peers]
== Parameters
[cols=5*,options=header]
| == =|Name
|Type
|In
|Required
|Description
|uuid
|string
|path
|True
a|SVM peer relationship UUID
* Introduced in: 9.7
|return_timeout
|integer
|query
|False
a|The number of seconds to allow the call to execute before returning.
When doing a POST, PATCH, or DELETE operation on a single record, the
default is 0 seconds. This means that if an asynchronous operation is
started, the server immediately returns HTTP code 202 (Accepted) along
with a link to the job. If a non-zero value is specified for POST, PATCH,
or DELETE operations, ONTAP waits that length of time to see if the job
completes so it can return something other than 202.
```

```
* Default value: 1
* Max value: 120
* Min value: 0
| == === Response
```
Status: 202, Accepted

== Error

```
ONTAP Error Response Codes
|===| Error codes | Description
| 26345578
| Internal error. Unable to retrieve local or peer SVM name.
| == =[cols=3*,options=header]
| == =|Name
|Type
|Description
|error
|link:#error[error]
a|
| == =.Example error
[%collapsible%closed]
====[source,json,subs=+macros]
{
    "error": {
```

```
  "arguments": {
        "code": "string",
       "message": "string"
      },
      "code": "4",
      "message": "entry doesn't exist",
      "target": "uuid"
    }
}
====
== Definitions
[.api-def-first-level]
.See Definitions
[%collapsible%closed]
//Start collapsible Definitions block
=[#error_arguments]
[.api-collapsible-fifth-title]
error_arguments
[cols=3*,options=header]
| == =|Name
|Type
|Description
|code
|string
a|Argument code
|message
|string
a|Message argument
| == =[#error]
[.api-collapsible-fifth-title]
error
[cols=3*,options=header]
| == =
```

```
|Name
|Type
|Description
|arguments
|array[link:#error_arguments[error_arguments]]
a|Message arguments
|code
|string
a|Error code
|message
|string
a|Error message
|target
|string
a|The target parameter that caused the error.
|===//end collapsible .Definitions block
====[[IDb7943a6843c4ef69cd5da23500925f3f]]
= Retrieve an SVM peer relationship instance
[.api-doc-operation .api-doc-operation-get]#GET# [.api-doc-code-
block]#`/svm/peers/{uuid}`#
*Introduced In:* 9.6
Retrieves the SVM peer relationship instance.
== Related ONTAP commands
* `vserver peer show`
== Example
```

```
Retrieves the parameters of an SVM peer relationship.
----
GET "/api/svm/peers/d3268a74-ee76-11e8-a9bb-005056ac6dc9"
----
== Learn more
* xref: {relative path}svm peers endpoint overview.html[DOC /svm/peers]
== Parameters
[cols=5*,options=header]
| == =|Name
|Type
|In
|Required
|Description
|uuid
|string
|path
|True
a|SVM peer relation UUID
* Introduced in: 9.7
|fields
|array[string]
|query
|False
a|Specify the fields to return.
|return_timeout
|integer
|query
|False
a|The number of seconds to allow the call to execute before returning.
When iterating over a collection, the default is 15 seconds. ONTAP
returns earlier if either max records or the end of the collection is
reached.
```

```
* Default value: 1
* Max value: 120
* Min value: 0
| == === Response
```
Status: 200, Ok

```
[cols=3*,options=header]
| == =|Name
|Type
|Description
|_links
|link:#_links[_links]
a|
|applications
|array[string]
a|A list of applications for an SVM peer relation.
|name
|string
a|A peer SVM alias name to avoid a name conflict on the local cluster.
|peer
|link:#peer[peer]
a|Details for a peer SVM object.
|state
|string
a|SVM peering state. To accept a pending SVM peer request, PATCH the state
to "peered". To reject a pending SVM peer request, PATCH the state to
"rejected". To suspend a peered SVM peer relation, PATCH the state to
"suspended". To resume a suspended SVM peer relation, PATCH the state to
"peered". The states "initiated", "pending", and "initializing" are
system-generated and cannot be used for PATCH.
```

```
|svm
|link:#svm[svm]
a|Local SVM details
|uuid
|string
a|SVM peer relation UUID
|===.Example response
[%collapsible%closed]
=[source,json,subs=+macros]
{
  " links": {
      "self": {
        "href": "/api/resourcelink"
      }
    },
    "applications": [
      "snapmirror",
    "lun copy"
  \left| \ \right|,
    "peer": {
      "cluster": {
       " links": {
          "self": {
             "href": "/api/resourcelink"
          }
         },
         "name": "cluster2",
        "uuid": "ebe27c49-1adf-4496-8335-ab862aebebf2"
      },
       "svm": {
         "_links": {
          "self": {
             "href": "/api/resourcelink"
          }
         },
       "name": "svm1",
         "uuid": "02c9e252-41be-11e9-81d5-00a0986138f7"
       }
```

```
  },
    "state": "peered",
    "svm": {
      "_links": {
        "self": {
           "href": "/api/resourcelink"
        }
      },
      "name": "svm1",
      "uuid": "02c9e252-41be-11e9-81d5-00a0986138f7"
    },
    "uuid": "string"
}
====== Error
```

```
ONTAP Error Response Codes
| == =| Error codes | Description
| 26345578
| Internal error. Unable to retrieve local or peer SVM name.
| == =[cols=3*,options=header]
| == =|Name
|Type
|Description
|error
|link:#error[error]
a|
| == =.Example error
[%collapsible%closed]
====
```

```
[source,json,subs=+macros]
{
    "error": {
      "arguments": {
        "code": "string",
        "message": "string"
      },
      "code": "4",
      "message": "entry doesn't exist",
      "target": "uuid"
   }
}
====== Definitions
[.api-def-first-level]
.See Definitions
[%collapsible%closed]
//Start collapsible Definitions block
====
[#href]
[.api-collapsible-fifth-title]
href
[cols=3*,options=header]
| == =|Name
|Type
|Description
|href
|string
a|
| == =[#_links]
[.api-collapsible-fifth-title]
_links
[cols=3*,options=header]
| == =|Name
|Type
```

```
|Description
|self
|link:#href[href]
a|
| == =[#cluster]
[.api-collapsible-fifth-title]
cluster
[cols=3*,options=header]
|===|Name
|Type
|Description
|_links
|link:#_links[_links]
a|
|name
|string
a|
|uuid
|string
a|
| == =[#svm]
[.api-collapsible-fifth-title]
svm
SVM, applies only to SVM-scoped objects.
[cols=3*,options=header]
| == =|Name
|Type
|Description
```
```
|_links
|link:#_links[_links]
a|
|name
|string
a|The name of the SVM.
|uuid
|string
a|The unique identifier of the SVM.
| == =[#peer]
[.api-collapsible-fifth-title]
peer
Details for a peer SVM object.
[cols=3*,options=header]
| == =|Name
|Type
|Description
|cluster
|link:#cluster[cluster]
a|
|svm
|link:#svm[svm]
a|SVM, applies only to SVM-scoped objects.
| == =[#svm]
[.api-collapsible-fifth-title]
svm
Local SVM details
```

```
[cols=3*,options=header]
|===|Name
|Type
|Description
|_links
|link:#_links[_links]
a|
|name
|string
a|The name of the SVM.
|uuid
|string
a|The unique identifier of the SVM.
|===
[#error arguments]
[.api-collapsible-fifth-title]
error_arguments
[cols=3*,options=header]
| == =|Name
|Type
|Description
|code
|string
a|Argument code
|message
|string
a|Message argument
| == =
```

```
[#error]
[.api-collapsible-fifth-title]
error
[cols=3*,options=header]
| == =|Name
|Type
|Description
|arguments
|array[link:#error_arguments[error_arguments]]
a|Message arguments
|code
|string
a|Error code
|message
|string
a|Error message
|target
|string
a|The target parameter that caused the error.
|===//end collapsible .Definitions block
====[[ID0462b3029e08605c5017397a8dd29686]]
= Update an SVM peer relationship
[.api-doc-operation .api-doc-operation-patch]#PATCH# [.api-doc-code-
block]#`/svm/peers/{uuid}`#
*Introduced In:* 9.6
```

```
Updates the SVM peer relationship.
== Related ONTAP commands
* `vserver peer modify`
== Examples
The following examples show how to update an SVM peer relationship. The
input parameter 'name' refers to the local name of the peer SVM.
. Accepts an SVM peer relationship
----
 PATCH "/api/svm/peers/d3268a74-ee76-11e8-a9bb-005056ac6dc9"
'{"state":"peered"}'
----
. Updates the local name of an SVM peer relationship
----
 PATCH "/api/svm/peers/d3268a74-ee76-11e8-a9bb-005056ac6dc9"
'{"name":"vs2"}'
----== Learn more
* xref:{relative_path}svm_peers_endpoint_overview.html[DOC /svm/peers]
== Parameters
[cols=5*,options=header]
| == =|Name
|Type
|In
|Required
|Description
|uuid
|string
|path
|True
a|SVM peer relationship UUID
```

```
* Introduced in: 9.7
|return_timeout
|integer
|query
|False
a|The number of seconds to allow the call to execute before returning.
When doing a POST, PATCH, or DELETE operation on a single record, the
default is 0 seconds. This means that if an asynchronous operation is
started, the server immediately returns HTTP code 202 (Accepted) along
with a link to the job. If a non-zero value is specified for POST, PATCH,
or DELETE operations, ONTAP waits that length of time to see if the job
completes so it can return something other than 202.
* Default value: 1
* Max value: 120
* Min value: 0
| == === Request Body
[cols=3*,options=header]
| == =|Name
|Type
|Description
|_links
|link:#_links[_links]
a|
|applications
|array[string]
a|A list of applications for an SVM peer relation.
|name
|string
a|A peer SVM alias name to avoid a name conflict on the local cluster.
```
|peer

|link:#peer[peer]

```
a|Details for a peer SVM object.
|state
|string
a|SVM peering state. To accept a pending SVM peer request, PATCH the state
to "peered". To reject a pending SVM peer request, PATCH the state to
"rejected". To suspend a peered SVM peer relation, PATCH the state to
"suspended". To resume a suspended SVM peer relation, PATCH the state to
"peered". The states "initiated", "pending", and "initializing" are
system-generated and cannot be used for PATCH.
|svm
|link:#svm[svm]
a|Local SVM details
|uuid
|string
a|SVM peer relation UUID
| == =.Example request
[%collapsible%closed]
====[source,json,subs=+macros]
{
    "_links": {
      "self": {
        "href": "/api/resourcelink"
      }
    },
    "applications": [
     "snapmirror",
   "lun copy"
  \frac{1}{2},
    "peer": {
      "cluster": {
      " links": {
          "self": {
            "href": "/api/resourcelink"
          }
        },
```

```
  "name": "cluster2",
         "uuid": "ebe27c49-1adf-4496-8335-ab862aebebf2"
      },
      "svm": {
         "_links": {
           "self": {
             "href": "/api/resourcelink"
           }
         },
       "name": "svm1",
        "uuid": "02c9e252-41be-11e9-81d5-00a0986138f7"
      }
    },
    "state": "peered",
    "svm": {
    " links": {
        "self": {
           "href": "/api/resourcelink"
        }
      },
    "name": "svm1",
      "uuid": "02c9e252-41be-11e9-81d5-00a0986138f7"
    },
    "uuid": "string"
}
====== Response
```
Status: 202, Accepted

== Error

Status: Default

```
ONTAP Error Response Codes
|===| Error codes | Description
| 13434889
| Internal error. Wait and retry.
| 26345575
| The specified peer cluster name and peer cluster UUID do not match.
```

```
| 26345576
| Given peer state is invalid.
| 26345577
| One of the following is required: applications, state, or name.
| 26345578
| Internal error. Unable to retrieve local or peer SVM name.
| 26345579
| The specified field is invalid.
| 26345581
| Peer cluster name could not be retrieved or validated.
| == =[cols=3*,options=header]
| == =|Name
|Type
|Description
|error
|link:#error[error]
a|
| == =.Example error
[%collapsible%closed]
====[source, json, subs=+macros]
{
    "error": {
      "arguments": {
        "code": "string",
        "message": "string"
      },
      "code": "4",
      "message": "entry doesn't exist",
      "target": "uuid"
    }
}
```

```
== Definitions
[.api-def-first-level]
.See Definitions
[%collapsible%closed]
//Start collapsible Definitions block
====[#href]
[.api-collapsible-fifth-title]
href
[cols=3*,options=header]
| == =|Name
|Type
|Description
|href
|string
a|
| == =[#_links]
[.api-collapsible-fifth-title]
_links
[cols=3*,options=header]
| == =|Name
|Type
|Description
|self
|link:#href[href]
a|
|===[#cluster]
[.api-collapsible-fifth-title]
cluster
```
 $====$ 

```
[cols=3*,options=header]
| == =|Name
|Type
|Description
|_links
|link:#_links[_links]
a|
|name
|string
a|
|uuid
|string
a|
| == =[#svm]
[.api-collapsible-fifth-title]
svm
SVM, applies only to SVM-scoped objects.
[cols=3*,options=header]
| == =|Name
|Type
|Description
|_links
|link:#_links[_links]
a|
|name
|string
a|The name of the SVM.
|uuid
|string
a|The unique identifier of the SVM.
```

```
| == =[#peer]
[.api-collapsible-fifth-title]
peer
Details for a peer SVM object.
[cols=3*,options=header]
| == =|Name
|Type
|Description
|cluster
|link:#cluster[cluster]
a|
|svm
|link:#svm[svm]
a|SVM, applies only to SVM-scoped objects.
|===[#svm]
[.api-collapsible-fifth-title]
svm
Local SVM details
[cols=3*,options=header]
| == =|Name
|Type
|Description
|_links
|link:#_links[_links]
a|
|name
```

```
|string
a|The name of the SVM.
|uuid
|string
a|The unique identifier of the SVM.
| == =[#svm_peer]
[.api-collapsible-fifth-title]
svm_peer
An SVM peer relation object.
[cols=3*,options=header]
|===|Name
|Type
|Description
|_links
|link:#_links[_links]
a|
|applications
|array[string]
a|A list of applications for an SVM peer relation.
|name
|string
a|A peer SVM alias name to avoid a name conflict on the local cluster.
|peer
|link:#peer[peer]
a|Details for a peer SVM object.
|state
|string
a|SVM peering state. To accept a pending SVM peer request, PATCH the state
```

```
to "peered". To reject a pending SVM peer request, PATCH the state to
"rejected". To suspend a peered SVM peer relation, PATCH the state to
"suspended". To resume a suspended SVM peer relation, PATCH the state to
"peered". The states "initiated", "pending", and "initializing" are
system-generated and cannot be used for PATCH.
|svm
|link:#svm[svm]
a|Local SVM details
|uuid
|string
a|SVM peer relation UUID
| == =[#error arguments]
[.api-collapsible-fifth-title]
error_arguments
[cols=3*,options=header]
| == =|Name
|Type
|Description
|code
|string
a|Argument code
|message
|string
a|Message argument
| == =[#error]
[.api-collapsible-fifth-title]
error
```

```
[cols=3*,options=header]
| == =|Name
|Type
|Description
|arguments
|array[link:#error_arguments[error_arguments]]
a|Message arguments
|code
|string
a|Error code
|message
|string
a|Error message
|target
|string
a|The target parameter that caused the error.
|===//end collapsible .Definitions block
====
:leveloffset: -1
= Manage SVMs
:leveloffset: +1
[[IDe659023ef145bb4e08768054e1cb5ecf]]
= SVM svms endpoint overview
```
== Managing SVMs Cluster administrators can manage any SVM bound to the cluster. In addition, SVMs can also be managed by their SVM administrators. The SVM administrator manages the SVM resources, such as volumes, protocols and services, depending on the capabilities assigned by the cluster administrator. SVM administrators cannot create, modify, or delete SVMs. The cluster administrator manages SVM create, modify, or delete operations. While configuring CIFS, you must also configure IP interfaces and DNS. No other protocol configuration is allowed when configuring NVMe. NFS, FCP, CIFS and iSCSI protocols can be configured together. SVM administrators might have all or some of the following administration capabilities: . Data access protocol configuration Configures data access protocols, such as NFS, CIFS, iSCSI, and Fibre Channel (FC) protocol (Fibre Channel over Ethernet included). . Services configuration Configures services such as LDAP, NIS, and DNS. . Monitoring SVM Monitors jobs, network connections, network interfaces, and SVM health. . Updating the TLS certificate for this SVM. [[ID8c96e1e0f160213718a49638b0b6c093]] = Retrieve SVMs and SVM properties [.api-doc-operation .api-doc-operation-get]#GET# [.api-doc-codeblock]#`/svm/svms`# \*Introduced In:\* 9.6 Retrieves a list of SVMs and individual SVM properties. This includes protocol configurations such as CIFS and NFS, export policies, name service configurations, and network services. == Important notes \* The SVM object includes a large set of fields and can be expensive to retrieve. Use this API to list the collection of SVMs, and to retrieve only the full details of individual SVMs as needed.

```
* It is not recommended to create or delete more than five SVMs in
parallel.
* REST APIs only expose a data SVM as an SVM.
== Expensive properties
There is an added cost to retrieving values for these properties. They are
not included by default in GET results and must be explicitly requested
using the `fields` query parameter. See
xref:{relative path}getting started with the ontap rest api.html#Requestin
g specific fields[Requesting specific fields] to learn more.
* `snapmirror.+*+`
== Related ONTAP commands
* `vserver show`
== Examples
. Retrieves a list of SVMs in the cluster sorted by name
----
 GET "/api/svm/svms?order by=name"
----. Retrieves a list of SVMs in the cluster that have the NFS protocol
enabled
----  GET "/api/svm/svms?nfs.enabled=true"
----
. Retrieves a list of SVMs in the cluster that have the CIFS protocol
enabled
----
   GET "/api/svm/svms?cifs.enabled=true"
----
. Retrieves a list of SVMs in the cluster that have the S3 protocol
enabled
----  GET "/api/svm/svms?s3.enabled=true"
---
```

```
== Learn more
* xref:{relative_path}svm_svms_endpoint_overview.html[DOC /svm/svms]
== Parameters
[cols=5*,options=header]
| == =|Name
|Type
|In
|Required
|Description
|nis.enabled
|boolean
|query
|False
a|Filter by nis.enabled
|nis.servers
|string
|query
|False
a|Filter by nis.servers
|nis.domain
|string
|query
|False
a|Filter by nis.domain
|nvme.enabled
|boolean
|query
|False
a|Filter by nvme.enabled
|language
|string
|query
```
|False a|Filter by language |nfs.enabled |boolean |query |False a|Filter by nfs.enabled |comment |string |query |False a|Filter by comment |aggregates.name |string |query |False a|Filter by aggregates.name |aggregates.uuid |string |query |False a|Filter by aggregates.uuid |subtype |string |query |False a|Filter by subtype |dns.servers |string |query |False a|Filter by dns.servers

|dns.domains

|string |query |False a|Filter by dns.domains |fcp.enabled |boolean |query |False a|Filter by fcp.enabled |iscsi.enabled |boolean |query |False a|Filter by iscsi.enabled |name |string |query |False a|Filter by name |ipspace.uuid |string |query |False a|Filter by ipspace.uuid |ipspace.name |string |query |False a|Filter by ipspace.name |ldap.base\_dn |string |query |False a|Filter by ldap.base dn

|ldap.servers |string |query |False a|Filter by ldap.servers |ldap.enabled |boolean |query |False a|Filter by ldap.enabled |ldap.bind\_dn |string |query |False a|Filter by ldap.bind\_dn |ldap.ad\_domain |string |query |False a|Filter by ldap.ad domain |uuid |string |query |False a|Filter by uuid |cifs.name |string |query |False a|Filter by cifs.name |cifs.ad\_domain.fqdn |string |query |False

```
a|Filter by cifs.ad_domain.fqdn
|cifs.ad_domain.organizational_unit
|string
|query
|False
a|Filter by cifs.ad domain.organizational unit
|cifs.enabled
|boolean
|query
|False
a|Filter by cifs.enabled
|s3.name
|string
|query
|False
a|Filter by s3.name
* Introduced in: 9.7
|s3.enabled
|boolean
|query
|False
a|Filter by s3.enabled
* Introduced in: 9.7
|nsswitch.netgroup
|string
|query
|False
a|Filter by nsswitch.netgroup
|nsswitch.group
|string
|query
|False
a|Filter by nsswitch.group
```
|nsswitch.hosts |string |query |False a|Filter by nsswitch.hosts |nsswitch.namemap |string |query |False a|Filter by nsswitch.namemap |nsswitch.passwd |string |query |False a|Filter by nsswitch.passwd |fc\_interfaces.name |string |query |False a|Filter by fc\_interfaces.name \* Introduced in: 9.7 |fc\_interfaces.data\_protocol |string |query |False a|Filter by fc interfaces.data protocol \* Introduced in: 9.7 |snapshot\_policy.uuid |string |query |False a|Filter by snapshot\_policy.uuid

|snapshot\_policy.name |string |query |False a|Filter by snapshot policy.name |state |string |query |False a|Filter by state |certificate.uuid |string |query |False a|Filter by certificate.uuid \* Introduced in: 9.7 |fields |array[string] |query |False a|Specify the fields to return. |max\_records |integer |query |False a|Limit the number of records returned. |return\_records |boolean |query |False a|The default is true for GET calls. When set to false, only the number of records is returned. \* Default value: 1

```
|return_timeout
|integer
|query
|False
a|The number of seconds to allow the call to execute before returning.
When iterating over a collection, the default is 15 seconds. ONTAP
returns earlier if either max records or the end of the collection is
reached.
* Default value: 1
* Max value: 120
* Min value: 0
|order_by
|array[string]
|query
|False
a|Order results by specified fields and optional [asc|desc] direction.
Default direction is 'asc' for ascending.
|===== Response
```

```
Status: 200, Ok
```

```
[cols=3*,options=header]
| == =|Name
|Type
|Description
|_links
|link:#_links[_links]
a|
|num_records
|integer
a|Number of records
|records
|array[link:#svm[svm]]
a|
```

```
|===.Example response
[%collapsible%closed]
====[source, json, subs=+macros]
{
  " links": {
      "next": {
        "href": "/api/resourcelink"
      },
      "self": {
        "href": "/api/resourcelink"
      }
    },
    "records": {
      "_links": {
        "self": {
           "href": "/api/resourcelink"
        }
      },
      "aggregates": {
        "_links": {
          "self": {
             "href": "/api/resourcelink"
          }
        },
      "name": "aggr1",
        "uuid": "1cd8a442-86d1-11e0-ae1c-123478563412"
      },
      "certificate": {
       " links": {
           "self": {
             "href": "/api/resourcelink"
           }
        },
        "name": "cert1",
        "uuid": "1cd8a442-86d1-11e0-ae1c-123478563412"
      },
      "cifs": {
       " links": {
           "self": {
             "href": "/api/resourcelink"
           }
```

```
  },
      "ad domain": {
           "fqdn": "example.com"
        },
        "name": "CIFS1"
      },
      "comment": "string",
      "dns": {
      " links": {
          "self": {
             "href": "/api/resourcelink"
          }
        },
        "domains": [
          "example.com",
          "example2.example3.com"
      \frac{1}{\sqrt{2}}  "servers": [
          "10.224.65.20",
          "2001:db08:a0b:12f0::1"
        ]
      },
      "fc_interfaces": {
      " links": {
           "self": {
             "href": "/api/resourcelink"
           }
        },
      "data protocol": "fcp",
        "location": {
           "port": {
           " links": {
               "self": {
                  "href": "/api/resourcelink"
  }
             },
             "name": "0a",
             "node": {
              "name": "node1"
             },
             "uuid": "1cd8a442-86d1-11e0-ae1c-123478563412"
           }
        },
      "name": "lif1",
        "uuid": "1cd8a442-86d1-11e0-ae1c-123478563412"
      },
```

```
  "fcp": {
      " links": {
          "self": {
            "href": "/api/resourcelink"
          }
        }
      },
    "ip_interfaces": {
      " links": {
          "self": {
             "href": "/api/resourcelink"
          }
        },
        "ip": {
          "address": "10.10.10.7",
          "netmask": "24"
        },
        "location": {
          "broadcast_domain": {
             "_links": {
               "self": {
                 "href": "/api/resourcelink"
              }
            },
             "name": "bd1",
             "uuid": "1cd8a442-86d1-11e0-ae1c-123478563412"
          },
        "home node": {
           " links": {
               "self": {
                 "href": "/api/resourcelink"
  }
            },
            "name": "node1",
            "uuid": "1cd8a442-86d1-11e0-ae1c-123478563412"
          }
        },
        "name": "lif1",
      "service policy": "default-management",
        "services": {
        },
        "uuid": "1cd8a442-86d1-11e0-ae1c-123478563412"
      },
      "ipspace": {
        "_links": {
          "self": {
```

```
  "href": "/api/resourcelink"
     }
    },
    "name": "exchange",
    "uuid": "1cd8a442-86d1-11e0-ae1c-123478563412"
  },
  "iscsi": {
    "_links": {
      "self": {
       "href": "/api/resourcelink"
     }
   }
  },
  "language": "c.utf_8",
  "ldap": {
    "servers": {
   }
  },
  "name": "svm1",
  "nfs": {
    "_links": {
      "self": {
        "href": "/api/resourcelink"
     }
    }
  },
  "nis": {
    "_links": {
     "self": {
        "href": "/api/resourcelink"
     }
    },
    "servers": {
    }
  },
  "nsswitch": {
    "group": {
    },
    "hosts": {
    },
    "namemap": {
    },
    "netgroup": {
    },
    "passwd": {
    }
```

```
  },
      "nvme": {
        "_links": {
          "self": {
            "href": "/api/resourcelink"
          }
        }
      },
      "routes": {
        "destination": {
           "address": "10.10.10.7",
          "family": "ipv4",
          "netmask": "24"
        },
        "gateway": "10.1.1.1"
      },
      "s3": {
        "_links": {
          "self": {
            "href": "/api/resourcelink"
          }
        },
        "certificate": {
         " links": {
             "self": {
              "href": "/api/resourcelink"
            }
          },
          "name": "cert1",
          "uuid": "1cd8a442-86d1-11e0-ae1c-123478563412"
        },
        "name": "s3-server-1"
      },
      "snapmirror": {
        "protected_volumes_count": 0
      },
    "snapshot policy": {
      " links": {
          "self": {
             "href": "/api/resourcelink"
  }
        },
        "name": "default",
        "uuid": "1cd8a442-86d1-11e0-ae1c-123478563412"
      },
      "state": "running",
```

```
  "subtype": "default",
      "uuid": "02c9e252-41be-11e9-81d5-00a0986138f7",
      "volume_efficiency_policy": {
      " links": {
           "self": {
             "href": "/api/resourcelink"
          }
        },
        "name": "default",
        "uuid": "02c9e252-41be-11e9-81d5-00a0986138f7"
      }
   }
}
====== Error
```
## Status: Default, Error

```
[cols=3*,options=header]
|===|Name
|Type
|Description
|error
|link:#error[error]
a|
|===.Example error
[%collapsible%closed]
====
[source, json, subs=+macros]
{
    "error": {
      "arguments": {
        "code": "string",
        "message": "string"
      },
      "code": "4",
      "message": "entry doesn't exist",
      "target": "uuid"
```

```
  }
}
====== Definitions
[.api-def-first-level]
.See Definitions
[%collapsible%closed]
//Start collapsible Definitions block
====[#href]
[.api-collapsible-fifth-title]
href
[cols=3*,options=header]
|===|Name
|Type
|Description
|href
|string
a|
| == =[#_links]
[.api-collapsible-fifth-title]
_links
[cols=3*,options=header]
| == =|Name
|Type
|Description
|next
|link:#href[href]
a|
|self
|link:#href[href]
a|
| == =
```

```
[#_links]
[.api-collapsible-fifth-title]
_links
[cols=3*,options=header]
| == =|Name
|Type
|Description
|self
|link:#href[href]
a|
| == =[#aggregates]
[.api-collapsible-fifth-title]
aggregates
Aggregate
[cols=3*,options=header]
| == =|Name
|Type
|Description
|_links
|link:#_links[_links]
a|
|name
|string
a|
|uuid
|string
a|
| == =
```

```
[#certificate]
[.api-collapsible-fifth-title]
certificate
Certificate for incoming TLS connection requests.
[cols=3*,options=header]
| == =|Name
|Type
|Description
|_links
|link:#_links[_links]
a|
|name
|string
a|Certificate name
|uuid
|string
a|Certificate UUID
| == =[#ad domain]
[.api-collapsible-fifth-title]
ad_domain
[cols=3*,options=header]
| == =|Name
|Type
|Description
|fqdn
|string
a|The fully qualified domain name of the Windows Active Directory to which
this CIFS server belongs. A CIFS server appears as a member of Windows
server object in the Active Directory store.
```
|organizational\_unit |string a|Specifies the organizational unit within the Active Directory domain to associate with the CIFS server. |password |string a|The account password used to add this CIFS server to the Active Directory. This is not audited. Valid in POST only. |user |string a|The user account used to add this CIFS server to the Active Directory. Valid in POST only.  $|===$ [#cifs] [.api-collapsible-fifth-title] cifs [cols=3\*,options=header]  $| == =$ |Name |Type |Description |\_links |link:#\_links[\_links] a| |ad\_domain |link:#ad\_domain[ad\_domain] a| |enabled |boolean a|Specifies whether or not the CIFS service is administratively enabled. |name |string a|The NetBIOS name of the CIFS server.

```
| == =[#dns]
[.api-collapsible-fifth-title]
dns
[cols=3*,options=header]
| == =|Name
|Type
|Description
|_links
|link:#_links[_links]
a|
|domains
|array[string]
a|A list of DNS domains.
Domain names have the following requirements:
* The name must contain only the following characters: A through Z,
a through z, 0 through 9, ".", "-" or " ".
* The first character of each label, delimited by ".", must be one
of the following characters: A through Z or a through z or 0
through 9.
* The last character of each label, delimited by ".", must be one of
the following characters: A through Z, a through z, or 0 through 9.
* The top level domain must contain only the following characters: A
through Z, a through z.
* The system reserves the following names:"all", "local", and "localhost".
|servers
|array[string]
a|The list of IP addresses of the DNS servers. Addresses can be either
IPv4 or IPv6 addresses.
| == =[#node]
[.api-collapsible-fifth-title]
```

```
node
The node on which the FC port is located.
[cols=3*,options=header]
| == =|Name
|Type
|Description
|name
|string
a|The name of the node on which the FC port is located.
| == =[#fc_port_reference]
[.api-collapsible-fifth-title]
fc port reference
An FC port is the physical port of an FC adapter on a cluster node that
can be connected to an FC network.
[cols=3*,options=header]
| == =|Name
|Type
|Description
|_links
|link:#_links[_links]
a|
|name
|string
a|The name of the FC port.
|node
|link:#node[node]
a|The node on which the FC port is located.
```
```
|uuid
|string
a|The unique identifier of the FC port.
| == =[#location]
[.api-collapsible-fifth-title]
location
The location of the Fibre Channel interface is defined by the location of
its port.
[cols=3*,options=header]
| == =|Name
|Type
|Description
|port
|link:#fc_port_reference[fc_port_reference]
a|An FC port is the physical port of an FC adapter on a cluster node that
can be connected to an FC network.
|===[#fc_interface_svm]
[.api-collapsible-fifth-title]
fc_interface_svm
[cols=3*,options=header]
| == =|Name
|Type
|Description
|_links
|link:#_links[_links]
a|
|data_protocol
|string
```

```
a|The data protocol for which the Fibre Channel interface is configured.
|location
|link:#location[location]
a|The location of the Fibre Channel interface is defined by the location
of its port.
|name
|string
a|The name of the Fibre Channel interface.
|uuid
|string
a|The unique identifier of the Fibre Channel interface.
| == =[#fcp]
[.api-collapsible-fifth-title]
fcp
[cols=3*,options=header]
| == =|Name
|Type
|Description
|_links
|link:#_links[_links]
a|
|enabled
|boolean
a|Enable Fiber Channel Protocol (FCP)? Setting to true creates a service
if not already created.
|===[#ip]
[.api-collapsible-fifth-title]
```

```
ip
IP information
[cols=3*,options=header]
| == =|Name
|Type
|Description
|address
|string
a|IPv4 or IPv6 address
|netmask
|string
a|Input as netmask length (16) or IPv4 mask (255.255.0.0).
| == =[#broadcast domain]
[.api-collapsible-fifth-title]
broadcast_domain
Broadcast domain UUID along with a readable name.
[cols=3*,options=header]
| == =|Name
|Type
|Description
|_links
|link:#_links[_links]
a|
|name
|string
a|Name of the broadcast domain, scoped to its IPspace
```
|uuid

```
|string
a|Broadcast domain UUID
| == =[#home_node]
[.api-collapsible-fifth-title]
home_node
[cols=3*,options=header]
| == =|Name
|Type
|Description
|_links
|link:#_links[_links]
a|
|name
|string
a|
|uuid
|string
a|
| == =[#location]
[.api-collapsible-fifth-title]
location
Home node is optional.
[cols=3*,options=header]
| == =|Name
|Type
|Description
|broadcast_domain
|link:#broadcast_domain[broadcast_domain]
```

```
a|Broadcast domain UUID along with a readable name.
|home_node
|link:#home_node[home_node]
a|
| == =[#ip interface svm]
[.api-collapsible-fifth-title]
ip_interface_svm
Interface parameters. Name and home_node are optional.
[cols=3*,options=header]
| == =|Name
|Type
|Description
|_links
|link:#_links[_links]
a|
|ip
|link:#ip[ip]
a|IP information
|location
|link:#location[location]
a|Home node is optional.
|name
|string
a|The name of the interface (optional).
|service_policy
|string
a|Built-in service policies for SVMs.
```

```
|services
|array[string]
a|The services associated with the interface.
|uuid
|string
a|The UUID that uniquely identifies the interface.
|===[#ipspace]
[.api-collapsible-fifth-title]
ipspace
Either the UUID or name may be supplied on input.
[cols=3*,options=header]
| == =|Name
|Type
|Description
|_links
|link:#_links[_links]
a|
|name
|string
a|IPspace name
|uuid
|string
a|IPspace UUID
| == =[#iscsi]
[.api-collapsible-fifth-title]
iscsi
```

```
[cols=3*,options=header]
| == =|Name
|Type
|Description
|_links
|link:#_links[_links]
a|
|enabled
|boolean
a|Enable iSCSI? Setting to true creates a service if not already created.
|===[#ldap]
[.api-collapsible-fifth-title]
ldap
[cols=3*,options=header]
| == =|Name
|Type
|Description
|ad_domain
|string
a|This parameter specifies the name of the Active Directory domain
used to discover LDAP servers for use by this client.
This is mutually exclusive with `servers` during POST.
|base_dn
|string
a|Specifies the default base DN for all searches.
|bind_dn
|string
a|Specifies the user that binds to the LDAP servers. SVM API supports
anonymous binding. For Simple and SASL LDAP binding, use the LDAP API
endpoint.
```

```
|enabled
|boolean
a|Enable LDAP? Setting to true creates a configuration if not already
created.
|servers
|array[string]
a|
| == =[#nfs]
[.api-collapsible-fifth-title]
nfs
[cols=3*,options=header]
| == =|Name
|Type
|Description
|_links
|link:#_links[_links]
a|
|enabled
|boolean
a|Enable NFS? Setting to true creates a service if not already created.
| == =[#nis]
[.api-collapsible-fifth-title]
nis
[cols=3*,options=header]
| == =|Name
|Type
|Description
|_links
|link:#_links[_links]
```

```
a|
|domain
|string
a|The NIS domain to which this configuration belongs.
|enabled
|boolean
a|Enable NIS? Setting to true creates a configuration if not already
created.
|servers
|array[string]
a|A list of hostnames or IP addresses of NIS servers used
by the NIS domain configuration.
| == =[#nsswitch]
[.api-collapsible-fifth-title]
nsswitch
Name service switch configuration
[cols=3*,options=header]
| == =|Name
|Type
|Description
|group
|array[string]
a|Group sources
|hosts
|array[string]
a|Host sources
|namemap
|array[string]
```

```
a|NameMap sources
|netgroup
|array[string]
a|NetGroup sources
|passwd
|array[string]
a|Password sources
| == =[#nvme]
[.api-collapsible-fifth-title]
nvme
[cols=3*,options=header]
| == =|Name
|Type
|Description
|_links
|link:#_links[_links]
a|
|enabled
|boolean
a|Enable NVMe? Setting to true creates a service if not already created.
| == =[#ip_info]
[.api-collapsible-fifth-title]
ip_info
IP information
[cols=3*,options=header]
| == =
```
|Name |Type |Description |address |string a|IPv4 or IPv6 address |family |string a|IPv4 or IPv6 |netmask |string a|Input as netmask length (16) or IPv4 mask (255.255.0.0). For IPv6, you must set the netmask length. The default value is 64. Output is always netmask length.  $| == =$ [#network route for svm] [.api-collapsible-fifth-title] network\_route\_for\_svm [cols=3\*,options=header]  $| == =$ |Name |Type |Description |destination |link:#ip\_info[ip\_info] a|IP information |gateway |string a|The IP address of the gateway router leading to the destination.  $| == =$ 

```
[#certificate]
[.api-collapsible-fifth-title]
certificate
Specifies the certificate that will be used for creating HTTPS connections
to the S3 server.
[cols=3*,options=header]
|===|Name
|Type
|Description
|_links
|link:#_links[_links]
a|
|name
|string
a|Certificate name
|uuid
|string
a|Certificate UUID
|===[#s3]
[.api-collapsible-fifth-title]
s3
[cols=3*,options=header]
|===|Name
|Type
|Description
|_links
|link:#_links[_links]
a|
|certificate
|link:#certificate[certificate]
```
a|Specifies the certificate that will be used for creating HTTPS connections to the S3 server. |enabled |boolean a|Specifies whether or not to enable S3. Setting this value to true creates a service if one is not yet created. |is\_http\_enabled |boolean a|Specifies whether HTTP is enabled on the S3 server. By default, HTTP is disabled on the S3 server. |is\_https\_enabled |boolean a|Specifies whether HTTPS is enabled on the S3 server. By default, HTTPS is enabled on the S3 server. |name |string a|Specifies the name of the S3 server. A server name length can range from 1 to 15 characters and can only contain the following combination of characters 0-9, A-Z, a-z, ".", and "-". |port |integer a|Specifies the HTTP listener port for the S3 server. By default, HTTP is enabled on port 80. |secure\_port |integer a|Specifies the HTTPS listener port for the S3 server. By default, HTTPS is enabled on port 443.  $| == =$ [#snapmirror] [.api-collapsible-fifth-title] snapmirror

```
Specifies attributes for SVM DR protection.
[cols=3*,options=header]
|===|Name
|Type
|Description
|is_protected
|boolean
a|Specifies whether the SVM is a SnapMirror source SVM, using SnapMirror
to protect its data.
|protected_volumes_count
|integer
a|Specifies the number of SVM DR protected volumes in the SVM.
| == =[#snapshot_policy]
[.api-collapsible-fifth-title]
snapshot_policy
This is a reference to the Snapshot copy policy.
[cols=3*,options=header]
| == =|Name
|Type
|Description
|_links
|link:#_links[_links]
a|
|name
|string
a|
|uuid
|string
```

```
a|
| == =[#volume_efficiency_policy]
[.api-collapsible-fifth-title]
volume_efficiency_policy
This is a reference to the volume efficiency policy.
[cols=3*,options=header]
| == =|Name
|Type
|Description
|_links
|link:#_links[_links]
a|
|name
|string
a|Name of the volume efficiency policy
|uuid
|string
a|Unique identifier of the volume efficiency policy.
| == =[#svm]
[.api-collapsible-fifth-title]
svm
[cols=3*,options=header]
|===|Name
|Type
|Description
|_links
|link:#_links[_links]
```

```
a|
|aggregates
|array[link:#aggregates[aggregates]]
a|List of allowed aggregates for SVM volumes. An administrator is allowed
to create volumes on these aggregates.
|aggregates_delegated
|boolean
a|This property is true when the administrator has delegated the
aggregates for the SVM volumes.
|certificate
|link:#certificate[certificate]
a|Certificate for incoming TLS connection requests.
|cifs
|link:#cifs[cifs]
a|
|comment
|string
a|Comment
|dns
|link:#dns[dns]
a|
|fc_interfaces
|array[link:#fc_interface_svm[fc_interface_svm]]
a|FC Interface for the SVM
|fcp
|link:#fcp[fcp]
a|
|ip_interfaces
|array[link:#ip_interface_svm[ip_interface_svm]]
a|IP interfaces for the SVM
|ipspace
```

```
|link:#ipspace[ipspace]
a|Either the UUID or name may be supplied on input.
|iscsi
|link:#iscsi[iscsi]
a|
|language
|string
a|Default volume language code. UTF-8 encoded languages are valid in POST
or PATCH. Non UTF-8 language encodings are for backward compatibility and
are not valid input for POST and PATCH requests.
|ldap
|link:#ldap[ldap]
a|
|name
|string
a|The name of the SVM.
|nfs
|link:#nfs[nfs]
a|
|nis
|link:#nis[nis]
a|
|nsswitch
|link:#nsswitch[nsswitch]
a|Name service switch configuration
|nvme
|link:#nvme[nvme]
a|
|routes
|array[link:#network_route_for_svm[network_route_for_svm]]
a|Optional array of routes for the SVM
```
|s3

```
|link:#s3[s3]
a|
|snapmirror
|link:#snapmirror[snapmirror]
a|Specifies attributes for SVM DR protection.
|snapshot_policy
|link:#snapshot_policy[snapshot_policy]
a|This is a reference to the Snapshot copy policy.
|state
|string
a|SVM State
|subtype
|string
a|SVM subtype. The SVM subtype sync_destination is created automatically
when an SVM of subtype sync source is created on the source MetroCluster
cluster. A POST request with sync_destination as SVM subtype is invalid.
|uuid
|string
a|The unique identifier of the SVM.
|volume_efficiency_policy
|link:#volume_efficiency_policy[volume_efficiency_policy]
a|This is a reference to the volume efficiency policy.
| == =[#error arguments]
[.api-collapsible-fifth-title]
error_arguments
[cols=3*,options=header]
|===|Name
|Type
|Description
```

```
|code
|string
a|Argument code
|message
|string
a|Message argument
|===[#error]
[.api-collapsible-fifth-title]
error
[cols=3*,options=header]
| == =|Name
|Type
|Description
|arguments
|array[link:#error_arguments[error_arguments]]
a|Message arguments
|code
|string
a|Error code
|message
|string
a|Error message
|target
|string
a|The target parameter that caused the error.
|===
```

```
//end collapsible .Definitions block
====[[IDdd3305c64c7743943cc237aa0ba095ab]]
= Create and provision an SVM
[.api-doc-operation .api-doc-operation-post]#POST# [.api-doc-code-
block]#`/svm/svms`#
*Introduced In:* 9.6
Creates and provisions an SVM. If no IPspace is provided, then the SVM is
created on the `Default` IPspace.
* The number of parallel SVMs that can be created must not be greater than
five.
* If a sixth SVM POST request is issued, the following error message is
generated: "Maximum allowed SVM jobs exceeded. Wait for the existing SVM
jobs to complete and try again."
== Required properties
* `name` - Name of the SVM to be created.
== Recommended optional properties
* `ipspace.name` or `ipspace.uuid` - IPspace of the SVM
* `ip_interfaces` - If provided, the following fields are required:
* `ip interfaces.name` - Name of the interface
* `ip_interfaces.ip.address` - IP address
* `ip_interfaces.ip.netmask` - Netmask length or IP address
* `ip_interfaces.location.broadcast_domain.uuid` or
`ip interfaces.location.broadcast domain.name` - Broadcast domain name or
UUID belonging to the same IPspace of the SVM.
* `routes` - If provided, the following field is required:
*** `routes.gateway` - Gateway IP address
* `cifs` - If provided, interfaces, routes and DNS must be provided. The
following fields are also required:
*** `cifs.name` - Name of the CIFS server to be created for the SVM.
*** `cifs.ad domain.fqdn` - Fully qualified domain name
```
\*\*\* `cifs.ad\_domain.user` - Administrator username \*\*\* `cifs.ad domain.password` - User password \* `ldap` - If provided, the following fields are required: \*\*\* `ldap.servers` or `ldap.ad domain` - LDAP server list or Active Directory domain \*\*\* `ldap.bind dn` - Bind DN \*\*\* `ldap.base dn` - Base DN \* `nis` - If provided, the following fields are required: \*\*\* `nis.servers` - NIS servers \*\*\* `nis.domain` - NIS domain \* `dns` - If provided, the following fields are required: \*\*\* `dns.servers` - Name servers \*\*\* `dns.domains` - Domains \* `fc interfaces` - If provided, the following fields are required: \*\*\* `fc interfaces.name` - Fibre Channel interface name \*\*\* `fc interfaces.data protocol` - Fibre Channel interface data protocol \*\*\* `fc\_interfaces.location.port.uuid` or `fc interfaces.location.port.name` and `fc\_interfaces.location.port.node.name` - Either port UUID or port name and node name together must be provided. \* `s3` - If provided, the following field should also be specified: \*\*\* `s3.name` - Name of the S3 server. If ``s3.name' is not specified while ``s3.enabled` is set to 'true', the S3 server will be created with the default name '+++<svm.name>+++ S3Server'.+++</svm.name>+++ == Default property values If not specified in POST, the following default property values are assigned:

```
* `language` - _C.UTF-8_
* `ipspace.name` - Default
* `snapshot policy.name` - Default
* `subtype` - Default ( sync-source if MetroCluster configuration )
== Related ONTAP commands
* `vserver create`
* `vserver add-aggregates`
* `network interface create`
* `network route create`
* `vserver services name-service dns create`
* `vserver nfs create`
* `vserver services name-service ldap client create`
* `vserver cifs create`
* `vserver services name-service nis-domain create`
* `vserver iscsi create`
* `vserver nvme create`
* `vserver fcp create`
* `vserver services name-service ns-switch create`
* `vserver object-store-server create`
== Examples
. Creates an SVM with default "snapshot_policy"
----
   POST "/api/svm/svms" '{"name":"testVs",
"snapshot_policy":{"name":"default"}}'
----
. Creates an SVM and configures NFS, ISCSI and FCP
----
   POST "/api/svm/svms" '{"name":"testVs", "nfs":{"enabled":"true"},
"fcp":{"enabled":"true"}, "iscsi":{"enabled":"true"}}'
----
. Creates an SVM and configures NVMe
----
   POST "/api/svm/svms" '{"name":"testVs", "nvme":{"enabled":"true"}}'
----
. Creates an SVM and configures LDAP
---
```

```
  POST "/api/svm/svms" '{"name":"testVs",
"snapshot policy": { "name": "default" },
"ldap":{"servers":["10.140.101.1","10.140.101.2"], "ad_domain":"abc.com",
"base dn":"dc=netapp,dc=com", "bind dn":"dc=netapp,dc=com"}}'
---. Creates an SVM and configures NIS
----
   POST "/api/svm/svms" '{"name":"testVs",
"snapshot policy":{"name":"default"}, "nis":{"enabled":"true",
"domain":"def.com","servers":["10.224.223.130", "10.224.223.131"]}}'
----
. Creates an SVM and configures DNS
----
   POST "/api/svm/svms" '{"name":"testVs",
"snapshot_policy":{"name":"default"},
"dns":{"domains":["abc.com","def.com"], "servers":["10.224.223.130",
"10.224.223.131"]}}'
----
. Creates an SVM and configures a LIF
----
   POST "/api/svm/svms" '{"name":"testVs", "ip_interfaces":
[{"name":"lif1", "ip":{"address":"10.10.10.7", "netmask":
"255.255.255.0"}, "location":{"broadcast_domain":{"name":"bd1"},
"home node":{"name":"node1"}}, "service policy": "default-management"}]}'
----
. Creates an SVM and configures a LIF with IPV6 address
----
   POST "/api/svm/svms" '{"name":"testVs", "ip_interfaces":
[{"name":"lif2", "ip":{"address":"fd22:8b1e:b255:202:2a0:98ff:fe01:7d5b",
"netmask":"24"}, "location":{"broadcast_domain":{"name":"bd1"},
"home node":{"name":"node1"}}, "service policy": "default-management"}]}'
---. Creates an SVM and configures CIFS
----
   POST "/api/svm/svms" '{"name":"testVs", "cifs":{"name":"CIFDOC",
"ad domain": {"fqdn":"abc.def.com", "organizational unit":"CN=Computers",
"user":"cif_admin", "password":"abc123"}},
```

```
"ip_interfaces":[{"name":"lif1", "ip":{"address":"10.10.10.7", "netmask":
"255.255.255.0"}, "location":{"broadcast_domain":{"name":"bd1"},
"home node":{"name":"node1"}}, "service policy": "default-
management"}],"routes": [{"destination": {"address": "0.0.0.0", "netmask":
"0"}, "gateway": "10.10.10.7"}], "dns":{"domains":["abc.def.com",
"def.com"], "servers":["10.224.223.130", "10.224.223.131"]}}'
----
. Creates an SVM and configures an S3 server
----
   POST "/api/svm/svms" '{"name":"svm5", "s3":{"name":"s3-server-1",
"enabled":true}}'
----
== Learn more
* xref:{relative path}svm svms endpoint overview.html[DOC /svm/svms]
== Parameters
[cols=5*,options=header]
| == =|Name
|Type
|In
|Required
|Description
|return_records
|boolean
|query
|False
a|The default is false. If set to true, the records are returned.
* Default value:
|return_timeout
|integer
|query
|False
a|The number of seconds to allow the call to execute before returning.
When doing a POST, PATCH, or DELETE operation on a single record, the
default is 0 seconds. This means that if an asynchronous operation is
```

```
started, the server immediately returns HTTP code 202 (Accepted) along
with a link to the job. If a non-zero value is specified for POST, PATCH,
or DELETE operations, ONTAP waits that length of time to see if the job
completes so it can return something other than 202.
* Default value: 1
* Max value: 120
* Min value: 0
| == === Request Body
[cols=3*,options=header]
| == =|Name
|Type
|Description
|_links
|link:#_links[_links]
a|
| aggregates
|array[link:#aggregates[aggregates]]
a|List of allowed aggregates for SVM volumes. An administrator is allowed
to create volumes on these aggregates.
|aggregates_delegated
|boolean
a|This property is true when the administrator has delegated the
aggregates for the SVM volumes.
|certificate
|link:#certificate[certificate]
a|Certificate for incoming TLS connection requests.
|cifs
|link:#cifs[cifs]
a|
|comment
```

```
|string
a|Comment
|dns
|link:#dns[dns]
a|
|fc_interfaces
|array[link:#fc_interface_svm[fc_interface_svm]]
a|FC Interface for the SVM
|fcp
|link:#fcp[fcp]
a|
|ip_interfaces
|array[link:#ip_interface_svm[ip_interface_svm]]
a|IP interfaces for the SVM
|ipspace
|link:#ipspace[ipspace]
a|Either the UUID or name may be supplied on input.
|iscsi
|link:#iscsi[iscsi]
a|
|language
|string
a|Default volume language code. UTF-8 encoded languages are valid in POST
or PATCH. Non UTF-8 language encodings are for backward compatibility and
are not valid input for POST and PATCH requests.
|ldap
|link:#ldap[ldap]
a|
|name
|string
a|The name of the SVM.
```

```
|nfs
|link:#nfs[nfs]
a|
|nis
|link:#nis[nis]
a|
|nsswitch
|link:#nsswitch[nsswitch]
a|Name service switch configuration
|nvme
|link:#nvme[nvme]
a|
|routes
|array[link:#network route for svm[network route for svm]]
a|Optional array of routes for the SVM
|s3
|link:#s3[s3]
a|
|snapmirror
|link:#snapmirror[snapmirror]
a|Specifies attributes for SVM DR protection.
|snapshot_policy
|link:#snapshot_policy[snapshot_policy]
a|This is a reference to the Snapshot copy policy.
|state
|string
a|SVM State
|subtype
|string
a|SVM subtype. The SVM subtype sync_destination is created automatically
when an SVM of subtype sync source is created on the source MetroCluster
cluster. A POST request with sync_destination as SVM subtype is invalid.
```

```
|uuid
|string
a|The unique identifier of the SVM.
|volume_efficiency_policy
|link:#volume_efficiency_policy[volume_efficiency_policy]
a|This is a reference to the volume efficiency policy.
|===.Example request
[%collapsible%closed]
====[source, json, subs=+macros]
{
    "_links": {
     "self": {
        "href": "/api/resourcelink"
      }
    },
    "aggregates": {
    " links": {
        "self": {
          "href": "/api/resourcelink"
        }
      },
      "name": "aggr1",
      "uuid": "1cd8a442-86d1-11e0-ae1c-123478563412"
    },
    "certificate": {
    " links": {
        "self": {
          "href": "/api/resourcelink"
        }
      },
    "name": "cert1",
      "uuid": "1cd8a442-86d1-11e0-ae1c-123478563412"
    },
    "cifs": {
    " links": {
        "self": {
           "href": "/api/resourcelink"
```

```
  }
    },
  "ad domain": {
     "fqdn": "example.com"
    },
    "name": "CIFS1"
  },
  "comment": "string",
  "dns": {
  " links": {
     "self": {
        "href": "/api/resourcelink"
     }
    },
    "domains": [
      "example.com",
     "example2.example3.com"
  \frac{1}{\sqrt{2}}  "servers": [
     "10.224.65.20",
     "2001:db08:a0b:12f0::1"
    ]
  },
"fc_interfaces": {
  " links": {
      "self": {
        "href": "/api/resourcelink"
     }
    },
  "data protocol": "fcp",
    "location": {
      "port": {
      " links": {
          "self": {
            "href": "/api/resourcelink"
          }
        },
        "name": "0a",
        "node": {
          "name": "node1"
         },
        "uuid": "1cd8a442-86d1-11e0-ae1c-123478563412"
      }
    },
    "name": "lif1",
    "uuid": "1cd8a442-86d1-11e0-ae1c-123478563412"
```

```
  },
   "fcp": {
      "_links": {
        "self": {
          "href": "/api/resourcelink"
        }
      }
    },
  "ip_interfaces": {
    " links": {
        "self": {
          "href": "/api/resourcelink"
        }
      },
      "ip": {
        "address": "10.10.10.7",
       "netmask": "24"
      },
      "location": {
        "broadcast_domain": {
         " links": {
            "self": {
               "href": "/api/resourcelink"
            }
           },
          "name": "bd1",
          "uuid": "1cd8a442-86d1-11e0-ae1c-123478563412"
        },
      "home node": {
         " links": {
            "self": {
               "href": "/api/resourcelink"
  }
           },
          "name": "node1",
          "uuid": "1cd8a442-86d1-11e0-ae1c-123478563412"
        }
      },
      "name": "lif1",
    "service policy": "default-management",
      "services": {
      },
      "uuid": "1cd8a442-86d1-11e0-ae1c-123478563412"
    },
    "ipspace": {
    " links": {
```

```
  "self": {
         "href": "/api/resourcelink"
      }
    },
    "name": "exchange",
    "uuid": "1cd8a442-86d1-11e0-ae1c-123478563412"
  },
  "iscsi": {
  " links": {
     "self": {
       "href": "/api/resourcelink"
     }
   }
  },
  "language": "c.utf_8",
  "ldap": {
   "servers": {
  }
  },
  "name": "svm1",
  "nfs": {
   "_links": {
      "self": {
        "href": "/api/resourcelink"
     }
   }
\},
  "nis": {
   "_links": {
      "self": {
        "href": "/api/resourcelink"
     }
    },
    "servers": {
   }
  },
  "nsswitch": {
   "group": {
   },
    "hosts": {
    },
    "namemap": {
    },
    "netgroup": {
    },
    "passwd": {
```

```
  }
  },
  "nvme": {
   "_links": {
      "self": {
        "href": "/api/resourcelink"
      }
    }
  },
  "routes": {
    "destination": {
      "address": "10.10.10.7",
      "family": "ipv4",
     "netmask": "24"
   },
    "gateway": "10.1.1.1"
  },
  "s3": {
 " links": {
      "self": {
        "href": "/api/resourcelink"
     }
    },
    "certificate": {
      "_links": {
        "self": {
          "href": "/api/resourcelink"
        }
      },
    "name": "cert1",
      "uuid": "1cd8a442-86d1-11e0-ae1c-123478563412"
    },
    "name": "s3-server-1"
  },
  "snapmirror": {
    "protected_volumes_count": 0
  },
  "snapshot_policy": {
  " links": {
      "self": {
        "href": "/api/resourcelink"
     }
    },
    "name": "default",
    "uuid": "1cd8a442-86d1-11e0-ae1c-123478563412"
  },
```

```
  "state": "running",
    "subtype": "default",
    "uuid": "02c9e252-41be-11e9-81d5-00a0986138f7",
    "volume_efficiency_policy": {
      "_links": {
        "self": {
          "href": "/api/resourcelink"
       }
      },
      "name": "default",
     "uuid": "02c9e252-41be-11e9-81d5-00a0986138f7"
   }
}
== == === Response
```
Status: 202, Accepted

```
[cols=3*,options=header]
| == =|Name
|Type
|Description
|job
|link:#job_link[job_link]
a|
|===.Example response
[%collapsible%closed]
====[source,json,subs=+macros]
{
    "job": {
    " links": {
        "self": {
          "href": "/api/resourcelink"
        }
      },
      "uuid": "string"
   }
}
====== Error
```
## Status: Default

```
ONTAP Error Response Codes
|===| Error codes | Description
| 2621580
| Cannot specify options other than SVM name, comment and ipspace for a
Vserver that is being configured as the destination for SVM DR.
| 2621634
| "sync-source" SVM can only be created in a MetroCluster configuration.
```
| 2621657 | "sync-destination" SVM can only be created by the system. | 13434884 | Cannot create an SVM because of incorrect fields. | 13434885 | Non-UTF8 language(s) not supported. | 13434888 | IPspace UUID and IPspace name mismatch. | 13434889 | Internal Error. Wait and retry. | 13434894 | Maximum allowed SVM jobs exceeded. Wait for the existing SVM jobs to complete and try again. | 13434908 | Invalid SVM name. The name is already in use by another SVM, IPSpace or cluster. | 13434909 | Internal Error. Failed to identify the aggregate to host SVM root volume. | 13434910 | Internal Error. Failed to allocate new SVM ID. | 13434911 | Invalid SVM name. Maximum supported length is 41 if SVM is of type \"sync-source\", otherwise 47. | 13434912 | Failed to find IPspace. | 13434913 | Internal error: Failed to check if an SVM create operation is in progress. Contact technical support for assistance. | 13434914 | Request to create the root volume of the SVM failed because there is not enough space in specified aggregate. | 13434915 | Failed to unlock the SVM because SVM create or delete job is in

```
progress. Wait a few minutes, and then try the command again.
| 13434916
| SVM is in the process of being created. Wait a few minutes, and then try
the command again.
| 13434917
| SVM creation successful.
| 13434918
| IPspace name not provided for creating an SVM.
| == =[cols=3*,options=header]
| == =|Name
|Type
|Description
|error
|link:#error[error]
a|
| == =.Example error
[%collapsible%closed]
====
[source,json,subs=+macros]
{
    "error": {
      "arguments": {
        "code": "string",
        "message": "string"
      },
      "code": "4",
      "message": "entry doesn't exist",
      "target": "uuid"
    }
}
====== Definitions
```
```
[.api-def-first-level]
.See Definitions
[%collapsible%closed]
//Start collapsible Definitions block
====[#href]
[.api-collapsible-fifth-title]
href
[cols=3*,options=header]
|===|Name
|Type
|Description
|href
|string
a|
| == =[#_links]
[.api-collapsible-fifth-title]
_links
[cols=3*,options=header]
| == =|Name
|Type
|Description
|self
|link:#href[href]
a|
| == =[#aggregates]
[.api-collapsible-fifth-title]
aggregates
Aggregate
[cols=3*,options=header]
```

```
| == =|Name
|Type
|Description
|_links
|link:#_links[_links]
a|
|name
|string
a|
|uuid
|string
a|
|===[#certificate]
[.api-collapsible-fifth-title]
certificate
Certificate for incoming TLS connection requests.
[cols=3*,options=header]
|===|Name
|Type
|Description
|_links
|link:#_links[_links]
a|
|name
|string
a|Certificate name
|uuid
|string
a|Certificate UUID
```

```
| == =[#ad domain]
[.api-collapsible-fifth-title]
ad_domain
[cols=3*,options=header]
| == =|Name
|Type
|Description
|fqdn
|string
a|The fully qualified domain name of the Windows Active Directory to which
this CIFS server belongs. A CIFS server appears as a member of Windows
server object in the Active Directory store.
|organizational_unit
|string
a|Specifies the organizational unit within the Active Directory domain to
associate with the CIFS server.
|password
|string
a|The account password used to add this CIFS server to the Active
Directory. This is not audited. Valid in POST only.
|user
|string
a|The user account used to add this CIFS server to the Active Directory.
Valid in POST only.
| == =[#cifs]
[.api-collapsible-fifth-title]
cifs
[cols=3*,options=header]
| == =
```

```
|Name
|Type
|Description
|_links
|link:#_links[_links]
a|
|ad_domain
|link:#ad_domain[ad_domain]
a|
|enabled
|boolean
a|Specifies whether or not the CIFS service is administratively enabled.
|name
|string
a|The NetBIOS name of the CIFS server.
| == =[#dns]
[.api-collapsible-fifth-title]
dns
[cols=3*,options=header]
|===|Name
|Type
|Description
|_links
|link:#_links[_links]
a|
|domains
|array[string]
a|A list of DNS domains.
Domain names have the following requirements:
* The name must contain only the following characters: A through Z,
a through z, 0 through 9, ".", "-" or " ".
* The first character of each label, delimited by ".", must be one
```

```
of the following characters: A through Z or a through z or 0
through 9.
* The last character of each label, delimited by ".", must be one of
the following characters: A through Z, a through z, or 0 through 9.
* The top level domain must contain only the following characters: A
through Z, a through z.
* The system reserves the following names:"all", "local", and "localhost".
|servers
|array[string]
a|The list of IP addresses of the DNS servers. Addresses can be either
IPv4 or IPv6 addresses.
|===[#node]
[.api-collapsible-fifth-title]
node
The node on which the FC port is located.
[cols=3*,options=header]
| == =|Name
|Type
|Description
|name
|string
a|The name of the node on which the FC port is located.
|===[#fc_port_reference]
[.api-collapsible-fifth-title]
fc_port_reference
An FC port is the physical port of an FC adapter on a cluster node that
can be connected to an FC network.
```

```
[cols=3*,options=header]
| == =|Name
|Type
|Description
|_links
|link:#_links[_links]
a|
|name
|string
a|The name of the FC port.
|node
|link:#node[node]
a|The node on which the FC port is located.
|uuid
|string
a|The unique identifier of the FC port.
| == =[#location]
[.api-collapsible-fifth-title]
location
The location of the Fibre Channel interface is defined by the location of
its port.
[cols=3*,options=header]
| == =|Name
|Type
|Description
|port
|link:#fc_port_reference[fc_port_reference]
a|An FC port is the physical port of an FC adapter on a cluster node that
can be connected to an FC network.
```

```
| == =[#fc interface svm]
[.api-collapsible-fifth-title]
fc_interface_svm
[cols=3*,options=header]
|===|Name
|Type
|Description
|_links
|link:#_links[_links]
a|
|data_protocol
|string
a|The data protocol for which the Fibre Channel interface is configured.
|location
|link:#location[location]
a|The location of the Fibre Channel interface is defined by the location
of its port.
|name
|string
a|The name of the Fibre Channel interface.
|uuid
|string
a|The unique identifier of the Fibre Channel interface.
| == =[#fcp]
[.api-collapsible-fifth-title]
fcp
[cols=3*,options=header]
```

```
| == =|Name
|Type
|Description
|_links
|link:#_links[_links]
a|
|enabled
|boolean
a|Enable Fiber Channel Protocol (FCP)? Setting to true creates a service
if not already created.
| == =[#ip]
[.api-collapsible-fifth-title]
ip
IP information
[cols=3*,options=header]
| == =|Name
|Type
|Description
|address
|string
a|IPv4 or IPv6 address
|netmask
|string
a|Input as netmask length (16) or IPv4 mask (255.255.0.0).
| == =[#broadcast_domain]
[.api-collapsible-fifth-title]
broadcast_domain
```

```
Broadcast domain UUID along with a readable name.
[cols=3*,options=header]
| == =|Name
|Type
|Description
|_links
|link:#_links[_links]
a|
|name
|string
a|Name of the broadcast domain, scoped to its IPspace
|uuid
|string
a|Broadcast domain UUID
|===[#home_node]
[.api-collapsible-fifth-title]
home_node
[cols=3*,options=header]
| == =|Name
|Type
|Description
|_links
|link:#_links[_links]
a|
|name
|string
a|
|uuid
|string
```

```
a|
| == =[#location]
[.api-collapsible-fifth-title]
location
Home_node is optional.
[cols=3*,options=header]
| == =|Name
|Type
|Description
|broadcast_domain
|link:#broadcast_domain[broadcast_domain]
a|Broadcast domain UUID along with a readable name.
|home_node
|link:#home_node[home_node]
a|
|===[#ip interface svm]
[.api-collapsible-fifth-title]
ip_interface_svm
Interface parameters. Name and home node are optional.
[cols=3*,options=header]
|===|Name
|Type
|Description
|_links
|link:#_links[_links]
a|
```

```
|ip
|link:#ip[ip]
a|IP information
|location
|link:#location[location]
a|Home node is optional.
|name
|string
a|The name of the interface (optional).
|service_policy
|string
a|Built-in service policies for SVMs.
|services
|array[string]
a|The services associated with the interface.
|uuid
|string
a|The UUID that uniquely identifies the interface.
| == =[#ipspace]
[.api-collapsible-fifth-title]
ipspace
Either the UUID or name may be supplied on input.
[cols=3*,options=header]
| == =|Name
|Type
|Description
|_links
```

```
|link:#_links[_links]
a|
|name
|string
a|IPspace name
|uuid
|string
a|IPspace UUID
| == =[#iscsi]
[.api-collapsible-fifth-title]
iscsi
[cols=3*,options=header]
|===|Name
|Type
|Description
|_links
|link:#_links[_links]
a|
|enabled
|boolean
a|Enable iSCSI? Setting to true creates a service if not already created.
|===[#ldap]
[.api-collapsible-fifth-title]
ldap
[cols=3*,options=header]
| == =|Name
|Type
|Description
```

```
|ad_domain
|string
a|This parameter specifies the name of the Active Directory domain
used to discover LDAP servers for use by this client.
This is mutually exclusive with `servers` during POST.
|base_dn
|string
a|Specifies the default base DN for all searches.
|bind_dn
|string
a|Specifies the user that binds to the LDAP servers. SVM API supports
anonymous binding. For Simple and SASL LDAP binding, use the LDAP API
endpoint.
|enabled
|boolean
a|Enable LDAP? Setting to true creates a configuration if not already
created.
|servers
|array[string]
a|
|===[#nfs]
[.api-collapsible-fifth-title]
nfs
[cols=3*,options=header]
| == =|Name
|Type
|Description
|_links
|link:#_links[_links]
a|
```

```
|enabled
|boolean
a|Enable NFS? Setting to true creates a service if not already created.
| == =[#nis]
[.api-collapsible-fifth-title]
nis
[cols=3*,options=header]
| == =|Name
|Type
|Description
|_links
|link:#_links[_links]
a|
|domain
|string
a|The NIS domain to which this configuration belongs.
|enabled
|boolean
a|Enable NIS? Setting to true creates a configuration if not already
created.
|servers
|array[string]
a|A list of hostnames or IP addresses of NIS servers used
by the NIS domain configuration.
| == =[#nsswitch]
[.api-collapsible-fifth-title]
nsswitch
Name service switch configuration
```

```
[cols=3*,options=header]
|===|Name
|Type
|Description
|group
|array[string]
a|Group sources
|hosts
|array[string]
a|Host sources
|namemap
|array[string]
a|NameMap sources
|netgroup
|array[string]
a|NetGroup sources
|passwd
|array[string]
a|Password sources
| == =[#nvme]
[.api-collapsible-fifth-title]
nvme
[cols=3*,options=header]
| == =|Name
|Type
|Description
|_links
```

```
|link:#_links[_links]
a|
|enabled
|boolean
a|Enable NVMe? Setting to true creates a service if not already created.
|===[#ip info]
[.api-collapsible-fifth-title]
ip_info
IP information
[cols=3*,options=header]
| == =|Name
|Type
|Description
|address
|string
a|IPv4 or IPv6 address
|family
|string
a|IPv4 or IPv6
|netmask
|string
a|Input as netmask length (16) or IPv4 mask (255.255.0.0). For IPv6, you
must set the netmask length. The default value is 64. Output is always
netmask length.
| ===[#network route for svm]
[.api-collapsible-fifth-title]
network_route_for_svm
```

```
[cols=3*,options=header]
| == =|Name
|Type
|Description
|destination
|link:#ip_info[ip_info]
a|IP information
|gateway
|string
a|The IP address of the gateway router leading to the destination.
|===[#certificate]
[.api-collapsible-fifth-title]
certificate
Specifies the certificate that will be used for creating HTTPS connections
to the S3 server.
[cols=3*,options=header]
| == =|Name
|Type
|Description
|_links
|link:#_links[_links]
a|
|name
|string
a|Certificate name
|uuid
|string
a|Certificate UUID
```

```
| == =[ #s3][.api-collapsible-fifth-title]
s3
[cols=3*,options=header]
|===|Name
|Type
|Description
|_links
|link:#_links[_links]
a|
|certificate
|link:#certificate[certificate]
a|Specifies the certificate that will be used for creating HTTPS
connections to the S3 server.
|enabled
|boolean
a|Specifies whether or not to enable S3. Setting this value to true
creates a service if one is not yet created.
|is_http_enabled
|boolean
a|Specifies whether HTTP is enabled on the S3 server. By default, HTTP is
disabled on the S3 server.
|is_https_enabled
|boolean
a|Specifies whether HTTPS is enabled on the S3 server. By default, HTTPS
is enabled on the S3 server.
|name
|string
a|Specifies the name of the S3 server. A server name length can range from
1 to 15 characters and can only contain the following combination of
characters 0-9, A-Z, a-z, ".", and "-".
```
|port |integer a|Specifies the HTTP listener port for the S3 server. By default, HTTP is enabled on port 80. |secure\_port |integer a|Specifies the HTTPS listener port for the S3 server. By default, HTTPS is enabled on port 443.  $| == =$ [#snapmirror] [.api-collapsible-fifth-title] snapmirror Specifies attributes for SVM DR protection. [cols=3\*,options=header]  $| == =$ |Name |Type |Description |is\_protected |boolean a|Specifies whether the SVM is a SnapMirror source SVM, using SnapMirror to protect its data. |protected\_volumes\_count |integer a|Specifies the number of SVM DR protected volumes in the SVM.  $| == =$ [#snapshot\_policy] [.api-collapsible-fifth-title] snapshot\_policy

```
This is a reference to the Snapshot copy policy.
[cols=3*,options=header]
| == =|Name
|Type
|Description
|_links
|link:#_links[_links]
a|
|name
|string
a|
|uuid
|string
a|
| == =[#volume_efficiency_policy]
[.api-collapsible-fifth-title]
volume_efficiency_policy
This is a reference to the volume efficiency policy.
[cols=3*,options=header]
| == =|Name
|Type
|Description
|_links
|link:#_links[_links]
a|
|name
|string
a|Name of the volume efficiency policy
```

```
|uuid
|string
a|Unique identifier of the volume efficiency policy.
| == =[#svm]
[.api-collapsible-fifth-title]
svm
[cols=3*,options=header]
| == =|Name
|Type
|Description
|_links
|link:#_links[_links]
a|
|aggregates
|array[link:#aggregates[aggregates]]
a|List of allowed aggregates for SVM volumes. An administrator is allowed
to create volumes on these aggregates.
|aggregates_delegated
|boolean
a|This property is true when the administrator has delegated the
aggregates for the SVM volumes.
|certificate
|link:#certificate[certificate]
a|Certificate for incoming TLS connection requests.
|cifs
|link:#cifs[cifs]
a|
|comment
|string
a|Comment
```

```
|dns
|link:#dns[dns]
a|
|fc_interfaces
|array[link:#fc_interface_svm[fc_interface_svm]]
a|FC Interface for the SVM
|fcp
|link:#fcp[fcp]
a|
|ip_interfaces
|array[link:#ip_interface_svm[ip_interface_svm]]
a|IP interfaces for the SVM
|ipspace
|link:#ipspace[ipspace]
a|Either the UUID or name may be supplied on input.
|iscsi
|link:#iscsi[iscsi]
a|
|language
|string
a|Default volume language code. UTF-8 encoded languages are valid in POST
or PATCH. Non UTF-8 language encodings are for backward compatibility and
are not valid input for POST and PATCH requests.
|ldap
|link:#ldap[ldap]
a|
|name
|string
a|The name of the SVM.
|nfs
|link:#nfs[nfs]
a|
```

```
|nis
|link:#nis[nis]
a|
|nsswitch
|link:#nsswitch[nsswitch]
a|Name service switch configuration
|nvme
|link:#nvme[nvme]
a|
|routes
|array[link:#network route for svm[network route for svm]]
a|Optional array of routes for the SVM
|s3|link:#s3[s3]
a|
|snapmirror
|link:#snapmirror[snapmirror]
a|Specifies attributes for SVM DR protection.
|snapshot_policy
|link:#snapshot_policy[snapshot_policy]
a|This is a reference to the Snapshot copy policy.
|state
|string
a|SVM State
|subtype
|string
a|SVM subtype. The SVM subtype sync destination is created automatically
when an SVM of subtype sync_source is created on the source MetroCluster
cluster. A POST request with sync_destination as SVM subtype is invalid.
|uuid
```
|string

```
a|The unique identifier of the SVM.
|volume_efficiency_policy
|link:#volume_efficiency_policy[volume_efficiency_policy]
a|This is a reference to the volume efficiency policy.
| == =[#job_link]
[.api-collapsible-fifth-title]
job_link
[cols=3*,options=header]
| == =|Name
|Type
|Description
|_links
|link:#_links[_links]
a|
|uuid
|string
a|The UUID of the asynchronous job that is triggered by a POST, PATCH, or
DELETE operation.
|===[#error arguments]
[.api-collapsible-fifth-title]
error_arguments
[cols=3*,options=header]
| == =|Name
|Type
|Description
|code
|string
a|Argument code
```

```
|message
|string
a|Message argument
| == =[#error]
[.api-collapsible-fifth-title]
error
[cols=3*,options=header]
|===|Name
|Type
|Description
|arguments
|array[link:#error_arguments[error_arguments]]
a|Message arguments
|code
|string
a|Error code
|message
|string
a|Error message
|target
|string
a|The target parameter that caused the error.
|===
//end collapsible .Definitions block
====
```

```
[[ID72447834153564311c58a171cd1ec02b]]
= Delete an SVM
[.api-doc-operation .api-doc-operation-delete]#DELETE# [.api-doc-code-
block]#`/svm/svms/{uuid}`#
*Introduced In:* 9.6
Deletes an SVM. As a prerequisite, SVM objects must be deleted first.
SnapMirror relationships must be deleted and data volumes must be offline
and deleted.
* The number of parallel SVMs that can be created must not be greater than
five.
* If a sixth SVM POST request is issued, the following error message is
generated: "Maximum allowed SVM jobs exceeded. Wait for the existing SVM
jobs to complete and try again."
== Related ONTAP commands
* `vserver delete`
== Example
Deleting an individual SVM in the cluster.
----
DELETE "/api/svm/svms/f16f0935-5281-11e8-b94d-005056b46485"
----
== Learn more
* xref:{relative_path}svm_svms_endpoint_overview.html[DOC /svm/svms]
== Parameters
[cols=5*,options=header]
| == =|Name
|Type
|In
|Required
|Description
```

```
|uuid
 |string
 |path
 |True
 a|Filter by UUID
 |return_timeout
 |integer
 |query
 |False
 a|The number of seconds to allow the call to execute before returning.
 When doing a POST, PATCH, or DELETE operation on a single record, the
 default is 0 seconds. This means that if an asynchronous operation is
 started, the server immediately returns HTTP code 202 (Accepted) along
 with a link to the job. If a non-zero value is specified for POST, PATCH,
 or DELETE operations, ONTAP waits that length of time to see if the job
 completes so it can return something other than 202.
 * Default value: 1
 * Max value: 120
 * Min value: 0
 | == === Response
Status: 202, Accepted
```

```
[cols=3*,options=header]
| == =|Name
|Type
|Description
|job
|link:#job_link[job_link]
a|
|===.Example response
[%collapsible%closed]
====[source,json,subs=+macros]
{
    "job": {
      "_links": {
        "self": {
          "href": "/api/resourcelink"
        }
      },
      "uuid": "string"
   }
}
====== Error
```
## Status: Default

```
ONTAP Error Response Codes
|===| Error codes | Description
| 13434894
| Maximum allowed SVM jobs exceeded. Wait and retry.
| == =[cols=3*,options=header]
```

```
| == =|Name
|Type
|Description
|error
|link:#error[error]
a|
|===.Example error
[%collapsible%closed]
====
[source,json,subs=+macros]
{
    "error": {
      "arguments": {
        "code": "string",
        "message": "string"
      },
      "code": "4",
      "message": "entry doesn't exist",
      "target": "uuid"
   }
}
====== Definitions
[.api-def-first-level]
.See Definitions
[%collapsible%closed]
//Start collapsible Definitions block
=[#href]
[.api-collapsible-fifth-title]
href
[cols=3*,options=header]
| == =|Name
|Type
|Description
```

```
|href
|string
a|
|===[#_links]
[.api-collapsible-fifth-title]
_links
[cols=3*,options=header]
| == =|Name
|Type
|Description
|self
|link:#href[href]
a|
| == =[#job_link]
[.api-collapsible-fifth-title]
job_link
[cols=3*,options=header]
| == =|Name
|Type
|Description
|_links
|link:#_links[_links]
a|
|uuid
|string
a|The UUID of the asynchronous job that is triggered by a POST, PATCH, or
DELETE operation.
| == =
```

```
[#error_arguments]
[.api-collapsible-fifth-title]
error_arguments
[cols=3*,options=header]
| == =|Name
|Type
|Description
|code
|string
a|Argument code
|message
|string
a|Message argument
| == =[#error]
[.api-collapsible-fifth-title]
error
[cols=3*,options=header]
|===|Name
|Type
|Description
|arguments
|array[link:#error_arguments[error_arguments]]
a|Message arguments
|code
|string
a|Error code
|message
|string
a|Error message
```

```
|target
|string
a|The target parameter that caused the error.
| == =//end collapsible .Definitions block
====[[ID9ac7afa43d88c5104d4c0533c82039db]]
= Retrieve SVM properties
[.api-doc-operation .api-doc-operation-get]#GET# [.api-doc-code-
block]#`/svm/svms/{uuid}`#
*Introduced In:* 9.6
Retrieves the properties for an individual SVM. This includes protocol
configurations such as CIFS and NFS, export policies, name service
configurations, and network services.
== Important notes
* The SVM object includes a large set of fields and can be expensive to
retrieve.
* REST APIs only expose a data SVM as an SVM.
== Expensive properties
There is an added cost to retrieving values for these properties. They are
not included by default in GET results and must be explicitly requested
using the `fields` query parameter. See
xref:{relative path}getting started with the ontap rest api.html#Requestin
g specific fields[Requesting specific fields] to learn more.
* `snapmirror.+*+`
== Example
Retrieving an individual SVM in the cluster
----
```

```
  GET "/api/svm/svms/f16f0935-5281-11e8-b94d-005056b46485"
----
== Parameters
[cols=5*,options=header]
|===|Name
|Type
|In
|Required
|Description
|uuid
|string
|path
|True
a|Filter by UUID
|fields
|array[string]
|query
|False
a|Specify the fields to return.
|===== Response
```

```
Status: 200, Ok
```

```
[cols=3*,options=header]
|===|Name
|Type
|Description
|_links
|link:#_links[_links]
a|
|aggregates
|array[link:#aggregates[aggregates]]
```

```
a|List of allowed aggregates for SVM volumes. An administrator is allowed
to create volumes on these aggregates.
|aggregates_delegated
|boolean
a|This property is true when the administrator has delegated the
aggregates for the SVM volumes.
|certificate
|link:#certificate[certificate]
a|Certificate for incoming TLS connection requests.
|cifs
|link:#cifs[cifs]
a|
|comment
|string
a|Comment
|dns
|link:#dns[dns]
a|
|fc_interfaces
|array[link:#fc_interface_svm[fc_interface_svm]]
a|FC Interface for the SVM
|fcp
|link:#fcp[fcp]
a|
|ip_interfaces
|array[link:#ip_interface_svm[ip_interface_svm]]
a|IP interfaces for the SVM
|ipspace
|link:#ipspace[ipspace]
a|Either the UUID or name may be supplied on input.
```

```
|iscsi
|link:#iscsi[iscsi]
a|
|language
|string
a|Default volume language code. UTF-8 encoded languages are valid in POST
or PATCH. Non UTF-8 language encodings are for backward compatibility and
are not valid input for POST and PATCH requests.
|ldap
|link:#ldap[ldap]
a|
|name
|string
a|The name of the SVM.
|nfs
|link:#nfs[nfs]
a|
|nis
|link:#nis[nis]
a|
|nsswitch
|link:#nsswitch[nsswitch]
a|Name service switch configuration
|nvme
|link:#nvme[nvme]
a|
|routes
|array[link:#network route for svm[network route for svm]]
a|Optional array of routes for the SVM
|s3|link:#s3[s3]
a|
|snapmirror
```

```
|link:#snapmirror[snapmirror]
a|Specifies attributes for SVM DR protection.
|snapshot_policy
|link:#snapshot_policy[snapshot_policy]
a|This is a reference to the Snapshot copy policy.
|state
|string
a|SVM State
|subtype
|string
a|SVM subtype. The SVM subtype sync_destination is created automatically
when an SVM of subtype sync source is created on the source MetroCluster
cluster. A POST request with sync_destination as SVM subtype is invalid.
|uuid
|string
a|The unique identifier of the SVM.
|volume_efficiency_policy
|link:#volume_efficiency_policy[volume_efficiency_policy]
a|This is a reference to the volume efficiency policy.
|===.Example response
[%collapsible%closed]
====[source,json,subs=+macros]
{
  " links": {
     "self": {
        "href": "/api/resourcelink"
      }
    },
    "aggregates": {
    " links": {
        "self": {
```
```
  "href": "/api/resourcelink"
      }
    },
    "name": "aggr1",
    "uuid": "1cd8a442-86d1-11e0-ae1c-123478563412"
  },
  "certificate": {
  " links": {
      "self": {
        "href": "/api/resourcelink"
     }
    },
    "name": "cert1",
    "uuid": "1cd8a442-86d1-11e0-ae1c-123478563412"
  },
  "cifs": {
  " links": {
      "self": {
        "href": "/api/resourcelink"
      }
    },
  "ad domain": {
      "fqdn": "example.com"
    },
    "name": "CIFS1"
  },
  "comment": "string",
  "dns": {
  " links": {
      "self": {
        "href": "/api/resourcelink"
      }
    },
    "domains": [
      "example.com",
      "example2.example3.com"
  \frac{1}{2}  "servers": [
      "10.224.65.20",
      "2001:db08:a0b:12f0::1"
    ]
  },
  "fc_interfaces": {
  " links": {
      "self": {
         "href": "/api/resourcelink"
```

```
  }
    },
  "data protocol": "fcp",
    "location": {
      "port": {
       " links": {
           "self": {
             "href": "/api/resourcelink"
           }
         },
         "name": "0a",
        "node": {
          "name": "node1"
        },
        "uuid": "1cd8a442-86d1-11e0-ae1c-123478563412"
      }
    },
    "name": "lif1",
    "uuid": "1cd8a442-86d1-11e0-ae1c-123478563412"
  },
  "fcp": {
  " links": {
      "self": {
        "href": "/api/resourcelink"
      }
    }
  },
"ip_interfaces": {
    "_links": {
      "self": {
        "href": "/api/resourcelink"
      }
    },
    "ip": {
      "address": "10.10.10.7",
     "netmask": "24"
    },
    "location": {
      "broadcast_domain": {
        "_links": {
           "self": {
            "href": "/api/resourcelink"
           }
         },
        "name": "bd1",
         "uuid": "1cd8a442-86d1-11e0-ae1c-123478563412"
```

```
  },
     "home node": {
       " links": {
           "self": {
             "href": "/api/resourcelink"
          }
         },
         "name": "node1",
         "uuid": "1cd8a442-86d1-11e0-ae1c-123478563412"
      }
    },
  "name": "lif1",
    "service_policy": "default-management",
    "services": {
    },
    "uuid": "1cd8a442-86d1-11e0-ae1c-123478563412"
  },
  "ipspace": {
    "_links": {
      "self": {
        "href": "/api/resourcelink"
      }
    },
  "name": "exchange",
    "uuid": "1cd8a442-86d1-11e0-ae1c-123478563412"
  },
  "iscsi": {
  " links": {
     "self": {
        "href": "/api/resourcelink"
     }
    }
  },
  "language": "c.utf_8",
  "ldap": {
   "servers": {
   }
  },
  "name": "svm1",
  "nfs": {
  " links": {
     "self": {
         "href": "/api/resourcelink"
      }
    }
  },
```

```
  "nis": {
  " links": {
     "self": {
        "href": "/api/resourcelink"
     }
    },
    "servers": {
    }
  },
  "nsswitch": {
   "group": {
   },
    "hosts": {
    },
    "namemap": {
    },
    "netgroup": {
    },
   "passwd": {
   }
  },
  "nvme": {
    "_links": {
     "self": {
        "href": "/api/resourcelink"
     }
   }
  },
  "routes": {
   "destination": {
      "address": "10.10.10.7",
     "family": "ipv4",
     "netmask": "24"
    },
    "gateway": "10.1.1.1"
  },
  "s3": {
    "_links": {
      "self": {
        "href": "/api/resourcelink"
      }
    },
    "certificate": {
     "_links": {
        "self": {
          "href": "/api/resourcelink"
```

```
  }
         },
       "name": "cert1",
        "uuid": "1cd8a442-86d1-11e0-ae1c-123478563412"
      },
      "name": "s3-server-1"
    },
    "snapmirror": {
      "protected_volumes_count": 0
    },
  "snapshot policy": {
    " links": {
        "self": {
           "href": "/api/resourcelink"
        }
      },
      "name": "default",
      "uuid": "1cd8a442-86d1-11e0-ae1c-123478563412"
    },
    "state": "running",
    "subtype": "default",
    "uuid": "02c9e252-41be-11e9-81d5-00a0986138f7",
    "volume_efficiency_policy": {
    " links": {
         "self": {
           "href": "/api/resourcelink"
        }
      },
      "name": "default",
      "uuid": "02c9e252-41be-11e9-81d5-00a0986138f7"
   }
}
====== Error
```
Status: Default, Error

```
[cols=3*,options=header]
|===|Name
|Type
|Description
|error
```

```
|link:#error[error]
a|
| == =.Example error
[%collapsible%closed]
=[source,json,subs=+macros]
{
    "error": {
      "arguments": {
        "code": "string",
        "message": "string"
      },
      "code": "4",
      "message": "entry doesn't exist",
      "target": "uuid"
   }
}
=== Definitions
[.api-def-first-level]
.See Definitions
[%collapsible%closed]
//Start collapsible Definitions block
====
[#href]
[.api-collapsible-fifth-title]
href
[cols=3*,options=header]
| == =|Name
|Type
|Description
|href
|string
a|
| == =
```

```
[#_links]
[.api-collapsible-fifth-title]
_links
[cols=3*,options=header]
| == =|Name
|Type
|Description
|self
|link:#href[href]
a|
| == =[#aggregates]
[.api-collapsible-fifth-title]
aggregates
Aggregate
[cols=3*,options=header]
| == =|Name
|Type
|Description
|_links
|link:#_links[_links]
a|
|name
|string
a|
|uuid
|string
a|
| == =[#certificate]
[.api-collapsible-fifth-title]
```

```
certificate
Certificate for incoming TLS connection requests.
[cols=3*,options=header]
| == =|Name
|Type
|Description
|_links
|link:#_links[_links]
a|
|name
|string
a|Certificate name
|uuid
|string
a|Certificate UUID
| == =[#ad domain]
[.api-collapsible-fifth-title]
ad_domain
[cols=3*,options=header]
| == =|Name
|Type
|Description
|fqdn
|string
a|The fully qualified domain name of the Windows Active Directory to which
this CIFS server belongs. A CIFS server appears as a member of Windows
server object in the Active Directory store.
|organizational_unit
```

```
|string
```

```
a|Specifies the organizational unit within the Active Directory domain to
associate with the CIFS server.
|password
|string
a|The account password used to add this CIFS server to the Active
Directory. This is not audited. Valid in POST only.
|user
|string
a|The user account used to add this CIFS server to the Active Directory.
Valid in POST only.
| == =[#cifs]
[.api-collapsible-fifth-title]
cifs
[cols=3*,options=header]
| == =|Name
|Type
|Description
|_links
|link:#_links[_links]
a|
|ad_domain
|link:#ad_domain[ad_domain]
a|
|enabled
|boolean
a|Specifies whether or not the CIFS service is administratively enabled.
|name
|string
a|The NetBIOS name of the CIFS server.
```

```
| == =[#dns]
[.api-collapsible-fifth-title]
dns
[cols=3*,options=header]
| == =|Name
|Type
|Description
|_links
|link:#_links[_links]
a|
|domains
|array[string]
a|A list of DNS domains.
Domain names have the following requirements:
* The name must contain only the following characters: A through Z,
a through z, 0 through 9, ".", "-" or "".
* The first character of each label, delimited by ".", must be one
of the following characters: A through Z or a through z or 0
through 9.
* The last character of each label, delimited by ".", must be one of
the following characters: A through Z, a through z, or 0 through 9.
* The top level domain must contain only the following characters: A
through Z, a through z.
* The system reserves the following names:"all", "local", and "localhost".
|servers
|array[string]
a|The list of IP addresses of the DNS servers. Addresses can be either
IPv4 or IPv6 addresses.
| == =[#node]
[.api-collapsible-fifth-title]
node
```

```
The node on which the FC port is located.
[cols=3*,options=header]
| == =|Name
|Type
|Description
|name
|string
a|The name of the node on which the FC port is located.
| == =[#fc_port_reference]
[.api-collapsible-fifth-title]
fc port reference
An FC port is the physical port of an FC adapter on a cluster node that
can be connected to an FC network.
[cols=3*,options=header]
| == =|Name
|Type
|Description
|_links
|link:#_links[_links]
a|
|name
|string
a|The name of the FC port.
|node
|link:#node[node]
a|The node on which the FC port is located.
|uuid
|string
```

```
a|The unique identifier of the FC port.
| == =[#location]
[.api-collapsible-fifth-title]
location
The location of the Fibre Channel interface is defined by the location of
its port.
[cols=3*,options=header]
| == =|Name
|Type
|Description
|port
|link:#fc_port_reference[fc_port_reference]
a|An FC port is the physical port of an FC adapter on a cluster node that
can be connected to an FC network.
| == =[#fc interface svm]
[.api-collapsible-fifth-title]
fc_interface_svm
[cols=3*,options=header]
| == =|Name
|Type
|Description
|_links
|link:#_links[_links]
a|
|data_protocol
|string
a|The data protocol for which the Fibre Channel interface is configured.
```

```
|location
|link:#location[location]
a|The location of the Fibre Channel interface is defined by the location
of its port.
|name
|string
a|The name of the Fibre Channel interface.
|uuid
|string
a|The unique identifier of the Fibre Channel interface.
| == =[#fcp]
[.api-collapsible-fifth-title]
fcp
[cols=3*,options=header]
| == =|Name
|Type
|Description
|_links
|link:#_links[_links]
a|
|enabled
|boolean
a|Enable Fiber Channel Protocol (FCP)? Setting to true creates a service
if not already created.
| == =[#ip]
[.api-collapsible-fifth-title]
ip
```

```
IP information
[cols=3*,options=header]
| == =|Name
|Type
|Description
|address
|string
a|IPv4 or IPv6 address
|netmask
|string
a|Input as netmask length (16) or IPv4 mask (255.255.0.0).
| == =[#broadcast domain]
[.api-collapsible-fifth-title]
broadcast_domain
Broadcast domain UUID along with a readable name.
[cols=3*,options=header]
| == =|Name
|Type
|Description
|_links
|link:#_links[_links]
a|
|name
|string
a|Name of the broadcast domain, scoped to its IPspace
|uuid
|string
a|Broadcast domain UUID
```

```
| == =[#home_node]
[.api-collapsible-fifth-title]
home_node
[cols=3*,options=header]
| == =|Name
|Type
|Description
|_links
|link:#_links[_links]
a|
|name
|string
a|
|uuid
|string
a|
| == =[#location]
[.api-collapsible-fifth-title]
location
Home node is optional.
[cols=3*,options=header]
| == =|Name
|Type
|Description
|broadcast_domain
|link:#broadcast_domain[broadcast_domain]
a|Broadcast domain UUID along with a readable name.
```

```
|home_node
|link:#home_node[home_node]
a|
| == =[#ip interface svm]
[.api-collapsible-fifth-title]
ip_interface_svm
Interface parameters. Name and home node are optional.
[cols=3*,options=header]
| == =|Name
|Type
|Description
|_links
|link:#_links[_links]
a|
|ip
|link:#ip[ip]
a|IP information
|location
|link:#location[location]
a|Home node is optional.
|name
|string
a|The name of the interface (optional).
|service_policy
|string
a|Built-in service policies for SVMs.
|services
|array[string]
```

```
a|The services associated with the interface.
|uuid
|string
a|The UUID that uniquely identifies the interface.
| == =[#ipspace]
[.api-collapsible-fifth-title]
ipspace
Either the UUID or name may be supplied on input.
[cols=3*,options=header]
| == =|Name
|Type
|Description
|_links
|link:#_links[_links]
a|
|name
|string
a|IPspace name
|uuid
|string
a|IPspace UUID
| == =[#iscsi]
[.api-collapsible-fifth-title]
iscsi
[cols=3*,options=header]
| == =
```

```
|Name
|Type
|Description
|_links
|link:#_links[_links]
a|
|enabled
|boolean
a|Enable iSCSI? Setting to true creates a service if not already created.
| == =[#ldap]
[.api-collapsible-fifth-title]
ldap
[cols=3*,options=header]
| == =|Name
|Type
|Description
|ad_domain
|string
a|This parameter specifies the name of the Active Directory domain
used to discover LDAP servers for use by this client.
This is mutually exclusive with `servers` during POST.
|base_dn
|string
a|Specifies the default base DN for all searches.
|bind_dn
|string
a|Specifies the user that binds to the LDAP servers. SVM API supports
anonymous binding. For Simple and SASL LDAP binding, use the LDAP API
endpoint.
|enabled
|boolean
```

```
a|Enable LDAP? Setting to true creates a configuration if not already
created.
|servers
|array[string]
a|
|===[#nfs]
[.api-collapsible-fifth-title]
nfs
[cols=3*,options=header]
|===|Name
|Type
|Description
|_links
|link:#_links[_links]
a|
|enabled
|boolean
a|Enable NFS? Setting to true creates a service if not already created.
|===[#nis]
[.api-collapsible-fifth-title]
nis
[cols=3*,options=header]
| == =|Name
|Type
|Description
|_links
|link:#_links[_links]
a|
```

```
|domain
|string
a|The NIS domain to which this configuration belongs.
|enabled
|boolean
a|Enable NIS? Setting to true creates a configuration if not already
created.
|servers
|array[string]
a|A list of hostnames or IP addresses of NIS servers used
by the NIS domain configuration.
| == =[#nsswitch]
[.api-collapsible-fifth-title]
nsswitch
Name service switch configuration
[cols=3*,options=header]
| == =|Name
|Type
|Description
|group
|array[string]
a|Group sources
|hosts
|array[string]
a|Host sources
|namemap
|array[string]
a|NameMap sources
```

```
|netgroup
|array[string]
a|NetGroup sources
|passwd
|array[string]
a|Password sources
|===[#nvme]
[.api-collapsible-fifth-title]
nvme
[cols=3*,options=header]
| == =|Name
|Type
|Description
|_links
|link:#_links[_links]
a|
|enabled
|boolean
a|Enable NVMe? Setting to true creates a service if not already created.
| == =[#ip info]
[.api-collapsible-fifth-title]
ip_info
IP information
[cols=3*,options=header]
| == =|Name
|Type
```

```
|Description
|address
|string
a|IPv4 or IPv6 address
|family
|string
a|IPv4 or IPv6
|netmask
|string
a|Input as netmask length (16) or IPv4 mask (255.255.0.0). For IPv6, you
must set the netmask length. The default value is 64. Output is always
netmask length.
| == =[#network route for svm]
[.api-collapsible-fifth-title]
network_route_for_svm
[cols=3*,options=header]
|===|Name
|Type
|Description
|destination
|link:#ip_info[ip_info]
a|IP information
|gateway
|string
a|The IP address of the gateway router leading to the destination.
|===[#certificate]
[.api-collapsible-fifth-title]
```

```
certificate
Specifies the certificate that will be used for creating HTTPS connections
to the S3 server.
[cols=3*,options=header]
| == =|Name
|Type
|Description
|_links
|link:#_links[_links]
a|
|name
|string
a|Certificate name
|uuid
|string
a|Certificate UUID
|===[#s3]
[.api-collapsible-fifth-title]
s3
[cols=3*,options=header]
| == =|Name
|Type
|Description
|_links
|link:#_links[_links]
a|
|certificate
|link:#certificate[certificate]
a|Specifies the certificate that will be used for creating HTTPS
connections to the S3 server.
```
|enabled |boolean a|Specifies whether or not to enable S3. Setting this value to true creates a service if one is not yet created. |is\_http\_enabled |boolean a|Specifies whether HTTP is enabled on the S3 server. By default, HTTP is disabled on the S3 server. |is\_https\_enabled |boolean a|Specifies whether HTTPS is enabled on the S3 server. By default, HTTPS is enabled on the S3 server. |name |string a|Specifies the name of the S3 server. A server name length can range from 1 to 15 characters and can only contain the following combination of characters  $0-9$ ,  $A-Z$ ,  $a-z$ , ".", and "-". |port |integer a|Specifies the HTTP listener port for the S3 server. By default, HTTP is enabled on port 80. |secure\_port |integer a|Specifies the HTTPS listener port for the S3 server. By default, HTTPS is enabled on port 443.  $| == =$ [#snapmirror] [.api-collapsible-fifth-title] snapmirror

Specifies attributes for SVM DR protection.

```
[cols=3*,options=header]
| == =|Name
|Type
|Description
|is_protected
|boolean
a|Specifies whether the SVM is a SnapMirror source SVM, using SnapMirror
to protect its data.
|protected_volumes_count
|integer
a|Specifies the number of SVM DR protected volumes in the SVM.
|===[#snapshot_policy]
[.api-collapsible-fifth-title]
snapshot_policy
This is a reference to the Snapshot copy policy.
[cols=3*,options=header]
|===|Name
|Type
|Description
|_links
|link:#_links[_links]
a|
|name
|string
a|
|uuid
|string
a|
```

```
[#volume_efficiency_policy]
[.api-collapsible-fifth-title]
volume_efficiency_policy
This is a reference to the volume efficiency policy.
[cols=3*,options=header]
| == =|Name
|Type
|Description
|_links
|link:#_links[_links]
a|
|name
|string
a|Name of the volume efficiency policy
|uuid
|string
a|Unique identifier of the volume efficiency policy.
|===[#error arguments]
[.api-collapsible-fifth-title]
error_arguments
[cols=3*,options=header]
| == =|Name
|Type
|Description
|code
|string
a|Argument code
```
 $| == =$ 

```
|message
|string
a|Message argument
|===[#error]
[.api-collapsible-fifth-title]
error
[cols=3*,options=header]
| == =|Name
|Type
|Description
|arguments
|array[link:#error_arguments[error_arguments]]
a|Message arguments
|code
|string
a|Error code
|message
|string
a|Error message
|target
|string
a|The target parameter that caused the error.
| == =//end collapsible .Definitions block
====
```

```
[[ID49ca60b8c88257ad2e27665107d0c0d9]]
= Update SVM properties
[.api-doc-operation .api-doc-operation-patch]#PATCH# [.api-doc-code-
block]#`/svm/svms/{uuid}`#
*Introduced In:* 9.6
Updates one or more of the following properties of an individual SVM: SVM
name, SVM default volume language code, SVM comment, and SVM state.
== Related ONTAP commands
* `vserver modify`
* `vserver rename`
* `vserver start`
* `vserver stop`
* `security ssl modify`
== Examples
. Stops an SVM and updates the "comment" field for an individual SVM
----
    PATCH "/api/svm/svms/f16f0935-5281-11e8-b94d-005056b46485"
'{"state":"stopped", "comment":"This SVM is stopped."}'
----
. Starts an SVM and updates the "comment" field for an individual SVM
----
   PATCH "/api/svm/svms/f16f0935-5281-11e8-b94d-005056b46485"
'{"state":"running", "comment":"This SVM is running."}'
----
. Updates the "language" field for an individual SVM
----
    PATCH "/api/svm/svms/f16f0935-5281-11e8-b94d-005056b46485"
'{"language":"en.UTF-8"}'
----
. Updates the "name" field for an SVM or renames the SVM
----
    PATCH "/api/svm/svms/f16f0935-5281-11e8-b94d-005056b46485"
'{"name":"svm_new"}'
```

```
. Updates the aggregates for an individual SVM
---  PATCH "/api/svm/svms/f16f0935-5281-11e8-b94d-005056b46485"
'{"aggregates":{"name":["aggr1","aggr2","aggr3"]}}'
----
. Updates the Snapshot copy policy for an individual SVM
----
    PATCH "/api/svm/svms/f16f0935-5281-11e8-b94d-005056b46485"
'{"snapshot_policy":{"name":"custom1"}}'
----. Updates the TLS certificate for an individual SVM
---  PATCH "/api/svm/svms/f16f0935-5281-11e8-b94d-005056b46485"
'{"certificate":{"uuid":"1cd8a442-86d1-11e0-ae1c-123478563412"}}'
----
== Learn more
* xref:{relative path}svm svms endpoint overview.html[DOC /svm/svms]
== Parameters
[cols=5*,options=header]
| == =|Name
|Type
|In
|Required
|Description
|uuid
|string
|path
|True
a|Filter by UUID
|return_timeout
```
----

```
|integer
|query
|False
a|The number of seconds to allow the call to execute before returning.
When doing a POST, PATCH, or DELETE operation on a single record, the
default is 0 seconds. This means that if an asynchronous operation is
started, the server immediately returns HTTP code 202 (Accepted) along
with a link to the job. If a non-zero value is specified for POST, PATCH,
or DELETE operations, ONTAP waits that length of time to see if the job
completes so it can return something other than 202.
* Default value: 1
* Max value: 120
* Min value: 0
|===== Request Body
[cols=3*,options=header]
| == =|Name
|Type
|Description
|_links
|link:#_links[_links]
a|
|aggregates
|array[link:#aggregates[aggregates]]
a|List of allowed aggregates for SVM volumes. An administrator is allowed
to create volumes on these aggregates.
|aggregates_delegated
|boolean
a|This property is true when the administrator has delegated the
aggregates for the SVM volumes.
|certificate
|link:#certificate[certificate]
a|Certificate for incoming TLS connection requests.
```

```
|cifs
|link:#cifs[cifs]
a|
|comment
|string
a|Comment
|dns
|link:#dns[dns]
a|
|fc_interfaces
|array[link:#fc_interface_svm[fc_interface_svm]]
a|FC Interface for the SVM
|fcp
|link:#fcp[fcp]
a|
|ip_interfaces
|array[link:#ip_interface_svm[ip_interface_svm]]
a|IP interfaces for the SVM
|ipspace
|link:#ipspace[ipspace]
a|Either the UUID or name may be supplied on input.
|iscsi
|link:#iscsi[iscsi]
a|
|language
|string
a|Default volume language code. UTF-8 encoded languages are valid in POST
or PATCH. Non UTF-8 language encodings are for backward compatibility and
are not valid input for POST and PATCH requests.
|ldap
|link:#ldap[ldap]
```
a|

```
|name
|string
a|The name of the SVM.
|nfs
|link:#nfs[nfs]
a|
|nis
|link:#nis[nis]
a|
|nsswitch
|link:#nsswitch[nsswitch]
a|Name service switch configuration
|nvme
|link:#nvme[nvme]
a|
|routes
|array[link:#network route for svm[network route for svm]]
a|Optional array of routes for the SVM
|s3|link:#s3[s3]
a|
|snapmirror
|link:#snapmirror[snapmirror]
a|Specifies attributes for SVM DR protection.
|snapshot_policy
|link:#snapshot_policy[snapshot_policy]
a|This is a reference to the Snapshot copy policy.
|state
|string
a|SVM State
```

```
|subtype
|string
a|SVM subtype. The SVM subtype sync destination is created automatically
when an SVM of subtype sync source is created on the source MetroCluster
cluster. A POST request with sync_destination as SVM subtype is invalid.
|uuid
|string
a|The unique identifier of the SVM.
|volume_efficiency_policy
|link:#volume_efficiency_policy[volume_efficiency_policy]
a|This is a reference to the volume efficiency policy.
| == =.Example request
[%collapsible%closed]
====[source,json,subs=+macros]
{
  " links": {
      "self": {
        "href": "/api/resourcelink"
      }
    },
    "aggregates": {
    " links": {
        "self": {
          "href": "/api/resourcelink"
        }
      },
    "name": "aggr1",
      "uuid": "1cd8a442-86d1-11e0-ae1c-123478563412"
    },
    "certificate": {
    " links": {
        "self": {
          "href": "/api/resourcelink"
        }
      },
    "name": "cert1",
```

```
  "uuid": "1cd8a442-86d1-11e0-ae1c-123478563412"
  },
  "cifs": {
    "_links": {
      "self": {
        "href": "/api/resourcelink"
      }
    },
  "ad domain": {
     "fqdn": "example.com"
    },
    "name": "CIFS1"
  },
  "comment": "string",
  "dns": {
    "_links": {
      "self": {
        "href": "/api/resourcelink"
      }
    },
    "domains": [
      "example.com",
      "example2.example3.com"
  \frac{1}{2},
    "servers": [
     "10.224.65.20",
      "2001:db08:a0b:12f0::1"
   ]
  },
  "fc_interfaces": {
  " links": {
      "self": {
        "href": "/api/resourcelink"
      }
    },
  "data protocol": "fcp",
    "location": {
      "port": {
       " links": {
           "self": {
             "href": "/api/resourcelink"
          }
         },
         "name": "0a",
         "node": {
          "name": "node1"
```

```
  },
        "uuid": "1cd8a442-86d1-11e0-ae1c-123478563412"
      }
    },
    "name": "lif1",
    "uuid": "1cd8a442-86d1-11e0-ae1c-123478563412"
  },
  "fcp": {
  " links": {
      "self": {
        "href": "/api/resourcelink"
      }
   }
  },
"ip_interfaces": {
  " links": {
      "self": {
        "href": "/api/resourcelink"
     }
    },
    "ip": {
      "address": "10.10.10.7",
      "netmask": "24"
    },
    "location": {
      "broadcast_domain": {
      " links": {
          "self": {
             "href": "/api/resourcelink"
          }
        },
      "name": "bd1",
        "uuid": "1cd8a442-86d1-11e0-ae1c-123478563412"
      },
    "home node": {
      " links": {
           "self": {
             "href": "/api/resourcelink"
          }
        },
        "name": "node1",
        "uuid": "1cd8a442-86d1-11e0-ae1c-123478563412"
      }
    },
    "name": "lif1",
    "service_policy": "default-management",
```

```
  "services": {
    },
    "uuid": "1cd8a442-86d1-11e0-ae1c-123478563412"
  },
  "ipspace": {
    "_links": {
      "self": {
        "href": "/api/resourcelink"
      }
    },
  "name": "exchange",
    "uuid": "1cd8a442-86d1-11e0-ae1c-123478563412"
  },
  "iscsi": {
  " links": {
      "self": {
        "href": "/api/resourcelink"
     }
   }
  },
"language": "c.utf 8",
  "ldap": {
   "servers": {
   }
  },
"name": "svm1",
  "nfs": {
   "_links": {
     "self": {
        "href": "/api/resourcelink"
     }
    }
  },
  "nis": {
   "_links": {
     "self": {
        "href": "/api/resourcelink"
     }
    },
    "servers": {
    }
  },
  "nsswitch": {
   "group": {
    },
    "hosts": {
```
```
  },
    "namemap": {
    },
    "netgroup": {
    },
    "passwd": {
    }
  },
  "nvme": {
   "_links": {
     "self": {
        "href": "/api/resourcelink"
     }
    }
  },
  "routes": {
   "destination": {
      "address": "10.10.10.7",
     "family": "ipv4",
     "netmask": "24"
    },
    "gateway": "10.1.1.1"
  },
  "s3": {
    "_links": {
     "self": {
        "href": "/api/resourcelink"
     }
    },
    "certificate": {
      "_links": {
        "self": {
          "href": "/api/resourcelink"
        }
      },
      "name": "cert1",
      "uuid": "1cd8a442-86d1-11e0-ae1c-123478563412"
    },
    "name": "s3-server-1"
  },
  "snapmirror": {
   "protected_volumes_count": 0
  },
  "snapshot_policy": {
  " links": {
      "self": {
```

```
  "href": "/api/resourcelink"
       }
      },
      "name": "default",
      "uuid": "1cd8a442-86d1-11e0-ae1c-123478563412"
    },
    "state": "running",
    "subtype": "default",
    "uuid": "02c9e252-41be-11e9-81d5-00a0986138f7",
    "volume_efficiency_policy": {
      "_links": {
        "self": {
          "href": "/api/resourcelink"
       }
      },
      "name": "default",
     "uuid": "02c9e252-41be-11e9-81d5-00a0986138f7"
   }
}
====
```
== Response

Status: 202, Accepted

```
[cols=3*,options=header]
| == =|Name
|Type
|Description
|job
|link:#job_link[job_link]
a|
|===.Example response
[%collapsible%closed]
====[source,json,subs=+macros]
{
    "job": {
      "_links": {
        "self": {
          "href": "/api/resourcelink"
        }
      },
      "uuid": "string"
   }
}
====== Error
```
## Status: Default

```
ONTAP Error Response Codes
|===| Error codes | Description
| 13434880
| Failed to modify SVM parameters.
| 13434881
| Failed to rename SVM.
| 13434883
```

```
| SVM parameters except name modified successfully.
| 13434885
| Non-UTF8 language(s) not supported.
| 13434886
| Invalid Snapshot copy policy.
| 13434902
| Modification of NSSwitch parameters failed for the SVM.
| 13434906
| Operation not supported for an SVM of type sync-destination.
| 12451843
| Certificate does not exist.
| 13434908
| Invalid SVM name. The name is already in use by another SVM, IPSpace or
cluster.
| 13434916
| SVM is in the process of being created. Wait a few minutes, and then try
the command again.
| 13434915
| Failed to unlock the SVM because SVM create or delete job is in
progress. Wait a few minutes, and then try the command again.
| 13434911
| Invalid SVM name. Maximum supported length is 41 if SVM is of type
\"sync-source\", otherwise 47.
| == =[cols=3*,options=header]
| == =|Name
|Type
|Description
|error
|link:#error[error]
a|
| == =
```

```
.Example error
[%collapsible%closed]
====[source, json, subs=+macros]
{
    "error": {
      "arguments": {
        "code": "string",
        "message": "string"
      },
      "code": "4",
      "message": "entry doesn't exist",
      "target": "uuid"
    }
}
====== Definitions
[.api-def-first-level]
.See Definitions
[%collapsible%closed]
//Start collapsible Definitions block
====[#href]
[.api-collapsible-fifth-title]
href
[cols=3*,options=header]
| == =|Name
|Type
|Description
|href
|string
a|
|===[#_links]
[.api-collapsible-fifth-title]
_links
```

```
[cols=3*,options=header]
| == =|Name
|Type
|Description
|self
|link:#href[href]
a|
| == =[#aggregates]
[.api-collapsible-fifth-title]
aggregates
Aggregate
[cols=3*,options=header]
| == =|Name
|Type
|Description
|_links
|link:#_links[_links]
a|
|name
|string
a|
|uuid
|string
a|
|===[#certificate]
[.api-collapsible-fifth-title]
certificate
Certificate for incoming TLS connection requests.
```

```
[cols=3*,options=header]
| == =|Name
|Type
|Description
|_links
|link:#_links[_links]
a|
|name
|string
a|Certificate name
|uuid
|string
a|Certificate UUID
| == =[#ad domain]
[.api-collapsible-fifth-title]
ad_domain
[cols=3*,options=header]
|===|Name
|Type
|Description
|fqdn
|string
a|The fully qualified domain name of the Windows Active Directory to which
this CIFS server belongs. A CIFS server appears as a member of Windows
server object in the Active Directory store.
|organizational_unit
|string
a|Specifies the organizational unit within the Active Directory domain to
associate with the CIFS server.
```

```
|password
|string
a|The account password used to add this CIFS server to the Active
Directory. This is not audited. Valid in POST only.
|user
|string
a|The user account used to add this CIFS server to the Active Directory.
Valid in POST only.
|===[#cifs]
[.api-collapsible-fifth-title]
cifs
[cols=3*,options=header]
| == =|Name
|Type
|Description
|_links
|link:#_links[_links]
a|
|ad_domain
|link:#ad_domain[ad_domain]
a|
|enabled
|boolean
a|Specifies whether or not the CIFS service is administratively enabled.
|name
|string
a|The NetBIOS name of the CIFS server.
| == =[#dns]
```

```
[.api-collapsible-fifth-title]
dns
[cols=3*,options=header]
| == =|Name
|Type
|Description
|_links
|link:#_links[_links]
a|
|domains
|array[string]
a|A list of DNS domains.
Domain names have the following requirements:
* The name must contain only the following characters: A through Z,
a through z, 0 through 9, ".", "-" or "".
* The first character of each label, delimited by ".", must be one
of the following characters: A through Z or a through z or 0
through 9.
* The last character of each label, delimited by ".", must be one of
the following characters: A through Z, a through z, or 0 through 9.
* The top level domain must contain only the following characters: A
through Z, a through z.
* The system reserves the following names:"all", "local", and "localhost".
|servers
|array[string]
a|The list of IP addresses of the DNS servers. Addresses can be either
IPv4 or IPv6 addresses.
| == =[#node]
[.api-collapsible-fifth-title]
node
The node on which the FC port is located.
```

```
| == =|Name
|Type
|Description
|name
|string
a|The name of the node on which the FC port is located.
| == =[#fc_port_reference]
[.api-collapsible-fifth-title]
fc_port_reference
An FC port is the physical port of an FC adapter on a cluster node that
can be connected to an FC network.
[cols=3*,options=header]
|===|Name
|Type
|Description
|_links
|link:#_links[_links]
a|
|name
|string
a|The name of the FC port.
|node
|link:#node[node]
a|The node on which the FC port is located.
|uuid
|string
a|The unique identifier of the FC port.
```

```
| == =
```

```
[#location]
[.api-collapsible-fifth-title]
location
The location of the Fibre Channel interface is defined by the location of
its port.
[cols=3*,options=header]
|===|Name
|Type
|Description
|port
|link:#fc_port_reference[fc_port_reference]
a|An FC port is the physical port of an FC adapter on a cluster node that
can be connected to an FC network.
| == =[#fc interface svm]
[.api-collapsible-fifth-title]
fc_interface_svm
[cols=3*,options=header]
|===|Name
|Type
|Description
|_links
|link:#_links[_links]
a|
|data_protocol
|string
a|The data protocol for which the Fibre Channel interface is configured.
|location
|link:#location[location]
a|The location of the Fibre Channel interface is defined by the location
```

```
of its port.
|name
|string
a|The name of the Fibre Channel interface.
|uuid
|string
a|The unique identifier of the Fibre Channel interface.
| == =[#fcp]
[.api-collapsible-fifth-title]
fcp
[cols=3*,options=header]
| == =|Name
|Type
|Description
|_links
|link:#_links[_links]
a|
|enabled
|boolean
a|Enable Fiber Channel Protocol (FCP)? Setting to true creates a service
if not already created.
| == =[#ip]
[.api-collapsible-fifth-title]
ip
IP information
[cols=3*,options=header]
```

```
| == =|Name
|Type
|Description
|address
|string
a|IPv4 or IPv6 address
|netmask
|string
a|Input as netmask length (16) or IPv4 mask (255.255.0.0).
|===[#broadcast domain]
[.api-collapsible-fifth-title]
broadcast_domain
Broadcast domain UUID along with a readable name.
[cols=3*,options=header]
| == =|Name
|Type
|Description
|_links
|link:#_links[_links]
a|
|name
|string
a|Name of the broadcast domain, scoped to its IPspace
|uuid
|string
a|Broadcast domain UUID
| == =
```

```
[#home node]
[.api-collapsible-fifth-title]
home_node
[cols=3*,options=header]
| == =|Name
|Type
|Description
|_links
|link:#_links[_links]
a|
|name
|string
a|
|uuid
|string
a|
| == =[#location]
[.api-collapsible-fifth-title]
location
Home node is optional.
[cols=3*,options=header]
| == =|Name
|Type
|Description
|broadcast_domain
|link:#broadcast_domain[broadcast_domain]
a|Broadcast domain UUID along with a readable name.
|home_node
|link:#home_node[home_node]
a|
```

```
| == =[#ip interface svm]
[.api-collapsible-fifth-title]
ip_interface_svm
Interface parameters. Name and home node are optional.
[cols=3*,options=header]
| == =|Name
|Type
|Description
|_links
|link:#_links[_links]
a|
|ip
|link:#ip[ip]
a|IP information
|location
|link:#location[location]
a|Home_node is optional.
|name
|string
a|The name of the interface (optional).
|service_policy
|string
a|Built-in service policies for SVMs.
|services
|array[string]
a|The services associated with the interface.
```

```
|uuid
```

```
|string
a|The UUID that uniquely identifies the interface.
| == =[#ipspace]
[.api-collapsible-fifth-title]
ipspace
Either the UUID or name may be supplied on input.
[cols=3*,options=header]
| == =|Name
|Type
|Description
|_links
|link:#_links[_links]
a|
|name
|string
a|IPspace name
|uuid
|string
a|IPspace UUID
|===[#iscsi]
[.api-collapsible-fifth-title]
iscsi
[cols=3*,options=header]
| == =|Name
|Type
|Description
```

```
|_links
|link:#_links[_links]
a|
|enabled
|boolean
a|Enable iSCSI? Setting to true creates a service if not already created.
| == =[#ldap]
[.api-collapsible-fifth-title]
ldap
[cols=3*,options=header]
| == =|Name
|Type
|Description
|ad_domain
|string
a|This parameter specifies the name of the Active Directory domain
used to discover LDAP servers for use by this client.
This is mutually exclusive with `servers` during POST.
|base_dn
|string
a|Specifies the default base DN for all searches.
|bind_dn
|string
a|Specifies the user that binds to the LDAP servers. SVM API supports
anonymous binding. For Simple and SASL LDAP binding, use the LDAP API
endpoint.
|enabled
|boolean
a|Enable LDAP? Setting to true creates a configuration if not already
created.
```

```
|servers
|array[string]
a|
|===[#nfs]
[.api-collapsible-fifth-title]
nfs
[cols=3*,options=header]
| == =|Name
|Type
|Description
|_links
|link:#_links[_links]
a|
|enabled
|boolean
a|Enable NFS? Setting to true creates a service if not already created.
|===[#nis]
[.api-collapsible-fifth-title]
nis
[cols=3*,options=header]
| == =|Name
|Type
|Description
|_links
|link:#_links[_links]
a|
|domain
|string
a|The NIS domain to which this configuration belongs.
```

```
|enabled
|boolean
a|Enable NIS? Setting to true creates a configuration if not already
created.
|servers
|array[string]
a|A list of hostnames or IP addresses of NIS servers used
by the NIS domain configuration.
| == =[#nsswitch]
[.api-collapsible-fifth-title]
nsswitch
Name service switch configuration
[cols=3*,options=header]
| == =|Name
|Type
|Description
|group
|array[string]
a|Group sources
|hosts
|array[string]
a|Host sources
|namemap
|array[string]
a|NameMap sources
|netgroup
|array[string]
a|NetGroup sources
```

```
|passwd
|array[string]
a|Password sources
| == =[#nvme]
[.api-collapsible-fifth-title]
nvme
[cols=3*,options=header]
|===|Name
|Type
|Description
|_links
|link:#_links[_links]
a|
|enabled
|boolean
a|Enable NVMe? Setting to true creates a service if not already created.
| == =[#ip info]
[.api-collapsible-fifth-title]
ip_info
IP information
[cols=3*,options=header]
| == =|Name
|Type
|Description
|address
|string
```

```
a|IPv4 or IPv6 address
|family
|string
a|IPv4 or IPv6
|netmask
|string
a|Input as netmask length (16) or IPv4 mask (255.255.0.0). For IPv6, you
must set the netmask length. The default value is 64. Output is always
netmask length.
| == =[#network_route_for_svm]
[.api-collapsible-fifth-title]
network_route_for_svm
[cols=3*,options=header]
| == =|Name
|Type
|Description
|destination
|link:#ip_info[ip_info]
a|IP information
|gateway
|string
a|The IP address of the gateway router leading to the destination.
| == =[#certificate]
[.api-collapsible-fifth-title]
certificate
Specifies the certificate that will be used for creating HTTPS connections
to the S3 server.
```

```
[cols=3*,options=header]
|===|Name
|Type
|Description
|_links
|link:#_links[_links]
a|
|name
|string
a|Certificate name
|uuid
|string
a|Certificate UUID
|===
[#s3]
[.api-collapsible-fifth-title]
s3
[cols=3*,options=header]
| == =|Name
|Type
|Description
|_links
|link:#_links[_links]
a|
|certificate
|link:#certificate[certificate]
a|Specifies the certificate that will be used for creating HTTPS
connections to the S3 server.
|enabled
|boolean
```
a|Specifies whether or not to enable S3. Setting this value to true creates a service if one is not yet created. | is http enabled |boolean a|Specifies whether HTTP is enabled on the S3 server. By default, HTTP is disabled on the S3 server. |is\_https\_enabled |boolean a|Specifies whether HTTPS is enabled on the S3 server. By default, HTTPS is enabled on the S3 server. |name |string a|Specifies the name of the S3 server. A server name length can range from 1 to 15 characters and can only contain the following combination of characters  $0-9$ ,  $A-Z$ ,  $a-z$ , ".", and "-". |port |integer a|Specifies the HTTP listener port for the S3 server. By default, HTTP is enabled on port 80. |secure\_port |integer a|Specifies the HTTPS listener port for the S3 server. By default, HTTPS is enabled on port 443.  $| == =$ [#snapmirror] [.api-collapsible-fifth-title] snapmirror Specifies attributes for SVM DR protection. [cols=3\*,options=header]  $| == =$ 

```
|Name
|Type
|Description
|is_protected
|boolean
a|Specifies whether the SVM is a SnapMirror source SVM, using SnapMirror
to protect its data.
|protected_volumes_count
|integer
a|Specifies the number of SVM DR protected volumes in the SVM.
|===[#snapshot_policy]
[.api-collapsible-fifth-title]
snapshot_policy
This is a reference to the Snapshot copy policy.
[cols=3*,options=header]
| == =|Name
|Type
|Description
|_links
|link:#_links[_links]
a|
|name
|string
a|
|uuid
|string
a|
|===[#volume_efficiency_policy]
```

```
[.api-collapsible-fifth-title]
volume_efficiency_policy
This is a reference to the volume efficiency policy.
[cols=3*,options=header]
| == =|Name
|Type
|Description
|_links
|link:#_links[_links]
a|
|name
|string
a|Name of the volume efficiency policy
|uuid
|string
a|Unique identifier of the volume efficiency policy.
| == =[#svm]
[.api-collapsible-fifth-title]
svm
[cols=3*,options=header]
| == =|Name
|Type
|Description
|_links
|link:#_links[_links]
a|
|aggregates
|array[link:#aggregates[aggregates]]
a|List of allowed aggregates for SVM volumes. An administrator is allowed
to create volumes on these aggregates.
```

```
|aggregates_delegated
|boolean
a|This property is true when the administrator has delegated the
aggregates for the SVM volumes.
|certificate
|link:#certificate[certificate]
a|Certificate for incoming TLS connection requests.
|cifs
|link:#cifs[cifs]
a|
|comment
|string
a|Comment
|dns
|link:#dns[dns]
a|
|fc_interfaces
|array[link:#fc_interface_svm[fc_interface_svm]]
a|FC Interface for the SVM
|fcp
|link:#fcp[fcp]
a|
|ip_interfaces
|array[link:#ip_interface_svm[ip_interface_svm]]
a|IP interfaces for the SVM
|ipspace
|link:#ipspace[ipspace]
a|Either the UUID or name may be supplied on input.
|iscsi
|link:#iscsi[iscsi]
```

```
a|
|language
|string
a|Default volume language code. UTF-8 encoded languages are valid in POST
or PATCH. Non UTF-8 language encodings are for backward compatibility and
are not valid input for POST and PATCH requests.
|ldap
|link:#ldap[ldap]
a|
|name
|string
a|The name of the SVM.
|nfs
|link:#nfs[nfs]
a|
|nis
|link:#nis[nis]
a|
| nsswitch
|link:#nsswitch[nsswitch]
a|Name service switch configuration
|nvme
|link:#nvme[nvme]
a|
|routes
|array[link:#network_route_for_svm[network_route_for_svm]]
a|Optional array of routes for the SVM
|s3|link:#s3[s3]
a|
|snapmirror
|link:#snapmirror[snapmirror]
a|Specifies attributes for SVM DR protection.
```

```
|snapshot_policy
|link:#snapshot_policy[snapshot_policy]
a|This is a reference to the Snapshot copy policy.
|state
|string
a|SVM State
|subtype
|string
a|SVM subtype. The SVM subtype sync destination is created automatically
when an SVM of subtype sync source is created on the source MetroCluster
cluster. A POST request with sync_destination as SVM subtype is invalid.
|uuid
|string
a|The unique identifier of the SVM.
|volume_efficiency_policy
|link:#volume_efficiency_policy[volume_efficiency_policy]
a|This is a reference to the volume efficiency policy.
|===[#job_link]
[.api-collapsible-fifth-title]
job_link
[cols=3*,options=header]
| == =|Name
|Type
|Description
|_links
|link:#_links[_links]
a|
|uuid
```

```
|string
a|The UUID of the asynchronous job that is triggered by a POST, PATCH, or
DELETE operation.
| == =[#error arguments]
[.api-collapsible-fifth-title]
error_arguments
[cols=3*,options=header]
| == =|Name
|Type
|Description
|code
|string
a|Argument code
|message
|string
a|Message argument
| == =[#error]
[.api-collapsible-fifth-title]
error
[cols=3*,options=header]
| == =|Name
|Type
|Description
|arguments
|array[link:#error_arguments[error_arguments]]
a|Message arguments
```

```
|string
a|Error code
|message
|string
a|Error message
|target
|string
a|The target parameter that caused the error.
\mid \, == =//end collapsible .Definitions block
====:leveloffset: -1
:leveloffset: -1
= Security
:leveloffset: +1
[[ID635486f647746ec9aec7a1bf0de84c71]]
= Security overview
== Overview
You can use ONTAP security APIs to manage security settings for the
cluster and SVMs.
== SAML
Configure the SAML 2.0 SP (Service Provider) protocol inside ONTAP. Doing
so redirects the authentication task to a third-party Identity Provider
```

```
(IDP) that can utilize any number of approaches for multi-factor
authentication. After SAML authentication is enabled, all interactive web
access (System Manager, SPI) is authenticated via SAML and a third-party
IDP.
= Manage security-related operations
:leveloffset: +1
[[IDf363deafa69ba67c65e1b33a47731f62]]
= Security endpoint overview
:doctype: book
== Overview
You can use this API for various cluster-wide security-related operations.
== "onboard_key_manager_configurable_status" object
Use this API to retrieve details of whether or not the Onboard Key Manager
can be configured on the cluster.
– GET /api/security
– GET
/api/security?fields=onboard_key_manager_configurable_status
== "software_data_encryption" object
Contains software data encryption related information.
A PATCH request on this API using the parameter
"software data encryption.conversion enabled" triggers the conversion of
all non-encrypted metadata volumes to encrypted metadata volumes and all
non-NAE aggregates to NAE aggregates. For the conversion to start, the
cluster must have either an Onboard or an external key manager set up and
the aggregates should either be empty or have only metadata volumes. No
data volumes should be present in any of the aggregates. For MetroCluster
configurations, the PATCH request will fail if the cluster is in the
```

```
switchover state.
The following API can be used to initiate software data encryption
conversion.
– PATCH /api/security -d '{
"software data encryption.conversion enabled" : true }'
== "fips" object
Contains FIPS mode information.
A PATCH request on this API using the parameter "fips.enabled" switches
the system from using the default cryptographic module software
implementations to validated ones or vice versa, where applicable. If the
value of the parameter is "true" and unapproved algorithms are configured
as permitted in relevant subsystems, those algorithms will be disabled in
the relevant subsystem configurations. If "false", there will be no
implied change to the relevant subsystem configurations.
– GET /api/security
– GET /api/security?fields=fips
– PATCH /api/security -d '{ "fips.enabled" : true }'
– PATCH /api/security -d '{ "fips.enabled" : false }'
== GET Examples
=== Retrieving information about the security configured on the cluster
The following example shows how to retrieve the configuration of the
cluster.
----
# The API:
GET /api/security:
# The call:
curl -X GET 'https://<mgmt-ip>/api/security?fields=*' -H 'accept:
application/hal+json'
# The response:
{
"onboard key manager configurable status": {
```

```
  "supported": false,
    "message": "Onboard Key Manager cannot be configured on the cluster.
There are no self-encrypting disks in the cluster, and the following nodes
do not support volume granular encryption: ntap-vsim2.",
    "code": 65537300
},
"fips": {
    "enabled": false
}
}
----
\mathbf{r} \mathbf{r} \mathbf{r}
```
#### **PATCH Examples**

#### **Enabling software encryption conversion in the cluster**

The following example shows how to convert all the aggregates and metadata volumes in the cluster from nonencrypted to encrypted.

#### **The API:**

PATCH /api/security

#### **The call**

curl -X PATCH "https://<mgmt\_ip>/api/security" -d '{ "software\_data\_encryption.conversion\_enabled" : true }'</mgmt\_ip>

#### **The response:**

```
{
"job": {
"uuid": "ebcbd82d-1cd4-11ea-8f75-005056ac4adc",
"_links": {
"self": {
"href": "/api/cluster/jobs/ebcbd82d-1cd4-11ea-8f75-005056ac4adc"
}
}
}
}
This will return a job UUID. A subsequent GET for this job should return the details of the job.
```
## **The call**

curl -X GET "https://<mgmt\_ip>/api/cluster/jobs/ebcbd82d-1cd4-11ea-8f75-005056ac4adc"</mgmt\_ip>

# **The response:**

```
{
"uuid": "ebcbd82d-1cd4-11ea-8f75-005056ac4adc",
"description": "PATCH /api/security",
"state": "success",
"message": "success",
"code": 0,
"start_time": "2019-12-12T06:45:40-05:00",
"end_time": "2019-12-12T06:45:40-05:00",
"_links": {
"self": {
"href": "/api/cluster/jobs/ebcbd82d-1cd4-11ea-8f75-005056ac4adc"
}
}
}
```
# **Enabling FIPS mode in the cluster**

The following example shows how to enable FIPS mode in the cluster.

# **The API:**

PATCH /api/security

# **The call**

curl -X PATCH "https://<mgmt\_ip>/api/security" -d '{ "fips.enabled" : true }'</mgmt\_ip>

# **The response:**

```
{
"job": {
"uuid": "8e7f59ee-a9c4-4faa-9513-bef689bbf2c2",
"_links": {
"self": {
"href": "/api/cluster/jobs/8e7f59ee-a9c4-4faa-9513-bef689bbf2c2"
}
}
}
}
This will return a job UUID. A subsequent GET for this job UUID should return the details of the job.
```
## **The call**

curl -X GET "https://<mgmt\_ip>/api/cluster/jobs/8e7f59ee-a9c4-4faa-9513-bef689bbf2c2"</mgmt\_ip>

# **The response:**

```
{
"uuid": "8e7f59ee-a9c4-4faa-9513-bef689bbf2c2",
"description": "PATCH /api/security",
"state": "success",
"message": "success",
```
"code": 0, "start\_time": "2020-04-28T06:55:40-05:00", "end\_time": "2020-04-28T06:55:41-05:00",  $"$ \_links": { "self": { "href": "/api/cluster/jobs/8e7f59ee-a9c4-4faa-9513-bef689bbf2c2" } }  $\frac{1}{2}$ 

# **Retrieve information about security configured on the cluster**

GET /security

## **Introduced In:** 9.7

Retrieves information about the security configured on the cluster.

#### **Parameters**

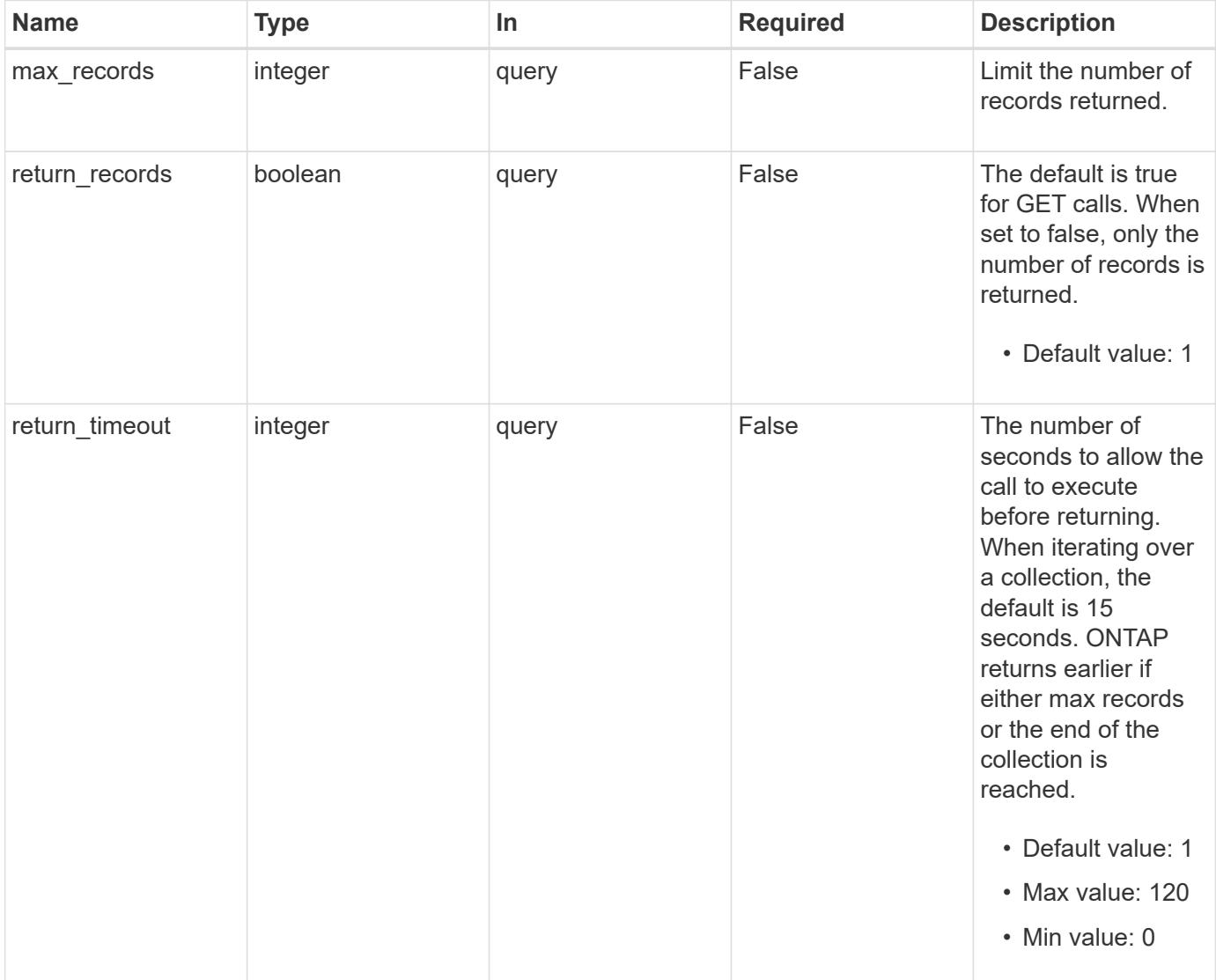

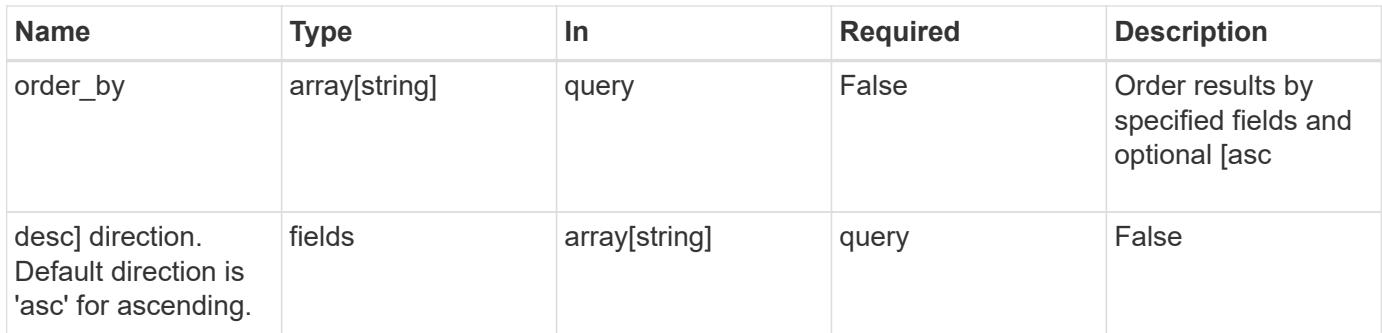

#### **Response**

Status: 200, Ok

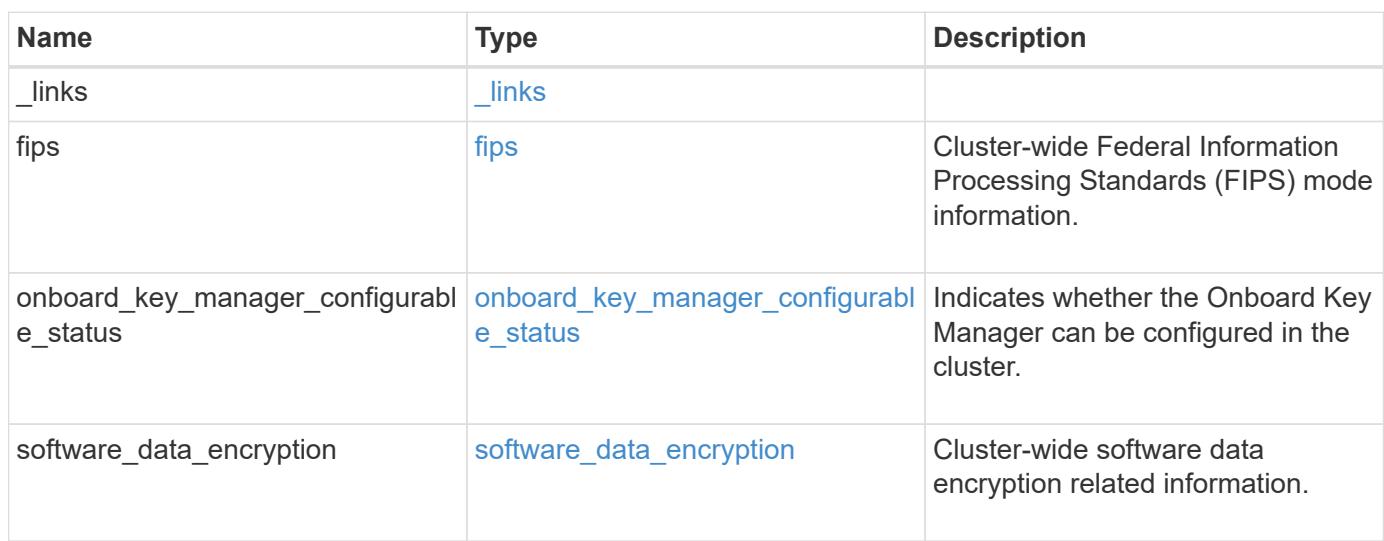

## **Example response**

```
{
    "_links": {
      "self": {
        "href": "/api/resourcelink"
      }
    },
  "onboard key manager configurable status": {
      "code": "65537300",
      "message": "No platform support for volume encryption in following
nodes - node1, node2."
    }
}
```
Status: Default, Error

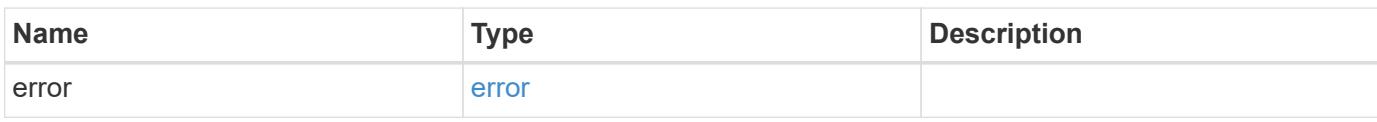

**Example error**

```
{
   "error": {
     "arguments": {
       "code": "string",
       "message": "string"
     },
      "code": "4",
      "message": "entry doesn't exist",
     "target": "uuid"
   }
}
```
**Definitions**

## **See Definitions**

href

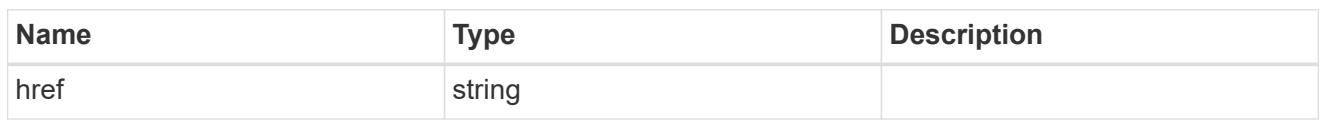

\_links

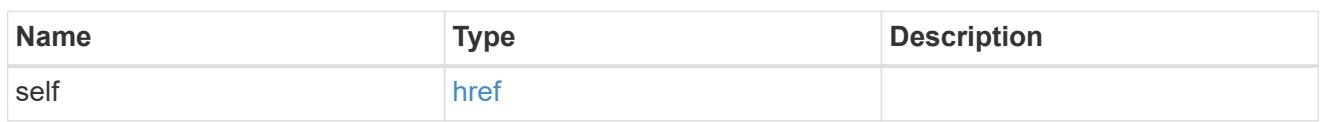

fips

Cluster-wide Federal Information Processing Standards (FIPS) mode information.

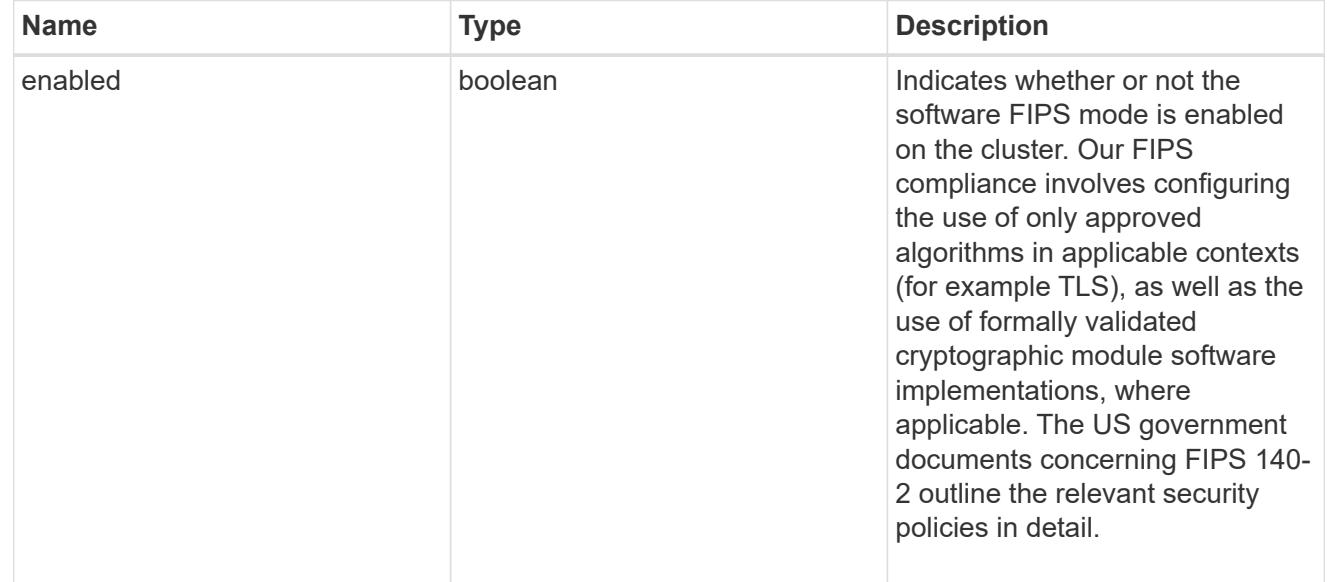

onboard\_key\_manager\_configurable\_status

Indicates whether the Onboard Key Manager can be configured in the cluster.

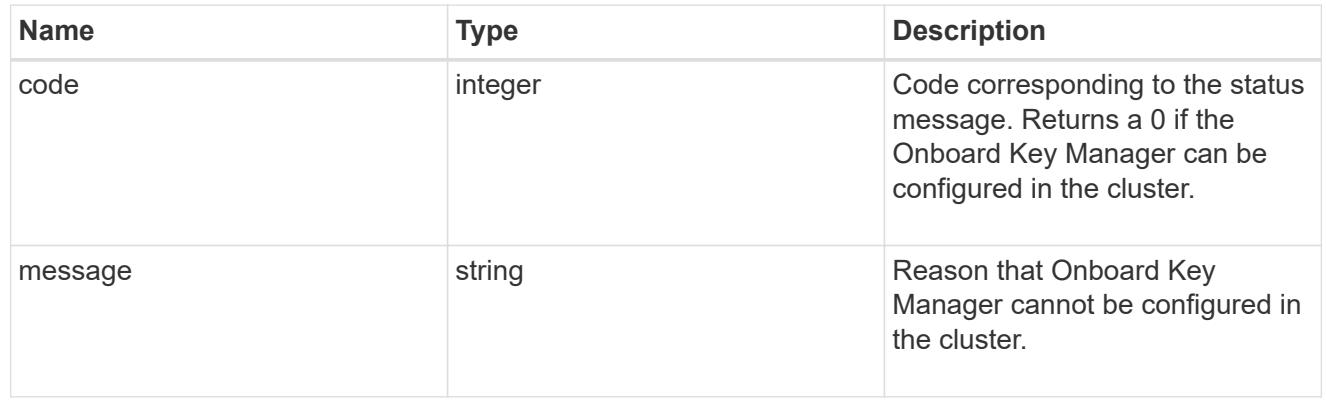

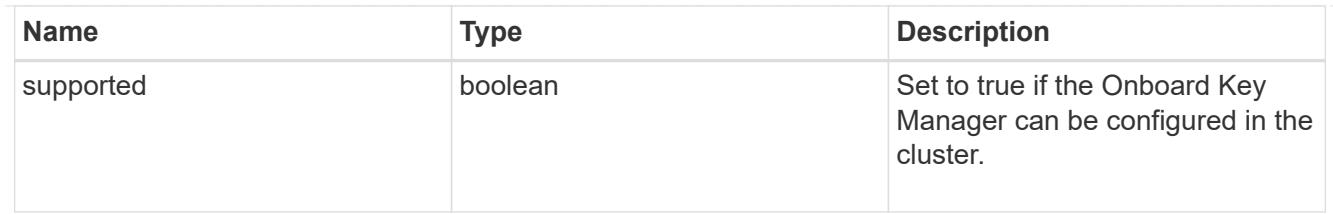

software\_data\_encryption

Cluster-wide software data encryption related information.

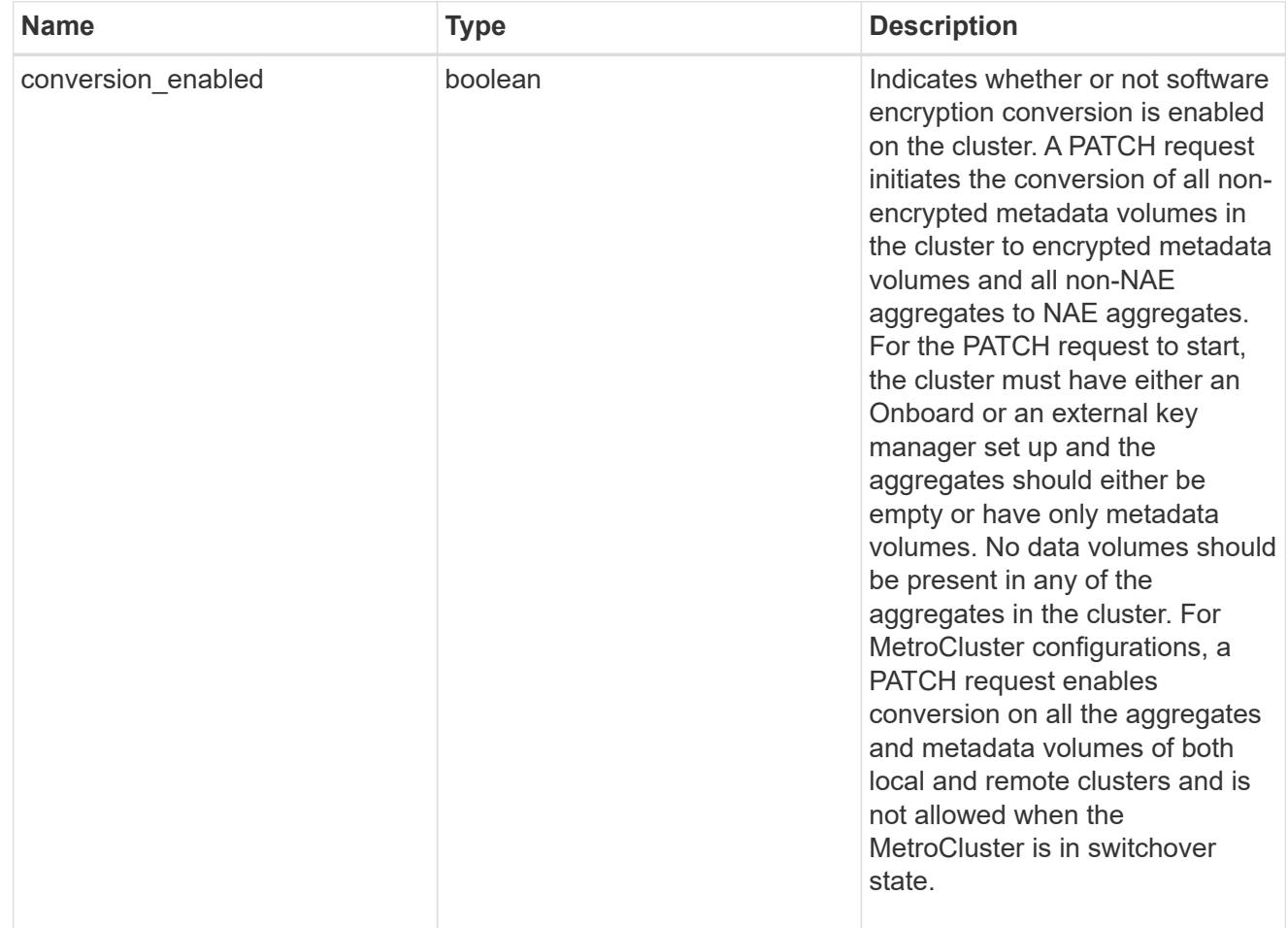

# error\_arguments

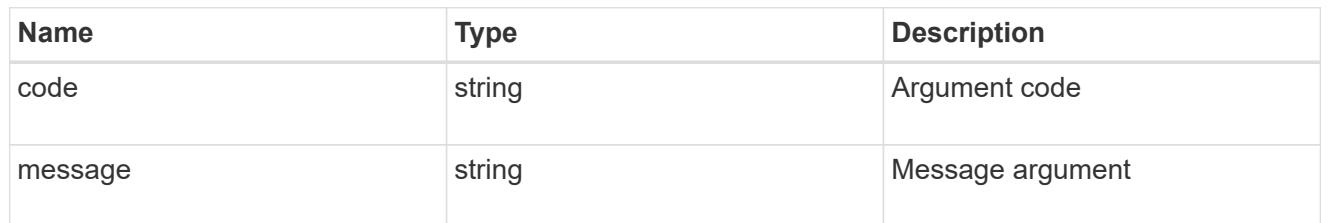

error

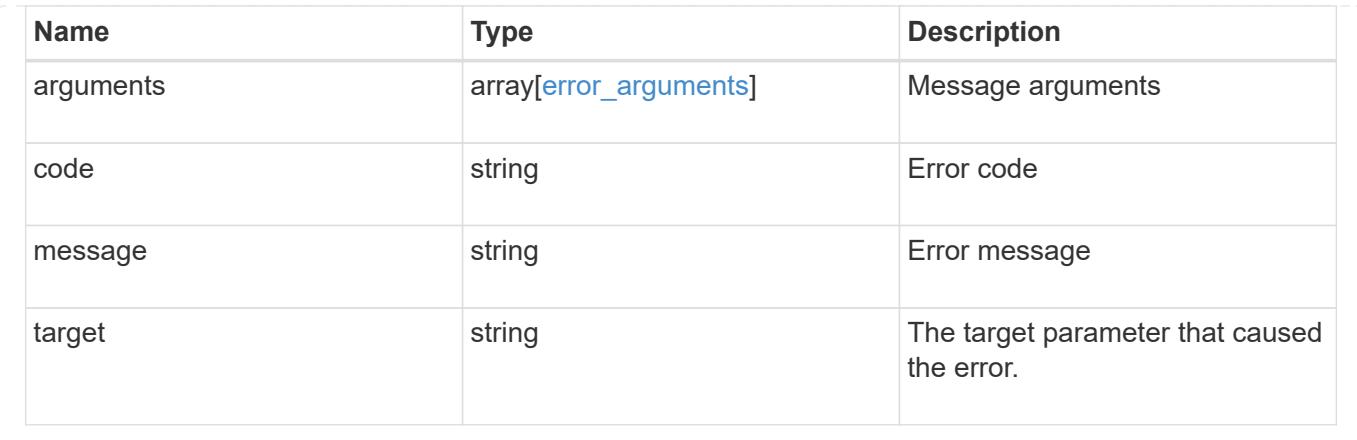

# **Update the software FIPS mode or enable conversion of non-encrypted metadata volumes non-NAE aggregates**

PATCH / security

## **Introduced In:** 9.8

Updates the software FIPS mode or enables conversion of non-encrypted metadata volumes to encrypted metadata volumes and non-NAE aggregates to NAE aggregates.

#### **Parameters**

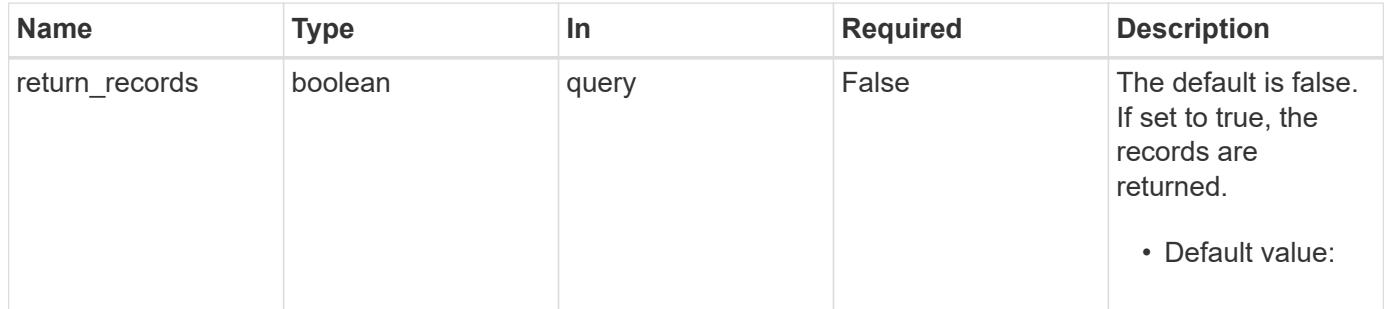

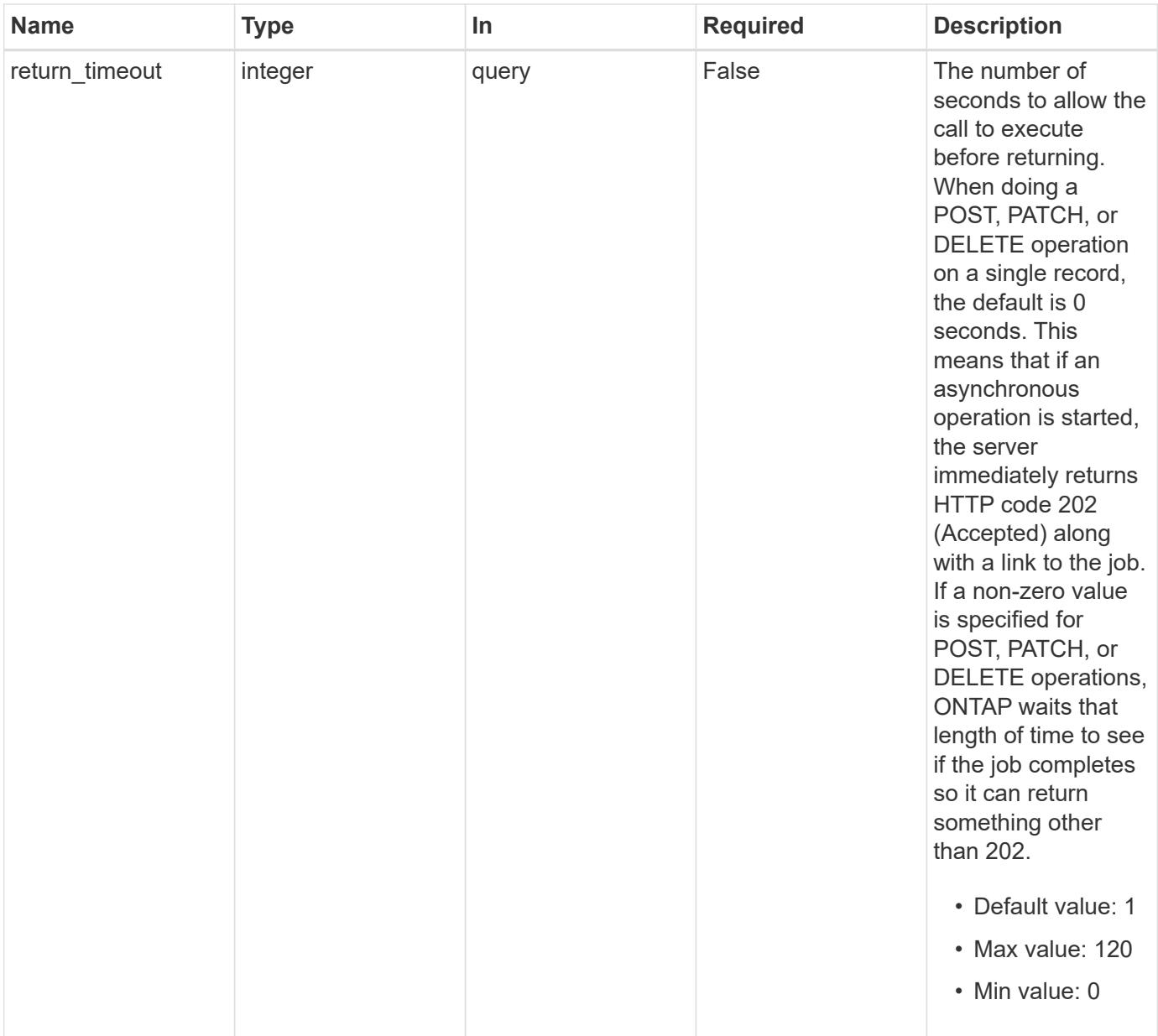

# **Request Body**

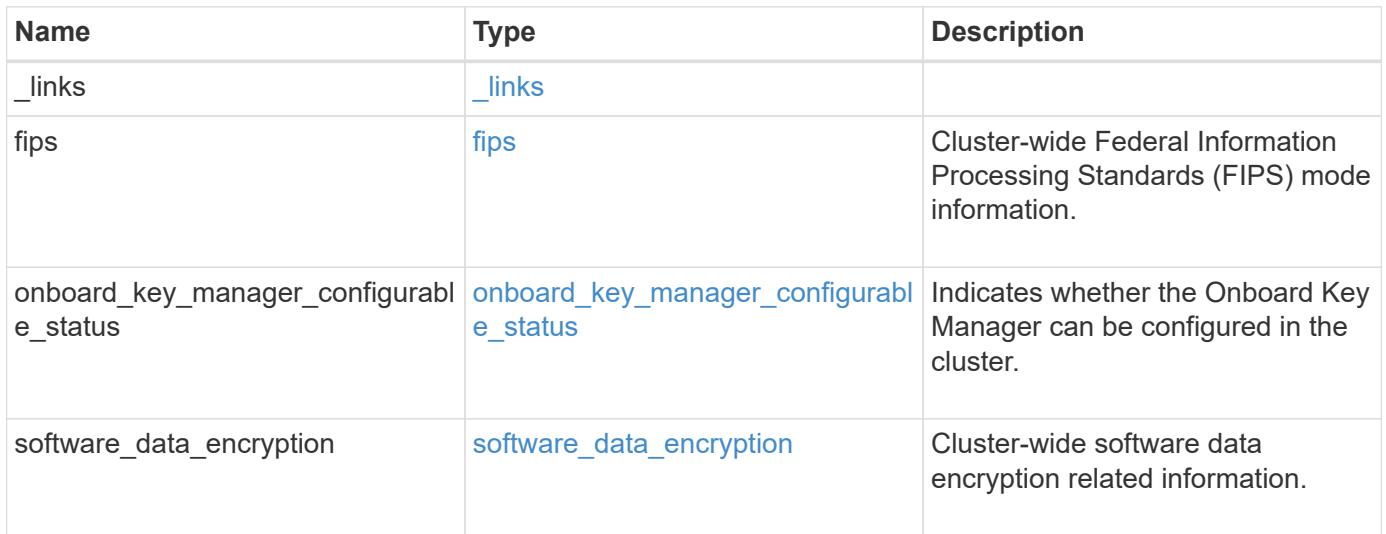

```
Example request
```

```
{
   "_links": {
     "self": {
        "href": "/api/resourcelink"
     }
    },
 "onboard key manager configurable status": {
      "code": "65537300",
      "message": "No platform support for volume encryption in following
nodes - node1, node2."
   }
}
```
### **Response**

Status: 202, Accepted

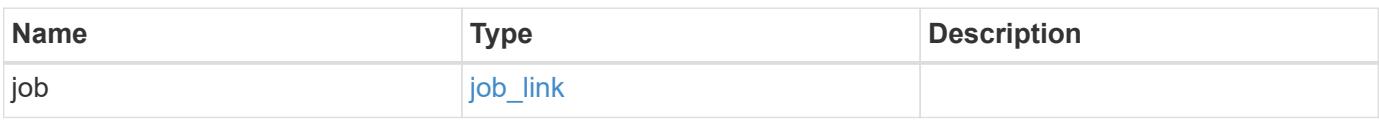

# **Example response**

```
{
    "job": {
      "_links": {
         "self": {
           "href": "/api/resourcelink"
         }
      },
      "uuid": "string"
   }
}
```
### **Error**

Status: Default

# ONTAP Error Response Codes

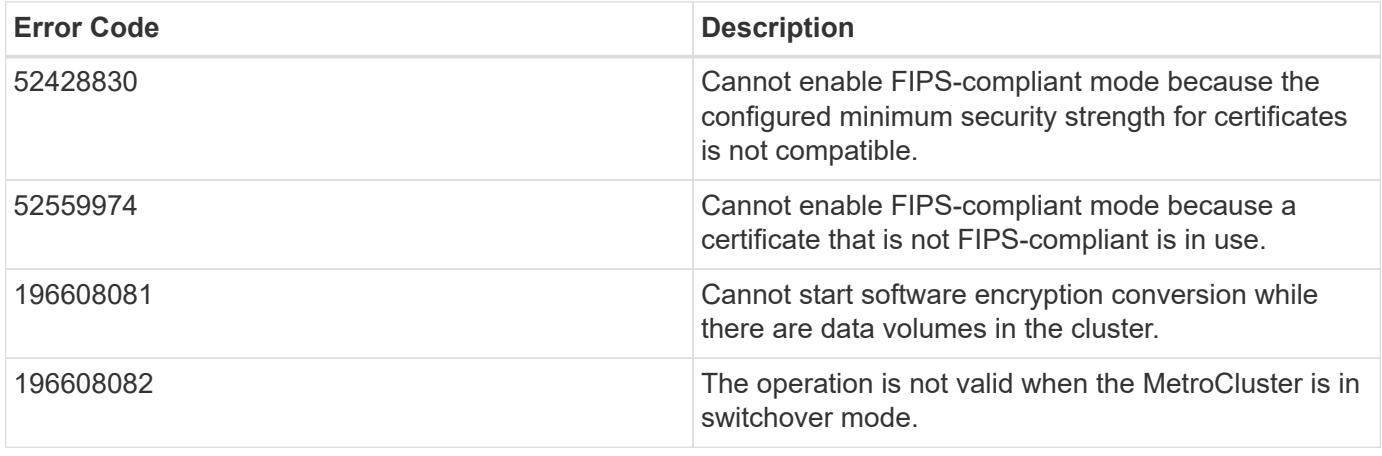

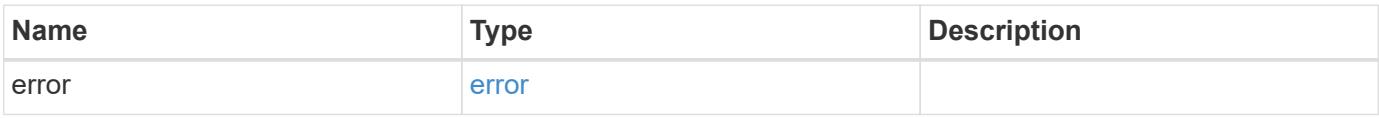

# **Example error**

```
{
   "error": {
     "arguments": {
       "code": "string",
       "message": "string"
     },
      "code": "4",
      "message": "entry doesn't exist",
     "target": "uuid"
   }
}
```
# **Definitions**

## **See Definitions**

href

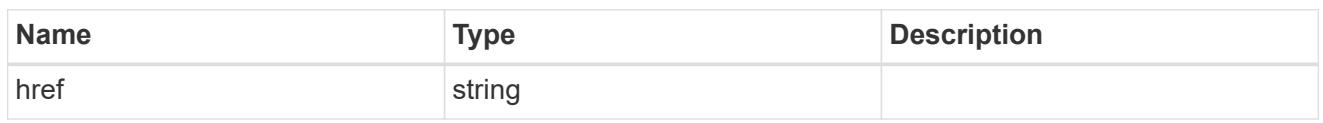

\_links

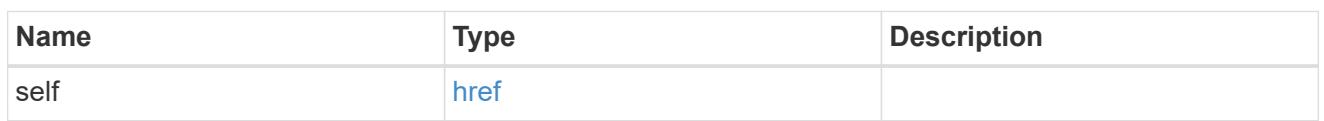

fips

Cluster-wide Federal Information Processing Standards (FIPS) mode information.

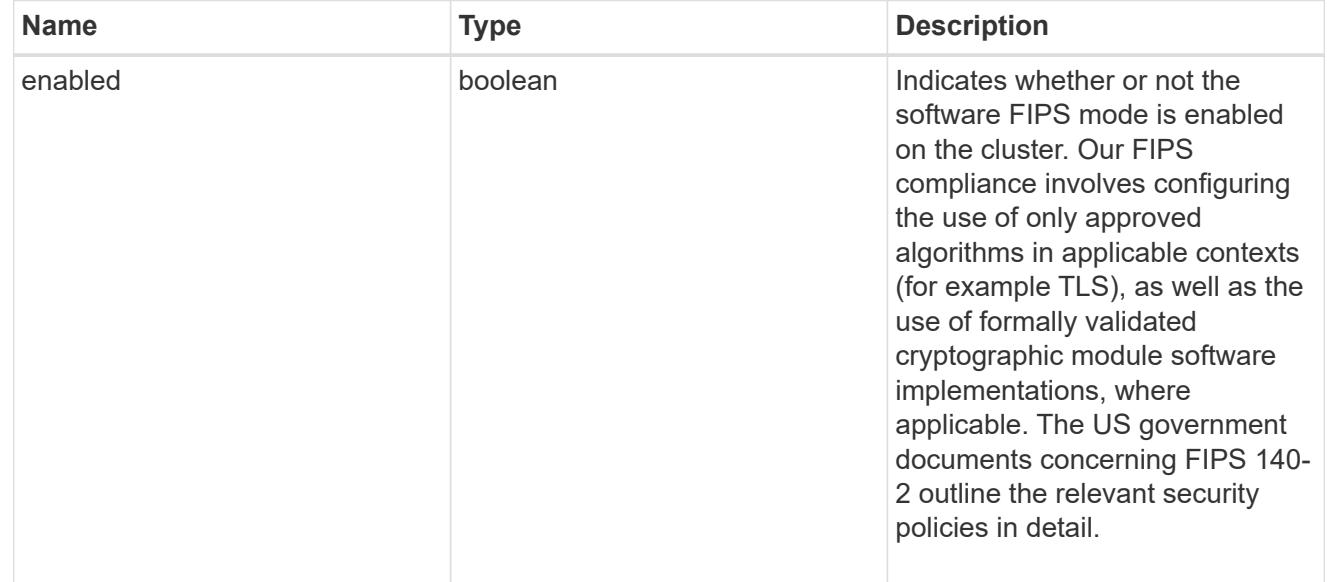

onboard\_key\_manager\_configurable\_status

Indicates whether the Onboard Key Manager can be configured in the cluster.

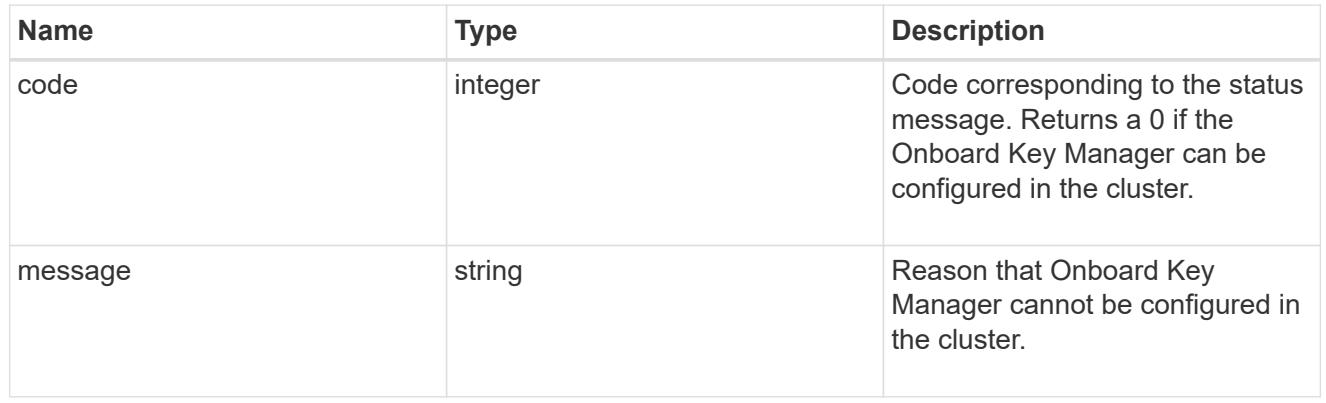

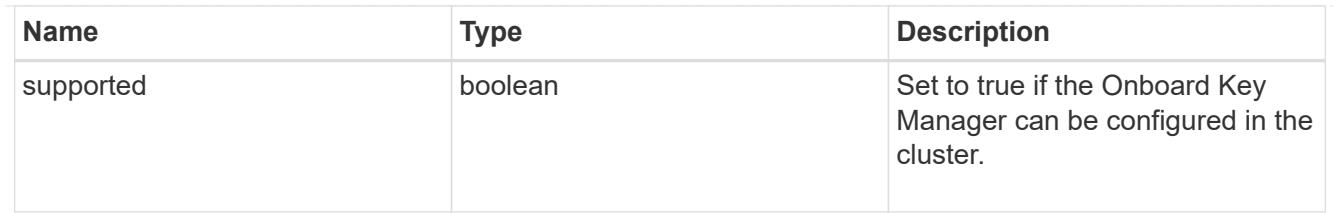

# software\_data\_encryption

Cluster-wide software data encryption related information.

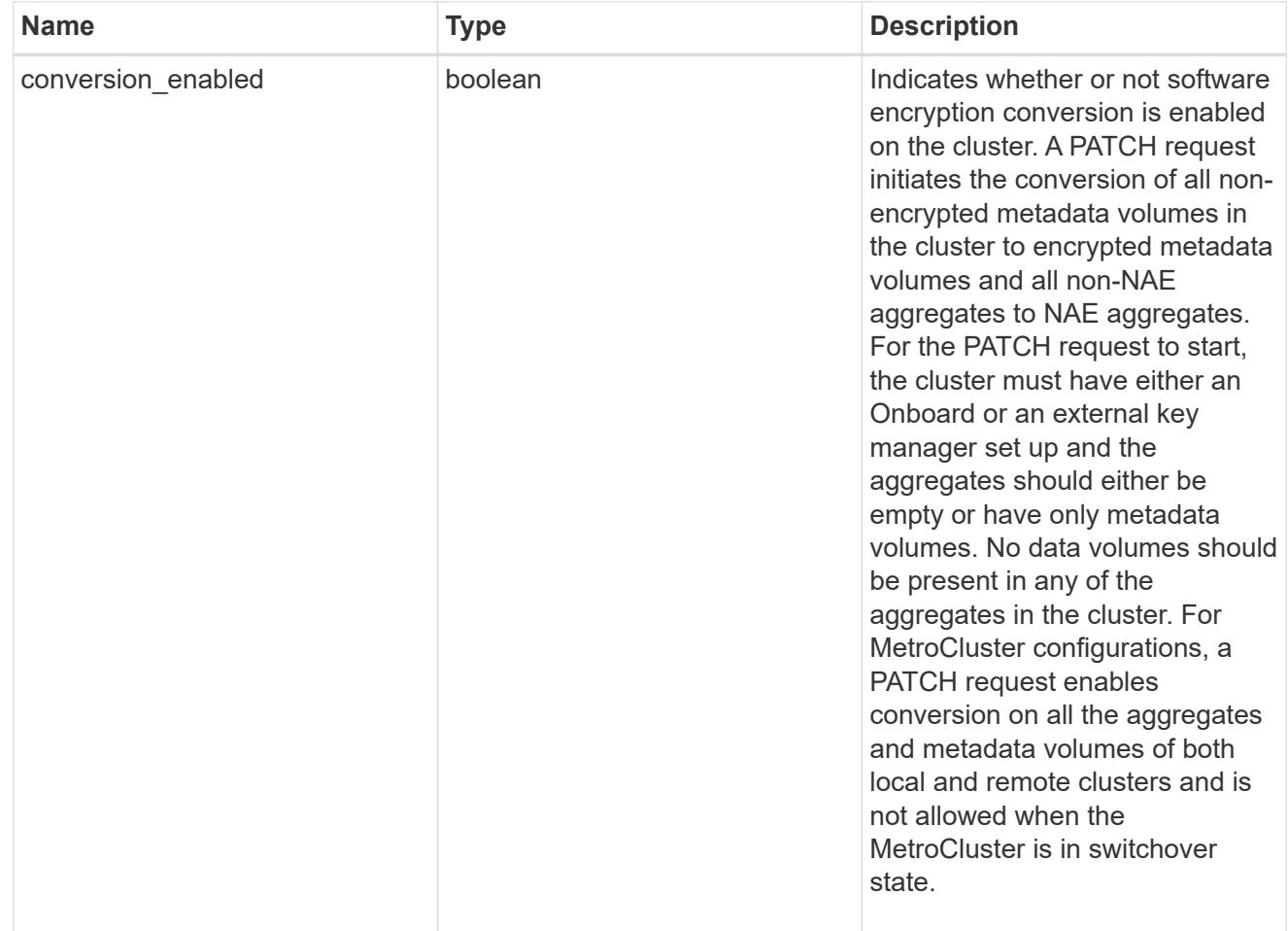

# security\_config

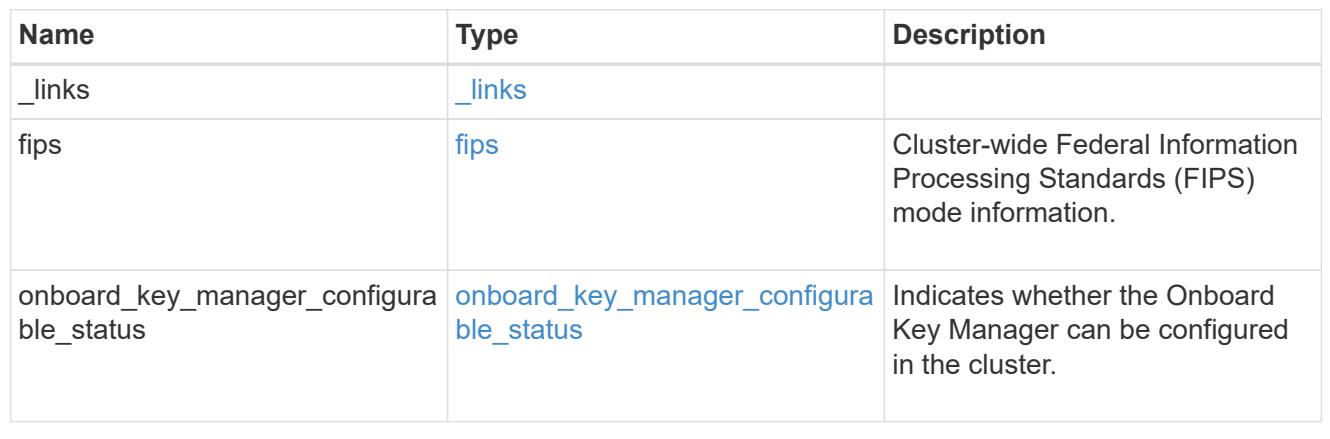

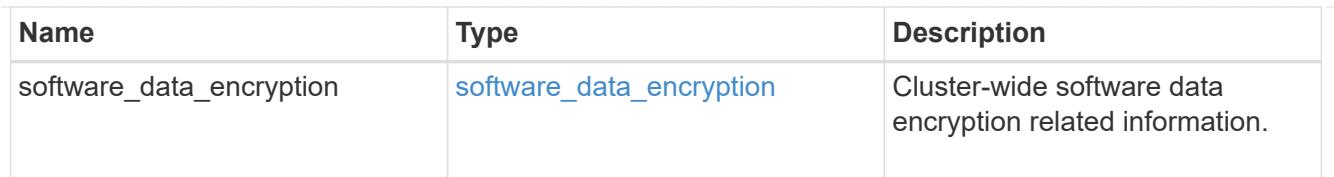

## job\_link

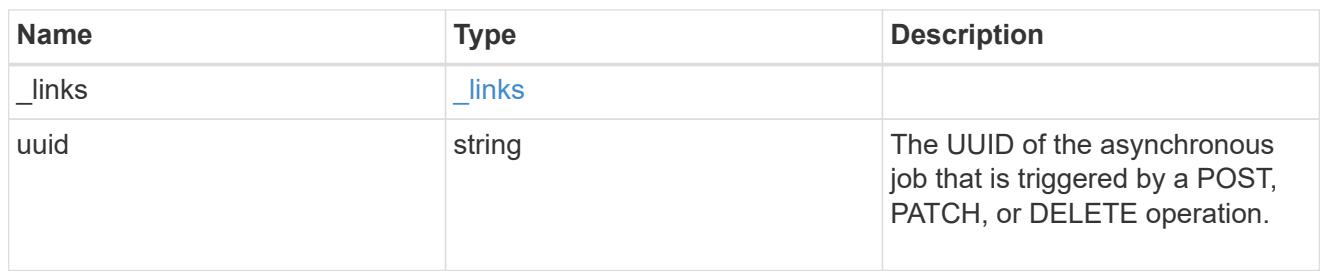

### error\_arguments

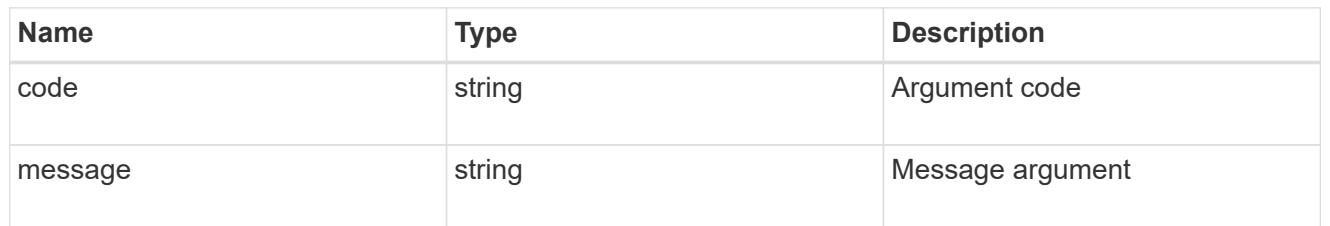

#### error

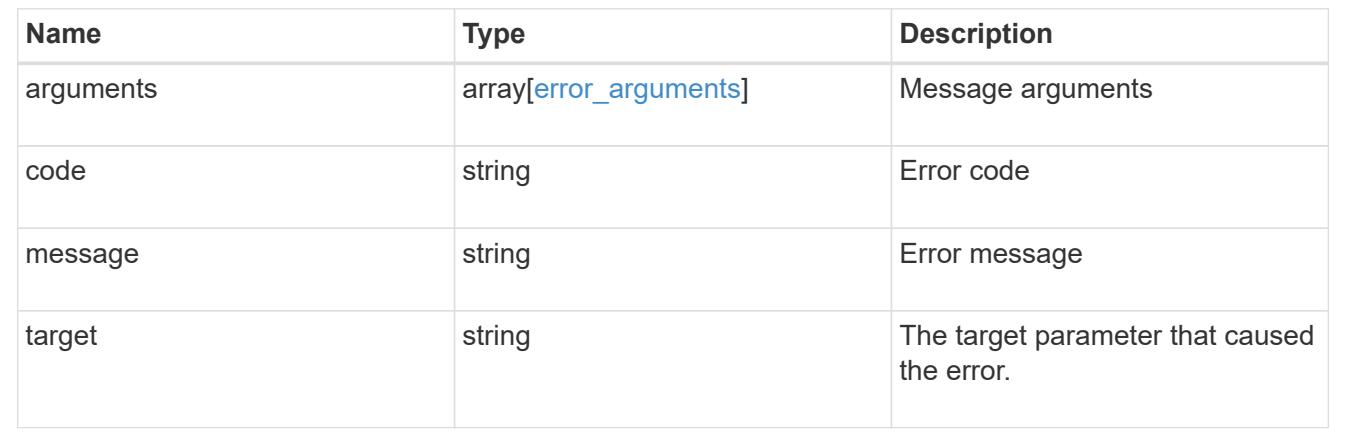

# **Manage security-related accounts**

# **Security accounts endpoint overview**

## **Overview**

A valid user account is required to login to and provision, monitor, and manage the cluster. The scope of the management operation can be at the cluster level or at an individual SVM level. There is a need to create user accounts with specific privileges apart from the default user accounts, "admin", for cluster and "vsadmin" for SVM. Custom user accounts can be configured to perform specific (scoped) operations. User accounts can either be created locally (on the Netapp system) or referenced from an external directory server (NIS, LDAP, or Active Directory).

Apart from creation, modification, and deletion of a user account, locking and unlocking of a user account or resetting the password (for local accounts only) is possible.

A user account must be associated with the following before it can become operational:

- 1. A management application (SSH, HTTP, console, service\_processor, and such like) for user login. HTTP enables REST API access.
- 2. Scope either cluster or SVM.
- 3. Authentication source password (local, NIS/LDAP, Active Directory), public/private key pair-based, certificate based.
- 4. RBAC role determines what operations are permitted for the user account.

# **Restrictions**

A number of internal/restricted account names, such as admin, diag, autosupport, and root cannot be used.

There must be at least one console cluster administrator account. Any attempt to delete the last remaining administrator account fails.

Multi-factor authentication is only possible for SSH application and the only combination possible is password (local or NIS/LDAP) and public key.

All authentication sources are not supported by all applications. You must select a compatible authentication method based on the application. The following types of authentications methods are supported:

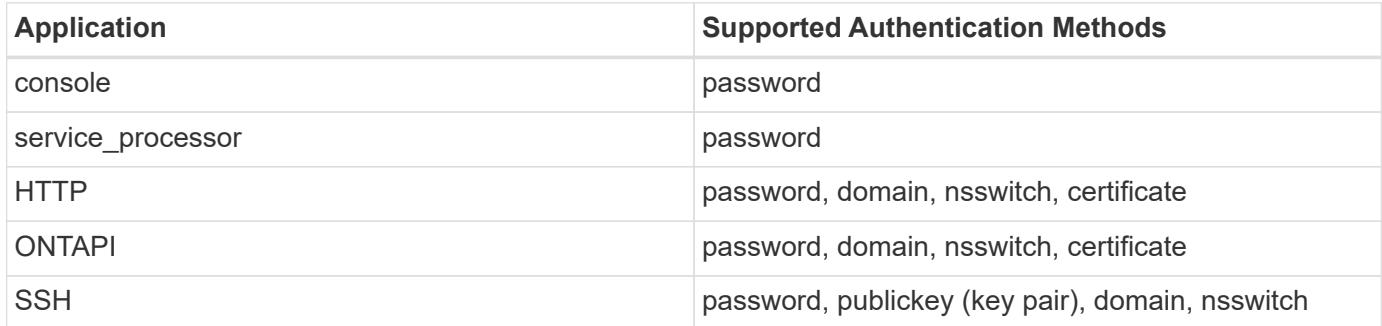

In this table, "certificate" means security certificate, "domain" means that the user directory server is an external Active Directory, "nsswitch" means the directory server is an external NIS or LDAP server. At login time, the user is authenticated with these external directory servers which must be provisioned separately.

### **Examples**

÷.

### **Creating a cluster-scoped user account**

Specify the user account name, role name, and the tuples (of application and authentication methods) in the body of the POST request. The owner.uuid or owner.name are not required to be specified for a cluster-scoped user account.

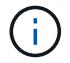

Each entry in the applications array must be for a different application.

```
# The API:
POST "/api/security/accounts"
# The call to create a cluster user account with applications ssh, http
and password authentication scheme:
curl -X POST "https://<mgmt-ip>/api/security/accounts" -d
'{"name":"cluster_user1","applications":[{"application":"ssh","authenticat
ion methods":["password"],"second authentication method":"none"}, {"applica
tion":"http","authentication_methods":["password"]}],"role":"admin","passw
ord":"p@ssw@rd123"}'
Note: The password is an optional parameter for creation and can be set
later using a PATCH request. See the examples for modification of user
account or password.
```
#### **Creating an SVM-scoped user account**

For an SVM-scoped account, specify either the SVM name as the owner.name or SVM uuid as the owner.uuid along with other parameters for the user account. These indicate the SVM for which the user account is being created and can be obtained from the response body of GET performed on the */api/svm/svms* API.

```
# The API:
POST "/api/security/accounts"
# The call:
curl -X POST "https://<mgmt-ip>/api/security/accounts" -d
'{"owner":{"uuid":"aaef7c38-4bd3-11e9-b238-
0050568e2e25"},"name":"svm_user1","applications":[{"application":"ssh","au
thentication methods": ["password"], "second authentication method": "none"}]
,"role":"vsadmin","password":"p@ssw@rd123"}'
```
#### **Retrieving the configured user accounts**

Use the following API to retrieve all of the user accounts or a filtered list of user accounts (by name, for a specific SVM, and so on).

```
# The API:
GET "/api/security/accounts"
# The call to retrieve all the user accounts configured in the cluster:
curl -X GET "https://<mgmt-ip>/api/security/accounts"
# The response:
{
"records": [
    {
```

```
  "owner": {
        "uuid": "2903de6f-4bd2-11e9-b238-0050568e2e25",
        "name": "cluster1",
      " links": {
          "self": {
            "href": "/api/svm/svms/2903de6f-4bd2-11e9-b238-0050568e2e25"
          }
        }
      },
      "name": "admin",
    " links": {
        "self": {
          "href": "/api/security/accounts/2903de6f-4bd2-11e9-b238-
0050568e2e25/admin"
        }
     }
    },
    {
      "owner": {
        "uuid": "2903de6f-4bd2-11e9-b238-0050568e2e25",
        "name": "cluster1",
      " links": {
          "self": {
            "href": "/api/svm/svms/2903de6f-4bd2-11e9-b238-0050568e2e25"
  }
        }
      },
      "name": "autosupport",
    " links": {
        "self": {
          "href": "/api/security/accounts/2903de6f-4bd2-11e9-b238-
0050568e2e25/autosupport"
  }
     }
    },
    {
      "owner": {
        "uuid": "2903de6f-4bd2-11e9-b238-0050568e2e25",
        "name": "cluster1",
        "_links": {
          "self": {
            "href": "/api/svm/svms/2903de6f-4bd2-11e9-b238-0050568e2e25"
  }
        }
      },
    "name": "cluster user1",
```

```
  "_links": {
        "self": {
           "href": "/api/security/accounts/2903de6f-4bd2-11e9-b238-
0050568e2e25/cluster_user1"
        }
     }
    },
    {
      "owner": {
        "uuid": "aaef7c38-4bd3-11e9-b238-0050568e2e25",
        "name": "svm1",
      " links": {
          "self": {
             "href": "/api/svm/svms/aaef7c38-4bd3-11e9-b238-0050568e2e25"
          }
        }
      },
    "name": "svm user1",
    " links": {
        "self": {
           "href": "/api/security/accounts/aaef7c38-4bd3-11e9-b238-
0050568e2e25/svm_user1"
        }
     }
    },
    {
      "owner": {
        "uuid": "aaef7c38-4bd3-11e9-b238-0050568e2e25",
      "name": "svm1",
        "_links": {
          "self": {
             "href": "/api/svm/svms/aaef7c38-4bd3-11e9-b238-0050568e2e25"
           }
        }
      },
    "name": "vsadmin",
    " links": {
        "self": {
           "href": "/api/security/accounts/aaef7c38-4bd3-11e9-b238-
0050568e2e25/vsadmin"
        }
     }
    }
\frac{1}{\sqrt{2}}"num records": 5,
"_links": {
```

```
  "self": {
      "href": "/api/security/accounts"
   }
}
}
# The scoped call to retrieve the configured cluster-scoped user accounts:
curl -X GET "https://<mgmt-ip>/api/security/accounts/?scope=cluster"
# The scoped call to retrieve the configured SVM-scoped user accounts:
curl -X GET "https://<mgmt-ip>/api/security/accounts/?scope=svm"
# The scoped call to retrieve the user accounts configured for the SVM
"svm1":
curl -X GET "https://<mgmt-ip>/api/security/accounts/?owner.name=svm1"
# The scoped call to retrieve the user accounts configured with the
"admin" role:
curl -X GET "https://<mgmt-ip>/api/security/accounts/?role=admin"
```
## **Retrieve user accounts in the cluster**

GET /security/accounts

### **Introduced In:** 9.6

Retrieves a list of user accounts in the cluster.

#### **Related ONTAP commands**

• security login show

#### **Learn more**

• [DOC /security/accounts](https://docs.netapp.com/us-en/ontap-restapi-98/security_accounts_endpoint_overview.html)

#### **Parameters**

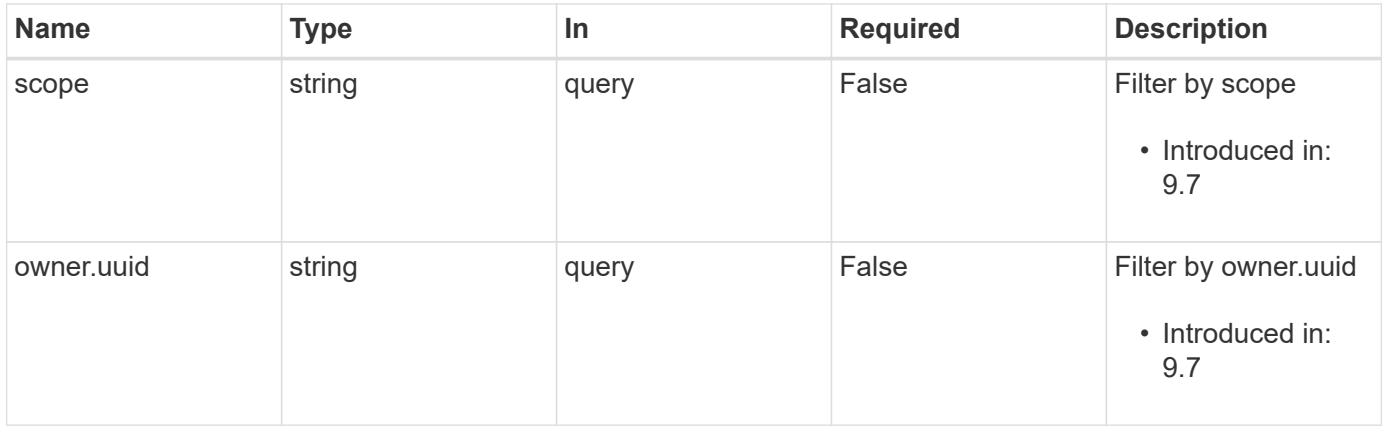

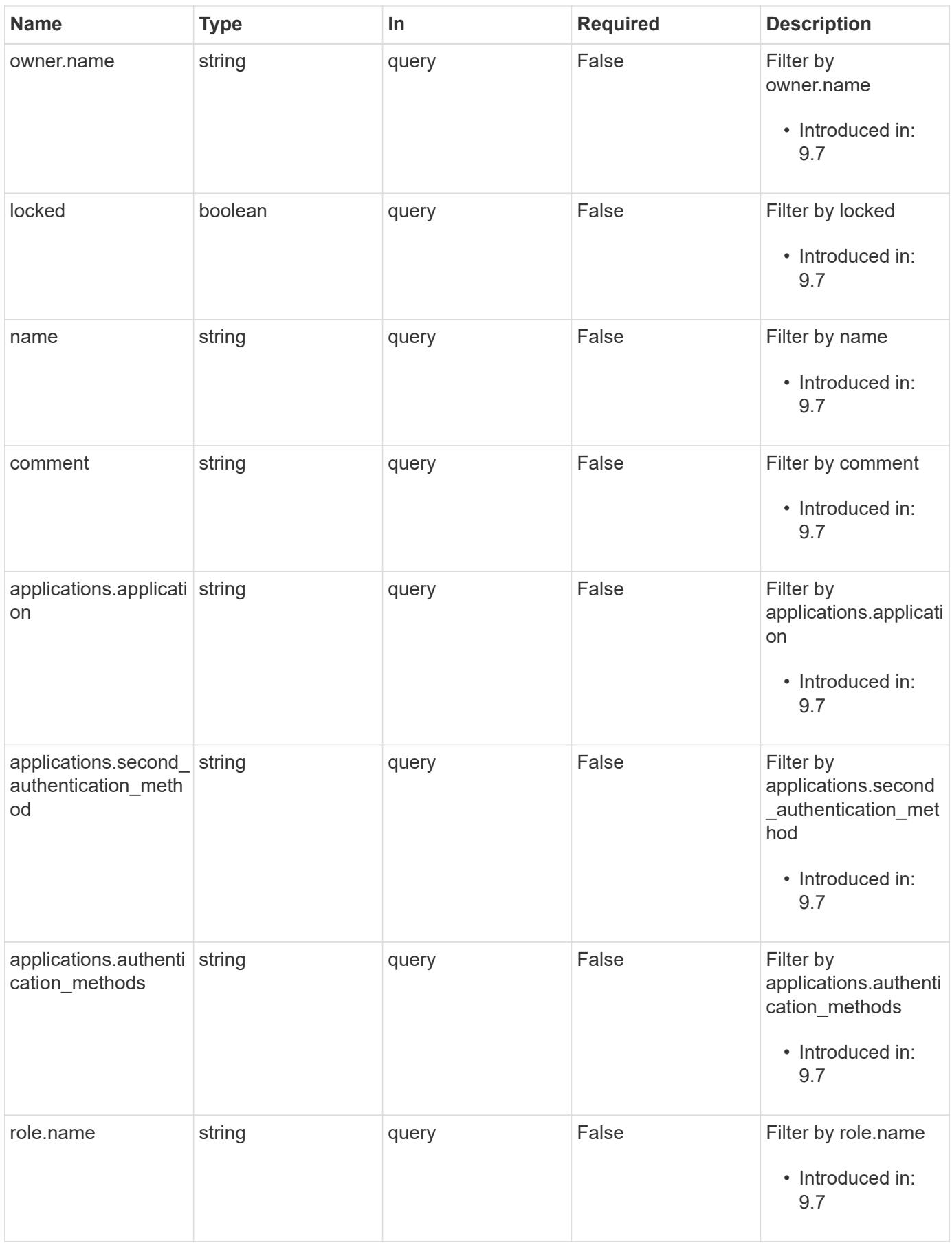

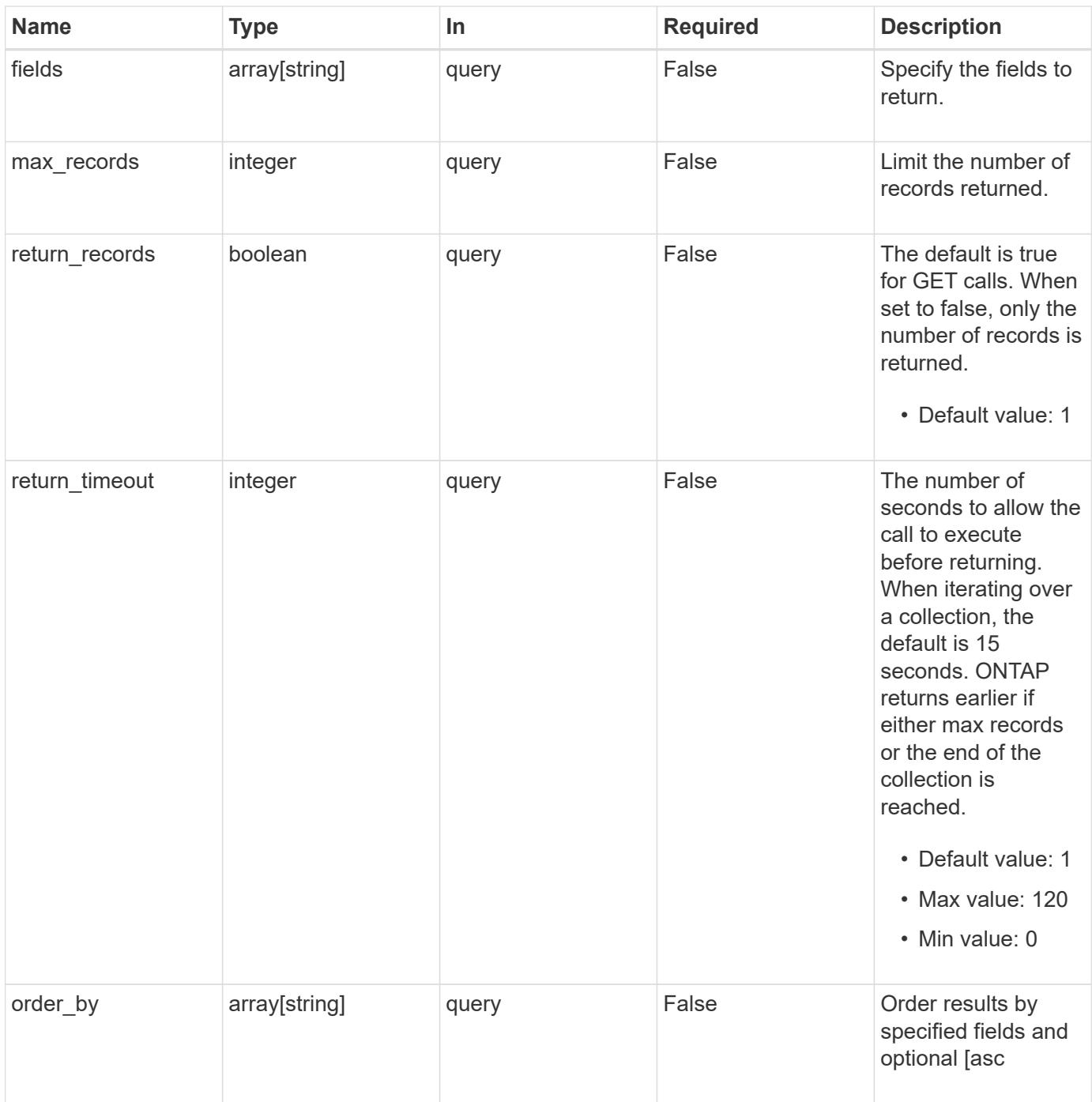

# **Response**

Status: 200, Ok

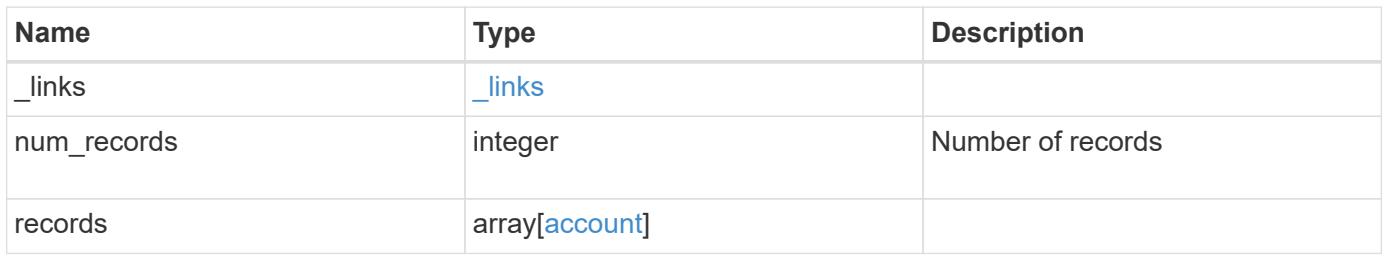

**Example response**

```
{
  " links": {
      "next": {
        "href": "/api/resourcelink"
      },
      "self": {
       "href": "/api/resourcelink"
      }
    },
    "records": {
      "_links": {
        "self": {
          "href": "/api/resourcelink"
        }
      },
      "applications": {
        "application": "console",
        "authentication_methods": {
        },
      "second authentication method": "none"
      },
      "comment": "string",
    "name": "joe.smith",
      "owner": {
        "_links": {
          "self": {
             "href": "/api/resourcelink"
          }
        },
        "name": "svm1",
        "uuid": "02c9e252-41be-11e9-81d5-00a0986138f7"
      },
      "role": {
        "_links": {
          "self": {
             "href": "/api/resourcelink"
          }
        },
        "name": "admin"
      },
      "scope": "cluster"
   }
}
```
Status: Default, Error

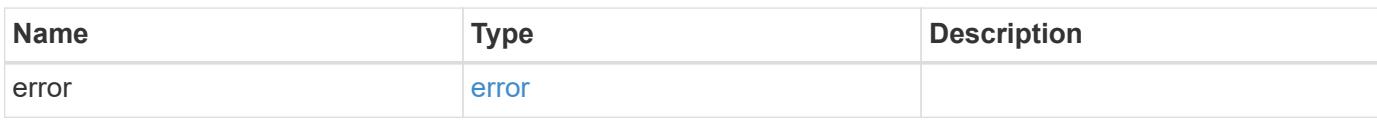

**Example error**

```
{
   "error": {
     "arguments": {
       "code": "string",
       "message": "string"
     },
      "code": "4",
      "message": "entry doesn't exist",
     "target": "uuid"
   }
}
```
**Definitions**

# **See Definitions**

href

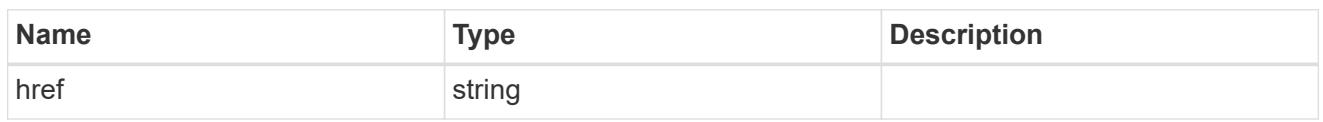

 $\_$ links

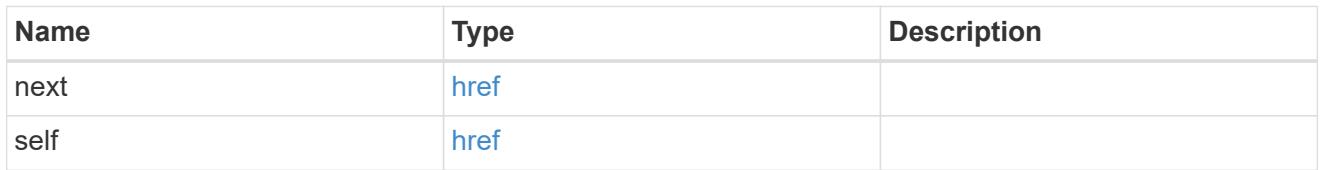

 $\_$ links

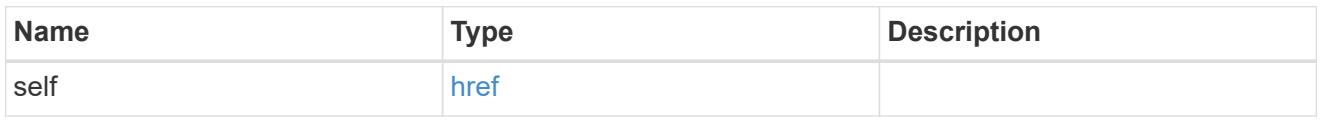

# account\_application

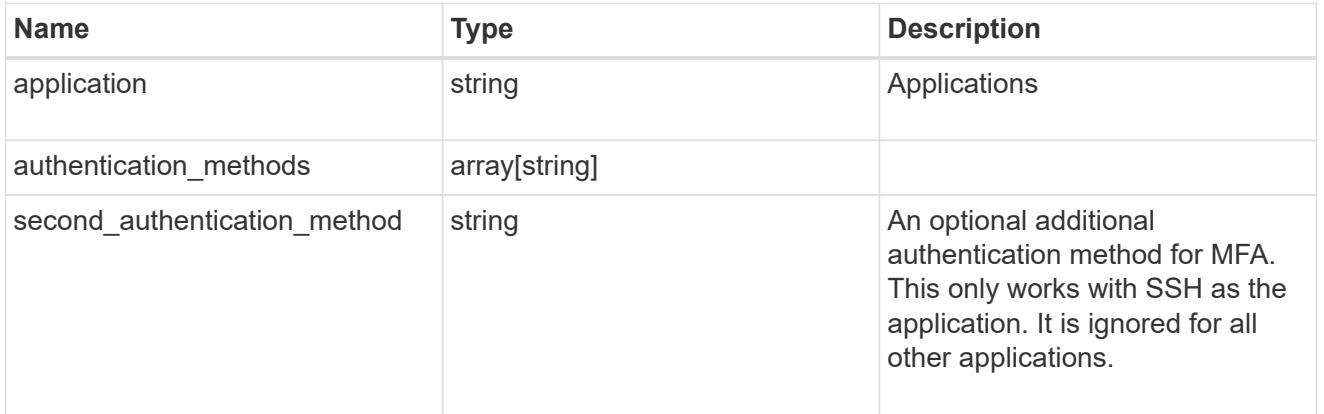

### owner

Owner name and UUID that uniquely identifies the user account.

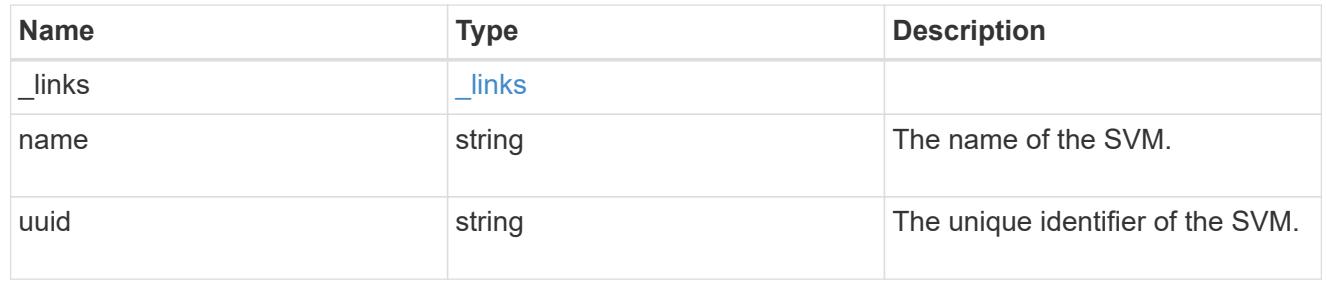

role

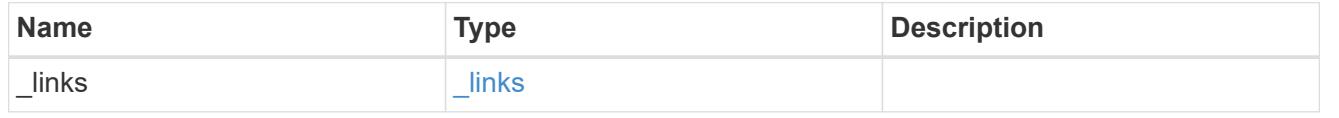

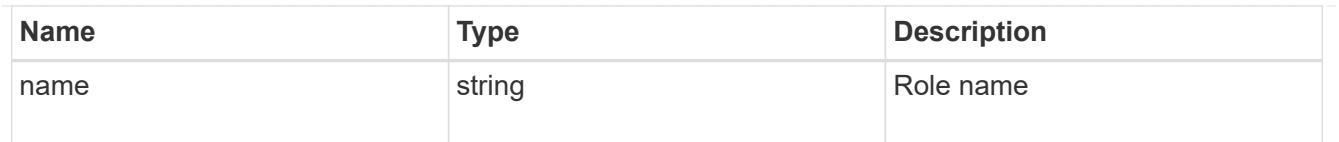

# account

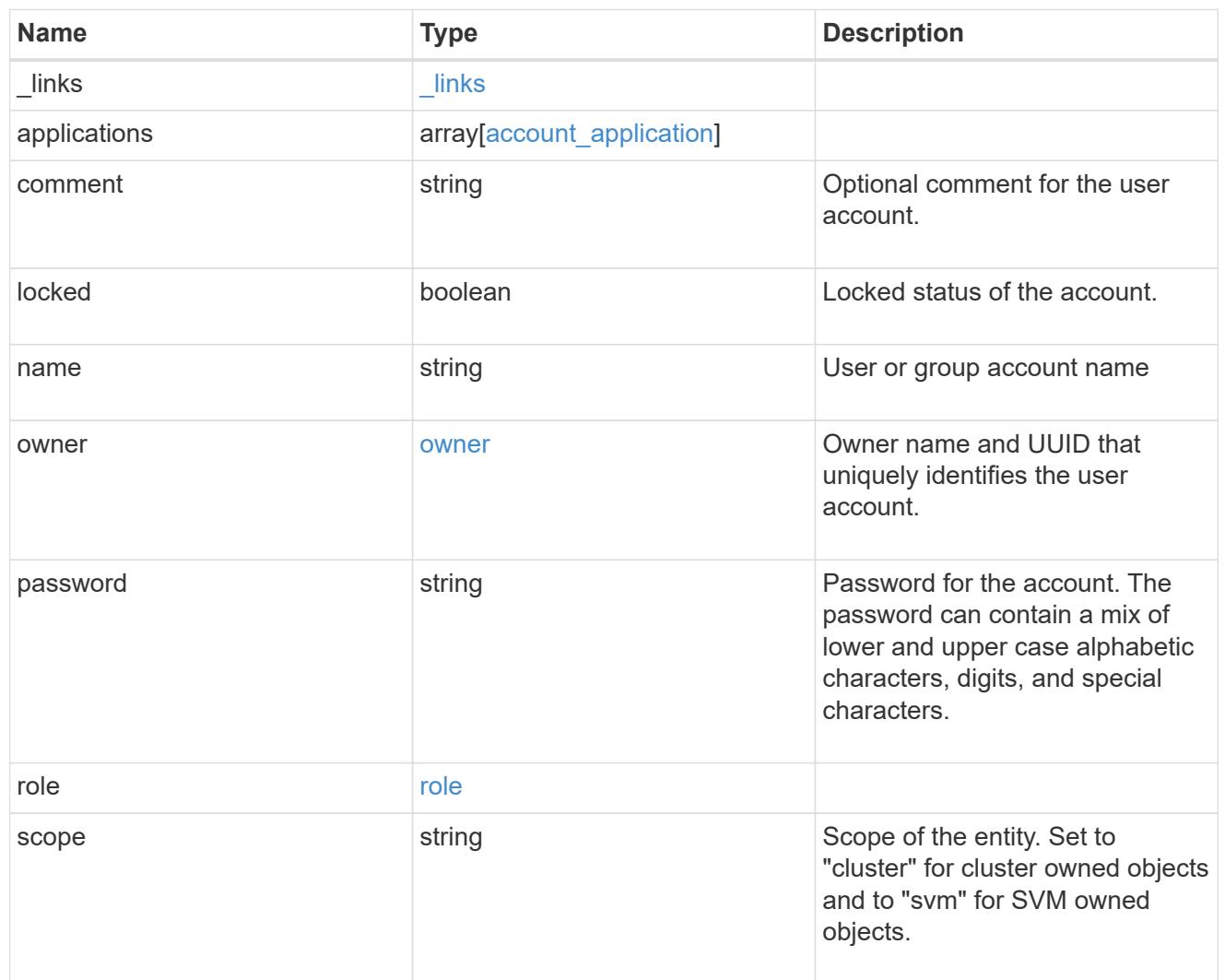

# error\_arguments

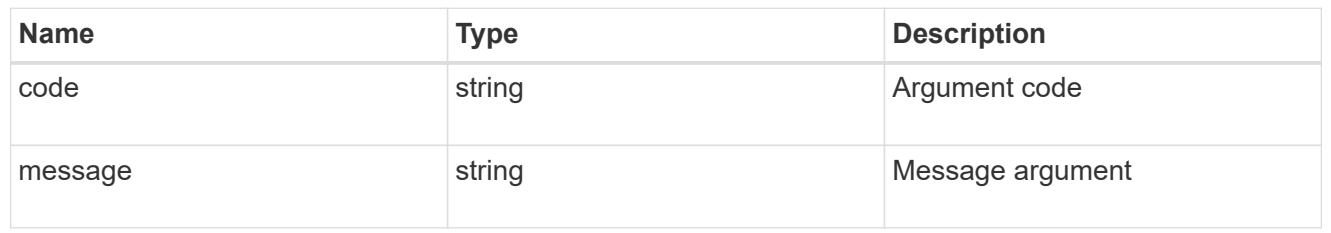

### error

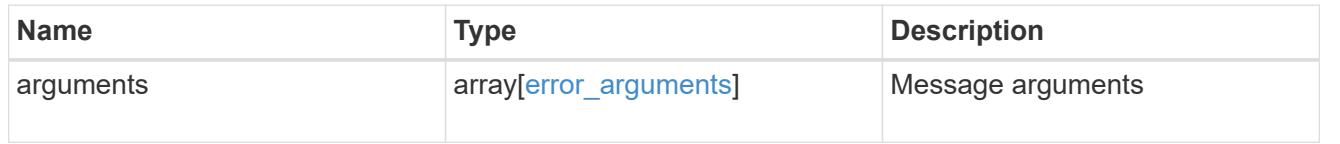

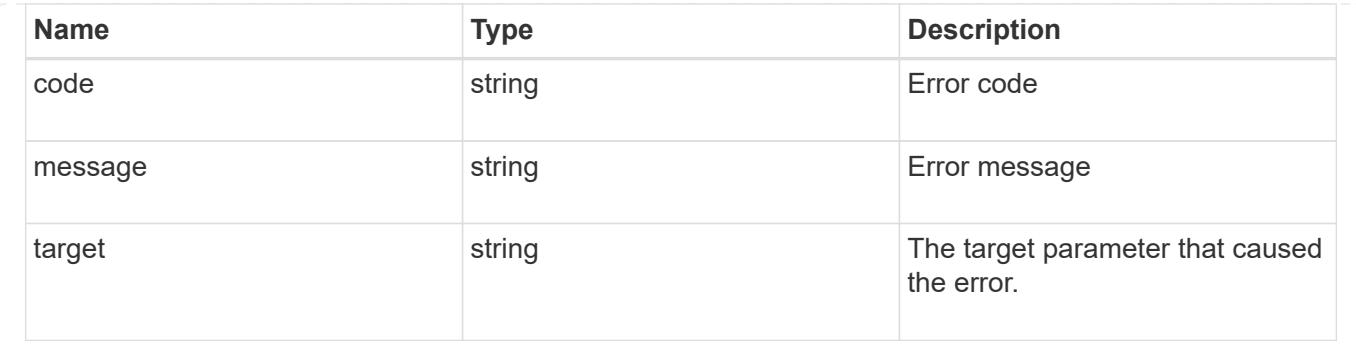

### **Create a new user account**

POST /security/accounts

### **Introduced In:** 9.6

Creates a new user account.

#### **Required parameters**

- name Account name to be created.
- applications Array of one or more application tuples (of application and authentication methods).

#### **Optional parameters**

- owner.name or owner.uuid Name or UUID of the SVM for an SVM-scoped user account. If not supplied, a cluster-scoped user account is created.
- role RBAC role for the user account. Defaulted to admin for cluster user account and to vsadmin for SVM-scoped account.
- password Password for the user account (if the authentication method is opted as password for one or more of applications).
- second authentication method Needed for MFA and only supported for ssh application. Defaults to none if not supplied.
- comment Comment for the user account (e.g purpose of this account).
- locked Locks the account after creation. Defaults to false if not supplied.

#### **Related ONTAP commands**

• security login create

#### **Learn more**

• [DOC /security/accounts](https://docs.netapp.com/us-en/ontap-restapi-98/security_accounts_endpoint_overview.html)

#### **Parameters**

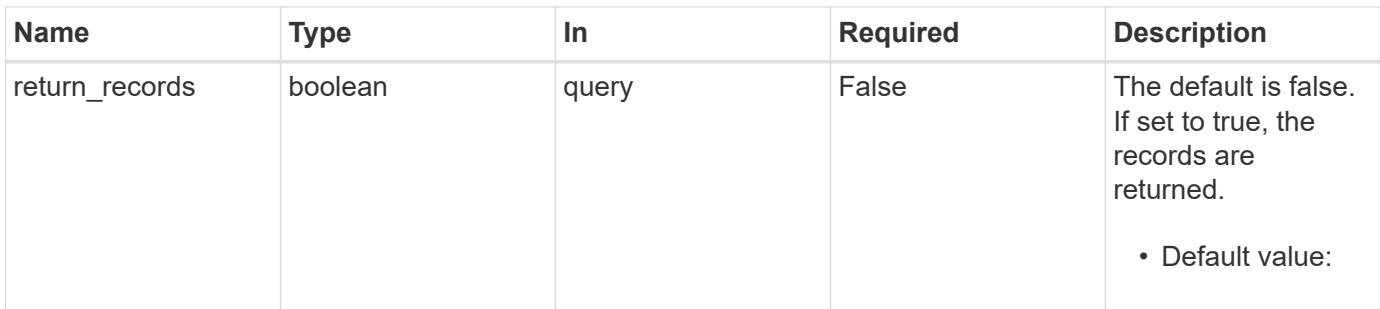

# **Request Body**

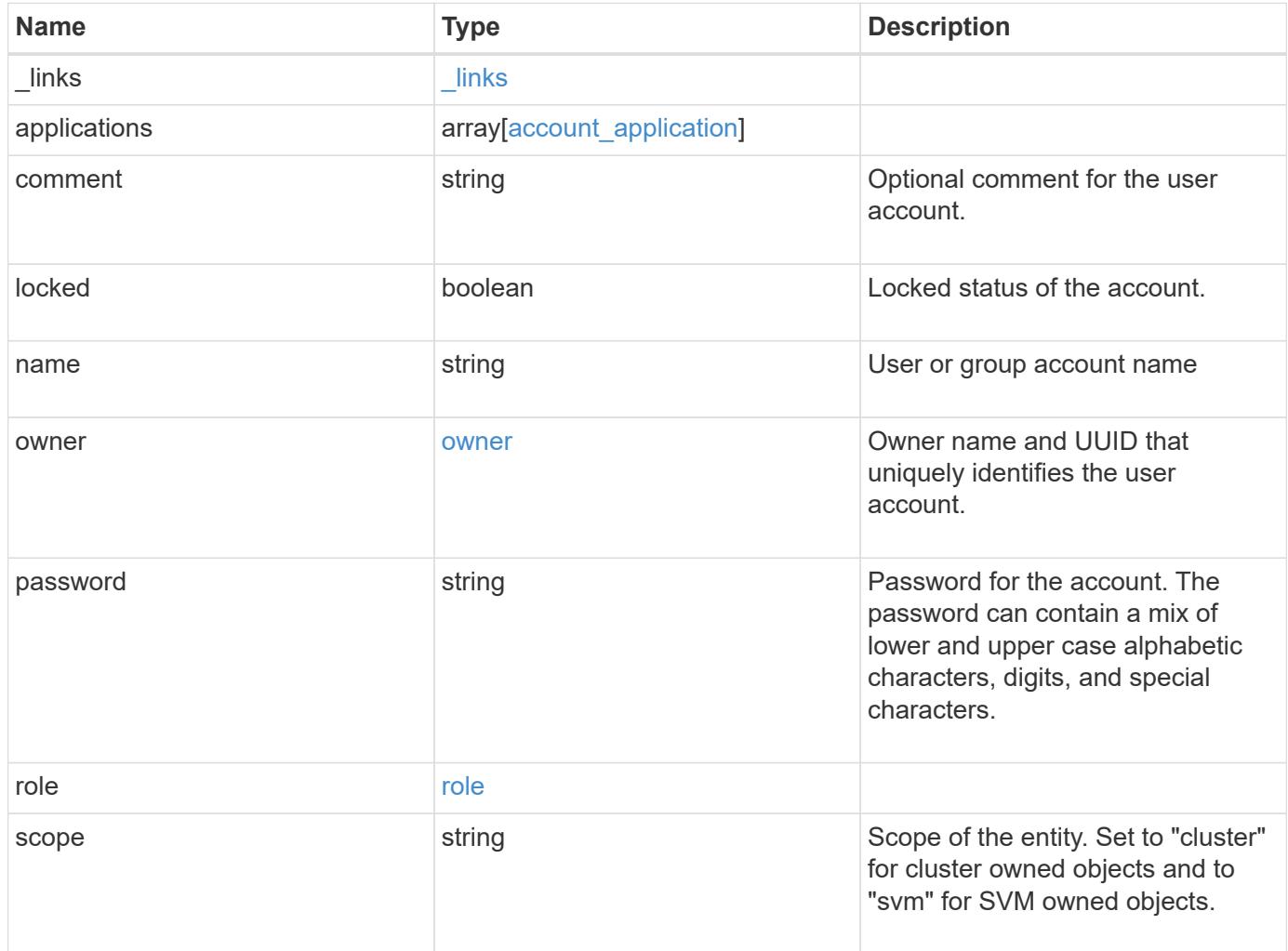

**Example request**

```
{
    "_links": {
      "self": {
        "href": "/api/resourcelink"
      }
    },
    "applications": {
      "application": "console",
      "authentication_methods": {
     },
    "second authentication method": "none"
    },
    "comment": "string",
  "name": "joe.smith",
    "owner": {
      "_links": {
       "self": {
          "href": "/api/resourcelink"
       }
      },
    "name": "svm1",
      "uuid": "02c9e252-41be-11e9-81d5-00a0986138f7"
    },
    "role": {
      "_links": {
        "self": {
          "href": "/api/resourcelink"
        }
      },
      "name": "admin"
    },
    "scope": "cluster"
}
```
### **Response**

Status: 201, Created

### **Error**

# ONTAP Error Response Codes

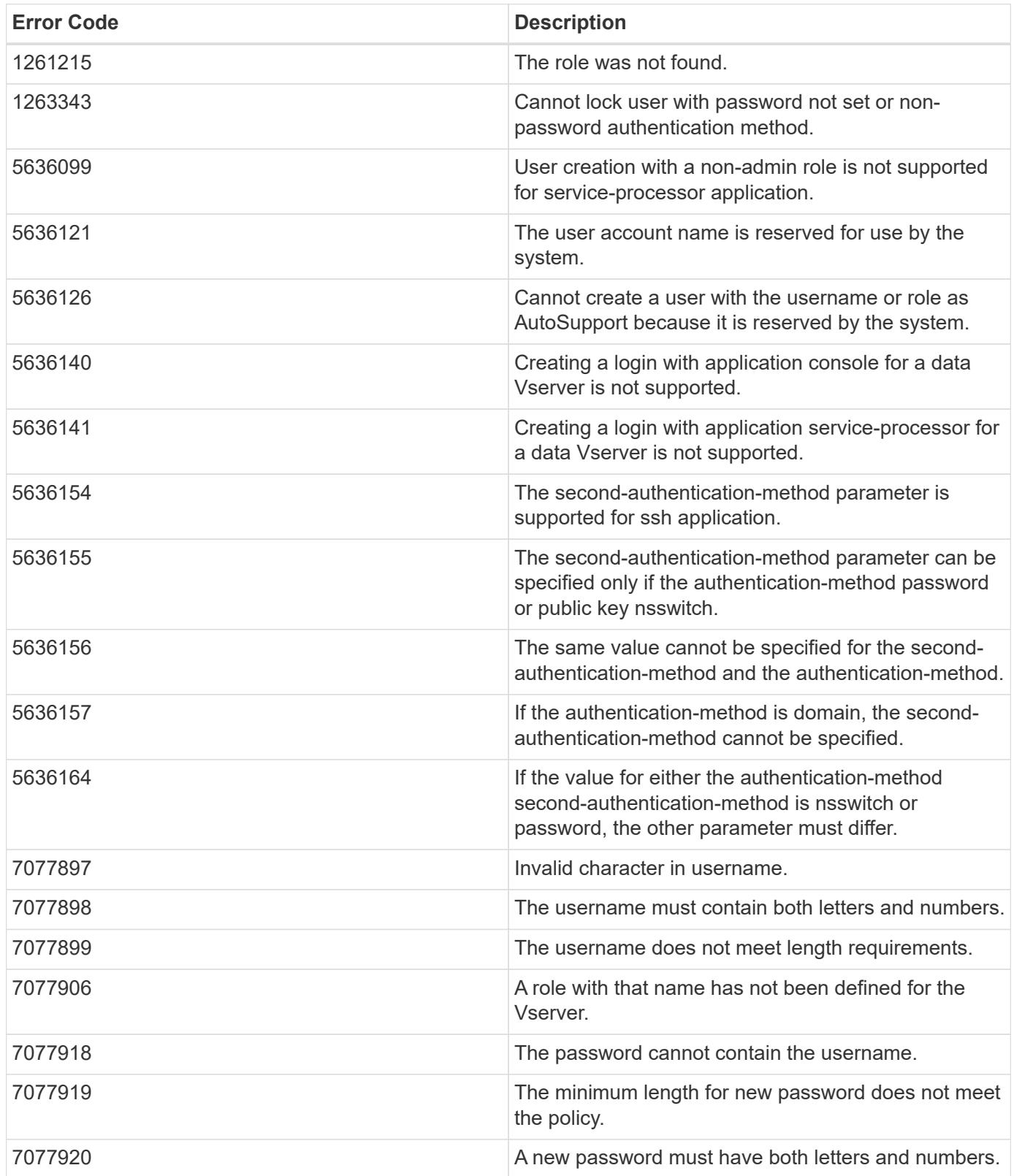

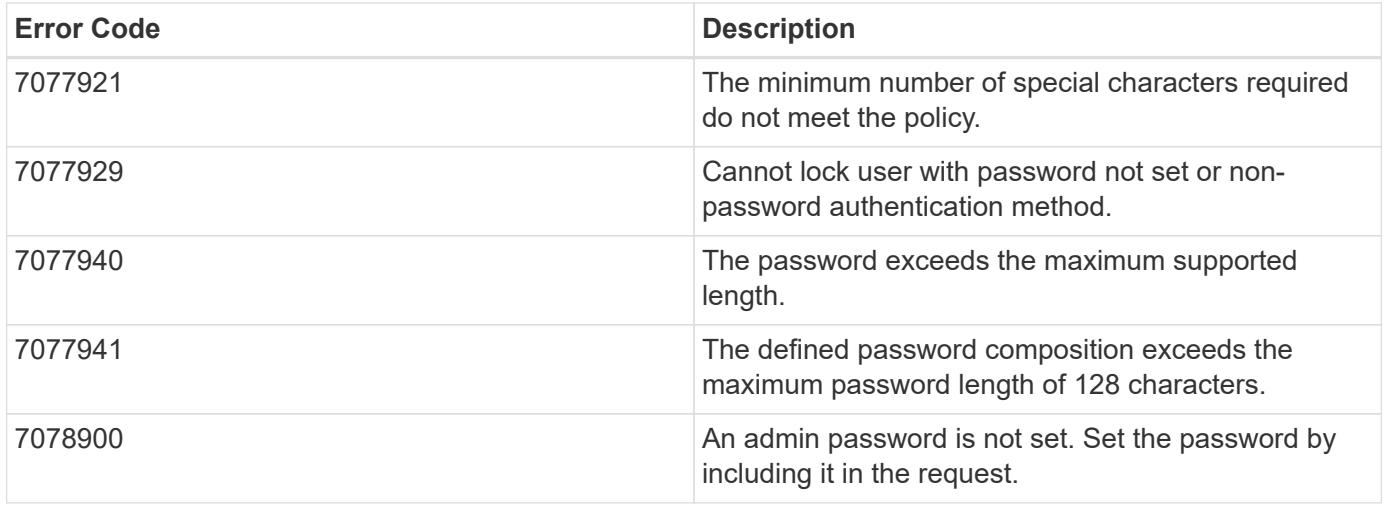

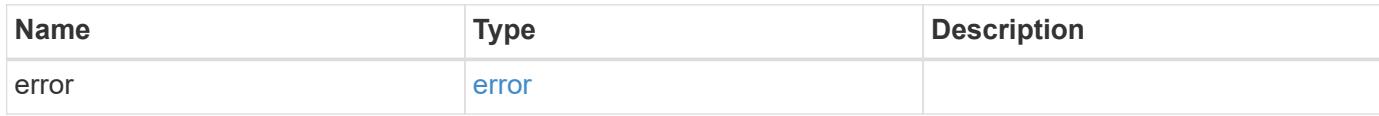

# **Example error**

```
{
   "error": {
      "arguments": {
       "code": "string",
       "message": "string"
     },
     "code": "4",
      "message": "entry doesn't exist",
     "target": "uuid"
   }
}
```
### **Definitions**

# **See Definitions**

href

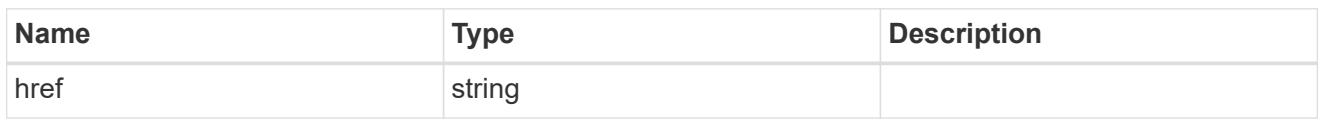

**Links** 

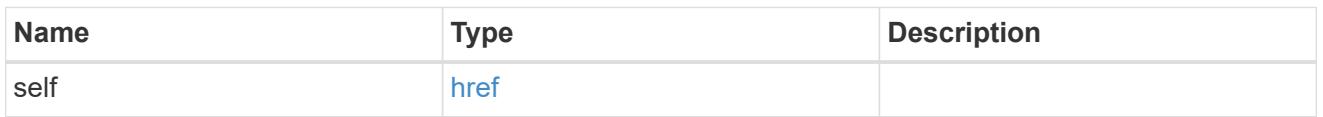

# account\_application

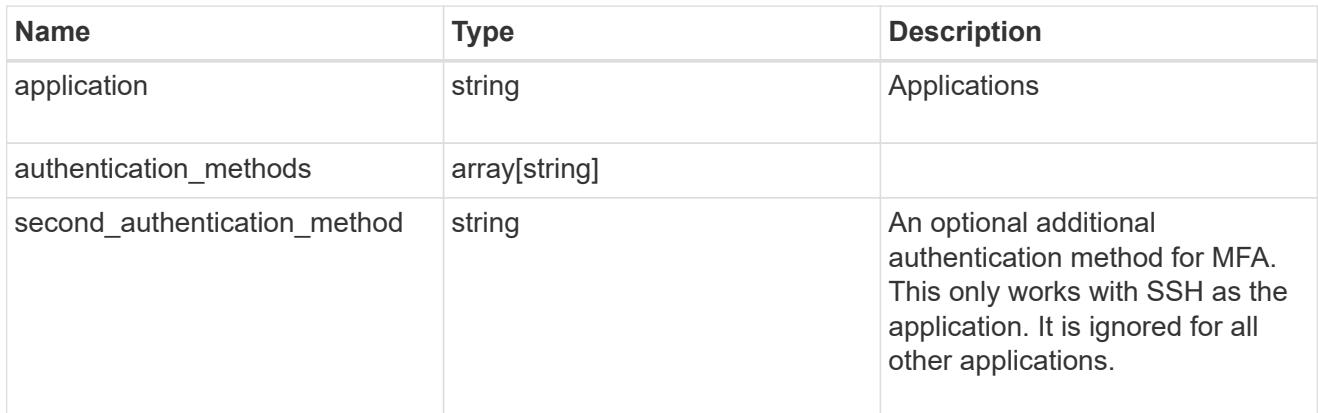

### owner

Owner name and UUID that uniquely identifies the user account.

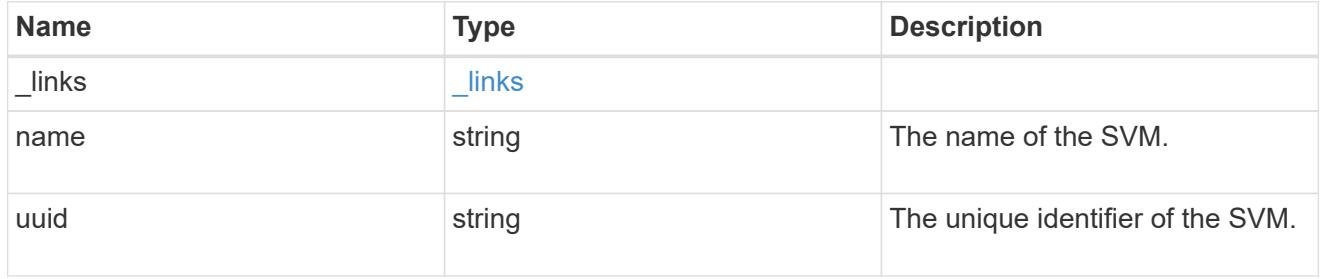

role

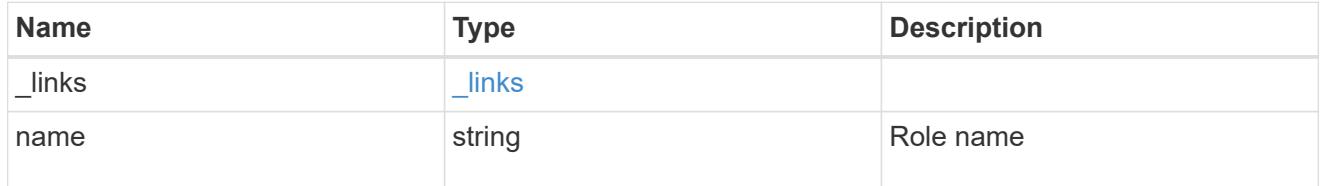

account

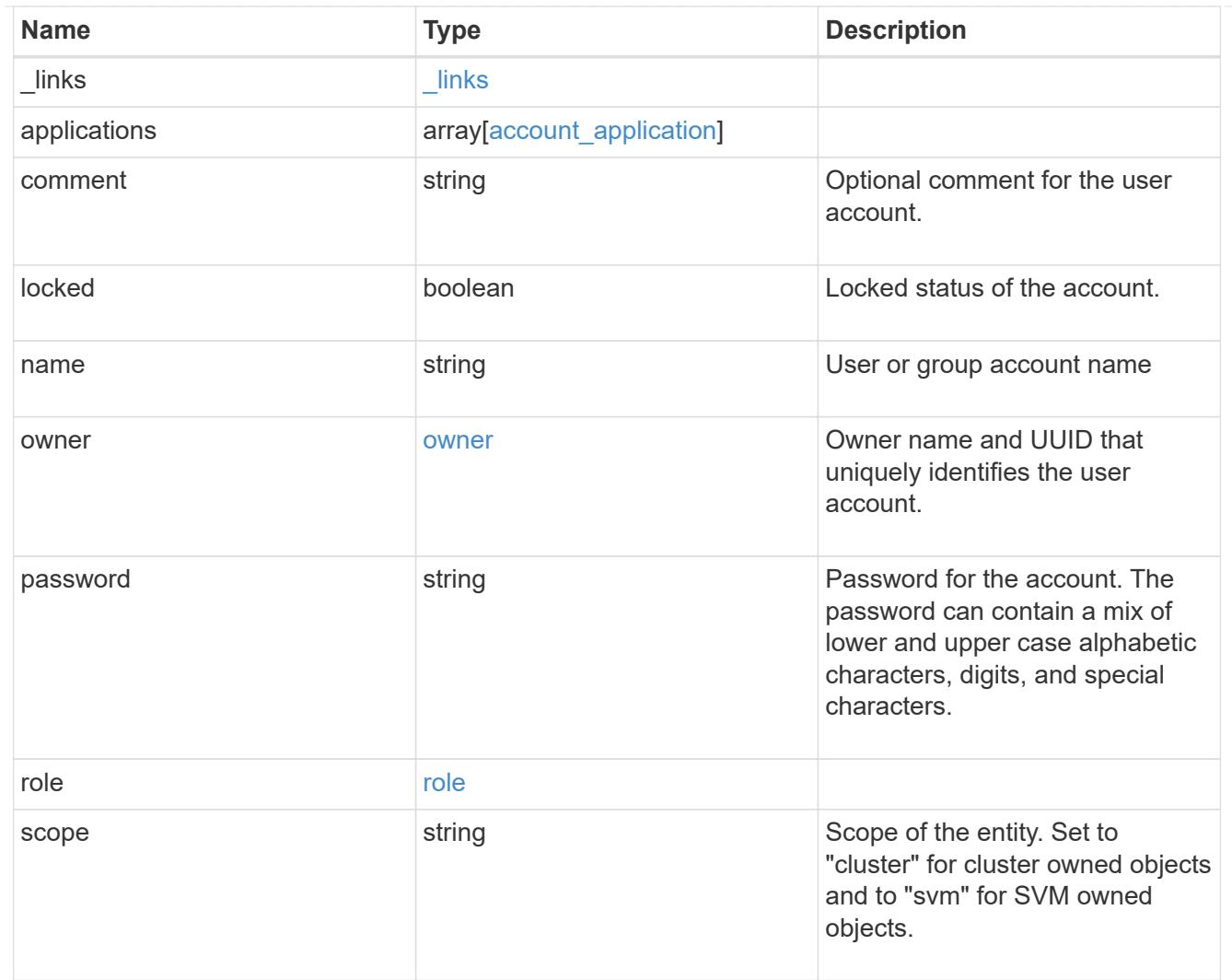

# error\_arguments

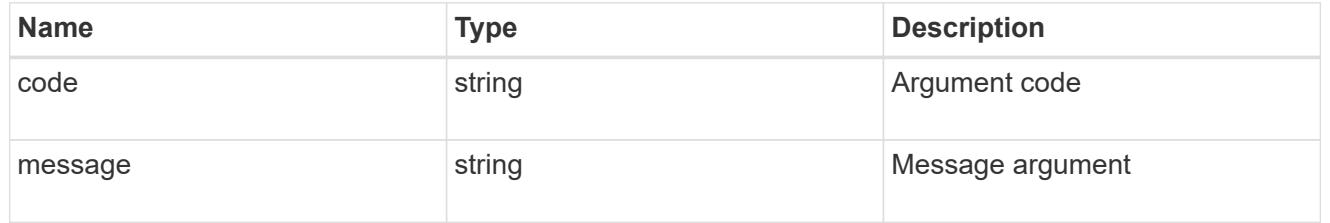

#### error

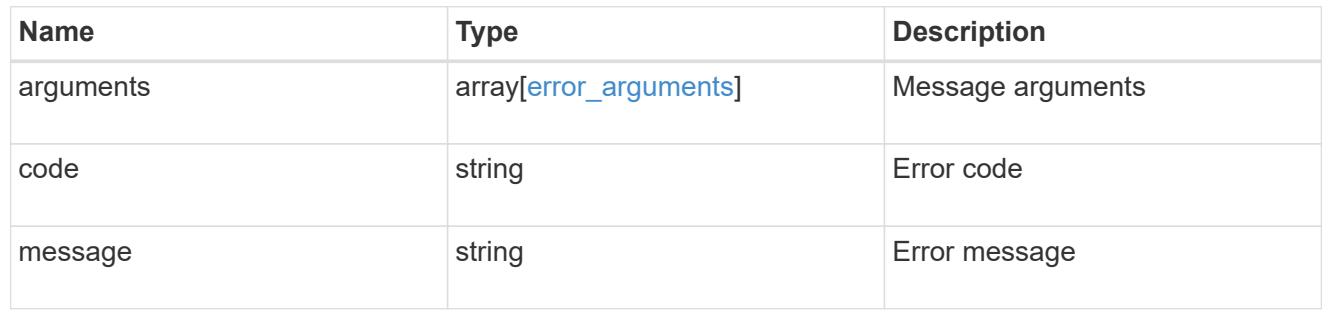

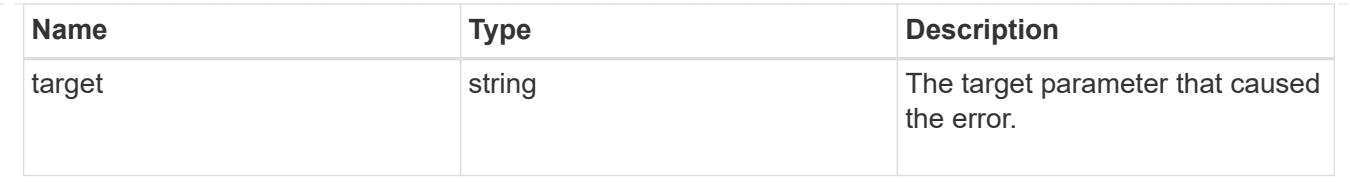

# **Manage scoped user accounts**

# **Security accounts owner.uuid name endpoint overview**

## **Overview**

This API displays and manages the configuration of scoped user accounts.

Newly created user accounts might need to be updated for many reasons. For example, a user account might need to use a different application or its role might need to be modified. According to a policy, the password or authentication source of a user account might need to be changed, or a user account might need to be locked or deleted from the system. This API allows you to make these changes to user accounts.

Specify the owner UUID and the user account name in the URI path. The owner UUID corresponds to the UUID of the SVM for which the user account has been created and can be obtained from the response body of the GET request performed on one of the following APIs: */api/security/accounts* for all user accounts */api/security/accounts/?scope=cluster* for cluster-scoped user accounts */api/security/accounts/?scope=svm* for SVM-scoped accounts */api/security/accounts/?owner.name={svm-name}* for a specific SVM This API response contains the complete URI for each user account that can be used.

# **Examples**

# **Retrieving the user account details**

```
# The API:
GET "/api/security/accounts/{owner.uuid}/{name}"
# The call:
curl -X GET "https://<mgmt-ip>/api/security/accounts/aef7c38-4bd3-11e9-
b238-0050568e2e25/svm_user1"
# The response:
{
"owner": {
    "uuid": "aaef7c38-4bd3-11e9-b238-0050568e2e25",
  "name": "svm1",
  " links": {
      "self": {
        "href": "/api/svm/svms/aaef7c38-4bd3-11e9-b238-0050568e2e25"
      }
  }
```

```
},
"name": "svm user1",
"applications": [
    {
      "application": "ssh",
      "authentication_methods": [
        "password"
    \frac{1}{2}  "second_authentication_method": "none"
    }
],
"role": {
  "name": "vsadmin",
  " links": {
      "self": {
        "href": "/api/svms/aaef7c38-4bd3-11e9-b238-
0050568e2e25/admin/roles/vsadmin"
      }
   }
},
"locked": false,
"scope": "svm",
"_links": {
    "self": {
      "href": "/api/security/accounts/aaef7c38-4bd3-11e9-b238-
0050568e2e25/svm_user1"
    }
}
}
```
# **Updating the applications and role in a user account**

Specify the desired configuration in the form of tuples (of applications and authentication methods) and the role. All other previously configured applications that are not specified in the "applications" parameter of the PATCH request will be de-provisioned for the user account.

```
# The API:
PATCH "/api/security/accounts/{owner.uuid}/{name}"
# The call to update the applications and role:
curl -X PATCH "https://<mgmt-ip>/api/security/accounts/aaef7c38-4bd3-11e9-
b238-0050568e2e25/svm_user1" -d
'{"applications":[{"application":"http","authentication_methods":["domain"
]},{"application":"ontapi","authentication_methods":["password"]}],"role":
{"name": "vsadmin-backup"}}'
# The call to update only the role:
curl -X PATCH "https://<mgmt-ip>/api/security/accounts/aaef7c38-4bd3-11e9-
b238-0050568e2e25/svm_user1" -d '{"role":"vsadmin-protocol"}'
```
#### **Updating the password for a user account**

```
# The API:
PATCH "/api/security/accounts/{owner.uuid}/{name}"
# The call:
curl -X PATCH "https://<mgmt-ip>/api/security/accounts/aaef7c38-4bd3-11e9-
b238-0050568e2e25/svm_user1" -d '{"password":"newp@ssw@rd2"}'
```
#### **Locking a user account**

```
The API:
PATCH "/api/security/accounts/{owner.uuid}/{name}"
The call:
curl -X PATCH "https://<mgmt-ip>/api/security/accounts/aaef7c38-4bd3-11e9-
b238-0050568e2e25/svm_user1" -d '{"locked":"true"}'
```
#### **Deleting a user account**

```
# The API:
DELETE "/api/security/accounts/{owner.uuid}/{name}"
# The call:
curl -X DELETE "https://<mgmt-ip>/api/security/accounts/aaef7c38-4bd3-
11e9-b238-0050568e2e25/svm_user1"
```
#### **Delete a user account**

DELETE /security/accounts/{owner.uuid}/{name}

# **Introduced In:** 9.6

Deletes a user account.

# **Required parameters**

- name Account name to be deleted.
- owner.uuid UUID of the SVM housing the user account to be deleted.

# **Related ONTAP commands**

• security login delete

# **Learn more**

- [DOC /security/accounts/{owner.uuid}/{name}](https://docs.netapp.com/us-en/ontap-restapi-98/security_accounts_owner.uuid_name_endpoint_overview.html)
- [DOC /security/accounts](https://docs.netapp.com/us-en/ontap-restapi-98/security_accounts_endpoint_overview.html)

# **Parameters**

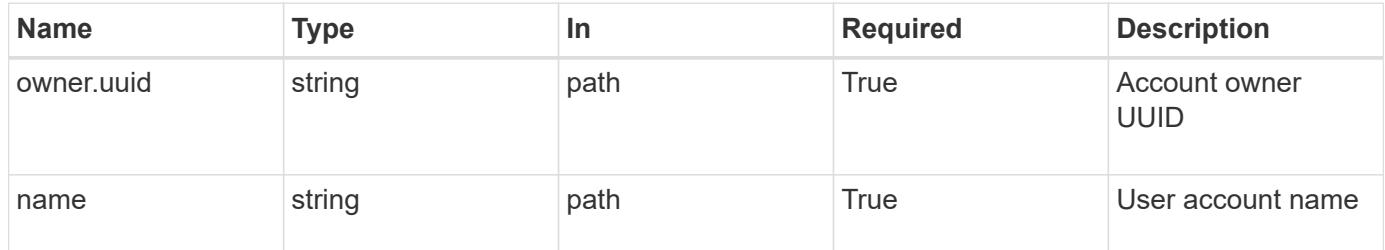

# **Response**

Status: 200, Ok

# **Error**

Status: Default

# ONTAP Error Response Codes

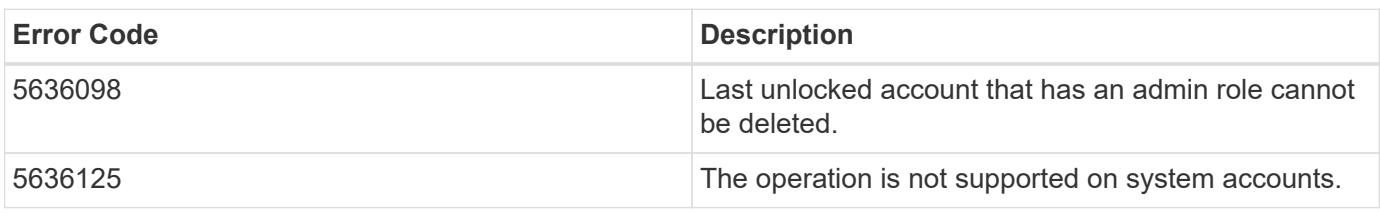

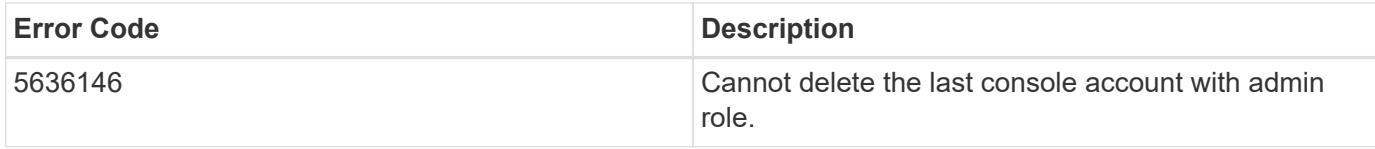

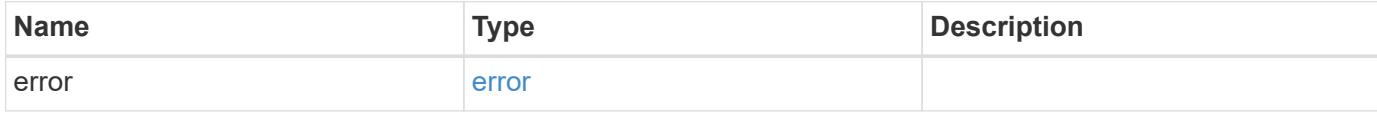

# **Example error**

```
{
   "error": {
     "arguments": {
     "code": "string",
       "message": "string"
     },
     "code": "4",
     "message": "entry doesn't exist",
     "target": "uuid"
   }
}
```
#### **Definitions**

## **See Definitions**

#### error\_arguments

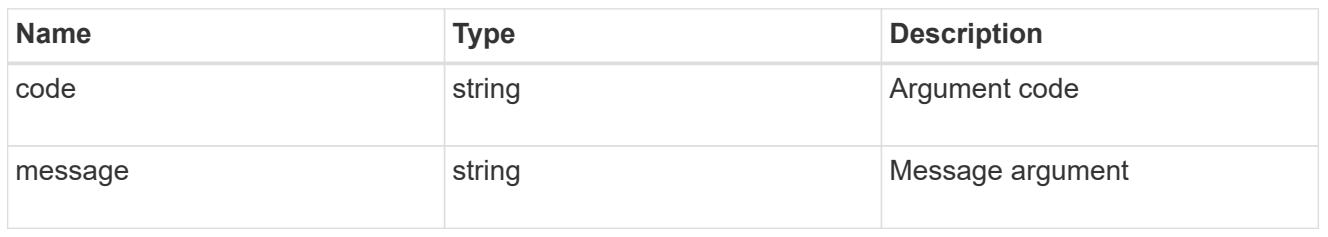

#### error

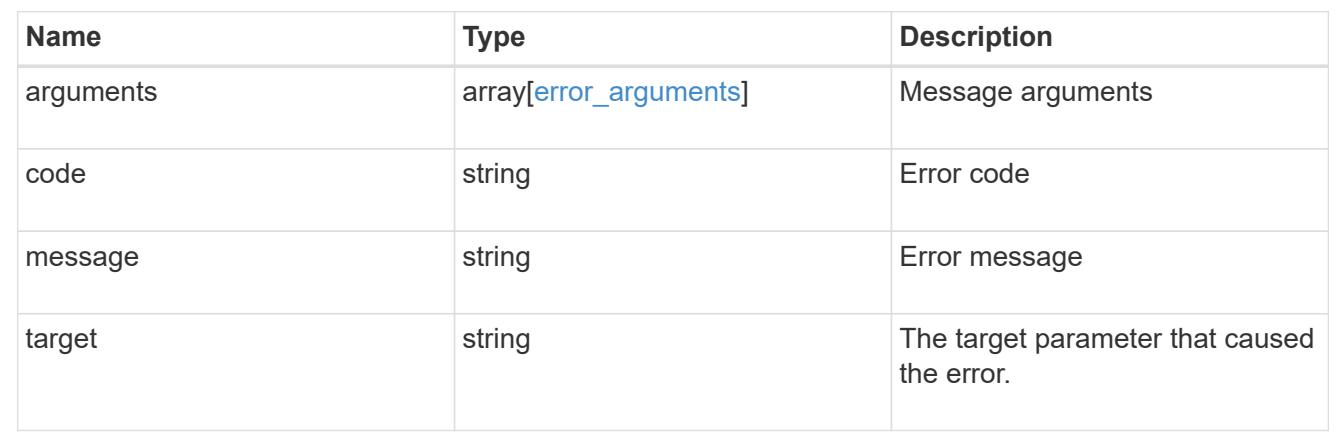

# **Retrieve a specific user account**

GET /security/accounts/{owner.uuid}/{name}

## **Introduced In:** 9.6

Retrieves a specific user account.

## **Related ONTAP commands**

• security login show

#### **Learn more**

- [DOC /security/accounts/{owner.uuid}/{name}](https://docs.netapp.com/us-en/ontap-restapi-98/security_accounts_owner.uuid_name_endpoint_overview.html)
- [DOC /security/accounts](https://docs.netapp.com/us-en/ontap-restapi-98/security_accounts_endpoint_overview.html)

#### **Parameters**

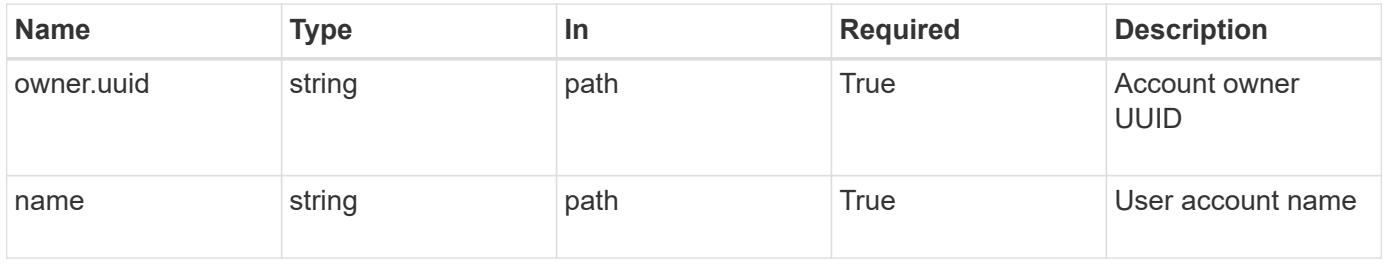

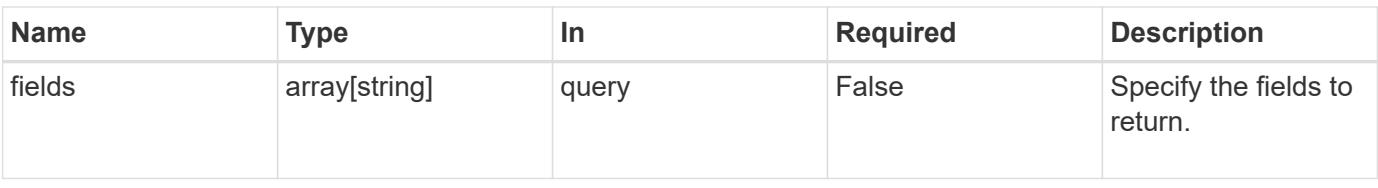

#### **Response**

Status: 200, Ok

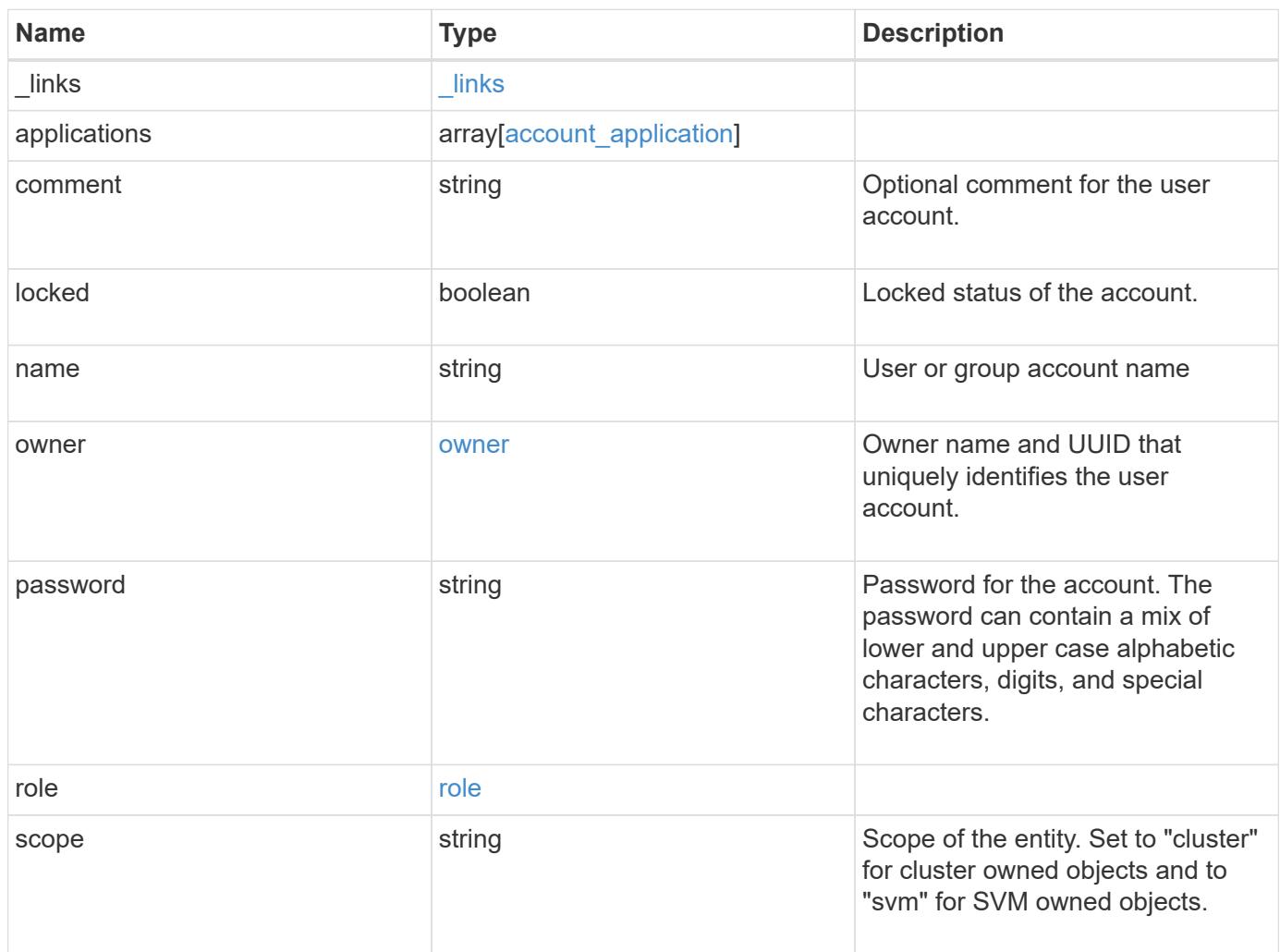

**Example response**

```
{
    "_links": {
      "self": {
        "href": "/api/resourcelink"
      }
    },
    "applications": {
      "application": "console",
      "authentication_methods": {
     },
      "second_authentication_method": "none"
    },
    "comment": "string",
  "name": "joe.smith",
    "owner": {
      "_links": {
       "self": {
          "href": "/api/resourcelink"
       }
      },
    "name": "svm1",
      "uuid": "02c9e252-41be-11e9-81d5-00a0986138f7"
    },
    "role": {
      "_links": {
        "self": {
          "href": "/api/resourcelink"
        }
      },
      "name": "admin"
    },
    "scope": "cluster"
}
```
# **Error**

Status: Default, Error

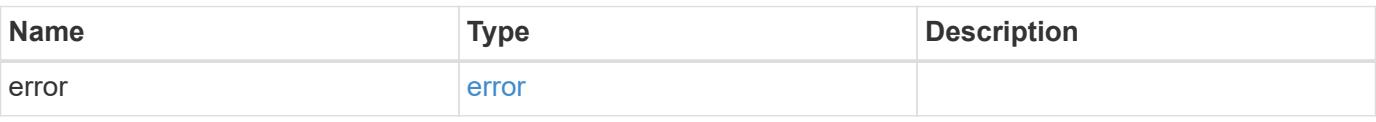
# **Example error**

```
{
   "error": {
     "arguments": {
       "code": "string",
      "message": "string"
     },
     "code": "4",
     "message": "entry doesn't exist",
     "target": "uuid"
   }
}
```
href

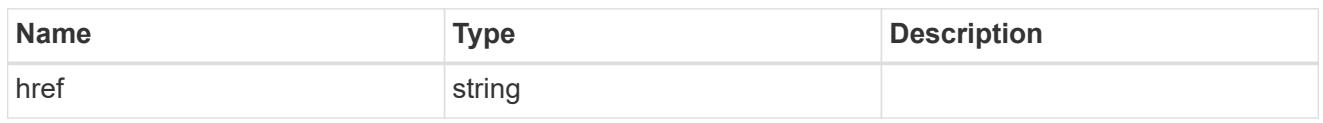

**Links** 

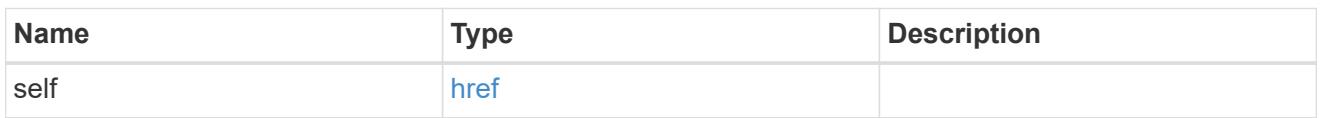

# account\_application

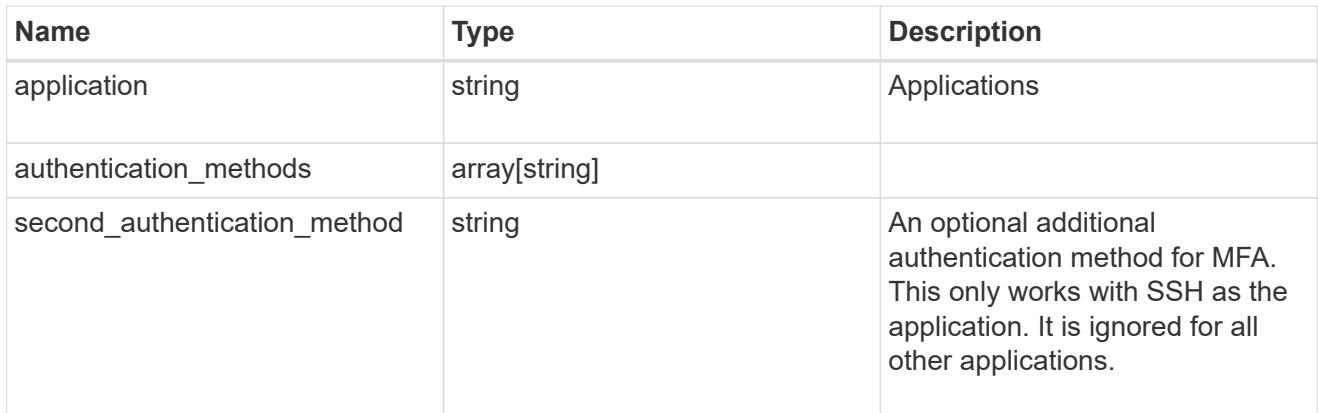

### owner

Owner name and UUID that uniquely identifies the user account.

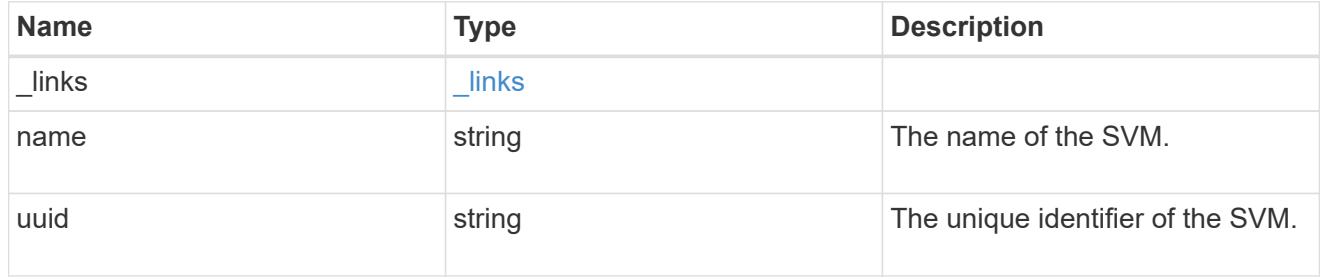

role

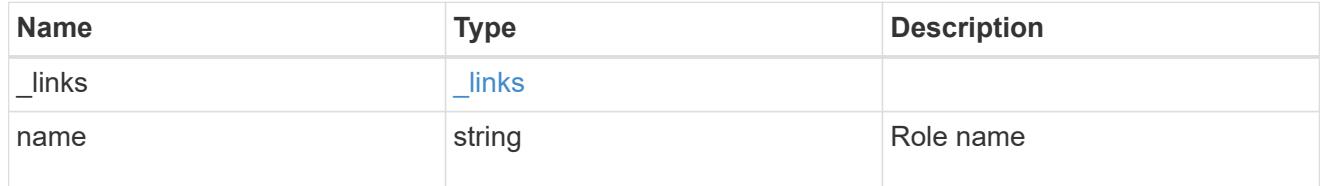

error\_arguments

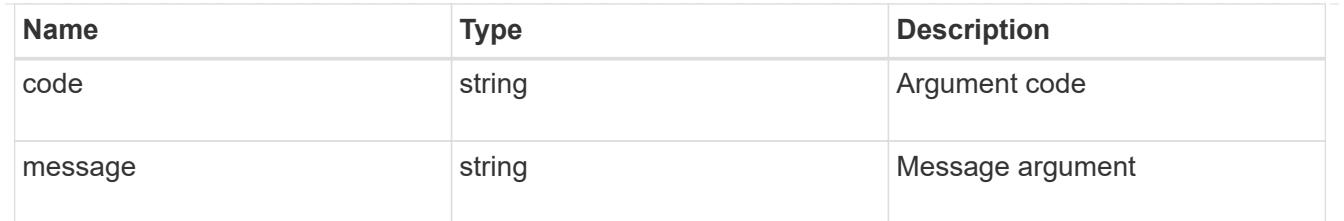

error

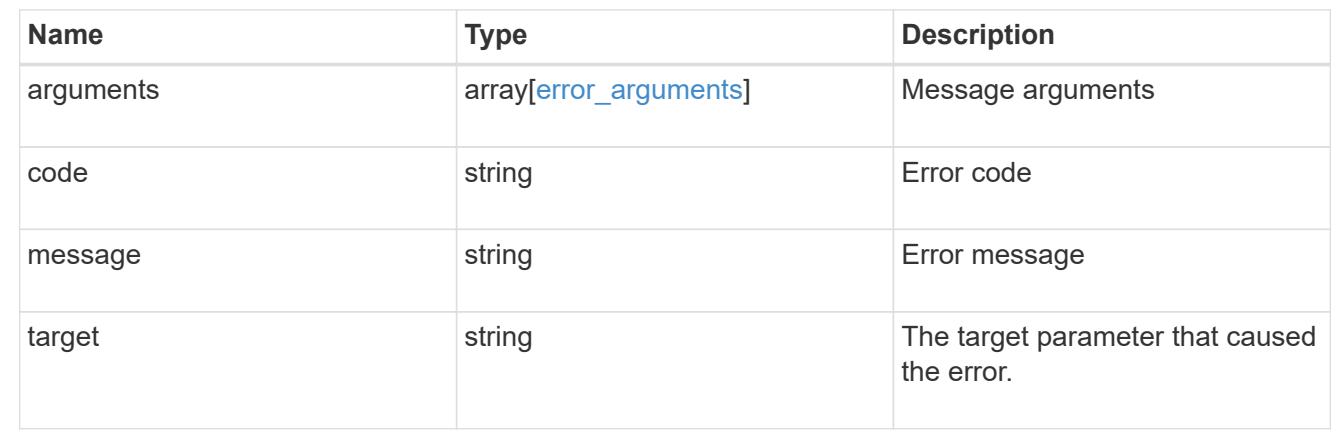

### **Update a user account**

PATCH /security/accounts/{owner.uuid}/{name}

### **Introduced In:** 9.6

Updates a user account. Locks or unlocks a user account and/or updates the role, applications, and/or password for the user account.

#### **Required parameters**

- name Account name to be updated.
- owner.uuid UUID of the SVM housing the user account to be updated.

#### **Optional parameters**

- applications Array of one or more tuples (of application and authentication methods).
- role RBAC role for the user account.
- password Password for the user account (if the authentication method is opted as password for one or more of applications).
- second authentication method Needed for MFA and only supported for ssh application. Defaults to none if not supplied.
- comment Comment for the user account (e.g purpose of this account).
- locked Set to true/false to lock/unlock the account.

#### **Related ONTAP commands**

- security login create
- security login modify
- security login password
- security login lock
- security login unlock

### **Learn more**

- [DOC /security/accounts/{owner.uuid}/{name}](https://docs.netapp.com/us-en/ontap-restapi-98/security_accounts_owner.uuid_name_endpoint_overview.html)
- [DOC /security/accounts](https://docs.netapp.com/us-en/ontap-restapi-98/security_accounts_endpoint_overview.html)

#### **Parameters**

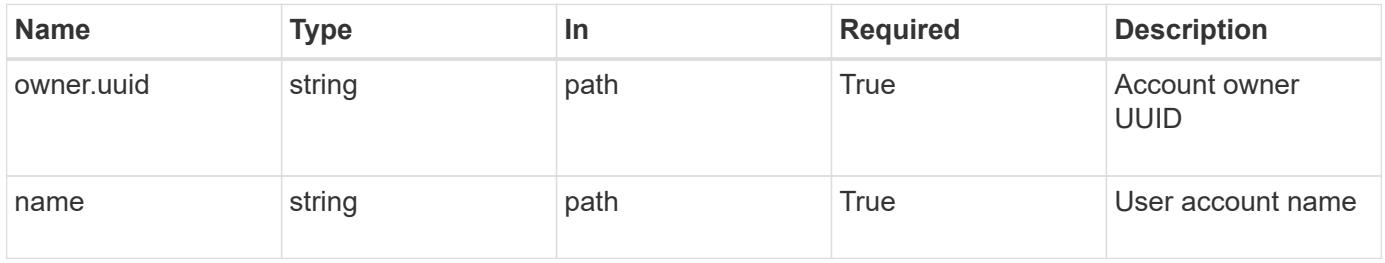

#### **Request Body**

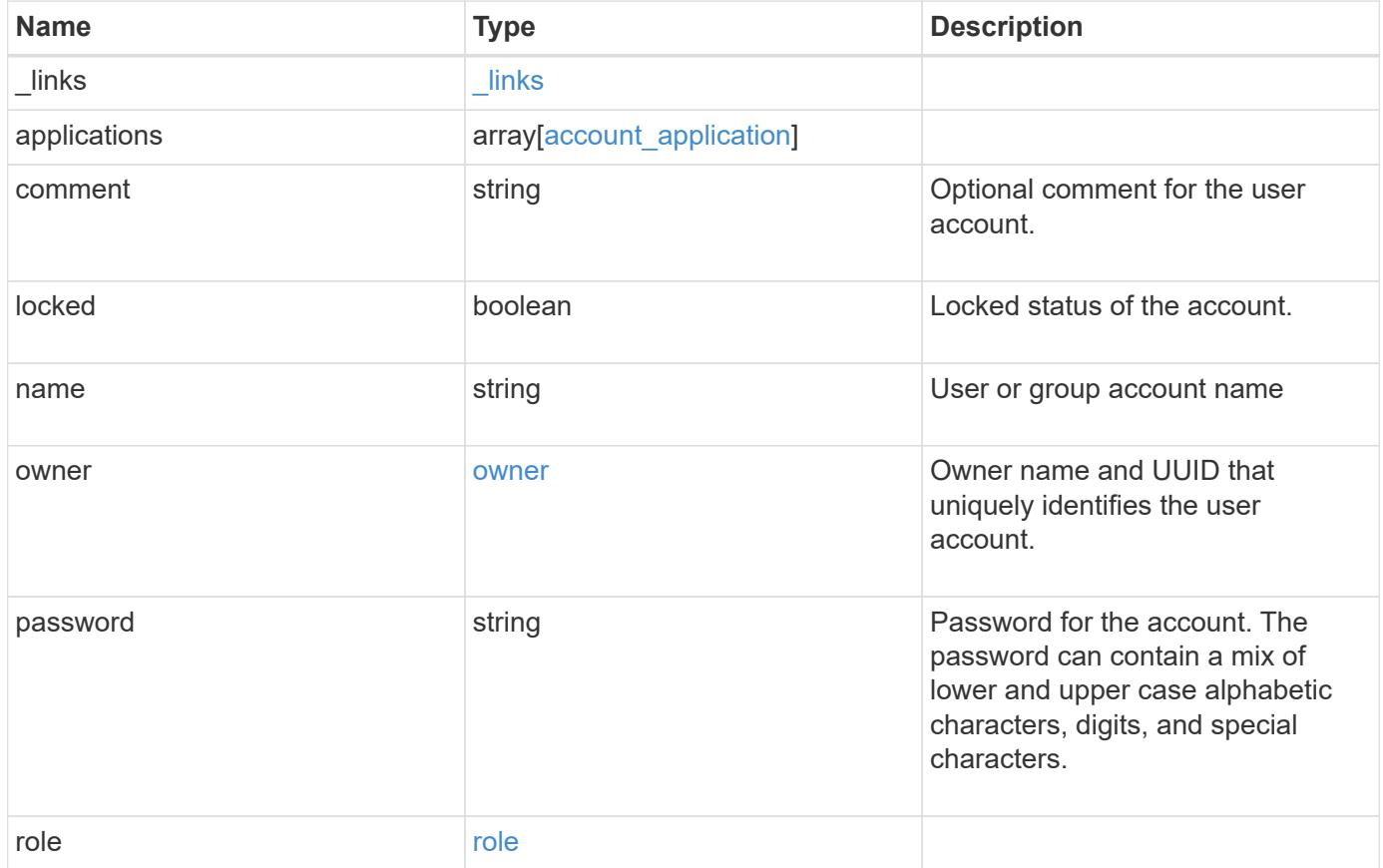

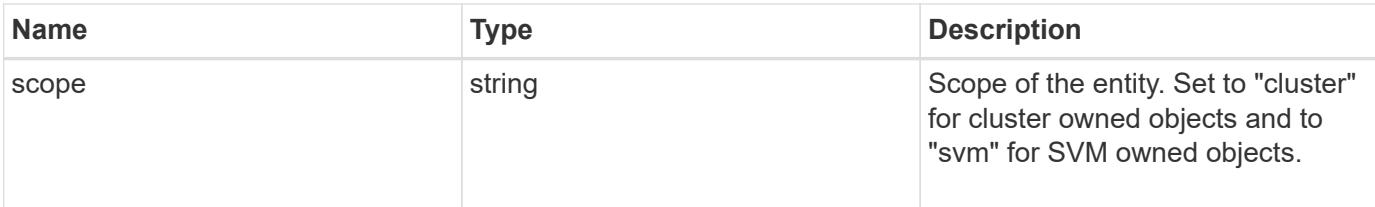

### **Example request**

```
{
  " links": {
     "self": {
       "href": "/api/resourcelink"
      }
    },
    "applications": {
      "application": "console",
      "authentication_methods": {
      },
      "second_authentication_method": "none"
    },
    "comment": "string",
  "name": "joe.smith",
    "owner": {
      "_links": {
        "self": {
          "href": "/api/resourcelink"
        }
      },
    "name": "svm1",
      "uuid": "02c9e252-41be-11e9-81d5-00a0986138f7"
    },
    "role": {
      "_links": {
        "self": {
          "href": "/api/resourcelink"
        }
      },
      "name": "admin"
    },
    "scope": "cluster"
}
```
Status: 200, Ok

### **Error**

Status: Default

# ONTAP Error Response Codes

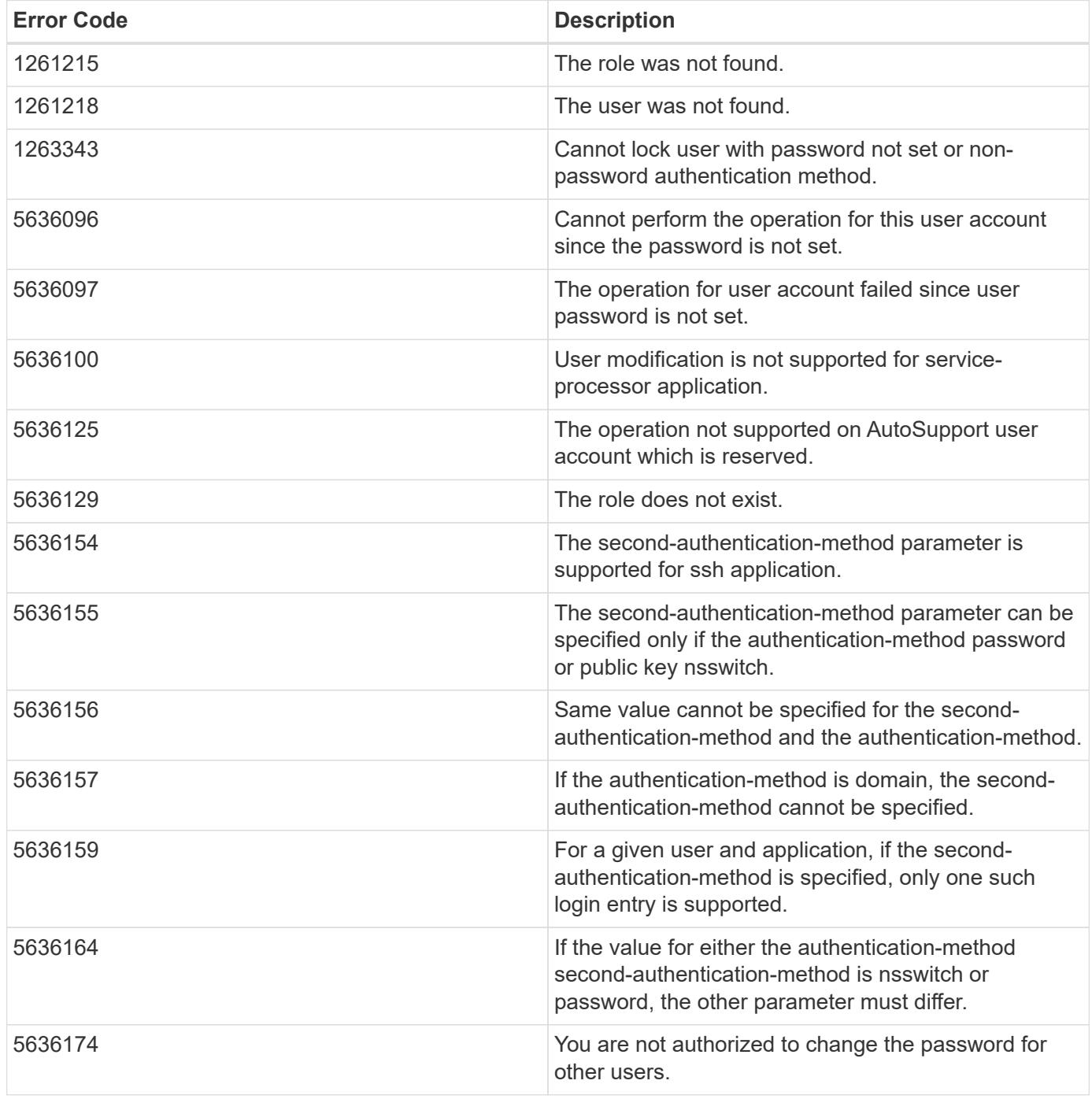

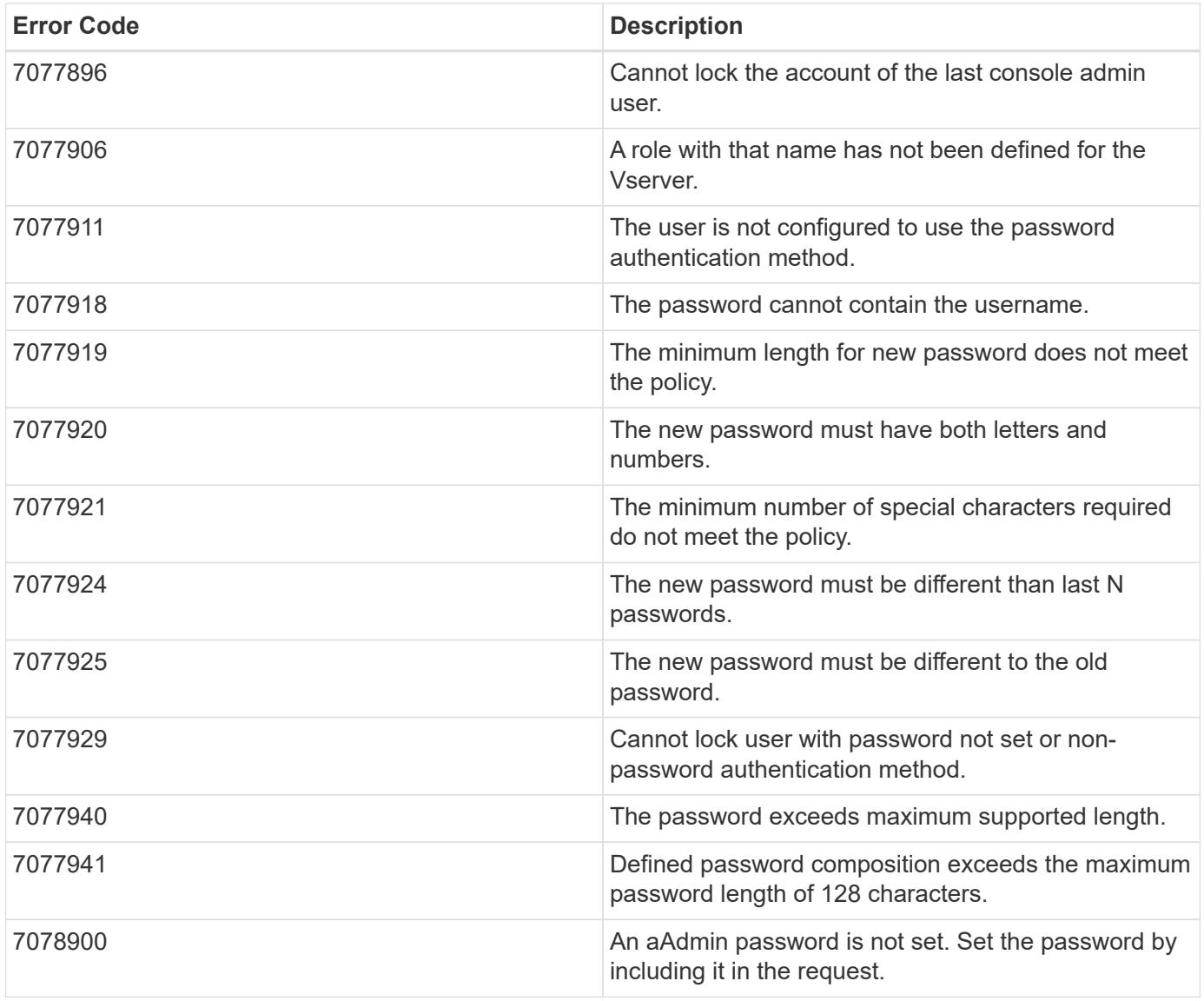

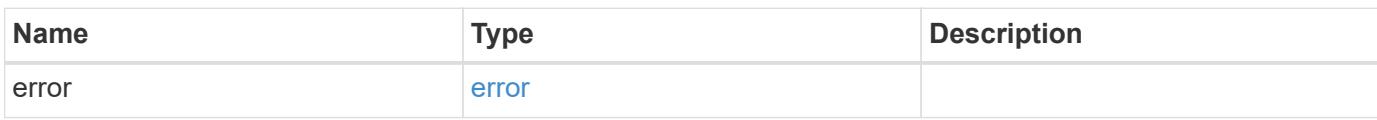

# **Example error**

```
{
   "error": {
     "arguments": {
       "code": "string",
      "message": "string"
     },
     "code": "4",
     "message": "entry doesn't exist",
     "target": "uuid"
   }
}
```
href

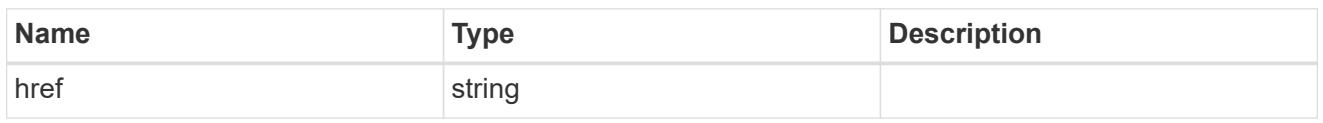

**Links** 

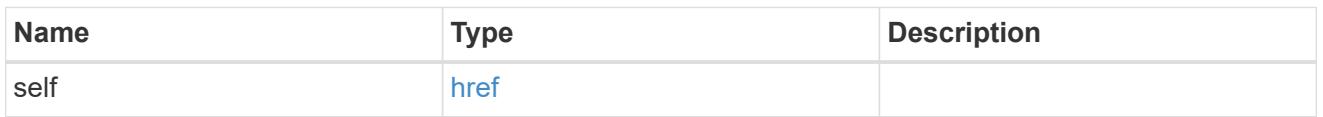

# account\_application

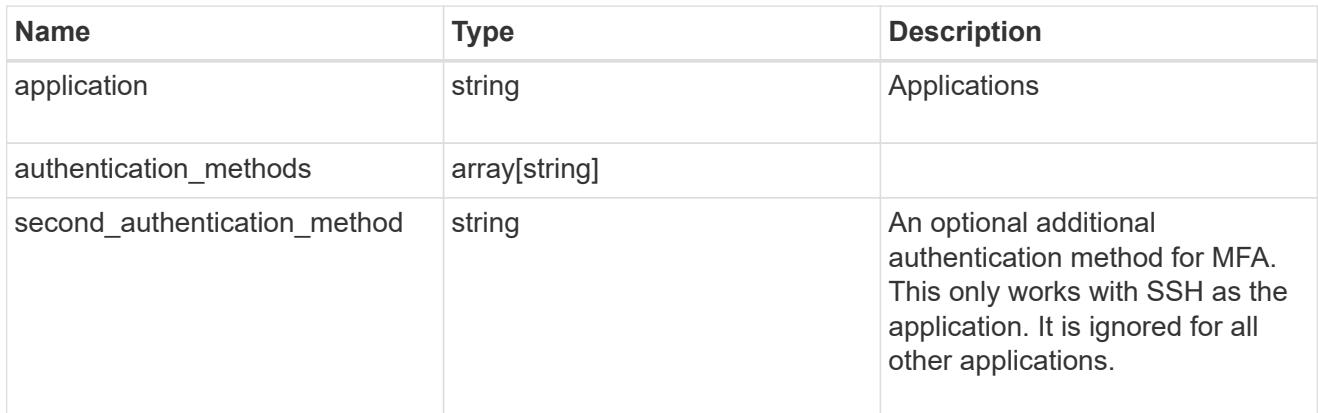

### owner

Owner name and UUID that uniquely identifies the user account.

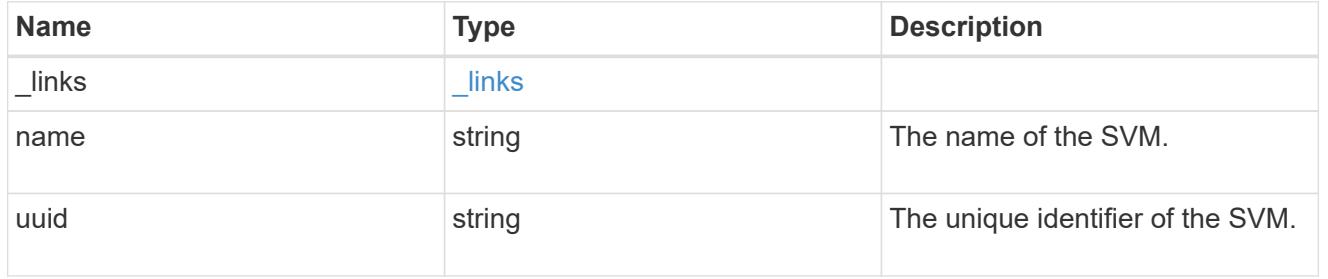

role

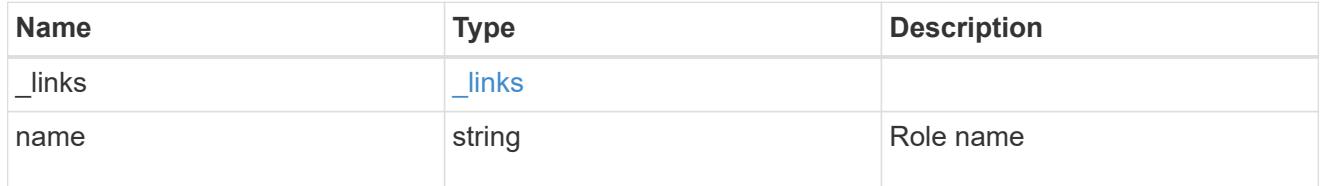

account

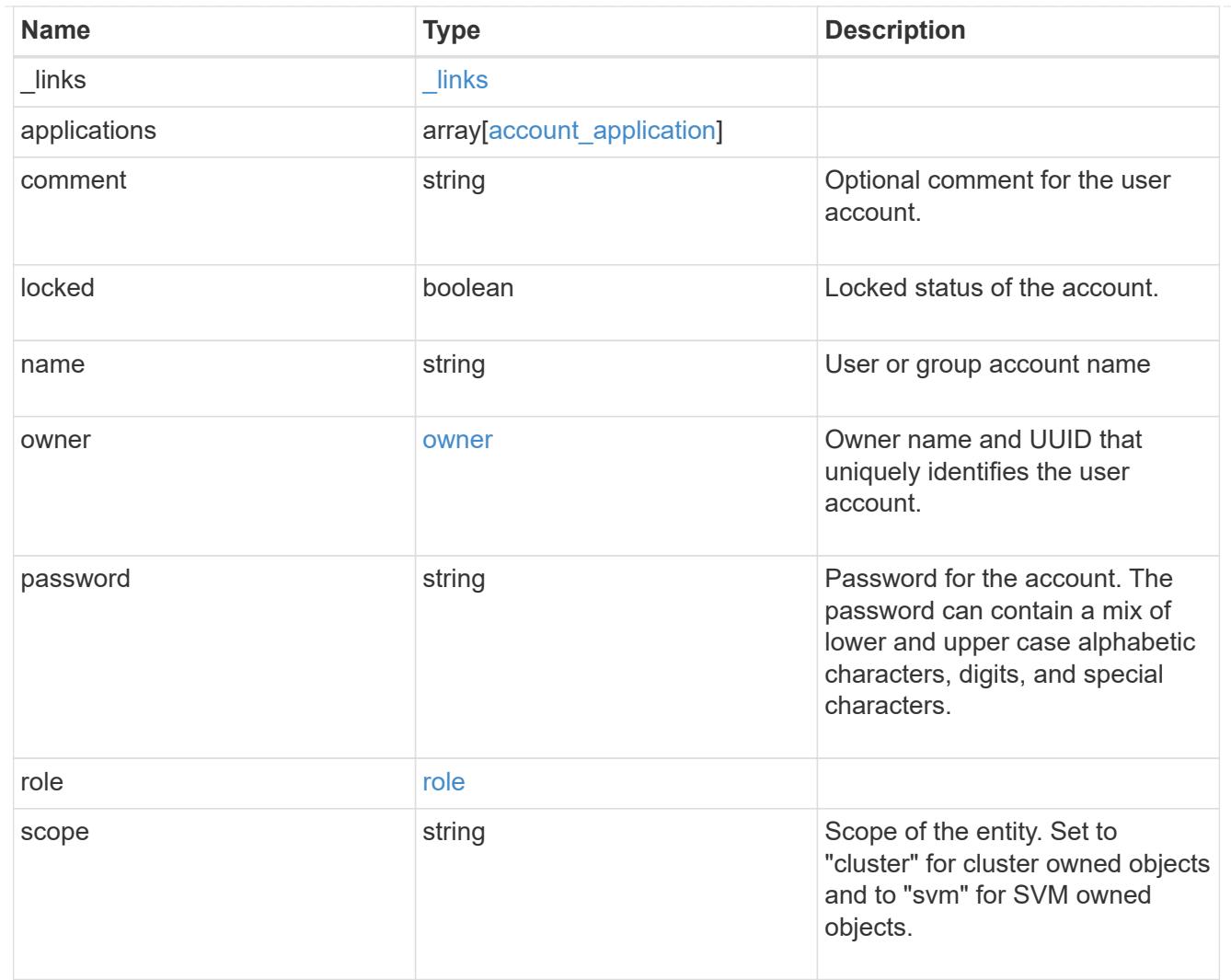

# error\_arguments

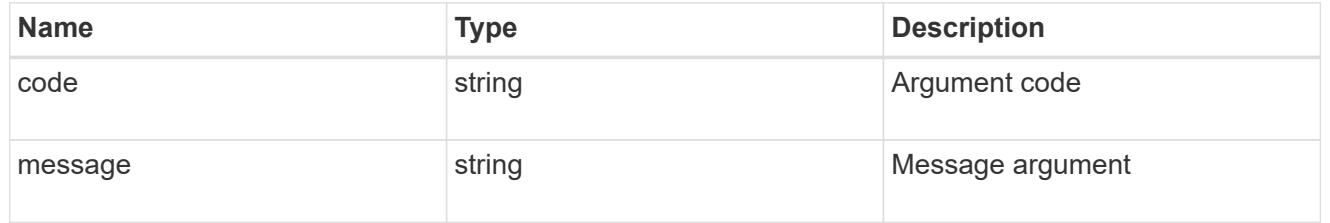

#### error

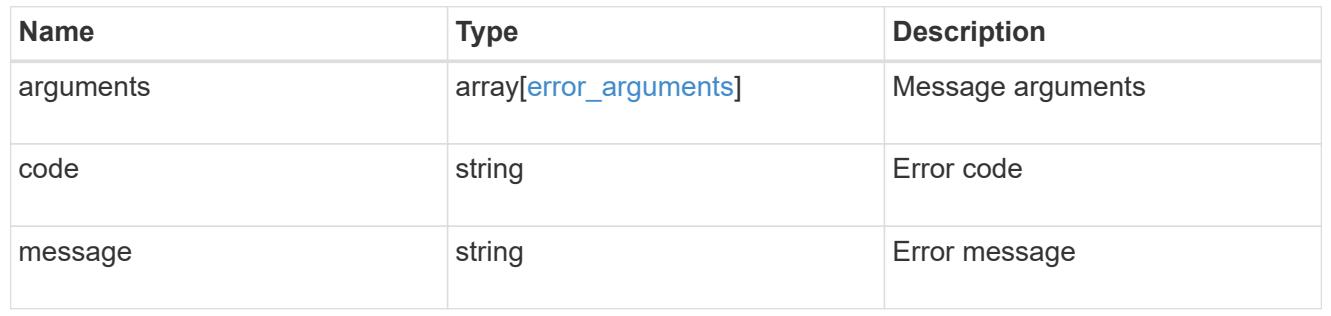

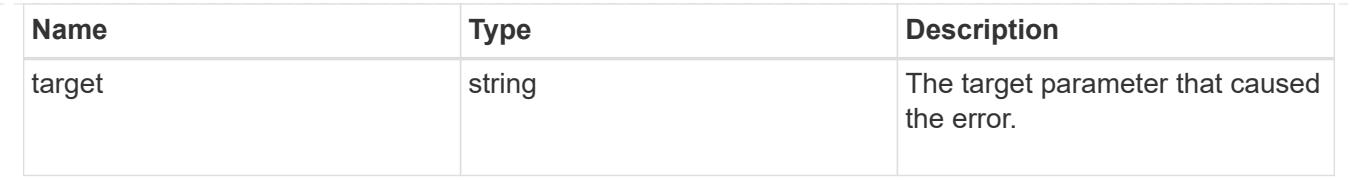

# **View and update audit settings**

### **Security audit endpoint overview**

### **Overview**

This API controls what is logged to the audit log files. All operations that make changes are always logged and cannot be disabled. The PATCH request updates administrative audit settings for GET requests. All fields are optional for a PATCH request. A GET request retrieves administrative audit settings for GET requests. +

### **Examples**

### **Retrieving administrative audit settings for GET requests**

The following example shows the administrative audit settings for GET requests. +

```
# The API:
/api/security/audit
# The call:
curl -X GET "https://<cluster-ip>/api/security/audit"
# The response:
{
"cli": false,
"http": false,
"ontapi": false,
"_links": {
      "self": {
          "href": "/api/security/audit"
      }
}
}
```
### **Updating administrative audit settings for GET requests**

The following example updates the administrative audit settings for GET requests +

```
# The API:
/api/security/audit
# The call:
curl -X PATCH "https://<cluster-ip>/api/security/audit" -d
'{"cli":"false", "http": "true", "ontapi": "true"}'
```
### **Retrieve administrative audit settings for GET requests**

GET /security/audit

### **Introduced In:** 9.6

Retrieves administrative audit settings for GET requests.

#### **Parameters**

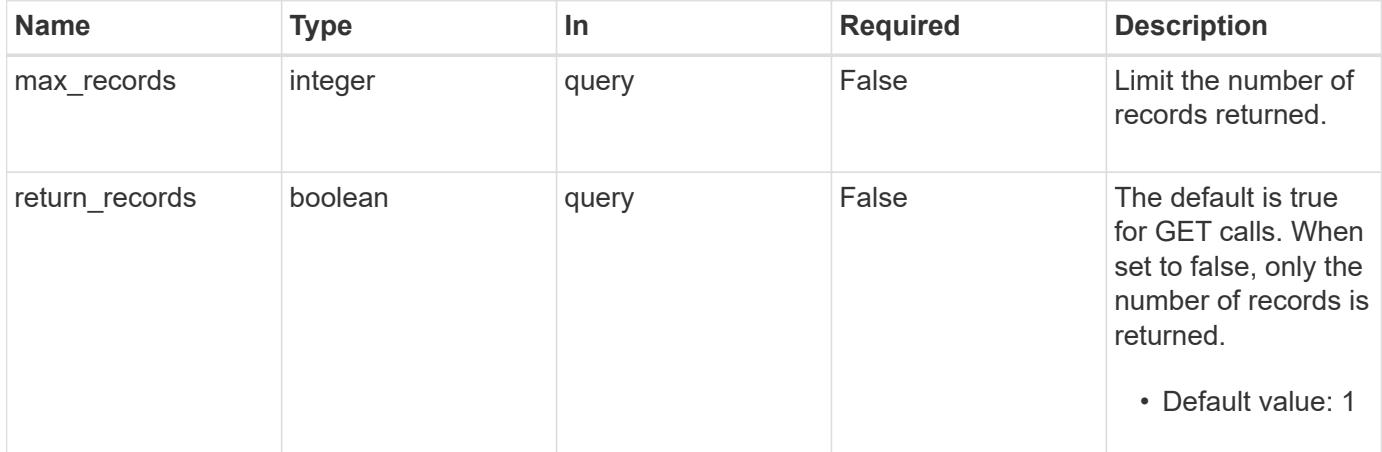

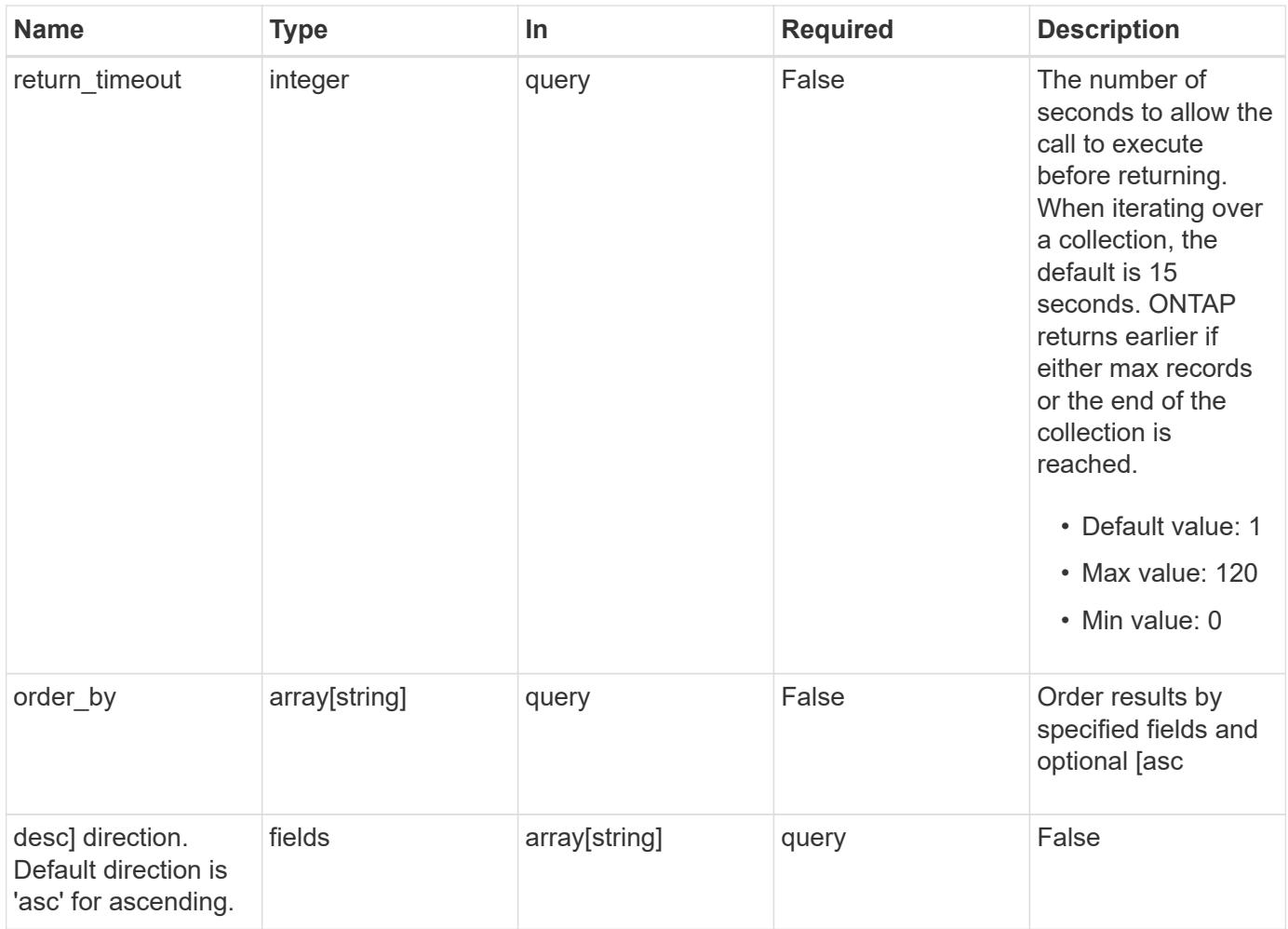

### **Response**

Status: 200, Ok

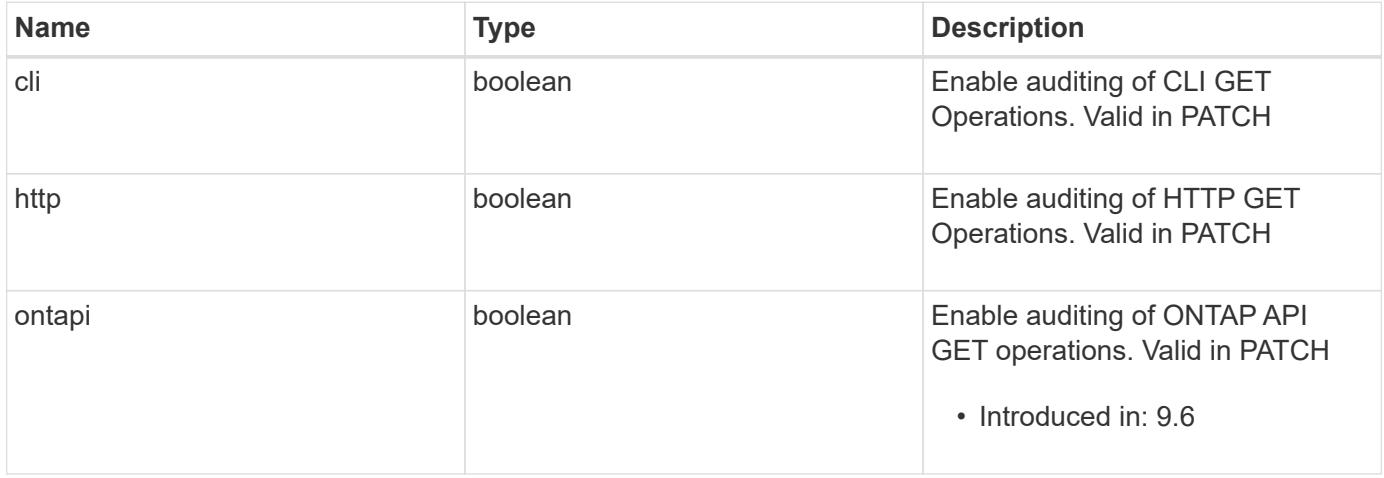

**Error**

```
Status: Default, Error
```
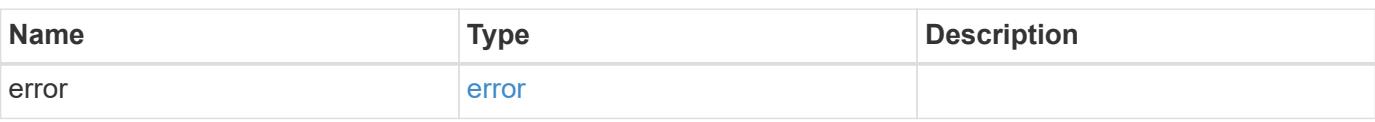

# **Example error**

```
{
   "error": {
     "arguments": {
     "code": "string",
       "message": "string"
     },
      "code": "4",
      "message": "entry doesn't exist",
     "target": "uuid"
   }
}
```
#### error\_arguments

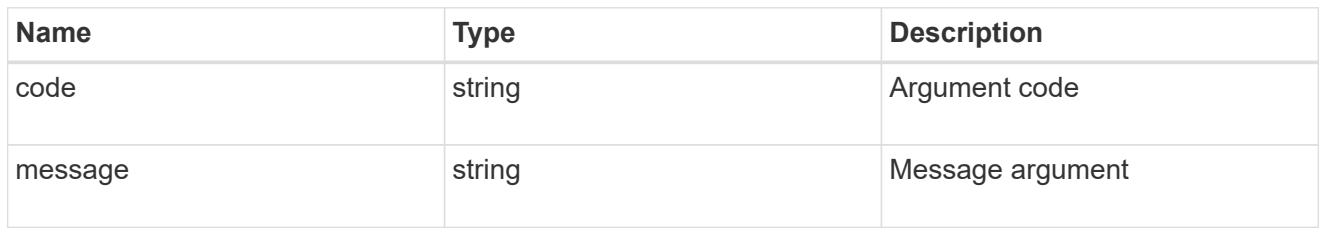

#### error

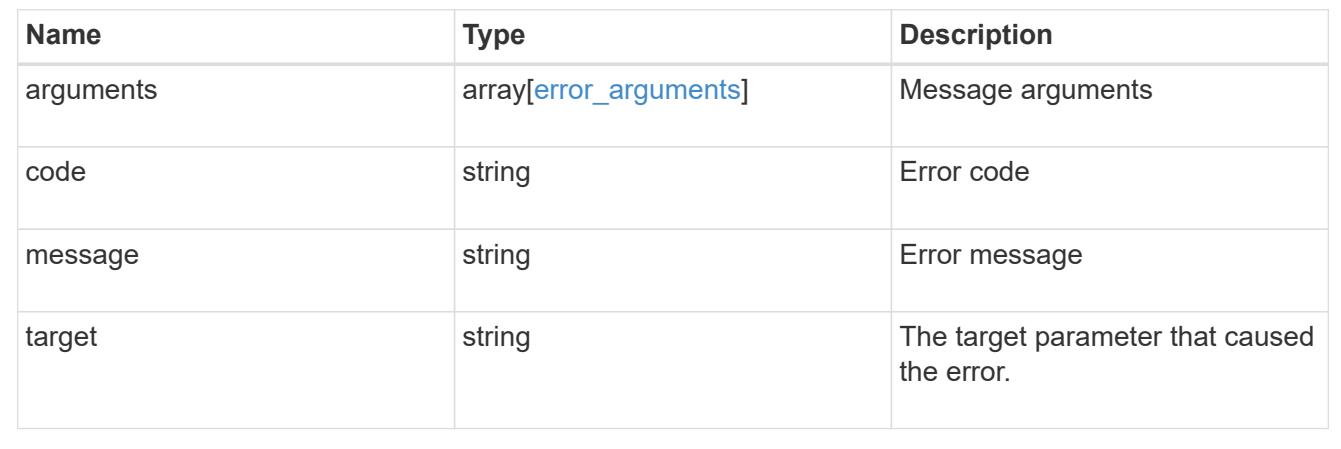

# **Update administrative audit settings for GET requests**

PATCH /security/audit

### **Introduced In:** 9.6

Updates administrative audit settings for GET requests. All of the fields are optional. An empty body will make no changes.

#### **Parameters**

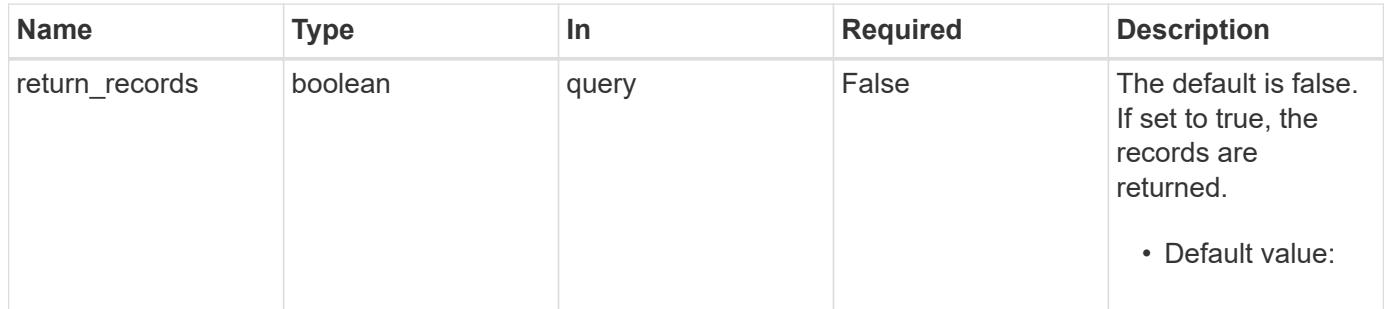

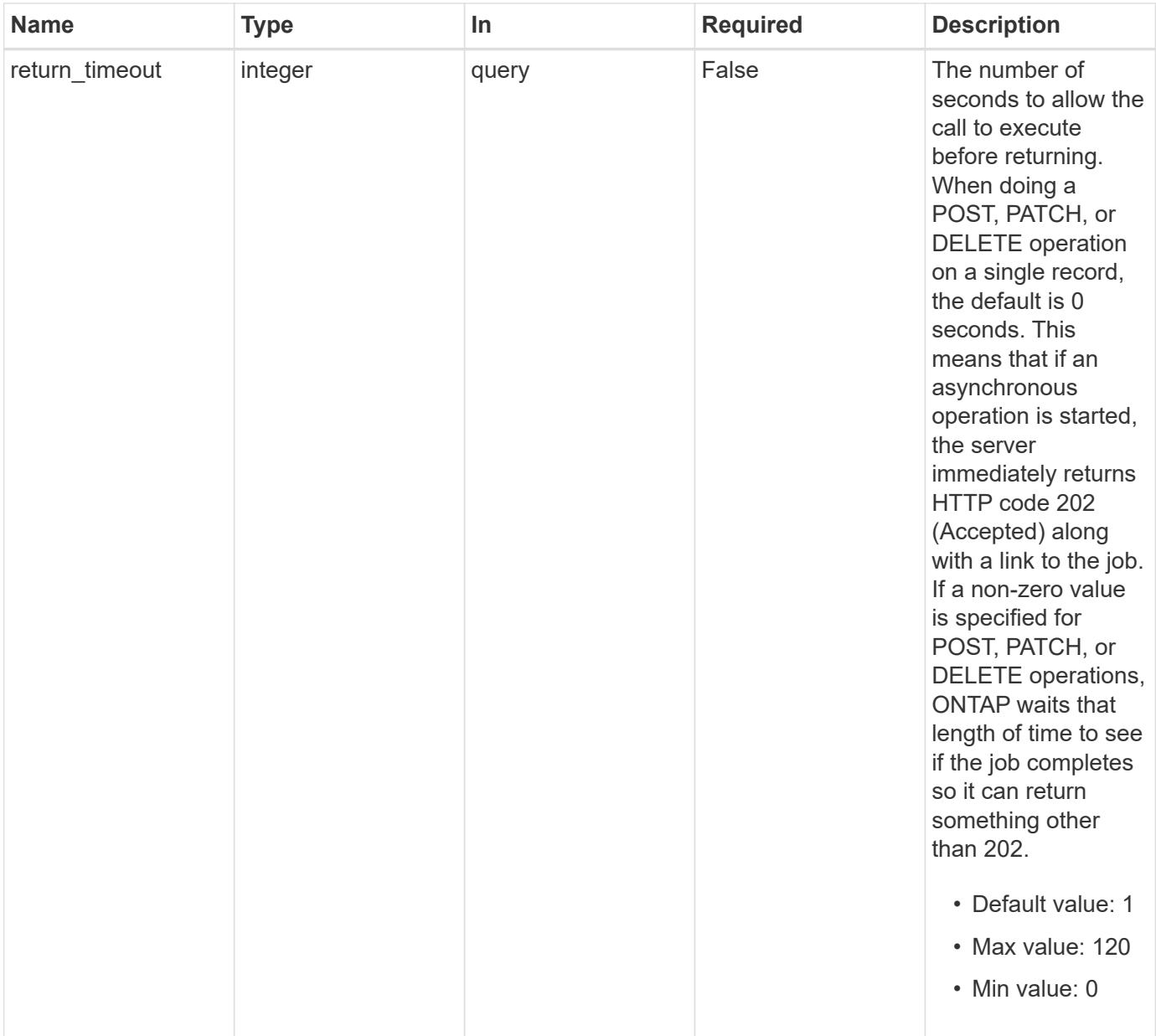

# **Request Body**

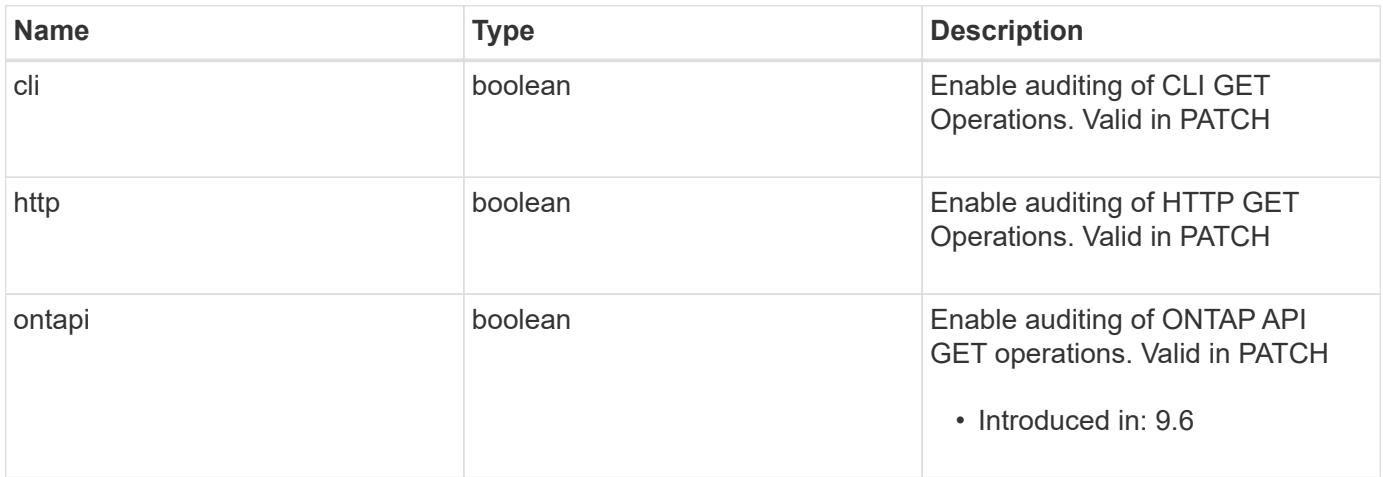

#### **Response**

Status: 202, Accepted

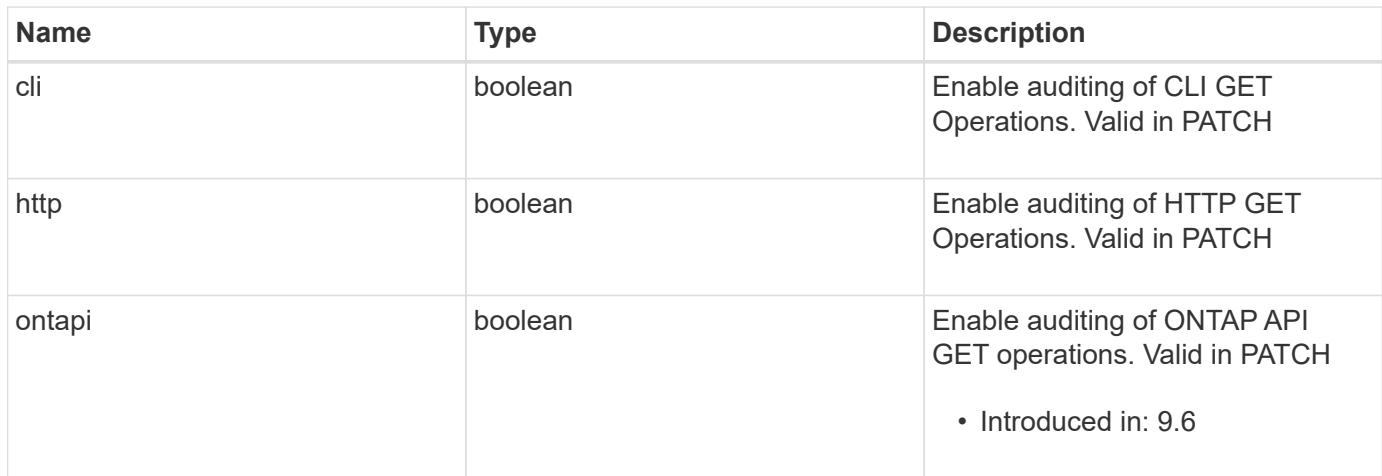

#### **Error**

Status: Default, Error

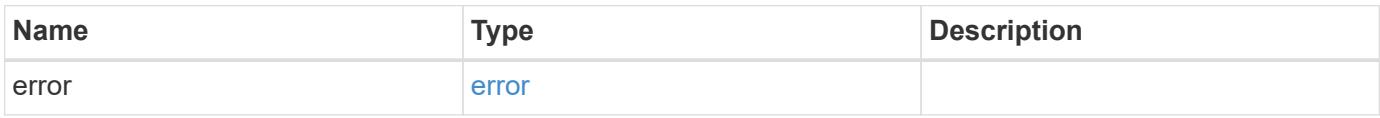

### **Example error**

```
{
   "error": {
     "arguments": {
       "code": "string",
       "message": "string"
      },
      "code": "4",
      "message": "entry doesn't exist",
      "target": "uuid"
   }
}
```
#### security\_audit

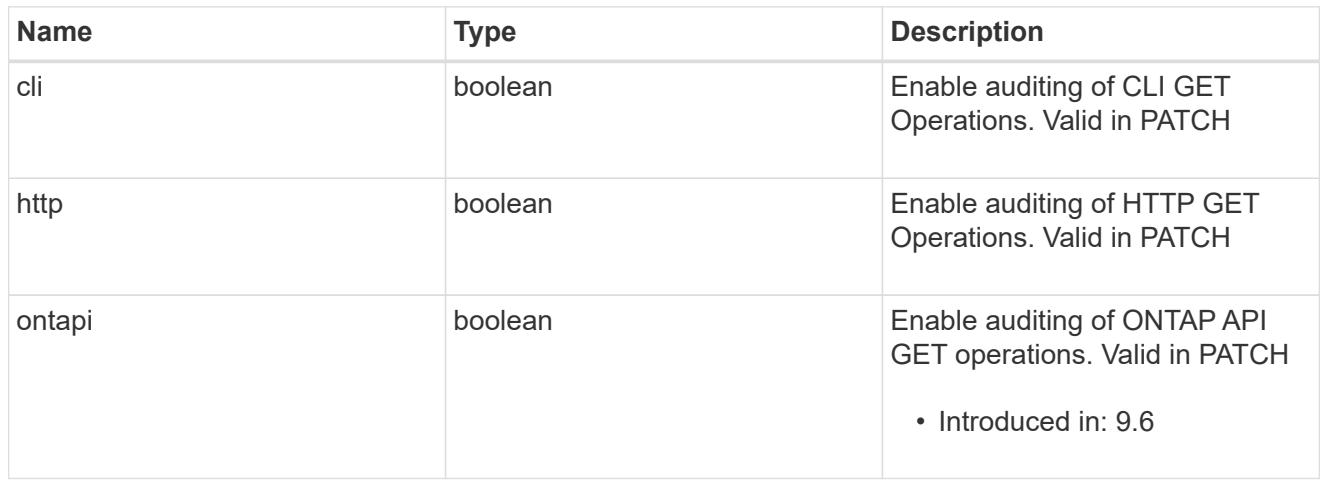

#### error\_arguments

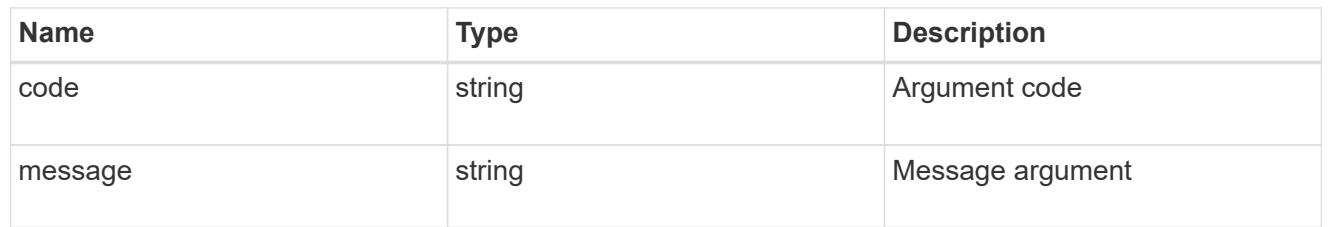

#### error

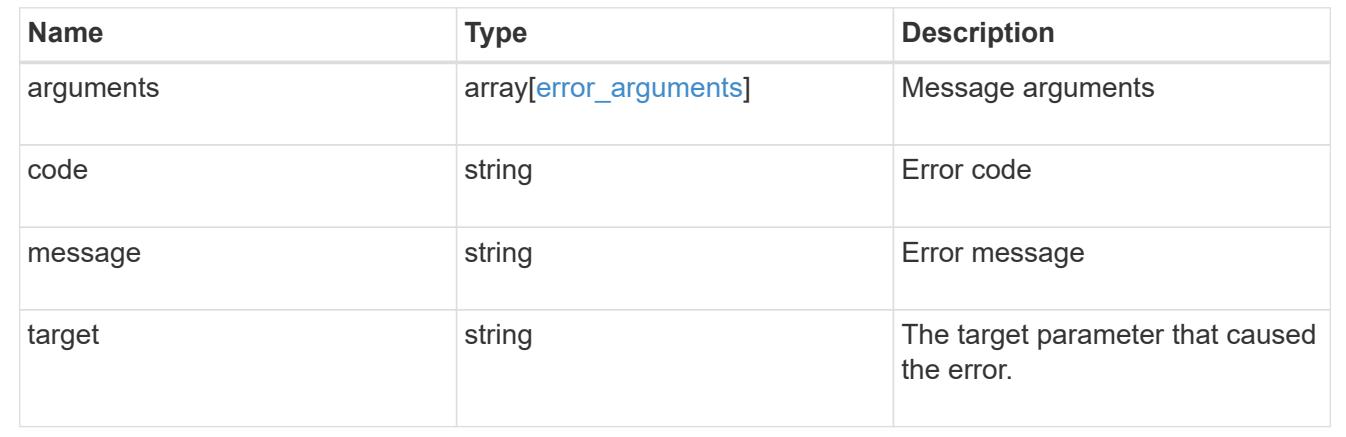

# **Forward audit logs to syslog/splunk servers**

### **Security audit destinations endpoint overview**

#### **Overview**

This API controls the forwarding of audit log information to remote syslog/splunk servers. Multiple destinations can be configured and all audit records are forwarded to all destinations.

A GET operation retrieves information about remote syslog/splunk server destinations.

A POST operation creates a remote syslog/splunk server destination.

A GET operation on /security/audit/destinations/{address}/{port} retrieves information about the syslog/splunk server destination given its address and port number.

A PATCH operation on /security/audit/destinations/{address}/{port} updates information about the syslog/splunk server destination given its address and port number.

A DELETE operation on /security/audit/destinations/{address}/{port} deletes a syslog/splunk server destination given its address and port number.

# **Overview of fields used for creating a remote syslog/splunk destination**

The fields used for creating a remote syslog/splunk destination fall into the following categories

### **Required properties**

All of the following fields are required for creating a remote syslog/splunk destination

• address

# **Optional properties**

All of the following fields are optional for creating a remote syslog/splunk destination

- port
- protocol
- facility
- verify\_server
	- +

### **Examples**

### **Retrieving remote syslog/splunk server destinations**

The following example shows remote syslog/splunk server destinations +

```
# The API:
/api/security/audit/destinations
# The call:
curl -X GET "https://<cluster-ip>/api/security/audit/destinations"
# The response:
{
"records": [
   {
      "address": "1.1.1.1",
      "port": 514,
      "_links": {
        "self": {
           "href": "/api/security/audit/destinations/1.1.1.1/514"
        }
   }
}
\frac{1}{\sqrt{2}}"num records": 1,
 " links": {
     "self": {
       "href": "/api/security/audit/destinations"
     }
  }
}
```
### **Creating remote syslog/splunk server destinations**

The following example creates remote syslog/splunk server destinations. +

```
# The API:
/api/security/audit/destinations
# The call:
curl -X POST "https://<cluster-
ip>/api/security/audit/destinations?force=true" -d '{ "address":
"1.1.1.1", "port": 514, "protocol": "udp unencrypted", "facility":
"kern"}'
```
#### **Retrieving a remote syslog/splunk server destination given its destination address and port number**

The following example retrieves a remote syslog/splunk server destination given its destination address and port number.

+

```
# The API:
/api/security/audit/destinations/{address}/{port}
# The call:
curl -X GET "https://<cluster-
ip>/api/security/audit/destinations/1.1.1.1/514"
# The response:
{
"address": "1.1.1.1",
"port": 514,
"protocol": "udp_unencrypted",
"facility": "kern",
"verify server": false,
" links": {
   "self": {
      "href": "/api/security/audit/destinations/1.1.1.1/514"
    }
}
}
```
### **Updating a remote syslog/splunk server destination given its destination address and port number**

The following example updates a remote syslog/splunk server destination configuration given its destination address and port number. +

```
# The API:
/api/security/audit/destinations/{address}/{port}
# The call:
curl -X PATCH "https://<cluster-
ip>/api/security/audit/destinations/1.1.1.1/514" -d '{"facility":
"user"}'
```
### **Deleting a remote syslog/splunk server destination given its destination address and port number**

The following example deletes a remote syslog/splunk server destination configuration given its destination address and port number.

```
+
```

```
# The API:
/api/security/audit/destinations/{address}/{port}
# The call:
curl -X DELETE "https://<cluster-
ip>/api/security/audit/destinations/1.1.1.1/514"
```
### **Define a remote syslog or splunk server to receive audit information**

```
GET /security/audit/destinations
```
### **Introduced In:** 9.6

Defines a remote syslog/splunk server for sending audit information to.

#### **Parameters**

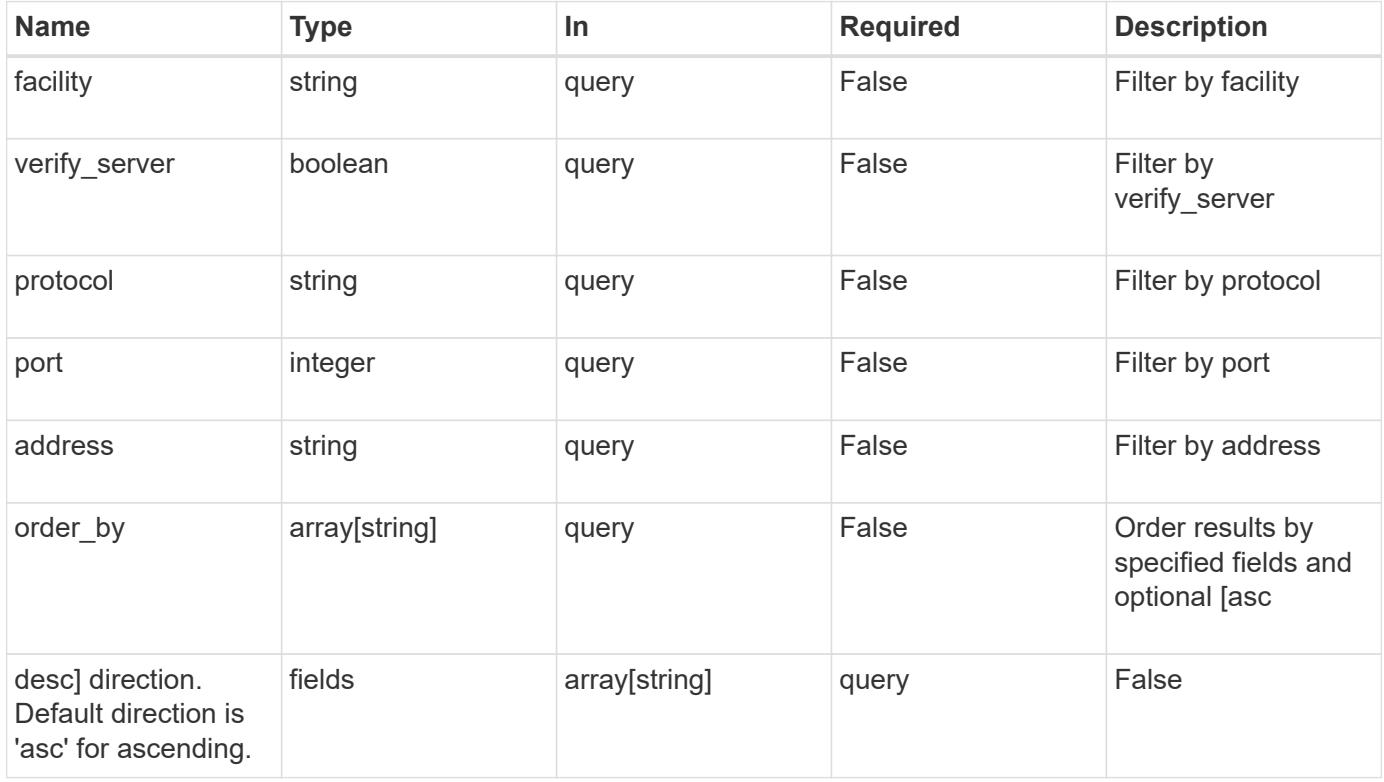

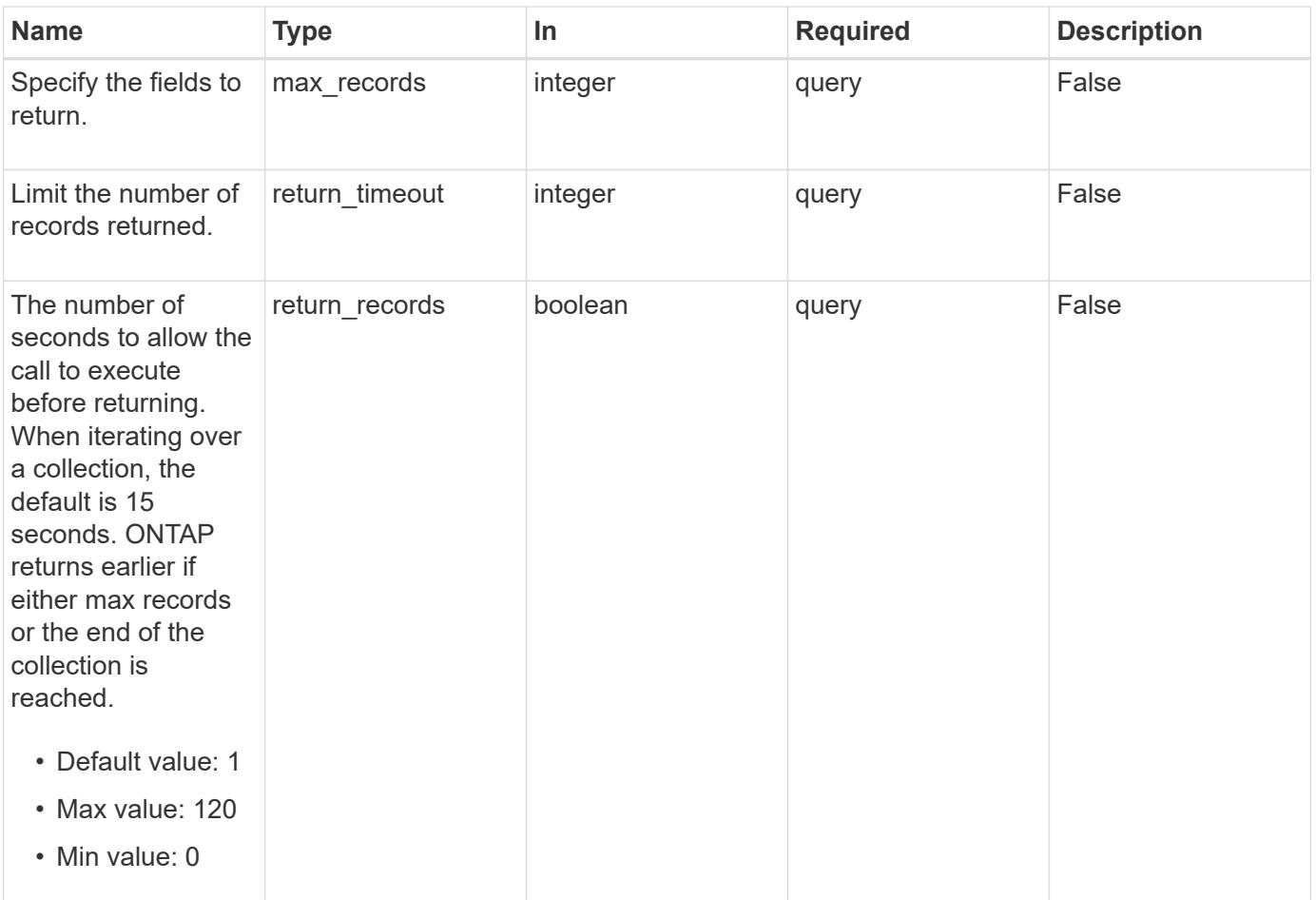

# **Response**

Status: 200, Ok

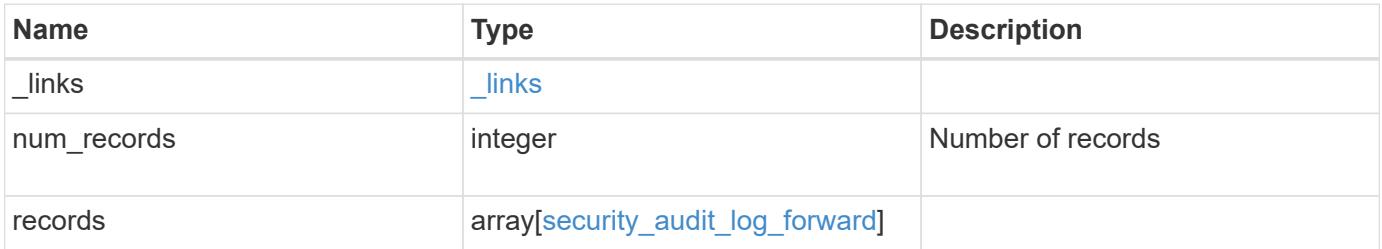

```
Example response
```

```
{
   "_links": {
      "next": {
        "href": "/api/resourcelink"
      },
      "self": {
       "href": "/api/resourcelink"
      }
   },
   "records": {
     "facility": "kern",
      "protocol": "udp_unencrypted"
   }
}
```
### **Error**

```
Status: Default, Error
```
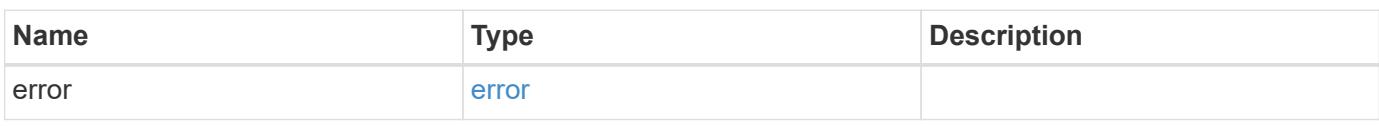

### **Example error**

```
{
   "error": {
     "arguments": {
       "code": "string",
       "message": "string"
      },
      "code": "4",
      "message": "entry doesn't exist",
      "target": "uuid"
    }
}
```
href

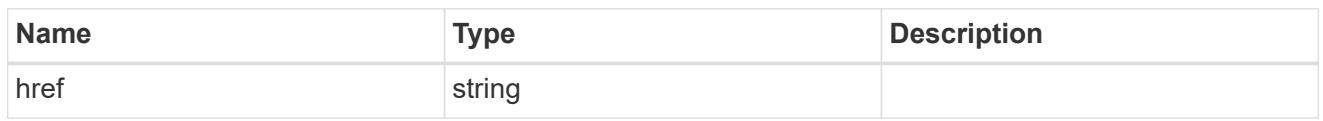

\_links

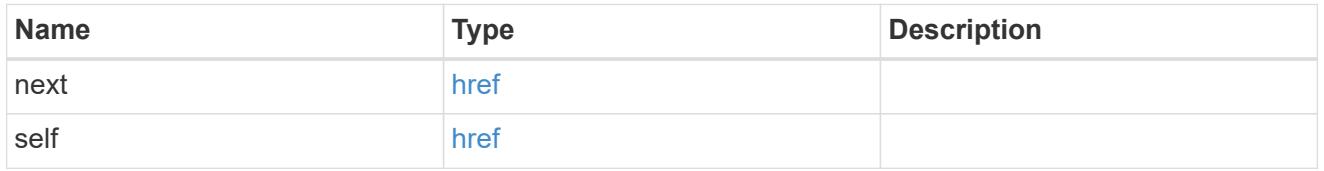

# security\_audit\_log\_forward

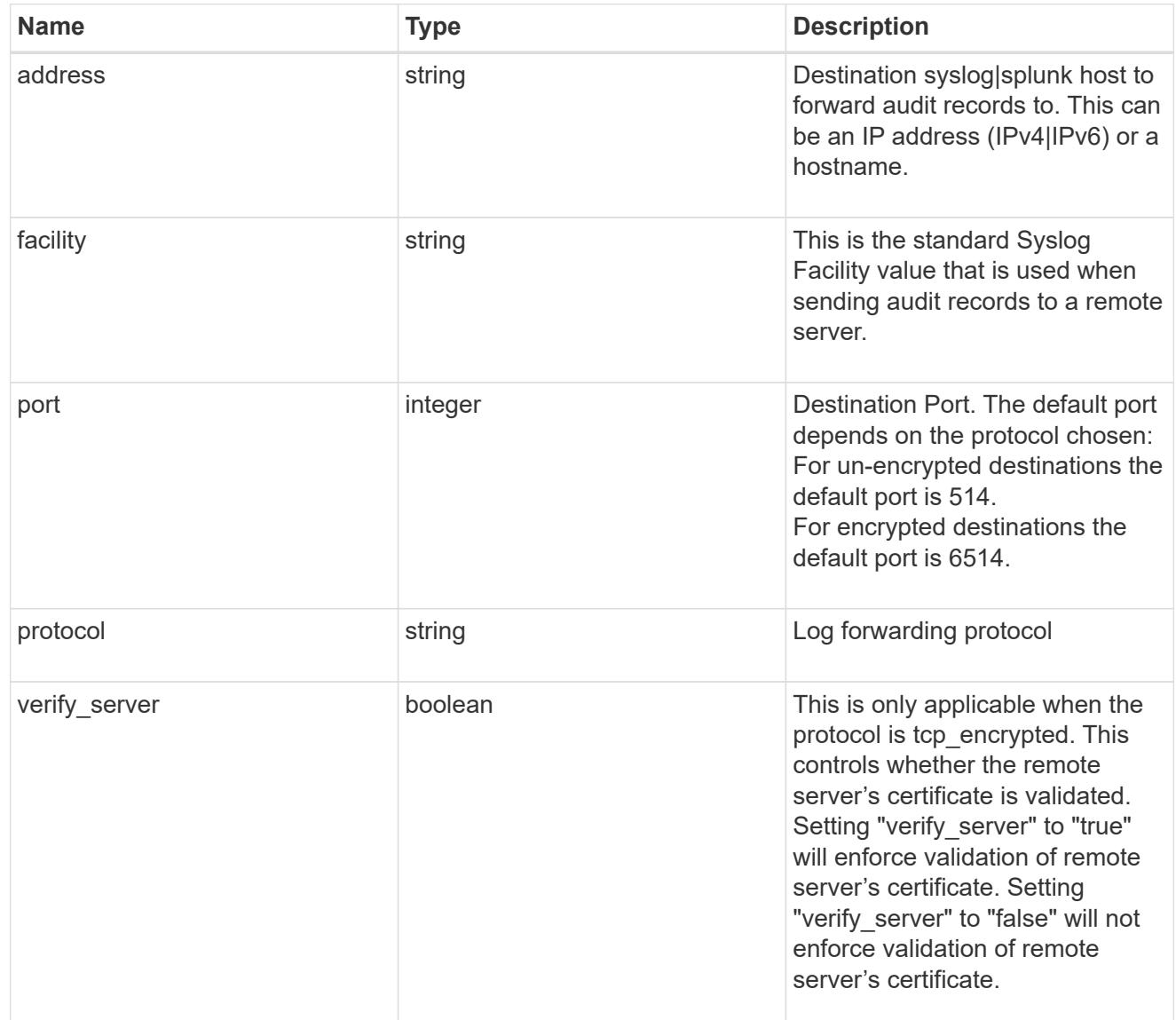

error\_arguments

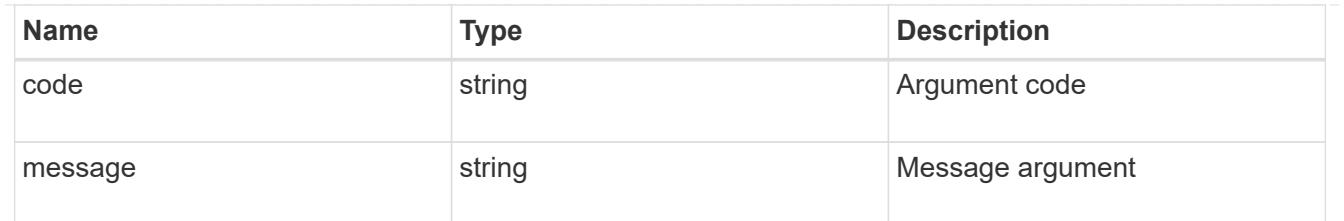

error

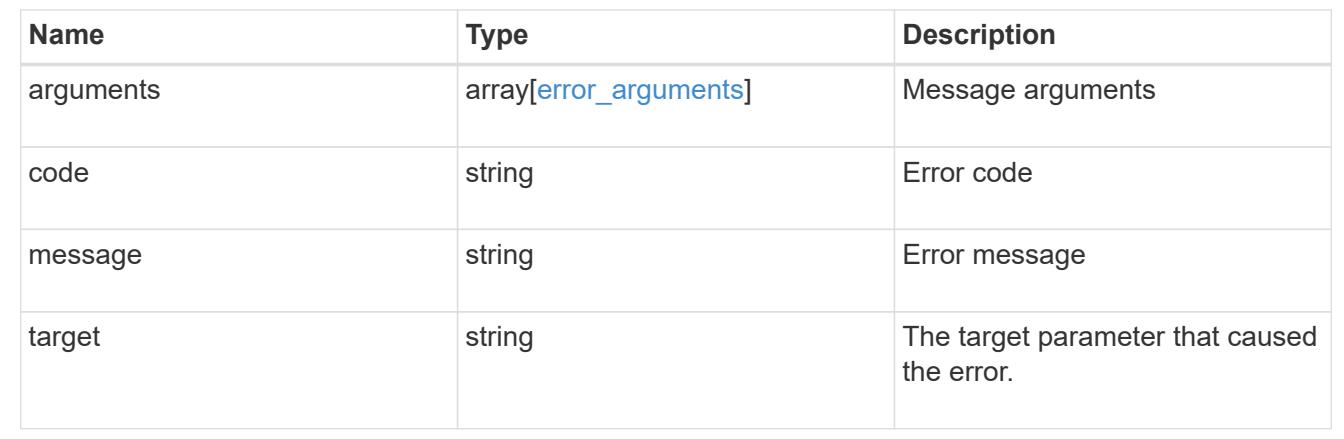

# **Define remote syslog or splunk server information**

POST /security/audit/destinations

### **Introduced In:** 9.6

Configures remote syslog/splunk server information.

#### **Required properties**

All of the following fields are required for creating a remote syslog/splunk destination

• address

### **Optional properties**

All of the following fields are optional for creating a remote syslog/splunk destination

- port
- protocol
- facility
- verify server (Can only be "true" when protocol is "tcp\_encrypted")

### **Parameters**

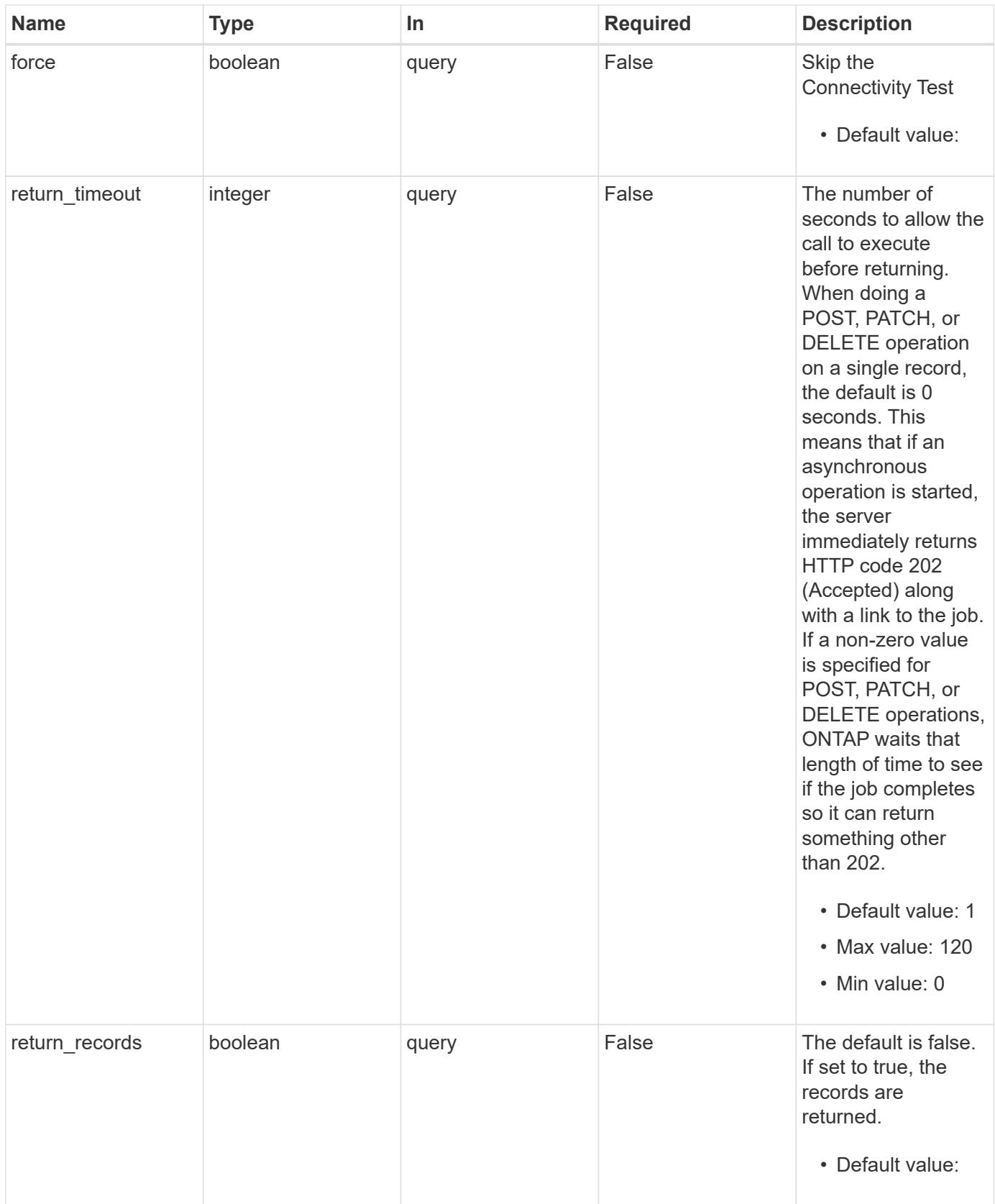

**Request Body**

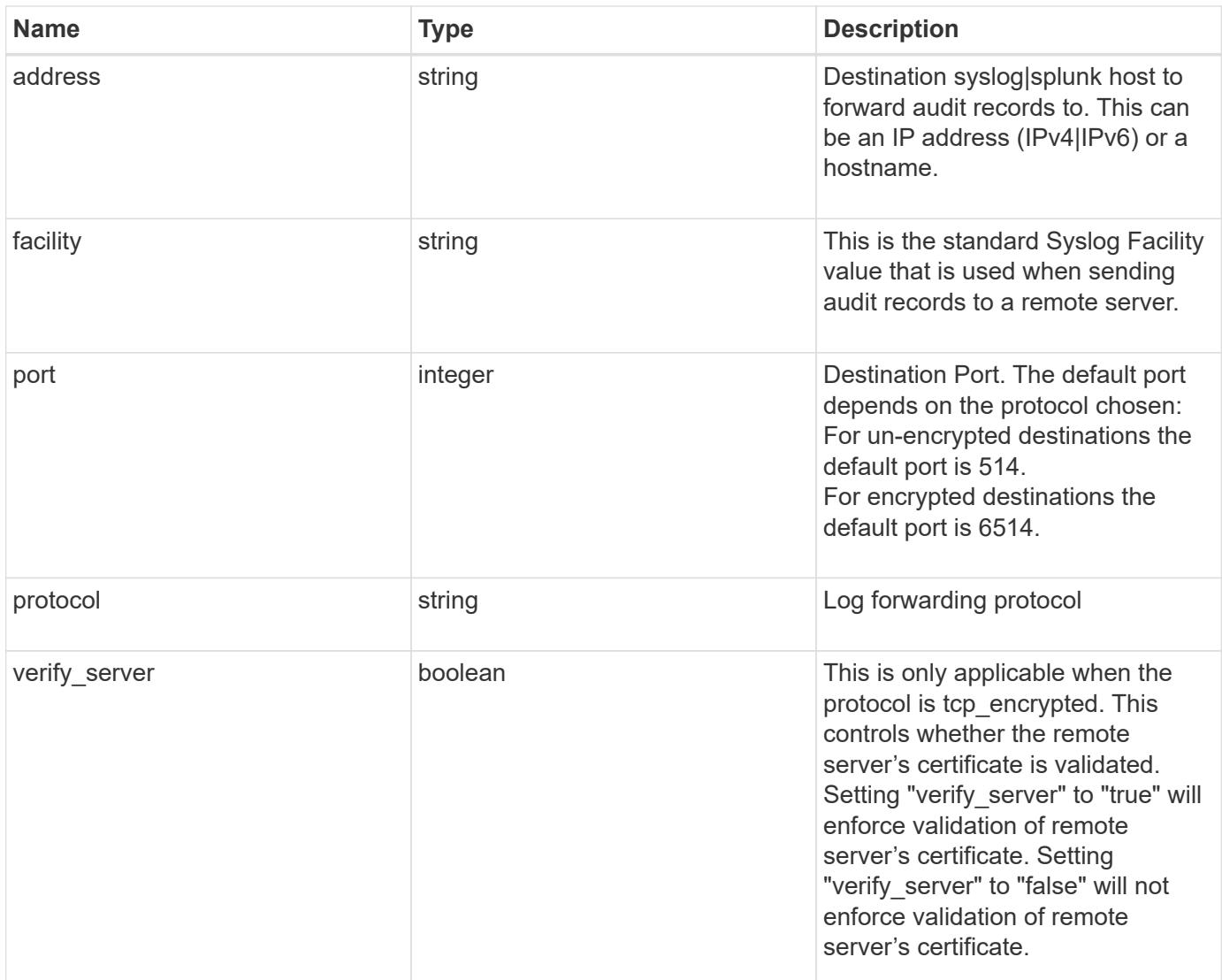

# **Example request**

```
{
   "facility": "kern",
   "protocol": "udp_unencrypted"
}
```
# **Response**

```
Status: 202, Accepted
```
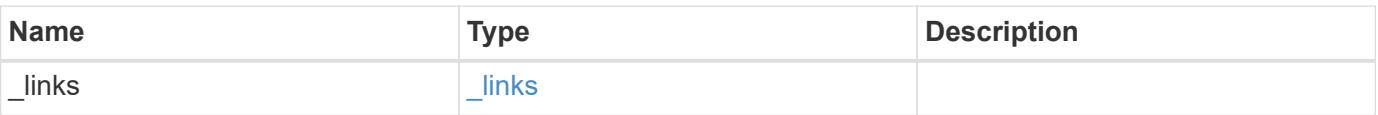

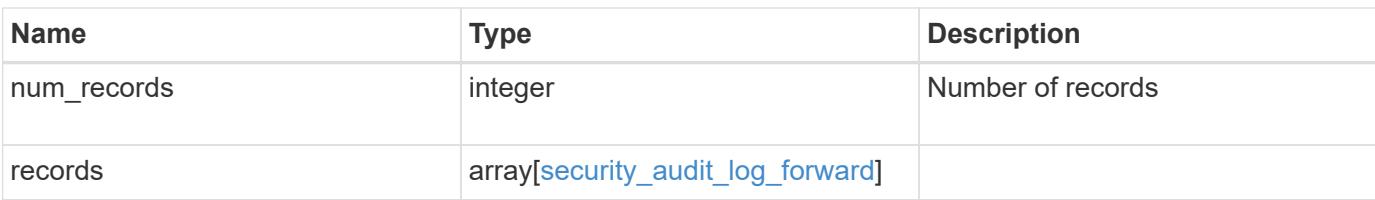

### **Example response**

```
{
   "_links": {
      "next": {
        "href": "/api/resourcelink"
      },
     "self": {
       "href": "/api/resourcelink"
      }
   },
   "records": {
      "facility": "kern",
      "protocol": "udp_unencrypted"
   }
}
```
### **Error**

Status: Default

# ONTAP Error Response Codes

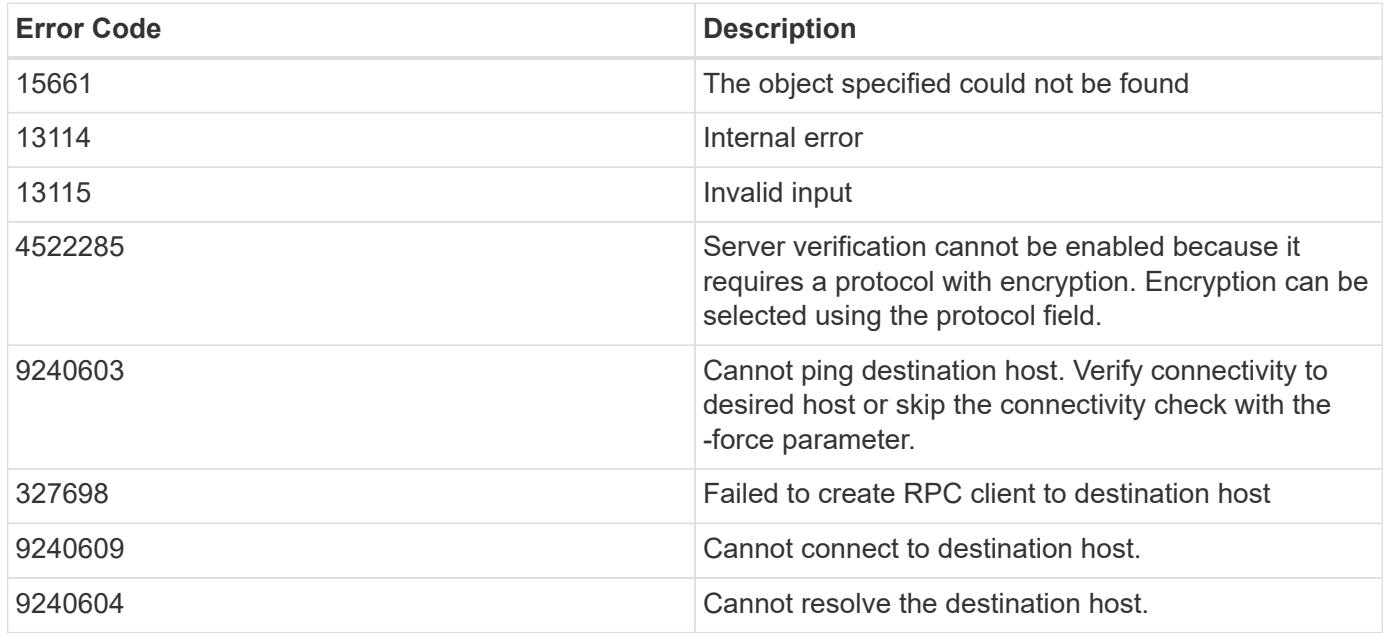

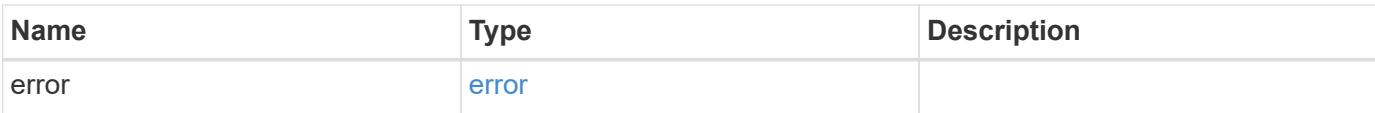

# **Example error**

```
{
   "error": {
     "arguments": {
       "code": "string",
       "message": "string"
      },
      "code": "4",
     "message": "entry doesn't exist",
     "target": "uuid"
   }
}
```
security\_audit\_log\_forward

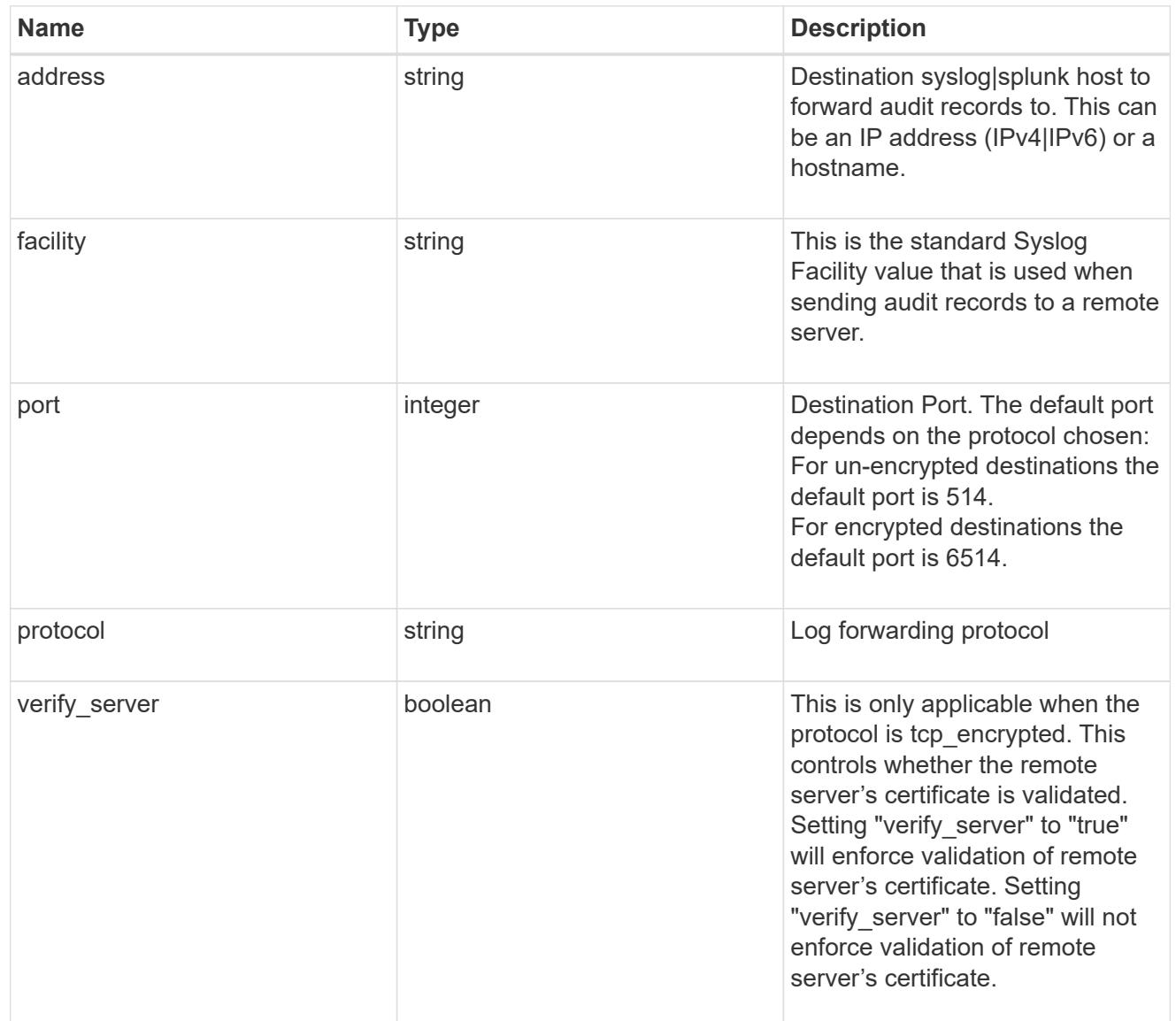

### href

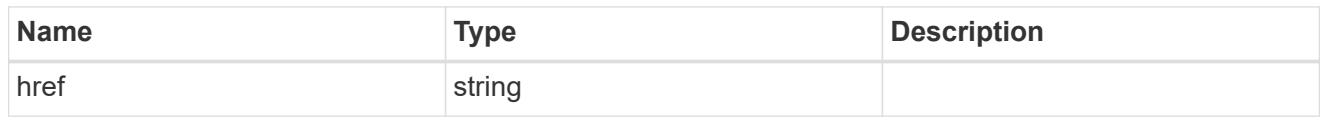

# \_links

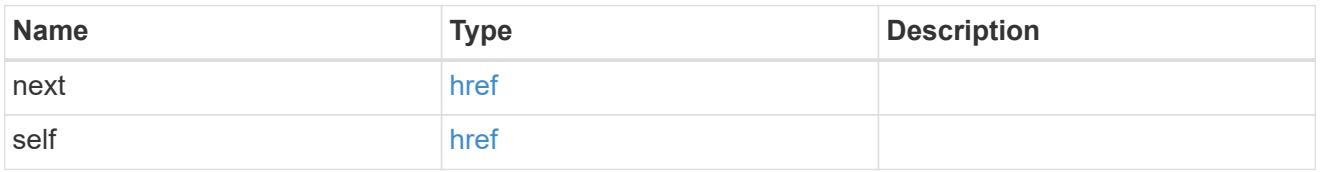

# error\_arguments

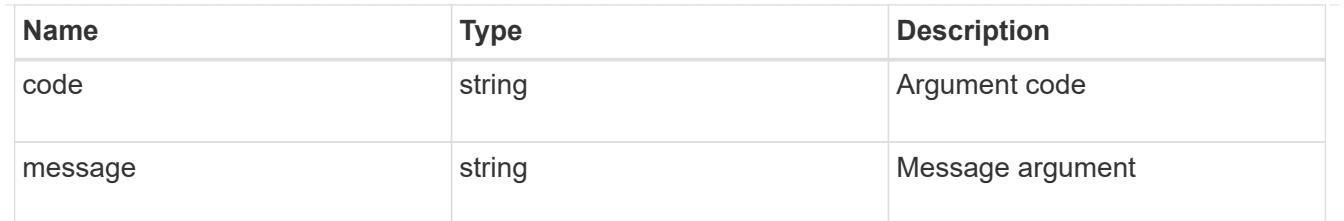

error

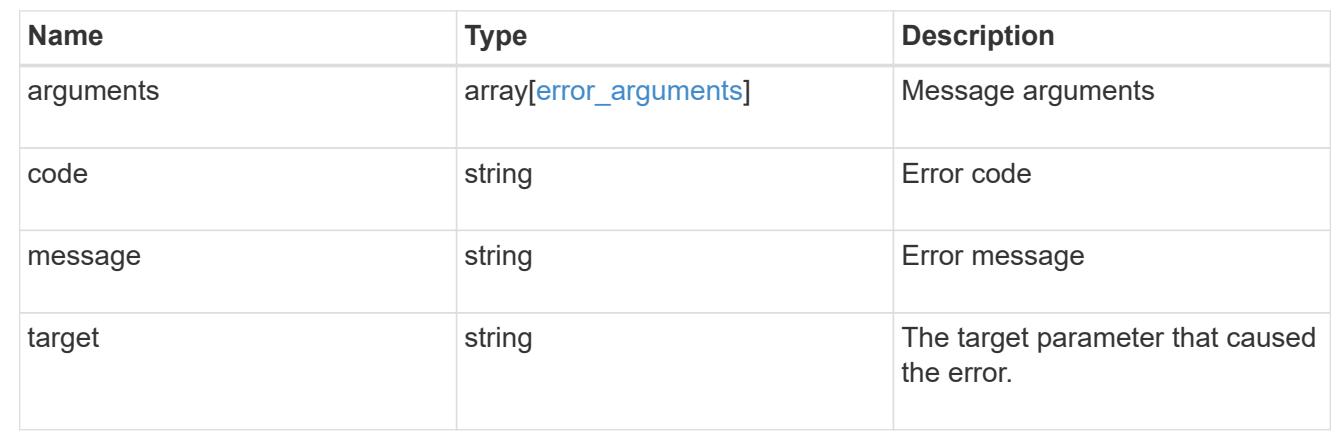

# **Delete remote syslog or splunk server information**

DELETE /security/audit/destinations/{address}/{port}

# **Introduced In:** 9.6

Deletes remote syslog/splunk server information.

#### **Parameters**

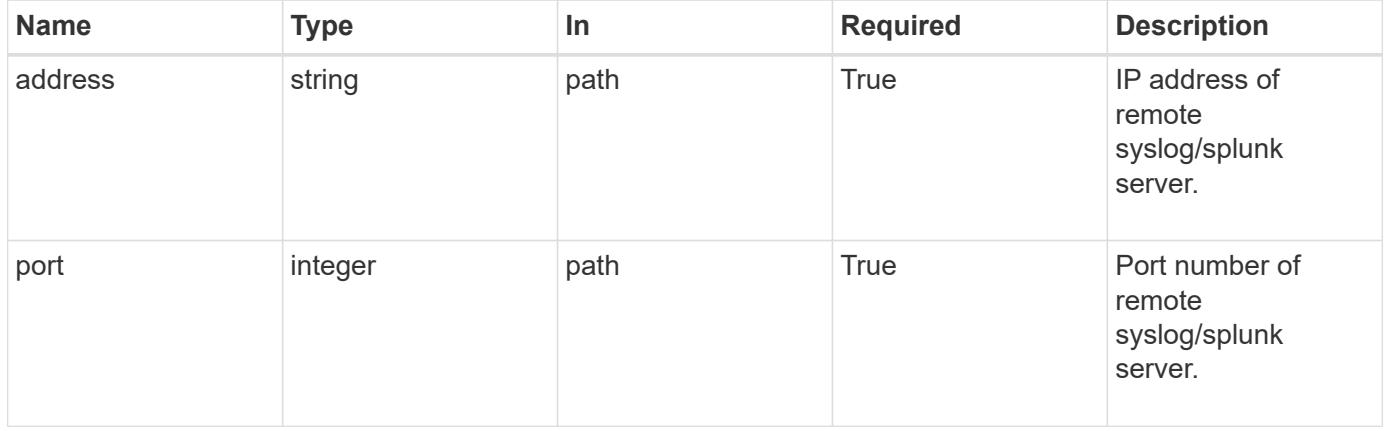

#### **Response**

Status: 200, Ok

Status: Default, Error

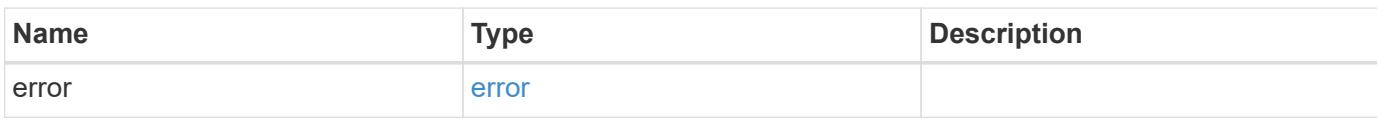

**Example error**

```
{
   "error": {
     "arguments": {
       "code": "string",
       "message": "string"
     },
      "code": "4",
      "message": "entry doesn't exist",
     "target": "uuid"
   }
}
```
#### error\_arguments

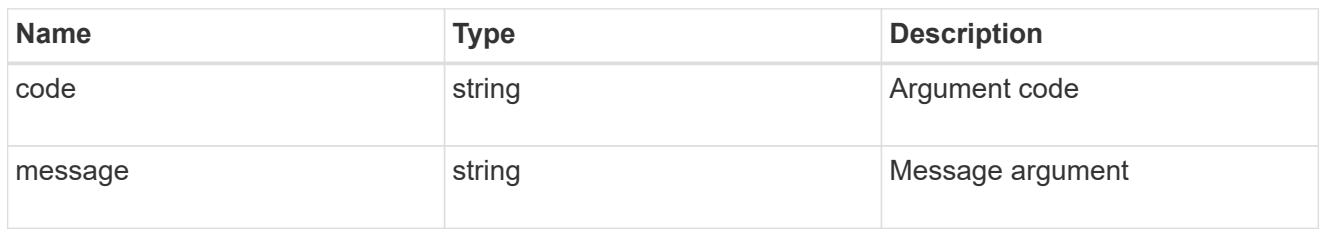

#### error

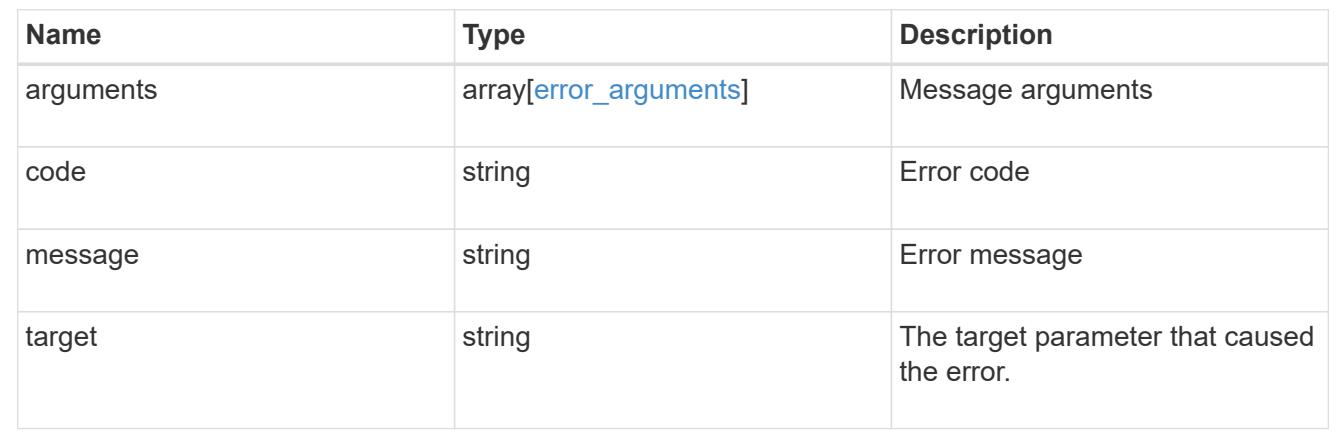

# **Retrieve remote syslog or splunk server information**

GET /security/audit/destinations/{address}/{port}

# **Introduced In:** 9.6

Defines a remote syslog/splunk server for sending audit information to.

### **Parameters**

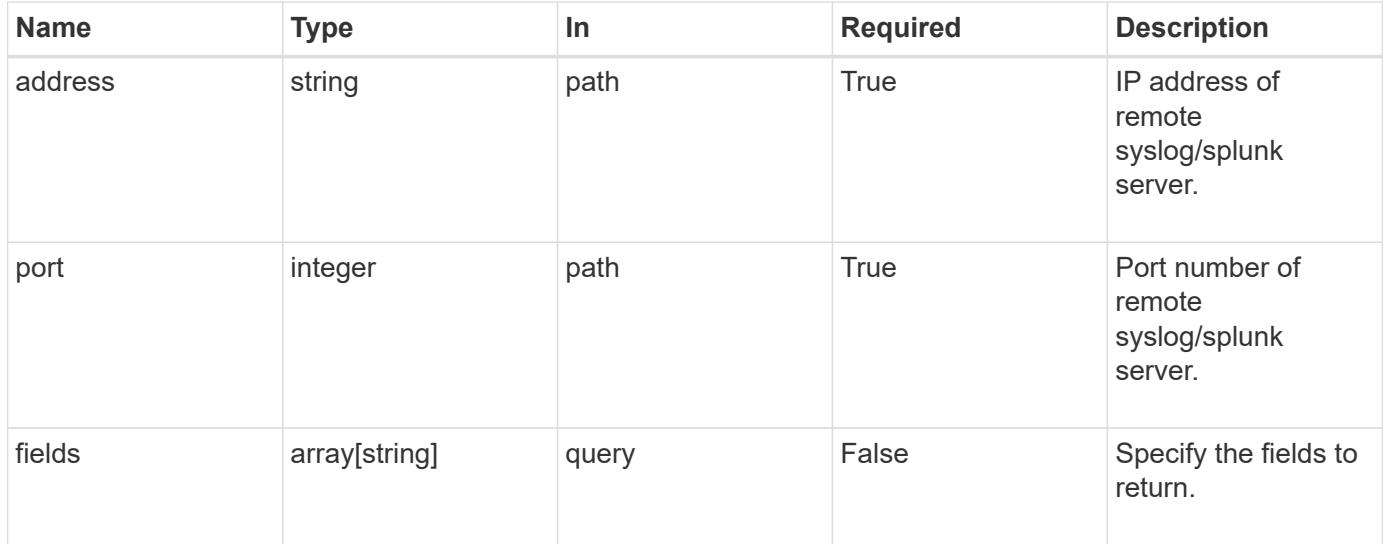

#### **Response**

Status: 200, Ok

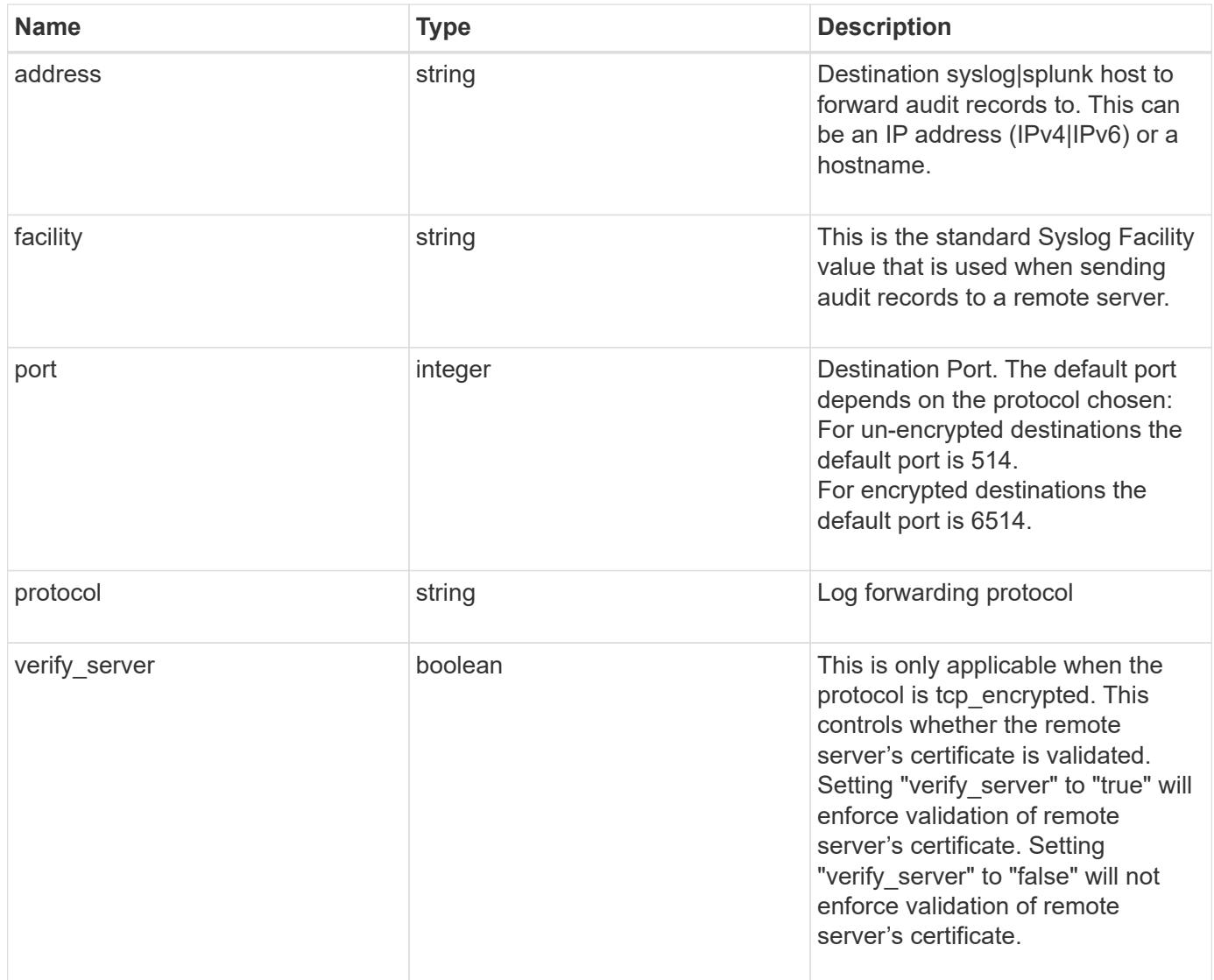

# **Example response**

```
{
   "facility": "kern",
   "protocol": "udp_unencrypted"
}
```
### **Error**

Status: Default, Error

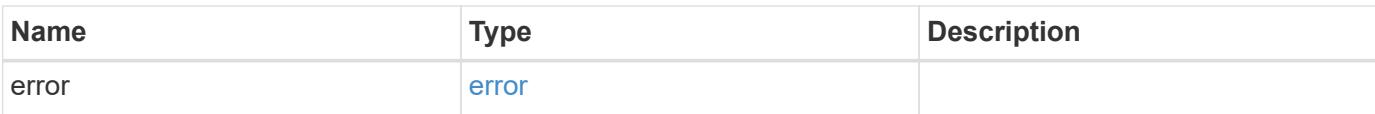

# **Example error**

```
{
   "error": {
     "arguments": {
        "code": "string",
       "message": "string"
      },
      "code": "4",
      "message": "entry doesn't exist",
     "target": "uuid"
   }
}
```
#### **Definitions**

### **See Definitions**

error\_arguments

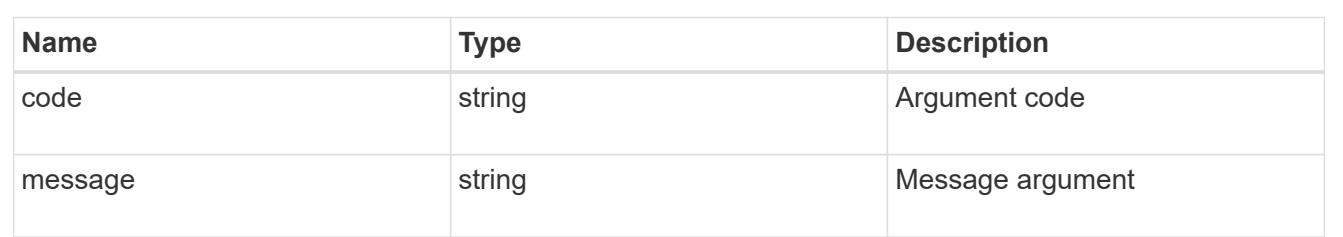

#### error

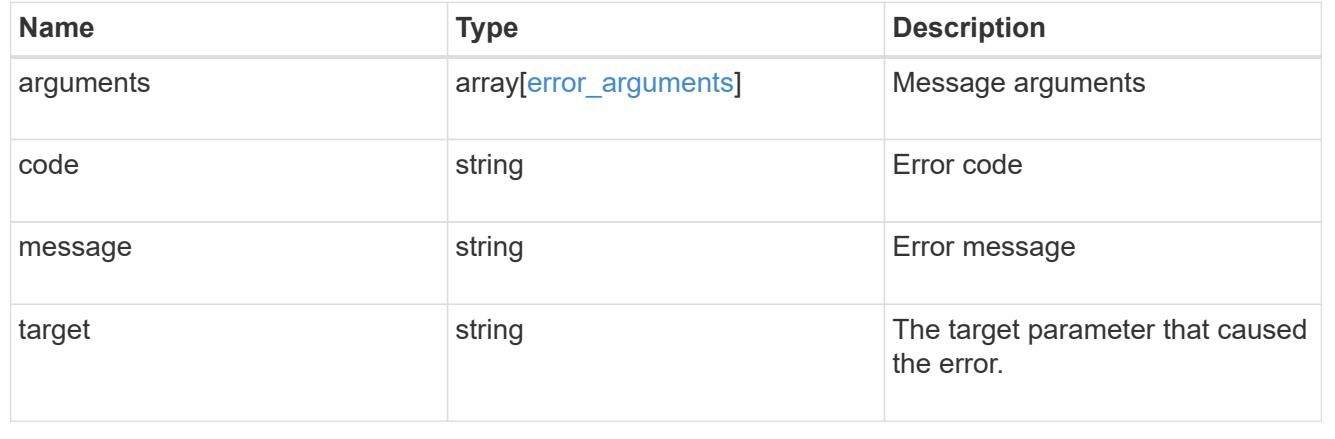
# **Update remote syslog or splunk server information**

PATCH /security/audit/destinations/{address}/{port}

## **Introduced In:** 9.6

Updates remote syslog/splunk server information.

### **Parameters**

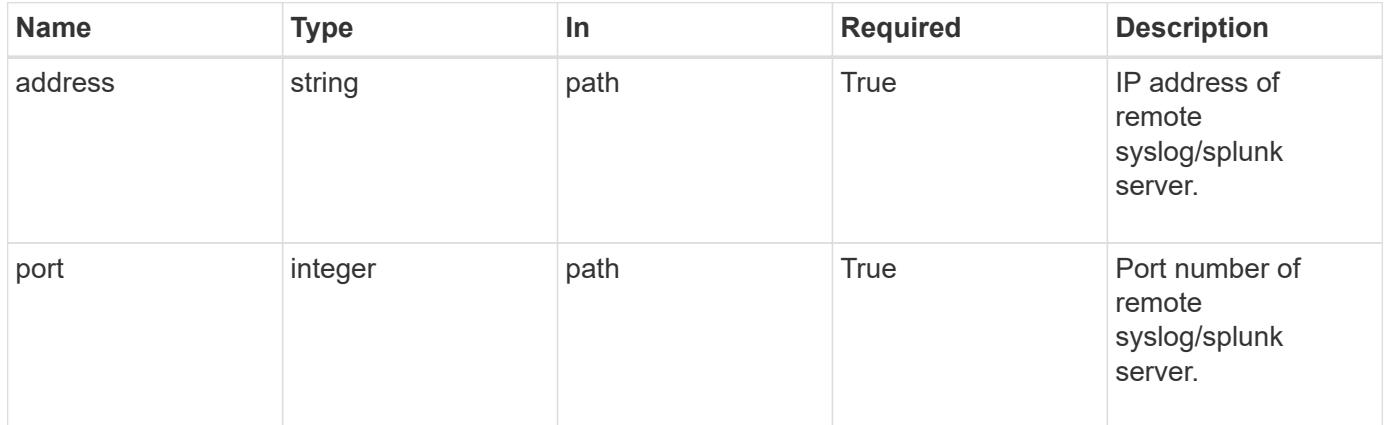

## **Request Body**

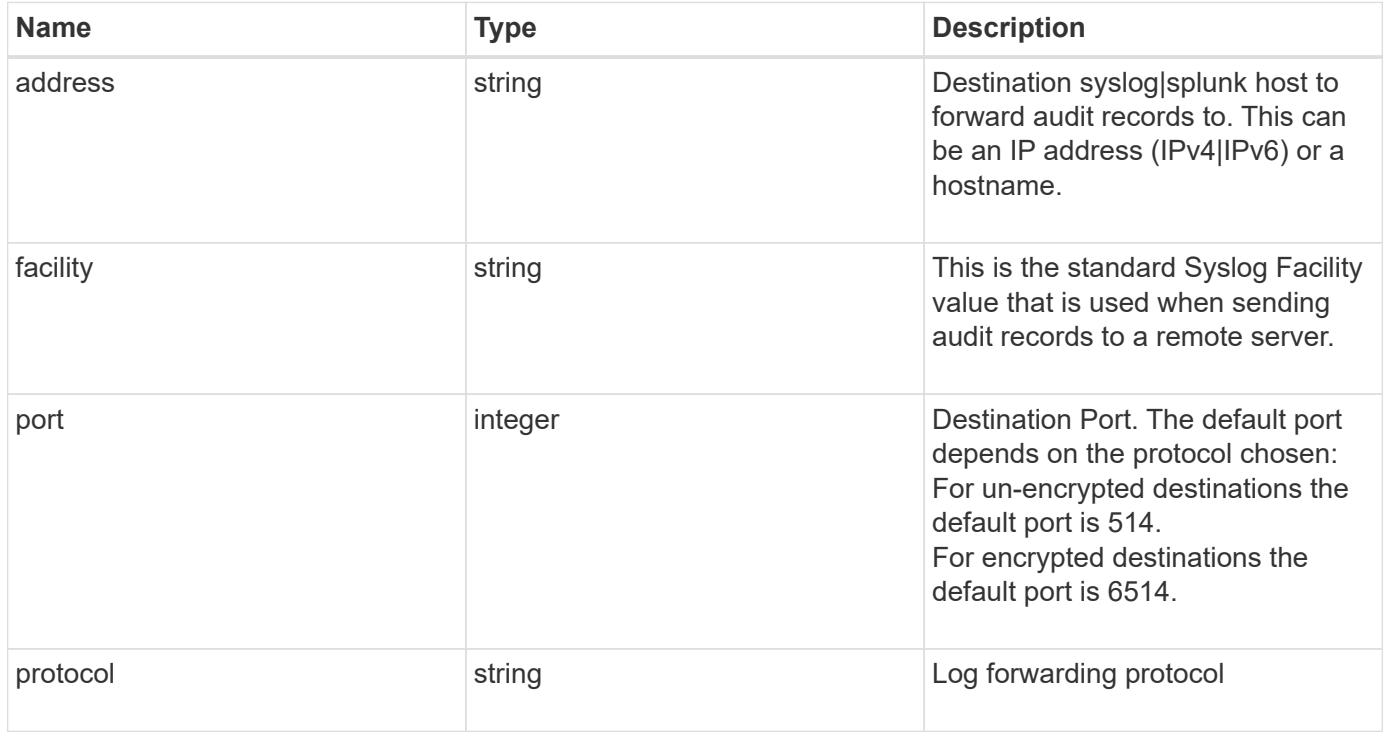

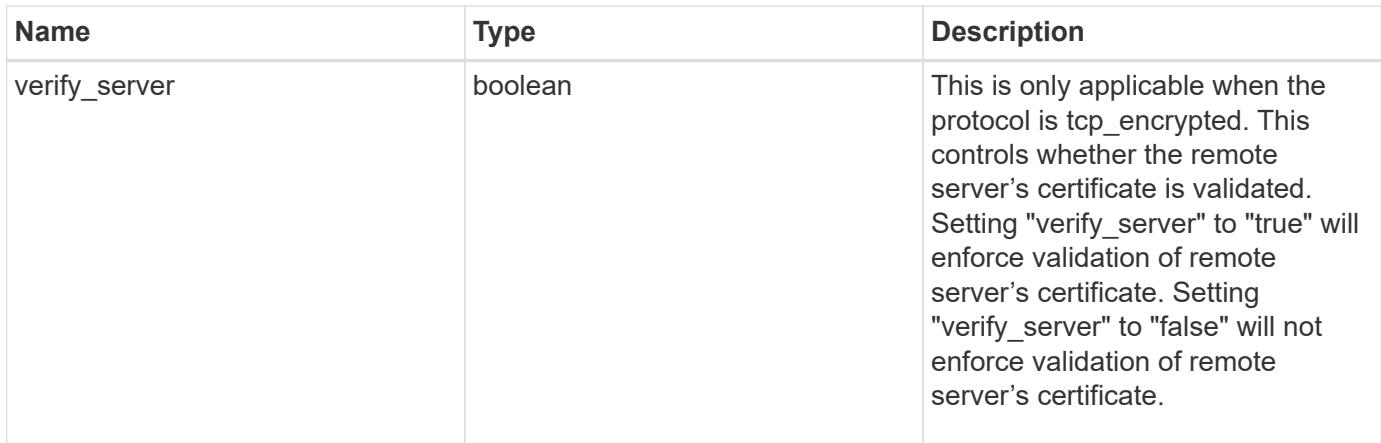

# **Example request**

```
{
   "facility": "kern",
   "protocol": "udp_unencrypted"
}
```
# **Response**

Status: 200, Ok

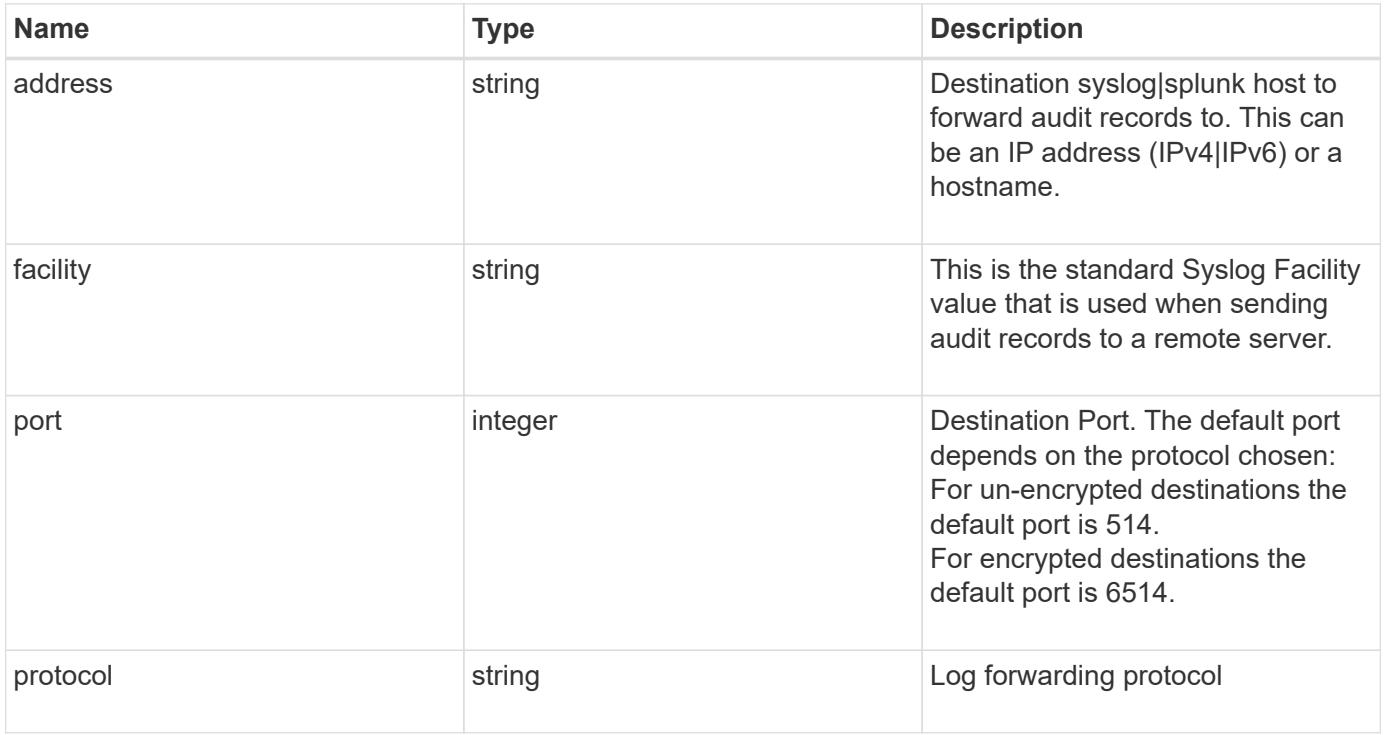

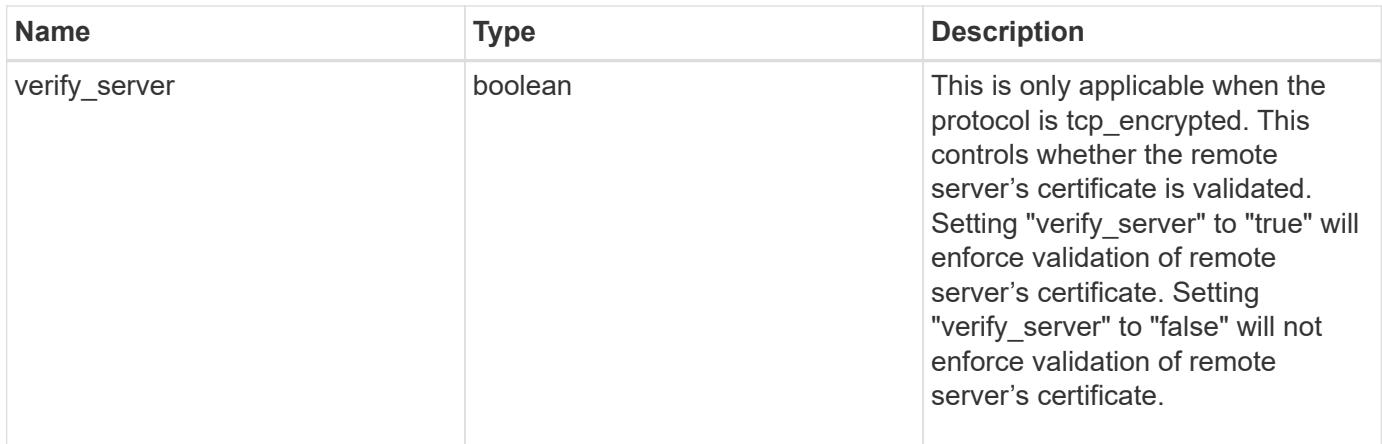

# **Example response**

```
{
   "facility": "kern",
   "protocol": "udp_unencrypted"
}
```
### **Error**

```
Status: Default, Default
```
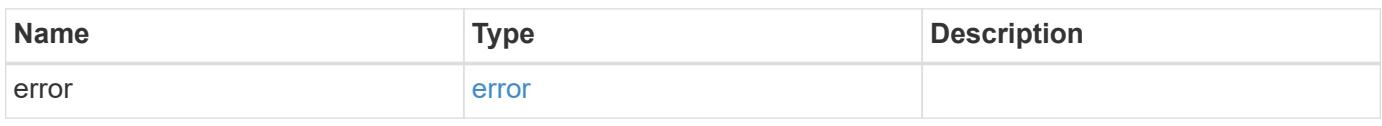

## **Example error**

```
{
    "error": {
      "arguments": {
        "code": "string",
       "message": "string"
      },
      "code": "4",
      "message": "entry doesn't exist",
      "target": "uuid"
    }
}
```
## **See Definitions**

security\_audit\_log\_forward

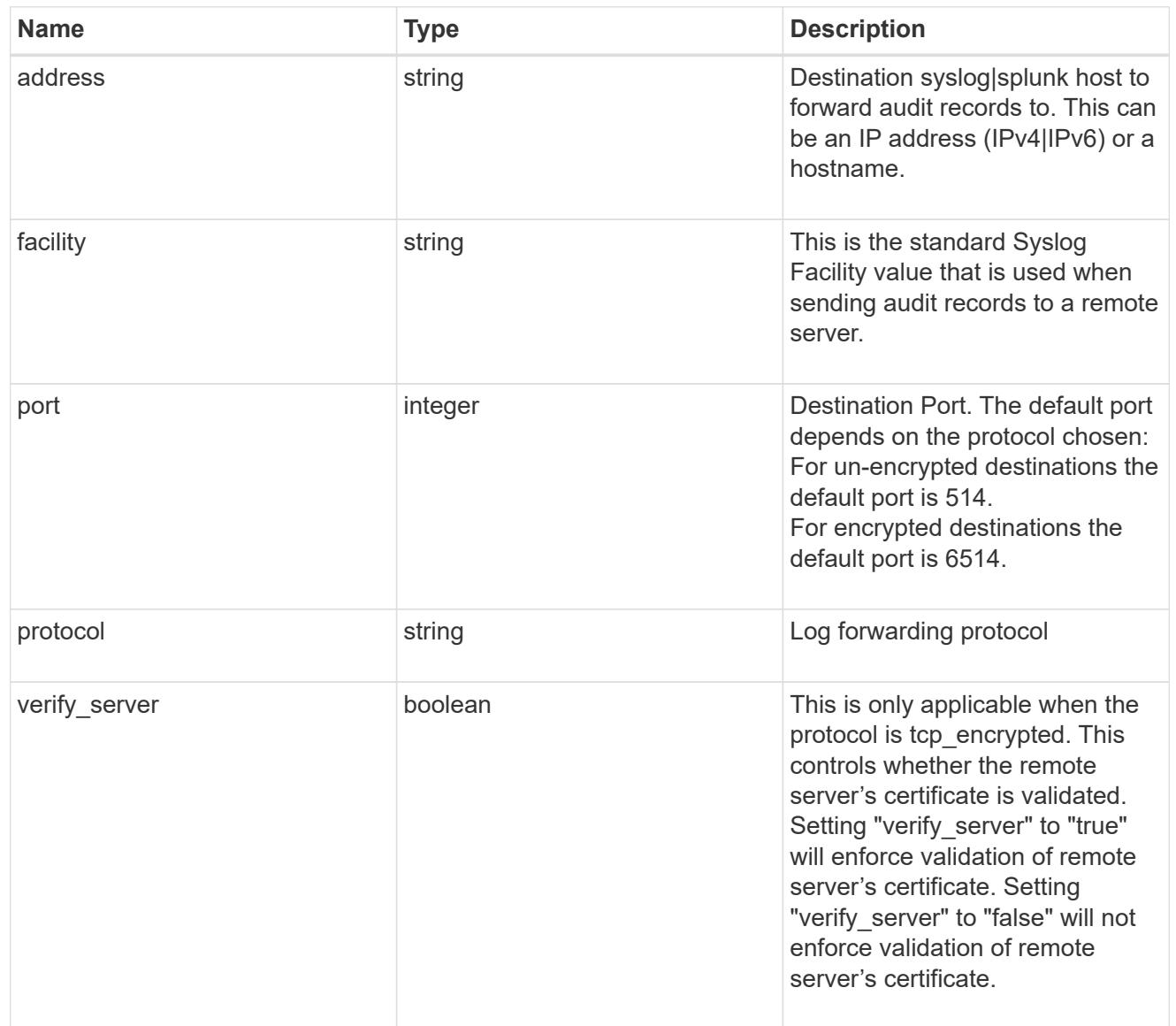

# error\_arguments

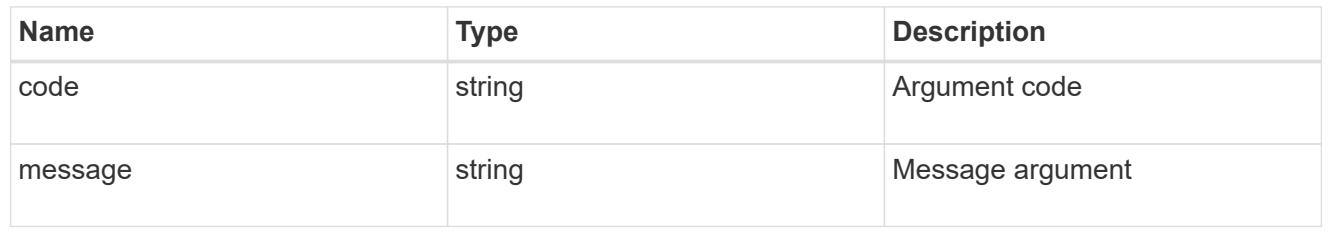

error

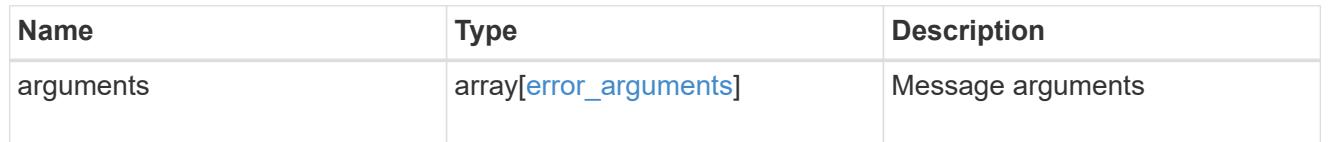

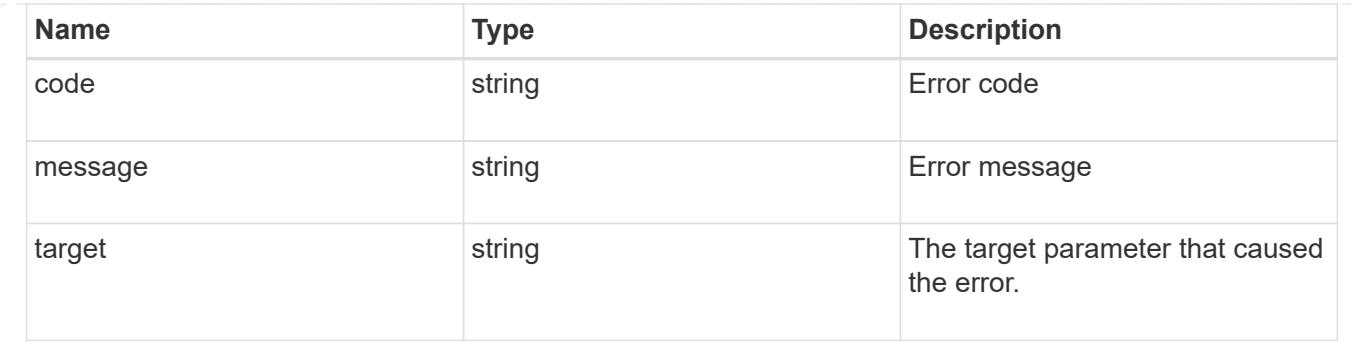

# **View administrative audit logs**

## **Security audit messages endpoint overview**

#### **Overview**

These APIs return audit log records. The GET requests retrieves all audit log records. An audit log record contains information such as timestamp, node name, index and so on.  $+$ 

### **Example**

### **Retrieving audit log records**

The following example shows the audit log records.

+

```
# The API:
/api/security/audit/messages
# The call:
curl -X GET "https://<cluster-ip>/api/security/audit/messages"
# The response:
{
"records": [
    {
      "timestamp": "2019-03-08T11:03:32-05:00",
      "node": {
        "name": "node1",
        "uuid": "bc9af9da-41bb-11e9-a3db-005056bb27cf",
      " links": {
           "self": {
             "href": "/api/cluster/nodes/bc9af9da-41bb-11e9-a3db-
005056bb27cf"
          }
        }
      },
      "index": 4294967299,
      "application": "http",
      "location": "172.21.16.89",
      "user": "admin",
      "input": "GET /api/security/audit/destinations/",
      "state": "pending",
      "scope": "cluster"
   }
\frac{1}{\sqrt{2}}"num records": 1,
" links": {
   "self": {
      "href": "/api/security/audit/messages"
    }
}
}
```
#### **Retrieve the administrative audit log viewer**

GET /security/audit/messages

### **Introduced In:** 9.6

Retrieves the administrative audit log viewer.

### **Parameters**

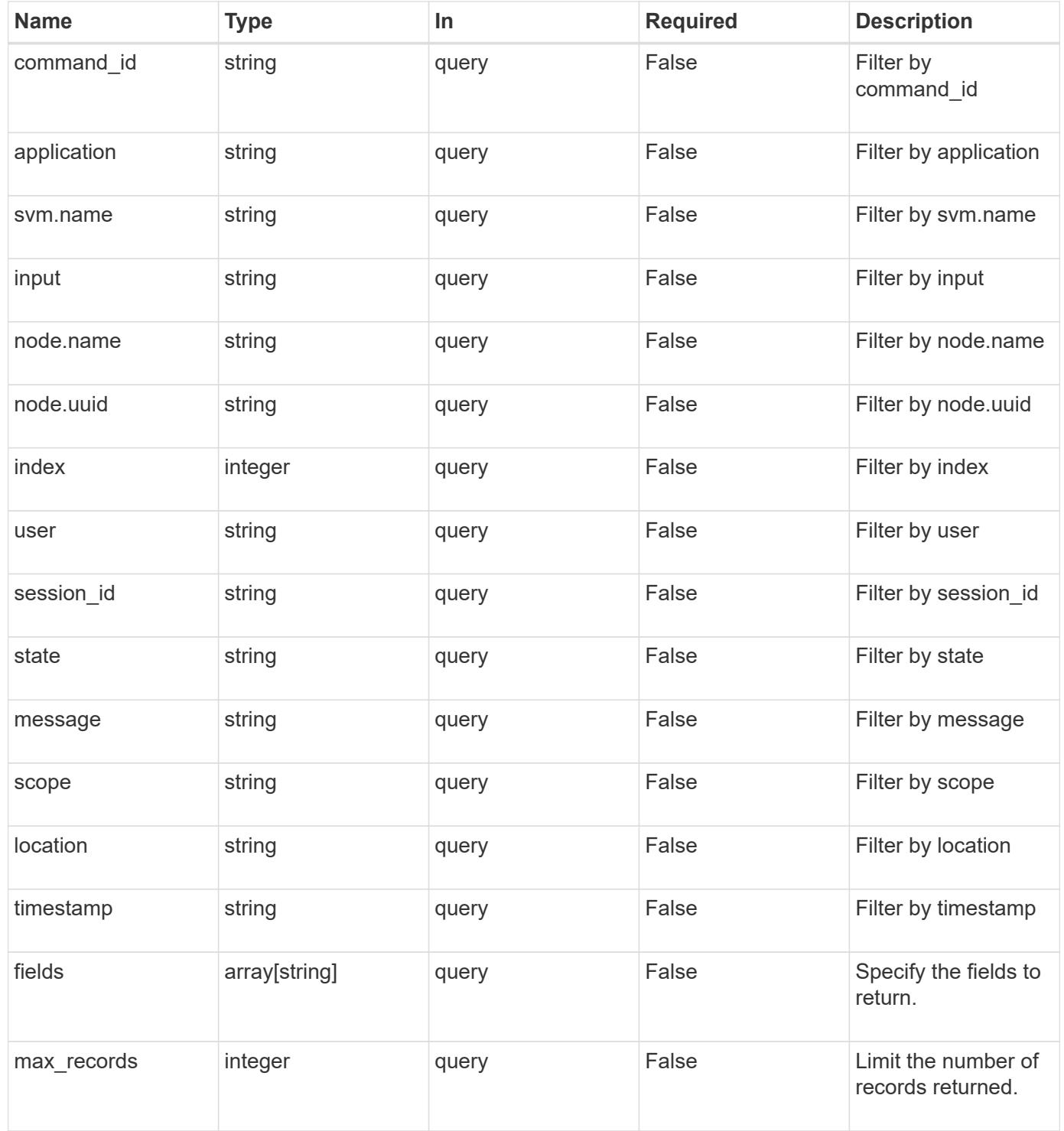

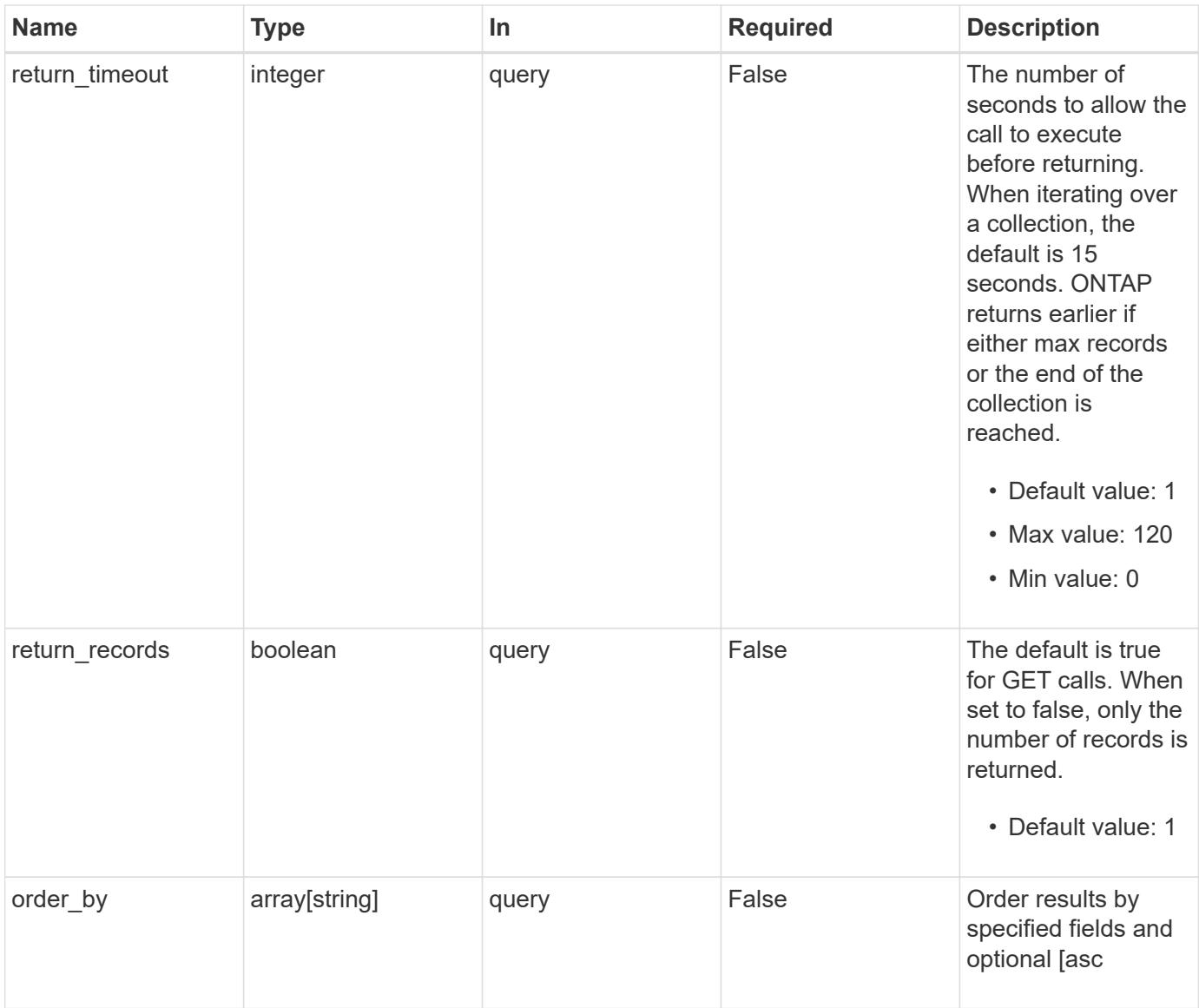

# **Response**

Status: 200, Ok

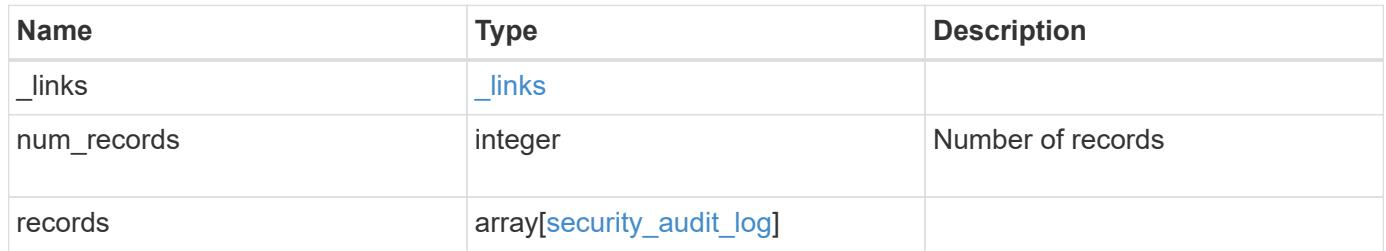

**Example response**

```
{
  " links": {
      "next": {
        "href": "/api/resourcelink"
      },
      "self": {
       "href": "/api/resourcelink"
      }
    },
    "records": {
      "_links": {
        "self": {
          "href": "/api/resourcelink"
        }
      },
      "application": "internal",
    "command id": "string",
      "index": 0,
      "input": "string",
      "location": "string",
    "message": "string",
      "node": {
        "_links": {
          "self": {
            "href": "/api/resourcelink"
          }
        },
        "name": "node1",
        "uuid": "1cd8a442-86d1-11e0-ae1c-123478563412"
      },
      "scope": "svm",
    "session id": "string",
      "state": "pending",
      "timestamp": "string",
      "user": "string"
    }
}
```
#### **Error**

Status: Default, Error

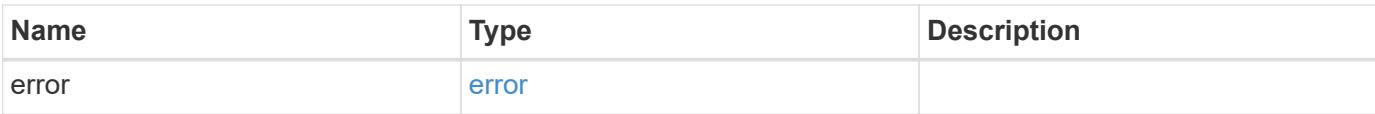

## **Example error**

```
{
   "error": {
     "arguments": {
       "code": "string",
       "message": "string"
      },
      "code": "4",
     "message": "entry doesn't exist",
     "target": "uuid"
   }
}
```
### **See Definitions**

href

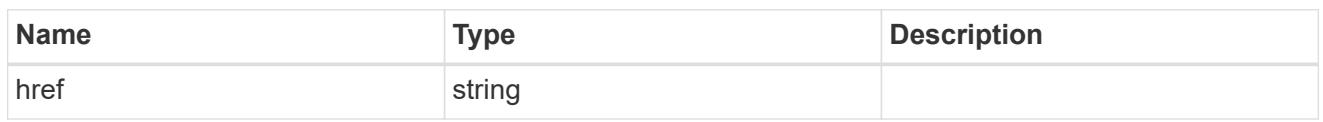

\_links

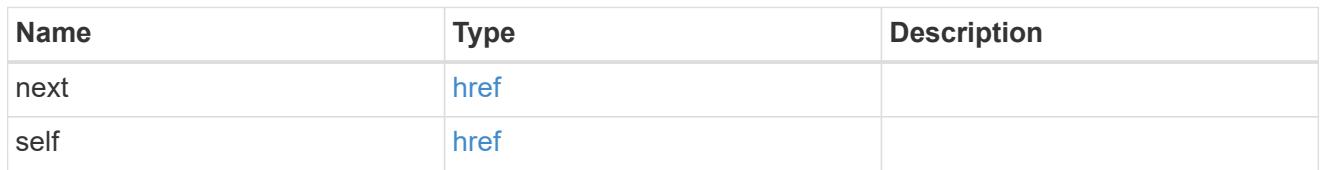

\_links

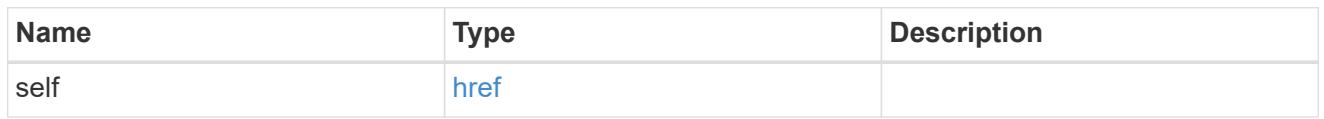

node

Node where the audit message resides.

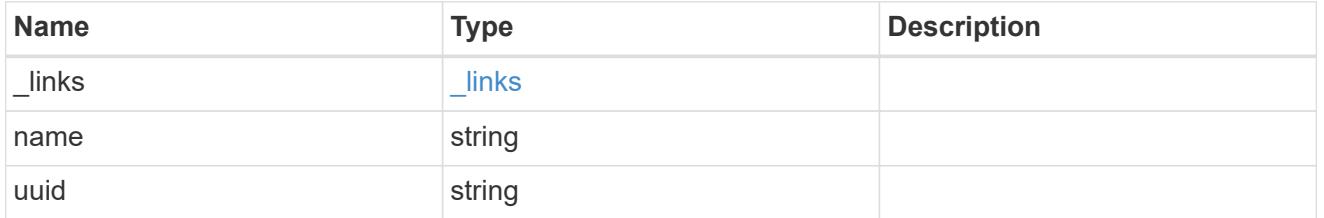

svm

This is the SVM through which the user connected.

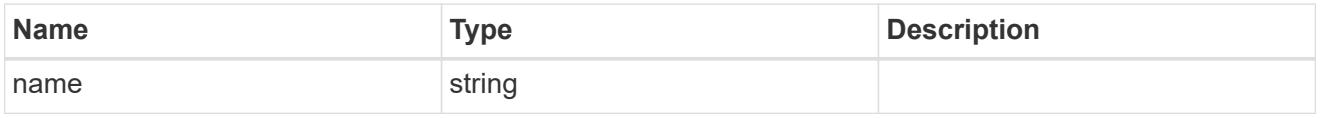

security\_audit\_log

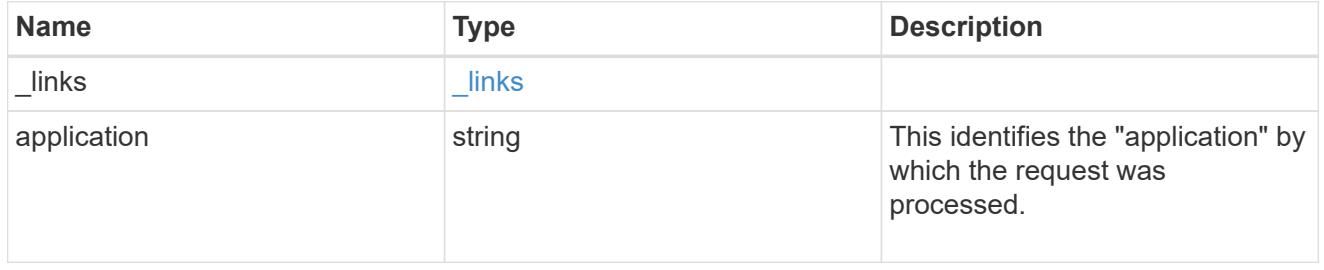

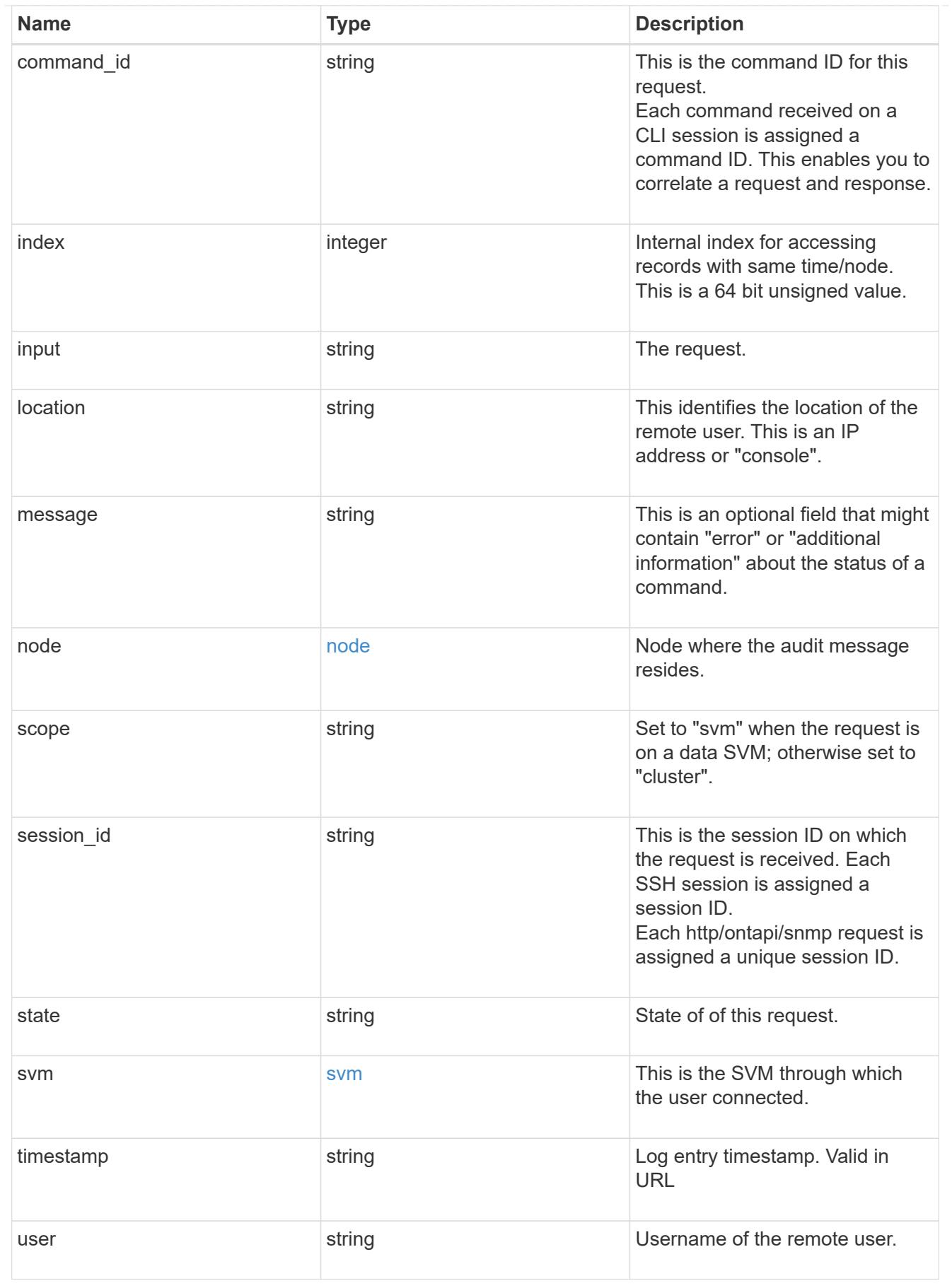

error\_arguments

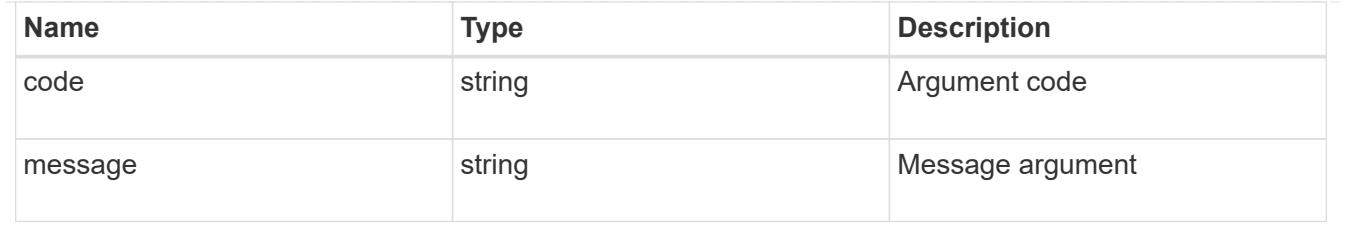

error

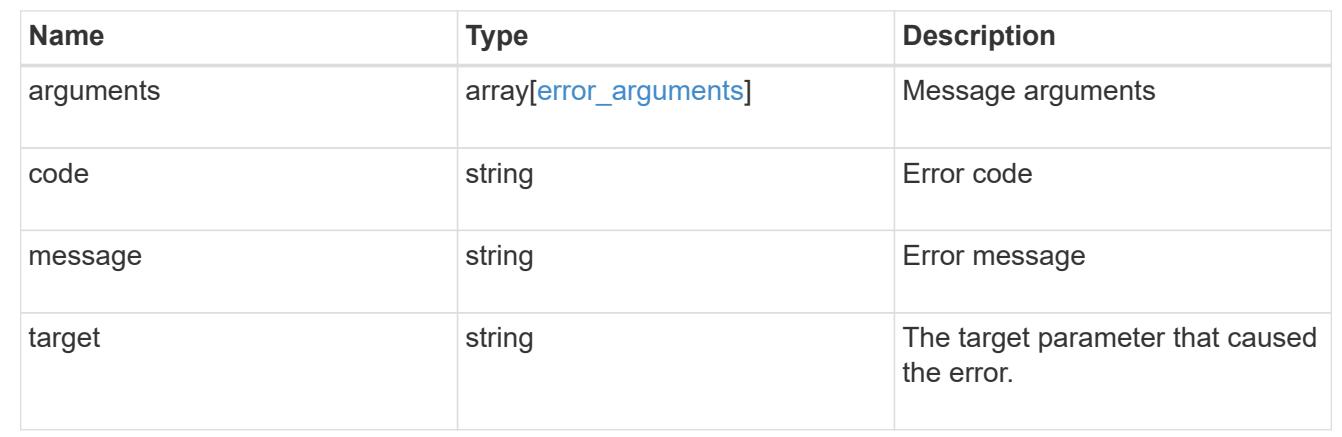

# **Manage data SVM account information**

### **Security authentication cluster ad-proxy endpoint overview**

### **Overview**

This API configures data SVM account information at the Active Directory. For Active Directory domain-based authentication for cluster accounts, a data SVM must be configured and registered as a machine account at the Active Directory. All authentication requests are proxied through this SVM.

### **Examples**

### **Creating a data SVM proxy for domain-based authentication for cluster accounts**

```
# The API:
POST "/api/security/authentication/cluster/ad-proxy"
# The call:
curl -X POST "https://<mgmt-ip>/api/security/authentication/cluster/ad-
proxy" -d '{"svm.uuid":"13f87d78-70c7-11e9-b722-0050568ec89f"}'
```
# **Updating a data SVM proxy for domain-based authentication for cluster accounts**

```
# The API:
PATCH "/api/security/authentication/cluster/ad-proxy"
# The call:
curl -X PATCH "https://<mgmt-ip>/api/security/authentication/cluster/ad-
proxy" -d '{"svm.uuid":"13f87d78-70c7-11e9-b722-0050568ec89f"}'
```
**Retrieving a data SVM proxy for domain-based authentication for cluster accounts**

```
# The API:
GET "/api/security/authentication/cluster/ad-proxy"
# The call:
curl -X GET "https://<mgmt-ip>/api/security/authentication/cluster/ad-
proxy"
# The response:
{
"svm": {
    "uuid": "512eab7a-6bf9-11e9-a896-005056bb9ce1",
    "name": "vs2",
    "_links": {
      "self": {
        "href": "/api/svm/svms/512eab7a-6bf9-11e9-a896-005056bb9ce1"
      }
    }
},
" links": {
    "self": {
      "href": "/api/security/authentication/cluster/ad-proxy"
    }
}
}
```
### **Delete a data SVM configured as a tunnel**

DELETE /security/authentication/cluster/ad-proxy

#### **Introduced In:** 9.7

Deletes the data SVM configured as a tunnel for Active Directory based authentication for cluster user accounts.

#### **Related ONTAP commands**

• security login domain-tunnel delete

#### **Learn more**

- [DOC /security/authentication/cluster/ad-proxy](https://docs.netapp.com/us-en/ontap-restapi-98/security_authentication_cluster_ad-proxy_endpoint_overview.html)
- [DOC /security/accounts](https://docs.netapp.com/us-en/ontap-restapi-98/security_accounts_endpoint_overview.html)

### **Response**

Status: 200, Ok

#### **Error**

```
Status: Default, Error
```
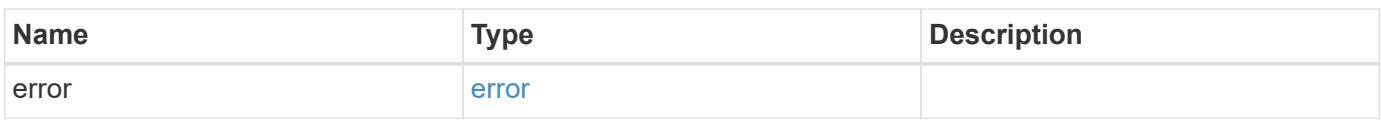

#### **Example error**

```
{
    "error": {
     "arguments": {
       "code": "string",
       "message": "string"
      },
      "code": "4",
      "message": "entry doesn't exist",
      "target": "uuid"
    }
}
```
#### **See Definitions**

#### error\_arguments

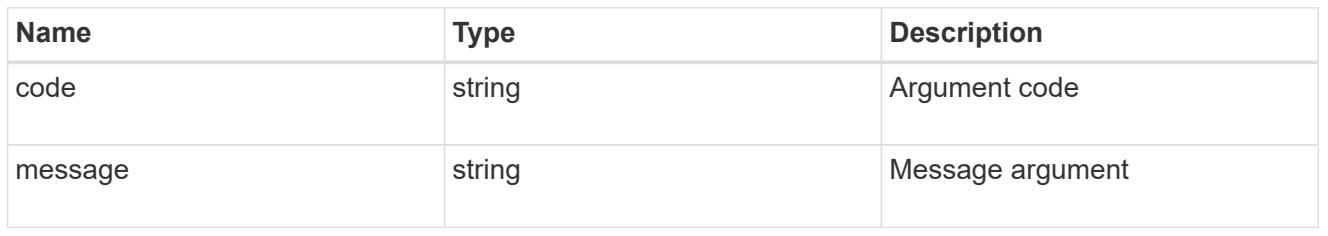

#### error

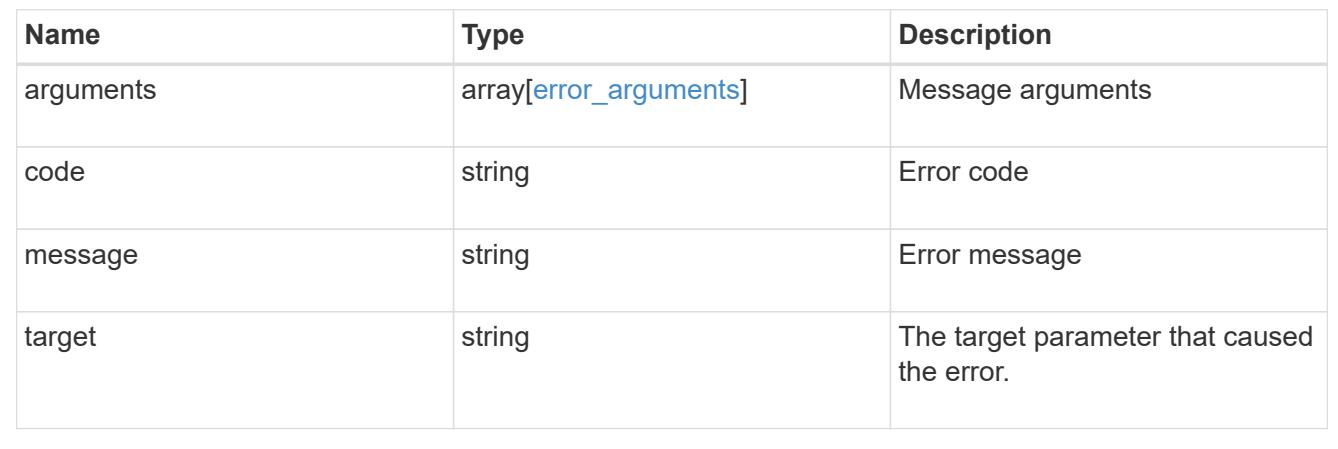

## **Retrieve SVM information configured as an Active Directory domain-tunnel**

GET /security/authentication/cluster/ad-proxy

### **Introduced In:** 9.7

Retrieves SVM information configured as an Active Directory domain-tunnel.

#### **Related ONTAP commands**

• security login domain-tunnel show

#### **Learn more**

- [DOC /security/authentication/cluster/ad-proxy](https://docs.netapp.com/us-en/ontap-restapi-98/security_authentication_cluster_ad-proxy_endpoint_overview.html)
- [DOC /security/accounts](https://docs.netapp.com/us-en/ontap-restapi-98/security_accounts_endpoint_overview.html)

### **Response**

Status: 200, Ok

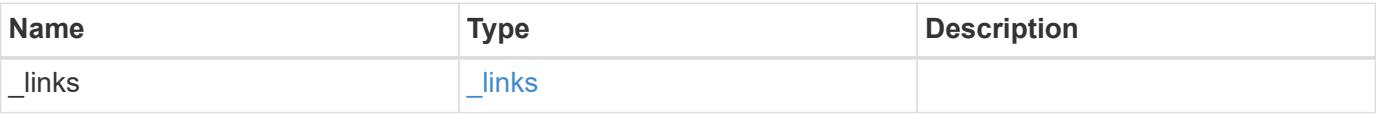

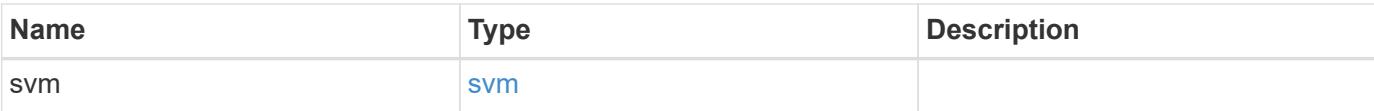

### **Example response**

```
{
   "_links": {
      "self": {
        "href": "/api/resourcelink"
     }
    },
    "svm": {
   " links": {
       "self": {
          "href": "/api/resourcelink"
       }
      },
      "name": "svm1",
      "uuid": "02c9e252-41be-11e9-81d5-00a0986138f7"
   }
}
```
#### **Error**

```
Status: Default, Error
```
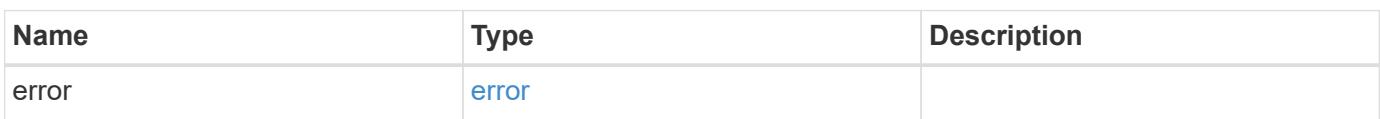

## **Example error**

```
{
   "error": {
     "arguments": {
       "code": "string",
      "message": "string"
     },
     "code": "4",
     "message": "entry doesn't exist",
     "target": "uuid"
   }
}
```
### **See Definitions**

href

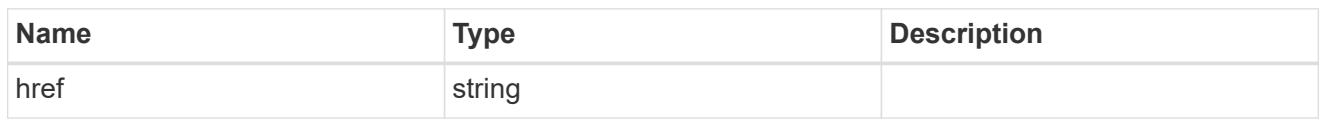

**Links** 

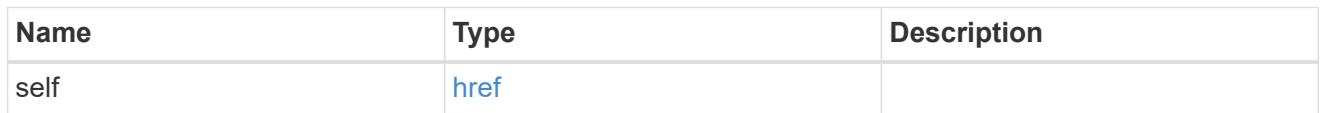

#### svm

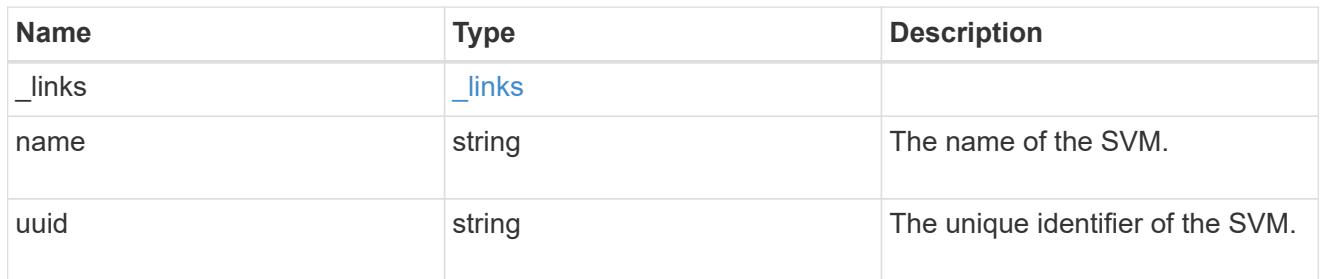

# error\_arguments

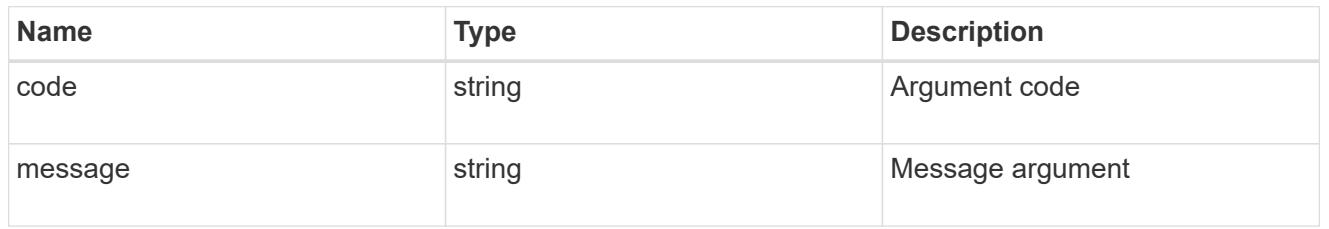

#### error

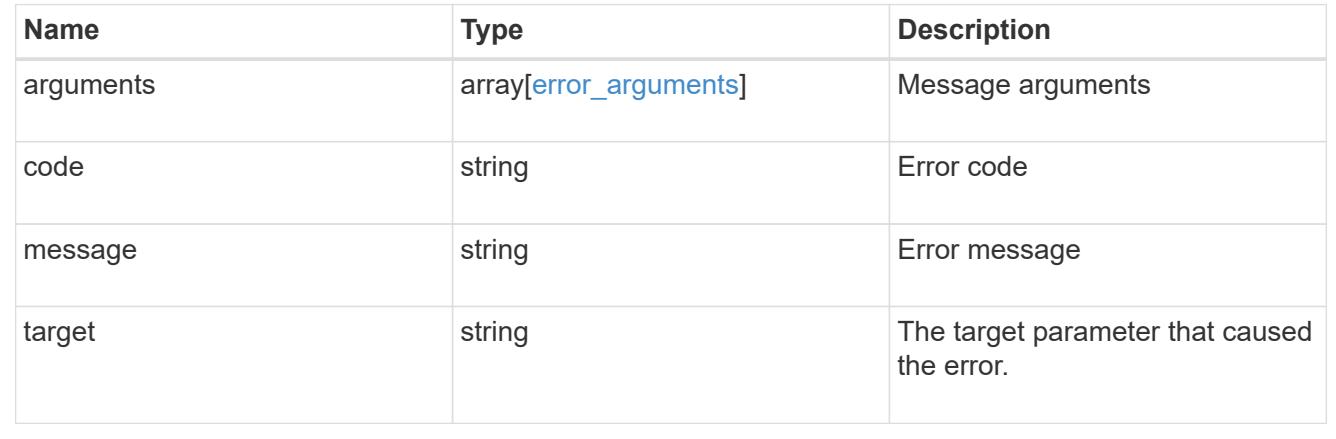

# **Update a data SVM configured as a tunnel**

PATCH /security/authentication/cluster/ad-proxy

## **Introduced In:** 9.7

Updates the data SVM configured as a tunnel for Active Directory based authentication for cluster user accounts.

### **Related ONTAP commands**

• security login domain-tunnel modify

### **Learn more**

- [DOC /security/authentication/cluster/ad-proxy](https://docs.netapp.com/us-en/ontap-restapi-98/security_authentication_cluster_ad-proxy_endpoint_overview.html)
- [DOC /security/accounts](https://docs.netapp.com/us-en/ontap-restapi-98/security_accounts_endpoint_overview.html)

#### **Parameters**

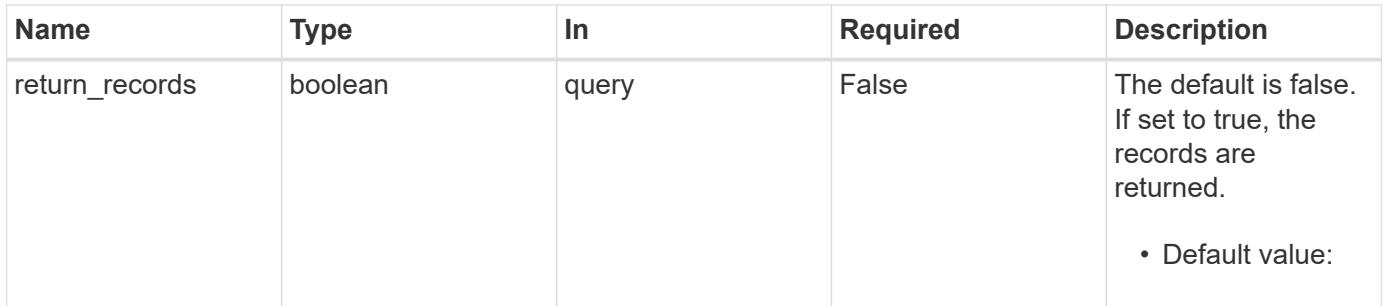

#### **Request Body**

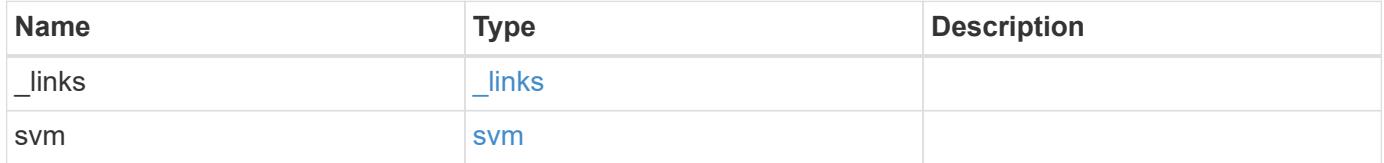

**Example request**

```
{
   "_links": {
     "self": {
       "href": "/api/resourcelink"
     }
    },
    "svm": {
     "_links": {
       "self": {
         "href": "/api/resourcelink"
       }
      },
    "name": "svm1",
     "uuid": "02c9e252-41be-11e9-81d5-00a0986138f7"
   }
}
```
### **Response**

Status: 200, Ok

#### **Error**

```
Status: Default, Error
```
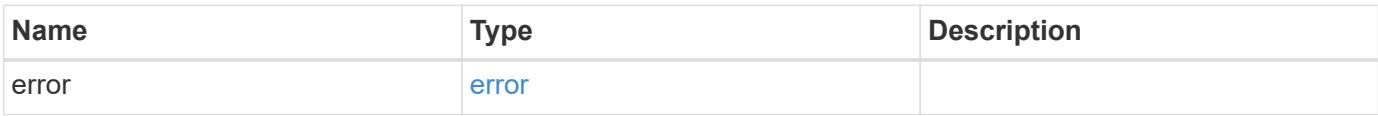

## **Example error**

```
{
   "error": {
     "arguments": {
       "code": "string",
      "message": "string"
     },
     "code": "4",
     "message": "entry doesn't exist",
     "target": "uuid"
   }
}
```
### **See Definitions**

href

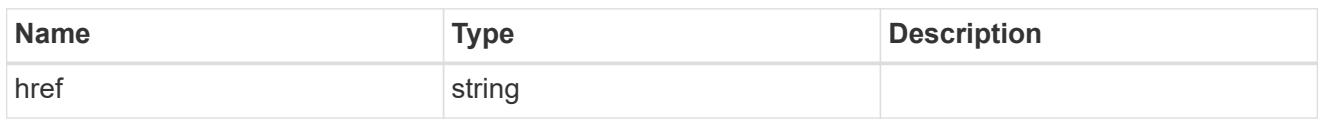

\_links

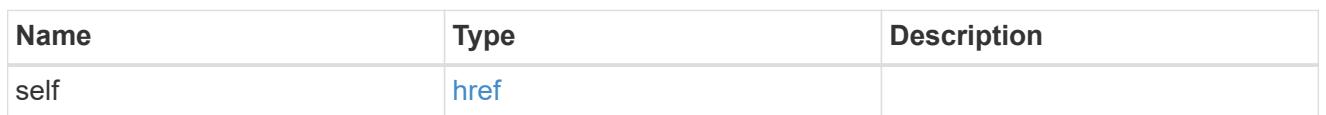

svm

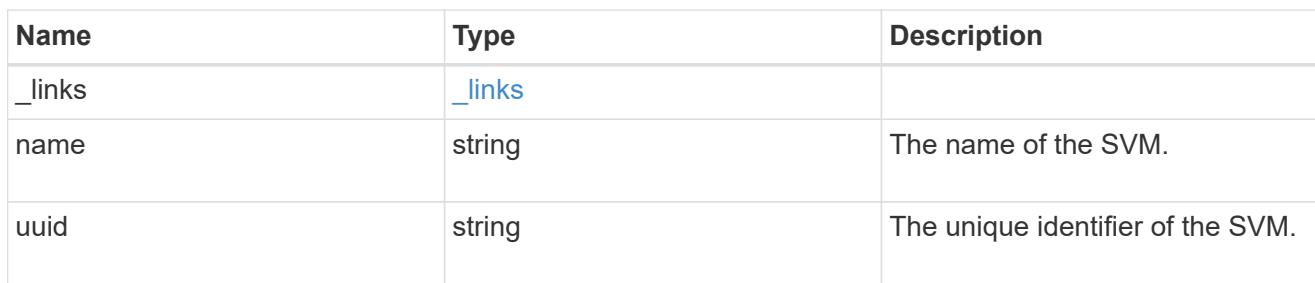

# cluster\_ad\_proxy

The SVM configured as proxy for Active Directory authentication of cluster accounts.

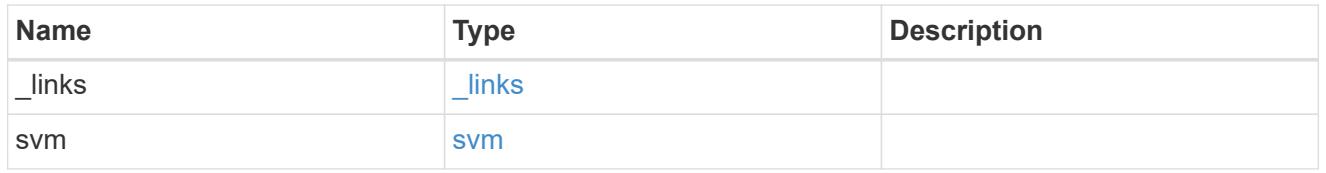

# error\_arguments

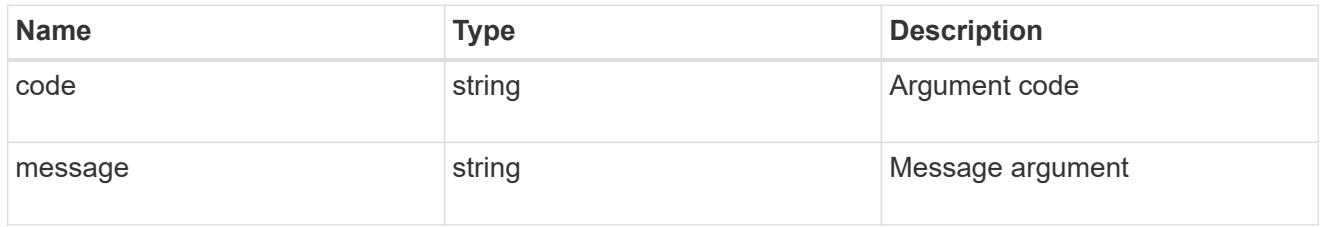

error

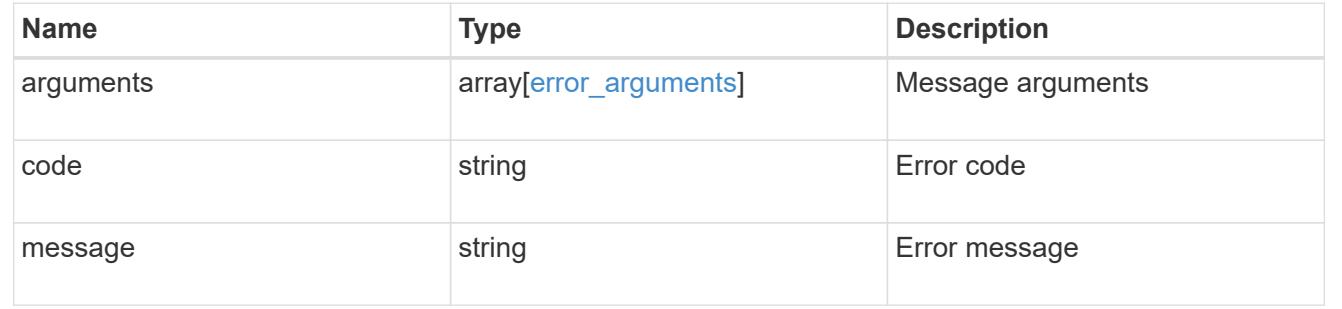

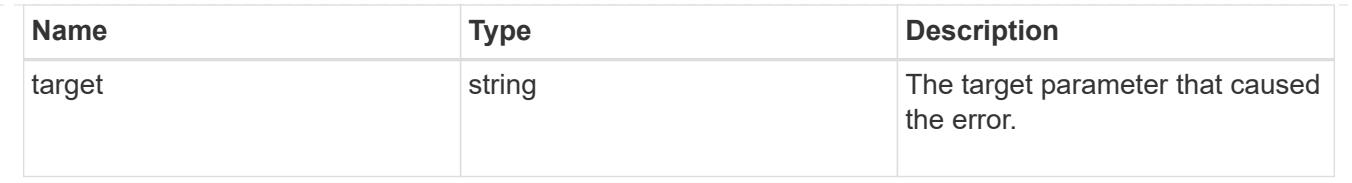

# **Configure a data SVM as a proxy**

POST /security/authentication/cluster/ad-proxy

### **Introduced In:** 9.7

Configures a data SVM as a proxy for Active Directory based authentication for cluster user accounts.

#### **Required properties**

• svm.name or svm.uuid - Name and UUID of the SVM for a cluster user account.

## **Related ONTAP commands**

• security login domain-tunnel create

### **Learn more**

- [DOC /security/authentication/cluster/ad-proxy](https://docs.netapp.com/us-en/ontap-restapi-98/security_authentication_cluster_ad-proxy_endpoint_overview.html)
- [DOC /security/accounts](https://docs.netapp.com/us-en/ontap-restapi-98/security_accounts_endpoint_overview.html)

#### **Parameters**

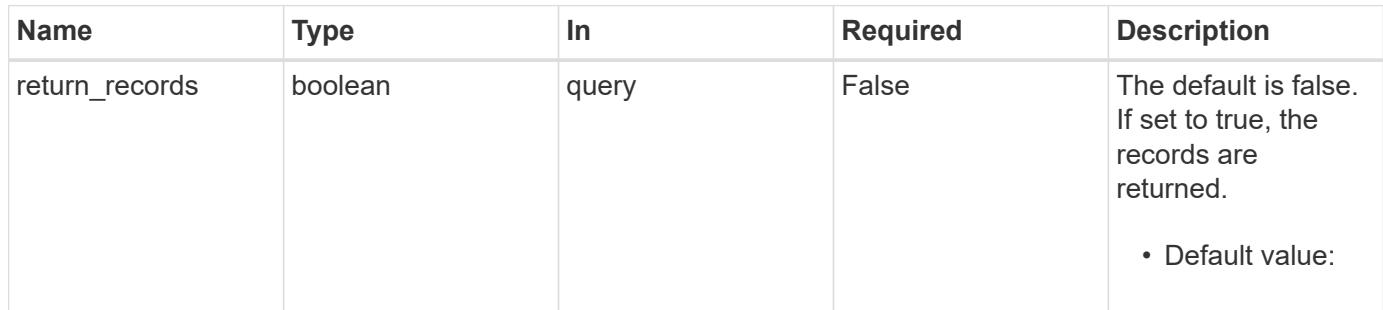

#### **Request Body**

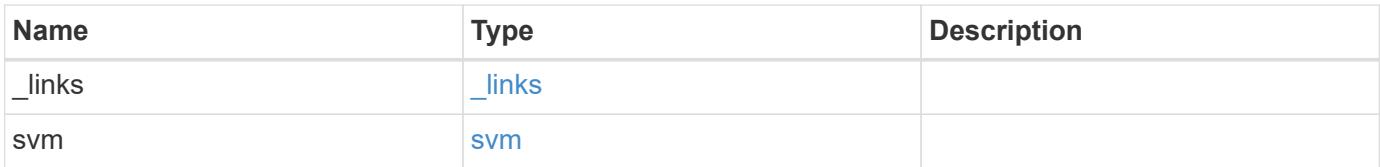

**Example request**

```
{
   "_links": {
      "self": {
       "href": "/api/resourcelink"
     }
    },
    "svm": {
   " links": {
       "self": {
         "href": "/api/resourcelink"
       }
      },
    "name": "svm1",
     "uuid": "02c9e252-41be-11e9-81d5-00a0986138f7"
   }
}
```
### **Response**

Status: 201, Created

#### **Error**

```
Status: Default, Error
```
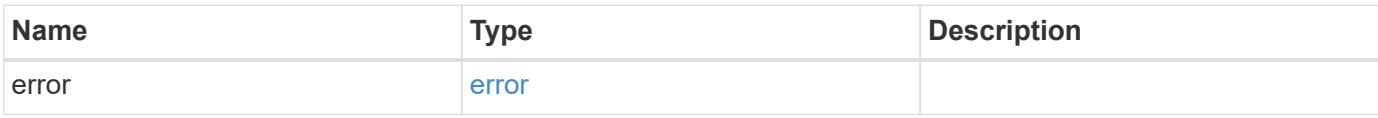

## **Example error**

```
{
   "error": {
     "arguments": {
       "code": "string",
      "message": "string"
     },
     "code": "4",
     "message": "entry doesn't exist",
     "target": "uuid"
   }
}
```
### **See Definitions**

href

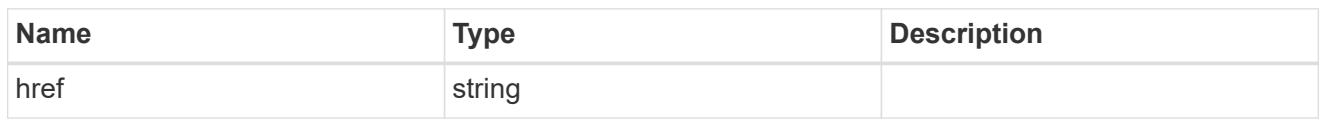

\_links

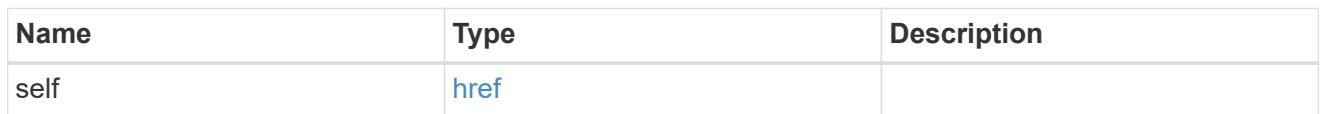

svm

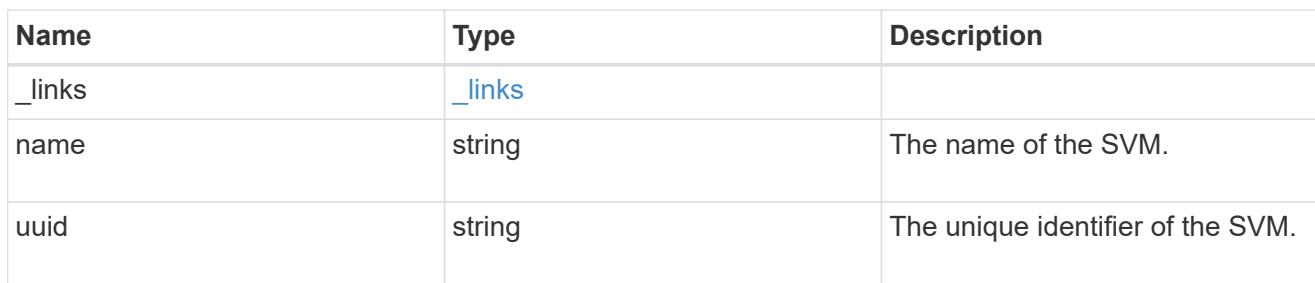

# cluster\_ad\_proxy

The SVM configured as proxy for Active Directory authentication of cluster accounts.

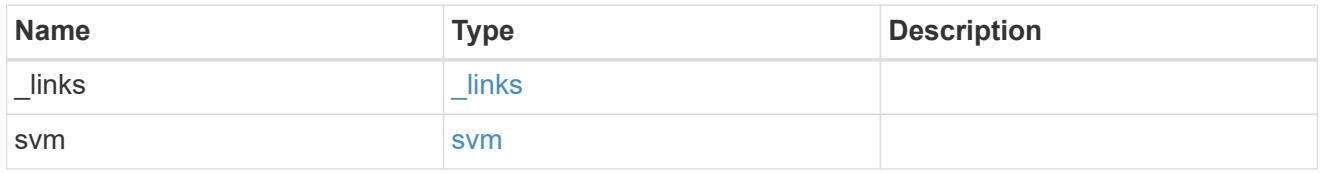

# error\_arguments

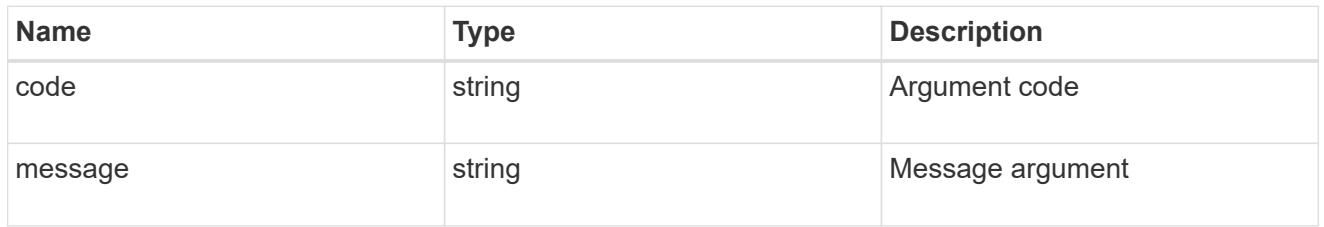

error

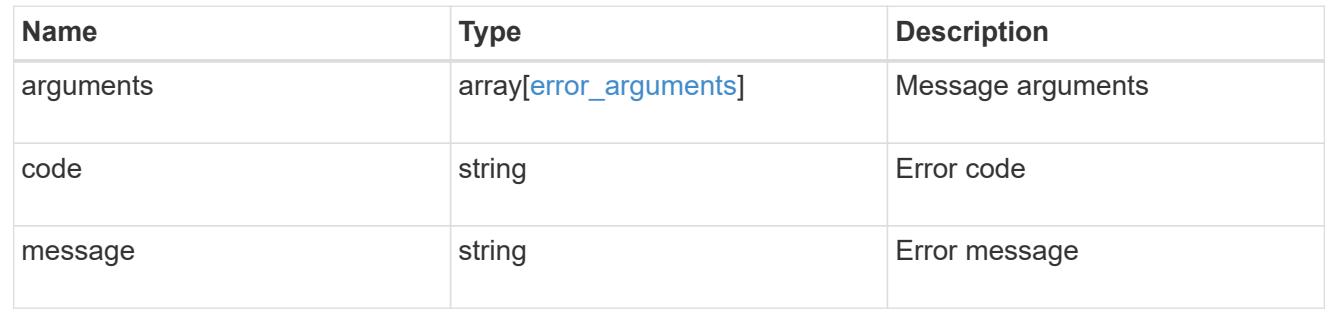

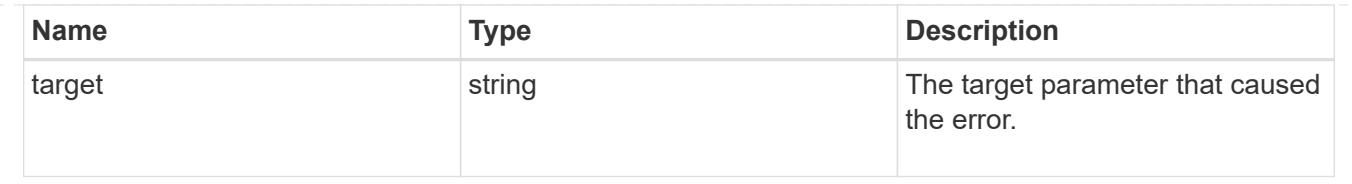

# **Manage LDAP server configuration**

## **Security authentication cluster LDAP endpoint overview**

### **Overview**

LDAP servers are used to centrally maintain user information. LDAP configurations must be set up to look up information stored in the LDAP directory on the external LDAP servers. This API is used to retrieve and manage

cluster LDAP server configurations.

### **Examples**

### **Retrieving the cluster LDAP information**

The cluster LDAP GET request retrieves the LDAP configuration of the cluster.

The following example shows how a GET request is used to retrieve the cluster LDAP information:

```
# The API:
/api/security/authentication/cluster/ldap
# The call:
curl -X GET "https://<mgmt-ip>/api/security/authentication/cluster/ldap"
-H "accept: application/hal+json"
# The response:
{
"servers": [
    "10.10.10.10",
    "domainB.example.com"
\frac{1}{\sqrt{2}}"schema": "ad_idmu",
"port": 389,
"min bind level": "anonymous",
"bind dn": "cn=Administrators, cn=users, dc=domainA, dc=example, dc=com",
"base dn": "dc=domainA,dc=example,dc=com",
"base_scope": "subtree",
"use start tls": true,
"session security": "none",
"_links": {
    "self": {
      "href": "/api/security/authentication/cluster/ldap"
    }
}
}
```
### **Creating the cluster LDAP configuration**

The cluster LDAP POST operation creates an LDAP configuration for the cluster.

The following example shows how to issue a POST request with all of the fields specified:

```
# The API:
/api/security/authentication/cluster/ldap
# The call:
curl -X POST "https://<mgmt-ip>/api/security/authentication/cluster/ldap"
-H "accept: application/hal+json" -H "Content-Type: application/json" -d
"{ \"servers\": [ \"10.10.10.10\", \"domainB.example.com\" ], \"schema\":
\"ad_idmu\", \"port\": 389, \"min_bind_level\": \"anonymous\",
\"bind_dn\": \"cn=Administrators,cn=users,dc=domainA,dc=example,dc=com\",
\"bind_password\": \"abc\", \"base_dn\": \"dc=domainA,dc=example,dc=com\",
\"base_scope\": \"subtree\", \"use_start_tls\": false,
\"session_security\": \"none\"}"
```
The following example shows how to issue a POST request with a number of optional fields not specified:

```
# The API:
/api/security/authentication/cluster/ldap
# The call:
curl -X POST "https://<mgmt-ip>/api/security/authentication/cluster/ldap"
-H "accept: application/hal+json" -H "Content-Type: application/json" -d
"{ \vee"port\vee": 389, \vee"bind dn\vee":
\"cn=Administrators,cn=users,dc=domainA,dc=example,dc=com\",
\"bind password\": \"abc\", \"base dn\": \"dc=domainA,dc=example,dc=com\",
\"session_security\": \"none\"}"
```
#### **Updating the cluster LDAP configuration**

The cluster LDAP PATCH request updates the LDAP configuration of the cluster.

The following example shows how a PATCH request is used to update the cluster LDAP configuration:

```
# The API:
/api/security/authentication/cluster/ldap
# The call:
curl -X PATCH "https://<mgmt-ip>/api/security/authentication/cluster/ldap"
-H "accept: application/json" -H "Content-Type: application/json" -d "{
\"servers\": [ \"55.55.55.55\" ], \"schema\": \"ad_idmu\", \"port\": 636,
\"use_start_tls\": false }"
```
#### **Deleting the cluster LDAP configuration**

The cluster LDAP DELETE request deletes the LDAP configuration of the cluster.

The following example shows how a DELETE request is used to delete the cluster LDAP configuration:

```
# The API:
/api/security/authentication/cluster/ldap
# The call:
curl -X DELETE "https://<mgmt-
ip>/api/security/authentication/cluster/ldap" -H "accept:
application/hal+json"
```
### **Delete the LDAP configuration for the cluster**

```
DELETE /security/authentication/cluster/ldap
```
### **Introduced In:** 9.6

Deletes the LDAP configuration of the cluster.

#### **Response**

Status: 200, Ok

#### **Error**

```
Status: Default, Error
```
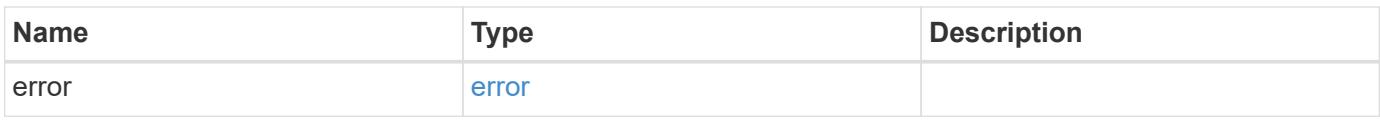

#### **Example error**

```
{
    "error": {
      "arguments": {
        "code": "string",
        "message": "string"
      },
      "code": "4",
      "message": "entry doesn't exist",
      "target": "uuid"
    }
}
```
### **Definitions**

## **See Definitions**

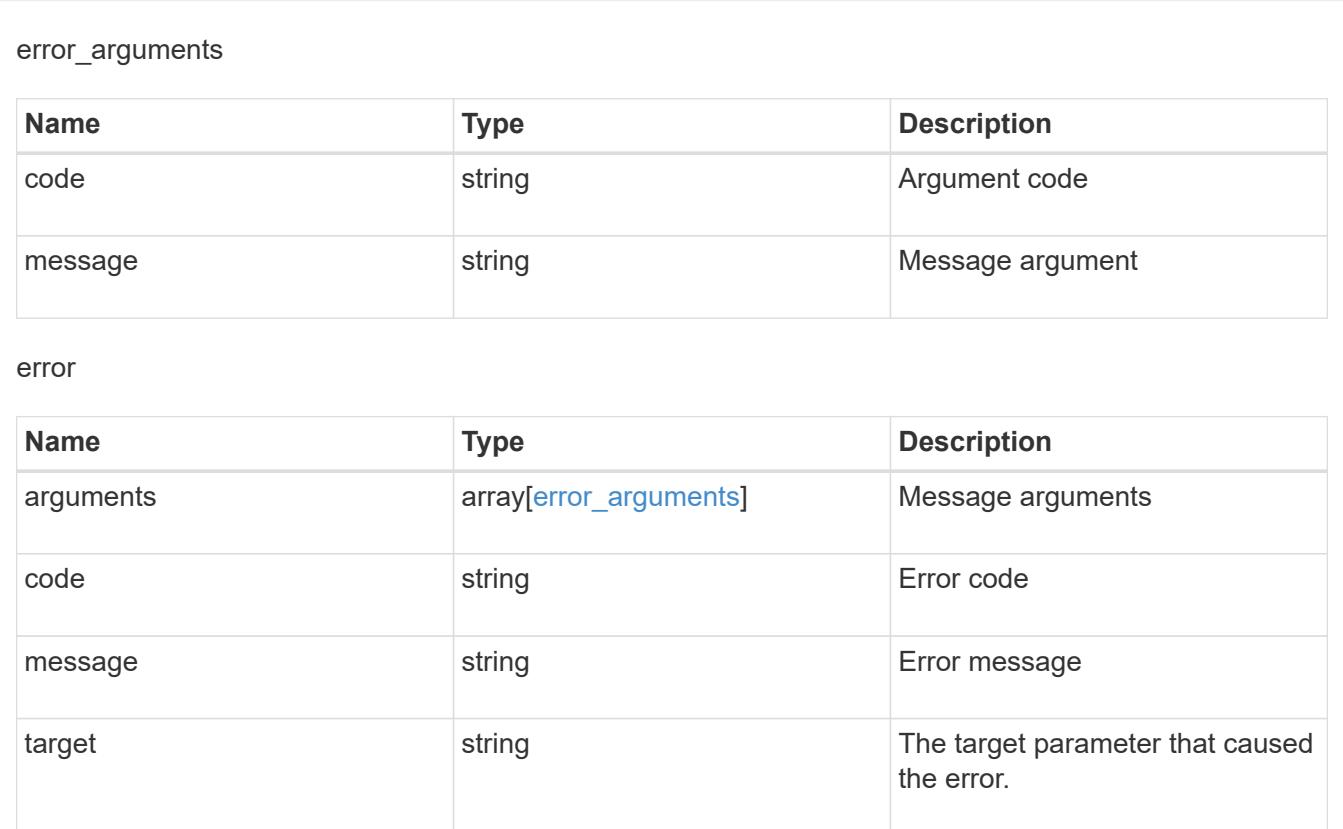

# **Retrieve the LDAP configuration for the cluster**

GET /security/authentication/cluster/ldap

## **Introduced In:** 9.6

Retrieves the cluster LDAP configuration.

### **Parameters**

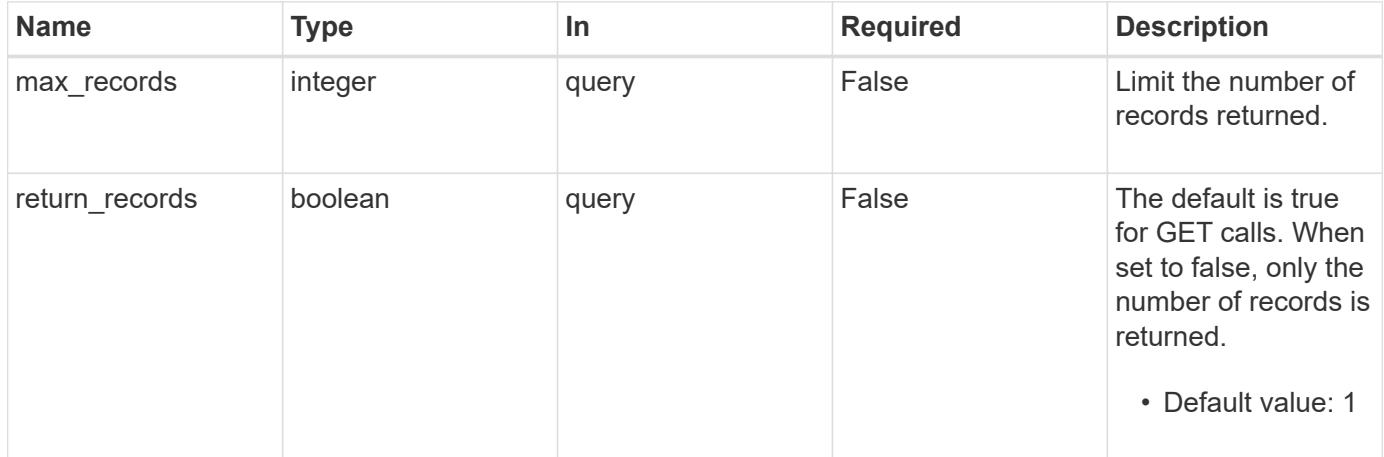

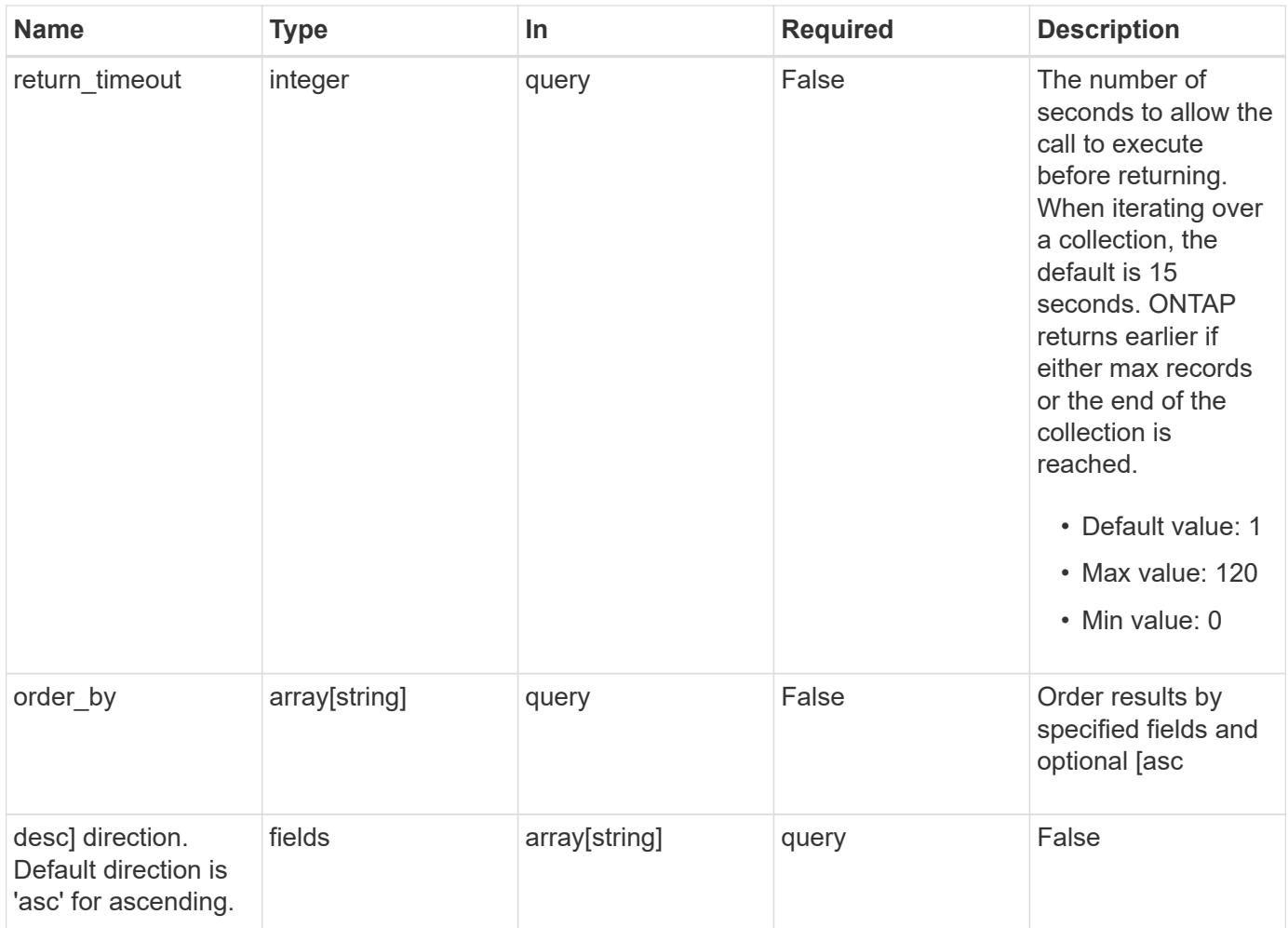

### **Response**

Status: 200, Ok

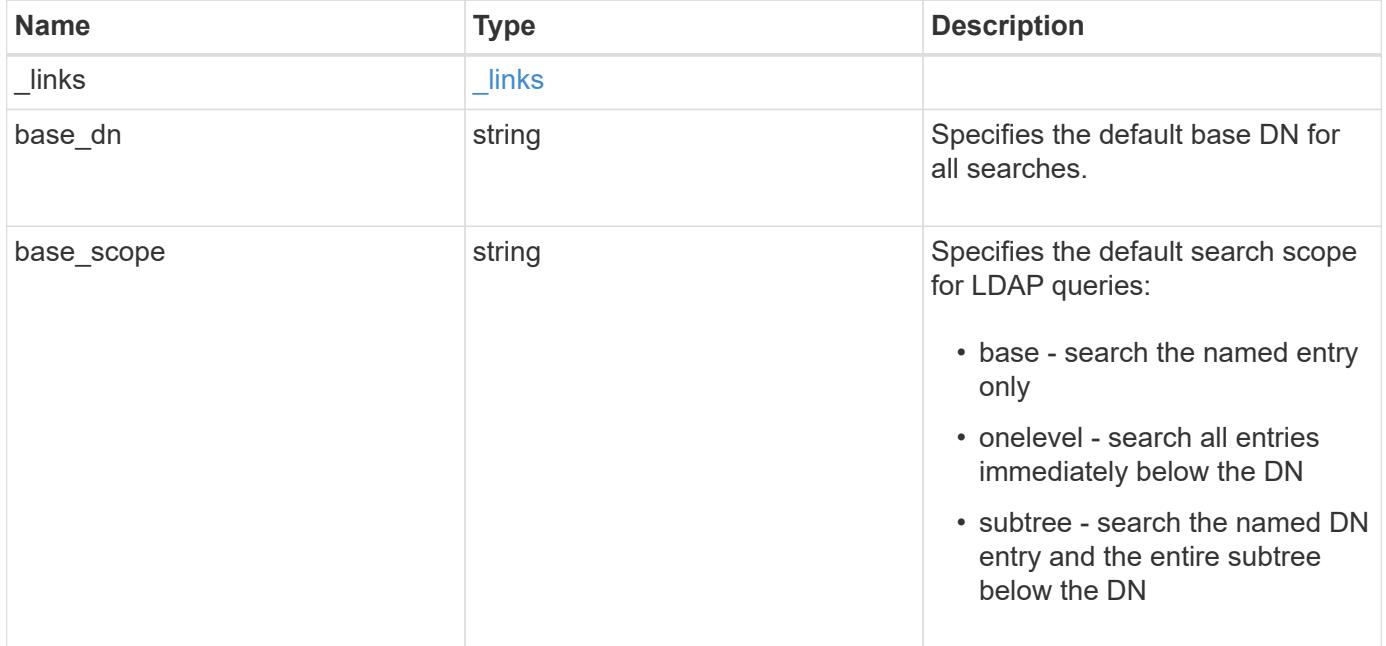

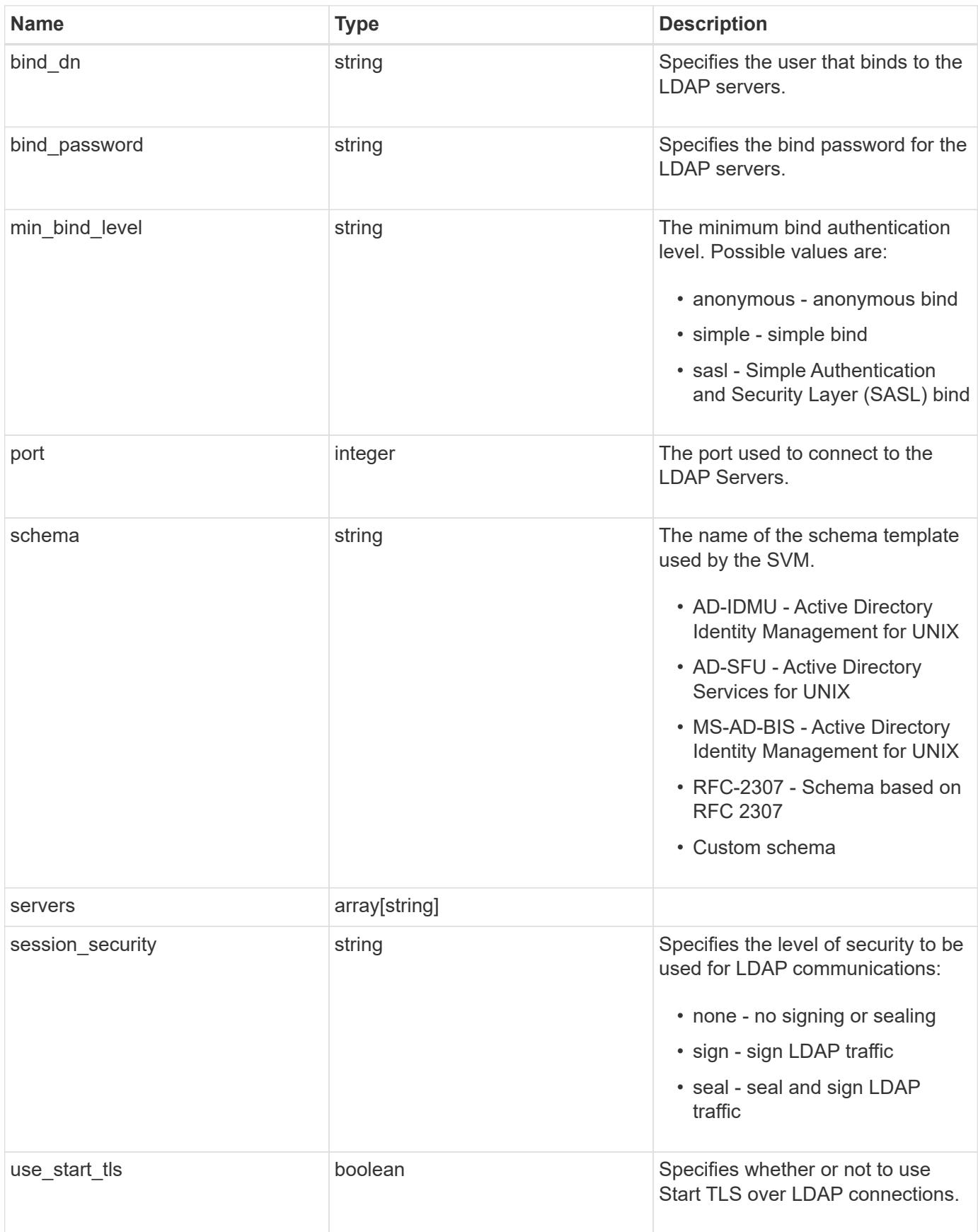

```
Example response
```

```
{
   "_links": {
      "self": {
        "href": "/api/resourcelink"
     }
    },
 "base scope": "base",
  "min bind level": "anonymous",
    "port": "389",
    "servers": {
    },
 "session security": "none"
}
```
### **Error**

Status: Default, Error

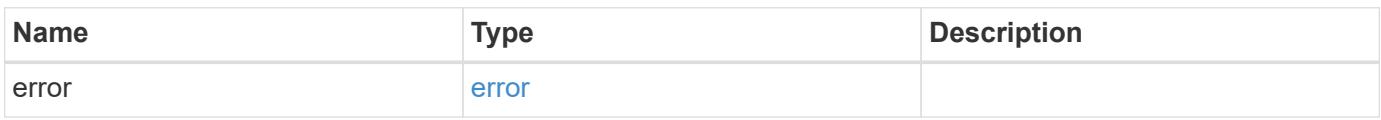

### **Example error**

```
{
    "error": {
      "arguments": {
       "code": "string",
       "message": "string"
      },
      "code": "4",
      "message": "entry doesn't exist",
      "target": "uuid"
   }
}
```
#### **See Definitions**

href

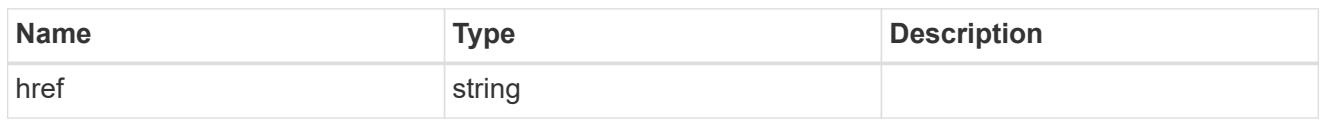

\_links

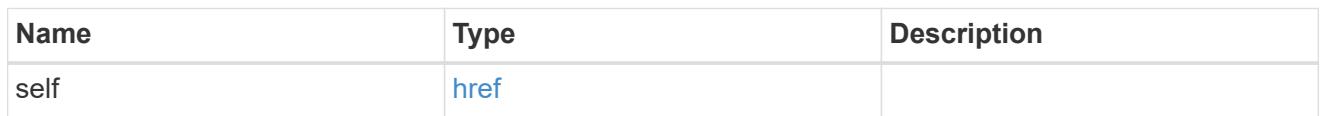

#### error\_arguments

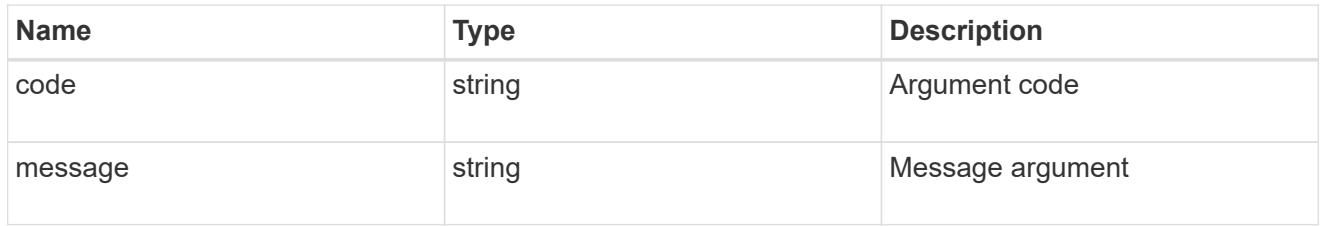

error

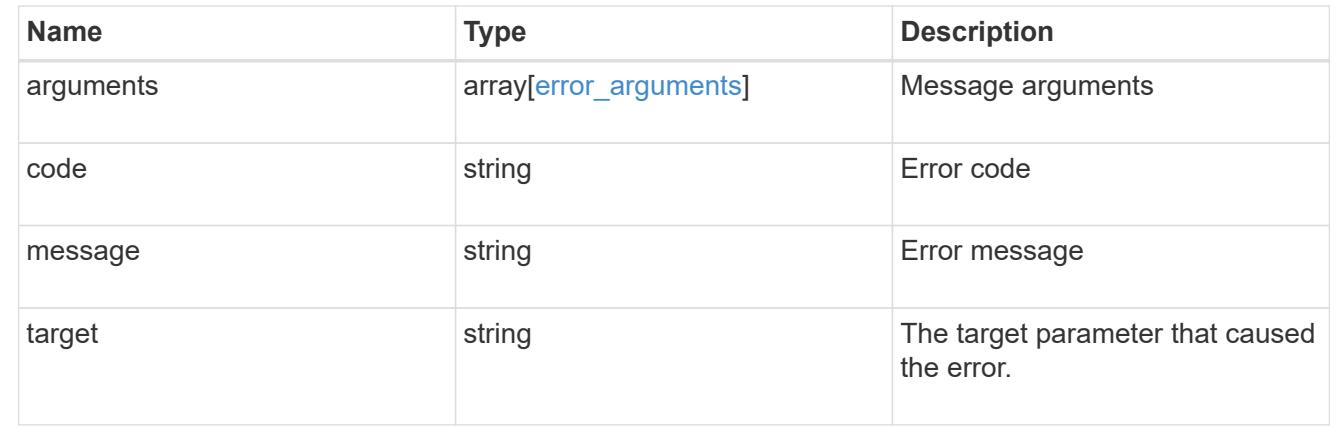

# **Update the LDAP configuration for the cluster**

PATCH /security/authentication/cluster/ldap

### **Introduced In:** 9.6

Both mandatory and optional parameters of the LDAP configuration can be updated.

IPv6 must be enabled if IPv6 family addresses are specified. Configuring more than one LDAP server is recommended to avoid a single point of failure. Both FQDNs and IP addresses are supported for the servers property.

The LDAP servers are validated as part of this operation. LDAP validation fails in the following scenarios:

- 1. The server does not have LDAP installed.
- 2. The server is invalid.

# 3. The server is unreachable.

### **Parameters**

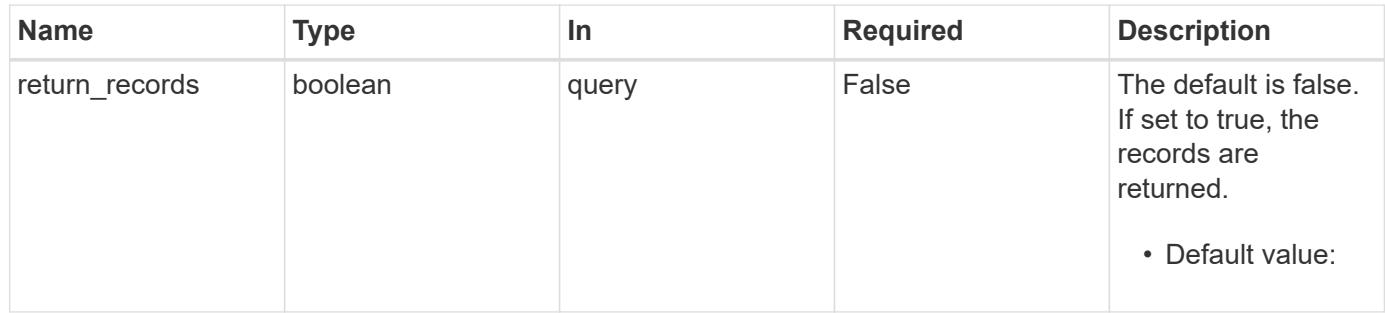

# **Request Body**

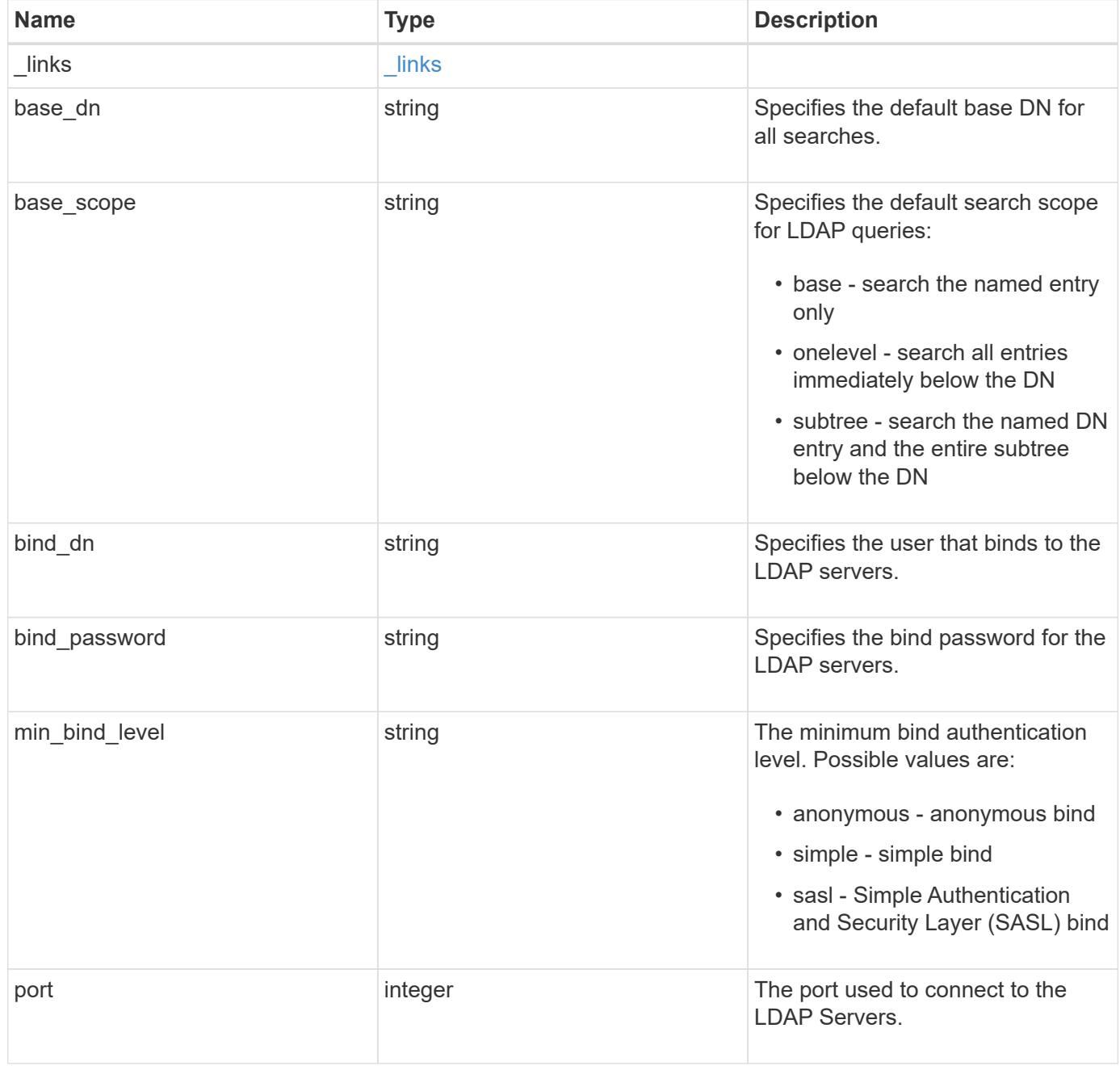

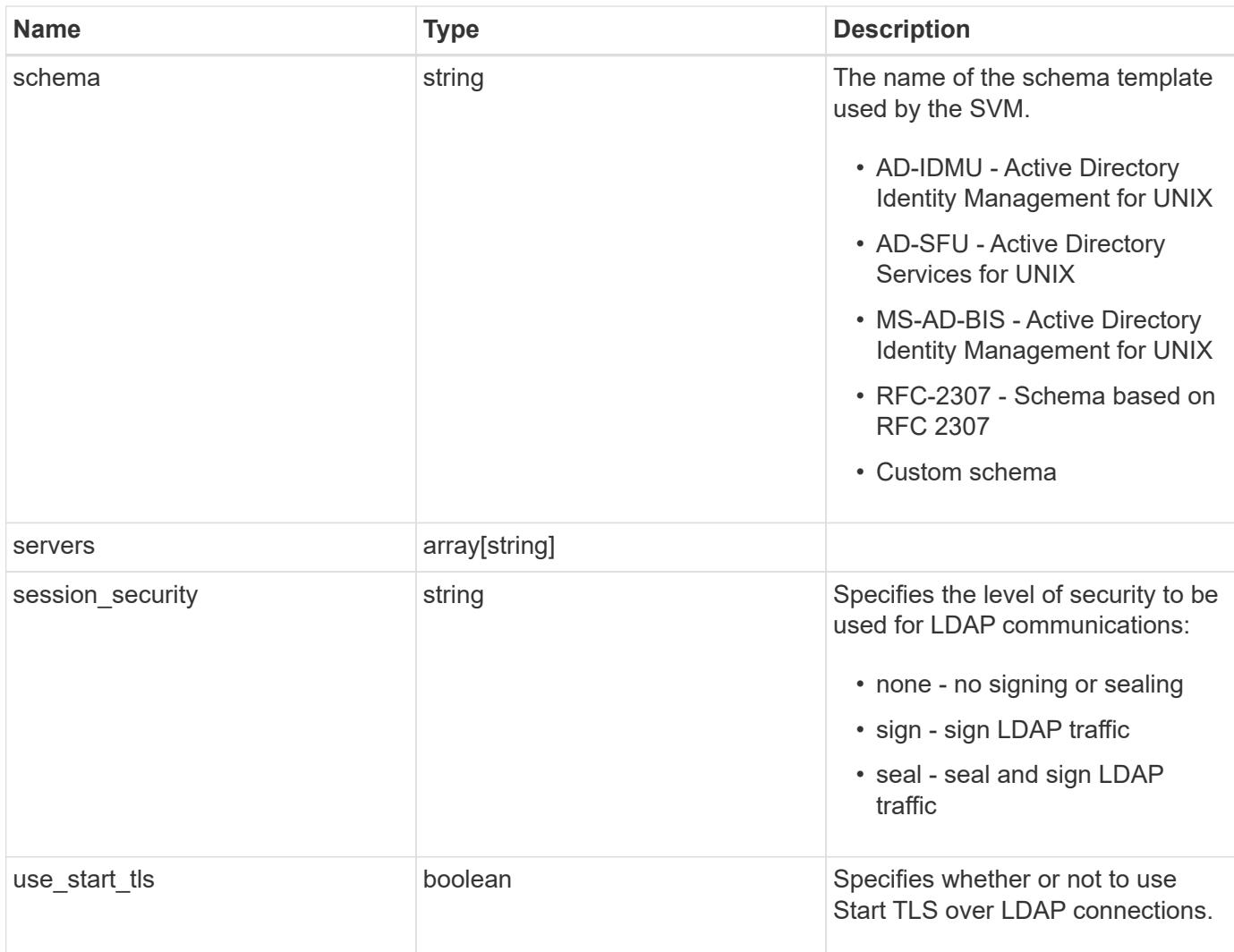

# **Example request**

```
{
   "_links": {
     "self": {
       "href": "/api/resourcelink"
     }
   },
   "base_scope": "base",
 "min_bind_level": "anonymous",
   "port": "389",
   "servers": {
   },
   "session_security": "none"
}
```
Status: 200, Ok

#### **Error**

Status: Default

# ONTAP Error Response Codes

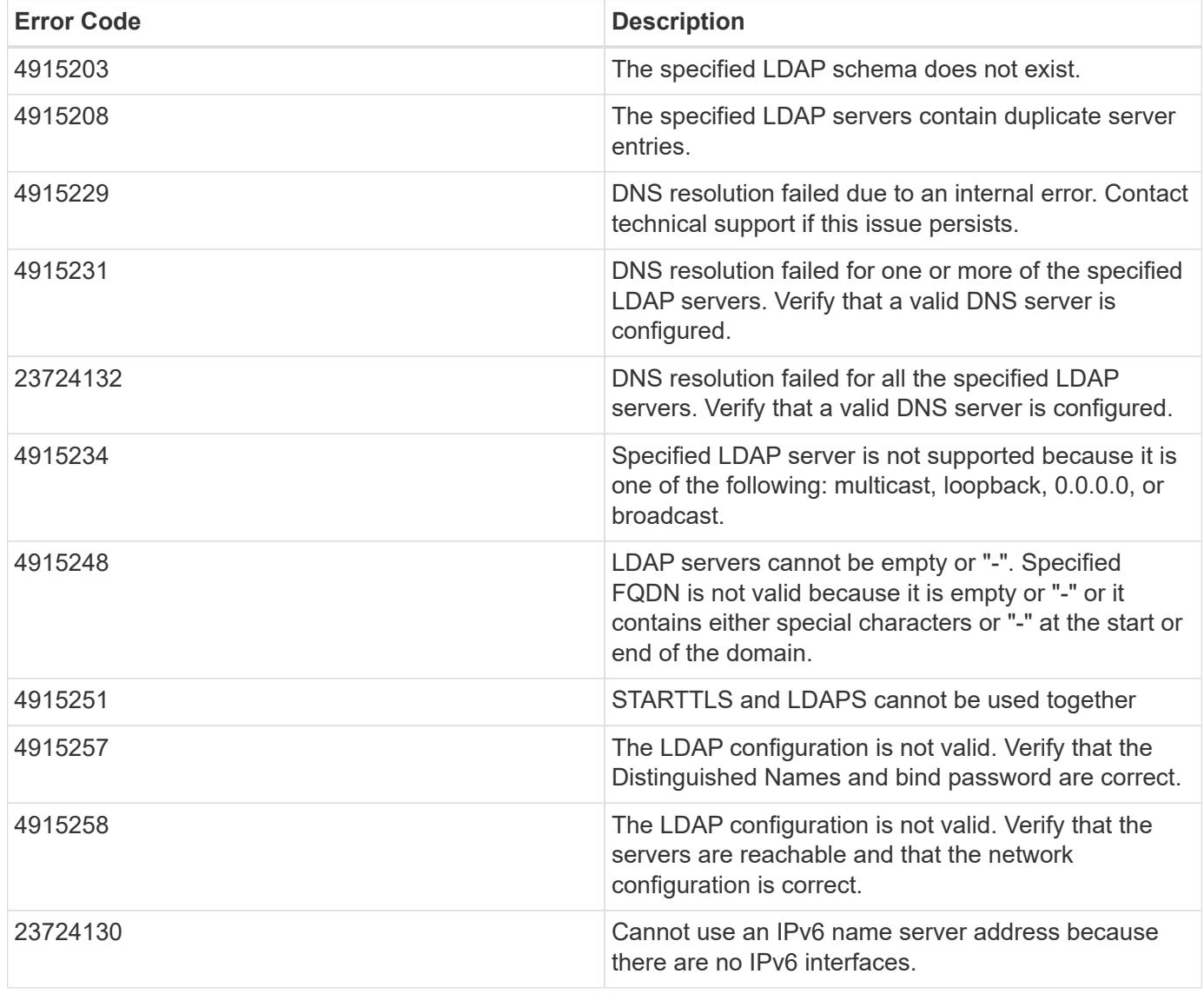

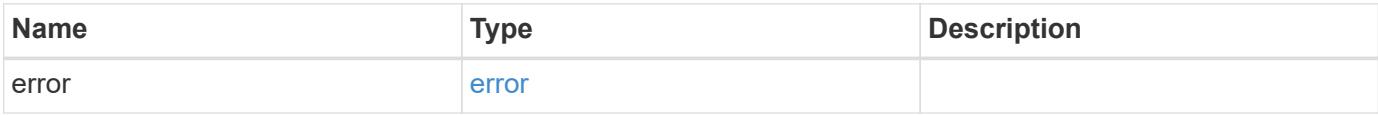

# **Example error**

```
{
   "error": {
     "arguments": {
       "code": "string",
      "message": "string"
     },
     "code": "4",
     "message": "entry doesn't exist",
     "target": "uuid"
   }
}
```
#### **Definitions**

# **See Definitions**

href

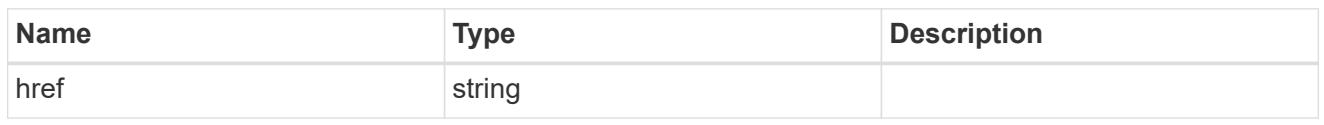

\_links

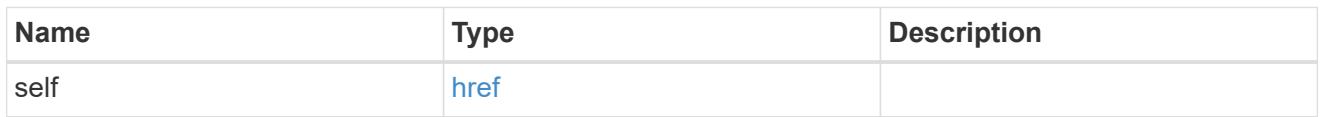

# cluster\_ldap

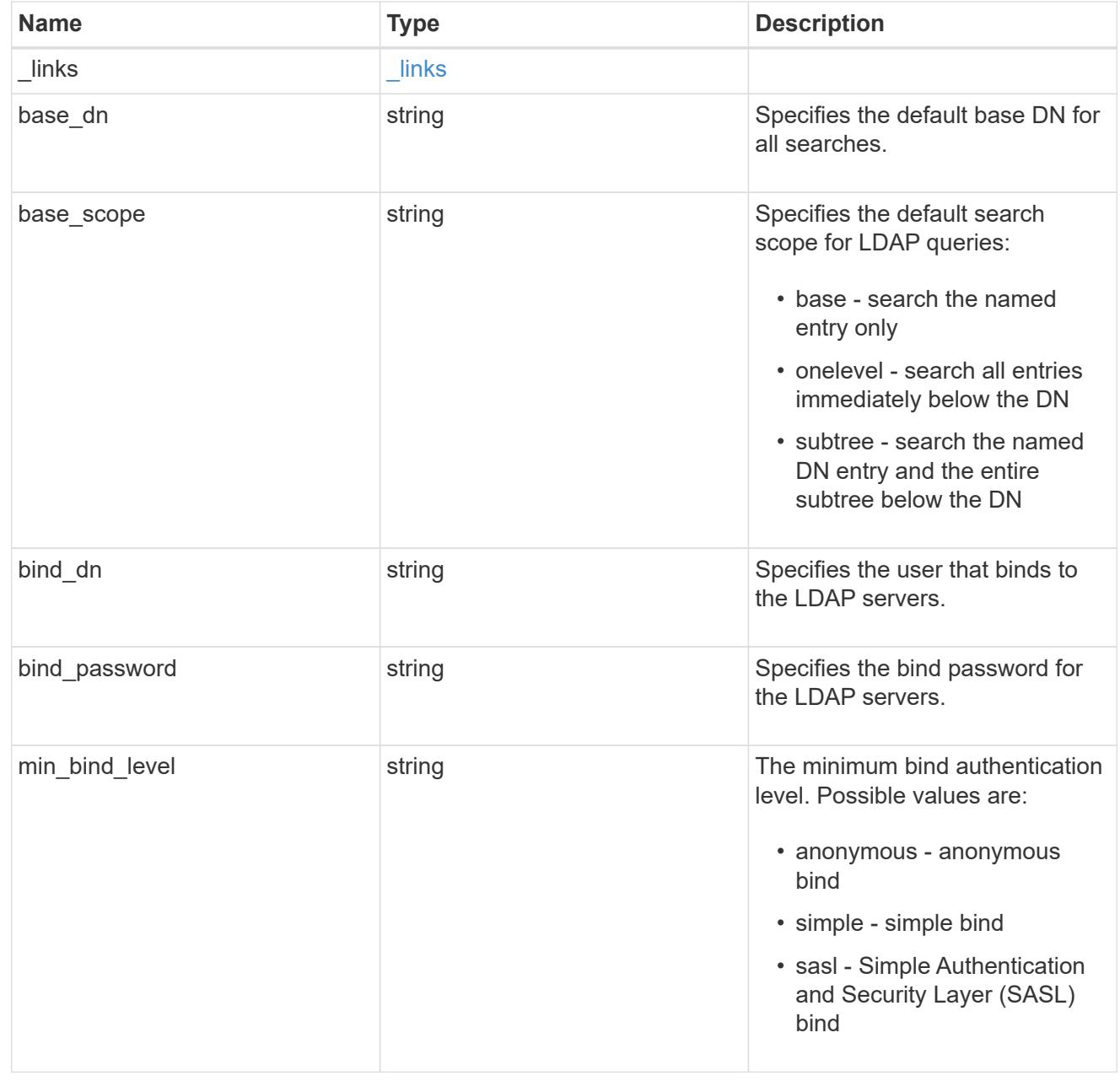

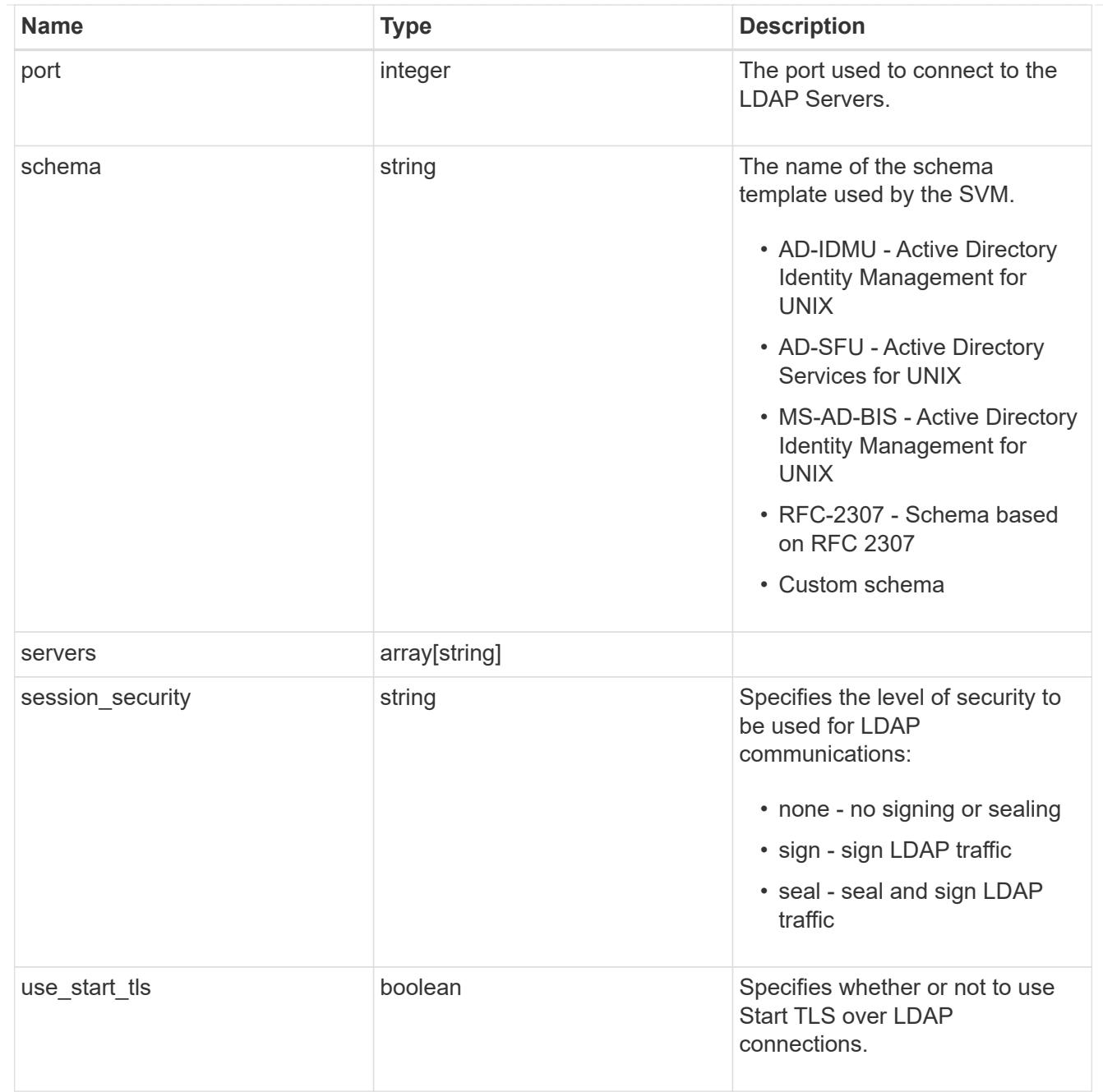

# error\_arguments

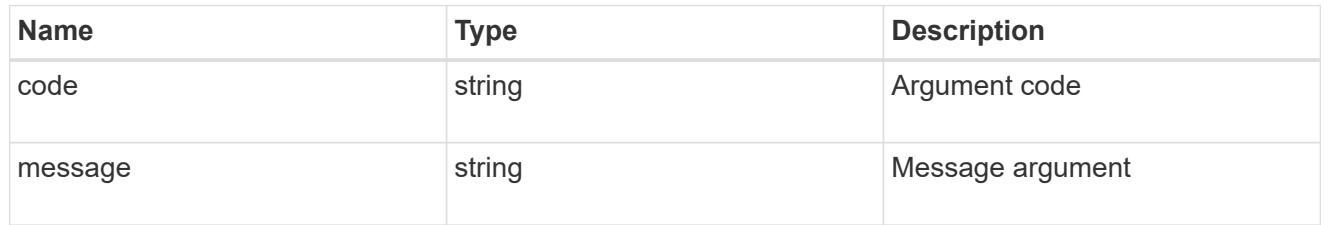

#### error

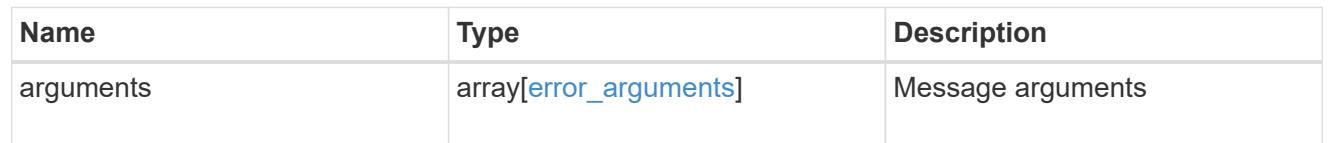

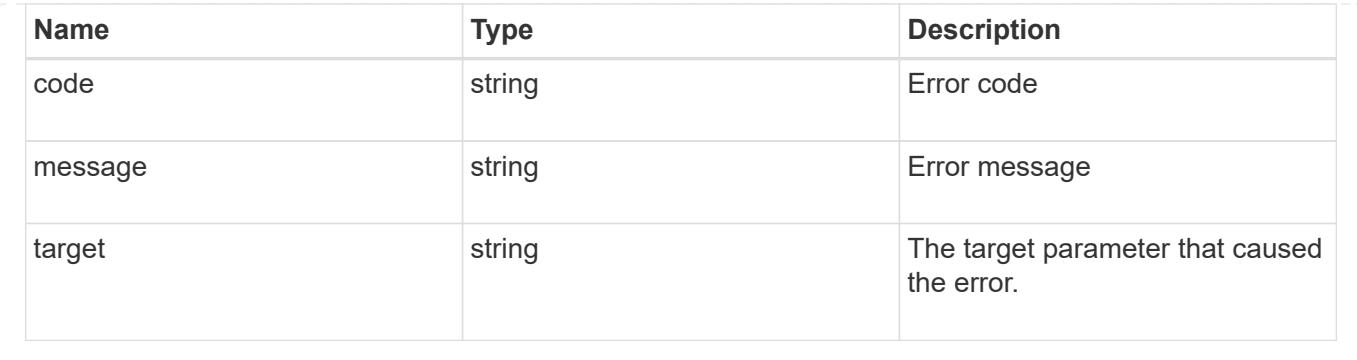

### **Create the LDAP configuration for the cluster**

POST /security/authentication/cluster/ldap

#### **Introduced In:** 9.6

A cluster can have only one LDAP configuration. IPv6 must be enabled if IPv6 family addresses are specified.

#### **Required properties**

- servers List of LDAP servers used for this client configuration.
- bind dn Specifies the user that binds to the LDAP servers.
- base dn Specifies the default base DN for all searches.

#### **Recommended optional properties**

- schema Schema template name.
- port Port used to connect to the LDAP Servers.
- \* min bind level Minimum bind authentication level.
- bind password Specifies the bind password for the LDAP servers.
- base scope Specifies the default search scope for LDAP queries.
- use start tls Specifies whether or not to use Start TLS over LDAP connections.
- session security Specifies the level of security to be used for LDAP communications.

#### **Default property values**

- schema *RFC-2307*
- port *389*
- min\_bind\_level *simple*
- base\_scope *subtree*
- use\_start\_tls *false*
- session\_security *none*

Configuring more than one LDAP server is recommended to avoid a single point of failure. Both FQDNs and IP

addresses are supported for the servers property.

The LDAP servers are validated as part of this operation. LDAP validation fails in the following scenarios:

- 1. The server does not have LDAP installed.
- 2. The server is invalid.
- 3. The server is unreachable.

# **Parameters**

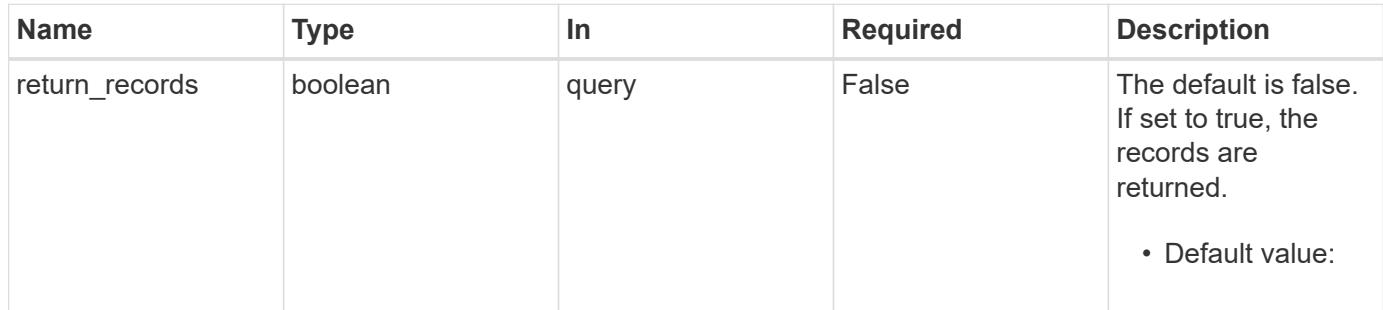

# **Request Body**

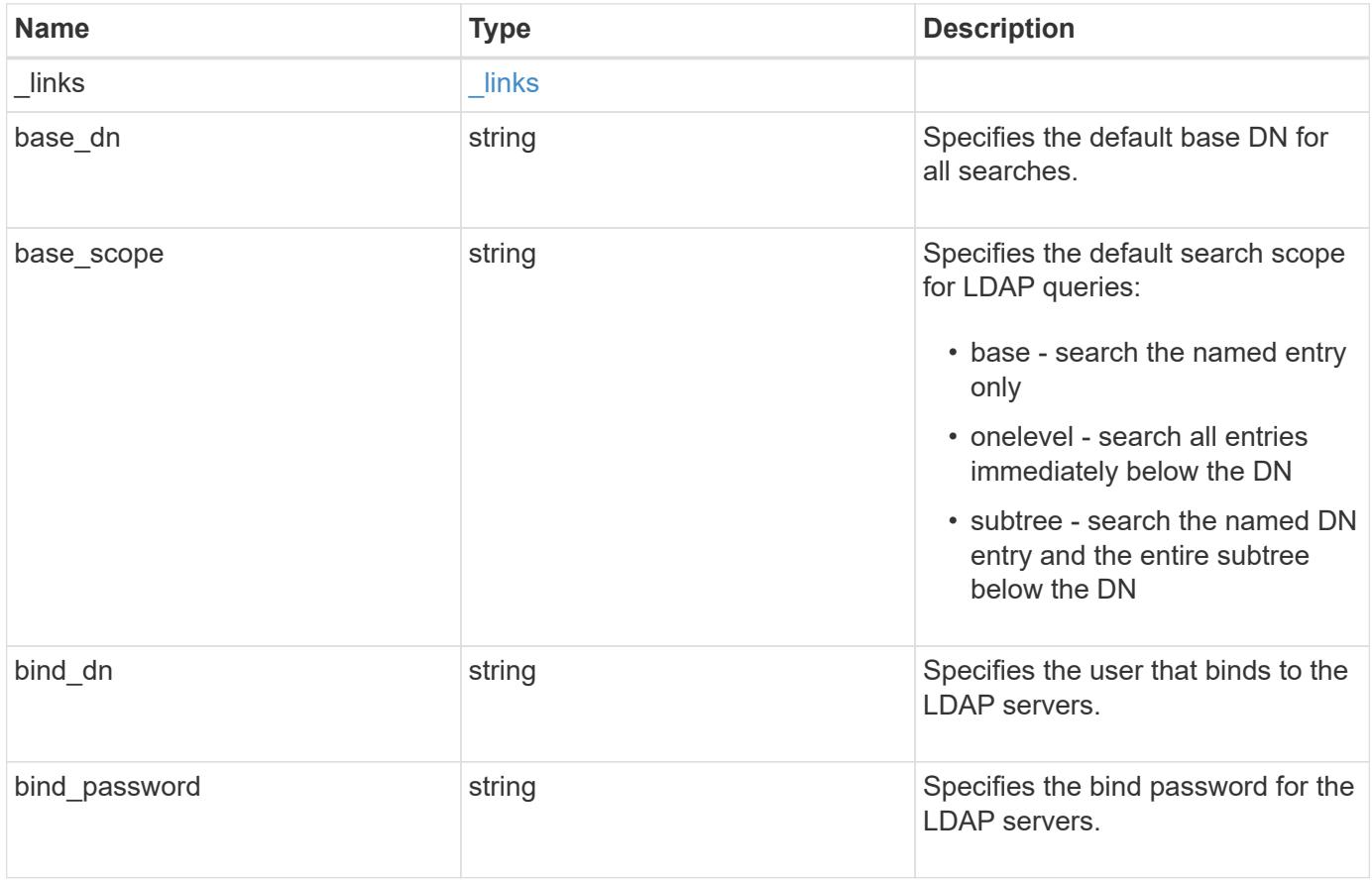

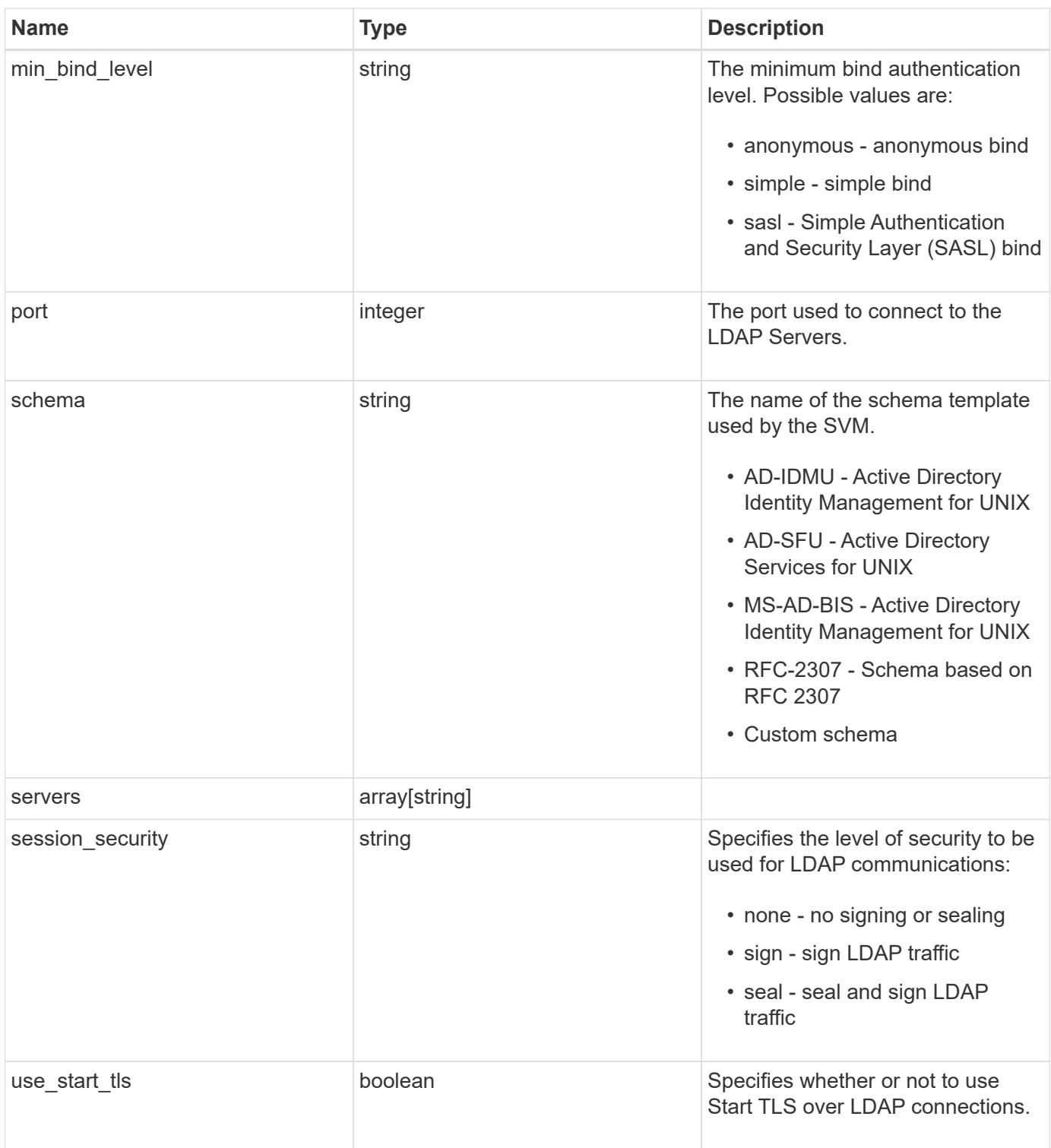

# **Example request**

```
{
   "_links": {
      "self": {
       "href": "/api/resourcelink"
     }
    },
 "base scope": "base",
   "min_bind_level": "anonymous",
   "port": "389",
   "servers": {
   },
 "session security": "none"
}
```
#### **Response**

Status: 201, Created

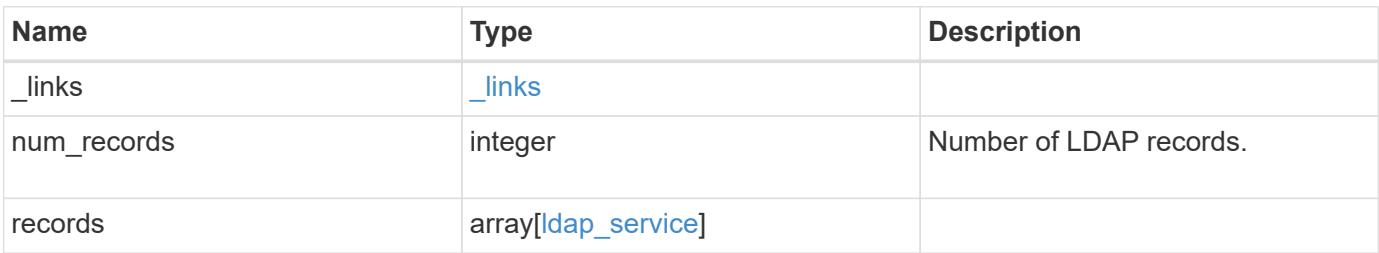

**Example response**

```
{
    "_links": {
      "next": {
        "href": "/api/resourcelink"
      },
      "self": {
       "href": "/api/resourcelink"
      }
    },
    "records": {
      "_links": {
        "self": {
          "href": "/api/resourcelink"
        }
      },
    "base scope": "base",
    "min bind level": "anonymous",
      "port": "389",
      "preferred_ad_servers": {
      },
      "servers": {
      },
    "session security": "none",
      "svm": {
        "_links": {
          "self": {
            "href": "/api/resourcelink"
          }
        },
      "name": "svm1",
        "uuid": "02c9e252-41be-11e9-81d5-00a0986138f7"
      }
   }
}
```
#### **Error**

Status: Default

# ONTAP Error Response Codes

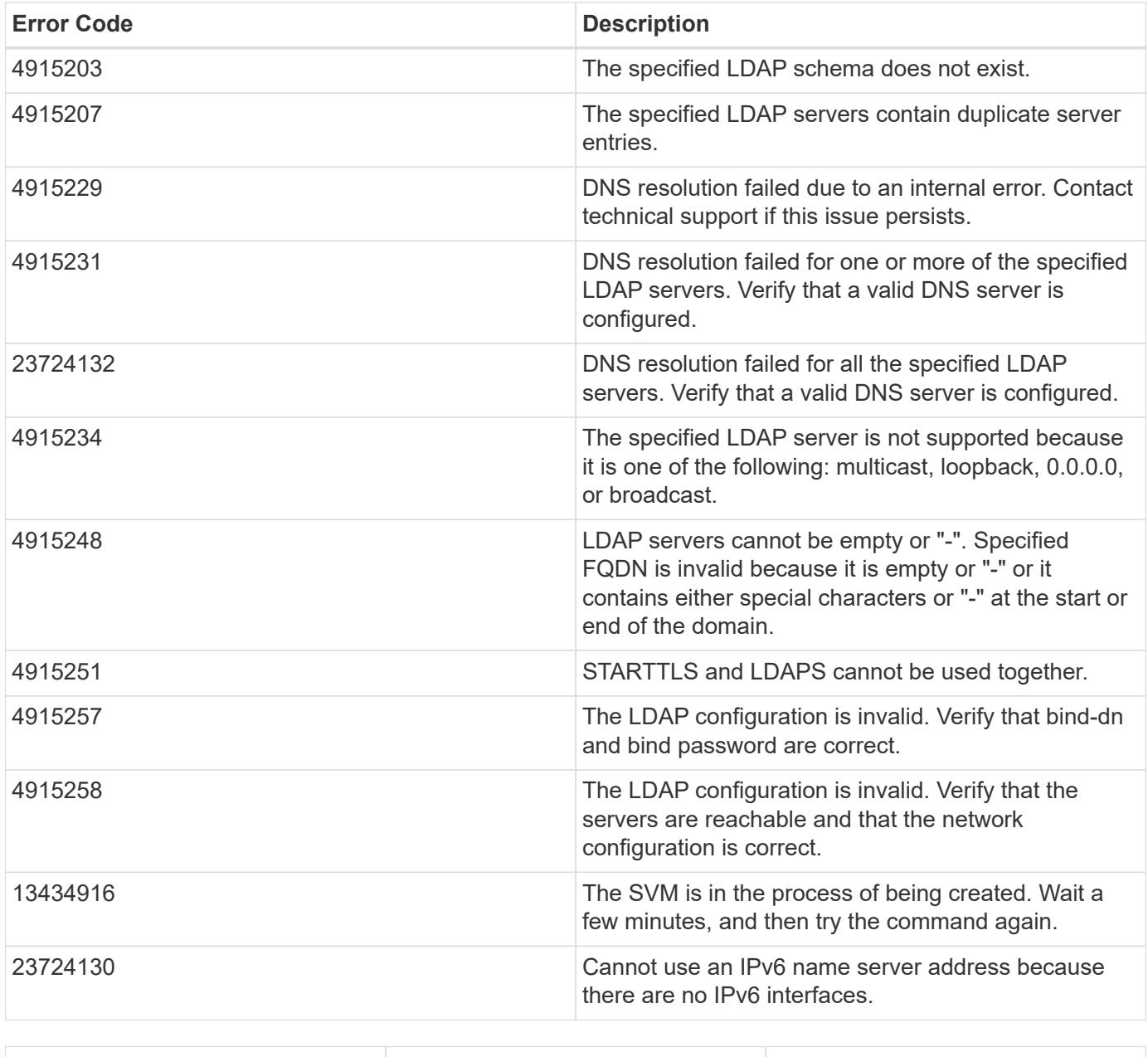

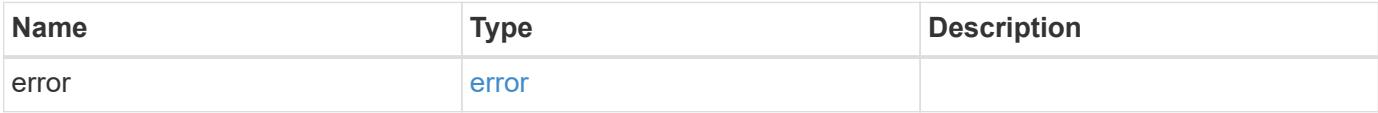

# **Example error**

```
{
   "error": {
     "arguments": {
       "code": "string",
      "message": "string"
     },
     "code": "4",
     "message": "entry doesn't exist",
     "target": "uuid"
   }
}
```
#### **Definitions**

# **See Definitions**

href

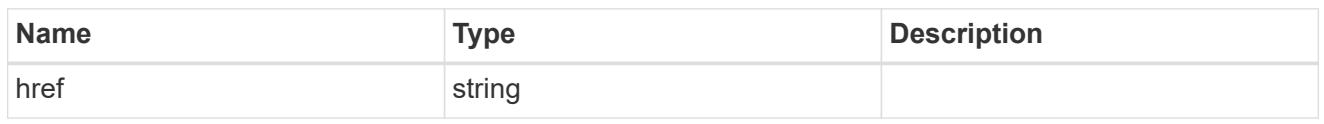

\_links

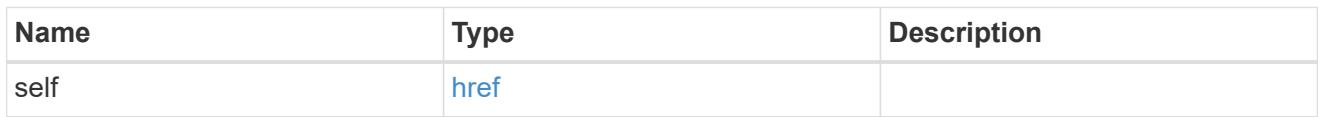

# cluster\_ldap

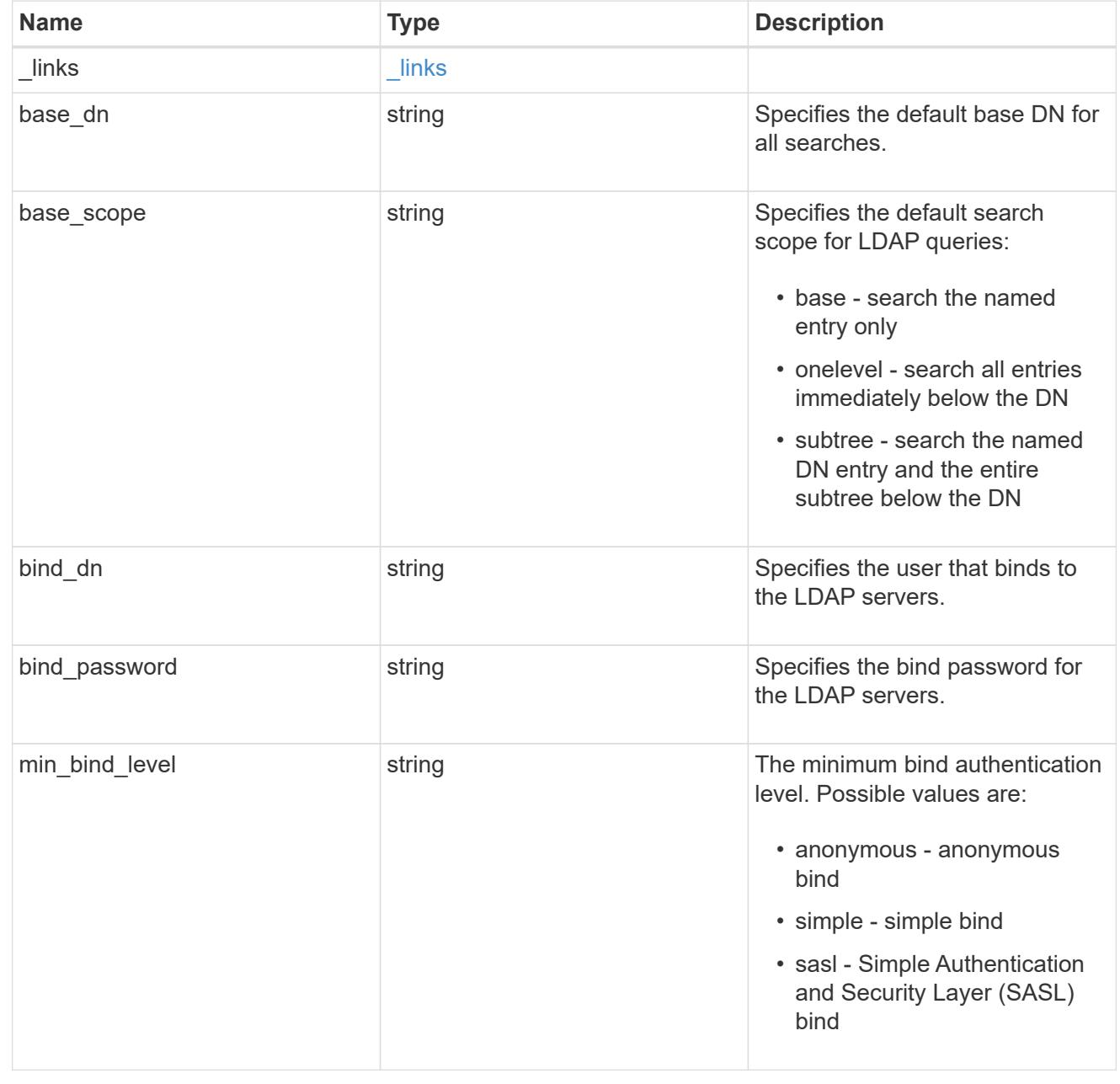

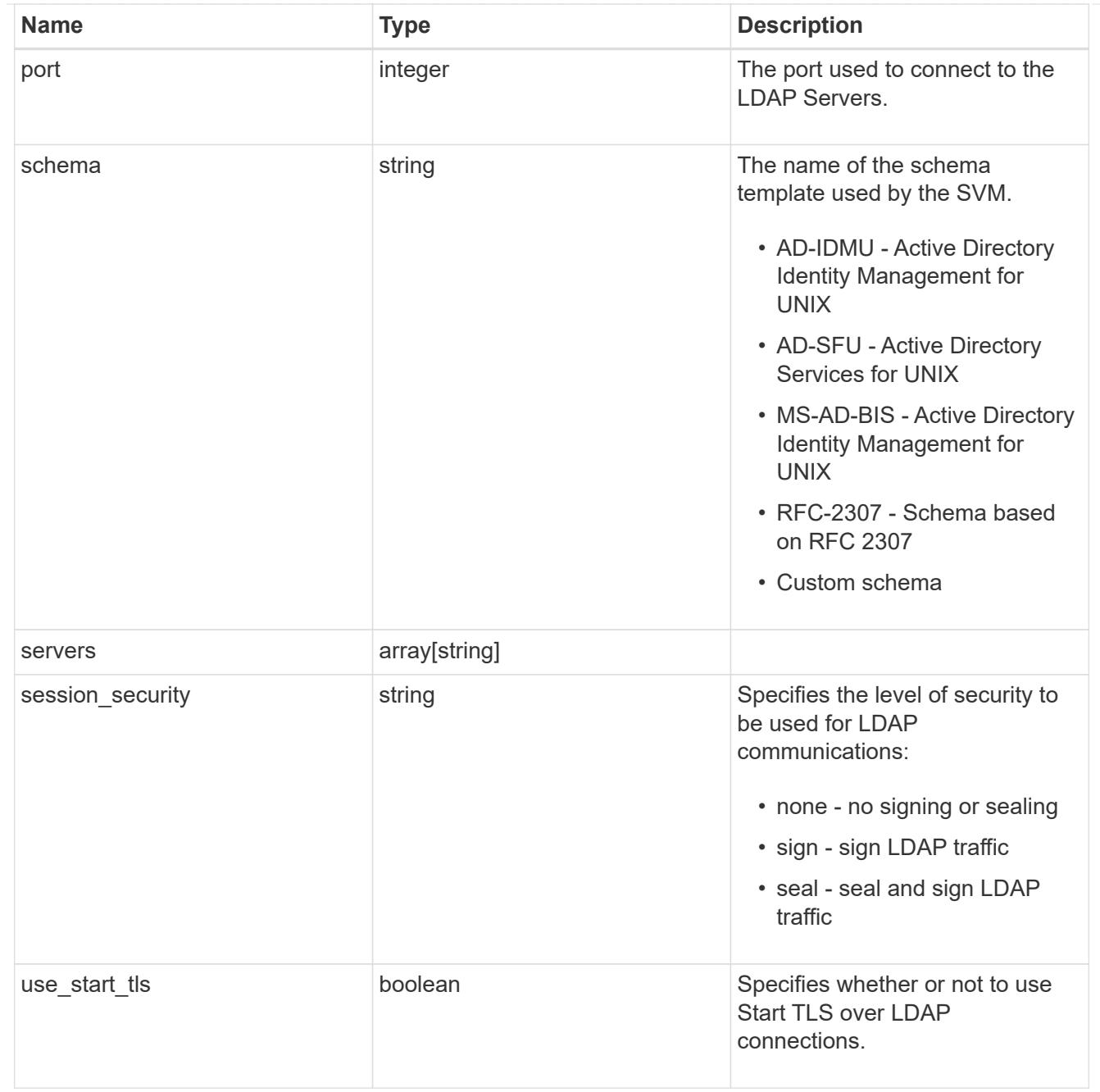

# \_links

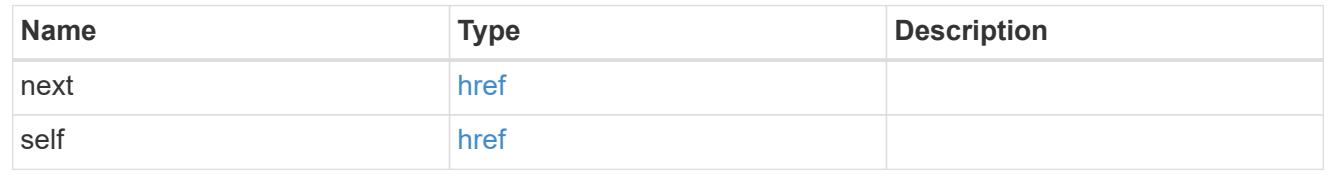

svm

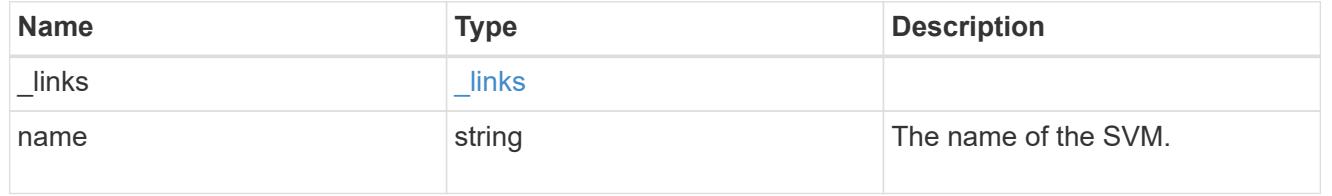

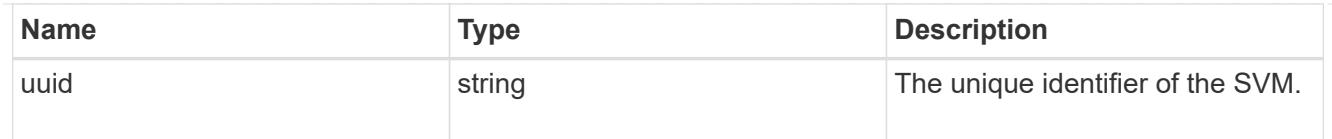

# ldap\_service

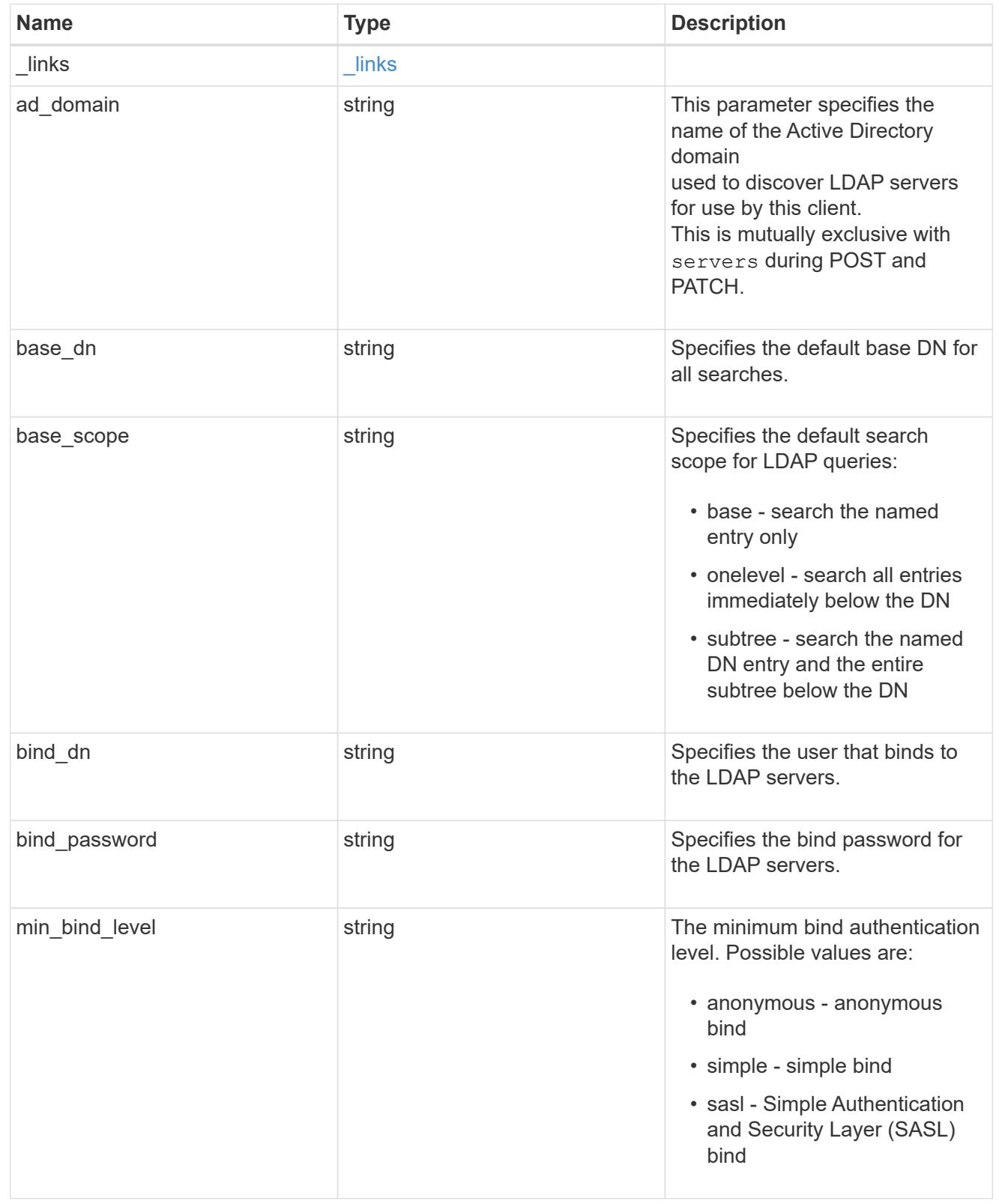

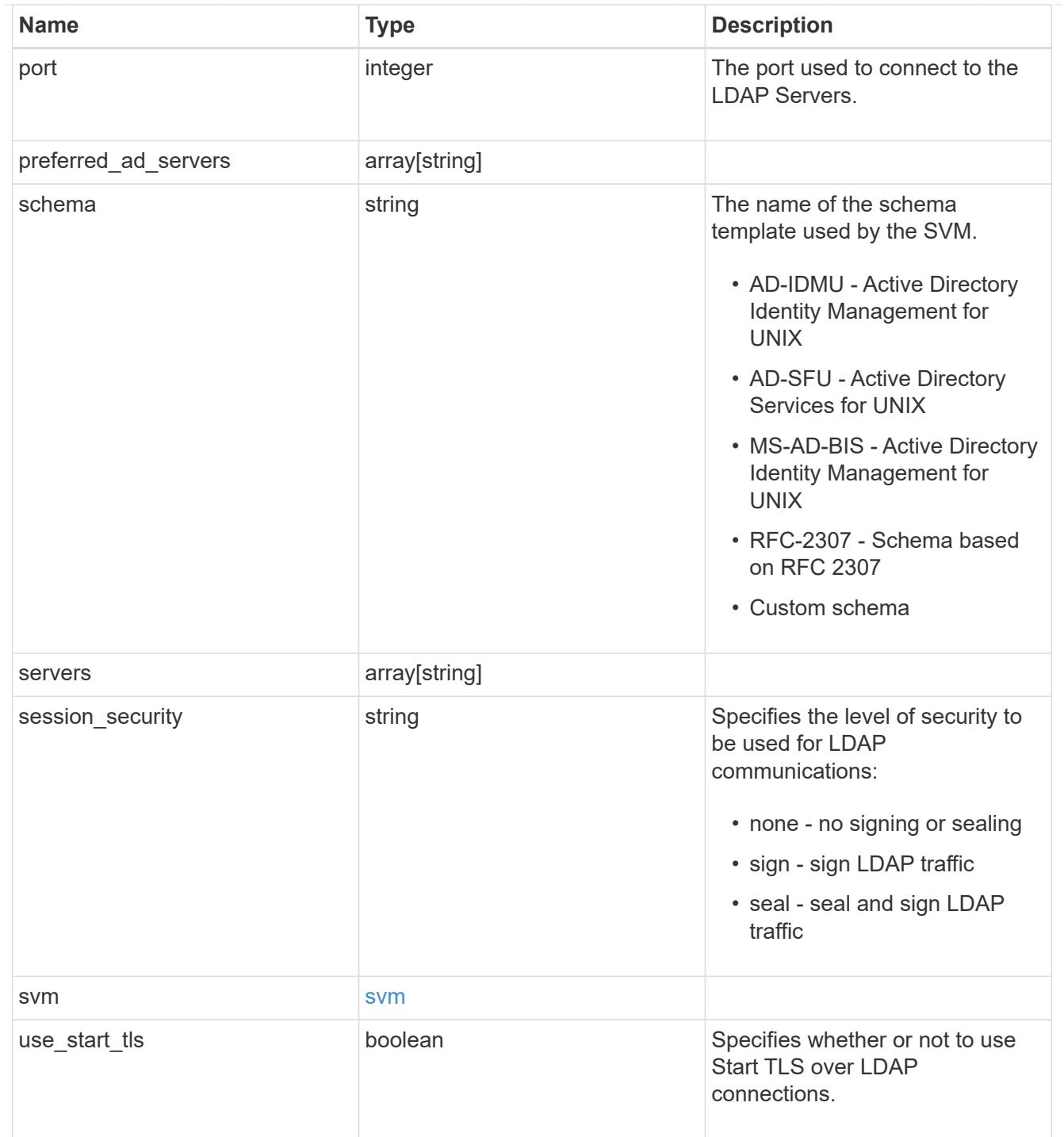

# error\_arguments

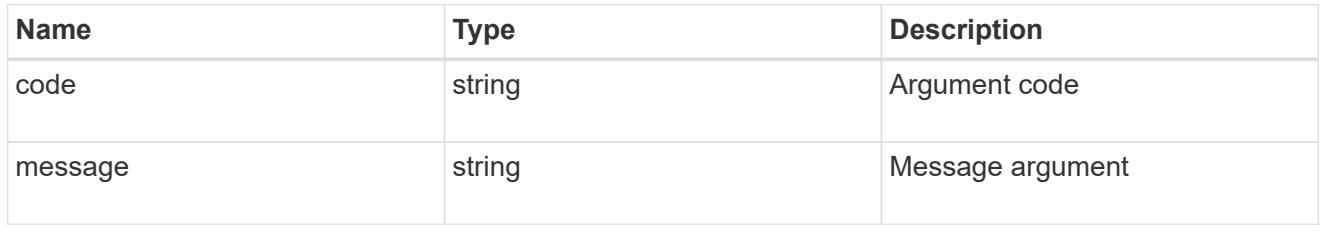

error

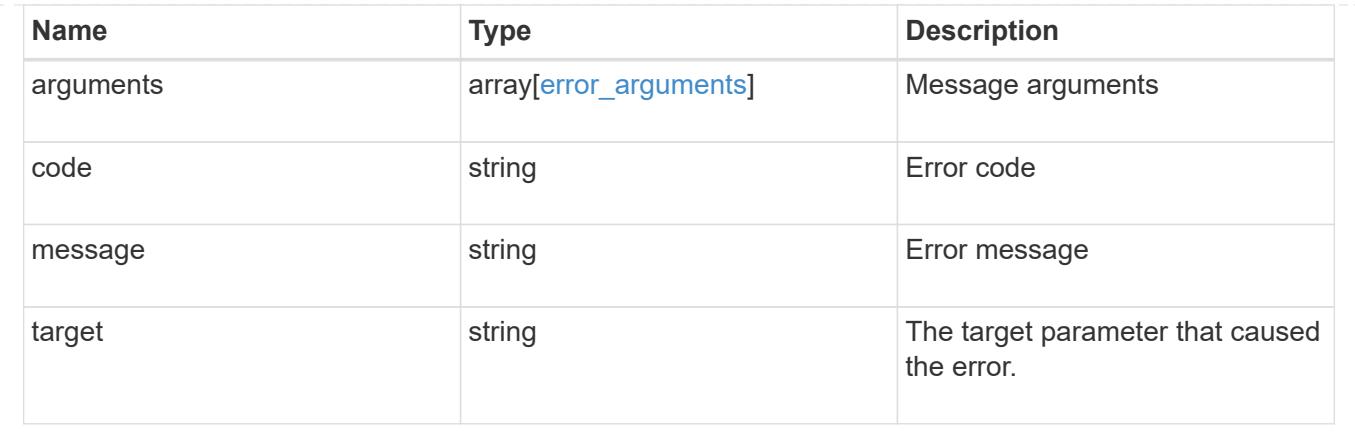

# **Manage NIS configuration**

# **Security authentication cluster NIS endpoint overview**

### **Overview**

NIS servers are used to authenticate user and client computers. NIS domain name and NIS server information is required to configure NIS. This API retrieves and manages NIS server configurations.

# **Examples**

# **Retrieving cluster NIS information**

The cluster NIS GET request retrieves the NIS configuration of the cluster.

The following example shows how a GET request is used to retrieve the cluster NIS configuration:

```
# The API:
/security/authentication/cluster/nis
# The call:
curl -X GET "https://<mgmt-ip>/api/security/authentication/cluster/nis" -H
"accept: application/hal+json"
# The response:
{
"domain": "domainA.example.com",
"servers": [
    "10.10.10.10",
    "example.com"
\frac{1}{2},
"bound servers": [
    "10.10.10.10"
]
}
```
#### **Creating the cluster NIS configuration**

The cluster NIS POST request creates a NIS configuration for the cluster.

The following example shows how a POST request is used to create a cluster NIS configuration:

```
# The API:
/security/authentication/cluster/nis
# The call:
curl -X POST "https://<mgmt-ip>/api/security/authentication/cluster/nis"
-H "accept: application/json" -H "Content-Type: application/json" -d "{
\"domain\": \"domainA.example.com\", \"servers\": [
\"10.10.10.10\",\"example.com\" ]}"
```
#### **Updating the cluster NIS configuration**

The cluster NIS PATCH request updates the NIS configuration of the cluster.

The following example shows how to update the domain:

```
# The API:
/security/authentication/cluster/nis
# The call:
curl -X PATCH "https://<mgmt-ip>/api/security/authentication/cluster/nis"
-H "accept: application/json" -H "Content-Type: application/json" -d "{
\"domain\": \"domainC.example.com\", \"servers\": [ \"13.13.13.13\" ]}"
```
The following example shows how to update the server:

```
# The API:
/security/authentication/cluster/nis
# The call:
curl -X PATCH "https://<mgmt-ip>/api/security/authentication/cluster/nis"
-H "accept: application/json" -H "Content-Type: application/json" -d "{
\"servers\": [ \"14.14.14.14\" ]}"
```
#### **Deleting the cluster NIS configuration**

The cluster NIS DELETE request deletes the NIS configuration of the cluster.

The following example shows how a DELETE request is used to delete the cluster NIS configuration:

```
# The API:
/security/authentication/cluster/nis
# The call:
curl -X DELETE "https://<mgmt-ip>/api/security/authentication/cluster/nis"
-H "accept: application/hal+json"
```
#### **Delete the NIS configuration for the cluster**

```
DELETE /security/authentication/cluster/nis
```
# **Introduced In:** 9.6

Deletes the NIS configuration of the cluster. NIS can be removed as a source from ns-switch if NIS is not used for lookups.

#### **Response**

Status: 200, Ok

#### **Error**

```
Status: Default, Error
```
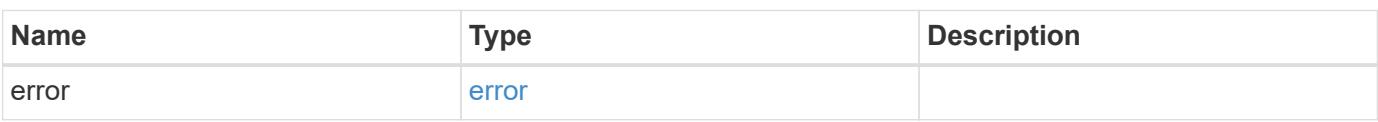

#### **Example error**

```
{
    "error": {
      "arguments": {
        "code": "string",
        "message": "string"
      },
      "code": "4",
      "message": "entry doesn't exist",
      "target": "uuid"
    }
}
```
#### **Definitions**

#### **See Definitions**

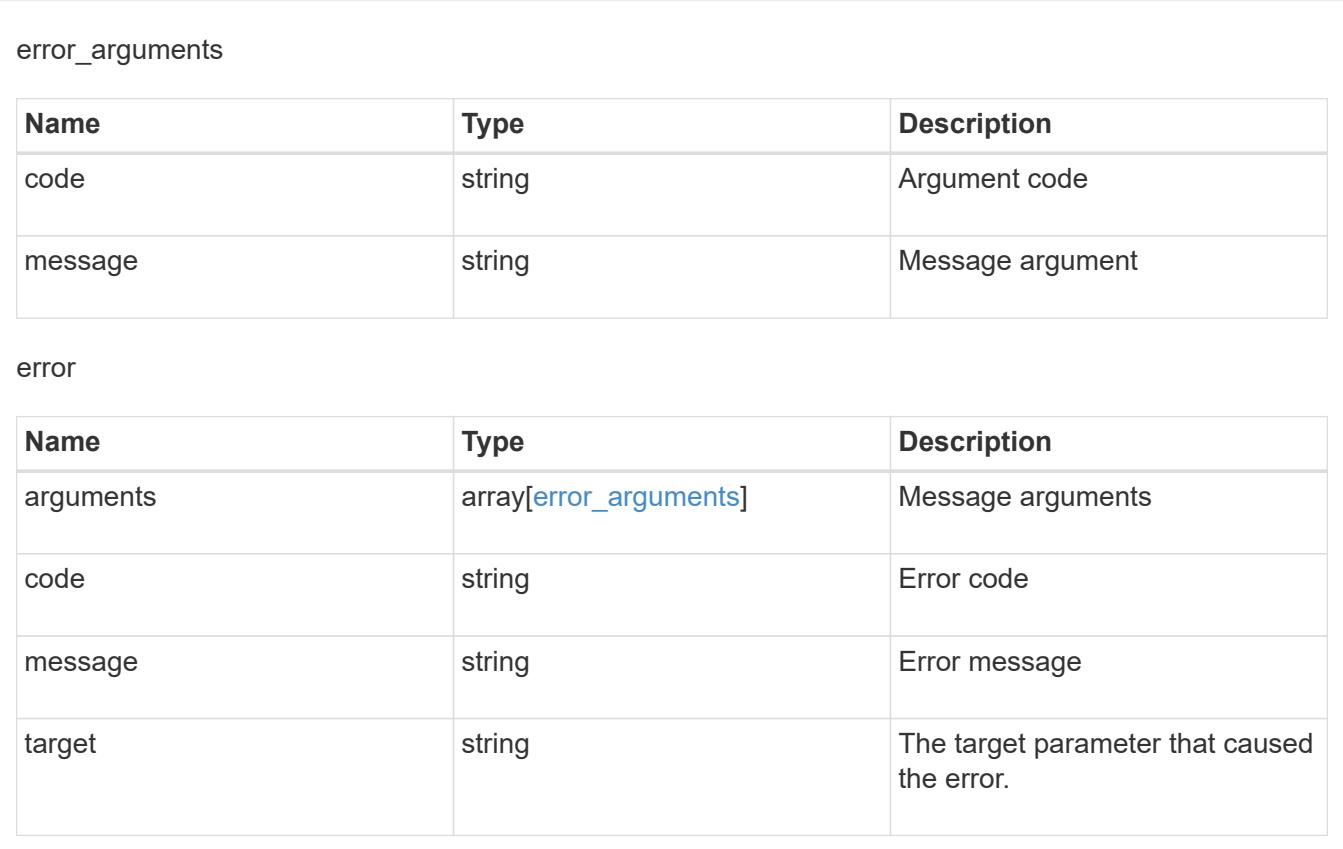

# **Retrieve the NIS configuration for the cluster**

#### GET /security/authentication/cluster/nis

# **Introduced In:** 9.6

Retrieves the NIS configuration of the cluster. Both NIS domain and servers are displayed by default. The bound servers property indicates the successfully bound NIS servers.

#### **Parameters**

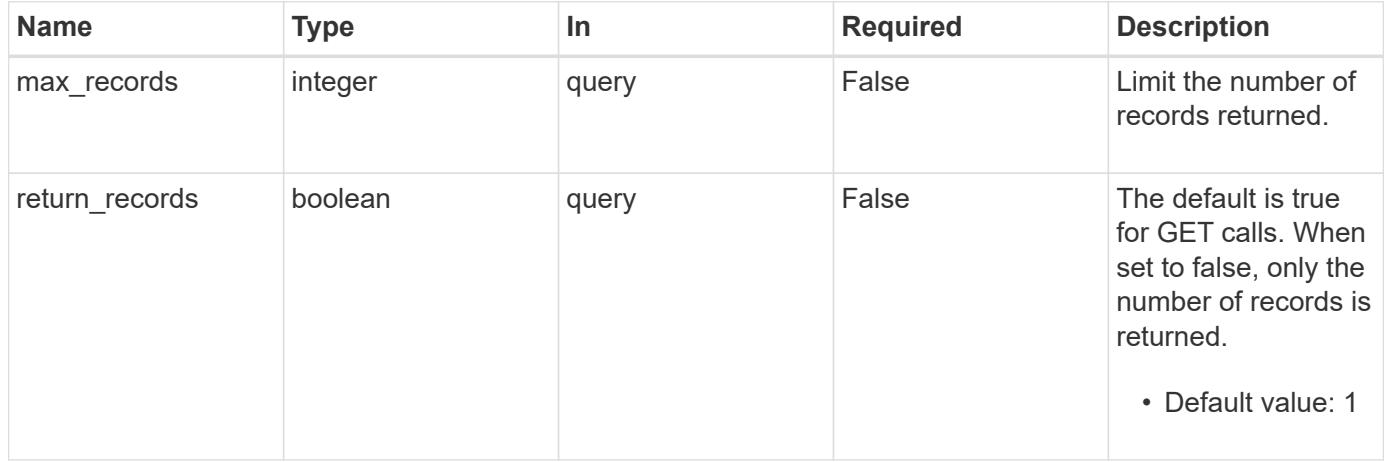

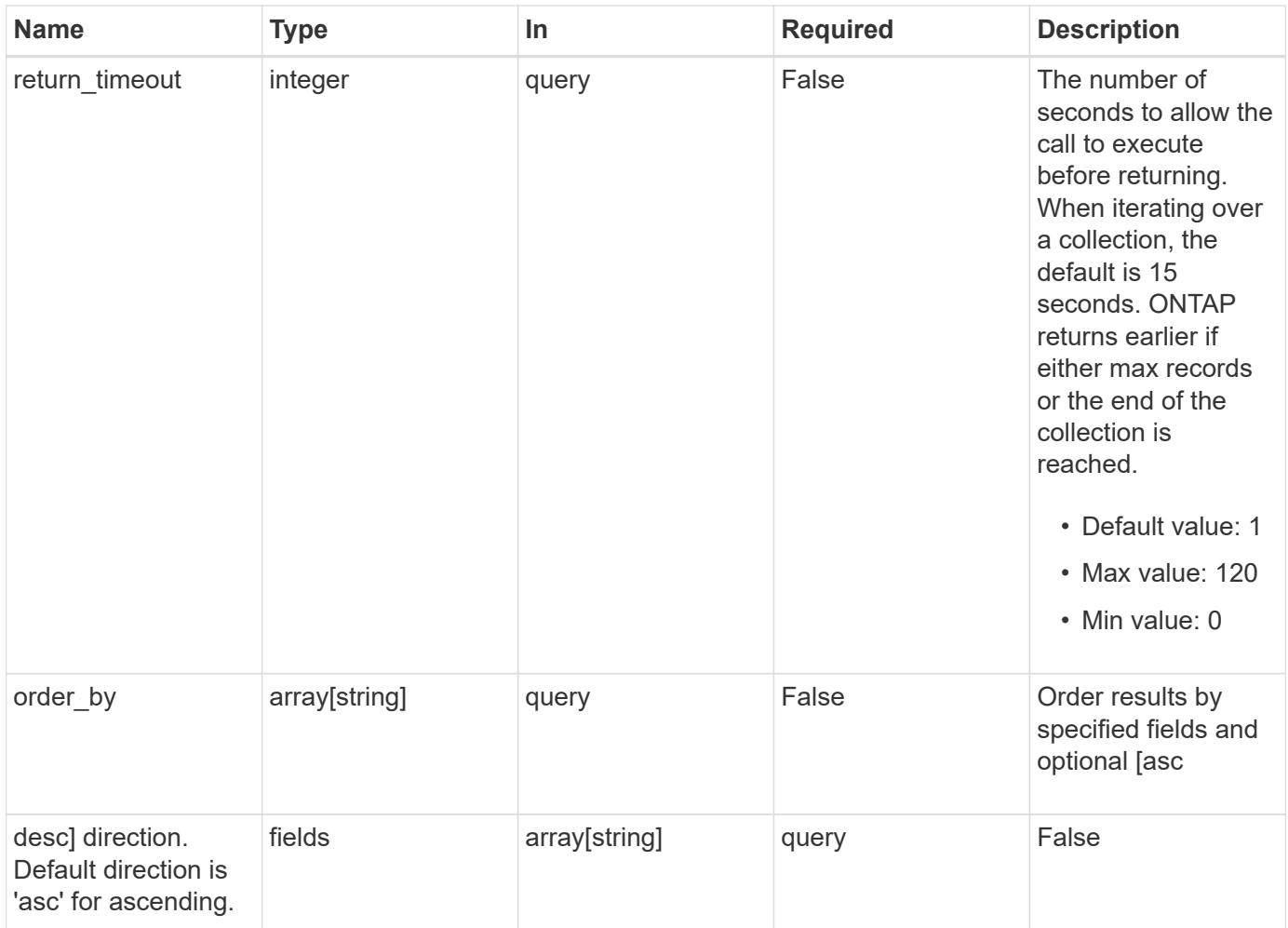

# **Response**

Status: 200, Ok

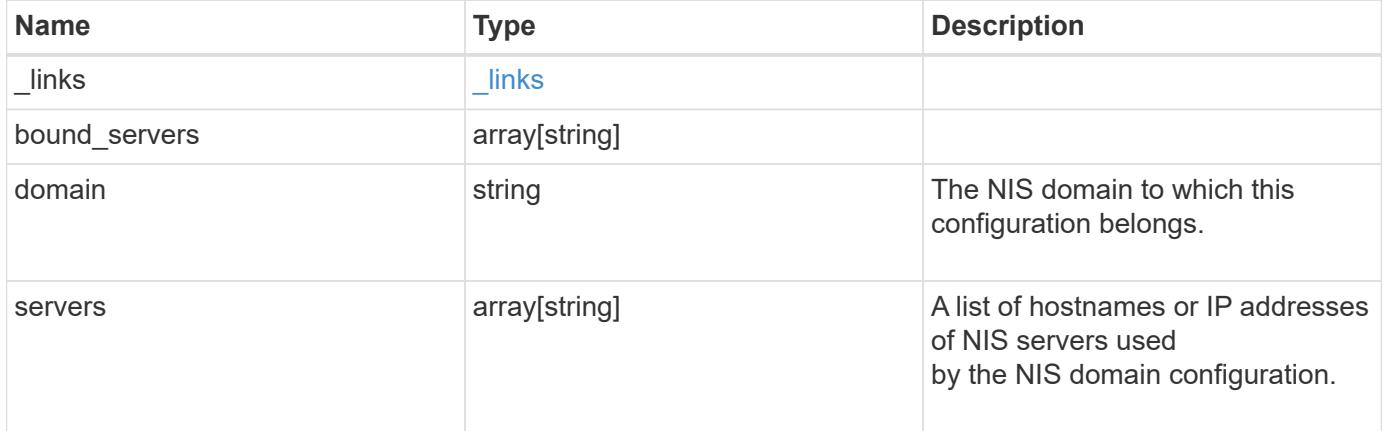

```
Example response
```

```
{
   "_links": {
      "self": {
        "href": "/api/resourcelink"
     }
    },
  "bound servers": {
    },
    "servers": {
   }
}
```
#### **Error**

Status: Default, Error

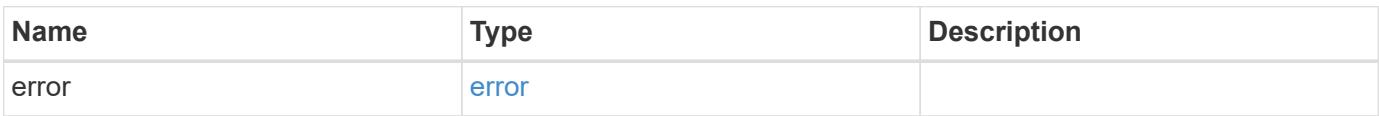

# **Example error**

```
{
   "error": {
     "arguments": {
       "code": "string",
       "message": "string"
      },
      "code": "4",
      "message": "entry doesn't exist",
     "target": "uuid"
   }
}
```
#### **Definitions**

#### **See Definitions**

href

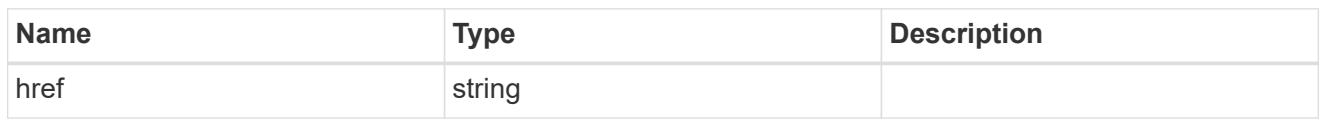

\_links

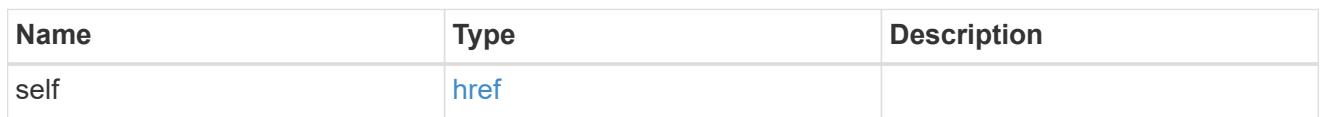

#### error\_arguments

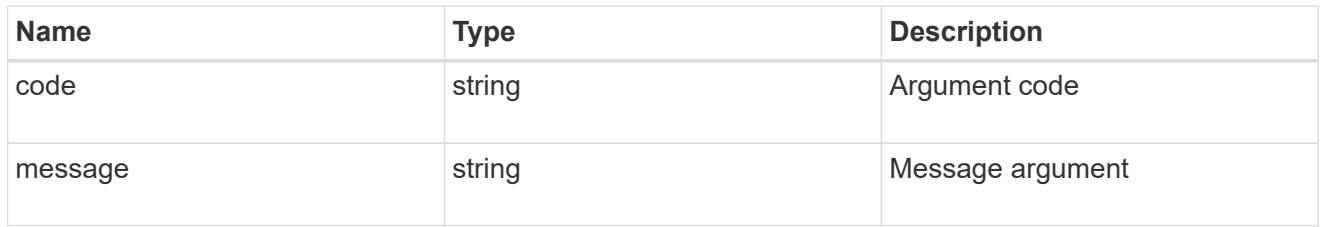

error

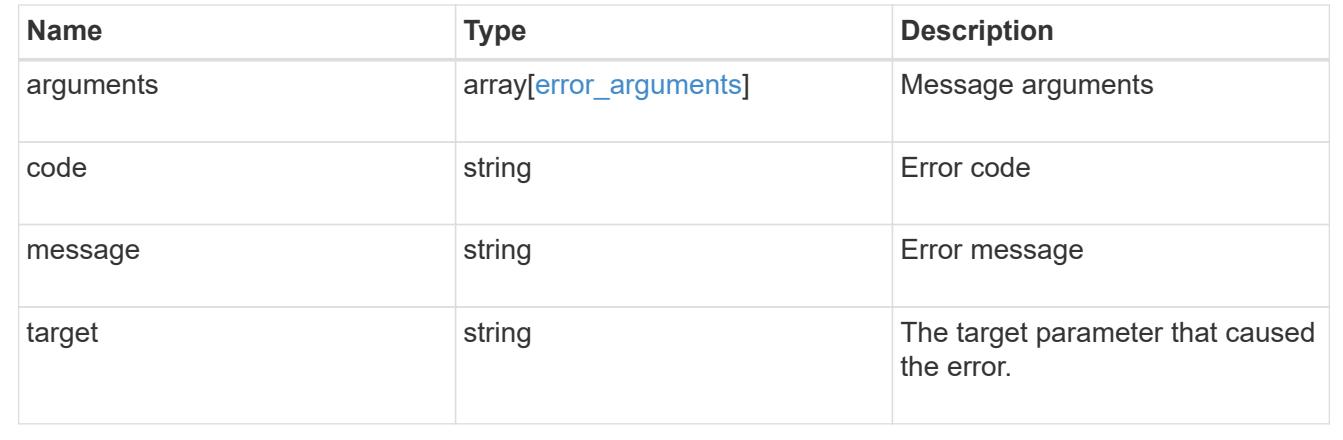

#### **Update the NIS configuration for the cluster**

PATCH /security/authentication/cluster/nis

### **Introduced In:** 9.6

Both NIS domain and servers can be updated. Domains and servers cannot be empty. Both FQDNs and IP addresses are supported for the 'servers' field. If the domain is updated, NIS servers must also be specified. IPv6 must be enabled if IPv6 family addresses are specified for the servers property.

#### **Parameters**

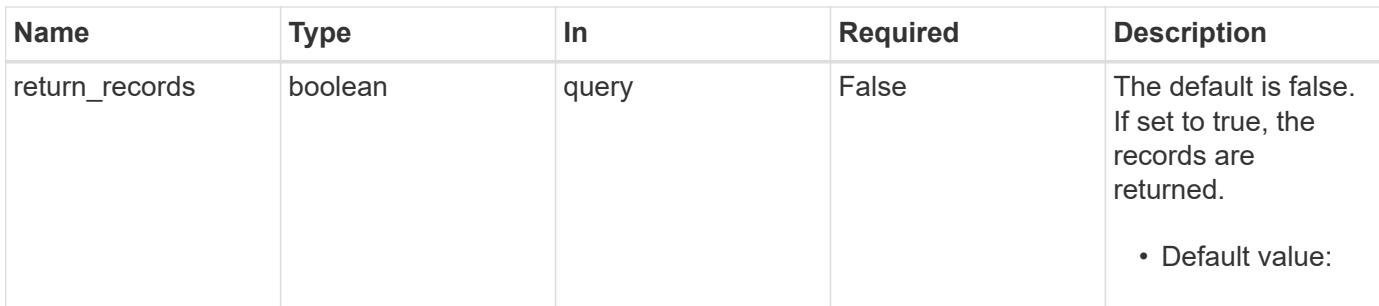

#### **Request Body**

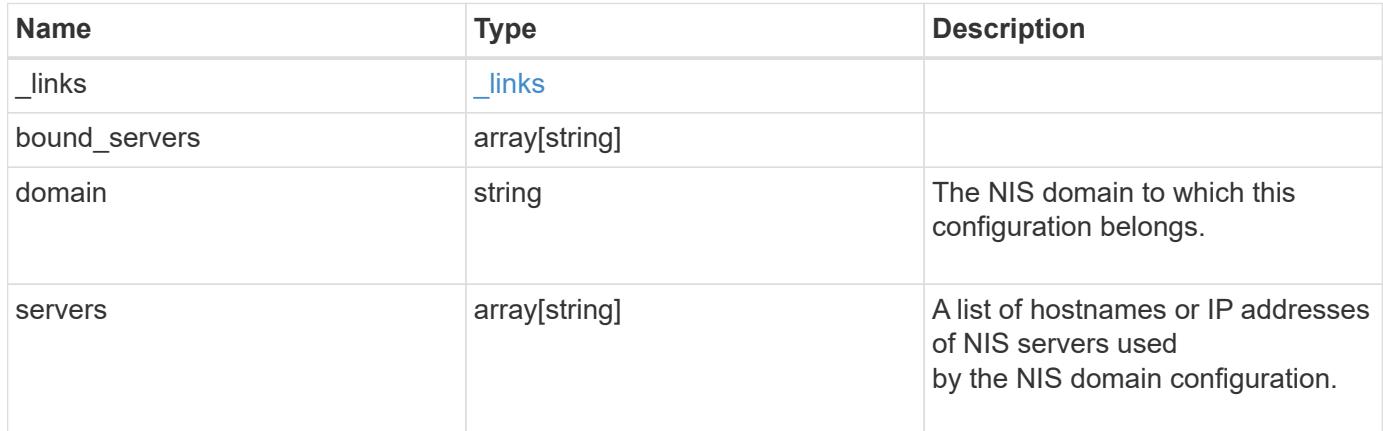

# **Example request**

```
{
 " links": {
     "self": {
       "href": "/api/resourcelink"
     }
    },
 "bound servers": {
   },
   "servers": {
   }
}
```
#### **Response**

Status: 200, Ok

# **Error**

Status: Default

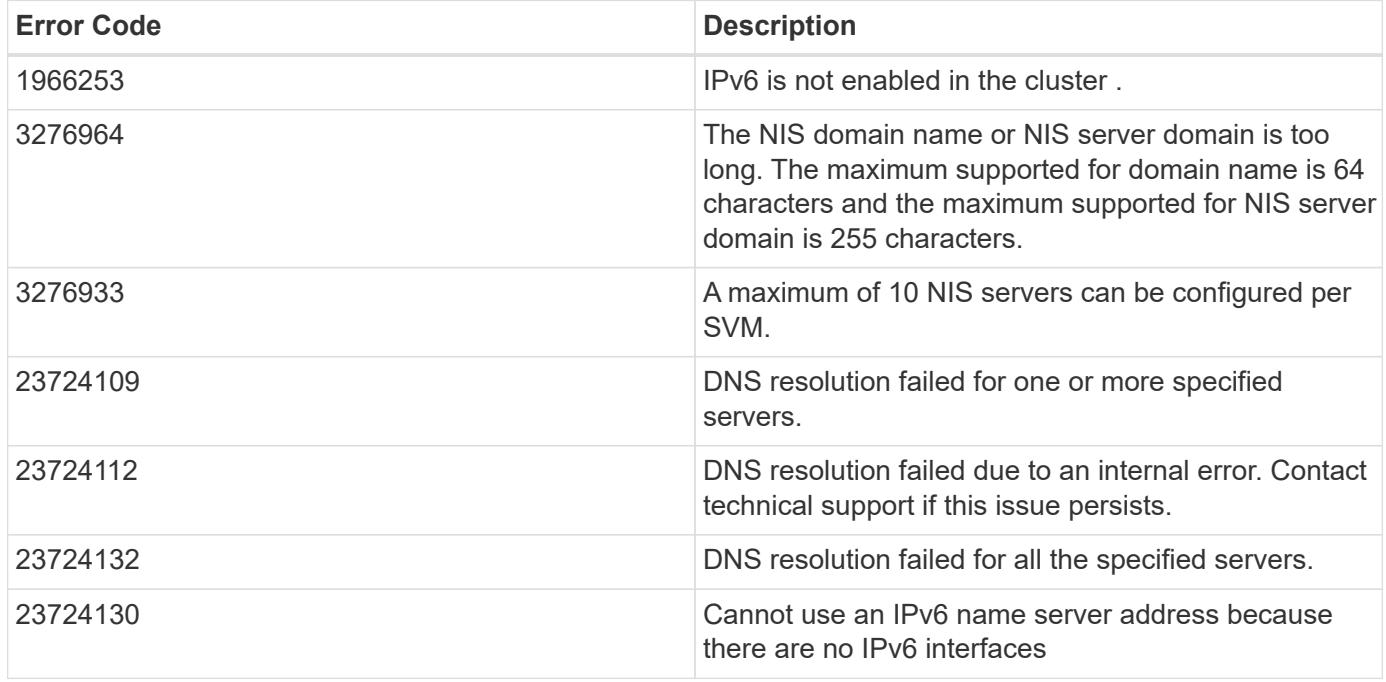

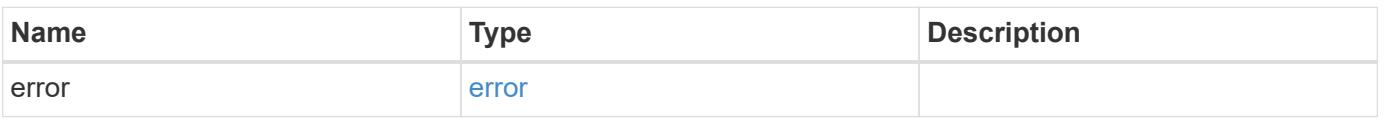

# **Example error**

```
{
   "error": {
     "arguments": {
       "code": "string",
       "message": "string"
      },
      "code": "4",
      "message": "entry doesn't exist",
      "target": "uuid"
   }
}
```
#### **Definitions**

# **See Definitions**

href

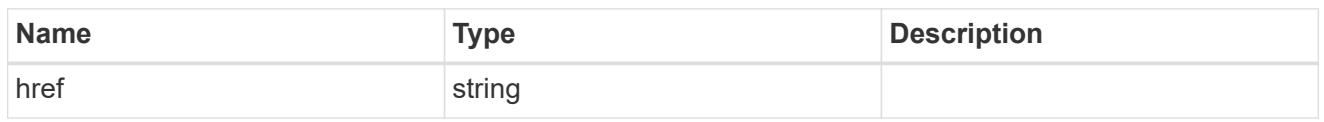

\_links

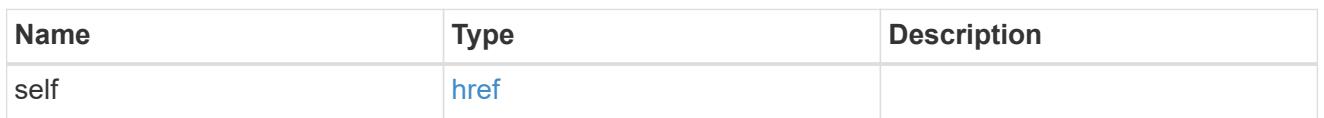

# cluster\_nis\_service

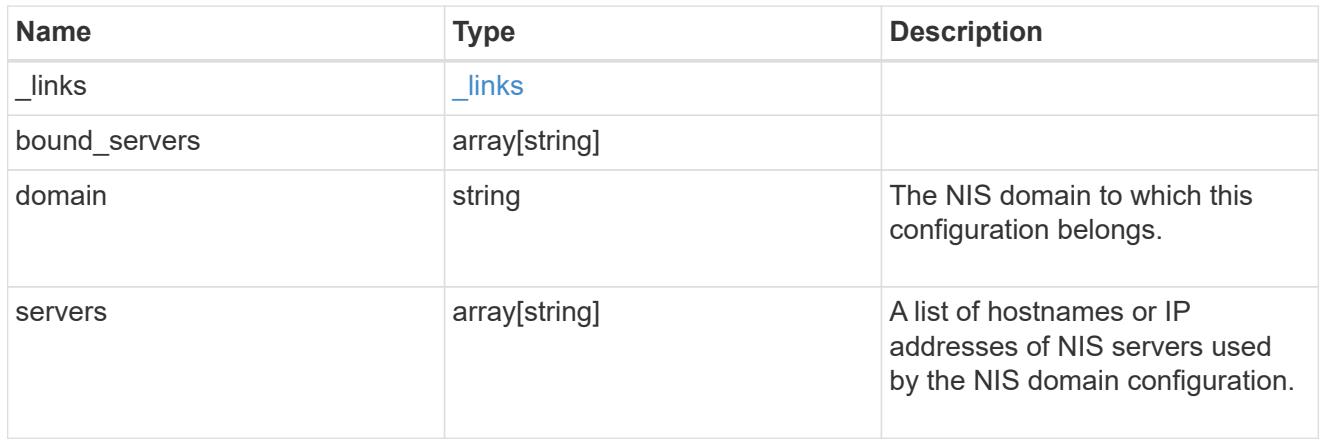

# error\_arguments

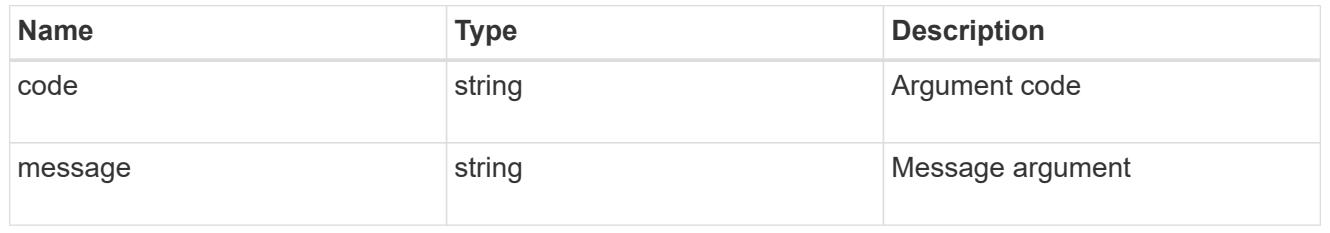

error

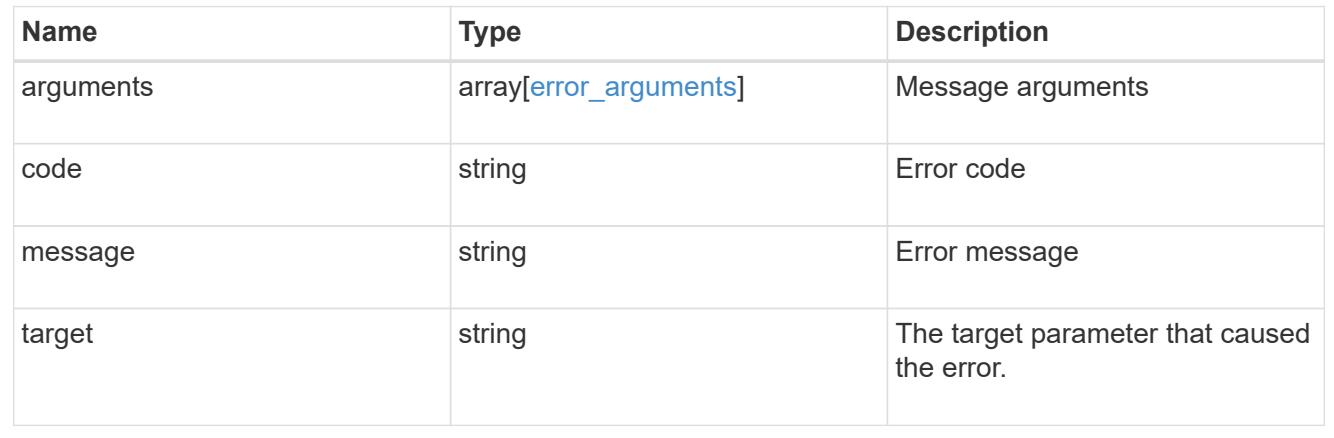

# **Create the NIS configuration for the cluster**

#### POST /security/authentication/cluster/nis

# **Introduced In:** 9.6

The cluster can have one NIS server configuration. Specify the NIS domain and NIS servers as input. Domain name and servers fields cannot be empty.

Both FQDNs and IP addresses are supported for the server property. IPv6 must be enabled if IPv6 family addresses are specified in the server property. A maximum of ten NIS servers are supported.

#### **Required properties**

- domain NIS domain to which this configuration belongs.
- servers List of hostnames or IP addresses of NIS servers used by the NIS domain configuration.

#### **Parameters**

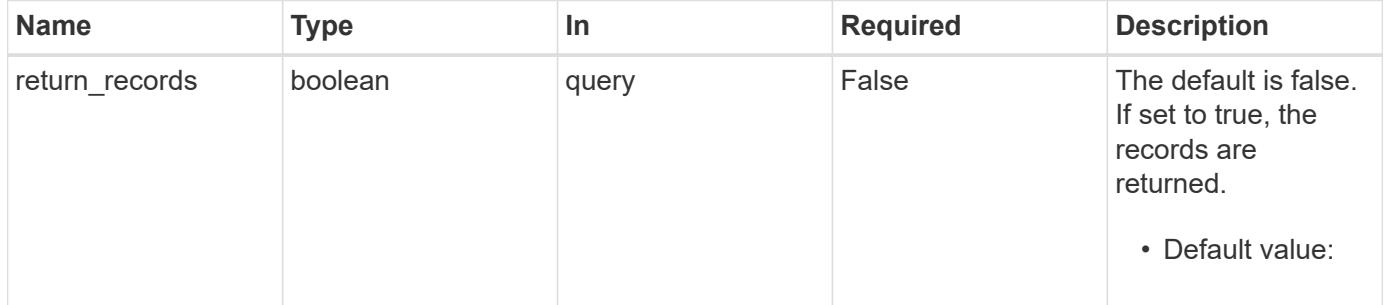

#### **Request Body**

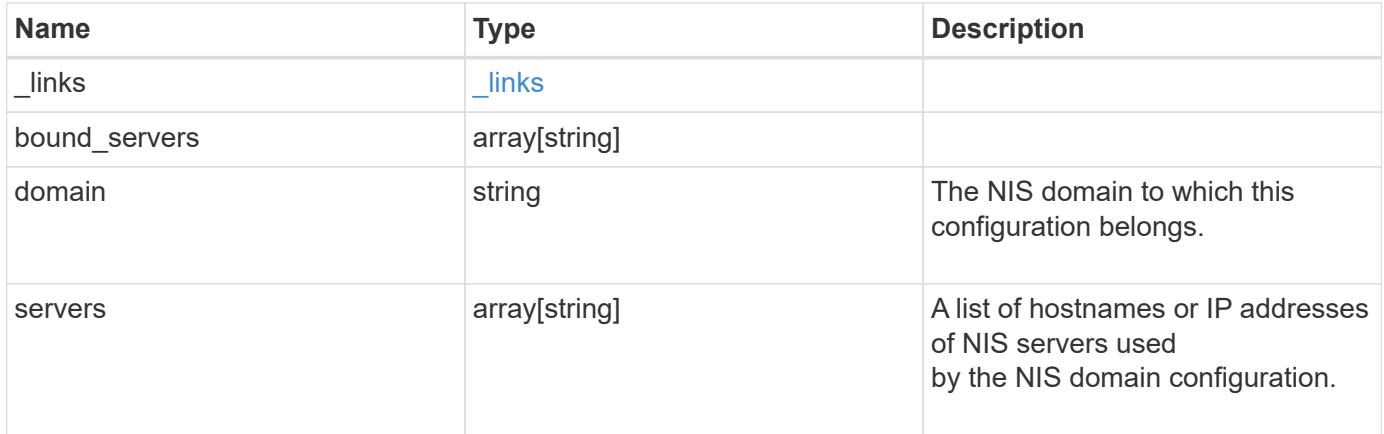

# **Example request**

```
{
   "_links": {
      "self": {
       "href": "/api/resourcelink"
     }
    },
  "bound servers": {
   },
   "servers": {
   }
}
```
#### **Response**

Status: 201, Created

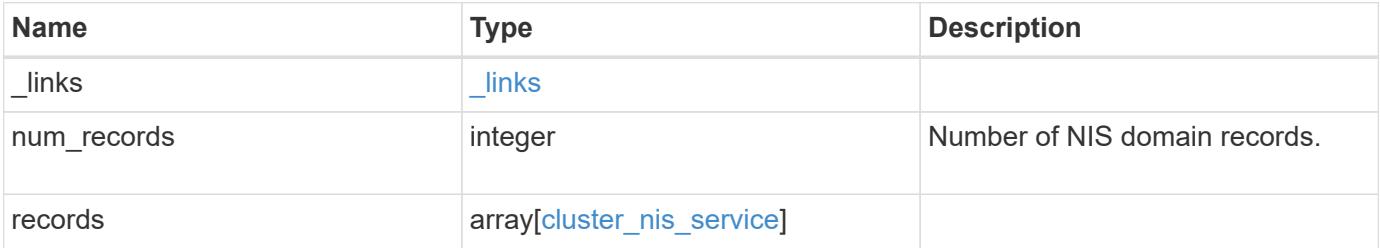

**Example response**

```
{
    "_links": {
      "next": {
        "href": "/api/resourcelink"
      },
      "self": {
       "href": "/api/resourcelink"
      }
    },
    "records": {
     "_links": {
        "self": {
          "href": "/api/resourcelink"
        }
      },
    "bound servers": {
      },
      "servers": {
      }
   }
}
```
# **Error**

Status: Default

# ONTAP Error Response Codes

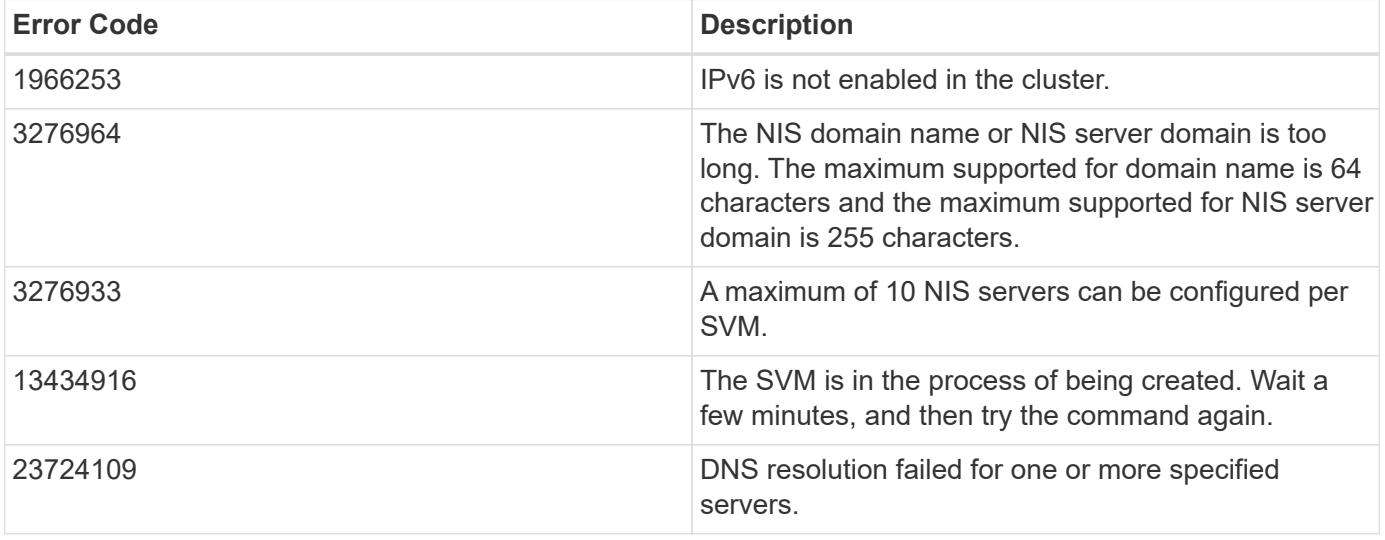

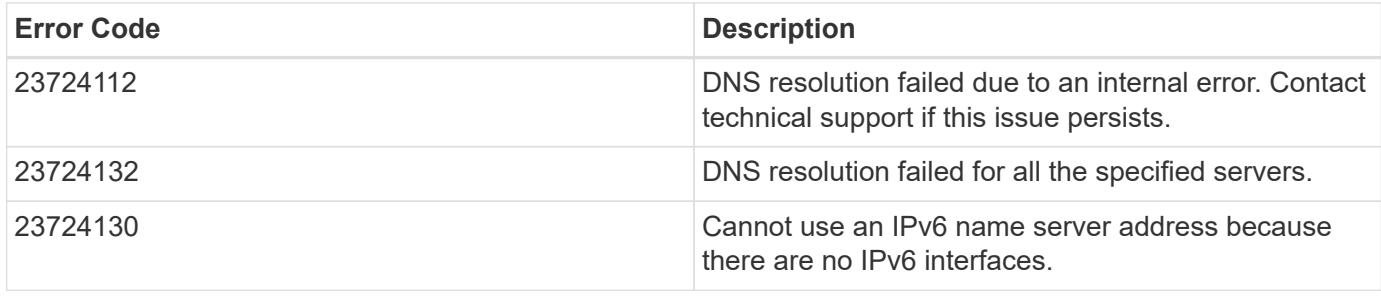

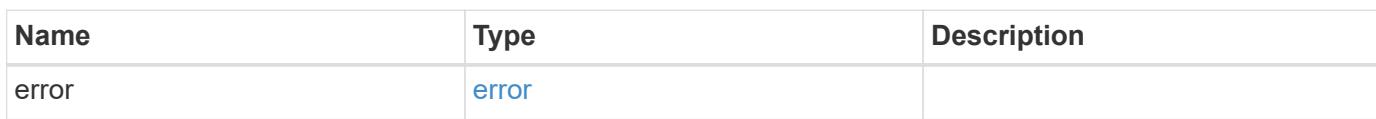

# **Example error**

```
{
   "error": {
     "arguments": {
       "code": "string",
       "message": "string"
      },
      "code": "4",
      "message": "entry doesn't exist",
      "target": "uuid"
   }
}
```
**Definitions**

# **See Definitions**

href

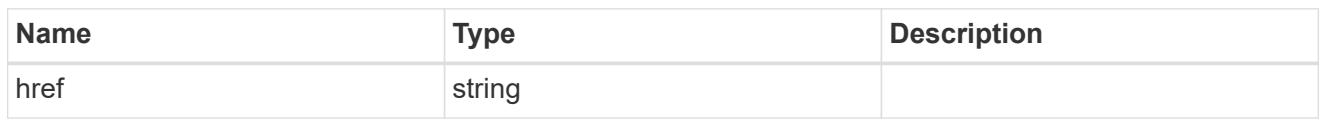

\_links

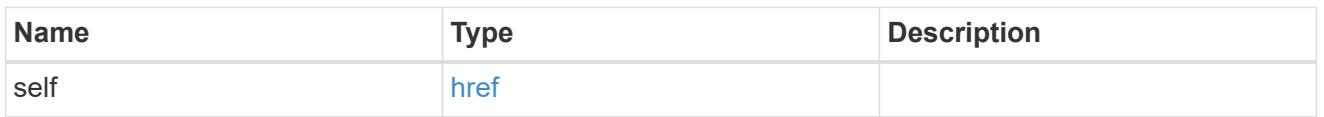

# cluster\_nis\_service

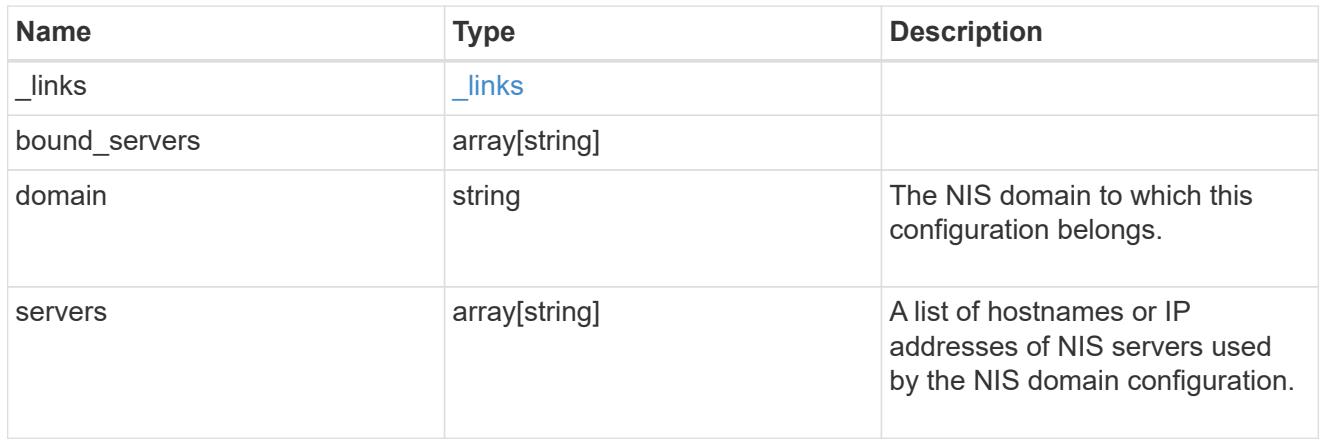

# $_{\perp}$ links

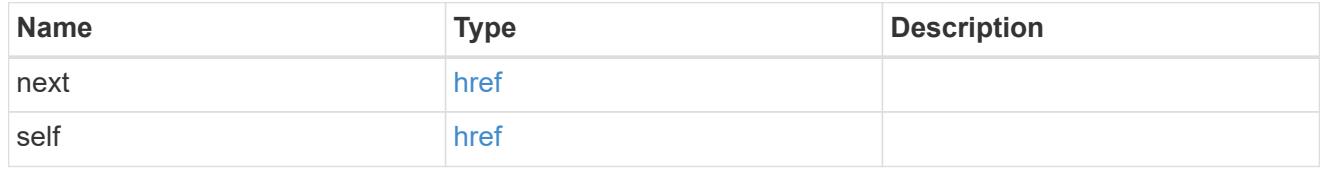

# error\_arguments

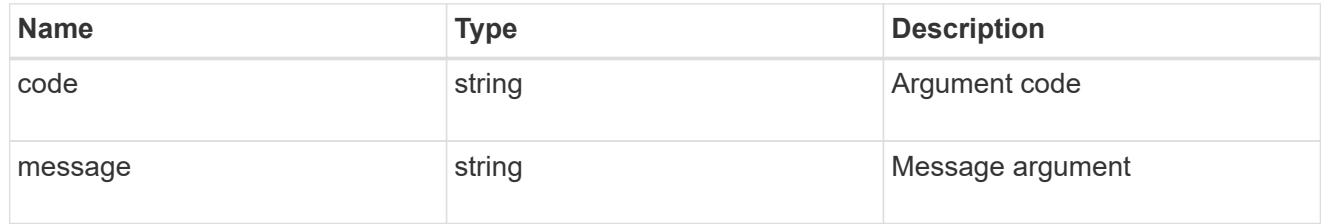

### error

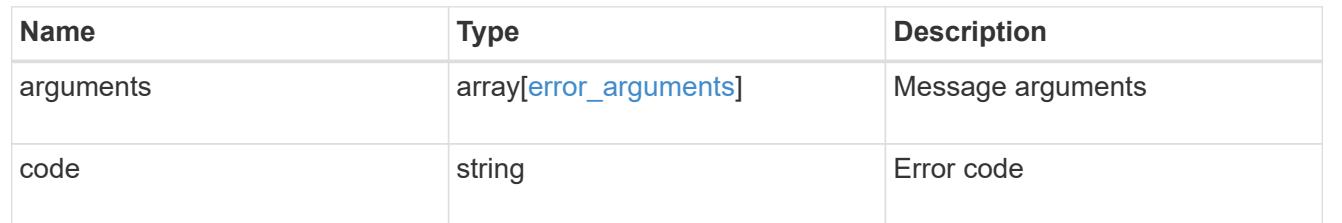

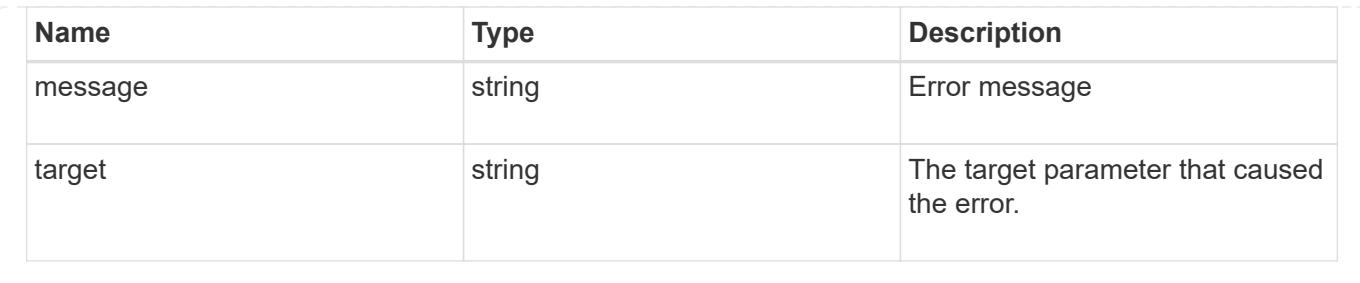

# **Manage SAML service**

# **Security authentication cluster saml-sp endpoint overview**

#### **Overview**

This API is used to retrieve and display relevant information pertaining to the SAML service provider configuration in the cluster. The POST request creates a SAML service provider configuration if there is none present. The DELETE request removes the SAML service provider configuration. The PATCH request enables and disables SAML in the cluster. Various responses are shown in the examples below. +

#### **Examples**

### **Retrieving the SAML service provider configuration in the cluster**

The following output shows the SAML service provider configuration in the cluster. +

```
# The API:
/api/security/authentication/cluster/saml-sp
# The call:
curl -X GET "https://<mgmt-ip>/api/security/authentication/cluster/saml-
sp" -H "accept: application/hal+json"
# The response:
{
"idp_uri": "https://examplelab.customer.com/idp/Metadata",
"enabled": true,
"host": "172.21.74.181",
"certificate": {
    "ca": "cluster1",
    "serial_number": "156F10C3EB4C51C1",
    "common_name": "cluster1"
},
" links": {
   "self": {
      "href": "/api/security/authentication/cluster/saml-sp"
   }
}
}
```
#### **Creating the SAML service provider configuration**

The following output shows how to create a SAML service provider configuration in the cluster. +

```
# The API:
/api/security/authentication/cluster/saml-sp
# The call:
curl -X POST "https://<mgmt-ip>/api/security/authentication/cluster/saml-
sp?return records=true" -H "accept: application/hal+json" -d '{ "idp uri":
"https://examplelab.customer.com/idp/Metadata", "host": "172.21.74.181",
"certificate": { "ca": "cluster1", "serial_number": "156F10C3EB4C51C1" }}'
```
#### **Updating the SAML service provider configuration**

The following output shows how to enable a SAML service provider configuration in the cluster.

Disabling the configuration requires the client to be authenticated through SAML prior to performing the operation.

+

```
# The API:
/api/security/authentication/cluster/saml-sp
# The call:
curl -X PATCH "https://<mgmt-ip>/api/security/authentication/cluster/saml-
sp/" -d '{ "enabled": true }'
```
# **Deleting the SAML service provider configuration**

```
# The API:
/api/security/authentication/cluster/saml-sp
# The call:
curl -X DELETE "https://<mgmt-
ip>/api/security/authentication/cluster/saml-sp/"
```
#### **Delete a SAML service provider configuration**

DELETE /security/authentication/cluster/saml-sp

#### **Introduced In:** 9.6

Deletes a SAML service provider configuration.

#### **Response**

Status: 200, Ok

#### **Error**
## Status: Default

# ONTAP Error Response Codes

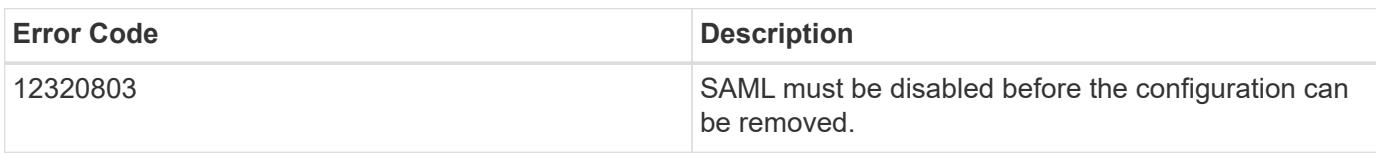

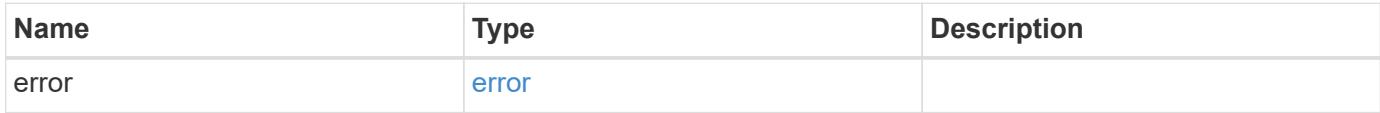

### **Example error**

```
{
   "error": {
     "arguments": {
       "code": "string",
       "message": "string"
     },
      "code": "4",
      "message": "entry doesn't exist",
      "target": "uuid"
   }
}
```
## error\_arguments

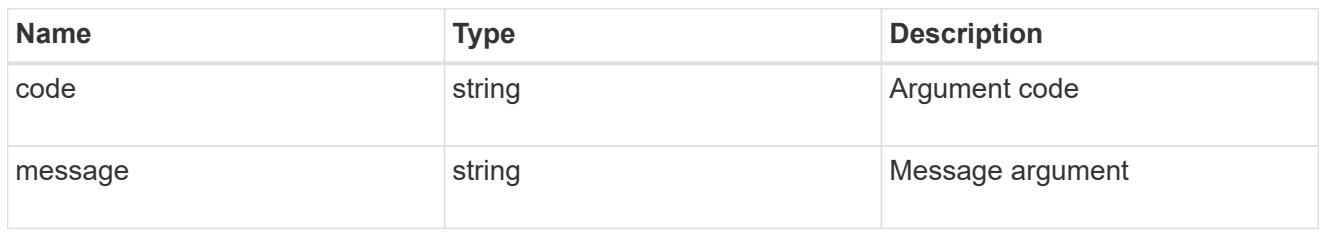

#### error

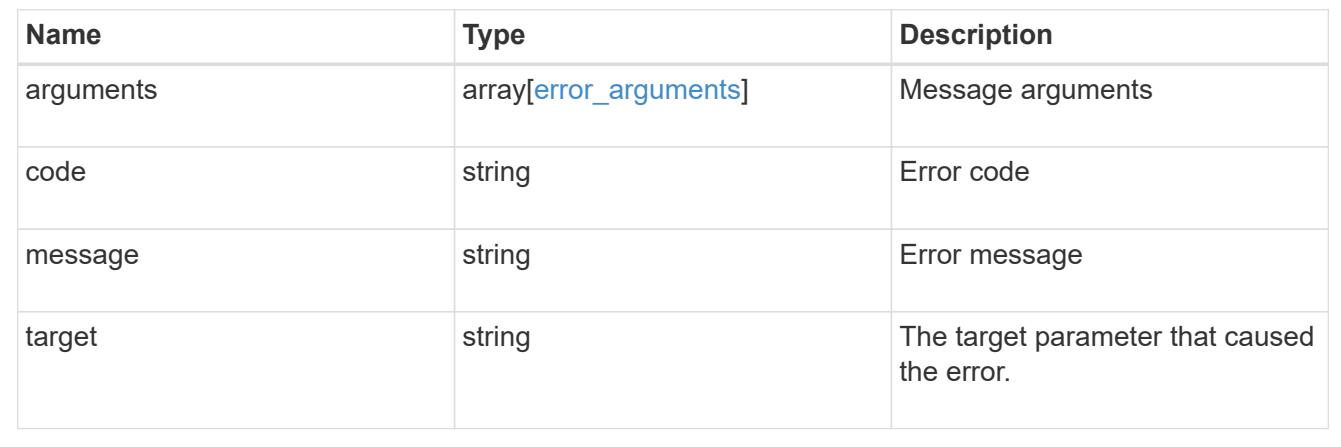

# **Retrieve a SAML service provider configuration**

GET /security/authentication/cluster/saml-sp

# **Introduced In:** 9.6

Retrieves a SAML service provider configuration.

## **Parameters**

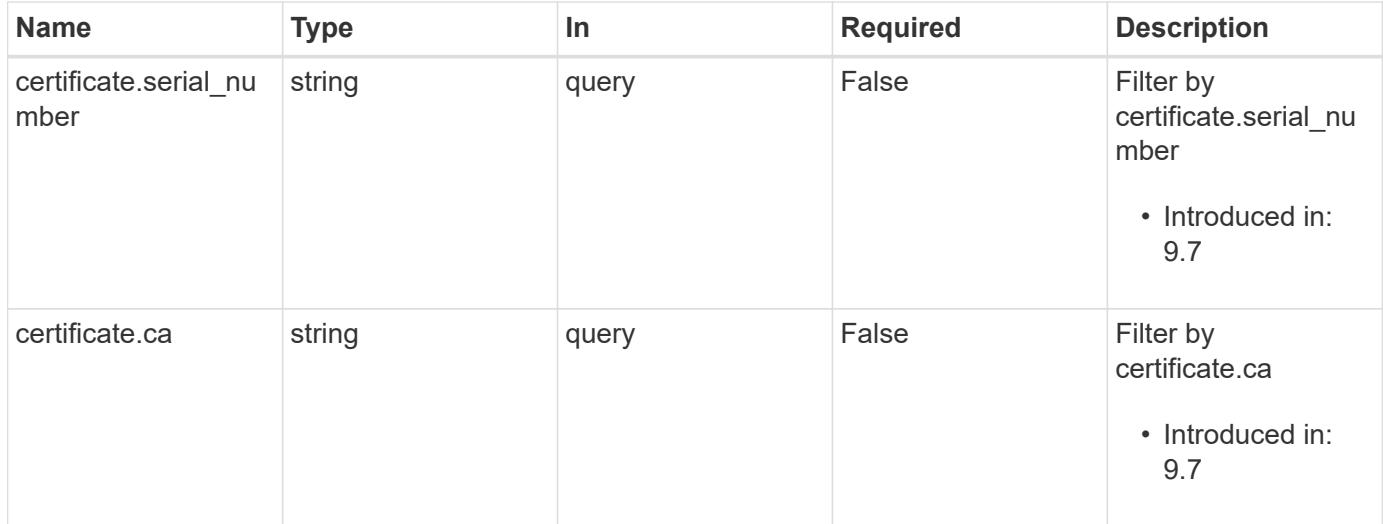

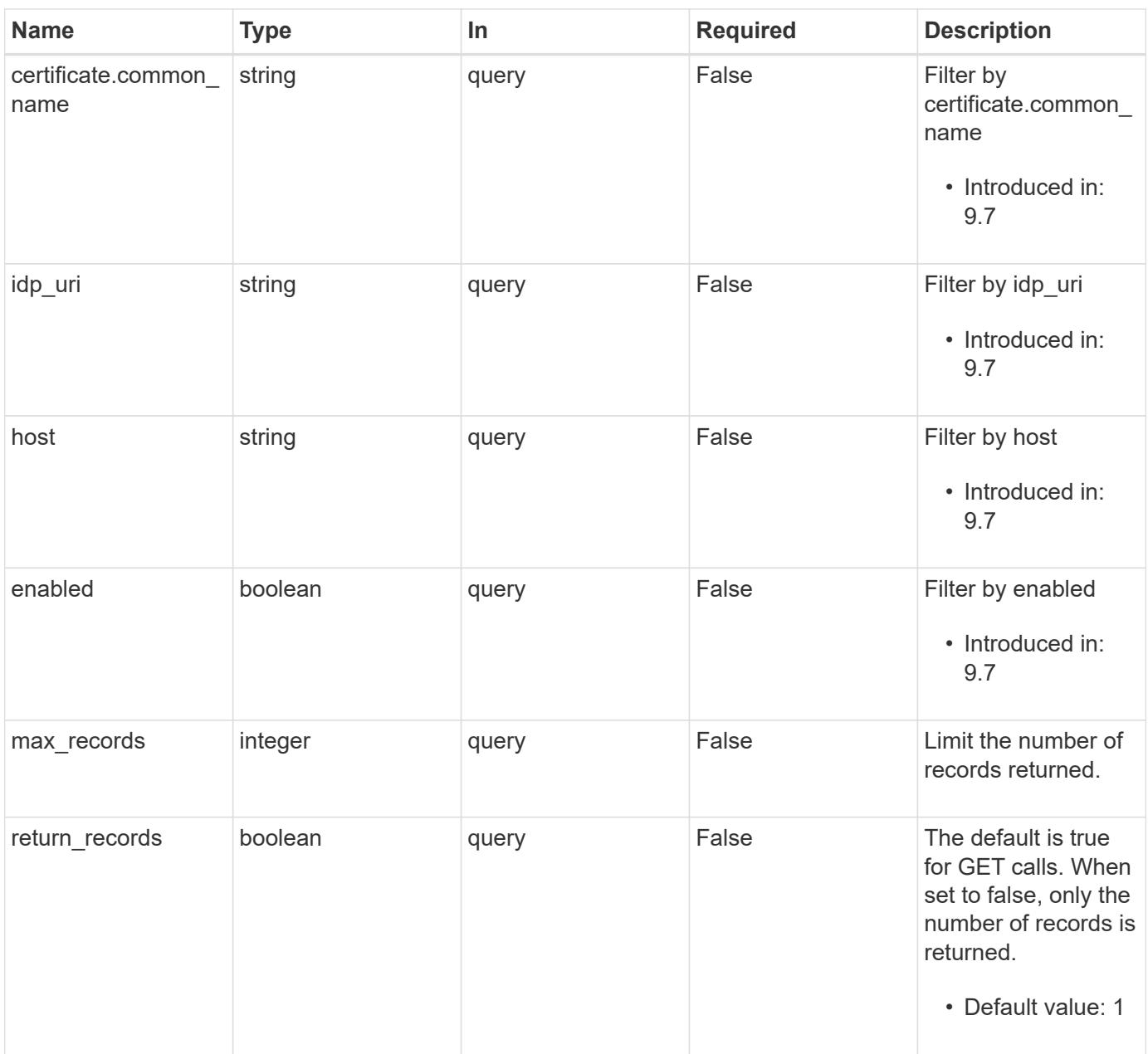

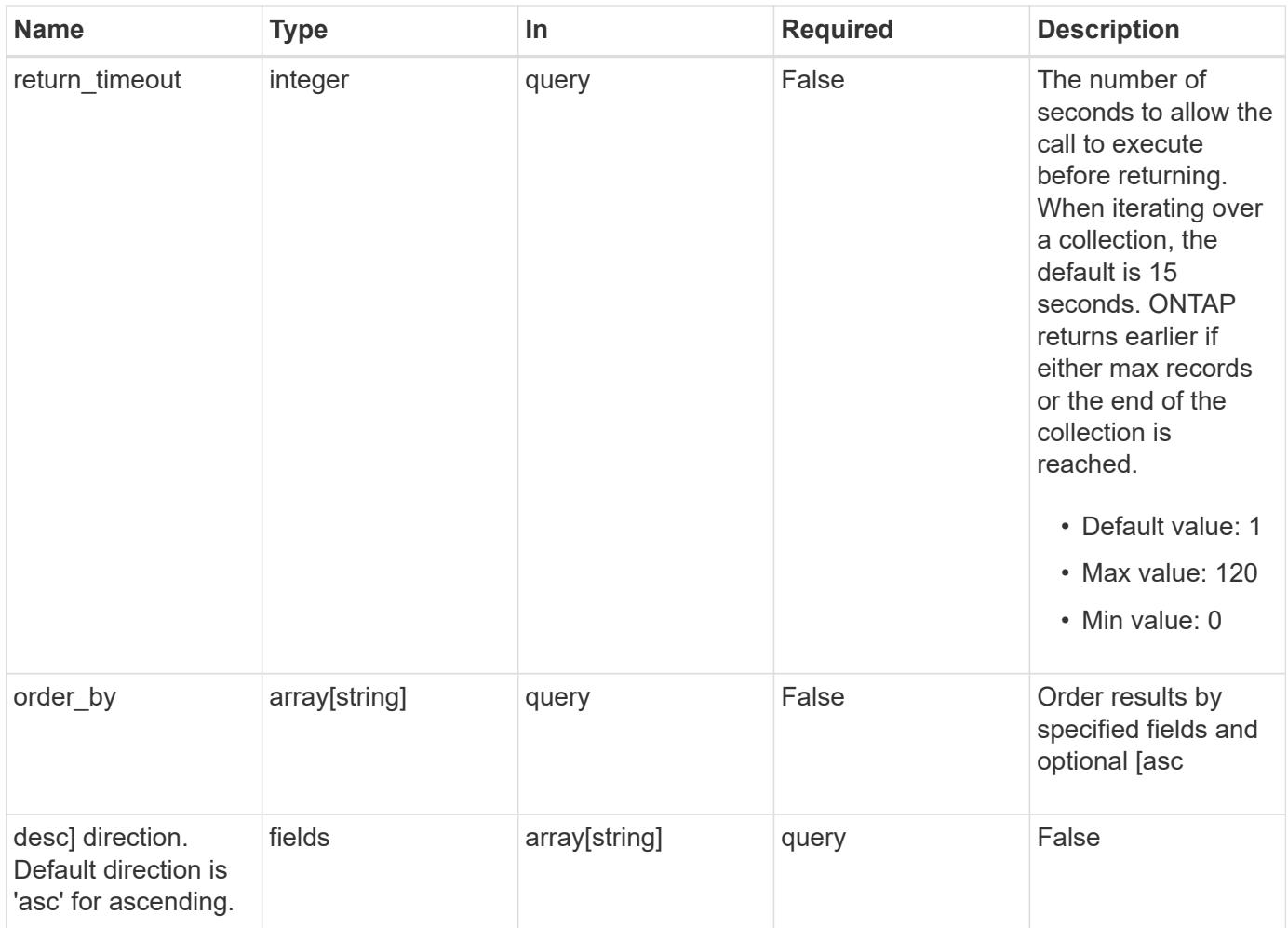

## **Response**

Status: 200, Ok

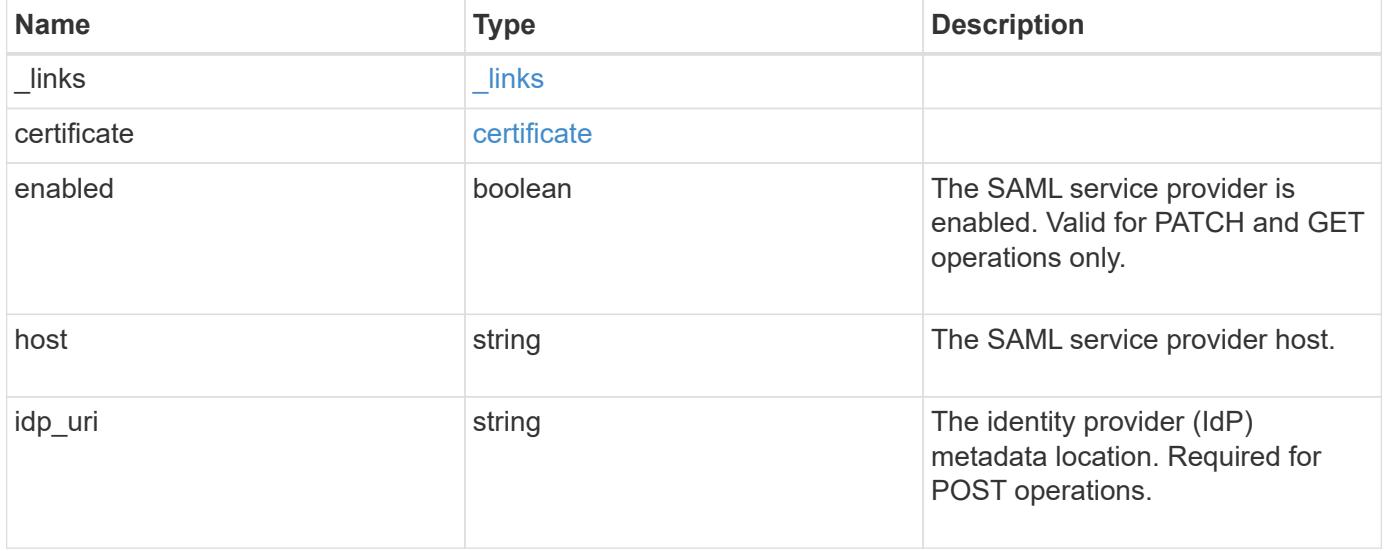

#### **Example response**

```
{
    "_links": {
      "self": {
        "href": "/api/resourcelink"
     }
    },
    "certificate": {
   "common_name": "cluster1",
      "serial_number": "1506B24A94F566BA"
    },
    "idp_uri": "https://idp.example.com/FederationMetadata/2007-
06/FederationMetadata.xml"
}
```
#### **Error**

Status: Default, Error

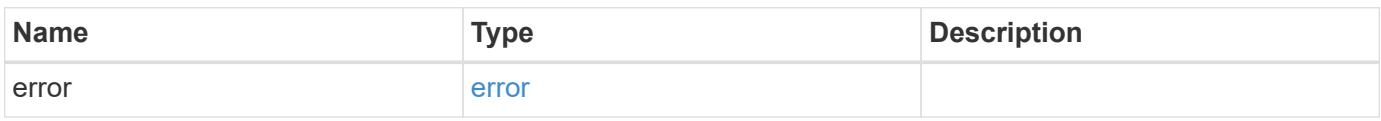

## **Example error**

```
{
    "error": {
      "arguments": {
       "code": "string",
       "message": "string"
      },
      "code": "4",
      "message": "entry doesn't exist",
      "target": "uuid"
   }
}
```
href

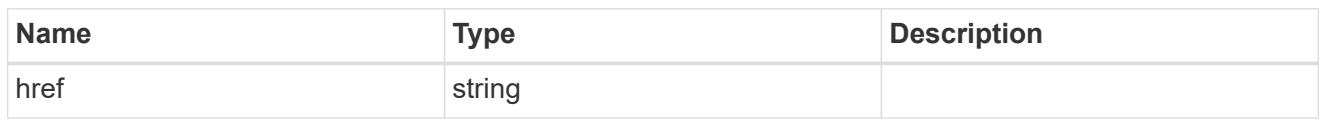

\_links

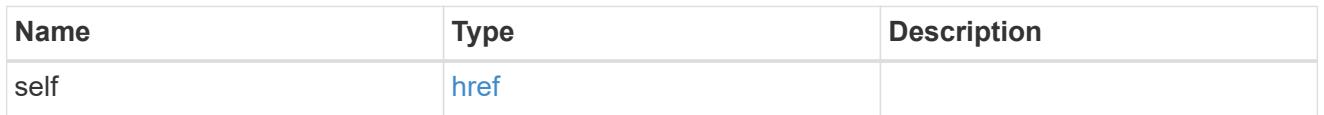

## certificate

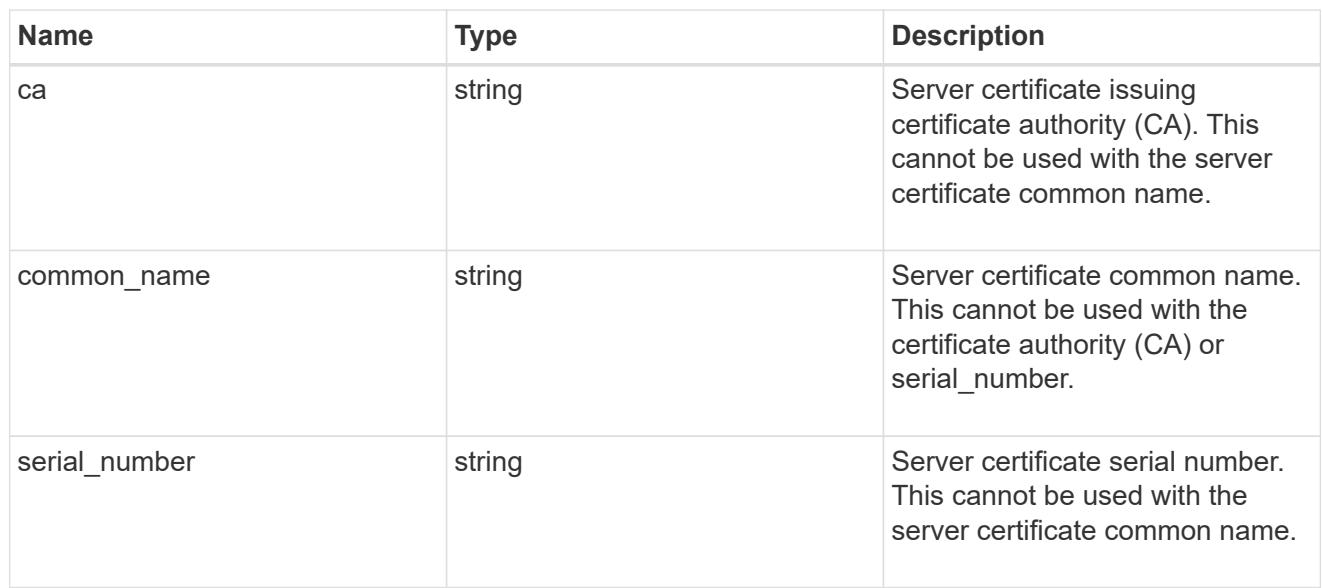

# error\_arguments

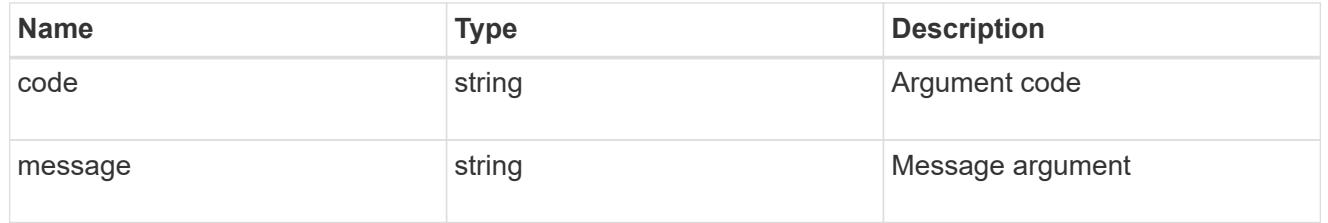

error

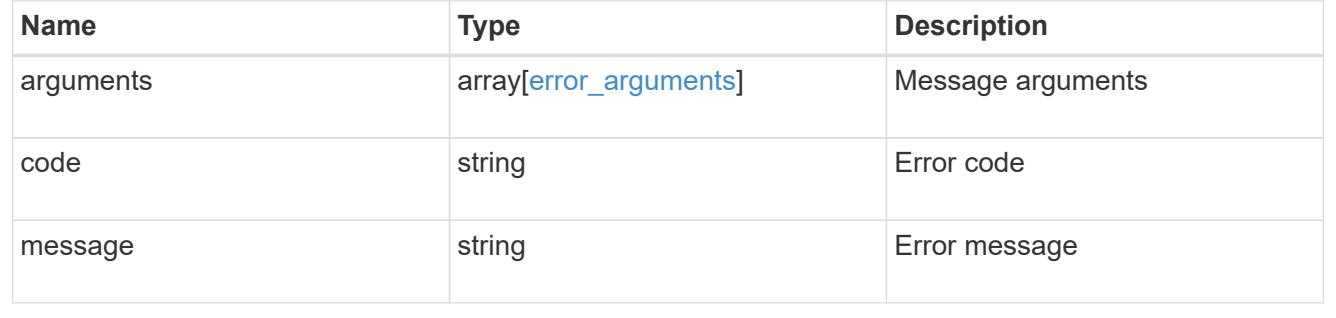

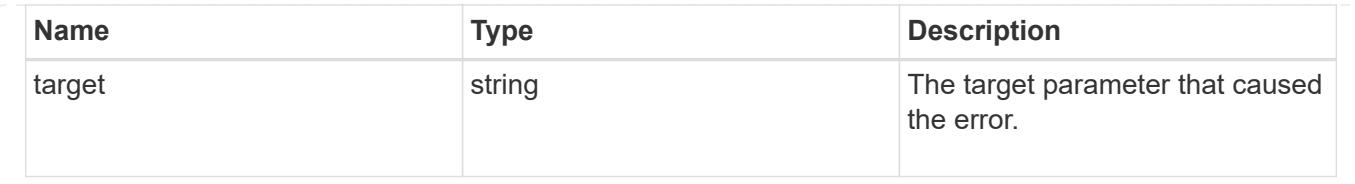

# **Update a SAML service provider configuration**

PATCH /security/authentication/cluster/saml-sp

# **Introduced In:** 9.6

Updates a SAML service provider configuration.

## **Parameters**

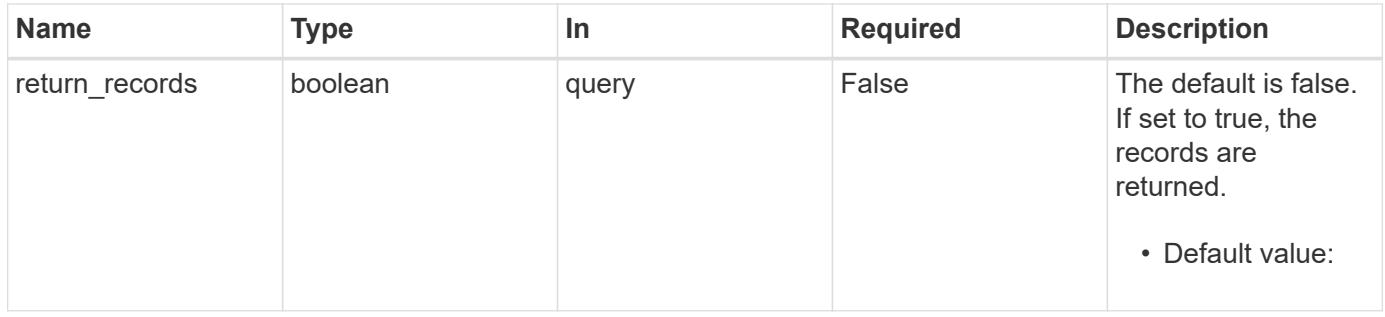

# **Request Body**

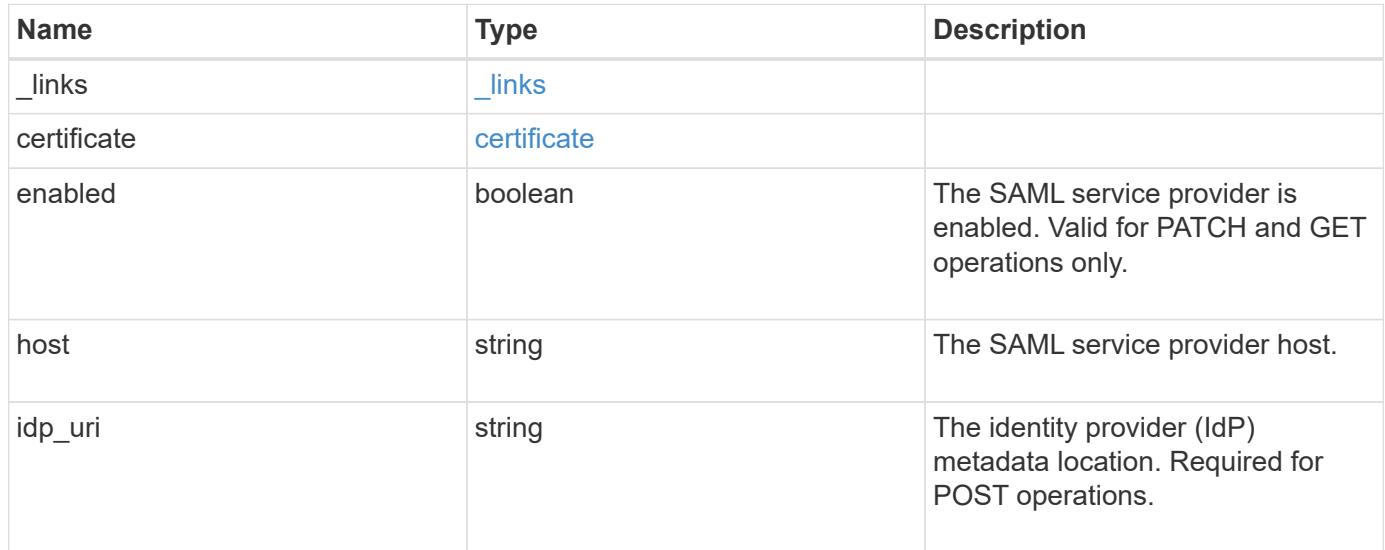

#### **Example request**

```
{
   "_links": {
      "self": {
        "href": "/api/resourcelink"
     }
    },
    "certificate": {
     "common_name": "cluster1",
      "serial_number": "1506B24A94F566BA"
    },
    "idp_uri": "https://idp.example.com/FederationMetadata/2007-
06/FederationMetadata.xml"
}
```
#### **Response**

Status: 200, Ok

## **Error**

Status: Default

## ONTAP Error Response Codes

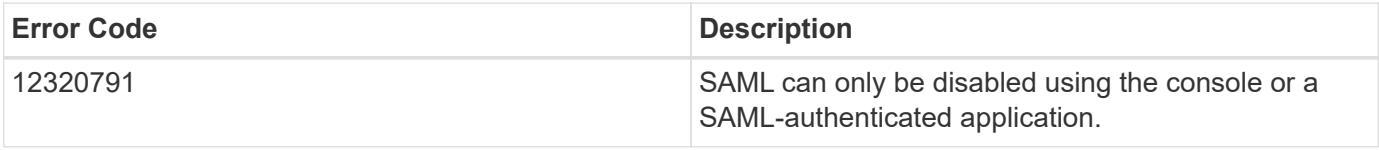

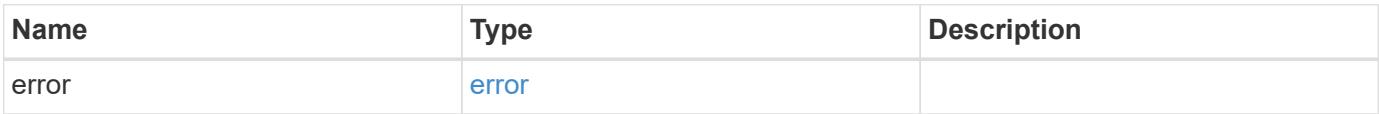

# **Example error**

```
{
   "error": {
     "arguments": {
       "code": "string",
      "message": "string"
     },
     "code": "4",
     "message": "entry doesn't exist",
     "target": "uuid"
   }
}
```
href

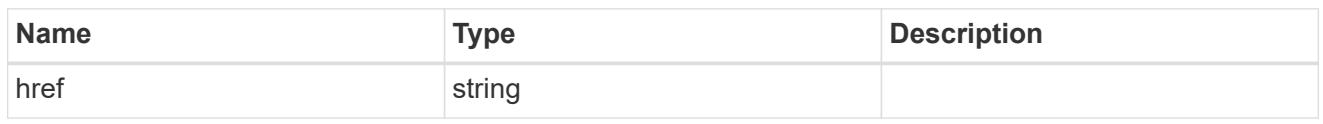

\_links

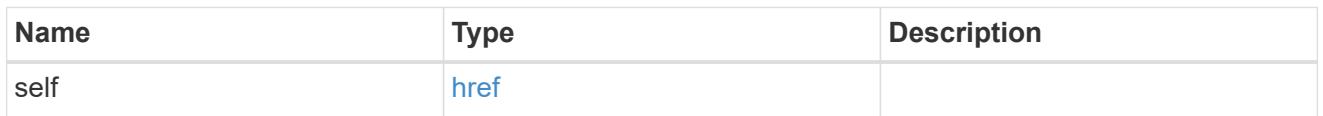

## certificate

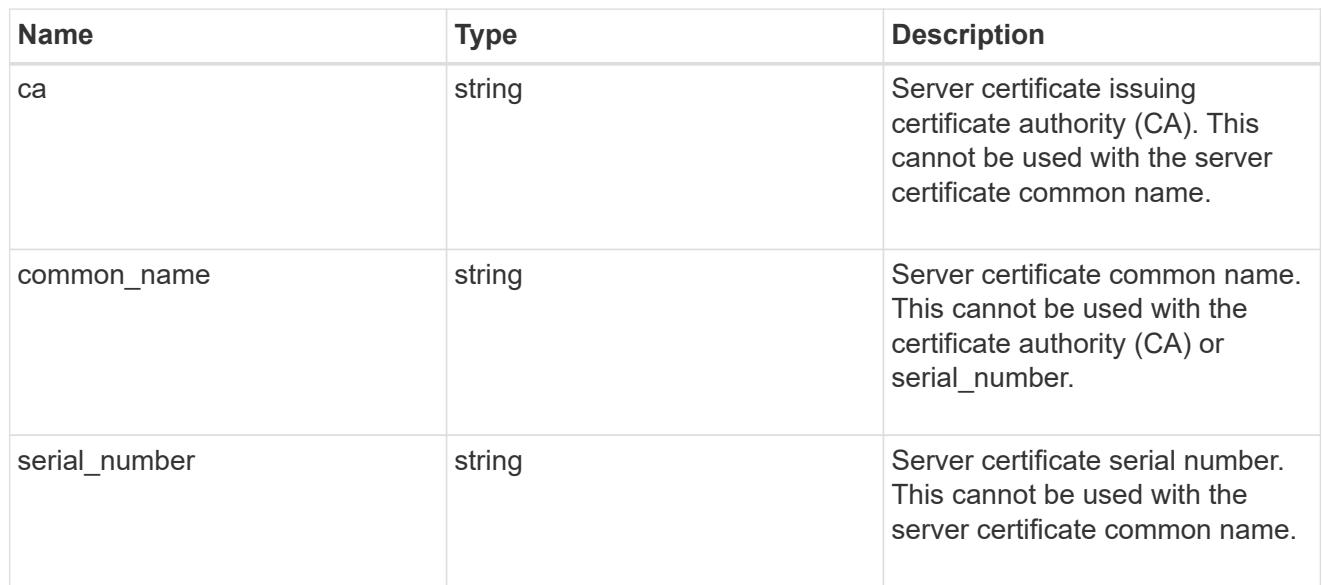

# security\_saml\_sp

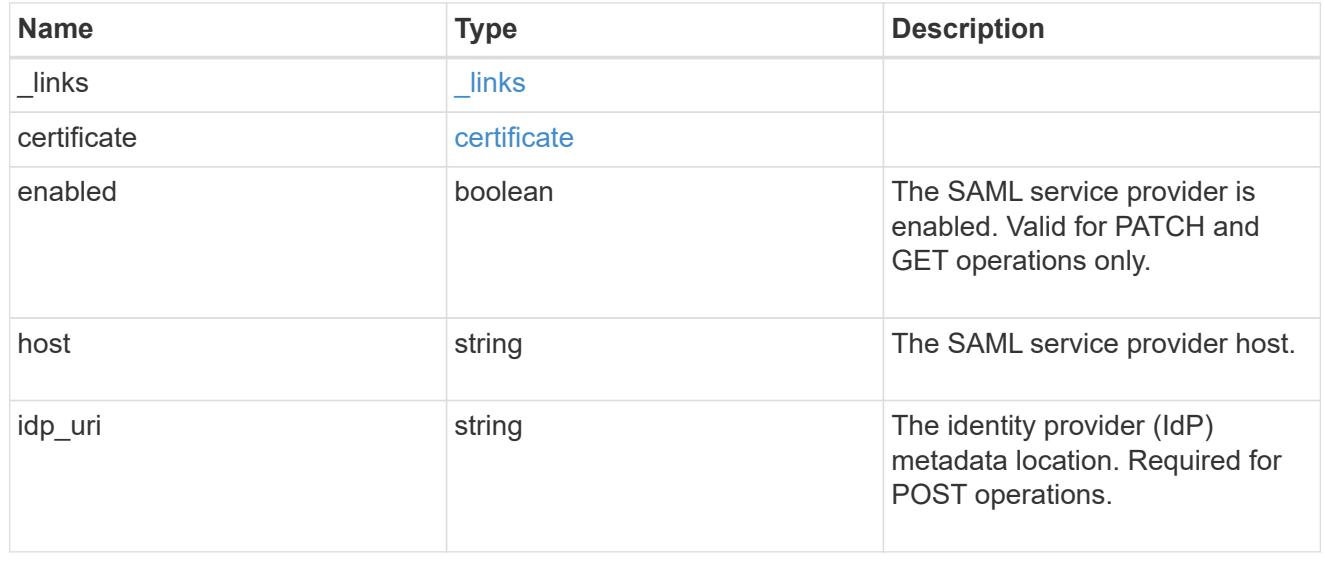

# error\_arguments

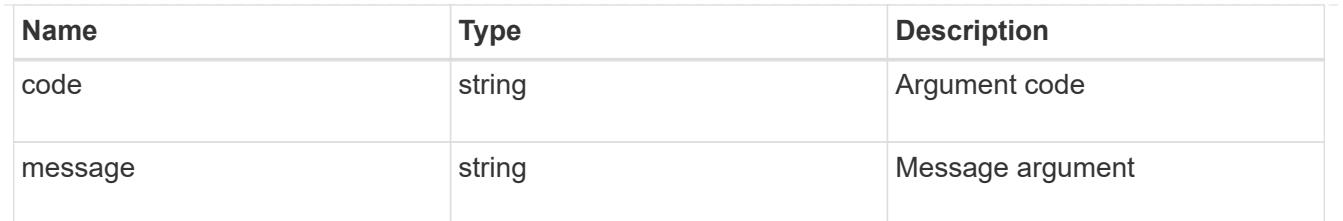

error

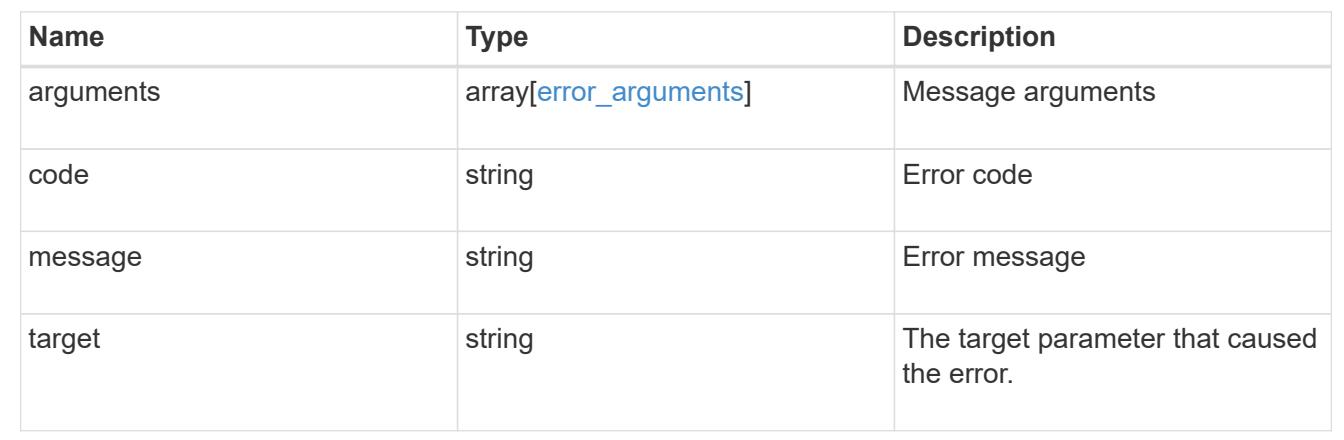

# **Create a SAML service provider configuration**

POST /security/authentication/cluster/saml-sp

## **Introduced In:** 9.6

Creates a SAML service provider configuration. Note that "common\_name" is mutually exclusive with "serial number" and "ca" in POST. SAML will initially be disabled, requiring a patch to set "enabled" to "true", so that the user has time to complete the setup of the IdP.

## **Required properties**

• idp\_uri

## **Optional properties**

- certificate
- enabled
- host

## **Parameters**

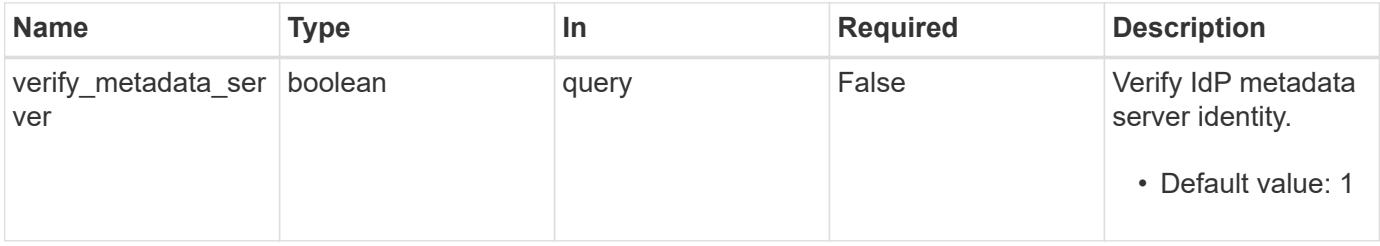

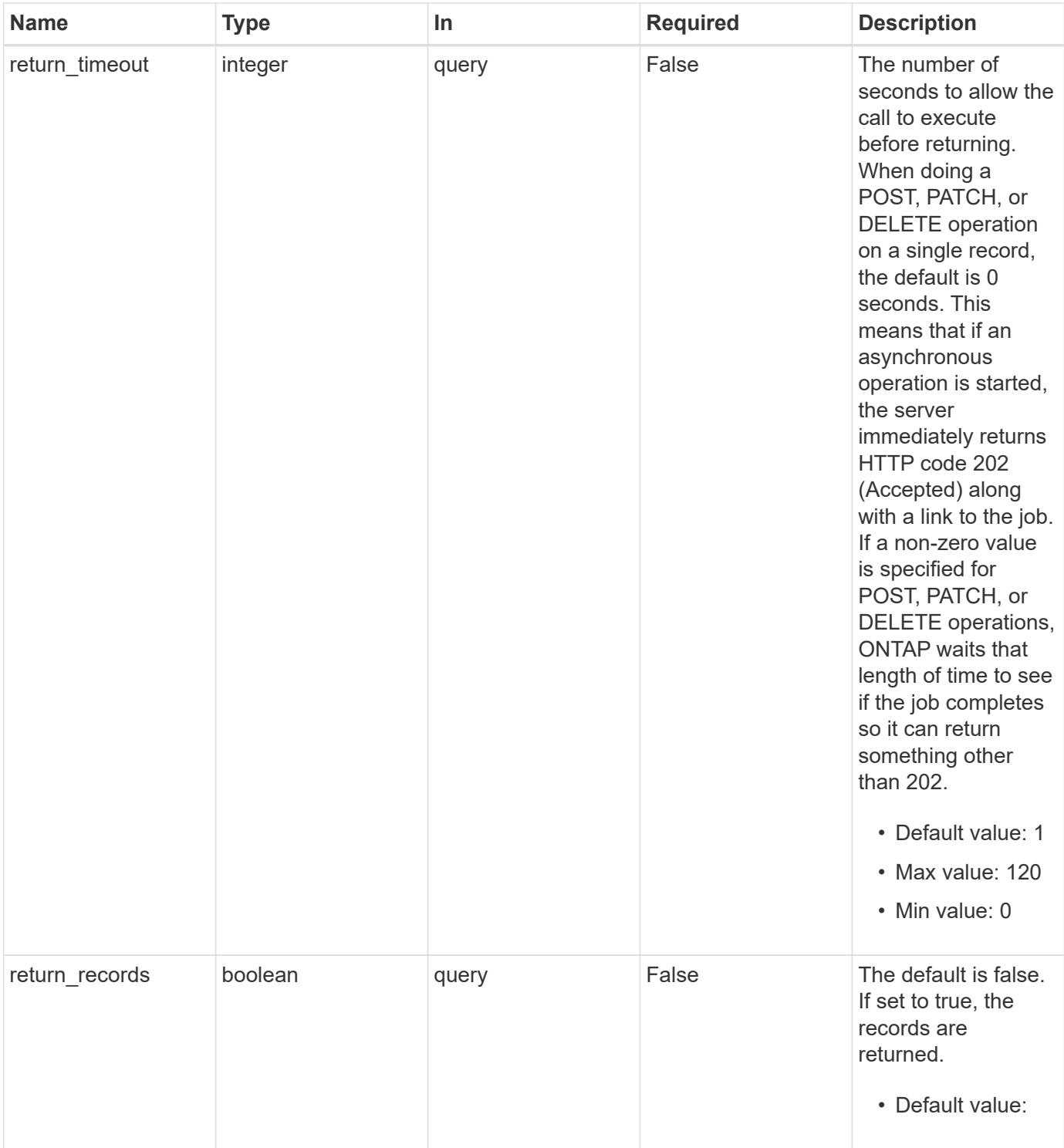

# **Request Body**

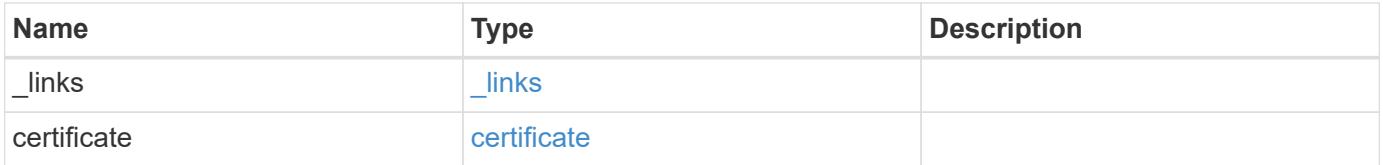

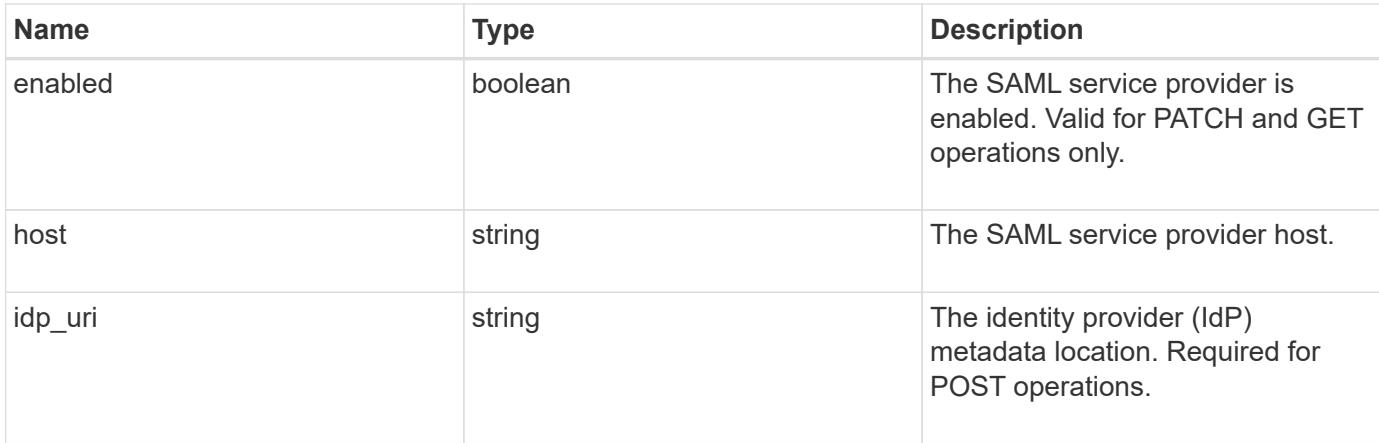

## **Example request**

```
{
   "_links": {
     "self": {
       "href": "/api/resourcelink"
     }
   },
    "certificate": {
    "common_name": "cluster1",
     "serial_number": "1506B24A94F566BA"
    },
   "idp_uri": "https://idp.example.com/FederationMetadata/2007-
06/FederationMetadata.xml"
}
```
## **Response**

```
Status: 202, Accepted
```
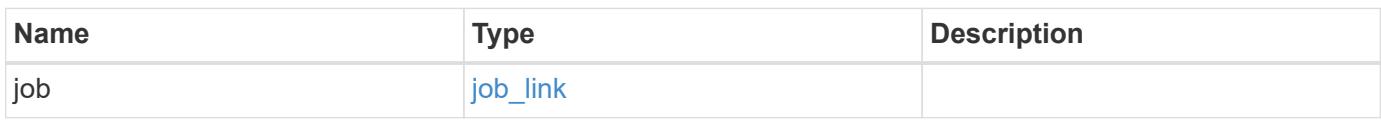

# **Example response**

```
{
   "job": {
     "_links": {
       "self": {
          "href": "/api/resourcelink"
       }
      },
     "uuid": "string"
   }
}
```
#### **Error**

Status: Default

# ONTAP Error Response Codes

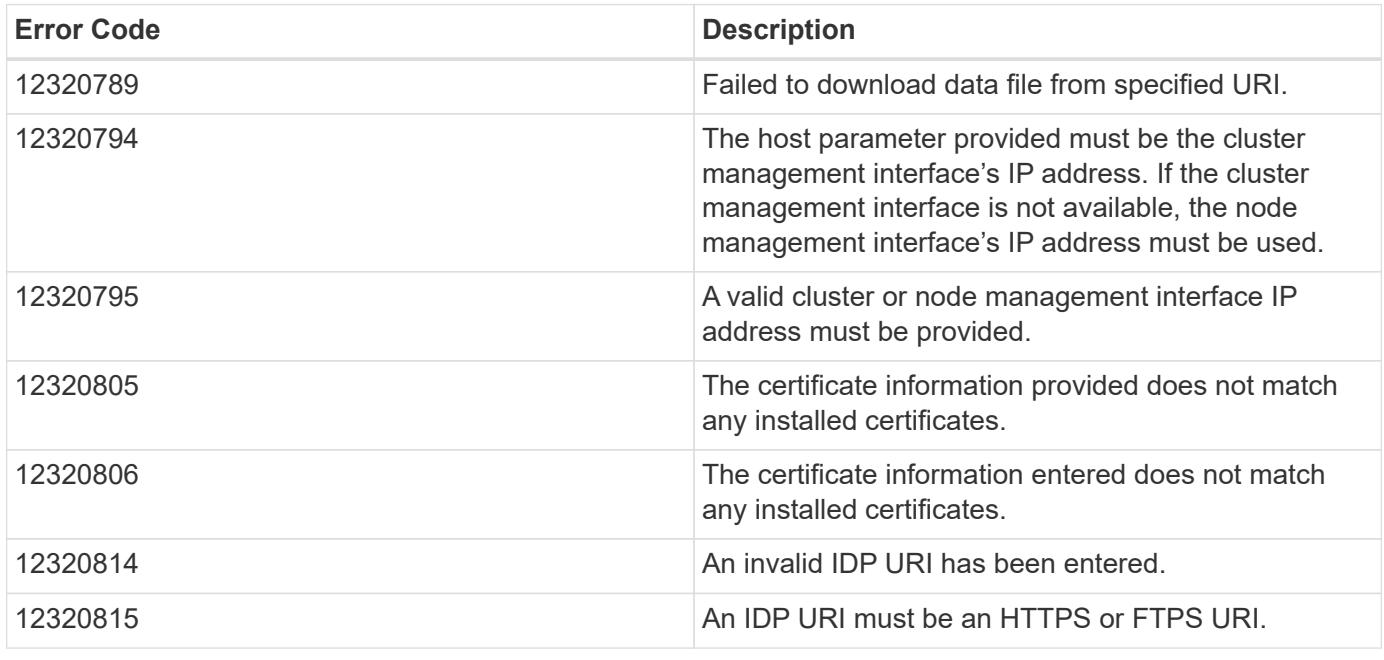

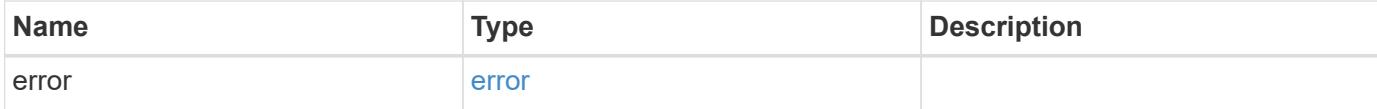

# **Example error**

```
{
   "error": {
     "arguments": {
       "code": "string",
      "message": "string"
     },
     "code": "4",
     "message": "entry doesn't exist",
     "target": "uuid"
   }
}
```
href

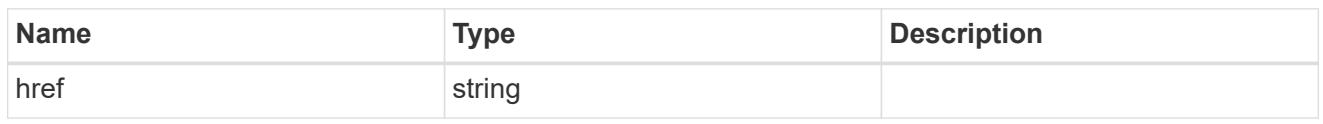

\_links

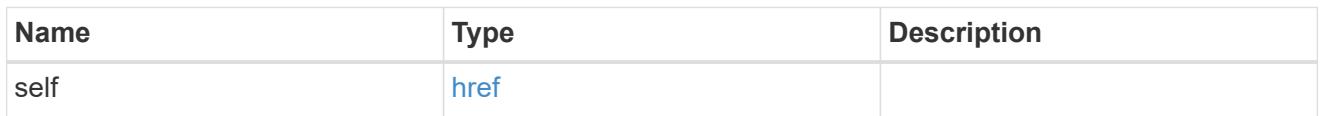

## certificate

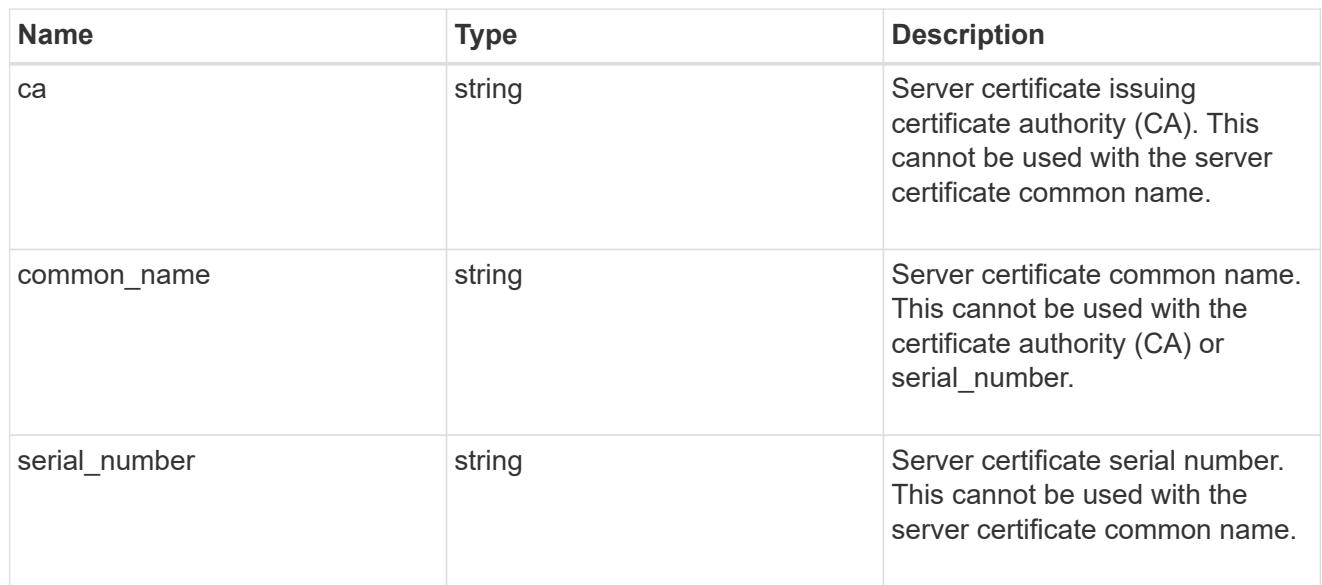

# security\_saml\_sp

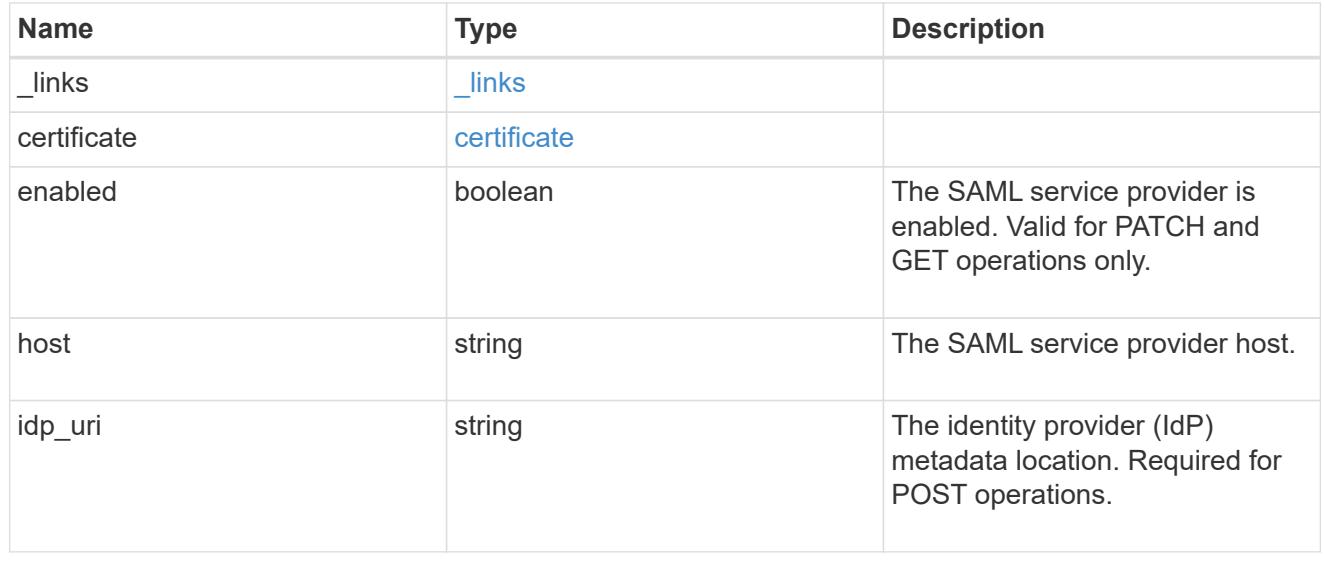

job\_link

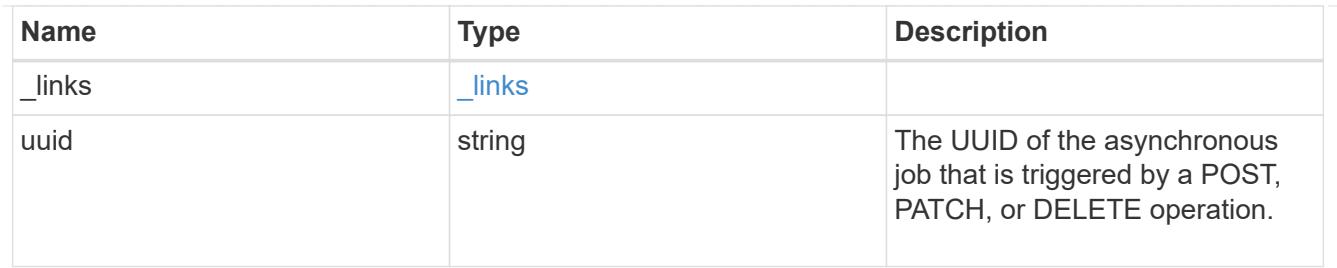

### error\_arguments

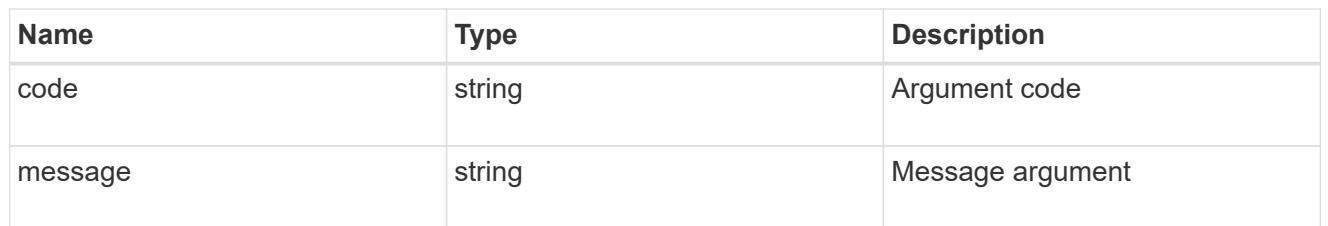

error

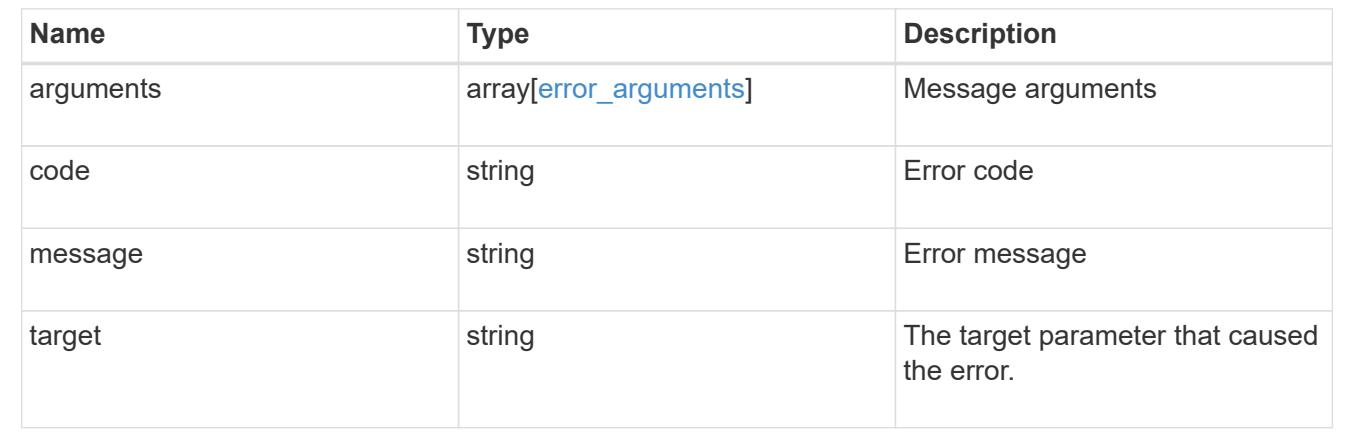

# **Update user account password**

## **Security authentication password endpoint overview**

#### **Overview**

This API changes the password for a local user account.

Only cluster administrators with the *"admin"* role can change the password for other cluster or SVM user accounts. If you are not a cluster administrator, you can only change your own password.

## **Examples**

## **Changing the password of another cluster or SVM user account by a cluster administrator**

Specify the user account name and the new password in the body of the POST request. The owner.uuid or owner.name are not required to be specified for a cluster-scoped user account.

For an SVM-scoped account, along with new password and user account name, specify either the SVM name as the owner.name or SVM uuid as the owner.uuid in the body of the POST request. These indicate the SVM

for which the user account is created and can be obtained from the response body of a GET request performed on the */api/svm/svms* API.

```
# The API:
POST "/api/security/authentication/password"
# The call to change the password of another cluster user:
curl -X POST "https://<mgmt-ip>/api/security/authentication/password" -d
'{"name":"cluster_user1","password":"hello@1234"}'
```

```
# The call to change the password of another SVM user:
curl -X POST "https://<mgmt-ip>/api/security/authentication/password" -d
'{"owner.name":"svm1","name":"svm_user1","password":"hello@1234"}'
```
#### **Changing the password of an SVM-scoped user**

The IP address in the URI must be same as one of the interfaces owned by the SVM.

```
# The API:
POST "/api/security/authentication/password"
# The call:
curl -X POST "https://<SVM-ip>/api/security/authentication/password" -d
'{"name":"svm_user1","password":"new1@1234"}'
```
#### **Update the user account password**

POST /security/authentication/password

#### **Introduced In:** 9.6

 $\mathbf{f}$ 

Updates the password for a user account.

#### **Required parameters**

- name User account name.
- password New password for the user account.

#### **Optional parameters**

• owner.name or owner.uuid - Name or UUID of the SVM for an SVM-scoped user account.

## **Related ONTAP commands**

• security login password

## **Learn more**

- [DOC /security/authentication/password](https://docs.netapp.com/us-en/ontap-restapi-98/security_authentication_password_endpoint_overview.html)
- [DOC /security/accounts](https://docs.netapp.com/us-en/ontap-restapi-98/security_accounts_endpoint_overview.html)

## **Parameters**

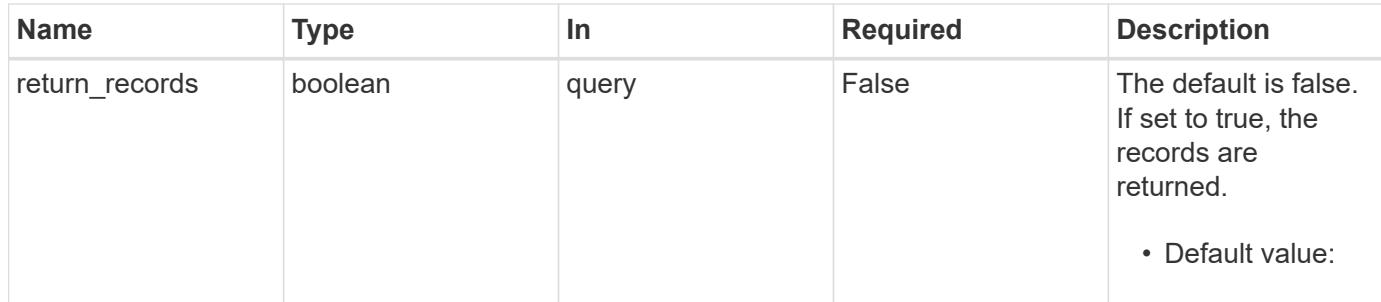

# **Request Body**

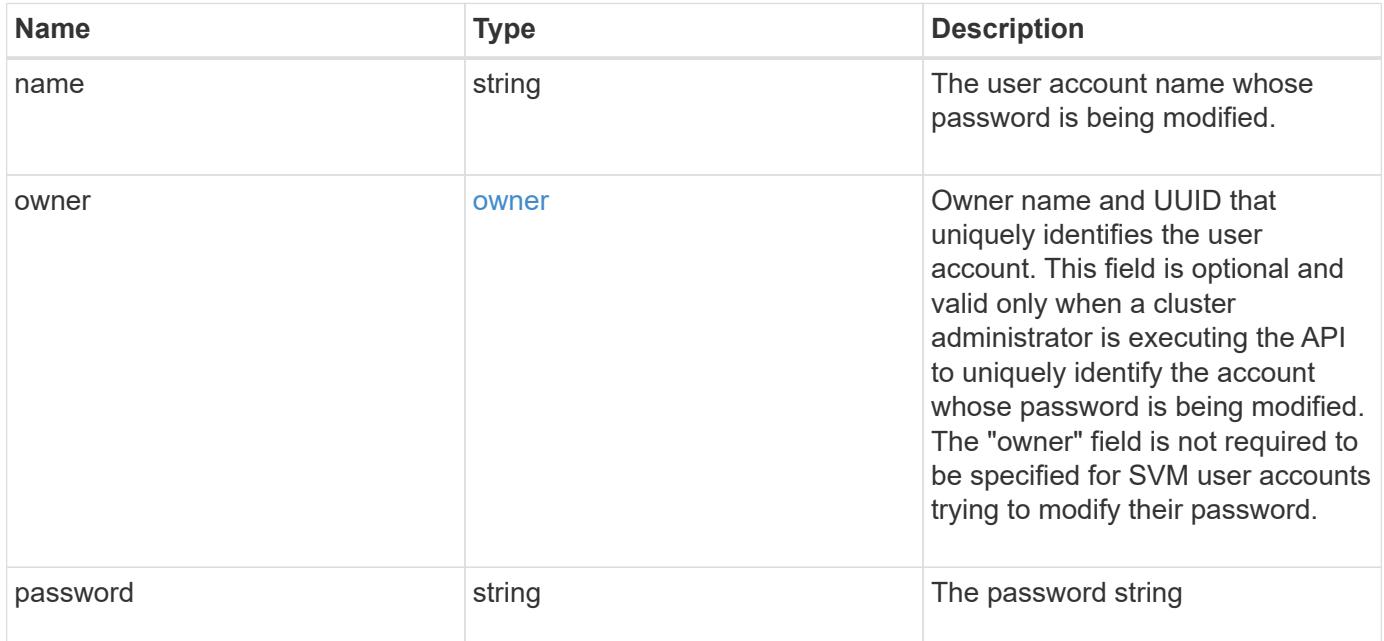

### **Example request**

```
{
    "owner": {
      "_links": {
        "self": {
          "href": "/api/resourcelink"
        }
      },
      "name": "svm1",
      "uuid": "02c9e252-41be-11e9-81d5-00a0986138f7"
   }
}
```
#### **Response**

Status: 201, Created

#### **Error**

Status: Default

## ONTAP Error Response Codes

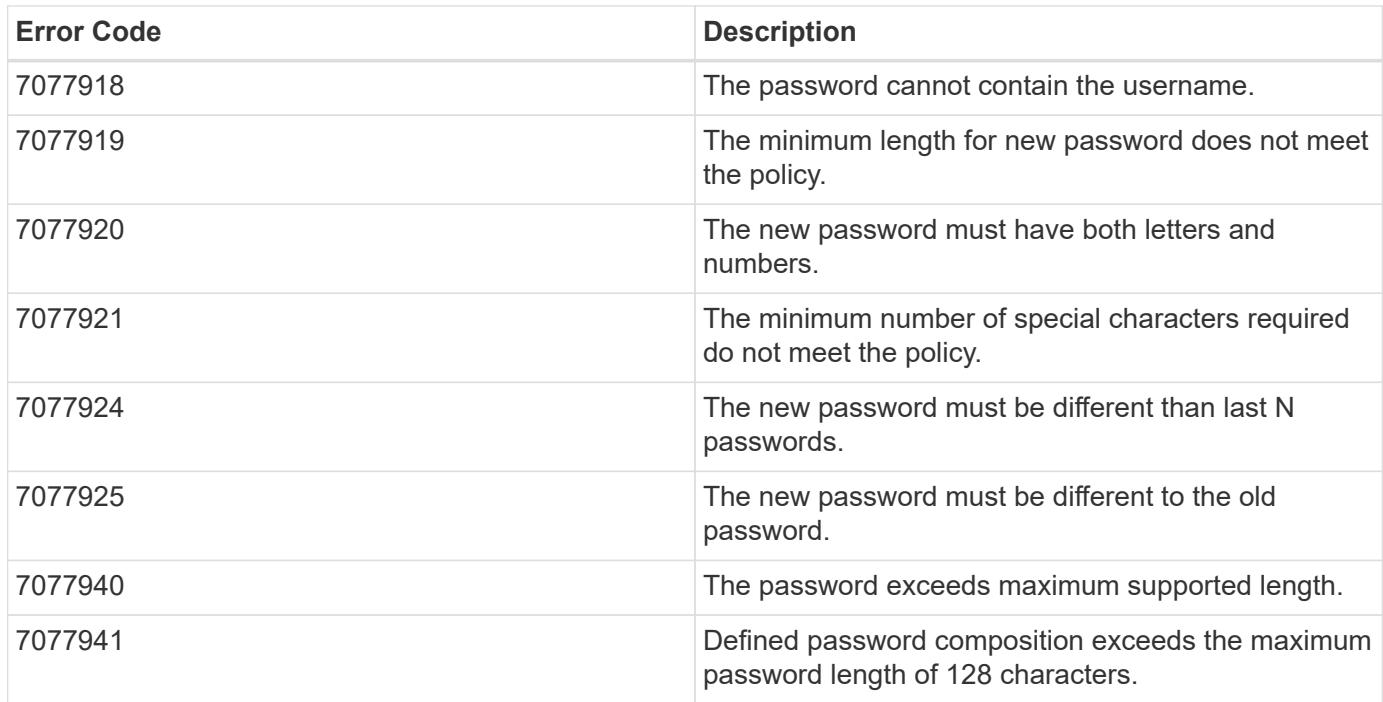

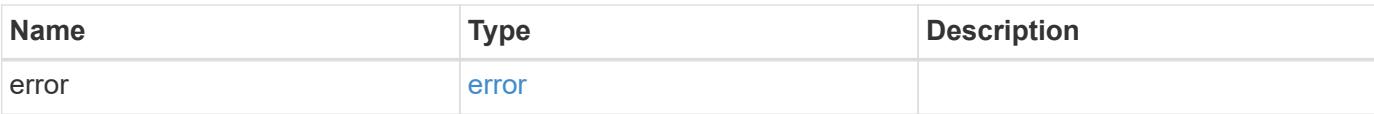

# **Example error**

```
{
   "error": {
     "arguments": {
       "code": "string",
       "message": "string"
      },
      "code": "4",
     "message": "entry doesn't exist",
     "target": "uuid"
   }
}
```
href

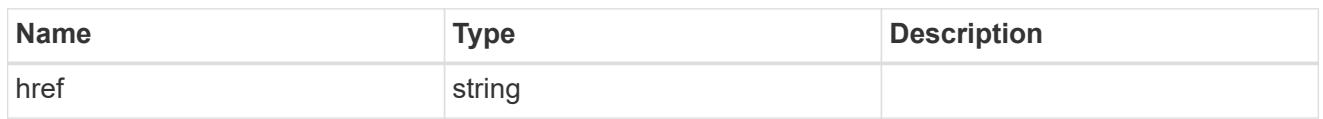

\_links

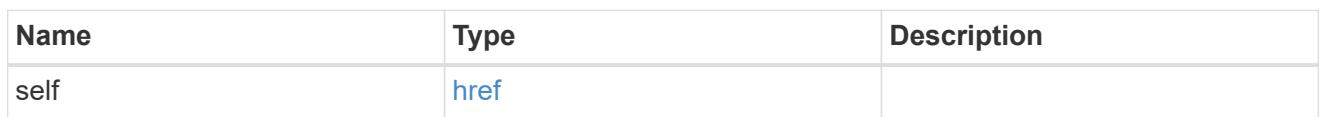

owner

Owner name and UUID that uniquely identifies the user account. This field is optional and valid only when a cluster administrator is executing the API to uniquely identify the account whose password is being modified. The "owner" field is not required to be specified for SVM user accounts trying to modify their password.

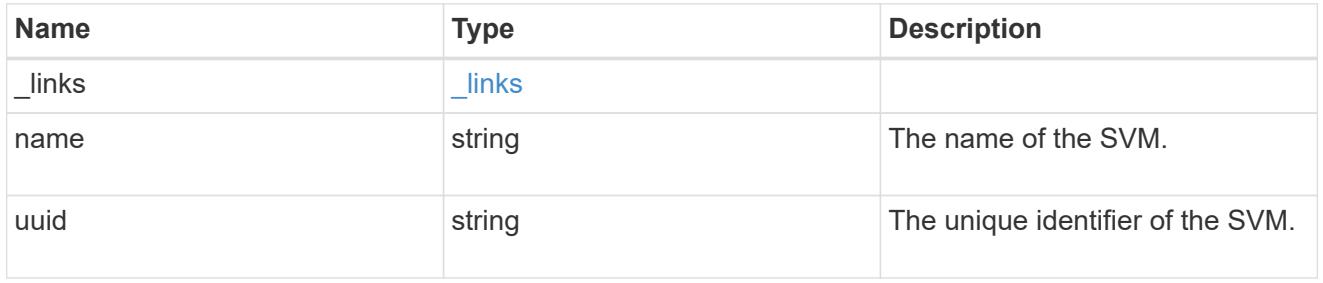

account\_password

The password object

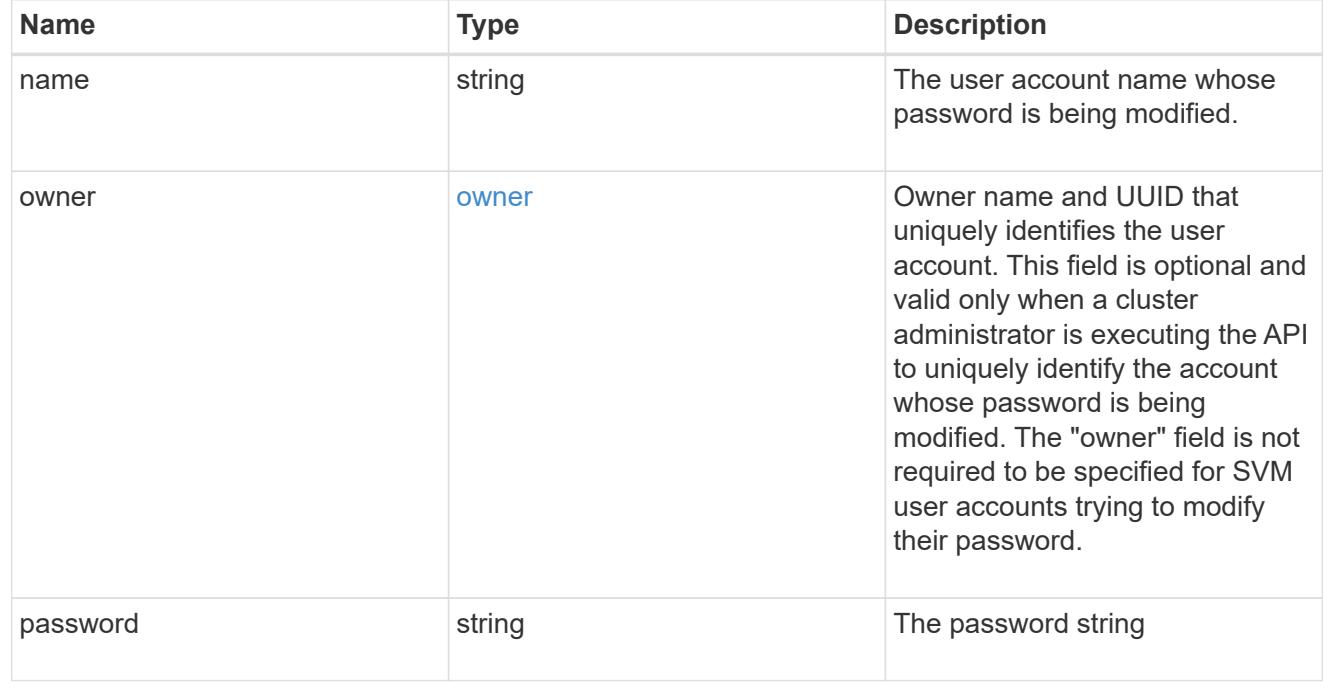

error\_arguments

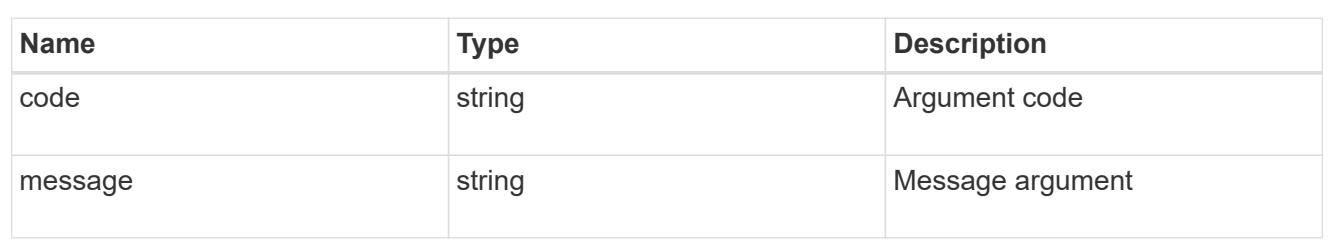

error

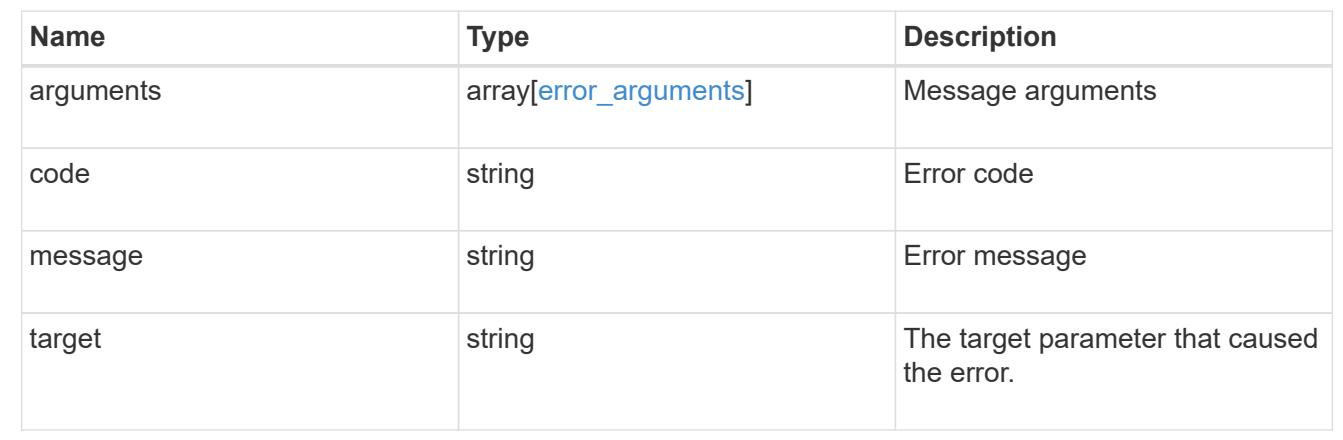

# **Manage authentication keys (for admins)**

## **Security authentication publickeys endpoint overview**

#### **Overview**

This API configures the public keys for user accounts.

For secure shell (SSH) access, public-private key pair based authentication is possible by associating the public key with a user account.

Prerequisites:

You must have generated the SSH key.

You must be a cluster or SVM administrator to perform the user's public key.

## **Examples**

## **Creating a public key for cluster-scoped user accounts**

Specify the user account name, public key, index, and comment in the body of the POST request. The owner.uuid or owner.name are not required for a cluster-scoped user account.

```
# The API:
POST "/api/security/authentication/publickey"
# The call
curl -k https://<mgmt-ip>/api/security/authentication/publickeys --request
POST --data '{ "account": "pubuser2","comment": "Cserver-
Creation", "index": 0, "public key": "ssh-rsa
AAAAB3NzaC1yc2EAAAADAQABAAABAQDWJTerk2xXi3Lkrqrm6Q67aNmNDNKgpezwzl9Ap+DxtM
xmocHC52CuwEcJjIUe121uAi0myscaJmC5Y0BzSnYuwcJ3/82kconFUwtK0h6QUTGqbc0vb4MZ
39yIiiItCObWTot3msJYfZB+dgcCxMZ+0bl9YwZXrWMWP6XDJw/ai/EfWTZHC7e8Xe1mfp+C0c
GMhlxRvgfeGjhZqU85DBfdGD5Tu/67vD13Q+817Jf8iBxgrEFiqirnkWNX5dj+jkMlEVC3s6dY
ciJNBEiMxNkSFGTnkG74S61pvZNFD6mSznV/28hl3zSjwWiuacsP3Be1ydeG8nEcCRN5Ap7vMd
Vd" }'
```
## **Creating a public key for SVM-scoped user accounts**

For a SVM-scoped account, specify either the SVM name as the owner.name or the SVM UUID as the owner.uuid along with other parameters for the user account. These parameters indicate the SVM that contains the user account for the public key being created and can be obtained from the response body of the GET request performed on the API"/api/svm/svms".

```
# The API:
POST "/api/security/authentication/publickey"
# The call
curl -k https://<mgmt-ip>/api/security/authentication/publickeys --request
POST --data '{ "account": "pubuser4","comment": "Vserver-
Creation","index": 0,"owner.uuid":"513a78c7-8c13-11e9-8f78-
005056bbf6ac","owner.name":"vs0","public_key": "ssh-rsa
AAAAB3NzaC1yc2EAAAADAQABAAABAQDWJTerk2xXi3Lkrqrm6Q67aNmNDNKgpezwzl9Ap+DxtM
xmocHC52CuwEcJjIUe121uAi0myscaJmC5Y0BzSnYuwcJ3/82kconFUwtK0h6QUTGqbc0vb4MZ
39yIiiItCObWTot3msJYfZB+dgcCxMZ+0bl9YwZXrWMWP6XDJw/ai/EfWTZHC7e8Xe1mfp+C0c
GMhlxRvgfeGjhZqU85DBfdGD5Tu/67vD13Q+817Jf8iBxgrEFiqirnkWNX5dj+jkMlEVC3s6dY
ciJNBEiMxNkSFGTnkG74S61pvZNFD6mSznV/28hl3zSjwWiuacsP3Be1ydeG8nEcCRN5Ap7vMd
Vd" }'
```
## **Retrieving the configured public key for user accounts**

Retrieves all public keys associated with the user accounts or a filtered list (for a specific user account name, a specific SVM and so on) of public keys.

```
# The API:
GET "/api/security/authentication/publickeys"
```

```
# The call to retrieve all the user accounts configured in the cluster:
curl -k https://<mgmt-ip>/api/security/authentication/publickeys
```
## **Retrieve public keys configured for user accounts**

GET /security/authentication/publickeys

## **Introduced In:** 9.7

Retrieves the public keys configured for user accounts.

## **Related ONTAP commands**

• security login publickey show

#### **Learn more**

- [DOC /security/authentication/publickeys](https://docs.netapp.com/us-en/ontap-restapi-98/security_authentication_publickeys_endpoint_overview.html)
- [DOC /security/accounts](https://docs.netapp.com/us-en/ontap-restapi-98/security_accounts_endpoint_overview.html)

#### **Parameters**

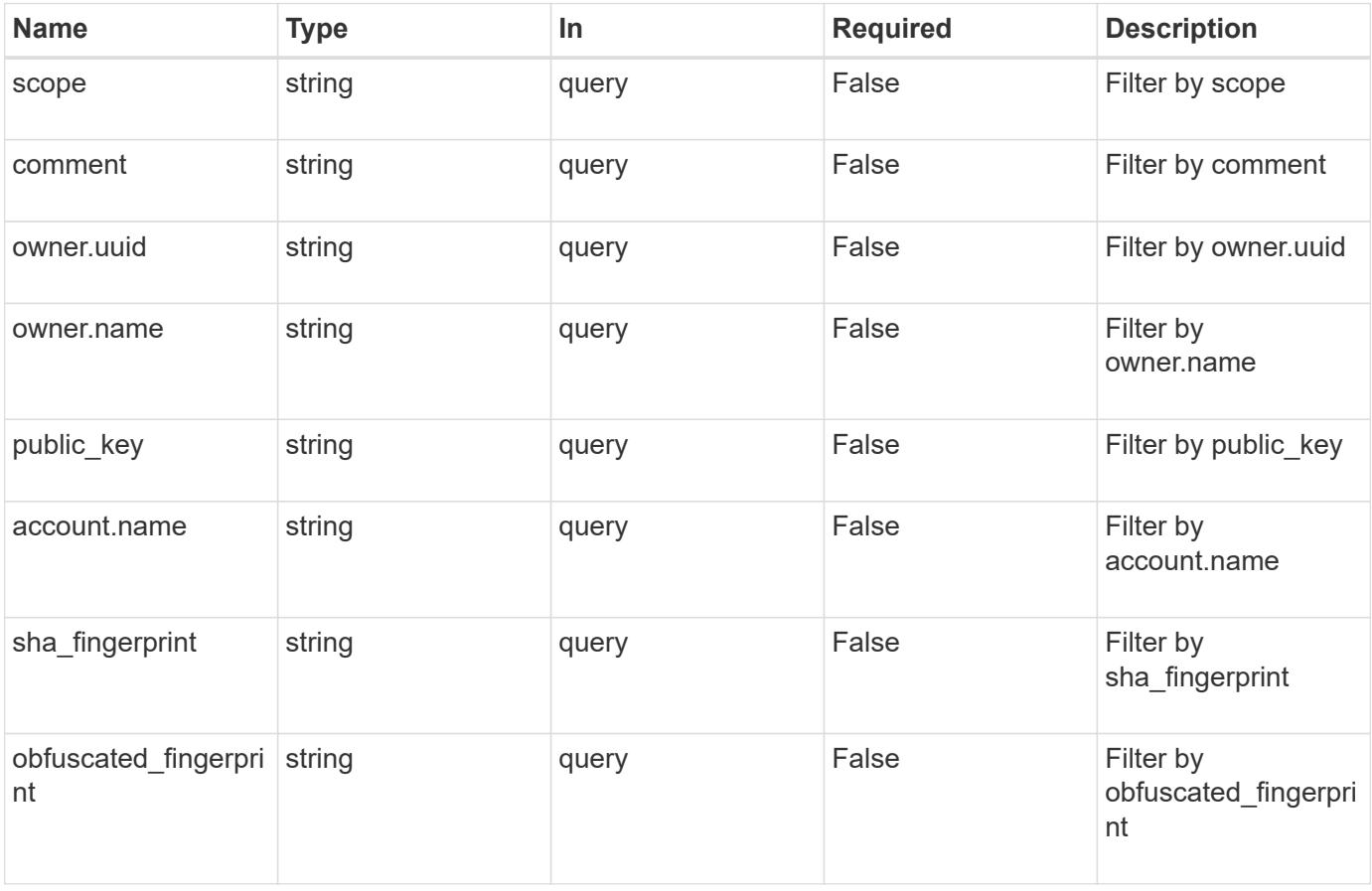

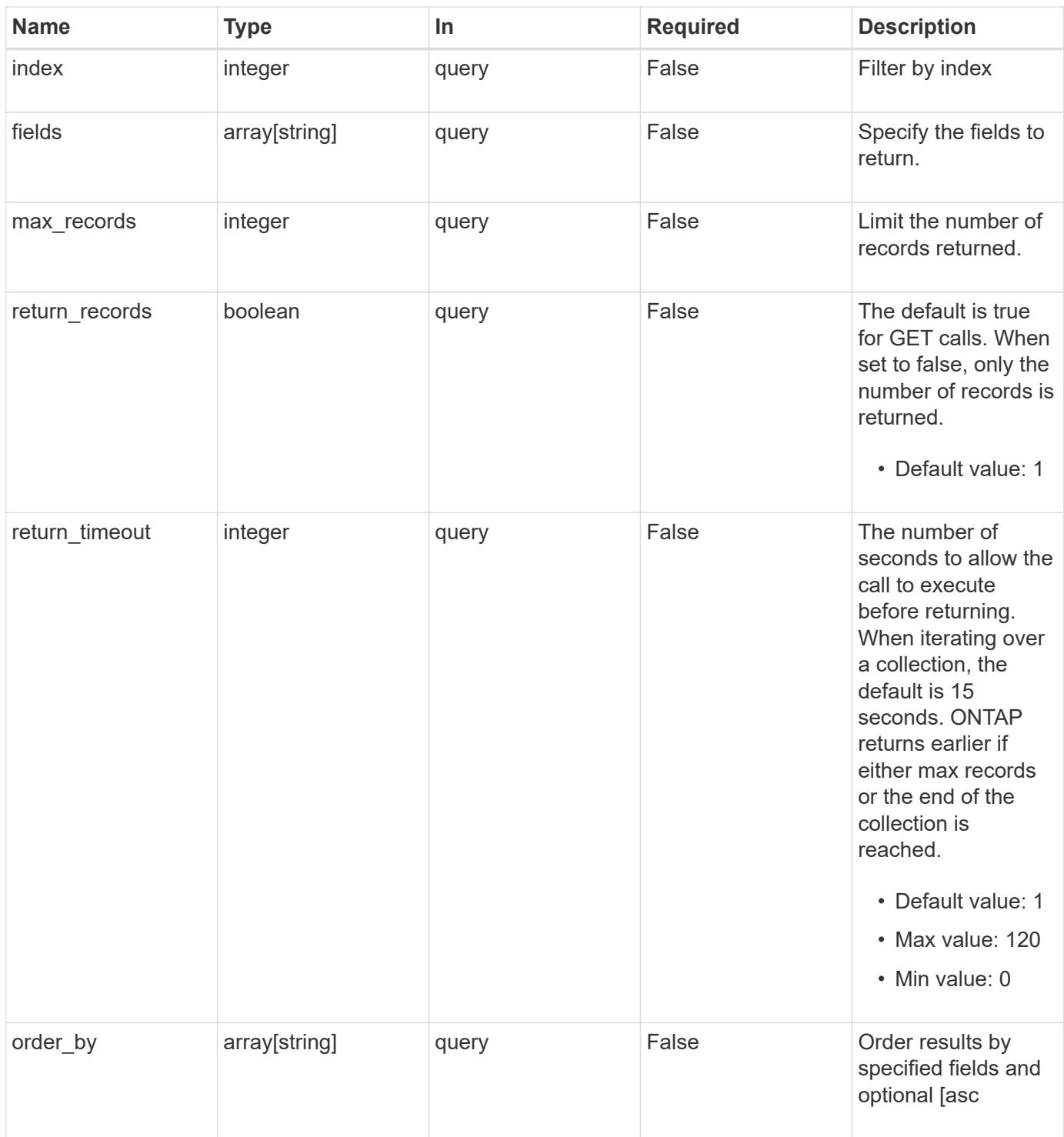

# **Response**

Status: 200, Ok **Name Type Description** \_links [\\_links](#_links)

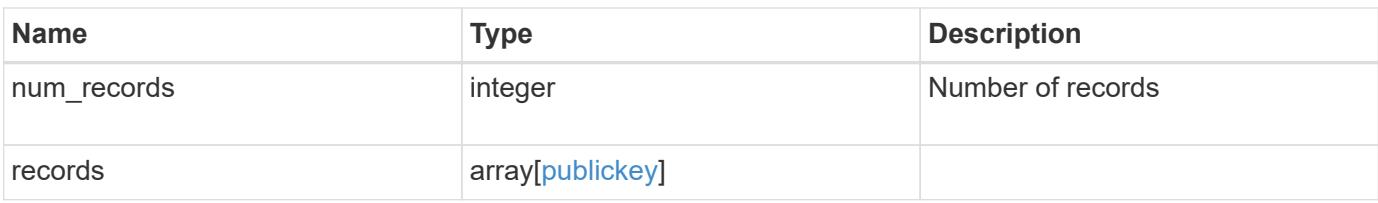

**Example response**

```
{
  " links": {
      "next": {
        "href": "/api/resourcelink"
      },
      "self": {
       "href": "/api/resourcelink"
      }
    },
    "records": {
      "_links": {
        "self": {
          "href": "/api/resourcelink"
        }
      },
      "account": {
        "_links": {
          "self": {
             "href": "/api/resourcelink"
          }
        },
      "name": "joe.smith"
      },
      "comment": "string",
      "obfuscated_fingerprint": "string",
      "owner": {
        "_links": {
           "self": {
             "href": "/api/resourcelink"
           }
        },
        "name": "svm1",
        "uuid": "02c9e252-41be-11e9-81d5-00a0986138f7"
      },
      "scope": "cluster",
    "sha fingerprint": "string"
    }
}
```
**Error**

```
Status: Default, Error
```
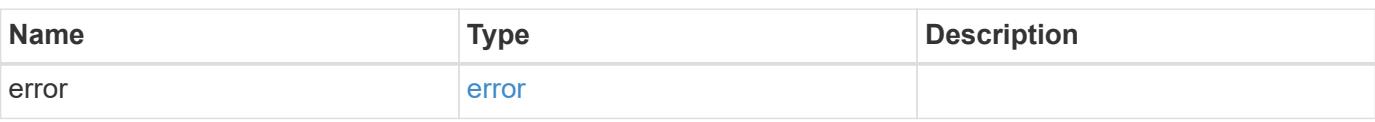

# **Example error**

```
{
   "error": {
     "arguments": {
     "code": "string",
       "message": "string"
     },
      "code": "4",
      "message": "entry doesn't exist",
     "target": "uuid"
   }
}
```
href

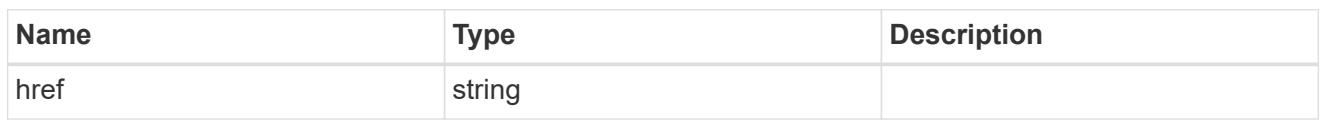

\_links

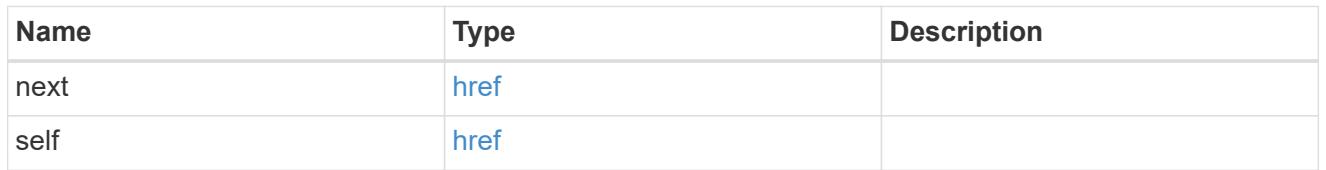

 $\_$ links

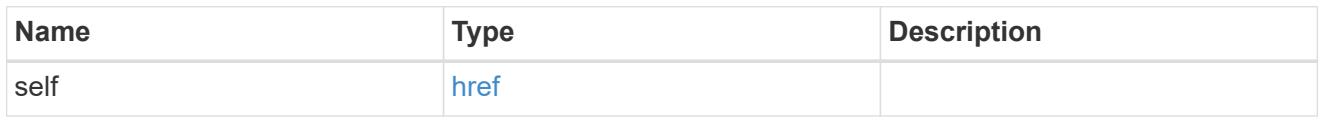

# account\_reference

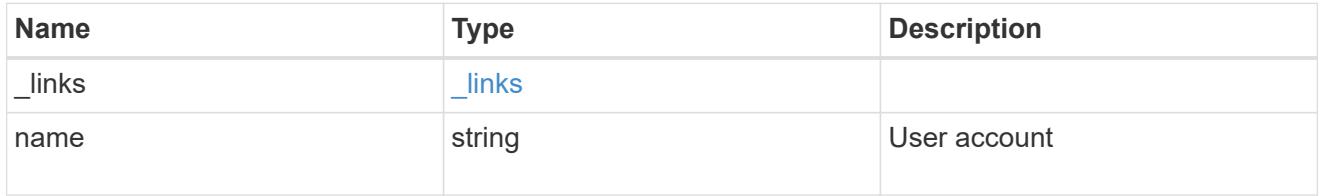

owner

Owner name and UUID that uniquely identifies the public key.

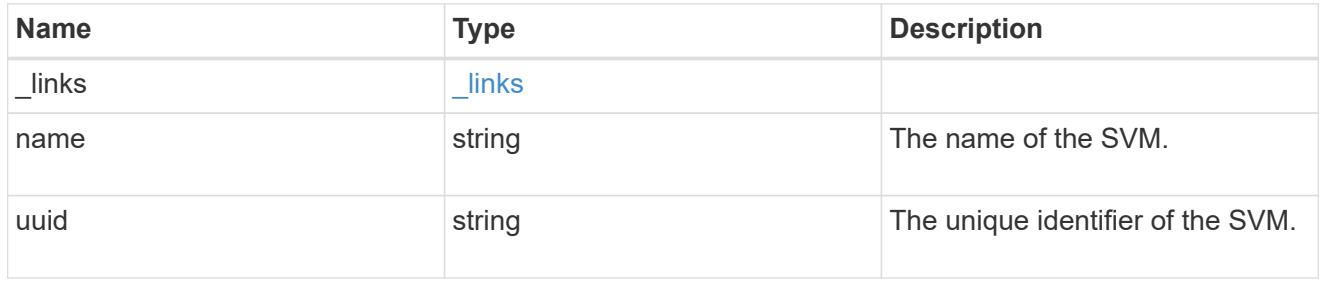

publickey

The public key for the user account (to access SSH).

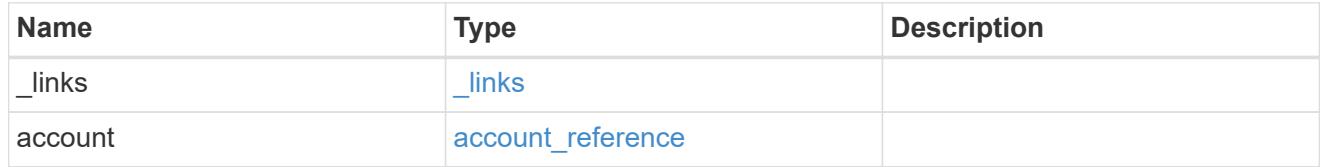

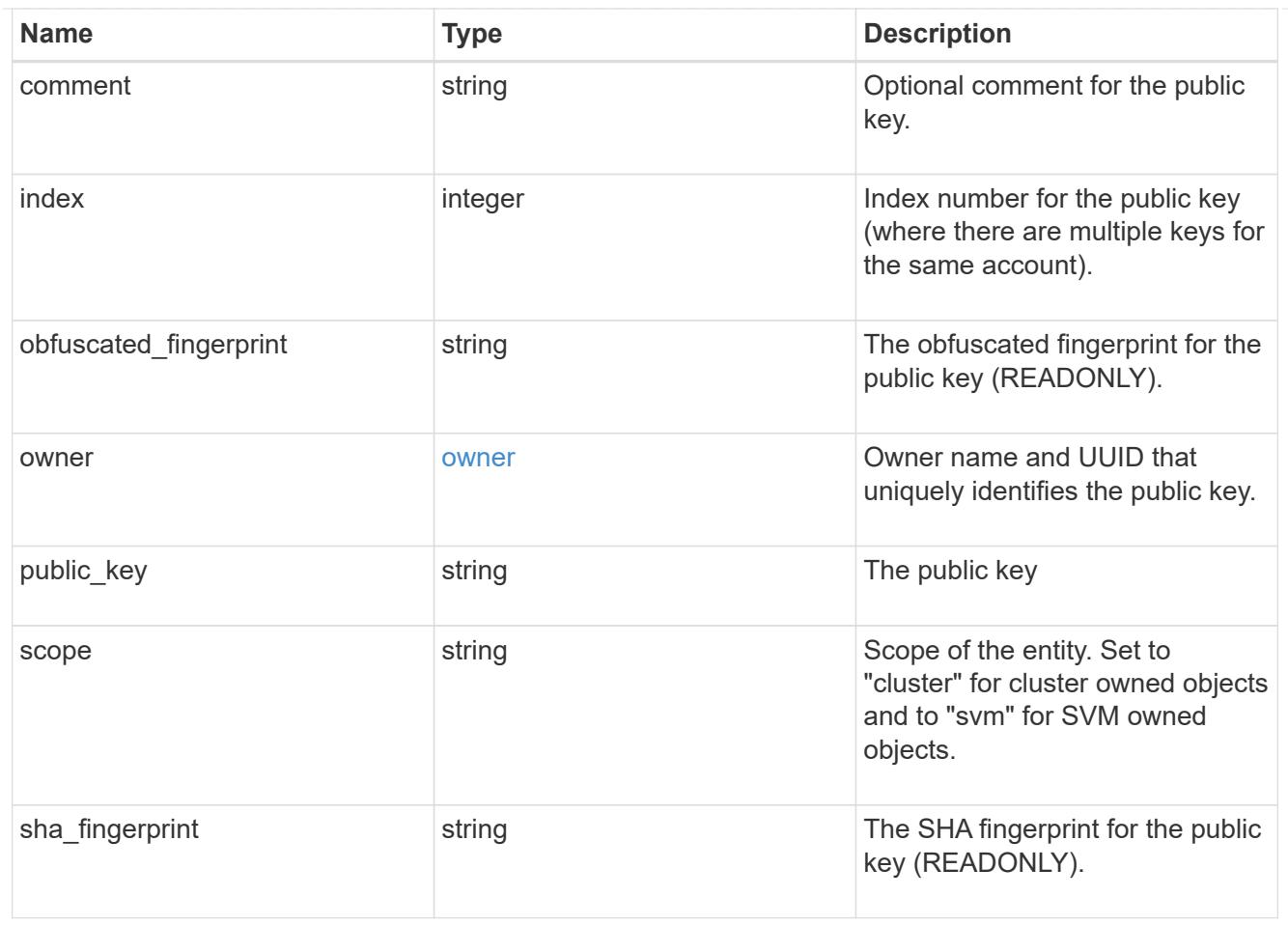

# error\_arguments

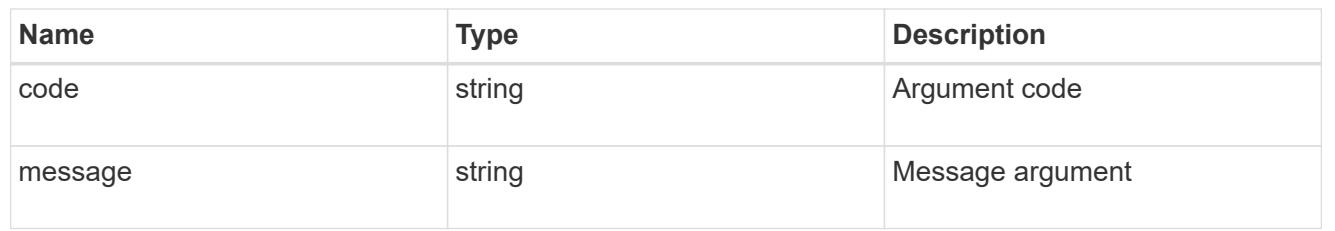

## error

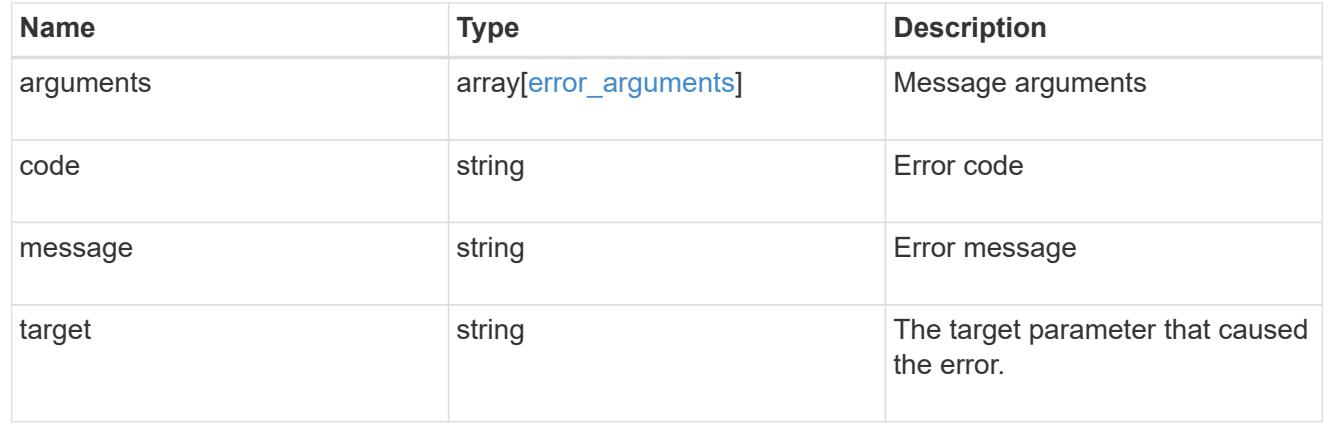

## **Create a public key for a user account**

POST /security/authentication/publickeys

## **Introduced In:** 9.7

Creates a public key for a user account.

## **Required properties**

- owner.uuid UUID of the account owner.
- name User account name.
- index Index number for the public key (where there are multiple keys for the same account).
- public key The publickey details for the creation of the user account.

## **Related ONTAP commands**

• security login publickey create

#### **Learn more**

- [DOC /security/authentication/publickeys](https://docs.netapp.com/us-en/ontap-restapi-98/security_authentication_publickeys_endpoint_overview.html)
- [DOC /security/accounts](https://docs.netapp.com/us-en/ontap-restapi-98/security_accounts_endpoint_overview.html)

## **Parameters**

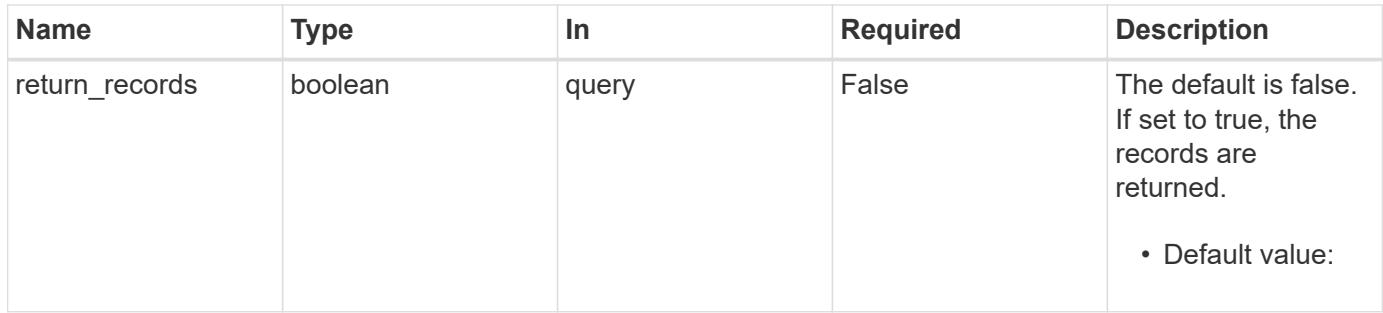

#### **Request Body**

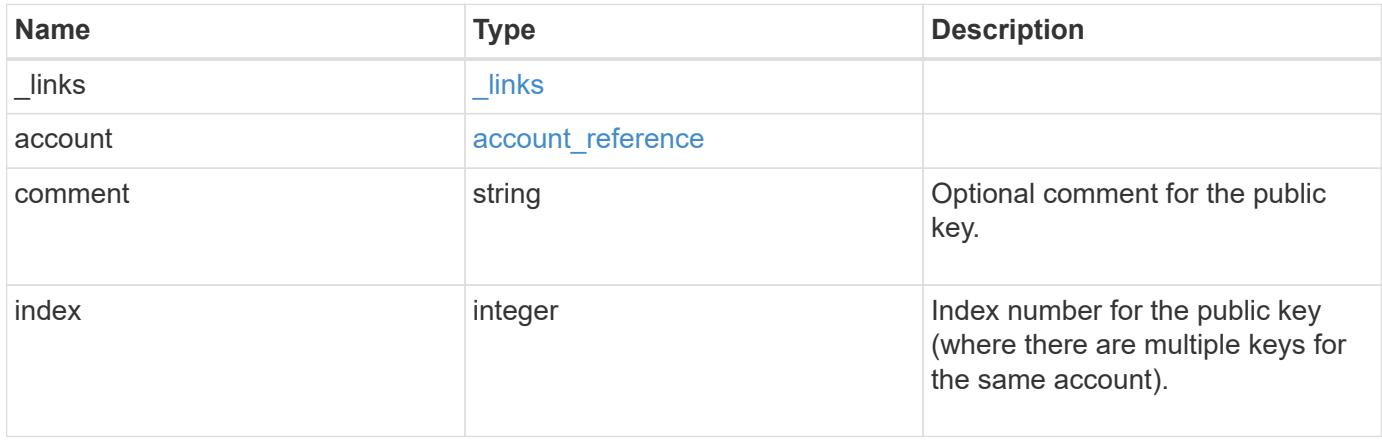

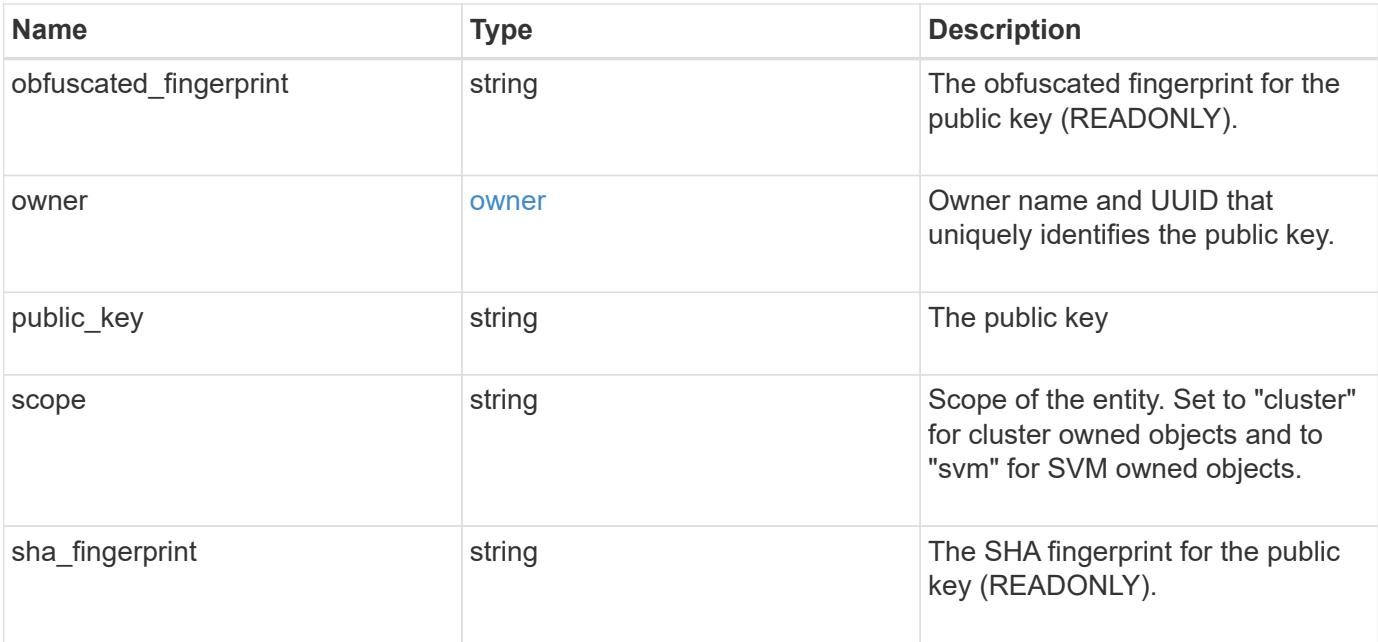

**Example request**

```
{
    "_links": {
      "self": {
        "href": "/api/resourcelink"
     }
    },
    "account": {
     "_links": {
       "self": {
          "href": "/api/resourcelink"
       }
      },
      "name": "joe.smith"
    },
    "comment": "string",
    "obfuscated_fingerprint": "string",
    "owner": {
     "_links": {
        "self": {
          "href": "/api/resourcelink"
       }
      },
      "name": "svm1",
     "uuid": "02c9e252-41be-11e9-81d5-00a0986138f7"
    },
    "scope": "cluster",
  "sha fingerprint": "string"
}
```
## **Response**

Status: 201, Created

## **Error**

Status: Default, Error

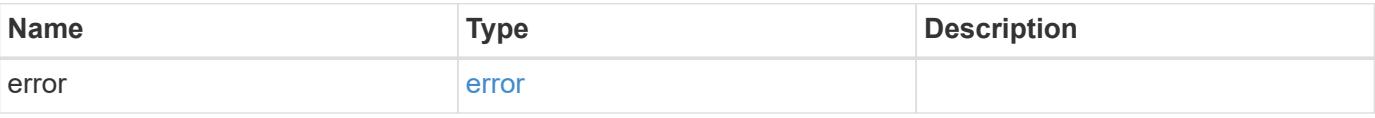

# **Example error**

```
{
   "error": {
     "arguments": {
       "code": "string",
      "message": "string"
     },
     "code": "4",
     "message": "entry doesn't exist",
     "target": "uuid"
   }
}
```
href

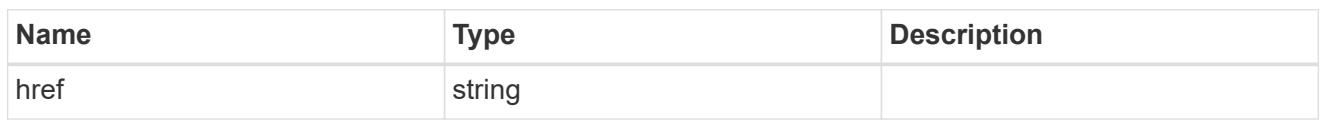

**Links** 

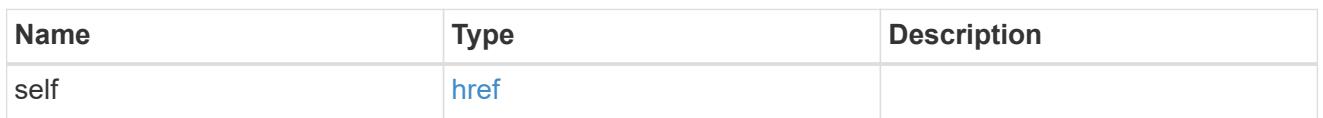

# account\_reference

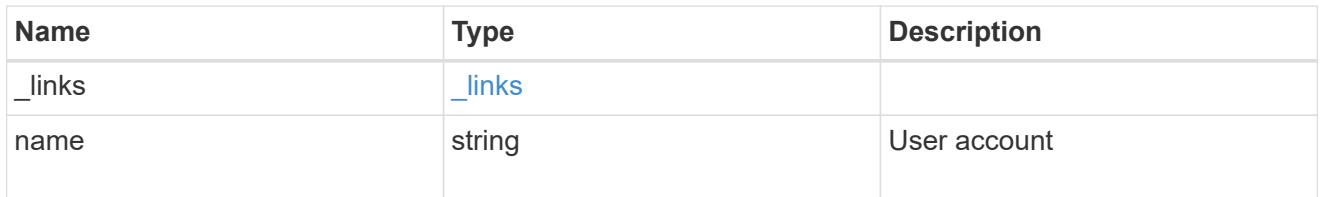

## owner

Owner name and UUID that uniquely identifies the public key.

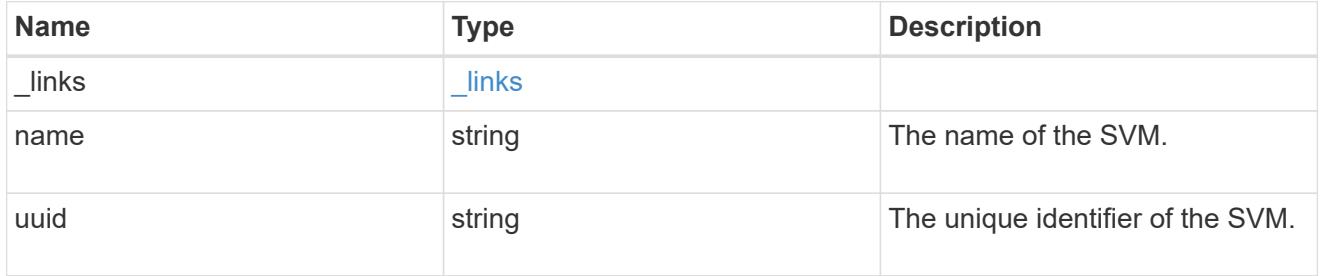

# publickey

The public key for the user account (to access SSH).

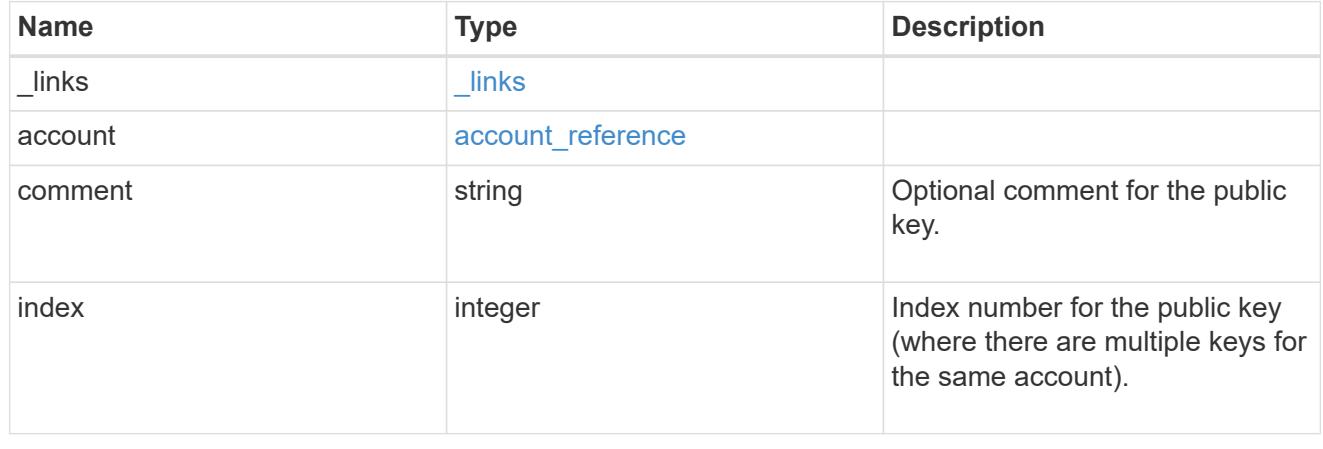
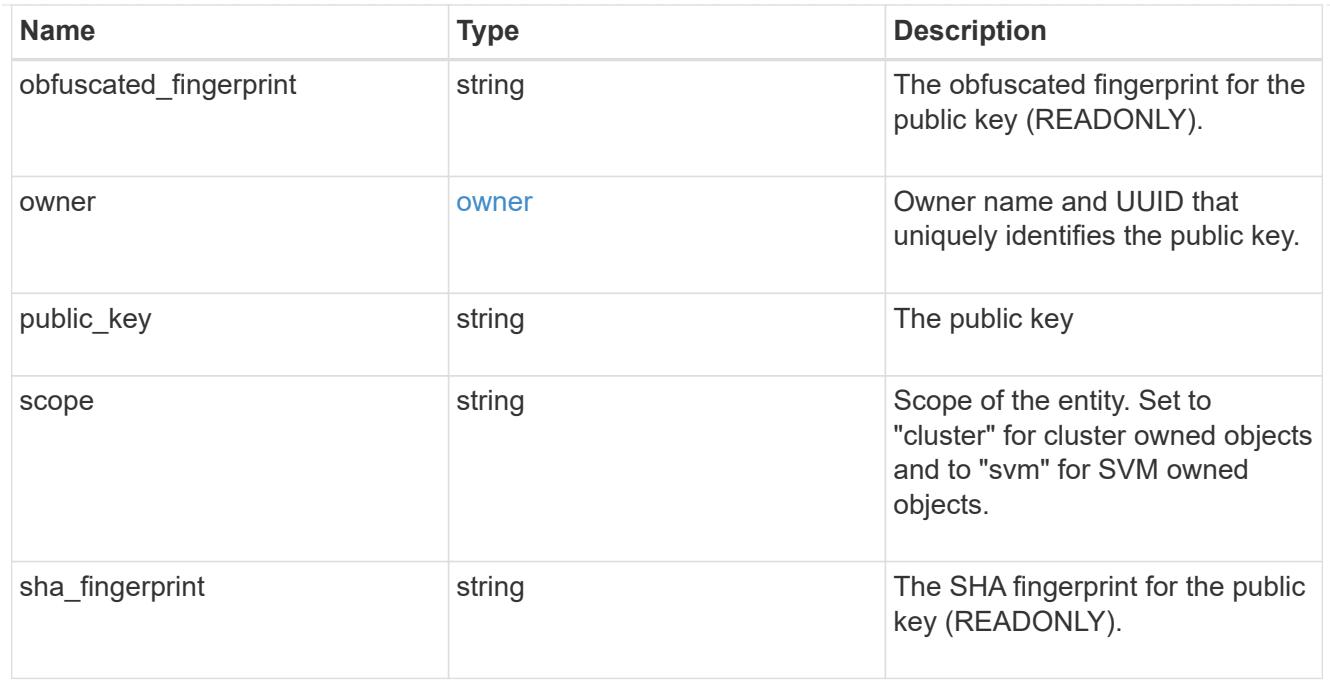

#### error\_arguments

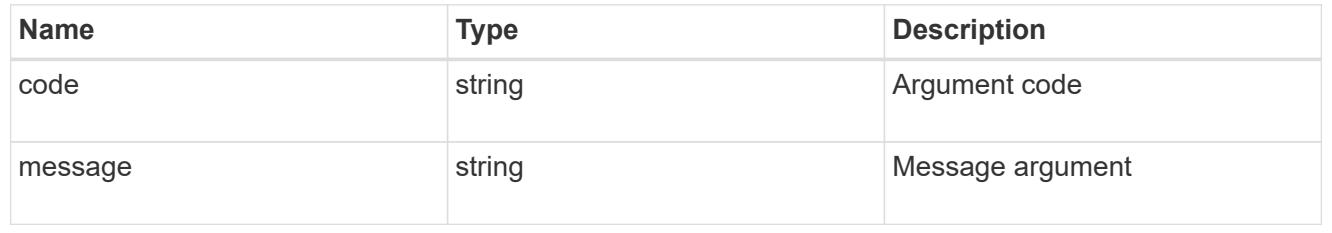

error

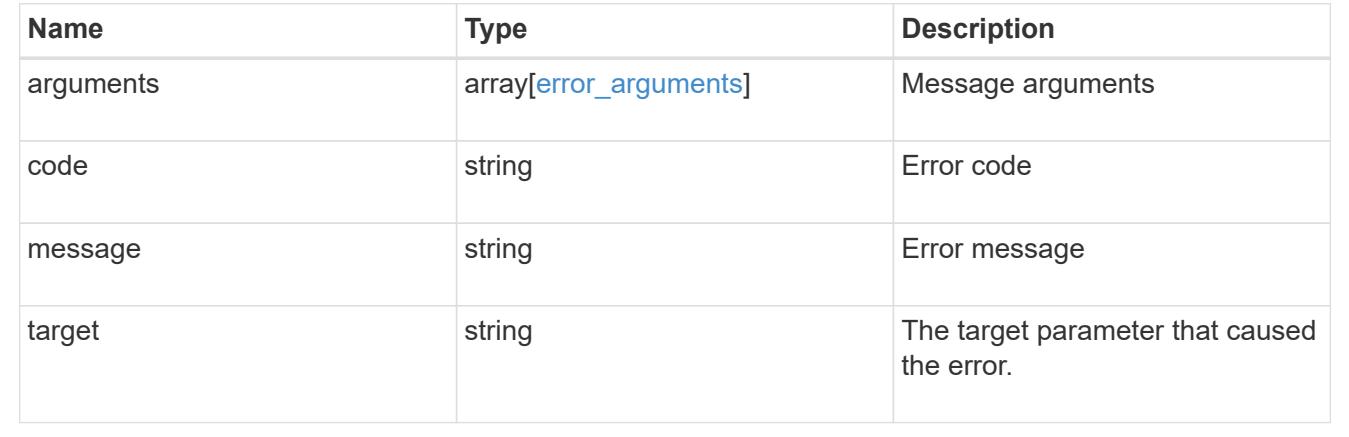

# **Manage authentication keys (end-users)**

## **Security authentication publickeys owner.uuid account.name index endpoint overview**

#### **Overview**

This API configures the public keys for end-user (non-cluster admin) accounts. Specify the owner UUID, the user account name, and the index in the URI path. The owner UUID corresponds to the UUID of the SVM containing the user account associated with the public key and can be obtained from the response body of the GET request performed on the API "/api/svm/svms".

The index value corresponds to the public key that needs to be modified or deleted (it is possible to create more than one public key for the same user account).

#### **Examples**

#### **Retrieving the specific configured public key for user accounts**

```
# The API:
GET
"/api/security/authentication/publickeys/{owner.uuid}/{account.name}/{inde
x}"
# The call:
curl -k https://<mgmt-ip>/api/security/authentication/publickeys/513a78c7-
8c13-11e9-8f78-005056bbf6ac/pubuser4/0
```
#### **Updating the public key and comment for user accounts**

```
# The API:
PATCH
"/api/security/authentication/publickeys/{owner.uuid}/{account.name}/{inde
x}"
# The call:
curl -k https://<mgmt-ip>/api/security/authentication/publickeys/d49de271-
8c11-11e9-8f78-005056bbf6ac/pubuser1/0 --request PATCH --data '{
"comment": "Cserver-modification","public_key": "ssh-rsa
AAAAB3NzaC1yc2EAAAADAQABAAABAQCmSLP/FeiT1J4Fb4GNVO4ioa1NIUHWeG08+anDbFke3J
cFT5JqBn0QZiG0uF0bqepken/moVKZg8iQng1arjP4ULhhje/LwDuUbaB7kvtPL2gyzAX1qFYn
BJ5R1LXja25Z4xeeaXUBJjhUmvpfque0TxbvpaG5V9rFTzVg9ccjBnkBchg3EkhF4VtHmrZNpT
DAUOBAz69FRYXYz2ExoCHWqElHBJep9D0DLN0XtzQA0IF9hJck6xja5RcAQ6f9pLMCol9vJiqp
cBAjkUmg1qH5ZNHsgDQ7dtGNGJw45zqXHPAy9z8yKJuIsdK2/4iVYLDL8mlHFElgeADn6OSxui
j1" }'
```
#### **Deleting the public key for user accounts**

```
# The API:
DELETE
"/api/security/authentication/publickeys/{owner.uuid}/{account.name}/{inde
x}"
# The call:
curl -k https://<mgmt-ip>/api/security/authentication/publickeys/d49de271-
8c11-11e9-8f78-005056bbf6ac/pubuser1/0 --request DELETE
```
### **Delete a public key for a user account**

DELETE /security/authentication/publickeys/{owner.uuid}/{account.name}/{index}

#### **Introduced In:** 9.7

Deletes the public key for a user account.

#### **Related ONTAP commands**

• security login publickey delete

#### **Learn more**

- [DOC /security/authentication/publickeys/{owner.uuid}/{account.name}/{index}](https://docs.netapp.com/us-en/ontap-restapi-98/security_authentication_publickeys_owner.uuid_account.name_index_endpoint_overview.html)
- [DOC /security/accounts](https://docs.netapp.com/us-en/ontap-restapi-98/security_accounts_endpoint_overview.html)

#### **Parameters**

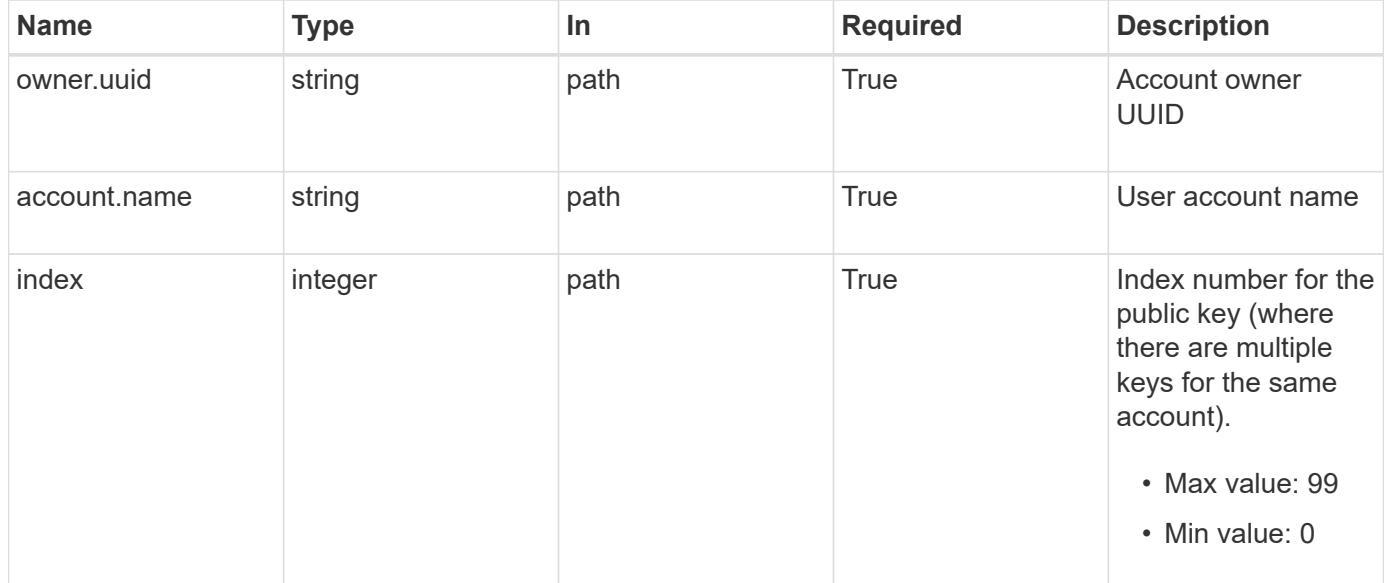

#### **Response**

Status: 200, Ok

Status: Default, Error

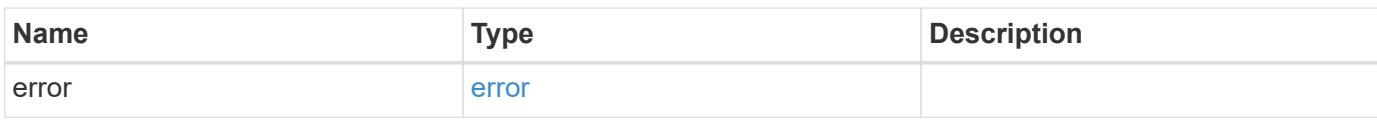

**Example error**

```
{
   "error": {
     "arguments": {
       "code": "string",
       "message": "string"
     },
      "code": "4",
      "message": "entry doesn't exist",
     "target": "uuid"
   }
}
```
**Definitions**

### **See Definitions**

#### error\_arguments

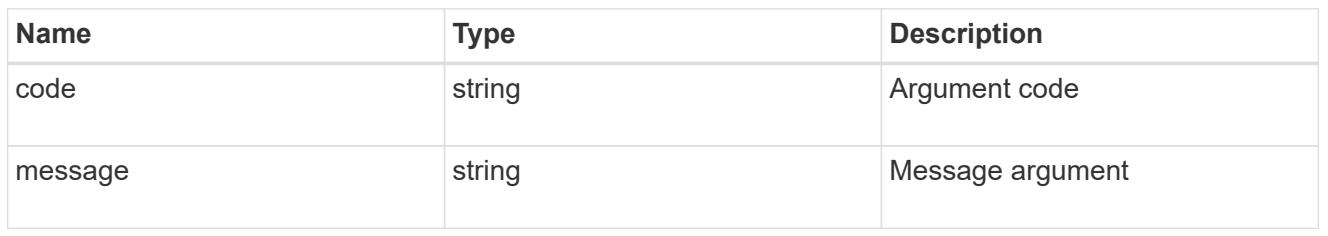

#### error

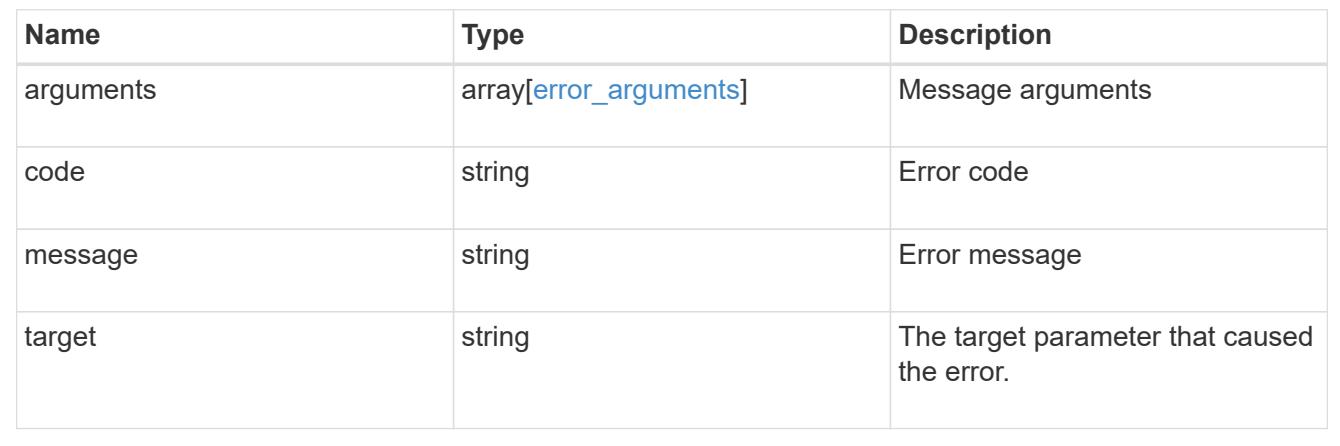

## **Retrieve public keys configured for a user account**

GET /security/authentication/publickeys/{owner.uuid}/{account.name}/{index}

### **Introduced In:** 9.7

Retrieves the public keys configured for a user account.

### **Related ONTAP commands**

• security login publickey show

### **Learn more**

- [DOC /security/authentication/publickeys/{owner.uuid}/{account.name}/{index}](https://docs.netapp.com/us-en/ontap-restapi-98/security_authentication_publickeys_owner.uuid_account.name_index_endpoint_overview.html)
- [DOC /security/accounts](https://docs.netapp.com/us-en/ontap-restapi-98/security_accounts_endpoint_overview.html)

#### **Parameters**

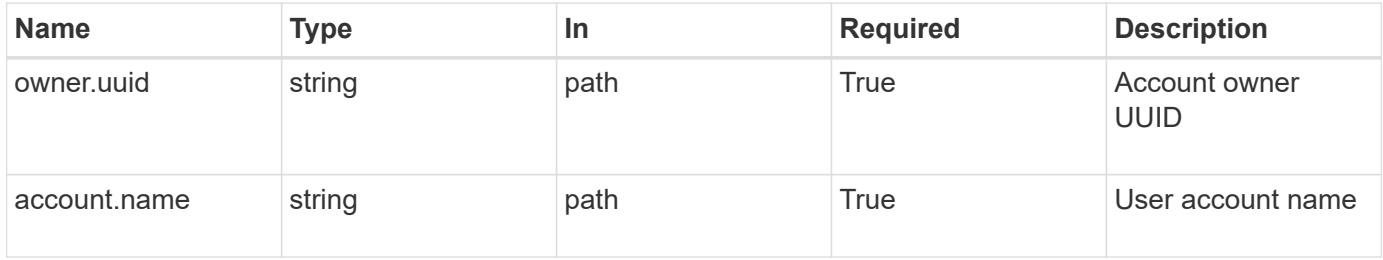

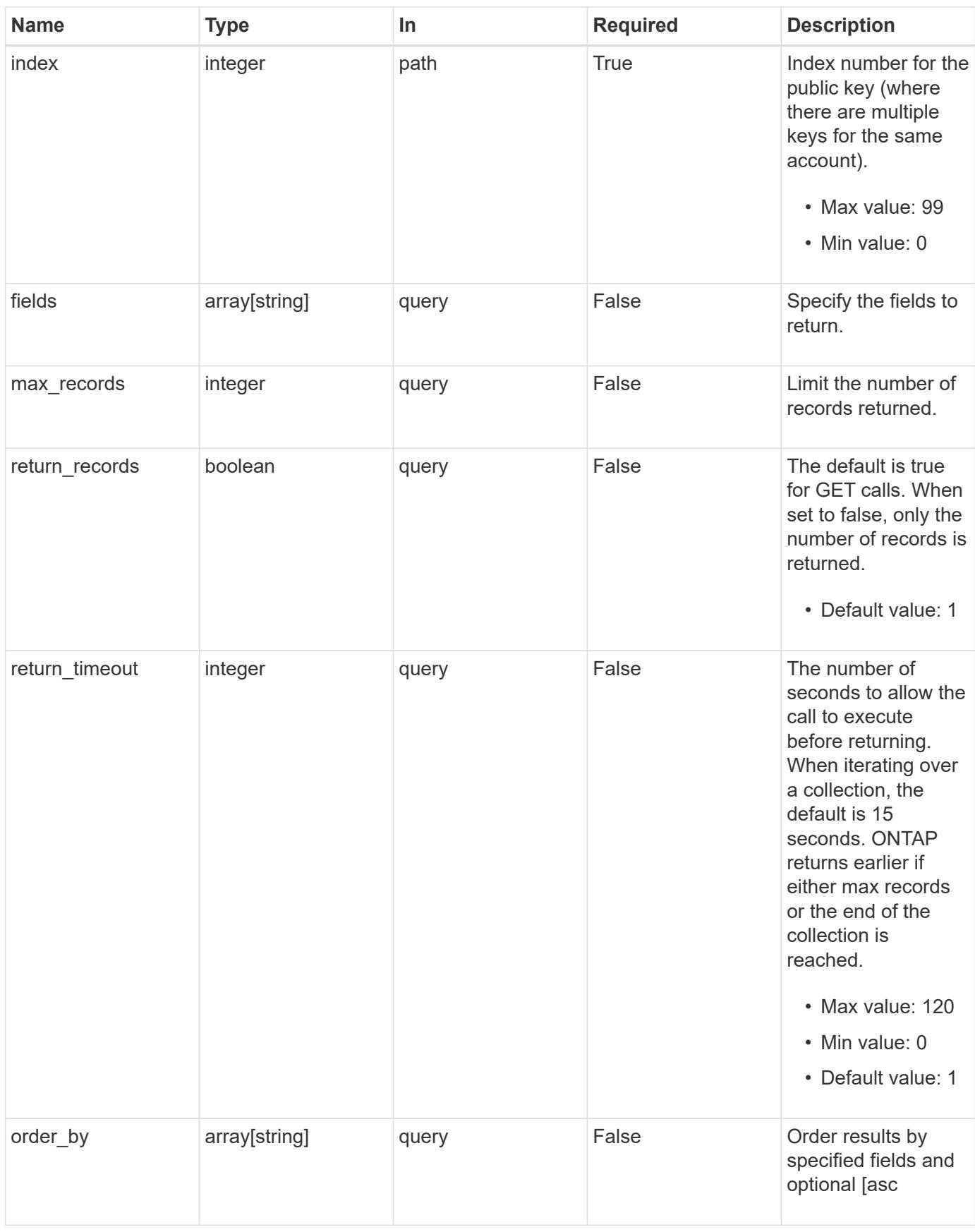

## **Response**

## Status: 200, Ok

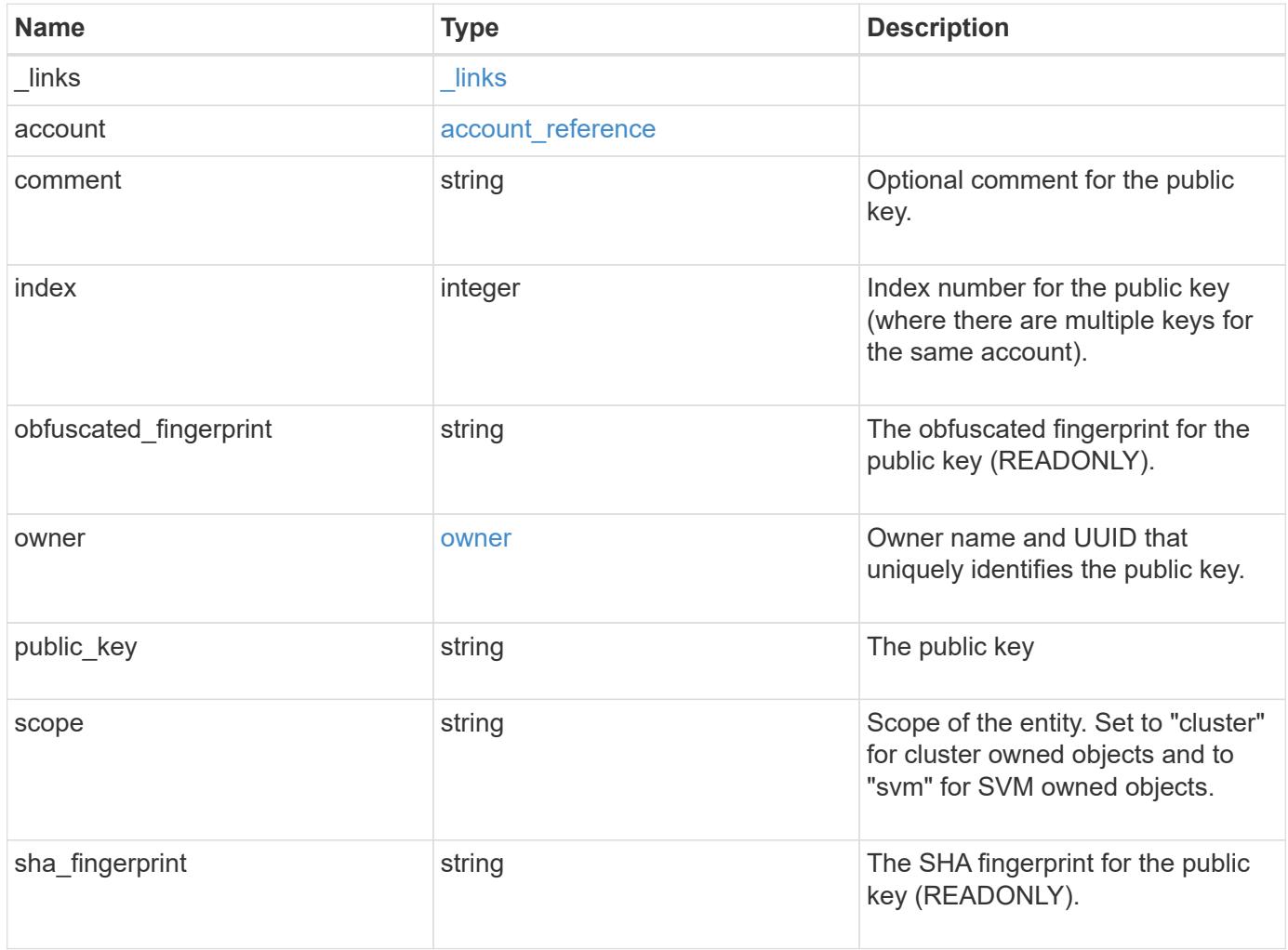

**Example response**

```
{
    "_links": {
      "self": {
       "href": "/api/resourcelink"
     }
    },
    "account": {
     "_links": {
       "self": {
         "href": "/api/resourcelink"
       }
      },
    "name": "joe.smith"
    },
    "comment": "string",
    "obfuscated_fingerprint": "string",
    "owner": {
     "_links": {
        "self": {
          "href": "/api/resourcelink"
       }
      },
      "name": "svm1",
     "uuid": "02c9e252-41be-11e9-81d5-00a0986138f7"
    },
    "scope": "cluster",
  "sha fingerprint": "string"
}
```
## **Error**

```
Status: Default, Error
```
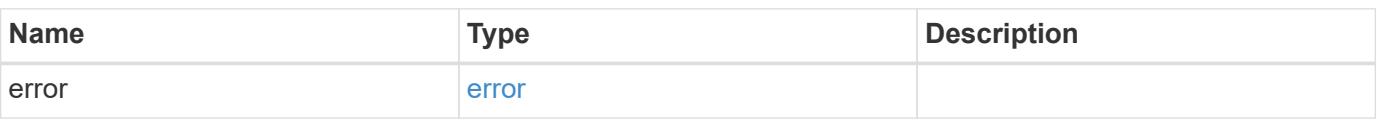

## **Example error**

```
{
   "error": {
     "arguments": {
       "code": "string",
      "message": "string"
     },
     "code": "4",
     "message": "entry doesn't exist",
     "target": "uuid"
   }
}
```
### **Definitions**

## **See Definitions**

href

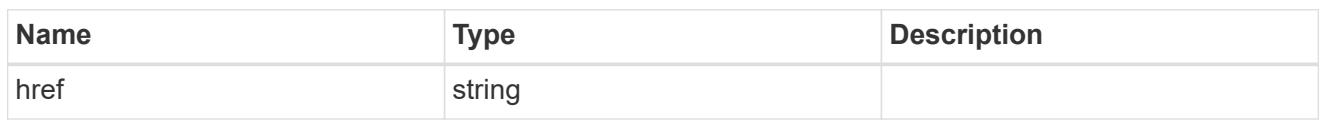

\_links

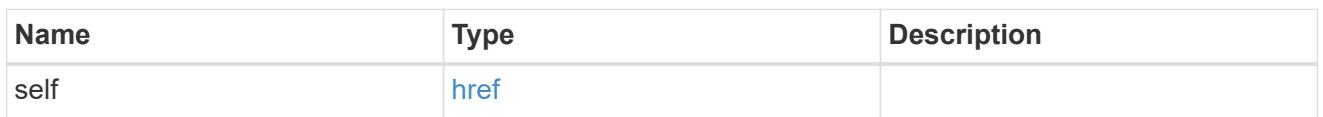

## account\_reference

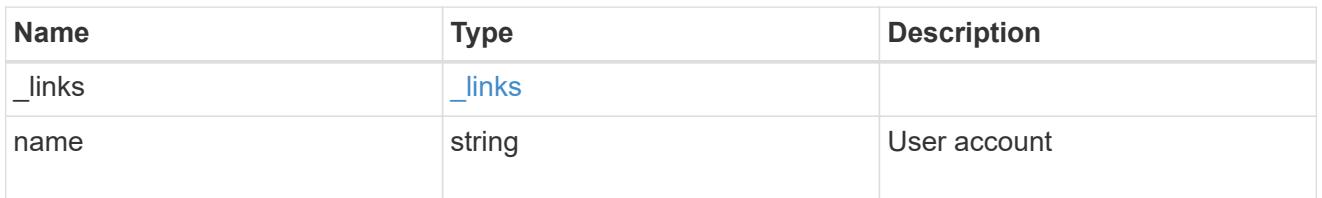

### owner

Owner name and UUID that uniquely identifies the public key.

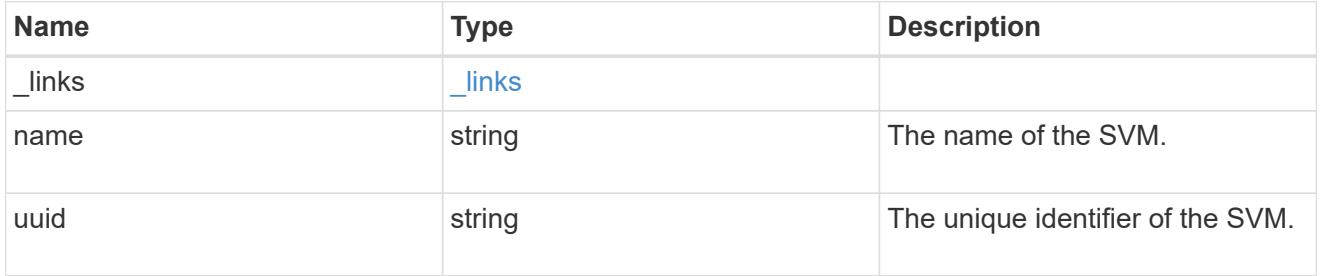

## error\_arguments

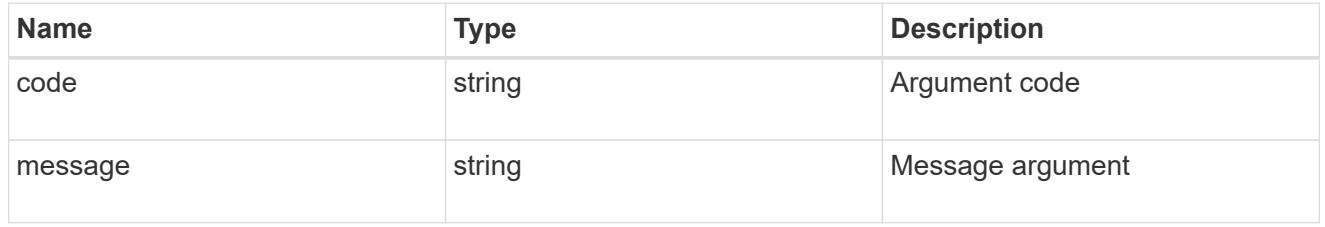

### error

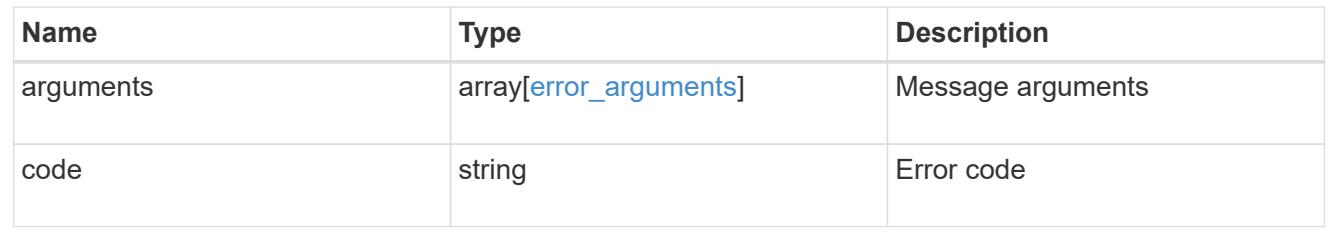

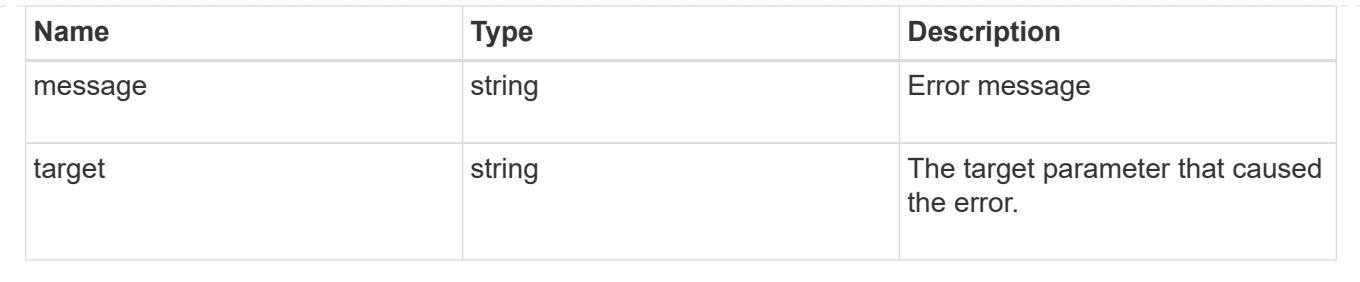

## **Update a public key for a user account**

PATCH /security/authentication/publickeys/{owner.uuid}/{account.name}/{index}

## **Introduced In:** 9.7

Updates the public key for a user account.

#### **Related ONTAP commands**

• security login publickey modify

### **Learn more**

- [DOC /security/authentication/publickeys/{owner.uuid}/{account.name}/{index}](https://docs.netapp.com/us-en/ontap-restapi-98/security_authentication_publickeys_owner.uuid_account.name_index_endpoint_overview.html)
- [DOC /security/accounts](https://docs.netapp.com/us-en/ontap-restapi-98/security_accounts_endpoint_overview.html)

#### **Parameters**

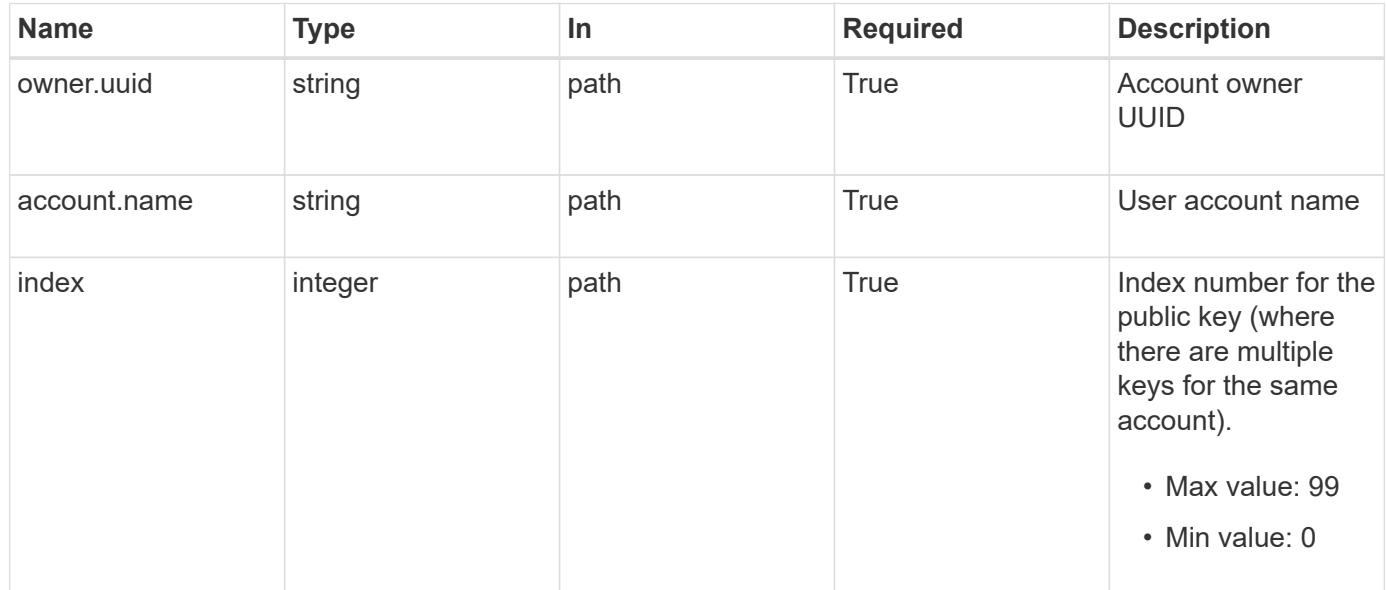

#### **Request Body**

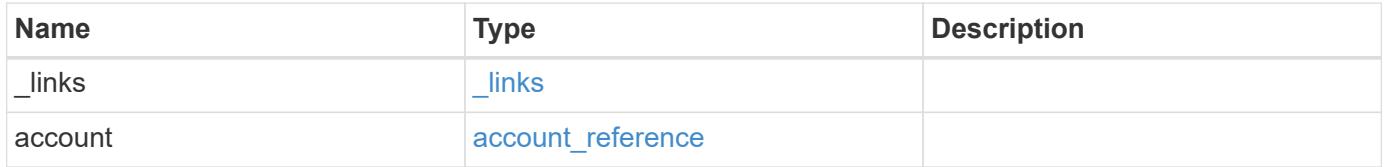

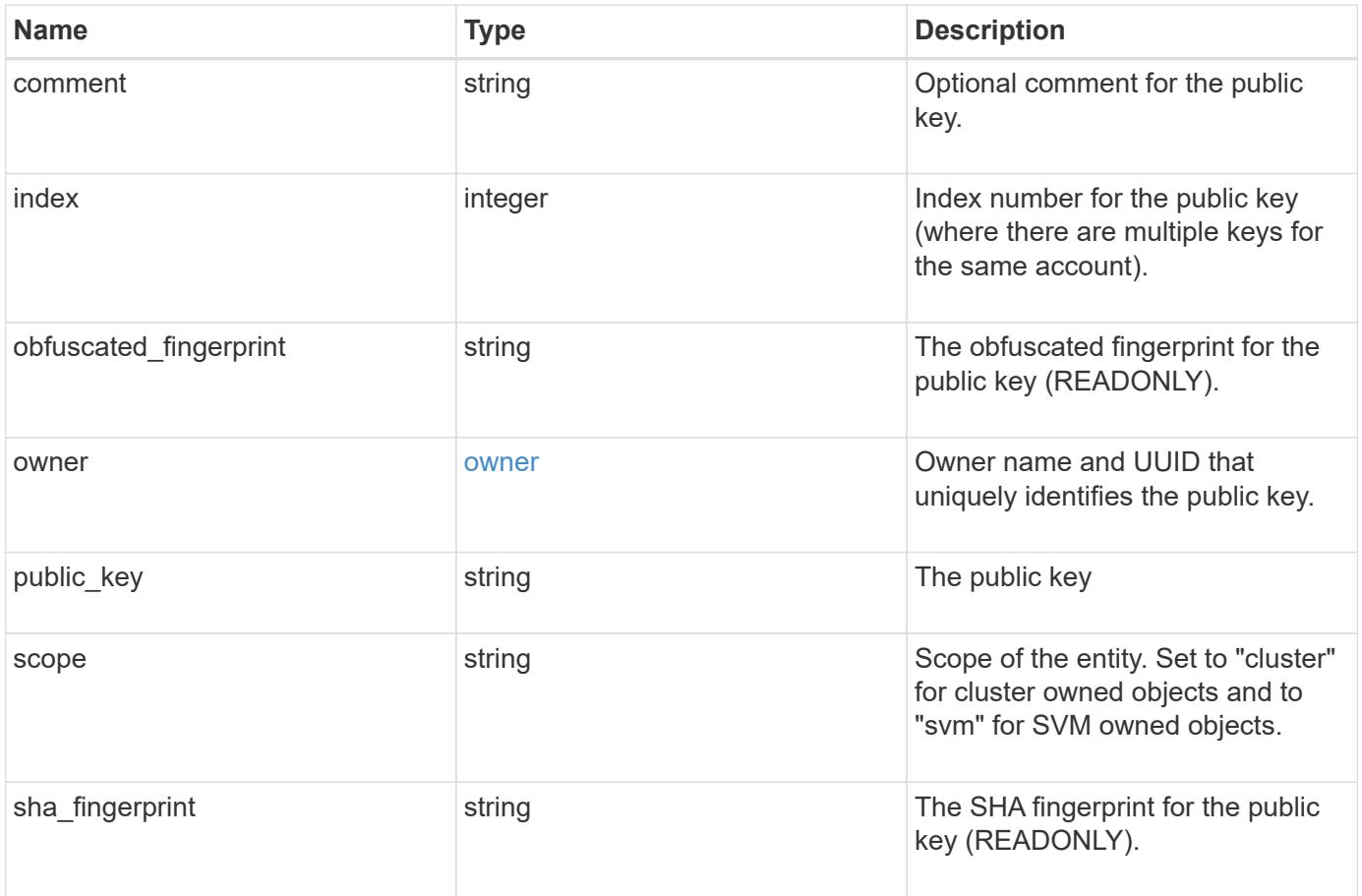

**Example request**

```
{
    "_links": {
      "self": {
        "href": "/api/resourcelink"
     }
    },
    "account": {
     "_links": {
       "self": {
          "href": "/api/resourcelink"
       }
      },
    "name": "joe.smith"
    },
    "comment": "string",
    "obfuscated_fingerprint": "string",
    "owner": {
     "_links": {
        "self": {
          "href": "/api/resourcelink"
       }
      },
      "name": "svm1",
     "uuid": "02c9e252-41be-11e9-81d5-00a0986138f7"
    },
    "scope": "cluster",
  "sha fingerprint": "string"
}
```
#### **Response**

Status: 200, Ok

## **Error**

Status: Default, Error

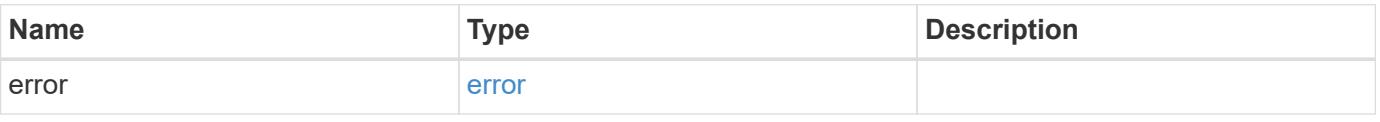

## **Example error**

```
{
   "error": {
     "arguments": {
       "code": "string",
      "message": "string"
     },
     "code": "4",
     "message": "entry doesn't exist",
     "target": "uuid"
   }
}
```
### **Definitions**

## **See Definitions**

href

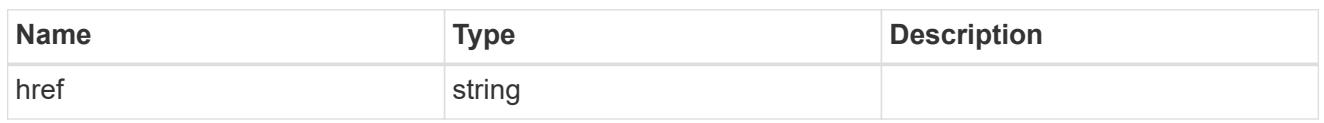

**Links** 

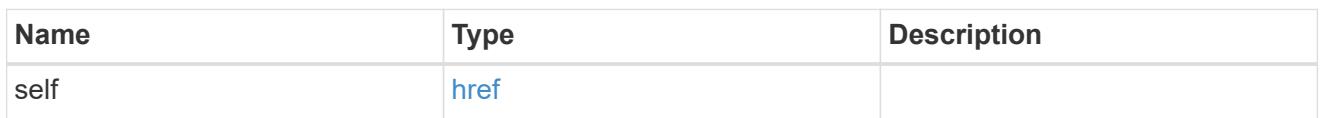

## account\_reference

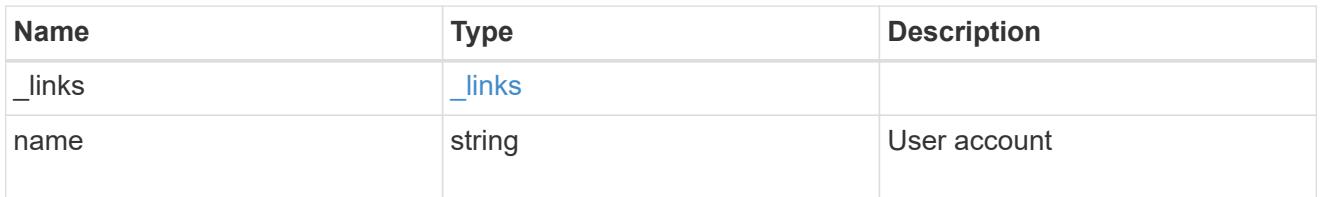

### owner

Owner name and UUID that uniquely identifies the public key.

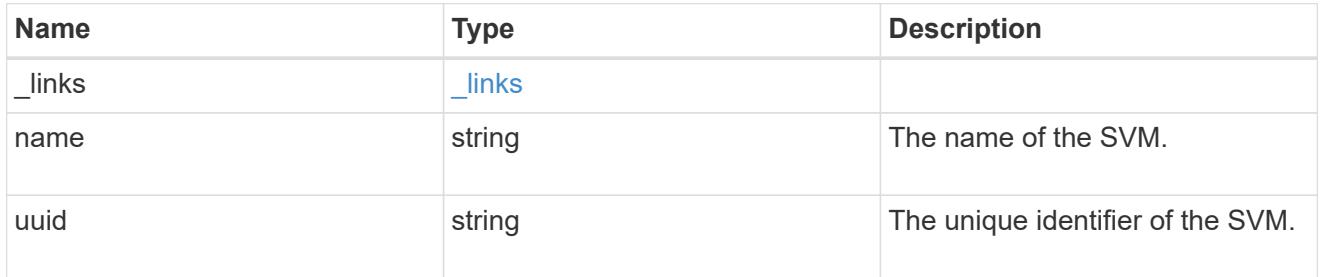

## publickey

The public key for the user account (to access SSH).

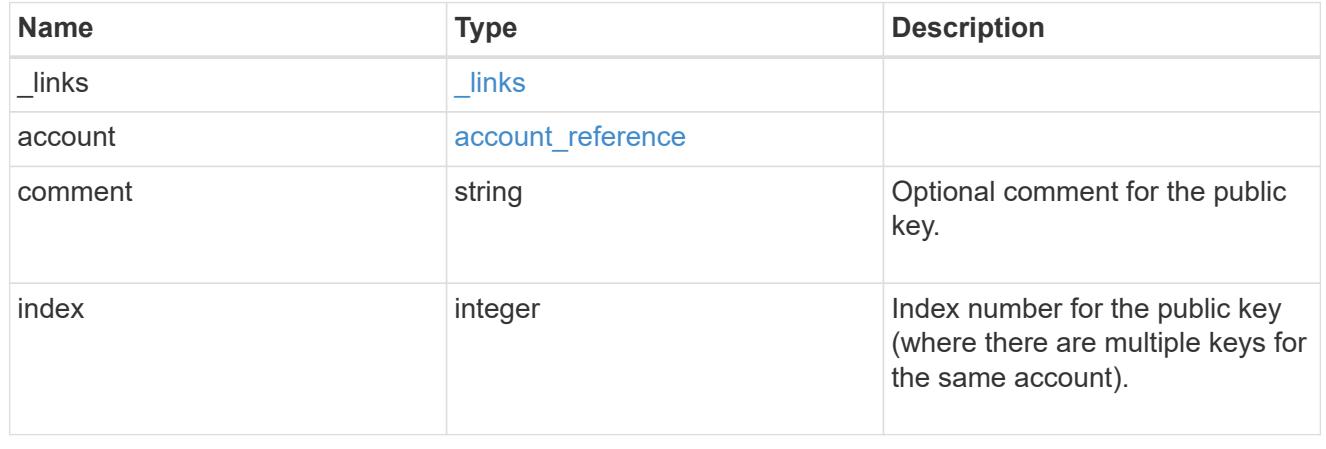

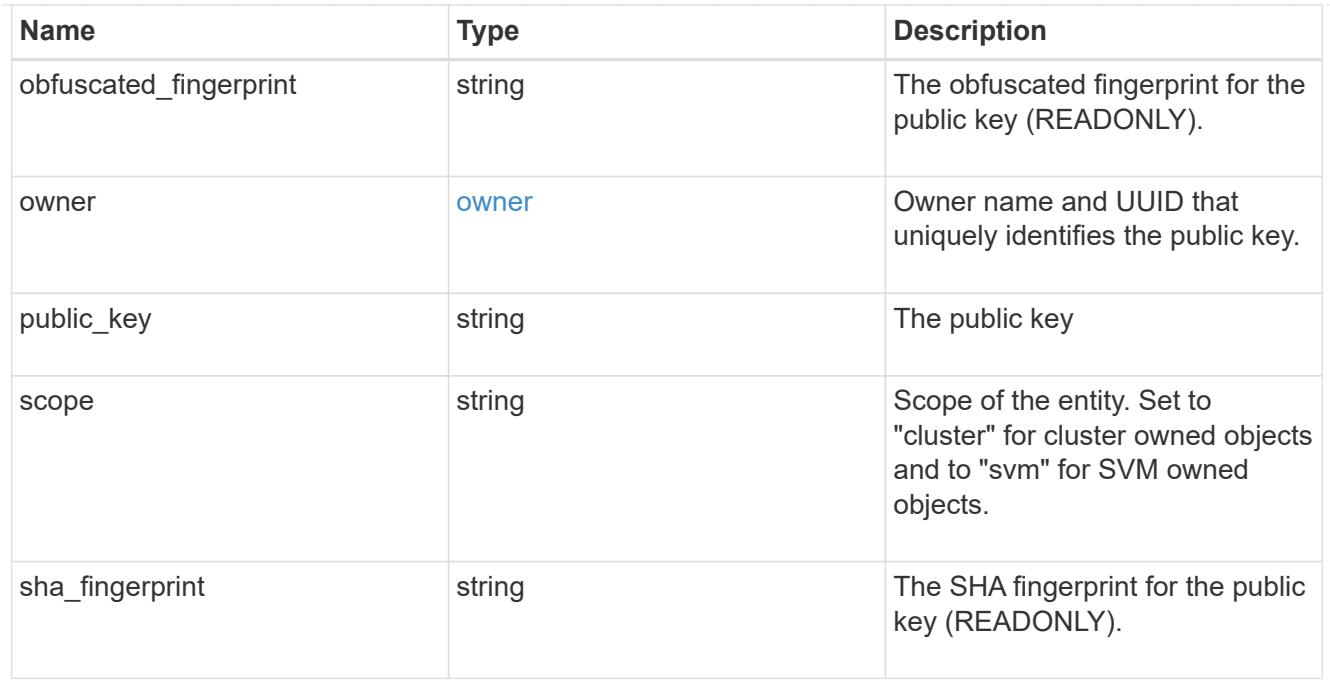

#### error\_arguments

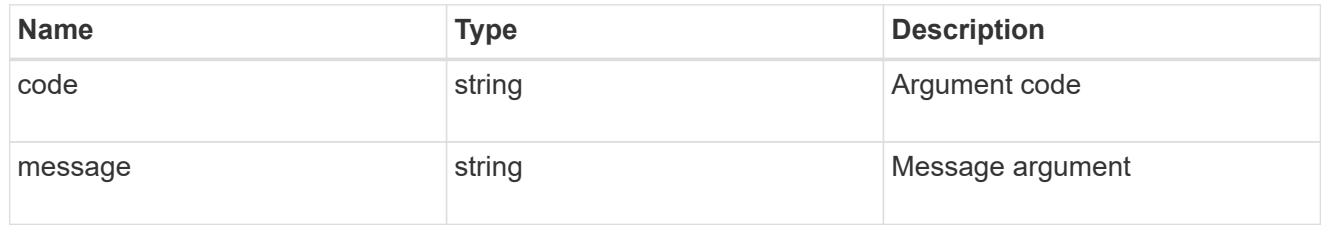

### error

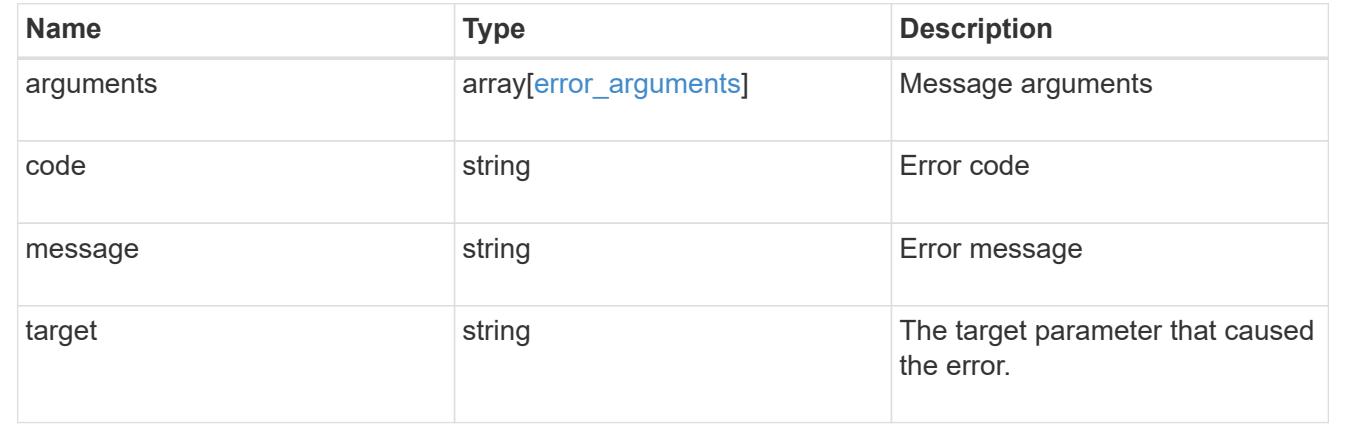

## **Manage Azure Key Vaults**

## **Security azure-key-vaults endpoint overview**

## **Overview**

Azure Key Vault (AKV) is a cloud key management service (KMS) that provides a secure store for secrets. This feature

allows ONTAP to securely store its encryption keys using AKV.

In order to use AKV with ONTAP, you must first deploy an Azure application with the appropriate access to an AKV and then provide

ONTAP with the necessary details, such as key vault name, application ID so that ONTAP can communicate with the deployed Azure application.

### **Examples**

### **Creating an AKV for a cluster**

The example AKV is configured at the cluster-scope. Note the *return\_records=true* query parameter is used to obtain the newly created key manager configuration.

```
# The API:
POST /api/security/azure-key-vaults
# The call:
curl -X POST 'https://<mgmt-ip>/api/security/azure-key-
vaults?return records=true' -H 'accept: application/hal+json' -d "{
\"client_id\": \"client1\", \"tenant_id\": \"tenant1\", \"name\":
\"https:://mykeyvault.azure.vault.net/\", \"key_id\": \"https://keyvault-
test.vault.azure.net/keys/key1/a8e619fd8f234db3b0b95c59540e2a74\",
\"client_secret\" : \"myclientPwd\" }"
# The response:
{
"num_records": 1,
"records": [
    {
      "uuid": "85619643-9a06-11ea-8d52-005056bbeba5",
    "client id": "client1",
    "tenant id": "tenant1",
      "name": "https:://mykeyvault.azure.vault.net/",
    "key id": "https://keyvault-
test.vault.azure.net/keys/key1/a8e619fd8f234db3b0b95c59540e2a74",
    " links": {
        "self": {
          "href": "/api/security/azure-key-vaults/85619643-9a06-11ea-8d52-
005056bbeba5"
        }
  }
   }
]
}
```
## **Creating an AKV for an SVM**

The example AKV is configured for a specific SVM. Note the *return\_records=true* query parameter is used to obtain the newly created key manager configuration.

```
# The API:
POST /api/security/azure-key-vaults
# The call:
curl -X POST 'https://<mgmt-ip>/api/security/azure-key-
vaults?return records=true' -H 'accept: application/hal+json' -d "{
\"svm\": { \"uuid\": \"4f7abf4c-9a07-11ea-8d52-005056bbeba5\" },
\"client_id\": \"client1\", \"tenant_id\": \"tenant1\", \"name\":
\"https:://mykeyvault.azre.vault.net/\", \"key_id\": \"https://keyvault-
test.vault.azure.net/keys/key1/a8e619fd8f234db3b0b95c59540e2a74\",
\"client_secret\" : \"myclientPwd\" }"
# The response:
{
"num_records": 1,
"records": [
    {
      "uuid": "024cd3cf-9a08-11ea-8d52-005056bbeba5",
      "svm": {
        "uuid": "4f7abf4c-9a07-11ea-8d52-005056bbeba5",
        "name": "vs0"
      },
    "client id": "client1",
    "tenant id": "tenant1",
    "name": "https:://mykeyvault.azure.vault.net/",
    "key id": "https://keyvault-
test.vault.azure.net/keys/key1/a8e619fd8f234db3b0b95c59540e2a74",
    " links": {
        "self": {
          "href": "/api/security/azure-key-vaults/024cd3cf-9a08-11ea-8d52-
005056bbeba5"
  }
      }
    }
]
}
```
## **Retrieving the AKVs configured for all clusters and SVMs**

The following example shows how to retrieve all configured AKVs along with their configurations.

```
# The API:
GET /api/security/azure-key-vaults
# The call:
curl -X GET 'https://<mgmt-ip>/api/security/azure-key-vaults?fields=*'
# The response:
{
"records": [
    {
      "uuid": "024cd3cf-9a08-11ea-8d52-005056bbeba5",
      "scope": "svm",
      "svm": {
        "uuid": "4f7abf4c-9a07-11ea-8d52-005056bbeba5",
      "name": "vs0"
      },
    "client id": "client1",
    "tenant id": "tenant1",
      "name": "https:://mykeyvault.azure.vault.net/",
    "key id": "https://keyvault-
test.vault.azure.net/keys/key1/a8e619fd8f234db3b0b95c59540e2a74",
      "state": {
      "cluster state": true,
        "message": "",
        "code": 0
      },
      "_links": {
        "self": {
          "href": "/api/security/azure-key-vaults/024cd3cf-9a08-11ea-8d52-
005056bbeba5"
        }
      }
    },
    {
      "uuid": "85619643-9a06-11ea-8d52-005056bbeba5",
      "scope": "cluster",
    "client id": "client1",
    "tenant id": "tenant1",
    "name": "https:://mykeyvault.azure.vault.net/",
    "key id": "https://keyvault-
test.vault.azure.net/keys/key1/a8e619fd8f234db3b0b95c59540e2a74",
      "state": {
```

```
  "cluster_state": true,
         "message": "",
         "code": 0
      },
      "_links": {
         "self": {
           "href": "/api/security/azure-key-vaults/85619643-9a06-11ea-8d52-
005056bbeba5"
         }
      }
   }
\frac{1}{\sqrt{2}}"num records": 2,
" links": {
   "self": {
      "href": "/api/security/azure-key-vaults?fields=*"
    }
}
}
```
## **Retrieving the AKV configured for a specific SVM**

The following example retrieves a configured AKV for a specific SVM.

```
# The API:
GET /api/security/azure-key-vaults
# The call:
curl -X GET 'https://<mgmt-ip>/api/security/azure-key-vaults/85619643-
9a06-11ea-8d52-005056bbeba5?fields=*'
# The response:
{
"uuid": "85619643-9a06-11ea-8d52-005056bbeba5",
"scope": "cluster",
"client id": "client1",
"tenant id": "tenant1",
"name": "https:://mykeyvault.azure.vault.net/",
"key id": "https://keyvault-
test.vault.azure.net/keys/key1/a8e619fd8f234db3b0b95c59540e2a74",
"state": {
  "cluster state": true,
    "message": "",
   "code": 0
},
"_links": {
   "self": {
      "href": "/api/security/azure-key-vaults/85619643-9a06-11ea-8d52-
005056bbeba5"
   }
}
}
```
#### **Updating the client password of a specific SVM**

The following example updates the client password of a configured AKV for a specific SVM.

```
# The API:
PATCH /api/security/azure-key-vaults
# The call:
curl -X PATCH 'https://<mgmt-ip>/api/security/azure-key-vaults/85619643-
9a06-11ea-8d52-005056bbeba5' -d "{ \"client secret\": \"newSecret\" }"
```
### **Deleting an AKV configuration for a specific SVM**

The following example deletes a configured AKV for a specific SVM.

```
# The API:
DELETE /api/security/azure-key-vaults
# The call:
curl -X DELETE 'https://<mgmt-ip>/api/security/azure-key-vaults/85619643-
9a06-11ea-8d52-005056bbeba5'
```
### **Restoring the keys for a specific SVM configured with an AKV**

The following example restores all the keys of a specific SVM configured with an AKV.

```
# The API:
POST security/azure-key-vaults/{azure key vault.uuid}/restore
# The call:
curl -X POST 'https://<mgmt-ip>/api/security/azure-key-vaults/85619643-
9a06-11ea-8d52-005056bbeba5/restore'
# The response:
{
"job": {
    "uuid": "6ab6946f-9a0c-11ea-8d52-005056bbeba5",
  " links": {
      "self": {
        "href": "/api/cluster/jobs/6ab6946f-9a0c-11ea-8d52-005056bbeba5"
      }
    }
}
}
```
## **Retrieve AKVs configured for all clusters and SVMs**

GET /security/azure-key-vaults

#### **Introduced In:** 9.8

Retrieves AKVs configured for all clusters and SVMs.

### **Related ONTAP commands**

• security key-manager external azure show

#### **Parameters**

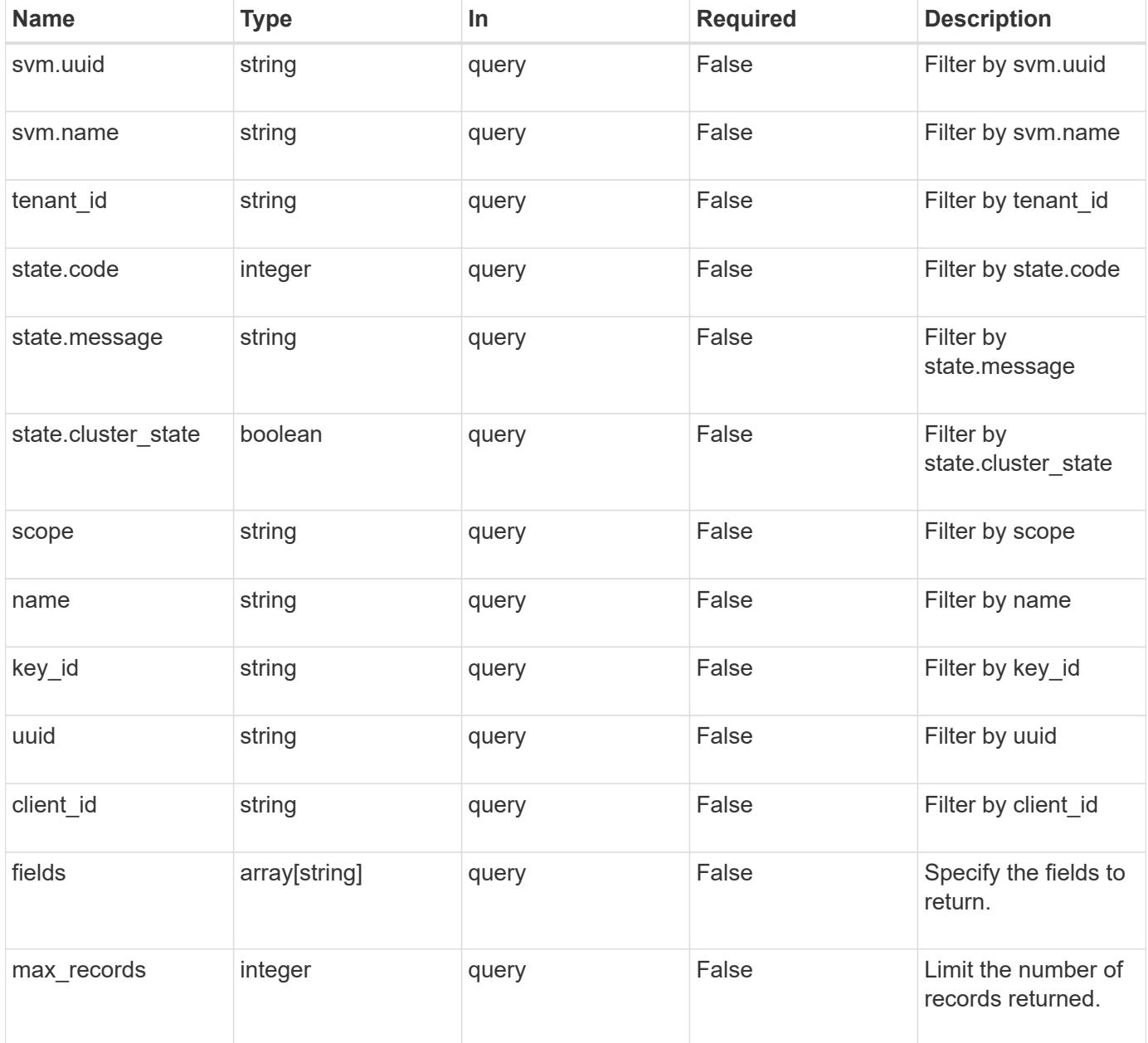

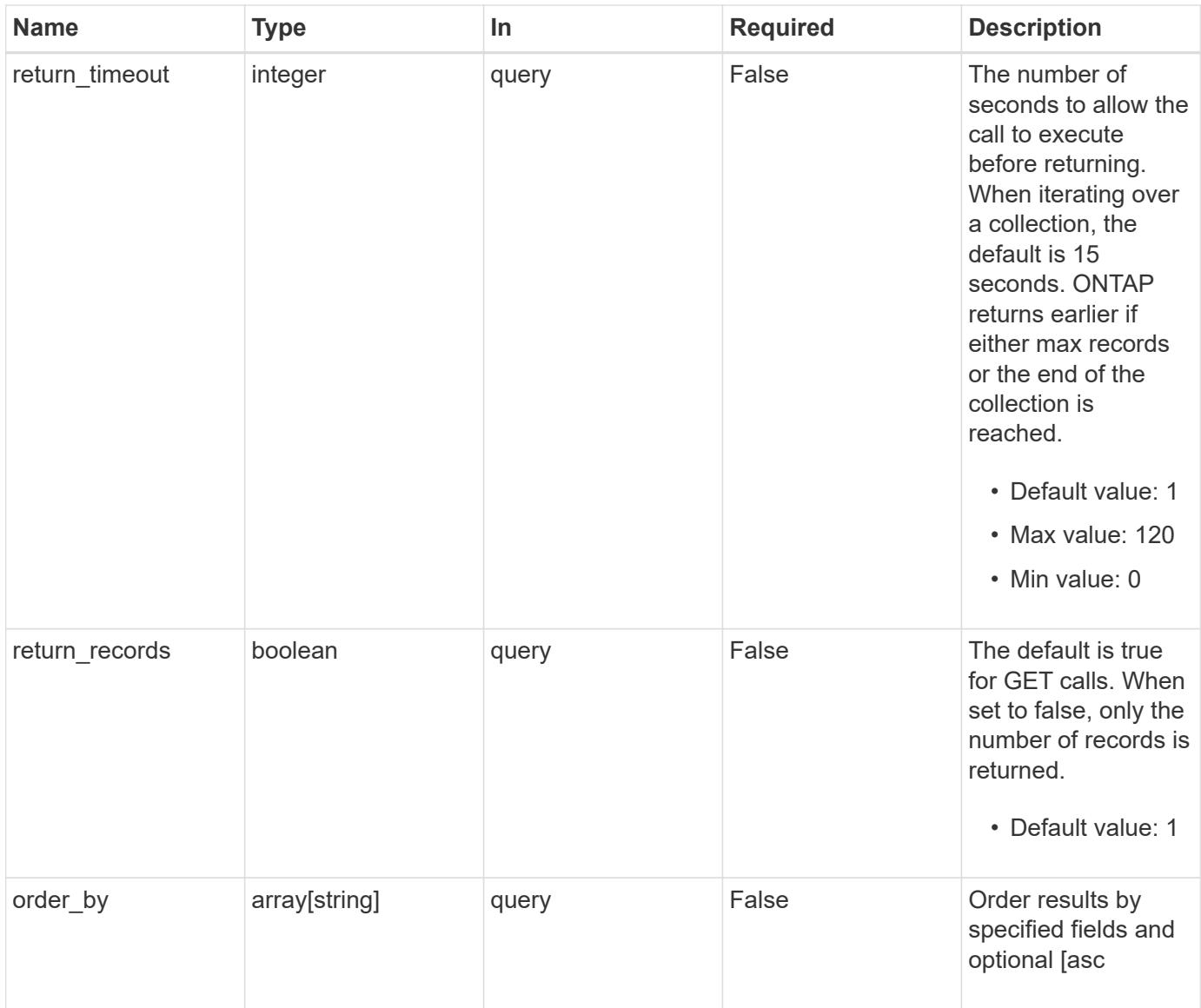

## **Response**

Status: 200, Ok

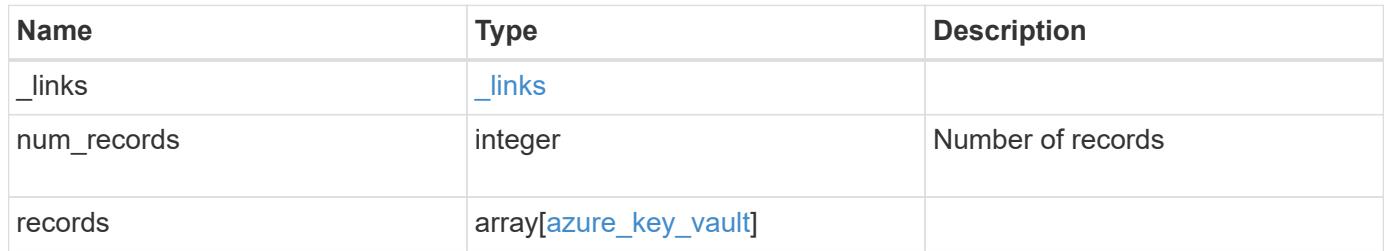

**Example response**

```
{
  " links": {
      "next": {
        "href": "/api/resourcelink"
      },
      "self": {
        "href": "/api/resourcelink"
      }
    },
    "records": {
      "_links": {
        "self": {
          "href": "/api/resourcelink"
        }
      },
      "client_id": "aaaaaaaa-bbbb-aaaa-bbbb-aaaaaaaaaaaa",
    "client secret": "abcdef",
    "key id":
"https://keyvault1.vault.azure.net/keys/key1/a8e619fd8f234db3b0b95c5954
0e2a74",
    "name": "https://kmip-akv-keyvault.vault.azure.net/",
      "scope": "svm",
      "state": {
        "code": "346758",
        "message": "AKV key protection is unavailable in following nodes
- node1, node2."
      },
      "svm": {
        "_links": {
          "self": {
            "href": "/api/resourcelink"
  }
        },
      "name": "svm1",
        "uuid": "02c9e252-41be-11e9-81d5-00a0986138f7"
      },
    "tenant id": "zzzzzzzz-yyyy-zzzz-yyyy-zzzzzzzzzzzzz",
      "uuid": "1cd8a442-86d1-11e0-ae1c-123478563412"
    }
}
```
Status: Default, Error

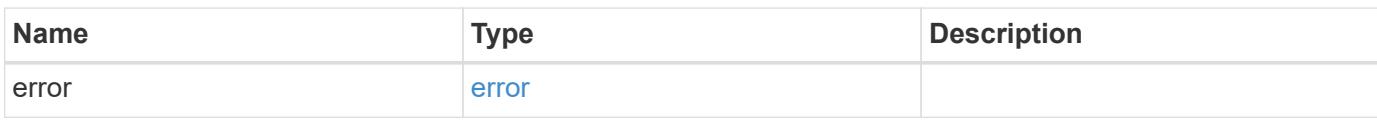

**Example error**

```
{
   "error": {
     "arguments": {
       "code": "string",
       "message": "string"
     },
      "code": "4",
      "message": "entry doesn't exist",
     "target": "uuid"
   }
}
```
**Definitions**

## **See Definitions**

href

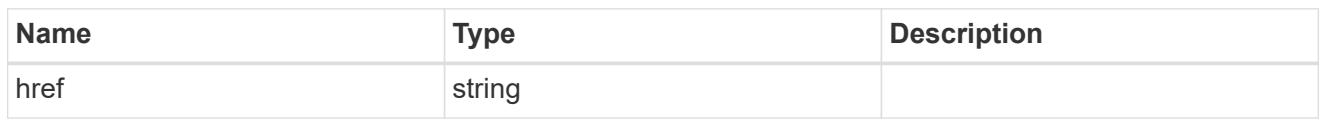

\_links

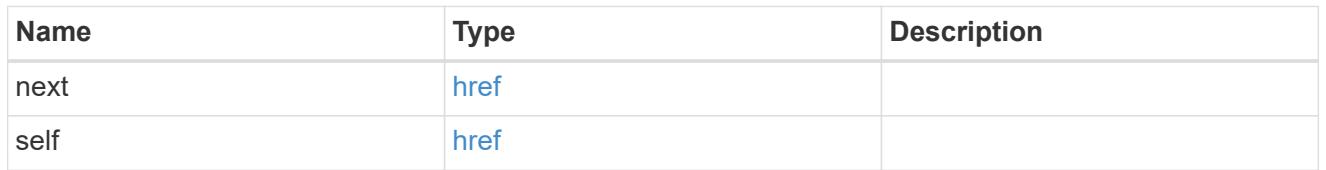

 $_{\perp}$ links

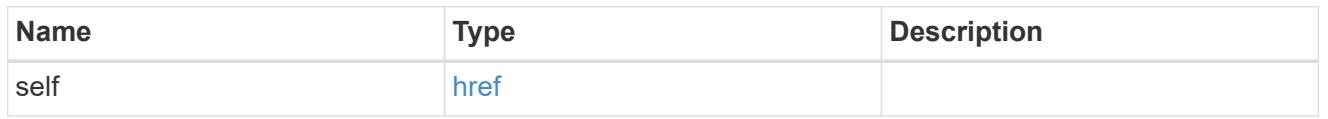

### state

Indicates whether the AKV key protection is available cluster wide.

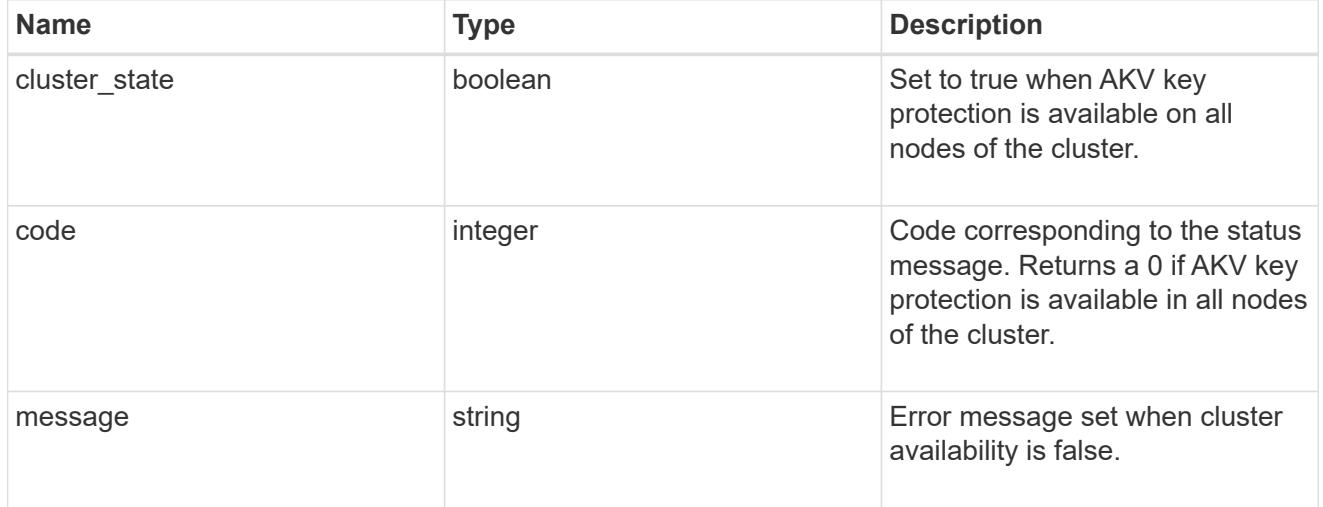

#### svm

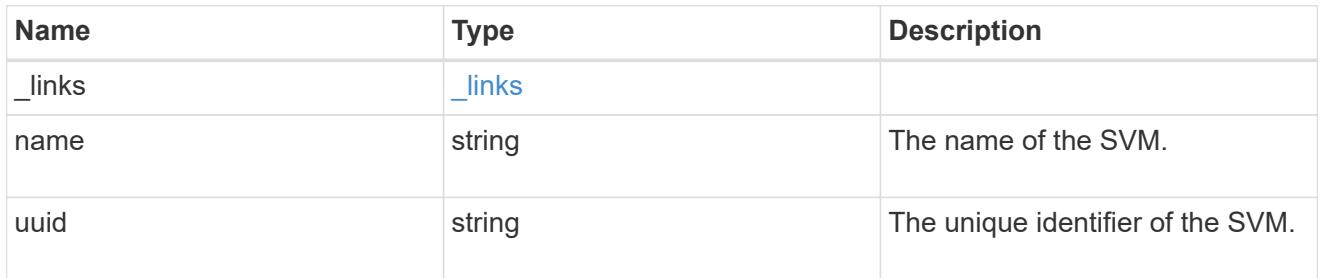

## azure\_key\_vault

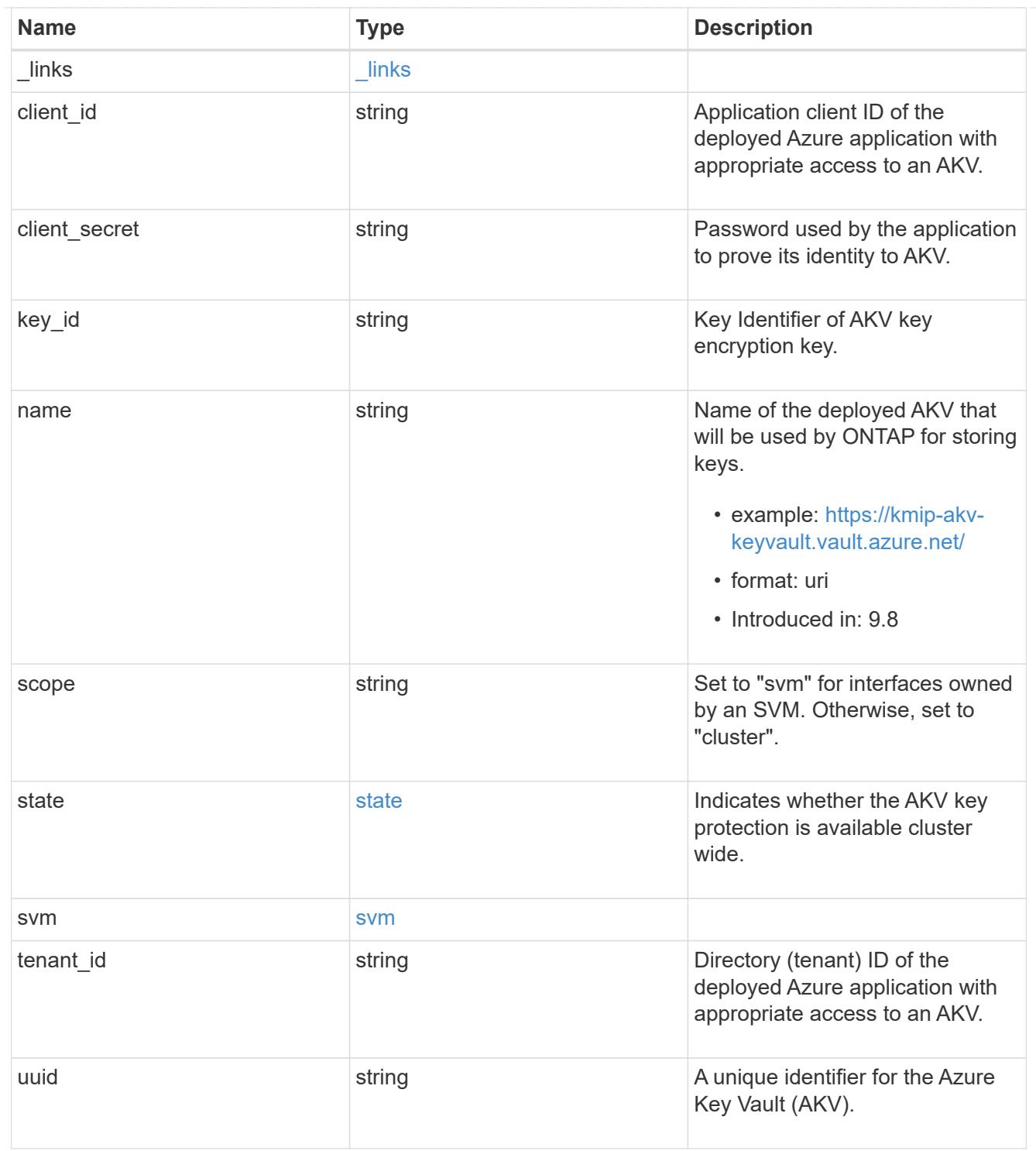

## error\_arguments

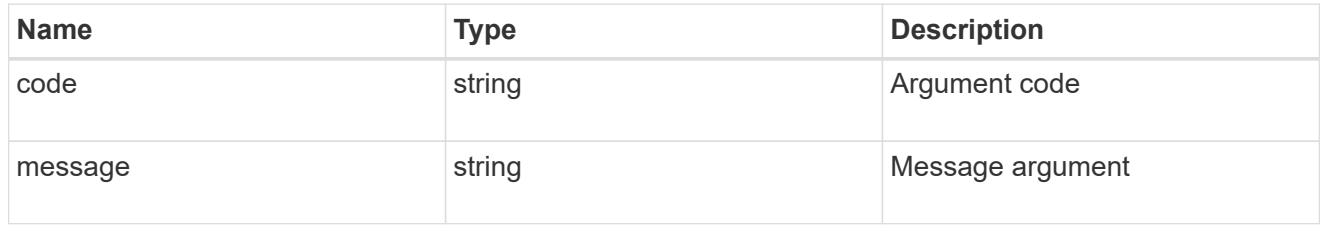

error

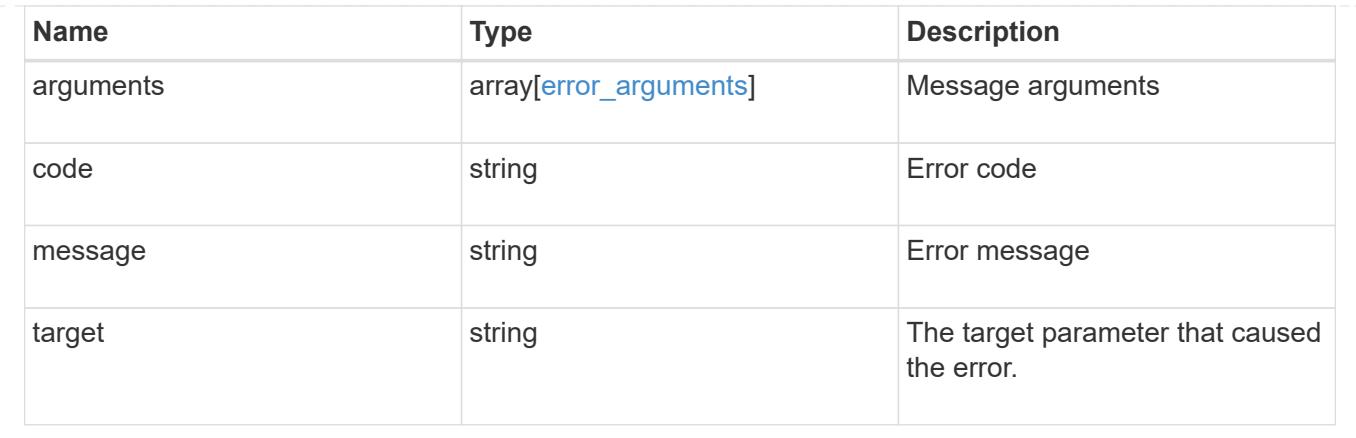

## **Create an AKV configuration for all clusters and SVMs**

POST /security/azure-key-vaults

### **Introduced In:** 9.8

Configures the AKV configuration for all clusters and SVMs.

#### **Required properties**

- svm.uuid or svm.name Existing SVM in which to create a AKV.
- client id Application (client) ID of the deployed Azure application with appropriate access to an AKV.
- tenant id Directory (tenant) ID of the deployed Azure application with appropriate access to an AKV.
- client secret Password used by the application to prove its identity to AKV.
- key id- Key Identifier of AKV encryption key.
- name Name of the deployed AKV used by ONTAP for storing keys.

#### **Related ONTAP commands**

• security key-manager external azure enable

#### **Parameters**

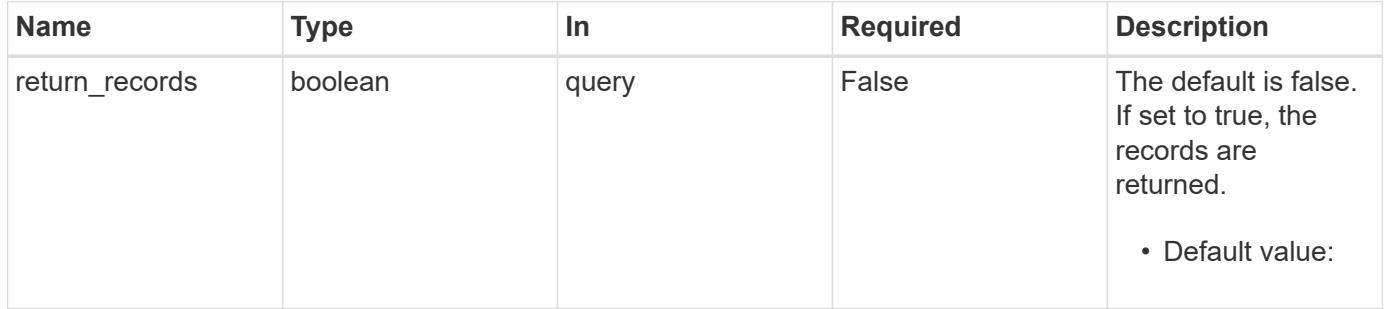

#### **Request Body**

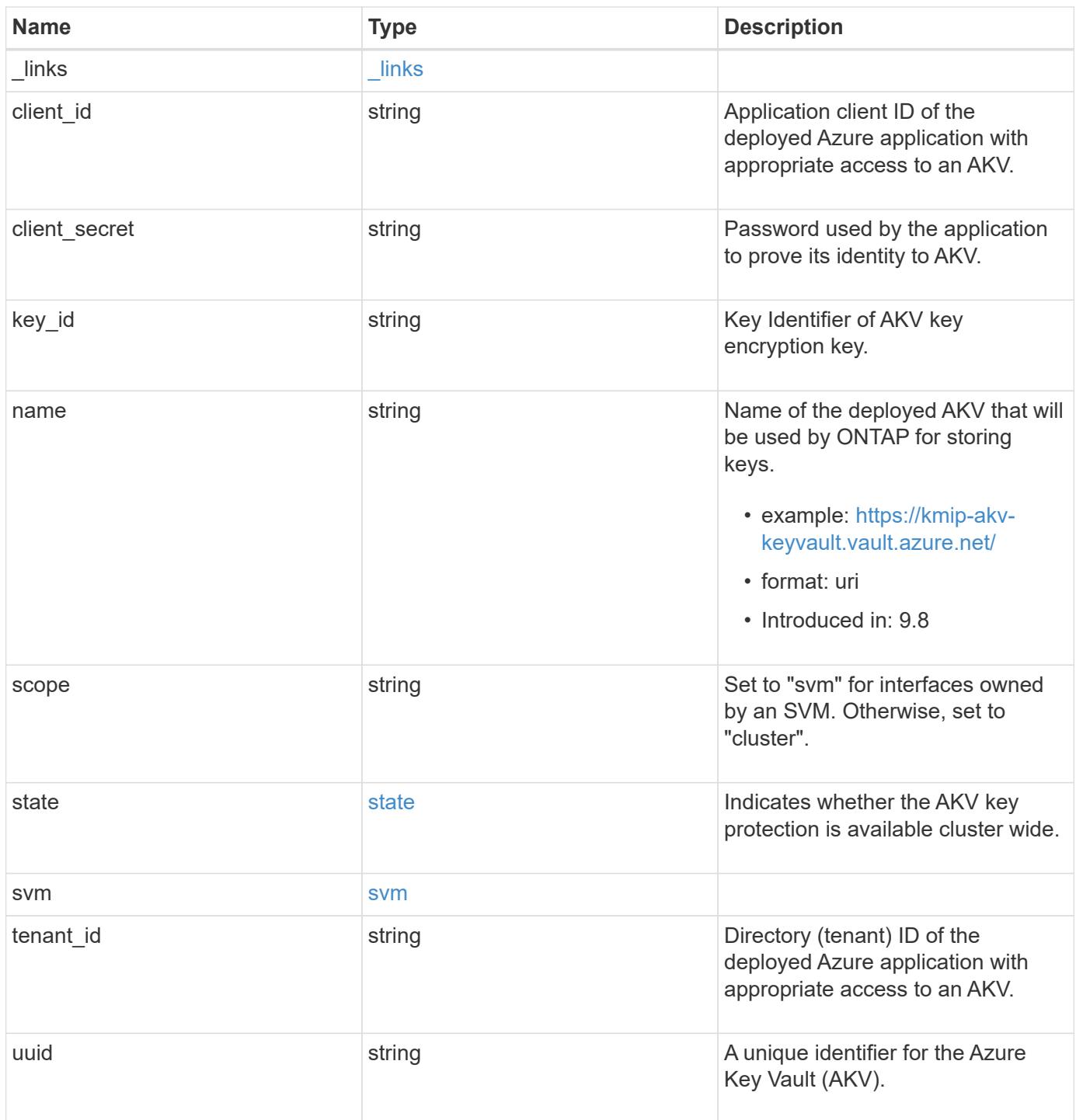

**Example request**

```
{
  " links": {
      "self": {
        "href": "/api/resourcelink"
     }
    },
    "client_id": "aaaaaaaa-bbbb-aaaa-bbbb-aaaaaaaaaaaa",
  "client secret": "abcdef",
  "key id":
"https://keyvault1.vault.azure.net/keys/key1/a8e619fd8f234db3b0b95c5954
0e2a74",
    "name": "https://kmip-akv-keyvault.vault.azure.net/",
   "scope": "svm",
   "state": {
      "code": "346758",
      "message": "AKV key protection is unavailable in following nodes -
node1, node2."
   },
    "svm": {
      "_links": {
        "self": {
          "href": "/api/resourcelink"
        }
      },
      "name": "svm1",
     "uuid": "02c9e252-41be-11e9-81d5-00a0986138f7"
    },
  "tenant_id": "zzzzzzzz-yyyy-zzzz-yyyy-zzzzzzzzzzzzz",
    "uuid": "1cd8a442-86d1-11e0-ae1c-123478563412"
}
```
#### **Response**

```
Status: 201, Created
```
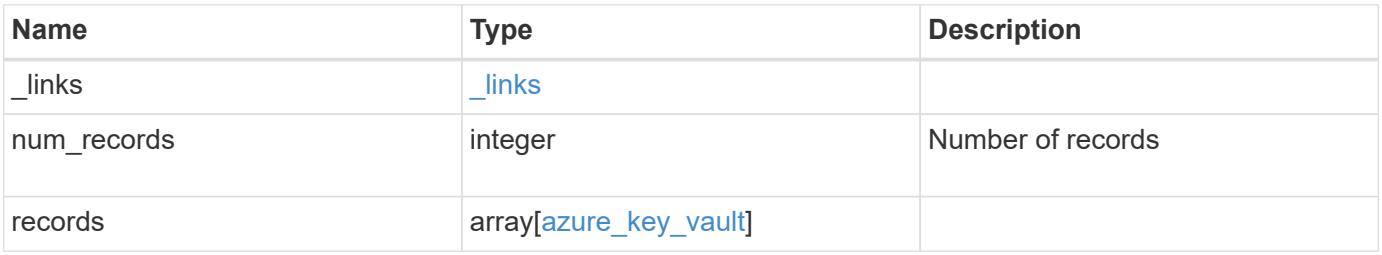

**Example response**

```
{
  " links": {
      "next": {
        "href": "/api/resourcelink"
      },
      "self": {
        "href": "/api/resourcelink"
      }
    },
    "records": {
      "_links": {
        "self": {
          "href": "/api/resourcelink"
        }
      },
      "client_id": "aaaaaaaa-bbbb-aaaa-bbbb-aaaaaaaaaaaa",
    "client secret": "abcdef",
    "key id":
"https://keyvault1.vault.azure.net/keys/key1/a8e619fd8f234db3b0b95c5954
0e2a74",
    "name": "https://kmip-akv-keyvault.vault.azure.net/",
      "scope": "svm",
      "state": {
        "code": "346758",
        "message": "AKV key protection is unavailable in following nodes
- node1, node2."
      },
      "svm": {
        "_links": {
          "self": {
            "href": "/api/resourcelink"
  }
        },
      "name": "svm1",
        "uuid": "02c9e252-41be-11e9-81d5-00a0986138f7"
      },
    "tenant id": "zzzzzzzz-yyyy-zzzz-yyyy-zzzzzzzzzzzzz",
      "uuid": "1cd8a442-86d1-11e0-ae1c-123478563412"
    }
}
```
Status: Default

## ONTAP Error Response Codes

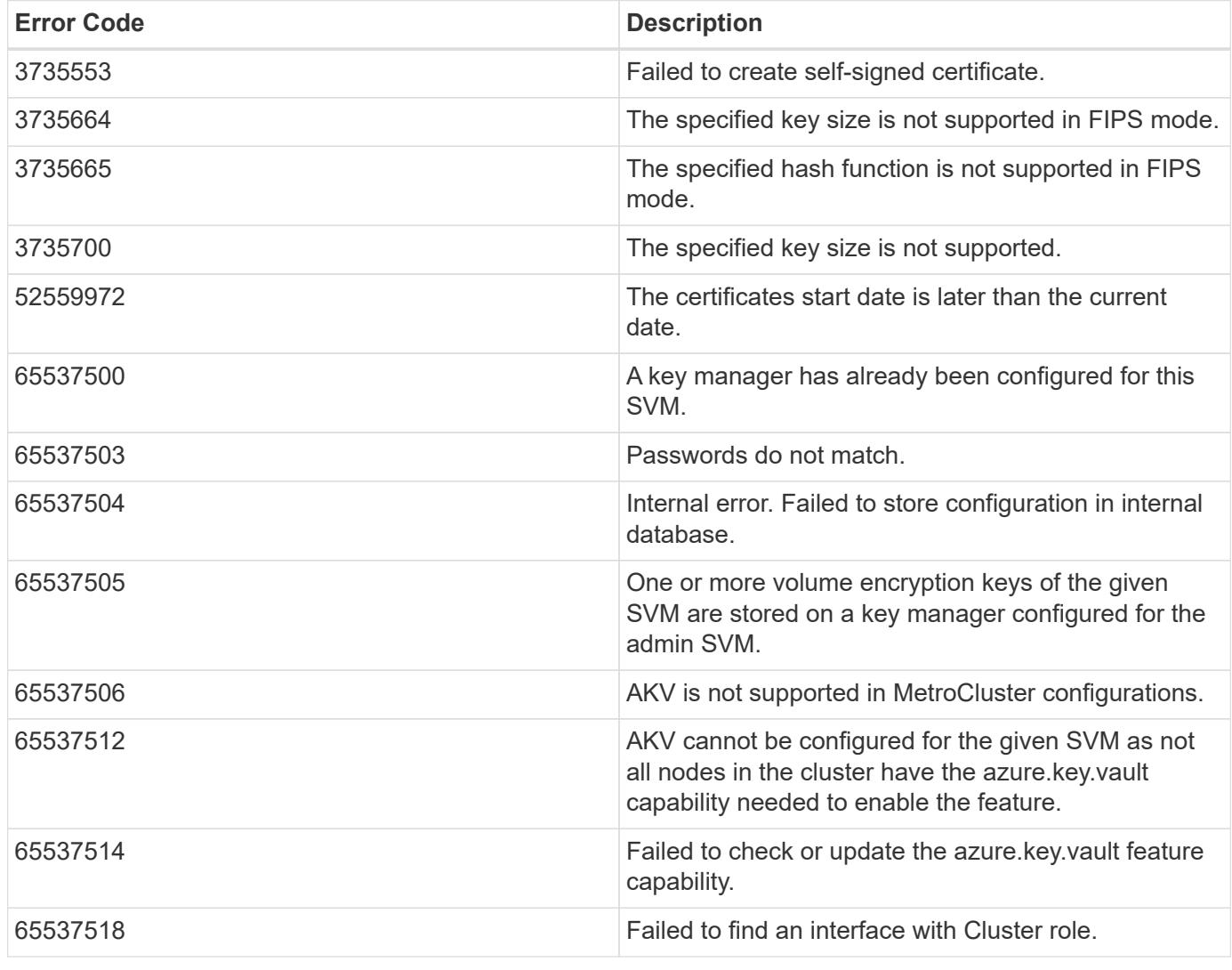

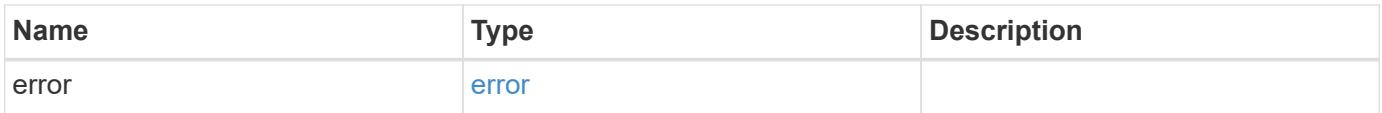

## **Example error**

```
{
   "error": {
     "arguments": {
       "code": "string",
      "message": "string"
     },
     "code": "4",
     "message": "entry doesn't exist",
     "target": "uuid"
   }
}
```
### **Definitions**

## **See Definitions**

href

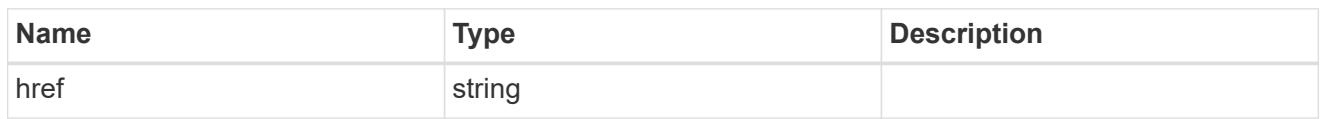

\_links

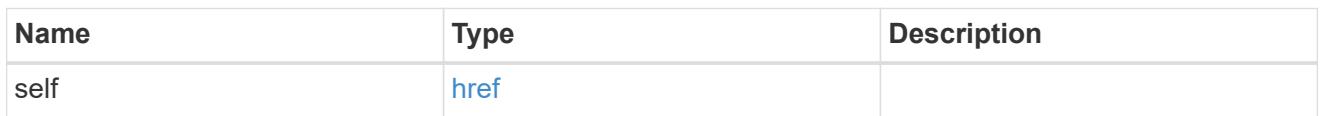

state

Indicates whether the AKV key protection is available cluster wide.

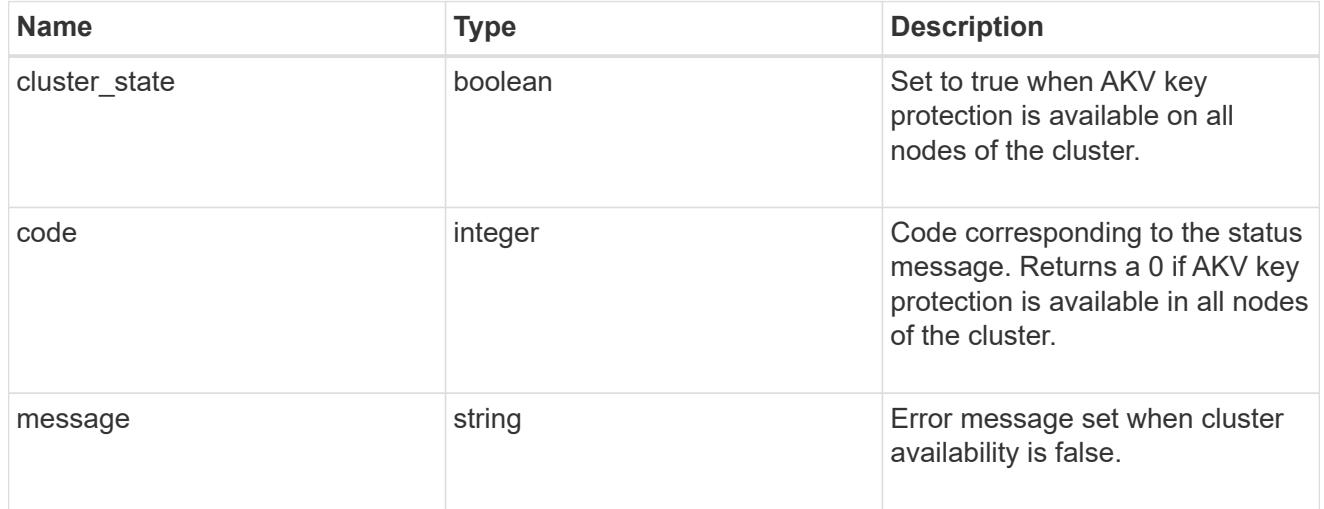

## svm

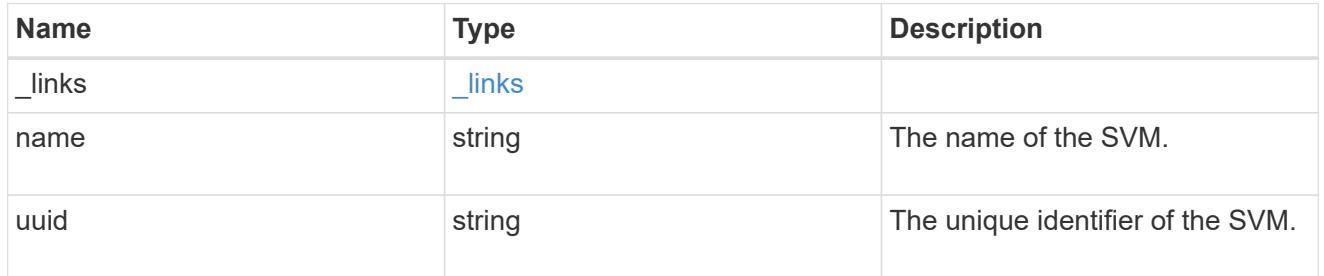

## azure\_key\_vault

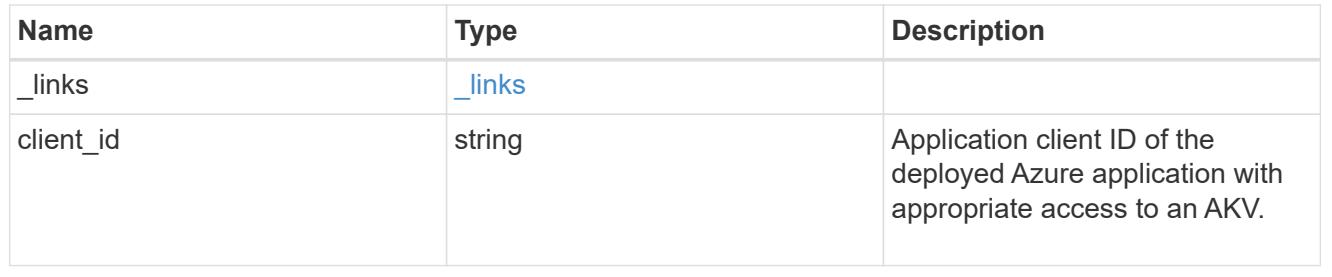

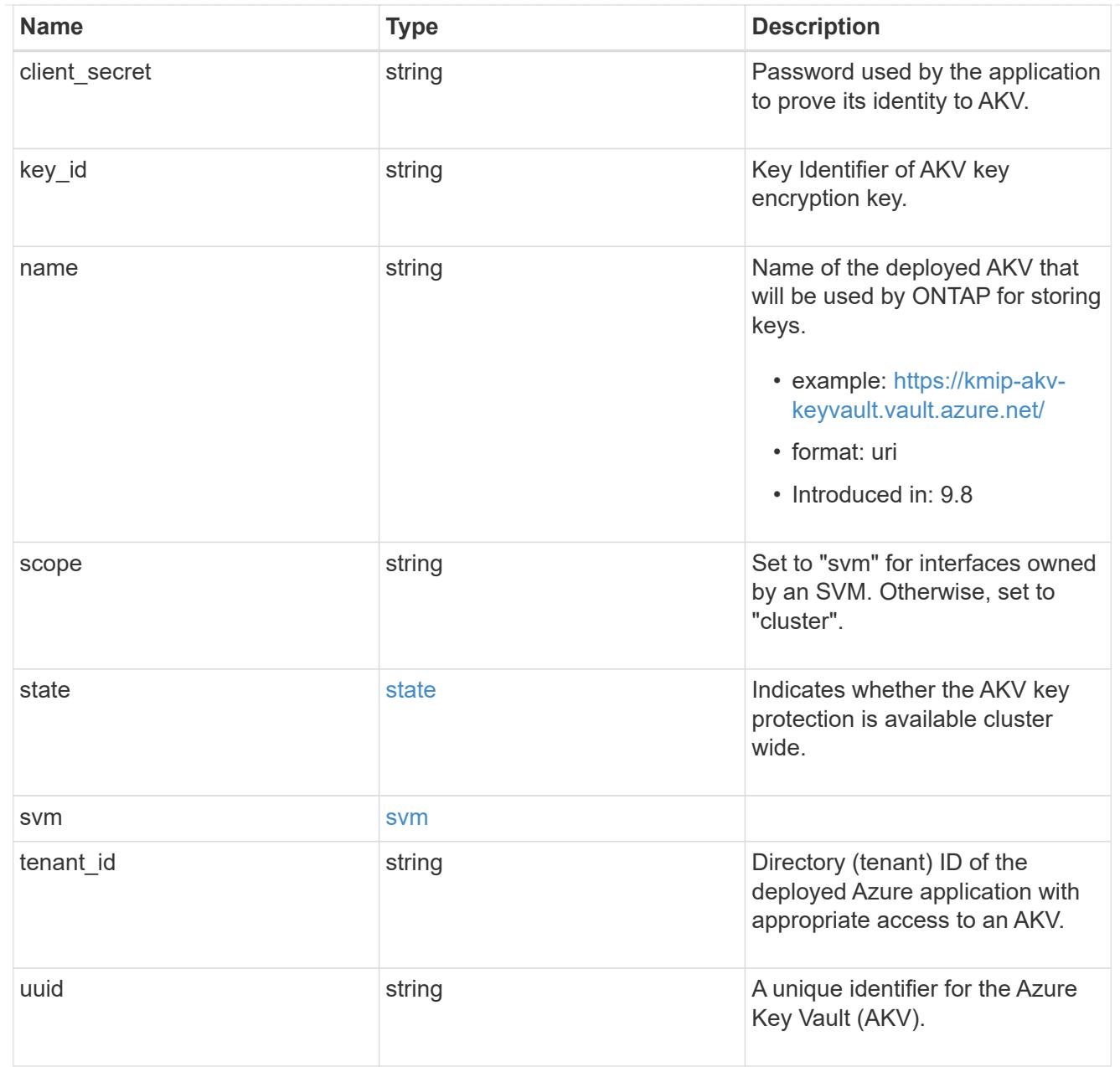

# \_links

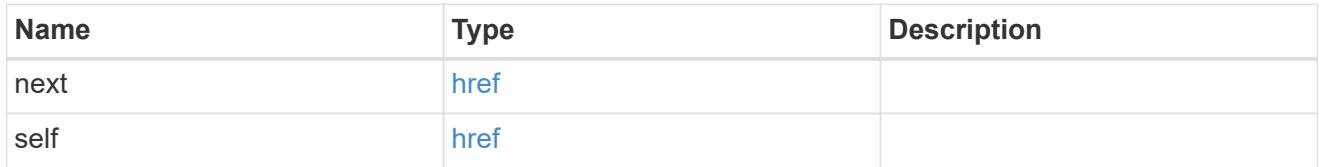

## error\_arguments

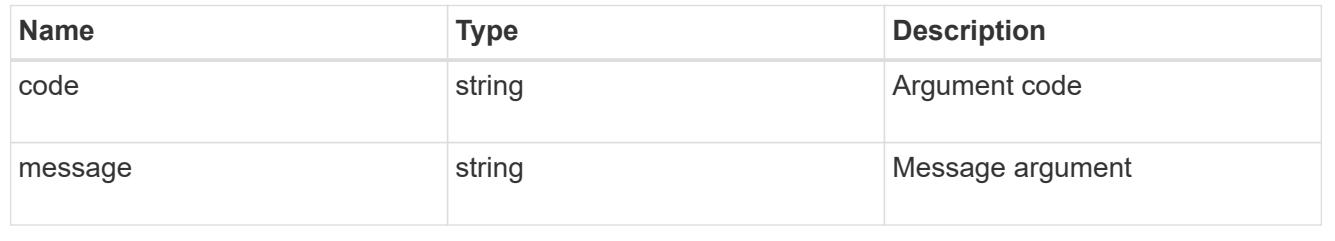
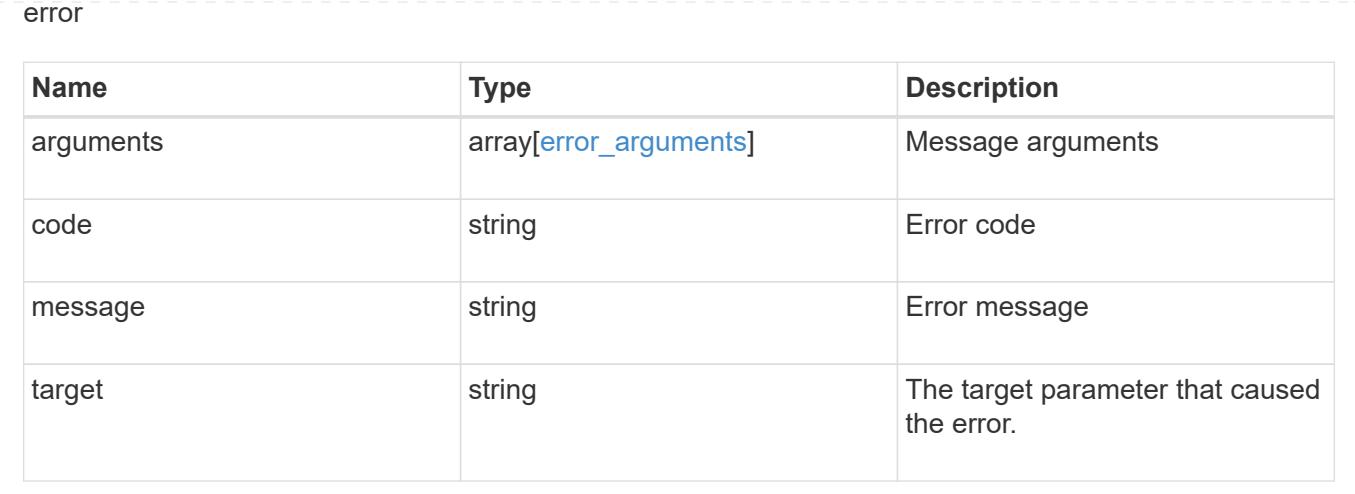

# **Restore keys for an SVM**

POST /security/azure-key-vaults/{azure\_key\_vault.uuid}/restore

# **Introduced In:** 9.8

Restore the keys for an SVM from a configured AKV.

# **Related ONTAP commands**

• security key-manager external azure restore

## **Parameters**

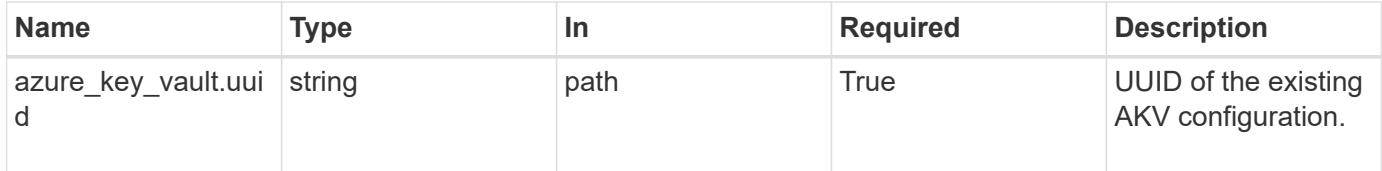

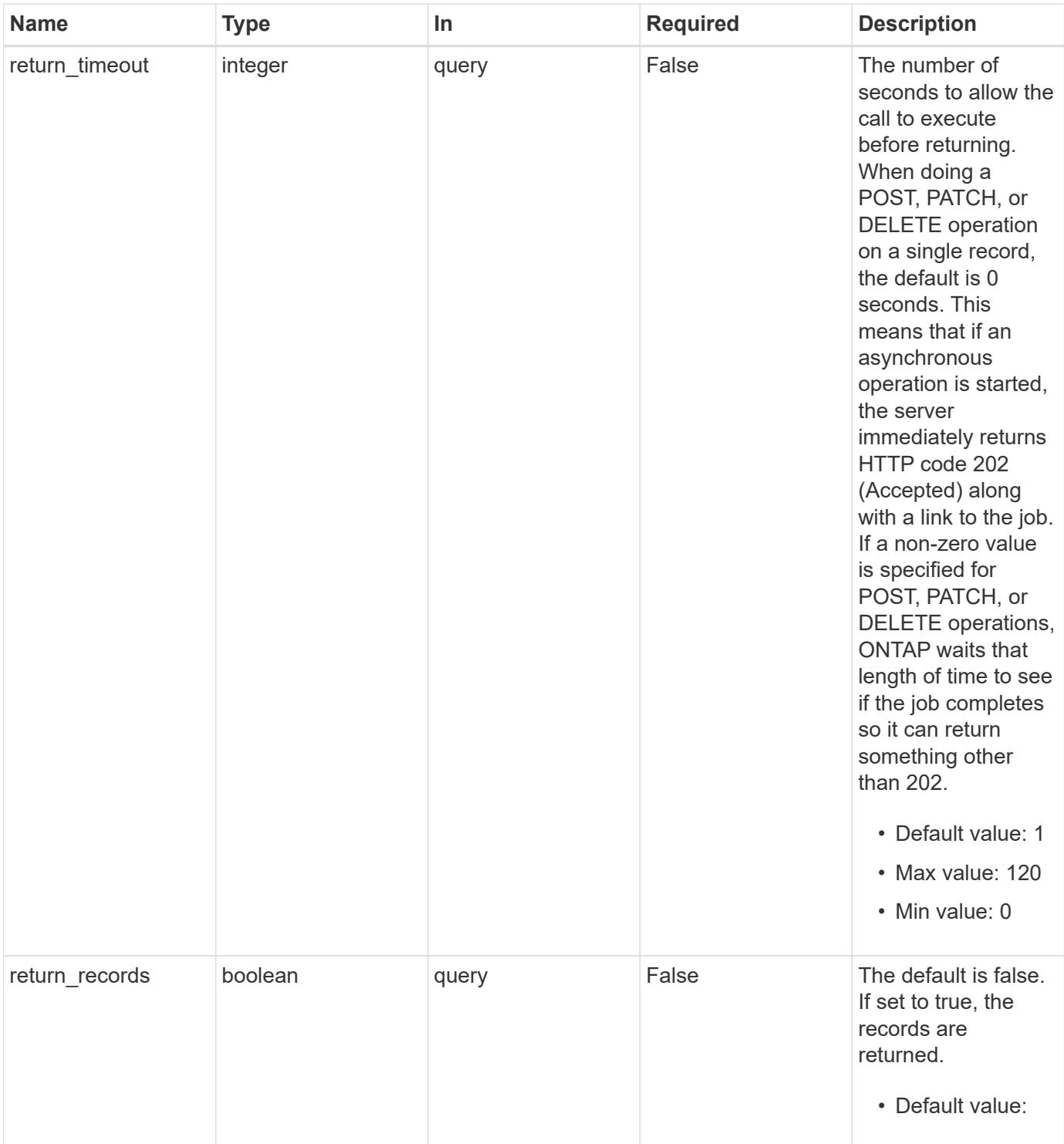

# **Response**

Status: 202, Accepted

### **Error**

Status: Default

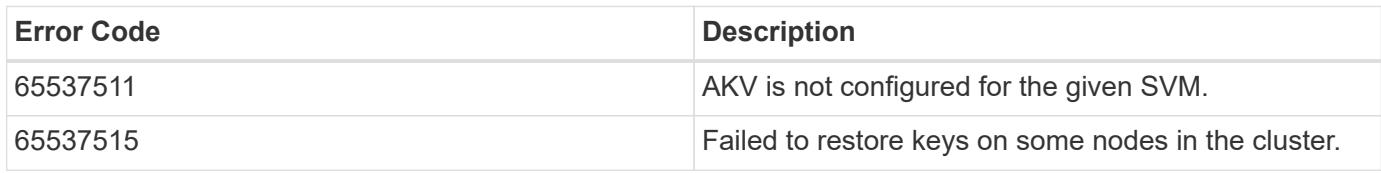

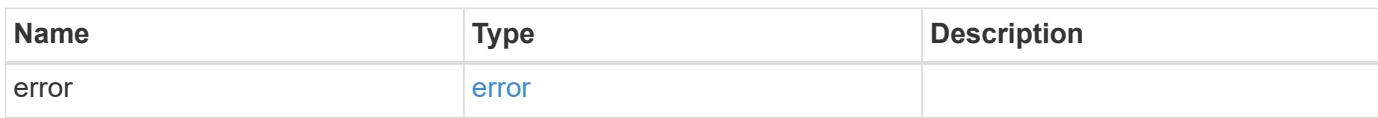

# **Example error**

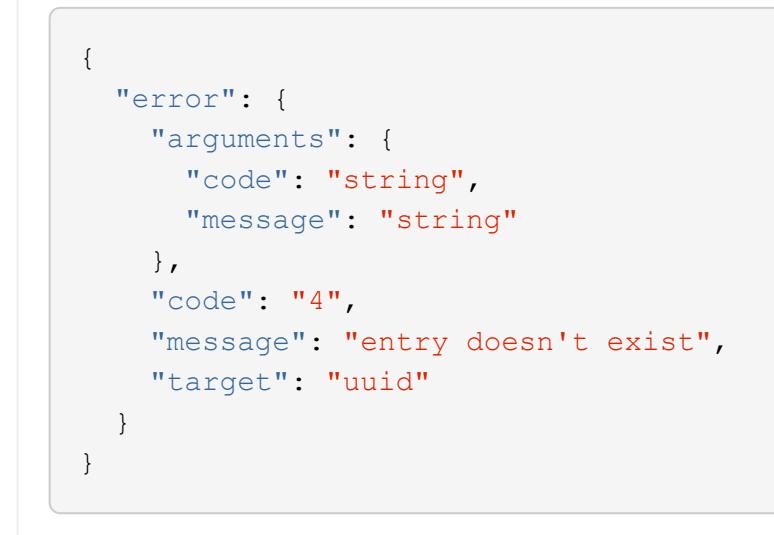

## **Definitions**

# **See Definitions**

## error\_arguments

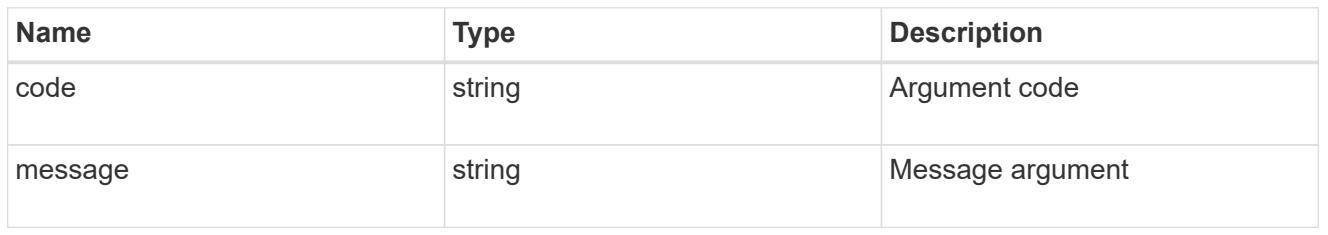

#### error

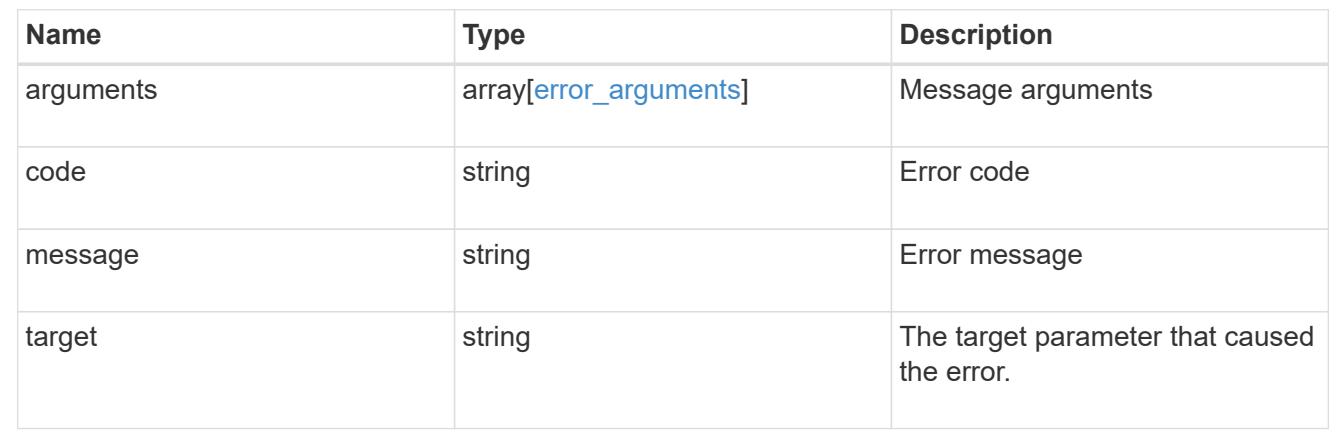

# **Delete an AKV configuration**

DELETE /security/azure-key-vaults/{uuid}

# **Introduced In:** 9.8

Deletes an AKV configuration.

## **Related ONTAP commands**

• security key-manager external azure disable

# **Parameters**

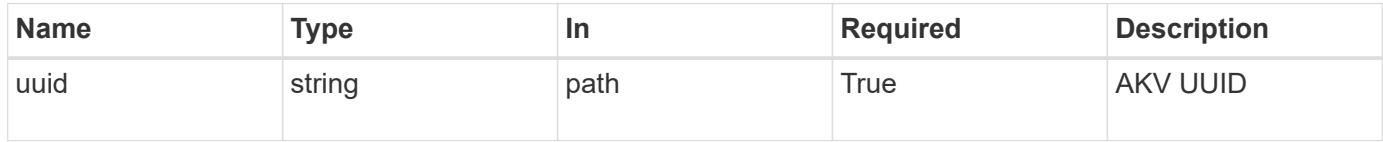

### **Response**

Status: 200, Ok

Status: Default

# ONTAP Error Response Codes

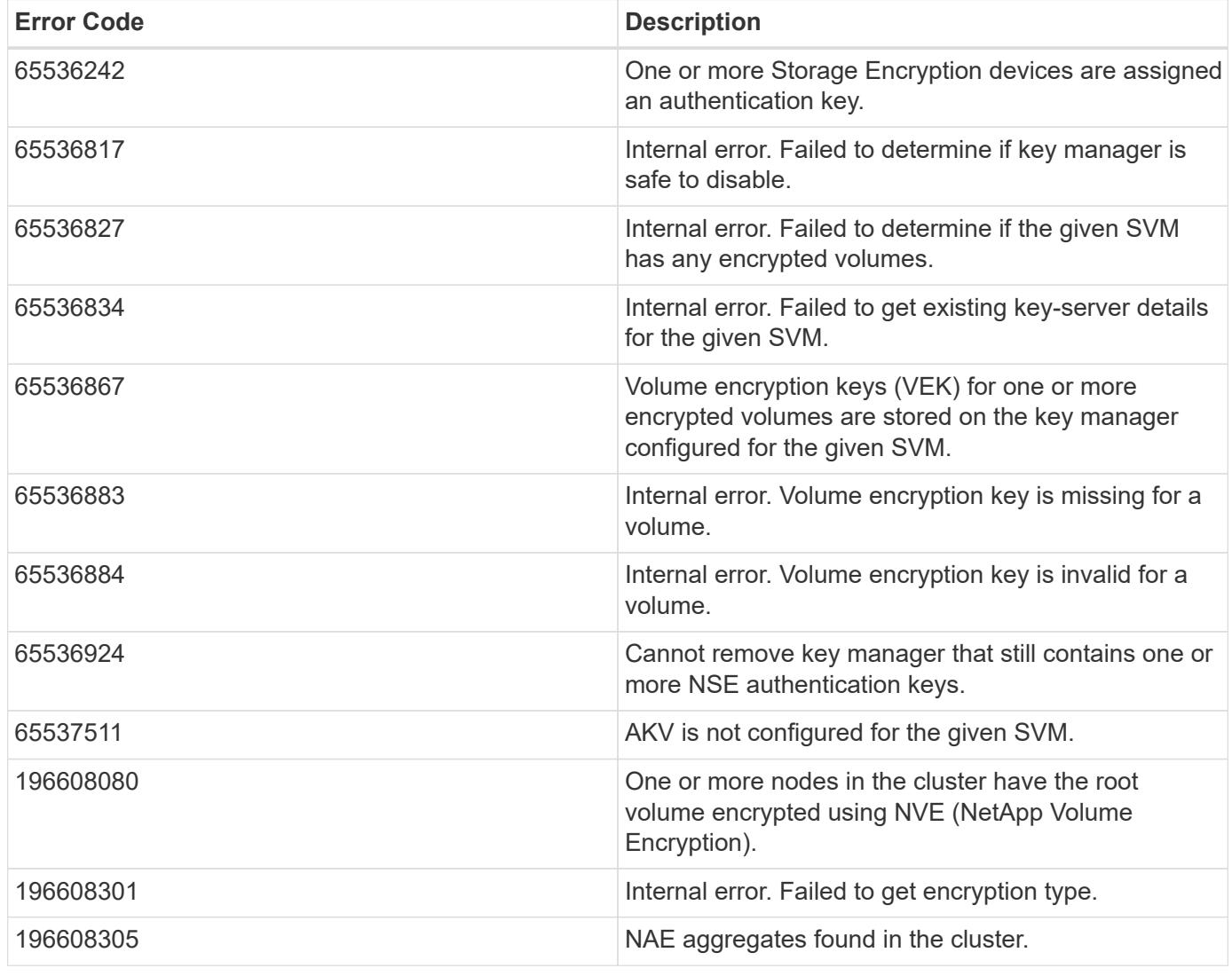

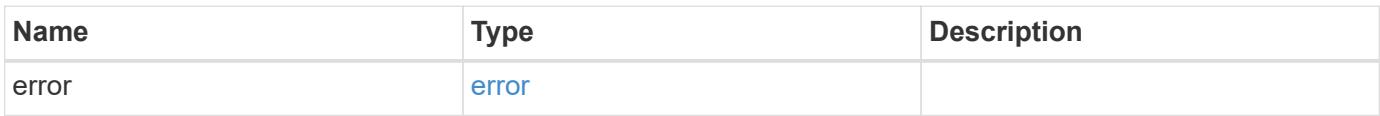

#### **Example error**

```
{
   "error": {
     "arguments": {
       "code": "string",
       "message": "string"
      },
      "code": "4",
      "message": "entry doesn't exist",
      "target": "uuid"
   }
}
```
### **Definitions**

# **See Definitions**

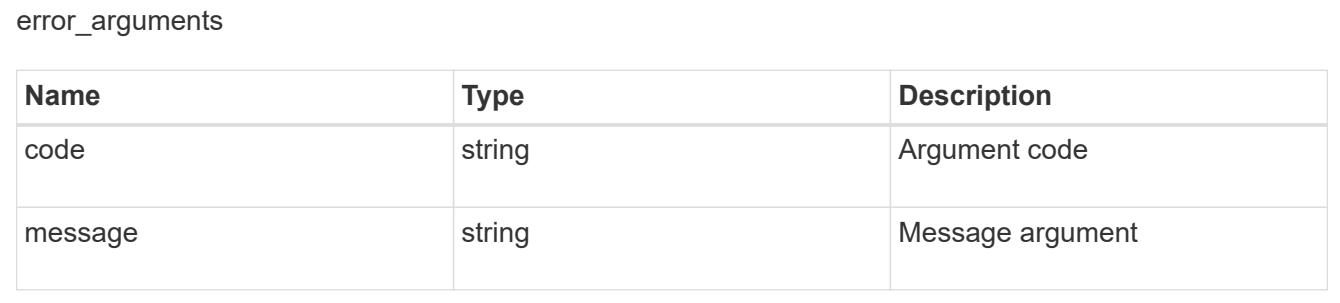

#### error

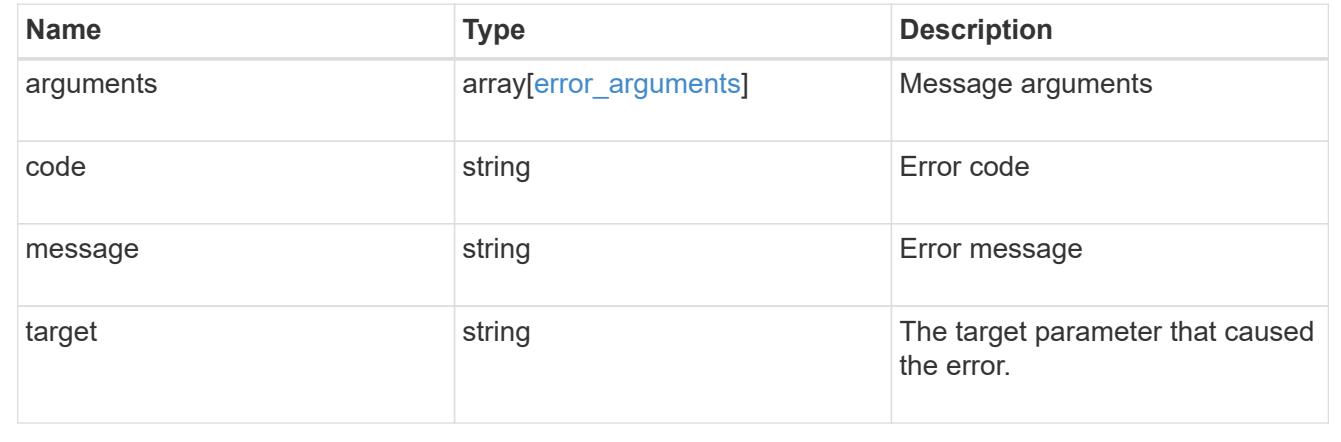

# **Retrieve the AKV configuration for an SVM specified by the UUID**

GET /security/azure-key-vaults/{uuid}

# **Introduced In:** 9.8

Retrieves the AKV configuration for the SVM specified by the UUID.

# **Related ONTAP commands**

• security key-manager external azure show

### **Parameters**

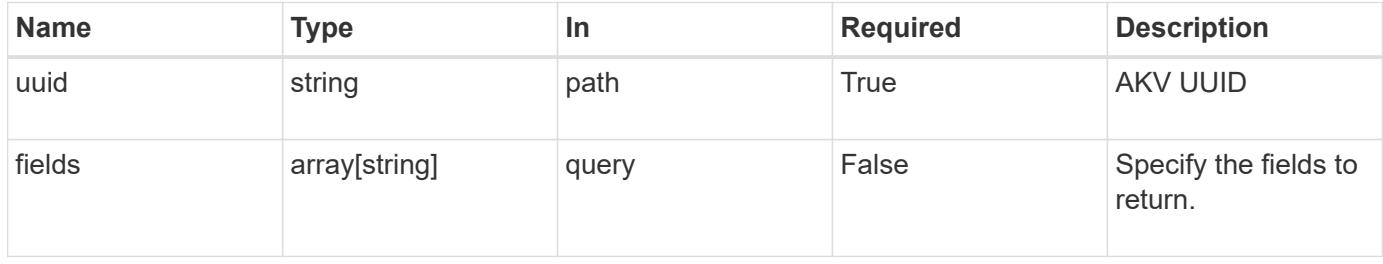

## **Response**

Status: 200, Ok

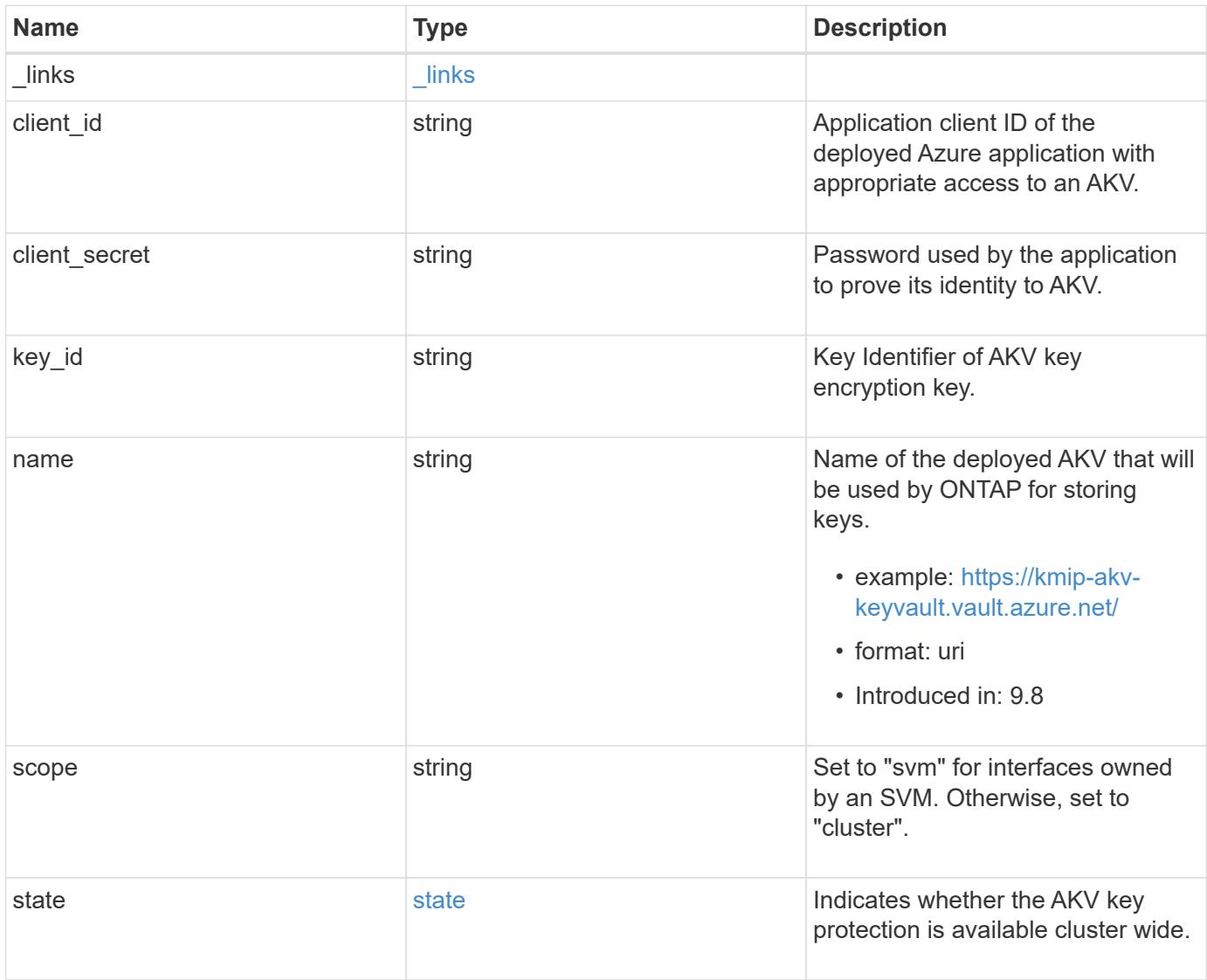

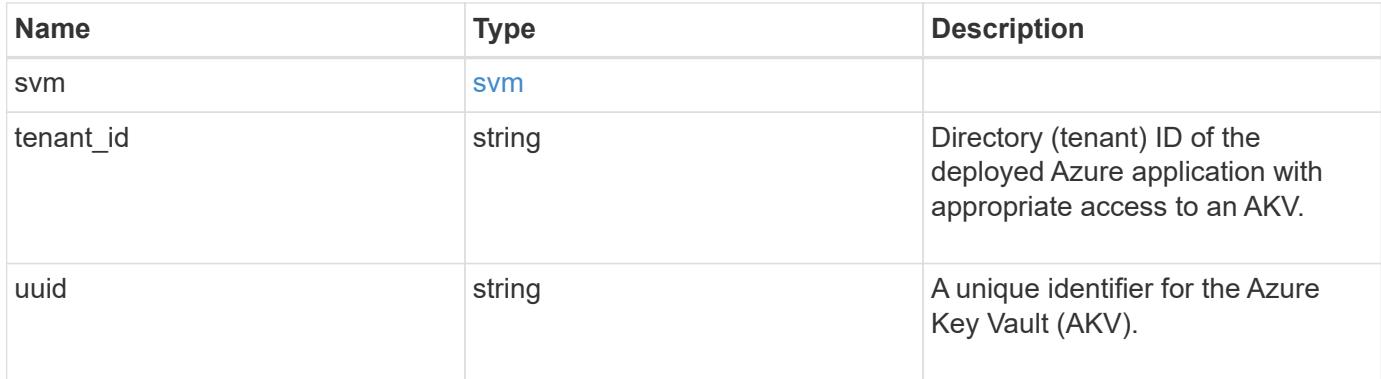

# **Example response**

```
{
    "_links": {
     "self": {
        "href": "/api/resourcelink"
     }
    },
    "client_id": "aaaaaaaa-bbbb-aaaa-bbbb-aaaaaaaaaaaa",
  "client secret": "abcdef",
 "key id":
"https://keyvault1.vault.azure.net/keys/key1/a8e619fd8f234db3b0b95c5954
0e2a74",
  "name": "https://kmip-akv-keyvault.vault.azure.net/",
    "scope": "svm",
    "state": {
      "code": "346758",
      "message": "AKV key protection is unavailable in following nodes -
node1, node2."
   },
    "svm": {
      "_links": {
        "self": {
          "href": "/api/resourcelink"
        }
      },
      "name": "svm1",
      "uuid": "02c9e252-41be-11e9-81d5-00a0986138f7"
    },
  "tenant id": "zzzzzzzz-yyyy-zzzz-yyyy-zzzzzzzzzzzzz",
    "uuid": "1cd8a442-86d1-11e0-ae1c-123478563412"
}
```
Status: Default, Error

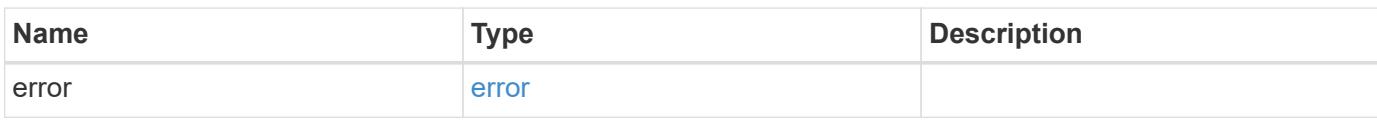

**Example error**

```
{
   "error": {
     "arguments": {
       "code": "string",
       "message": "string"
     },
      "code": "4",
      "message": "entry doesn't exist",
     "target": "uuid"
   }
}
```
**Definitions**

# **See Definitions**

href

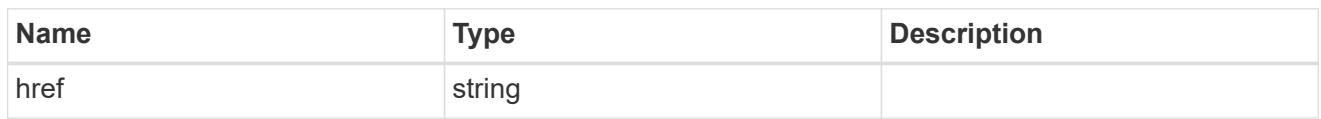

\_links

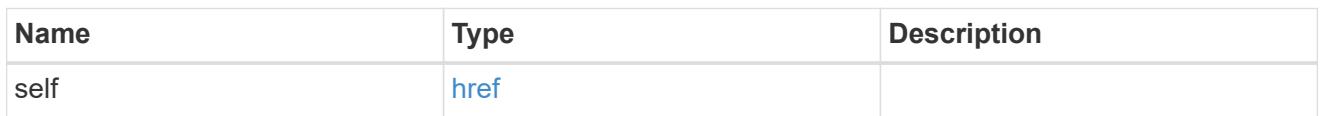

state

Indicates whether the AKV key protection is available cluster wide.

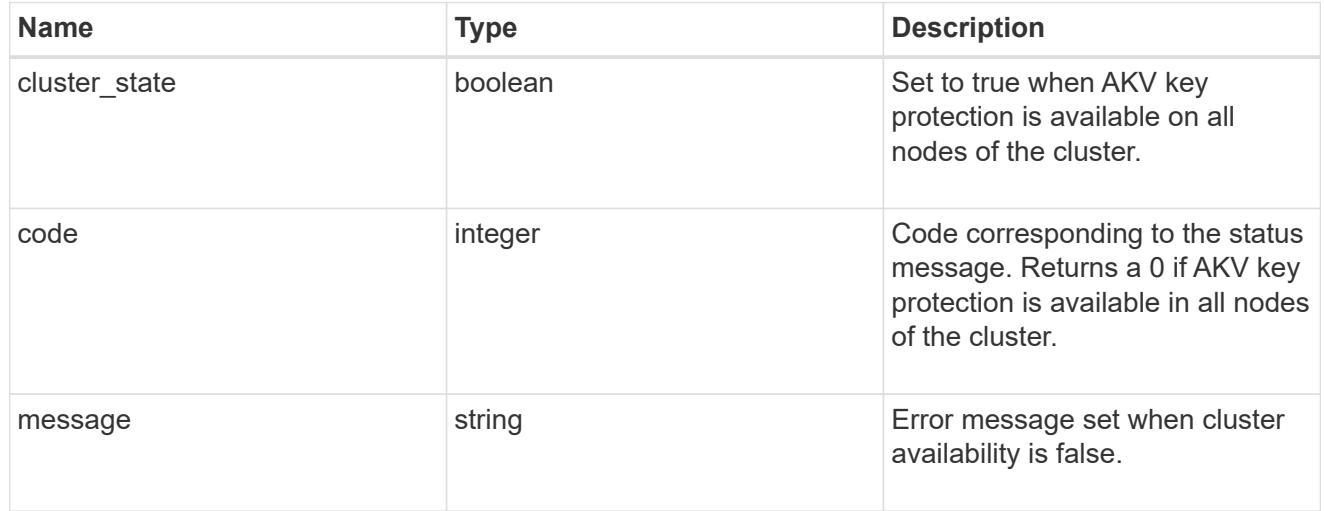

### svm

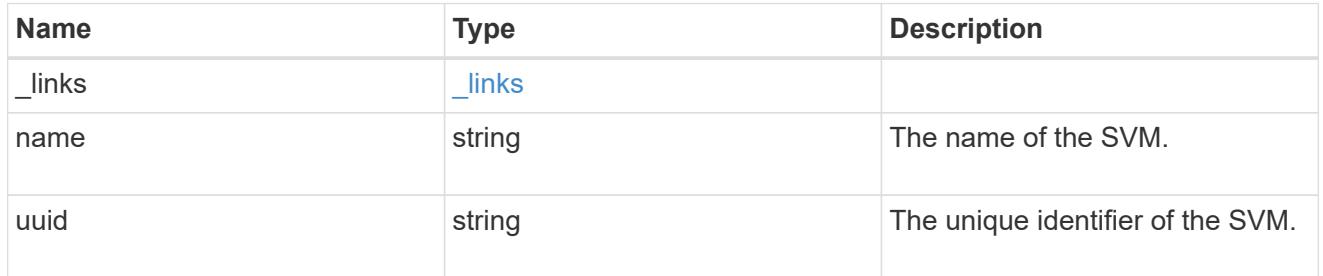

# error\_arguments

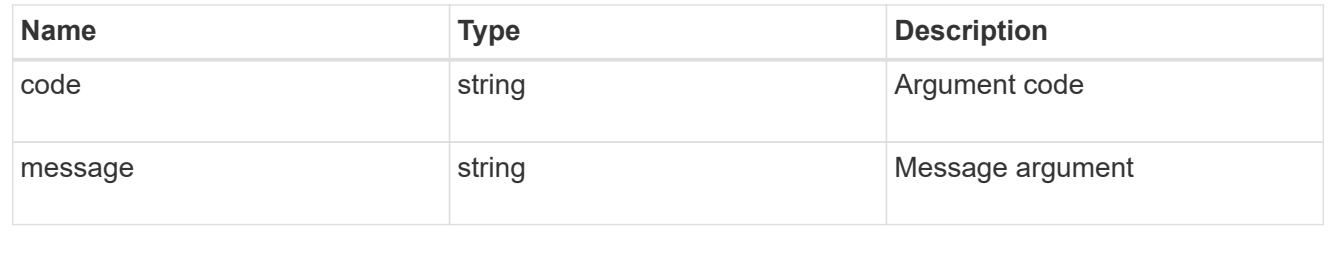

error

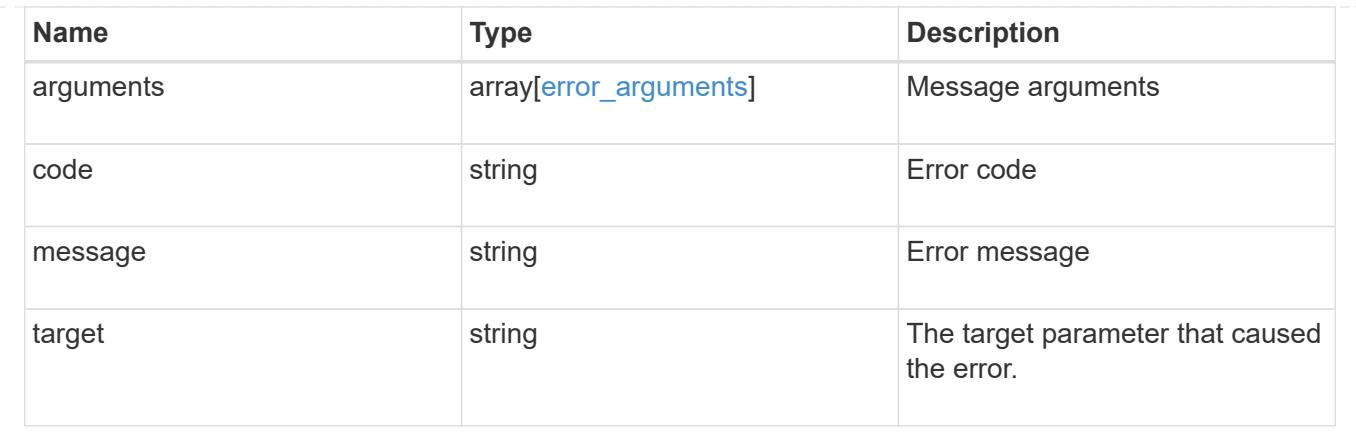

# **Update the AKV configuration**

PATCH /security/azure-key-vaults/{uuid}

# **Introduced In:** 9.8

Updates the AKV configuration.

# **Required properties**

• client secret - New password used to prove the application's identity to the AKV.

# **Related ONTAP commands**

• security key-manager external azure modify

### **Parameters**

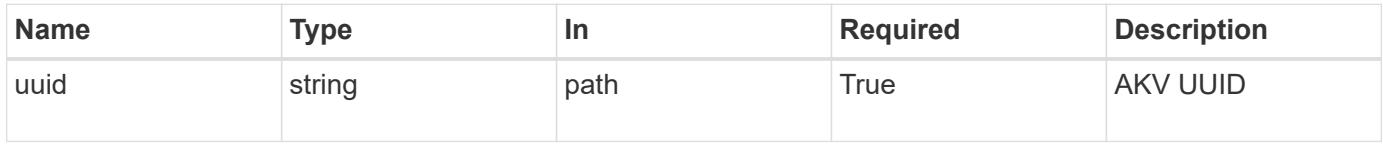

## **Request Body**

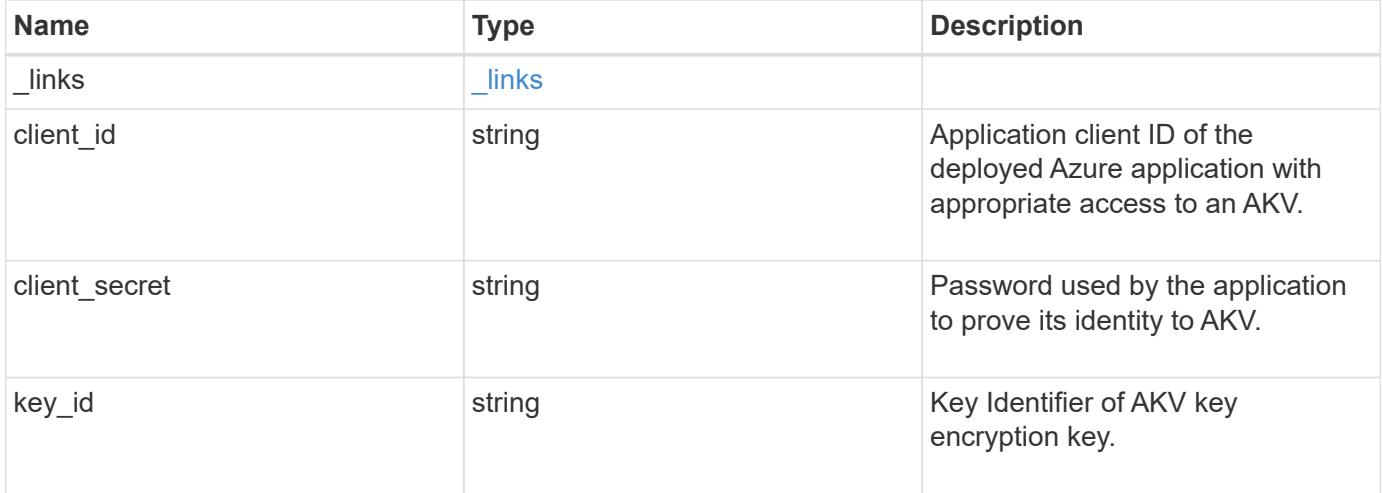

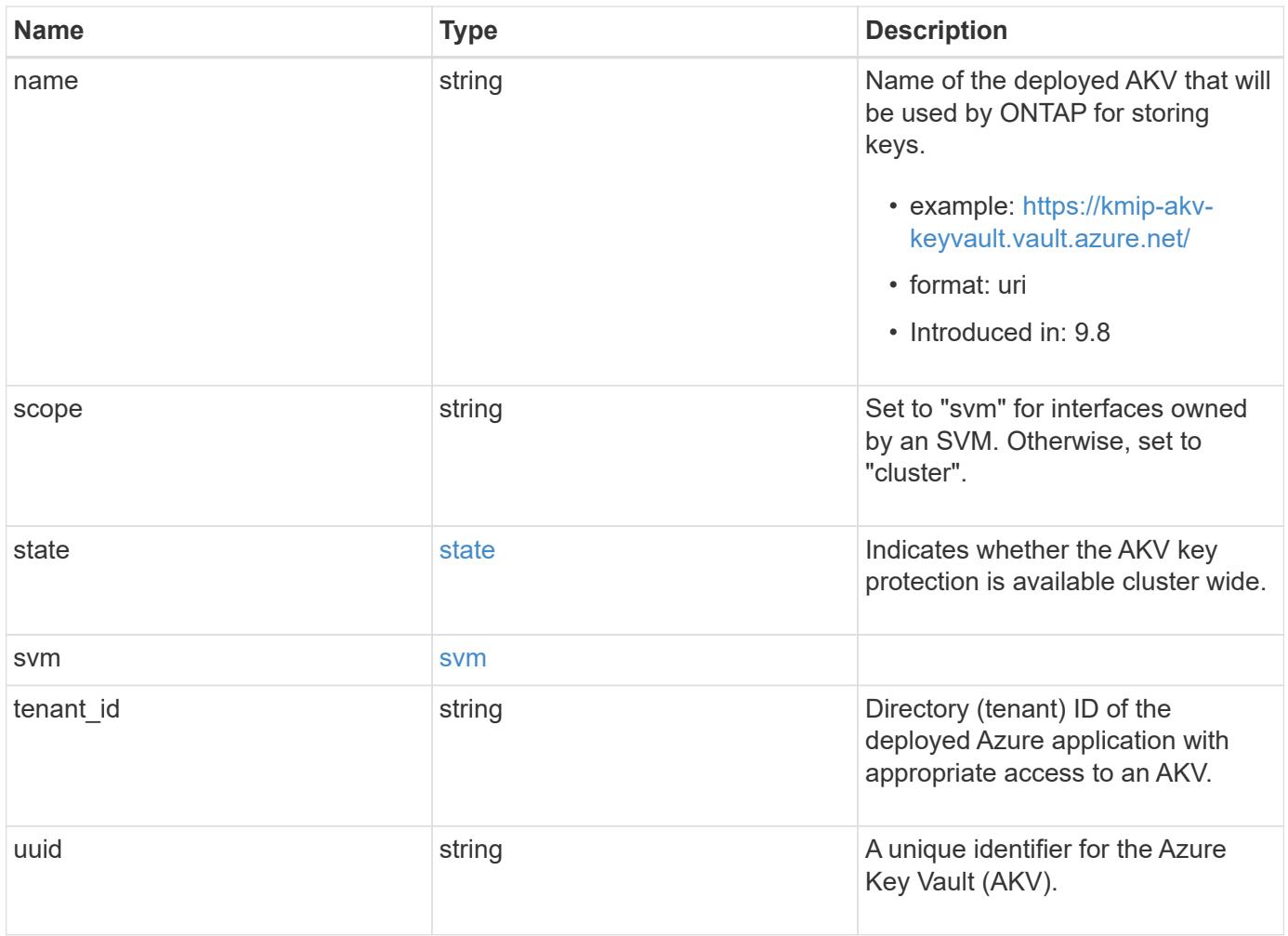

**Example request**

```
{
  " links": {
      "self": {
        "href": "/api/resourcelink"
      }
    },
    "client_id": "aaaaaaaa-bbbb-aaaa-bbbb-aaaaaaaaaaaa",
  "client secret": "abcdef",
  "key id":
"https://keyvault1.vault.azure.net/keys/key1/a8e619fd8f234db3b0b95c5954
0e2a74",
  "name": "https://kmip-akv-keyvault.vault.azure.net/",
   "scope": "svm",
   "state": {
      "code": "346758",
      "message": "AKV key protection is unavailable in following nodes -
node1, node2."
   },
    "svm": {
    " links": {
        "self": {
          "href": "/api/resourcelink"
        }
      },
      "name": "svm1",
      "uuid": "02c9e252-41be-11e9-81d5-00a0986138f7"
    },
  "tenant id": "zzzzzzzz-yyyy-zzzz-yyyy-zzzzzzzzzzzzz",
    "uuid": "1cd8a442-86d1-11e0-ae1c-123478563412"
}
```
#### **Response**

Status: 200, Ok

#### **Error**

Status: Default

ONTAP Error Response Codes

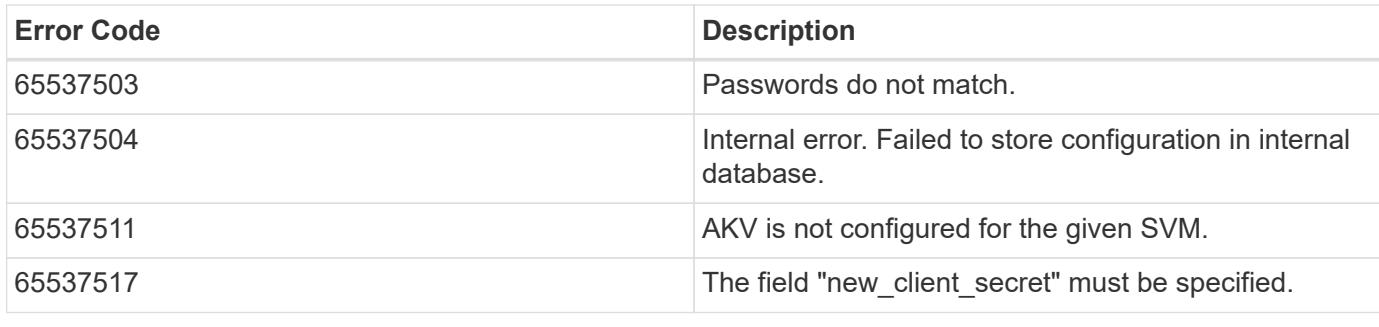

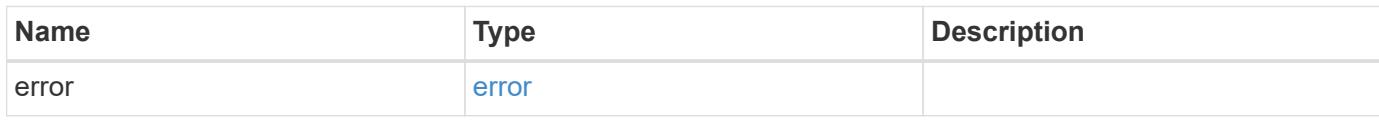

# **Example error**

```
{
   "error": {
     "arguments": {
       "code": "string",
       "message": "string"
      },
      "code": "4",
      "message": "entry doesn't exist",
     "target": "uuid"
   }
}
```
**Definitions**

# **See Definitions**

href

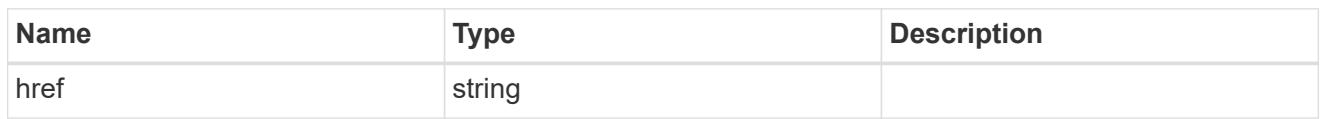

\_links

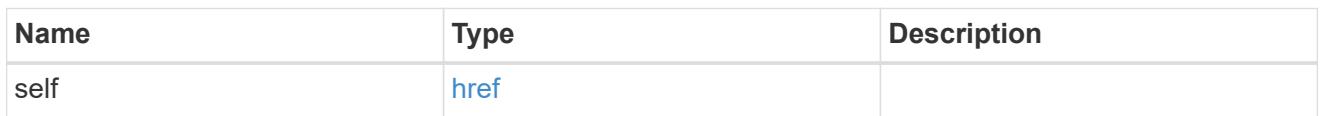

state

Indicates whether the AKV key protection is available cluster wide.

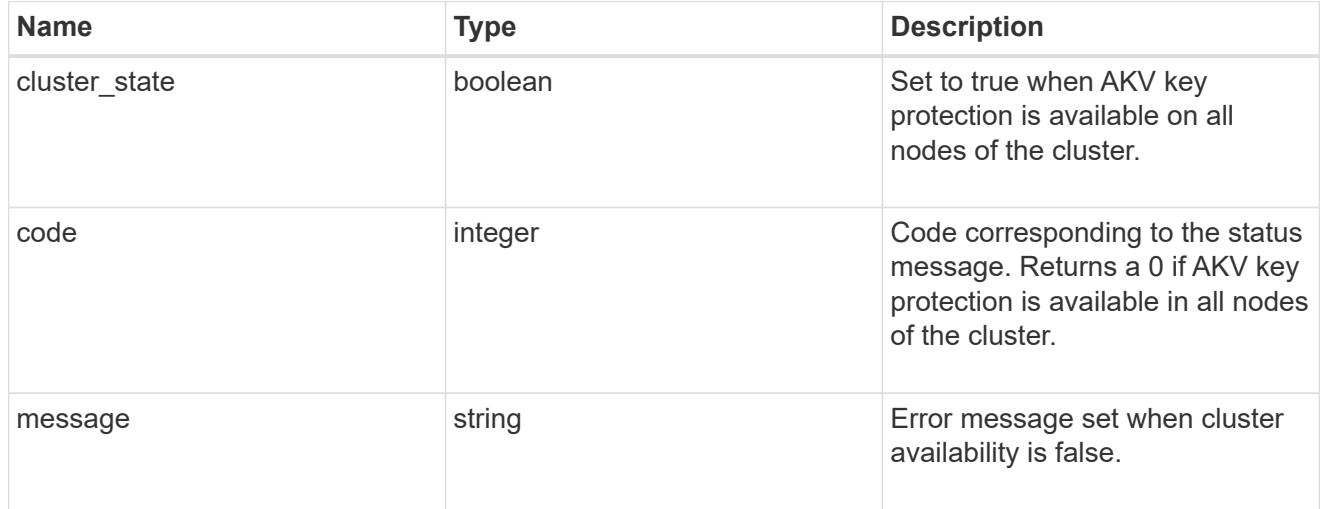

# svm

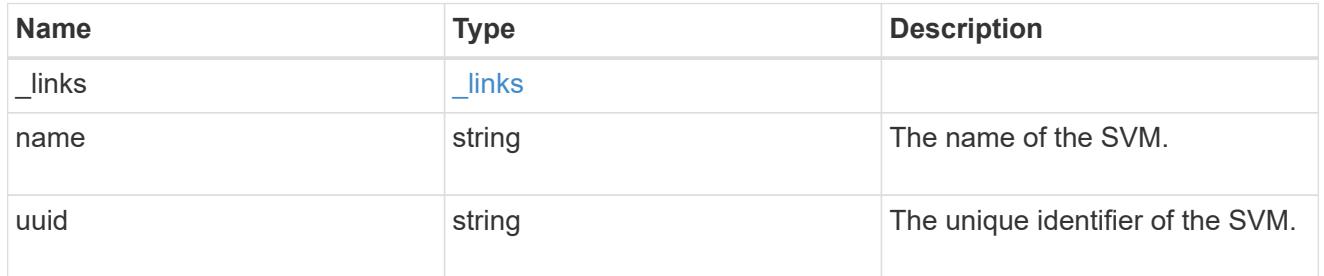

# azure\_key\_vault

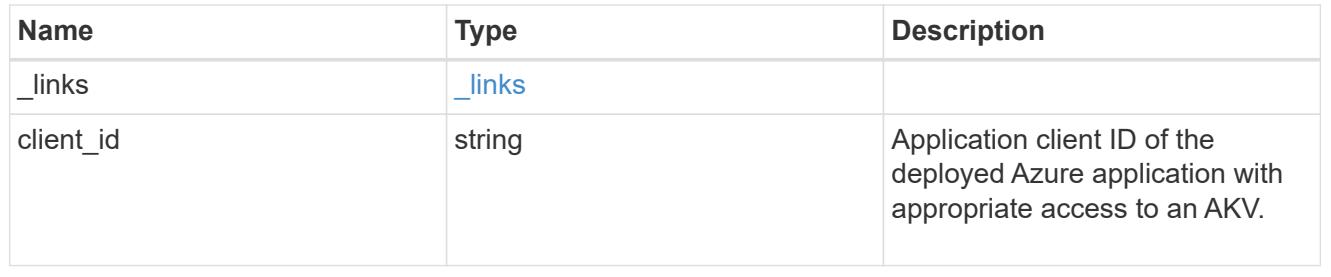

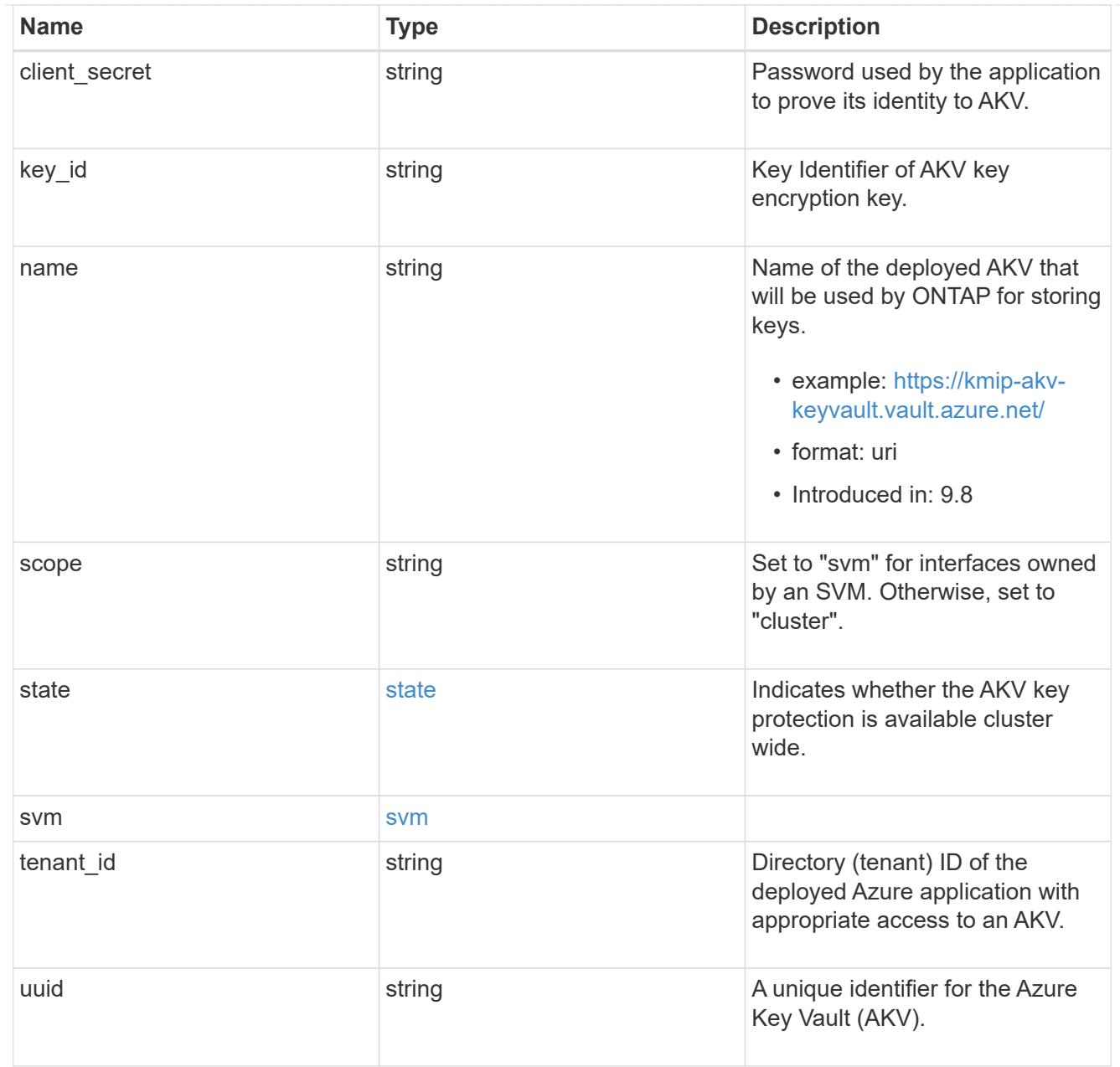

# error\_arguments

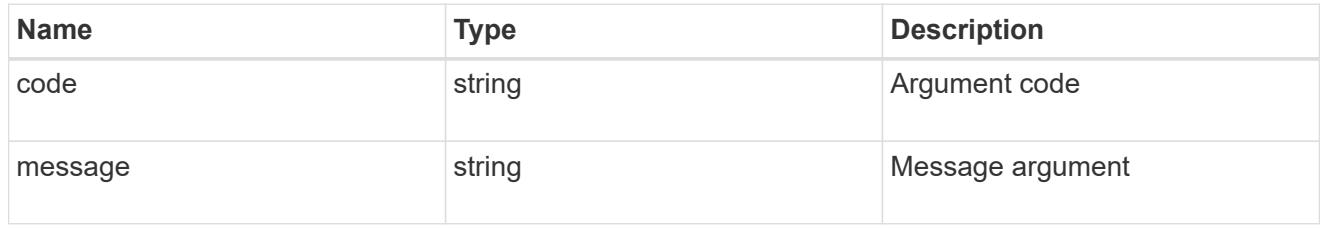

### error

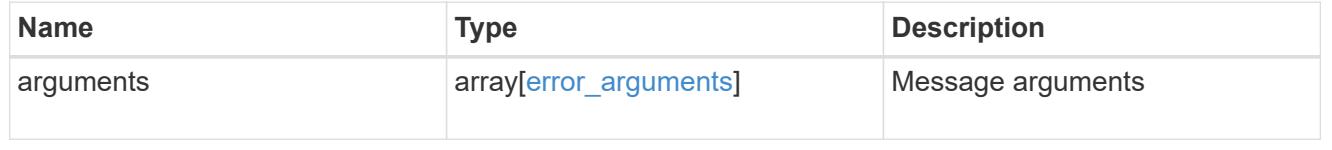

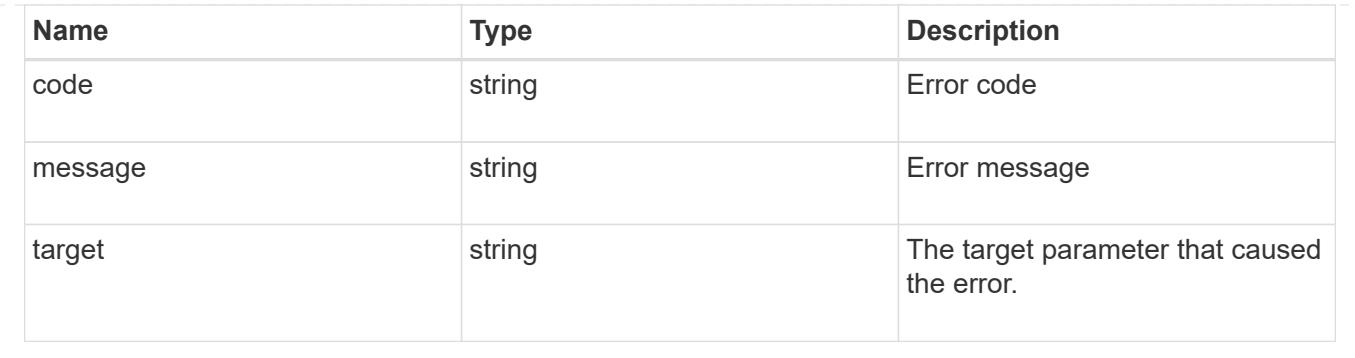

# **Manage security certificates**

# **Security certificates endpoint overview**

## **Overview**

This API displays security certificate information and manages the certificates in ONTAP.

# **Installing certificates in ONTAP**

The security certificates GET request retrieves all of the certificates in the cluster.

# **Examples**

# **Retrieving all certificates installed in the cluster with their common-names**

```
# The API:
/api/security/certificates
# The call:
curl -X GET "https://<mgmt-
ip>/api/security/certificates?fields=common_name" -H "accept:
application/hal+json"
# The response:
{
"records": [
    {
      "svm": {
        "name": "vs0"
      },
      "uuid": "dad2363b-8ac0-11e8-9058-005056b482fc",
    "common name": "vs0",
    " links": {
        "self": {
          "href": "/api/security/certificates/dad2363b-8ac0-11e8-9058-
005056b482fc"
        }
```

```
  }
    },
    {
      "uuid": "1941e048-8ac1-11e8-9058-005056b482fc",
      "common_name": "ROOT",
    " links": {
        "self": {
           "href": "/api/security/certificates/1941e048-8ac1-11e8-9058-
005056b482fc"
       }
     }
    },
    {
      "uuid": "5a3a77a8-892d-11e8-b7da-005056b482fc",
    "common name": "gshancluster-4",
    " links": {
        "self": {
           "href": "/api/security/certificates/5a3a77a8-892d-11e8-b7da-
005056b482fc"
        }
      }
   }
\left| \ \right|,
"num records": 3,
" links": {
   "self": {
      "href": "/api/security/certificates?fields=common_name"
   }
}
}
```
# **Retrieving all certificates installed at cluster-scope with their common-names**

```
# The API:
/api/security/certificates
# The call:
curl -X GET "https://<mgmt-
ip>/api/security/certificates?scope=cluster&fields=common_name" -H
"accept: application/hal+json"
# The response:
{
"records": [
   {
      "uuid": "1941e048-8ac1-11e8-9058-005056b482fc",
      "scope": "cluster",
    "common name": "ROOT",
    " links": {
        "self": {
          "href": "/api/security/certificates/1941e048-8ac1-11e8-9058-
005056b482fc"
        }
     }
    },
    {
      "uuid": "5a3a77a8-892d-11e8-b7da-005056b482fc",
      "scope": "cluster",
    "common_name": "gshancluster-4",
    " links": {
        "self": {
          "href": "/api/security/certificates/5a3a77a8-892d-11e8-b7da-
005056b482fc"
        }
      }
   }
\frac{1}{\sqrt{2}}"num records": 2,
" links": {
   "self": {
      "href": "/api/security/certificates?scope=cluster&fields=common_name"
    }
}
}
```

```
# The API:
/api/security/certificates
# The call:
curl -X GET "https://<mgmt-
ip>/api/security/certificates?svm.name=vs0&fields=common_name" -H "accept:
application/hal+json"
# The response:
{
"records": [
    {
      "svm": {
        "name": "vs0"
      },
      "uuid": "dad2363b-8ac0-11e8-9058-005056b482fc",
    "common name": "vs0",
    " links": {
       "self": {
           "href": "/api/security/certificates/dad2363b-8ac0-11e8-9058-
005056b482fc"
        }
     }
    }
\frac{1}{\sqrt{2}}"num records": 1,
"_links": {
   "self": {
    "href": "/api/security/certificates?svm.name=vs0&fields=common_name"
    }
}
}
```
# **Retrieving a certificate using its UUID for all fields**

```
# The API:
/api/security/certificates/{uuid}
```

```
# The call:
curl -X GET "https://<mgmt-ip>/api/security/certificates/dad2363b-8ac0-
11e8-9058-005056b482fc?fields=*" -H "accept: application/hal+json"
# The response:
{
"svm": {
    "uuid": "d817293c-8ac0-11e8-9058-005056b482fc",
    "name": "vs0"
},
"uuid": "dad2363b-8ac0-11e8-9058-005056b482fc",
"scope": "svm",
"type": "server",
"common name": "vs0",
"serial_number": "15428D45CF81CF56",
"ca": "vs0",
"hash function": "sha256",
"key size": 2048,
"expiry_time": "2019-07-18T15:29:14-04:00",
"public certificate": "-----BEGIN CERTIFICATE-----
\nMIIDQjCCAiqgAwIBAgIIFUKNRc+Bz1YwDQYJKoZIhvcNAQELBQAwGzEMMAoGA1UE\nAxMDdn
MwMQswCQYDVQQGEwJVUzAeFw0xODA3MTgxOTI5MTRaFw0xOTA3MTgxOTI5\nMTRaMBsxDDAKBg
NVBAMTA3ZzMDELMAkGA1UEBhMCVVMwggEiMA0GCSqGSIb3DQEB\nAQUAA4IBDwAwggEKAoIBAQ
CqFQb27th2ACOmJvWgLh1xRzobSb2ZTQfO561faXQ3\nIbiT+rnRWXetd/s2+iCv91d9LW0NOm
P3MN2f3SFbyze3dl7WrnVbjLmYuI9MfOxs\nfmA+Bh6gpap5Yn2YddqoV6rfNGAuUveNLArNl8
wODk/mpawpEQ93QSa1Zfg1gnoH\nRFrYqiSYT06X5g6RbUuEl4LTGXspz+plU46Za0i6QyxtvZ
4bneibffXN3IigpqI6\nTGUV8R/J3Ps338VxVmSO9ZXBZmvbcJVoysYNICl/oi3fgPZlnBv0tb
swqg4FoZO/\nWT+XHGhLep6cr/Aqg7u6C4RfqbCwzB/XFKDIqnmAQkDBAgMBAAGjgYkwgYYwDA
YD\nVR0TBAUwAwEB/zALBgNVHQ8EBAMCAQYwHQYDVR0OBBYEFN/AnH8qLxocTtumNHIn\nEN4I
FIDBMEoGA1UdIwRDMEGAFN/AnH8qLxocTtumNHInEN4IFIDBoR+kHTAbMQww\nCgYDVQQDEwN2
czAxCzAJBgNVBAYTAlVTgggVQo1Fz4HPVjANBgkqhkiG9w0BAQsF\nAAOCAQEAa0pUEepdeQnd
2Amwg8UFyxayb8eu3E6dlptvtyp+xtjhIC7Dh95CVXhy\nkJS3Tsu60PGR/b2vc3MZtAUpcL4c
eD8XntKPQgBlqoB4bRogCe1TnlGswRXDX5TS\ngMVrRjaWTBF7ikT4UjR05rSxcDGplQRqjnOt
hqi+yPT+29+8a4Uu6J+3Kdrflj4p\n1nSWpuB9EyxtuCILNqXA2ncH7YKtoeNtChKCchhvPcoT
y6Opma6UQn5UMxstkvGT\nVGaN5TlRWv0yiqPXIQblSqXi/uQsuRPcHDu7+KWRFn08USa6QVo2
mDs9P7R9dd0K\n9QAsTjTOF9PlAKgNxGoOJl2y0+48AA==\n-----END CERTIFICATE-----
\langle n",
" links": {
    "self": {
      "href": "/api/security/certificates/dad2363b-8ac0-11e8-9058-
005056b482fc"
   }
}
}
```
### **Creating a certificate in a cluster**

These certificates can be used to help administrators enable certificate-based authentication and to enable SSL-based communication to the cluster.

```
# The API:
/api/security/certificates
# The call:
curl -X POST "https://<mgmt-ip>/api/security/certificates" -H "accept:
application/hal+json" -H "Content-Type: application/json" -d "{
\"common_name\": \"TEST-SERVER\", \"type\": \"server\" }"
```
## **Installing a certificate in a cluster**

These certificates can be used to help administrators enable certificate-based authentication and to enable-SSL based communication to the cluster.

# The API: /api/security/certificates

# The call:

curl -X POST "https://<mgmt-ip>/api/security/certificates" -H "accept: application/json" -H "Content-Type: application/json" -d "{ \"type\": \"server\_ca\", \"public\_certificate\": \"-----BEGIN CERTIFICATE----- \nMIIFYDCCA0igAwIBAgIQCgFCgAAAAUUjyES1AAAAAjANBgkqhkiG9w0BAQsFADBKMQswCQYD VQQG\nEwJVUzESMBAGA1UEChMJSWRlblRydXN0MScwJQYDVQQDEx5JZGVuVHJ1c3QgQ29tbWVy Y2lhbCBS\nb290IENBIDEwHhcNMTQwMTE2MTgxMjIzWhcNMzQwMTE2MTgxMjIzWjBKMQswCQYD VQQGEwJVUzES\nMBAGA1UEChMJSWRlblRydXN0MScwJQYDVQQDEx5JZGVuVHJ1c3QgQ29tbWVy Y2lhbCBSb290IENB\nIDEwggIiMA0GCSqGSIb3DQEBAQUAA4ICDwAwggIKAoICAQCnUBneP5k9 1DNG8W9RYYKyqU+PZ4ld\nhNlT3Qwo2dfw/66VQ3KZ+bVdfIrBQuExUHTRgQ18zZshq0PirK1e hm7zCYofWjK9ouuU+ehcCuz/\nmNKvcbO0U59Oh++SvL3sTzIwiEsXXlfEU8L2ApeN2WIrvyQf Yo3fw7gpS0l4PJNgiCL8mdo2yMKi\n1CxUAGc1bnO/AljwpN3lsKImesrgNqUZFvX9t++uP0D1 bVoE/c40yiTcdCMbXTMTEl3EASX2MN0C\nXZ/g1Ue9tOsbobtJSdifWwLziuQkkORiT0/Br4sO dBeo0XKIanoBScy0RnnGF7HamB4HWfp1IYVl\n3ZBWzvurpWCdxJ35UrCLvYf5jysjCiN2O/cz 4ckA82n5S6LgTrx+kzmEB/dEcH7+B1rlsazRGMzy\nNeVJSQjKVsk9+w8YfYs7wRPCTY/JTw43 6R+hDmrfYi7LNQZReSzIJTj0+kuniVyc0uMNOYZKdHzV\nWYfCP04MXFL0PfdSgvHqo6z9STQa KPNBiDoT7uje/5kdX7rL6B7yuVBgwDHTc+XvvqDtMwt0viAg\nxGds8AgDelWAf0ZOlqf0Hj7h 9tgJ4TNkK2PXMl6f+cB7D3hvl7yTmvmcEpB4eoCHFddydJxVdHix\nuuFucAS6T6C6aMN7/zHw cz09lCqxC0EOoP5NiGVreTO01wIDAQABo0IwQDAOBgNVHQ8BAf8EBAMC\nAQYwDwYDVR0TAQH/ BAUwAwEB/zAdBgNVHQ4EFgQU7UQZwNPwBovupHu+QucmVMiONnYwDQYJKoZI\nhvcNAQELBQAD ggIBAA2ukDL2pkt8RHYZYR4nKM1eVO8lvOMIkPkp165oCOGUAFjvLi5+U1KMtlwH\n6oi6mYtQ lNeCgN9hCQCTrQ0U5s7B8jeUeLBfnLOic7iPBZM4zY0+sLj7wM+x8uwtLRvM7Kqas6pg\nghst O8OEPVeKlh6cdbjTMM1gCIOQ045U8U1mwF10A0Cj7oV+wh93nAbowacYXVKV7cndJZ5t+qnt\n ozo00Fl72u1Q8zW/7esUTTHHYPTa8Yec4kjixsU3+wYQ+nVZZjFHKdp2mhzpgq7vmrlR94gjmm mV\nYjzlVYA211QC//G5Xc7UI2/YRYRKW2XviQzdFKcgyxilJbQN+QHwotL0AMh0jqEqSI5l2x PE4iUX\nfeu+h1sXIFRRk0pTAwvsXcoz7WL9RccvW9xYoIA55vrX/hMUpu09lEpCdNTDd1lzzY 9GvlU47/ro\nkTLql1gEIt44w8y8bckzOmoKaT+gyOpyj4xjhiO9bTyWnpXgSUyqorkqG5w2gX jtw+hG4iZZRHUe\n2XWJUc0QhJ1hYMtd+ZciTY6Y5uN/9lu7rs3KSoFrXgvzUeF0K+l+J6fZmU lO+KWA2yUPHGNiiskz\nZ2s8EIPGrd6ozRaOjfAHN3Gf8qv8QfXBi+wAN10J5U6A7/qxXDgGpR tK4dw4LTzcqx+QGtVKnO7R\ncGzM7vRX+Bi6hG6H\n-----END CERTIFICATE-----\n\" }"

# **Installing a certificate on a specific SVM**

# The API: /api/security/certificates

# The call:

curl -X POST "https://<mgmt-ip>/api/security/certificates" -H "accept: application/json" -H "Content-Type: application/json" -d "{ \"svm\" : { \"name\" : \"vs0\" }, \"type\": \"server ca\", \"public certificate\": \"-----BEGIN CERTIFICATE-----

\nMIIFYDCCA0igAwIBAgIQCgFCgAAAAUUjyES1AAAAAjANBgkqhkiG9w0BAQsFADBKMQswCQYD VQQG\nEwJVUzESMBAGA1UEChMJSWRlblRydXN0MScwJQYDVQQDEx5JZGVuVHJ1c3QgQ29tbWVy Y2lhbCBS\nb290IENBIDEwHhcNMTQwMTE2MTgxMjIzWhcNMzQwMTE2MTgxMjIzWjBKMQswCQYD VQQGEwJVUzES\nMBAGA1UEChMJSWRlblRydXN0MScwJQYDVQQDEx5JZGVuVHJ1c3QgQ29tbWVy Y2lhbCBSb290IENB\nIDEwggIiMA0GCSqGSIb3DQEBAQUAA4ICDwAwggIKAoICAQCnUBneP5k9 1DNG8W9RYYKyqU+PZ4ld\nhNlT3Qwo2dfw/66VQ3KZ+bVdfIrBQuExUHTRgQ18zZshq0PirK1e hm7zCYofWjK9ouuU+ehcCuz/\nmNKvcbO0U59Oh++SvL3sTzIwiEsXXlfEU8L2ApeN2WIrvyQf Yo3fw7gpS0l4PJNgiCL8mdo2yMKi\n1CxUAGc1bnO/AljwpN3lsKImesrgNqUZFvX9t++uP0D1 bVoE/c40yiTcdCMbXTMTEl3EASX2MN0C\nXZ/g1Ue9tOsbobtJSdifWwLziuQkkORiT0/Br4sO dBeo0XKIanoBScy0RnnGF7HamB4HWfp1IYVl\n3ZBWzvurpWCdxJ35UrCLvYf5jysjCiN2O/cz 4ckA82n5S6LgTrx+kzmEB/dEcH7+B1rlsazRGMzy\nNeVJSQjKVsk9+w8YfYs7wRPCTY/JTw43 6R+hDmrfYi7LNQZReSzIJTj0+kuniVyc0uMNOYZKdHzV\nWYfCP04MXFL0PfdSgvHqo6z9STQa KPNBiDoT7uje/5kdX7rL6B7yuVBgwDHTc+XvvqDtMwt0viAg\nxGds8AgDelWAf0ZOlqf0Hj7h 9tgJ4TNkK2PXMl6f+cB7D3hvl7yTmvmcEpB4eoCHFddydJxVdHix\nuuFucAS6T6C6aMN7/zHw cz09lCqxC0EOoP5NiGVreTO01wIDAQABo0IwQDAOBgNVHQ8BAf8EBAMC\nAQYwDwYDVR0TAQH/ BAUwAwEB/zAdBgNVHQ4EFgQU7UQZwNPwBovupHu+QucmVMiONnYwDQYJKoZI\nhvcNAQELBQAD ggIBAA2ukDL2pkt8RHYZYR4nKM1eVO8lvOMIkPkp165oCOGUAFjvLi5+U1KMtlwH\n6oi6mYtQ lNeCgN9hCQCTrQ0U5s7B8jeUeLBfnLOic7iPBZM4zY0+sLj7wM+x8uwtLRvM7Kqas6pg\nghst O8OEPVeKlh6cdbjTMM1gCIOQ045U8U1mwF10A0Cj7oV+wh93nAbowacYXVKV7cndJZ5t+qnt\n ozo00Fl72u1Q8zW/7esUTTHHYPTa8Yec4kjixsU3+wYQ+nVZZjFHKdp2mhzpgq7vmrlR94gjmm mV\nYjzlVYA211QC//G5Xc7UI2/YRYRKW2XviQzdFKcgyxilJbQN+QHwotL0AMh0jqEqSI5l2x PE4iUX\nfeu+h1sXIFRRk0pTAwvsXcoz7WL9RccvW9xYoIA55vrX/hMUpu09lEpCdNTDd1lzzY 9GvlU47/ro\nkTLql1gEIt44w8y8bckzOmoKaT+gyOpyj4xjhiO9bTyWnpXgSUyqorkqG5w2gX jtw+hG4iZZRHUe\n2XWJUc0QhJ1hYMtd+ZciTY6Y5uN/9lu7rs3KSoFrXgvzUeF0K+l+J6fZmU lO+KWA2yUPHGNiiskz\nZ2s8EIPGrd6ozRaOjfAHN3Gf8qv8QfXBi+wAN10J5U6A7/qxXDgGpR tK4dw4LTzcqx+QGtVKnO7R\ncGzM7vRX+Bi6hG6H\n-----END CERTIFICATE-----\n\" }"

# **Deleting a certificate using its UUID**

```
# The API:
/api/security/certificates/{uuid}
# The call:
curl -X DELETE "https://<mgmt-ip>/api/security/certificates/dad2363b-8ac0-
11e8-9058-005056b482fc?fields=*" -H "accept: application/hal+json"
```
# **Signing a new certificate signing request using an existing CA certificate UUID**

Once you have created a certificate of type "root ca", you can use that certificate to act as a local Certificate Authority to sign new certificate signing requests. The following example signs a new certificate signing request using an existing CA certificate UUID. If successful, the API returns a signed certificate.

# The API: /api/security/certificates/{ca.uuid}/sign

# The call:

curl -X POST "https://<mgmt-ip>/api/security/certificates/253add53-8ac9- 11e8-9058-005056b482fc/sign" -H "accept: application/json" -H "Content-Type: application/json" -d "{ \"signing request\": \"-----BEGIN CERTIFICATE REQUEST-----

```
\nMIICYTCCAUkCAQAwHDENMAsGA1UEAxMEVEVTVDELMAkGA1UEBhMCVVMwggEiMA0G\nCSqGSI
b3DQEBAQUAA4IBDwAwggEKAoIBAQCiBCuVfbYHNdOO7vjRQja4JqL2cHqK\ndrlTj5hz9RVqFK
Z7VPh8DSP9LoTbYWsvrTkbuD0Wi715MVQCsbkq/mHos+Y5lfqs\nNP5K92fc6EhBzBDYFgZGFn
tZYJjEG5MPerIUE7CfVy7o6sjWOlxeY33pjefObyvP\nBcJkBHg6SFJK/TDLvIYJkonLkJEOJo
TI6++a3I/1bCMfUeuRtLU9ThWlna1kMMYK\n4T16/Bxgm4bha2U2jtosc0Wltnld/capc+eqRV
07WVbMmEOTtop3cv0h3N0S6lbn\nFkd96DXzeGWbSHFHckeCZ9bOHhnVbfEa/efkPLx7ziMC8G
tRHHlwbnK7AgMBAAGg\nADANBgkqhkiG9w0BAQsFAAOCAQEAf+rs1i5PHaOSI2HtTM+Hcv/p71
yzgoLL+aeU\ntB0V4iuoXdqY8oQeWoPI92ci0K08JuSpu6D0DwCKlstfwuGkAA2b0Wr7ZDRonT
Uq\nmJ4j3O47MLysW4Db2LbGws/AuDsCIrBJDWHMpHaqsvRbpMx2xQ/V5oagUw5eGGpN\ne4fg
/E2k9mGkpxwkUzT7w1RZirpND4xL+XTzpzeZqgalpXug4yjIXlI5hpRESZ9/\nAkGJSCWxI15I
ZdxxFVXlBcmm6WpJnnboqkcKeXz95GM6Re+oBy9tlgvwvlVd5s8uHX+bycFiZp09Wsm8Ev727M
ziZ+0II9nxwkDKsdPvam+KLI9hLQ==\n-----END CERTIFICATE REQUEST-----\n\",
\"hash_function\": \"sha256\"}"
```
# The response:

{

"public\_certificate": "-----BEGIN CERTIFICATE-----

\nMIIDBzCCAe+gAwIBAgIIFUKQpcqeaUAwDQYJKoZIhvcNAQELBQAwHDENMAsGA1UE\nAxMEUk FDWDELMAkGA1UEBhMCVVMwHhcNMTgwNzE4MjAzMTA1WhcNMTkwNzE4MjAz\nMTA1WjAcMQ0wCw YDVQQDEwRURVNUMQswCQYDVQQGEwJVUzCCASIwDQYJKoZIhvcN\nAQEBBQADggEPADCCAQoCgg EBAKIEK5V9tgc1047u+NFCNrgmovZweop2uVOPmHP1\nFWoUpntU+HwNI/0uhNthay+tORu4PR aLvXkxVAKxuSr+Yeiz5jmV+qw0/kr3Z9zo\nSEHMENgWBkYWe1lgmMQbkw96shQTsJ9XLujqyN Y6XF5jfemN585vK88FwmQEeDpI\nUkr9MMu8hgmSicuQkQ4mhMjr75rcj/VsIx9R65G0tT1OFa WdrWQwxgrhPXr8HGCb\nhuFrZTaO2ixzRaW2eV39xqlz56pFXTtZVsyYQ5O2indy/SHc3RLqVu cWR33oNfN4\nZZtIcUdyR4Jn1s4eGdVt8Rr95+Q8vHvOIwLwa1EceXBucrsCAwEAAaNNMEswCQ YD\nVR0TBAIwADAdBgNVHQ4EFgQUJMPxjeW1G76TbbD2tXB8dwSpI3MwHwYDVR0jBBgw\nFoAU u5aH0mWR4cFoN9i7k96d2op3sPwwDQYJKoZIhvcNAQELBQADggEBAI5ai+Zi\nFQZUXRTqJCgH sgBThARneVWQYkYpyAXmTR7QeLf1d4ZHL33i4xWCqX3uvW7SFJLe\nZajT2AVmgiDbaWIHtDtv qz1BY78PSgUwPH/IyARTEOBeikp6KdwMPraehDIBMAcc\nANY58wXiTBbsl8UMD6tGecgnzw6s xlMmadGvrfJeJmgY4zert6NNvgtTPhcZQdLS\nE0fGzHS6+3ajCCfEEhPNPeR9D0e5Me81i9Es QGENrnJzTci8rzXPuF4bC3gghrK1\nI1+kmJQ1kLYVUcsntcrIiHmNvtPFJY6stjDgQKS9aDd/ THhPpokPtZoCmE6PDxh6\nR+dO6C0hcDKHFzA=\n-----END CERTIFICATE-----\n"

}

# **Retrieve security certificates**

GET /security/certificates

# **Introduced In:** 9.6

Retrieves security certificates.

# **Related ONTAP commands**

• security certificate show

# **Parameters**

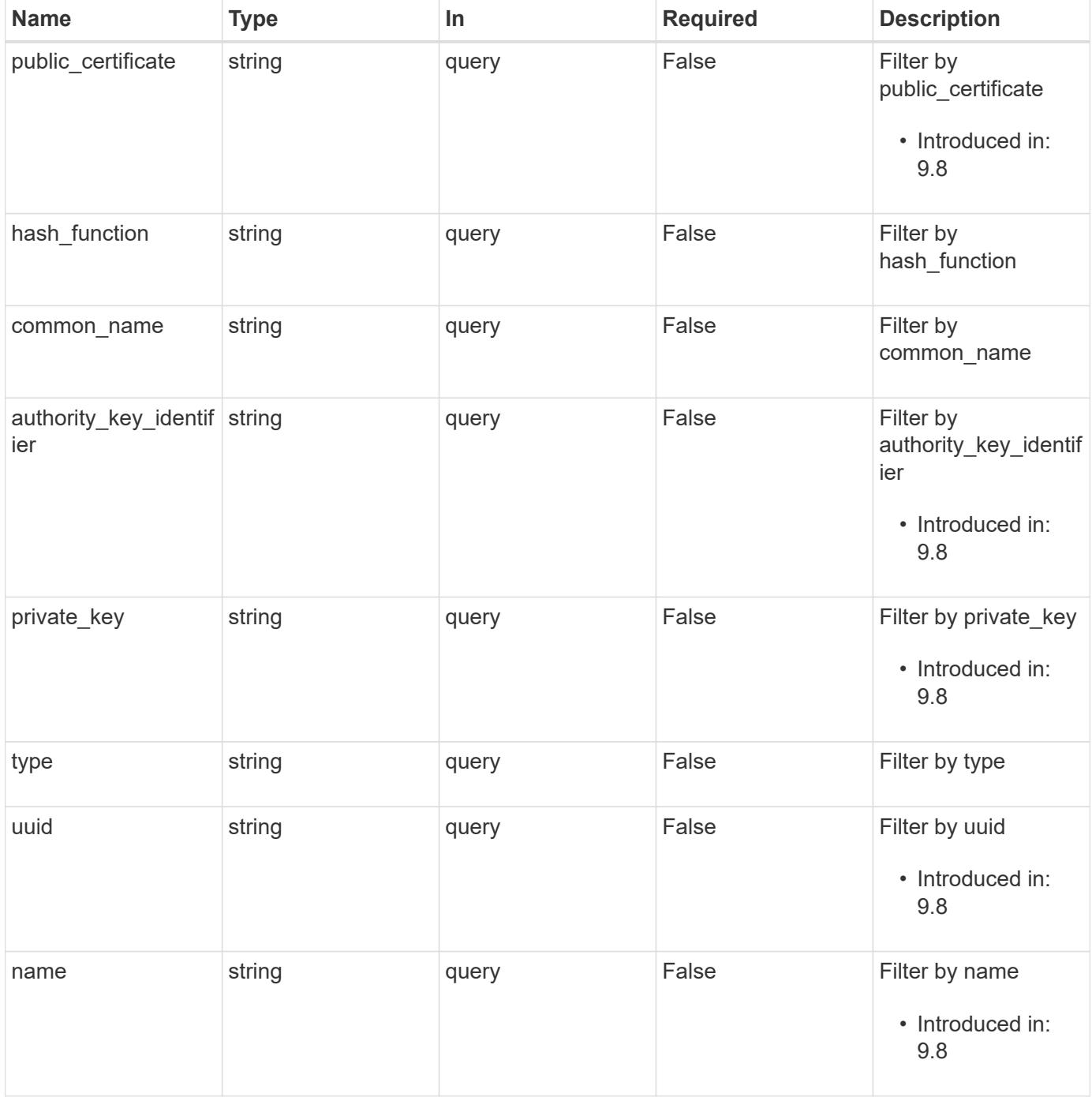

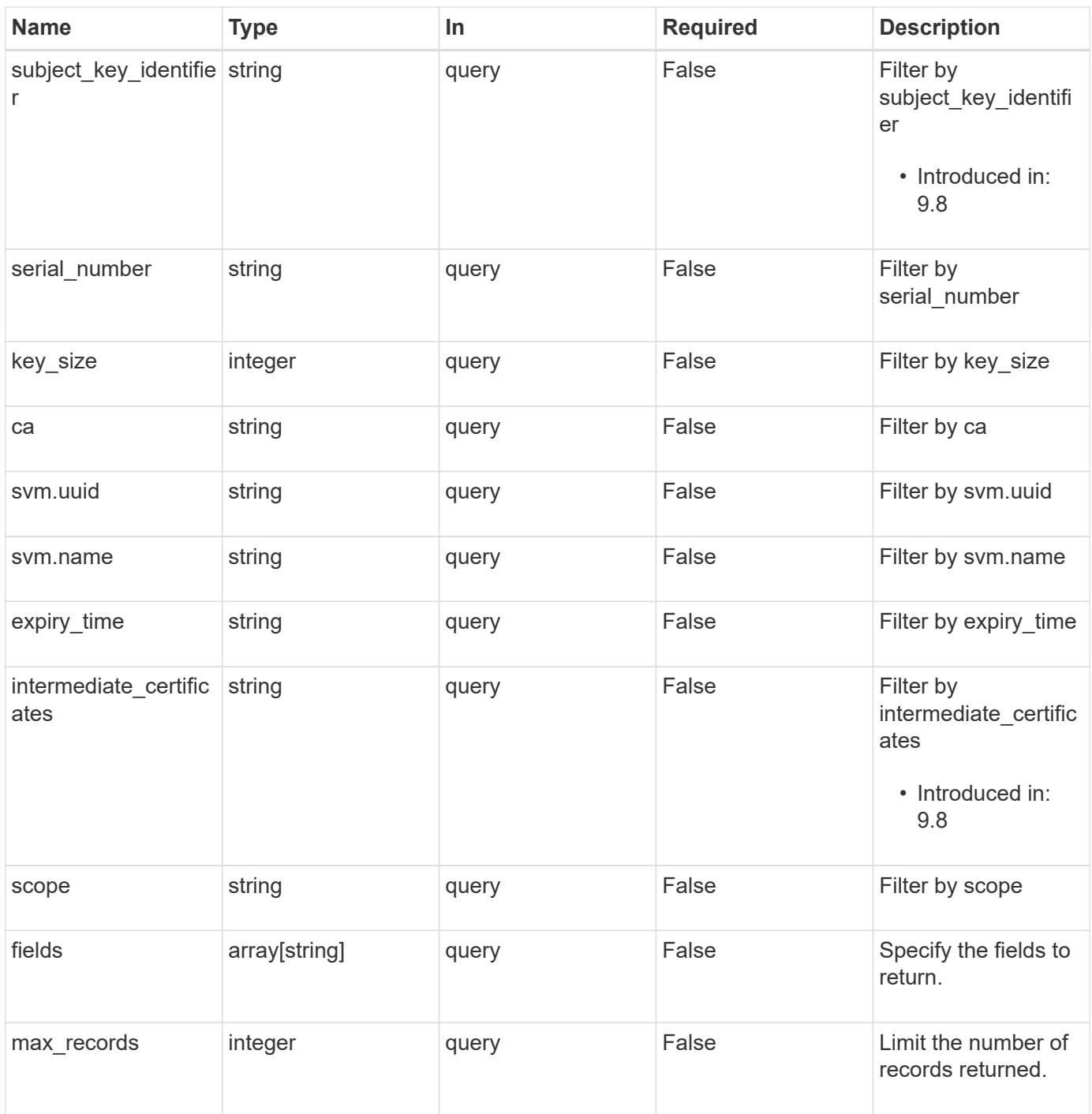

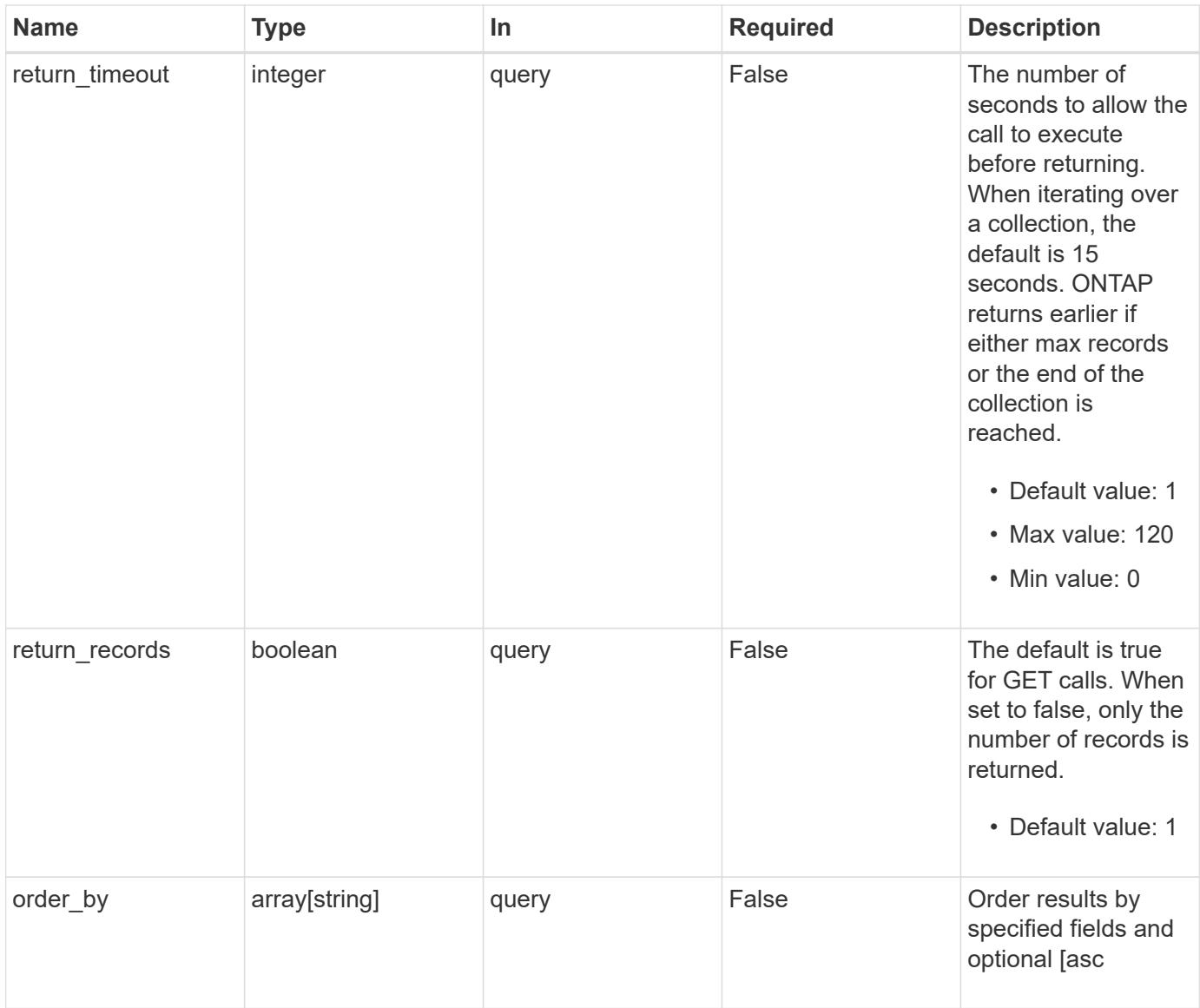

# **Response**

Status: 200, Ok

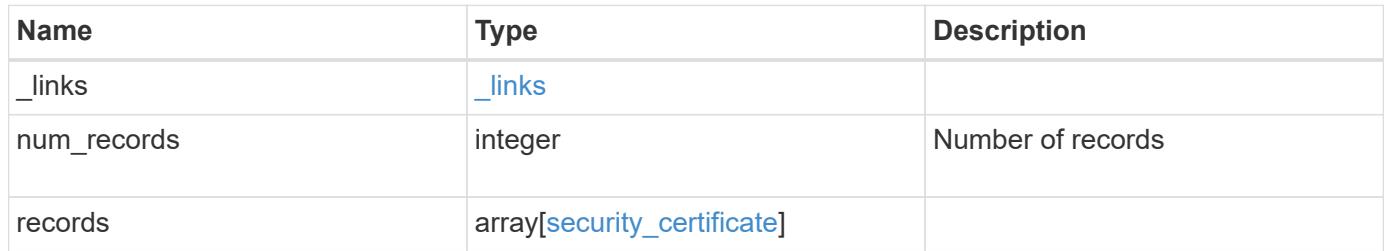

**Example response**

```
{
    "_links": {
      "next": {
        "href": "/api/resourcelink"
      },
      "self": {
        "href": "/api/resourcelink"
      }
    },
    "records": {
      "_links": {
        "self": {
          "href": "/api/resourcelink"
        }
      },
    "authority key identifier":
"26:1F:C5:53:5B:D7:9E:E2:37:74:F4:F4:06:09:03:3D:EB:41:75:D7",
      "ca": "string",
    "common name": "test.domain.com",
    "hash function": "shal",
    "intermediate certificates": {
      },
    "name": "cert1",
    "private key": "-----BEGIN PRIVATE KEY-----
MIIBVAIBADANBgkqhkiG9w0BAQEFAASCAT4wggE6AgEAAkEAu1/a8f3G47cZ6pel
Hd3aONMNkGJ8vSCH5QjicuDm92VtVwkAACEjIoZSLYlJvPD+odL+lFzVQSmkneW7
VCGqYQIDAQABAkAcfNpg6GCQxoneLOghvlUrRotNZGvqpUOEAvHK3X7AJhz5SU4V
an36qvsAt5ghFMVM2iGvGaXbj0dAd+Jg64pxAiEA32Eh9mPtFSmZhTIUMeGcPmPk
qIYCEuP8a/ZLmI9s4TsCIQDWvLQuvjSVfwPhi0TFAb5wqAET8X5LBFqtGX5QlUep
EwIgFnqM02Gc4wtLoqa2d4qPkYu13+uUW9hLd4XSd6i/OS8CIQDT3elU+Rt+qIwW
u0cFrVvNYSV3HNzDfS9N/IoxTagfewIgPvXADe5c2EWbhCUkhN+ZCf38AKewK9TW
lQcDy4L+f14= -----END PRIVATE KEY-----",
    "public certificate": "-----BEGIN CERTIFICATE-----
MIIBuzCCAWWgAwIBAgIIFTZBrqZwUUMwDQYJKoZIhvcNAQELBQAwHDENMAsGA1UE
AxMEVEVTVDELMAkGA1UEBhMCVVMwHhcNMTgwNjA4MTgwOTAxWhcNMTkwNjA4MTgw
OTAxWjAcMQ0wCwYDVQQDEwRURVNUMQswCQYDVQQGEwJVUzBcMA0GCSqGSIb3DQEB
AQUAA0sAMEgCQQDaPvbqUJJFJ6NNTyK3Yb+ytSjJ9aa3yUmYTD9uMiP+6ycjxHWB
e8u9z6yCHsW03ync+dnhE5c5z8wuDAY0fv15AgMBAAGjgYowgYcwDAYDVR0TBAUw
AwEB/zALBgNVHQ8EBAMCAQYwHQYDVR0OBBYEFMJ7Ev/o/3+YNzYh5XNlqqjnw4zm
MEsGA1UdIwREMEKAFMJ7Ev/o/3+YNzYh5XNlqqjnw4zmoSCkHjAcMQ0wCwYDVQQD
EwRURVNUMQswCQYDVQQGEwJVU4IIFTZBrqZwUUMwDQYJKoZIhvcNAQELBQADQQAv
DovYeyGNnknjGI+TVNX6nDbyzf7zUPqnri0KuvObEeybrbPW45sgsnT5dyeE/32U
9Yr6lklnkBtVBDTmLnrC -----END CERTIFICATE-----",
```

```
  "scope": "svm",
```

```
"serial number": "string",
    "subject key identifier":
"26:1F:C5:53:5B:D7:9E:E2:37:74:F4:F4:06:09:03:3D:EB:41:75:D8",
      "svm": {
        "_links": {
         "self": {
            "href": "/api/resourcelink"
          }
        },
      "name": "svm1",
       "uuid": "02c9e252-41be-11e9-81d5-00a0986138f7"
      },
      "type": "client",
     "uuid": "string"
   }
}
```
#### **Error**

Status: Default, Error

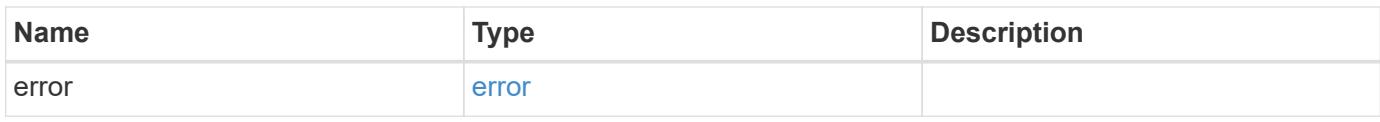

### **Example error**

```
{
    "error": {
     "arguments": {
       "code": "string",
       "message": "string"
      },
      "code": "4",
      "message": "entry doesn't exist",
      "target": "uuid"
   }
}
```
#### **Definitions**

# **See Definitions**

href

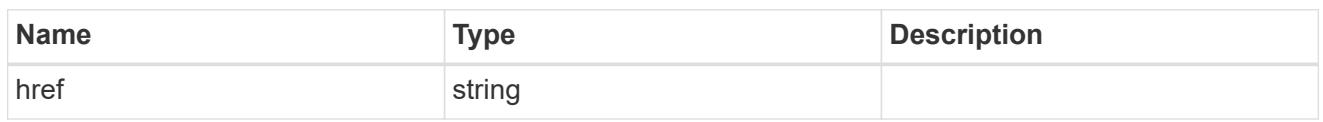

\_links

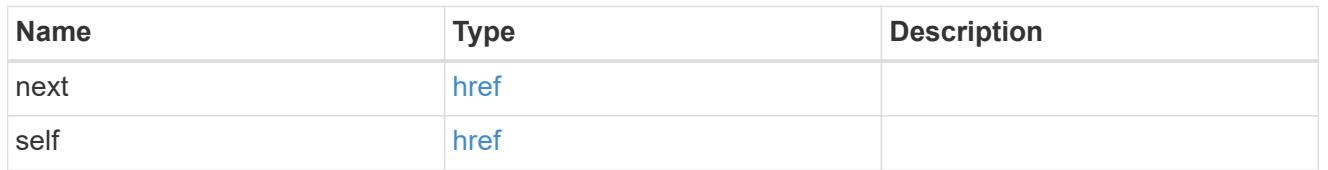

 $_{\perp}$ links

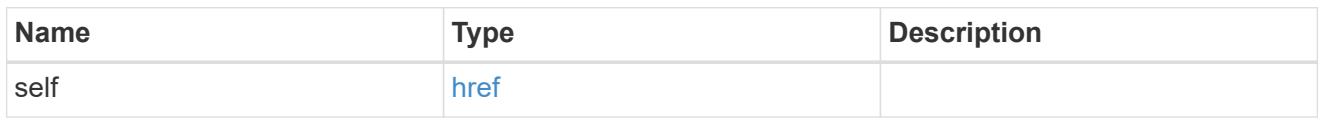

svm

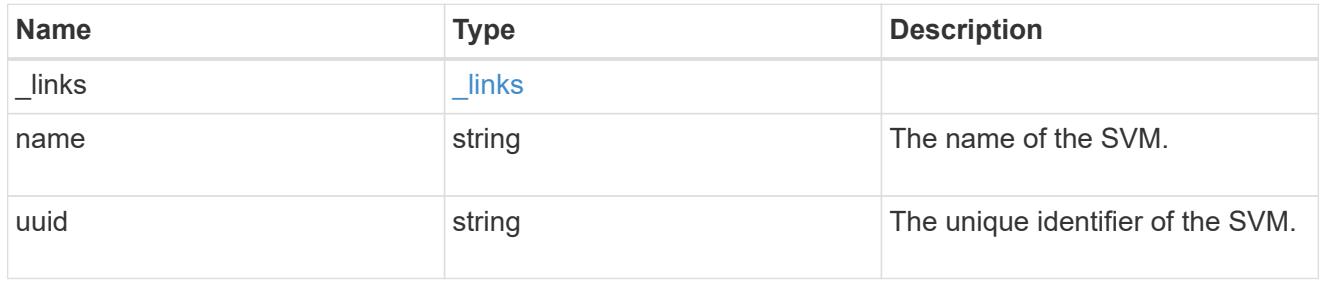

# security\_certificate

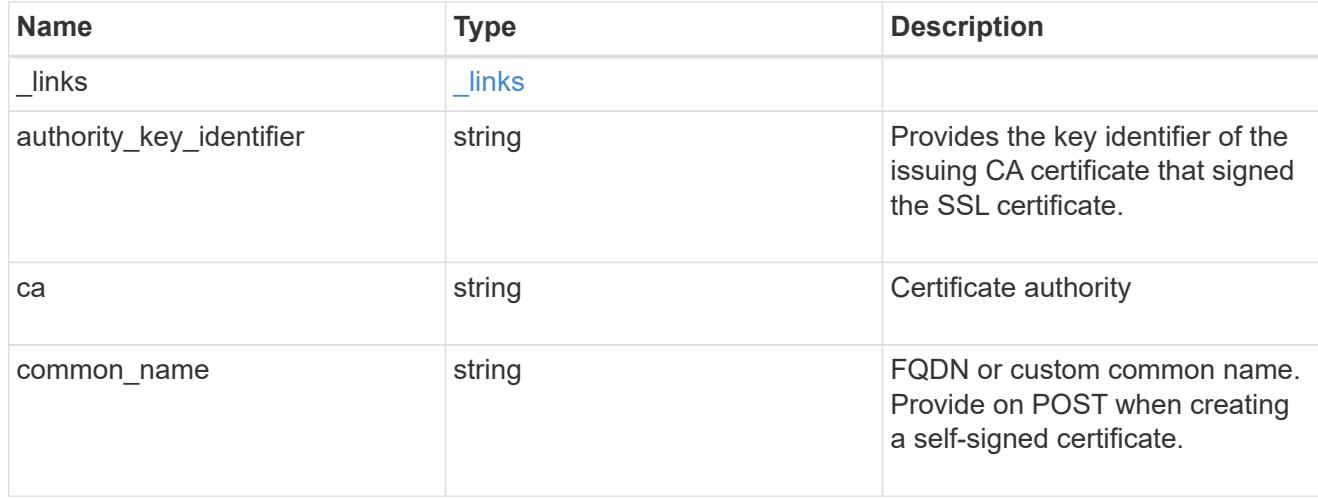

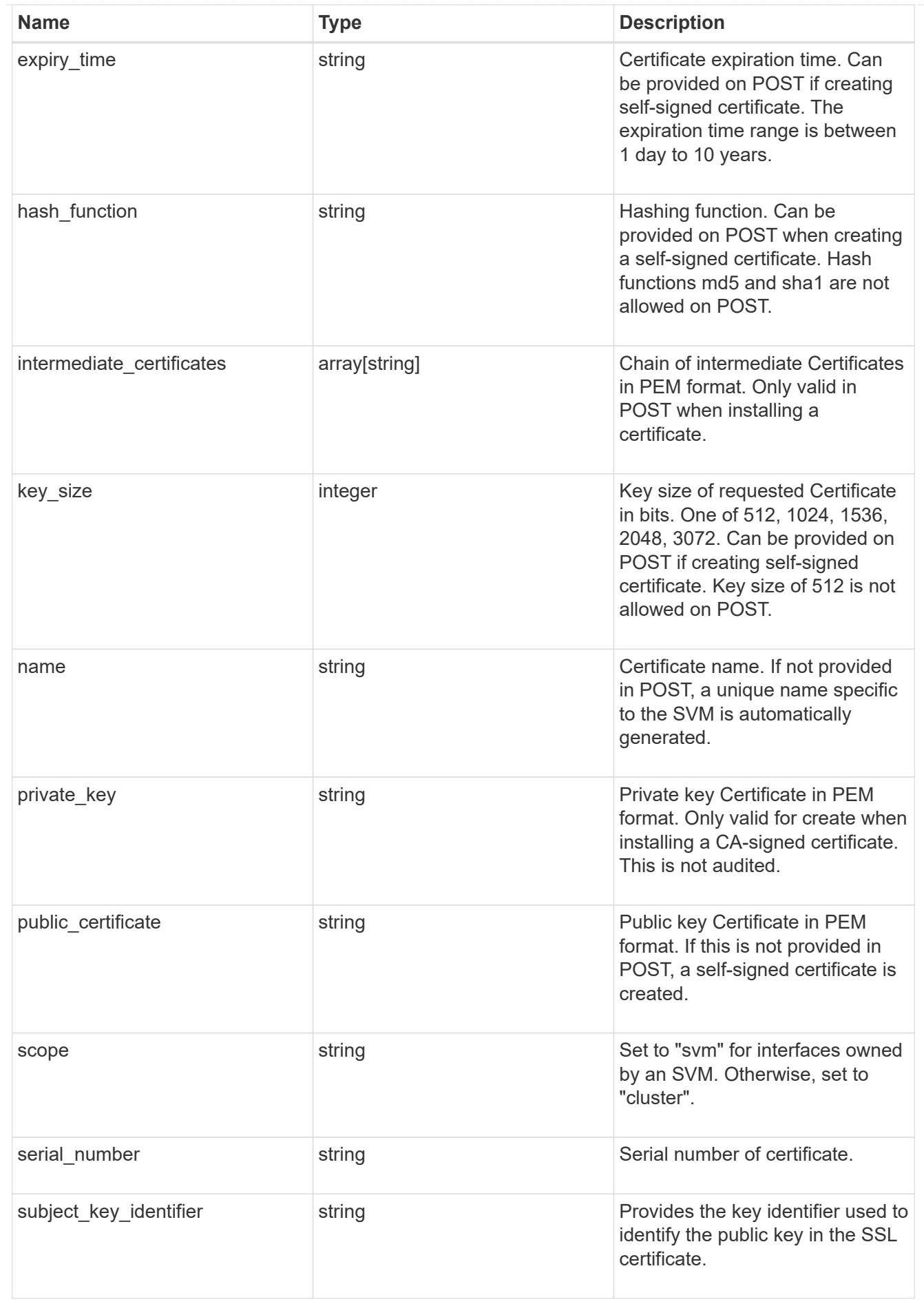

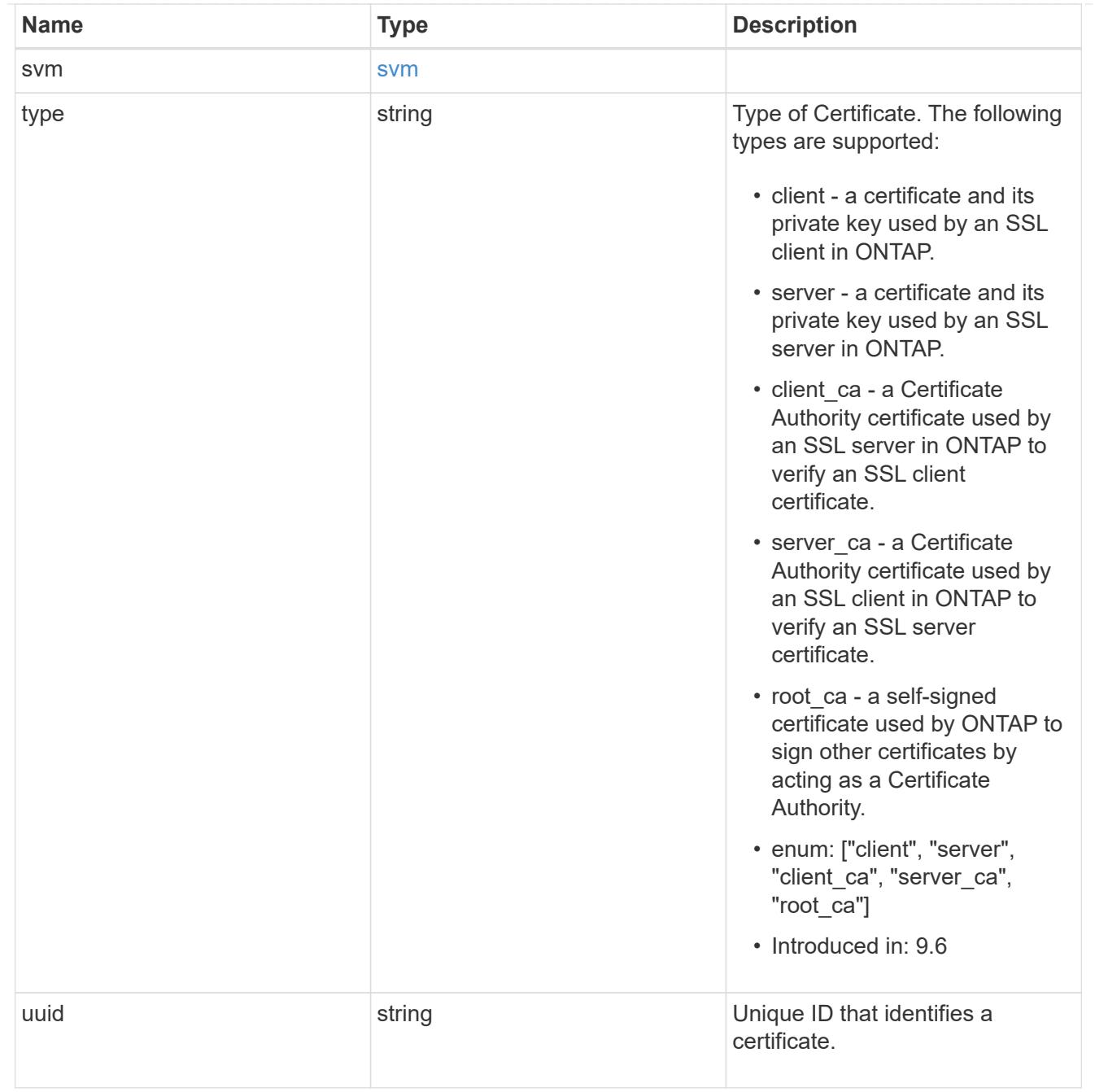

# error\_arguments

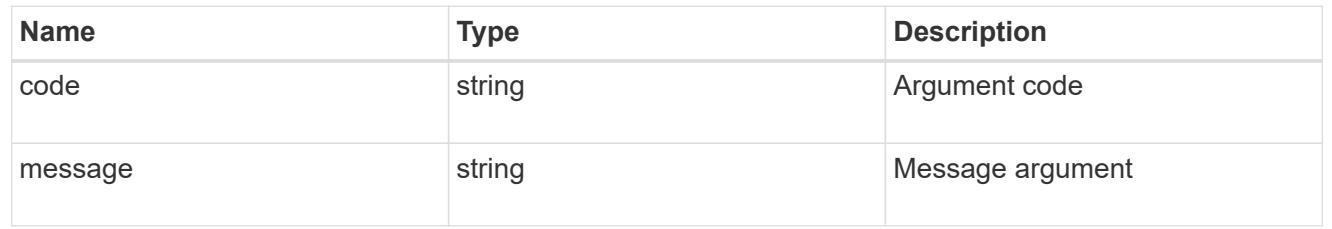

### error

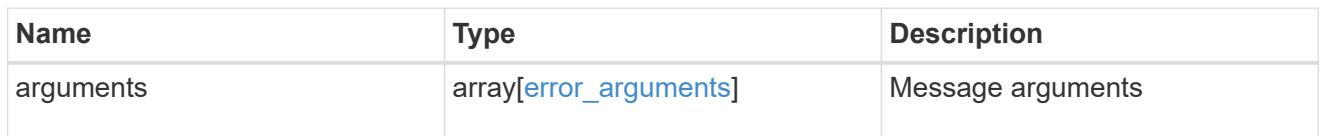

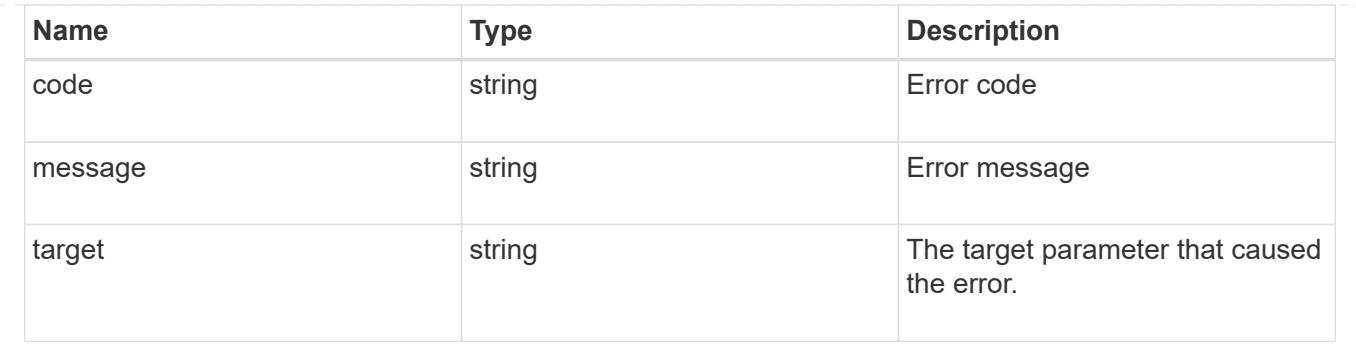

### **Create or install security certificates**

POST /security/certificates

### **Introduced In:** 9.6

Creates or installs a certificate.

#### **Required properties**

- svm.uuid or svm.name Existing SVM in which to create or install the certificate.
- common\_name Common name of the certificate. Required when creating a certificate.
- type Type of certificate.
- public certificate Public key certificate in PEM format. Required when installing a certificate.
- private key Private key certificate in PEM format. Required when installing a CA-signed certificate.

#### **Recommended optional properties**

- expiry time Certificate expiration time. Specifying an expiration time is recommended when creating a certificate.
- key size Key size of the certificate in bits. Specifying a strong key size is recommended when creating a certificate.
- name Unique certificate name per SVM. If one is not provided, it is automatically generated.

#### **Default property values**

If not specified in POST, the following default property values are assigned:

- key\_size *2048*
- expiry\_time *P365DT*
- hash\_function *sha256*

## **Related ONTAP commands**

- security certificate create
- security certificate install

#### **Parameters**

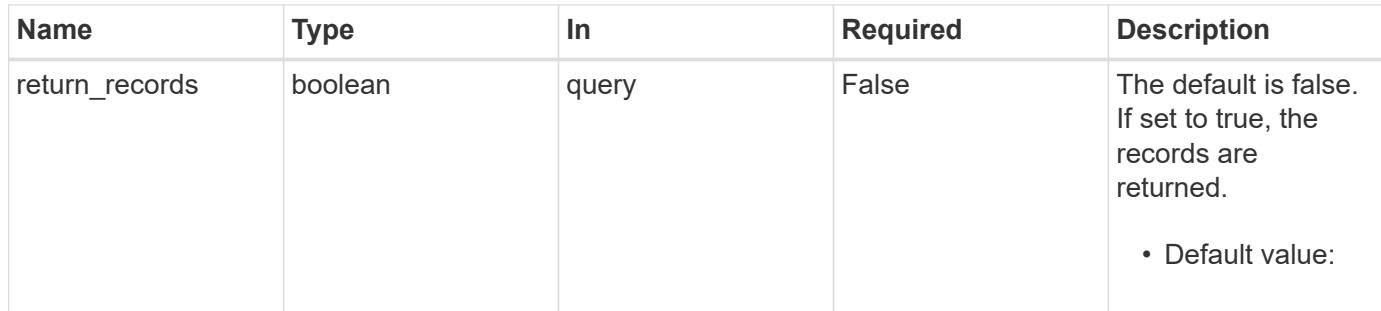

# **Request Body**

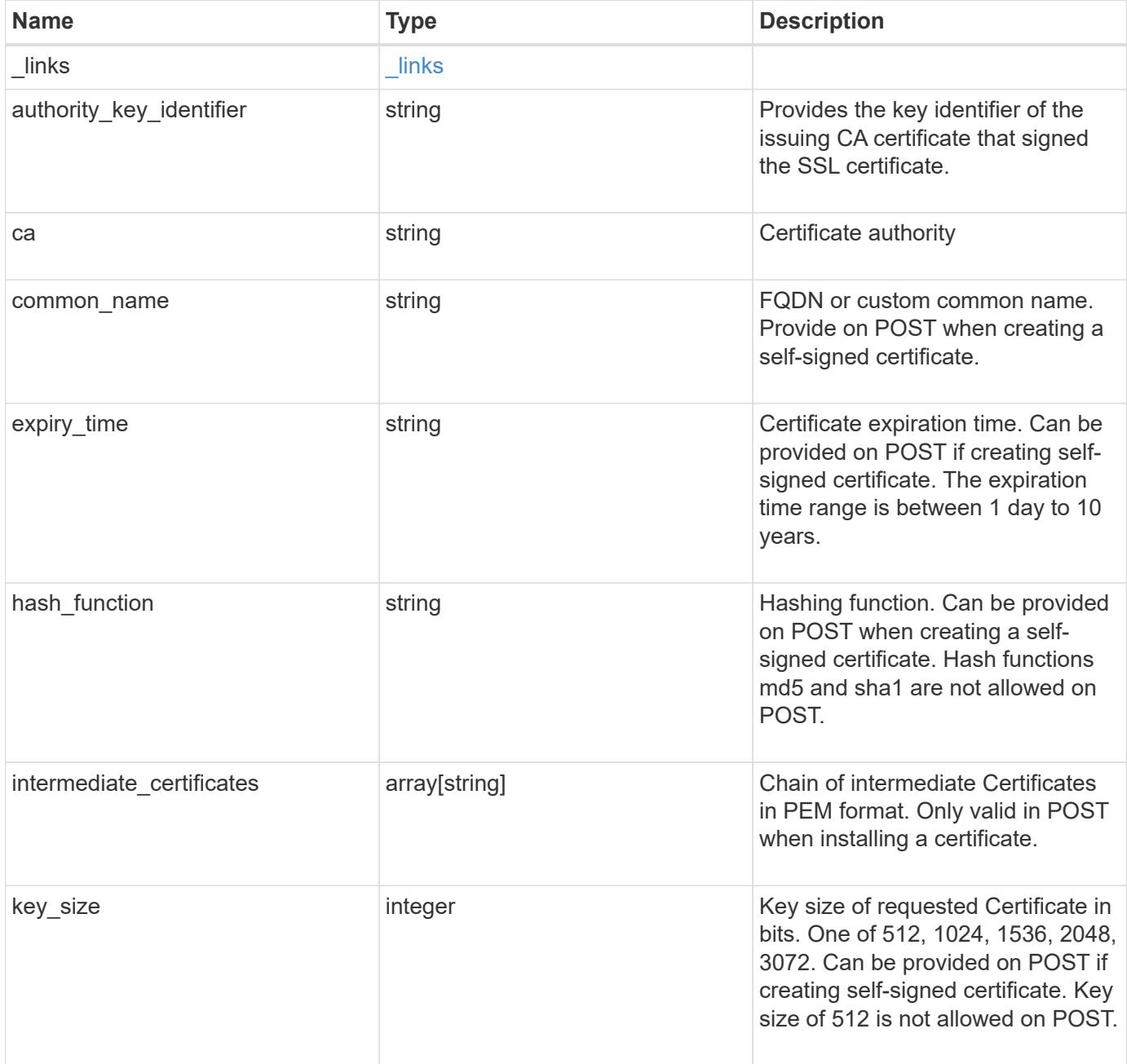
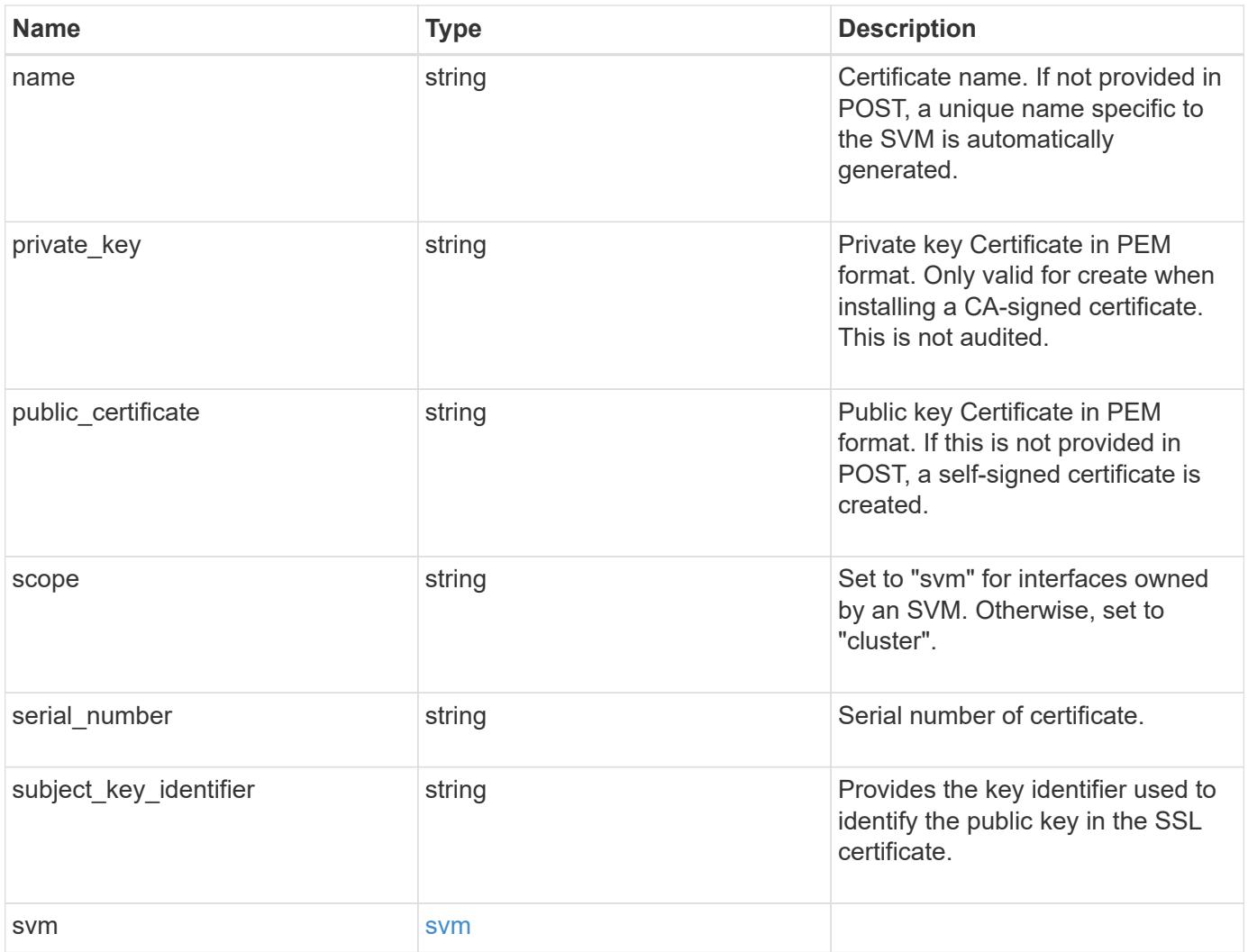

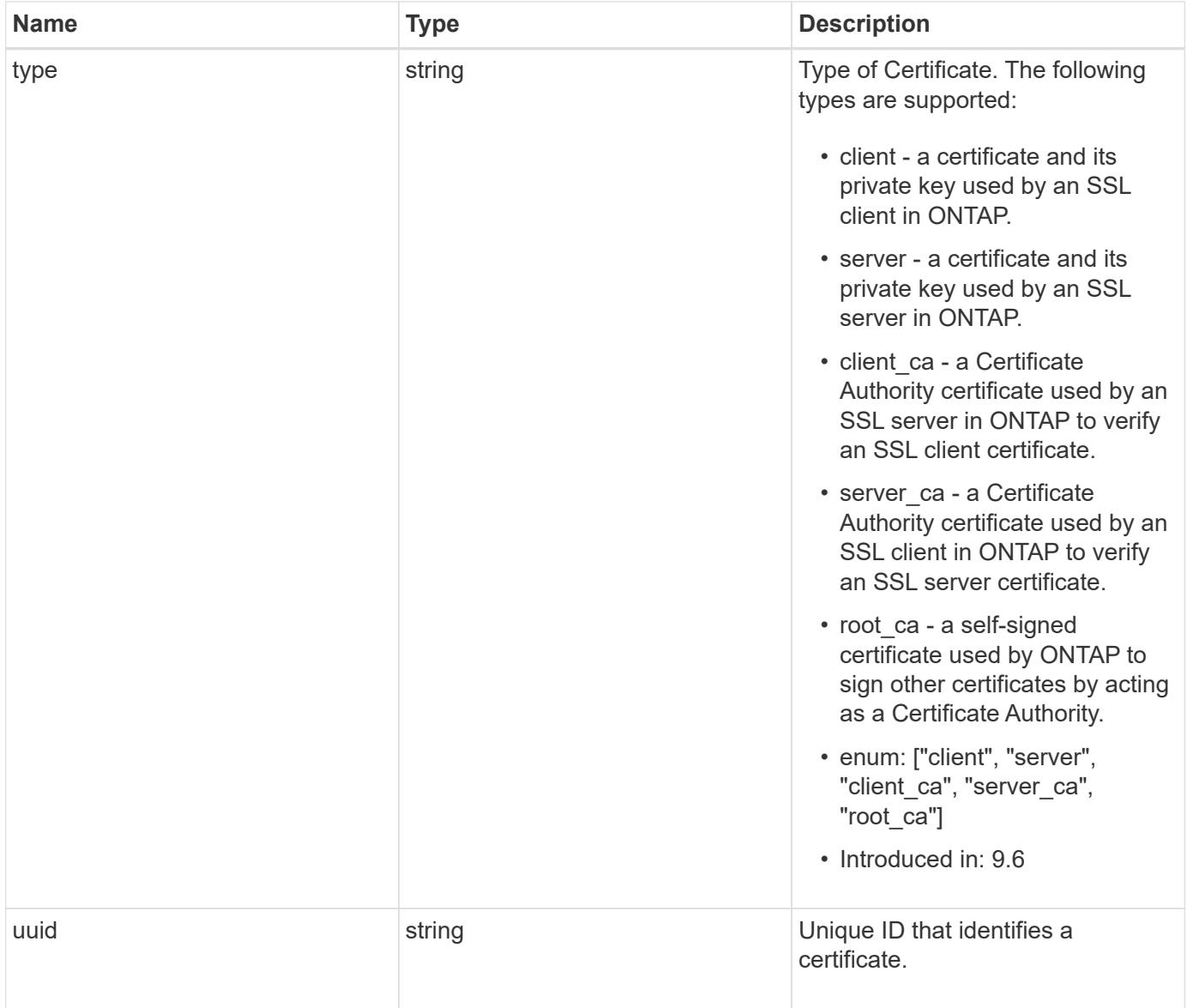

#### **Example request**

```
{
  " links": {
      "self": {
        "href": "/api/resourcelink"
      }
    },
  "authority key identifier":
"26:1F:C5:53:5B:D7:9E:E2:37:74:F4:F4:06:09:03:3D:EB:41:75:D7",
  "ca": "string",
  "common name": "test.domain.com",
  "hash function": "sha1",
  "intermediate certificates": {
    },
  "name": "cert1",
  "private key": "-----BEGIN PRIVATE KEY-----
```
MIIBVAIBADANBgkqhkiG9w0BAQEFAASCAT4wggE6AgEAAkEAu1/a8f3G47cZ6pel Hd3aONMNkGJ8vSCH5QjicuDm92VtVwkAACEjIoZSLYlJvPD+odL+lFzVQSmkneW7 VCGqYQIDAQABAkAcfNpg6GCQxoneLOghvlUrRotNZGvqpUOEAvHK3X7AJhz5SU4V an36qvsAt5ghFMVM2iGvGaXbj0dAd+Jg64pxAiEA32Eh9mPtFSmZhTIUMeGcPmPk qIYCEuP8a/ZLmI9s4TsCIQDWvLQuvjSVfwPhi0TFAb5wqAET8X5LBFqtGX5QlUep EwIgFnqM02Gc4wtLoqa2d4qPkYu13+uUW9hLd4XSd6i/OS8CIQDT3elU+Rt+qIwW u0cFrVvNYSV3HNzDfS9N/IoxTagfewIgPvXADe5c2EWbhCUkhN+ZCf38AKewK9TW lQcDy4L+f14= -----END PRIVATE KEY-----",

"public certificate": "-----BEGIN CERTIFICATE-----MIIBuzCCAWWgAwIBAgIIFTZBrqZwUUMwDQYJKoZIhvcNAQELBQAwHDENMAsGA1UE AxMEVEVTVDELMAkGA1UEBhMCVVMwHhcNMTgwNjA4MTgwOTAxWhcNMTkwNjA4MTgw OTAxWjAcMQ0wCwYDVQQDEwRURVNUMQswCQYDVQQGEwJVUzBcMA0GCSqGSIb3DQEB AQUAA0sAMEgCQQDaPvbqUJJFJ6NNTyK3Yb+ytSjJ9aa3yUmYTD9uMiP+6ycjxHWB e8u9z6yCHsW03ync+dnhE5c5z8wuDAY0fv15AgMBAAGjgYowgYcwDAYDVR0TBAUw AwEB/zALBgNVHQ8EBAMCAQYwHQYDVR0OBBYEFMJ7Ev/o/3+YNzYh5XNlqqjnw4zm MEsGA1UdIwREMEKAFMJ7Ev/o/3+YNzYh5XNlqqjnw4zmoSCkHjAcMQ0wCwYDVQQD EwRURVNUMQswCQYDVQQGEwJVU4IIFTZBrqZwUUMwDQYJKoZIhvcNAQELBQADQQAv DovYeyGNnknjGI+TVNX6nDbyzf7zUPqnri0KuvObEeybrbPW45sgsnT5dyeE/32U 9Yr6lklnkBtVBDTmLnrC -----END CERTIFICATE-----",

```
  "scope": "svm",
 "serial number": "string",
 "subject key identifier":
"26:1F:C5:53:5B:D7:9E:E2:37:74:F4:F4:06:09:03:3D:EB:41:75:D8",
```
},

```
  "svm": {
  " links": {
```

```
  "self": {
    "href": "/api/resourcelink"
  }
```

```
  "name": "svm1",
      "uuid": "02c9e252-41be-11e9-81d5-00a0986138f7"
    },
    "type": "client",
   "uuid": "string"
}
```
#### **Response**

Status: 201, Created

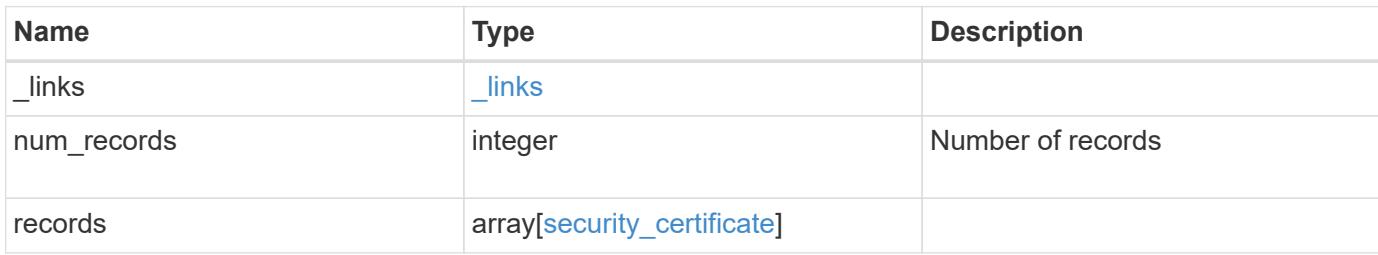

**Example response**

```
{
  " links": {
      "next": {
        "href": "/api/resourcelink"
      },
      "self": {
        "href": "/api/resourcelink"
      }
    },
    "records": {
      "_links": {
        "self": {
          "href": "/api/resourcelink"
        }
      },
    "authority key identifier":
"26:1F:C5:53:5B:D7:9E:E2:37:74:F4:F4:06:09:03:3D:EB:41:75:D7",
      "ca": "string",
    "common name": "test.domain.com",
    "hash function": "sha1",
    "intermediate certificates": {
      },
    "name": "cert1",
    "private key": "-----BEGIN PRIVATE KEY-----
MIIBVAIBADANBgkqhkiG9w0BAQEFAASCAT4wggE6AgEAAkEAu1/a8f3G47cZ6pel
Hd3aONMNkGJ8vSCH5QjicuDm92VtVwkAACEjIoZSLYlJvPD+odL+lFzVQSmkneW7
VCGqYQIDAQABAkAcfNpg6GCQxoneLOghvlUrRotNZGvqpUOEAvHK3X7AJhz5SU4V
an36qvsAt5ghFMVM2iGvGaXbj0dAd+Jg64pxAiEA32Eh9mPtFSmZhTIUMeGcPmPk
qIYCEuP8a/ZLmI9s4TsCIQDWvLQuvjSVfwPhi0TFAb5wqAET8X5LBFqtGX5QlUep
EwIgFnqM02Gc4wtLoqa2d4qPkYu13+uUW9hLd4XSd6i/OS8CIQDT3elU+Rt+qIwW
u0cFrVvNYSV3HNzDfS9N/IoxTagfewIgPvXADe5c2EWbhCUkhN+ZCf38AKewK9TW
lQcDy4L+f14= -----END PRIVATE KEY-----",
    "public certificate": "-----BEGIN CERTIFICATE-----
MIIBuzCCAWWgAwIBAgIIFTZBrqZwUUMwDQYJKoZIhvcNAQELBQAwHDENMAsGA1UE
AxMEVEVTVDELMAkGA1UEBhMCVVMwHhcNMTgwNjA4MTgwOTAxWhcNMTkwNjA4MTgw
OTAxWjAcMQ0wCwYDVQQDEwRURVNUMQswCQYDVQQGEwJVUzBcMA0GCSqGSIb3DQEB
AQUAA0sAMEgCQQDaPvbqUJJFJ6NNTyK3Yb+ytSjJ9aa3yUmYTD9uMiP+6ycjxHWB
e8u9z6yCHsW03ync+dnhE5c5z8wuDAY0fv15AgMBAAGjgYowgYcwDAYDVR0TBAUw
AwEB/zALBgNVHQ8EBAMCAQYwHQYDVR0OBBYEFMJ7Ev/o/3+YNzYh5XNlqqjnw4zm
MEsGA1UdIwREMEKAFMJ7Ev/o/3+YNzYh5XNlqqjnw4zmoSCkHjAcMQ0wCwYDVQQD
EwRURVNUMQswCQYDVQQGEwJVU4IIFTZBrqZwUUMwDQYJKoZIhvcNAQELBQADQQAv
DovYeyGNnknjGI+TVNX6nDbyzf7zUPqnri0KuvObEeybrbPW45sgsnT5dyeE/32U
```

```
9Yr6lklnkBtVBDTmLnrC -----END CERTIFICATE-----",
```

```
  "scope": "svm",
```

```
"serial number": "string",
      "subject_key_identifier":
"26:1F:C5:53:5B:D7:9E:E2:37:74:F4:F4:06:09:03:3D:EB:41:75:D8",
      "svm": {
        "_links": {
         "self": {
            "href": "/api/resourcelink"
         }
        },
        "name": "svm1",
       "uuid": "02c9e252-41be-11e9-81d5-00a0986138f7"
      },
     "type": "client",
     "uuid": "string"
   }
}
```
#### **Error**

Status: Default

#### ONTAP Error Response Codes

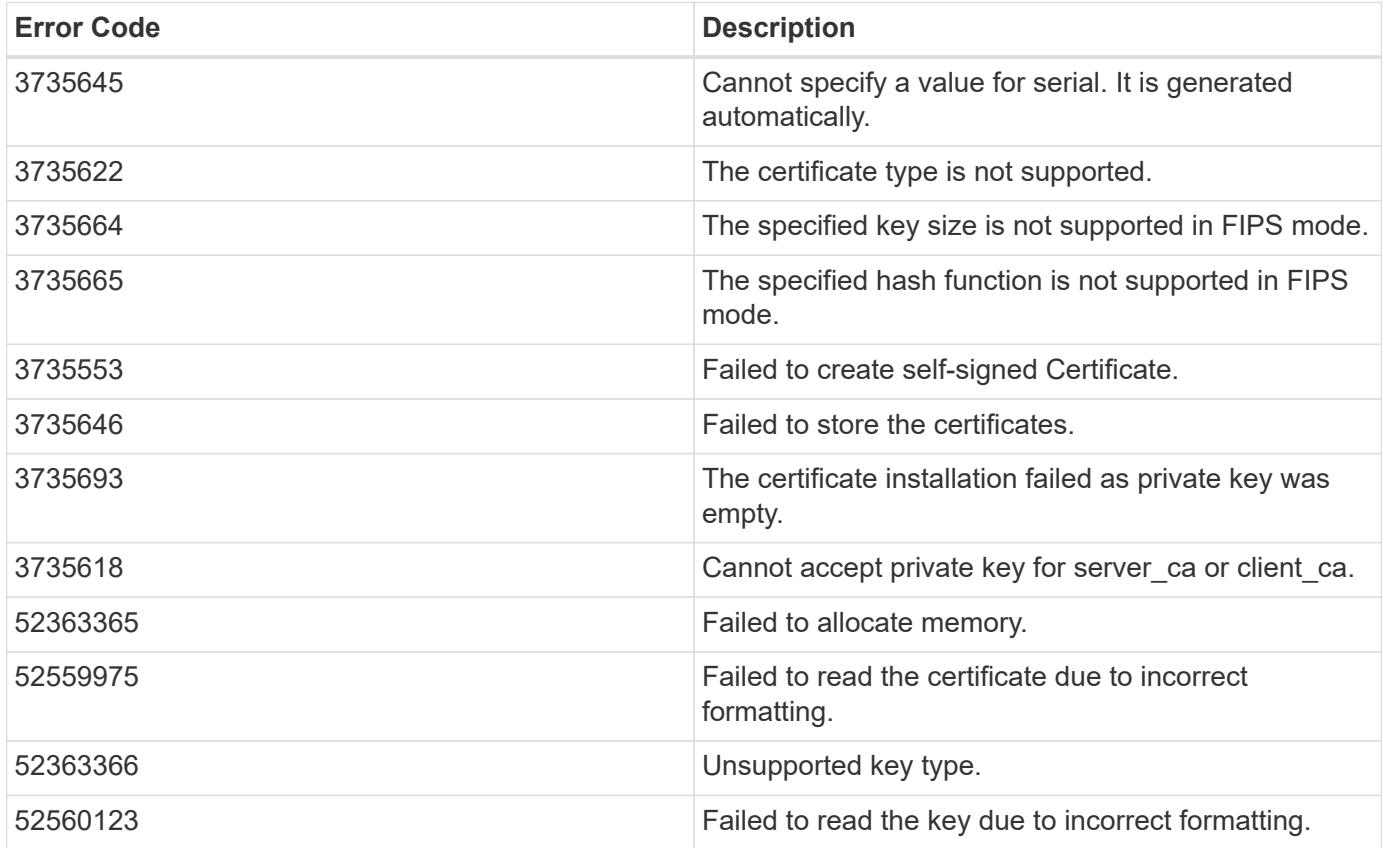

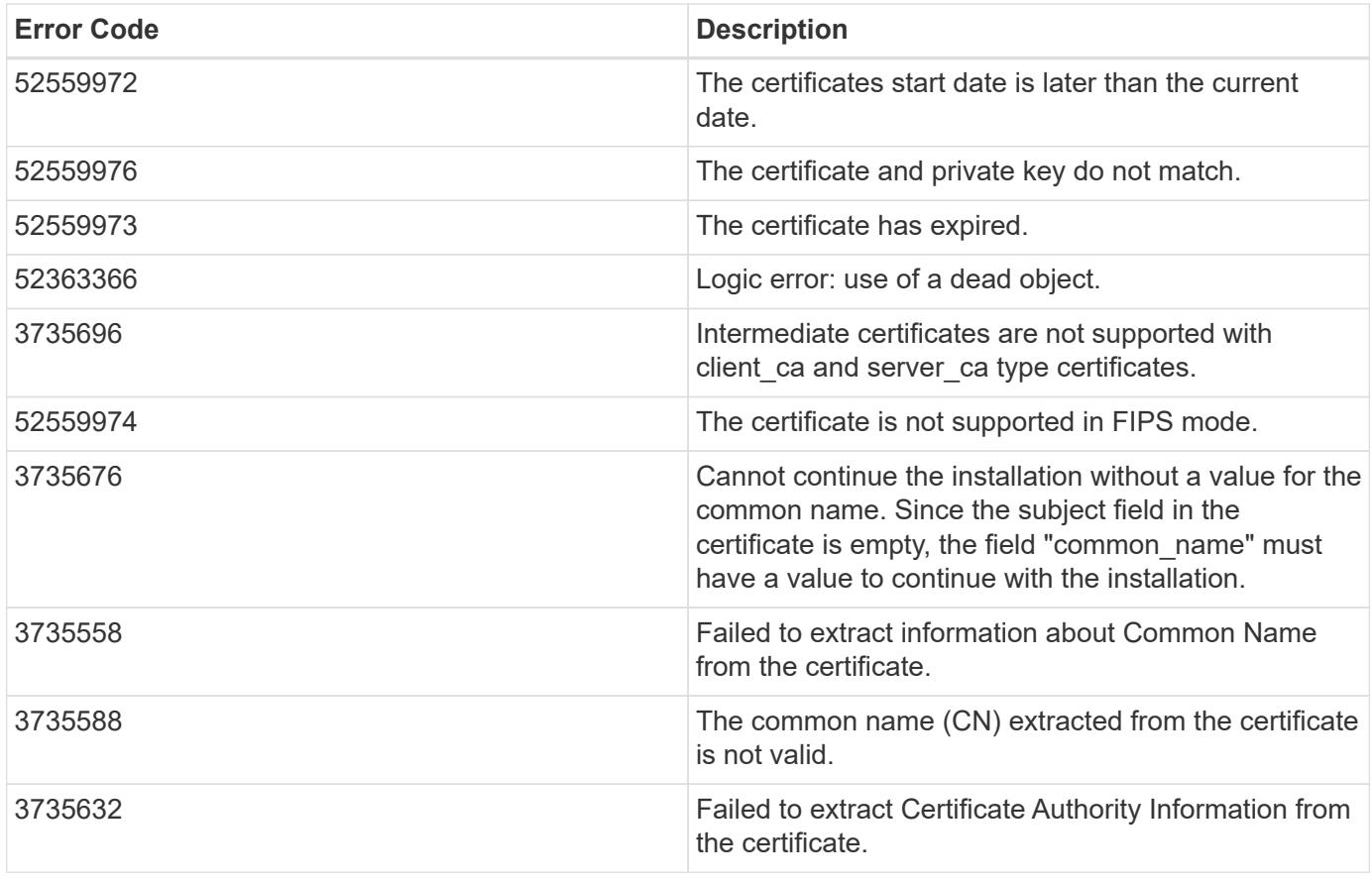

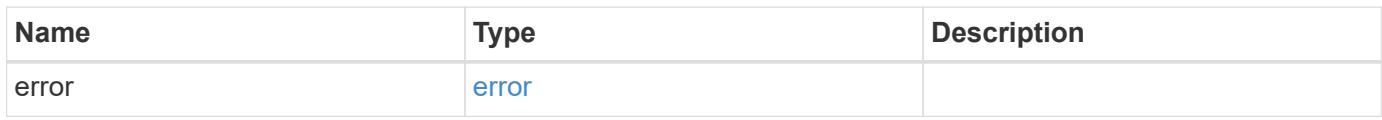

# **Example error**

```
{
   "error": {
     "arguments": {
       "code": "string",
       "message": "string"
     },
     "code": "4",
     "message": "entry doesn't exist",
     "target": "uuid"
   }
}
```
## **See Definitions**

href

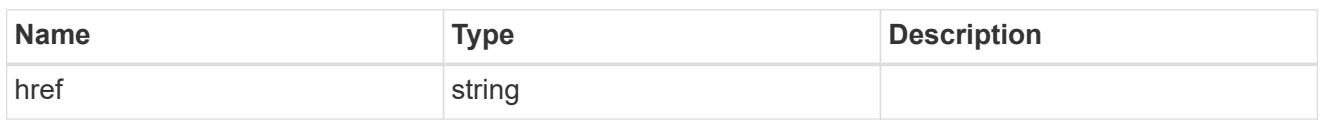

\_links

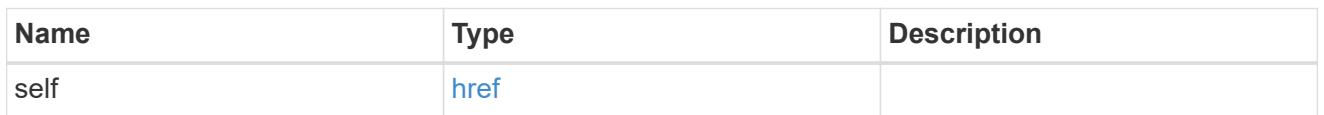

svm

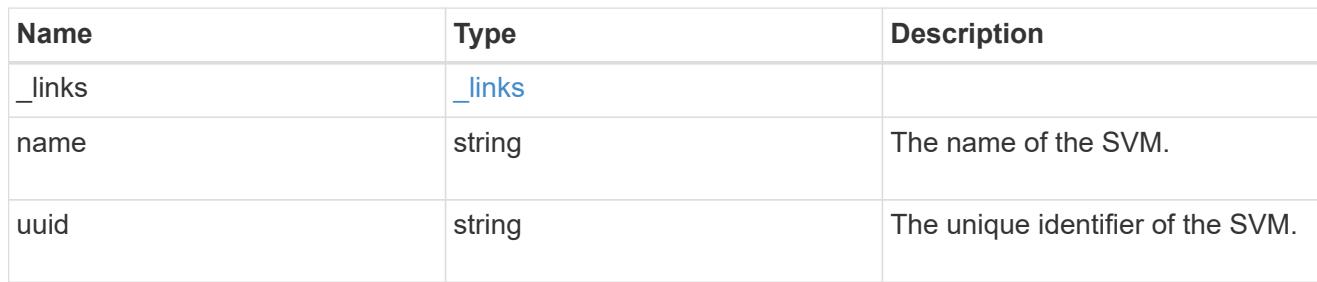

# security\_certificate

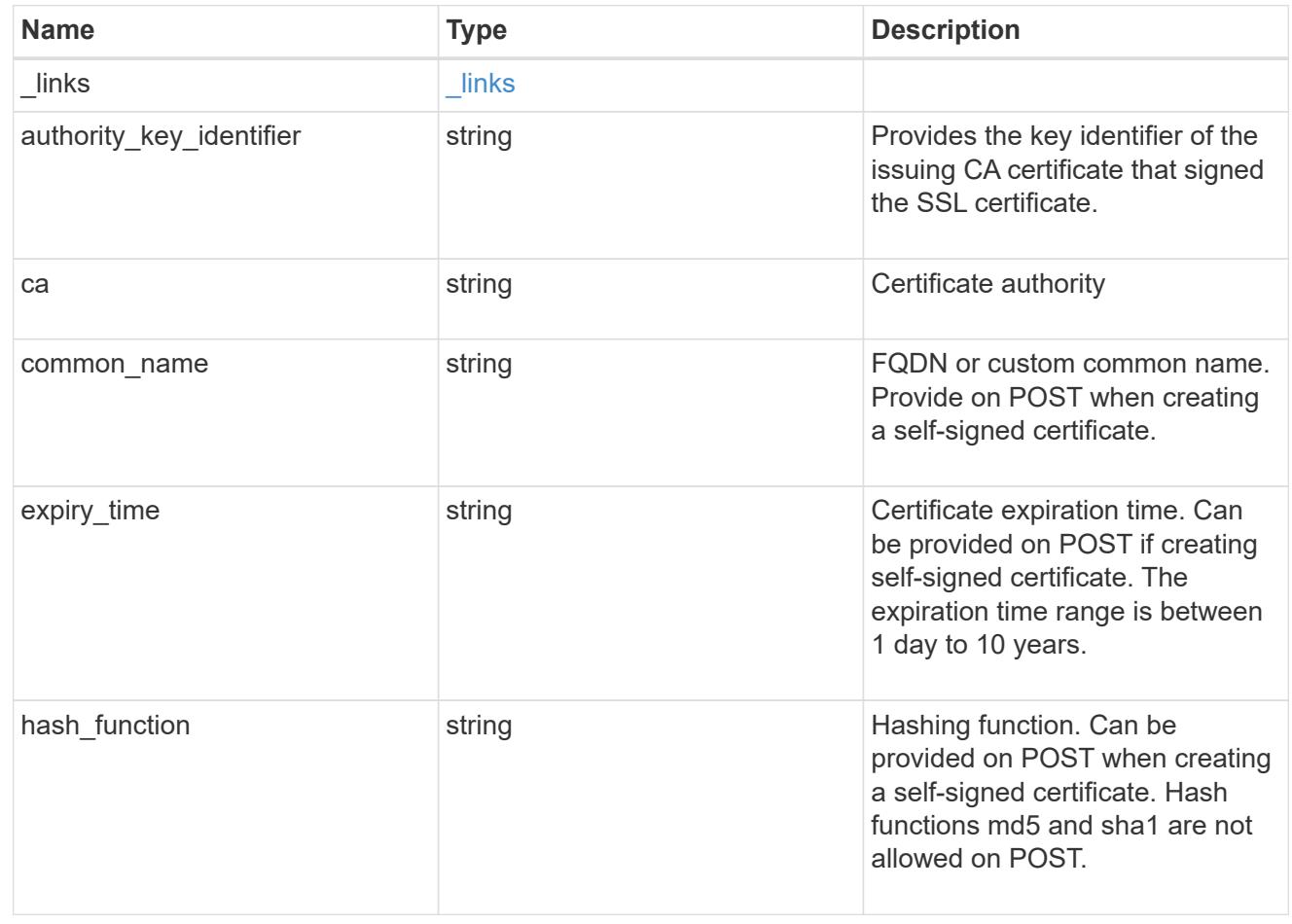

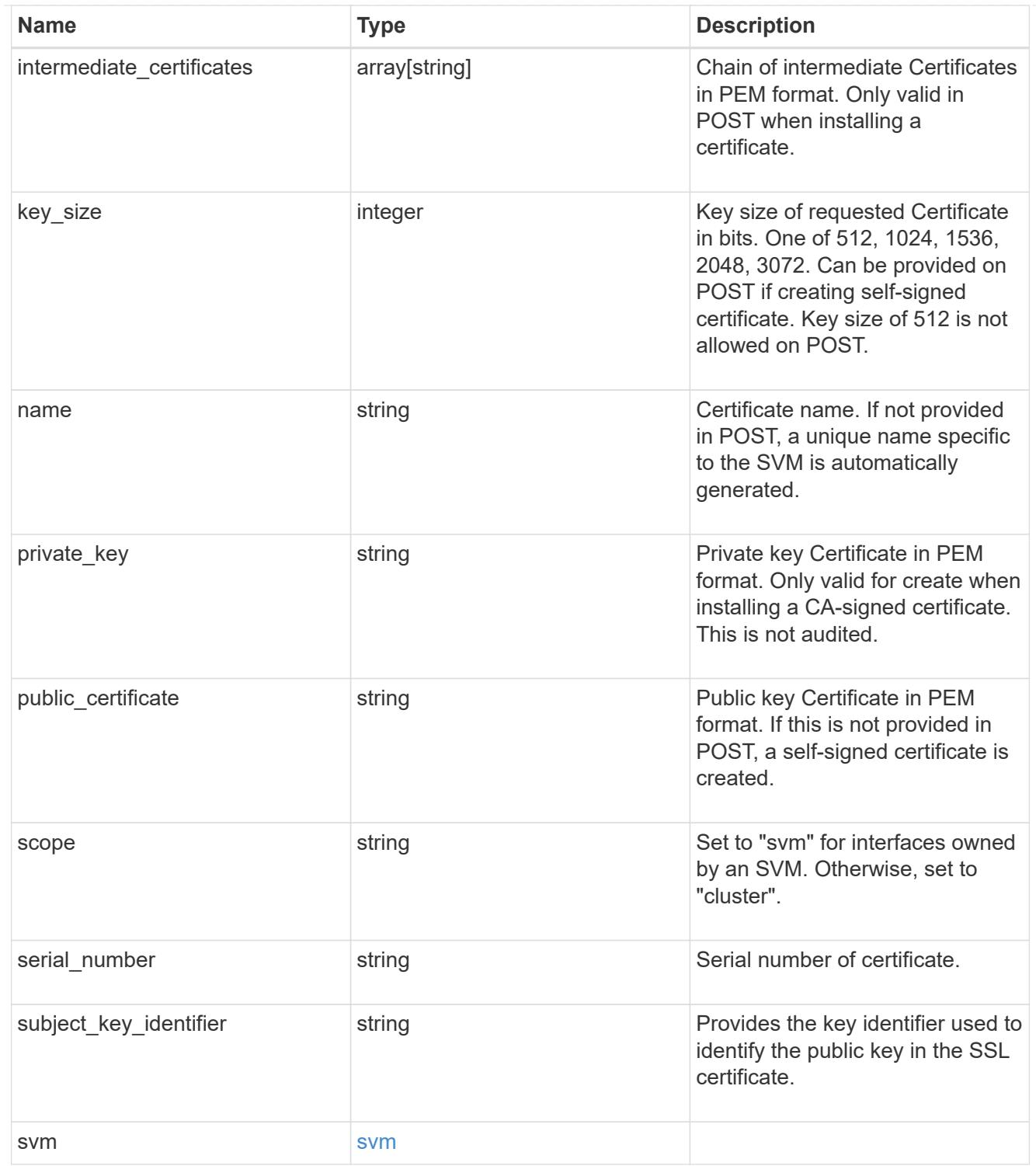

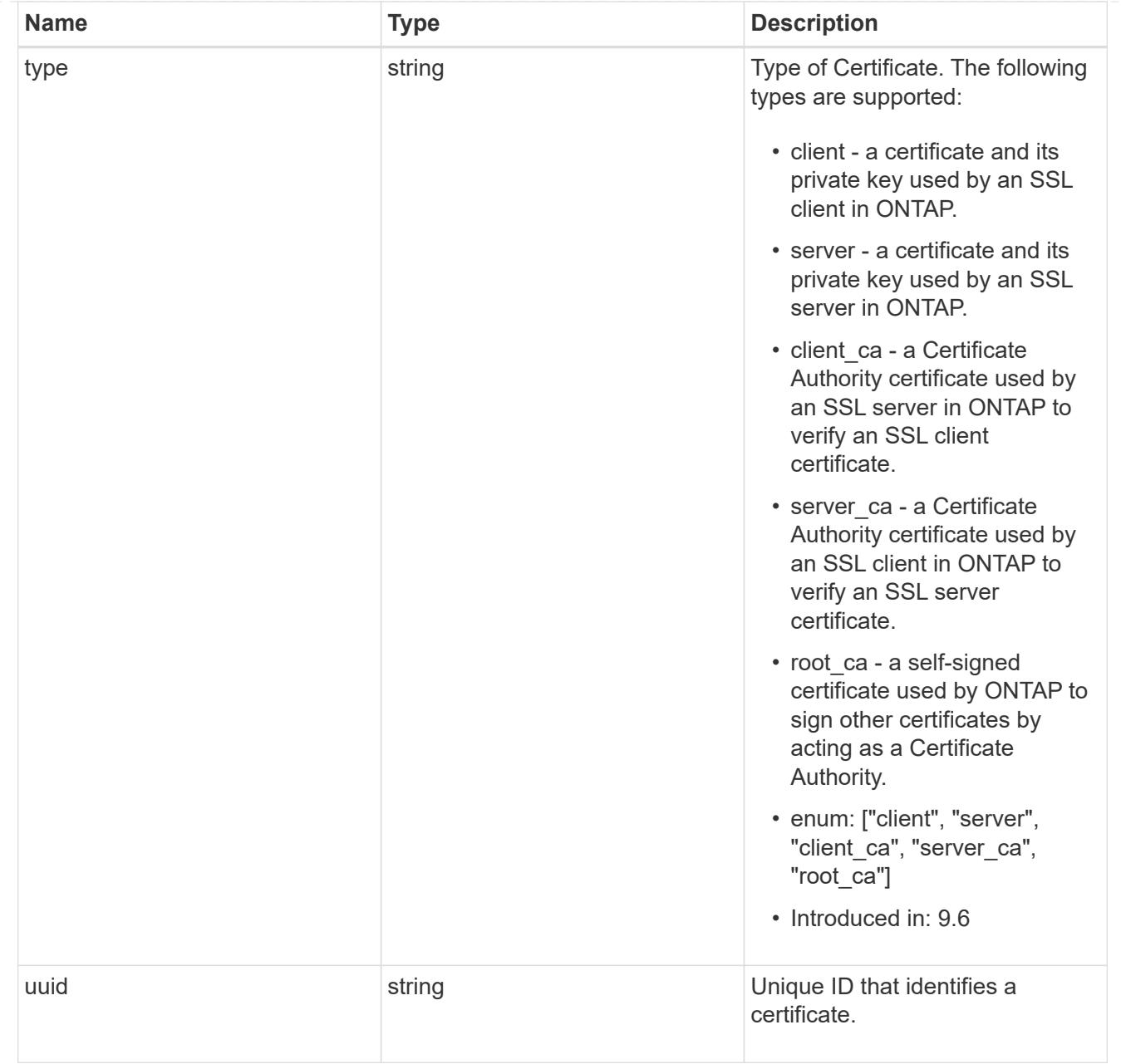

# $_{\perp}$ links

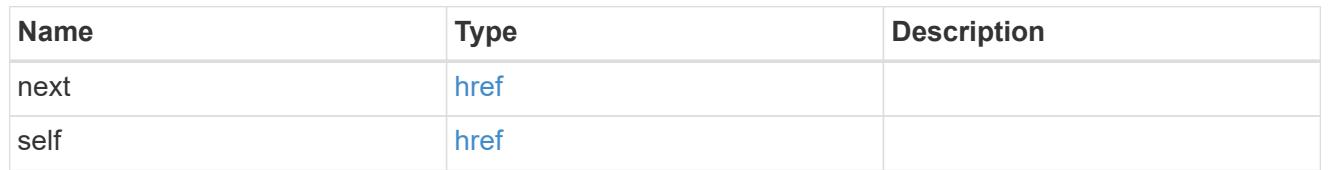

# error\_arguments

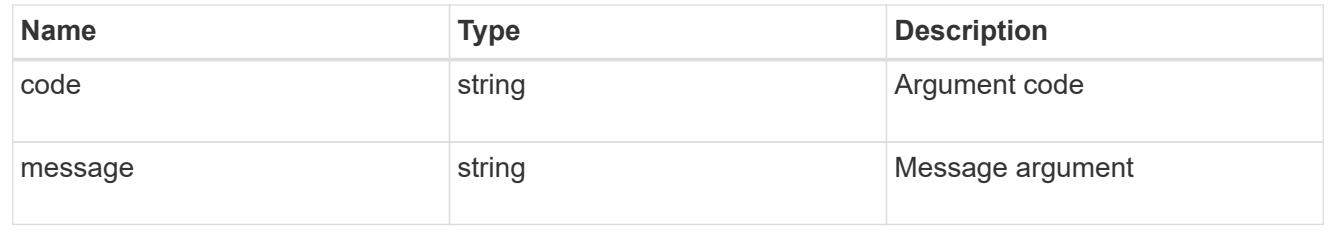

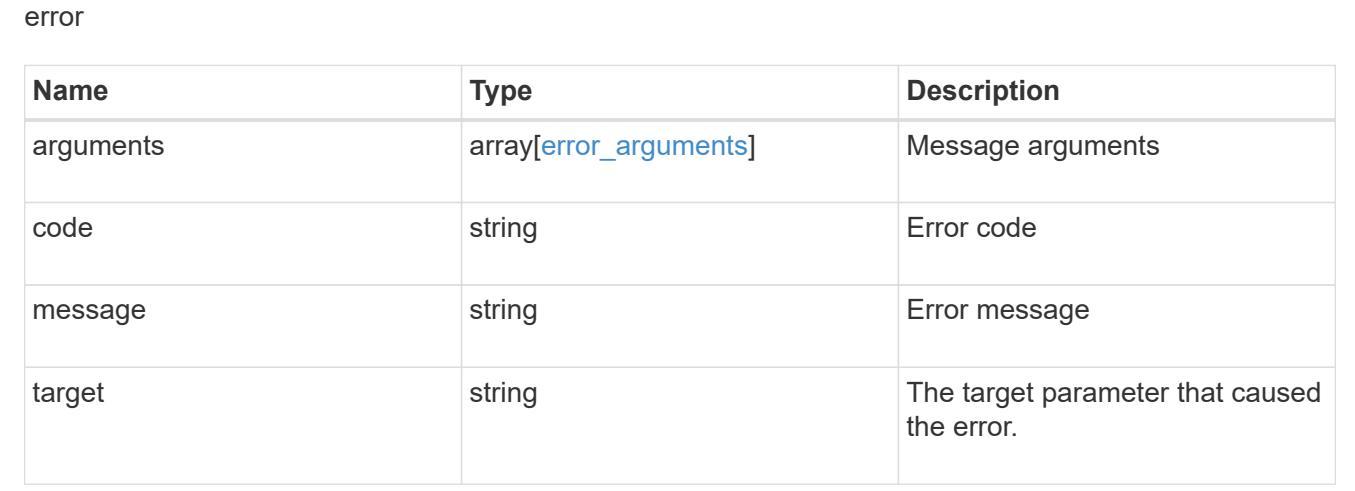

## **Sign security certificates**

POST /security/certificates/{ca.uuid}/sign

## **Introduced In:** 9.6

Signs a certificate.

#### **Required properties**

• signing request - Certificate signing request to be signed by the given certificate authority.

#### **Recommended optional properties**

- expiry time Certificate expiration time. Specifying an expiration time for a signed certificate is recommended.
- hash function Hashing function. Specifying a strong hashing function is recommended when signing a certificate.

#### **Default property values**

If not specified in POST, the following default property values are assigned:

- expiry\_time *P365DT*
- hash\_function *sha256*

## **Related ONTAP commands**

• security certificate sign

This API is used to sign a certificate request using a pre-existing self-signed root certificate. The selfsigned root certificate acts as a certificate authority within its scope and maintains the records of its signed certificates.

The root certificate can be created for a given SVM or for the cluster using [POST security/certificates].

#### **Parameters**

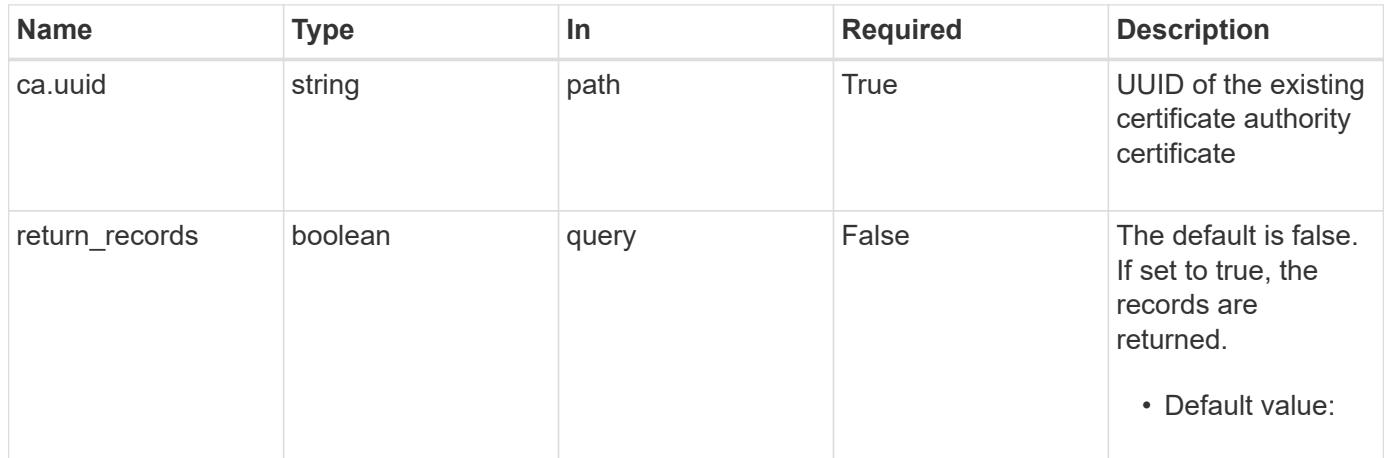

# **Request Body**

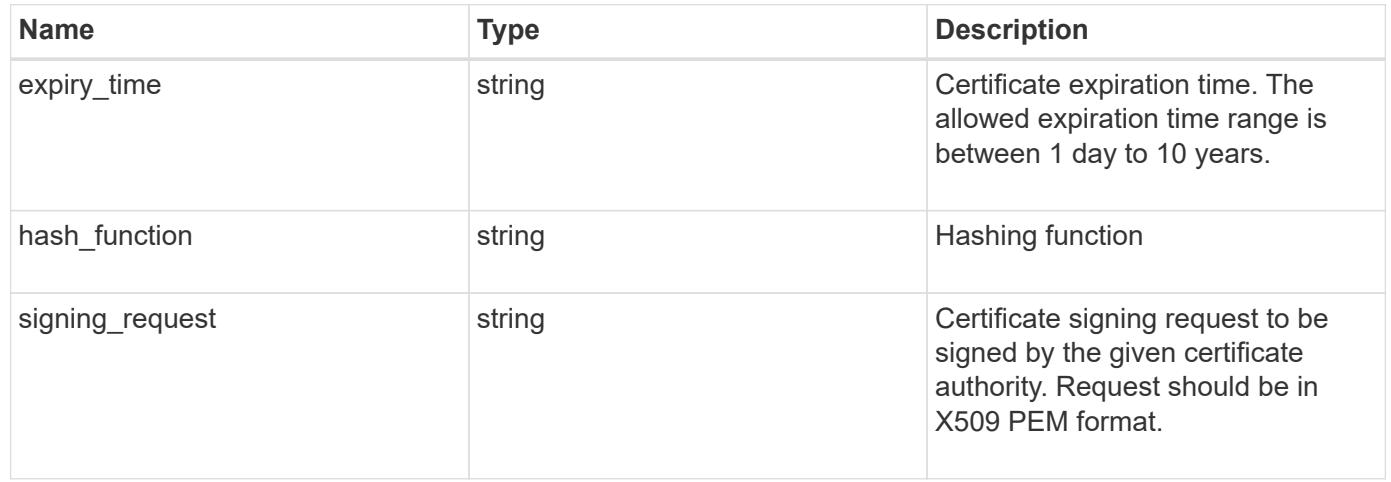

```
{
```

```
"hash function": "sha256",
```
 "signing\_request": "'-----BEGIN CERTIFICATE REQUEST----- MIICYDCCAUgCAQAwGzEMMAoGA1UEAxMDQUJDMQswCQYDVQQGEwJVUzCCASIwDQYJ KoZIhvcNAQEBBQADggEPADCCAQoCggEBAPF+82SlqT3Vyu3Jx4IAwHcO5EGwLOxy zQ6KNjz71Fca0n1/A1CbCPyOsSupGVObvdWxX7xLVMJ2SXb7h43GCqYyX6FXJO4F HOpmLvB+jxdeiW7SDbiZyLUlsvA+oRO/uNlcug773QZdKLjJD64erZZMRUNbUJB8 bARxAUi0FPvgTraSQ0UW5sRLiGKeAyKA4wekYe1VgjHRTBizFbD4dI3njfva/2Bl jf+kkulgcLJTuJNtkgeimqMKyraYuleYcYk2K+C//0NuNOuPbDfTXCM7O61vik09 Szi8nLN7OXE9KoAA93U/BCpSfpl8XIb4cGnEr8hgVHOOtZSo+KZBFxMCAwEAAaAA MA0GCSqGSIb3DQEBCwUAA4IBAQC2vFYpvgsFrm5GnPx8tOBD1xsTyYjbWJMD8hAF lFrvF9Sw9QGCtDyacxkwgJhQx8l8JiIS5GOY6WWLBl9FMkLQNAhDL9xF3WF7vfYq RKgrz3bd/Vg96fsRZNYIPLGmoEaqLOh3FOCGc2VbdsR9PwOn3fwthxkIRd6ds6/q jc5cpSmVsCOgu+OKcpRXikYDbkWXfTZ1AhSfn6njBYFdZ9+PNAu/0JRQh5bX60nO 5heniTcAJLwUZP/CQ8nxHY0Wqy+1rAtM33d5cVmhUlBXQSIru/0ZkA/b9fK5Zv8E ZMADYUoEvIG59Vxhyci8lzYf+Mxl8qBSF+ZdC4yWhzDqZtM9 -----END CERTIFICATE REQUEST-----'"

}

#### **Response**

Status: 200, Ok

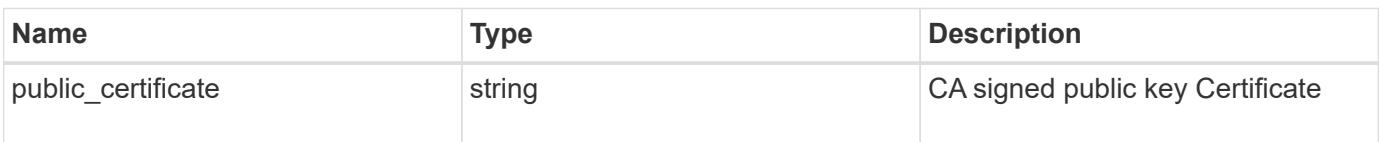

#### **Error**

```
Status: Default
```
## ONTAP Error Response Codes

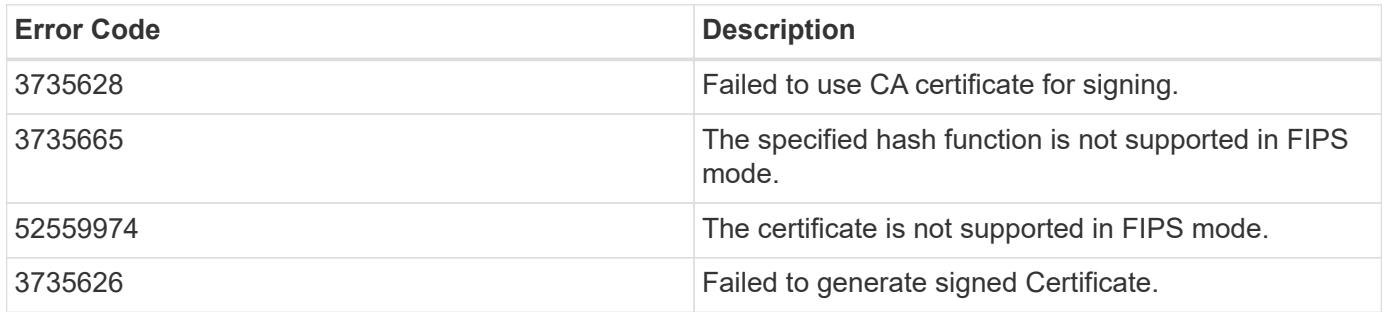

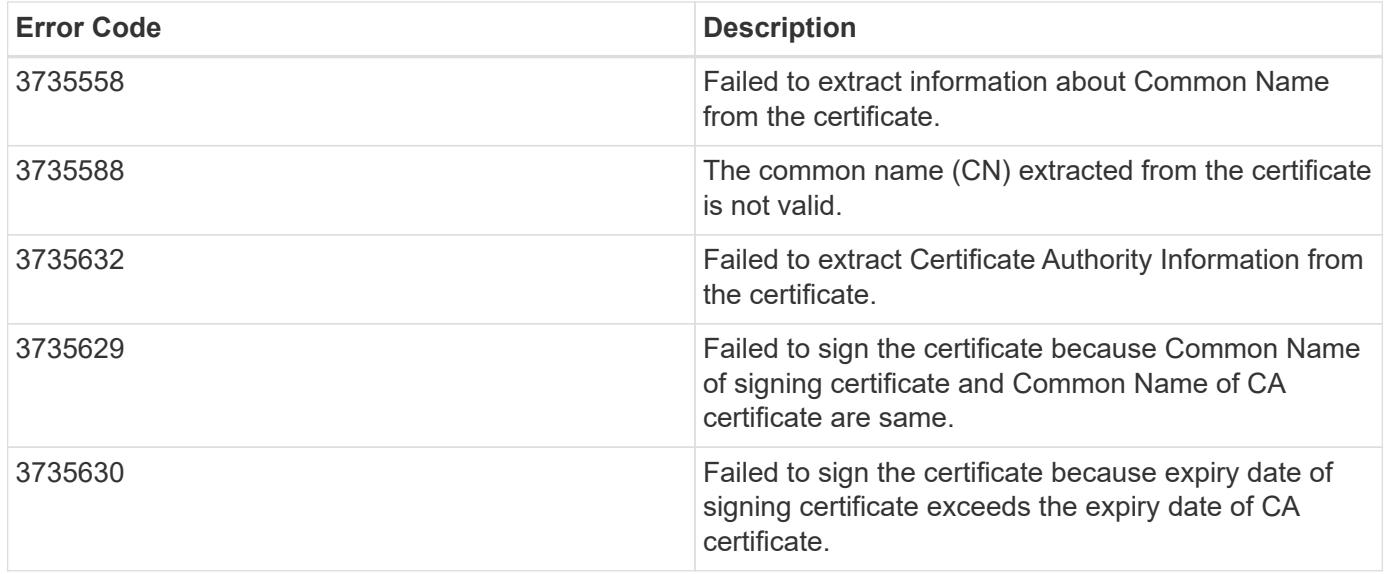

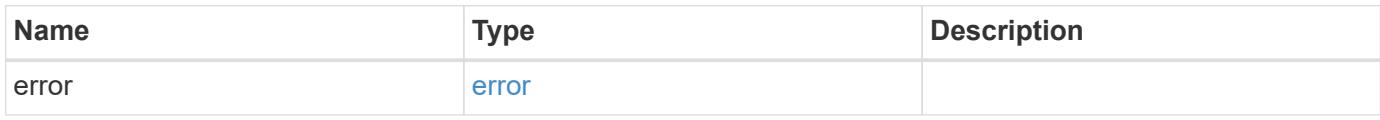

# **Example error**

```
{
   "error": {
     "arguments": {
       "code": "string",
       "message": "string"
      },
      "code": "4",
      "message": "entry doesn't exist",
      "target": "uuid"
   }
}
```
## **See Definitions**

# security\_certificate\_sign

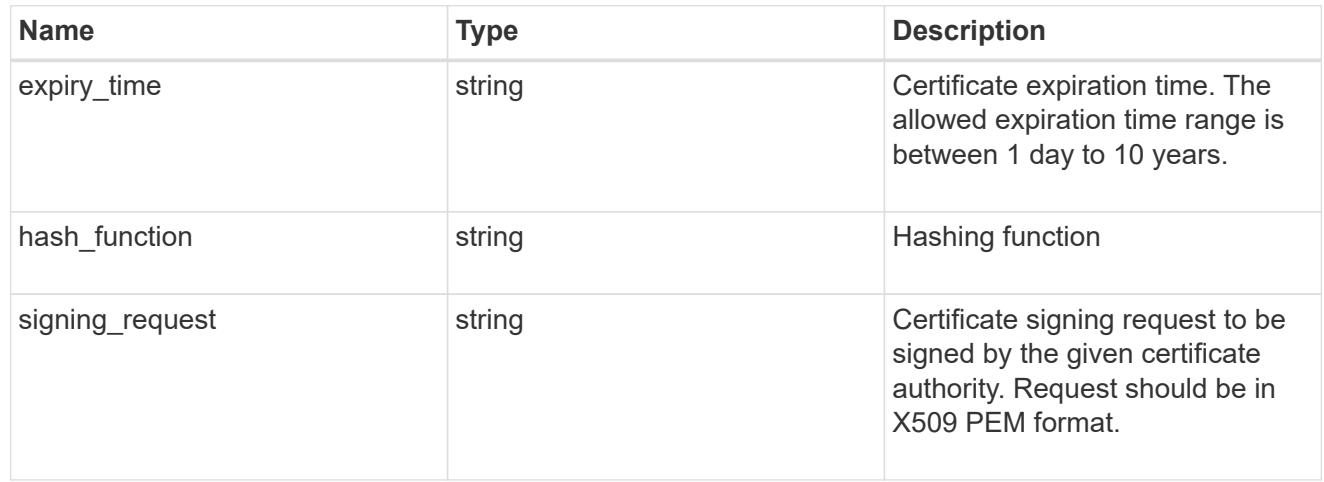

## error\_arguments

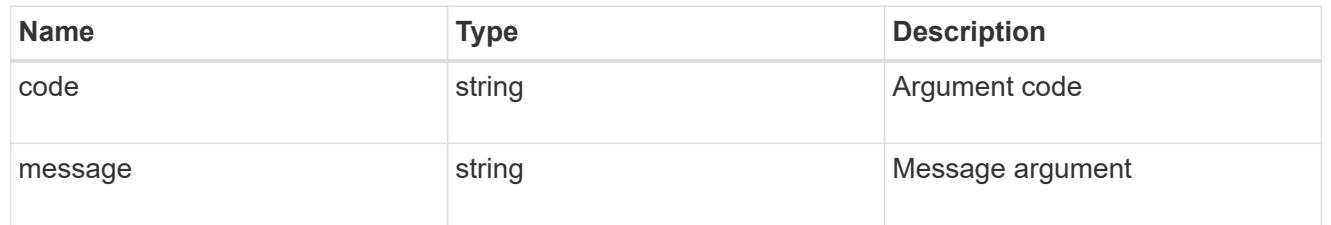

#### error

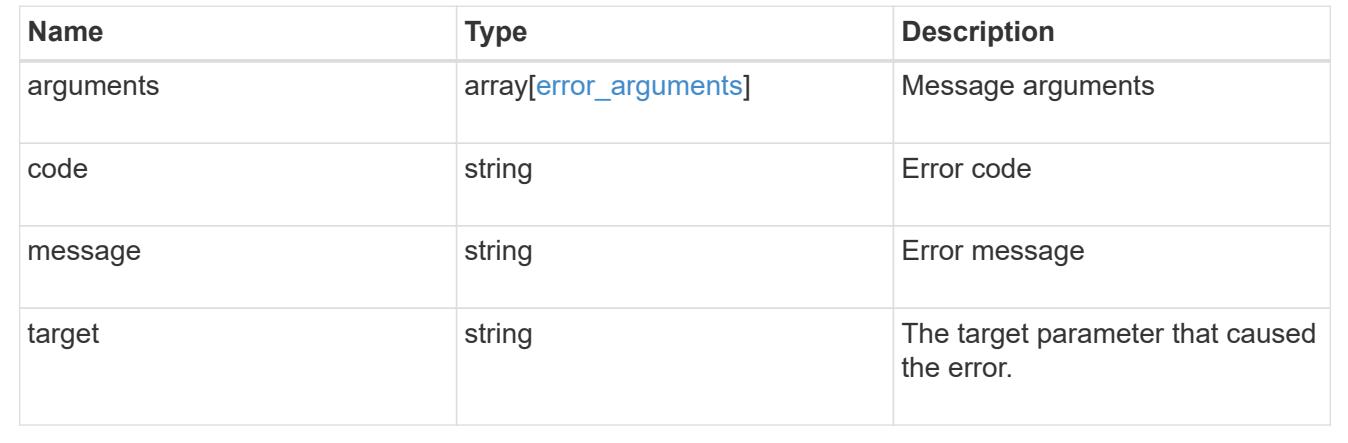

# **Delete security certificates**

DELETE /security/certificates/{uuid}

## **Introduced In:** 9.6

Deletes a security certificate.

## **Related ONTAP commands**

• security certificate delete

#### **Parameters**

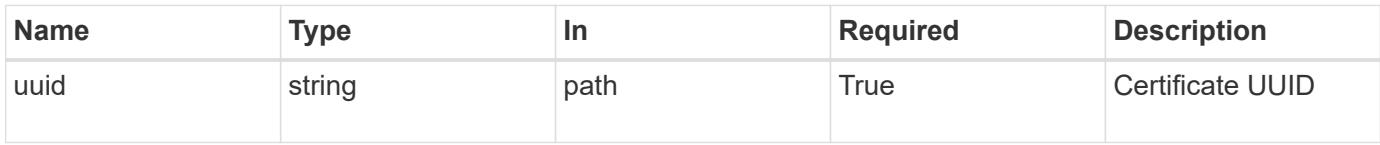

## **Response**

Status: 200, Ok

#### **Error**

Status: Default

# ONTAP Error Response Codes

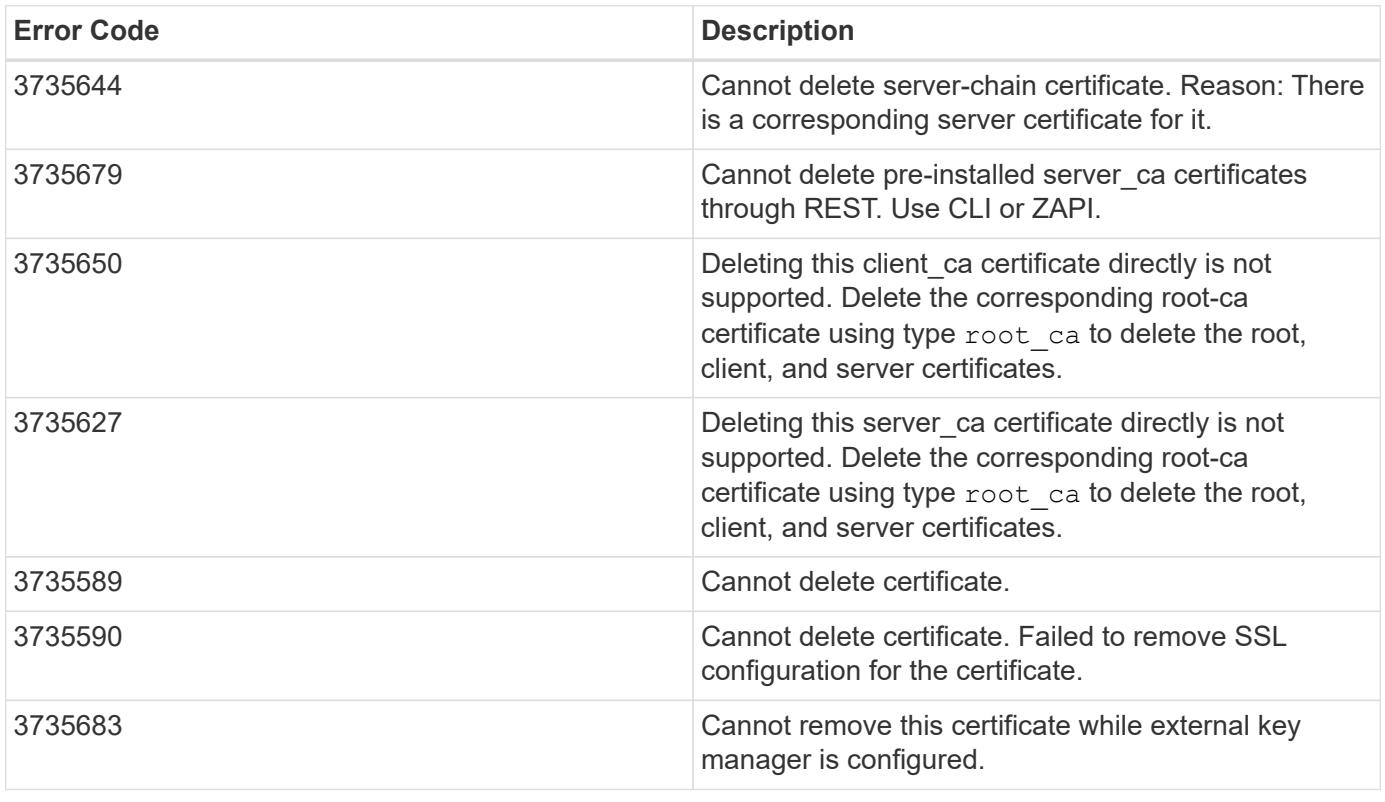

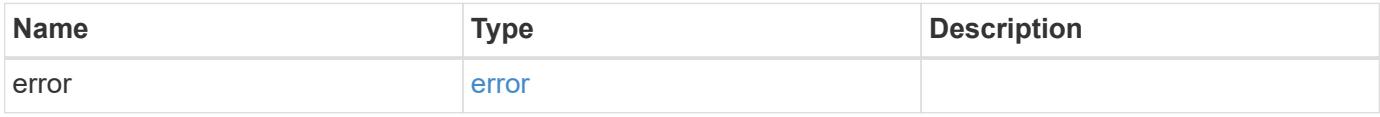

#### **Example error**

```
{
   "error": {
      "arguments": {
       "code": "string",
       "message": "string"
      },
      "code": "4",
      "message": "entry doesn't exist",
      "target": "uuid"
   }
}
```
## **Definitions**

# **See Definitions**

error\_arguments

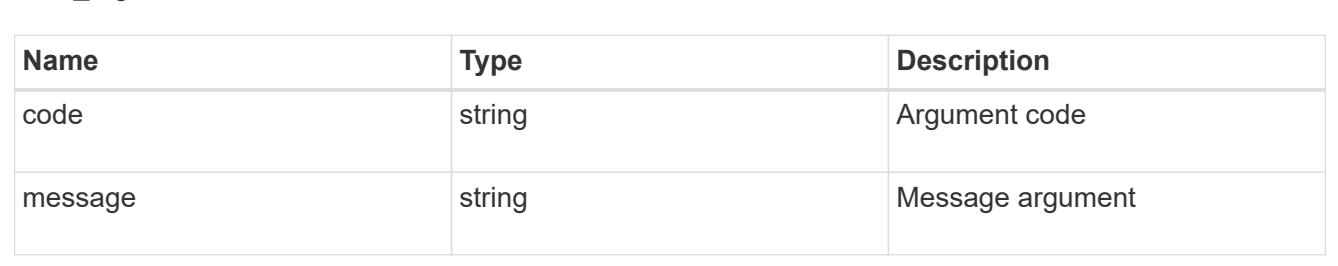

#### error

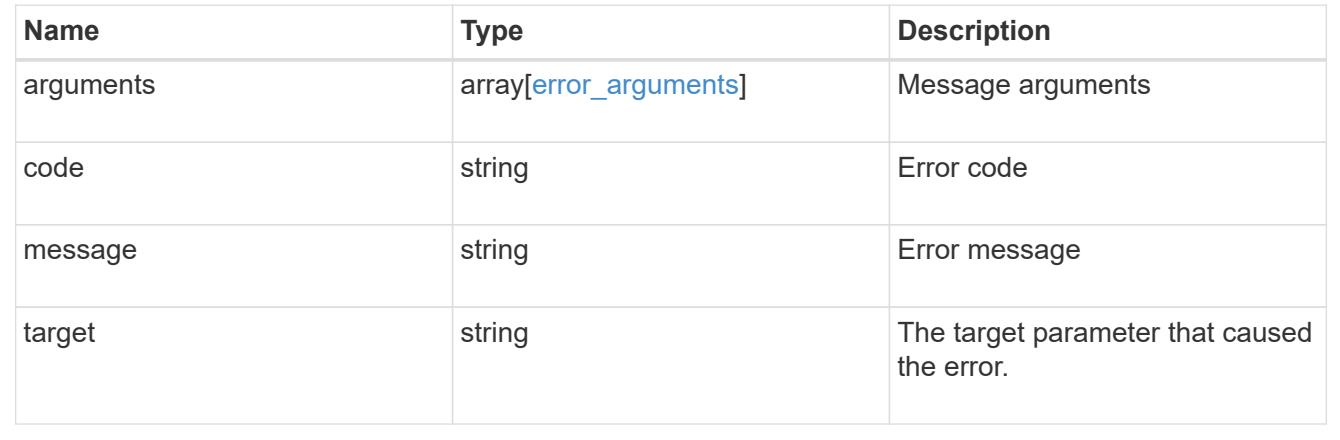

## **Retrieve security certificates**

```
GET /security/certificates/{uuid}
```
# **Introduced In:** 9.6

Retrieves security certificates.

## **Related ONTAP commands**

• security certificate show

## **Parameters**

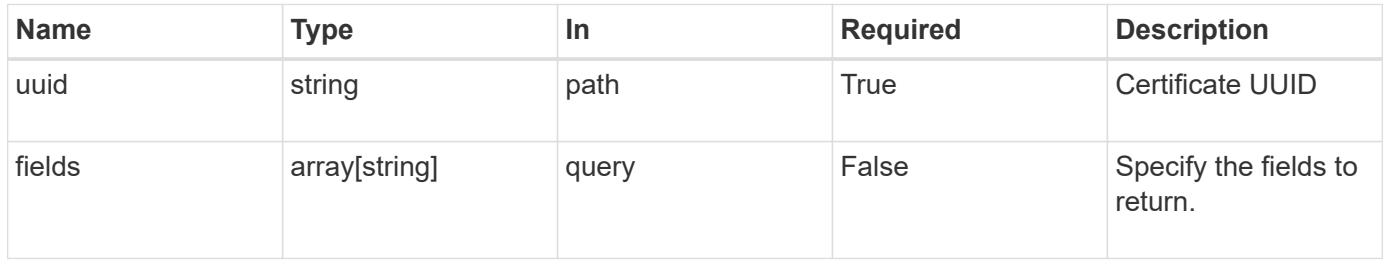

## **Response**

Status: 200, Ok

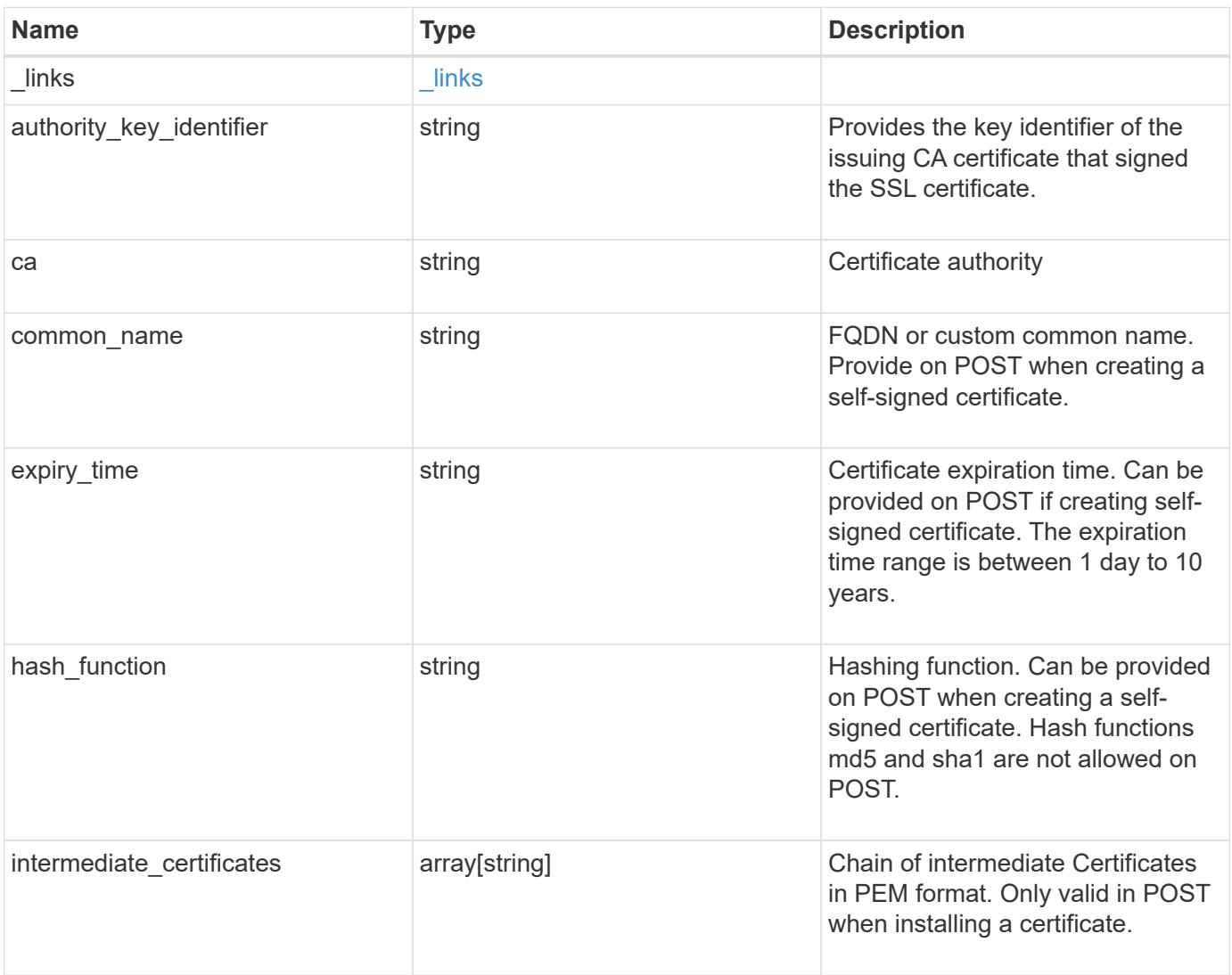

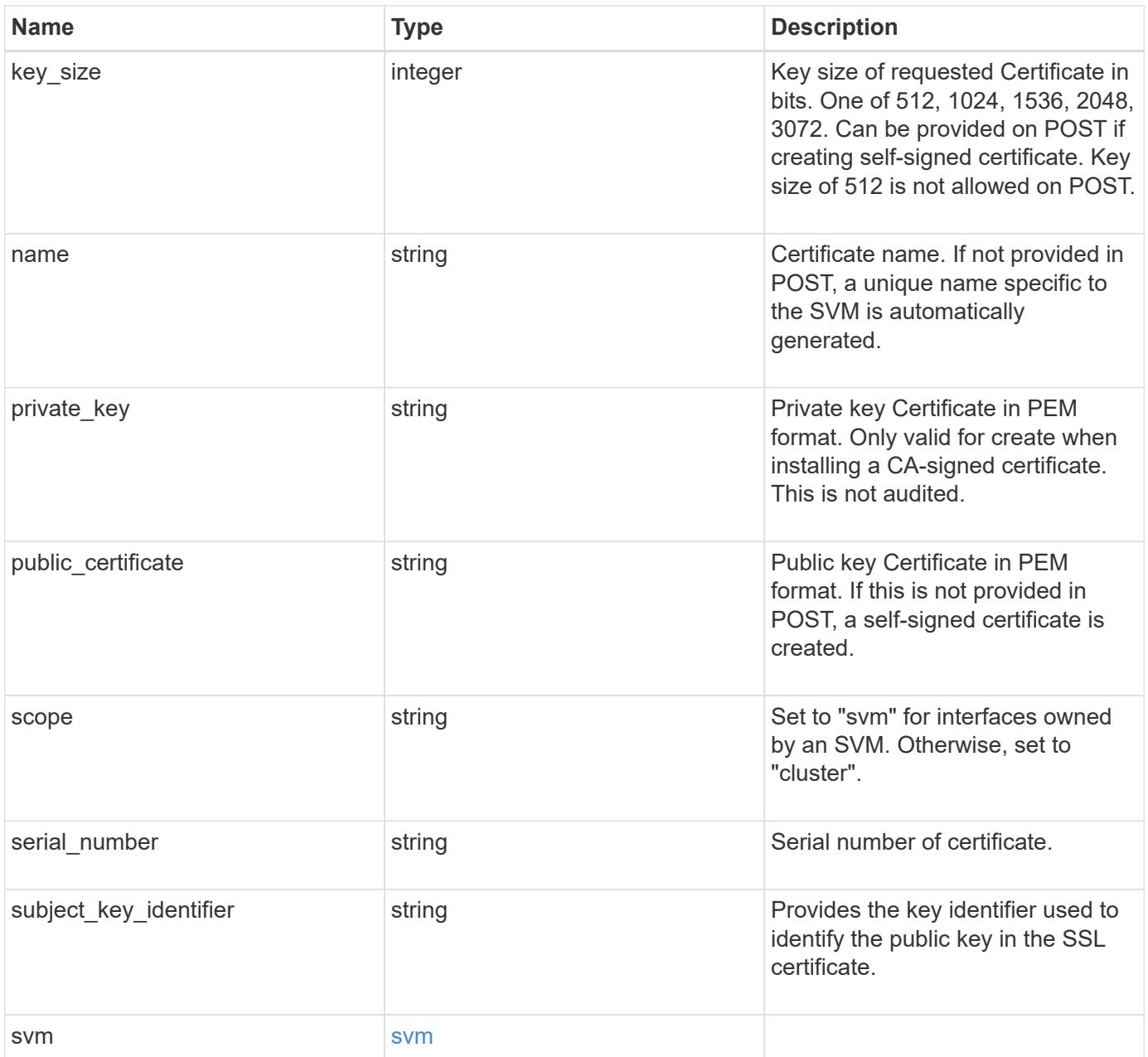

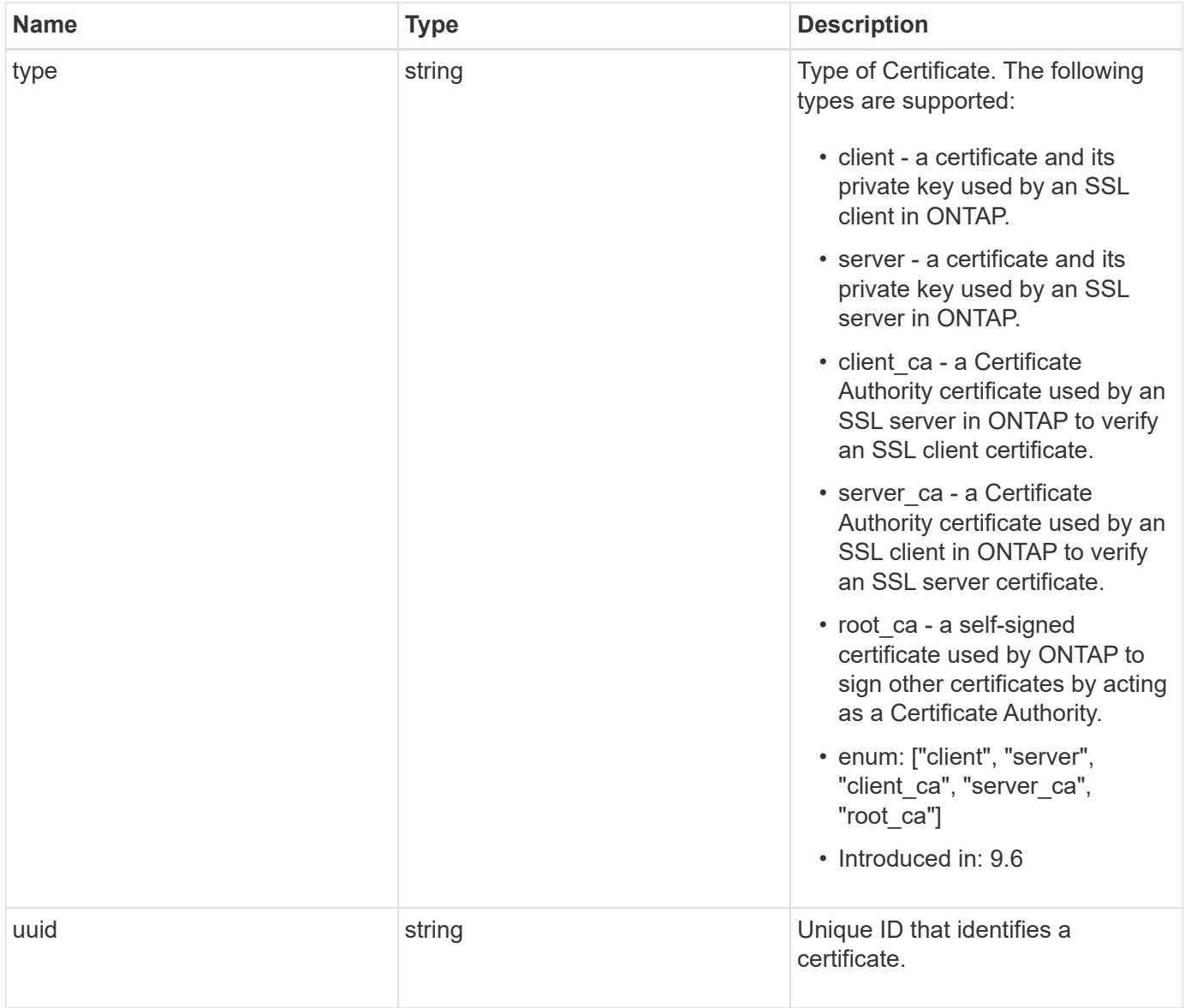

#### **Example response**

```
{
  " links": {
      "self": {
        "href": "/api/resourcelink"
      }
    },
  "authority key identifier":
"26:1F:C5:53:5B:D7:9E:E2:37:74:F4:F4:06:09:03:3D:EB:41:75:D7",
  "ca": "string",
  "common name": "test.domain.com",
  "hash function": "sha1",
  "intermediate certificates": {
    },
  "name": "cert1",
  "private key": "-----BEGIN PRIVATE KEY-----
```
MIIBVAIBADANBgkqhkiG9w0BAQEFAASCAT4wggE6AgEAAkEAu1/a8f3G47cZ6pel Hd3aONMNkGJ8vSCH5QjicuDm92VtVwkAACEjIoZSLYlJvPD+odL+lFzVQSmkneW7 VCGqYQIDAQABAkAcfNpg6GCQxoneLOghvlUrRotNZGvqpUOEAvHK3X7AJhz5SU4V an36qvsAt5ghFMVM2iGvGaXbj0dAd+Jg64pxAiEA32Eh9mPtFSmZhTIUMeGcPmPk qIYCEuP8a/ZLmI9s4TsCIQDWvLQuvjSVfwPhi0TFAb5wqAET8X5LBFqtGX5QlUep EwIgFnqM02Gc4wtLoqa2d4qPkYu13+uUW9hLd4XSd6i/OS8CIQDT3elU+Rt+qIwW u0cFrVvNYSV3HNzDfS9N/IoxTagfewIgPvXADe5c2EWbhCUkhN+ZCf38AKewK9TW lQcDy4L+f14= -----END PRIVATE KEY-----",

"public certificate": "-----BEGIN CERTIFICATE-----MIIBuzCCAWWgAwIBAgIIFTZBrqZwUUMwDQYJKoZIhvcNAQELBQAwHDENMAsGA1UE AxMEVEVTVDELMAkGA1UEBhMCVVMwHhcNMTgwNjA4MTgwOTAxWhcNMTkwNjA4MTgw OTAxWjAcMQ0wCwYDVQQDEwRURVNUMQswCQYDVQQGEwJVUzBcMA0GCSqGSIb3DQEB AQUAA0sAMEgCQQDaPvbqUJJFJ6NNTyK3Yb+ytSjJ9aa3yUmYTD9uMiP+6ycjxHWB e8u9z6yCHsW03ync+dnhE5c5z8wuDAY0fv15AgMBAAGjgYowgYcwDAYDVR0TBAUw AwEB/zALBgNVHQ8EBAMCAQYwHQYDVR0OBBYEFMJ7Ev/o/3+YNzYh5XNlqqjnw4zm MEsGA1UdIwREMEKAFMJ7Ev/o/3+YNzYh5XNlqqjnw4zmoSCkHjAcMQ0wCwYDVQQD EwRURVNUMQswCQYDVQQGEwJVU4IIFTZBrqZwUUMwDQYJKoZIhvcNAQELBQADQQAv DovYeyGNnknjGI+TVNX6nDbyzf7zUPqnri0KuvObEeybrbPW45sgsnT5dyeE/32U 9Yr6lklnkBtVBDTmLnrC -----END CERTIFICATE-----",

```
  "scope": "svm",
 "serial number": "string",
 "subject key identifier":
"26:1F:C5:53:5B:D7:9E:E2:37:74:F4:F4:06:09:03:3D:EB:41:75:D8",
```

```
  "svm": {
  " links": {
```

```
  "self": {
    "href": "/api/resourcelink"
  }
```
},

```
  "name": "svm1",
      "uuid": "02c9e252-41be-11e9-81d5-00a0986138f7"
    },
    "type": "client",
    "uuid": "string"
}
```
#### **Error**

Status: Default, Error

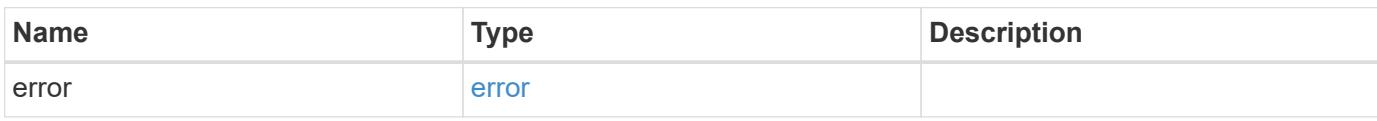

### **Example error**

```
{
   "error": {
      "arguments": {
       "code": "string",
       "message": "string"
      },
      "code": "4",
      "message": "entry doesn't exist",
     "target": "uuid"
   }
}
```
## **See Definitions**

href

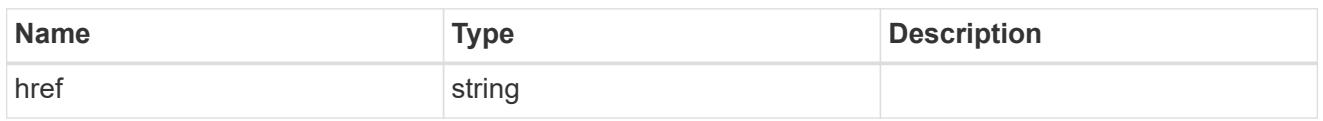

\_links

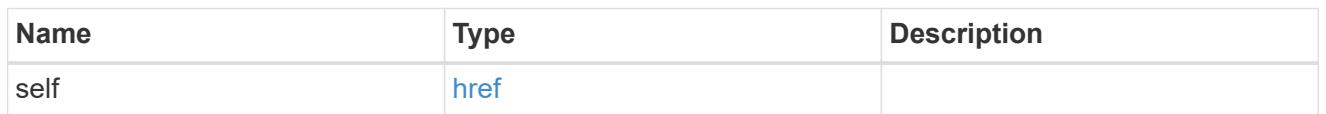

#### svm

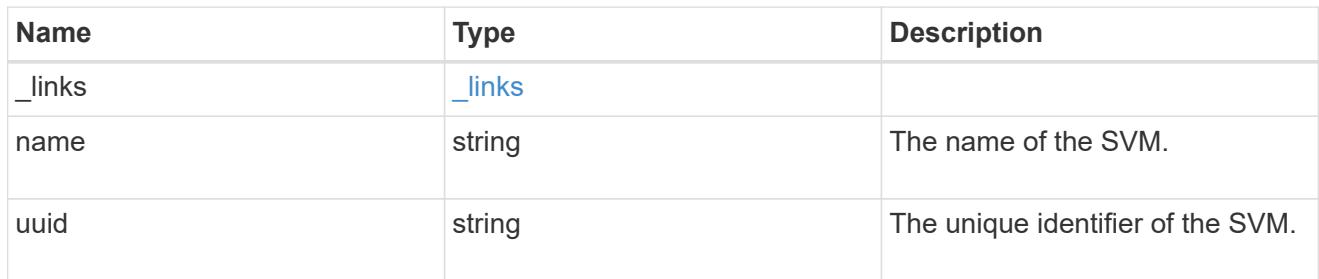

# error\_arguments

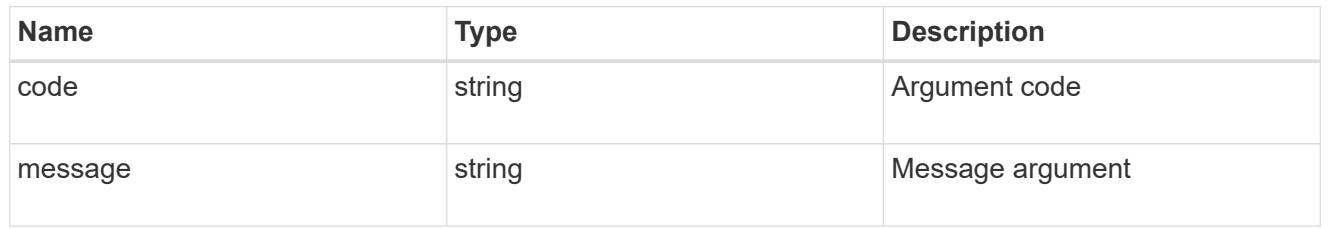

## error

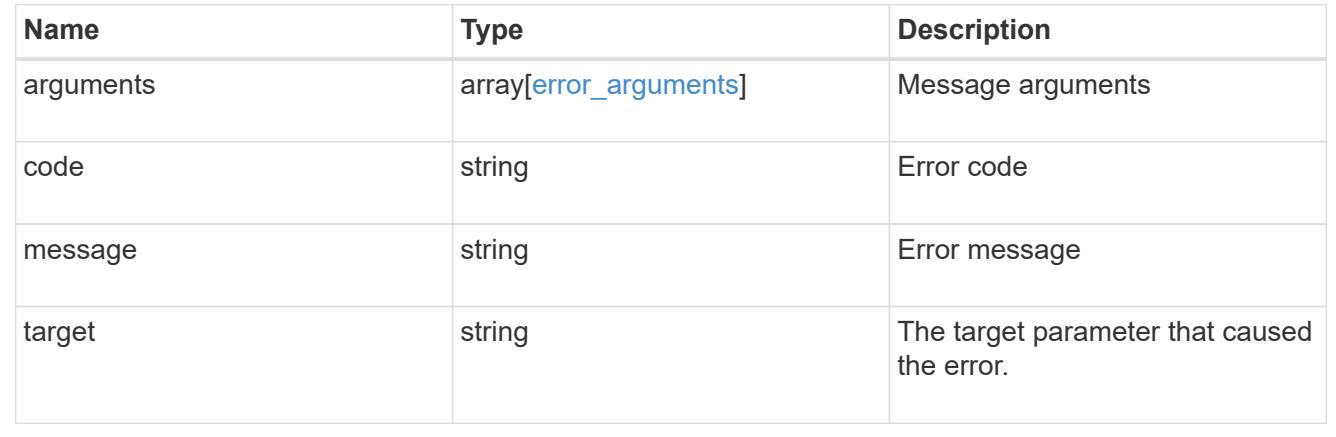

# **View and update IPsec configuration**

# **Security IPsec endpoint overview**

## **Overview**

The following operations are supported:

- GET to retrieve the IPsec status: GET security/ipsec
- Patch to update IPsec status: PATCH security/ipsec

# **Retrieve an IPsec configuration**

## GET /security/ipsec

## **Introduced In:** 9.8

Retrieves IPsec configuration via REST APIs.

## **Related ONTAP commands**

• 'security ipsec config show'

#### **Parameters**

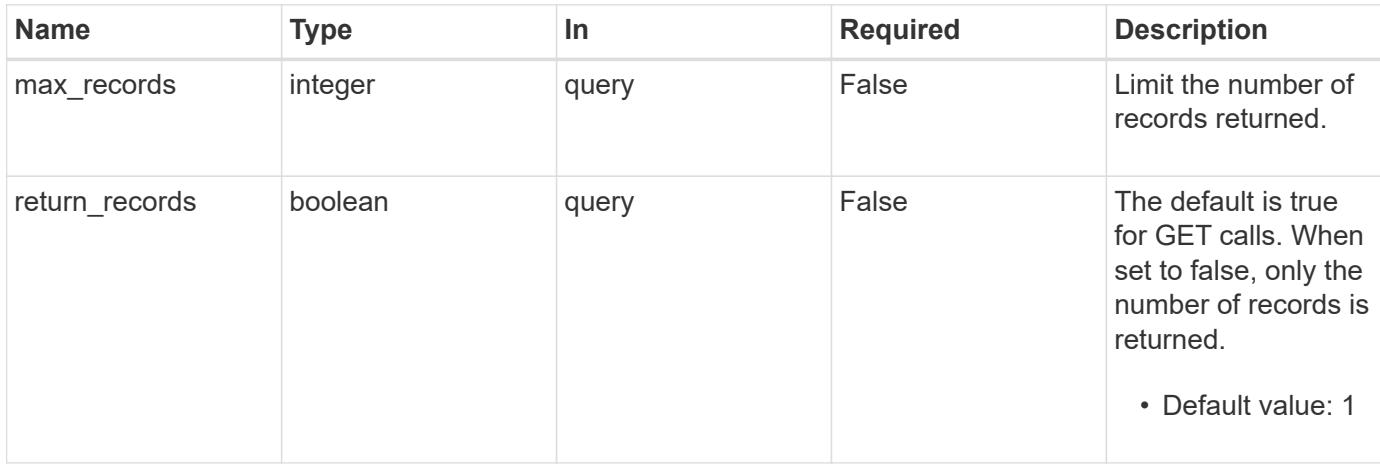

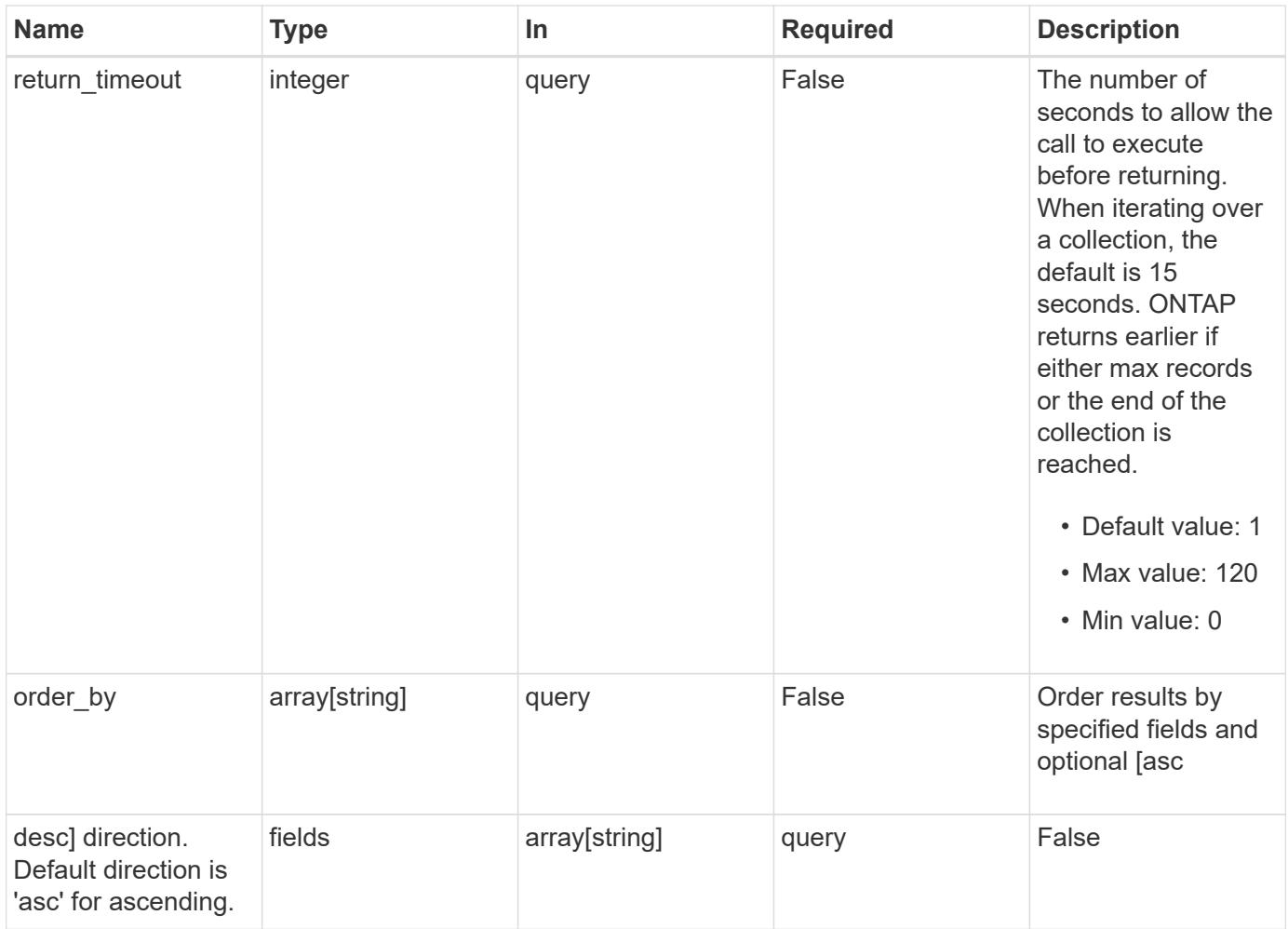

## **Response**

Status: 200, Ok

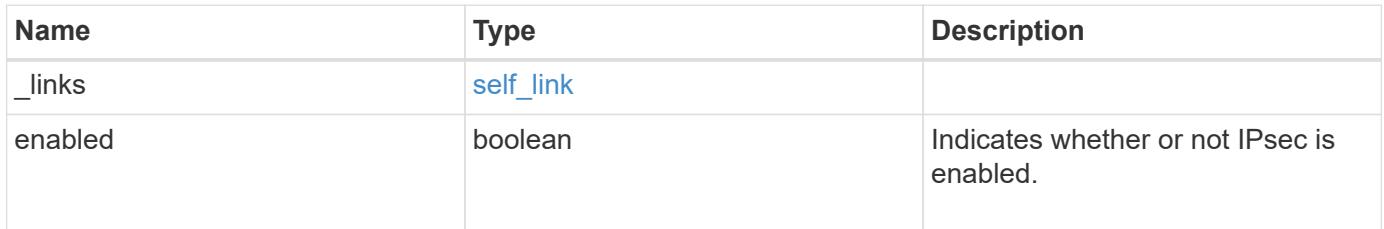

#### **Example response**

```
{
   "_links": {
      "self": {
        "href": "/api/resourcelink"
      }
    }
}
```
## **Error**

```
Status: Default, Error
```
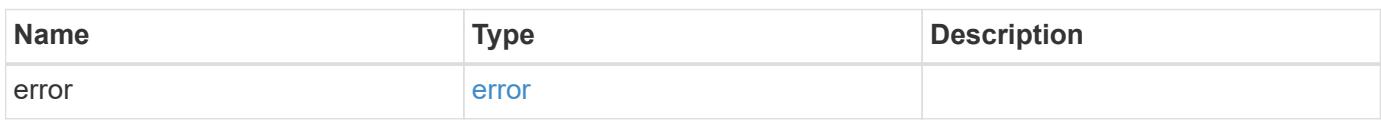

## **Example error**

```
{
   "error": {
     "arguments": {
       "code": "string",
       "message": "string"
      },
      "code": "4",
      "message": "entry doesn't exist",
      "target": "uuid"
   }
}
```
## **See Definitions**

href

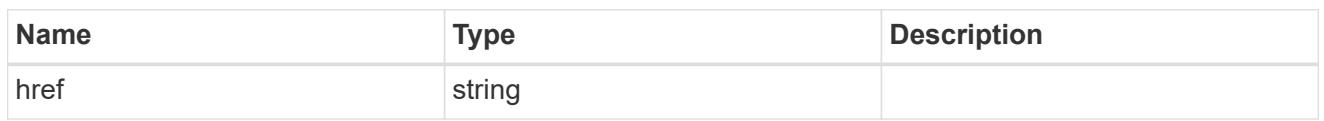

self\_link

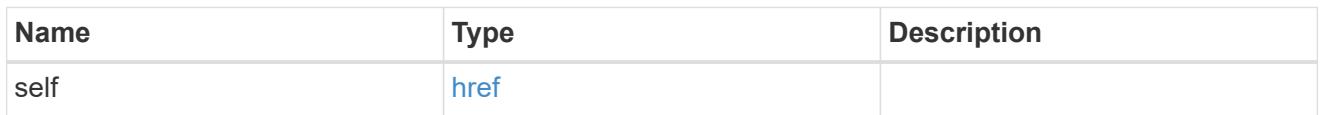

# error\_arguments

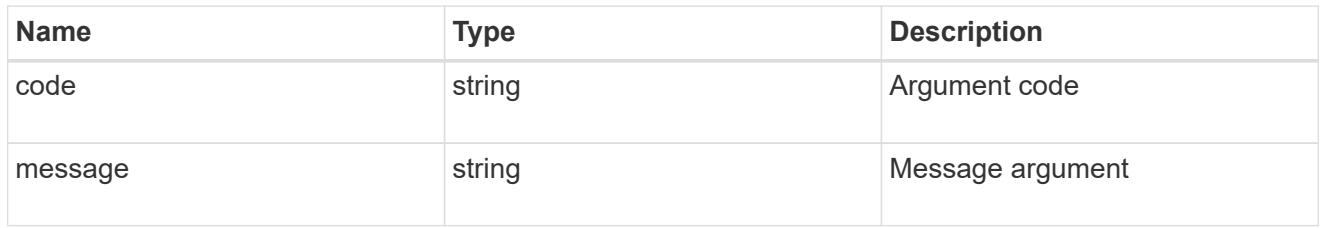

error

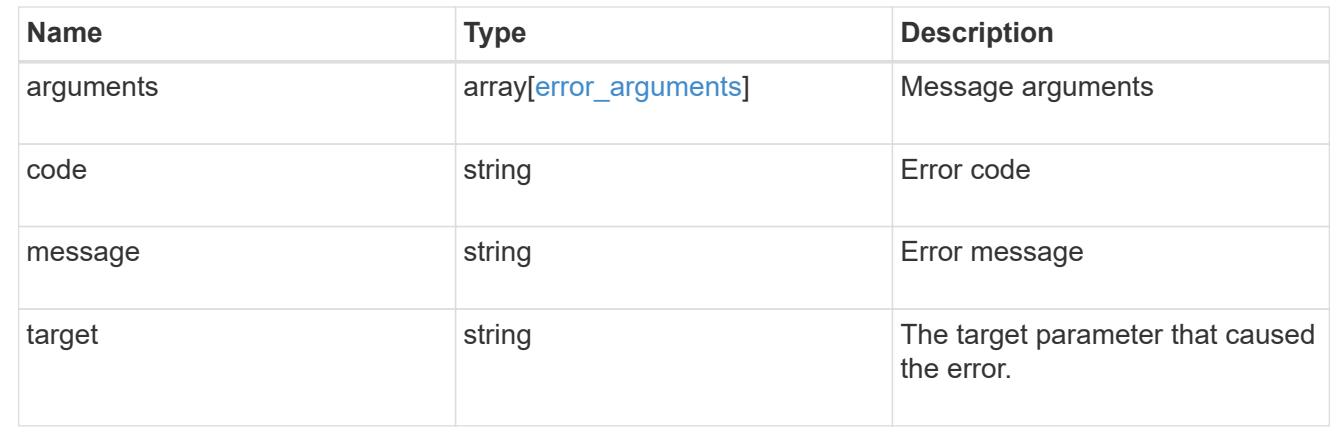

# **Update an IPsec configuration**

PATCH /security/ipsec

# **Introduced In:** 9.8

Updates IPsec configuration via REST APIs.

## **Related ONTAP commands**

• 'security ipsec config modify'

## **Parameters**

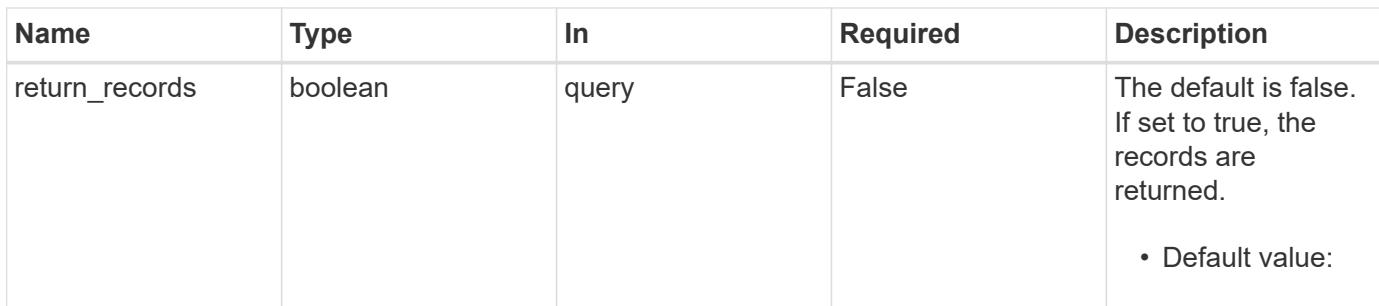

#### **Request Body**

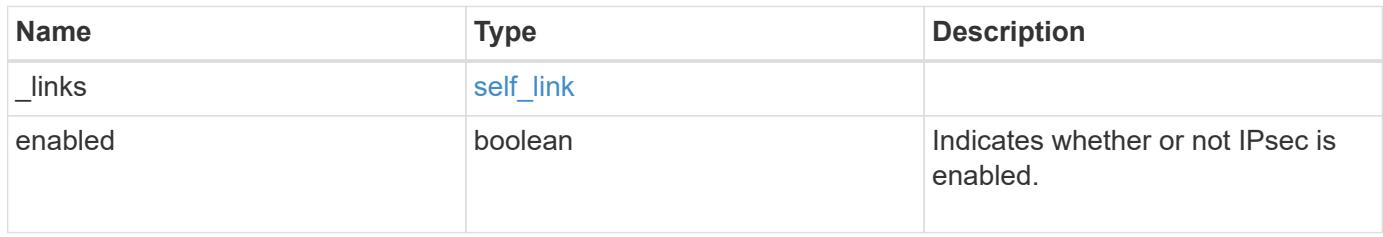

# **Example request**

```
{
    "_links": {
      "self": {
        "href": "/api/resourcelink"
      }
    }
}
```
## **Response**

Status: 200, Ok

## **Error**

```
Status: Default
```
# ONTAP Error Response Codes

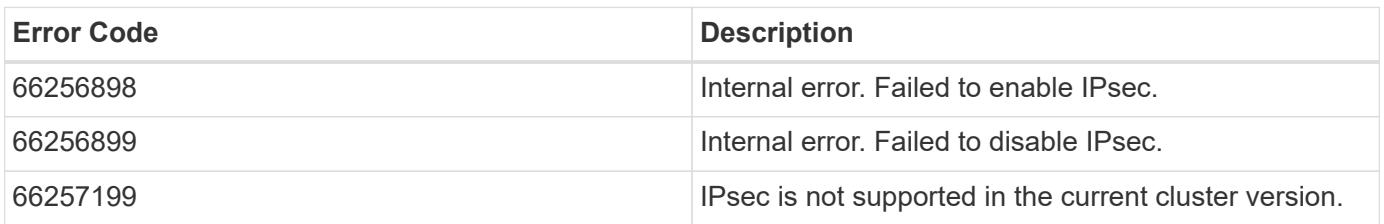

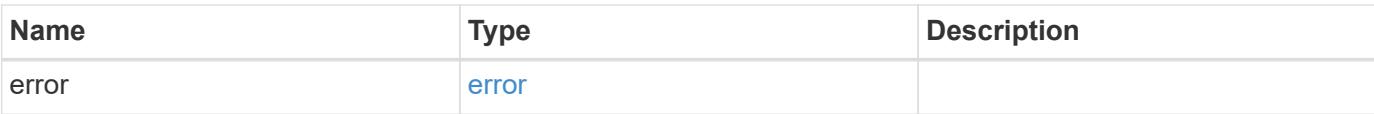

# **Example error**

```
{
   "error": {
     "arguments": {
       "code": "string",
       "message": "string"
      },
      "code": "4",
     "message": "entry doesn't exist",
     "target": "uuid"
   }
}
```
## **See Definitions**

href

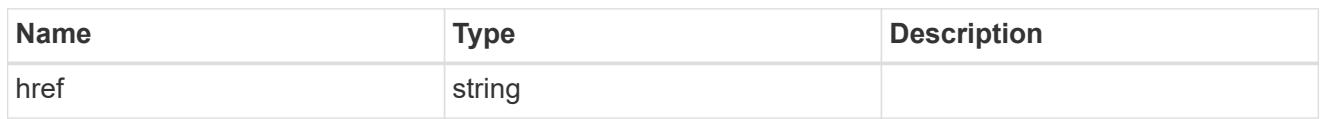

self\_link

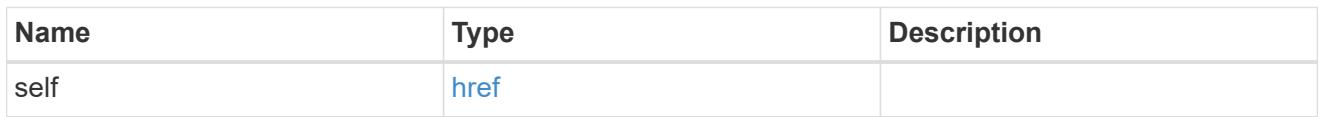

ipsec

Manages IPsec configuration via REST APIs.

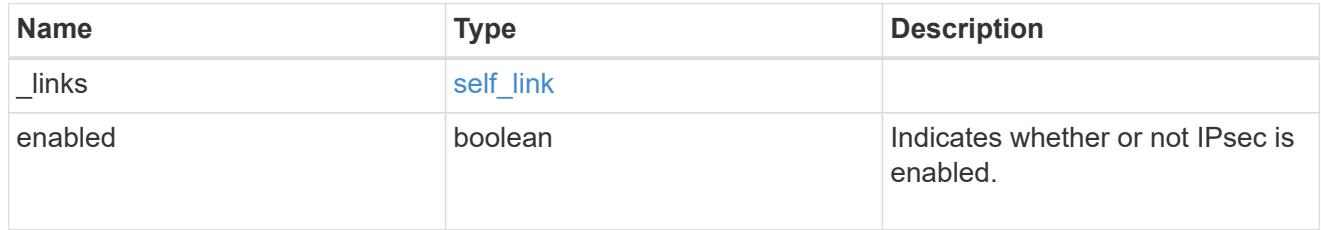

# error\_arguments

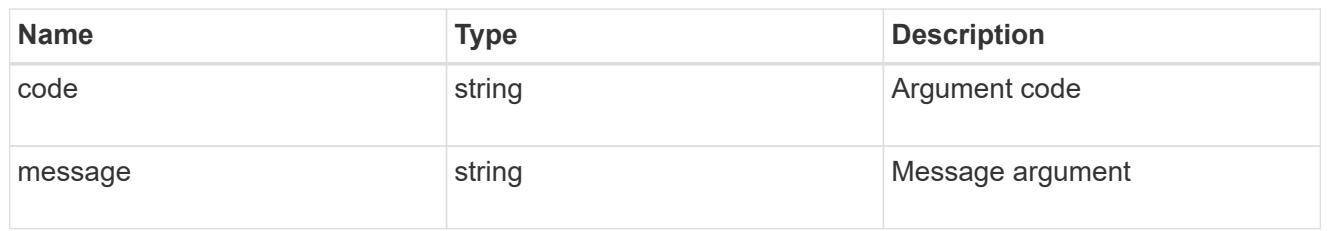

error

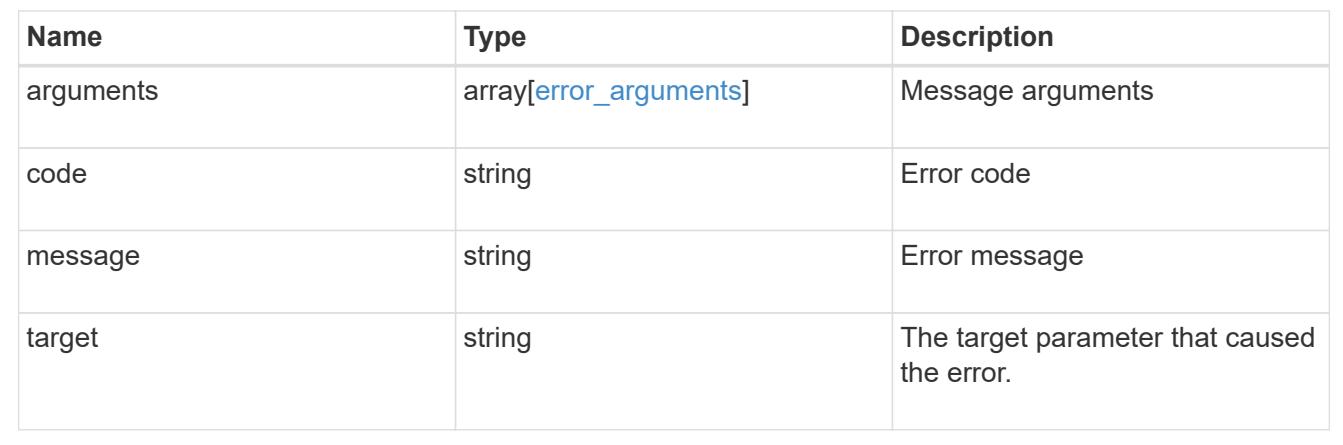

# **Manage IPsec policies**

## **Security IPsec policies endpoint overview**

## **Overview**

The following operations are supported:

- Collection Get: GET security/ipsec/policies
- Creation Post: POST security/ipsec/policies
- Instance Get: GET security/ipsec/policies/uuid
- Instance Patch: PATCH security/ipsec/policies/uuid
- Instance Delete: DELETE security/ipsec/policies/uuid

## **Retrieve IPsec policies**

GET /security/ipsec/policies

## **Introduced In:** 9.8

Retrieves the collection of IPsec policies.

## **Related ONTAP commands**

• security ipsec policy show

## **Parameters**

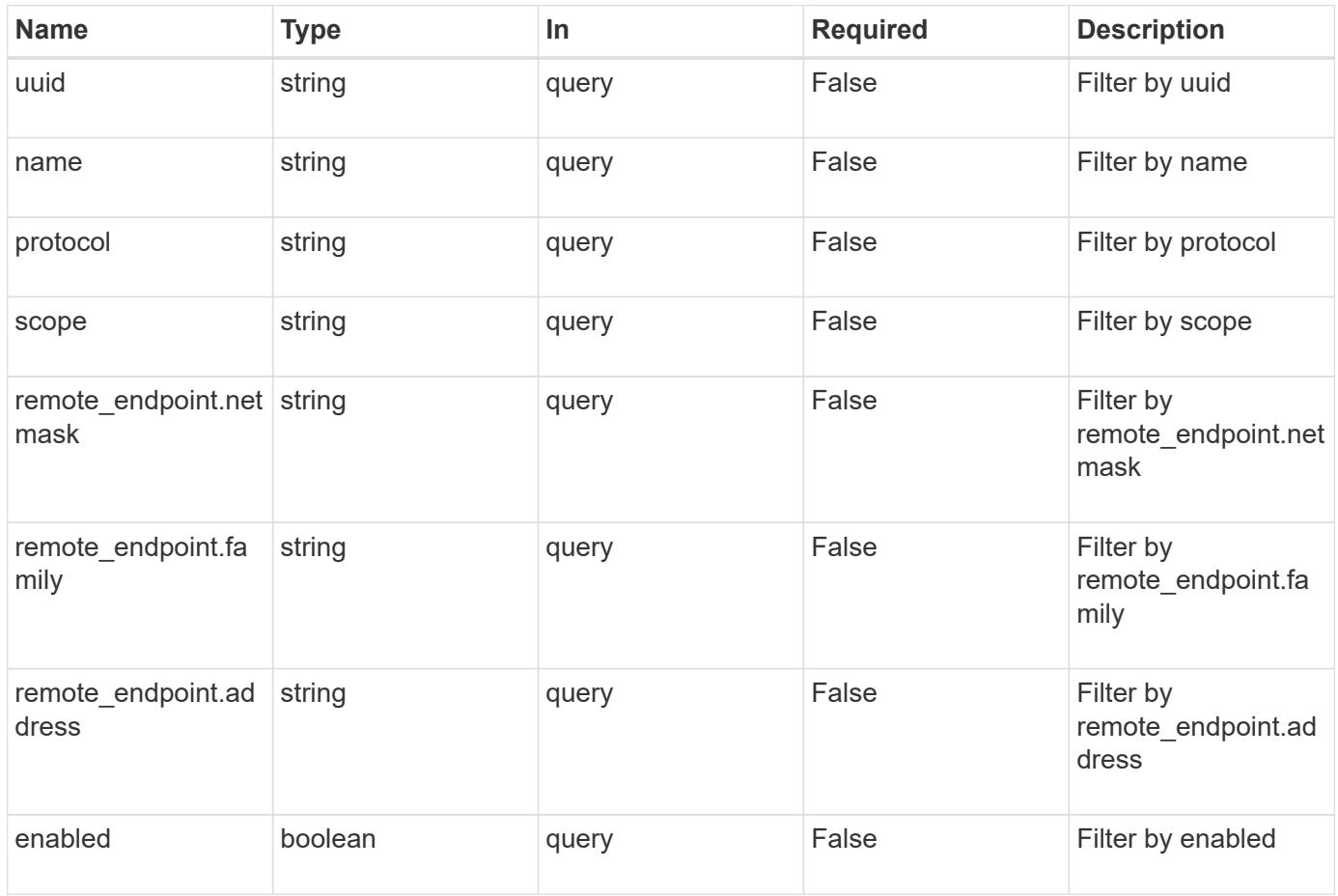

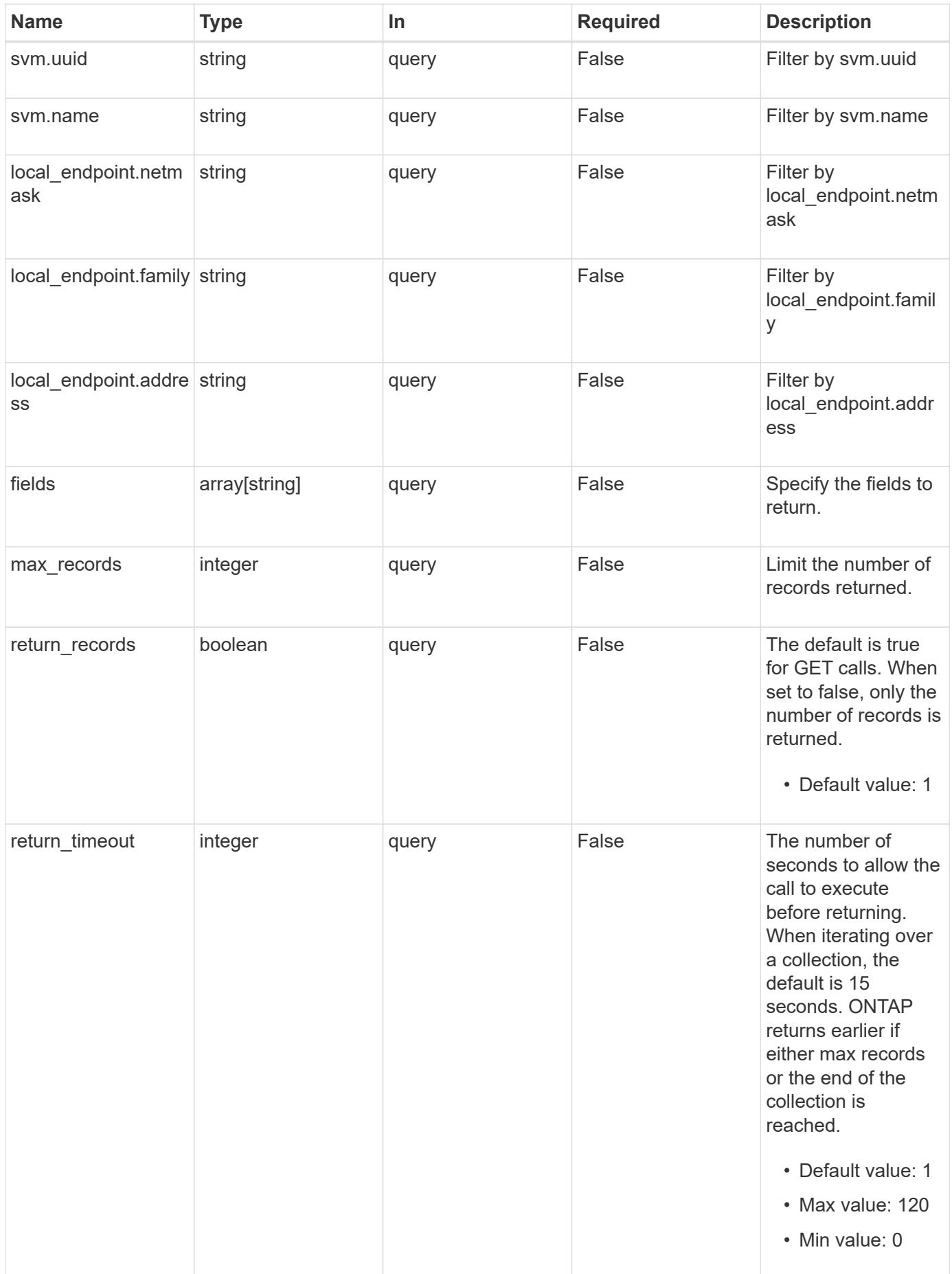

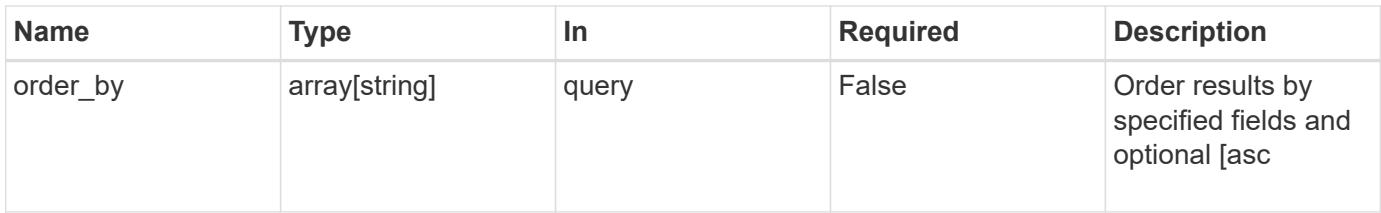

# **Response**

Status: 200, Ok

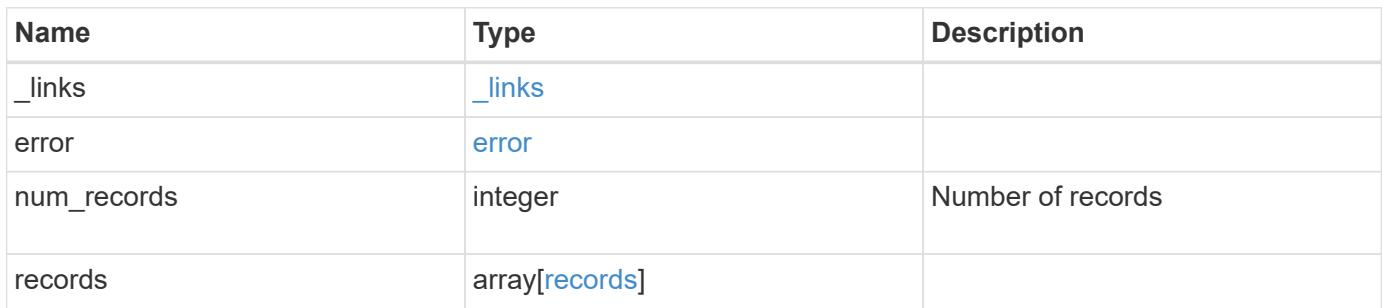

```
{
   "_links": {
      "next": {
       "href": "/api/resourcelink"
      },
      "self": {
       "href": "/api/resourcelink"
     }
    },
   "error": {
      "arguments": {
       "code": "string",
       "message": "string"
      },
      "code": "4",
      "message": "entry doesn't exist",
      "target": "uuid"
   },
 "num records": "1",
    "records": {
      "action": "bypass",
    "local endpoint": {
       "address": "10.10.10.7",
       "family": "ipv4",
        "netmask": "24"
      },
      "protocol": "17",
    "remote endpoint": {
       "address": "10.10.10.7",
       "family": "ipv4",
       "netmask": "24"
      },
      "scope": "svm",
      "svm": {
        "_links": {
          "self": {
            "href": "/api/resourcelink"
          }
        },
      "name": "svm1",
        "uuid": "02c9e252-41be-11e9-81d5-00a0986138f7"
      },
      "uuid": "1cd8a442-86d1-11e0-ae1c-123478563412"
   }
}
```
Status: Default, Error

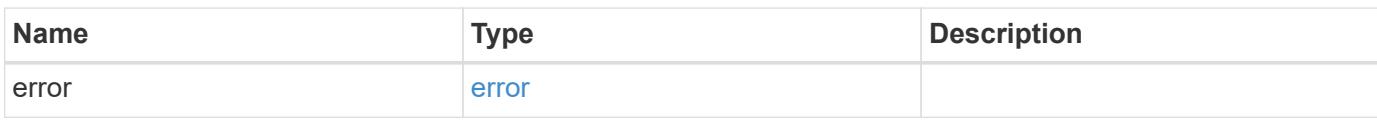

**Example error**

```
{
   "error": {
     "arguments": {
       "code": "string",
       "message": "string"
     },
      "code": "4",
      "message": "entry doesn't exist",
     "target": "uuid"
   }
}
```
href

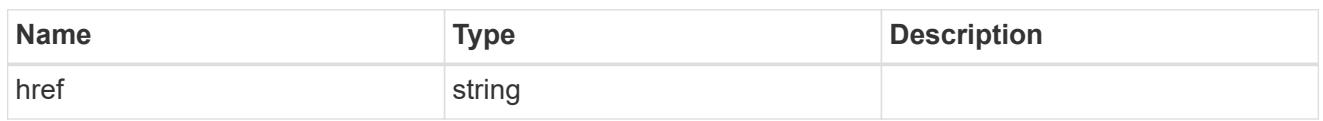

 $_{\perp}$ links

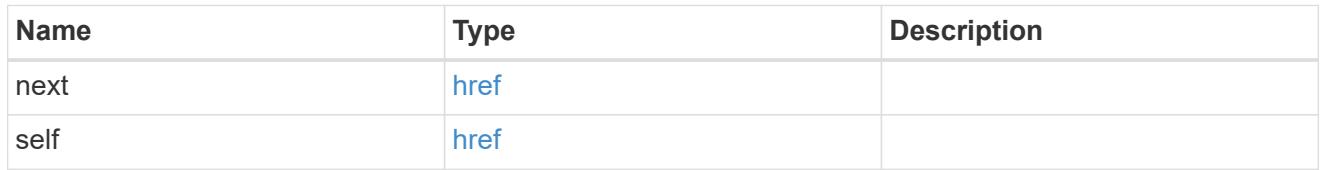

# error\_arguments

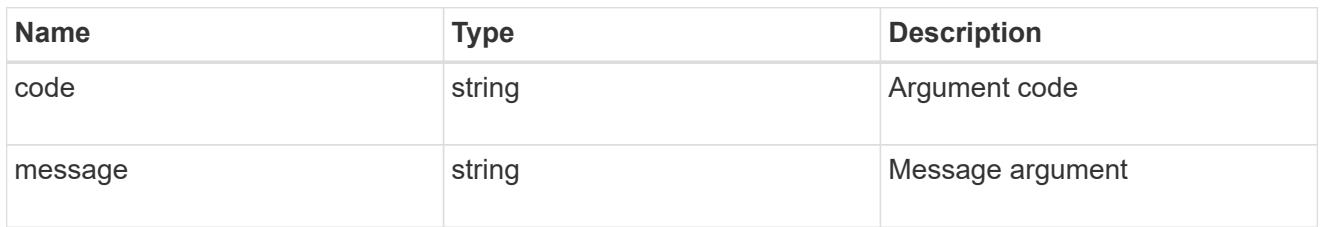

#### error

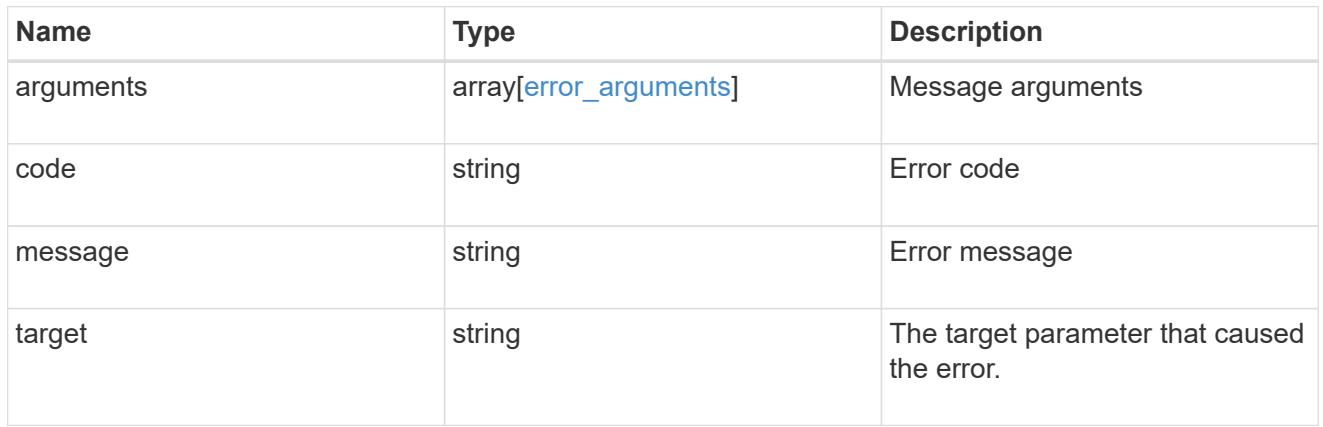

local\_endpoint

Local endpoint for the IPsec policy.

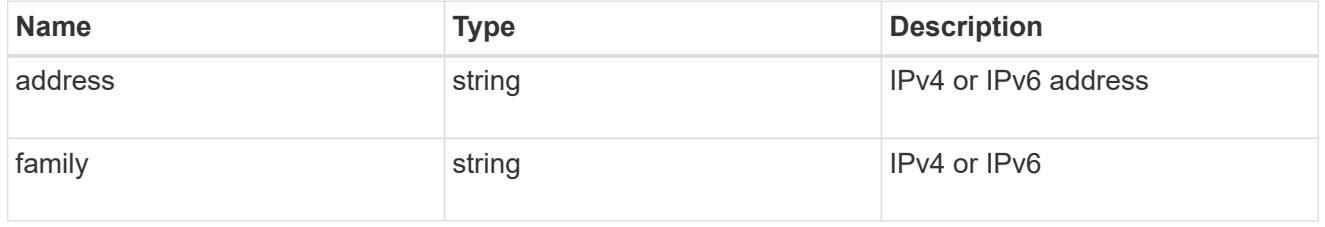

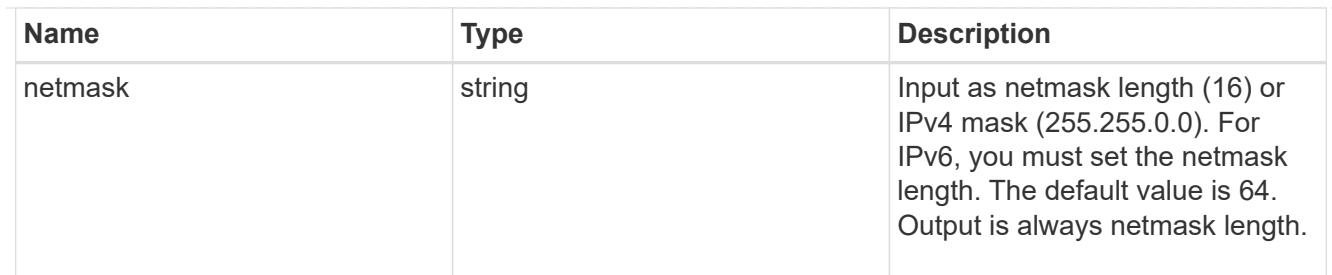

# remote\_endpoint

Remote endpoint for the IPsec policy.

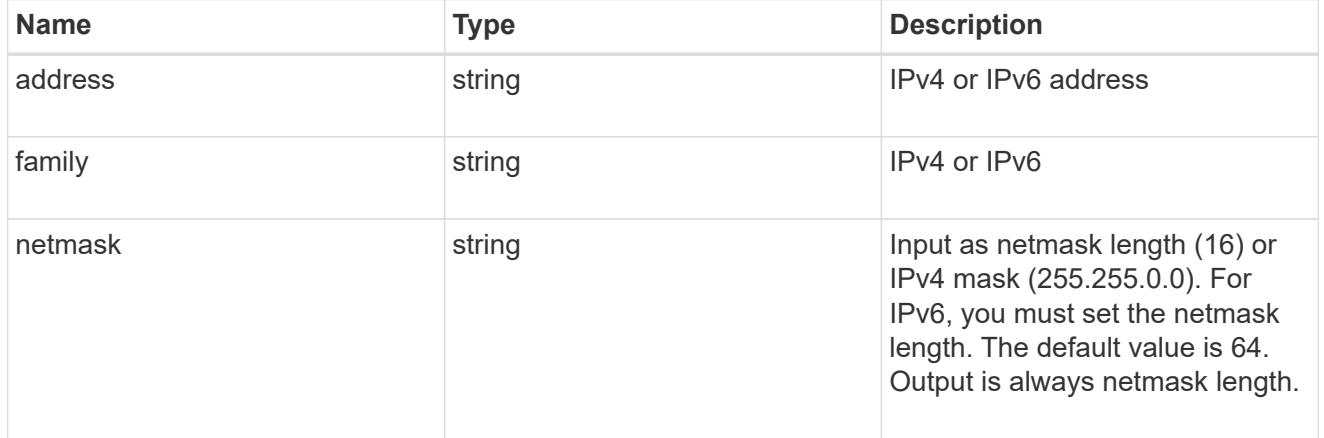

# $\_$ links

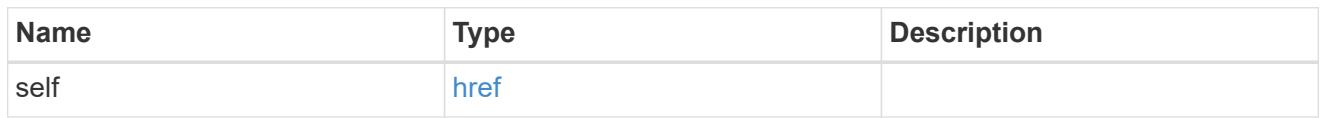

### svm

SVM, applies only to SVM-scoped objects.

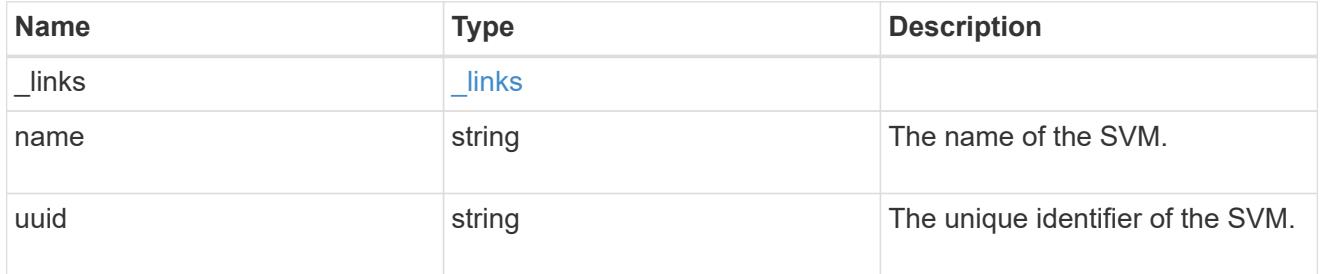

### records

# IPsec policy object.

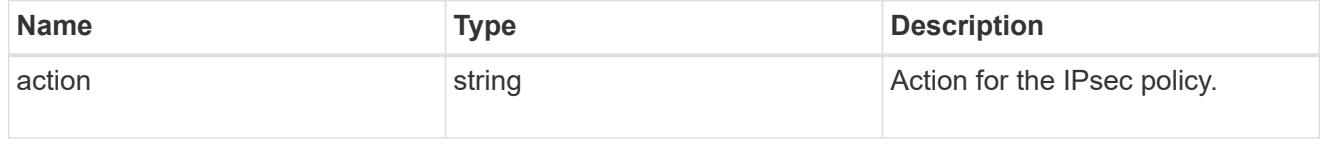

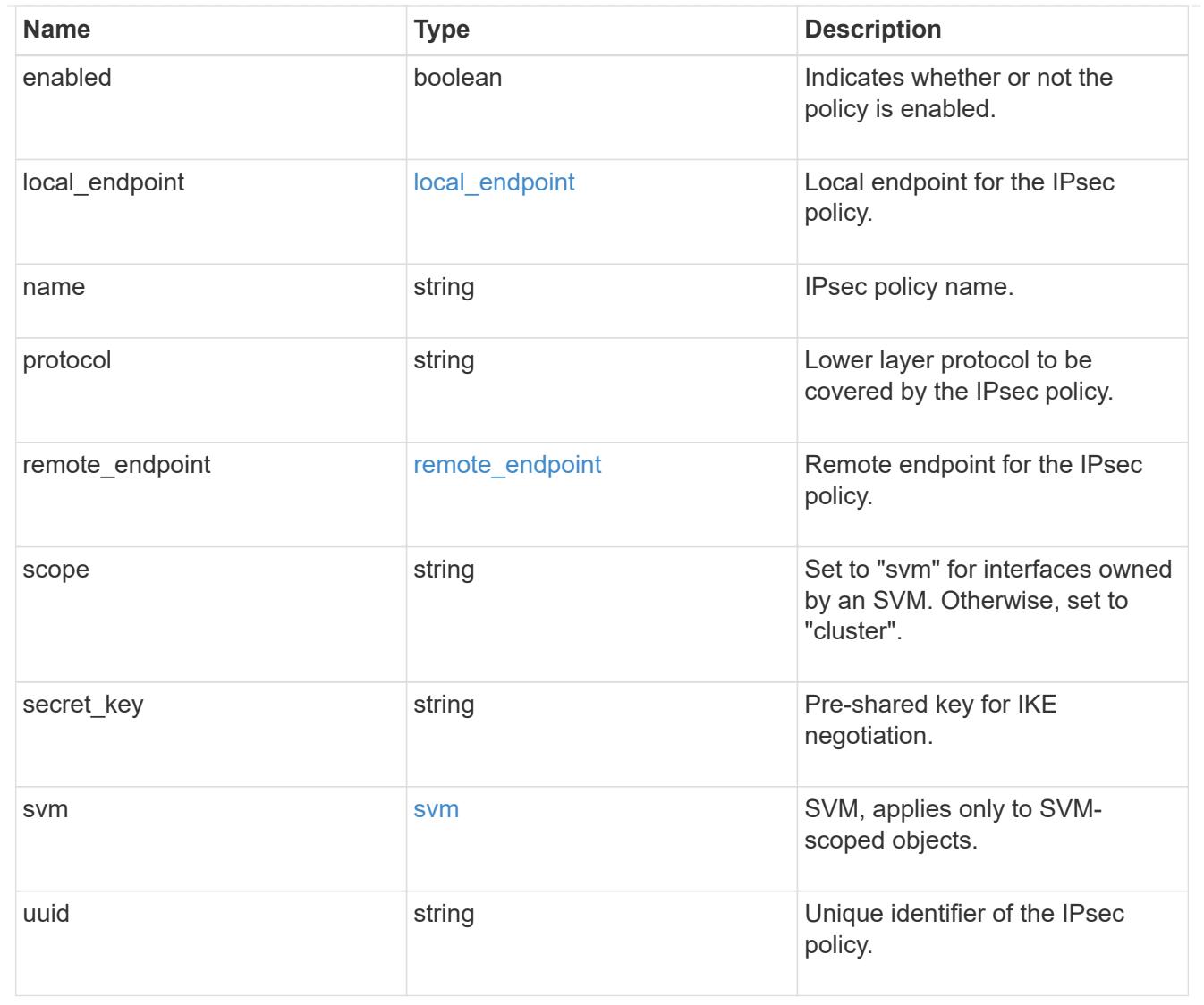

# **Create an IPsec policy**

POST /security/ipsec/policies

### **Introduced In:** 9.8

Creates an IPsec policy.

### **Related ONTAP commands**

• security ipsec policy create

### **Parameters**

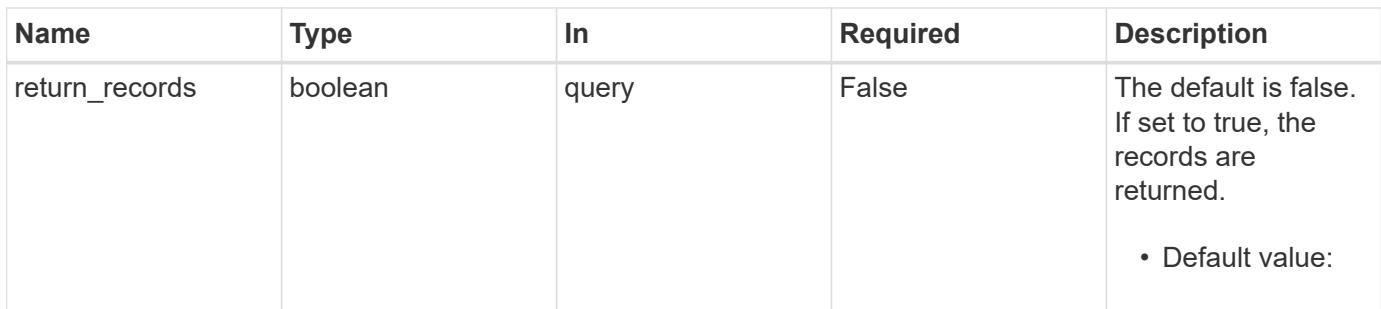

#### **Request Body**

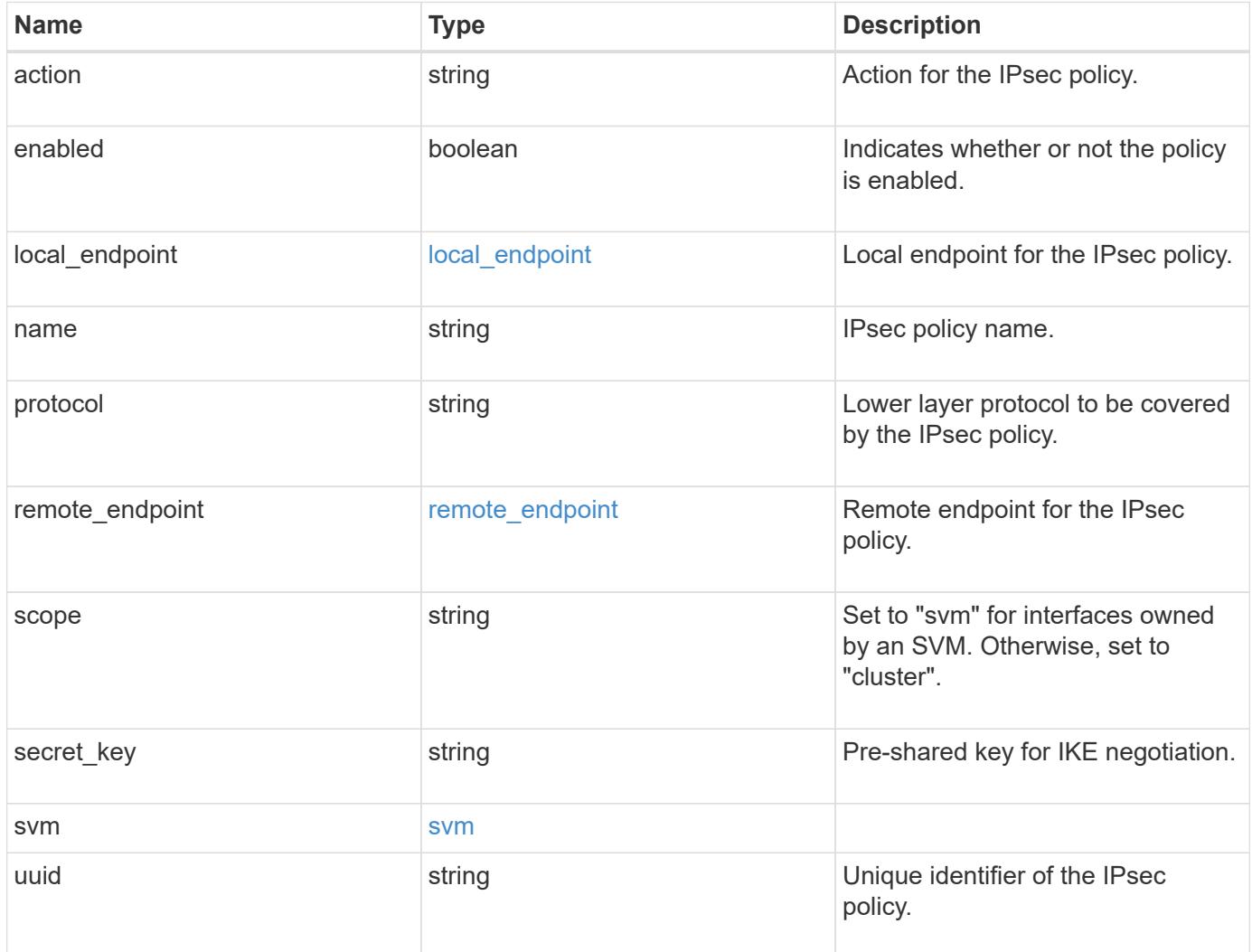

```
{
   "action": "bypass",
  "local endpoint": {
      "address": "10.10.10.7",
      "family": "ipv4",
     "netmask": "24"
    },
    "protocol": "17",
  "remote endpoint": {
      "address": "10.10.10.7",
     "family": "ipv4",
      "netmask": "24"
    },
    "scope": "svm",
    "svm": {
      "_links": {
       "self": {
          "href": "/api/resourcelink"
       }
      },
    "name": "svm1",
     "uuid": "02c9e252-41be-11e9-81d5-00a0986138f7"
    },
    "uuid": "1cd8a442-86d1-11e0-ae1c-123478563412"
}
```
### **Response**

```
Status: 201, Created
```
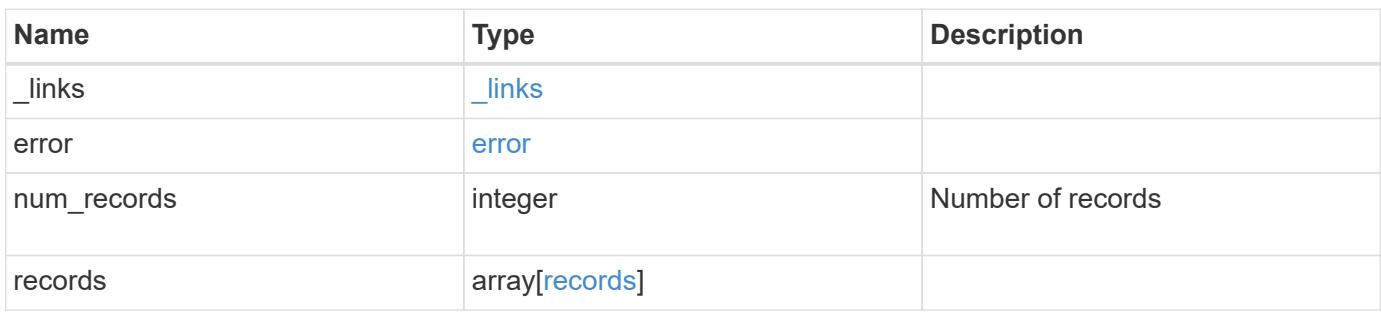

```
{
   "_links": {
      "next": {
       "href": "/api/resourcelink"
      },
      "self": {
      "href": "/api/resourcelink"
     }
    },
   "error": {
      "arguments": {
       "code": "string",
       "message": "string"
      },
      "code": "4",
      "message": "entry doesn't exist",
      "target": "uuid"
   },
 "num records": "1",
    "records": {
      "action": "bypass",
    "local endpoint": {
       "address": "10.10.10.7",
       "family": "ipv4",
        "netmask": "24"
      },
      "protocol": "17",
    "remote endpoint": {
       "address": "10.10.10.7",
       "family": "ipv4",
       "netmask": "24"
      },
      "scope": "svm",
      "svm": {
        "_links": {
          "self": {
            "href": "/api/resourcelink"
          }
        },
      "name": "svm1",
        "uuid": "02c9e252-41be-11e9-81d5-00a0986138f7"
      },
      "uuid": "1cd8a442-86d1-11e0-ae1c-123478563412"
   }
}
```
Status: Default

# ONTAP Error Response Codes

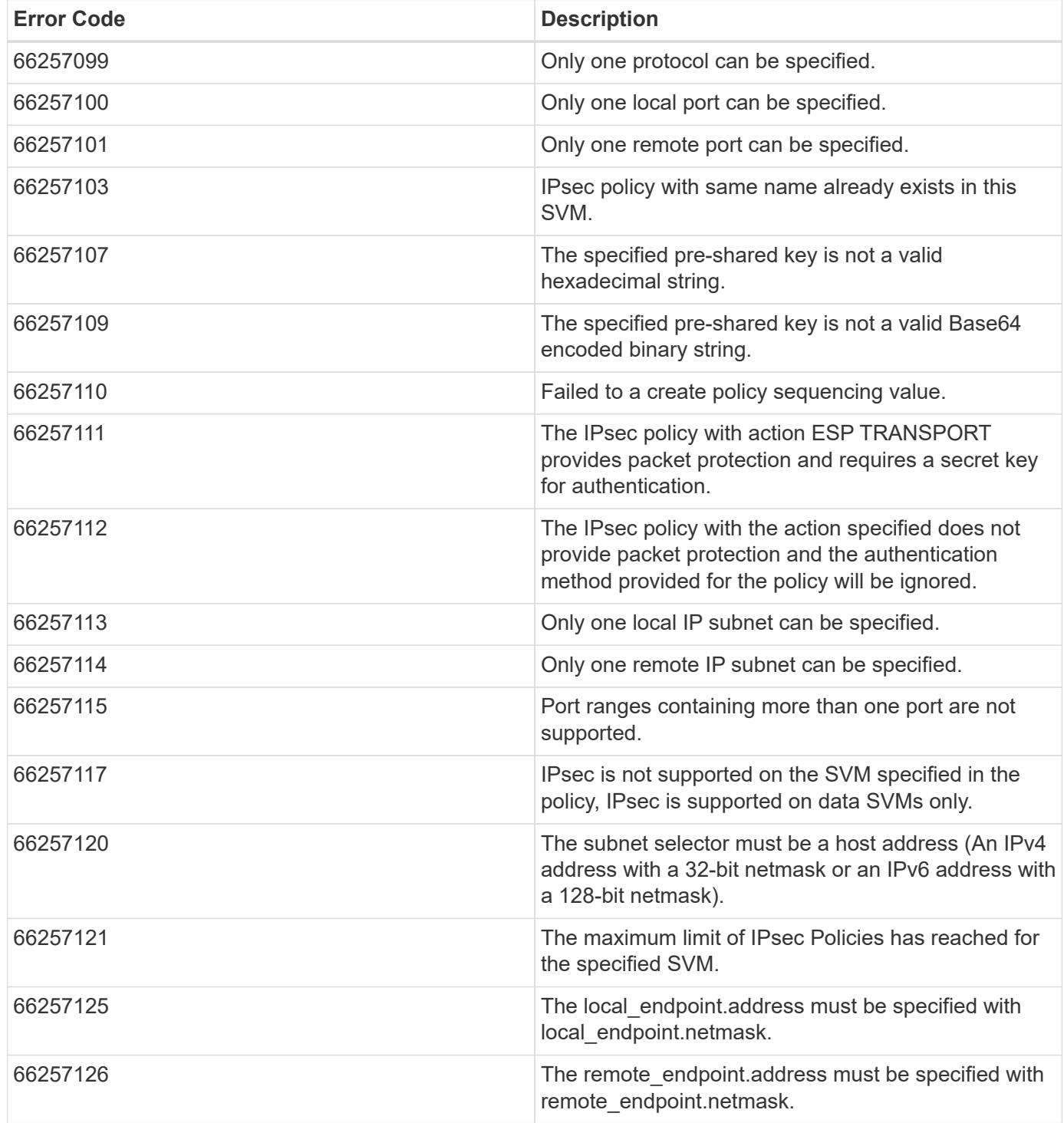

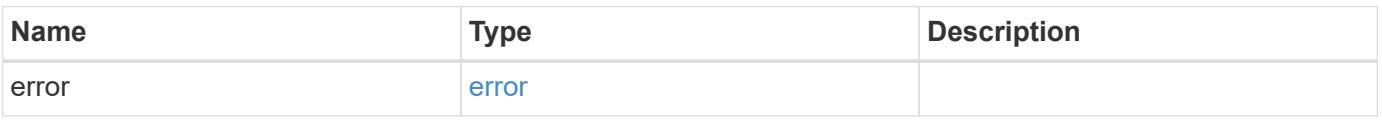

### **Example error**

```
{
   "error": {
     "arguments": {
       "code": "string",
      "message": "string"
     },
     "code": "4",
     "message": "entry doesn't exist",
     "target": "uuid"
   }
}
```
#### **Definitions**

local\_endpoint

Local endpoint for the IPsec policy.

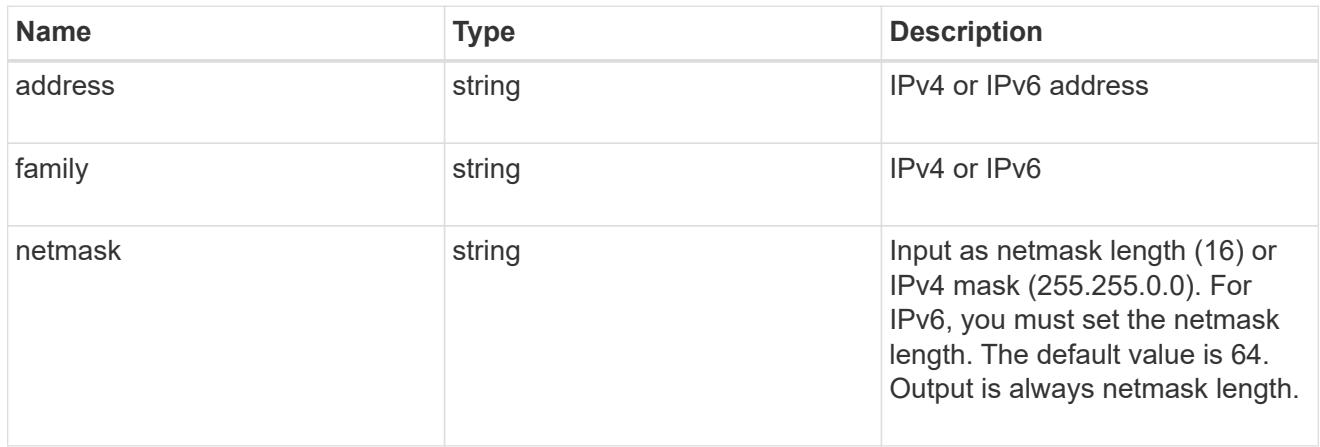

remote\_endpoint

Remote endpoint for the IPsec policy.

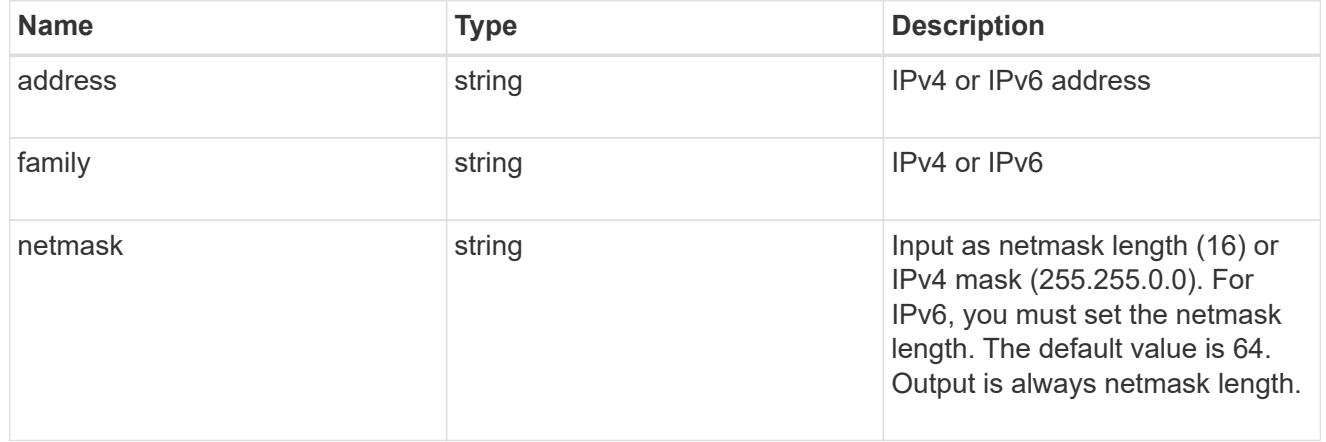

### href

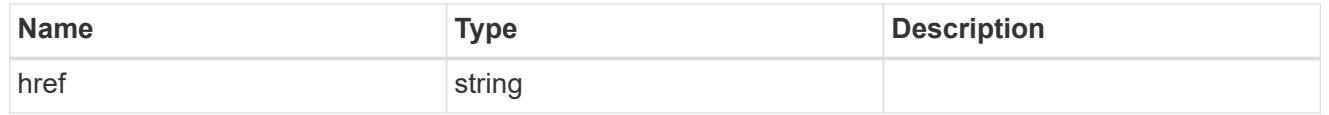

# $_{\perp}$ links

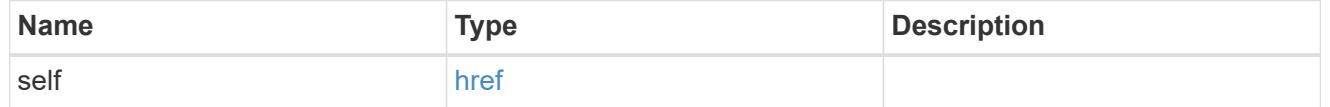

svm

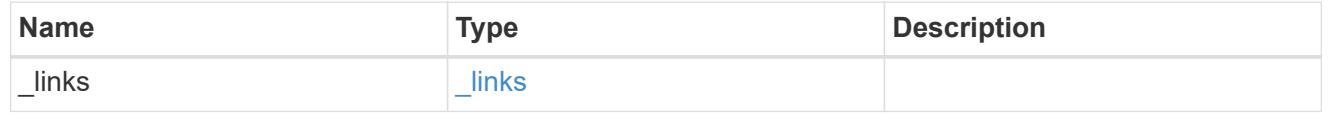

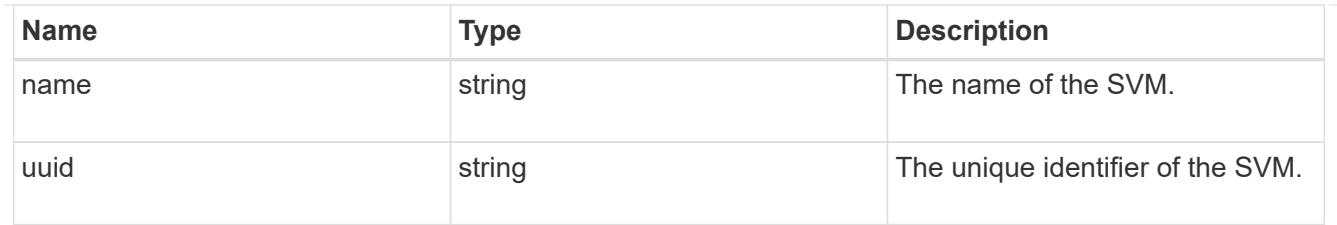

ipsec\_policy

IPsec policy object.

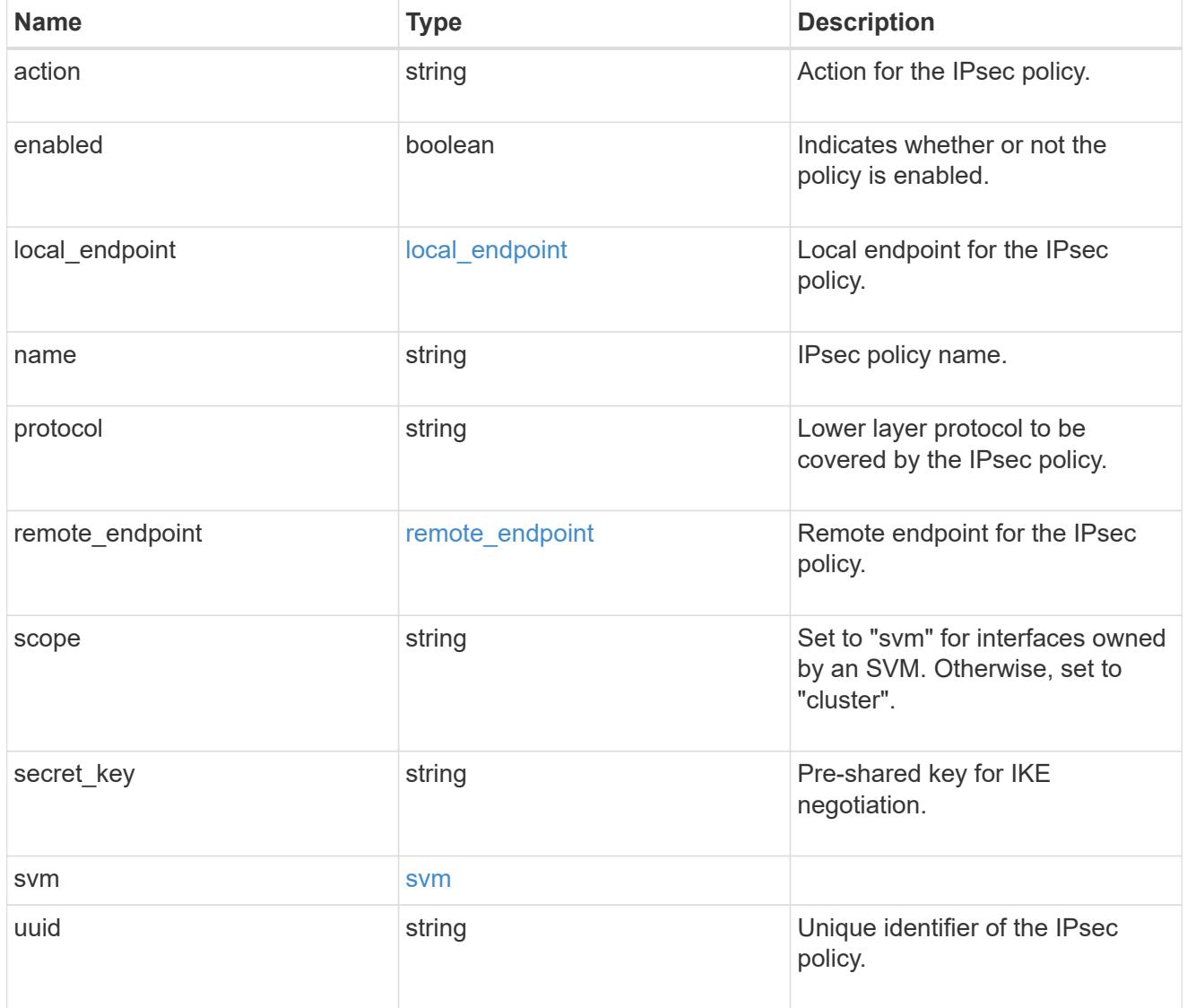

 $_{\perp}$ links

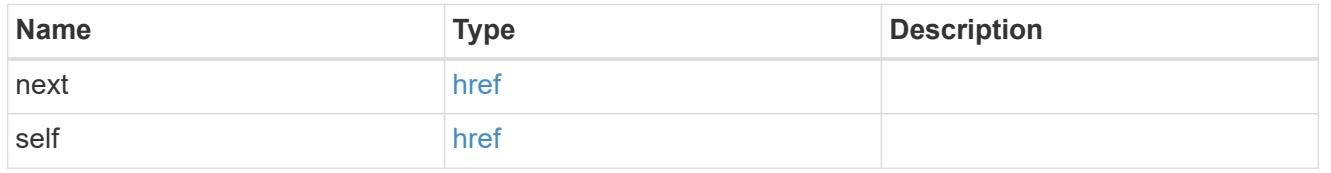

### error\_arguments

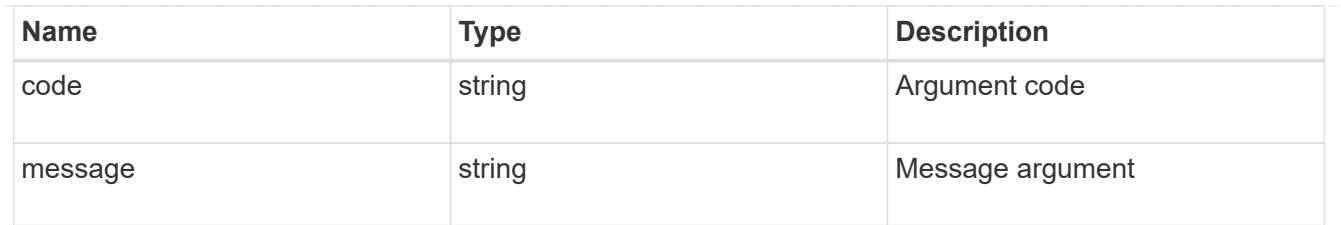

#### error

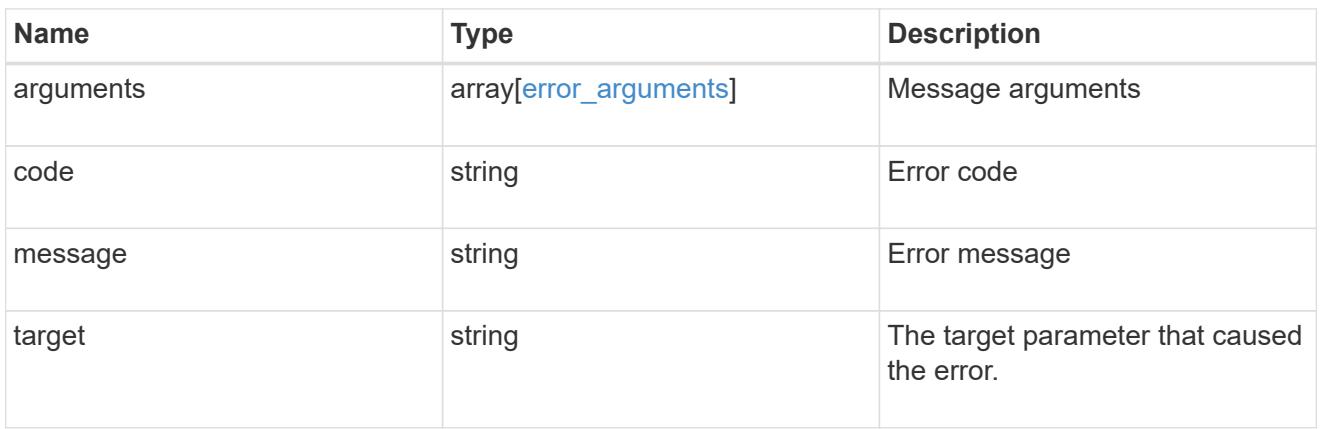

### svm

SVM, applies only to SVM-scoped objects.

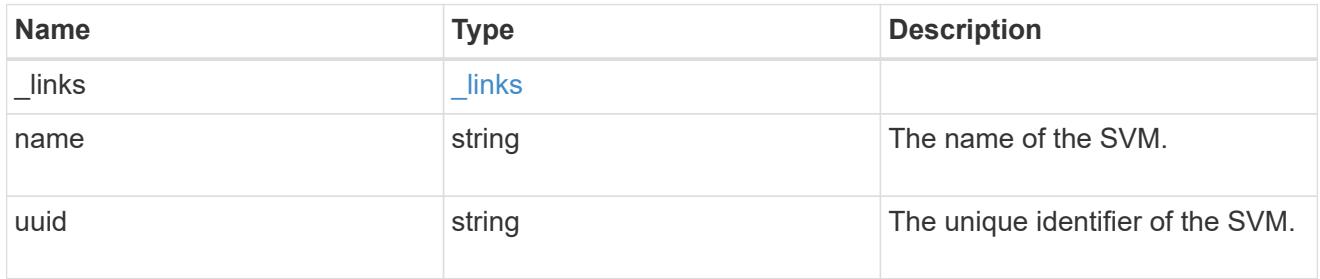

records

IPsec policy object.

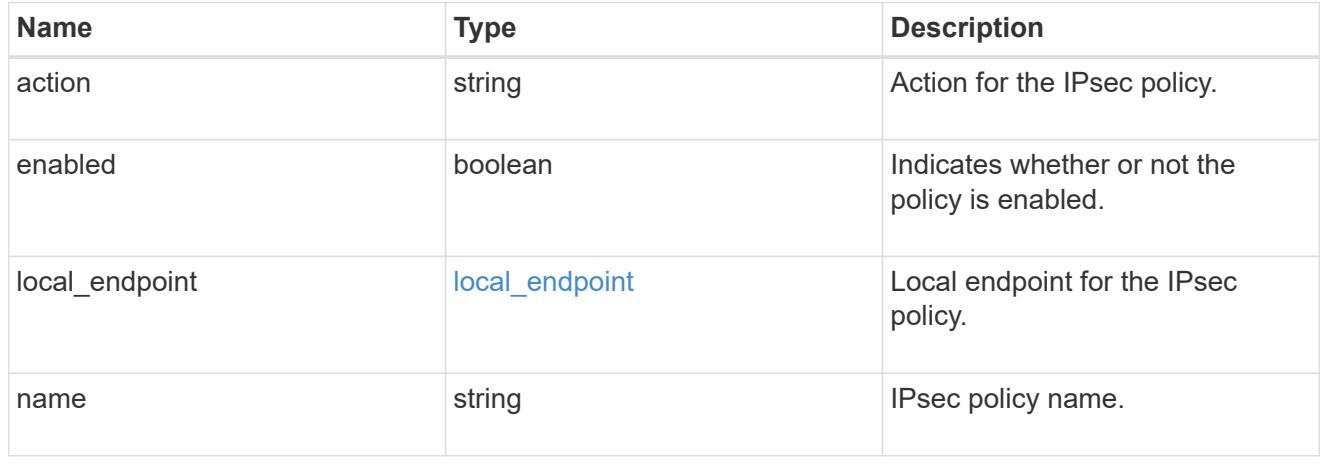

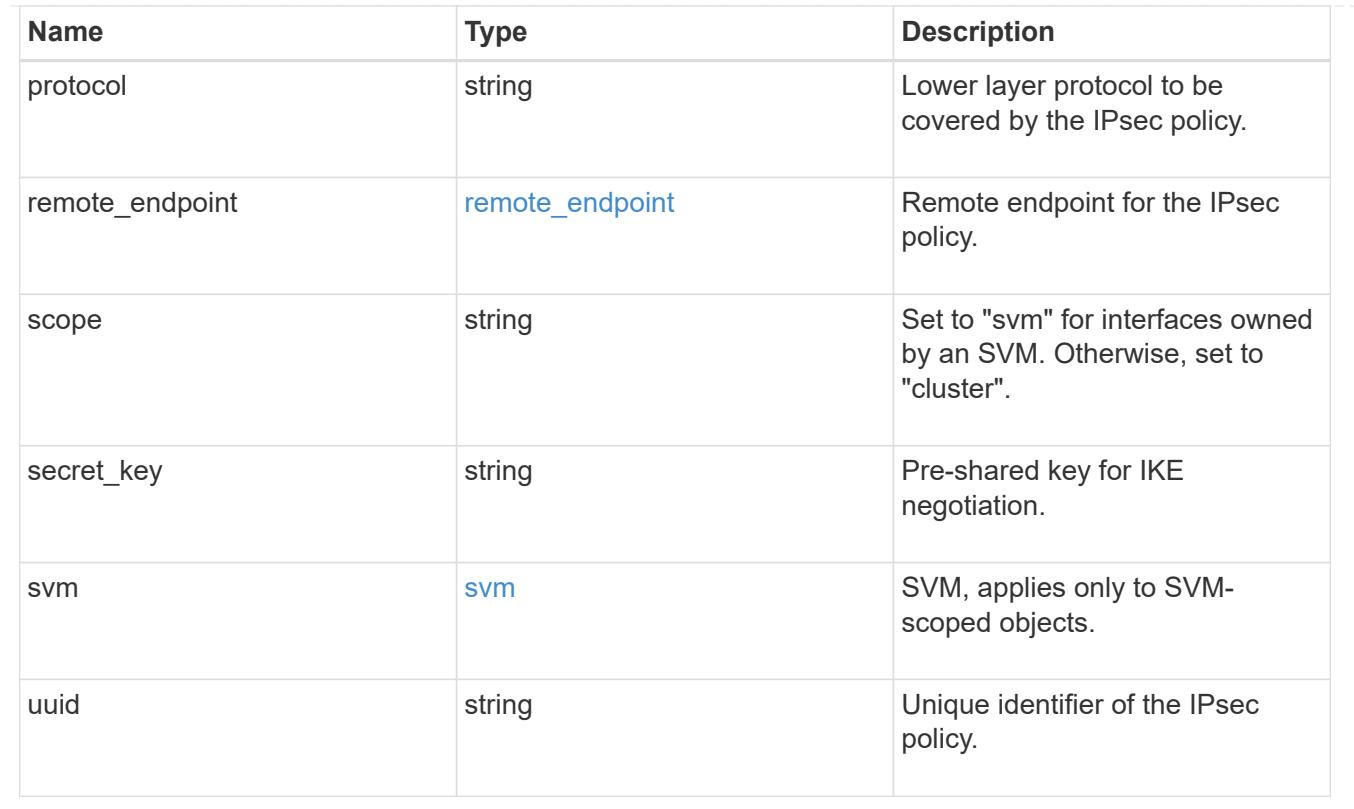

# **Delete an IPsec policy**

DELETE /security/ipsec/policies/{uuid}

### **Introduced In:** 9.8

Deletes a specific IPsec policy.

### **Related ONTAP commands**

• security ipsec policy delete

#### **Parameters**

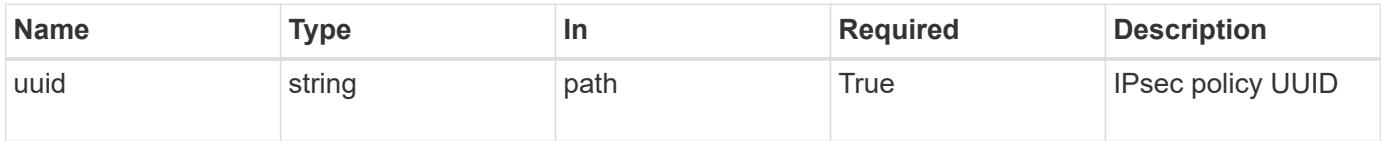

#### **Response**

Status: 200, Ok

#### **Error**

Status: Default

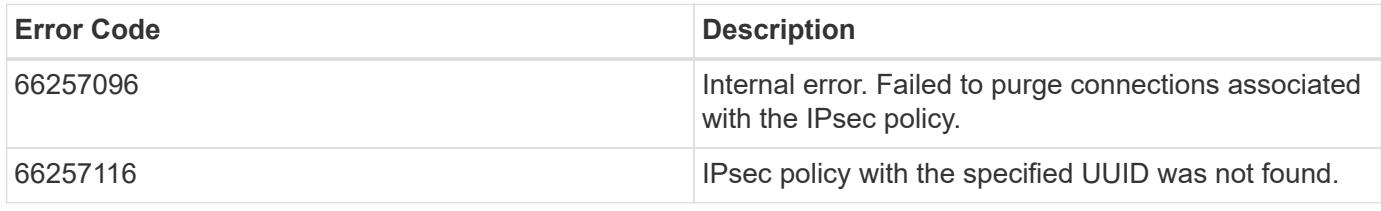

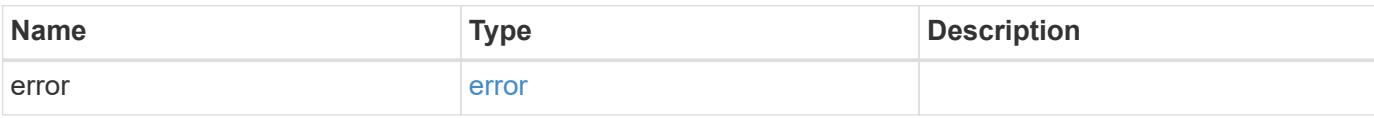

### **Example error**

```
{
   "error": {
     "arguments": {
     "code": "string",
       "message": "string"
      },
     "code": "4",
     "message": "entry doesn't exist",
     "target": "uuid"
   }
}
```
### **Definitions**

### error\_arguments

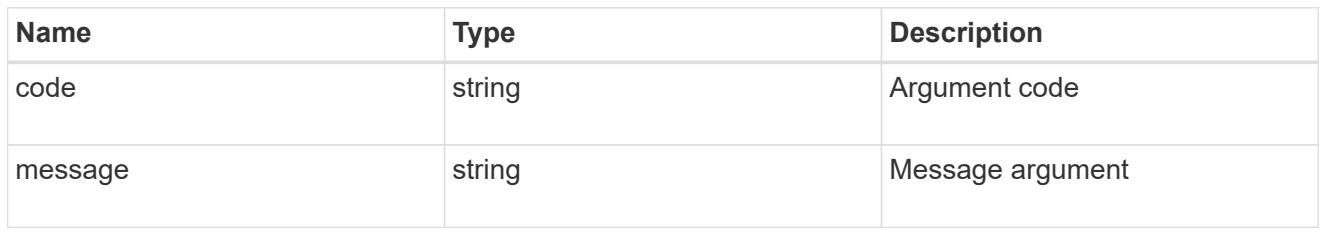

#### error

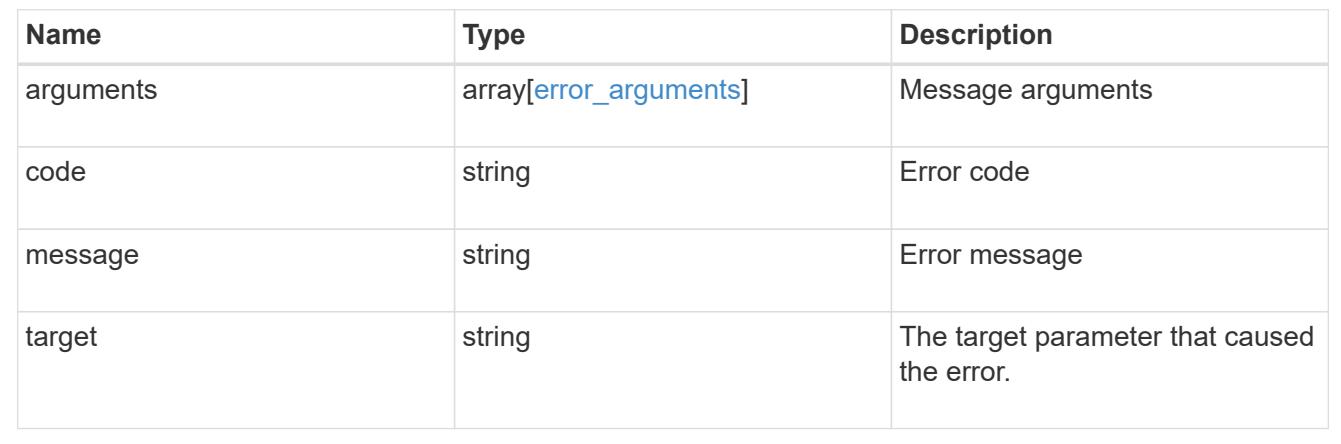

# **Retrieve an IPsec policy**

GET /security/ipsec/policies/{uuid}

### **Introduced In:** 9.8

Retrieves a specific IPsec policy.

### **Related ONTAP commands**

• security ipsec policy show

### **Parameters**

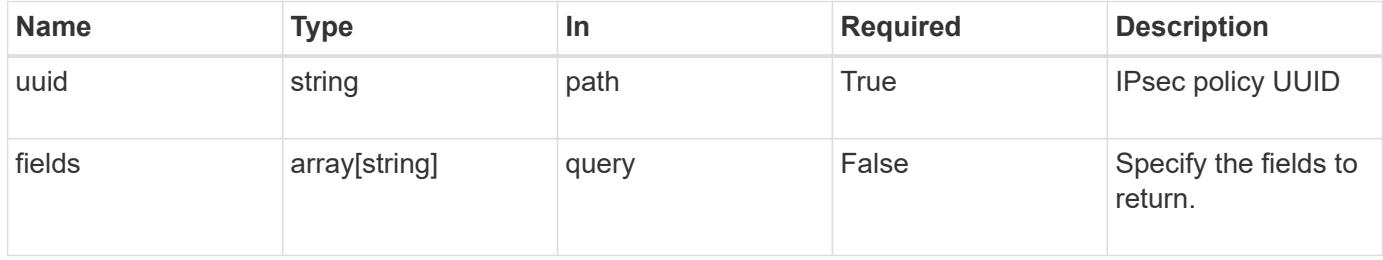

#### **Response**

Status: 200, Ok

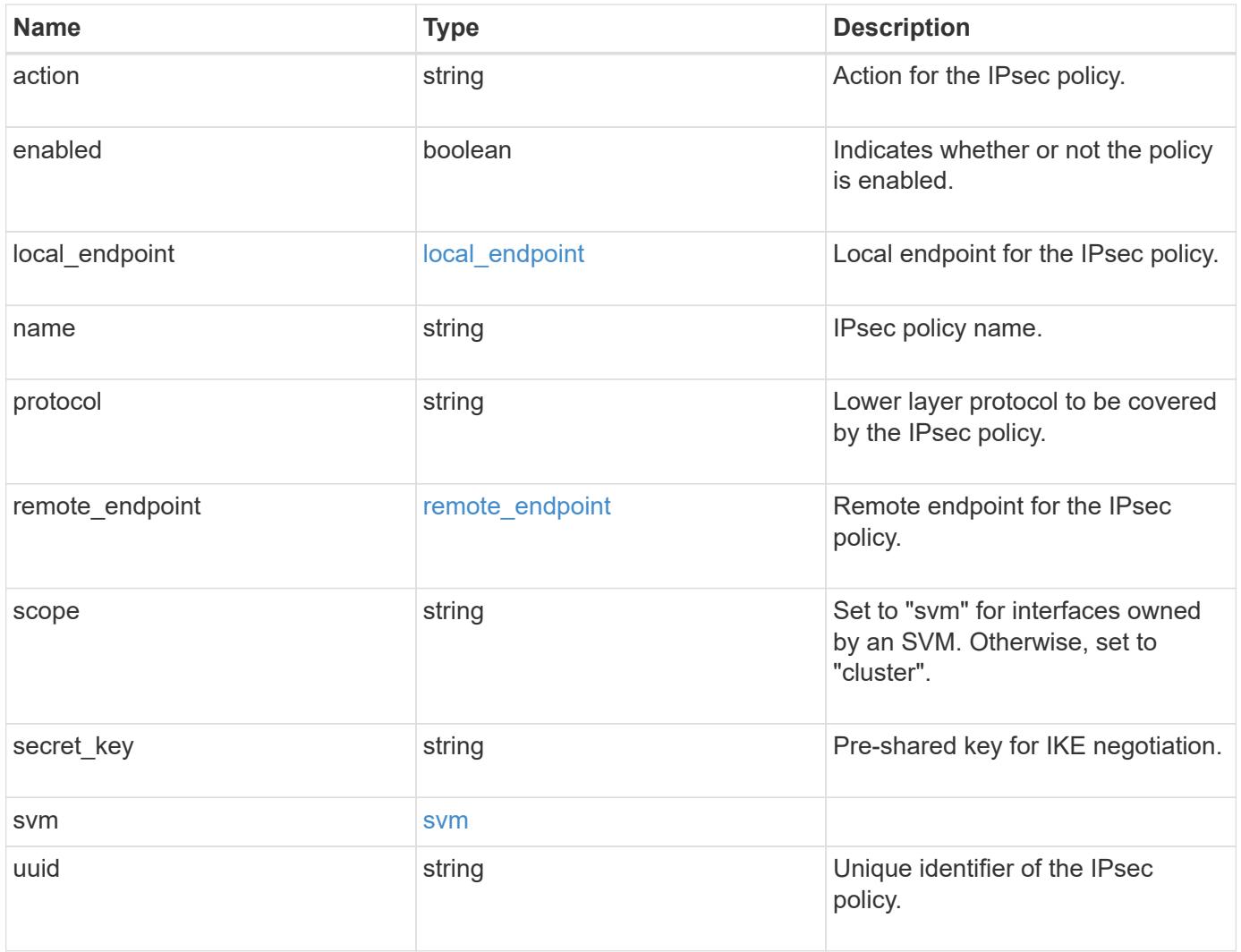

```
{
   "action": "bypass",
  "local endpoint": {
      "address": "10.10.10.7",
      "family": "ipv4",
     "netmask": "24"
    },
    "protocol": "17",
  "remote endpoint": {
      "address": "10.10.10.7",
     "family": "ipv4",
      "netmask": "24"
    },
    "scope": "svm",
    "svm": {
      "_links": {
       "self": {
          "href": "/api/resourcelink"
       }
      },
    "name": "svm1",
     "uuid": "02c9e252-41be-11e9-81d5-00a0986138f7"
    },
    "uuid": "1cd8a442-86d1-11e0-ae1c-123478563412"
}
```
### **Error**

Status: Default

### ONTAP Error Response Codes

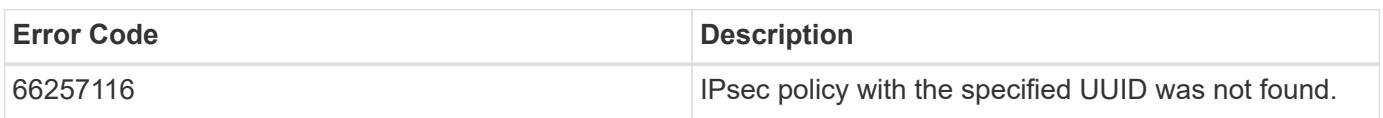

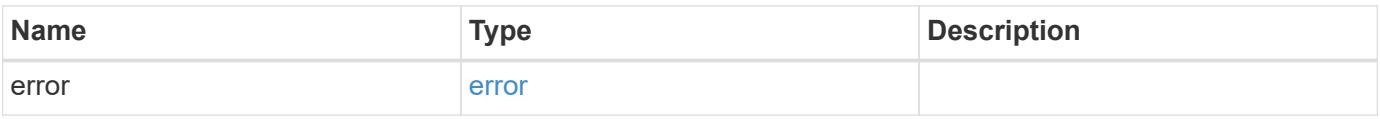

### **Example error**

```
{
   "error": {
     "arguments": {
       "code": "string",
      "message": "string"
     },
     "code": "4",
     "message": "entry doesn't exist",
     "target": "uuid"
   }
}
```
#### **Definitions**

local\_endpoint

Local endpoint for the IPsec policy.

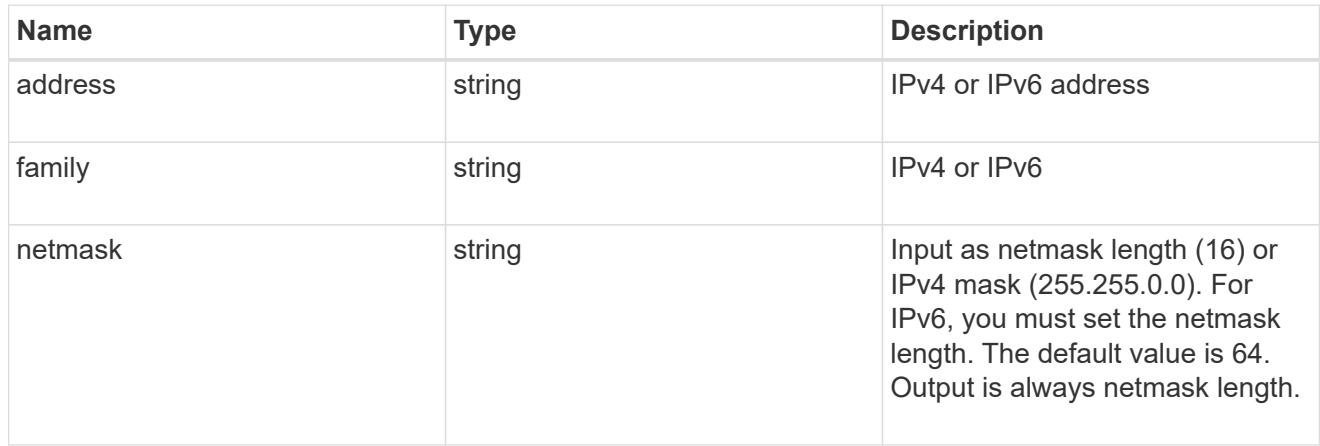

remote\_endpoint

Remote endpoint for the IPsec policy.

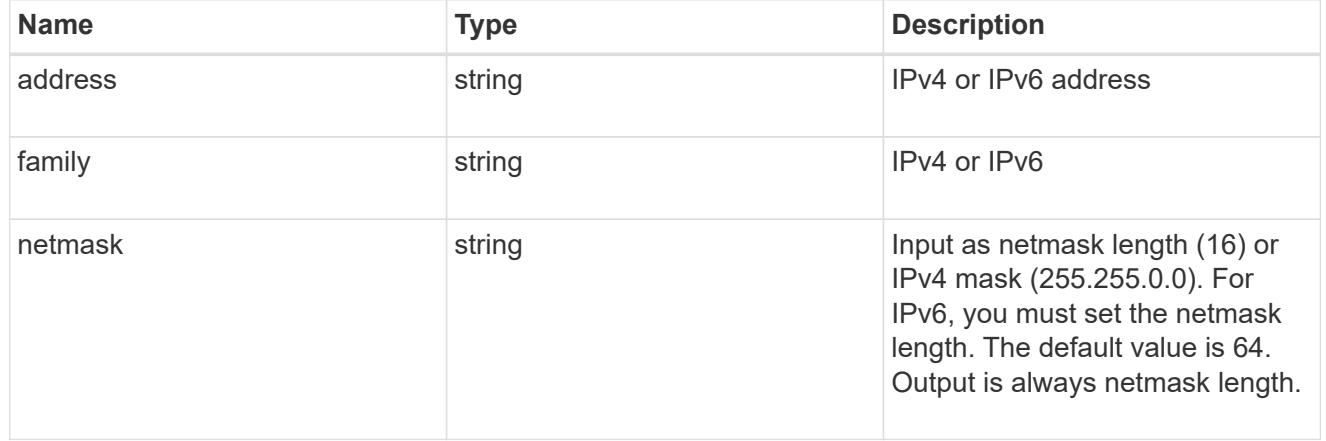

### href

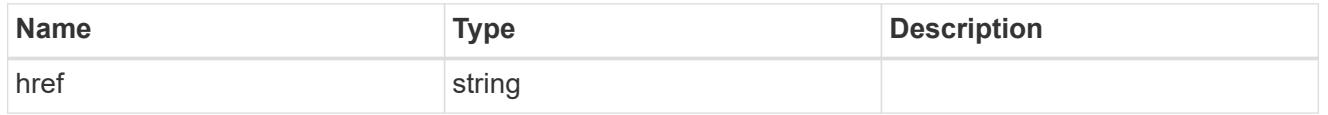

# $_{\perp}$ links

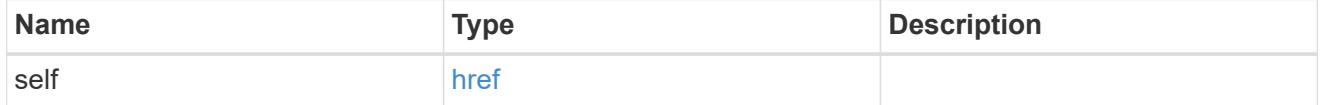

svm

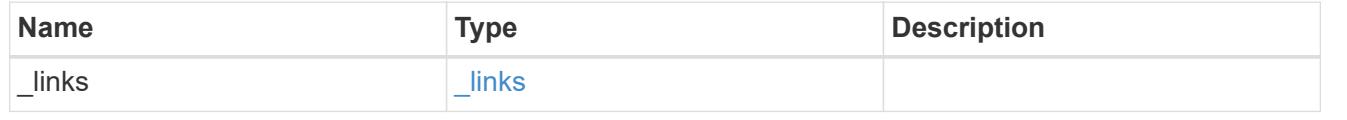

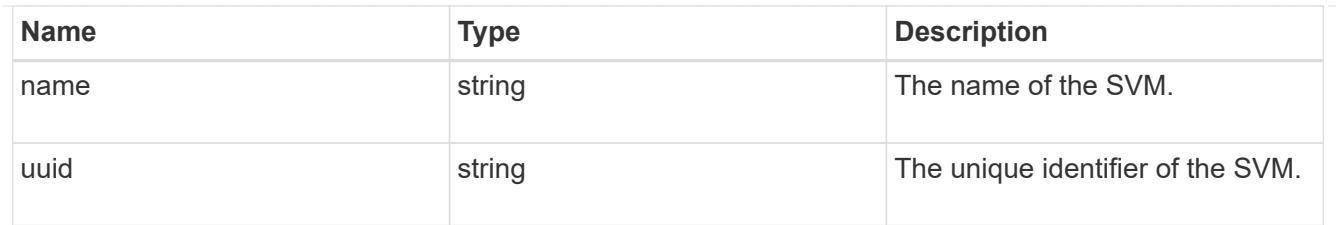

# error\_arguments

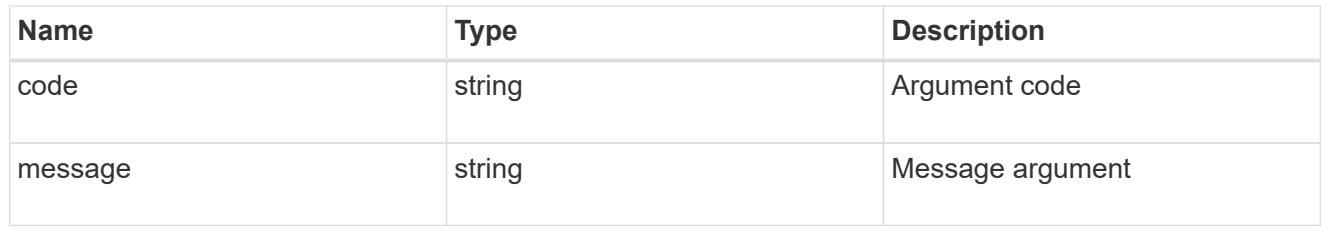

#### error

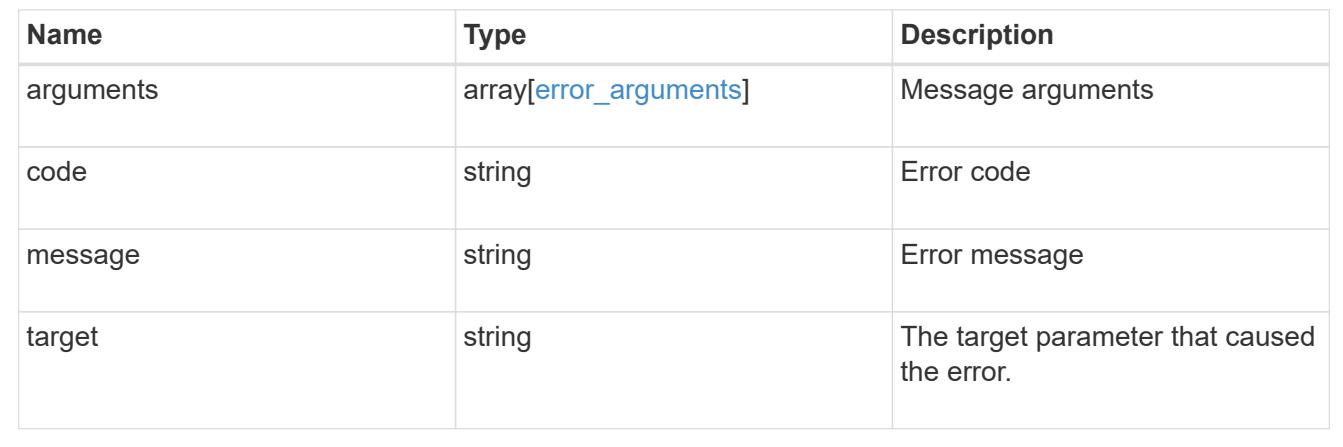

# **Update an IPsec policy**

PATCH /security/ipsec/policies/{uuid}

### **Introduced In:** 9.8

Updates a specific IPsec policy.

### **Related ONTAP commands**

• security ipsec policy modify

### **Parameters**

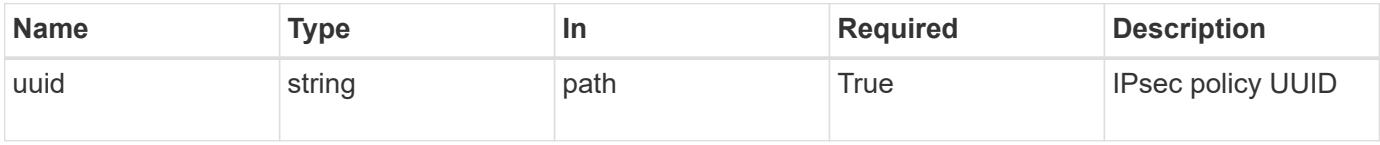

### **Request Body**

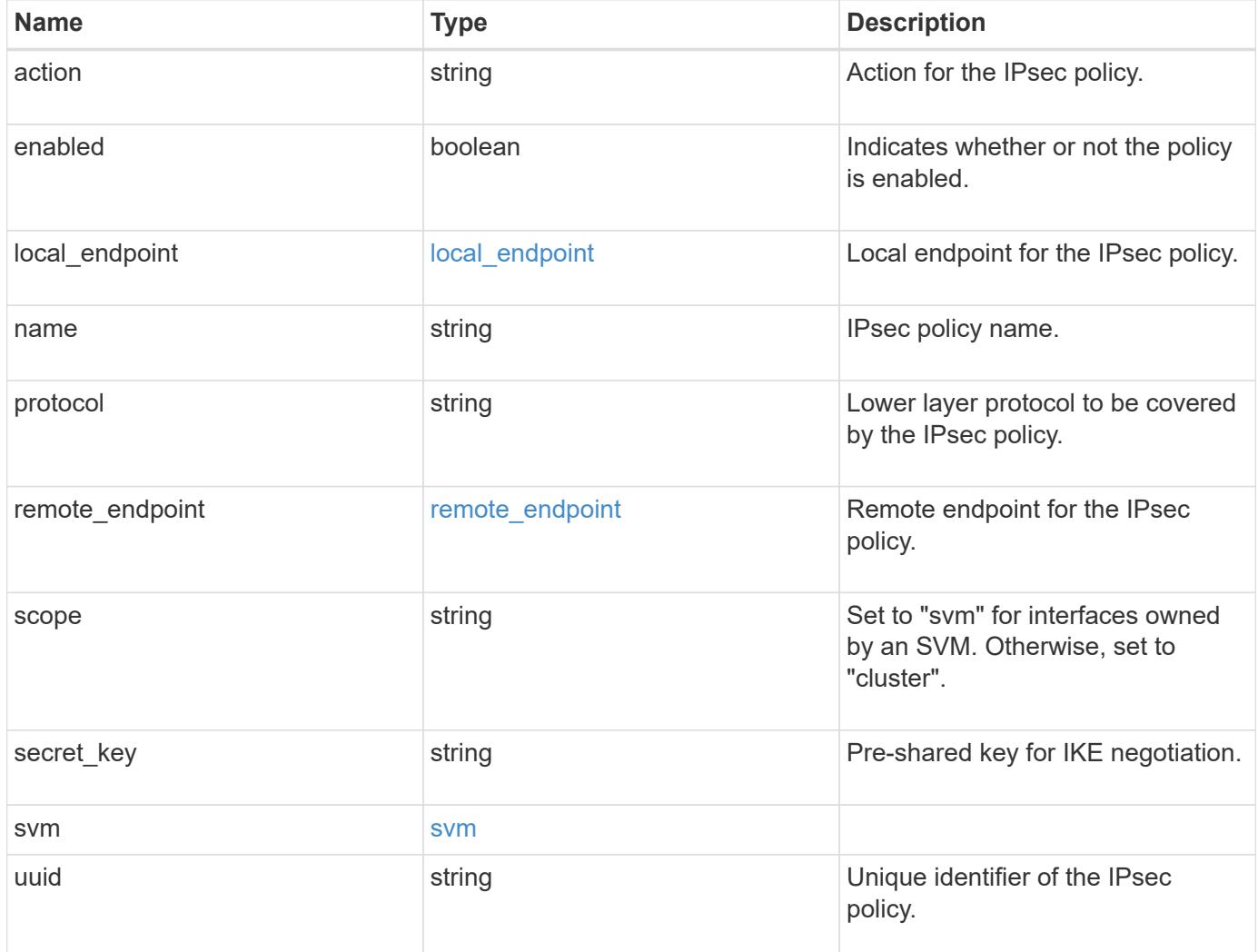

```
{
   "action": "bypass",
  "local endpoint": {
      "address": "10.10.10.7",
      "family": "ipv4",
     "netmask": "24"
    },
    "protocol": "17",
  "remote endpoint": {
      "address": "10.10.10.7",
      "family": "ipv4",
      "netmask": "24"
    },
    "scope": "svm",
    "svm": {
      "_links": {
       "self": {
          "href": "/api/resourcelink"
       }
      },
    "name": "svm1",
     "uuid": "02c9e252-41be-11e9-81d5-00a0986138f7"
    },
    "uuid": "1cd8a442-86d1-11e0-ae1c-123478563412"
}
```
### **Response**

Status: 200, Ok

#### **Error**

Status: Default

### ONTAP Error Response Codes

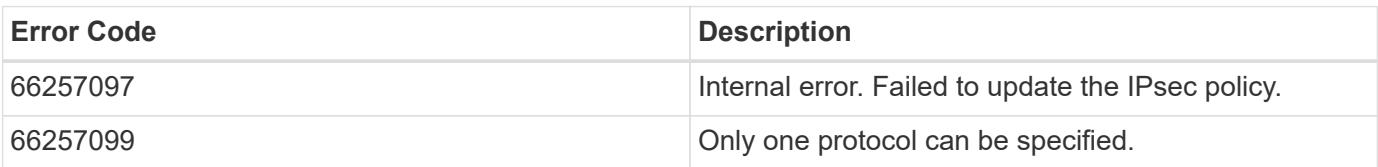

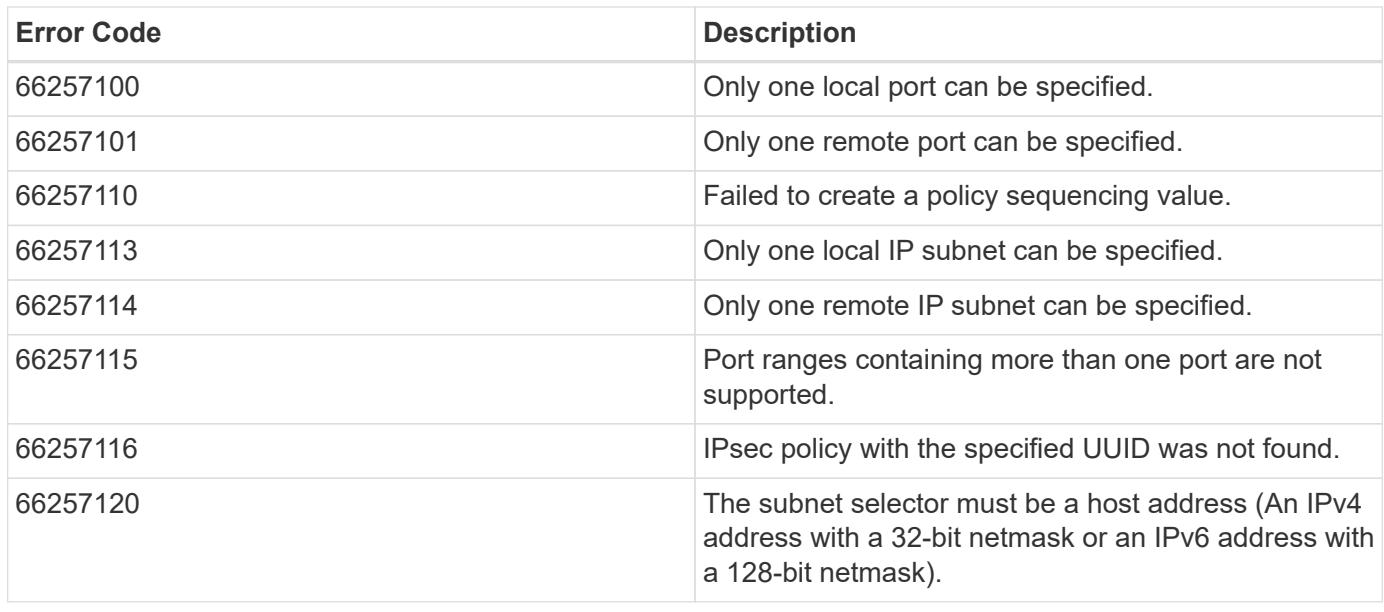

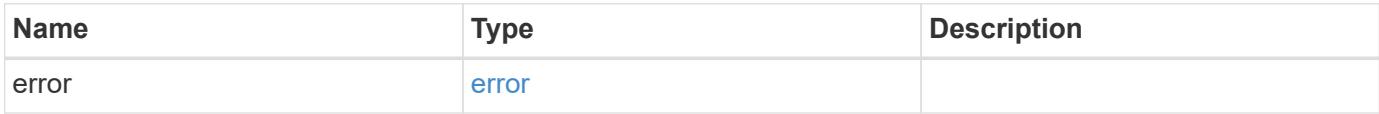

# **Example error**

```
{
   "error": {
     "arguments": {
       "code": "string",
      "message": "string"
     },
     "code": "4",
     "message": "entry doesn't exist",
     "target": "uuid"
   }
}
```
### **Definitions**

local\_endpoint

Local endpoint for the IPsec policy.

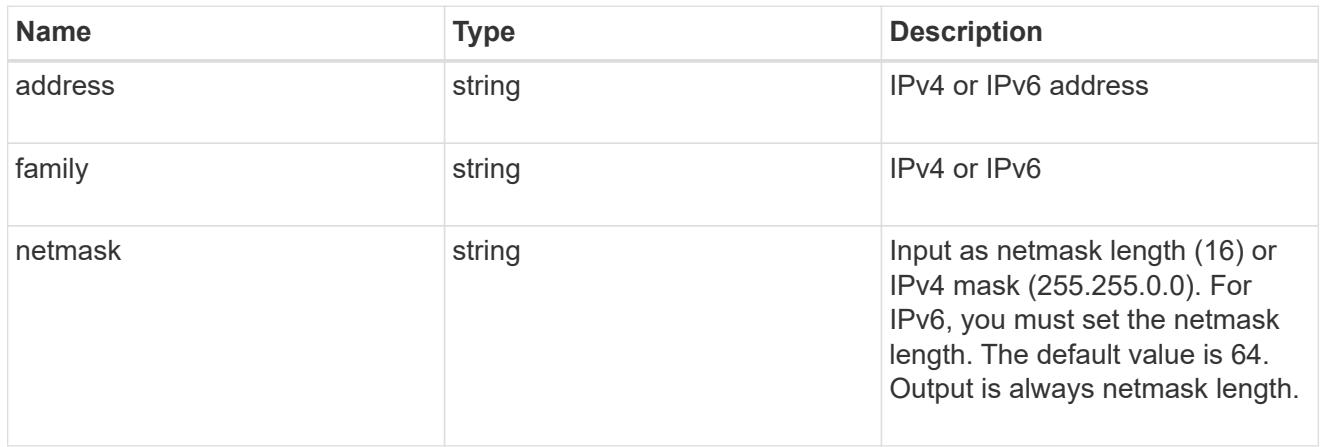

remote\_endpoint

Remote endpoint for the IPsec policy.

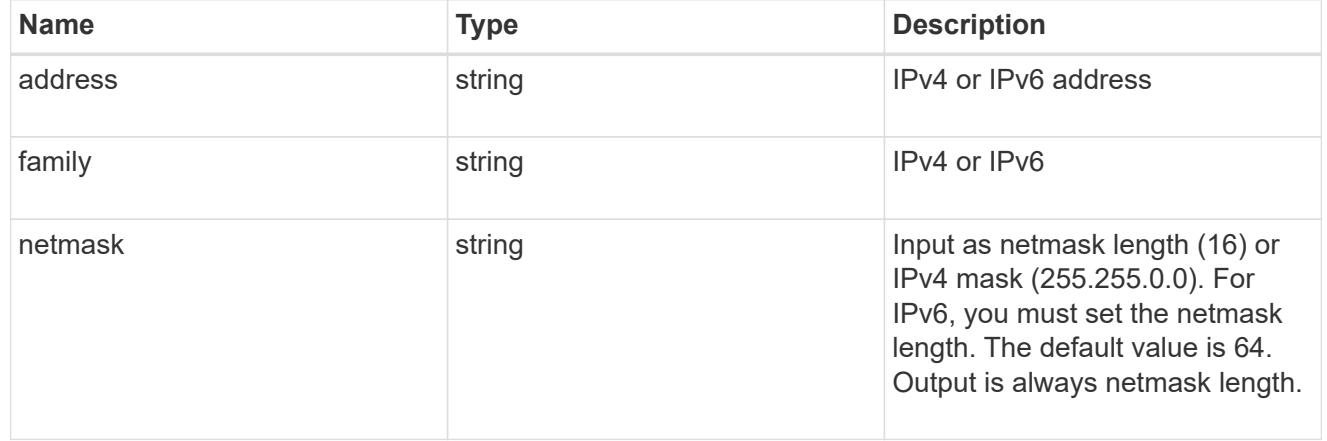

### href

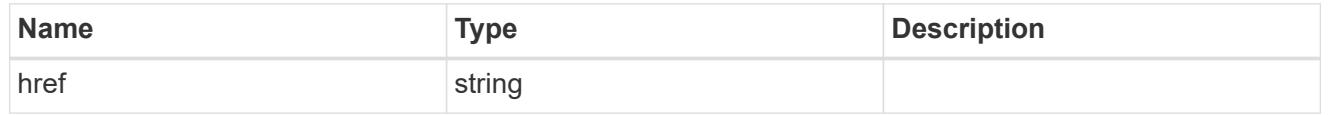

# $_{\perp}$ links

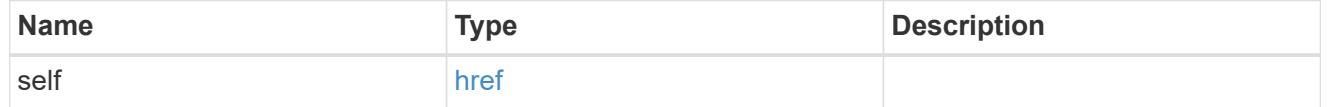

svm

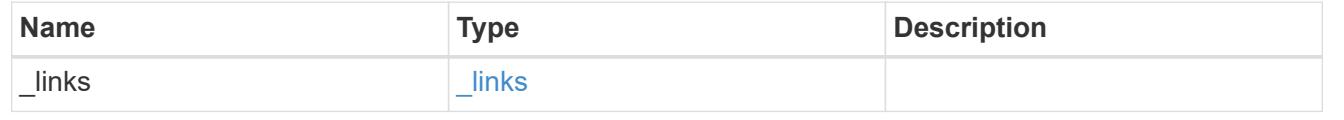

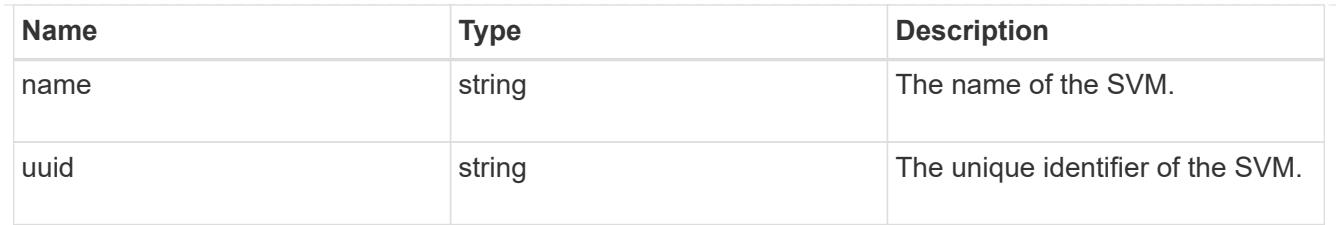

ipsec\_policy

IPsec policy object.

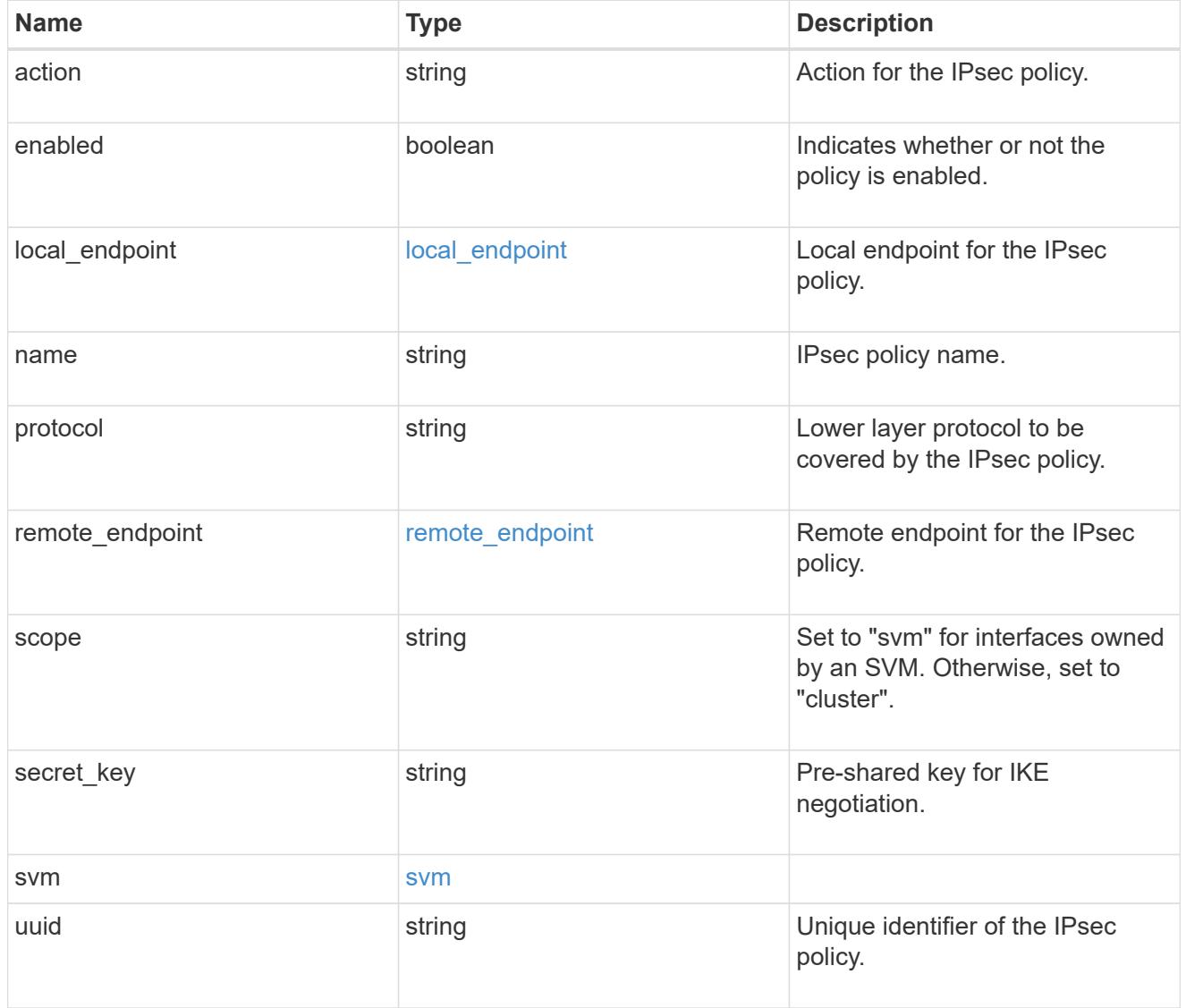

### error\_arguments

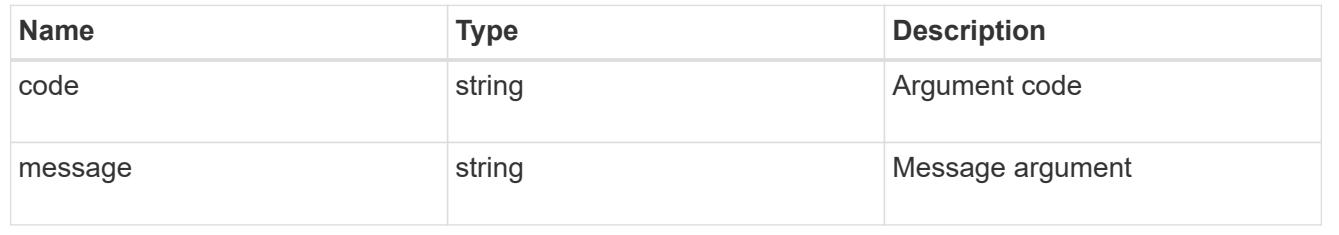

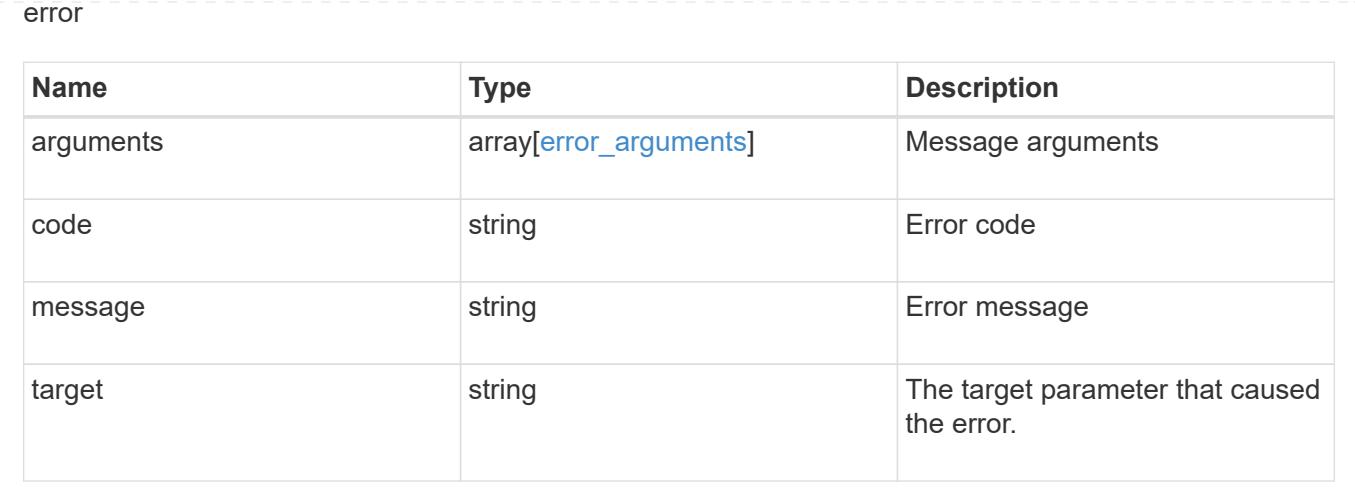

# **View IPsec security associations**

### **Security IPsec security-associations endpoint overview**

#### **Overview**

- Collection Get: GET security/ipsec/security-associatios
- Instance Get: GET security/ipsec/security-associations/uuid

### **Retrieve IPsec and IKE security associations**

GET /security/ipsec/security-associations

### **Introduced In:** 9.8

Retrieves the IPsec and IKE (Internet Key Exchange) security associations.

#### **Related ONTAP commands**

- security ipsec show-ipsecsa
- security ipsec show-ikesa

#### **Parameters**

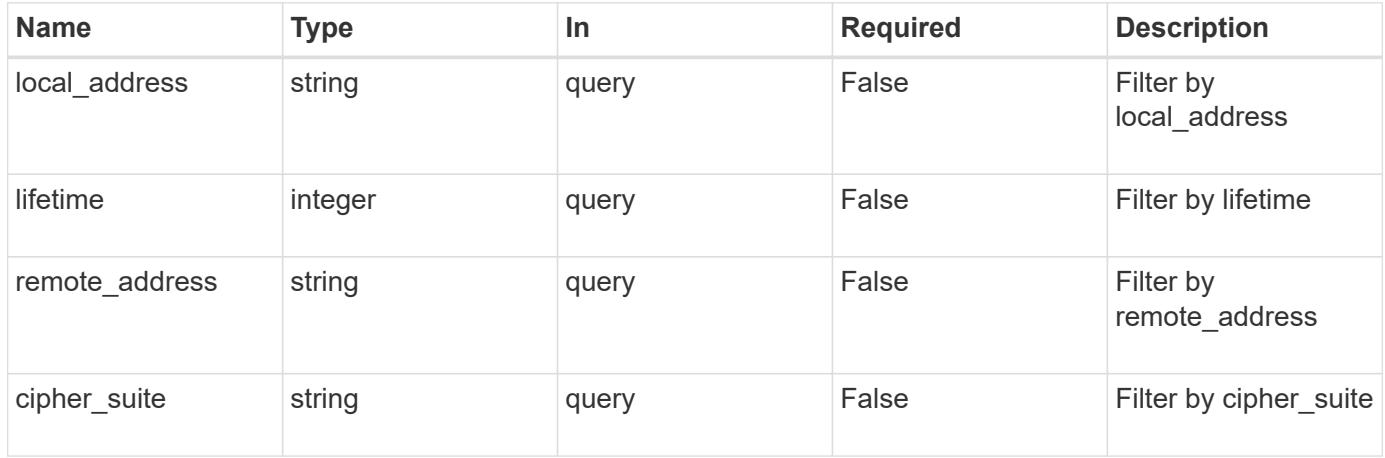

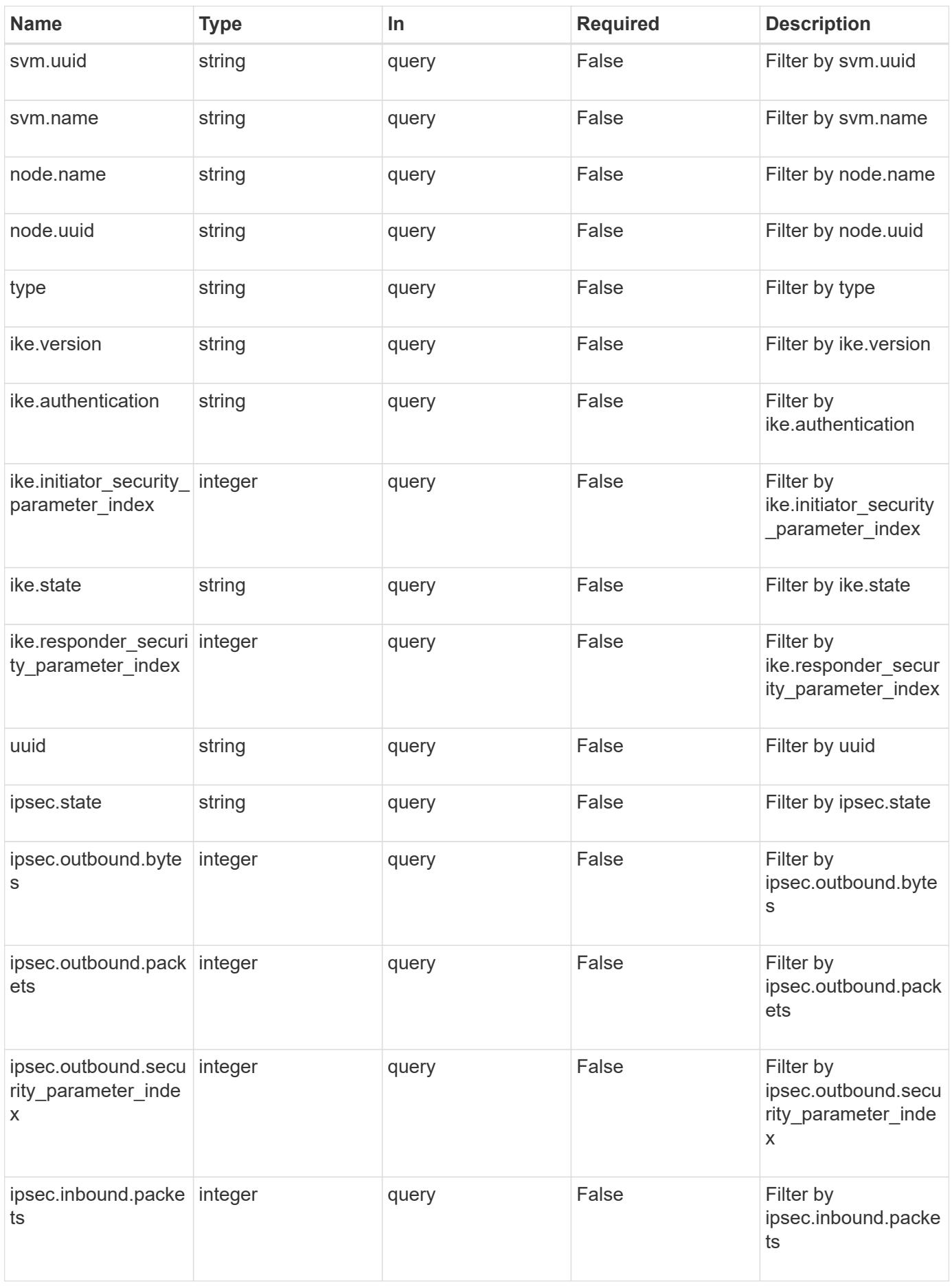

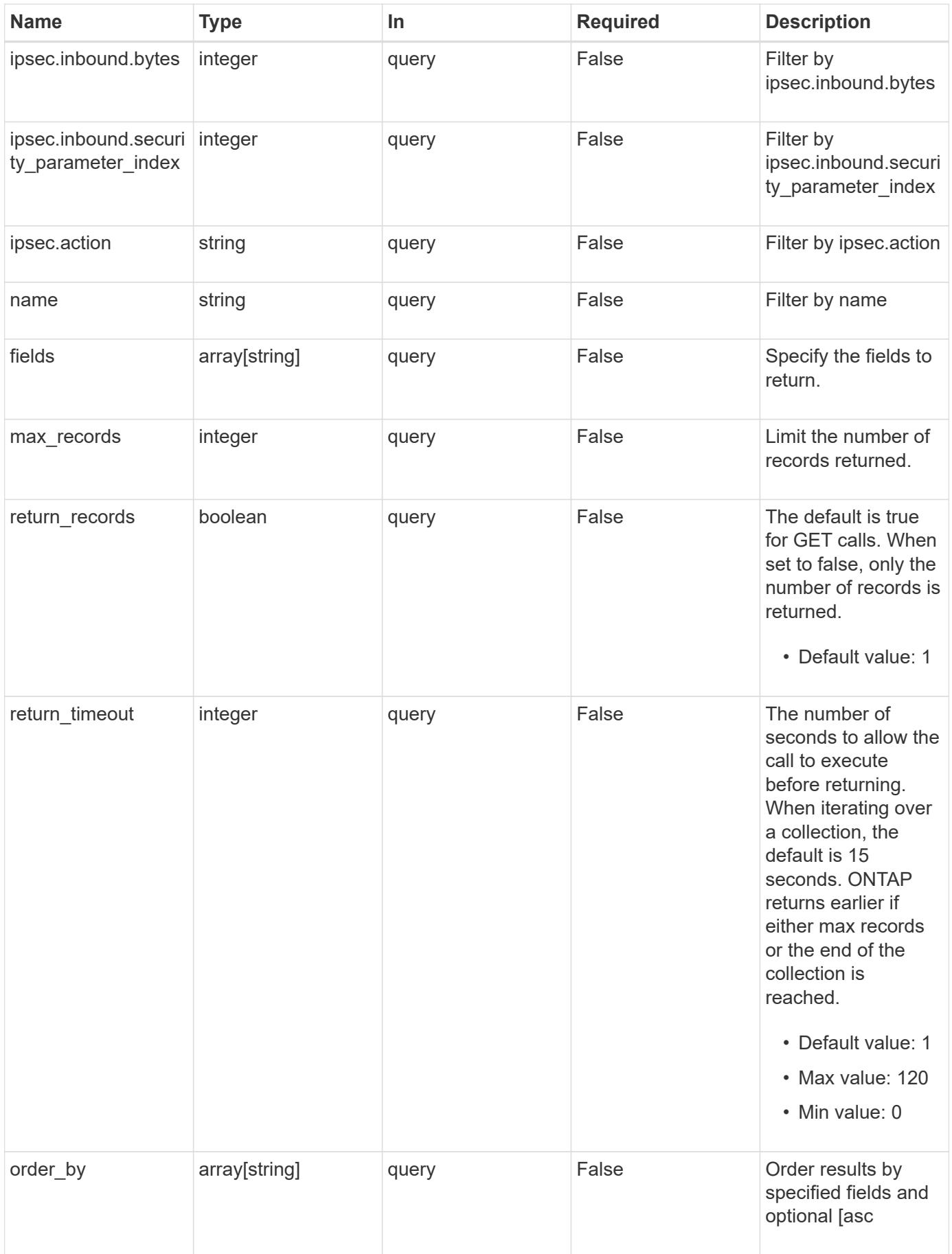

Status: 200, Ok

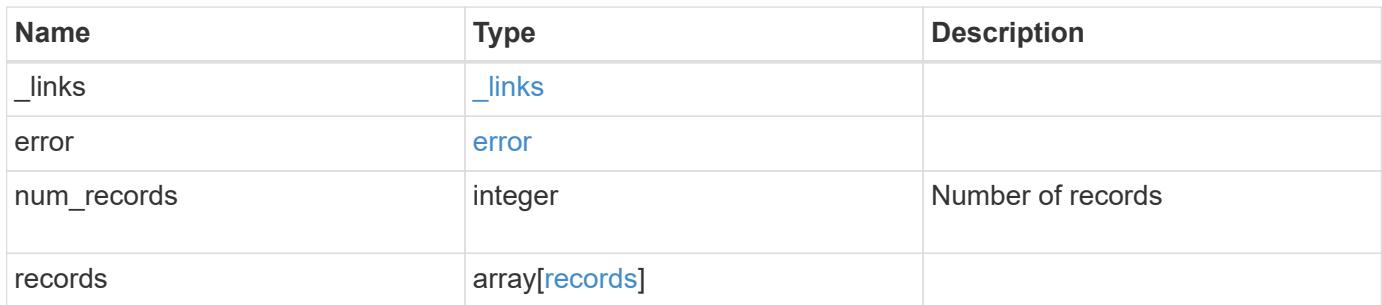

**Example response**

```
{
 " links": {
      "next": {
        "href": "/api/resourcelink"
      },
      "self": {
       "href": "/api/resourcelink"
      }
   },
   "error": {
      "arguments": {
       "code": "string",
       "message": "string"
      },
    "code" : "4",  "message": "entry doesn't exist",
     "target": "uuid"
   },
 "num records": "1",
   "records": {
    "cipher suite": "aescbc",
      "ike": {
       "authentication": "none",
       "state": "none"
      },
      "ipsec": {
       "action": "bypass"
      },
      "node": {
        "_links": {
         "self": {
            "href": "/api/resourcelink"
          }
        },
      "name": "node1",
        "uuid": "1cd8a442-86d1-11e0-ae1c-123478563412"
      },
      "svm": {
        "_links": {
         "self": {
             "href": "/api/resourcelink"
          }
        },
      "name": "svm1",
```

```
  "uuid": "02c9e252-41be-11e9-81d5-00a0986138f7"
      },
      "type": "ipsec"
   }
}
```
#### **Error**

```
Status: Default, Error
```
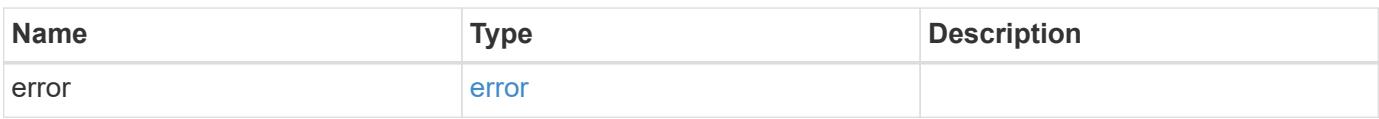

#### **Example error**

```
{
   "error": {
     "arguments": {
       "code": "string",
       "message": "string"
      },
      "code": "4",
      "message": "entry doesn't exist",
      "target": "uuid"
   }
}
```
### **Definitions**

href

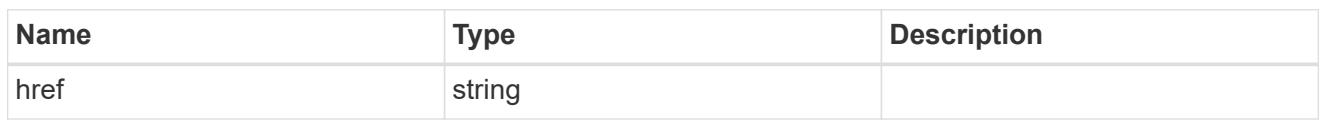

 $_{\perp}$ links

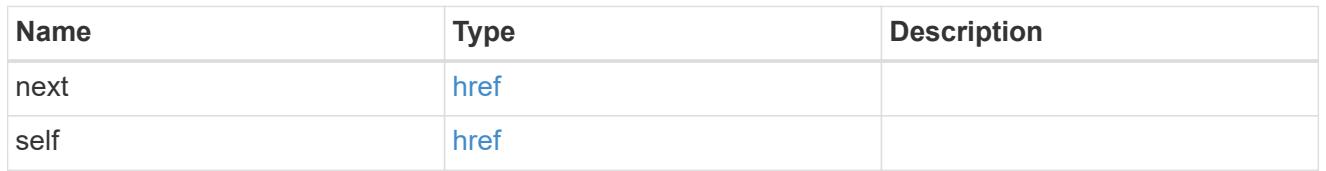

# error\_arguments

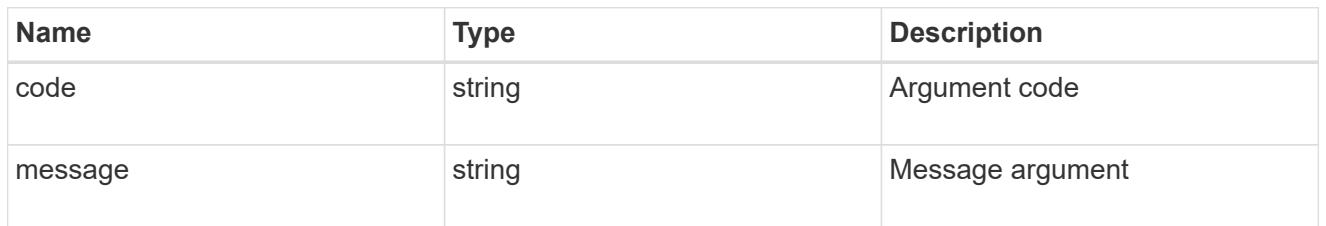

### error

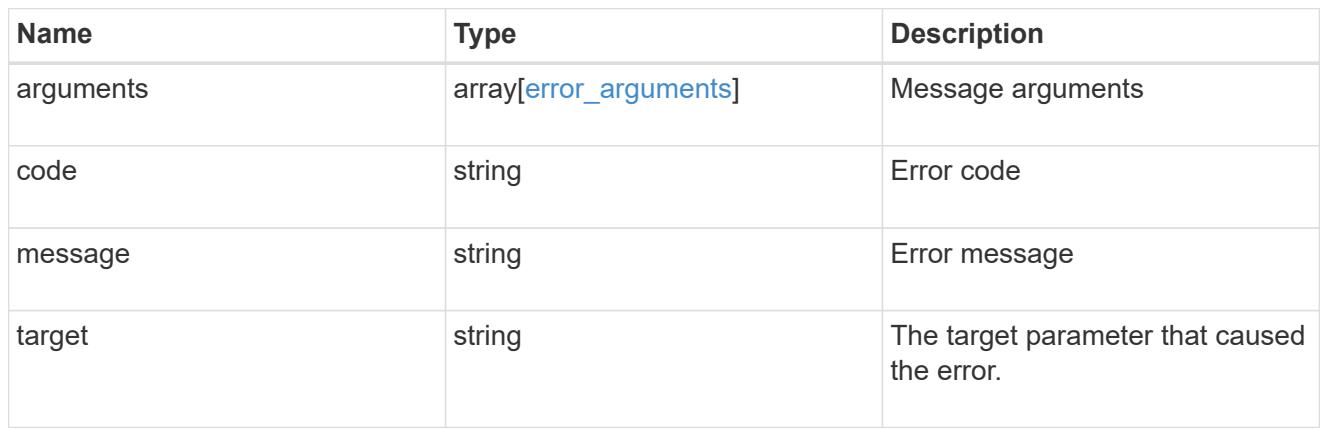

ike

Objects containing parameters specific to IKE (Internet Key Exchange) security association.

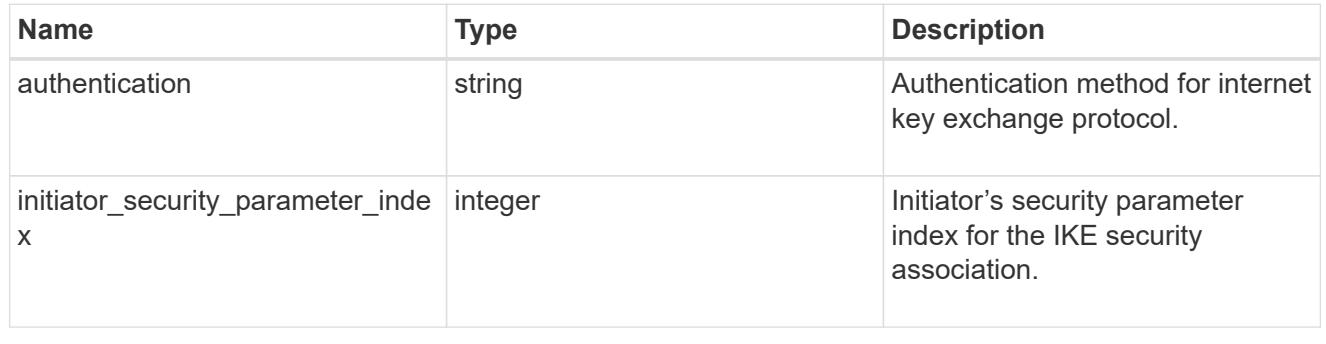

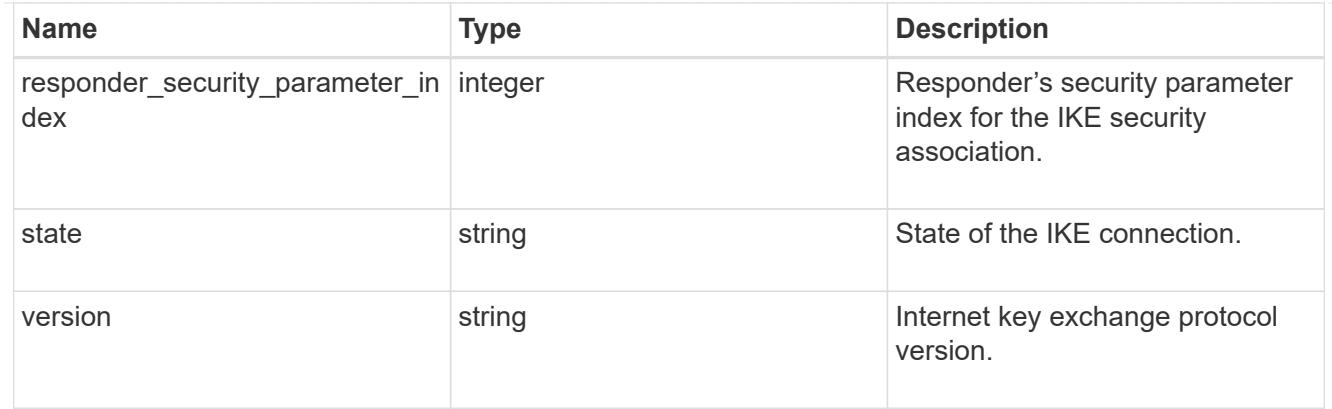

### inbound

Status for inbound parameters for the IPsec security association.

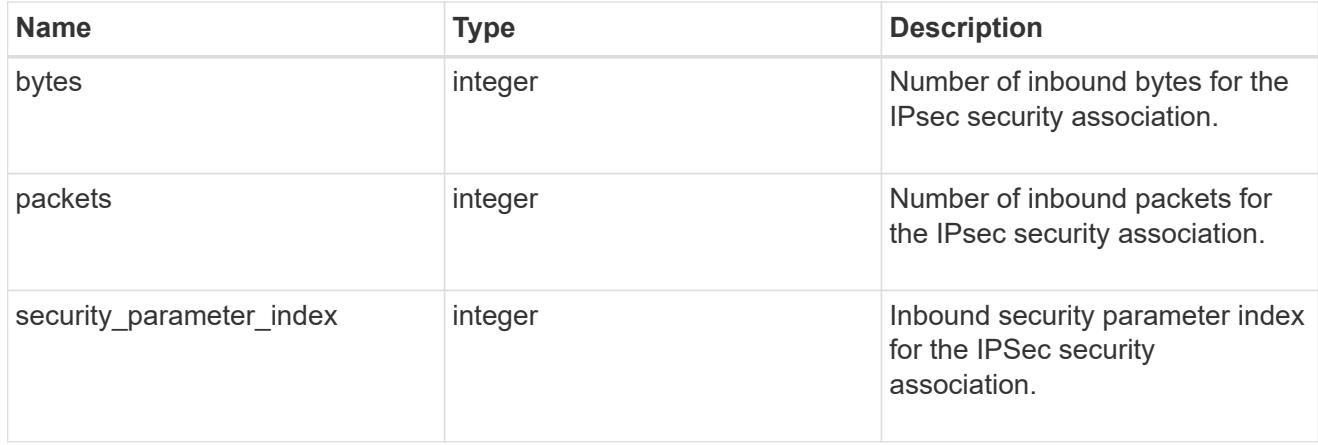

# outbound

Status for outbound parameters for the IPsec security association.

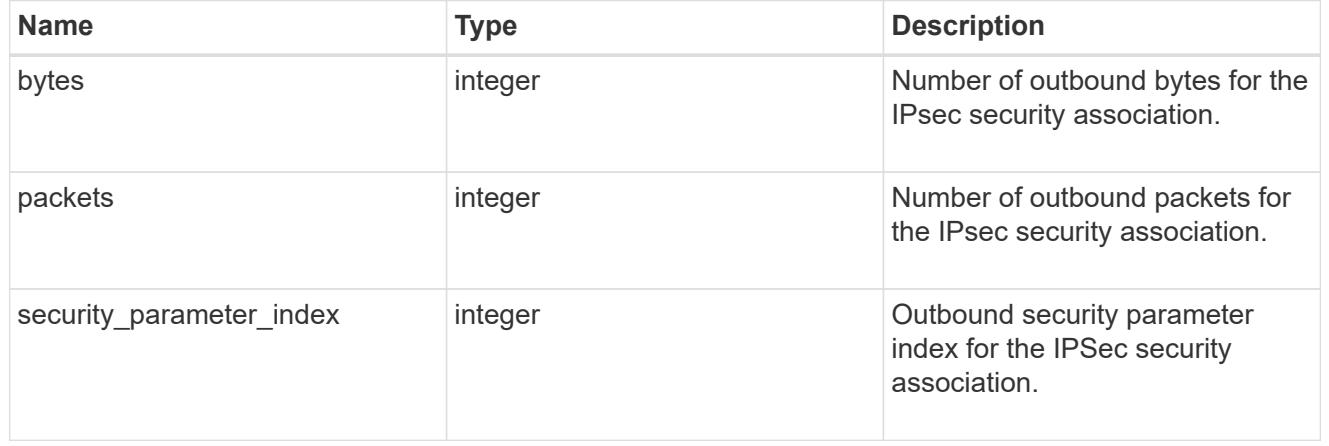

# ipsec

Objects containing parameters specific to IPsec security association.

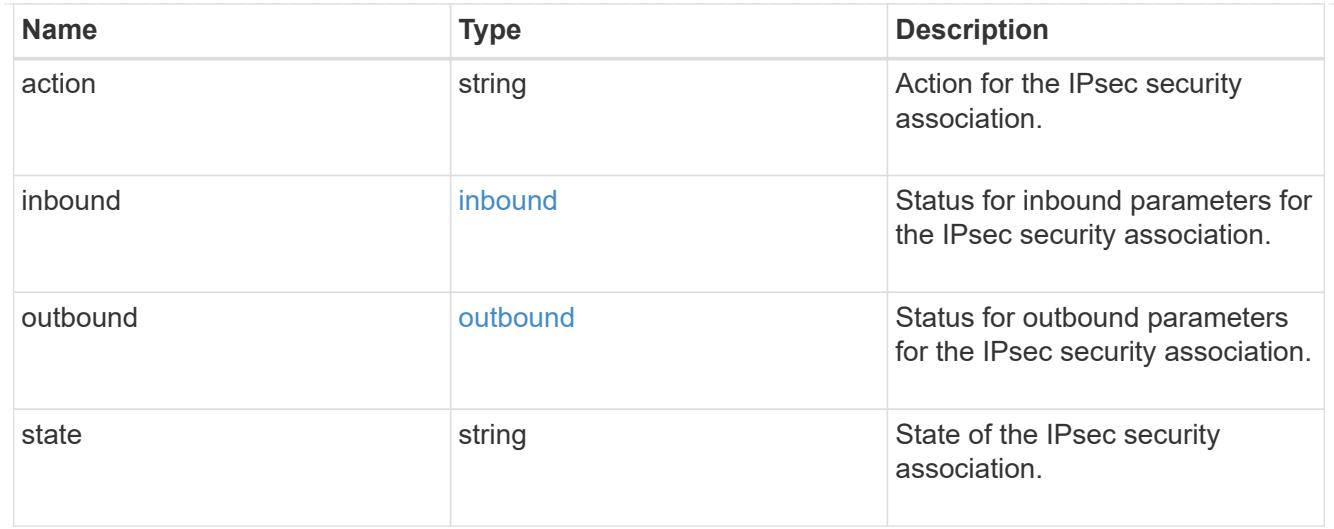

 $_{\perp}$ links

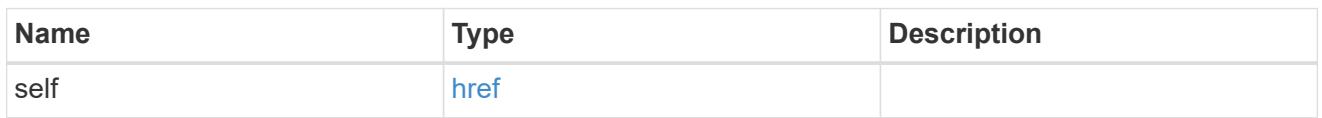

node

Node with the security association.

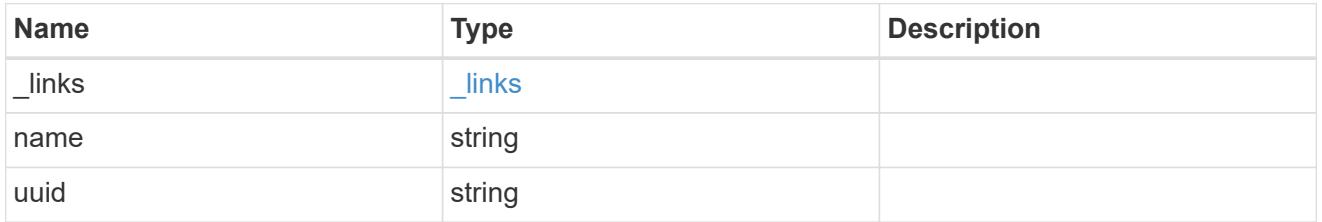

svm

SVM, applies only to SVM-scoped objects.

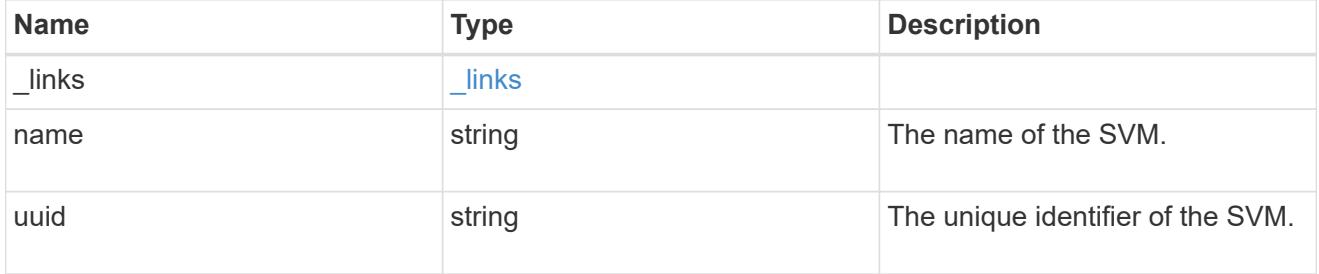

### records

Security association object for IPsec security association and IKE (Internet Key Exchange) security association.

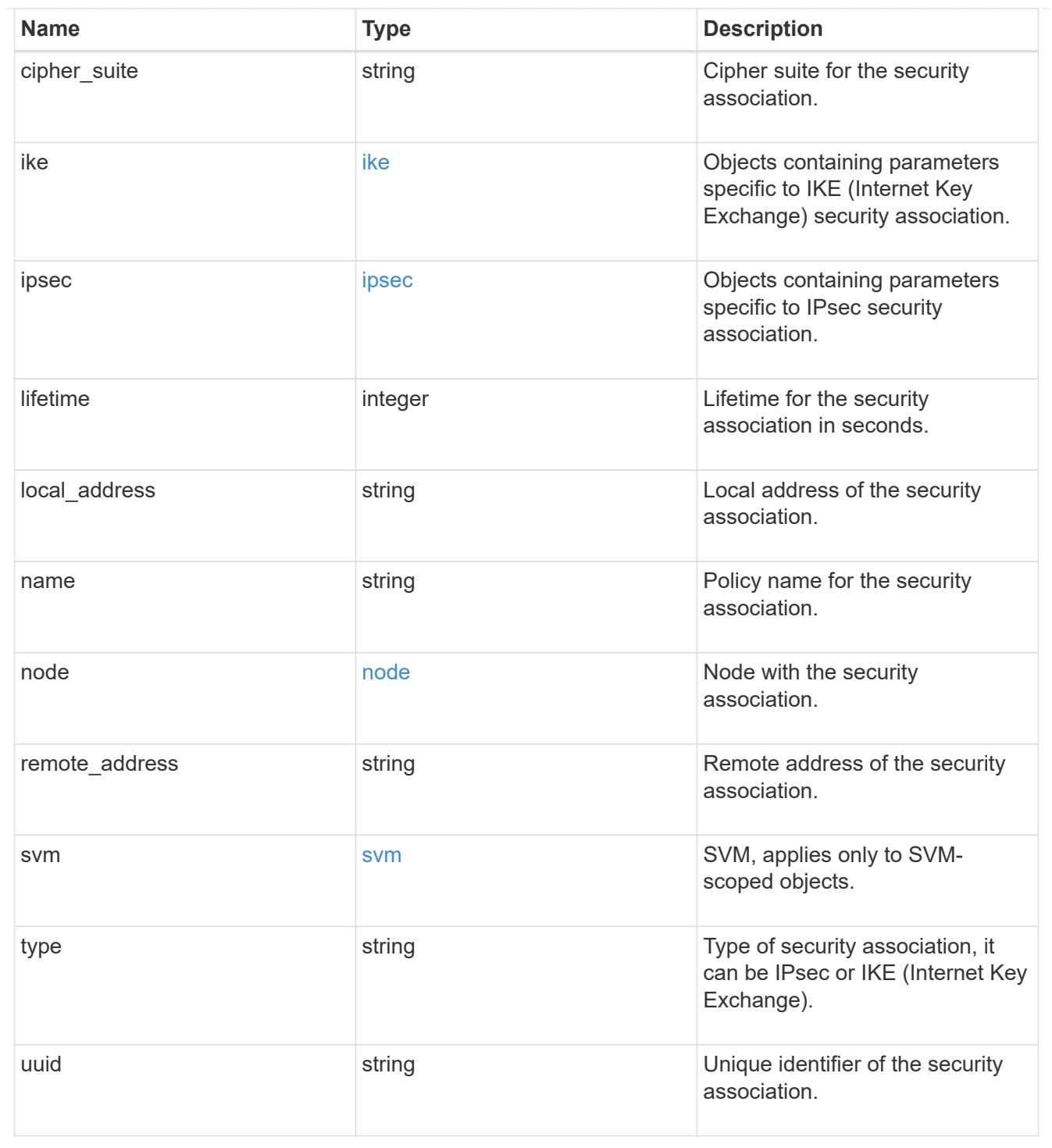

# **Retrieve an IPsec or IKE security association**

GET /security/ipsec/security-associations/{uuid}

### **Introduced In:** 9.8

Retrieves a specific IPsec or IKE (Internet Key Exchange) security association.

### **Related ONTAP commands**

- security ipsec show-ipsecsa
- security ipsec show-ikesa

### **Parameters**

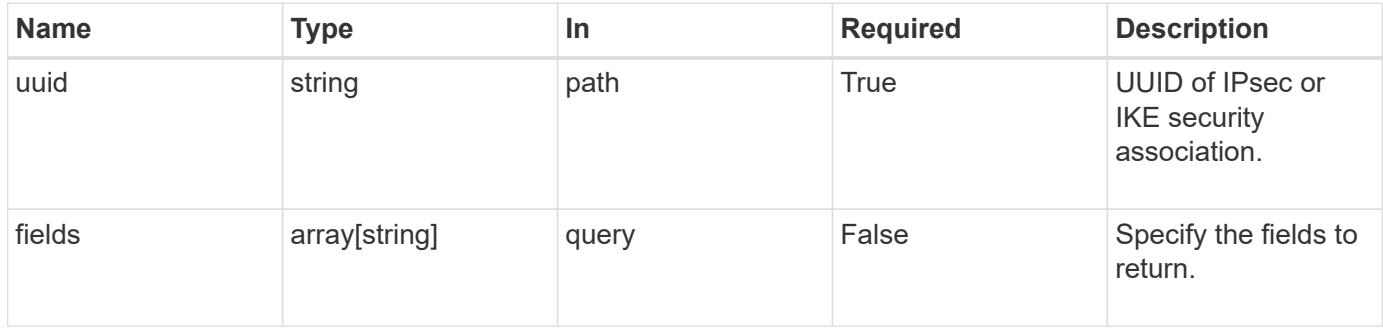

#### **Response**

Status: 200, Ok

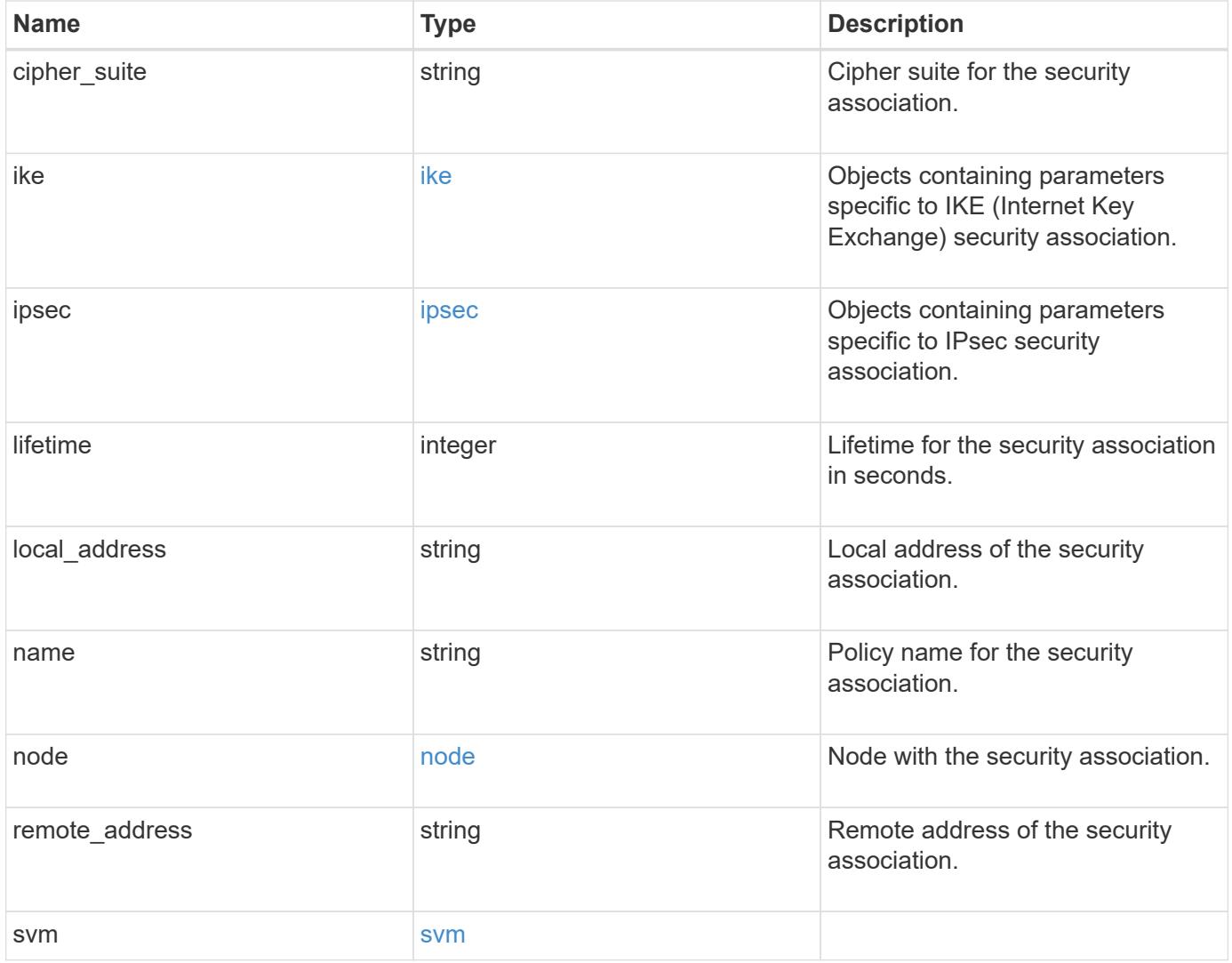
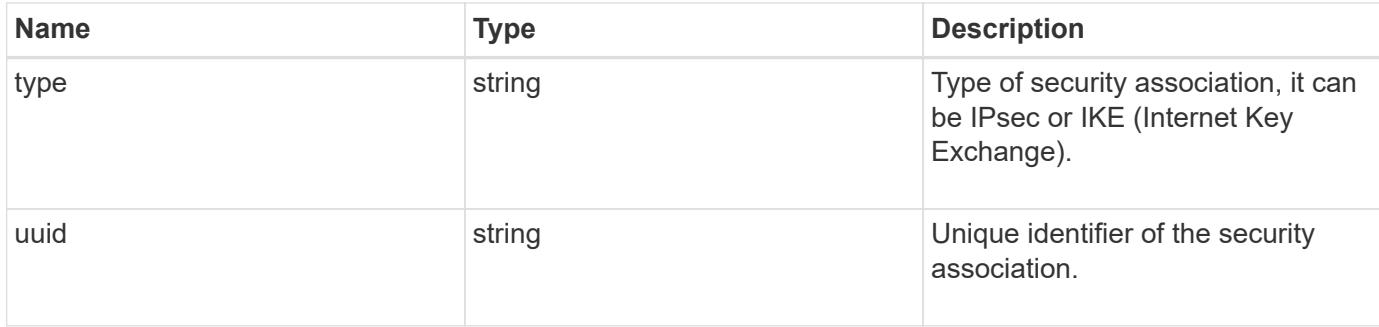

#### **Example response**

```
{
  "cipher suite": "aescbc",
    "ike": {
      "authentication": "none",
     "state": "none"
    },
    "ipsec": {
      "action": "bypass"
    },
    "node": {
      "_links": {
        "self": {
          "href": "/api/resourcelink"
       }
      },
      "name": "node1",
      "uuid": "1cd8a442-86d1-11e0-ae1c-123478563412"
    },
    "svm": {
      "_links": {
        "self": {
          "href": "/api/resourcelink"
        }
      },
    "name": "svm1",
      "uuid": "02c9e252-41be-11e9-81d5-00a0986138f7"
    },
    "type": "ipsec"
}
```
#### **Error**

#### Status: Default

## ONTAP Error Response Codes

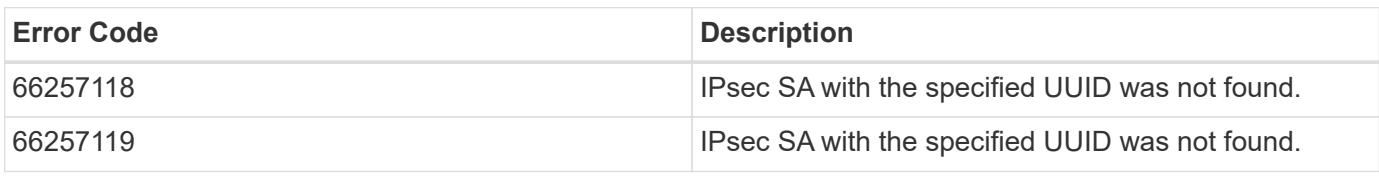

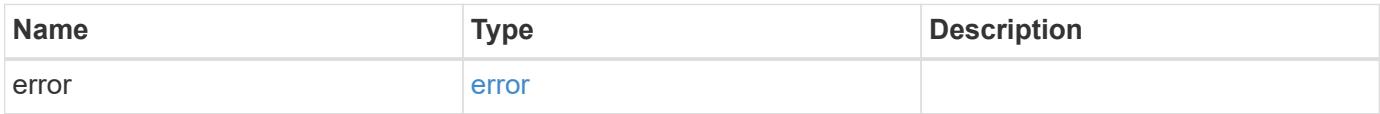

## **Example error**

```
{
   "error": {
     "arguments": {
       "code": "string",
       "message": "string"
      },
      "code": "4",
     "message": "entry doesn't exist",
     "target": "uuid"
   }
}
```
#### **Definitions**

## **See Definitions**

## ike

Objects containing parameters specific to IKE (Internet Key Exchange) security association.

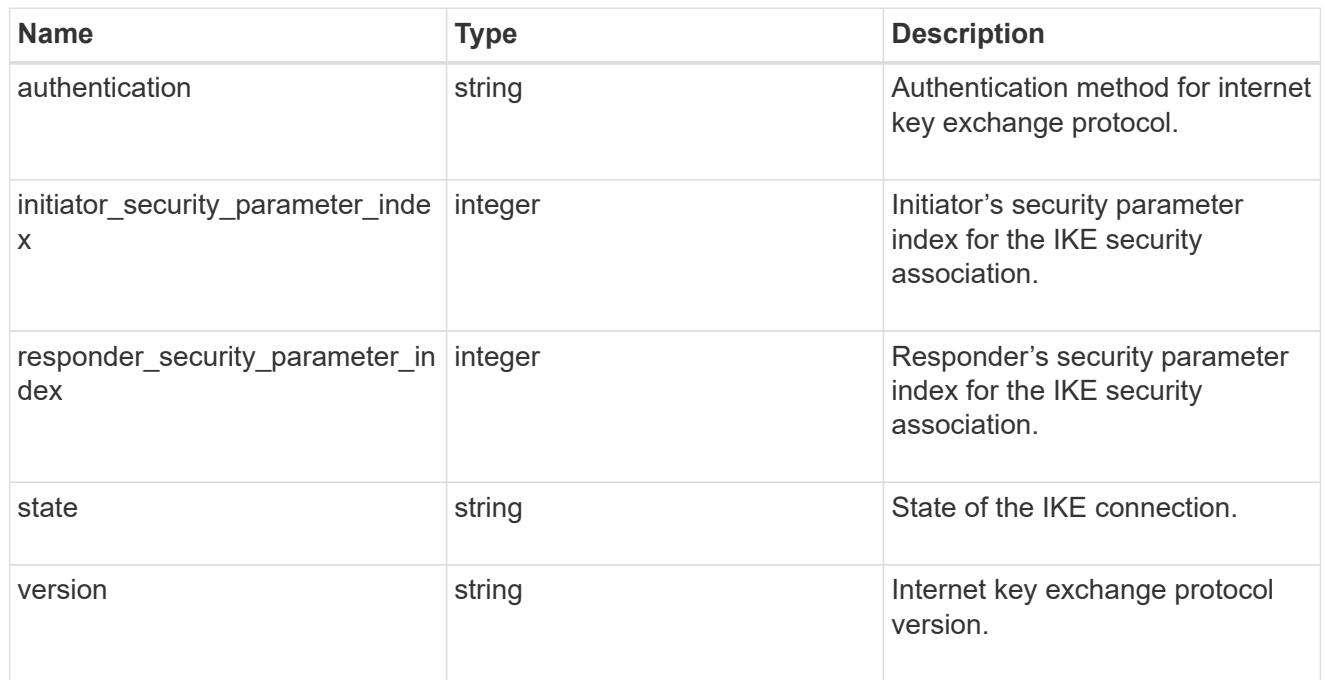

#### inbound

Status for inbound parameters for the IPsec security association.

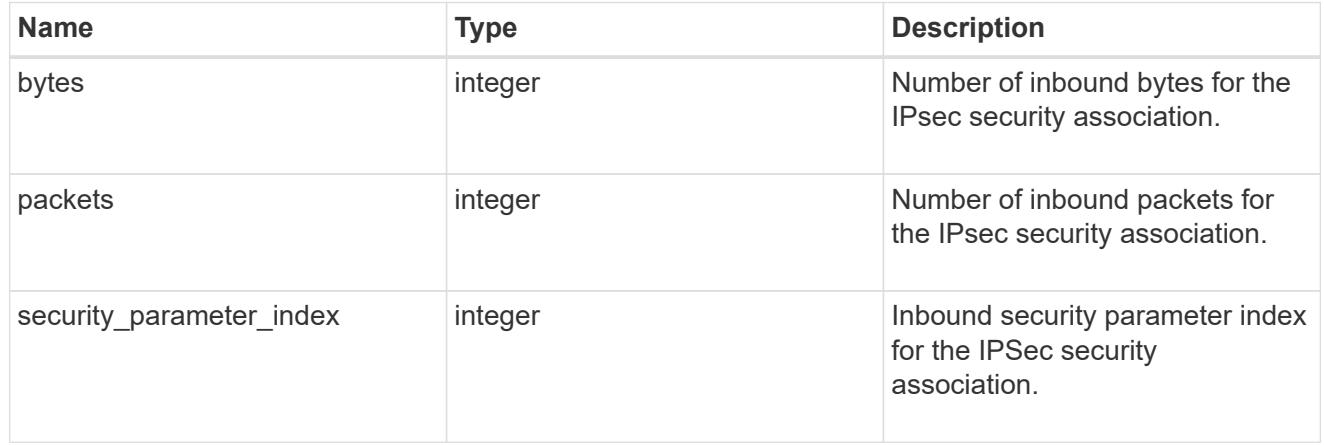

## outbound

Status for outbound parameters for the IPsec security association.

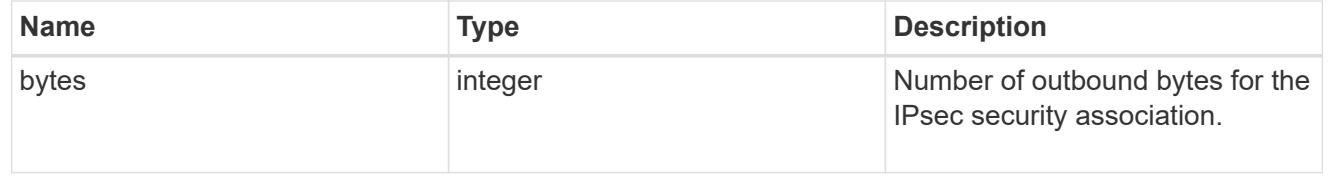

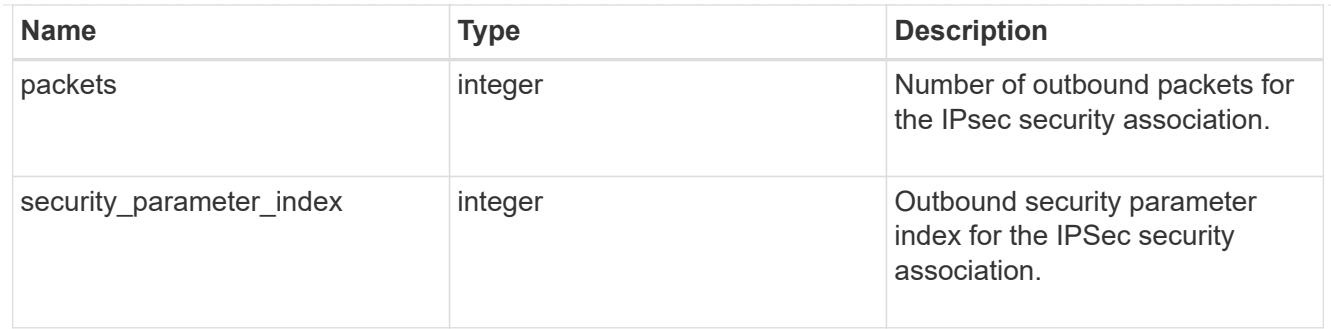

ipsec

Objects containing parameters specific to IPsec security association.

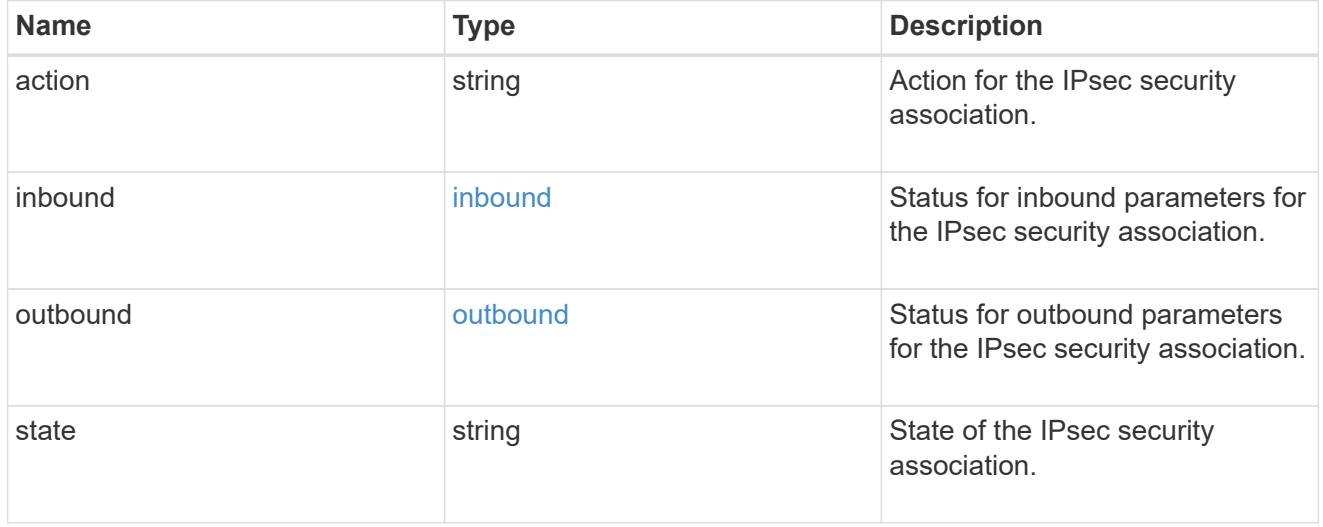

## href

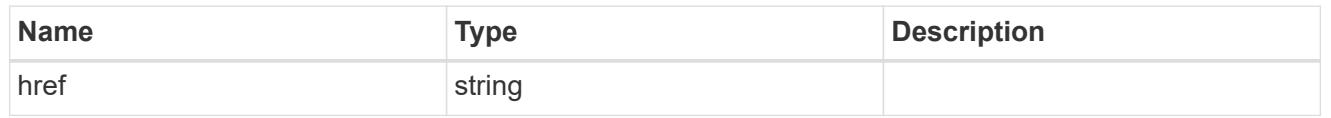

 $_{\perp}$ links

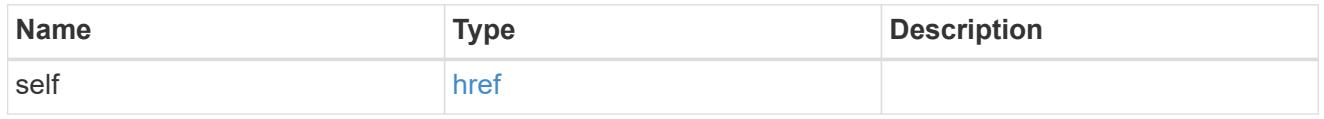

node

Node with the security association.

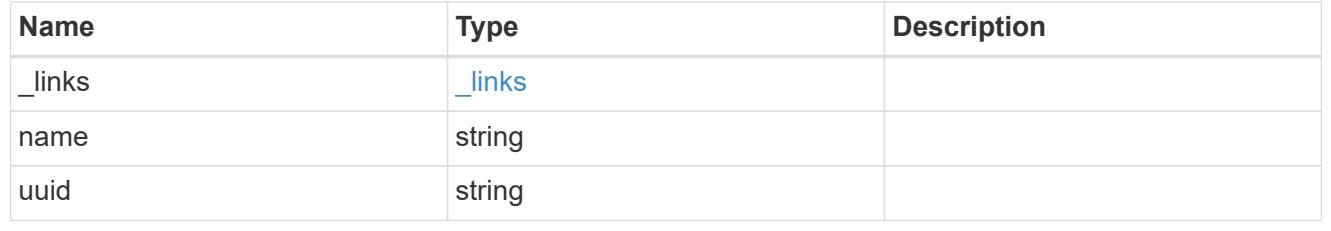

svm

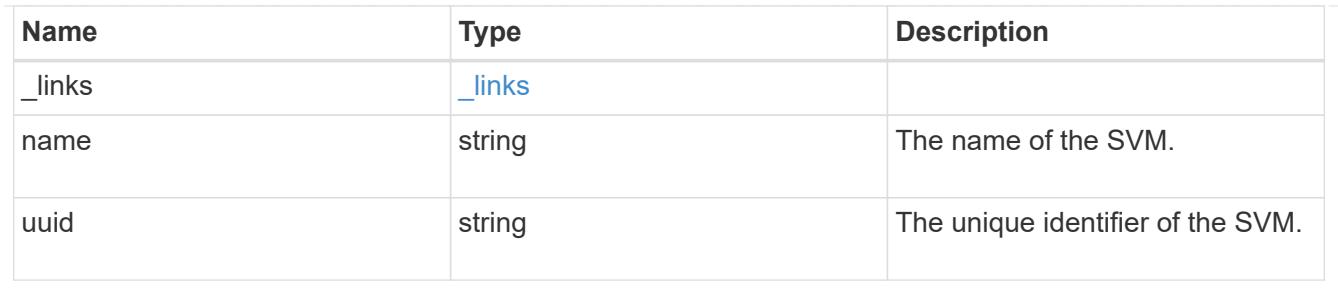

error\_arguments

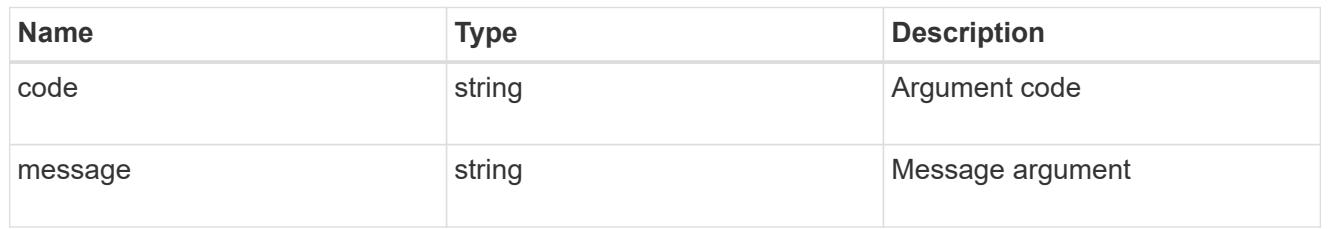

error

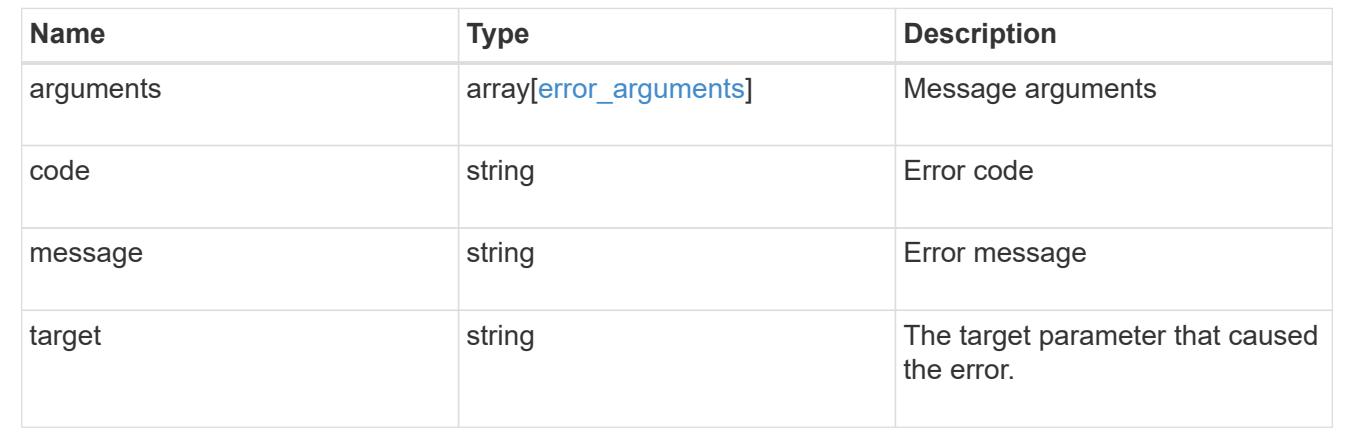

# **Manage key managers**

## **Security key-managers endpoint overview**

#### **Overview**

A key manager is a key management solution (software or dedicated hardware) that enables other ONTAP client modules to securely and persistently store keys for various uses. For example, WAFL uses the key management framework to store and retrieve the volume encryption keys that it uses to encrypt/decrypt data on NVE volumes. A key manager can be configured at both cluster scope and SVM, with one key manager allowed per SVM. The key management framework in ONTAP supports two mutually exclusive modes for persisting keys: external and onboard.

When an SVM is configured with external key management, the keys are stored on up to four key servers that are external to the system.

Once external key management is enabled for an SVM, key servers can be added or removed using the */api/security/key-managers/{uuid}/key-servers* endpoint. See [POST /security/keymanagers/{uuid}/key-servers] and [DELETE /security/key-managers/{uuid}/keyservers/{server}] for more details.

Setting up external key management dictates that the required certificates for securely communicating with the key server are installed prior to configuring the key manager. To install the required client and server ca certificates, use the */api/security/certificates/* endpoint.

See [POST /security/certificates], [GET /security/certificates/uuid] and [DELETE /security/certificates/{uuid}] for more details.

When an SVM is configured with the Onboard Key Manager, the keys are stored in ONTAP in wrapped format using a key hierarchy created using the salted hash of the passphrase entered when configuring the Onboard Key Manager. This model fits well for customers who use ONTAP to store their own data.

#### **Examples**

#### **Creating an external key manager with 1 key server for a cluster**

The example key manager is configured at the cluster-scope with one key server. Note that the UUIDs of the certificates are those that are already installed at the cluster-scope. Note the *return\_records=true* query parameter is used to obtain the newly created key manager configuration

```
# The API:
POST /api/security/key-managers
# The call:
curl -X POST 'https://<mgmt-ip>/api/security/key-
managers?return records=true' -H 'accept: application/hal+json' -d "{
\"external\": { \"client certificate\": { \"uuid\": \"5fb1701a-d922-11e8-
bfe8-005056bb017d\" }, \"server ca certificates\": [ { \"uuid\":
\"827d7d31-d6c8-11e8-b5bf-005056bb017d\" }],\"servers\": [ { \"server\":
\"10.225.89.33:5696\" } ] } }"
# The response:
{
"num records": 1,
"records": [
    {
      "uuid": "815e9462-dc57-11e8-9b2c-005056bb017d",
      "external": {
      "client certificate": {
          "uuid": "5fb1701a-d922-11e8-bfe8-005056bb017d"
        },
      "server ca certificates": [
          {
            "uuid": "827d7d31-d6c8-11e8-b5bf-005056bb017d"
  }
      \frac{1}{2},
        "servers": [
\{  "server": "10.225.89.33:5696"
          }
        ]
      },
    " links": {
        "self": {
          "href": "/api/security/key-managers/815e9462-dc57-11e8-9b2c-
005056bb017d"
        }
  }
    }
]
}
```
#### **Creating an external key manager with 1 primary key server and 2 secondary key servers for a cluster**

The example key manager is configured at the cluster-scope with one key server and two secondary key servers. Note that the UUIDs of the certificates are those that are already installed at the cluster-scope. Note the *return* records=true query parameter is used to obtain the newly created key manager configuration

```
# The API:
POST /api/security/key-managers
# The call:
curl -X POST 'https://<mgmt-ip>/api/security/key-
managers?return records=true' -H 'accept: application/hal+json' -d "{
\"external\": { \"client_certificate\": { \"uuid\": \"5fb1701a-d922-11e8-
bfe8-005056bb017d\" }, \"server ca certificates\": [ { \"uuid\":
\"827d7d31-d6c8-11e8-b5bf-005056bb017d\" }],\"servers\": [ { \"server\":
\"10.225.89.33:5696\", \"secondary key servers\": [ \"1.1.1.1\",
\"10.72.204.27:5696\" ] } ] } }"
# The response:
{
"num records": 1,
"records": [
    {
      "uuid": "815e9462-dc57-11e8-9b2c-005056bb017d",
      "external": {
      "client certificate": {
          "uuid": "5fb1701a-d922-11e8-bfe8-005056bb017d"
        },
      "server ca certificates": [
\{  "uuid": "827d7d31-d6c8-11e8-b5bf-005056bb017d"
          }
      \frac{1}{2},
        "servers": [
\{  "server": "10.225.89.33:5696",
          "secondary key servers": [
              "1.1.1.1",
              "10.72.204.27:5096"
  ]
  }
        ]
      },
      "_links": {
        "self": {
          "href": "/api/security/key-managers/815e9462-dc57-11e8-9b2c-
005056bb017d"
```
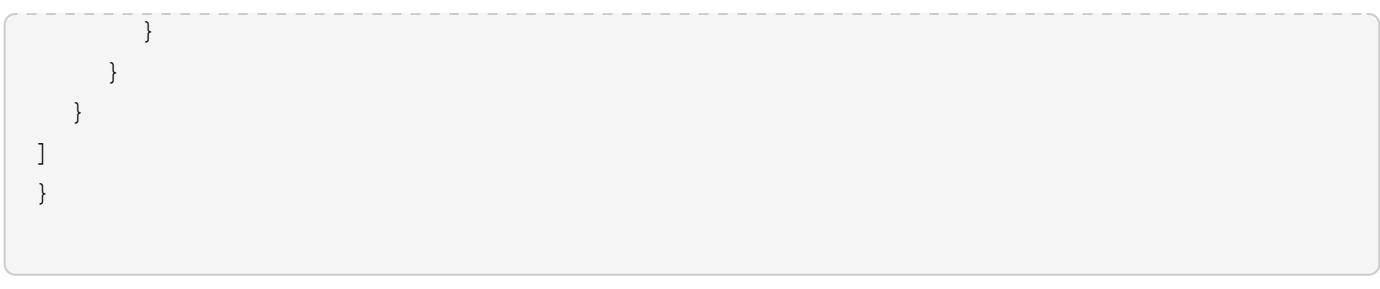

## **Creating an external key manager with 1 key server for an SVM**

The example key manager is configured at the SVM-scope with one key server. Note that the UUIDs of the certificates are those that are already installed in that SVM. Note the *return\_records=true* query parameter is used to obtain the newly created key manager configuration

```
# The API:
POST /api/security/key-managers
# The call:
curl -X POST 'https://<mgmt-ip>/api/security/key-
managers?return records=true' -H 'accept: application/hal+json' -d "{
\"svm\": { \"uuid\": \"216e6c26-d6c6-11e8-b5bf-005056bb017d\" },
\"external\": { \"client certificate\": { \"uuid\": \"91dcaf7c-dbbd-11e8-
9b2c-005056bb017d' }, \"server ca certificates\": [ { \"uuid\":
\"a4d4b8ba-dbbd-11e8-9b2c-005056bb017d\" }],\"servers\": [ { \"server\":
\"10.225.89.34:5696\" } ] } }"
# The response:
{
"num records": 1,
"records": [
    {
      "uuid": "80af63f2-dbbf-11e8-9b2c-005056bb017d",
    "sym": {
        "uuid": "216e6c26-d6c6-11e8-b5bf-005056bb017d"
      },
      "external": {
      "client certificate": {
        "uuid": "91dcaf7c-dbbd-11e8-9b2c-005056bb017d"
        },
      "server ca certificates": [
          {
            "uuid": "a4d4b8ba-dbbd-11e8-9b2c-005056bb017d"
  }
        ],
        "servers": [
\{  "server": "10.225.89.34:5696"
  }
        ]
      },
      "_links": {
        "self": {
          "href": "/api/security/key-managers/80af63f2-dbbf-11e8-9b2c-
005056bb017d"
        }
  }
    }
]
}
```
#### **Creating an onboard key manager for a cluster**

The following example shows how to create an onboard key manager for a cluster with the onboard key manager configured at the cluster-scope.

```
# The API:
POST /api/security/key-managers
# The call:
curl -X POST 'https://<mgmt-ip>/api/security/key-managers' -H 'accept:
application/hal+json' -d '{ "onboard": { "passphrase": "passphrase" } }'
```
#### **Retrieving the key manager configurations for all clusters and SVMs**

The following example shows how to retrieve all configured key managers along with their configurations.

```
# The API:
GET /api/security/key-managers
# The call:
curl -X GET 'https://<mgmt-ip>/api/security/key-managers?fields=*' -H
'accept: application/hal+json'
# The response:
{
"records": [
    {
      "uuid": "2345f09c-d6c9-11e8-b5bf-005056bb017d",
      "scope": "svm",
      "svm": {
        "uuid": "0f22f8f3-d6c6-11e8-b5bf-005056bb017d",
        "name": "vs0"
      },
      "external": {
      "client certificate": {
          "uuid": "4cb15482-d6c8-11e8-b5bf-005056bb017d",
        " links": {
            "self": {
              "href": "/api/security/certificates/4cb15482-d6c8-11e8-b5bf-
005056bb017d/"
  }
          }
        },
      "server ca certificates": [
```

```
\{  "uuid": "8a17c858-d6c8-11e8-b5bf-005056bb017d",
          " links": {
              "self": {
                "href": "/api/security/certificates/8a17c858-d6c8-11e8-b5bf-
005056bb017d/"
  }
  }
  }
      \frac{1}{\sqrt{2}}  "servers": [
          {
            "server": "10.2.30.4:5696",
            "timeout": 25,
            "username": "",
            "_links": {
             "self": {
                "href": "/api/security/key-managers/2345f09c-d6c9-11e8-b5bf-
005056bb017d/key-servers/10.2.30.4:5696/"
  }
            }
          },
\{  "server": "vs0.local1:3678",
            "timeout": 25,
            "username": "",
            "secondary_key_servers": [
              "1.1.1.1",
             "10.72.204.27:5096"
          \frac{1}{2}" links": {
              "self": {
                "href": "/api/security/key-managers/2345f09c-d6c9-11e8-b5bf-
005056bb017d/key-servers/vs0.local1:3678/"
  }
  }
          }
        ]
      },
      "_links": {
        "self": {
          "href": "/api/security/key-managers/2345f09c-d6c9-11e8-b5bf-
005056bb017d"
       }
     }
    },
```

```
  {
      "uuid": "815e9462-dc57-11e8-9b2c-005056bb017d",
      "scope": "cluster",
      "external": {
      "client certificate": {
          "uuid": "5fb1701a-d922-11e8-bfe8-005056bb017d",
        " links": {
            "self": {
              "href": "/api/security/certificates/5fb1701a-d922-11e8-bfe8-
005056bb017d/"
  }
          }
        },
      "server ca certificates": [
\{  "uuid": "827d7d31-d6c8-11e8-b5bf-005056bb017d",
          " links": {
              "self": {
                "href": "/api/security/certificates/827d7d31-d6c8-11e8-b5bf-
005056bb017d/"
  }
  }
          }
      \frac{1}{2},
        "servers": [
\{  "server": "10.225.89.33:5696",
            "timeout": 25,
            "username": "",
          " links": {
              "self": {
                "href": "/api/security/key-managers/815e9462-dc57-11e8-9b2c-
005056bb017d/key-servers/10.225.89.33:5696/"
  }
  }
  }
        ]
      },
    " links": {
        "self": {
          "href": "/api/security/key-managers/815e9462-dc57-11e8-9b2c-
005056bb017d"
        }
      }
   }
\frac{1}{\sqrt{2}}
```

```
"num records": 2,
" links": {
   "self": {
      "href": "/api/security/key-managers?fields=*"
    }
}
}
```
## **Retrieving the key manager configurations for all clusters and SVMs (showing Onboard Key Manager)**

The following example shows how to retrieve all configured key managers along with their configurations.

```
# The API:
GET /api/security/key-managers
# The call:
curl -X GET 'https://<mgmt-ip>/api/security/key-managers?fields=*' -H
'accept: application/hal+json'
# The response:
{
"records": [
   {
      "uuid": "8ba52e0f-ae22-11e9-b747-005056bb7636",
      "scope": "cluster",
      "onboard": {
        "enabled": true,
      "key backup": "-----------------------------BEGIN
BACKUP--------------------------\n <Backup Data>
\n--------------------------END BACKUP--------------------------\n"
      },
      "volume_encryption": {
        "supported": false,
        "message": "The following nodes do not support volume granular
encryption: ntap-vsim2.",
        "code": 65536935
      },
    "is default data at rest encryption_disabled": false
   }
\frac{1}{\sqrt{2}}"num_records": 1
}
```
#### **Retrieving expensive fields such as, status.code and status.message, associated with a key manager.**

These values are not retreived by default with the 'fields=\*' option. The following example shows how to retrieve the expensive objects associated with a key manager.

```
# The API:
GET /api/security/key-managers
# The call:
curl -X GET "https://<mgmt-ip>/api/security/key-
managers?fields=status.message,status.code" -H 'accpt:
application/hal+jon'
# The response:
{
"records": [
    {
      "uuid": "ac305d46-aef4-11e9-ad3c-005056bb7636",
      "status": {
        "message": "No action needed at this time.",
        "code": 65537200
      },
    " links": {
        "self": {
          "href": "/api/security/key-managers/ac305d46-aef4-11e9-ad3c-
005056bb7636"
        }
      }
    }
],
"num records": 1,
" links": {
    "self": {
      "href": "/api/security/key-managers?fields=status.message,status.code"
    }
}
}
```
#### **Retrieving a specific key manager configuration**

The following example shows how to retrieve a specific key manager configuration.

```
# The API:
GET /api/security/key-managers/{uuid}
```

```
# The call:
curl -X GET 'https://<mgmt-ip>/api/security/key-managers/<uuid>?fields=*'
-H 'accept: application/hal+json'
# The response:
{
"uuid": "2345f09c-d6c9-11e8-b5bf-005056bb017d",
"scope": "svm",
"svm": {
    "uuid": "0f22f8f3-d6c6-11e8-b5bf-005056bb017d",
    "name": "vs0"
},
"external": {
  "client certificate": {
      "uuid": "4cb15482-d6c8-11e8-b5bf-005056bb017d",
    " links": {
        "self": {
          "href": "/api/security/certificates/4cb15482-d6c8-11e8-b5bf-
005056bb017d/"
        }
     }
    },
  "server ca certificates": [
      {
        "uuid": "8a17c858-d6c8-11e8-b5bf-005056bb017d",
        "_links": {
          "self": {
             "href": "/api/security/certificates/8a17c858-d6c8-11e8-b5bf-
005056bb017d/"
          }
        }
      }
  \frac{1}{\sqrt{2}}  "servers": [
      {
        "server": "10.2.30.4:5696",
        "timeout": 25,
        "username": "",
        "_links": {
           "self": {
             "href": "/api/security/key-managers/2345f09c-d6c9-11e8-b5bf-
005056bb017d/key-servers/10.2.30.4:5696/"
           }
        }
      },
```

```
  {
        "server": "vs0.local1:3678",
        "timeout": 25,
        "username": "",
        "_links": {
          "self": {
            "href": "/api/security/key-managers/2345f09c-d6c9-11e8-b5bf-
005056bb017d/key-servers/vs0.local1:3678/"
  }
  }
      }
   ]
},
" links": {
   "self": {
      "href": "/api/security/key-managers/2345f09c-d6c9-11e8-b5bf-
005056bb017d"
   }
}
}
```
#### **Updating the configuration of an external key manager**

The following example shows how to update the server ca configuration of an external key manager.

```
# The API:
PATCH /api/security/key-managers/{uuid}
# The call:
curl -X PATCH 'https://<mgmt-ip>/api/security/key-managers/<uuid>?' -H
'accept: application/hal+json' -d "{ \"external\": {
\"server ca certificates\": [ { \"uuid\": \"23b05c58-d790-11e8-b5bf-
005056bb017d\" }] } }"
```
#### **Updating the passphrase of an Onboard Key Manager**

The following example shows how to update the passphrase of a given key manager.

```
# The API:
PATCH /api/security/key-managers/{uuid}
# The call:
curl -X PATCH 'https://<mgmt-ip>/api/security/key-managers/<uuid>?' -H
'accept: application/hal+json' -d "{ \"onboard\": {
\"existing_passphrase\": \"existing_passphrase\", \"passphrase\":
\"new_passphrase\" } }"
```
#### **Synchronizing the passphrase of the Onboard Key Manager on a cluster**

The following example shows how to synchronize the passphrase on a cluster where the Onboard Key Manager is already configured.

```
# The API:
PATCH /api/security/key-managers/{uuid}
# The call:
curl -X PATCH 'https://<mgmt-ip>/api/security/key-managers/<uuid>?' -H
'accept: application/hal+json' -d "{ \"onboard\": {
\"existing passphrase\": \"existing passphrase\", \"synchronize\": true
}}"
```
#### **Configuring the Onboard Key Manager on a cluster**

The following example shows how to configure the Onboard Key Manager on a cluster where the Onboard Key Manager is not configured, but is configured on an MetroCluster partner cluster.

```
# The API:
POST /api/security/key-managers
# The call:
curl -X POST 'https://<mgmt-ip>/api/security/key-
managers?return_records=false' -H 'accept: application/hal+json' -H
"Content-Type: application/json" -d "{ \"onboard\": { \"passphrase\":
\"passphrase\", \"synchronize\": true }}"
```
#### **Deleting a configured key manager**

The following example shows how to delete a key manager given its UUID.

```
# The API:
DELETE /api/security/key-managers/{uuid}
# The call:
curl -X DELETE 'https://<mgmt-ip>/api/security/key-managers/<uuid>?' -H
'accept: application/hal+json'
```
## **Adding a key server to an external key manager**

The following example shows how to add a key server with two secondary key servers to an external key manager.

```
# The API:
POST /api/security/key-managers/{uuid}/key-servers
# The call:
curl -X POST 'https://<mgmt-ip>/api/security/key-managers/<uuid>/key-
servers?return_records=true' -H 'accept: application/hal+json' -d "{
\"server\": \"10.225.89.34:5696\", \"secondary_key_servers\": [
\Upsilon"1.1.1.1\", \"10.72.204.27:5696\" ] }"
# The response:
{
"num records": 1,
"records": [
    {
      "server": "10.225.89.34:5696",
      "secondary_key_servers": [
        "1.1.1.1",
        "10.72.204.27:5096"
    \left| \ \right|,
    " links": {
        "self": {
          "href": "/api/security/key-managers/43e0c191-dc5c-11e8-9b2c-
005056bb017d/key-servers/10.225.89.34%3A5696"
        }
      }
    }
]
}
```
## **Adding 2 key servers to an external key manager**

The following example shows how to add 2 key servers to an external key manager. Note that the *records* property is used to add multiple key servers to the key manager in a single API call.

```
# The API:
POST /api/security/key-managers/{uuid}/key-servers
# The call:
curl -X POST 'https://<mgmt-ip>/api/security/key-managers/<uuid>/key-
servers?return_records=true' -H 'accept: application/hal+json' -d "{
\"records\": [ { \"server\": \"10.225.89.34:5696\" }, { \"server\":
\"10.225.89.33:5696\" } ] }"
# The response:
{
"num records": 1,
"records": [
    {
    " links": {
        "self": {
          "href": "/api/security/key-managers/43e0c191-dc5c-11e8-9b2c-
005056bb017d/key-servers/"
        }
      }
   }
]
}
```
## **Retrieving all the key servers configured in an external key manager**

The following example shows how to retrieve all key servers configured in an external key manager.

```
# The API:
GET /api/security/key-managers/{uuid}/key-servers
# The call:
curl -X GET 'https://<mgmt-ip>/api/security/key-managers/<uuid>/key-
servers?fields=*' -H 'accept: application/hal+json'
# The response:
{
"records": [
    {
      "uuid": "43e0c191-dc5c-11e8-9b2c-005056bb017d",
      "server": "10.225.89.33:5696",
      "timeout": 25,
      "username": "",
```

```
  "secondary_key_servers": [
        "1.1.1.1",
        "10.72.204.27:5096"
    \frac{1}{2}" links": {
        "self": {
           "href": "/api/security/key-managers/43e0c191-dc5c-11e8-9b2c-
005056bb017d/key-servers/10.225.89.33%3A5696"
         }
      }
    },
    {
      "uuid": "43e0c191-dc5c-11e8-9b2c-005056bb017d",
      "server": "10.225.89.34:5696",
      "timeout": 25,
      "username": "",
    " links": {
        "self": {
           "href": "/api/security/key-managers/43e0c191-dc5c-11e8-9b2c-
005056bb017d/key-servers/10.225.89.34%3A5696"
        }
      }
    }
\frac{1}{2},
"num records": 2,
" links": {
    "self": {
      "href": "/api/security/key-managers/43e0c191-dc5c-11e8-9b2c-
005056bb017d/key-servers?fields=*"
    }
}
}
```
## **Retrieving a specific key server configured in an external key manager**

The following example shows how to retrieve a specific key server configured in an external key manager.

```
# The API:
GET /api/security/key-managers/{uuid}/key-servers/{server}
# The call:
curl -X GET 'https://<mgmt-ip>/api/security/key-managers/<uuid>/key-
servers/{server}?fields=*' -H 'accept: application/hal+json'
# The response:
{
"uuid": "43e0c191-dc5c-11e8-9b2c-005056bb017d",
"server": "10.225.89.34:5696",
"timeout": 25,
"username": "",
"_links": {
    "self": {
      "href": "/api/security/key-managers/43e0c191-dc5c-11e8-9b2c-
005056bb017d/key-servers/10.225.89.34:5696"
    }
}
}
```
## **Updating a specific key server configuration configured in an external key manager**

The following example shows how to update a specific key server configured in an external key manager.

```
# The API:
PATCH /api/security/key-managers/{uuid}/key-servers/{server}
# The call:
curl -X PATCH 'https://<mgmt-ip>/api/security/key-managers/<uuid>/key-
servers/{server}' -H 'accept: application/hal+json' -d "{ \"timeout\": 45
}"
```
The following example shows how to update the set of secondary key servers associated with a key server.

```
# The API:
PATCH /api/security/key-managers/{uuid}/key-servers/{server}
# The call:
curl -X PATCH 'https://<mgmt-ip>/api/security/key-managers/<uuid>/key-
servers/{server}' -H 'accept: application/hal+json' -d "{
\"secondary_key_servers\": [ \"1.1.1.1\", \"10.72.204.27:5696\" ] }"
```
#### **Deleting a key server from an external key manager**

The following example shows how to delete a key server from an external key manager.

```
# The API:
DELETE /api/security/key-managers/{uuid}/key-servers/{server}
# The call:
curl -X DELETE 'https://<mgmt-ip>/api/security/key-managers/<uuid>/key-
servers/{server}' -H 'accept: application/hal+json'
```
#### **Retrieve key managers**

GET /security/key-managers

#### **Introduced In:** 9.6

Retrieves key managers.

#### **Expensive properties**

There is an added cost to retrieving values for these properties. They are not included by default in GET results and must be explicitly requested using the fields query parameter. See [Requesting specific fields](https://docs.netapp.com/us-en/ontap-restapi-98/getting_started_with_the_ontap_rest_api.html#Requesting_specific_fields) to learn more.

- status.message
- status.code

#### **Related ONTAP commands**

- security key-manager show-keystore
- security key-manager external show
- security key-manager external show-status
- security key-manager onboard show-backup

#### **Parameters**

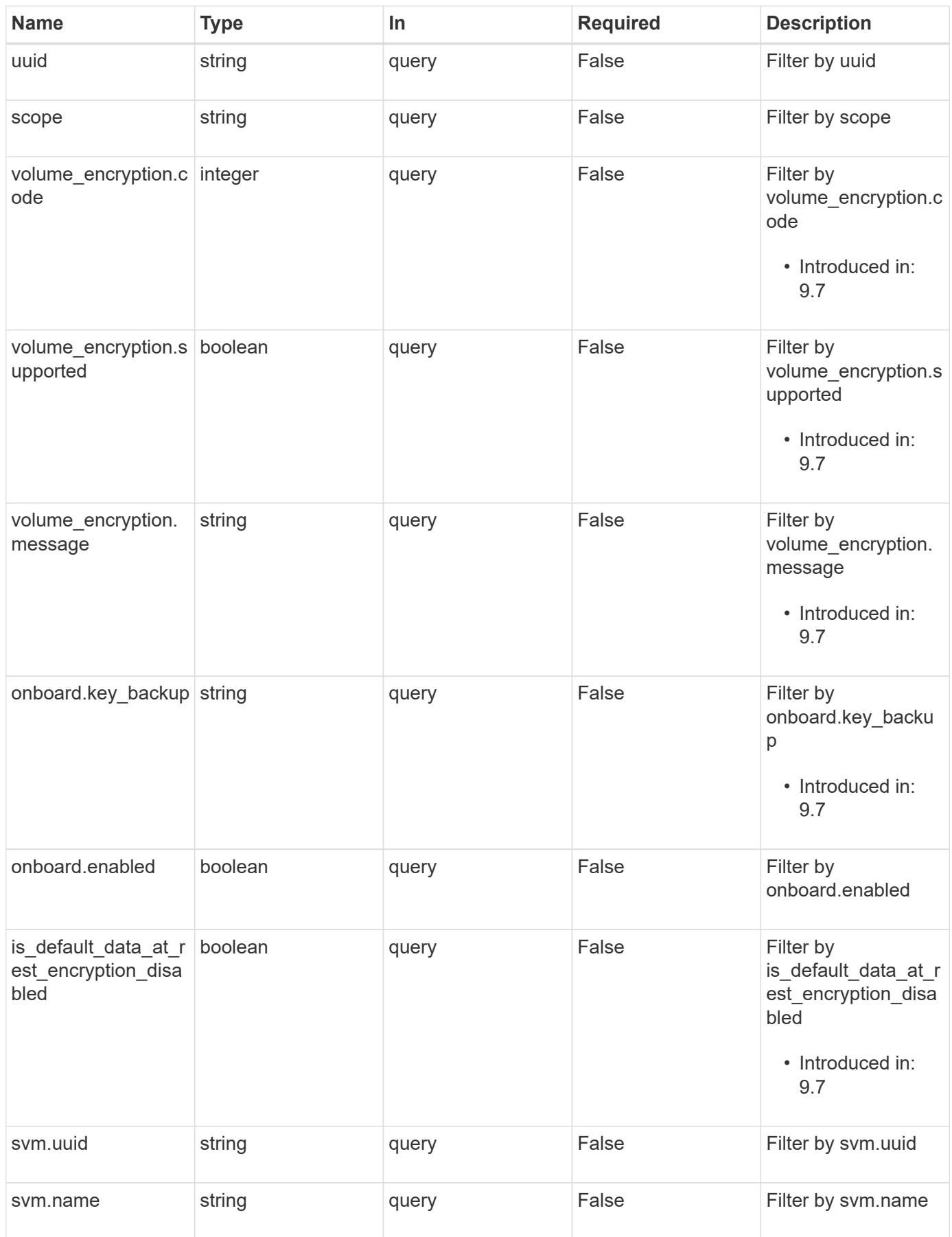

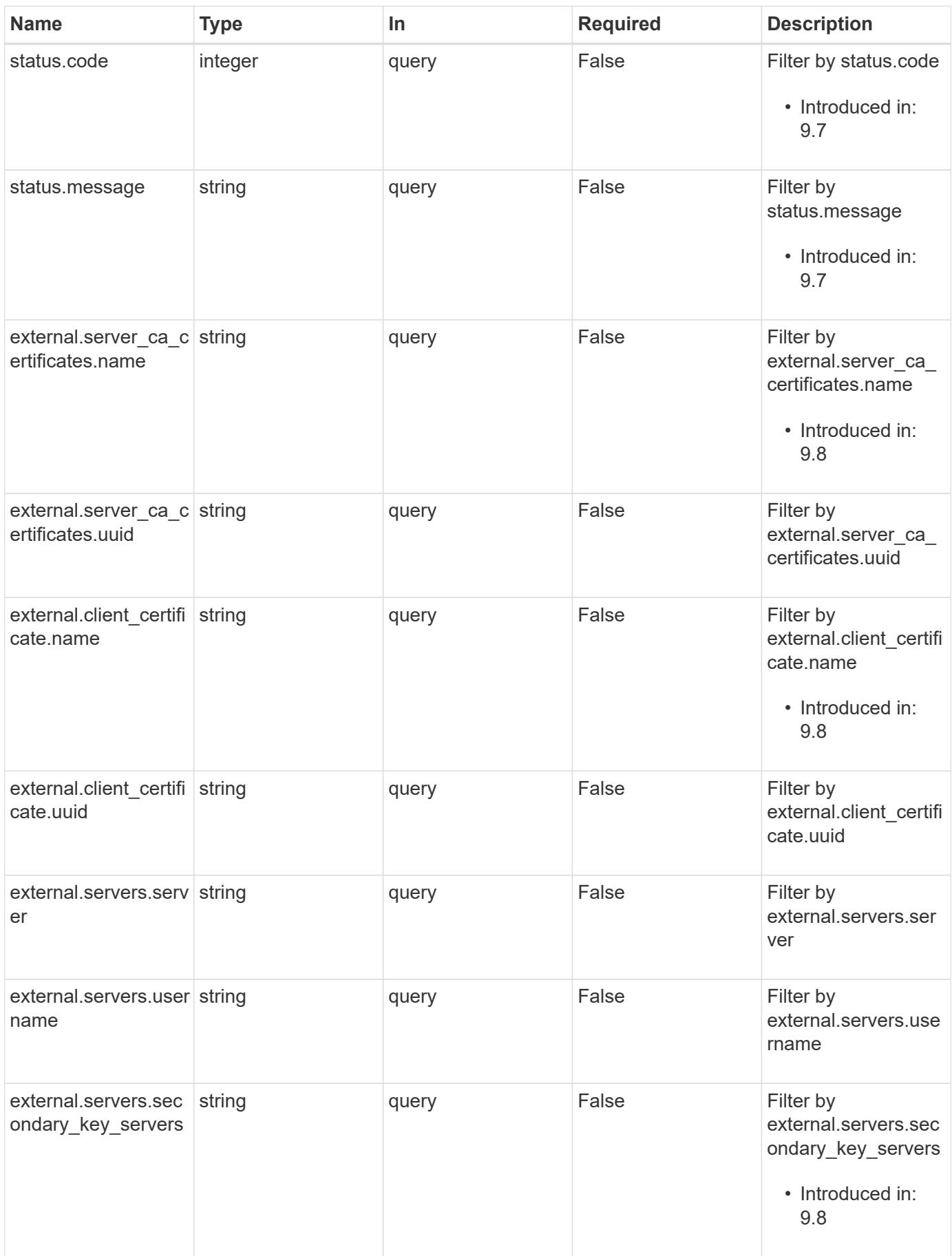

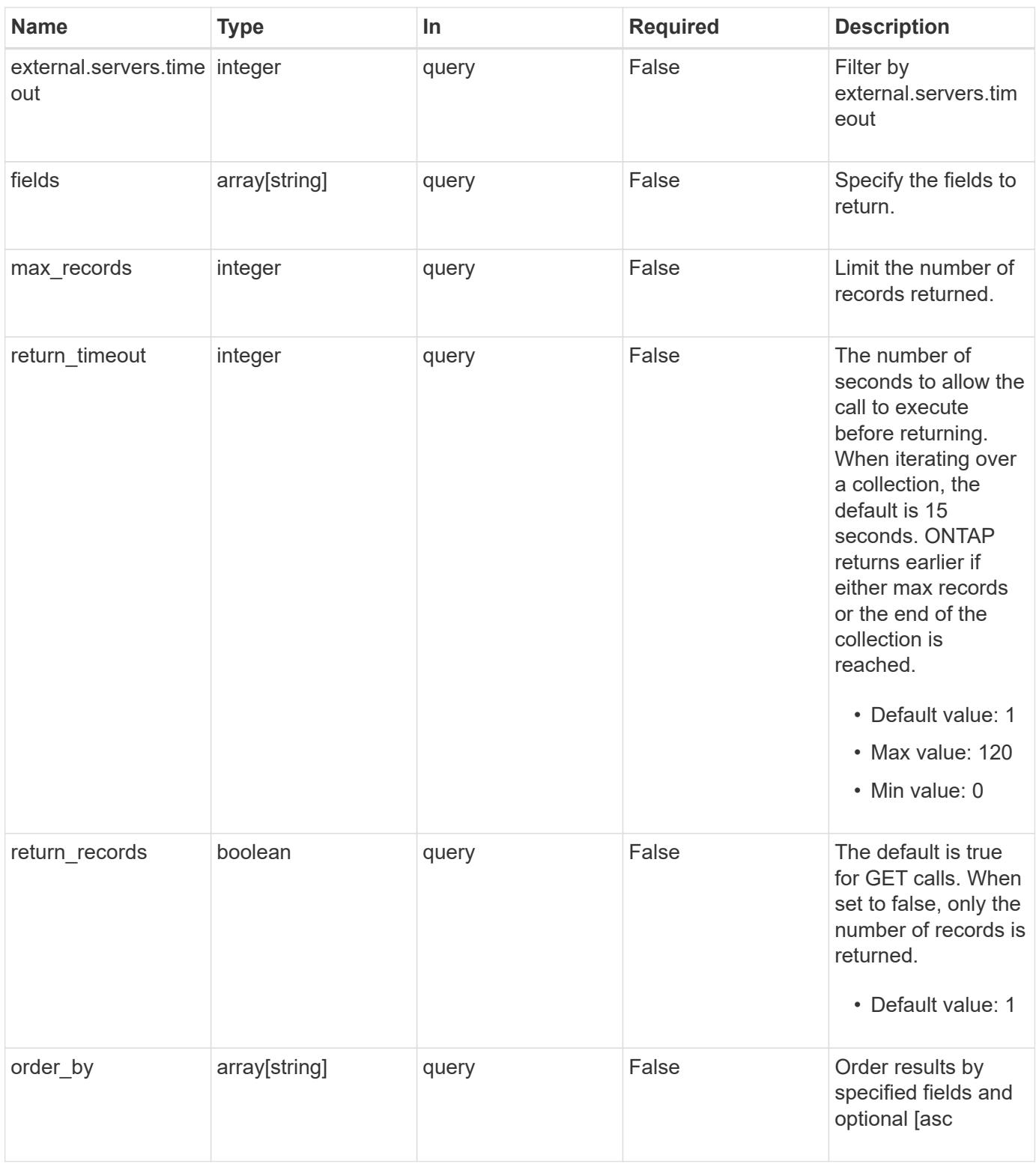

# **Response**

Status: 200, Ok

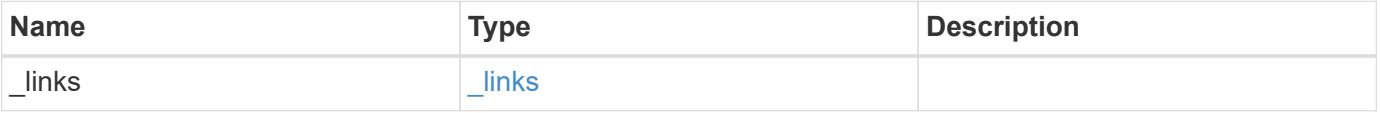

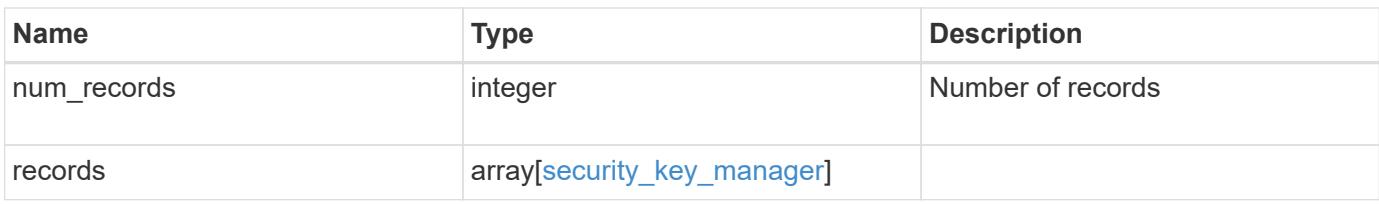

**Example response**

{

```
" links": {
      "next": {
        "href": "/api/resourcelink"
      },
      "self": {
       "href": "/api/resourcelink"
      }
   },
    "records": {
      "_links": {
        "self": {
          "href": "/api/resourcelink"
        }
      },
      "external": {
      "client certificate": {
          "_links": {
             "self": {
               "href": "/api/resourcelink"
            }
          },
          "name": "cert1",
          "uuid": "1cd8a442-86d1-11e0-ae1c-123478563412"
        },
      "server ca certificates": {
        " links": {
            "self": {
              "href": "/api/resourcelink"
            }
          },
        "name": "cert1",
          "uuid": "1cd8a442-86d1-11e0-ae1c-123478563412"
        },
        "servers": {
        " links": {
             "self": {
               "href": "/api/resourcelink"
  }
          },
          "secondary_key_servers": {
          },
          "server": "keyserver1.com:5698",
          "timeout": "60",
```

```
  "username": "admin"
        }
      },
      "onboard": {
        "existing_passphrase": "The cluster password of length 32-256
ASCII characters.",
      "key backup": "'-----------------------------BEGIN
BACKUP--------------------------
TmV0QXBwIEtleSBCbG9iAAEAAAAEAAAAcAEAAAAAAAAxBFWWAAAAACEAAAAAAAAA
QAAAAAAAAABzDyyVAAAAALI5Jsjvy6gUxnT78KoDKXHYb6sSeraM00quOULY6BeV
n6dMFxuErCD1lbERaOQZSuaYy1p8oQHtTEfGMLZM4TYiAAAAAAAAACgAAAAAAAAA
3WTh7gAAAAAAAAAAAAAAAAIAAAAAAAgAZJEIWvdeHr5RCAvHGclo+wAAAAAAAAAA
IgAAAAAAAAAoAAAAAAAAAEOTcR0AAAAAAAAAAAAAAAACAAAAAAAJAGr3tJA/LRzU
QRHwv+1aWvAAAAAAAAAAACQAAAAAAAAAgAAAAAAAAADV1Vd/AAAAAMFM9Q229Bhp
mDaTSdqku5DCd8wG+fOZSr4bx4JT5WHvV/r5gJnXDQQAAAAAAAAAAAAAAAAAAAAA
AAAAAAAAAAAAAAAAAAAAAAAAAAAAAAAAAAAAAAAAAAAAAAAAAAAAAAAAAAAAAAAA
AAAAAAAAAAAAAAAAAAAAAAAAAAAAAAAAAAAAAAAAAAAAAAAAAAAAAAAAAAAAAAAA
AAAAAAAAAAAAAAAAAAAAAAAAAAAAAAAAAAAAAAAAAAAAAAAAAAAAAAAAAAAAAAAA
AAAAAAAAAAAAAAAAAAAAAAAAAAAAAAAAAAAAAAAAAAAAAAAAAAAAAAAAAAAAAAAA
AAAAAAAAAAAAAAAAAAAAAAAAAAAAAAAAAAAAAAAAAAAAAAAAAAAAAAAAAAAAAAAA
AAAAAAAAAAAAAAAAAAAAAAAAAAAAAAAAAAAAAAAAAAAAAAAAAAAAAAAAAAAAAAAA
AAAAAAAAAAAAAAAAAAAAAAAAAAAAAAAAAAAAAAAAAAAAAAAAAAAAAAAAAAAAAAAA
AAAAAAAAAAAAAAAAAAAAAAAAAAAAAAAAAAAAAAAAAABOZXRBcHAgS2V5IEJsb2IA
AQAAAAMAAAAYAQAAAAAAALgePkcAAAAAIgAAAAAAAAAoAAAAAAAAAEOTcR0AAAAA
AAAAAAAAAAACAAAAAAAJAGr3tJA/LRzUQRHwv+1aWvAAAAAAAAAAACIAAAAAAAAA
KAAAAAAAAACIlCHZAAAAAAAAAAAAAAAAAgAAAAAAAQCafcabsxRXMM7gxhLRrzxh
AAAAAAAAAAAkAAAAAAAAAIAAAAAAAAAA2JjQBQAAAACt4IqXcNpVggahl0axLsN4
yQjnNVKWY7mANB29O42hI7b70DTGCTaVAAAAAAAAAAAAAAAAAAAAAAAAAAAAAAAA
AAAAAAAAAAAAAAAAAAAAAAAAAAAAAAAAAAAAAAAAAAAAAAAAAAAAAAAAAAAAAAAA
AAAAAAAAAAAAAAAAAAAAAE5ldEFwcCBLZXkgQmxvYgABAAAAAwAAABgBAAAAAAAA
7sbaoQAAAAAiAAAAAAAAACgAAAAAAAAAQ5NxHQAAAAAAAAAAAAAAAAIAAAAAAAkA
ave0kD8tHNRBEfC/7Vpa8AAAAAAAAAAAIgAAAAAAAAAoAAAAAAAAALOHfWkAAAAA
AAAAAAAAAAACAAAAAAABAMoI9UxrHOGthQm/CB+EHdAAAAAAAAAAACQAAAAAAAAA
gAAAAAAAAACnMmUtAAAAAGVk8AtPzENFgsGdsFvnmucmYrlQCsFew0HDSFKaZqK6
W8IEVzBAhPoAAAAAAAAAAAAAAAAAAAAAAAAAAAAAAAAAAAAAAAAAAAAAAAAAAAAA
AAAAAAAAAAAAAAAAAAAAAAAAAAAAAAAAAAAAAAAAAAAAAAAAAAAAAAAAAAAAAAAA
---------------------------END BACKUP----------------------------'",
        "passphrase": "The cluster password of length 32-256 ASCII
characters."
      },
      "scope": "svm",
      "status": {
        "code": "346758",
        "message": "This cluster is part of a MetroCluster configuration.
Use the REST API POST method security/key managers/ with the
synchronize option and the same passphrase on the partner cluster
```

```
before proceeding with any key manager operations. Failure to do so
could lead to switchover or switchback failure."
      },
      "svm": {
        "_links": {
         "self": {
            "href": "/api/resourcelink"
          }
        },
      "name": "svm1",
       "uuid": "02c9e252-41be-11e9-81d5-00a0986138f7"
      },
      "uuid": "string",
      "volume_encryption": {
        "code": "346758",
        "message": "No platform support for volume encryption in
following nodes - node1, node2."
     }
   }
}
```
#### **Error**

```
Status: Default, Error
```
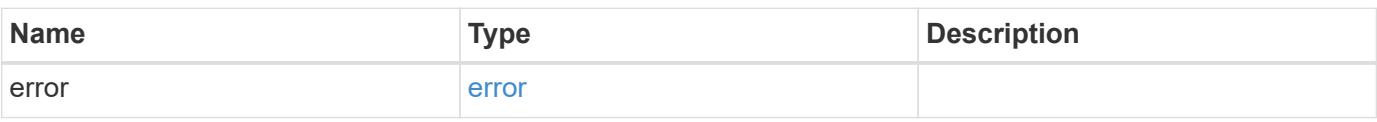

## **Example error**

```
{
    "error": {
      "arguments": {
       "code": "string",
        "message": "string"
      },
      "code": "4",
      "message": "entry doesn't exist",
      "target": "uuid"
   }
}
```
**Definitions**

## **See Definitions**

href

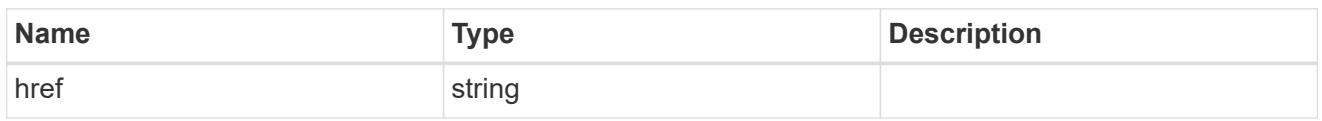

\_links

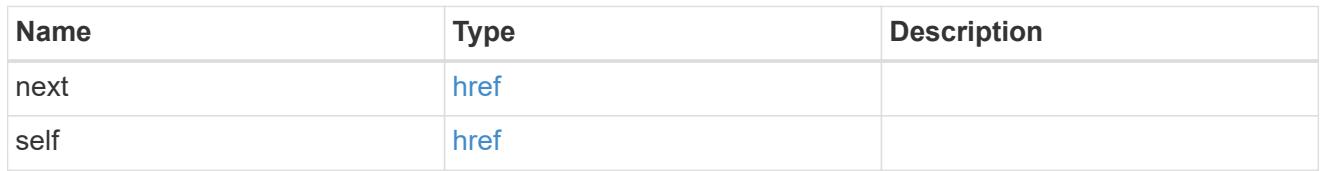

# $\_$ links

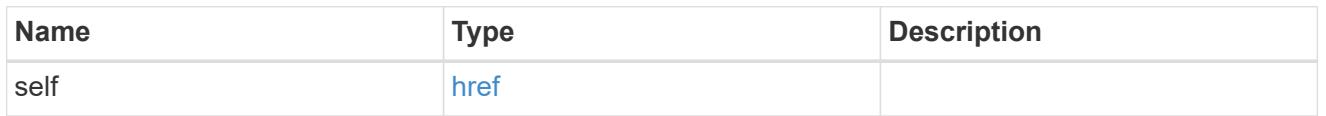

# client\_certificate

# Client certificate

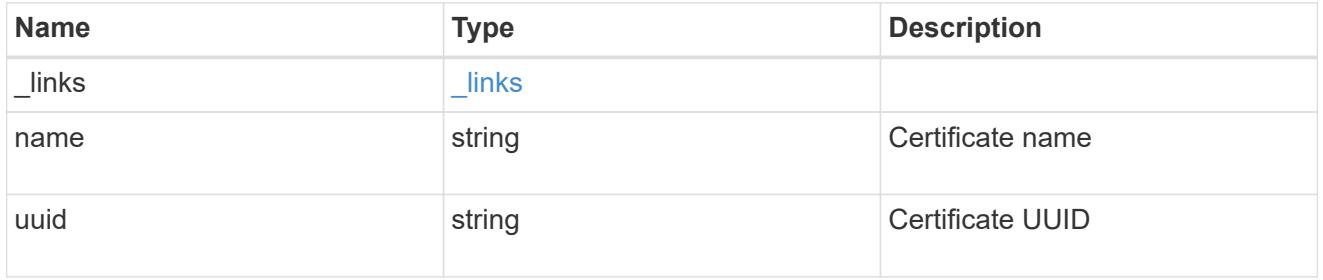

## server\_ca\_certificates

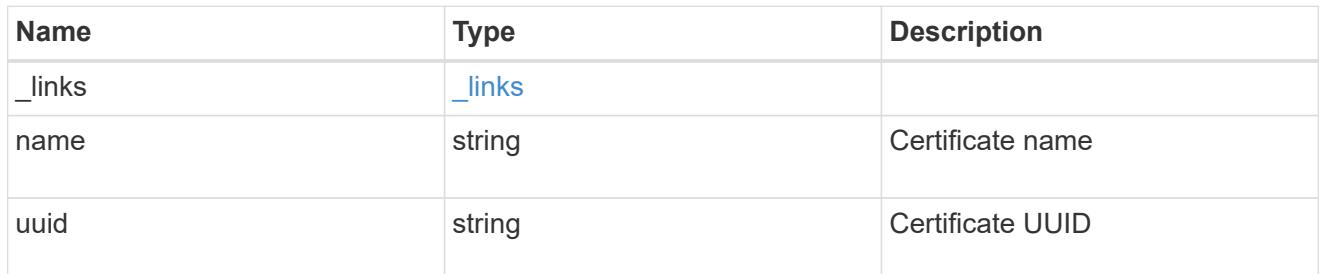

# self\_link

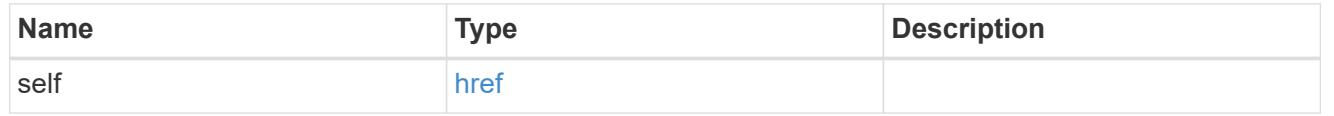

key\_server\_readcreate

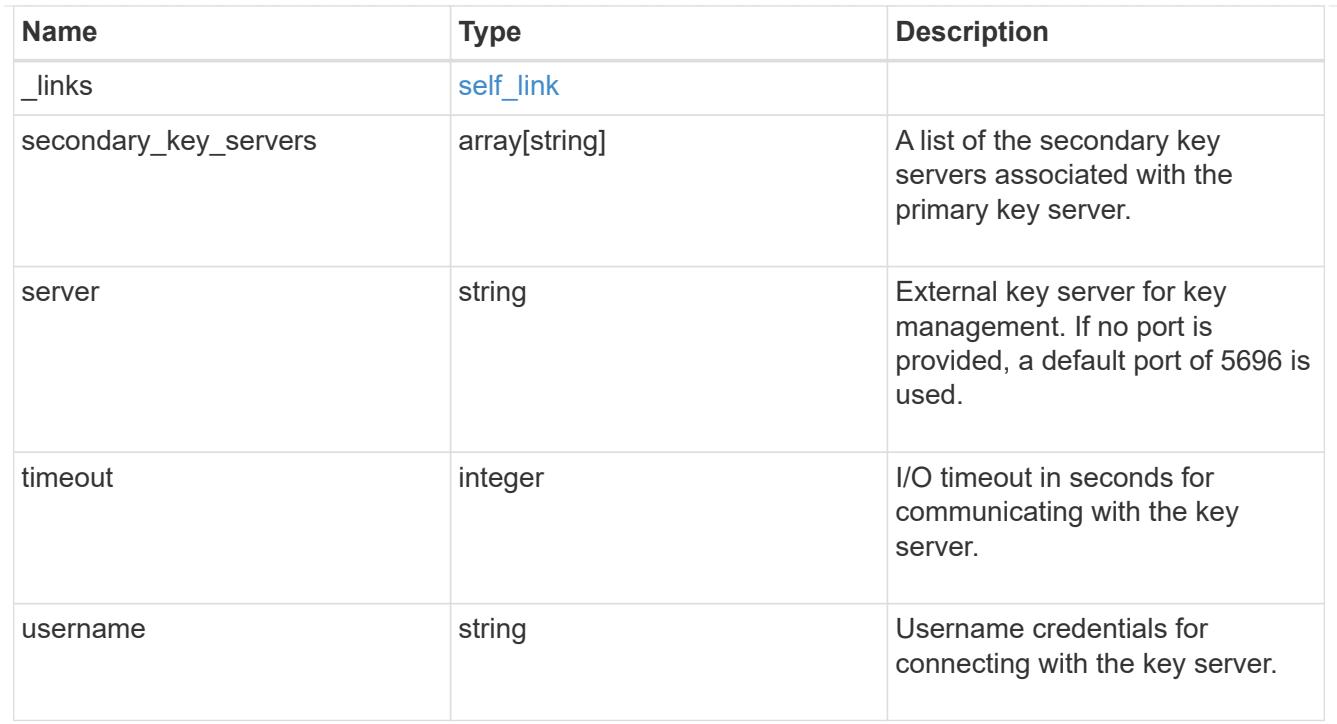

#### external

# Configures external key management

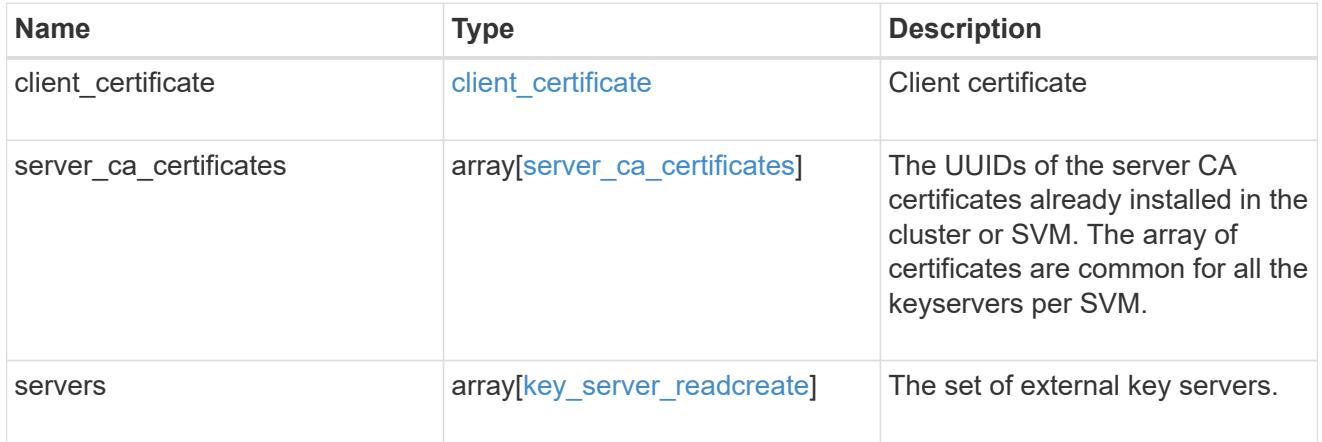

## onboard

Configures onboard key management. After configuring onboard key management, save the encrypted configuration data in a safe location so that you can use it if you need to perform a manual recovery operation.

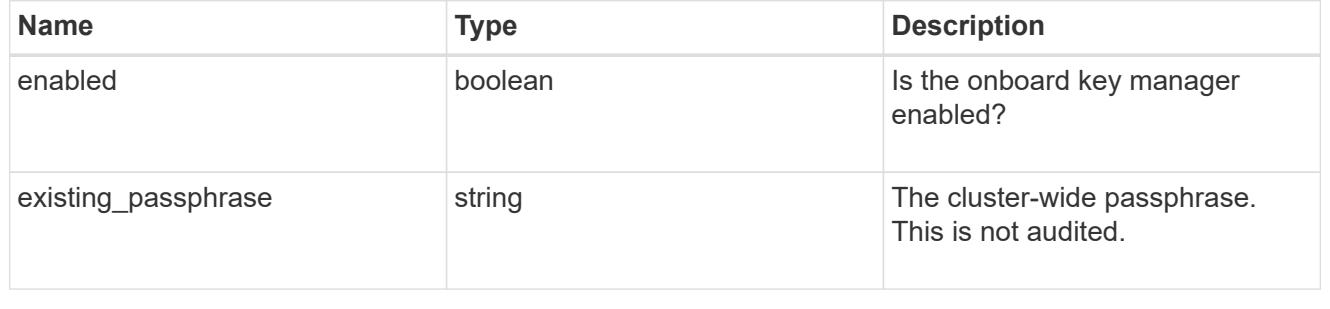

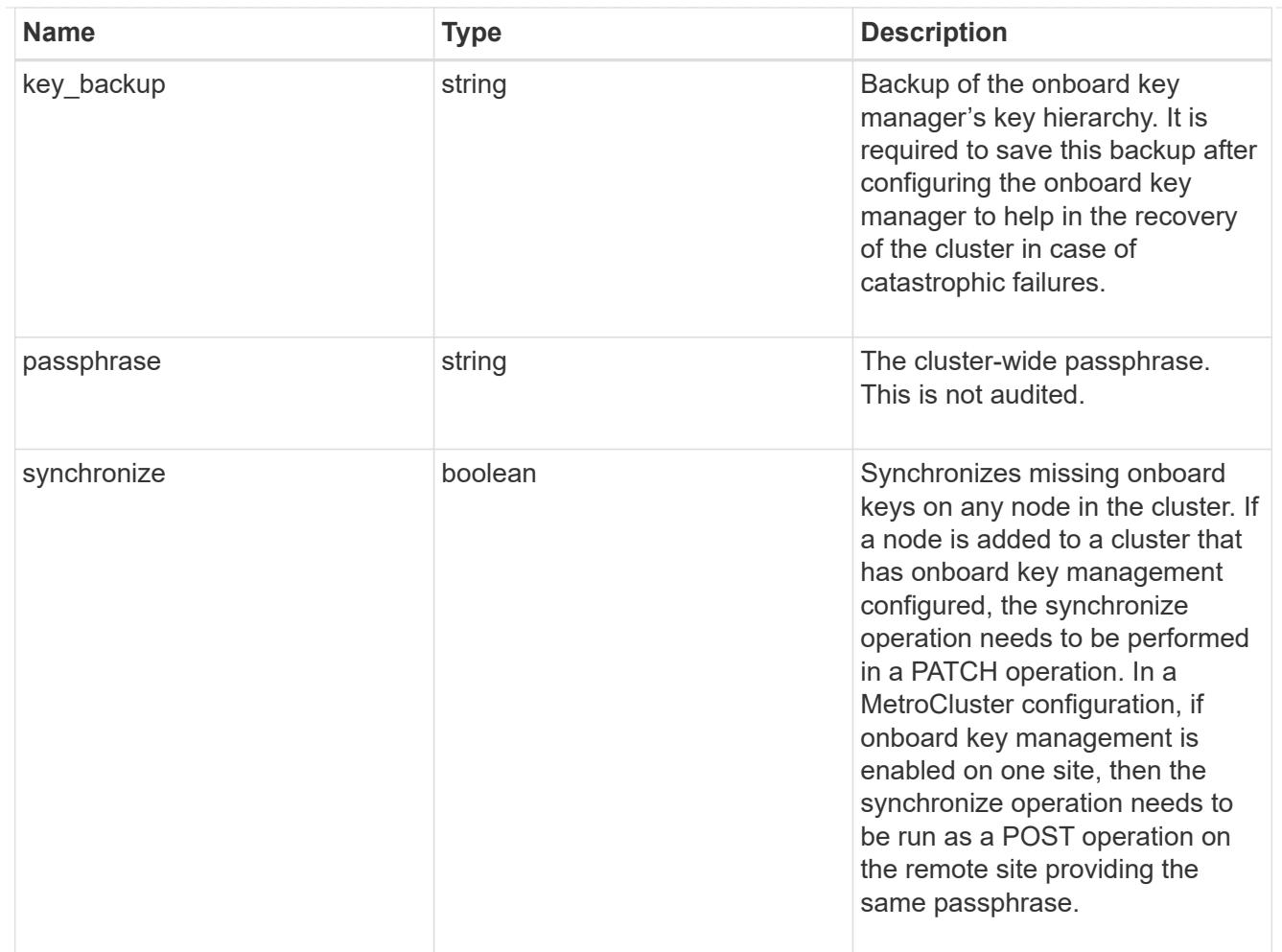

## status

Optional status information on the current state of the key manager indicating if it is fully setup or requires more action.

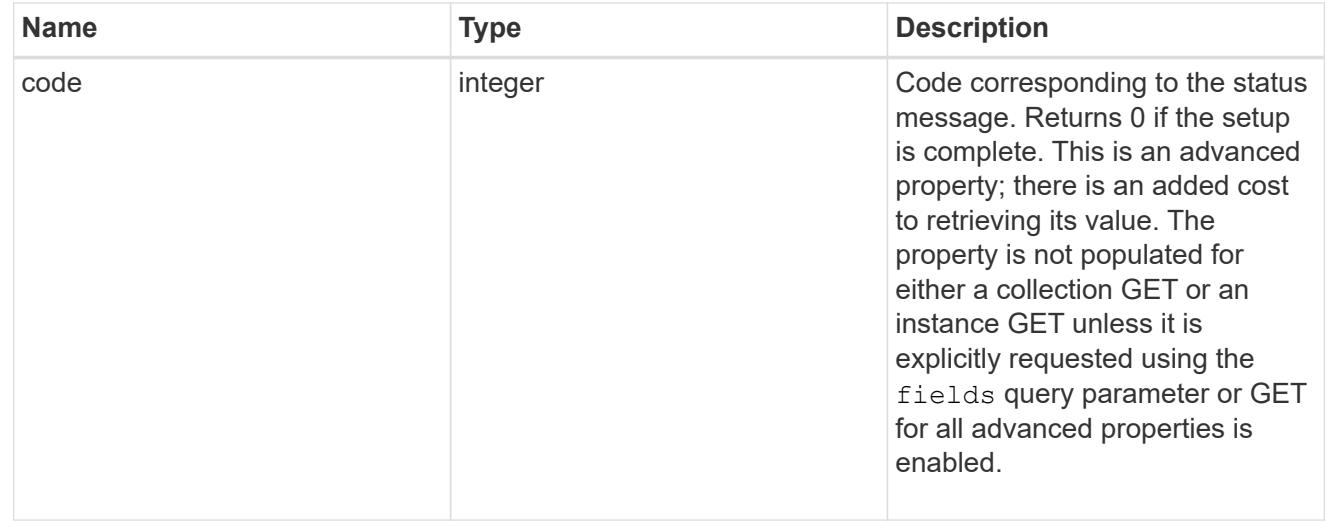

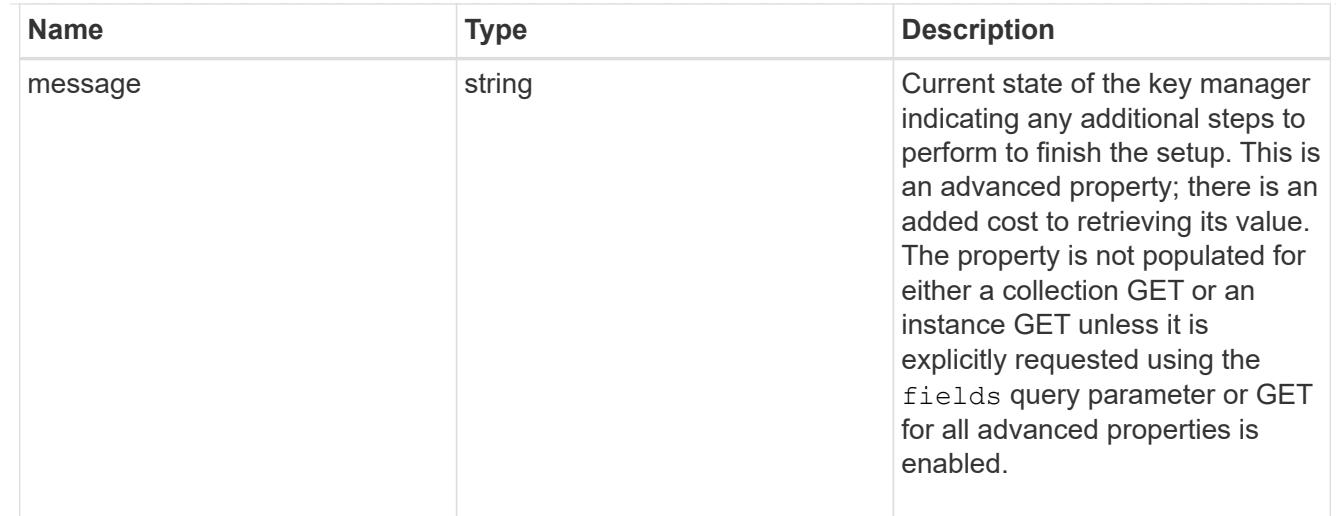

## svm

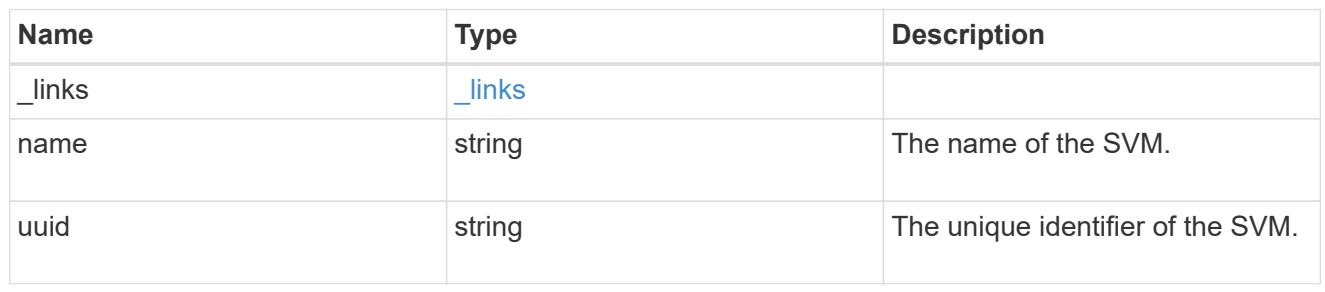

# volume\_encryption

Indicates whether volume encryption is supported in the cluster.

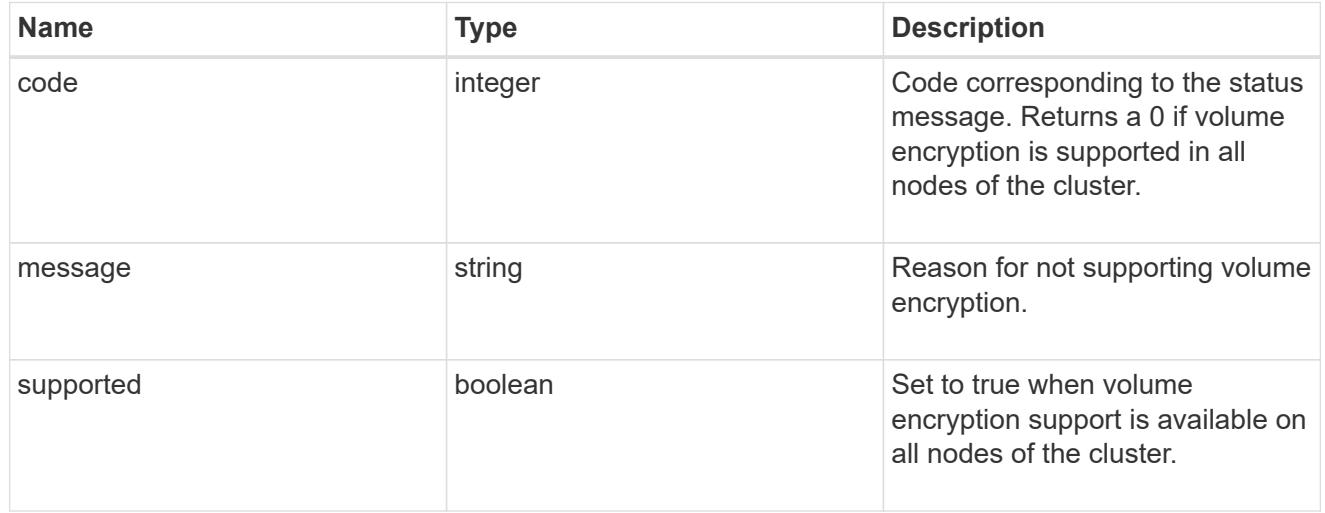

# security\_key\_manager

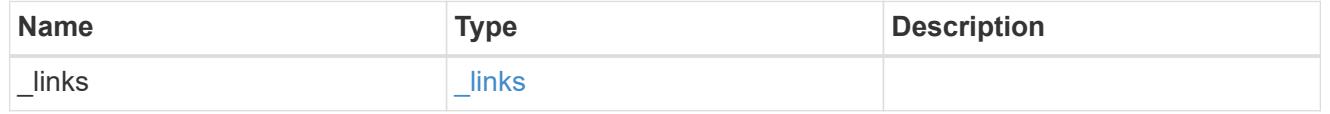
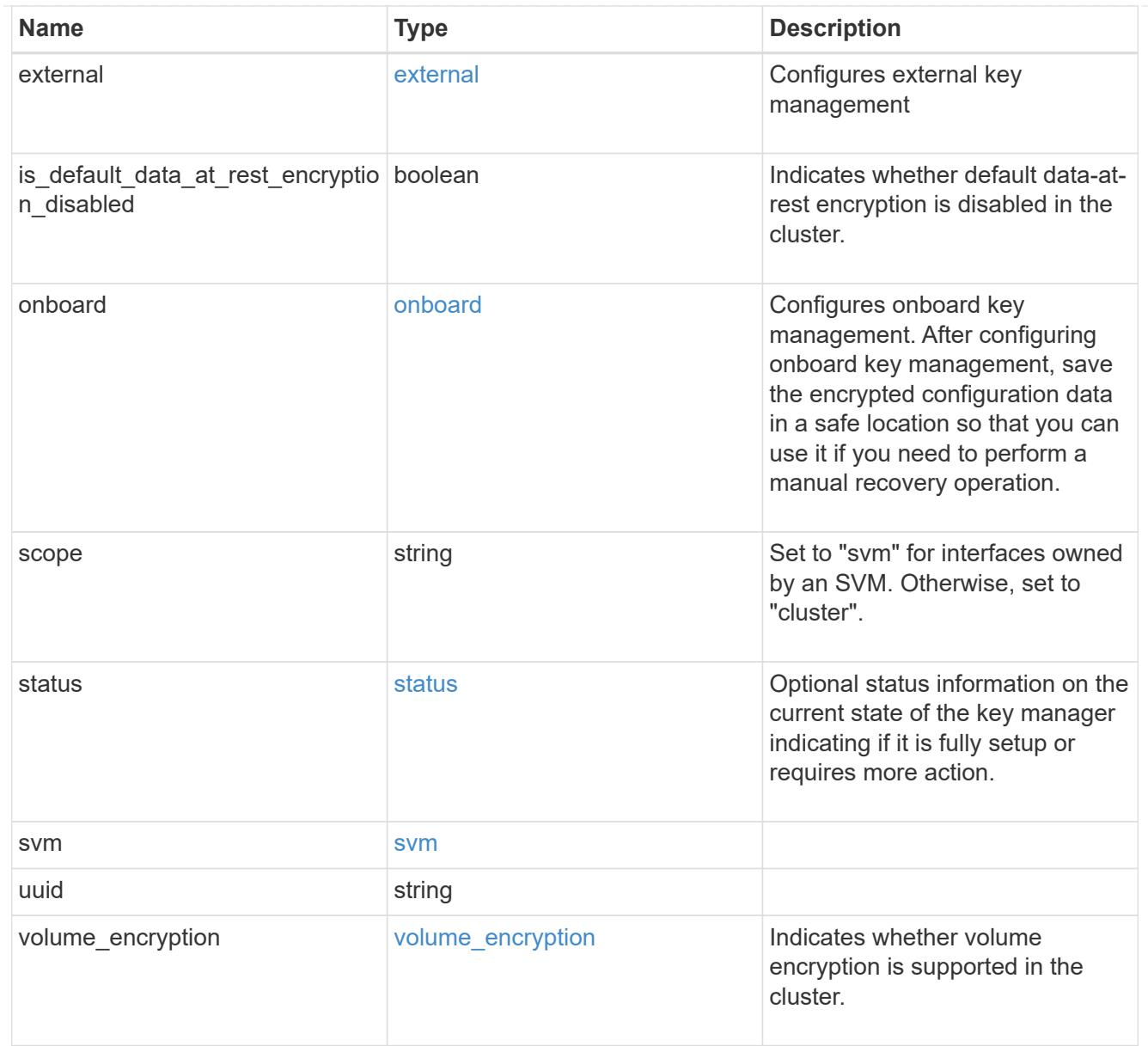

## error\_arguments

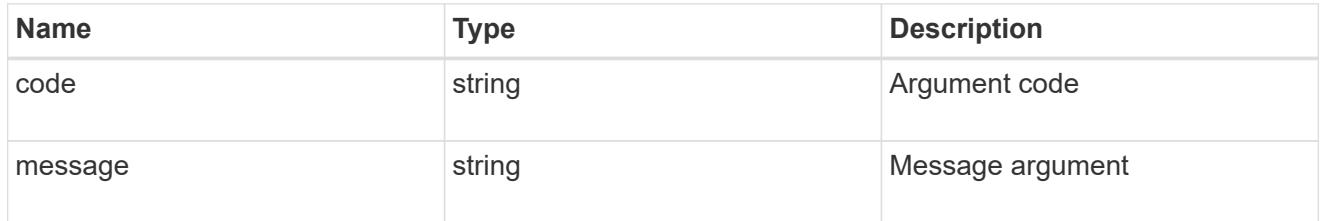

### error

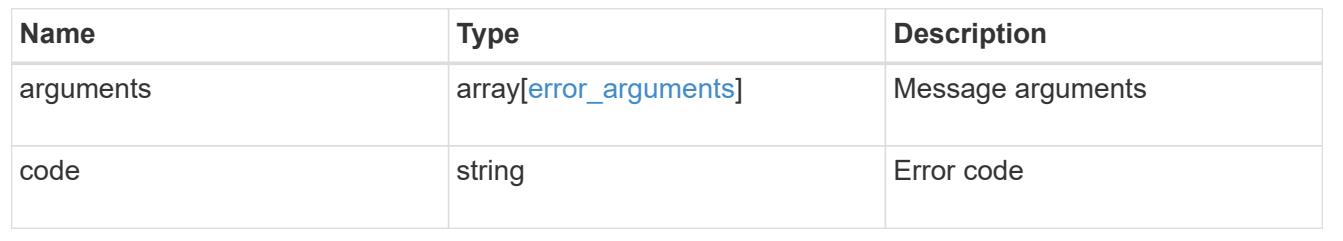

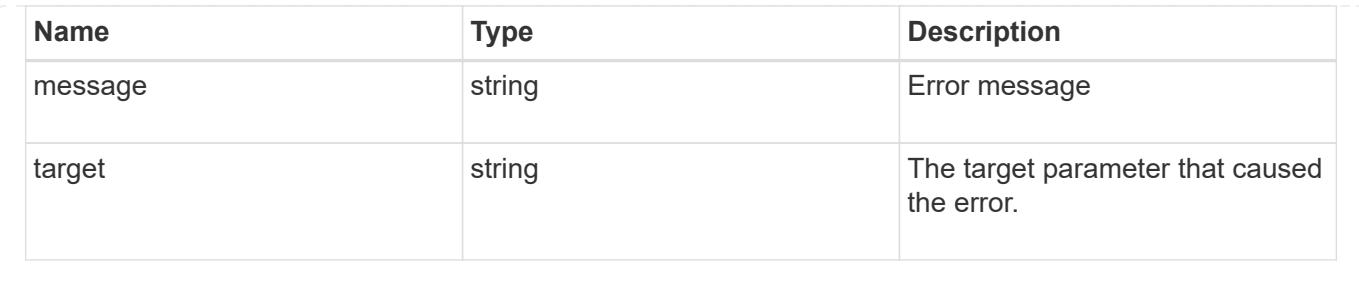

### **Create a key manager**

POST /security/key-managers

#### **Introduced In:** 9.6

Creates a key manager.

#### **Required properties**

- svm.uuid or svm.name Existing SVM in which to create a key manager.
- \* external.client certificate Client certificate. Required only when creating an external key manager.
- external.server ca certificates Server CA certificates. Required only when creating an external key manager.
- external.servers.server Key servers. Required only when creating an external key manager.
- onboard.passphrase Cluster-wide passphrase. Required only when creating an Onboard Key Manager.
- synchronize Synchronizes missing onboard keys on any node in the cluster. Required only when creating an Onboard Key Manager at the partner site of a MetroCluster configuration.

#### **Related ONTAP commands**

- security key-manager external enable
- security key-manager onboard enable
- security key-manager onboard sync

#### **Parameters**

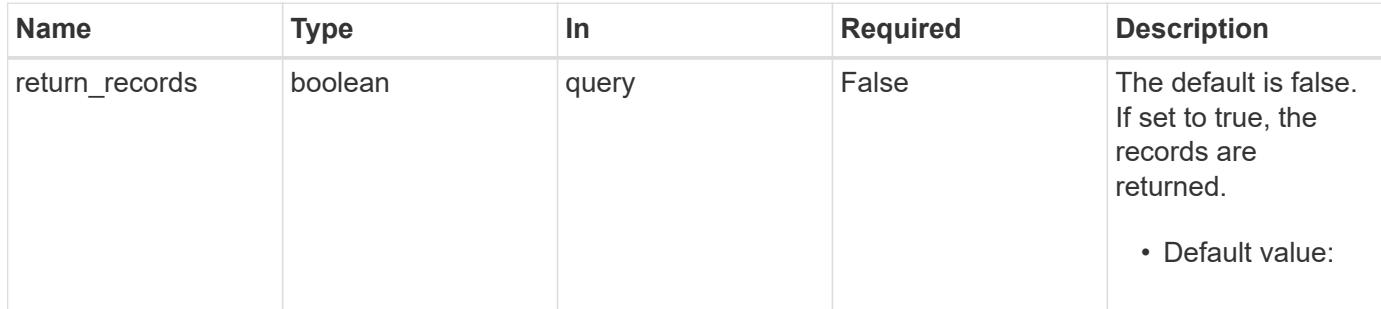

## **Request Body**

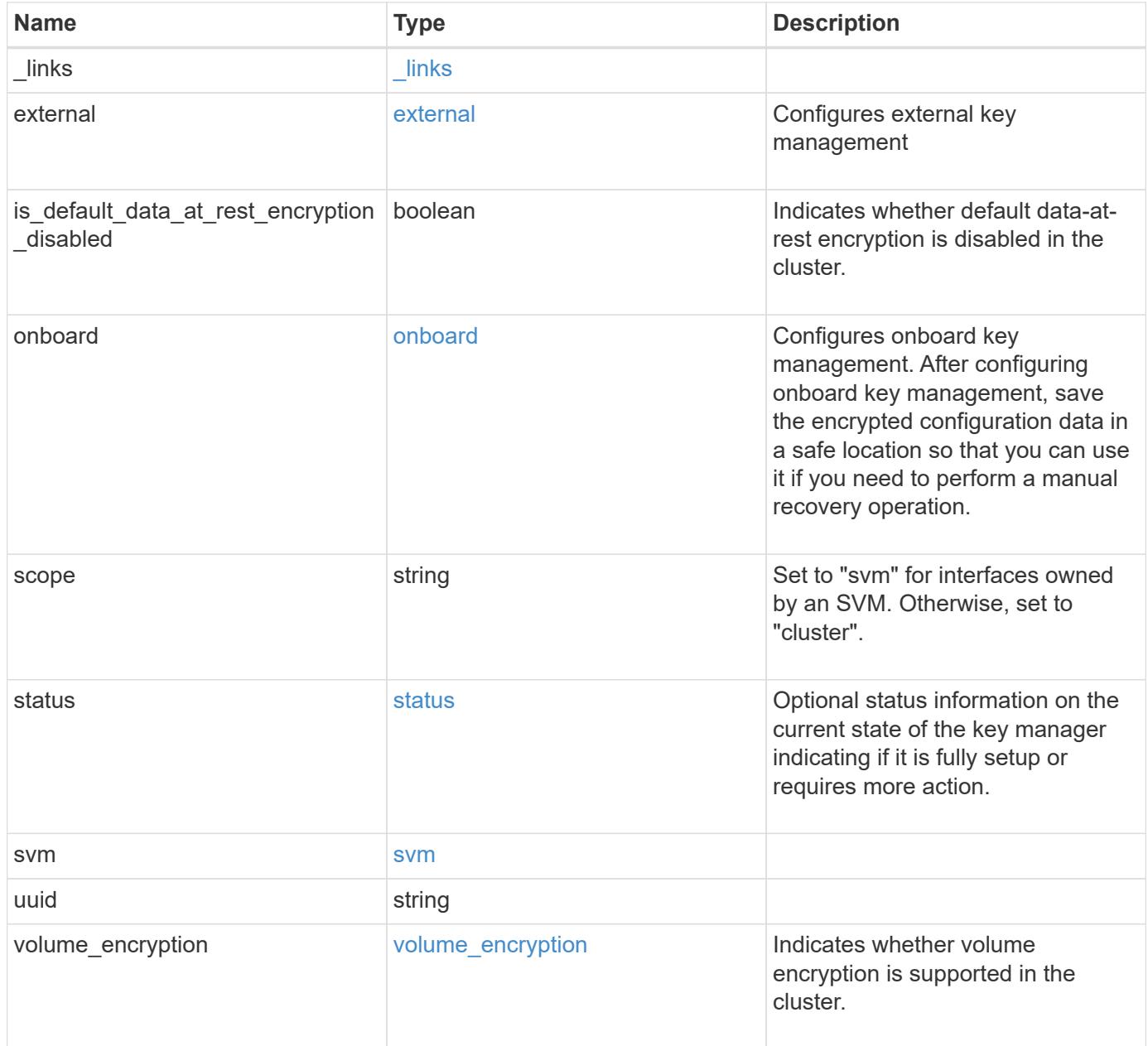

**Example request**

```
{
  " links": {
      "self": {
        "href": "/api/resourcelink"
      }
    },
    "external": {
    "client certificate": {
        "_links": {
          "self": {
             "href": "/api/resourcelink"
          }
        },
      "name": "cert1",
        "uuid": "1cd8a442-86d1-11e0-ae1c-123478563412"
      },
    "server ca certificates": {
        "_links": {
           "self": {
             "href": "/api/resourcelink"
          }
        },
        "name": "cert1",
        "uuid": "1cd8a442-86d1-11e0-ae1c-123478563412"
      },
      "servers": {
        "_links": {
          "self": {
             "href": "/api/resourcelink"
          }
        },
      "secondary key servers": {
        },
        "server": "keyserver1.com:5698",
        "timeout": "60",
        "username": "admin"
      }
    },
    "onboard": {
      "existing_passphrase": "The cluster password of length 32-256 ASCII
characters.",
    "key backup": "'-----------------------------BEGIN
BACKUP--------------------------
TmV0QXBwIEtleSBCbG9iAAEAAAAEAAAAcAEAAAAAAAAxBFWWAAAAACEAAAAAAAAA
```
QAAAAAAAAABzDyyVAAAAALI5Jsjvy6gUxnT78KoDKXHYb6sSeraM00quOULY6BeV n6dMFxuErCD1lbERaOQZSuaYy1p8oQHtTEfGMLZM4TYiAAAAAAAAACgAAAAAAAAA 3WTh7gAAAAAAAAAAAAAAAAIAAAAAAAgAZJEIWvdeHr5RCAvHGclo+wAAAAAAAAAA IgAAAAAAAAAoAAAAAAAAAEOTcR0AAAAAAAAAAAAAAAACAAAAAAAJAGr3tJA/LRzU QRHwv+1aWvAAAAAAAAAAACQAAAAAAAAAgAAAAAAAAADV1Vd/AAAAAMFM9Q229Bhp mDaTSdqku5DCd8wG+fOZSr4bx4JT5WHvV/r5gJnXDQQAAAAAAAAAAAAAAAAAAAAA AAAAAAAAAAAAAAAAAAAAAAAAAAAAAAAAAAAAAAAAAAAAAAAAAAAAAAAAAAAAAAAA AAAAAAAAAAAAAAAAAAAAAAAAAAAAAAAAAAAAAAAAAAAAAAAAAAAAAAAAAAAAAAAA AAAAAAAAAAAAAAAAAAAAAAAAAAAAAAAAAAAAAAAAAAAAAAAAAAAAAAAAAAAAAAAA AAAAAAAAAAAAAAAAAAAAAAAAAAAAAAAAAAAAAAAAAAAAAAAAAAAAAAAAAAAAAAAA AAAAAAAAAAAAAAAAAAAAAAAAAAAAAAAAAAAAAAAAAAAAAAAAAAAAAAAAAAAAAAAA AAAAAAAAAAAAAAAAAAAAAAAAAAAAAAAAAAAAAAAAAAAAAAAAAAAAAAAAAAAAAAAA AAAAAAAAAAAAAAAAAAAAAAAAAAAAAAAAAAAAAAAAAAAAAAAAAAAAAAAAAAAAAAAA AAAAAAAAAAAAAAAAAAAAAAAAAAAAAAAAAAAAAAAAAABOZXRBcHAgS2V5IEJsb2IA AQAAAAMAAAAYAQAAAAAAALgePkcAAAAAIgAAAAAAAAAoAAAAAAAAAEOTcR0AAAAA AAAAAAAAAAACAAAAAAAJAGr3tJA/LRzUQRHwv+1aWvAAAAAAAAAAACIAAAAAAAAA KAAAAAAAAACIlCHZAAAAAAAAAAAAAAAAAgAAAAAAAQCafcabsxRXMM7gxhLRrzxh AAAAAAAAAAAkAAAAAAAAAIAAAAAAAAAA2JjQBQAAAACt4IqXcNpVggahl0axLsN4 yQjnNVKWY7mANB29O42hI7b70DTGCTaVAAAAAAAAAAAAAAAAAAAAAAAAAAAAAAAA AAAAAAAAAAAAAAAAAAAAAAAAAAAAAAAAAAAAAAAAAAAAAAAAAAAAAAAAAAAAAAAA AAAAAAAAAAAAAAAAAAAAAE5ldEFwcCBLZXkgQmxvYgABAAAAAwAAABgBAAAAAAAA 7sbaoQAAAAAiAAAAAAAAACgAAAAAAAAAQ5NxHQAAAAAAAAAAAAAAAAIAAAAAAAkA ave0kD8tHNRBEfC/7Vpa8AAAAAAAAAAAIgAAAAAAAAAoAAAAAAAAALOHfWkAAAAA AAAAAAAAAAACAAAAAAABAMoI9UxrHOGthQm/CB+EHdAAAAAAAAAAACQAAAAAAAAA gAAAAAAAAACnMmUtAAAAAGVk8AtPzENFgsGdsFvnmucmYrlQCsFew0HDSFKaZqK6 W8IEVzBAhPoAAAAAAAAAAAAAAAAAAAAAAAAAAAAAAAAAAAAAAAAAAAAAAAAAAAAA AAAAAAAAAAAAAAAAAAAAAAAAAAAAAAAAAAAAAAAAAAAAAAAAAAAAAAAAAAAAAAAA ----------------------------END BACKUP----------------------------'",

 "passphrase": "The cluster password of length 32-256 ASCII characters."

```
  },
  "scope": "svm",
  "status": {
```

```
  "code": "346758",
```
 "message": "This cluster is part of a MetroCluster configuration. Use the REST API POST method security/key managers/ with the synchronize option and the same passphrase on the partner cluster before proceeding with any key manager operations. Failure to do so could lead to switchover or switchback failure."

```
  },
  "svm": {
  " links": {
       "self": {
         "href": "/api/resourcelink"
       }
    },
```

```
  "name": "svm1",
      "uuid": "02c9e252-41be-11e9-81d5-00a0986138f7"
    },
    "uuid": "string",
    "volume_encryption": {
      "code": "346758",
      "message": "No platform support for volume encryption in following
nodes - node1, node2."
   }
}
```
#### **Response**

Status: 201, Created

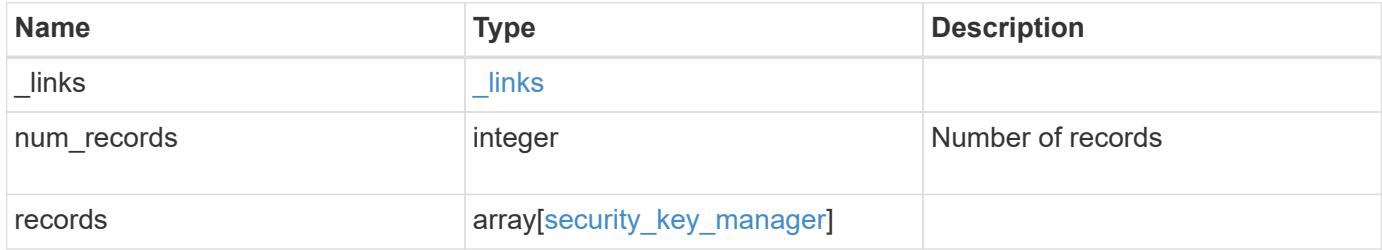

**Example response**

{

```
" links": {
      "next": {
        "href": "/api/resourcelink"
      },
      "self": {
       "href": "/api/resourcelink"
      }
   },
    "records": {
      "_links": {
        "self": {
          "href": "/api/resourcelink"
        }
      },
      "external": {
      "client certificate": {
          "_links": {
             "self": {
               "href": "/api/resourcelink"
            }
          },
          "name": "cert1",
          "uuid": "1cd8a442-86d1-11e0-ae1c-123478563412"
        },
      "server ca certificates": {
        " links": {
            "self": {
              "href": "/api/resourcelink"
            }
          },
        "name": "cert1",
          "uuid": "1cd8a442-86d1-11e0-ae1c-123478563412"
        },
        "servers": {
        " links": {
             "self": {
               "href": "/api/resourcelink"
  }
          },
          "secondary_key_servers": {
          },
          "server": "keyserver1.com:5698",
          "timeout": "60",
```

```
  "username": "admin"
        }
      },
      "onboard": {
        "existing_passphrase": "The cluster password of length 32-256
ASCII characters.",
      "key backup": "'-----------------------------BEGIN
BACKUP--------------------------
TmV0QXBwIEtleSBCbG9iAAEAAAAEAAAAcAEAAAAAAAAxBFWWAAAAACEAAAAAAAAA
QAAAAAAAAABzDyyVAAAAALI5Jsjvy6gUxnT78KoDKXHYb6sSeraM00quOULY6BeV
n6dMFxuErCD1lbERaOQZSuaYy1p8oQHtTEfGMLZM4TYiAAAAAAAAACgAAAAAAAAA
3WTh7gAAAAAAAAAAAAAAAAIAAAAAAAgAZJEIWvdeHr5RCAvHGclo+wAAAAAAAAAA
IgAAAAAAAAAoAAAAAAAAAEOTcR0AAAAAAAAAAAAAAAACAAAAAAAJAGr3tJA/LRzU
QRHwv+1aWvAAAAAAAAAAACQAAAAAAAAAgAAAAAAAAADV1Vd/AAAAAMFM9Q229Bhp
mDaTSdqku5DCd8wG+fOZSr4bx4JT5WHvV/r5gJnXDQQAAAAAAAAAAAAAAAAAAAAA
AAAAAAAAAAAAAAAAAAAAAAAAAAAAAAAAAAAAAAAAAAAAAAAAAAAAAAAAAAAAAAAA
AAAAAAAAAAAAAAAAAAAAAAAAAAAAAAAAAAAAAAAAAAAAAAAAAAAAAAAAAAAAAAAA
AAAAAAAAAAAAAAAAAAAAAAAAAAAAAAAAAAAAAAAAAAAAAAAAAAAAAAAAAAAAAAAA
AAAAAAAAAAAAAAAAAAAAAAAAAAAAAAAAAAAAAAAAAAAAAAAAAAAAAAAAAAAAAAAA
AAAAAAAAAAAAAAAAAAAAAAAAAAAAAAAAAAAAAAAAAAAAAAAAAAAAAAAAAAAAAAAA
AAAAAAAAAAAAAAAAAAAAAAAAAAAAAAAAAAAAAAAAAAAAAAAAAAAAAAAAAAAAAAAA
AAAAAAAAAAAAAAAAAAAAAAAAAAAAAAAAAAAAAAAAAAAAAAAAAAAAAAAAAAAAAAAA
AAAAAAAAAAAAAAAAAAAAAAAAAAAAAAAAAAAAAAAAAABOZXRBcHAgS2V5IEJsb2IA
AQAAAAMAAAAYAQAAAAAAALgePkcAAAAAIgAAAAAAAAAoAAAAAAAAAEOTcR0AAAAA
AAAAAAAAAAACAAAAAAAJAGr3tJA/LRzUQRHwv+1aWvAAAAAAAAAAACIAAAAAAAAA
KAAAAAAAAACIlCHZAAAAAAAAAAAAAAAAAgAAAAAAAQCafcabsxRXMM7gxhLRrzxh
AAAAAAAAAAAkAAAAAAAAAIAAAAAAAAAA2JjQBQAAAACt4IqXcNpVggahl0axLsN4
yQjnNVKWY7mANB29O42hI7b70DTGCTaVAAAAAAAAAAAAAAAAAAAAAAAAAAAAAAAA
AAAAAAAAAAAAAAAAAAAAAAAAAAAAAAAAAAAAAAAAAAAAAAAAAAAAAAAAAAAAAAAA
AAAAAAAAAAAAAAAAAAAAAE5ldEFwcCBLZXkgQmxvYgABAAAAAwAAABgBAAAAAAAA
7sbaoQAAAAAiAAAAAAAAACgAAAAAAAAAQ5NxHQAAAAAAAAAAAAAAAAIAAAAAAAkA
ave0kD8tHNRBEfC/7Vpa8AAAAAAAAAAAIgAAAAAAAAAoAAAAAAAAALOHfWkAAAAA
AAAAAAAAAAACAAAAAAABAMoI9UxrHOGthQm/CB+EHdAAAAAAAAAAACQAAAAAAAAA
gAAAAAAAAACnMmUtAAAAAGVk8AtPzENFgsGdsFvnmucmYrlQCsFew0HDSFKaZqK6
W8IEVzBAhPoAAAAAAAAAAAAAAAAAAAAAAAAAAAAAAAAAAAAAAAAAAAAAAAAAAAAA
AAAAAAAAAAAAAAAAAAAAAAAAAAAAAAAAAAAAAAAAAAAAAAAAAAAAAAAAAAAAAAAA
--------------------------END BACKUP---------------------------'",
        "passphrase": "The cluster password of length 32-256 ASCII
characters."
      },
      "scope": "svm",
      "status": {
        "code": "346758",
        "message": "This cluster is part of a MetroCluster configuration.
Use the REST API POST method security/key managers/ with the
synchronize option and the same passphrase on the partner cluster
```

```
before proceeding with any key manager operations. Failure to do so
could lead to switchover or switchback failure."
      },
      "svm": {
        "_links": {
          "self": {
             "href": "/api/resourcelink"
          }
        },
        "name": "svm1",
        "uuid": "02c9e252-41be-11e9-81d5-00a0986138f7"
      },
      "uuid": "string",
      "volume_encryption": {
        "code": "346758",
         "message": "No platform support for volume encryption in
following nodes - node1, node2."
  \left\{\begin{array}{c}1\end{array}\right\}  }
}
```
#### **Error**

```
Status: Default
```
#### ONTAP Error Response Codes

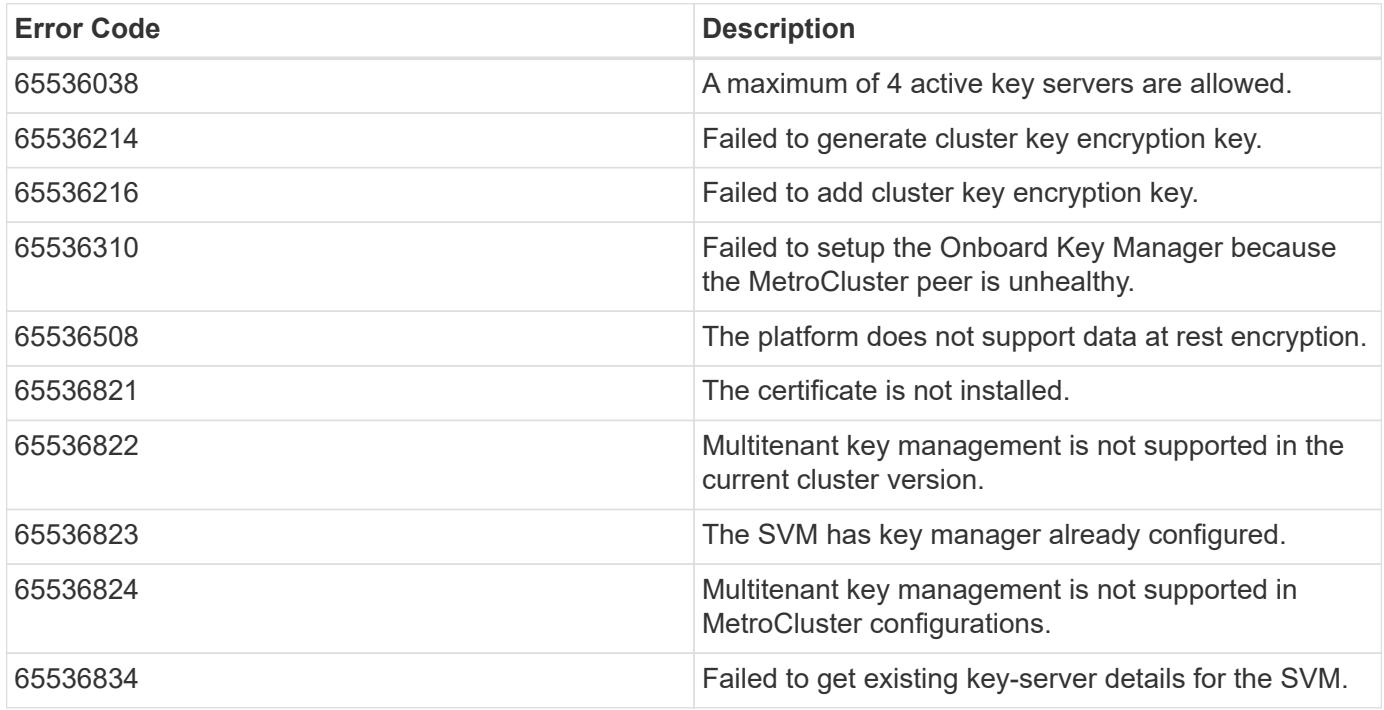

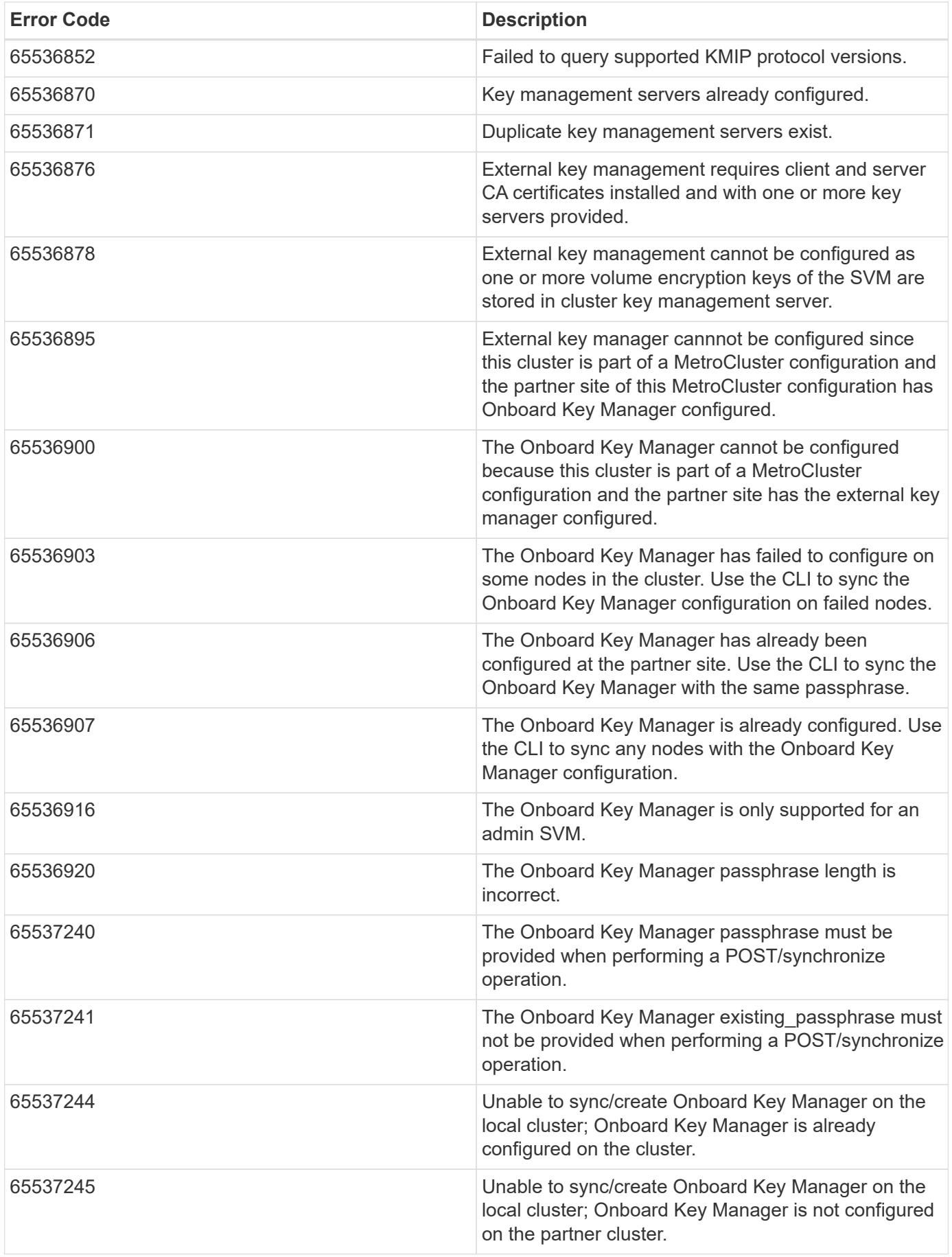

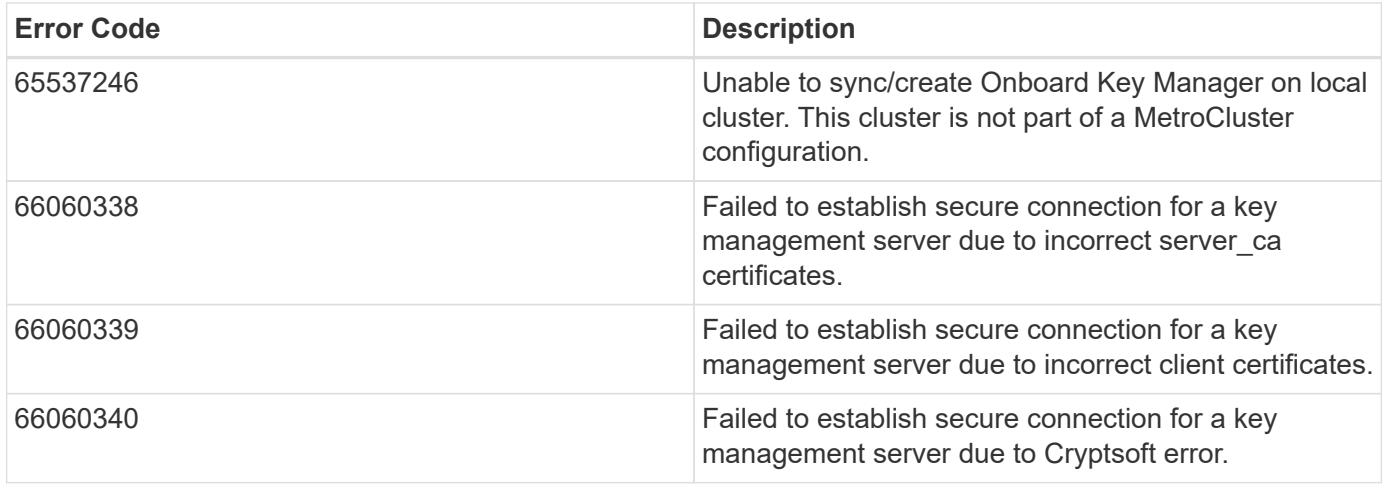

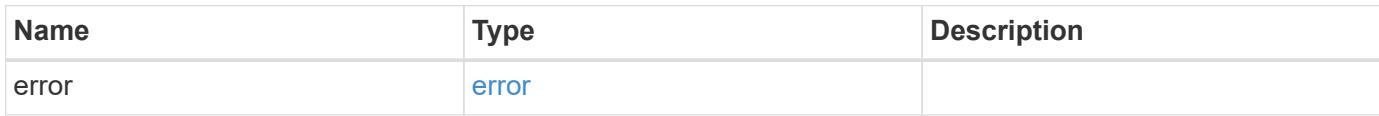

### **Example error**

```
{
   "error": {
     "arguments": {
       "code": "string",
       "message": "string"
      },
      "code": "4",
      "message": "entry doesn't exist",
      "target": "uuid"
   }
}
```
#### **Definitions**

## **See Definitions**

href

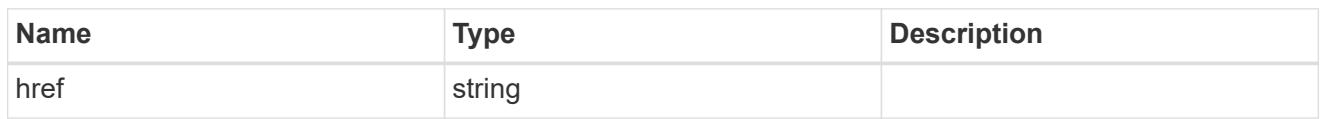

 $_{\perp}$ links

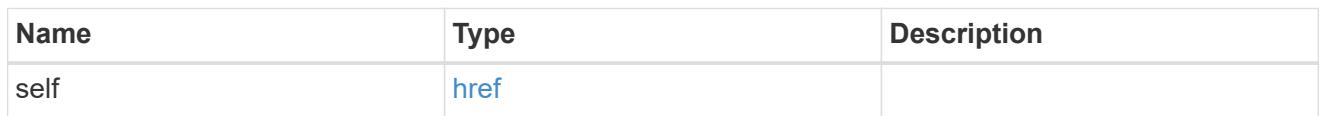

## client\_certificate

## Client certificate

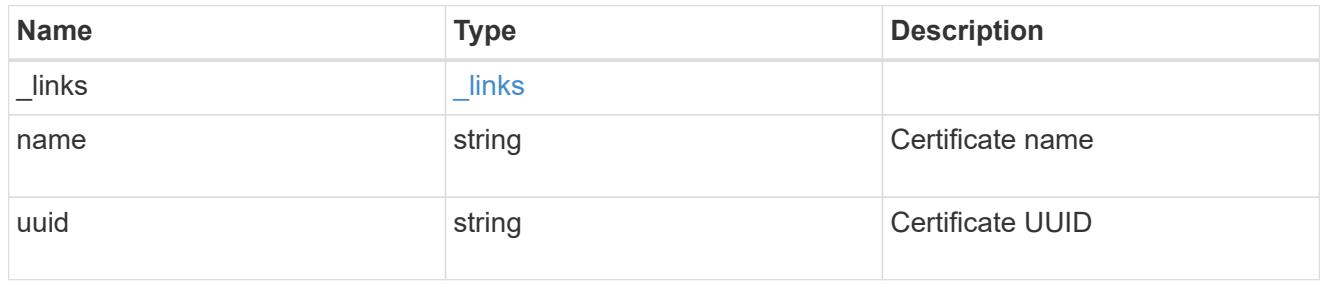

## server\_ca\_certificates

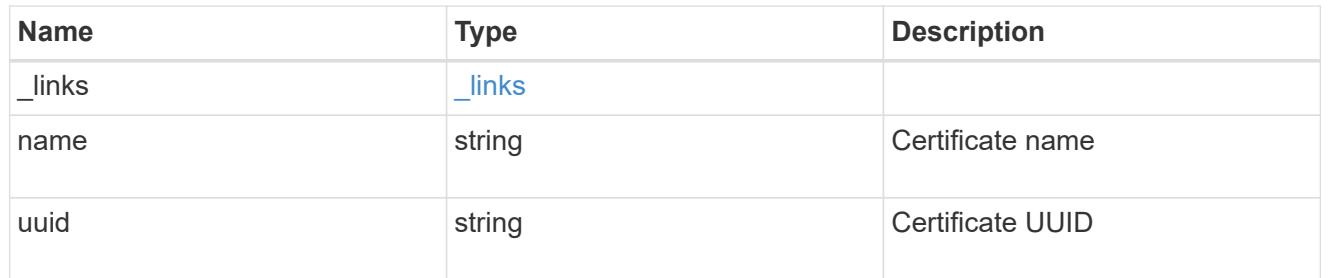

# self\_link

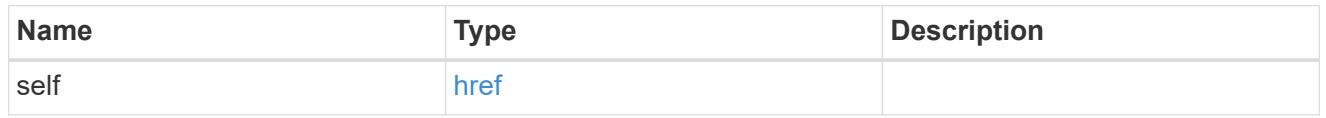

## key\_server\_readcreate

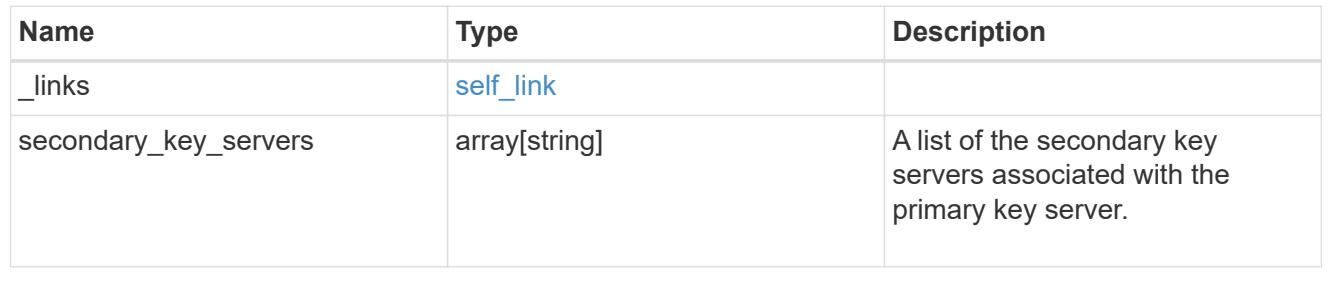

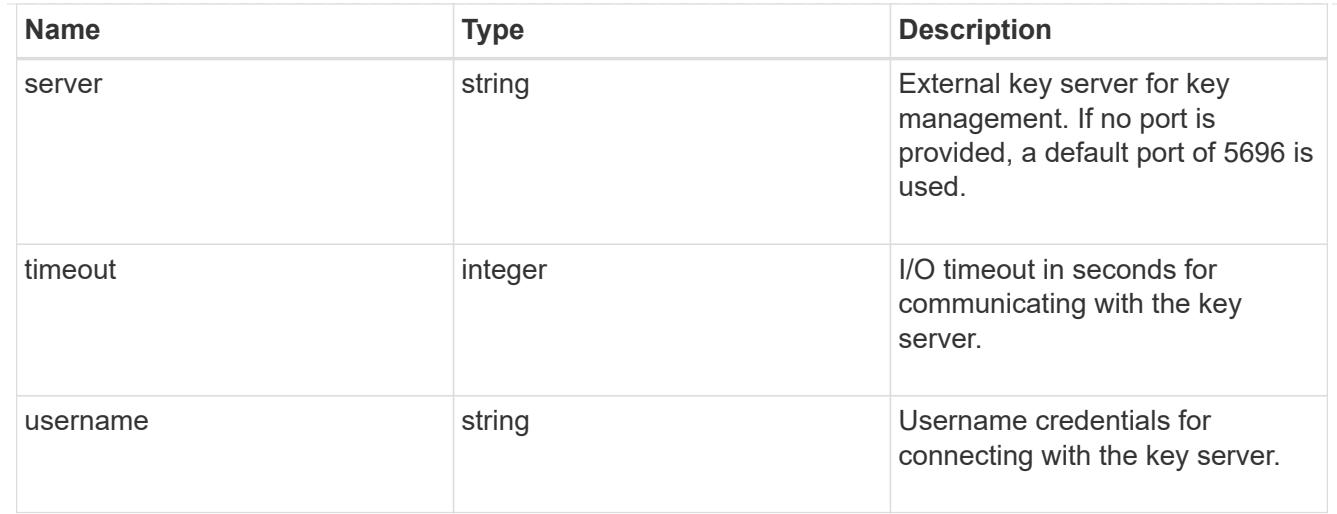

### external

Configures external key management

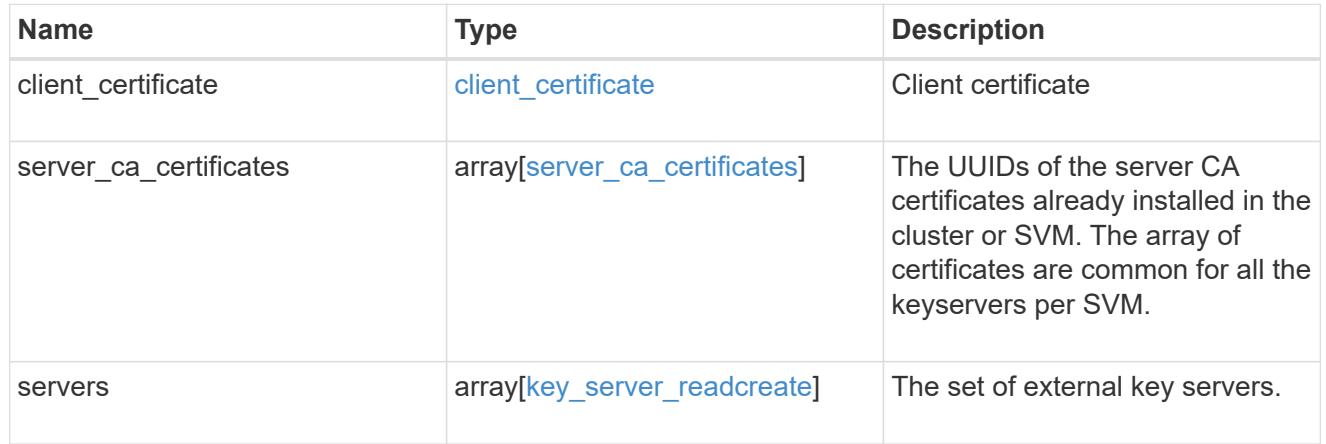

## onboard

Configures onboard key management. After configuring onboard key management, save the encrypted configuration data in a safe location so that you can use it if you need to perform a manual recovery operation.

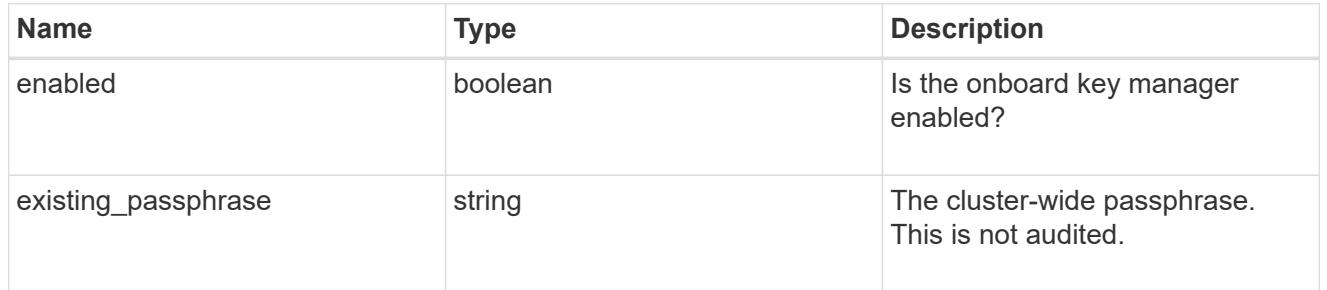

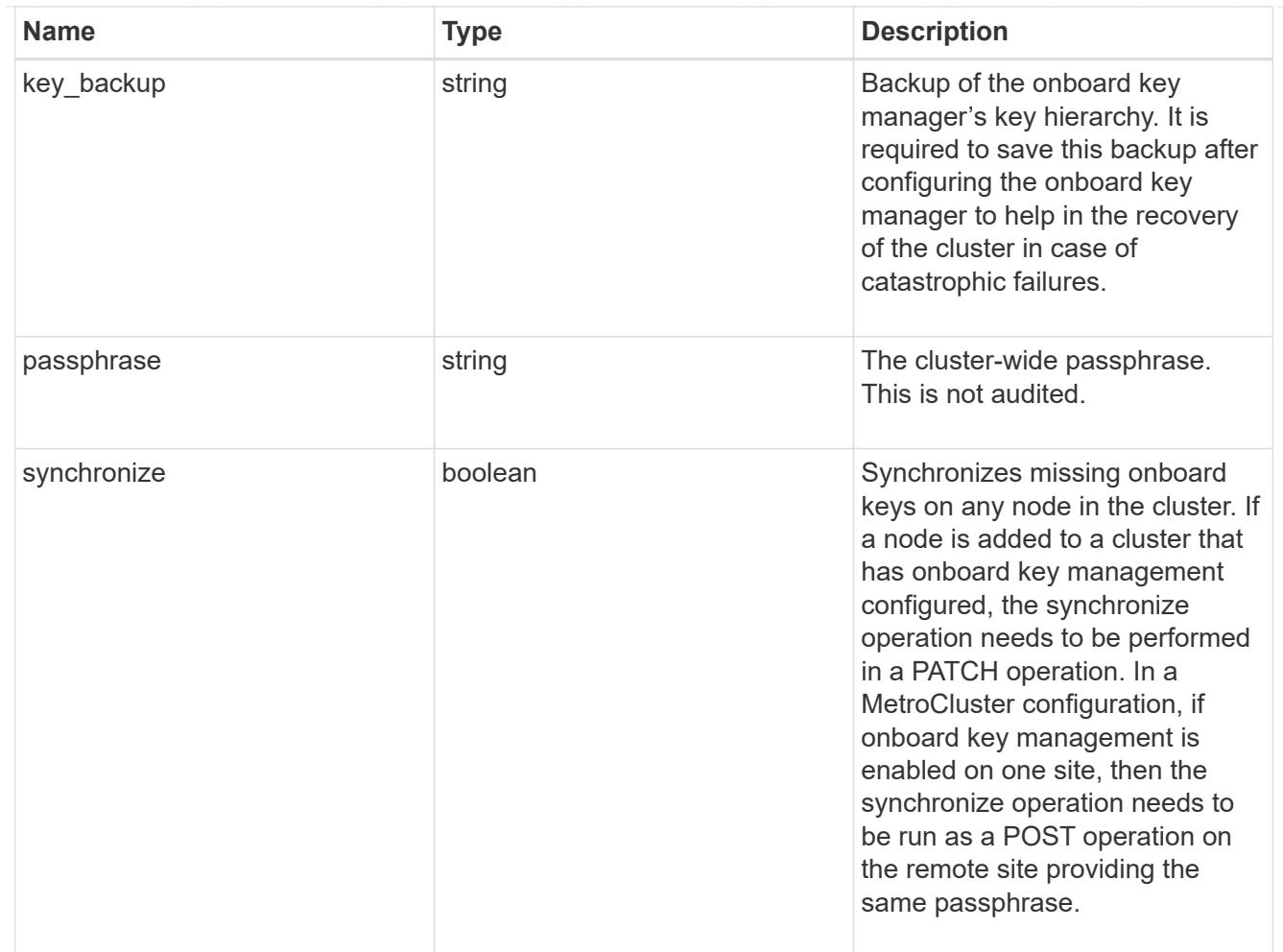

### status

Optional status information on the current state of the key manager indicating if it is fully setup or requires more action.

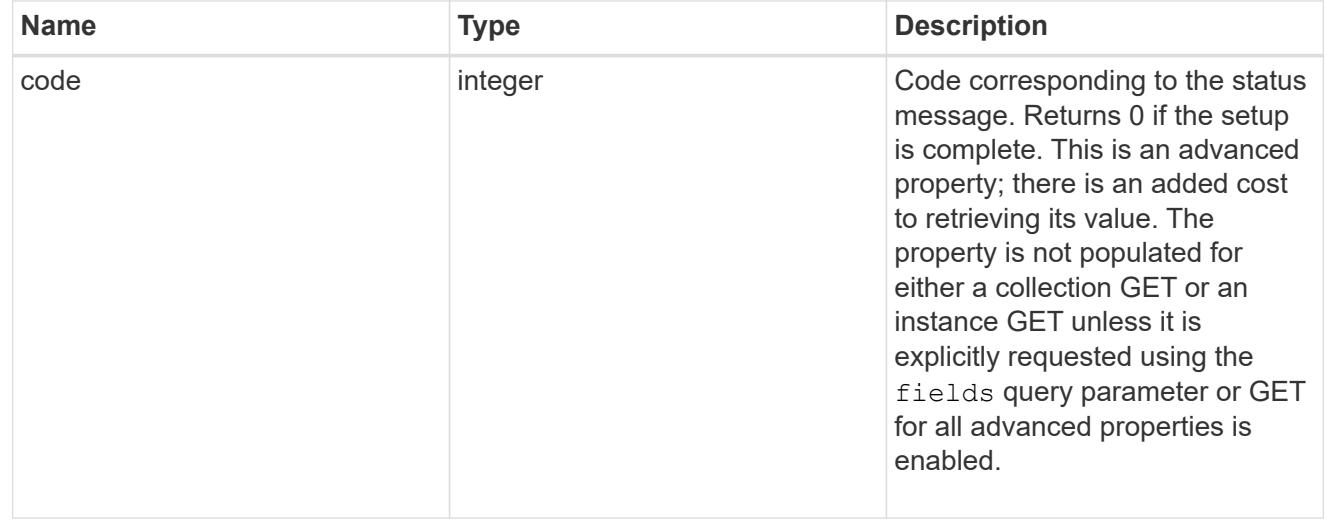

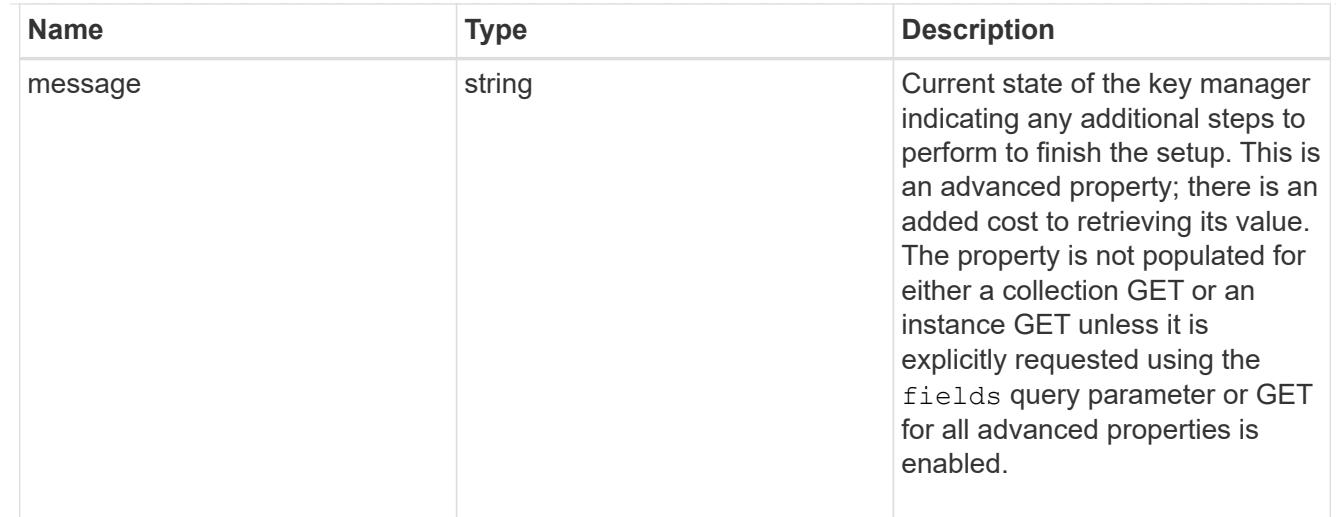

### svm

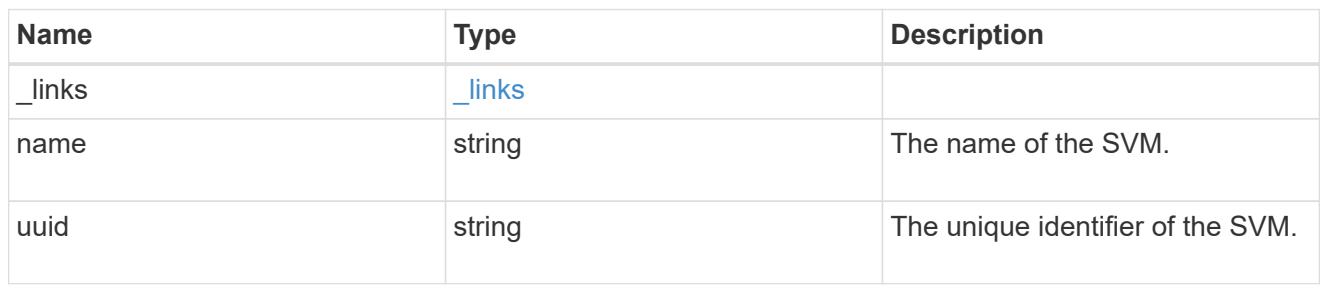

# volume\_encryption

Indicates whether volume encryption is supported in the cluster.

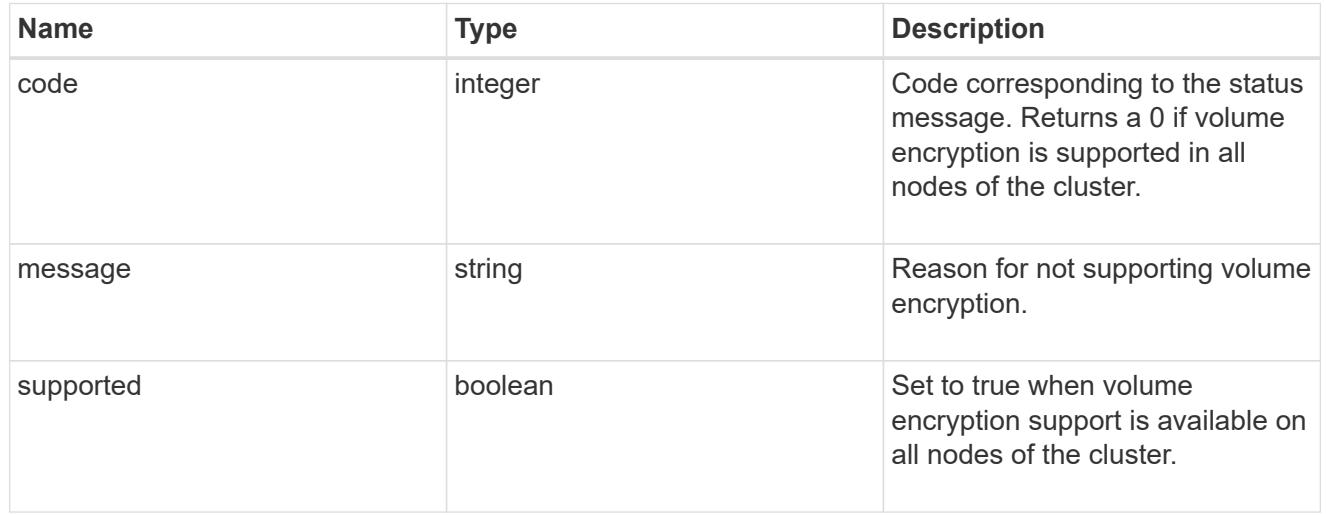

# security\_key\_manager

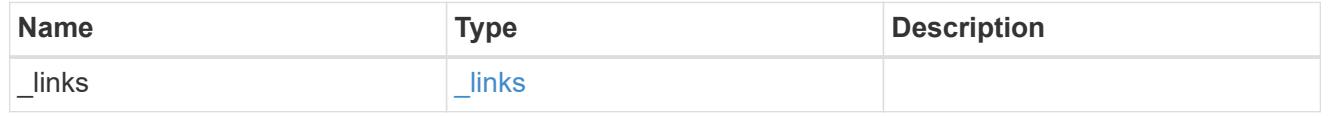

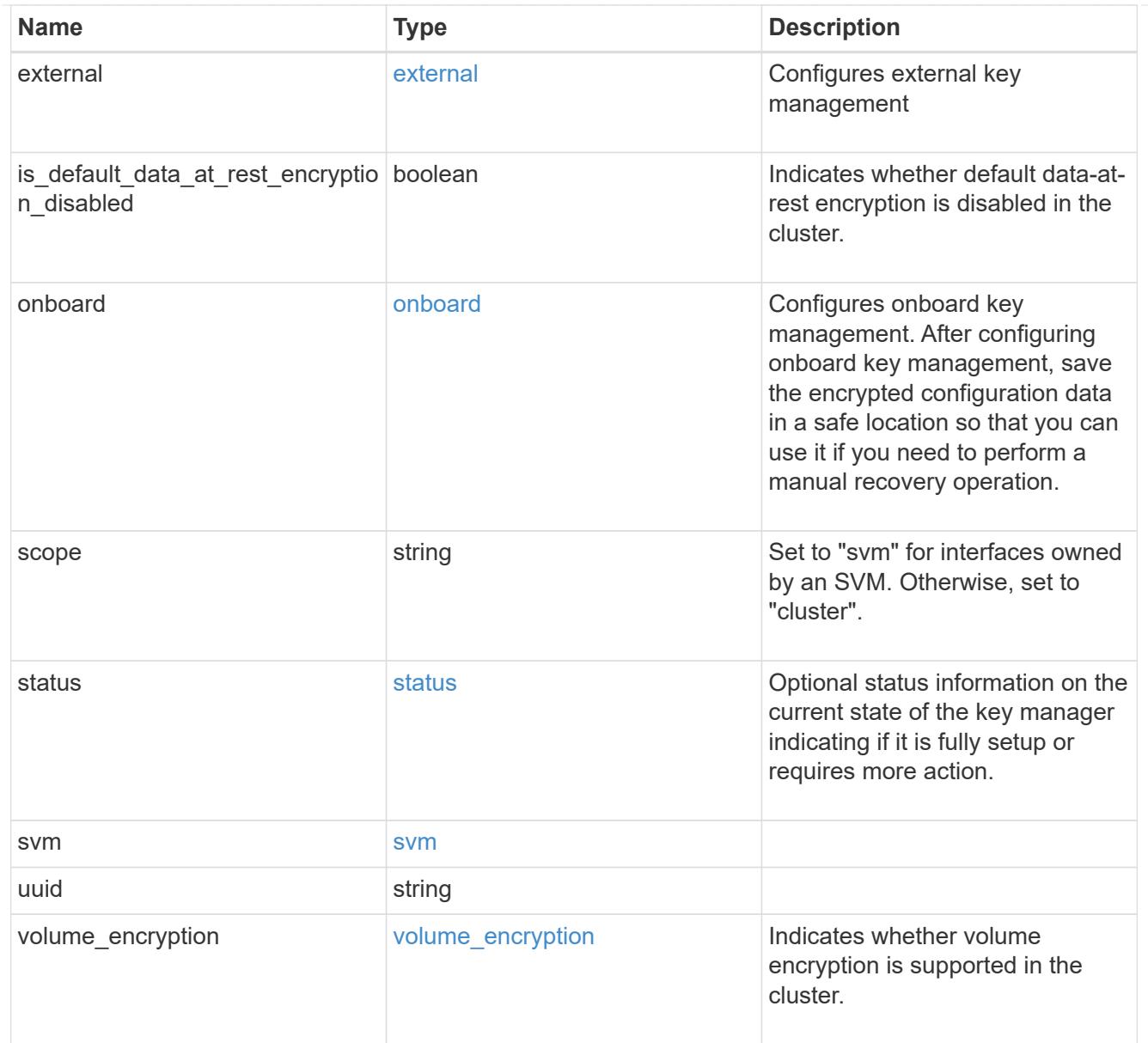

## $_{\perp}$ links

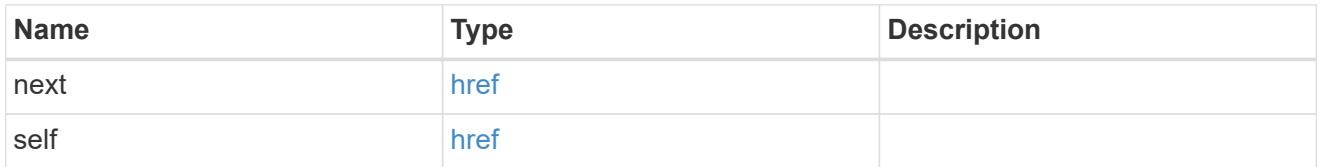

## error\_arguments

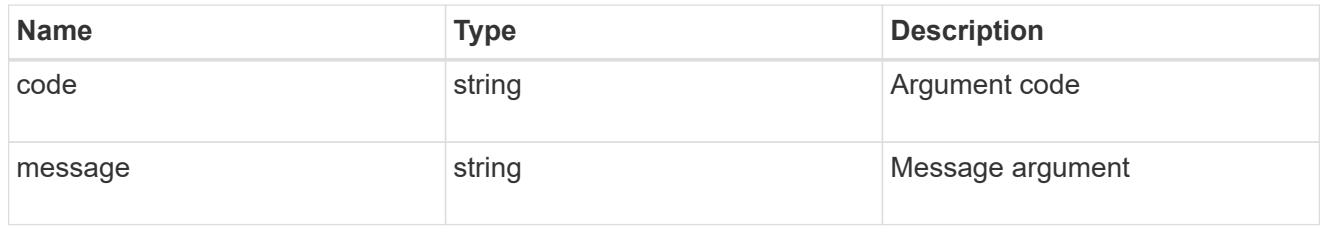

error

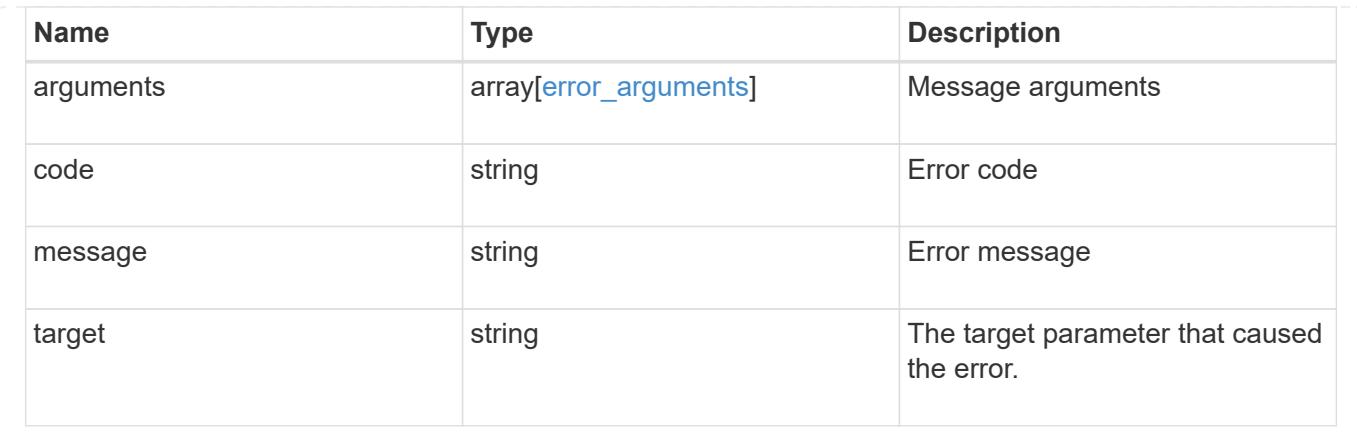

## **Delete key managers**

DELETE /security/key-managers/{uuid}

## **Introduced In:** 9.6

Deletes a key manager.

### **Related ONTAP commands**

- security key-manager external disable
- security key-manager onboard disable

#### **Parameters**

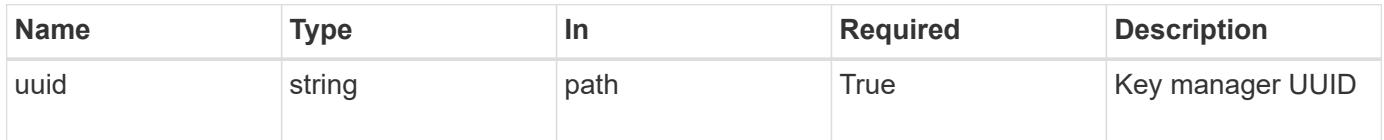

#### **Response**

Status: 200, Ok

#### **Error**

Status: Default

### ONTAP Error Response Codes

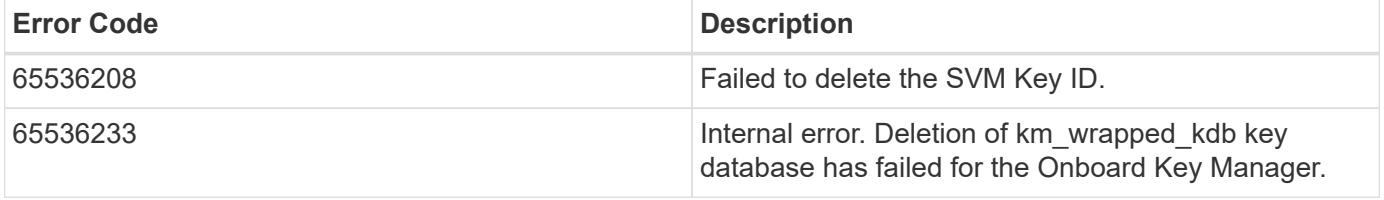

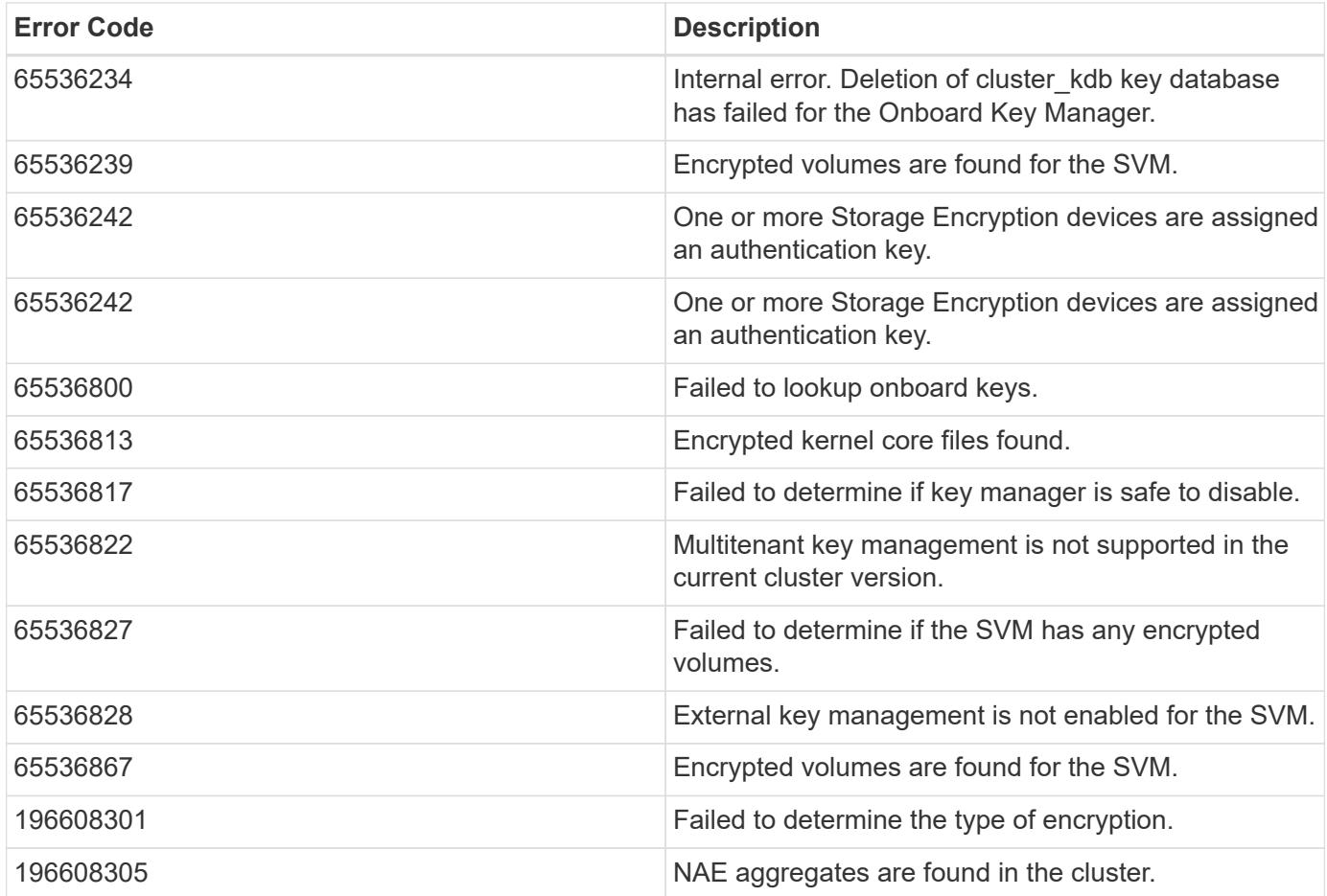

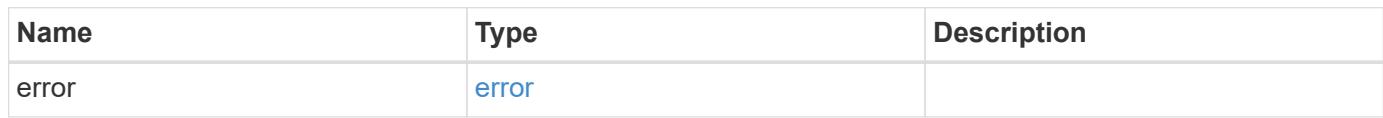

## **Example error**

```
{
   "error": {
     "arguments": {
     "code": "string",
       "message": "string"
      },
     "code": "4",
     "message": "entry doesn't exist",
     "target": "uuid"
    }
}
```
#### **Definitions**

#### **See Definitions**

#### error\_arguments

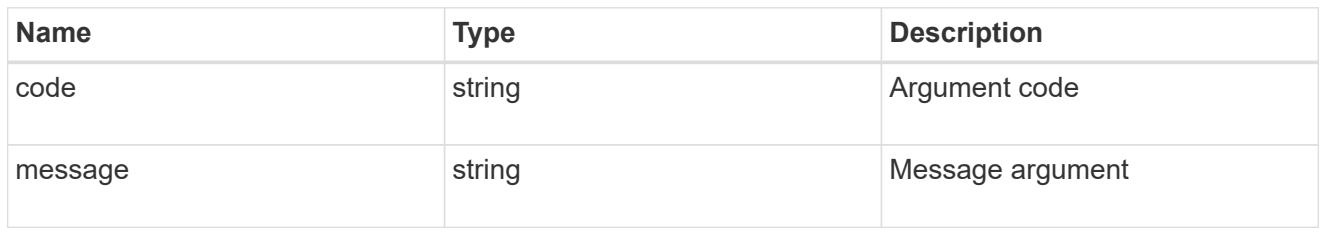

#### error

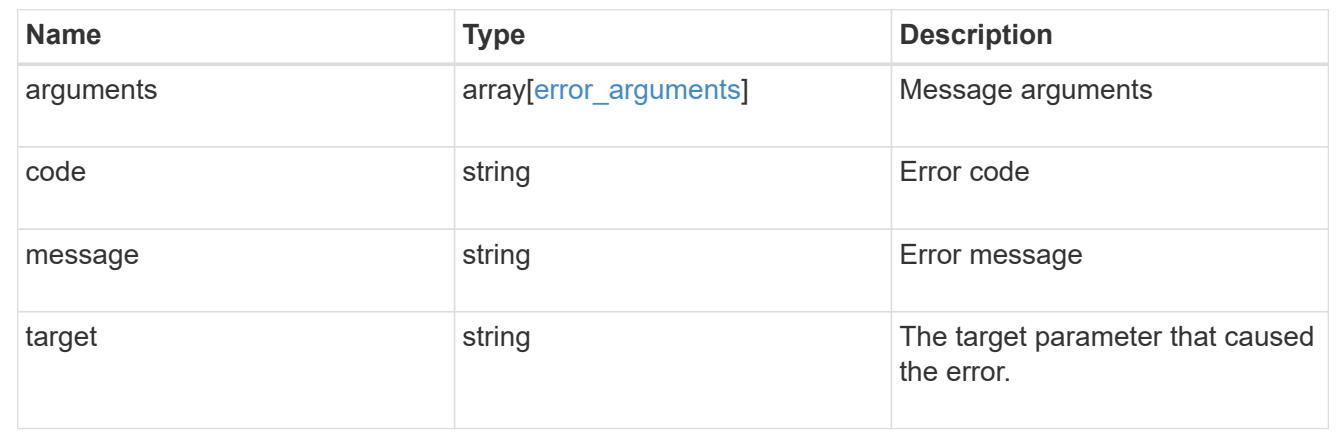

#### **Retrieve key managers**

GET /security/key-managers/{uuid}

#### **Introduced In:** 9.6

Retrieves key managers.

#### **Expensive properties**

There is an added cost to retrieving values for these properties. They are not included by default in GET results and must be explicitly requested using the fields query parameter. See [Requesting specific fields](https://docs.netapp.com/us-en/ontap-restapi-98/getting_started_with_the_ontap_rest_api.html#Requesting_specific_fields) to learn more.

- status.message
- status.code

### **Related ONTAP commands**

- security key-manager show-keystore
- security key-manager external show
- security key-manager external show-status
- security key-manager onboard show-backup

#### **Parameters**

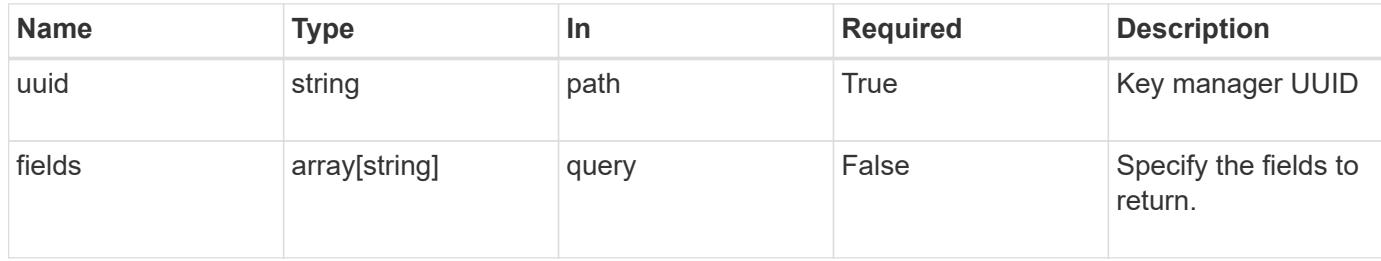

#### **Response**

Status: 200, Ok

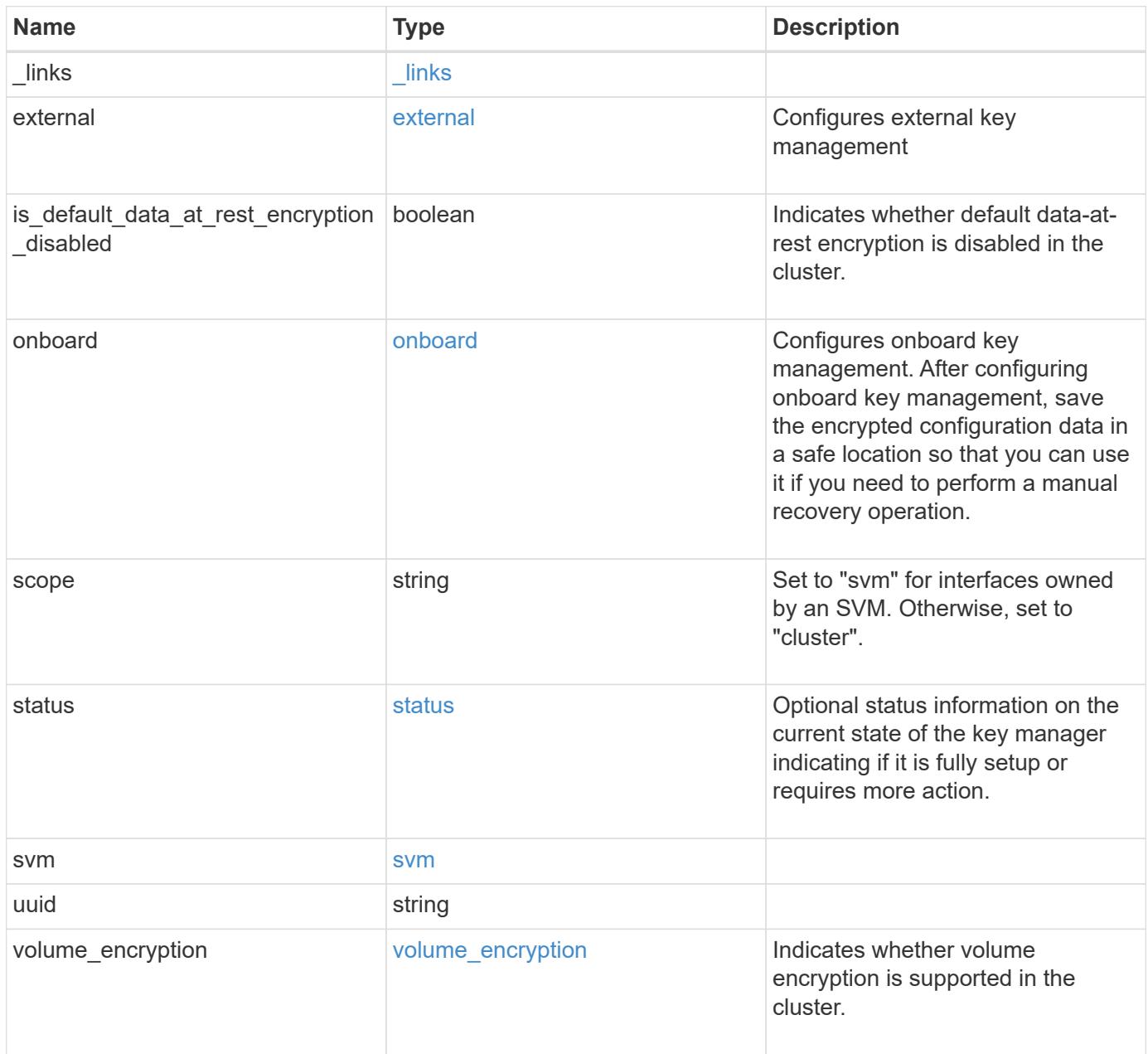

**Example response**

```
{
    "_links": {
      "self": {
        "href": "/api/resourcelink"
      }
    },
    "external": {
    "client certificate": {
        "_links": {
          "self": {
             "href": "/api/resourcelink"
          }
        },
      "name": "cert1",
        "uuid": "1cd8a442-86d1-11e0-ae1c-123478563412"
      },
    "server ca certificates": {
        "_links": {
          "self": {
             "href": "/api/resourcelink"
          }
        },
      "name": "cert1",
        "uuid": "1cd8a442-86d1-11e0-ae1c-123478563412"
      },
      "servers": {
        "_links": {
          "self": {
             "href": "/api/resourcelink"
          }
        },
      "secondary key servers": {
        },
        "server": "keyserver1.com:5698",
        "timeout": "60",
        "username": "admin"
      }
    },
    "onboard": {
      "existing_passphrase": "The cluster password of length 32-256 ASCII
characters.",
    "key backup": "'-----------------------------BEGIN
BACKUP--------------------------
TmV0QXBwIEtleSBCbG9iAAEAAAAEAAAAcAEAAAAAAAAxBFWWAAAAACEAAAAAAAAA
```
QAAAAAAAAABzDyyVAAAAALI5Jsjvy6gUxnT78KoDKXHYb6sSeraM00quOULY6BeV n6dMFxuErCD1lbERaOQZSuaYy1p8oQHtTEfGMLZM4TYiAAAAAAAAACgAAAAAAAAA 3WTh7gAAAAAAAAAAAAAAAAIAAAAAAAgAZJEIWvdeHr5RCAvHGclo+wAAAAAAAAAA IgAAAAAAAAAoAAAAAAAAAEOTcR0AAAAAAAAAAAAAAAACAAAAAAAJAGr3tJA/LRzU QRHwv+1aWvAAAAAAAAAAACQAAAAAAAAAgAAAAAAAAADV1Vd/AAAAAMFM9Q229Bhp mDaTSdqku5DCd8wG+fOZSr4bx4JT5WHvV/r5gJnXDQQAAAAAAAAAAAAAAAAAAAAA AAAAAAAAAAAAAAAAAAAAAAAAAAAAAAAAAAAAAAAAAAAAAAAAAAAAAAAAAAAAAAAA AAAAAAAAAAAAAAAAAAAAAAAAAAAAAAAAAAAAAAAAAAAAAAAAAAAAAAAAAAAAAAAA AAAAAAAAAAAAAAAAAAAAAAAAAAAAAAAAAAAAAAAAAAAAAAAAAAAAAAAAAAAAAAAA AAAAAAAAAAAAAAAAAAAAAAAAAAAAAAAAAAAAAAAAAAAAAAAAAAAAAAAAAAAAAAAA AAAAAAAAAAAAAAAAAAAAAAAAAAAAAAAAAAAAAAAAAAAAAAAAAAAAAAAAAAAAAAAA AAAAAAAAAAAAAAAAAAAAAAAAAAAAAAAAAAAAAAAAAAAAAAAAAAAAAAAAAAAAAAAA AAAAAAAAAAAAAAAAAAAAAAAAAAAAAAAAAAAAAAAAAAAAAAAAAAAAAAAAAAAAAAAA AAAAAAAAAAAAAAAAAAAAAAAAAAAAAAAAAAAAAAAAAABOZXRBcHAgS2V5IEJsb2IA AQAAAAMAAAAYAQAAAAAAALgePkcAAAAAIgAAAAAAAAAoAAAAAAAAAEOTcR0AAAAA AAAAAAAAAAACAAAAAAAJAGr3tJA/LRzUQRHwv+1aWvAAAAAAAAAAACIAAAAAAAAA KAAAAAAAAACIlCHZAAAAAAAAAAAAAAAAAgAAAAAAAQCafcabsxRXMM7gxhLRrzxh AAAAAAAAAAAkAAAAAAAAAIAAAAAAAAAA2JjQBQAAAACt4IqXcNpVggahl0axLsN4 yQjnNVKWY7mANB29O42hI7b70DTGCTaVAAAAAAAAAAAAAAAAAAAAAAAAAAAAAAAA AAAAAAAAAAAAAAAAAAAAAAAAAAAAAAAAAAAAAAAAAAAAAAAAAAAAAAAAAAAAAAAA AAAAAAAAAAAAAAAAAAAAAE5ldEFwcCBLZXkgQmxvYgABAAAAAwAAABgBAAAAAAAA 7sbaoQAAAAAiAAAAAAAAACgAAAAAAAAAQ5NxHQAAAAAAAAAAAAAAAAIAAAAAAAkA ave0kD8tHNRBEfC/7Vpa8AAAAAAAAAAAIgAAAAAAAAAoAAAAAAAAALOHfWkAAAAA AAAAAAAAAAACAAAAAAABAMoI9UxrHOGthQm/CB+EHdAAAAAAAAAAACQAAAAAAAAA gAAAAAAAAACnMmUtAAAAAGVk8AtPzENFgsGdsFvnmucmYrlQCsFew0HDSFKaZqK6 W8IEVzBAhPoAAAAAAAAAAAAAAAAAAAAAAAAAAAAAAAAAAAAAAAAAAAAAAAAAAAAA AAAAAAAAAAAAAAAAAAAAAAAAAAAAAAAAAAAAAAAAAAAAAAAAAAAAAAAAAAAAAAAA ---------------------------END BACKUP---------------------------'",

 "passphrase": "The cluster password of length 32-256 ASCII characters."

```
  },
  "scope": "svm",
  "status": {
```

```
  "code": "346758",
```
 "message": "This cluster is part of a MetroCluster configuration. Use the REST API POST method security/key managers/ with the synchronize option and the same passphrase on the partner cluster before proceeding with any key manager operations. Failure to do so could lead to switchover or switchback failure."

```
  },
  "svm": {
  " links": {
       "self": {
         "href": "/api/resourcelink"
       }
    },
```

```
"name": "svm1",
      "uuid": "02c9e252-41be-11e9-81d5-00a0986138f7"
    },
    "uuid": "string",
    "volume_encryption": {
      "code": "346758",
      "message": "No platform support for volume encryption in following
nodes - node1, node2."
  }
}
```
#### **Error**

```
Status: Default, Error
```
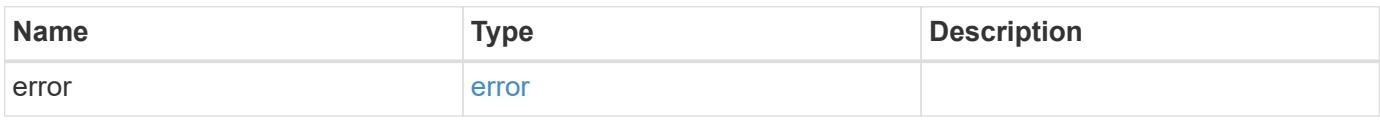

### **Example error**

```
{
    "error": {
      "arguments": {
       "code": "string",
       "message": "string"
      },
      "code": "4",
      "message": "entry doesn't exist",
      "target": "uuid"
    }
}
```
**Definitions**

### **See Definitions**

href

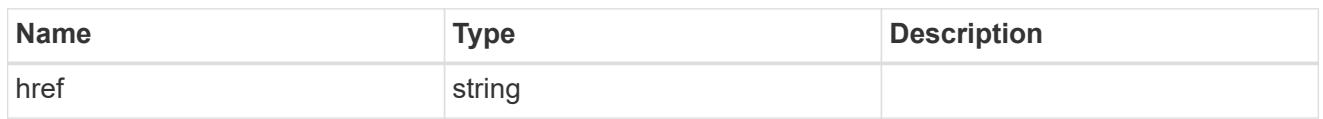

 $_{\perp}$ links

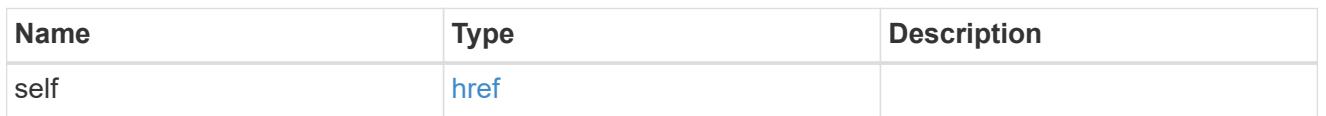

## client\_certificate

## Client certificate

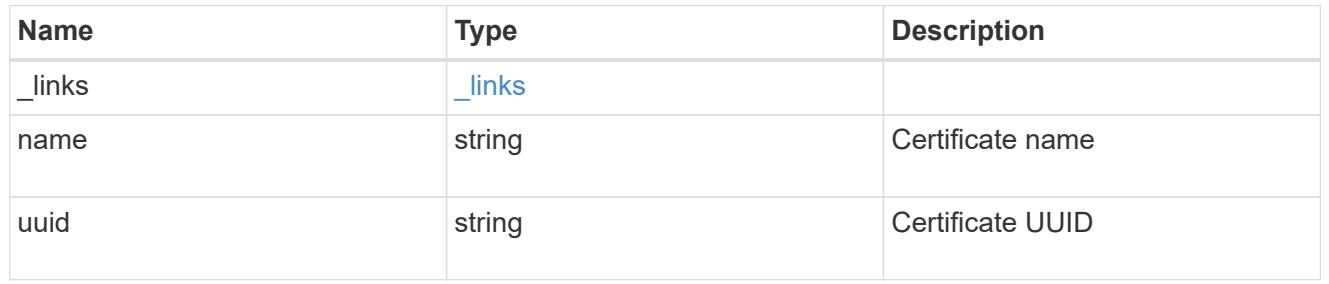

## server\_ca\_certificates

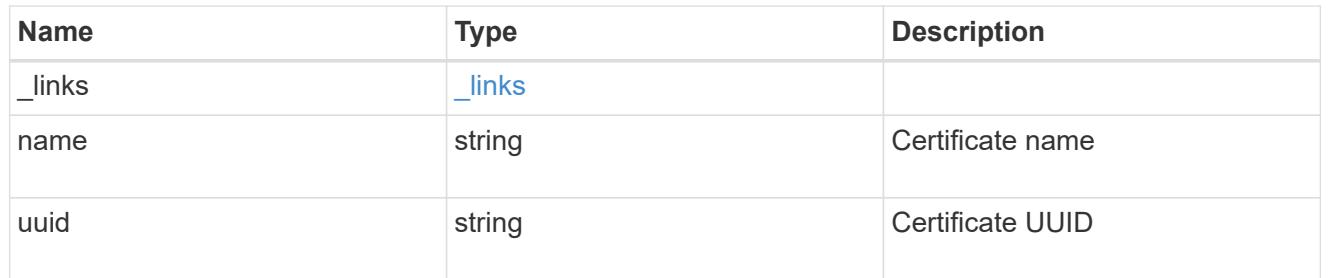

# self\_link

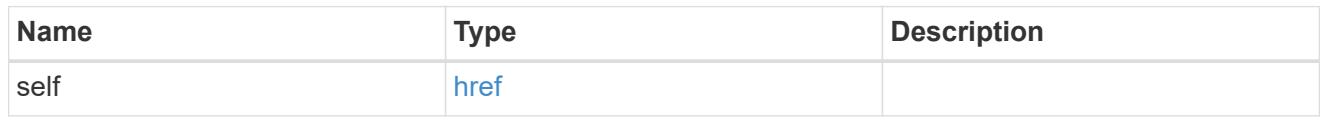

## key\_server\_readcreate

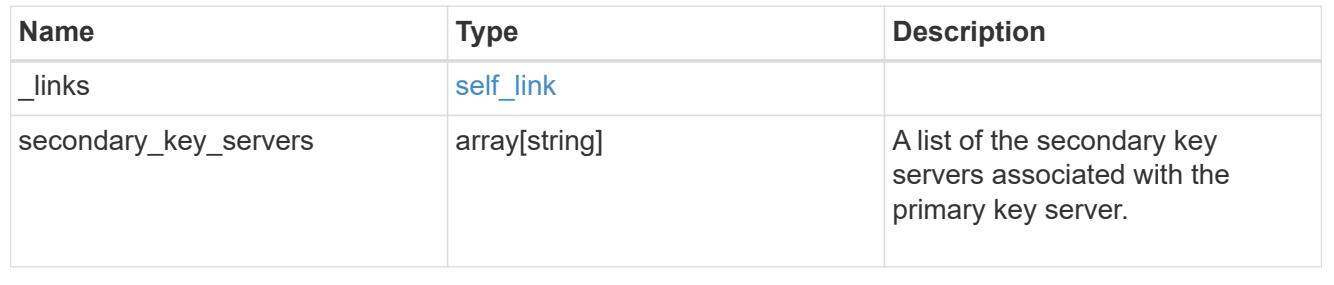

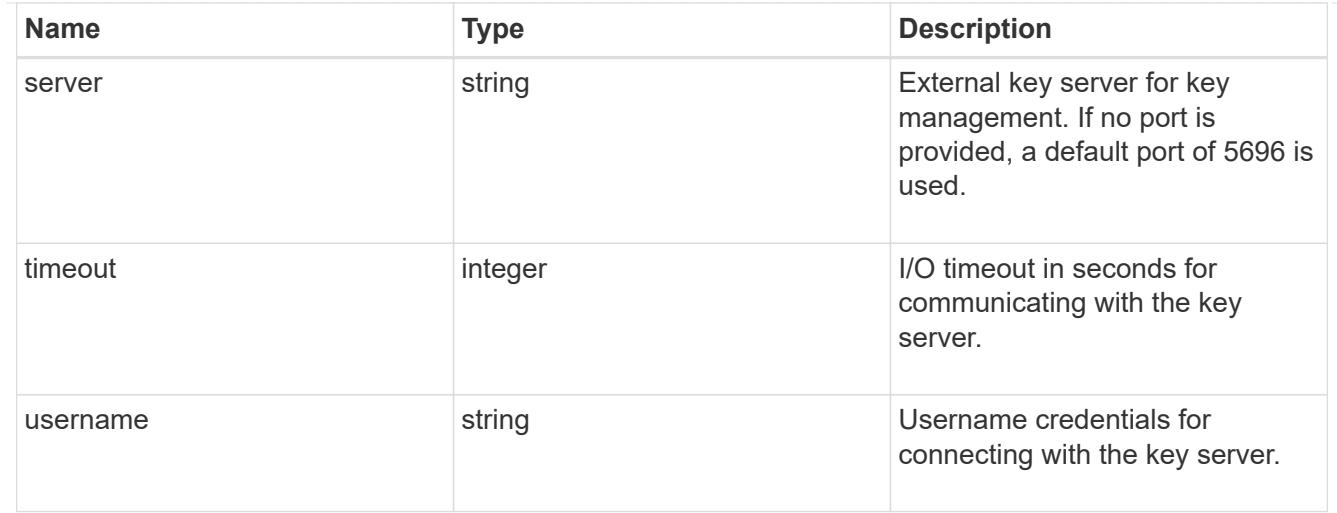

## external

Configures external key management

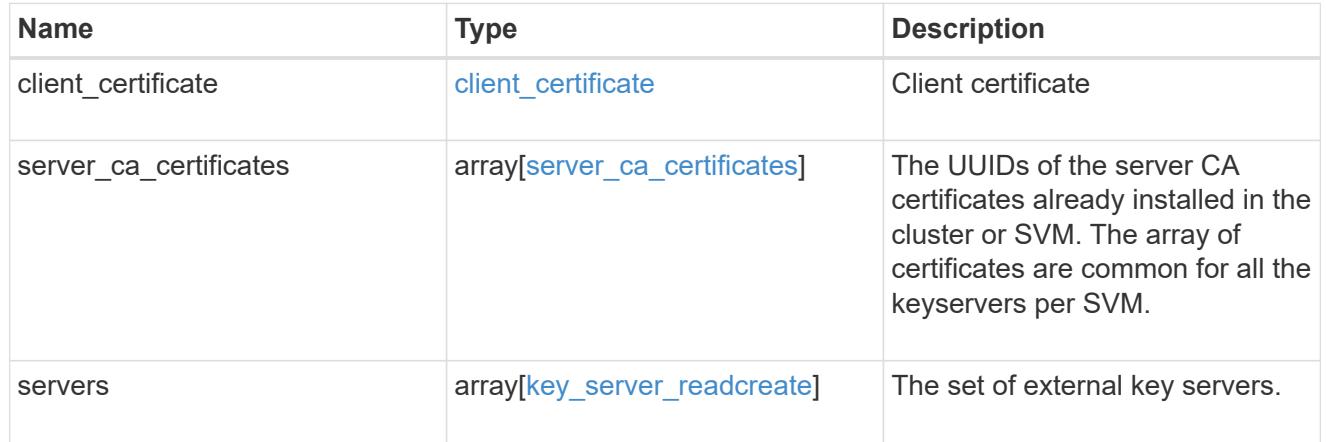

## onboard

Configures onboard key management. After configuring onboard key management, save the encrypted configuration data in a safe location so that you can use it if you need to perform a manual recovery operation.

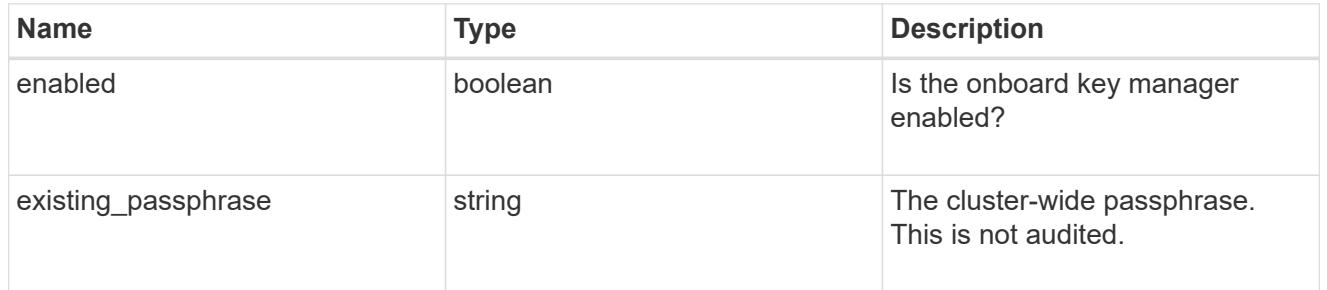

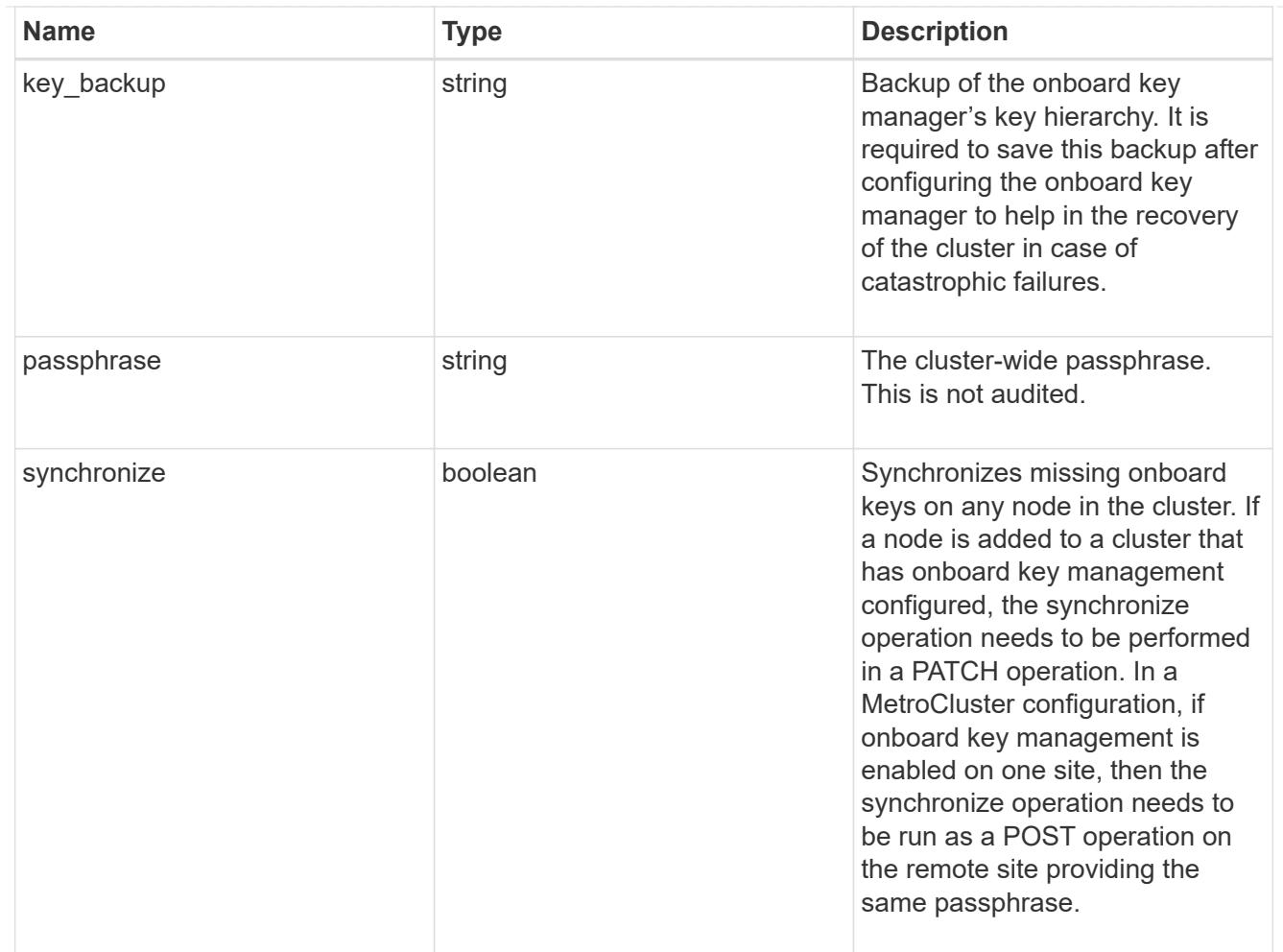

### status

Optional status information on the current state of the key manager indicating if it is fully setup or requires more action.

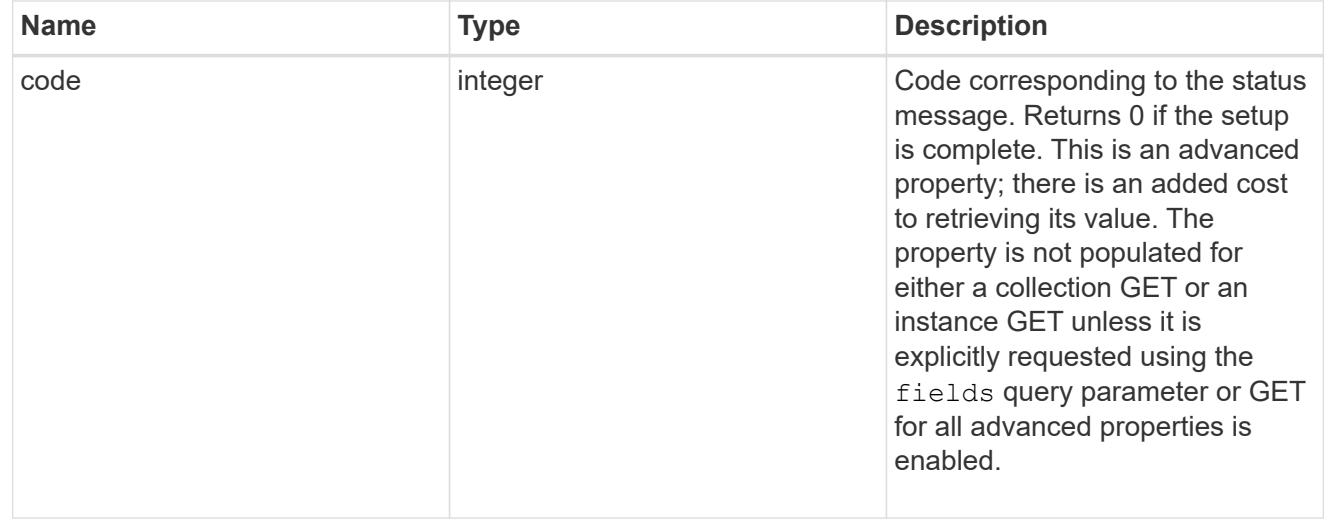

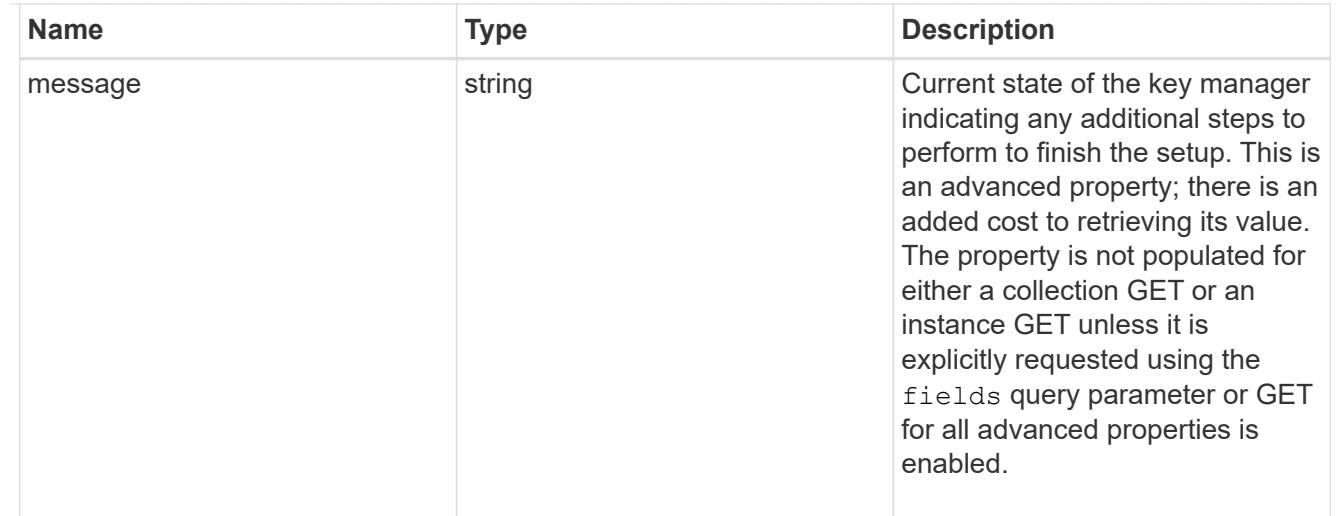

### svm

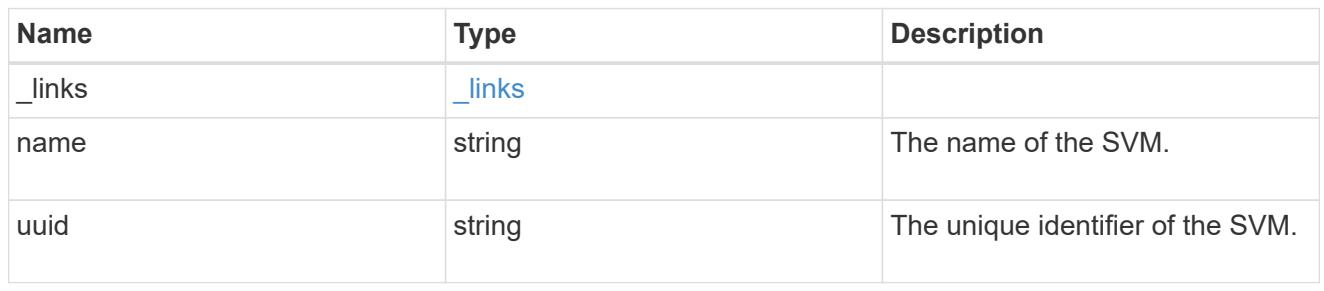

# volume\_encryption

Indicates whether volume encryption is supported in the cluster.

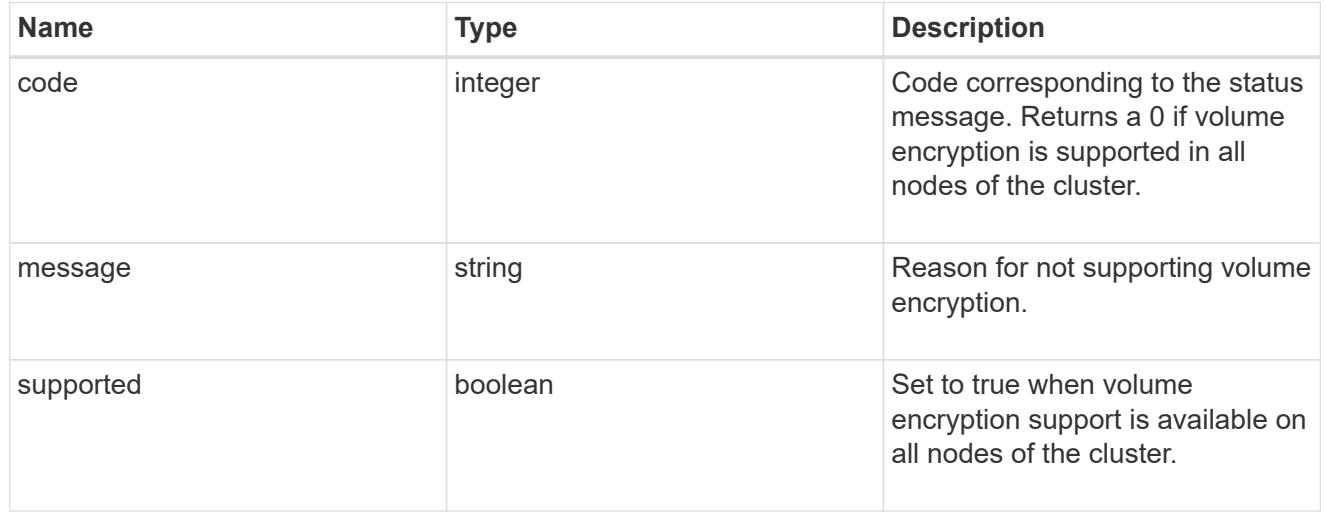

# error\_arguments

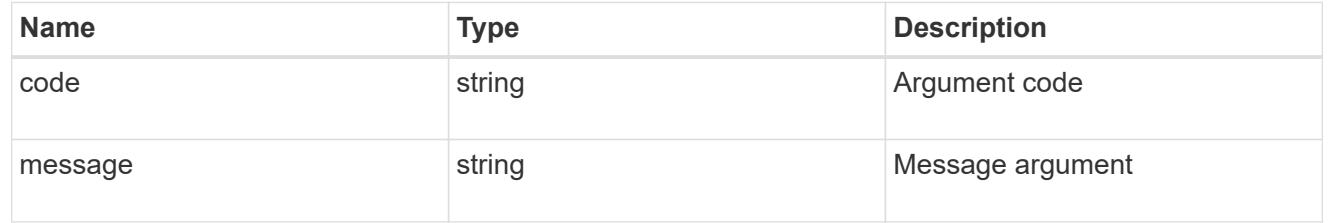

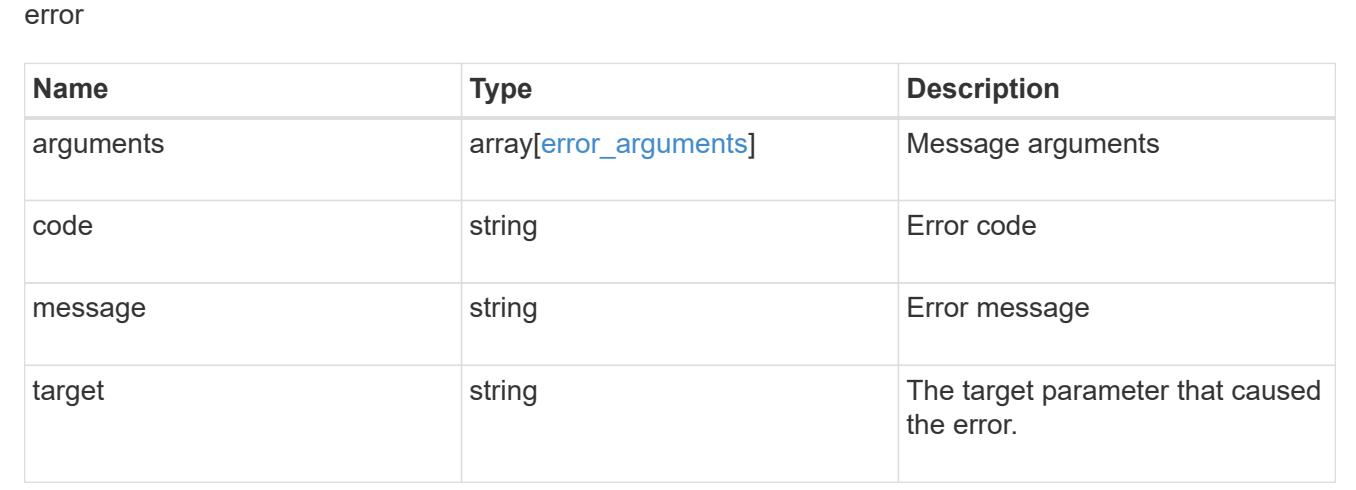

#### **Update key managers**

PATCH /security/key-managers/{uuid}

#### **Introduced In:** 9.6

Updates a key manager.

#### **Required properties**

- onboard.existing\_passphrase Cluster-wide passphrase. Required only when synchronizing the passphrase of the Onboard Key Manager.
- synchronize Synchronizes missing Onboard Key Manager keys on any node in the cluster. Required only when synchronizing the Onboard Key Manager keys in a local cluster.

#### **Related ONTAP commands**

- security key-manager external modify
- security key-manager onboard sync
- security key-manager onboard update-passphrase

#### **Parameters**

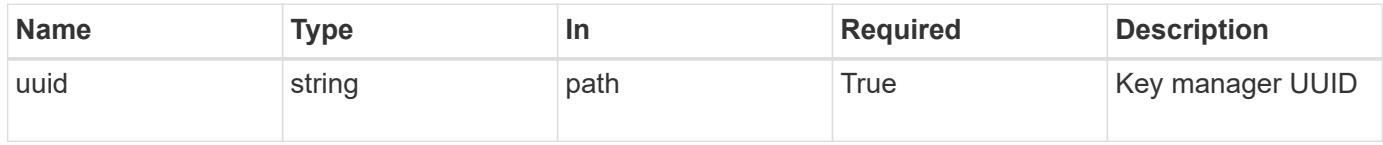

#### **Request Body**

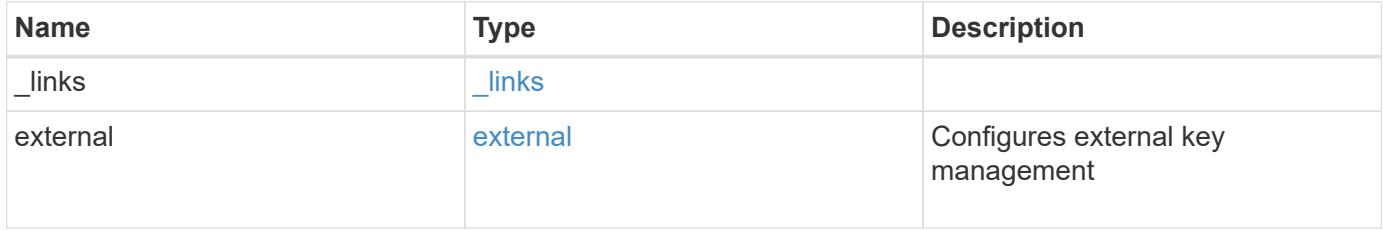

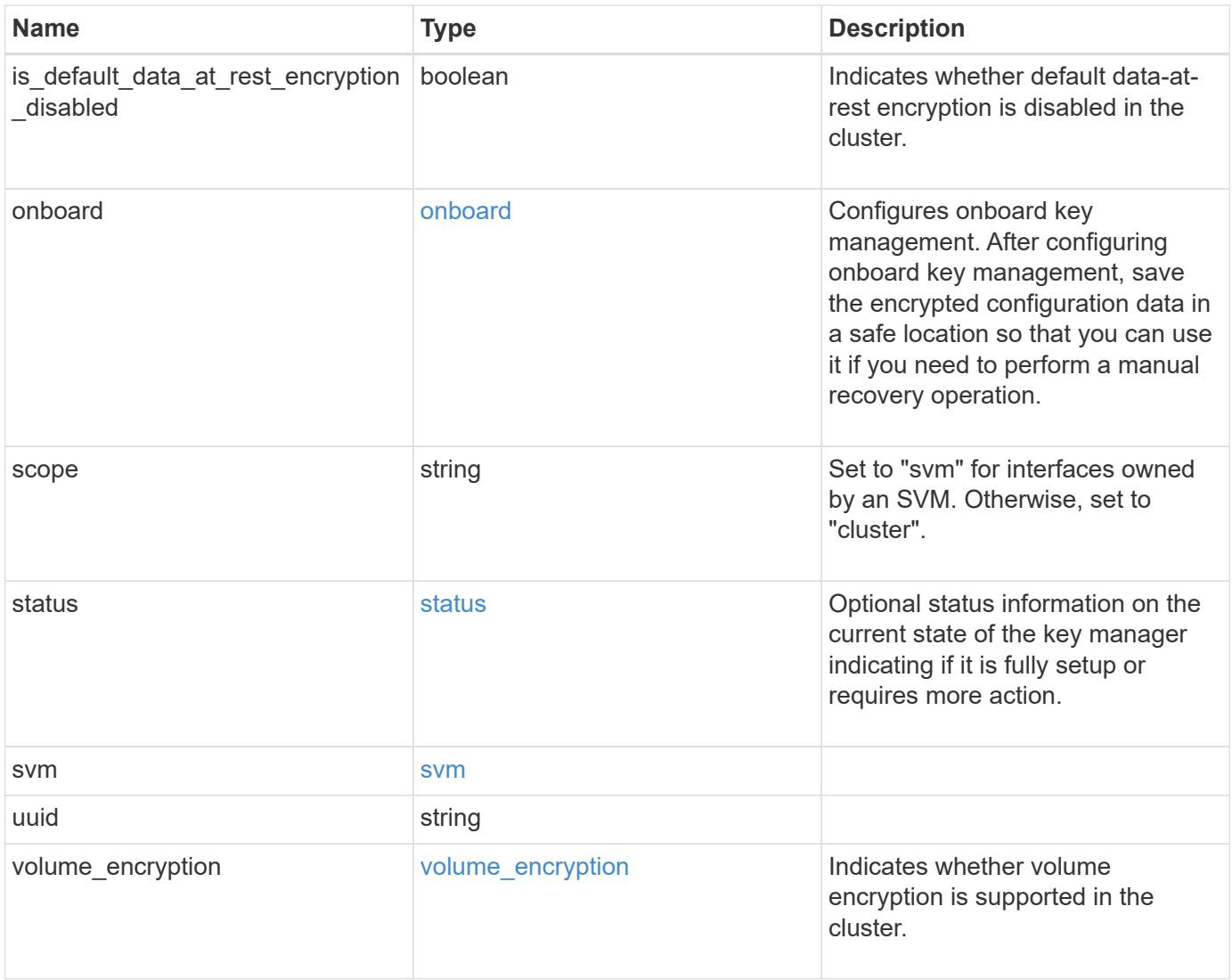

**Example request**

```
{
  " links": {
      "self": {
        "href": "/api/resourcelink"
      }
    },
    "external": {
    "client certificate": {
        "_links": {
          "self": {
             "href": "/api/resourcelink"
          }
        },
      "name": "cert1",
        "uuid": "1cd8a442-86d1-11e0-ae1c-123478563412"
      },
    "server ca certificates": {
        "_links": {
           "self": {
             "href": "/api/resourcelink"
          }
        },
        "name": "cert1",
        "uuid": "1cd8a442-86d1-11e0-ae1c-123478563412"
      },
      "servers": {
        "_links": {
          "self": {
             "href": "/api/resourcelink"
          }
        },
      "secondary key servers": {
        },
        "server": "keyserver1.com:5698",
        "timeout": "60",
        "username": "admin"
      }
    },
    "onboard": {
      "existing_passphrase": "The cluster password of length 32-256 ASCII
characters.",
    "key backup": "'-----------------------------BEGIN
BACKUP--------------------------
TmV0QXBwIEtleSBCbG9iAAEAAAAEAAAAcAEAAAAAAAAxBFWWAAAAACEAAAAAAAAA
```
QAAAAAAAAABzDyyVAAAAALI5Jsjvy6gUxnT78KoDKXHYb6sSeraM00quOULY6BeV n6dMFxuErCD1lbERaOQZSuaYy1p8oQHtTEfGMLZM4TYiAAAAAAAAACgAAAAAAAAA 3WTh7gAAAAAAAAAAAAAAAAIAAAAAAAgAZJEIWvdeHr5RCAvHGclo+wAAAAAAAAAA IgAAAAAAAAAoAAAAAAAAAEOTcR0AAAAAAAAAAAAAAAACAAAAAAAJAGr3tJA/LRzU QRHwv+1aWvAAAAAAAAAAACQAAAAAAAAAgAAAAAAAAADV1Vd/AAAAAMFM9Q229Bhp mDaTSdqku5DCd8wG+fOZSr4bx4JT5WHvV/r5gJnXDQQAAAAAAAAAAAAAAAAAAAAA AAAAAAAAAAAAAAAAAAAAAAAAAAAAAAAAAAAAAAAAAAAAAAAAAAAAAAAAAAAAAAAA AAAAAAAAAAAAAAAAAAAAAAAAAAAAAAAAAAAAAAAAAAAAAAAAAAAAAAAAAAAAAAAA AAAAAAAAAAAAAAAAAAAAAAAAAAAAAAAAAAAAAAAAAAAAAAAAAAAAAAAAAAAAAAAA AAAAAAAAAAAAAAAAAAAAAAAAAAAAAAAAAAAAAAAAAAAAAAAAAAAAAAAAAAAAAAAA AAAAAAAAAAAAAAAAAAAAAAAAAAAAAAAAAAAAAAAAAAAAAAAAAAAAAAAAAAAAAAAA AAAAAAAAAAAAAAAAAAAAAAAAAAAAAAAAAAAAAAAAAAAAAAAAAAAAAAAAAAAAAAAA AAAAAAAAAAAAAAAAAAAAAAAAAAAAAAAAAAAAAAAAAAAAAAAAAAAAAAAAAAAAAAAA AAAAAAAAAAAAAAAAAAAAAAAAAAAAAAAAAAAAAAAAAABOZXRBcHAgS2V5IEJsb2IA AQAAAAMAAAAYAQAAAAAAALgePkcAAAAAIgAAAAAAAAAoAAAAAAAAAEOTcR0AAAAA AAAAAAAAAAACAAAAAAAJAGr3tJA/LRzUQRHwv+1aWvAAAAAAAAAAACIAAAAAAAAA KAAAAAAAAACIlCHZAAAAAAAAAAAAAAAAAgAAAAAAAQCafcabsxRXMM7gxhLRrzxh AAAAAAAAAAAkAAAAAAAAAIAAAAAAAAAA2JjQBQAAAACt4IqXcNpVggahl0axLsN4 yQjnNVKWY7mANB29O42hI7b70DTGCTaVAAAAAAAAAAAAAAAAAAAAAAAAAAAAAAAA AAAAAAAAAAAAAAAAAAAAAAAAAAAAAAAAAAAAAAAAAAAAAAAAAAAAAAAAAAAAAAAA AAAAAAAAAAAAAAAAAAAAAE5ldEFwcCBLZXkgQmxvYgABAAAAAwAAABgBAAAAAAAA 7sbaoQAAAAAiAAAAAAAAACgAAAAAAAAAQ5NxHQAAAAAAAAAAAAAAAAIAAAAAAAkA ave0kD8tHNRBEfC/7Vpa8AAAAAAAAAAAIgAAAAAAAAAoAAAAAAAAALOHfWkAAAAA AAAAAAAAAAACAAAAAAABAMoI9UxrHOGthQm/CB+EHdAAAAAAAAAAACQAAAAAAAAA gAAAAAAAAACnMmUtAAAAAGVk8AtPzENFgsGdsFvnmucmYrlQCsFew0HDSFKaZqK6 W8IEVzBAhPoAAAAAAAAAAAAAAAAAAAAAAAAAAAAAAAAAAAAAAAAAAAAAAAAAAAAA AAAAAAAAAAAAAAAAAAAAAAAAAAAAAAAAAAAAAAAAAAAAAAAAAAAAAAAAAAAAAAAA ---------------------------END BACKUP---------------------------'",

 "passphrase": "The cluster password of length 32-256 ASCII characters."

```
  },
  "scope": "svm",
  "status": {
```

```
  "code": "346758",
```
 "message": "This cluster is part of a MetroCluster configuration. Use the REST API POST method security/key managers/ with the synchronize option and the same passphrase on the partner cluster before proceeding with any key manager operations. Failure to do so could lead to switchover or switchback failure."

```
  },
  "svm": {
  " links": {
       "self": {
         "href": "/api/resourcelink"
       }
    },
```

```
  "name": "svm1",
      "uuid": "02c9e252-41be-11e9-81d5-00a0986138f7"
    },
   "uuid": "string",
    "volume_encryption": {
      "code": "346758",
      "message": "No platform support for volume encryption in following
nodes - node1, node2."
  }
}
```
#### **Response**

Status: 200, Ok

#### **Error**

Status: Default

## ONTAP Error Response Codes

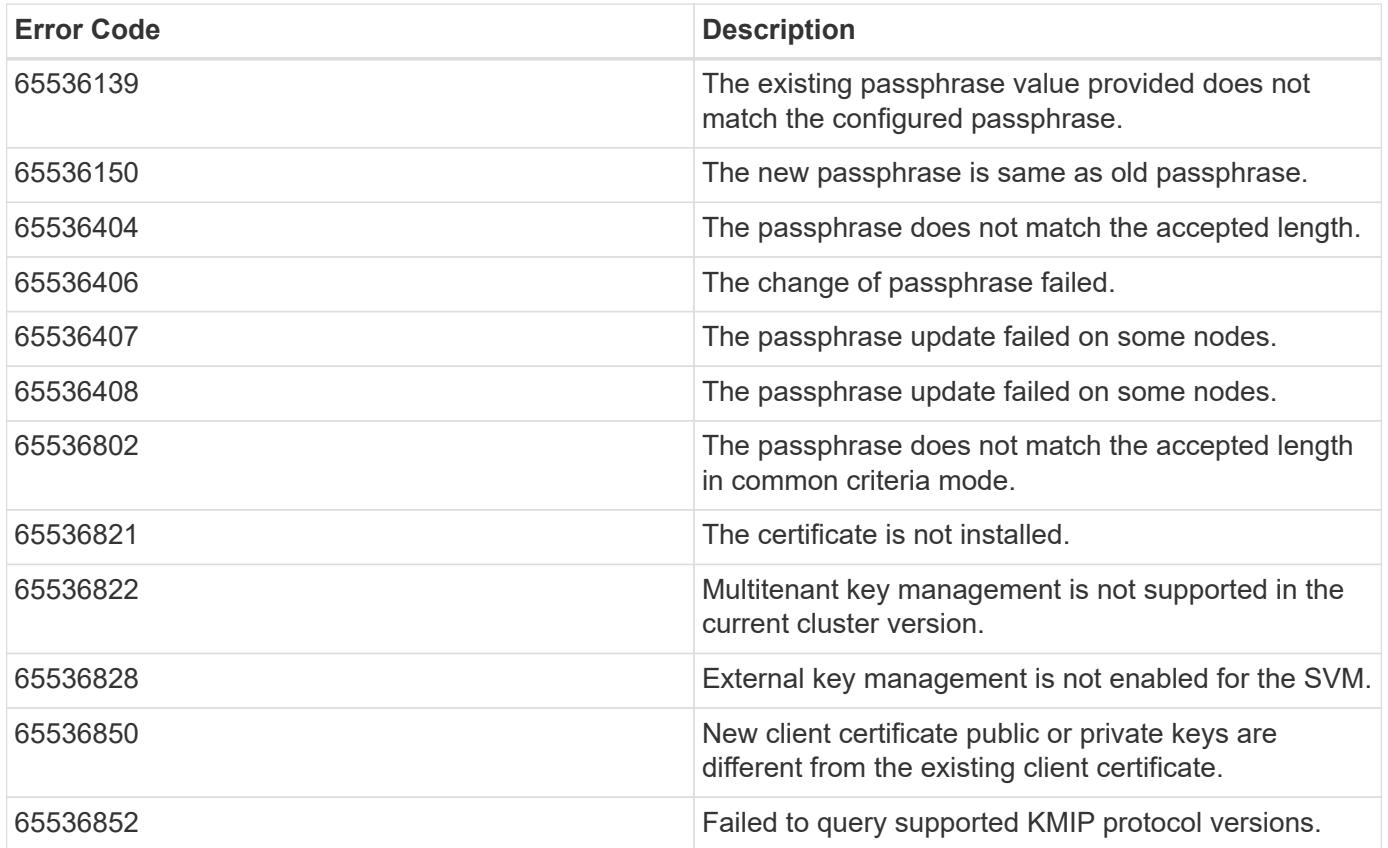

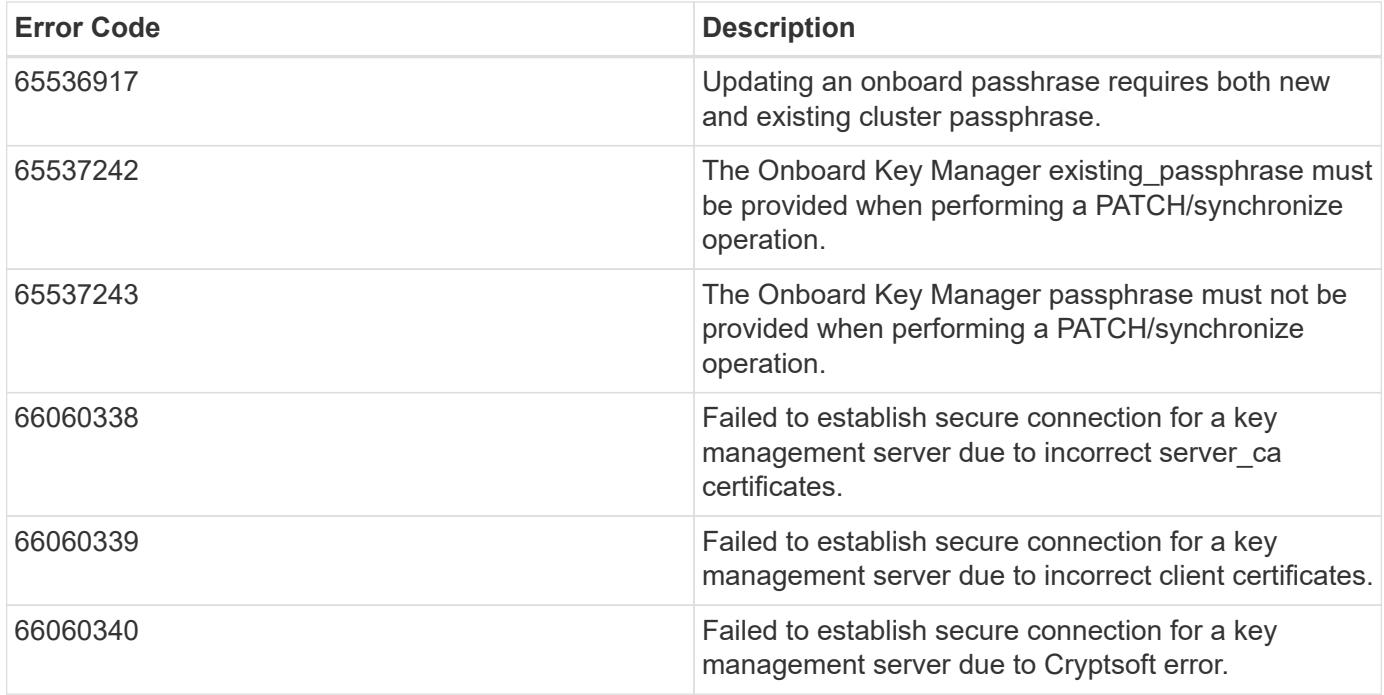

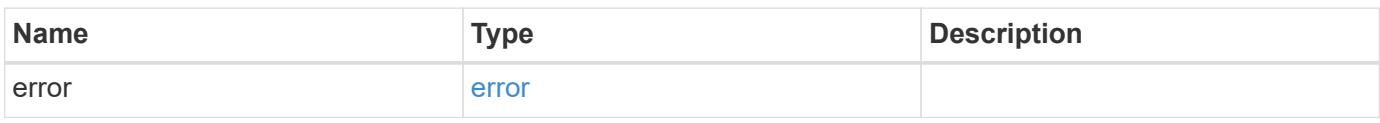

## **Example error**

```
{
   "error": {
     "arguments": {
       "code": "string",
       "message": "string"
      },
      "code": "4",
      "message": "entry doesn't exist",
      "target": "uuid"
   }
}
```
### **Definitions**

### **See Definitions**

href

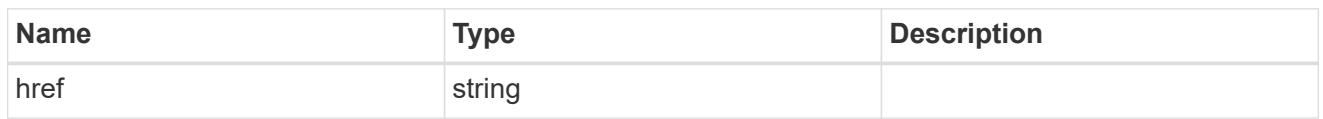

 $_{\perp}$ links

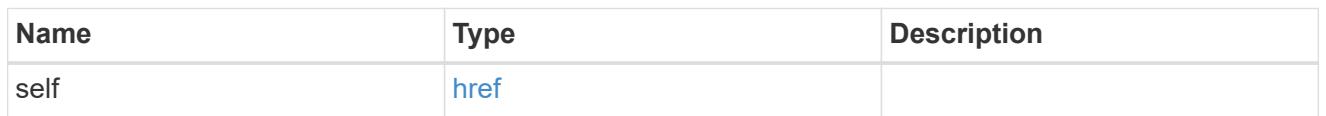

## client\_certificate

## Client certificate

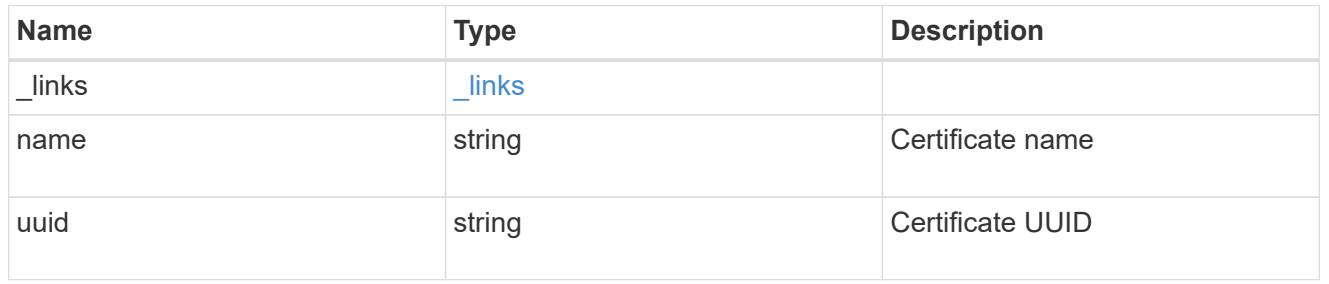

## server\_ca\_certificates

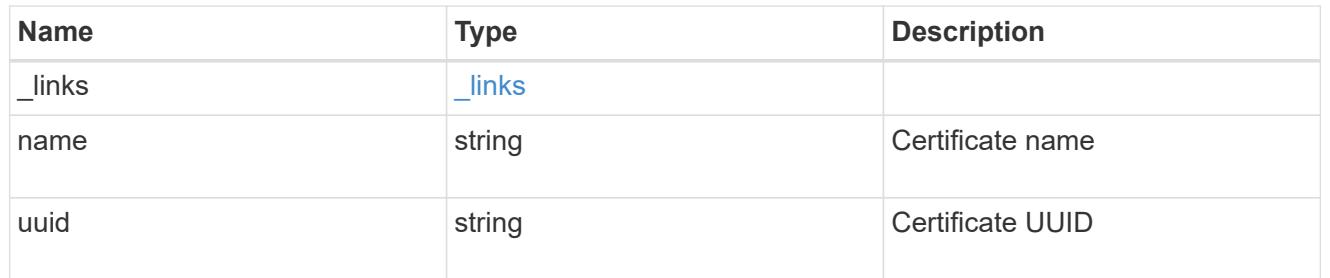

# self\_link

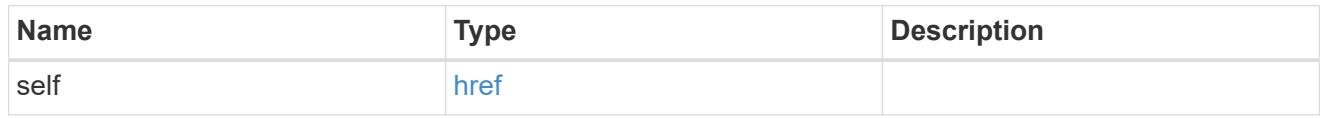

## key\_server\_readcreate

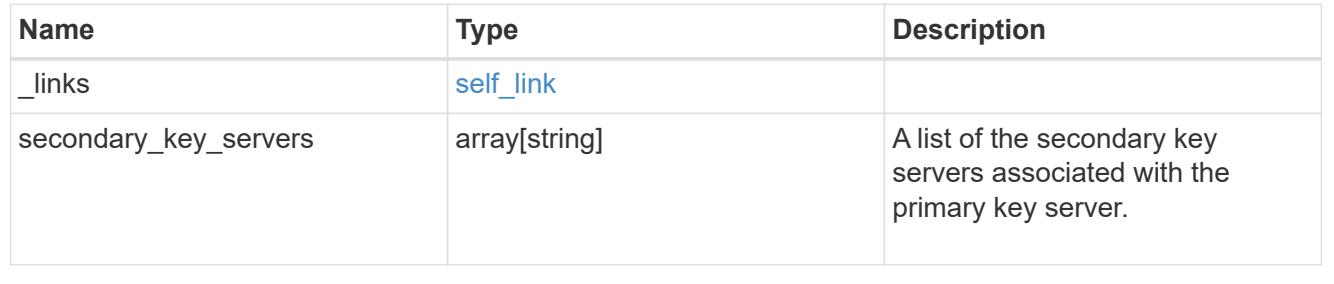

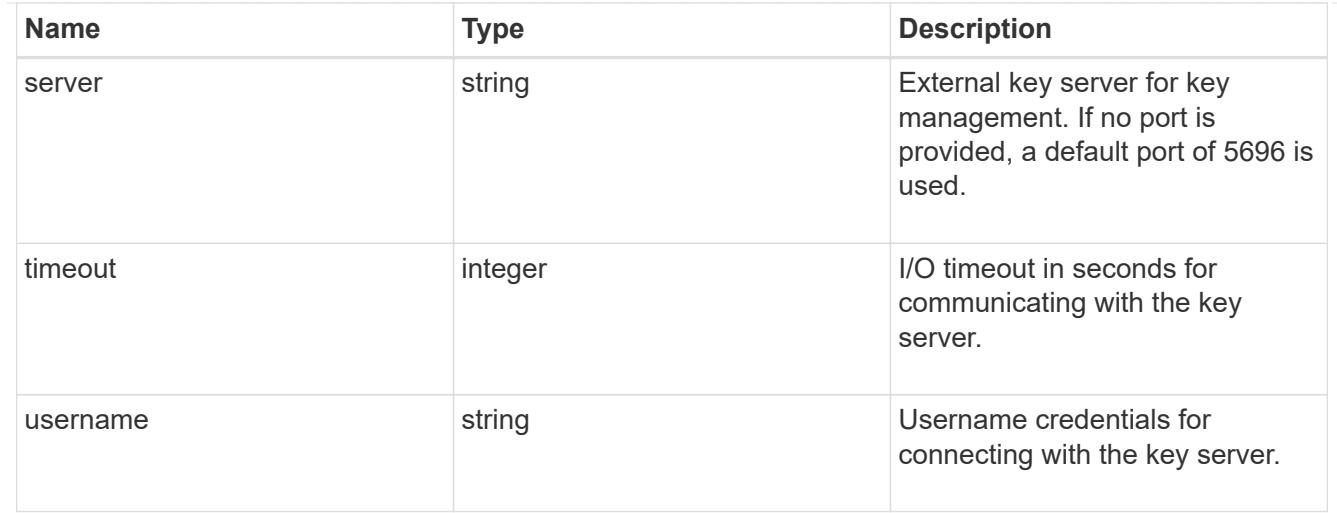

## external

Configures external key management

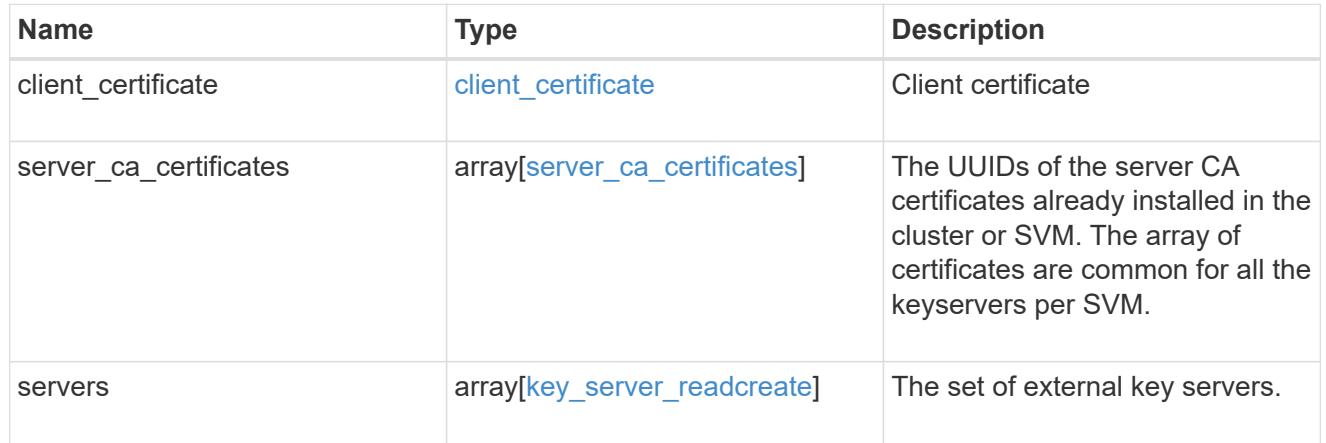

## onboard

Configures onboard key management. After configuring onboard key management, save the encrypted configuration data in a safe location so that you can use it if you need to perform a manual recovery operation.

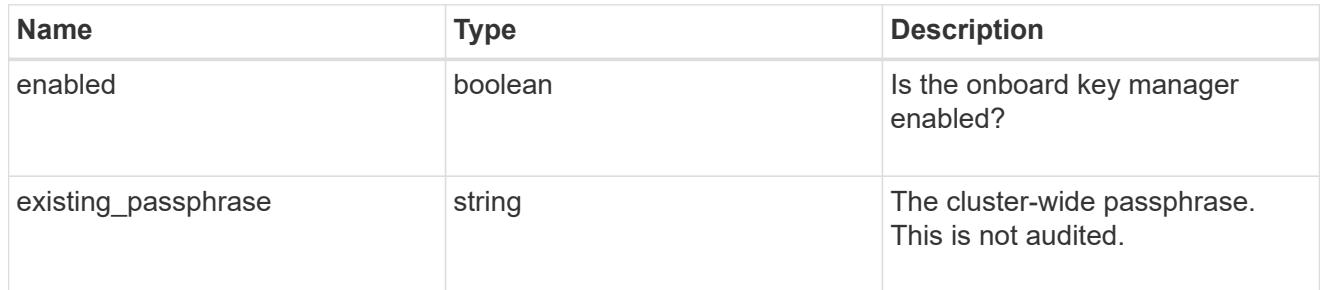

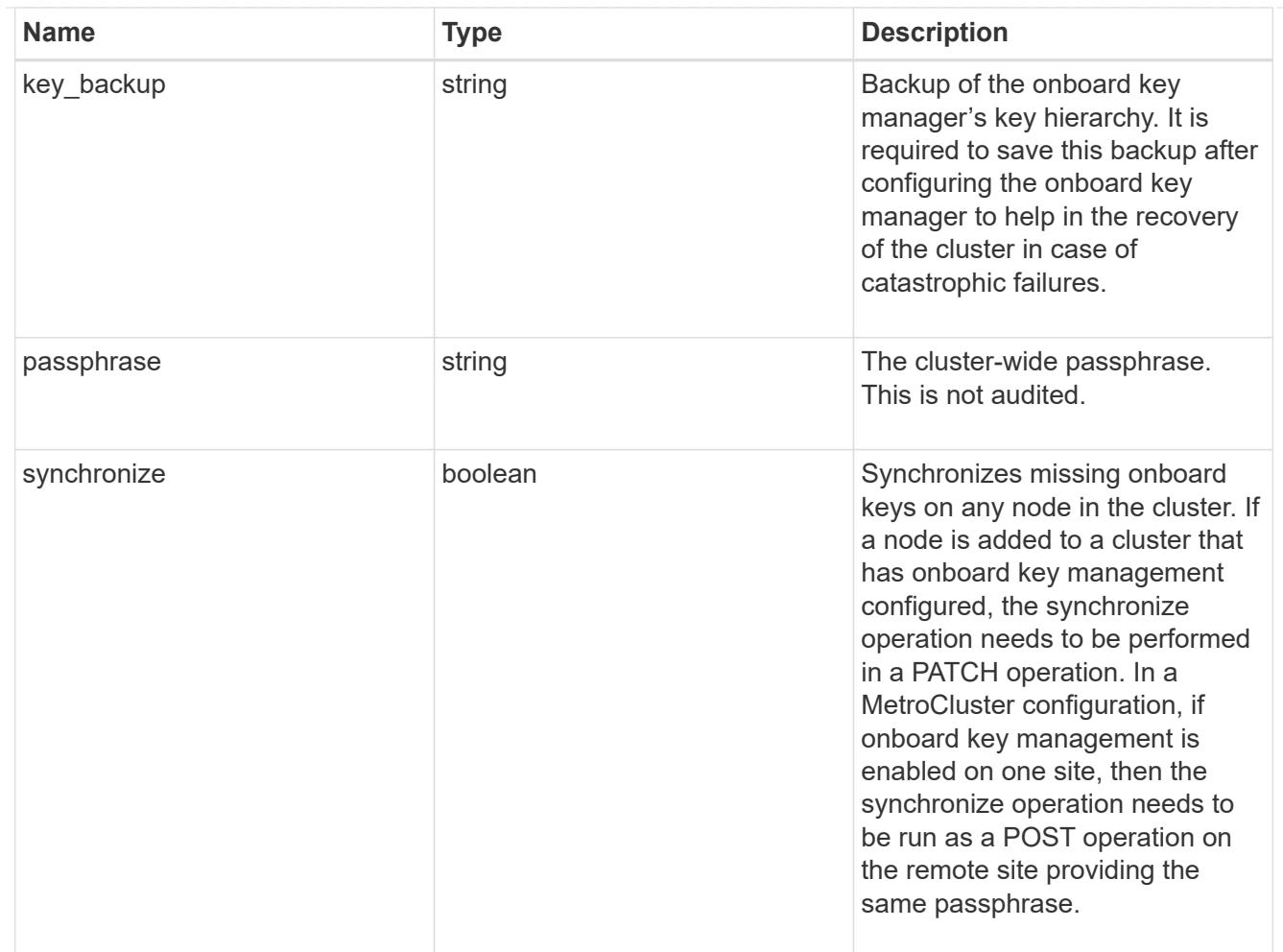

### status

Optional status information on the current state of the key manager indicating if it is fully setup or requires more action.

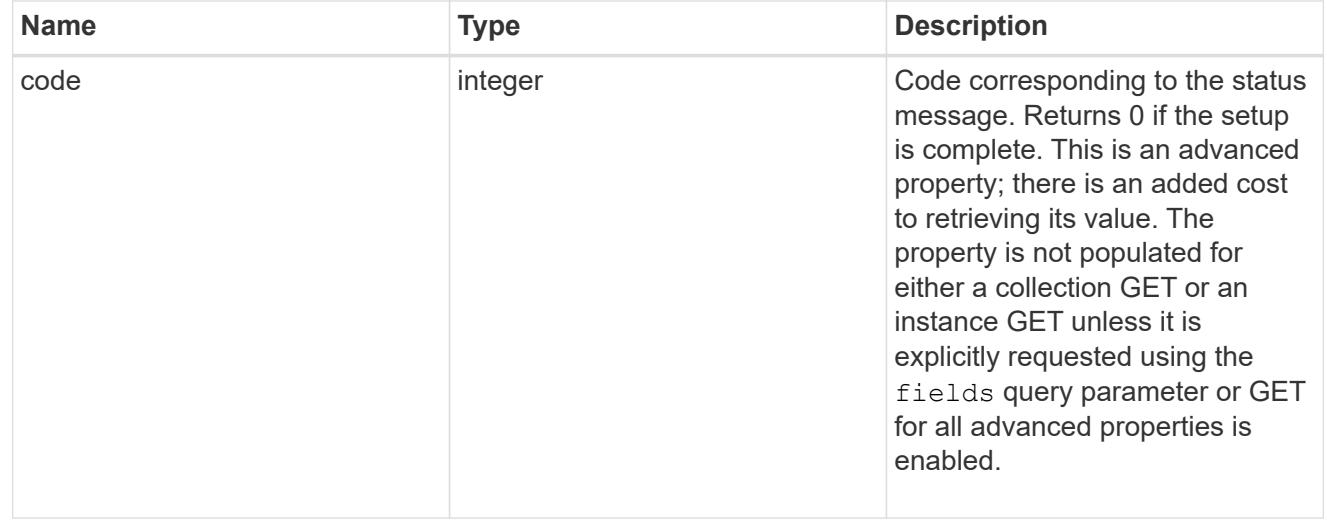
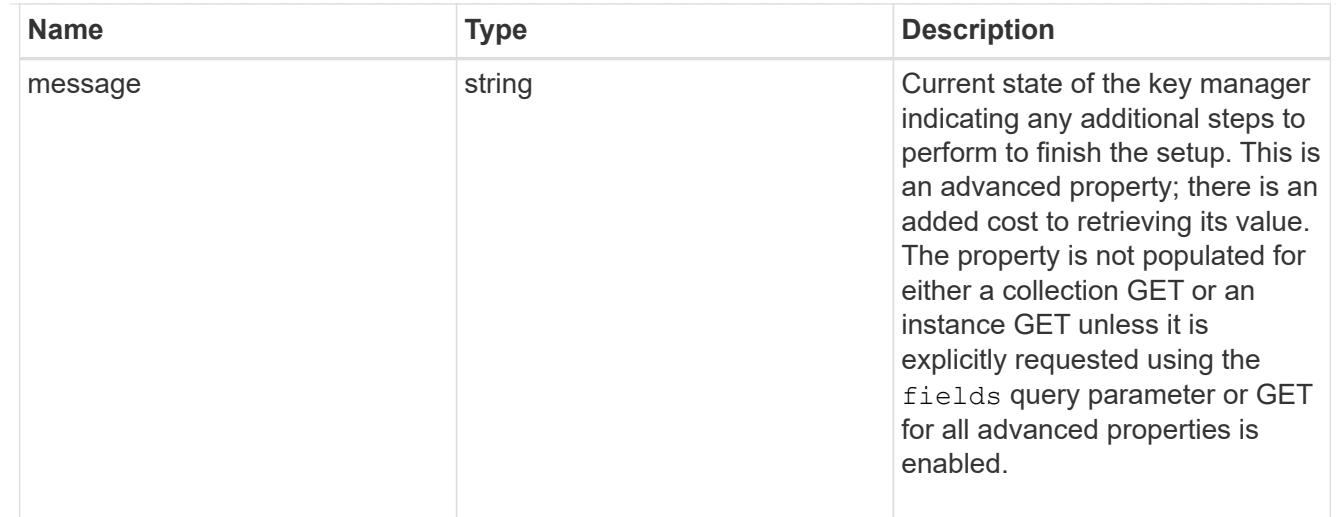

#### svm

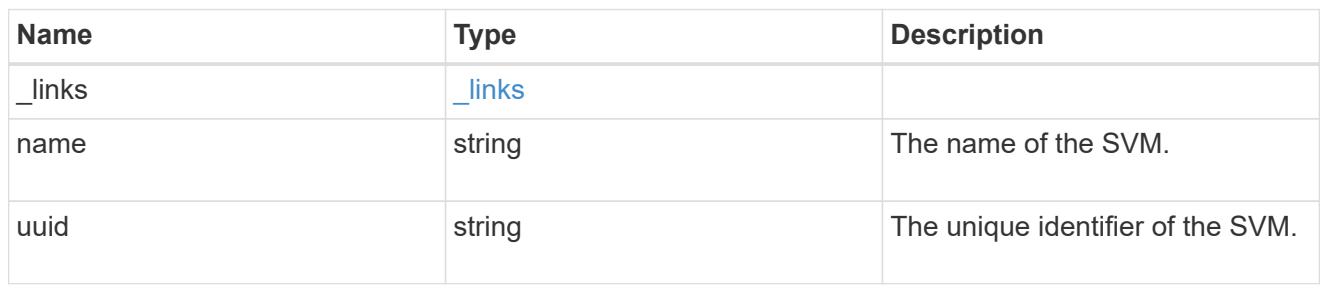

## volume\_encryption

Indicates whether volume encryption is supported in the cluster.

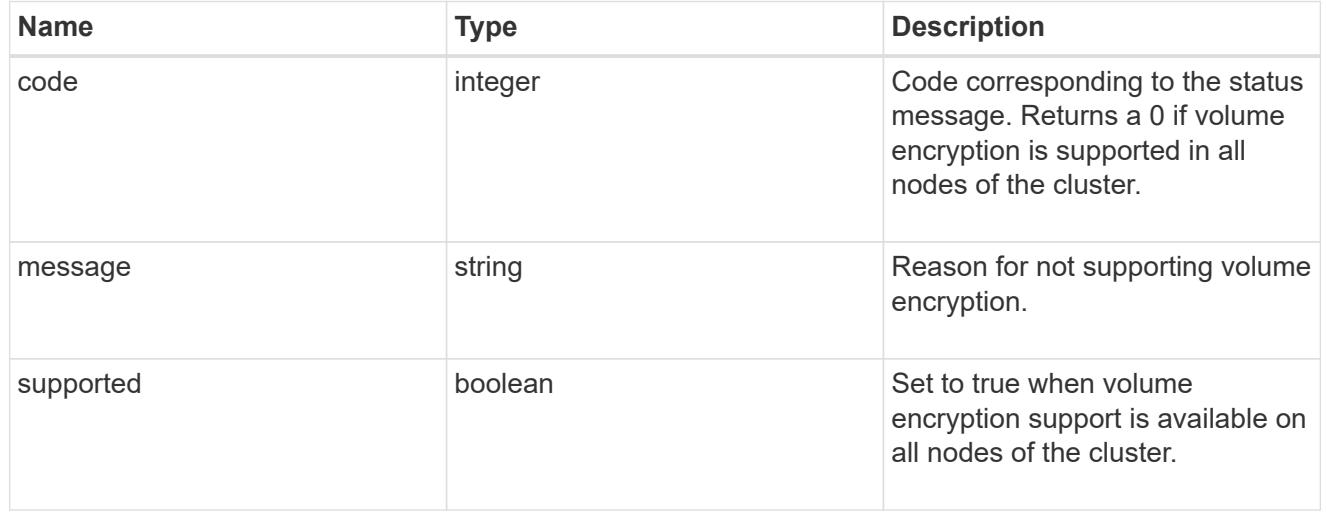

## security\_key\_manager

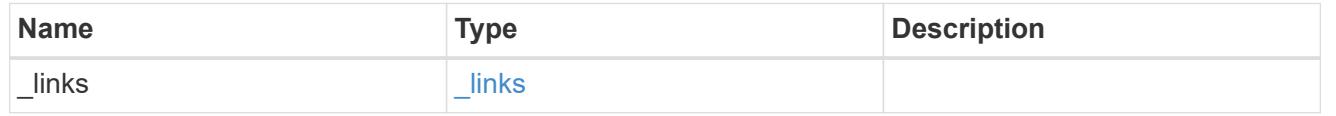

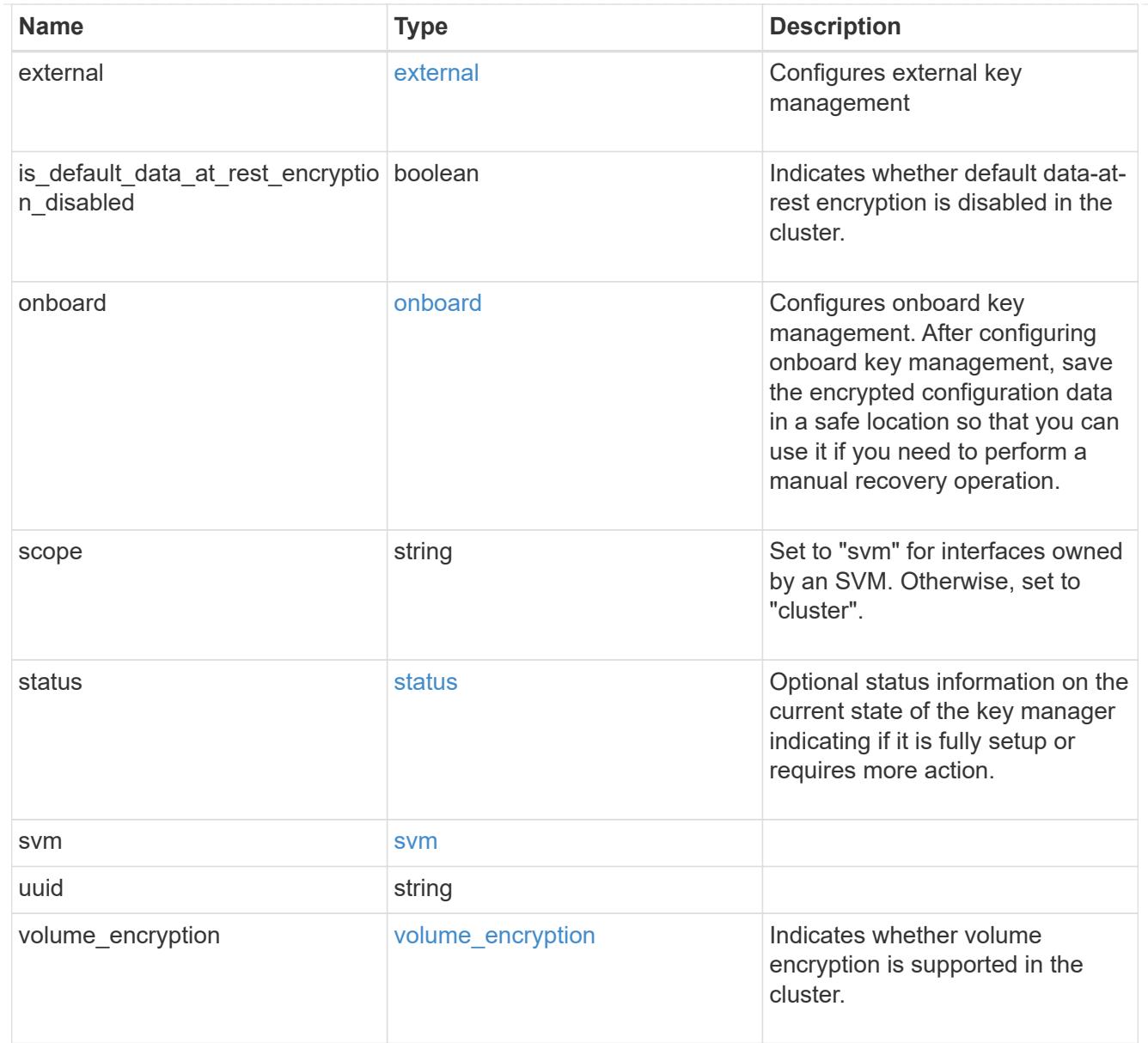

## error\_arguments

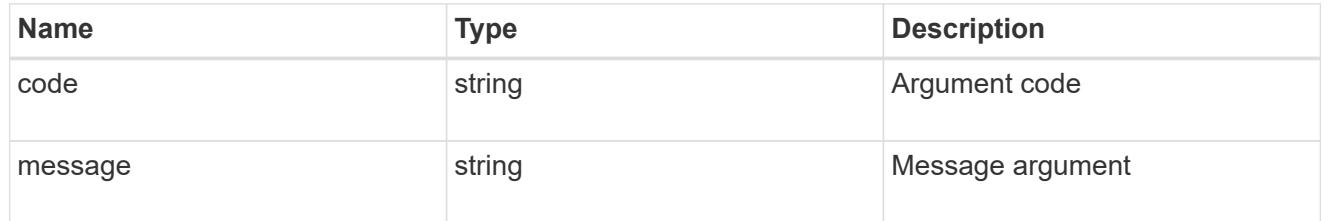

#### error

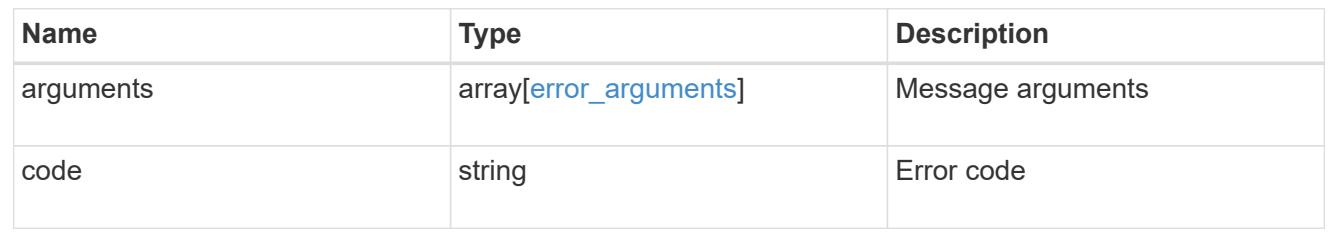

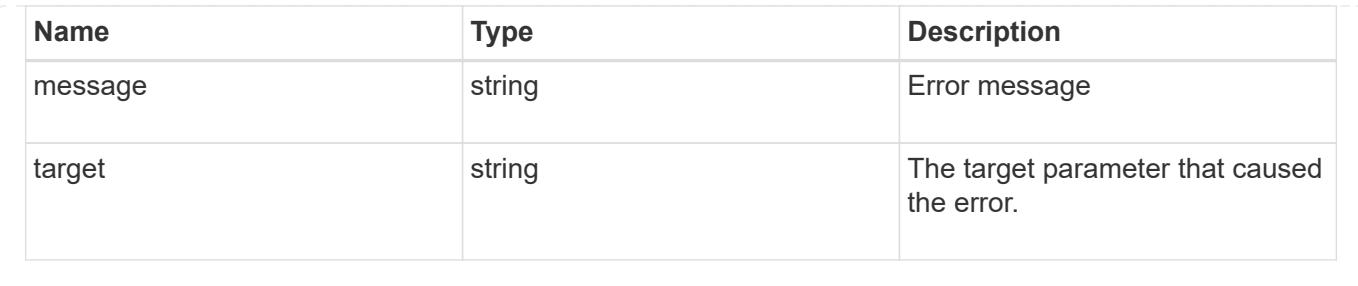

## **Migrate SVM keys between security key managers**

POST /security/key-managers/{source.uuid}/migrate

#### **Introduced In:** 9.7

Migrates the keys belonging to an SVM between the cluster's key manager and the SVM's key manager. This operation can run for several minutes.

#### **Required properties**

- source.uuid UUID of the source key manager.
- uuid UUID of the destination key manager.

#### **Related ONTAP commands**

• security key-manager migrate

### **Parameters**

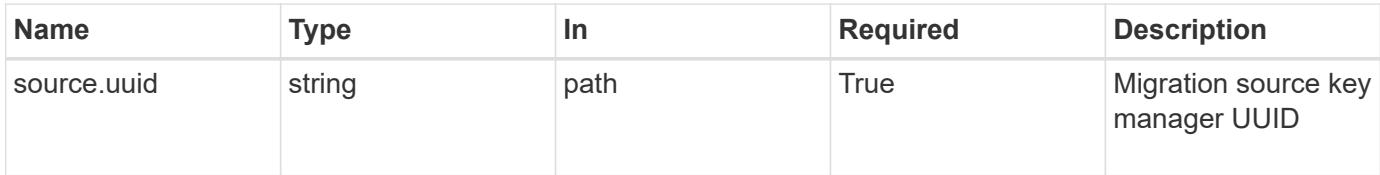

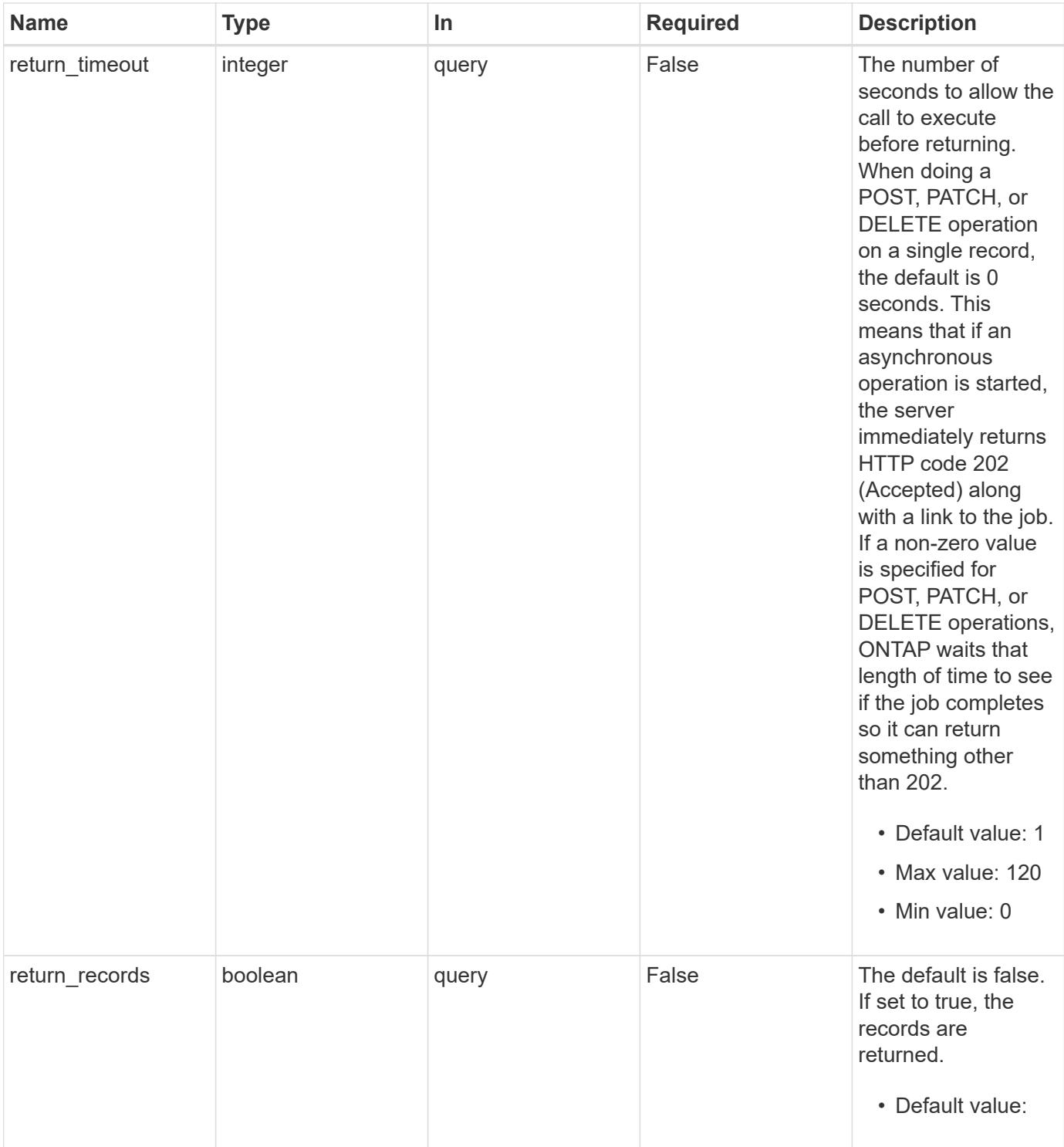

## **Request Body**

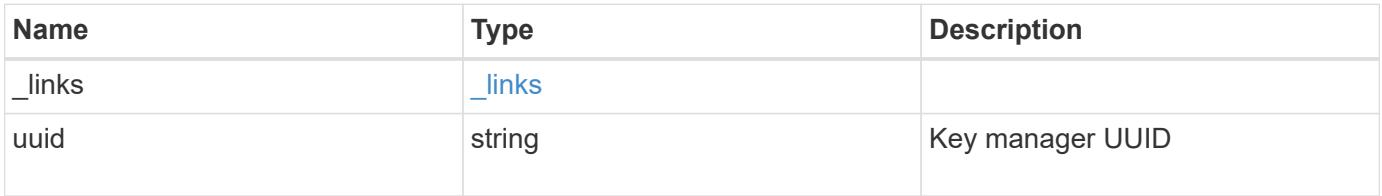

#### **Example request**

```
{
   "_links": {
      "self": {
        "href": "/api/resourcelink"
     }
    },
    "uuid": "1cd8a442-86d1-11e0-ae1c-123478563434"
}
```
## **Response**

```
Status: 202, Accepted
```
error [error](#error)

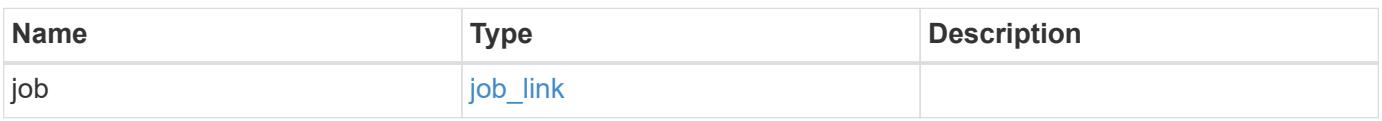

#### **Example response**

```
{
    "job": {
     "_links": {
        "self": {
          "href": "/api/resourcelink"
        }
      },
      "uuid": "string"
    }
}
```
#### **Error**

```
Status: Default, Error
Name Type Type Description
```
### **Example error**

```
{
   "error": {
     "arguments": {
       "code": "string",
      "message": "string"
     },
     "code": "4",
     "message": "entry doesn't exist",
     "target": "uuid"
   }
}
```
## **Definitions**

#### **See Definitions**

href

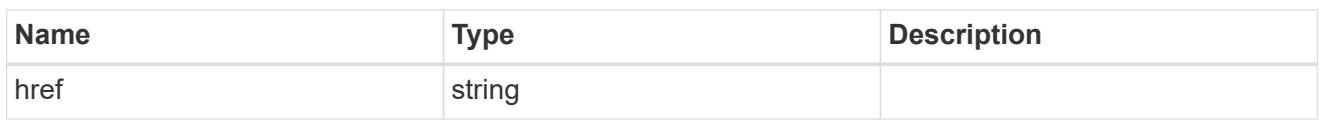

\_links

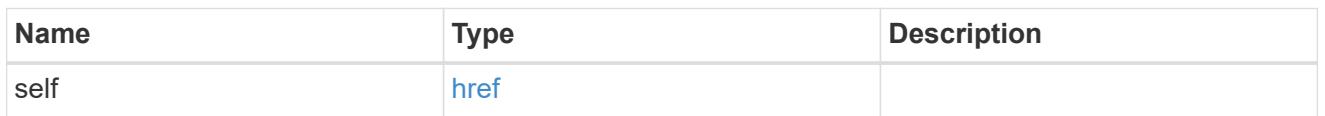

info

## Migration destination key manager UUID

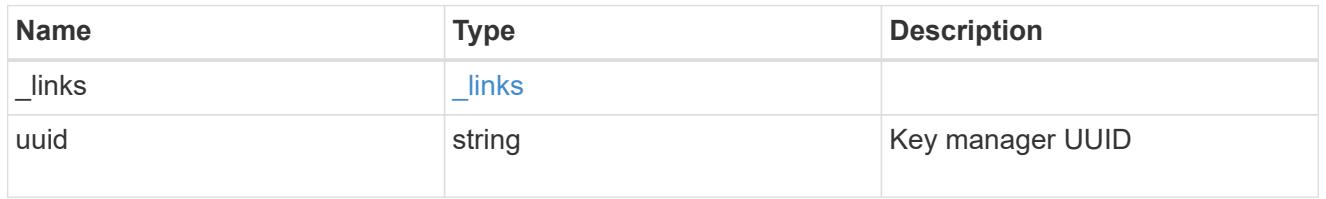

## job\_link

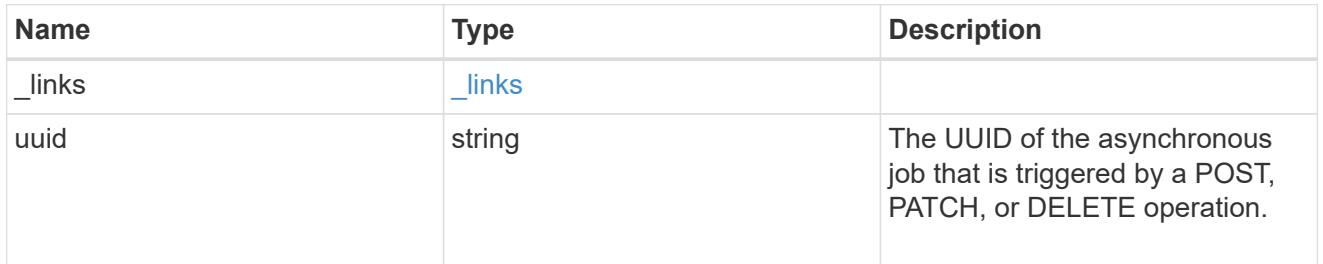

### error\_arguments

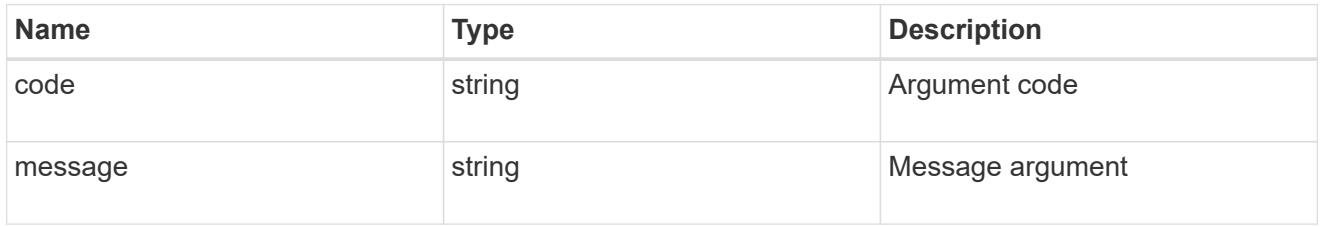

error

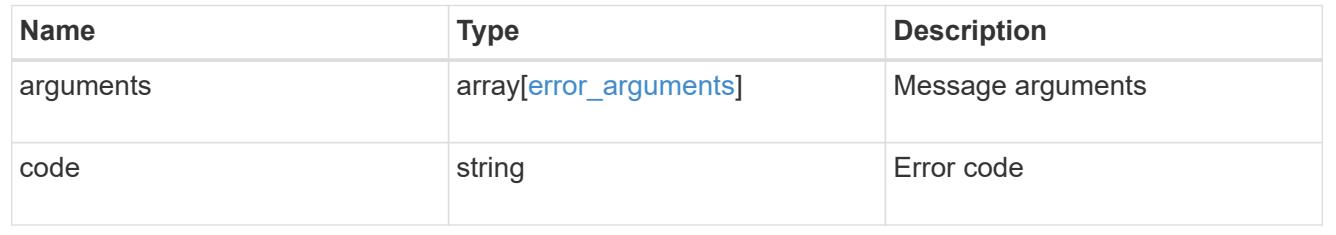

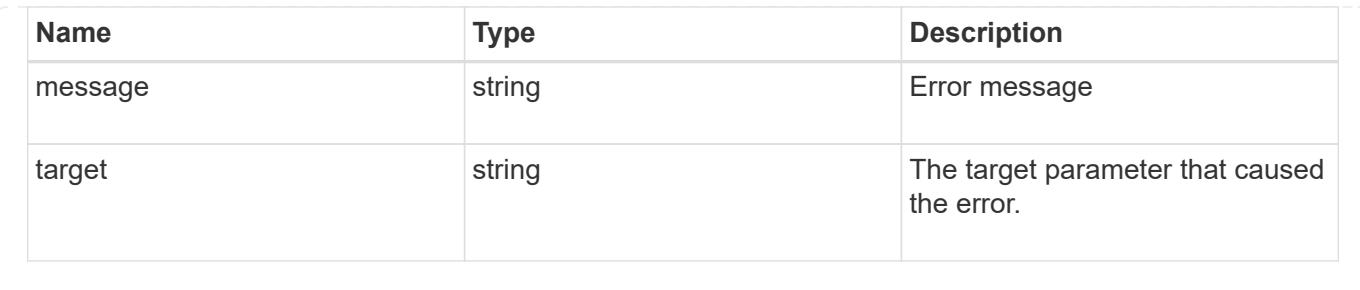

# **List key servers configured in an external key manager**

GET /security/key-managers/{uuid}/key-servers

#### **Introduced In:** 9.6

Retrieves the list of key servers configured in an external key manager.

### **Parameters**

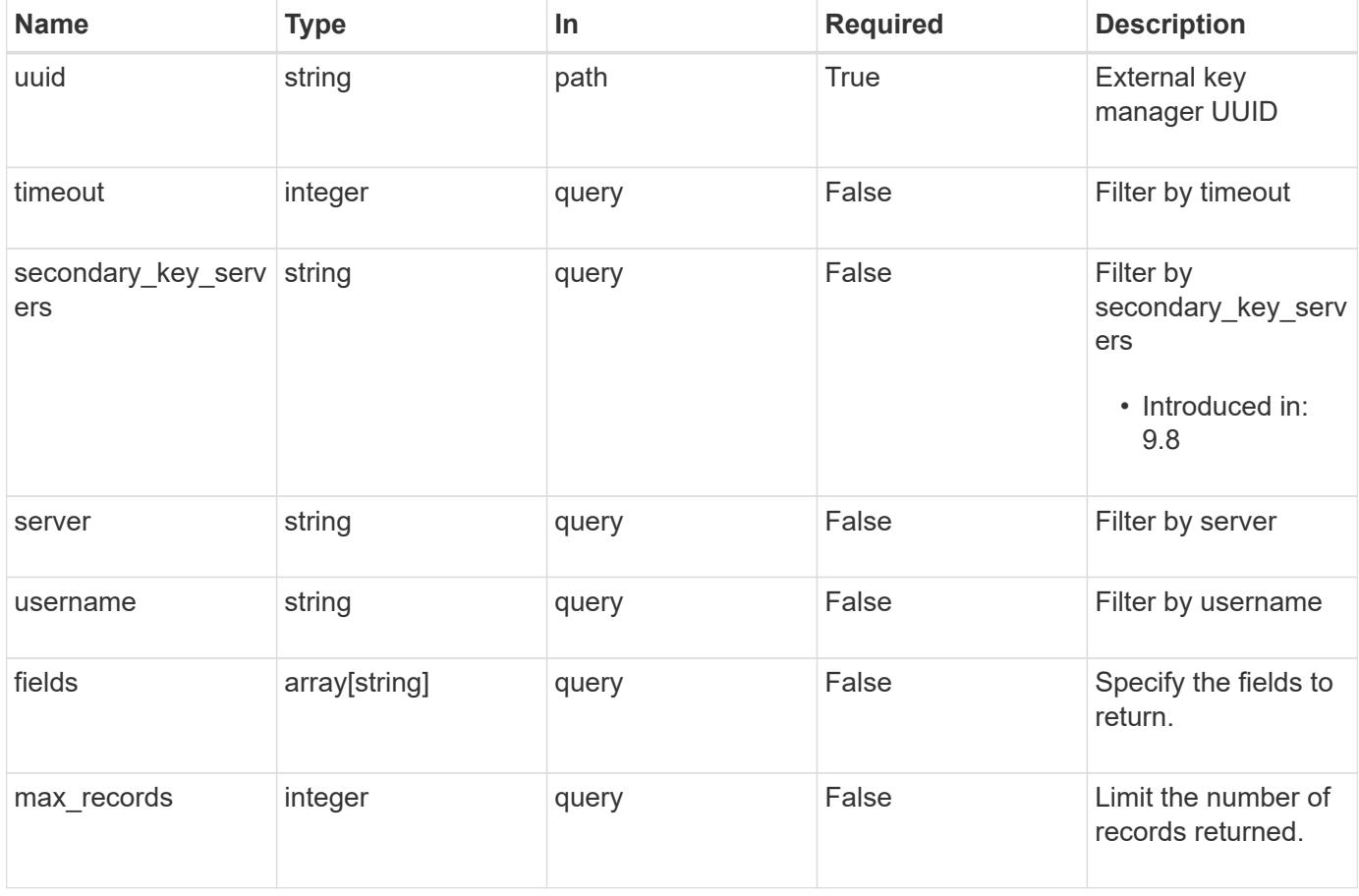

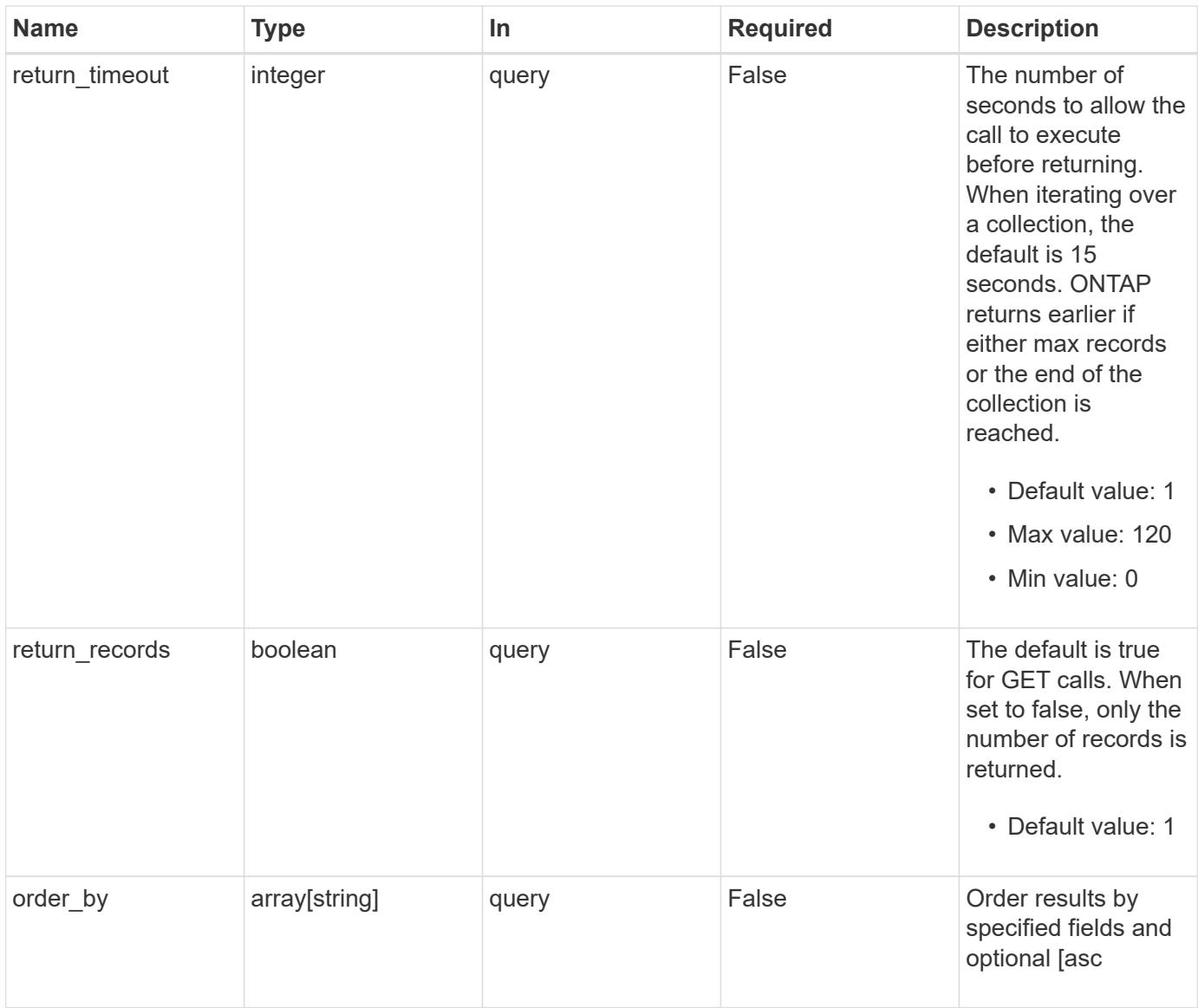

## **Response**

Status: 200, Ok

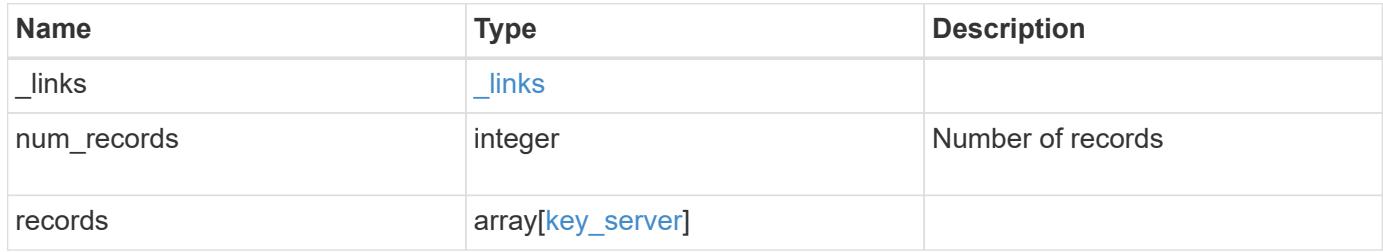

**Example response**

```
{
    "_links": {
      "next": {
        "href": "/api/resourcelink"
      },
      "self": {
       "href": "/api/resourcelink"
      }
    },
    "records": {
      "_links": {
        "self": {
          "href": "/api/resourcelink"
        }
      },
      "password": "password",
      "records": {
        "_links": {
           "self": {
             "href": "/api/resourcelink"
          }
        },
        "password": "password",
      "secondary key servers": {
        },
        "server": "keyserver1.com:5698",
        "timeout": "60",
        "username": "username"
      },
    "secondary key servers": {
      },
      "server": "keyserver1.com:5698",
      "timeout": "60",
      "username": "username"
   }
}
```
#### **Error**

Status: Default, Error

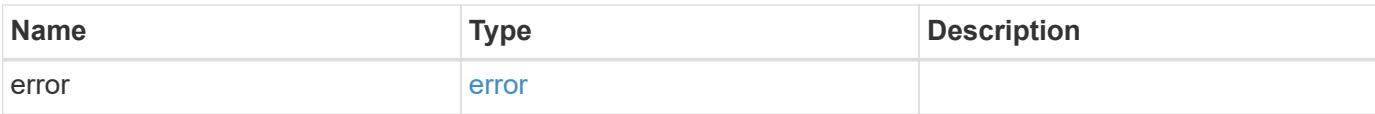

## **Example error**

```
{
   "error": {
     "arguments": {
       "code": "string",
       "message": "string"
      },
      "code": "4",
     "message": "entry doesn't exist",
     "target": "uuid"
   }
}
```
#### **Definitions**

#### **See Definitions**

href

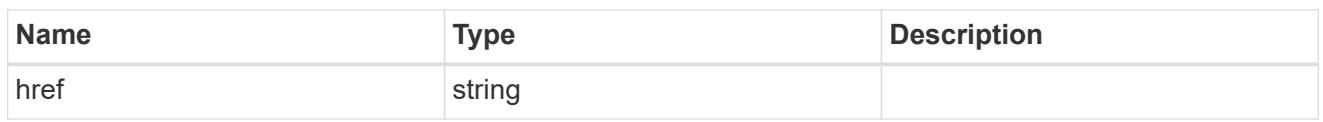

\_links

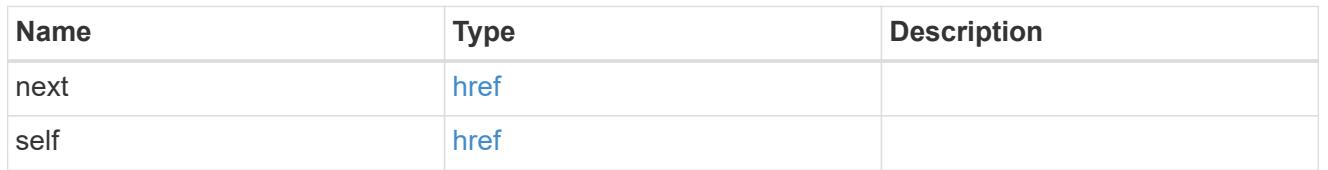

 $\_$ links

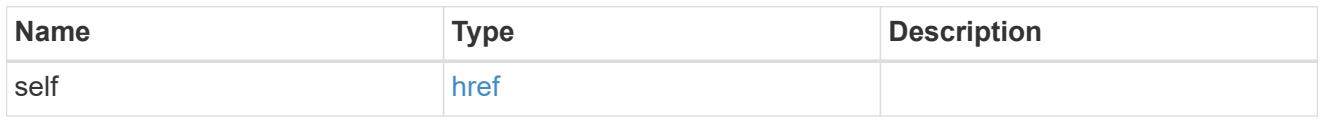

## records

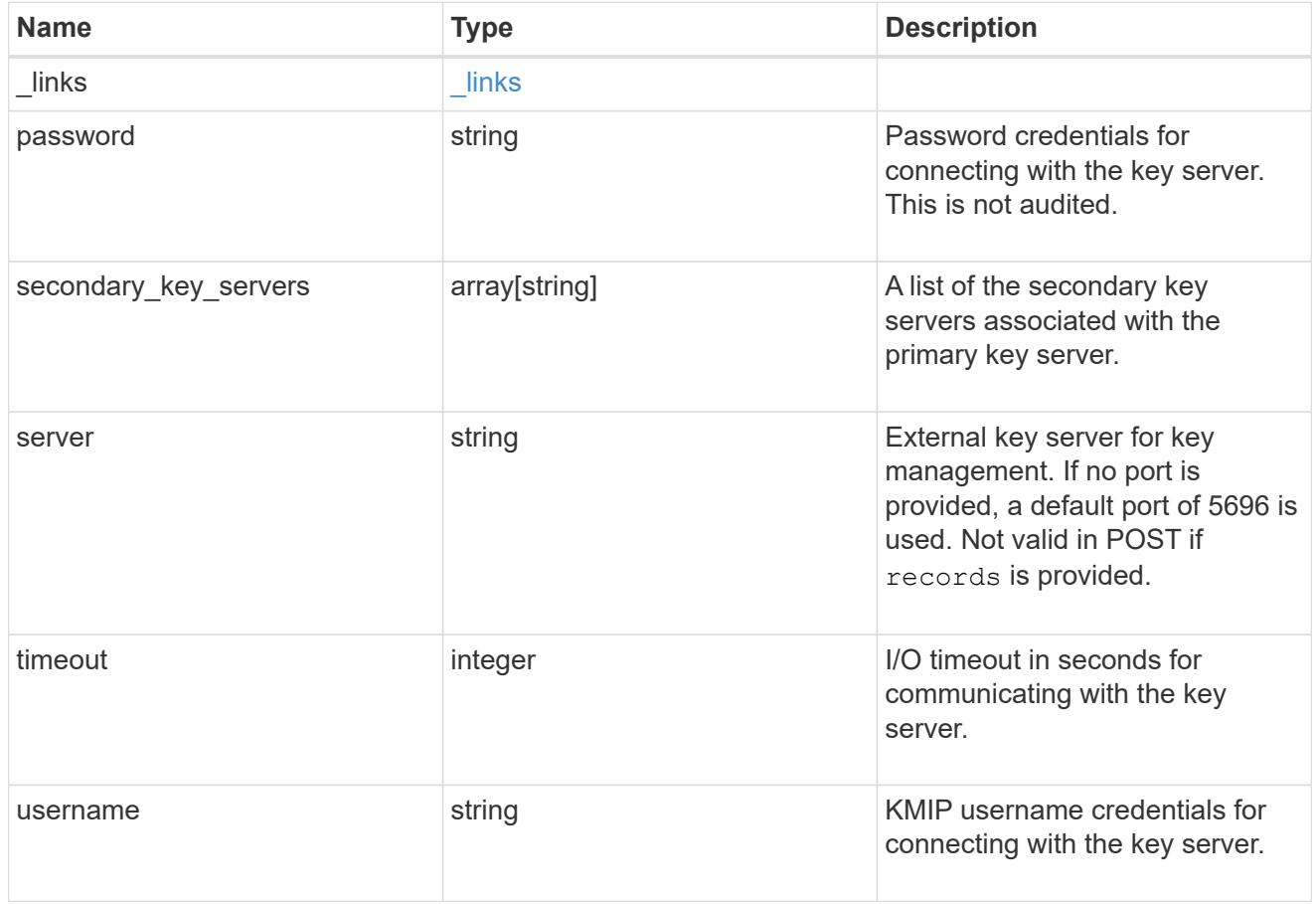

key\_server

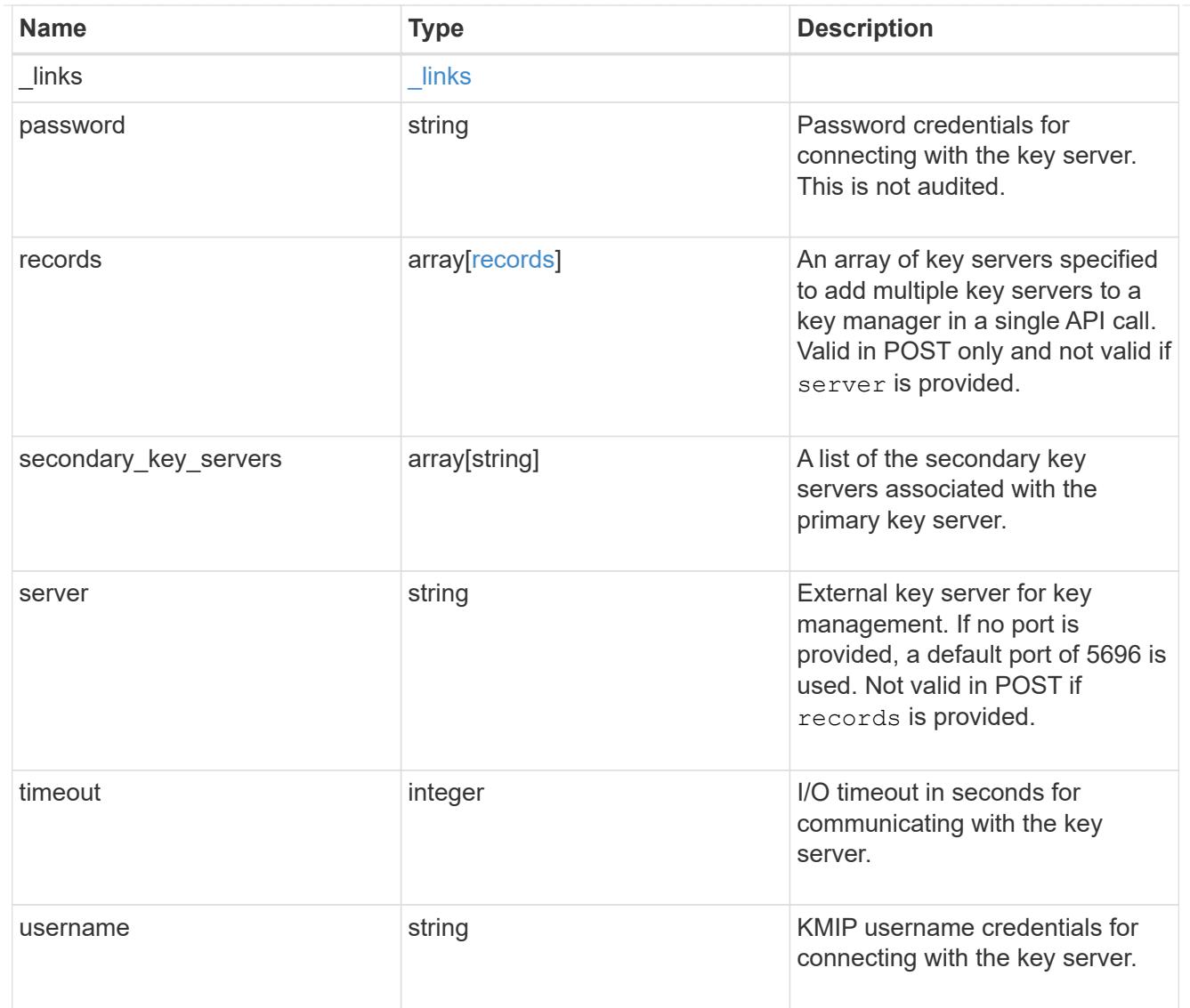

## error\_arguments

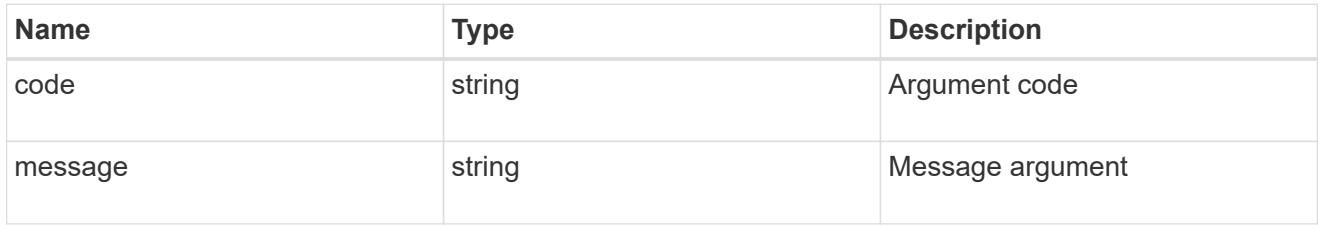

error

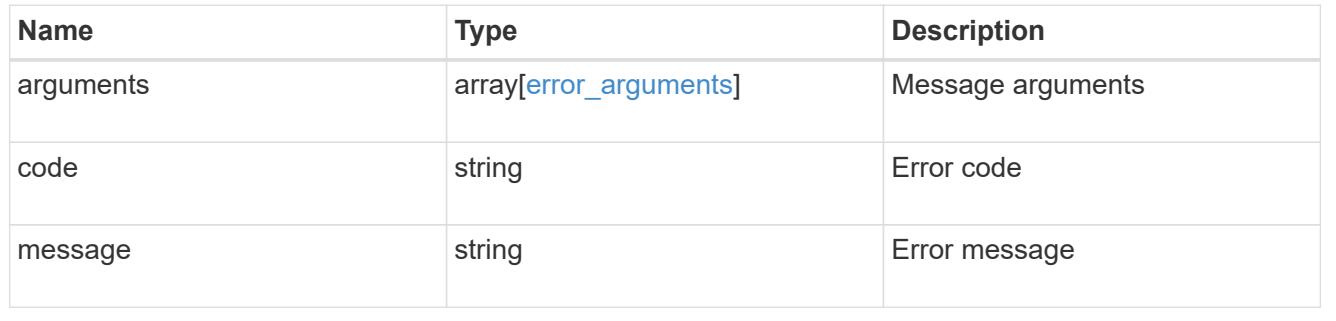

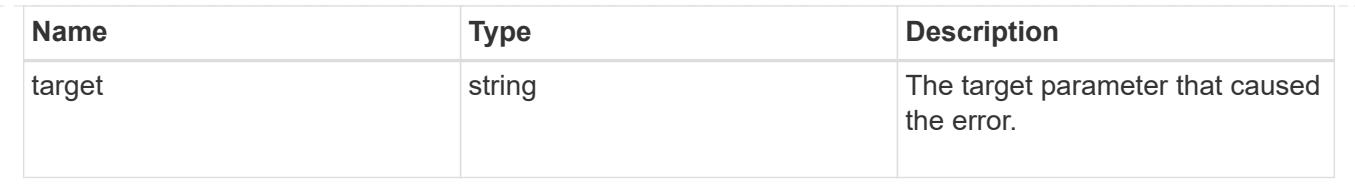

## **Add primary key servers to an external key manager**

POST /security/key-managers/{uuid}/key-servers

## **Introduced In:** 9.6

Adds key servers to a configured external key manager.

## **Required properties**

- uuid UUID of the external key manager.
- server Key server name.

## **Related ONTAP commands**

• security key-manager external add-servers

## **Parameters**

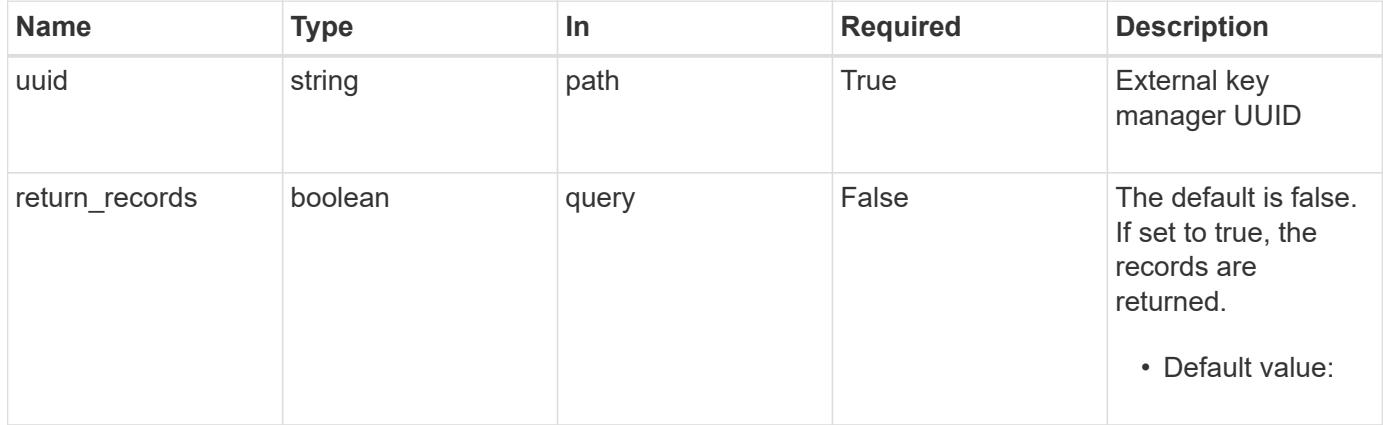

## **Request Body**

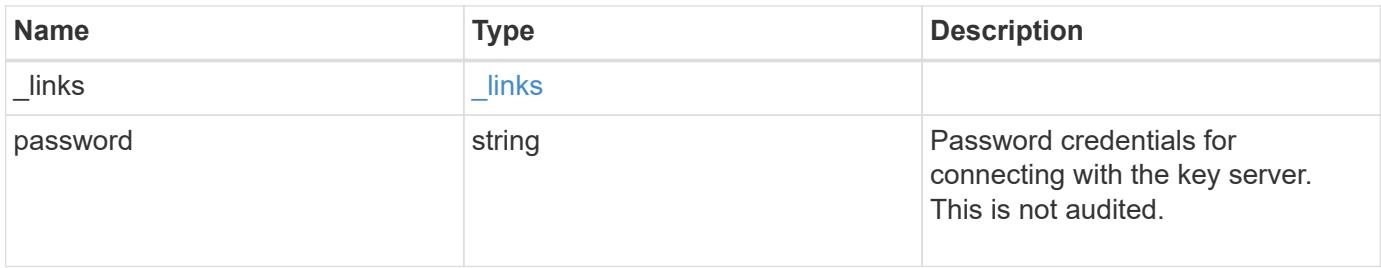

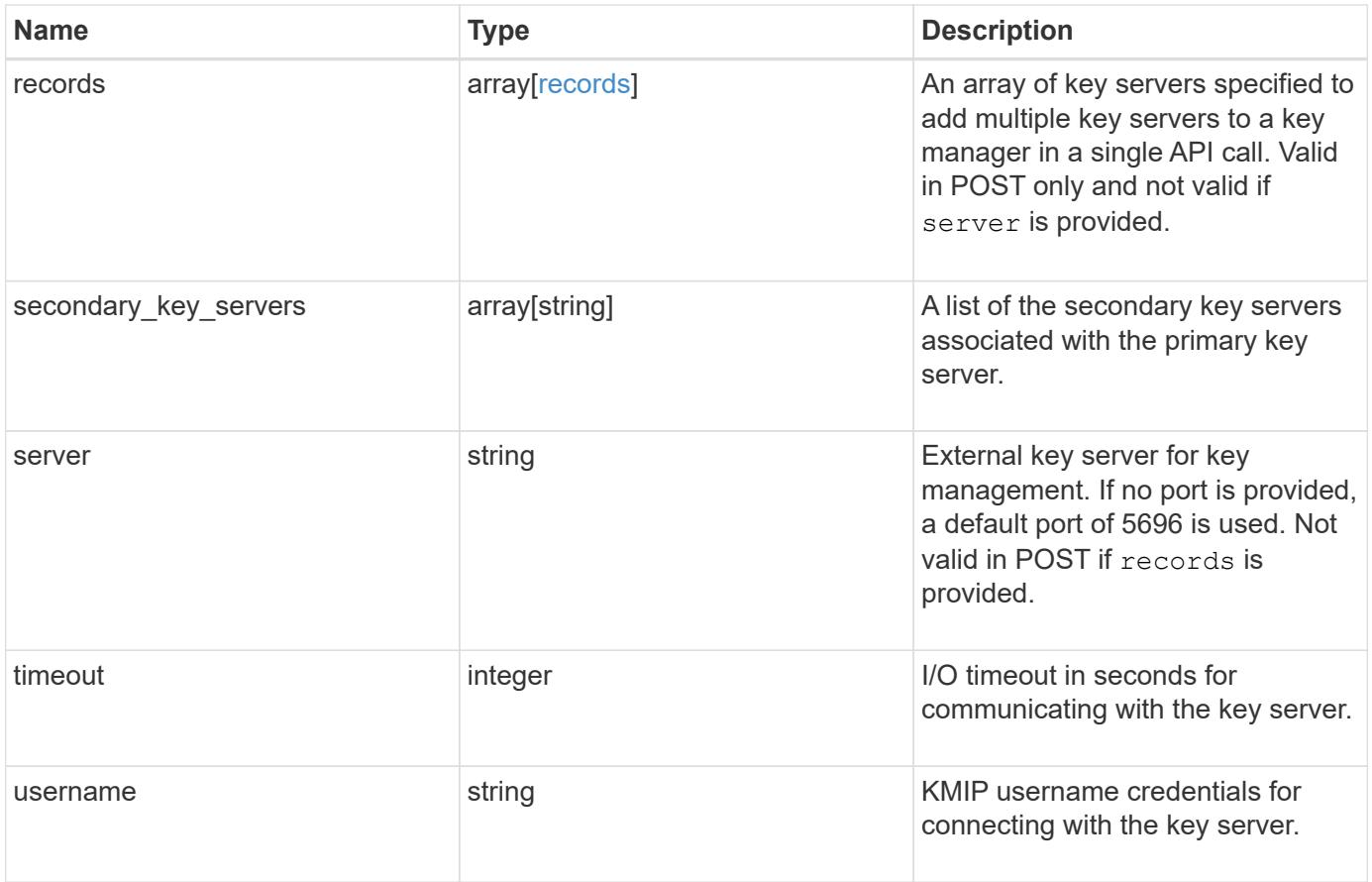

**Example request**

```
{
    "_links": {
      "self": {
        "href": "/api/resourcelink"
     }
    },
    "password": "password",
    "records": {
      "_links": {
        "self": {
          "href": "/api/resourcelink"
       }
      },
      "password": "password",
      "secondary_key_servers": {
      },
      "server": "keyserver1.com:5698",
      "timeout": "60",
      "username": "username"
    },
  "secondary key servers": {
    },
    "server": "keyserver1.com:5698",
   "timeout": "60",
   "username": "username"
}
```
## **Response**

```
Status: 201, Created
```
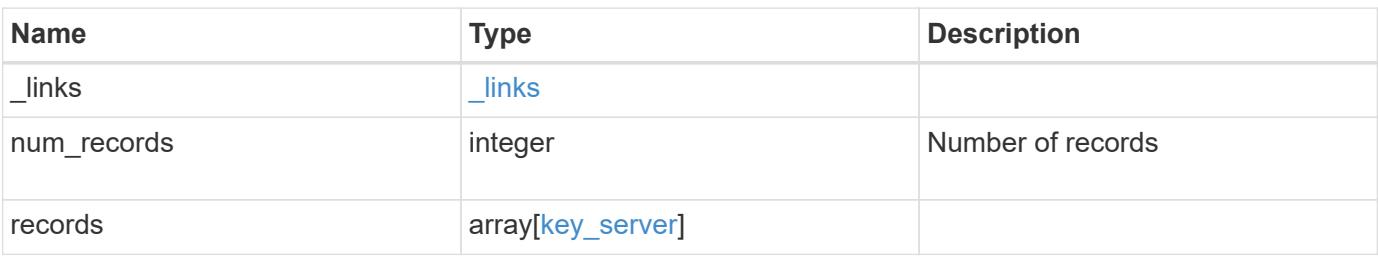

**Example response**

```
{
  " links": {
      "next": {
        "href": "/api/resourcelink"
      },
      "self": {
       "href": "/api/resourcelink"
      }
    },
    "records": {
      "_links": {
        "self": {
          "href": "/api/resourcelink"
        }
      },
      "password": "password",
      "records": {
      " links": {
           "self": {
            "href": "/api/resourcelink"
          }
        },
        "password": "password",
      "secondary key servers": {
        },
        "server": "keyserver1.com:5698",
        "timeout": "60",
        "username": "username"
      },
    "secondary key servers": {
      },
      "server": "keyserver1.com:5698",
      "timeout": "60",
      "username": "username"
   }
}
```
#### **Error**

Status: Default

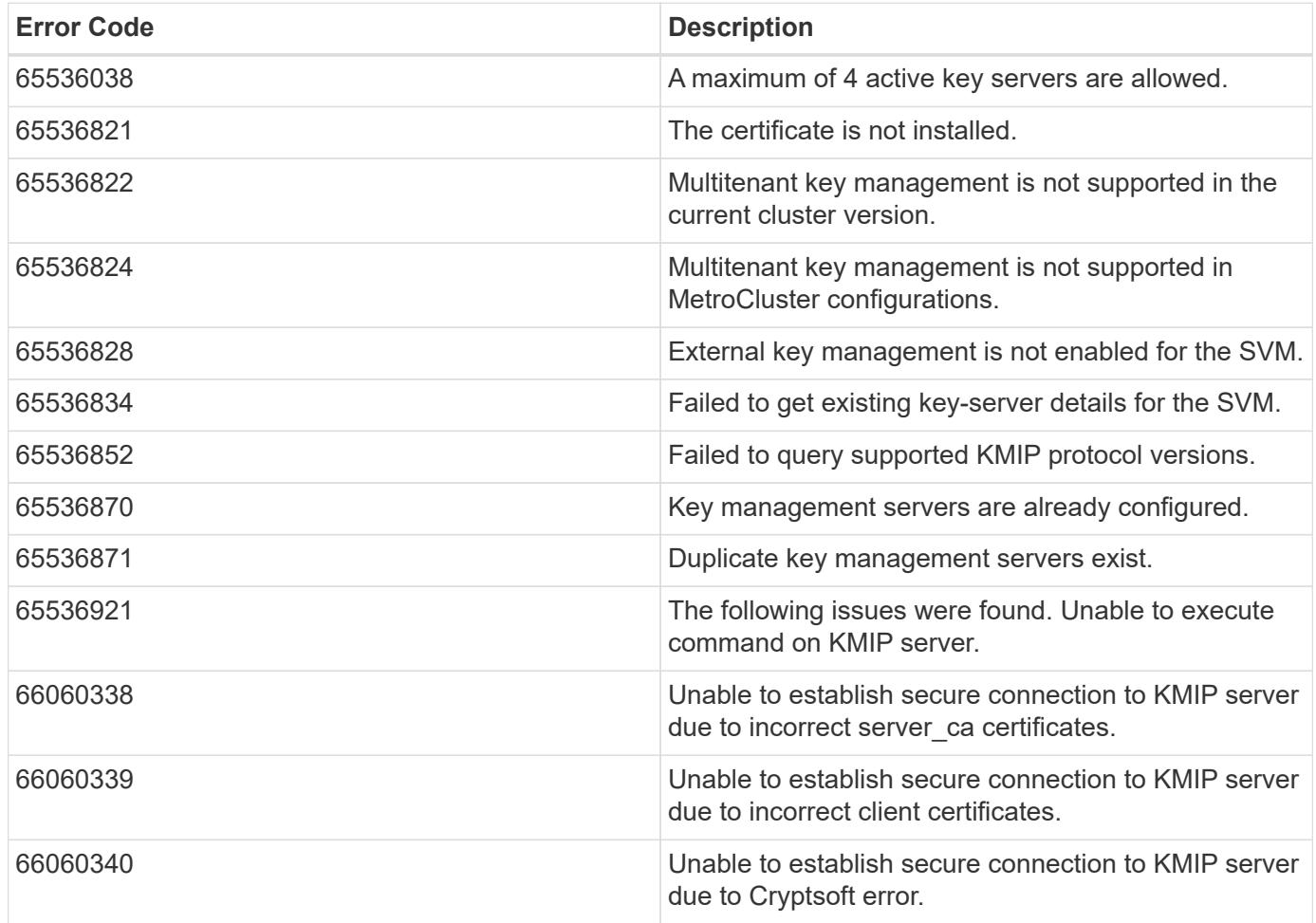

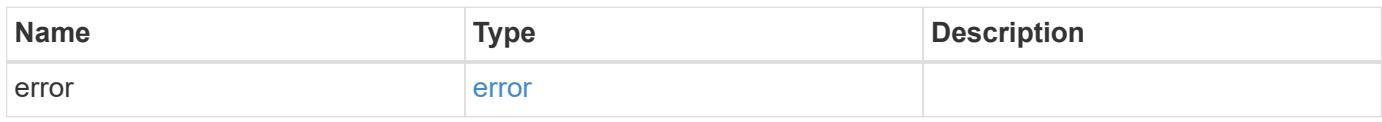

## **Example error**

```
{
   "error": {
     "arguments": {
       "code": "string",
       "message": "string"
      },
      "code": "4",
      "message": "entry doesn't exist",
      "target": "uuid"
   }
}
```
#### **Definitions**

#### **See Definitions**

href

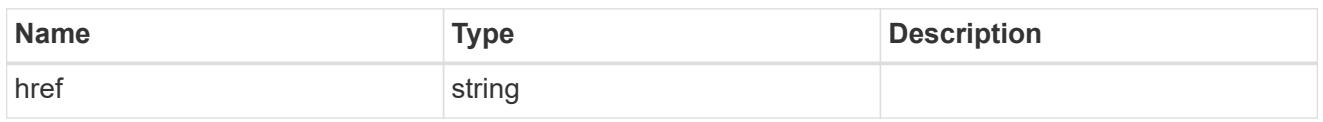

\_links

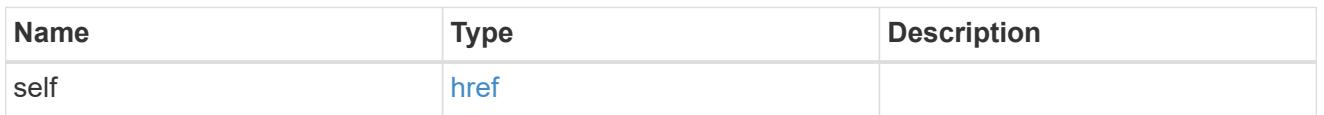

### records

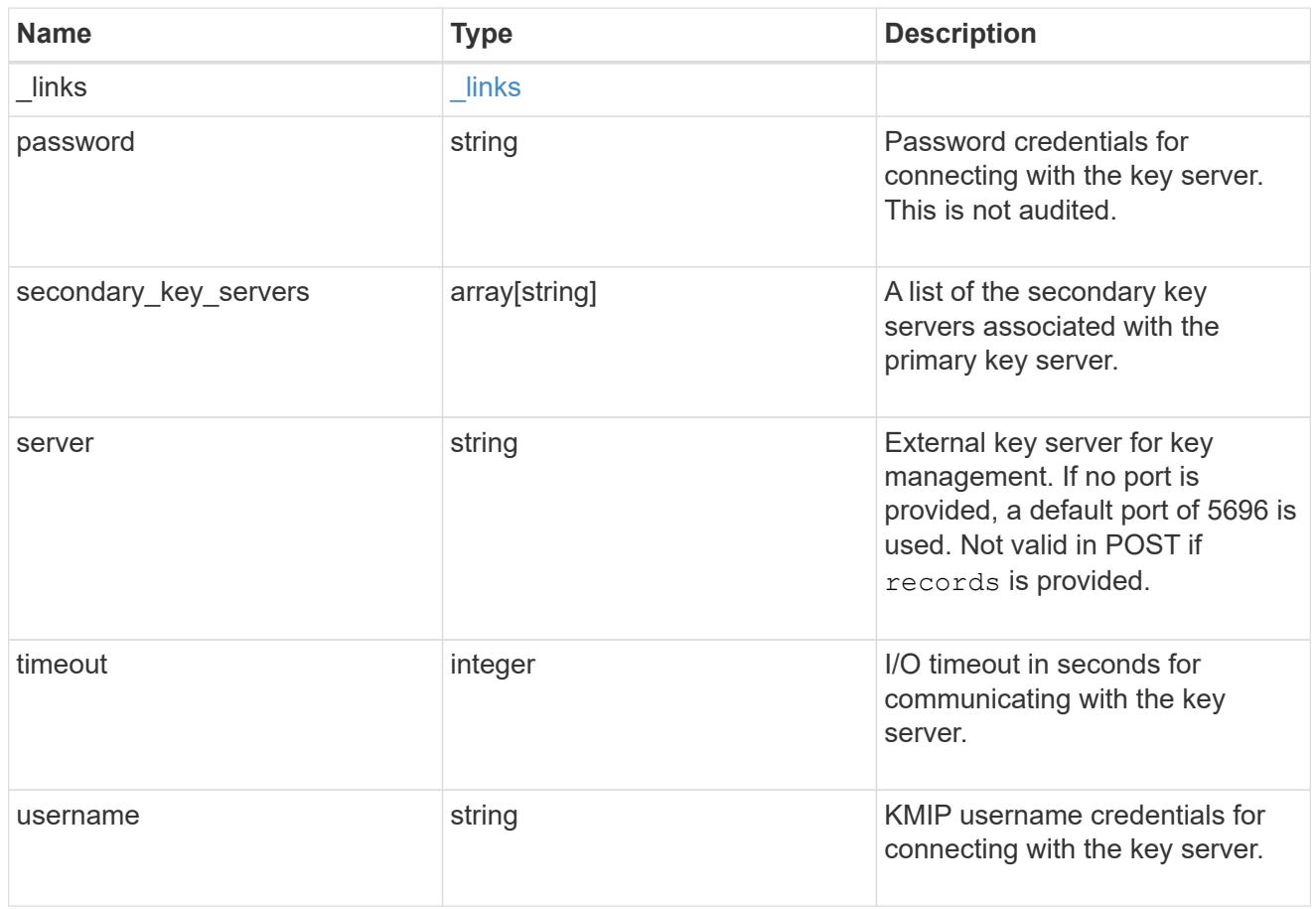

## key\_server

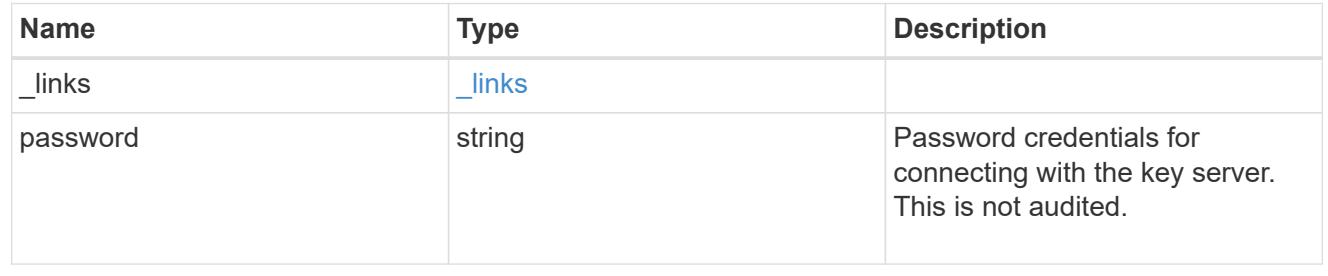

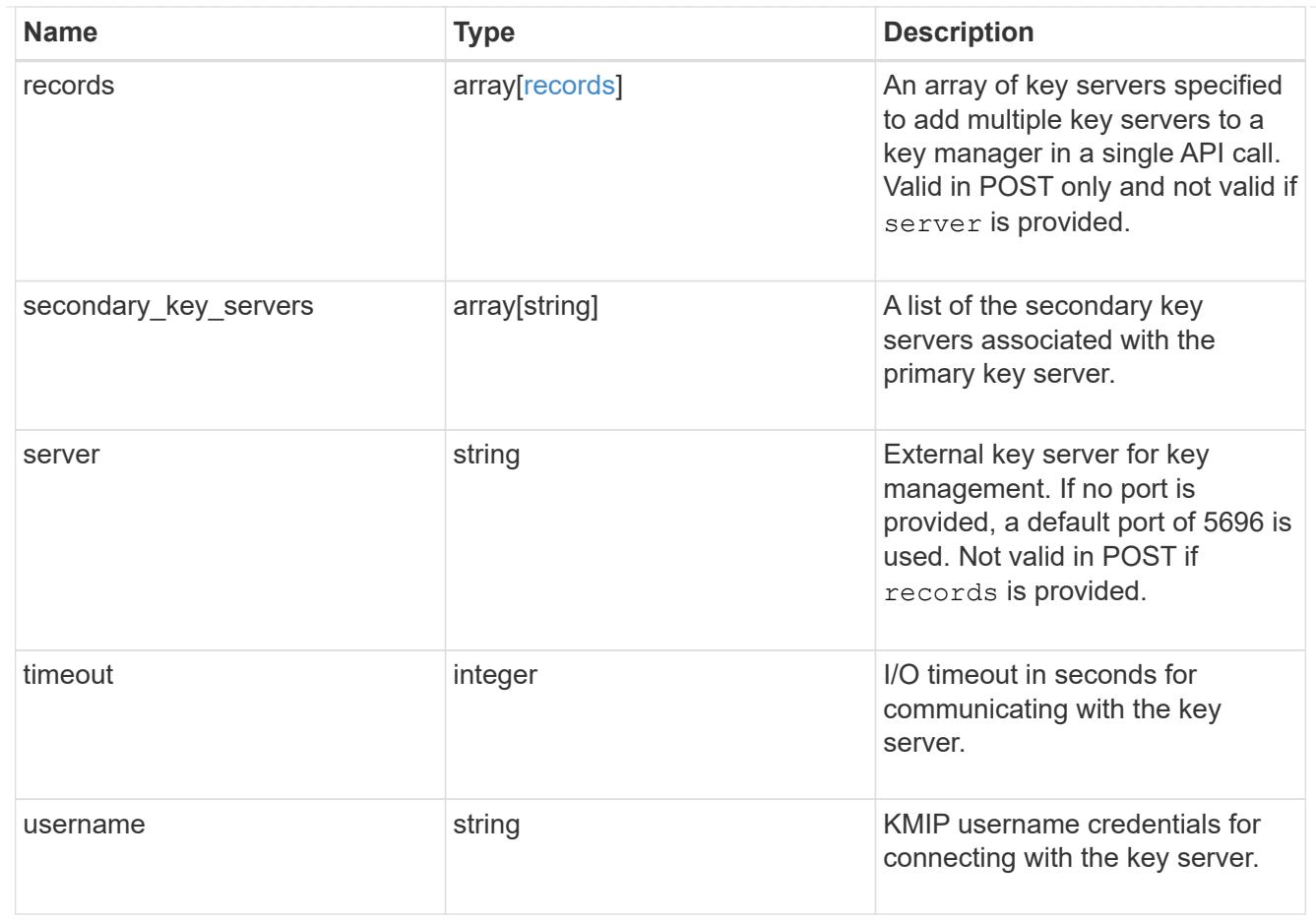

## $_{\perp}$ links

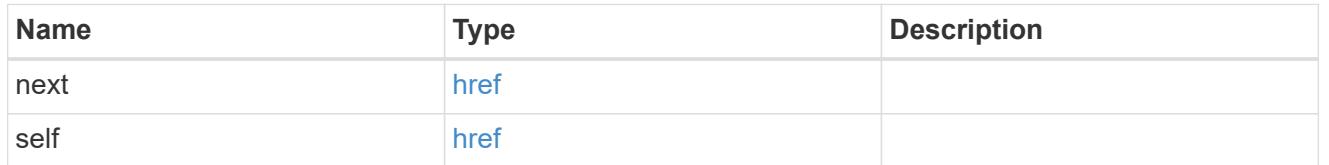

## error\_arguments

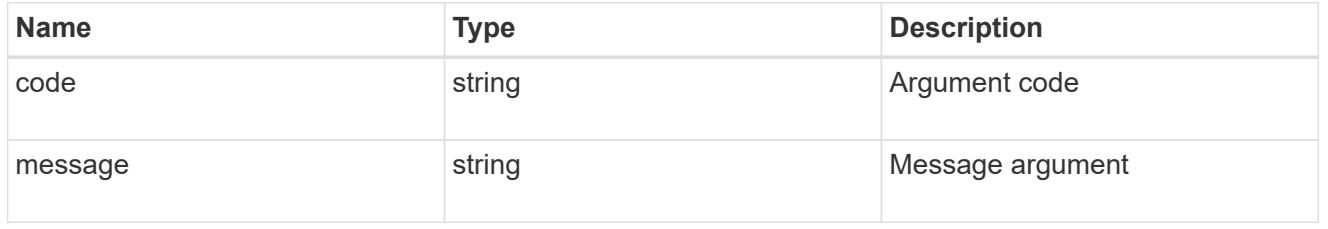

#### error

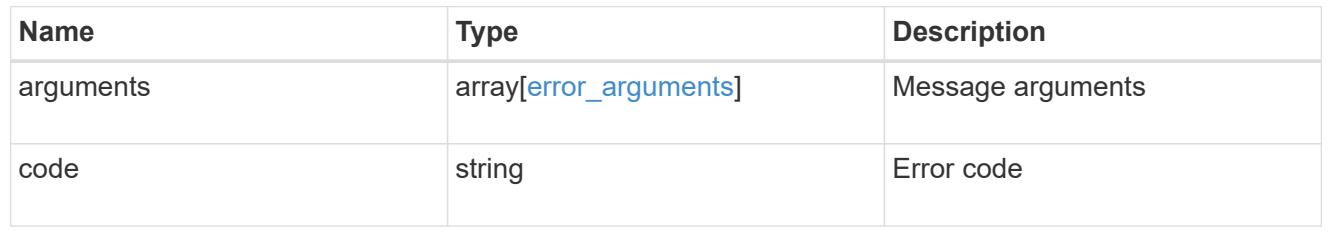

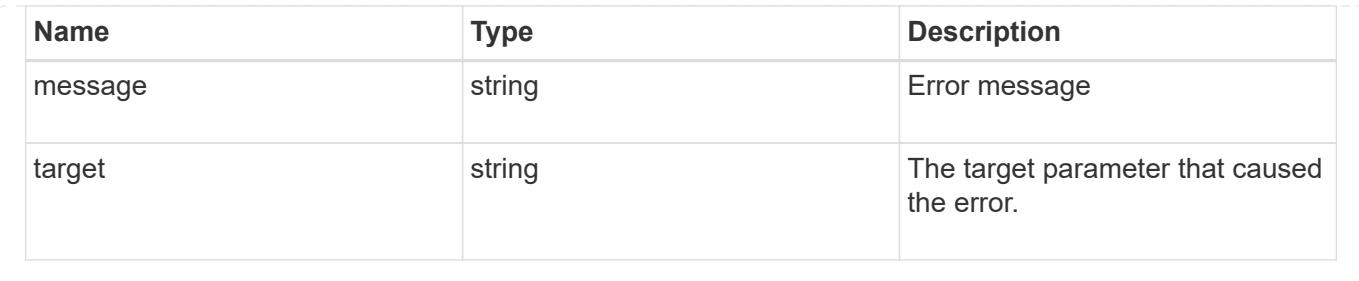

## **Delete a primary key server**

DELETE /security/key-managers/{uuid}/key-servers/{server}

#### **Introduced In:** 9.6

Deletes a key server.

### **Related ONTAP commands**

• security key-manager external remove-servers

## **Parameters**

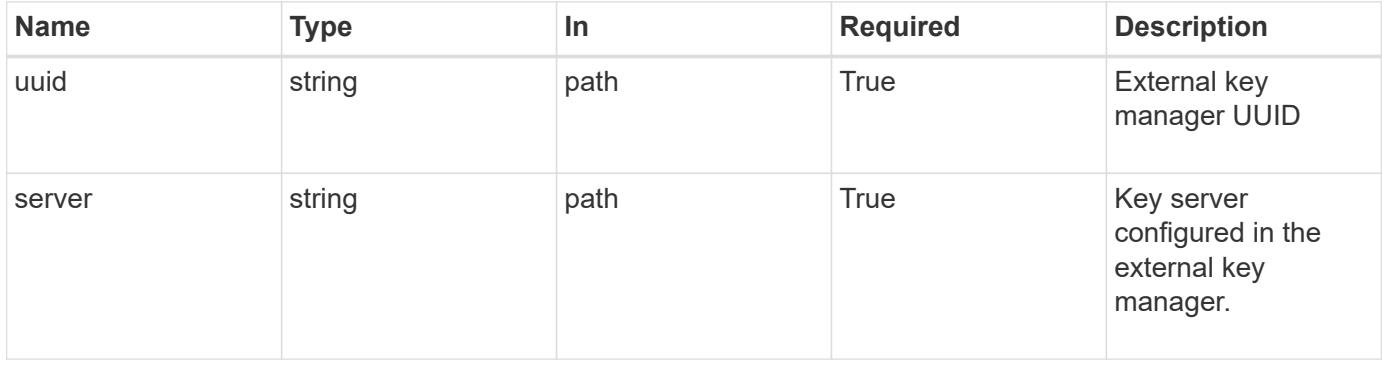

#### **Response**

Status: 200, Ok

#### **Error**

Status: Default

## ONTAP Error Response Codes

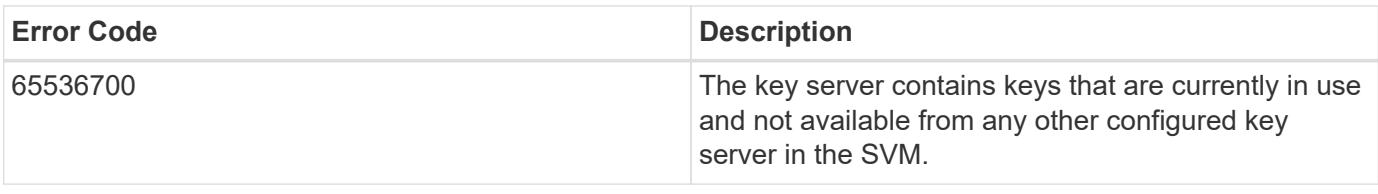

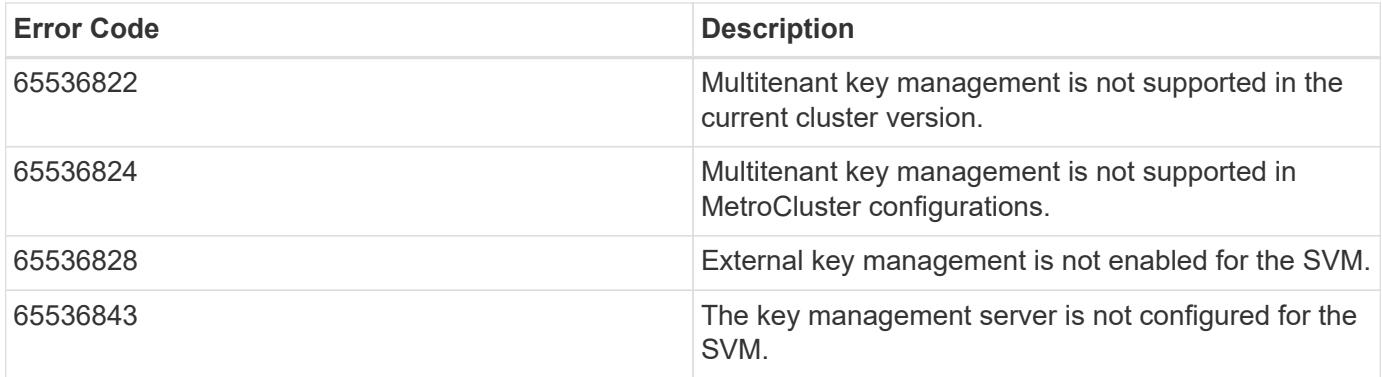

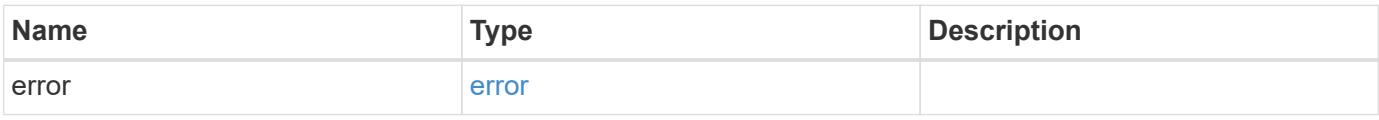

## **Example error**

```
{
   "error": {
     "arguments": {
       "code": "string",
       "message": "string"
      },
     "code": "4",
     "message": "entry doesn't exist",
     "target": "uuid"
   }
}
```
### **Definitions**

#### **See Definitions**

error\_arguments

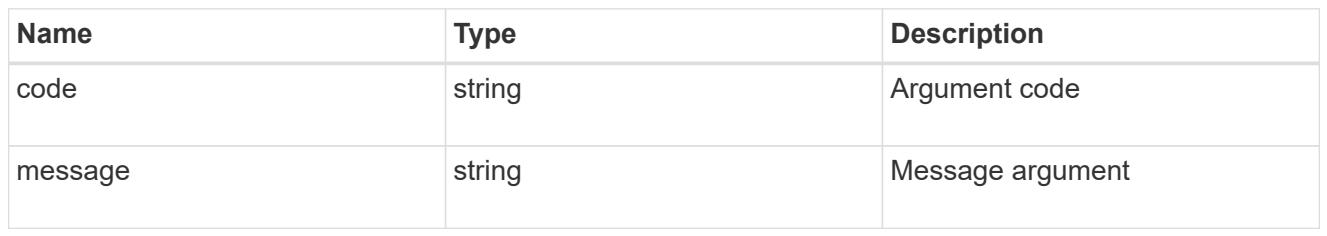

error

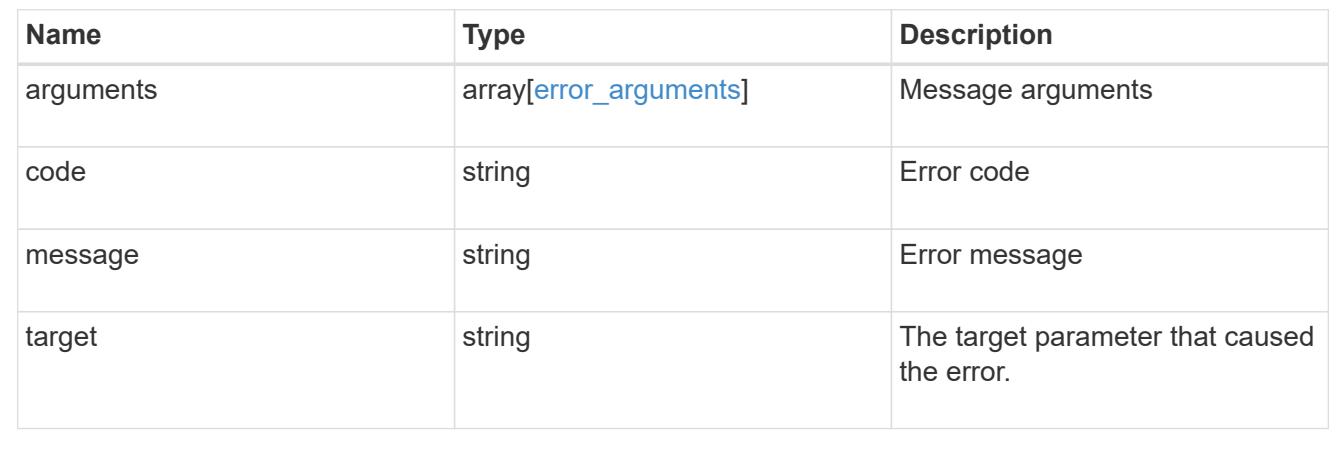

## **Retrieve key servers configured in an external key manager**

GET /security/key-managers/{uuid}/key-servers/{server}

#### **Introduced In:** 9.6

Retrieves key servers configured in an external key manager.

#### **Related ONTAP commands**

- security key-manager external show
- security key-manager external show-status

#### **Parameters**

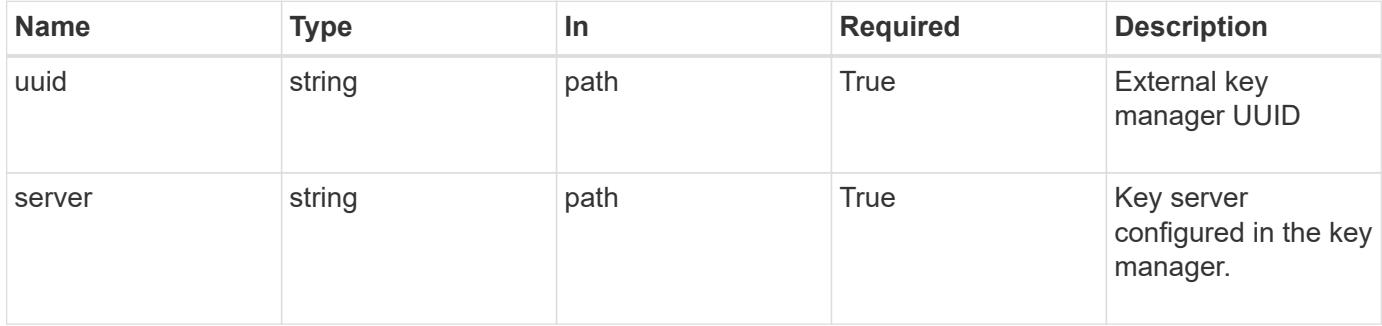

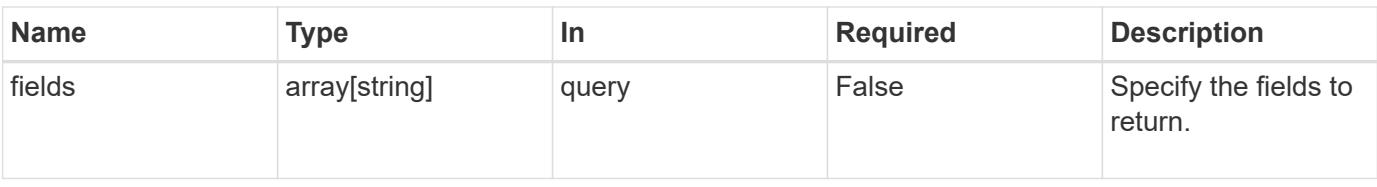

## **Response**

Status: 200, Ok

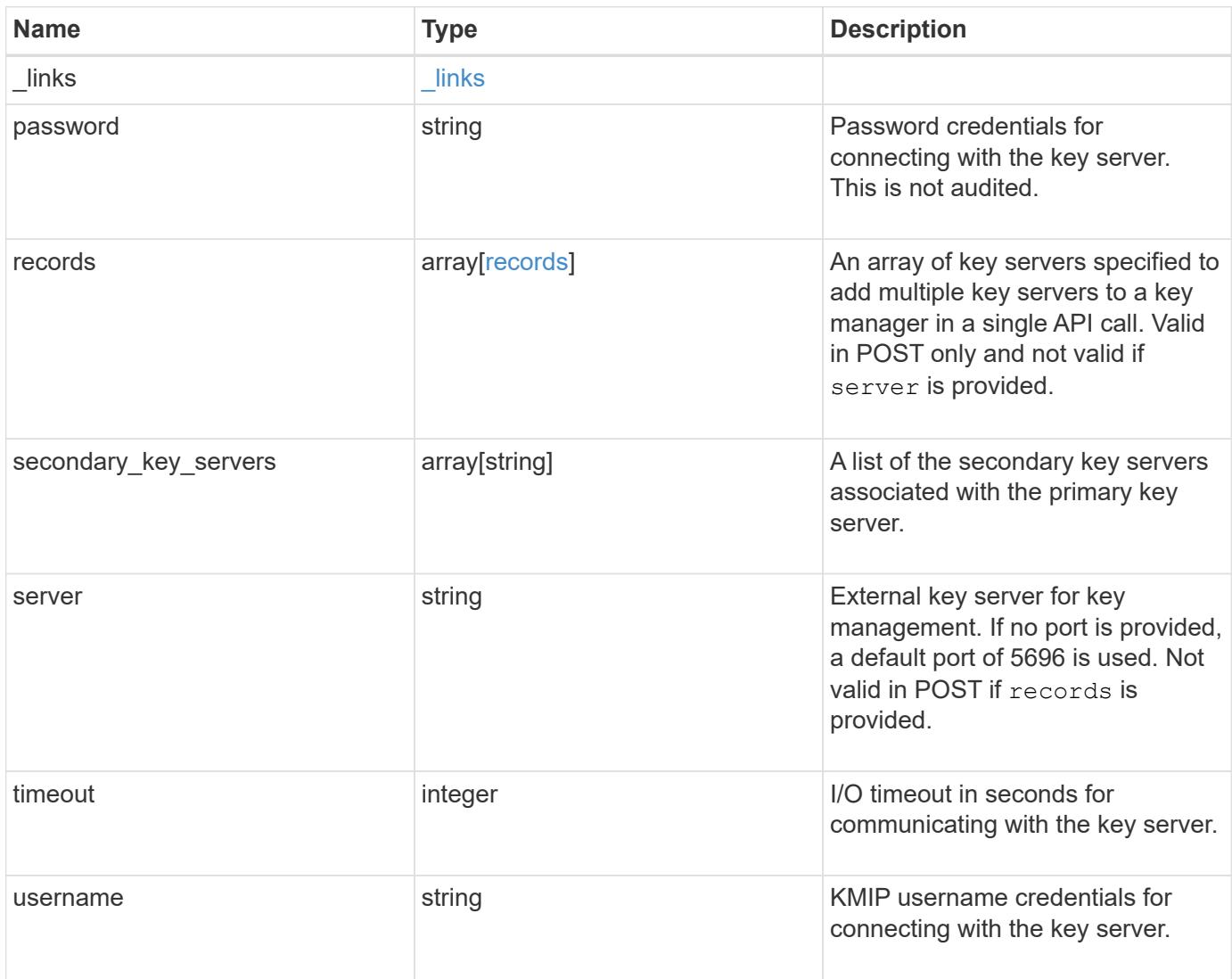

**Example response**

```
{
    "_links": {
      "self": {
        "href": "/api/resourcelink"
     }
    },
    "password": "password",
    "records": {
      "_links": {
        "self": {
          "href": "/api/resourcelink"
       }
      },
      "password": "password",
      "secondary_key_servers": {
      },
      "server": "keyserver1.com:5698",
     "timeout": "60",
      "username": "username"
    },
  "secondary key servers": {
    },
    "server": "keyserver1.com:5698",
   "timeout": "60",
   "username": "username"
}
```
## **Error**

Status: Default, Error

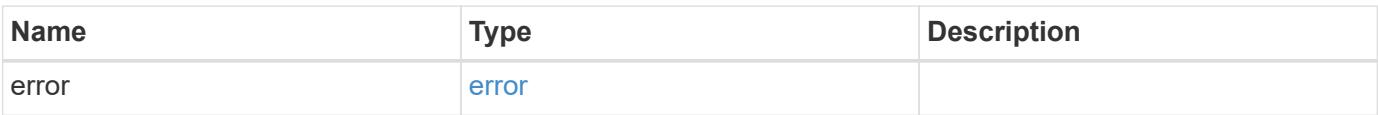

### **Example error**

```
{
   "error": {
     "arguments": {
       "code": "string",
      "message": "string"
     },
     "code": "4",
     "message": "entry doesn't exist",
     "target": "uuid"
   }
}
```
## **Definitions**

#### **See Definitions**

href

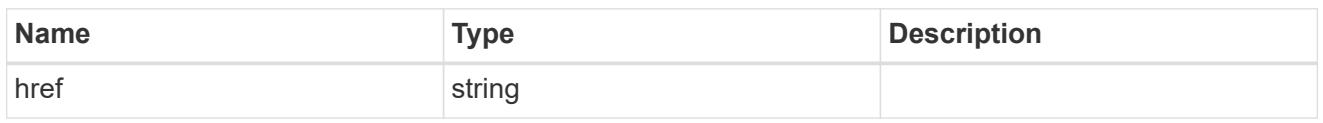

\_links

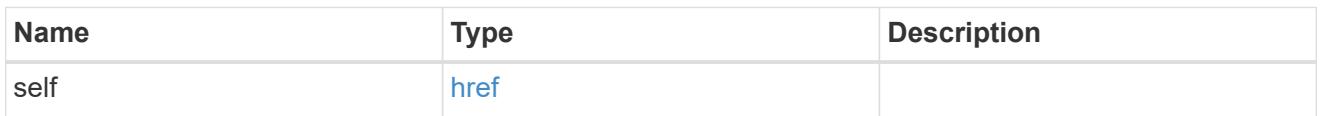

### records

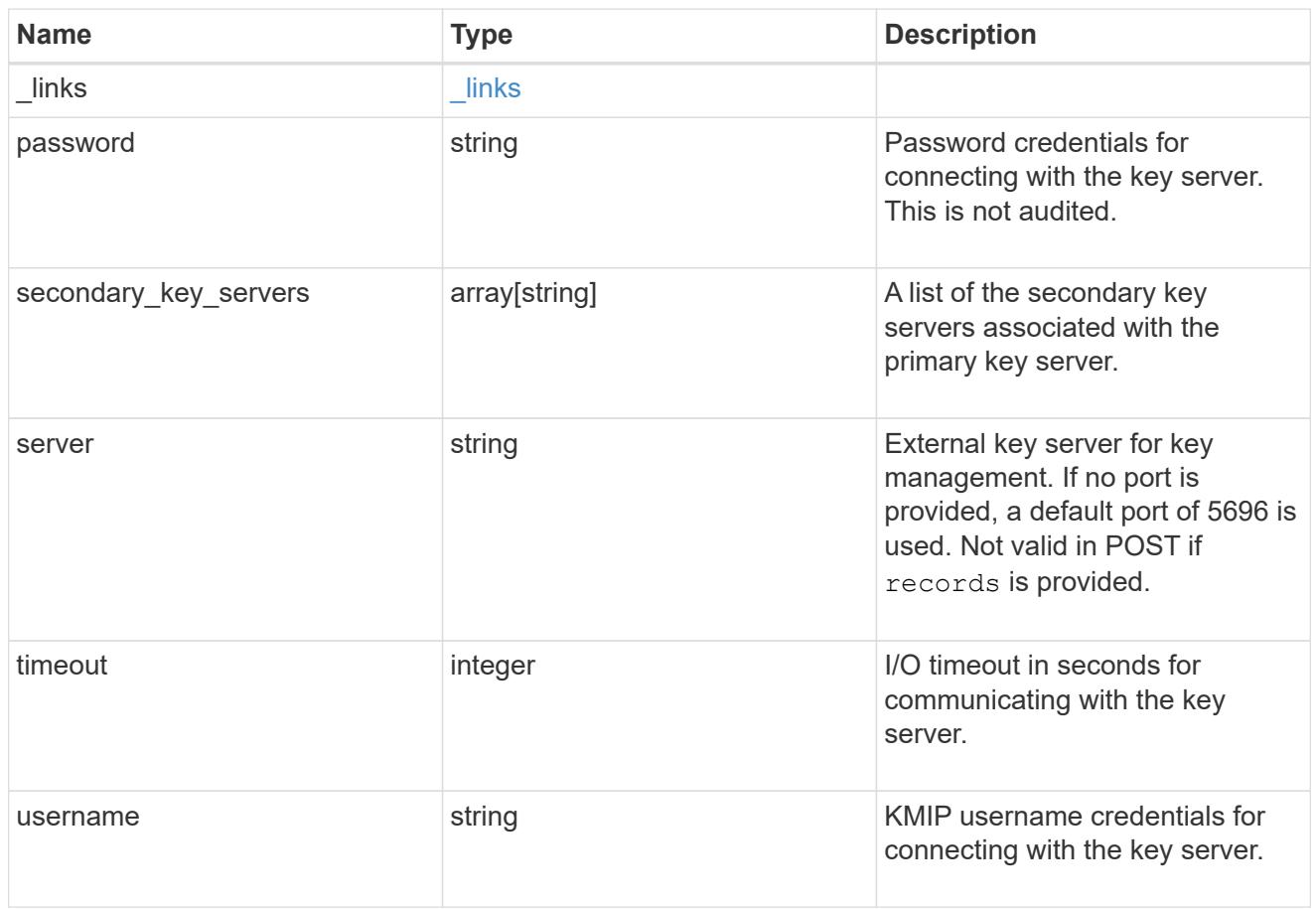

## error\_arguments

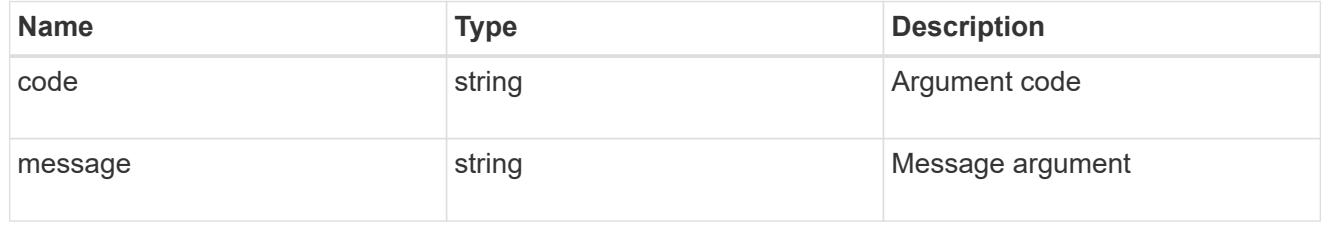

error

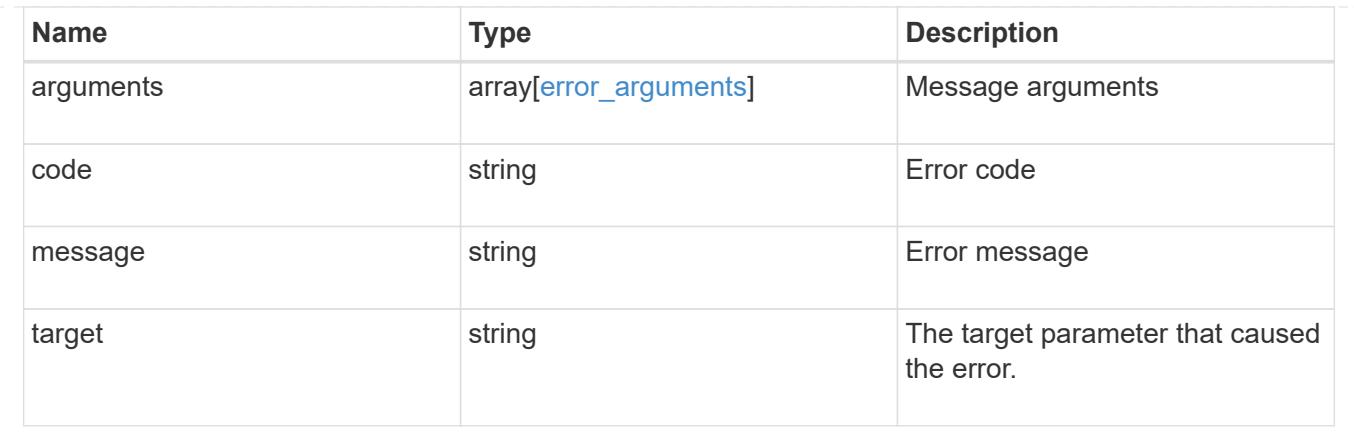

# **Update a primary key server**

PATCH /security/key-managers/{uuid}/key-servers/{server}

## **Introduced In:** 9.6

Updates a key server.

## **Related ONTAP commands**

• security key-manager external modify-server

## **Parameters**

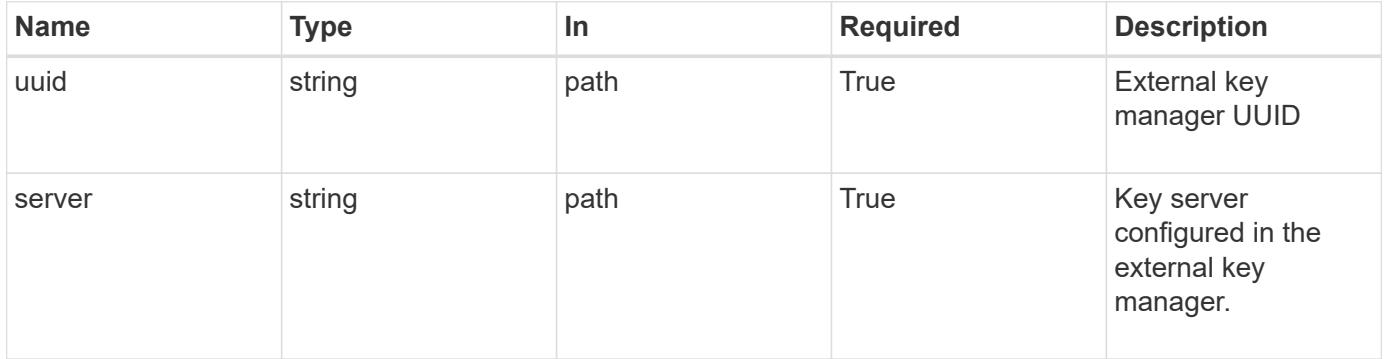

## **Request Body**

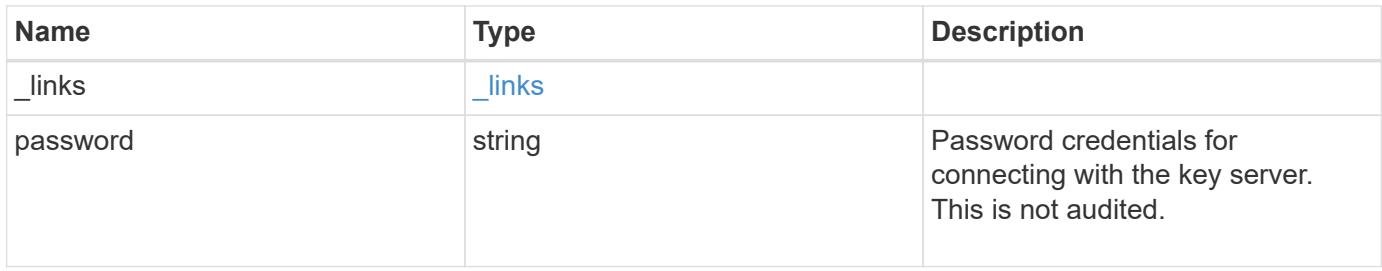

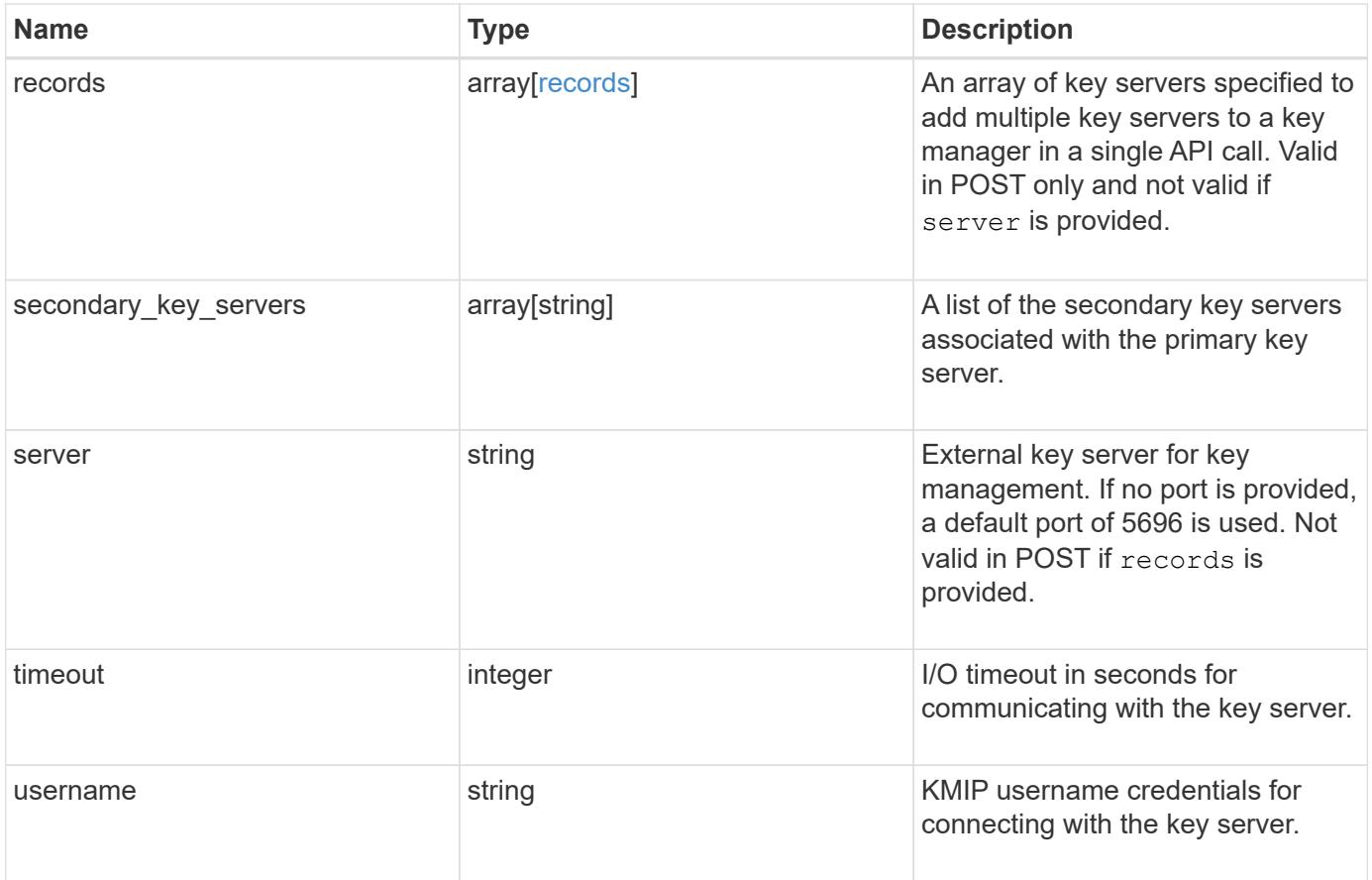

**Example request**

```
{
    "_links": {
      "self": {
        "href": "/api/resourcelink"
     }
    },
    "password": "password",
    "records": {
      "_links": {
        "self": {
          "href": "/api/resourcelink"
       }
      },
      "password": "password",
      "secondary_key_servers": {
      },
      "server": "keyserver1.com:5698",
      "timeout": "60",
      "username": "username"
    },
  "secondary key servers": {
    },
    "server": "keyserver1.com:5698",
   "timeout": "60",
   "username": "username"
}
```
## **Response**

Status: 200, Ok

#### **Error**

Status: Default

#### ONTAP Error Response Codes

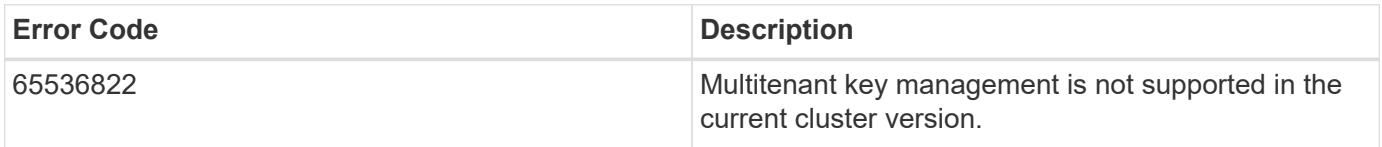

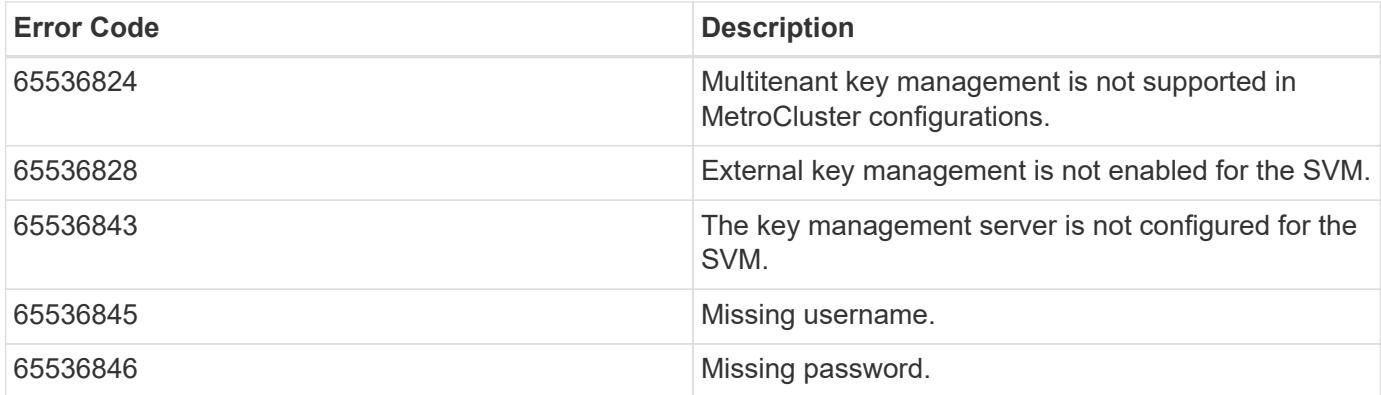

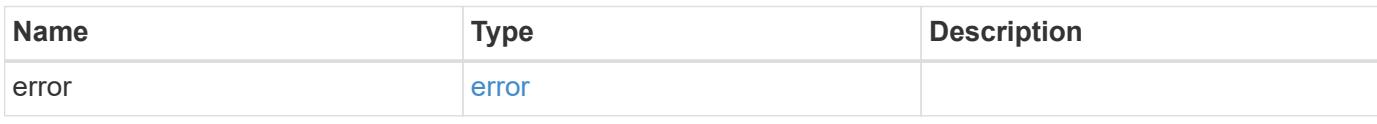

## **Example error**

```
{
   "error": {
     "arguments": {
       "code": "string",
       "message": "string"
     },
      "code": "4",
      "message": "entry doesn't exist",
      "target": "uuid"
   }
}
```
## **Definitions**

#### **See Definitions**

href

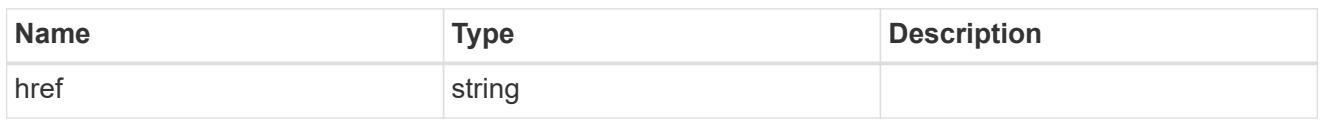

\_links

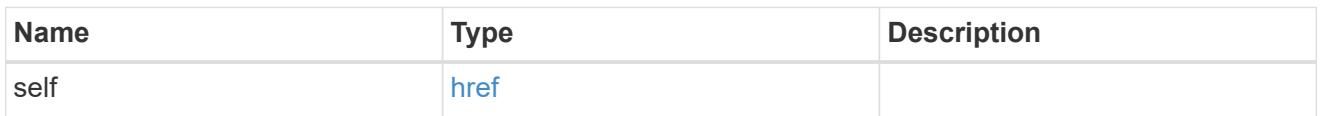

### records

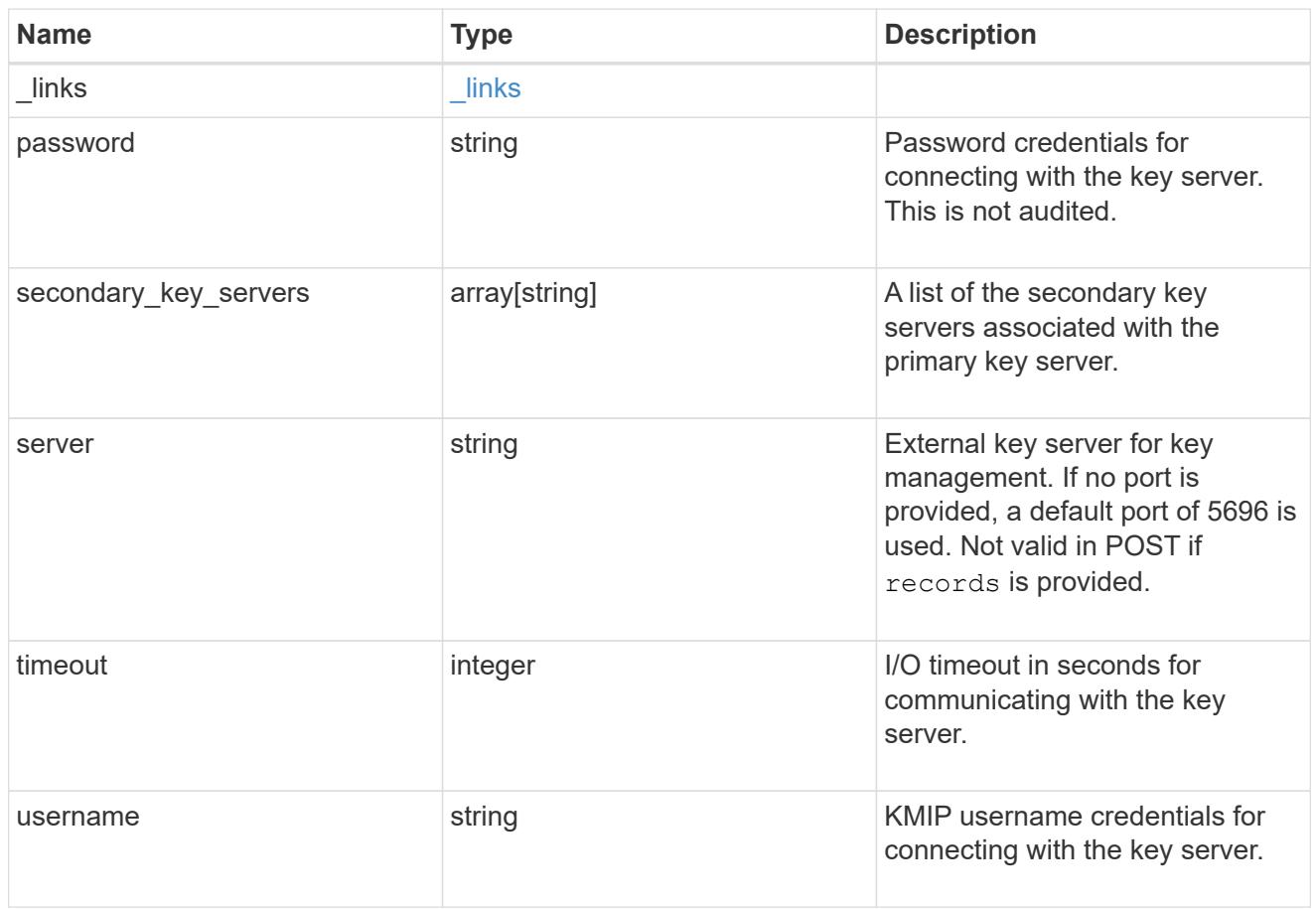

## key\_server

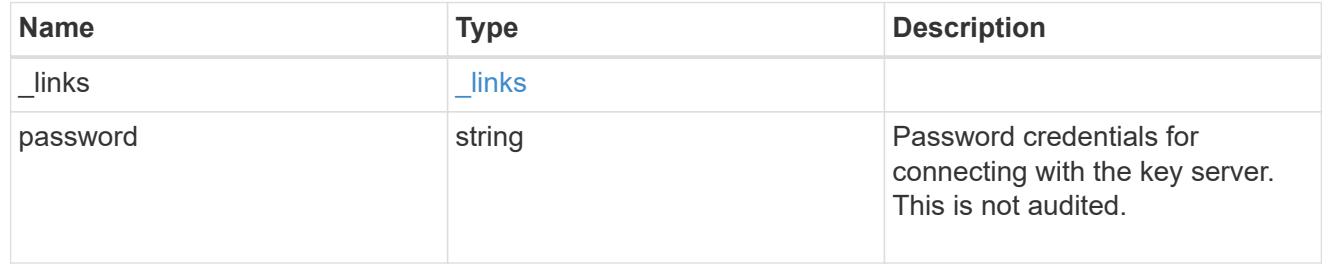

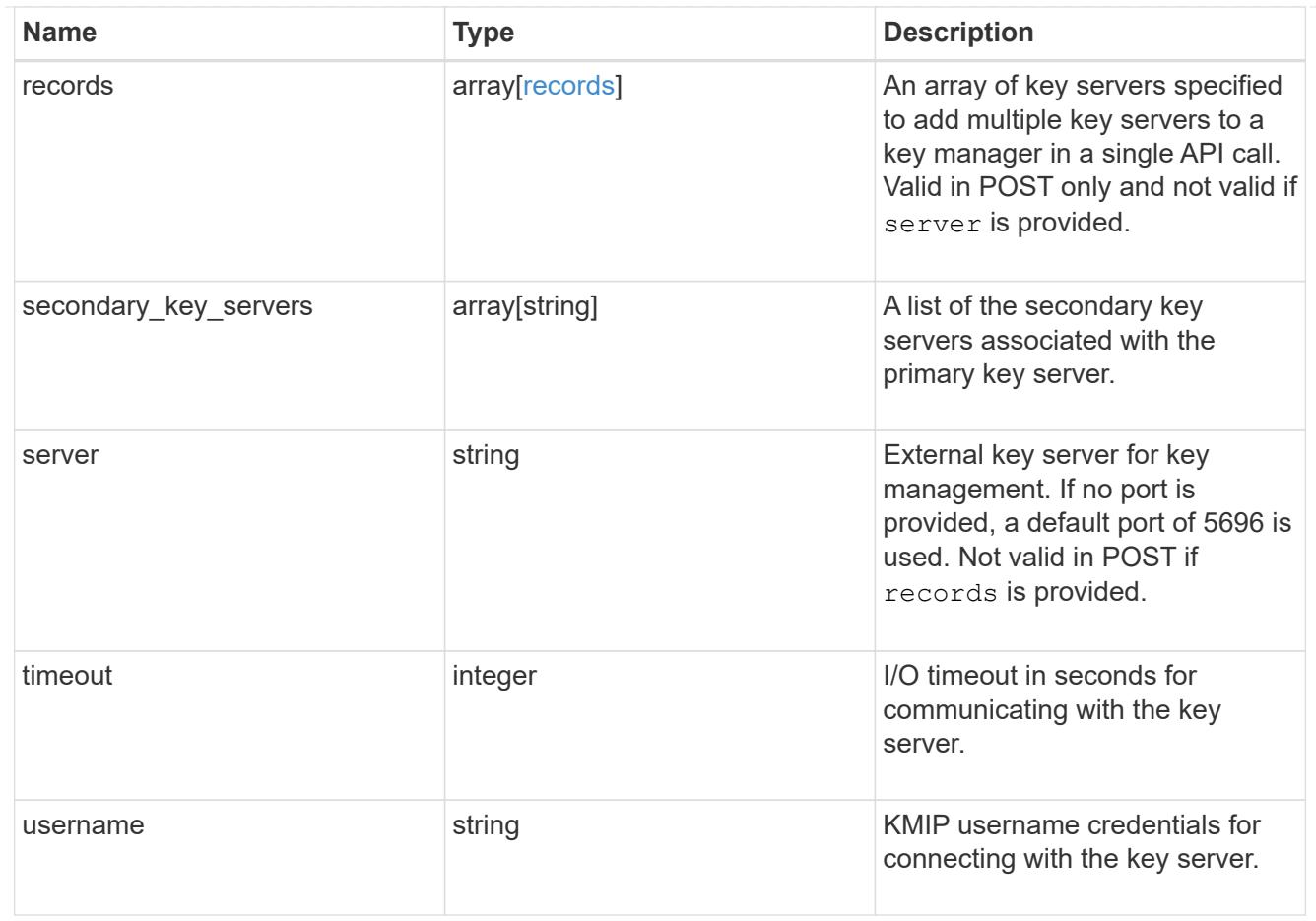

## error\_arguments

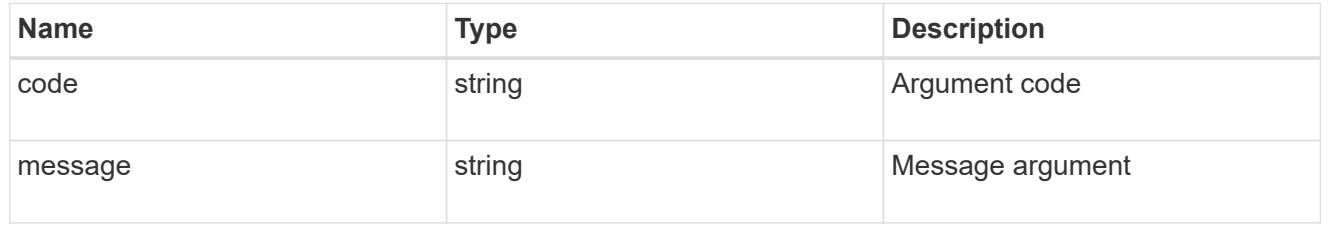

#### error

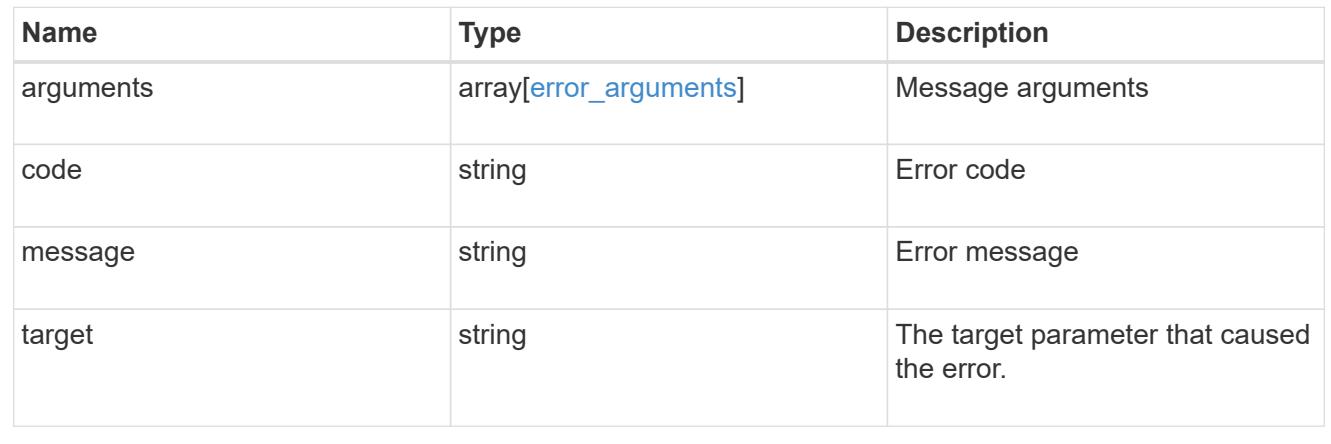

## **View and update login message configuration**

#### **Security login messages endpoint overview**

#### **Overview**

You can use this API to display and manage the login messages configuration. The GET request retrieves all of the login messages in the cluster. GET operations on /security/login/messages/{uuid} retrieve the login messages configuration by UUID. PATCH operations on /security/login/messages/{uuid} update the login messages configuration by UUID. +

#### **Examples**

#### **Retrieving all of the login messages in the cluster**

```
# The API:
/api/security/login/messages
# The call:
curl -X GET "https://<mgmt-ip>/api/security/login/messages?fields=*" -H
"accept: application/hal+json"
# The response:
{
"records": [
    {
      "uuid": "2581e5aa-9fe3-11e8-b309-005056bbef18",
      "scope": "cluster",
      "banner": "*** WARNING: DO NOT PROCEED IF YOU ARE NOT AUTHORIZED!
***\n\n",
      "message": "#### Welcome to Cluster X ####\n",
    "show cluster message": true,
    " links": {
        "self": {
          "href": "/api/security/login/messages/2581e5aa-9fe3-11e8-b309-
005056bbef18"
        }
      }
    },
    {
      "uuid": "7b1b3715-9ffa-11e8-a5dd-005056bbef18",
      "scope": "svm",
      "svm": {
        "uuid": "7b1b3715-9ffa-11e8-a5dd-005056bbef18",
```

```
  "name": "svm1"
      },
      "message": "#### Welcome to SVM1 ####\n",
    "show cluster message": true,
    " links": {
        "self": {
           "href": "/api/security/login/messages/7b1b3715-9ffa-11e8-a5dd-
005056bbef18"
        }
      }
    },
    {
      "uuid": "8ddee11e-a58c-11e8-85e0-005056bbef18",
      "scope": "svm",
      "svm": {
        "uuid": "8ddee11e-a58c-11e8-85e0-005056bbef18",
        "name": "svm3"
      },
      "banner": "*** WARNING: This system is for the use of authorized users
only. ****\n",
      "_links": {
        "self": {
           "href": "/api/security/login/messages/8ddee11e-a58c-11e8-85e0-
005056bbef18"
        }
      }
    },
    {
      "uuid": "f7e41c99-9ffa-11e8-a5dd-005056bbef18",
      "scope": "svm",
      "svm": {
        "uuid": "f7e41c99-9ffa-11e8-a5dd-005056bbef18",
        "name": "svm2"
      },
      "_links": {
        "self": {
           "href": "/api/security/login/messages/f7e41c99-9ffa-11e8-a5dd-
005056bbef18"
        }
      }
    }
\left| \ \right|,
"num records": 4,
"_links": {
    "self": {
      "href": "/api/security/login/messages?fields=*"
```
}

# **Retrieving the login messages configuration at the cluster scope**

```
# The API:
/api/security/login/messages
# The call:
curl -X GET "https://<mgmt-
ip>/api/security/login/messages?scope=cluster&fields=*" -H "accept:
application/hal+json"
# The response:
{
"records": [
    {
      "uuid": "2581e5aa-9fe3-11e8-b309-005056bbef18",
      "scope": "cluster",
      "banner": "*** WARNING: DO NOT PROCEED IF YOU ARE NOT AUTHORIZED!
***\n\n",
      "message": "#### Welcome to Cluster X ####\n",
    "show cluster message": true,
    " links": {
        "self": {
           "href": "/api/security/login/messages/2581e5aa-9fe3-11e8-b309-
005056bbef18"
        }
      }
    }
\frac{1}{\sqrt{2}}"num records": 1,
" links": {
   "self": {
      "href": "/api/security/login/messages?scope=cluster&fields=*"
    }
}
}
```

```
# The API:
/api/security/login/messages
# The call:
curl -X GET "https://<mgmt-
ip>/api/security/login/messages?scope=cluster&fields=banner" -H "accept:
application/hal+json"
# The response:
{
"records": [
    {
      "uuid": "2581e5aa-9fe3-11e8-b309-005056bbef18",
      "scope": "cluster",
      "banner": "*** WARNING: DO NOT PROCEED IF YOU ARE NOT AUTHORIZED!
***\n\n",
    " links": {
       "self": {
           "href": "/api/security/login/messages/2581e5aa-9fe3-11e8-b309-
005056bbef18"
        }
      }
   }
\frac{1}{\sqrt{2}}"num records": 1,
" links": {
   "self": {
      "href": "/api/security/login/messages?scope=cluster&fields=banner"
    }
}
}
```
**Retrieving the login messages configuration of a specific SVM**

```
# The API:
/api/security/login/messages
# The call:
curl -X GET "https://<mgmt-
ip>/api/security/login/messages?svm.name=svm1&fields=*" -H "accept:
application/hal+json"
# The response:
{
"records": [
    {
      "uuid": "7b1b3715-9ffa-11e8-a5dd-005056bbef18",
      "scope": "svm",
      "svm": {
        "uuid": "7b1b3715-9ffa-11e8-a5dd-005056bbef18",
        "name": "svm1"
      },
      "message": "#### Welcome to SVM1 ####\n",
    "show cluster message": true,
    " links": {
        "self": {
          "href": "/api/security/login/messages/7b1b3715-9ffa-11e8-a5dd-
005056bbef18"
        }
      }
    }
\frac{1}{2},
"num records": 1,
"_links": {
    "self": {
      "href": "/api/security/login/messages?svm.name=svm1&fields=*"
    }
}
}
```
# **Retrieving the login messages configuration by UUID, including all fields**

```
# The API:
/api/security/login/messages/{uuid}
# The call:
curl -X GET "https://<mgmt-ip>/api/security/login/messages/7b1b3715-9ffa-
11e8-a5dd-005056bbef18?fields=*" -H "accept: application/hal+json"
# The response:
{
"uuid": "7b1b3715-9ffa-11e8-a5dd-005056bbef18",
"scope": "svm",
"svm": {
    "uuid": "7b1b3715-9ffa-11e8-a5dd-005056bbef18",
    "name": "svm1"
},
"message": "#### Welcome to SVM1 ####\n",
"show cluster message": true,
" links": {
   "self": {
      "href": "/api/security/login/messages/7b1b3715-9ffa-11e8-a5dd-
005056bbef18"
   }
}
}
```
#### **Configuring the login banner in a cluster**

```
# The API:
/api/security/login/messages
# The call:
curl -X PATCH "https://<mgmt-
ip>/api/security/login/messages?scope=cluster" -H "accept:
application/hal+json" -H "Content-Type: appplication/json" -d "{
\"banner\": \"You are entering secure area.\" }"
# The response:
{
"num_records": 1,
"_links": {
   "self": {
      "href": "/api/security/login/messages?scope=cluster"
   }
}
}
```
# **Configuring the message of the day (MOTD) in a cluster**

```
# The API:
/api/security/login/messages
# The call:
curl -X PATCH "https://<mgmt-
ip>/api/security/login/messages?scope=cluster" -H "accept:
application/hal+json" -H "Content-Type: appplication/json" -d "{
\"message\": \"Welcome to Cluster X\", \"show_cluster_message\": true }"
# The response:
{
"num records": 1,
" links": {
   "self": {
      "href": "/api/security/login/messages?scope=cluster"
   }
}
}
```

```
# The API:
/api/security/login/messages
# The call:
curl -X PATCH "https://<mgmt-
ip>/api/security/login/messages?scope=cluster" -H "accept:
application/hal+json" -H "Content-Type: appplication/json" -d "{
\"banner\": \"\", \"message\": \"\" }"
# The response:
{
"num records": 1,
" links": {
   "self": {
      "href": "/api/security/login/messages?scope=cluster"
   }
}
}
```
**Configuring the login messages for a specific SVM**

```
# The API:
/api/security/login/messages
# The call:
curl -X PATCH "https://<mgmt-
ip>/api/security/login/messages?svm.name=svm1" -H "accept:
application/hal+json" -H "Content-Type: application/json" -d "{
\"banner\" : \"AUTHORIZED ACCESS ONLY\", \"message\": \"WELCOME!\" }"
# The response:
{
"num_records": 1,
"_links": {
    "self": {
      "href": "/api/security/login/messages?svm.name=svm1"
   }
}
}
```
# **Configuring the login messages by UUID**

```
# The API:
/api/security/login/messages/{uuid}
# The call:
curl -X PATCH "https://<mgmt-ip>/api/security/login/messages/7b1b3715-
9ffa-11e8-a5dd-005056bbef18" -H "accept: application/hal+json" -H
"Content-Type: application/json" -d "{ \"banner\" : \"AUTHORIZED ACCESS
ONLY\", \"message\": \"WELCOME!\" }"
```
# **Clearing the login messages configuration by UUID**

```
# The API:
/api/security/login/messages/{uuid}
# The call:
curl -X PATCH "https://<mgmt-ip>/api/security/login/messages/7b1b3715-
9ffa-11e8-a5dd-005056bbef18" -H "accept: application/hal+json" -H
"Content-Type: appplication/json" -d "{ \"banner\": \"\", \"message\":
\setminus "\setminus "\setminus "
```
### **Retrieve login banner and messages of the day**

GET /security/login/messages

# **Introduced In:** 9.6

Retrieves the login banner and messages of the day (MOTD) configured in the cluster and in specific SVMs.

#### **Parameters**

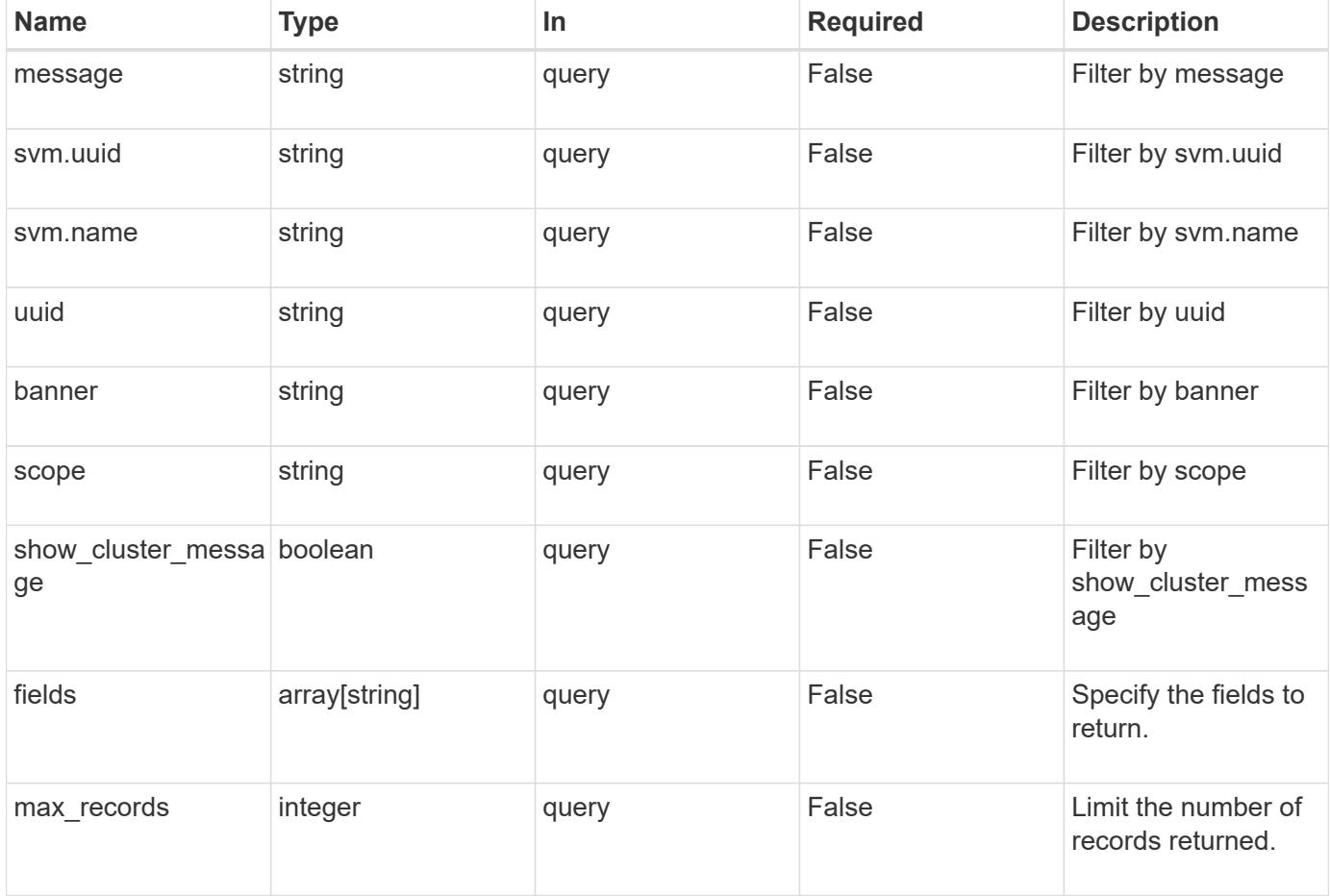

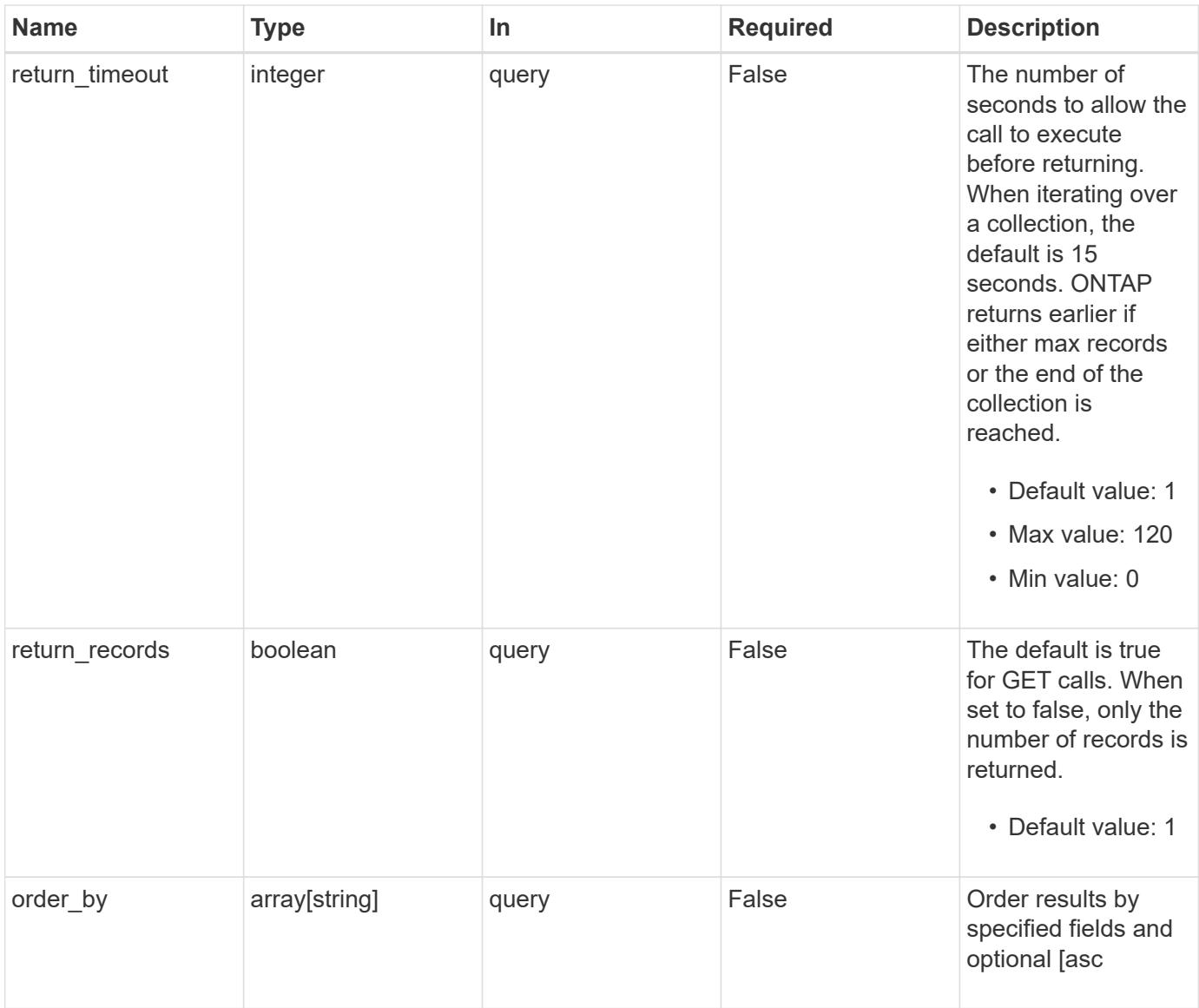

# **Response**

Status: 200, Ok

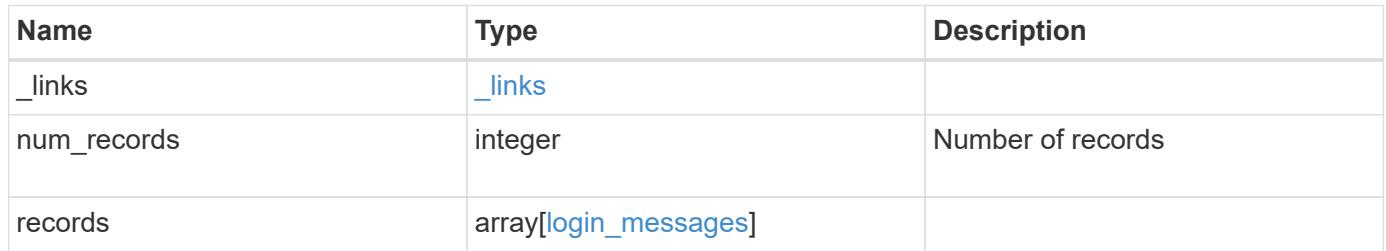

**Example response**

```
{
    "_links": {
      "next": {
       "href": "/api/resourcelink"
      },
      "self": {
       "href": "/api/resourcelink"
      }
    },
    "records": {
      "_links": {
        "self": {
          "href": "/api/resourcelink"
       }
      },
      "scope": "svm",
      "svm": {
        "_links": {
          "self": {
            "href": "/api/resourcelink"
          }
        },
        "name": "svm1",
       "uuid": "02c9e252-41be-11e9-81d5-00a0986138f7"
      },
      "uuid": "string"
   }
}
```
# **Error**

```
Status: Default, Error
```
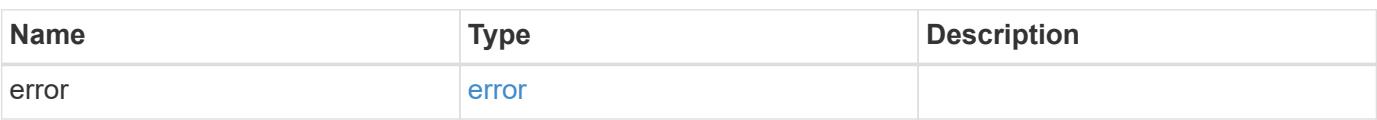

# **Example error**

```
{
   "error": {
     "arguments": {
       "code": "string",
      "message": "string"
     },
     "code": "4",
     "message": "entry doesn't exist",
     "target": "uuid"
   }
}
```
#### **Definitions**

# **See Definitions**

href

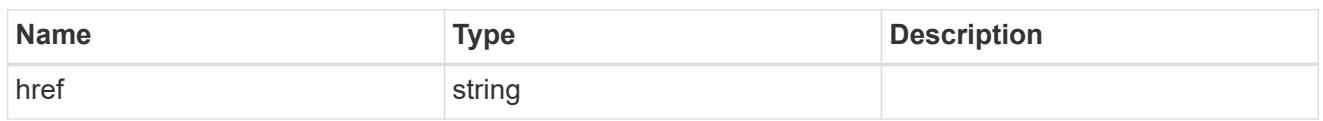

\_links

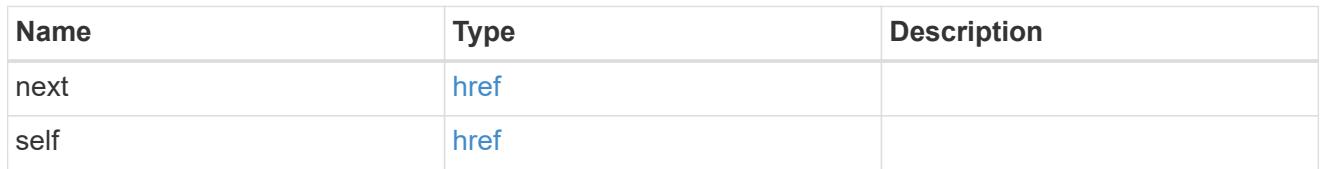

 $\_$ links

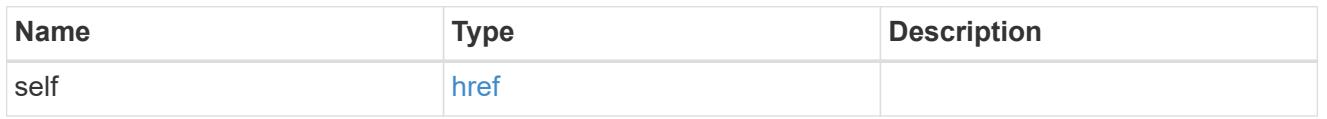

svm

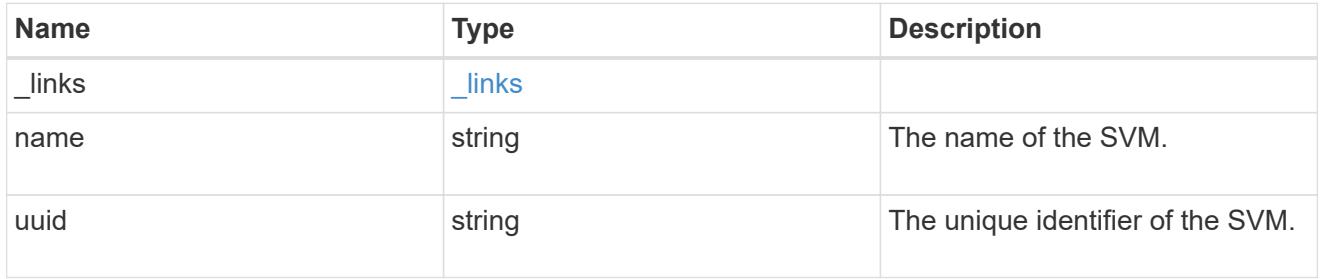

# login\_messages

The login banner and message of the day (MOTD) configuration.

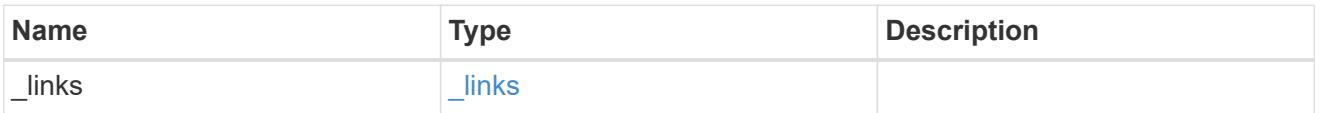

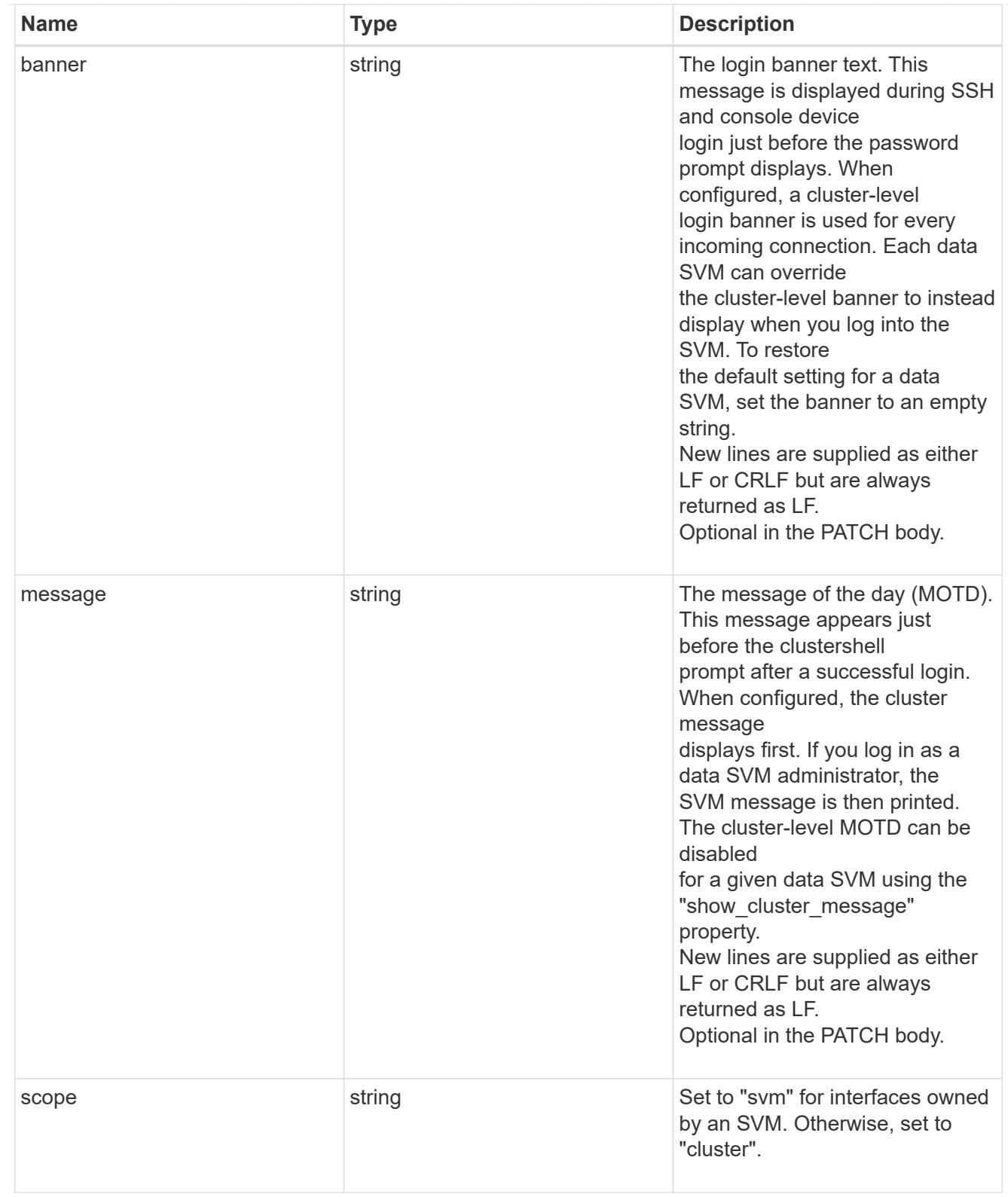

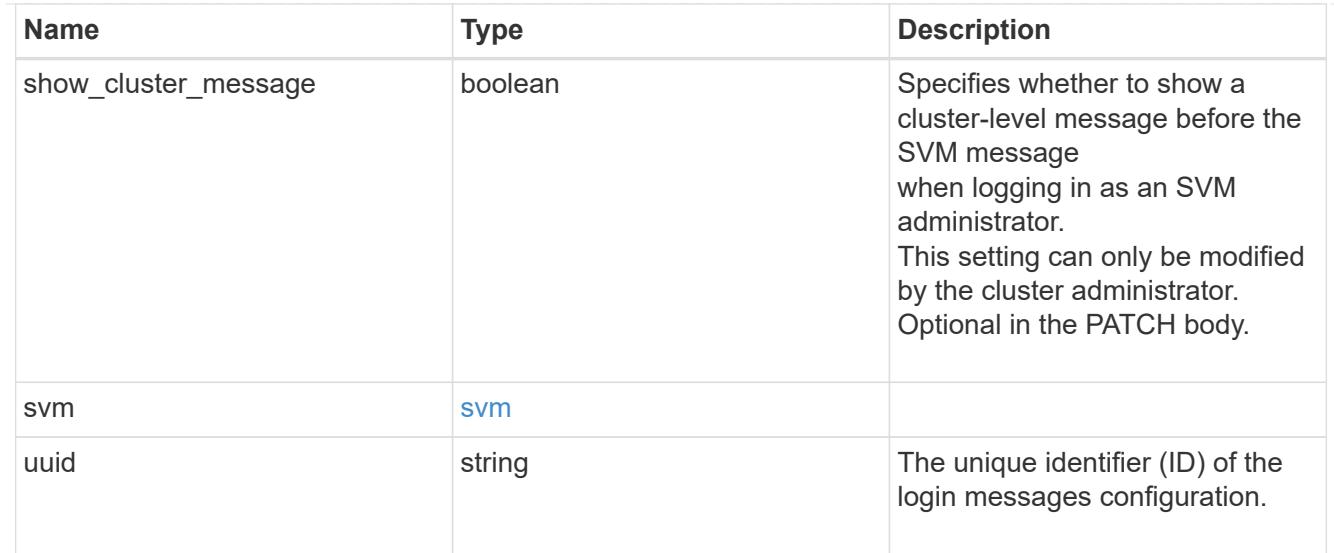

# error\_arguments

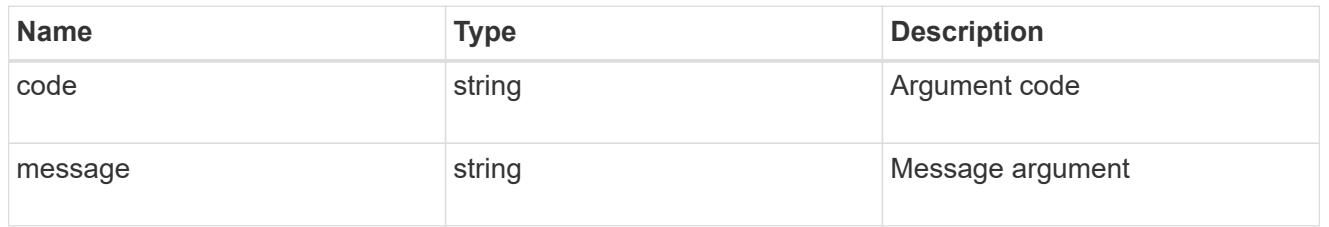

# error

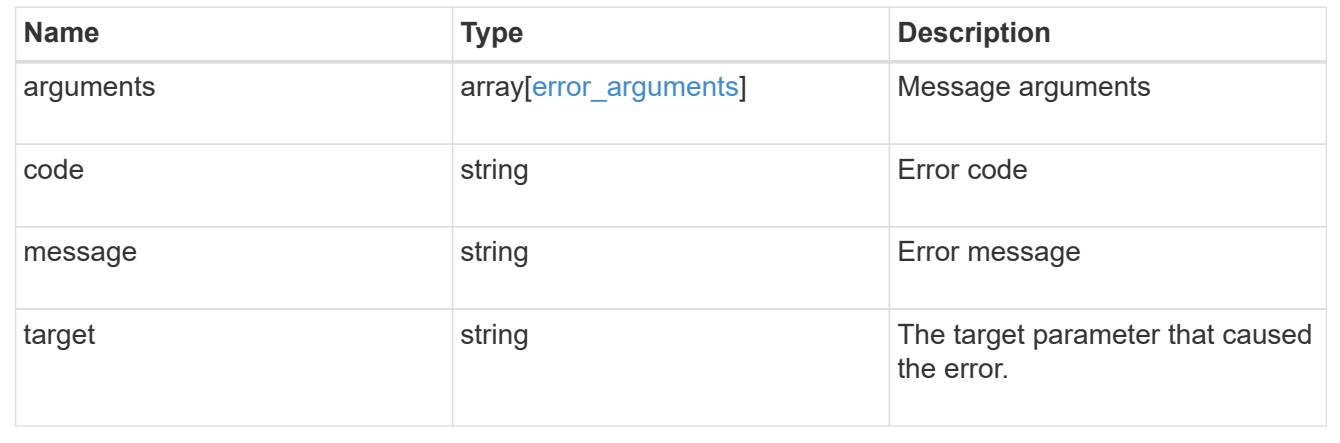

# **Retrieve a login message configuration by UUID**

GET /security/login/messages/{uuid}

# **Introduced In:** 9.6

Retrieves the login messages configuration by UUID.

#### **Parameters**

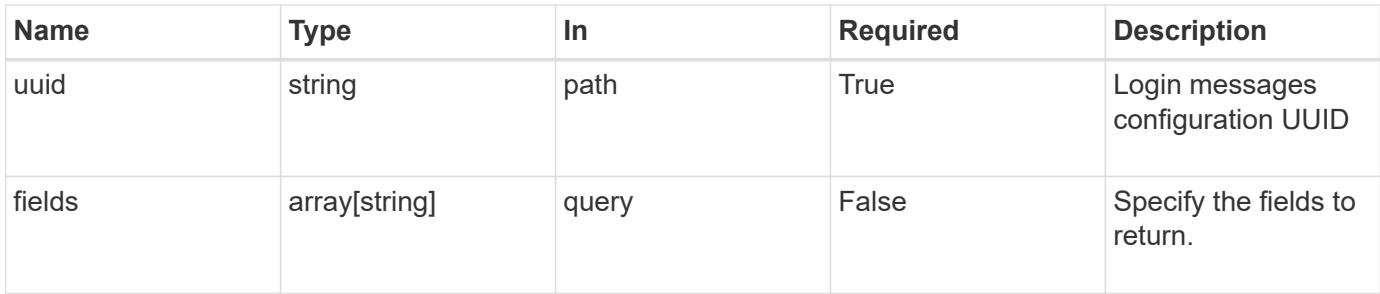

## **Response**

Status: 200, Ok

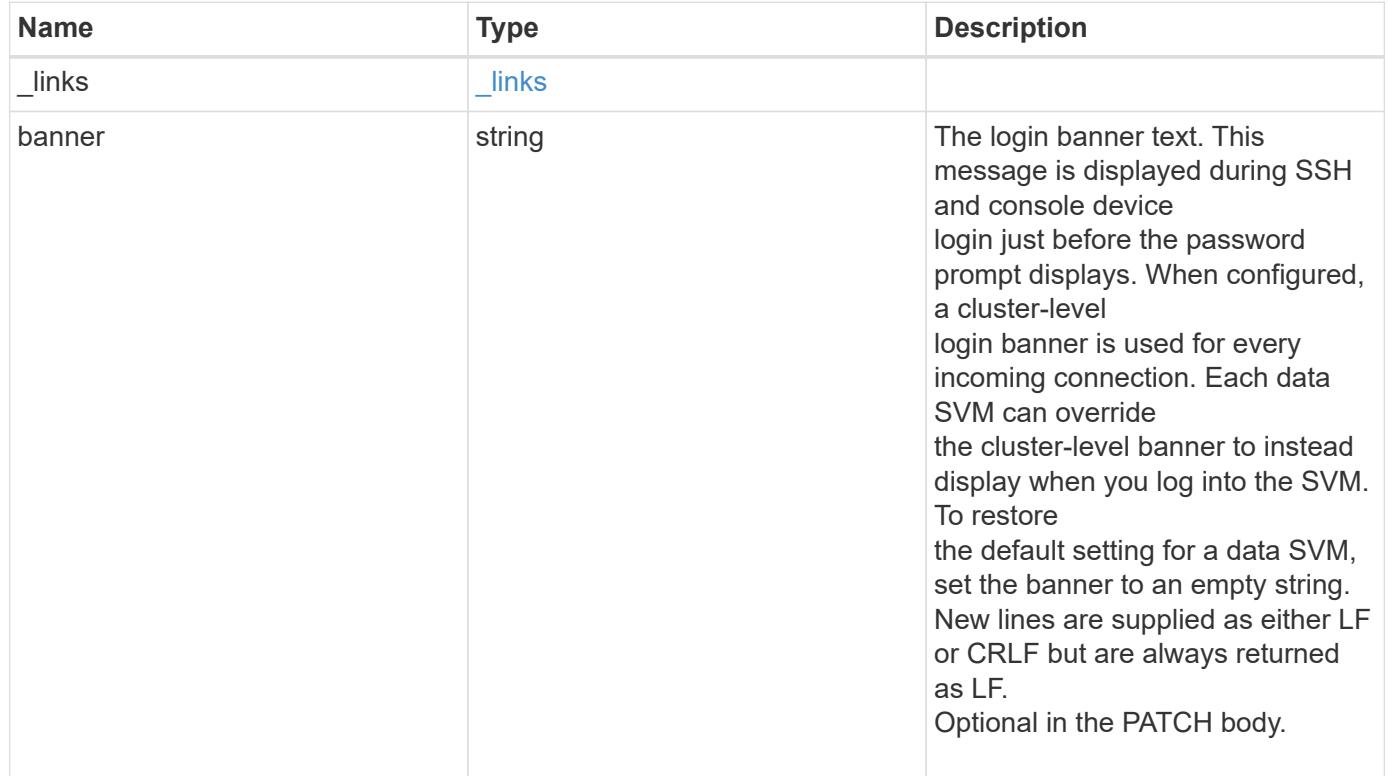

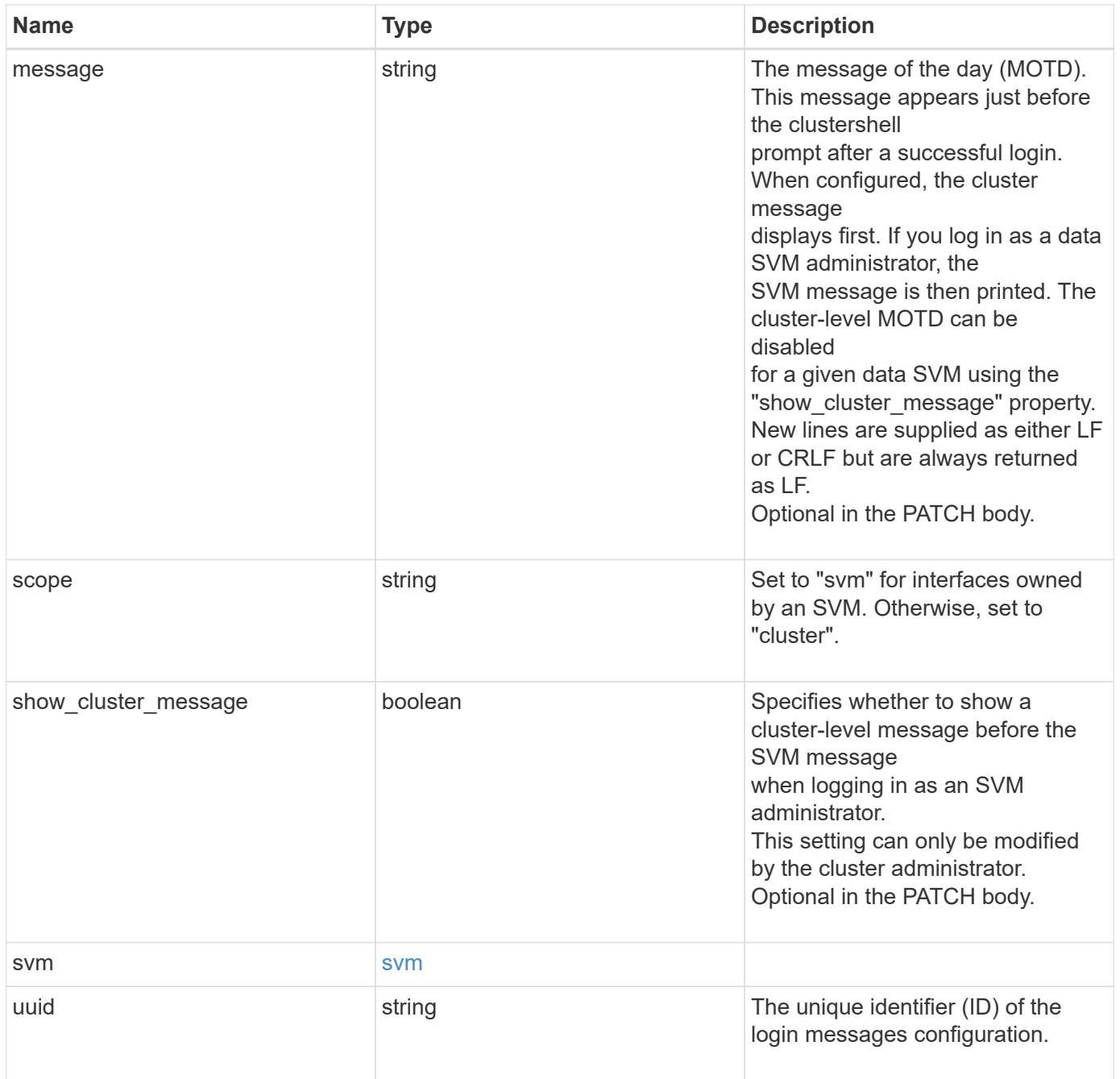

**Example response**

```
{
  " links": {
      "self": {
        "href": "/api/resourcelink"
     }
    },
    "scope": "svm",
    "svm": {
     "_links": {
        "self": {
          "href": "/api/resourcelink"
       }
      },
      "name": "svm1",
     "uuid": "02c9e252-41be-11e9-81d5-00a0986138f7"
    },
    "uuid": "string"
}
```
#### **Error**

```
Status: Default, Error
```
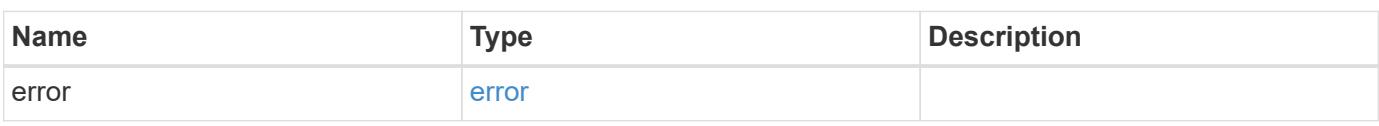

# **Example error**

```
{
    "error": {
      "arguments": {
       "code": "string",
       "message": "string"
      },
      "code": "4",
      "message": "entry doesn't exist",
      "target": "uuid"
   }
}
```
#### **Definitions**

# **See Definitions**

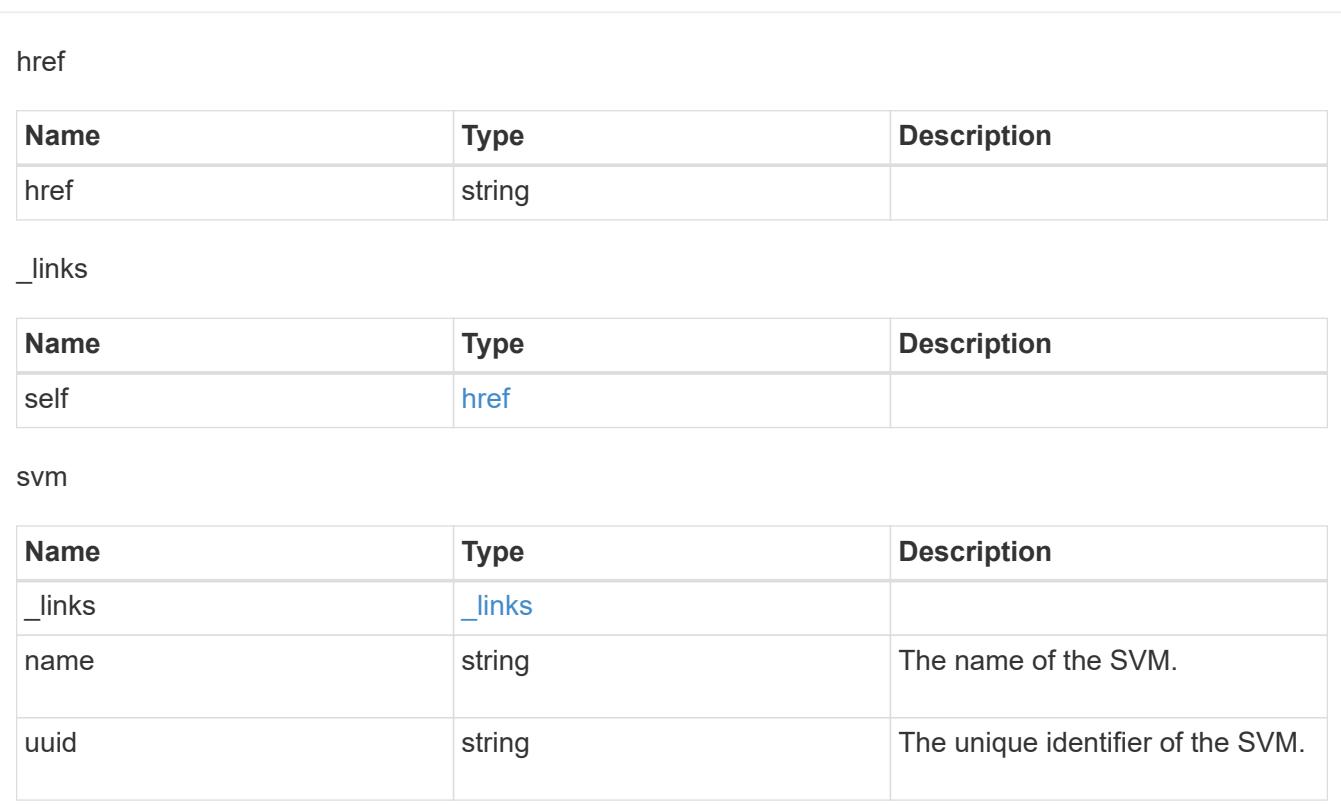

# error\_arguments

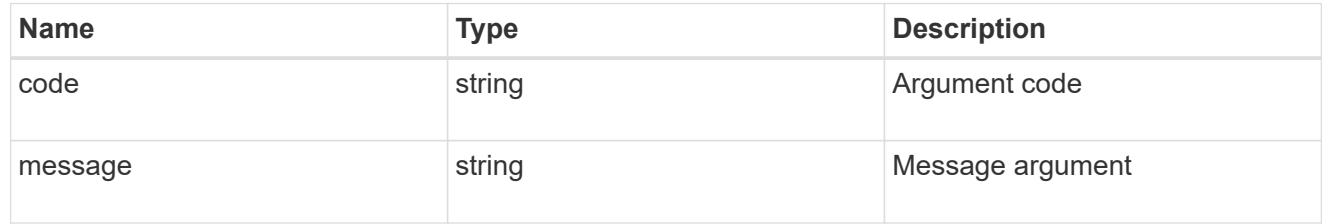

## error

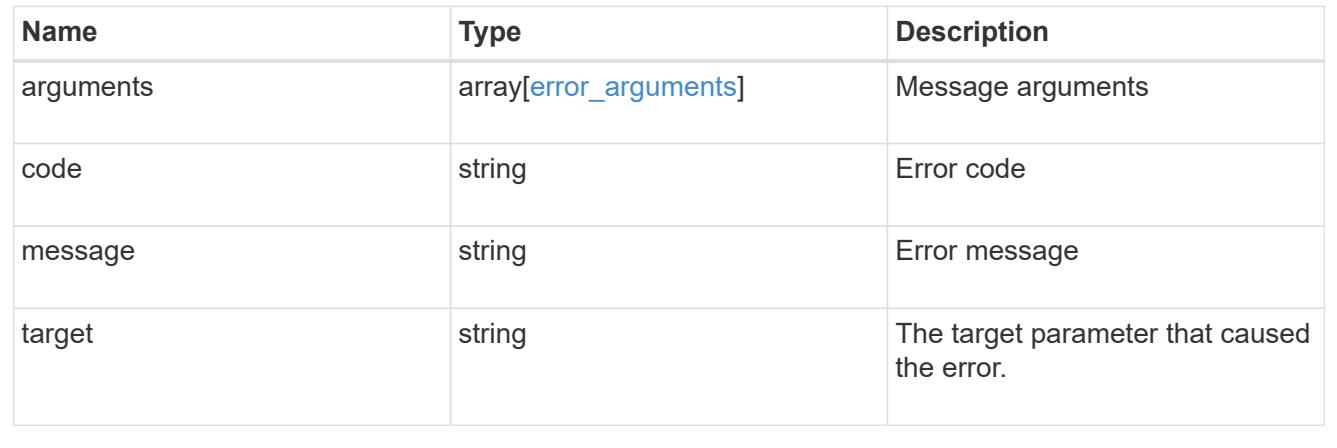

# **Update the login message configuration**

PATCH /security/login/messages/{uuid}

### **Introduced In:** 9.6

Updates the login messages configuration. There are no required fields. An empty body makes no modifications.

#### **Parameters**

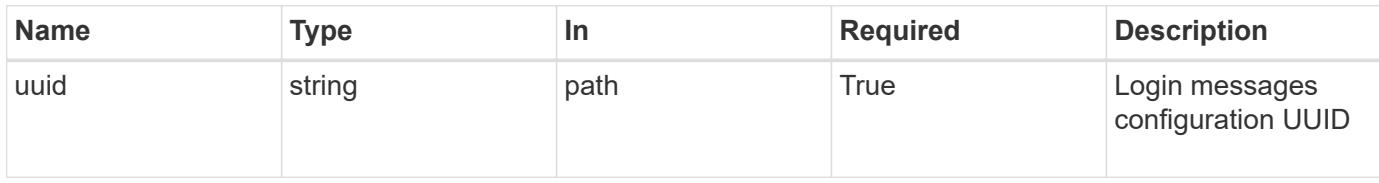

# **Request Body**

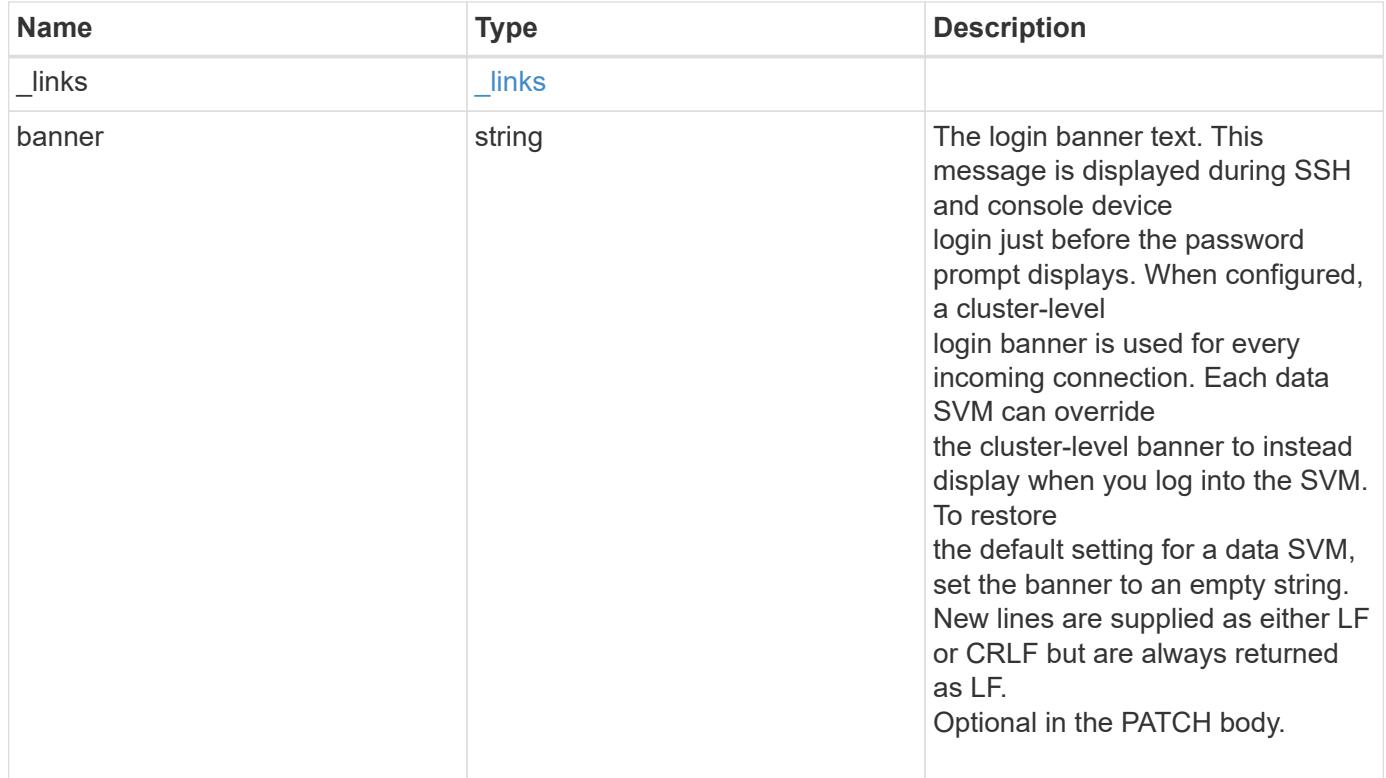

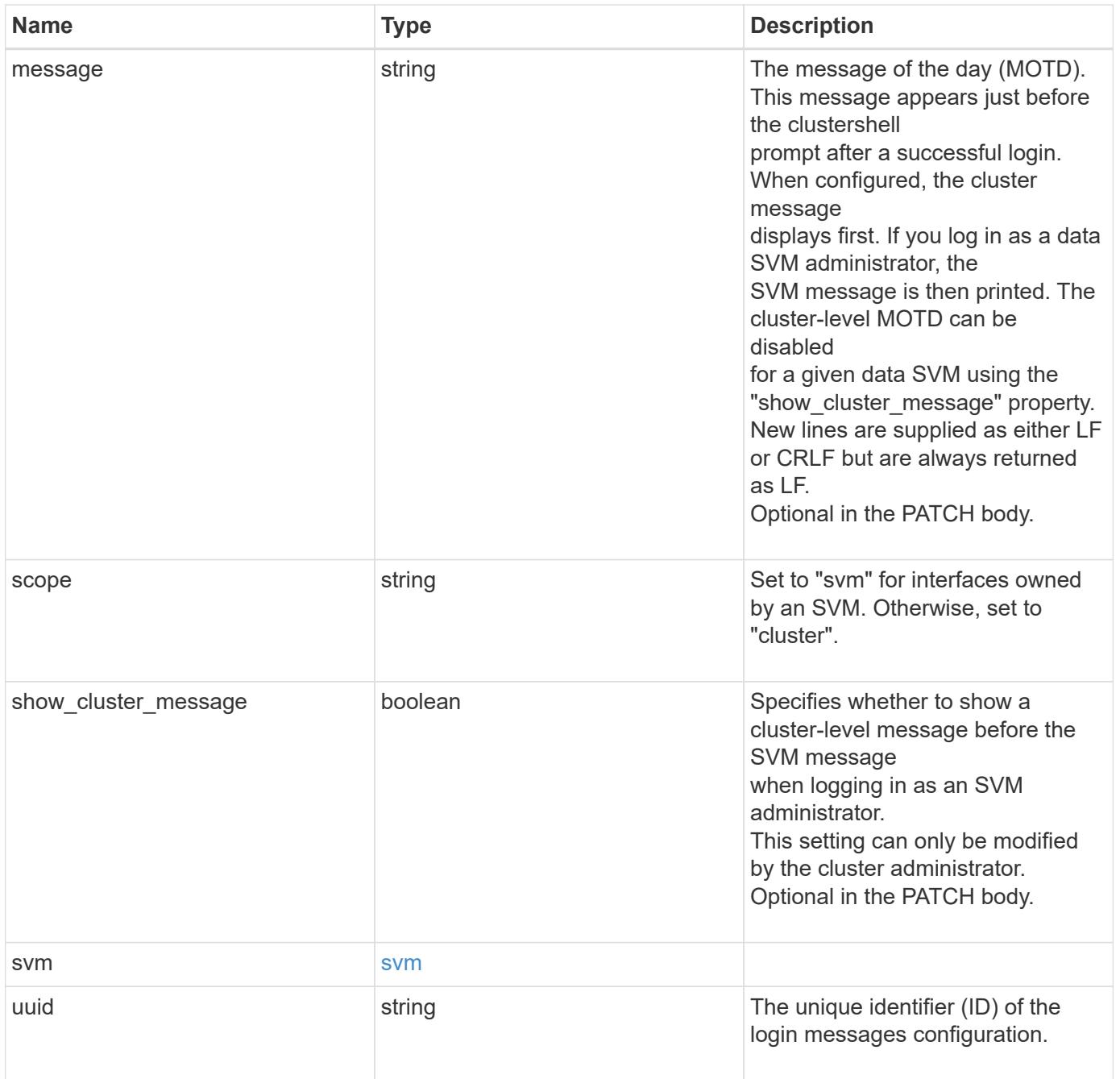

**Example request**

```
{
    "_links": {
      "self": {
        "href": "/api/resourcelink"
     }
    },
    "scope": "svm",
    "svm": {
     "_links": {
        "self": {
          "href": "/api/resourcelink"
       }
      },
     "name": "svm1",
     "uuid": "02c9e252-41be-11e9-81d5-00a0986138f7"
    },
    "uuid": "string"
}
```
#### **Response**

Status: 200, Ok

#### **Error**

Status: Default

#### ONTAP Error Response codes

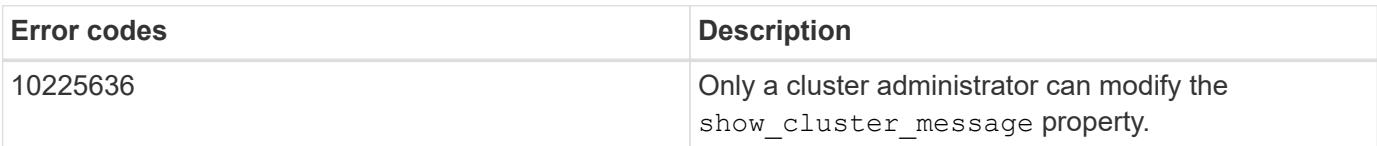

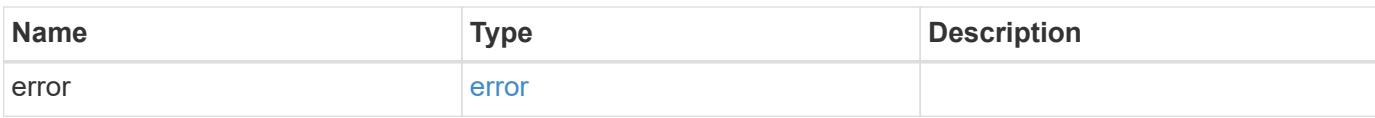

# **Example error**

```
{
   "error": {
     "arguments": {
       "code": "string",
      "message": "string"
     },
     "code": "4",
     "message": "entry doesn't exist",
     "target": "uuid"
   }
}
```
#### **Definitions**

# **See Definitions**

href

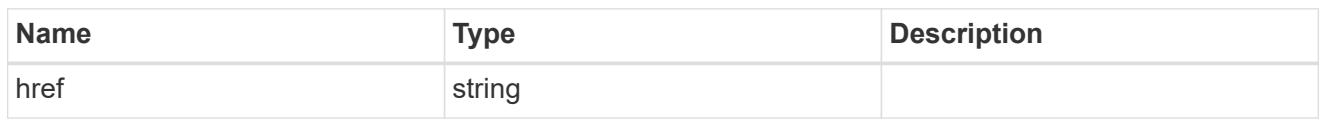

\_links

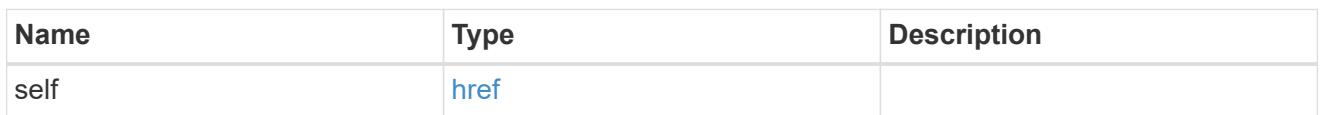

svm

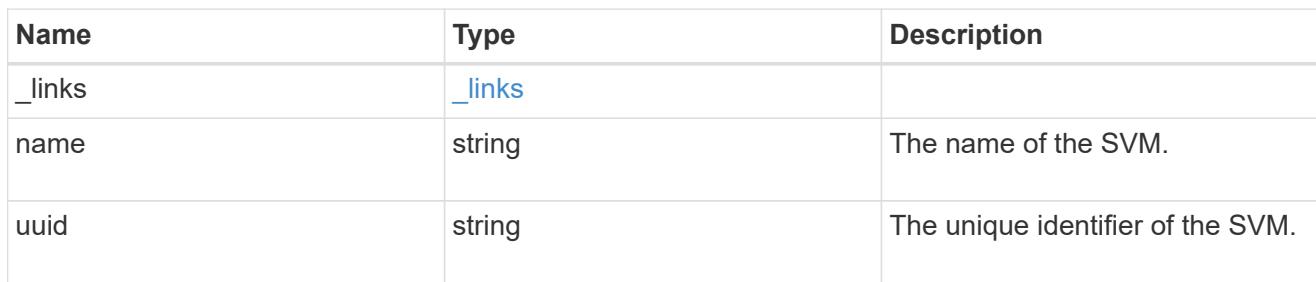

# login\_messages

The login banner and message of the day (MOTD) configuration.

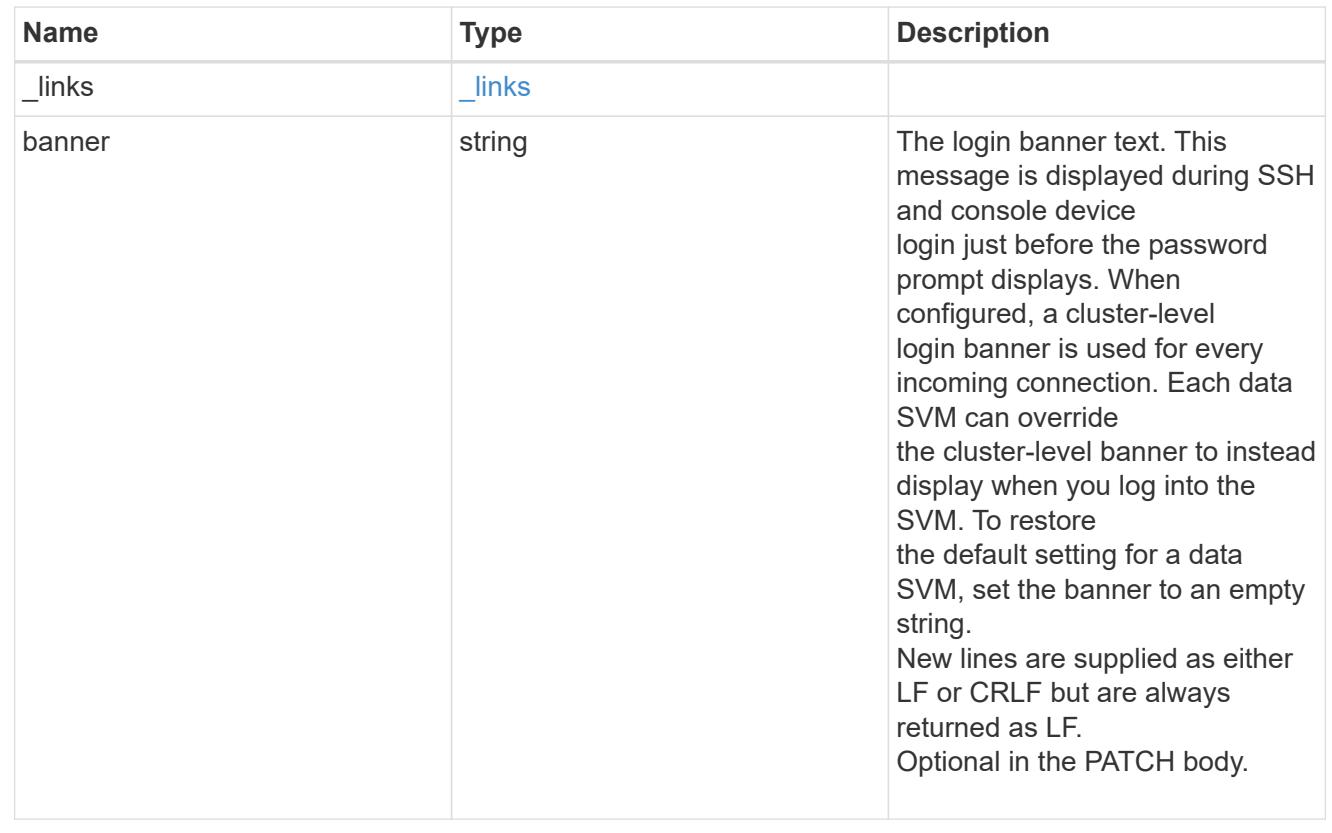

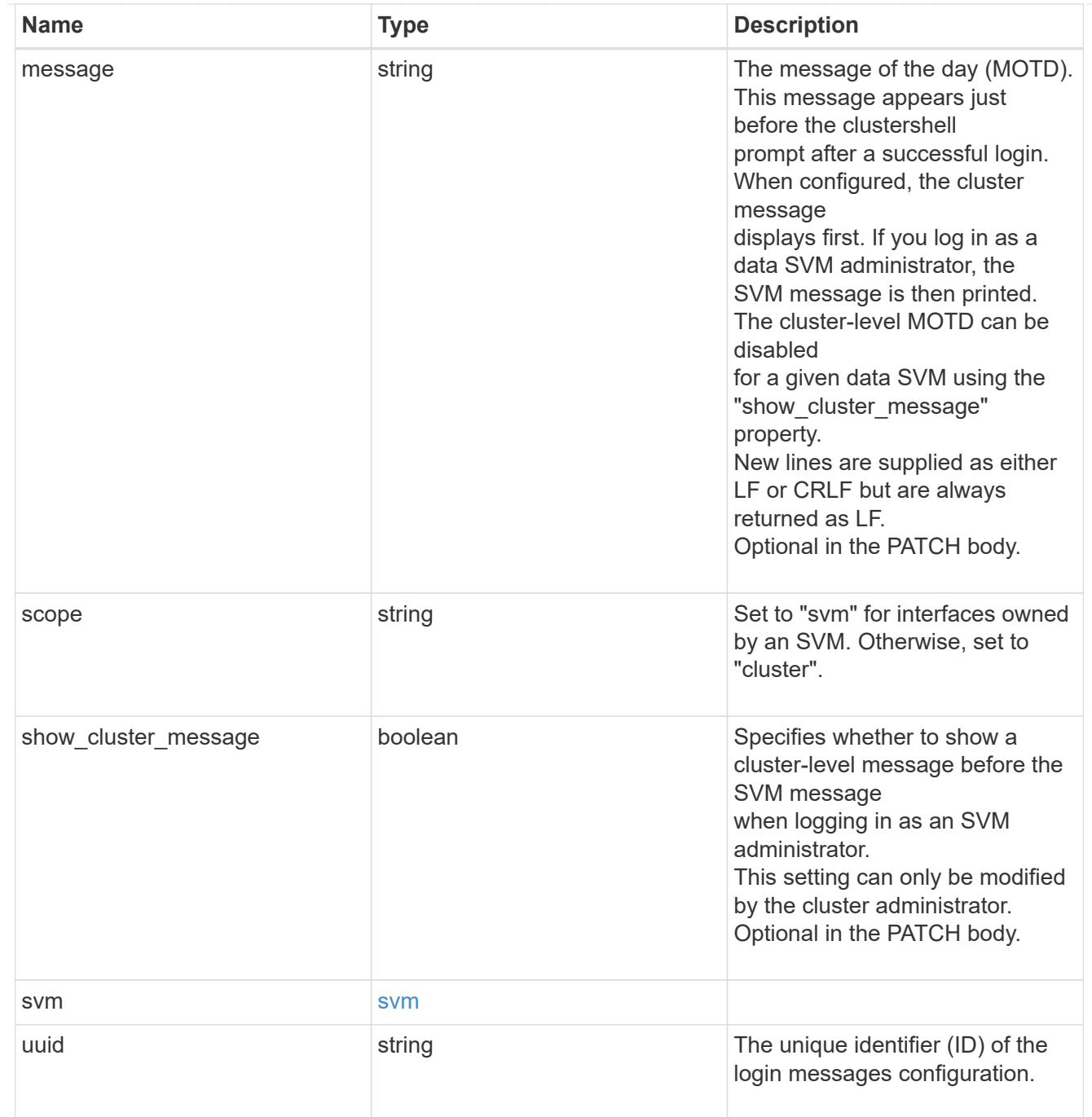

# error\_arguments

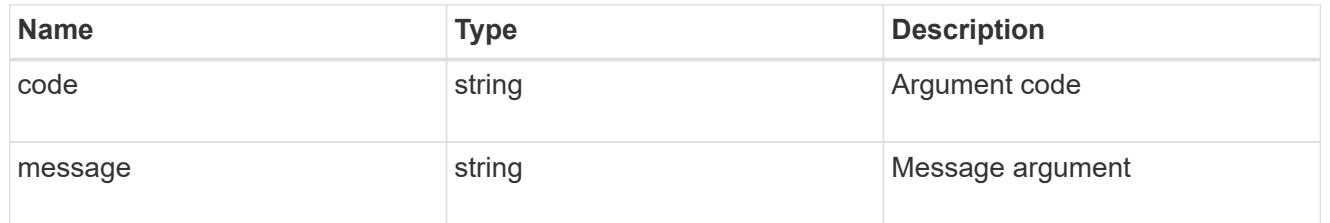

error

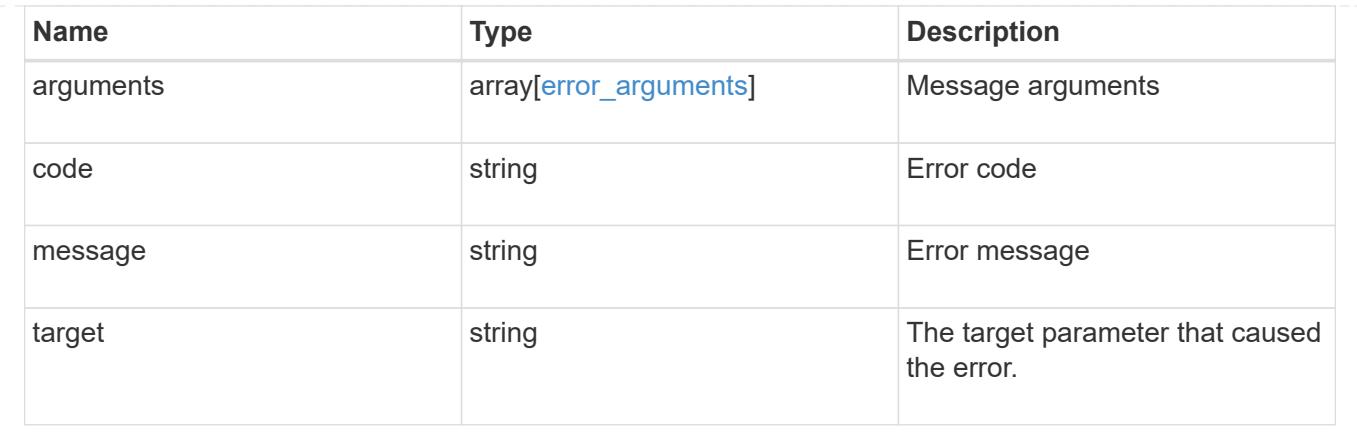

# **Manage security roles**

# **Security roles endpoint overview**

#### **Overview**

ONTAP supports Role Based Access Control (RBAC) wherein a user account must be associated with a role and the role defines the privileges and rights for that user account. A privilege defines the access level of the API as either "none", "readonly", or "all". This specifies whether the user account can perform only a GET operation or POST, PATCH, and DELETE operations as well. A role can comprise of multiple tuples and each tuple consists of the REST API and its access level.

For example, "role1" might be a role that has a tuple {"access":"all","path":"/api/storage/volume"}, which means that a user account with "role1" can perform all GET, POST, PATCH, and DELETE requests on the *api/storage/volume* API or derived APIs which have *api/storage/volume* as the prefix.

In cases where a role has tuples with multiple APIs having the same prefix, the highest match wins out. For example, if "role1" has the following tuples: {"access":"readonly","path":"/api/cluster"} and {"access":"all","path":"/api/cluster/schedules"}, then only a GET request is allowed on APIs with *api/cluster* as the prefix; while POST, PATCH and DELETE requests are possible on the *api/cluster/schedules* API.

# **Predefined (built-in) roles**

Related REST APIs are used to form predefined cluster-scoped and SVM-scoped roles, such as: "admin", "backup", "readonly" for cluster and "vsadmin", "vsadmin-backup", "vsadmin-protocol" for SVMs. These can be retrieved by calling a GET request on */api/security/roles* API and can be assigned to user accounts. See the examples for *api/security/accounts*.

These predefined roles cannot be modified or deleted.

# **Mapped roles**

Before REST APIs, the RBAC roles (legacy roles) were defined to contain the CLI commands and their access levels. Now, almost all REST APIs map to one or more CLI commands. When a role is created using a POST request on <em>/api/security/roles</em>, a mapped legacy role is created. This legacy role has the same access level (as that of the REST API) for the mapped CLI commands. However, if a legacy role with the same name already exists, the POST operation fails and you need to choose a unique name for the role. The legacy roles cannot be managed using the REST endpoint <em>/api/security/roles</em> or its derivatives. Legacy roles are managed using the CLI commands "security login role  $\< t$  and  $\< t$  modify  $\< t$  delete  $< g$ t; -role <rolename>".</rolename>

Note that the mapped legacy role (for the REST API role created) cannot be manipulated using the CLI.

The reverse case is not true; the creation of a legacy role will not create a mapped role with equivalent REST APIs.

### **API restrictions**

Numerous APIs are scoped for the cluster level only. This results in an access error if assigned to an SVMscoped role. For example, *api/cluster/nodes* does not work when added as a tuple entry for an SVM-scoped role.

A number of APIs allowed for an SVM-scoped role might have restrictions on the access level. For example, */api/network/ethernet/ports* cannot have an access level of "all" for an SVM-scoped role; this results in an access error when a POST or PATCH request is made.

Roles created with a REST API path prefix which is common to many APIs might have restrictions based on the scope of the role; cluster or SVM.

For example, {"access":"all","path":"/api/security"} might be a tuple entry for an SVM role. Any GET, POST, PATCH, or DELETE operation fails on API */api/security/accounts* while the same on */api/security/login/messages* succeeds. However, a role with exactly the same tuple when created at the cluster-scope level allows the operations.

Numerous APIs have restrictions on the objects that can be operated on based on the context of the SVM or cluster. For example, a POST request on */api/security/authentication/password* API changes the password for a user account. If executed in the context of an SVM (POST request on an SVM interface), only the password of the user executing the POST can be modified, and attempts to modify the password of any other user results in an access error. However, if a POST request is performed by a cluster administrator account, the password for any user account (cluster or SVM) can be modified.

#### **Examples**

#### **Creating a cluster-scoped custom role**

Specify the role name and the tuples (of REST APIs and their access level) in the body of the POST request. The owner.uuid or owner.name are not required to be specified for a cluster-scoped role.

```
# The API:
POST "/api/security/roles"
# The call:
curl -X POST "https://<mgmt-ip>/api/security/roles" -d
'{"name":"cluster_role", "privileges" :
[{"access":"readonly","path":"/api/cluster/jobs"},{"access":"all","path":"
/api/application/applications"},{"access":"readonly","path":"/api/applicat
ion/templates"}]}'
```
#### **Creating an SVM-scoped custom role**

For an SVM-scoped role, specify either owner.name or owner.uuid in the request body along with other parameters for the role. These correspond to the name or UUID of the SVM for which the role is being created and can be obtained from the response body of the GET request performed on the */api/svm/svms* API.

```
# The API:
POST "/api/security/roles"
# The call:
curl -X POST "https://<mgmt-ip>/api/security/roles" -d '{"owner": {"uuid"
: "9f93e553-4b02-11e9-a3f9-005056bb7acd"},"name":"svm_role", "privileges"
:
[{"access":"readonly","path":"/api/cluster/jobs"},{"access":"all","path":"
/api/application/applications"},{"access":"readonly","path":"/api/applicat
ion/templates"}]}'
```
# **Retrieving the configured roles**

All of the roles or a filtered list of roles (for example by name, predefined, and so on) can be retrieved.

```
# The API:
GET "/api/security/roles"
# The call to retrieve all the roles configured in the cluster:
curl -X GET "https://<mgmt-ip>/api/security/roles"
# The response:
{
"records": [
    {
      "owner": {
        "uuid": "2903de6f-4bd2-11e9-b238-0050568e2e25",
        "name": "cluster1",
      " links": {
          "self": {
            "href": "/api/svm/svms/2903de6f-4bd2-11e9-b238-0050568e2e25"
  }
        }
      },
      "name": "admin",
      "privileges": [
        {
          "path": "/api",
          "access": "all",
        " links": {
            "self": {
               "href": "/api/security/roles/2903de6f-4bd2-11e9-b238-
0050568e2e25/admin/privileges/%2Fapi"
  }
          }
```

```
  }
    \frac{1}{2}  "builtin": true,
      "scope": "cluster",
    " links": {
        "self": {
          "href": "/api/security/roles/2903de6f-4bd2-11e9-b238-
0050568e2e25/admin"
        }
      }
    },
    {
      "owner": {
        "uuid": "aaef7c38-4bd3-11e9-b238-0050568e2e25",
      "name": "svm1",
      " links": {
          "self": {
            "href": "/api/svm/svms/aaef7c38-4bd3-11e9-b238-0050568e2e25"
  }
        }
      },
    "name": "vsadmin",
      "privileges": [
        {
          "path": "/api/application/applications",
          "access": "all",
        " links": {
            "self": {
              "href": "/api/security/roles/aaef7c38-4bd3-11e9-b238-
0050568e2e25/vsadmin/privileges/%2Fapi%2Fapplication%2Fapplications"
  }
  }
        },
        {
          "path": "/api/application/templates",
          "access": "readonly",
        " links": {
            "self": {
              "href": "/api/security/roles/aaef7c38-4bd3-11e9-b238-
0050568e2e25/vsadmin/privileges/%2Fapi%2Fapplication%2Ftemplates"
  }
  }
        },
\{  "path": "/api/cluster",
          "access": "readonly",
```

```
" links": {
             "self": {
               "href": "/api/security/roles/aaef7c38-4bd3-11e9-b238-
0050568e2e25/vsadmin/privileges/%2Fapi%2Fcluster"
  }
          }
        },
        {
          "path": "/api/svm/svms",
          "access": "readonly",
        " links": {
             "self": {
               "href": "/api/security/roles/aaef7c38-4bd3-11e9-b238-
0050568e2e25/vsadmin/privileges/%2Fapi%2Fsvm%2Fsvms"
  }
          }
        },
        {
          "path": "/api/svms",
          "access": "readonly",
        " links": {
            "self": {
               "href": "/api/security/roles/aaef7c38-4bd3-11e9-b238-
0050568e2e25/vsadmin/privileges/%2Fapi%2Fsvms"
  }
  }
        }
    \frac{1}{2},
      "builtin": true,
      "scope": "svm",
    " links": {
        "self": {
          "href": "/api/security/roles/aaef7c38-4bd3-11e9-b238-
0050568e2e25/vsadmin"
       }
      }
   }
\frac{1}{\sqrt{2}}"num records": 2,
"_links": {
    "self": {
      "href": "/api/security/roles"
    }
}
}
```
### **Using a scoped call to retrieve the configured roles**

```
# Scoped call to retrieve all the roles for a particular SVM using
owner.uuid:
curl -X GET "https://<mgmt-ip>/api/security/roles/?owner.uuid=aaef7c38-
4bd3-11e9-b238-0050568e2e25"
# Scoped call to retrieve all the roles for a particular SVM using
owner.name:
curl -X GET "https://<mgmt-ip>/api/security/roles/?owner.name=svm1"
# Scoped call to retrieve the roles having vsadmin as the prefix in the
role name:
curl -X GET "https://<mgmt-ip>/api/security/roles/?name=vsadmin*"
# Scoped call to retrieve the predefined roles:
curl -X GET "https://<mgmt-ip>/api/security/roles/?builtin=true"
# Scoped call to retrieve the custom roles:
curl -X GET "https://<mgmt-ip>/api/security/roles/?builtin=false"
```
### **Retrieve a list of roles configured in the cluster**

GET /security/roles

#### **Introduced In:** 9.6

Retrieves a list of roles configured in the cluster.

#### **Related ONTAP commands**

• security login rest-role show

#### **Learn more**

• [DOC /security/roles](https://docs.netapp.com/us-en/ontap-restapi-98/security_roles_endpoint_overview.html)

#### **Parameters**

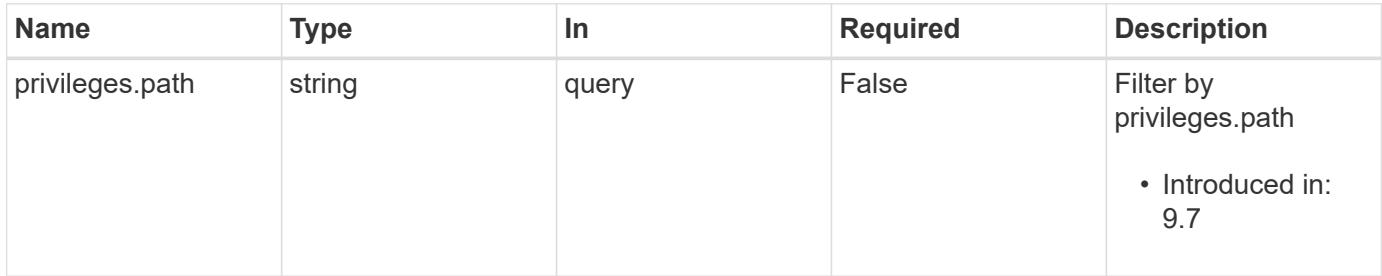

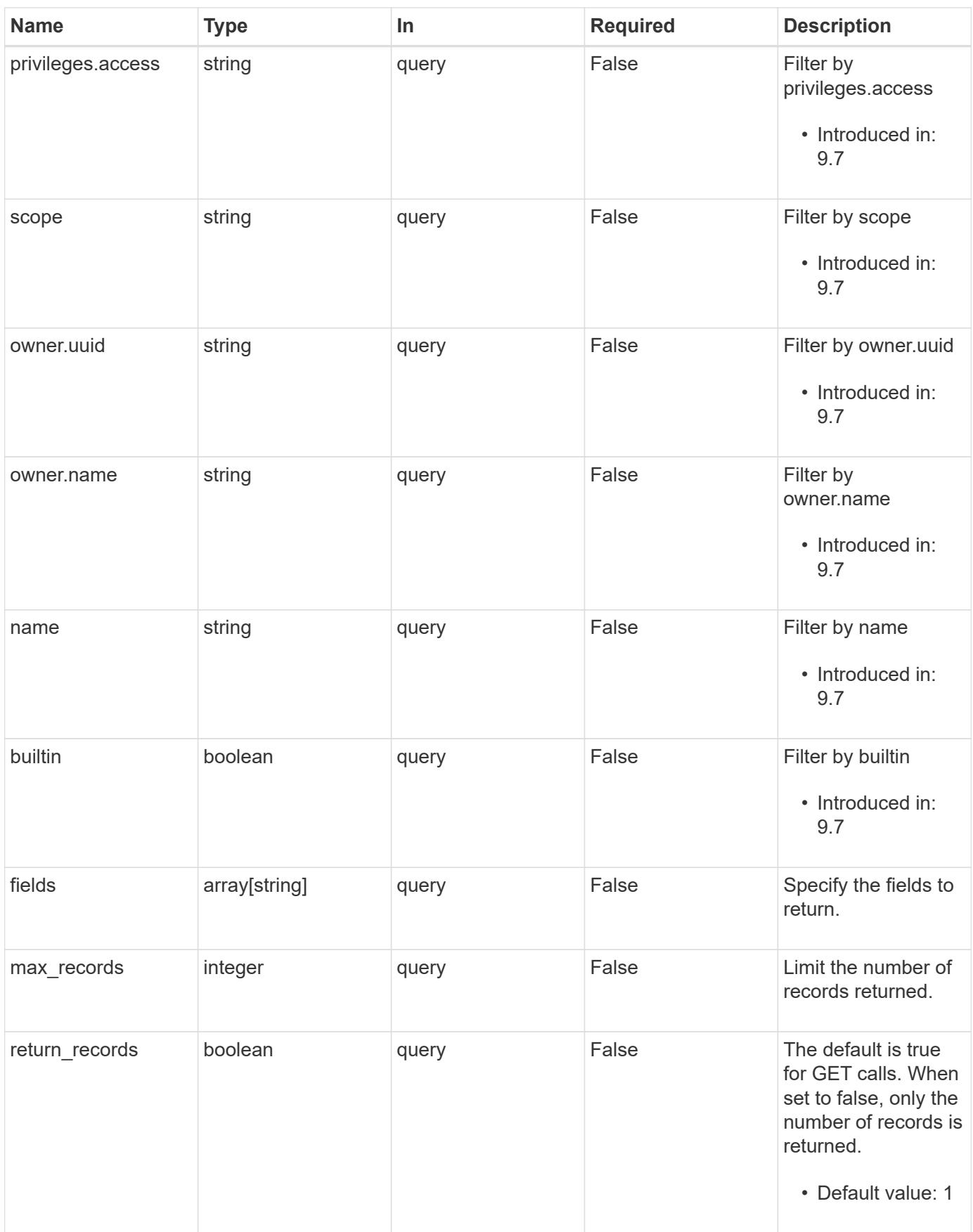

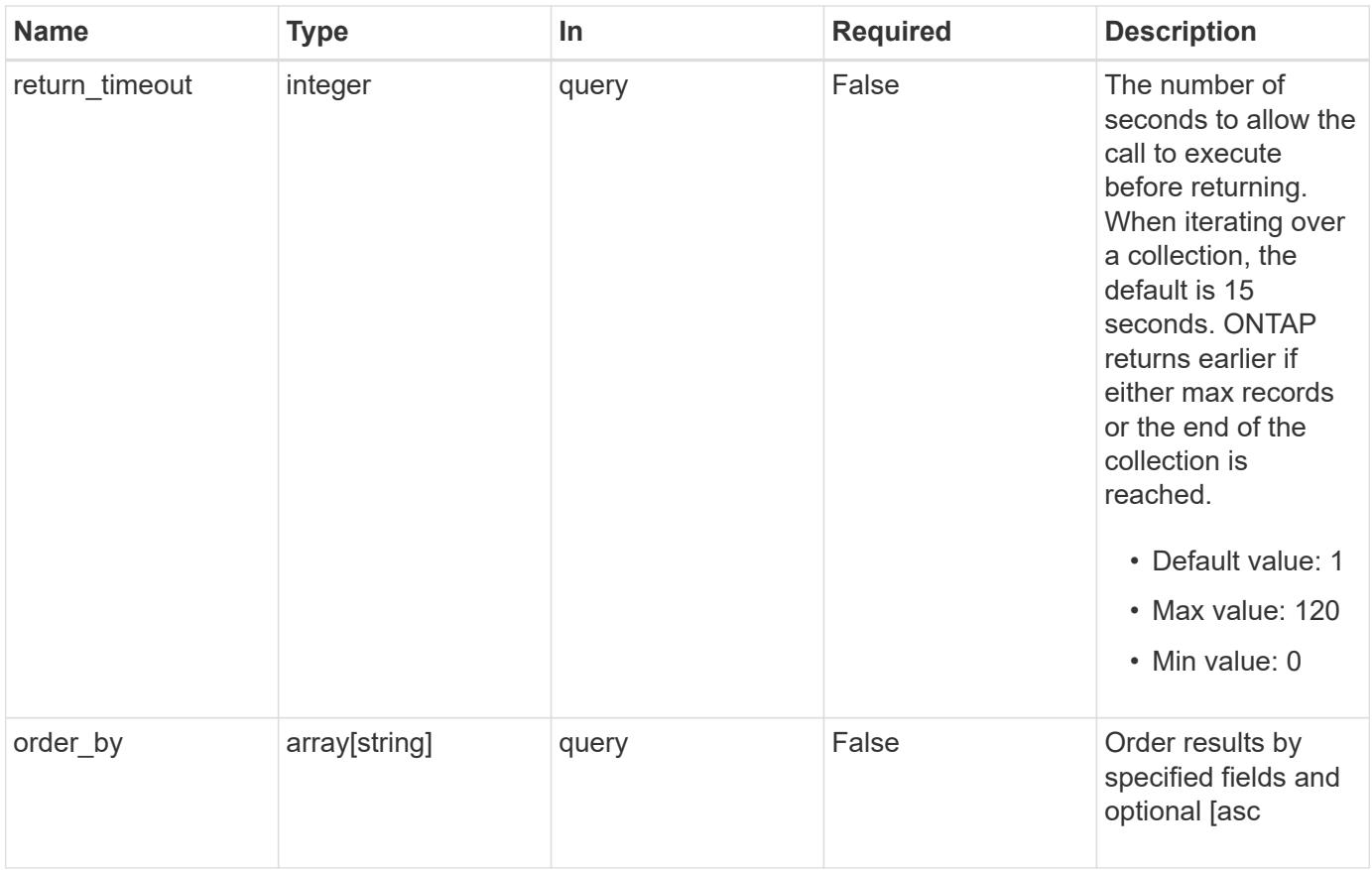

# **Response**

Status: 200, Ok

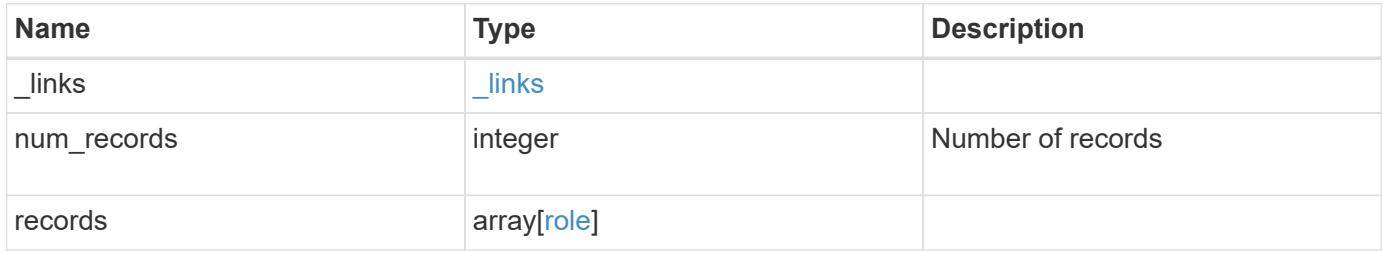

**Example response**

```
{
  " links": {
      "next": {
        "href": "/api/resourcelink"
      },
      "self": {
       "href": "/api/resourcelink"
      }
    },
    "records": {
      "_links": {
        "self": {
          "href": "/api/resourcelink"
        }
      },
    "name": "admin",
      "owner": {
        "_links": {
           "self": {
             "href": "/api/resourcelink"
          }
        },
        "name": "svm1",
        "uuid": "02c9e252-41be-11e9-81d5-00a0986138f7"
      },
      "privileges": {
        "_links": {
          "self": {
             "href": "/api/resourcelink"
           }
        },
        "access": "readonly",
        "path": "/api/storage/volumes"
      },
      "scope": "cluster"
    }
}
```
#### **Error**

Status: Default, Error

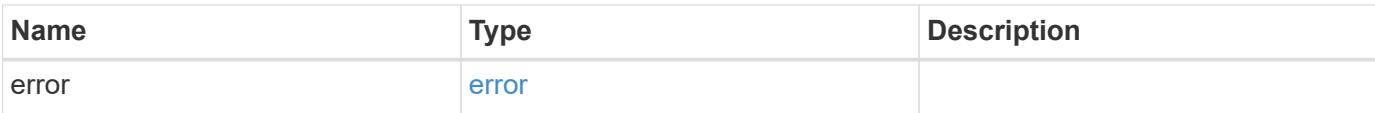

# **Example error**

```
{
   "error": {
     "arguments": {
       "code": "string",
       "message": "string"
      },
      "code": "4",
     "message": "entry doesn't exist",
     "target": "uuid"
   }
}
```
#### **Definitions**

# **See Definitions**

href

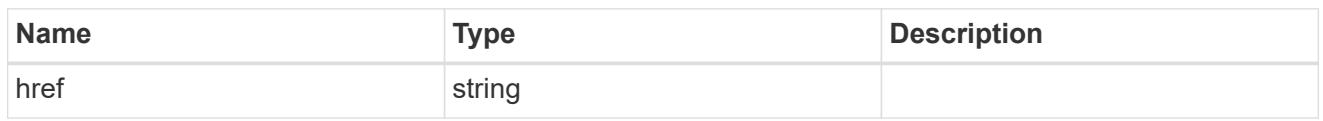

\_links

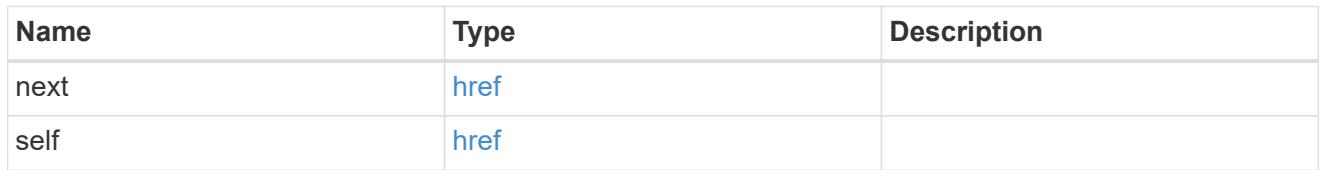

\_links

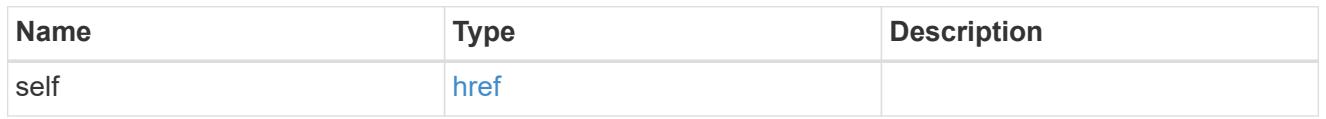

#### owner

Owner name and UUID that uniquely identifies the role.

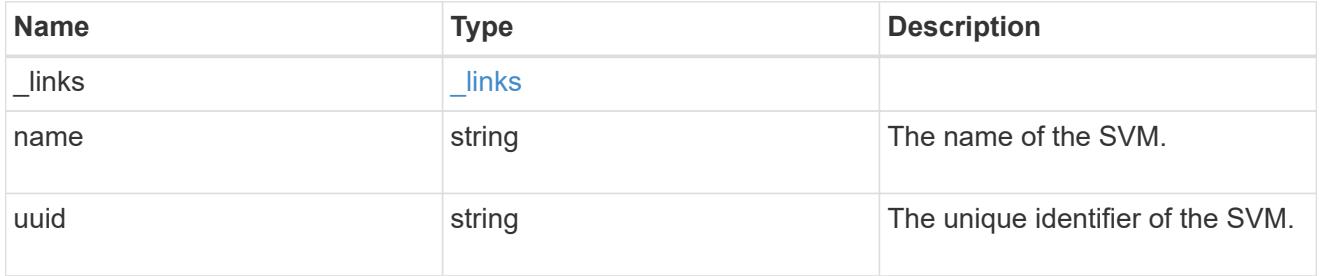

role\_privilege

A tuple containing the REST endpoint and the access level assigned to that endpoint.

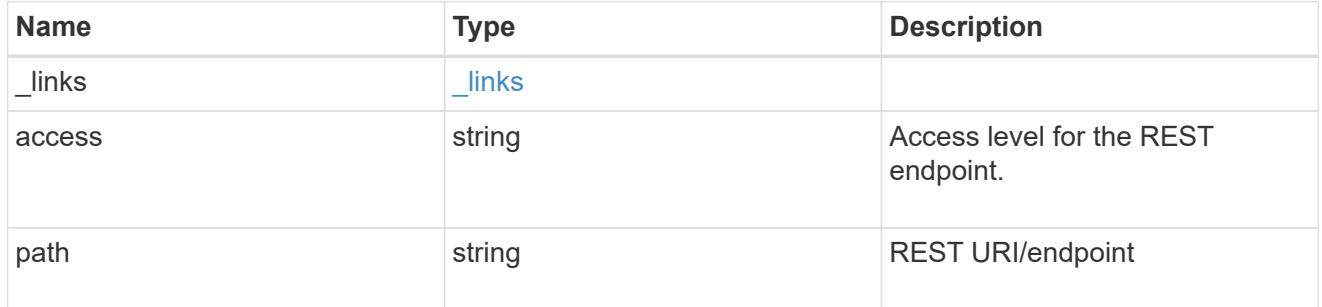

role

A named set of privileges that defines the rights an account has when it is assigned the role.

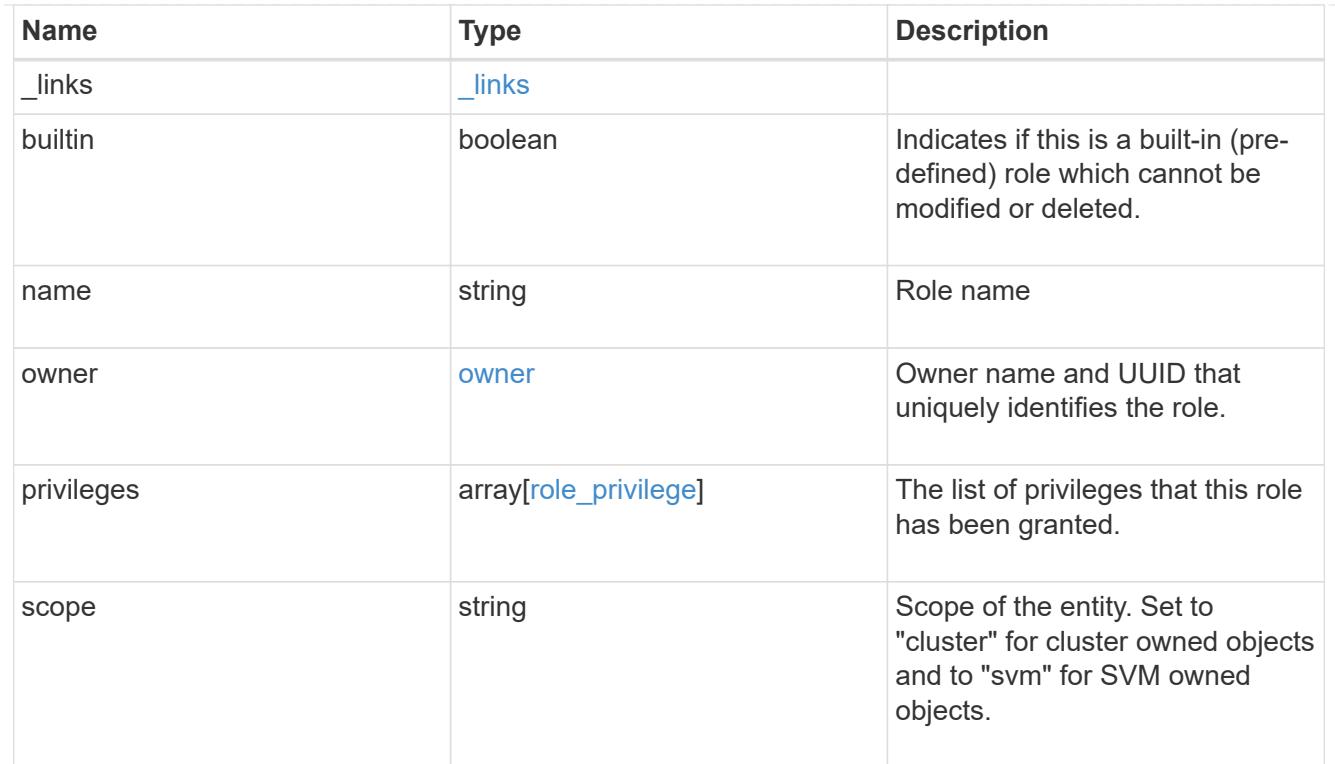

# error\_arguments

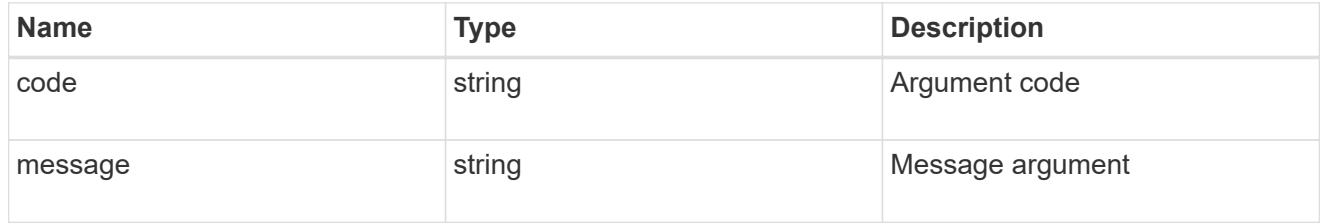

#### error

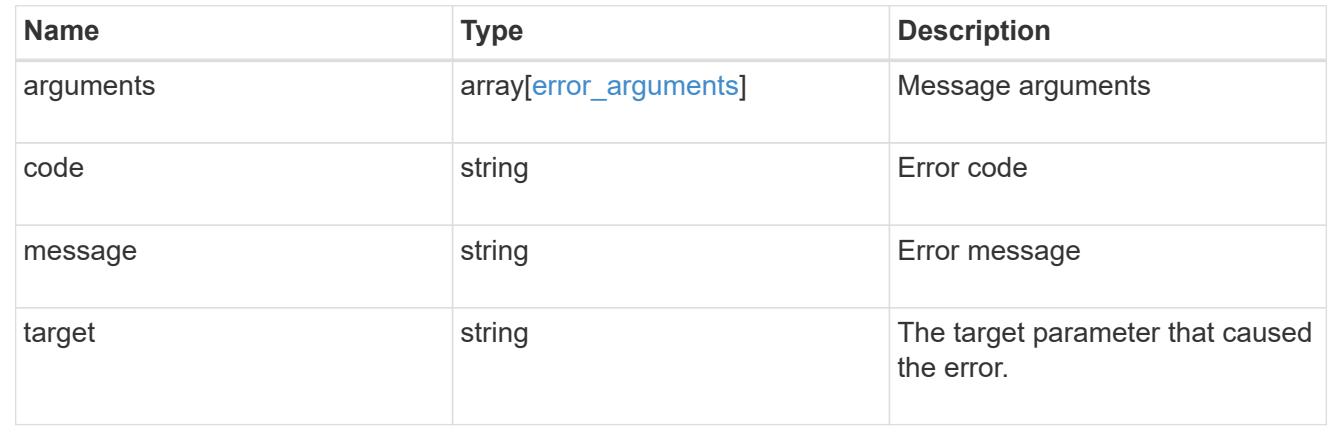

# **Create a new cluster-scoped or SVM-scoped role**

POST /security/roles

# **Introduced In:** 9.6
Creates a new cluster-scoped role or an SVM-scoped role. For an SVM-scoped role, specify either the SVM name as the owner.name or SVM UUID as the owner.uuid in the request body along with other parameters for the role. The owner.uuid or owner.name are not required to be specified for a cluster-scoped role.

## **Required parameters**

- name Name of the role to be created.
- privileges Array of privilege tuples. Each tuple consists of a REST API path and its desired access level.

#### **Optional parameters**

• owner.name or owner.uuid - Name or UUID of the SVM for an SVM-scoped role.

### **Related ONTAP commands**

• security login rest-role create

# **Learn more**

• [DOC /security/roles](https://docs.netapp.com/us-en/ontap-restapi-98/security_roles_endpoint_overview.html)

#### **Parameters**

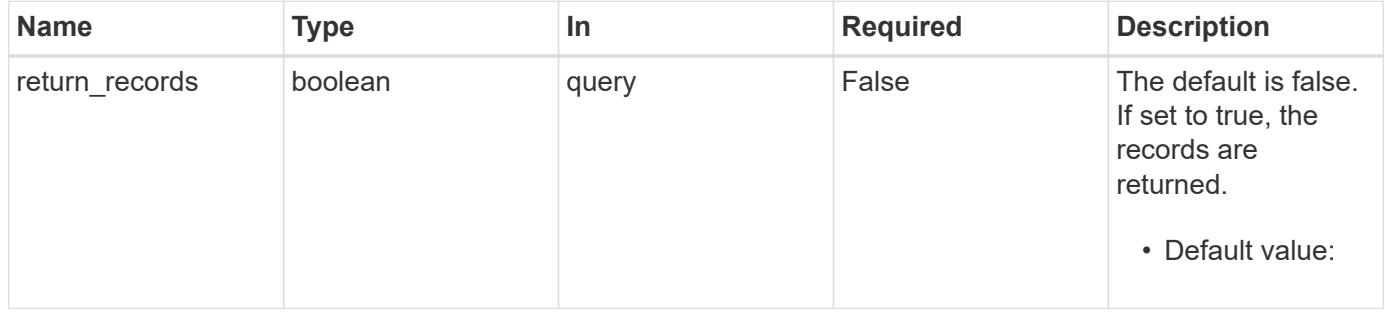

### **Request Body**

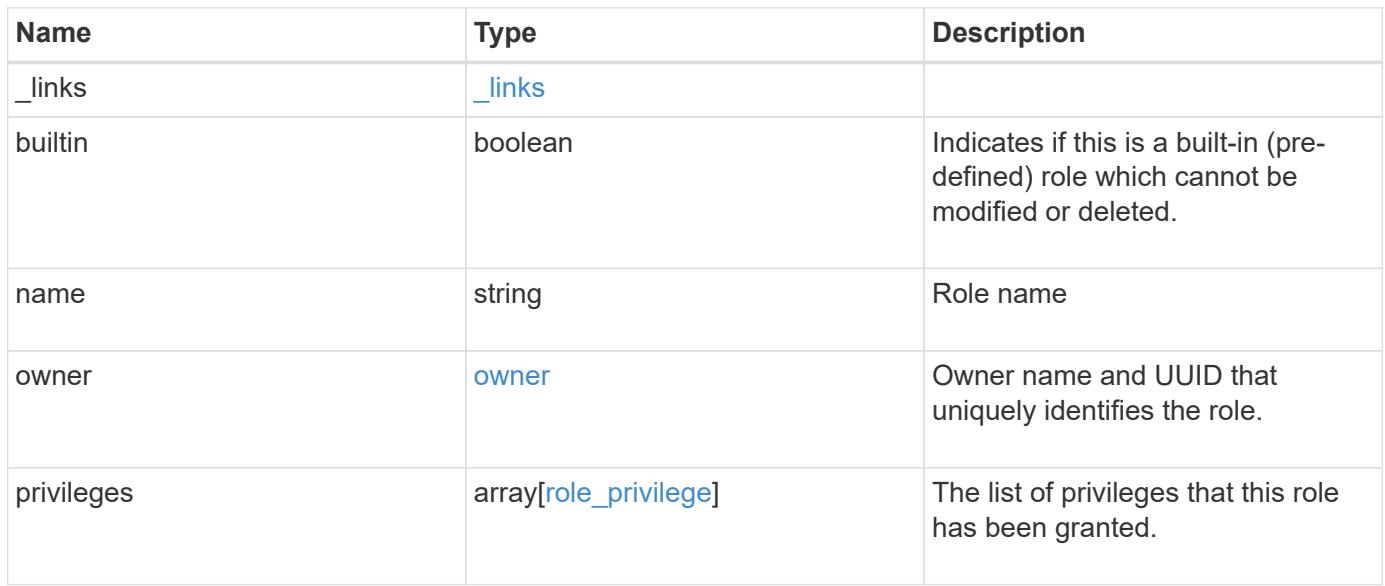

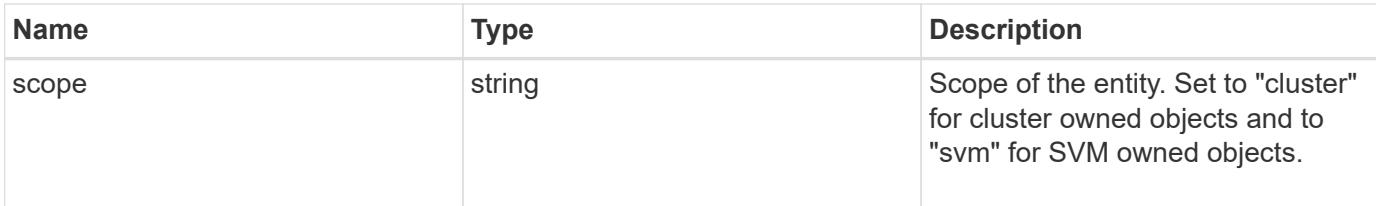

# **Example request**

```
{
    "_links": {
     "self": {
       "href": "/api/resourcelink"
      }
    },
  "name": "admin",
    "owner": {
      "_links": {
        "self": {
          "href": "/api/resourcelink"
        }
      },
    "name": "svm1",
      "uuid": "02c9e252-41be-11e9-81d5-00a0986138f7"
    },
    "privileges": {
      "_links": {
        "self": {
          "href": "/api/resourcelink"
        }
      },
      "access": "readonly",
      "path": "/api/storage/volumes"
   },
    "scope": "cluster"
}
```
#### **Response**

Status: 201, Created

#### **Error**

# ONTAP Error Response Codes

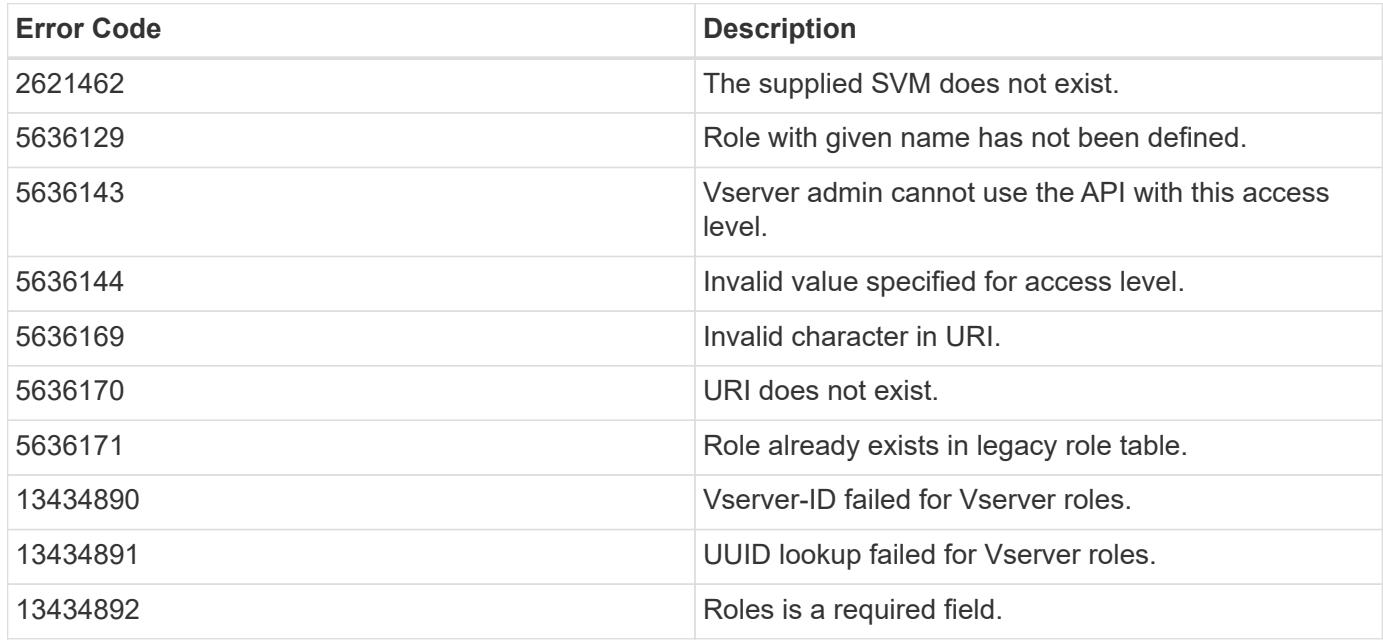

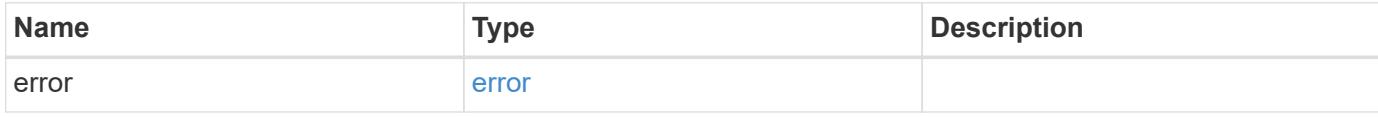

# **Example error**

```
{
   "error": {
     "arguments": {
       "code": "string",
       "message": "string"
     },
      "code": "4",
      "message": "entry doesn't exist",
     "target": "uuid"
   }
}
```
#### **Definitions**

# **See Definitions**

href

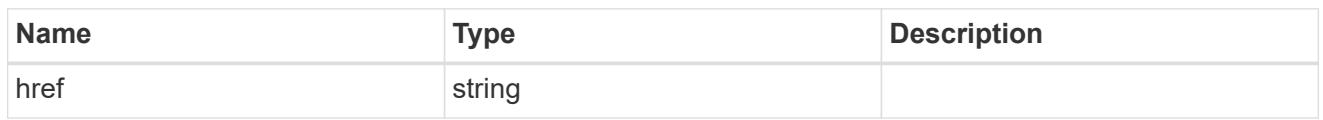

\_links

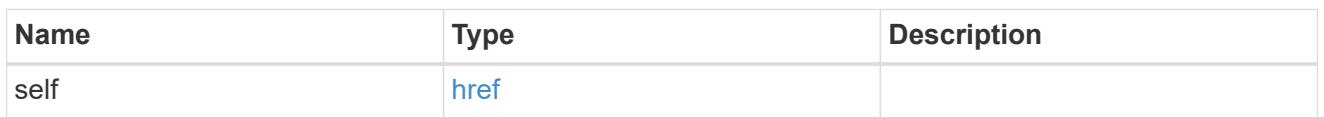

owner

Owner name and UUID that uniquely identifies the role.

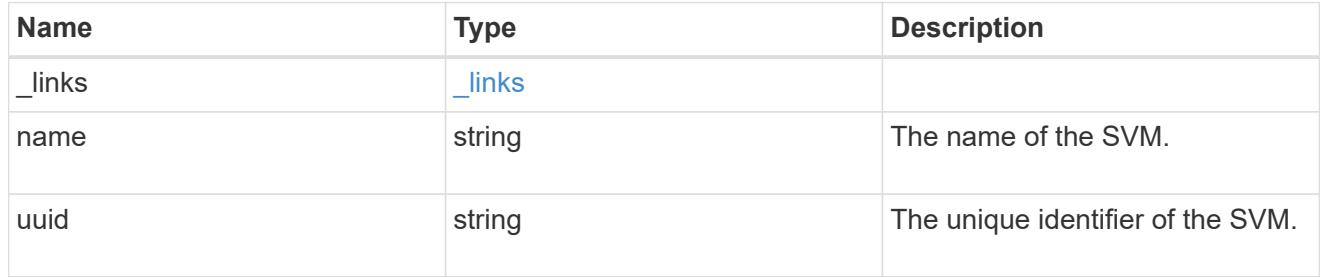

role\_privilege

A tuple containing the REST endpoint and the access level assigned to that endpoint.

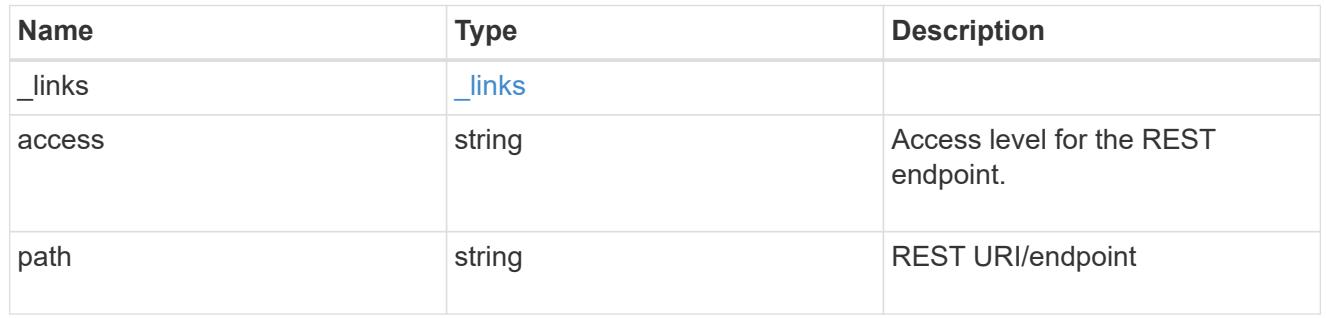

role

A named set of privileges that defines the rights an account has when it is assigned the role.

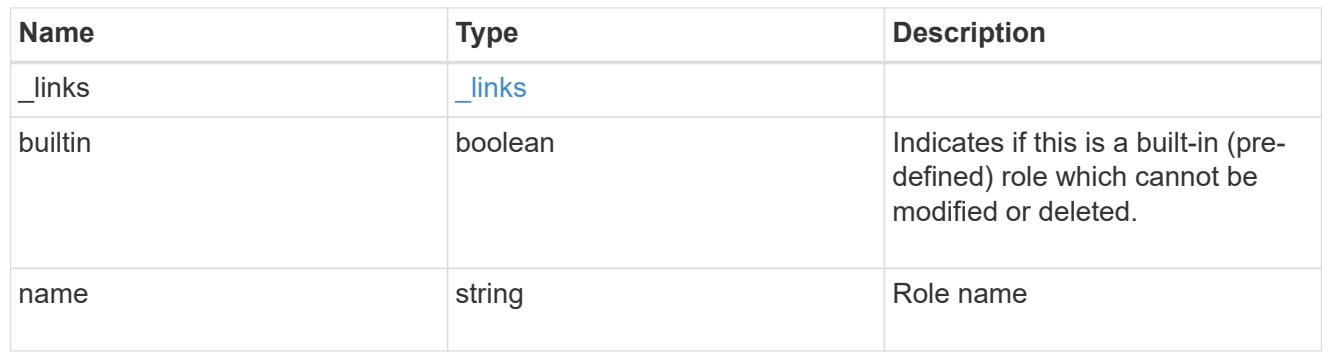

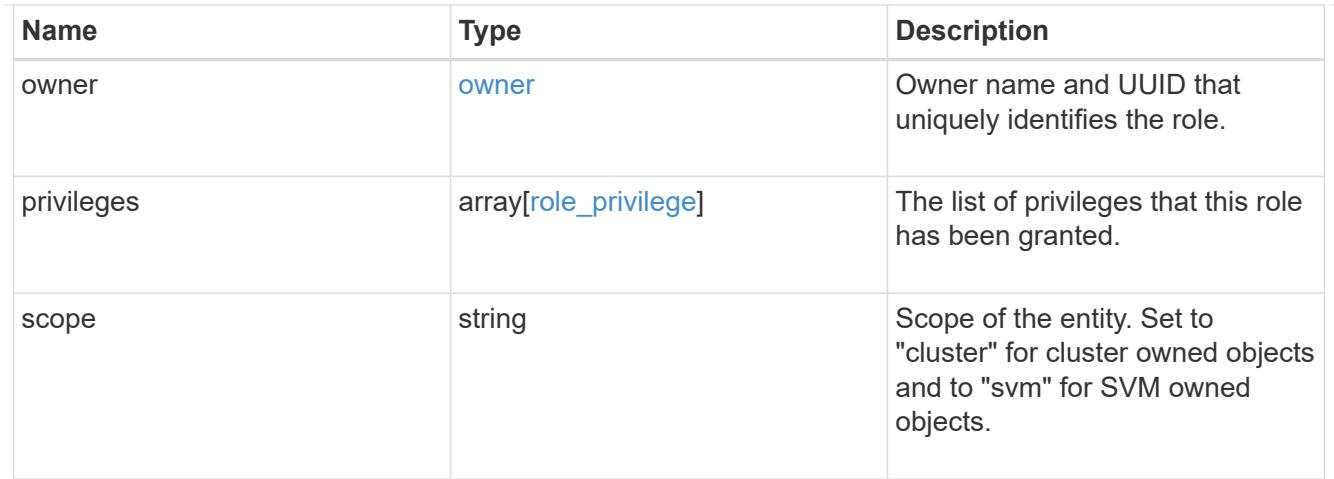

### error\_arguments

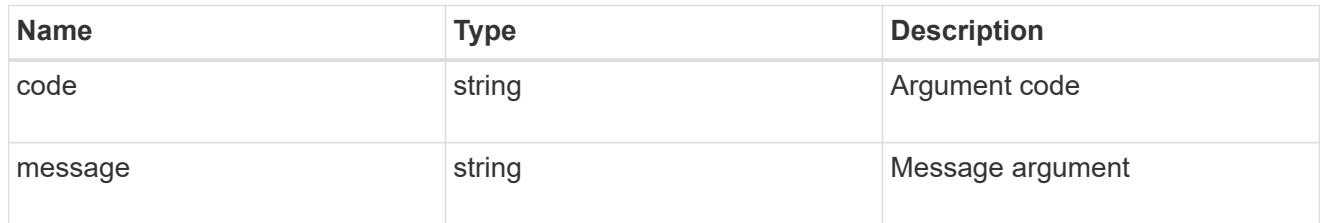

#### error

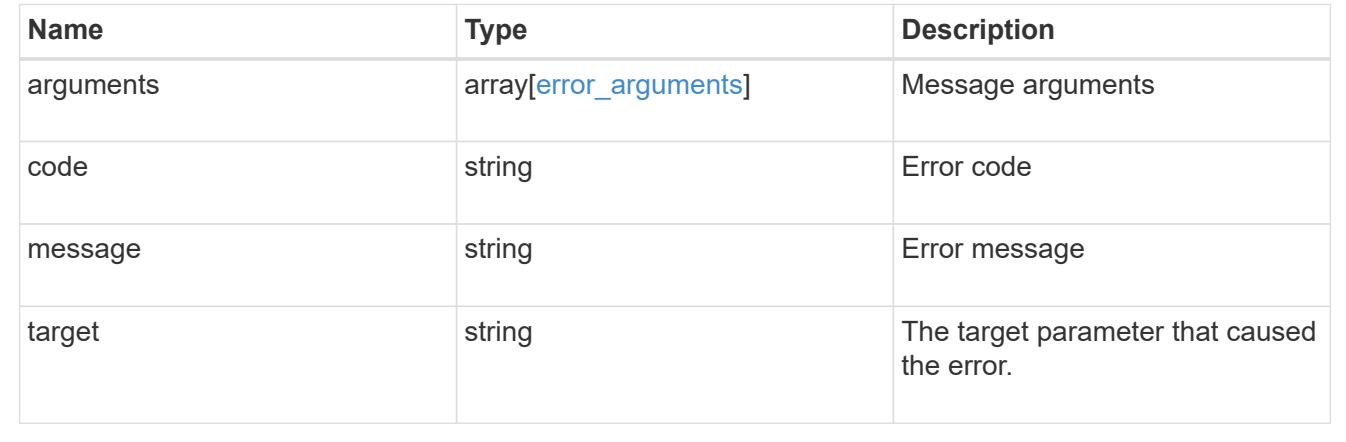

# **View or delete a role**

### **Security roles owner.uuid name endpoint overview**

### **Overview**

This APi is used to retrieve or delete a role. The role can be SVM-scoped or cluster-scoped.

Specify the owner UUID and the role name in the URI path. The owner UUID corresponds to the UUID of the SVM for which the role has been created and can be obtained from the response body of a GET call performed on one of the following APIs: */api/security/roles* for all roles */api/security/roles/?scope=svm* for SVM-scoped roles */api/security/roles/?owner.name={svm-name}* for roles in a specific SVM

This API response contains the complete URI for each role that can be used for retrieving or deleting a role.

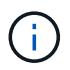

The pre-defined roles can be retrieved but cannot be deleted.

**Examples**

**Retrieving a role configuration**

```
# The API:
GET "/api/security/roles/{owner.uuid}/{name}"
# The call:
curl -X GET "https://<mgmt-ip>/api/security/roles/aaef7c38-4bd3-11e9-b238-
0050568e2e25/secure_role"
# The response:
{
"owner": {
    "uuid": "aaef7c38-4bd3-11e9-b238-0050568e2e25",
    "name": "svm1",
    "_links": {
      "self": {
        "href": "/api/svm/svms/aaef7c38-4bd3-11e9-b238-0050568e2e25"
      }
   }
},
"name": "secure_role",
"privileges": [
   {
      "path": "/api/security",
      "access": "all",
      "_links": {
        "self": {
          "href": "/api/security/roles/aaef7c38-4bd3-11e9-b238-
0050568e2e25/secure_role/privileges/%2Fapi%2Fsecurity"
        }
      }
   }
\frac{1}{\sqrt{2}}"builtin": false,
"scope": "svm",
" links": {
   "self": {
      "href": "/api/security/roles/aaef7c38-4bd3-11e9-b238-
0050568e2e25/secure role"
   }
}
}
```
**Deleting a custom role**

```
# The API:
DELETE "/api/security/roles/{owner.uuid}/{name}"
```

```
# The call:
curl -X DELETE "https://<mgmt-ip>/api/security/roles/aaef7c38-4bd3-11e9-
b238-0050568e2e25/svm_role1"
```
## **Delete a role**

DELETE /security/roles/{owner.uuid}/{name}

### **Introduced In:** 9.6

Deletes the specified role.

#### **Required parameters**

- name Name of the role to be deleted.
- owner.uuid UUID of the SVM housing the role.

## **Related ONTAP commands**

• security login rest-role delete

#### **Learn more**

- [DOC /security/roles/{owner.uuid}/{name}](https://docs.netapp.com/us-en/ontap-restapi-98/security_roles_owner.uuid_name_endpoint_overview.html)
- [DOC /security/roles](https://docs.netapp.com/us-en/ontap-restapi-98/security_roles_endpoint_overview.html)

#### **Parameters**

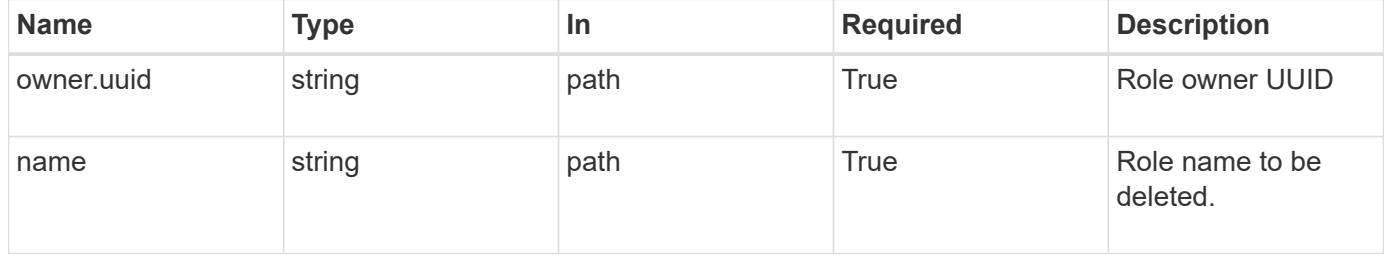

#### **Response**

Status: 200, Ok

#### **Error**

Status: Default

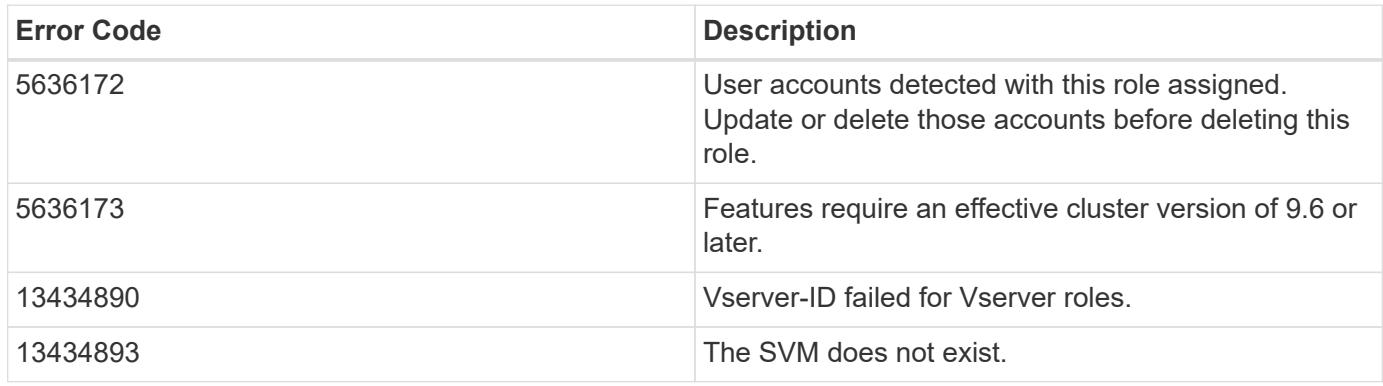

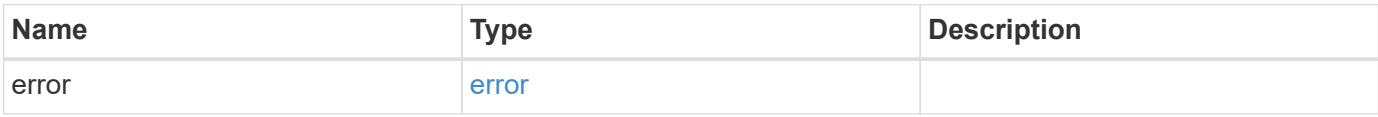

# **Example error**

```
{
   "error": {
     "arguments": {
       "code": "string",
       "message": "string"
      },
      "code": "4",
      "message": "entry doesn't exist",
     "target": "uuid"
    }
}
```
### **Definitions**

# **See Definitions**

### error\_arguments

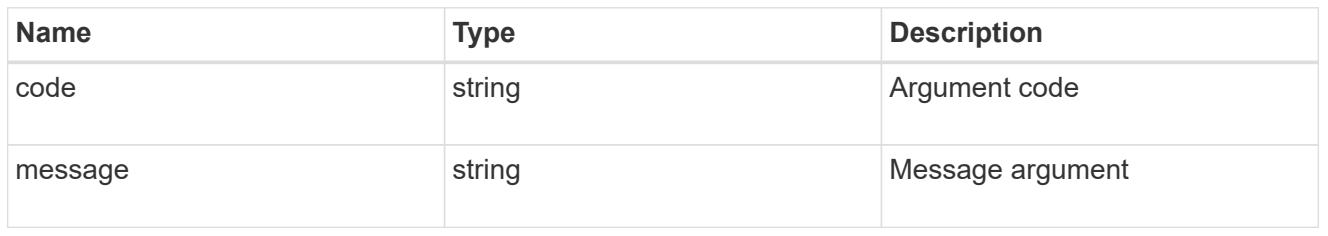

#### error

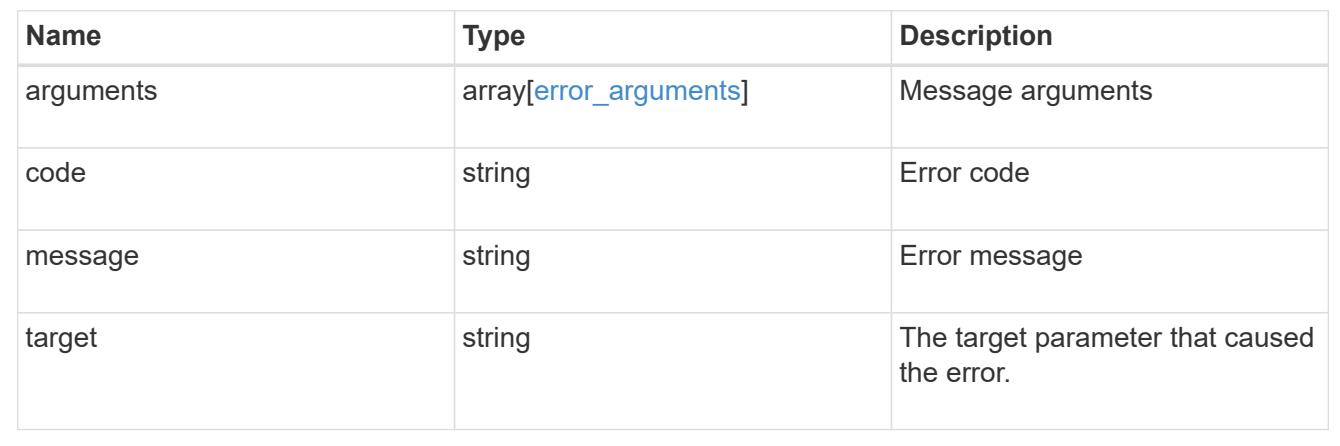

# **Retrieve the details of a role**

GET /security/roles/{owner.uuid}/{name}

# **Introduced In:** 9.6

Retrieves the details of the specified role.

# **Related ONTAP commands**

• security login rest-role show

## **Learn more**

- [DOC /security/roles/{owner.uuid}/{name}](https://docs.netapp.com/us-en/ontap-restapi-98/security_roles_owner.uuid_name_endpoint_overview.html)
- [DOC /security/roles](https://docs.netapp.com/us-en/ontap-restapi-98/security_roles_endpoint_overview.html)

### **Parameters**

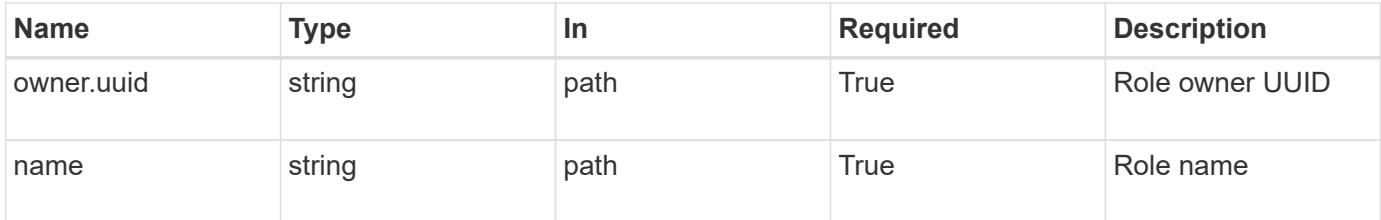

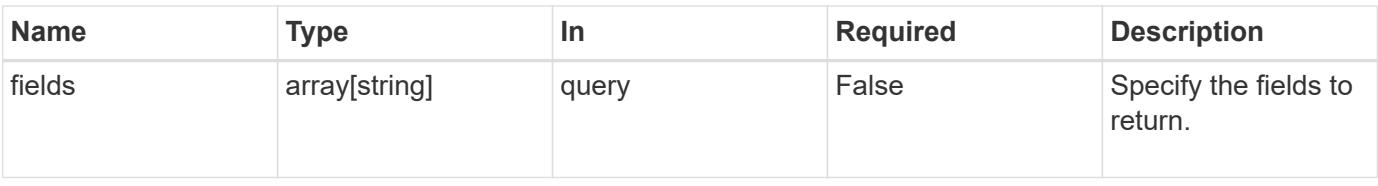

### **Response**

Status: 200, Ok

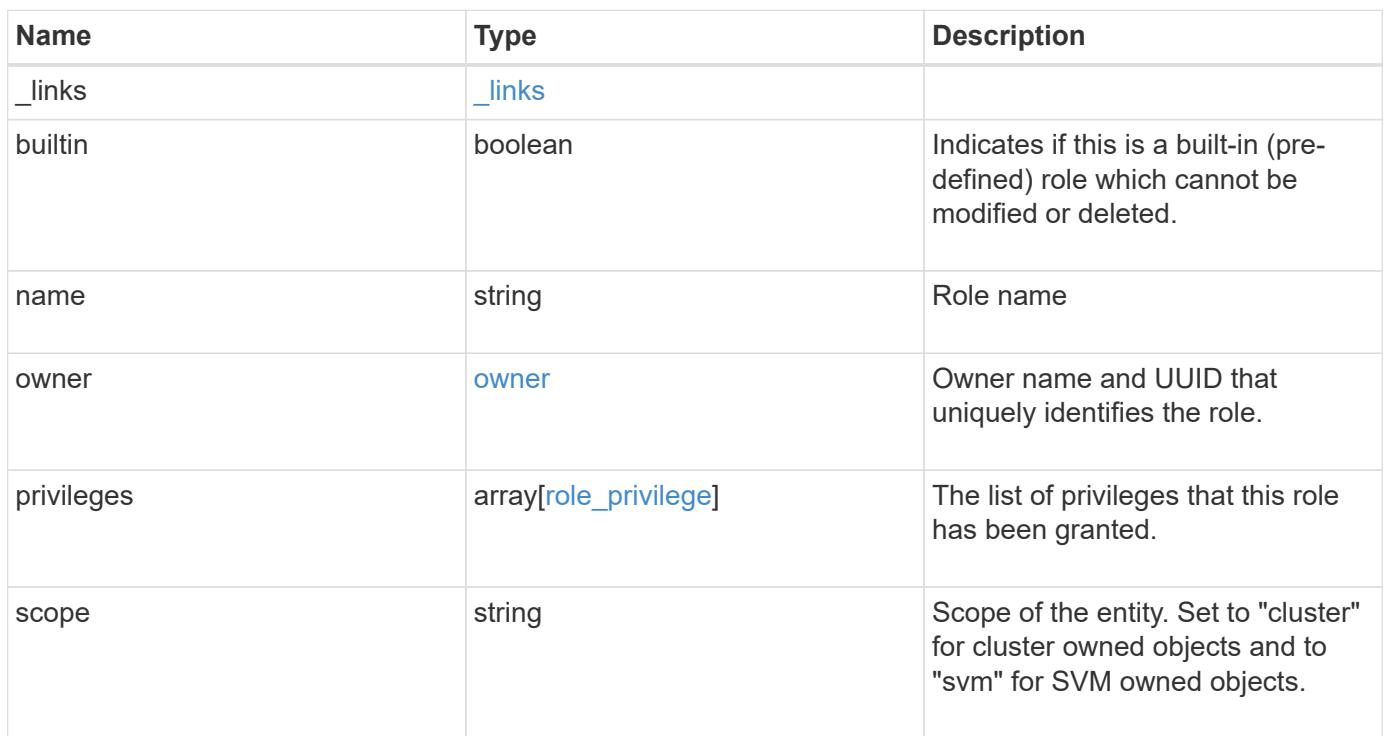

**Example response**

```
{
    "_links": {
      "self": {
        "href": "/api/resourcelink"
     }
    },
  "name": "admin",
    "owner": {
     "_links": {
        "self": {
          "href": "/api/resourcelink"
       }
      },
    "name": "svm1",
     "uuid": "02c9e252-41be-11e9-81d5-00a0986138f7"
    },
    "privileges": {
     "_links": {
        "self": {
          "href": "/api/resourcelink"
       }
      },
      "access": "readonly",
     "path": "/api/storage/volumes"
    },
    "scope": "cluster"
}
```
### **Error**

Status: Default, Error

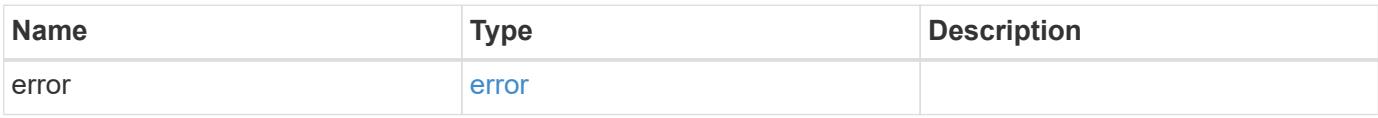

# **Example error**

```
{
   "error": {
     "arguments": {
       "code": "string",
      "message": "string"
     },
     "code": "4",
     "message": "entry doesn't exist",
     "target": "uuid"
   }
}
```
### **Definitions**

# **See Definitions**

href

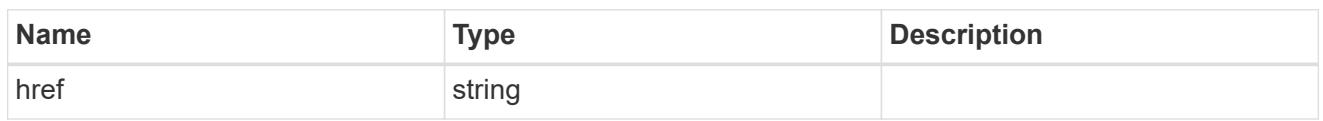

\_links

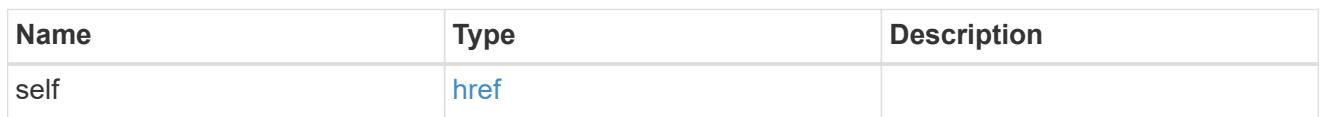

owner

Owner name and UUID that uniquely identifies the role.

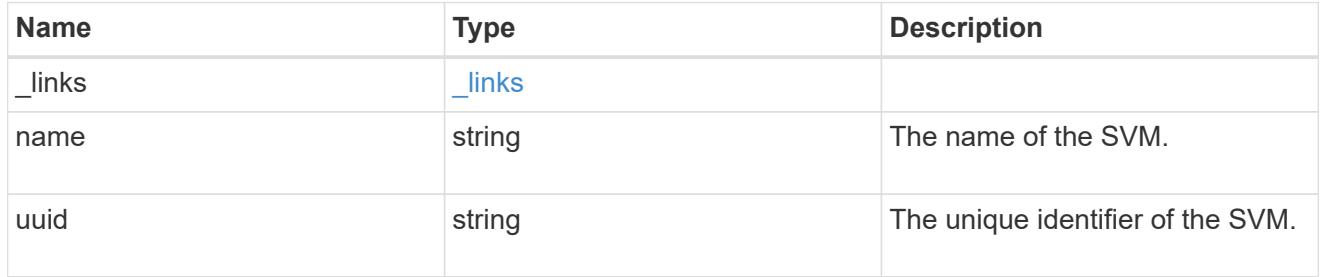

role\_privilege

A tuple containing the REST endpoint and the access level assigned to that endpoint.

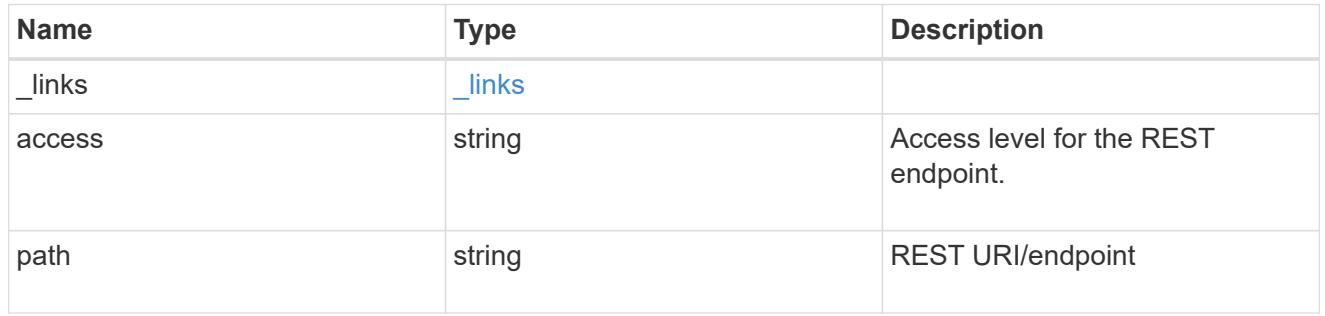

# error\_arguments

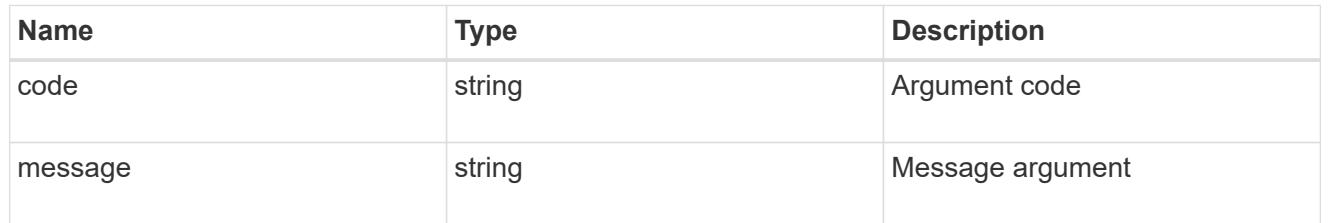

error

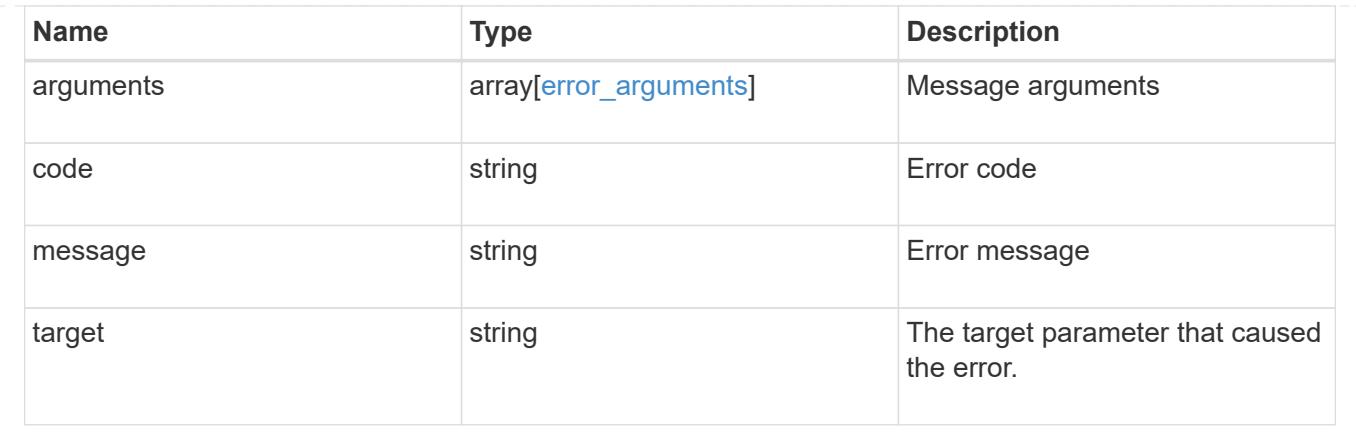

# **Manage role privilege details**

# **Security roles owner.uuid name privileges endpoint overview**

### **Overview**

This API is used to configure the role privileges (tuples of REST URI path and its access levels). It also retrieves all of the privilege tuples for a role and can add a tuple to an existing role.

The role can be SVM-scoped or cluster-scoped.

Specify the owner UUID and the role name in the URI path. The owner UUID corresponds to the UUID of the SVM for which the role has been created and can be obtained from the response body of a GET request performed on one of the following APIs:<br>> $\langle$ - $\langle$  $\langle$  $\rangle$  $\langle$  $\langle$  $\rangle$  $\langle$  $\langle$  $\rangle$  $\langle$  $\langle$  $\rangle$  $\langle$  $\langle$  $\rangle$  $\langle$  $\langle$  $\rangle$  $\langle$  $\langle$  $\rangle$  $\langle$  $\rangle$  $\langle$  $\langle$  $\rangle$  $\langle$  $\rangle$   $\langle$  $\langle$  $\rangle$  $\langle$  $\langle$  $\rangle$  $\langle$  $\rangle$  $\langle$  $\langle$  $\rangle$  $\langle$  $\langle$  $\rangle$  $\langle$ <em>/api/security/roles/?scope=svm</em> for SVM-scoped roles<br>

<em>/api/security/roles/?owner.name=<svm-name>&lt;/i&gt; for roles in a specific SVM This API response contains the complete URI for each role and can be used after suffixing it with "privileges"</em>.</svmname>\_

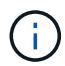

The pre-defined roles can be retrieved but cannot be updated.

### **Examples**

# **Adding a privilege tuple for an existing custom role**

```
# The API:
POST "/security/roles/{owner.uuid}/{name}/privileges"
# The call:
curl -X POST "https://<mgmt-ip>/api/security/roles/aaef7c38-4bd3-11e9-
b238-0050568e2e25/svm_role1/privileges" -d
'{"access":"readonly","path":"/api/protocols"}'
```
# **Retrieving all the privilege tuples for a role**

```
# The API:
GET "/api/security/roles/{owner.uuid}/{name}/privileges"
# The call:
curl -X GET "https://<mgmt-ip>/api/security/roles/aaef7c38-4bd3-11e9-b238-
0050568e2e25/svm_role1/privileges"
# The response:
{
"records": [
    {
      "path": "/api/application",
      "access": "all",
      "_links": {
        "self": {
          "href": "/api/security/roles/aaef7c38-4bd3-11e9-b238-
0050568e2e25/svm_role1/privileges/%2Fapi%2Fapplication"
  }
      }
    },
    {
      "path": "/api/protocols",
      "access": "readonly",
      "_links": {
        "self": {
          "href": "/api/security/roles/aaef7c38-4bd3-11e9-b238-
0050568e2e25/svm_role1/privileges/%2Fapi%2Fprotocols"
        }
      }
   }
\frac{1}{2}"num records": 2,
"_links": {
    "self": {
      "href": "/api/security/roles/aaef7c38-4bd3-11e9-b238-
0050568e2e25/svm_role1/privileges"
    }
}
}
```
### **Retrieve privilege details of the specified role**

GET /security/roles/{owner.uuid}/{name}/privileges

# **Introduced In:** 9.6

Retrieves privilege details of the specified role.

# **Related ONTAP commands**

• security login rest-role show

### **Learn more**

- [DOC /security/roles/{owner.uuid}/{name}/privileges](https://docs.netapp.com/us-en/ontap-restapi-98/security_roles_owner.uuid_name_privileges_endpoint_overview.html)
- [DOC /security/roles](https://docs.netapp.com/us-en/ontap-restapi-98/security_roles_endpoint_overview.html)

#### **Parameters**

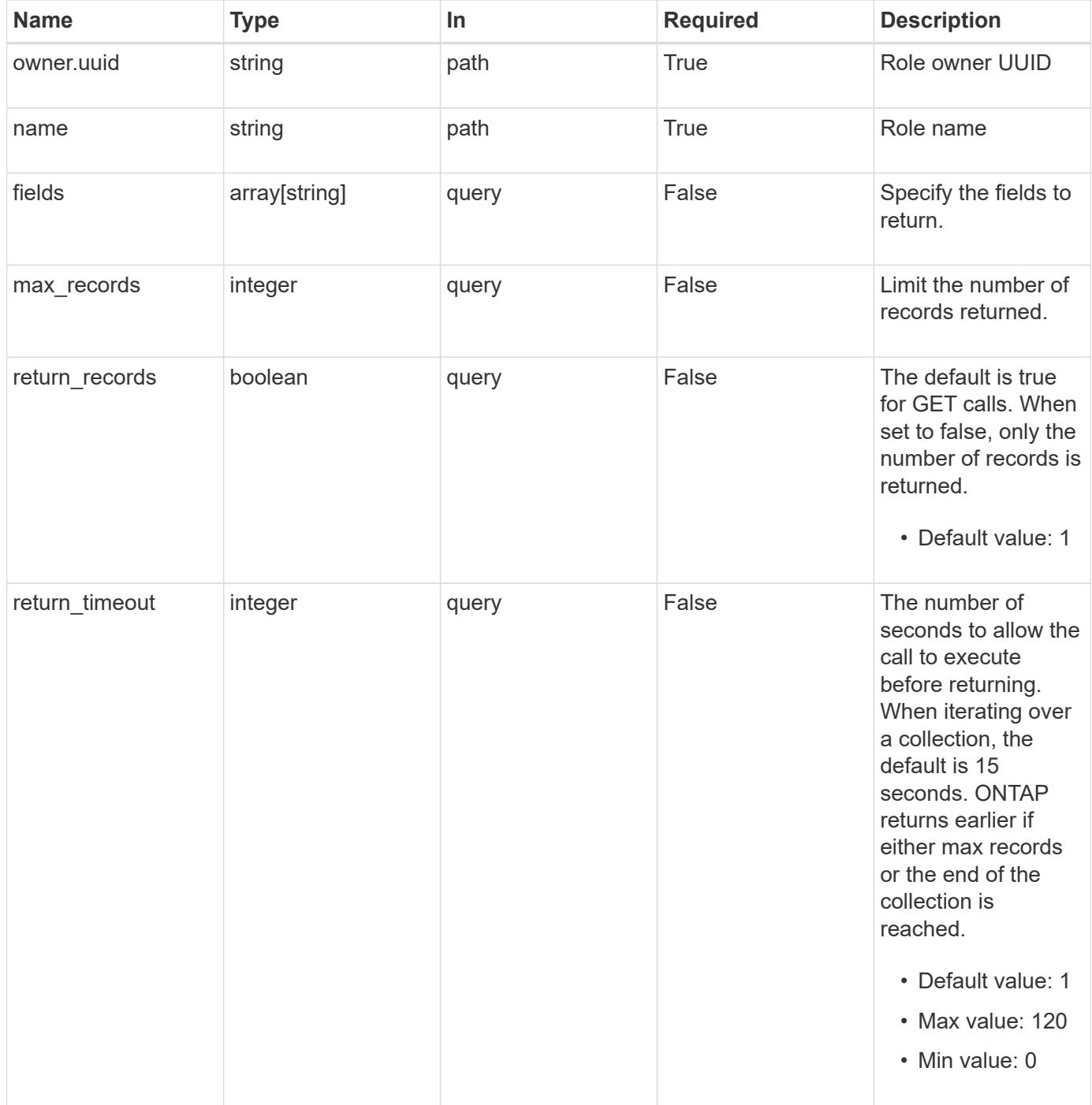

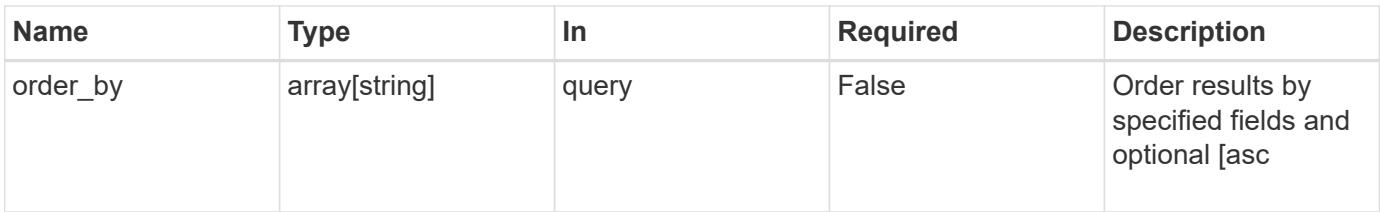

#### **Response**

Status: 200, Ok

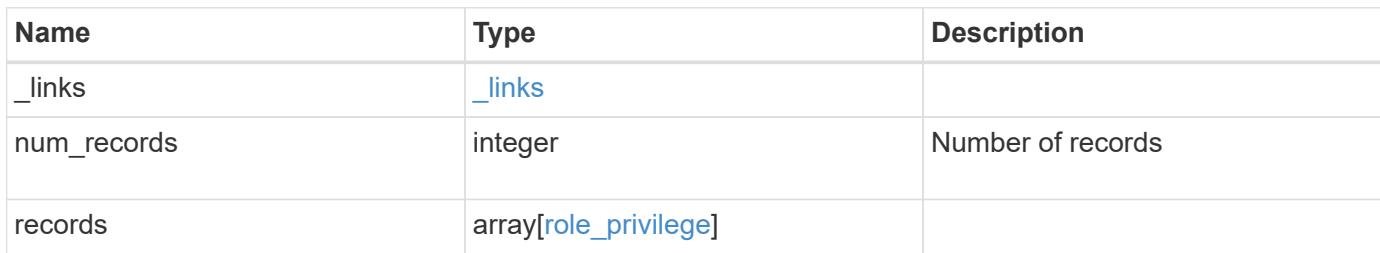

## **Example response**

```
{
    "_links": {
      "next": {
       "href": "/api/resourcelink"
      },
      "self": {
        "href": "/api/resourcelink"
      }
    },
    "records": {
      "_links": {
        "self": {
          "href": "/api/resourcelink"
        }
      },
      "access": "readonly",
      "path": "/api/storage/volumes"
    }
}
```
# **Error**

Status: Default, Error

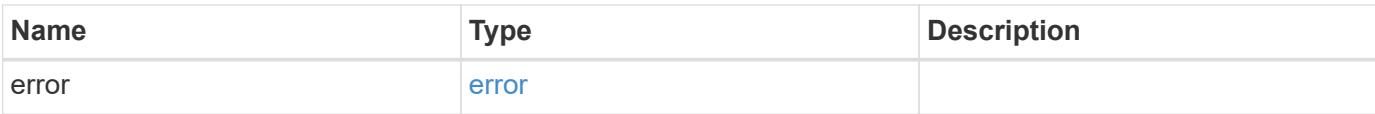

# **Example error**

```
{
   "error": {
     "arguments": {
       "code": "string",
       "message": "string"
      },
      "code": "4",
     "message": "entry doesn't exist",
     "target": "uuid"
   }
}
```
### **Definitions**

# **See Definitions**

href

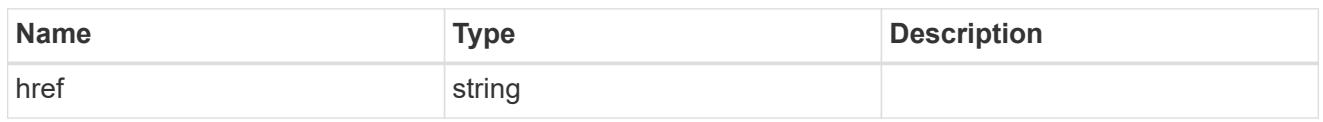

 $\_$ links

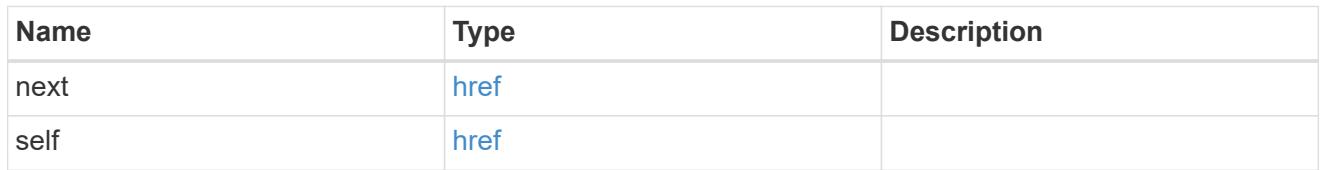

\_links

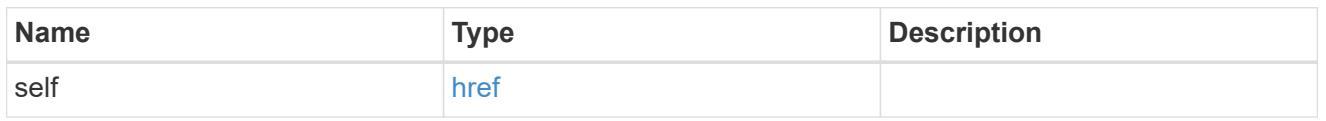

# role\_privilege

A tuple containing the REST endpoint and the access level assigned to that endpoint.

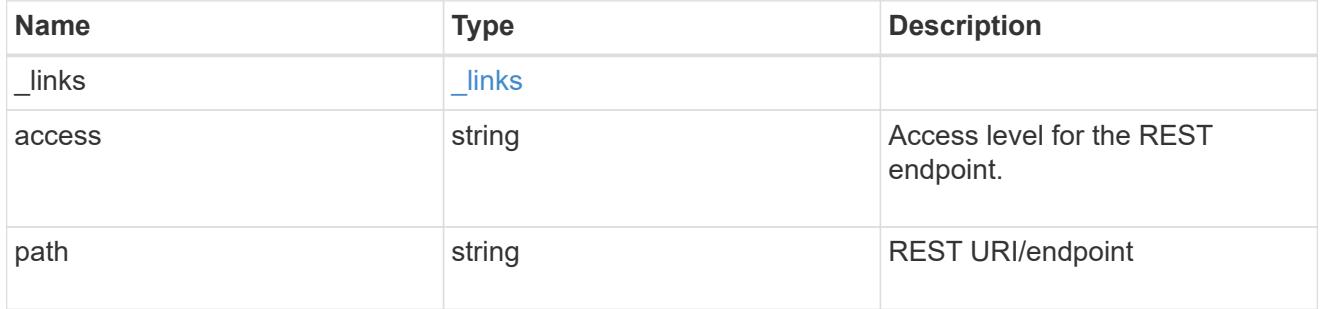

# error\_arguments

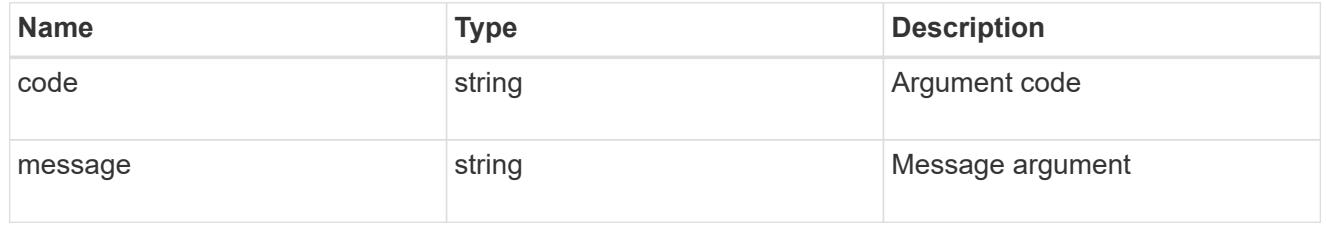

error

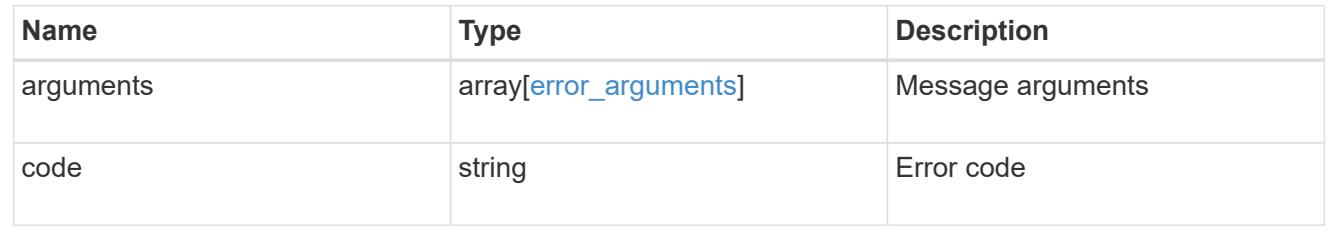

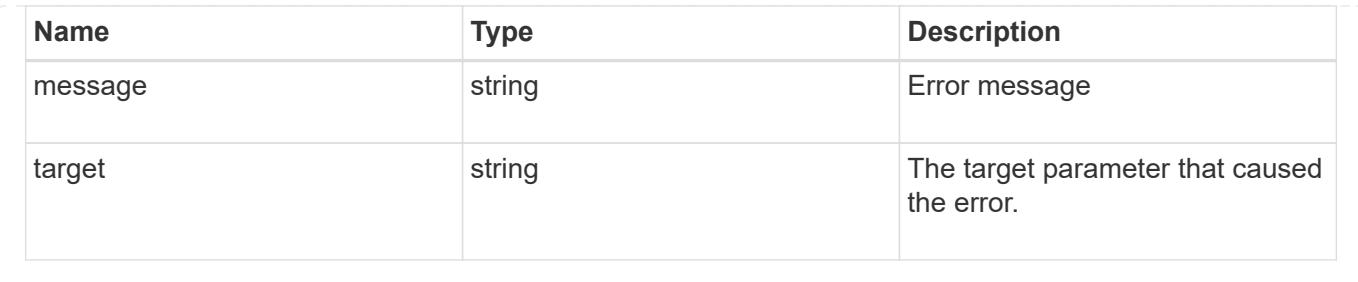

# **Add a privilege tuple to an existing role**

POST /security/roles/{owner.uuid}/{name}/privileges

# **Introduced In:** 9.6

Adds a privilege tuple (of REST URI and its access level) to an existing role.

### **Required parameters**

- owner.uuid UUID of the SVM that houses this role.
- name Name of the role to be updated.
- path REST URI path (example: "/api/storage/volumes").
- access Desired access level for the REST URI path (one of "all", "readonly" or "none").

### **Related ONTAP commands**

• security login rest-role create

### **Learn more**

- [DOC /security/roles/{owner.uuid}/{name}/privileges](https://docs.netapp.com/us-en/ontap-restapi-98/security_roles_owner.uuid_name_privileges_endpoint_overview.html)
- [DOC /security/roles](https://docs.netapp.com/us-en/ontap-restapi-98/security_roles_endpoint_overview.html)

#### **Parameters**

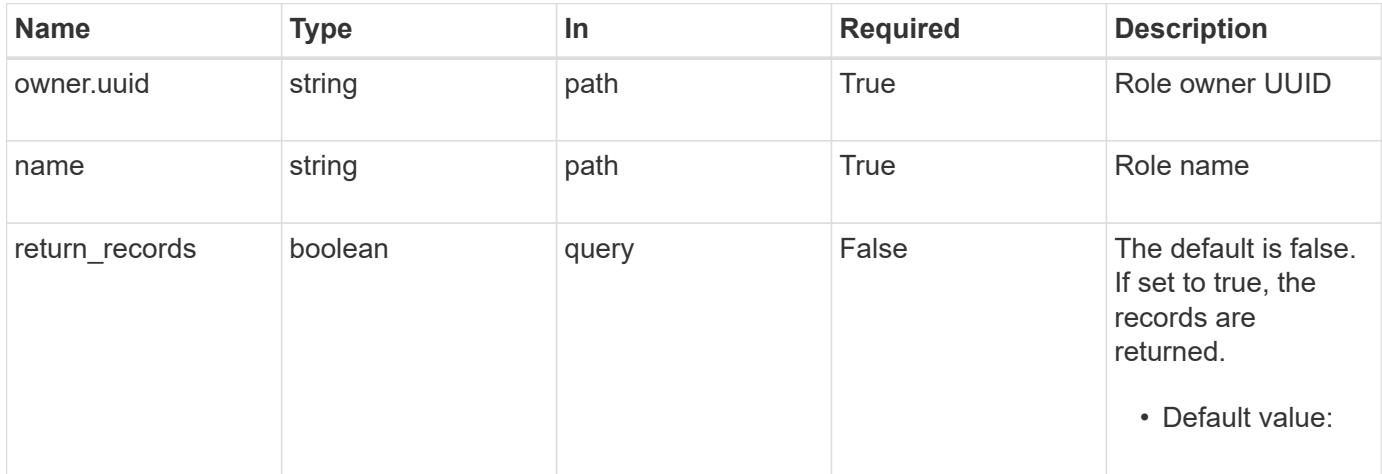

# **Request Body**

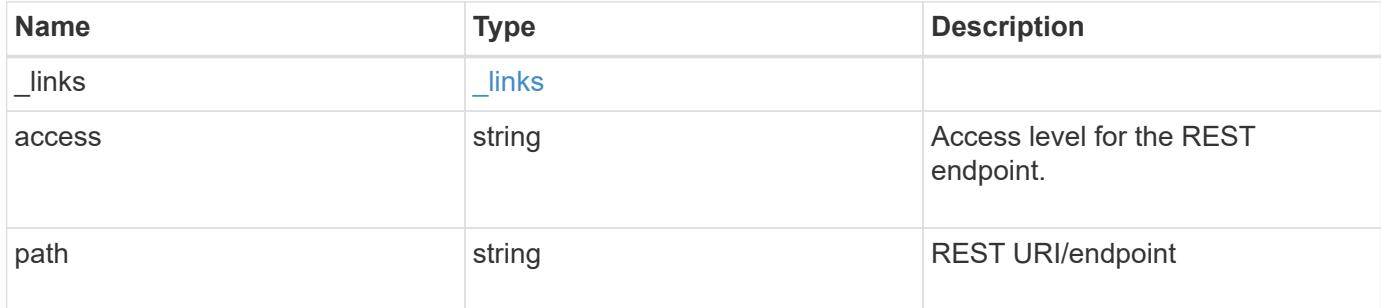

# **Example request**

```
{
   "_links": {
     "self": {
        "href": "/api/resourcelink"
     }
    },
    "access": "readonly",
   "path": "/api/storage/volumes"
}
```
### **Response**

Status: 201, Created

# **Error**

Status: Default

# ONTAP Error Response Codes

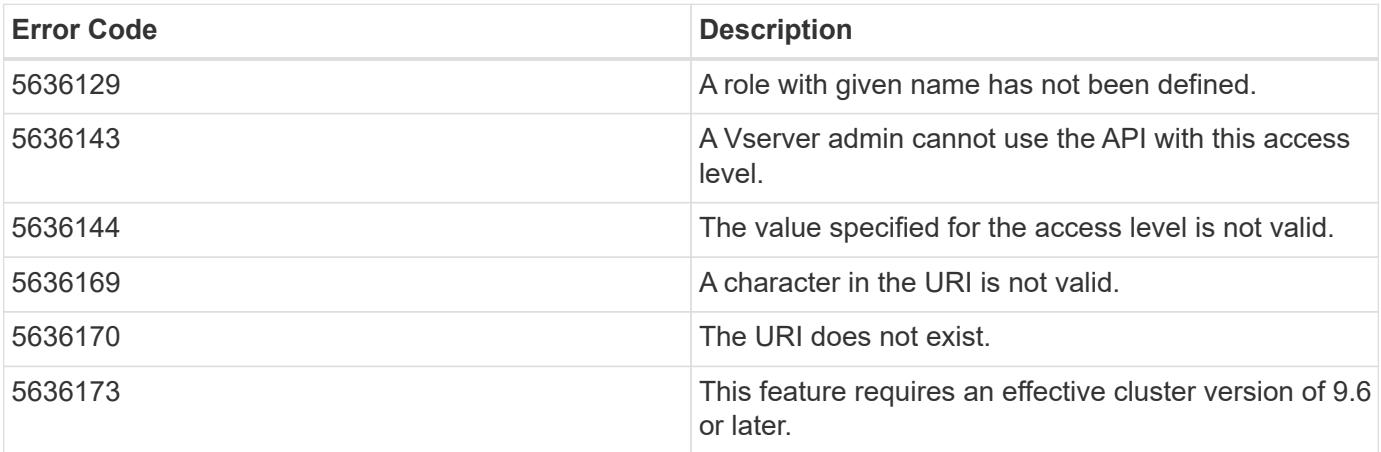

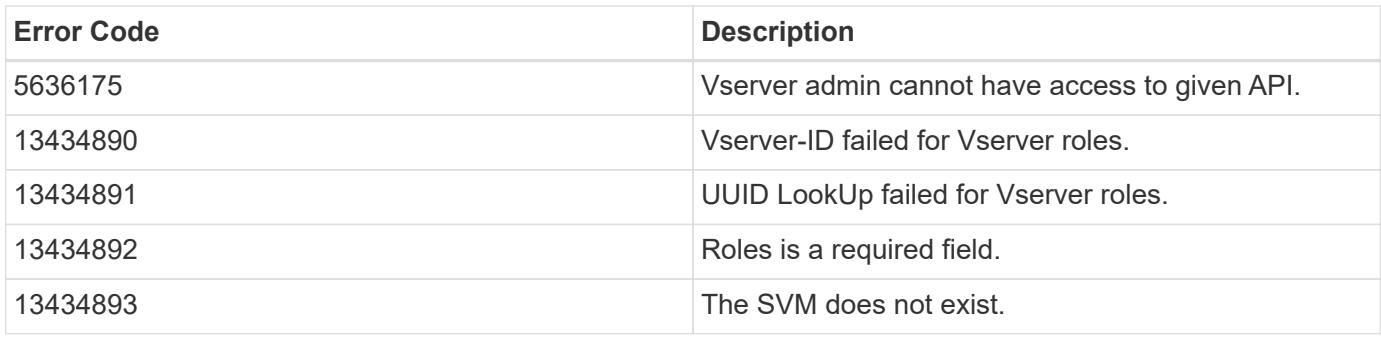

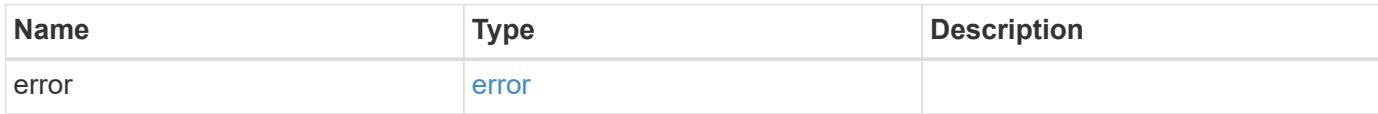

# **Example error**

```
{
   "error": {
     "arguments": {
       "code": "string",
       "message": "string"
     },
     "code": "4",
      "message": "entry doesn't exist",
     "target": "uuid"
   }
}
```
# **Definitions**

# **See Definitions**

href

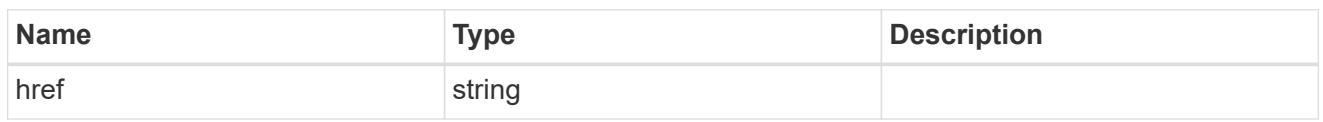

\_links

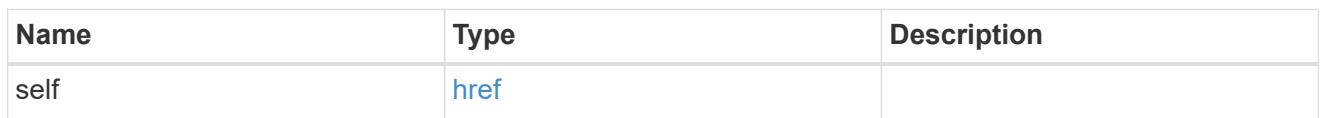

# role\_privilege

A tuple containing the REST endpoint and the access level assigned to that endpoint.

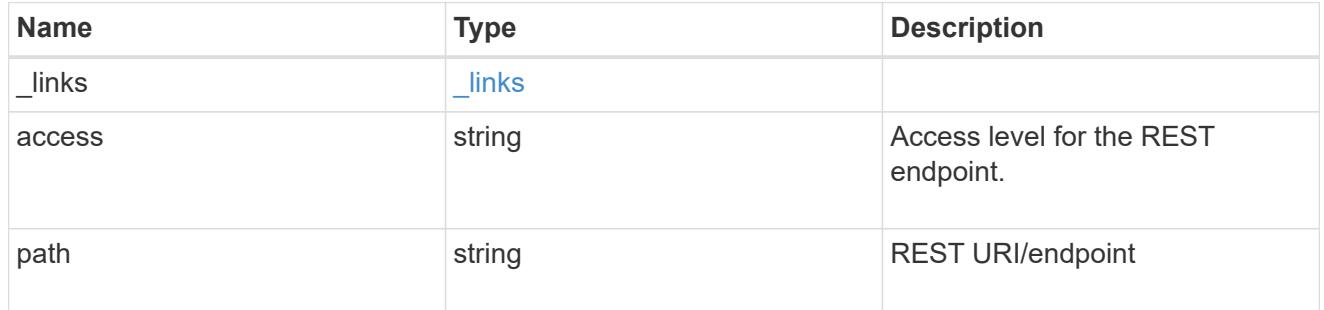

# error\_arguments

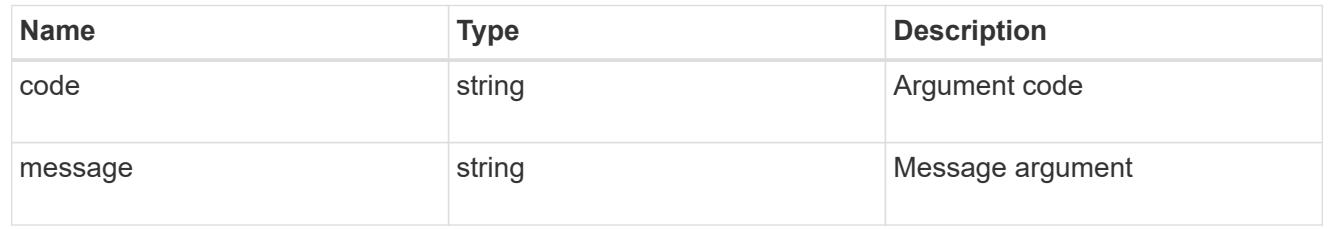

# error

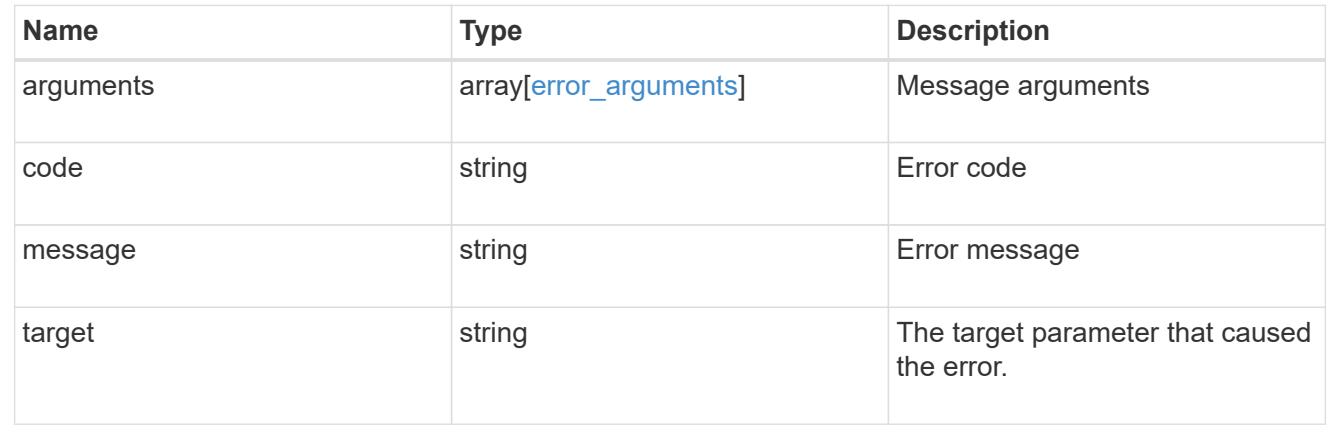

# **Manage role privilege path**

# **Security roles owner.uuid name privileges path endpoint overview**

## **Overview**

A role can comprise of multiple tuples and each tuple consists of the REST API path and its access level. These APIs can be used to retrieve and modify the access level or delete one of the constituent REST API paths within a role.

The role can be SVM-scoped or cluster-scoped.

Specify the owner UUID and the role name in the URI path. The owner UUID corresponds to the UUID of the SVM for which the role has been created and can be obtained from the response body of a GET request performed on one of the following APIs:<br >>>><em>/api/security/roles</em> for all roles<br >>>>> <em>/api/security/roles/?scope=svm</em> for SVM-scoped roles<br> <em>/api/security/roles/?owner.name=<svm-name>&lt;/i&gt; for roles in a specific SVM This API response contains the complete URI for each tuple of the role and can be used for GET, PATCH, or DELETE operations.</svm-name></em>

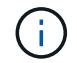

The access level for paths in pre-defined roles cannot be updated.

### **Examples**

**Updating the access level for a path in the privilege tuple of an existing role**

```
# The API:
PATCH "/api/security/roles/{owner.uuid}/{name}/privileges/{path}"
# The call:
curl -X PATCH "https://<mgmt-ip>/api/security/roles/aaef7c38-4bd3-11e9-
b238-0050568e2e25/svm_role1/privileges/%2Fapi%2Fprotocols" -d
'{"access":"all"}'
```
**Retrieving the access level for a path in the privilege tuple of an existing role**

```
# The API:
GET "/api/security/roles/{owner.uuid}/{name}/privileges/{path}"
# The call:
curl -X GET "https://<mgmt-ip>/api/security/roles/aaef7c38-4bd3-11e9-b238-
0050568e2e25/svm_role1/privileges/%2Fapi%2Fprotocols"
# The response:
{
"owner": {
    "uuid": "aaef7c38-4bd3-11e9-b238-0050568e2e25"
},
"name": "svm role1",
"path": "/api/protocols",
"access": "all",
" links": {
   "self": {
      "href": "/api/security/roles/aaef7c38-4bd3-11e9-b238-
0050568e2e25/svm_role1/privileges/%2Fapi%2Fprotocols"
    }
}
}
```
### **Deleting a privilege tuple from an existing role**

```
# The API:
DELETE "/api/security/roles/{owner.uuid}/{name}/privileges/{path}"
# The call:
curl -X DELETE "https://<mgmt-ip>/api/security/roles/aaef7c38-4bd3-11e9-
b238-0050568e2e25/svm_role1/privileges/%2Fapi%2Fprotocols"
```
#### **Delete a privilege tuple from the role**

```
DELETE /security/roles/{owner.uuid}/{name}/privileges/{path}
```
# **Introduced In:** 9.6

Deletes a privilege tuple (of REST URI and its access level) from the role.

### **Required parameters**

- owner.uuid UUID of the SVM which houses this role.
- name Name of the role to be updated.
- path Constituent REST API path to be deleted from this role.

### **Related ONTAP commands**

• security login rest-role delete

### **Learn more**

- [DOC /security/roles/{owner.uuid}/{name}/privileges/{path}](https://docs.netapp.com/us-en/ontap-restapi-98/security_roles_owner.uuid_name_privileges_path_endpoint_overview.html)
- [DOC /security/roles](https://docs.netapp.com/us-en/ontap-restapi-98/security_roles_endpoint_overview.html)

### **Parameters**

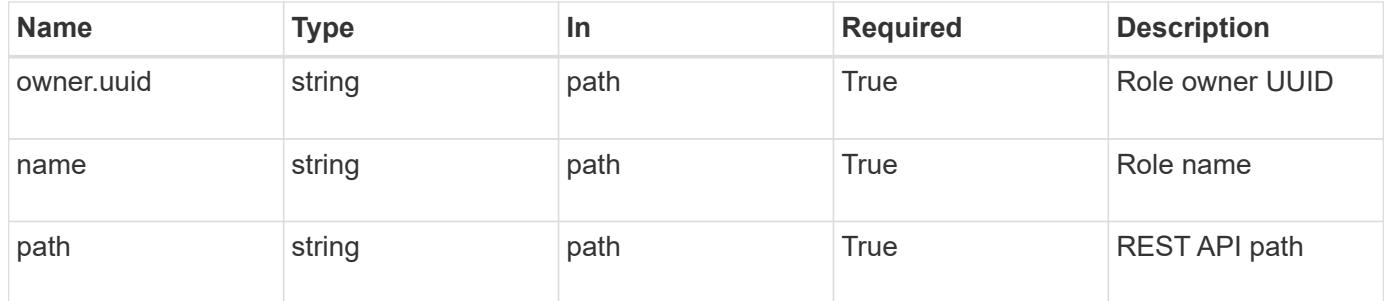

### **Response**

Status: 200, Ok

#### **Error**

Status: Default

# ONTAP Error Response Codes

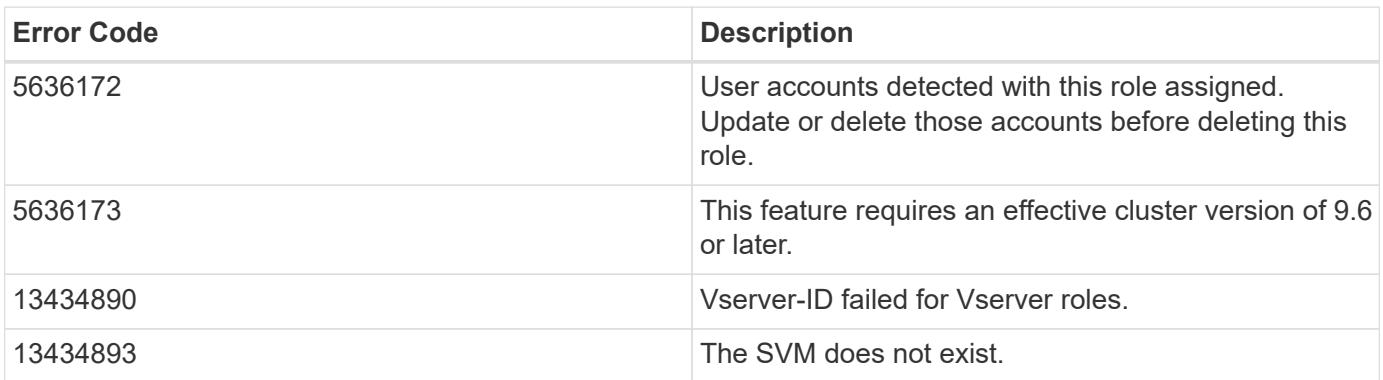

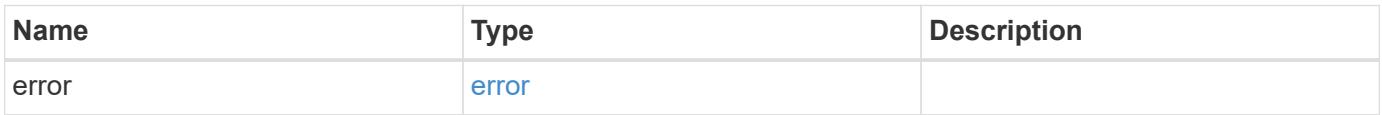

#### **Example error**

```
{
   "error": {
      "arguments": {
        "code": "string",
       "message": "string"
      },
      "code": "4",
      "message": "entry doesn't exist",
      "target": "uuid"
   }
}
```
## **Definitions**

# **See Definitions**

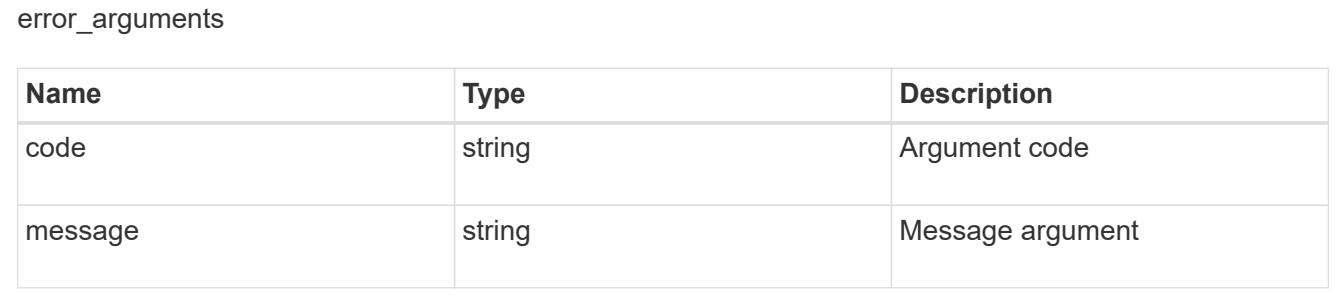

### error

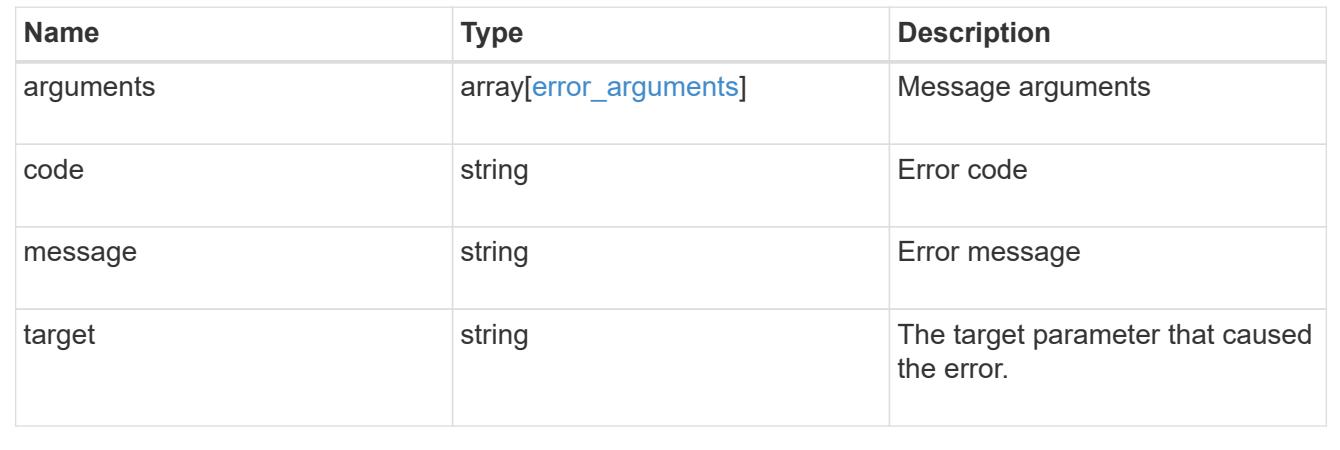

# **Retrieve the access level for a REST API path or command/command directory path for a role**

GET /security/roles/{owner.uuid}/{name}/privileges/{path}

# **Introduced In:** 9.6

Retrieves the privilege level for a REST API path for the specified role.

# **Related ONTAP commands**

• security login rest-role show

#### **Learn more**

- [DOC /security/roles/{owner.uuid}/{name}/privileges/{path}](https://docs.netapp.com/us-en/ontap-restapi-98/security_roles_owner.uuid_name_privileges_path_endpoint_overview.html)
- [DOC /security/roles](https://docs.netapp.com/us-en/ontap-restapi-98/security_roles_endpoint_overview.html)

#### **Parameters**

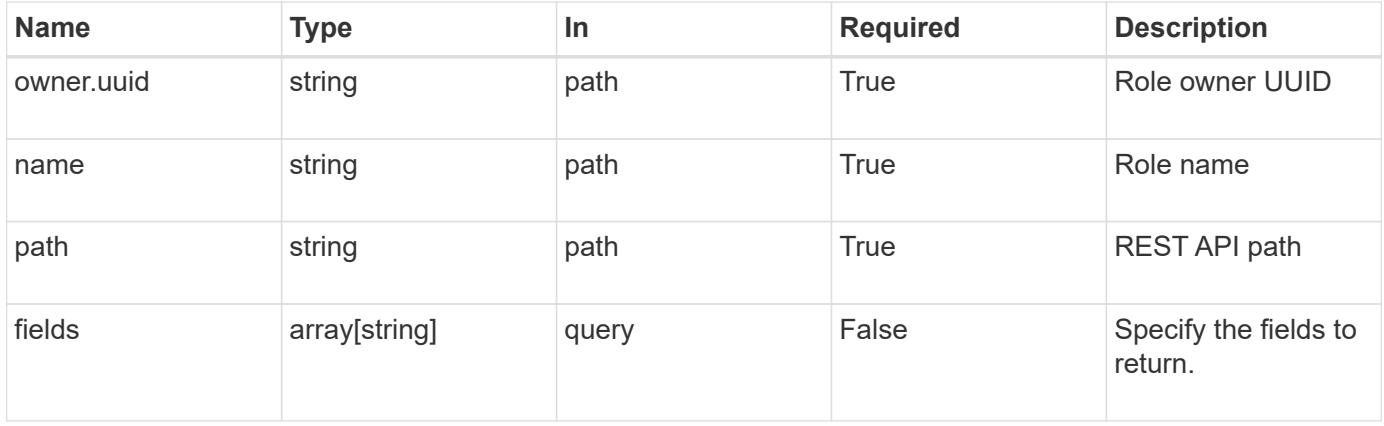

#### **Response**

Status: 200, Ok

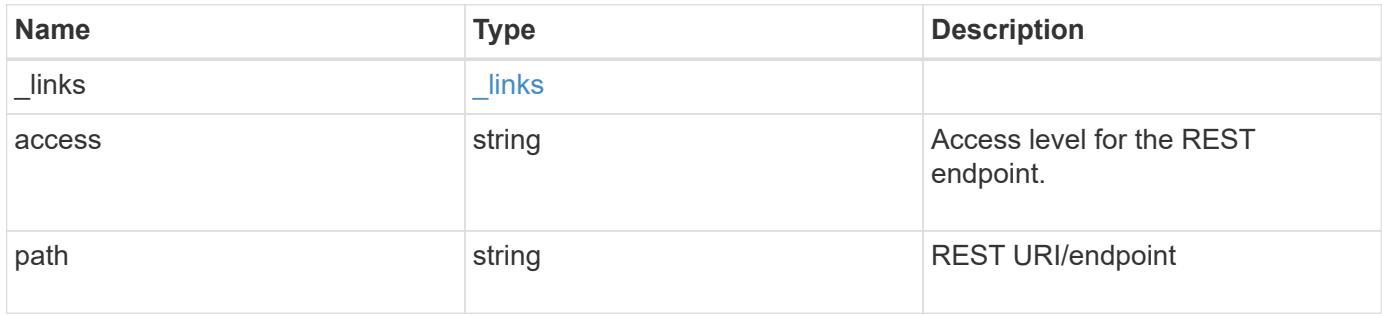

#### **Example response**

```
{
   "_links": {
      "self": {
        "href": "/api/resourcelink"
     }
    },
    "access": "readonly",
    "path": "/api/storage/volumes"
}
```
#### **Error**

Status: Default, Error

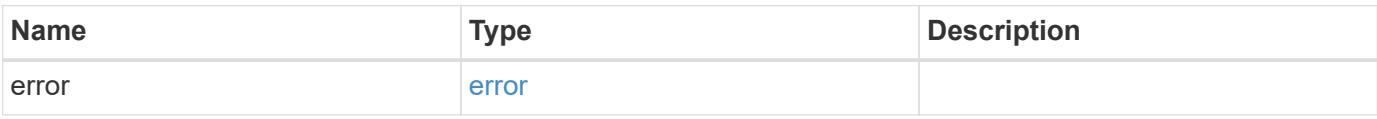

### **Example error**

```
{
    "error": {
     "arguments": {
       "code": "string",
       "message": "string"
      },
      "code": "4",
      "message": "entry doesn't exist",
      "target": "uuid"
   }
}
```
#### **Definitions**

### **See Definitions**

href

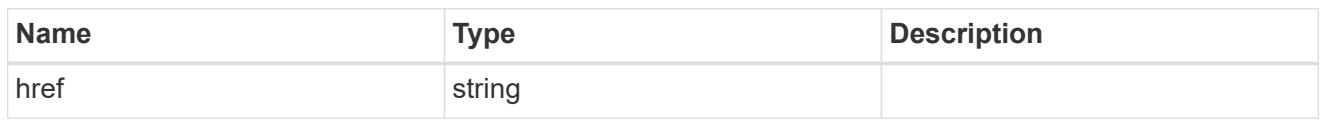

\_links

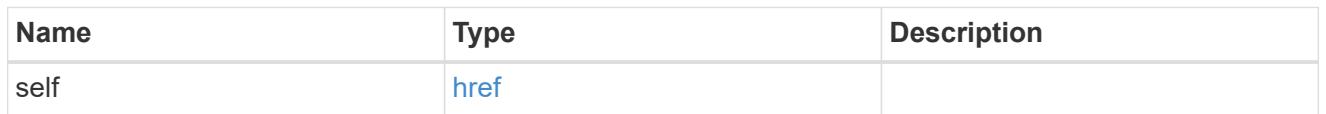

# error\_arguments

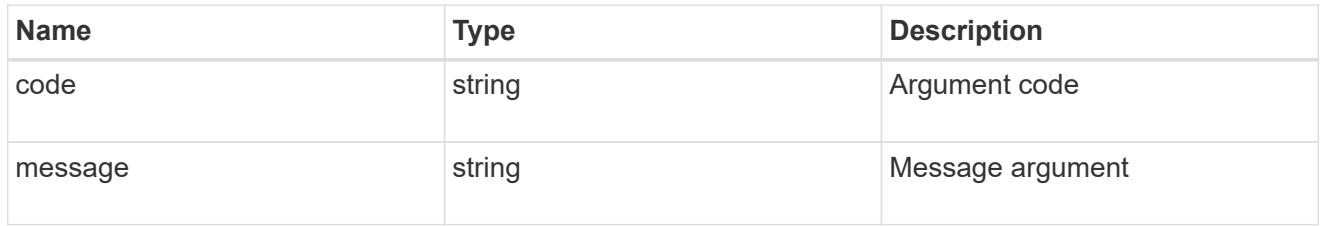

error

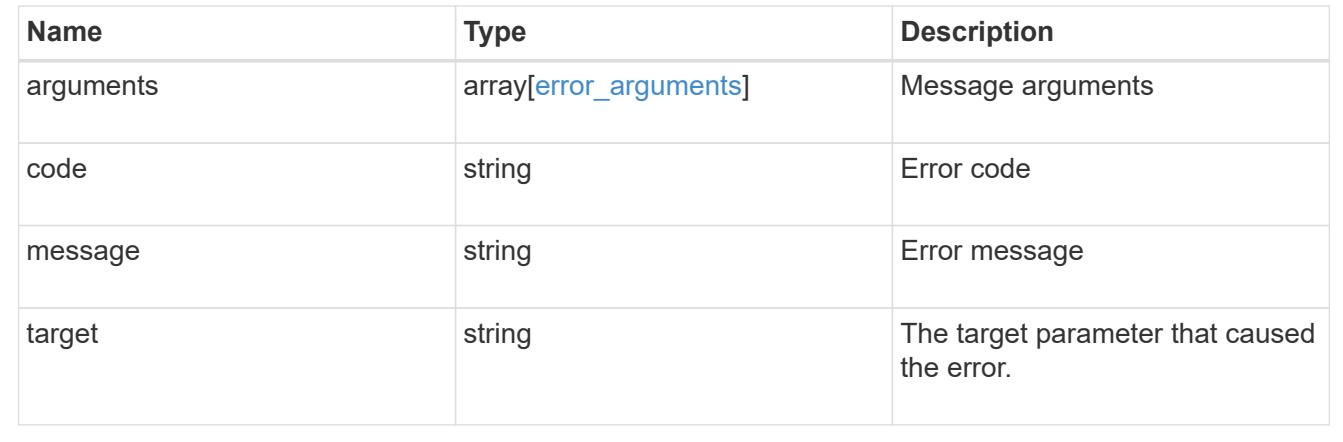

# **Update the access level for a REST API path or command/command directory path**

PATCH /security/roles/{owner.uuid}/{name}/privileges/{path}

# **Introduced In:** 9.6

Updates the privilege level for a REST API path.

### **Required parameters**

- owner.uuid UUID of the SVM that houses this role.
- name Name of the role to be updated.
- path Constituent REST API path whose access level has to be updated.

• access - Access level for the path (one of "all", "readonly", or "none")

# **Related ONTAP commands**

• security login rest-role modify

#### **Learn more**

- [DOC /security/roles/{owner.uuid}/{name}/privileges/{path}](https://docs.netapp.com/us-en/ontap-restapi-98/security_roles_owner.uuid_name_privileges_path_endpoint_overview.html)
- [DOC /security/roles](https://docs.netapp.com/us-en/ontap-restapi-98/security_roles_endpoint_overview.html)

### **Parameters**

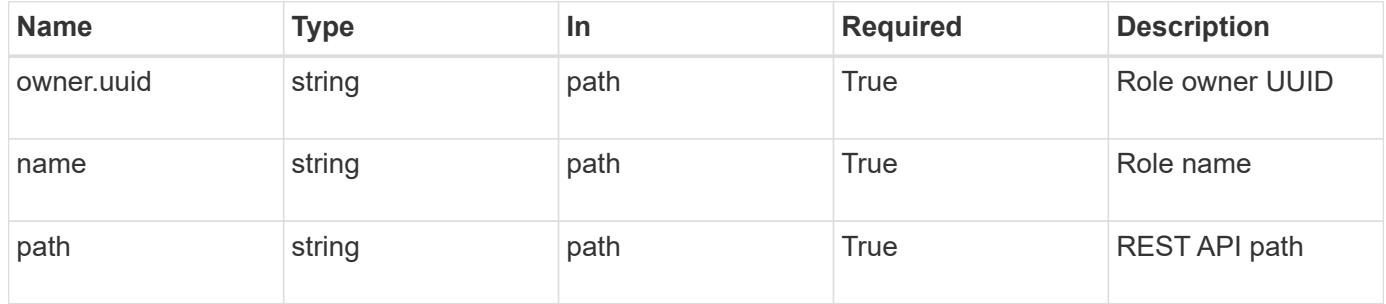

#### **Request Body**

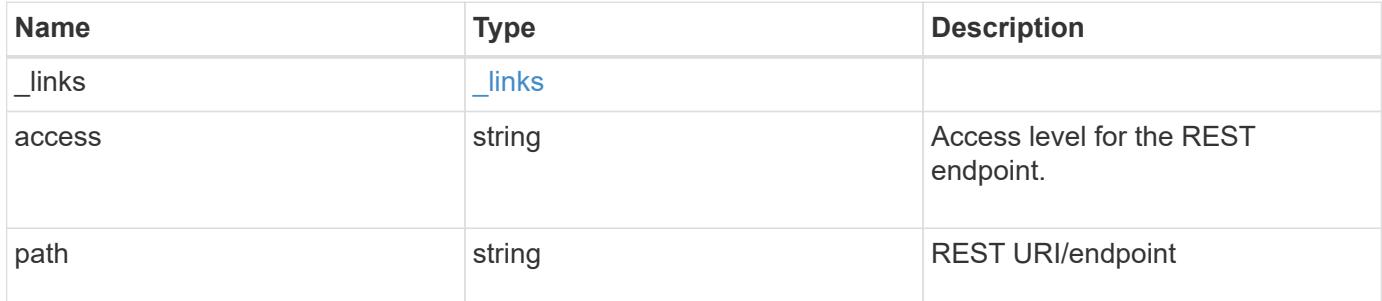

### **Example request**

```
{
   "_links": {
     "self": {
        "href": "/api/resourcelink"
      }
    },
    "access": "readonly",
    "path": "/api/storage/volumes"
}
```
### **Response**

# **Error**

```
Status: Default, Error
```
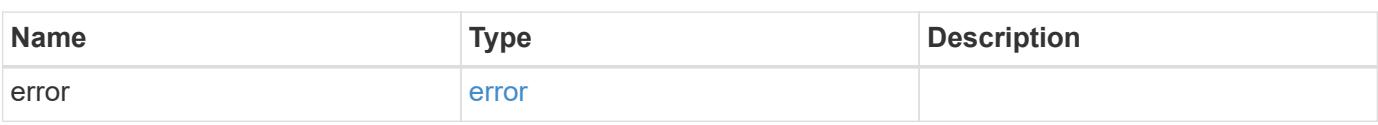

### **Example error**

```
{
   "error": {
     "arguments": {
       "code": "string",
       "message": "string"
      },
      "code": "4",
      "message": "entry doesn't exist",
     "target": "uuid"
   }
}
```
**Definitions**

# **See Definitions**

href

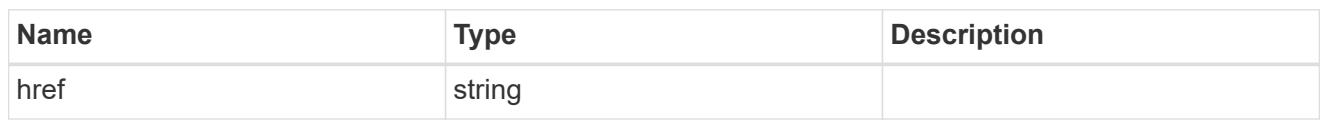

\_links

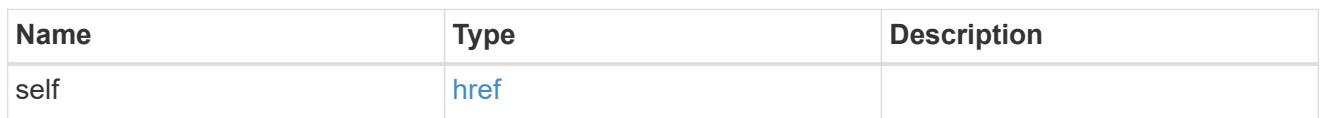

# role\_privilege

A tuple containing the REST endpoint and the access level assigned to that endpoint.

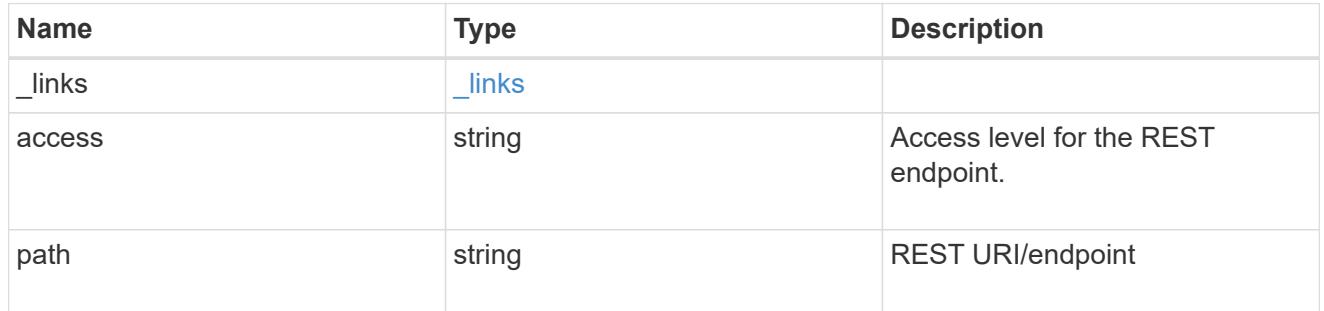

# error\_arguments

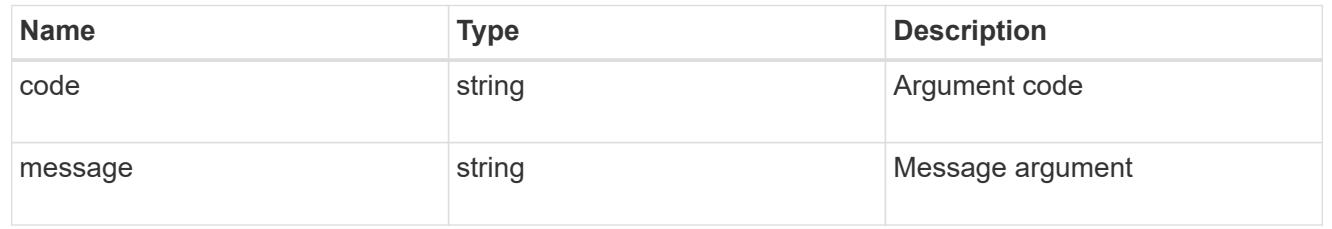

### error

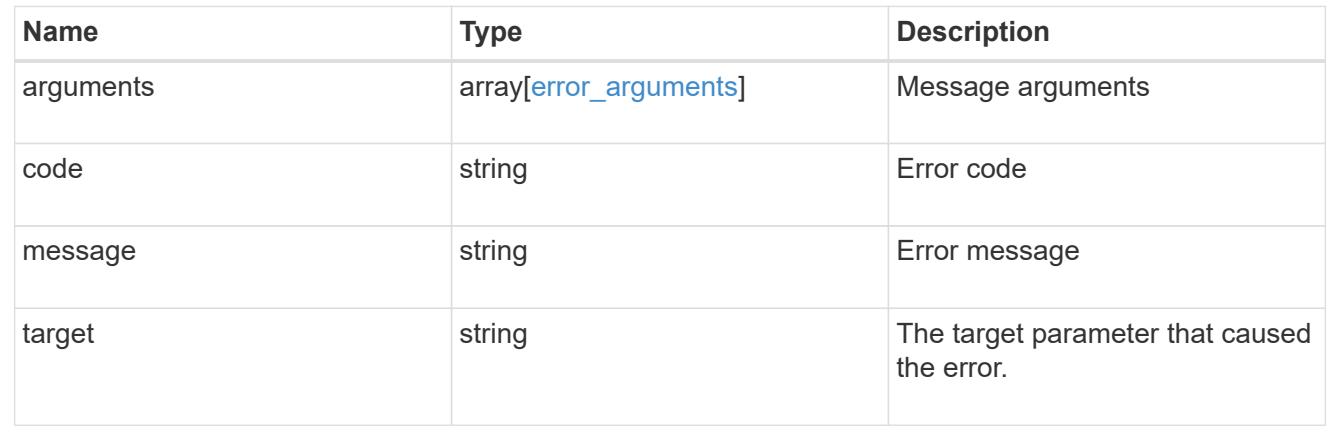

# **Manage SSH server**

# **Security SSH endpoint overview**

## **Overview**

ONTAP supports SSH server that can be accessed from any standard SSH client. A user account needs to be associated with SSH as the application (refer the documentation for *api/security/accounts* [DOC](https://docs.netapp.com/us-en/ontap-restapi-98/security_accounts_endpoint_overview.html) [/security/accounts](https://docs.netapp.com/us-en/ontap-restapi-98/security_accounts_endpoint_overview.html) . Upon connecting from a client, the user is authenticated and a command line shell is presented.

This endpoint is used to retrieve or modify the SSH configuration at the cluster level. The configuration consists of SSH security parameters (security algorithms and maximum authentication retry attempts allowed before closing the connection) and SSH connection limits.

The security algorithms include SSH key exchange algorithms, ciphers for payload encryption, and MAC algorithms. This configuration is the default for all newly created SVMs; existing SVM configurations are not impacted.

The SSH connection limits include maximum connections per second, maximum simultaneous sessions from the same client host, and overall maximum SSH connections at any given point in time. The connection limits are per node and will be the same for all nodes in the cluster.

# **Examples**

# **Updating the SSH security parameters**

Specify the algorithms in the body of the PATCH request.

```
# The API:
PATCH "/api/security/ssh"
# The call:
curl -X PATCH "https://<mgmt-ip>/api/security/ssh" -d '{ "ciphers": [
"aes256 ctr", "aes192 ctr" ], "key exchange algorithms": [
"diffie hellman group exchange sha256", "diffie hellman group14 sha1" ],
"mac_algorithms": [ "hmac_sha2_512_etm", "umac_128_etm" ],
"max authentication retry count": 3 }'
```
# **Updating the SSH connection limits**

Specify the connection limits in the body of the PATCH request.

```
# The API:
PATCH "/api/security/ssh"
# The call:
curl -X PATCH "https://<mgmt-ip>/api/security/ssh" -d '{
"connections per second": 8, "max instances": 10, "per source limit": 5 }'
```

```
# The API:
GET "/api/security/ssh"
# The call:
curl -X GET "https://<mgmt-ip>/api/security/ssh"
# The response:
{
"ciphers": [
    "aes256_ctr",
    "aes192_ctr"
\frac{1}{\sqrt{2}}"key_exchange_algorithms": [
  "diffie hellman group exchange sha256",
  "diffie hellman group14 sha1"
\frac{1}{\sqrt{2}}"mac_algorithms": [
  "hmac sha2 512 etm",
    "umac_128_etm"
\vert,
"max authentication retry count": 3,
"connections per second": 8,
"max instances": 10,
"per_source_limit": 5,
" links": {
   "self": {
      "href": "/api/security/ssh"
    }
}
}
```
**Retrieve cluster SSH server ciphers, MAC algorithms, key exchange algorithms, and connection limits**

GET /security/ssh

# **Introduced In:** 9.7

Retrieves the cluster SSH server ciphers, MAC algorithms, key exchange algorithms, and connection limits.

### **Related ONTAP commands**

- security ssh
- security protocol ssh
#### **Response**

Status: 200, Ok

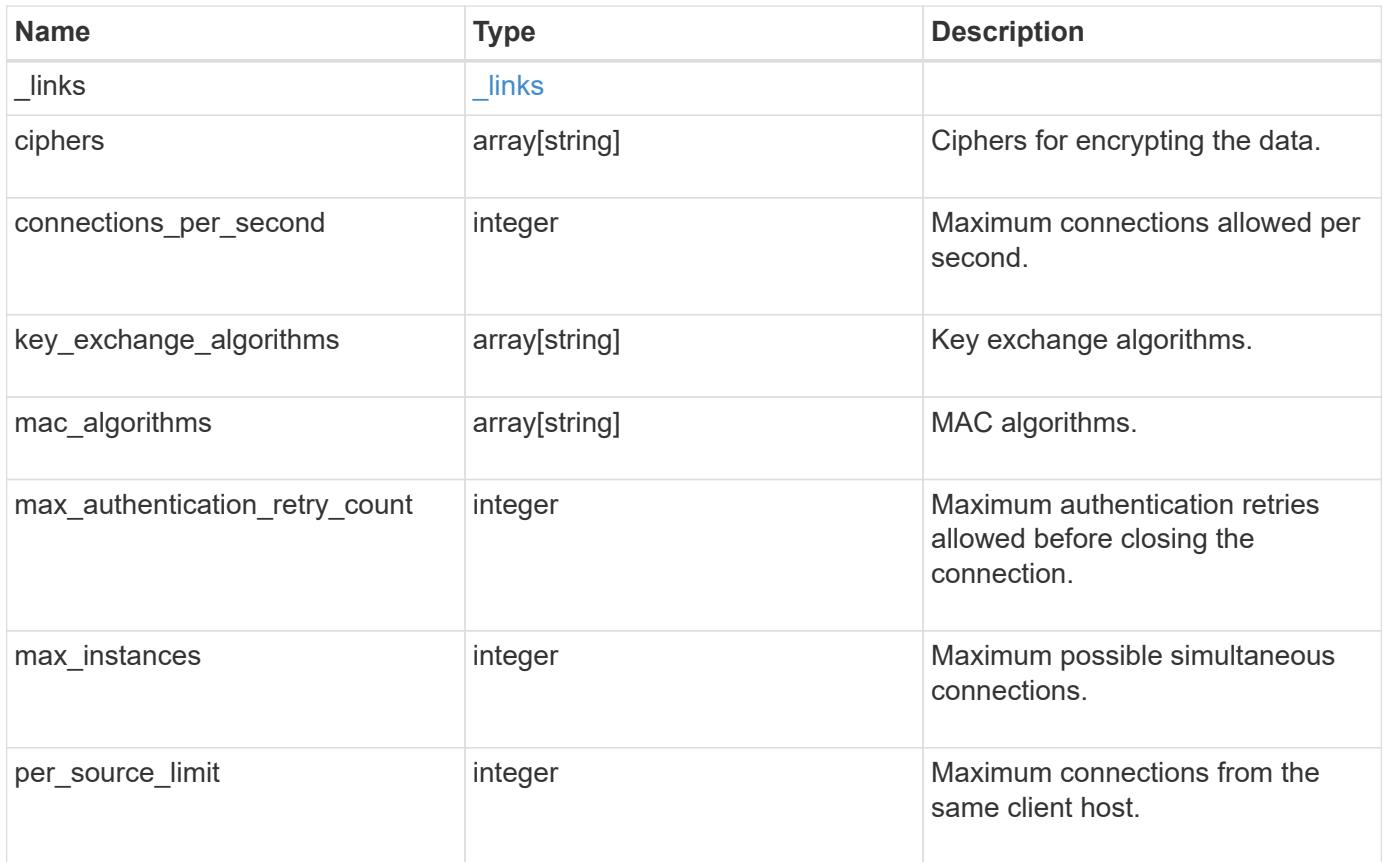

**Example response**

```
{
    "_links": {
      "self": {
        "href": "/api/resourcelink"
     }
    },
    "ciphers": [
     "aes256_ctr",
     "aes192_ctr",
   "aes128 ctr"
  \frac{1}{2}  "key_exchange_algorithms": [
   "diffie hellman group exchange sha256",
    "diffie hellman group14 sha1"
  \frac{1}{\sqrt{2}}"mac_algorithms": [
     "hmac_sha1",
     "hmac_sha2_512_etm"
  \Box}
```
#### **Error**

```
Status: Default, Error
```
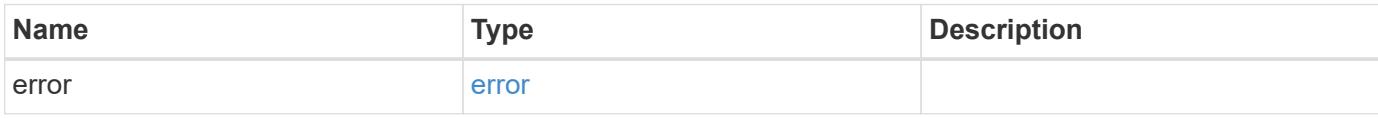

# **Example error**

```
{
   "error": {
     "arguments": {
       "code": "string",
      "message": "string"
     },
     "code": "4",
     "message": "entry doesn't exist",
     "target": "uuid"
   }
}
```
#### **Definitions**

#### **See Definitions**

href

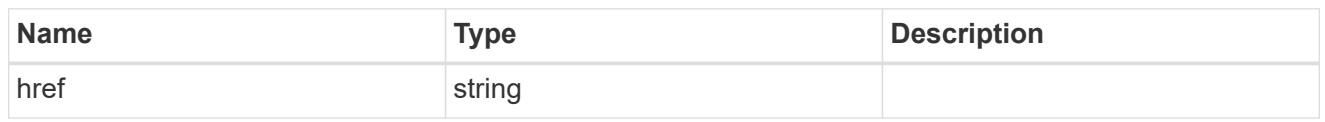

\_links

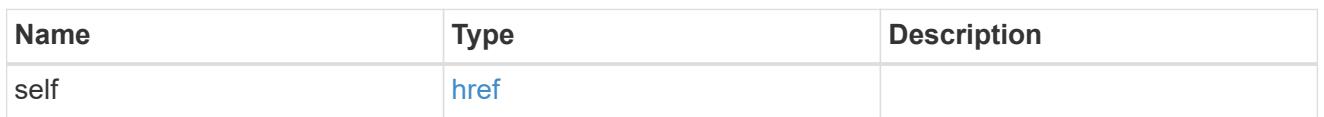

#### error\_arguments

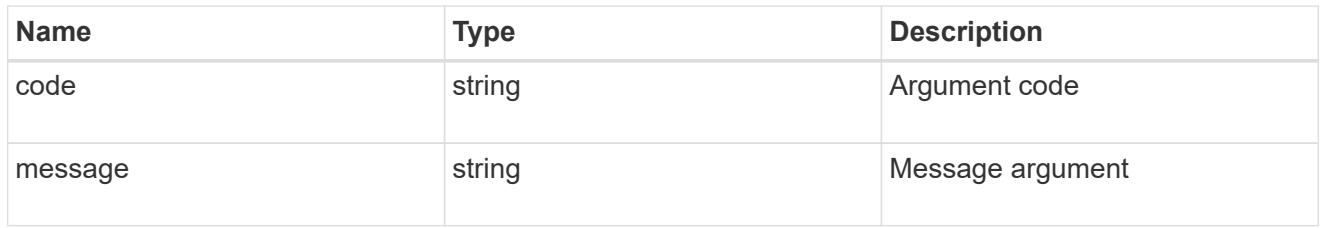

error

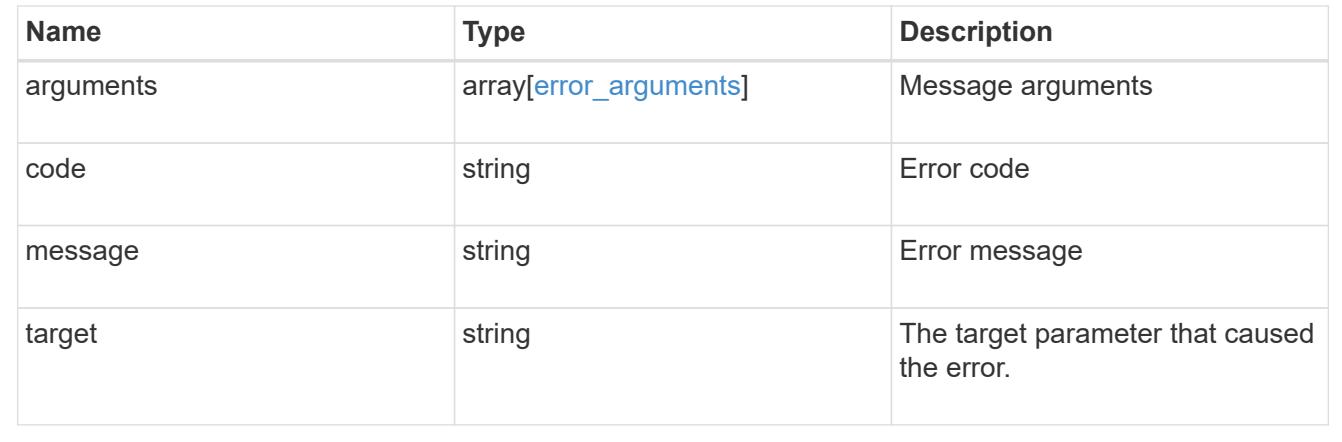

## **Update the SSH server setting for a cluster**

PATCH /security/ssh

## **Introduced In:** 9.7

Updates the SSH server setting for a cluster.

#### **Optional parameters**

- ciphers Encryption algorithms for the payload
- key exchange algorithms SSH key exchange algorithms
- mac\_algorithms MAC algorithms
- max\_authentication\_retry\_count Maximum authentication retries allowed before closing the connection
- connections\_per\_second Maximum allowed connections per second
- max\_instances Maximum allowed connections per node
- per\_source\_limit Maximum allowed connections from the same client host

#### **Related ONTAP commands**

- security ssh
- security protocol ssh

#### **Parameters**

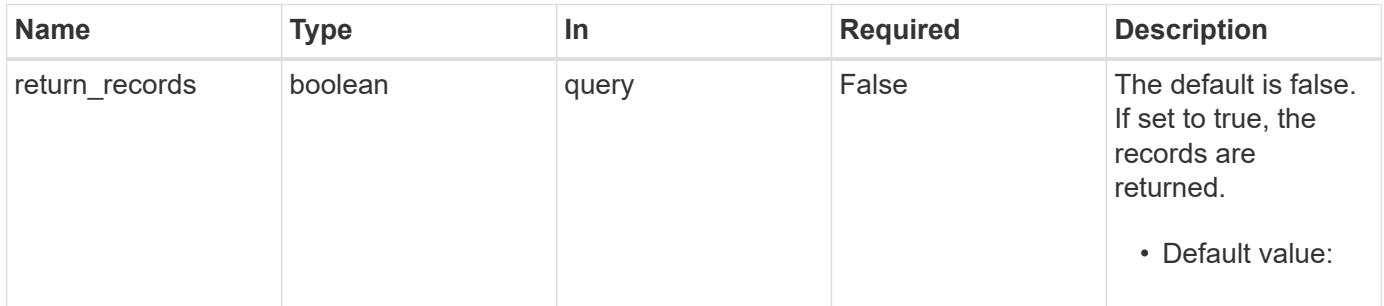

#### **Request Body**

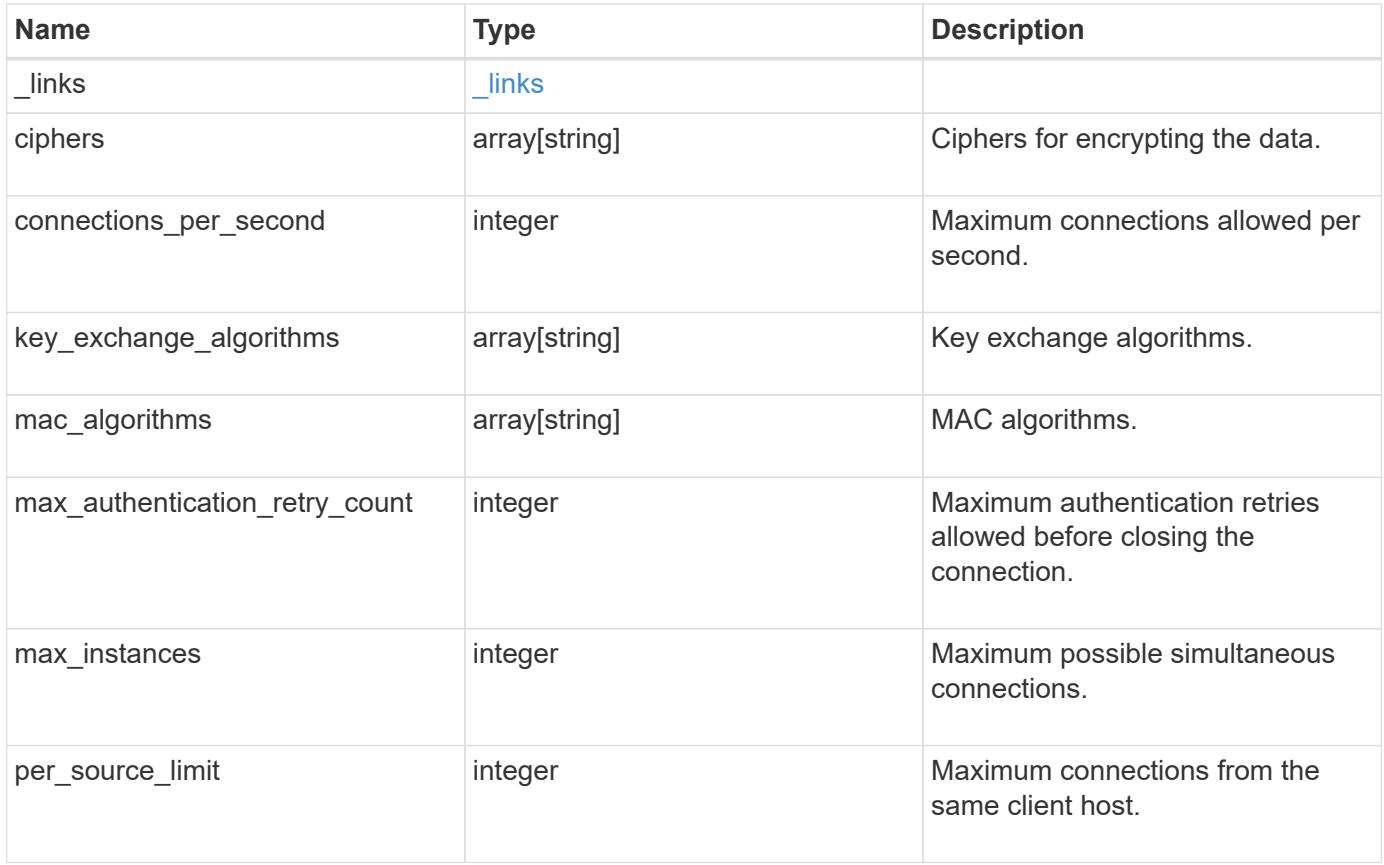

**Example request**

```
{
    "_links": {
      "self": {
        "href": "/api/resourcelink"
      }
    },
    "ciphers": [
     "aes256_ctr",
     "aes192_ctr",
   "aes128 ctr"
  \frac{1}{2}  "key_exchange_algorithms": [
    "diffie hellman group exchange sha256",
    "diffie hellman group14 sha1"
  \frac{1}{\sqrt{2}}"mac algorithms": [
   "hmac_sha1",
    "hmac_sha2_512_etm"
    ]
}
```
#### **Response**

Status: 200, Ok

#### **Error**

Status: Default

## ONTAP Error Response Codes

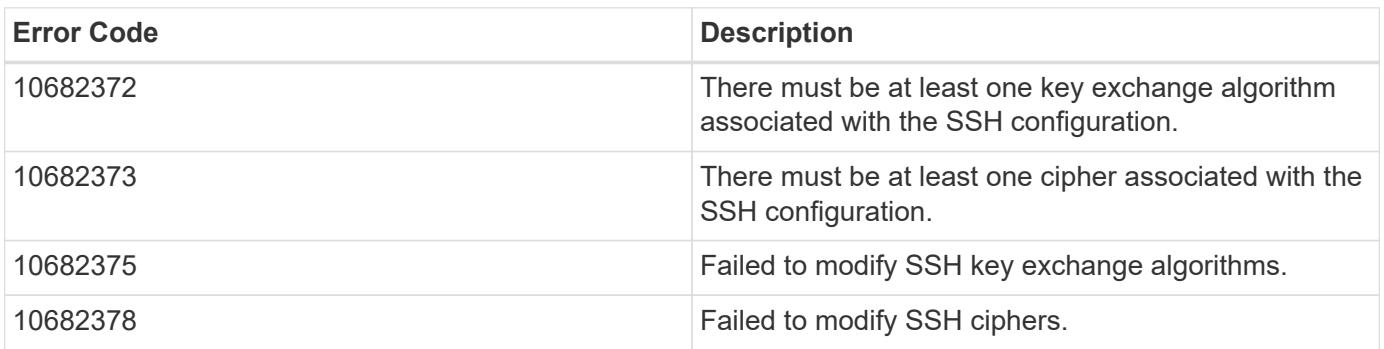

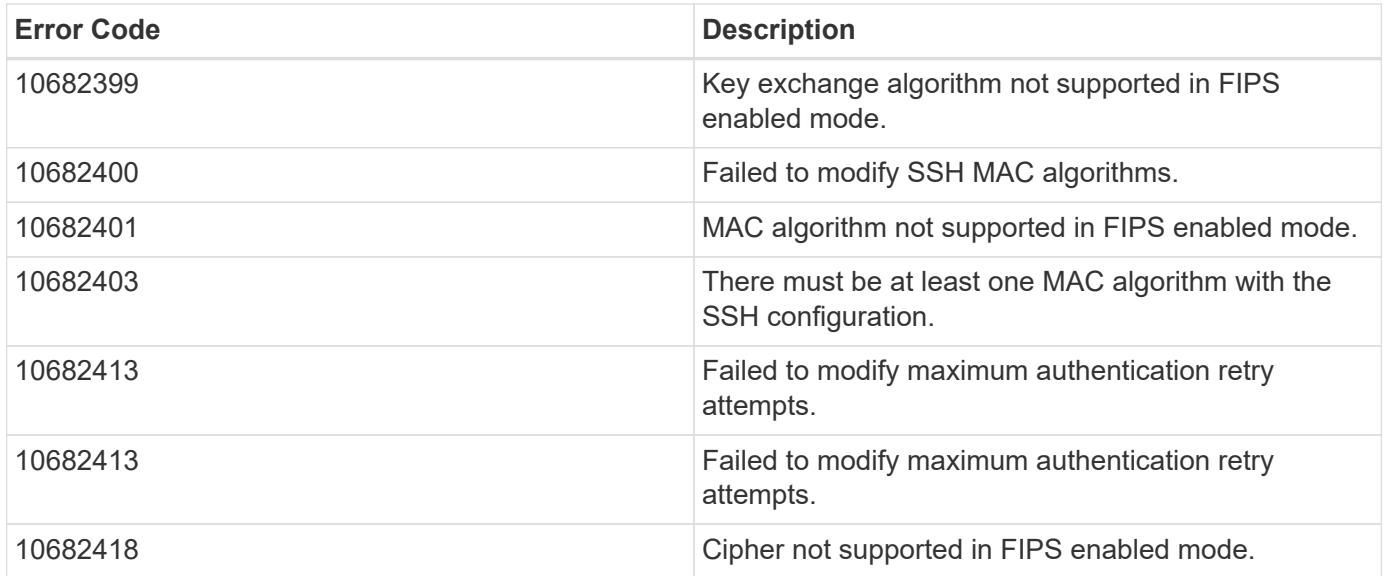

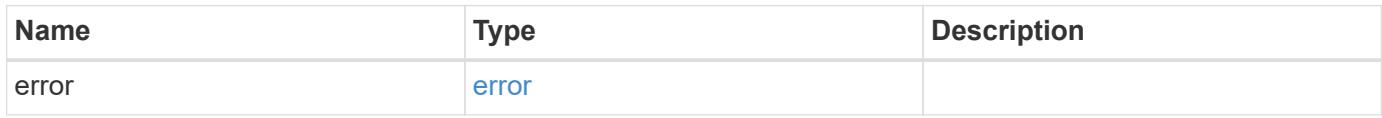

# **Example error**

```
{
   "error": {
     "arguments": {
       "code": "string",
       "message": "string"
      },
      "code": "4",
      "message": "entry doesn't exist",
     "target": "uuid"
   }
}
```
## **Definitions**

## **See Definitions**

href

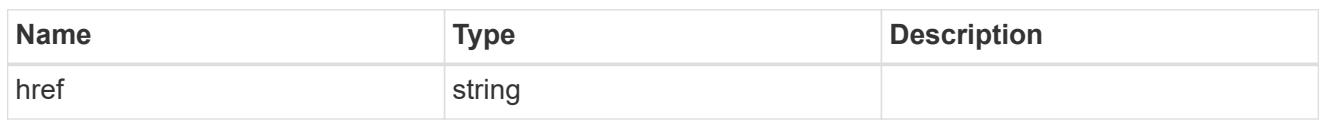

\_links

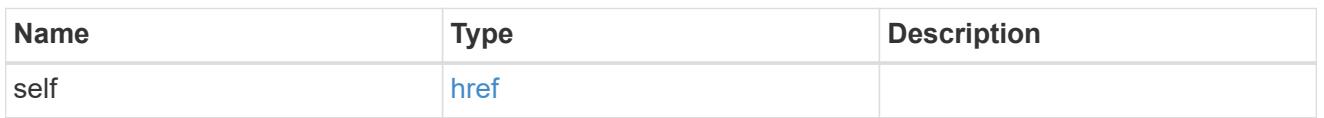

# cluster\_ssh\_server

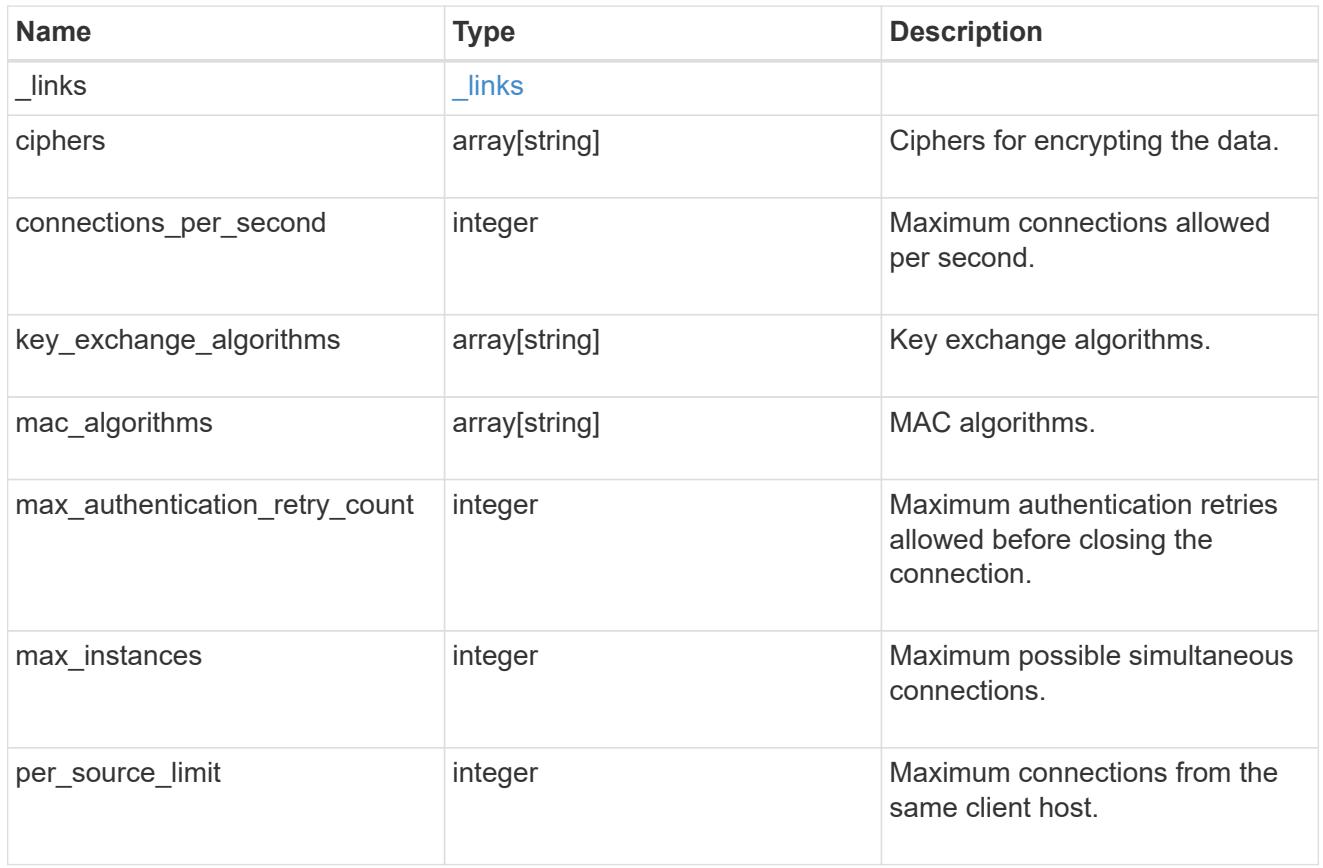

# error\_arguments

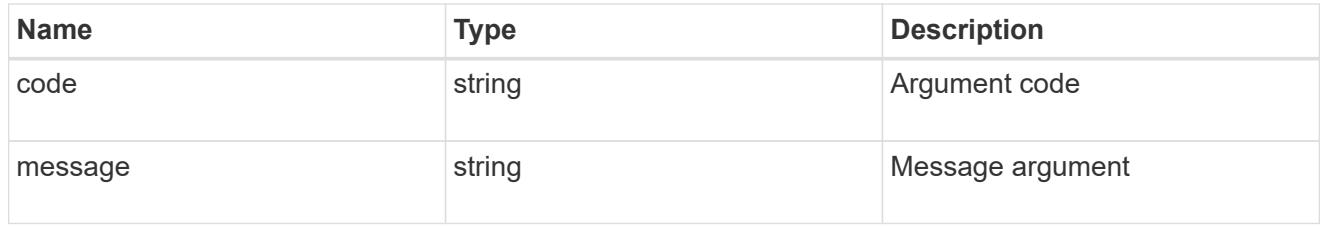

error

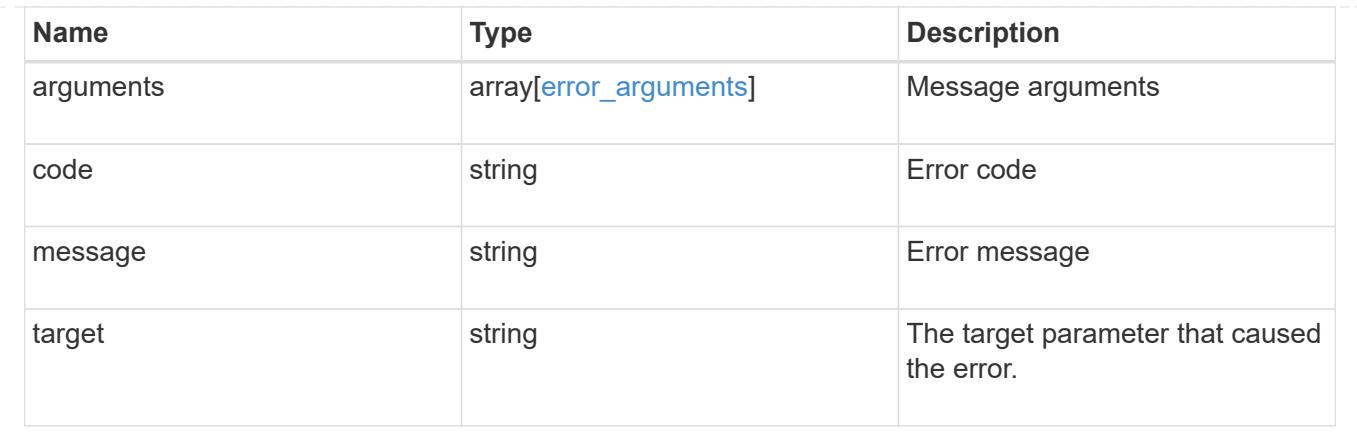

# **SnapLock**

# **SnapLock overview**

SnapLock is an alternative to the traditional optical "write once, read many" (WORM) data. SnapLock is used for the storage of read-only WORM data. SnapLock is a license-based, disk-based, open-protocol feature that works with application software to administer non-rewritable storage of data. The primary objective of this feature is to provide storage-enforced WORM and retention functionality. SnapLock can be deployed for protecting data in strict regulatory environments in such a way that even the storage administrator is considered an untrusted party. SnapLock provides special purpose volumes in which files can be stored and committed to a non-erasable, non-rewritable state either forever or for a designated retention period. SnapLock allows this retention to be performed at the granularity of individual files. These APIs allow you to manage the following endpoints:

- SnapLock log
- SnapLock compliance-clock
- SnapLock event-retention
- SnapLock file retention
- SnapLock privileged-delete
- SnapLock file fingerprint
- SnapLock legal-hold

#### **APIs**

#### **SnapLock log**

These APIs are used to create and initialize the SnapLock log configuration for an SVM, modify attributes associated with the SnapLock log configuration,and delete the auditlog configuration.

#### **SnapLock compliance-clock**

This API manages the ComplianceClock of the system. ComplianceClock determines the expiry time of the SnapLock objects in the system. ComplianceClock can be initialized only once by the user and once it is set, it cannot be changed or altered by the user.

#### **SnapLock event-retention**

This API is used to create Event Based Retention (EBR) policies for an SVM. A policy consists of a policyname and a retention-period. Only a user with security login role vsadmin-snaplock is allowed to perform this operation.

#### **SnapLock file retention**

This API is used to set the retention time of a file. Retention time expects the date in ISO 8601 format or "infinite".

#### **SnapLock privileged-delete**

This API is used to perform a privileged-delete operation on unexpired WORM files on a SnapLock Enterprise volume. The only built-in role that has access to the command is "vsadmin-snaplock".

#### **SnapLock file fingerprint**

This API is used to start the fingerprint computation on a file.

#### **SnapLock legal-hold**

This API is used to retain Compliance-mode WORM files for the duration of a litigation. A file under a Legal-Hold behaves like a WORM file with an indefinite retention period. Only a user with security login role vsadminsnaplock is allowed to perform the operation.

# **Manage SnapLock audit logs**

#### **Storage SnapLock audit-logs endpoint overview**

The SnapLock log volume can be a SnapLock Compliance volume or SnapLock Enterprise volume. The SnapLock log infrastructure creates directories and files in this volume to store the SnapLock log records. The maximum log size specifies the maximum size of a log file that stores SnapLock log records. When the file reaches this size, the log infrastructure archives it and creates a new log file. The default retention period is the length of time the log file is retained, if the SnapLock log records that are stored in the file do not carry any retention period.

#### **Examples**

1. Verifies that the audit log is configured for the specified SVM:

```
 GET "/api/storage/snaplock/audit-logs/?svm.name=VS0"
```
1. Verifies that the specified volume is an audit log volume:

GET "/api/storage/snaplock/audit-logs/?log\_volume.volume.name=VS0\_ALOG"

#### **Examples**

1. Creates a SnapLock log configuration by providing SVM name:

```
 POST "/api/storage/snaplock/audit-logs" '{"svm": {"name":"VS3"},
"log_volume": { "volume": { "name":"VS3_ALOG"}, "max_log_size":"20971520",
"retention_period":"P30Y" }}'
```
1. Creates a SnapLock log configuration by providing SVM UUID:

```
 POST "/api/storage/snaplock/audit-logs" '{"svm": {"uuid":"bc744cc7-296d-
11e9-a26f-0050568e5b05"}, "log_volume": { "volume": { "name":"VS3_ALOG"},
"max log size":"20971520", "retention period":"P30Y" }}'
```
1. Creates a SnapLock log configuration without specifying a retention period:

```
 POST "/api/storage/snaplock/audit-logs" '{"svm": {"name":"VS3"},
"log_volume": {"volume": {"name":"VS3_ALOG"}}}'
```
#### **Examples**

1. Updates the audit log volume:

```
 PATCH "/api/storage/snaplock/audit-logs/bc744cc7-296d-11e9-a26f-
0050568e5b05" '{"log_volume":{"volume":{"name":"VS4_ALOG_NEW"}}}'
```
1. Updates the maximum size of the log file and the retention period:

```
 PATCH "/api/storage/snaplock/audit-logs/420cac7a-296a-11e9-a26f-
0050568e5b05" '{"log_volume":{"max_log_size":"20971520",
"retention_period":"P1Y"}}'
```
1. Archives all of the audit log files:

```
 PATCH "/api/storage/snaplock/audit-logs/c7e4fa7d-2968-11e9-a26f-
0050568e5b05" '{"log_archive":{"archive":"true"}}'
```
1. Archives the specified audit log file:

```
 PATCH "/api/storage/snaplock/audit-logs/c7e4fa7d-2968-11e9-a26f-
0050568e5b05"
```

```
'{"log_archive":{"archive":"true","base_name":"privileged_delete"}}'
```
# **Retrieve SVMs configured with audit log volumes**

GET /storage/snaplock/audit-logs

## **Introduced In:** 9.7

Retrieves a list of SVMs configured with audit log volumes.

## **Related ONTAP commands**

• snaplock log show

#### **Learn more**

• [DOC /storage/snaplock/audit-logs](https://docs.netapp.com/us-en/ontap-restapi-98/storage_snaplock_audit-logs_endpoint_overview.html)

#### **Parameters**

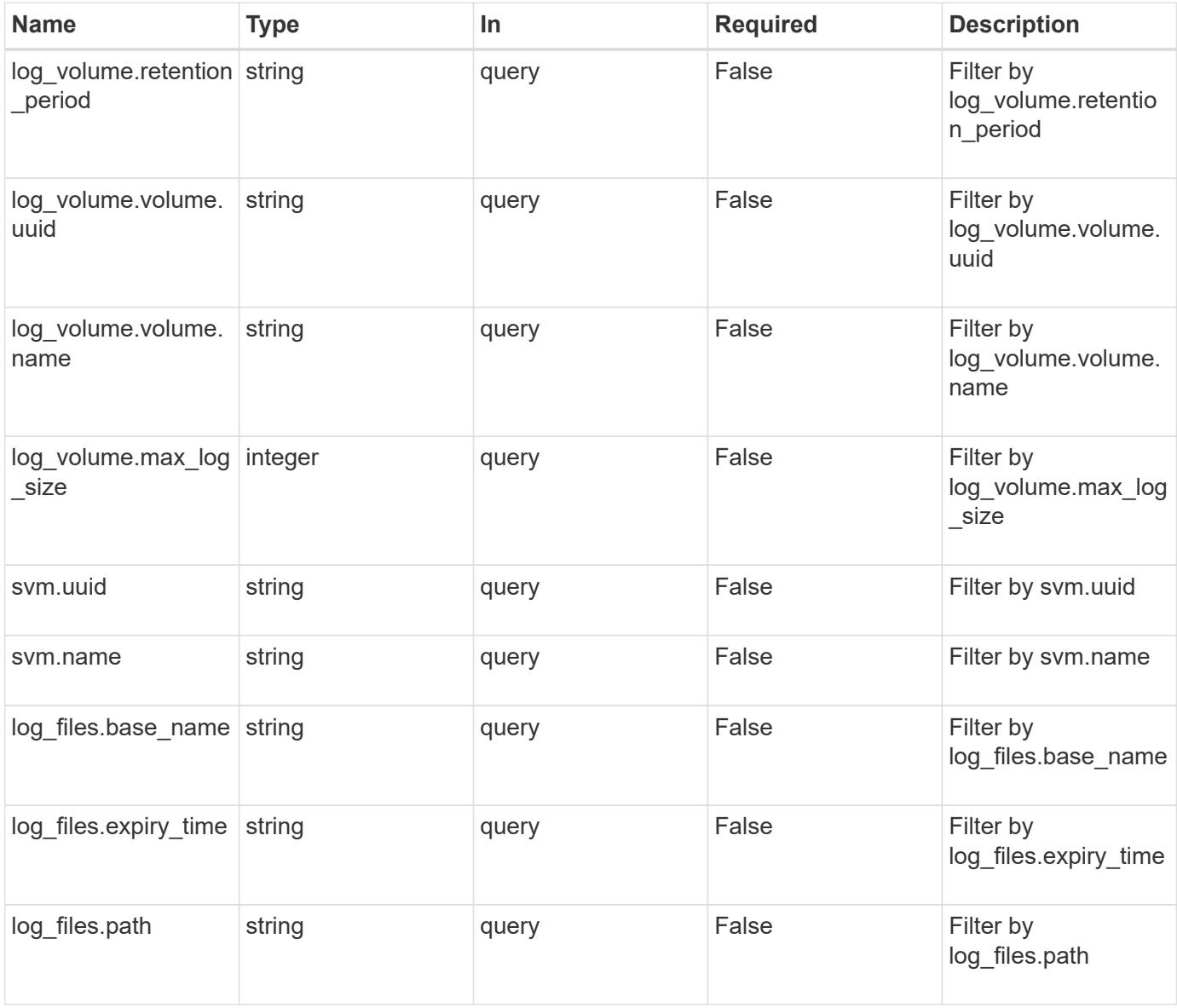

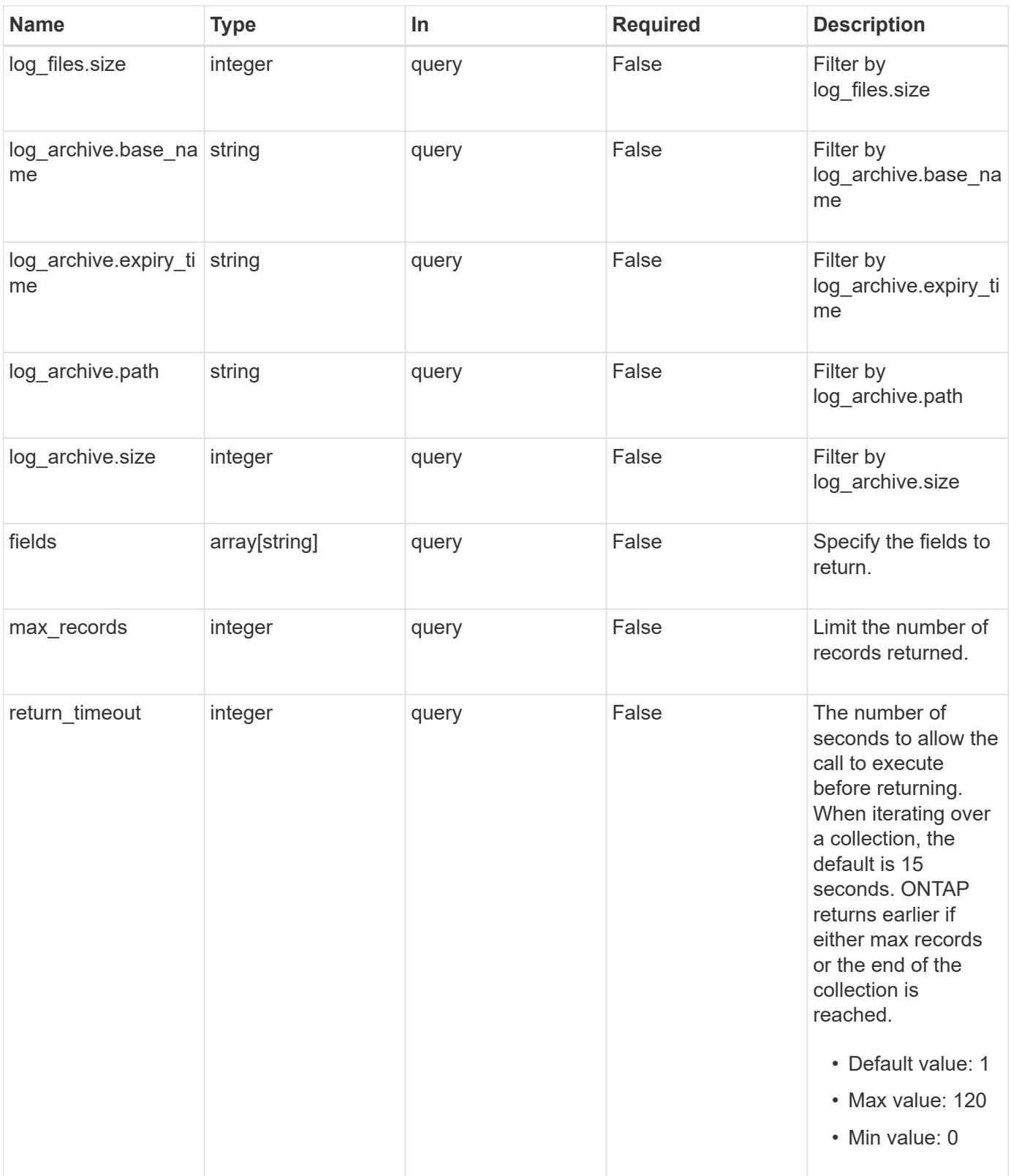

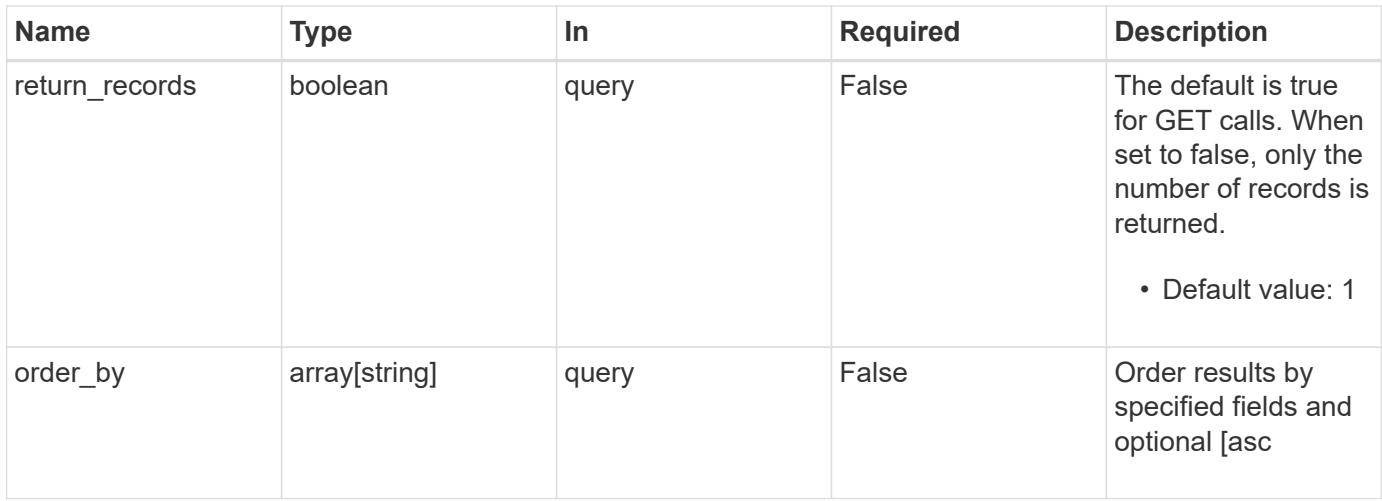

## **Response**

Status: 200, Ok

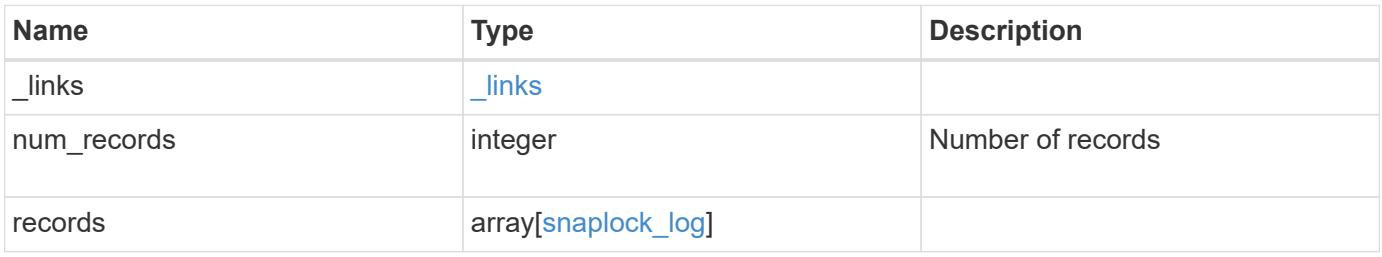

**Example response**

```
{
  " links": {
      "next": {
        "href": "/api/resourcelink"
      },
      "self": {
       "href": "/api/resourcelink"
      }
   },
    "records": {
      "_links": {
        "self": {
          "href": "/api/resourcelink"
        }
      },
    "log_archive": {
      " links": {
          "self": {
            "href": "/api/resourcelink"
          }
        },
      "base name": "legal hold",
        "expiry_time": "2058-06-04T19:00:00Z",
      "path": "/snaplock log/system logs/20180822 005947 GMT-present",
        "size": "20000"
      },
    "log_files": {
      " links": {
          "self": {
            "href": "/api/resourcelink"
          }
        },
      "base name": "legal hold",
        "expiry_time": "2058-06-04T19:00:00Z",
      "path": "/snaplock log/system logs/20180822 005947 GMT-present",
        "size": "20000"
      },
    "log_volume": {
        "_links": {
          "self": {
            "href": "/api/resourcelink"
          }
        },
      "max log size": "20971520",
```

```
"retention period": "P30M",
        "volume": {
          "_links": {
            "self": {
              "href": "/api/resourcelink"
            }
          },
        "name": "volume1",
          "uuid": "028baa66-41bd-11e9-81d5-00a0986138f7"
        }
      },
      "svm": {
        "_links": {
          "self": {
            "href": "/api/resourcelink"
          }
        },
      "name": "svm1",
        "uuid": "02c9e252-41be-11e9-81d5-00a0986138f7"
     }
   }
}
```
#### **Error**

```
Status: Default, Error
```
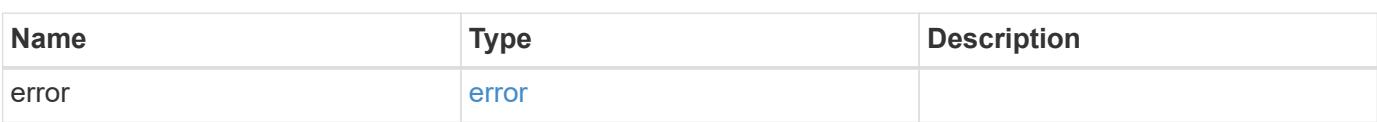

# **Example error**

```
{
   "error": {
     "arguments": {
       "code": "string",
      "message": "string"
     },
     "code": "4",
     "message": "entry doesn't exist",
     "target": "uuid"
   }
}
```
#### **Definitions**

## **See Definitions**

href

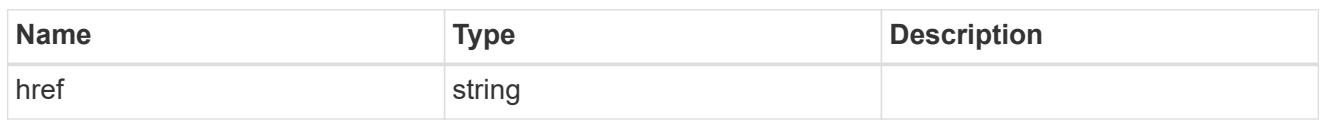

\_links

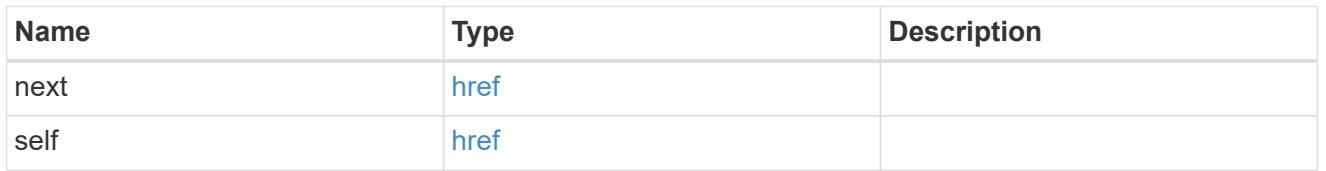

 $_{\perp}$ links

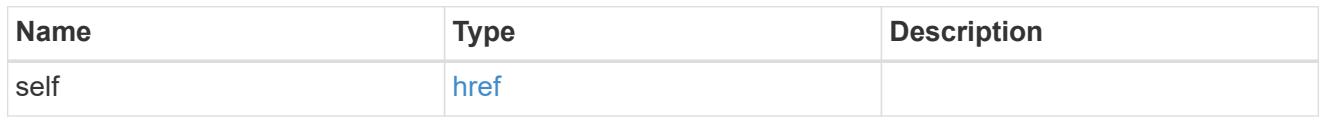

# log\_archive

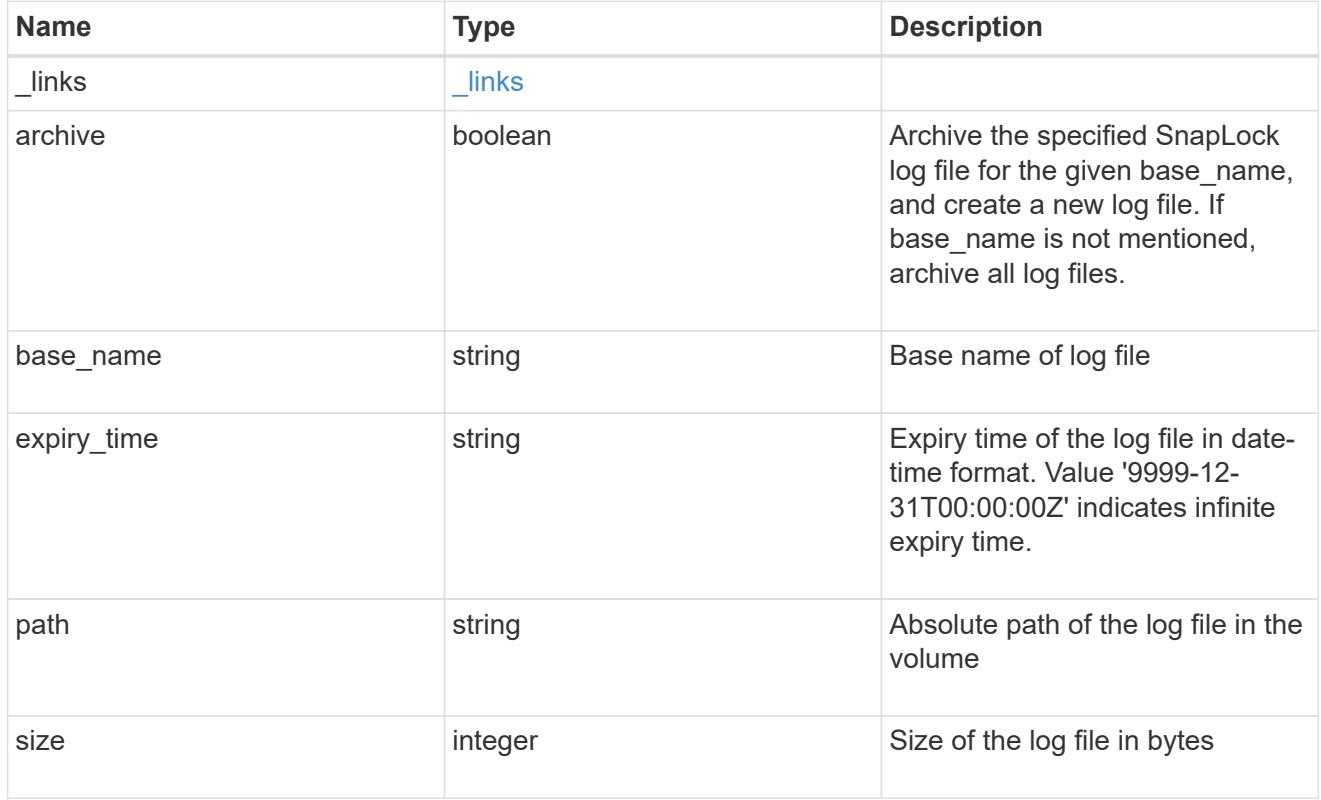

snaplock\_log\_file

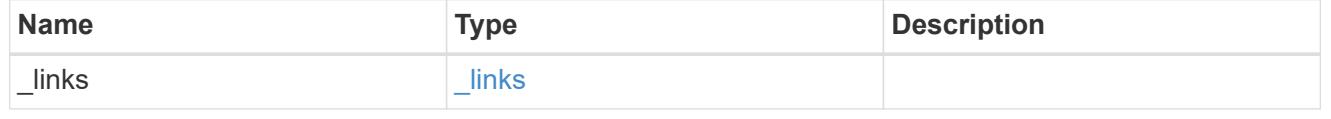

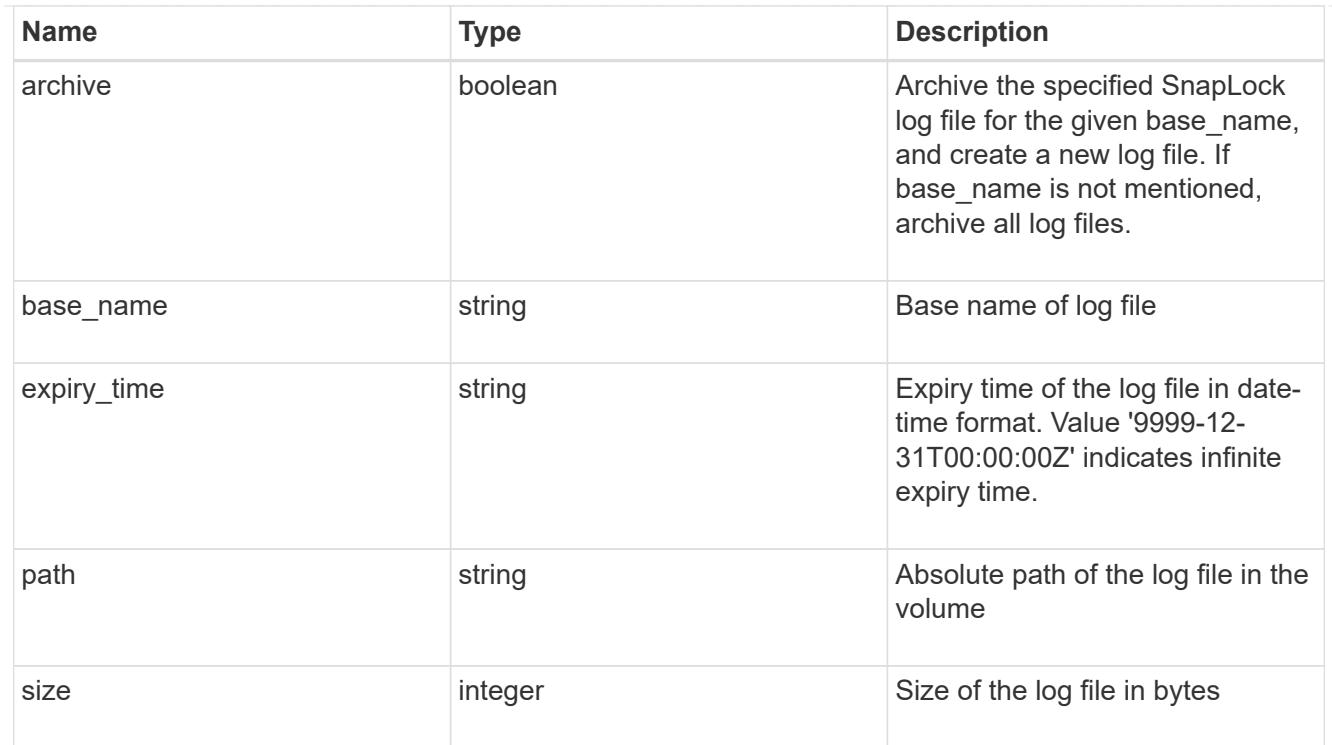

# volume

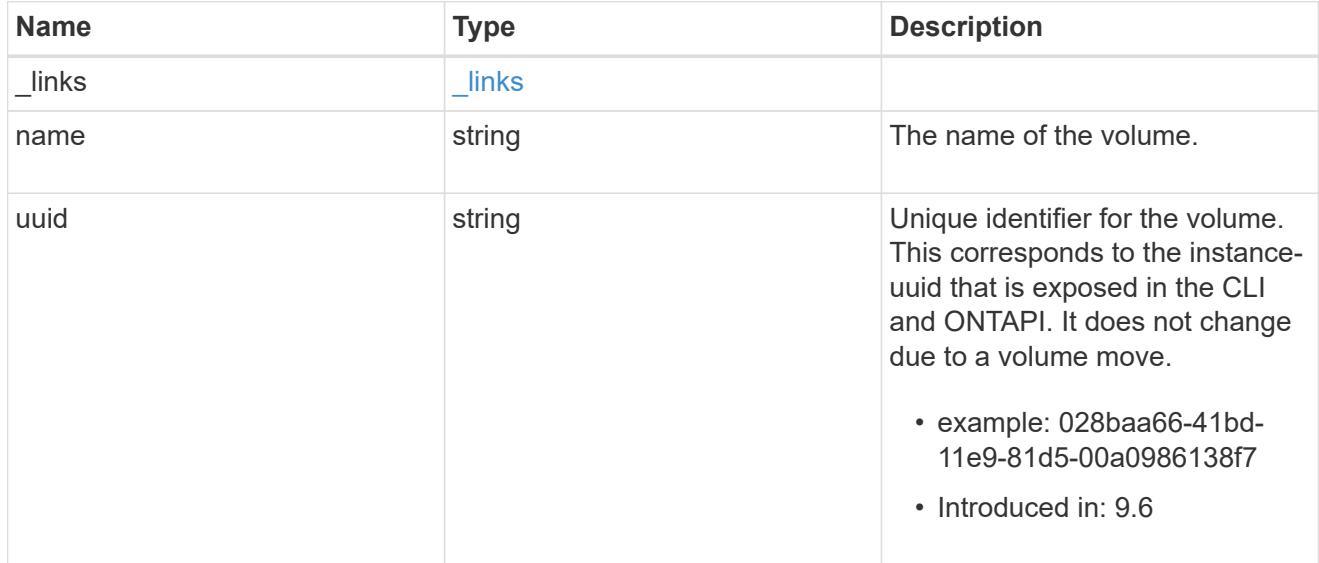

# snaplock\_log\_volume

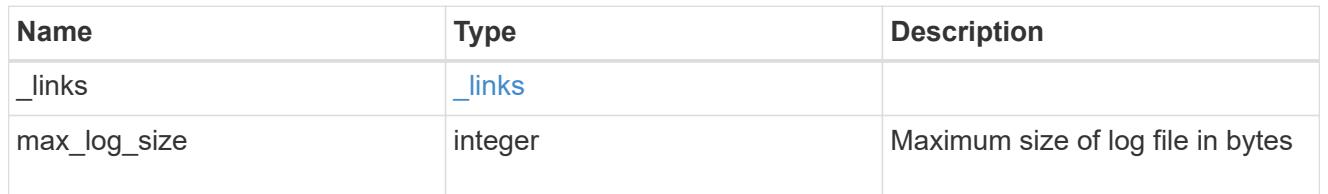

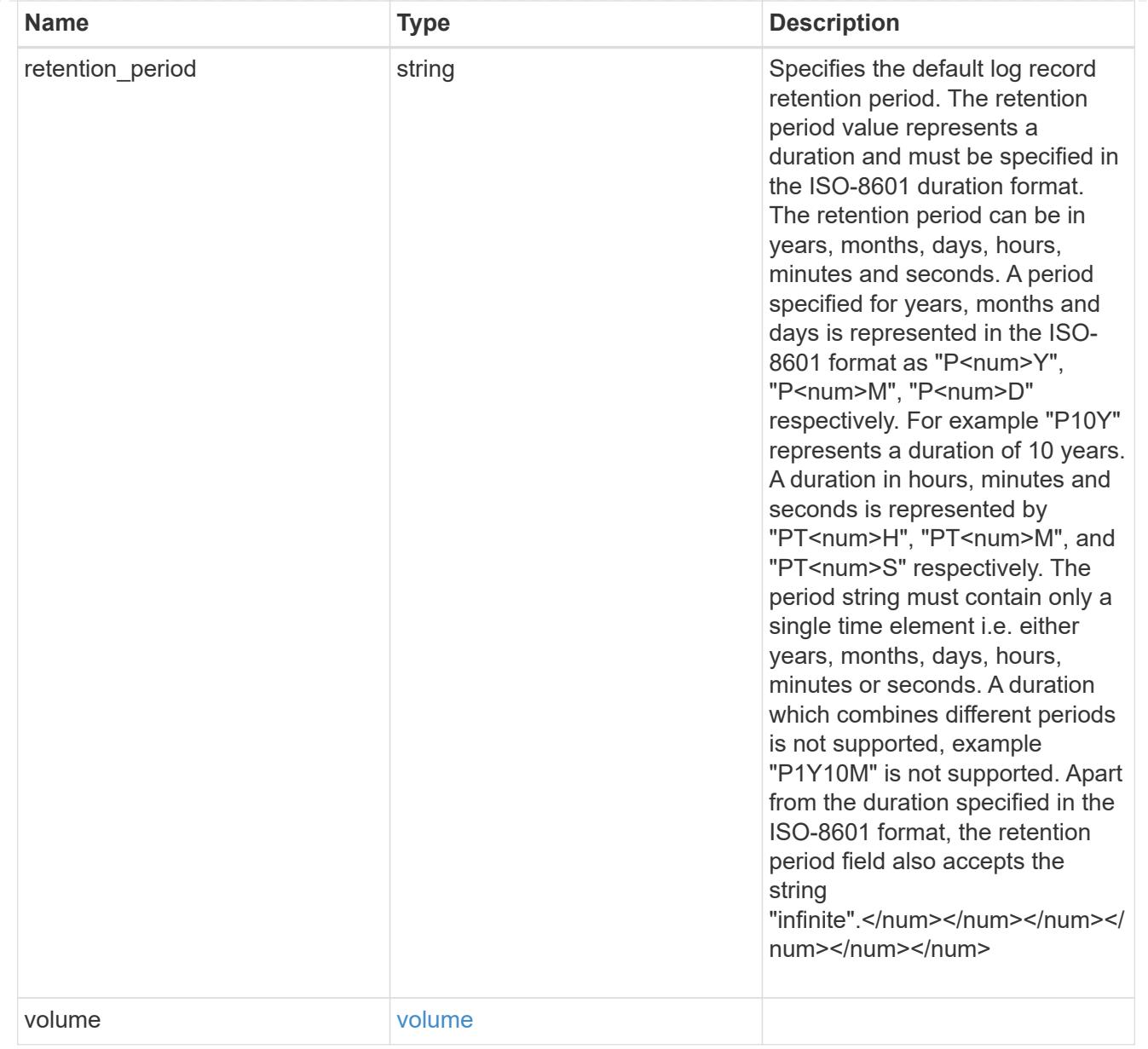

#### svm

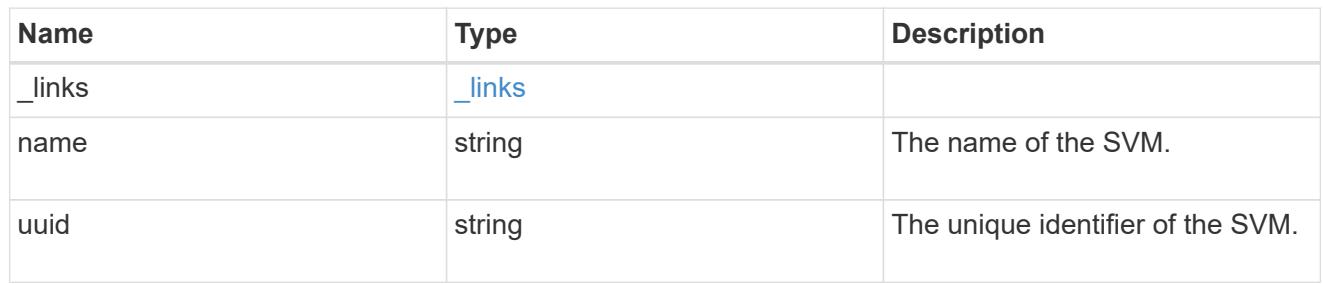

# snaplock\_log

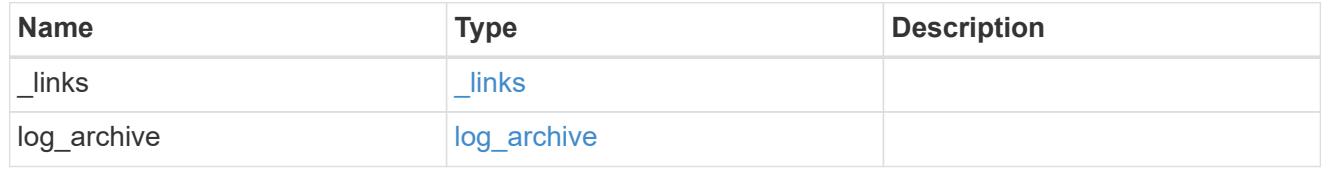

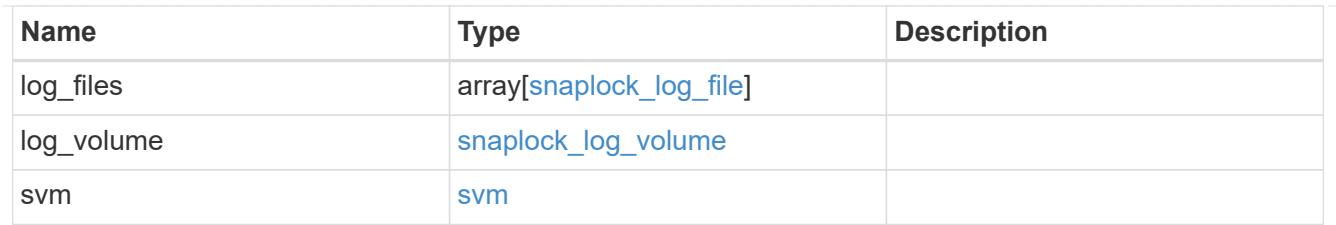

#### error\_arguments

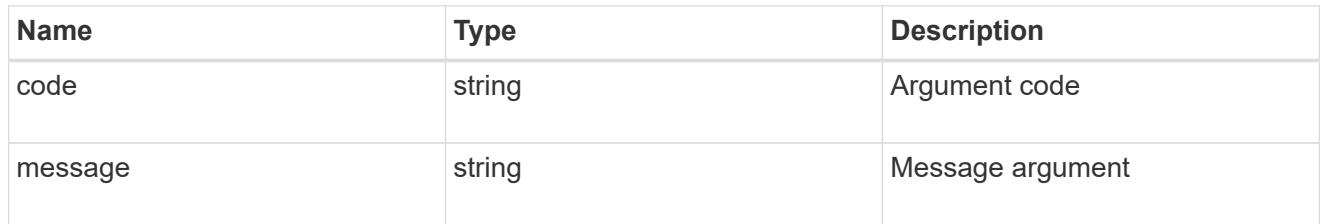

#### error

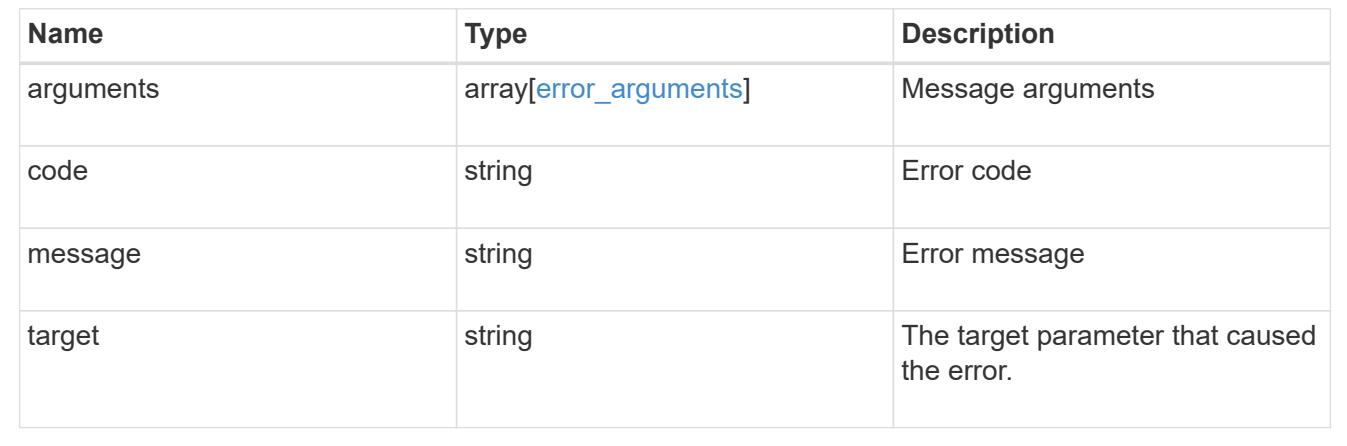

## **Create a SnapLock log configuration for an SVM**

POST /storage/snaplock/audit-logs

#### **Introduced In:** 9.7

Creates a SnapLock log configuration for an SVM. A SnapLock log configuration consists of a volume to store the log, the maximum size of the log file, and the default period of time for which the log file should be retained. The input parameter retention\_period expects the duration in ISO 8601 format.

#### **Required properties**

- svm.uuid or svm.name Name or UUID of the SVM.
- log volume.volume.name or log volume.volume.uuid Name or UUID of audit log volume.

#### **Recommended optional properties**

- log volume.max log size Max log file size.
- log volume.volume.retention period Retention period of log file.

#### **Default property values**

If not specified in POST, the following default property values are assigned:

- log\_volume.retention\_period *P6M*
- log\_volume.max\_log\_size *10MB*

## **Related ONTAP commands**

• snaplock log create

#### **Learn more**

• [DOC /storage/snaplock/audit-logs](https://docs.netapp.com/us-en/ontap-restapi-98/storage_snaplock_audit-logs_endpoint_overview.html)

#### **Parameters**

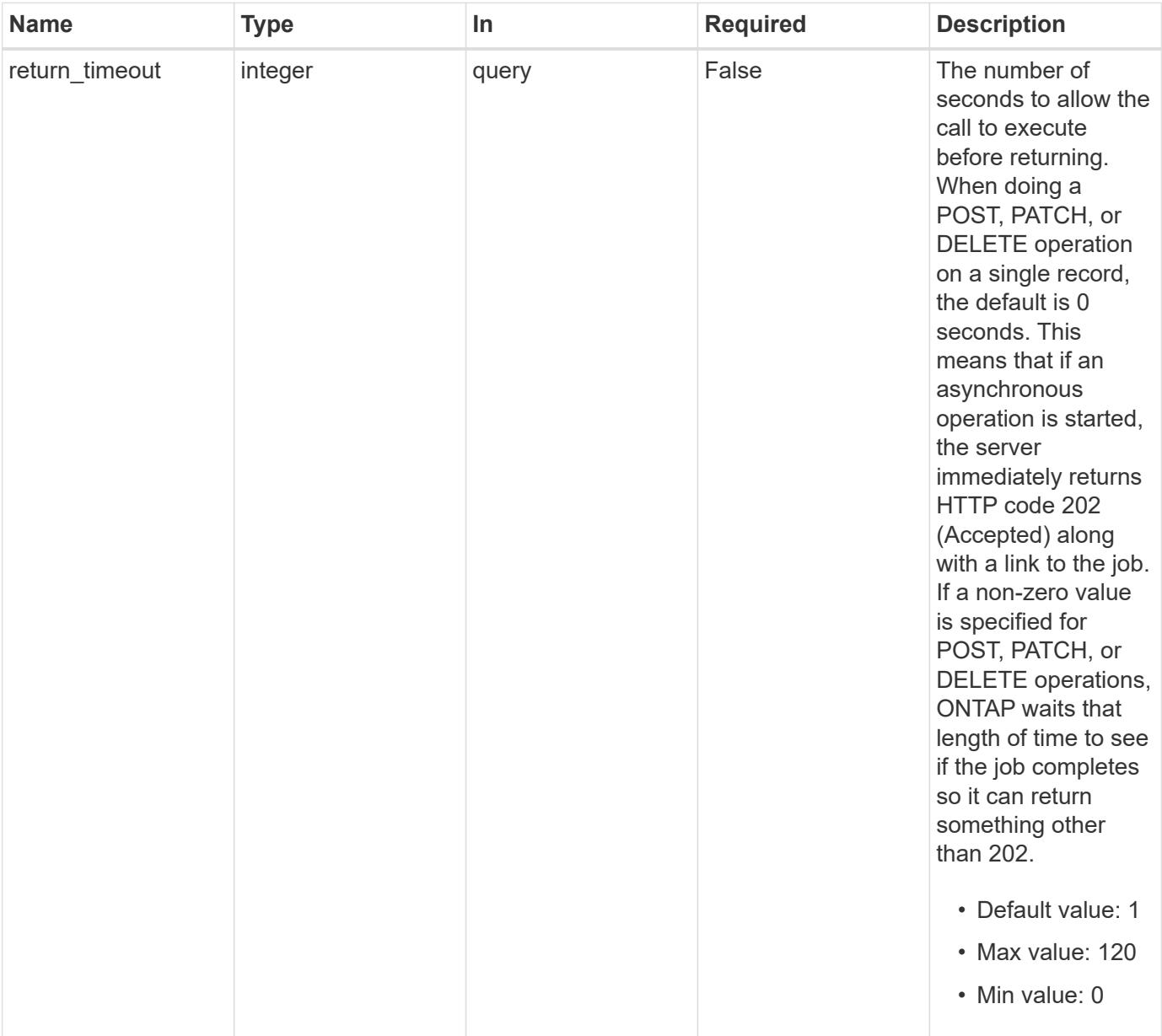

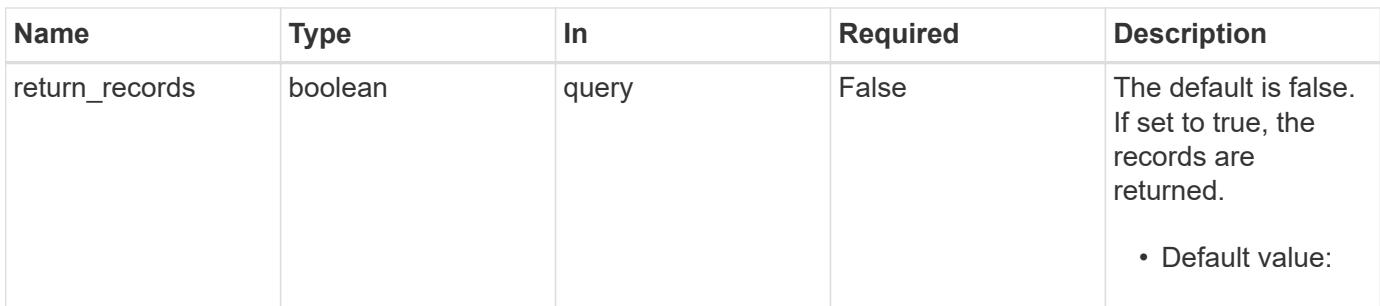

#### **Request Body**

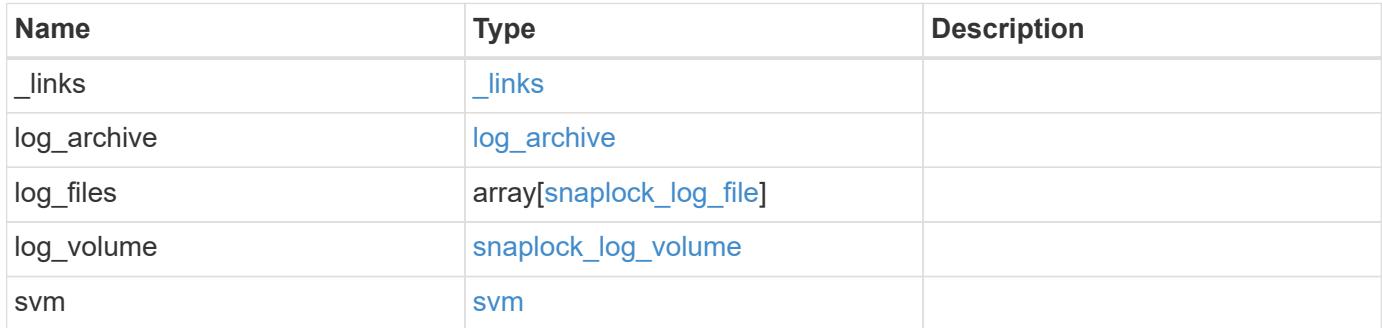

**Example request**

```
{
   "_links": {
      "self": {
        "href": "/api/resourcelink"
      }
    },
  "log archive": {
      "_links": {
       "self": {
          "href": "/api/resourcelink"
        }
      },
    "base name": "legal hold",
      "expiry_time": "2058-06-04T19:00:00Z",
      "path": "/snaplock_log/system_logs/20180822_005947_GMT-present",
      "size": "20000"
   },
  "log_files": {
    " links": {
        "self": {
          "href": "/api/resourcelink"
        }
      },
    "base name": "legal hold",
      "expiry_time": "2058-06-04T19:00:00Z",
    "path": "/snaplock log/system logs/20180822 005947 GMT-present",
      "size": "20000"
    },
  "log_volume": {
    " links": {
       "self": {
          "href": "/api/resourcelink"
       }
      },
    "max log size": "20971520",
    "retention period": "P30M",
      "volume": {
      " links": {
          "self": {
            "href": "/api/resourcelink"
  }
        },
      "name": "volume1",
        "uuid": "028baa66-41bd-11e9-81d5-00a0986138f7"
```

```
  }
    },
    "svm": {
      "_links": {
        "self": {
          "href": "/api/resourcelink"
        }
      },
      "name": "svm1",
      "uuid": "02c9e252-41be-11e9-81d5-00a0986138f7"
    }
}
```
#### **Response**

Status: 202, Accepted

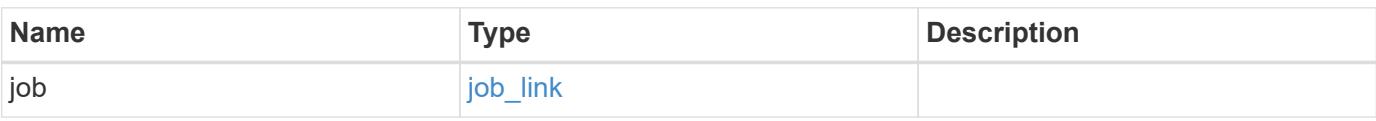

#### **Example response**

```
{
   "job": {
      "_links": {
         "self": {
           "href": "/api/resourcelink"
        }
      },
      "uuid": "string"
    }
}
```
#### **Error**

Status: Default

#### ONTAP Error Response codes

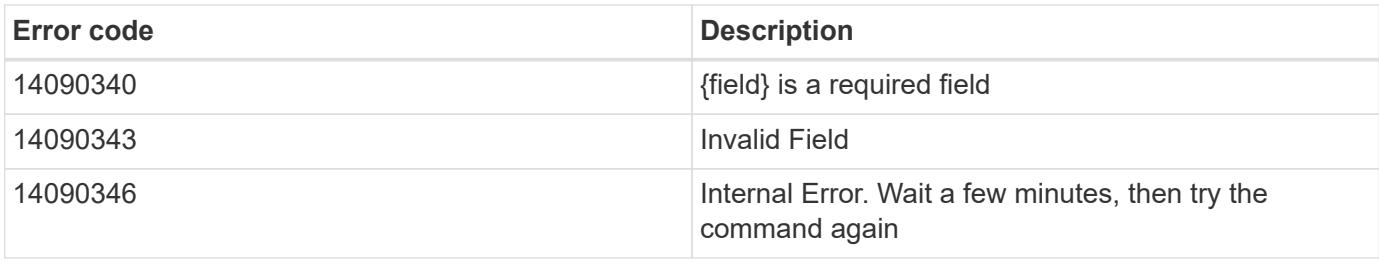

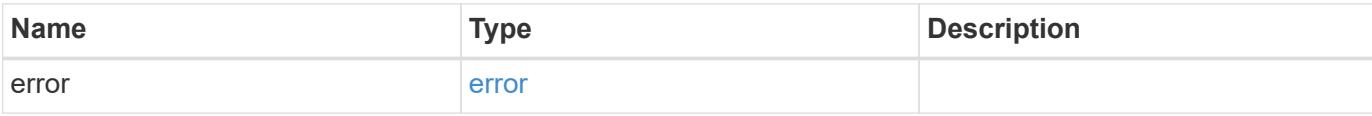

# **Example error**

```
{
   "error": {
     "arguments": {
       "code": "string",
       "message": "string"
      },
      "code": "4",
      "message": "entry doesn't exist",
      "target": "uuid"
   }
}
```
#### **Definitions**

## **See Definitions**

href

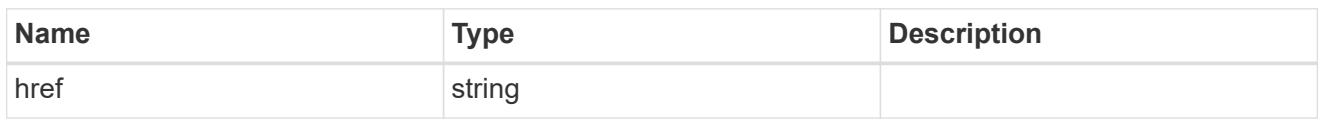

\_links

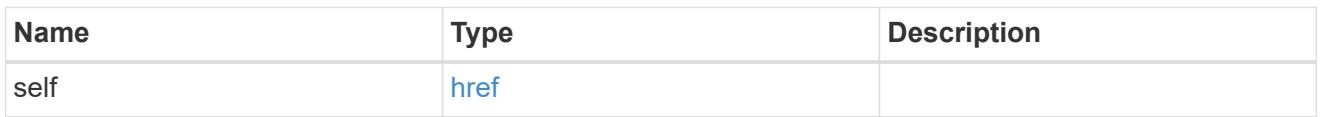

# log\_archive

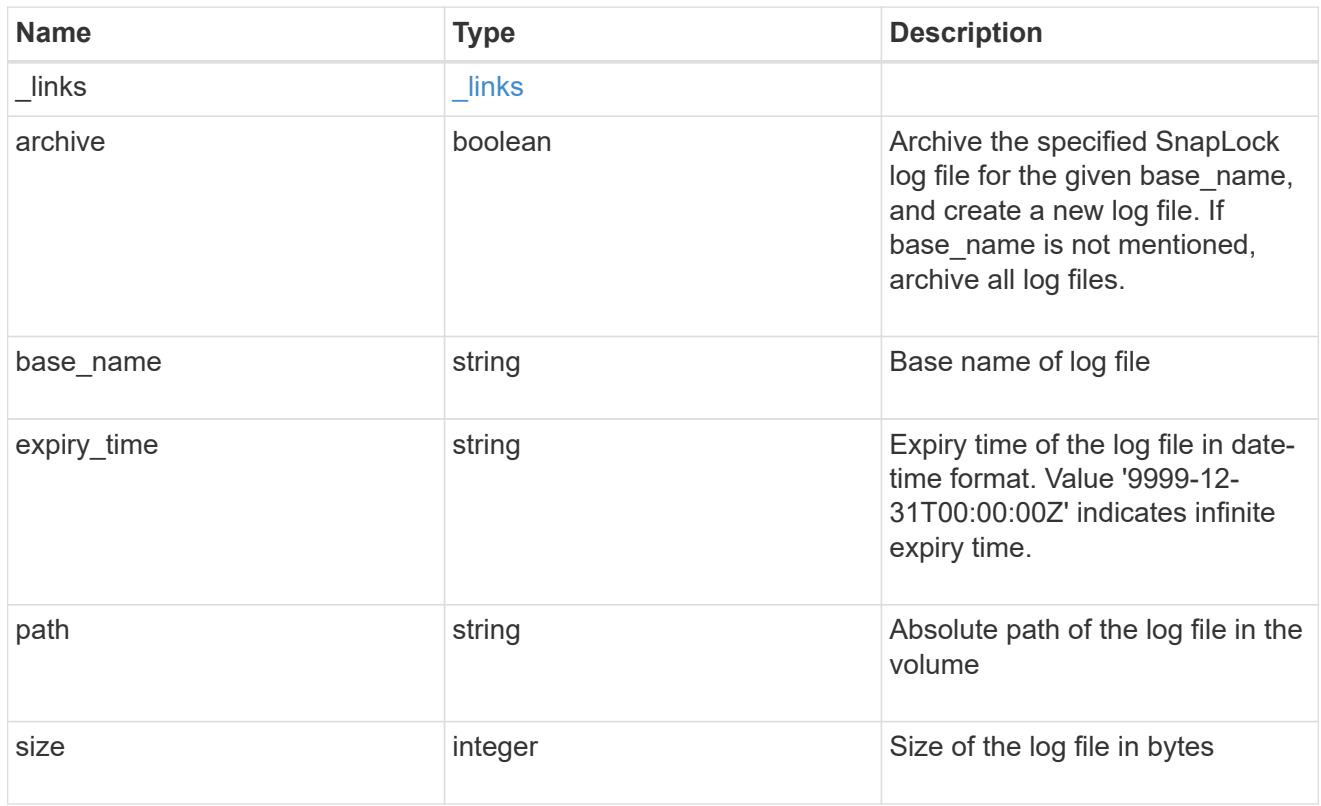

# snaplock\_log\_file

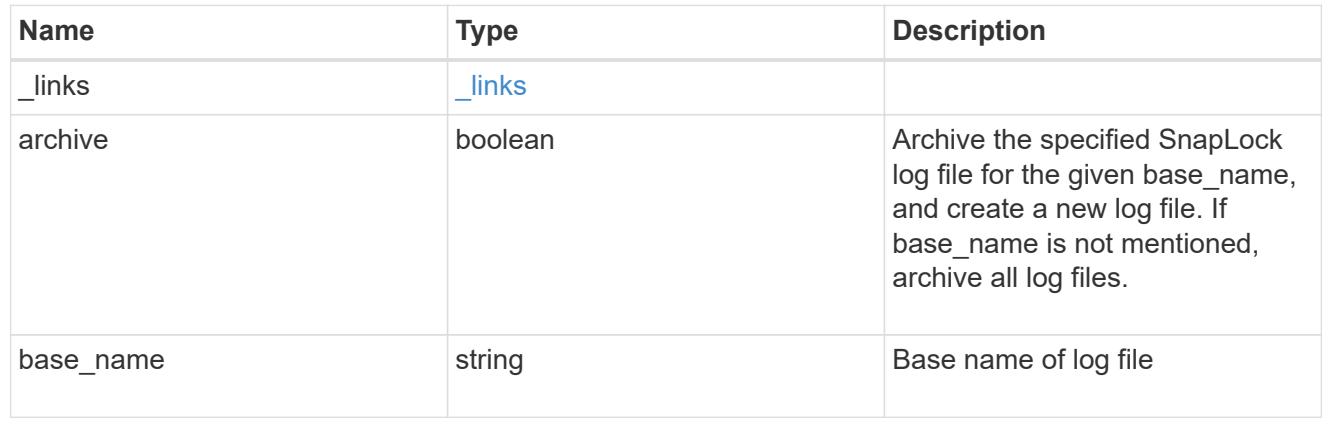

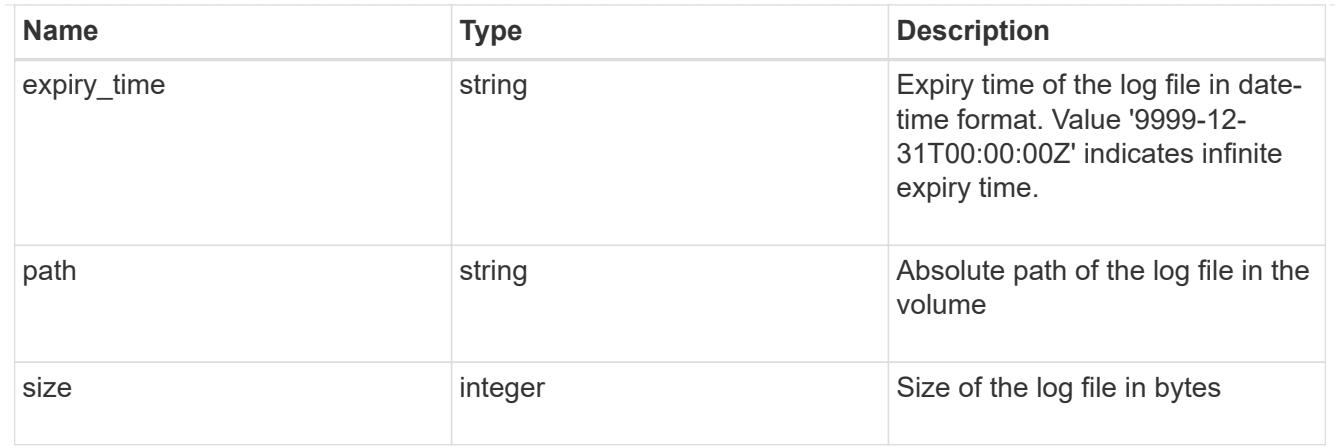

#### volume

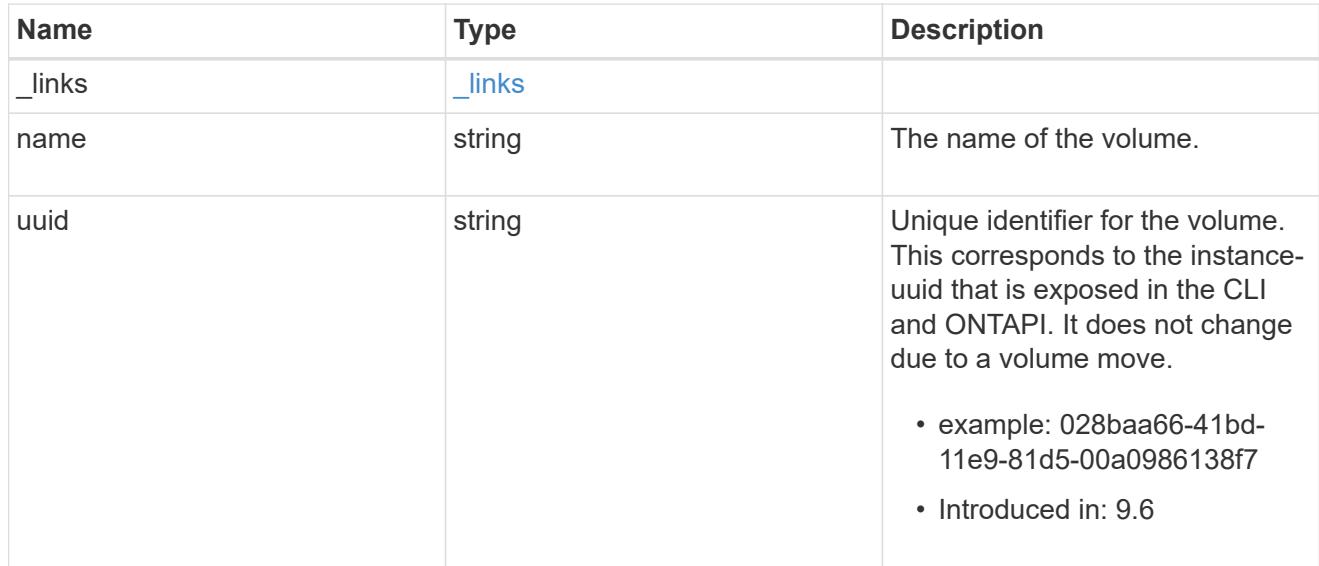

# snaplock\_log\_volume

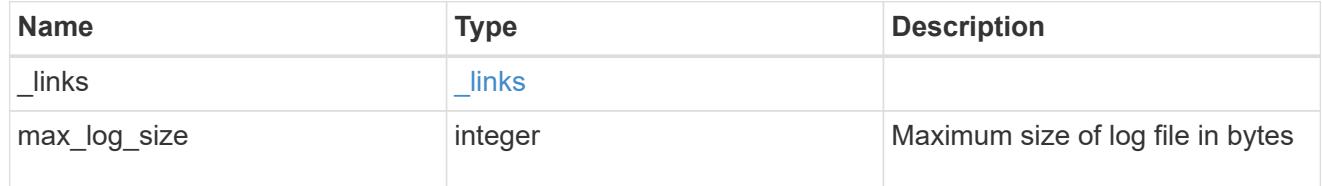

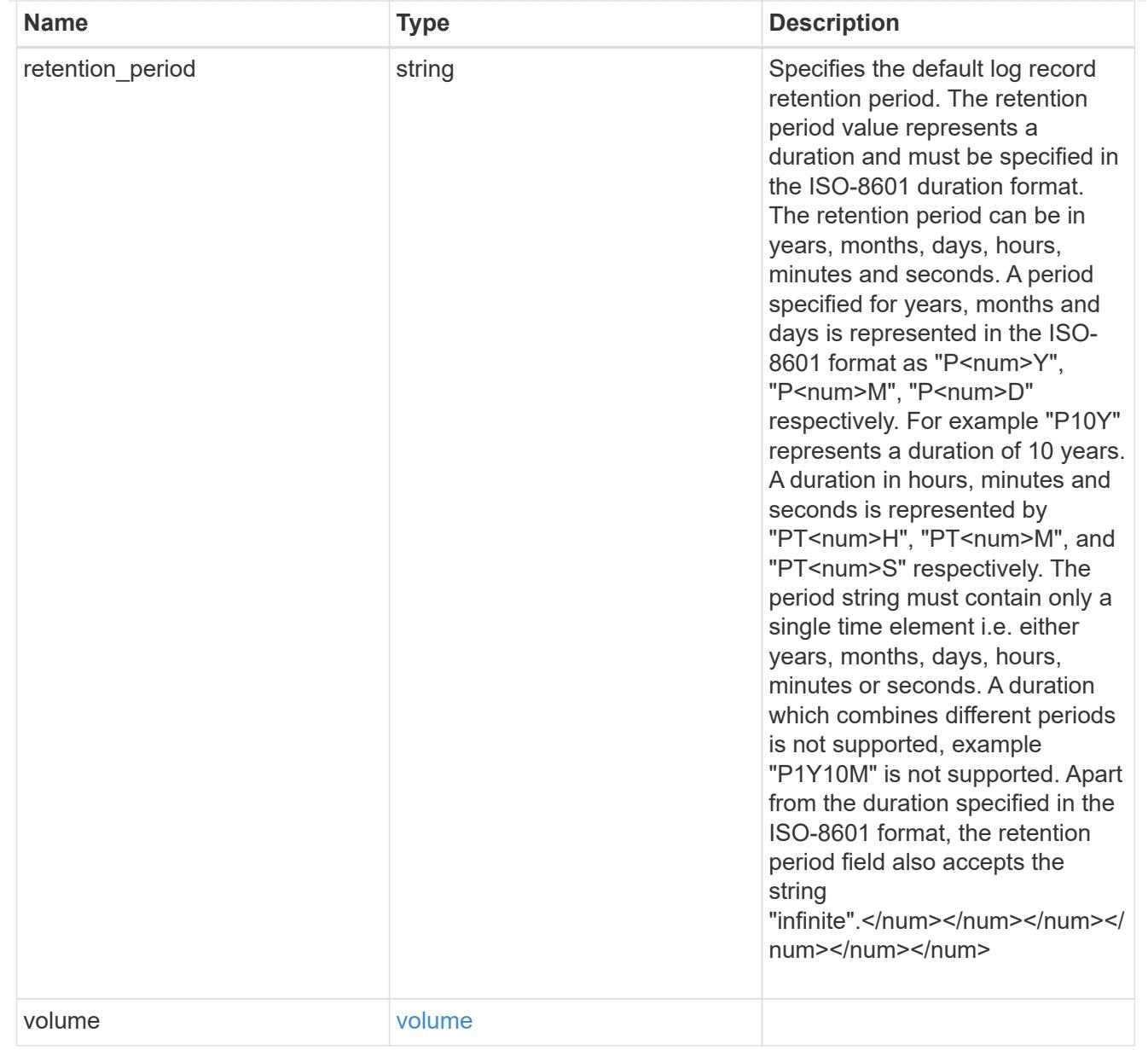

#### svm

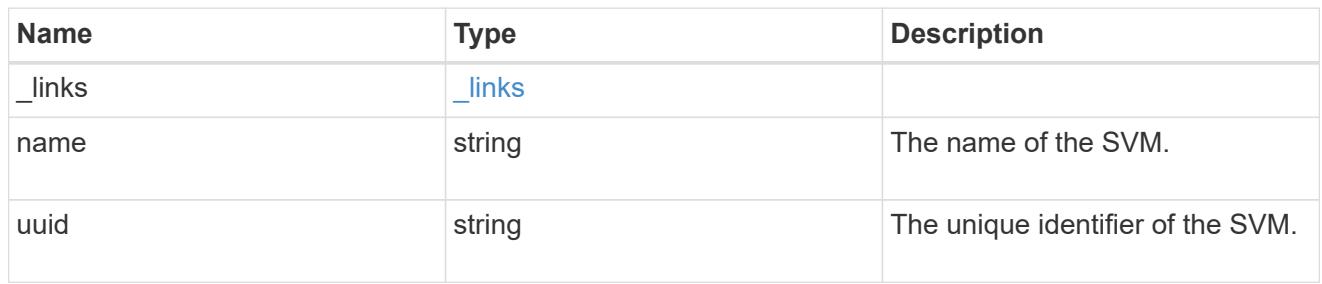

# snaplock\_log

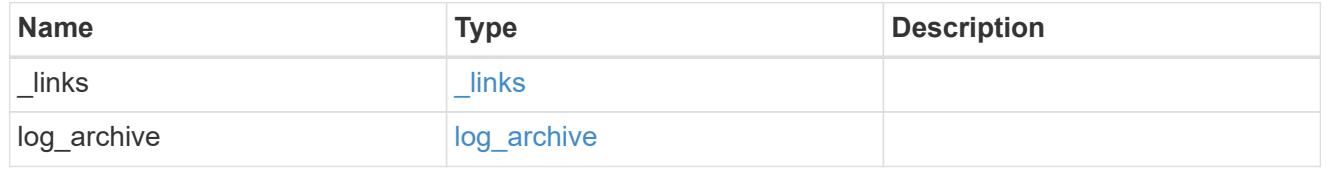

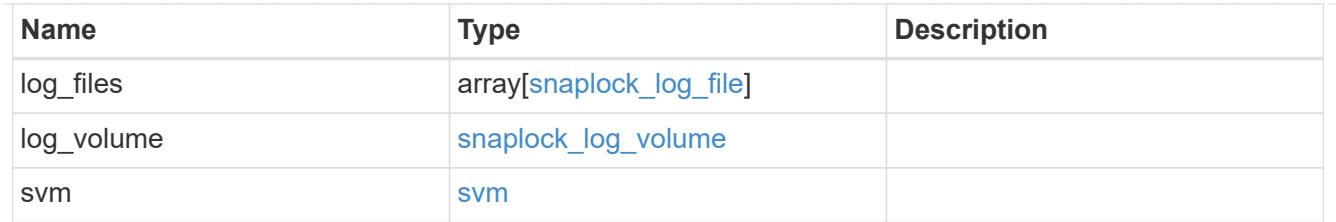

job\_link

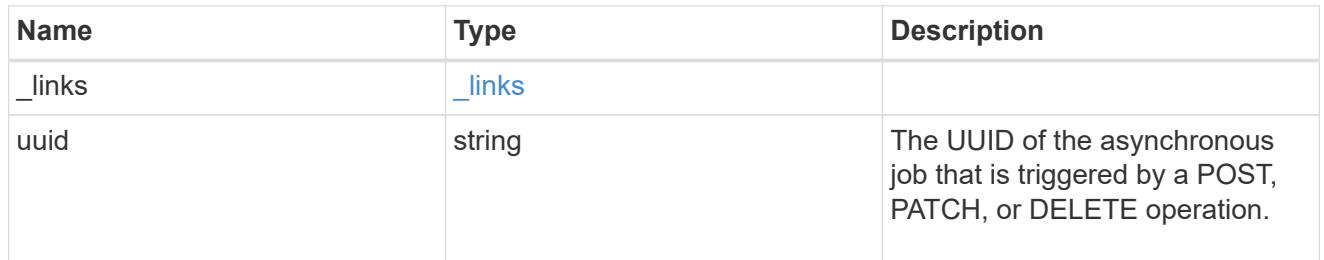

#### error\_arguments

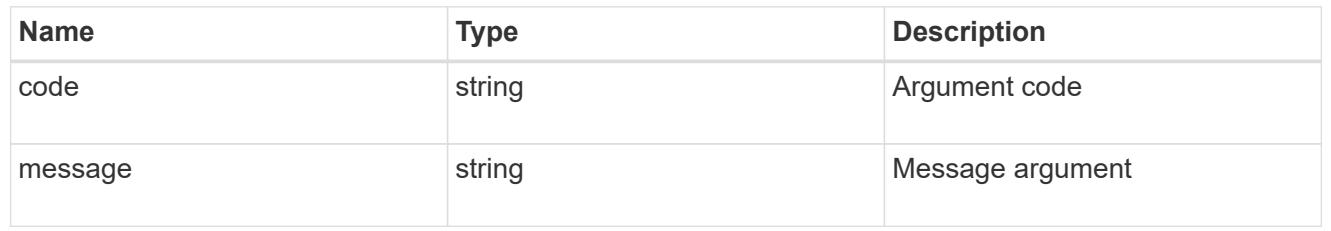

#### error

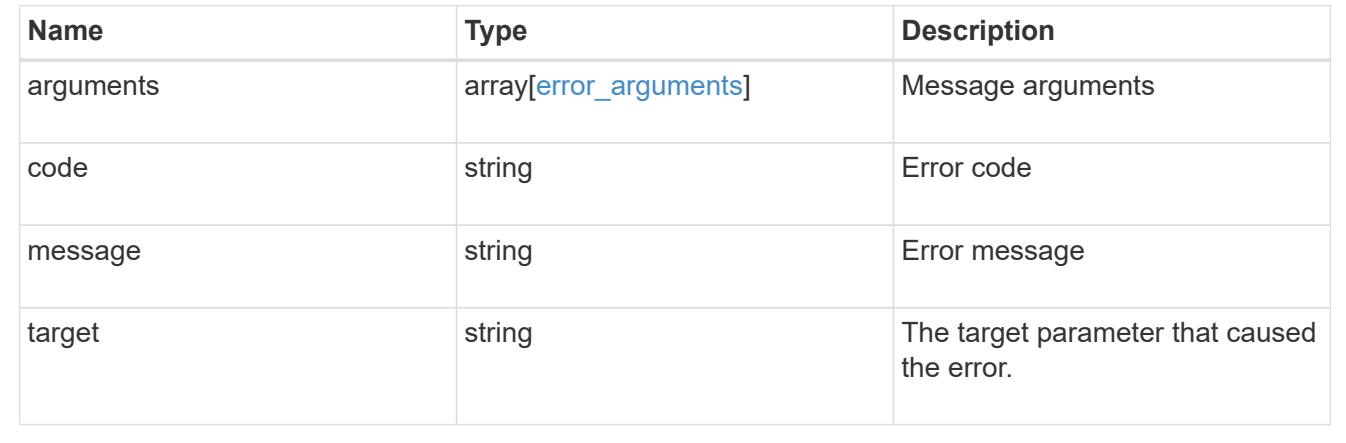

## **Disassociate SnapLock audit logs**

DELETE /storage/snaplock/audit-logs/{svm.uuid}

# **Introduced In:** 9.7

Disassociates a SnapLock volume as the audit log volume for an SVM. This API closes all the active log files in the log volume and marks the volume as disabled for SnapLock logging.

## **Related ONTAP commands**

• snaplock log delete

### **Learn more**

• [DOC /storage/snaplock/audit-logs](https://docs.netapp.com/us-en/ontap-restapi-98/storage_snaplock_audit-logs_endpoint_overview.html)

#### **Parameters**

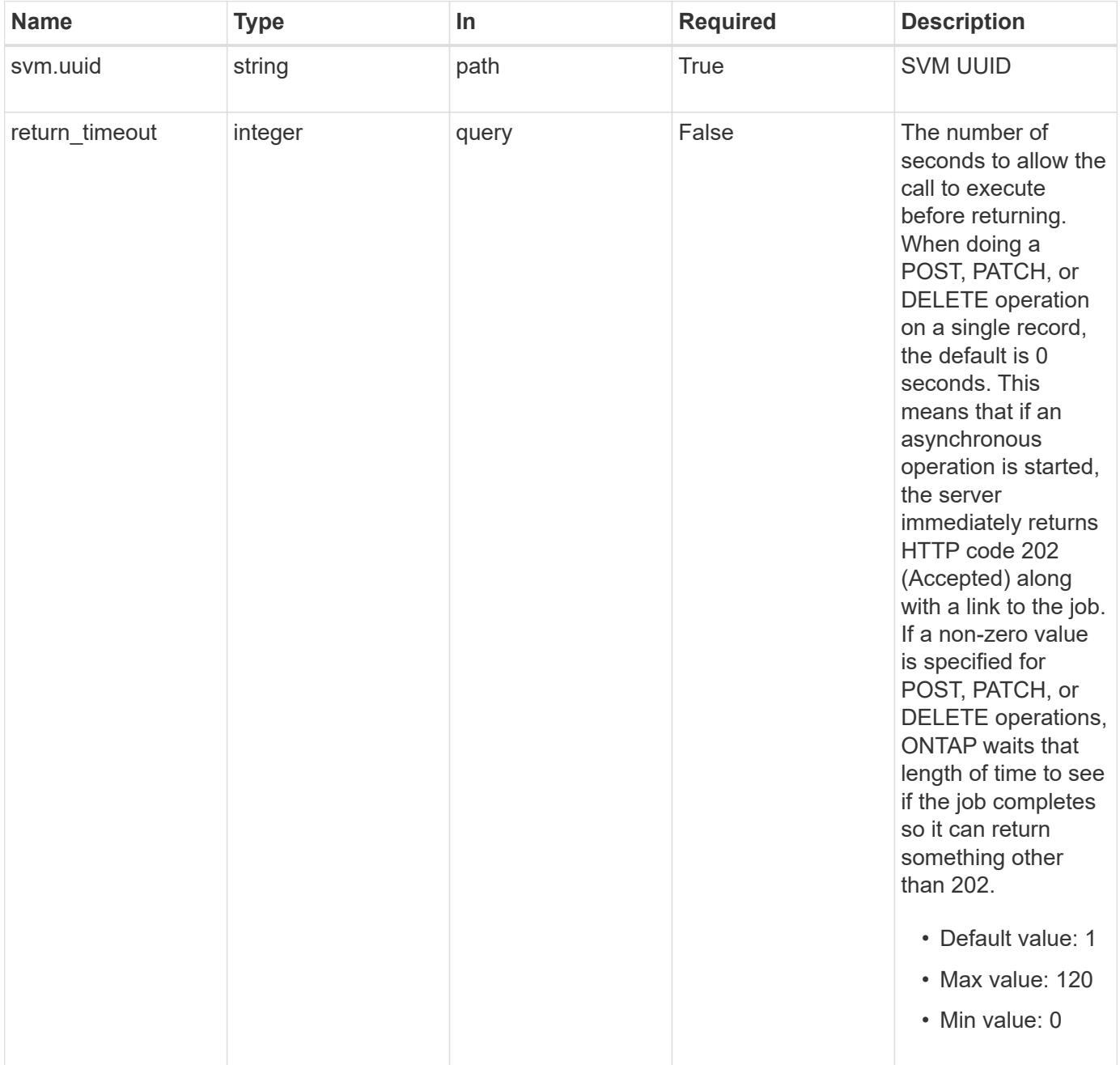

#### **Response**

Status: 202, Accepted

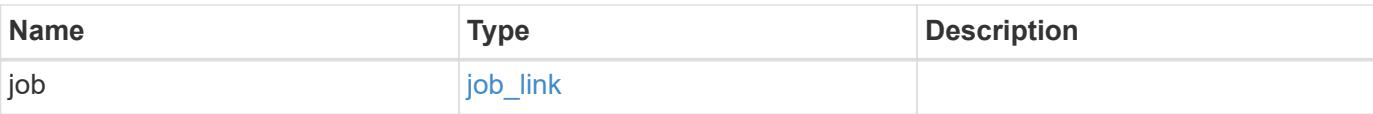

# **Example response**

```
{
   "job": {
     "_links": {
        "self": {
          "href": "/api/resourcelink"
       }
      },
     "uuid": "string"
   }
}
```
#### **Error**

Status: Default

# ONTAP Error Response codes

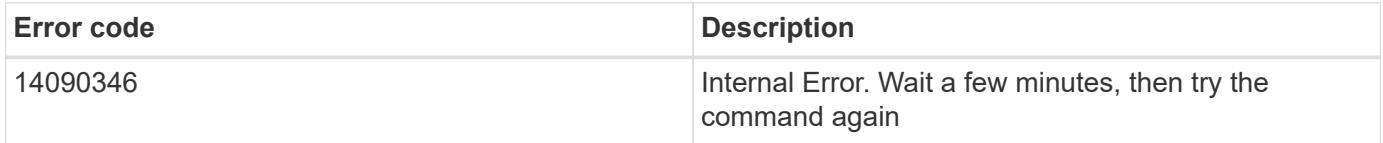

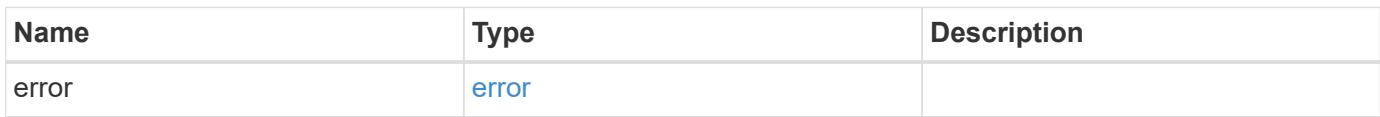

# **Example error**

```
{
   "error": {
     "arguments": {
       "code": "string",
      "message": "string"
     },
     "code": "4",
     "message": "entry doesn't exist",
     "target": "uuid"
   }
}
```
#### **Definitions**

## **See Definitions**

href

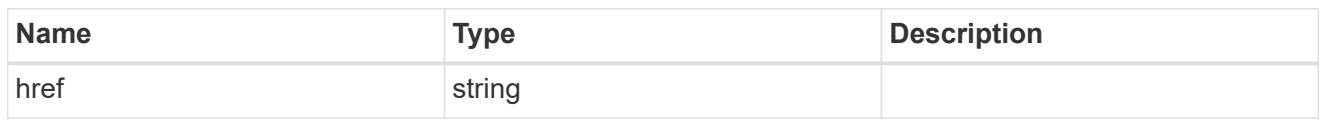

\_links

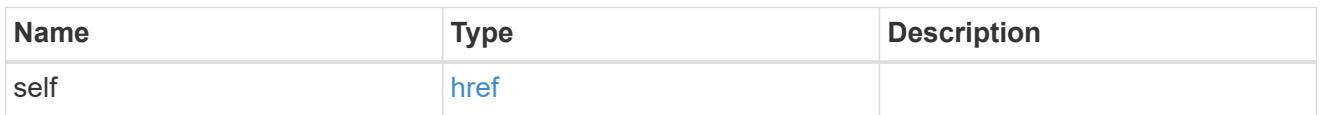

# job\_link

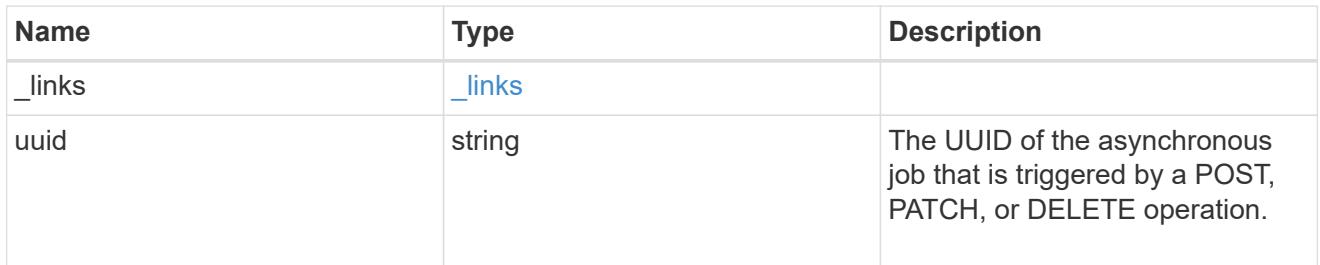

# error\_arguments

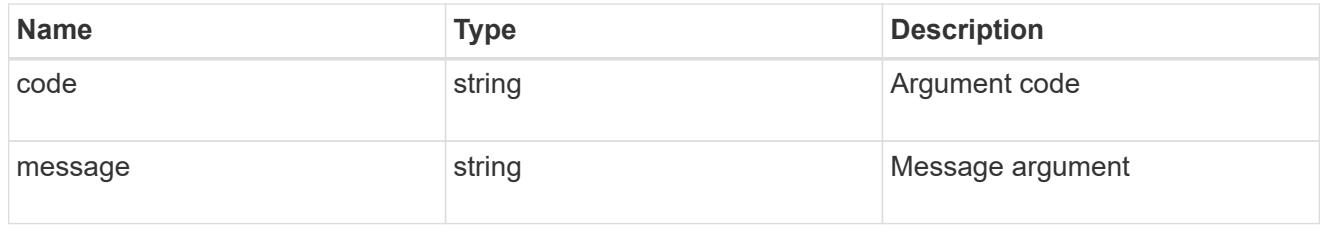

#### error

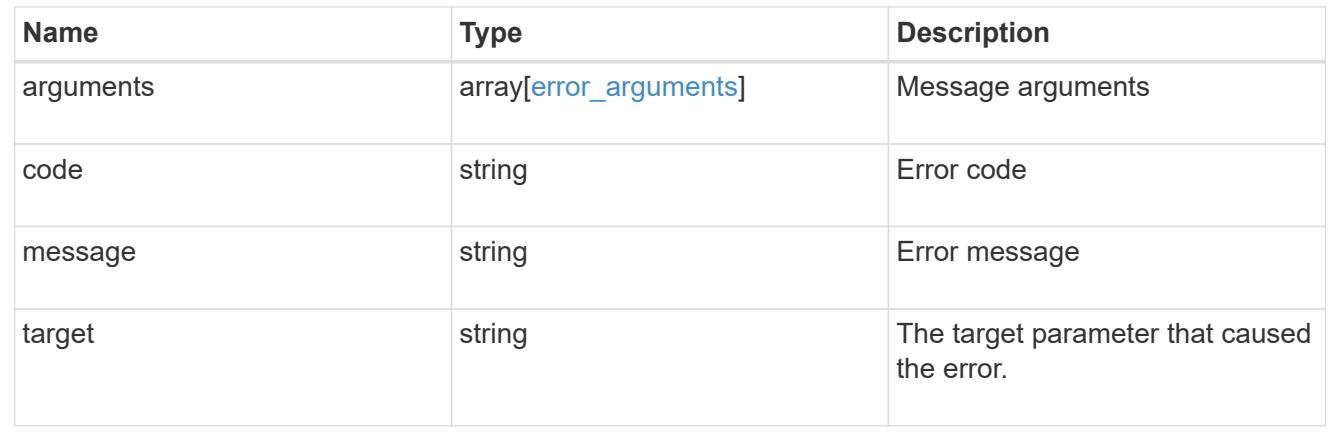

# **Retrieve SnapLock audit logs**

```
GET /storage/snaplock/audit-logs/{svm.uuid}
```
# **Introduced In:** 9.7

Retrieves SnapLock logs for the specified SVM.

#### **Related ONTAP commands**

• snaplock log show

#### **Learn more**

• [DOC /storage/snaplock/audit-logs](https://docs.netapp.com/us-en/ontap-restapi-98/storage_snaplock_audit-logs_endpoint_overview.html)

## **Parameters**

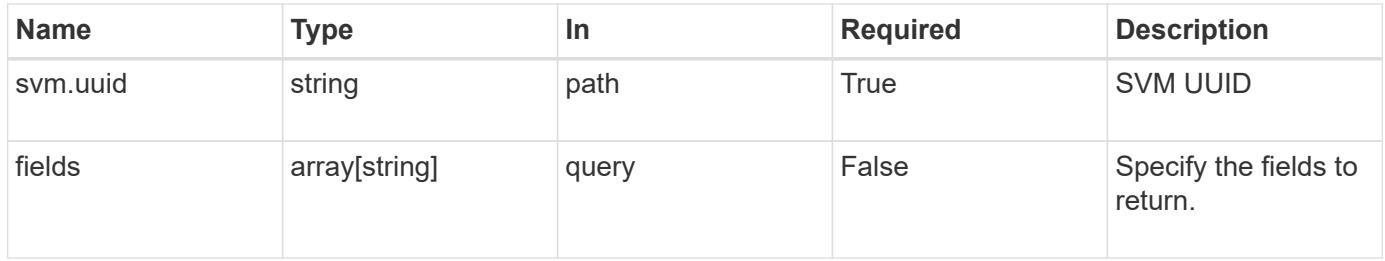

#### **Response**

```
Status: 200, Ok
```
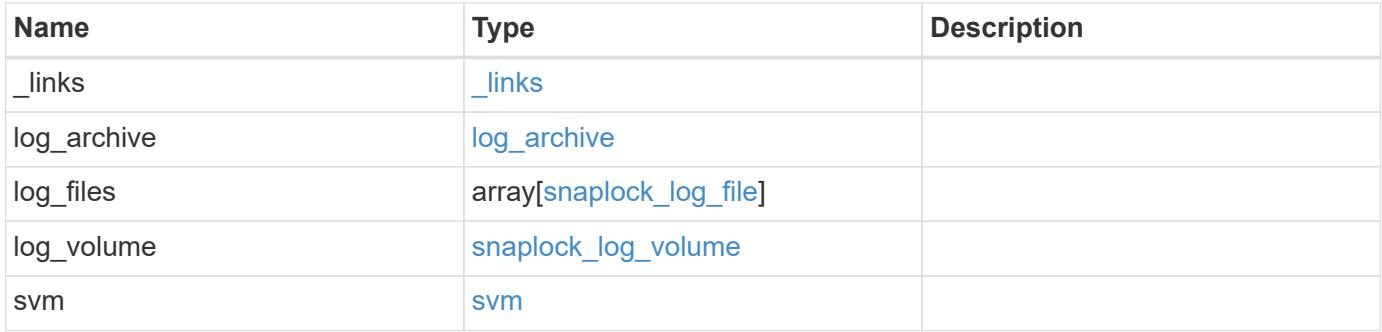

**Example response**

```
{
   "_links": {
      "self": {
        "href": "/api/resourcelink"
      }
    },
  "log archive": {
      "_links": {
       "self": {
          "href": "/api/resourcelink"
        }
      },
    "base name": "legal hold",
      "expiry_time": "2058-06-04T19:00:00Z",
      "path": "/snaplock_log/system_logs/20180822_005947_GMT-present",
      "size": "20000"
   },
  "log_files": {
    " links": {
        "self": {
          "href": "/api/resourcelink"
        }
      },
    "base name": "legal hold",
      "expiry_time": "2058-06-04T19:00:00Z",
    "path": "/snaplock log/system logs/20180822 005947 GMT-present",
      "size": "20000"
    },
  "log_volume": {
    " links": {
       "self": {
          "href": "/api/resourcelink"
       }
      },
    "max log size": "20971520",
    "retention period": "P30M",
      "volume": {
      " links": {
          "self": {
            "href": "/api/resourcelink"
  }
        },
      "name": "volume1",
        "uuid": "028baa66-41bd-11e9-81d5-00a0986138f7"
```
```
  }
    },
    "svm": {
   " links": {
        "self": {
         "href": "/api/resourcelink"
       }
      },
      "name": "svm1",
      "uuid": "02c9e252-41be-11e9-81d5-00a0986138f7"
   }
}
```
#### **Error**

Status: Default, Error

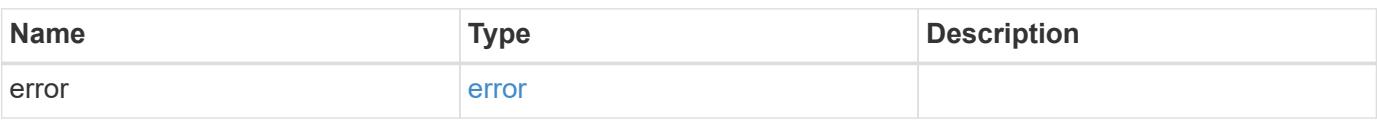

### **Example error**

```
{
   "error": {
     "arguments": {
       "code": "string",
       "message": "string"
      },
      "code": "4",
      "message": "entry doesn't exist",
     "target": "uuid"
   }
}
```
#### **Definitions**

### **See Definitions**

href

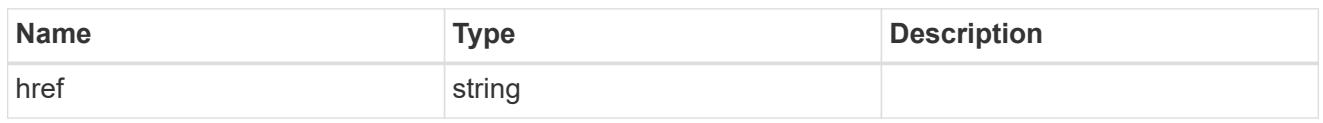

\_links

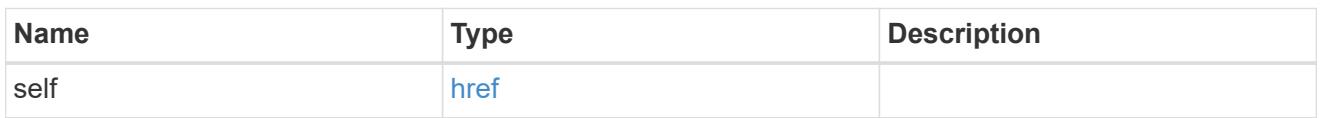

# log\_archive

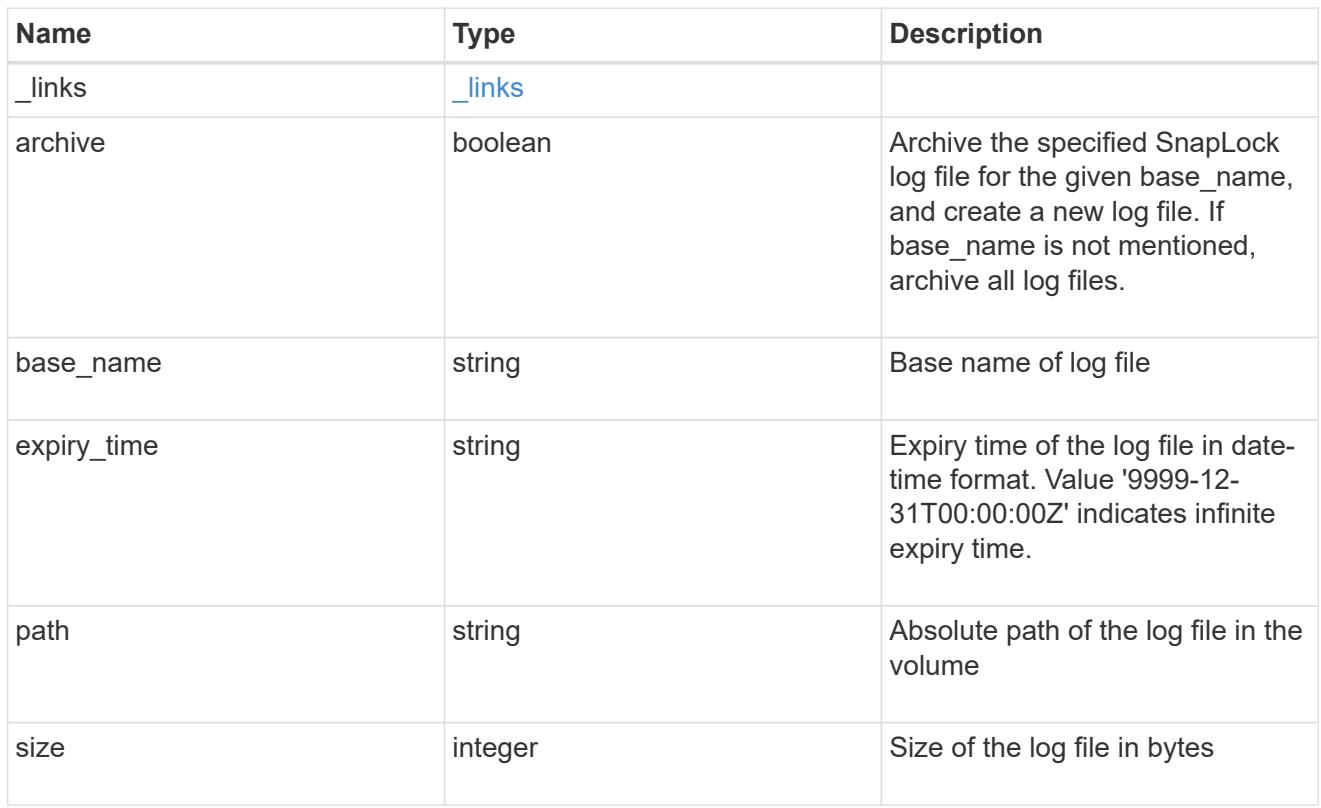

# snaplock\_log\_file

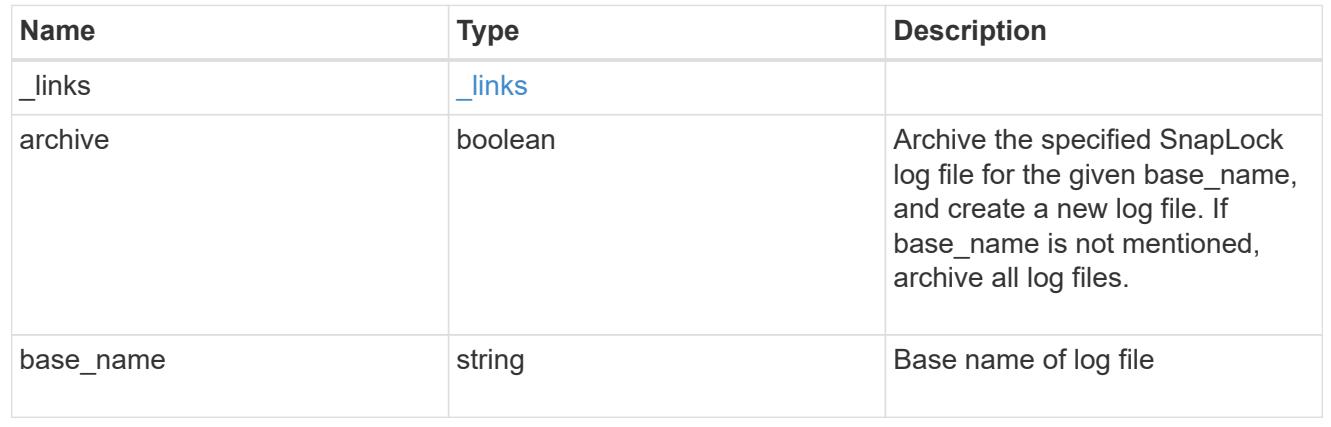

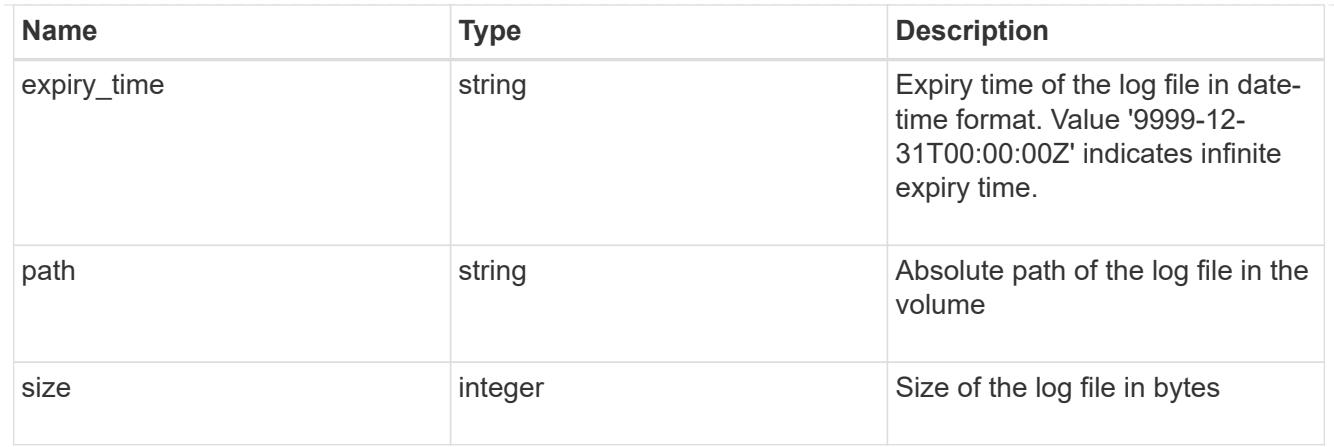

#### volume

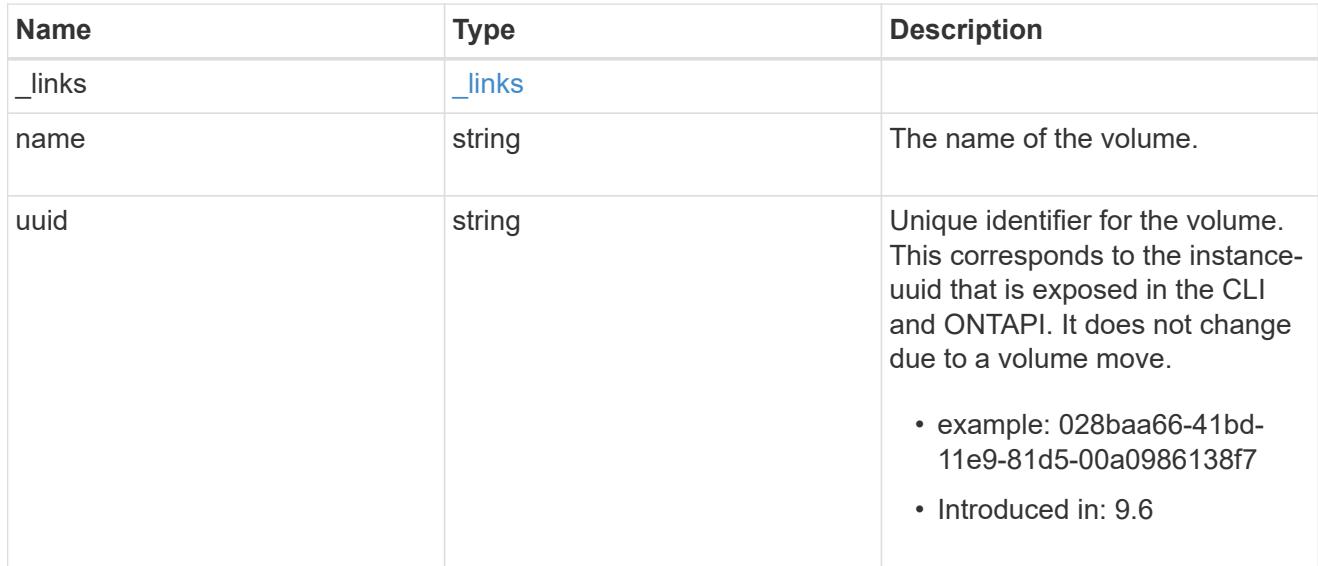

# snaplock\_log\_volume

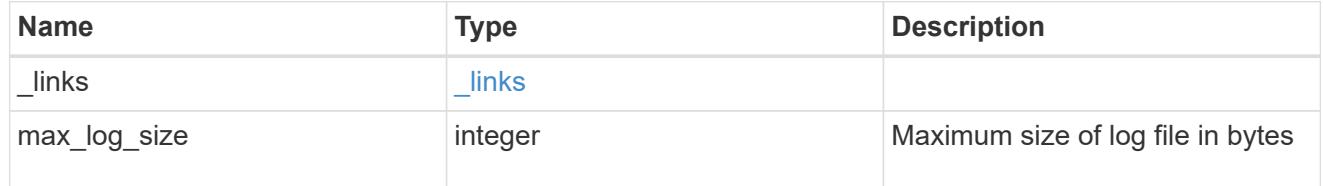

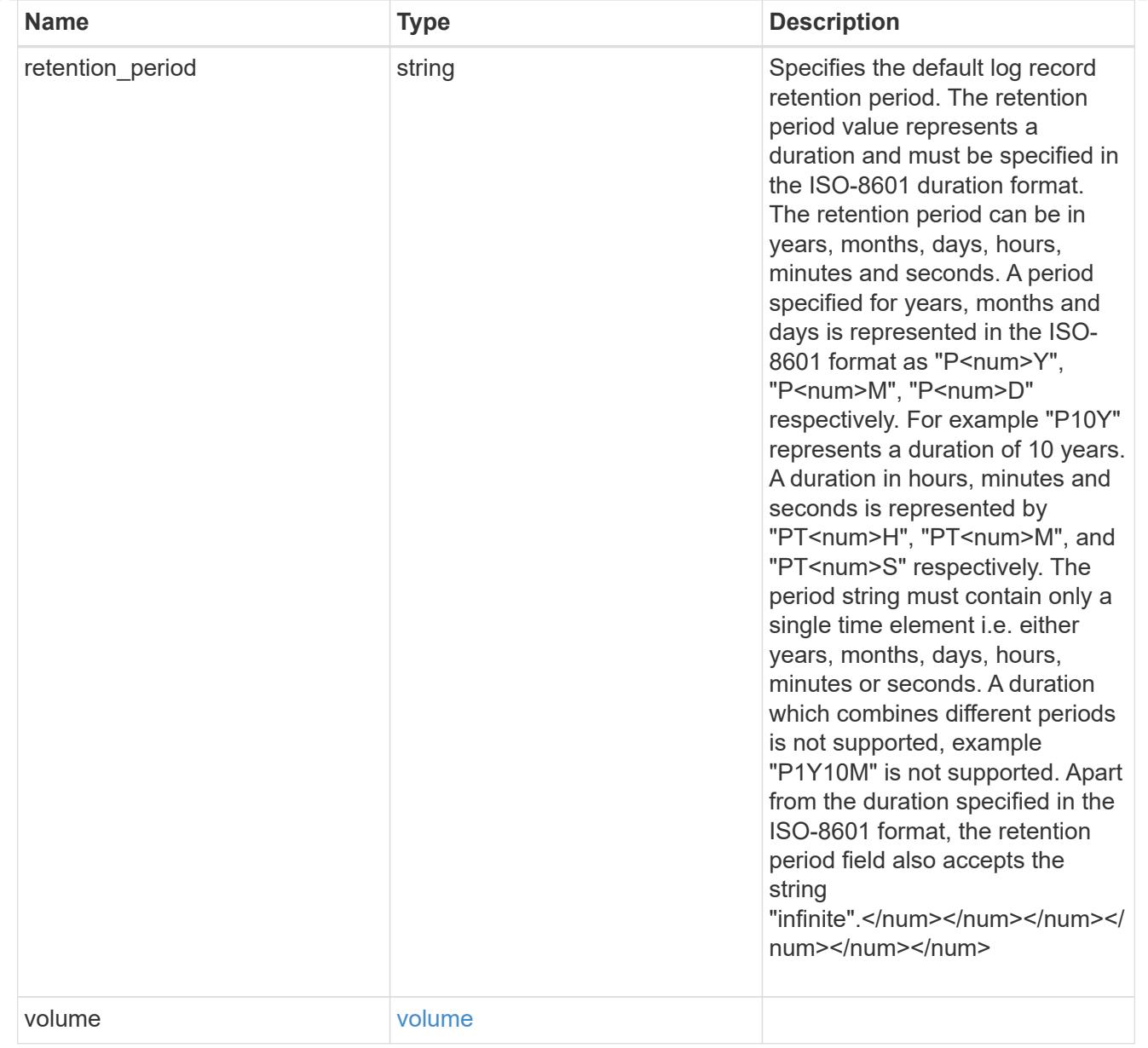

#### svm

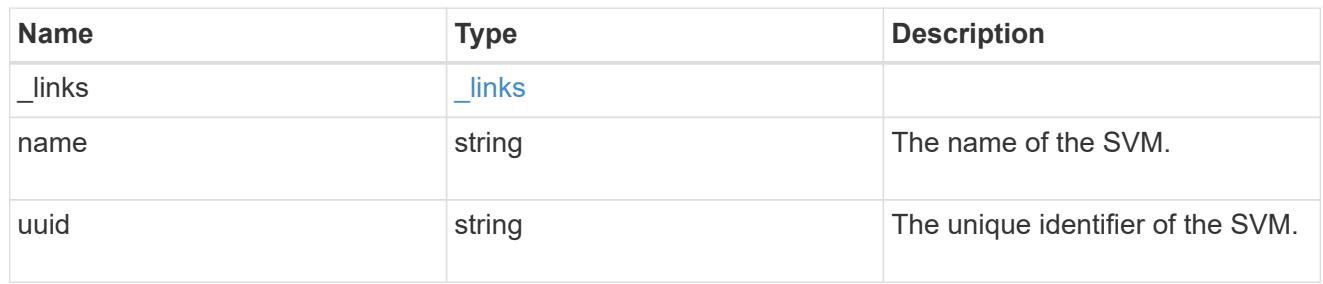

### error\_arguments

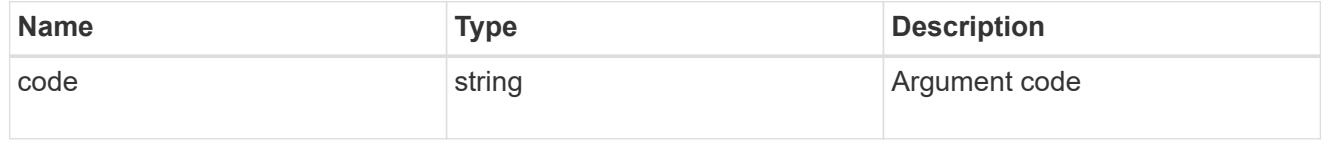

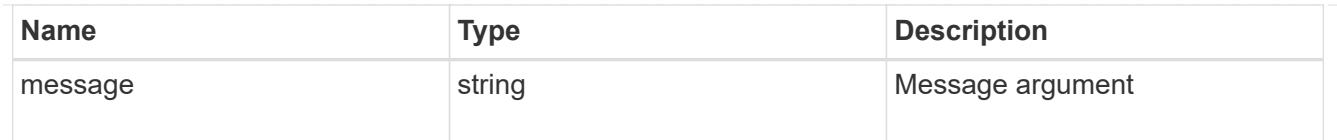

#### error

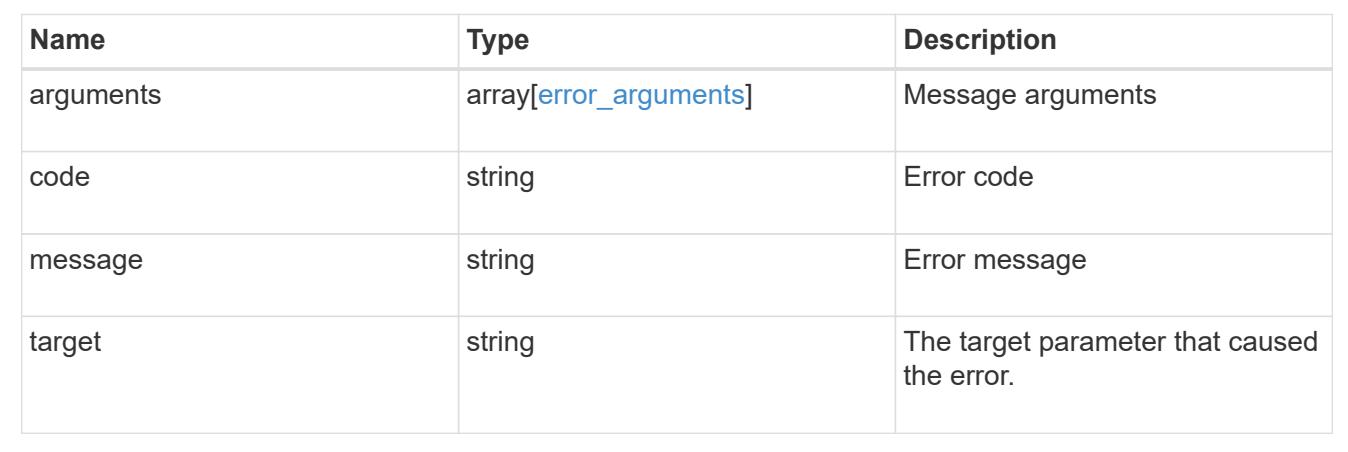

# **Update SnapLock audit logs**

PATCH /storage/snaplock/audit-logs/{svm.uuid}

## **Introduced In:** 9.7

Updates one of the following:

- the audit log volume,
- the attributes of the audit log volume present, or
- archive the current audit log files

### **Related ONTAP commands**

• snaplock log modify

#### **Learn more**

• [DOC /storage/snaplock/audit-logs](https://docs.netapp.com/us-en/ontap-restapi-98/storage_snaplock_audit-logs_endpoint_overview.html)

#### **Parameters**

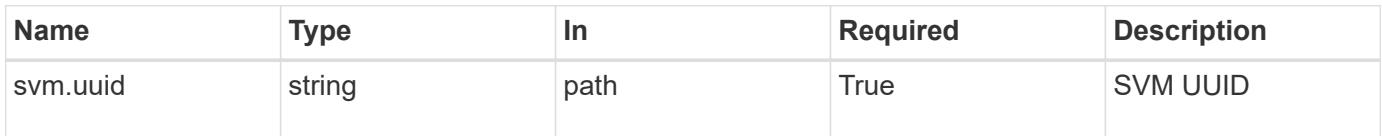

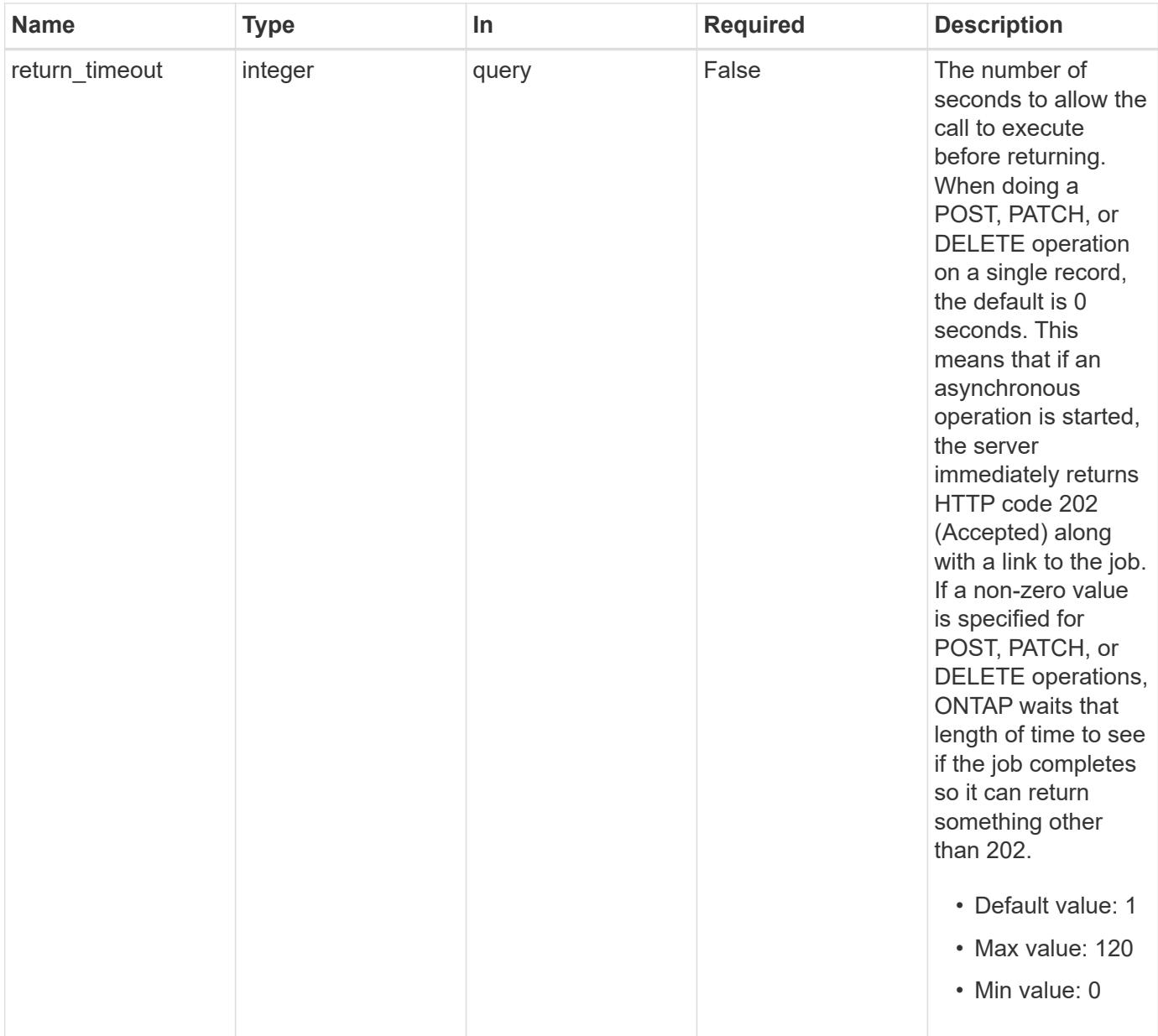

# **Request Body**

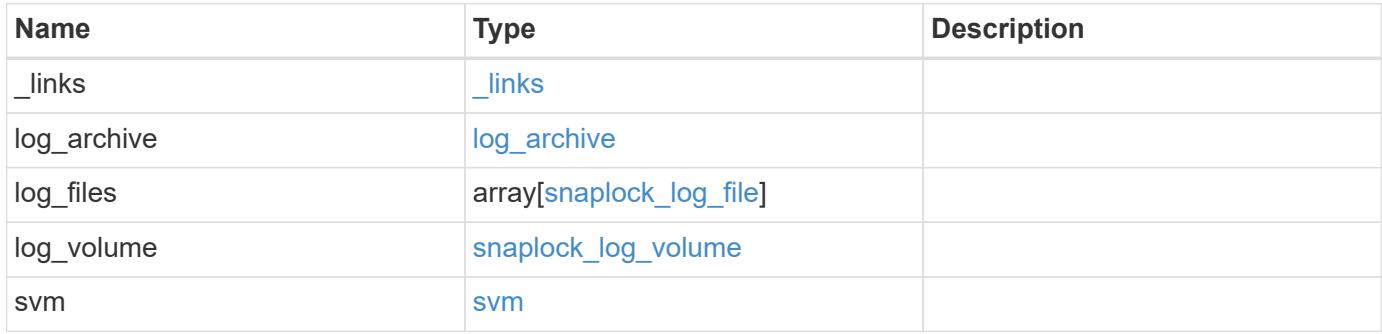

**Example request**

```
{
  " links": {
      "self": {
        "href": "/api/resourcelink"
      }
    },
  "log archive": {
      "_links": {
       "self": {
          "href": "/api/resourcelink"
        }
      },
    "base name": "legal hold",
      "expiry_time": "2058-06-04T19:00:00Z",
      "path": "/snaplock_log/system_logs/20180822_005947_GMT-present",
      "size": "20000"
    },
  "log_files": {
    " links": {
        "self": {
          "href": "/api/resourcelink"
        }
      },
    "base name": "legal hold",
      "expiry_time": "2058-06-04T19:00:00Z",
    "path": "/snaplock log/system logs/20180822 005947 GMT-present",
      "size": "20000"
    },
  "log_volume": {
    " links": {
       "self": {
          "href": "/api/resourcelink"
       }
      },
    "max log size": "20971520",
      "retention_period": "P30M",
      "volume": {
      " links": {
          "self": {
            "href": "/api/resourcelink"
  }
        },
      "name": "volume1",
        "uuid": "028baa66-41bd-11e9-81d5-00a0986138f7"
```

```
  }
    },
    "svm": {
     "_links": {
        "self": {
          "href": "/api/resourcelink"
        }
      },
      "name": "svm1",
      "uuid": "02c9e252-41be-11e9-81d5-00a0986138f7"
    }
}
```
#### **Response**

Status: 202, Accepted

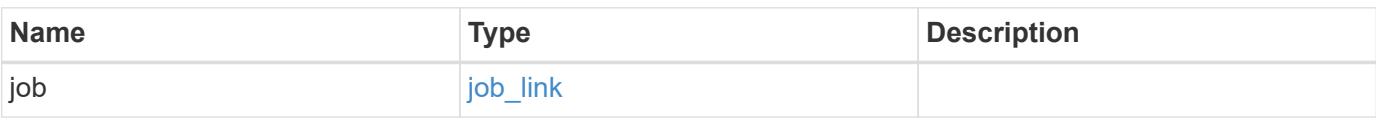

#### **Example response**

```
{
   "job": {
     "_links": {
         "self": {
           "href": "/api/resourcelink"
        }
      },
      "uuid": "string"
    }
}
```
#### **Error**

Status: Default

#### ONTAP Error Response codes

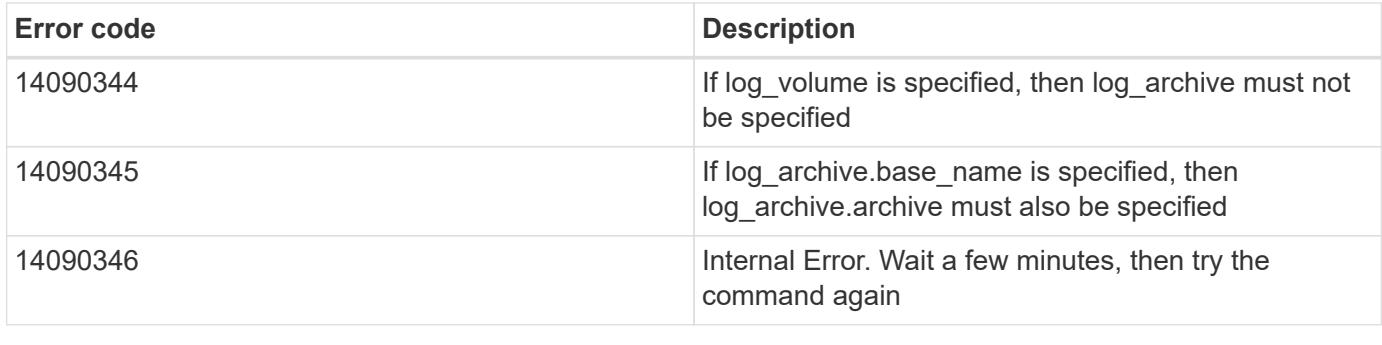

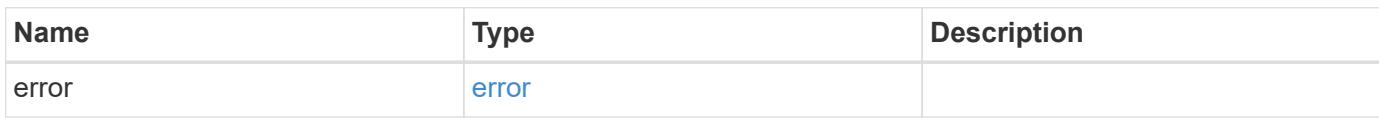

### **Example error**

```
{
   "error": {
     "arguments": {
       "code": "string",
       "message": "string"
     },
     "code": "4",
     "message": "entry doesn't exist",
     "target": "uuid"
   }
}
```
#### **Definitions**

### **See Definitions**

href

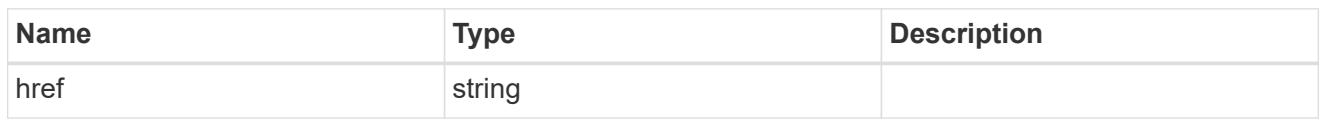

\_links

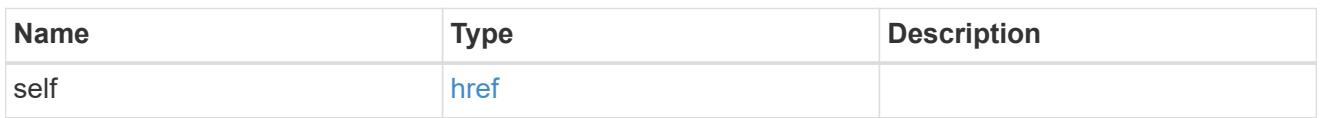

# log\_archive

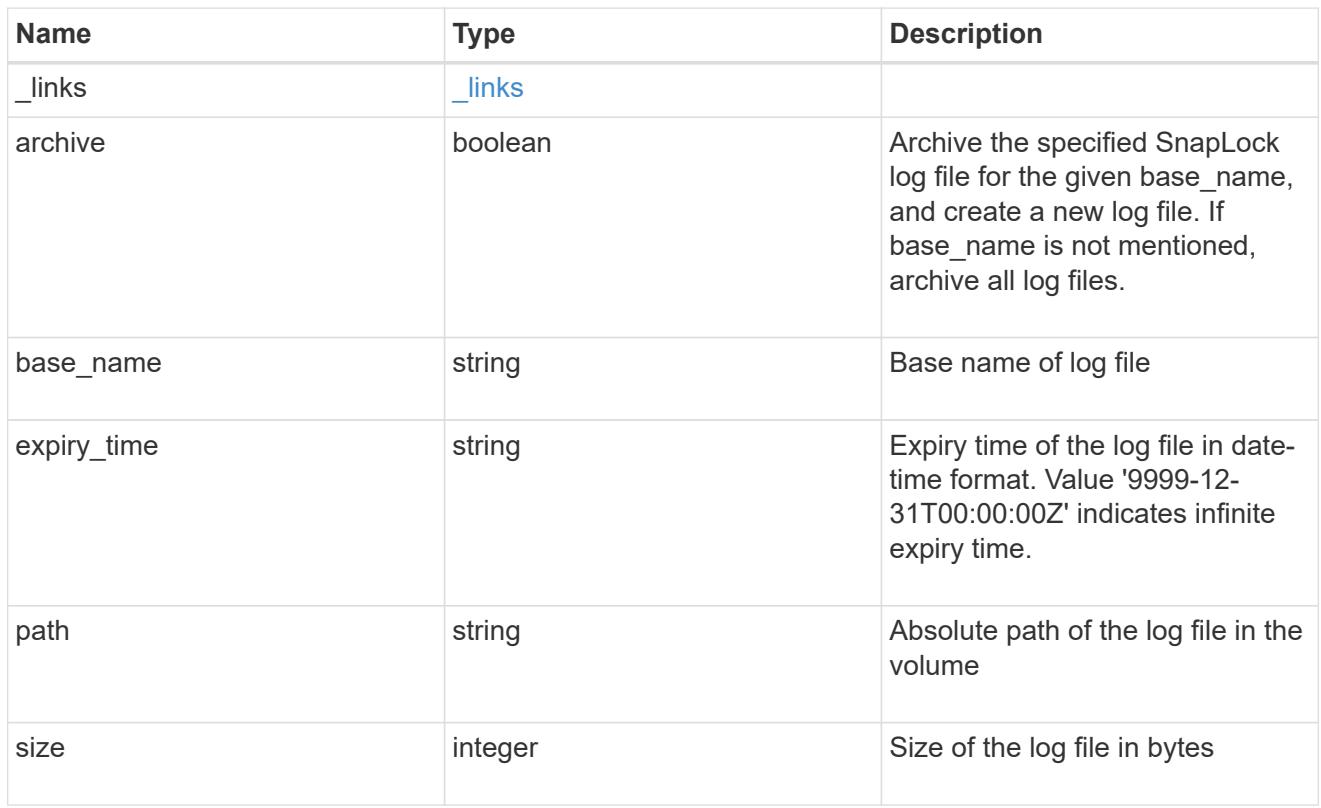

# snaplock\_log\_file

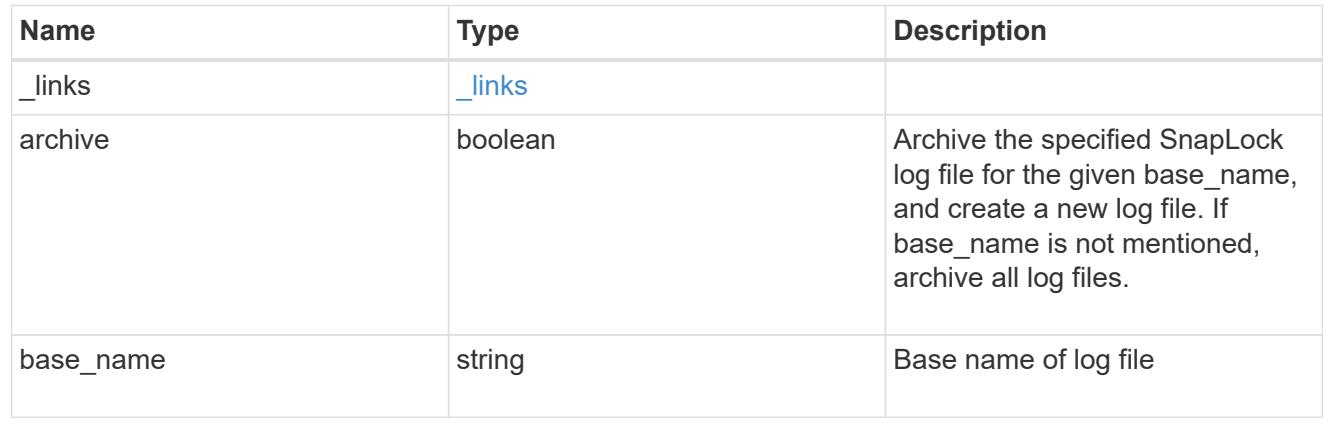

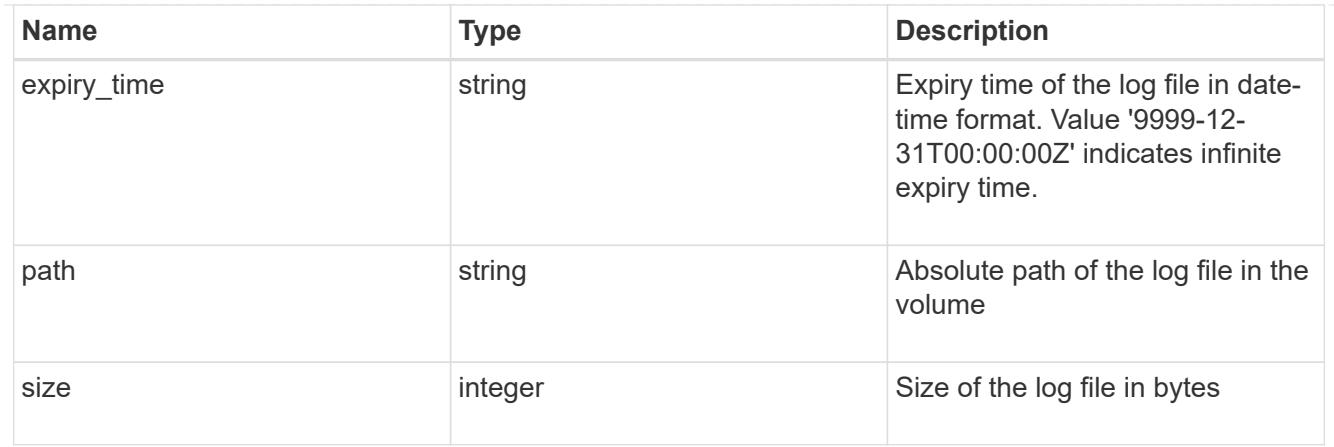

#### volume

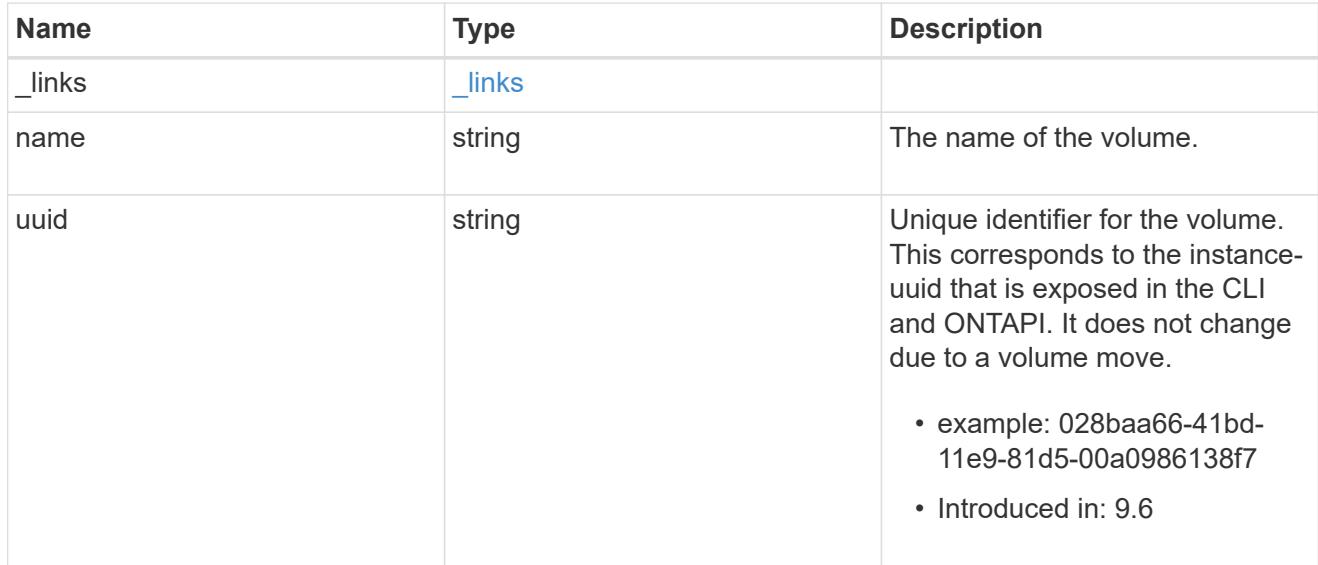

# snaplock\_log\_volume

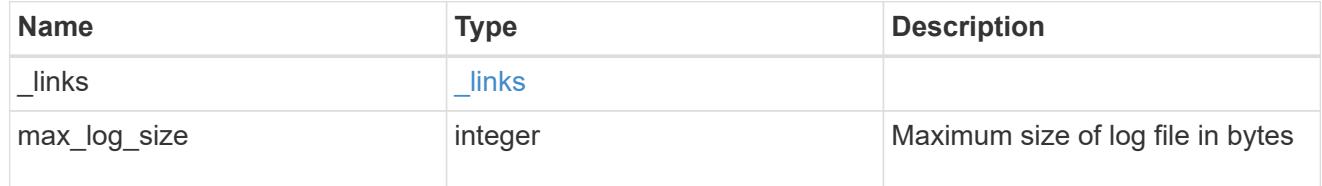

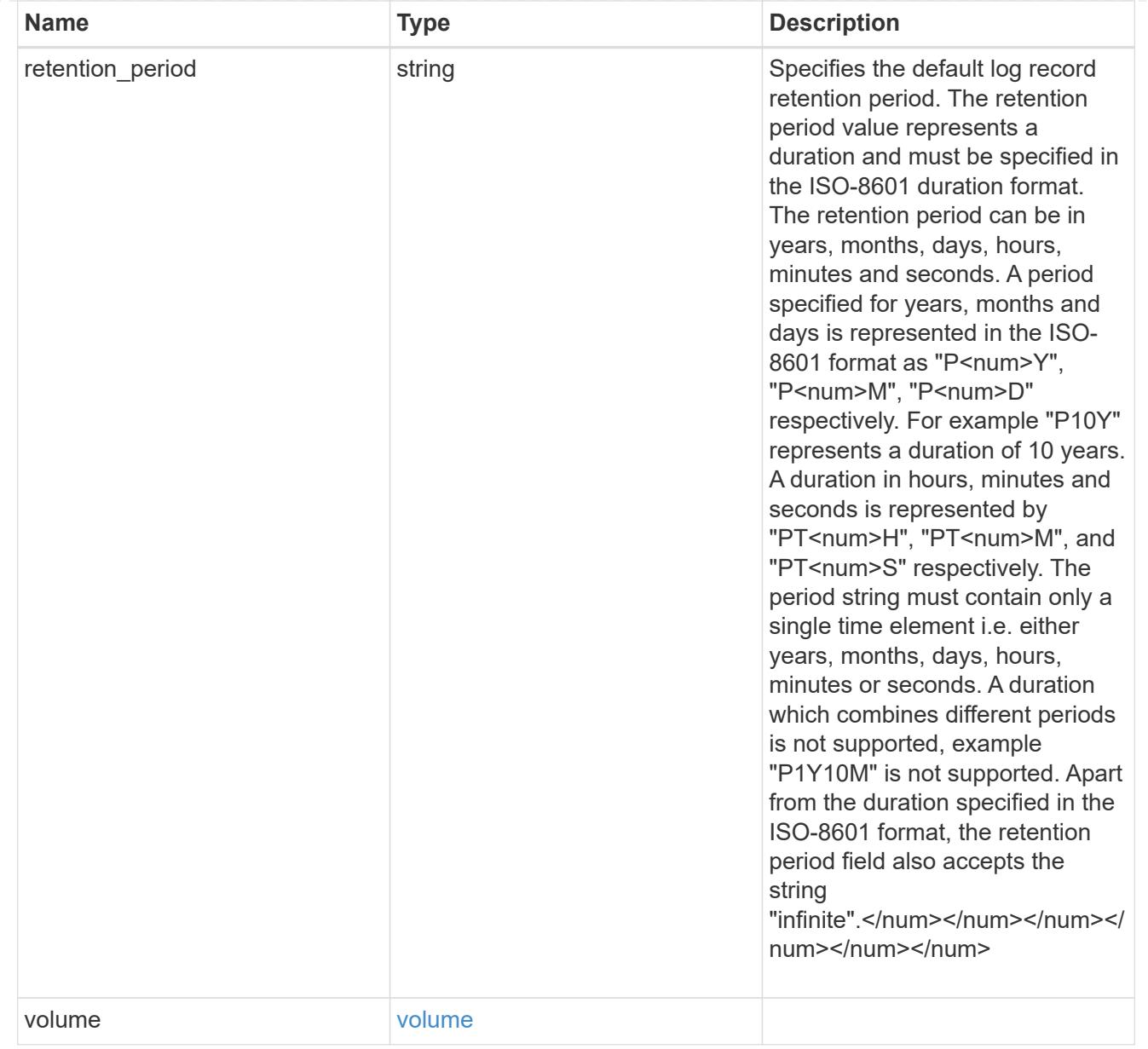

#### svm

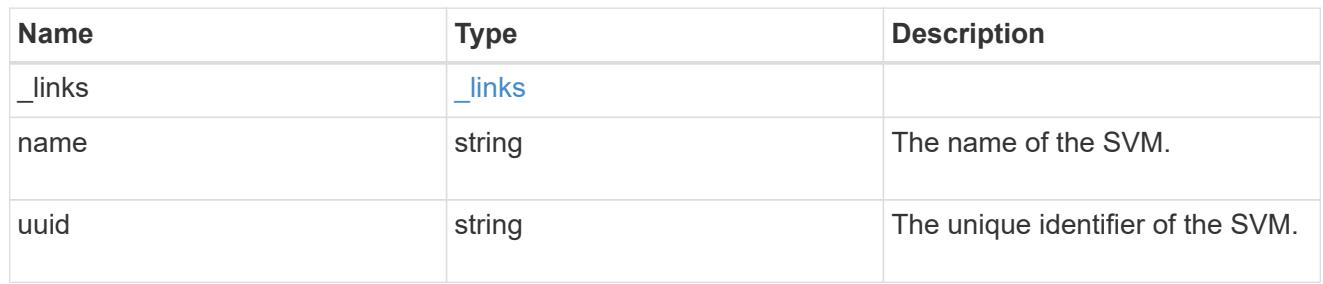

### snaplock\_log

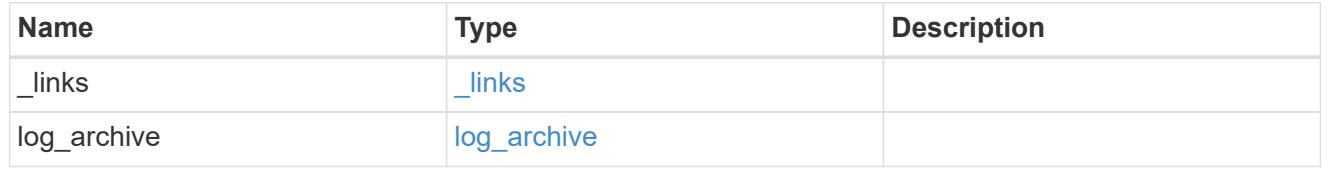

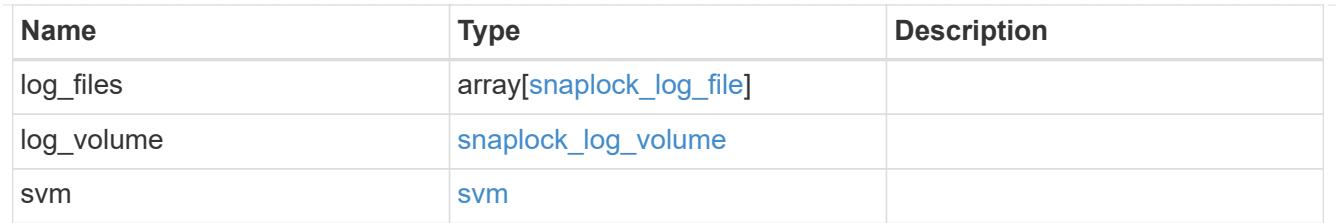

job\_link

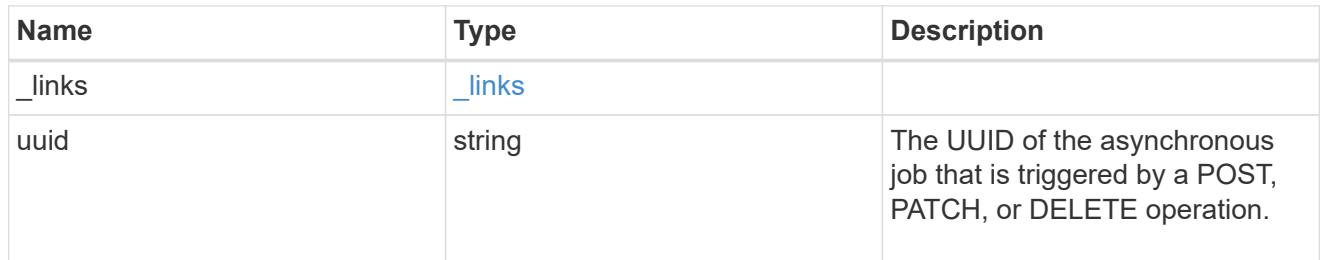

#### error\_arguments

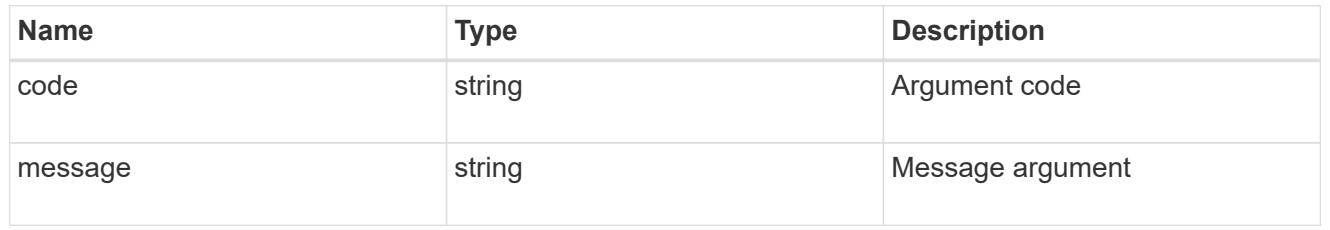

error

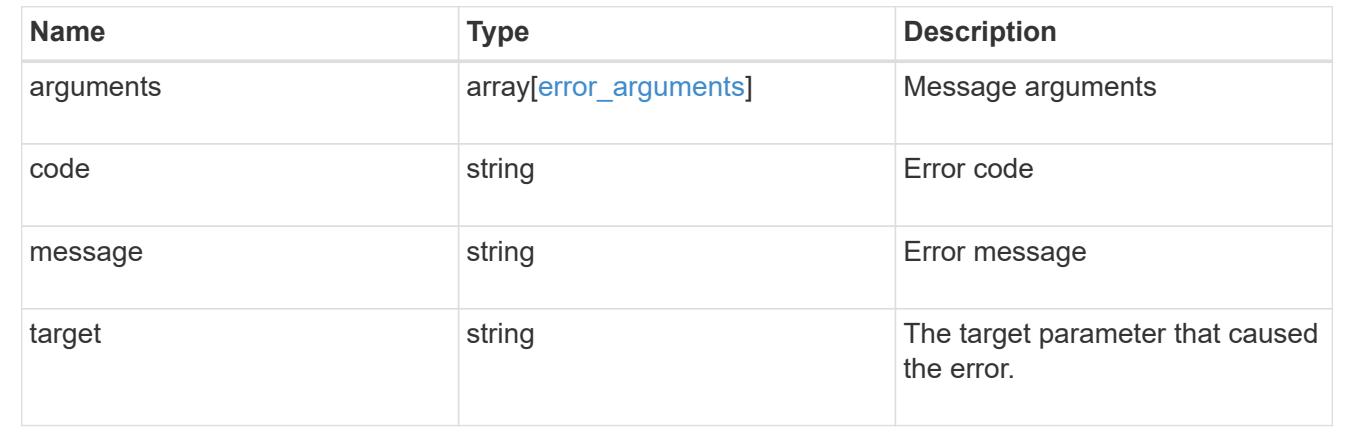

# **Manage the SnapLock ComplianceClock**

### **Storage SnapLock compliance-clocks endpoint overview**

This API manages the ComplianceClock of the system. ComplianceClock determines the expiry time of the SnapLock objects in the system. The user can initialize the ComplianceClock once and when it is set, it cannot be changed by the user. ComplianceClock initialize is not supported in REST.

### **Retrieve the SnapLock ComplianceClock for nodes in a cluster**

GET /storage/snaplock/compliance-clocks

### **Introduced In:** 9.7

Retrieves the SnapLock ComplianceClock for all of the nodes in the cluster.

### **Related ONTAP commands**

• snaplock compliance-clock show

### **Learn more**

• [DOC /storage/snaplock/compliance-clocks](https://docs.netapp.com/us-en/ontap-restapi-98/storage_snaplock_compliance-clocks_endpoint_overview.html)

#### **Parameters**

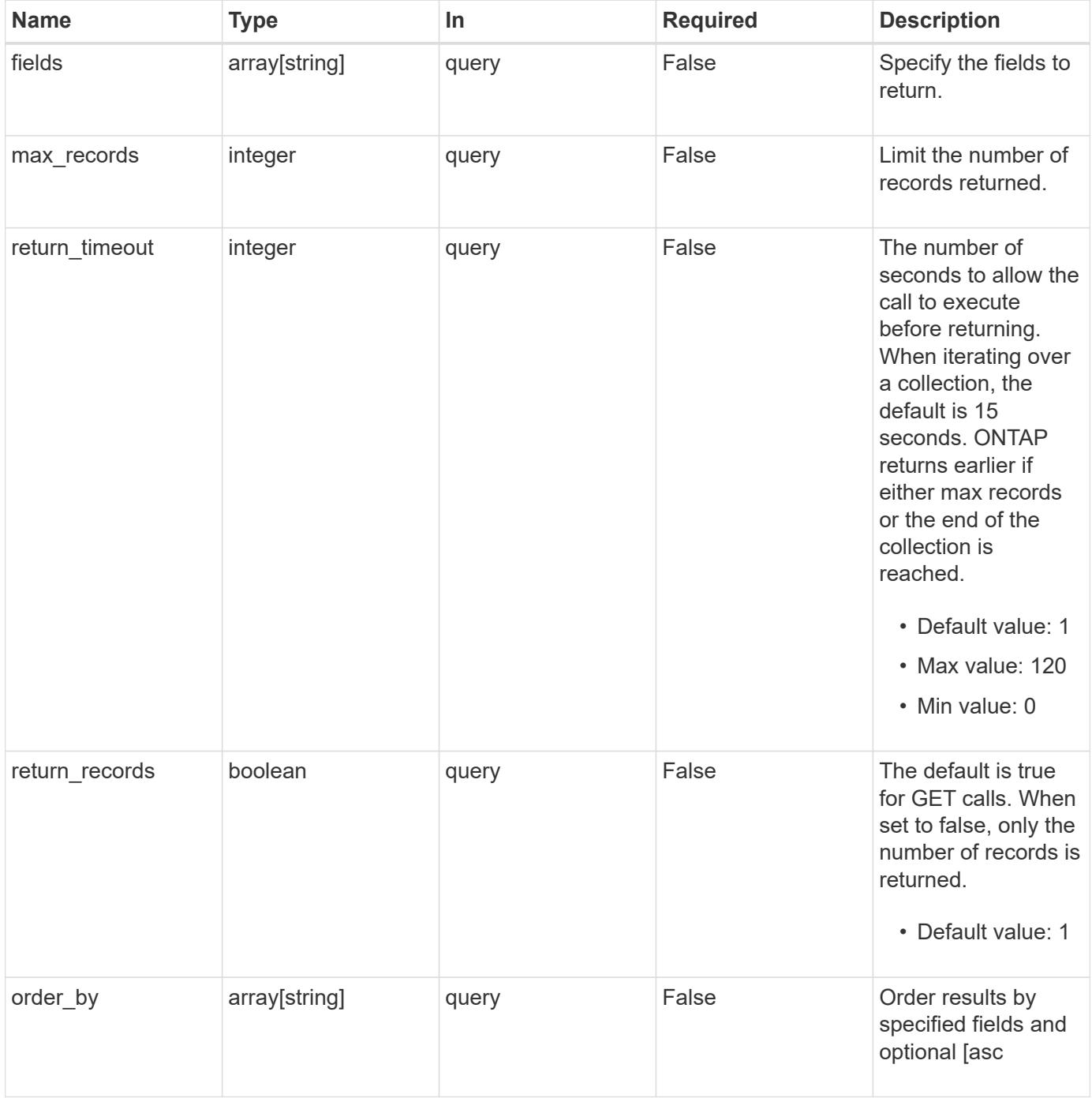

Status: 200, Ok

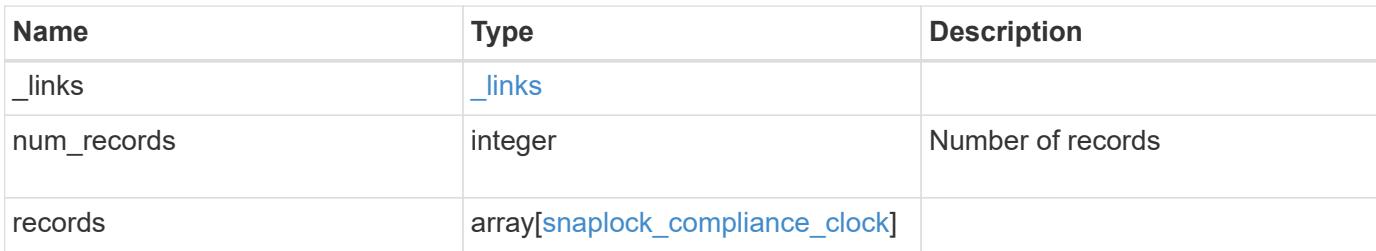

#### **Example response**

```
{
   "_links": {
      "next": {
        "href": "/api/resourcelink"
      },
      "self": {
       "href": "/api/resourcelink"
      }
    },
    "records": {
      "_links": {
        "self": {
          "href": "/api/resourcelink"
        }
      },
      "node": {
       "_links": {
          "self": {
            "href": "/api/resourcelink"
          }
        },
        "name": "node1",
       "uuid": "1cd8a442-86d1-11e0-ae1c-123478563412"
      },
      "time": "2018-06-04T19:00:00Z"
    }
}
```
**Error**

```
Status: Default, Error
```
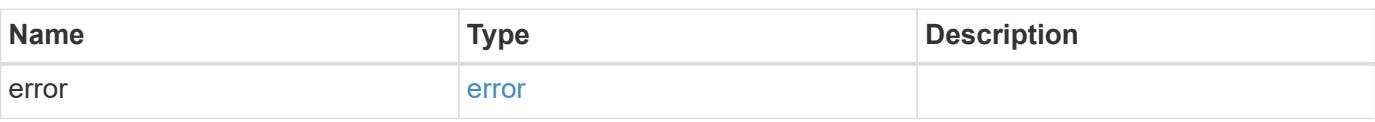

### **Example error**

```
{
   "error": {
     "arguments": {
     "code": "string",
       "message": "string"
     },
      "code": "4",
      "message": "entry doesn't exist",
     "target": "uuid"
   }
}
```
#### **Definitions**

### **See Definitions**

href

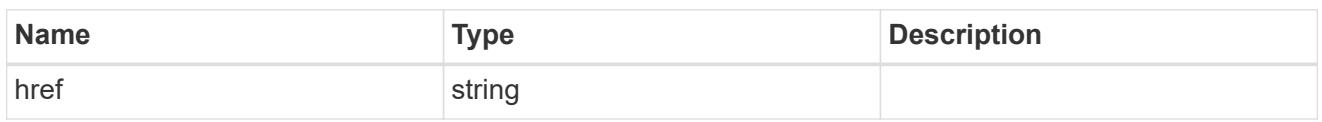

\_links

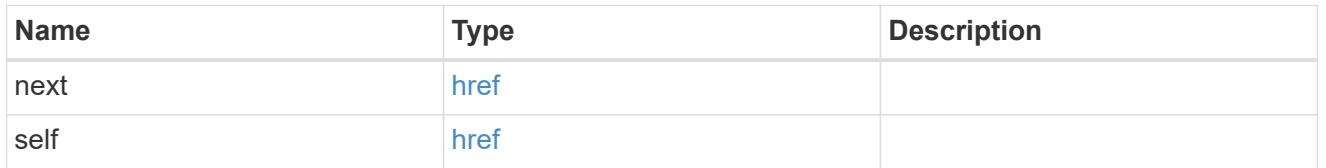

 $_{\perp}$ links

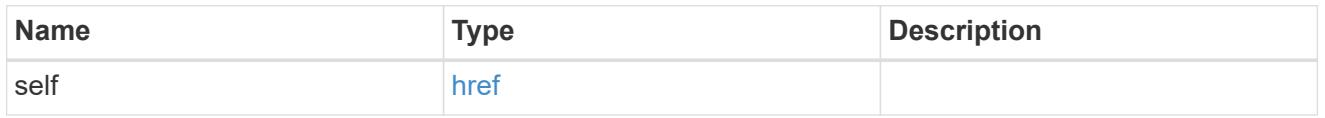

### node

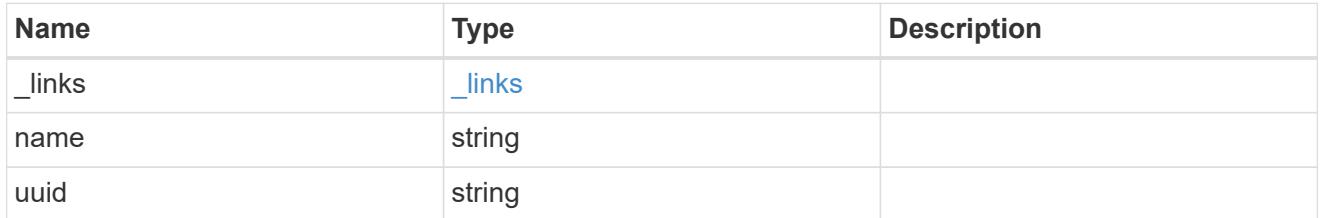

# snaplock\_compliance\_clock

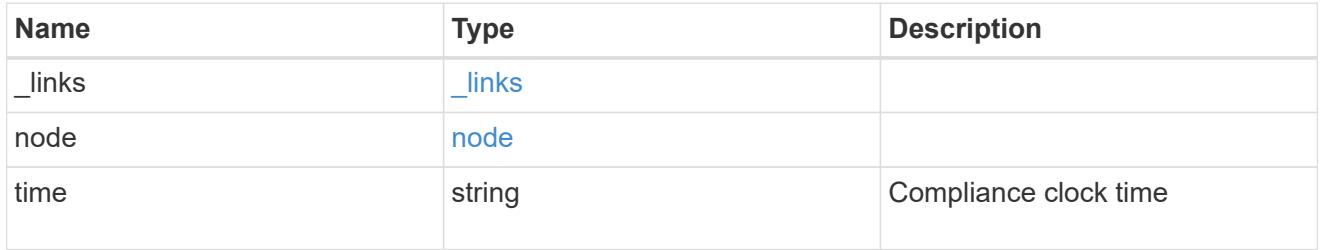

# error\_arguments

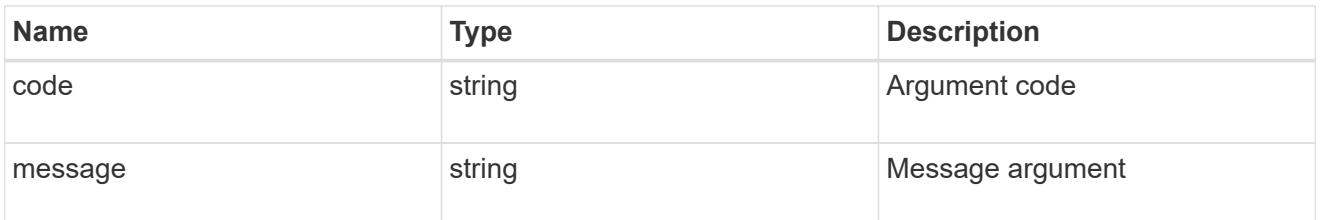

error

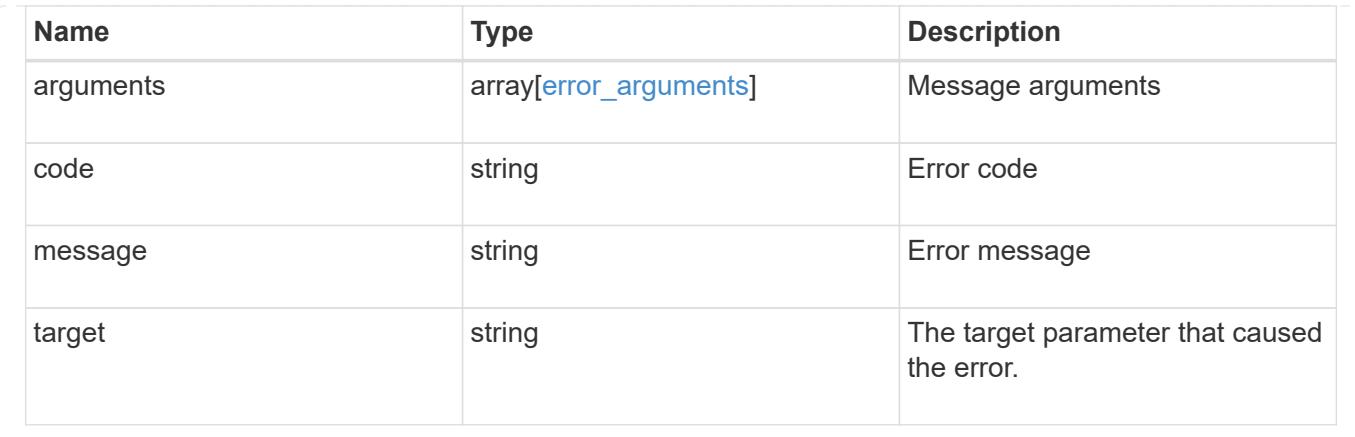

### **Retrieve a SnapLock ComplianceClock for a node**

GET /storage/snaplock/compliance-clocks/{node.uuid}

# **Introduced In:** 9.7

Retrieves the SnapLock ComplianceClock for a specific node.

### **Related ONTAP commands**

• snaplock compliance-clock show

#### **Learn more**

• [DOC /storage/snaplock/compliance-clocks](https://docs.netapp.com/us-en/ontap-restapi-98/storage_snaplock_compliance-clocks_endpoint_overview.html)

#### **Parameters**

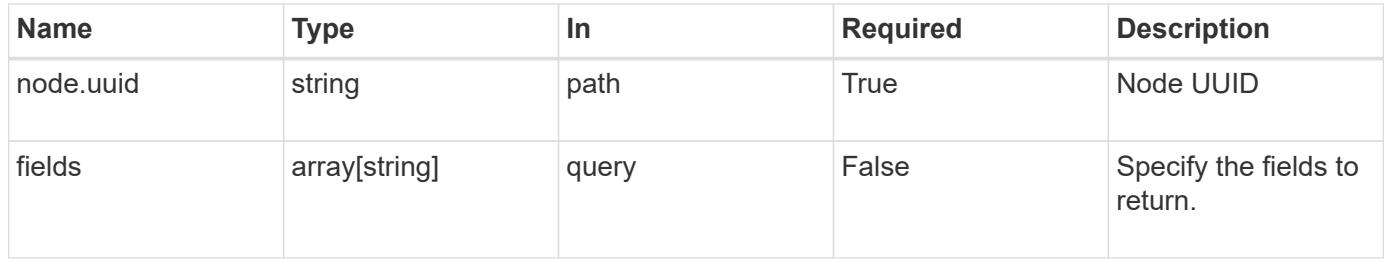

#### **Response**

```
Status: 200, Ok
```
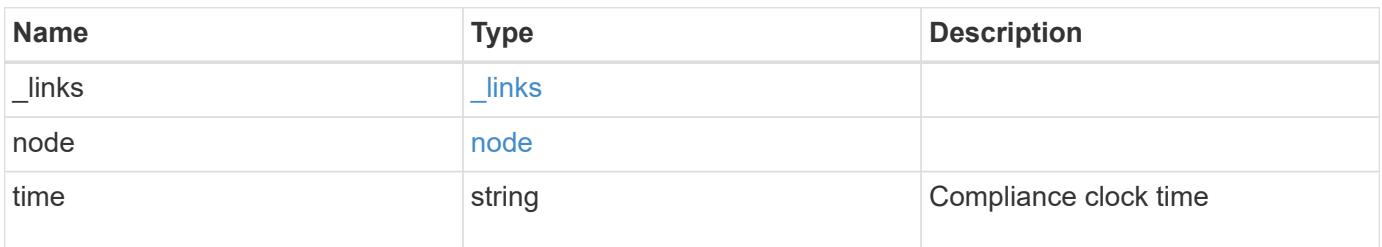

**Example response**

```
{
    "_links": {
      "self": {
       "href": "/api/resourcelink"
     }
    },
    "node": {
   " links": {
       "self": {
         "href": "/api/resourcelink"
       }
      },
    "name": "node1",
     "uuid": "1cd8a442-86d1-11e0-ae1c-123478563412"
    },
    "time": "2018-06-04T19:00:00Z"
}
```
#### **Error**

```
Status: Default, Error
```
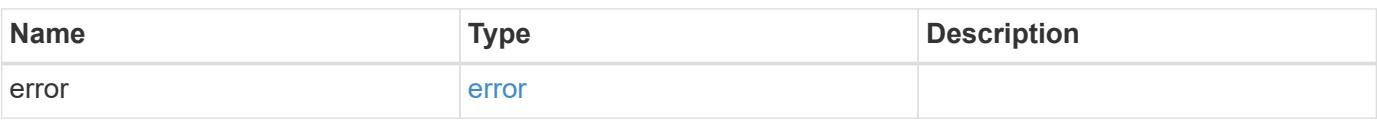

### **Example error**

```
{
    "error": {
      "arguments": {
     "code": "string",
       "message": "string"
      },
      "code": "4",
      "message": "entry doesn't exist",
      "target": "uuid"
   }
}
```
#### **Definitions**

### **See Definitions**

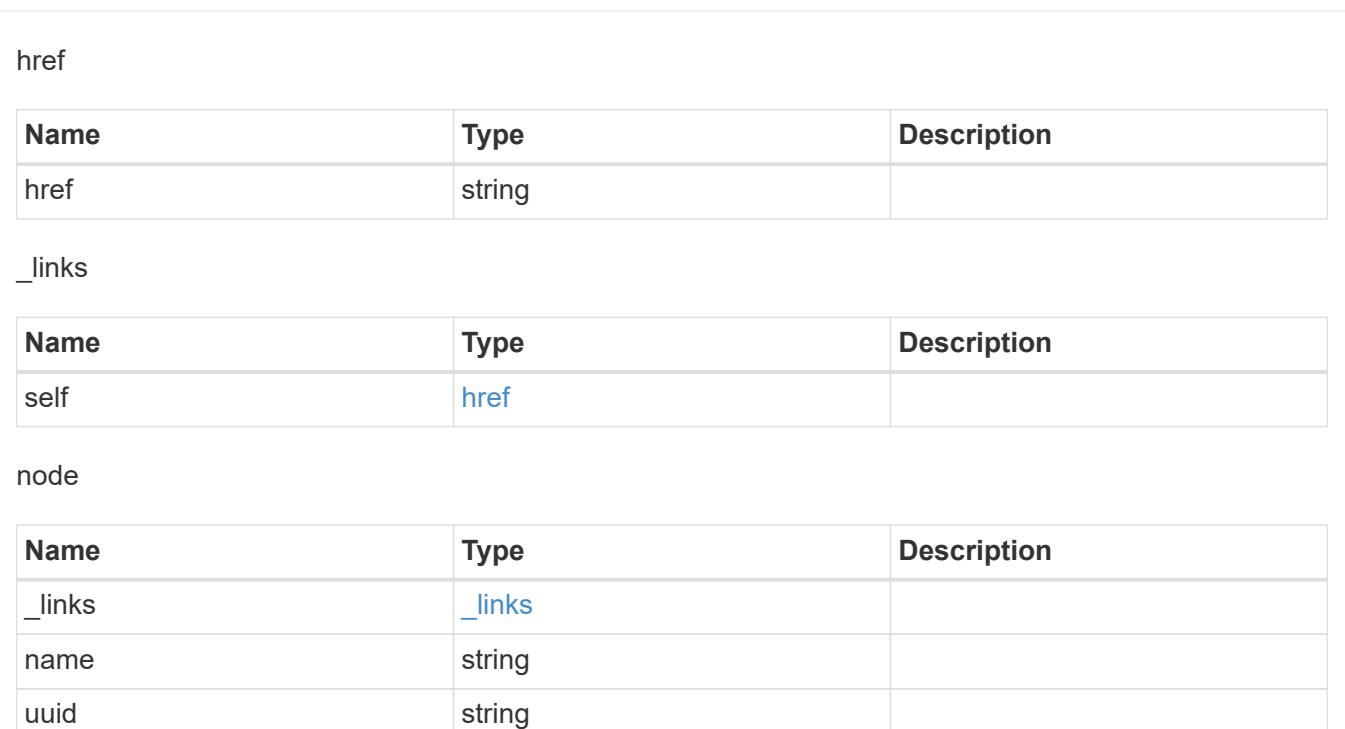

## error\_arguments

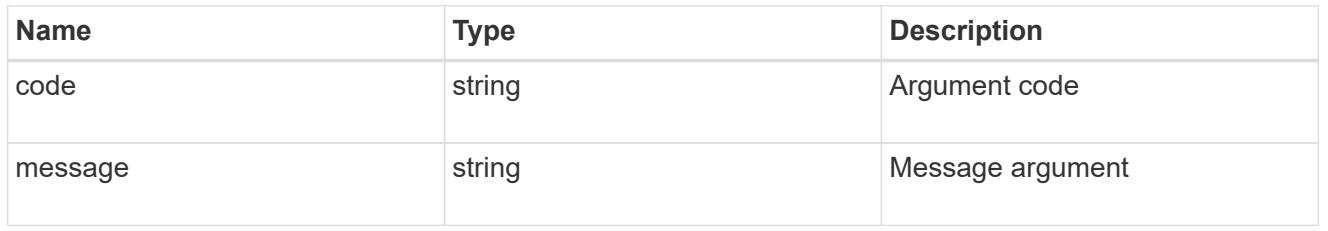

### error

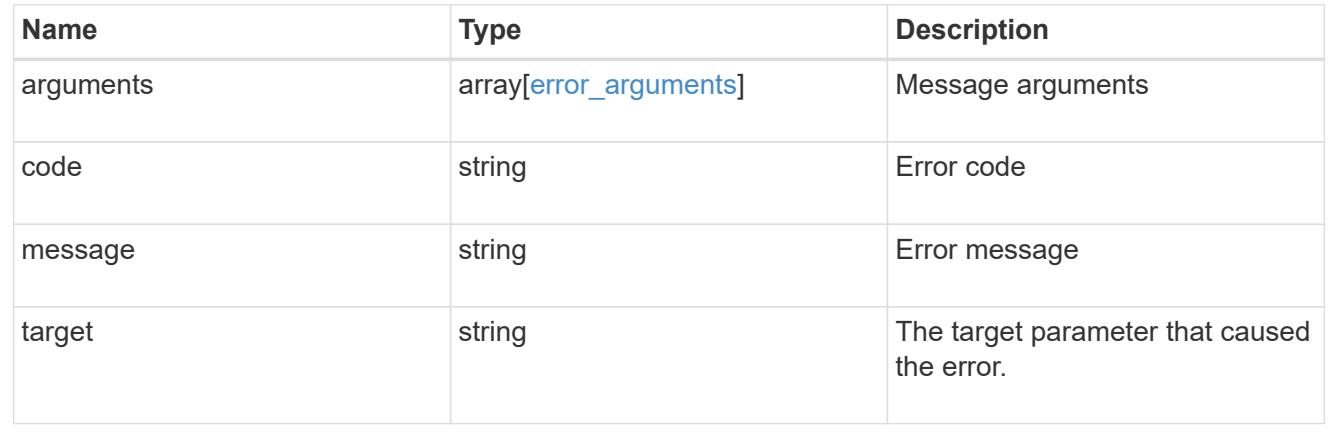

# **Manage event based retention operations**

#### **Storage SnapLock event-retention operations endpoint overview**

Use this API to display all Event Based Retention (EBR) operations and to apply an EBR policy on a specified volume.

### **Examples**

1. Displays all of the EBR operations:

GET "/api/storage/snaplock/event-retention/operations"

1. Displays all completed EBR operations:

GET "/api/storage/snaplock/event-retention/operations?state=completed"

1. Displays all completed EBR operations with filter set as volume.uuid:

```
 GET "/api/storage/snaplock/event-
retention/operations?volume.uuid=b96f976e-404b-11e9-bff2-0050568e4dbe"
```
1. Displays all of the EBR operations with filter set as volume.name:

GET "/api/storage/snaplock/event-retention/operations?volume.name=SLCVOL"

#### **Examples**

1. Applies an EBR policy on a specific path:

```
 POST "/api/storage/snaplock/event-retention/operations"
'{"volume.name":"SLCVOL", "policy.name":"p1day", "path":"/dir1/file.txt"}'
```
1. Applies an EBR policy on the complete volume:

```
 POST "/api/storage/snaplock/event-retention/operations"
'{"volume.name":"SLCVOL", "policy.name":"p1day", "path":"/"}'
```
#### **Example**

DELETE "/api/storage/snaplock/event-retention/operations/16842999"

## **Retrieve EBR operations**

GET /storage/snaplock/event-retention/operations

#### **Introduced In:** 9.7

Retrieves a list of all EBR operations.

### **Related ONTAP commands**

• snaplock event-retention show

#### **Learn more**

• [DOC /storage/snaplock/event-retention/operations](https://docs.netapp.com/us-en/ontap-restapi-98/storage_snaplock_event-retention_operations_endpoint_overview.html)

#### **Parameters**

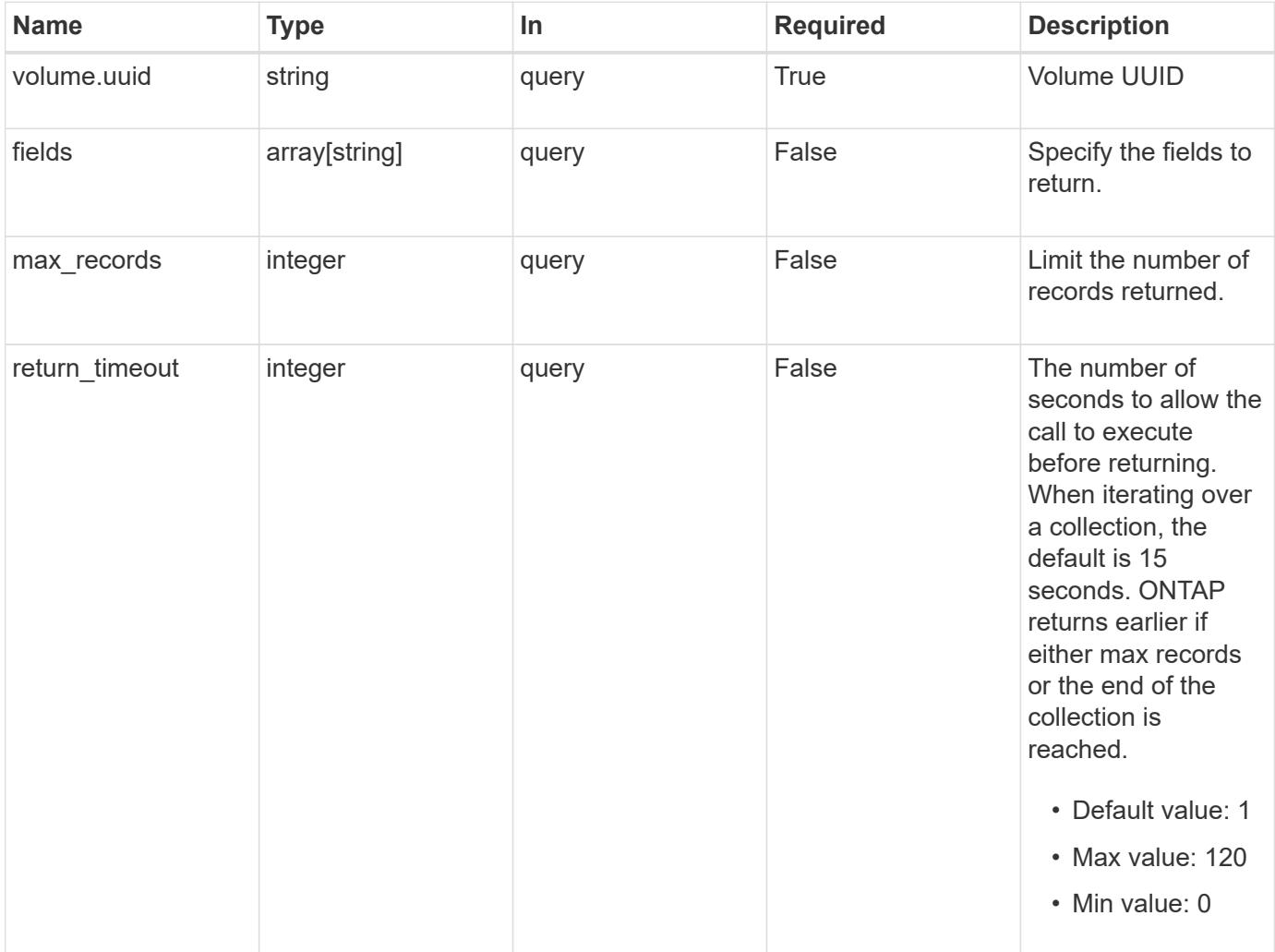

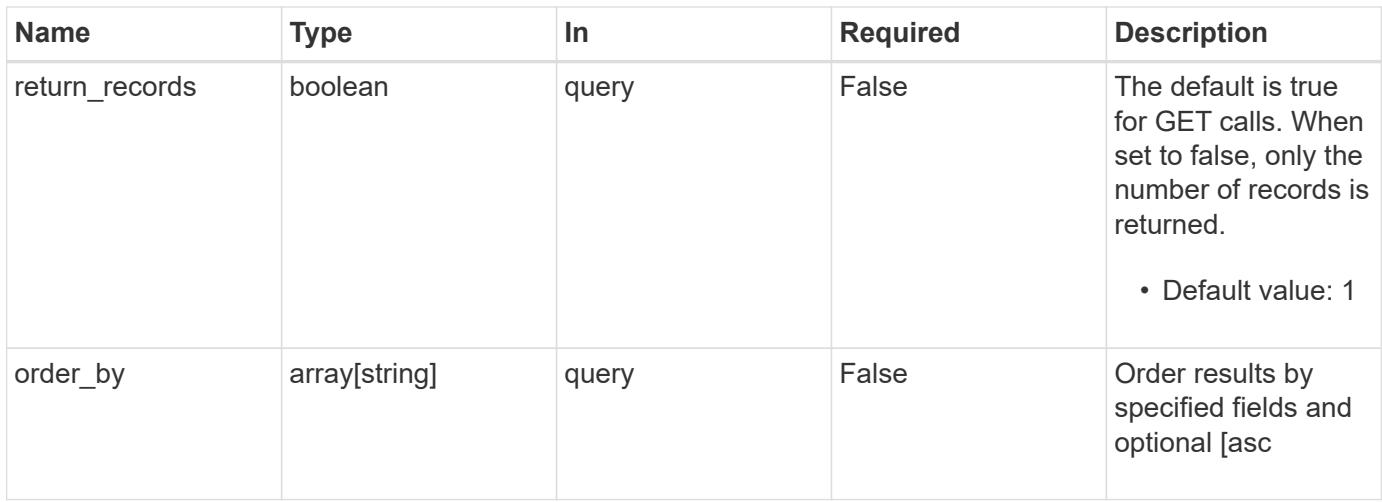

### **Response**

Status: 200, Ok

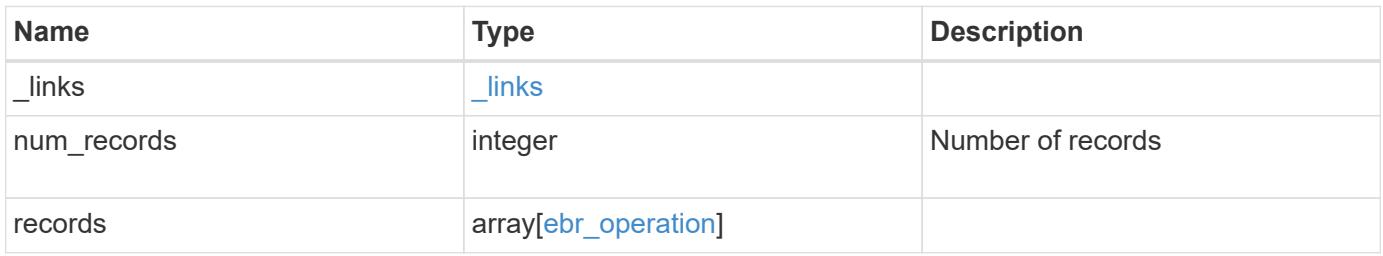

**Example response**

```
{
 " links": {
      "next": {
        "href": "/api/resourcelink"
      },
      "self": {
       "href": "/api/resourcelink"
      }
   },
    "records": {
      "_links": {
        "self": {
          "href": "/api/resourcelink"
        }
      },
    "id": "16842759",
    "num_files_failed": "0",
    "num_files_processed": "50",
    "num_files_skipped": "2",
    "num_inodes_ignored": "2",
      "path": "/dir1/file",
      "policy": {
        "_links": {
         "self": {
            "href": "/api/resourcelink"
          }
        },
        "retention_period": "P30M",
        "svm": {
          "_links": {
            "self": {
              "href": "/api/resourcelink"
            }
          },
        "name": "svm1",
          "uuid": "02c9e252-41be-11e9-81d5-00a0986138f7"
        }
      },
      "state": "completed",
      "svm": {
      " links": {
          "self": {
            "href": "/api/resourcelink"
  }
```

```
  },
      "name": "svm1",
        "uuid": "02c9e252-41be-11e9-81d5-00a0986138f7"
      },
      "volume": {
        "_links": {
          "self": {
            "href": "/api/resourcelink"
          }
        },
      "name": "volume1",
        "uuid": "028baa66-41bd-11e9-81d5-00a0986138f7"
     }
    }
}
```
#### **Error**

Status: Default, Error

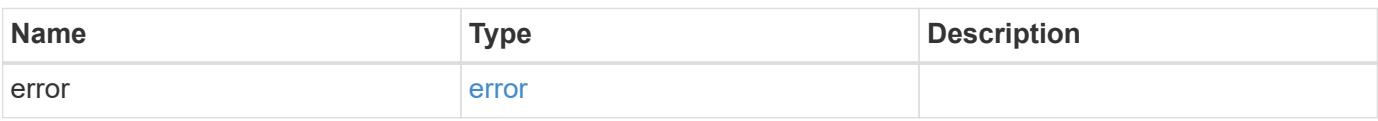

#### **Example error**

```
{
    "error": {
      "arguments": {
       "code": "string",
       "message": "string"
      },
      "code": "4",
      "message": "entry doesn't exist",
      "target": "uuid"
   }
}
```
#### **Definitions**

### **See Definitions**

href

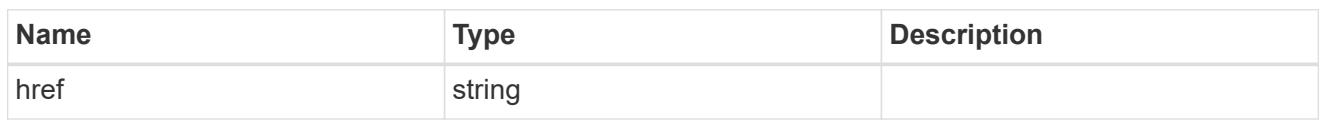

\_links

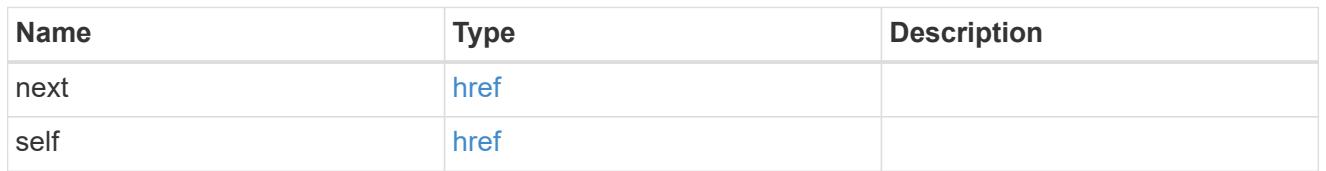

 $_{\perp}$ links

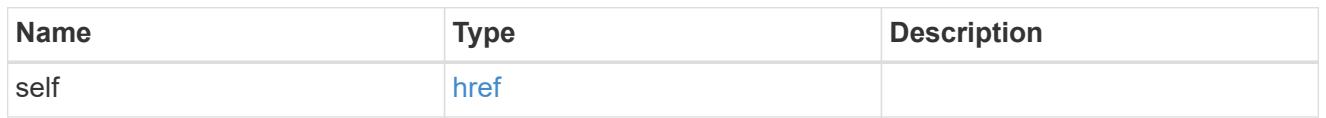

svm

SVM, applies only to SVM-scoped objects.

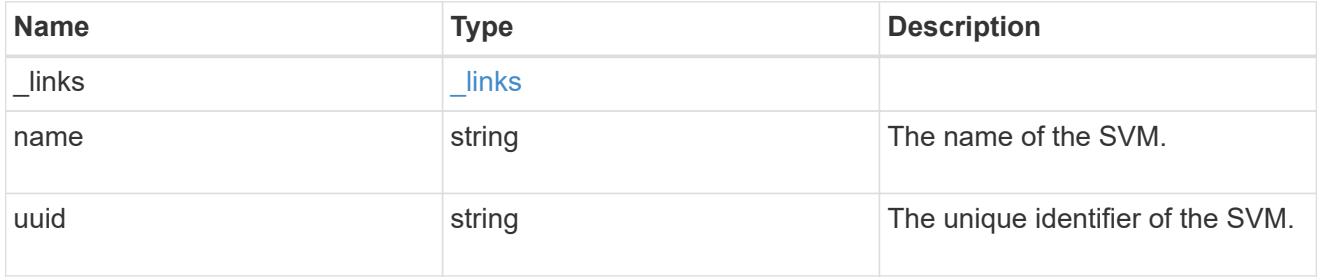

policy

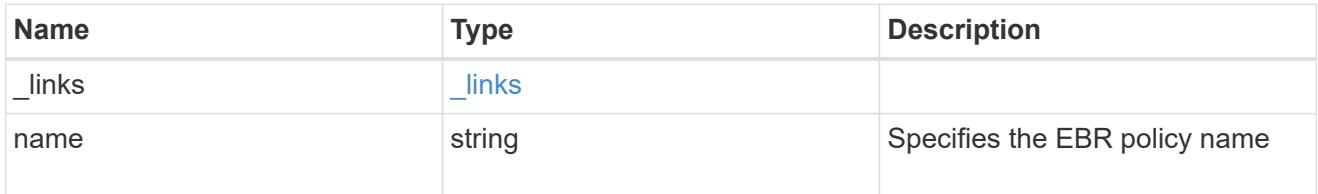

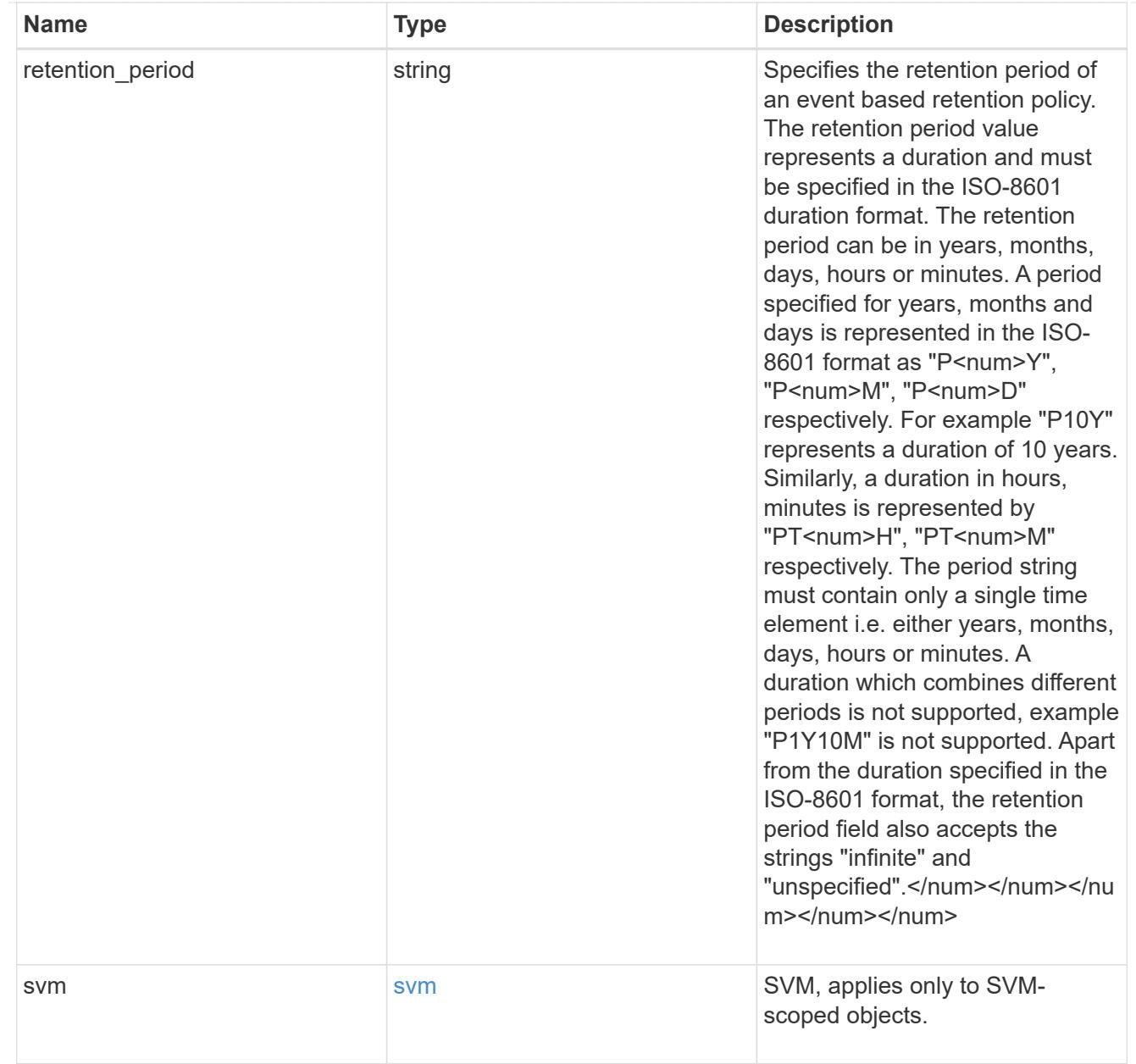

### svm

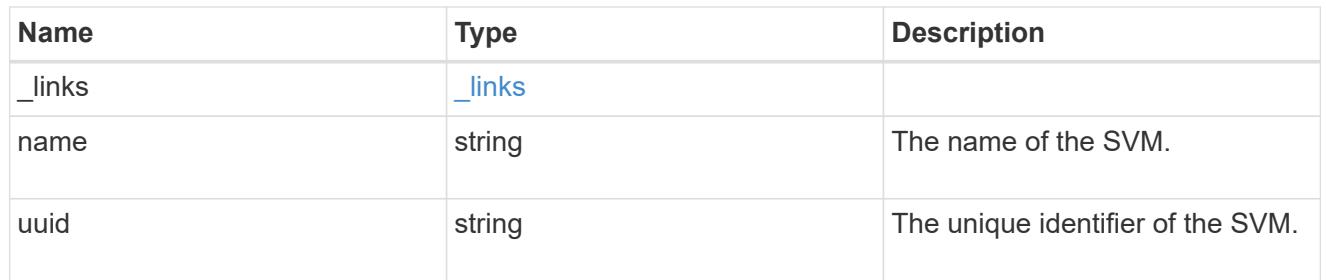

### volume

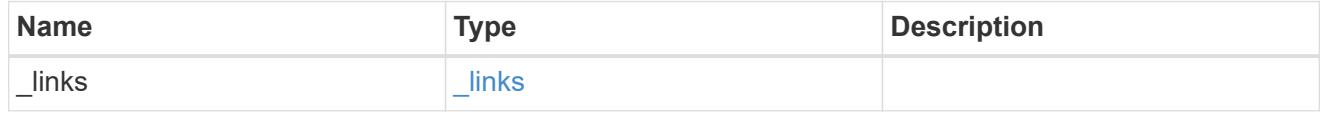

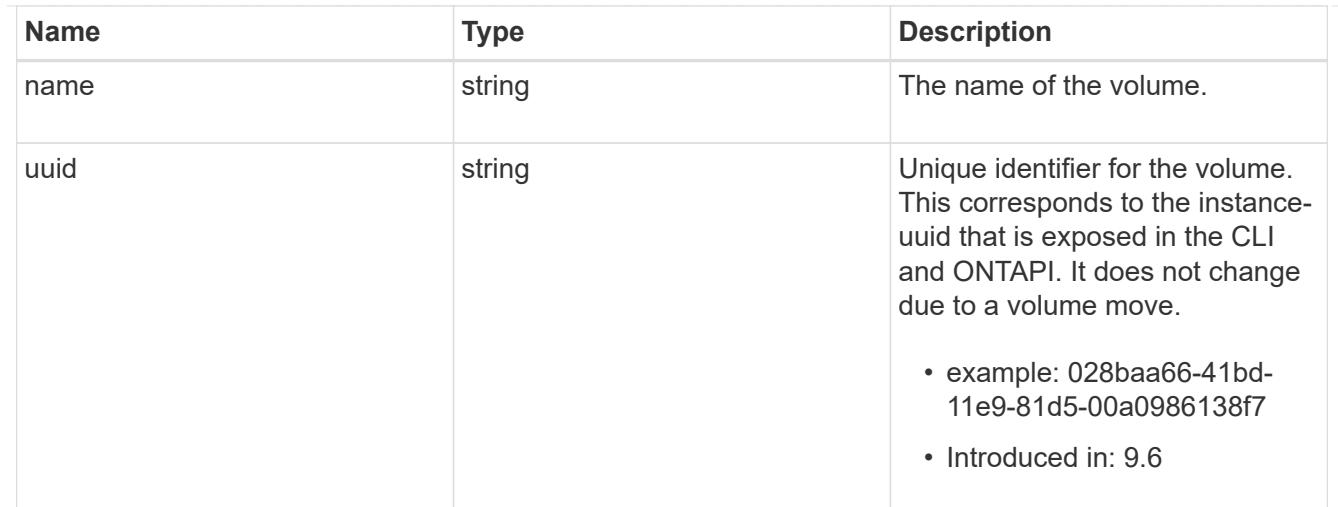

# ebr\_operation

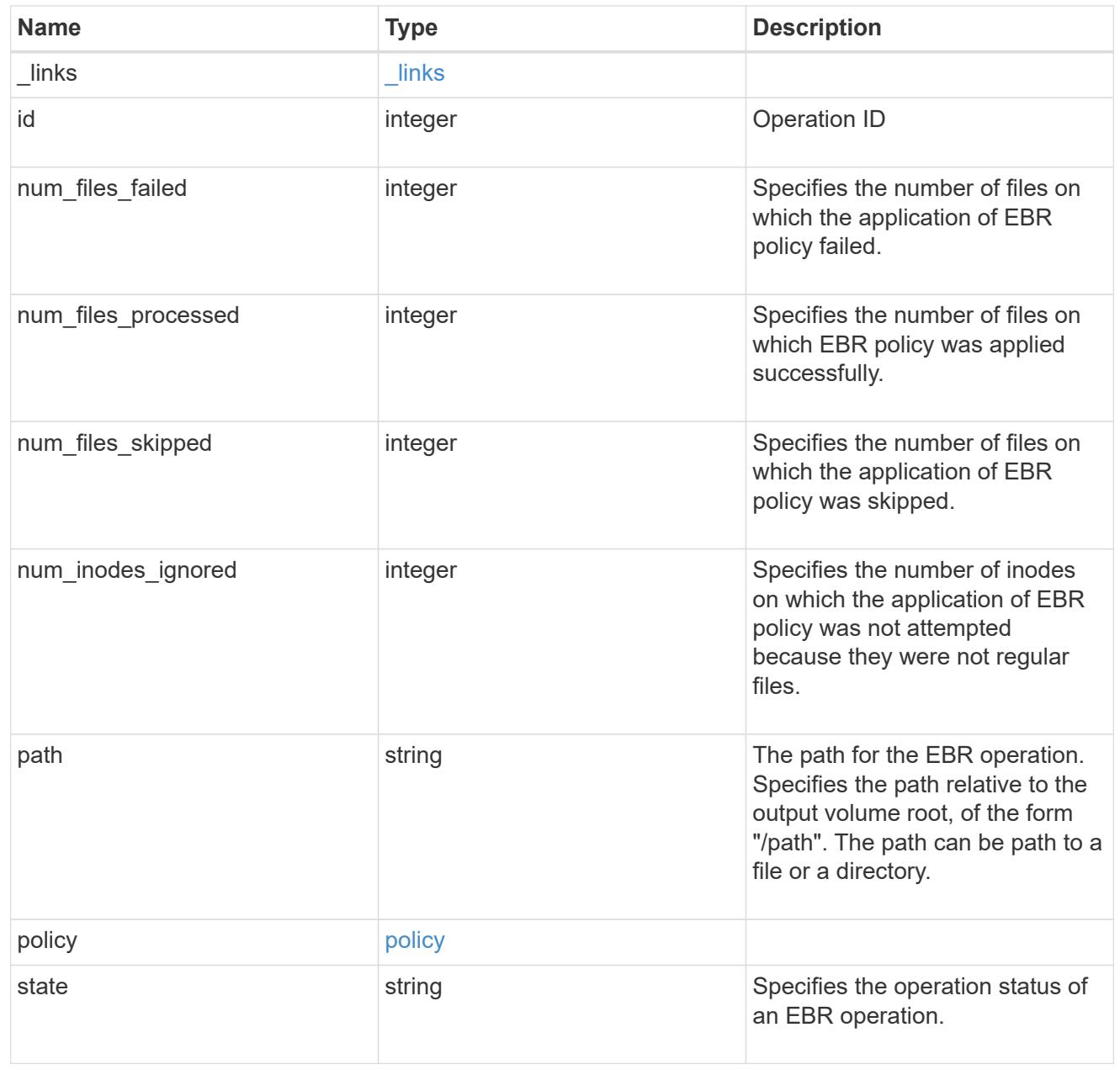

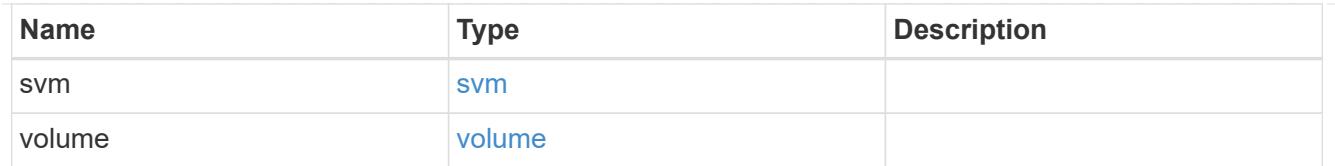

# error\_arguments

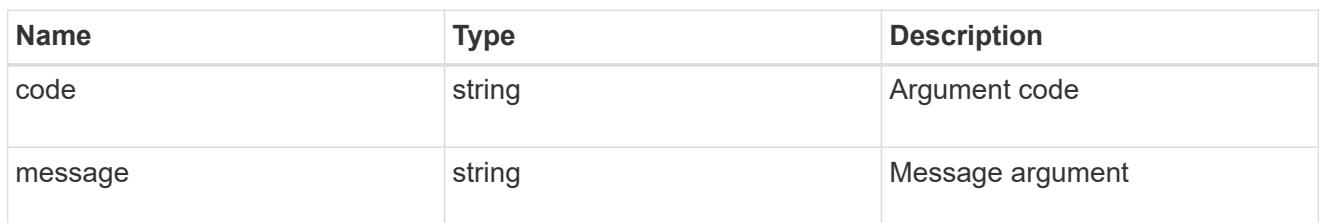

error

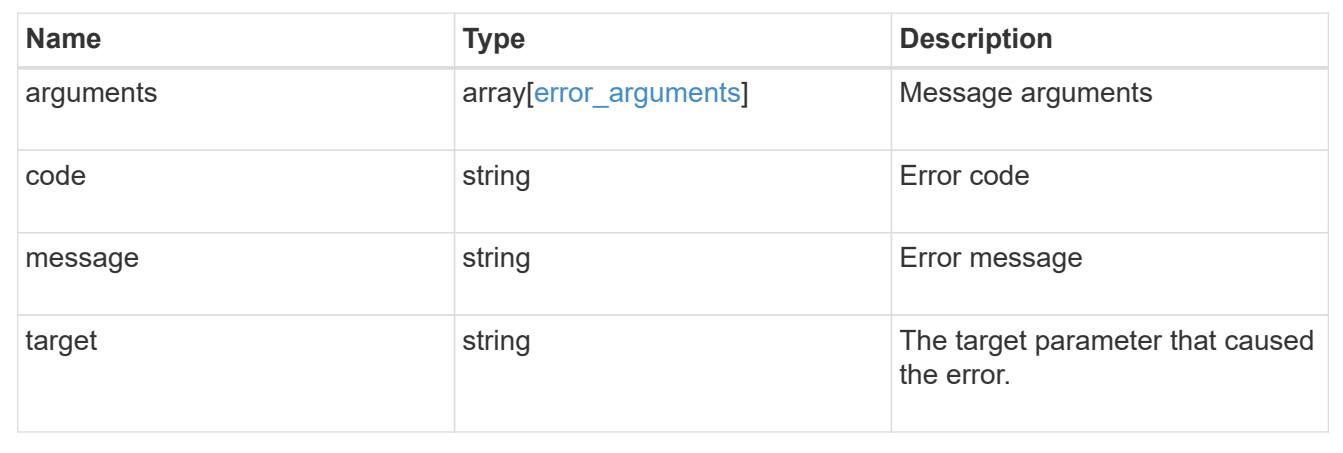

### **Create an EBR policy**

POST /storage/snaplock/event-retention/operations

### **Introduced In:** 9.7

Creates an EBR policy.

#### **Required properties**

- path Path of the file.
- policy.name Name of the EBR policy.

#### **Related ONTAP commands**

• snaplock event-retention apply

#### **Learn more**

• [DOC /storage/snaplock/event-retention/operations](https://docs.netapp.com/us-en/ontap-restapi-98/storage_snaplock_event-retention_operations_endpoint_overview.html)

#### **Parameters**

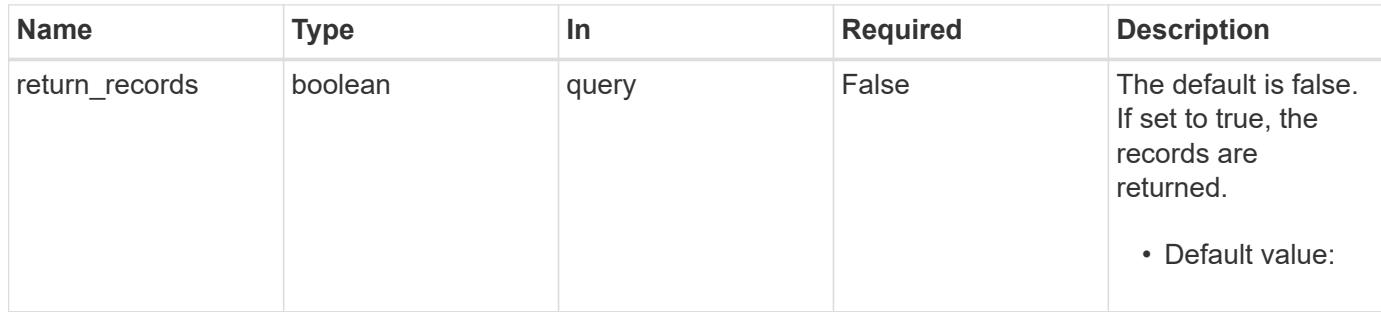

#### **Request Body**

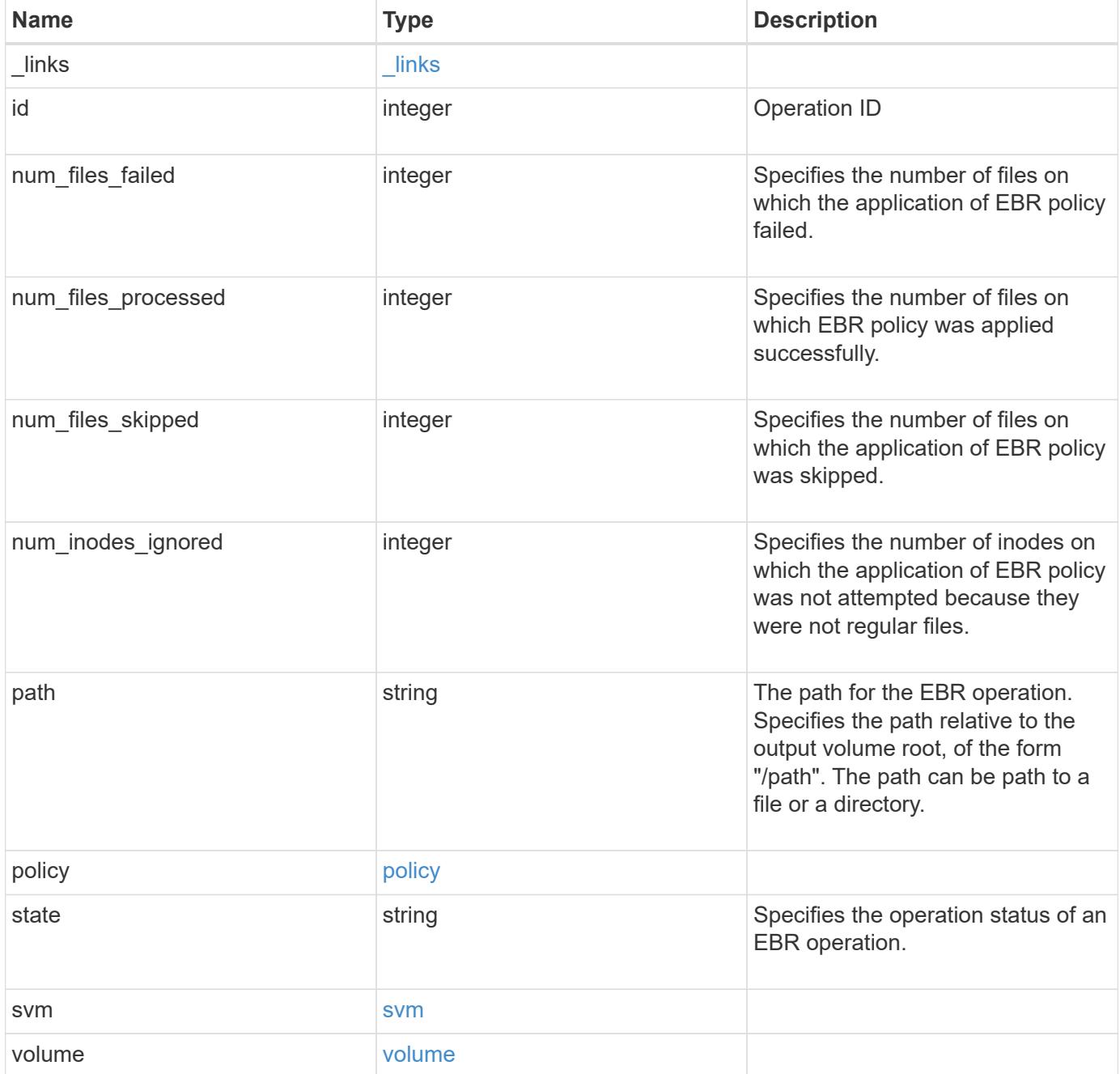

**Example request**

```
{
 " links": {
      "self": {
       "href": "/api/resourcelink"
     }
   },
 "id": "16842759",
 "num_files_failed": "0",
 "num_files_processed": "50",
 "num_files_skipped": "2",
 "num_inodes_ignored": "2",
   "path": "/dir1/file",
   "policy": {
    " links": {
       "self": {
         "href": "/api/resourcelink"
       }
      },
      "retention_period": "P30M",
      "svm": {
        "_links": {
          "self": {
            "href": "/api/resourcelink"
         }
        },
      "name": "svm1",
        "uuid": "02c9e252-41be-11e9-81d5-00a0986138f7"
     }
   },
   "state": "completed",
   "svm": {
      "_links": {
       "self": {
         "href": "/api/resourcelink"
       }
      },
    "name": "svm1",
      "uuid": "02c9e252-41be-11e9-81d5-00a0986138f7"
   },
   "volume": {
      "_links": {
       "self": {
         "href": "/api/resourcelink"
        }
```

```
  },
    "name": "volume1",
      "uuid": "028baa66-41bd-11e9-81d5-00a0986138f7"
   }
}
```
### **Response**

```
Status: 201, Created
```
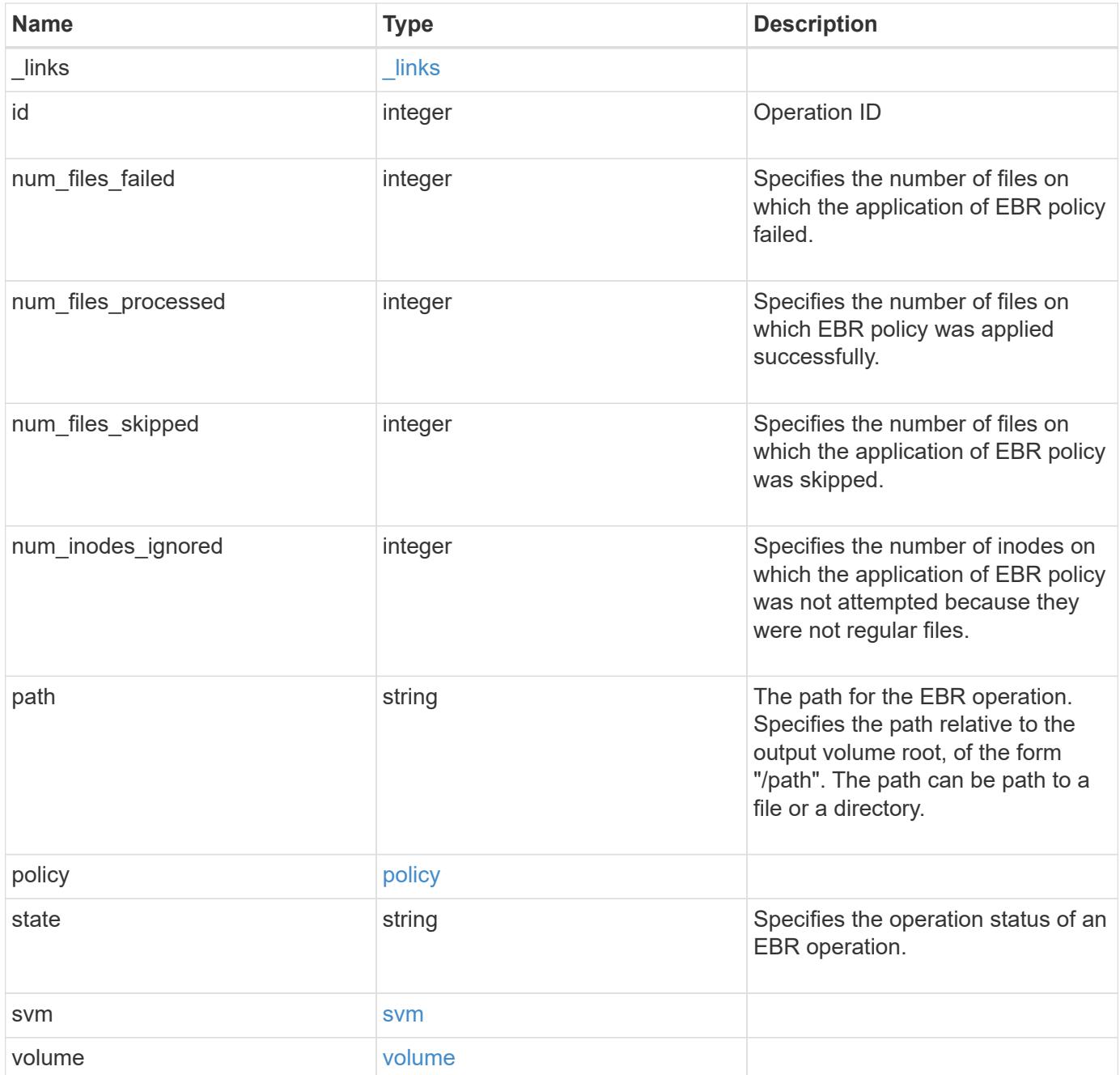

**Example response**

```
{
 " links": {
      "self": {
       "href": "/api/resourcelink"
     }
   },
 "id": "16842759",
 "num_files_failed": "0",
 "num_files_processed": "50",
 "num_files_skipped": "2",
 "num_inodes_ignored": "2",
   "path": "/dir1/file",
   "policy": {
    " links": {
       "self": {
         "href": "/api/resourcelink"
       }
      },
      "retention_period": "P30M",
      "svm": {
        "_links": {
          "self": {
            "href": "/api/resourcelink"
         }
        },
      "name": "svm1",
        "uuid": "02c9e252-41be-11e9-81d5-00a0986138f7"
     }
   },
   "state": "completed",
   "svm": {
      "_links": {
       "self": {
         "href": "/api/resourcelink"
       }
      },
    "name": "svm1",
      "uuid": "02c9e252-41be-11e9-81d5-00a0986138f7"
   },
   "volume": {
      "_links": {
       "self": {
         "href": "/api/resourcelink"
        }
```

```
  },
    "name": "volume1",
      "uuid": "028baa66-41bd-11e9-81d5-00a0986138f7"
   }
}
```
**Error**

```
Status: Default, Error
```
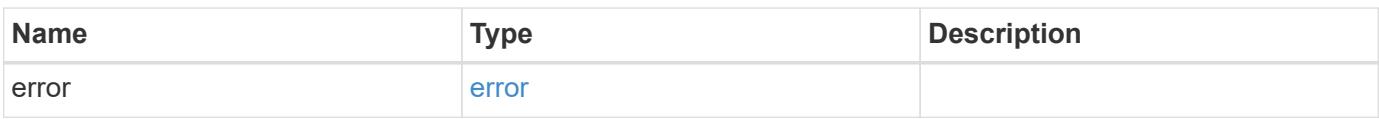

### **Example error**

```
{
   "error": {
     "arguments": {
       "code": "string",
       "message": "string"
      },
      "code": "4",
      "message": "entry doesn't exist",
     "target": "uuid"
   }
}
```
**Definitions**

### **See Definitions**

href

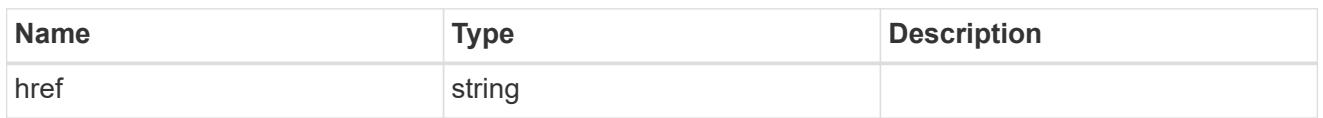

\_links

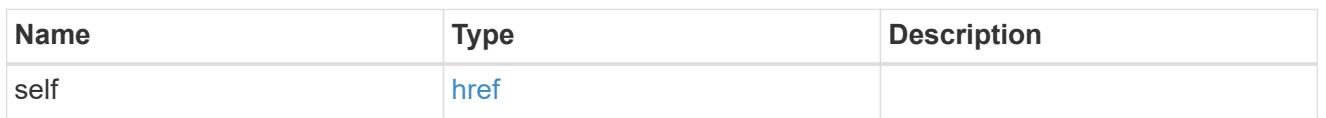

svm

SVM, applies only to SVM-scoped objects.

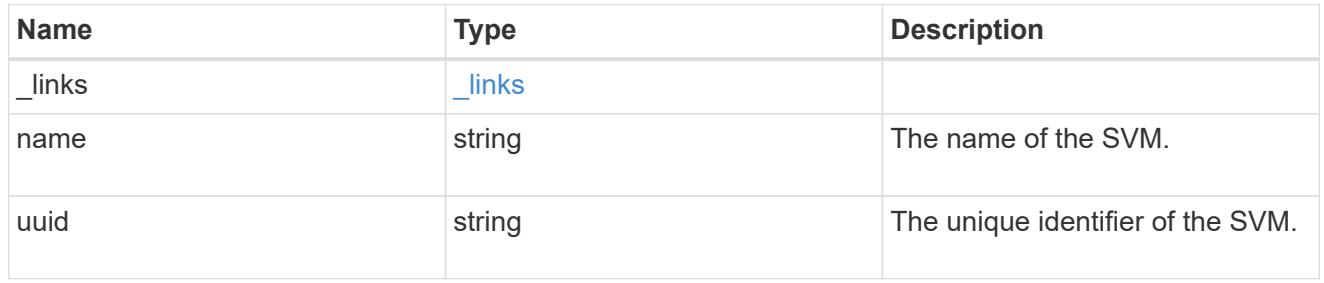

policy

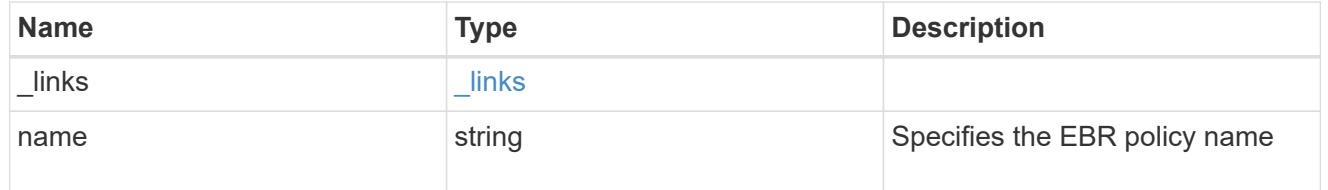

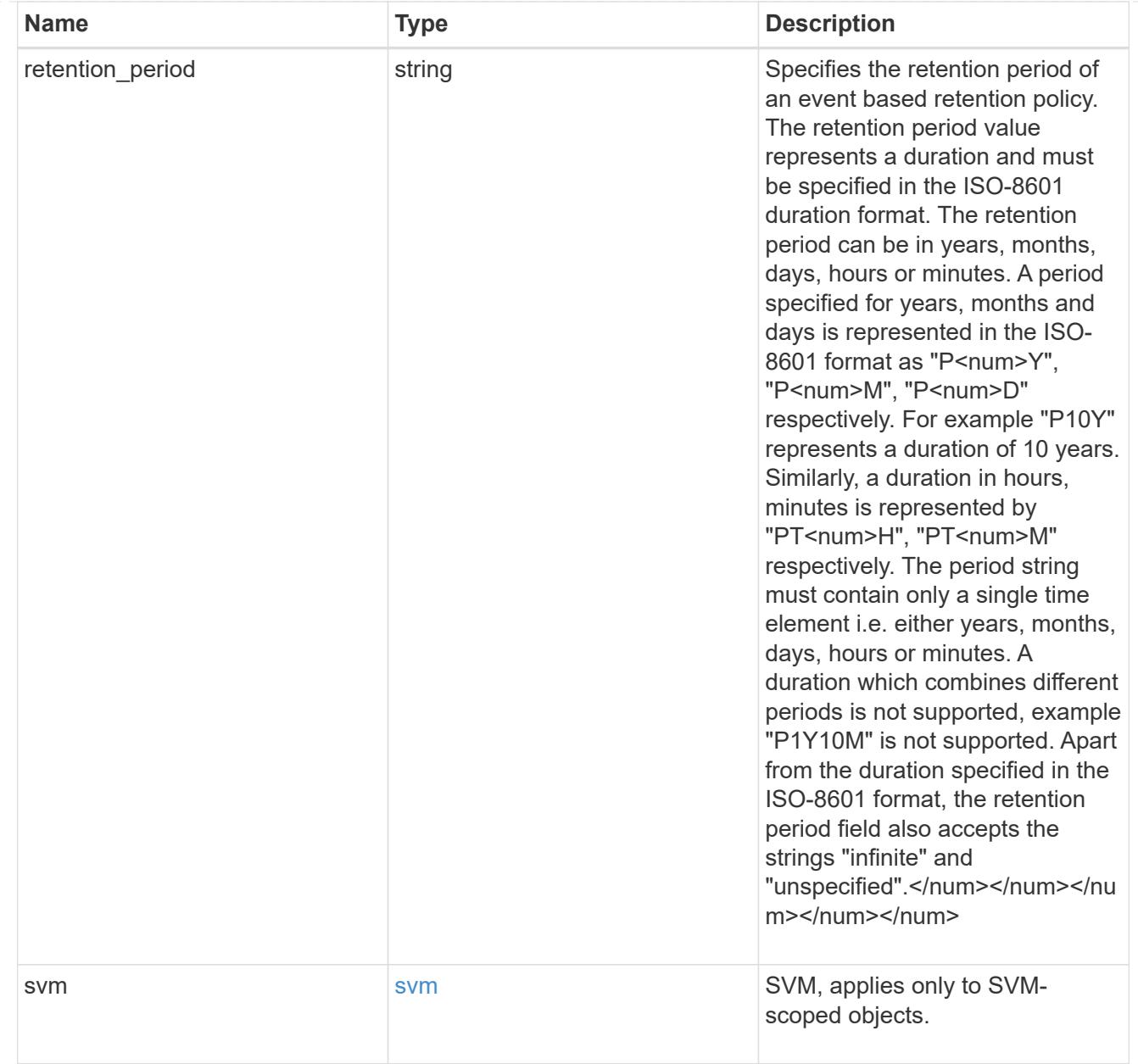

#### svm

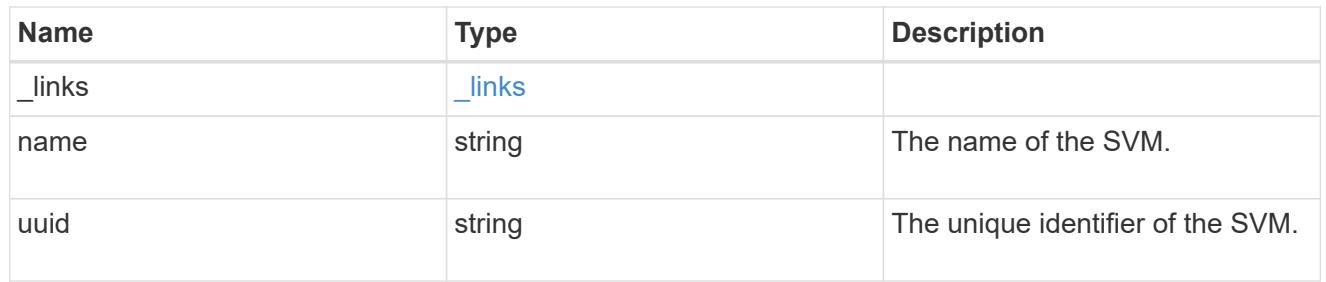

### volume

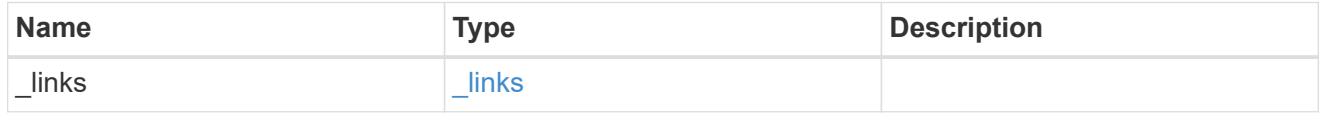
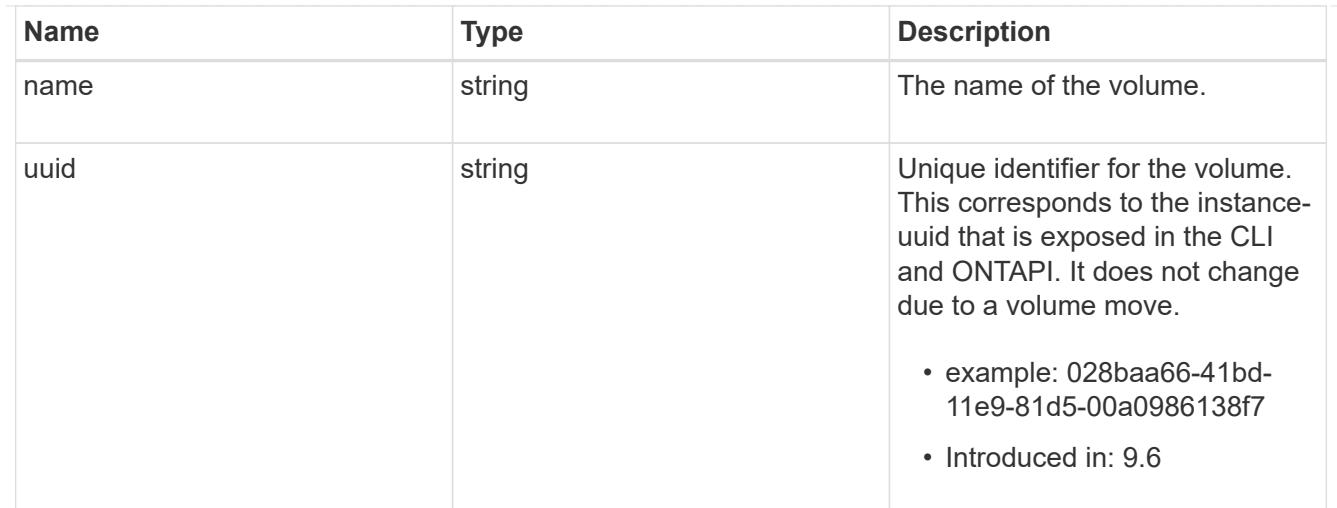

# ebr\_operation

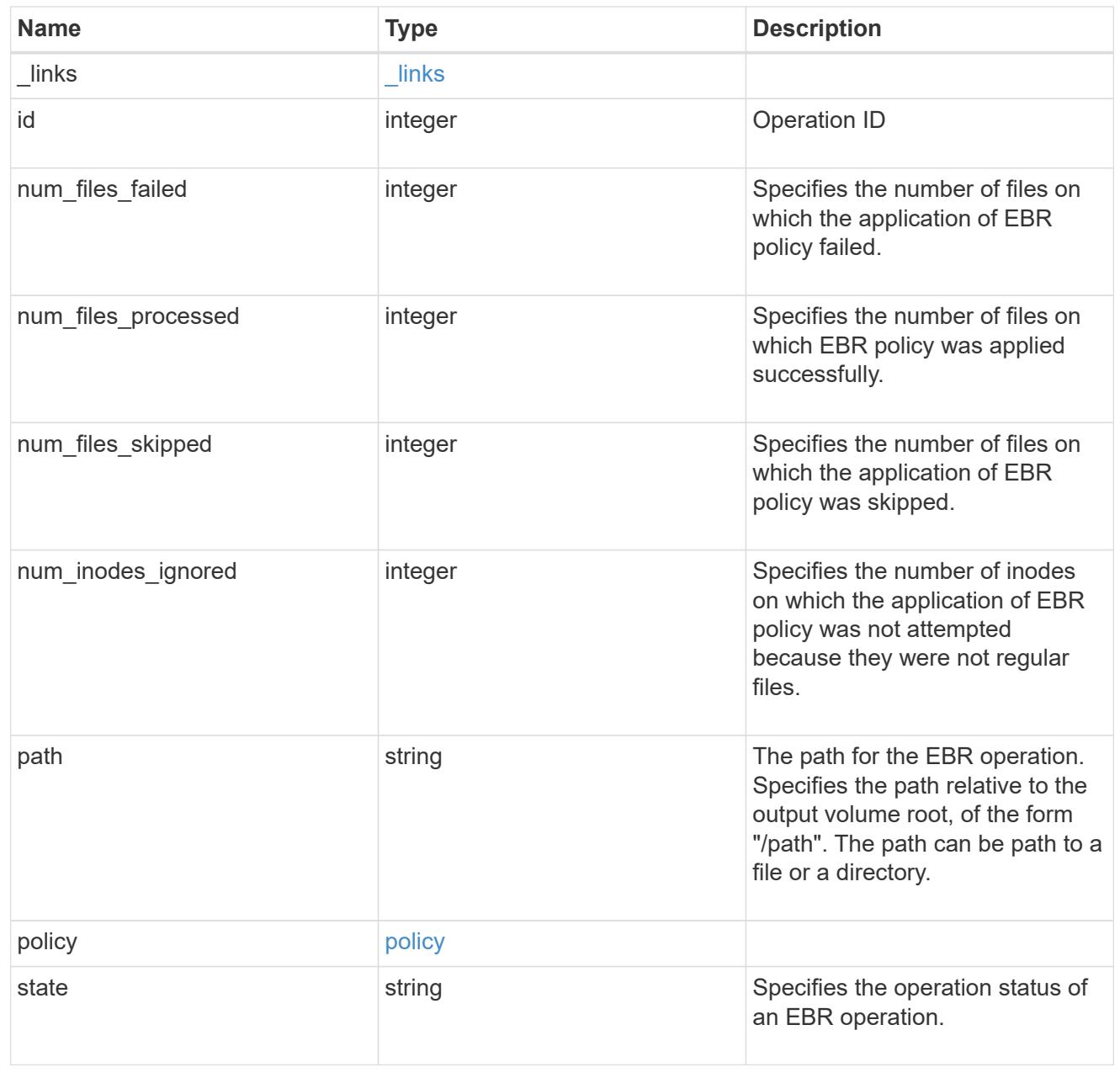

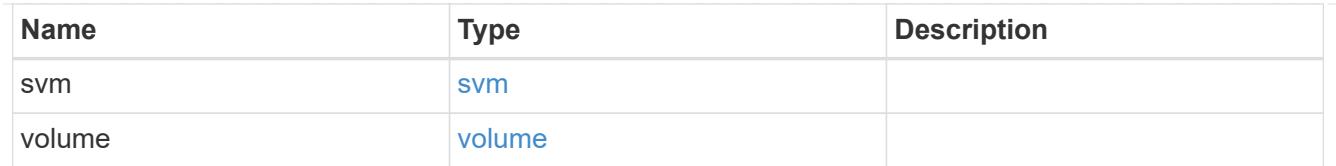

# error\_arguments

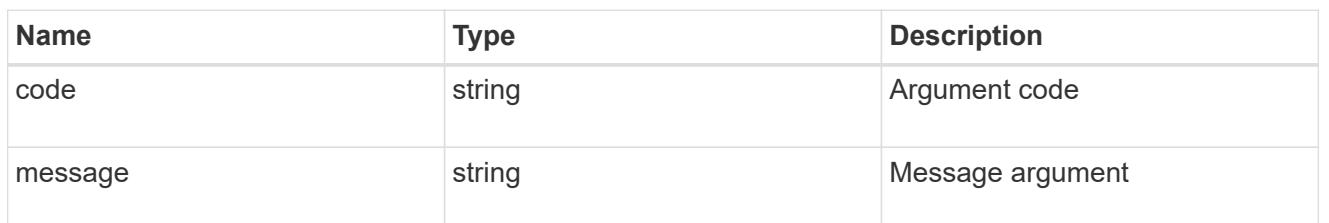

error

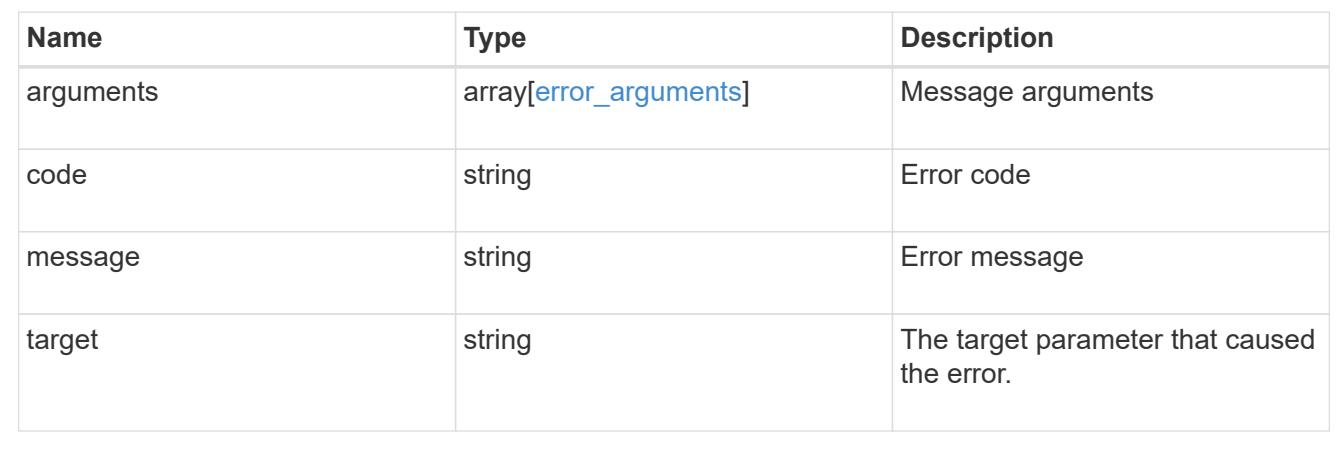

# **Cancel an ongoing EBR operation**

DELETE /storage/snaplock/event-retention/operations/{id}

# **Introduced In:** 9.7

Aborts an ongoing EBR operation.

### **Related ONTAP commands**

• snaplock event-retention abort

# **Learn more**

• [DOC /storage/snaplock/event-retention/operations](https://docs.netapp.com/us-en/ontap-restapi-98/storage_snaplock_event-retention_operations_endpoint_overview.html)

### **Parameters**

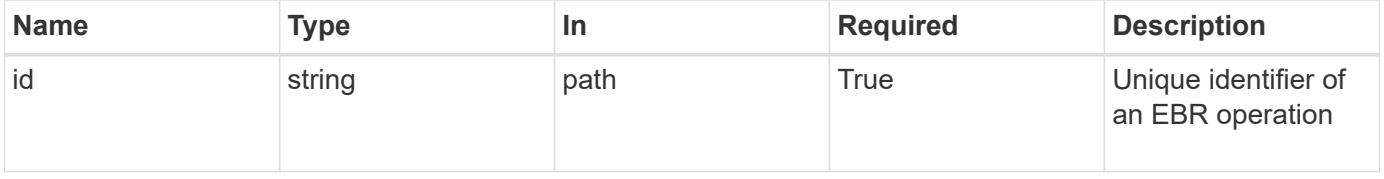

#### **Response**

Status: 200, Ok

#### **Error**

Status: Default

# ONTAP Error Response codes

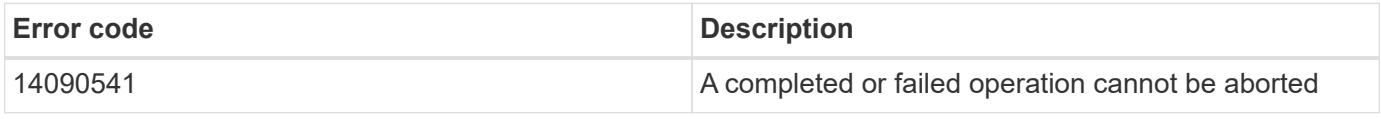

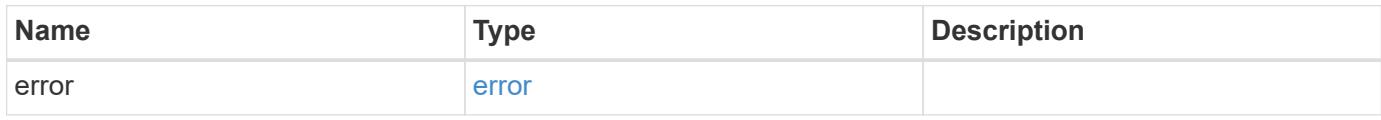

#### **Example error**

```
{
   "error": {
     "arguments": {
       "code": "string",
        "message": "string"
      },
      "code": "4",
      "message": "entry doesn't exist",
      "target": "uuid"
   }
}
```
## **Definitions**

## **See Definitions**

#### error\_arguments

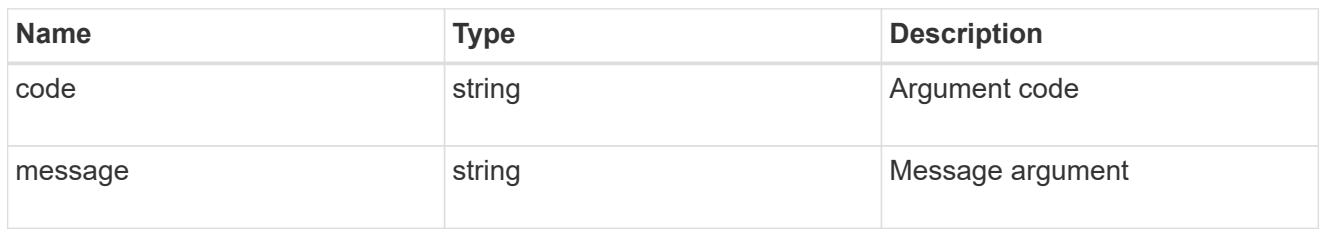

#### error

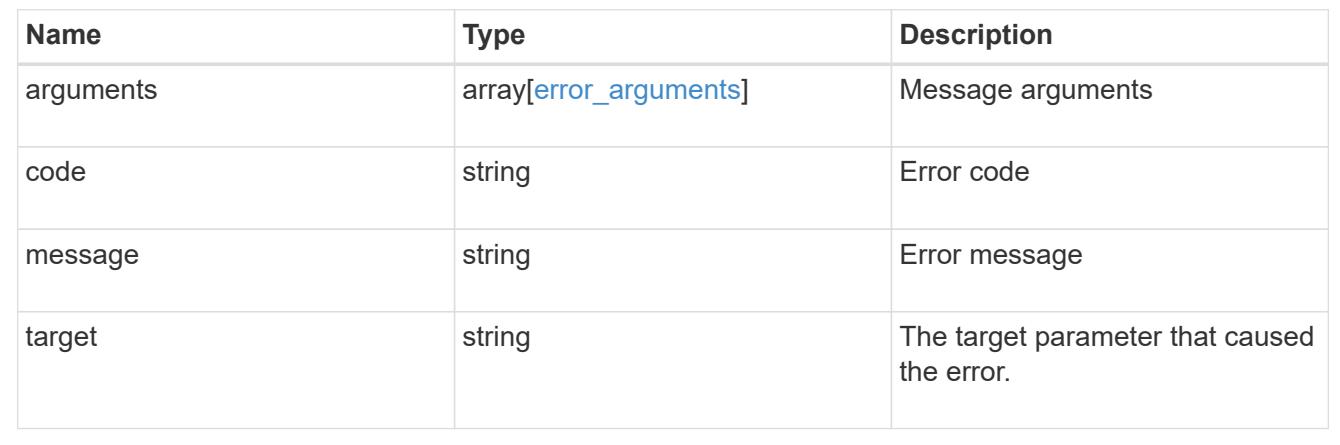

# **Retrieve attributes for an EBR operation**

GET /storage/snaplock/event-retention/operations/{id}

# **Introduced In:** 9.7

Retrieves a list of attributes for an EBR operation.

## **Related ONTAP commands**

• snaplock event-retention show

## **Learn more**

• [DOC /storage/snaplock/event-retention/operations](https://docs.netapp.com/us-en/ontap-restapi-98/storage_snaplock_event-retention_operations_endpoint_overview.html)

#### **Parameters**

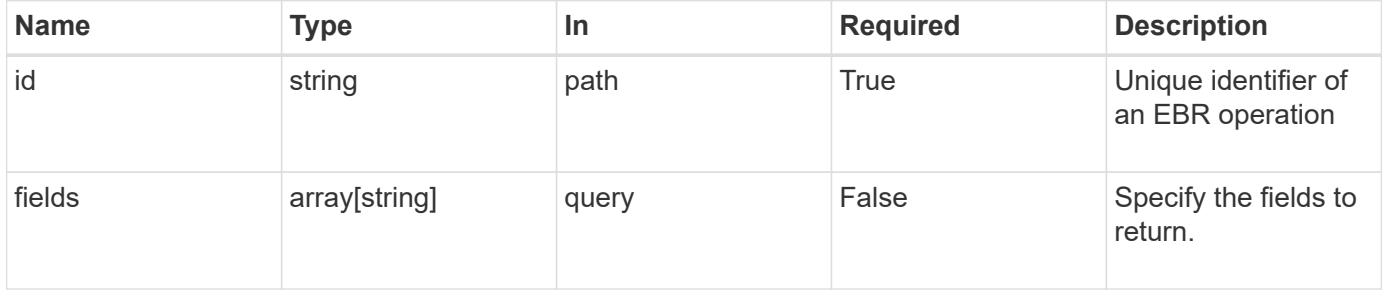

Status: 200, Ok

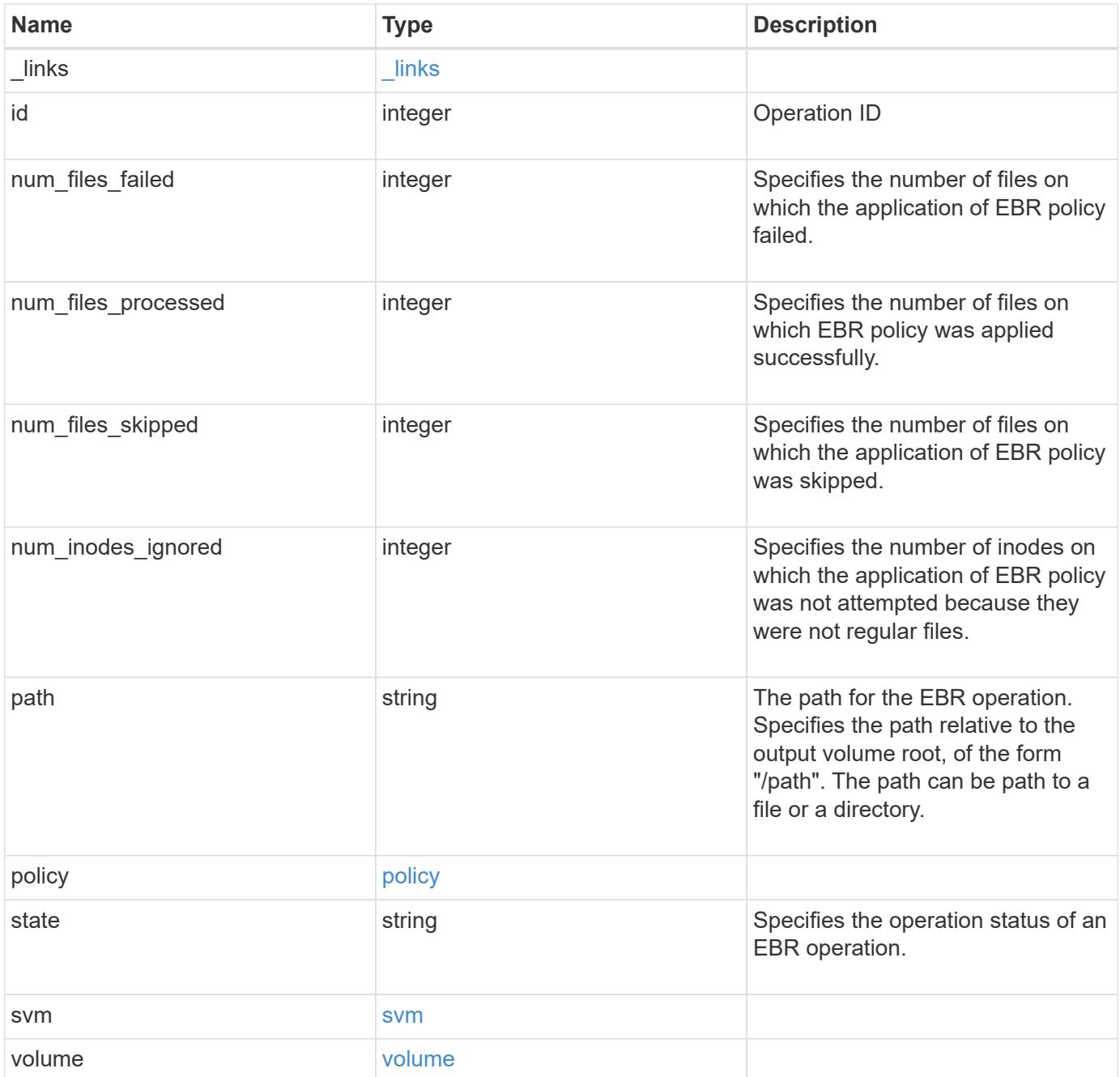

**Example response**

```
{
 " links": {
      "self": {
       "href": "/api/resourcelink"
     }
   },
 "id": "16842759",
 "num files failed": "0",
 "num_files_processed": "50",
 "num_files_skipped": "2",
 "num_inodes_ignored": "2",
   "path": "/dir1/file",
   "policy": {
    " links": {
       "self": {
         "href": "/api/resourcelink"
       }
      },
      "retention_period": "P30M",
      "svm": {
        "_links": {
          "self": {
            "href": "/api/resourcelink"
         }
        },
      "name": "svm1",
        "uuid": "02c9e252-41be-11e9-81d5-00a0986138f7"
     }
   },
   "state": "completed",
   "svm": {
      "_links": {
       "self": {
         "href": "/api/resourcelink"
       }
      },
    "name": "svm1",
      "uuid": "02c9e252-41be-11e9-81d5-00a0986138f7"
   },
   "volume": {
      "_links": {
       "self": {
          "href": "/api/resourcelink"
        }
```

```
  },
    "name": "volume1",
      "uuid": "028baa66-41bd-11e9-81d5-00a0986138f7"
   }
}
```
**Error**

```
Status: Default, Error
```
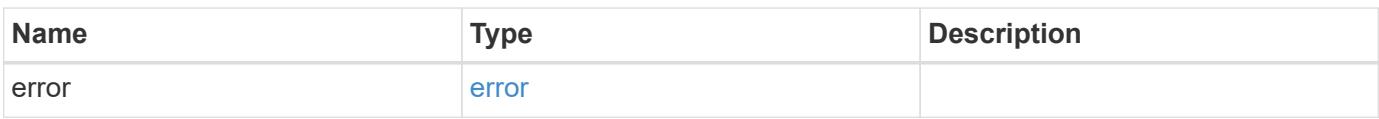

# **Example error**

```
{
   "error": {
     "arguments": {
       "code": "string",
       "message": "string"
      },
      "code": "4",
      "message": "entry doesn't exist",
     "target": "uuid"
   }
}
```
**Definitions**

## **See Definitions**

href

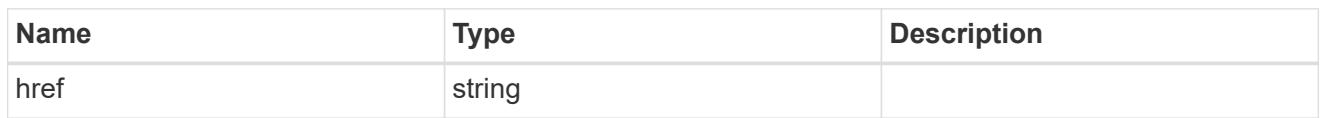

\_links

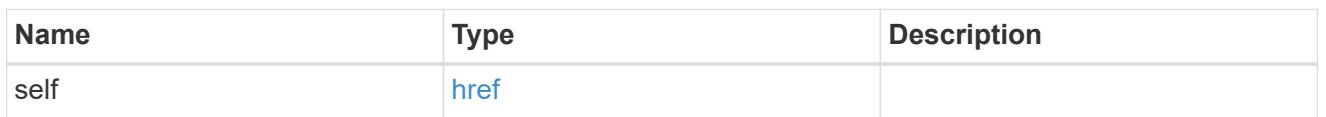

svm

SVM, applies only to SVM-scoped objects.

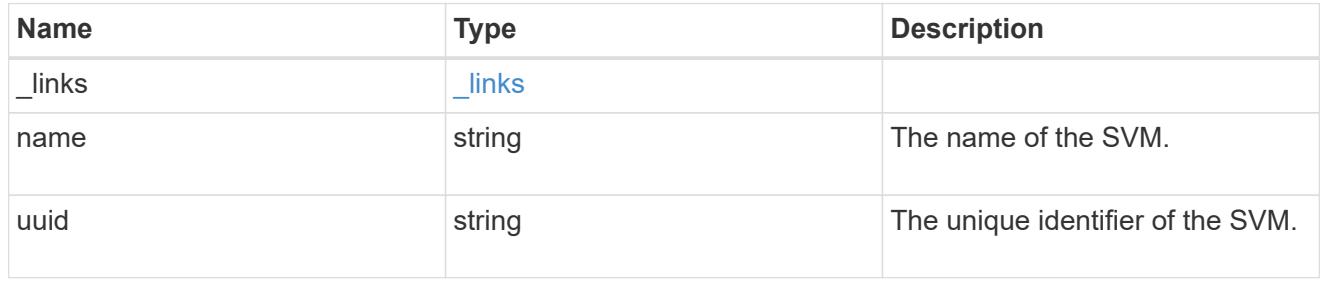

policy

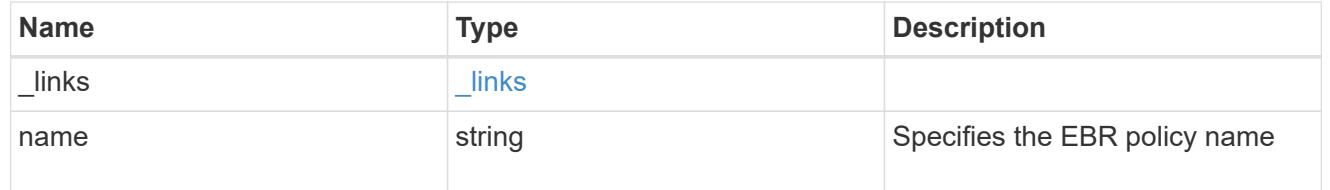

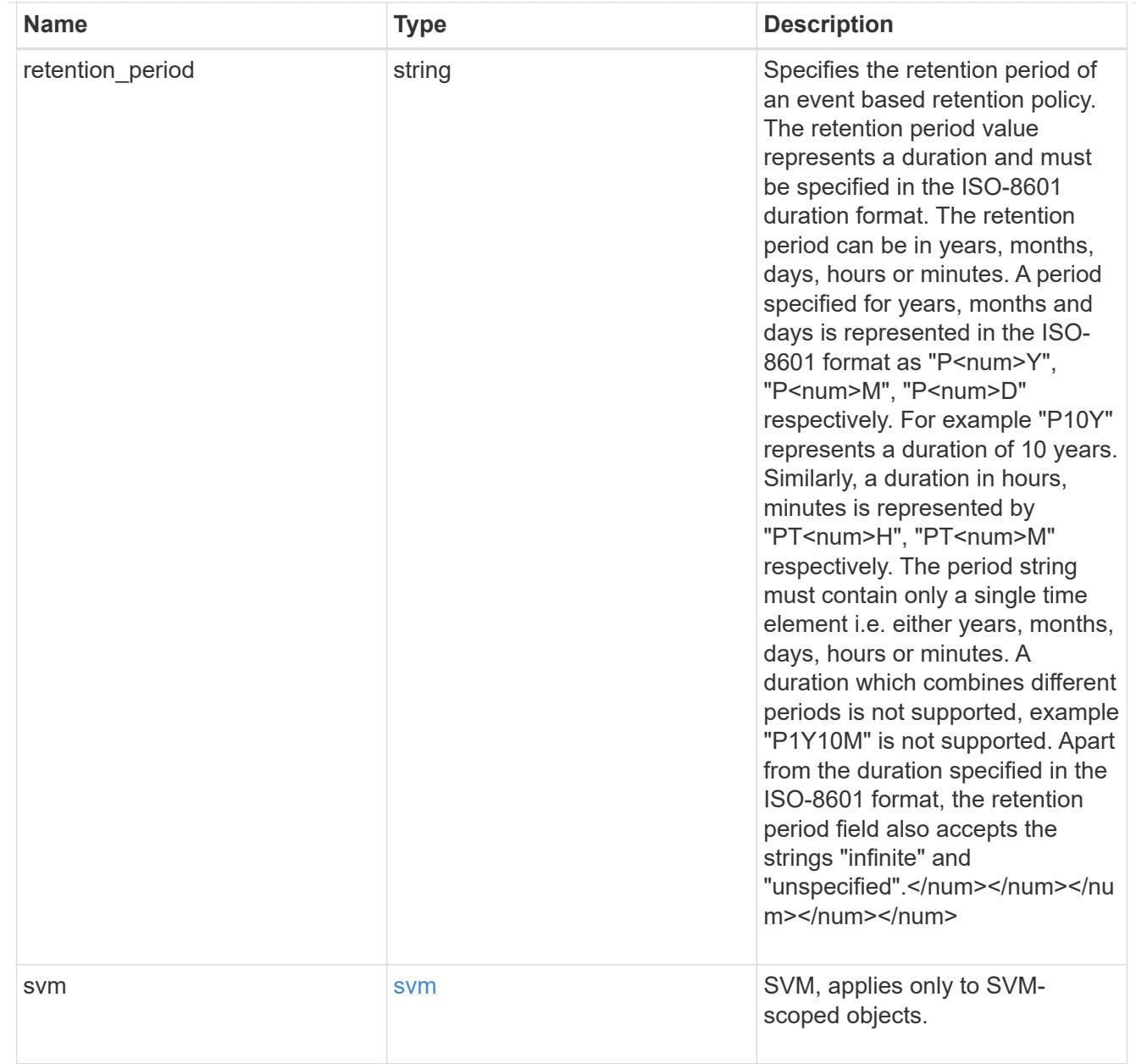

# svm

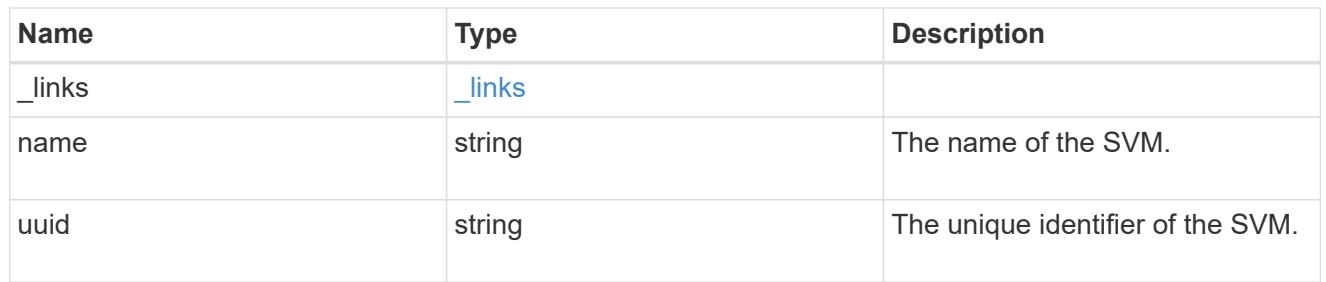

## volume

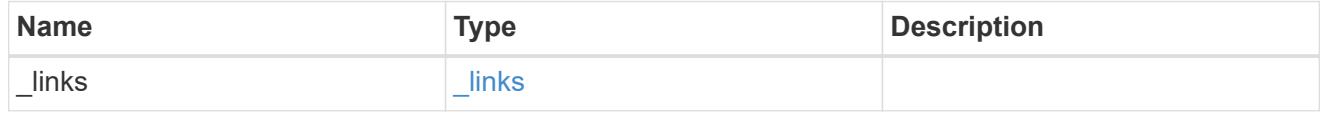

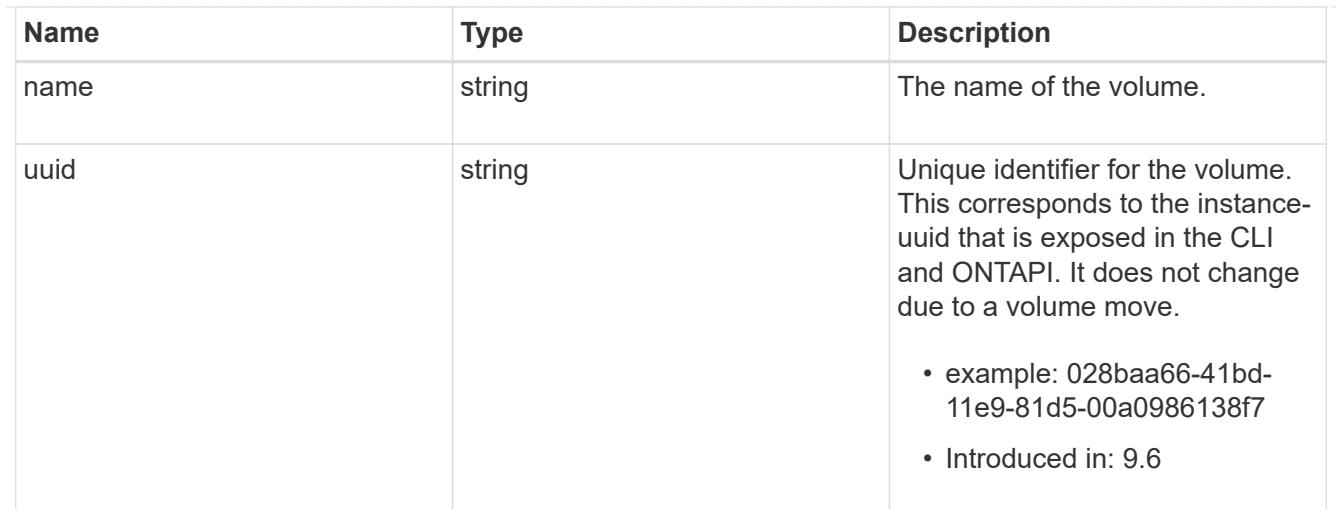

### error\_arguments

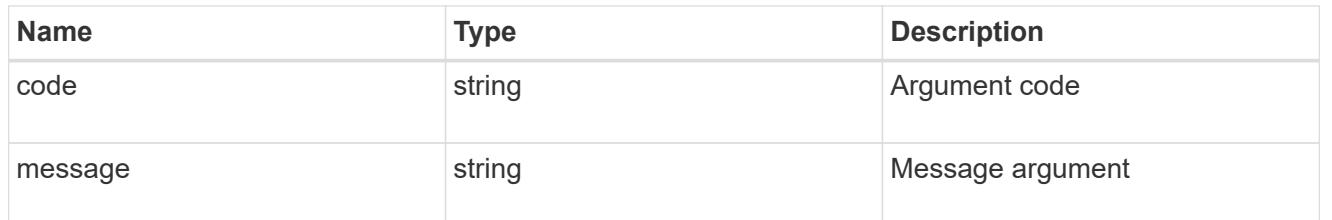

error

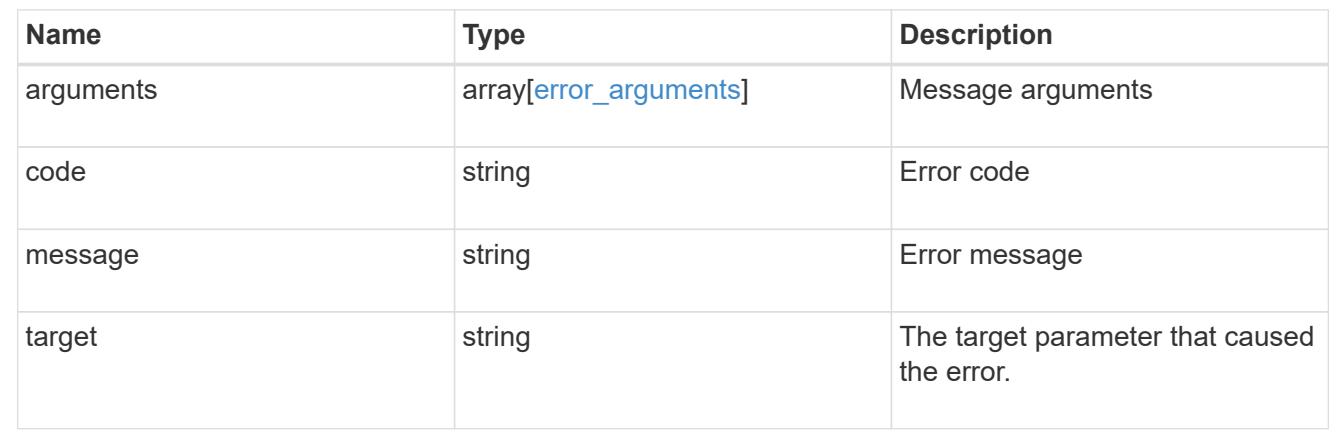

# **Manage event based retention policies**

# **Storage SnapLock event-retention policies endpoint overview**

An event retention policy consists of a policy-name and a retention-period. The policy can be applied to a single file or files in a directory. Only a user with the security login role vsadmin-snaplock can perform the operation. EBR policies cannot be applied to files under a Legal-Hold.

# **Examples**

1. Creates an EBR policy policy name with a retention period of "10 years":

```
 POST "/api/storage/snaplock/event-retention/policies/" '{"name":
"policy name", "retention period": "P10Y"}'
```
1. Creates an EBR policy policy name1 with a retention period of "infinite":

```
 POST "/api/storage/snaplock/event-retention/policies/" '{"name":
"policy_name1","retention_period": "infinite"}'
```
## **Retrieve event retention policies for an SVM**

```
GET /storage/snaplock/event-retention/policies
```
### **Introduced In:** 9.7

Retrieves all event retention policies for an SVM.

#### **Related ONTAP commands**

• snaplock event-retention policy show

#### **Learn more**

• [DOC /storage/snaplock/event-retention/policies](https://docs.netapp.com/us-en/ontap-restapi-98/storage_snaplock_event-retention_policies_endpoint_overview.html)

#### **Parameters**

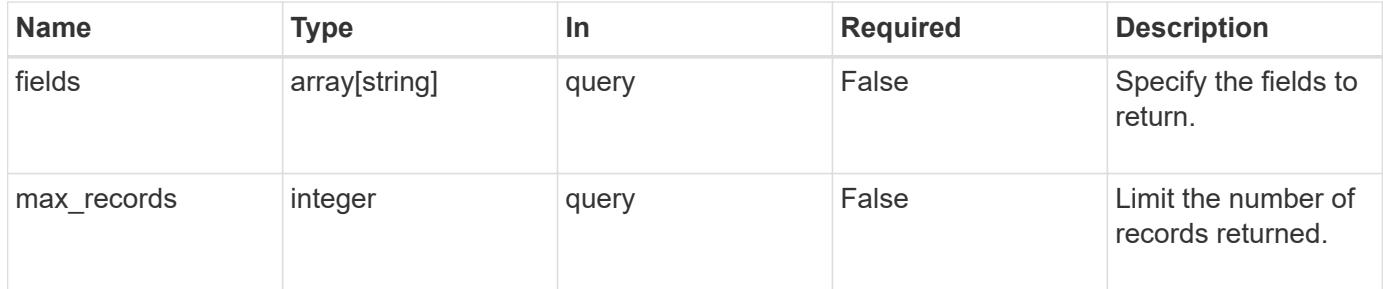

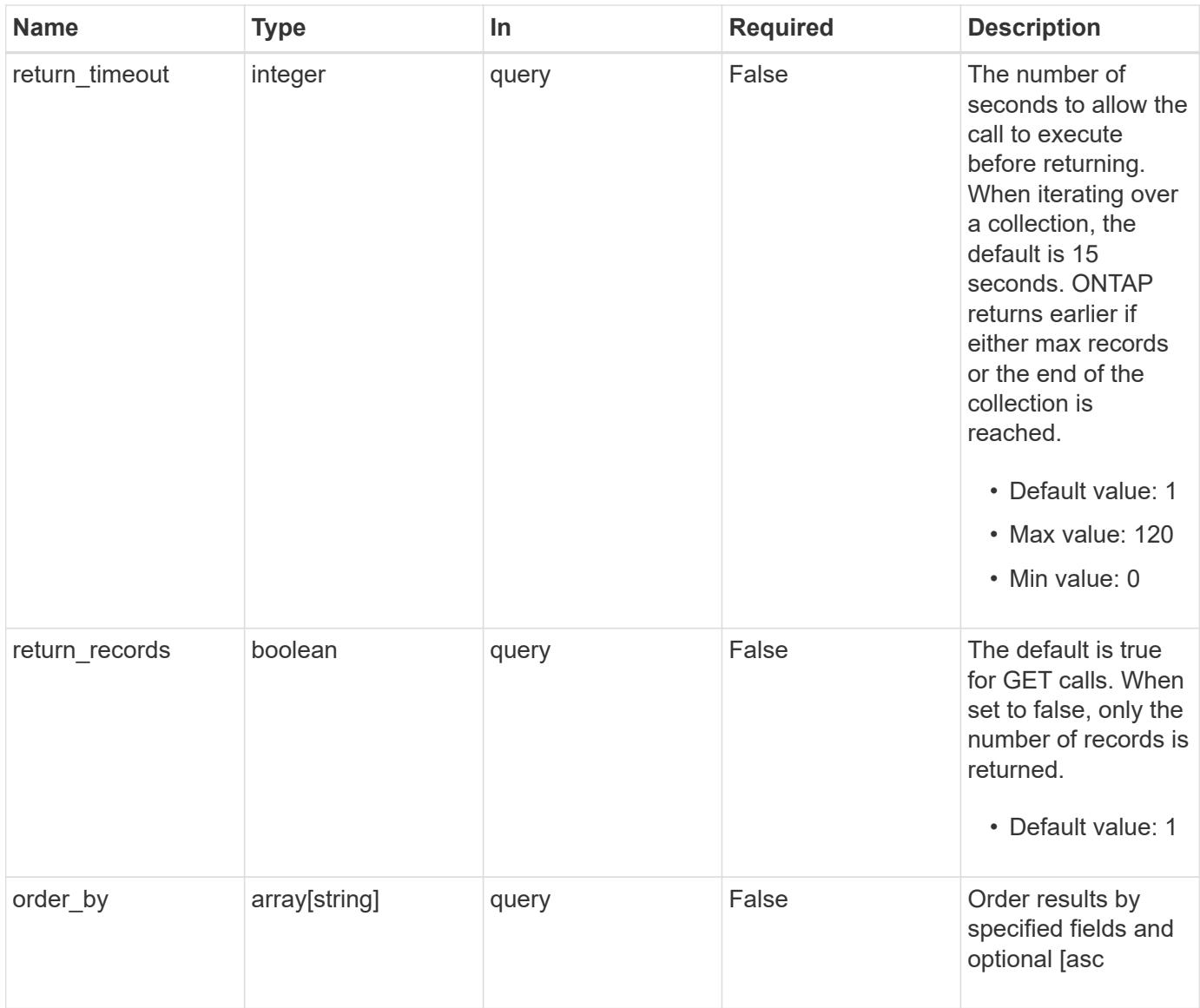

# **Response**

Status: 200, Ok

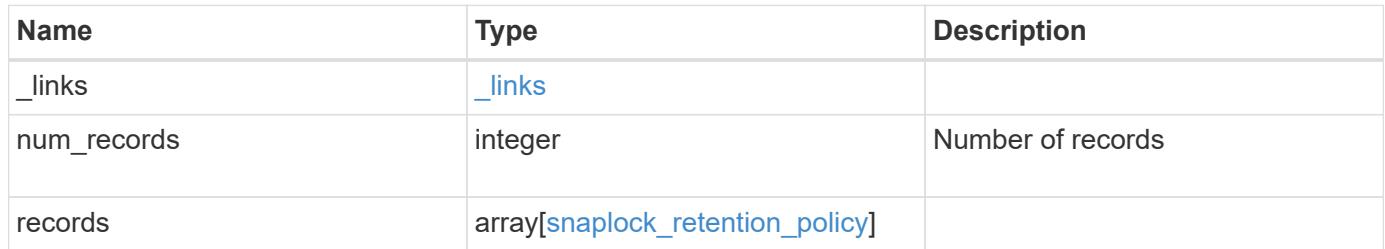

**Example response**

```
{
    "_links": {
      "next": {
        "href": "/api/resourcelink"
      },
      "self": {
       "href": "/api/resourcelink"
      }
    },
    "records": {
      "_links": {
        "self": {
          "href": "/api/resourcelink"
        }
      },
    "retention_period": "P30M",
      "svm": {
        "_links": {
          "self": {
            "href": "/api/resourcelink"
          }
        },
        "name": "svm1",
        "uuid": "02c9e252-41be-11e9-81d5-00a0986138f7"
      }
   }
}
```
# **Error**

```
Status: Default, Error
```
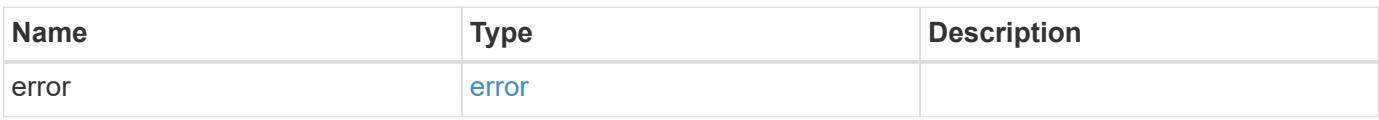

# **Example error**

```
{
   "error": {
     "arguments": {
       "code": "string",
      "message": "string"
     },
     "code": "4",
     "message": "entry doesn't exist",
     "target": "uuid"
   }
}
```
### **Definitions**

# **See Definitions**

href

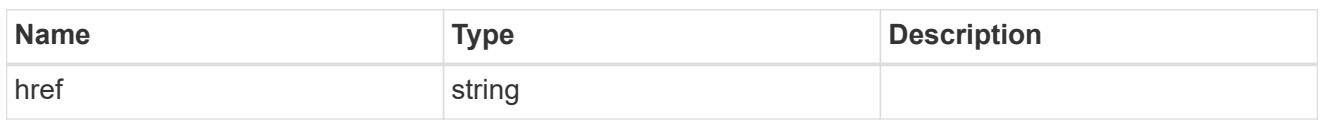

\_links

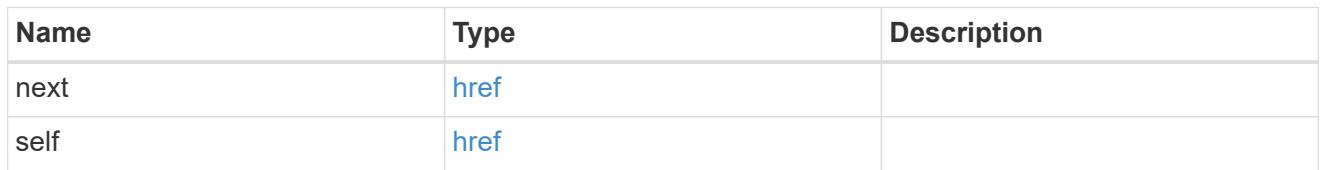

\_links

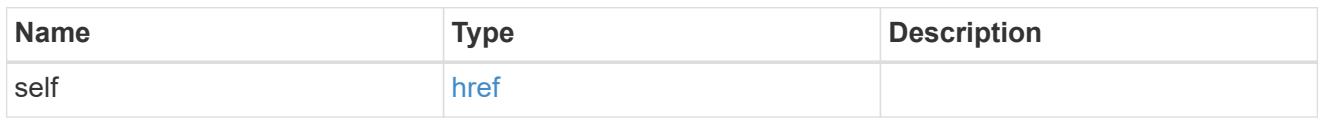

svm

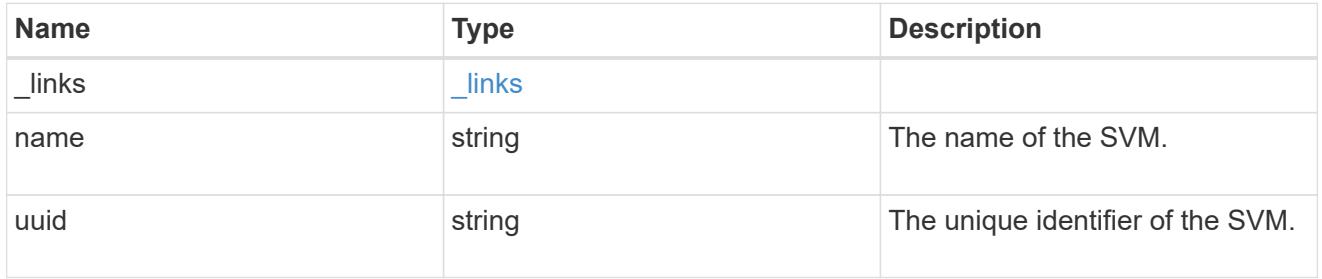

snaplock\_retention\_policy

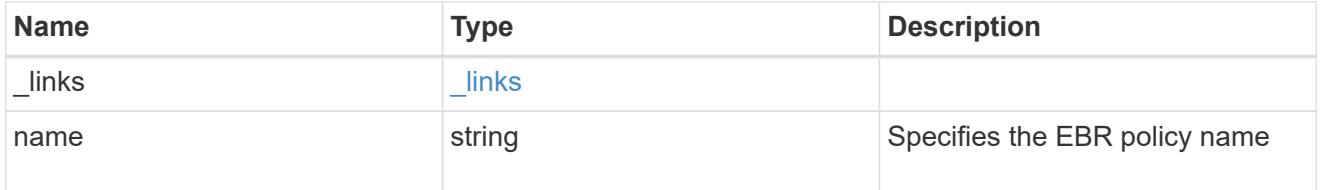

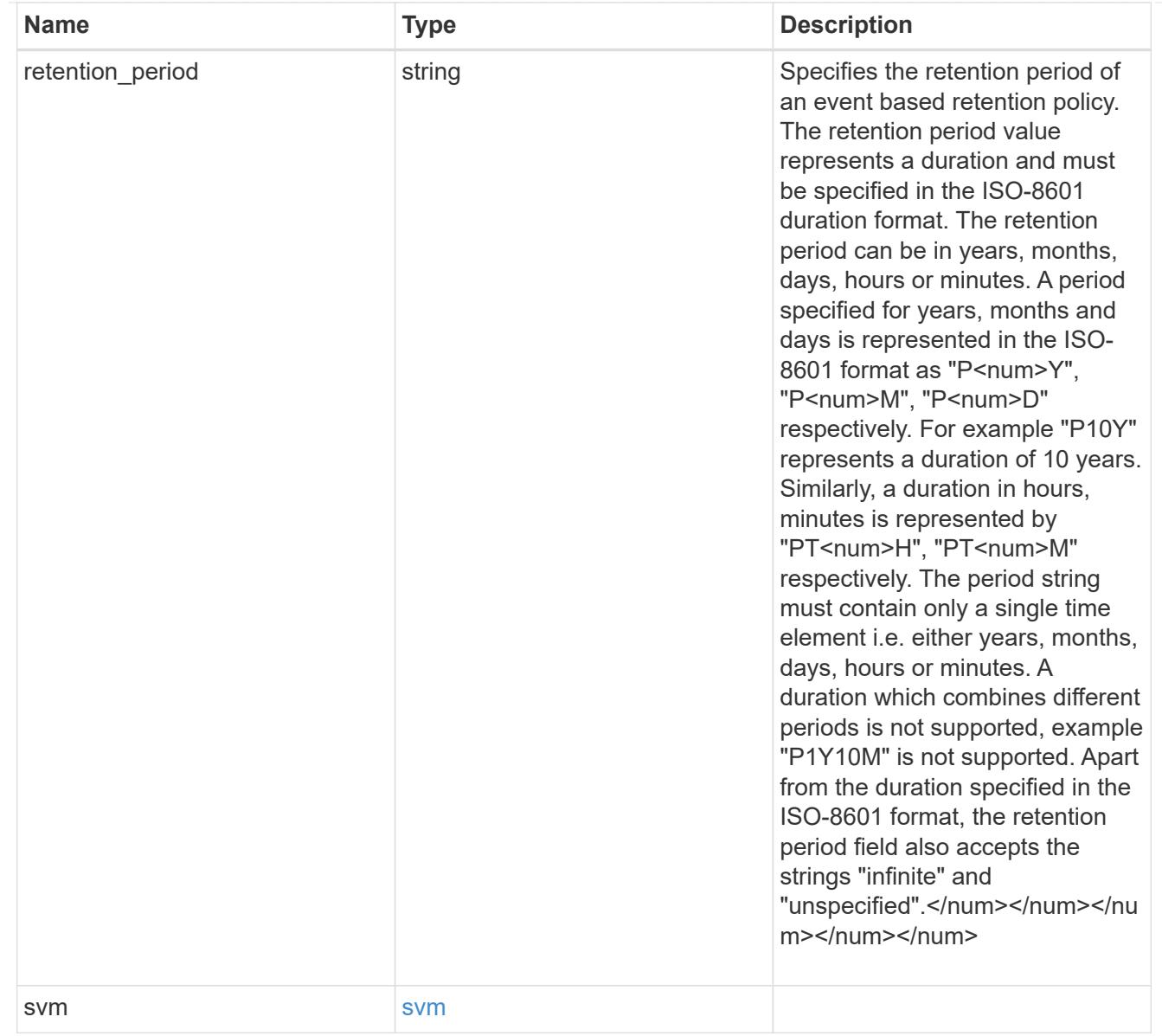

# error\_arguments

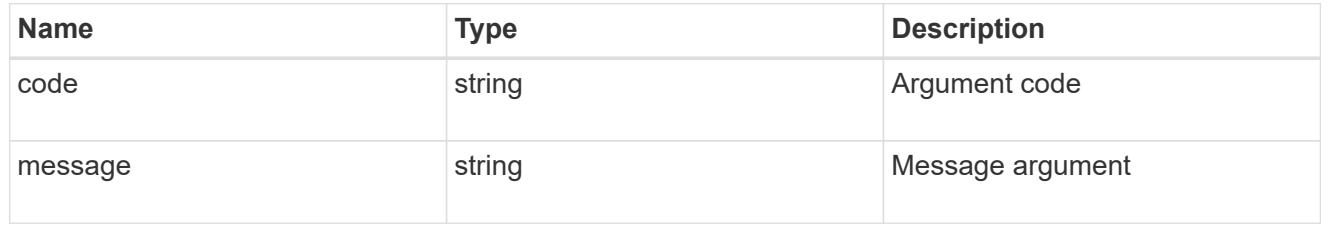

#### error

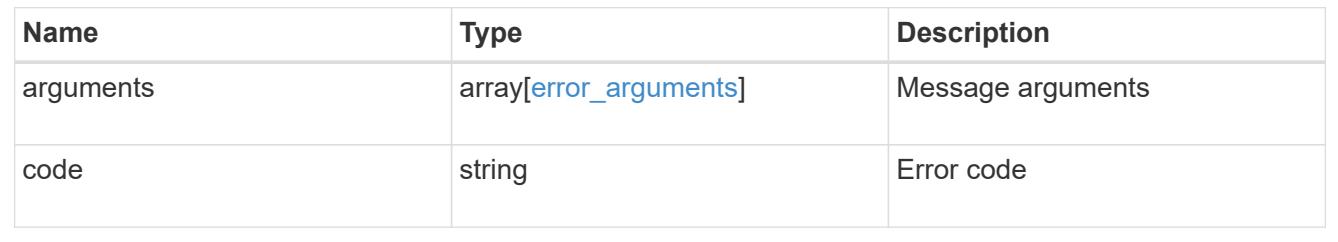

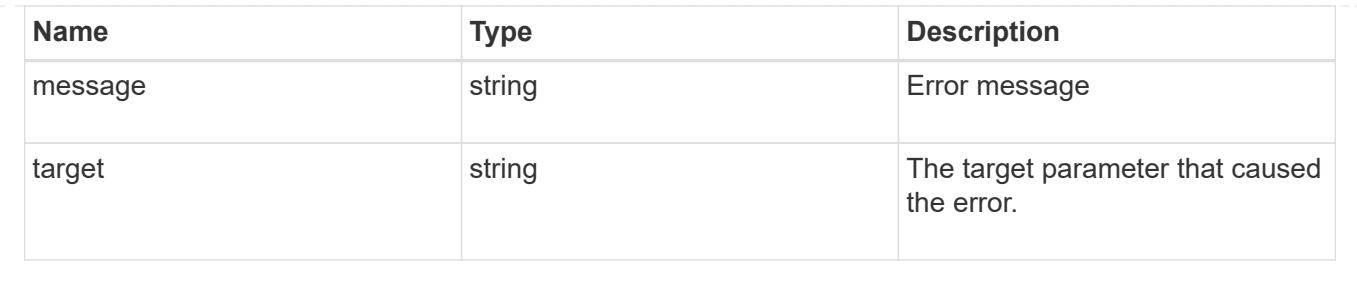

# **Create an EBR policy for an SVM**

POST /storage/snaplock/event-retention/policies

# **Introduced In:** 9.7

Creates an Event Based Retention (EBR) policy for an SVM. The input parameter retention\_period expects the duration in ISO 8601 format or infinite.

### **Required properties**

- name Event retention policy name.
- retention period Retention period of the EBR policy.

### **Related ONTAP commands**

• snaplock event-retention policy create

#### **Learn more**

• [DOC /storage/snaplock/event-retention/policies](https://docs.netapp.com/us-en/ontap-restapi-98/storage_snaplock_event-retention_policies_endpoint_overview.html)

#### **Parameters**

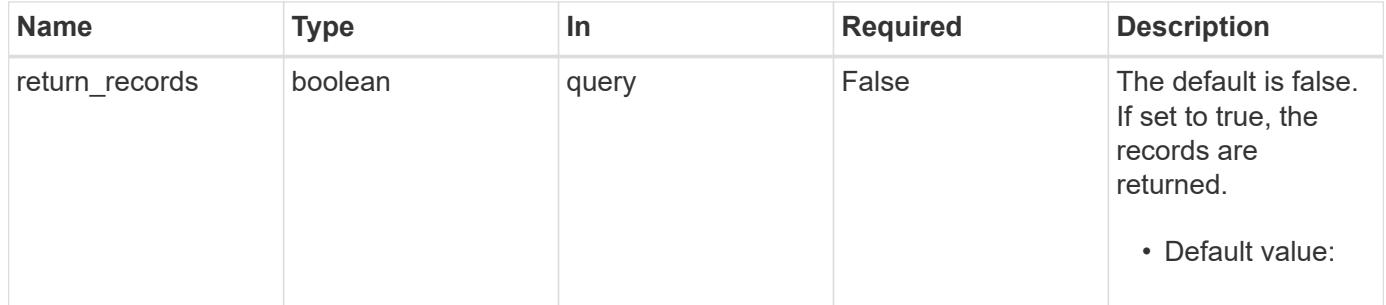

#### **Request Body**

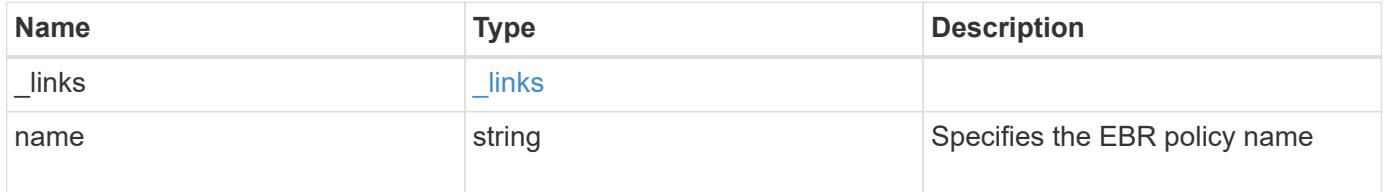

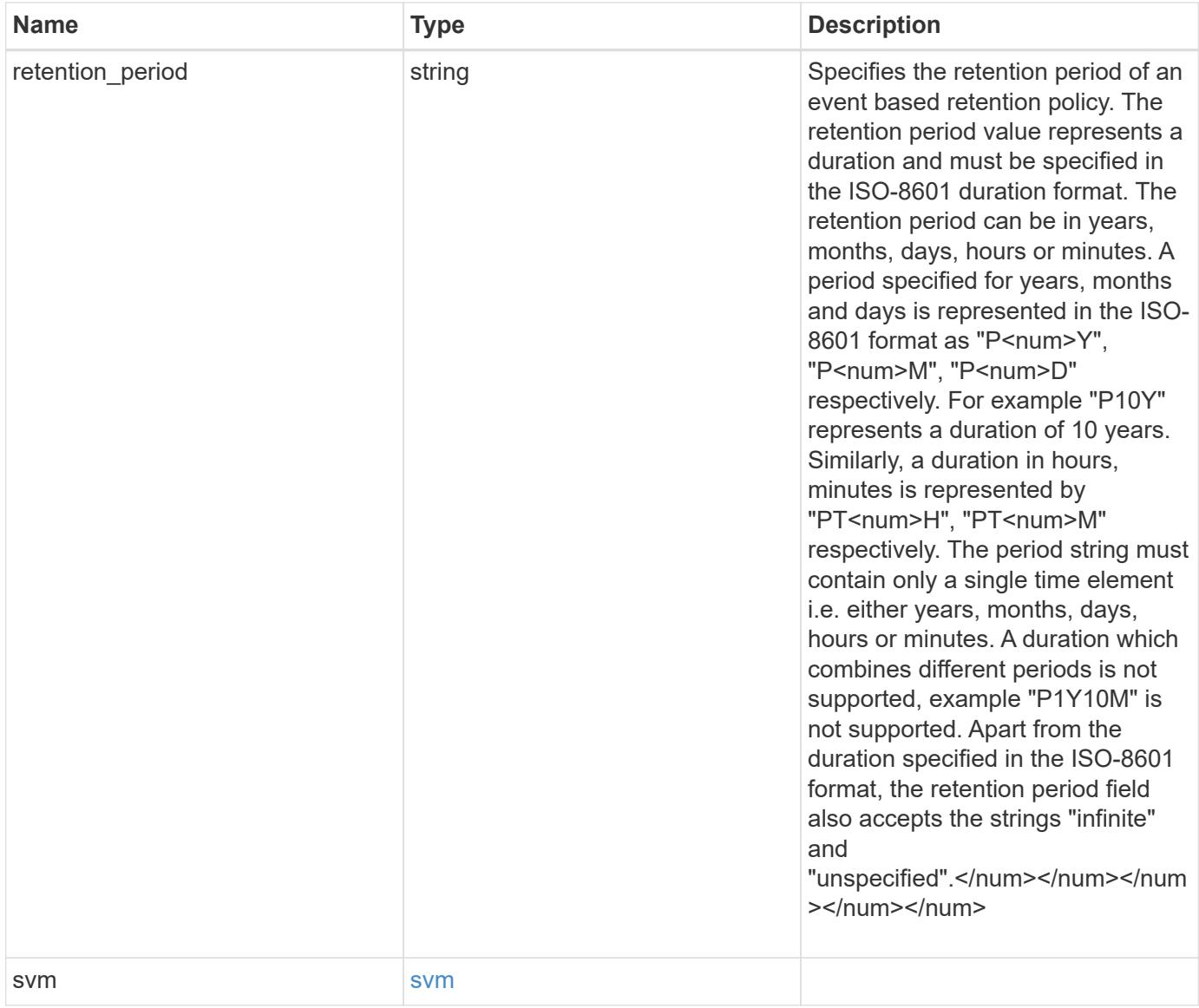

**Example request**

```
{
    "_links": {
      "self": {
        "href": "/api/resourcelink"
     }
    },
  "retention period": "P30M",
    "svm": {
     "_links": {
        "self": {
          "href": "/api/resourcelink"
       }
      },
    "name": "svm1",
      "uuid": "02c9e252-41be-11e9-81d5-00a0986138f7"
    }
}
```
### **Response**

```
Status: 201, Created
```
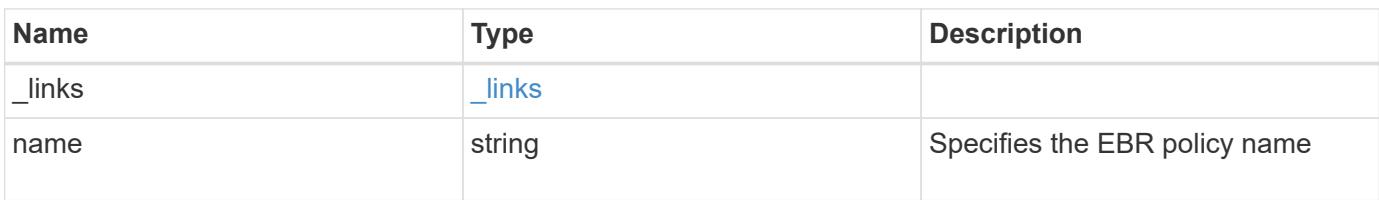

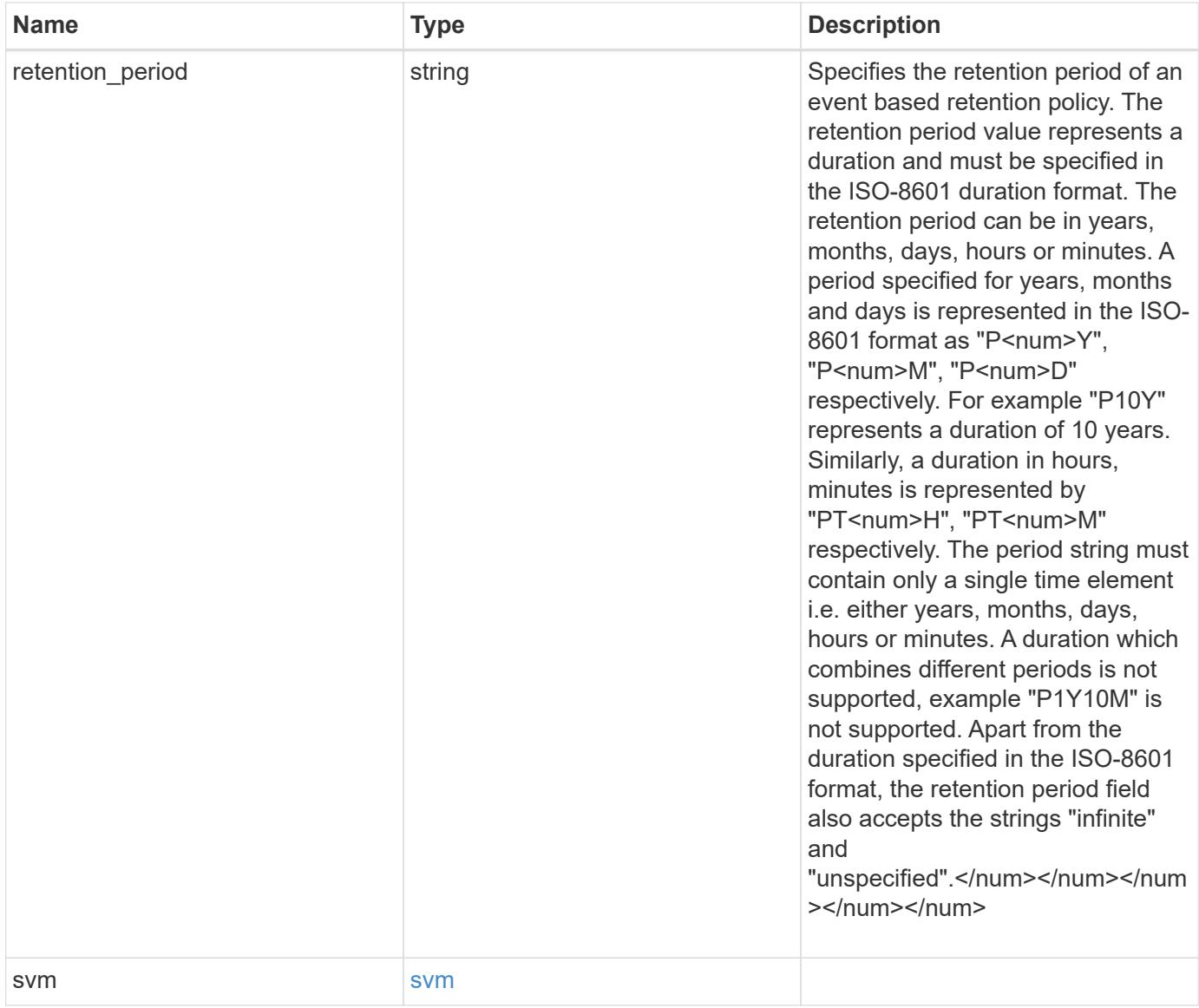

**Example response**

```
{
    "_links": {
      "self": {
        "href": "/api/resourcelink"
     }
    },
  "retention period": "P30M",
    "svm": {
      "_links": {
        "self": {
          "href": "/api/resourcelink"
       }
      },
    "name": "svm1",
      "uuid": "02c9e252-41be-11e9-81d5-00a0986138f7"
    }
}
```
### **Error**

```
Status: Default, Error
```
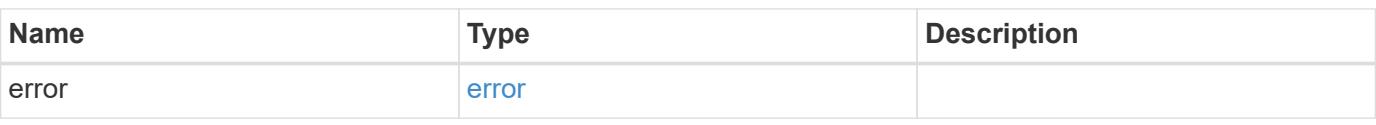

## **Example error**

```
{
    "error": {
      "arguments": {
     "code": "string",
       "message": "string"
      },
      "code": "4",
      "message": "entry doesn't exist",
      "target": "uuid"
    }
}
```
**Definitions**

# **See Definitions**

href

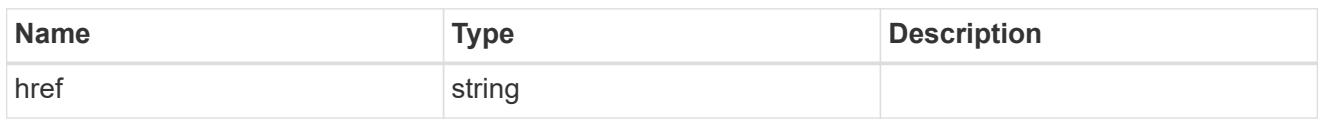

\_links

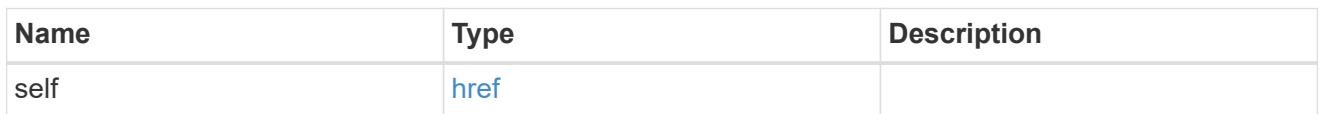

svm

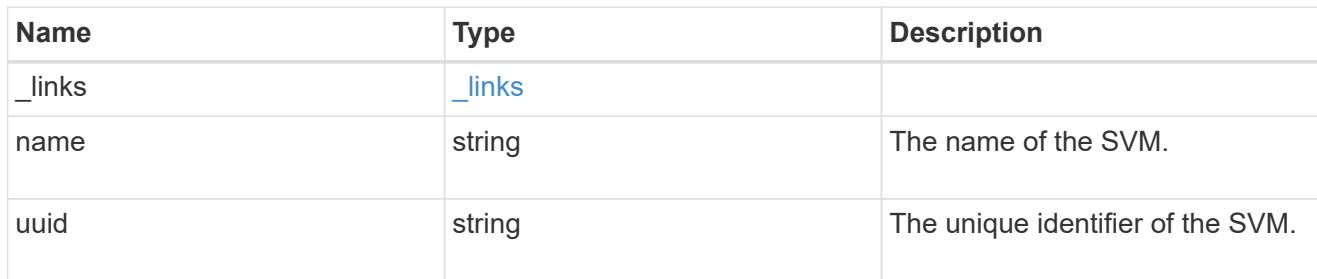

snaplock\_retention\_policy

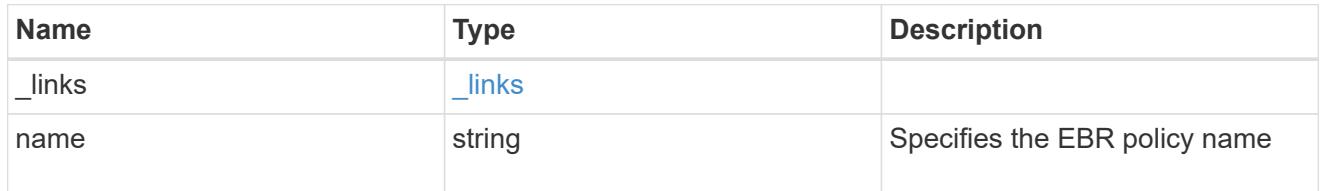

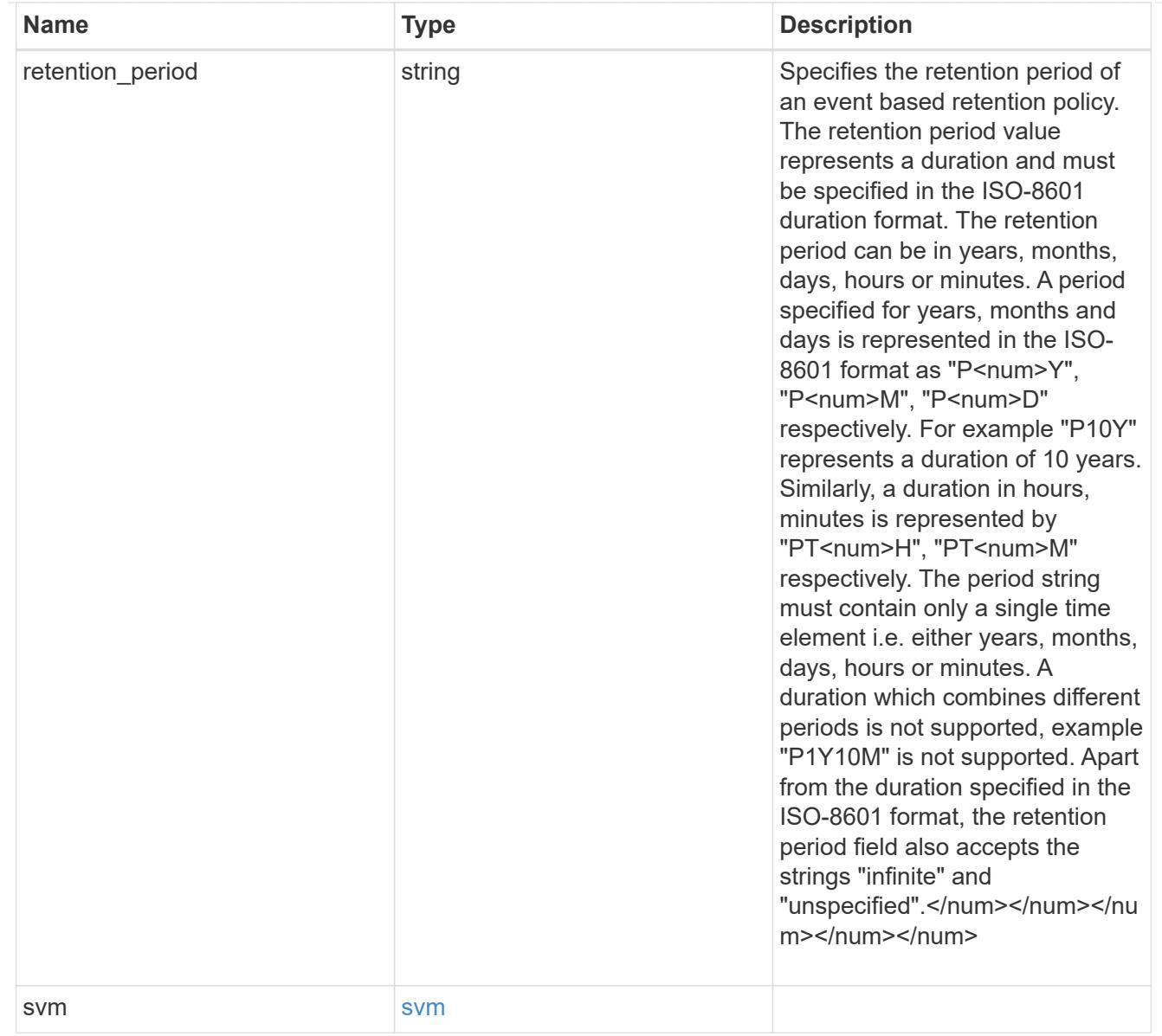

# error\_arguments

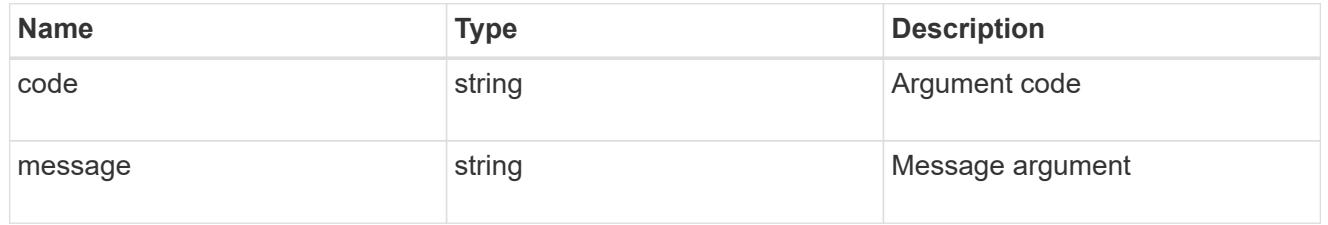

#### error

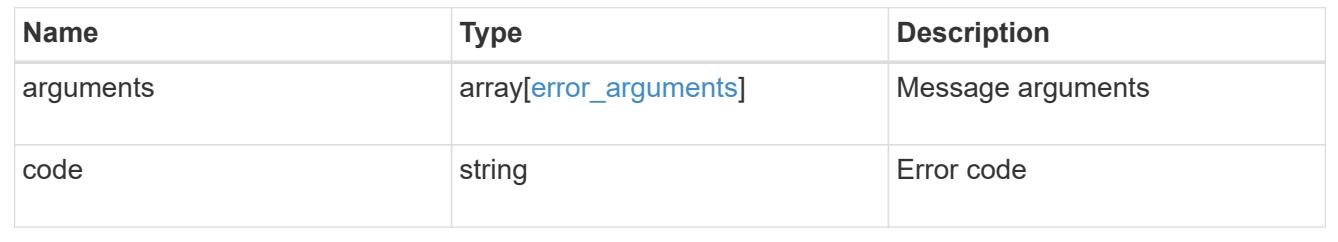

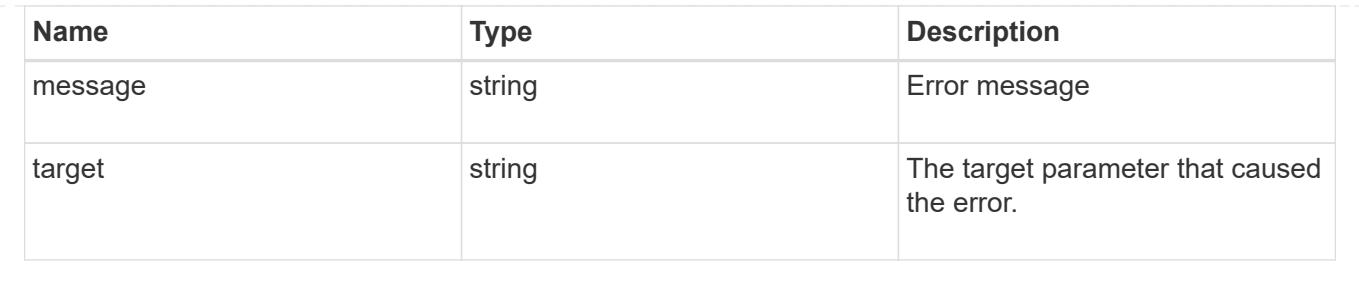

# **Delete an EBR policy**

DELETE /storage/snaplock/event-retention/policies/{policy.name}

# **Introduced In:** 9.7

Deletes the specified Event Based Retention (EBR) policy.

#### **Related ONTAP commands**

• snaplock event-retention policy delete

### **Learn more**

• [DOC /storage/snaplock/event-retention/policies](https://docs.netapp.com/us-en/ontap-restapi-98/storage_snaplock_event-retention_policies_endpoint_overview.html)

### **Parameters**

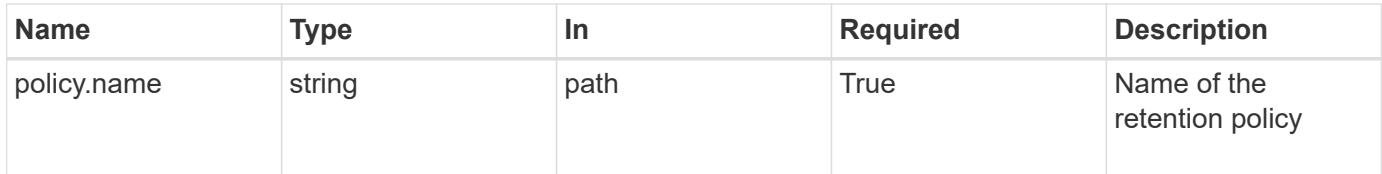

#### **Response**

```
Status: 200, Ok
```
# **Error**

```
Status: Default, Error
```
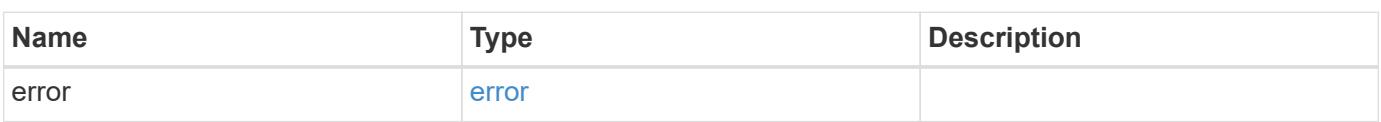

#### **Example error**

```
{
   "error": {
      "arguments": {
        "code": "string",
       "message": "string"
      },
      "code": "4",
      "message": "entry doesn't exist",
      "target": "uuid"
   }
}
```
### **Definitions**

## **See Definitions**

error\_arguments

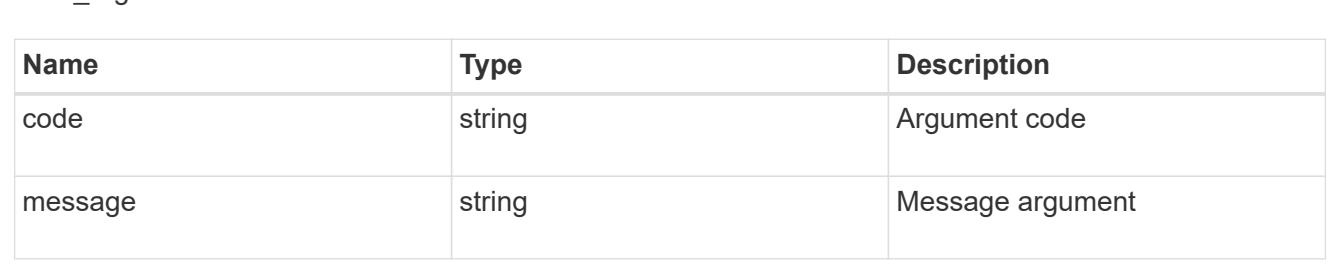

#### error

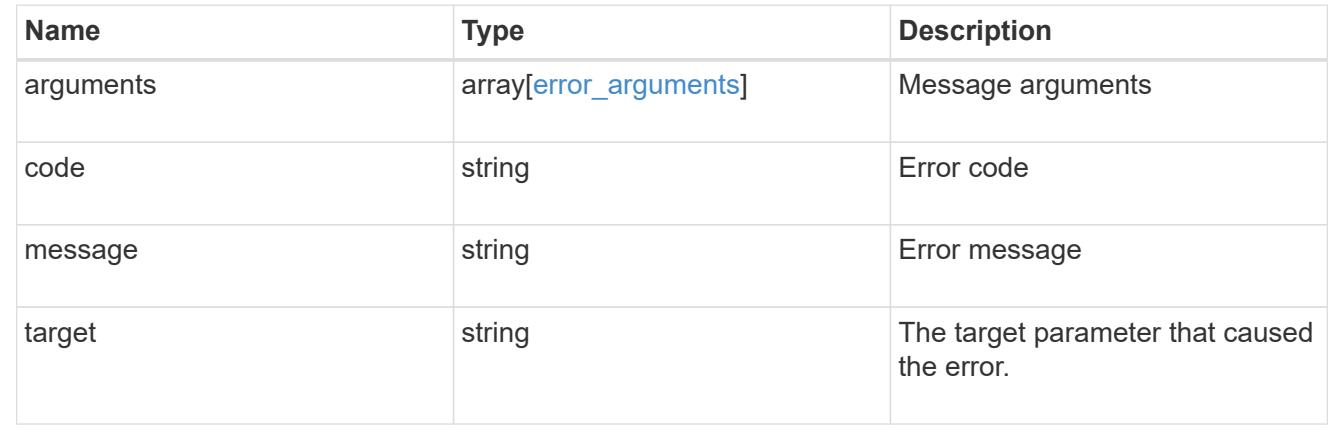

# **Retrieve attributes of an EBR policy**

GET /storage/snaplock/event-retention/policies/{policy.name}

## **Introduced In:** 9.7

Retrieves a list of attributes of the specified Event Based Retention (EBR) policy.

# **Related ONTAP commands**

• snaplock event-retention policy show

#### **Learn more**

• [DOC /storage/snaplock/event-retention/policies](https://docs.netapp.com/us-en/ontap-restapi-98/storage_snaplock_event-retention_policies_endpoint_overview.html)

#### **Parameters**

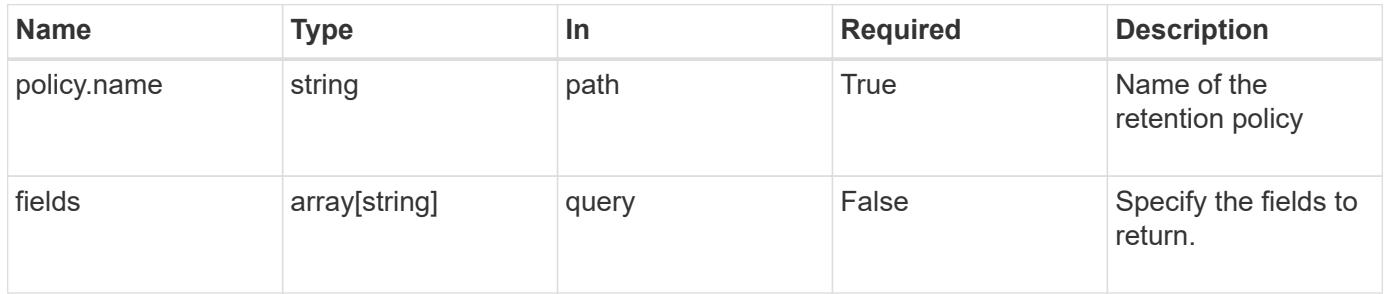

#### **Response**

Status: 200, Ok

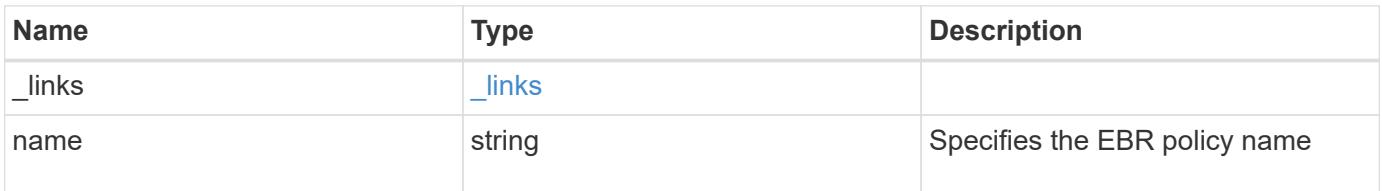

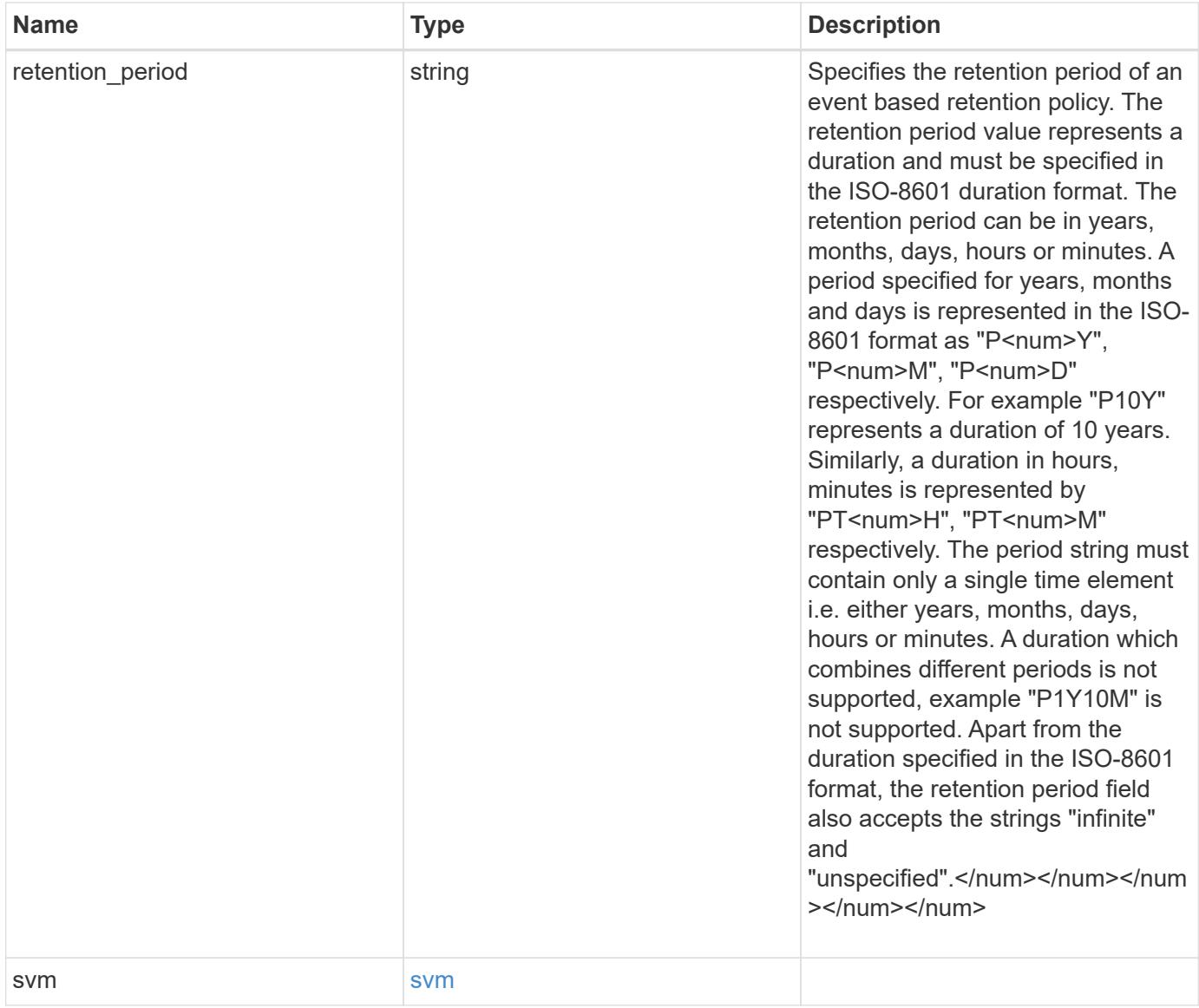

**Example response**

```
{
    "_links": {
      "self": {
        "href": "/api/resourcelink"
     }
    },
  "retention period": "P30M",
    "svm": {
      "_links": {
        "self": {
          "href": "/api/resourcelink"
       }
      },
    "name": "svm1",
      "uuid": "02c9e252-41be-11e9-81d5-00a0986138f7"
    }
}
```
### **Error**

```
Status: Default, Error
```
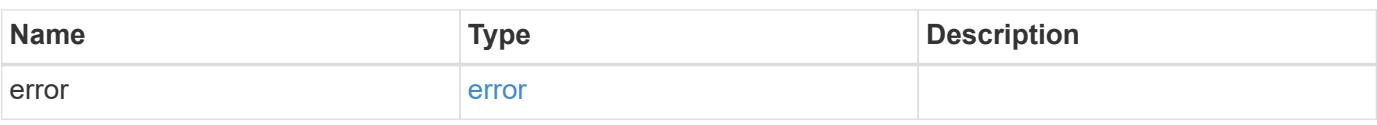

## **Example error**

```
{
    "error": {
      "arguments": {
     "code": "string",
       "message": "string"
      },
      "code": "4",
      "message": "entry doesn't exist",
      "target": "uuid"
    }
}
```
### **Definitions**

### **See Definitions**

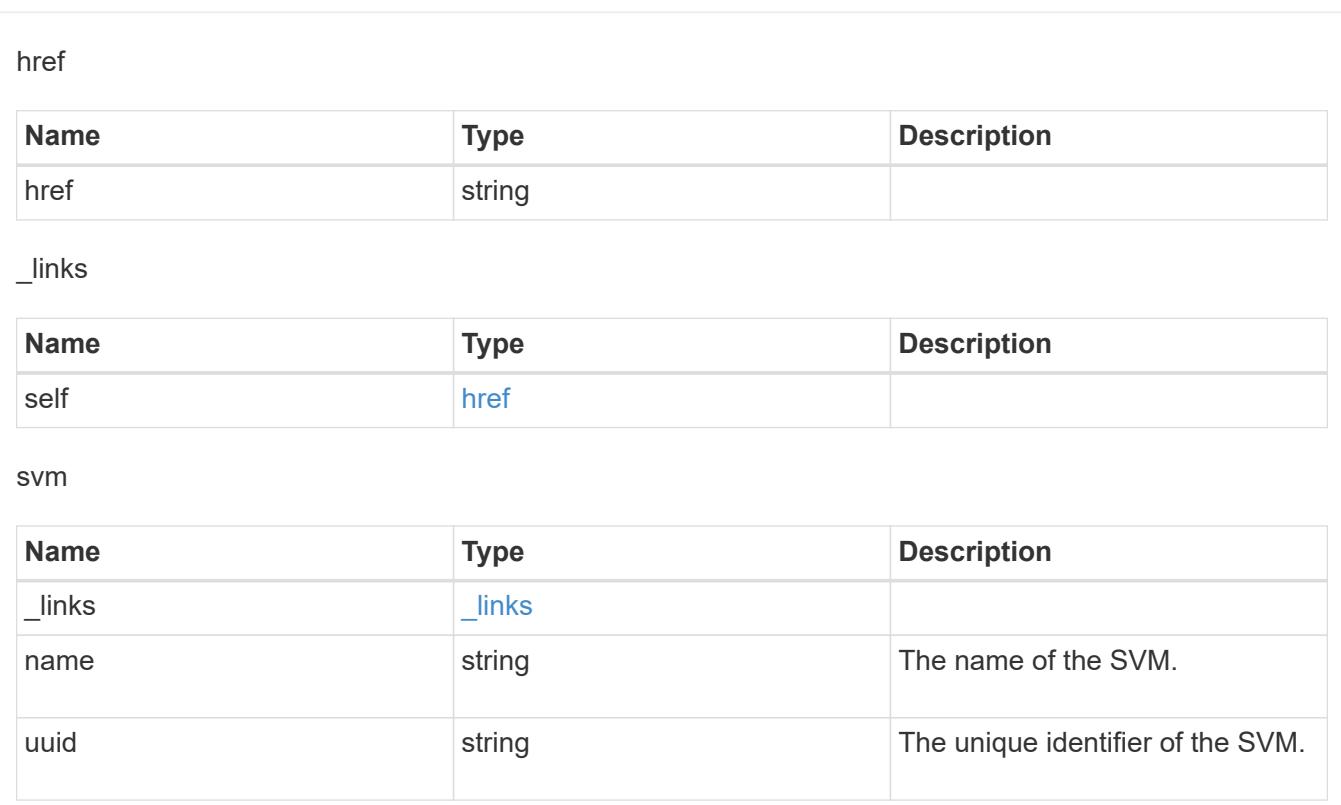

# error\_arguments

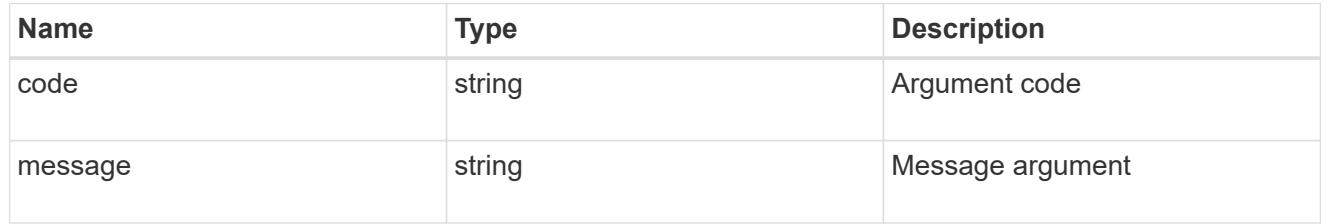

## error

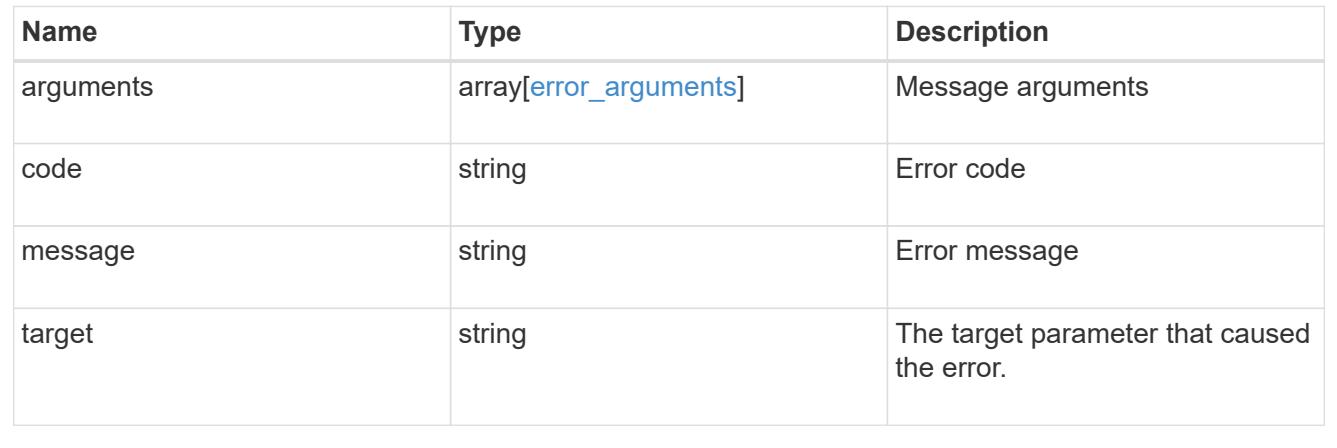

# **Update the retention period of an EBR policy**

PATCH /storage/snaplock/event-retention/policies/{policy.name}

# **Introduced In:** 9.7

Updates the retention period of an Event Based Retention (EBR) policy.

# **Related ONTAP commands**

• snaplock event-retention policy modify

#### **Example**

Updates the retention period of an EBR policy "policy\_name":

```
PATCH "/api/storage/snaplock/event-retention/policies/" '{"name":
"policy_name", "retention_period": "P20Y"}'
```
#### **Learn more**

• [DOC /storage/snaplock/event-retention/policies](https://docs.netapp.com/us-en/ontap-restapi-98/storage_snaplock_event-retention_policies_endpoint_overview.html)

#### **Parameters**

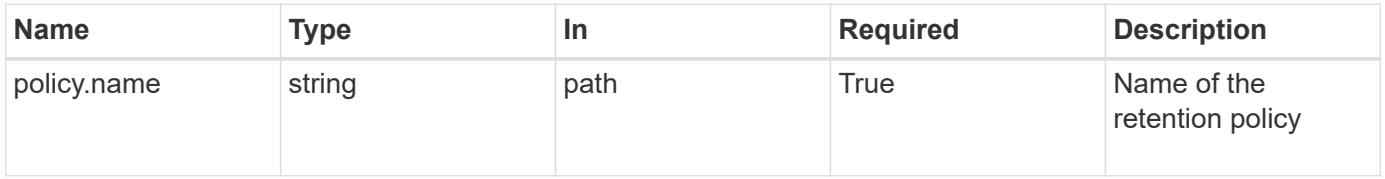

#### **Request Body**

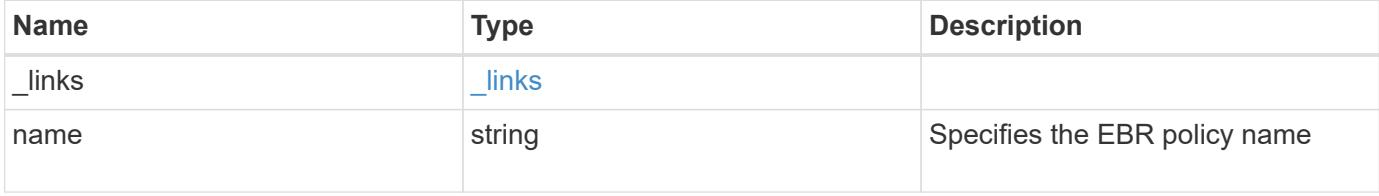

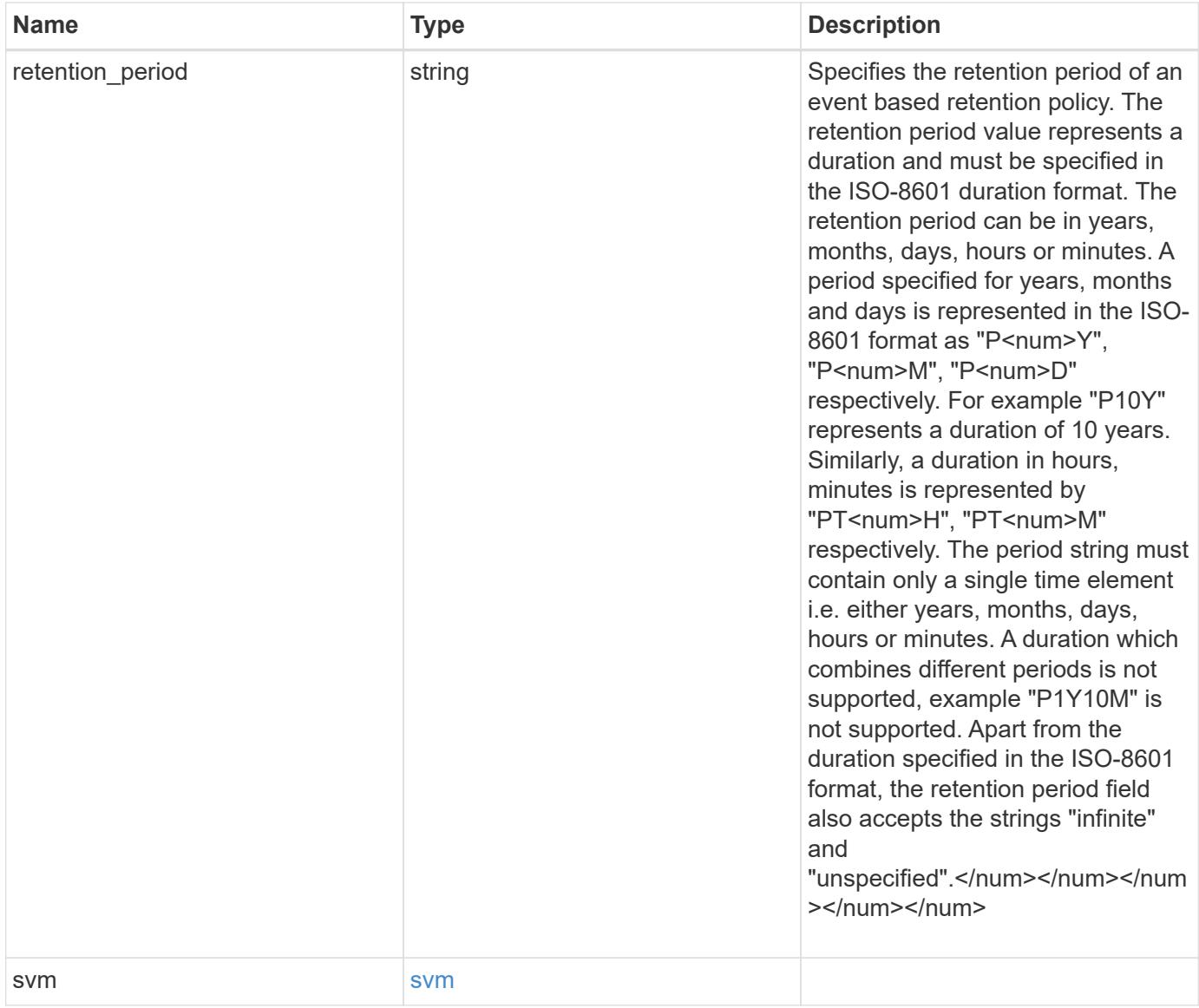

**Example request**

```
{
    "_links": {
      "self": {
        "href": "/api/resourcelink"
     }
    },
  "retention period": "P30M",
    "svm": {
     "_links": {
        "self": {
          "href": "/api/resourcelink"
       }
      },
    "name": "svm1",
      "uuid": "02c9e252-41be-11e9-81d5-00a0986138f7"
    }
}
```
#### **Response**

Status: 200, Ok

#### **Error**

```
Status: Default, Error
```
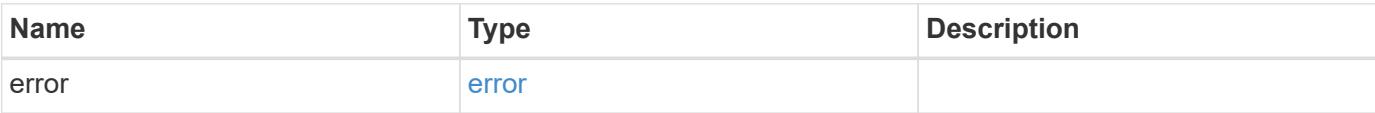

# **Example error**

```
{
   "error": {
     "arguments": {
       "code": "string",
      "message": "string"
     },
     "code": "4",
     "message": "entry doesn't exist",
     "target": "uuid"
   }
}
```
### **Definitions**

# **See Definitions**

href

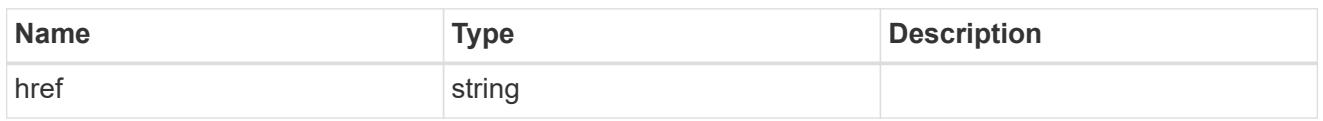

\_links

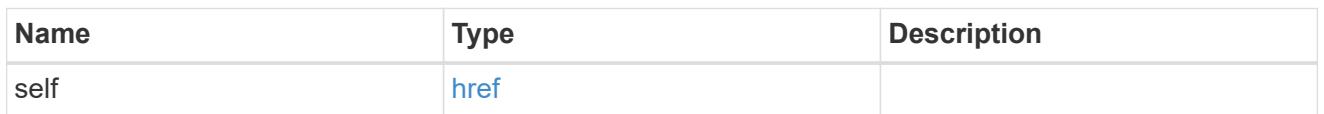

svm

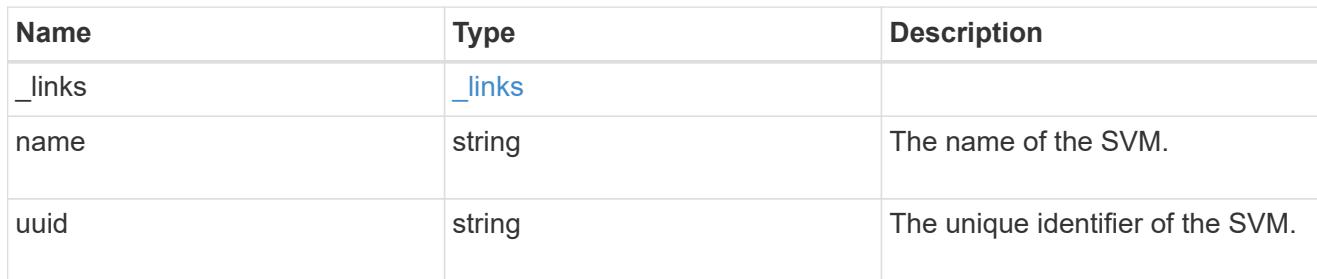

snaplock\_retention\_policy

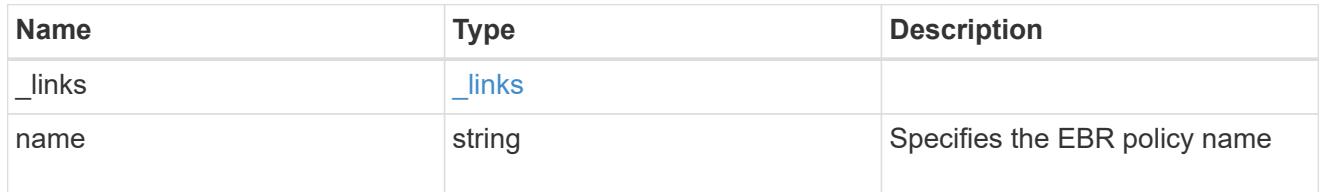

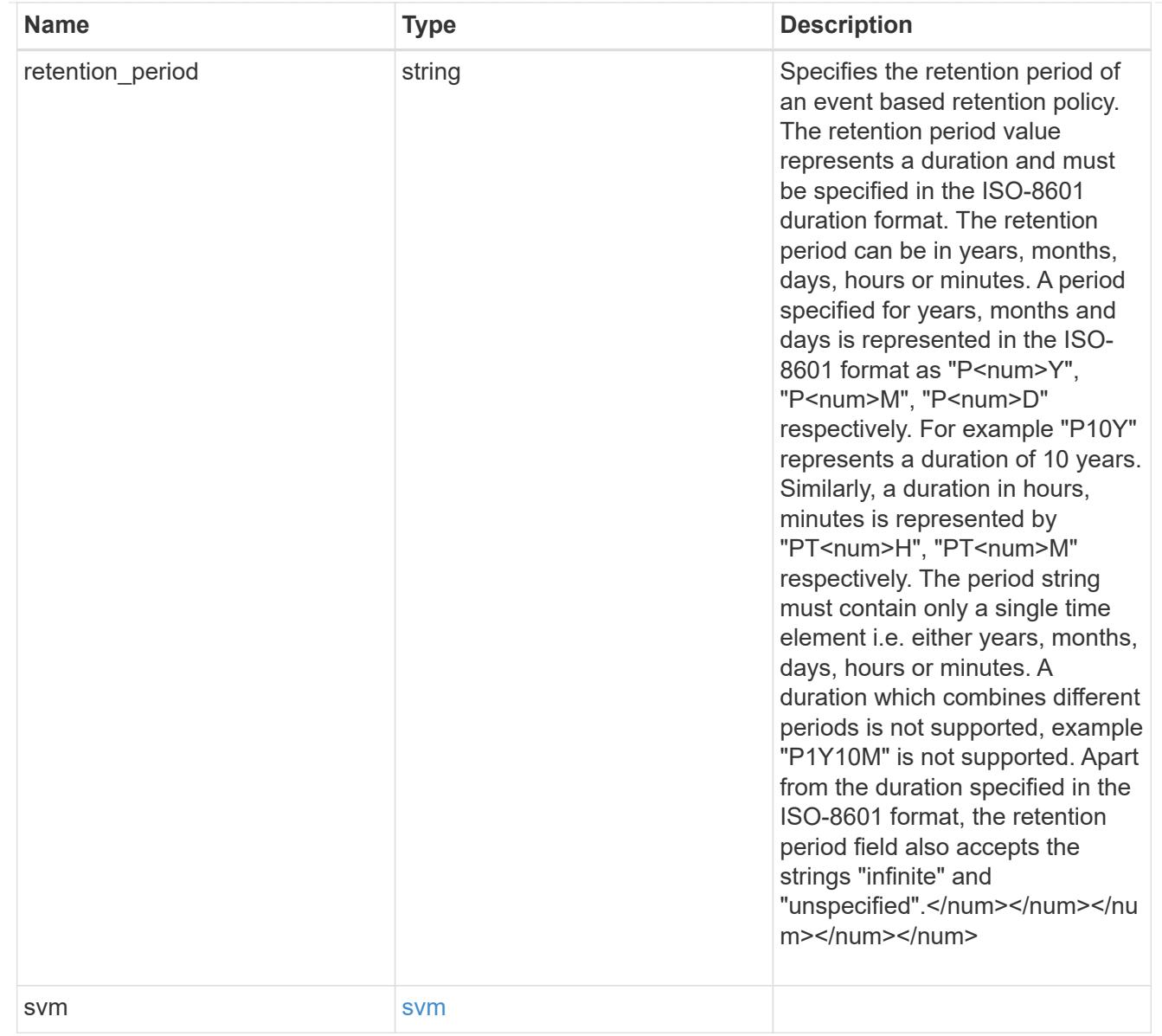

# error\_arguments

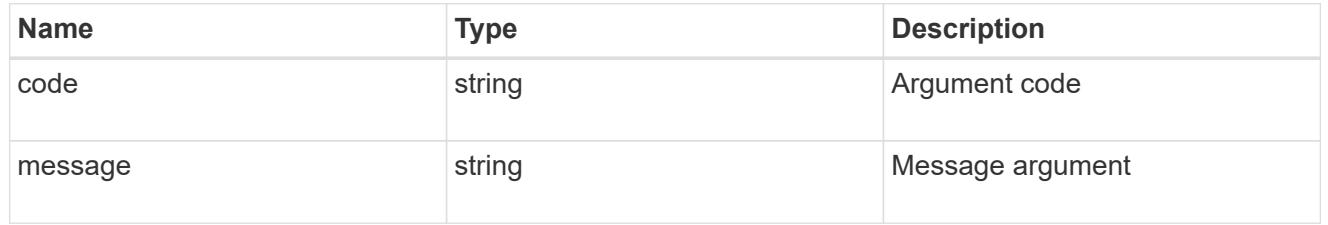

#### error

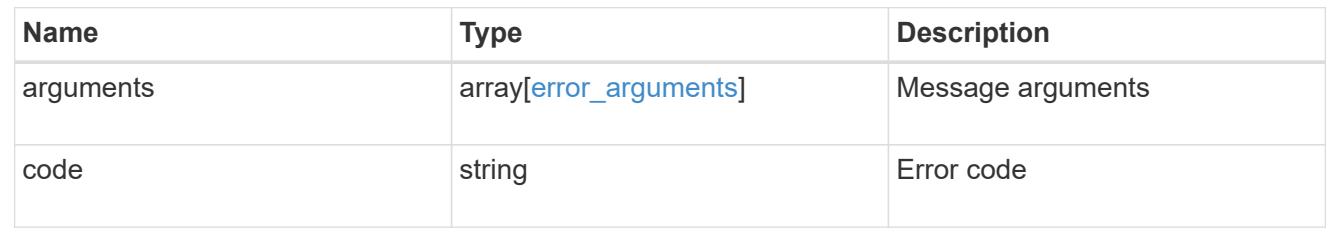
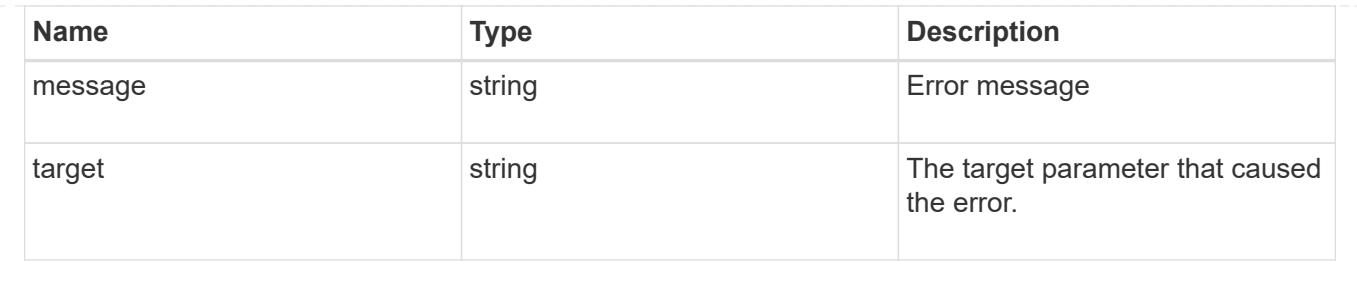

# **View key information about files and volumes**

## **Storage SnapLock file-fingerprints endpoint overview**

Use this API to view key information about files and volumes, including the file type (regular, WORM, or WORM appendable), the volume expiration date, and so on.

## **Retrieve fingerprint operations of an SVM and volume**

```
GET /storage/snaplock/file-fingerprints
```
## **Introduced In:** 9.7

Retrieves a list of all the fingerprint operations of the specified SVM and volume.

### **Related ONTAP commands**

```
• volume file fingerprint show
```
### **Example**

```
GET "/api/storage/snaplock/file-fingerprints/?svm.uuid=23940494-3f3a-11e9-
8675-0050568e8f89&volume.uuid=36cdb58c-3f3a-11e9-8675-0050568e8f89"
```
### **Learn more**

### • [DOC /storage/snaplock/file-fingerprints](https://docs.netapp.com/us-en/ontap-restapi-98/storage_snaplock_file-fingerprints_endpoint_overview.html)

### **Parameters**

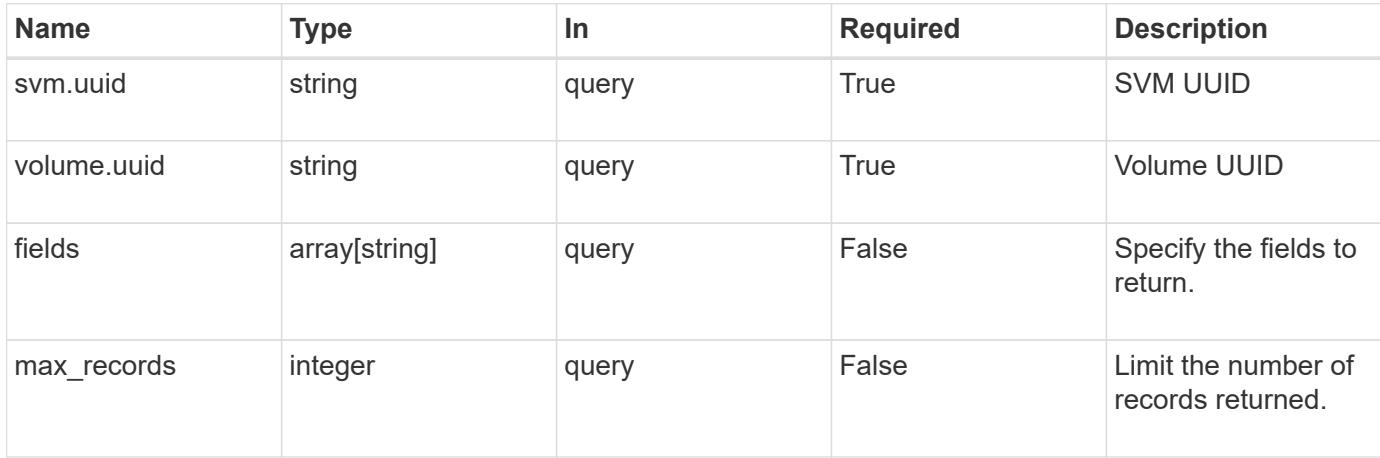

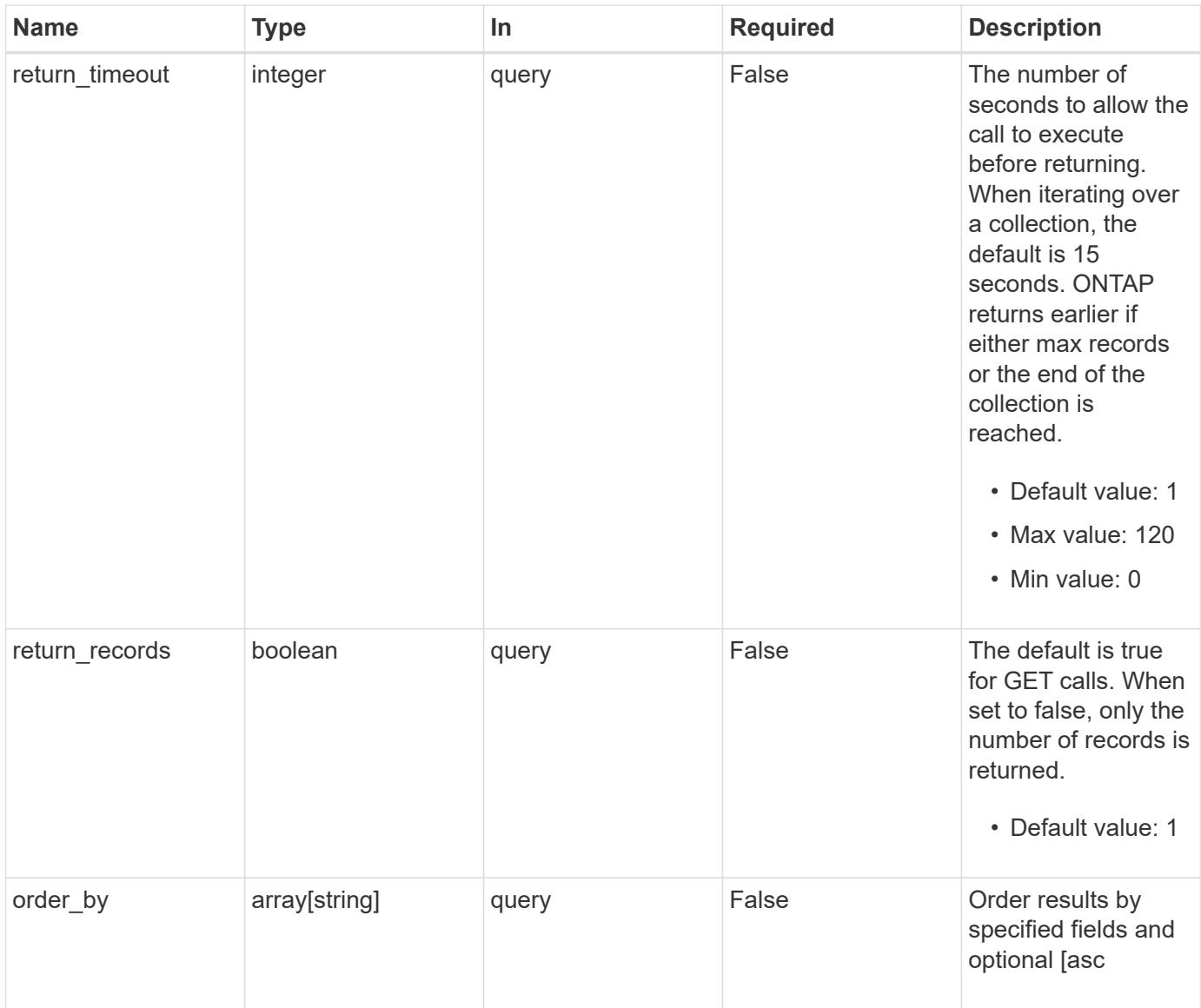

# **Response**

Status: 200, Ok

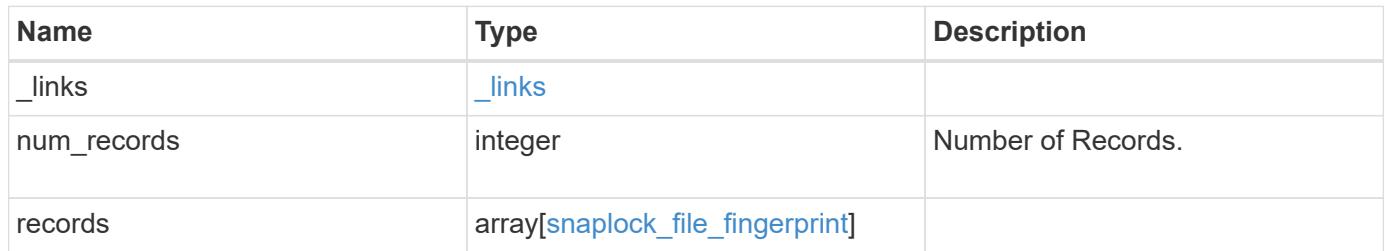

```
{
    "_links": {
      "next": {
       "href": "/api/resourcelink"
      },
      "self": {
       "href": "/api/resourcelink"
      }
    },
    "records": {
      "_links": {
       "self": {
          "href": "/api/resourcelink"
       }
      },
      "algorithm": "sha256",
    "data fingerprint": "MOFJVevxNSJm3C/4Bn5oEEYH51CrudOzZYK4r5Cfy1g=",
    "file size": "1048576",
    "file type": "worm",
    "id": "17039367",
      "metadata_fingerprint":
"8iMjqJXiNcqgXT5XuRhLiEwIrJEihDmwS0hrexnjgmc=",
      "path": "/homedir/dir1",
      "scope": "data_only",
      "state": "completed",
      "svm": {
        "_links": {
          "self": {
             "href": "/api/resourcelink"
          }
        },
        "name": "svm1",
        "uuid": "02c9e252-41be-11e9-81d5-00a0986138f7"
      },
      "volume": {
      " links": {
          "self": {
             "href": "/api/resourcelink"
          }
        },
      "name": "volume1",
        "uuid": "028baa66-41bd-11e9-81d5-00a0986138f7"
      }
    }
}
```
Status: Default

## ONTAP Error Response codes

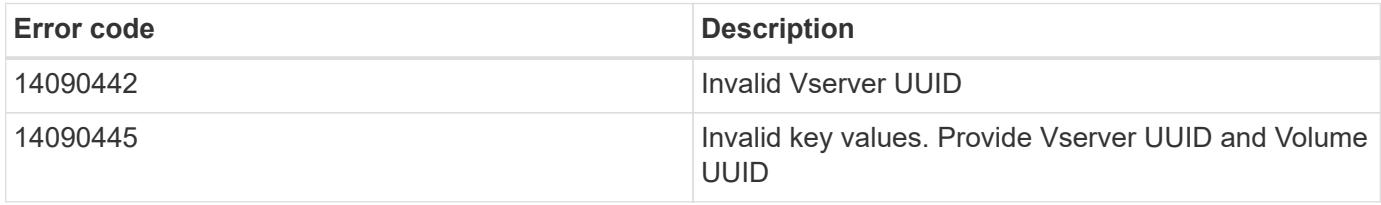

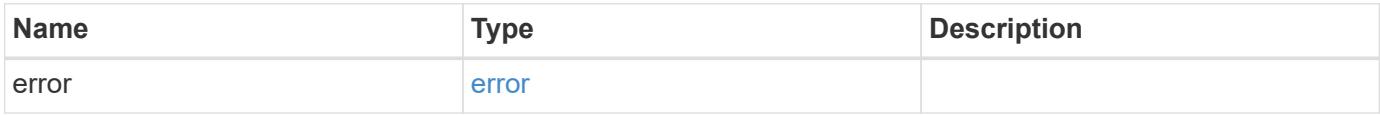

## **Example error**

```
{
    "error": {
     "arguments": {
       "code": "string",
       "message": "string"
      },
      "code": "4",
      "message": "entry doesn't exist",
      "target": "uuid"
   }
}
```
## **See Definitions**

href

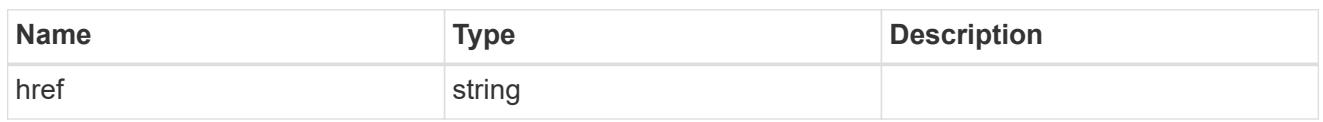

\_links

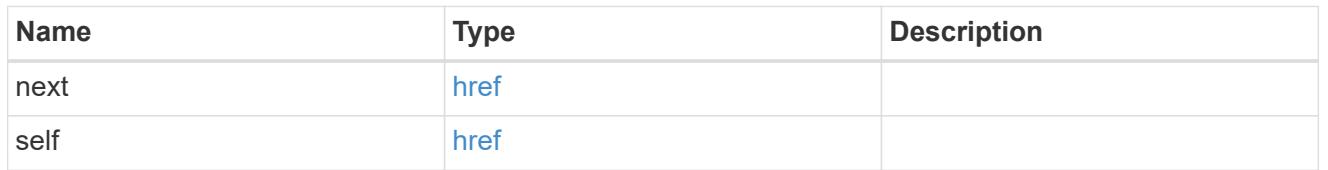

 $_{\perp}$ links

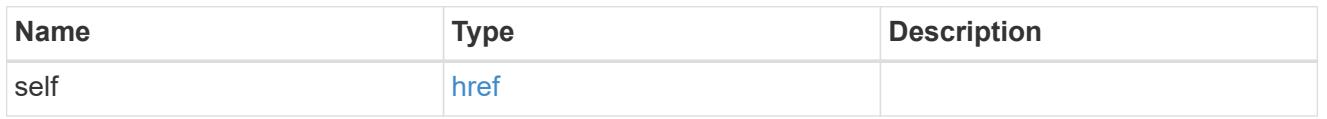

svm

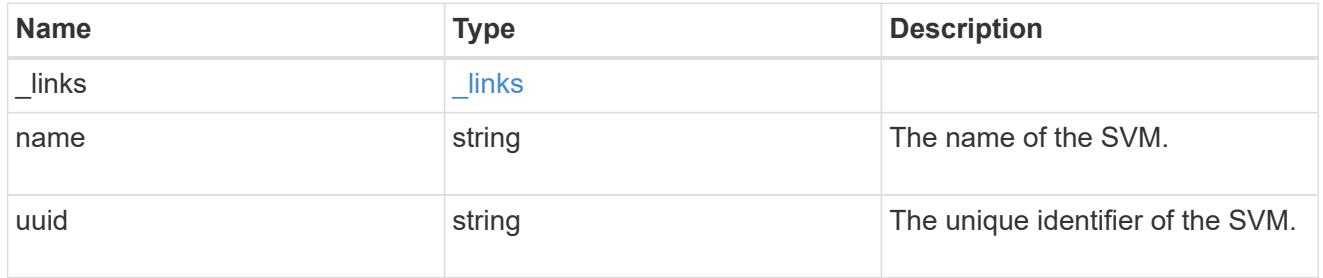

## volume

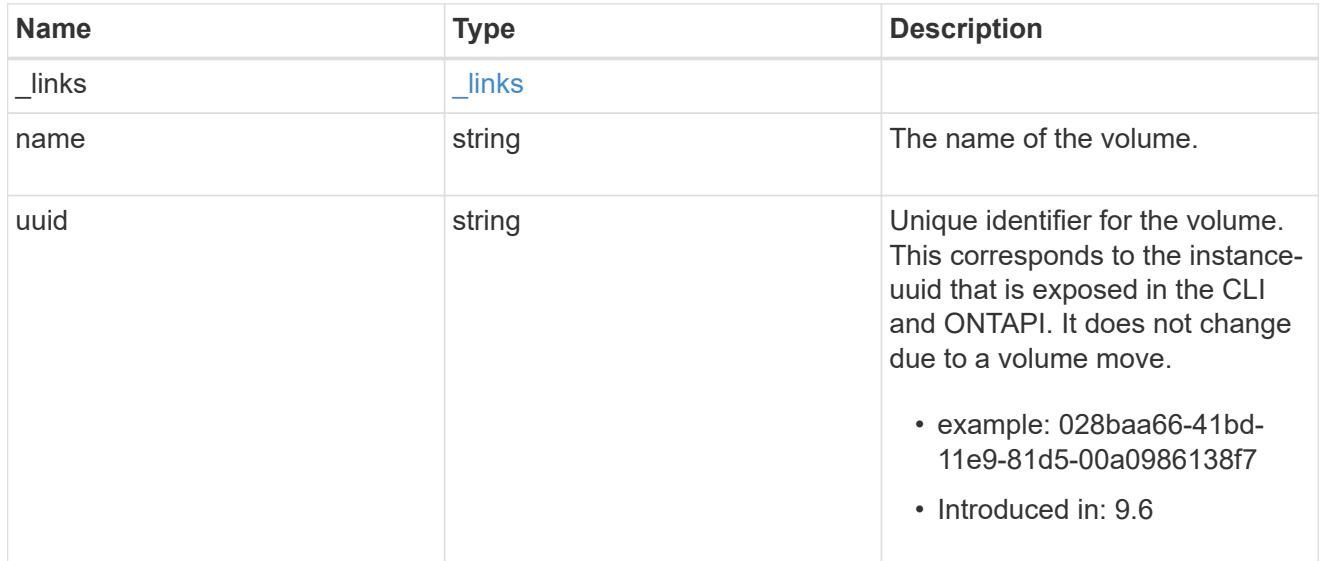

snaplock\_file\_fingerprint

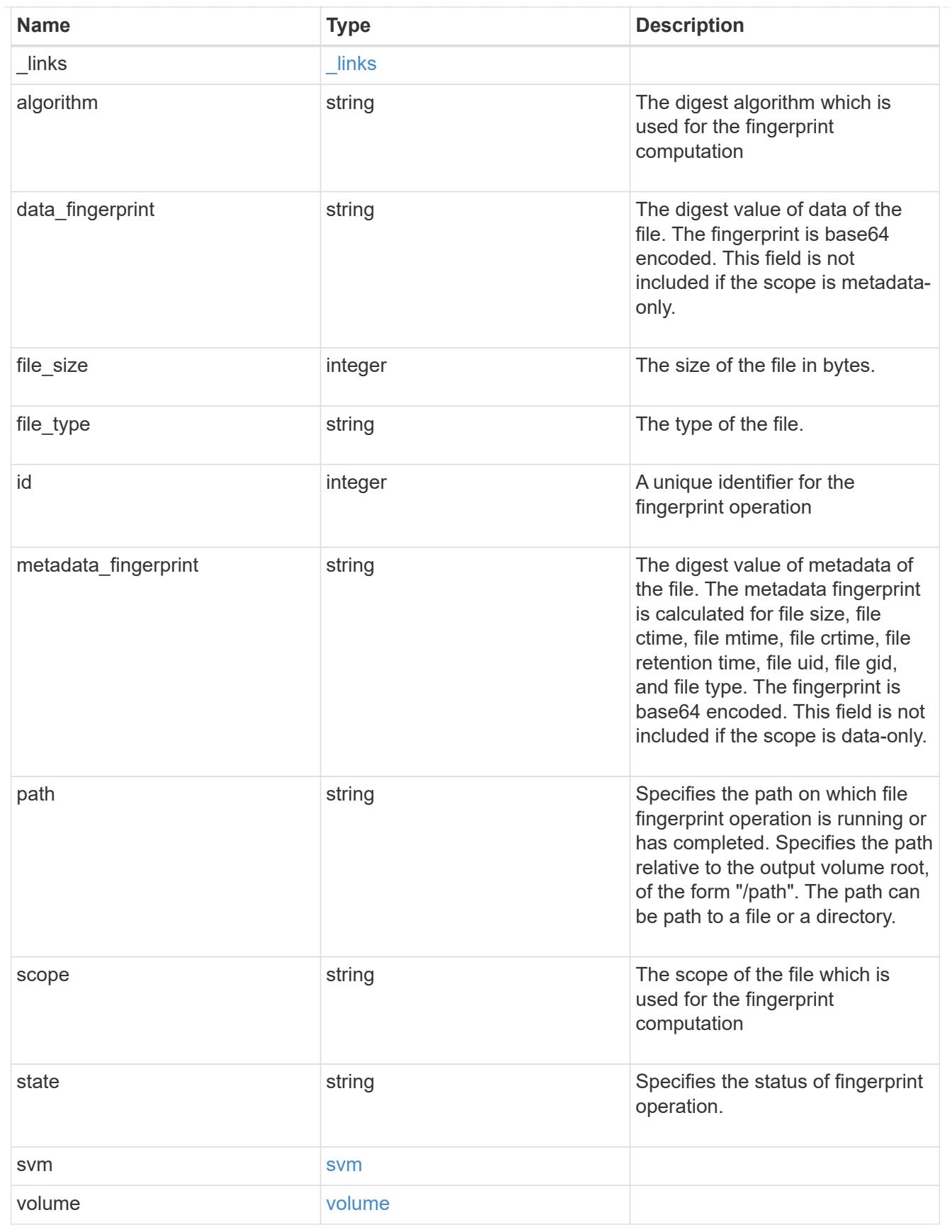

error\_arguments

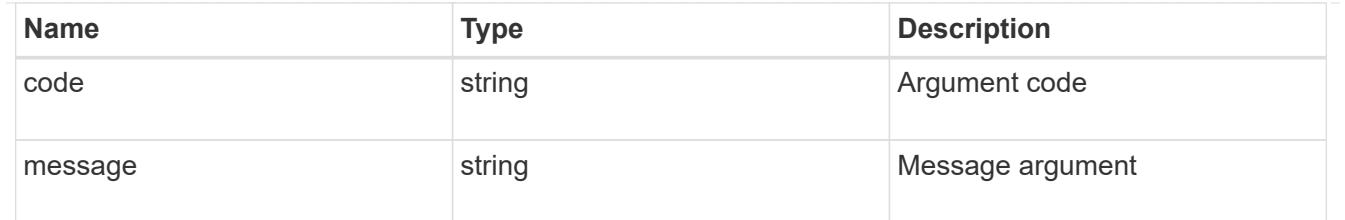

error

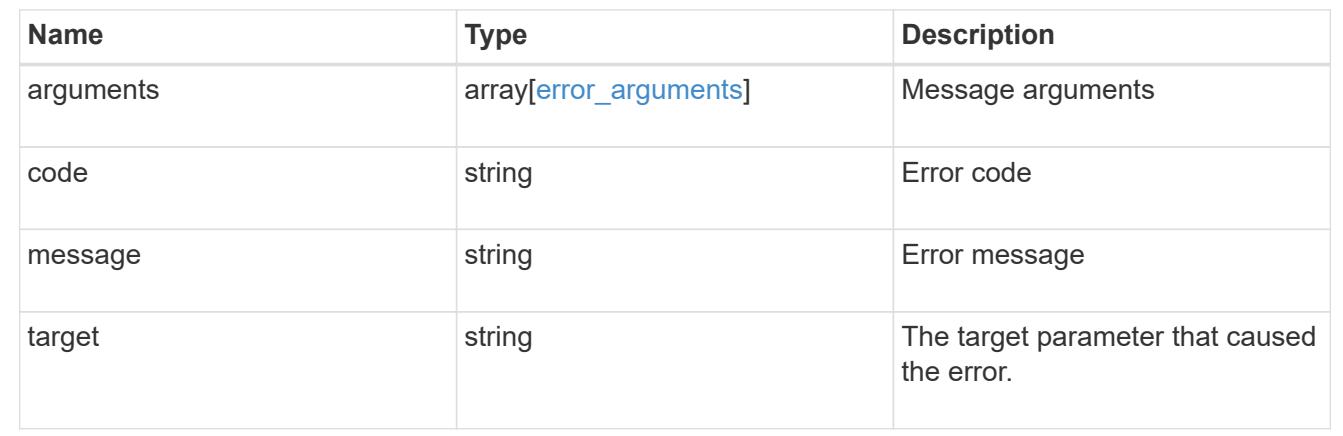

### **Create a fingerprint computation session**

POST /storage/snaplock/file-fingerprints

## **Introduced In:** 9.7

Creates a fingerprint computation session on the file and returns a session-id. This session-id is a unique identifier that you can use to retrieve the progress of an ongoing fingerprint operation. When the operation is complete, you can use the session-id to retrieve the complete fingerprint output for the file .

#### **Required properties**

- svm.uuid or svm.name Name or UUID of the SVM.
- volume.name or volume.uuid Name or UUID of the volume.
- path Path of the file.

#### **Default property values**

If not specified in POST, the follow default property values are assigned:

• algorithm - *md5*

#### **Related ONTAP commands**

• volume file fingerprint start

## **Example**

```
POST "/api/storage/snaplock/file-fingerprints" '{"svm":{"uuid":"23940494-
3f3a-11e9-8675-0050568e8f89"},"volume": {"uuid":"26cdb58c-3f3a-11e9-8675-
0050568e8f89"},"path":"/vol/a1.txt","algorithm":"md5"}'
```
#### **Learn more**

• [DOC /storage/snaplock/file-fingerprints](https://docs.netapp.com/us-en/ontap-restapi-98/storage_snaplock_file-fingerprints_endpoint_overview.html)

#### **Parameters**

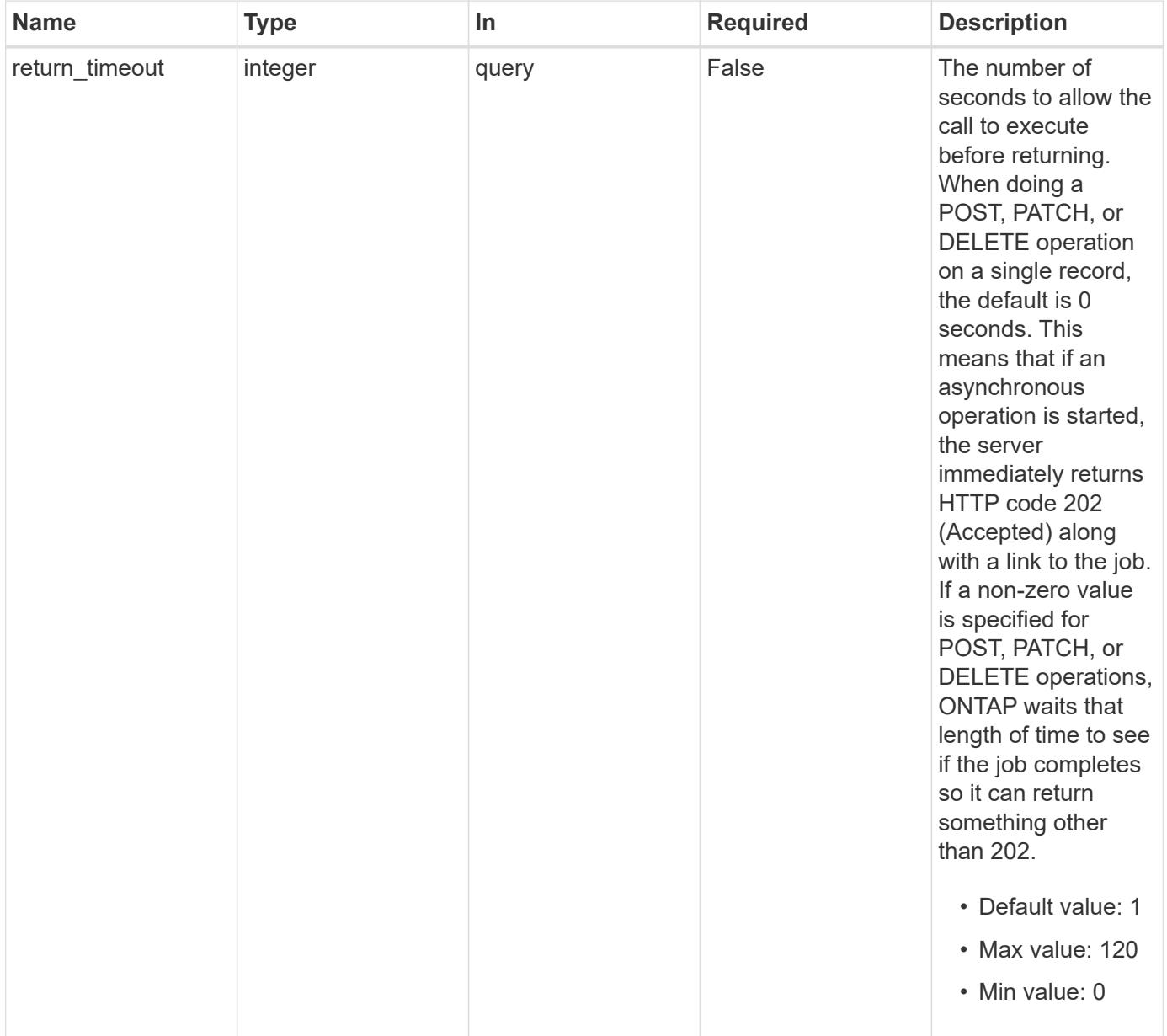

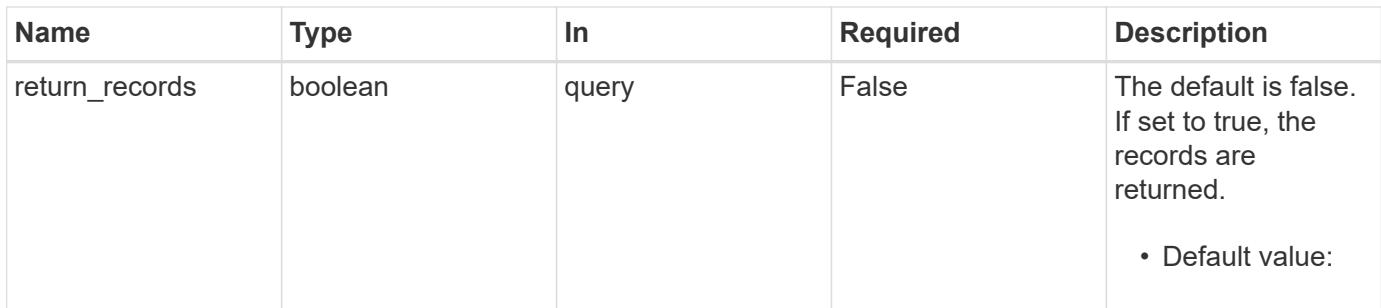

### **Request Body**

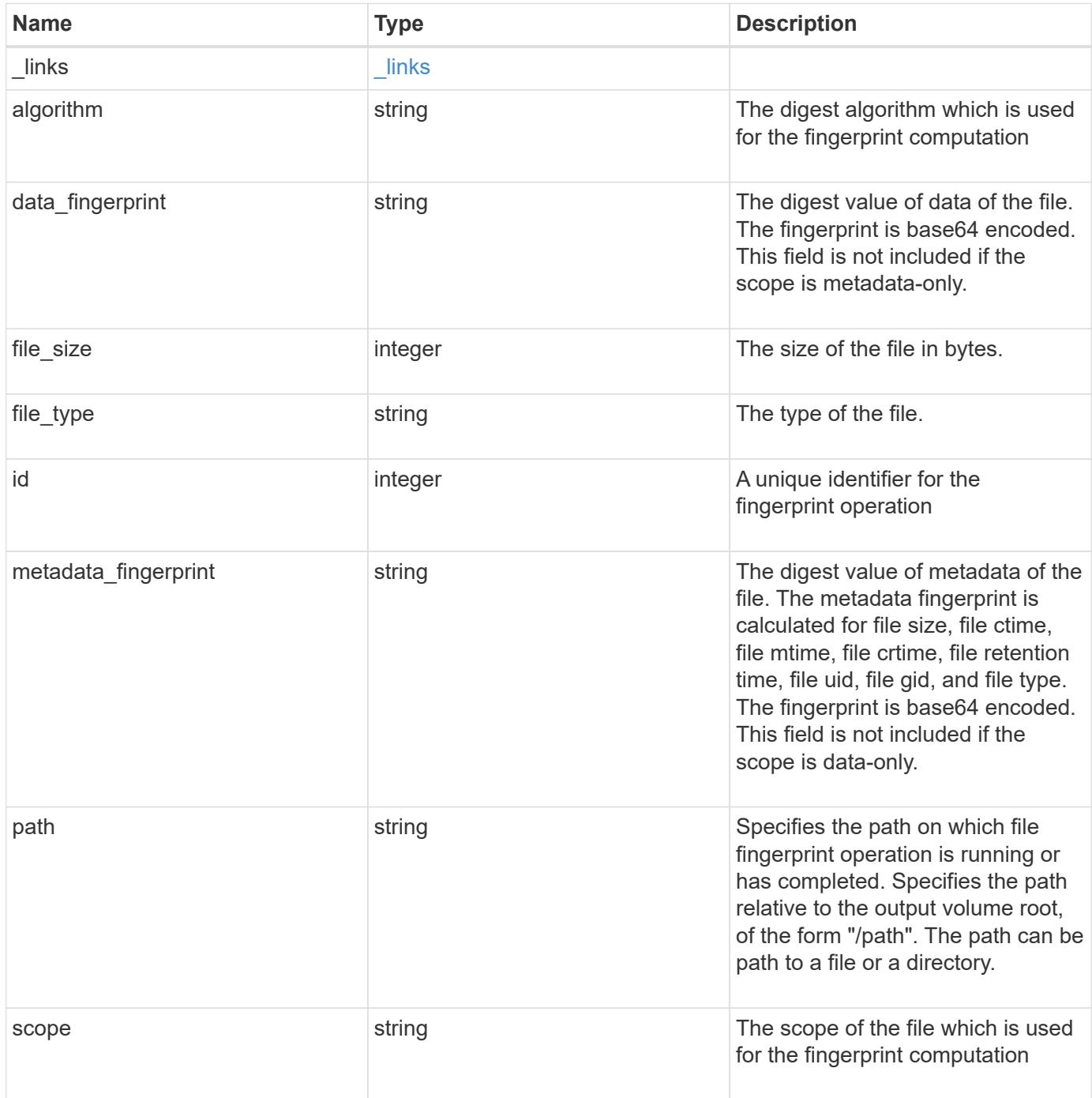

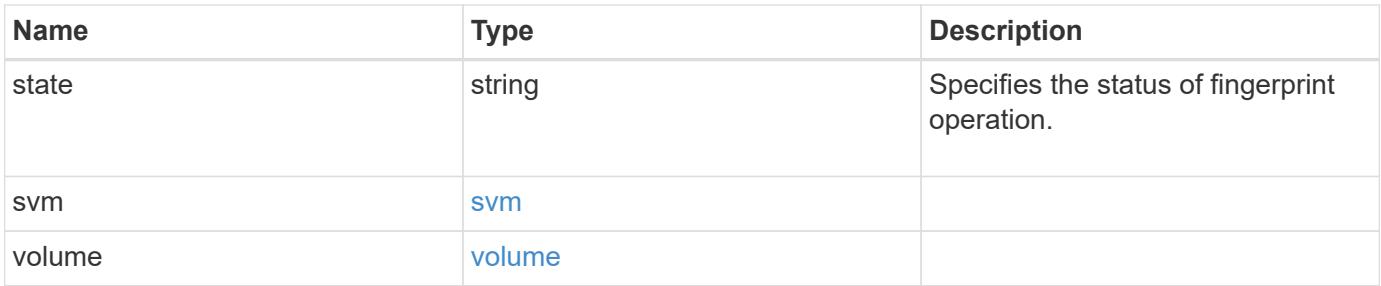

**Example request**

```
{
  " links": {
      "self": {
        "href": "/api/resourcelink"
      }
    },
    "algorithm": "sha256",
  "data_fingerprint": "MOFJVevxNSJm3C/4Bn5oEEYH51CrudOzZYK4r5Cfy1g=",
  "file size": "1048576",
  "file type": "worm",
  "id": "17039367",
    "metadata_fingerprint":
"8iMjqJXiNcqgXT5XuRhLiEwIrJEihDmwS0hrexnjgmc=",
    "path": "/homedir/dir1",
    "scope": "data_only",
    "state": "completed",
    "svm": {
      "_links": {
        "self": {
          "href": "/api/resourcelink"
        }
      },
    "name": "svm1",
      "uuid": "02c9e252-41be-11e9-81d5-00a0986138f7"
    },
    "volume": {
      "_links": {
        "self": {
          "href": "/api/resourcelink"
        }
      },
    "name": "volume1",
      "uuid": "028baa66-41bd-11e9-81d5-00a0986138f7"
    }
}
```
#### **Response**

Status: 202, Accepted

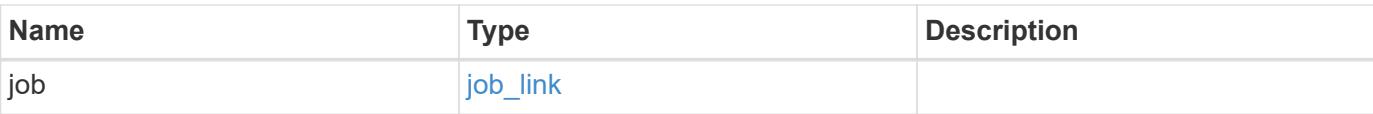

# **Example response**

```
{
   "job": {
     "_links": {
        "self": {
          "href": "/api/resourcelink"
        }
      },
      "uuid": "string"
    }
}
```
### **Error**

Status: Default

## ONTAP Error Response codes

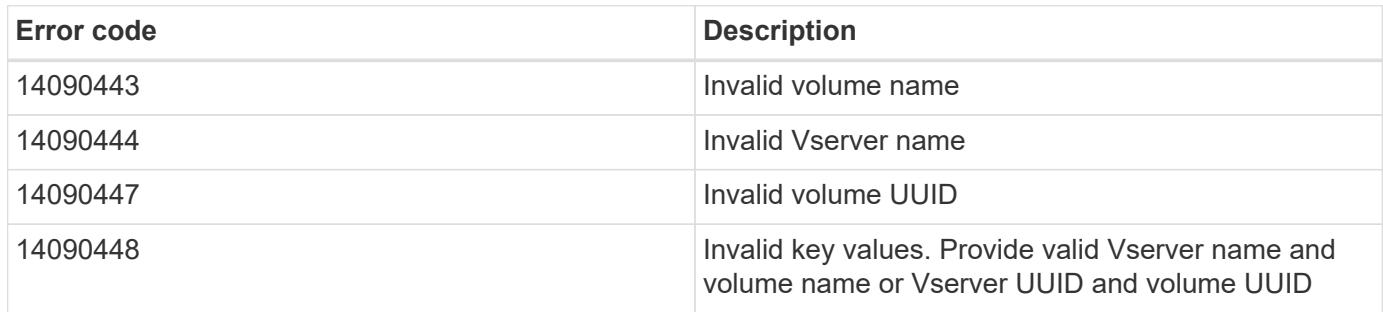

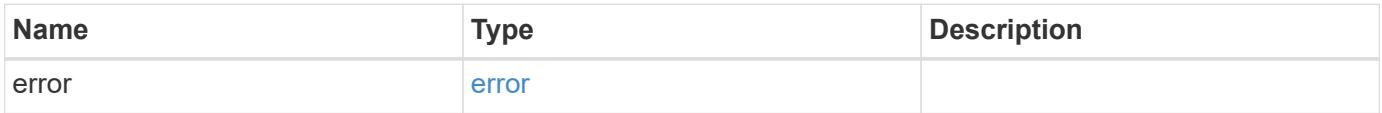

## **Example error**

```
{
   "error": {
     "arguments": {
       "code": "string",
      "message": "string"
     },
     "code": "4",
     "message": "entry doesn't exist",
     "target": "uuid"
   }
}
```
## **See Definitions**

href

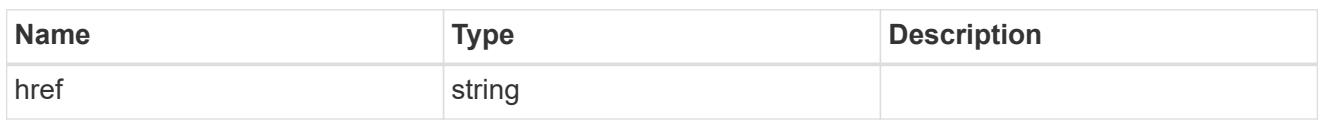

\_links

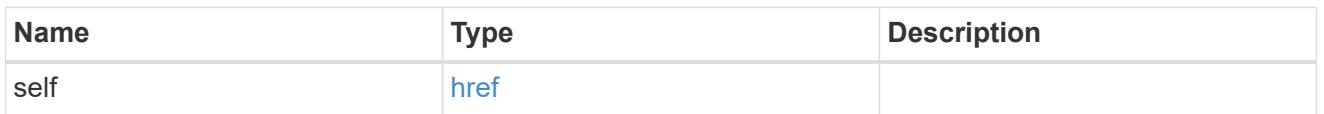

svm

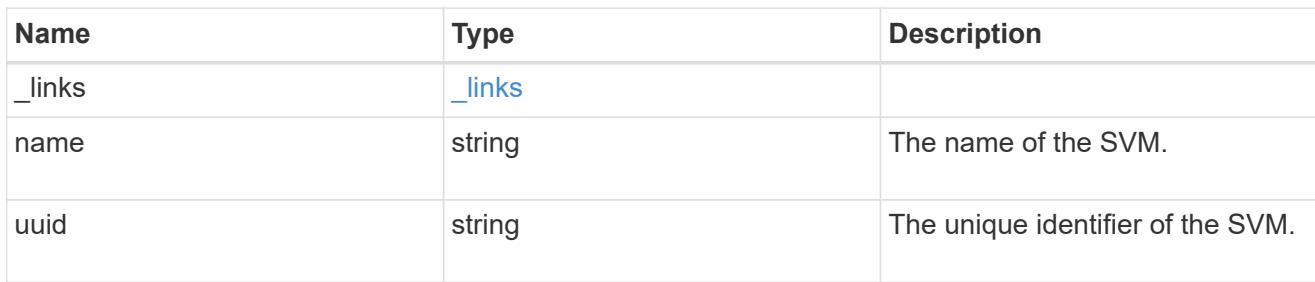

## volume

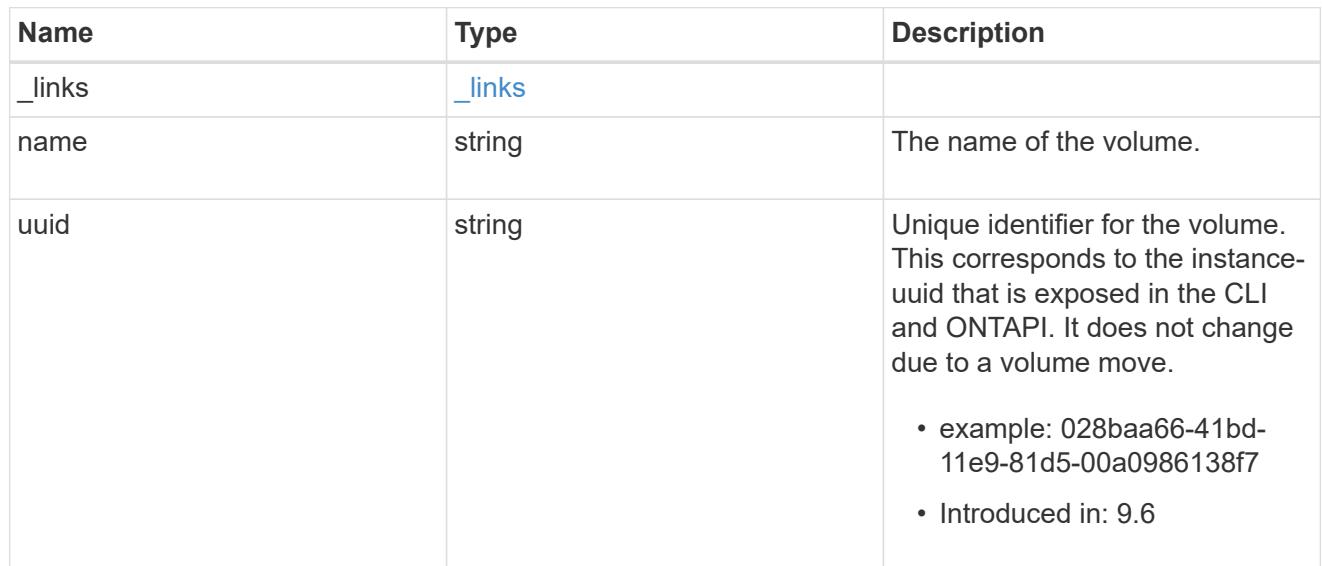

# snaplock\_file\_fingerprint

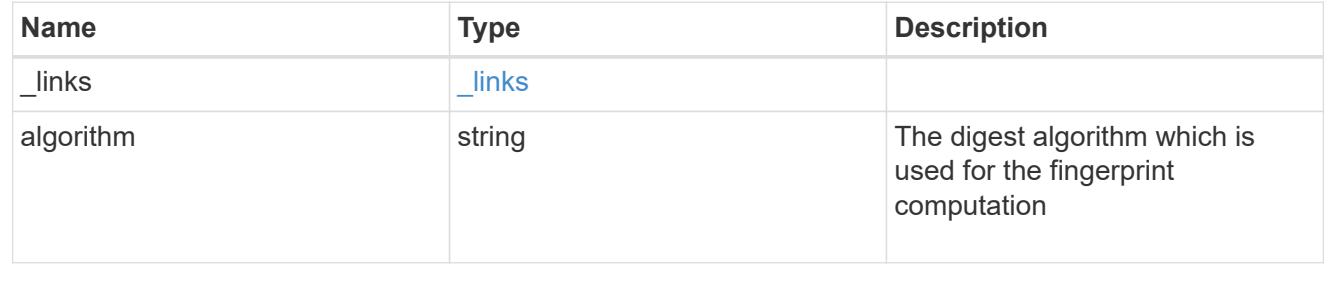

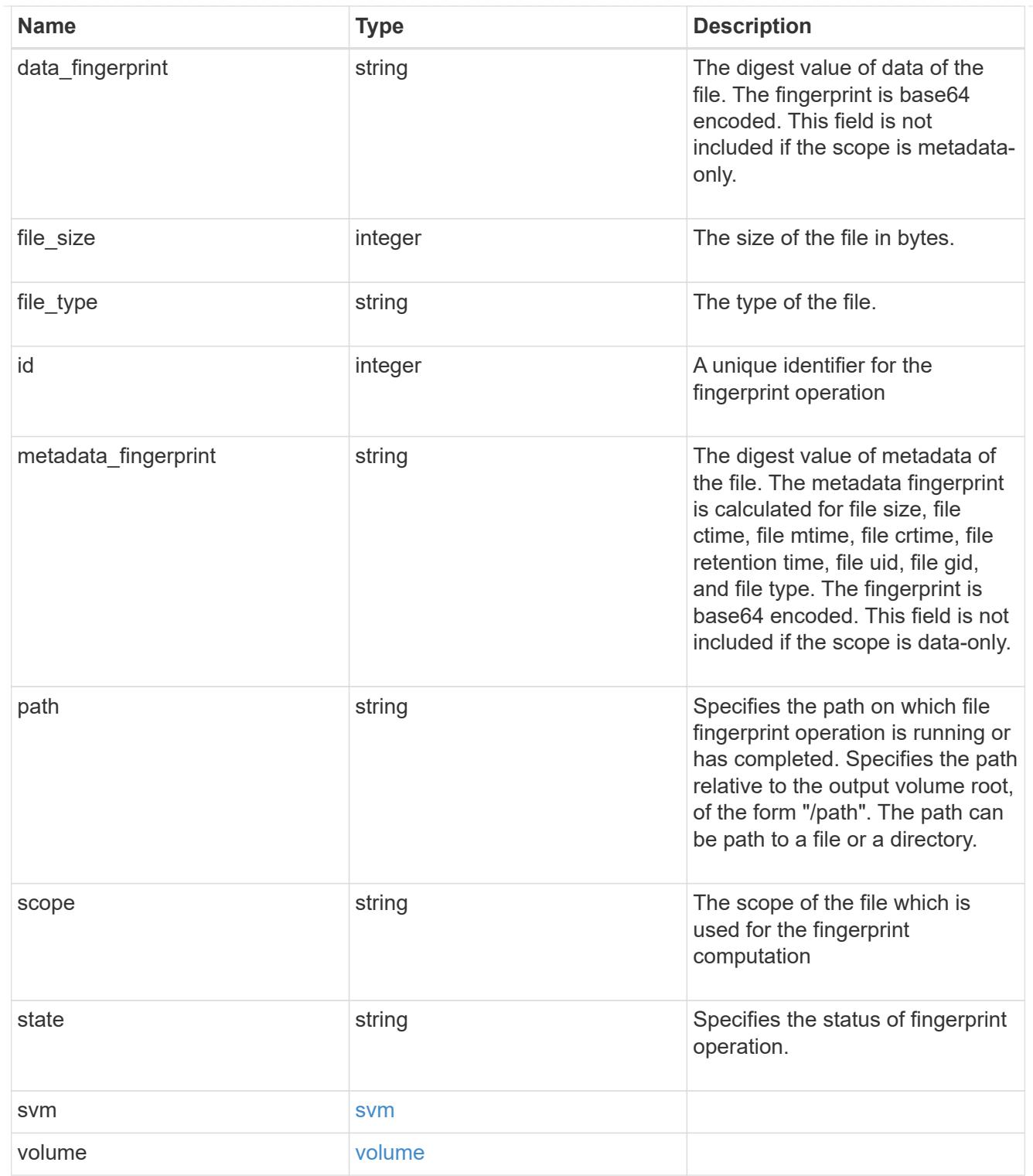

## job\_link

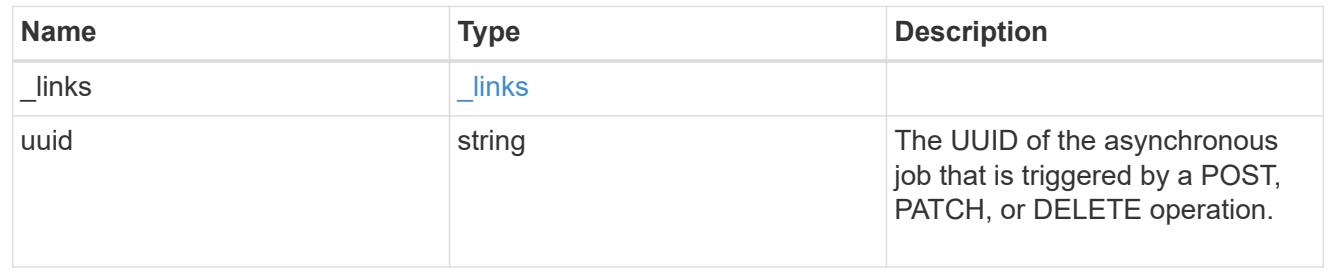

error\_arguments

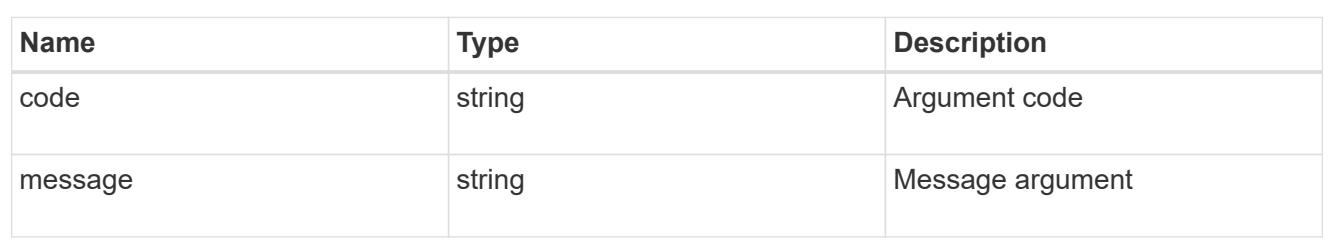

error

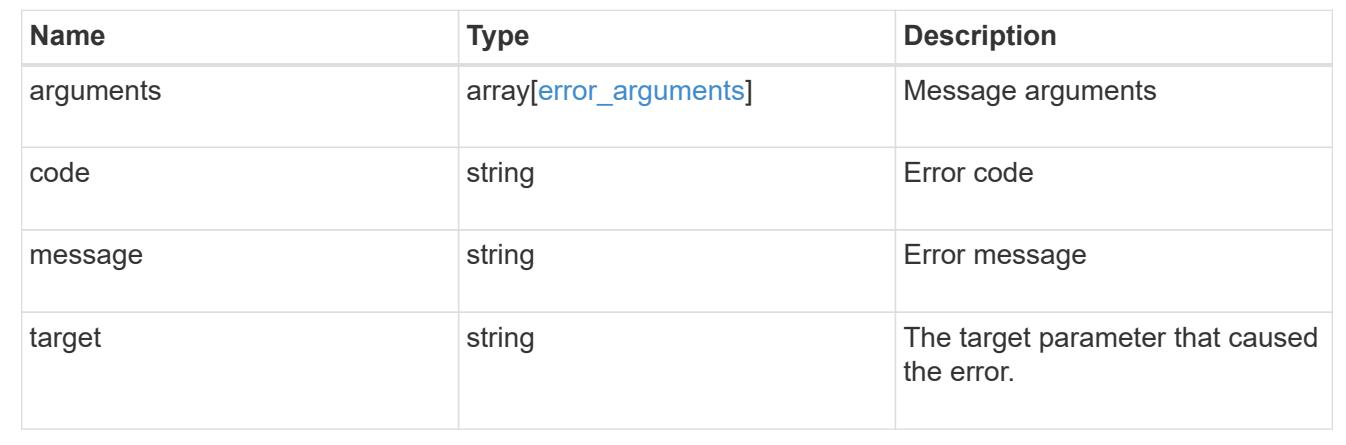

## **Cancel a fingerprint operation**

DELETE /storage/snaplock/file-fingerprints/{id}

## **Introduced In:** 9.7

Aborts an in-progress fingerprint operation. This API takes session-id as input and aborts the fingerprint operation that is associated with the specified session-id.

#### **Related ONTAP commands**

• volume file fingerprint abort

#### **Learn more**

• [DOC /storage/snaplock/file-fingerprints](https://docs.netapp.com/us-en/ontap-restapi-98/storage_snaplock_file-fingerprints_endpoint_overview.html)

#### **Parameters**

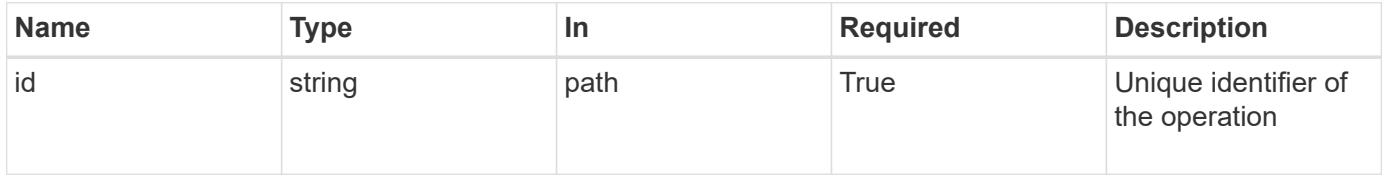

#### **Response**

## Status: 200, Ok

#### **Error**

Status: Default

### ONTAP Error Response codes

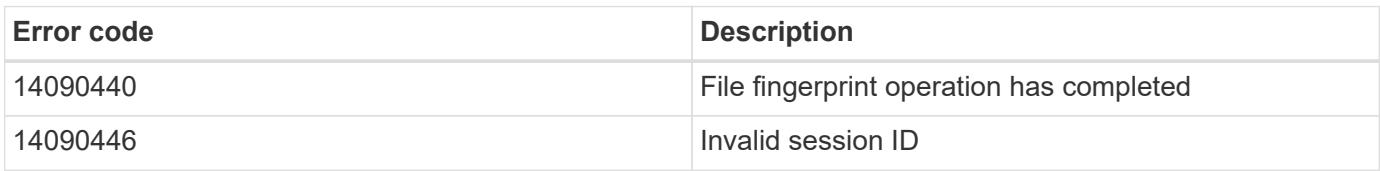

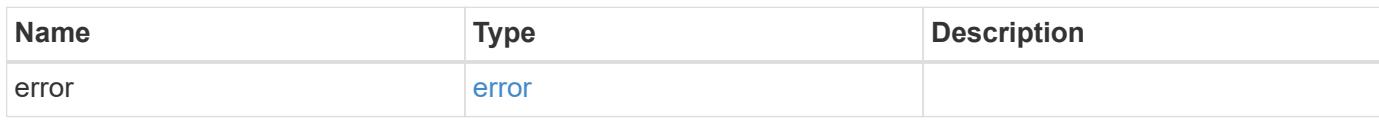

### **Example error**

```
{
   "error": {
     "arguments": {
       "code": "string",
       "message": "string"
     },
     "code": "4",
     "message": "entry doesn't exist",
     "target": "uuid"
   }
}
```
## **See Definitions**

#### error\_arguments

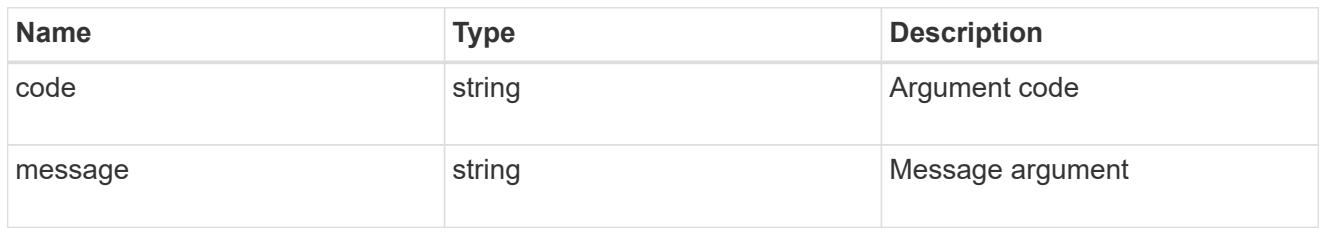

#### error

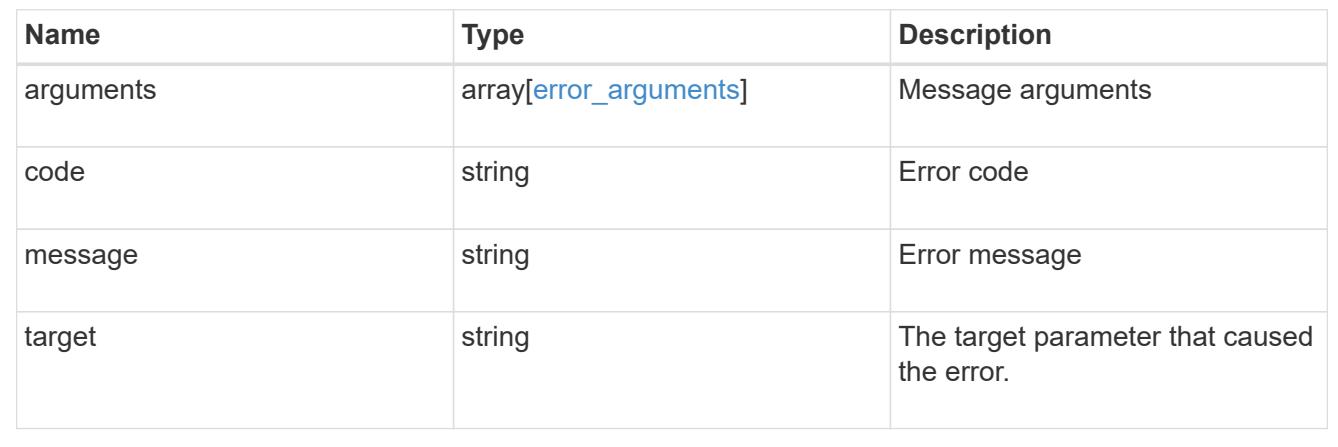

## **Retrieve the file fingerprint information for a specific session ID**

GET /storage/snaplock/file-fingerprints/{id}

## **Introduced In:** 9.7

Retrieves the file fingerprint information for a specific session ID.

## **Related ONTAP commands**

• volume file fingerprint dump

## **Learn more**

• [DOC /storage/snaplock/file-fingerprints](https://docs.netapp.com/us-en/ontap-restapi-98/storage_snaplock_file-fingerprints_endpoint_overview.html)

### **Parameters**

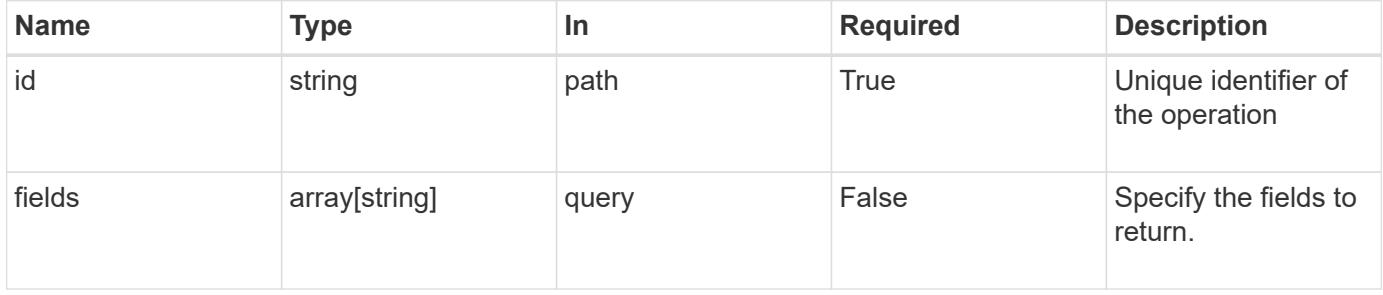

Status: 200, Ok

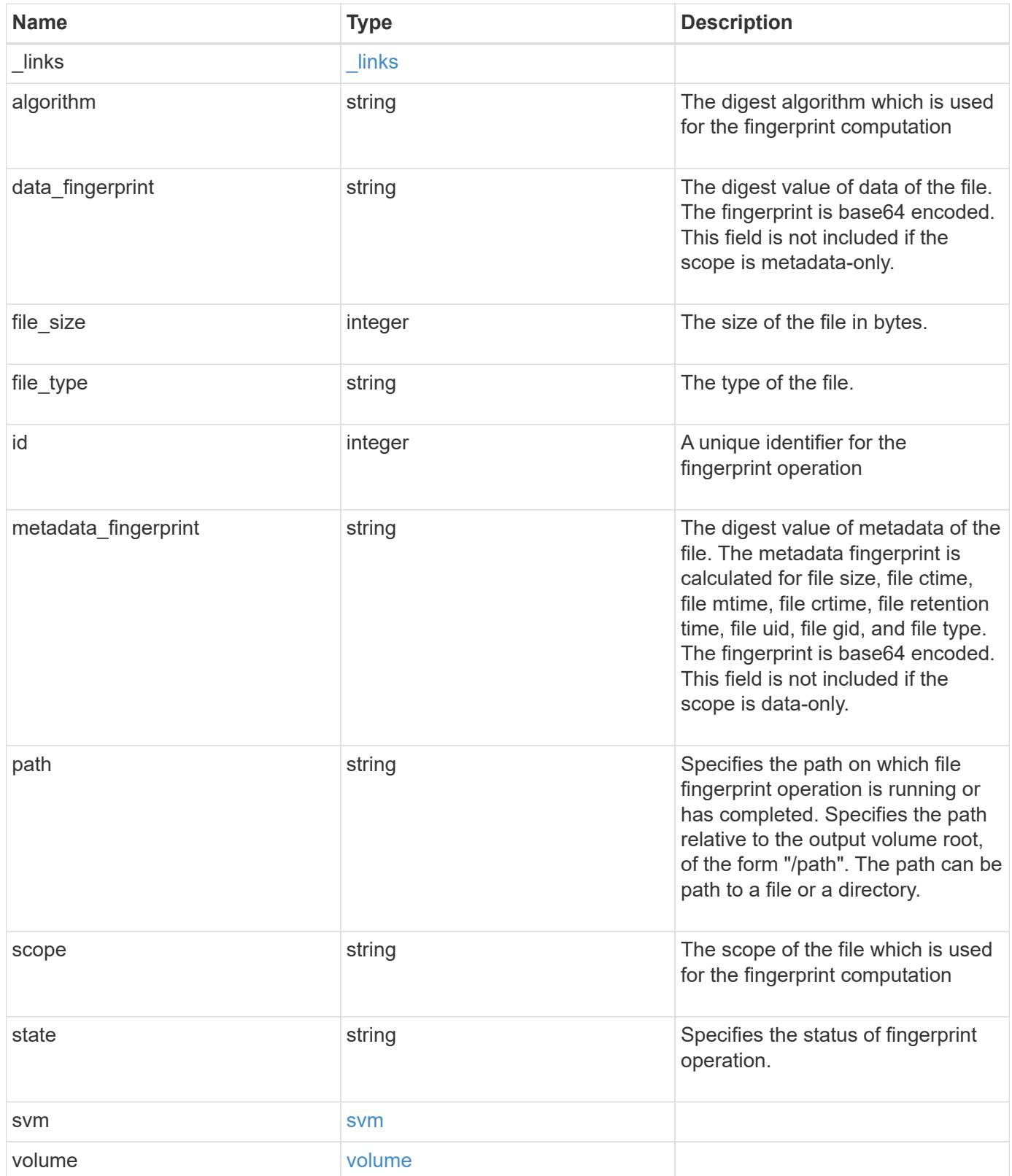

**Example response**

```
{
    "_links": {
      "self": {
        "href": "/api/resourcelink"
      }
    },
    "algorithm": "sha256",
  "data fingerprint": "MOFJVevxNSJm3C/4Bn5oEEYH51CrudOzZYK4r5Cfy1g=",
  "file size": "1048576",
  "file type": "worm",
  "id": "17039367",
    "metadata_fingerprint":
"8iMjqJXiNcqgXT5XuRhLiEwIrJEihDmwS0hrexnjgmc=",
    "path": "/homedir/dir1",
    "scope": "data_only",
    "state": "completed",
    "svm": {
      "_links": {
        "self": {
          "href": "/api/resourcelink"
        }
      },
      "name": "svm1",
      "uuid": "02c9e252-41be-11e9-81d5-00a0986138f7"
    },
    "volume": {
      "_links": {
        "self": {
          "href": "/api/resourcelink"
        }
      },
    "name": "volume1",
      "uuid": "028baa66-41bd-11e9-81d5-00a0986138f7"
    }
}
```
#### **Error**

Status: Default

ONTAP Error Response codes

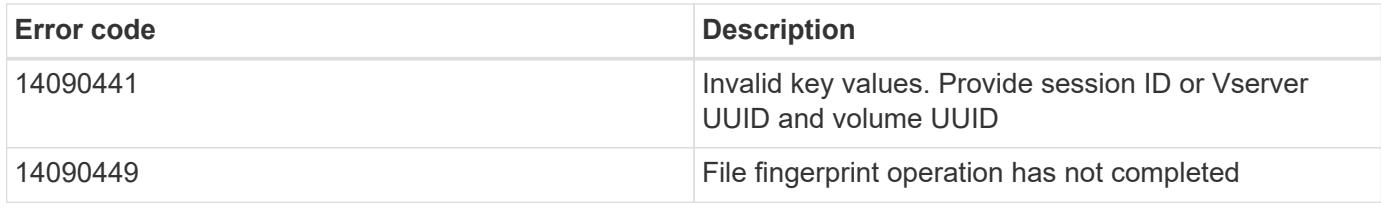

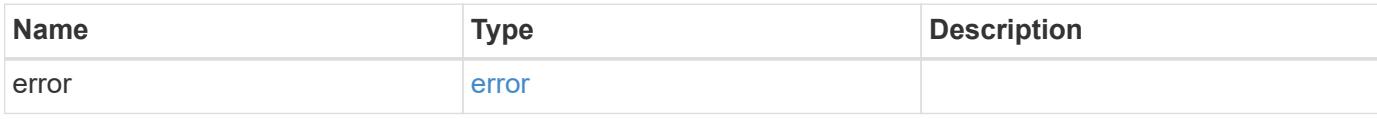

## **Example error**

```
{
   "error": {
     "arguments": {
       "code": "string",
       "message": "string"
      },
      "code": "4",
      "message": "entry doesn't exist",
      "target": "uuid"
   }
}
```
## **See Definitions**

href

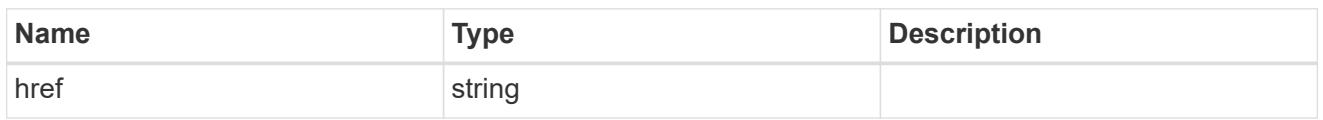

\_links

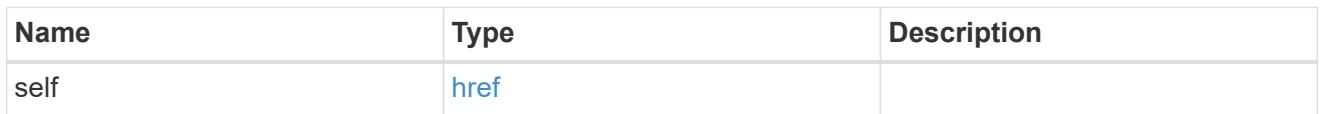

svm

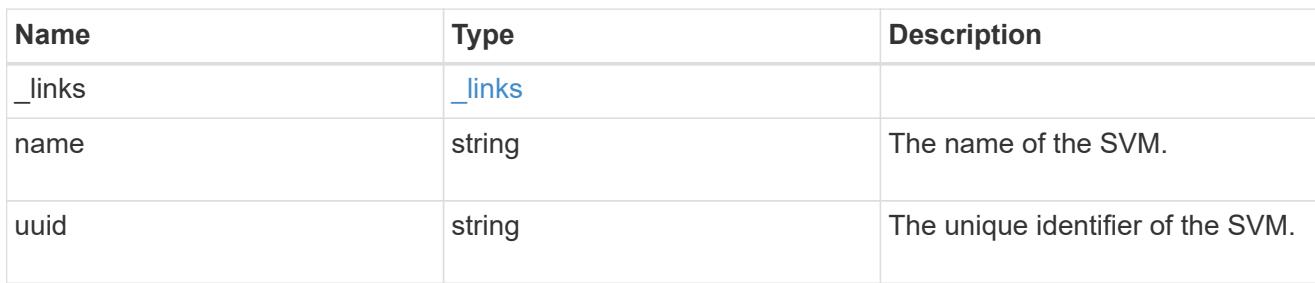

## volume

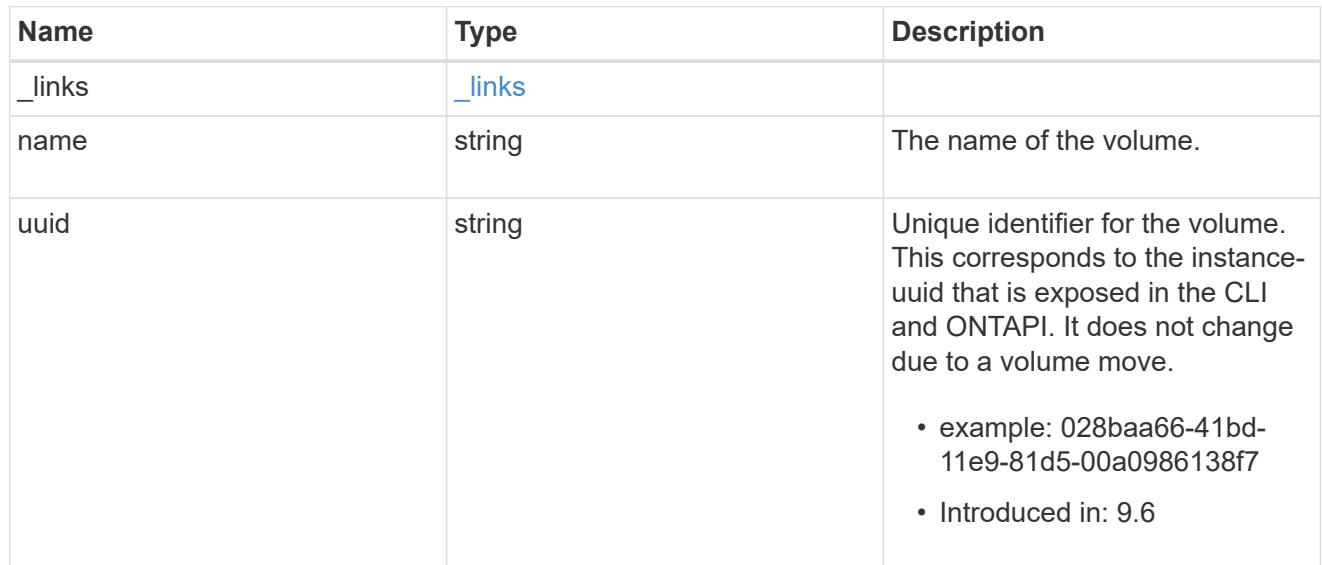

## error\_arguments

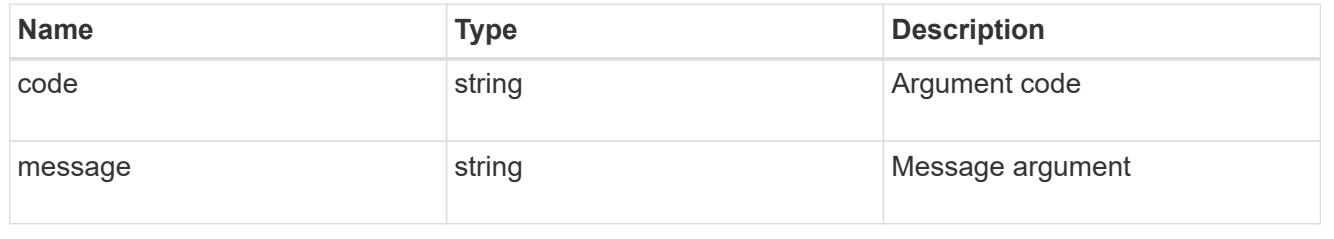

error

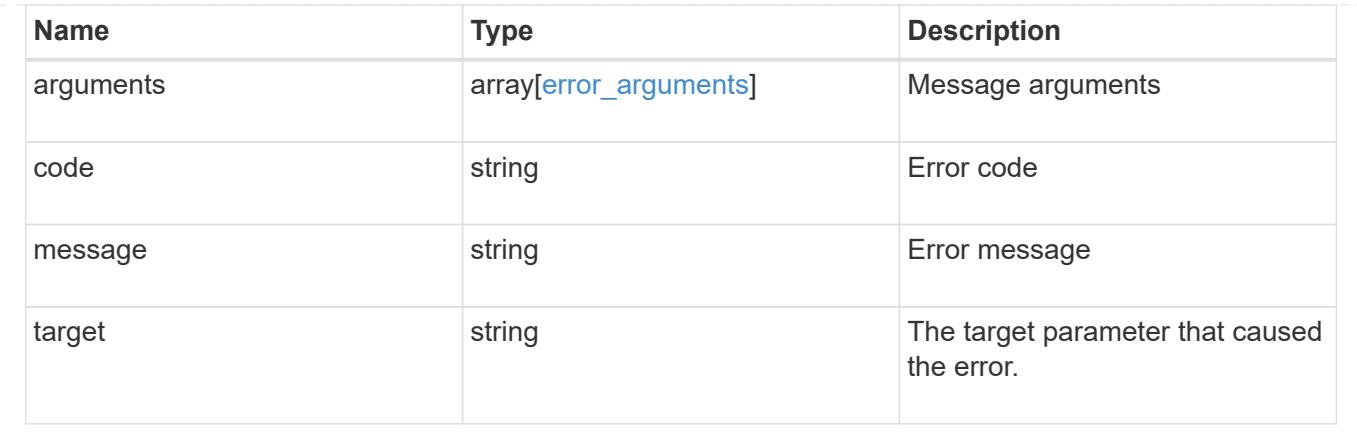

# **Manage SnapLock file retention time**

## **Storage SnapLock file volume.uuid path endpoint overview**

This API manages the SnapLock retention time of a file. You can perform a privileged-delete operation by executing this API.

## **Examples**

1. Sets the SnapLock retention time of a file:

```
 PATCH "/api/storage/snaplock/file/000dc5fd-4175-11e9-b937-
0050568e3f82/%2Ffile2.txt" '{"expiry_time": "2030-02-14T18:30:00+5:30"}'
```
2. Extends the retention time of a WORM file:

```
 PATCH "/api/storage/snaplock/file/000dc5fd-4175-11e9-b937-
0050568e3f82/%2Ffile2.txt" '{"expiry_time": "infinite"}'
```
### **Delete unexpired WORM files of a SnapLock enterprise volume**

DELETE /storage/snaplock/file/{volume.uuid}/{path}

### **Introduced In:** 9.7

Deletes unexpired WORM files of a SnapLock Enterprise volume. This is a privileged-delete operation. The only built-in role that has access to the command is vsadmin-snaplock.

#### **Related ONTAP commands**

• volume file privileged-delete

#### **Learn more**

• [DOC /storage/snaplock/file/{volume.uuid}/{path}](https://docs.netapp.com/us-en/ontap-restapi-98/storage_snaplock_file_volume.uuid_path_endpoint_overview.html)

#### **Parameters**

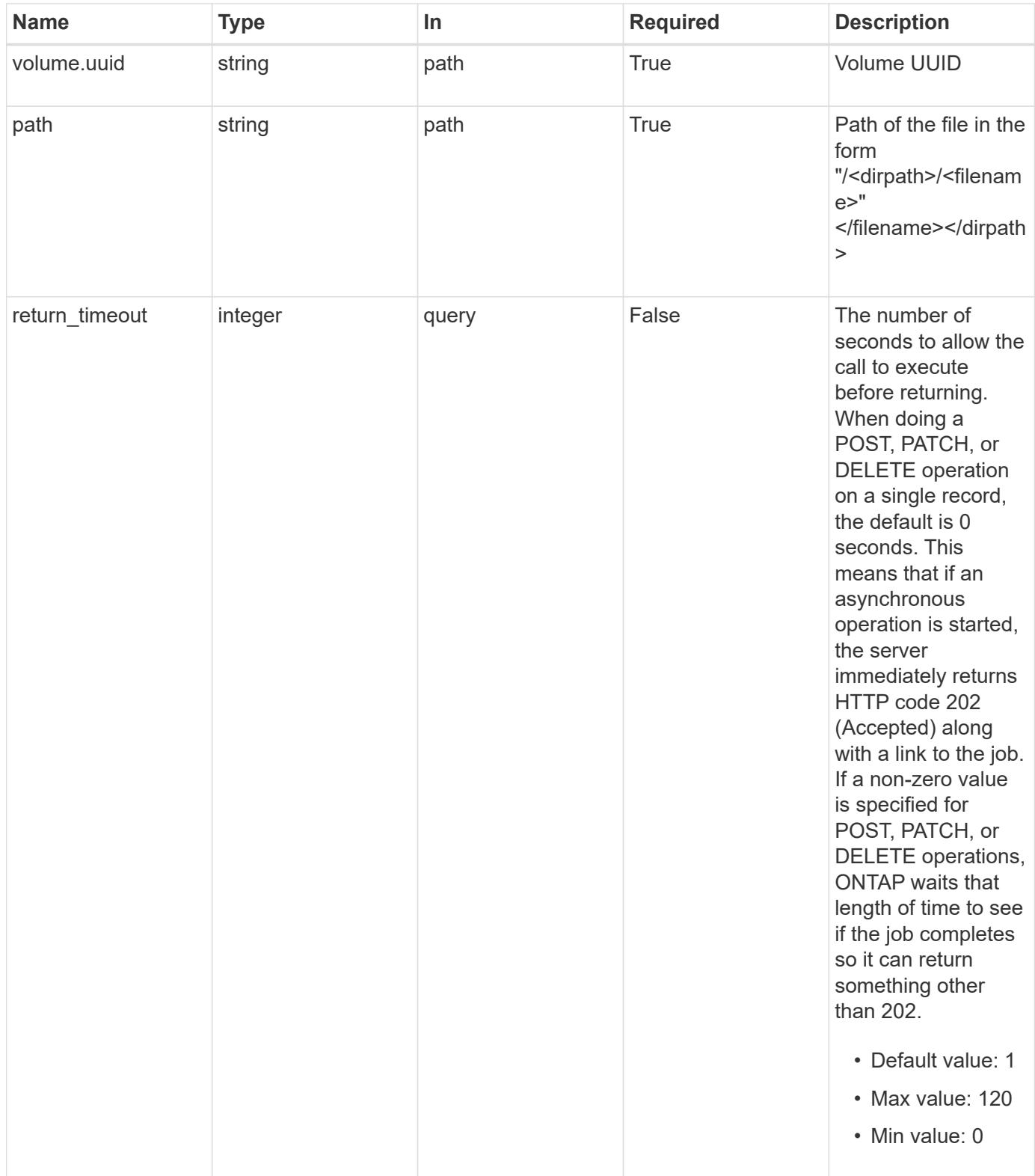

## **Response**

Status: 202, Accepted

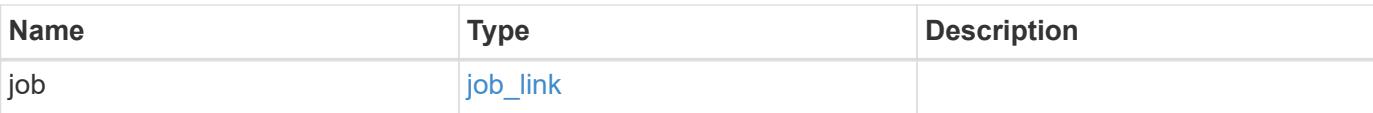

# **Example response**

```
{
   "job": {
     "_links": {
        "self": {
          "href": "/api/resourcelink"
       }
      },
     "uuid": "string"
   }
}
```
## **Error**

Status: Default

## ONTAP Error Response codes

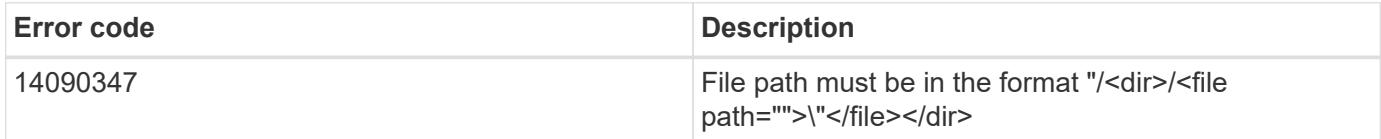

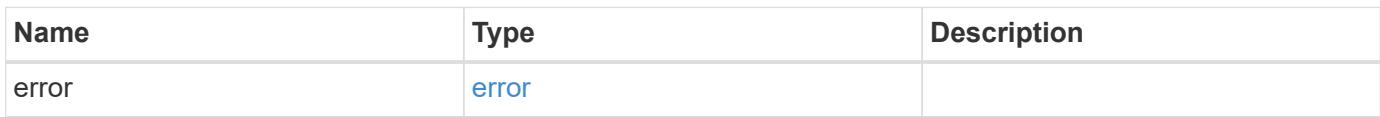

## **Example error**

```
{
   "error": {
     "arguments": {
       "code": "string",
      "message": "string"
     },
     "code": "4",
     "message": "entry doesn't exist",
     "target": "uuid"
   }
}
```
## **See Definitions**

href

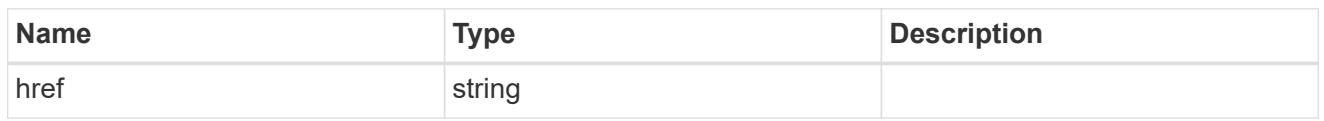

\_links

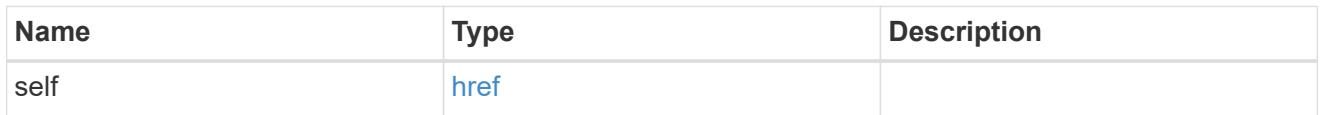

# job\_link

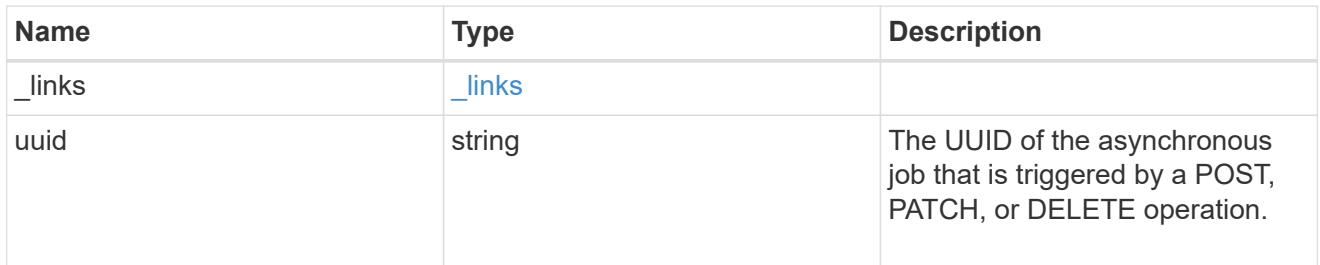

## error\_arguments

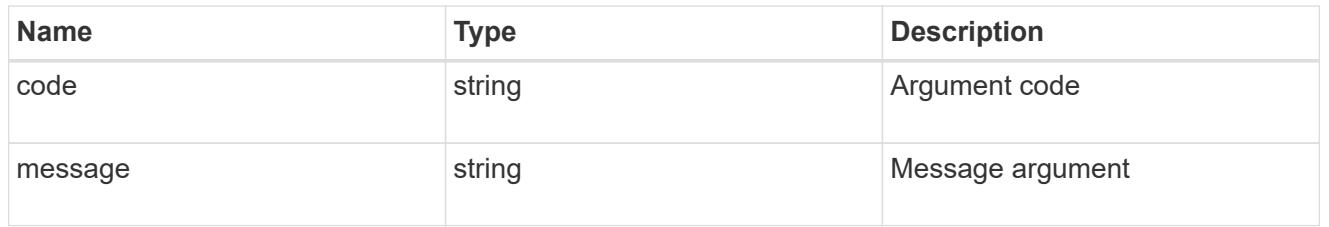

## error

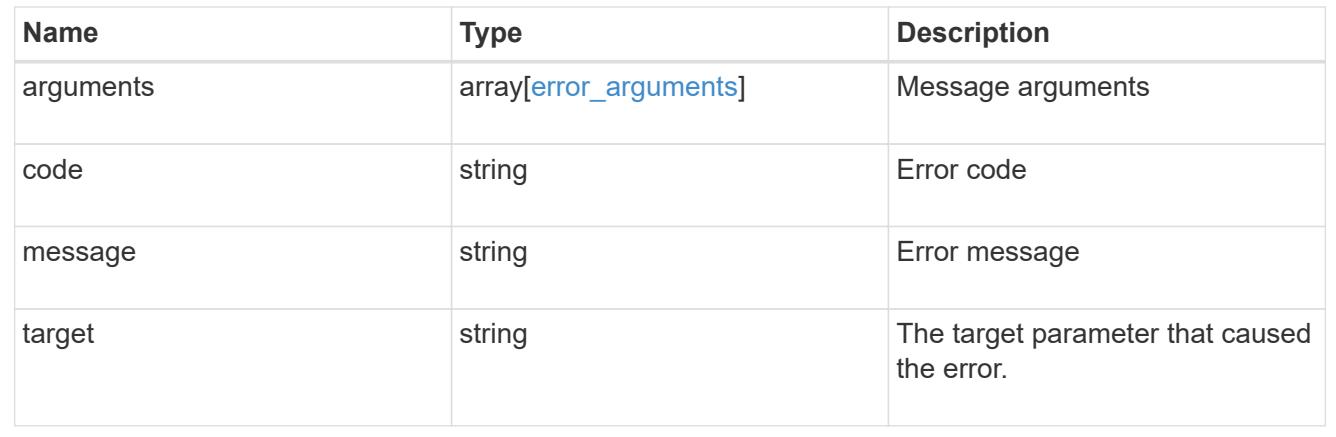

# **Retrieve SnapLock retention details of a file**

```
GET /storage/snaplock/file/{volume.uuid}/{path}
```
## **Introduced In:** 9.7

Retrieves the SnapLock retention details of the specified file. An indefinite expiry time indicates the file is under a Legal-Hold.

## **Related ONTAP commands**

• volume file retention show

### **Learn more**

• [DOC /storage/snaplock/file/{volume.uuid}/{path}](https://docs.netapp.com/us-en/ontap-restapi-98/storage_snaplock_file_volume.uuid_path_endpoint_overview.html)

#### **Parameters**

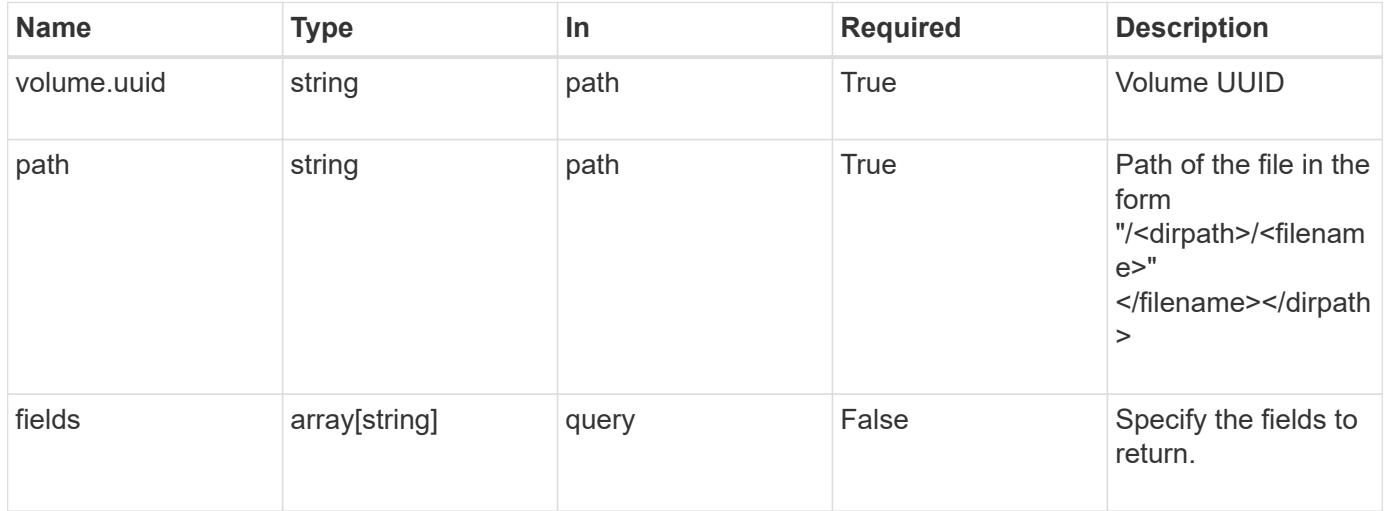

#### **Response**

Status: 200, Ok

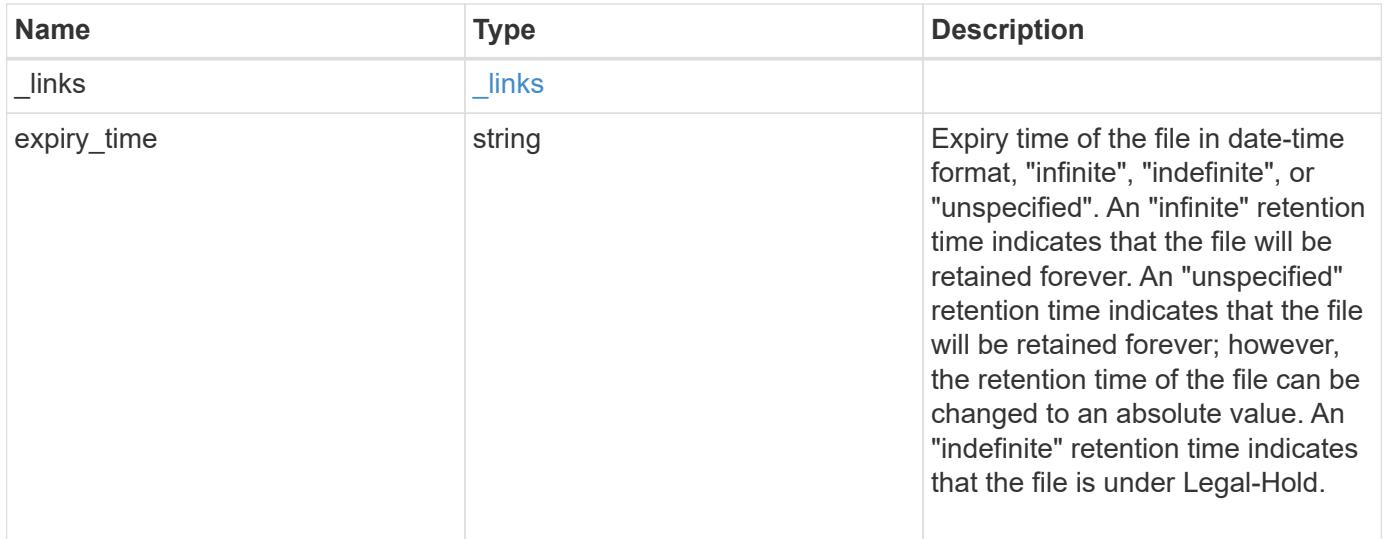

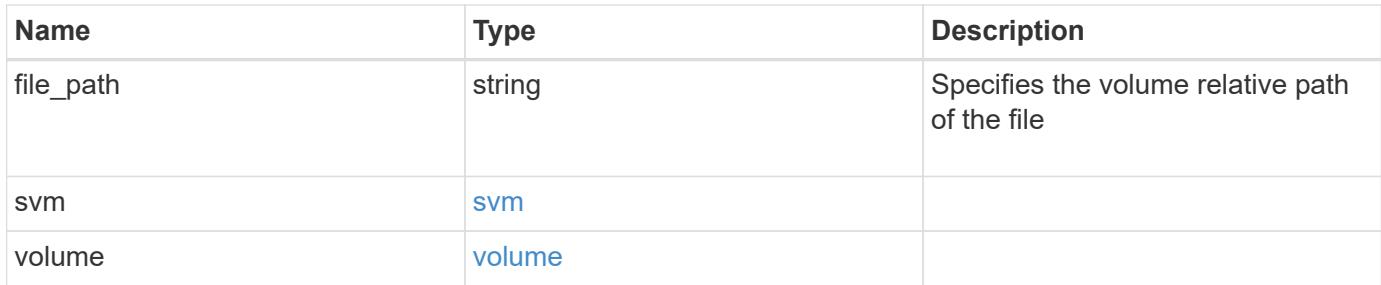

## **Example response**

```
{
    "_links": {
      "self": {
        "href": "/api/resourcelink"
     }
    },
    "expiry_time": "2058-06-04T19:00:00Z",
    "file_path": "/dir1/file",
    "svm": {
      "_links": {
        "self": {
          "href": "/api/resourcelink"
        }
      },
    "name": "svm1",
      "uuid": "02c9e252-41be-11e9-81d5-00a0986138f7"
    },
    "volume": {
      "_links": {
        "self": {
          "href": "/api/resourcelink"
        }
      },
    "name": "volume1",
      "uuid": "028baa66-41bd-11e9-81d5-00a0986138f7"
   }
}
```
### **Error**

Status: Default

## ONTAP Error Response codes

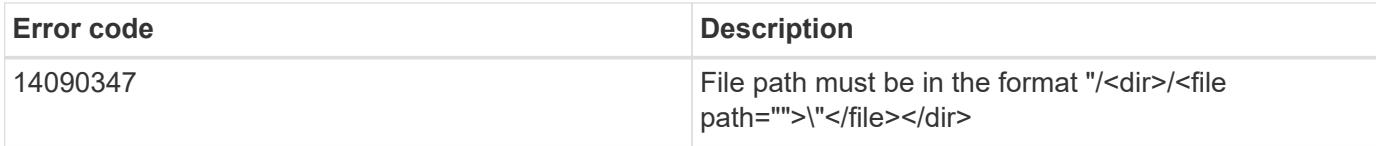

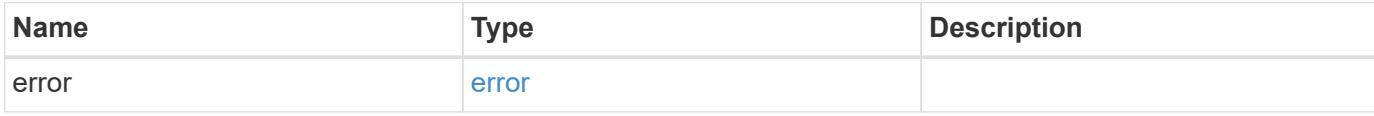

## **Example error**

```
{
   "error": {
     "arguments": {
       "code": "string",
       "message": "string"
     },
     "code": "4",
     "message": "entry doesn't exist",
     "target": "uuid"
   }
}
```
## **See Definitions**

href

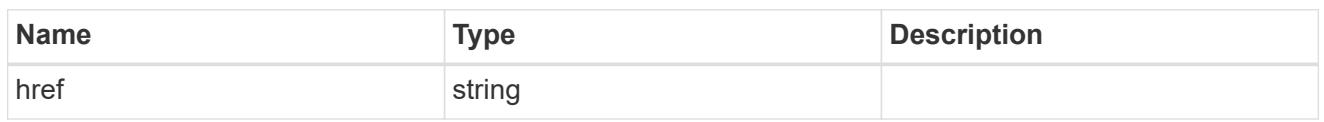

\_links

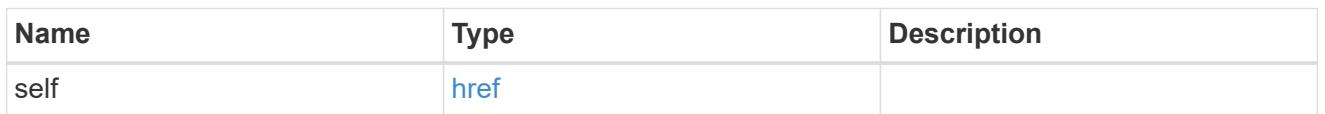

svm

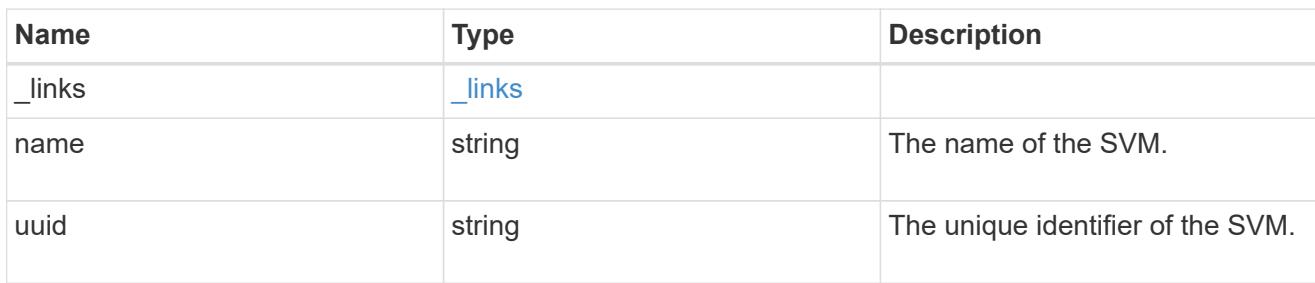

## volume

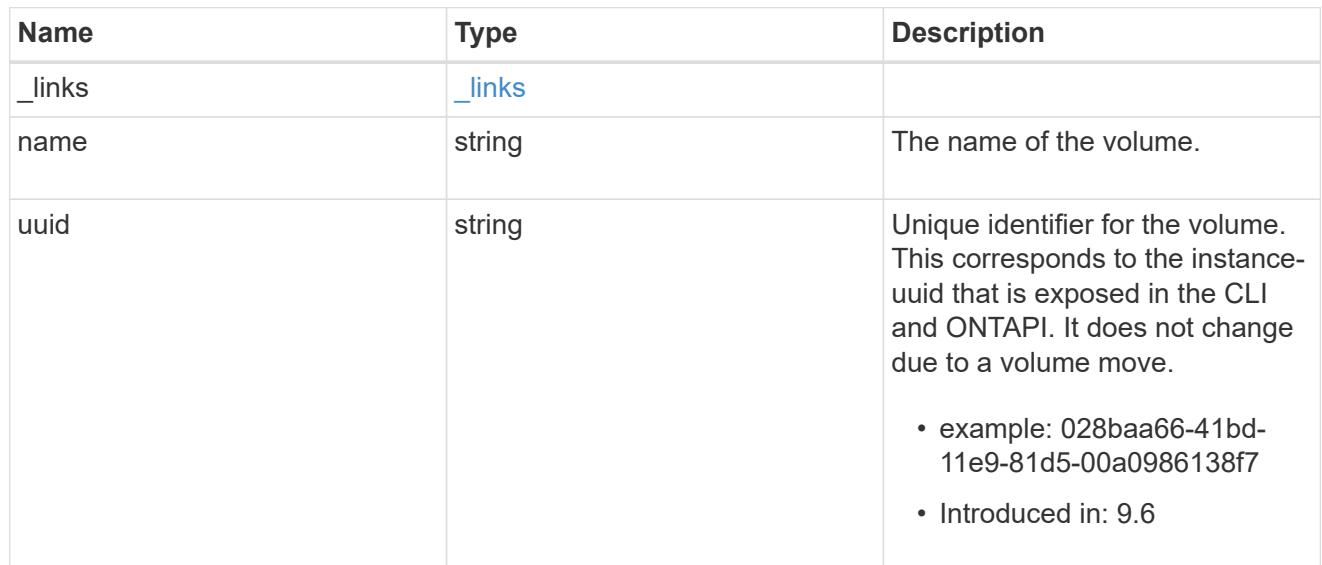

## error\_arguments

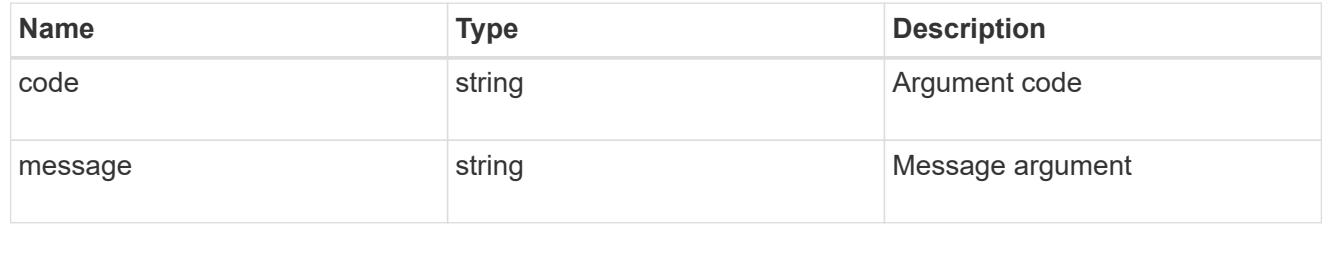

error

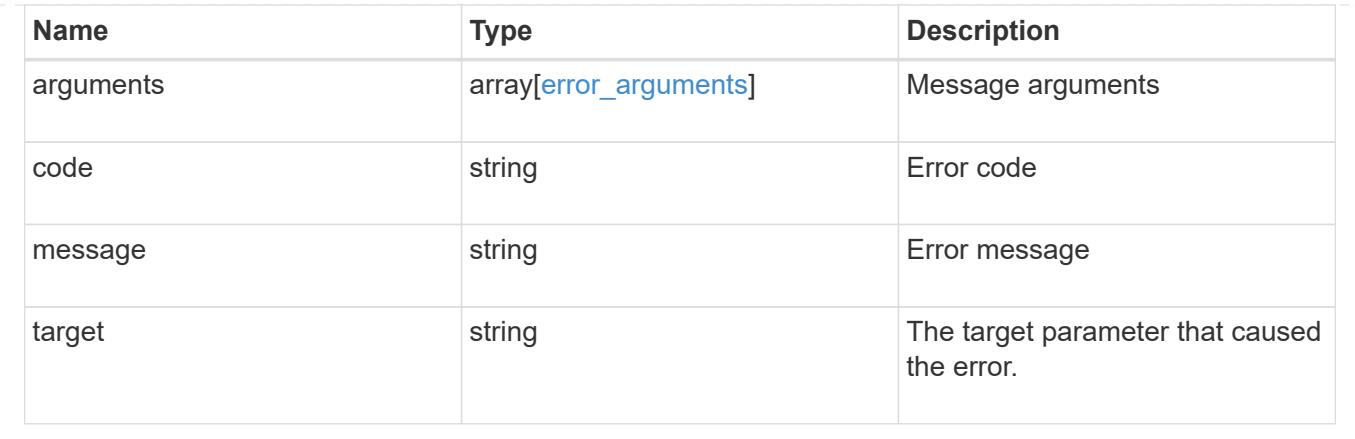

# **Update the SnapLock retention time of a file**

```
PATCH /storage/snaplock/file/{volume.uuid}/{path}
```
## **Introduced In:** 9.7

Updates the SnapLock retention time of a file or extends the retention time of a WORM file. Input parameter "expiry\_time" expects the date in ISO 8601 format, "infinite", or "unspecified".

## **Related ONTAP commands**

```
• volume file retention set
```
## **Learn more**

• [DOC /storage/snaplock/file/{volume.uuid}/{path}](https://docs.netapp.com/us-en/ontap-restapi-98/storage_snaplock_file_volume.uuid_path_endpoint_overview.html)

### **Parameters**

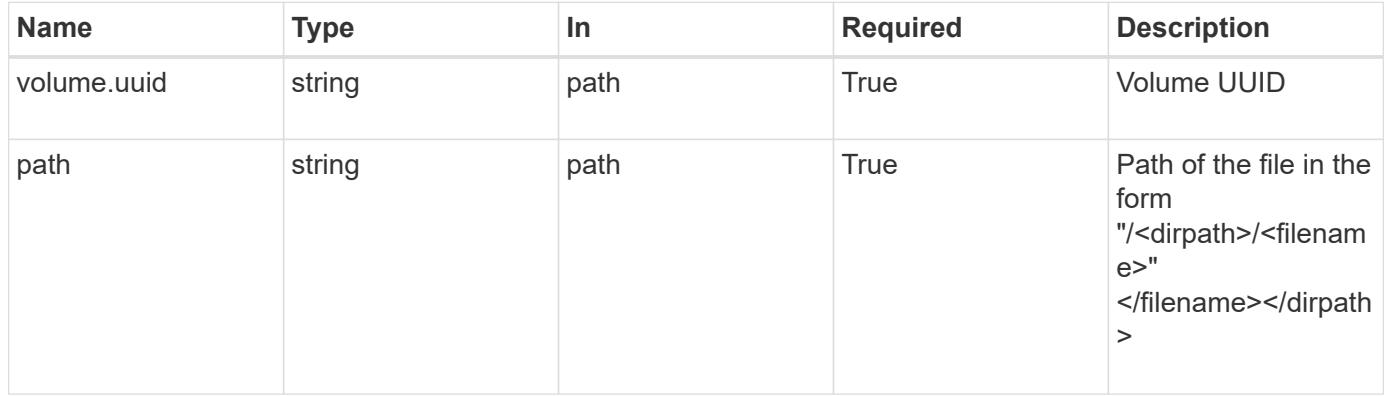

### **Request Body**

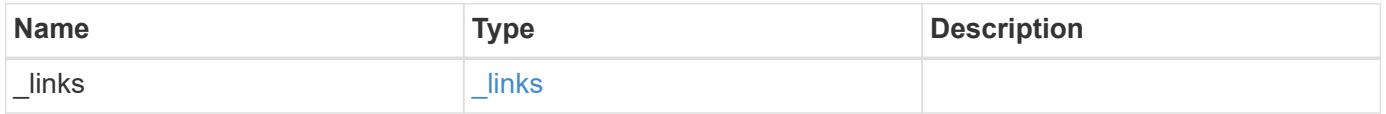

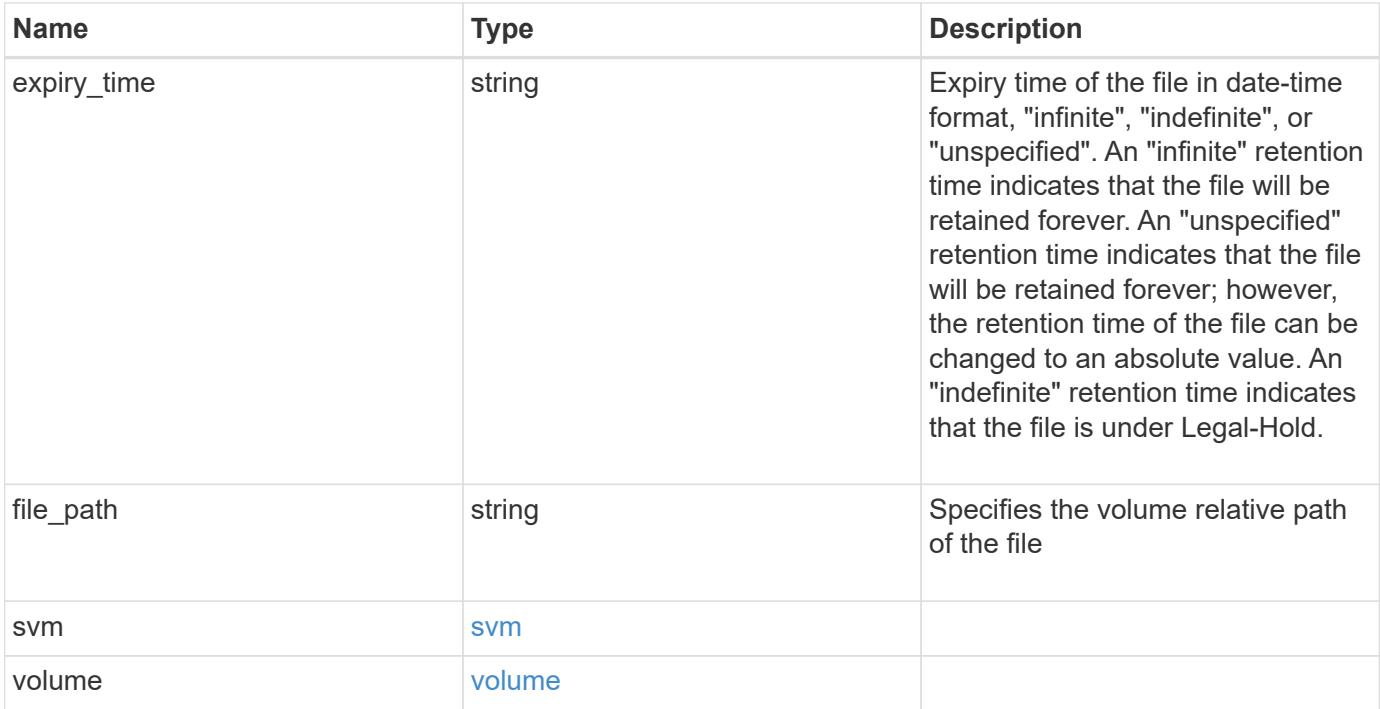

**Example request**

```
{
    "_links": {
      "self": {
        "href": "/api/resourcelink"
      }
    },
    "expiry_time": "2058-06-04T19:00:00Z",
    "file_path": "/dir1/file",
    "svm": {
      "_links": {
        "self": {
          "href": "/api/resourcelink"
        }
      },
      "name": "svm1",
      "uuid": "02c9e252-41be-11e9-81d5-00a0986138f7"
    },
    "volume": {
      "_links": {
        "self": {
          "href": "/api/resourcelink"
        }
      },
    "name": "volume1",
      "uuid": "028baa66-41bd-11e9-81d5-00a0986138f7"
   }
}
```
### **Response**

Status: 200, Ok

#### **Error**

Status: Default

## ONTAP Error Response codes

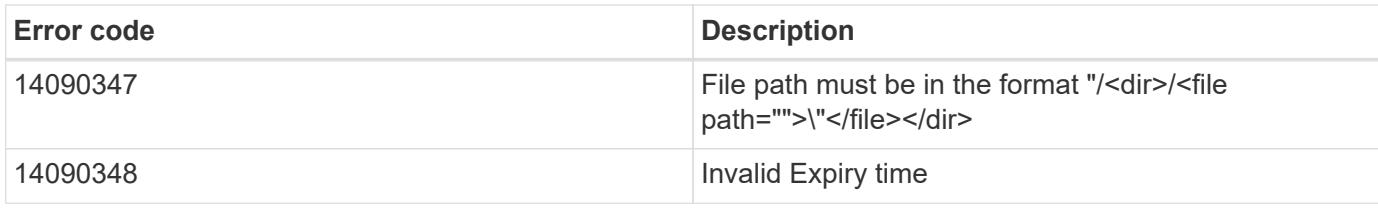

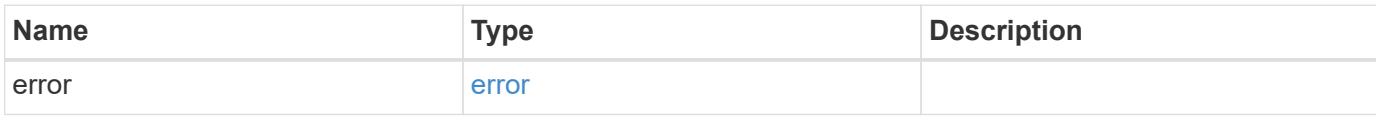

## **Example error**

```
{
   "error": {
     "arguments": {
       "code": "string",
       "message": "string"
      },
      "code": "4",
      "message": "entry doesn't exist",
      "target": "uuid"
   }
}
```
href

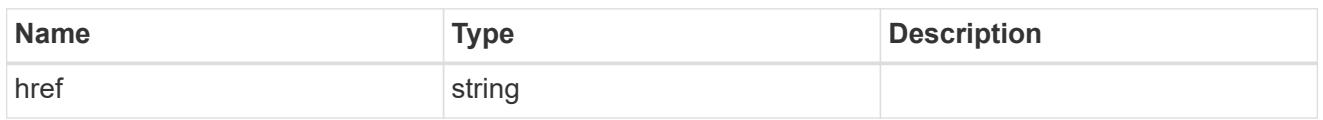

\_links

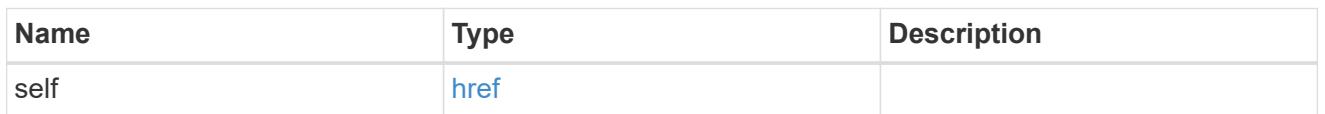

svm

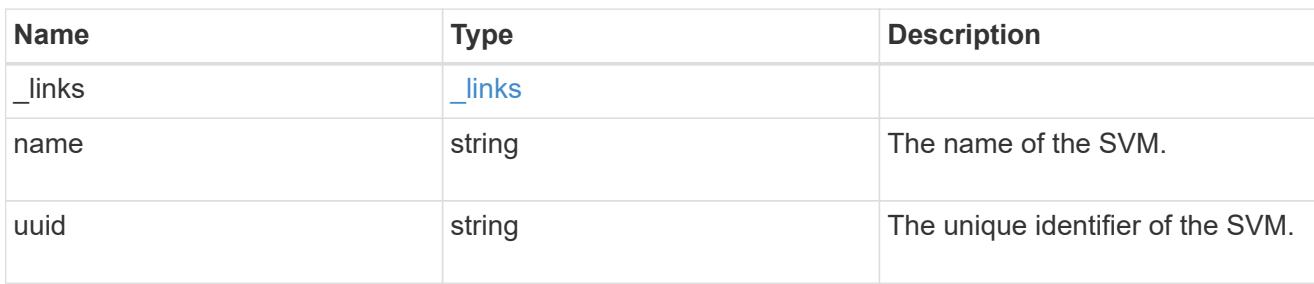

### volume

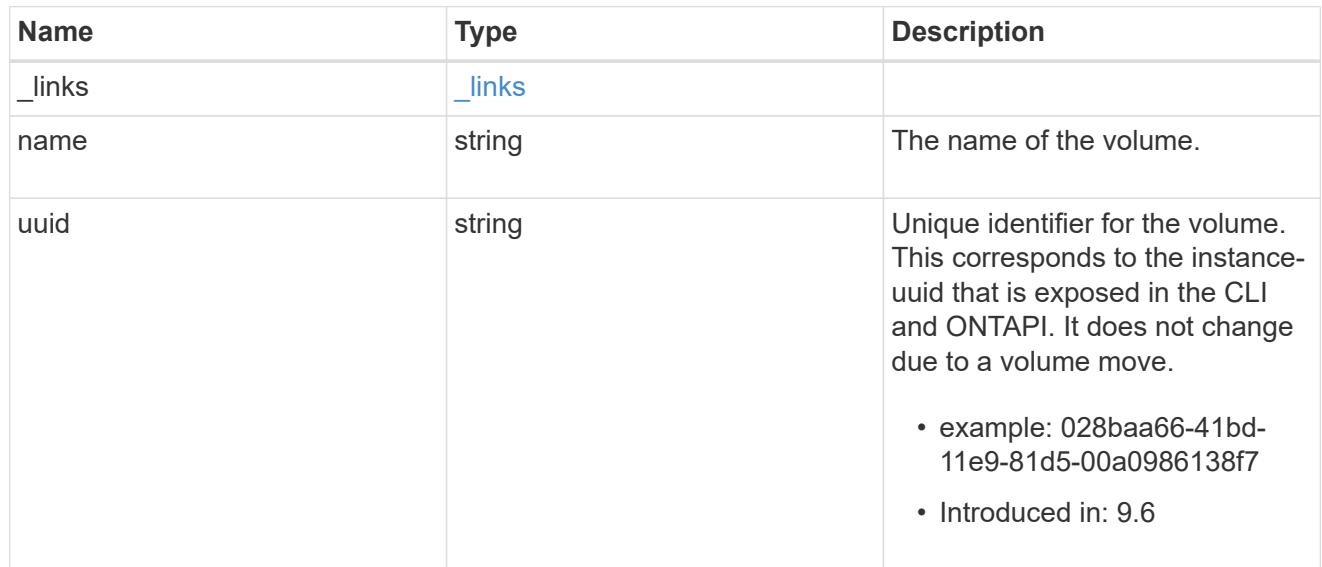

# snaplock\_file\_retention

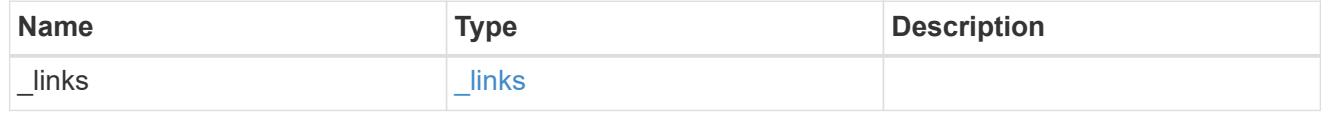

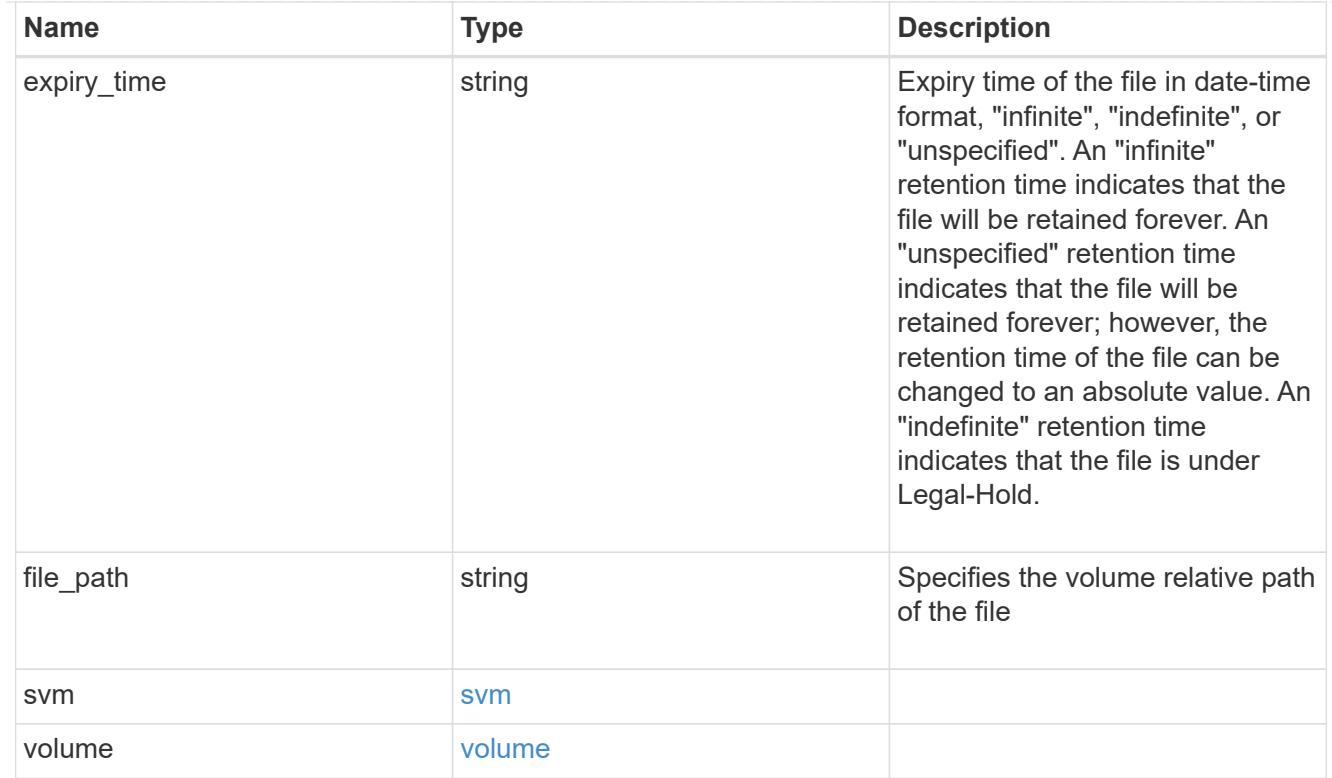

## error\_arguments

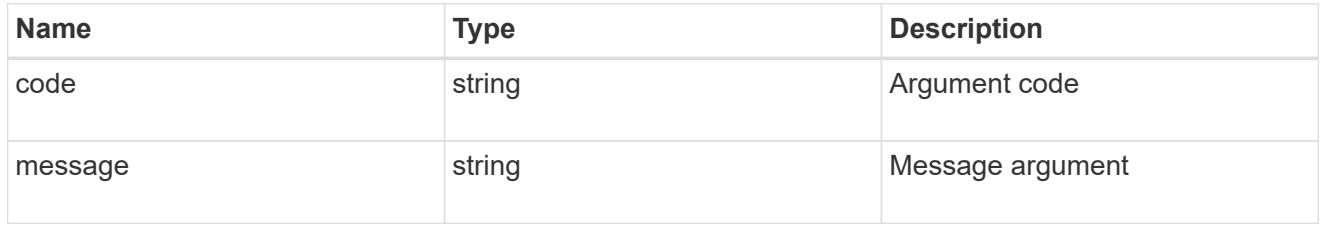

error

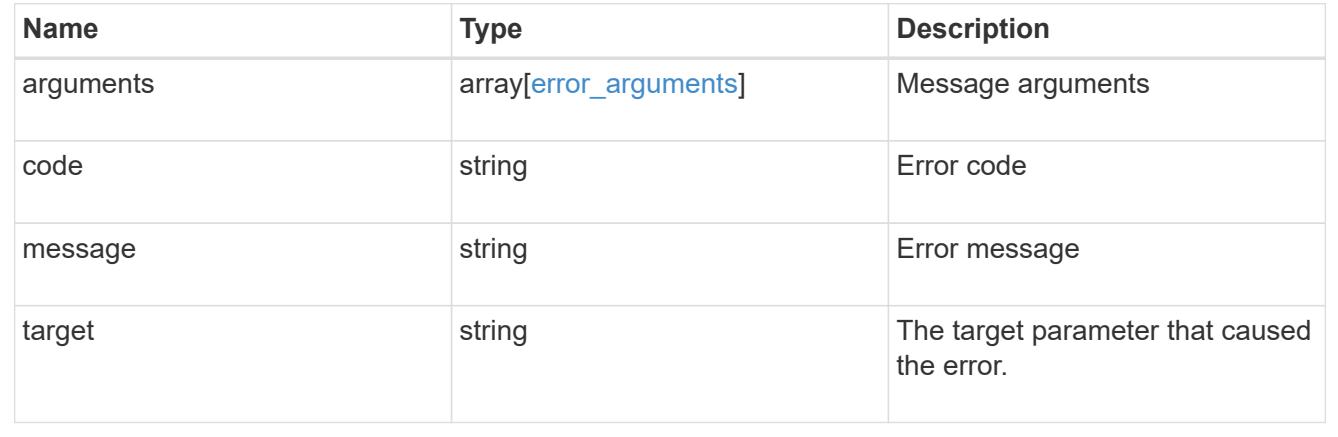

# **Manage SnapLock storage litigations**

# **Storage SnapLock litigations endpoint overview**

Use this API to retain Compliance-mode WORM files for the duration of a litigation. A file under a legal-hold

behaves as a WORM file with an indefinite retention period. Litigation ID is a combination of volume UUID and litigation name in the format <volume UUID>:<litigation name>. Only a user with the security login role vsadmin-snaplock can perform the operation.

### **Retrieve litigations under an SVM**

GET /storage/snaplock/litigations

## **Introduced In:** 9.7

Retrieves the list of litigations under an SVM.

#### **Related ONTAP commands**

• snaplock legal-hold show

#### **Learn more**

• [DOC /storage/snaplock/litigations](https://docs.netapp.com/us-en/ontap-restapi-98/storage_snaplock_litigations_endpoint_overview.html)

#### **Parameters**

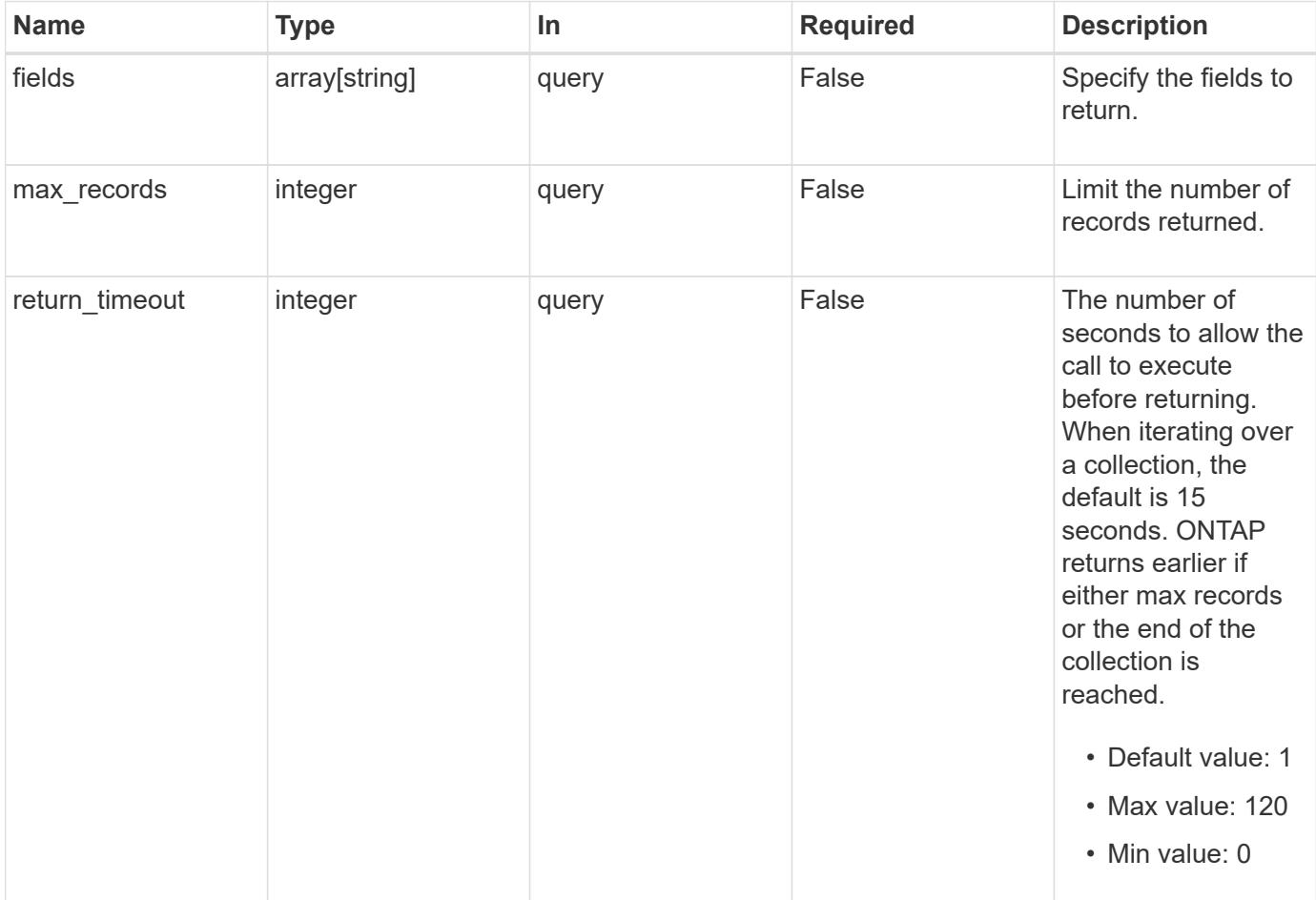

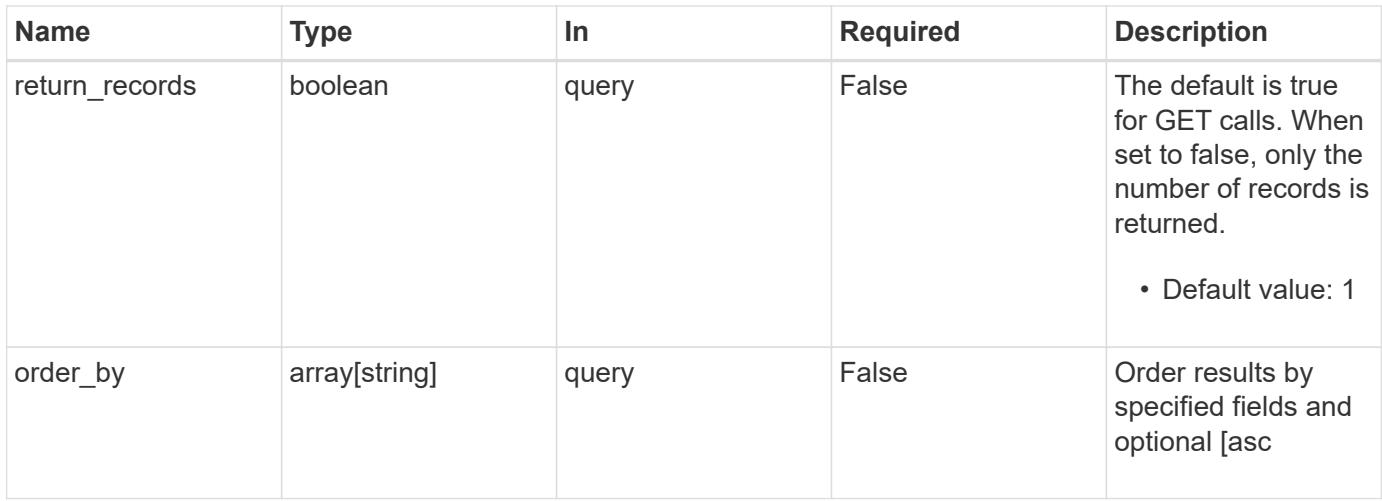

### **Response**

Status: 200, Ok

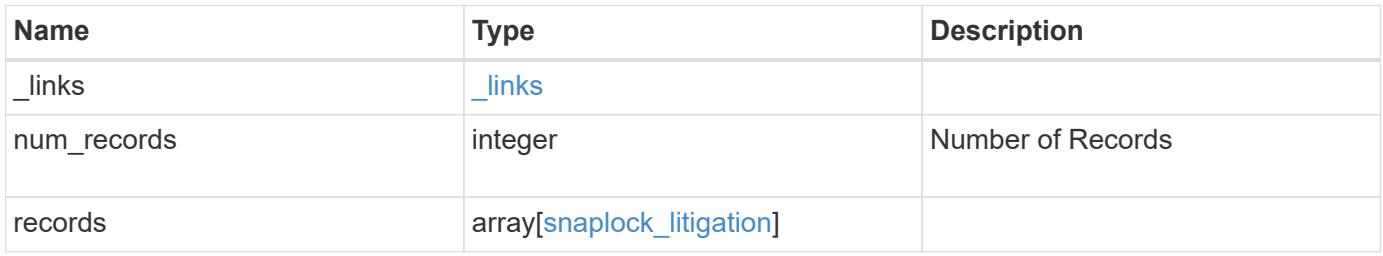

**Example response**

```
{
 " links": {
      "next": {
        "href": "/api/resourcelink"
      },
      "self": {
       "href": "/api/resourcelink"
      }
   },
   "records": {
      "_links": {
        "self": {
          "href": "/api/resourcelink"
        }
      },
    "id": "string",
      "name": "lit1",
      "operations": {
        "_links": {
          "self": {
            "href": "/api/resourcelink"
          }
        },
      "id": "16842759",
      "num_files_failed": "0",
      "num_files_processed": "30",
      "num_files_skipped": "10",
      "num_inodes_ignored": "10",
        "path": "/dir1",
        "state": "completed",
        "type": "begin"
      },
      "path": "/dir1",
      "svm": {
        "_links": {
          "self": {
            "href": "/api/resourcelink"
          }
        },
      "name": "svm1",
        "uuid": "02c9e252-41be-11e9-81d5-00a0986138f7"
      },
      "volume": {
        "_links": {
```

```
  "self": {
             "href": "/api/resourcelink"
          }
        },
      "name": "volume1",
        "uuid": "028baa66-41bd-11e9-81d5-00a0986138f7"
      }
   }
}
```
#### **Error**

Status: Default

#### ONTAP Error Response codes

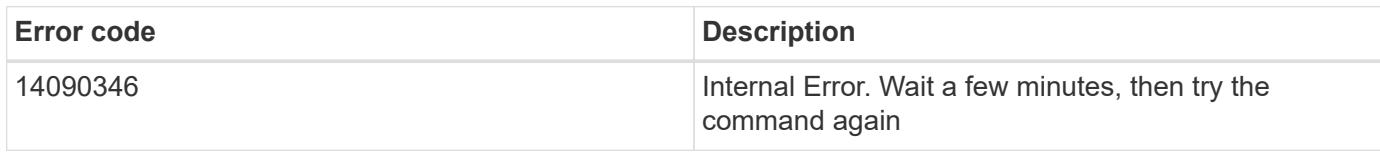

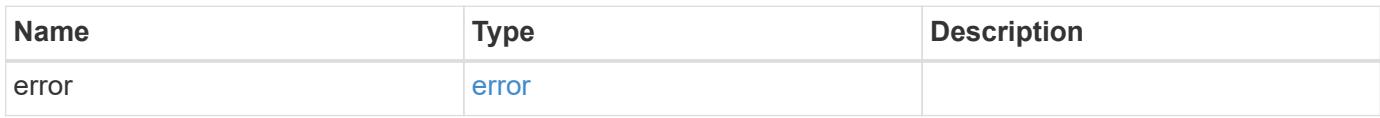

## **Example error**

```
{
    "error": {
      "arguments": {
       "code": "string",
       "message": "string"
      },
      "code": "4",
      "message": "entry doesn't exist",
      "target": "uuid"
   }
}
```
href

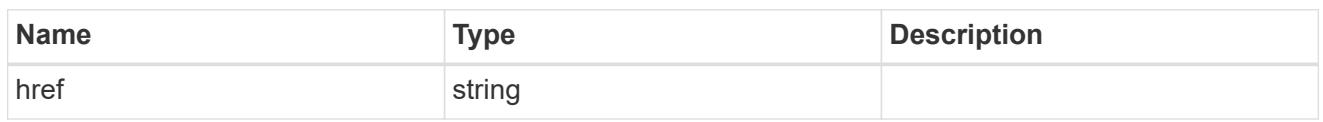

\_links

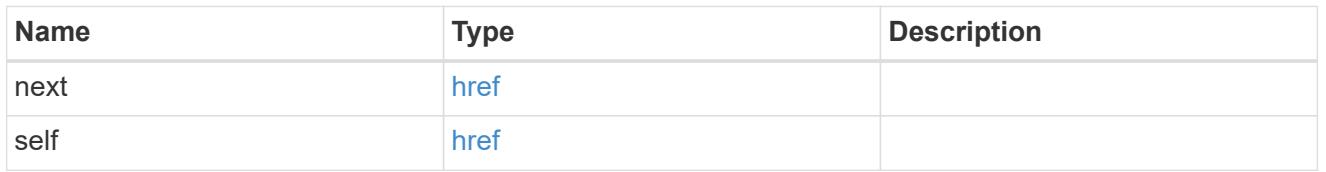

 $_{\perp}$ links

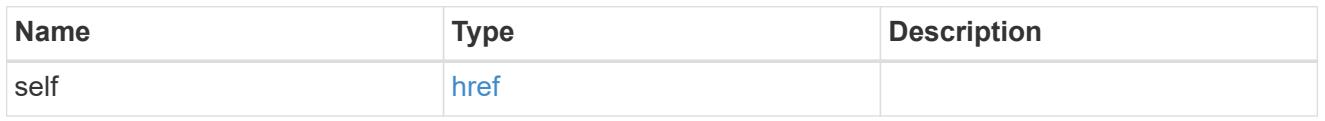

# snaplock\_legal\_hold\_operation

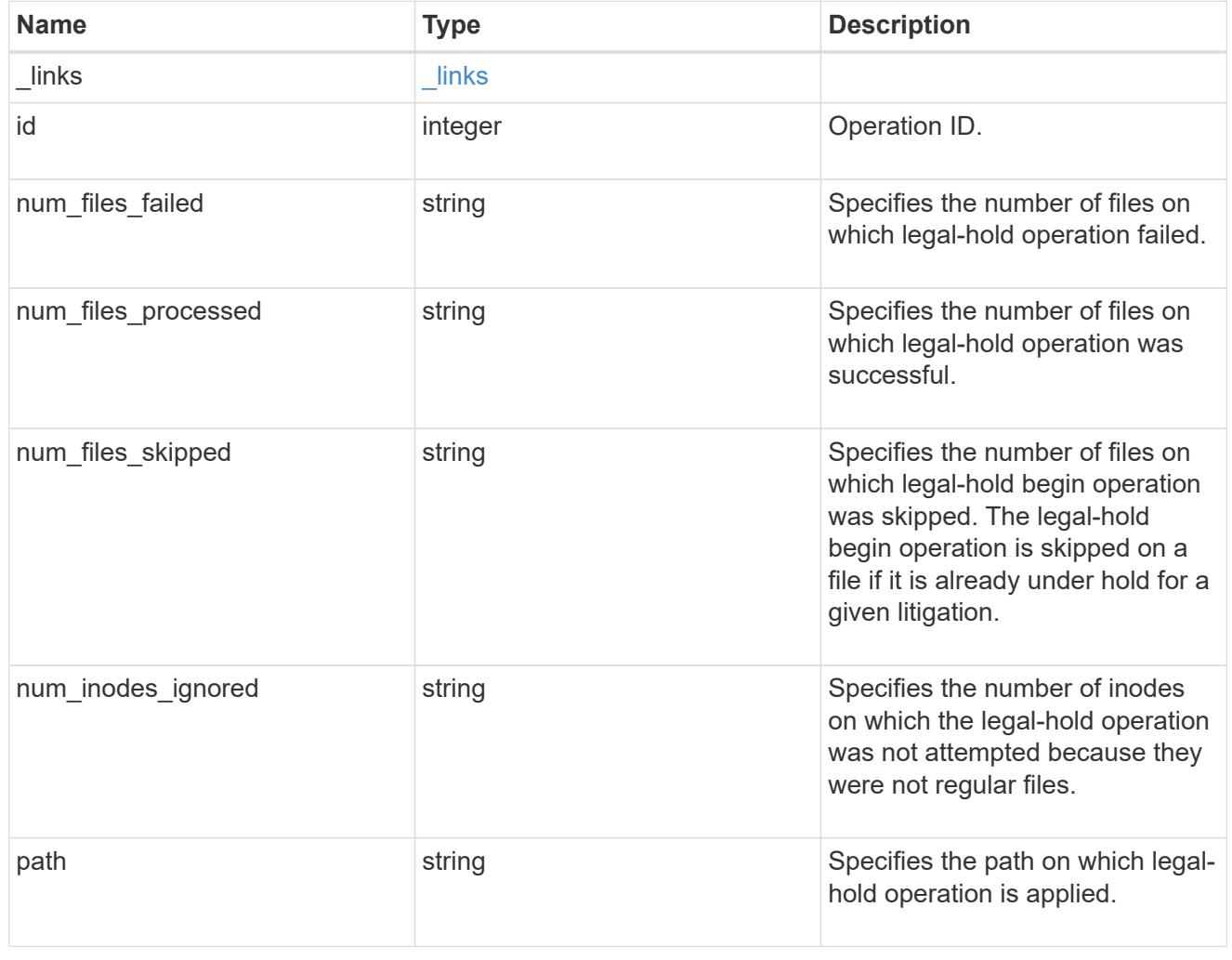

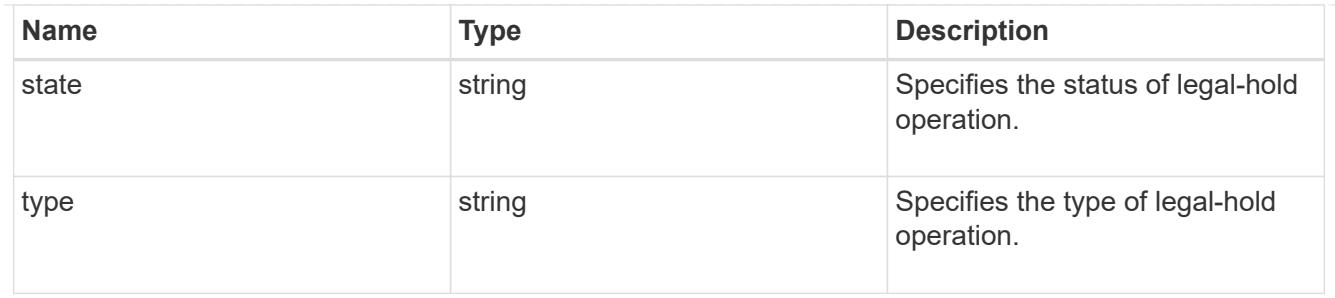

### svm

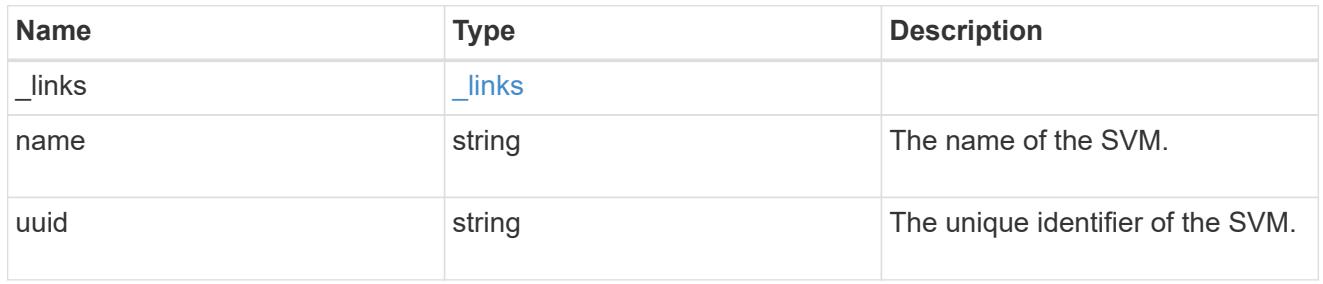

### volume

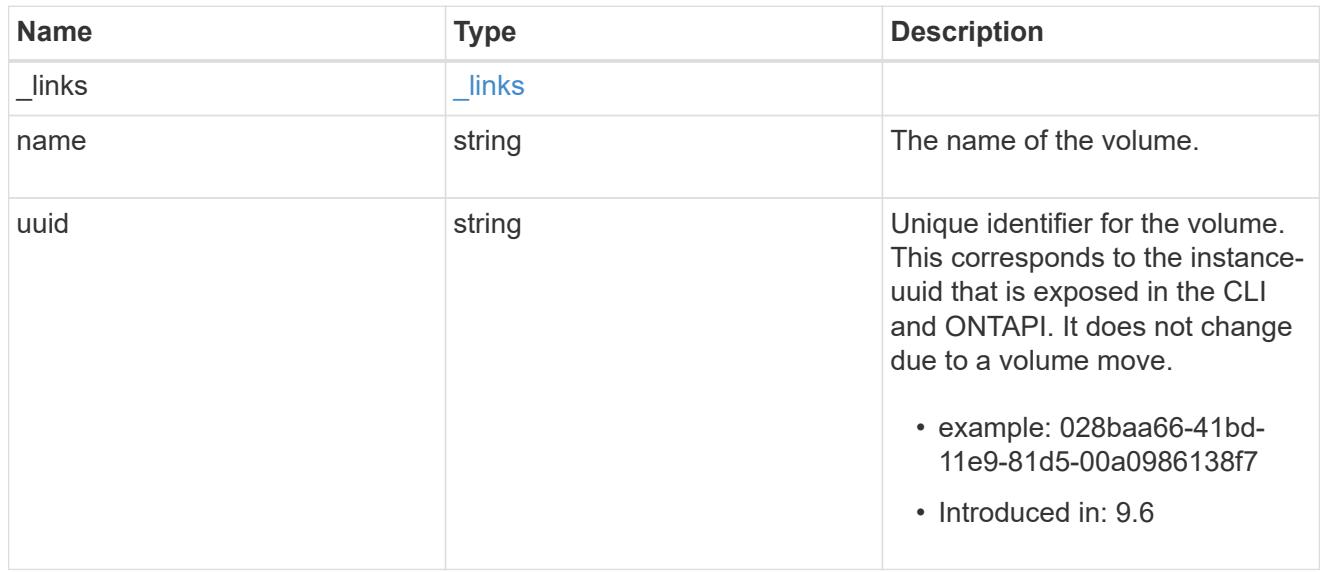

## snaplock\_litigation

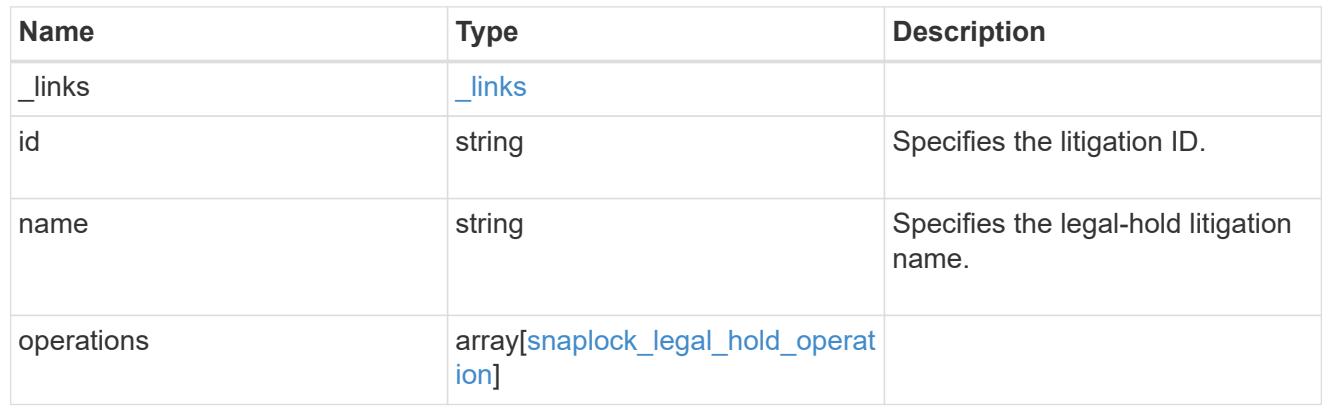

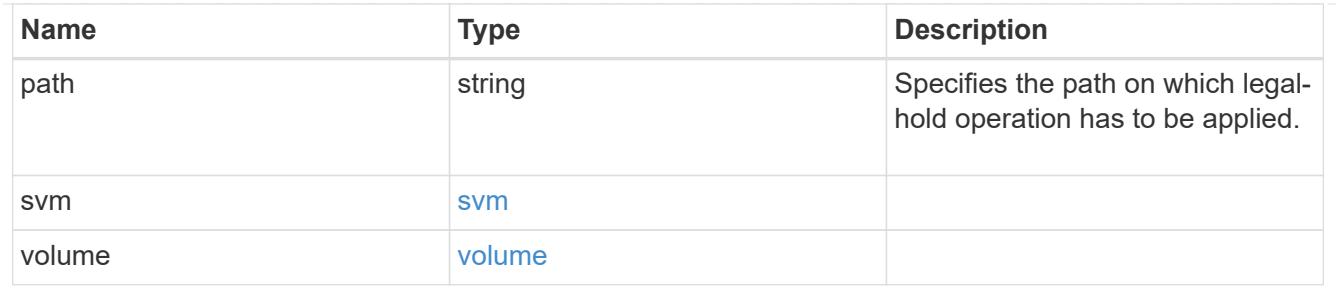

error\_arguments

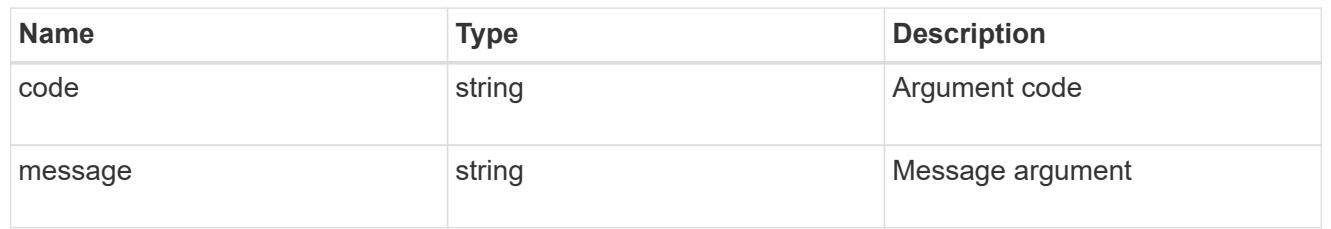

error

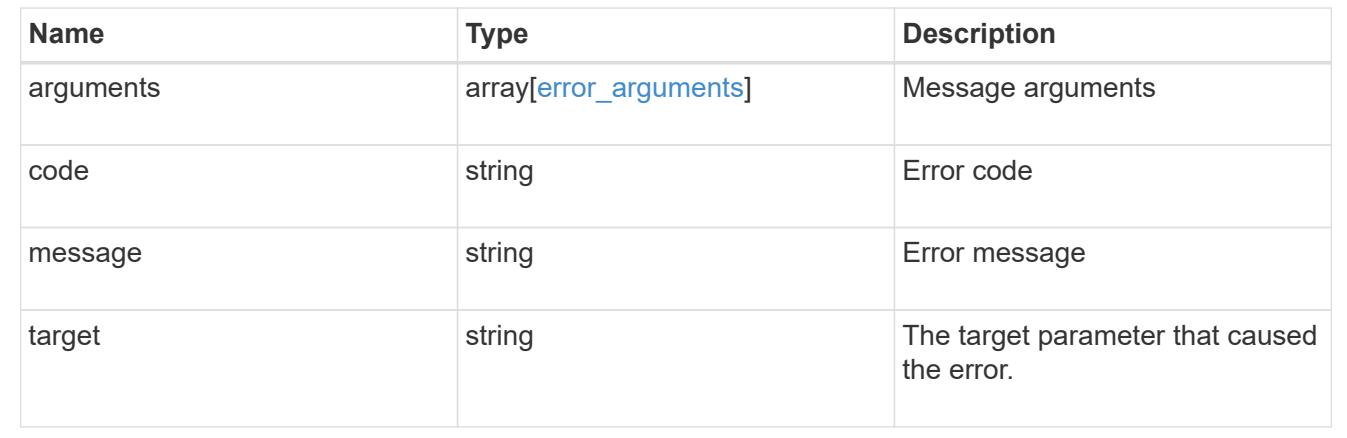

## **Start a legal-hold operation**

POST /storage/snaplock/litigations

### **Introduced In:** 9.7

Starts a Legal-Hold.

# **Required properties**

- path Path of the file.
- name Litigation name.
- volume.name or volume.uuid Name or UUID of the volume.

## **Related ONTAP commands**

• snaplock legal-hold begin

#### **Example**

```
POST "/api/storage/snaplock/litigations"
'{"volume.name":"SLC1","name":"l3","path":"/b.txt"}'
```
#### **Learn more**

• [DOC /storage/snaplock/litigations](https://docs.netapp.com/us-en/ontap-restapi-98/storage_snaplock_litigations_endpoint_overview.html)

#### **Parameters**

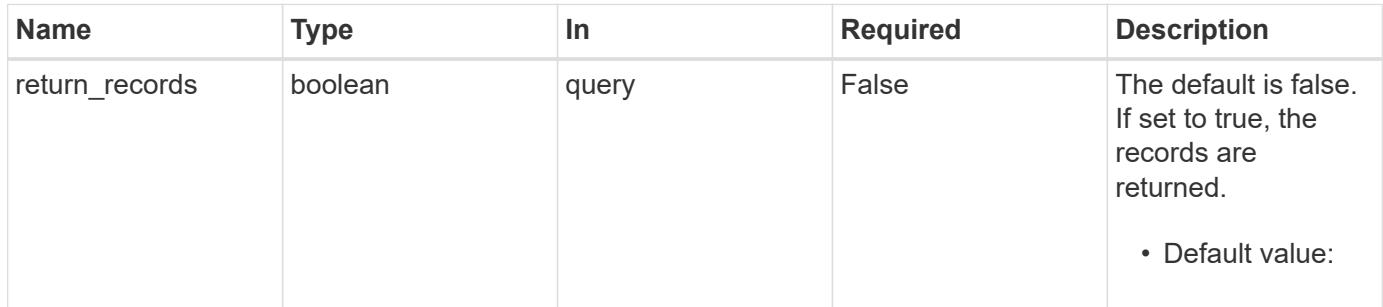

#### **Request Body**

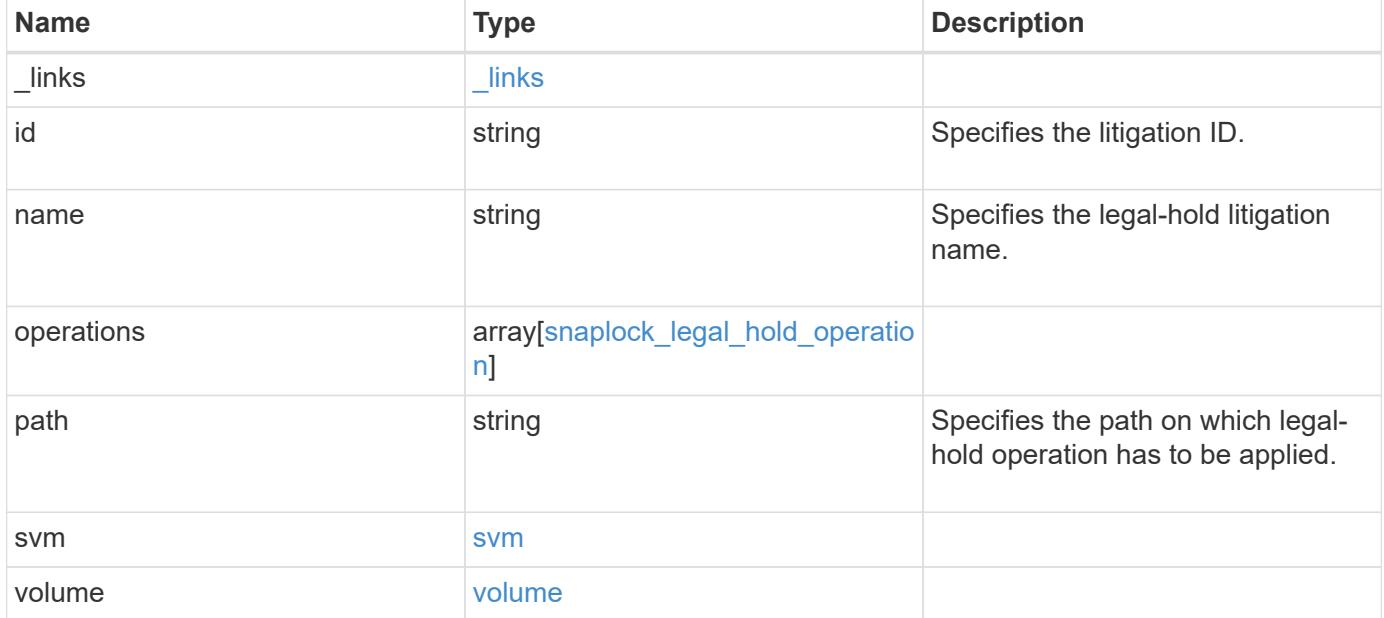

**Example request**

```
{
    "_links": {
      "self": {
        "href": "/api/resourcelink"
      }
    },
    "id": "string",
  "name": "lit1",
    "operations": {
      "_links": {
        "self": {
          "href": "/api/resourcelink"
        }
      },
    "id": "16842759",
    "num_files_failed": "0",
    "num_files_processed": "30",
    "num_files_skipped": "10",
    "num_inodes_ignored": "10",
      "path": "/dir1",
      "state": "completed",
      "type": "begin"
    },
    "path": "/dir1",
    "svm": {
      "_links": {
        "self": {
          "href": "/api/resourcelink"
        }
      },
    "name": "svm1",
      "uuid": "02c9e252-41be-11e9-81d5-00a0986138f7"
    },
    "volume": {
      "_links": {
        "self": {
          "href": "/api/resourcelink"
        }
      },
    "name": "volume1",
      "uuid": "028baa66-41bd-11e9-81d5-00a0986138f7"
   }
}
```
#### **Response**

Status: 201, Created

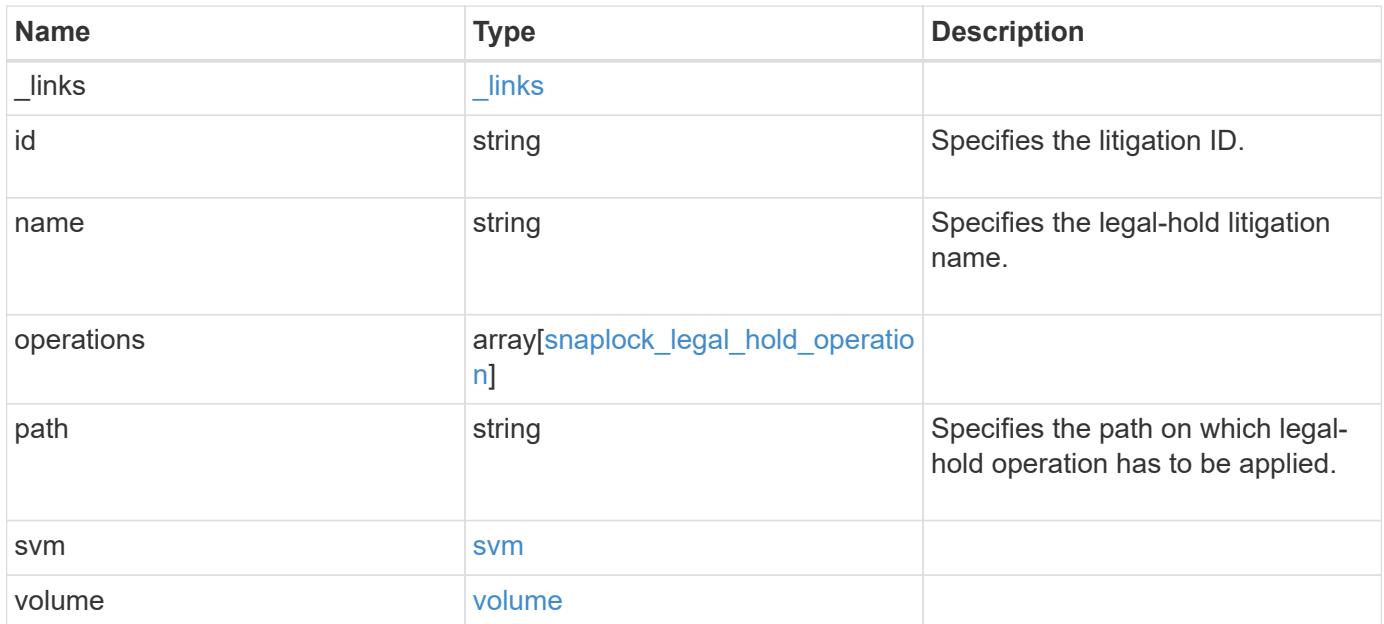

**Example response**

```
{
  " links": {
      "self": {
        "href": "/api/resourcelink"
      }
    },
    "id": "string",
  "name": "lit1",
    "operations": {
      "_links": {
        "self": {
          "href": "/api/resourcelink"
        }
      },
    "id": "16842759",
    "num_files_failed": "0",
    "num_files_processed": "30",
    "num_files_skipped": "10",
    "num_inodes_ignored": "10",
      "path": "/dir1",
      "state": "completed",
      "type": "begin"
    },
    "path": "/dir1",
    "svm": {
      "_links": {
        "self": {
          "href": "/api/resourcelink"
        }
      },
    "name": "svm1",
      "uuid": "02c9e252-41be-11e9-81d5-00a0986138f7"
    },
    "volume": {
      "_links": {
        "self": {
          "href": "/api/resourcelink"
        }
      },
    "name": "volume1",
      "uuid": "028baa66-41bd-11e9-81d5-00a0986138f7"
   }
}
```
Status: Default

### ONTAP Error Response codes

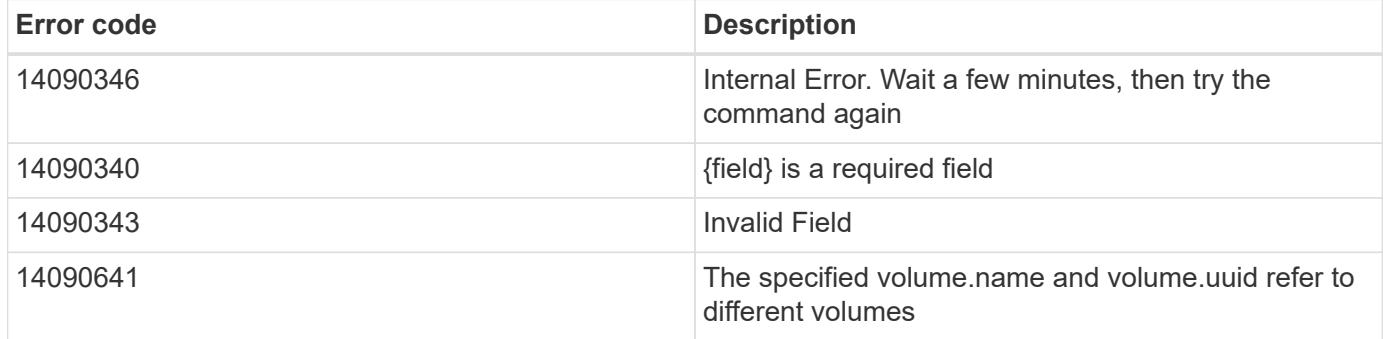

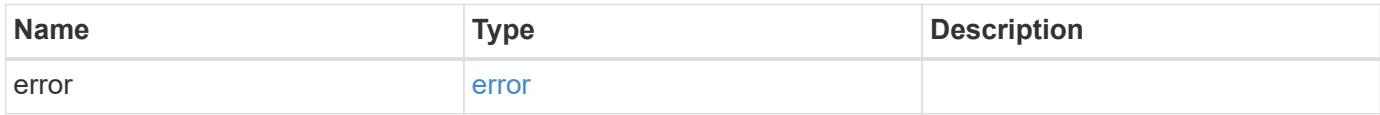

#### **Example error**

```
{
   "error": {
     "arguments": {
       "code": "string",
       "message": "string"
      },
     "code": "4",
     "message": "entry doesn't exist",
     "target": "uuid"
   }
}
```
href

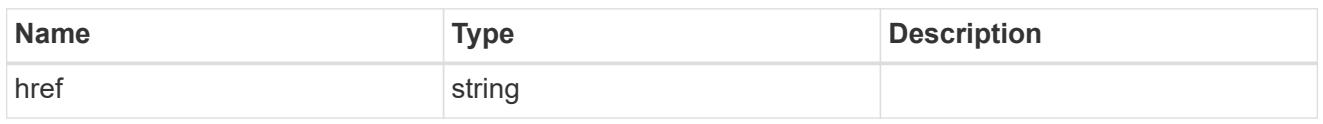

\_links

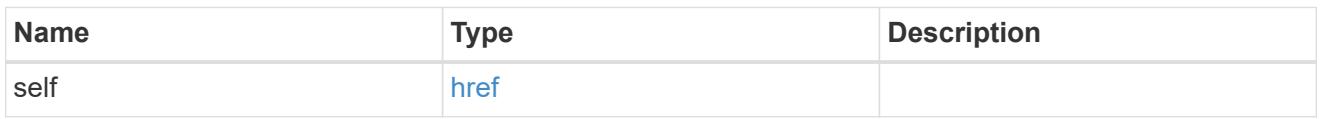

# snaplock\_legal\_hold\_operation

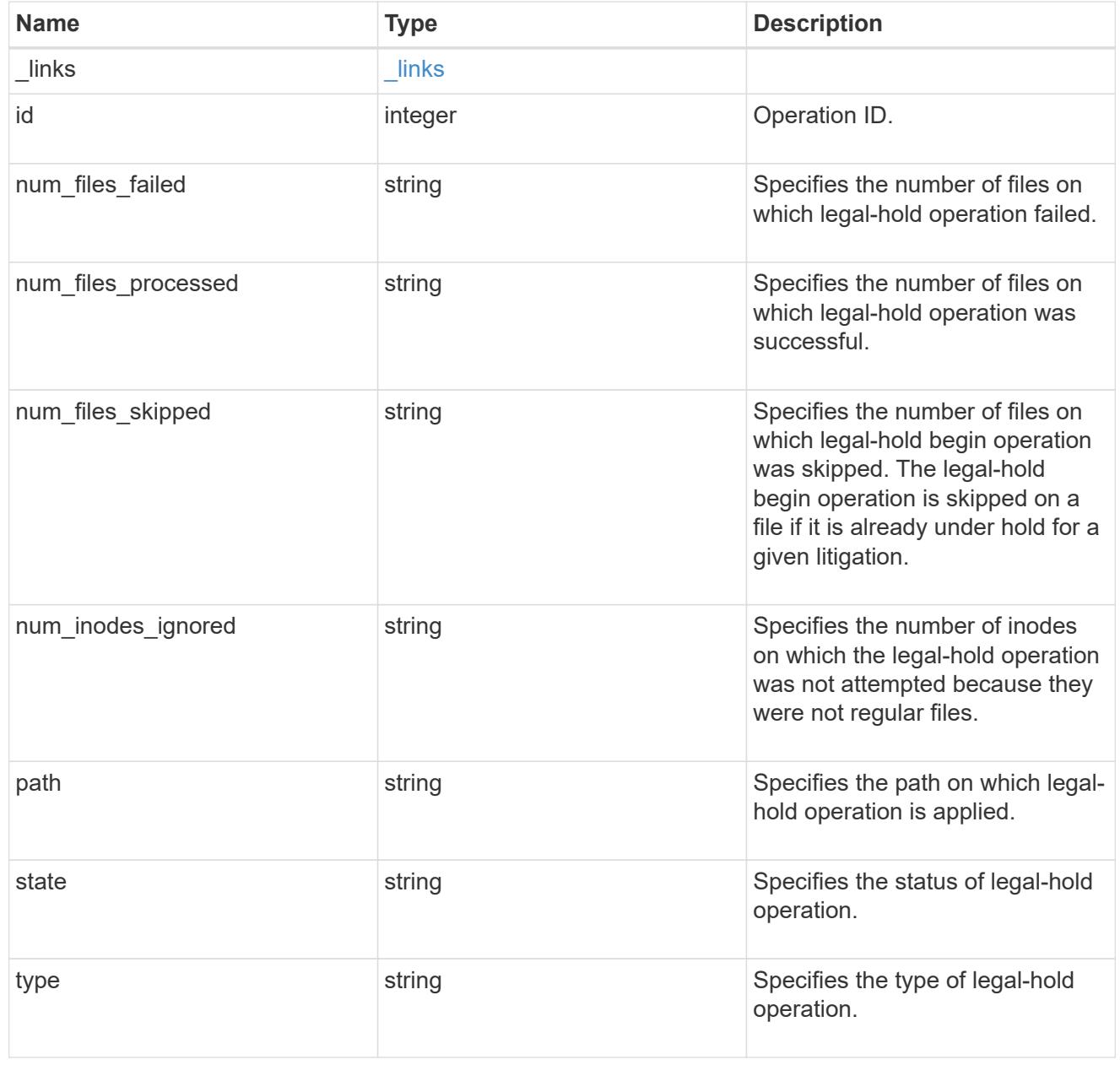

svm

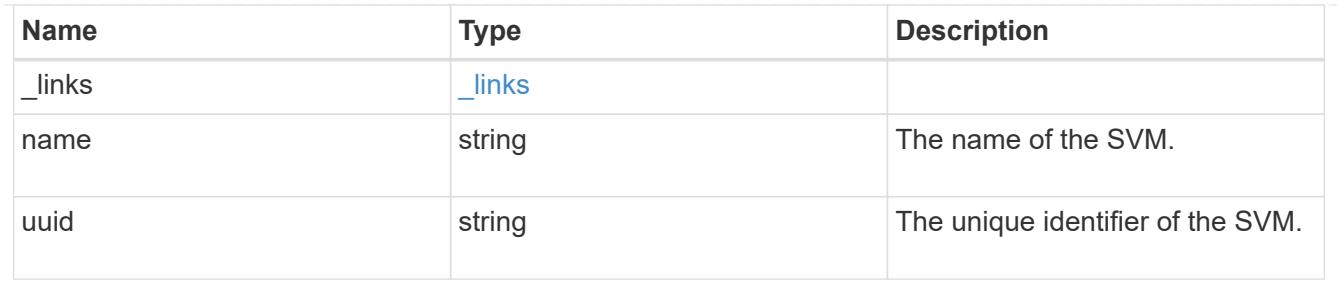

#### volume

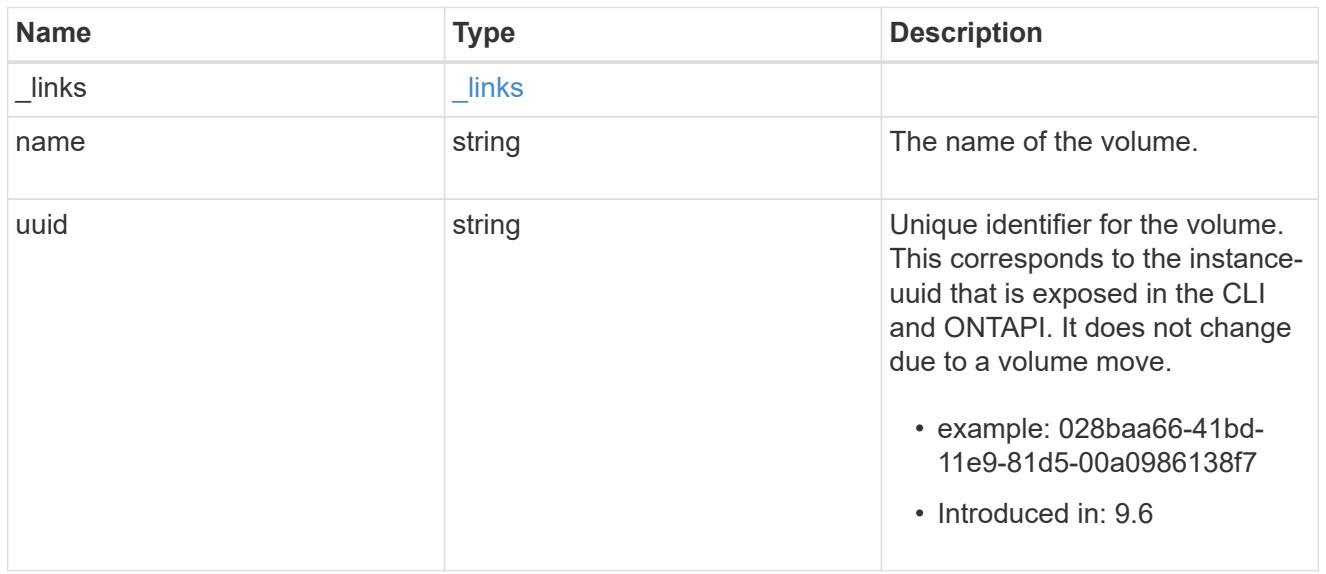

# snaplock\_litigation

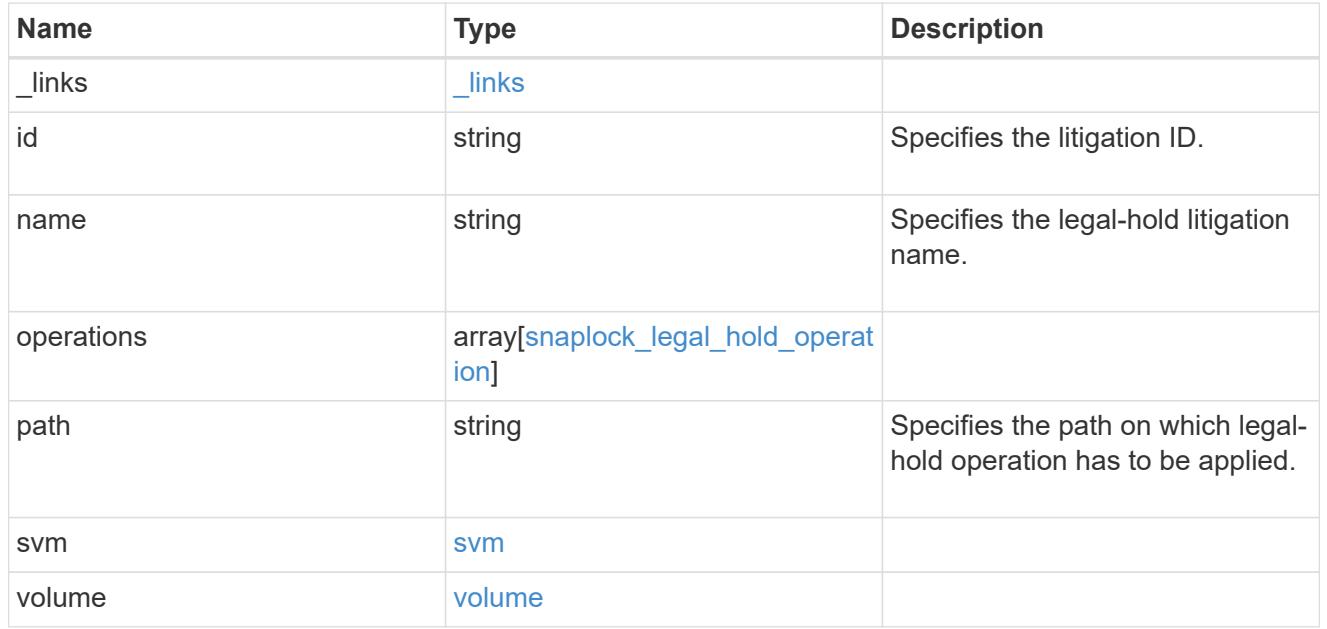

error\_arguments

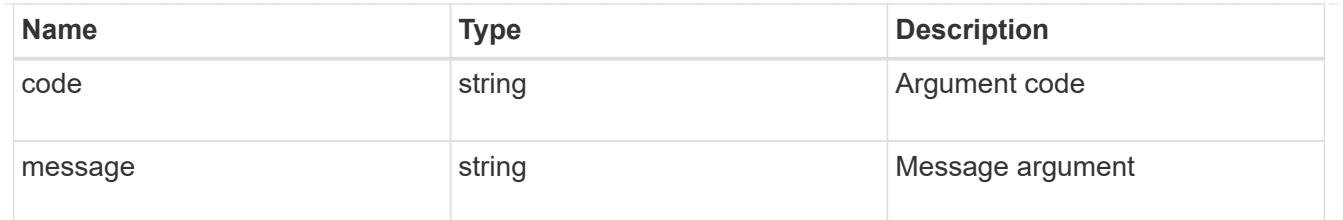

error

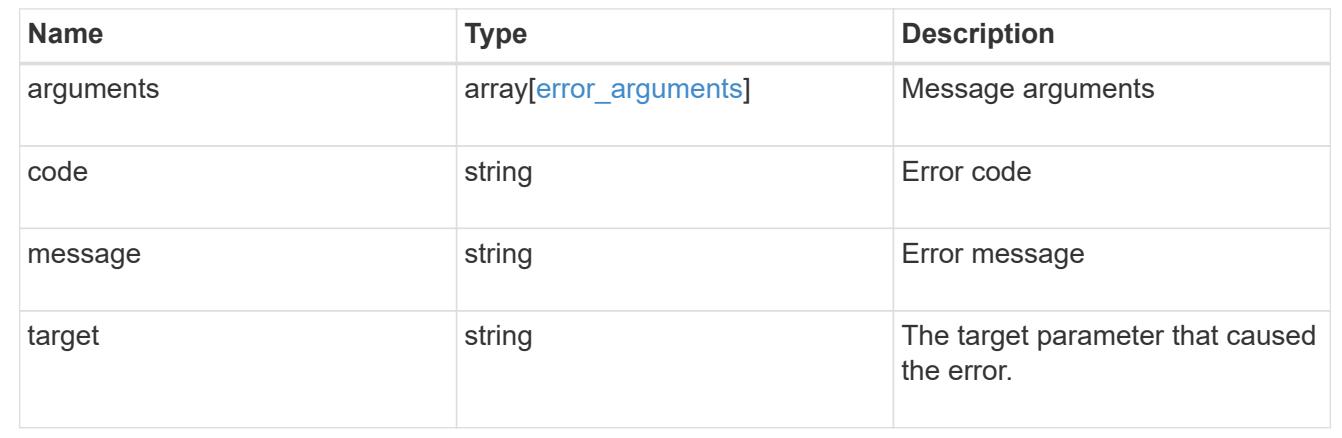

### **Create a legal-hold end on all of the files for a litigation ID**

```
DELETE /storage/snaplock/litigations/{id}
```
### **Introduced In:** 9.7

Creates a legal-hold end on all of the files for the specified litigation ID. This is only allowed when an operation is no longer in progress.

### **Related ONTAP commands**

```
• snaplock legal-hold end
```
#### **Example**

```
DELETE "/api/storage/snaplock/litigations/fd72e138-4bc3-11e9-a85f-
0050568eb48f%3Al3"
```
#### **Learn more**

• [DOC /storage/snaplock/litigations](https://docs.netapp.com/us-en/ontap-restapi-98/storage_snaplock_litigations_endpoint_overview.html)

### **Parameters**

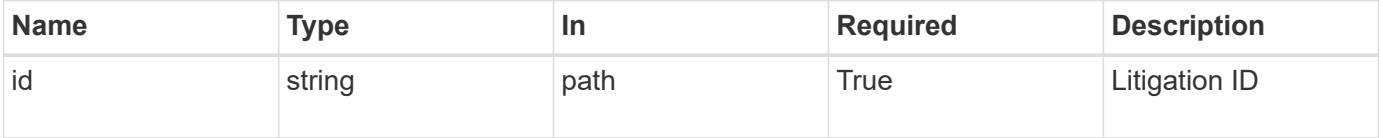

Status: 200, Ok

#### **Error**

Status: Default

### ONTAP Error Response codes

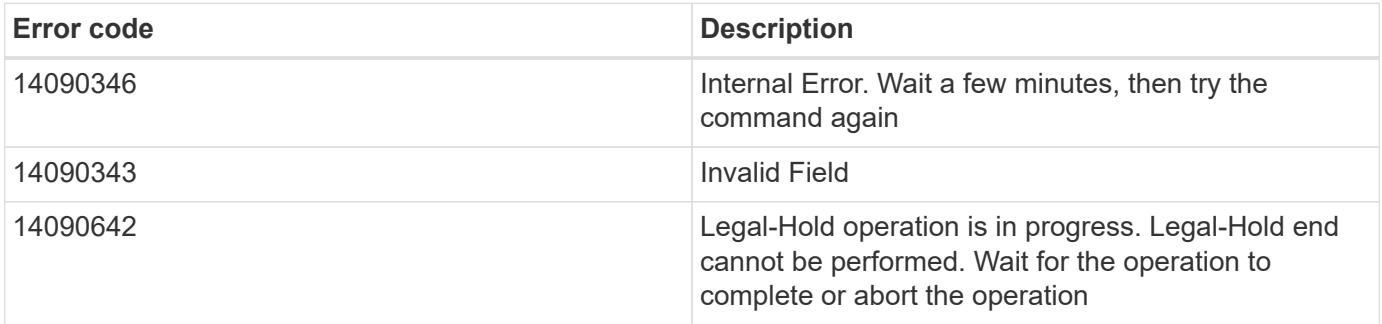

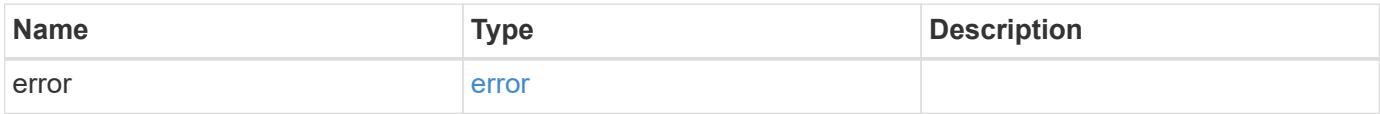

### **Example error**

```
{
   "error": {
     "arguments": {
       "code": "string",
       "message": "string"
      },
      "code": "4",
      "message": "entry doesn't exist",
      "target": "uuid"
   }
}
```
#### error\_arguments

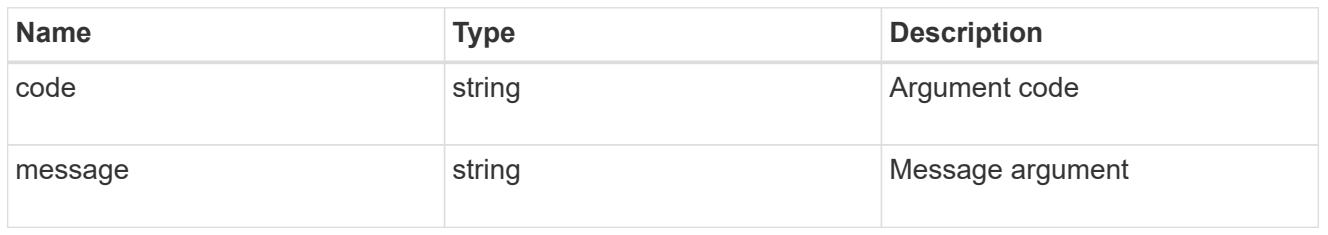

#### error

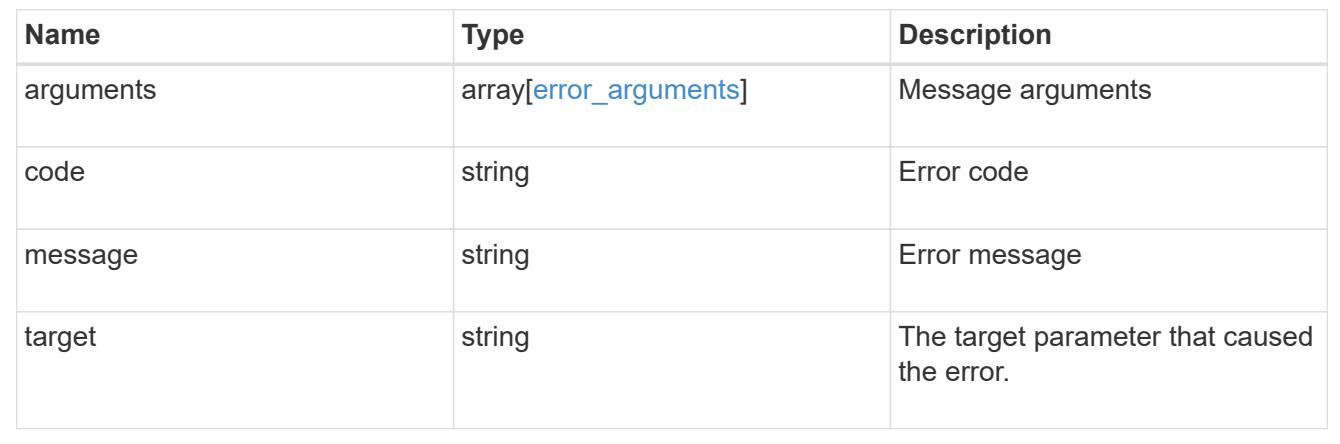

## **Retrieve ongoing operations for a litigation ID**

## GET /storage/snaplock/litigations/{id}

### **Introduced In:** 9.7

Retrieves the list of ongoing operations for the specified litigation ID.

### **Related ONTAP commands**

• snaplock legal-hold show

### **Learn more**

• [DOC /storage/snaplock/litigations](https://docs.netapp.com/us-en/ontap-restapi-98/storage_snaplock_litigations_endpoint_overview.html)

#### **Parameters**

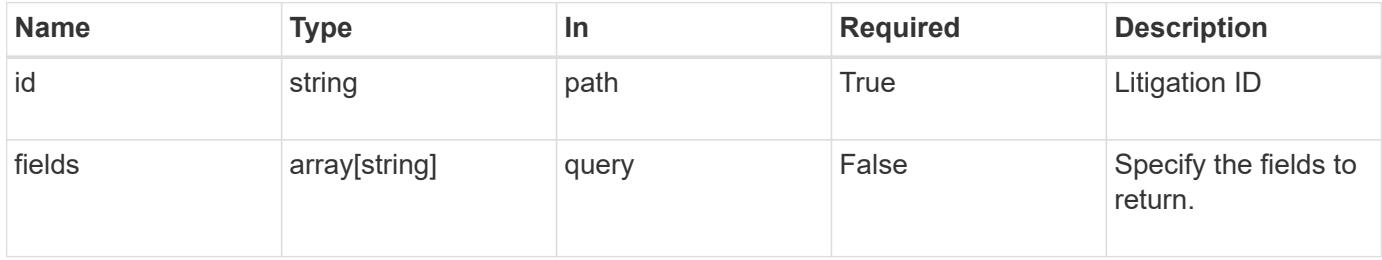

#### **Response**

Status: 200, Ok

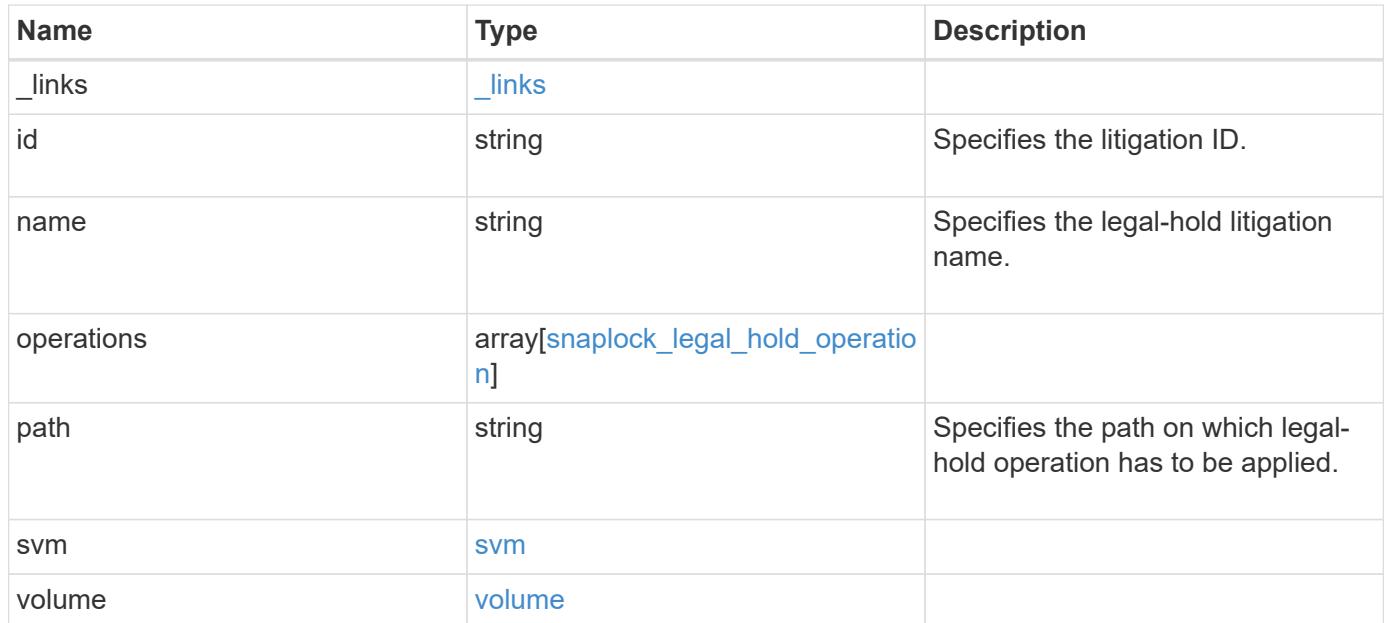

**Example response**

```
{
  " links": {
      "self": {
        "href": "/api/resourcelink"
      }
    },
    "id": "string",
  "name": "lit1",
    "operations": {
      "_links": {
        "self": {
          "href": "/api/resourcelink"
        }
      },
    "id": "16842759",
    "num_files_failed": "0",
    "num_files_processed": "30",
    "num_files_skipped": "10",
    "num_inodes_ignored": "10",
      "path": "/dir1",
      "state": "completed",
      "type": "begin"
    },
    "path": "/dir1",
    "svm": {
      "_links": {
        "self": {
          "href": "/api/resourcelink"
        }
      },
    "name": "svm1",
      "uuid": "02c9e252-41be-11e9-81d5-00a0986138f7"
    },
    "volume": {
      "_links": {
        "self": {
          "href": "/api/resourcelink"
        }
      },
    "name": "volume1",
      "uuid": "028baa66-41bd-11e9-81d5-00a0986138f7"
   }
}
```
Status: Default

### ONTAP Error Response codes

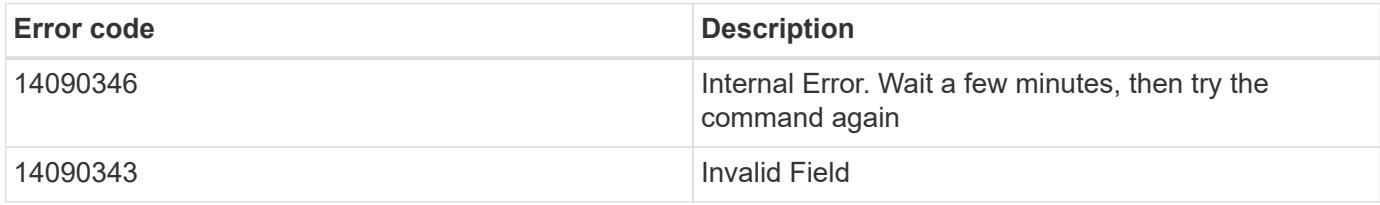

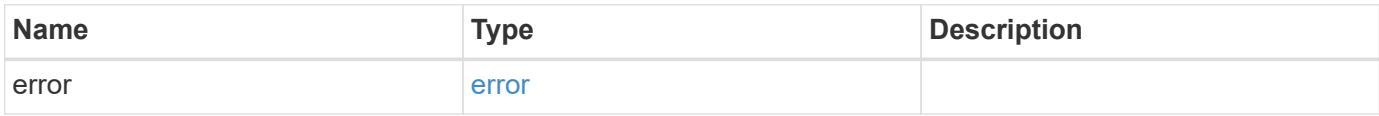

### **Example error**

```
{
   "error": {
     "arguments": {
       "code": "string",
     "message": "string"
      },
      "code": "4",
      "message": "entry doesn't exist",
      "target": "uuid"
   }
}
```
href

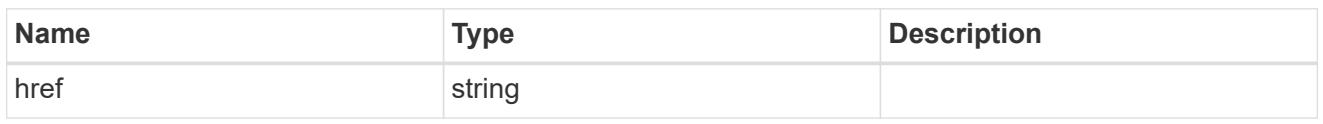

\_links

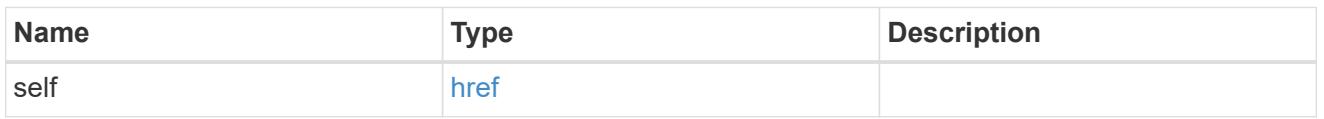

# snaplock\_legal\_hold\_operation

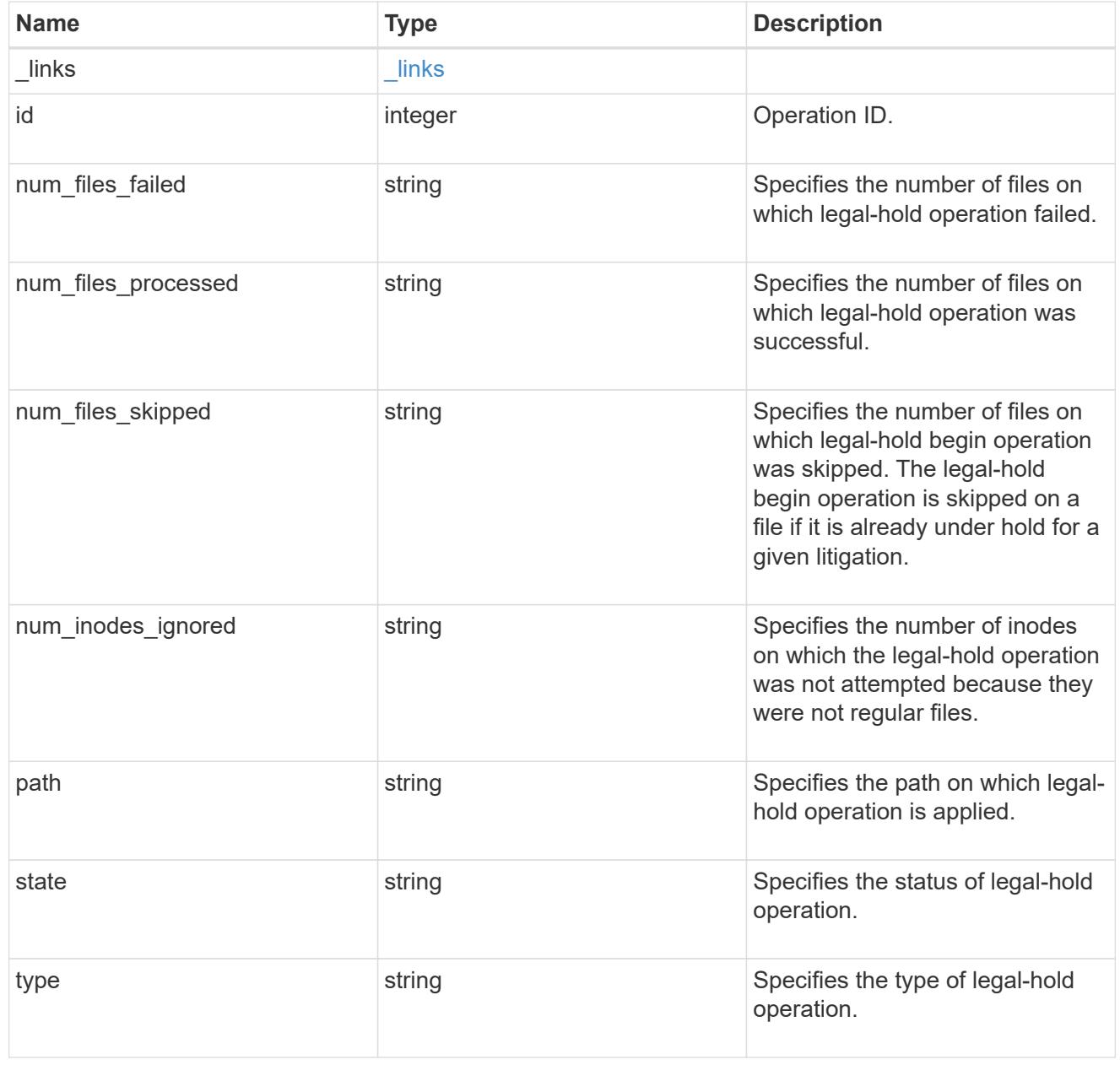

svm

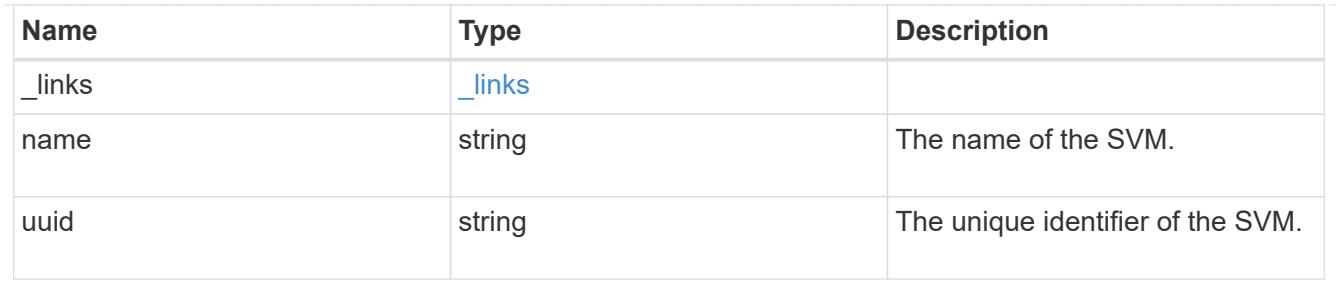

#### volume

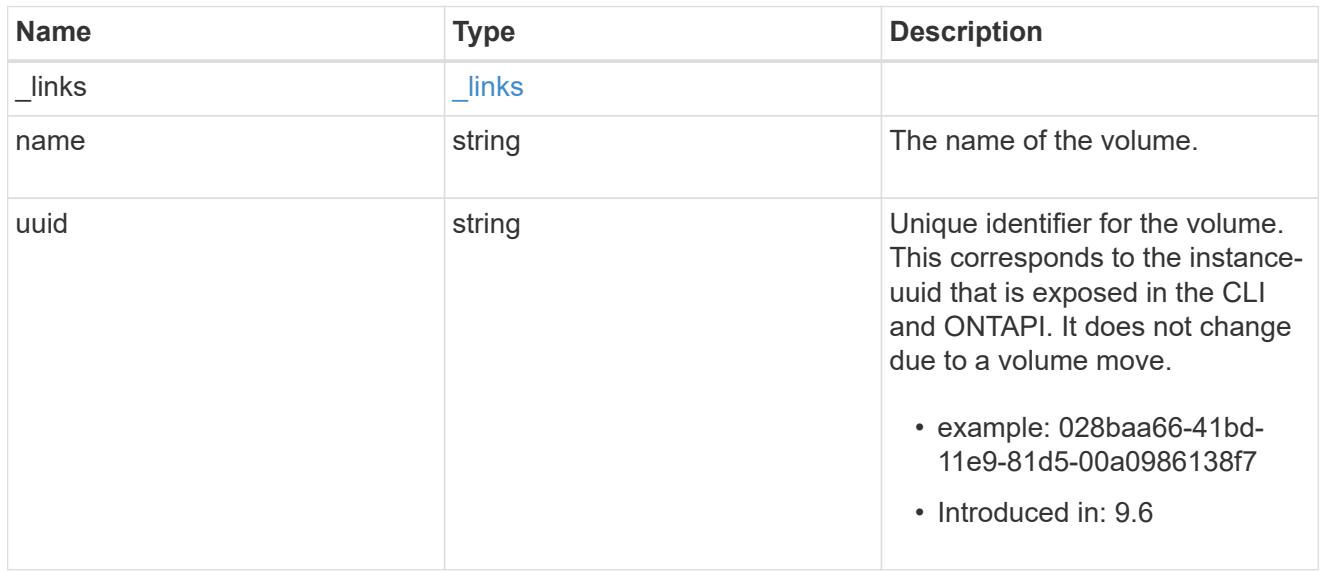

## error\_arguments

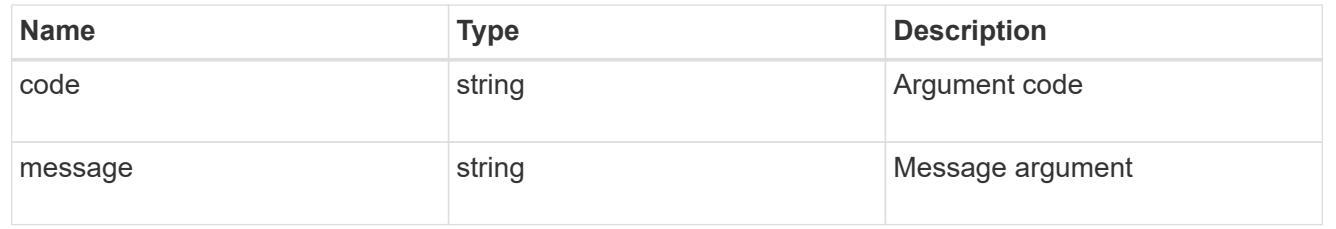

### error

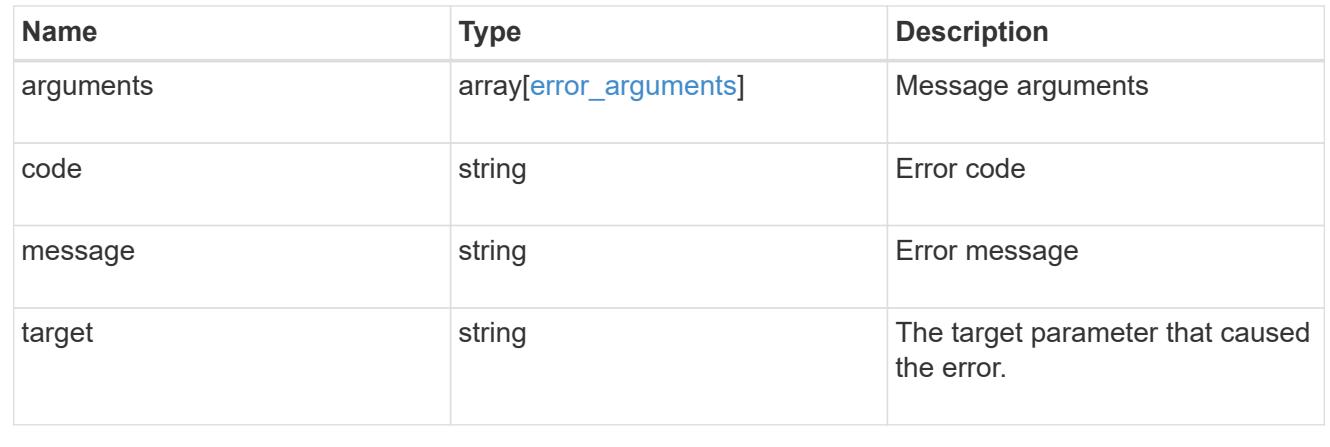

# **View litigation ID files**

### **Storage SnapLock litigations litigation.id files endpoint overview**

Displays the list of files under the specified litigation ID.

## **Display files for a litigation ID**

GET /storage/snaplock/litigations/{litigation.id}/files

### **Introduced In:** 9.7

Displays the list of files for the specified litigation ID.

### **Parameters**

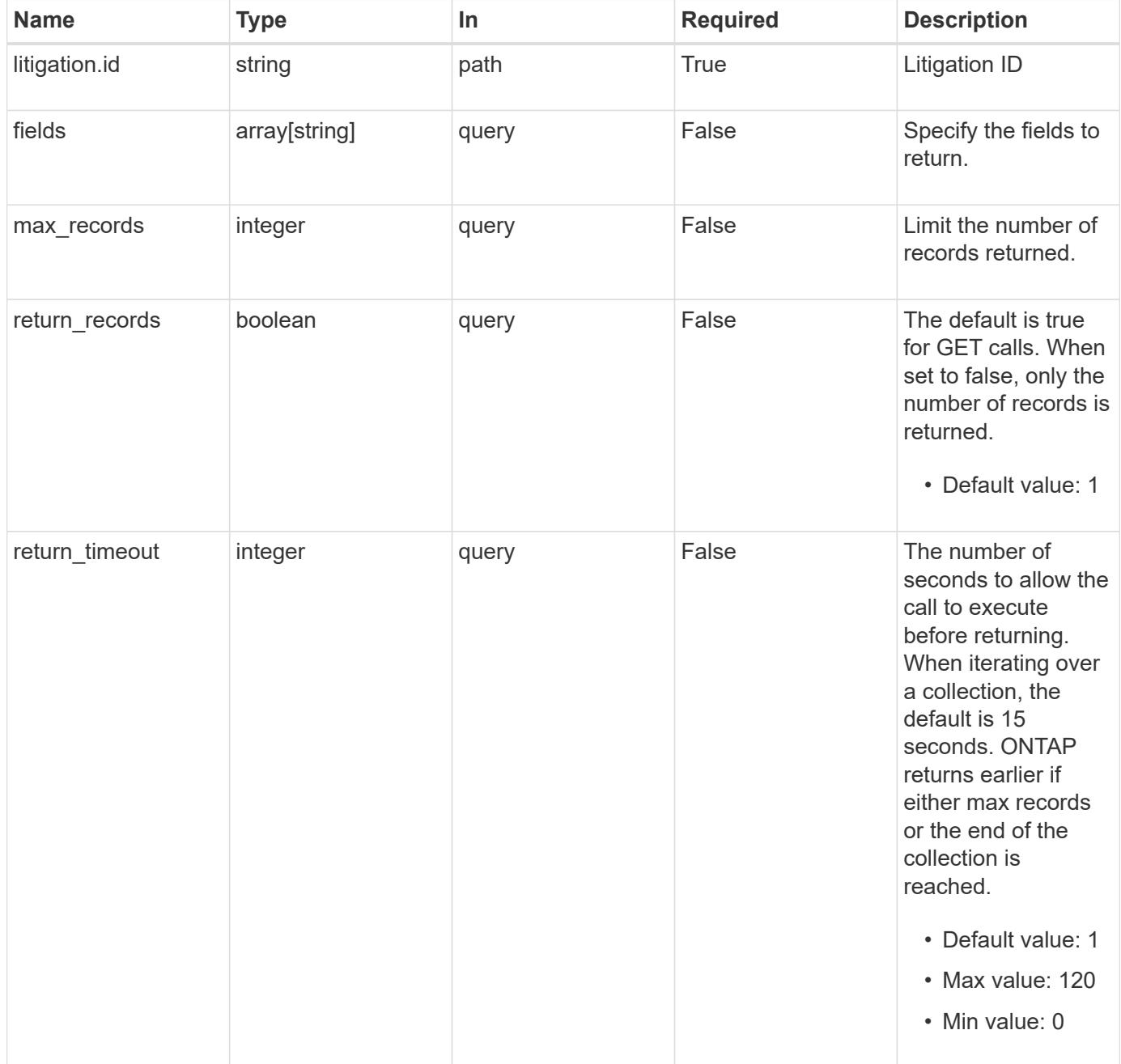

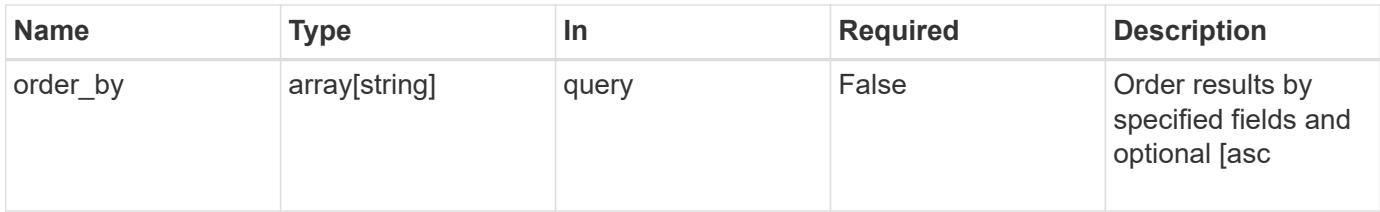

#### **Response**

Status: 200, Ok

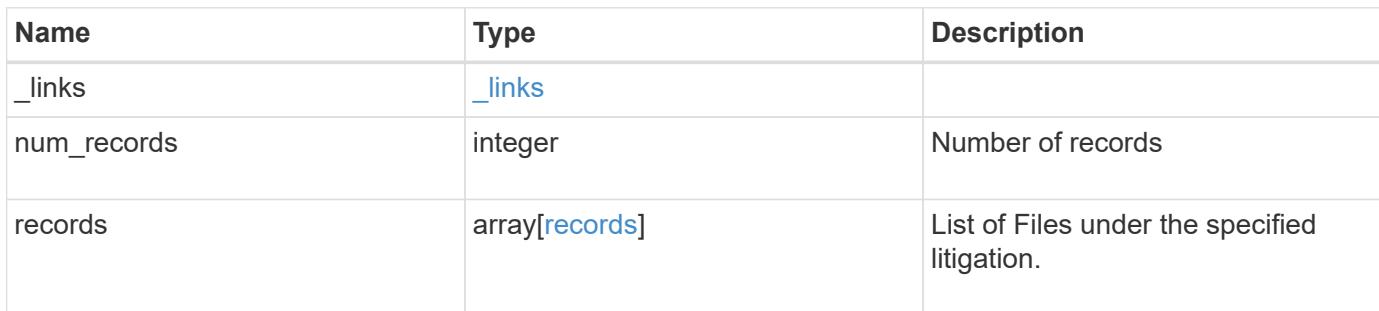

### **Example response**

```
{
   "_links": {
     "next": {
       "href": "/api/resourcelink"
      },
      "self": {
        "href": "/api/resourcelink"
      }
    },
    "records": {
     "file": {
     }
    }
}
```
### **Error**

Status: Default, Error

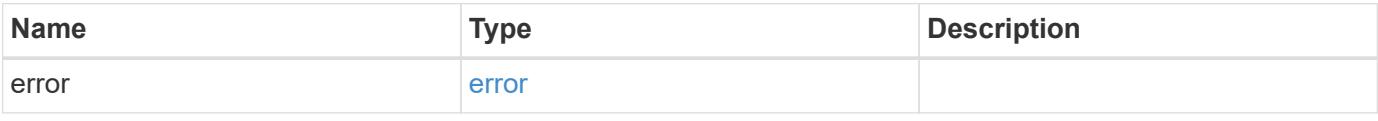

## **Example error**

```
{
   "error": {
     "arguments": {
       "code": "string",
      "message": "string"
     },
     "code": "4",
     "message": "entry doesn't exist",
     "target": "uuid"
   }
}
```
href

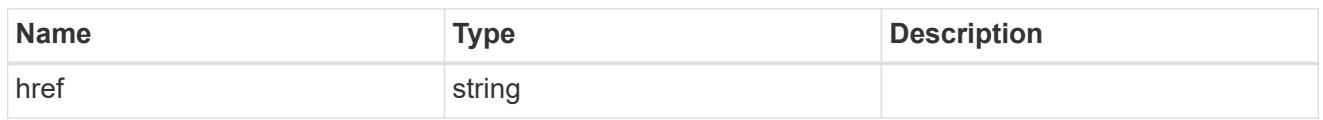

\_links

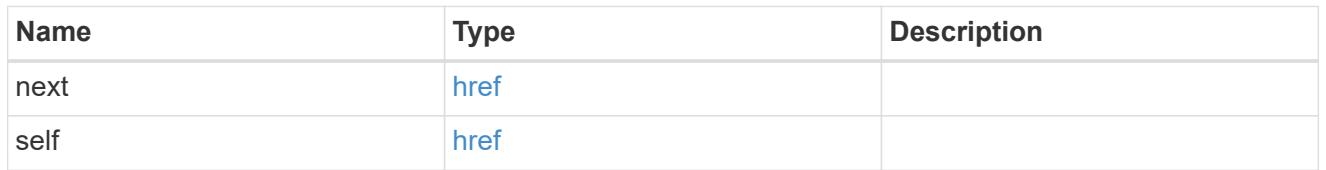

#### records

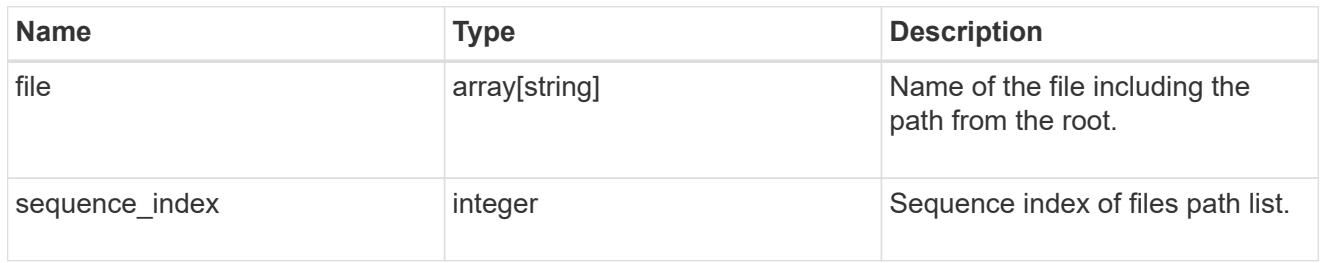

## error\_arguments

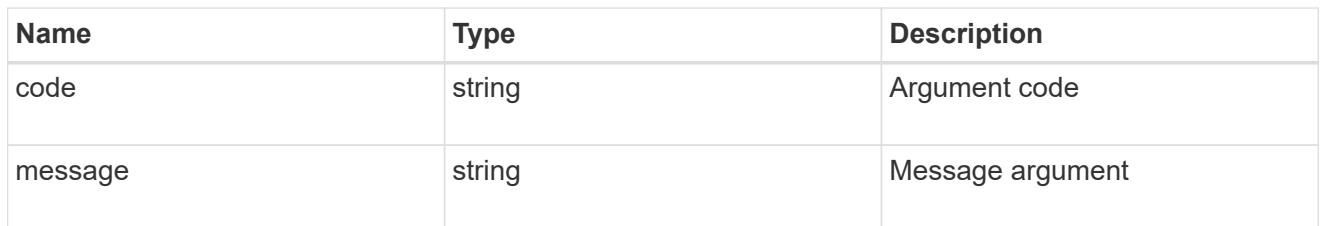

#### error

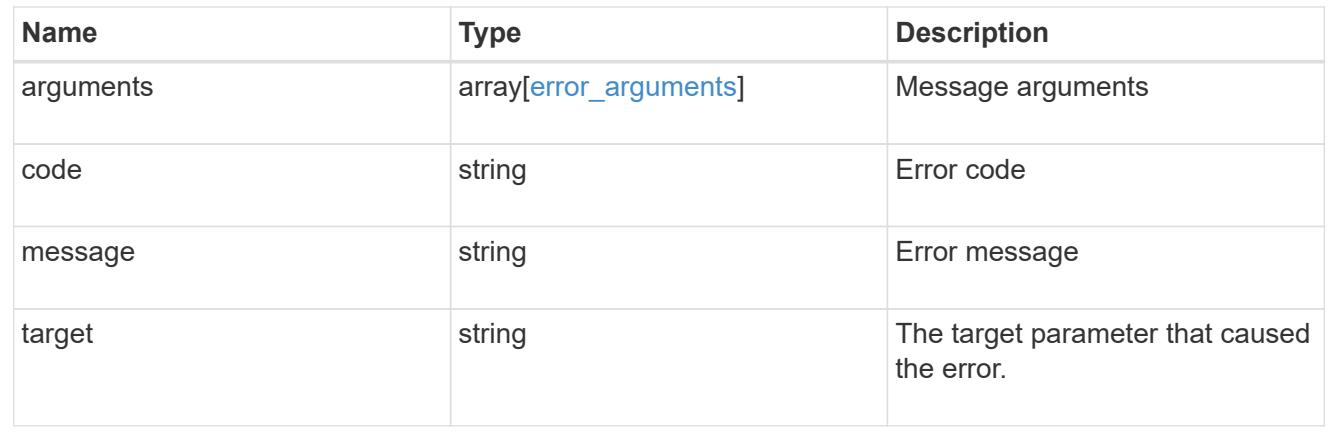

# **Manage legal-hold operations**

### **Storage SnapLock litigations litigation.id operations endpoint overview**

Manages the legal-hold operations for the specified litigation ID.

### **Examples**

1. Adds a Legal-Hold.

```
 POST "/api/storage/snaplock/litigations/f8a67b60-4461-11e9-b327-
0050568ebef5:l1/operations" '{"type" : "begin", "path" : "/a.txt"}'
```
1. Removes a Legal-Hold.

```
 POST "/api/storage/snaplock/litigations/f8a67b60-4461-11e9-b327-
0050568ebef5:l1/operations" '{"type" : "end", "path" : "/a.txt"}'
```
### **Create or remove litigations for a path**

```
POST /storage/snaplock/litigations/{litigation.id}/operations
```
### **Introduced In:** 9.7

Creates or removes litigations for the specified path.

#### **Required properties**

- type Legal-Hold operation type.
- path Litigation path.

#### **Related ONTAP commands**

- snaplock legal-hold begin
- snaplock legal-hold end

#### **Learn more**

• [DOC /storage/snaplock/litigations/{litigation.id}/operations](https://docs.netapp.com/us-en/ontap-restapi-98/storage_snaplock_litigations_litigation.id_operations_endpoint_overview.html)

#### **Parameters**

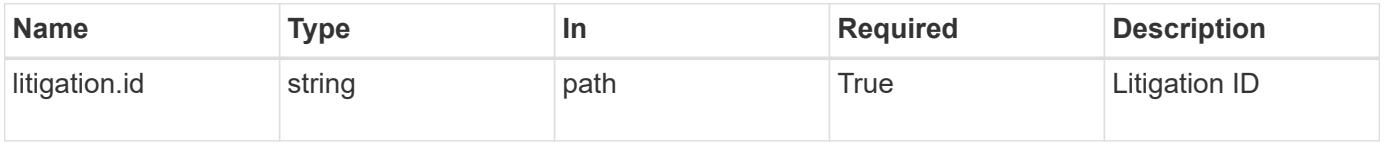

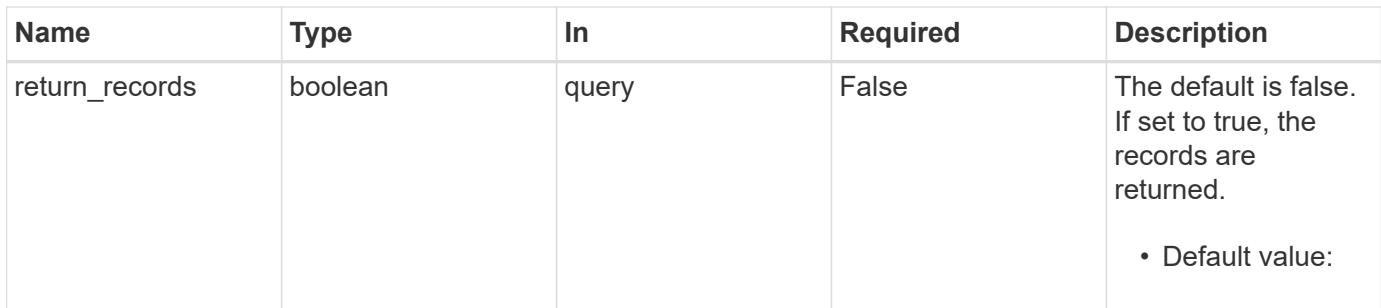

## **Request Body**

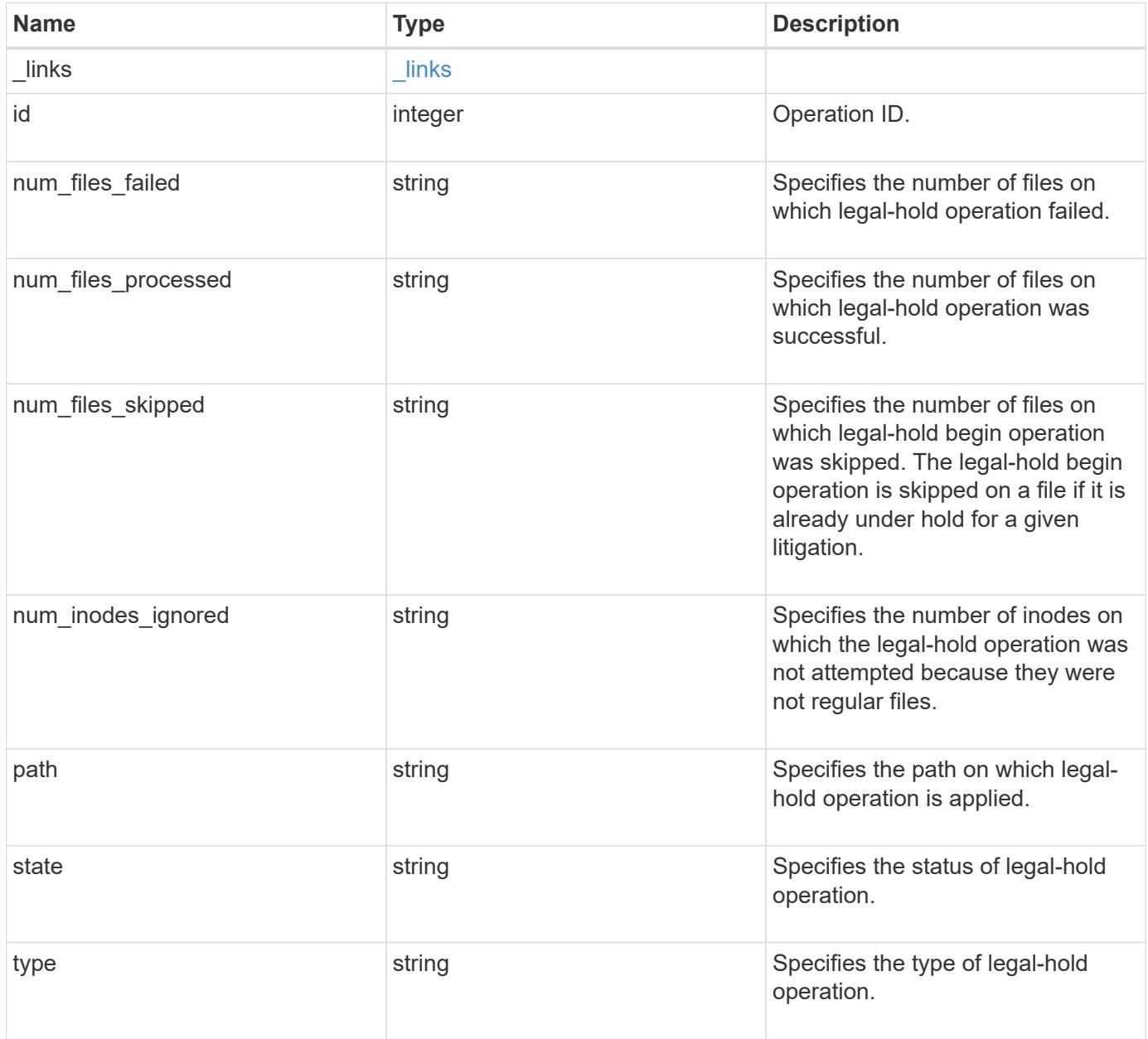

#### **Example request**

```
{
   "_links": {
     "self": {
       "href": "/api/resourcelink"
     }
    },
 "id": "16842759",
 "num files failed": "0",
 "num_files_processed": "30",
 "num_files_skipped": "10",
 "num_inodes_ignored": "10",
   "path": "/dir1",
   "state": "completed",
   "type": "begin"
}
```
#### **Response**

Status: 201, Created

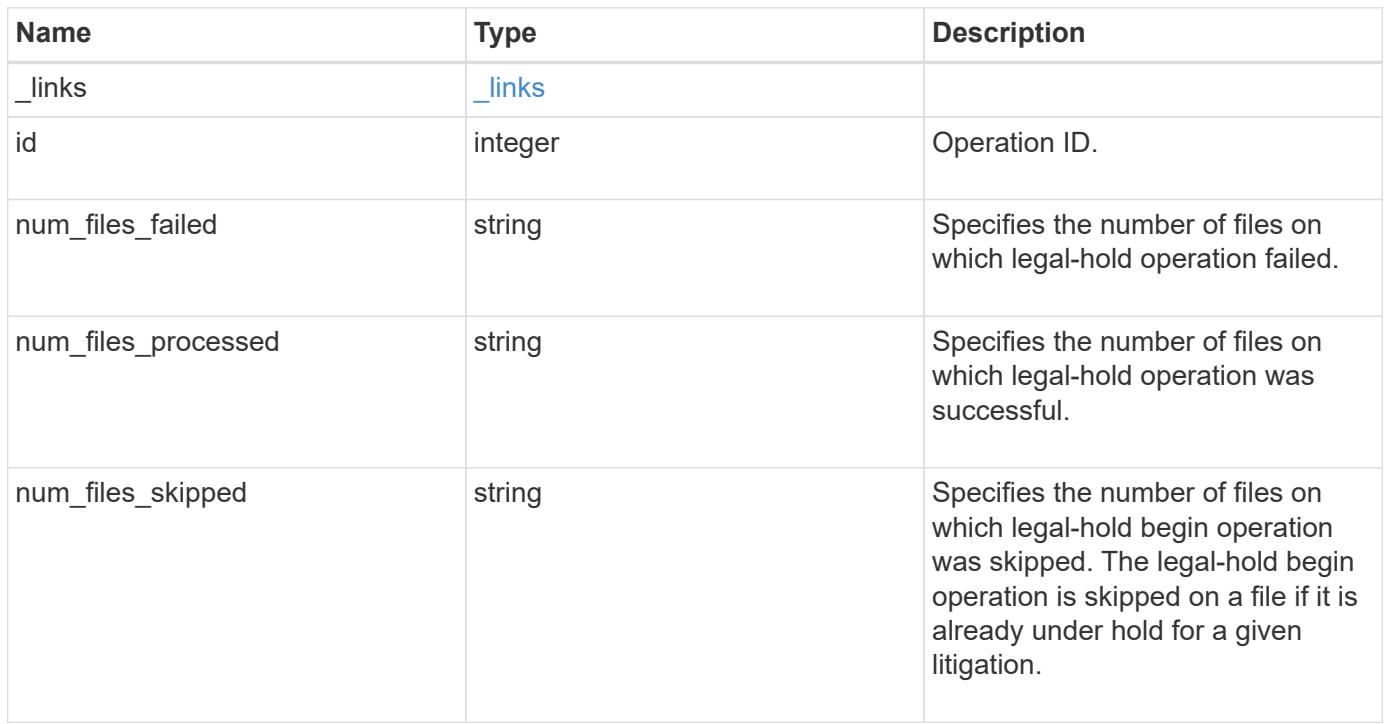

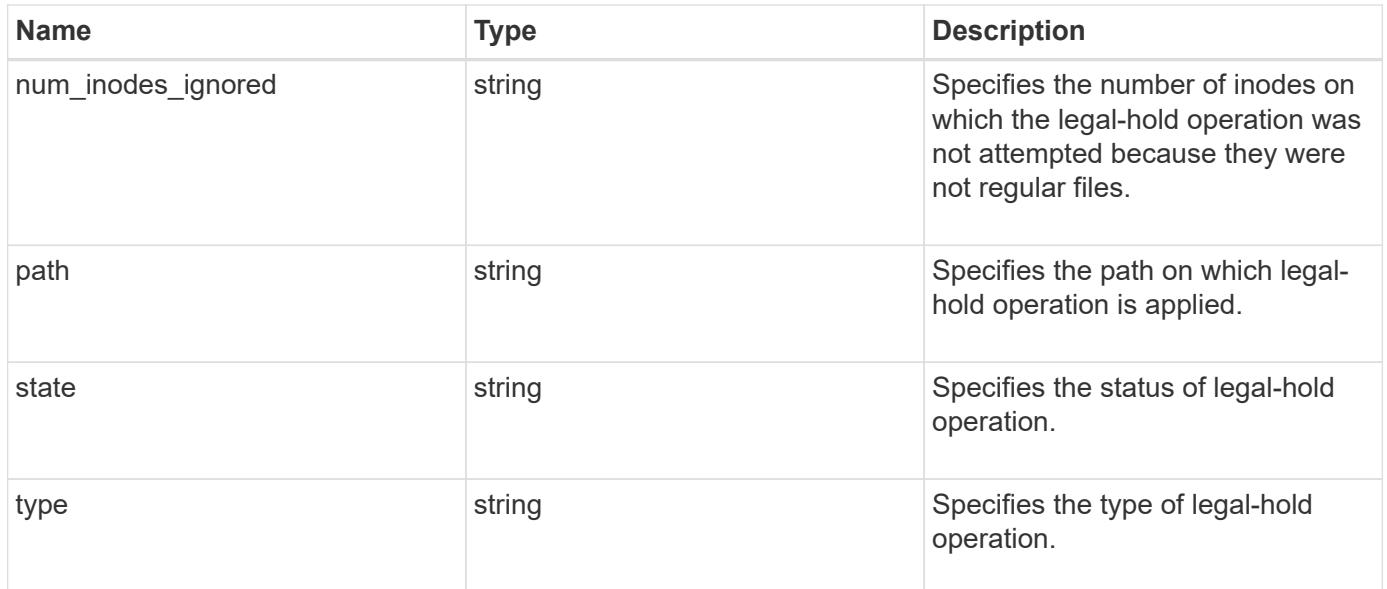

### **Example response**

```
{
   "_links": {
     "self": {
       "href": "/api/resourcelink"
     }
   },
 "id": "16842759",
 "num_files_failed": "0",
 "num_files_processed": "30",
 "num_files_skipped": "10",
 "num_inodes_ignored": "10",
   "path": "/dir1",
   "state": "completed",
   "type": "begin"
}
```
#### **Error**

Status: Default

#### ONTAP Error Response codes

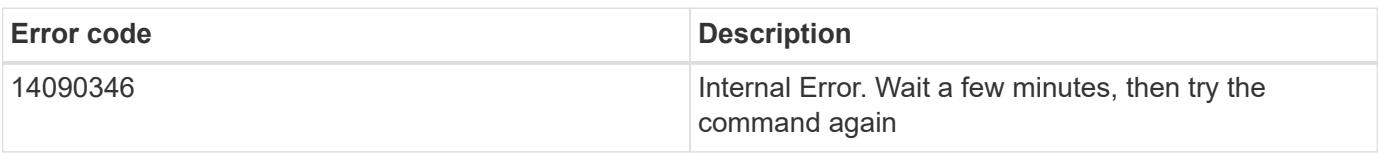

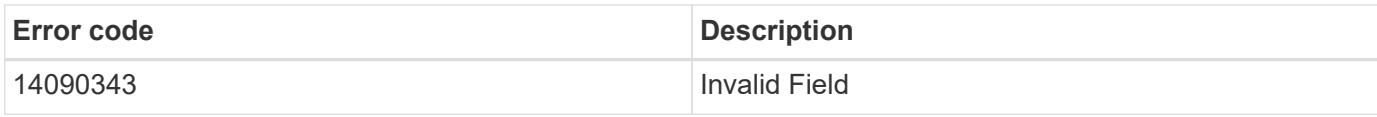

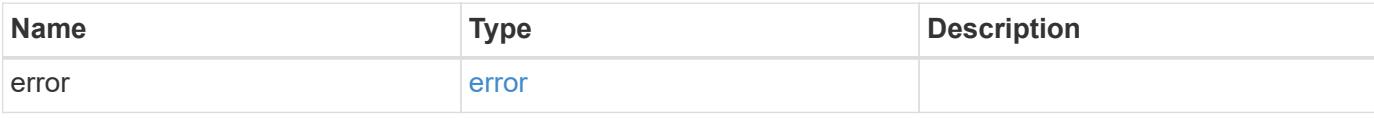

## **Example error**

```
{
   "error": {
     "arguments": {
       "code": "string",
       "message": "string"
     },
     "code": "4",
     "message": "entry doesn't exist",
     "target": "uuid"
   }
}
```
href

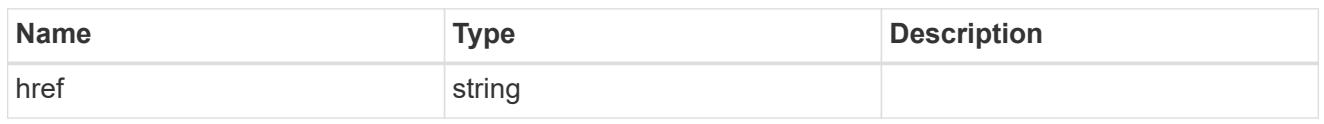

\_links

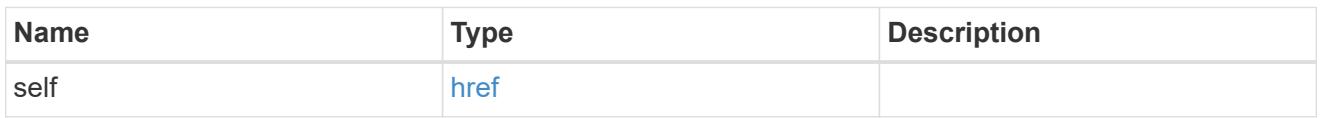

# snaplock\_legal\_hold\_operation

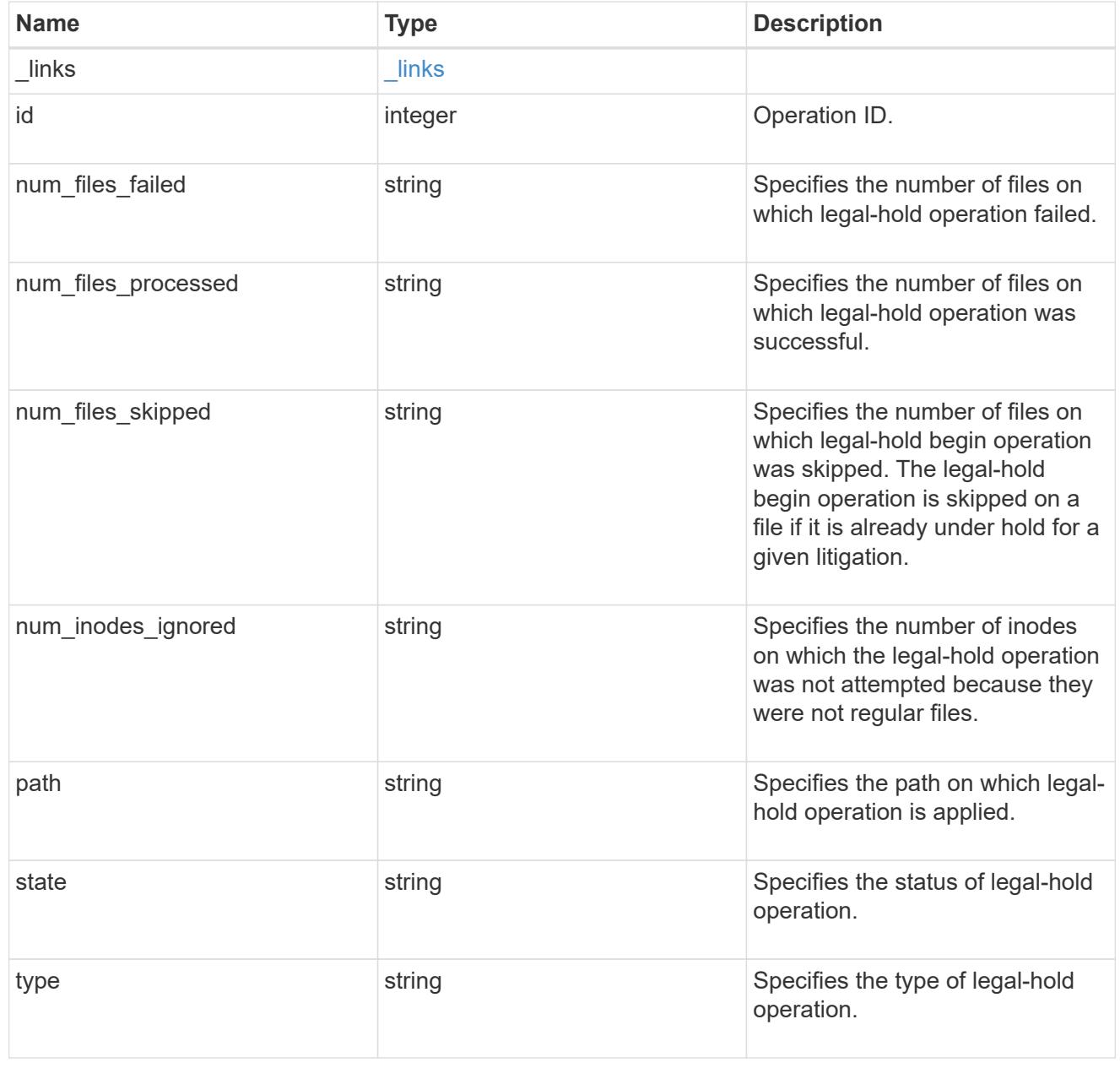

error\_arguments

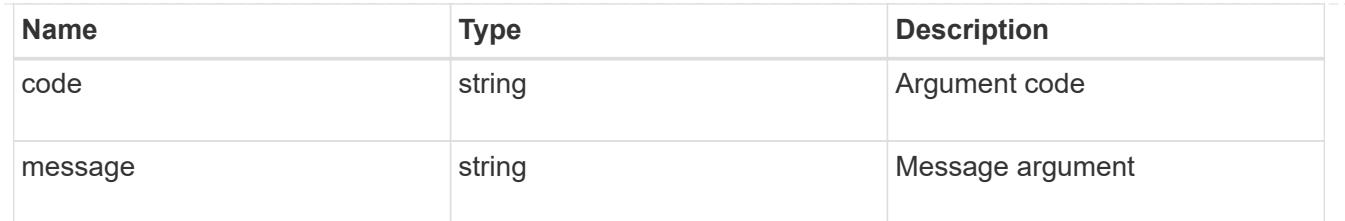

error

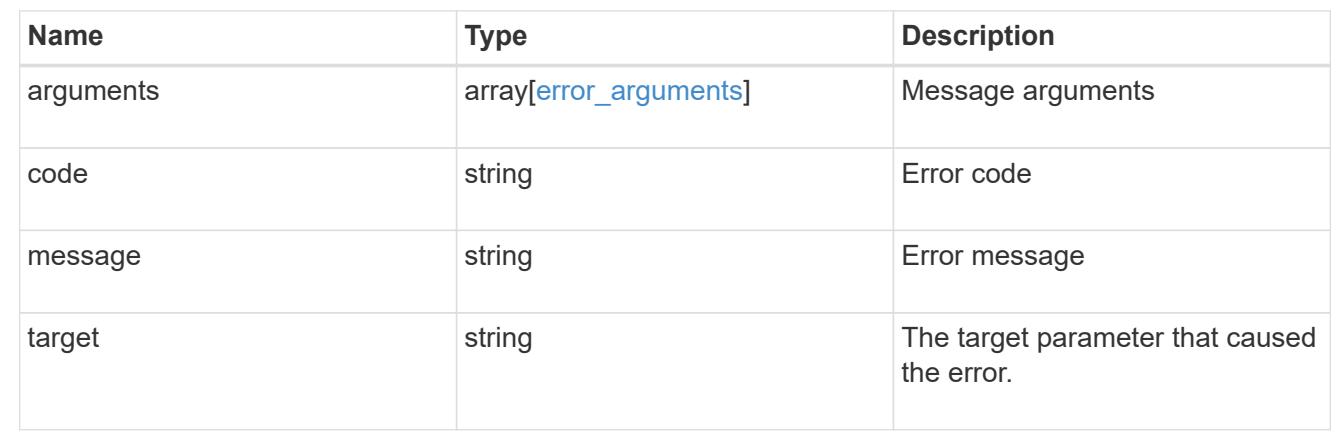

### **Cancel the ongoing legal-hold operation**

DELETE /storage/snaplock/litigations/{litigation.id}/operations/{id}

### **Introduced In:** 9.7

Aborts the ongoing legal-hold operation. An abort does not rollback any changes already made. You must rerun begin or end for cleanup.

### **Related ONTAP commands**

• snaplock legal-hold abort

### **Example**

```
DELETE "/api/storage/snaplock/litigations/f8a67b60-4461-11e9-b327-
0050568ebef5:l1/operations/16908292"
```
#### **Learn more**

• [DOC /storage/snaplock/litigations/{litigation.id}/operations](https://docs.netapp.com/us-en/ontap-restapi-98/storage_snaplock_litigations_litigation.id_operations_endpoint_overview.html)

#### **Parameters**

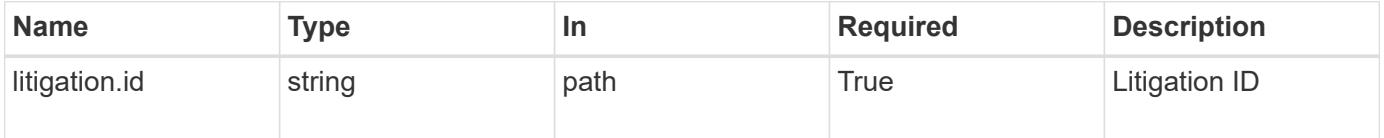

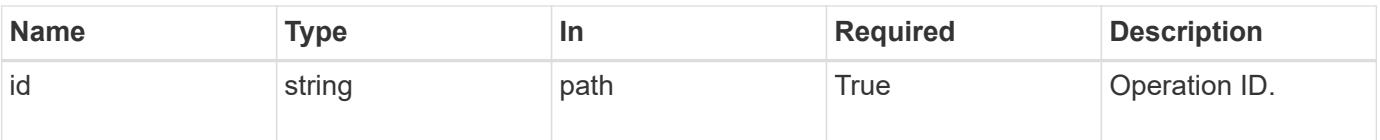

#### **Response**

Status: 200, Ok

### **Error**

Status: Default

# ONTAP Error Response codes

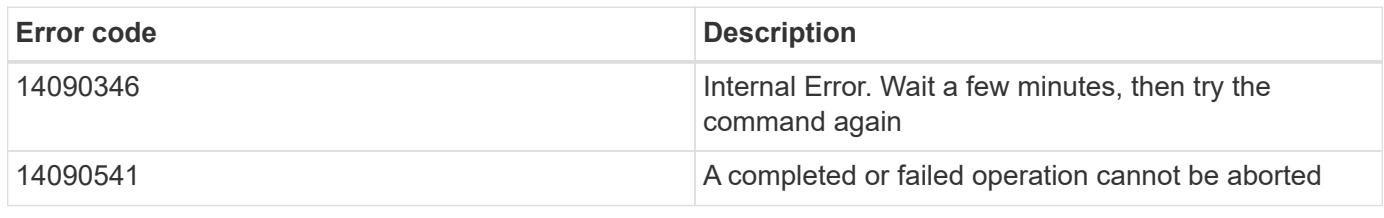

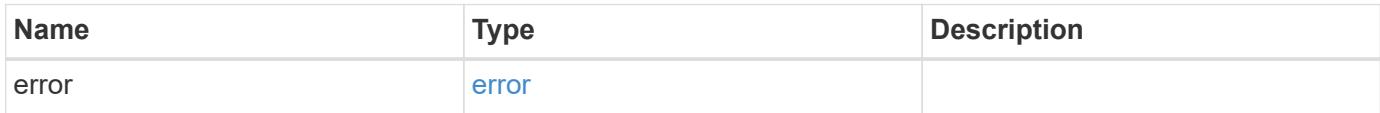

## **Example error**

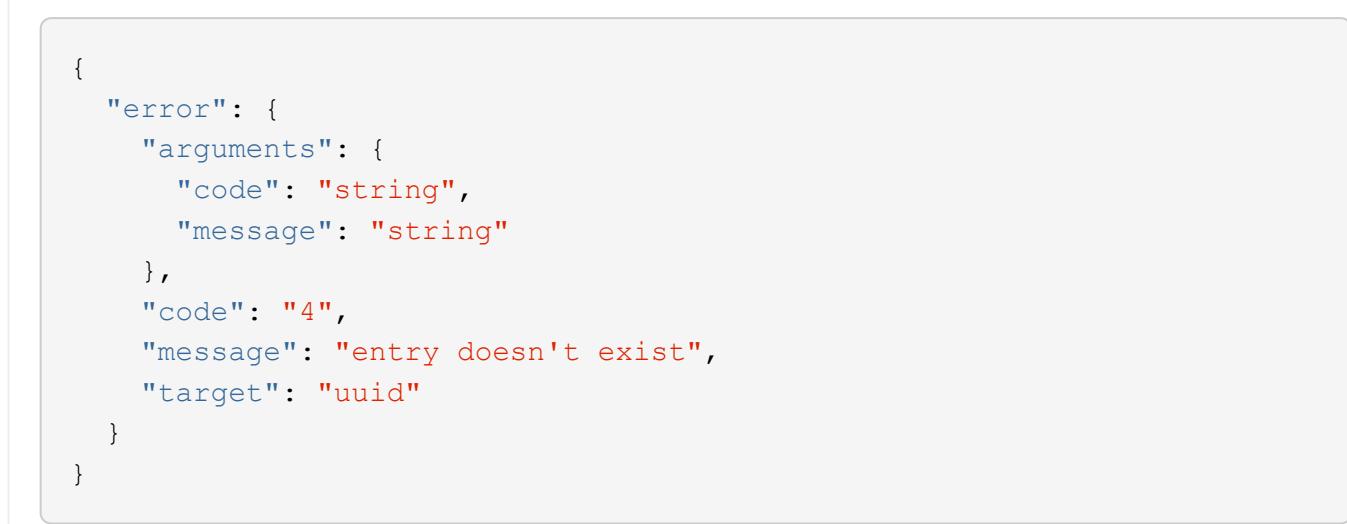
#### error\_arguments

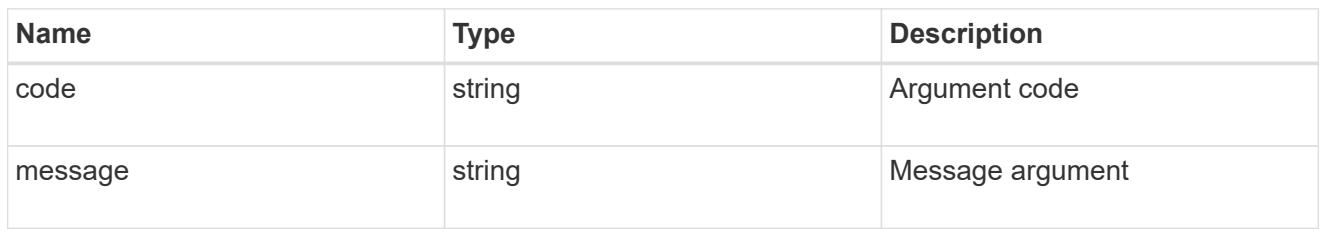

#### error

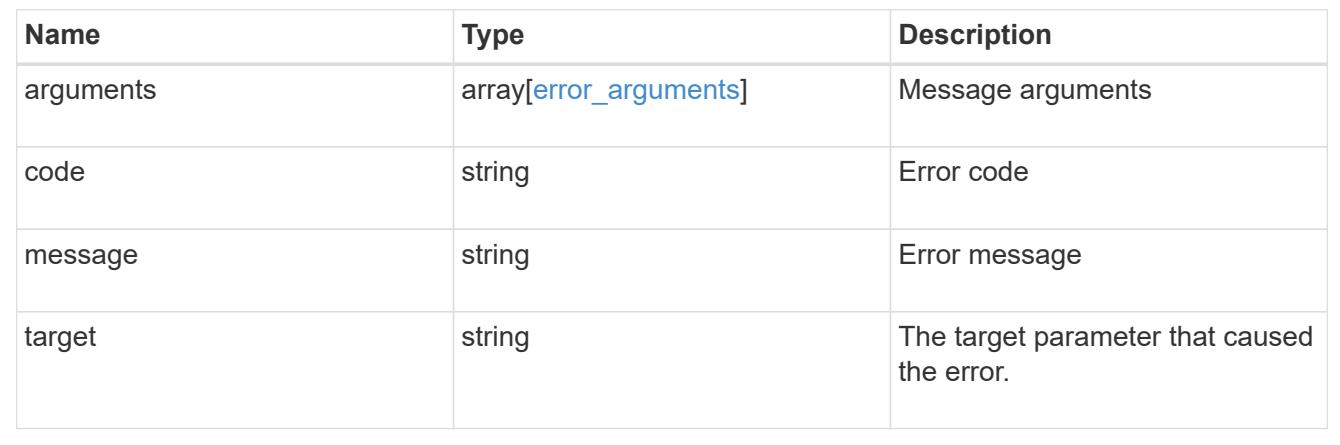

# **Retrieve the status of legal-hold for an operation ID**

GET /storage/snaplock/litigations/{litigation.id}/operations/{id}

# **Introduced In:** 9.7

Retrieves the status of legal-hold for the specified operation ID.

# **Related ONTAP commands**

• snaplock legal-hold show

# **Learn more**

• [DOC /storage/snaplock/litigations/{litigation.id}/operations](https://docs.netapp.com/us-en/ontap-restapi-98/storage_snaplock_litigations_litigation.id_operations_endpoint_overview.html)

#### **Parameters**

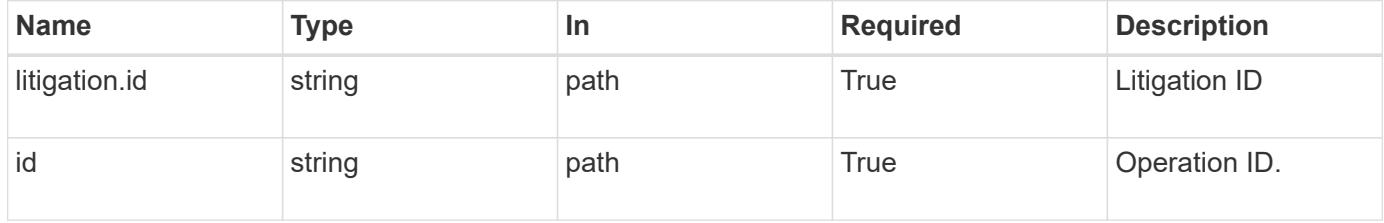

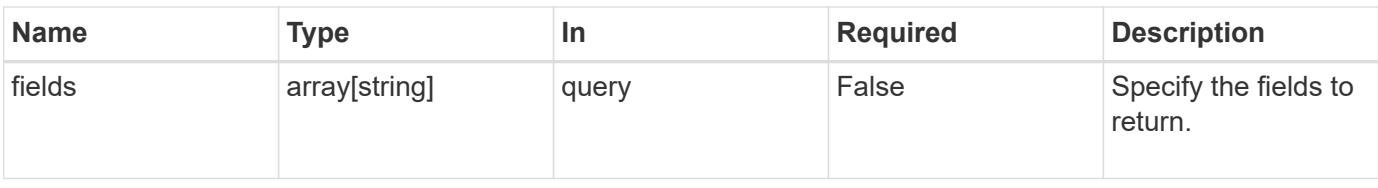

#### **Response**

Status: 200, Ok

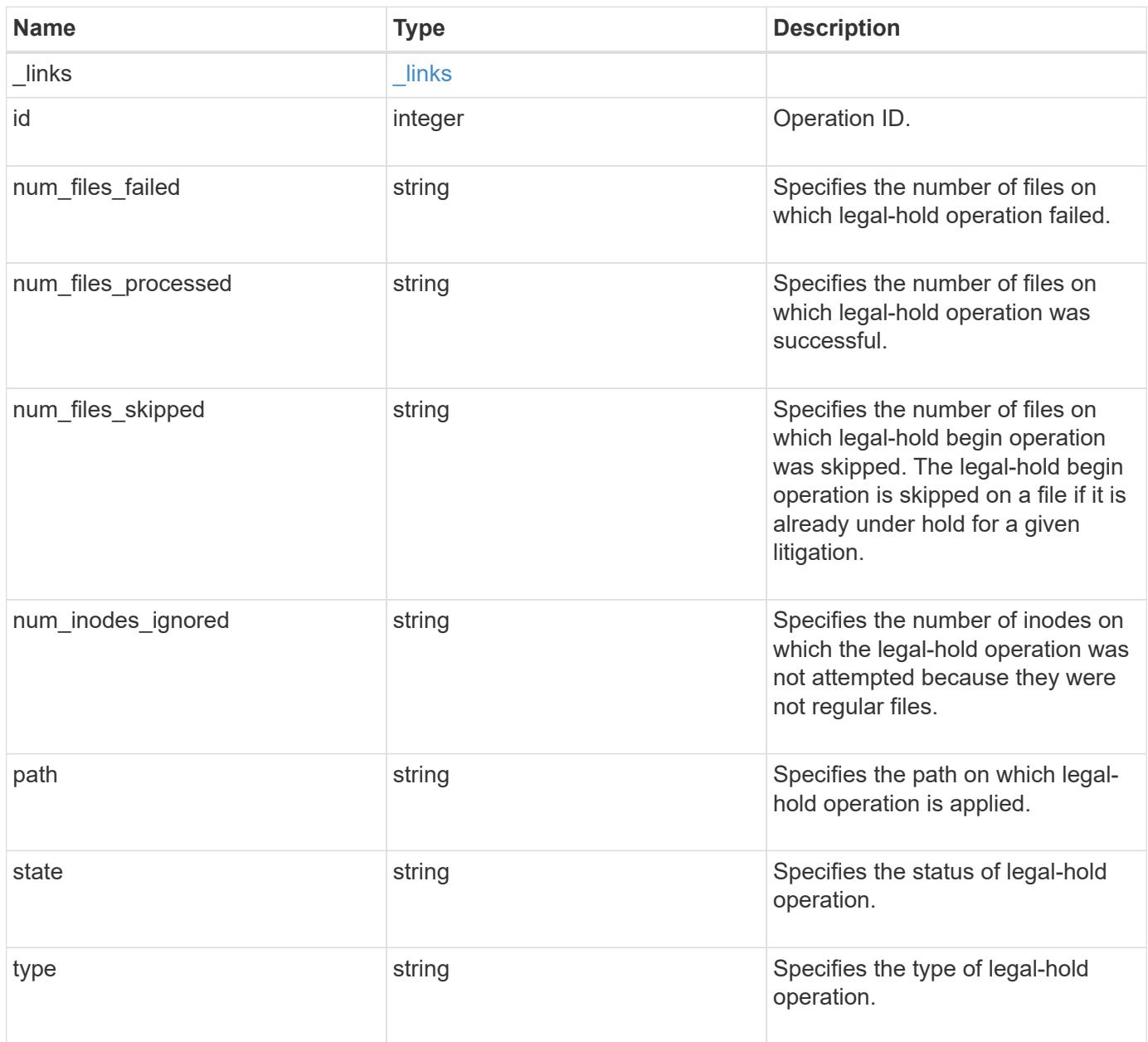

**Example response**

```
{
   "_links": {
     "self": {
       "href": "/api/resourcelink"
     }
    },
 "id": "16842759",
 "num_files_failed": "0",
 "num_files_processed": "30",
 "num_files_skipped": "10",
 "num_inodes_ignored": "10",
   "path": "/dir1",
   "state": "completed",
   "type": "begin"
}
```
# **Error**

Status: Default

## ONTAP Error Response codes

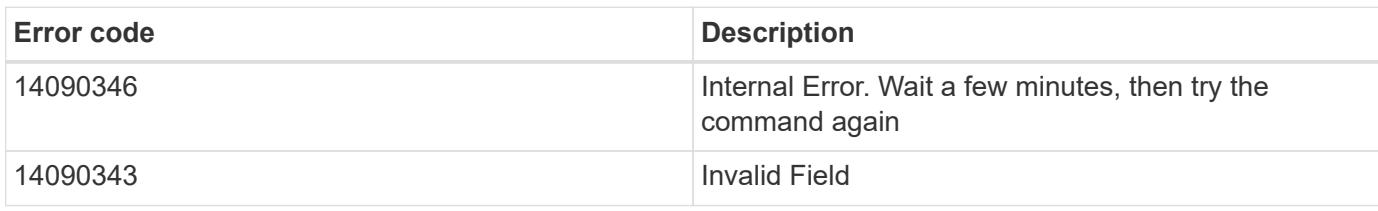

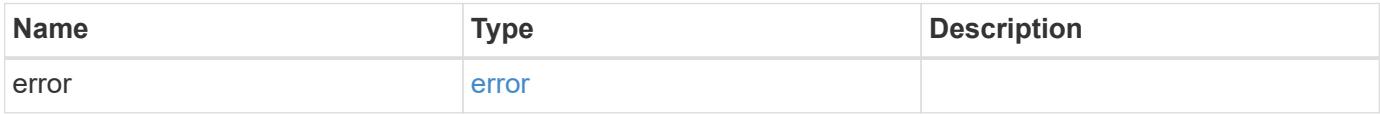

# **Example error**

```
{
   "error": {
     "arguments": {
       "code": "string",
      "message": "string"
     },
     "code": "4",
     "message": "entry doesn't exist",
     "target": "uuid"
   }
}
```
## **Definitions**

href

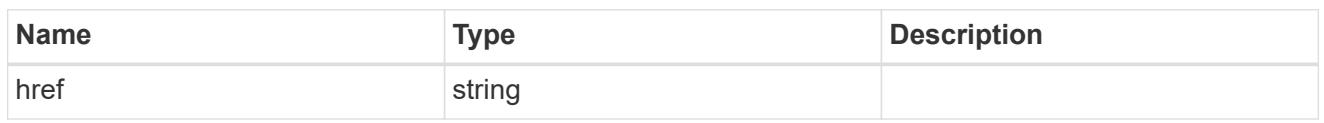

\_links

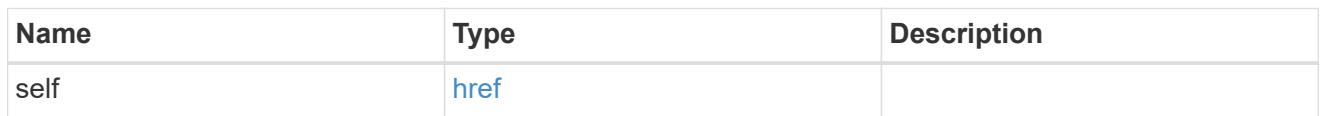

#### error\_arguments

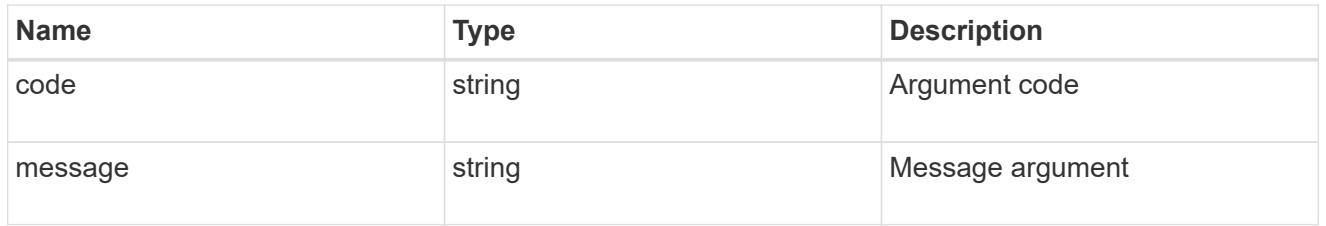

error

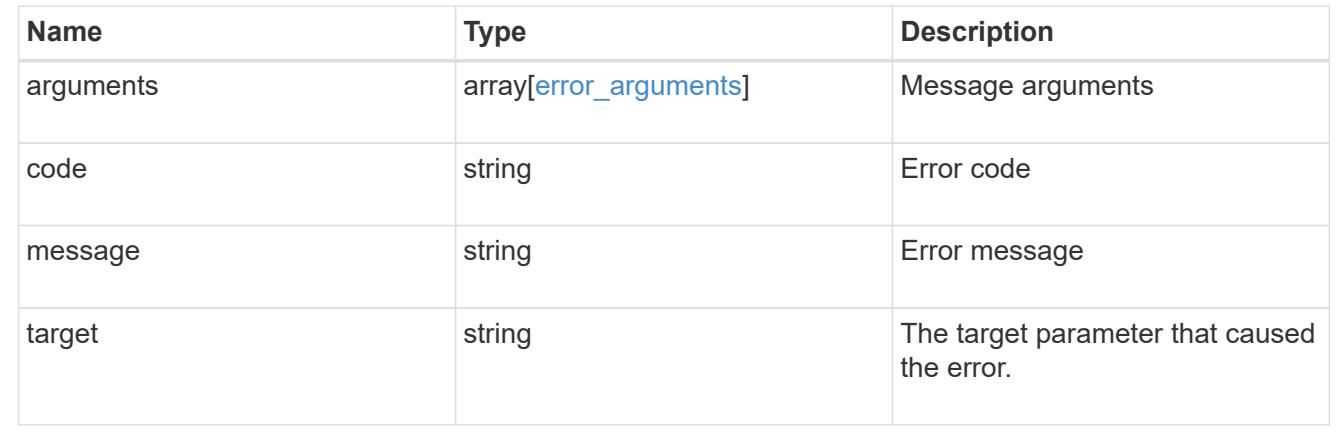

# **SnapMirror**

# **SnapMirror overview**

## **Overview**

SnapMirror technology enables customers to copy and backup their production data. The secondary or destination volume in such a backup relationship can reside anywhere, locally or remotely, and can be used to restore access to the protected data. You can restore access to protected data by drawing upon a vault of backups or, in the event that a primary is unusable, by using a disaster recovery copy that can be activated for clients and applications. SnapMirror periodically updates a replica to create new backups and/or to keep a replica up-to-date with changes that have been written to the primary. The SnapMirror subsystems are designed to keep many pairs of source (primary) and destination (secondary) copies up-to-date in an efficient and scalable manner.

The SnapMirror APIs can be used to create and manage SnapMirror relationships of type "async", and "sync". These APIs can also be used to manage restore-relationships. These APIs allow you to manage the following endpoints:

- SnapMirror policies When applied to a SnapMirror relationship, the SnapMirror policy controls the behavior of the relationship and specifies the configuration attributes for that relationship.
- SnapMirror relationships You can create and manage SnapMirror relationships, and you can change the state of the SnapMirror relationship using a PATCH request.
- SnapMirror transfers You can manage data transfers on the specified SnapMirror relationship.

# **Manage SnapMirror policies**

# **SnapMirror policies endpoint overview**

# **Managing SnapMirror policies**

This API is used to manage SnapMirror policies of type "async" and "sync". When applied to a SnapMirror relationship, the SnapMirror policy controls the behavior of the relationship and specifies the configuration attributes for that relationship.

The policy type "async" can be associated with a SnapMirror relationship that has either the FlexVol volume or FlexGroup volume or SVM as the endpoint.

The policy type "sync" can be associated with a SnapMirror relationship that has FlexVol volume or a Consistency Group as the endpoint. The policy type "sync" can have a "sync type" of either "sync", "strict sync" or "automated failover". If the "sync type" is "sync" then a write success is returned to the client after writing the data to the primary endpoint and before writing the data to the secondary endpoint. If the "sync type" is "strict sync" then a write success is returned to the client after writing the data to the both primary and secondary endpoints.

The "sync type" of "automated failover" can be associated with a SnapMirror relationship that has Consistency Group as the endpoint.<\br>

Mapping of SnapMirror policies from CLI to REST

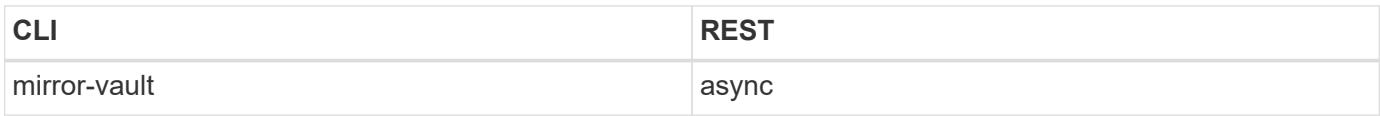

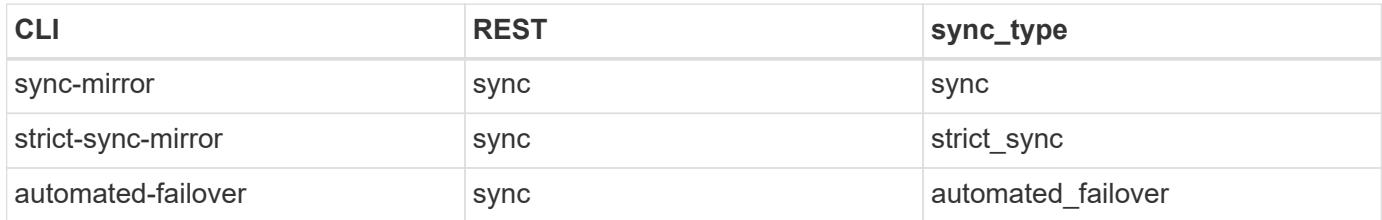

# **Retrieve SnapMirror async and sync policy types**

GET /snapmirror/policies

# **Introduced In:** 9.6

Retrieves SnapMirror policies of type "async" and "sync".

#### **Related ONTAP commands**

• snapmirror policy show

#### **Example**

The following example shows how to retrieve a collection of SnapMirror policies.

GET "/api/snapmirror/policies"

#### **Learn more**

• [DOC /snapmirror/policies](https://docs.netapp.com/us-en/ontap-restapi-98/snapmirror_policies_endpoint_overview.html)

# **Parameters**

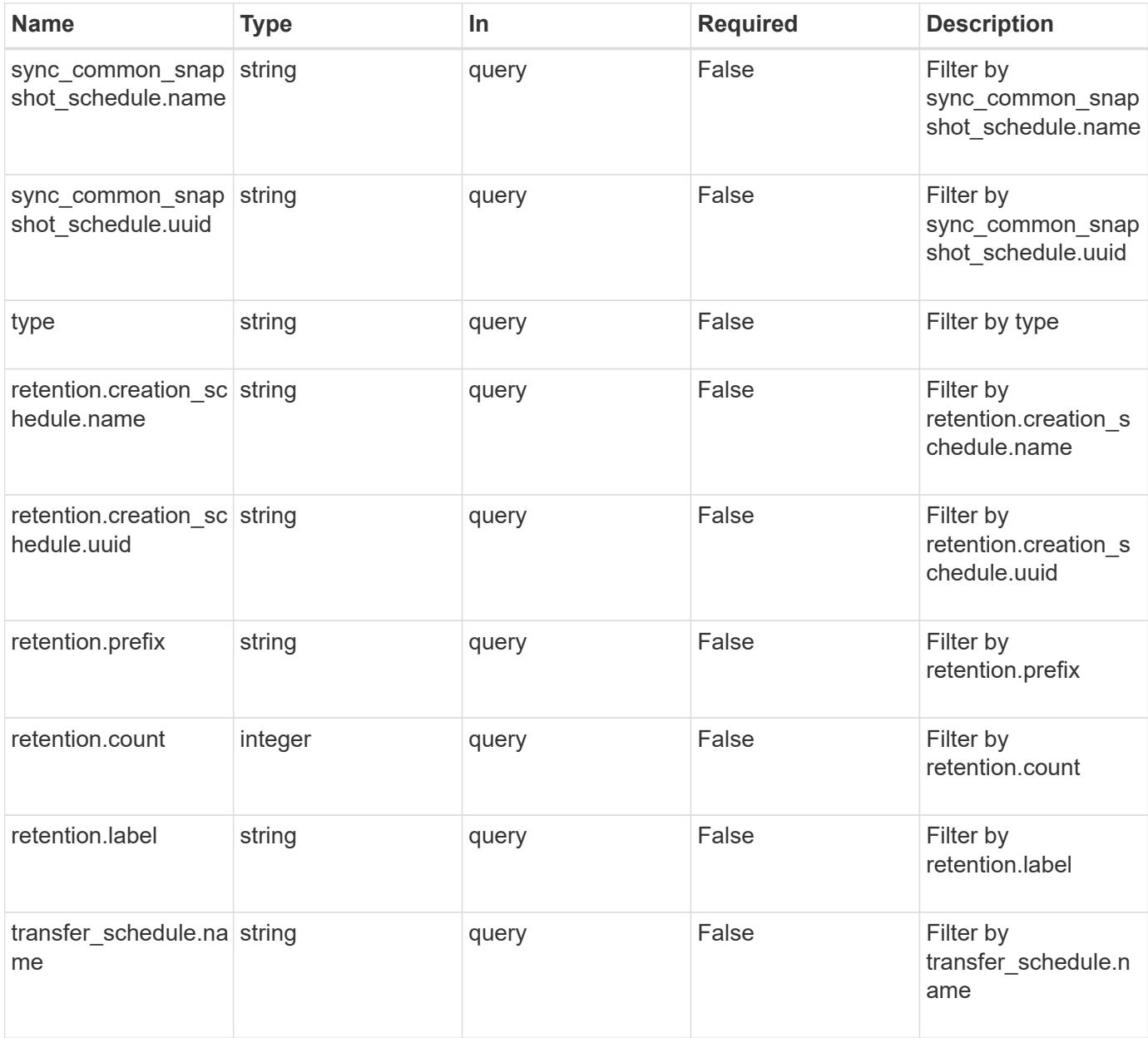

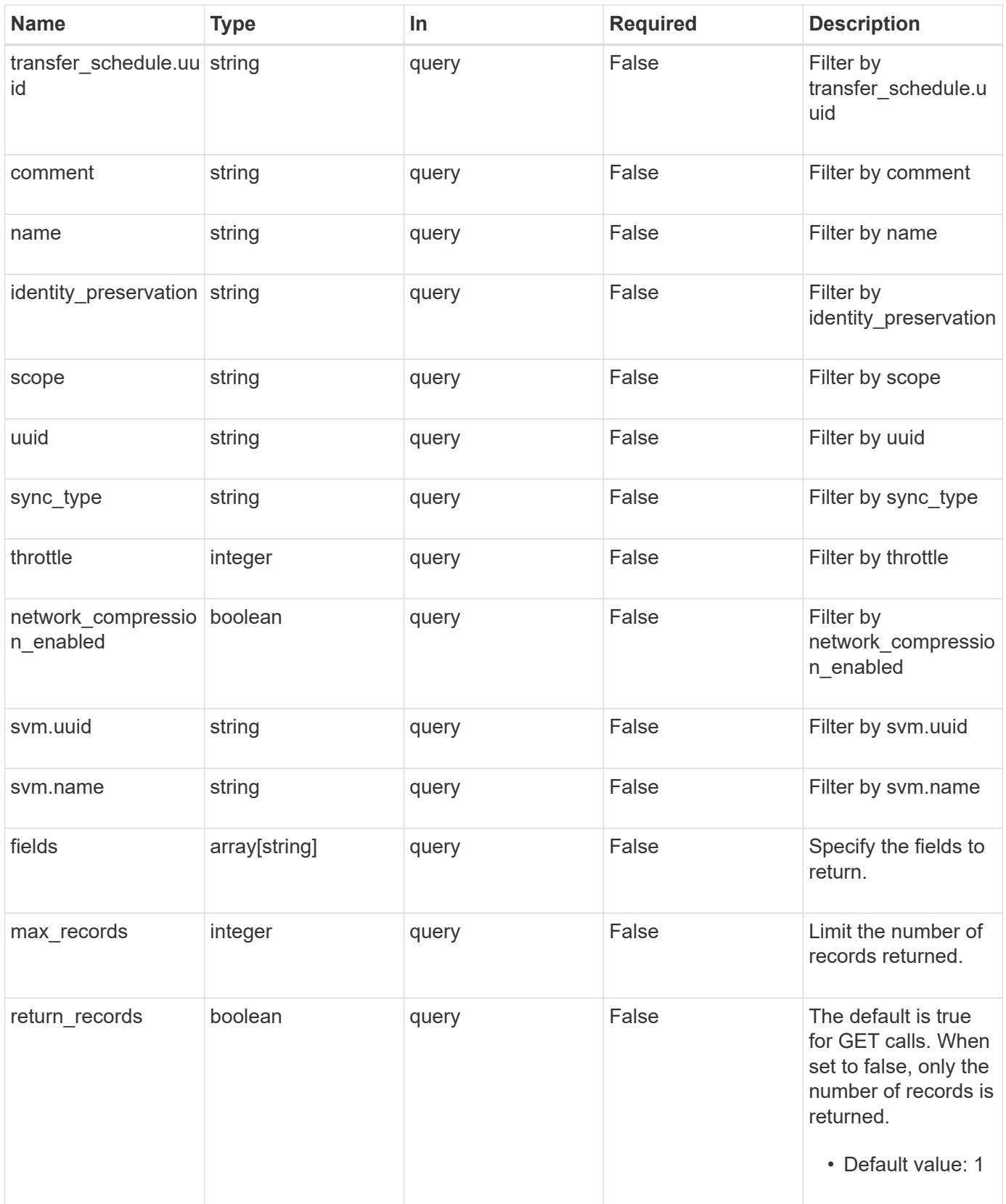

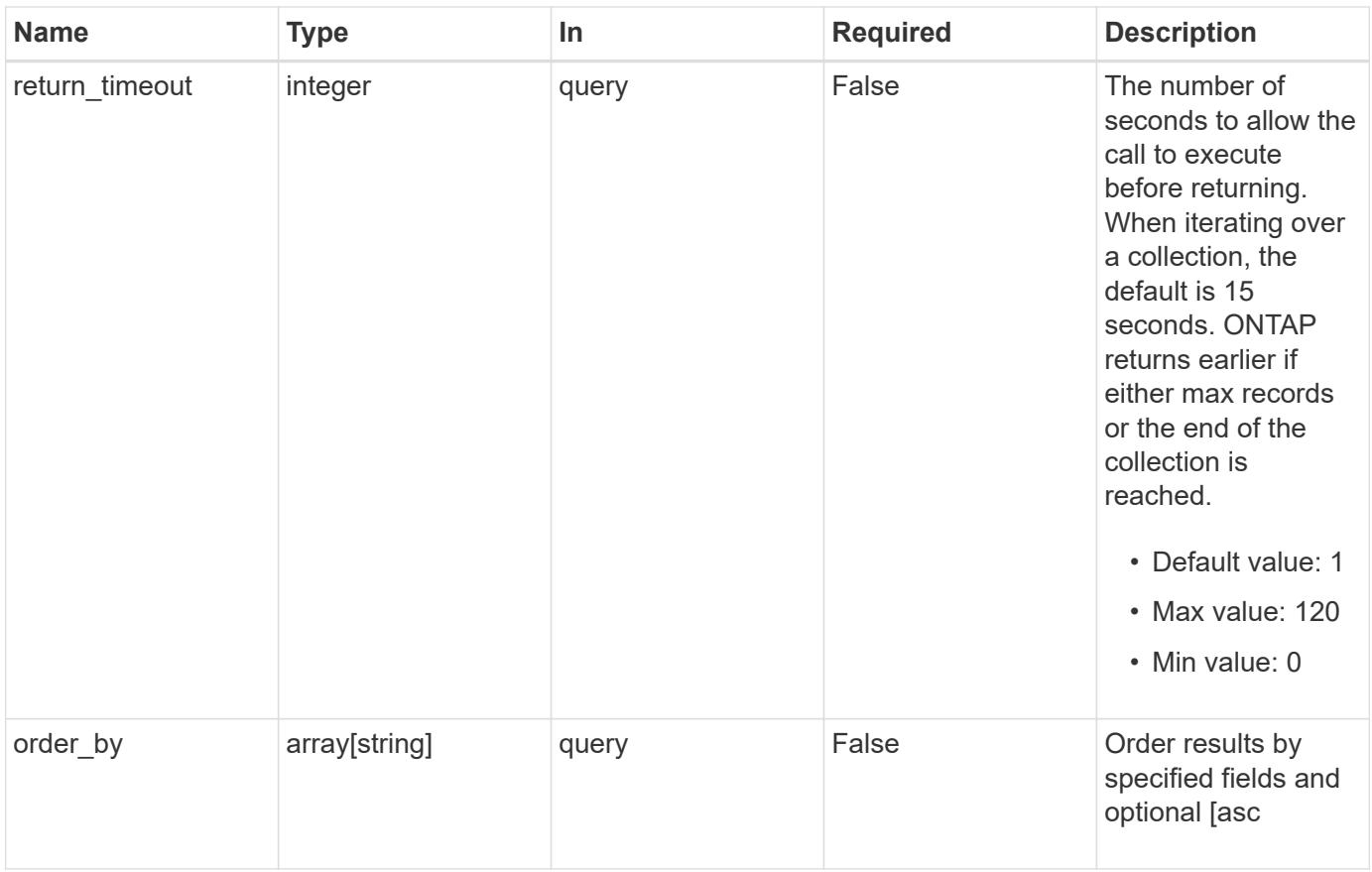

# **Response**

Status: 200, Ok

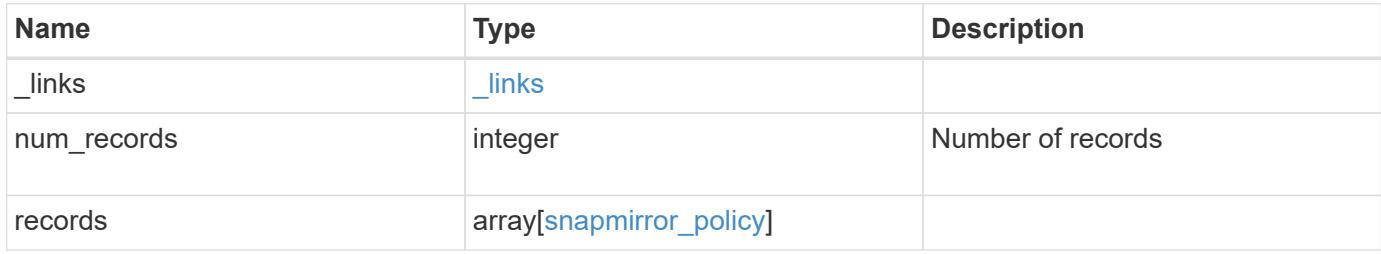

**Example response**

```
{
 " links": {
      "next": {
       "href": "/api/resourcelink"
      },
      "self": {
       "href": "/api/resourcelink"
      }
   },
   "records": {
      "_links": {
        "self": {
         "href": "/api/resourcelink"
       }
      },
      "comment": "string",
    "identity preservation": "full",
    "name": "Asynchronous",
      "retention": {
        "count": "7",
      "creation schedule": {
          "_links": {
            "self": {
              "href": "/api/resourcelink"
            }
          },
        "name": "weekly",
          "uuid": "1cd8a442-86d1-11e0-ae1c-123478563412"
        },
        "label": "hourly",
        "prefix": "string"
      },
      "scope": "svm",
      "svm": {
        "_links": {
          "self": {
            "href": "/api/resourcelink"
          }
        },
      "name": "svm1",
        "uuid": "02c9e252-41be-11e9-81d5-00a0986138f7"
      },
    "sync_common_snapshot_schedule": {
        "_links": {
```

```
  "self": {
            "href": "/api/resourcelink"
          }
        },
      "name": "weekly",
        "uuid": "1cd8a442-86d1-11e0-ae1c-123478563412"
      },
    "sync_type": "sync",
      "throttle": 0,
    "transfer schedule": {
       "_links": {
          "self": {
            "href": "/api/resourcelink"
          }
        },
      "name": "weekly",
        "uuid": "1cd8a442-86d1-11e0-ae1c-123478563412"
      },
      "type": "async",
      "uuid": "4ea7a442-86d1-11e0-ae1c-123478563412"
   }
}
```
#### **Error**

Status: Default

#### ONTAP Error Response codes

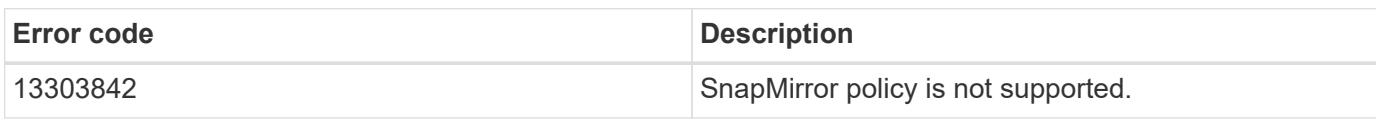

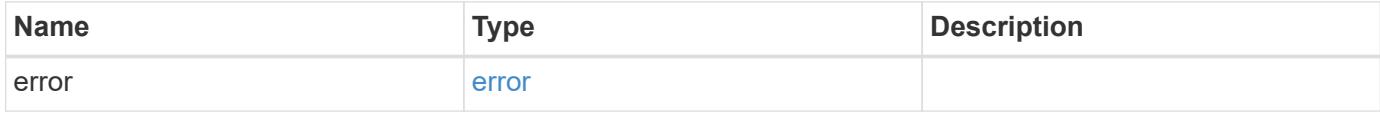

# **Example error**

```
{
   "error": {
     "arguments": {
       "code": "string",
      "message": "string"
     },
     "code": "4",
     "message": "entry doesn't exist",
     "target": "uuid"
   }
}
```
## **Definitions**

href

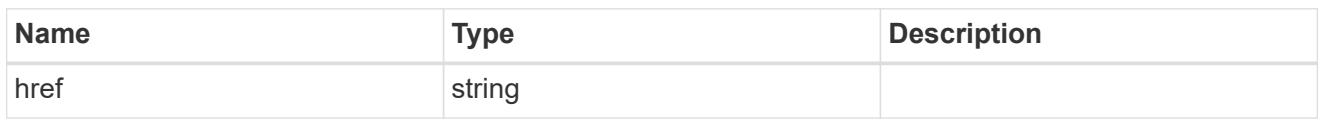

\_links

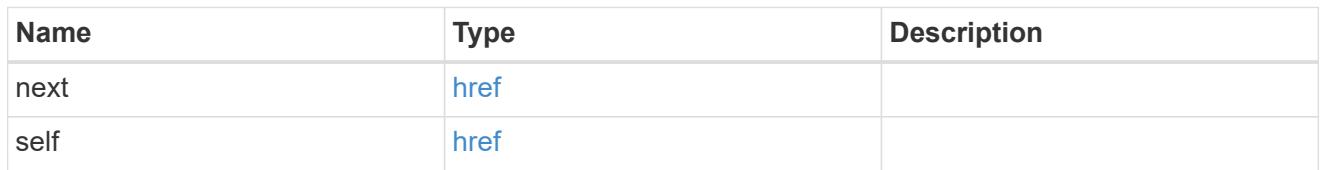

\_links

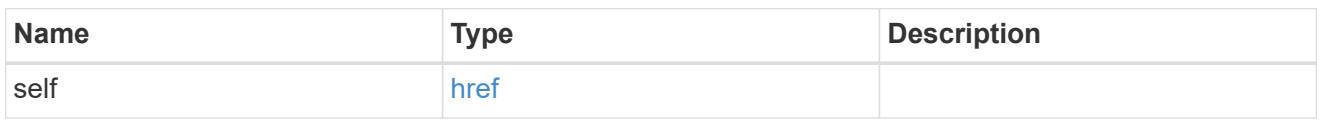

creation\_schedule

Schedule used to create Snapshot copies on the destination for long term retention.

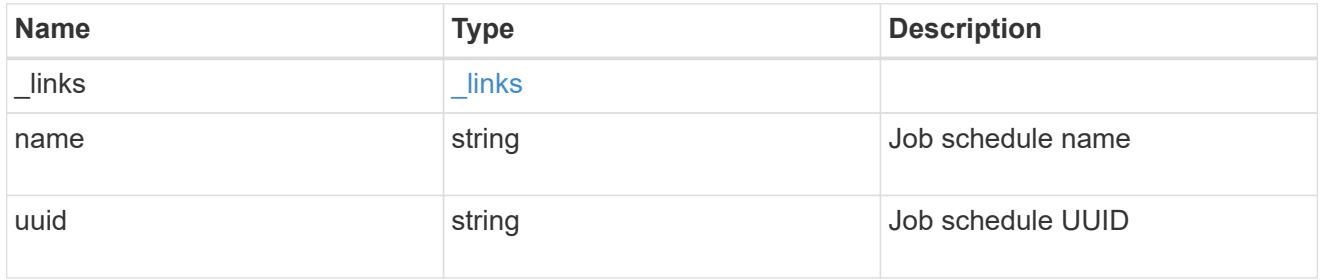

snapmirror\_policy\_rule

SnapMirror policy rule for retention.

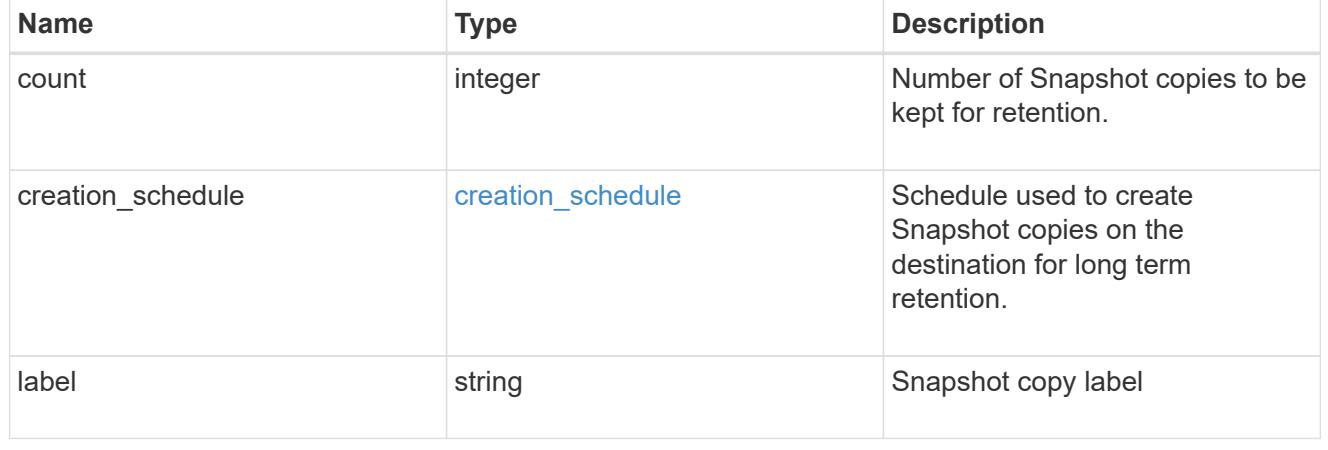

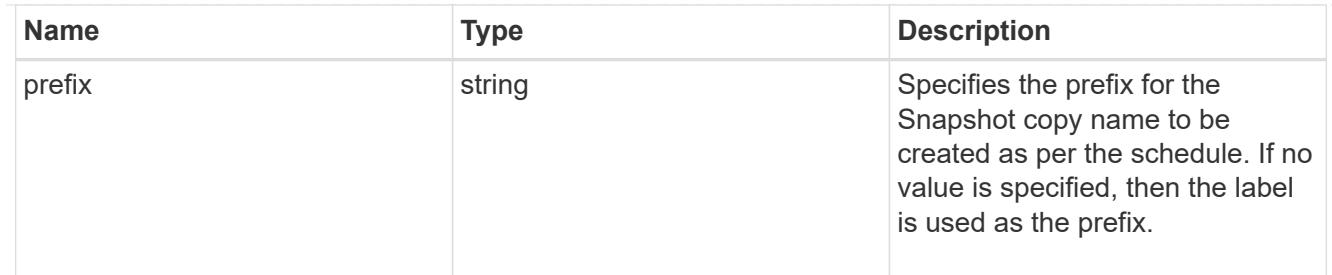

svm

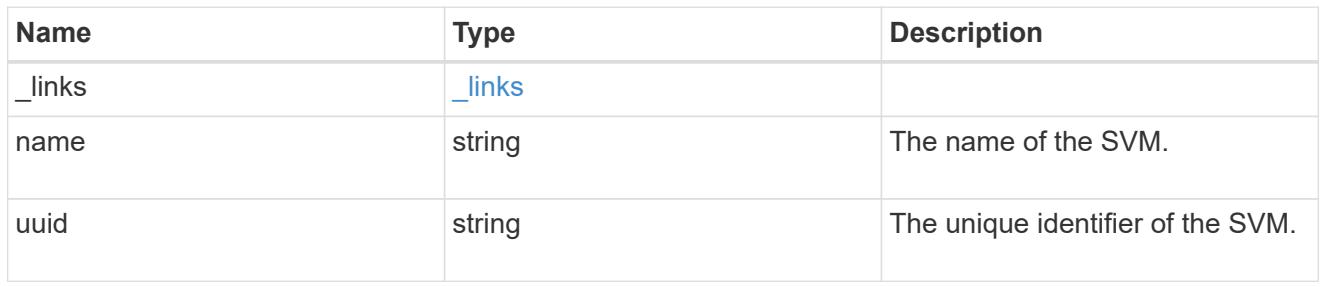

# sync\_common\_snapshot\_schedule

Schedule used to create common Snapshot copies for synchronous relationships.

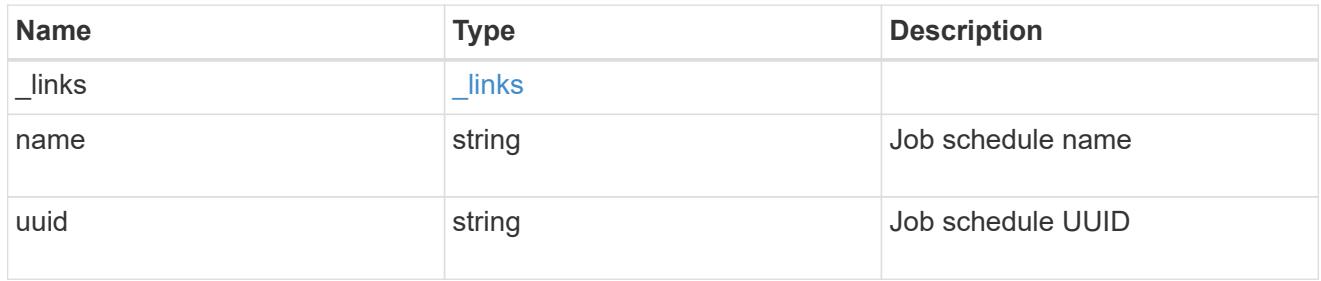

transfer\_schedule

The schedule used to update asynchronous relationships.

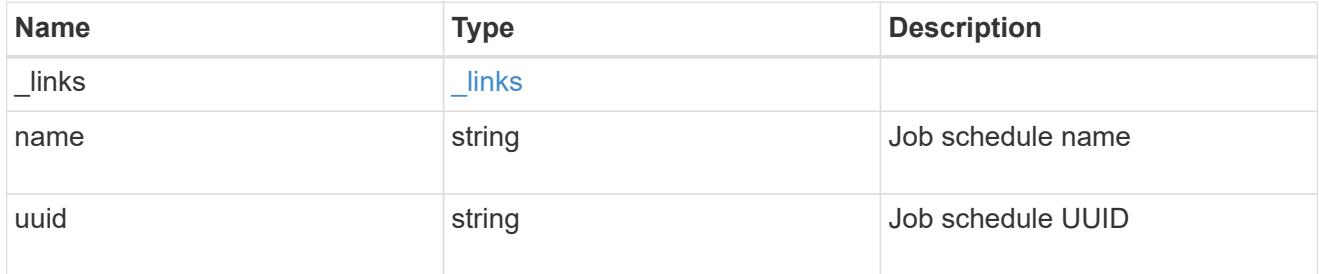

snapmirror\_policy

SnapMirror policy information. SnapMirror policy can either be of type "async" or "sync". The policy type "async" can be associated with a SnapMirror relationship that has either the FlexVol volume or FlexGroup volume or SVM as the endpoint.

The policy type "sync" along with "sync\_type" as "sync" or "strict\_sync" can be associated with a SnapMirror relationship that has FlexVol volume as the endpoint. The policy type "sync" can have a "sync\_type" of either "sync", "strict\_sync" or "automated\_failover". If the "sync\_type" is "sync" then a write success is returned to the client after writing the data to the source endpoint and before writing the data to the destination endpoint. If the "sync\_type" is "strict\_sync" then a write success is returned to the client after writing the data to the both source and destination endpoints.

If the "sync type" is "automated failover" then the policy can be associated with a SnapMirror relationship that has Consistency Group as the endpoint. Use the "sync" policy with "sync\_type" as

"automated\_failover" to establish SnapMirror relationships for business continuity usecases. SnapMirror relationships with policy type as "sync" and "sync\_type" as "automated failover" can be monitored by the Mediator, if configured. In case the source Consistency Group endpoint is not reachable, the Mediator may trigger a failover to the destination Consistency Group endpoint.

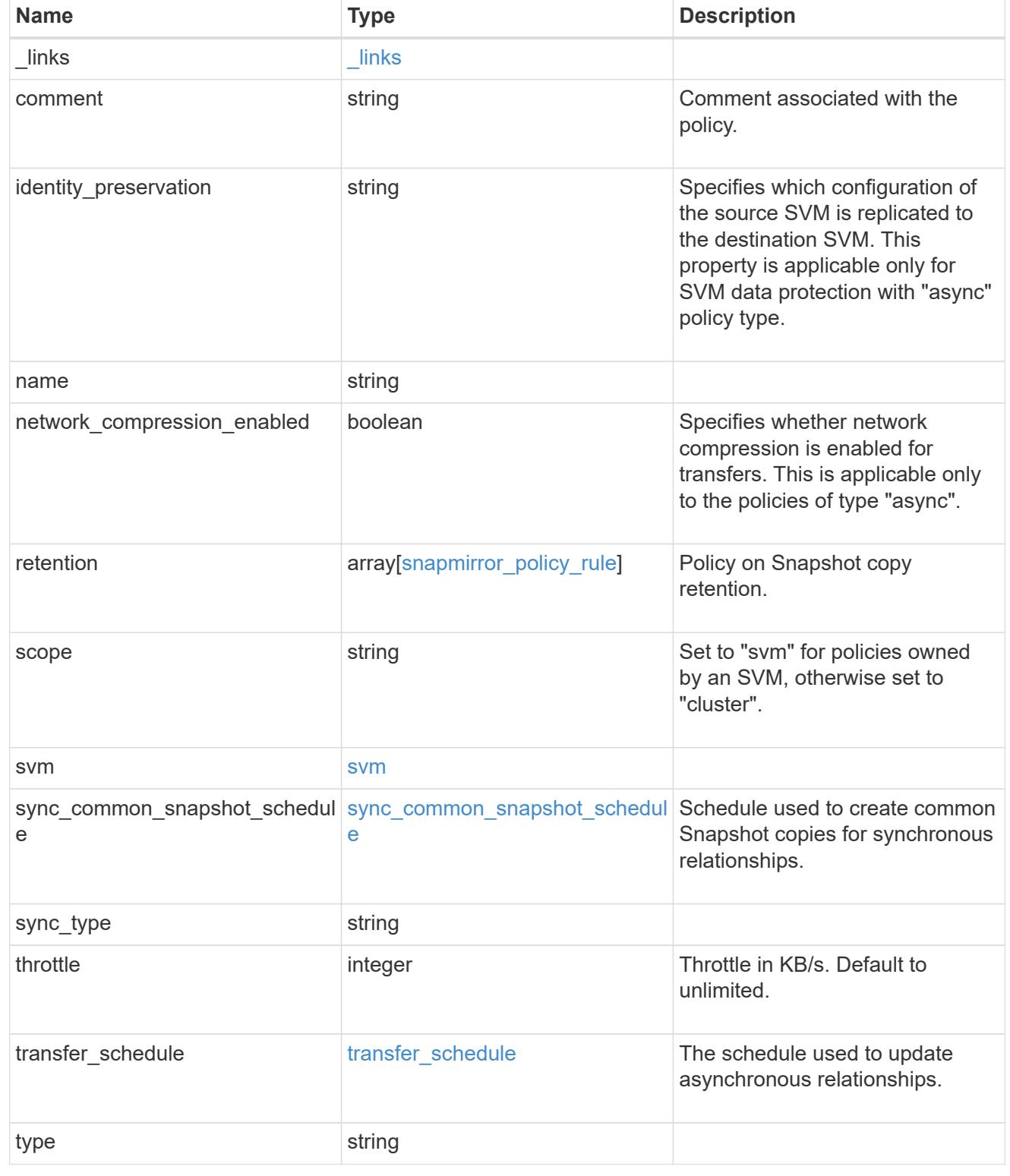

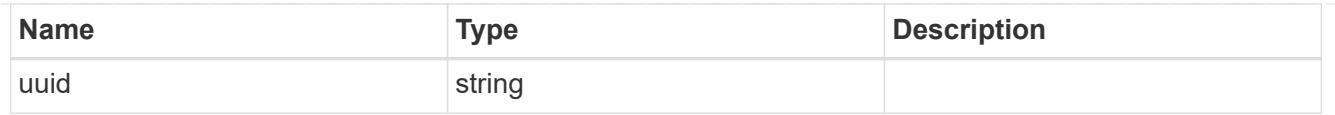

#### error\_arguments

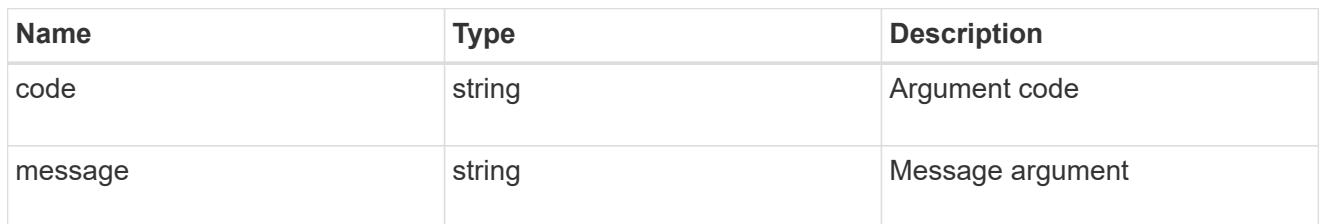

error

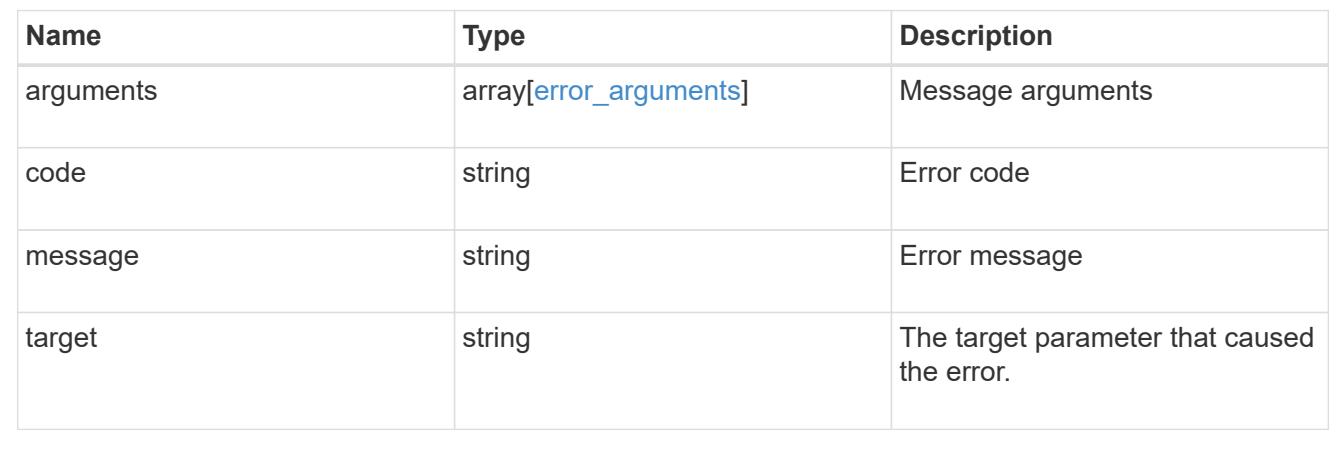

# **Create a SnapMirror policy**

POST /snapmirror/policies

## **Introduced In:** 9.6

Creates a SnapMirror policy. The property "identity\_preservation" is applicable to only SnapMirror relationships with SVM endpoints and it indicates which configuration of the source SVM is replicated to the destination SVM.

It takes the following values:

- full indicates that the source SVM configuration is replicated to the destination SVM endpoint.
- exclude network config indicates that the source SVM configuration other than network configuration is replicated to the destination SVM endpoint.
- exclude network and protocol config indicates that the source SVM configuration is not replicated to the destination SVM endpoint.

#### **Important note**

- The property "identity preservation" is applicable to only SnapMirror relationships with SVM endpoints and it indicates which configuration of the source SVM is replicated to the destination SVM.
- The properties "identity preservation" and "transfer schedule" are not applicable for "sync" type policies.
- The properties "retention.creation schedule" and "retention.prefix" are not applicable for "sync" type policies.
- The property "sync\_common\_snapshot\_schedule" is not applicable for an "async" type policy.
- The property "retention.count" specifies the maximum number of Snapshot copies that are retained on the SnapMirror destination volume.
- When the property "retention.label" is specified, the Snapshot copies that have a SnapMirror label matching this property is transferred to the SnapMirror destination.
- When the property "retention.creation schedule" is specified, Snapshot copies are directly created on the SnapMirror destination. The Snapshot copies created have the same content as the latest Snapshot copy already present on the SnapMirror destination.

#### **Required properties**

• name - Name of the new SnapMirror policy.

#### **Recommended optional properties**

• svm.name or svm.uuid - Name or UUID of the SVM that owns the SnapMirror policy.

#### **Default property values**

If not specified in POST, the following default property values are assigned:

- type *async*
- sync\_type *sync* (when type is *sync*)
- network\_compression\_enabled *false*
- $*$  throttle  $0$
- identity\_preservation *exclude\_network\_and\_protocol\_config*

## **Related ONTAP commands**

• snapmirror policy create

#### **Examples**

Creating a SnapMirror policy of type "sync"

```
 POST "/api/snapmirror/policies/" '{"name": "policy1", "svm.name": "VS0",
"type": "sync", "sync type": "sync"}'
```
Creating a SnapMirror policy of type "async" with retention values

```
 POST "/api/snapmirror/policies" '{"name": "policy_ret", "svm": {"name":
"vs1"}, "retention": {"label": ["smcreate"], "count": ["2"],
"creation_schedule": ["weekly"]}}'
```
Creating a SnapMirror policy of type "async"

```
 POST "/api/snapmirror/policies" '{"name": "newPolicy", "svm":{"name" :
"vs1"}, "type": "async"}'
```
Creating a SnapMirror policy of type "sync" with sync\_type as "automated\_failover"

```
 POST "/api/snapmirror/policies/" '{"name": "policy1", "svm.name": "VS0",
"type": "sync", "sync type": "automated failover" }'
```
#### **Learn more**

• [DOC /snapmirror/policies](https://docs.netapp.com/us-en/ontap-restapi-98/snapmirror_policies_endpoint_overview.html)

#### **Parameters**

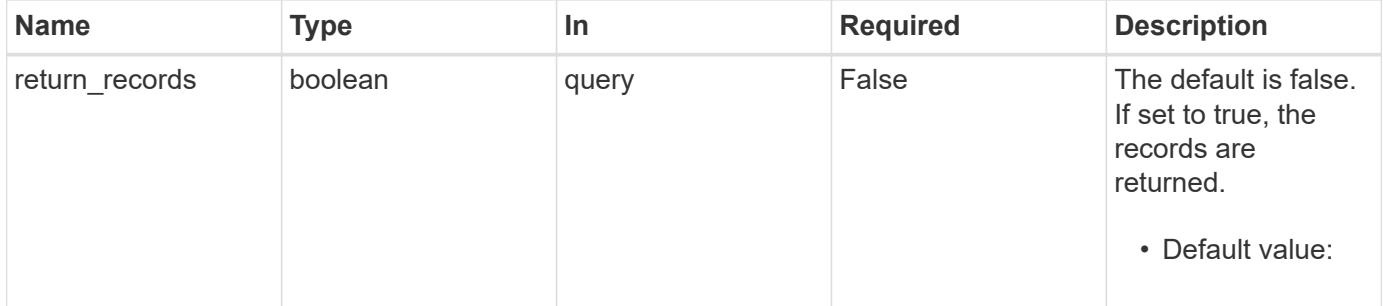

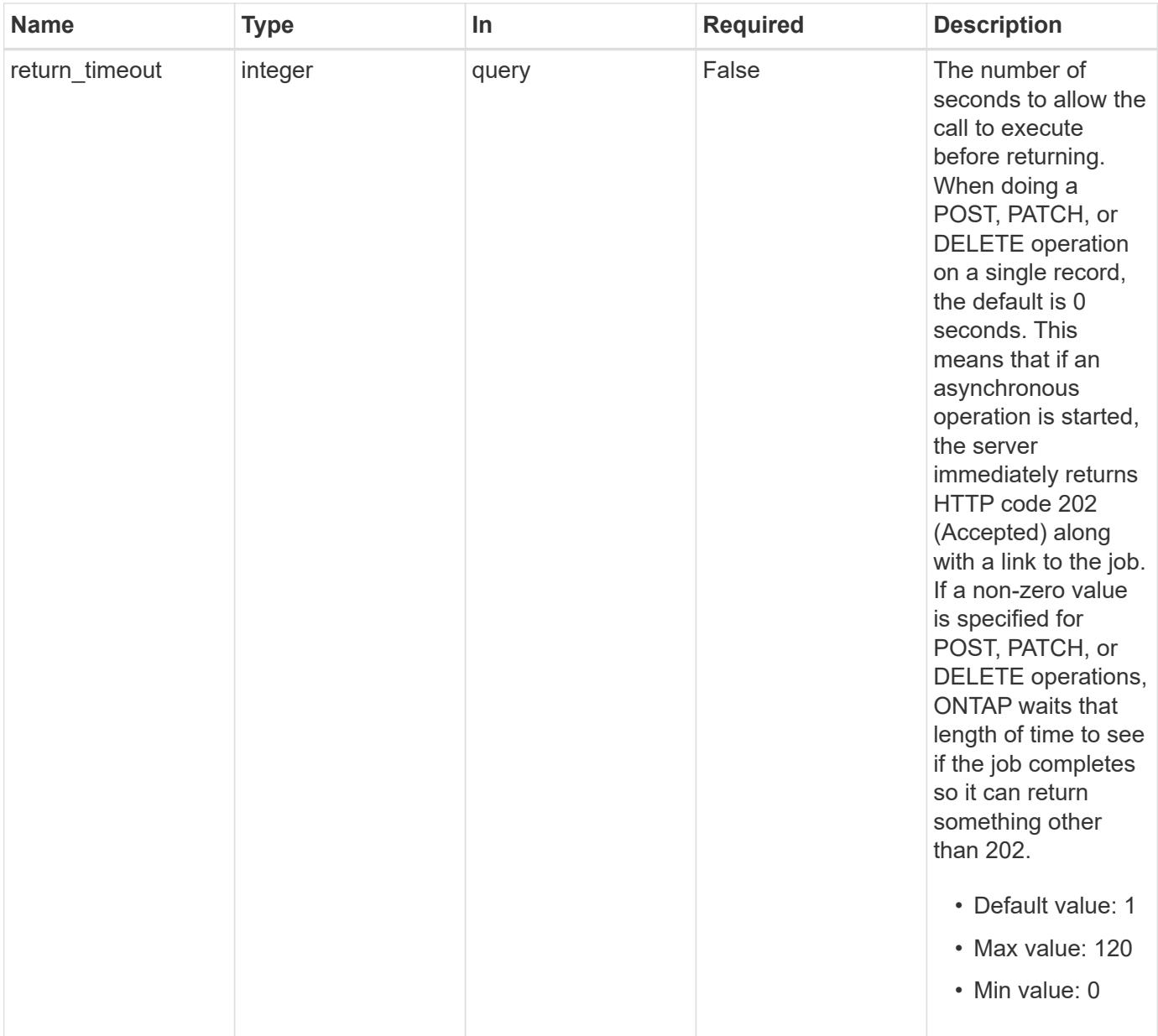

# **Request Body**

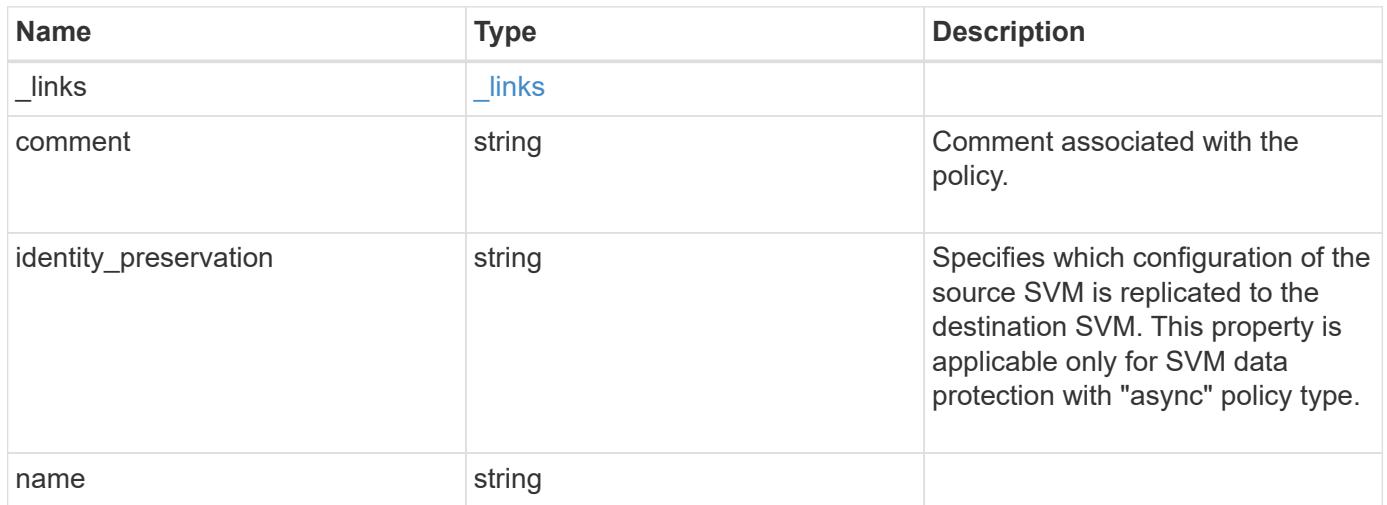

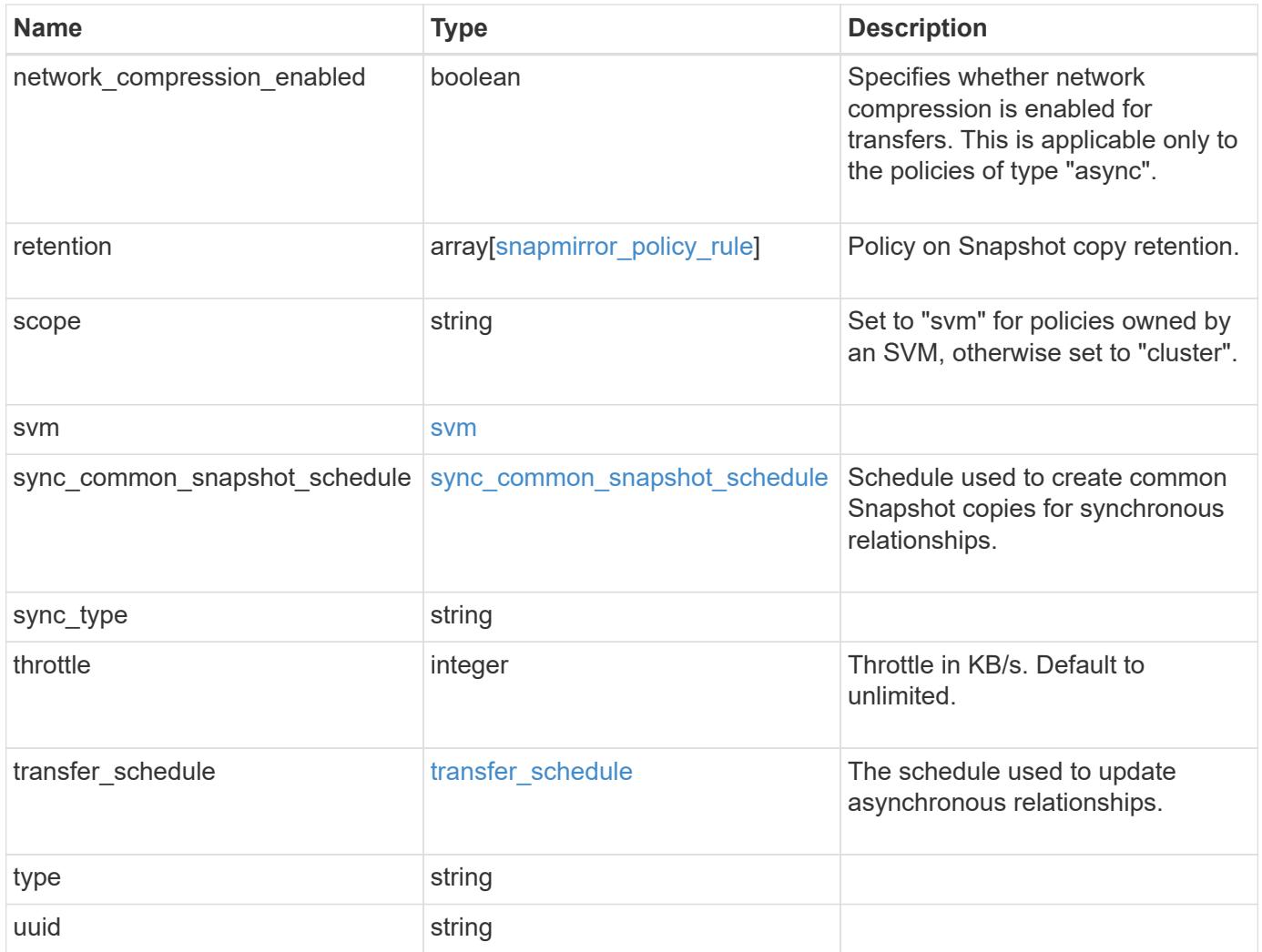

**Example request**

```
{
   "_links": {
      "self": {
       "href": "/api/resourcelink"
     }
   },
   "comment": "string",
 "identity preservation": "full",
   "name": "Asynchronous",
   "retention": {
      "count": "7",
    "creation schedule": {
        "_links": {
          "self": {
            "href": "/api/resourcelink"
          }
        },
      "name": "weekly",
        "uuid": "1cd8a442-86d1-11e0-ae1c-123478563412"
      },
    "label": "hourly",
      "prefix": "string"
   },
   "scope": "svm",
   "svm": {
      "_links": {
       "self": {
          "href": "/api/resourcelink"
        }
      },
    "name": "svm1",
      "uuid": "02c9e252-41be-11e9-81d5-00a0986138f7"
   },
 "sync_common_snapshot_schedule": {
      "_links": {
        "self": {
          "href": "/api/resourcelink"
        }
      },
    "name": "weekly",
      "uuid": "1cd8a442-86d1-11e0-ae1c-123478563412"
   },
 "sync_type": "sync",
   "throttle": 0,
```

```
"transfer schedule": {
    " links": {
       "self": {
          "href": "/api/resourcelink"
       }
      },
    "name": "weekly",
     "uuid": "1cd8a442-86d1-11e0-ae1c-123478563412"
    },
    "type": "async",
   "uuid": "4ea7a442-86d1-11e0-ae1c-123478563412"
}
```
#### **Response**

Status: 202, Accepted

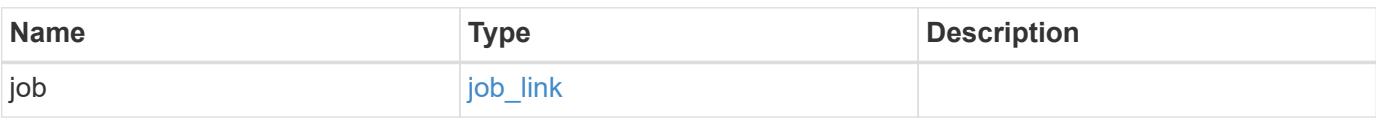

# **Example response**

```
{
    "job": {
      "_links": {
         "self": {
           "href": "/api/resourcelink"
         }
      },
      "uuid": "string"
    }
}
```
## **Error**

Status: Default

## ONTAP Error Response codes

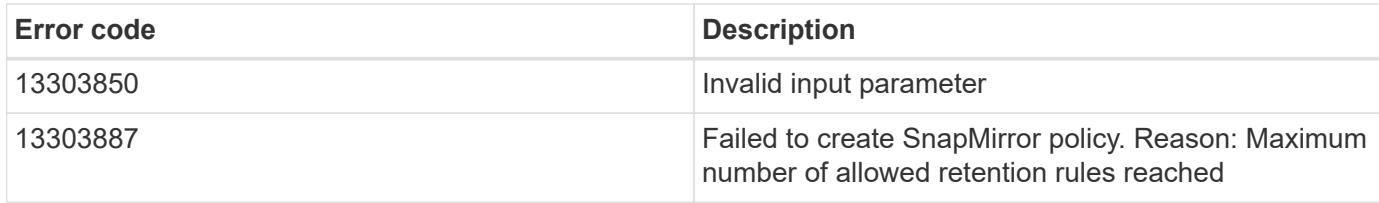

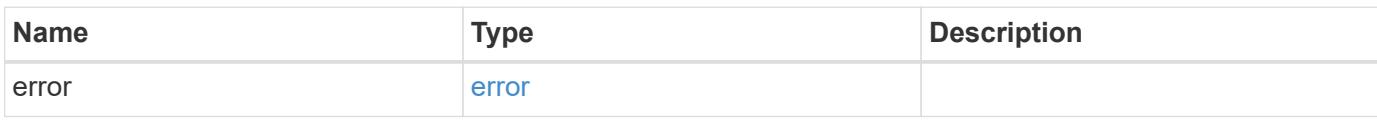

## **Example error**

```
{
   "error": {
     "arguments": {
       "code": "string",
       "message": "string"
      },
      "code": "4",
      "message": "entry doesn't exist",
      "target": "uuid"
   }
}
```
#### **Definitions**

href

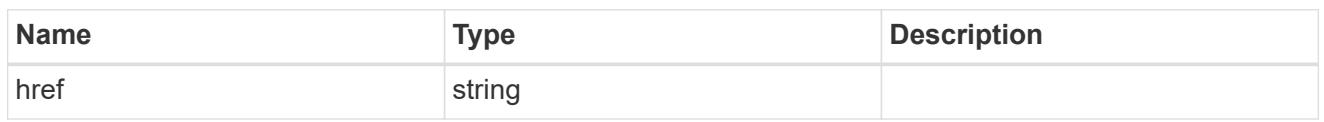

\_links

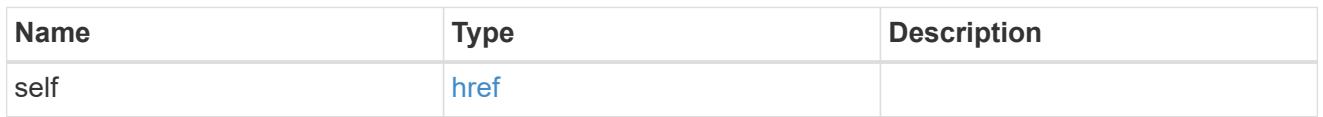

creation\_schedule

Schedule used to create Snapshot copies on the destination for long term retention.

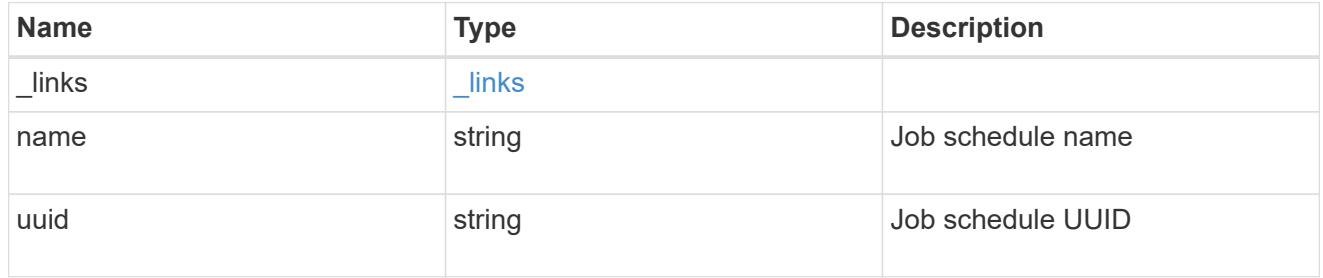

snapmirror\_policy\_rule

SnapMirror policy rule for retention.

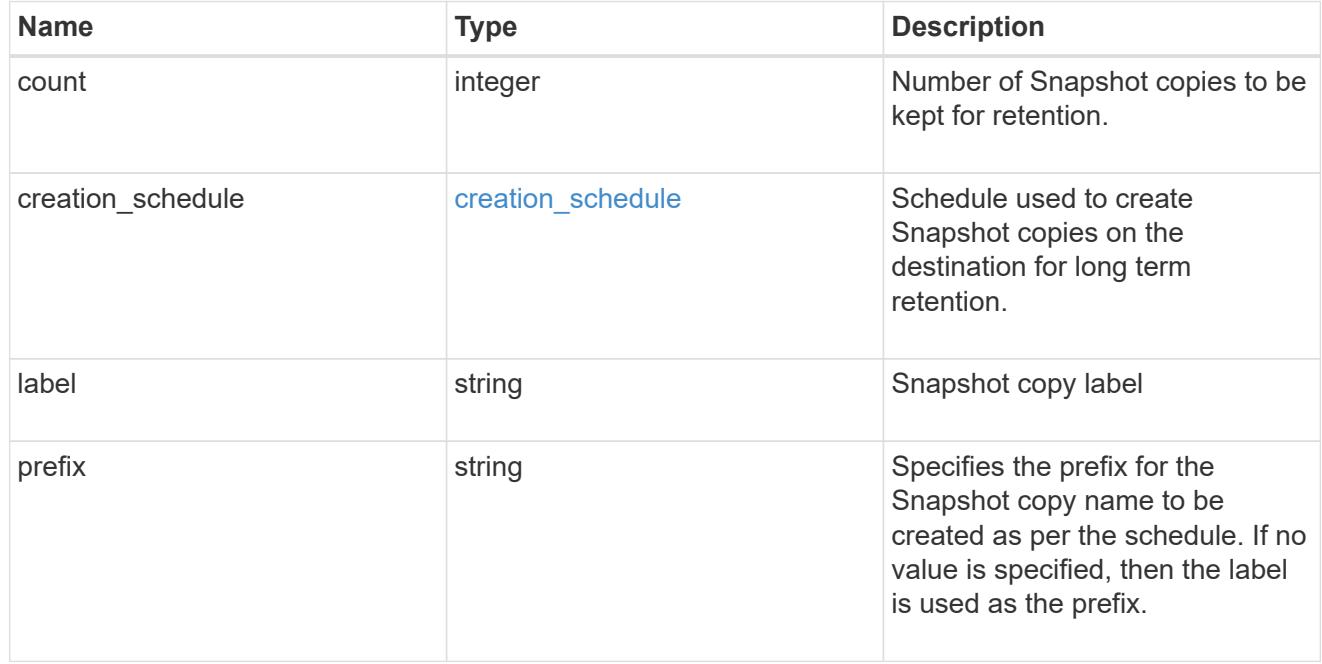

svm

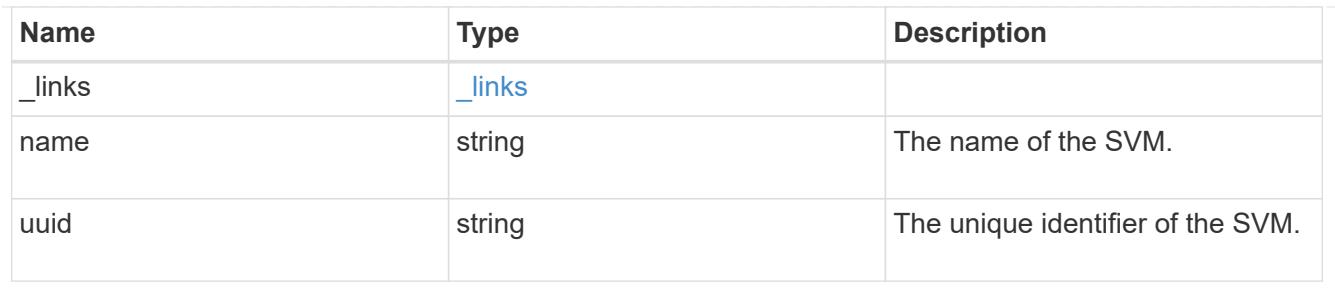

## sync\_common\_snapshot\_schedule

Schedule used to create common Snapshot copies for synchronous relationships.

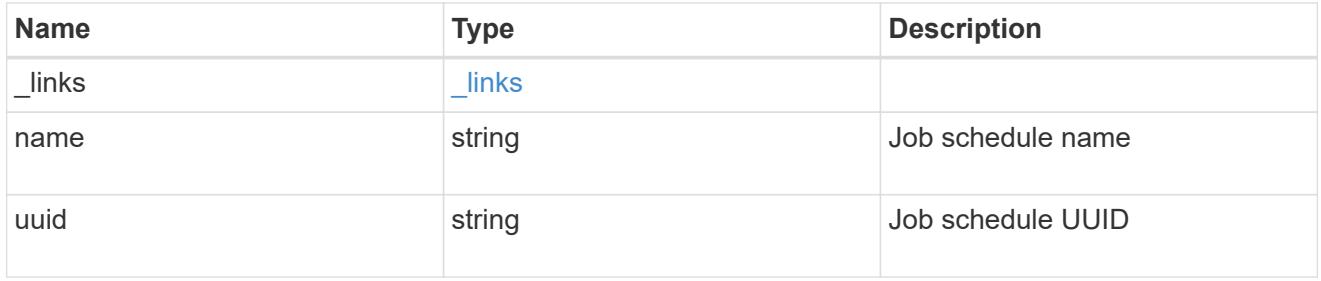

# transfer\_schedule

The schedule used to update asynchronous relationships.

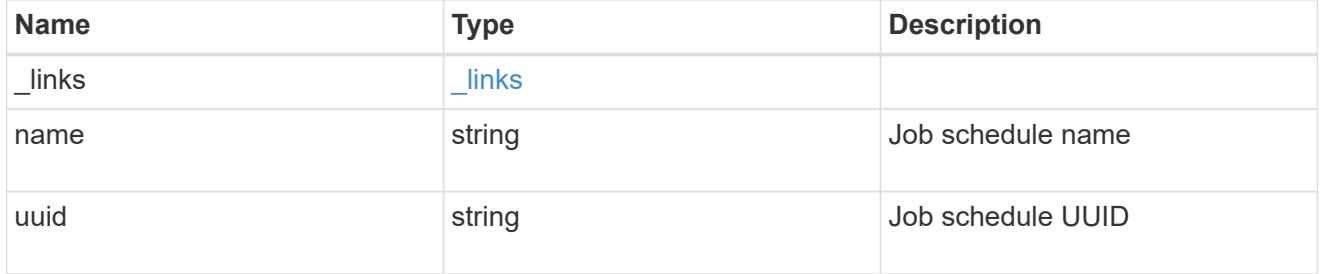

## snapmirror\_policy

SnapMirror policy information. SnapMirror policy can either be of type "async" or "sync". The policy type "async" can be associated with a SnapMirror relationship that has either the FlexVol volume or FlexGroup volume or SVM as the endpoint.

The policy type "sync" along with "sync\_type" as "sync" or "strict\_sync" can be associated with a SnapMirror relationship that has FlexVol volume as the endpoint. The policy type "sync" can have a "sync\_type" of either "sync", "strict\_sync" or "automated\_failover". If the "sync\_type" is "sync" then a write success is returned to the client after writing the data to the source endpoint and before writing the data to the destination endpoint. If the "sync\_type" is "strict\_sync" then a write success is returned to the client after writing the data to the both source and destination endpoints.

If the "sync\_type" is "automated failover" then the policy can be associated with a SnapMirror relationship that has Consistency Group as the endpoint. Use the "sync" policy with "sync\_type" as

"automated\_failover" to establish SnapMirror relationships for business continuity usecases. SnapMirror relationships with policy type as "sync" and "sync\_type" as "automated failover" can be monitored by the Mediator, if configured. In case the source Consistency Group endpoint is not reachable, the Mediator may trigger a failover to the destination Consistency Group endpoint.

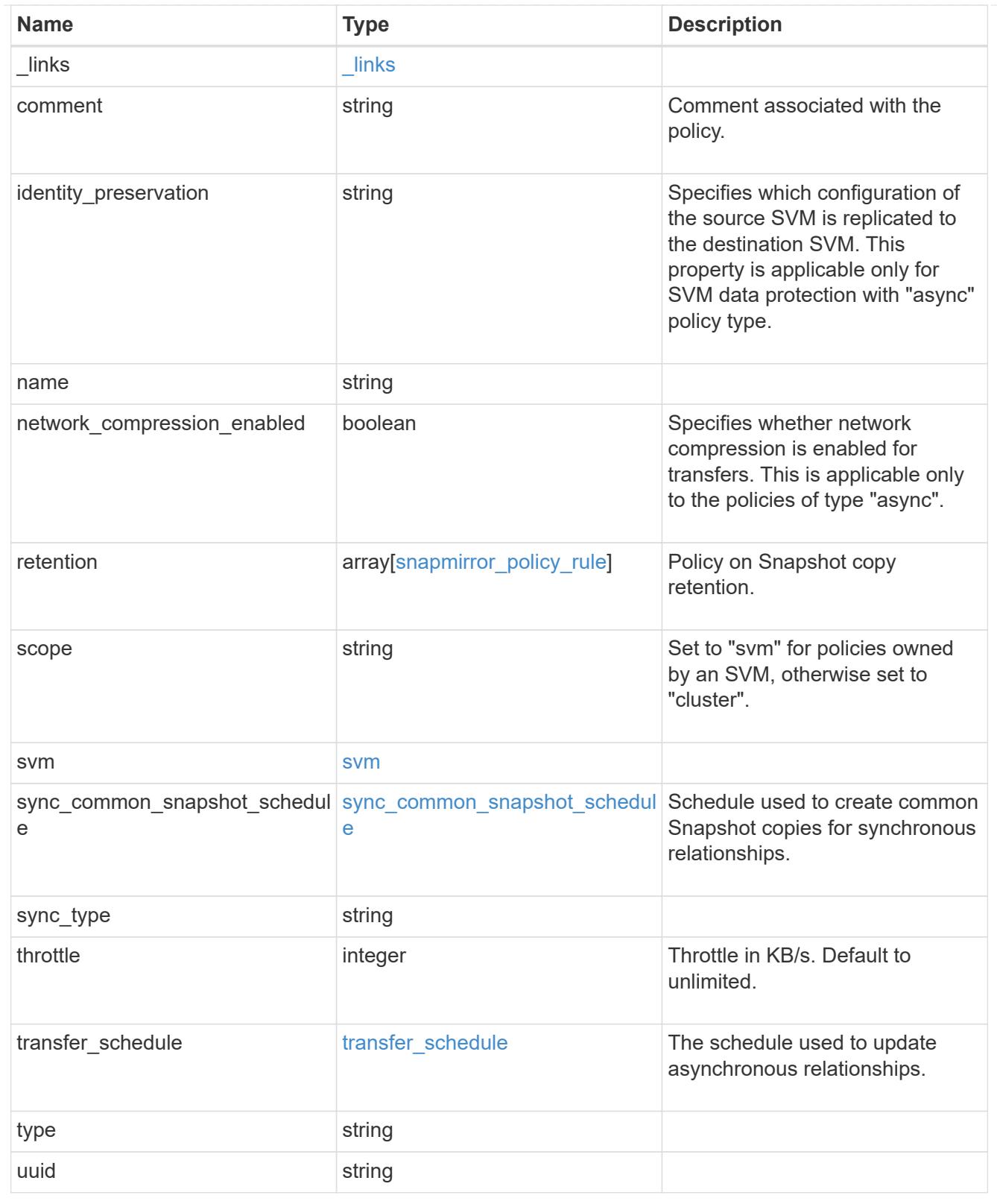

# job\_link

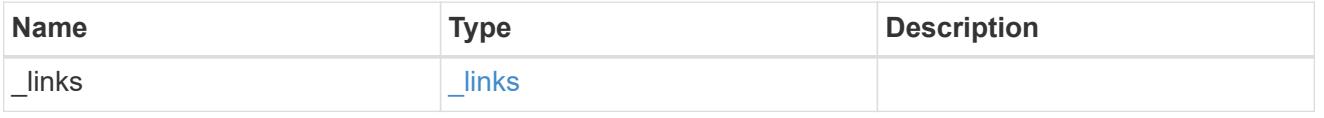

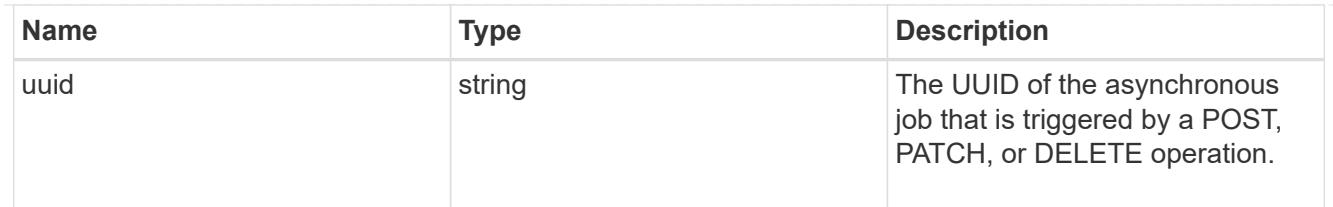

# error\_arguments

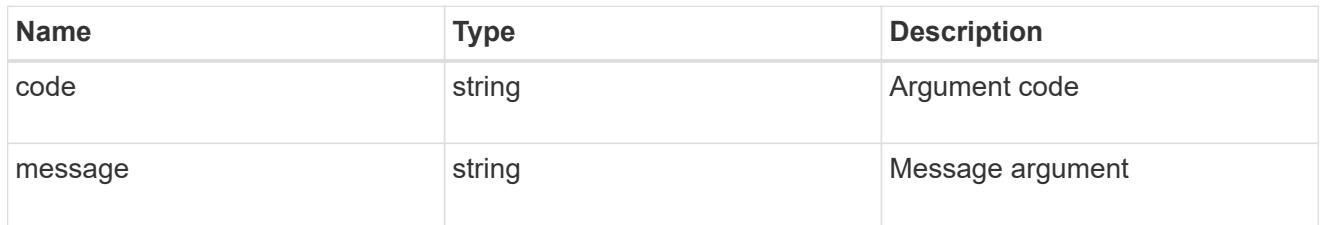

error

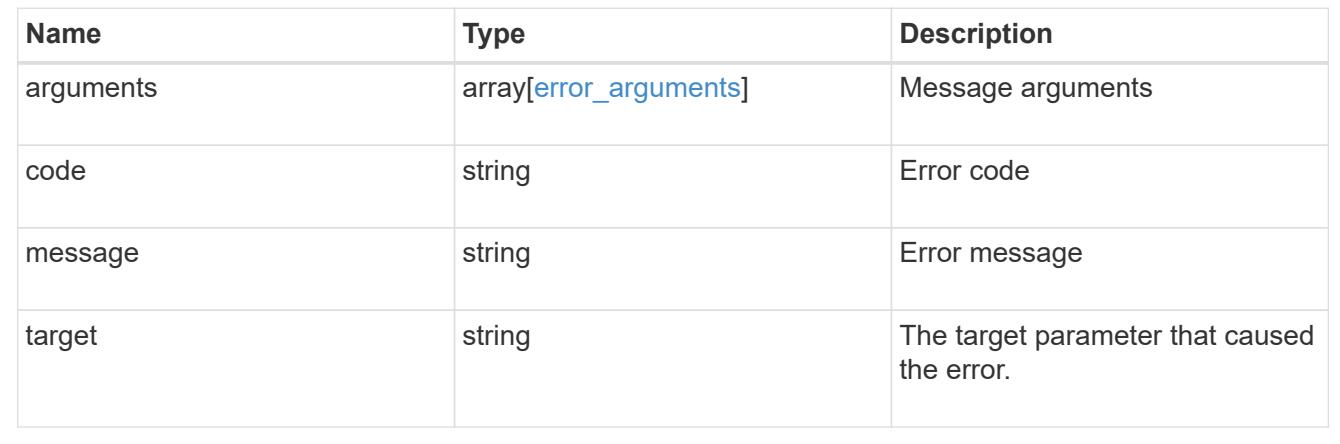

# **Delete a SnapMirror policy**

DELETE /snapmirror/policies/{uuid}

**Introduced In:** 9.6

Deletes a SnapMirror policy.

# **Related ONTAP commands**

• snapmirror policy delete

# **Example**

DELETE "/api/snapmirror/policies/510c15d4-f9e6-11e8-bdb5-0050568e12c2"

# **Learn more**

• [DOC /snapmirror/policies](https://docs.netapp.com/us-en/ontap-restapi-98/snapmirror_policies_endpoint_overview.html)

#### **Parameters**

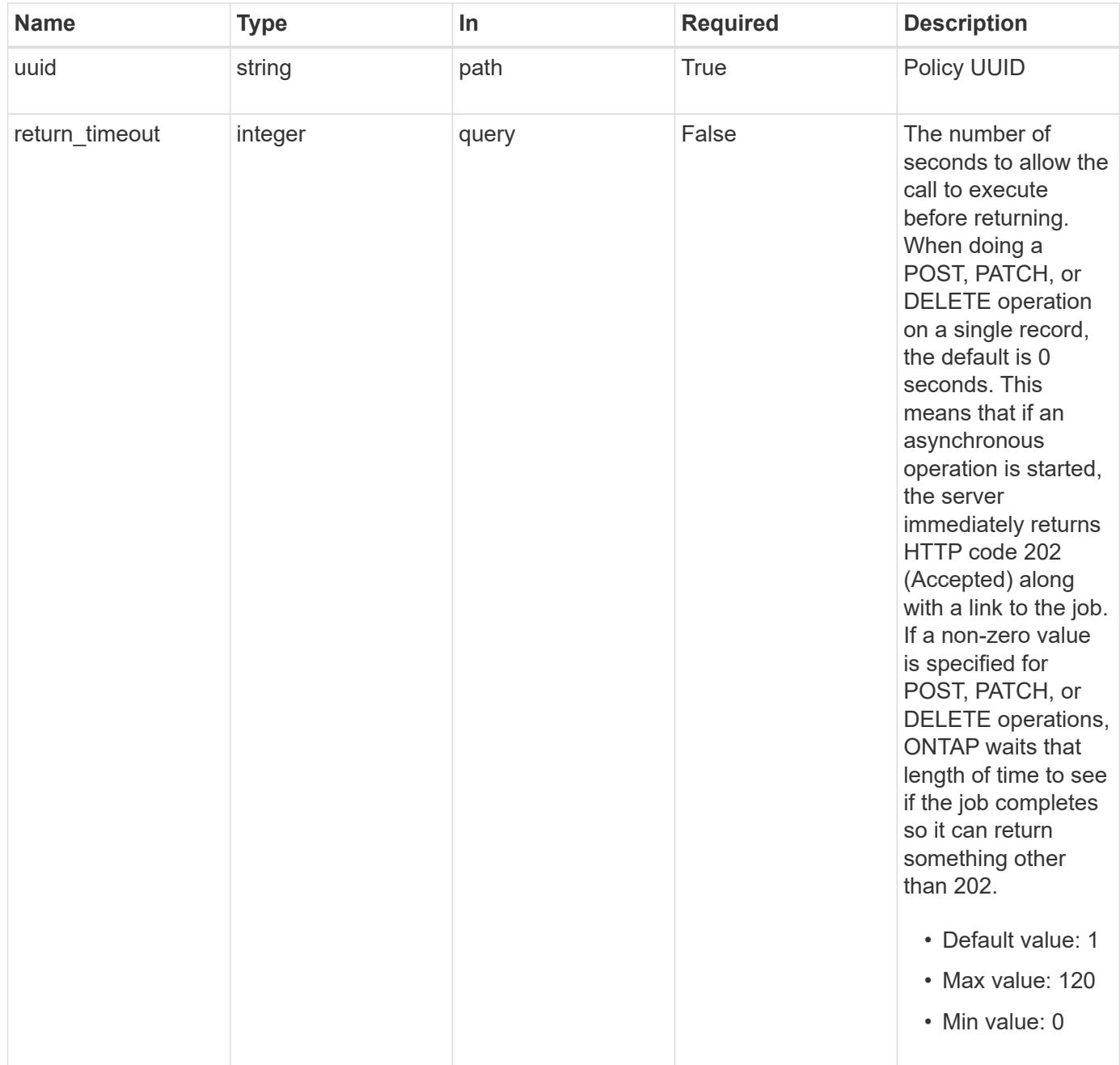

#### **Response**

C

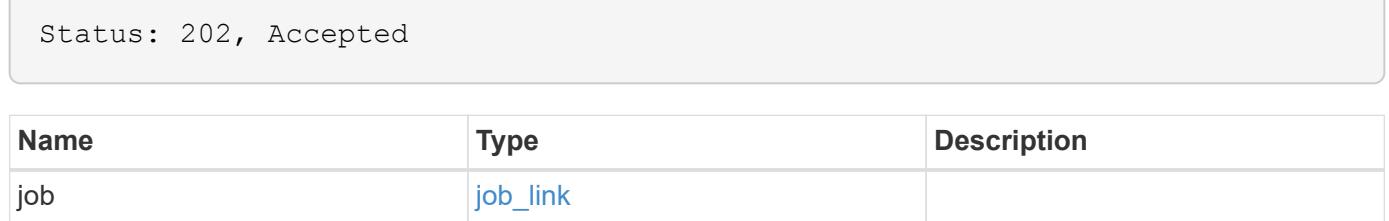

### **Example response**

```
{
   "job": {
      "_links": {
        "self": {
          "href": "/api/resourcelink"
        }
      },
      "uuid": "string"
   }
}
```
#### **Error**

Status: Default, Error

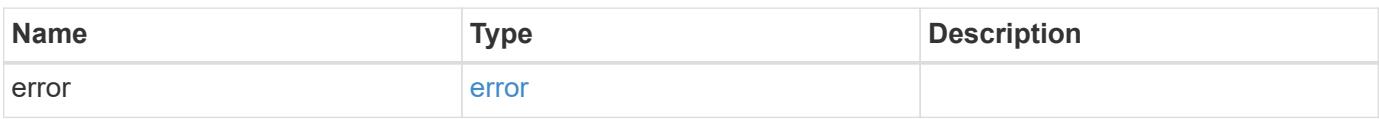

# **Example error**

```
{
   "error": {
     "arguments": {
       "code": "string",
       "message": "string"
      },
     "code": "4",
     "message": "entry doesn't exist",
     "target": "uuid"
   }
}
```
## **Definitions**

href

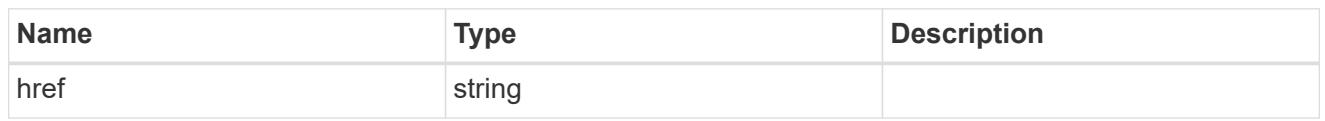

\_links

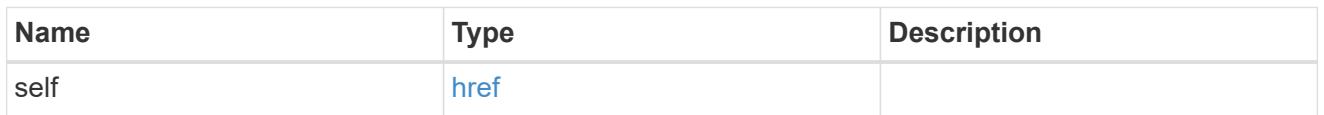

# job\_link

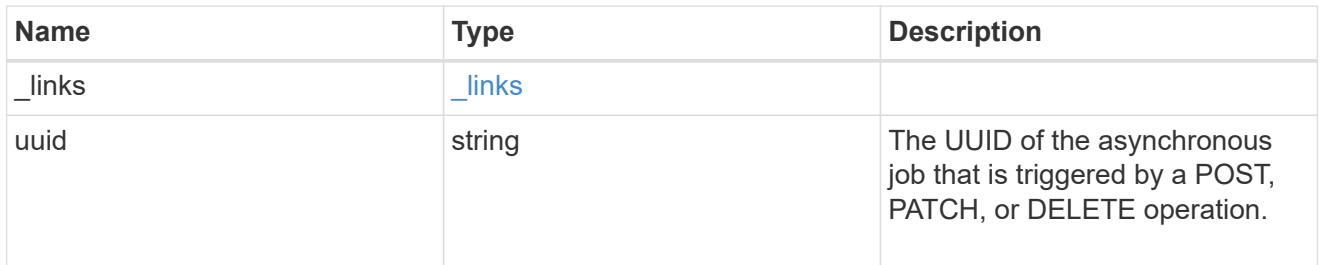

# error\_arguments

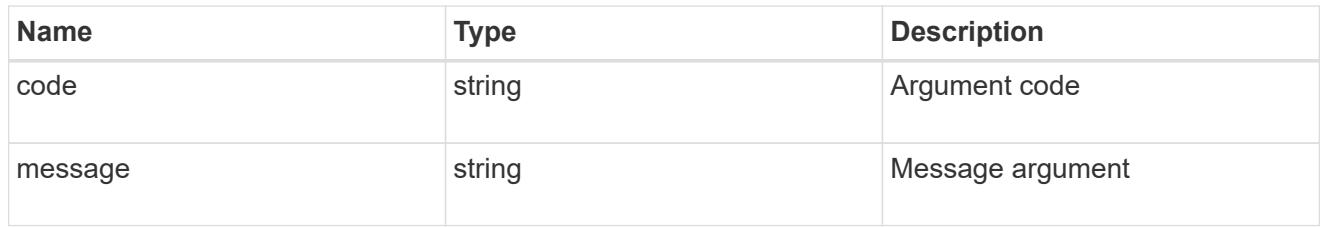

## error

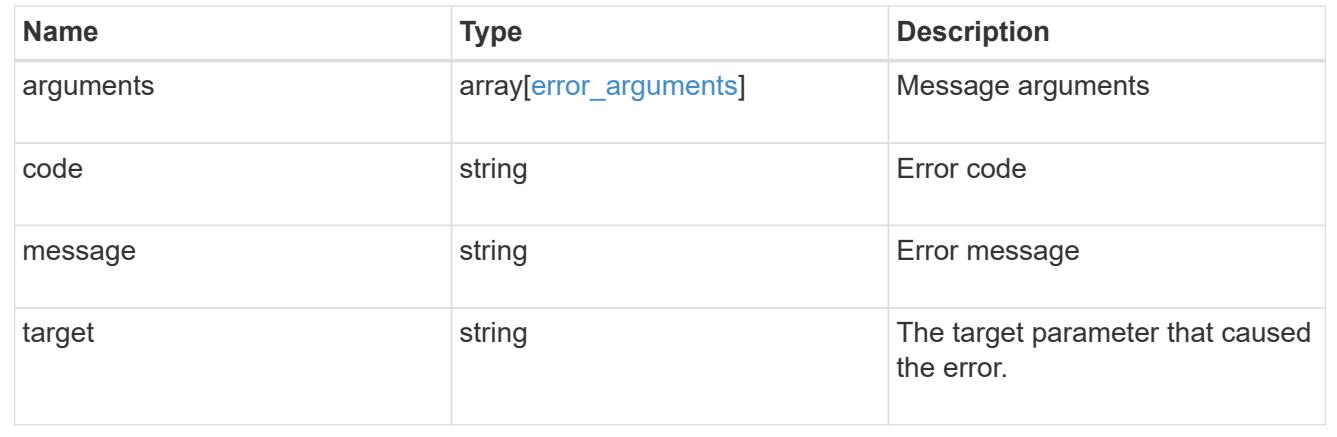

# **Retrieve a specific SnapMirror policy**

```
GET /snapmirror/policies/{uuid}
```
# **Introduced In:** 9.6

Retrieves a specific SnapMirror policy.

#### **Example**

```
GET "/api/snapmirror/policies/567aaac0-f863-11e8-a666-0050568e12c2"
```
#### **Learn more**

• [DOC /snapmirror/policies](https://docs.netapp.com/us-en/ontap-restapi-98/snapmirror_policies_endpoint_overview.html)

#### **Parameters**

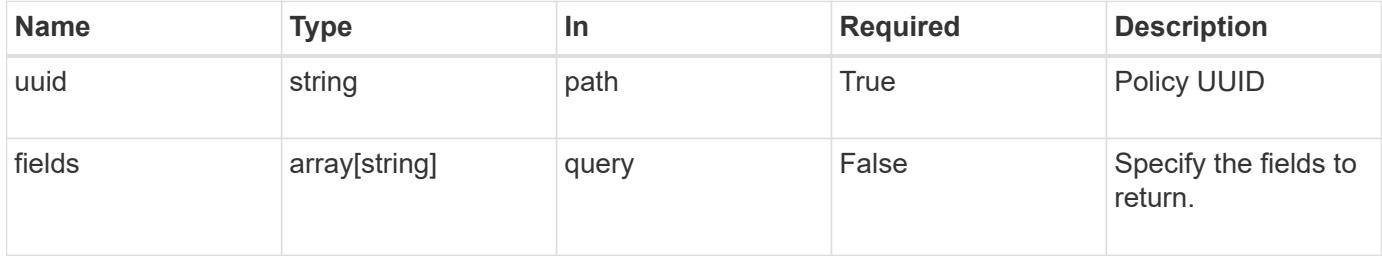

## **Response**

Status: 200, Ok

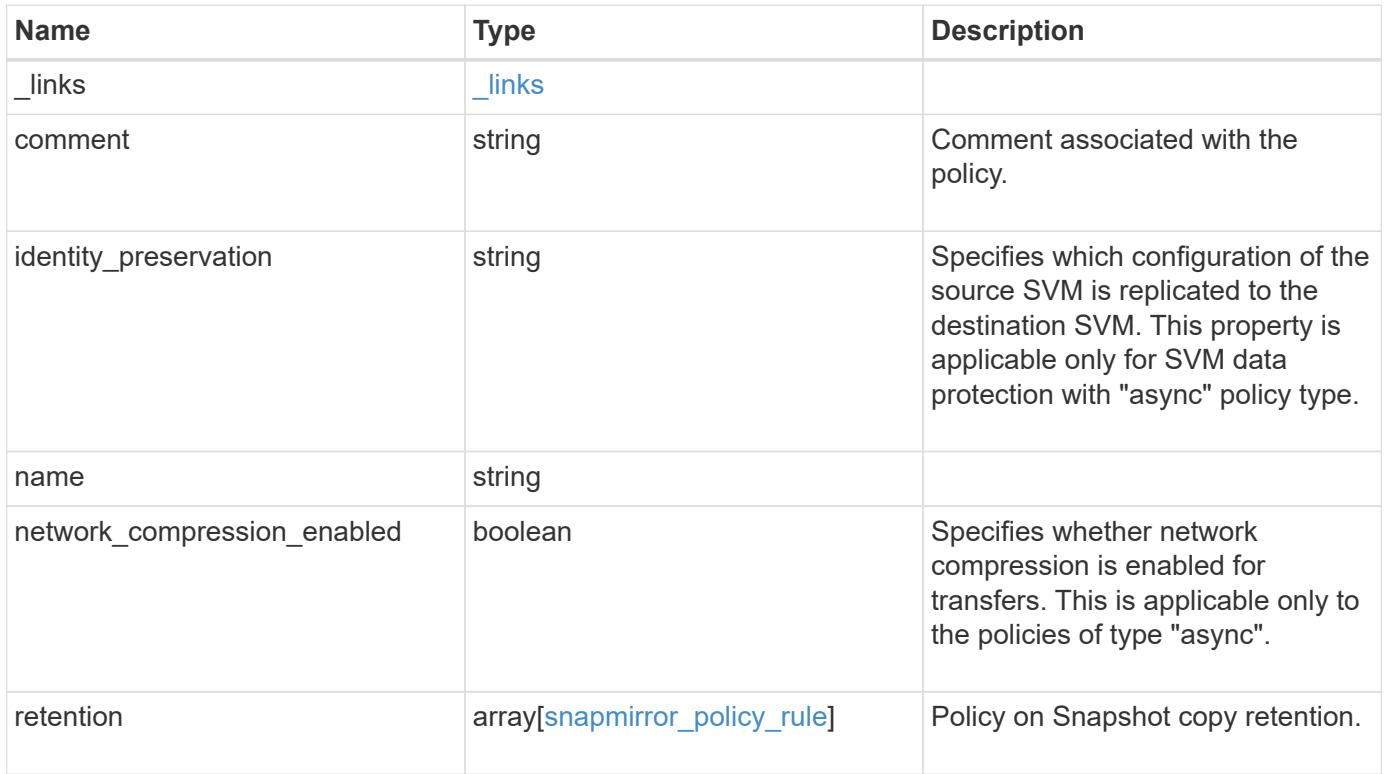

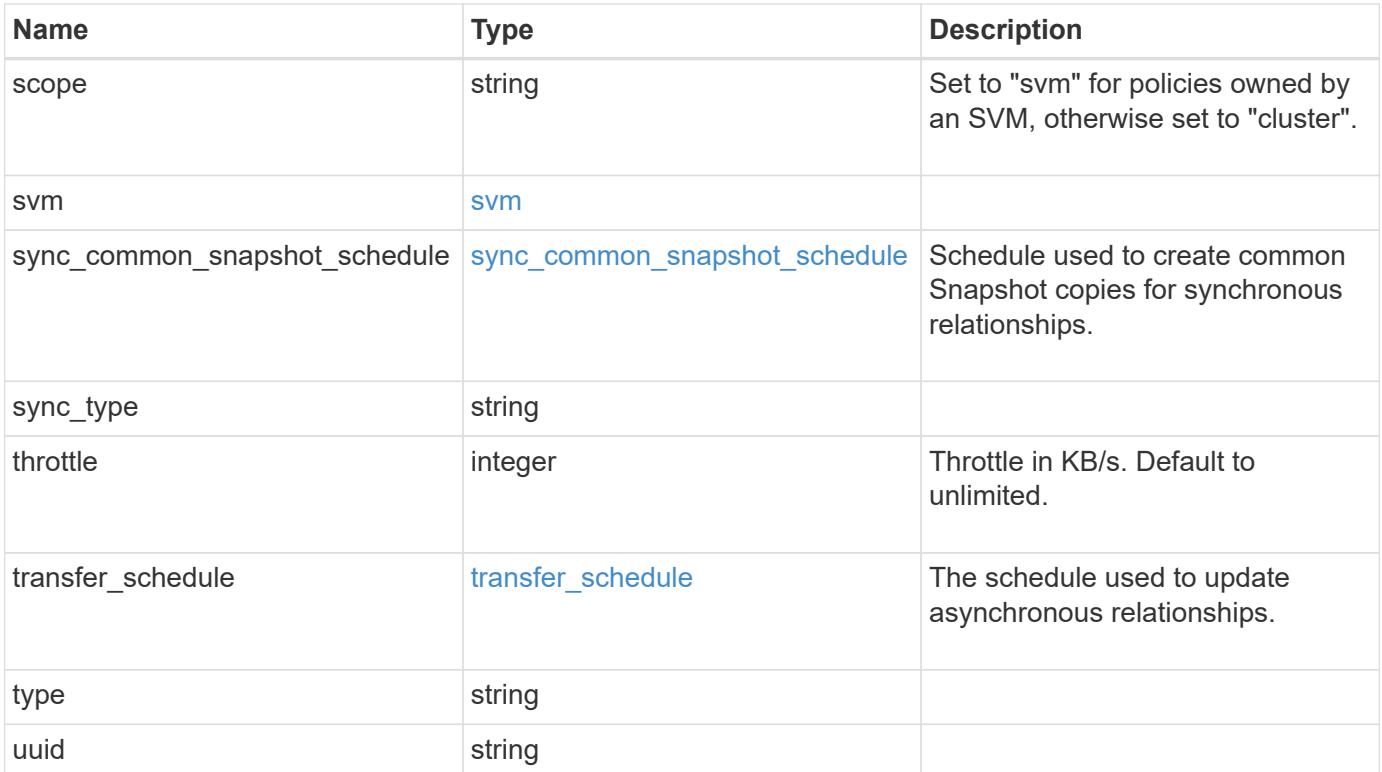

**Example response**

```
{
   "_links": {
      "self": {
       "href": "/api/resourcelink"
     }
   },
   "comment": "string",
 "identity preservation": "full",
   "name": "Asynchronous",
   "retention": {
      "count": "7",
    "creation schedule": {
        "_links": {
          "self": {
            "href": "/api/resourcelink"
          }
        },
      "name": "weekly",
        "uuid": "1cd8a442-86d1-11e0-ae1c-123478563412"
      },
    "label": "hourly",
      "prefix": "string"
   },
   "scope": "svm",
   "svm": {
      "_links": {
       "self": {
          "href": "/api/resourcelink"
        }
      },
    "name": "svm1",
      "uuid": "02c9e252-41be-11e9-81d5-00a0986138f7"
   },
 "sync_common_snapshot_schedule": {
      "_links": {
        "self": {
          "href": "/api/resourcelink"
        }
      },
    "name": "weekly",
      "uuid": "1cd8a442-86d1-11e0-ae1c-123478563412"
   },
 "sync_type": "sync",
   "throttle": 0,
```

```
"transfer schedule": {
      "_links": {
       "self": {
          "href": "/api/resourcelink"
       }
      },
    "name": "weekly",
     "uuid": "1cd8a442-86d1-11e0-ae1c-123478563412"
    },
    "type": "async",
    "uuid": "4ea7a442-86d1-11e0-ae1c-123478563412"
}
```
#### **Error**

Status: Default

#### ONTAP Error Response codes

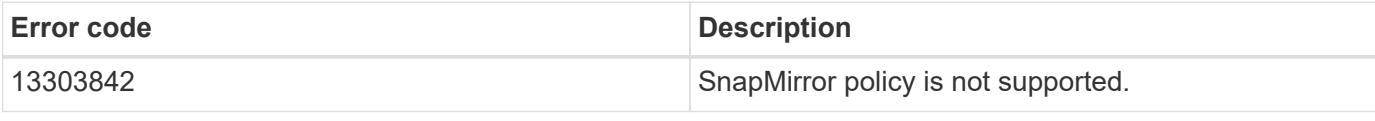

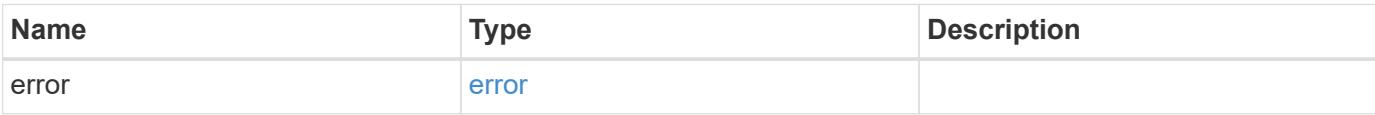

### **Example error**

```
{
    "error": {
      "arguments": {
        "code": "string",
       "message": "string"
      },
      "code": "4",
      "message": "entry doesn't exist",
      "target": "uuid"
   }
}
```
# **Definitions**

href

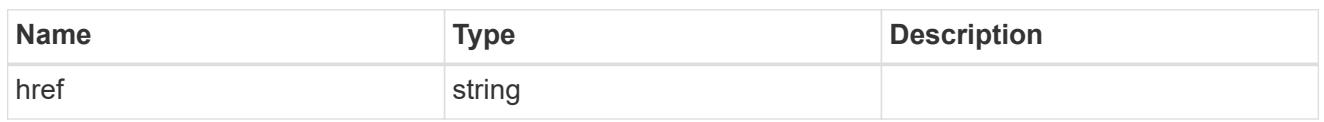

\_links

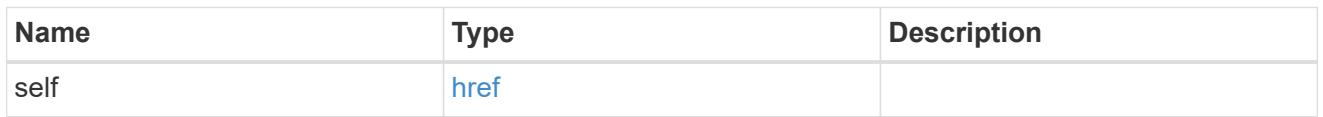

creation\_schedule

Schedule used to create Snapshot copies on the destination for long term retention.

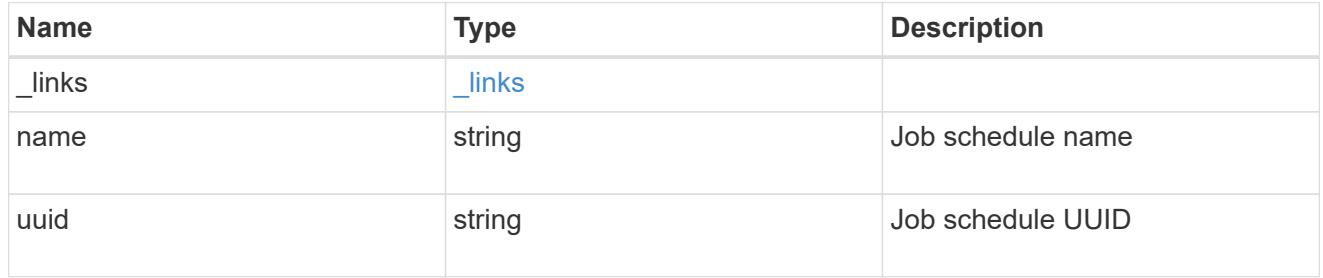

snapmirror\_policy\_rule

SnapMirror policy rule for retention.

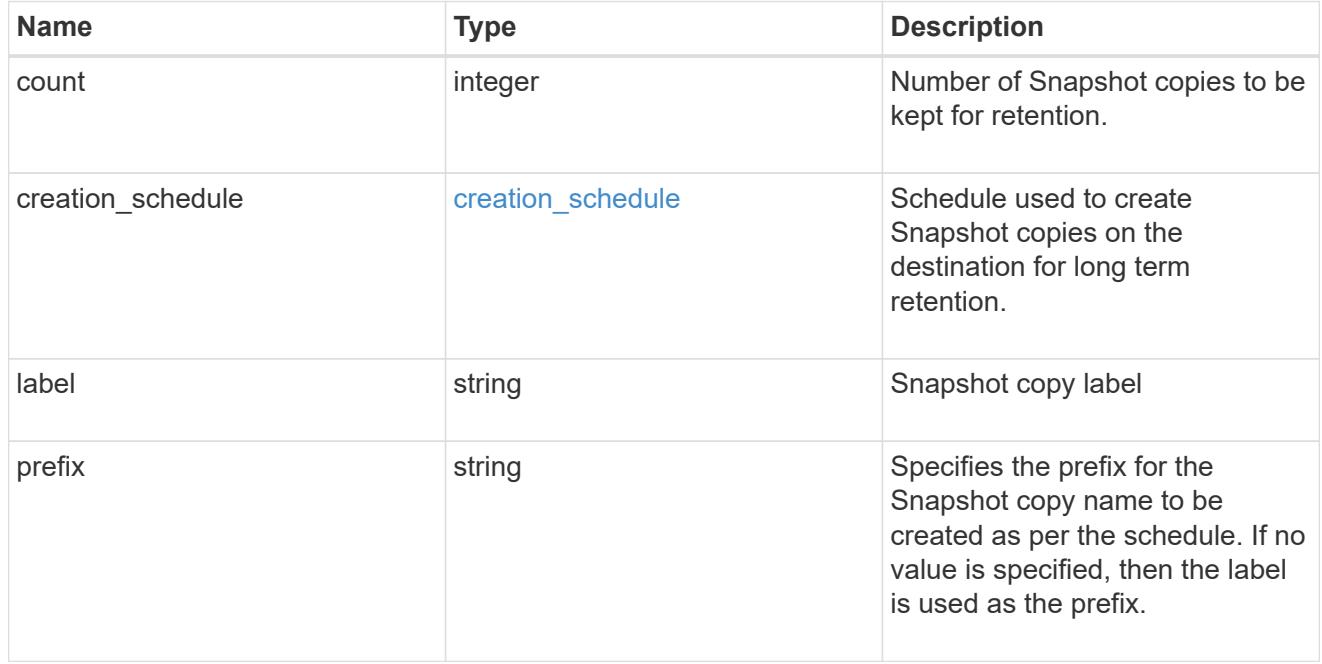

svm

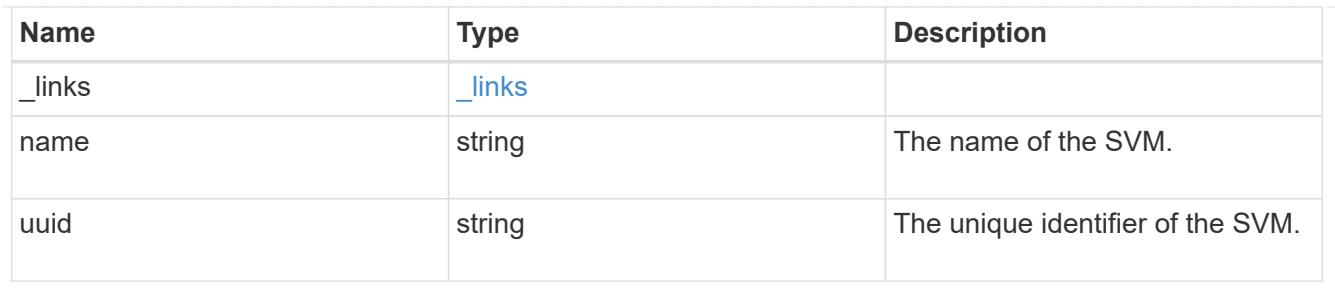

# sync\_common\_snapshot\_schedule

Schedule used to create common Snapshot copies for synchronous relationships.

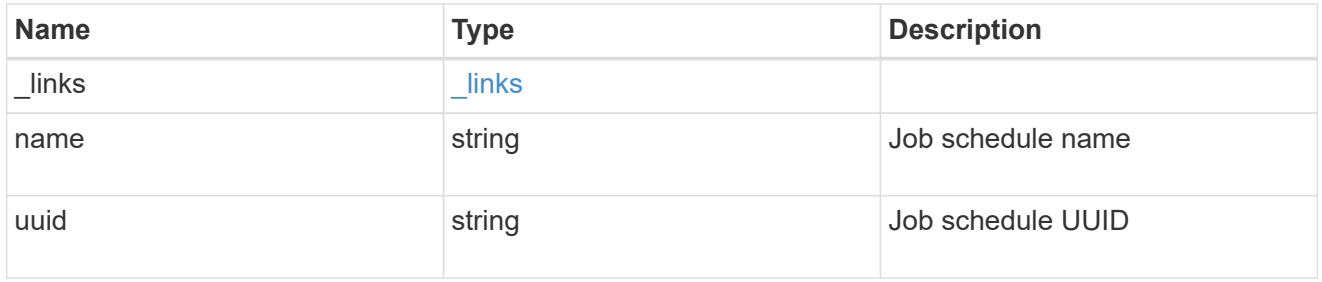

# transfer\_schedule

The schedule used to update asynchronous relationships.

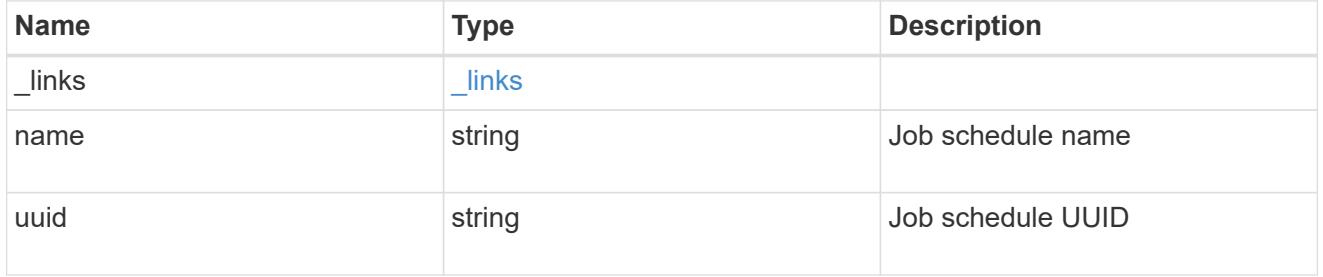

# error\_arguments

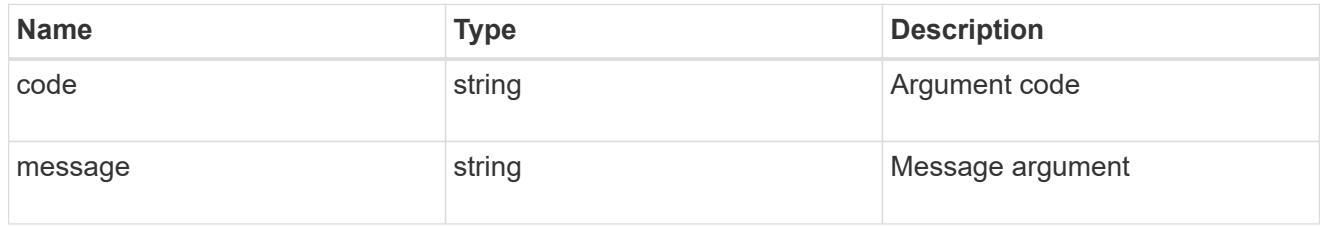

## error

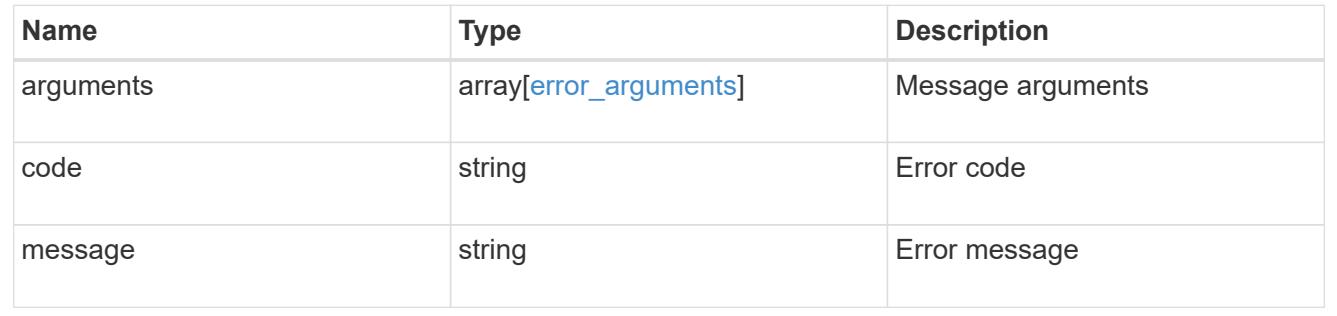
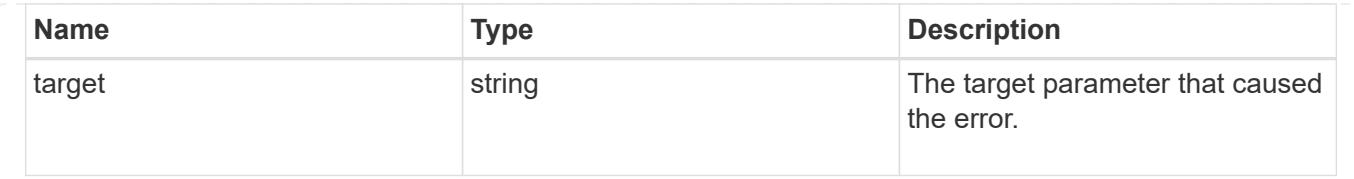

## **Update the SnapMirror policy**

PATCH /snapmirror/policies/{uuid}

## **Introduced In:** 9.6

Updates the SnapMirror policy.

#### **Important notes**

- The properties "transfer schedule" and "throttle" can be modified only if all the SnapMirror relationships associated with the specified SnapMirror policy have the same values.
- The properties "retention.label" and "retention.count" are mandatory if "retention" is provided in the input. The provided "retention.label" is the final list and is replaced with the existing values.
- The value of the "identity preservation" property cannot be changed if the SnapMirror relationships associated with the policy have different identity preservation configurations.
- If the SnapMirror policy "identity preservation" value matches the "identity preservation" value of the associated SnapMirror relationships, then the "identity\_preservation" value can be changed from a higher "identity preservation" threshold value to a lower "identity preservation" threshold value but not vice-versa. For example, the threshold value of the "identity preservation" property can be changed from "full" to "exclude\_network\_config" to "exclude\_network\_and\_protocol\_config", but could not be increased from "exclude network and protocol config" to "exclude network config" to "full".

## **Related ONTAP commands**

• snapmirror policy modify

#### **Example**

Updating the "retention" property

```
 PATCH "/api/snapmirror/policies/fe65686d-00dc-11e9-b5fb-0050568e3f83"
'{"retention" : {"label" : ["sm_created", "lab2"], "count": ["1","2"],
"creation schedule": {"name": ["weekly"]}}}'
```
Updating "transfer\_schedule", "throttle", and "identity\_preservation" properties

```
 PATCH "/api/snapmirror/policies/8aef950b-3bef-11e9-80ac-0050568ea591"
'{"transfer_schedule.name" : "weekly", "throttle" : "100",
"identity preservation":"exclude network and protocol config"}'
```
## **Learn more**

• [DOC /snapmirror/policies](https://docs.netapp.com/us-en/ontap-restapi-98/snapmirror_policies_endpoint_overview.html)

#### **Parameters**

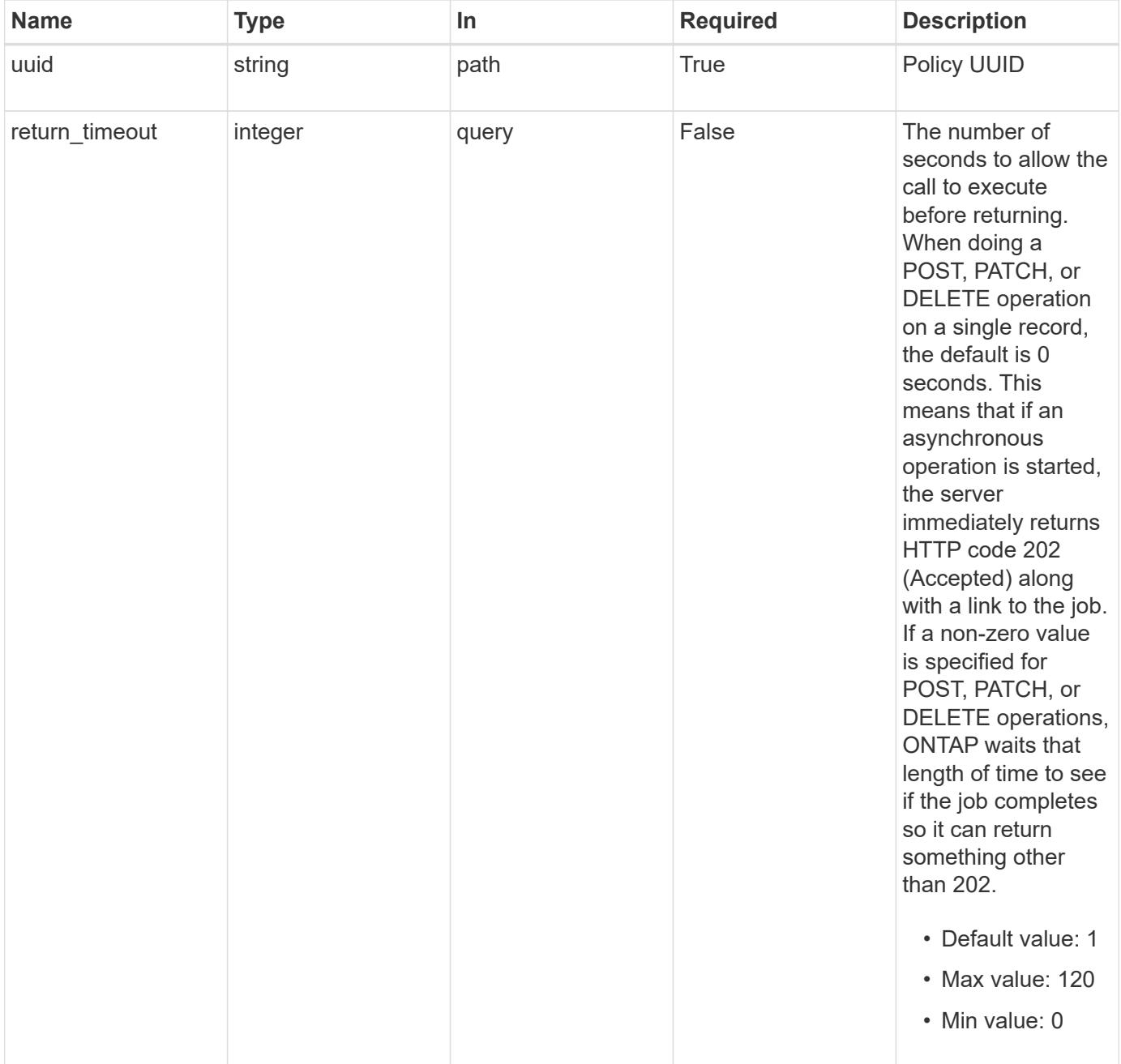

# **Request Body**

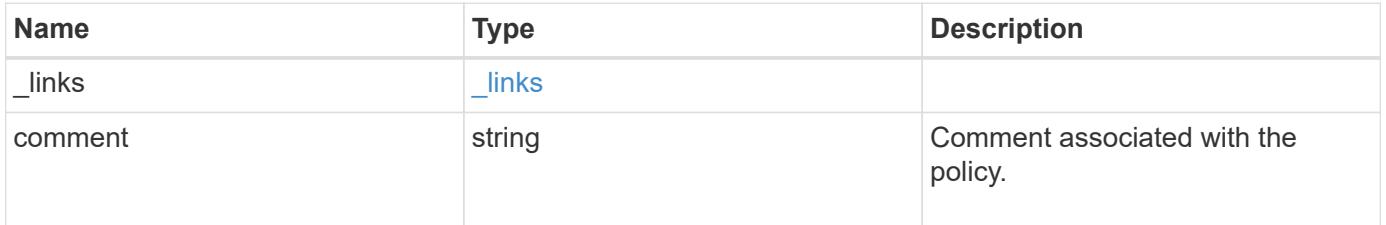

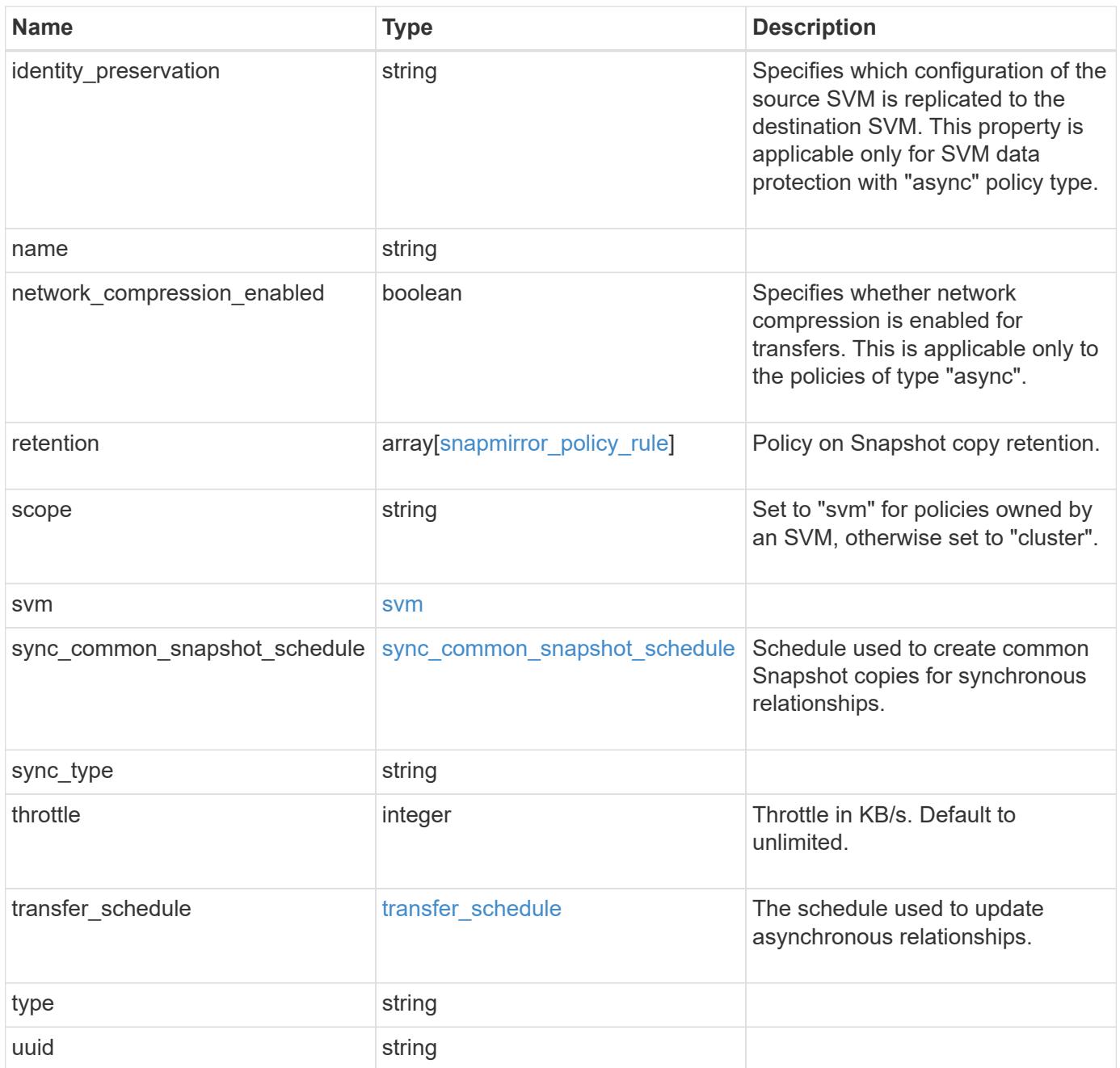

**Example request**

```
{
 " links": {
      "self": {
       "href": "/api/resourcelink"
     }
   },
   "comment": "string",
   "identity_preservation": "full",
   "name": "Asynchronous",
   "retention": {
      "count": "7",
    "creation schedule": {
        "_links": {
          "self": {
            "href": "/api/resourcelink"
          }
        },
      "name": "weekly",
        "uuid": "1cd8a442-86d1-11e0-ae1c-123478563412"
      },
    "label": "hourly",
     "prefix": "string"
   },
   "scope": "svm",
   "svm": {
      "_links": {
       "self": {
          "href": "/api/resourcelink"
        }
      },
    "name": "svm1",
      "uuid": "02c9e252-41be-11e9-81d5-00a0986138f7"
   },
 "sync_common_snapshot_schedule": {
      "_links": {
        "self": {
          "href": "/api/resourcelink"
        }
      },
    "name": "weekly",
      "uuid": "1cd8a442-86d1-11e0-ae1c-123478563412"
   },
 "sync_type": "sync",
   "throttle": 0,
```

```
"transfer schedule": {
    " links": {
       "self": {
          "href": "/api/resourcelink"
       }
      },
    "name": "weekly",
     "uuid": "1cd8a442-86d1-11e0-ae1c-123478563412"
    },
    "type": "async",
   "uuid": "4ea7a442-86d1-11e0-ae1c-123478563412"
}
```
#### **Response**

Status: 202, Accepted

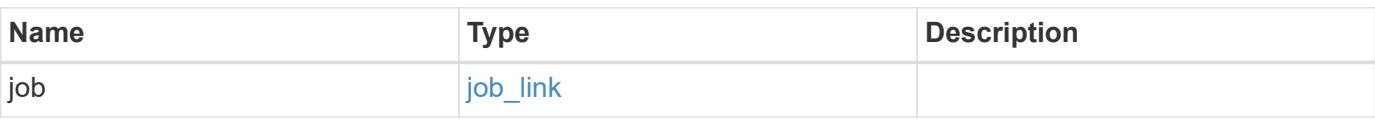

## **Example response**

```
{
    "job": {
      "_links": {
         "self": {
           "href": "/api/resourcelink"
         }
      },
      "uuid": "string"
    }
}
```
## **Error**

Status: Default

## ONTAP Error Response codes

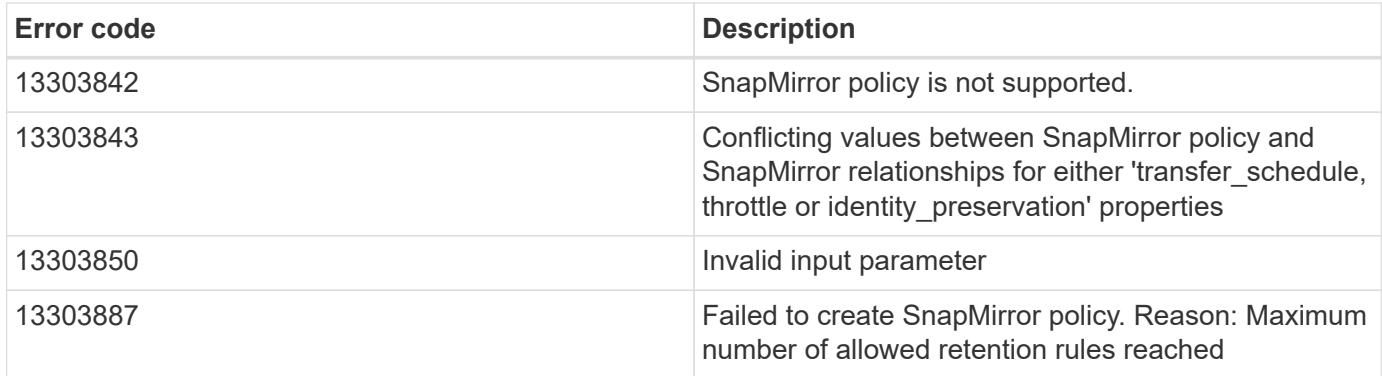

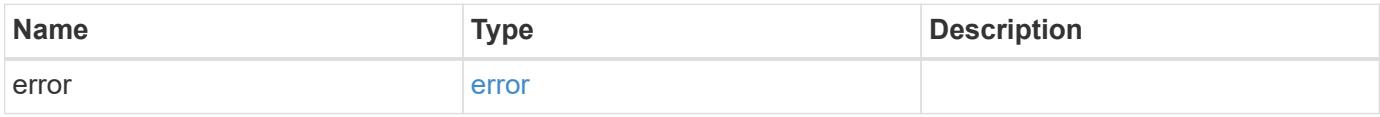

# **Example error**

```
{
   "error": {
     "arguments": {
       "code": "string",
     "message": "string"
      },
     "code": "4",
      "message": "entry doesn't exist",
     "target": "uuid"
   }
}
```
#### **Definitions**

## **See Definitions**

href

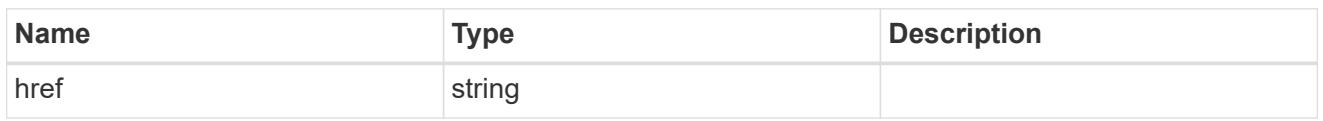

\_links

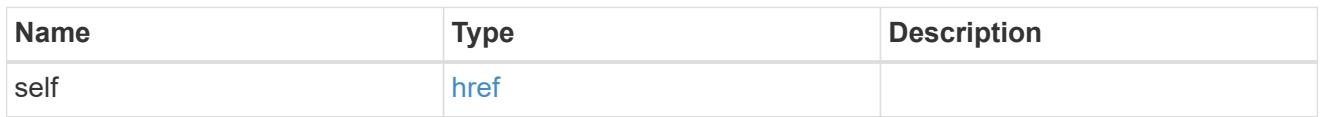

creation\_schedule

Schedule used to create Snapshot copies on the destination for long term retention.

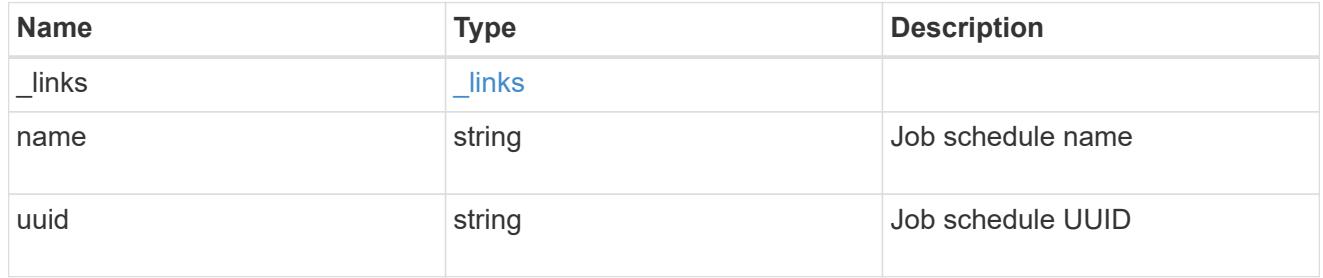

snapmirror\_policy\_rule

SnapMirror policy rule for retention.

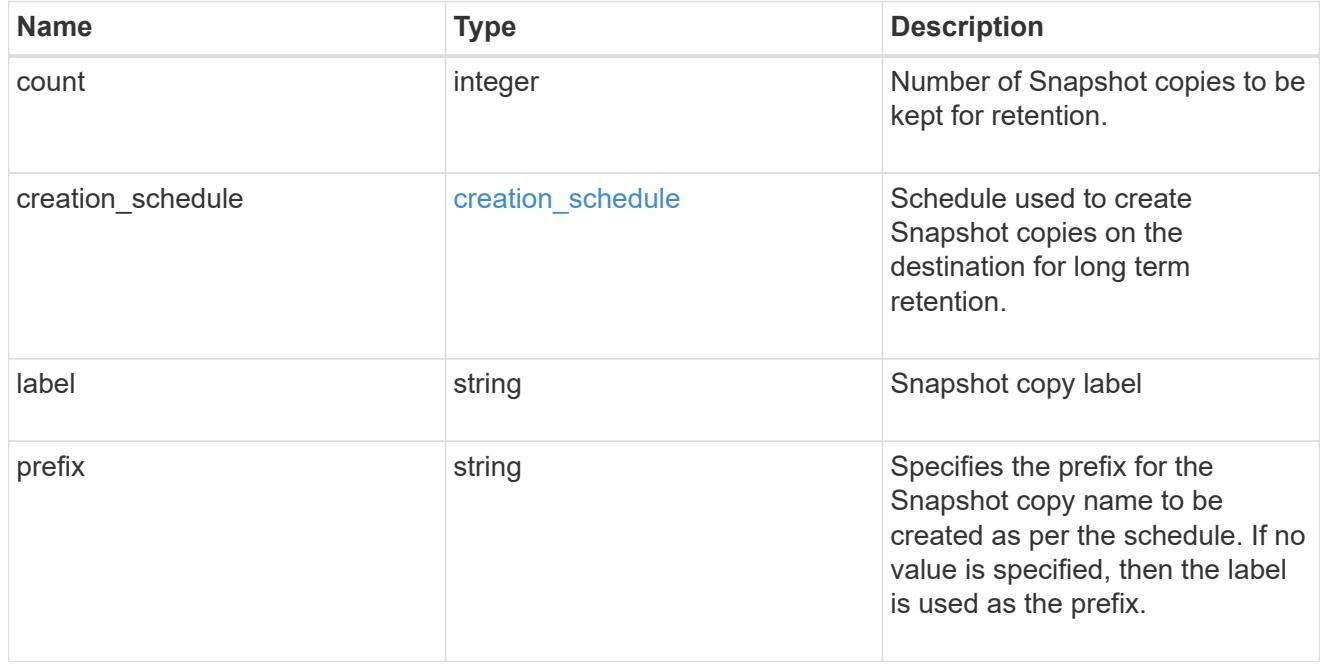

svm

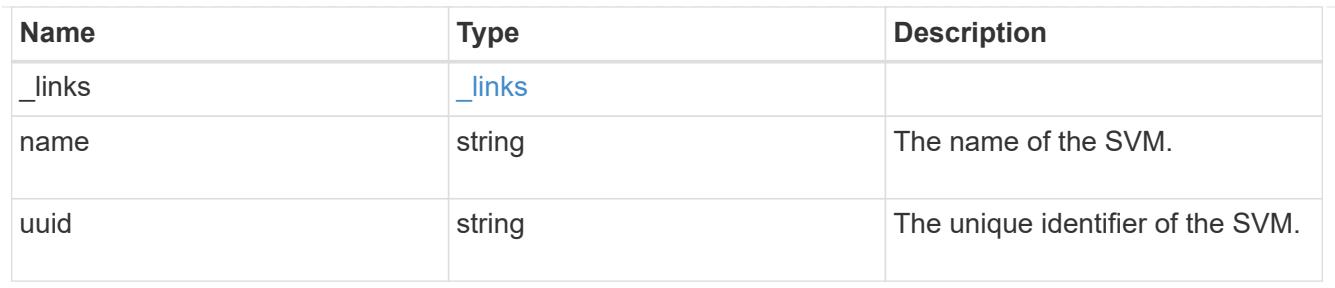

## sync common snapshot schedule

Schedule used to create common Snapshot copies for synchronous relationships.

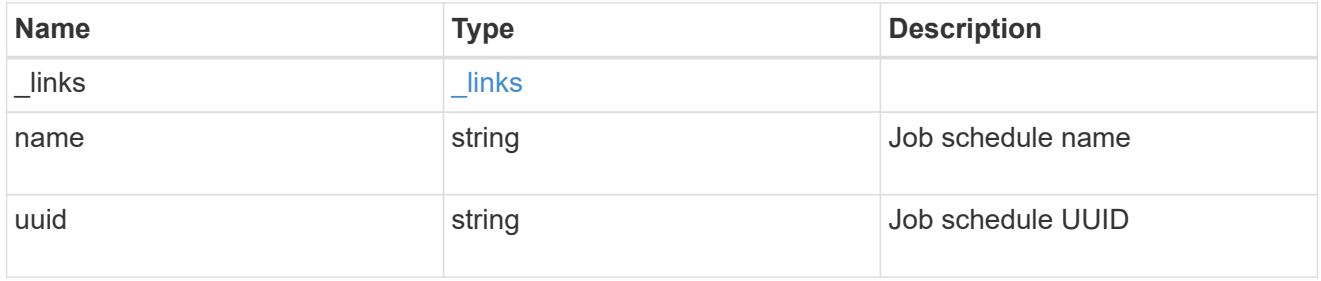

## transfer\_schedule

The schedule used to update asynchronous relationships.

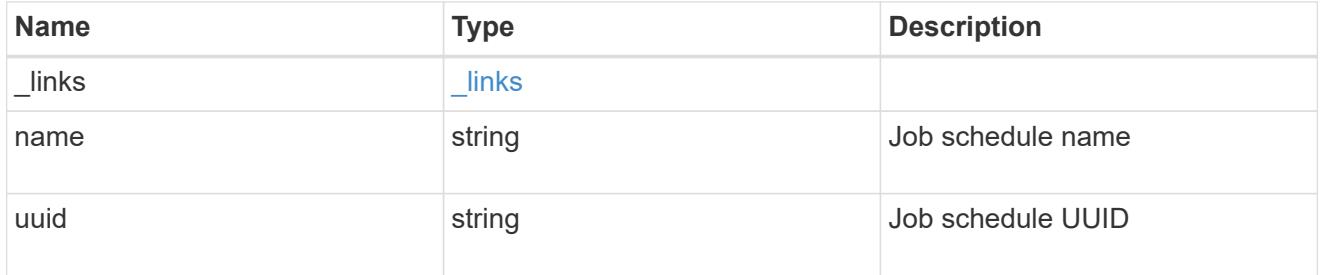

## snapmirror\_policy

SnapMirror policy information. SnapMirror policy can either be of type "async" or "sync". The policy type "async" can be associated with a SnapMirror relationship that has either the FlexVol volume or FlexGroup volume or SVM as the endpoint.

The policy type "sync" along with "sync type" as "sync" or "strict sync" can be associated with a SnapMirror relationship that has FlexVol volume as the endpoint. The policy type "sync" can have a "sync\_type" of either "sync", "strict\_sync" or "automated\_failover". If the "sync\_type" is "sync" then a write success is returned to the client after writing the data to the source endpoint and before writing the data to the destination endpoint. If the "sync\_type" is "strict\_sync" then a write success is returned to the client after writing the data to the both source and destination endpoints.

If the "sync\_type" is "automated failover" then the policy can be associated with a SnapMirror relationship that has Consistency Group as the endpoint. Use the "sync" policy with "sync\_type" as

"automated\_failover" to establish SnapMirror relationships for business continuity usecases. SnapMirror relationships with policy type as "sync" and "sync\_type" as "automated failover" can be monitored by the Mediator, if configured. In case the source Consistency Group endpoint is not reachable, the Mediator may trigger a failover to the destination Consistency Group endpoint.

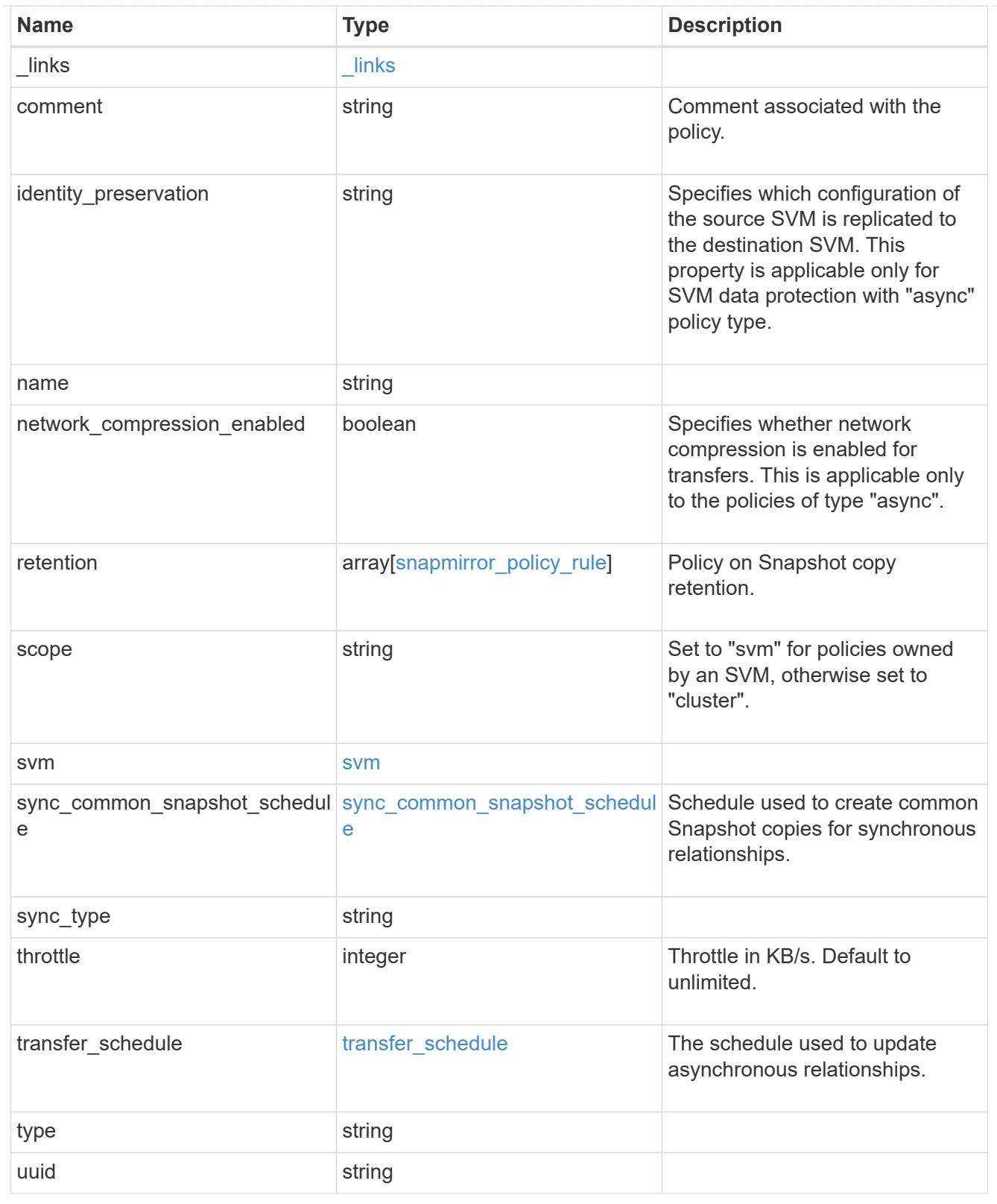

# job\_link

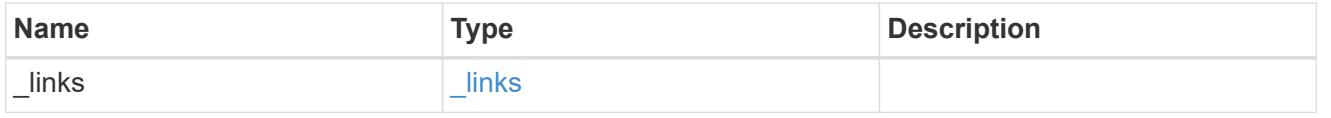

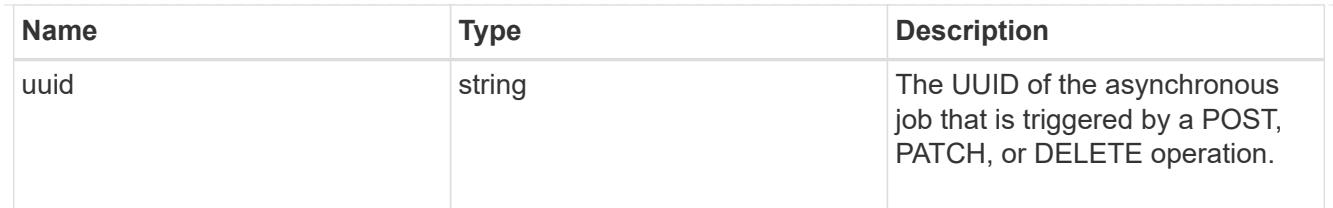

error\_arguments

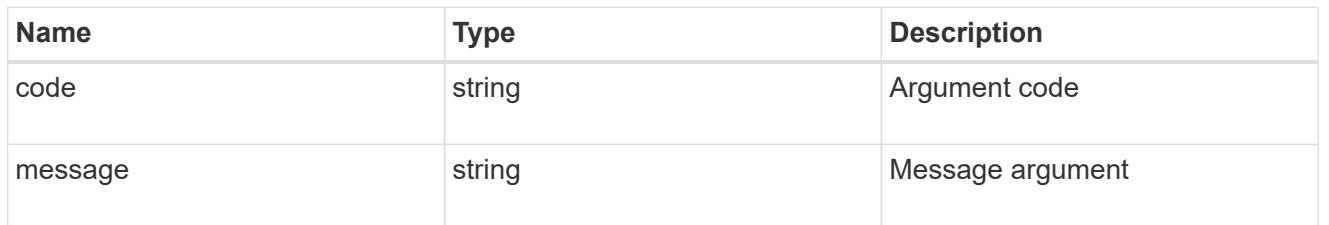

error

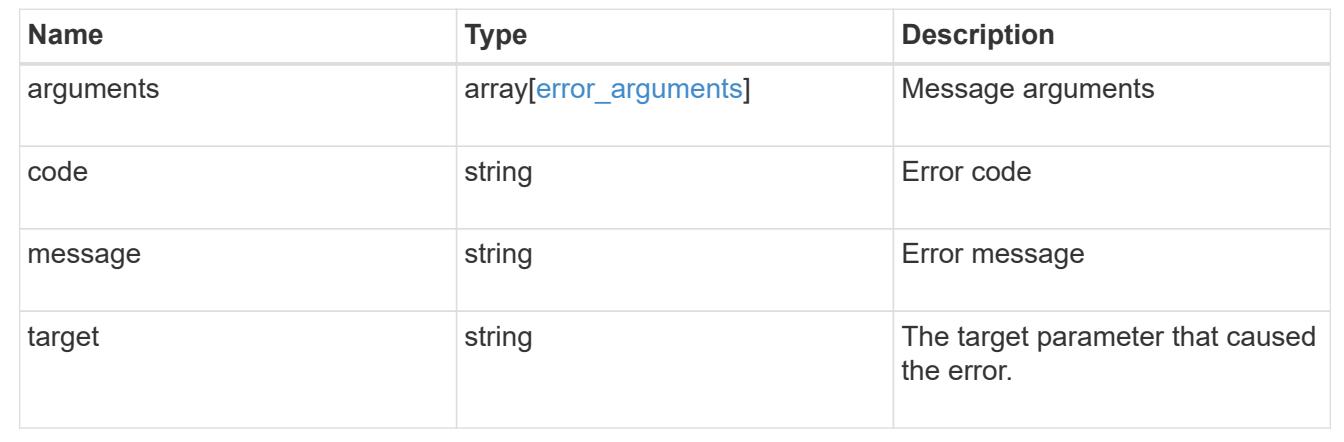

# **Manage SnapMirror relationships**

## **SnapMirror relationships endpoint overview**

## **Overview**

This API manages asynchronous extended data protection (XDP) relationships for FlexVols, FlexGroups, or SVMs. It is also used to manage a synchronous relationship between FlexVol volumes, which provides zero RPO data protection and active synchronous relationship with automated failover between Consistency Group endpoints which provides zero RTO data protection. To create an asynchronous extended data protection relationship with FlexVol volumes, FlexGroup volumes, or SVMs, use the policy of type "async". To create a synchronous relationship between FlexVol volumes, use the policy of type "sync" with sync type of either "sync" or "strict sync". To create an active synchronous relationship with automated failover between Consistency Group endpoints, use the policy of type "sync" with sync\_type "automated\_failover". You can create an asynchronous extended data protection relationship between the source and destination which can be used by the transfer APIs to perform SnapMirror "restore" operations.

To create FlexVol or FlexGroup SnapMirror relationships, the source volume must be in the "online" state and be a read-write type; the destination volume must be in the "online" state and be a data protection type. To create SnapMirror relationships between SVMs, the source SVM must be of subtype "default" and the destination SVM of subtype "dp\_destination". Additionally, SVMs must be peered before a relationship can be established between them when the "create destination" property is not specified. When the

"create destination" property is specified then the destination SVM is provisioned on the destination cluster and the SVM peer relationship is established between the source SVM and the new destination SVM provided the source SVM has the SVM peering permission for the destination cluster. The SnapMirror functionality is subdivided into relationship APIs and transfer APIs:

- SnapMirror relationship APIs are used to create and manage the SnapMirror relationships.
- SnapMirror transfer APIs are used to manage data transfers.

## **Retrieve information for SnapMirror relationships**

GET /snapmirror/relationships

#### **Introduced In:** 9.6

Retrieves information for SnapMirror relationships whose destination endpoints are in the current SVM or the current cluster, depending on the cluster context.

#### **Related ONTAP commands**

- snapmirror show
- snapmirror list-destinations

#### **Examples**

The following examples show how to retrieve the list of SnapMirror relationships and the list of SnapMirror destinations.

1. Retrieving the list of SnapMirror relationships. This API must be run on the cluster containing the destination endpoint.

```
 GET "/api/snapmirror/relationships/"
```
1. Retrieving the list of SnapMirror destinations on source. This must be run on the cluster containing the source endpoint.

GET "/api/snapmirror/relationships/?list\_destinations\_only=true"

## **Learn more**

• [DOC /snapmirror/relationships](https://docs.netapp.com/us-en/ontap-restapi-98/snapmirror_relationships_endpoint_overview.html)

## **Parameters**

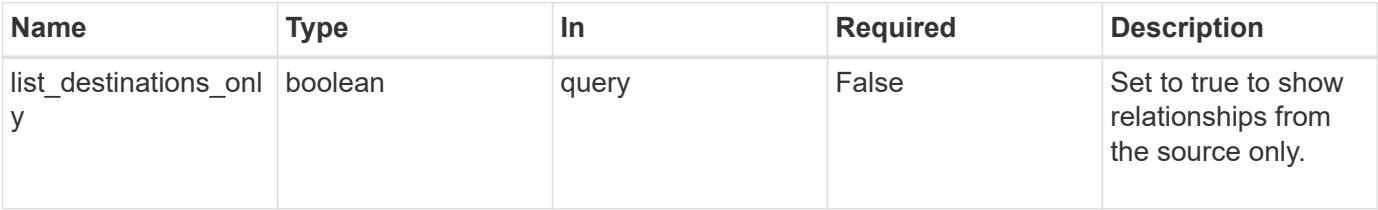

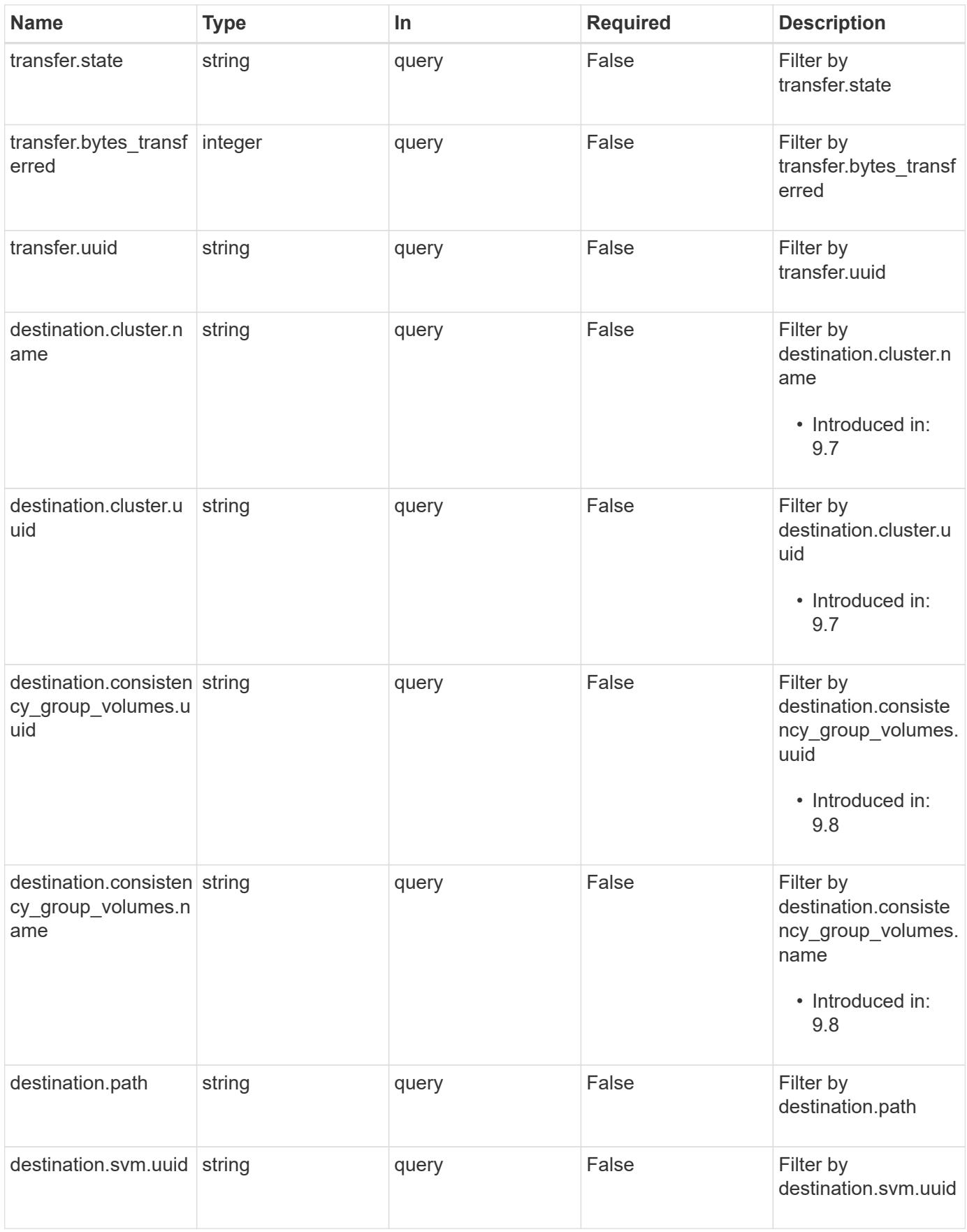

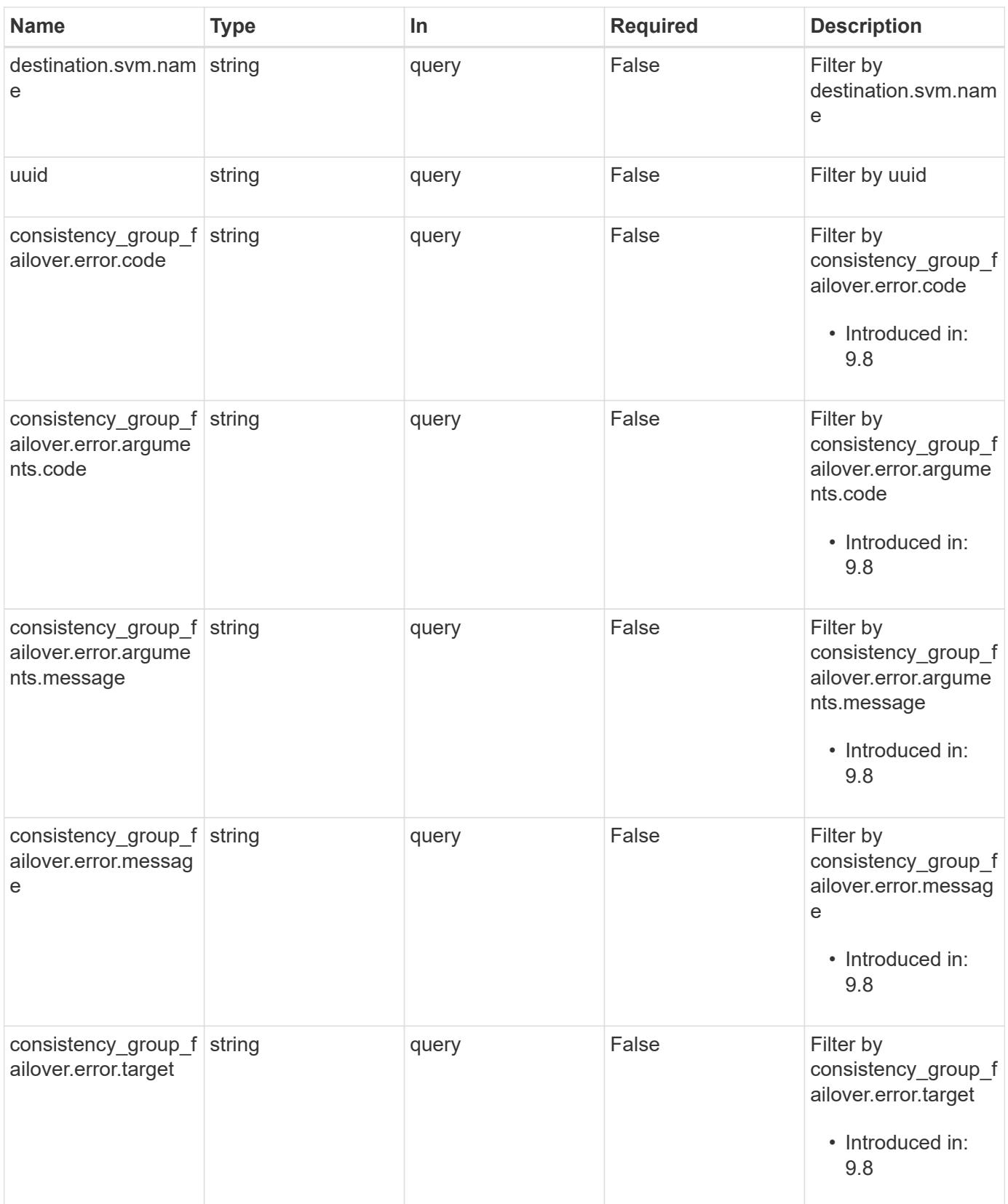

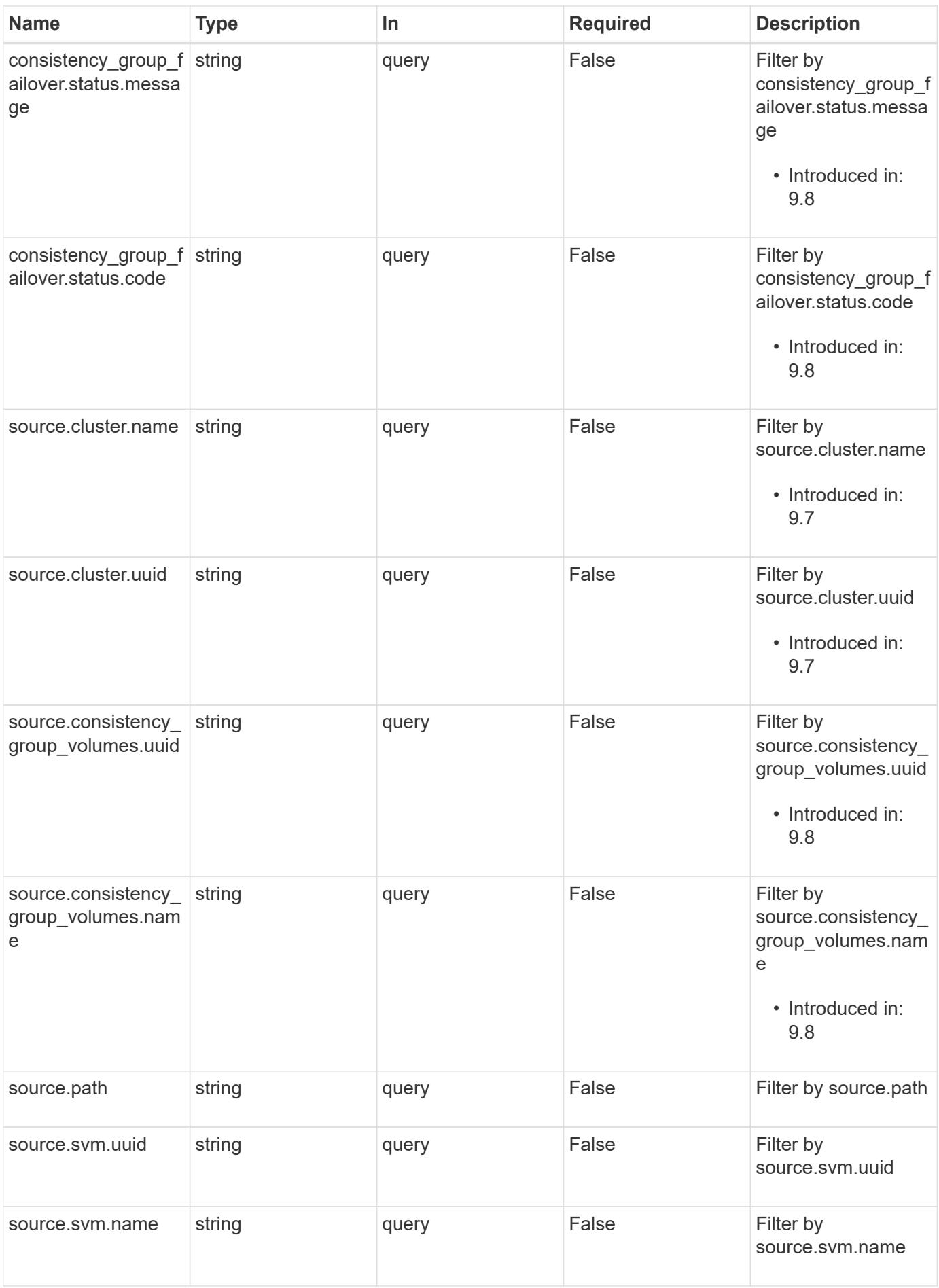

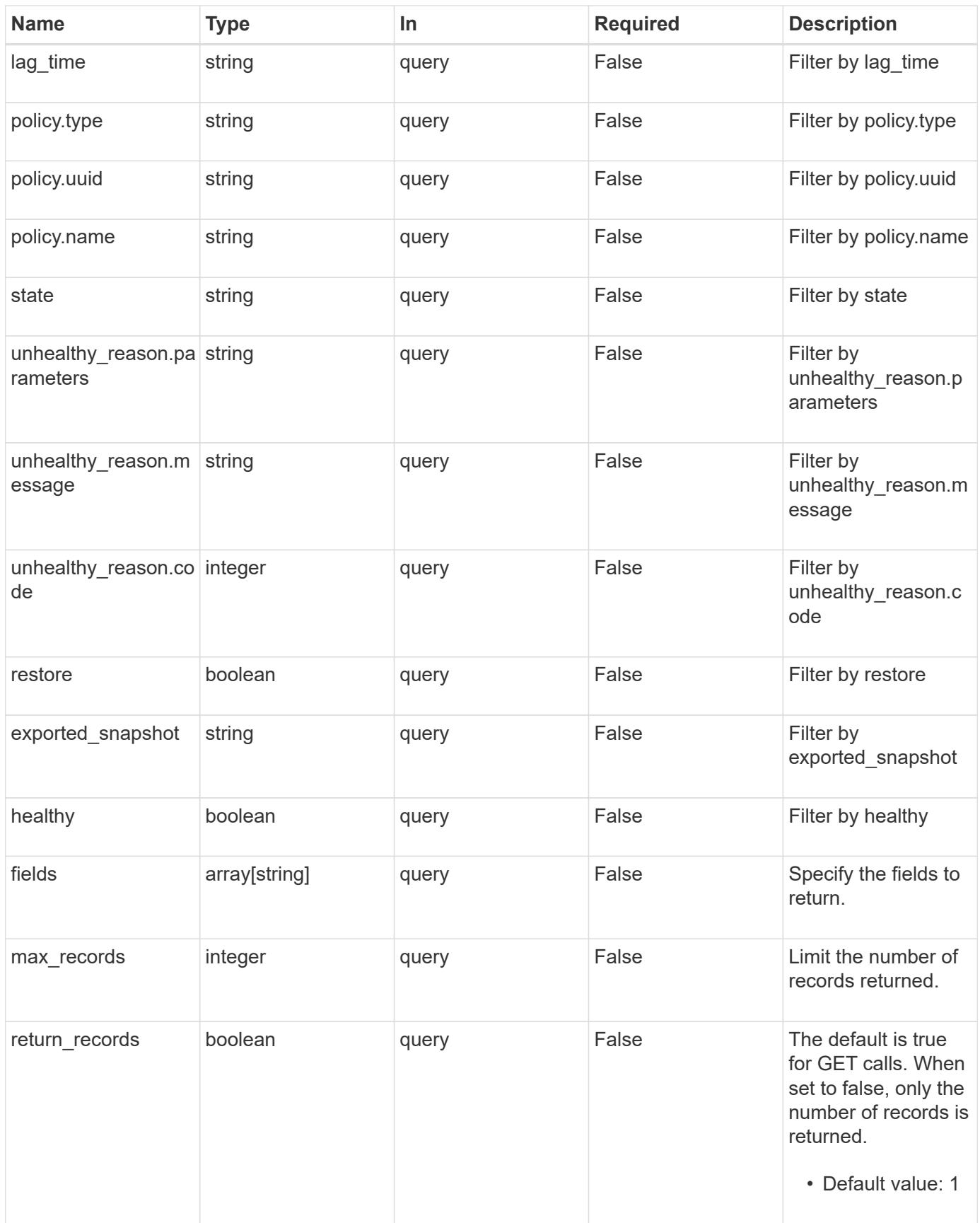

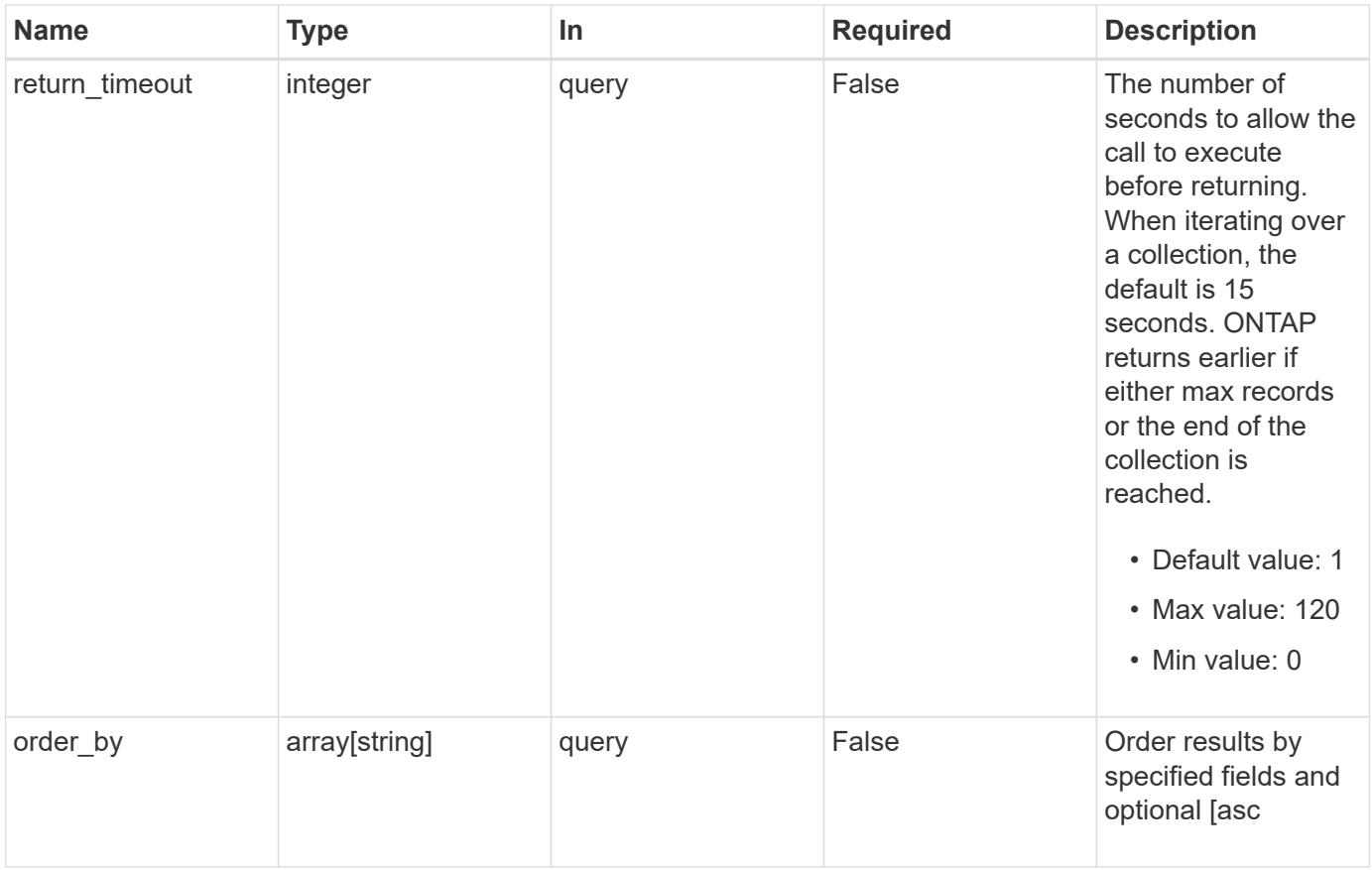

## **Response**

Status: 200, Ok

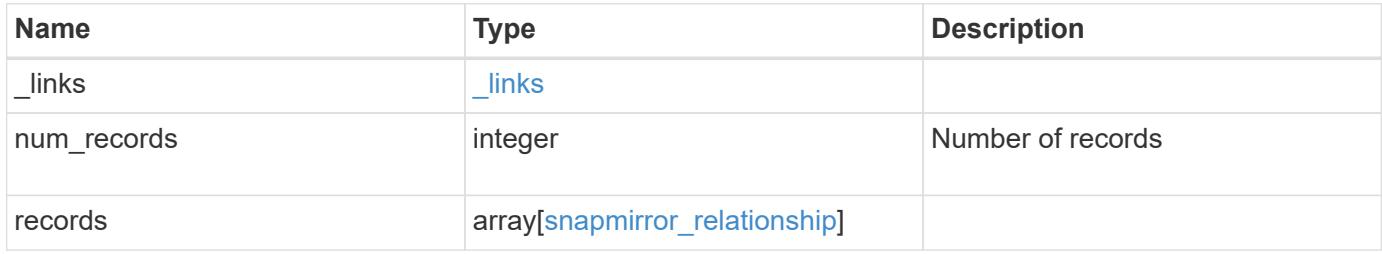

**Example response**

```
{
 " links": {
      "next": {
        "href": "/api/resourcelink"
      },
      "self": {
       "href": "/api/resourcelink"
      }
   },
   "records": {
      "_links": {
        "self": {
          "href": "/api/resourcelink"
        }
      },
    "consistency group failover": {
        "error": {
          "arguments": {
           "code": "string",
            "message": "string"
          },
          "code": "4",
          "message": "entry doesn't exist",
          "target": "uuid"
        }
      },
    "create destination": {
      "storage service": {
          "name": "extreme"
        },
        "tiering": {
         "policy": "all"
        }
      },
      "destination": {
        "cluster": {
          "_links": {
            "self": {
              "href": "/api/resourcelink"
            }
          },
        "name": "cluster1",
          "uuid": "1cd8a442-86d1-11e0-ae1c-123478563412"
        },
```

```
  "consistency_group_volumes": {
    " links": {
       "self": {
          "href": "/api/resourcelink"
        }
      },
    "name": "volume1",
      "uuid": "028baa66-41bd-11e9-81d5-00a0986138f7"
    },
    "ipspace": "Default",
    "path": "svm1:volume1",
    "svm": {
      "_links": {
        "self": {
          "href": "/api/resourcelink"
        }
      },
      "name": "svm1",
      "uuid": "02c9e252-41be-11e9-81d5-00a0986138f7"
   }
  },
"exported snapshot": "string",
"lag_time": "PT8H35M42S",
  "policy": {
  " links": {
     "self": {
        "href": "/api/resourcelink"
     }
    },
    "name": "Asynchronous",
   "type": "async",
    "uuid": "4ea7a442-86d1-11e0-ae1c-123478563412"
  },
  "source": {
    "cluster": {
      "_links": {
        "self": {
          "href": "/api/resourcelink"
        }
      },
      "name": "cluster1",
      "uuid": "1cd8a442-86d1-11e0-ae1c-123478563412"
    },
  "consistency group volumes": {
    " links": {
        "self": {
```

```
  "href": "/api/resourcelink"
            }
           },
         "name": "volume1",
           "uuid": "028baa66-41bd-11e9-81d5-00a0986138f7"
         },
         "ipspace": "Default",
         "path": "svm1:volume1",
         "svm": {
          "_links": {
             "self": {
               "href": "/api/resourcelink"
             }
           },
           "name": "svm1",
           "uuid": "02c9e252-41be-11e9-81d5-00a0986138f7"
        }
      },
      "state": "snapmirrored",
      "transfer": {
        "_links": {
           "self": {
             "href": "/api/resourcelink"
          }
        },
        "state": "aborted",
        "uuid": "4ea7a442-86d1-11e0-ae1c-123478563412"
      },
    "unhealthy reason": [
      \left\{ \right.  "code": "6621444",
           "message": "Failed to complete update operation on one or more
item relationships.",
           "parameters": []
         },
         {
        "code": "6621445",
          "message": "Group Update failed",
          "parameters": []
        }
    \frac{1}{2}  "uuid": "4ea7a442-86d1-11e0-ae1c-123478563412"
    }
}
```
Status: Default

## ONTAP Error Response codes

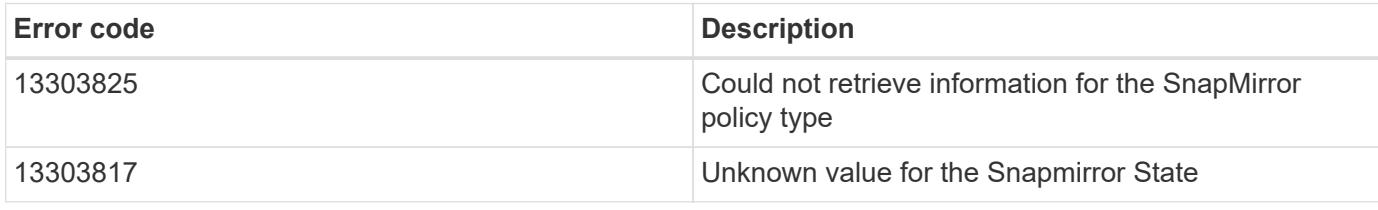

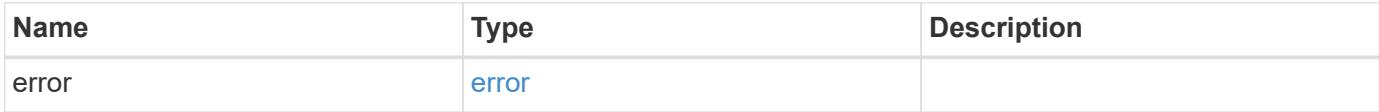

## **Example error**

```
{
   "error": {
     "arguments": {
       "code": "string",
       "message": "string"
      },
      "code": "4",
      "message": "entry doesn't exist",
      "target": "uuid"
   }
}
```
#### **Definitions**

## **See Definitions**

href

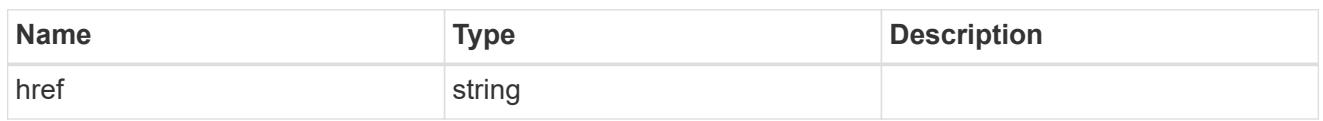

\_links

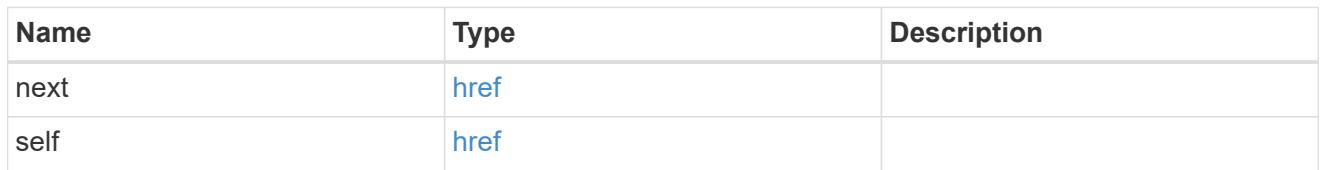

 $_{\perp}$ links

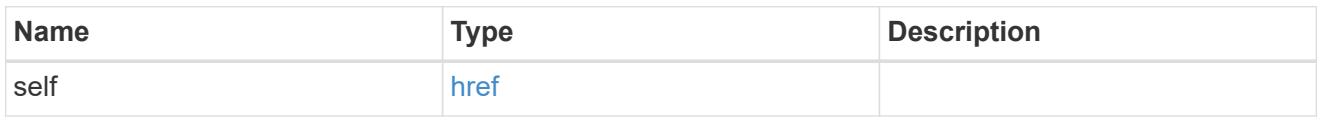

## error\_arguments

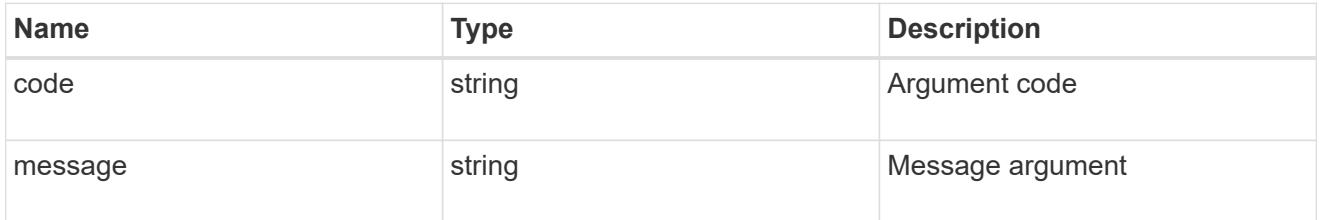

## error

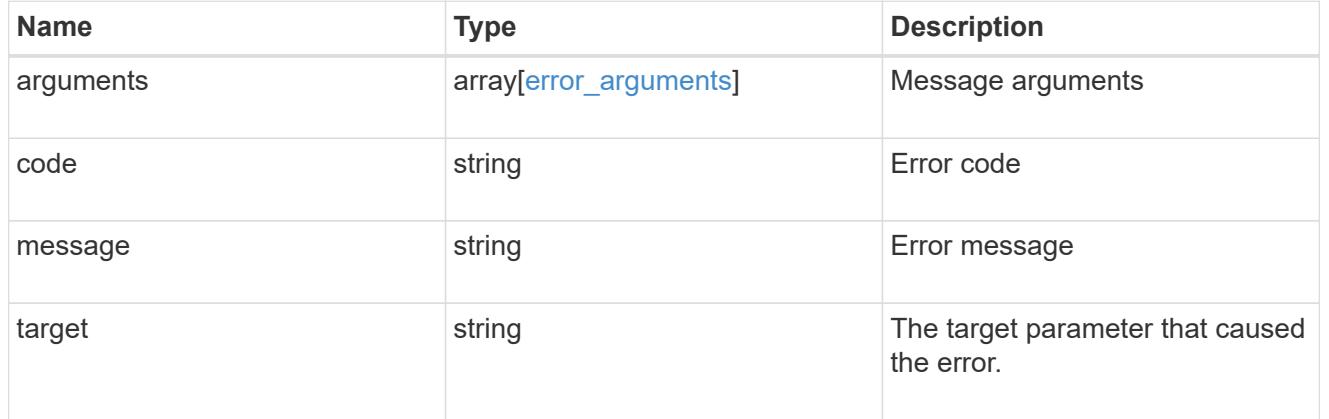

## status

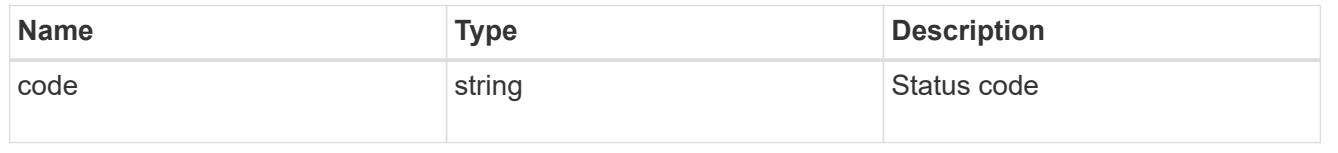

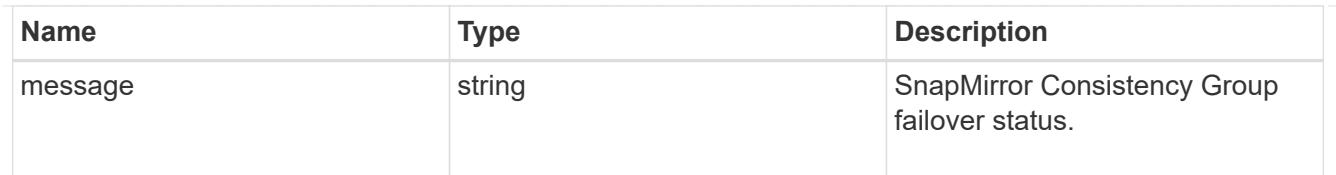

snapmirror\_consistency\_group\_failover

SnapMirror Consistency Group failover information. The SnapMirror Consistency Group failover can be a planned or an unplanned operation. Only active SnapMirror Consistency Group failover operation progress can be monitored using this object. In case of an error during the failover operation, the property "consistency\_group\_failover.error" holds the reason for the error. ONTAP automatically retries any failed SnapMirror Consistency Group failover operation.

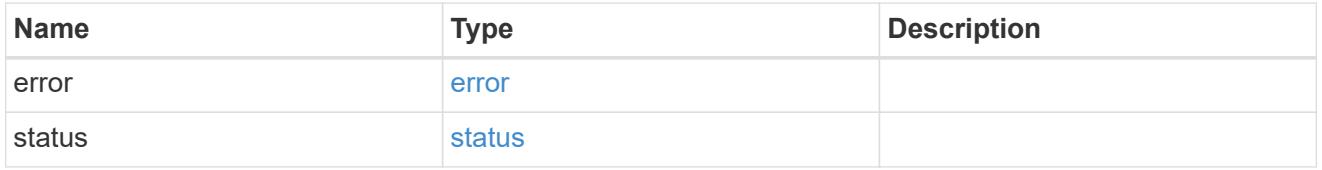

storage\_service

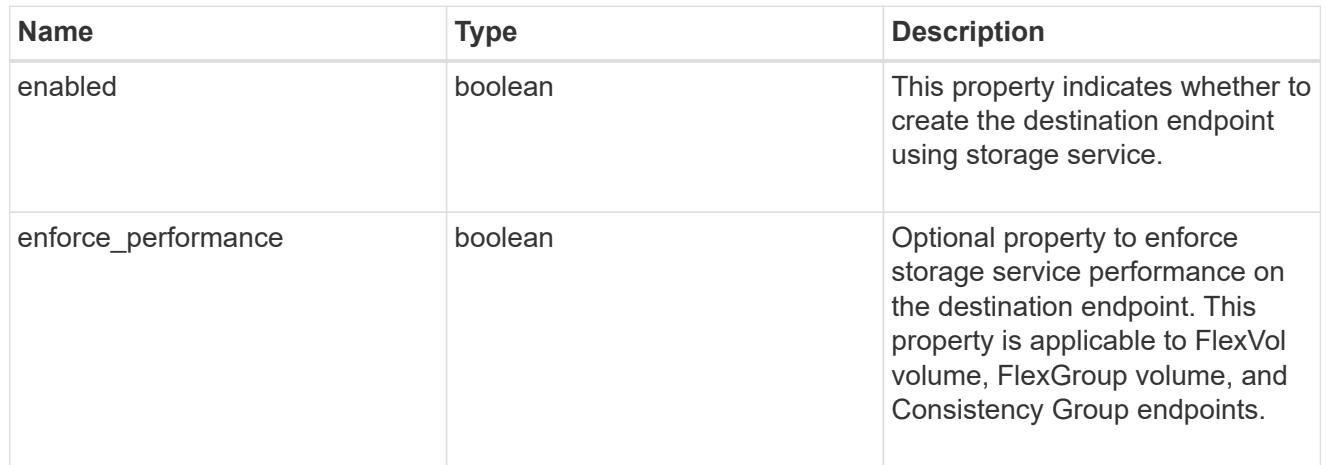

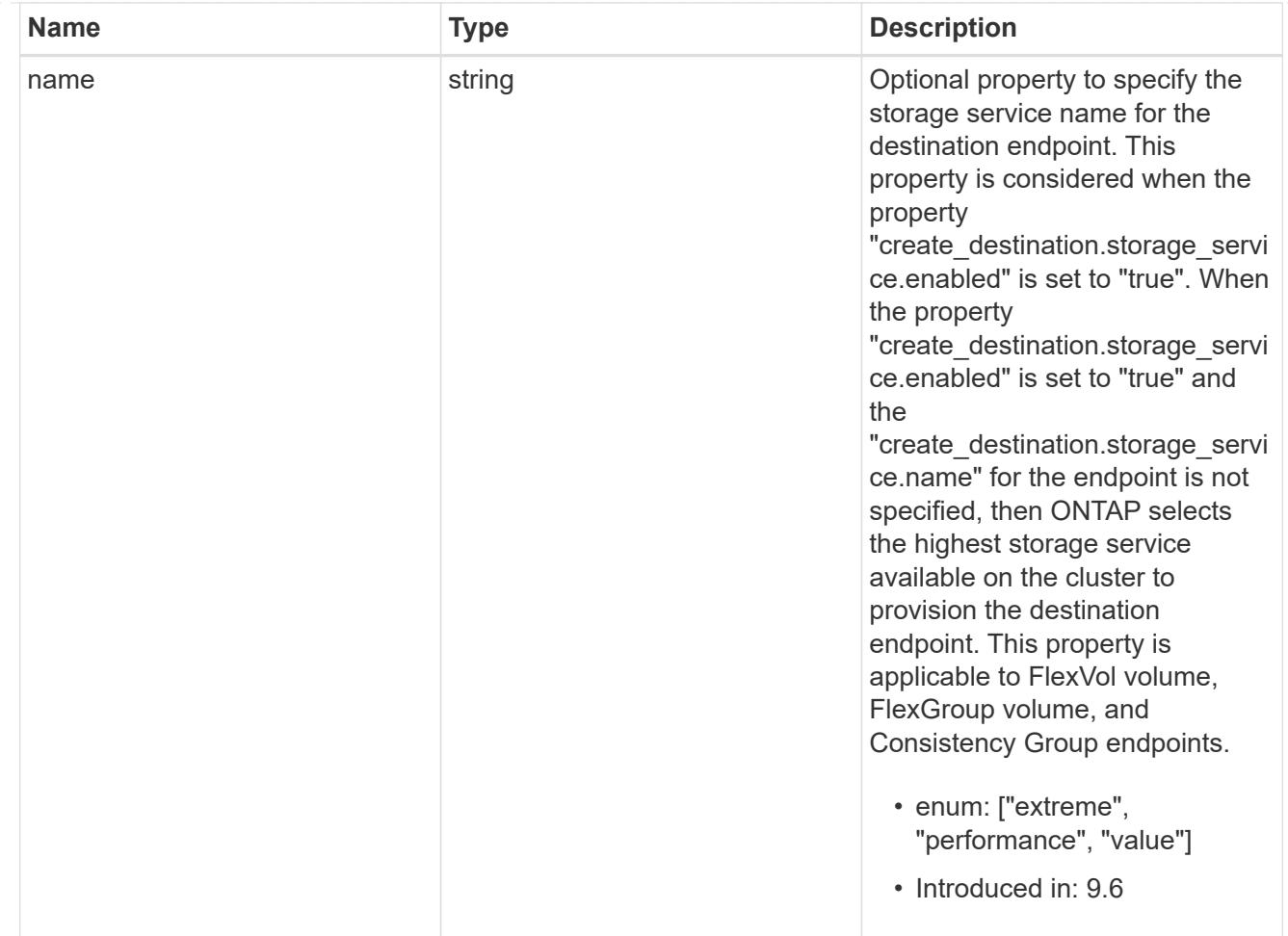

tiering

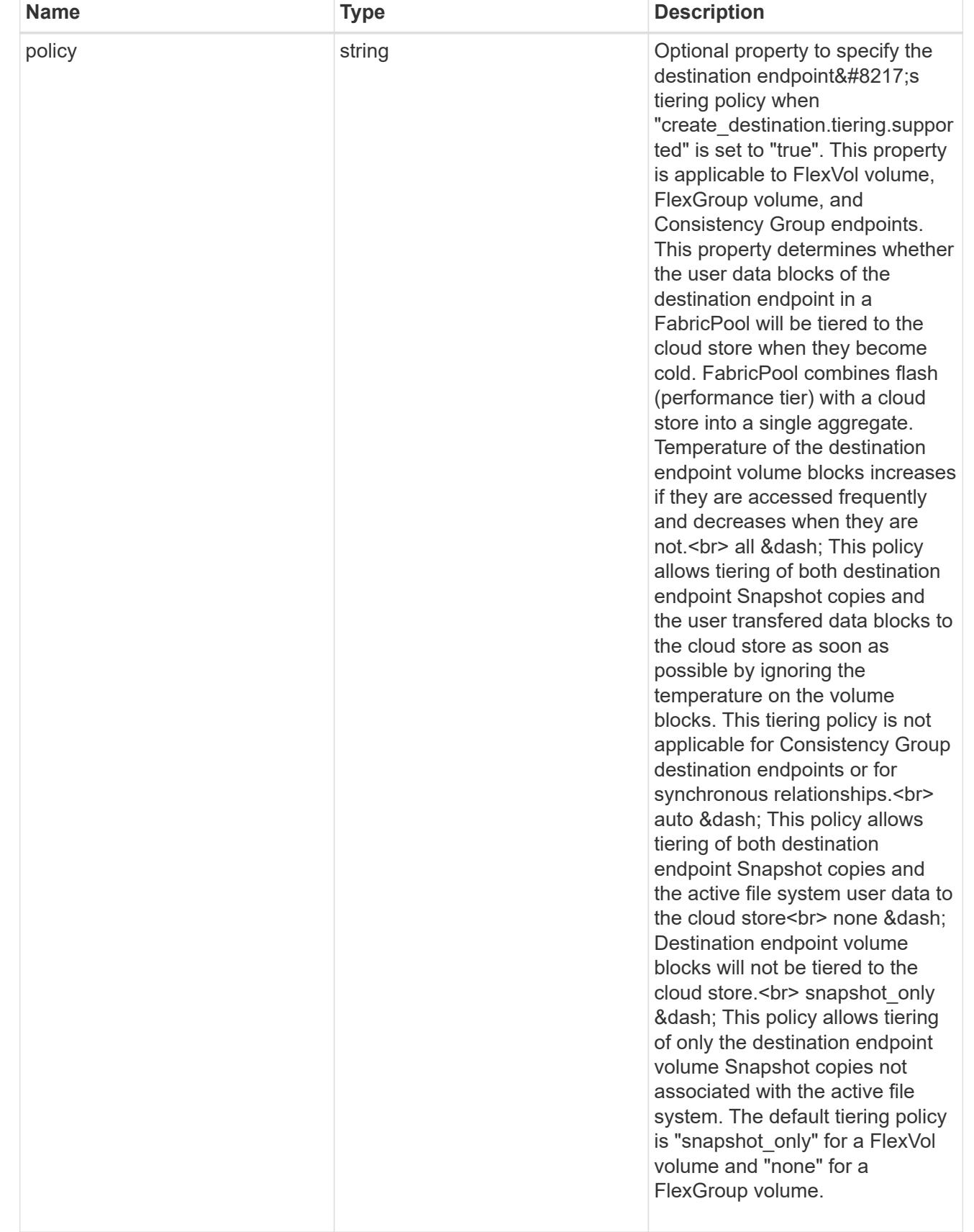

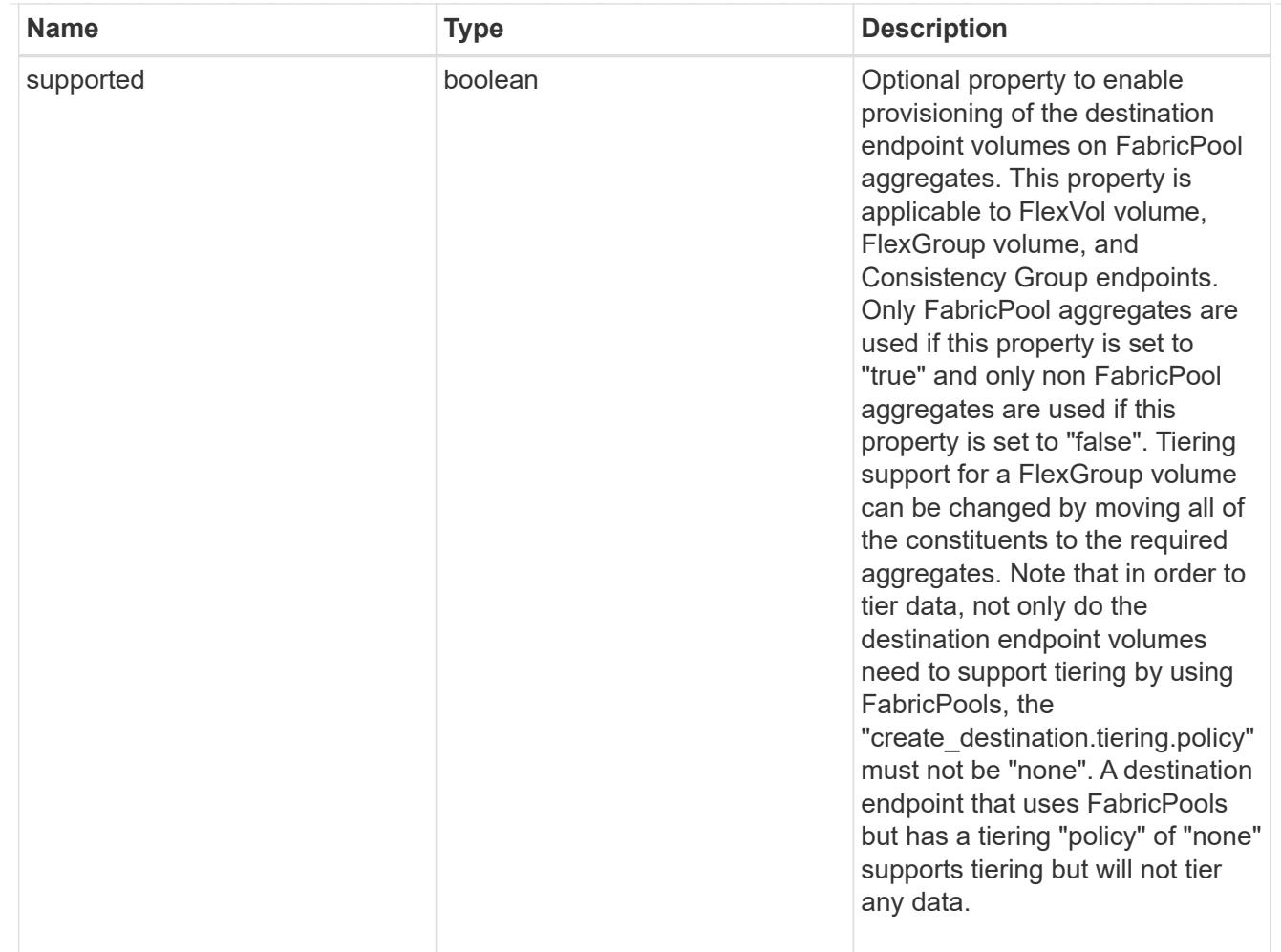

## snapmirror\_destination\_creation

Use this object to provision the destination endpoint when establishing a SnapMirror relationship for a FlexVol volume, FlexGroup volume, SVM, or Consistency Group. Given a source endpoint, the destination endpoint is provisioned in the SVM specified in the "destination.path" property. While protecting an SVM, the SVM destination endpoint can only be provisioned on the local cluster. To provision the SVM destination endpoint use the optional "source.cluster.name" property to specify the remote cluster name or use the optional "source.cluster.uuid" property to specify the remote cluster UUID. When "create destination.enabled" option is specified while making a POST for a SnapMirror relationship, the relationship can be automatically initialized by setting the "state" either to "snapmirrored" when the policy is of type "async" or to "in sync" when the policy is of type "sync". The "destination.path" property must specify the destination endpoint path. For example, for FlexVol volume and FlexGroup volume, the "destination.path" can be specified as <dp-volume-name>, for SVM data protection, the "destination.path" must be specified as &It;destination-svm-name:>, and for Consistency Group, the "destination.path" must be specified as  $<$  lt; destination-svm-name: $<$ gt; along with the "destination.consistency group volumes" property to indicate the list of destination volumes of type "DP" in the Consistency Group. For a FlexVol volume, a FlexGroup volume, or a Consistency Group destination endpoint, the properties in this object can be specified either from the source or the destination cluster. For an SVM destination endpoint, the properties in this object can be specified from the destination cluster only. This object is not supported for non ONTAP endpoints.&It;/destination-svmname:&qt;</destination-svm-name:&qt;</dp-volume-name>

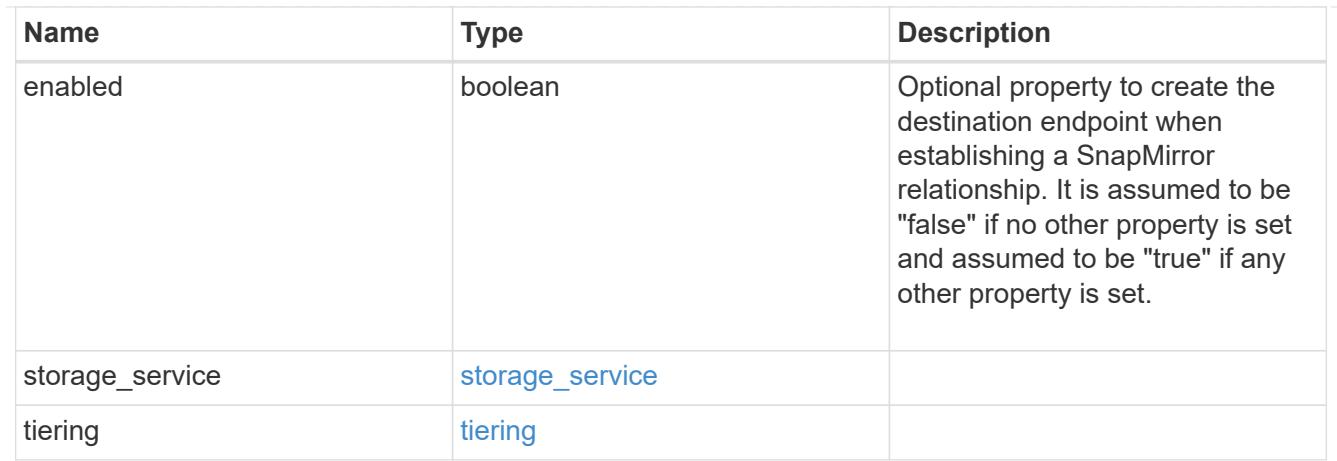

## cluster

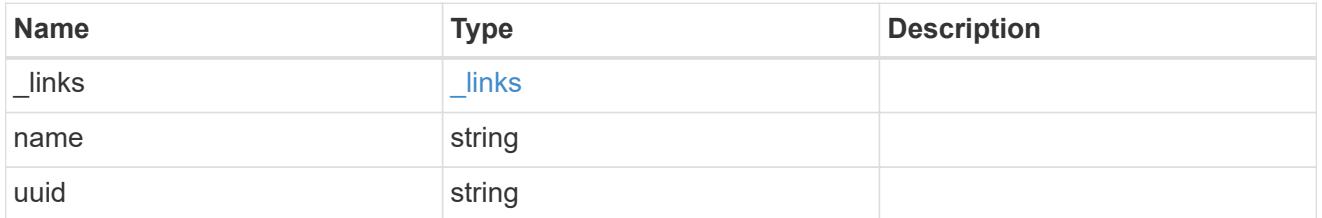

# consistency\_group\_volumes

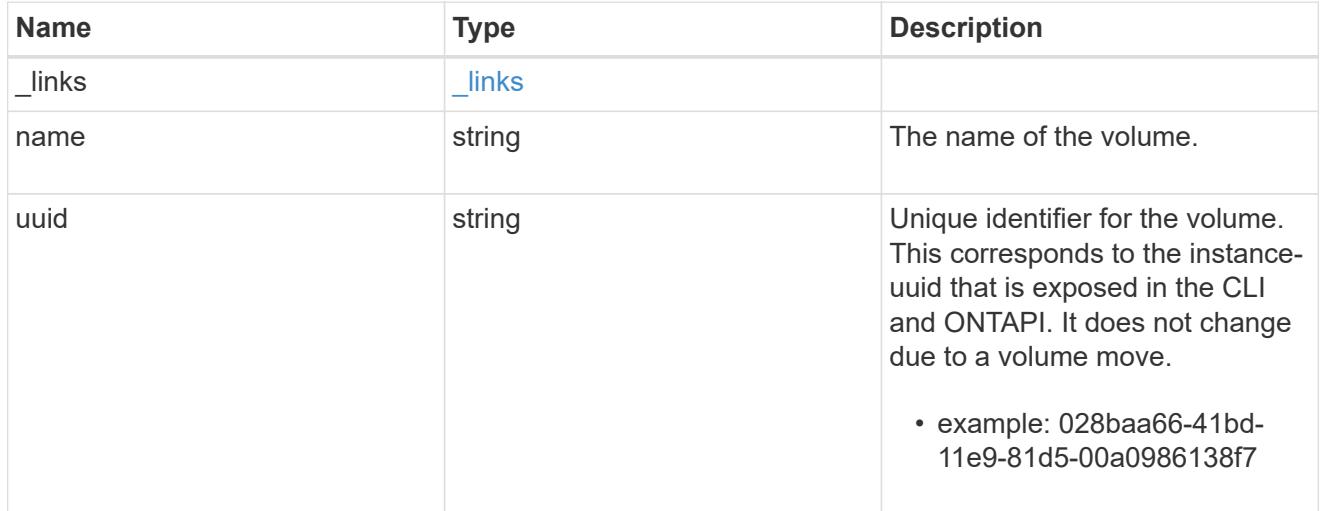

#### svm

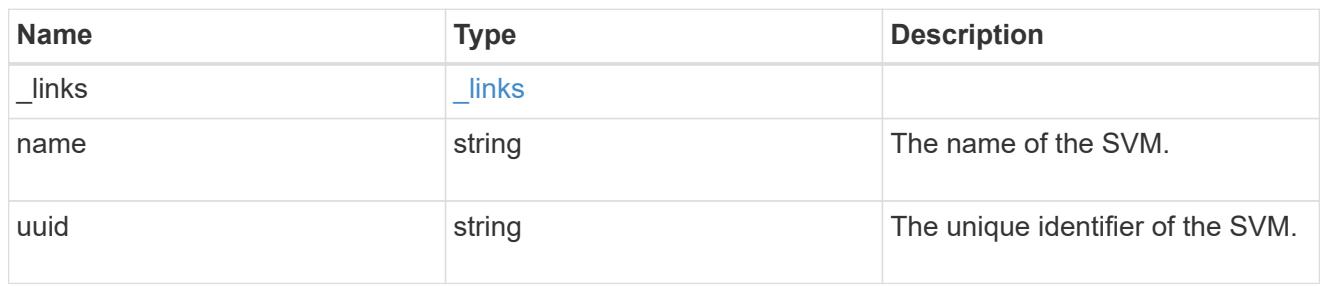

# snapmirror\_endpoint

Endpoint of a SnapMirror relationship. For a GET request, the property "cluster" is populated when the

endpoint is on a remote cluster. A POST request to create the destination SVM endpoint or to establish an SVM DR relationship must have the property "cluster" populated with the remote cluster details. A POST request to create the destination FlexVol volume, FlexGroup volume, and Consistency Group endpoints can optionally specify the "cluster" property when the source SVM and the destination SVM are peered. A POST request to establish a SnapMirror relationship between the source endpoint and destination endpoint and when the source SVM and the destination SVM are not peered, must specify the "cluster" property for the remote endpoint.

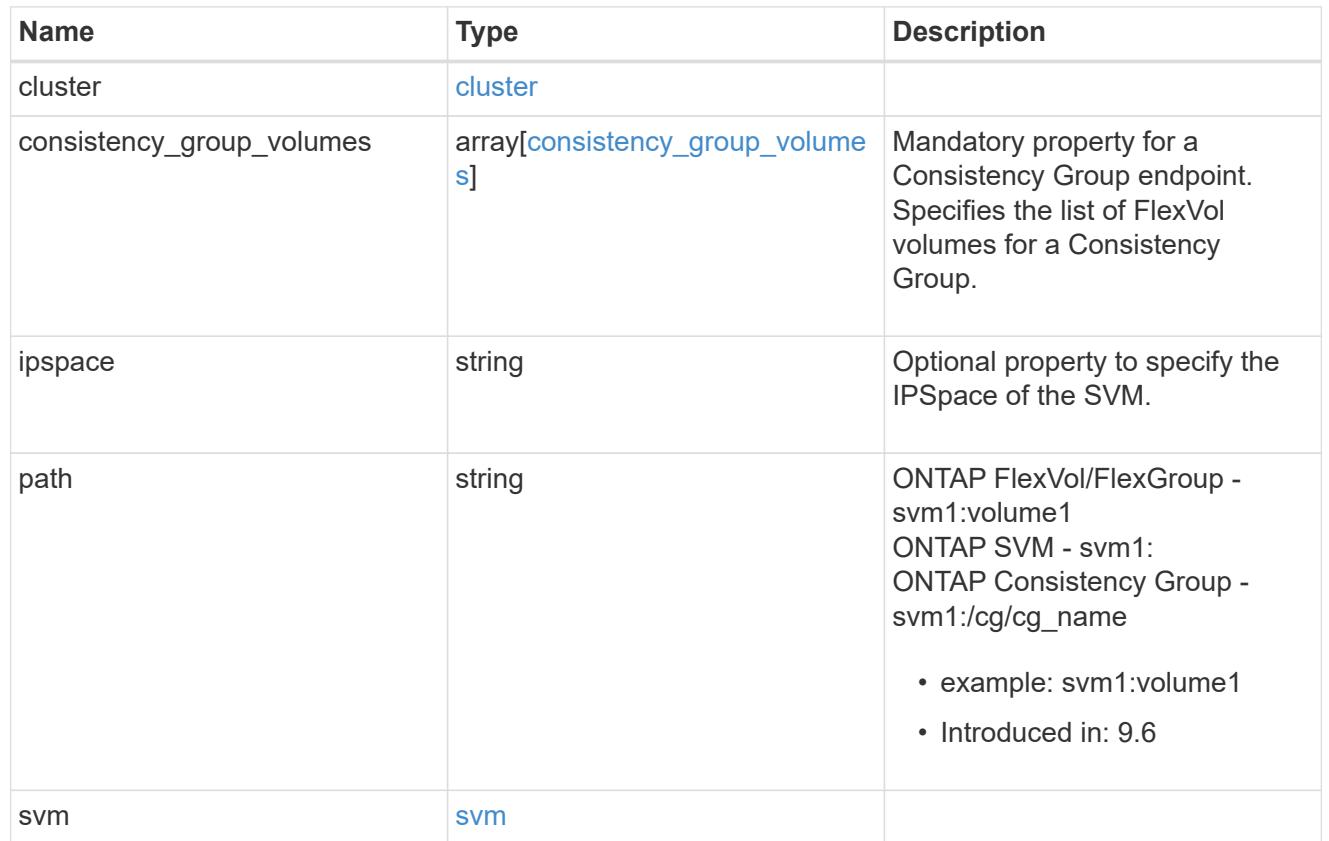

policy

Basic policy information of the relationship.

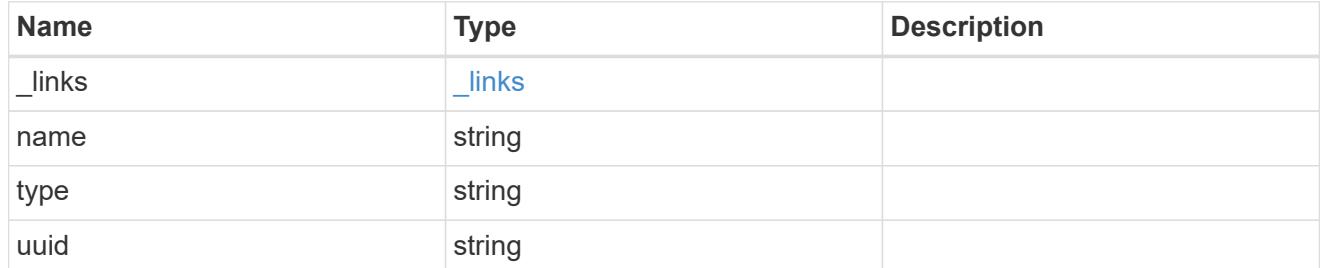

transfer

Basic information on the current transfer.

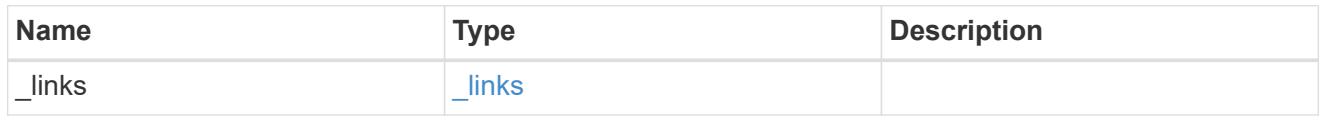

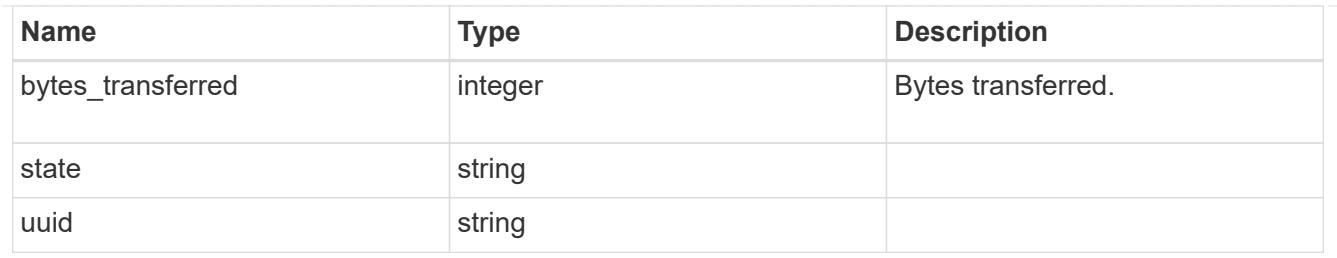

snapmirror\_error

SnapMirror error

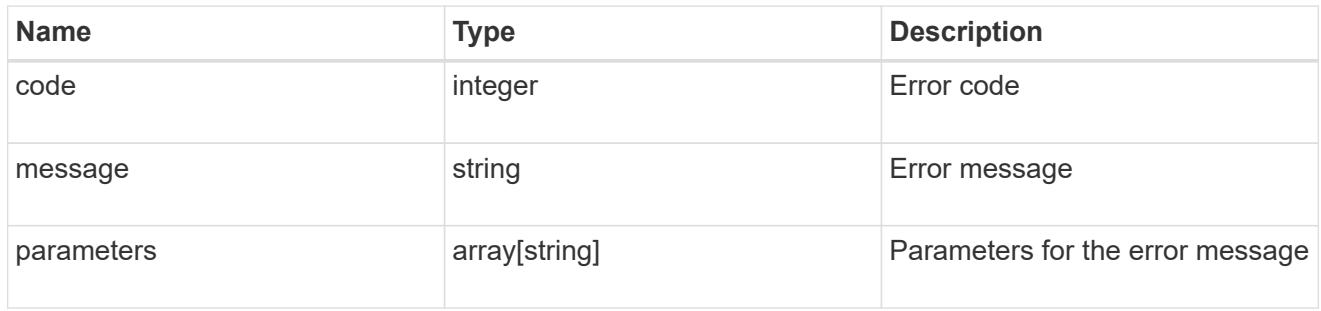

## snapmirror\_relationship

SnapMirror relationship information. The SnapMirror relatiosnhip can be either "async" or "sync" based on the type of SnapMirror policy associated with the relationship. The source and destination endpoints of a SnapMirror relationship must be of the same type, for example, if the source endpoint is a FlexVol volume then the destination endpoint must be a FlexVol volume.

The SnapMirror policy type "async" can be used when the SnapMirror relationship has FlexVol volume or FlexGroup volume or SVM as the endpoint. The SnapMirror policy type "sync" can be used when the SnapMirror relationship has FlexVol volume as the endpoint. The SnapMirror policy type "sync" with "sync type" as "automated failover" can be used when the SnapMirror relationship has Consistency Group as the endpoint.

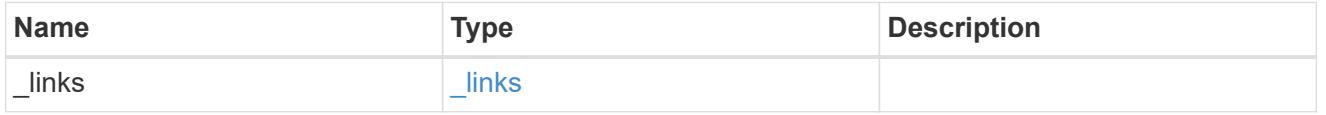

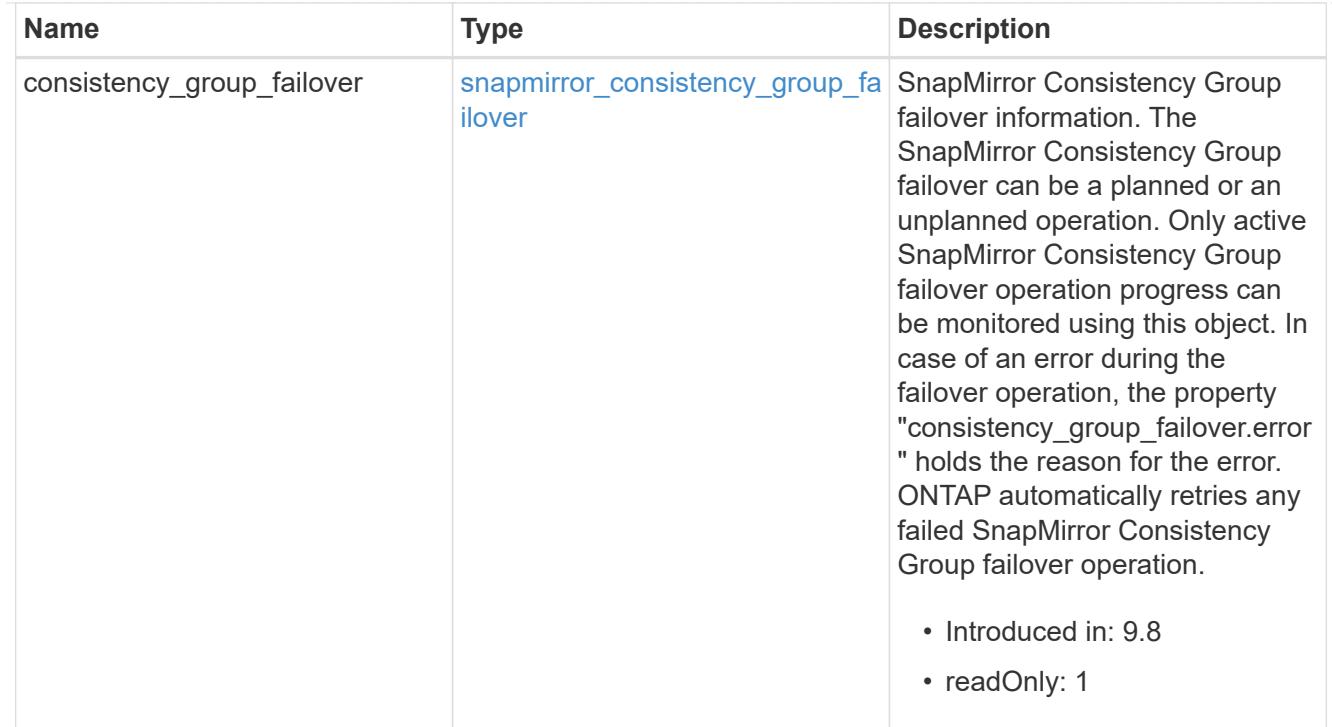

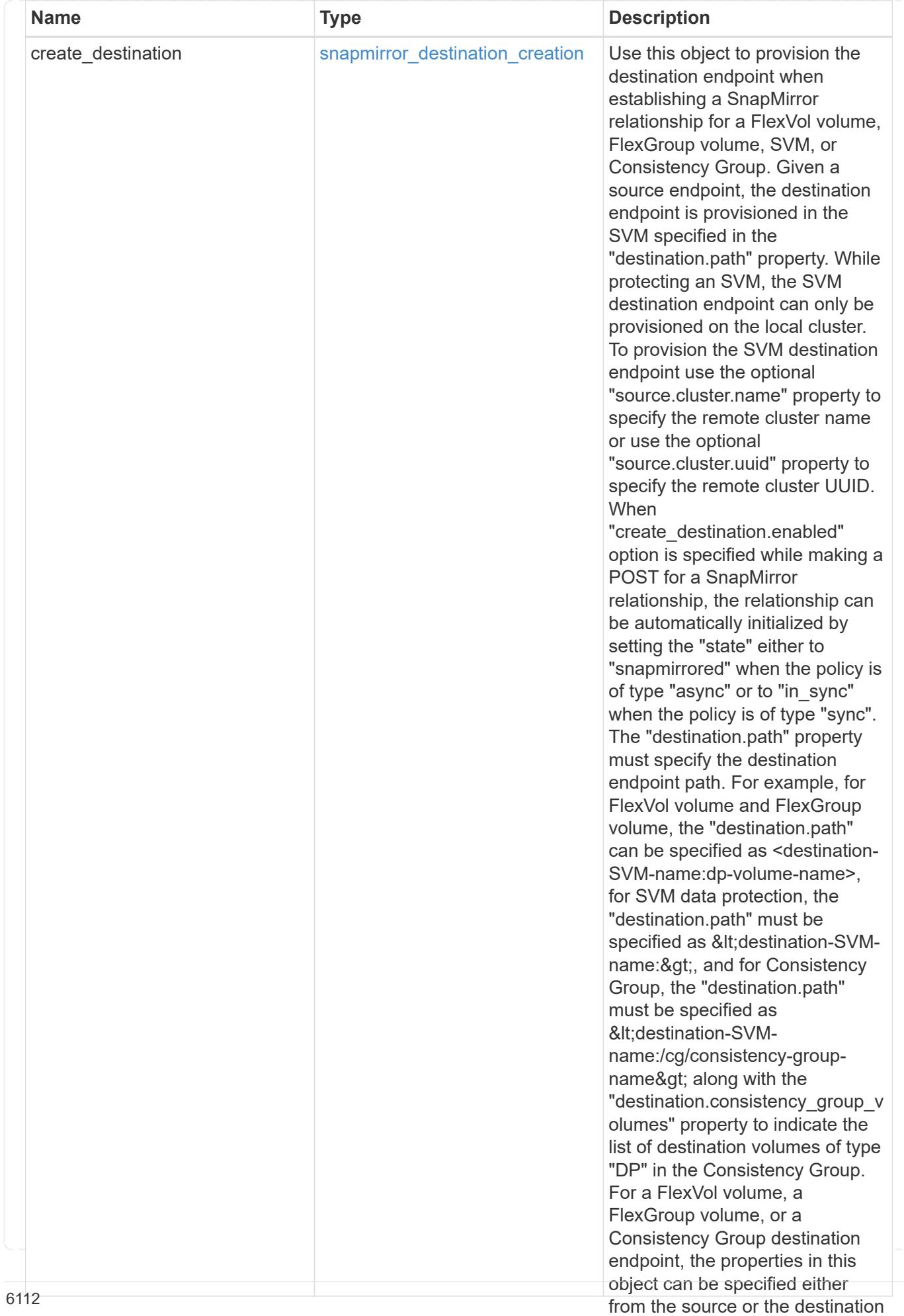

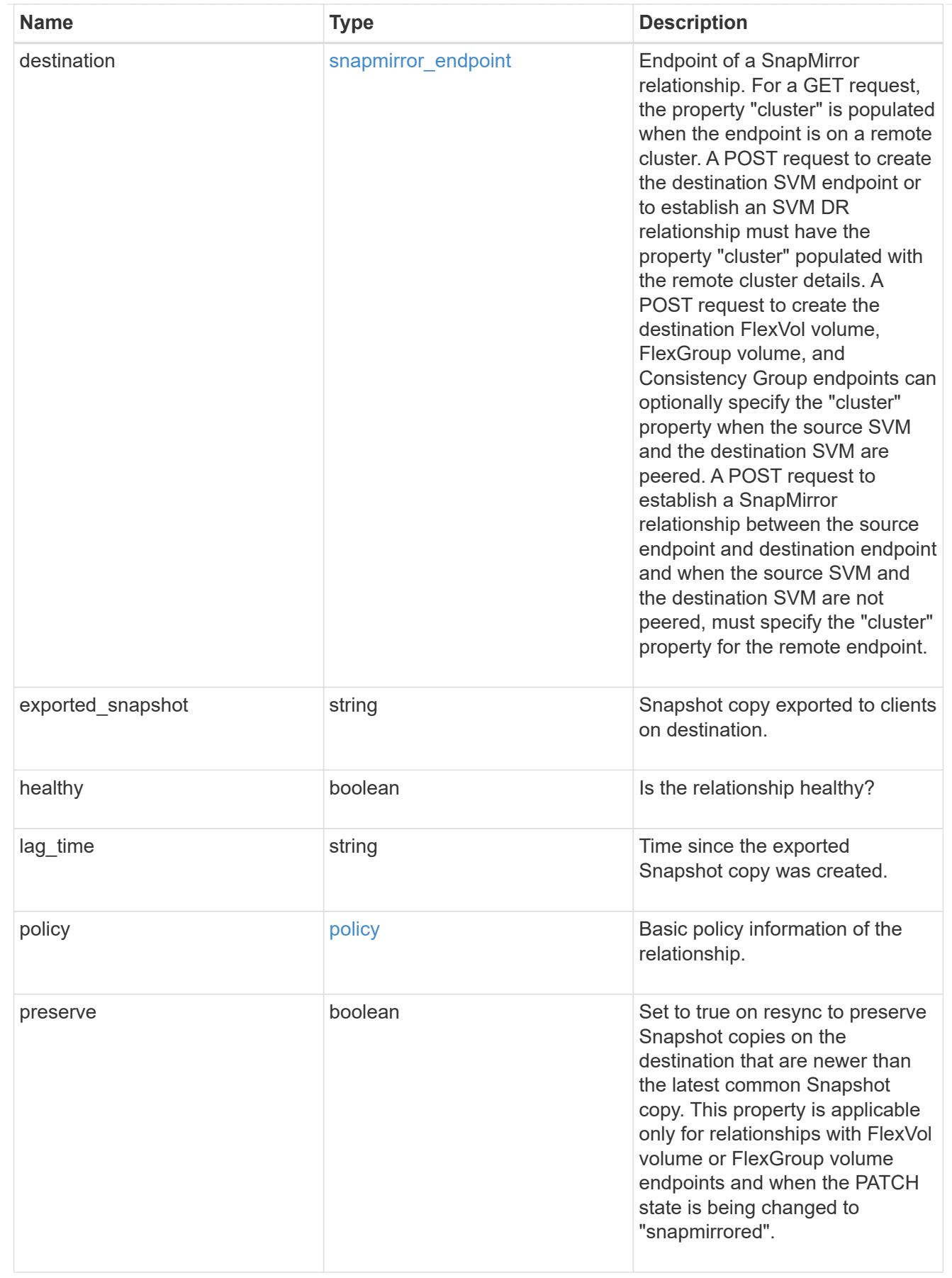

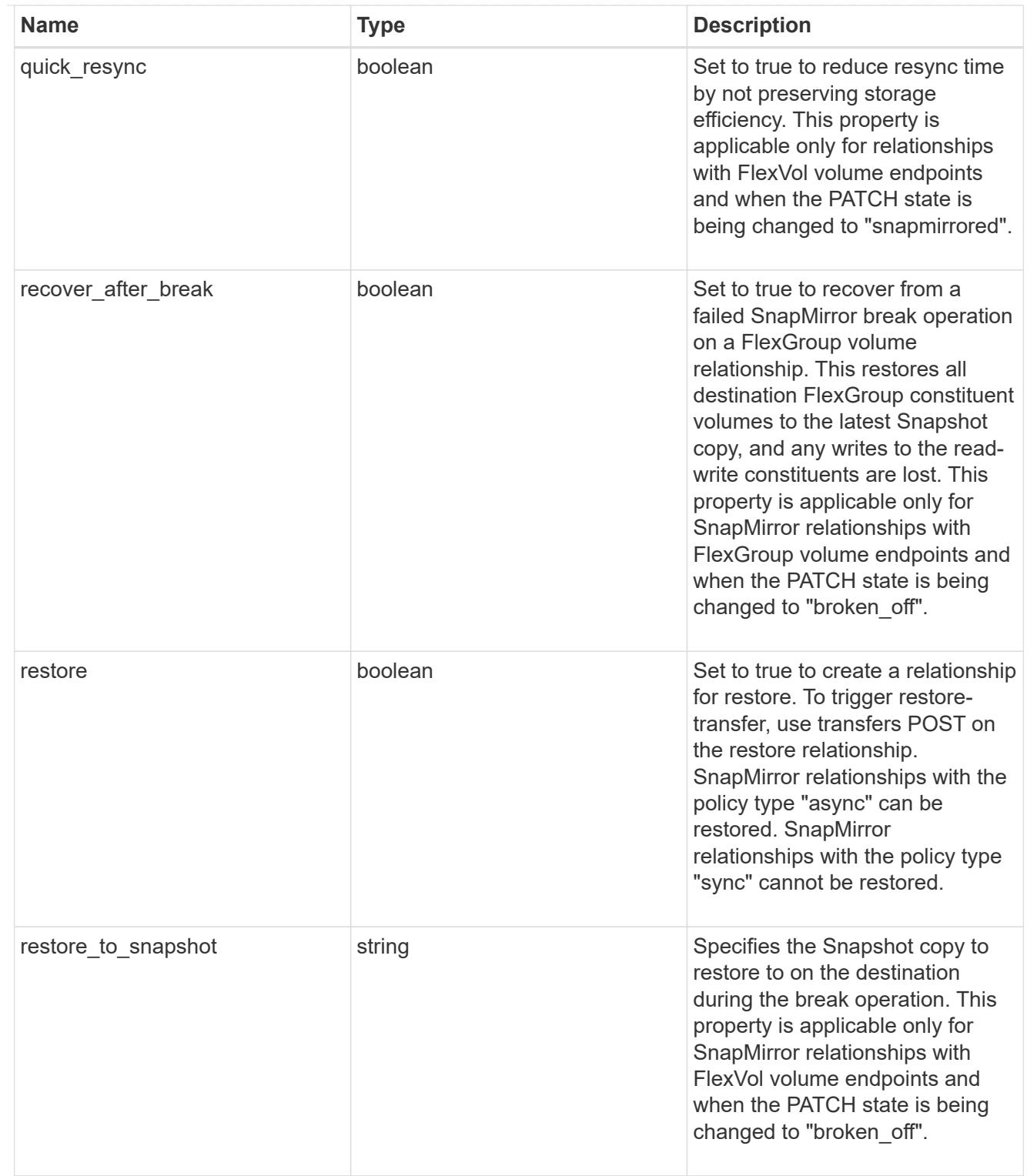

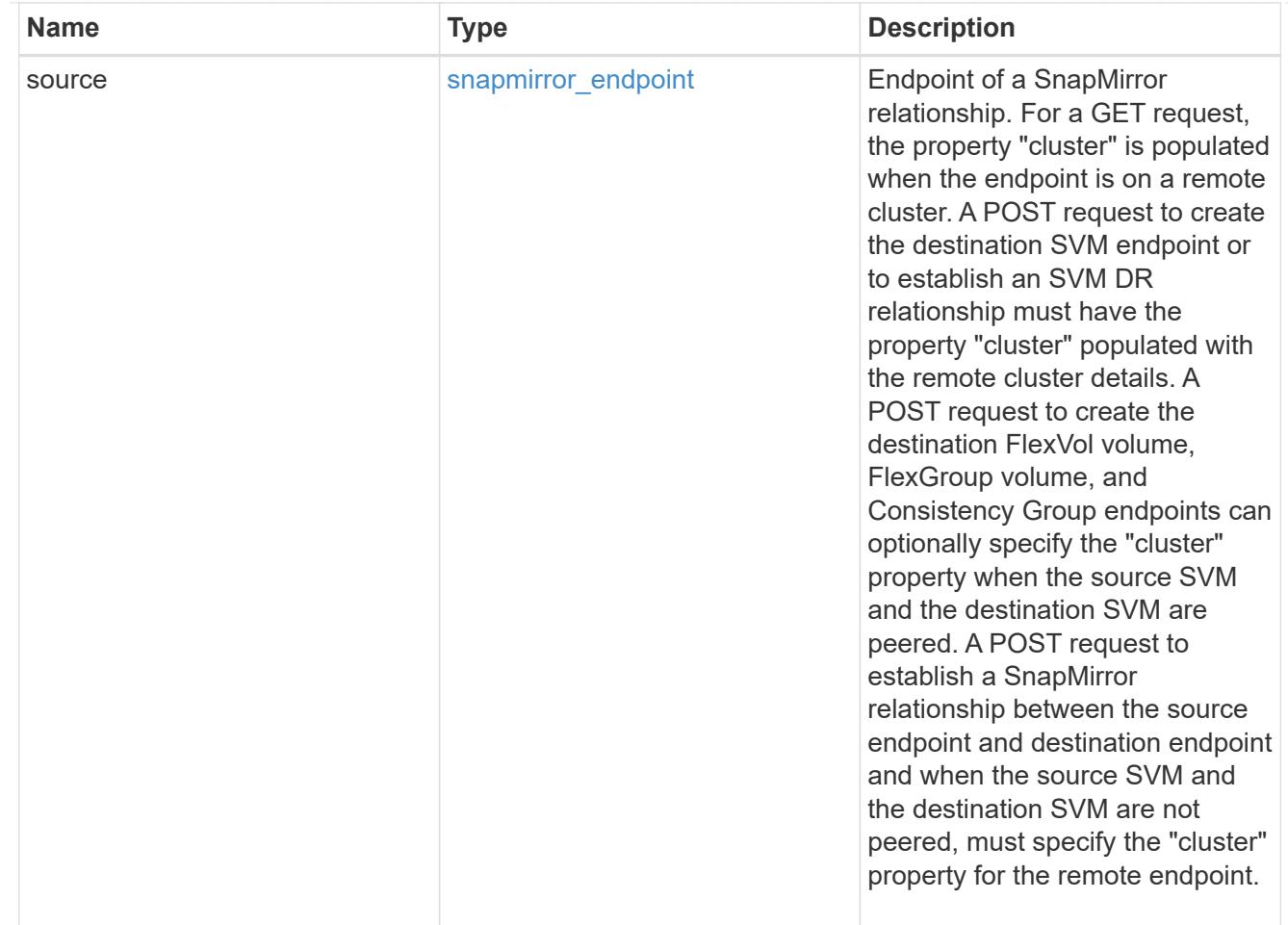

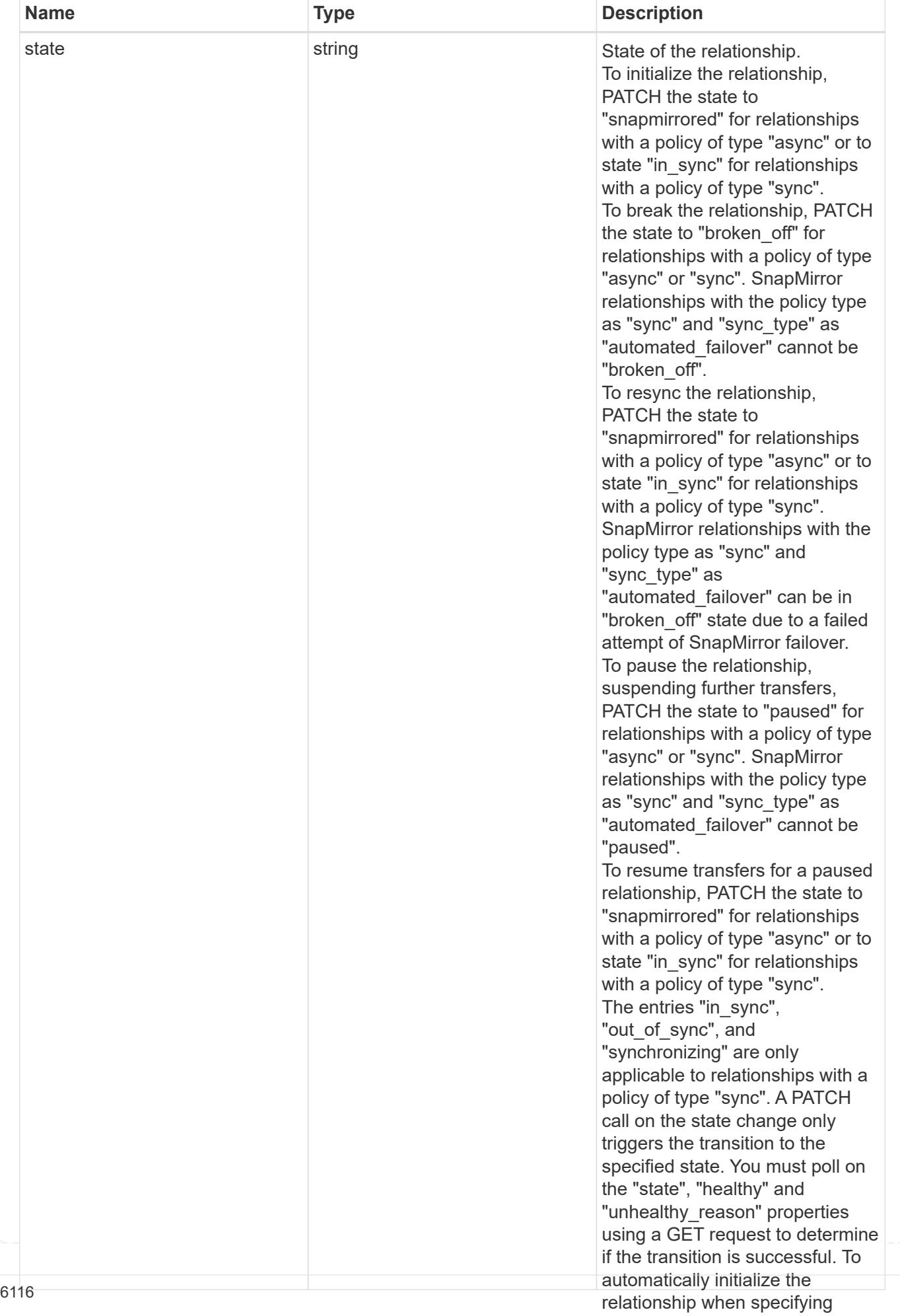

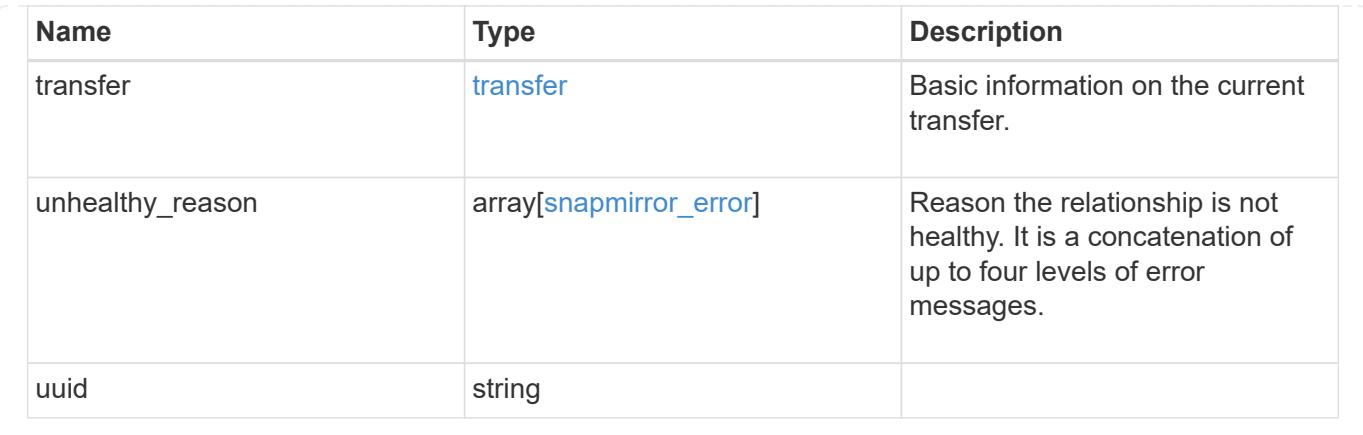

## **Create a SnapMirror relationship**

POST /snapmirror/relationships

## **Introduced In:** 9.6

Creates a SnapMirror relationship. This API can optionally provision the destination endpoint when it does not exist. This API must be executed on the cluster containing the destination endpoint unless the destination endpoint is being provisioned. When the destination endpoint is being provisioned, this API can also be executed from the cluster containing the source endpoint. Provisioning of the destination endpoint from the source cluster is supported for the FlexVol volume, FlexGroup volume and Consistency Group endpoints. For SVM endpoint, provisioning of the destination SVM endpoint is not supported from the source cluster. When the destination endpoint exists the source SVM and the destination SVM must be in an SVM peer relationship. When provisioning the destination endpoint, the SVM peer relationship between the source SVM and the destination SVM is established as part of the destination, provision provided the source SVM has SVM peering permission for the destination cluster.

## **Required properties**

- source.path Path to the source endpoint of the SnapMirror relationship.
- destination.path Path to the destination endpoint of the SnapMirror relationship.
- destination.consistency group volumes List of FlexVol volumes of type "RW" that are constituents of a Consistency Group.
- destination.consistency\_group volumes List of FlexVol volumes of type "DP" that are constituents of a Consistency Group.

## **Recommended optional properties**

- policy.name or policy.uuid Policy governing the SnapMirror relationship.
- state Set the state to "snapmirrored" to automatically initialize the relationship.
- create destination.enabled Enable this property to provision the destination endpoint.

#### **Default property values**

If not specified in POST, the following default property values are assigned:

• policy.name - *Asynchronous*

- restore *false*
- \* create destination.tiering.policy snapshot only (when create\_destination.tiering.supported is *true* for FlexVol volume)
- create\_destination.tiering.policy *none* (when create destination.tiering.supported is *true* for FlexGroup volume)
- create\_destination.storage\_service.enforce\_performance *false*
- source.ipspace *Default*
- destination.ipspace *Default*

#### **Related ONTAP commands**

- snapmirror create
- snapmirror protect

#### **Examples**

The following examples show how to create FlexVol, FlexGroup, SVM and Consistency Group SnapMirror relationships. Note that the source SVM name should be the local name of the peer SVM.

Creating a FlexVol SnapMirror relationship of type XDP.

```
 POST "/api/snapmirror/relationships/" '{"source": {"path":
"src_svm:src_vol"}, "destination": { "path": "dst_svm:dst_vol"}}'
```
Creating a FlexGroup SnapMirror relationship of type XDP.

```
 POST "/api/snapmirror/relationships/" '{"source": {"path":
"src_svm:source_flexgrp"}, "destination": { "path":
"dst svm:dest flexgrp"}}'
```
Creating a SVM SnapMirror relationship of type XDP.

```
 POST "/api/snapmirror/relationships/" '{"source": { "path": "src_svm:"},
"destination": { "path": "dst_svm:"}}'
```
Creating a SnapMirror relationship in order to restore from a destination.

```
 POST "/api/snapmirror/relationships/" '{"source": {"path":
"src_svm:src_vol"}, "destination": { "path": "dst_svm:dst_vol"},
"restore": "true"}'
```
Provision the destination FlexVol volume endpoint and create a SnapMirror relationship of type XDP.
```
 POST "/api/snapmirror/relationships/" '{"source": {"path":
"src_svm:src_vol"}, "destination": { "path": "dst_svm:dst_vol"},
"create destination": { "enable": "true" }}'
```
Provision the destination FlexVol volume endpoint on a Fabricpool with a tiering policy and create a SnapMirror relationship of type XDP.

```
 POST "/api/snapmirror/relationships/" '{"source": {"path":
"src_svm:src_vol"}, "destination": { "path": "dst_svm:dst_vol"},
"create destination": { "enable": "true", "tiering": { "supported":
"true", "policy": "auto" } } }'
```
Provision the destination FlexVol volume endpoint using storage service and create a SnapMirror relationship of type XDP.

```
 POST "/api/snapmirror/relationships/" '{"source": {"path":
"src_svm:src_vol"}, "destination": { "path": "dst_svm:dst_vol"},
"create destination": { "enable": "true", "storage service": { "enabled":
"true", "name": "extreme", "enforce performance": "true" } } }'
```
Provision the destination SVM endpoint and create a SnapMirror relationship of type XDP.

```
 POST "/api/snapmirror/relationships/" '{"source": {"path": "src_svm:",
"cluster": { "name": "cluster_src" }}, "destination": { "path":
"dst svm:"}, "create destination": { "enable": "true" }}'
```
Create a SnapMirror relationship with Consistency Group endpoint.

```
 POST "/api/snapmirror/relationships/" '{"source": { "path":
"src_svm:/cg/cg_src_vol", "consistency_group_volumes": "src_vol_1,
src_vol_2"}, "destination": { "path": "dst_svm:/cg/cg_dst_vol",
"consistency group volumes": "dst vol 1, dst vol 2"}, "policy":
"AutomatedFailOver" }'
```
Provision the destination Consistency Group endpoint on a Fabricpool with a tiering policy, create a SnapMirror relationship with a SnapMirror policy of type "sync" and sync type of "automated failover", and initialize the SnapMirror relationship with state as "in\_sync".

```
 POST "/api/snapmirror/relationships/" '{"source": {"path":
"src_svm:/cg/cg_src_vol", "consistency_group_volumes": "src_vol_1,
src_vol_2"}, "destination": { "path": "dst svm:/cg/cg dst vol",
"consistency group volumes": "dst vol 1, dst vol 2"},
"create destination": { "enable": "true", "tiering": { "supported": "true"
} }, "policy": "AutomatedFailOver", "state": "in_sync" }'
```
Provision the destination Consistency Group endpoint with storage service, create a SnapMirror relationship with a SnapMirror policy of type "sync" and sync\_type of "automated failover", and initialize the SnapMirror relationship with state as "in\_sync".

```
 POST "/api/snapmirror/relationships/" '{"source": {"path":
"src_svm:/cg/cg_src_vol", "consistency_group_volumes": "src_vol_1,
src_vol_2"}, "destination": { "path": "dst_svm:/cg/cg_dst_vol",
"consistency group volumes": "dst vol 1, dst vol 2"},
"create destination": { "enable": "true", "storage service": { "enabled":
"true", "name": "extreme", "enforce performance": "true" } }, "policy":
"AutomatedFailOver", "state": "in_sync" }'
```
### **Learn more**

• [DOC /snapmirror/relationships](https://docs.netapp.com/us-en/ontap-restapi-98/snapmirror_relationships_endpoint_overview.html)

### **Parameters**

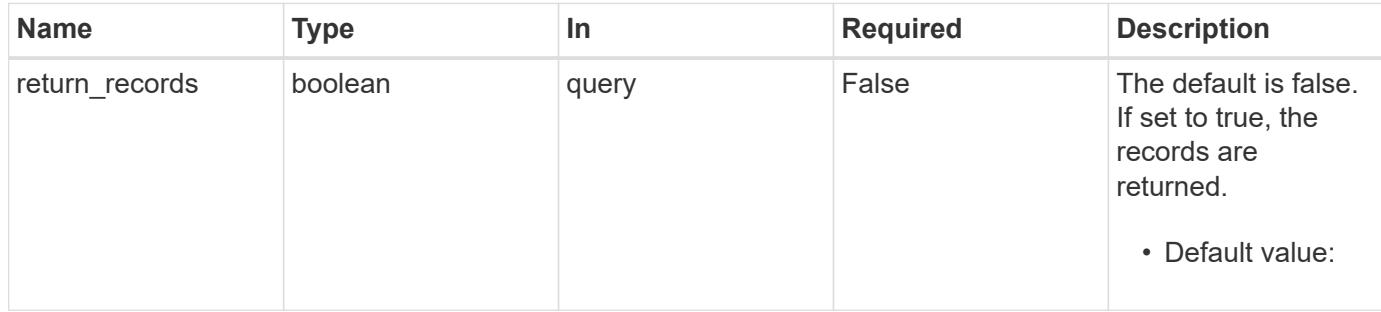

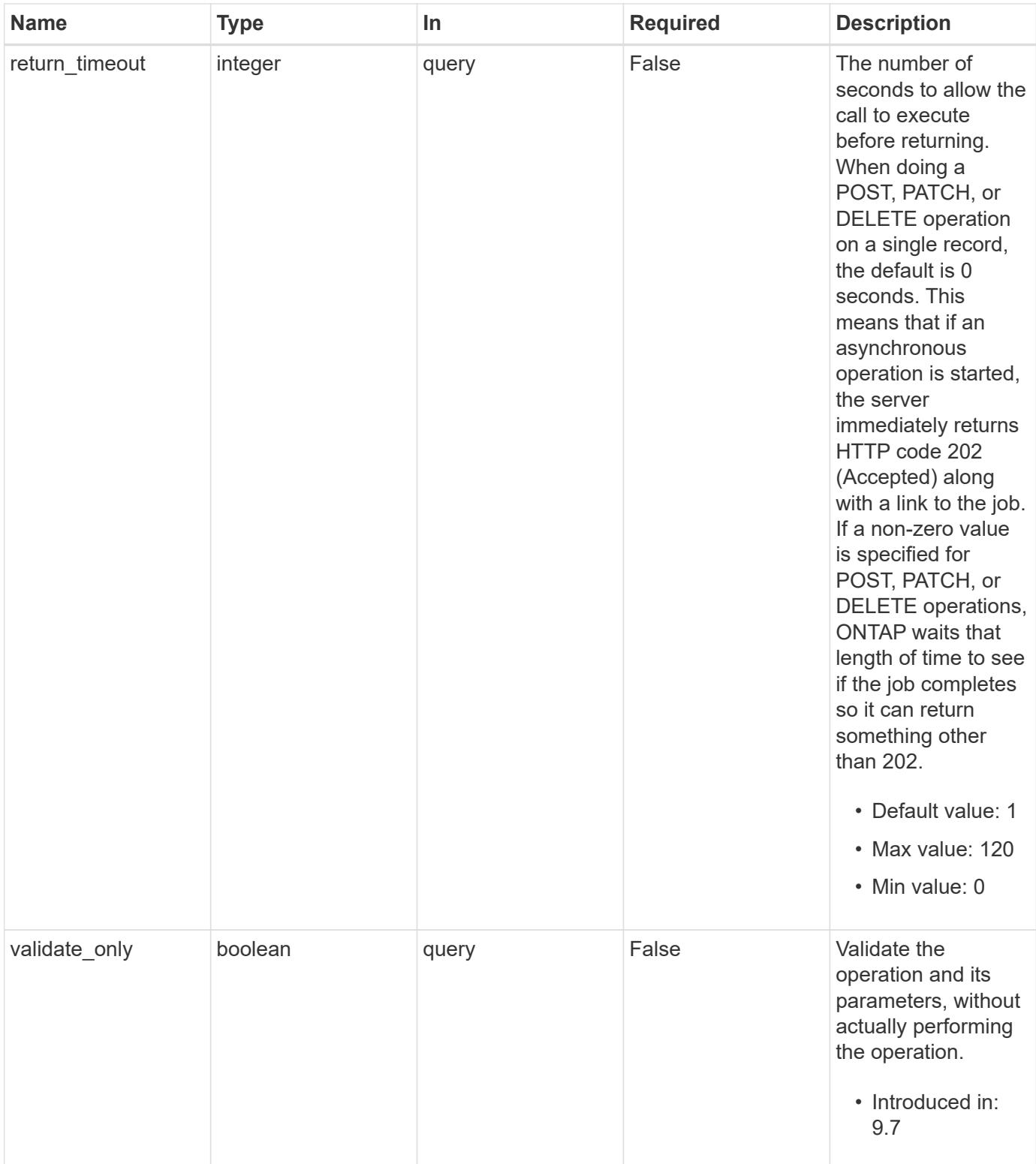

# **Request Body**

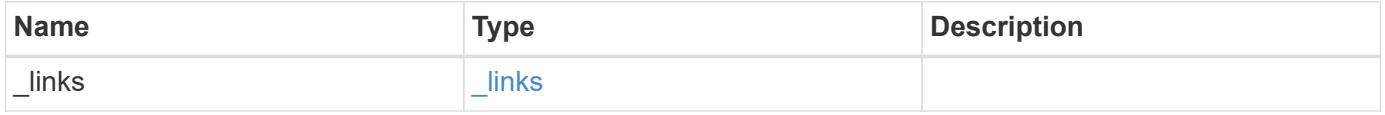

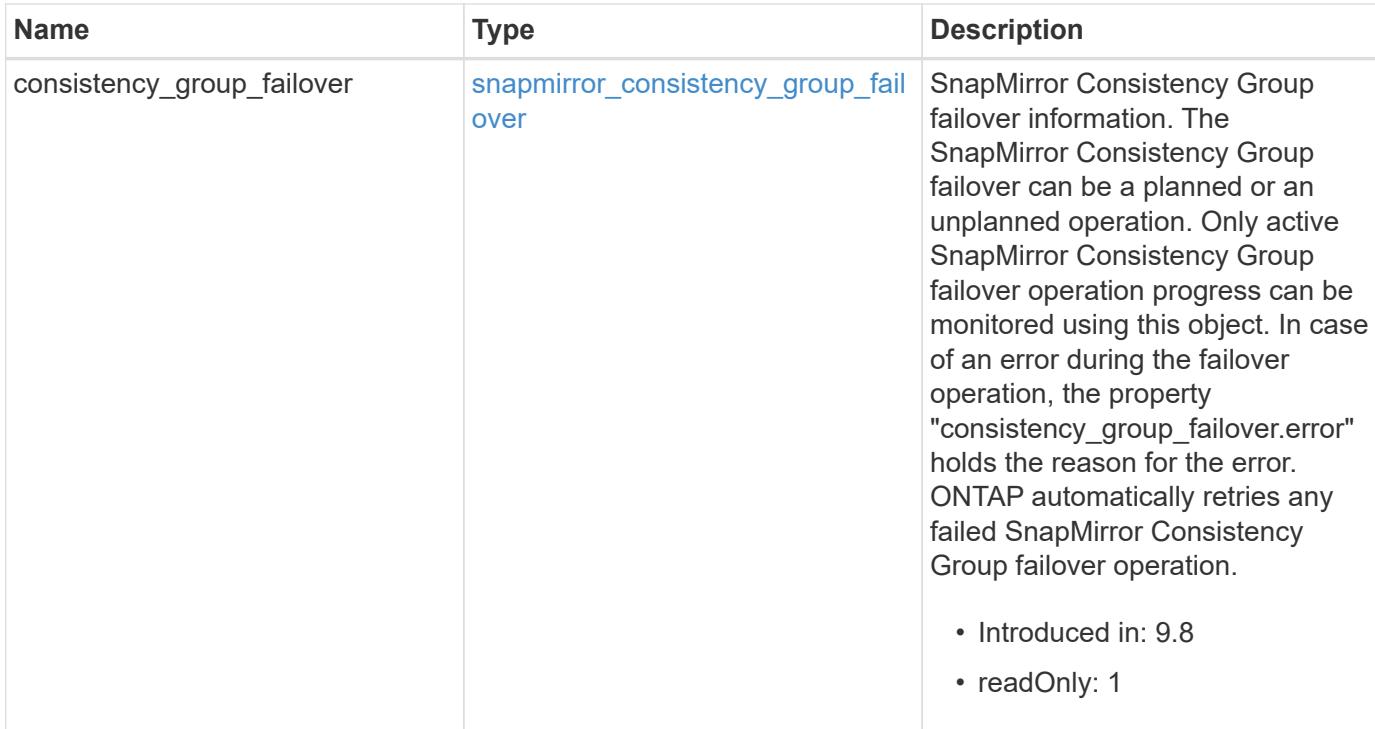

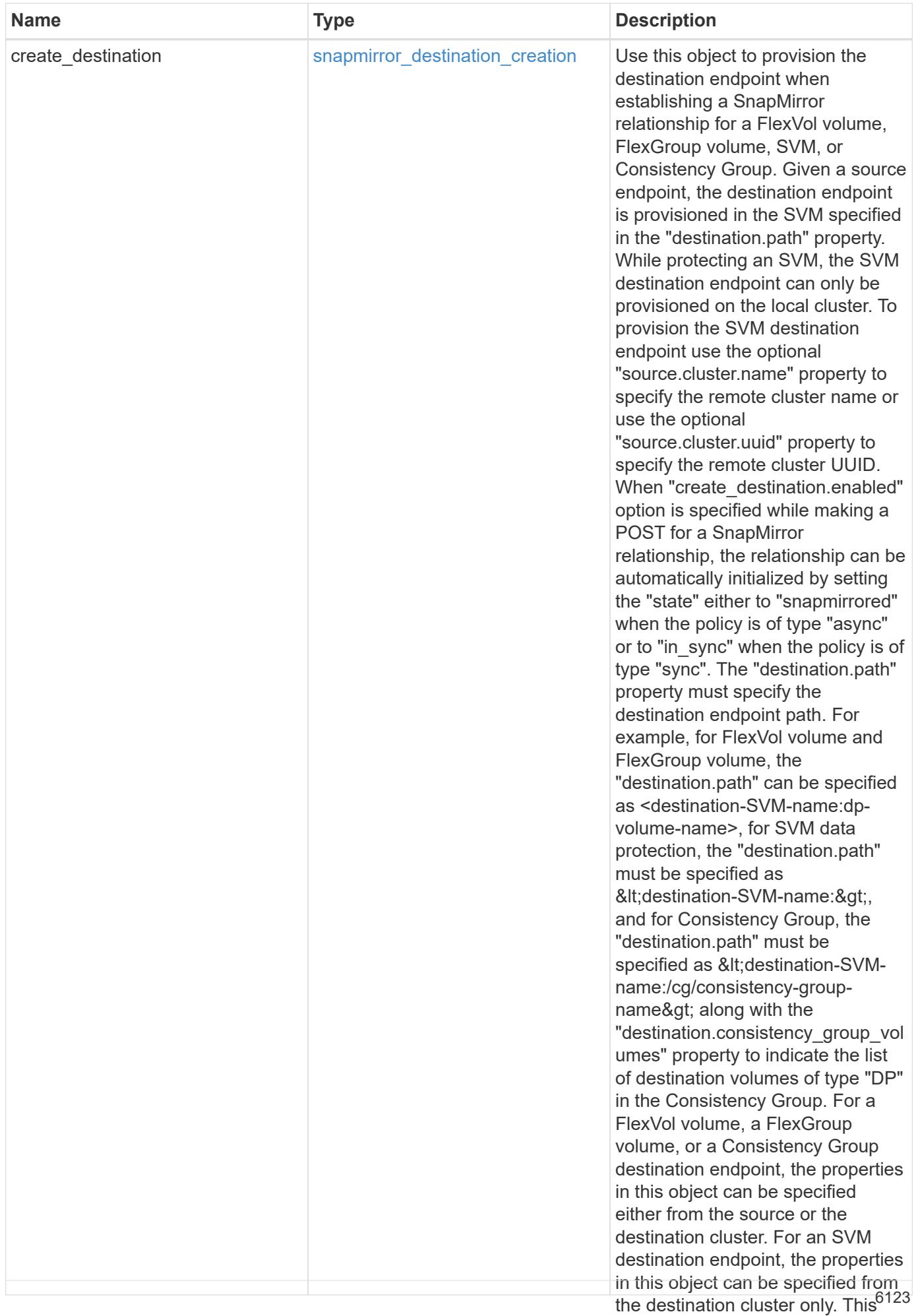

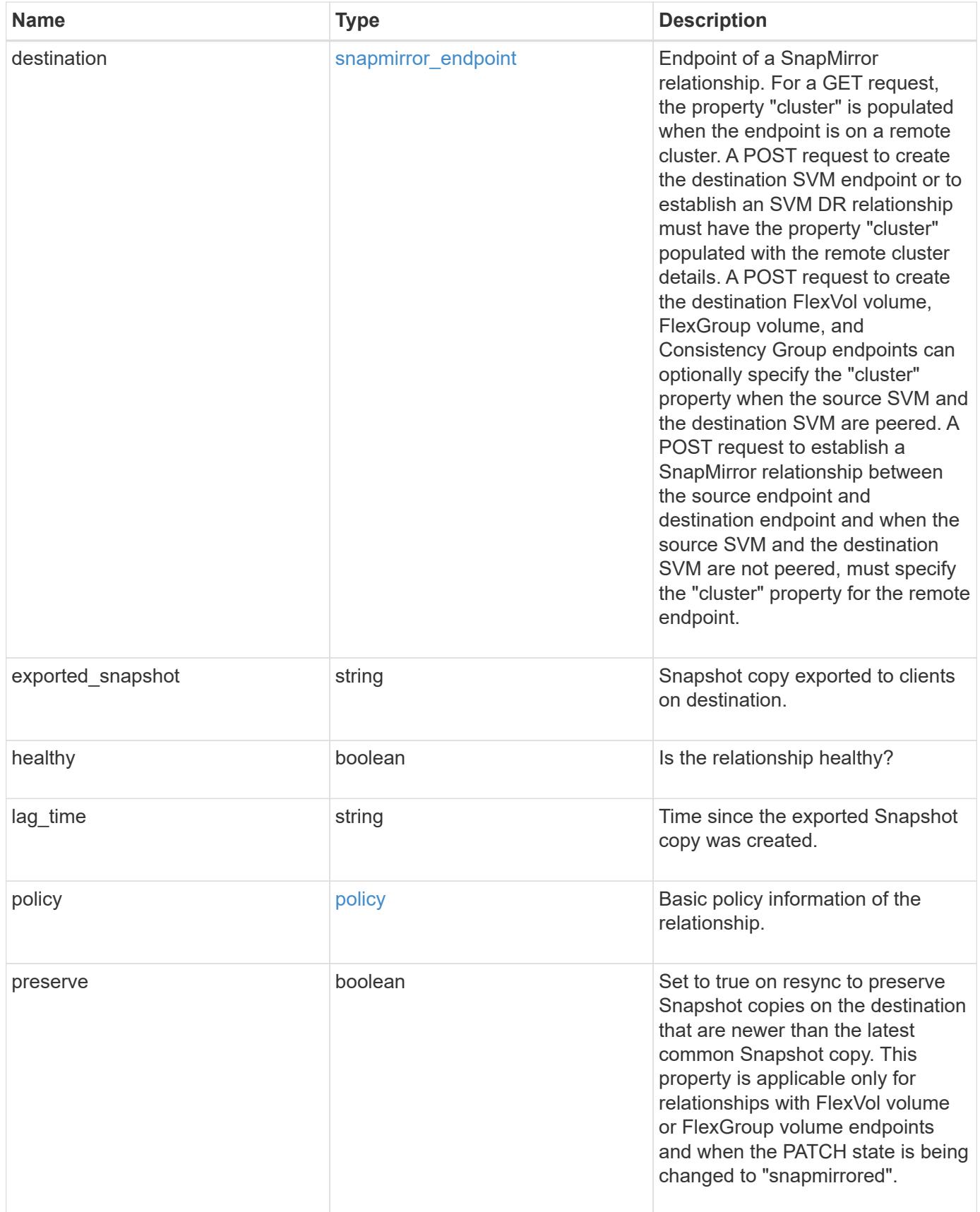

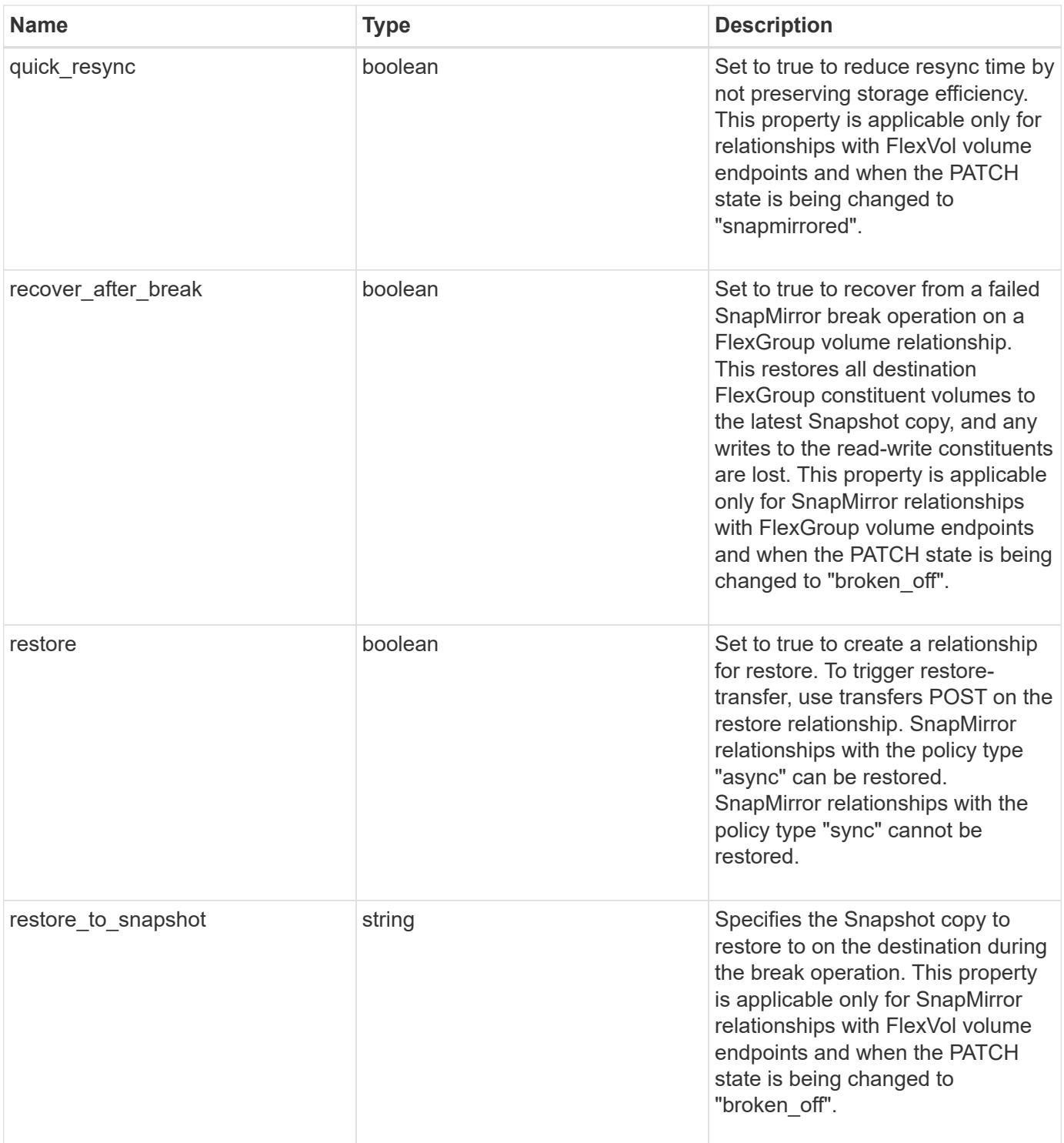

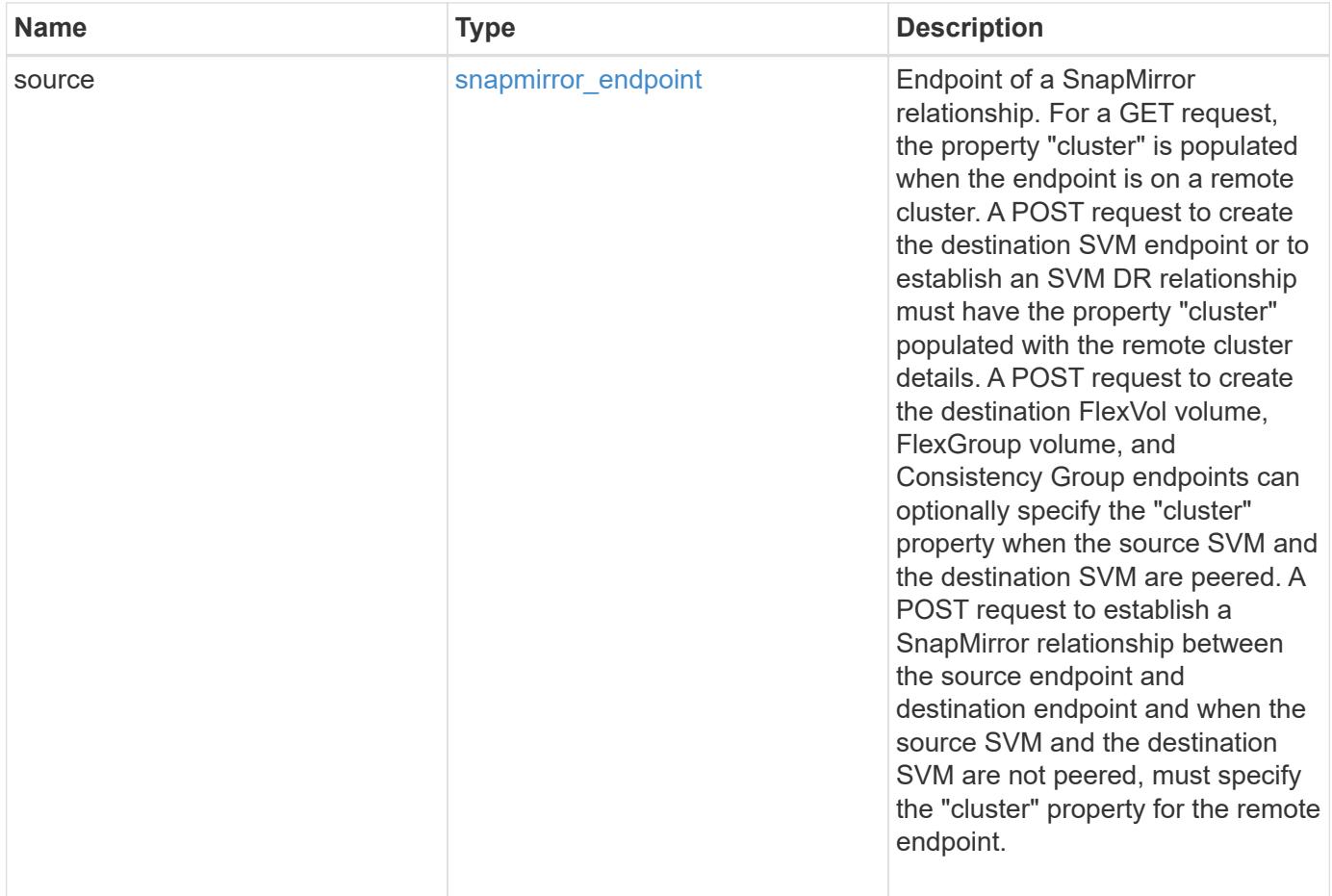

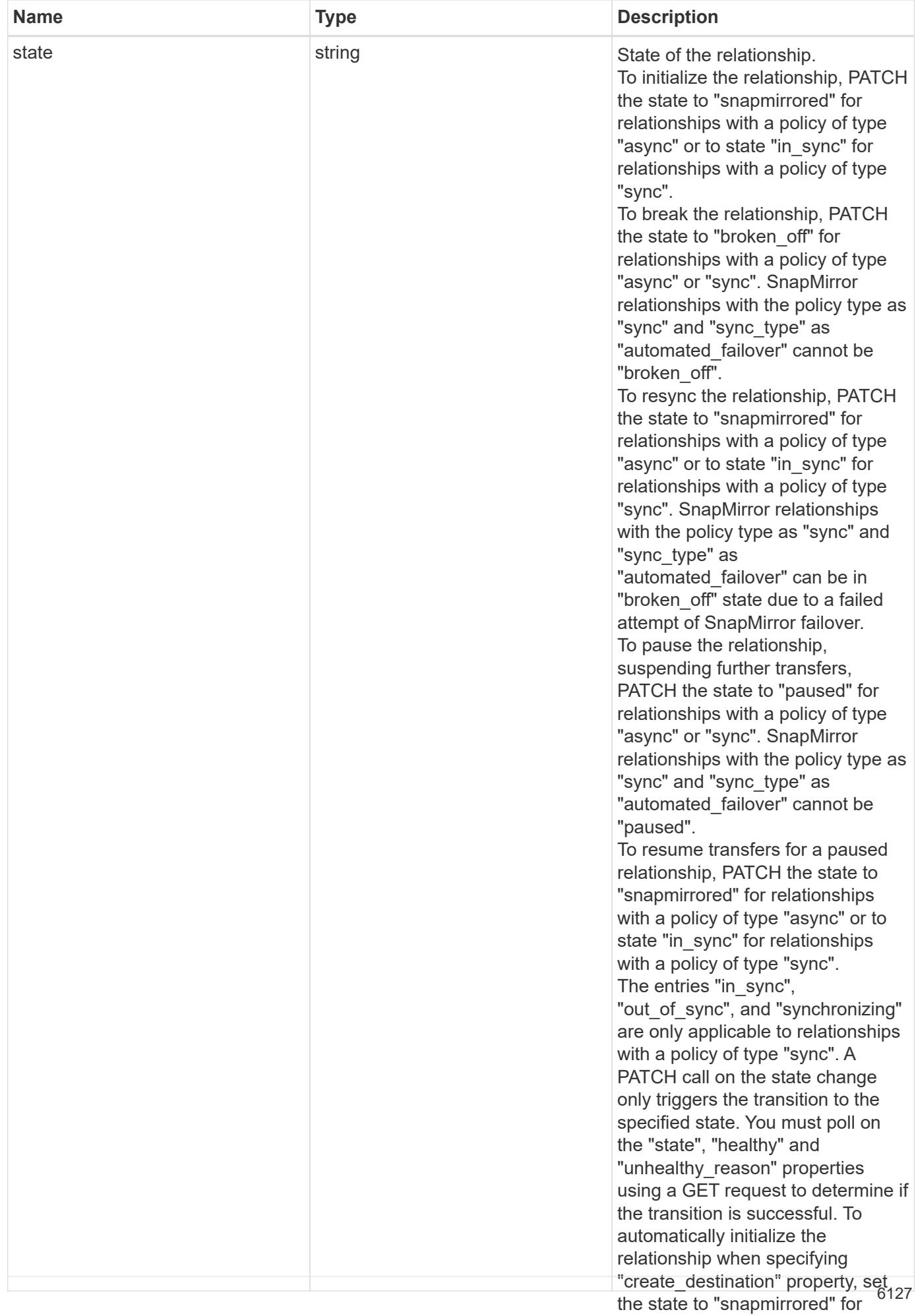

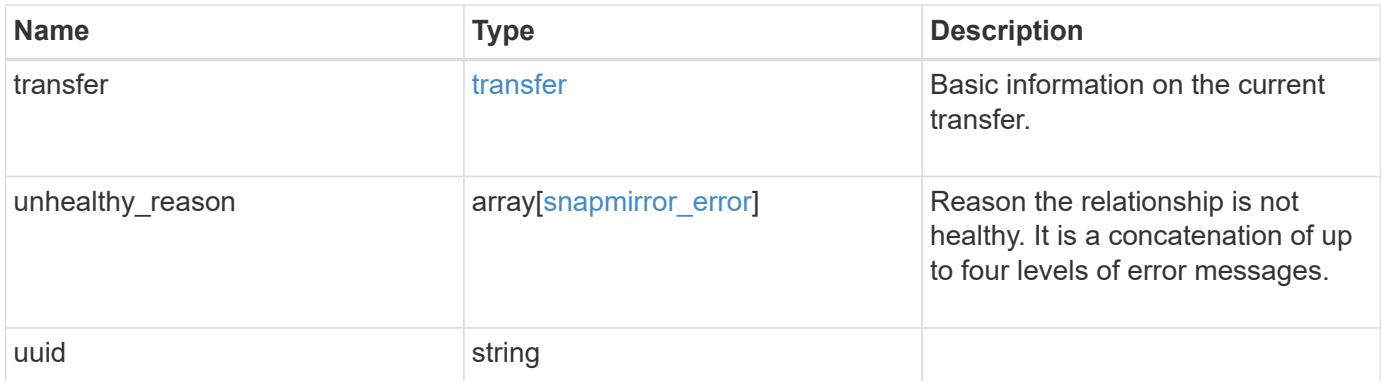

**Example request**

```
{
   "_links": {
      "self": {
        "href": "/api/resourcelink"
     }
   },
 "consistency group failover": {
      "error": {
        "arguments": {
          "code": "string",
          "message": "string"
        },
        "code": "4",
        "message": "entry doesn't exist",
        "target": "uuid"
      }
   },
 "create destination": {
    "storage service": {
       "name": "extreme"
      },
     "tiering": {
       "policy": "all"
     }
   },
   "destination": {
      "cluster": {
      " links": {
          "self": {
            "href": "/api/resourcelink"
          }
        },
        "name": "cluster1",
        "uuid": "1cd8a442-86d1-11e0-ae1c-123478563412"
      },
    "consistency group volumes": {
      " links": {
          "self": {
            "href": "/api/resourcelink"
          }
        },
      "name": "volume1",
        "uuid": "028baa66-41bd-11e9-81d5-00a0986138f7"
      },
```

```
  "ipspace": "Default",
    "path": "svm1:volume1",
    "svm": {
      "_links": {
        "self": {
          "href": "/api/resourcelink"
        }
      },
    "name": "svm1",
      "uuid": "02c9e252-41be-11e9-81d5-00a0986138f7"
    }
  },
"exported snapshot": "string",
"lag_time": "PT8H35M42S",
  "policy": {
  " links": {
      "self": {
        "href": "/api/resourcelink"
     }
    },
  "name": "Asynchronous",
    "type": "async",
    "uuid": "4ea7a442-86d1-11e0-ae1c-123478563412"
  },
  "source": {
    "cluster": {
      "_links": {
       "self": {
           "href": "/api/resourcelink"
        }
      },
    "name": "cluster1",
      "uuid": "1cd8a442-86d1-11e0-ae1c-123478563412"
    },
  "consistency group volumes": {
     "_links": {
        "self": {
          "href": "/api/resourcelink"
        }
      },
    "name": "volume1",
      "uuid": "028baa66-41bd-11e9-81d5-00a0986138f7"
    },
    "ipspace": "Default",
    "path": "svm1:volume1",
    "svm": {
```

```
" links": {
          "self": {
             "href": "/api/resourcelink"
          }
        },
      "name": "svm1",
        "uuid": "02c9e252-41be-11e9-81d5-00a0986138f7"
      }
    },
    "state": "snapmirrored",
    "transfer": {
      "_links": {
        "self": {
          "href": "/api/resourcelink"
        }
      },
      "state": "aborted",
      "uuid": "4ea7a442-86d1-11e0-ae1c-123478563412"
    },
  "unhealthy reason": [
     {
        "code": "6621444",
        "message": "Failed to complete update operation on one or more
item relationships.",
        "parameters": []
      },
      {
      "code": "6621445",
        "message": "Group Update failed",
        "parameters": []
     }
  \frac{1}{\sqrt{2}}  "uuid": "4ea7a442-86d1-11e0-ae1c-123478563412"
}
```
### **Response**

Status: 202, Accepted

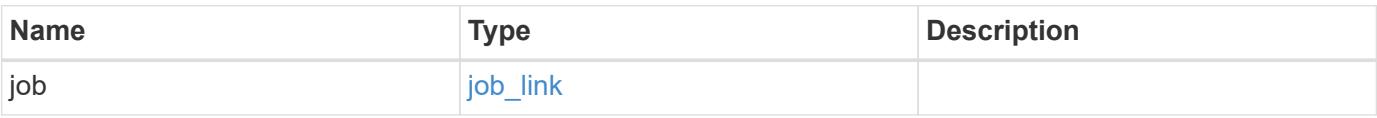

## **Example response**

```
{
   "job": {
     "_links": {
       "self": {
          "href": "/api/resourcelink"
       }
      },
     "uuid": "string"
   }
}
```
### **Error**

Status: Default

## ONTAP Error Response Codes

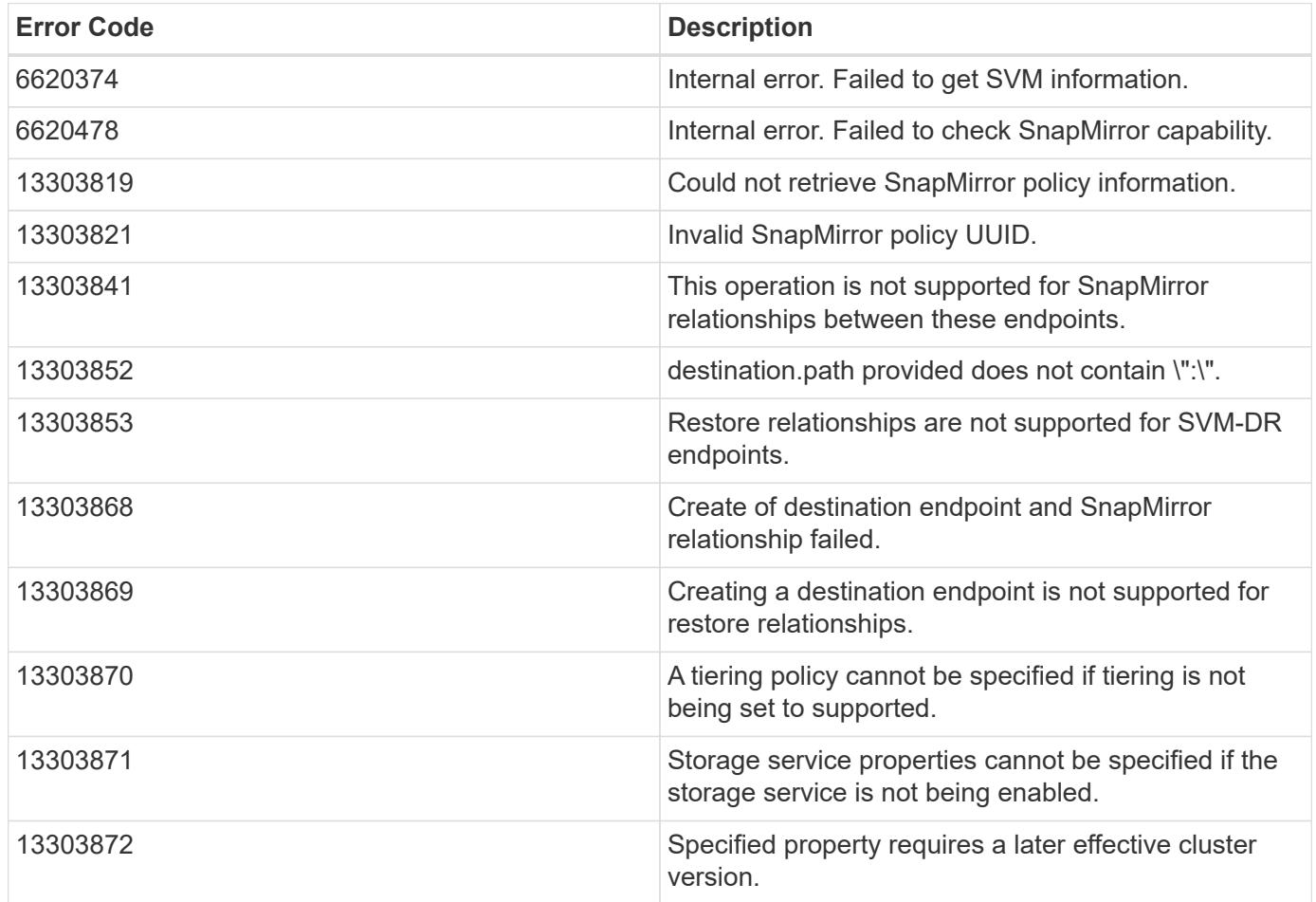

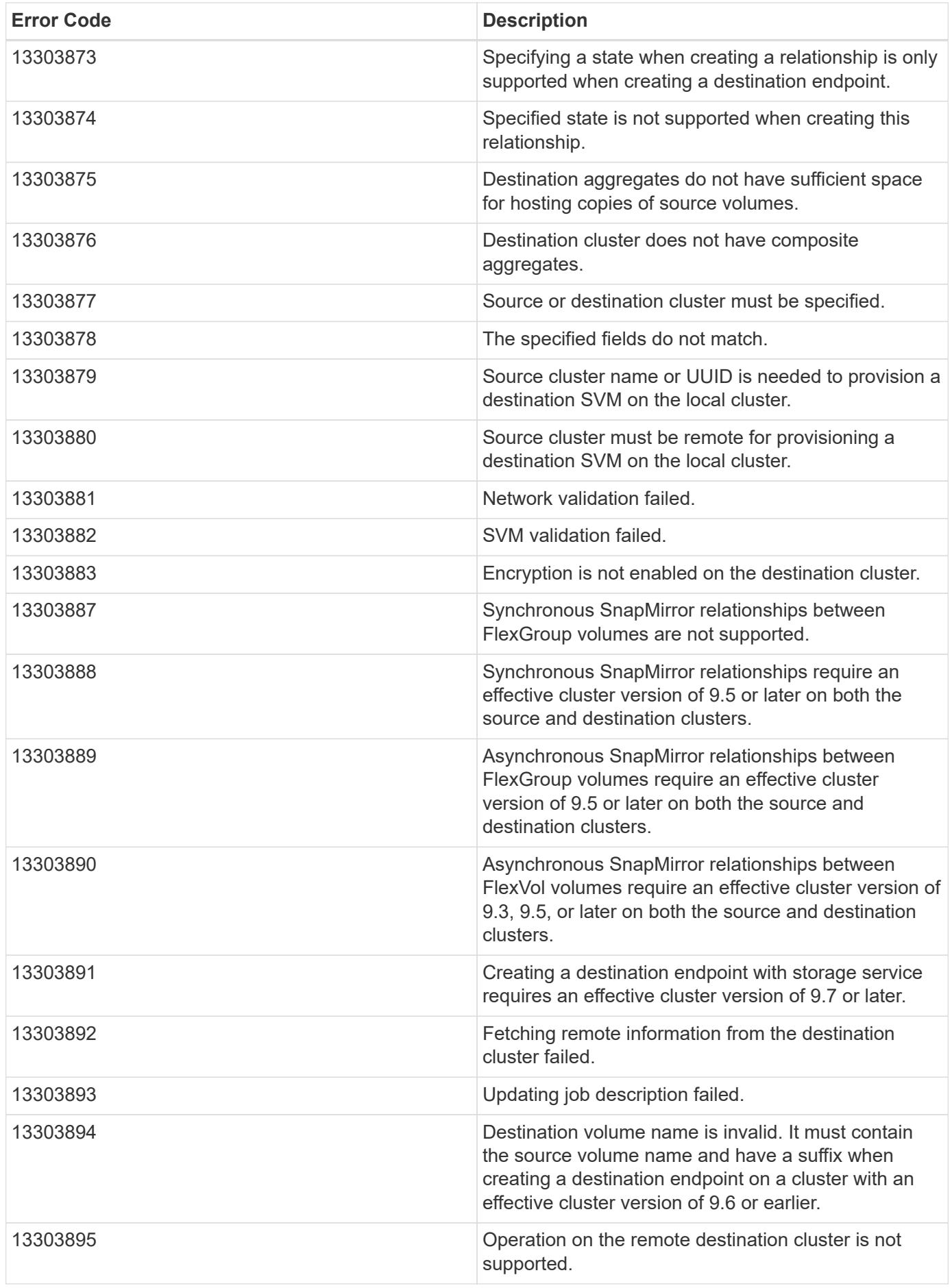

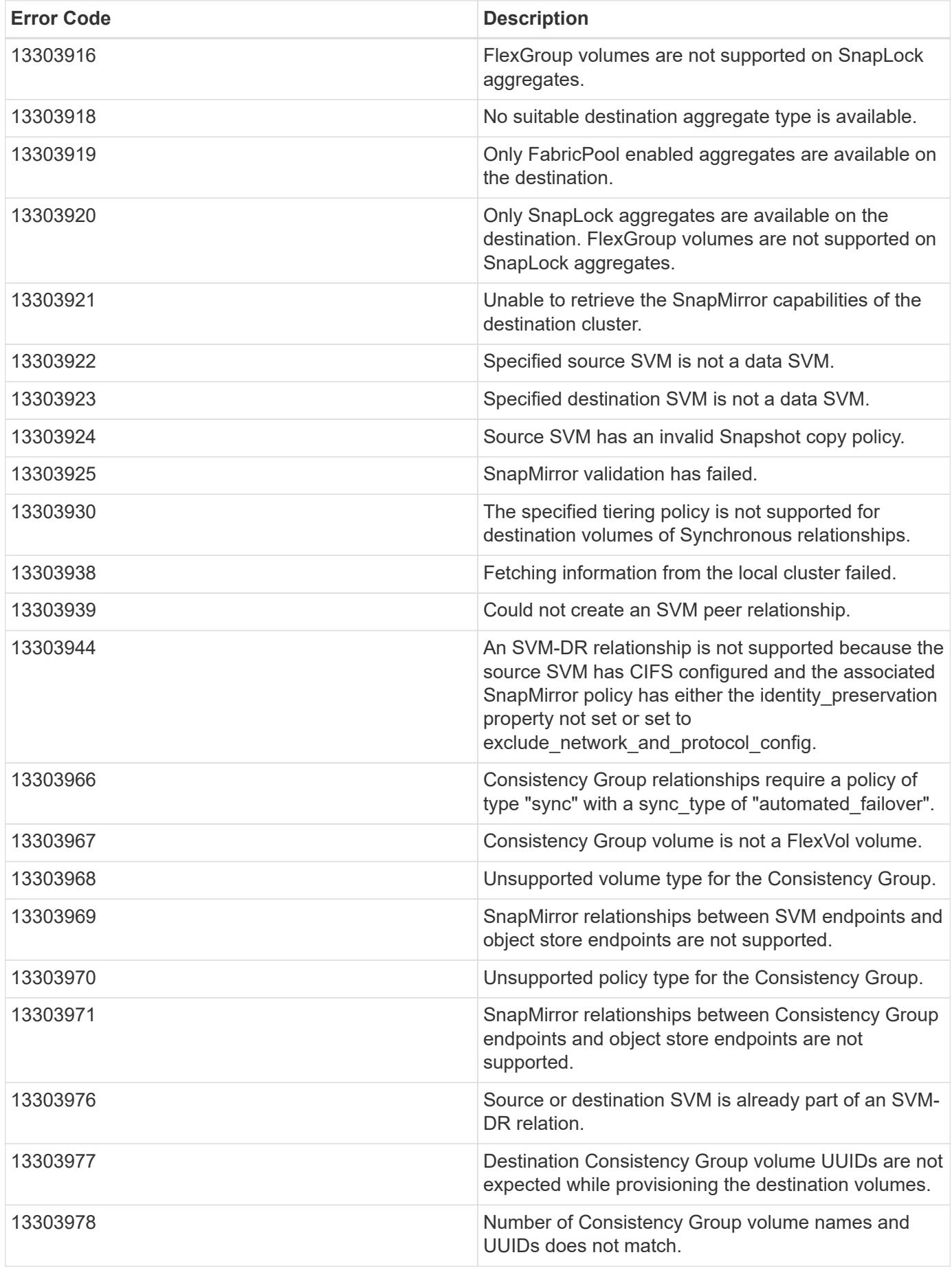

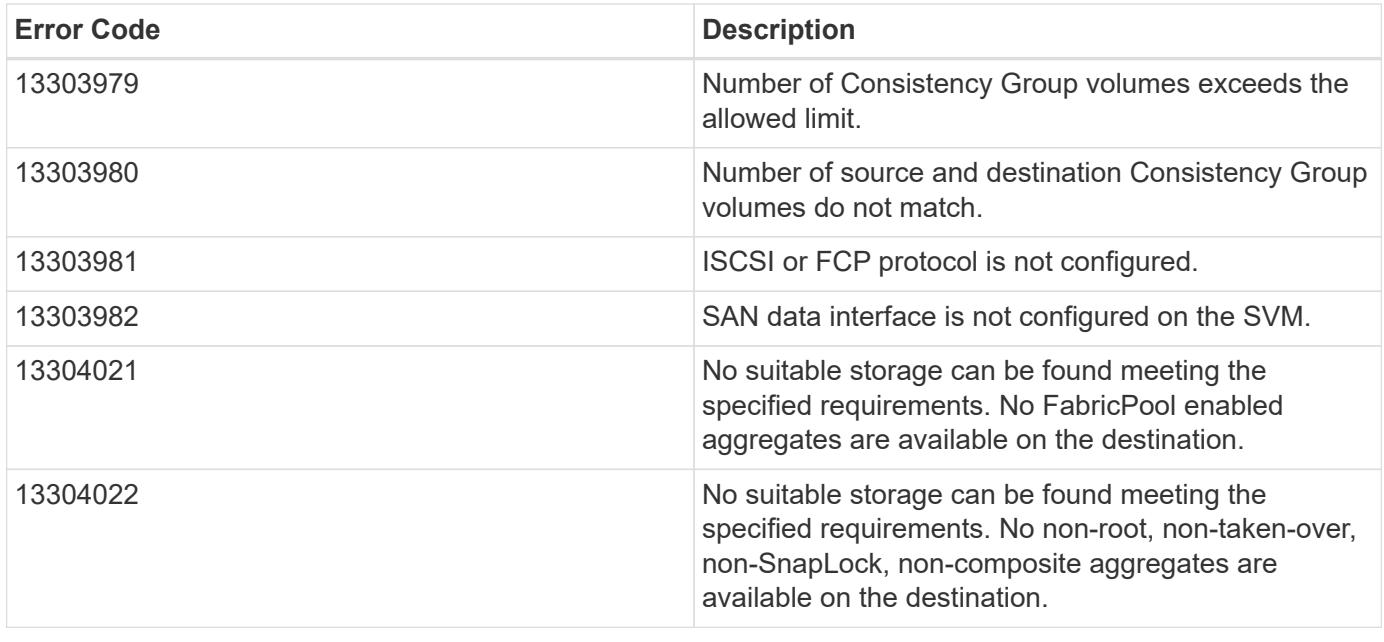

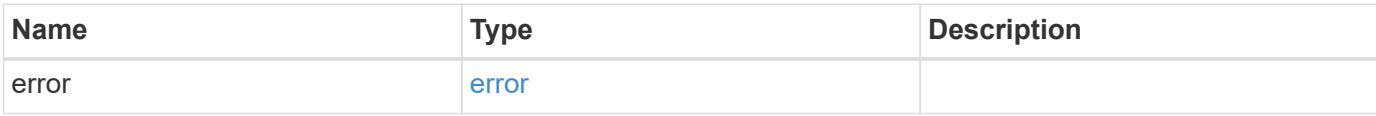

## **Example error**

```
{
   "error": {
     "arguments": {
       "code": "string",
       "message": "string"
      },
      "code": "4",
      "message": "entry doesn't exist",
      "target": "uuid"
   }
}
```
### **Definitions**

### **See Definitions**

href

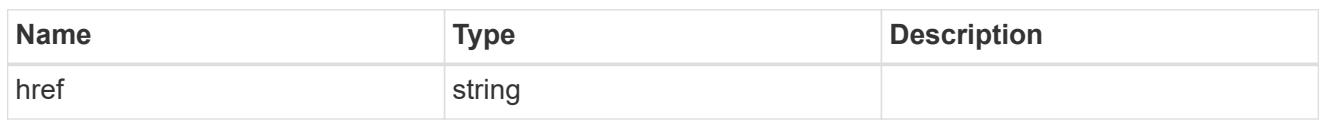

\_links

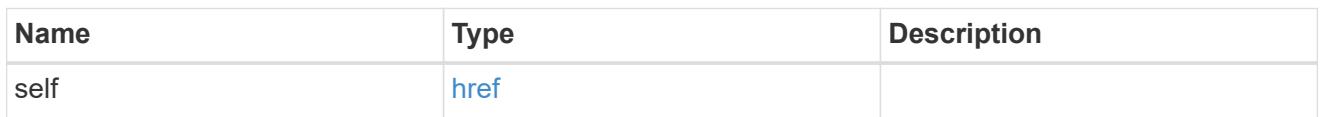

### error\_arguments

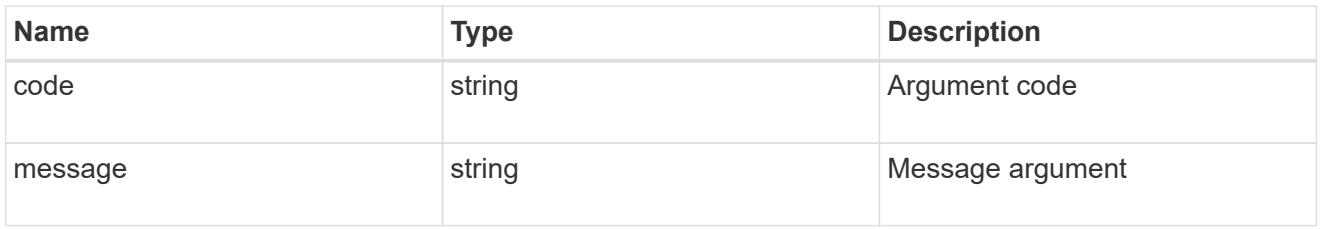

### error

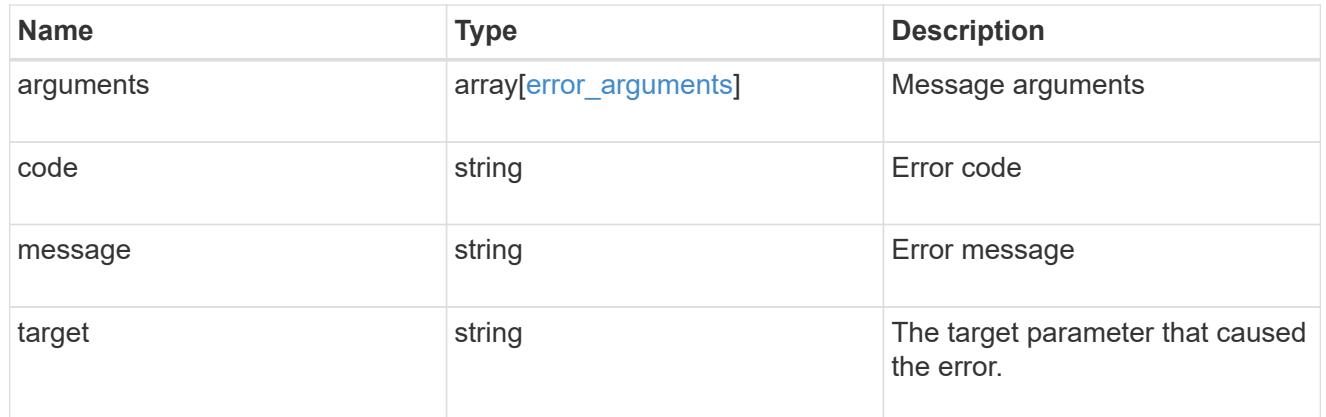

### status

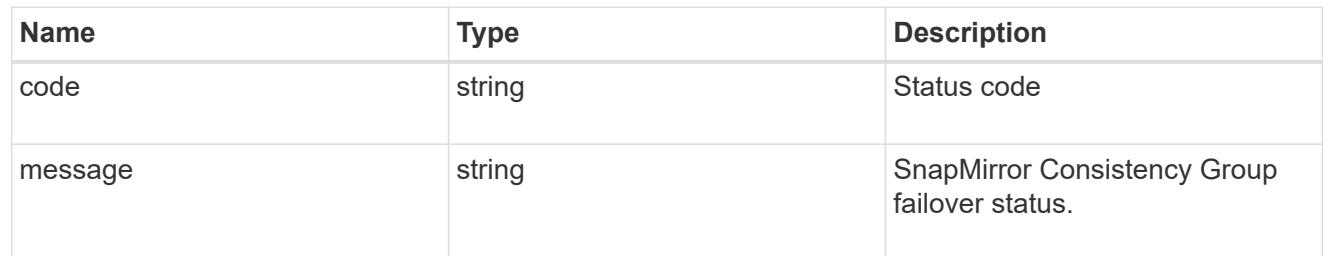

snapmirror\_consistency\_group\_failover

SnapMirror Consistency Group failover information. The SnapMirror Consistency Group failover can be a planned or an unplanned operation. Only active SnapMirror Consistency Group failover operation progress can be monitored using this object. In case of an error during the failover operation, the property "consistency\_group\_failover.error" holds the reason for the error. ONTAP automatically retries any failed

SnapMirror Consistency Group failover operation.

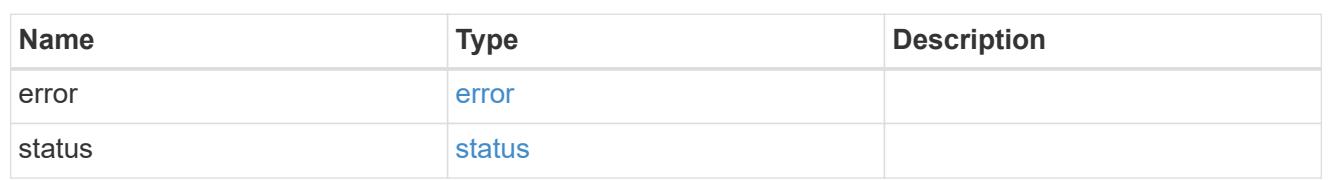

storage\_service

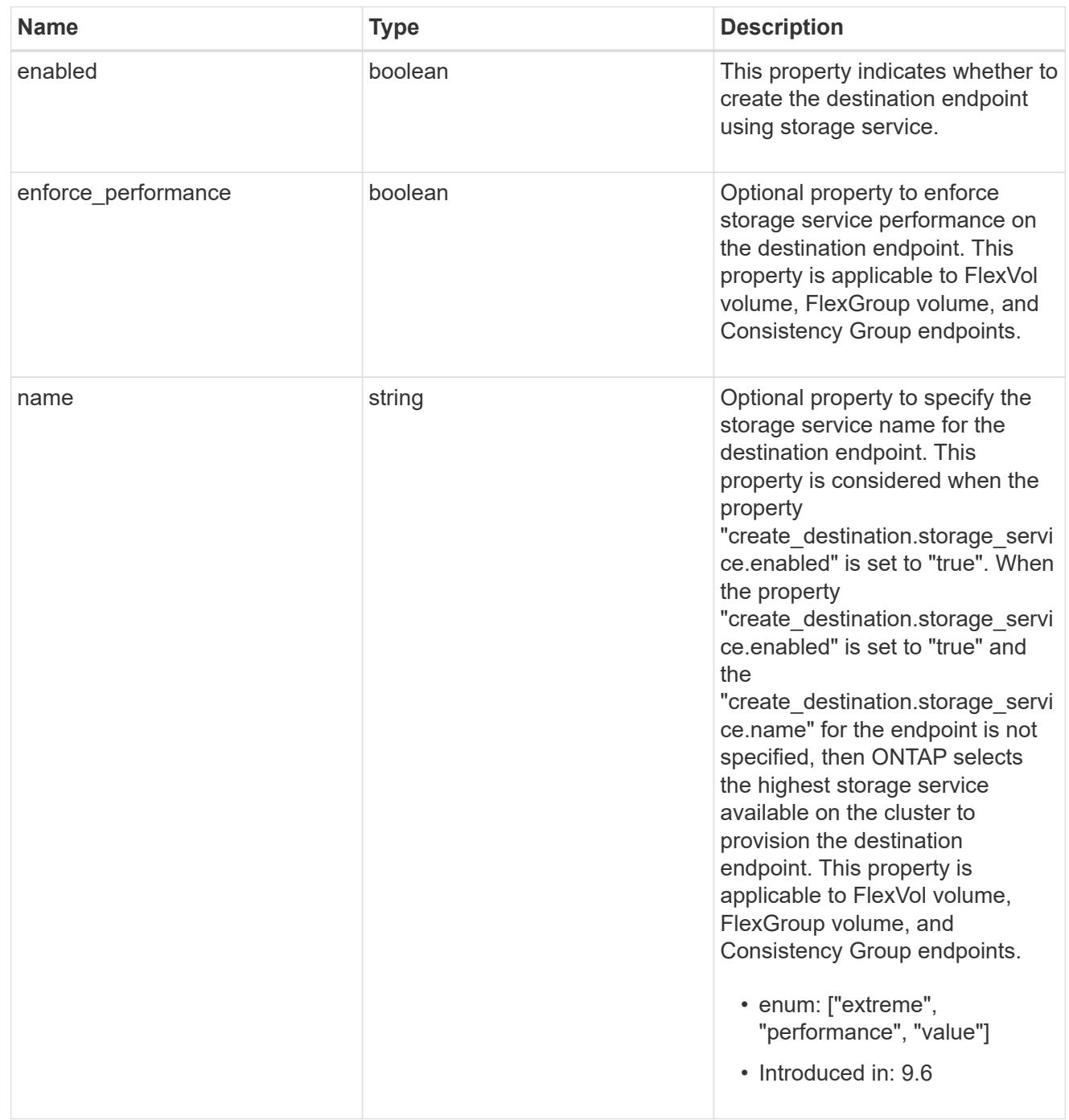

tiering

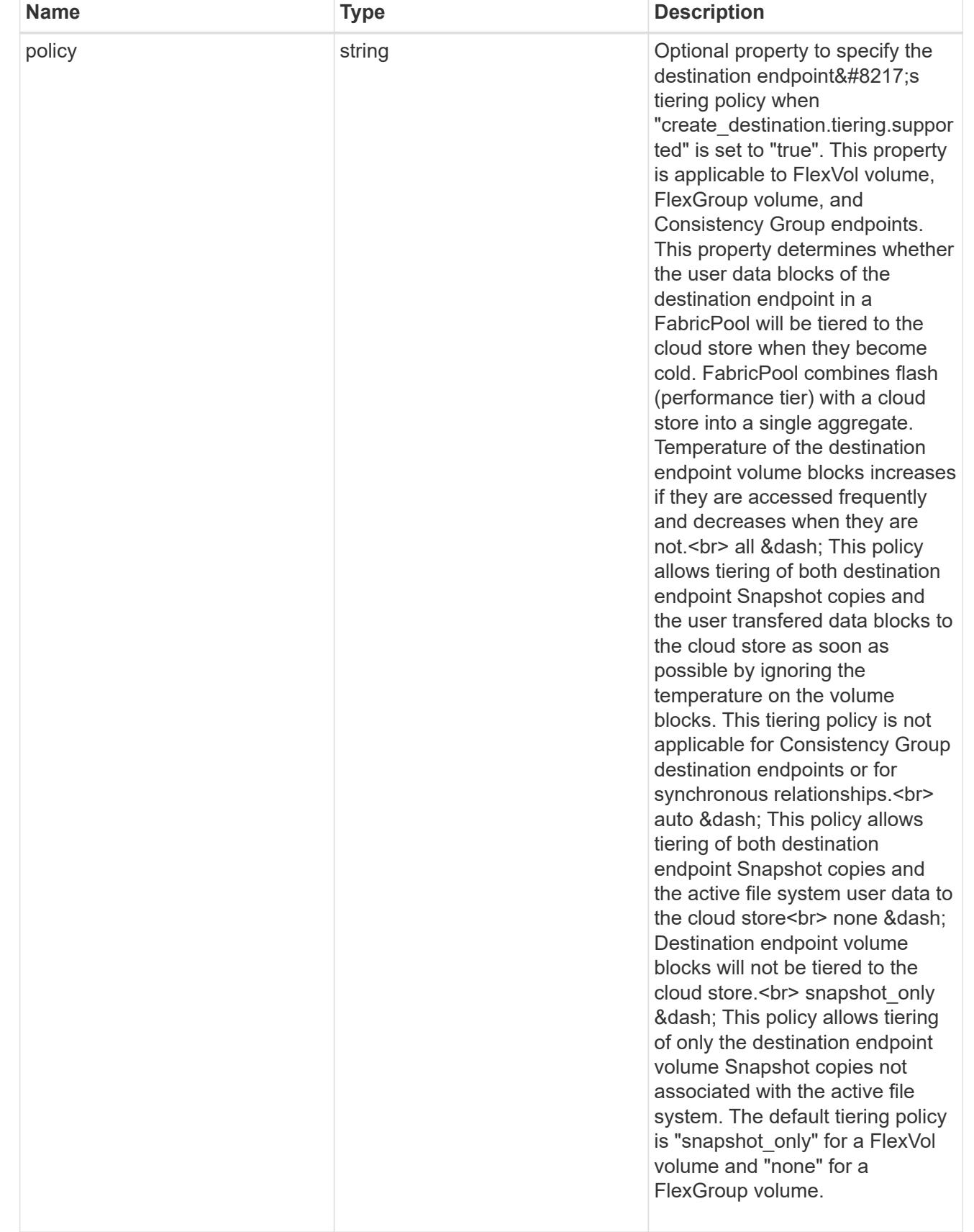

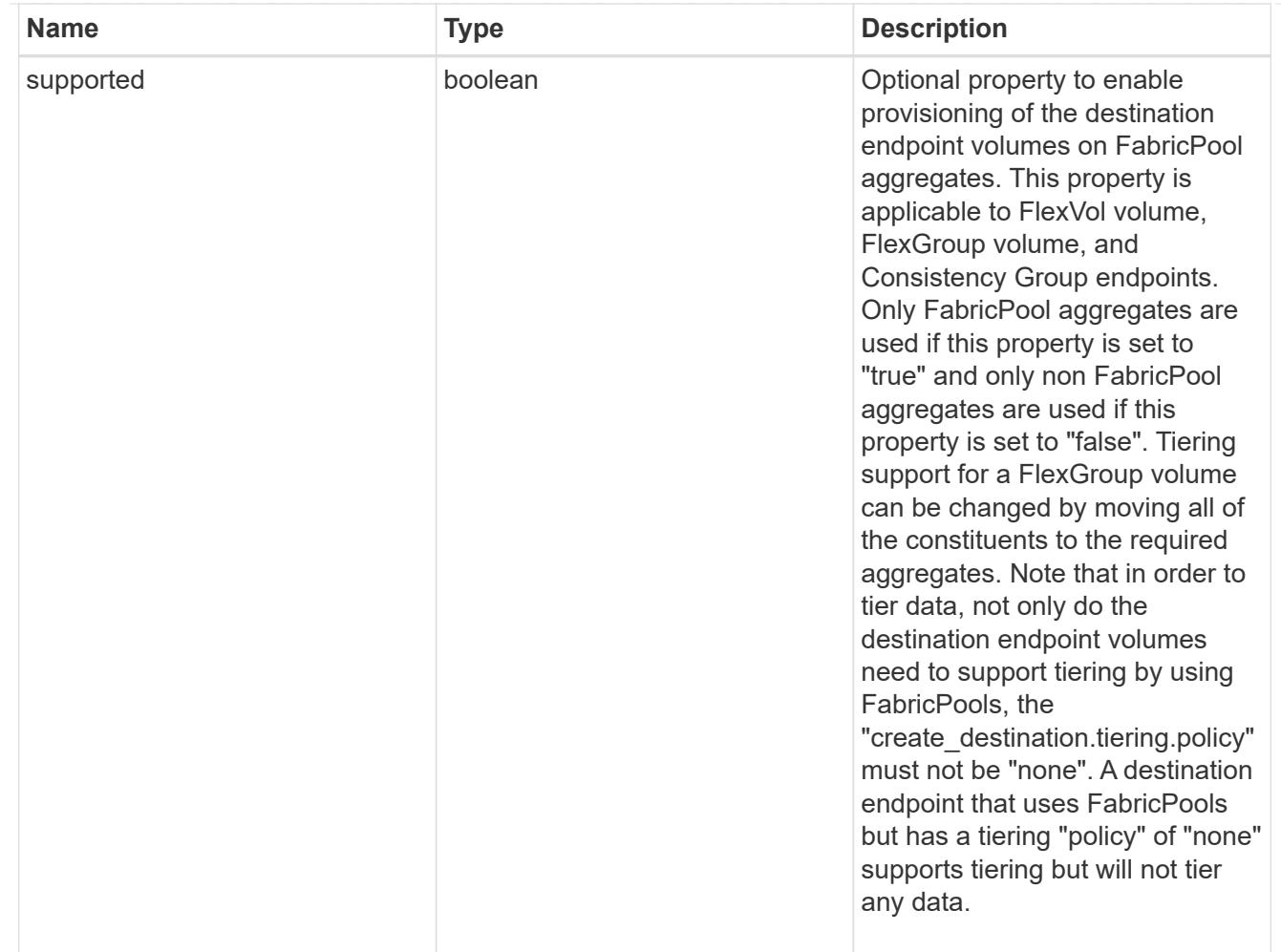

### snapmirror destination creation

Use this object to provision the destination endpoint when establishing a SnapMirror relationship for a FlexVol volume, FlexGroup volume, SVM, or Consistency Group. Given a source endpoint, the destination endpoint is provisioned in the SVM specified in the "destination.path" property. While protecting an SVM, the SVM destination endpoint can only be provisioned on the local cluster. To provision the SVM destination endpoint use the optional "source.cluster.name" property to specify the remote cluster name or use the optional "source.cluster.uuid" property to specify the remote cluster UUID. When "create destination.enabled" option is specified while making a POST for a SnapMirror relationship, the relationship can be automatically initialized by setting the "state" either to "snapmirrored" when the policy is of type "async" or to "in sync" when the policy is of type "sync". The "destination.path" property must specify the destination endpoint path. For example, for FlexVol volume and FlexGroup volume, the "destination.path" can be specified as <dp-volume-name>, for SVM data protection, the "destination.path" must be specified as &It;destination-svm-name:>, and for Consistency Group, the "destination.path" must be specified as  $<$  lt; destination-svm-name: $<$ gt; along with the "destination.consistency group volumes" property to indicate the list of destination volumes of type "DP" in the Consistency Group. For a FlexVol volume, a FlexGroup volume, or a Consistency Group destination endpoint, the properties in this object can be specified either from the source or the destination cluster. For an SVM destination endpoint, the properties in this object can be specified from the destination cluster only. This object is not supported for non ONTAP endpoints.&It;/destination-svmname:&qt;</destination-svm-name:&qt;</dp-volume-name>

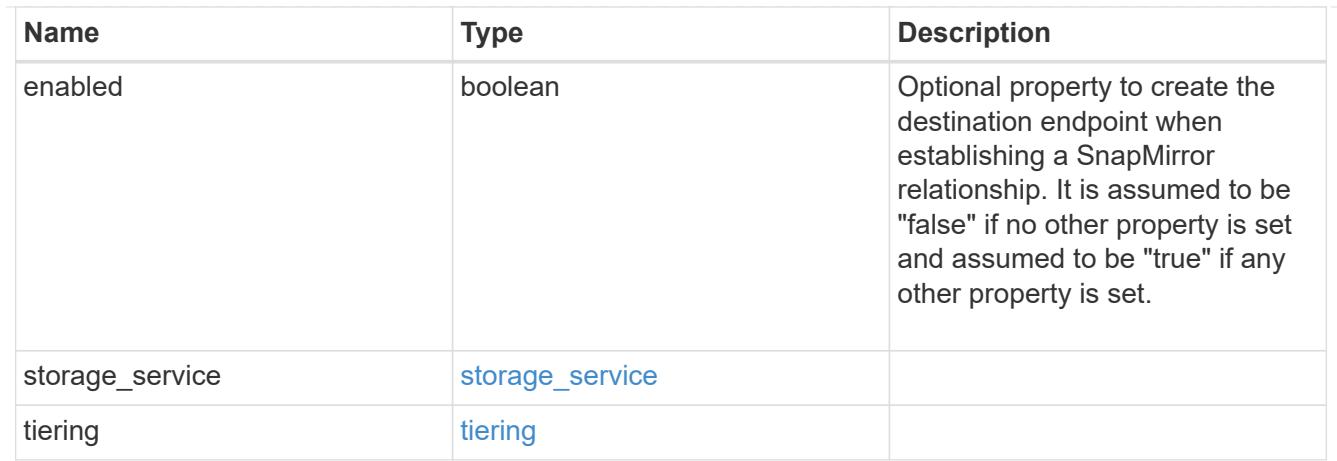

### cluster

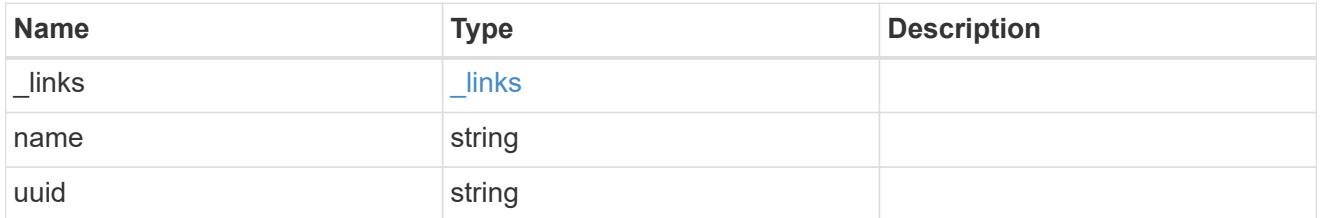

## consistency\_group\_volumes

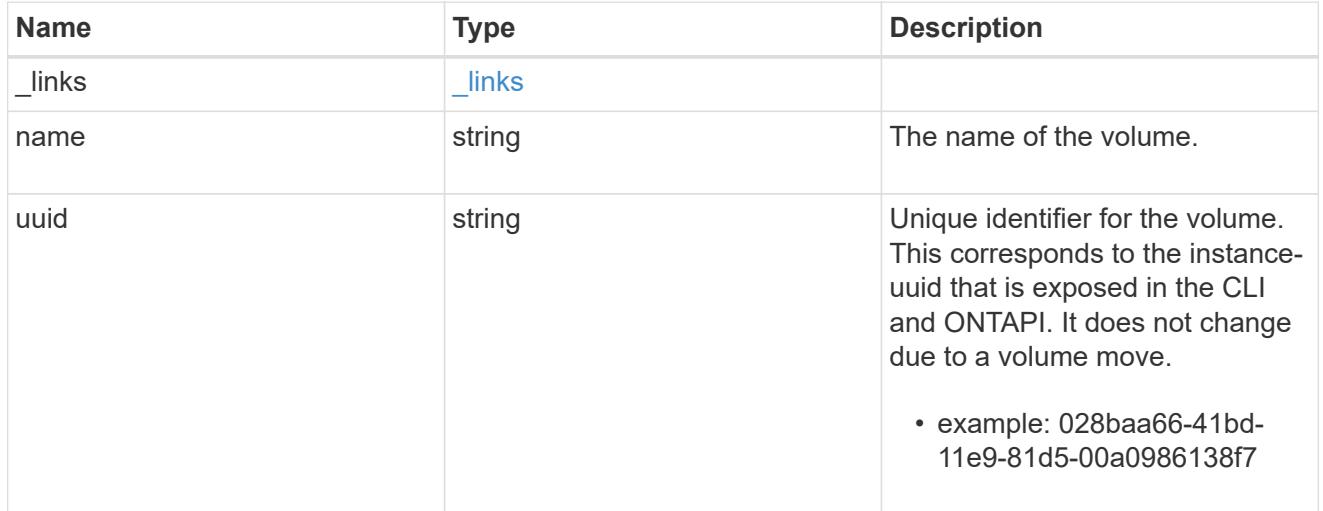

### svm

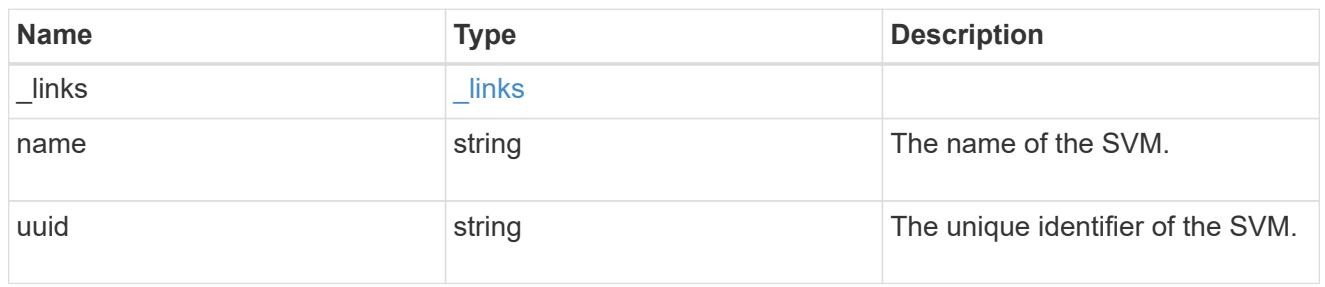

# snapmirror\_endpoint

Endpoint of a SnapMirror relationship. For a GET request, the property "cluster" is populated when the

endpoint is on a remote cluster. A POST request to create the destination SVM endpoint or to establish an SVM DR relationship must have the property "cluster" populated with the remote cluster details. A POST request to create the destination FlexVol volume, FlexGroup volume, and Consistency Group endpoints can optionally specify the "cluster" property when the source SVM and the destination SVM are peered. A POST request to establish a SnapMirror relationship between the source endpoint and destination endpoint and when the source SVM and the destination SVM are not peered, must specify the "cluster" property for the remote endpoint.

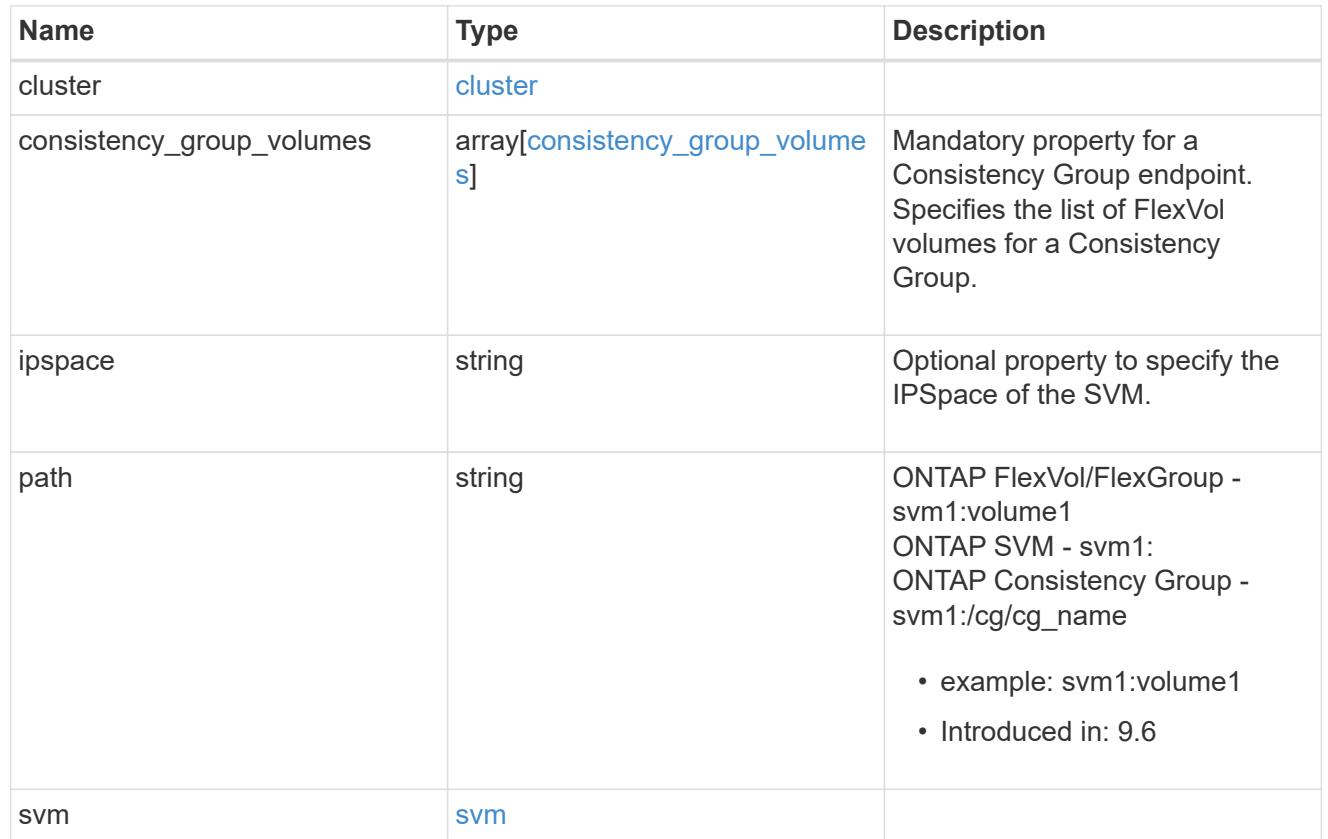

policy

Basic policy information of the relationship.

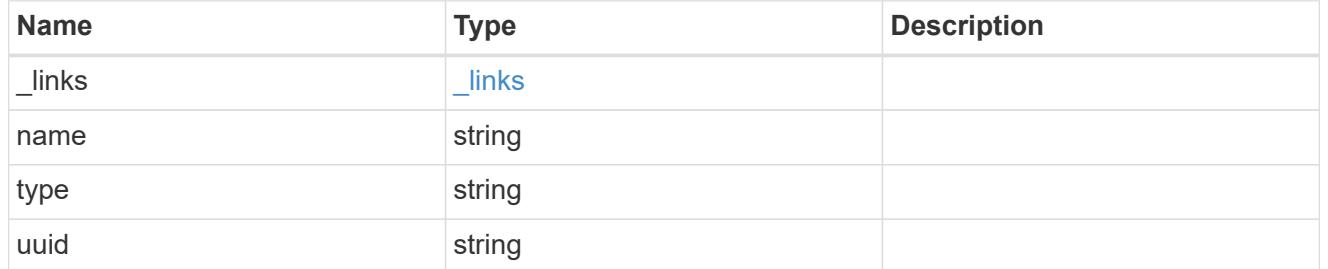

transfer

Basic information on the current transfer.

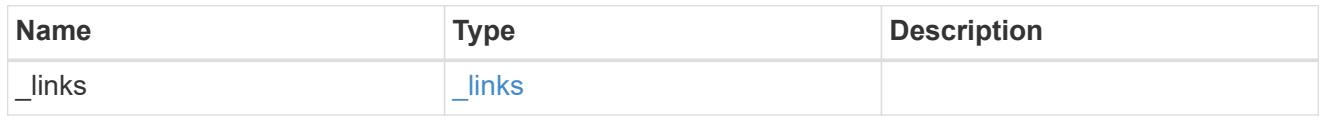

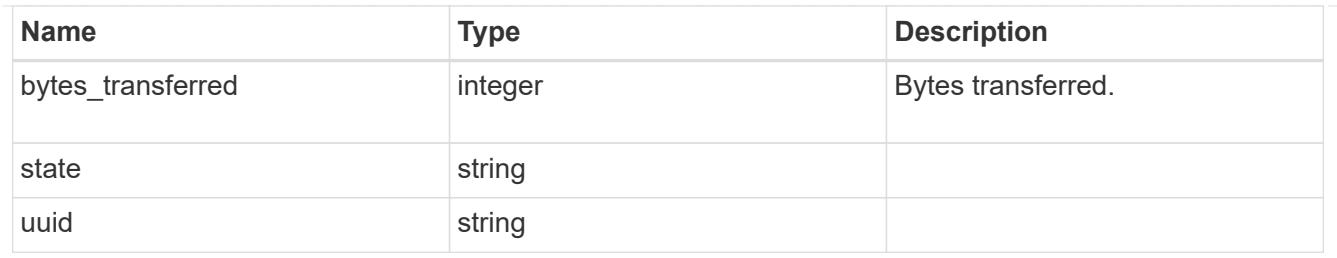

snapmirror\_error

SnapMirror error

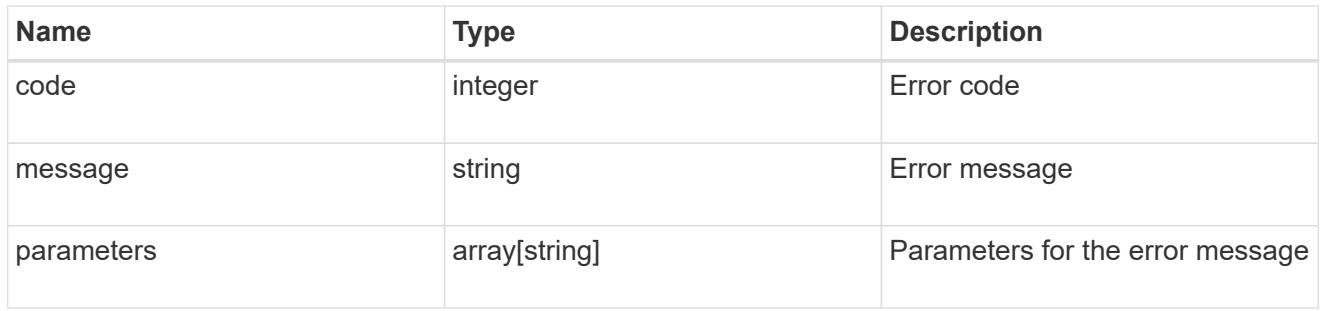

### snapmirror\_relationship

SnapMirror relationship information. The SnapMirror relatiosnhip can be either "async" or "sync" based on the type of SnapMirror policy associated with the relationship. The source and destination endpoints of a SnapMirror relationship must be of the same type, for example, if the source endpoint is a FlexVol volume then the destination endpoint must be a FlexVol volume.

The SnapMirror policy type "async" can be used when the SnapMirror relationship has FlexVol volume or FlexGroup volume or SVM as the endpoint. The SnapMirror policy type "sync" can be used when the SnapMirror relationship has FlexVol volume as the endpoint. The SnapMirror policy type "sync" with "sync type" as "automated failover" can be used when the SnapMirror relationship has Consistency Group as the endpoint.

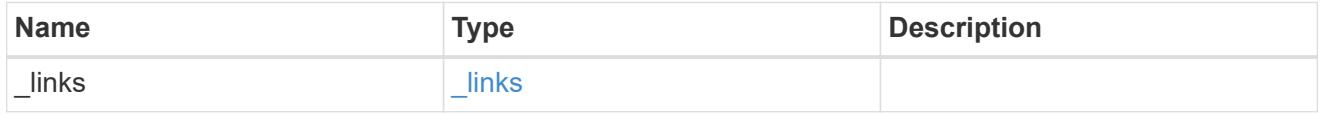

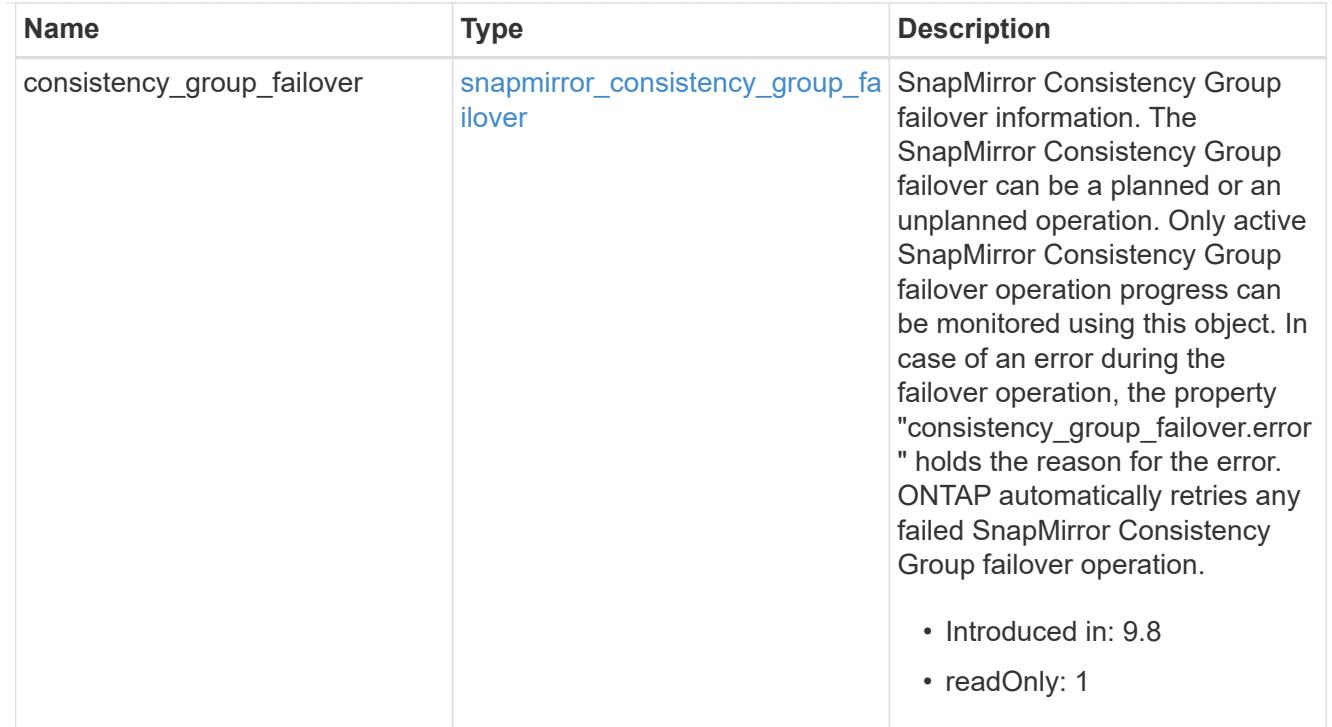

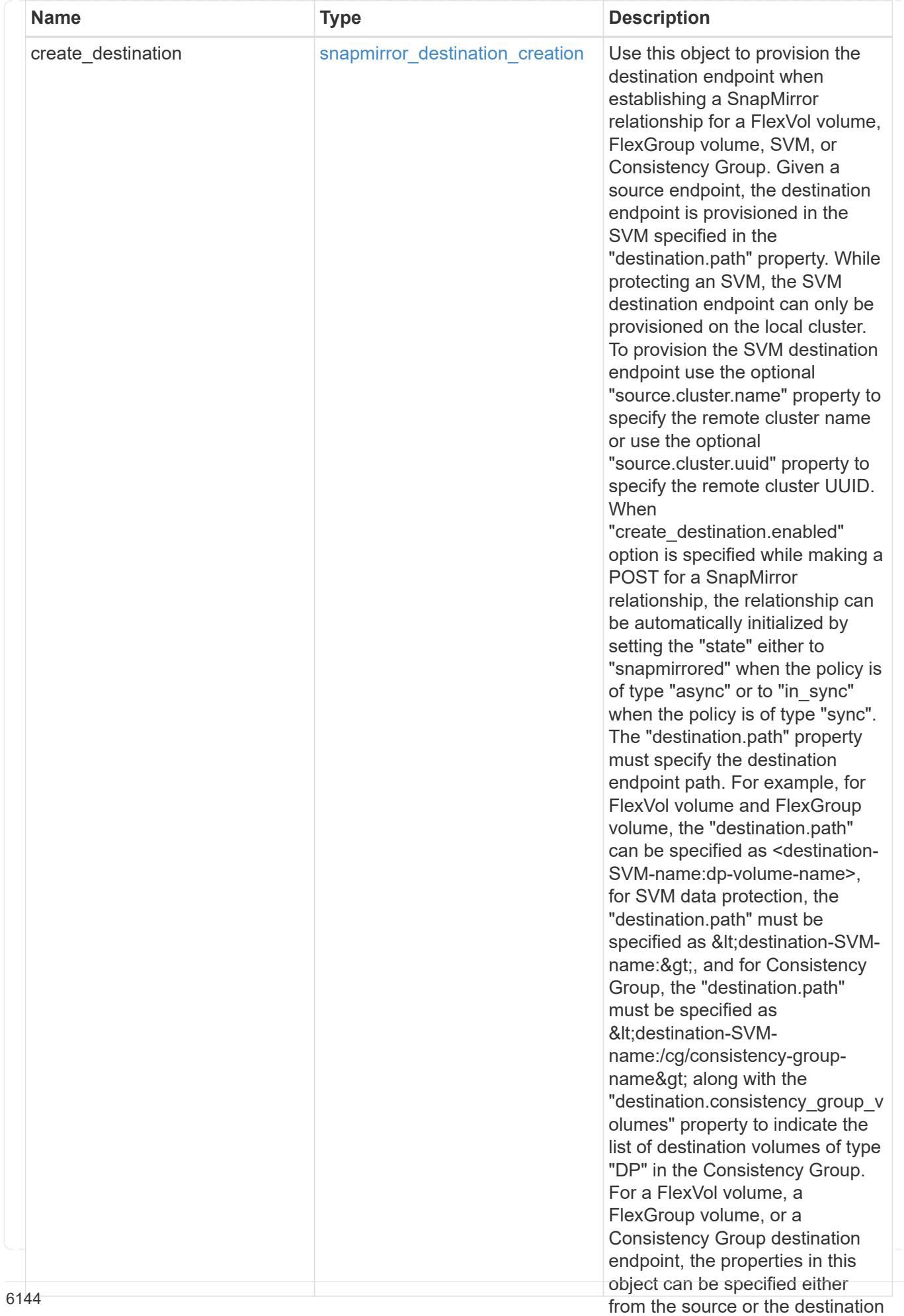

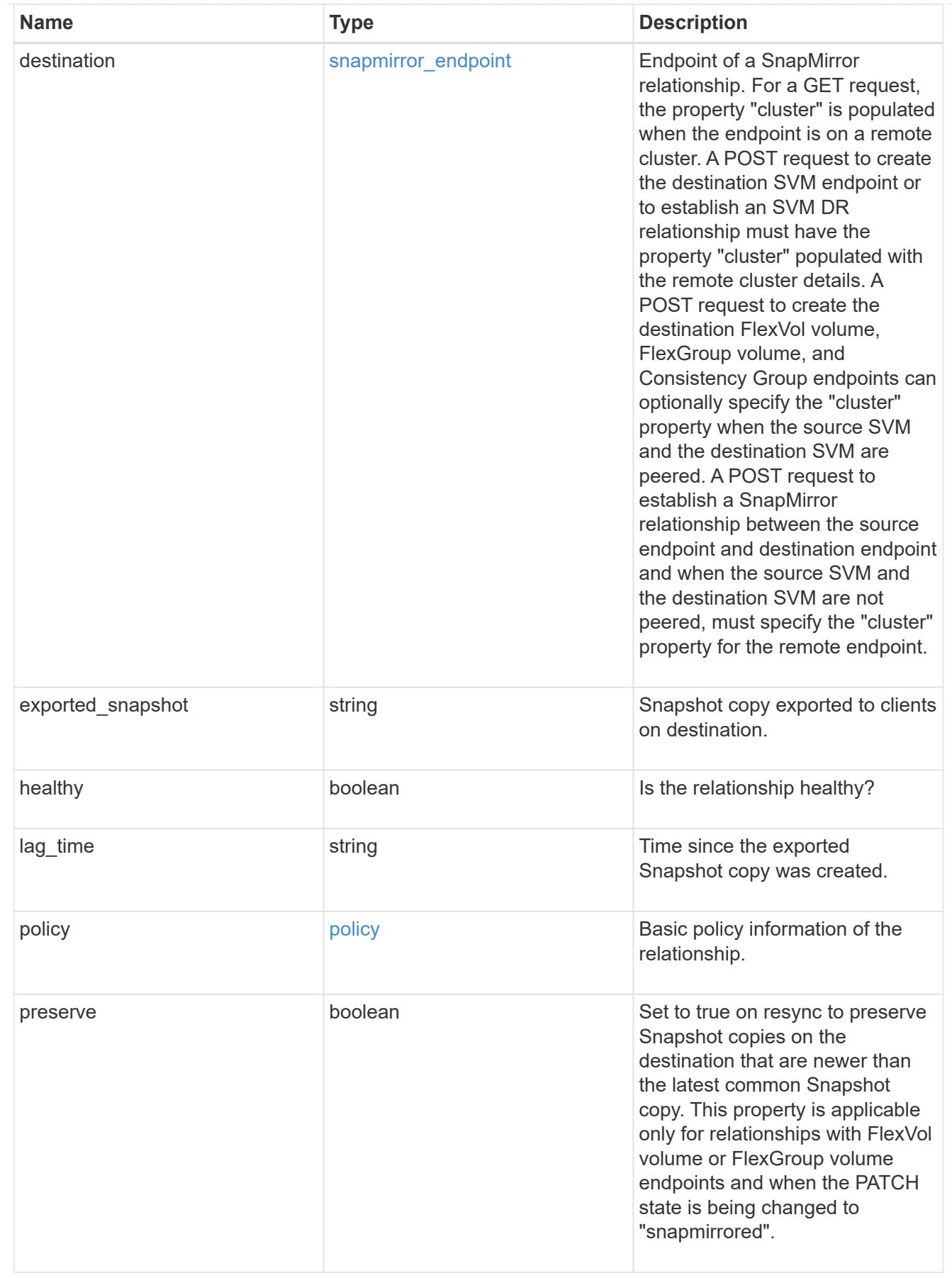

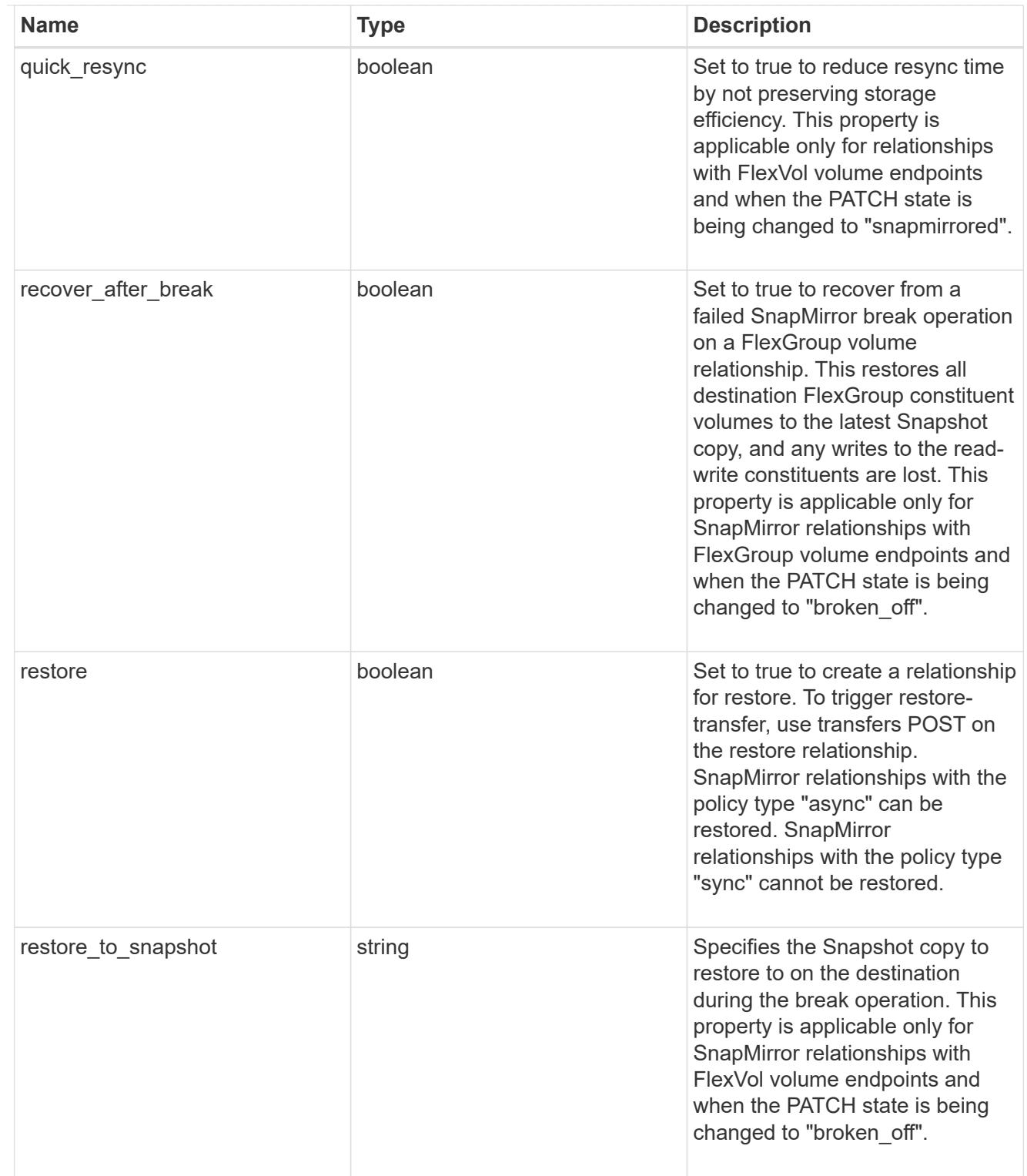

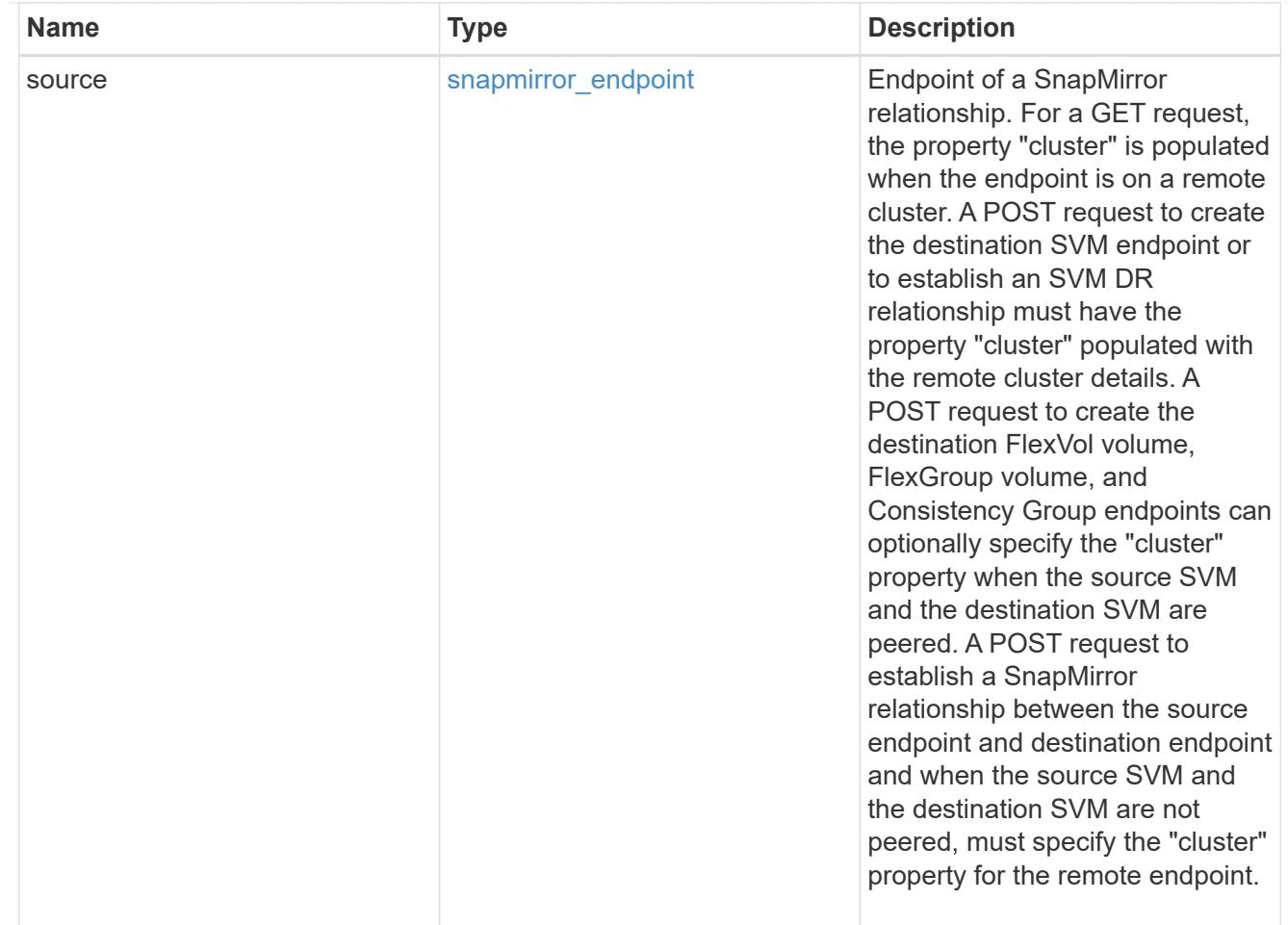

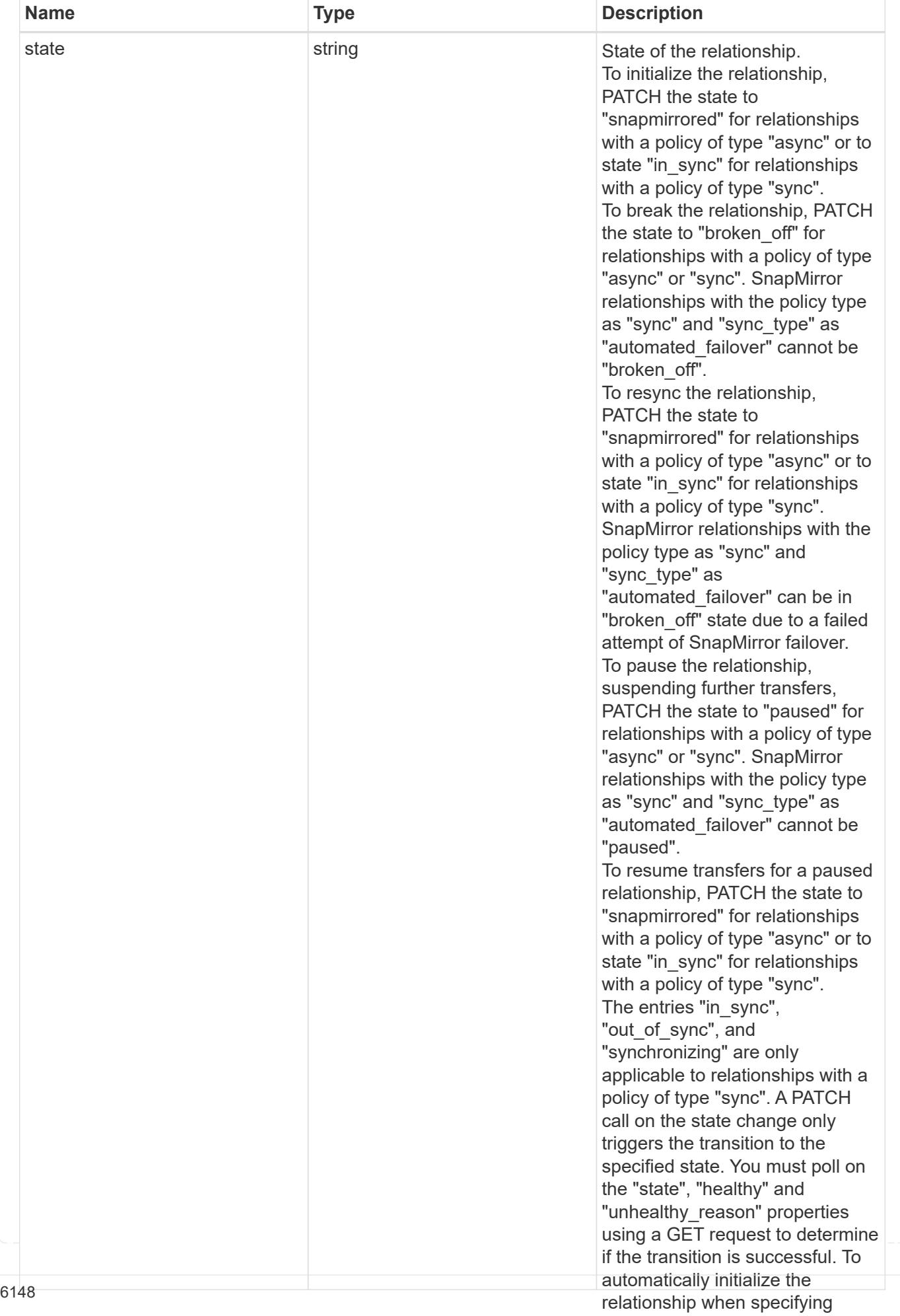

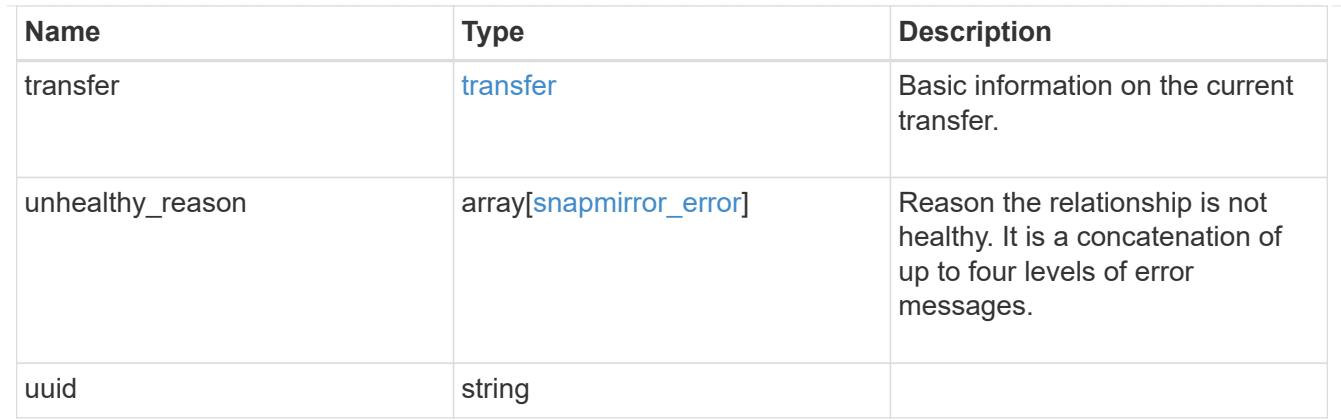

job\_link

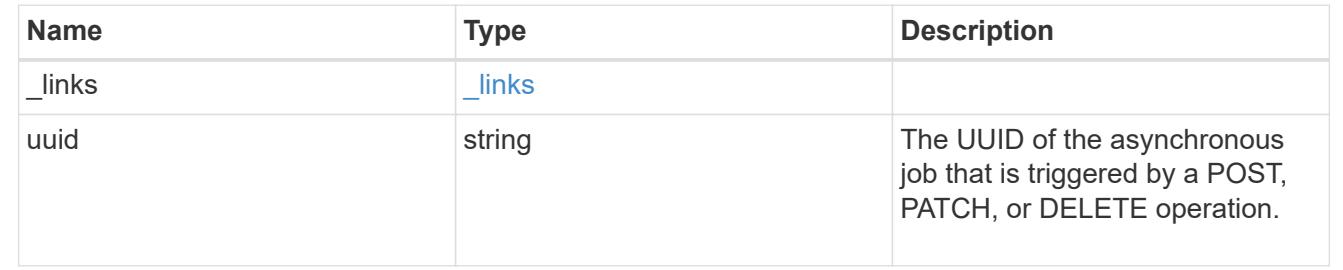

### **Delete a SnapMirror relationship**

DELETE /snapmirror/relationships/{uuid}

### **Introduced In:** 9.6

Deletes a SnapMirror relationship.

### **Important notes**

- The "destination\_only", "source\_only", and "source\_info\_only" flags are mutually exclusive. If no flag is specified, the relationship is deleted from both the source and destination and all common Snapshot copies between the source and destination are also deleted.
- For a restore relationship, the call must be executed on the cluster containing the destination endpoint without specifying the destination only, source\_only, or source\_info\_only parameters.
- Additionally, ensure that there are no ongoing transfers on a restore relationship before calling this API.
- The "failover", "force-failover" and "failback" query parameters are only applicable for SVM-DR SnapMirror relationships.

### **Related ONTAP commands**

- snapmirror delete
- snapmirror release

### **Examples**

The following examples show how to delete the relationship from both the source and destination, the destination only, and the source only.

Deleting the relationship from both the source and destination. This API must be run on the cluster containing the destination endpoint.

```
 DELETE "/api/snapmirror/relationships/4512b2d2-fd60-11e8-8929-
005056bbfe52"
```
Deleting the relationship on the destination only. This API must be run on the cluster containing the destination endpoint.

```
 DELETE "/api/snapmirror/relationships/fd1e0697-02ba-11e9-acc7-
005056a7697f/?destination only=true"
```
Deleting the relationship on the source only. This API must be run on the cluster containing the source endpoint.

```
 DELETE "/api/snapmirror/relationships/93e828ba-02bc-11e9-acc7-
005056a7697f/?source_only=true"
```
Deleting the source information only. This API must be run on the cluster containing the source endpoint. This does not delete the common Snapshot copies between the source and destination.

```
 DELETE "/api/snapmirror/relationships/caf545a2-fc60-11e8-aa13-
005056a707ff/?source_info_only=true"
```
### **Learn more**

• [DOC /snapmirror/relationships](https://docs.netapp.com/us-en/ontap-restapi-98/snapmirror_relationships_endpoint_overview.html)

#### **Parameters**

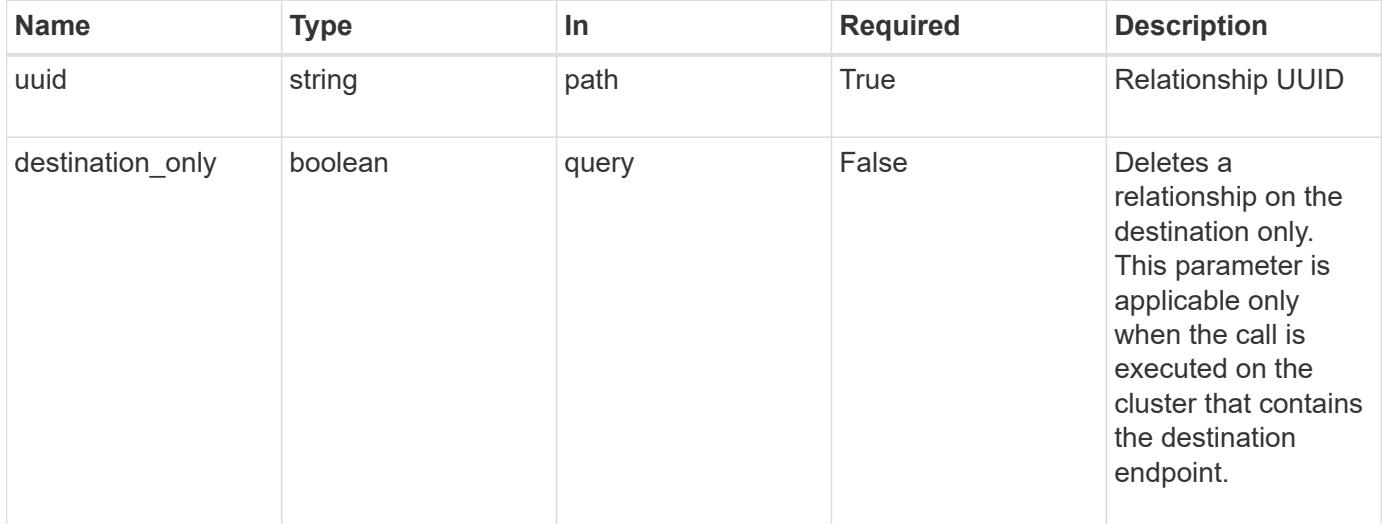

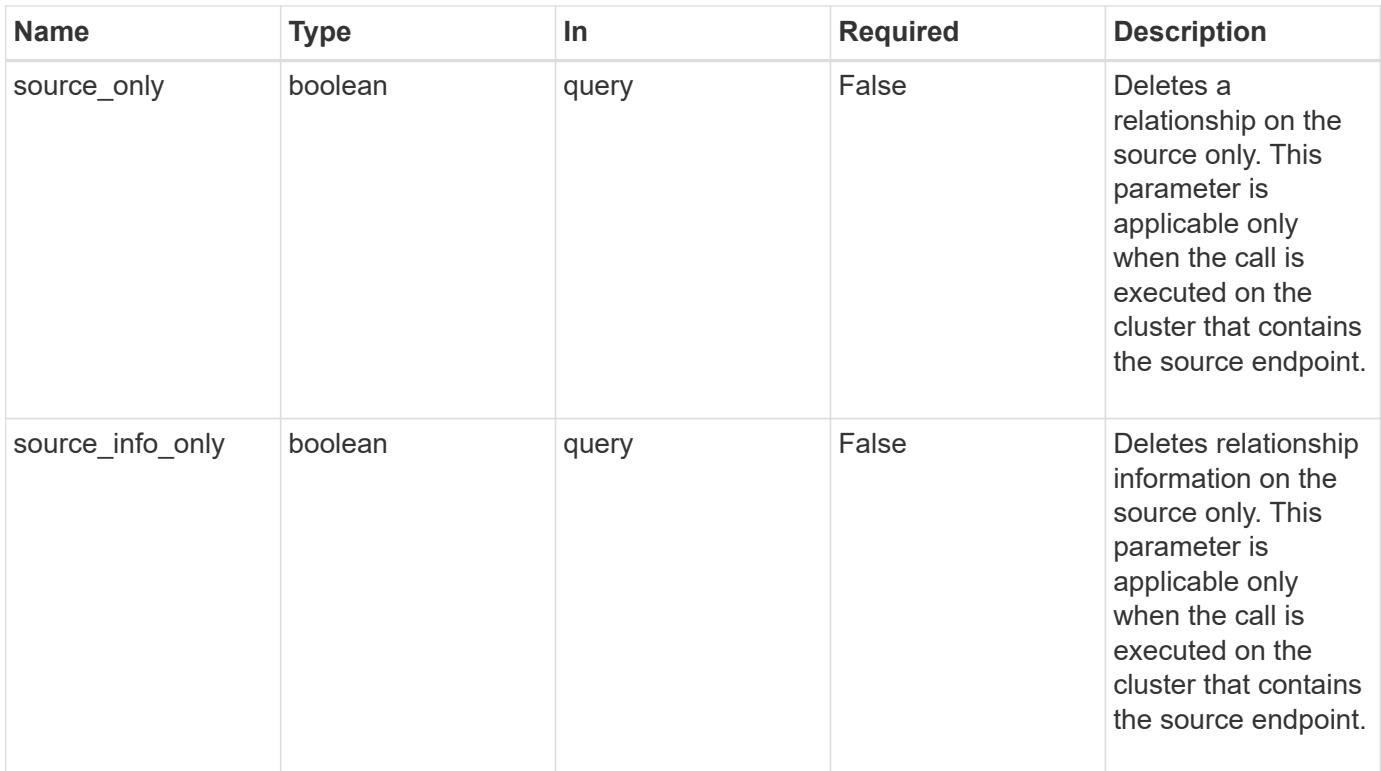

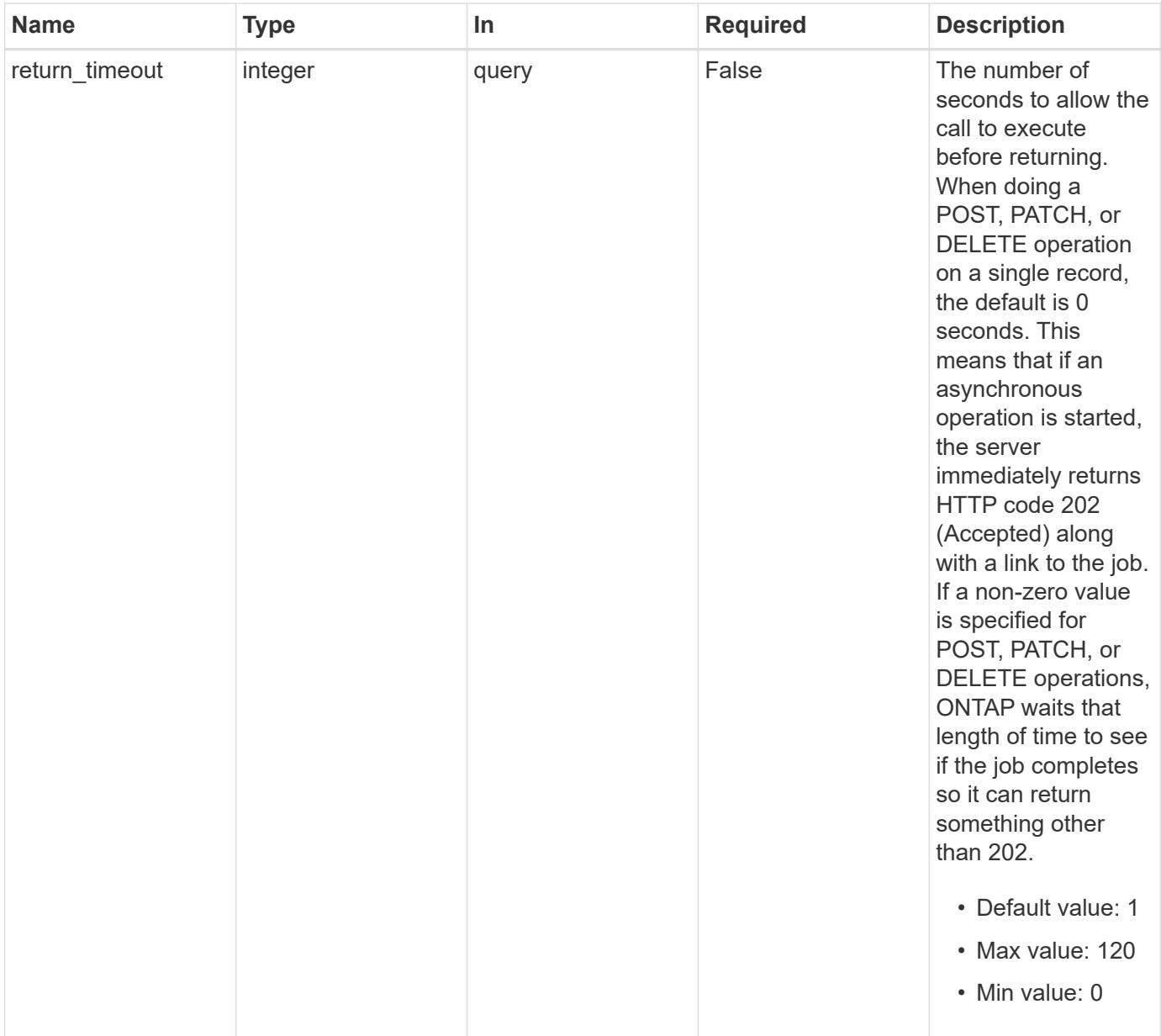

## **Response**

Status: 202, Accepted

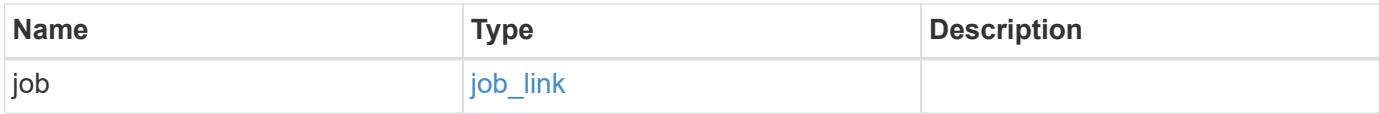

## **Example response**

```
{
   "job": {
     "_links": {
       "self": {
          "href": "/api/resourcelink"
       }
      },
      "uuid": "string"
   }
}
```
### **Error**

Status: Default

# ONTAP Error Response codes

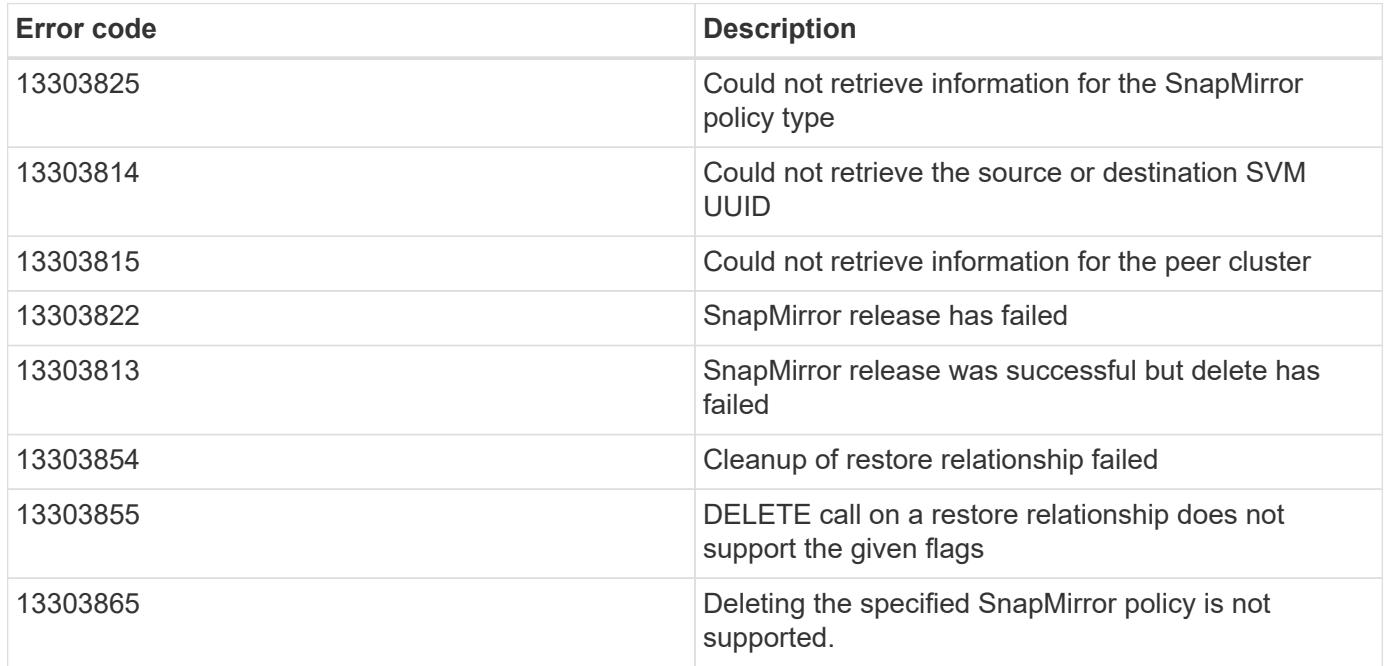

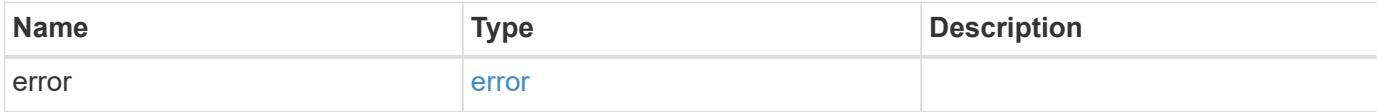

## **Example error**

```
{
   "error": {
     "arguments": {
       "code": "string",
      "message": "string"
     },
     "code": "4",
     "message": "entry doesn't exist",
     "target": "uuid"
   }
}
```
### **Definitions**
## **See Definitions**

href

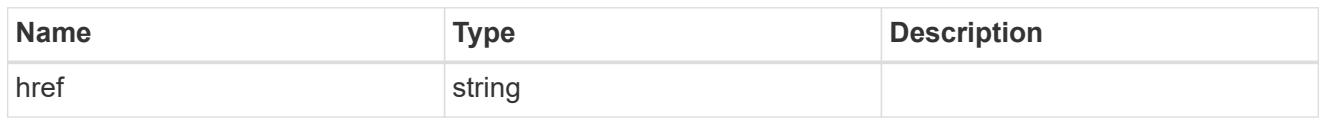

\_links

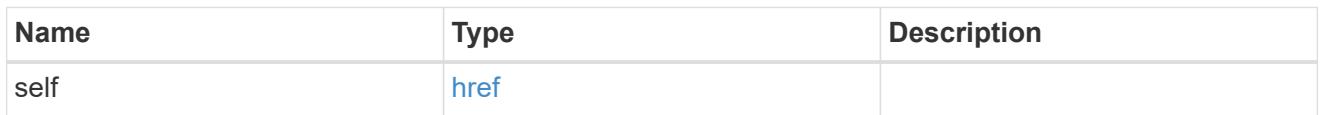

# job\_link

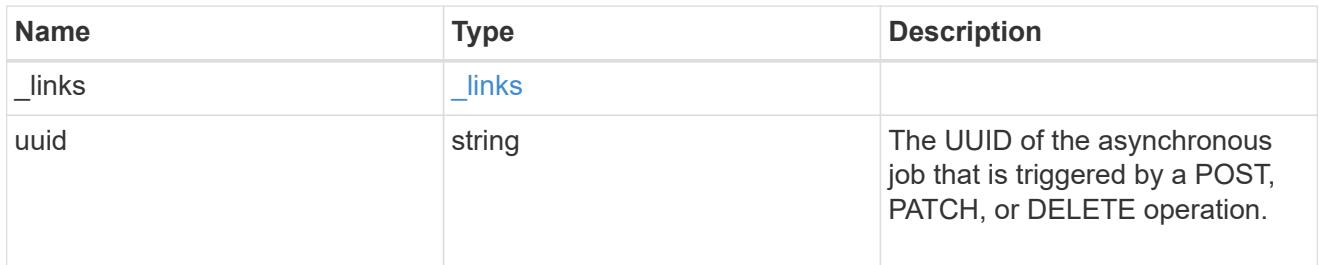

# error\_arguments

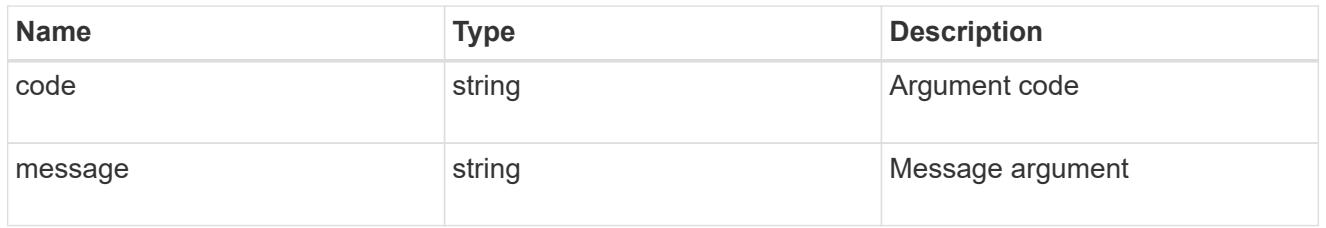

## error

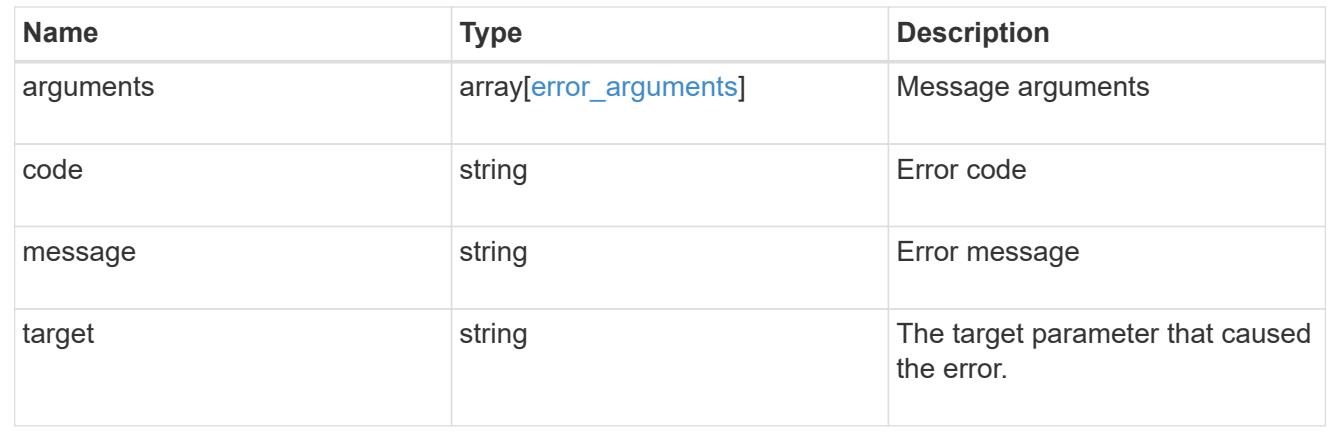

# **Retrieve a SnapMirror relationship**

```
GET /snapmirror/relationships/{uuid}
```
## **Introduced In:** 9.6

Retrieves a SnapMirror relationship.

### **Related ONTAP commands**

- snapmirror show
- snapmirror list-destinations

## **Example**

GET "/api/snapmirror/relationships/caf545a2-fc60-11e8-aa13-005056a707ff/"

#### **Learn more**

## • [DOC /snapmirror/relationships](https://docs.netapp.com/us-en/ontap-restapi-98/snapmirror_relationships_endpoint_overview.html)

#### **Parameters**

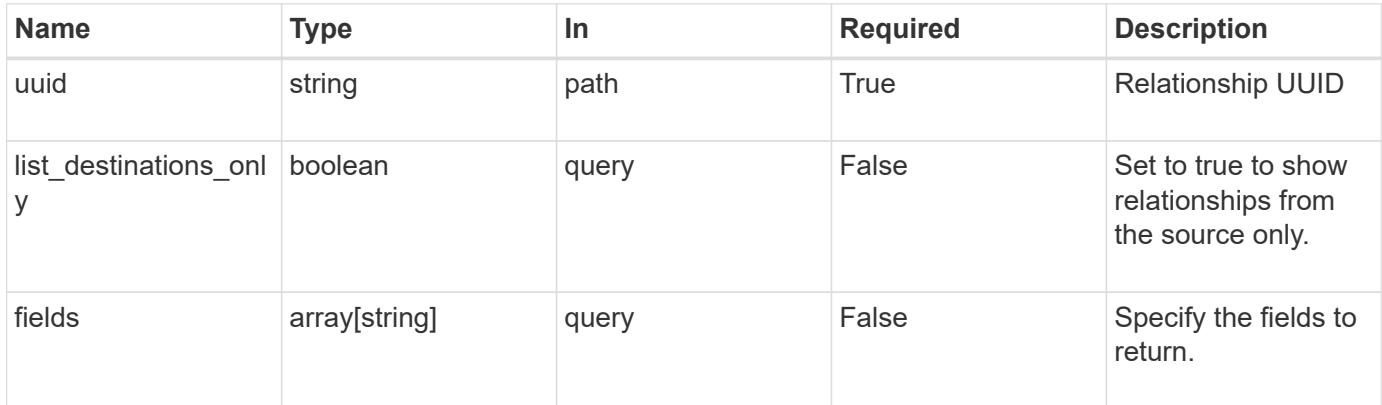

### **Response**

Status: 200, Ok

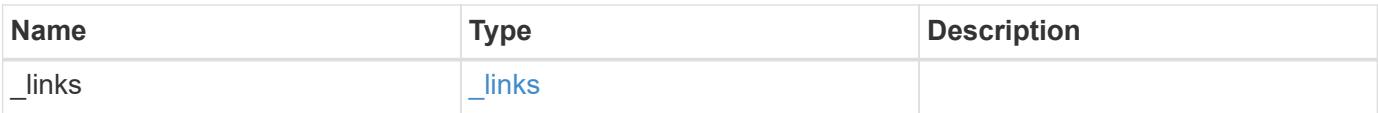

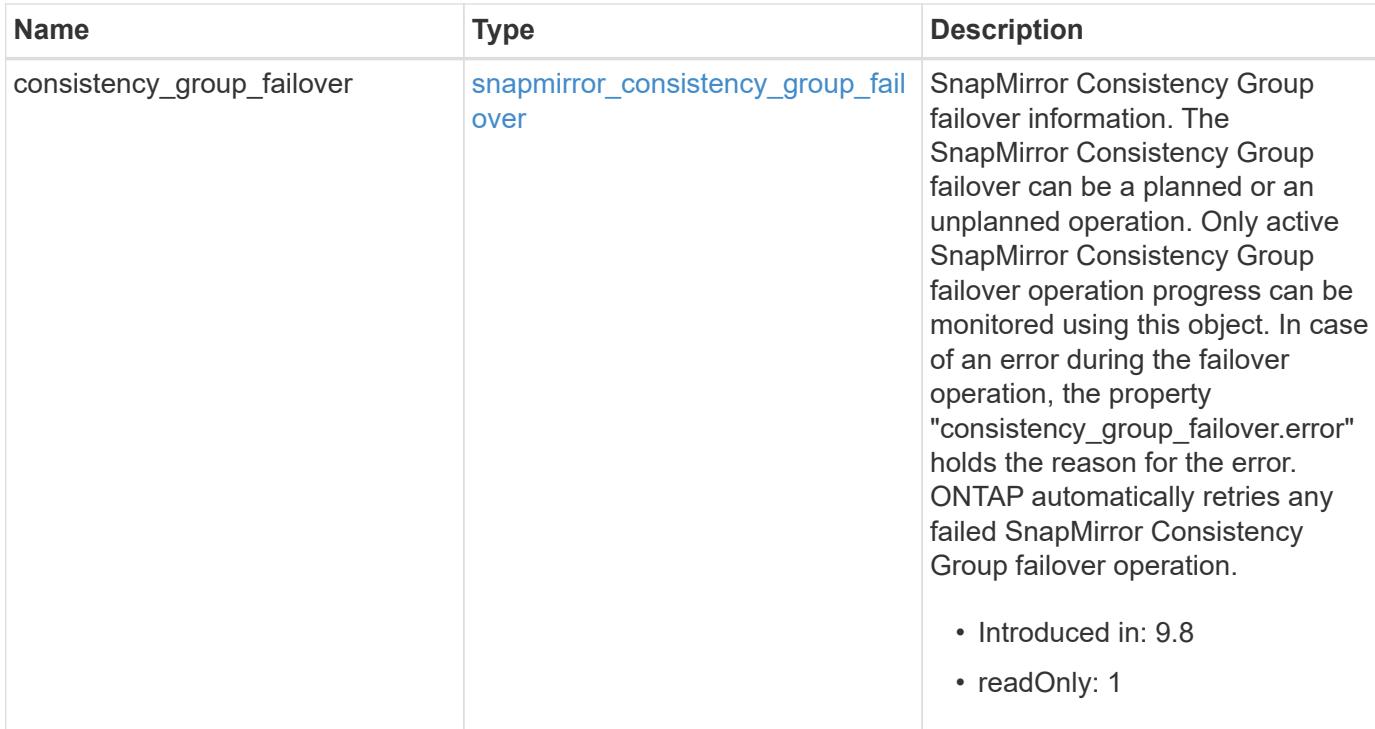

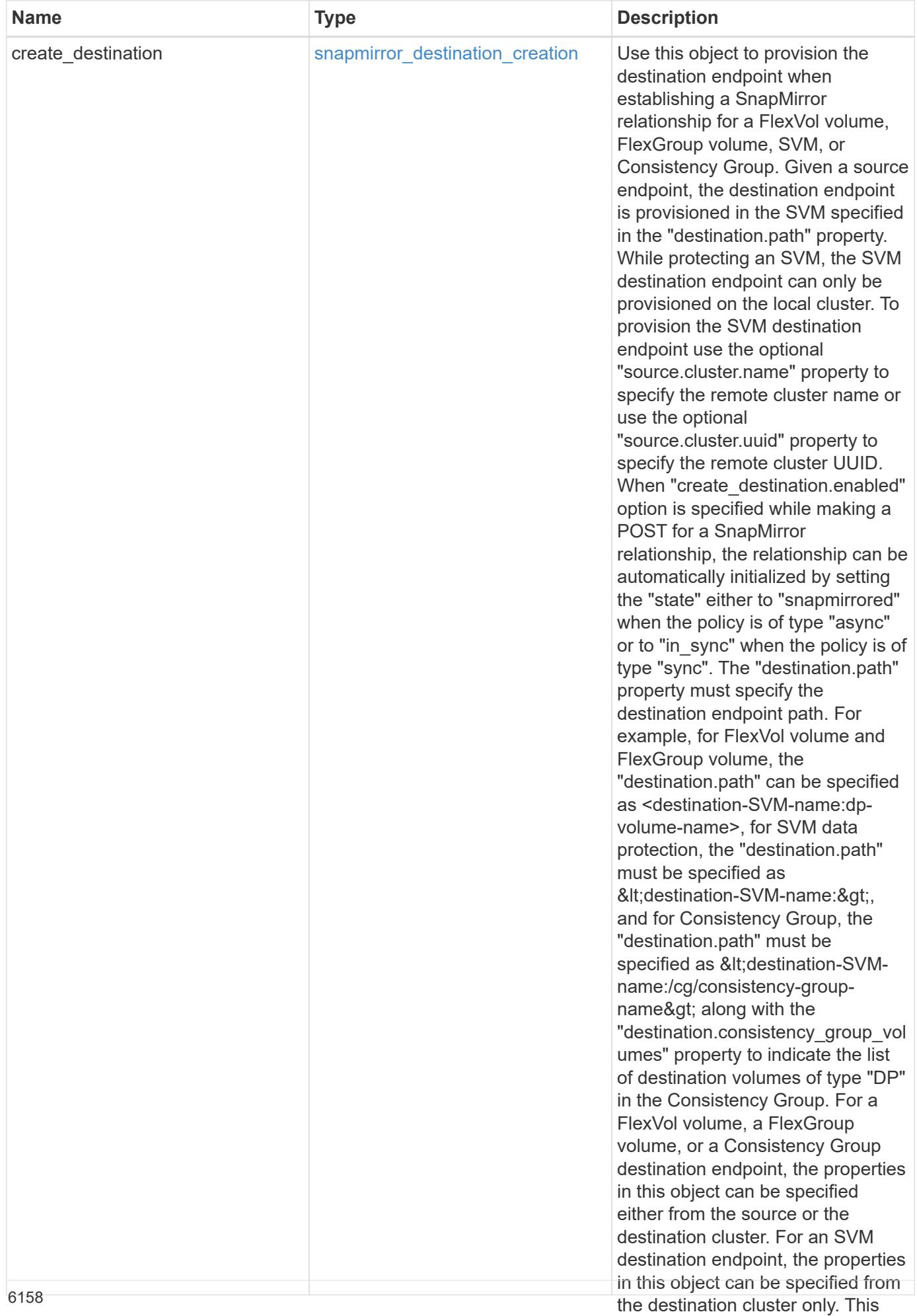

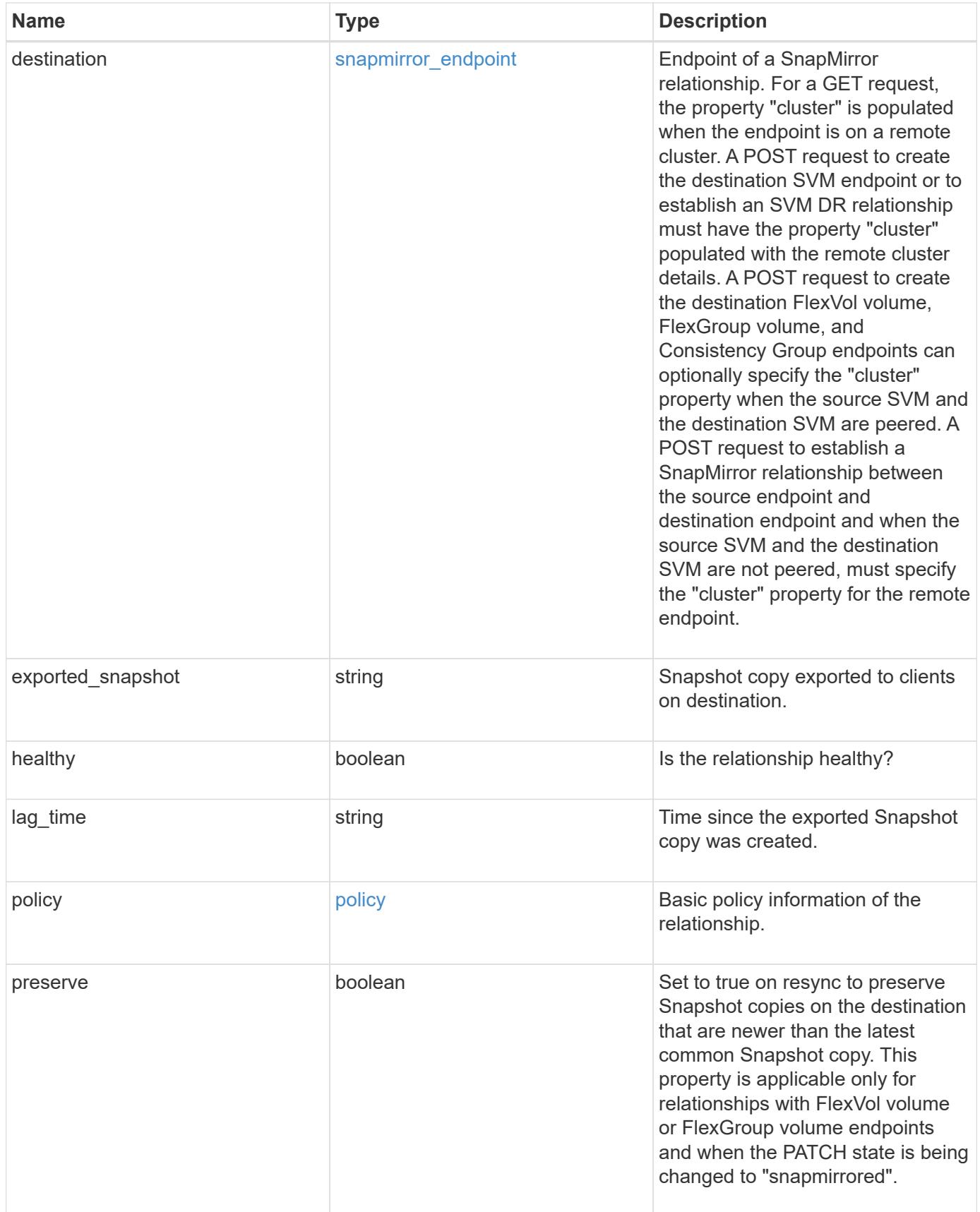

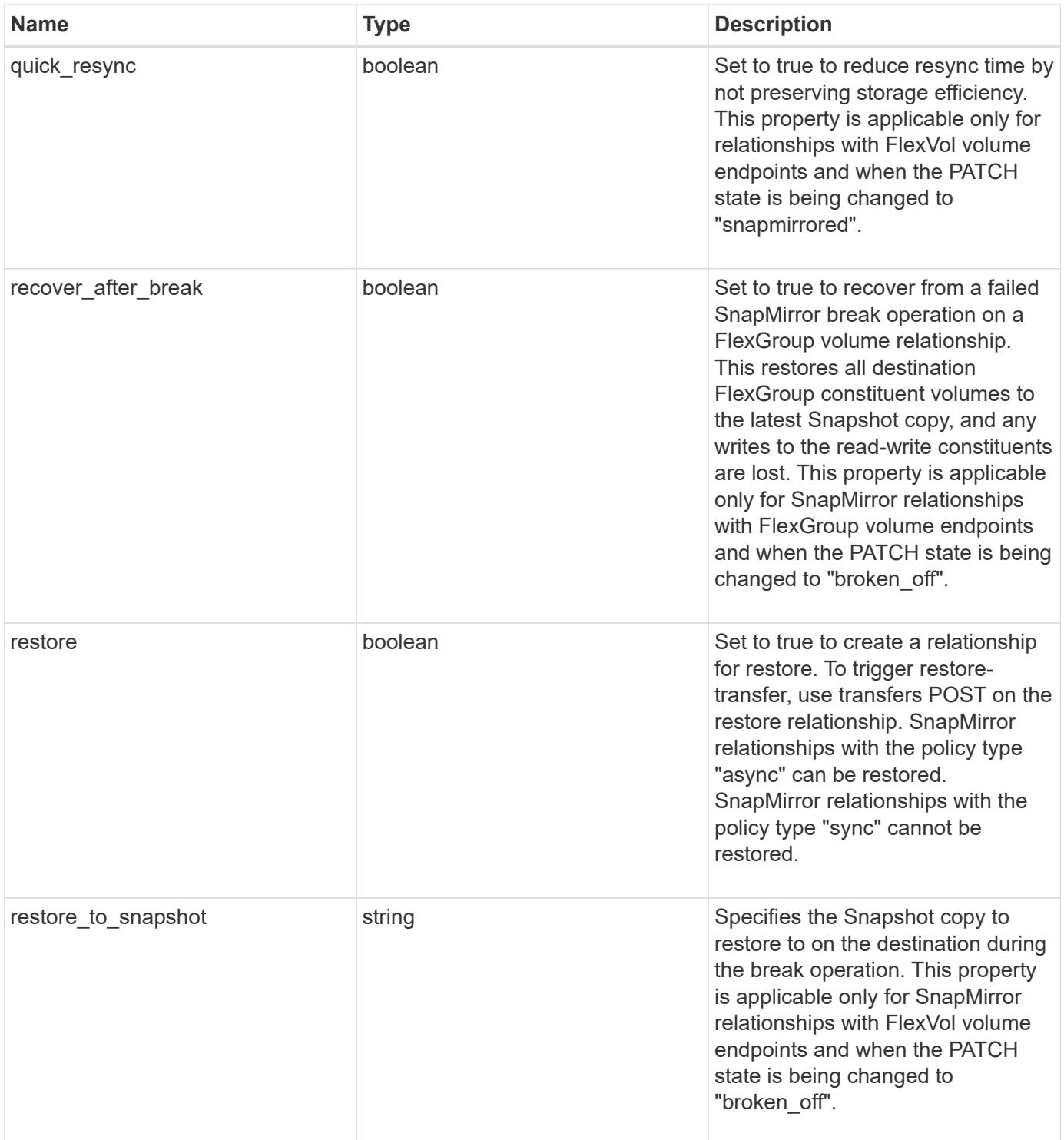

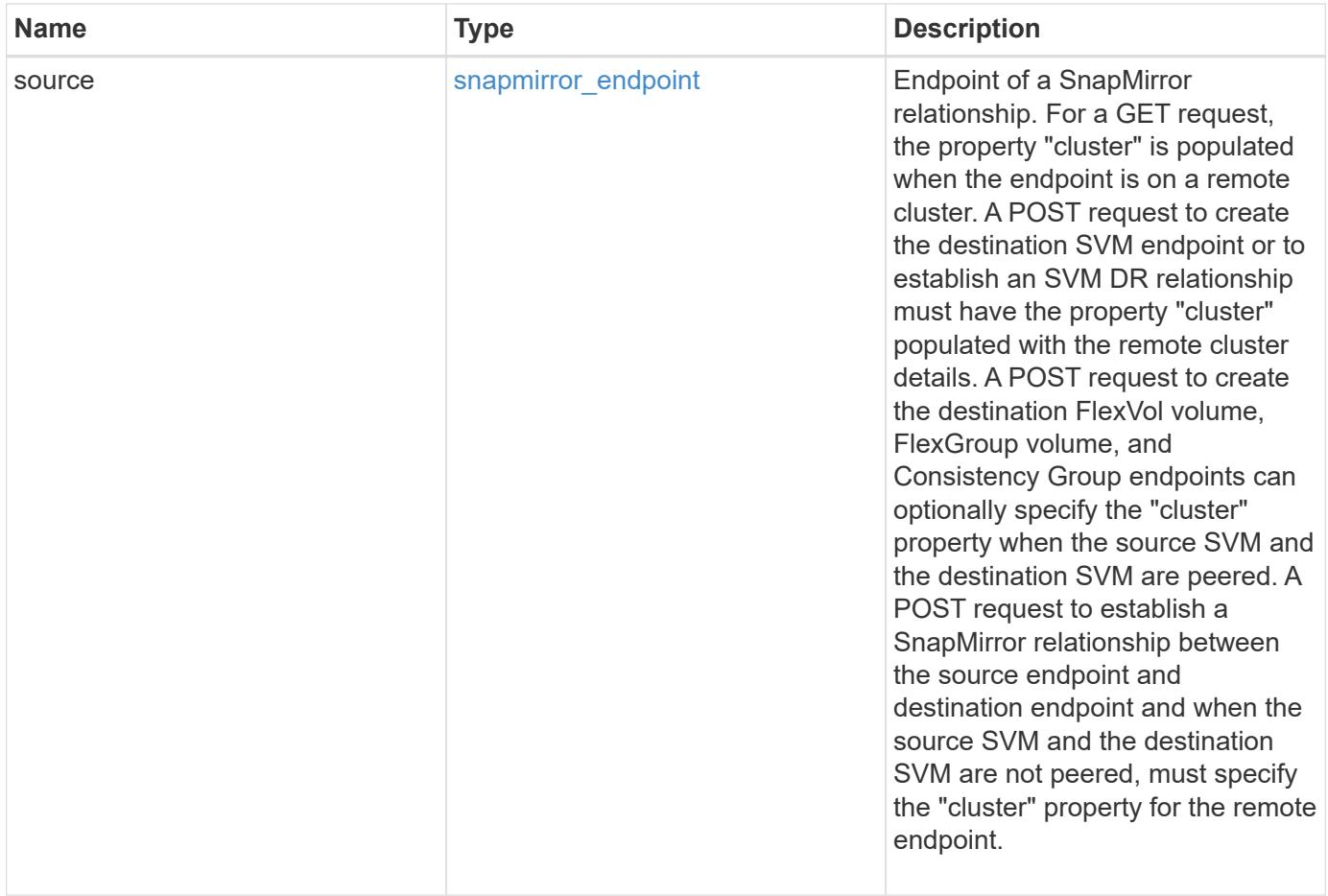

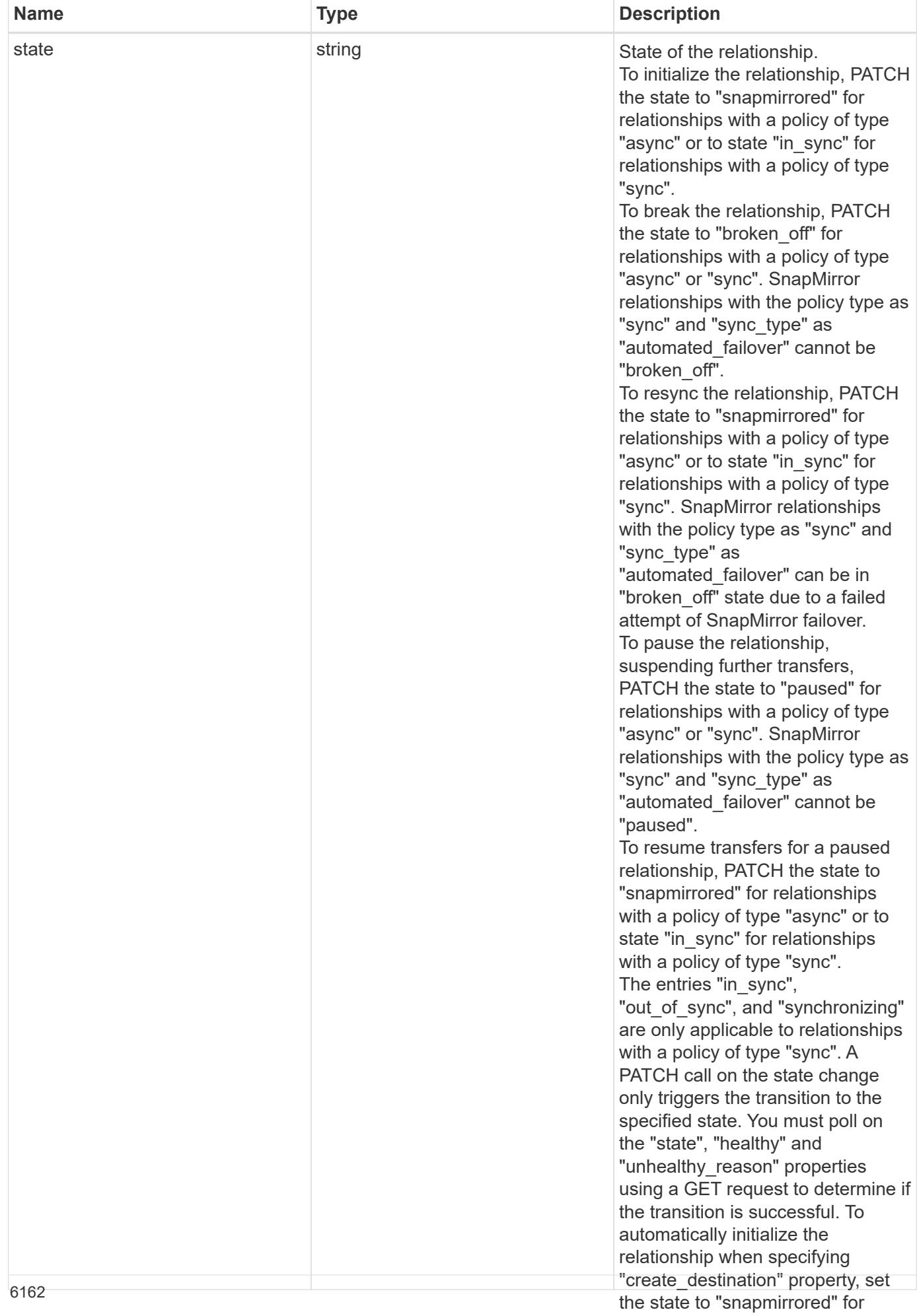

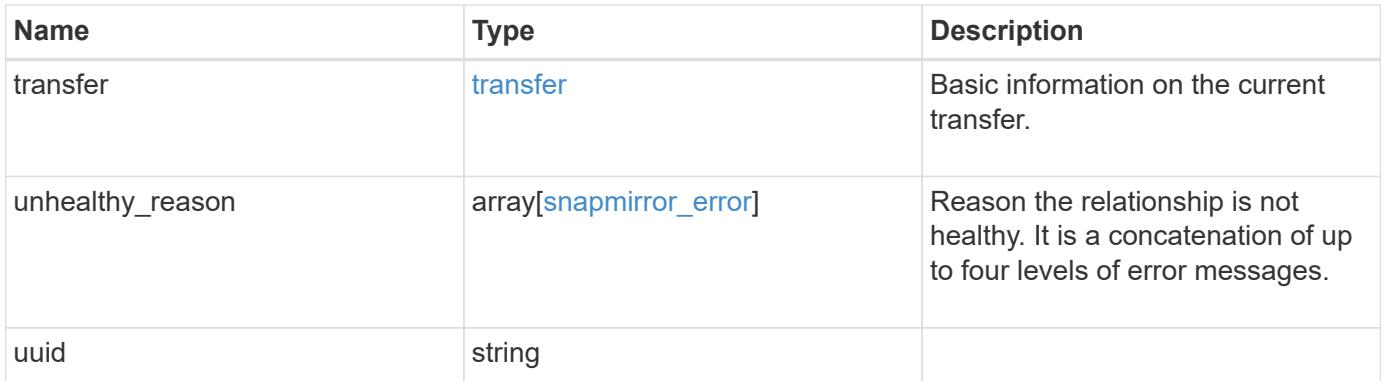

**Example response**

```
{
 " links": {
      "self": {
       "href": "/api/resourcelink"
     }
   },
 "consistency group failover": {
      "error": {
        "arguments": {
          "code": "string",
          "message": "string"
        },
        "code": "4",
        "message": "entry doesn't exist",
        "target": "uuid"
      }
   },
 "create destination": {
    "storage service": {
       "name": "extreme"
      },
     "tiering": {
       "policy": "all"
     }
   },
   "destination": {
      "cluster": {
      " links": {
          "self": {
            "href": "/api/resourcelink"
          }
        },
      "name": "cluster1",
        "uuid": "1cd8a442-86d1-11e0-ae1c-123478563412"
      },
    "consistency group volumes": {
      " links": {
          "self": {
            "href": "/api/resourcelink"
          }
        },
      "name": "volume1",
        "uuid": "028baa66-41bd-11e9-81d5-00a0986138f7"
      },
```

```
  "ipspace": "Default",
    "path": "svm1:volume1",
    "svm": {
      "_links": {
        "self": {
          "href": "/api/resourcelink"
        }
      },
    "name": "svm1",
      "uuid": "02c9e252-41be-11e9-81d5-00a0986138f7"
    }
  },
"exported snapshot": "string",
"lag_time": "PT8H35M42S",
  "policy": {
  " links": {
      "self": {
        "href": "/api/resourcelink"
     }
    },
  "name": "Asynchronous",
    "type": "async",
    "uuid": "4ea7a442-86d1-11e0-ae1c-123478563412"
  },
  "source": {
    "cluster": {
      "_links": {
       "self": {
           "href": "/api/resourcelink"
        }
      },
    "name": "cluster1",
      "uuid": "1cd8a442-86d1-11e0-ae1c-123478563412"
    },
  "consistency group volumes": {
     "_links": {
        "self": {
          "href": "/api/resourcelink"
        }
      },
    "name": "volume1",
      "uuid": "028baa66-41bd-11e9-81d5-00a0986138f7"
    },
    "ipspace": "Default",
    "path": "svm1:volume1",
    "svm": {
```

```
" links": {
          "self": {
             "href": "/api/resourcelink"
          }
        },
      "name": "svm1",
        "uuid": "02c9e252-41be-11e9-81d5-00a0986138f7"
      }
    },
    "state": "snapmirrored",
    "transfer": {
      "_links": {
        "self": {
          "href": "/api/resourcelink"
        }
      },
      "state": "aborted",
      "uuid": "4ea7a442-86d1-11e0-ae1c-123478563412"
    },
  "unhealthy reason": [
     {
      "code": "6621444",
        "message": "Failed to complete update operation on one or more
item relationships.",
        "parameters": []
      },
      {
        "code": "6621445",
        "message": "Group Update failed",
        "parameters": []
     }
  \frac{1}{2},
   "uuid": "4ea7a442-86d1-11e0-ae1c-123478563412"
}
```
### **Error**

Status: Default

### ONTAP Error Response codes

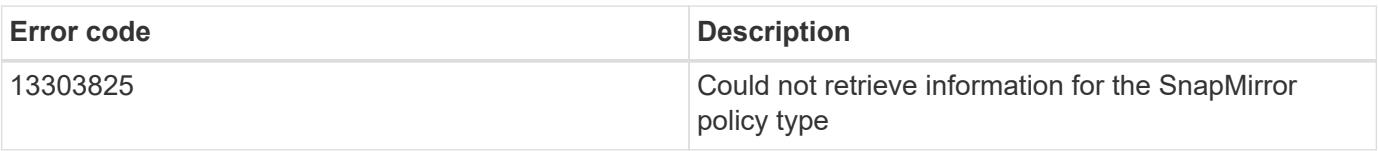

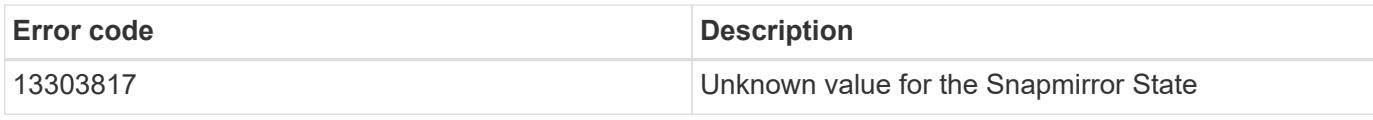

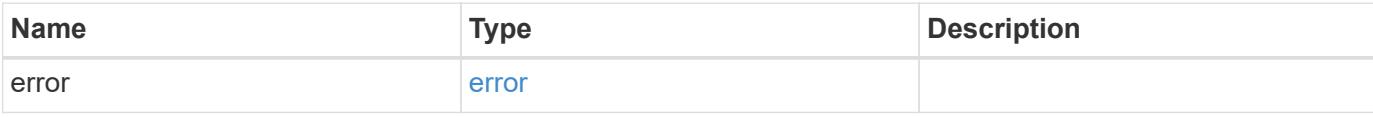

## **Example error**

```
{
   "error": {
     "arguments": {
       "code": "string",
       "message": "string"
     },
      "code": "4",
     "message": "entry doesn't exist",
     "target": "uuid"
   }
}
```
## **Definitions**

### **See Definitions**

href

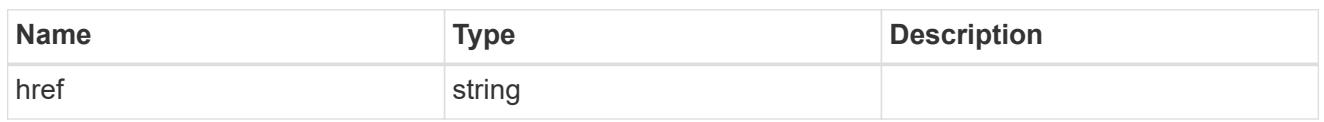

\_links

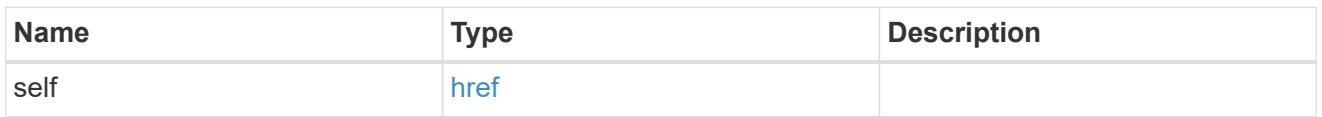

### error\_arguments

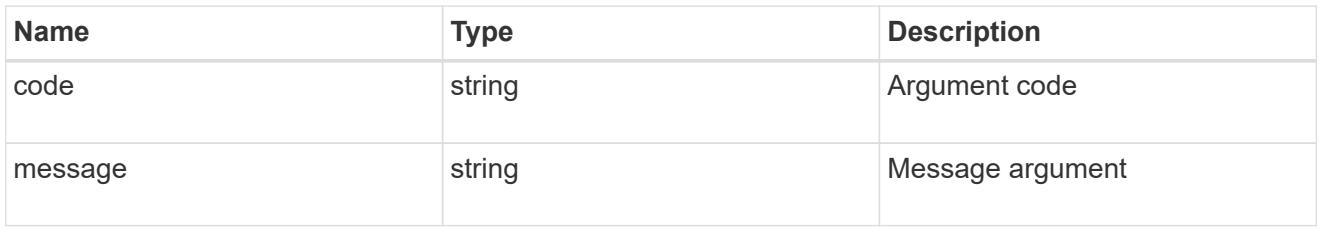

#### error

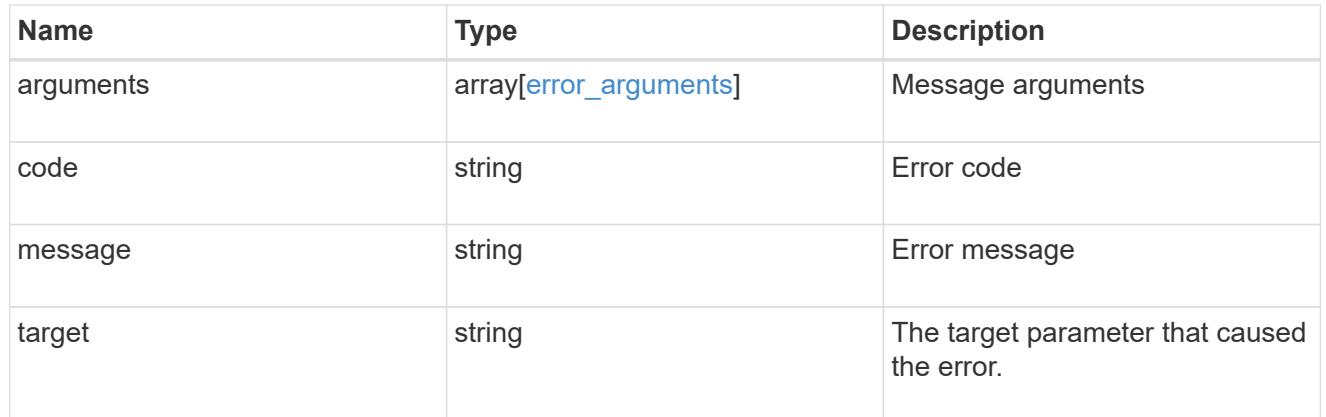

#### status

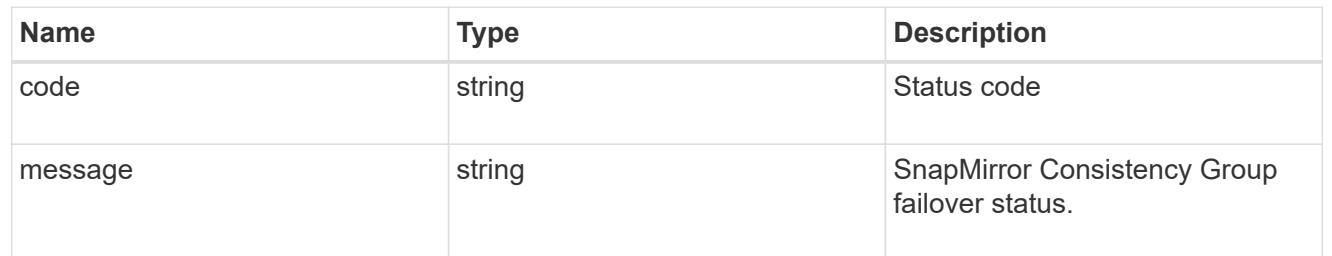

snapmirror\_consistency\_group\_failover

SnapMirror Consistency Group failover information. The SnapMirror Consistency Group failover can be a planned or an unplanned operation. Only active SnapMirror Consistency Group failover operation progress can be monitored using this object. In case of an error during the failover operation, the property "consistency\_group\_failover.error" holds the reason for the error. ONTAP automatically retries any failed

SnapMirror Consistency Group failover operation.

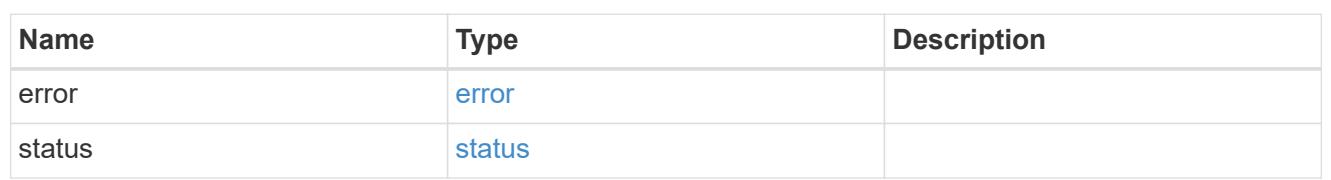

storage\_service

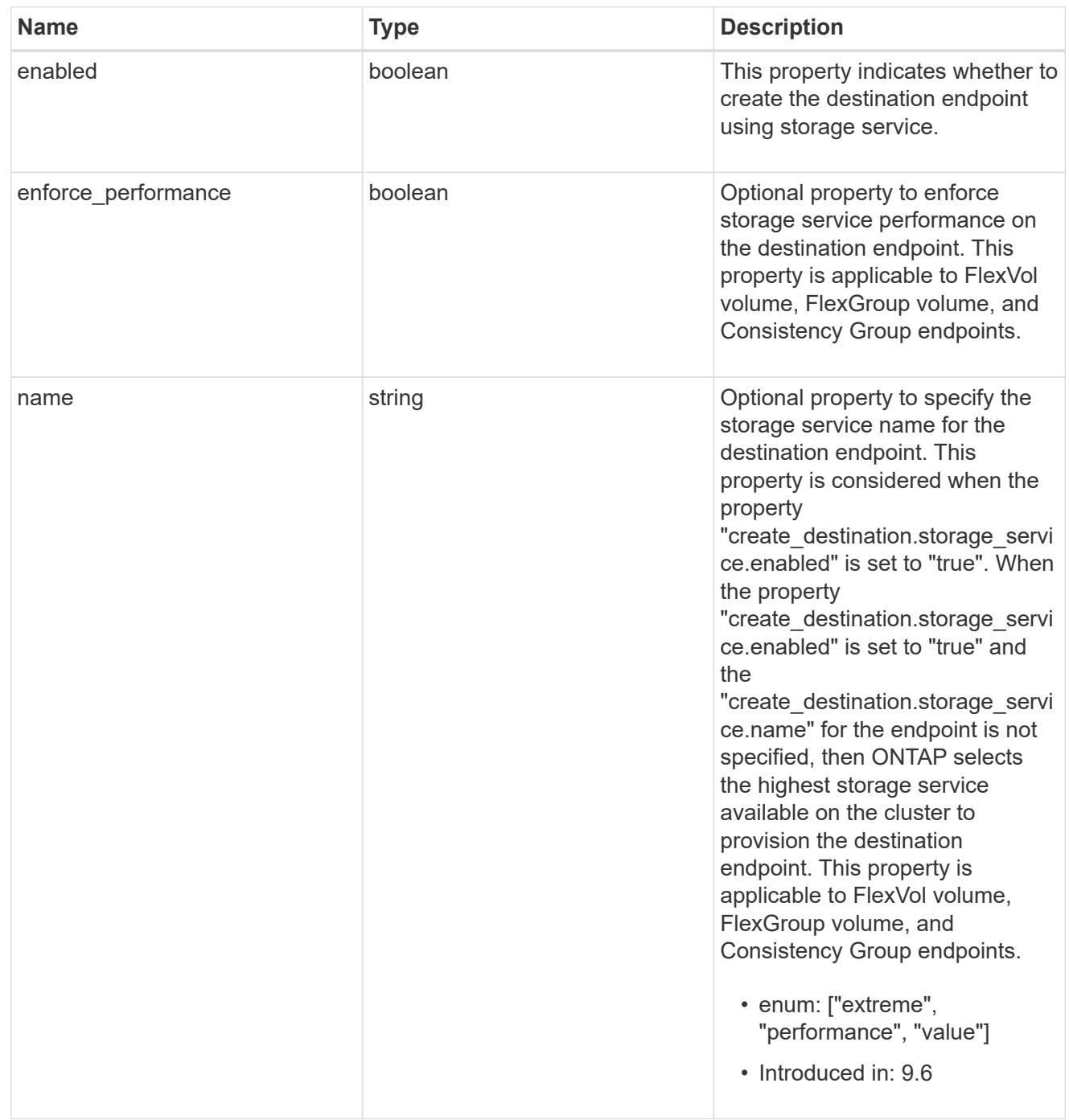

tiering

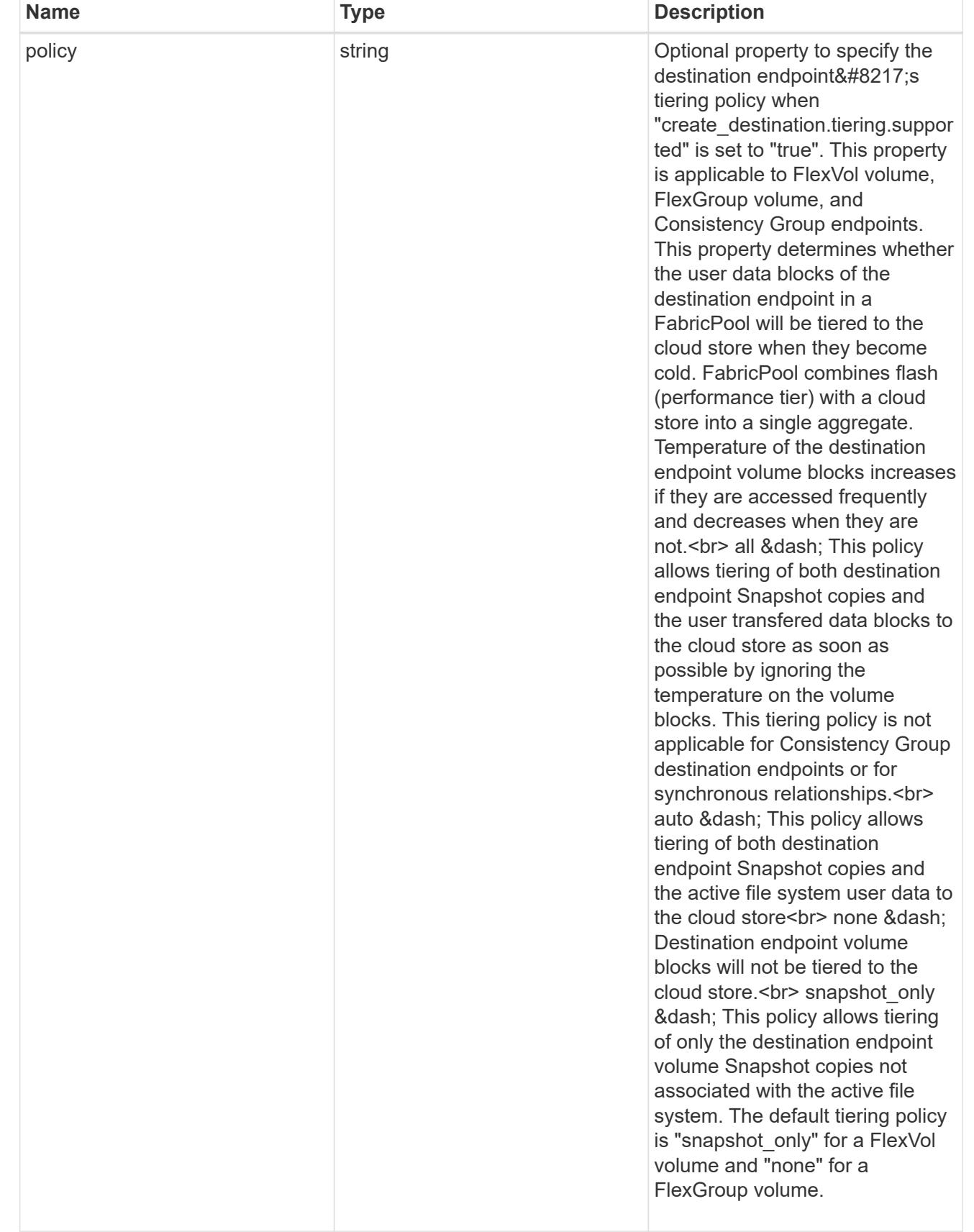

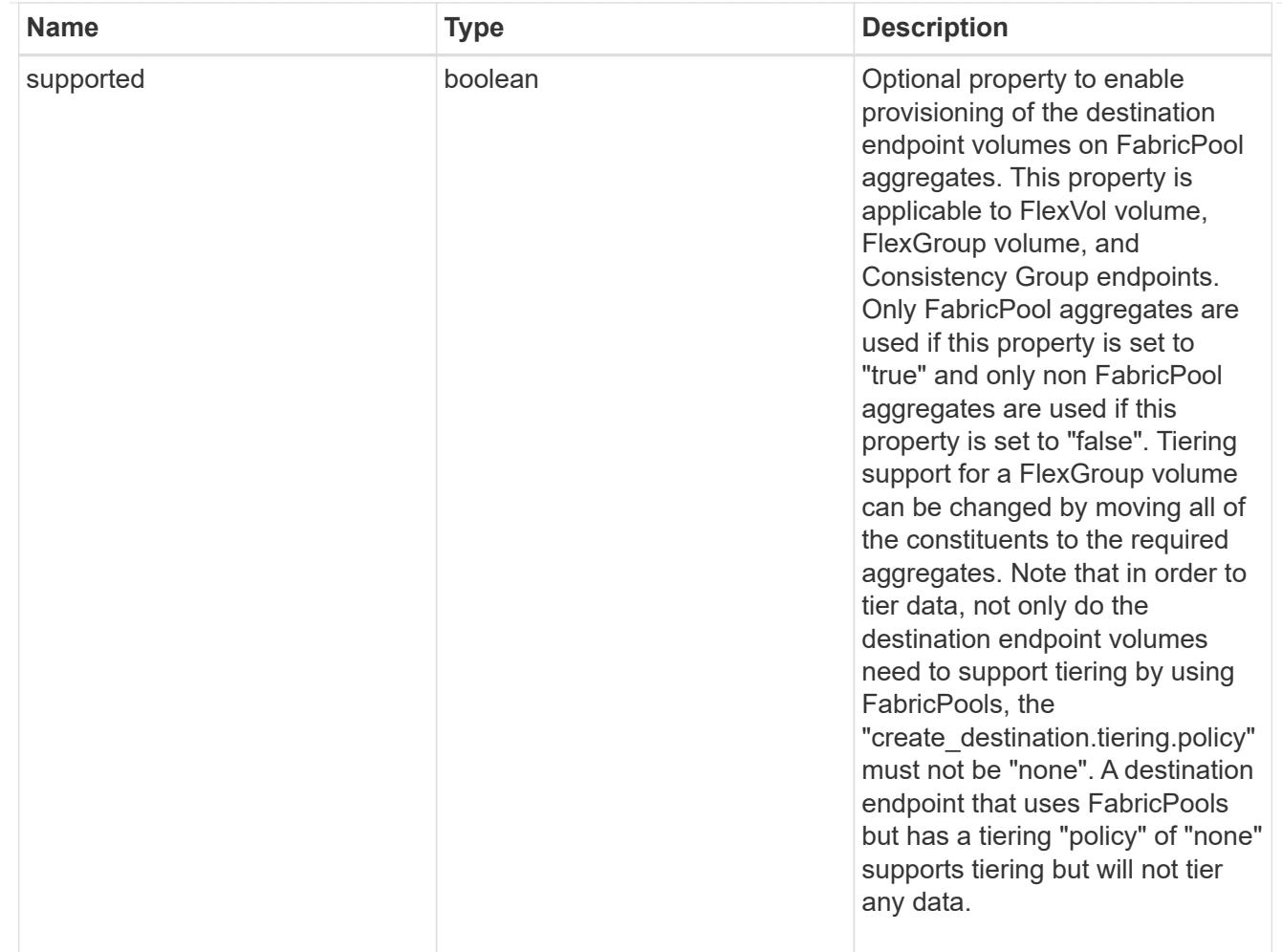

### snapmirror\_destination\_creation

Use this object to provision the destination endpoint when establishing a SnapMirror relationship for a FlexVol volume, FlexGroup volume, SVM, or Consistency Group. Given a source endpoint, the destination endpoint is provisioned in the SVM specified in the "destination.path" property. While protecting an SVM, the SVM destination endpoint can only be provisioned on the local cluster. To provision the SVM destination endpoint use the optional "source.cluster.name" property to specify the remote cluster name or use the optional "source.cluster.uuid" property to specify the remote cluster UUID. When "create destination.enabled" option is specified while making a POST for a SnapMirror relationship, the relationship can be automatically initialized by setting the "state" either to "snapmirrored" when the policy is of type "async" or to "in sync" when the policy is of type "sync". The "destination.path" property must specify the destination endpoint path. For example, for FlexVol volume and FlexGroup volume, the "destination.path" can be specified as <dp-volume-name>, for SVM data protection, the "destination.path" must be specified as &It;destination-svm-name:>, and for Consistency Group, the "destination.path" must be specified as  $<$  lt; destination-svm-name: $<$ gt; along with the "destination.consistency group volumes" property to indicate the list of destination volumes of type "DP" in the Consistency Group. For a FlexVol volume, a FlexGroup volume, or a Consistency Group destination endpoint, the properties in this object can be specified either from the source or the destination cluster. For an SVM destination endpoint, the properties in this object can be specified from the destination cluster only. This object is not supported for non ONTAP endpoints.&It;/destination-svmname:&qt;</destination-svm-name:&qt;</dp-volume-name>

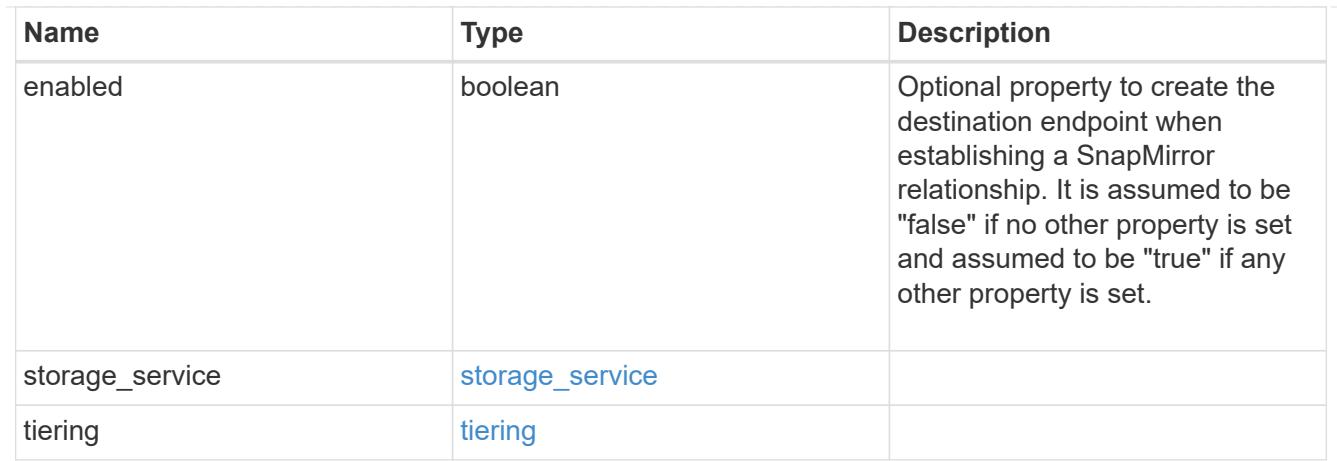

### cluster

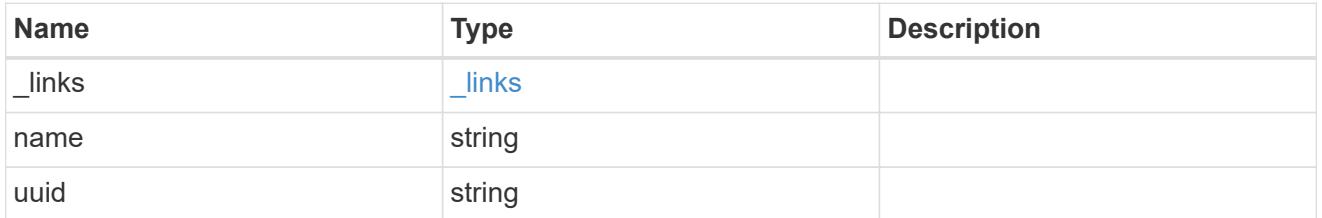

# consistency\_group\_volumes

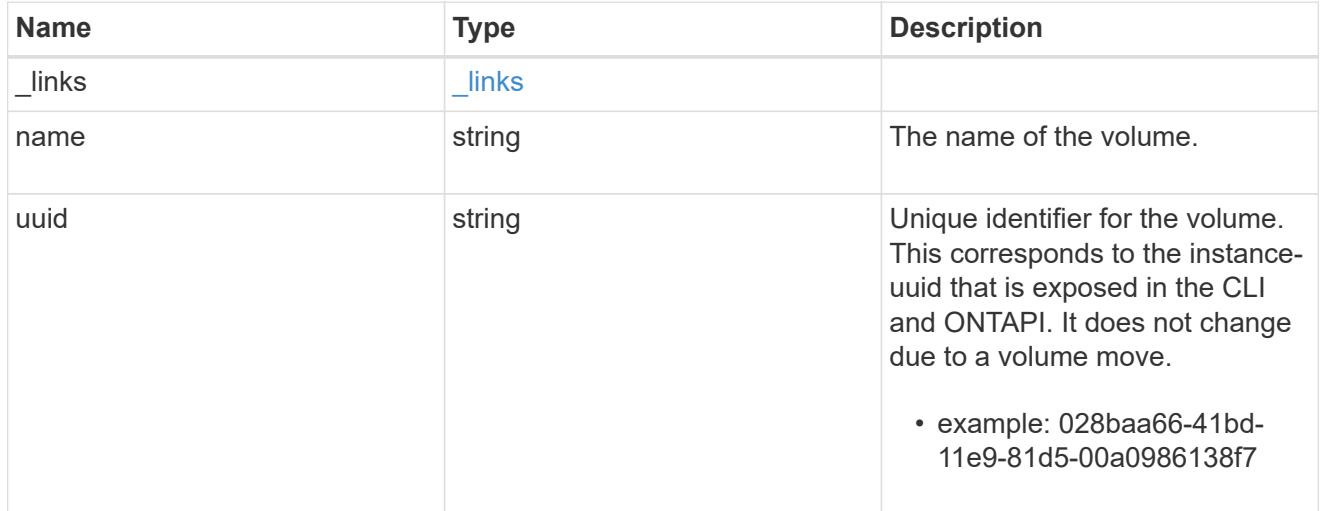

#### svm

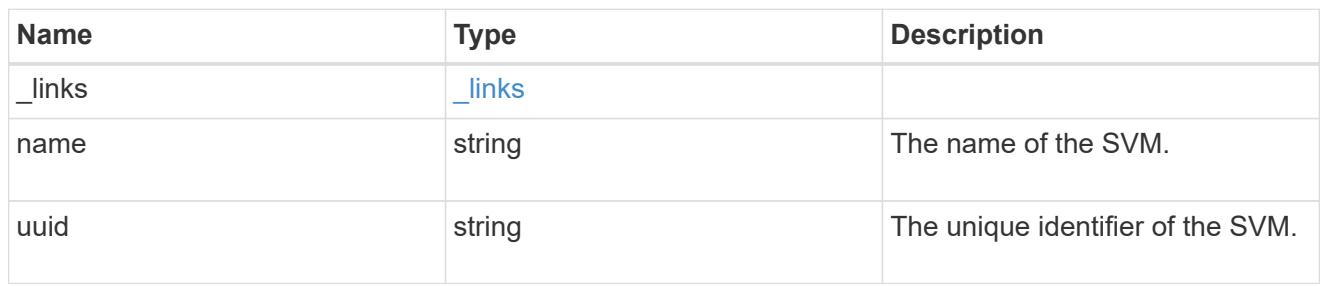

# snapmirror\_endpoint

Endpoint of a SnapMirror relationship. For a GET request, the property "cluster" is populated when the

endpoint is on a remote cluster. A POST request to create the destination SVM endpoint or to establish an SVM DR relationship must have the property "cluster" populated with the remote cluster details. A POST request to create the destination FlexVol volume, FlexGroup volume, and Consistency Group endpoints can optionally specify the "cluster" property when the source SVM and the destination SVM are peered. A POST request to establish a SnapMirror relationship between the source endpoint and destination endpoint and when the source SVM and the destination SVM are not peered, must specify the "cluster" property for the remote endpoint.

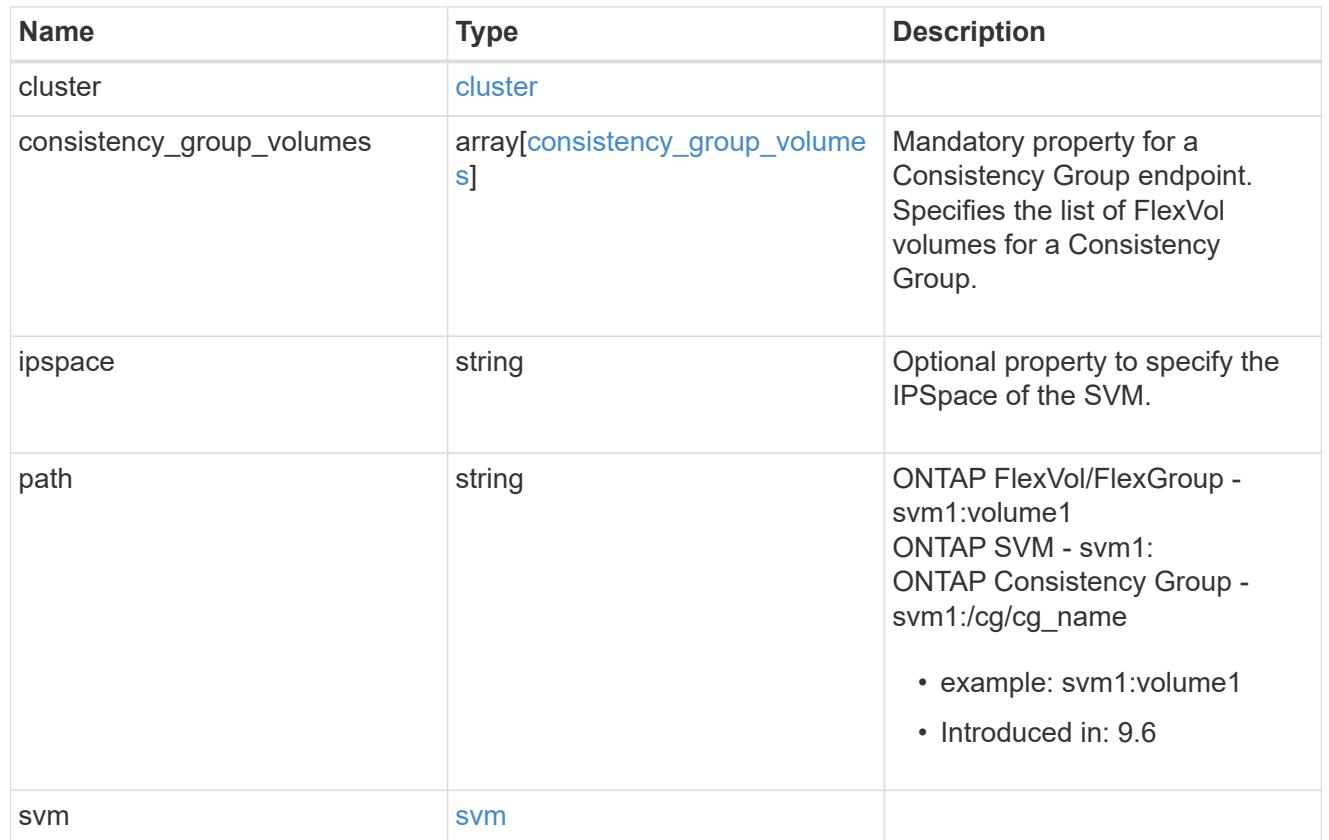

policy

Basic policy information of the relationship.

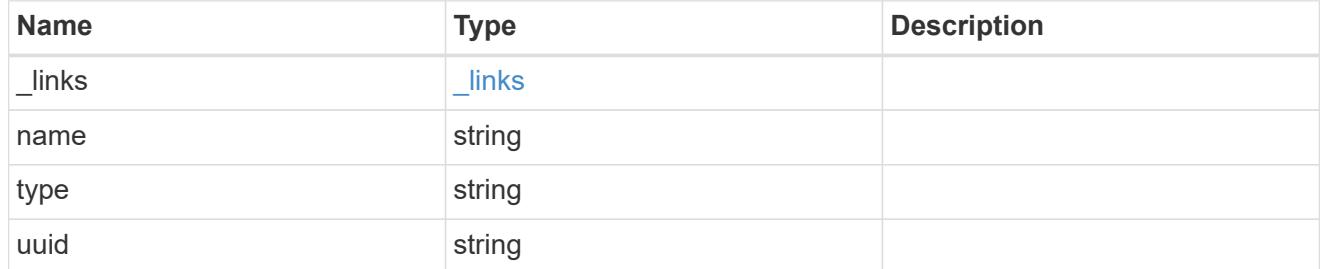

transfer

Basic information on the current transfer.

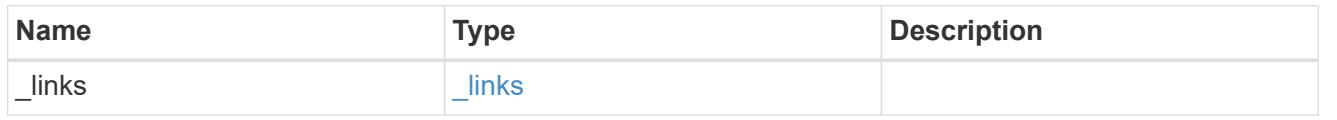

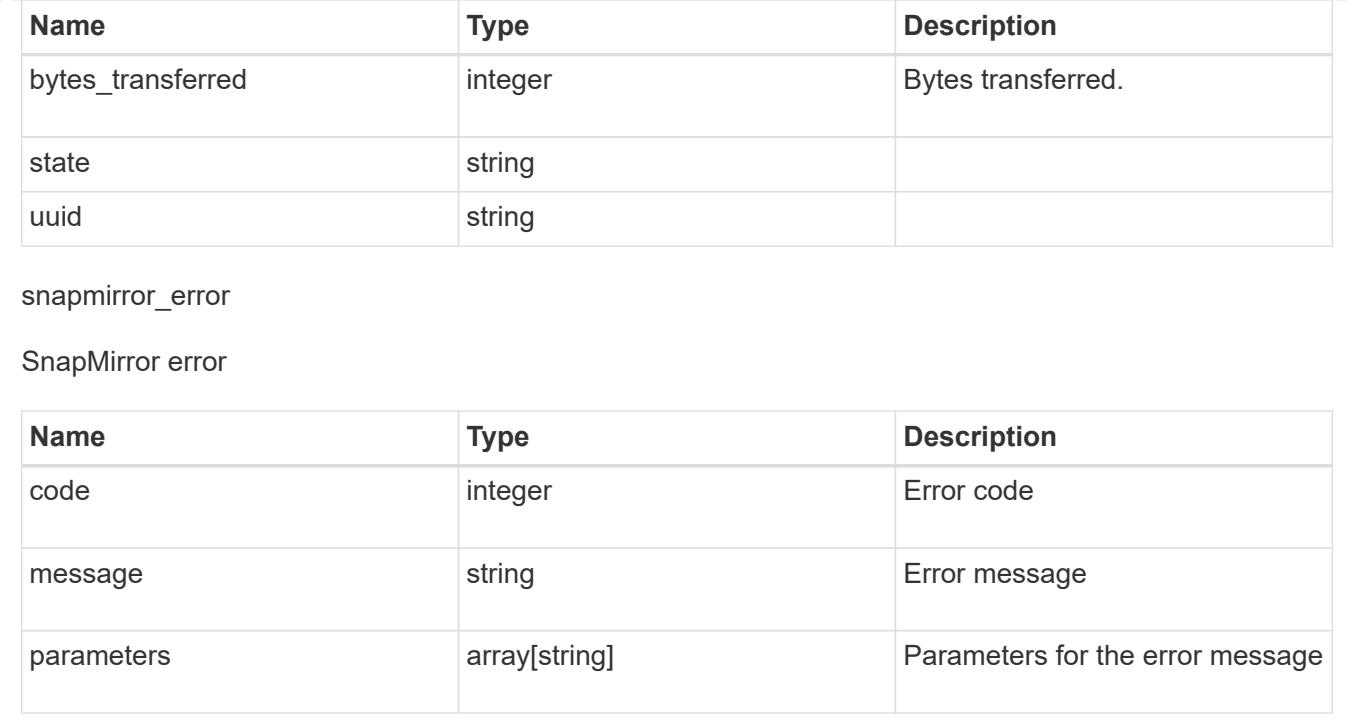

## **Update a SnapMirror relationship**

PATCH /snapmirror/relationships/{uuid}

### **Introduced In:** 9.6

Updates a SnapMirror relationship. This API is used to initiate SnapMirror operations such as "initialize", "resync", "break", "quiesce", and "resume" by specifying the appropriate value for the "state" field. It is also used to modify the SnapMirror policy associated with the specified relationship. Additionally, a SnapMirror relationship can be failed over to the destination endpoint or a failed over SnapMirror relationship can be failed back to the original state or a SnapMirror relationship direction can be reversed using this API.

To initialize the relationship, PATCH the state to "snapmirrored" for relationships with a policy of type "async" or "in sync" for relationships with a policy of type "sync".

To break the relationship or to failover to the destination endpoint and start serving data from the destination endpoint, PATCH the state to "broken off" for relationships with a policy of type "async" or "sync". SnapMirror relationships with the policy type as "sync" and sync\_type as "automated failover" cannot be "broken\_off".

To resync the broken relationship, PATCH the state to "snapmirrored" for relationships with a policy of type "async" or "in sync" for relationships with a policy of type "sync".

To failback the failed over relationship and start serving data from the source endpoint, PATCH the state to "snapmirrored" for relationships with a policy of type "async" or "in sync" for relationships with a policy of type "sync" and set the query flag "failback" as "true". SnapMirror relationships with the policy type as "sync" and sync\_type as "automated failover" can be in "broken\_off" state due to a failed attempt of automated SnapMirror failover operation.

To pause the relationship, suspending further transfers, PATCH the state to "paused" for relationships with a policy of type "async" or "sync". SnapMirror relationships with the policy type as "sync" and sync\_type as "automated\_failover" cannot be "paused".

To resume transfers for a paused relationship, PATCH the state to "snapmirrored" for relationships with a policy of type "async" or "in\_sync" for relationships with a policy of type "sync".

To reverse the direction of the relationship, PATCH the "source.path" with the destination endpoint and the "destination.path" with the source endpoint and the relationship state to "snapmirrored" for relationships with a policy of type "async" or "in\_sync" for relationships with a policy of type "sync".

The values "in sync", "out of sync", and "synchronizing" are only applicable to relationships with a policy of type "sync".

### **Related ONTAP commands**

- snapmirror modify
- snapmirror initialize
- snapmirror resync
- snapmirror break
- snapmirror quiesce
- snapmirror resume

#### **Examples**

The following examples show how to perform the SnapMirror "resync", "initialize", "resume", "quiesce", and "break" operations. In addition, a relationship can be failed over to the destination endpoint and start serving data from the destination endpoint. A failed over relationship can be failed back to the source endpoint and serve data from the source endpoint. Also a relationship can be reversed by making the source endpoint as the new destination endpoint and the destination endpoint as the new source endpoint.

To update an associated SnapMirror policy.

```
 PATCH "/api/snapmirror/relationships/98bb2608-fc60-11e8-aa13-
005056a707ff/" '{"policy": { "name" : "MirrorAndVaultDiscardNetwork"}}'
```
To perform SnapMirror "resync" for an asynchronous SnapMirror relationship.

```
 PATCH "/api/snapmirror/relationships/98bb2608-fc60-11e8-aa13-
005056a707ff/" '{"state":"snapmirrored"}'
```
To perform SnapMirror "initialize" for an asynchronous SnapMirror relationship.

```
 PATCH "/api/snapmirror/relationships/98bb2608-fc60-11e8-aa13-
005056a707ff/" '{"state":"snapmirrored"}'
```
To perform SnapMirror "resume" for an asynchronous SnapMirror relationship.

```
 PATCH "/api/snapmirror/relationships/98bb2608-fc60-11e8-aa13-
005056a707ff/" '{"state":"snapmirrored"}'
```
To perform SnapMirror "quiesce" for an asynchronous SnapMirror relationship.

```
 PATCH "/api/snapmirror/relationships/98bb2608-fc60-11e8-aa13-
005056a707ff" '{"state":"paused"}'
```
To perform SnapMirror "break" for an asynchronous SnapMirror relationship. This operation does a failover to the destination endpoint. After a the failover, data can then be served from the destination endpoint.

```
 PATCH "/api/snapmirror/relationships/98bb2608-fc60-11e8-aa13-
005056a707ff" '{"state":"broken_off"}'
```
To forcefully failover to the destination endpoint and start serving data from the destination endpoint.

```
 PATCH "/api/snapmirror/relationships/98bb2608-fc60-11e8-aa13-
005056a707ff/?force=true" '{"state":"broken_off"}'
```
To failback to the source endpoint and start serving data from the source endpoint for an asynchronous relationship.

```
 PATCH "/api/snapmirror/relationships/98bb2608-fc60-11e8-aa13-
005056a707ff/?failback=true" '{"state":"snapmirrored"}'
```
To failback to the source endpoint and start serving data from the source endpoint for a synchronous relationship.

```
 PATCH "/api/snapmirror/relationships/98bb2608-fc60-11e8-aa13-
005056a707ff/?failback=true" '{"state":"in_sync"}'
```
To reverse the direction of an asynchronous relationship, that is, make the source endpoint as the new destination endpoint and make the destination endpoint as the new source endpoint.

```
 PATCH "/api/snapmirror/relationships/98bb2608-fc60-11e8-aa13-
005056a707ff/" '{"source": {"path": "dst_svm:dst_vol"}, "destination":
{"path": "src_svm:src_vol"}, "state": "snapmirrored"}'
```
To reverse the direction of a synchronous relationship, that is, make the source endpoint as the new destination endpoint and make the destination endpoint as the new source endpoint.

```
 PATCH "/api/snapmirror/relationships/98bb2608-fc60-11e8-aa13-
005056a707ff/" '{"source": {"path": "dst_svm:dst_vol"}, "destination":
{"path": "src_svm:src_vol"}, "state": "in_sync"}'
```
## **Learn more**

• [DOC /snapmirror/relationships](https://docs.netapp.com/us-en/ontap-restapi-98/snapmirror_relationships_endpoint_overview.html)

#### **Parameters**

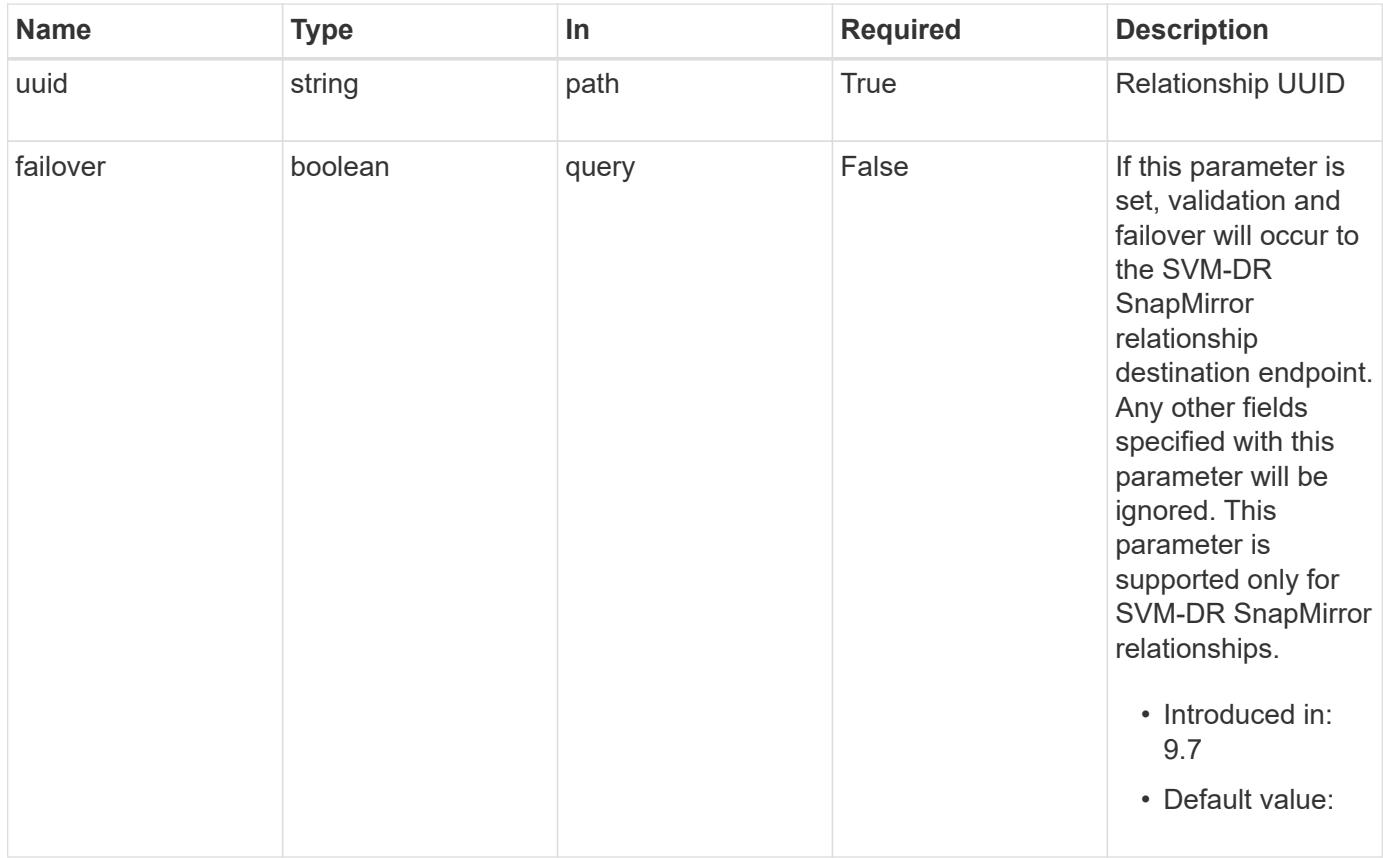

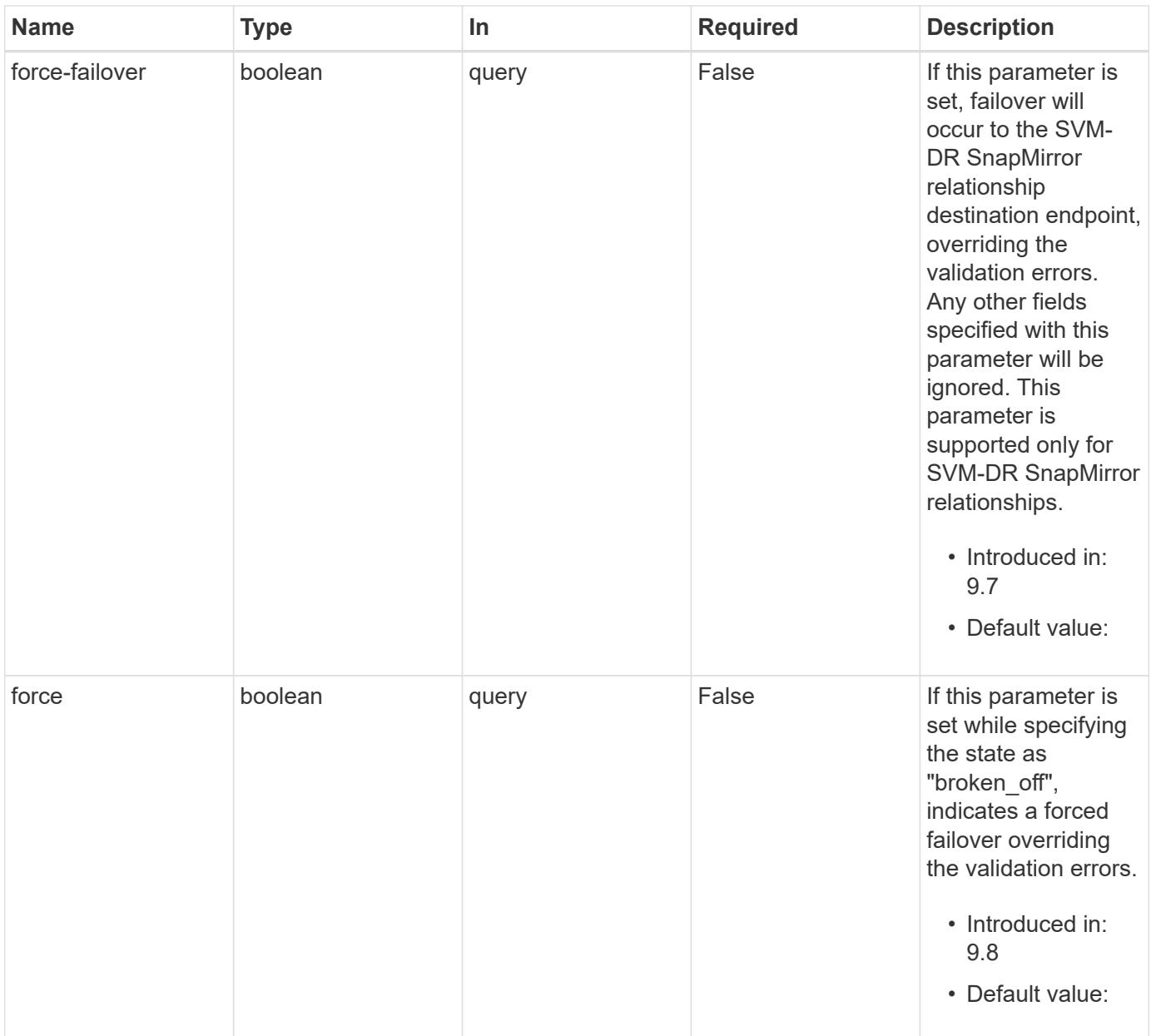

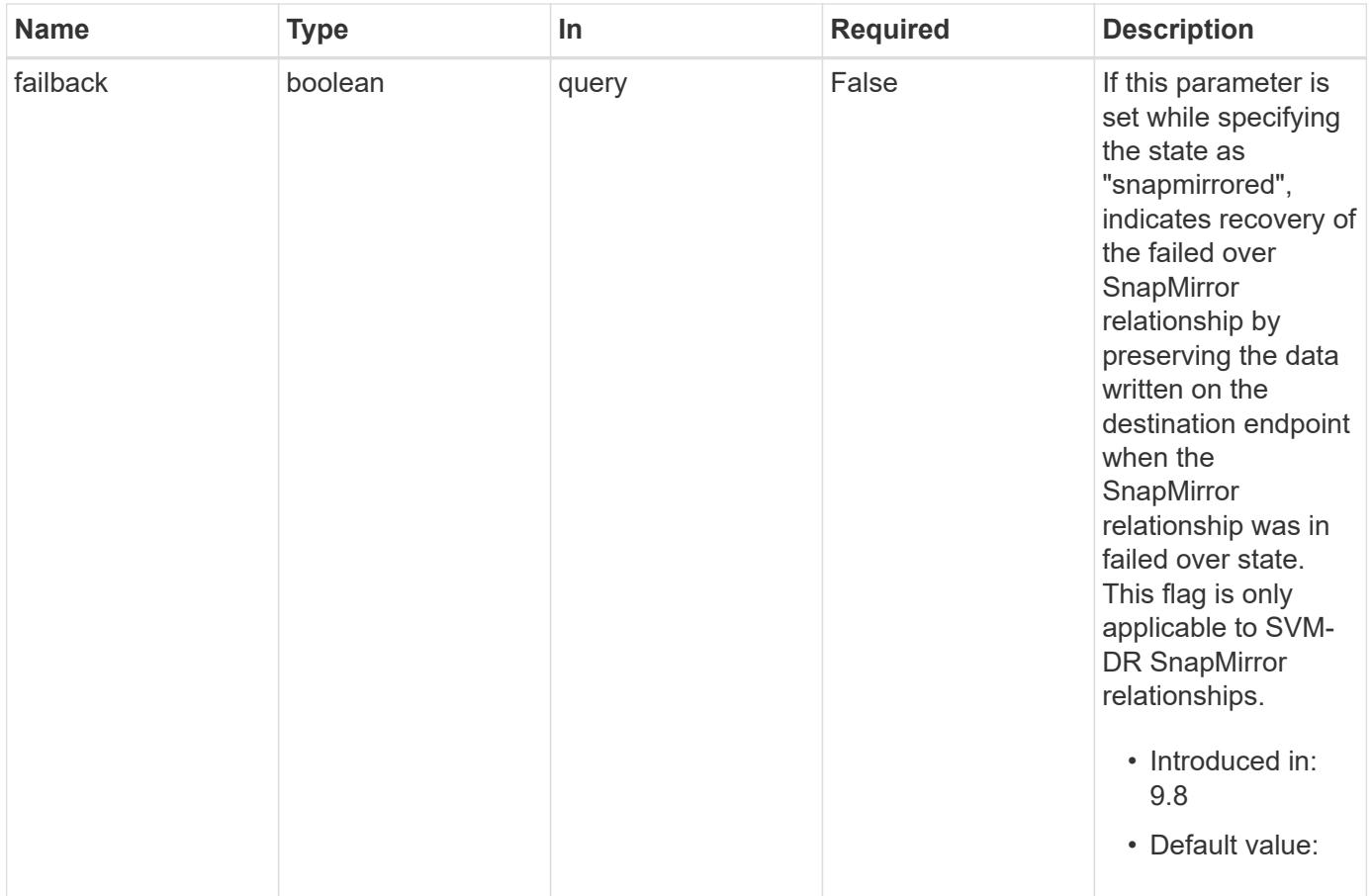

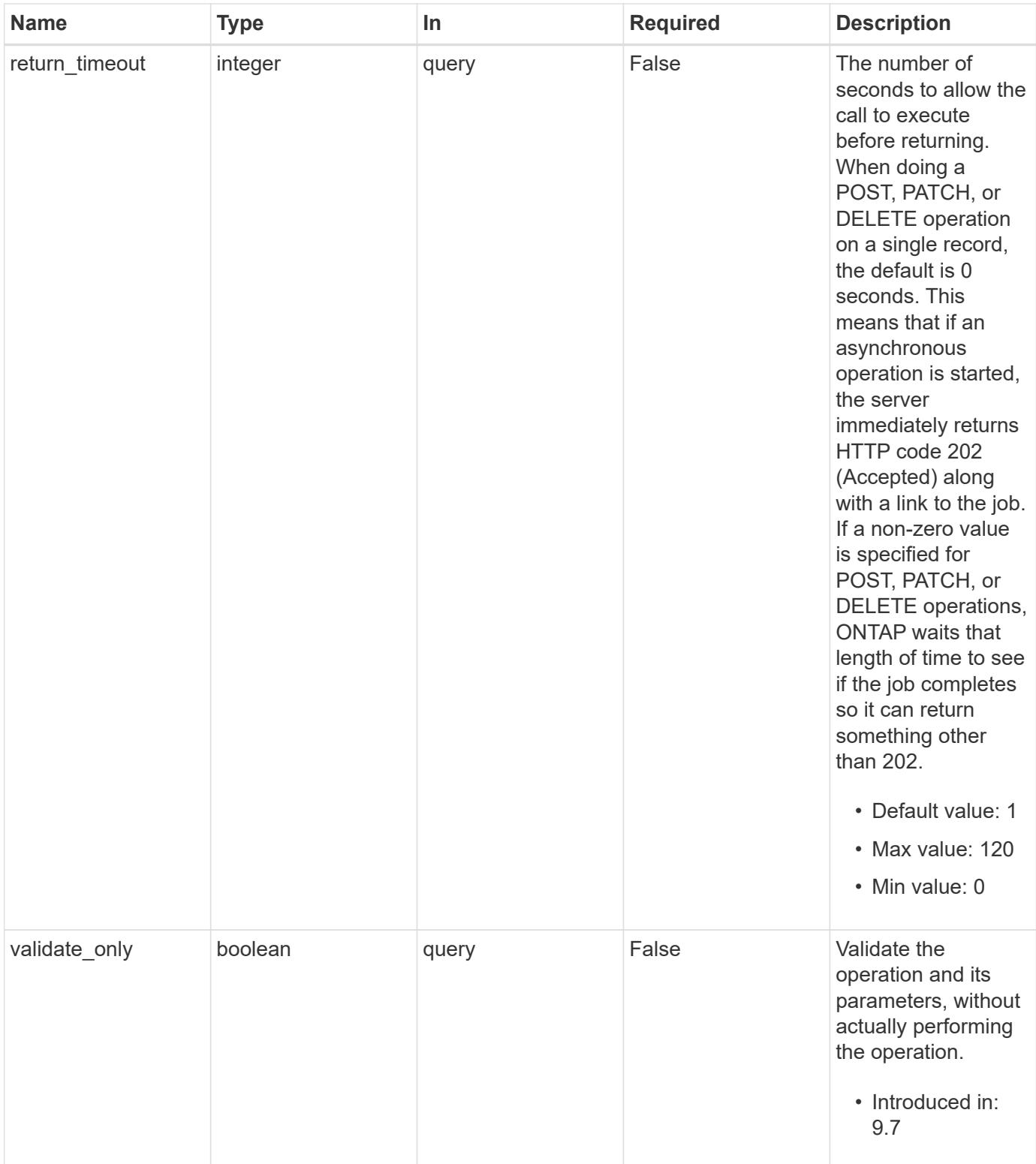

# **Request Body**

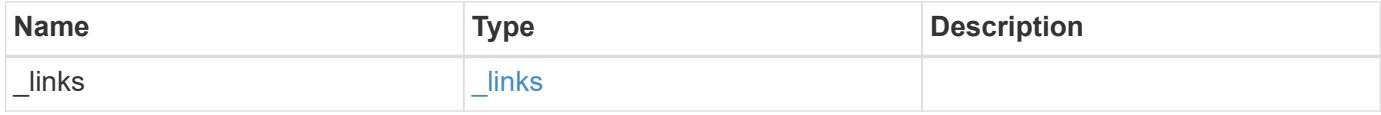

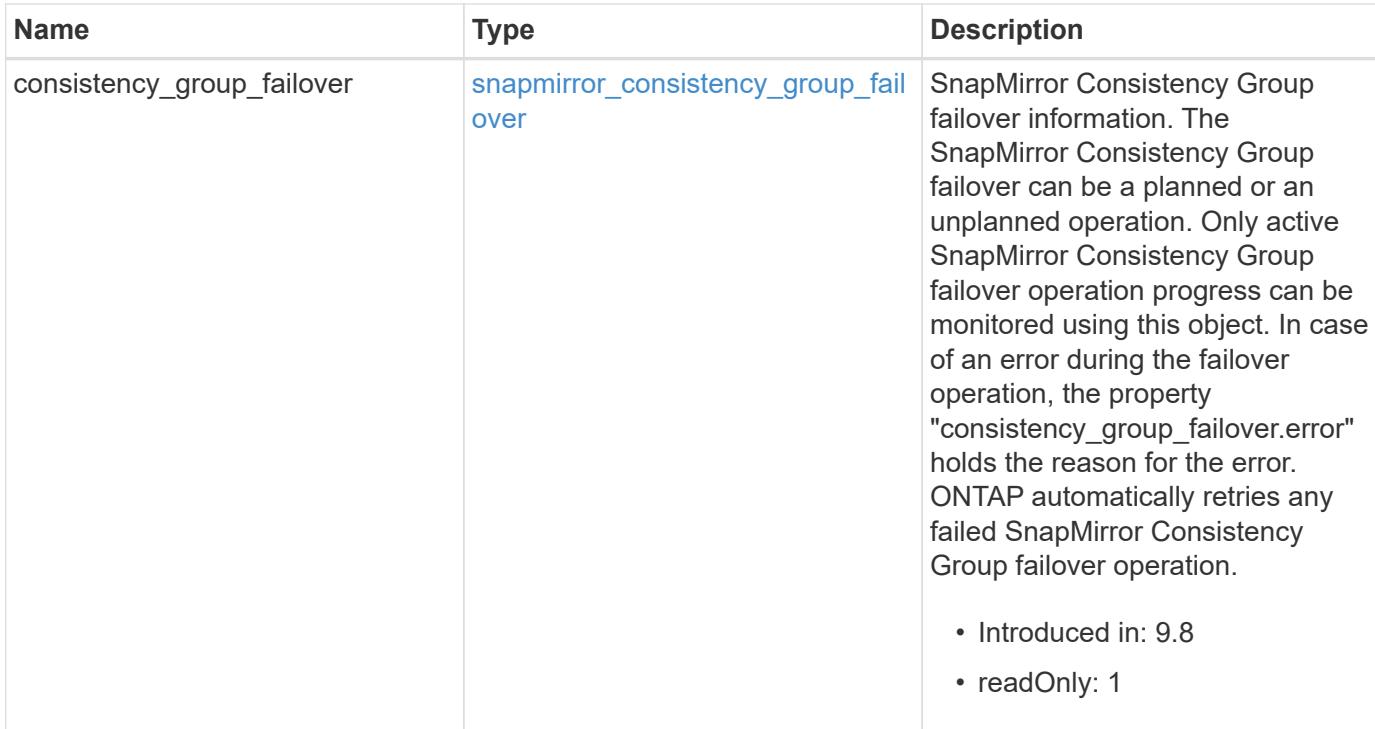

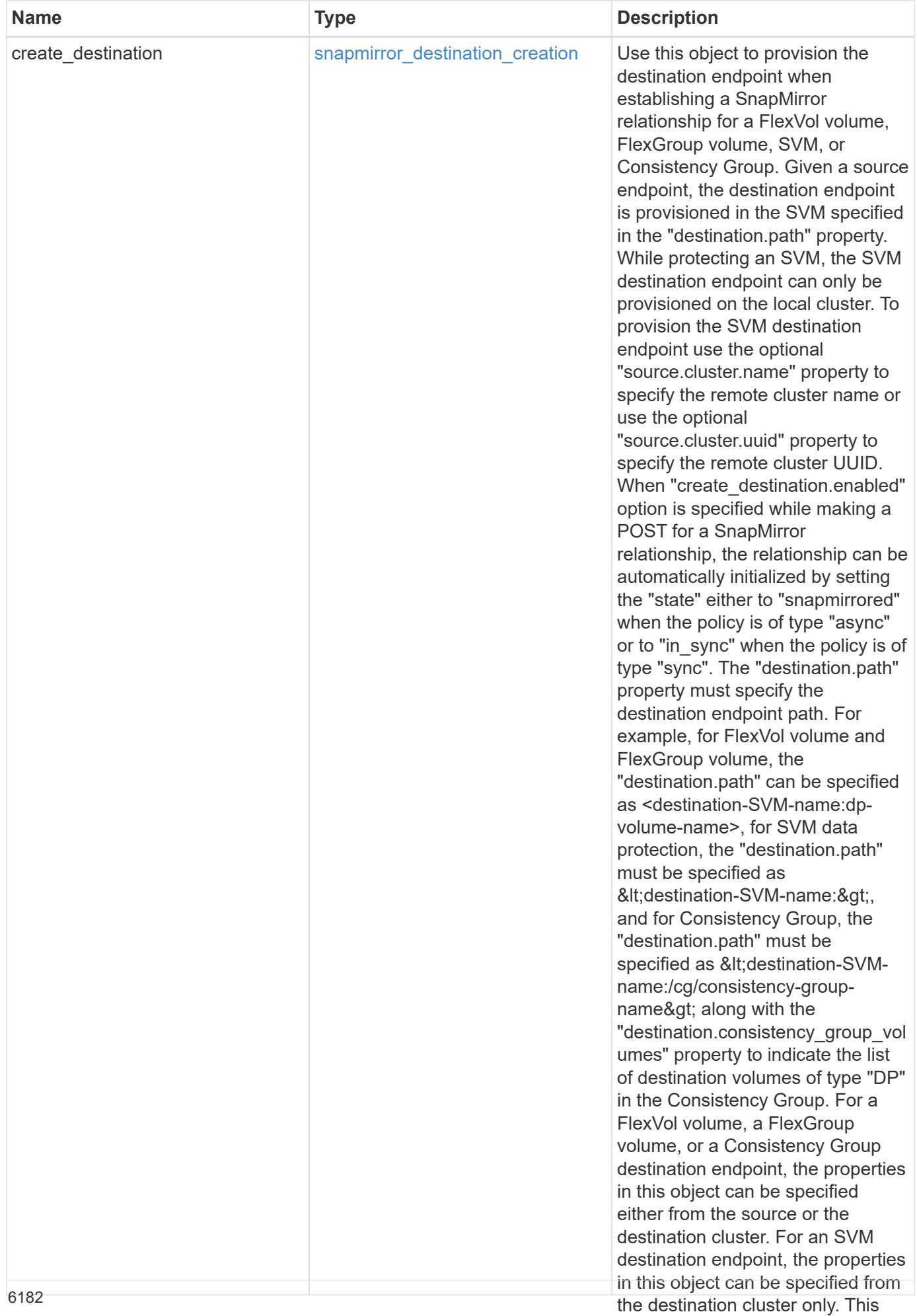

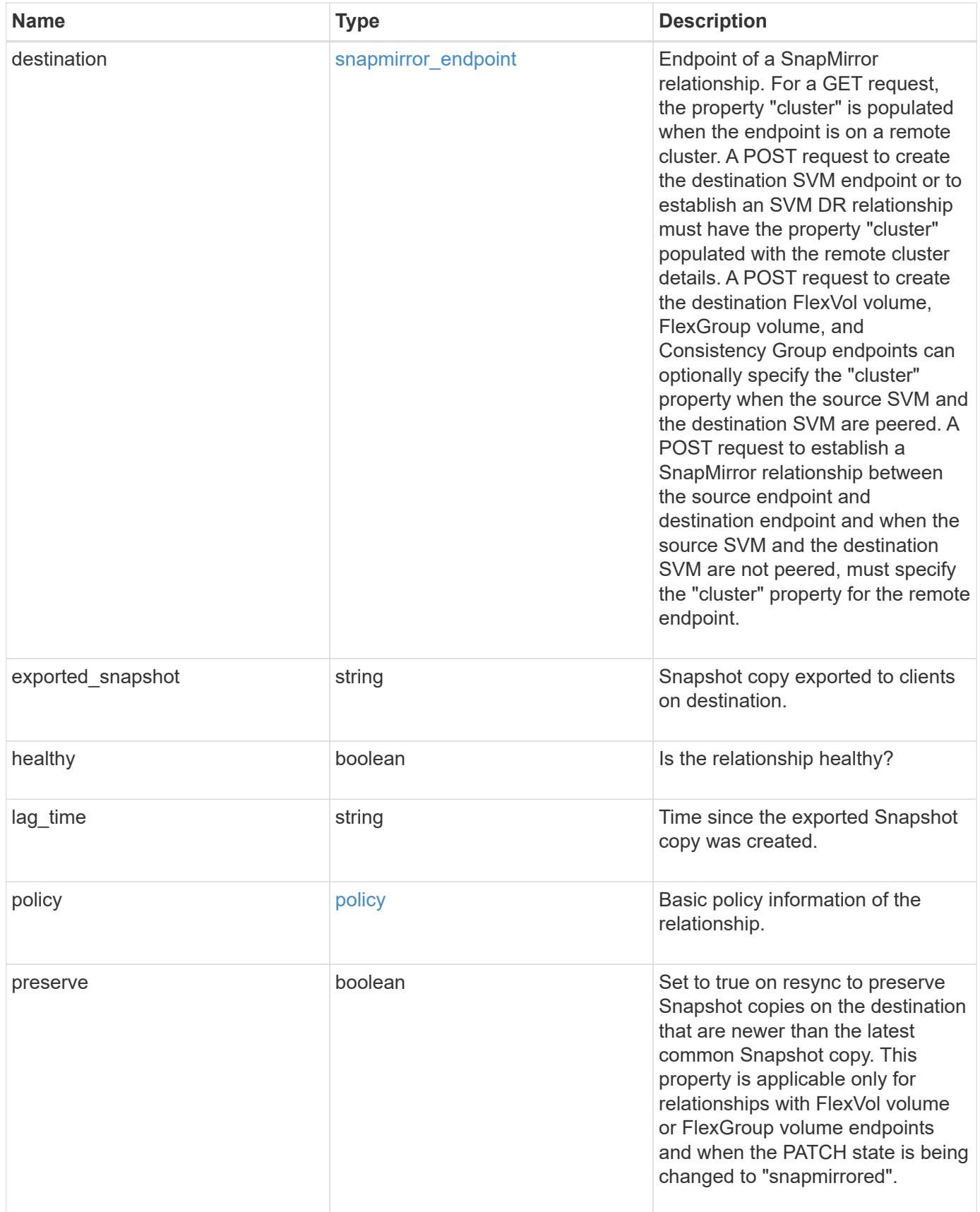

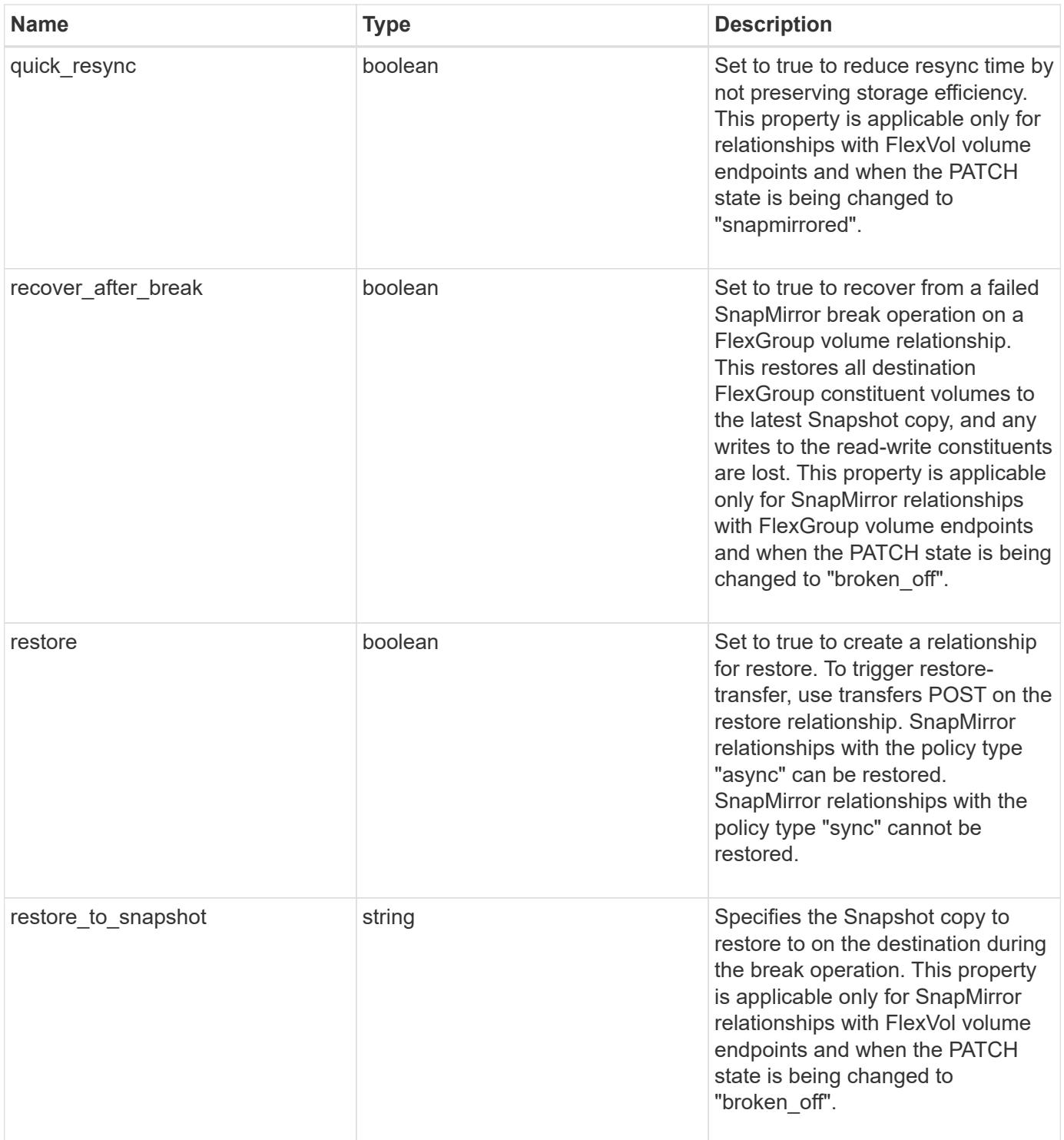

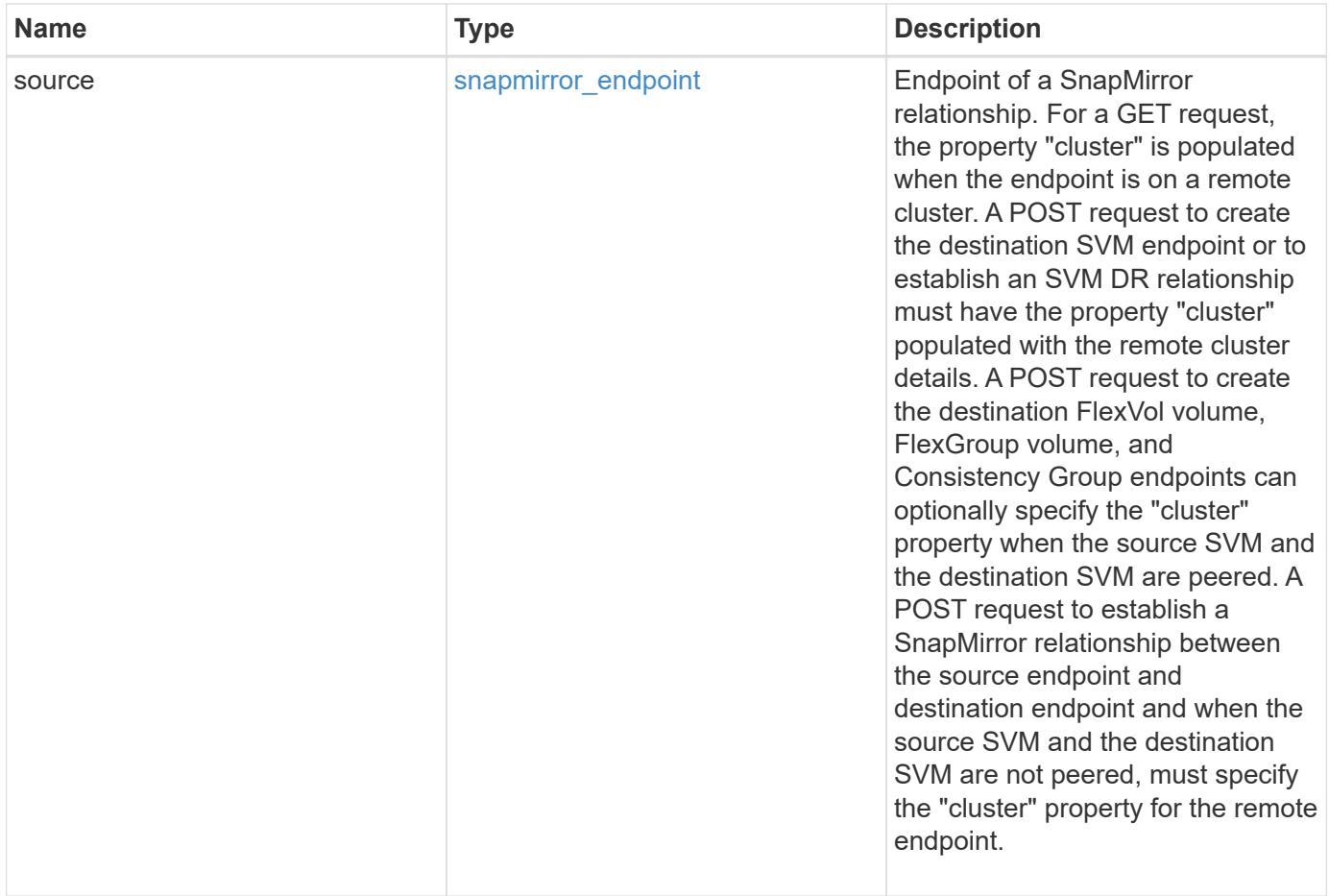

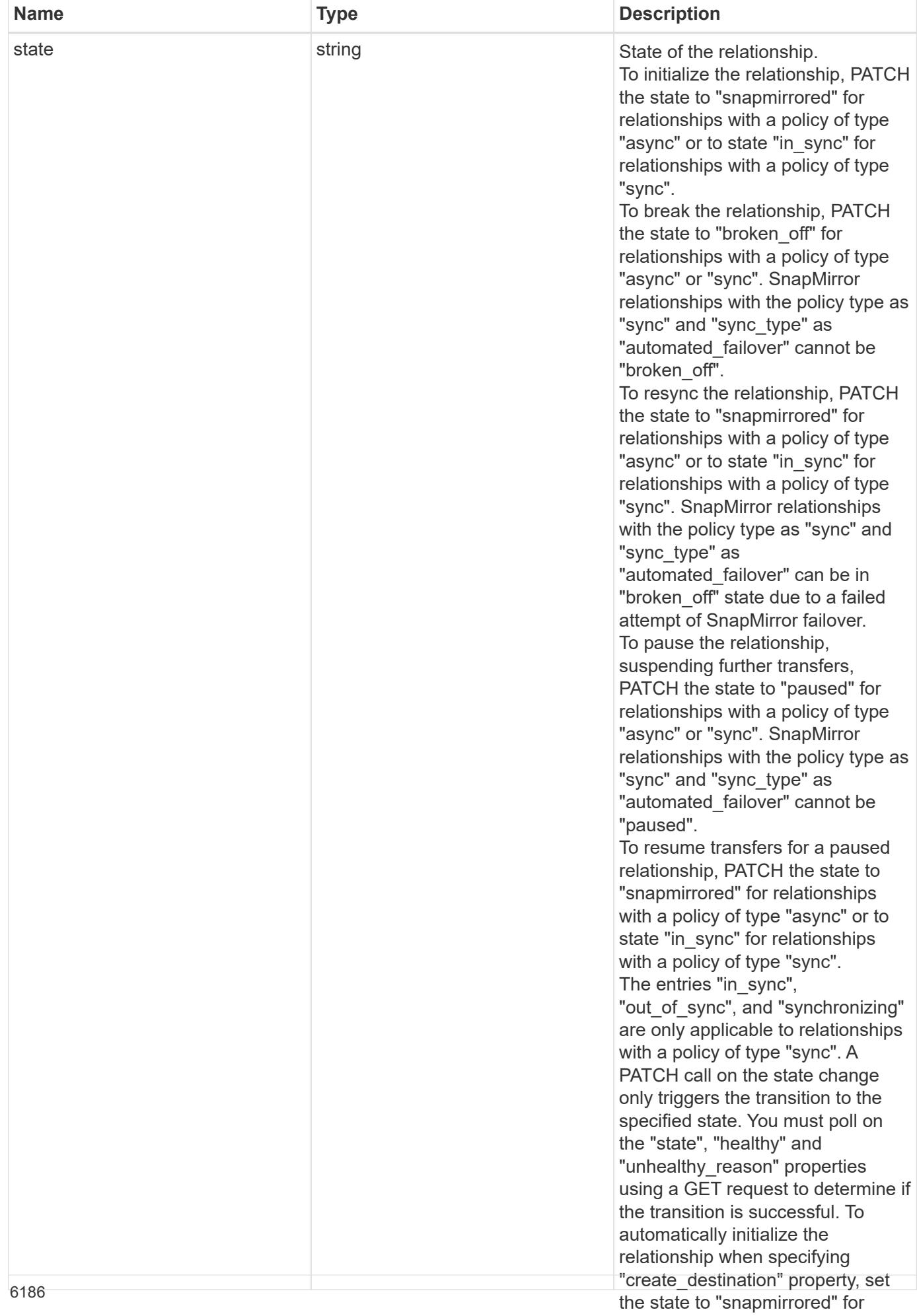

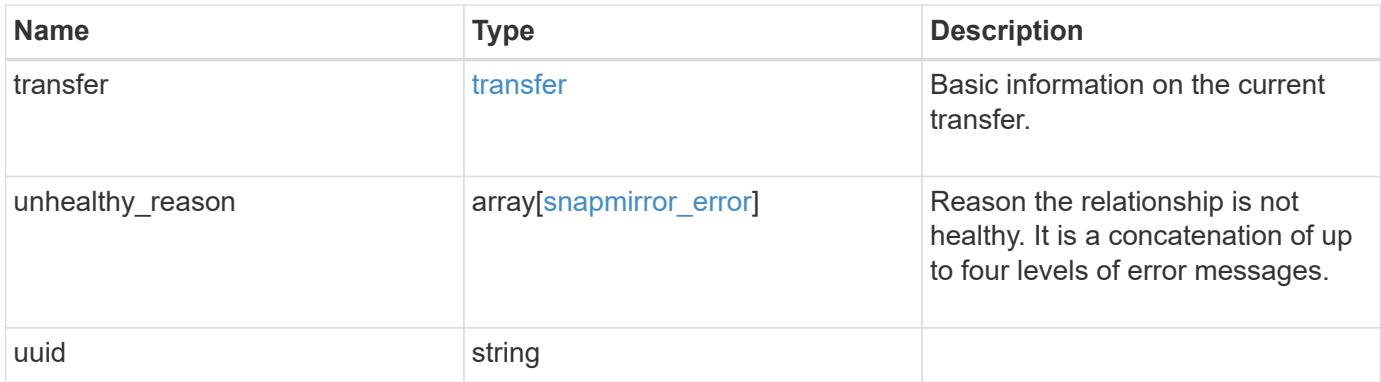

**Example request**

```
{
 " links": {
      "self": {
       "href": "/api/resourcelink"
     }
   },
 "consistency group failover": {
      "error": {
        "arguments": {
          "code": "string",
          "message": "string"
        },
        "code": "4",
        "message": "entry doesn't exist",
        "target": "uuid"
      }
   },
 "create destination": {
    "storage service": {
       "name": "extreme"
      },
     "tiering": {
       "policy": "all"
     }
   },
   "destination": {
      "cluster": {
      " links": {
          "self": {
            "href": "/api/resourcelink"
          }
        },
      "name": "cluster1",
        "uuid": "1cd8a442-86d1-11e0-ae1c-123478563412"
      },
    "consistency group volumes": {
      " links": {
          "self": {
            "href": "/api/resourcelink"
          }
        },
      "name": "volume1",
        "uuid": "028baa66-41bd-11e9-81d5-00a0986138f7"
      },
```

```
  "ipspace": "Default",
    "path": "svm1:volume1",
    "svm": {
      "_links": {
        "self": {
          "href": "/api/resourcelink"
        }
      },
    "name": "svm1",
      "uuid": "02c9e252-41be-11e9-81d5-00a0986138f7"
    }
  },
"exported snapshot": "string",
"lag_time": "PT8H35M42S",
  "policy": {
  " links": {
      "self": {
        "href": "/api/resourcelink"
     }
    },
  "name": "Asynchronous",
    "type": "async",
    "uuid": "4ea7a442-86d1-11e0-ae1c-123478563412"
  },
  "source": {
    "cluster": {
      "_links": {
       "self": {
           "href": "/api/resourcelink"
        }
      },
    "name": "cluster1",
      "uuid": "1cd8a442-86d1-11e0-ae1c-123478563412"
    },
  "consistency group volumes": {
     "_links": {
        "self": {
          "href": "/api/resourcelink"
        }
      },
    "name": "volume1",
      "uuid": "028baa66-41bd-11e9-81d5-00a0986138f7"
    },
    "ipspace": "Default",
    "path": "svm1:volume1",
    "svm": {
```

```
" links": {
          "self": {
             "href": "/api/resourcelink"
          }
        },
      "name": "svm1",
        "uuid": "02c9e252-41be-11e9-81d5-00a0986138f7"
      }
    },
    "state": "snapmirrored",
    "transfer": {
      "_links": {
        "self": {
          "href": "/api/resourcelink"
        }
      },
      "state": "aborted",
      "uuid": "4ea7a442-86d1-11e0-ae1c-123478563412"
    },
  "unhealthy reason": [
     {
      "code": "6621444",
        "message": "Failed to complete update operation on one or more
item relationships.",
        "parameters": []
      },
      {
        "code": "6621445",
        "message": "Group Update failed",
        "parameters": []
     }
  \frac{1}{2},
   "uuid": "4ea7a442-86d1-11e0-ae1c-123478563412"
}
```
#### **Response**

Status: 202, Accepted

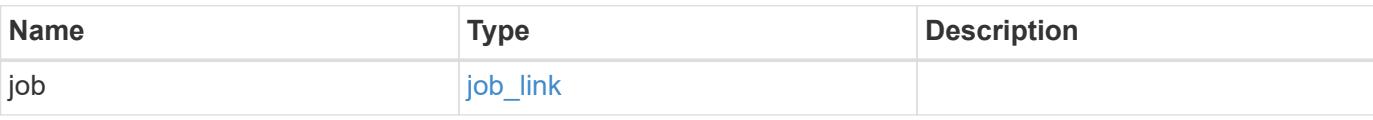
# **Example response**

```
{
   "job": {
     "_links": {
        "self": {
          "href": "/api/resourcelink"
       }
      },
      "uuid": "string"
   }
}
```
#### **Error**

Status: Default

# ONTAP Error Response codes

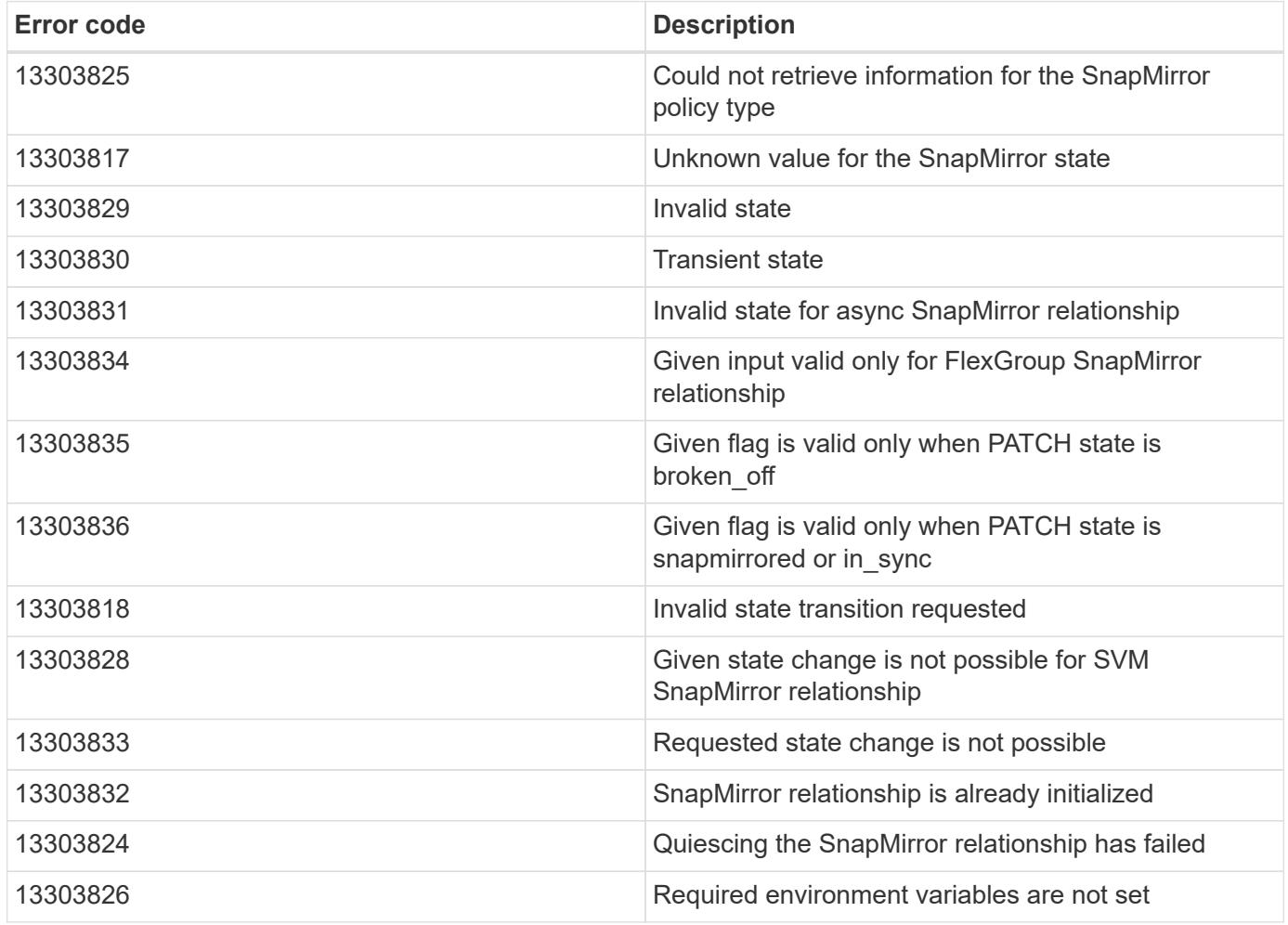

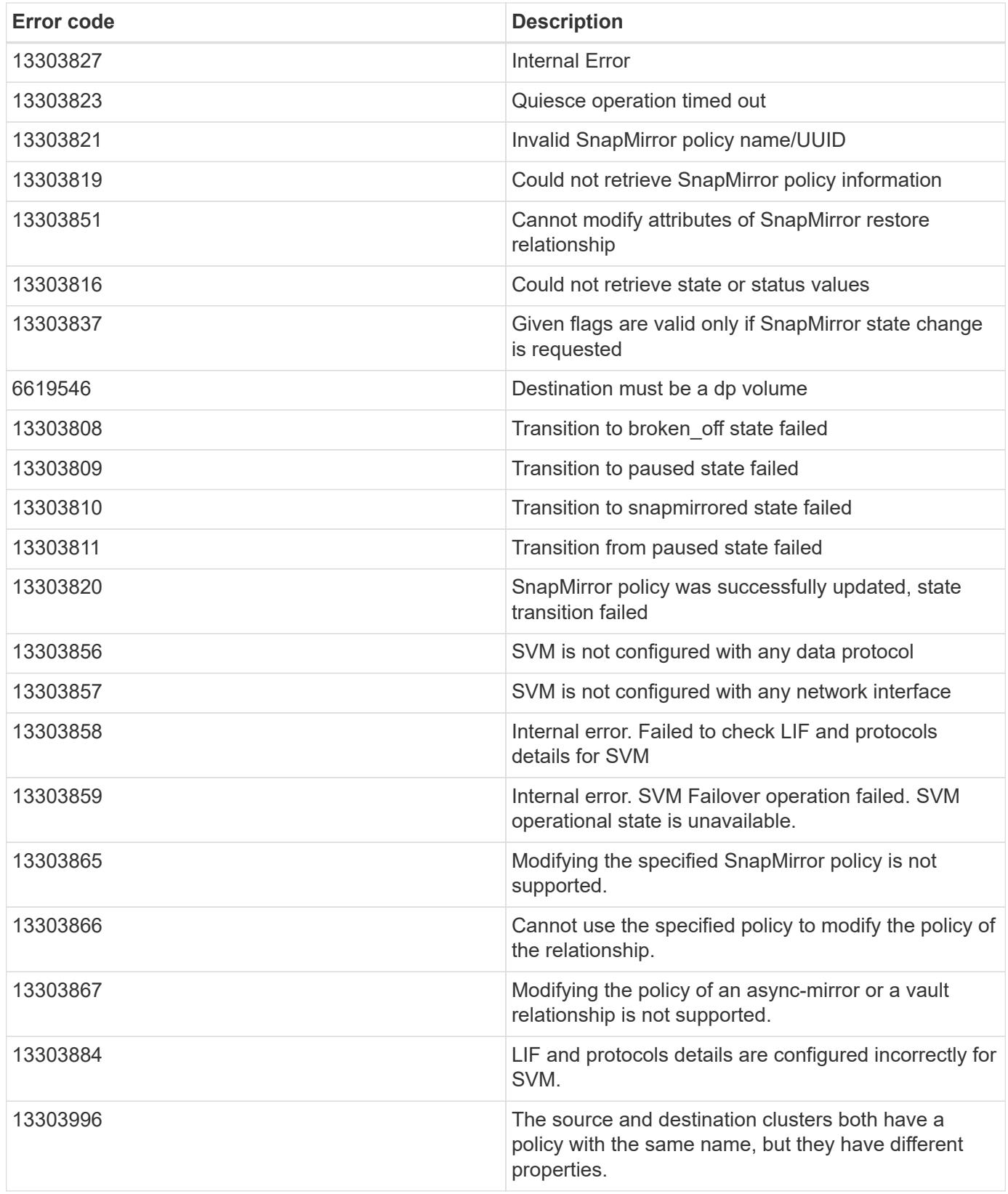

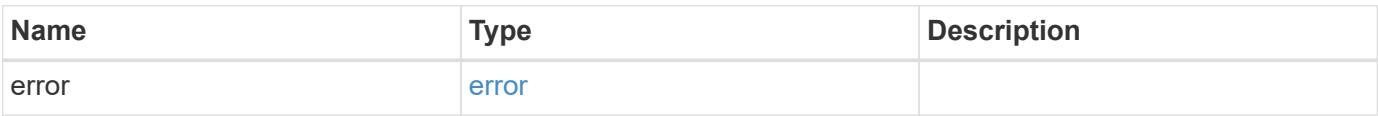

### **Example error**

```
{
   "error": {
     "arguments": {
       "code": "string",
      "message": "string"
     },
     "code": "4",
     "message": "entry doesn't exist",
     "target": "uuid"
   }
}
```
### **Definitions**

### **See Definitions**

href

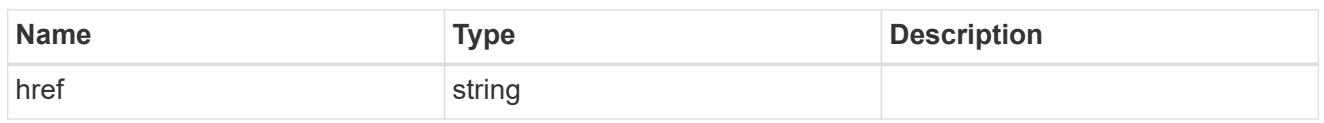

\_links

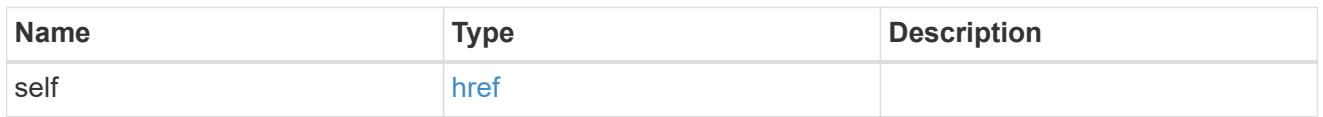

#### error\_arguments

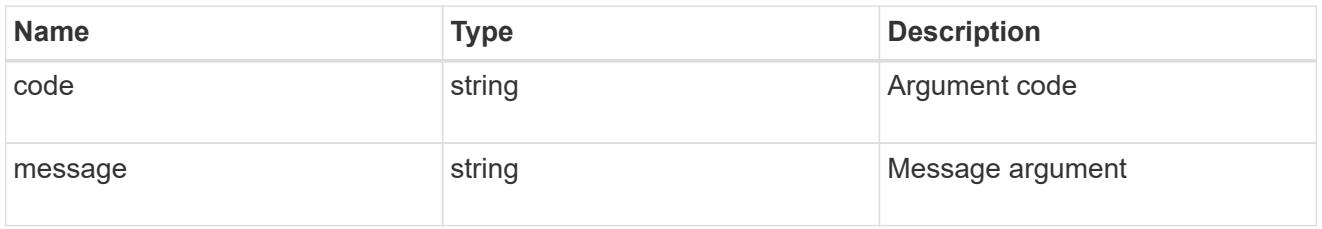

#### error

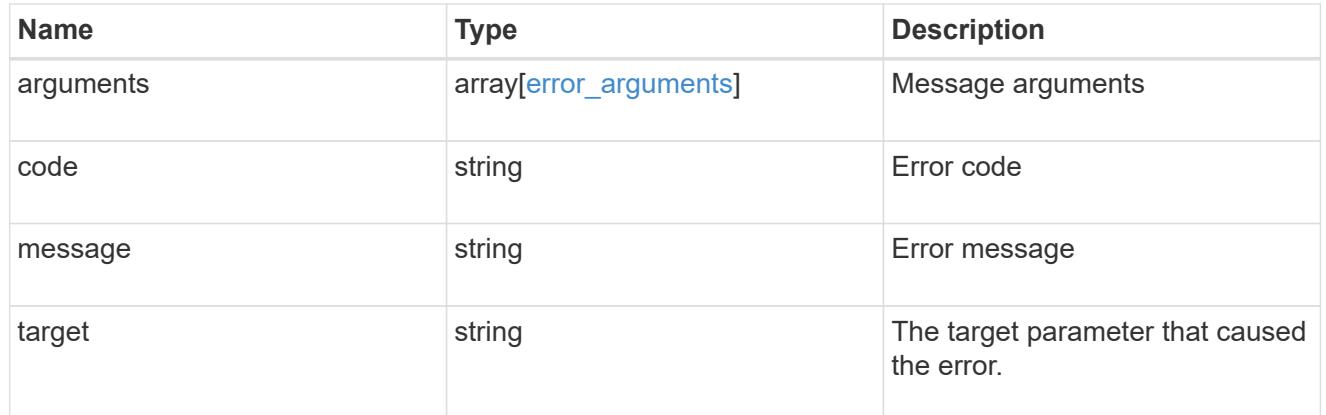

#### status

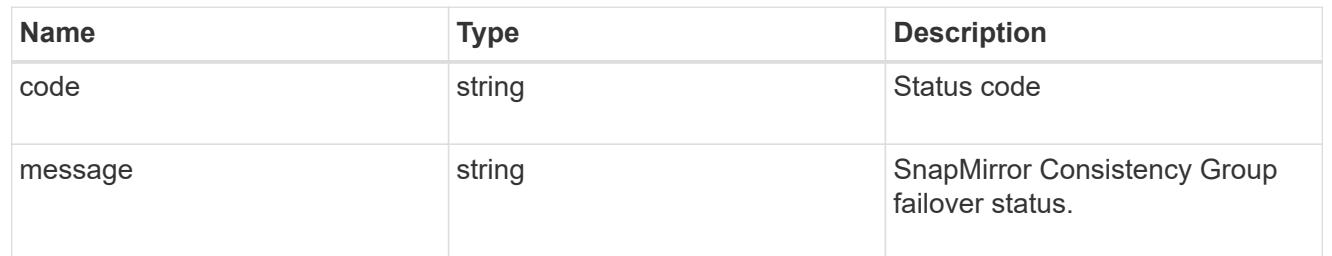

snapmirror\_consistency\_group\_failover

SnapMirror Consistency Group failover information. The SnapMirror Consistency Group failover can be a planned or an unplanned operation. Only active SnapMirror Consistency Group failover operation progress can be monitored using this object. In case of an error during the failover operation, the property "consistency\_group\_failover.error" holds the reason for the error. ONTAP automatically retries any failed

SnapMirror Consistency Group failover operation.

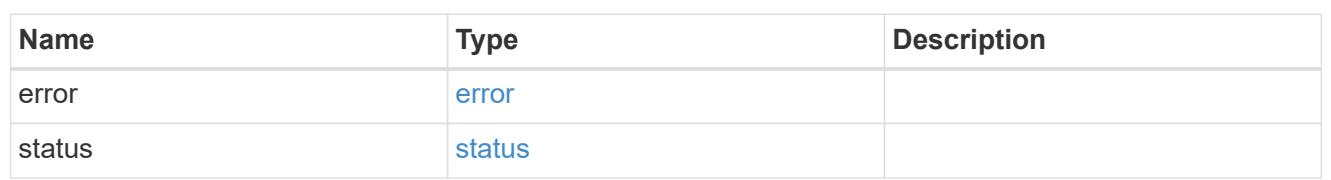

storage\_service

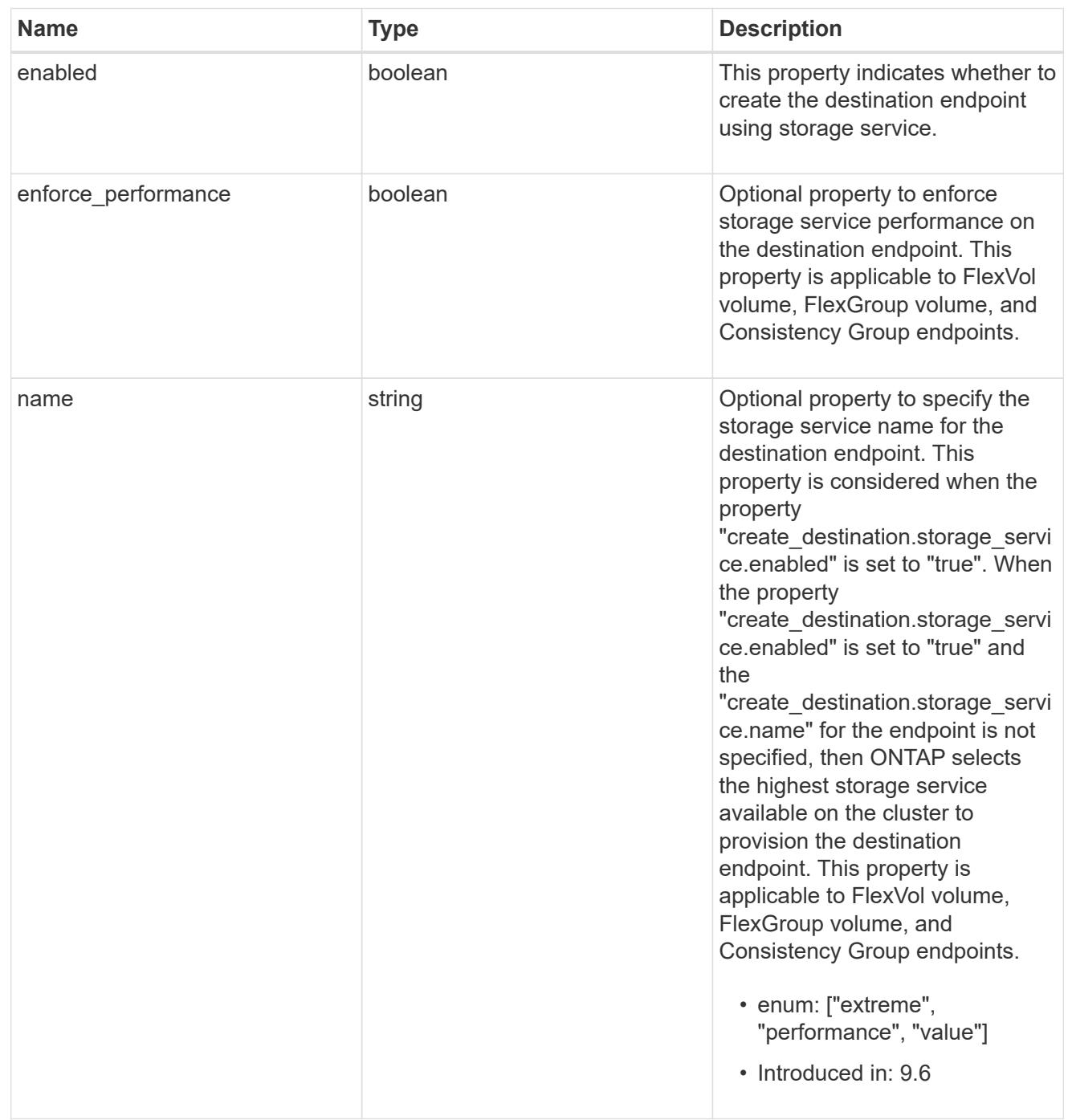

tiering

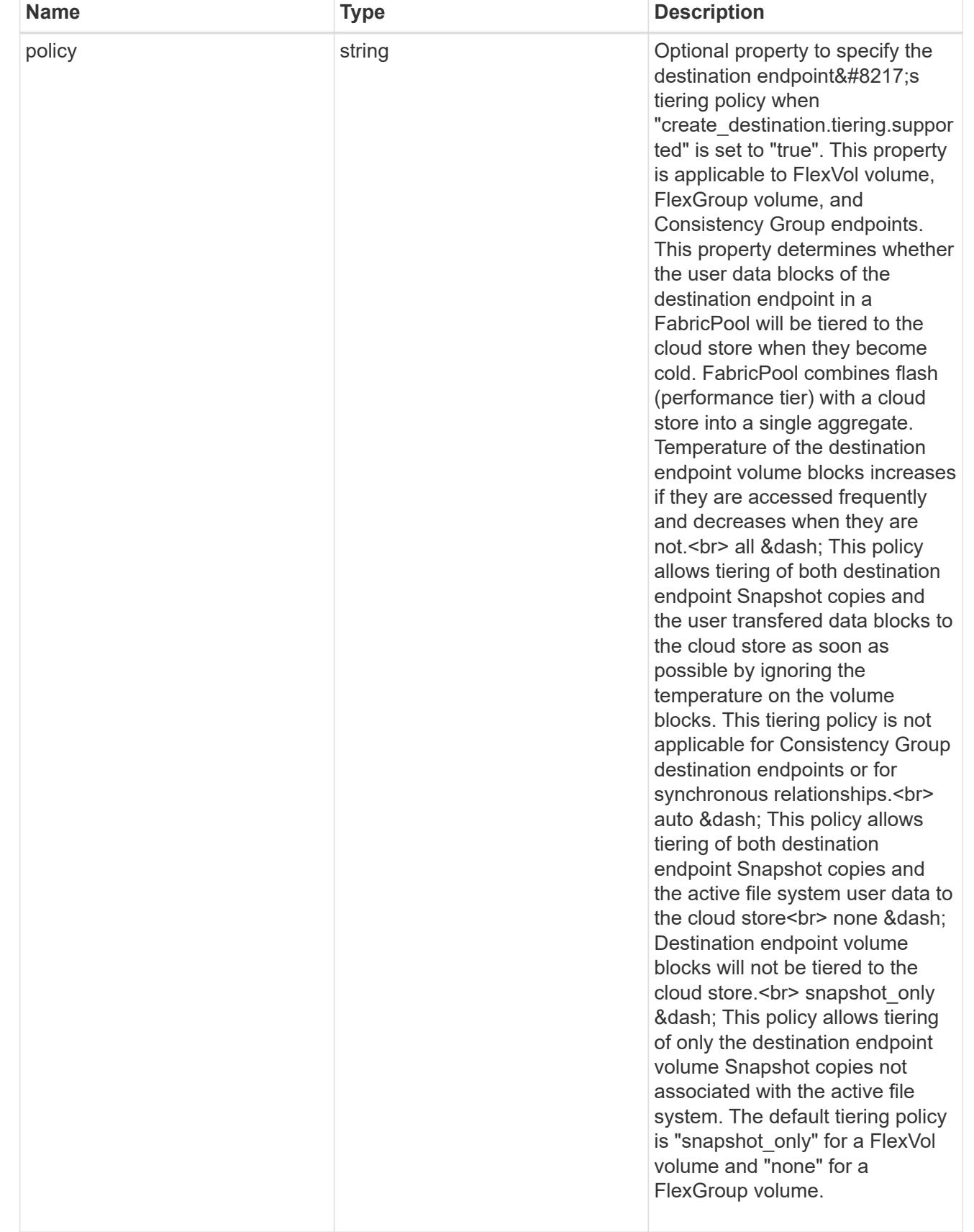

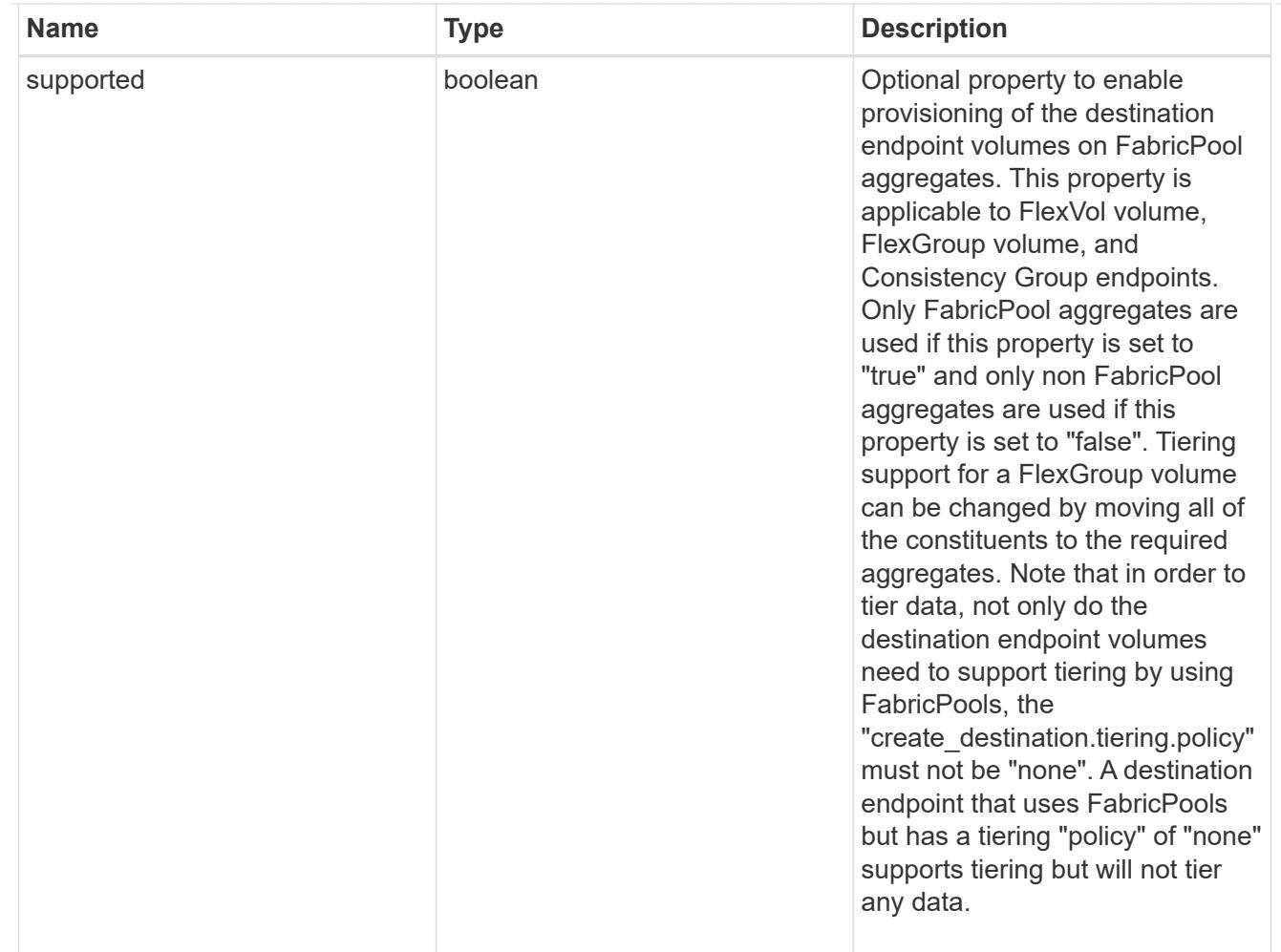

### snapmirror\_destination\_creation

Use this object to provision the destination endpoint when establishing a SnapMirror relationship for a FlexVol volume, FlexGroup volume, SVM, or Consistency Group. Given a source endpoint, the destination endpoint is provisioned in the SVM specified in the "destination.path" property. While protecting an SVM, the SVM destination endpoint can only be provisioned on the local cluster. To provision the SVM destination endpoint use the optional "source.cluster.name" property to specify the remote cluster name or use the optional "source.cluster.uuid" property to specify the remote cluster UUID. When "create destination.enabled" option is specified while making a POST for a SnapMirror relationship, the relationship can be automatically initialized by setting the "state" either to "snapmirrored" when the policy is of type "async" or to "in sync" when the policy is of type "sync". The "destination.path" property must specify the destination endpoint path. For example, for FlexVol volume and FlexGroup volume, the "destination.path" can be specified as <dp-volume-name>, for SVM data protection, the "destination.path" must be specified as &It;destination-svm-name:>, and for Consistency Group, the "destination.path" must be specified as  $<$  lt; destination-svm-name: $<$ gt; along with the "destination.consistency group volumes" property to indicate the list of destination volumes of type "DP" in the Consistency Group. For a FlexVol volume, a FlexGroup volume, or a Consistency Group destination endpoint, the properties in this object can be specified either from the source or the destination cluster. For an SVM destination endpoint, the properties in this object can be specified from the destination cluster only. This object is not supported for non ONTAP endpoints.&It;/destination-svmname:&qt;</destination-svm-name:&qt;</dp-volume-name>

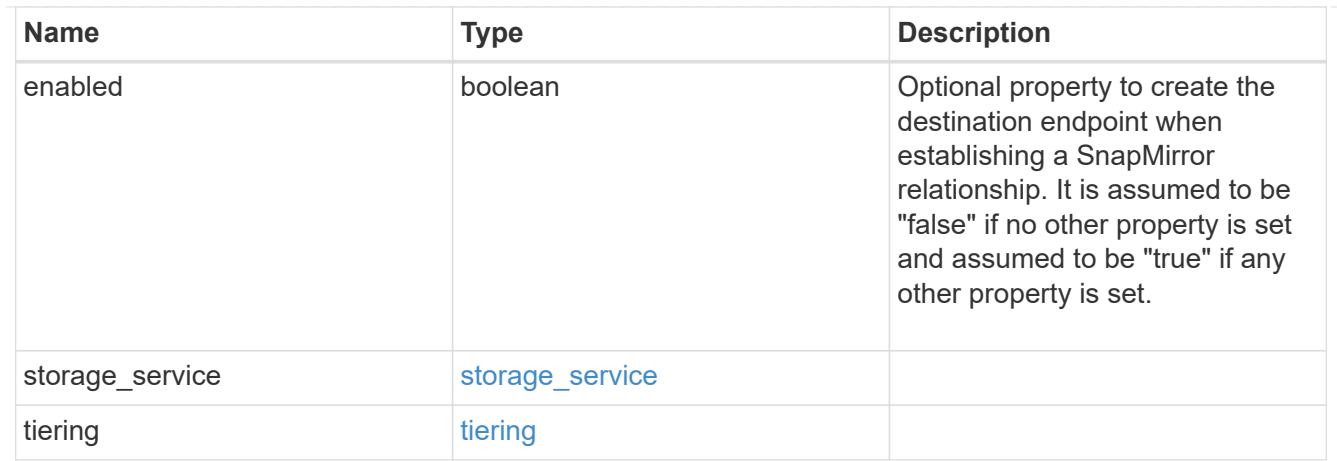

### cluster

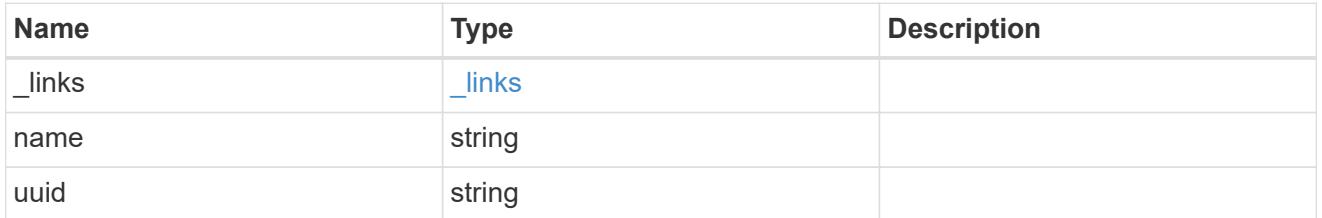

# consistency\_group\_volumes

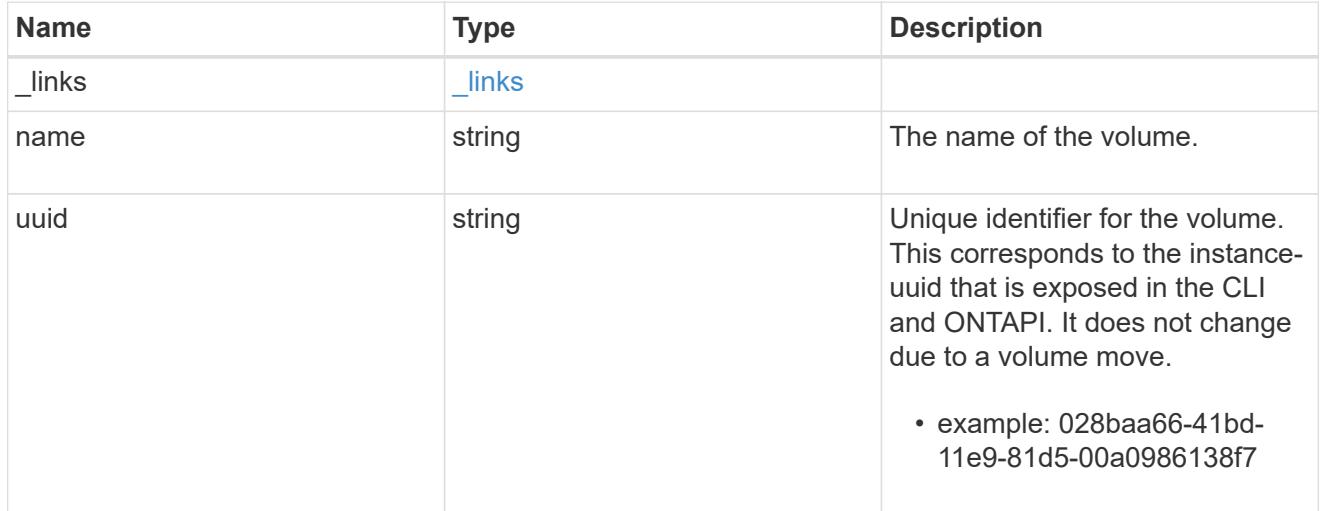

#### svm

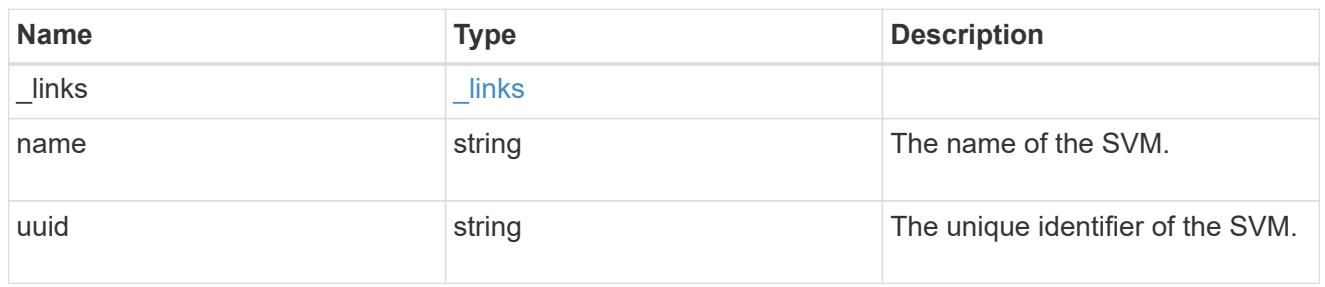

# snapmirror\_endpoint

Endpoint of a SnapMirror relationship. For a GET request, the property "cluster" is populated when the

endpoint is on a remote cluster. A POST request to create the destination SVM endpoint or to establish an SVM DR relationship must have the property "cluster" populated with the remote cluster details. A POST request to create the destination FlexVol volume, FlexGroup volume, and Consistency Group endpoints can optionally specify the "cluster" property when the source SVM and the destination SVM are peered. A POST request to establish a SnapMirror relationship between the source endpoint and destination endpoint and when the source SVM and the destination SVM are not peered, must specify the "cluster" property for the remote endpoint.

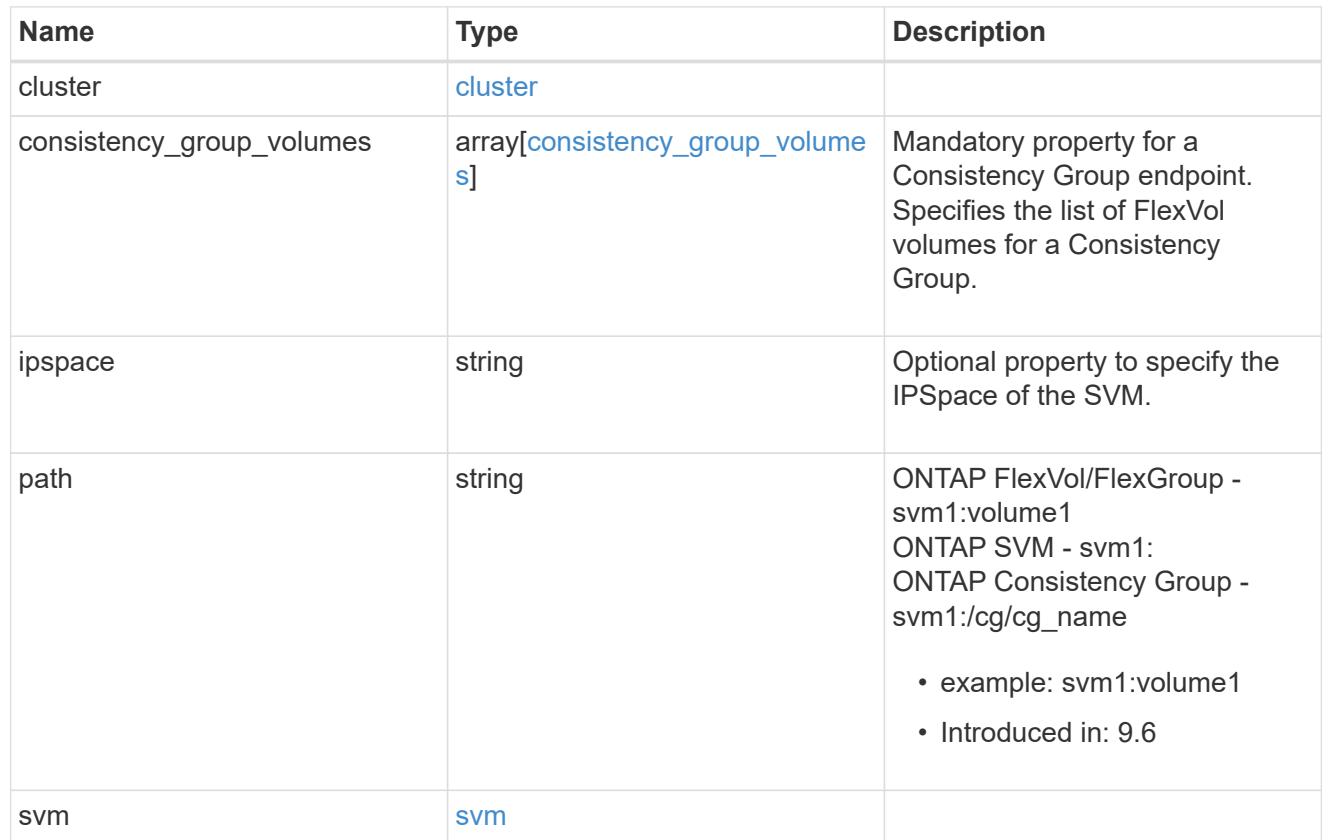

policy

Basic policy information of the relationship.

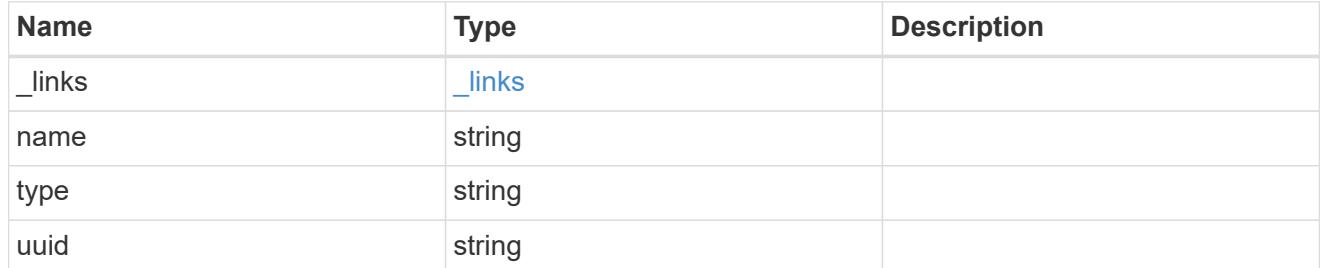

transfer

Basic information on the current transfer.

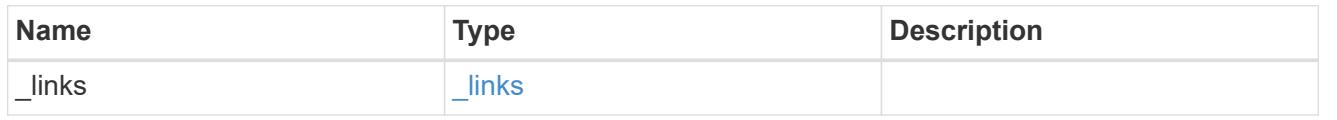

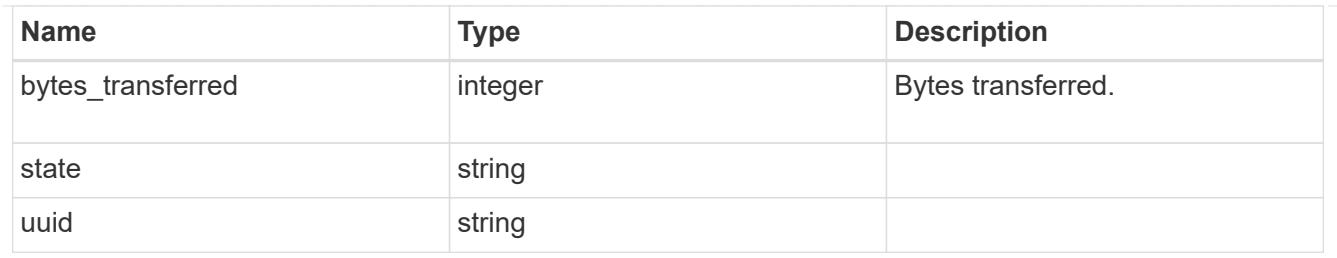

snapmirror\_error

SnapMirror error

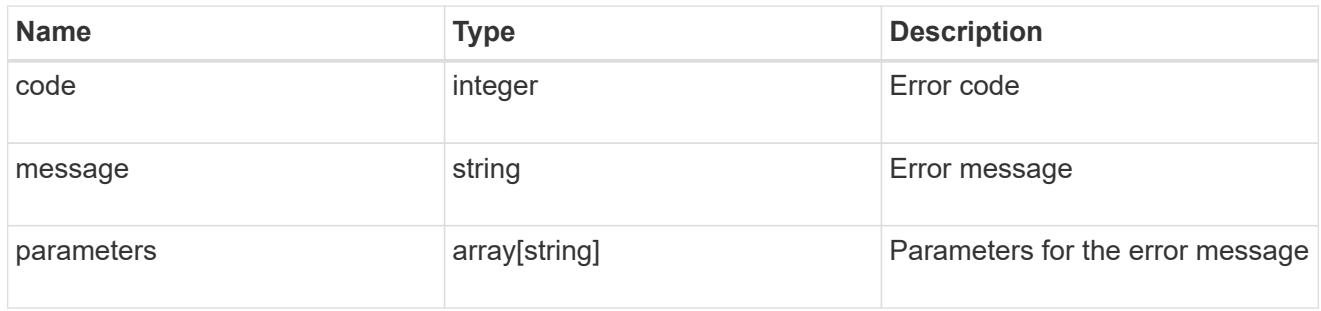

### snapmirror\_relationship

SnapMirror relationship information. The SnapMirror relatiosnhip can be either "async" or "sync" based on the type of SnapMirror policy associated with the relationship. The source and destination endpoints of a SnapMirror relationship must be of the same type, for example, if the source endpoint is a FlexVol volume then the destination endpoint must be a FlexVol volume.

The SnapMirror policy type "async" can be used when the SnapMirror relationship has FlexVol volume or FlexGroup volume or SVM as the endpoint. The SnapMirror policy type "sync" can be used when the SnapMirror relationship has FlexVol volume as the endpoint. The SnapMirror policy type "sync" with "sync type" as "automated failover" can be used when the SnapMirror relationship has Consistency Group as the endpoint.

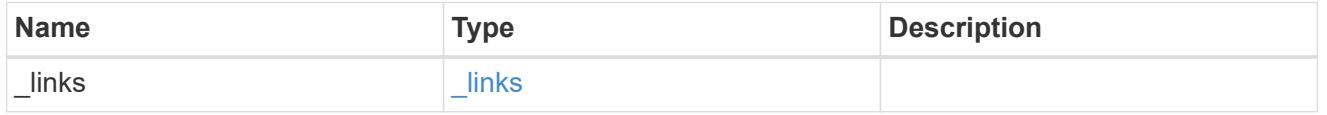

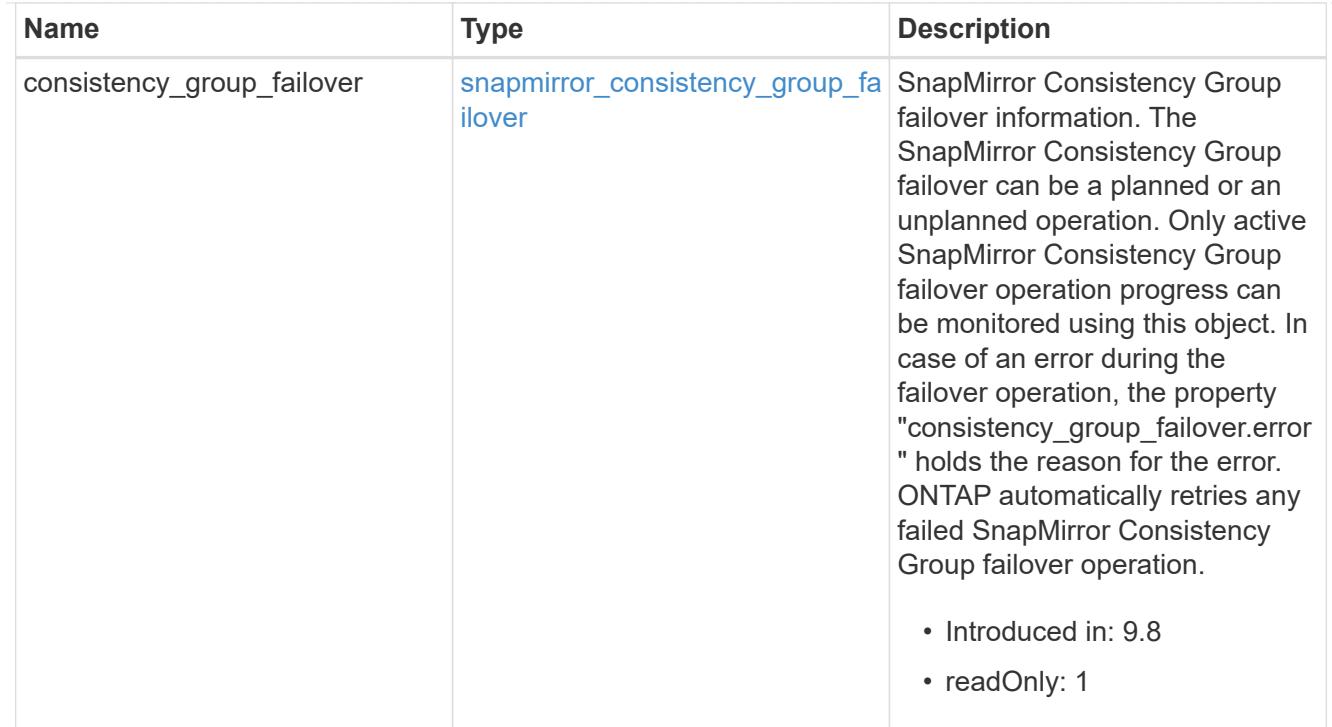

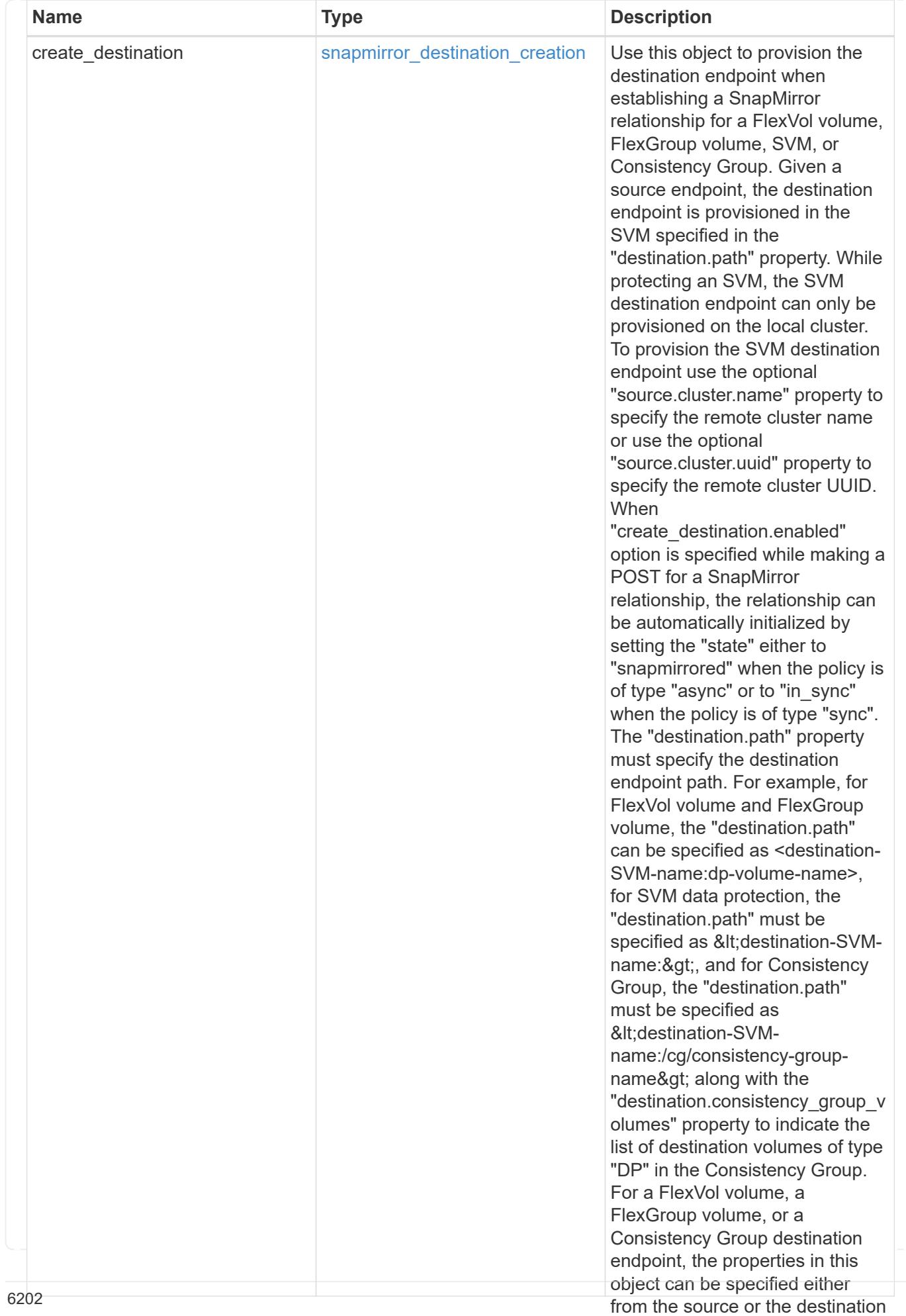

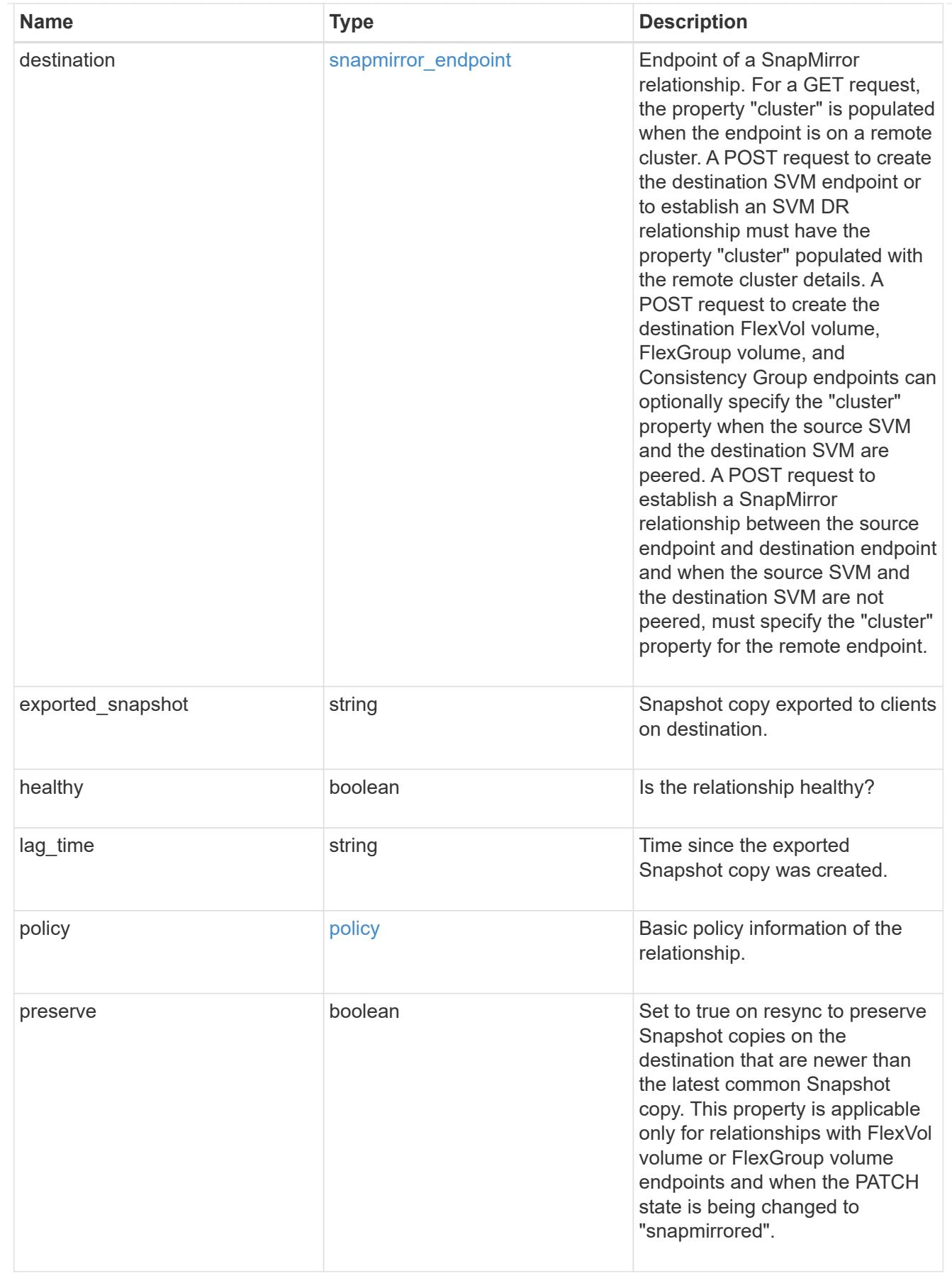

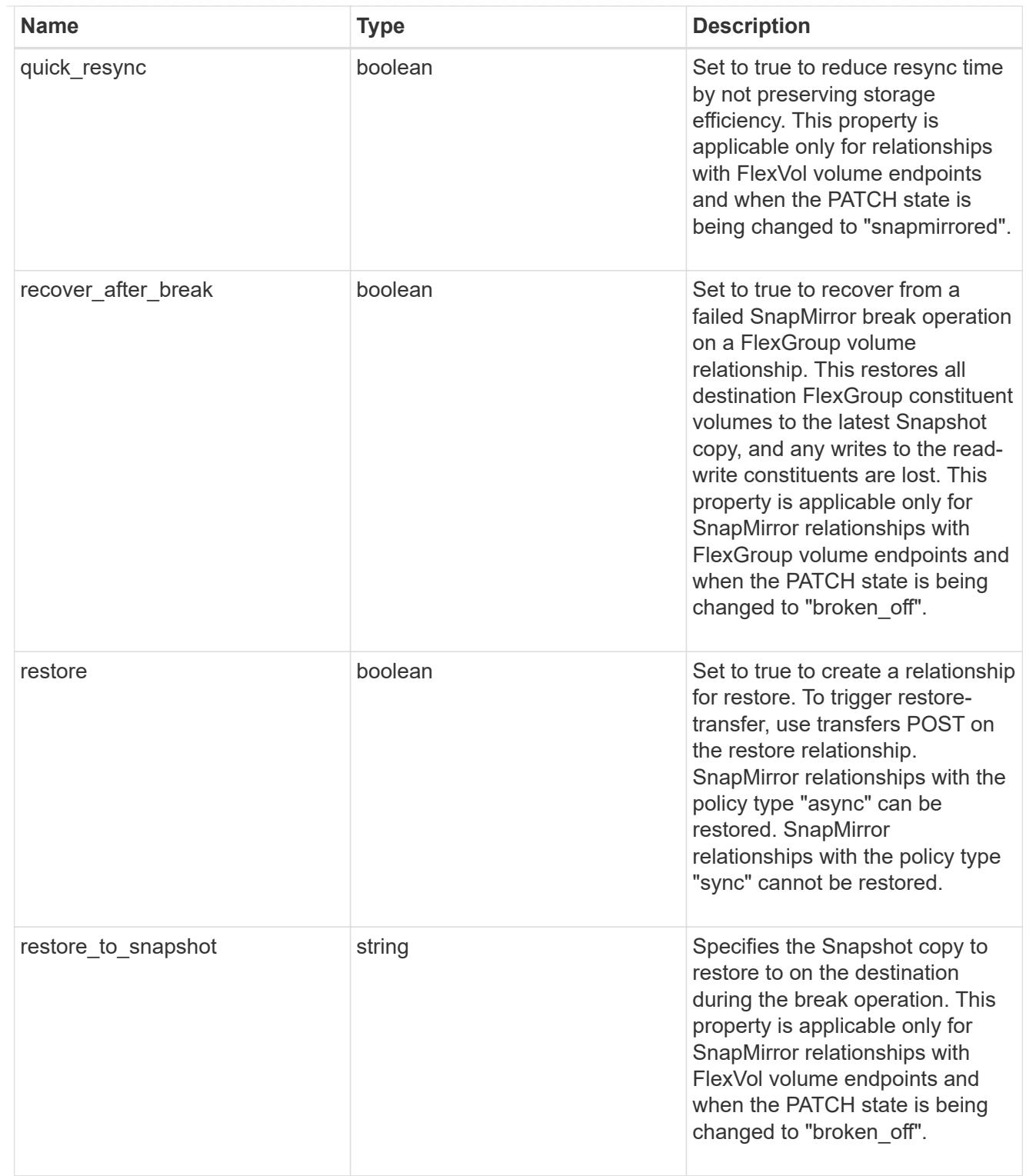

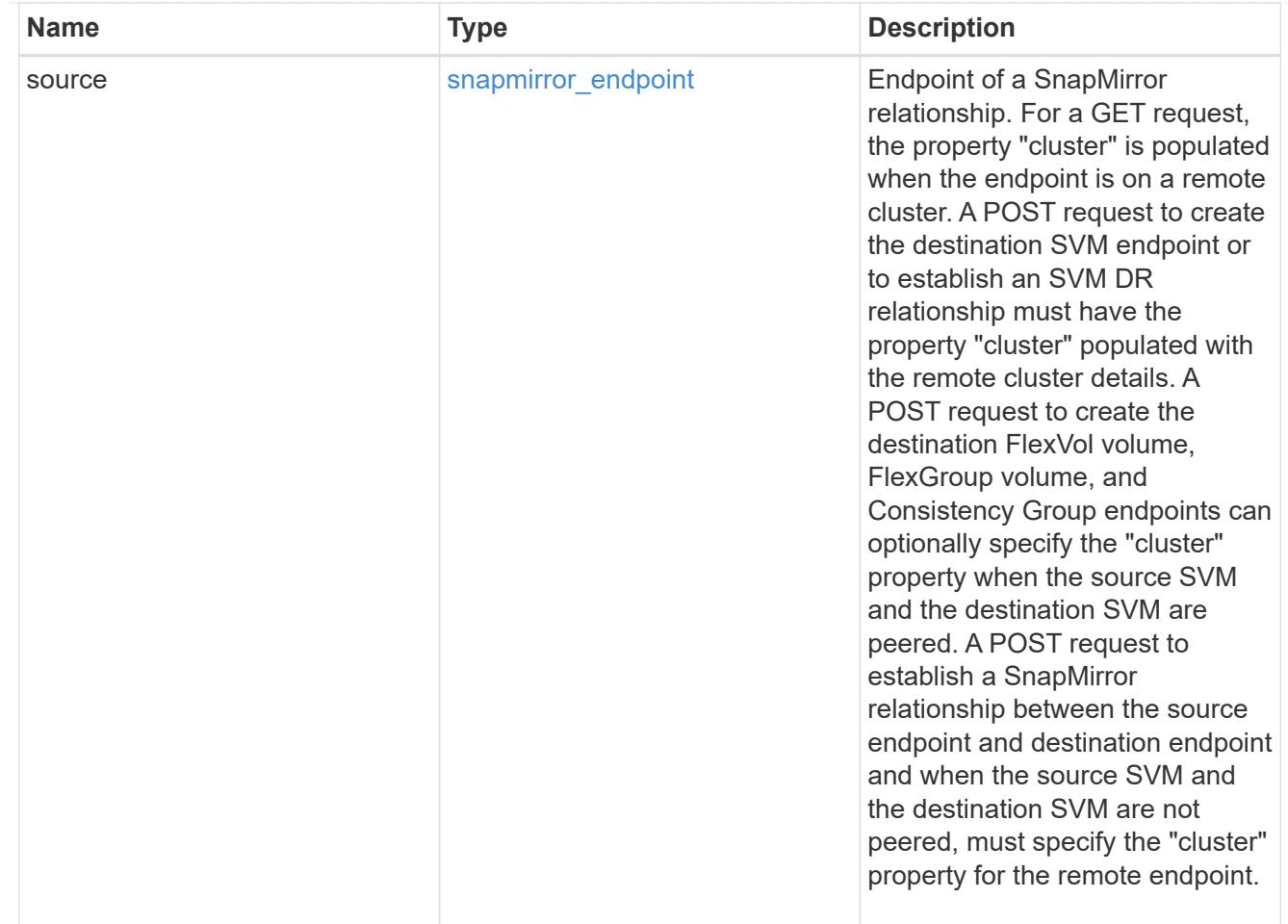

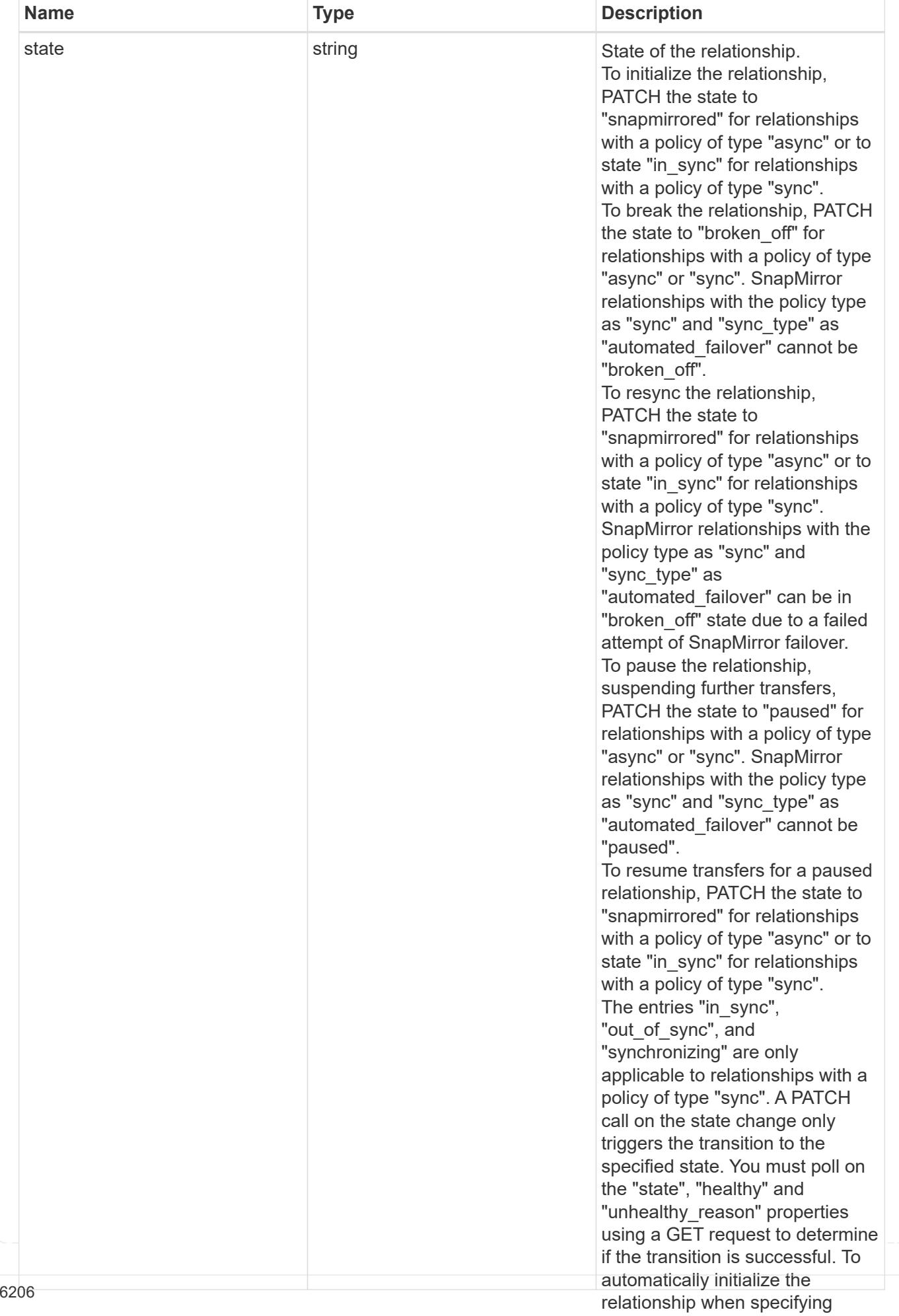

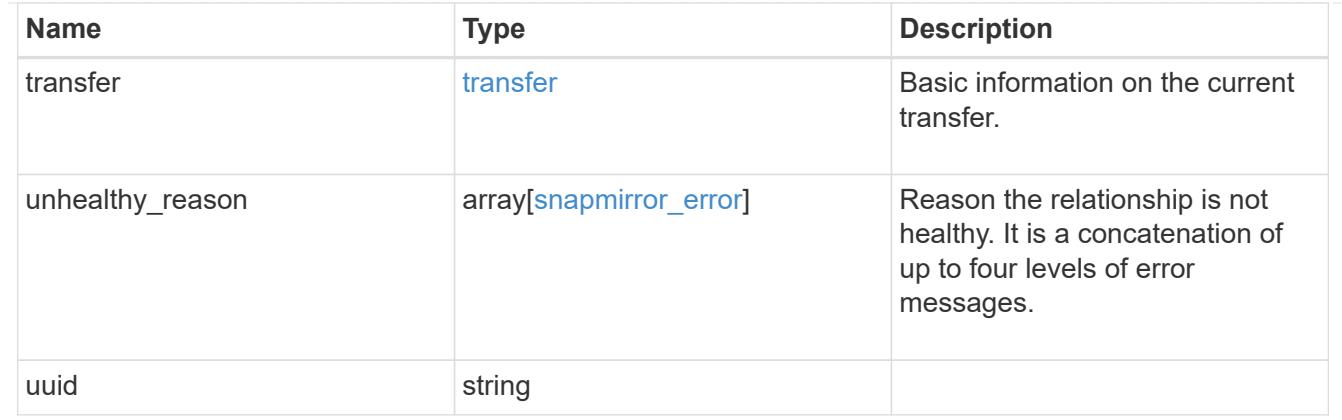

job\_link

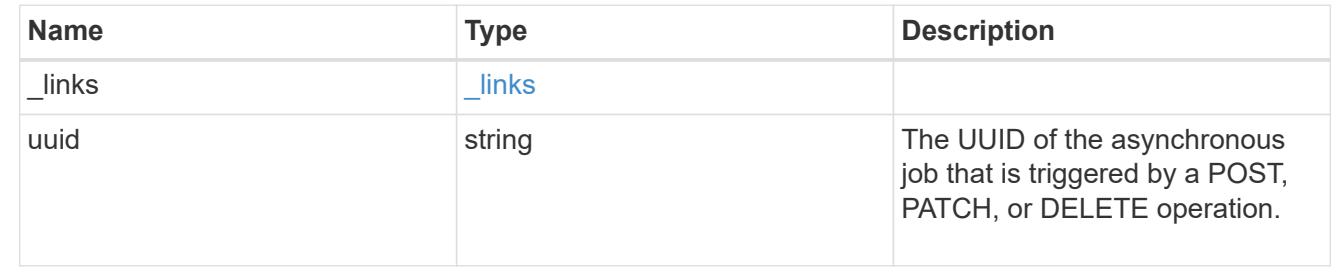

# **Manage SnapMirror relationship tranfers**

### **SnapMirror relationships relationship.uuid transfers endpoint overview**

### **Overview**

This API is used to manage transfers on an existing SnapMirror relationship.

You can initiate SnapMirror operations such as "initialize", "update", "restore-transfer", and "abort" using this API on asynchronous SnapMirror relationship. On a synchronous SnapMirror relationship, you can initiate SnapMirror "initialize" operation. This API only manages the active transfers on the specified relationship. For the restore relationships, the POST on transfers API triggers "restore-transfer". Successful completion of "restore" also deletes the restore relationship. If the "restore" fails, DELETE on relationships must be called to delete the restore relationship.

### **Retrieve ongoing SnapMirror transfers for a relationship**

GET /snapmirror/relationships/{relationship.uuid}/transfers

### **Introduced In:** 9.6

Retrieves the list of ongoing SnapMirror transfers for the specified relationship.

### **Related ONTAP commands**

• snapmirror show

#### **Example**

```
GET "/api/snapmirror/relationships/293baa53-e63d-11e8-bff1-
005056a793dd/transfers"
```
#### **Learn more**

• [DOC /snapmirror/relationships/{relationship.uuid}/transfers](https://docs.netapp.com/us-en/ontap-restapi-98/snapmirror_relationships_relationship.uuid_transfers_endpoint_overview.html)

#### **Parameters**

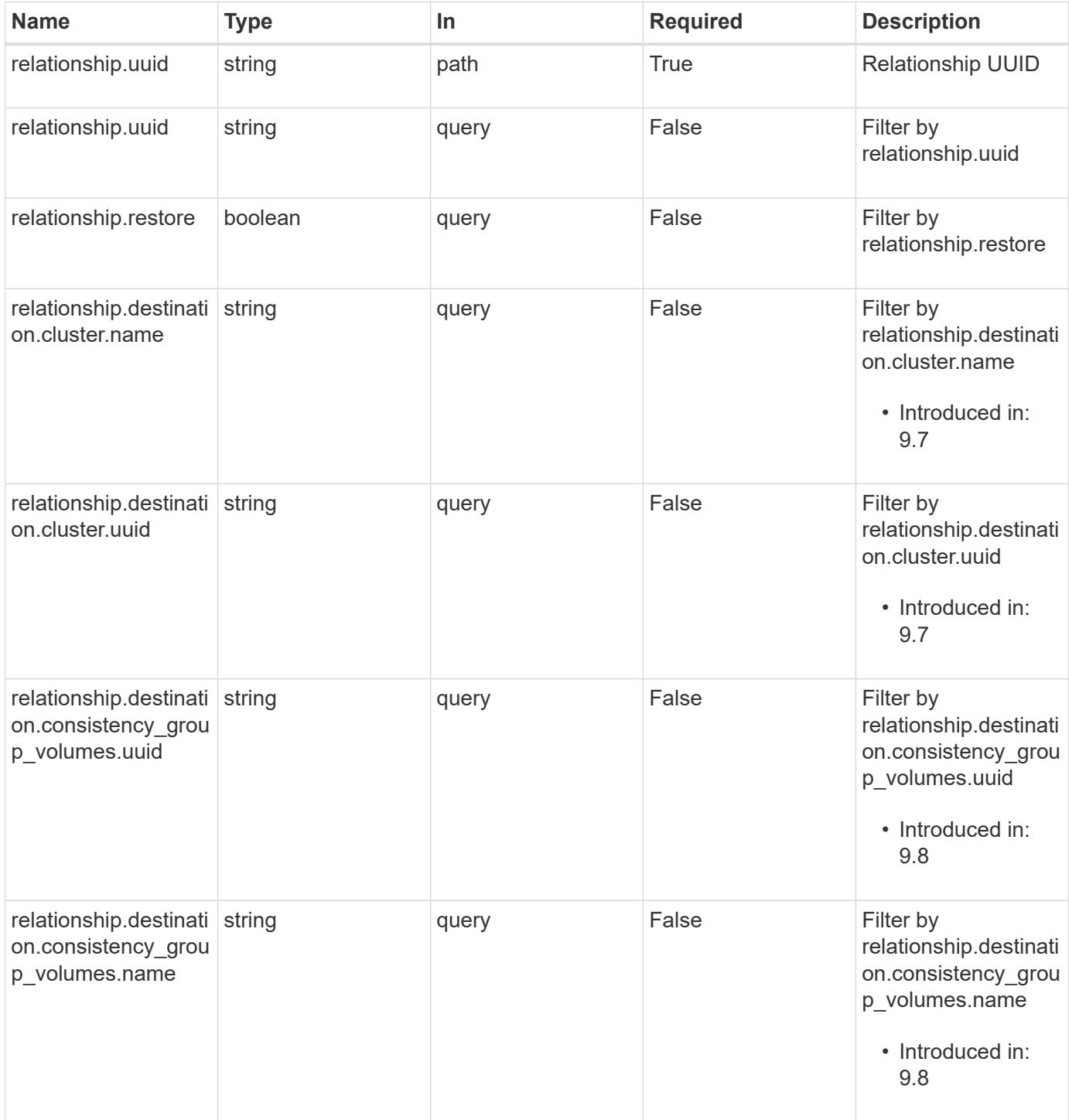

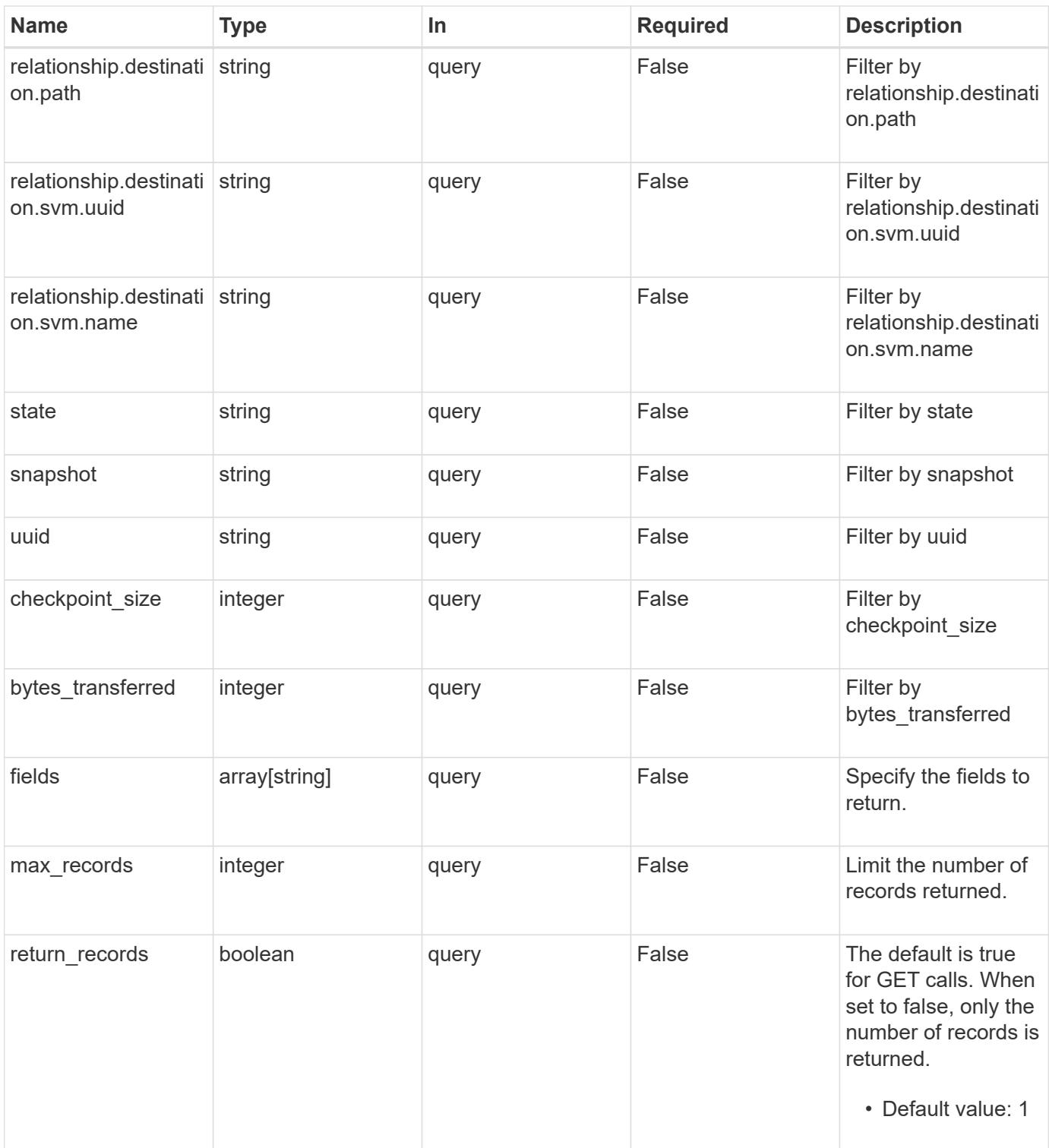

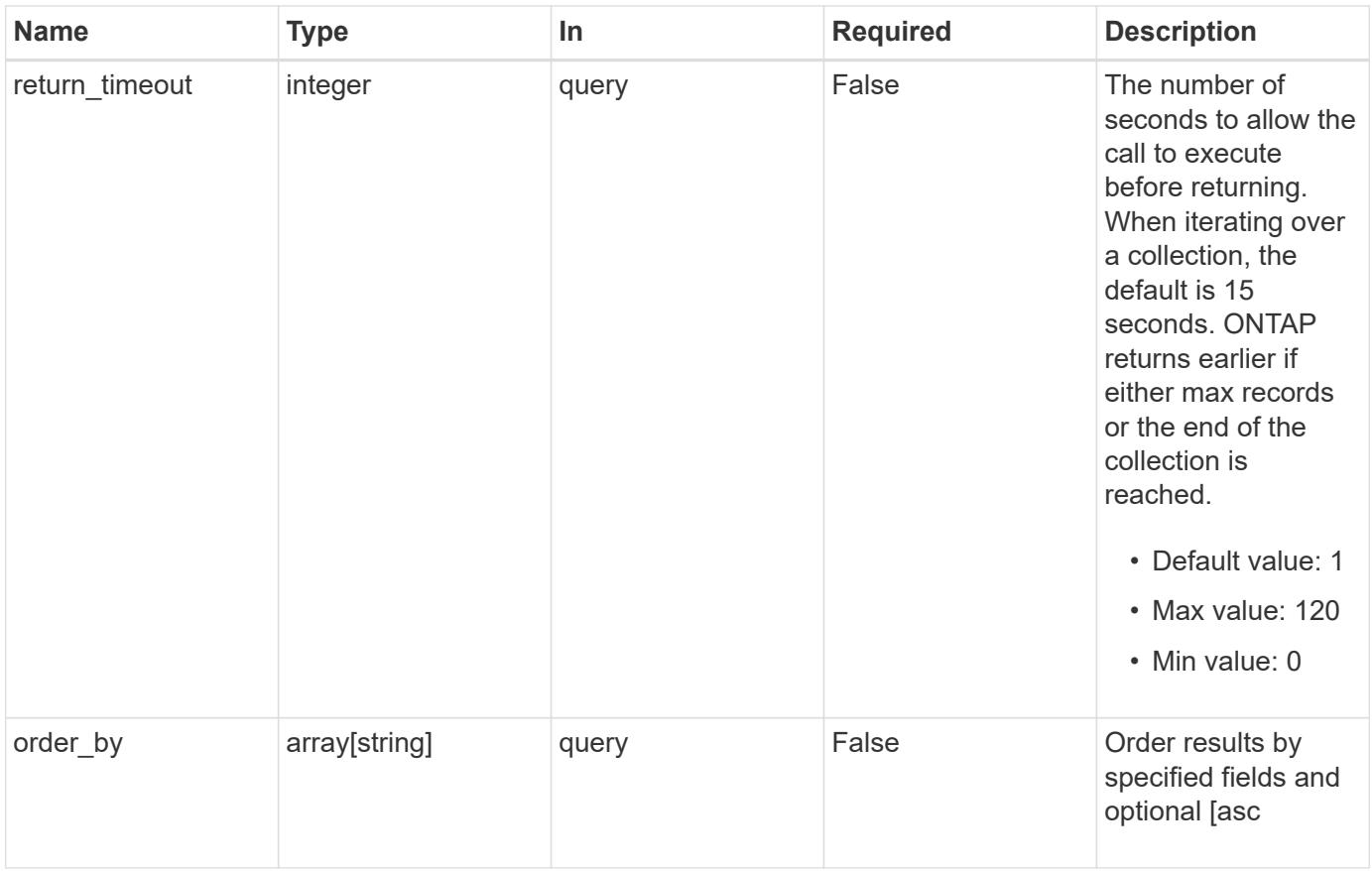

# **Response**

Status: 200, Ok

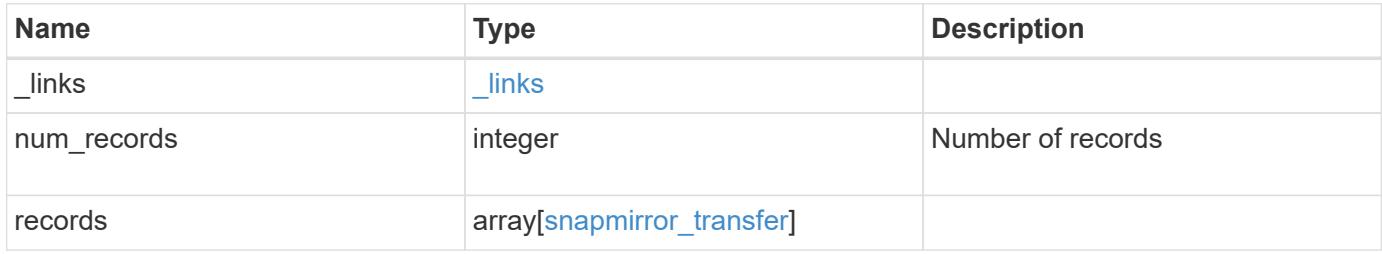

**Example response**

{

```
" links": {
    "next": {
      "href": "/api/resourcelink"
    },
    "self": {
     "href": "/api/resourcelink"
    }
  },
  "records": {
    "_links": {
      "self": {
        "href": "/api/resourcelink"
      }
    },
    "bytes_transferred": 0,
  "checkpoint size": 0,
    "files": {
      "destination_path": "/dirb/file2",
      "source_path": "/dira/file1"
    },
    "relationship": {
      "destination": {
        "cluster": {
           "_links": {
             "self": {
               "href": "/api/resourcelink"
            }
           },
           "name": "cluster1",
           "uuid": "1cd8a442-86d1-11e0-ae1c-123478563412"
         },
       "consistency group volumes": {
           "_links": {
             "self": {
               "href": "/api/resourcelink"
            }
           },
         "name": "volume1",
          "uuid": "028baa66-41bd-11e9-81d5-00a0986138f7"
         },
         "ipspace": "Default",
         "path": "svm1:volume1",
         "svm": {
```

```
" links": {
              "self": {
                "href": "/api/resourcelink"
              }
             },
           "name": "svm1",
            "uuid": "02c9e252-41be-11e9-81d5-00a0986138f7"
          }
        },
        "uuid": "d2d7ceea-ab52-11e8-855e-00505682a4c7"
      },
      "snapshot": "string",
      "state": "aborted",
      "uuid": "4ea7a442-86d1-11e0-ae1c-123478563412"
   }
}
```
#### **Error**

Status: Default, Error

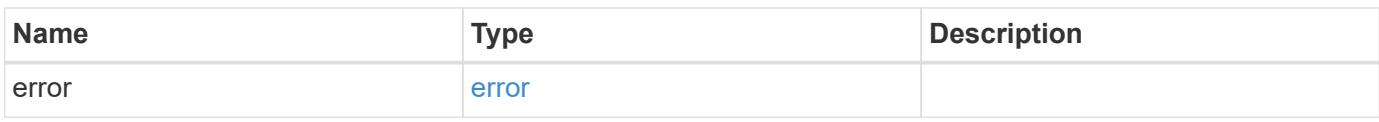

### **Example error**

```
{
    "error": {
     "arguments": {
       "code": "string",
       "message": "string"
      },
      "code": "4",
      "message": "entry doesn't exist",
      "target": "uuid"
   }
}
```
#### **Definitions**

### **See Definitions**

href

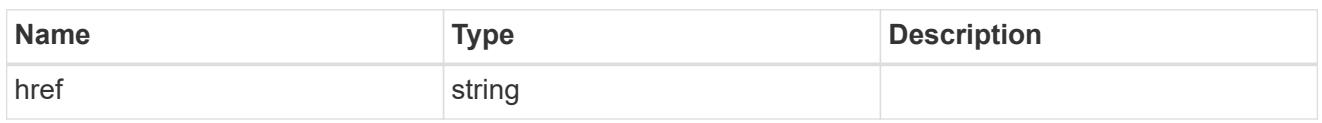

\_links

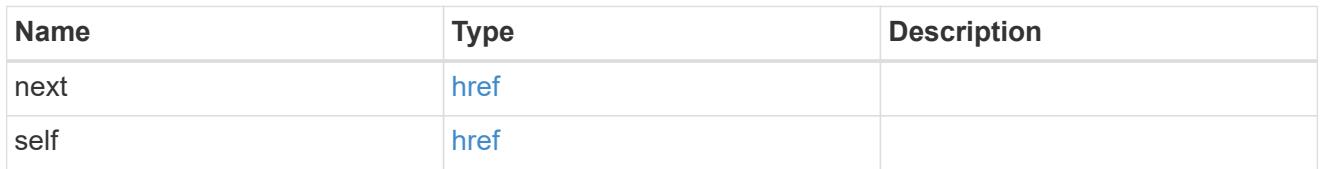

\_links

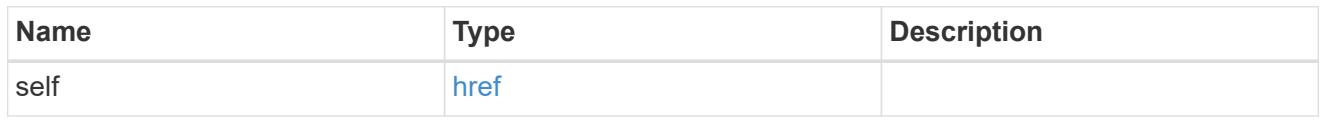

files

Specifies a file or LUN consisting of a source\_path and an optional destination\_path. If not specified, the destination\_path is the same as the source\_path.

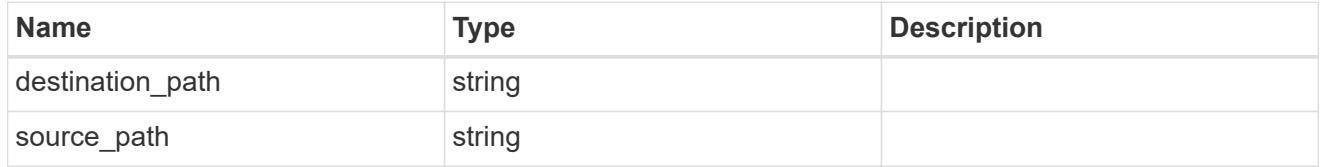

cluster

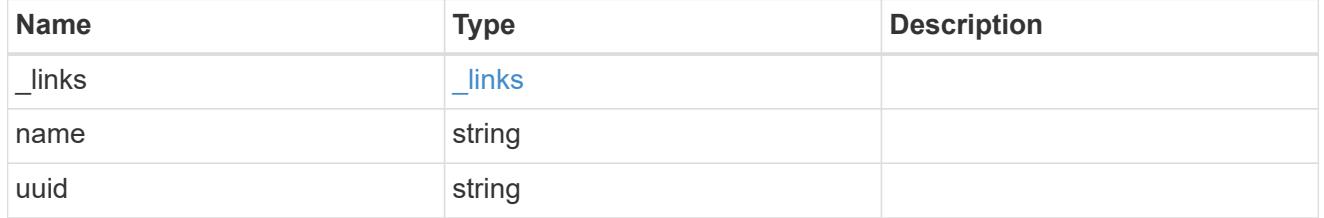

consistency\_group\_volumes

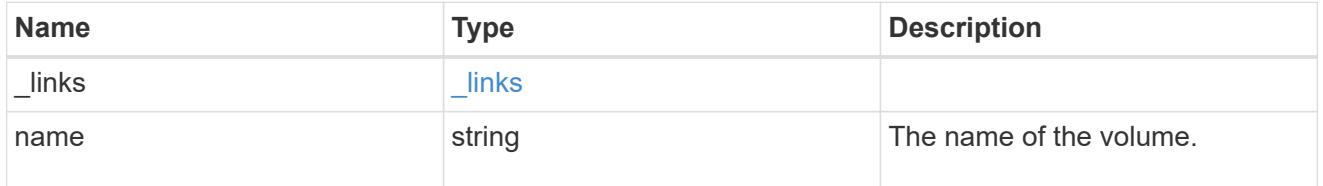

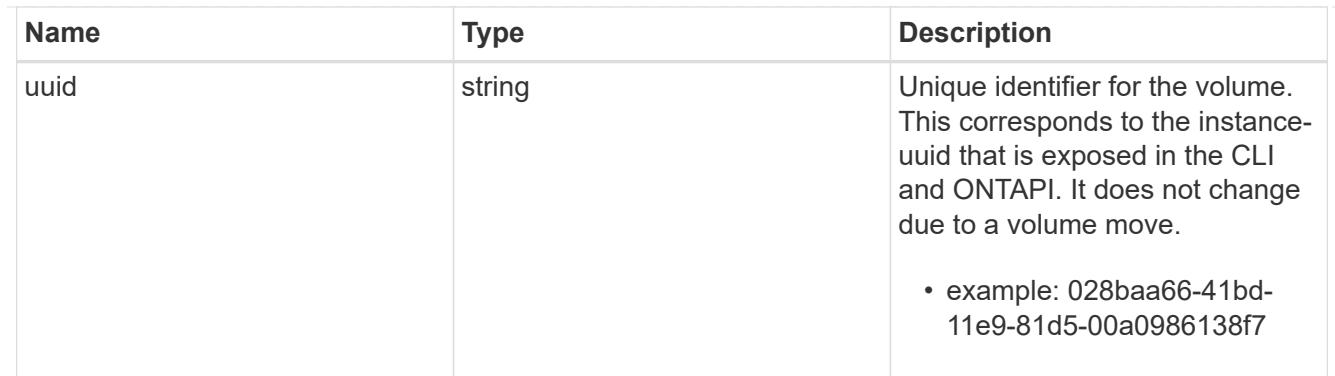

svm

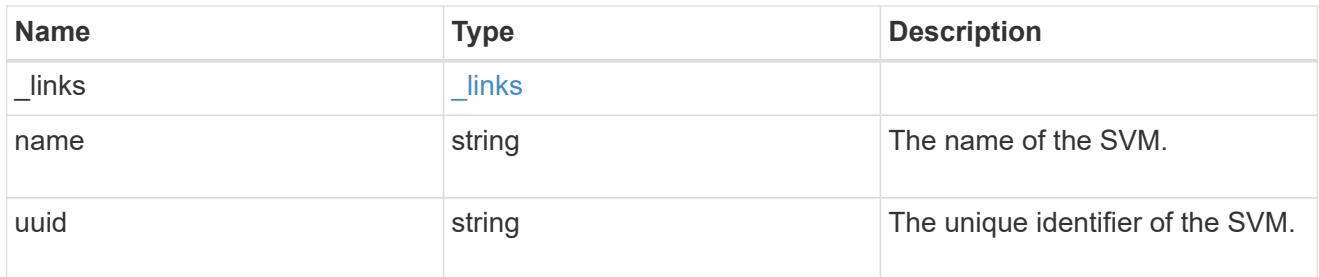

### snapmirror\_endpoint

Endpoint of a SnapMirror relationship. For a GET request, the property "cluster" is populated when the endpoint is on a remote cluster. A POST request to create the destination SVM endpoint or to establish an SVM DR relationship must have the property "cluster" populated with the remote cluster details. A POST request to create the destination FlexVol volume, FlexGroup volume, and Consistency Group endpoints can optionally specify the "cluster" property when the source SVM and the destination SVM are peered. A POST request to establish a SnapMirror relationship between the source endpoint and destination endpoint and when the source SVM and the destination SVM are not peered, must specify the "cluster" property for the remote endpoint.

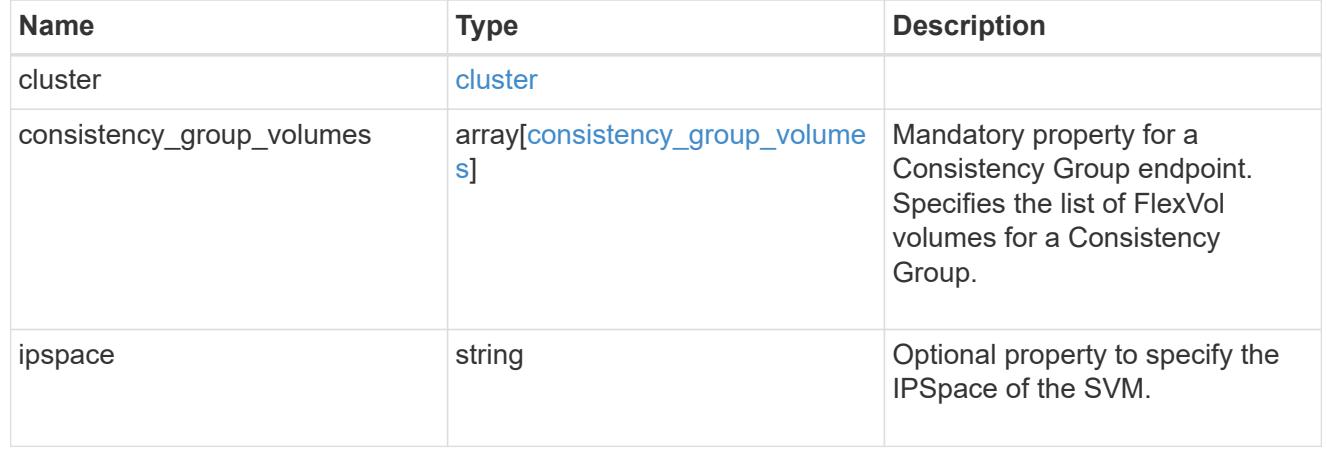

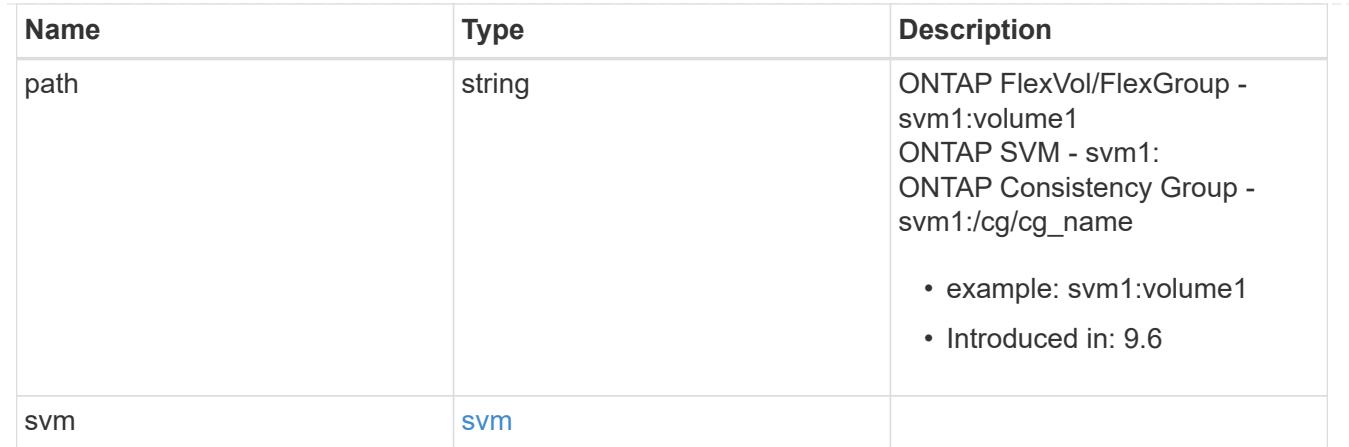

# relationship

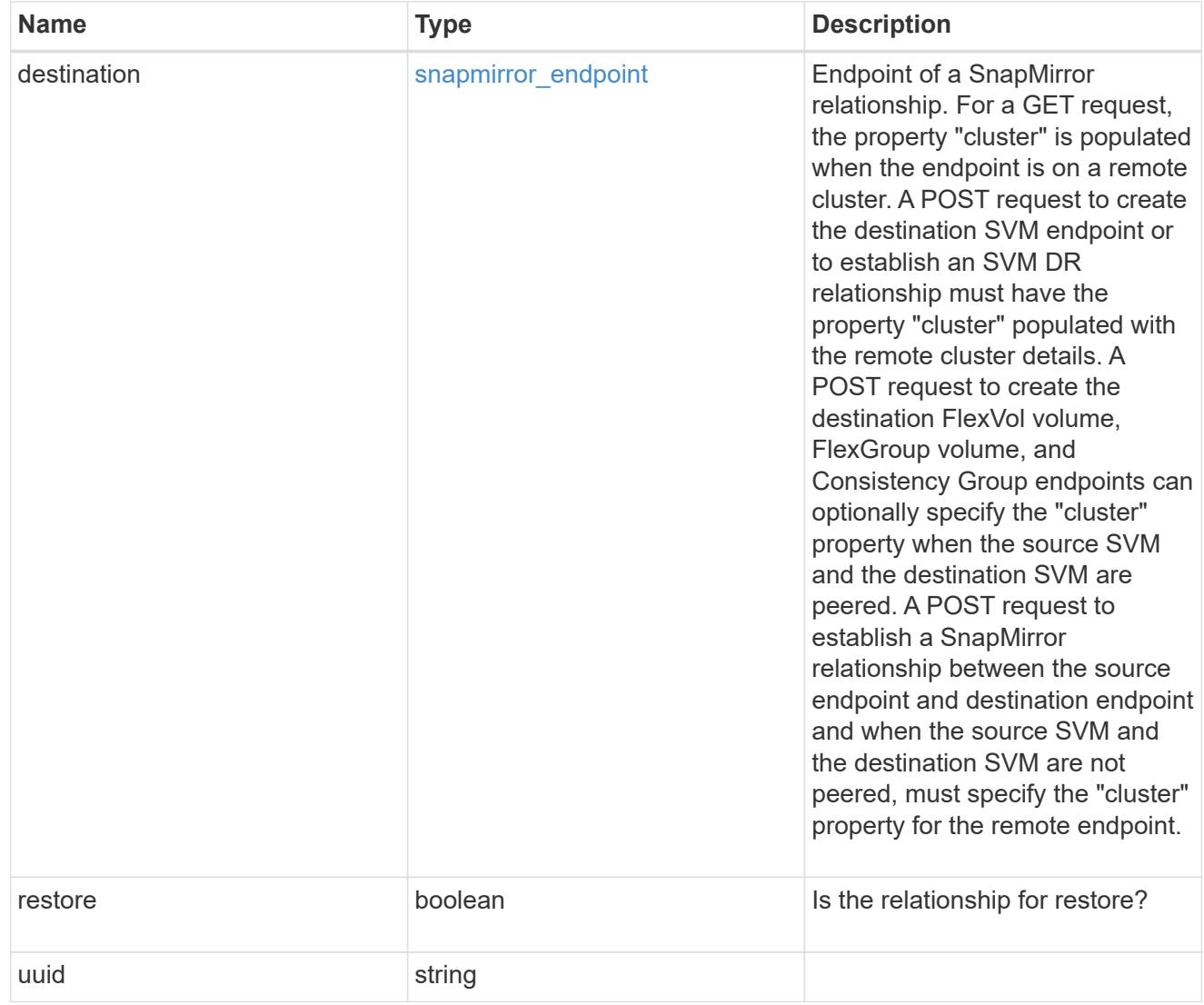

snapmirror\_transfer

SnapMirror transfer information

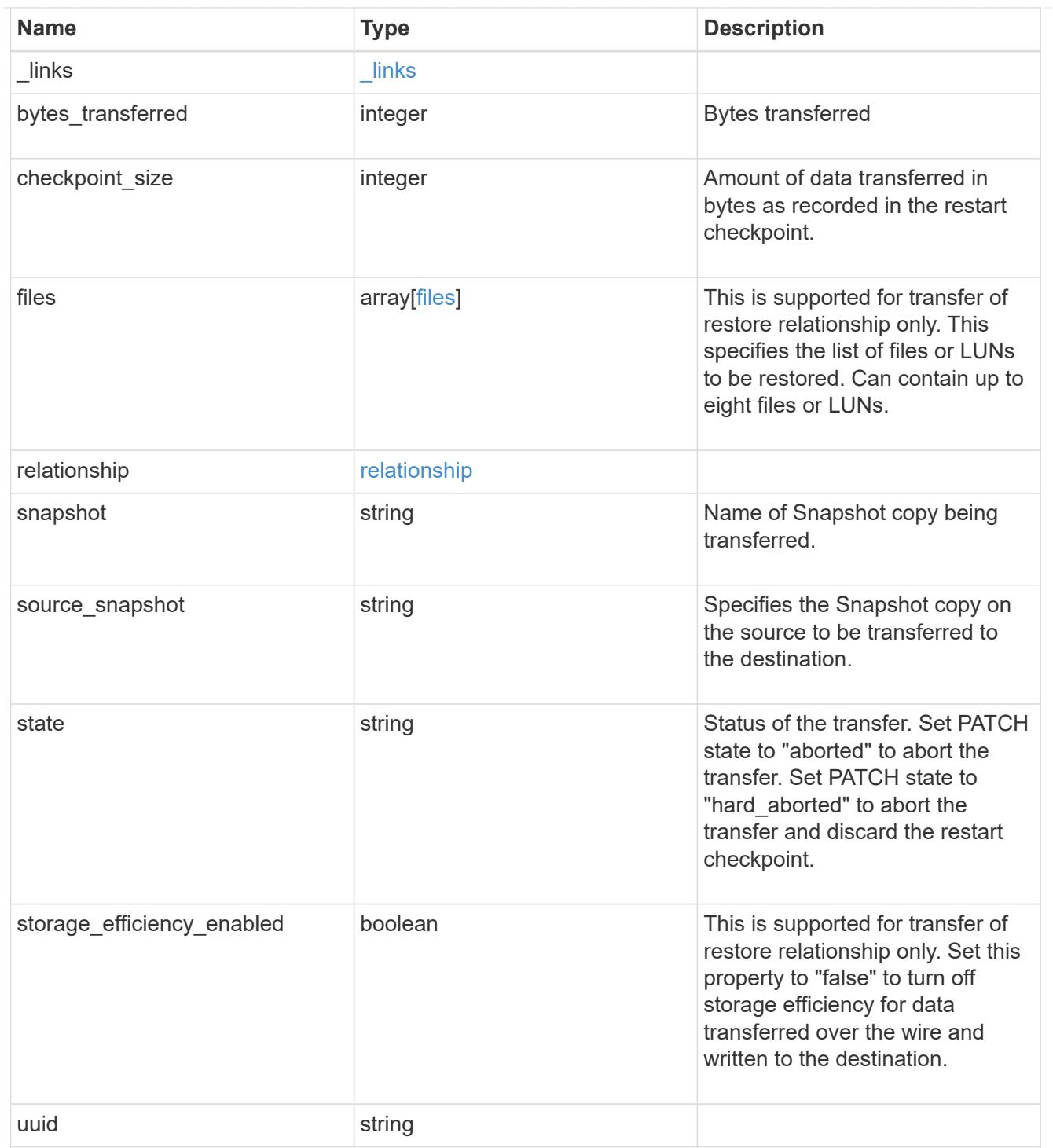

### error\_arguments

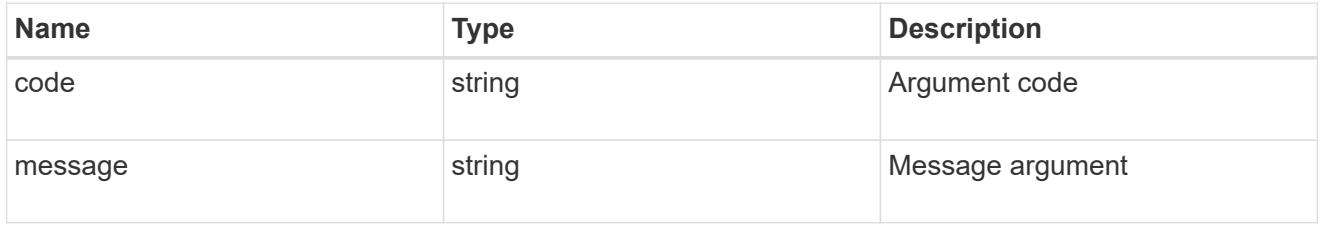

error

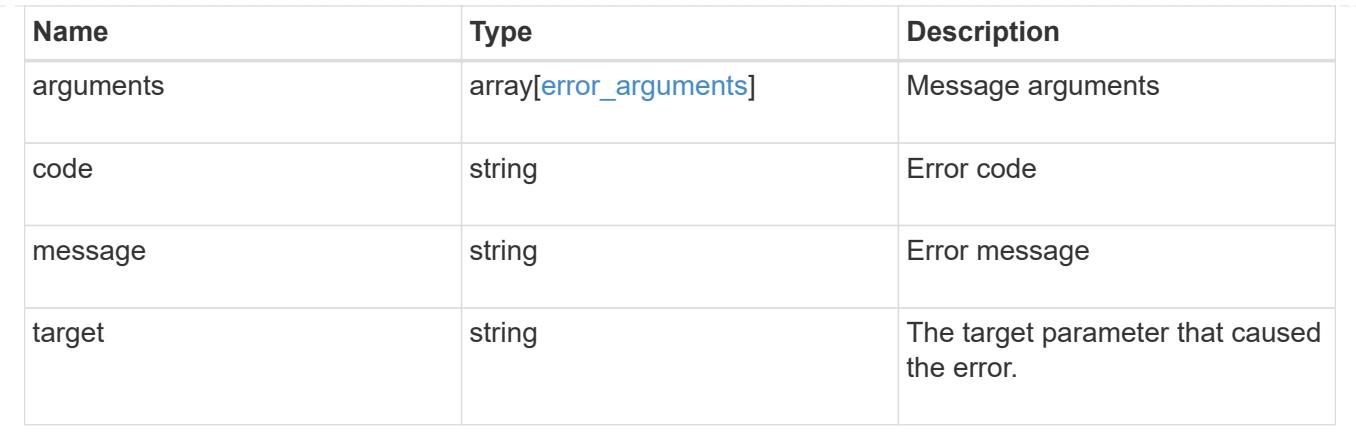

### **Start a SnapMirror transfer operation**

POST /snapmirror/relationships/{relationship.uuid}/transfers

### **Introduced In:** 9.6

Starts a SnapMirror transfer operation. This API initiates a restore operation if the SnapMirror relationship is of type "restore". Otherwise, it intiates a SnapMirror "initialize" operation or "update" operation based on the current SnapMirror state.

#### **Default property values**

• storage\_efficiency\_enabled - *true*

### **Related ONTAP commands**

- snapmirror update
- snapmirror initialize
- snapmirror restore

#### **Examples**

The following examples show how to perform SnapMirror "initialize", "update", and "restore" operations.

Perform SnapMirror initialize or update

```
 POST "/api/snapmirror/relationships/e4e7e130-0279-11e9-b566-
0050568e9909/transfers" '{}'
```
#### Perform SnapMirror restore transfer

```
 POST "/api/snapmirror/relationships/c8c62a90-0fef-11e9-b09e-
0050568e7067/transfers" '{"source-snapshot": "src", "files":
{"source_path": ["/a1.txt.0"], "destination_path": ["/a1-
renamed.txt.0"]}}'
```
### **Learn more**

# • [DOC /snapmirror/relationships/{relationship.uuid}/transfers](https://docs.netapp.com/us-en/ontap-restapi-98/snapmirror_relationships_relationship.uuid_transfers_endpoint_overview.html)

### **Parameters**

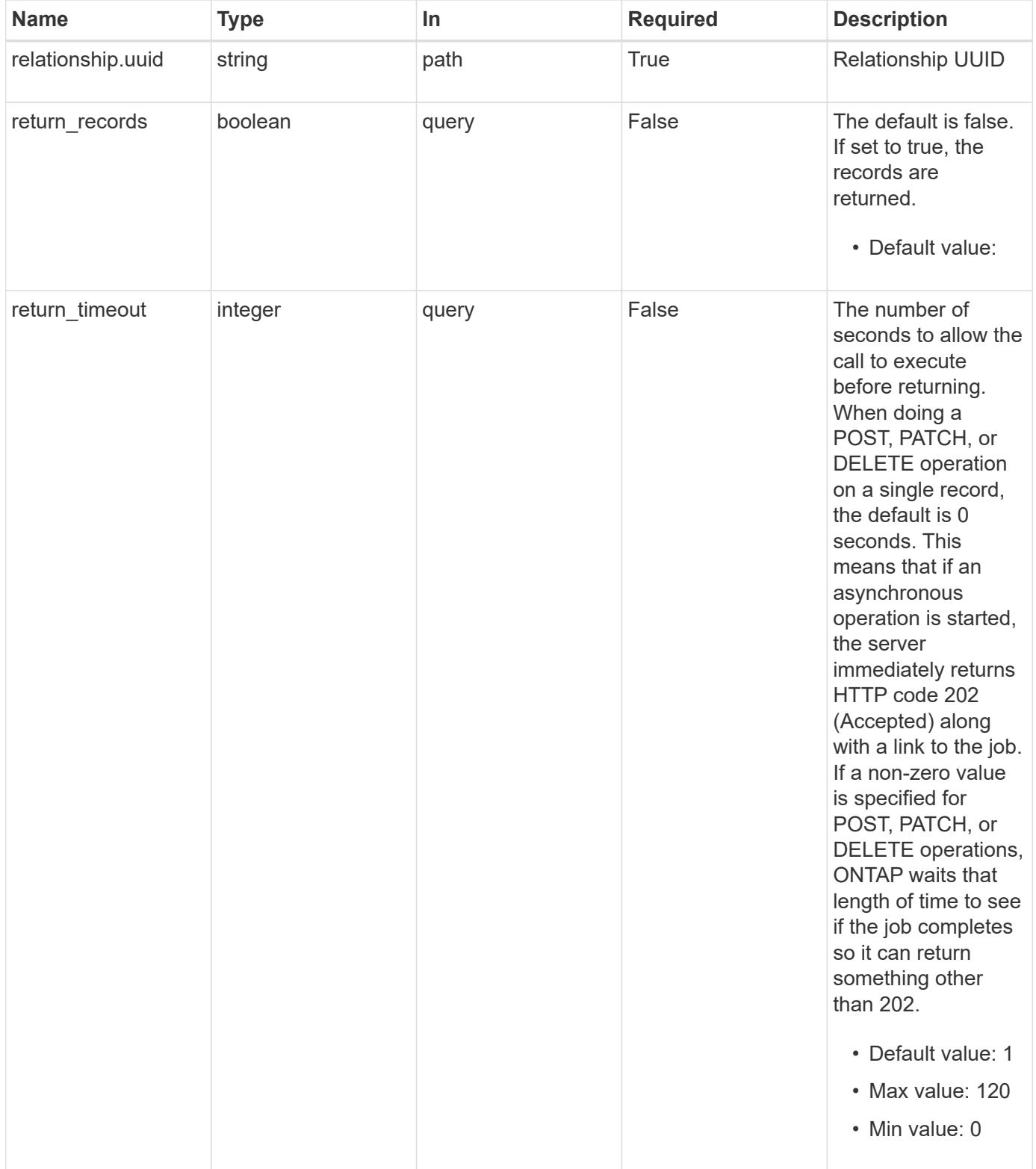

## **Request Body**

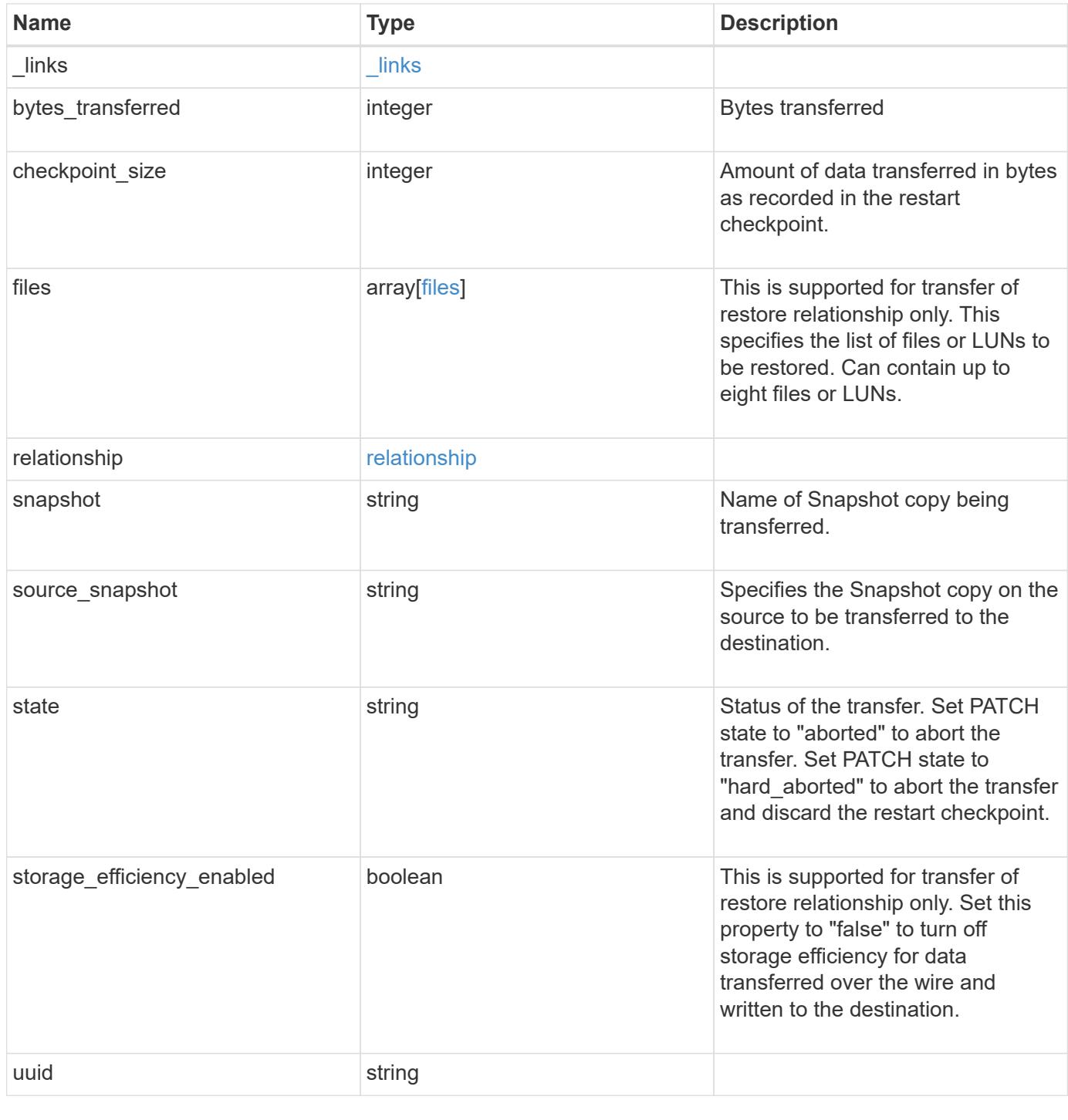

**Example request**

```
{
   "_links": {
      "self": {
        "href": "/api/resourcelink"
     }
   },
   "bytes_transferred": 0,
   "checkpoint_size": 0,
   "files": {
      "destination_path": "/dirb/file2",
      "source_path": "/dira/file1"
   },
    "relationship": {
      "destination": {
        "cluster": {
          "_links": {
            "self": {
              "href": "/api/resourcelink"
            }
          },
        "name": "cluster1",
          "uuid": "1cd8a442-86d1-11e0-ae1c-123478563412"
        },
      "consistency group volumes": {
          "_links": {
            "self": {
              "href": "/api/resourcelink"
            }
          },
        "name": "volume1",
          "uuid": "028baa66-41bd-11e9-81d5-00a0986138f7"
        },
        "ipspace": "Default",
        "path": "svm1:volume1",
        "svm": {
          "_links": {
            "self": {
               "href": "/api/resourcelink"
  }
          },
        "name": "svm1",
          "uuid": "02c9e252-41be-11e9-81d5-00a0986138f7"
        }
      },
```

```
  "uuid": "d2d7ceea-ab52-11e8-855e-00505682a4c7"
    },
    "snapshot": "string",
    "state": "aborted",
    "uuid": "4ea7a442-86d1-11e0-ae1c-123478563412"
}
```
#### **Response**

Status: 201, Created

### **Error**

Status: Default

### ONTAP Error Response codes

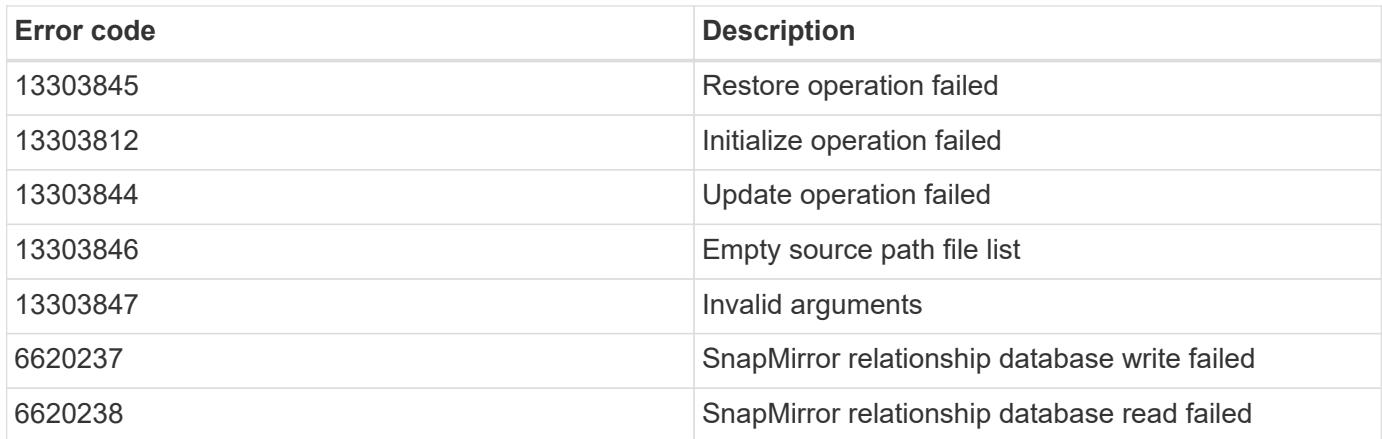

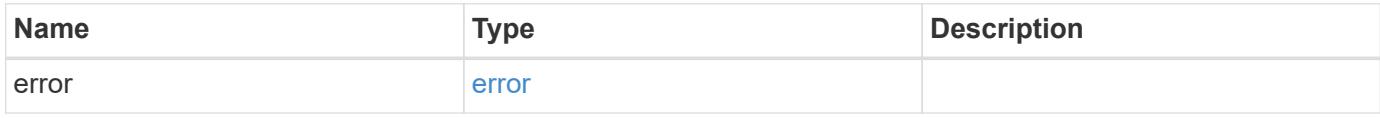

### **Example error**

```
{
   "error": {
     "arguments": {
       "code": "string",
      "message": "string"
     },
     "code": "4",
     "message": "entry doesn't exist",
     "target": "uuid"
   }
}
```
### **Definitions**

### **See Definitions**

href

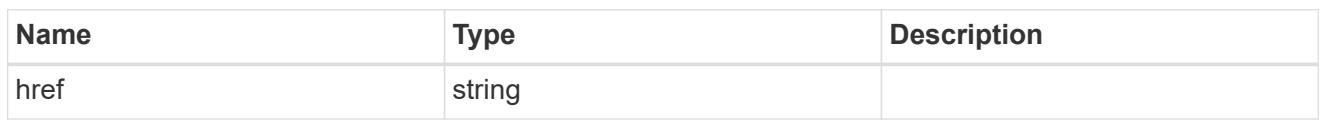

\_links

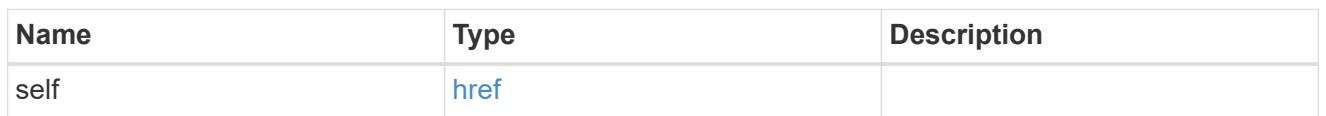

files

Specifies a file or LUN consisting of a source\_path and an optional destination\_path. If not specified, the destination\_path is the same as the source\_path.

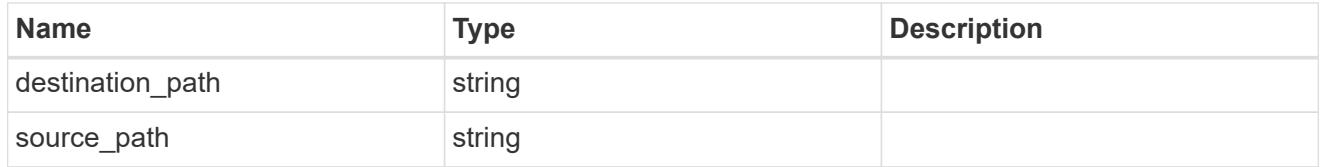

cluster

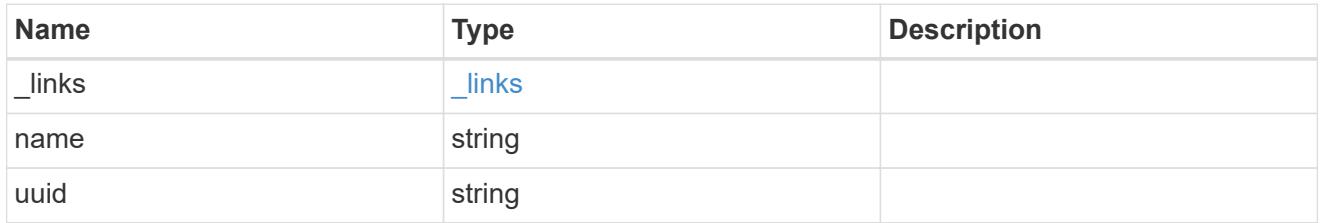

consistency\_group\_volumes

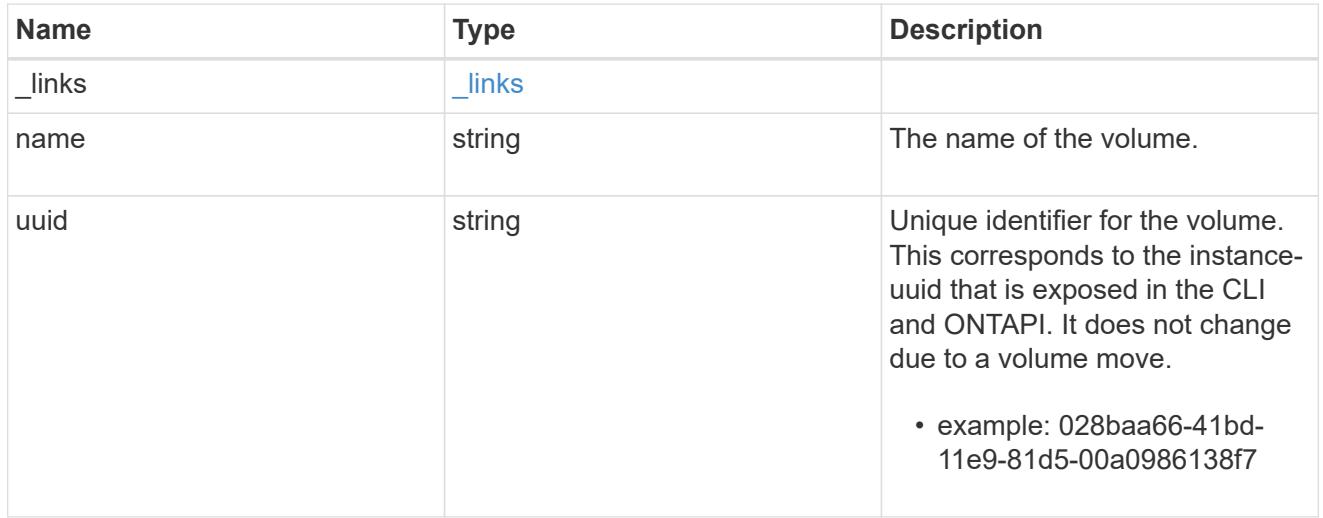

svm

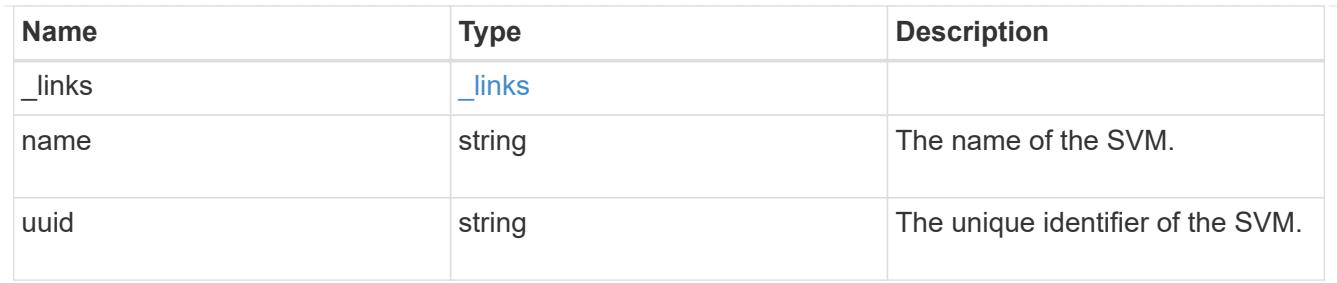

### snapmirror\_endpoint

Endpoint of a SnapMirror relationship. For a GET request, the property "cluster" is populated when the endpoint is on a remote cluster. A POST request to create the destination SVM endpoint or to establish an SVM DR relationship must have the property "cluster" populated with the remote cluster details. A POST request to create the destination FlexVol volume, FlexGroup volume, and Consistency Group endpoints can optionally specify the "cluster" property when the source SVM and the destination SVM are peered. A POST request to establish a SnapMirror relationship between the source endpoint and destination endpoint and when the source SVM and the destination SVM are not peered, must specify the "cluster" property for the remote endpoint.

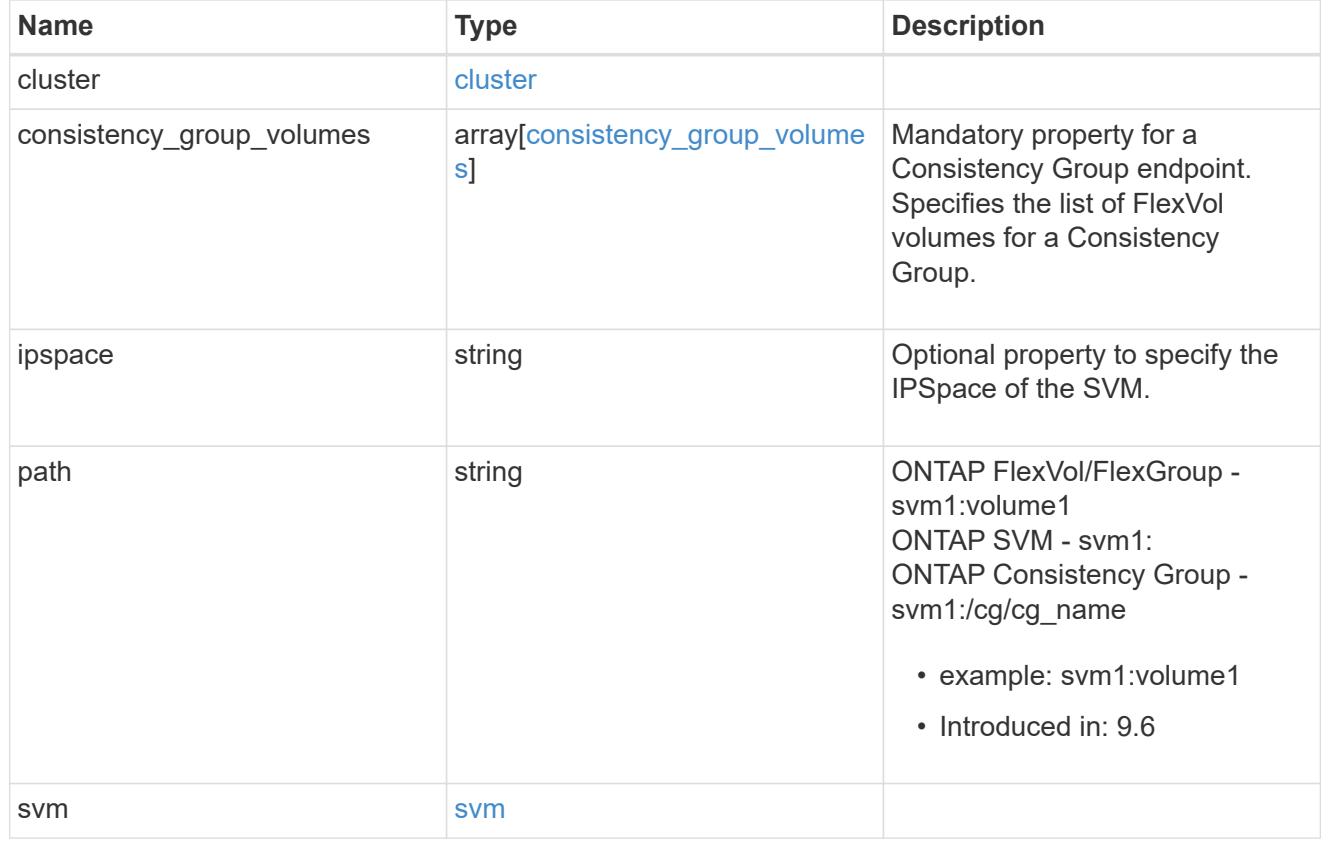

### relationship

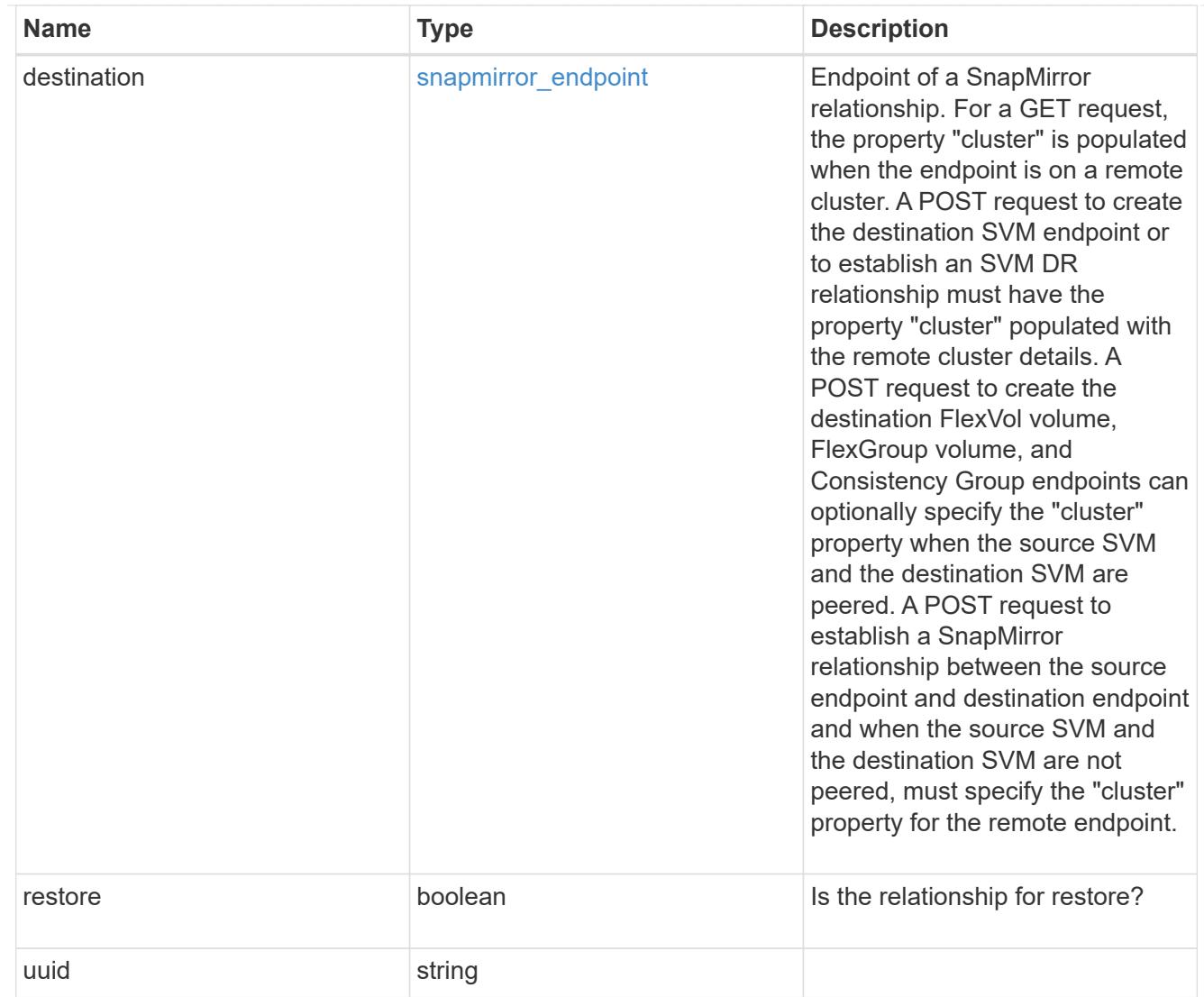

snapmirror\_transfer

SnapMirror transfer information

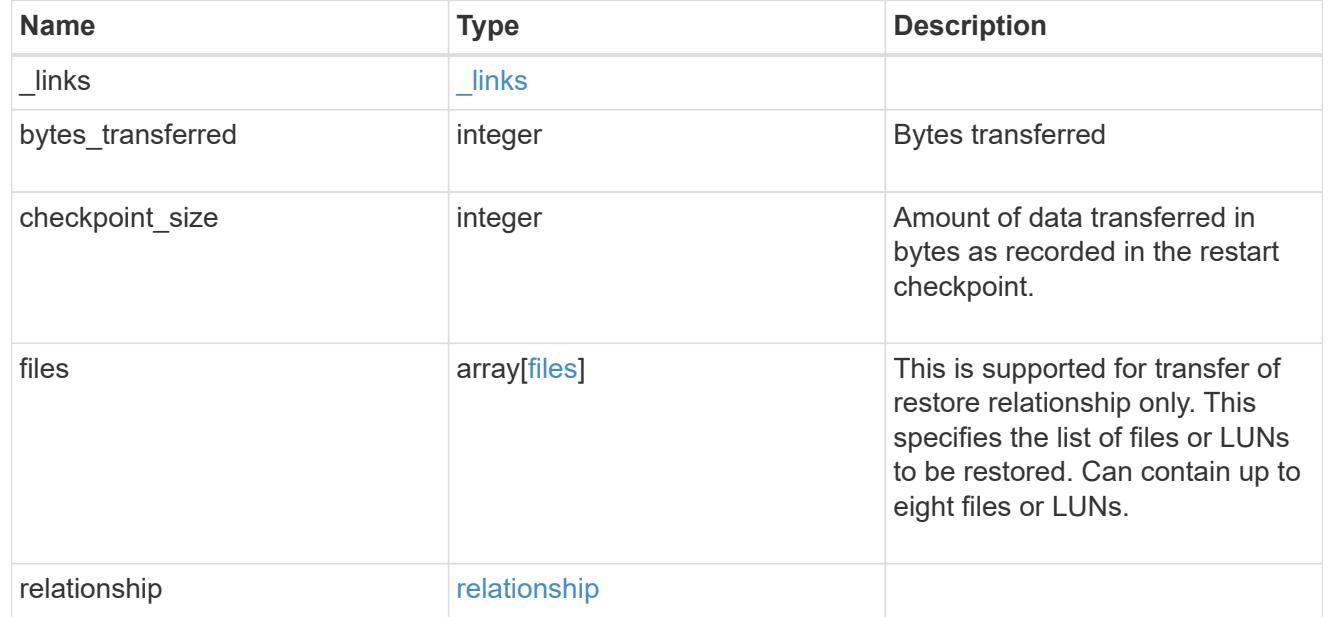

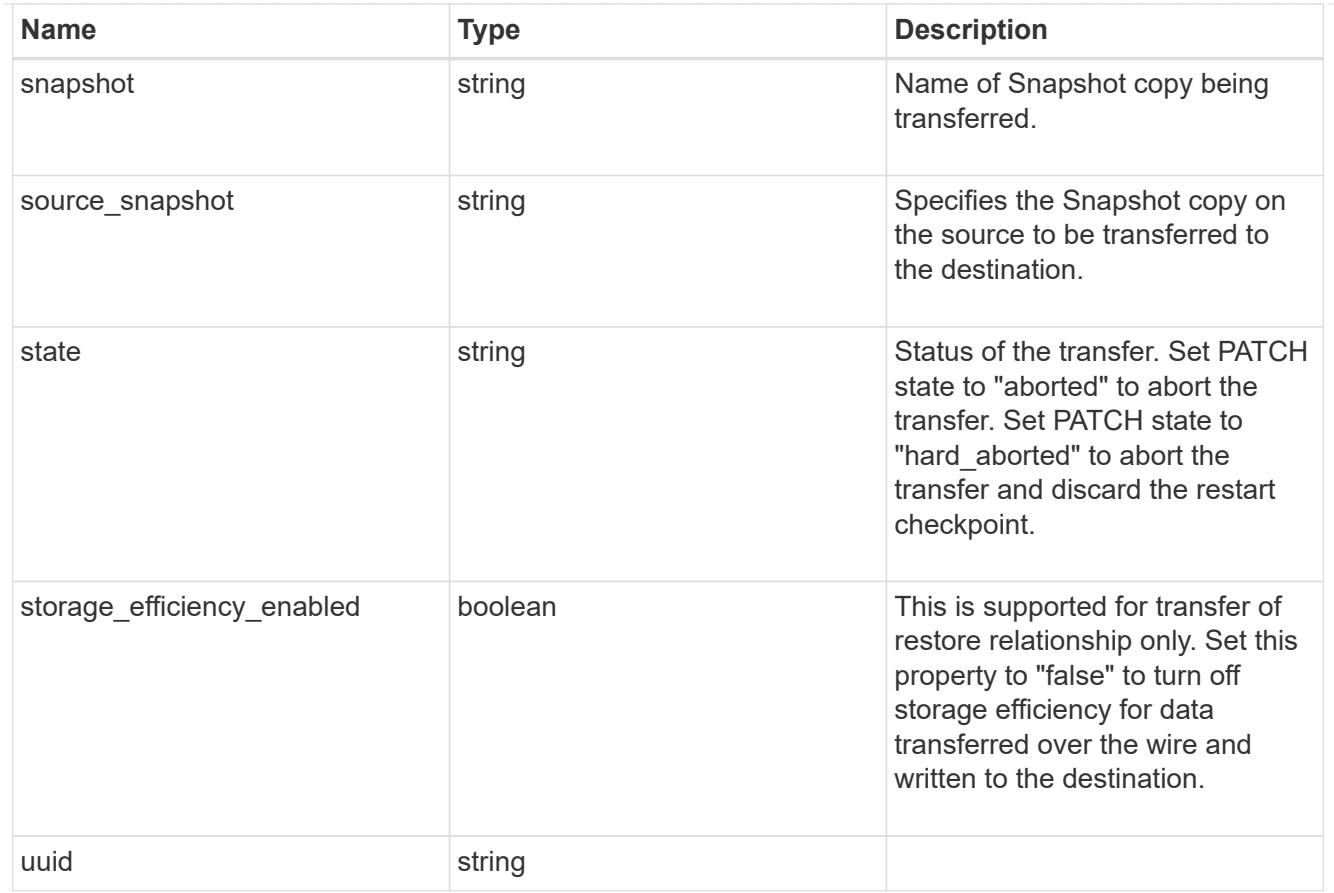

### error\_arguments

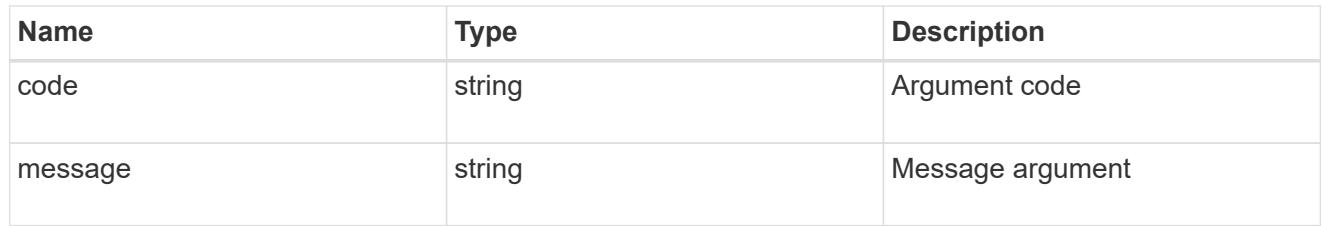

### error

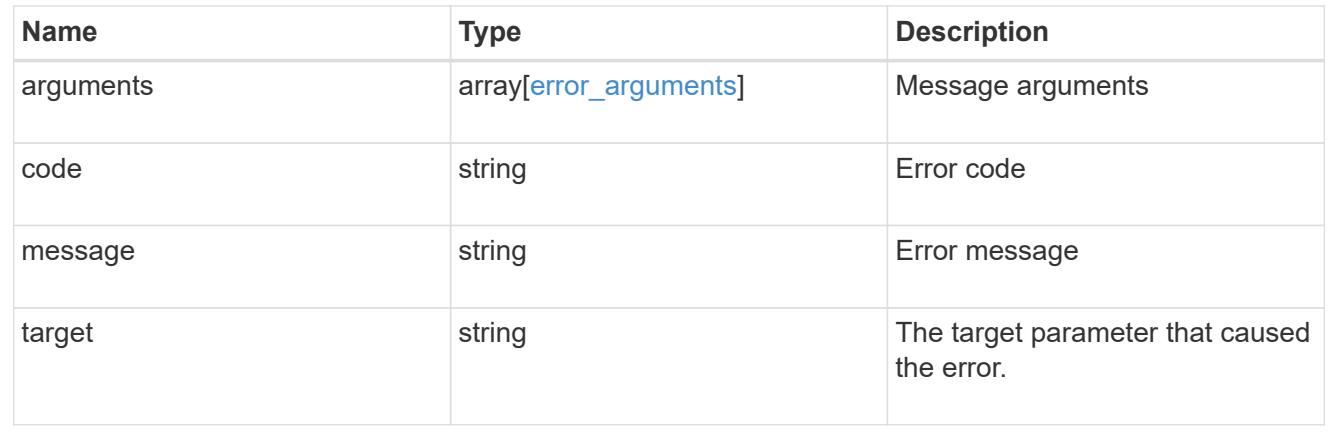
# **Retrieve attributes of an ongoing SnapMirror transfer**

GET /snapmirror/relationships/{relationship.uuid}/transfers/{uuid}

#### **Introduced In:** 9.6

Retrieves the attributes of a specific ongoing SnapMirror transfer.

### **Related ONTAP commands**

• snapmirror show

# **Example**

```
GET "/api/snapmirror/relationships/293baa53-e63d-11e8-bff1-
005056a793dd/transfers/293baa53-e63d-11e8-bff1-005056a793dd"
```
#### **Learn more**

• [DOC /snapmirror/relationships/{relationship.uuid}/transfers](https://docs.netapp.com/us-en/ontap-restapi-98/snapmirror_relationships_relationship.uuid_transfers_endpoint_overview.html)

#### **Parameters**

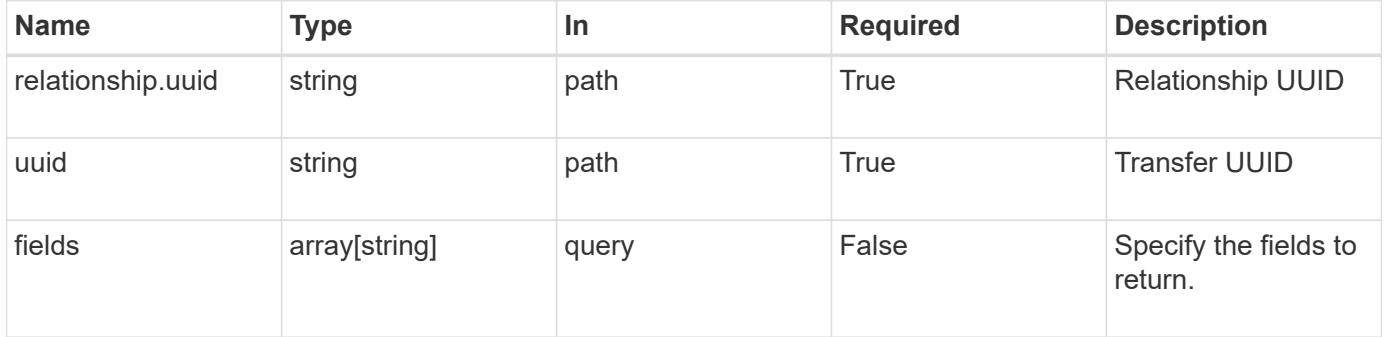

#### **Response**

Status: 200, Ok

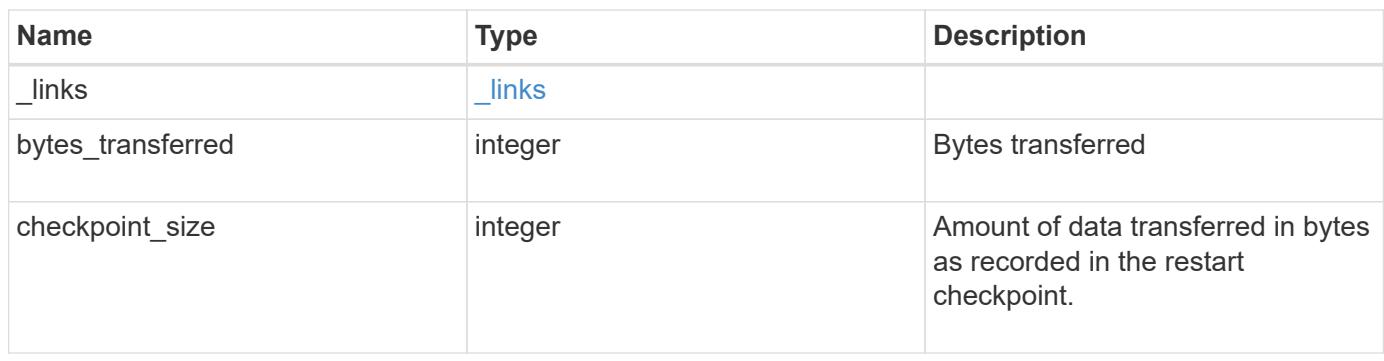

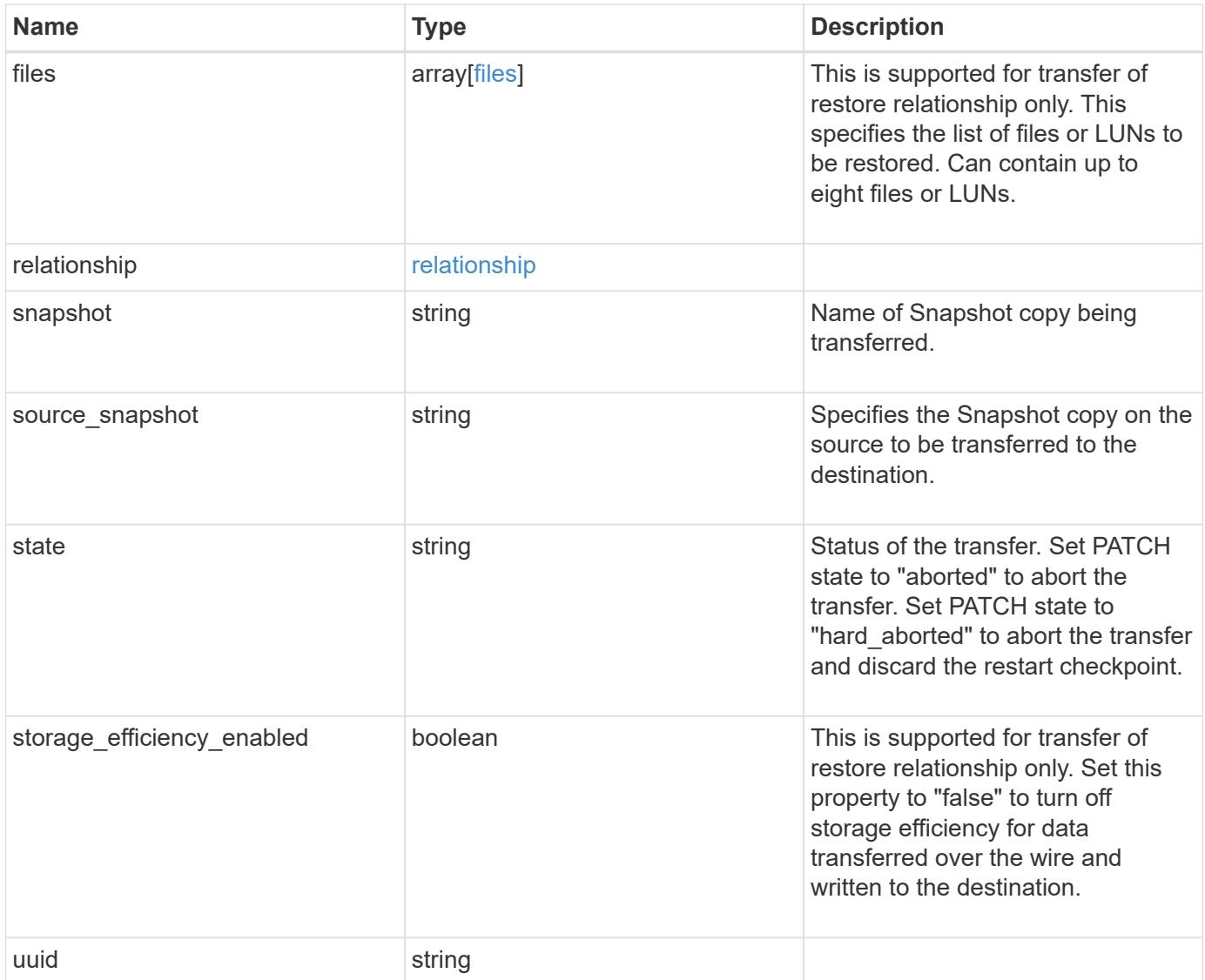

**Example response**

```
{
   "_links": {
      "self": {
        "href": "/api/resourcelink"
     }
   },
   "bytes_transferred": 0,
 "checkpoint size": 0,
   "files": {
      "destination_path": "/dirb/file2",
    "source path": "/dira/file1"
   },
    "relationship": {
      "destination": {
        "cluster": {
          "_links": {
            "self": {
              "href": "/api/resourcelink"
            }
          },
        "name": "cluster1",
          "uuid": "1cd8a442-86d1-11e0-ae1c-123478563412"
        },
      "consistency group volumes": {
          "_links": {
            "self": {
              "href": "/api/resourcelink"
            }
          },
        "name": "volume1",
          "uuid": "028baa66-41bd-11e9-81d5-00a0986138f7"
        },
        "ipspace": "Default",
        "path": "svm1:volume1",
        "svm": {
          "_links": {
            "self": {
               "href": "/api/resourcelink"
  }
          },
        "name": "svm1",
          "uuid": "02c9e252-41be-11e9-81d5-00a0986138f7"
        }
      },
```

```
  "uuid": "d2d7ceea-ab52-11e8-855e-00505682a4c7"
    },
    "snapshot": "string",
    "state": "aborted",
   "uuid": "4ea7a442-86d1-11e0-ae1c-123478563412"
}
```
#### **Error**

Status: Default, Error

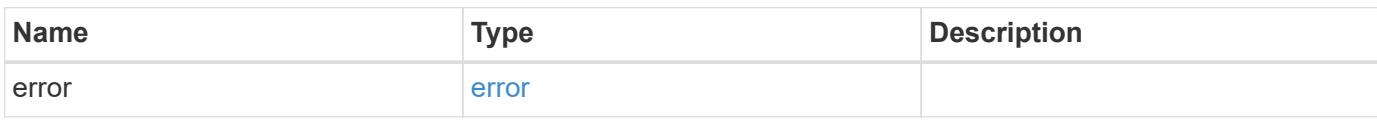

**Example error**

```
{
    "error": {
      "arguments": {
       "code": "string",
       "message": "string"
      },
      "code": "4",
      "message": "entry doesn't exist",
     "target": "uuid"
   }
}
```
#### **Definitions**

# **See Definitions**

href

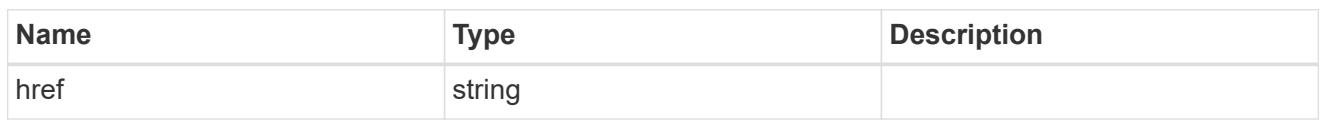

\_links

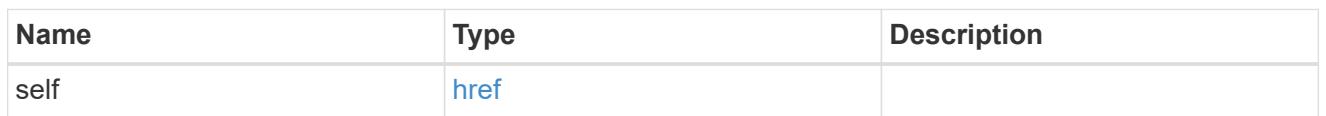

files

Specifies a file or LUN consisting of a source\_path and an optional destination\_path. If not specified, the destination\_path is the same as the source\_path.

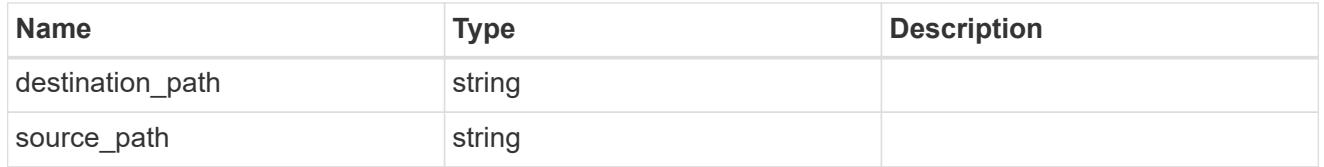

cluster

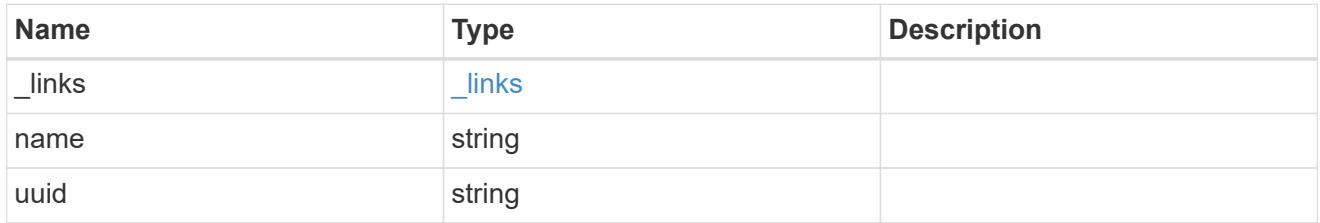

consistency\_group\_volumes

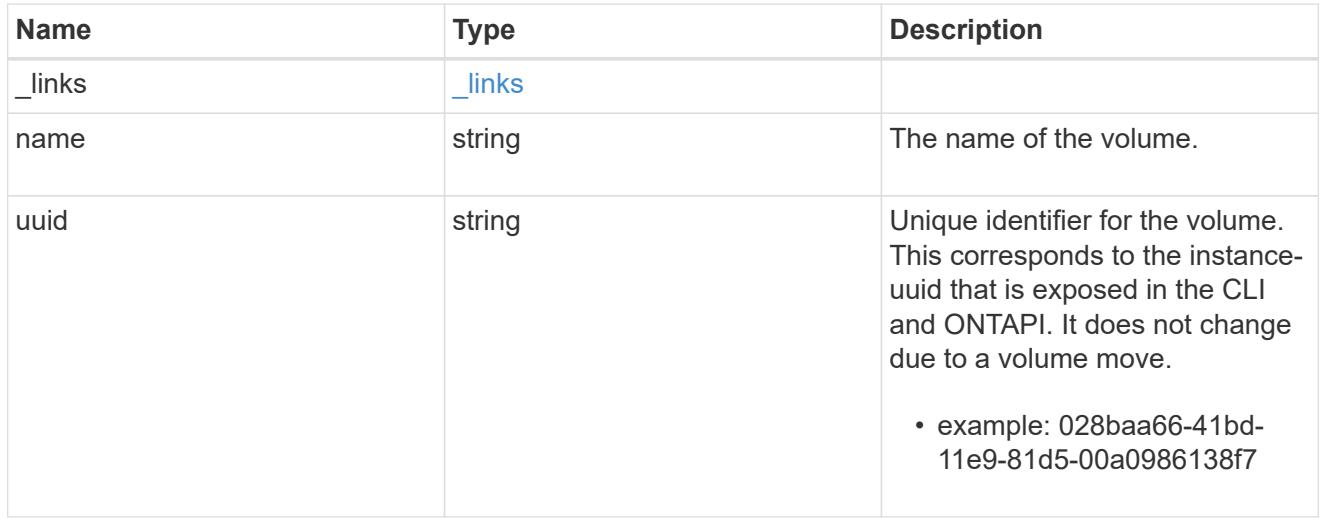

svm

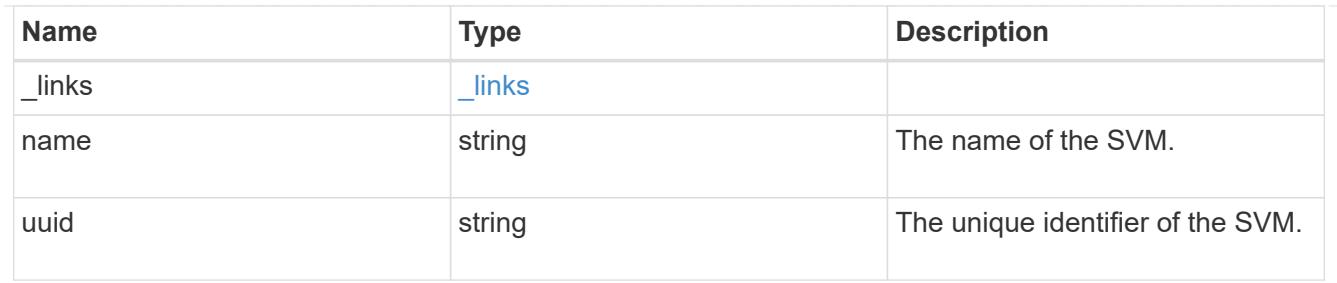

#### snapmirror\_endpoint

Endpoint of a SnapMirror relationship. For a GET request, the property "cluster" is populated when the endpoint is on a remote cluster. A POST request to create the destination SVM endpoint or to establish an SVM DR relationship must have the property "cluster" populated with the remote cluster details. A POST request to create the destination FlexVol volume, FlexGroup volume, and Consistency Group endpoints can optionally specify the "cluster" property when the source SVM and the destination SVM are peered. A POST request to establish a SnapMirror relationship between the source endpoint and destination endpoint and when the source SVM and the destination SVM are not peered, must specify the "cluster" property for the remote endpoint.

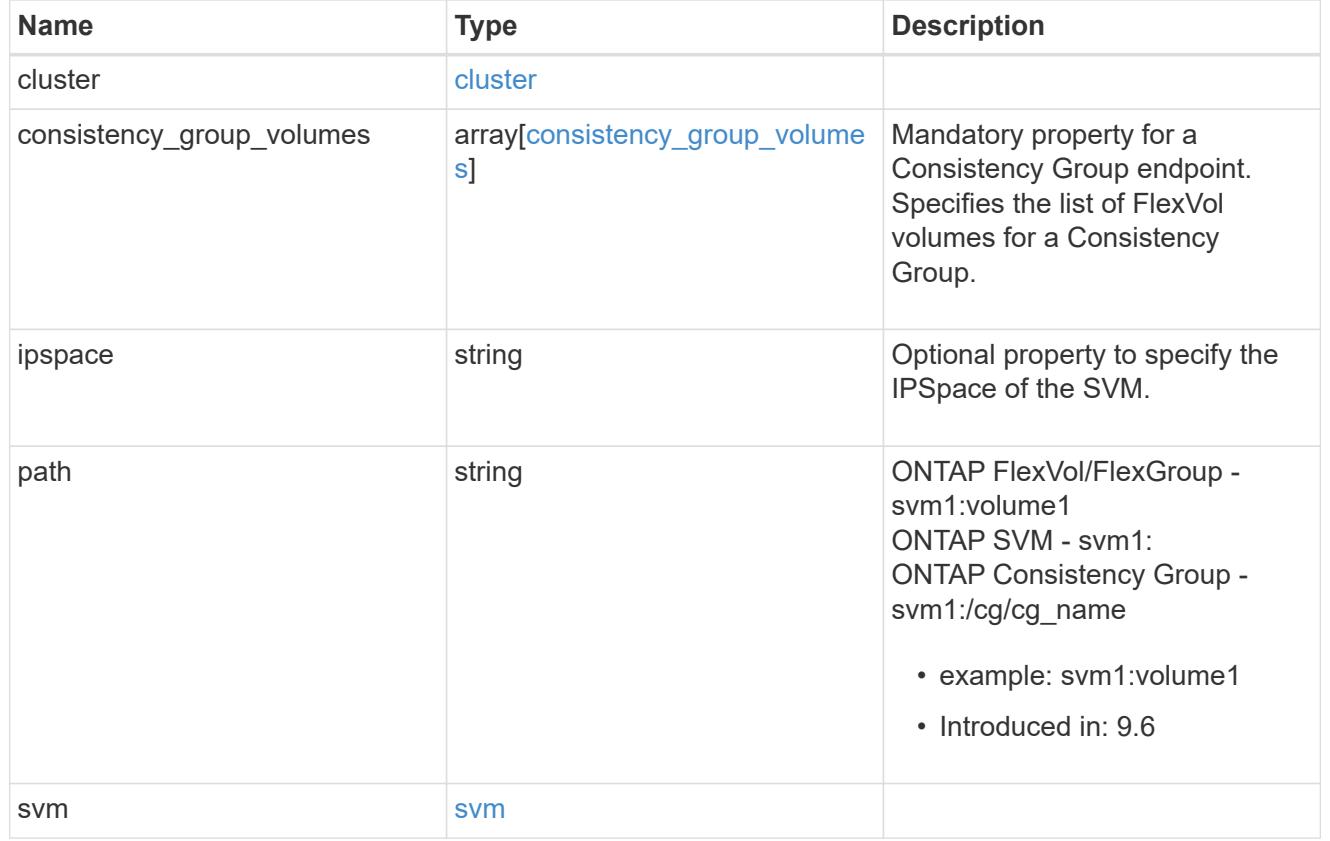

#### relationship

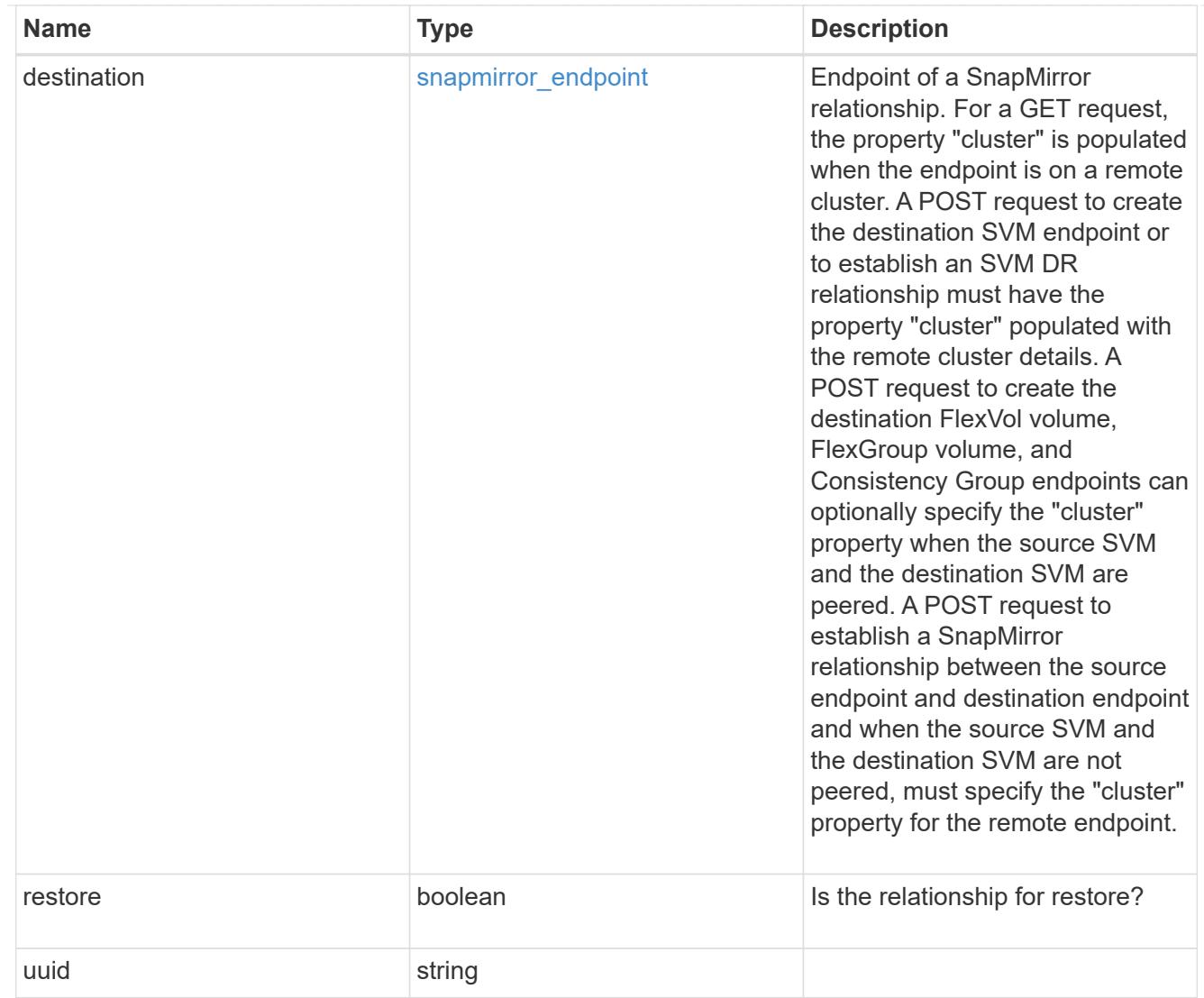

# error\_arguments

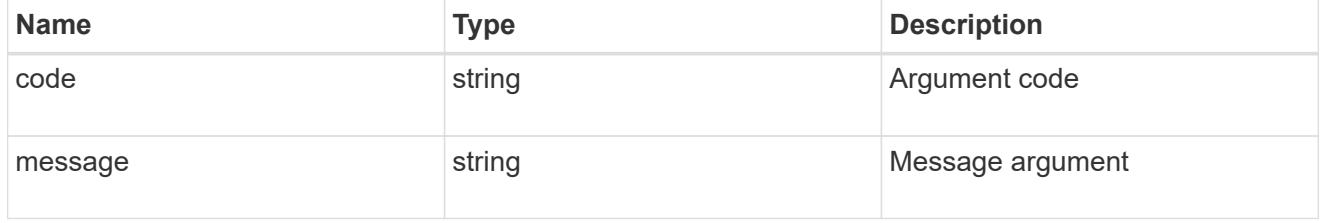

#### error

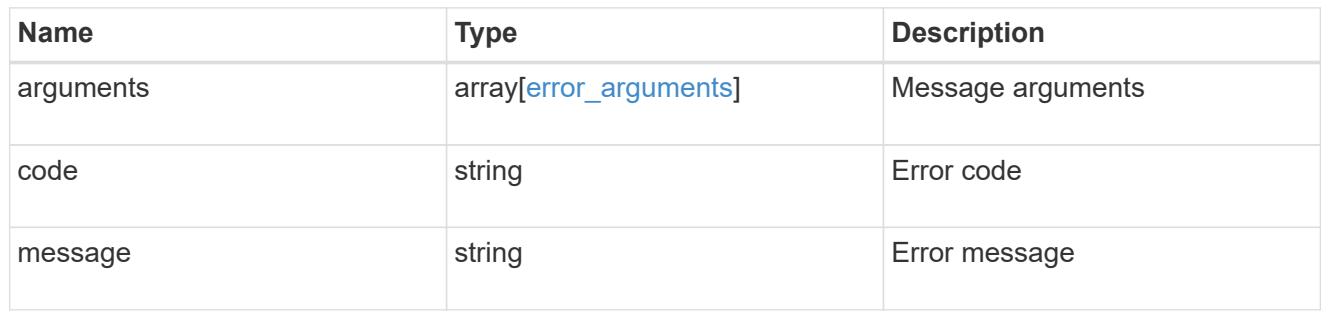

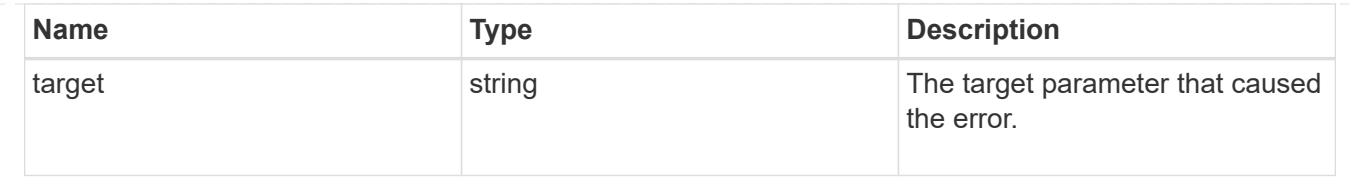

# **Cancel an ongoing SnapMirror transfer**

PATCH /snapmirror/relationships/{relationship.uuid}/transfers/{uuid}

# **Introduced In:** 9.6

Aborts an ongoing SnapMirror transfer. This operation is applicable on asynchronous SnapMirror relationships.

#### **Related ONTAP commands**

• snapmirror abort

#### **Example**

```
PATCH "/api/snapmirror/relationships/293baa53-e63d-11e8-bff1-
005056a793dd/transfers/293baa53-e63d-11e8-bff1-005056a793dd"
'{"state":"aborted"}'
```
#### **Learn more**

• [DOC /snapmirror/relationships/{relationship.uuid}/transfers](https://docs.netapp.com/us-en/ontap-restapi-98/snapmirror_relationships_relationship.uuid_transfers_endpoint_overview.html)

#### **Parameters**

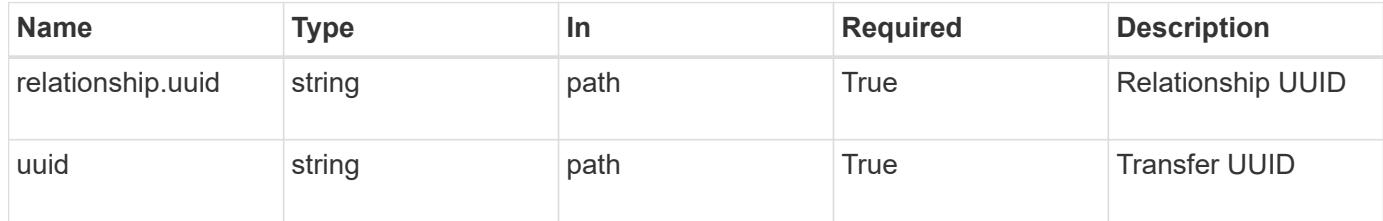

#### **Request Body**

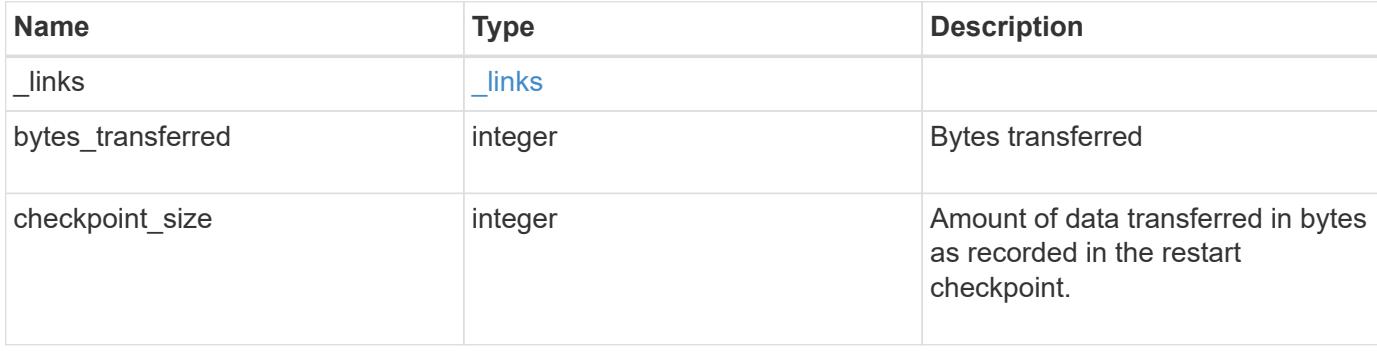

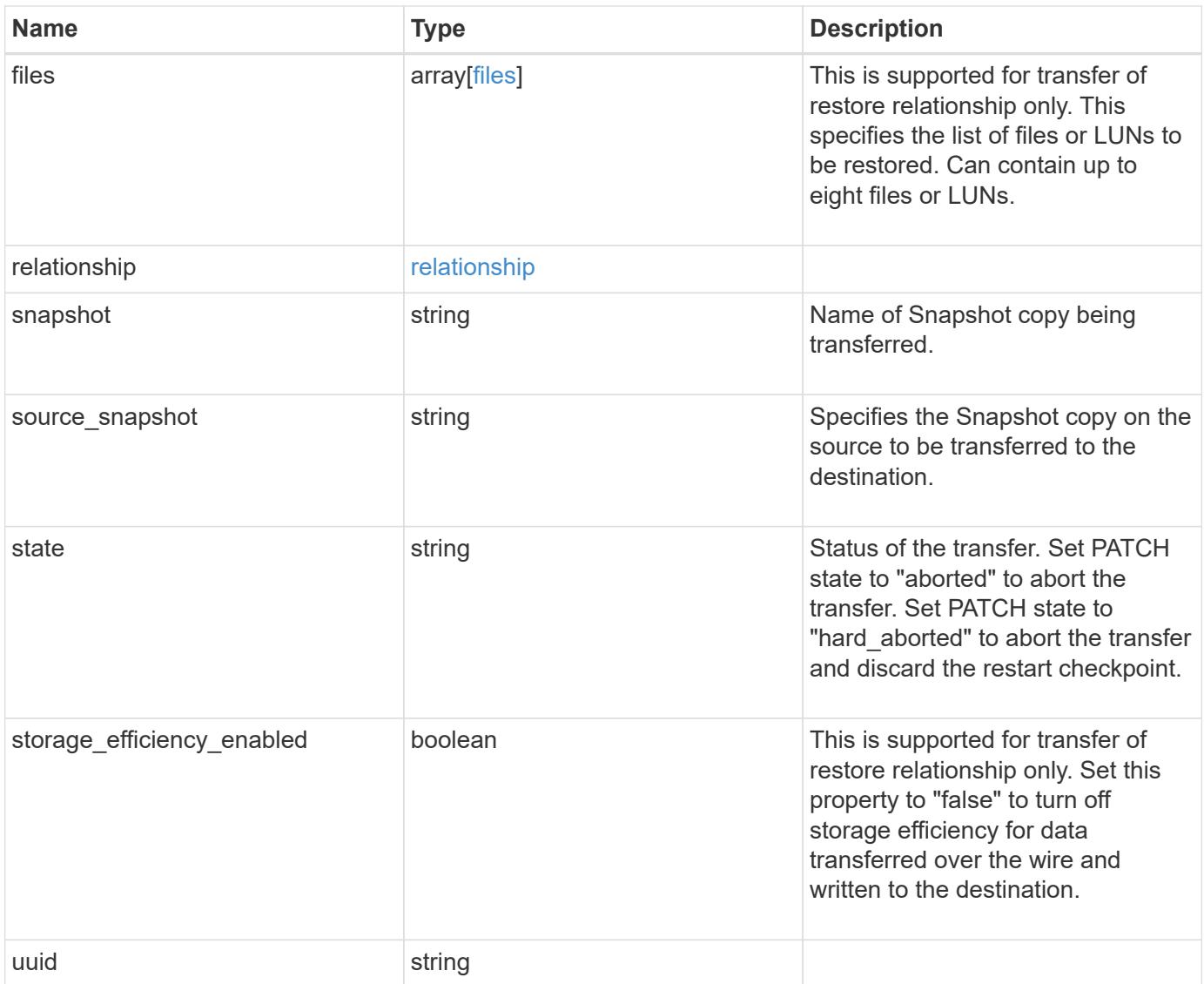

**Example request**

```
{
   "_links": {
      "self": {
        "href": "/api/resourcelink"
     }
   },
   "bytes_transferred": 0,
 "checkpoint size": 0,
   "files": {
      "destination_path": "/dirb/file2",
      "source_path": "/dira/file1"
   },
    "relationship": {
      "destination": {
        "cluster": {
          "_links": {
            "self": {
              "href": "/api/resourcelink"
            }
          },
        "name": "cluster1",
          "uuid": "1cd8a442-86d1-11e0-ae1c-123478563412"
        },
      "consistency group volumes": {
          "_links": {
            "self": {
              "href": "/api/resourcelink"
            }
          },
        "name": "volume1",
          "uuid": "028baa66-41bd-11e9-81d5-00a0986138f7"
        },
        "ipspace": "Default",
        "path": "svm1:volume1",
        "svm": {
          "_links": {
            "self": {
               "href": "/api/resourcelink"
  }
          },
        "name": "svm1",
          "uuid": "02c9e252-41be-11e9-81d5-00a0986138f7"
        }
      },
```

```
  "uuid": "d2d7ceea-ab52-11e8-855e-00505682a4c7"
    },
    "snapshot": "string",
    "state": "aborted",
   "uuid": "4ea7a442-86d1-11e0-ae1c-123478563412"
}
```
#### **Response**

Status: 200, Ok

#### **Error**

Status: Default

#### ONTAP Error Response codes

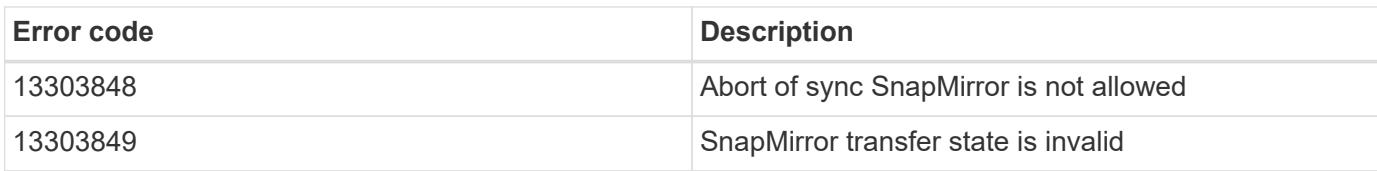

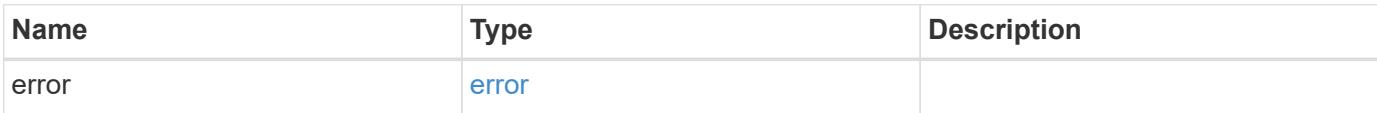

#### **Example error**

```
{
    "error": {
     "arguments": {
       "code": "string",
       "message": "string"
      },
      "code": "4",
      "message": "entry doesn't exist",
      "target": "uuid"
   }
}
```
**Definitions**

# **See Definitions**

href

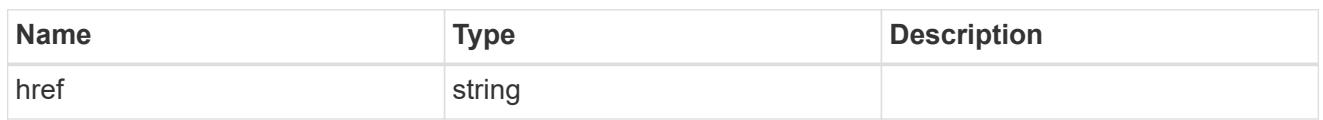

\_links

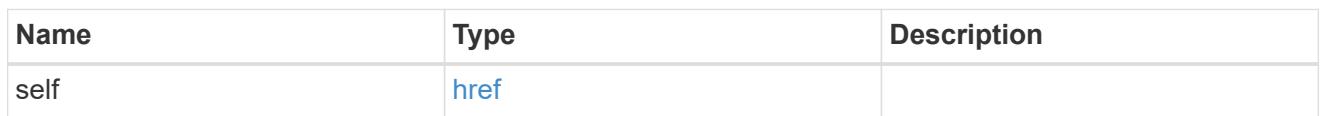

files

Specifies a file or LUN consisting of a source\_path and an optional destination\_path. If not specified, the destination\_path is the same as the source\_path.

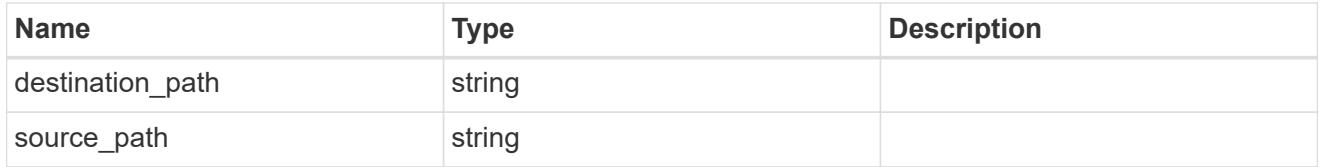

cluster

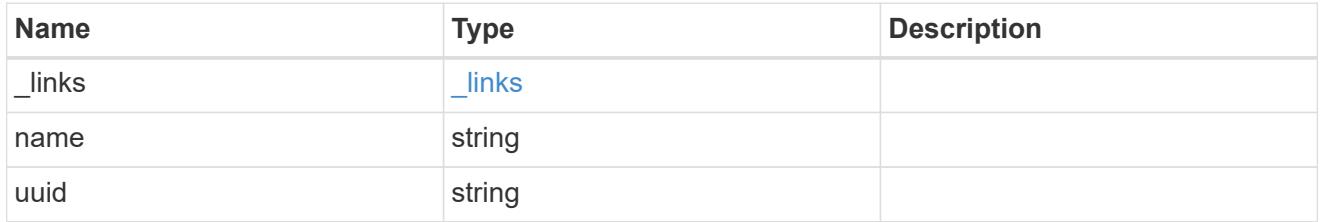

consistency\_group\_volumes

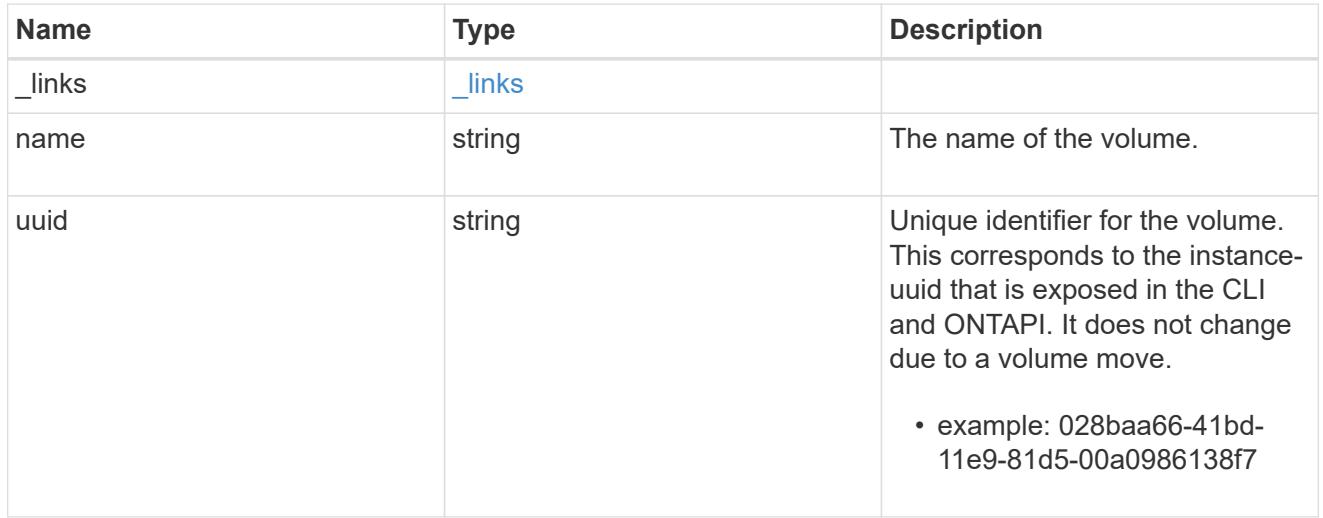

svm

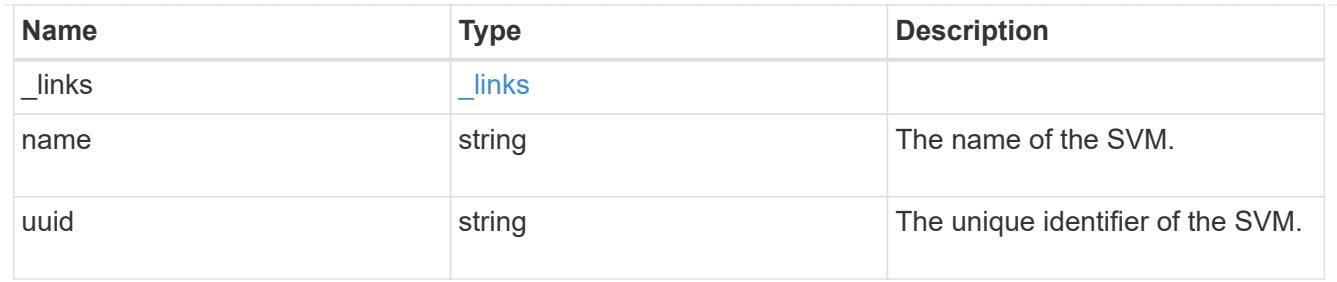

#### snapmirror\_endpoint

Endpoint of a SnapMirror relationship. For a GET request, the property "cluster" is populated when the endpoint is on a remote cluster. A POST request to create the destination SVM endpoint or to establish an SVM DR relationship must have the property "cluster" populated with the remote cluster details. A POST request to create the destination FlexVol volume, FlexGroup volume, and Consistency Group endpoints can optionally specify the "cluster" property when the source SVM and the destination SVM are peered. A POST request to establish a SnapMirror relationship between the source endpoint and destination endpoint and when the source SVM and the destination SVM are not peered, must specify the "cluster" property for the remote endpoint.

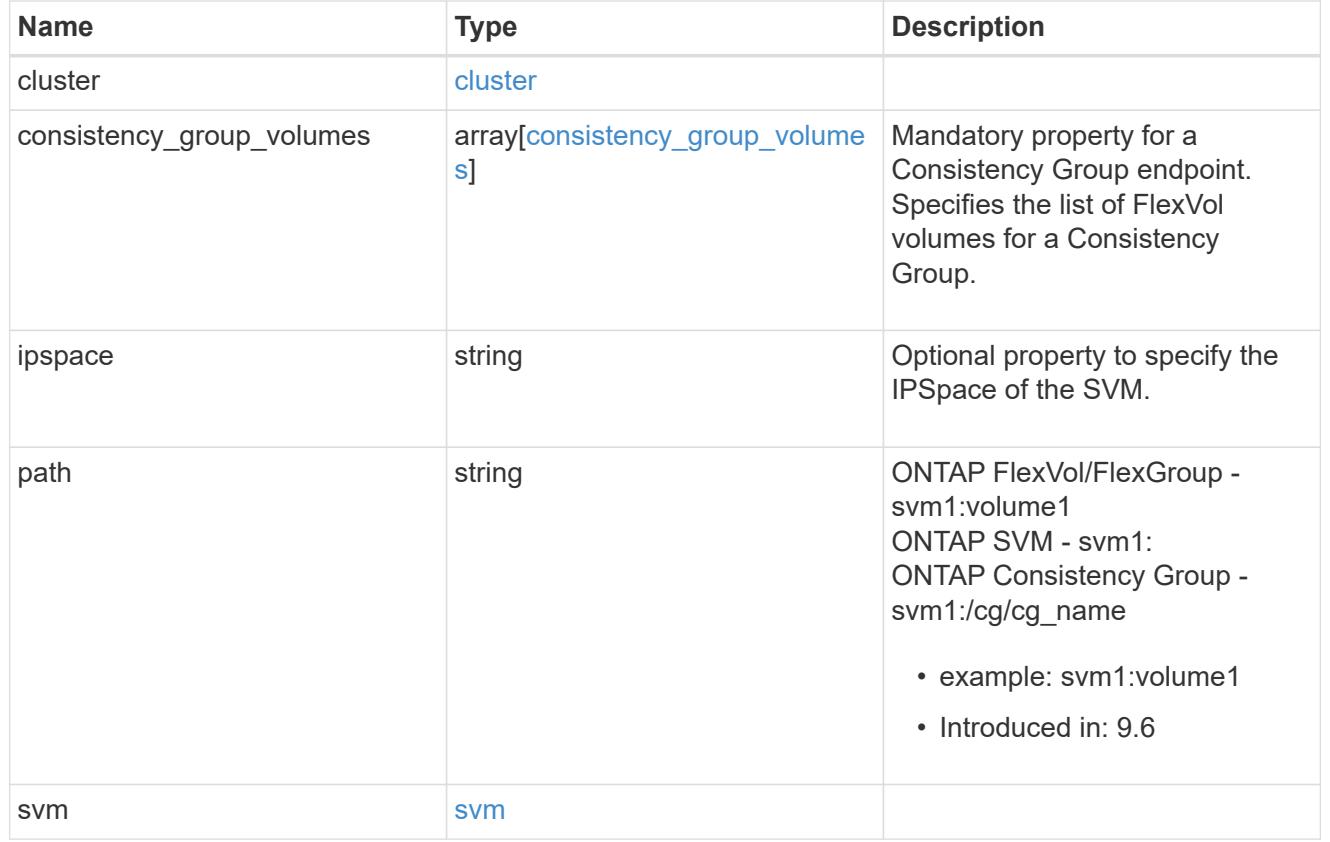

#### relationship

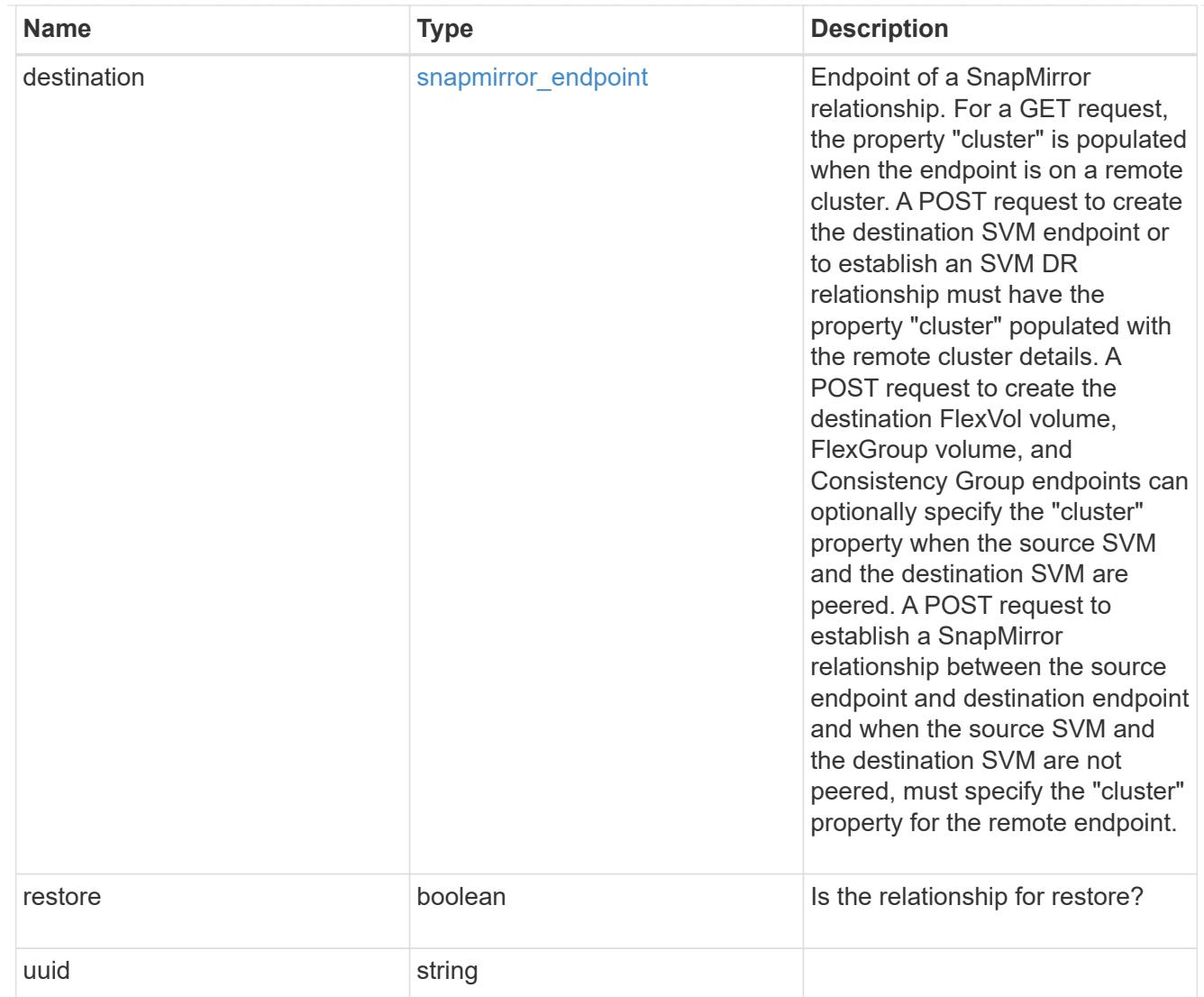

snapmirror\_transfer

SnapMirror transfer information

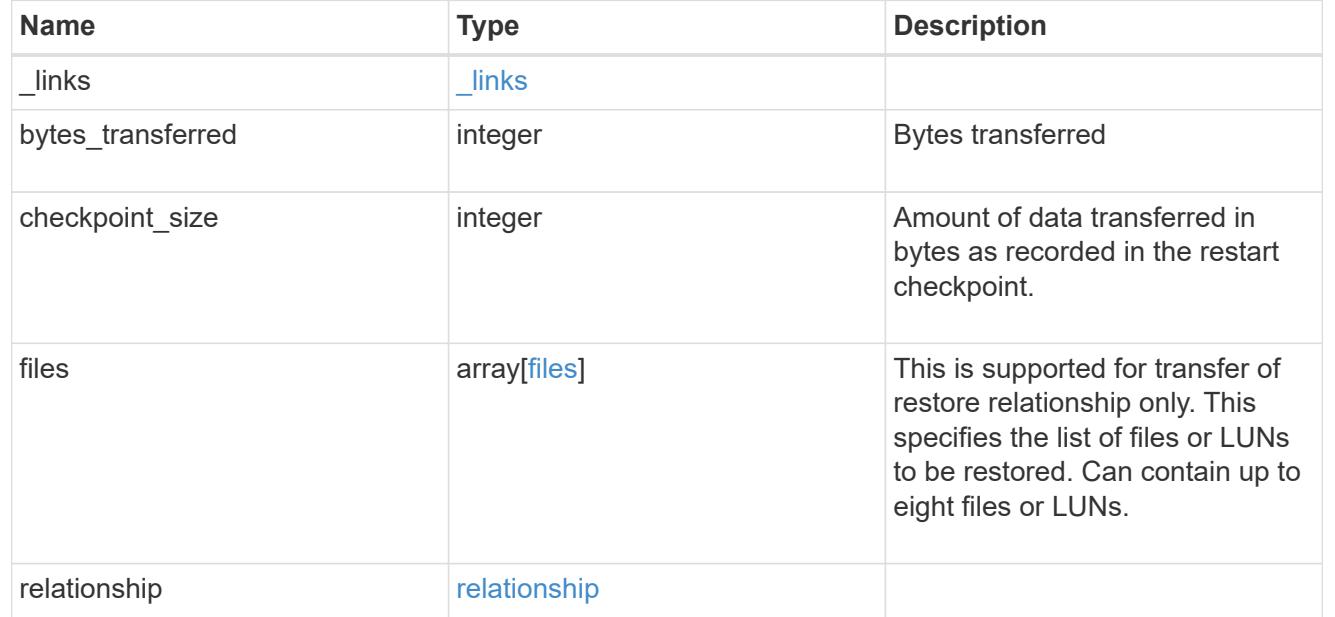

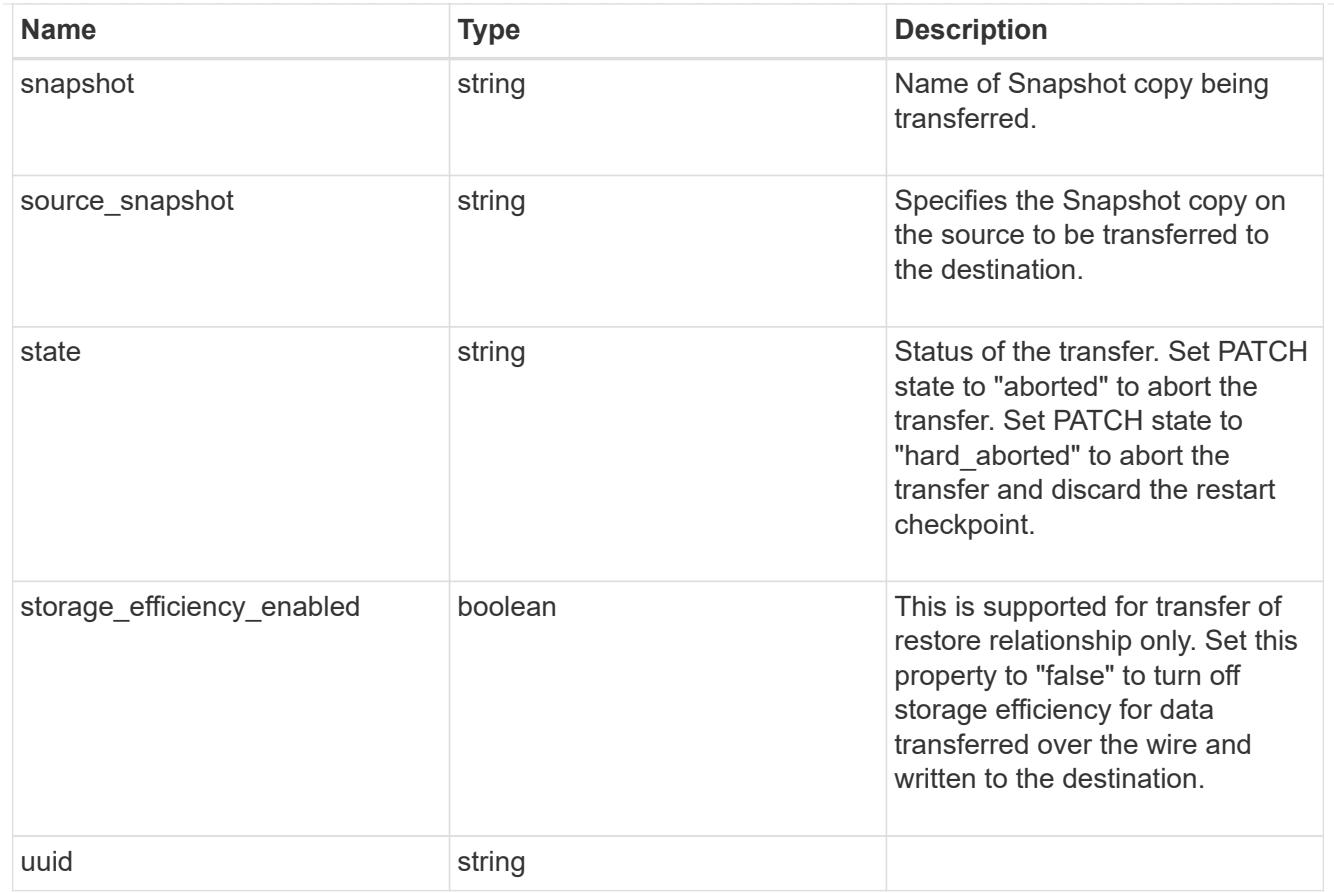

# error\_arguments

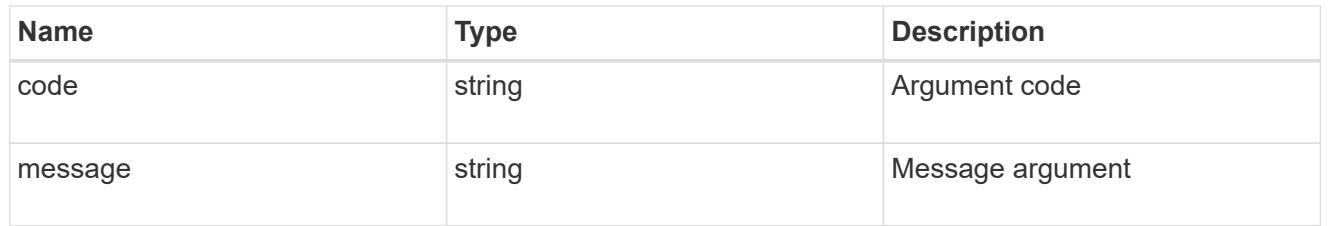

#### error

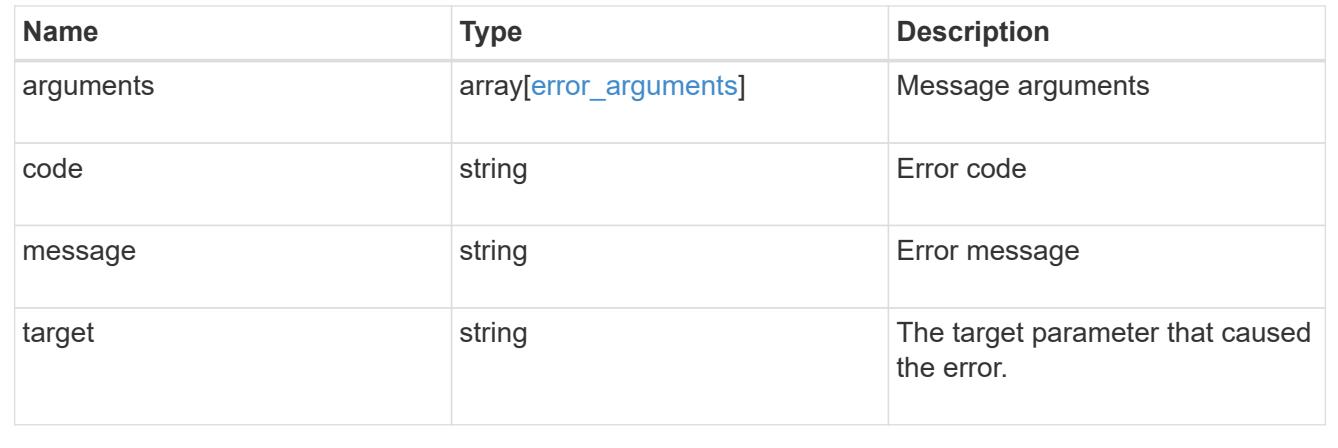

# **Storage**

# **Storage overview**

# **Overview**

The ONTAP storage APIs can be used to manage physical and logical storage. This includes management of aggregates, volumes, LUNs, qtrees, snapshots, quotas, and storage effeciency.

# **Retrieve or create a collection of storage aggregates**

# **Storage aggregates endpoint overview**

#### **Retrieving storage aggregate information**

The Storage Aggregate GET API retrieves all data aggregates in the cluster. System owned root aggregates are not included in the output.

This API also supports specific queries, in addition to queries on aggregate body properties, which affect the output of the API. The parameters

for these queries are "recommend" and "show\_spares". Using the "recommend" query returns the list of aggregates that are

recommended for creation in the cluster. The "show\_spares" query returns a response outside of the records body, which includes the groups

of usable spares in the cluster. The usable count for each class of spares does not include reserved spare capacity recommended by ONTAP best practices.

The collection GET returns the aggregate identifiers, UUID and name, and the node on which the aggregate resides. The instance GET, by default, returns all of the properties defined in the aggregates object, except advanced properties.

The properties "space.footprint" and "space.block storage.inactive user data" are considered advanced properties and only returned when requested

using the "fields" query parameter. Performance "metric" and "statistics" for aggregates are also only returned when requested. The "statistics" property accounts for the cumulative raw values collected by ONTAP for an aggregate, while the "metric" property displays the incremental average for latency and incremental changes in IOPs and throughput over the last 15 seconds. Any external application can use the raw statistics to derive its own incremental performance metrics.

# **Creating storage aggregates**

When the POST command is issued with no properties, the system evaluates the cluster attached storage, determines the optimal aggregate layout and configures the aggregates. This layout is completely controlled by the system.

To view the recommended optimal layout rather than creating it, use the GET endpoint, setting the "recommend" query to 'true'.

Alternatively, POST can be used with specific properties to create an aggregate as requested. At a minimum, the

aggregate name, disk count, and the node where it should reside are required if any properties are provided.

When using POST with input properties, three properties are required. These are:

- name
- node.name or node.uuid

• block\_storage.primary.disk\_count

# **Remaining properties are optional**

The following properties can be specified in POST:

- name Name of the aggregate.
- node.name and node.uuid Node on which the aggregate will be created.
- block storage.primary.disk count Number of disks to be used to create the aggregate.
- block\_storage.mirror.enabled Specifies whether or not the aggregate should be created using SyncMirror.
- block storage.primary.checksum style Checksum style of the disks to be use for the aggregate.
- block storage.primary.disk class Class of disks to be use to for the aggregate.
- block storage.primary.raid size Desired RAID size of the aggregate.
- block storage.primary.raid type Desired RAID type of the aggregate.
- snaplock type SnapLock type to use on the aggregate.
- data encryption.software encryption enabled Enable or disable NAE (NetApp Aggregate Encryption) on the aggregate.

# **Examples**

# **Retrieving a list of aggregates from the cluster**

The following example shows the response with a list of data aggregates in the cluster:

```
# The API:
/api/storage/aggregates
# The call:
curl -X GET "https://<mgmt-ip>/api/storage/aggregates" -H "accept:
application/json"
# The response:
{
"records": [
    {
      "uuid": "19425837-f2fa-4a9f-8f01-712f626c983c",
    "name": "test1",
      "node": {
        "uuid": "caf95bec-f801-11e8-8af9-005056bbe5c1",
      "name": "node-1",
      },
    },
    {
      "uuid": "4a7e4139-ca7a-420b-9a11-3f040d2189fd",
    "name": "test4",
      "node": {
        "uuid": "4046dda8-f802-11e8-8f6d-005056bb2030",
      "name": "node-2",
      },
    }
\frac{1}{2},
"num records": 2,
}
```
# **Retrieving a list of aggregates recommended for creation from the cluster**

The following example shows the response with a list of recommended data aggregates in the cluster.

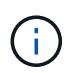

Each aggregate UUID provided in this response is not guaranteed to be the same UUID for the aggregate if it is created.

```
# The API:
/api/storage/aggregates
# The call:
curl -X GET "https://<mgmt-
ip>/api/storage/aggregates?recommend=true&fields=*" -H "accept:
application/json"
```

```
# The response:
{
"records": [
    {
      "uuid": "795bf7c2-fa4b-11e8-ba65-005056bbe5c1",
    "name": "node 2 SSD 1",
      "node": {
        "uuid": "4046dda8-f802-11e8-8f6d-005056bb2030",
      "name": "node-2",
      },
      "space": {
        "block_storage": {
          "size": 1116180480
        }
      },
    "block storage": {
        "primary": {
        "disk count": 23,
        "disk class": "solid state",
        "raid type": "raid dp",
        "disk type": "ssd"
        },
      "hybrid cache": {
          "enabled": false
        },
        "mirror": {
         "enabled": false
        }
      },
    },
    {
      "uuid": "795c0a15-fa4b-11e8-ba65-005056bbe5c1",
    "name": "node 1 SSD 1",
      "node": {
        "uuid": "caf95bec-f801-11e8-8af9-005056bbe5c1",
     "name": "node-1",
      },
      "space": {
        "block_storage": {
          "size": 176238592
        }
      },
      "block_storage": {
        "primary": {
        "disk count": 5,
          "disk_class": "solid_state",
```

```
  "raid_type": "raid_dp",
          "disk type": "ssd"
          },
        "hybrid cache": {
            "enabled": false
          },
         "mirror": {
            "enabled": false
          }
       },
    }
\frac{1}{2},
"num records": 2,
}
```
# **Retrieve a collection of aggregates for an entire cluster**

```
GET /storage/aggregates
```
# **Introduced In:** 9.6

Retrieves the collection of aggregates for the entire cluster.

#### **Expensive properties**

There is an added cost to retrieving values for these properties. They are not included by default in GET results and must be explicitly requested using the fields query parameter. See [Requesting specific fields](https://docs.netapp.com/us-en/ontap-restapi-98/getting_started_with_the_ontap_rest_api.html#Requesting_specific_fields) to learn more.

- metric.\*
- \* space.block storage.inactive user data
- space.footprint
- statistics.\*

#### **Related ONTAP commands**

• storage aggregate show

#### **Parameters**

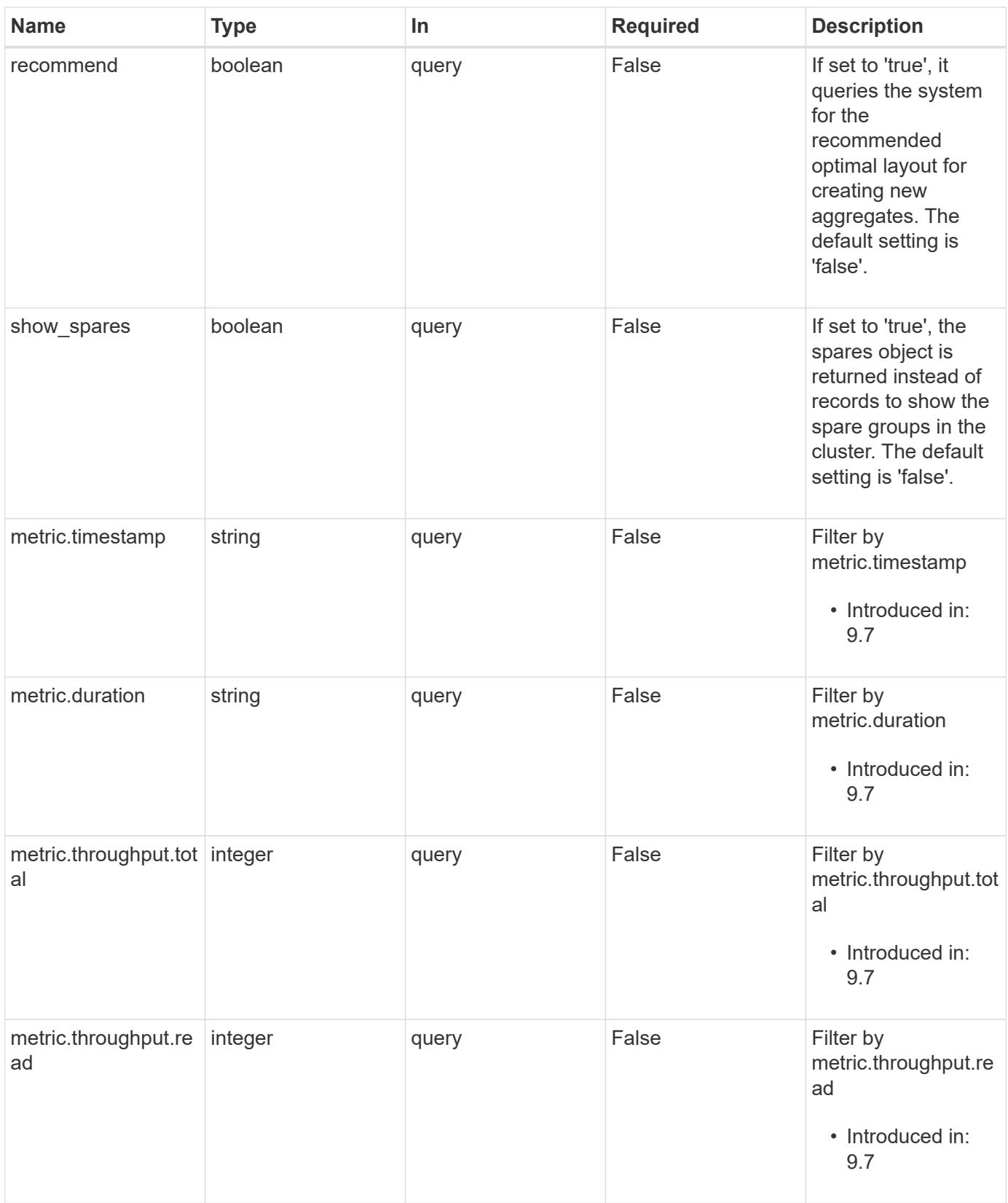

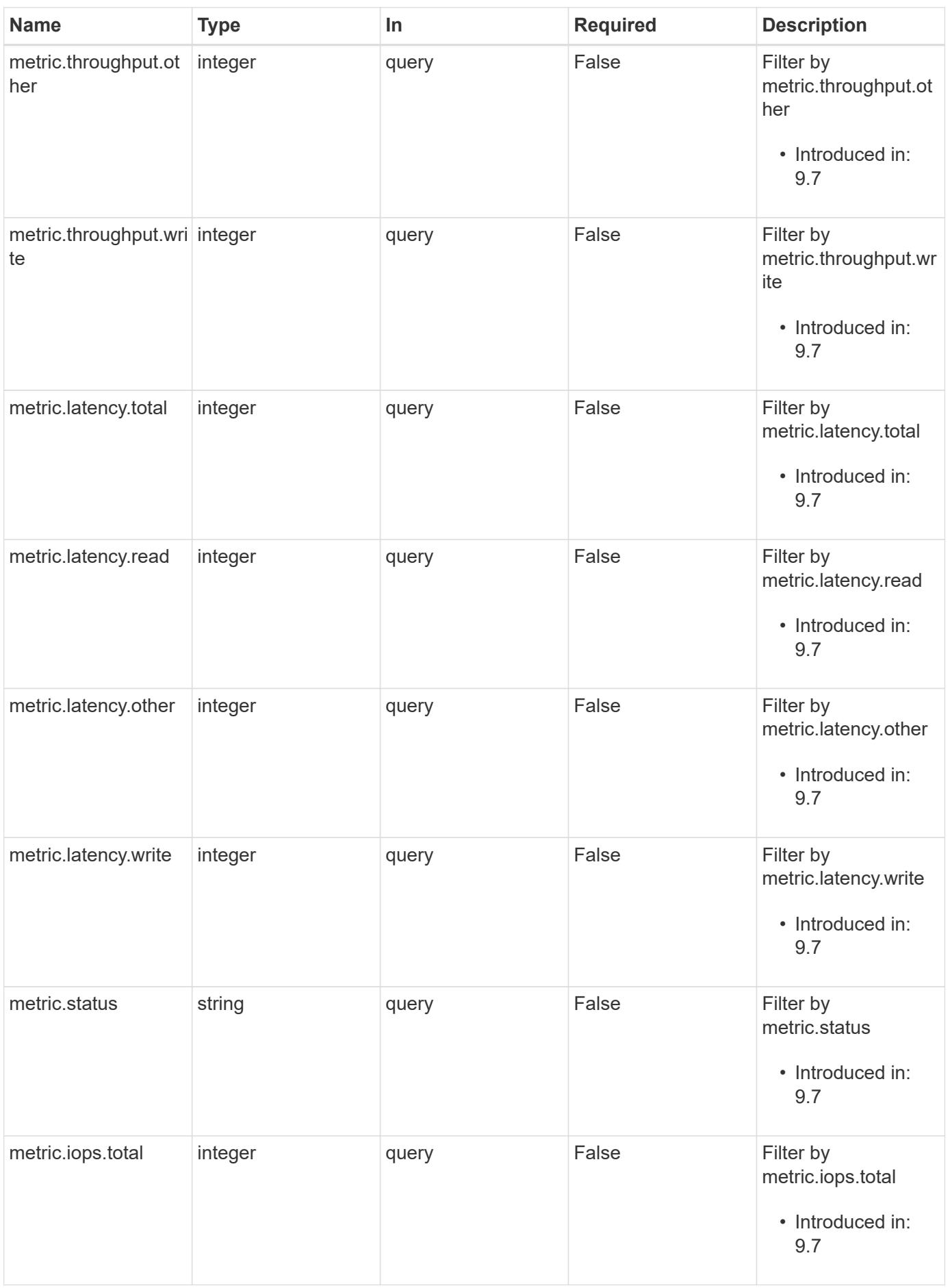

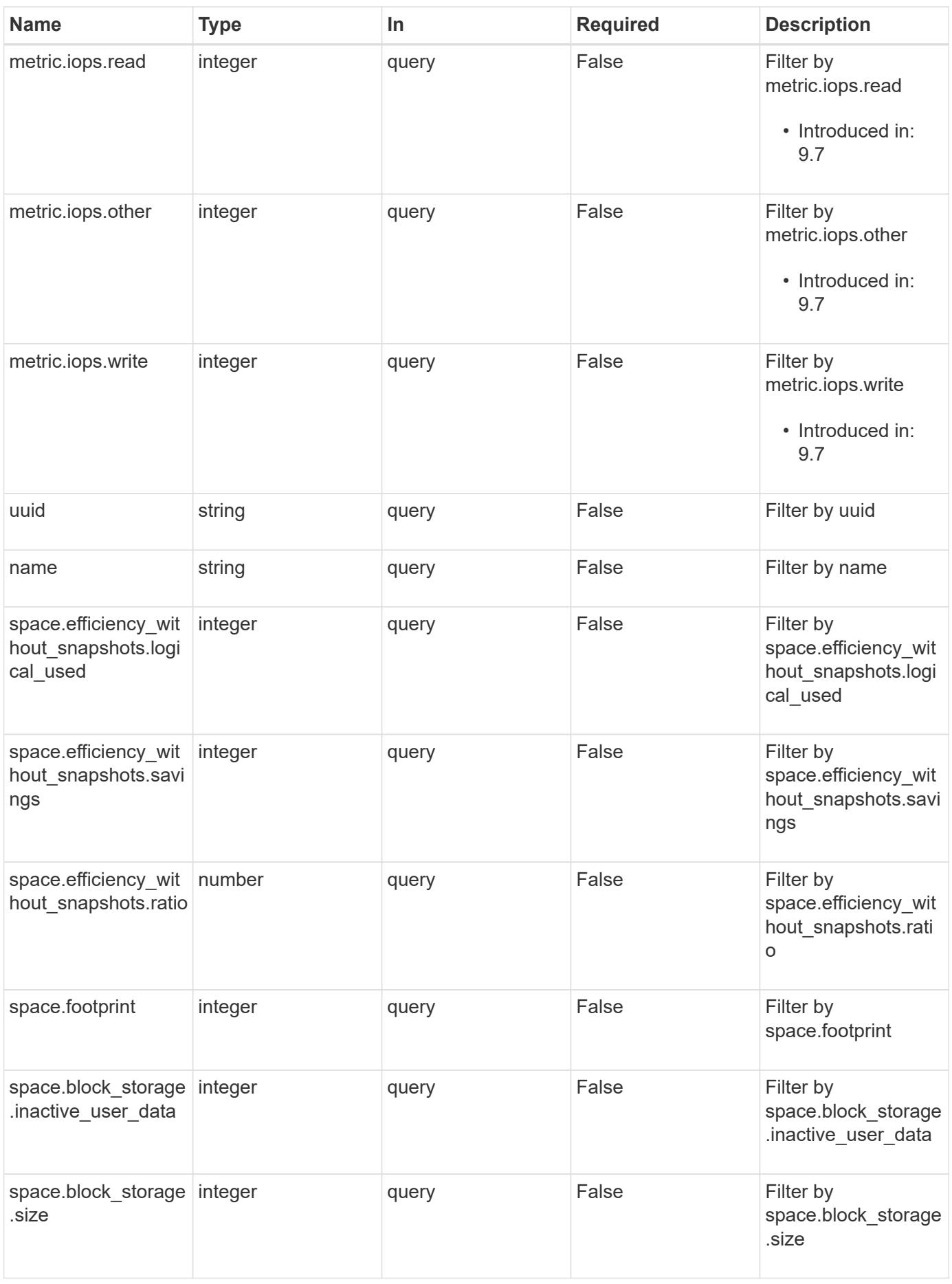

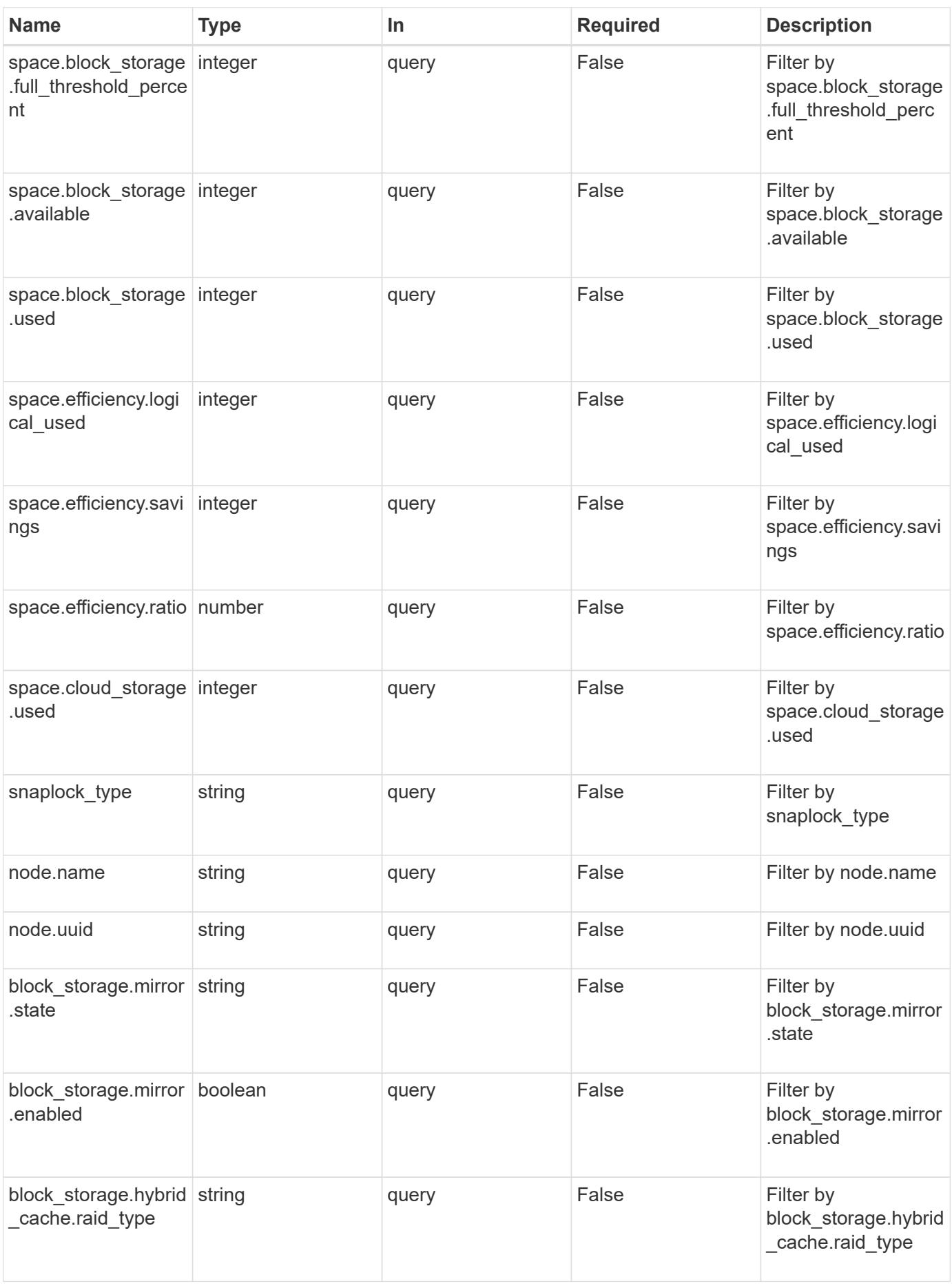

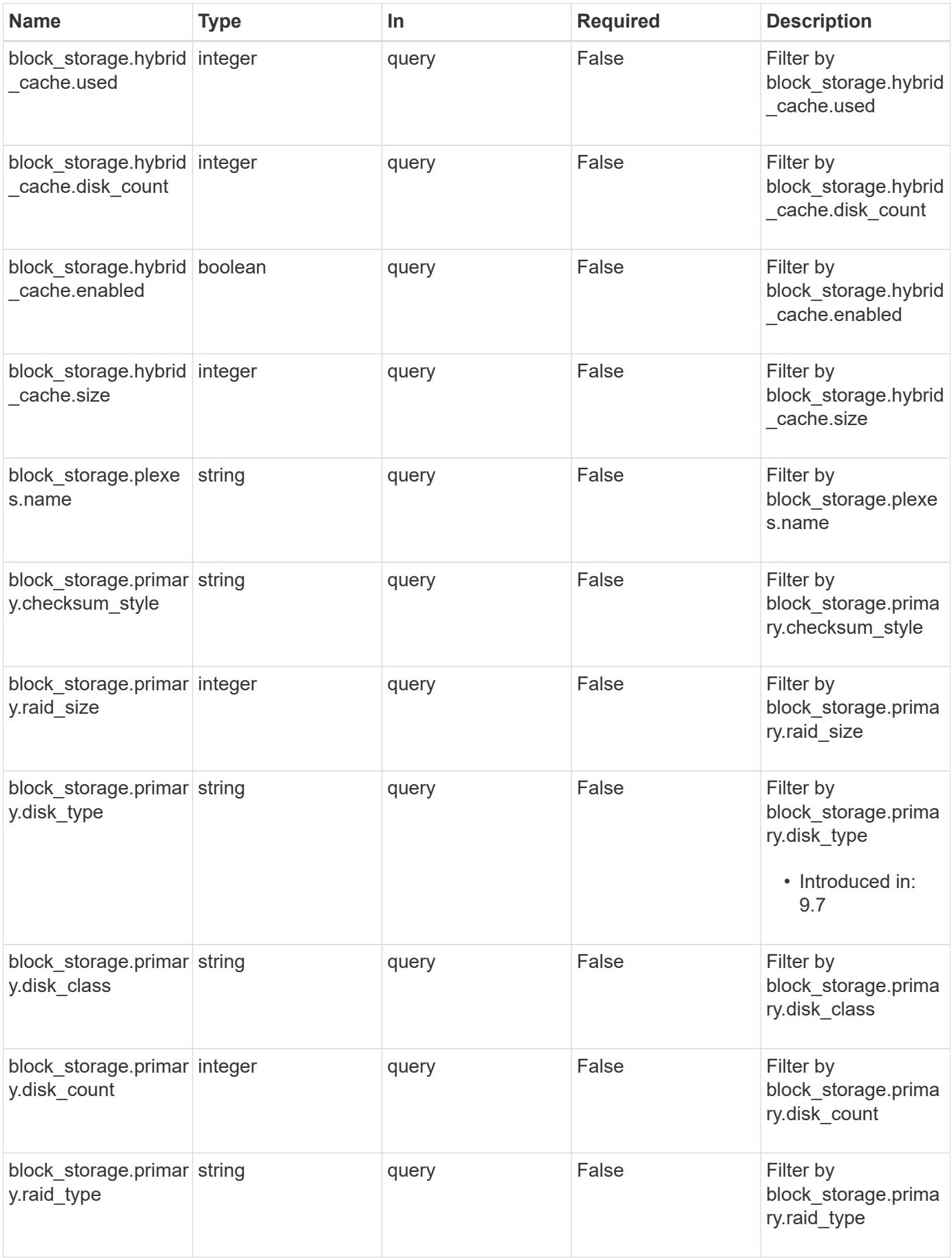

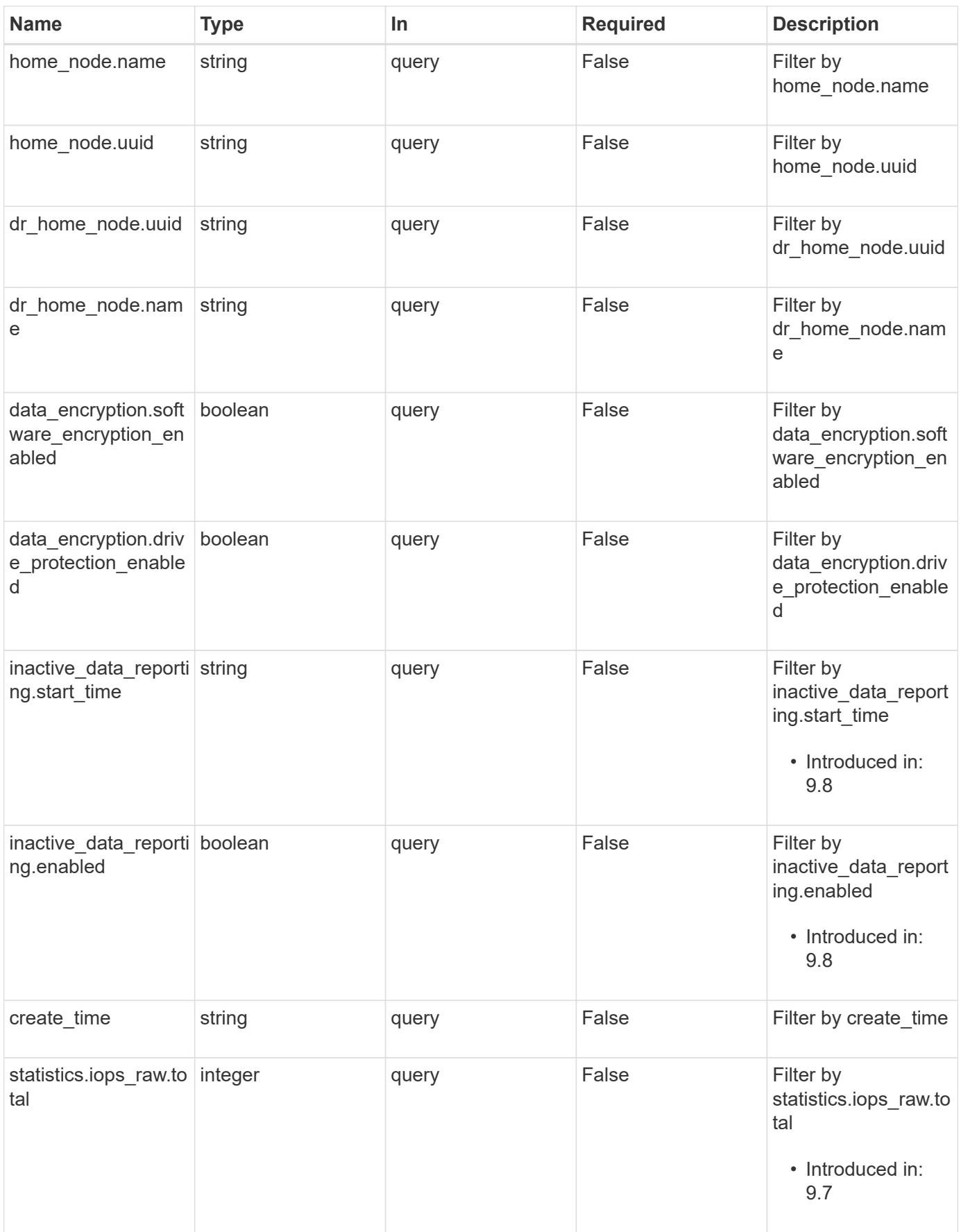

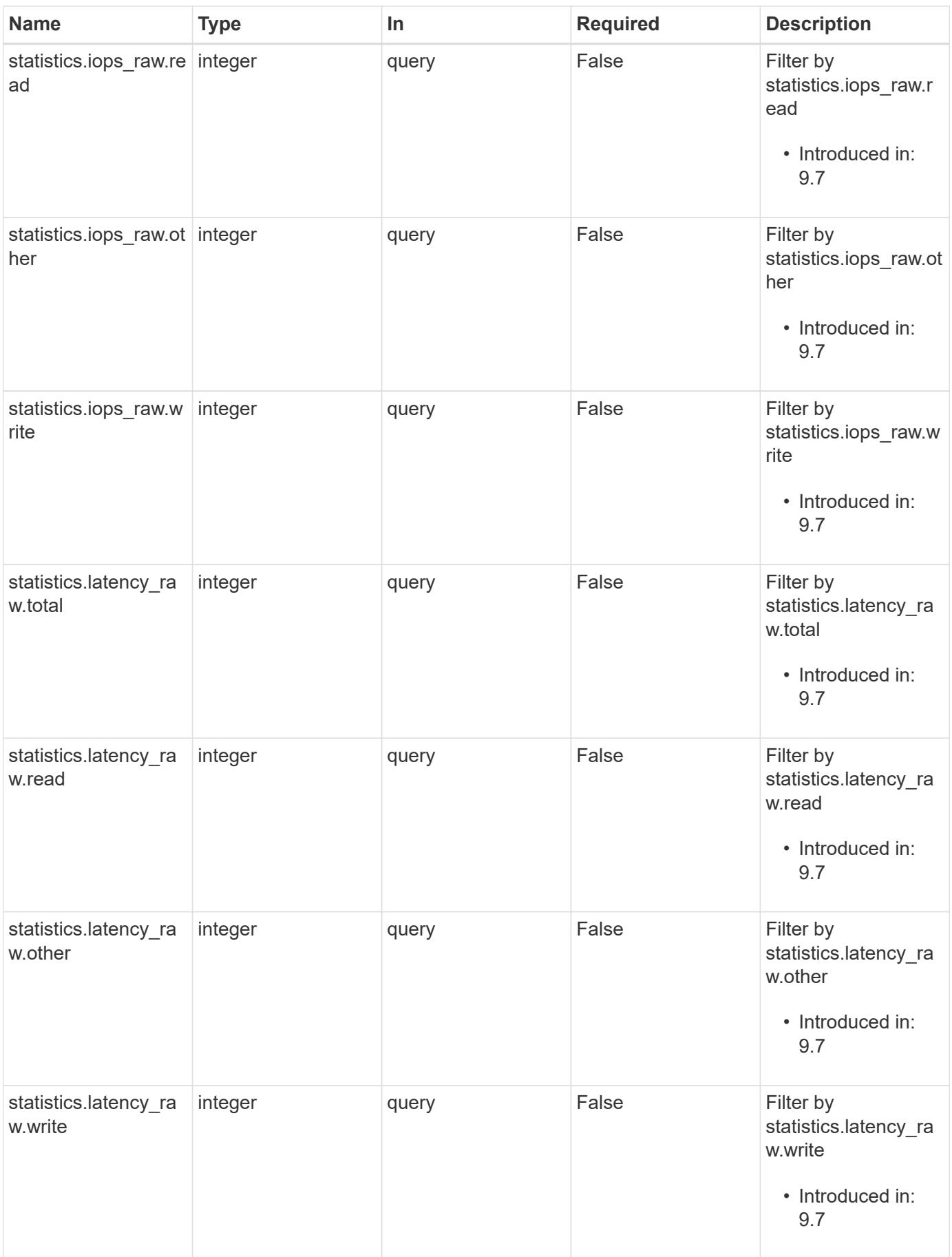

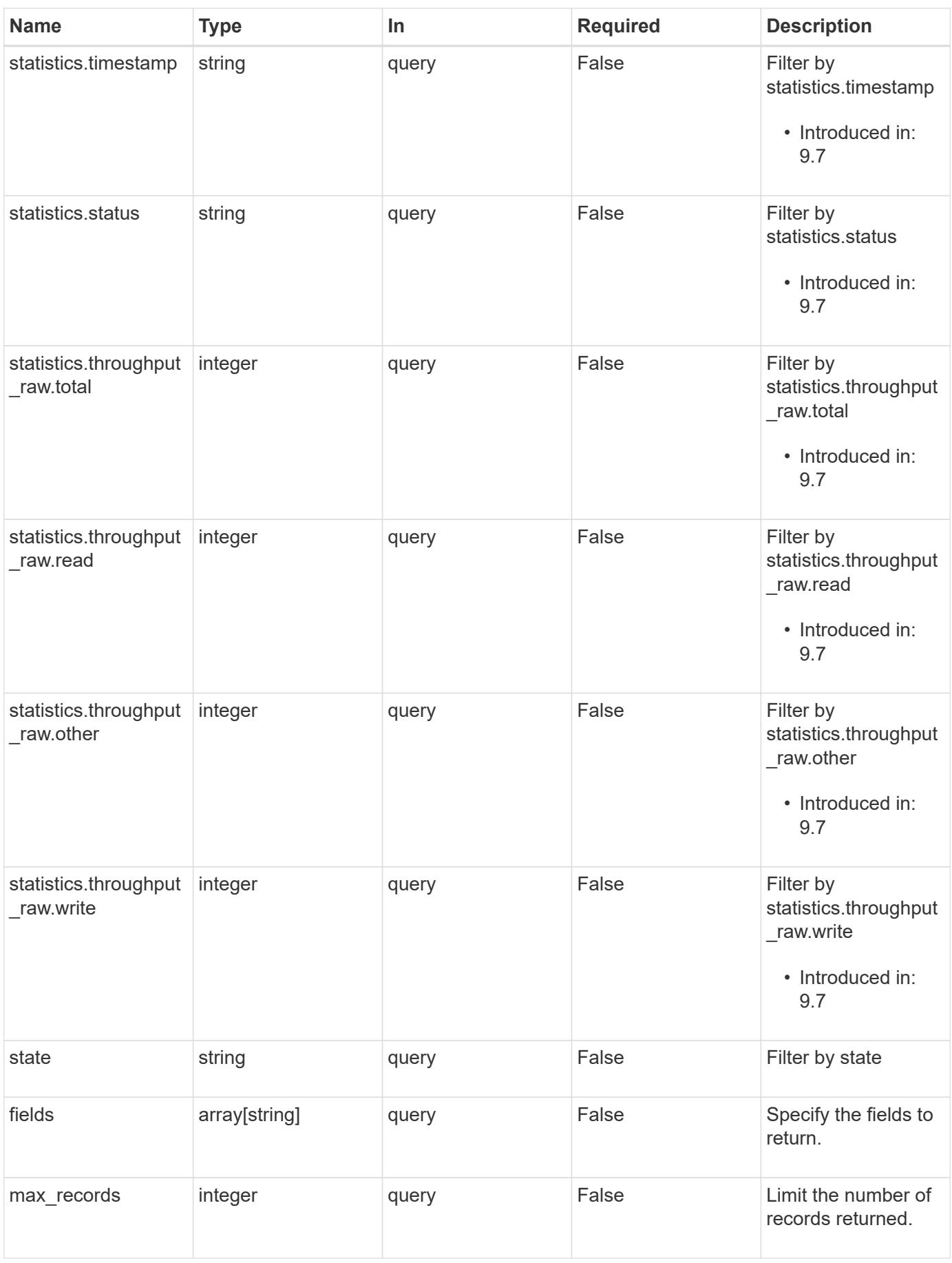

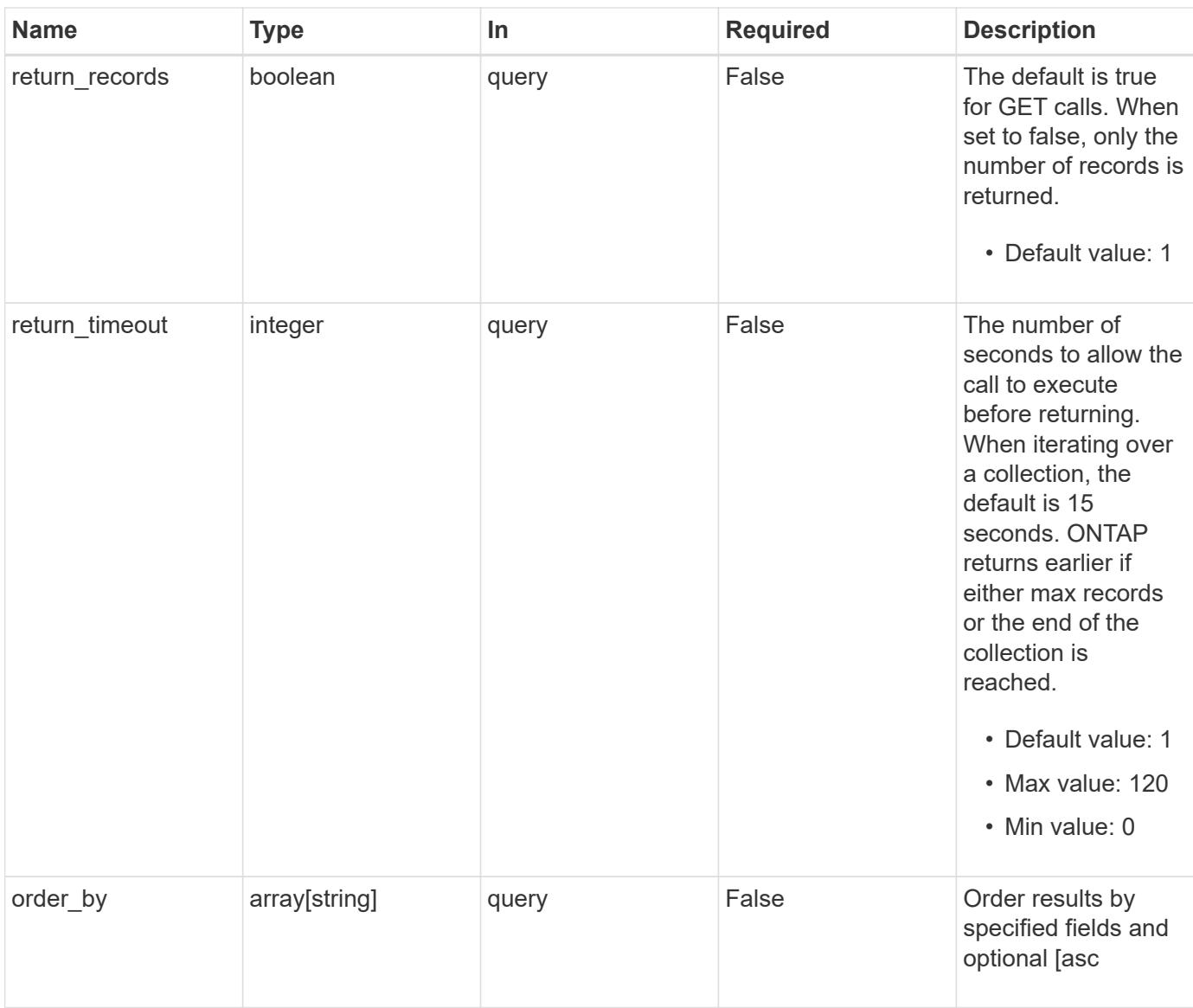

# **Response**

Status: 200, Ok

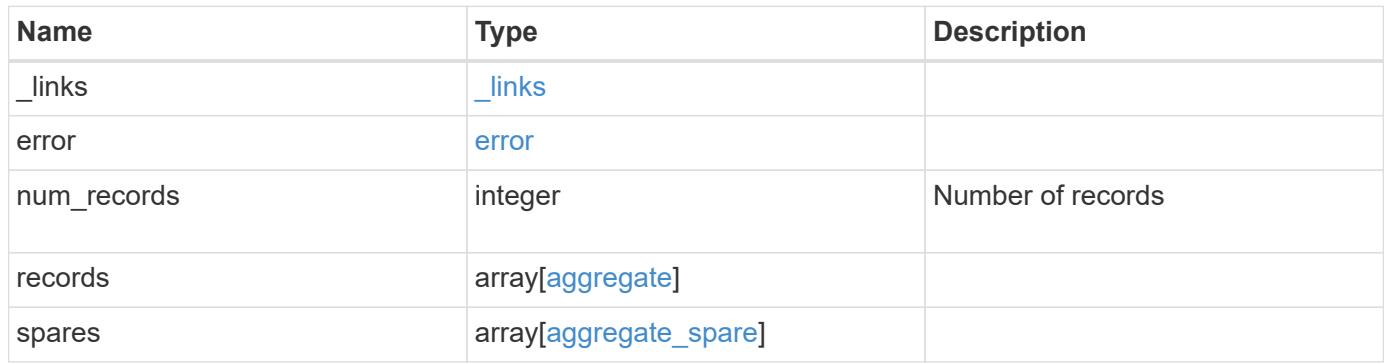

**Example response**

```
{
   "_links": {
      "next": {
        "href": "/api/resourcelink"
      },
      "self": {
       "href": "/api/resourcelink"
      }
   },
    "error": {
      "arguments": {
       "code": "string",
       "message": "string"
      },
      "code": "4",
      "message": "entry doesn't exist",
     "target": "uuid"
   },
   "records": {
      "_links": {
        "self": {
          "href": "/api/resourcelink"
        }
      },
    "block storage": {
        "hybrid_cache": {
        "disk count": "6",
        "raid type": "raid dp",
          "size": "1612709888",
          "used": "26501122"
        },
        "mirror": {
         "enabled": "",
          "state": "unmirrored"
        },
        "plexes": {
          "_links": {
            "self": {
              "href": "/api/resourcelink"
            }
           },
           "name": "plex0"
        },
        "primary": {
```

```
  "checksum_style": "block",
    "disk class": "performance",
    "disk count": "8",
    "disk type": "fc",
    "raid size": "16",
    "raid type": "raid dp"
    }
  },
"cloud storage": {
   "stores": {
    "cloud store": {
        "_links": {
          "self": {
            "href": "/api/resourcelink"
         }
        },
      "name": "store1",
       "uuid": "1cd8a442-86d1-11e0-ae1c-123478563412"
      },
      "used": 0
   }
  },
"create time": "2018-01-01T12:00:00-04:00",
"dr home node": {
   "name": "node1",
   "uuid": "1cd8a442-86d1-11e0-ae1c-123478563412"
  },
"home node": {
   "_links": {
      "self": {
        "href": "/api/resourcelink"
      }
   },
 "name": "node1",
   "uuid": "1cd8a442-86d1-11e0-ae1c-123478563412"
  },
"inactive data reporting": {
  "start_time": "2019-12-12T12:00:00-04:00"
  },
  "metric": {
    "_links": {
     "self": {
       "href": "/api/resourcelink"
     }
    },
    "duration": "PT15S",
```

```
  "iops": {
      "read": "200",
      "total": "1000",
      "write": "100"
    },
    "latency": {
      "read": "200",
     "total": "1000",
     "write": "100"
    },
    "status": "ok",
    "throughput": {
     "read": "200",
     "total": "1000",
     "write": "100"
    },
    "timestamp": "2017-01-25T11:20:13Z"
  },
"name": "node1 aggr 1",
  "node": {
   "_links": {
     "self": {
        "href": "/api/resourcelink"
     }
    },
    "name": "node1",
    "uuid": "1cd8a442-86d1-11e0-ae1c-123478563412"
  },
"snaplock type": "non snaplock",
  "space": {
  "block storage": {
      "available": "10156560384",
      "full_threshold_percent": 0,
    "inactive user data": "304448",
     "size": "10156769280",
     "used": "2088960"
    },
  "cloud storage": {
      "used": "402743264"
    },
    "efficiency": {
     "logical_used": 0,
     "ratio": 0,
     "savings": 0
    },
    "efficiency_without_snapshots": {
```

```
  "logical_used": 0,
        "ratio": 0,
       "savings": 0
      },
      "footprint": "608896"
    },
    "state": "online",
    "statistics": {
    "iops raw": {
       "read": "200",
        "total": "1000",
       "write": "100"
      },
    "latency raw": {
        "read": "200",
       "total": "1000",
       "write": "100"
      },
      "status": "ok",
    "throughput raw": {
        "read": "200",
        "total": "1000",
        "write": "100"
      },
      "timestamp": "2017-01-25T11:20:13Z"
    },
    "uuid": "string"
  },
  "spares": {
  "checksum_style": "block",
  "disk class": "solid state",
  "layout requirements": {
    "aggregate min disks": "6",
      "raid_group": {
       "default": "16",
       "max": "28",
       "min": "5"
      },
      "raid_type": "raid_dp"
    },
    "node": {
      "_links": {
       "self": {
          "href": "/api/resourcelink"
        }
      },
```

```
  "name": "node1",
       "uuid": "1cd8a442-86d1-11e0-ae1c-123478563412"
      },
      "size": "10156769280",
      "syncmirror_pool": "pool0",
      "usable": "9"
   }
}
```
# **Error**

Status: Default

# ONTAP Error Response Codes

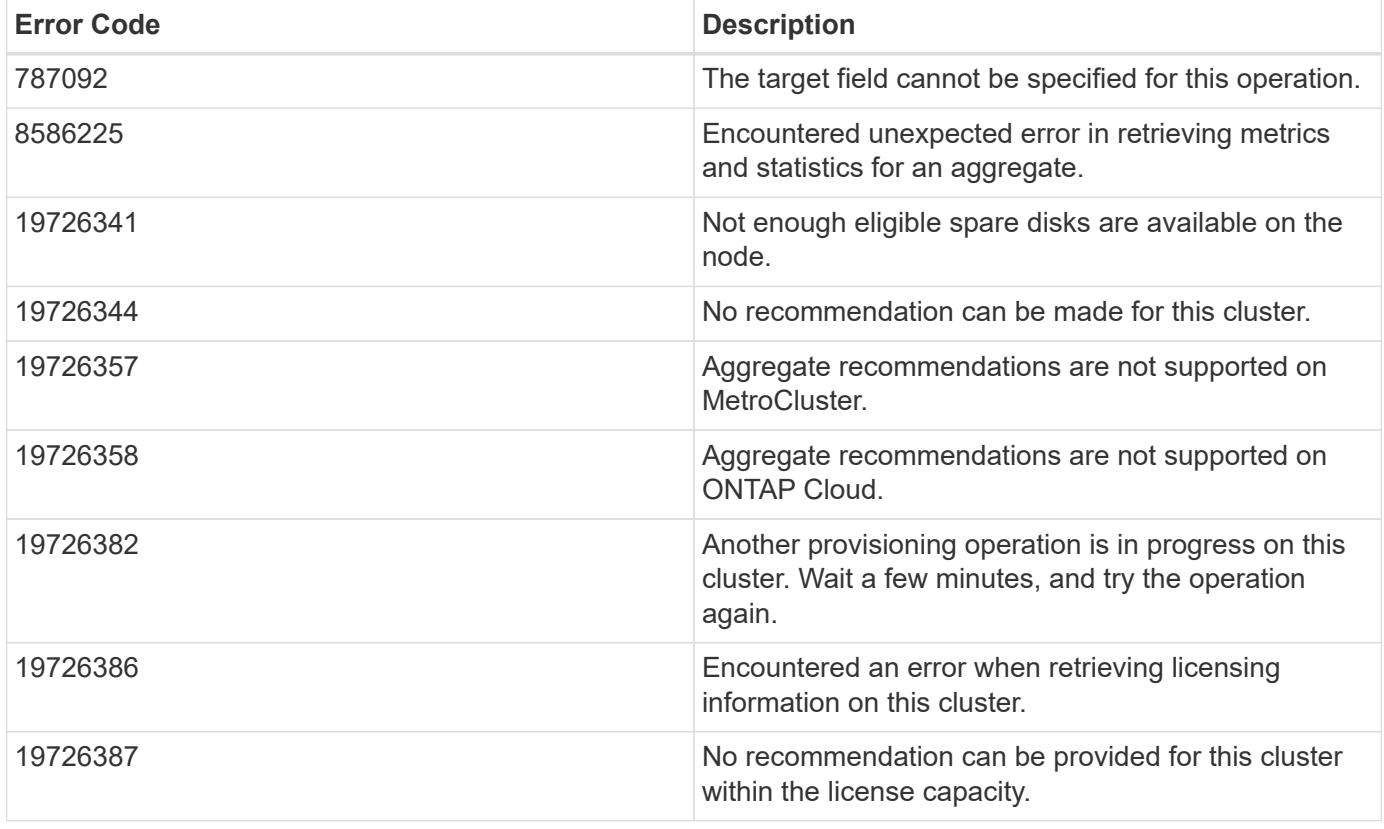

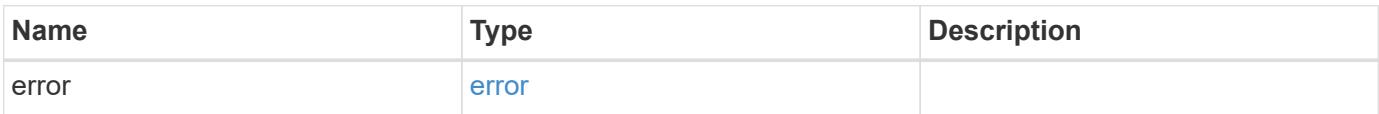

# **Example error**

```
{
   "error": {
     "arguments": {
       "code": "string",
      "message": "string"
     },
     "code": "4",
     "message": "entry doesn't exist",
     "target": "uuid"
   }
}
```
#### **Definitions**
## **See Definitions**

href

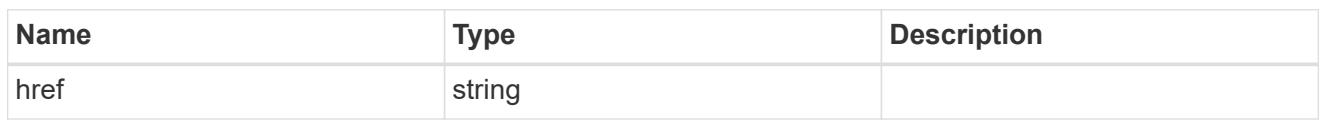

\_links

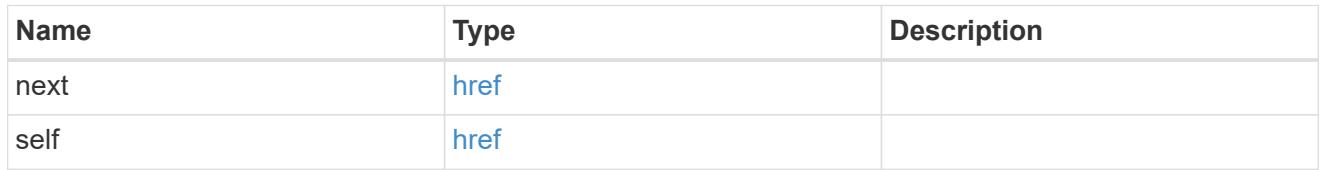

## error\_arguments

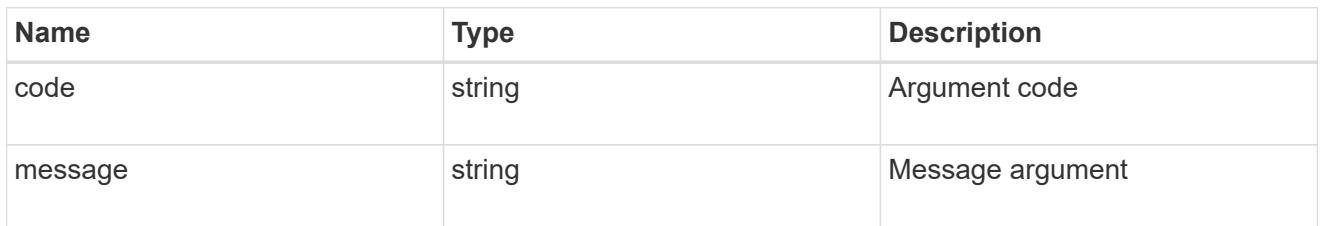

### error

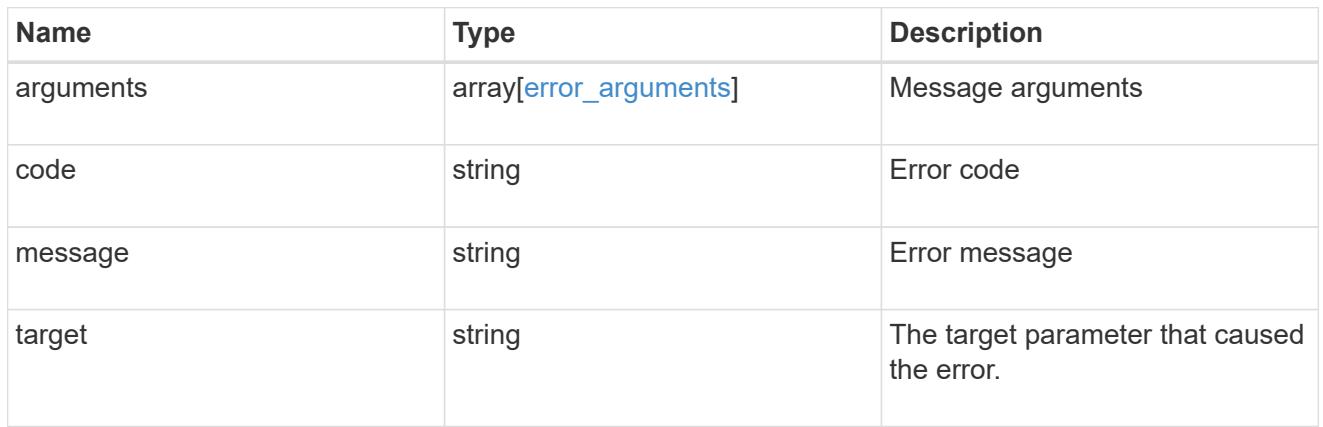

 $_{\perp}$ links

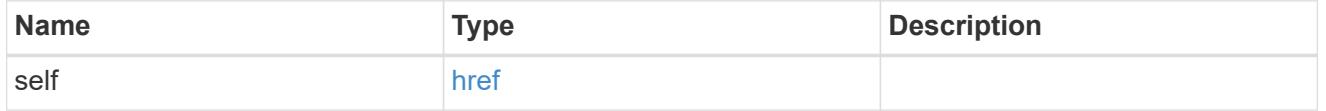

## hybrid\_cache

Contains the configuration for the hybrid cache. The hybrid cache is made up of either whole SSDs or storage pool SSDs.

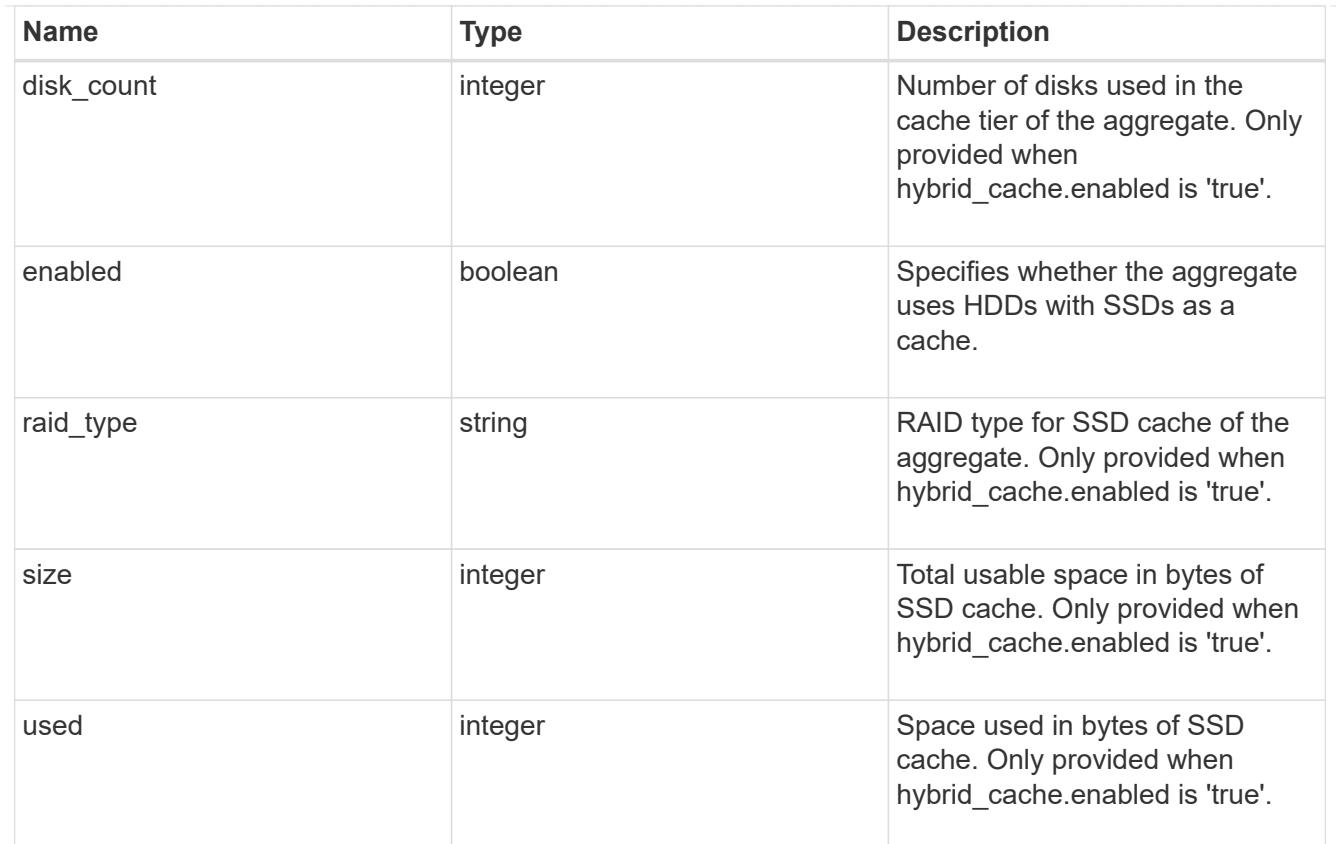

### mirror

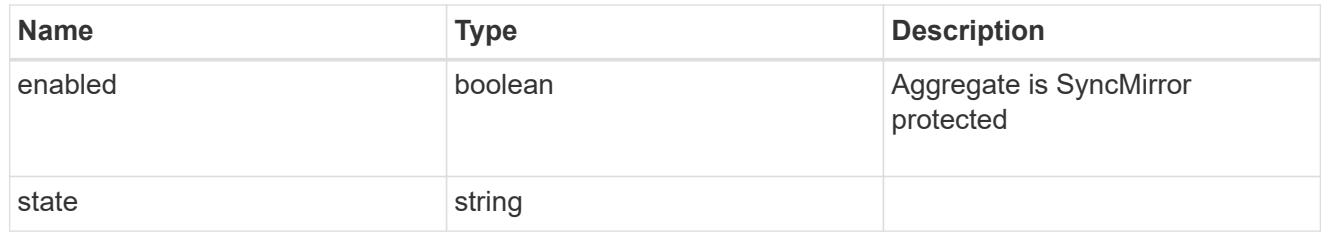

# plex\_reference

Plex

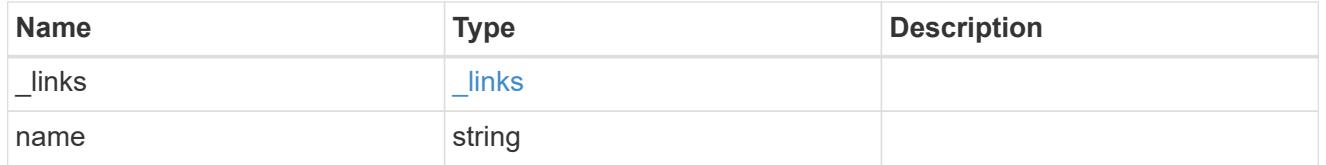

## primary

Configuration information for the primary storage portion of the aggregate. This excludes the hybrid cache details.

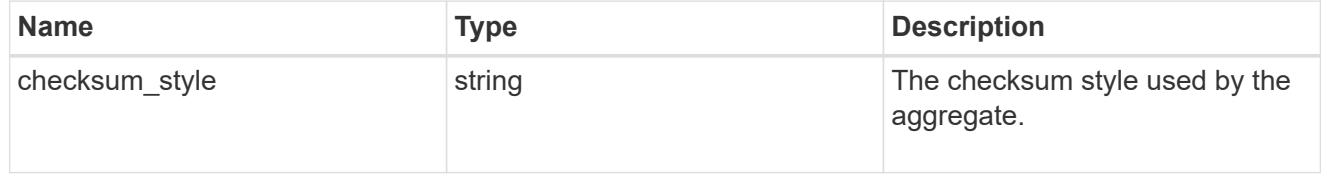

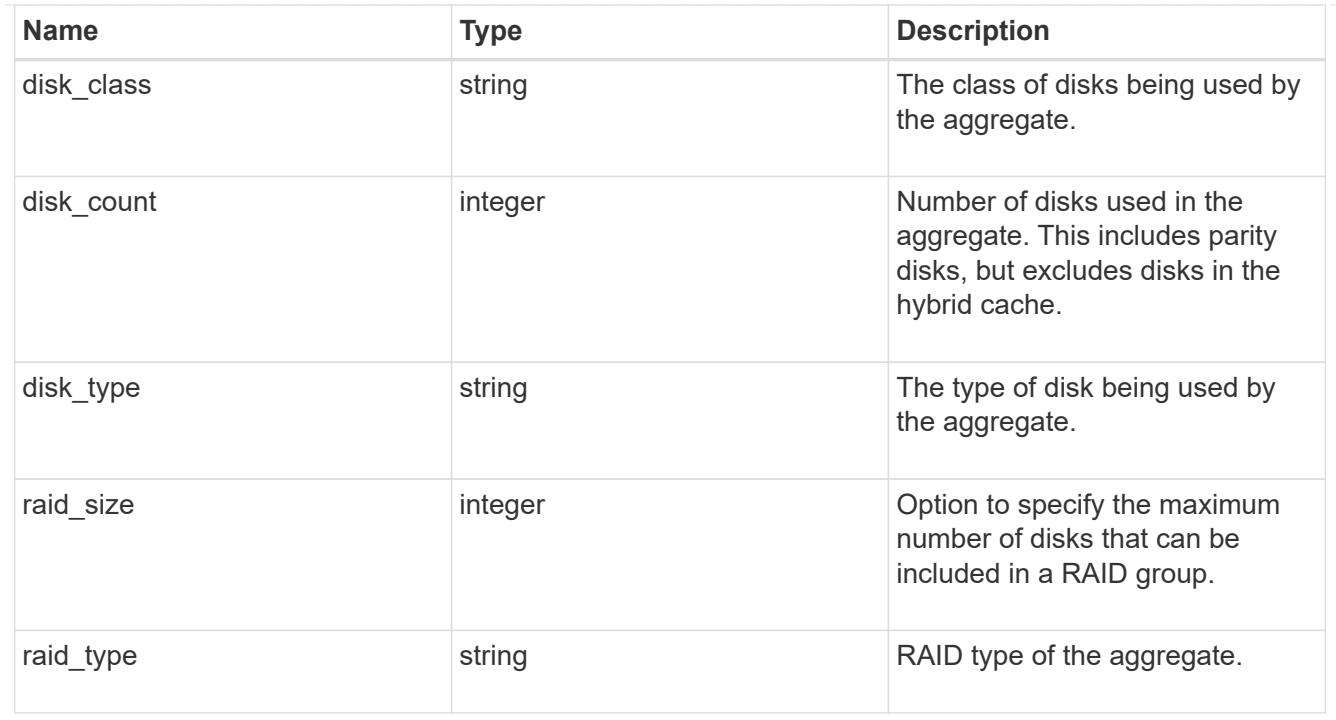

## block\_storage

Configuration information for the locally attached portion of the aggregate. When a cloud store is also used by this aggregate, this is referred to as the performance tier.

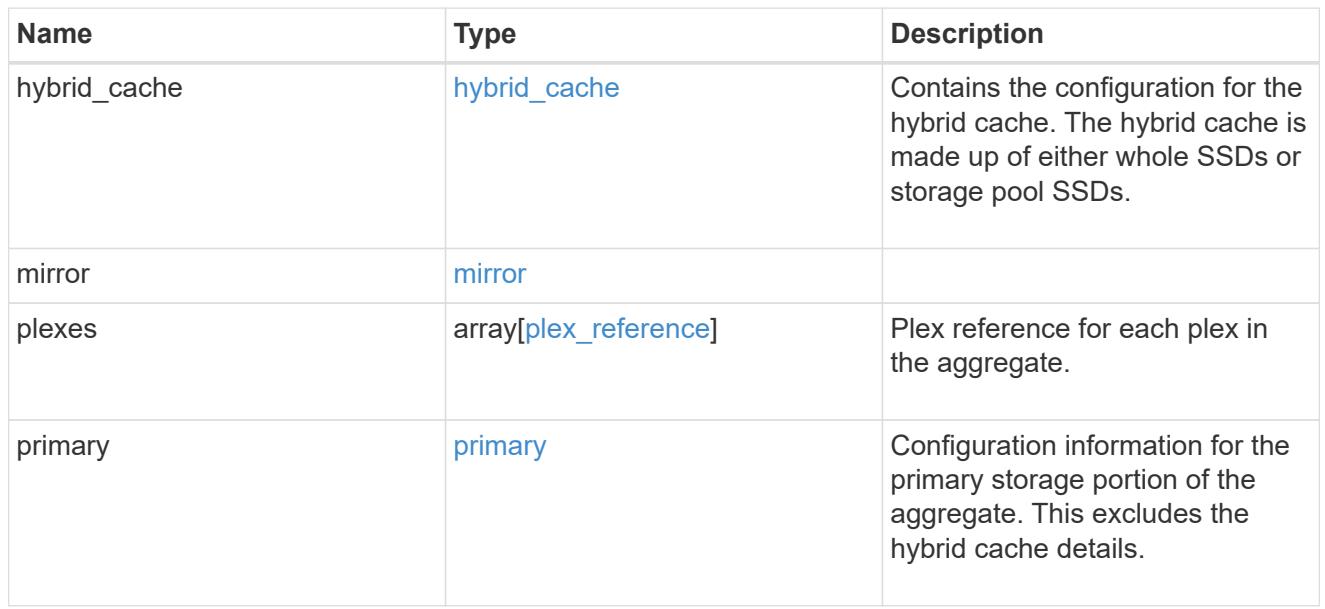

# cloud\_store

### Cloud store

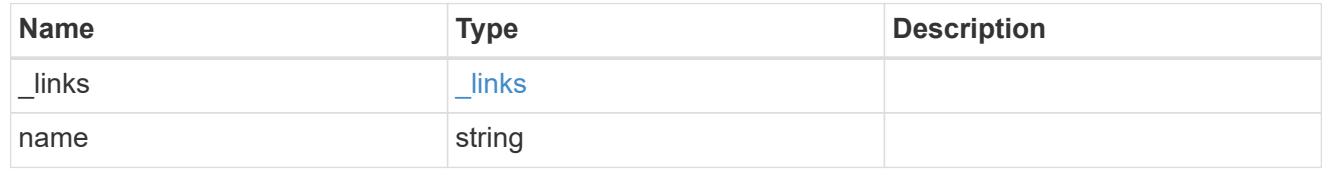

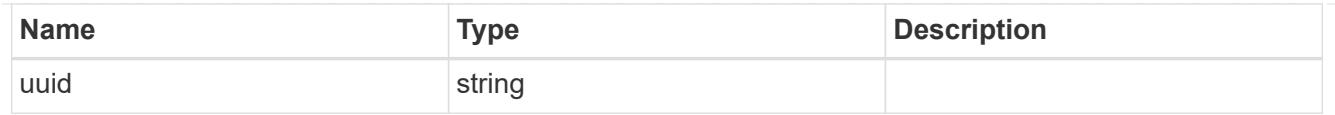

# cloud\_storage\_tier

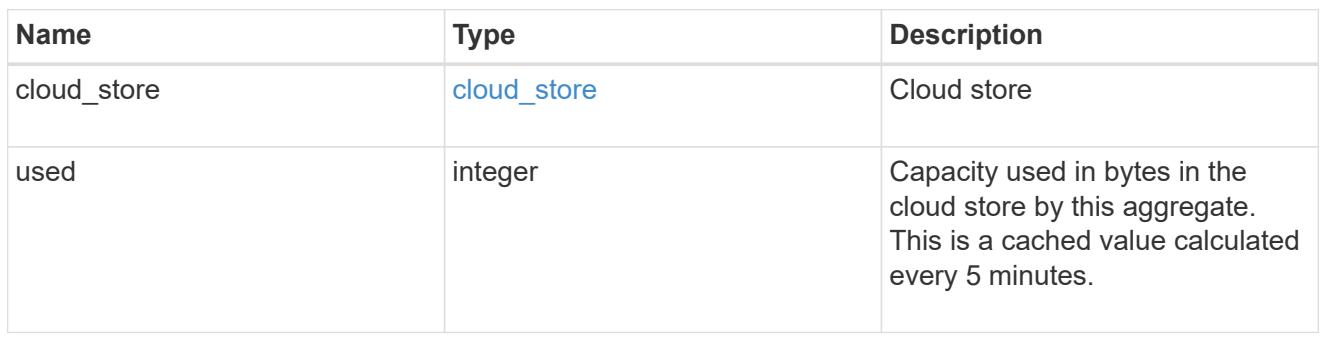

# cloud\_storage

Configuration information for the cloud storage portion of the aggregate. This is referred to as the capacity tier.

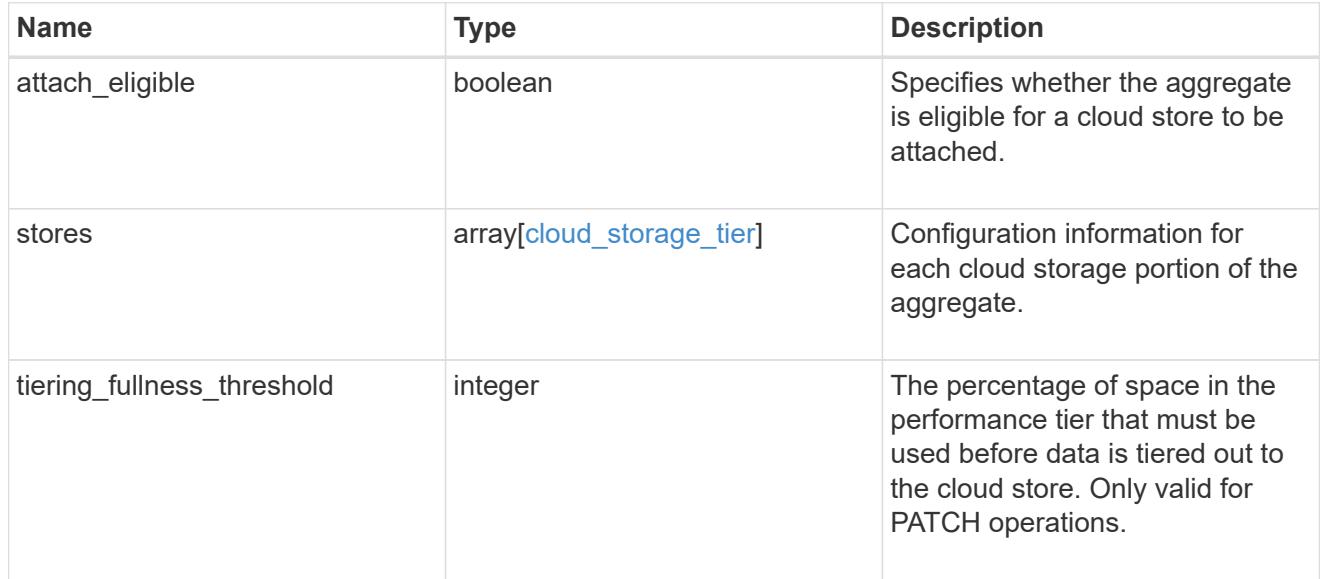

### data\_encryption

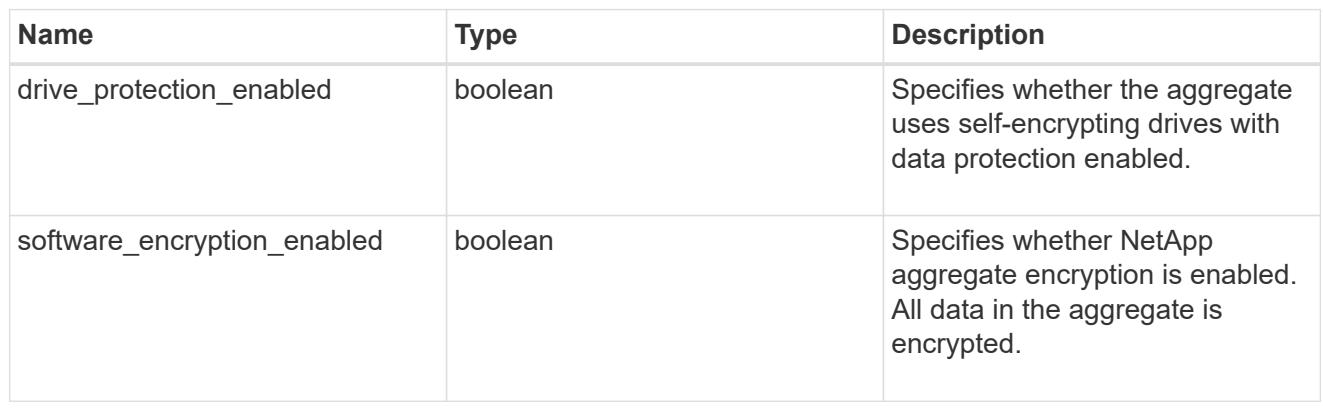

## dr\_home\_node

Node where the aggregate resides after disaster recovery. The value for this field might differ from the 'node' field during switchover.

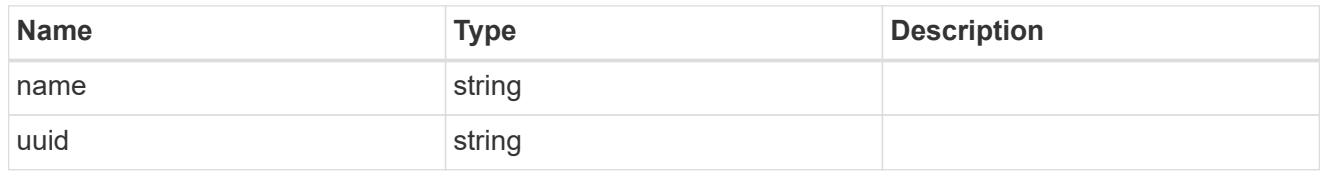

home\_node

Node where the aggregate resides after giveback. The value for this field might differ from the value of the 'node' field during takeover.

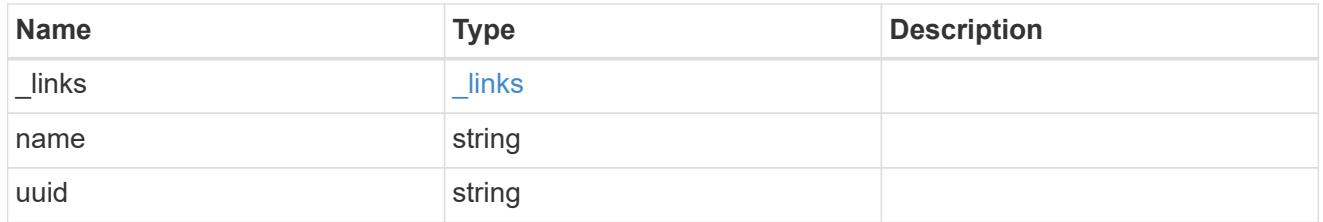

### inactive\_data\_reporting

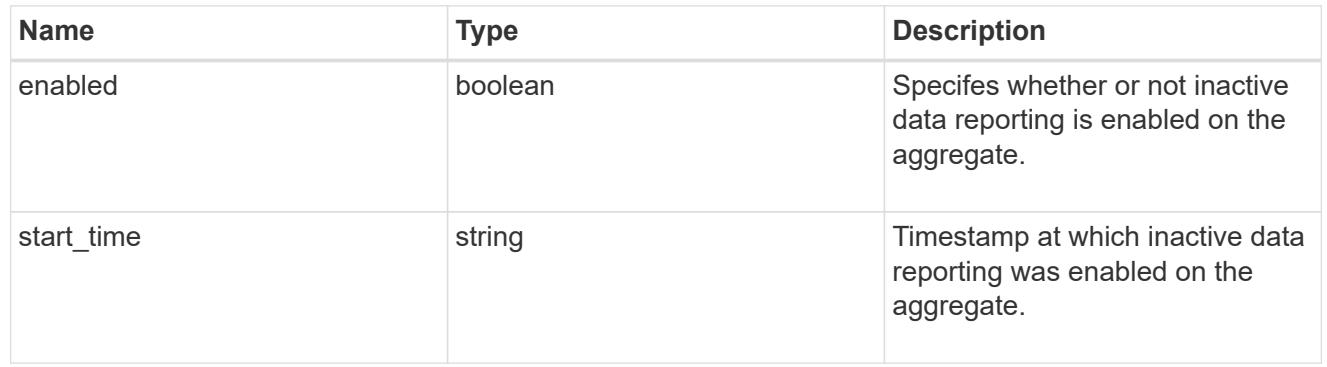

## iops

The rate of I/O operations observed at the storage object.

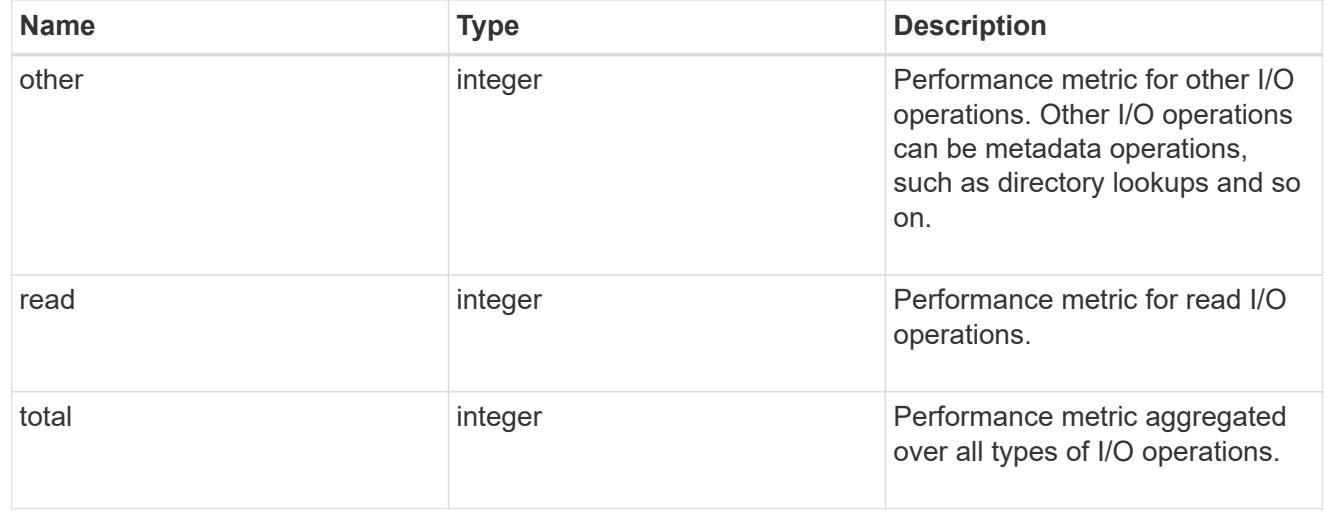

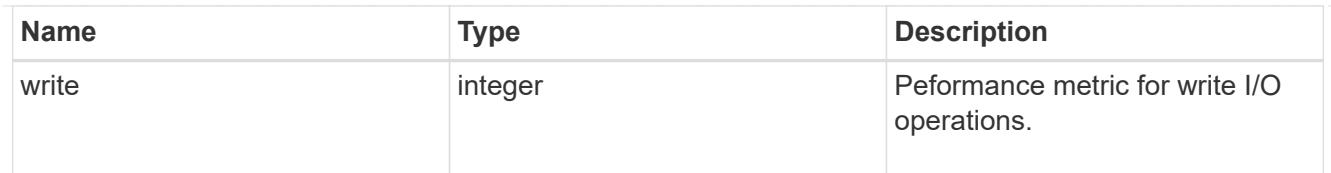

# latency

The round trip latency in microseconds observed at the storage object.

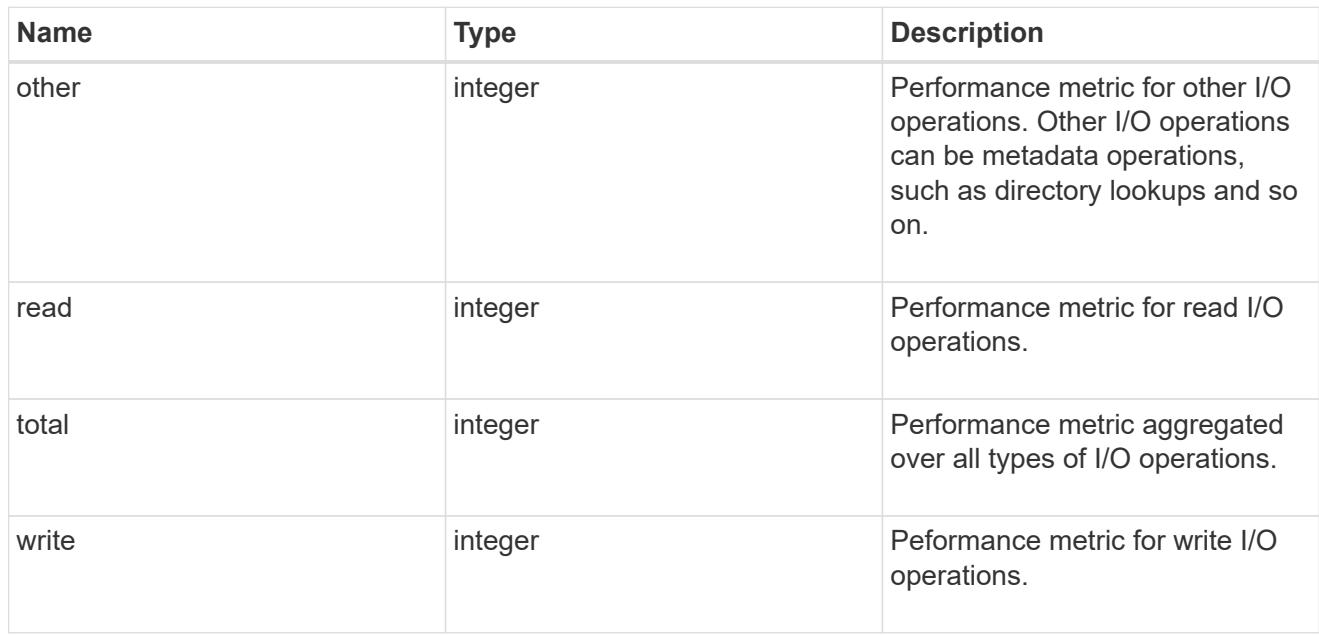

# throughput

The rate of throughput bytes per second observed at the storage object.

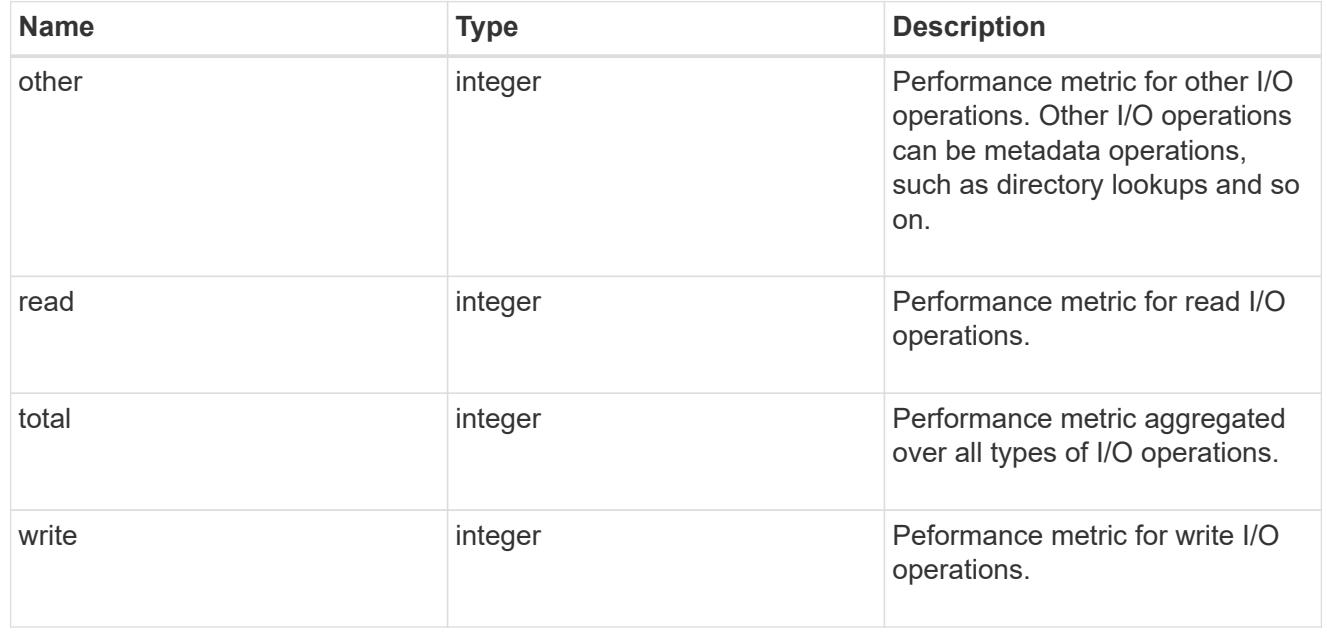

### metric

The most recent sample of I/O metrics for the aggregate.

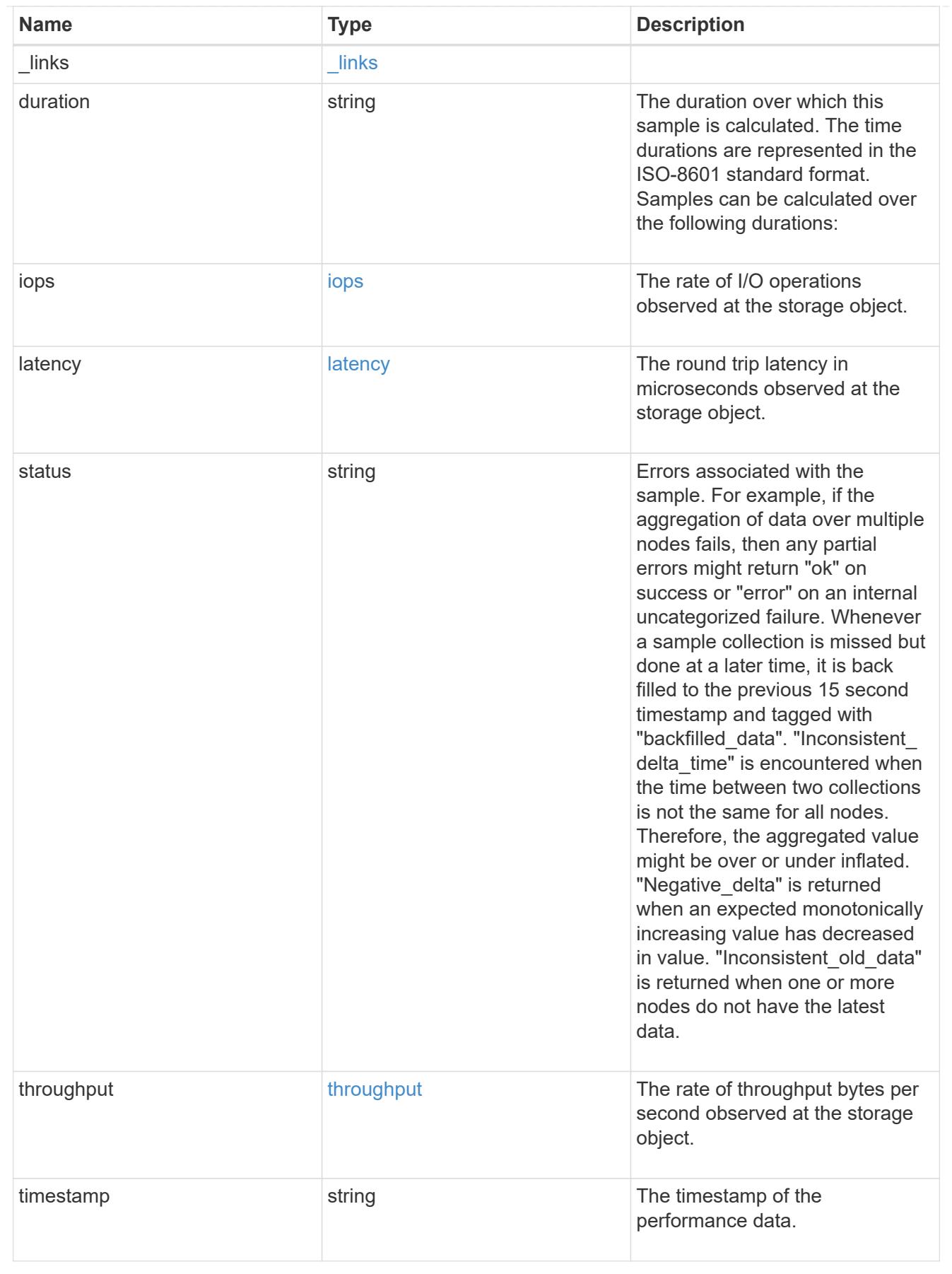

node

Node where the aggregate currently resides.

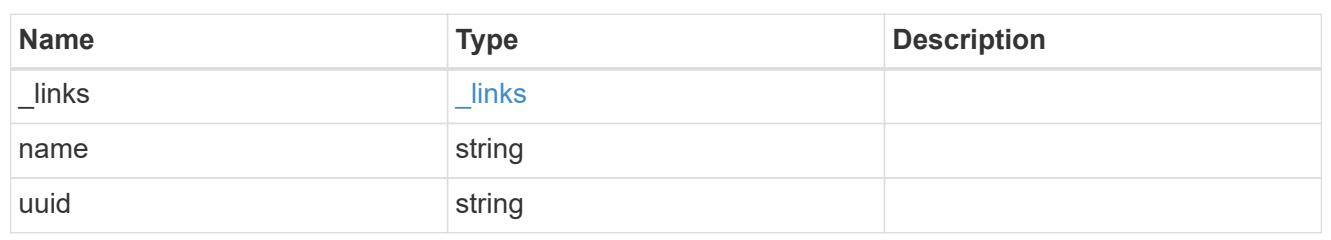

block\_storage

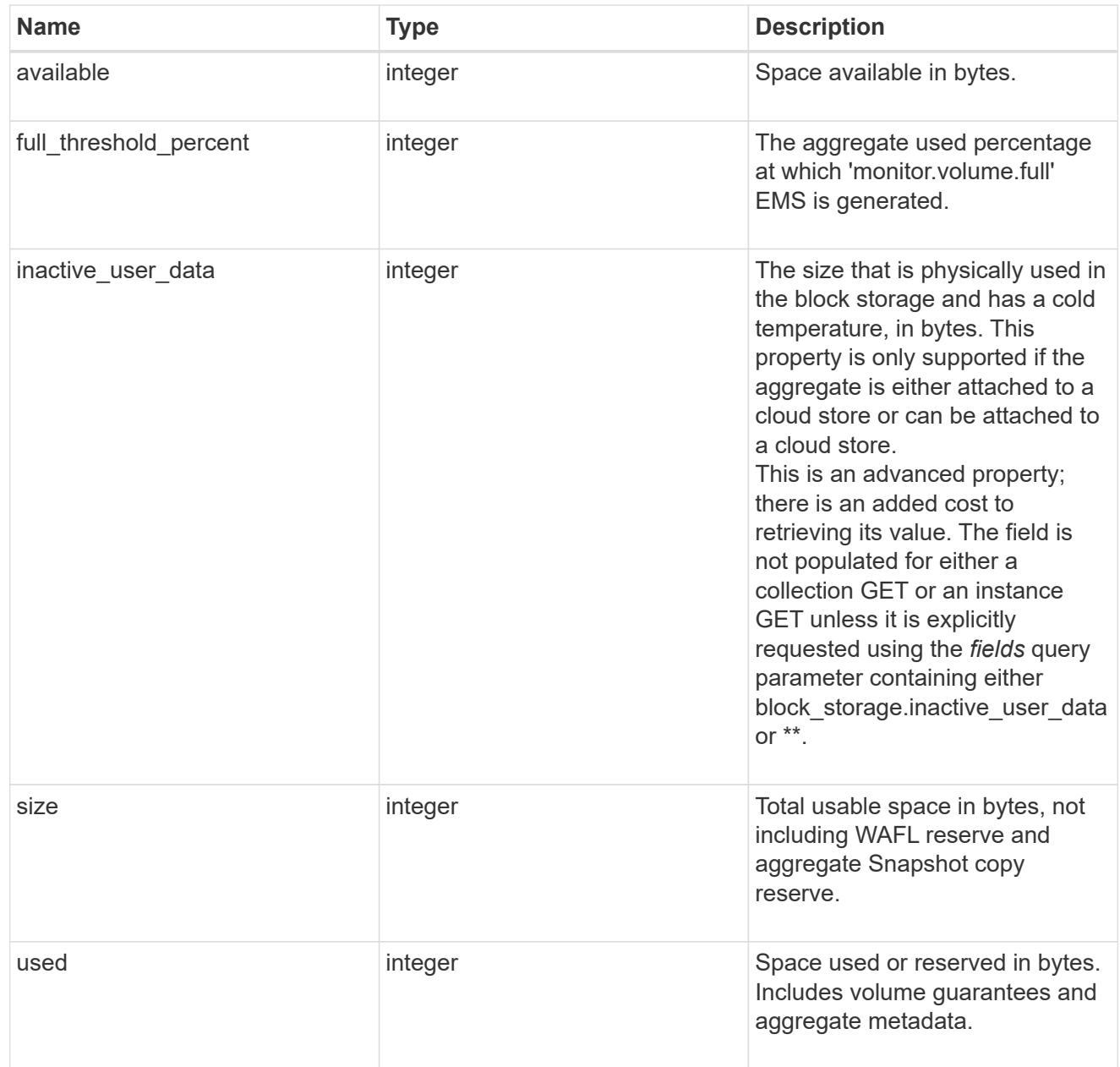

cloud\_storage

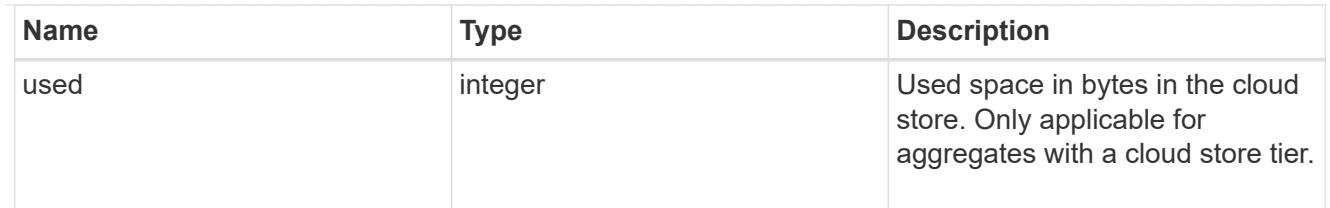

efficiency

Storage efficiency

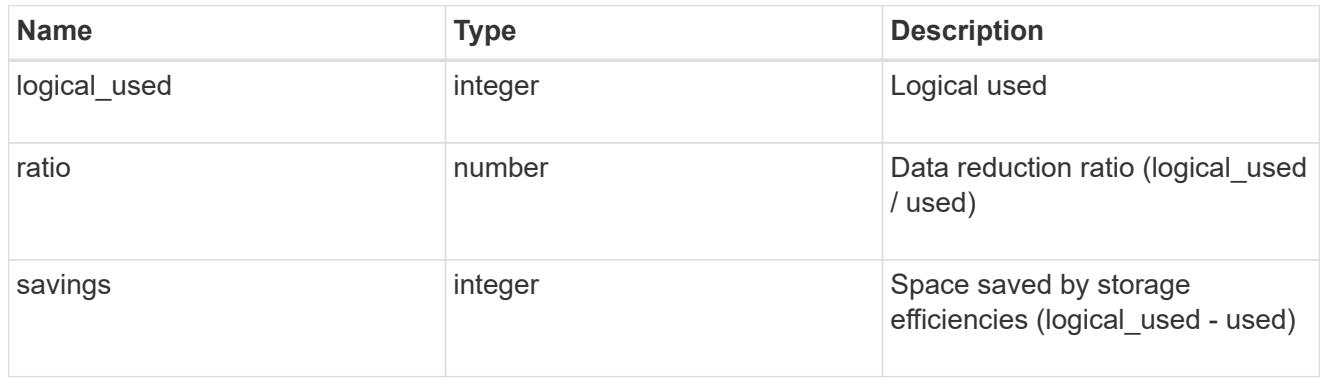

efficiency\_without\_snapshots

Storage efficiency that does not include the savings provided by Snapshot copies.

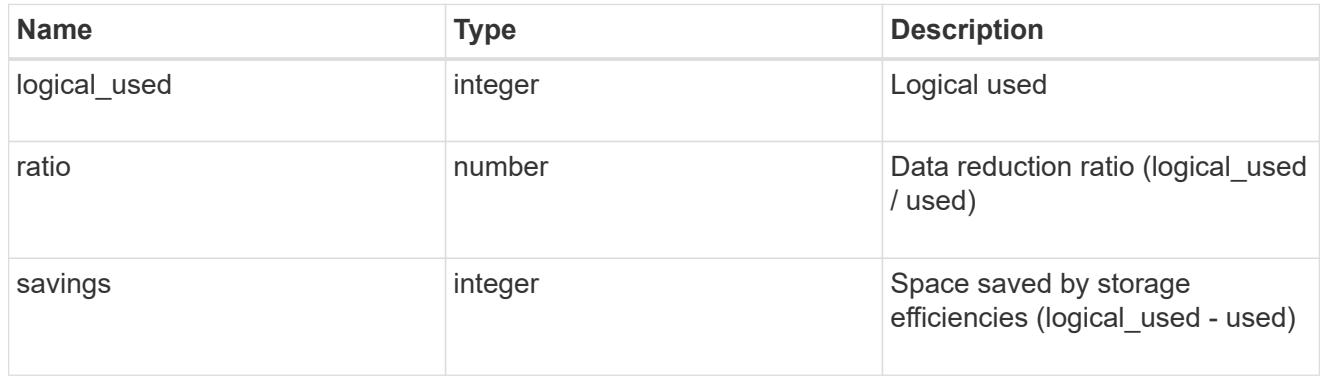

## space

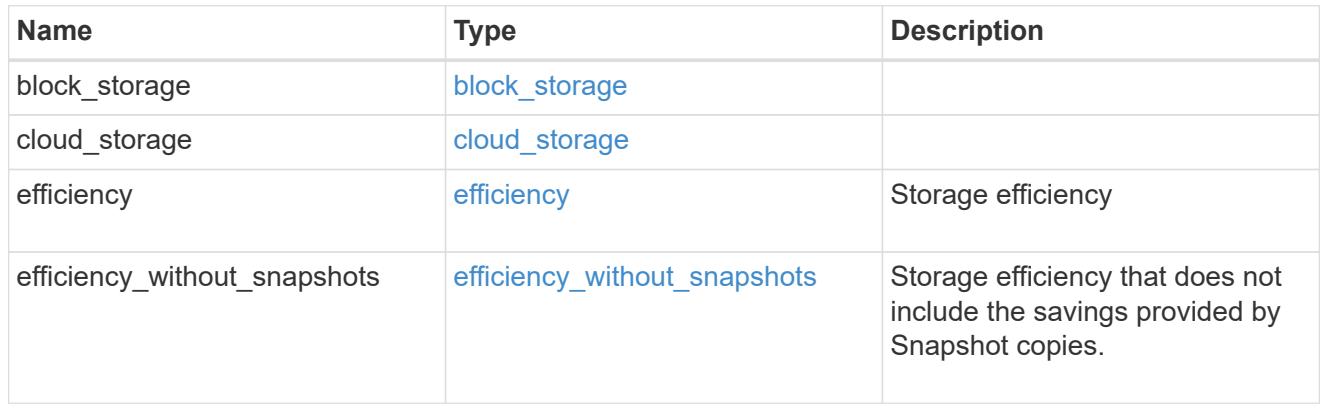

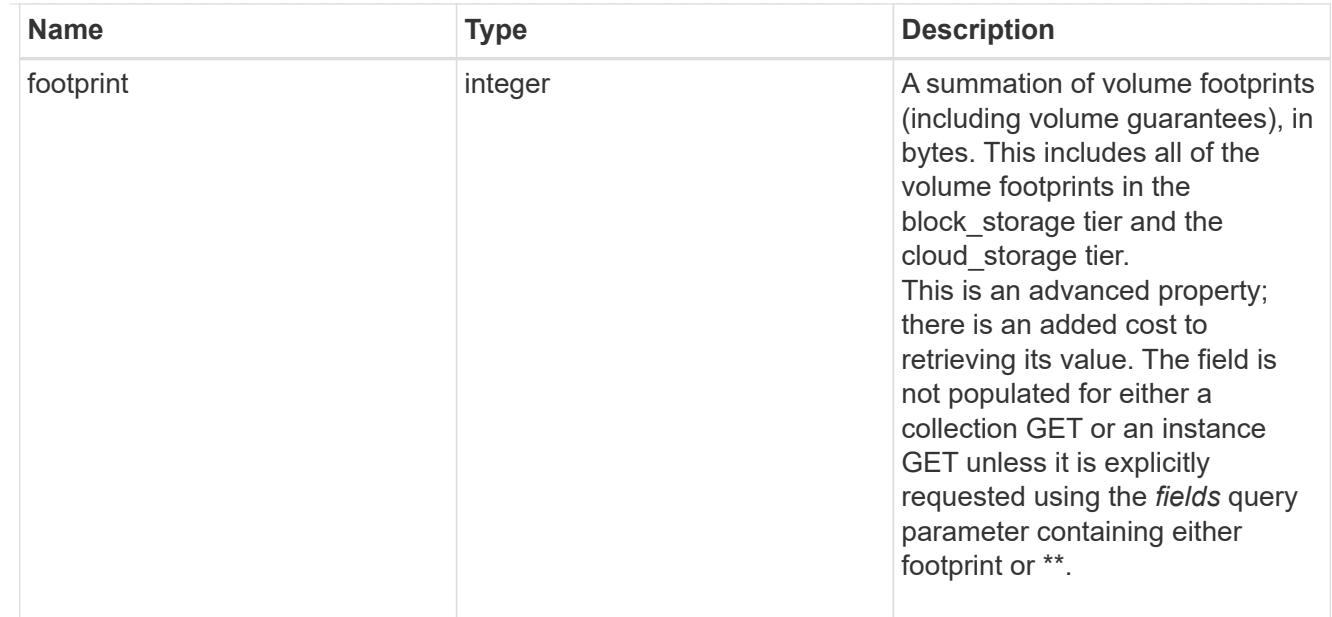

### iops\_raw

The number of I/O operations observed at the storage object. This can be used along with delta time to calculate the rate of I/O operations per unit of time.

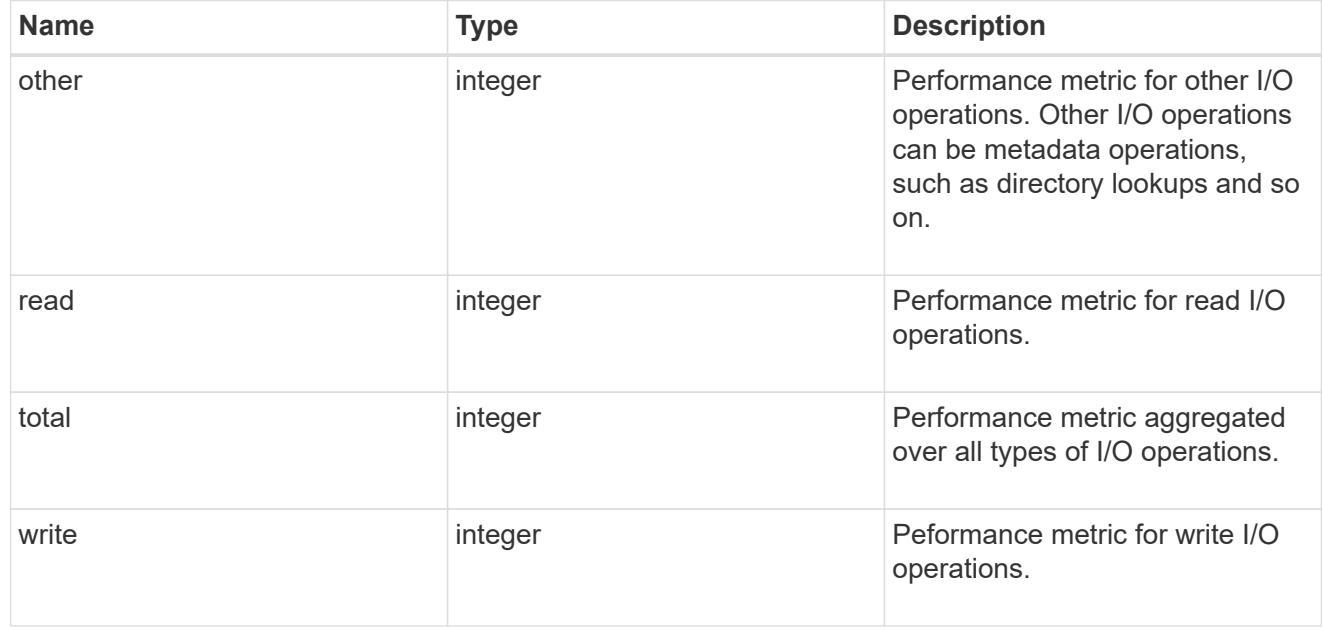

### latency\_raw

The raw latency in microseconds observed at the storage object. This can be divided by the raw IOPS value to calculate the average latency per I/O operation.

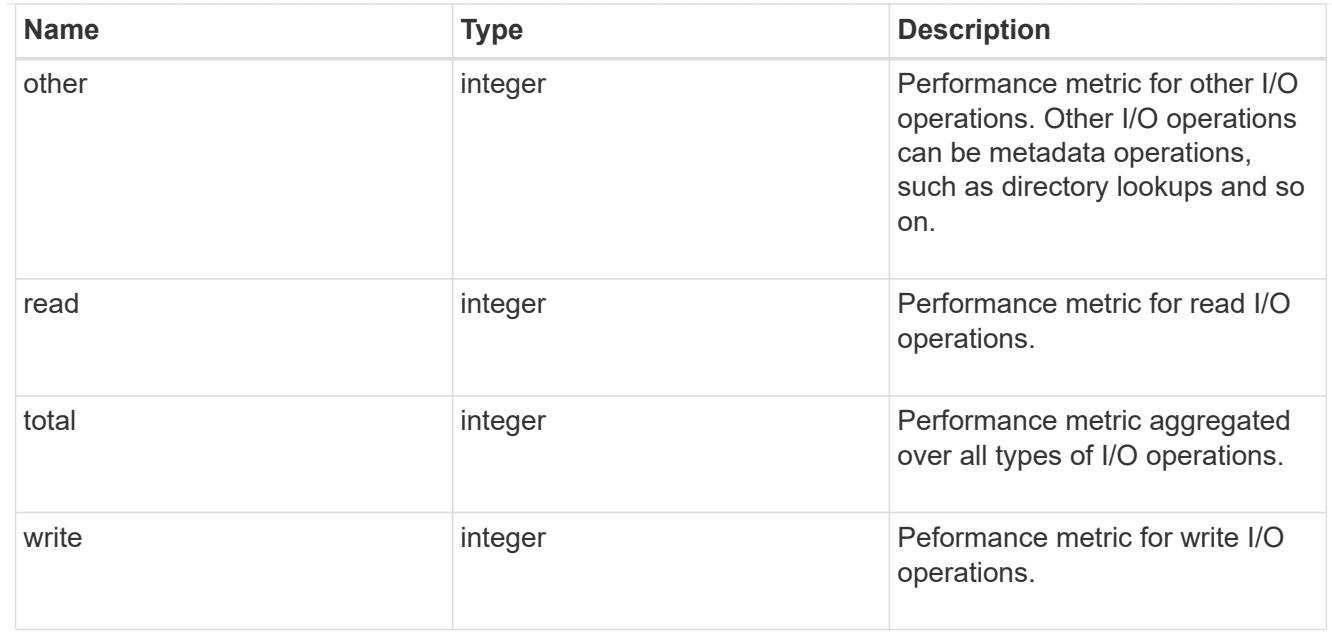

## throughput\_raw

Throughput bytes observed at the storage object. This can be used along with delta time to calculate the rate of throughput bytes per unit of time.

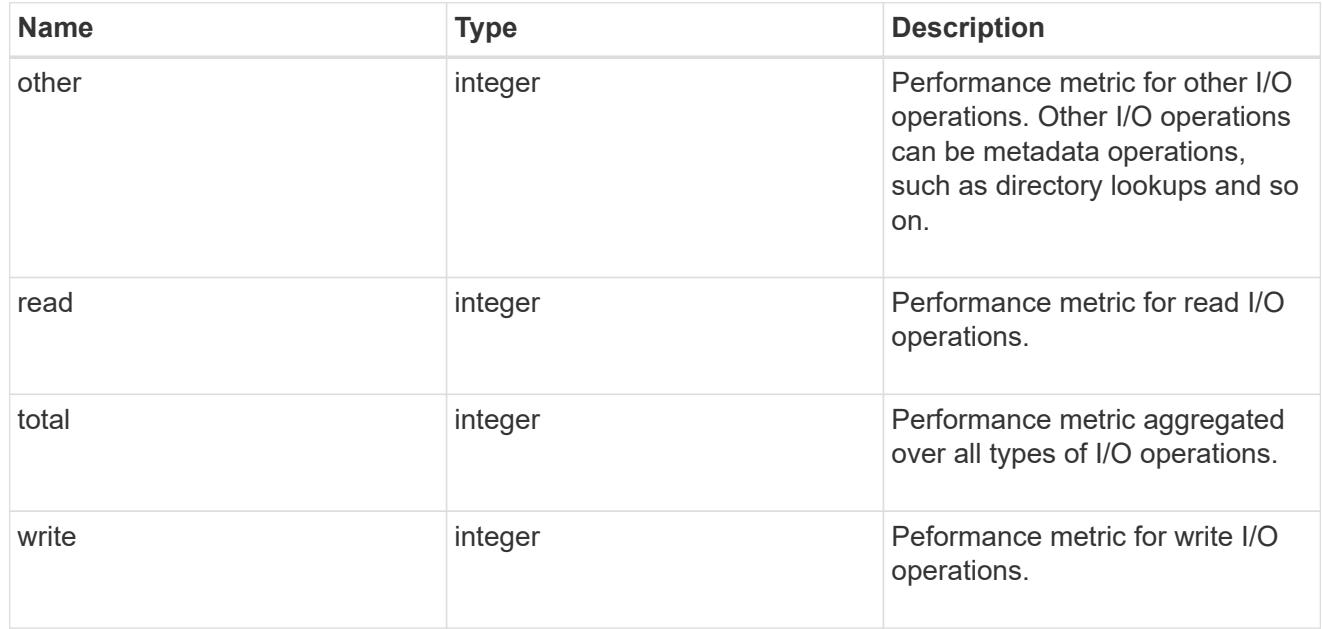

### statistics

The real time I/O statistics for the aggregate.

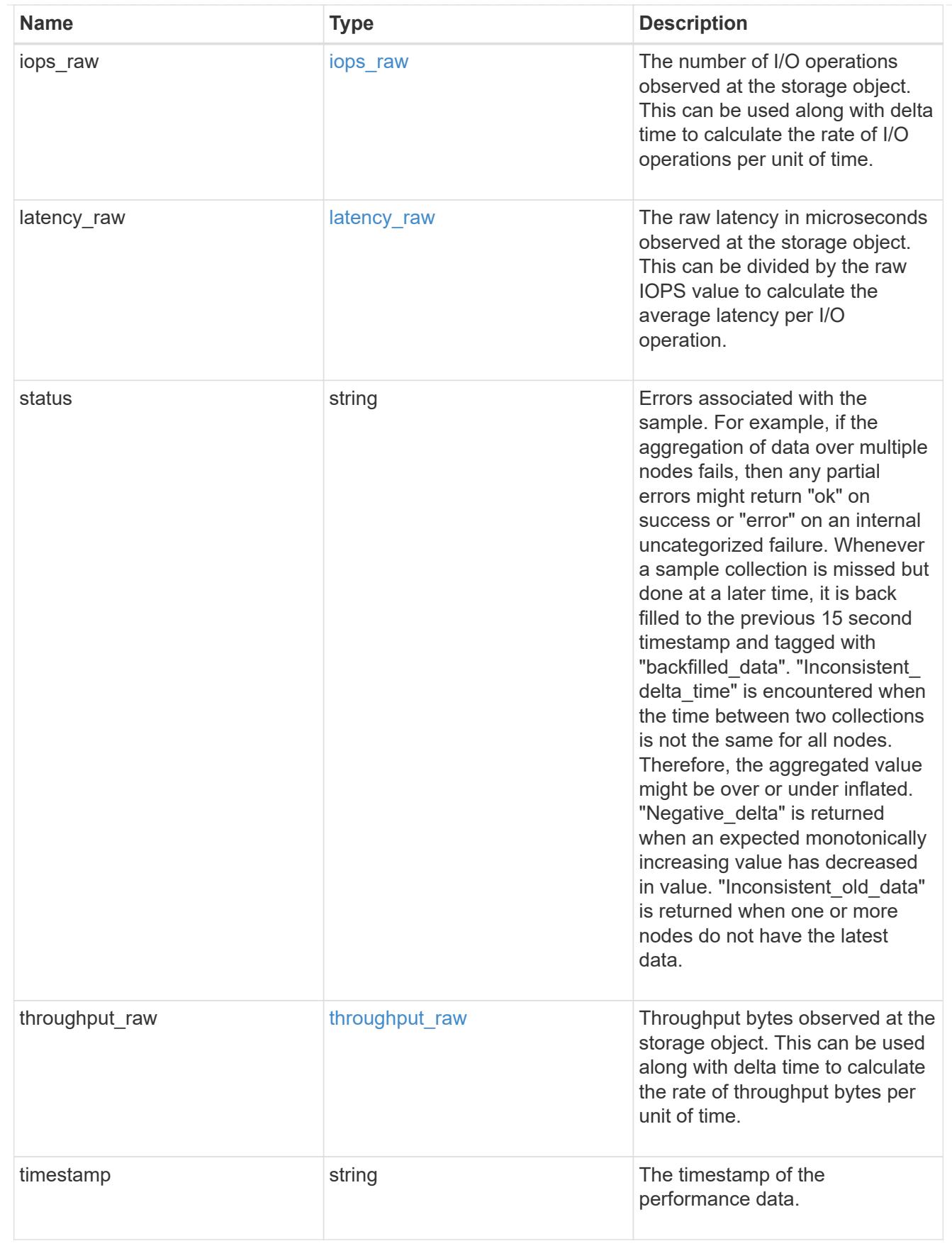

aggregate

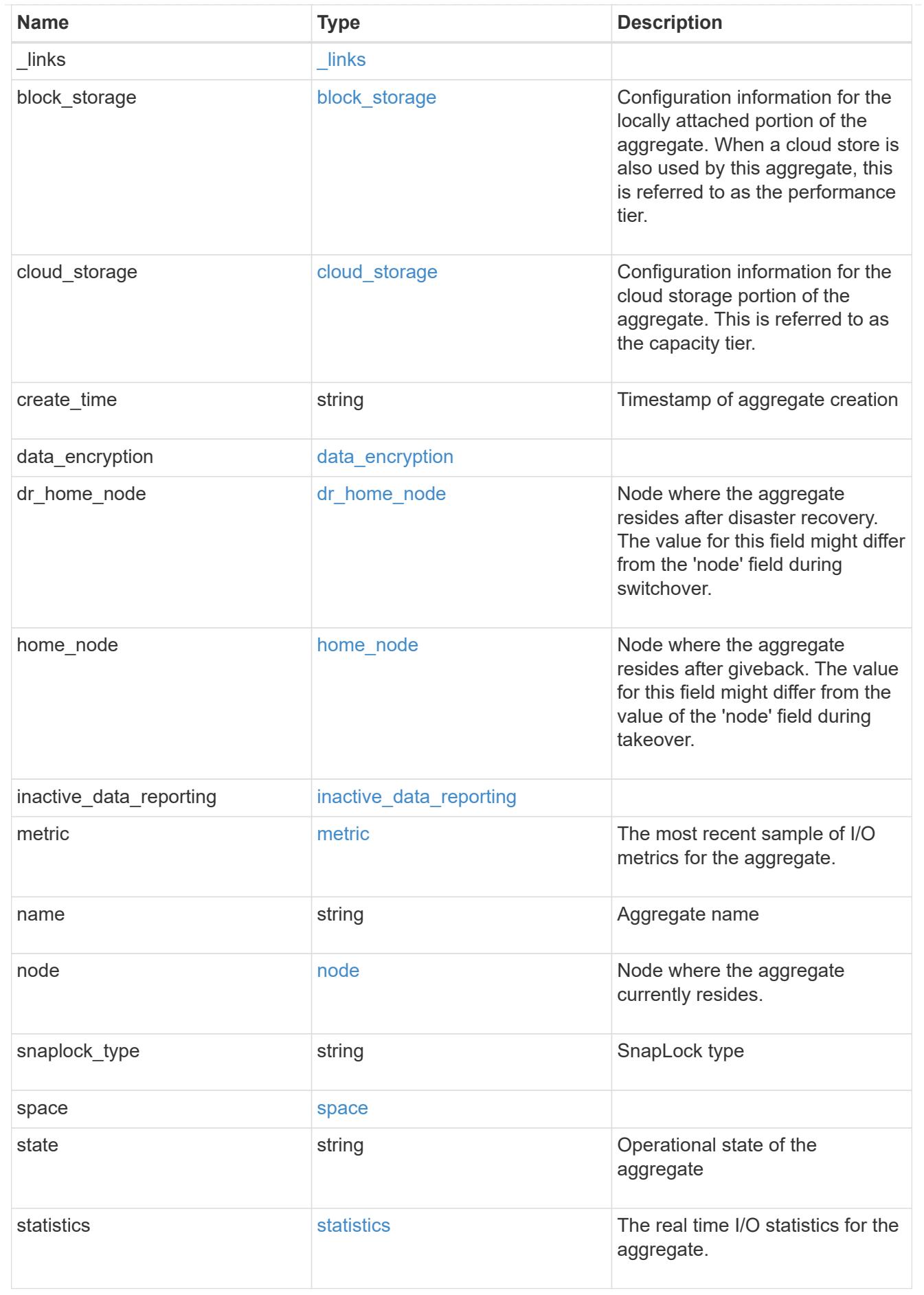

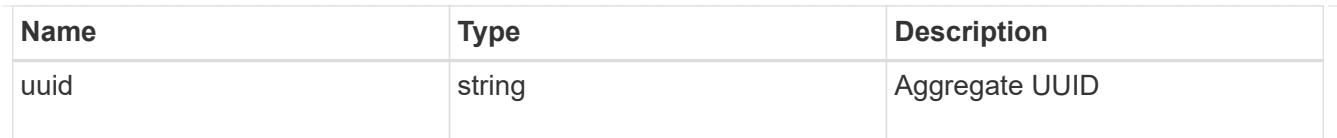

# raid\_group

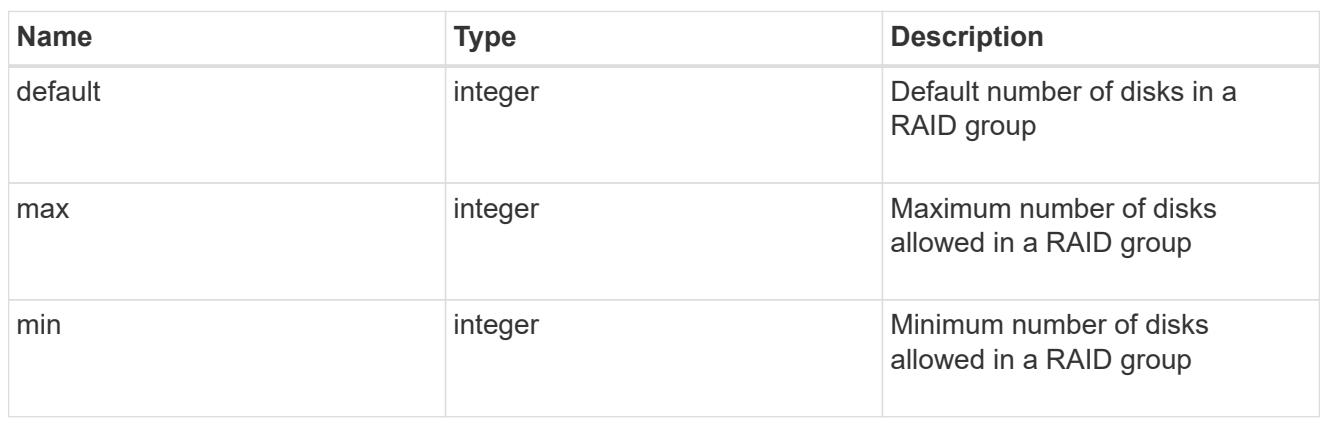

# layout\_requirement

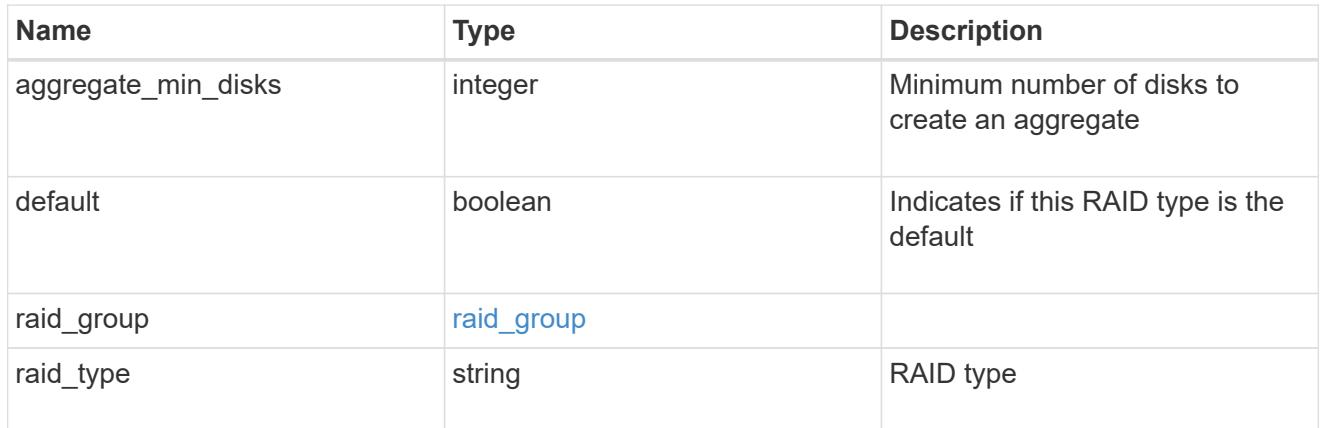

## node

# Node where the spares are assigned

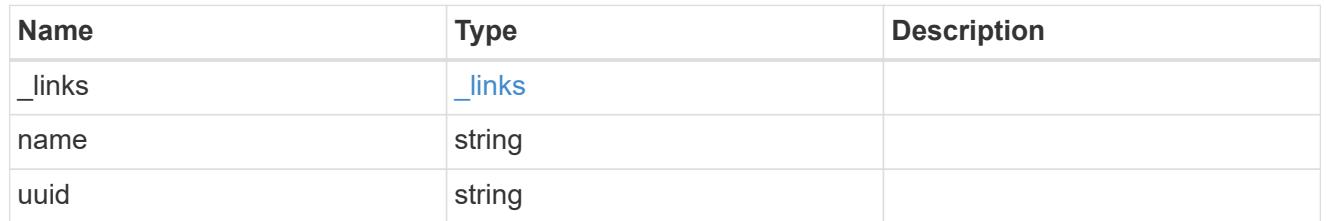

# aggregate\_spare

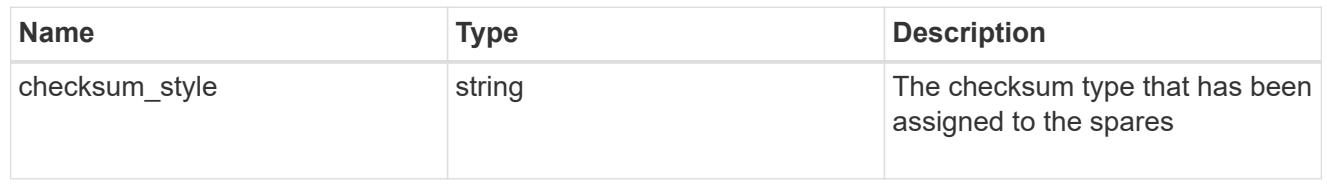

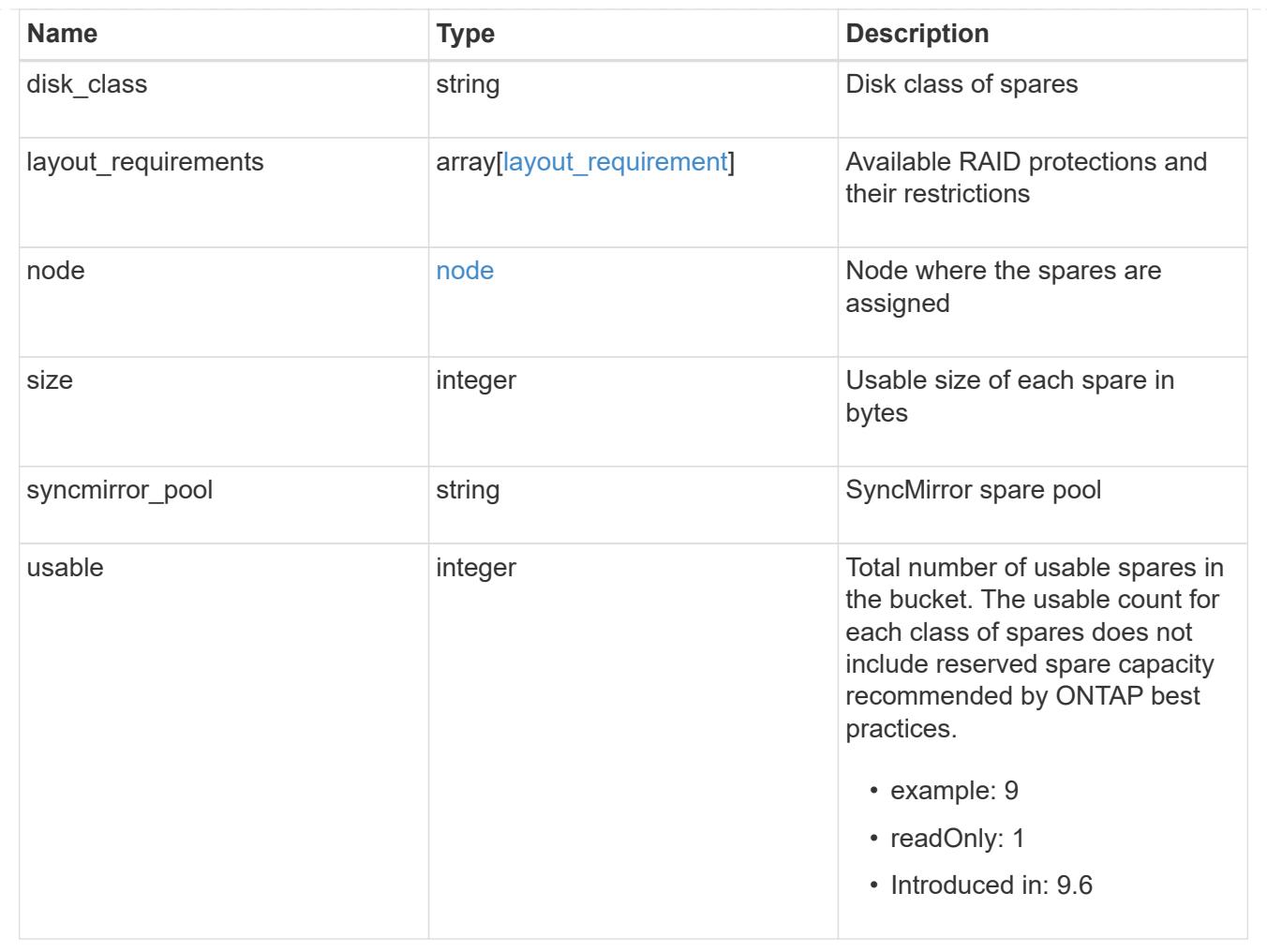

## **Create a collection of aggregates for an entire cluster**

POST /storage/aggregates

### **Introduced In:** 9.6

Automatically creates aggregates based on an optimal layout recommended by the system. Alternatively, properties can be provided to create an aggregate according to the requested specification. This request starts a job and returns a link to that job.

POST operations will be blocked while one or more nodes in the cluster are simulating or implementing automatic aggregate creation.

### **Required properties**

Properties are not required for this API. The following properties are only required if you want to specify properties for aggregate creation:

- name Name of the aggregate.
- node.name or node.uuid Node on which the aggregate will be created.
- \* block storage.primary.disk count Number of disks to be used to create the aggregate.

### **Default values**

If not specified in POST, the following default values are assigned. The remaining unspecified properties will receive system dependent default values.

- block\_storage.mirror.enabled *false*
- snaplock\_type *non\_snaplock*

### **Related ONTAP commands**

- storage aggregate auto-provision
- storage aggregate create

#### **Example:**

```
POST /api/storage/aggregates {"node": {"name": "node1"}, "name": "test",
"block_storage": {"primary": {"disk_count": "10"}}}
```
#### **Parameters**

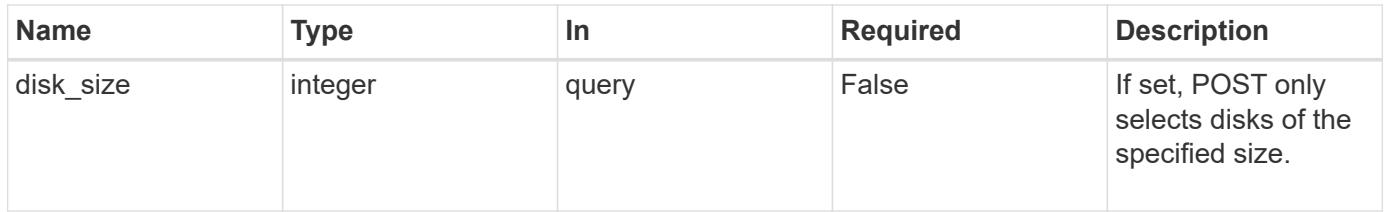

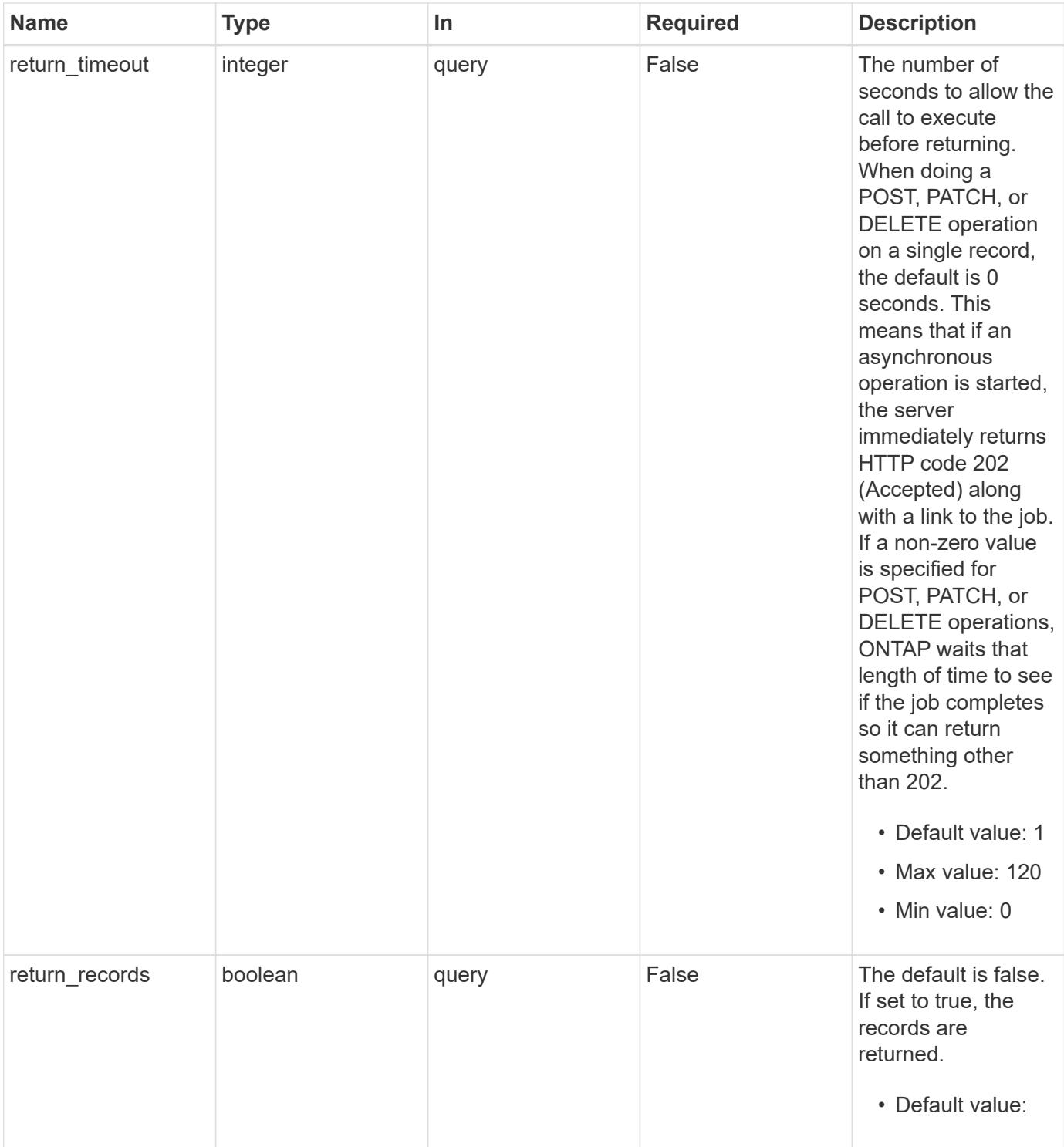

# **Request Body**

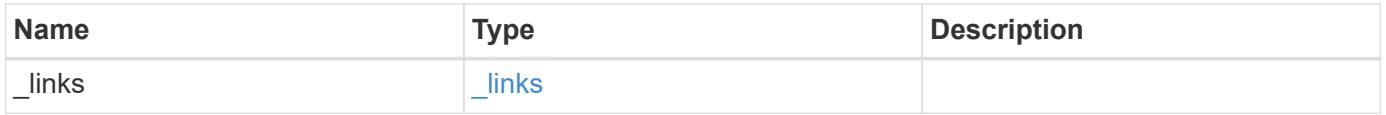

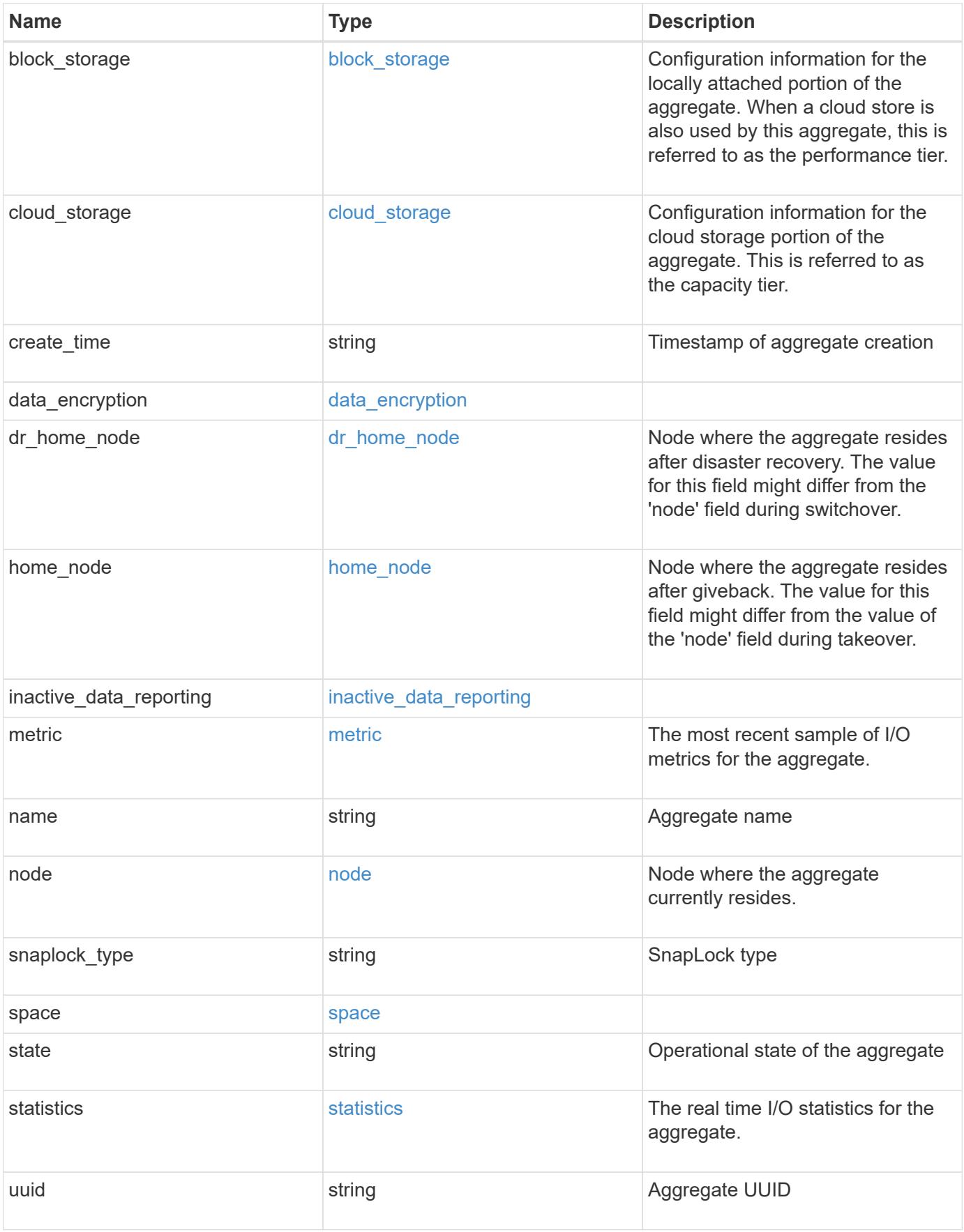

**Example request**

```
{
   "_links": {
      "self": {
        "href": "/api/resourcelink"
     }
   },
  "block storage": {
      "hybrid_cache": {
       "disk_count": "6",
      "raid type": "raid dp",
        "size": "1612709888",
        "used": "26501122"
      },
      "mirror": {
       "enabled": "",
       "state": "unmirrored"
      },
      "plexes": {
       "_links": {
          "self": {
            "href": "/api/resourcelink"
          }
        },
        "name": "plex0"
      },
      "primary": {
      "checksum style": "block",
      "disk class": "performance",
      "disk count": "8",
      "disk type": "fc",
      "raid_size": "16",
      "raid type": "raid dp"
     }
   },
  "cloud storage": {
      "stores": {
      "cloud store": {
        " links": {
            "self": {
              "href": "/api/resourcelink"
  }
          },
        "name": "store1",
          "uuid": "1cd8a442-86d1-11e0-ae1c-123478563412"
```

```
  },
      "used": 0
   }
  },
"create_time": "2018-01-01T12:00:00-04:00",
"dr home node": {
    "name": "node1",
   "uuid": "1cd8a442-86d1-11e0-ae1c-123478563412"
  },
"home node": {
    "_links": {
      "self": {
       "href": "/api/resourcelink"
     }
    },
    "name": "node1",
   "uuid": "1cd8a442-86d1-11e0-ae1c-123478563412"
  },
"inactive data reporting": {
  "start time": "2019-12-12T12:00:00-04:00"
  },
  "metric": {
  " links": {
     "self": {
       "href": "/api/resourcelink"
     }
    },
    "duration": "PT15S",
    "iops": {
     "read": "200",
     "total": "1000",
     "write": "100"
    },
    "latency": {
     "read": "200",
     "total": "1000",
     "write": "100"
    },
    "status": "ok",
    "throughput": {
     "read": "200",
     "total": "1000",
     "write": "100"
    },
    "timestamp": "2017-01-25T11:20:13Z"
  },
```

```
"name": "node1 aggr 1",
  "node": {
    "_links": {
      "self": {
        "href": "/api/resourcelink"
      }
    },
    "name": "node1",
    "uuid": "1cd8a442-86d1-11e0-ae1c-123478563412"
  },
"snaplock type": "non snaplock",
  "space": {
  "block storage": {
      "available": "10156560384",
      "full_threshold_percent": 0,
    "inactive user data": "304448",
      "size": "10156769280",
      "used": "2088960"
    },
  "cloud storage": {
     "used": "402743264"
    },
    "efficiency": {
      "logical_used": 0,
     "ratio": 0,
      "savings": 0
    },
  "efficiency without snapshots": {
     "logical_used": 0,
     "ratio": 0,
      "savings": 0
    },
    "footprint": "608896"
  },
  "state": "online",
  "statistics": {
  "iops raw": {
      "read": "200",
      "total": "1000",
     "write": "100"
    },
  "latency raw": {
     "read": "200",
     "total": "1000",
      "write": "100"
    },
```

```
  "status": "ok",
    "throughput_raw": {
       "read": "200",
       "total": "1000",
       "write": "100"
      },
      "timestamp": "2017-01-25T11:20:13Z"
    },
    "uuid": "string"
}
```
### **Response**

```
Status: 202, Accepted
```
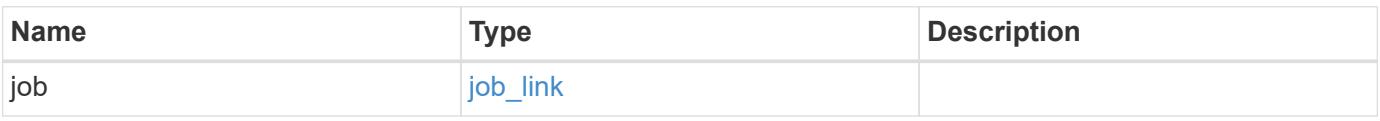

## **Example response**

```
{
    "job": {
     "_links": {
        "self": {
          "href": "/api/resourcelink"
        }
      },
      "uuid": "string"
    }
}
```
### **Error**

Status: Default

## ONTAP Error Response Codes

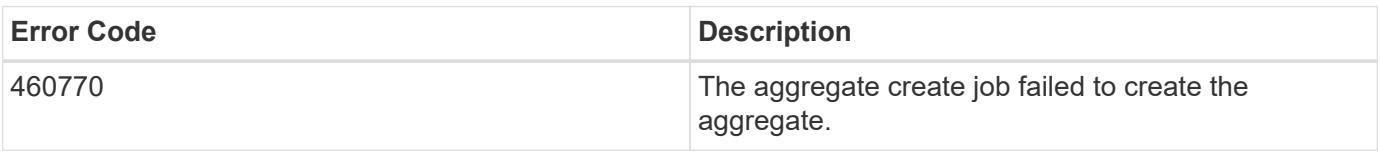

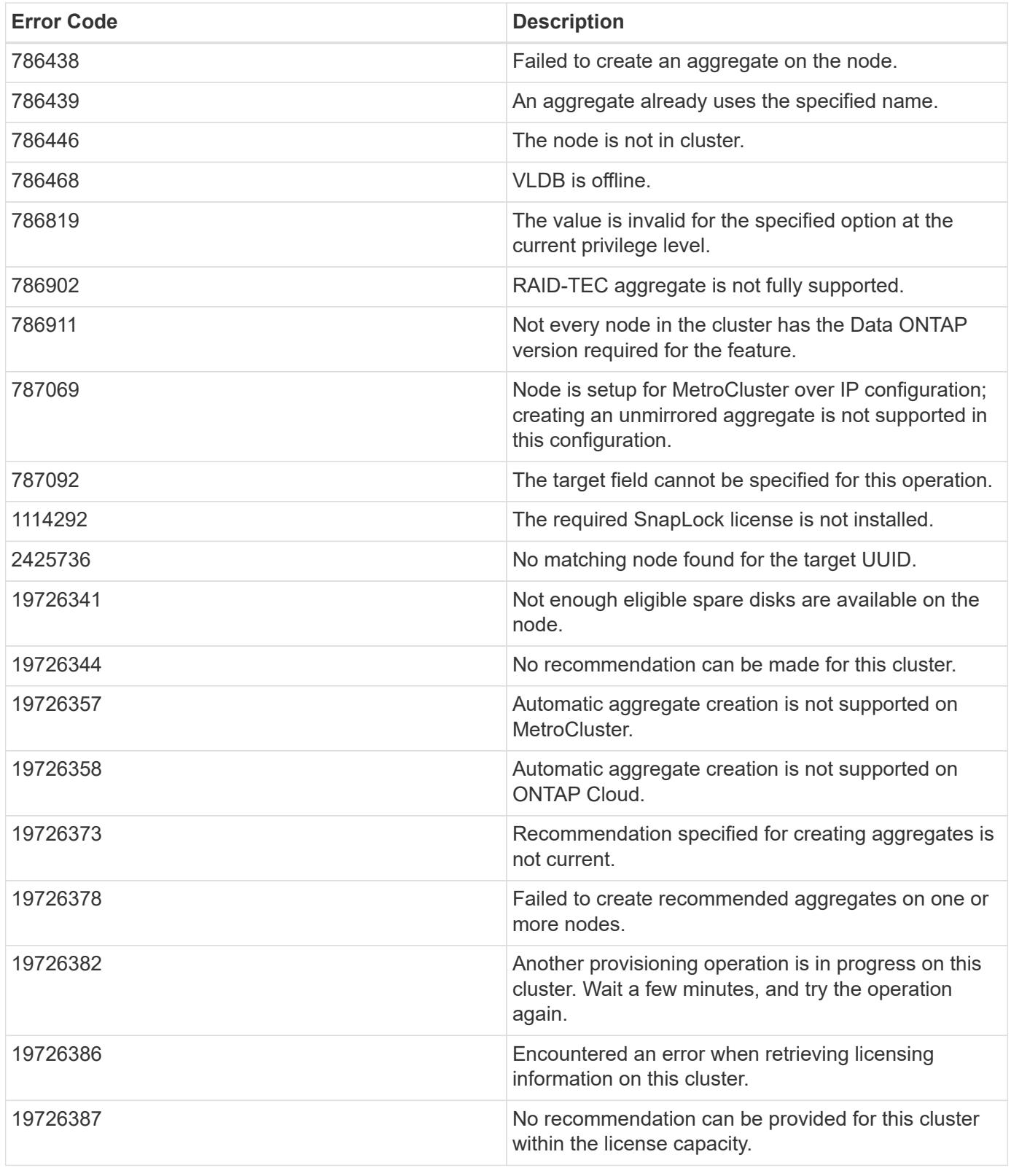

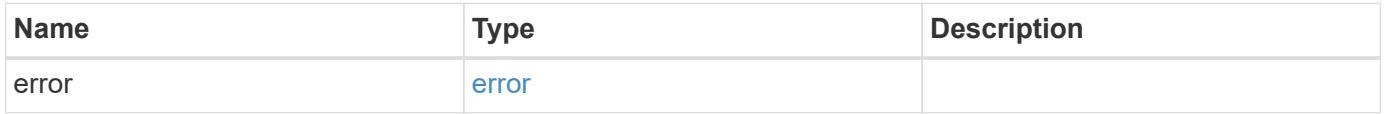

## **Example error**

```
{
   "error": {
     "arguments": {
       "code": "string",
      "message": "string"
     },
     "code": "4",
     "message": "entry doesn't exist",
     "target": "uuid"
   }
}
```
### **Definitions**

### **See Definitions**

href

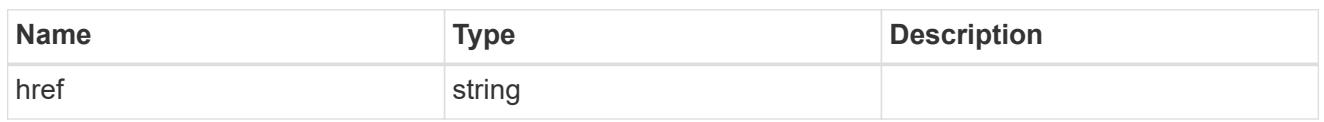

\_links

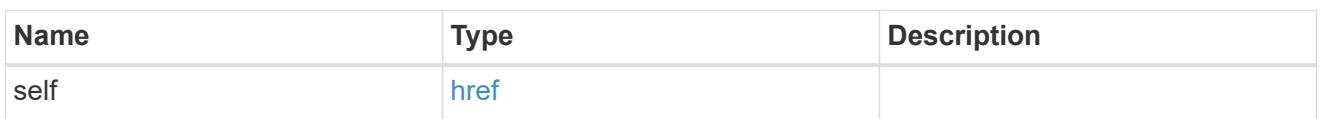

hybrid\_cache

Contains the configuration for the hybrid cache. The hybrid cache is made up of either whole SSDs or storage pool SSDs.

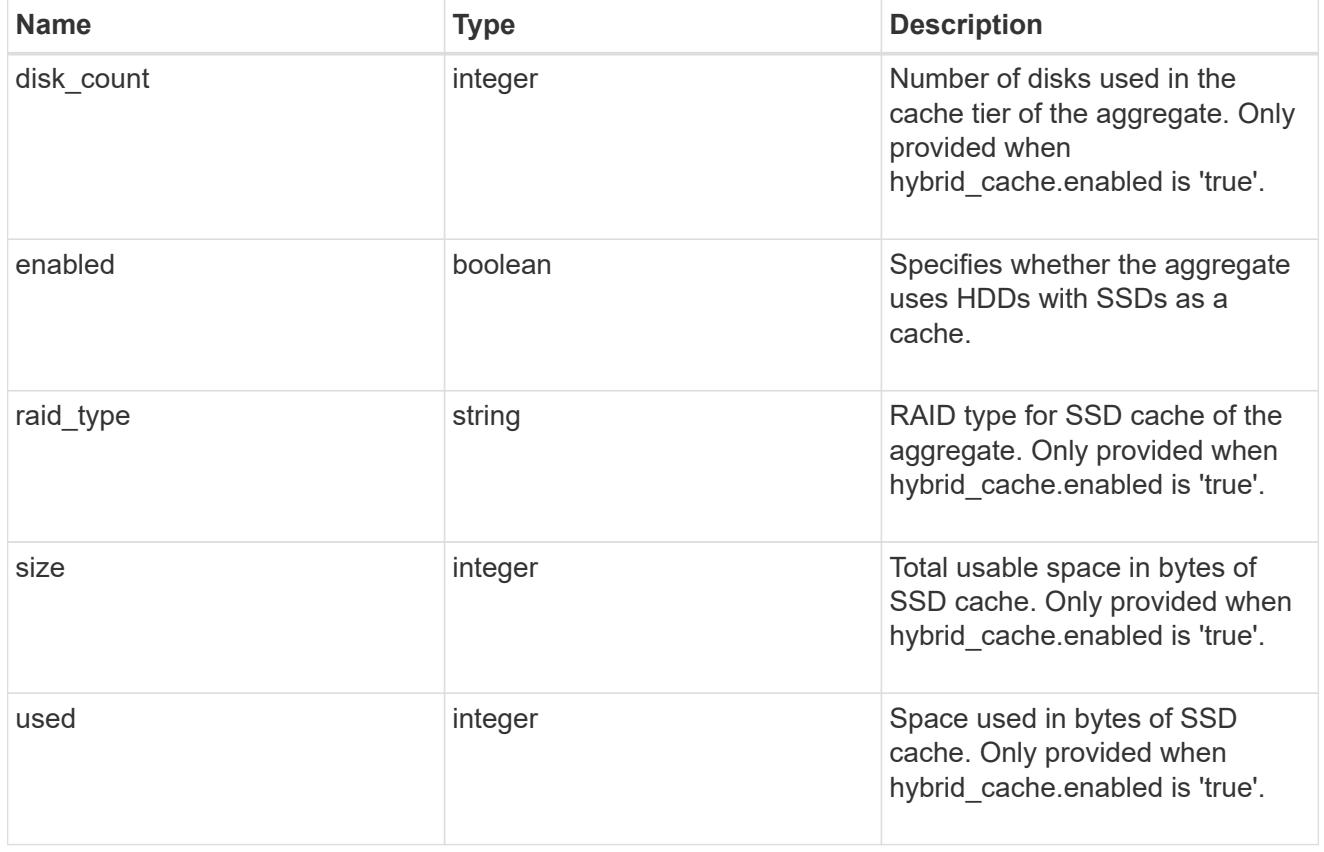

# mirror

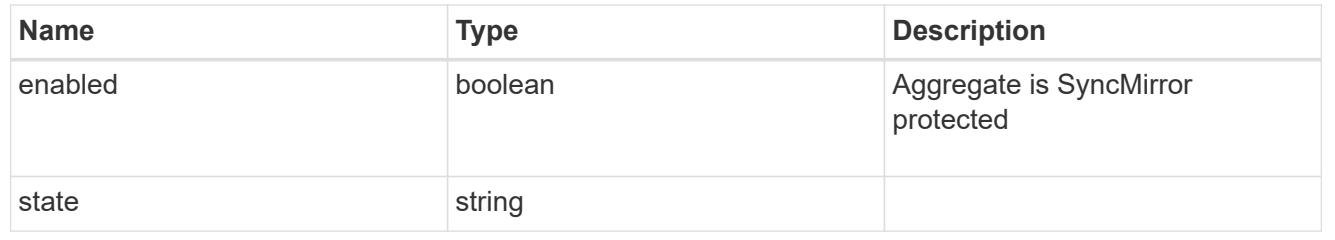

plex\_reference

Plex

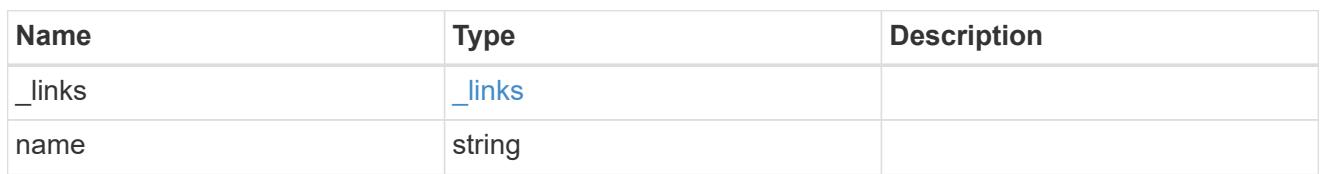

primary

Configuration information for the primary storage portion of the aggregate. This excludes the hybrid cache details.

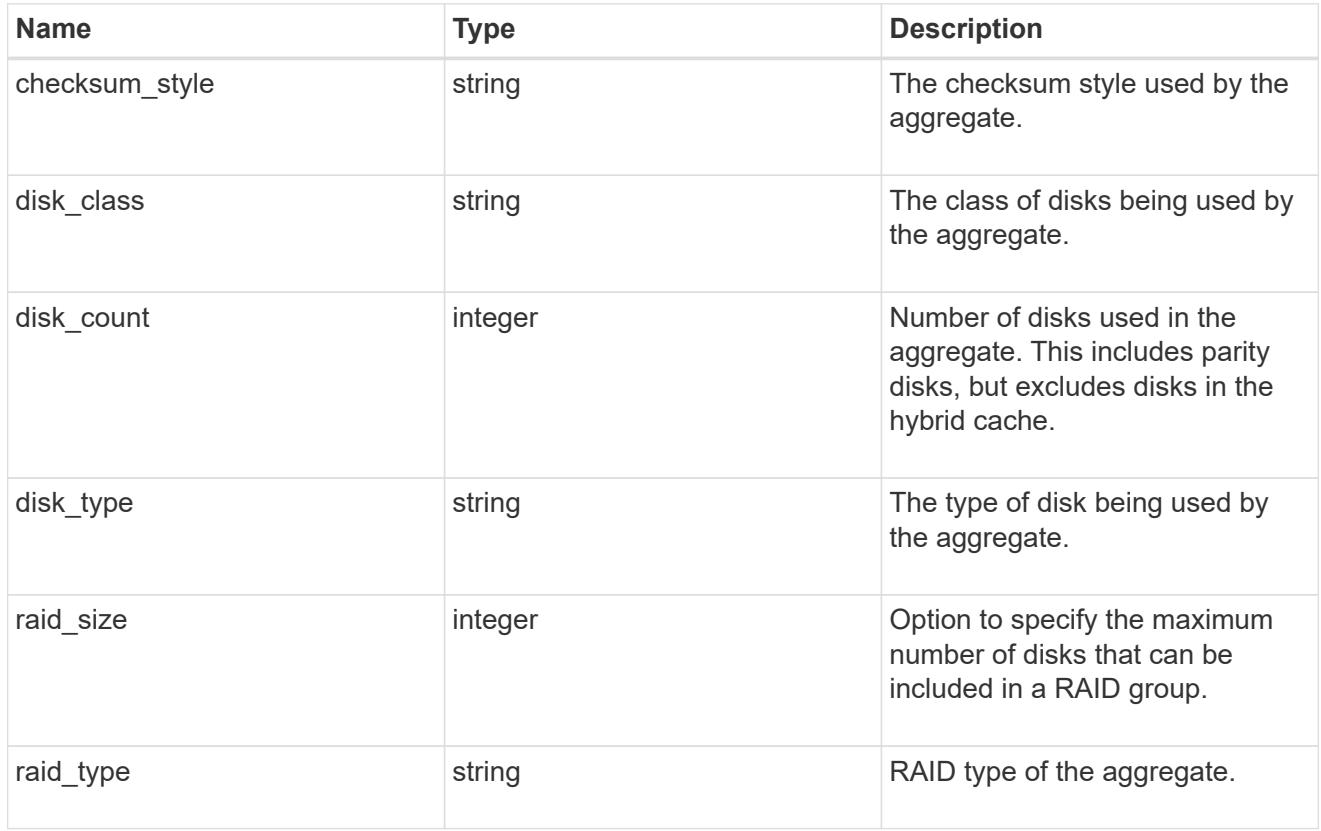

# block\_storage

Configuration information for the locally attached portion of the aggregate. When a cloud store is also used by this aggregate, this is referred to as the performance tier.

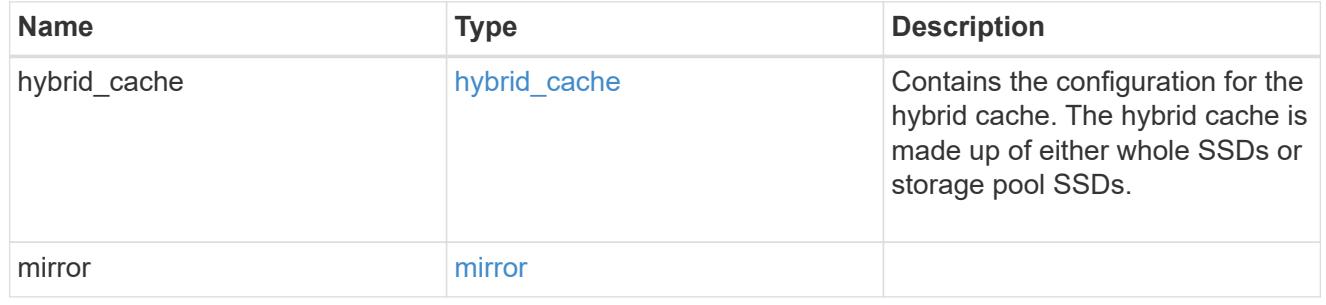

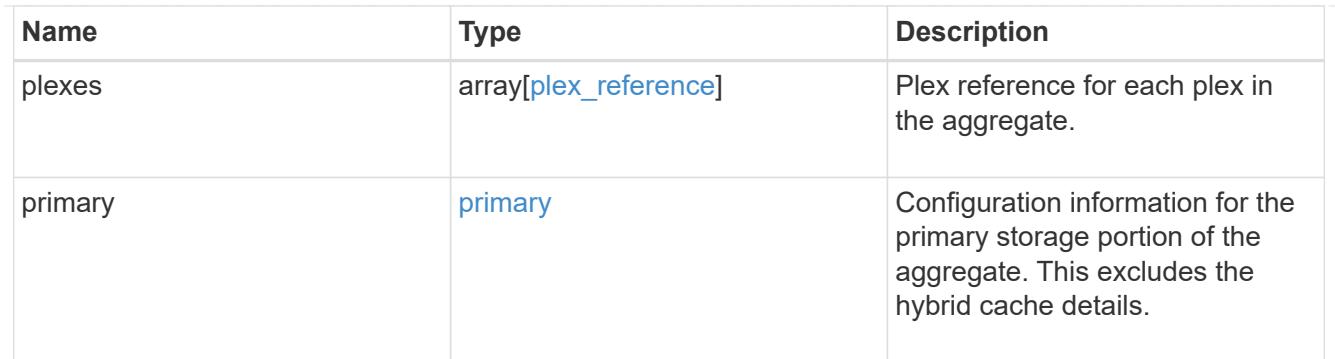

cloud\_store

Cloud store

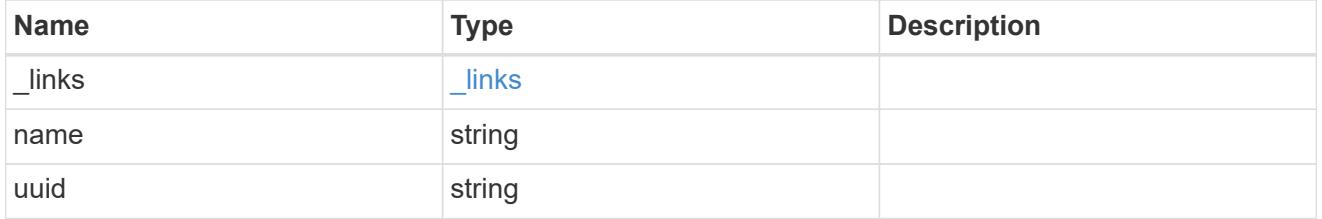

# cloud\_storage\_tier

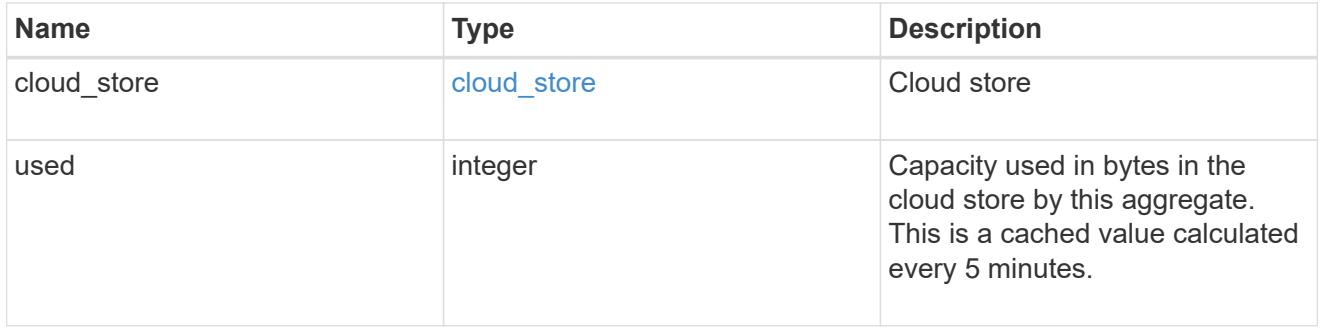

## cloud\_storage

Configuration information for the cloud storage portion of the aggregate. This is referred to as the capacity tier.

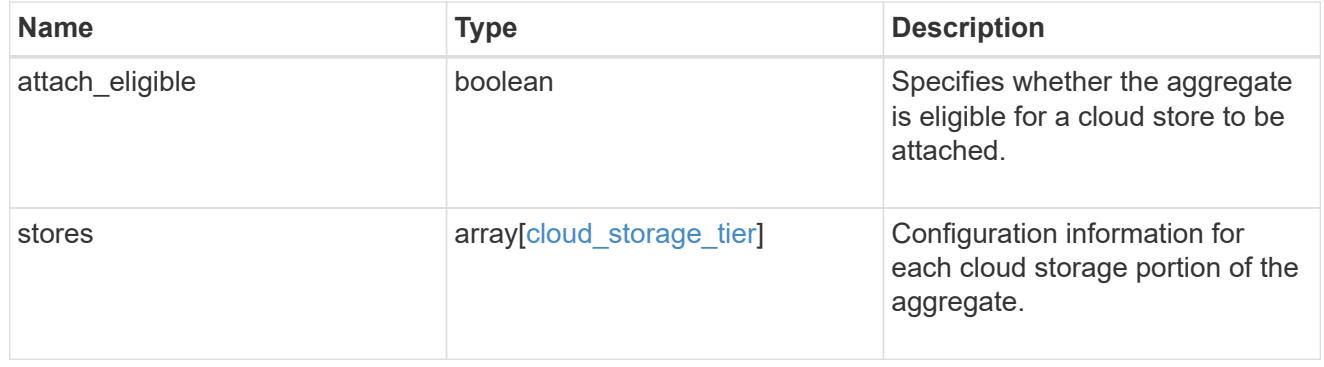

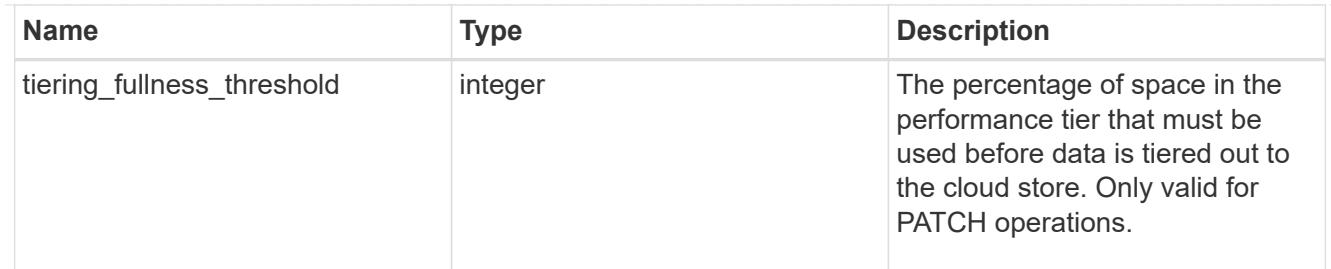

## data\_encryption

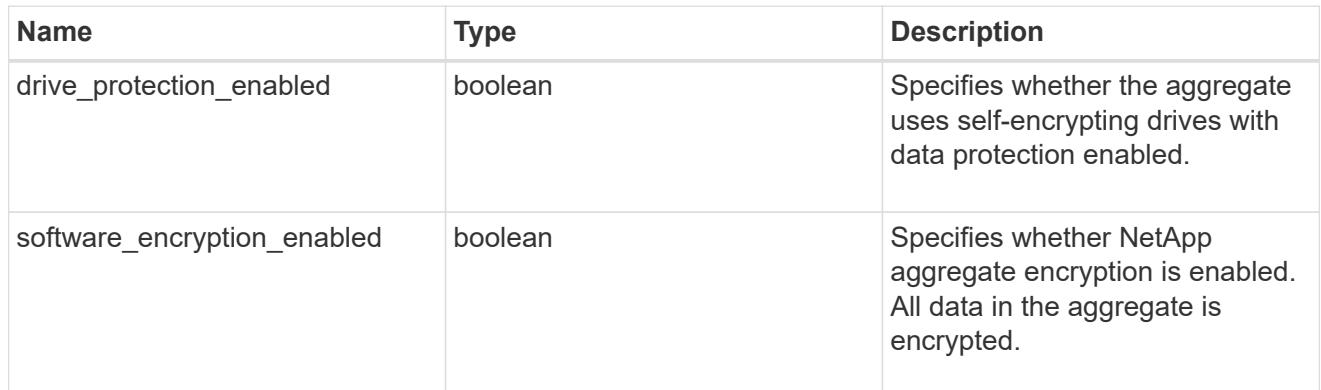

### dr\_home\_node

Node where the aggregate resides after disaster recovery. The value for this field might differ from the 'node' field during switchover.

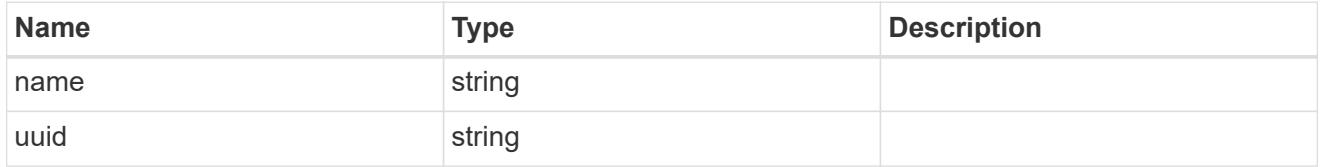

### home\_node

Node where the aggregate resides after giveback. The value for this field might differ from the value of the 'node' field during takeover.

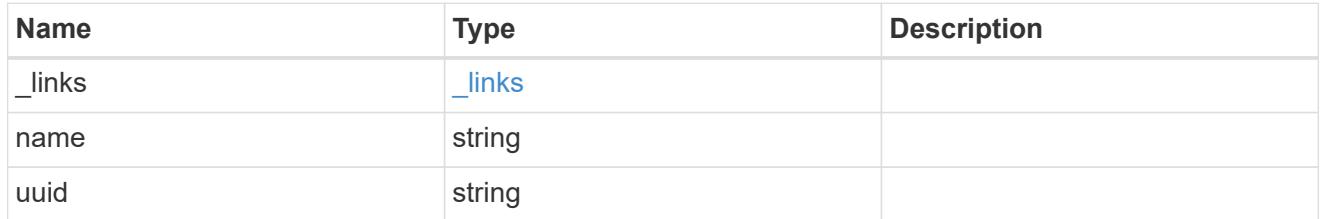

## inactive\_data\_reporting

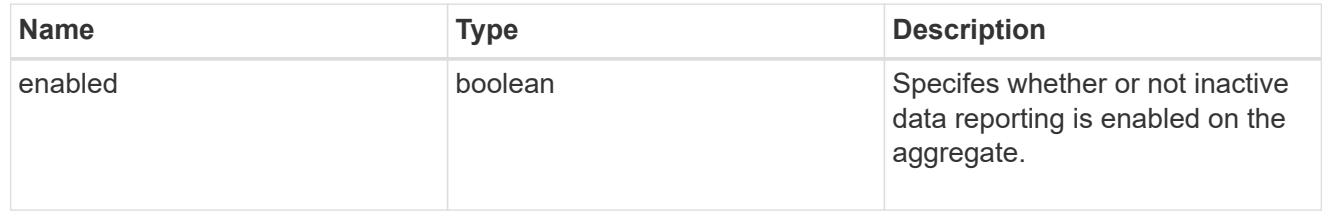

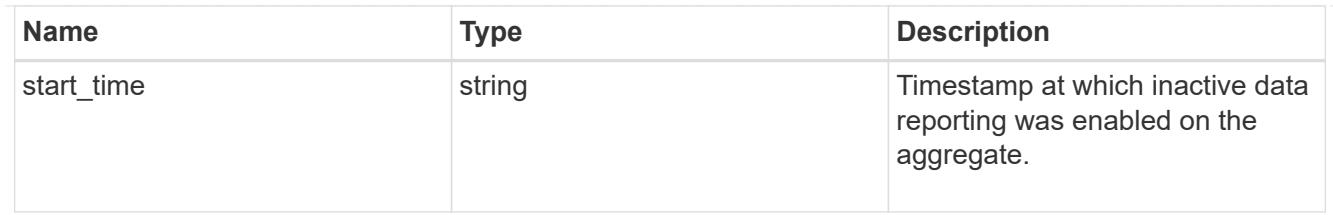

iops

The rate of I/O operations observed at the storage object.

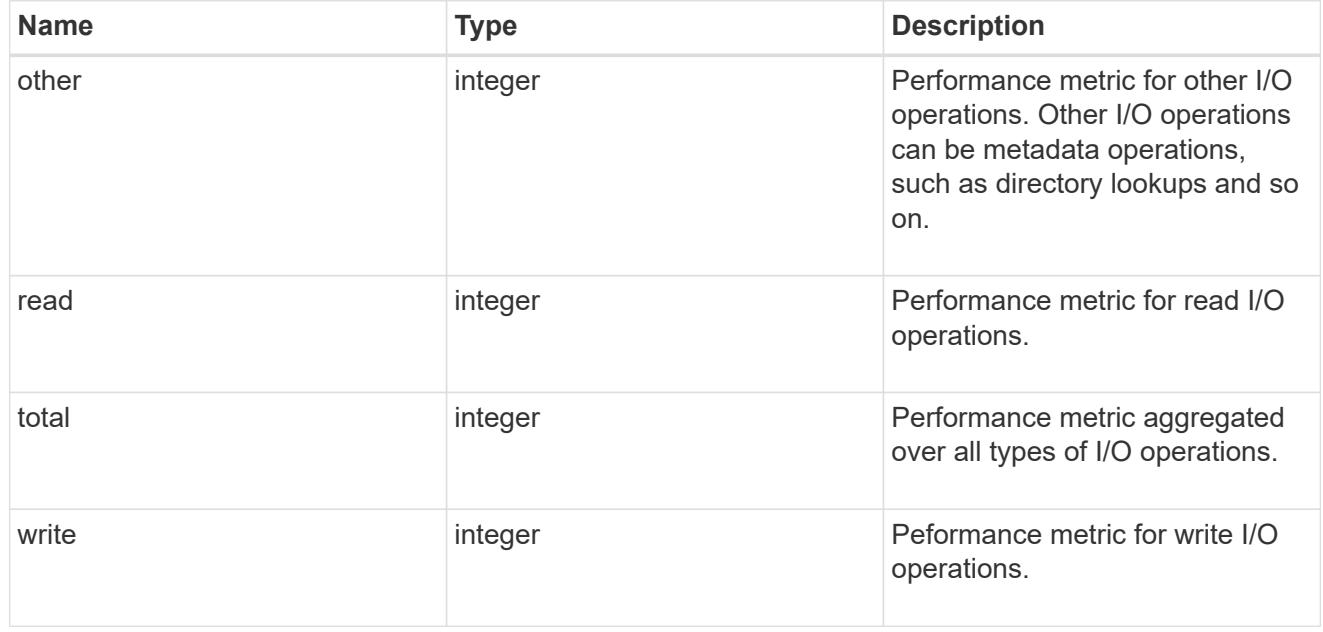

latency

The round trip latency in microseconds observed at the storage object.

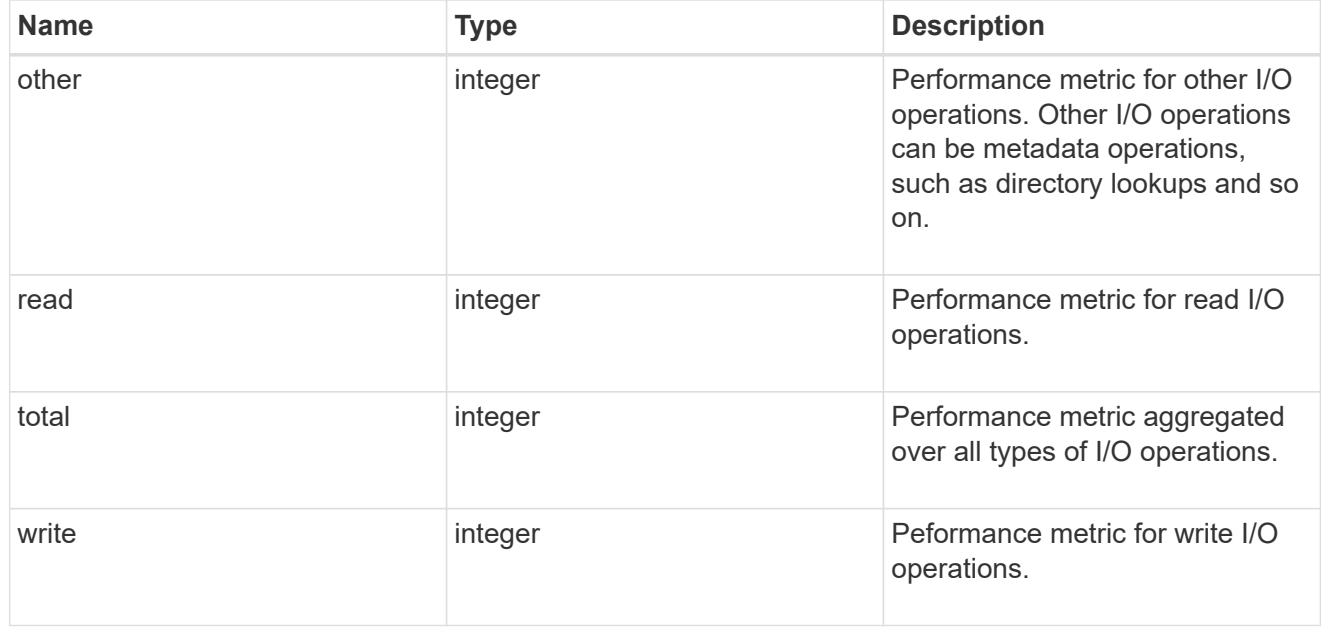

# throughput

The rate of throughput bytes per second observed at the storage object.

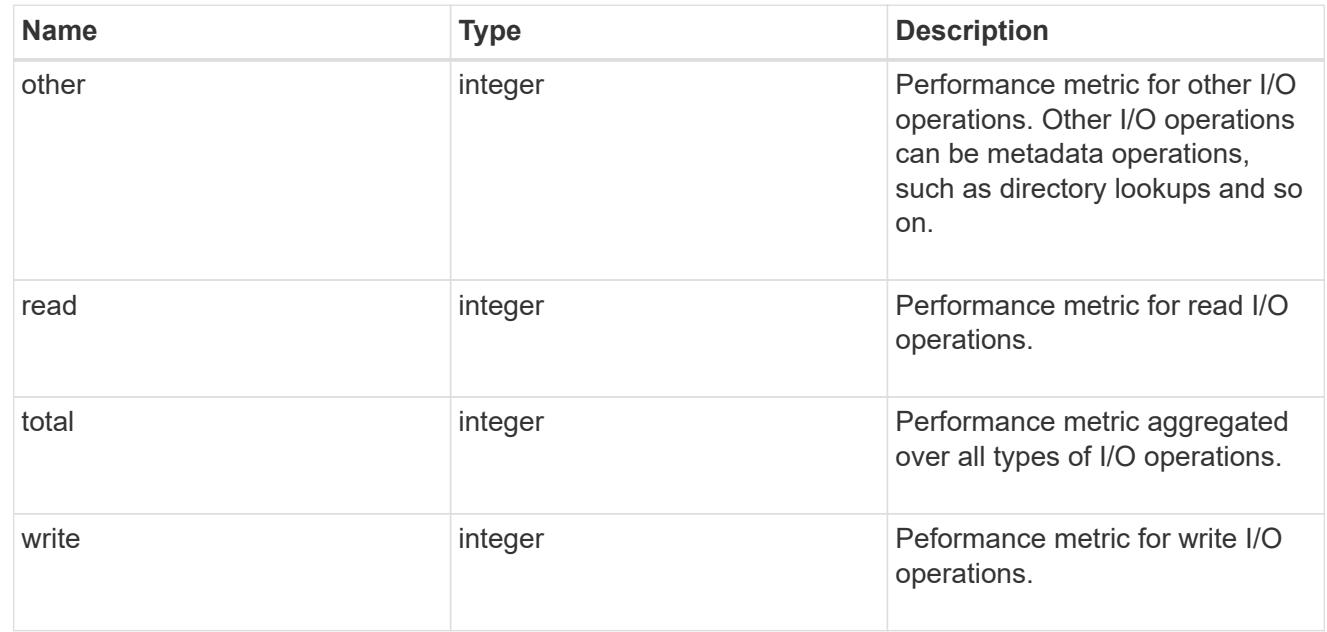

# metric

The most recent sample of I/O metrics for the aggregate.

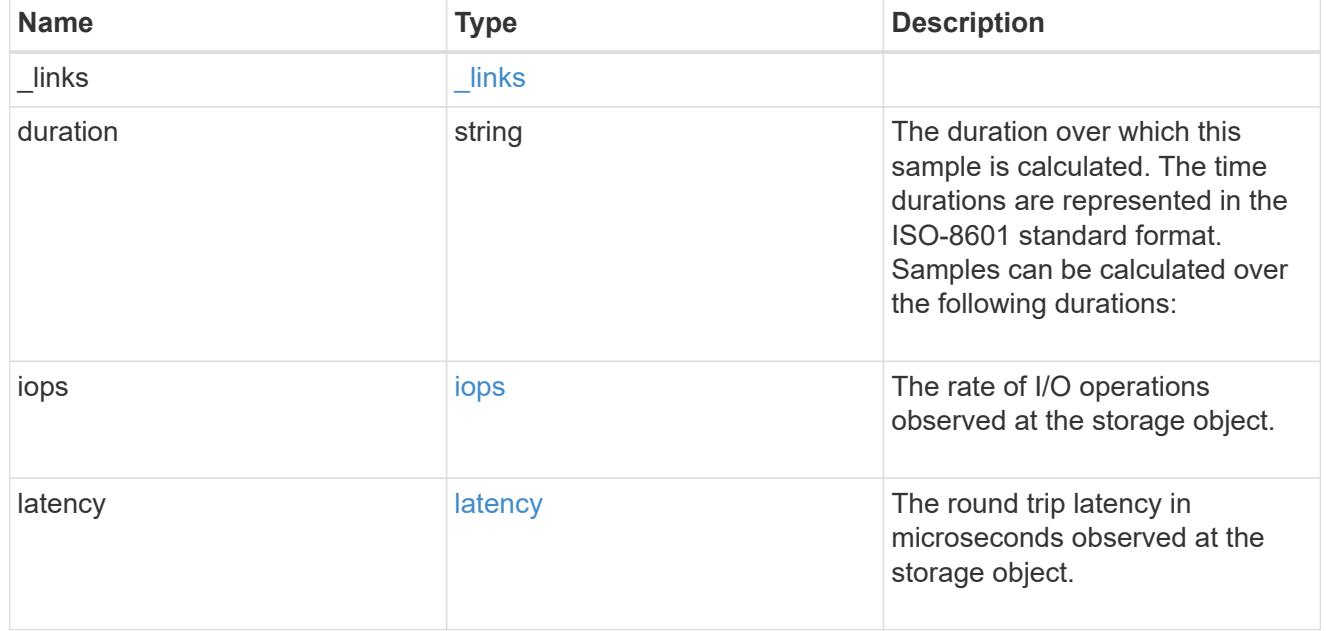

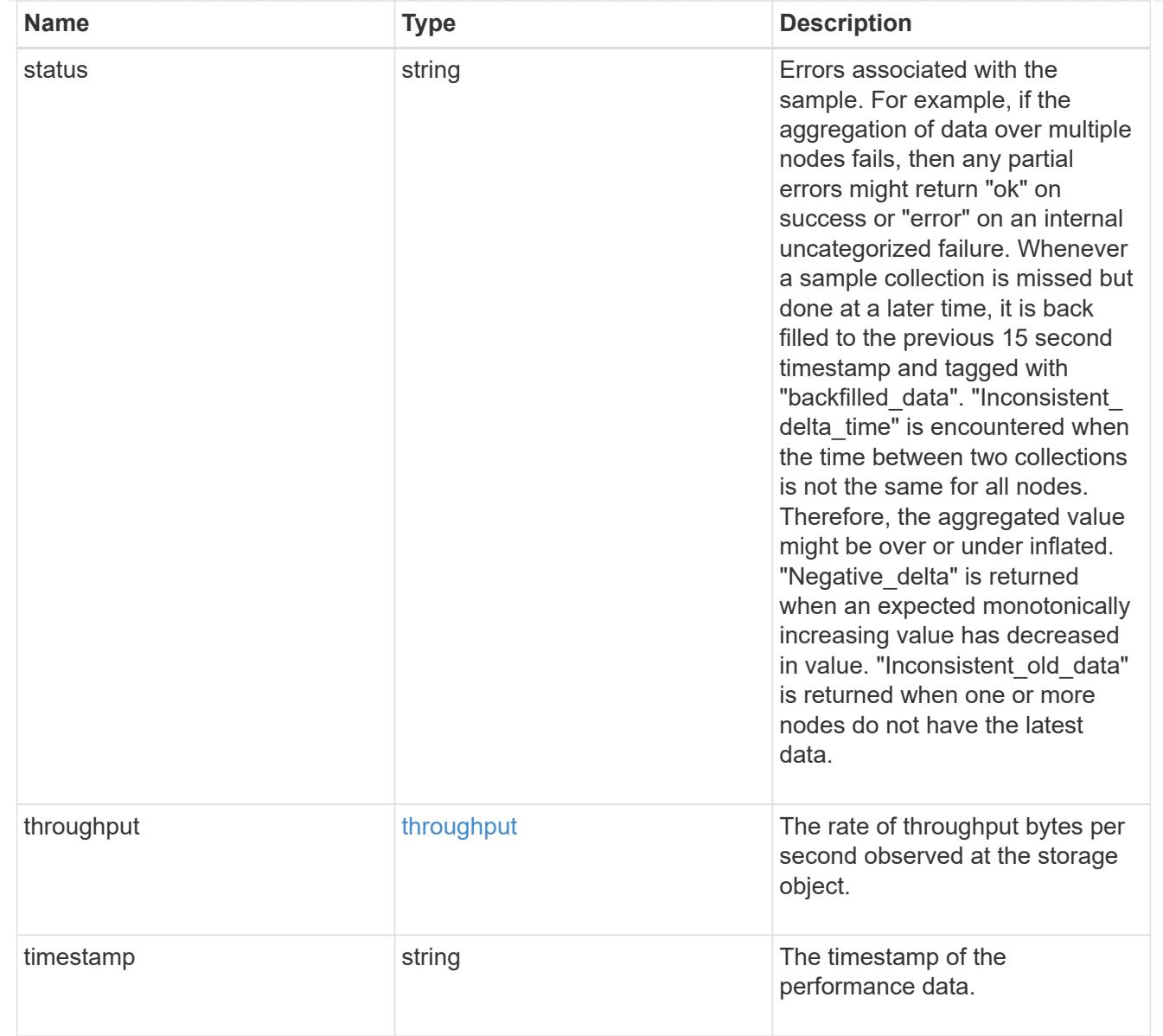

## node

Node where the aggregate currently resides.

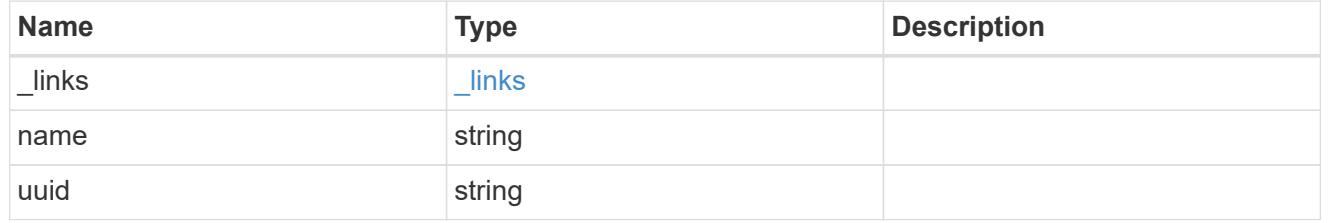

# block\_storage

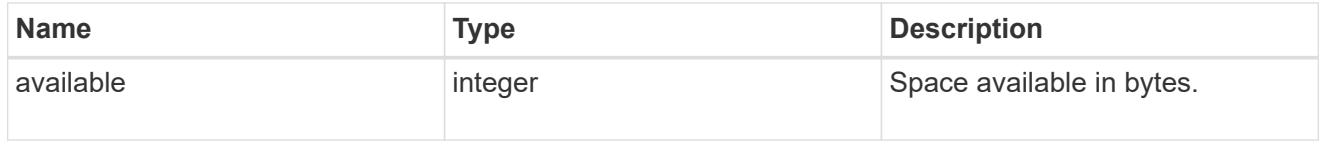

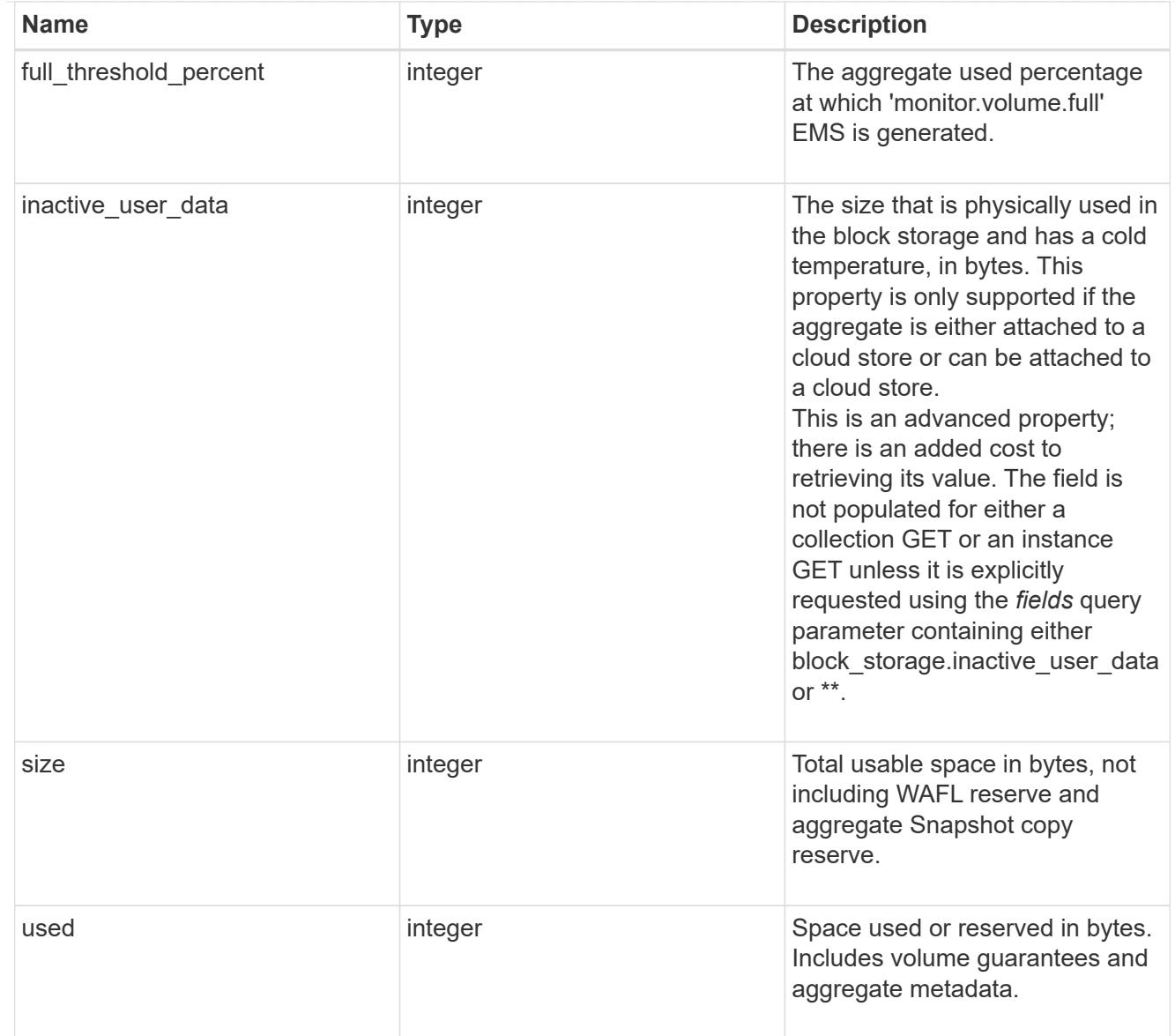

# cloud\_storage

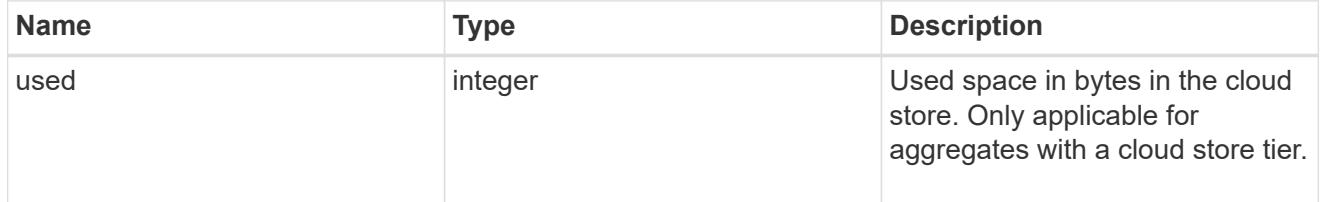

# efficiency

# Storage efficiency

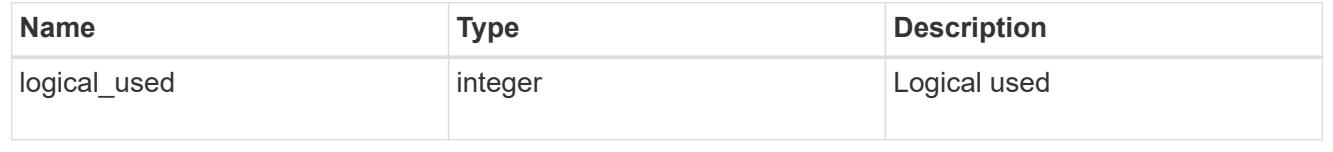

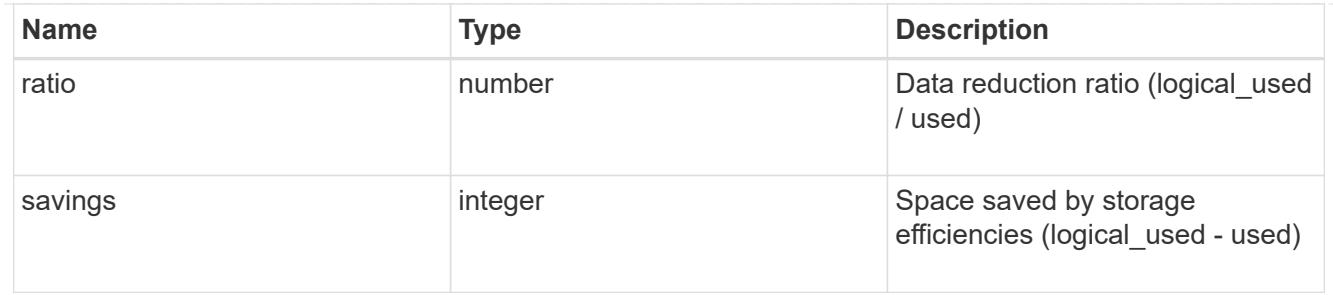

efficiency\_without\_snapshots

Storage efficiency that does not include the savings provided by Snapshot copies.

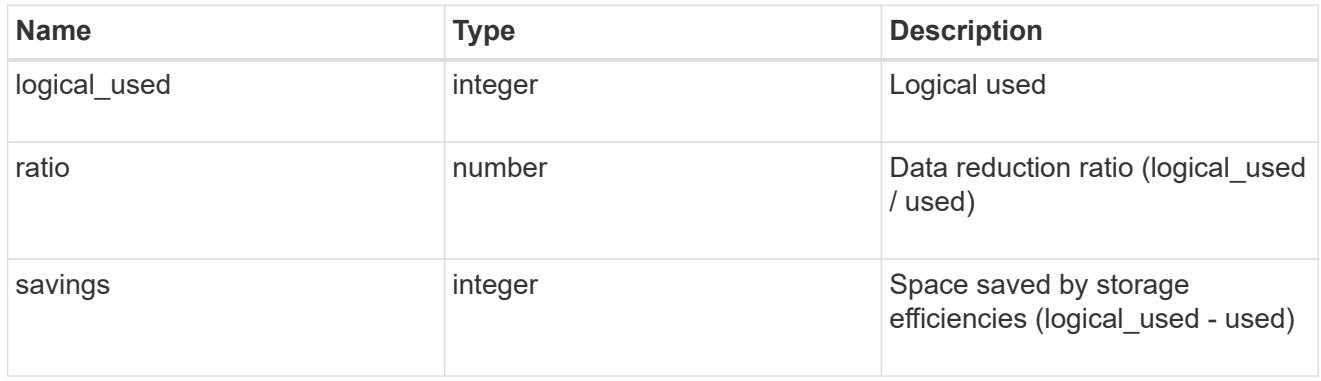

## space

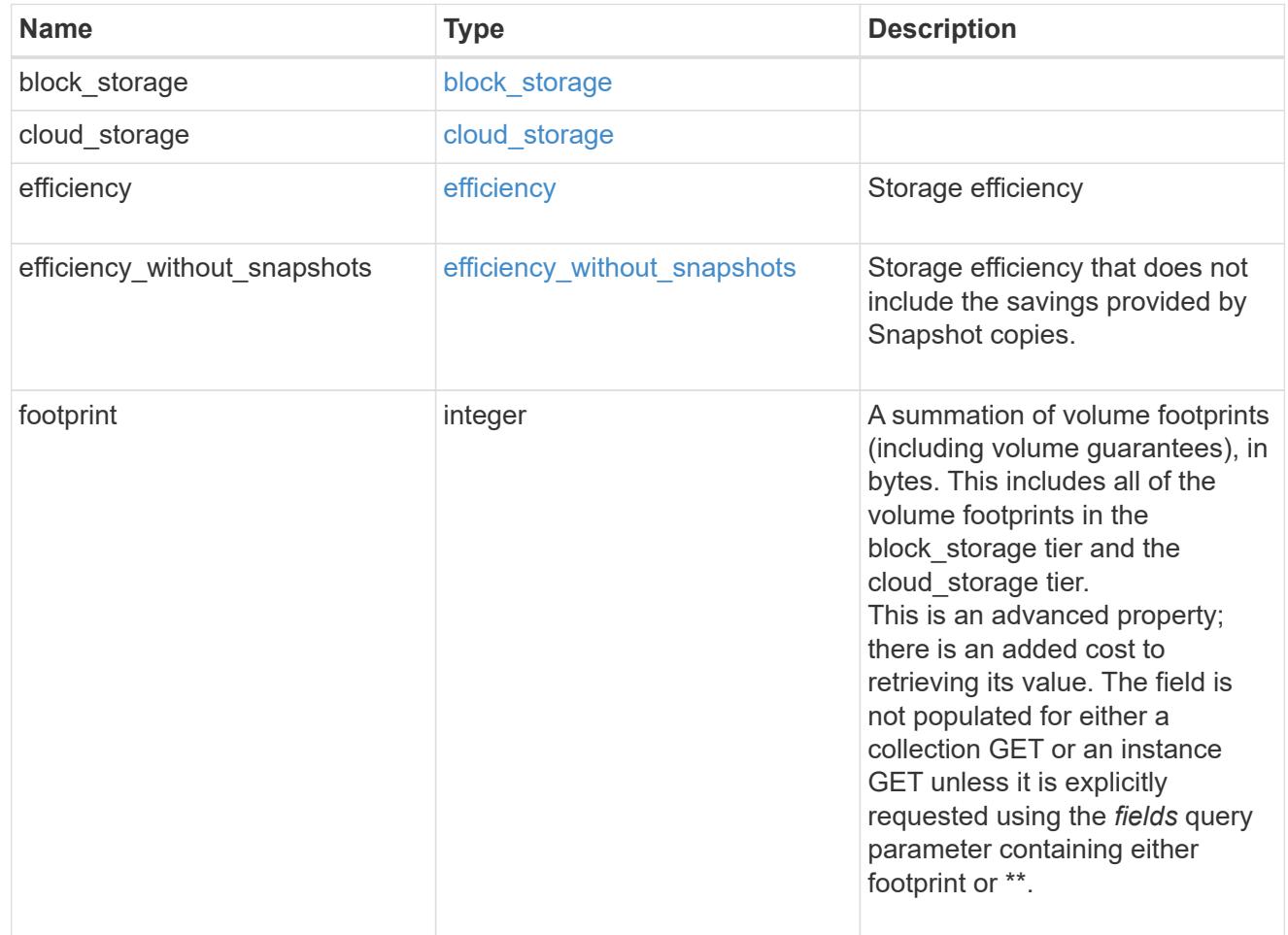

#### iops\_raw

The number of I/O operations observed at the storage object. This can be used along with delta time to calculate the rate of I/O operations per unit of time.

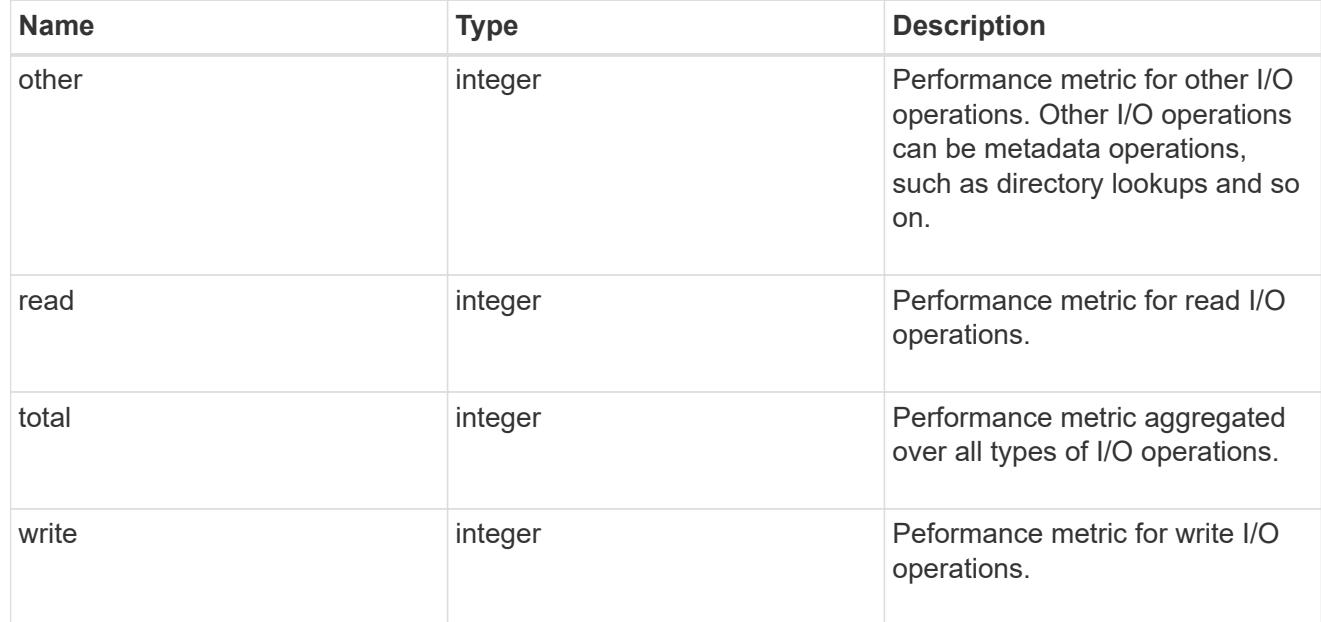

### latency\_raw

The raw latency in microseconds observed at the storage object. This can be divided by the raw IOPS value to calculate the average latency per I/O operation.

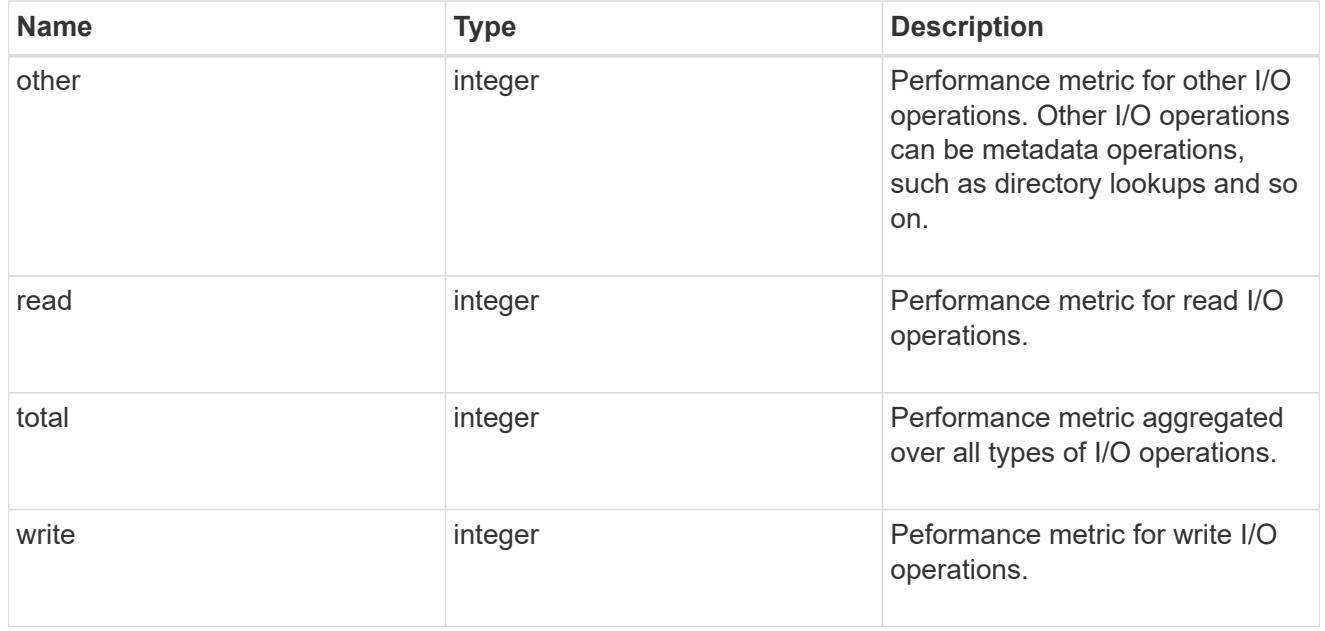

### throughput raw

Throughput bytes observed at the storage object. This can be used along with delta time to calculate the rate of throughput bytes per unit of time.

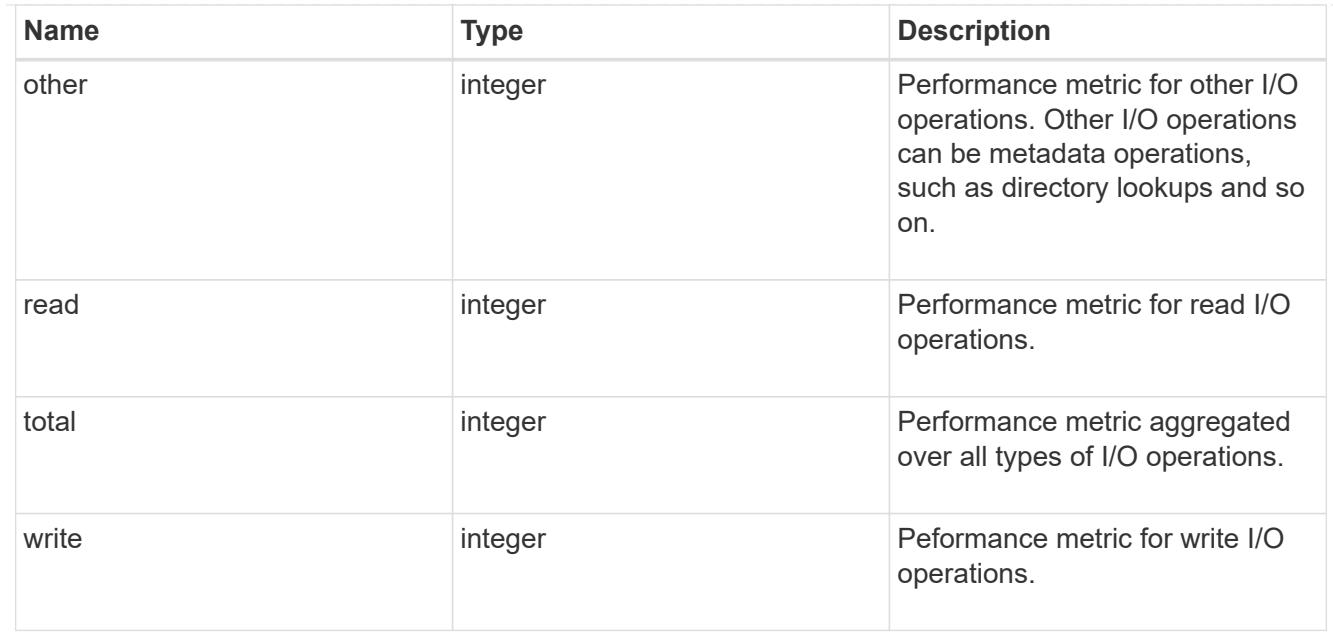

# statistics

The real time I/O statistics for the aggregate.

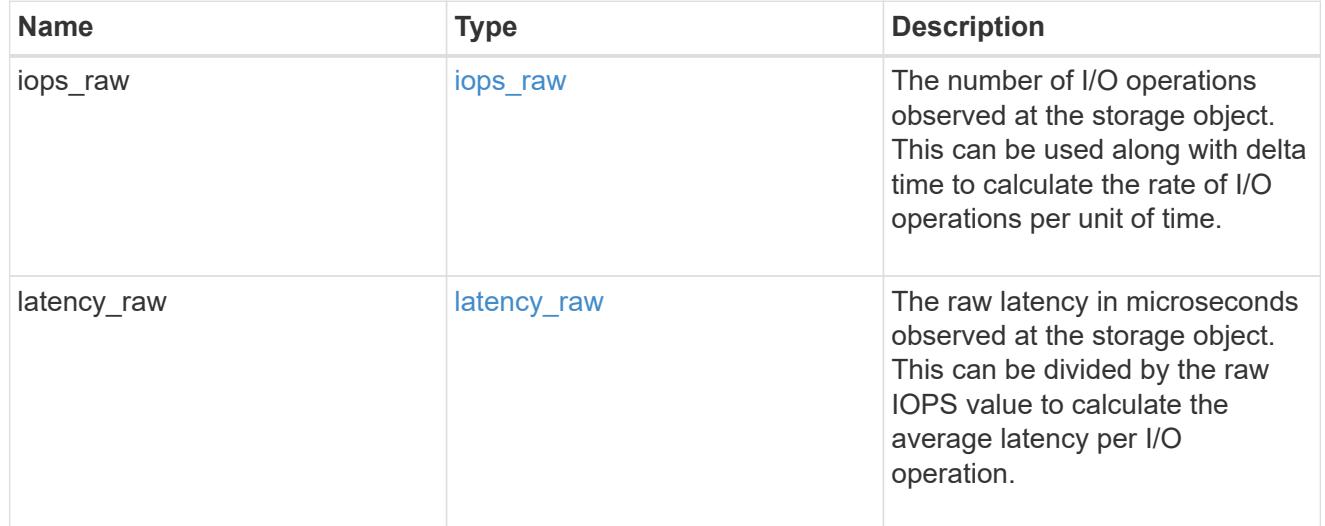

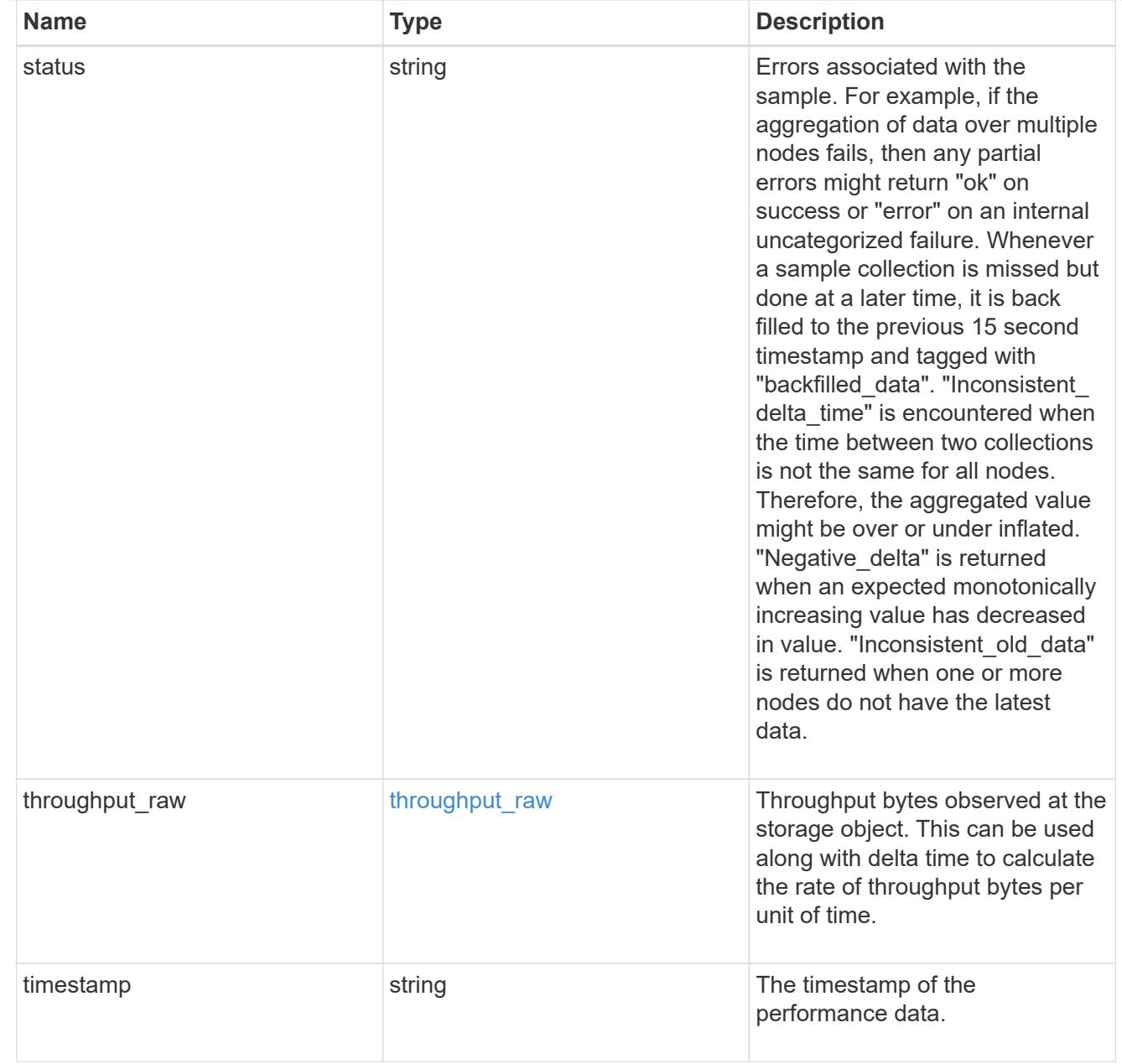

# aggregate

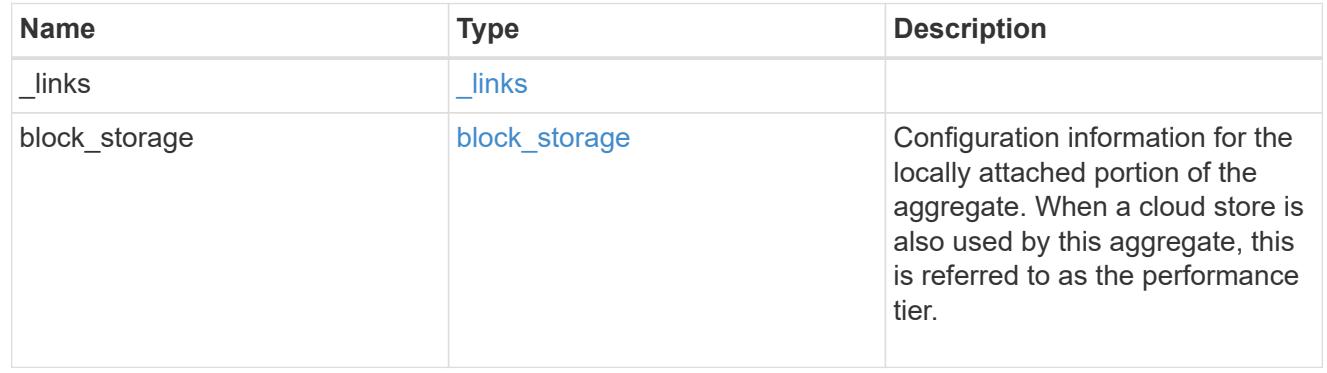
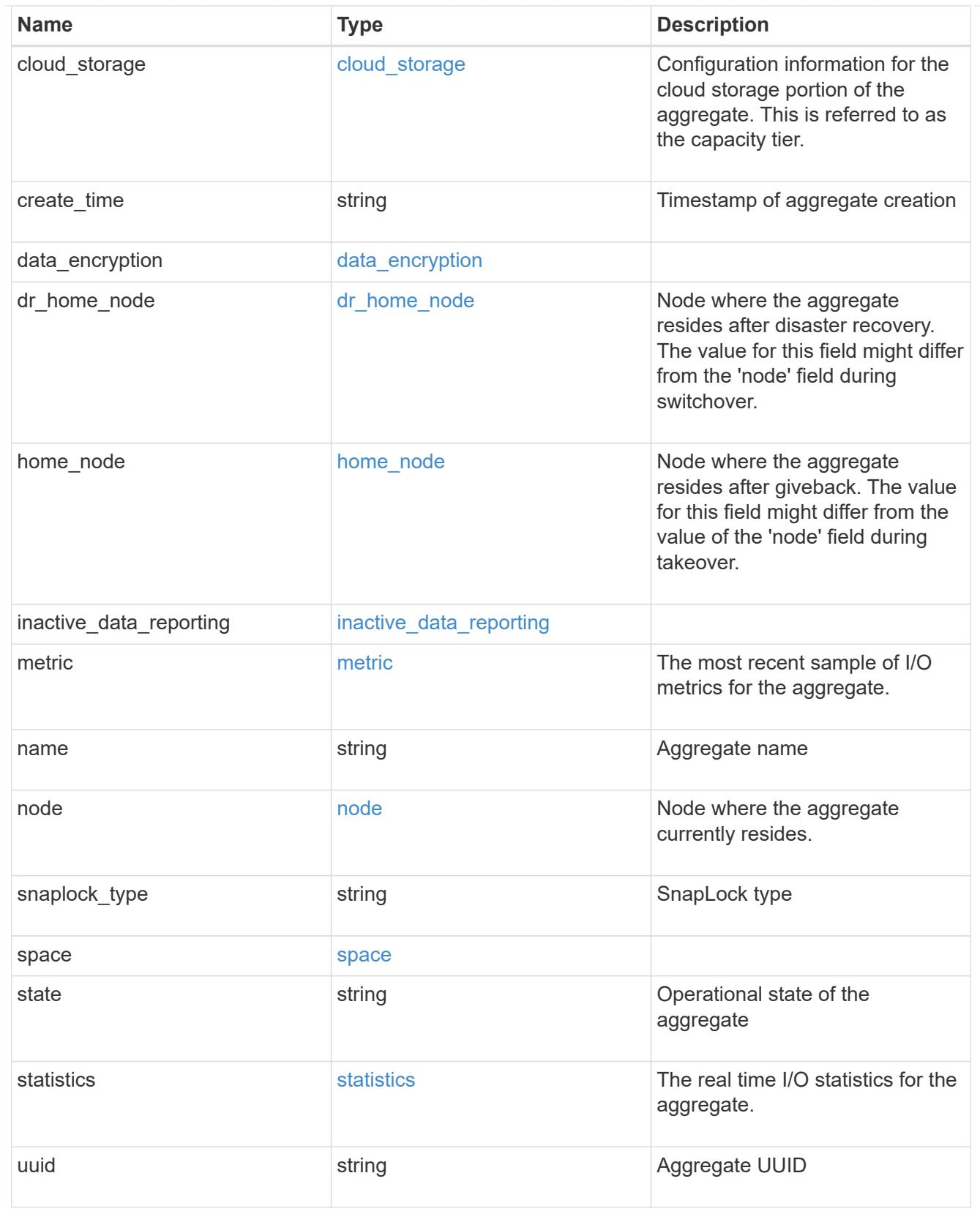

## job\_link

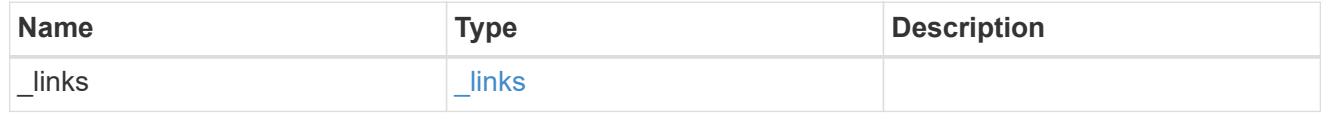

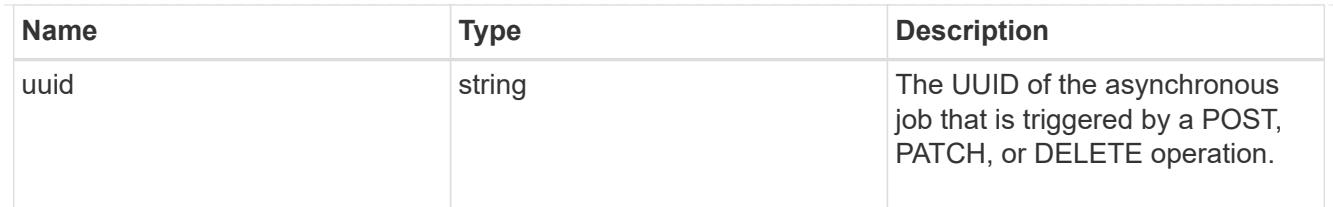

error\_arguments

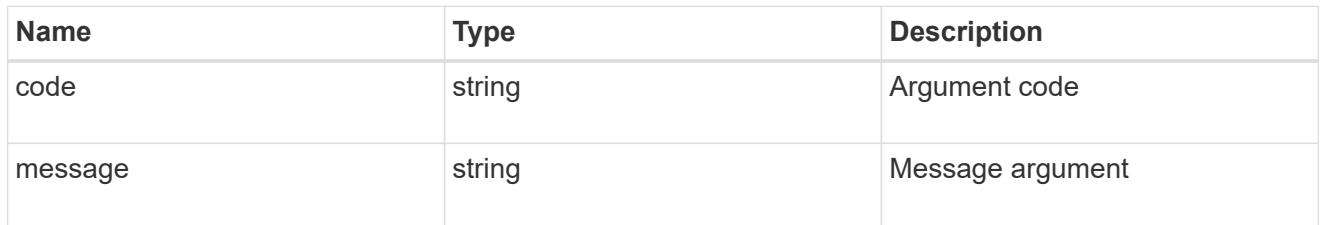

error

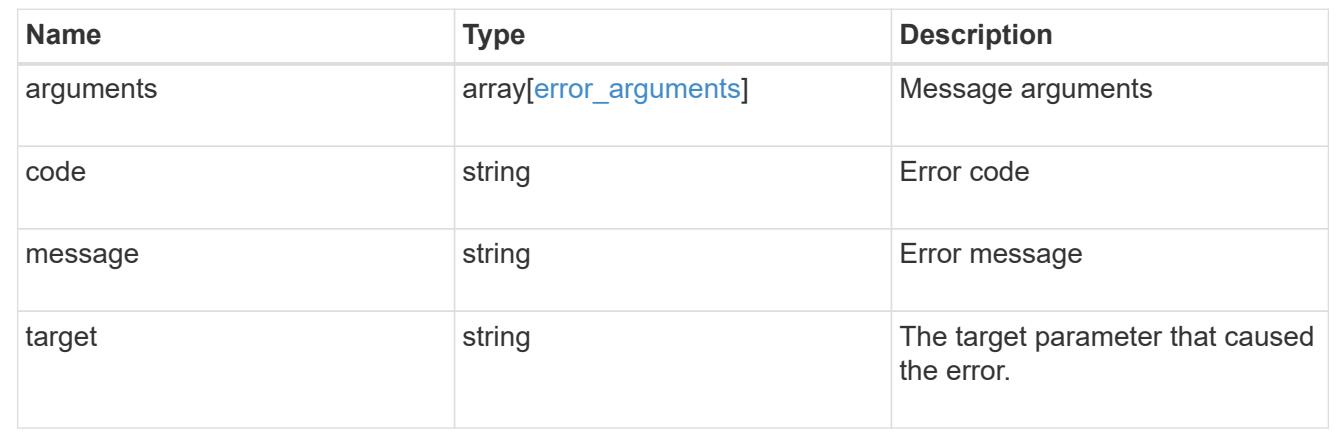

# **Retrieve a collection of cloud stores used by an aggregate**

GET /storage/aggregates/{aggregate.uuid}/cloud-stores

## **Introduced In:** 9.6

Retrieves the collection of cloud stores used by an aggregate.

## **Related ONTAP commands**

• storage aggregate object-store show

## **Parameters**

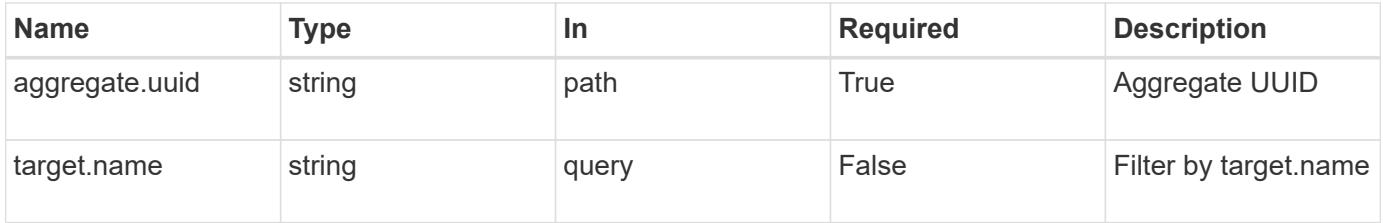

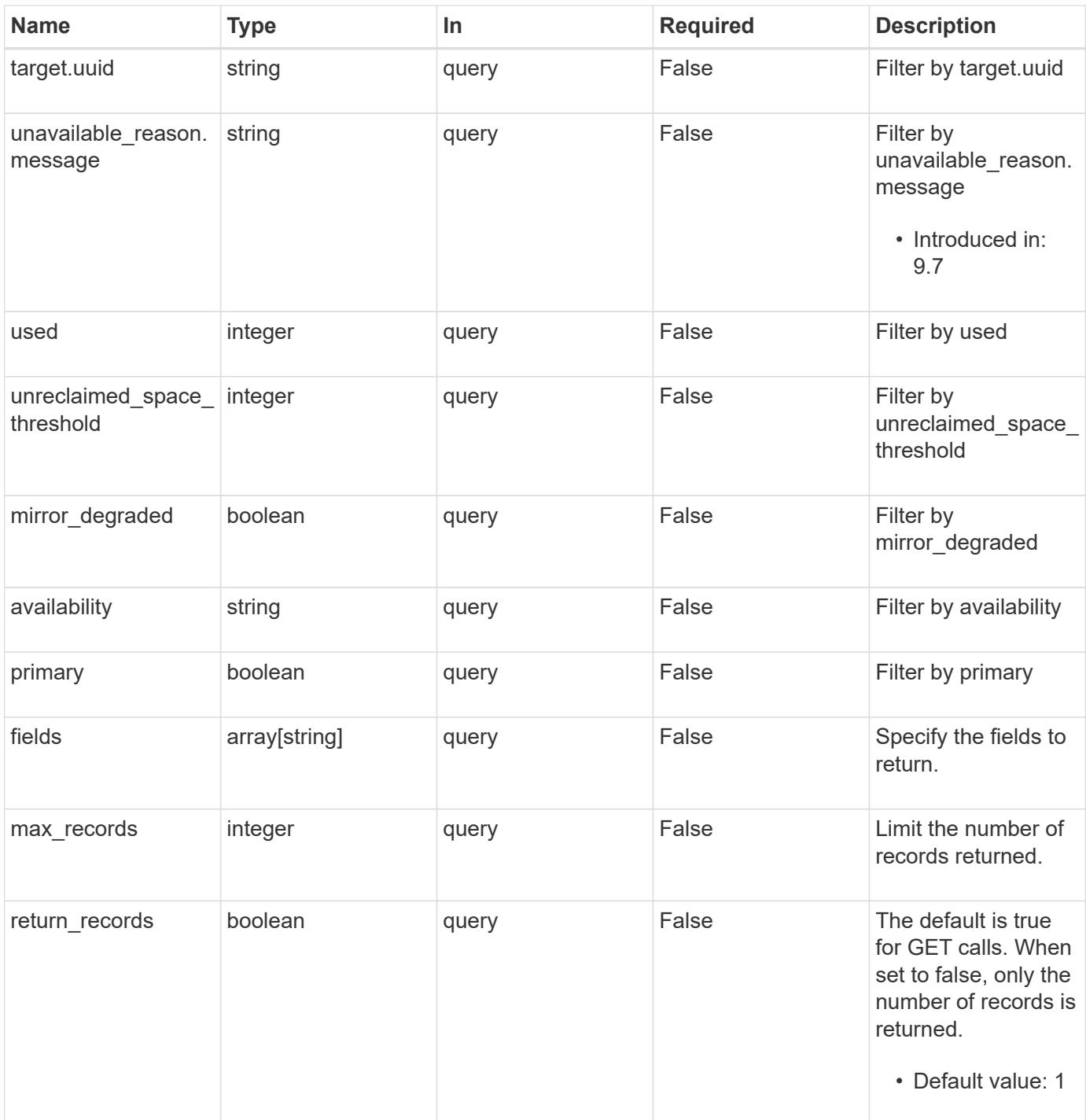

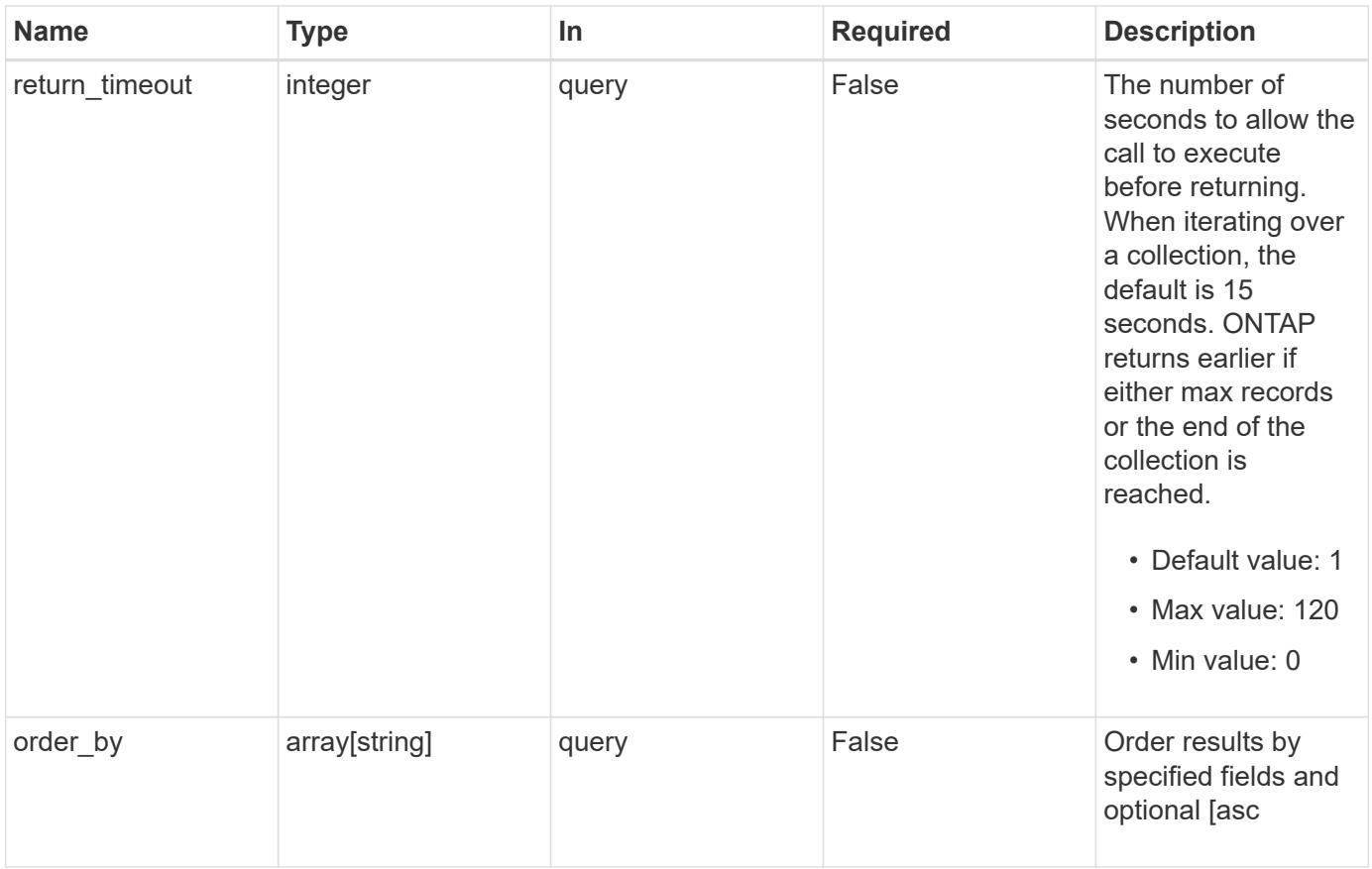

## **Response**

Status: 200, Ok

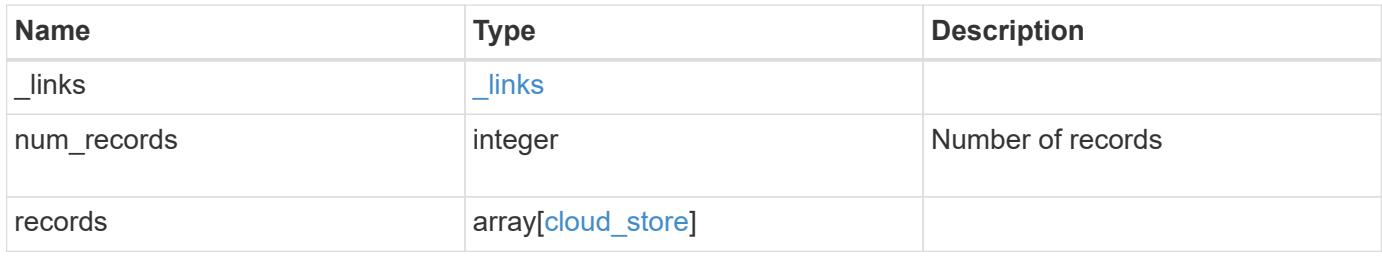

**Example response**

```
{
  " links": {
      "next": {
       "href": "/api/resourcelink"
      },
      "self": {
       "href": "/api/resourcelink"
      }
    },
    "records": {
      "_links": {
        "self": {
         "href": "/api/resourcelink"
       }
      },
      "availability": "available",
      "target": {
       "_links": {
          "self": {
            "href": "/api/resourcelink"
          }
        },
      "name": "target1",
        "uuid": "1cd8a442-86d1-11e0-ae1c-123478563412"
      },
    "unavailable reason": {
       "message": "string"
      },
    "unreclaimed space threshold": "20",
      "used": 0
   }
}
```
## **Error**

Status: Default, Error

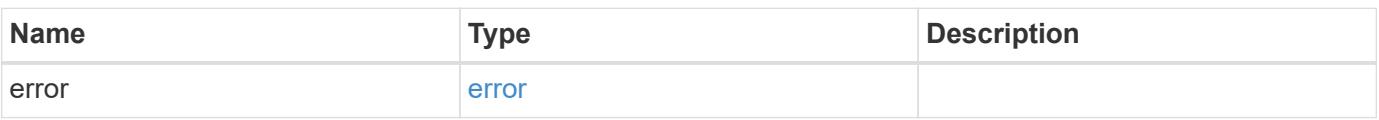

### **Example error**

```
{
   "error": {
     "arguments": {
       "code": "string",
      "message": "string"
     },
     "code": "4",
     "message": "entry doesn't exist",
     "target": "uuid"
   }
}
```
## **Definitions**

### **See Definitions**

href

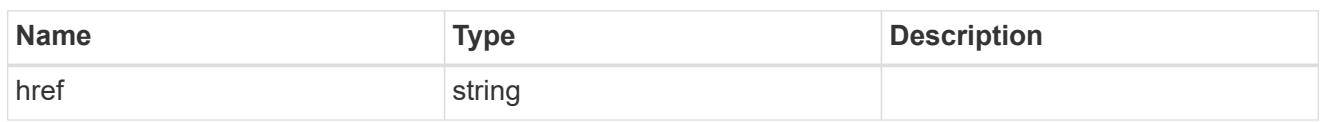

 $_{\perp}$ links

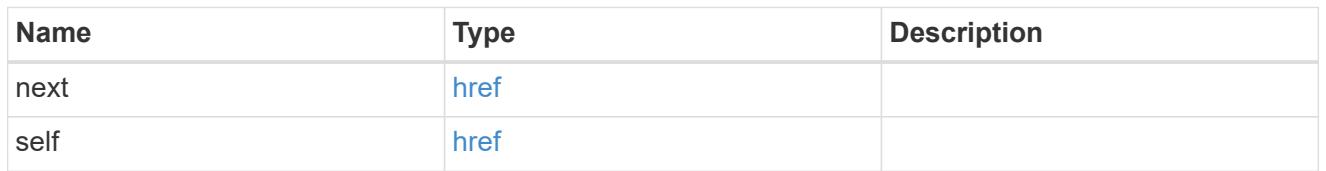

# $\_$ links

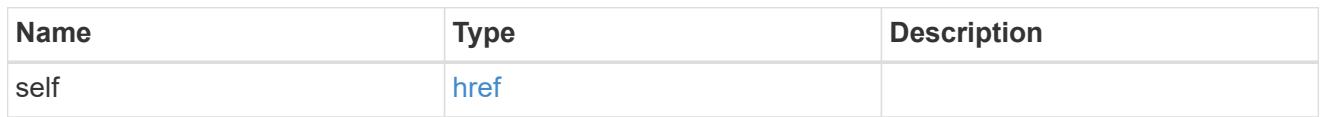

## target

# Cloud target

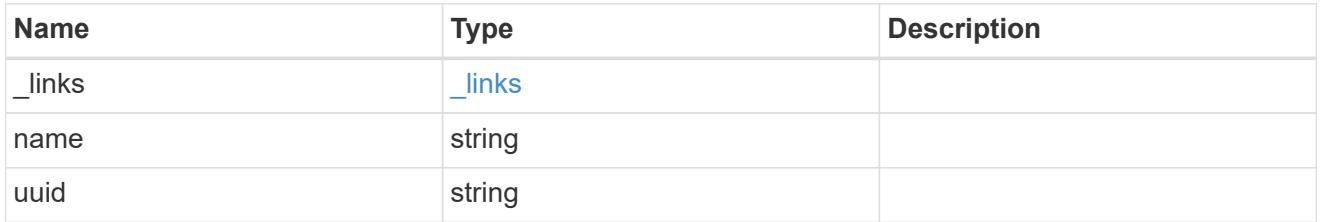

### unavailable\_reason

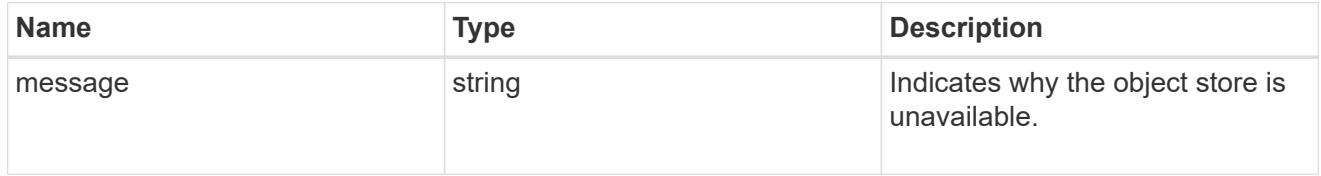

## cloud\_store

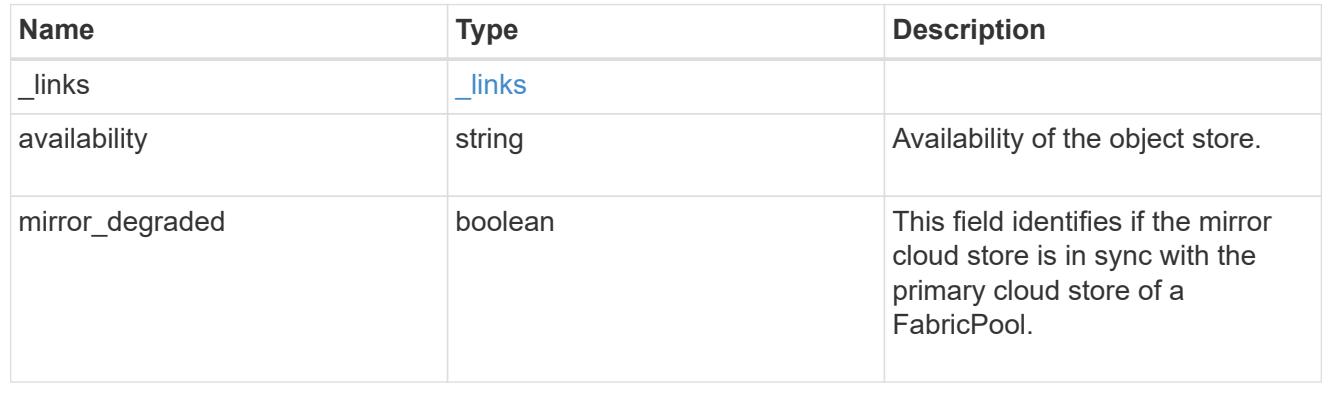

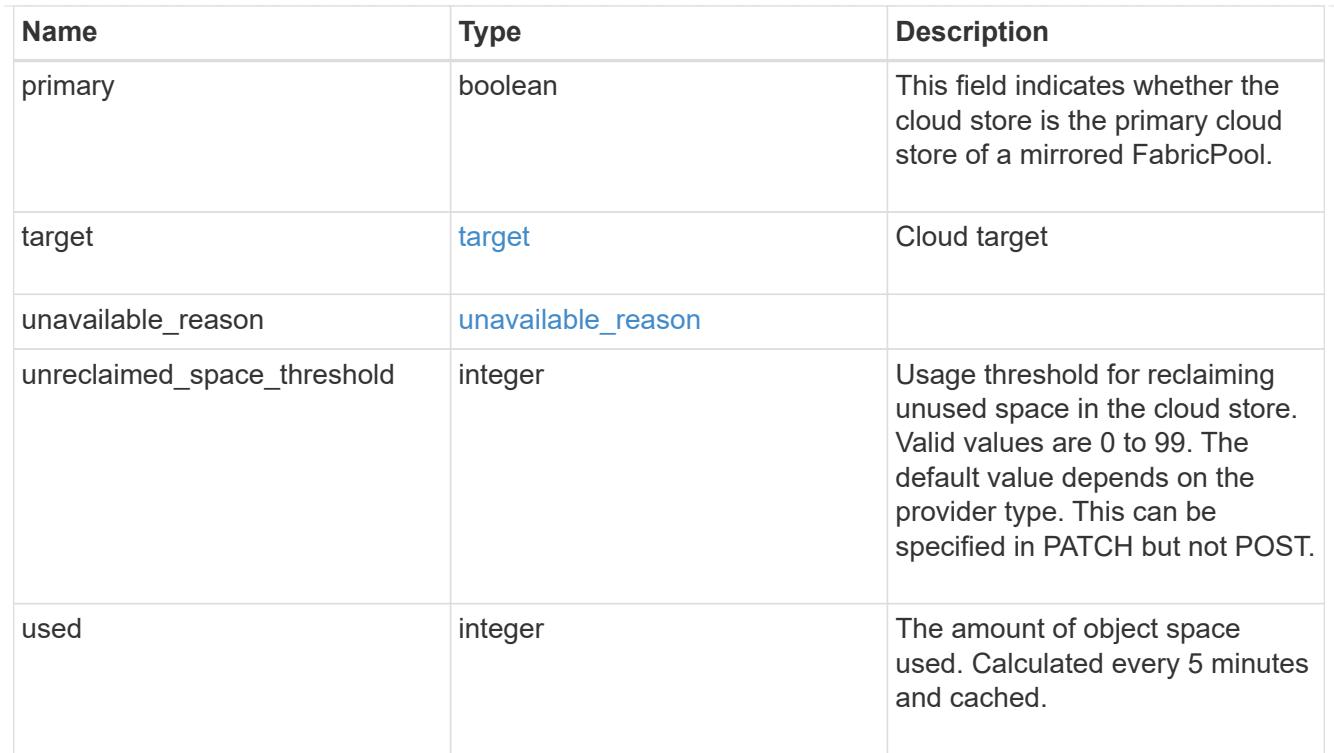

### error\_arguments

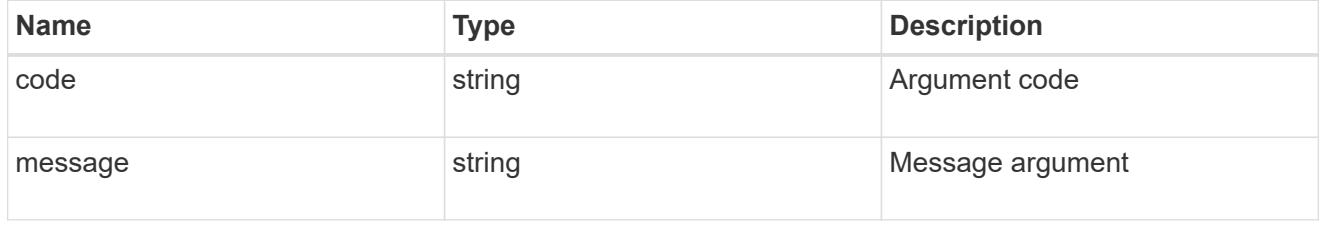

#### error

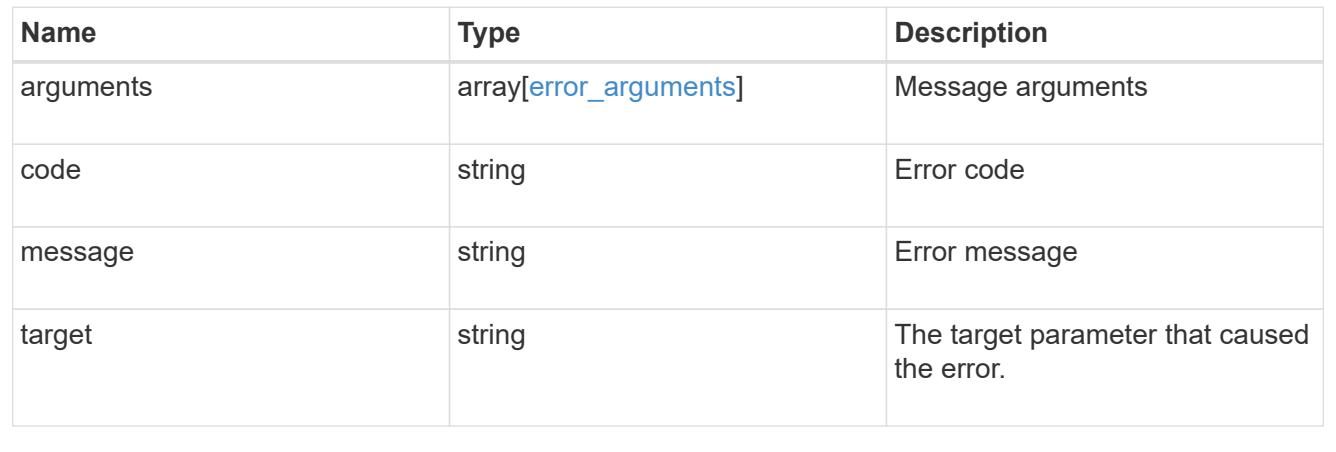

# **Attach an object store to an aggregate or add a second object store as a mirror**

POST /storage/aggregates/{aggregate.uuid}/cloud-stores

## **Introduced In:** 9.6

Attaches an object store to an aggregate, or adds a second object store as a mirror.

### **Required properties**

• target.uuid or target.name - UUID or name of the cloud target.

### **Recommended optional properties**

- primary *true* if the object store is primary or *false* if it is a mirror.
- allow flexgroups Allow attaching object store to an aggregate containing FlexGroup constituents.
- check only Validate only and do not add the cloud store.

#### **Default property values**

- primary *true*
- allow\_flexgroups *false*
- check\_only *false*

### **Related ONTAP commands**

- storage aggregate object-store attach
- storage aggregate object-store mirror

#### **Parameters**

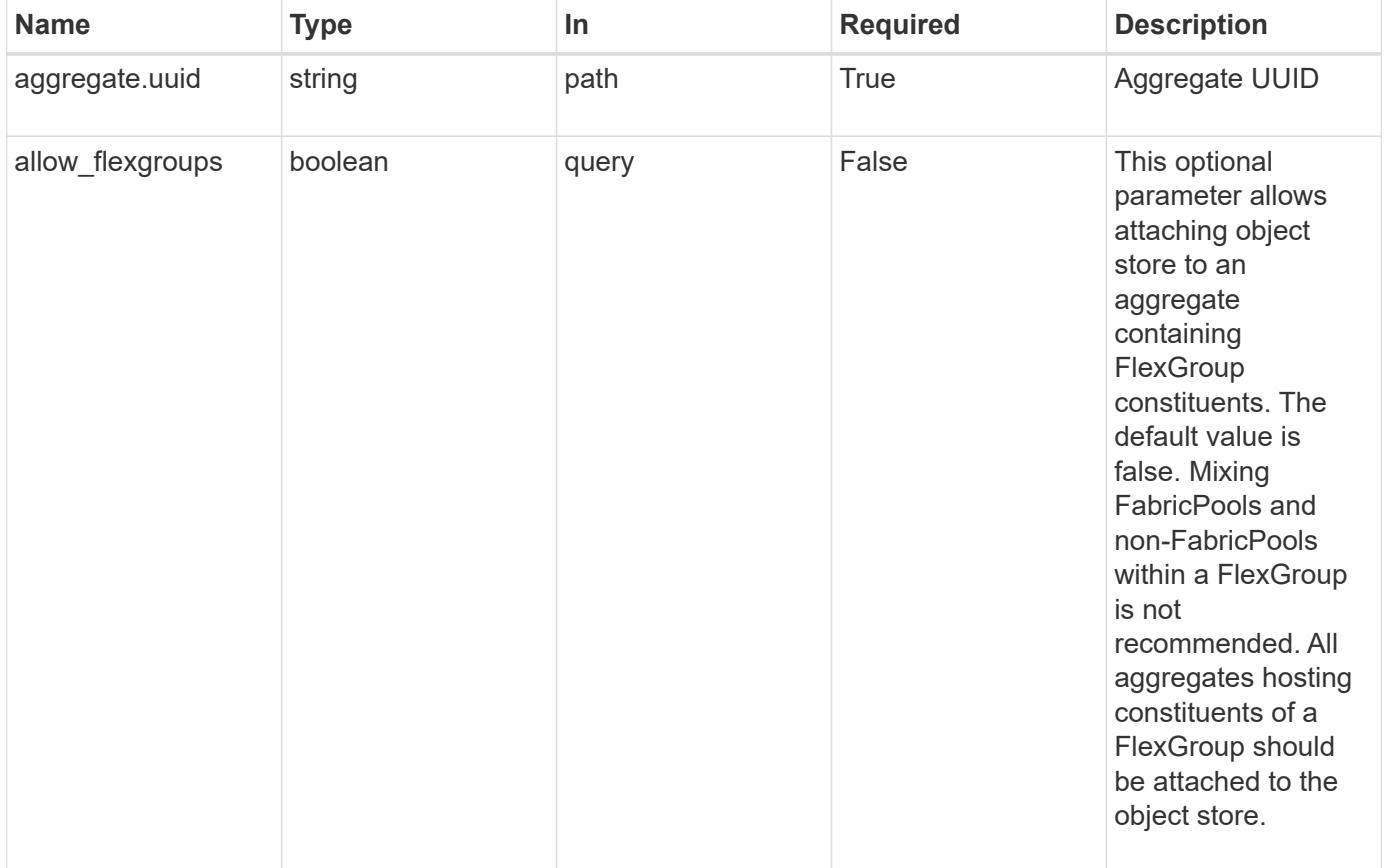

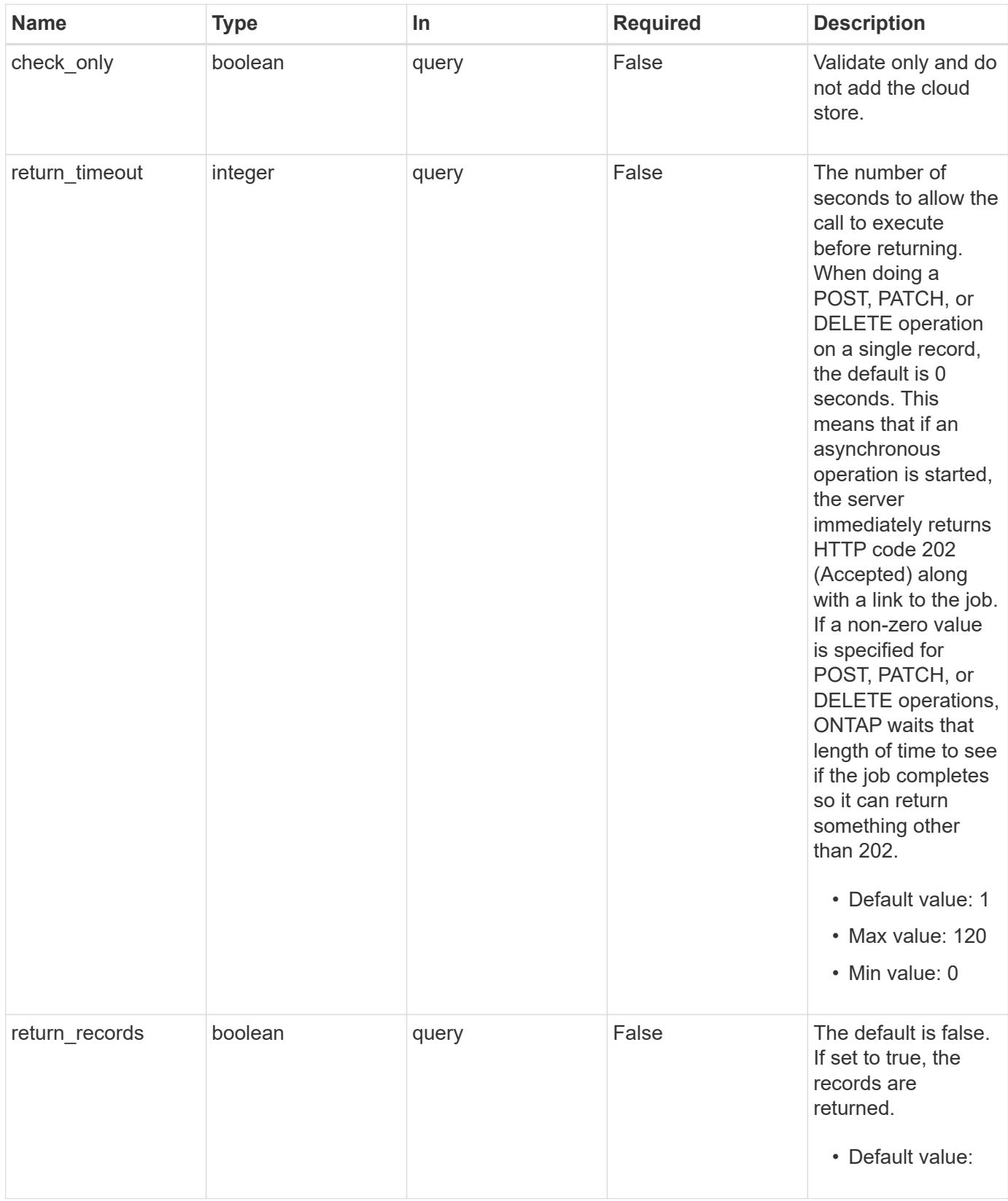

## **Request Body**

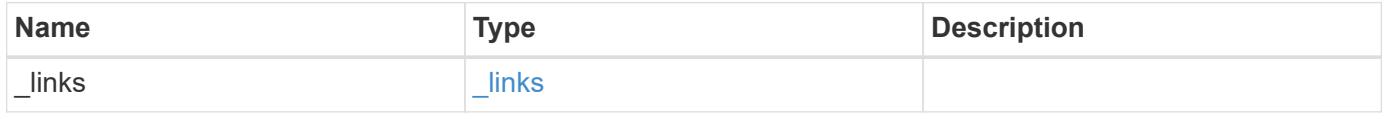

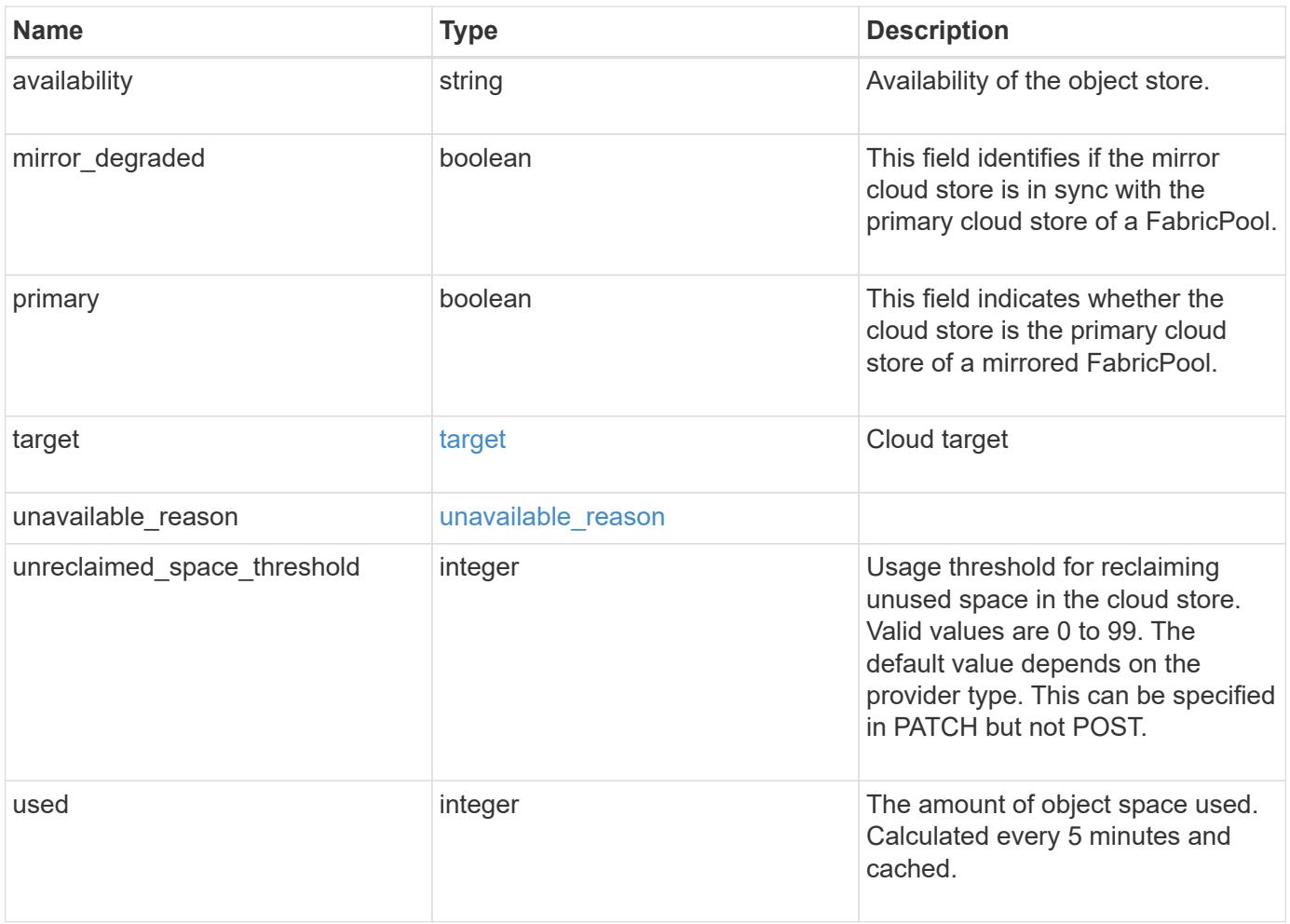

**Example request**

```
{
    "_links": {
      "self": {
        "href": "/api/resourcelink"
      }
    },
    "availability": "available",
    "target": {
     "_links": {
        "self": {
          "href": "/api/resourcelink"
        }
      },
      "name": "target1",
      "uuid": "1cd8a442-86d1-11e0-ae1c-123478563412"
    },
    "unavailable_reason": {
     "message": "string"
    },
  "unreclaimed space threshold": "20",
    "used": 0
}
```
## **Response**

 $\sqrt{1-\frac{1}{2}}$ 

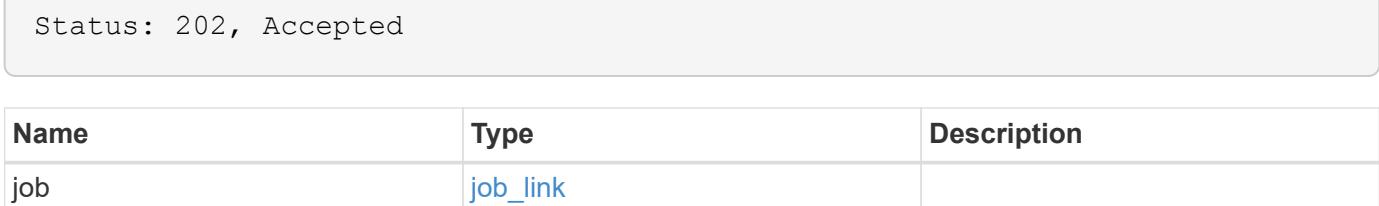

#### **Example response**

```
{
   "job": {
      "_links": {
        "self": {
          "href": "/api/resourcelink"
        }
      },
      "uuid": "string"
   }
}
```
### **Error**

Status: Default, Error

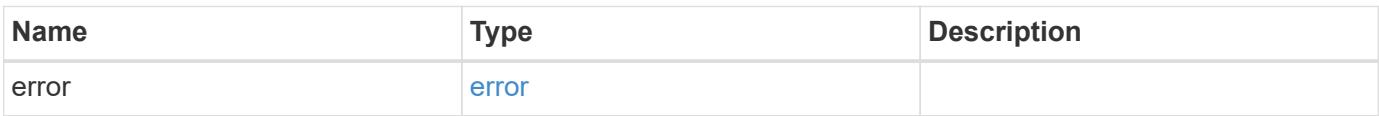

### **Example error**

```
{
    "error": {
     "arguments": {
       "code": "string",
       "message": "string"
      },
      "code": "4",
      "message": "entry doesn't exist",
     "target": "uuid"
    }
}
```
### **Definitions**

### **See Definitions**

href

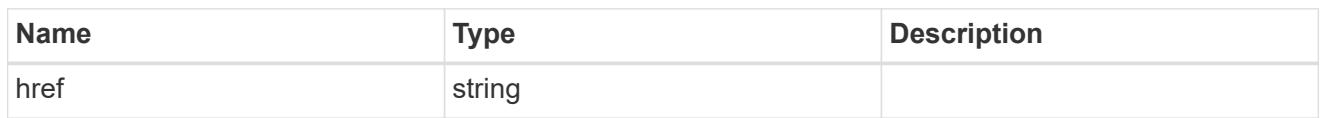

 $_{\perp}$ links

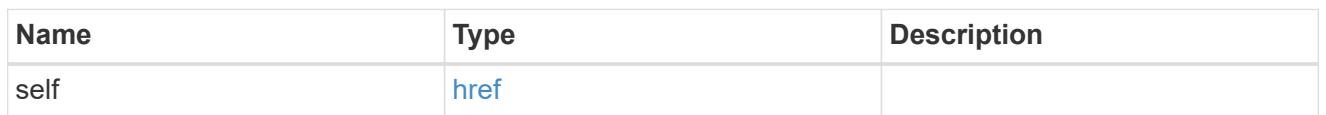

target

# Cloud target

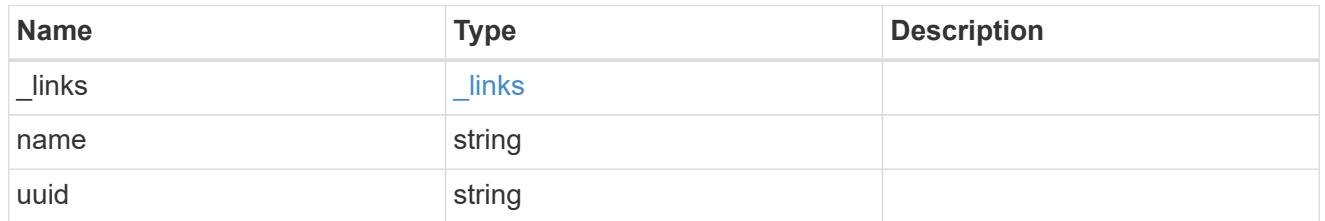

## unavailable\_reason

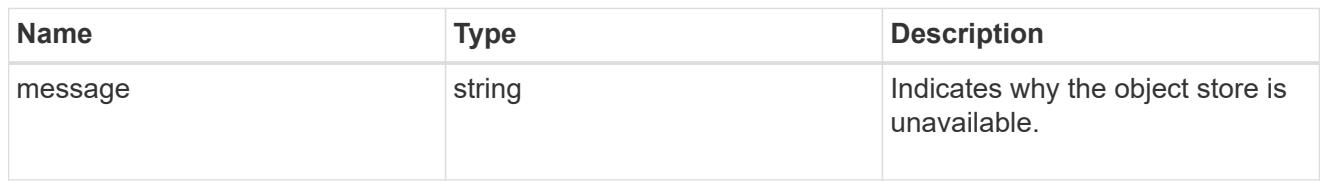

## cloud\_store

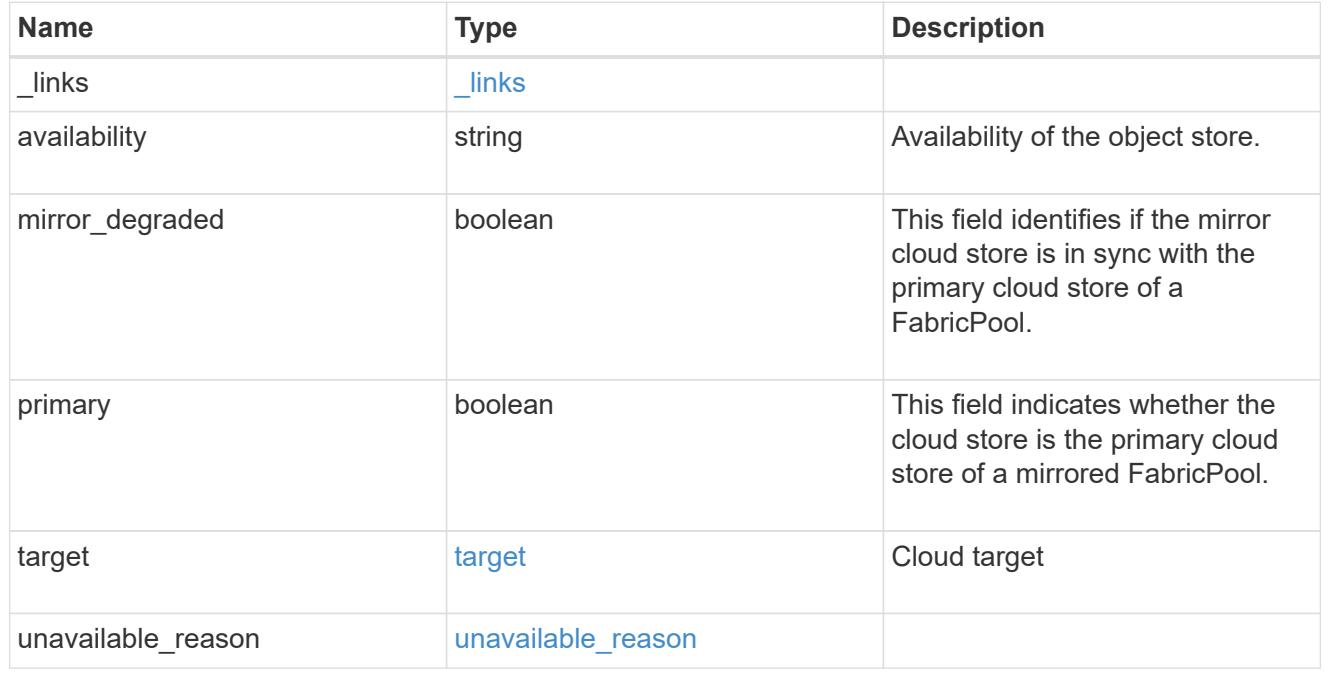

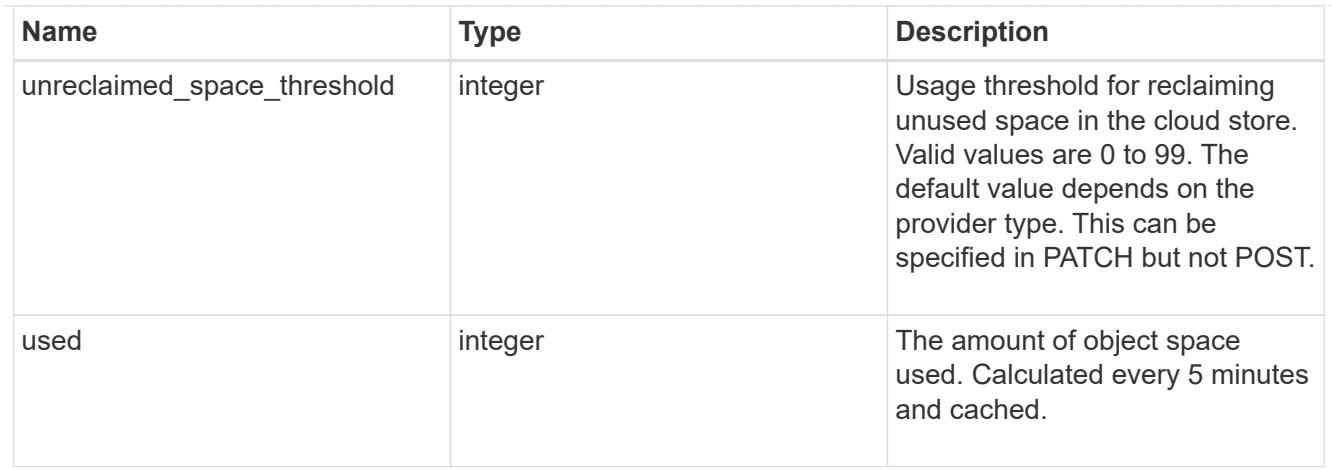

## job\_link

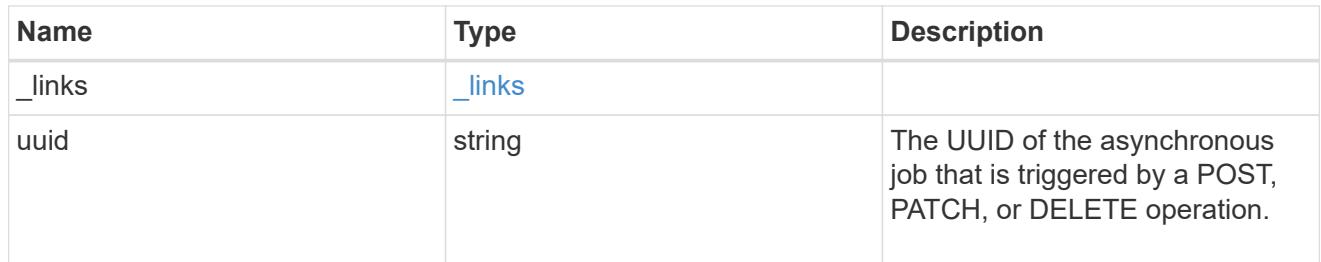

## error\_arguments

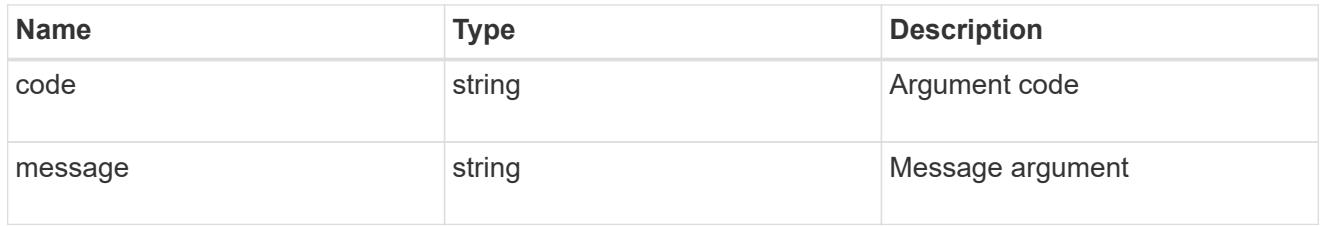

### error

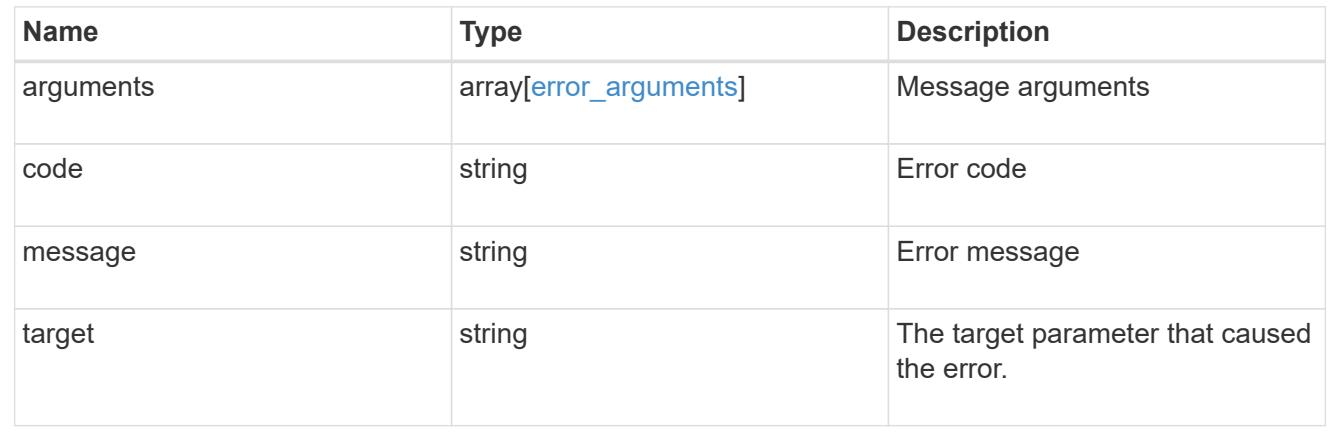

# **Remove a cloud target from an aggregate**

DELETE /storage/aggregates/{aggregate.uuid}/cloud-stores/{target.uuid}

### **Introduced In:** 9.6

Removes the specified cloud target from the aggregate. Only removal of a mirror is allowed. The primary cannot be removed. This request starts a job and returns a link to that job.

### **Related ONTAP commands**

• storage aggregate object-store unmirror

### **Parameters**

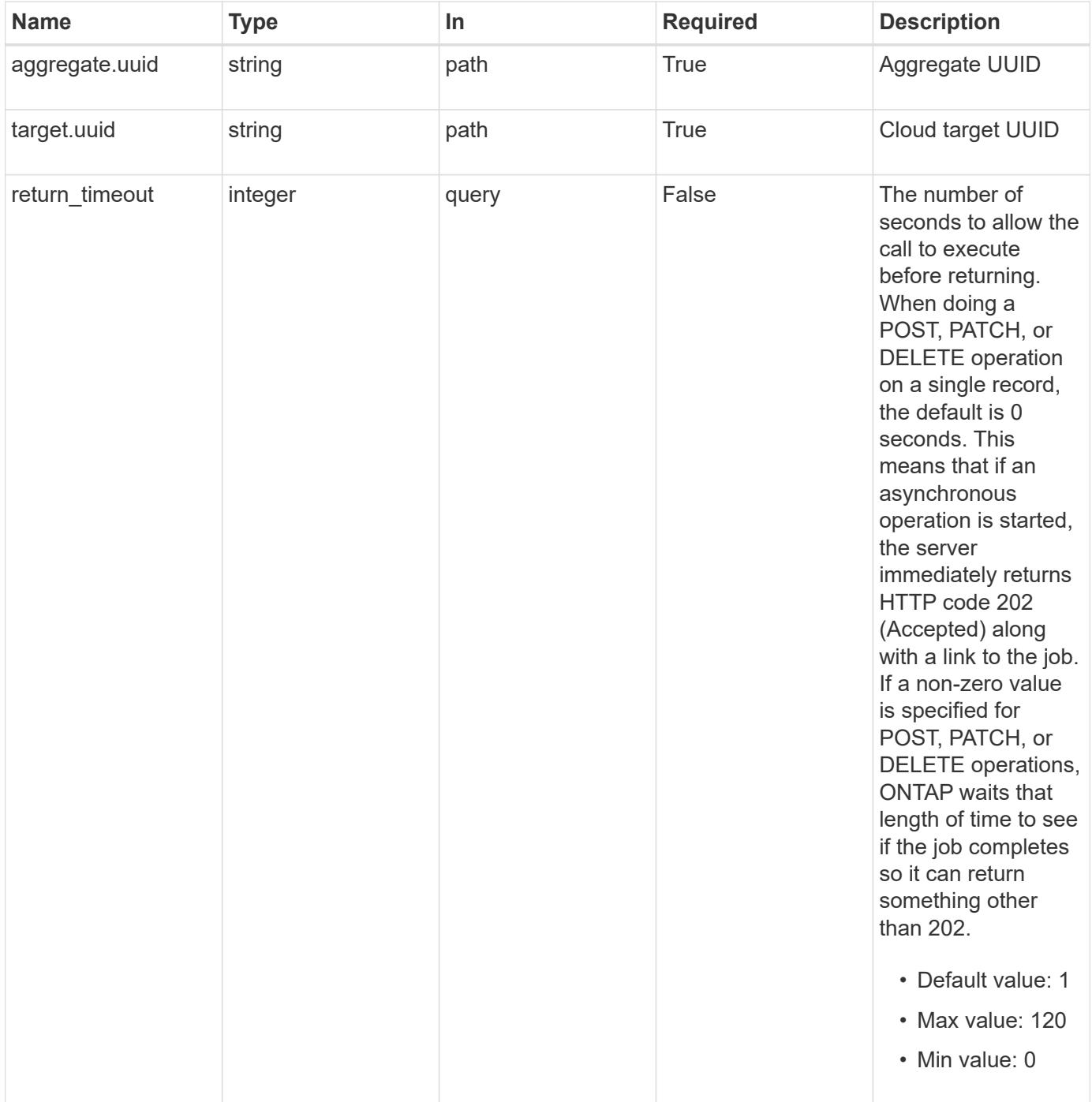

## **Response**

Status: 202, Accepted

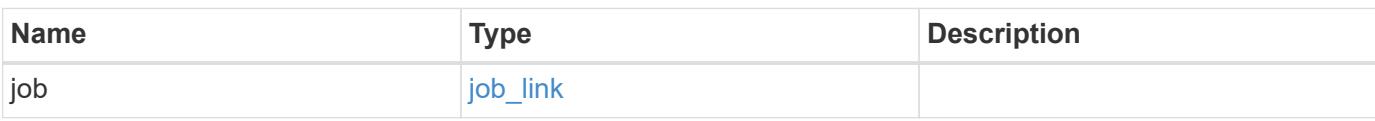

## **Example response**

```
{
   "job": {
   " links": {
       "self": {
         "href": "/api/resourcelink"
       }
      },
      "uuid": "string"
   }
}
```
#### **Error**

```
Status: Default, Error
```
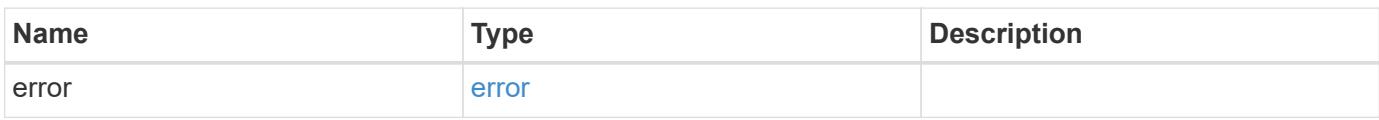

### **Example error**

```
{
   "error": {
     "arguments": {
       "code": "string",
      "message": "string"
     },
     "code": "4",
     "message": "entry doesn't exist",
     "target": "uuid"
   }
}
```
## **Definitions**

### **See Definitions**

href

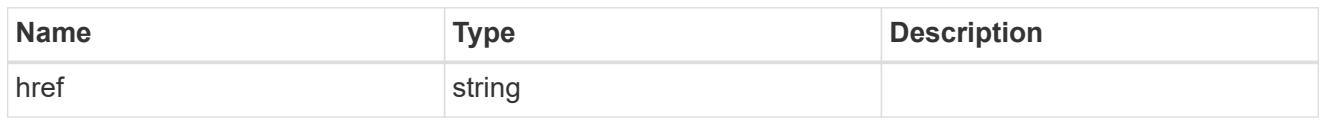

**Links** 

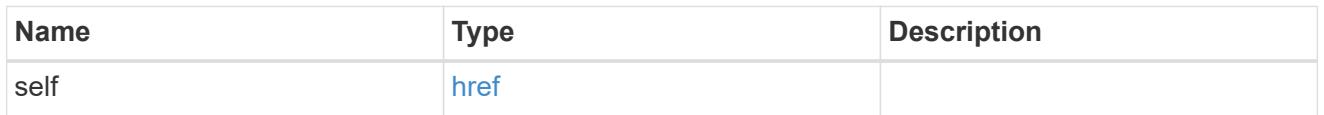

## job\_link

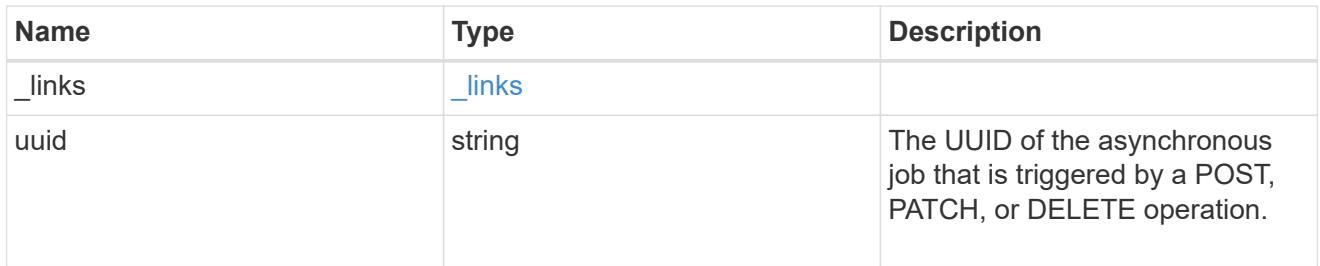

## error\_arguments

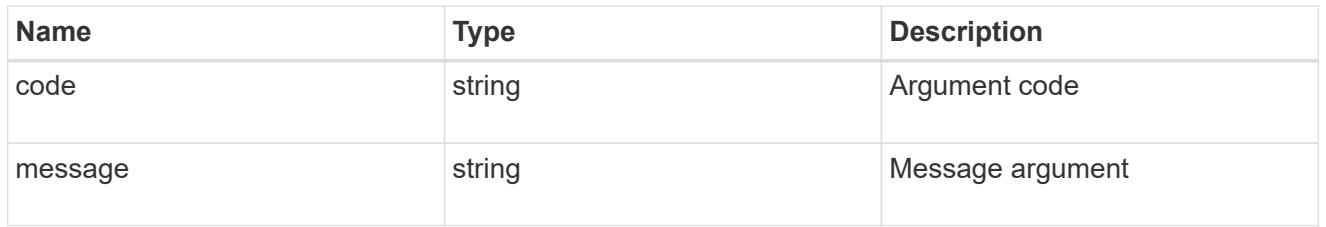

error

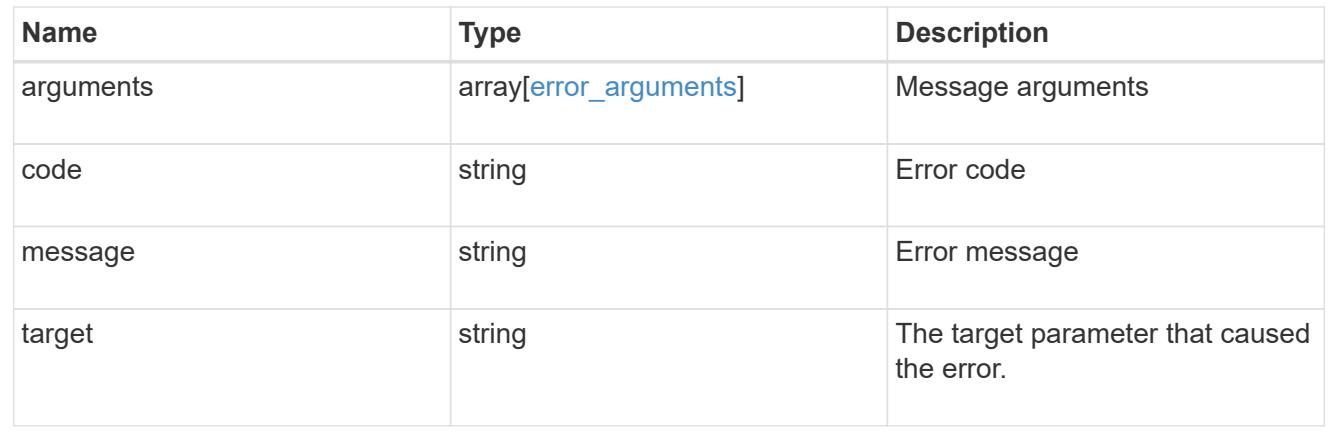

# **Retrieve the cloud store for an aggregate**

GET /storage/aggregates/{aggregate.uuid}/cloud-stores/{target.uuid}

## **Introduced In:** 9.6

Retrieves the cloud store for the aggregate using the specified cloud target UUID.

### **Related ONTAP commands**

• storage aggregate object-store show

### **Parameters**

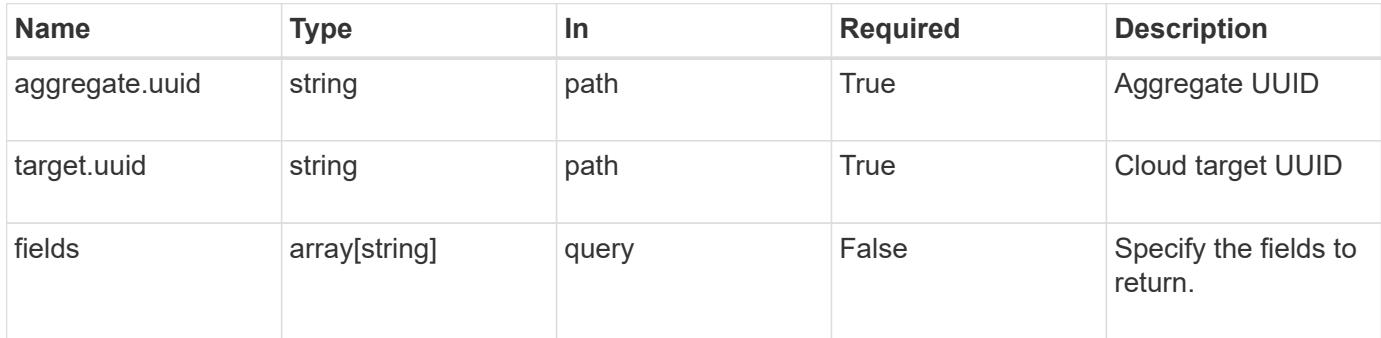

## **Response**

Status: 200, Ok

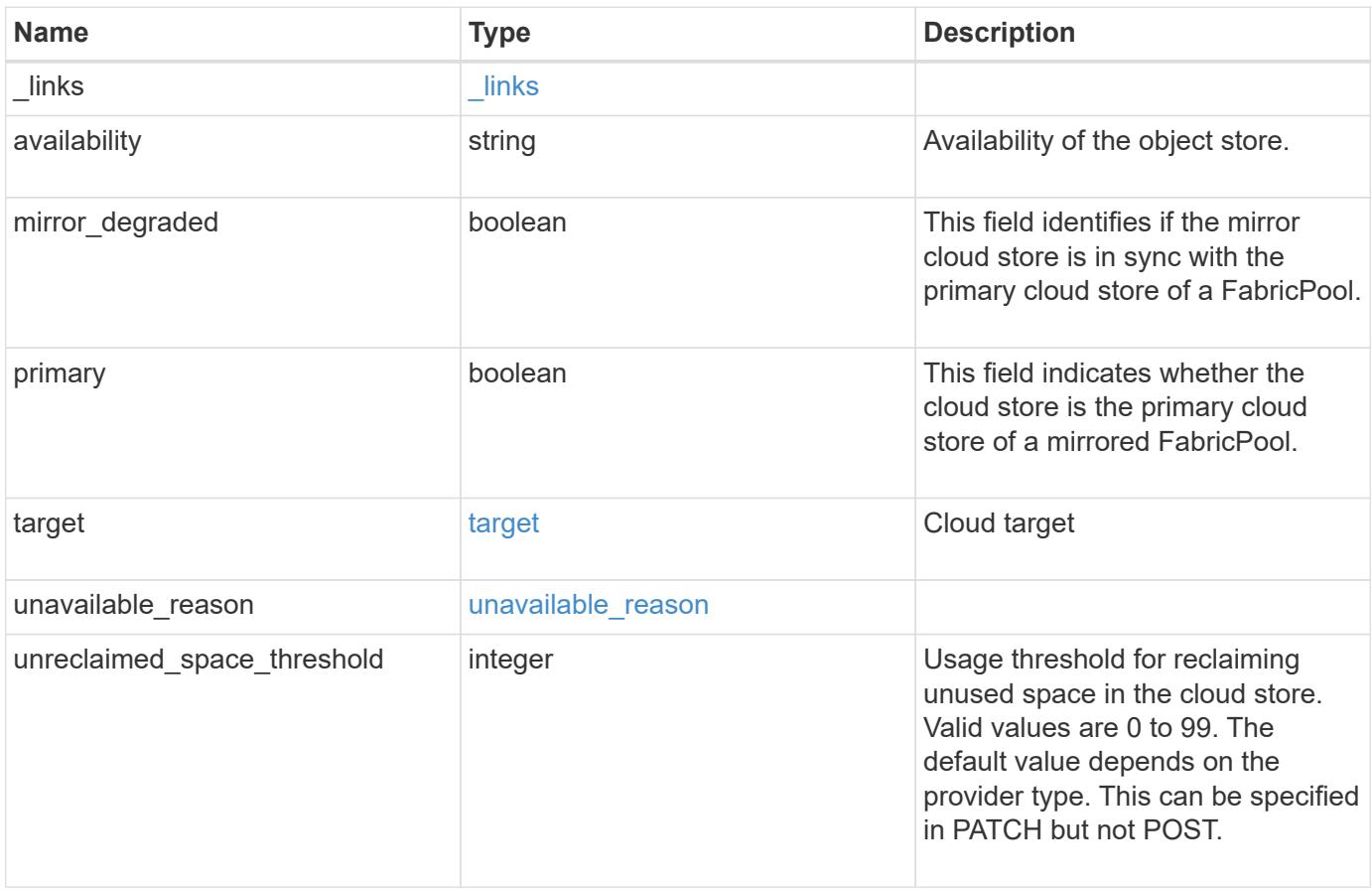

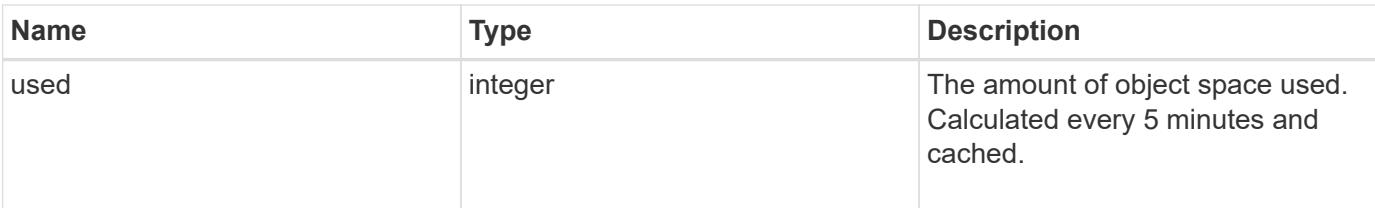

### **Example response**

```
{
    "_links": {
     "self": {
       "href": "/api/resourcelink"
     }
    },
    "availability": "available",
    "target": {
      "_links": {
        "self": {
          "href": "/api/resourcelink"
        }
      },
    "name": "target1",
      "uuid": "1cd8a442-86d1-11e0-ae1c-123478563412"
    },
    "unavailable_reason": {
      "message": "string"
    },
  "unreclaimed space threshold": "20",
    "used": 0
}
```
## **Error**

```
Status: Default, Error
```
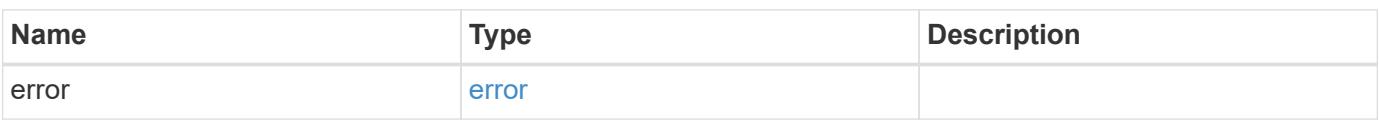

### **Example error**

```
{
   "error": {
     "arguments": {
       "code": "string",
      "message": "string"
     },
     "code": "4",
     "message": "entry doesn't exist",
     "target": "uuid"
   }
}
```
## **Definitions**

## **See Definitions**

href

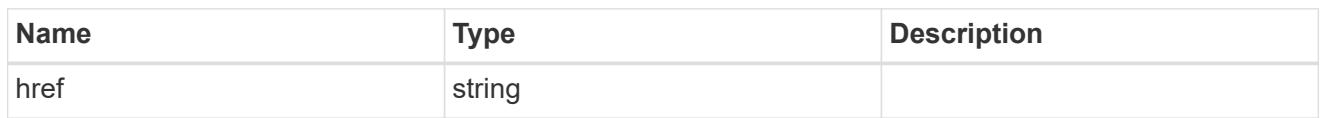

 $_{\perp}$ links

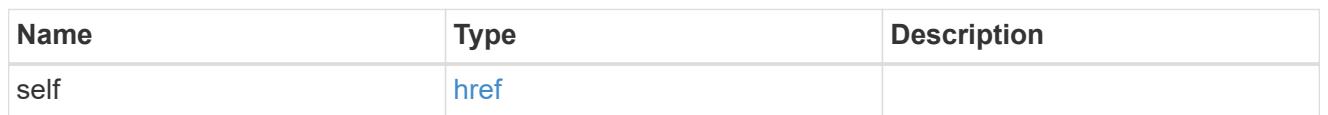

target

# Cloud target

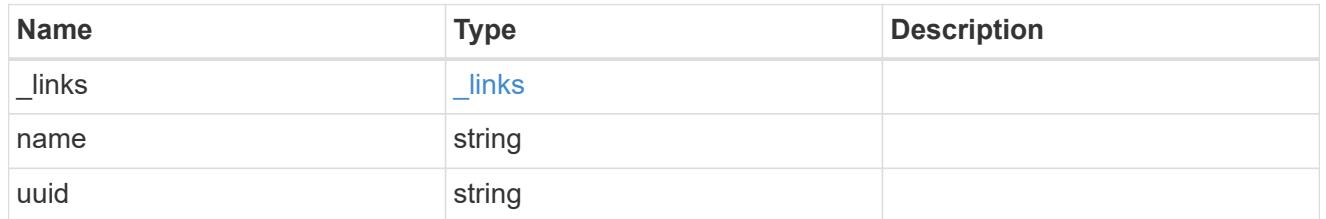

## unavailable\_reason

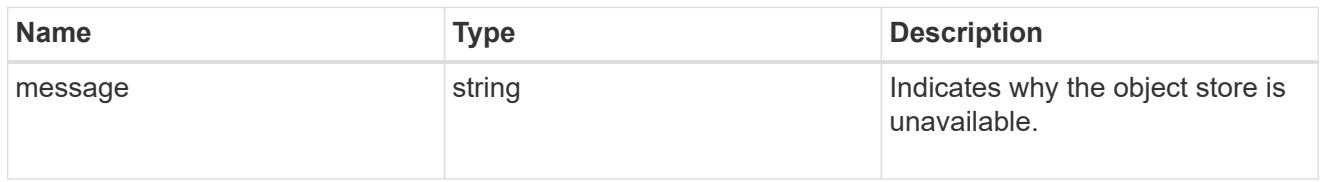

## error\_arguments

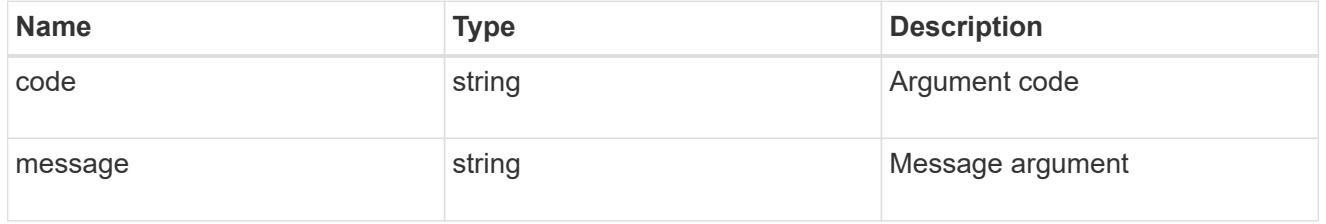

### error

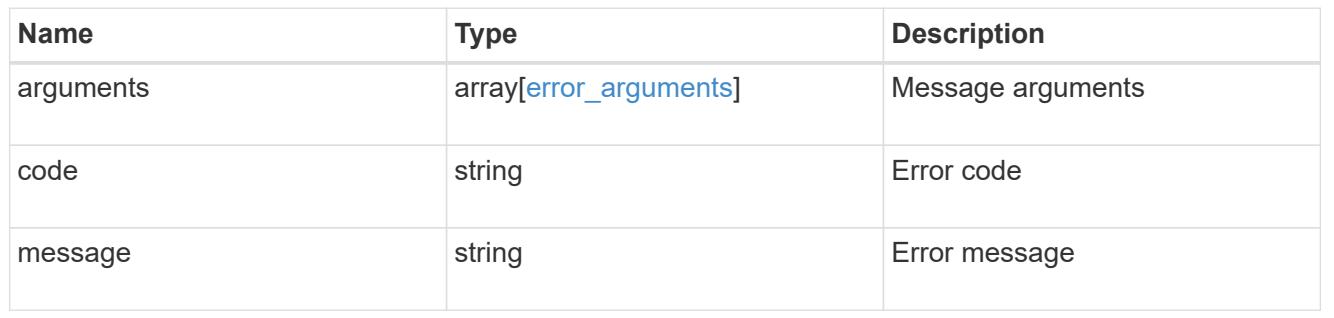

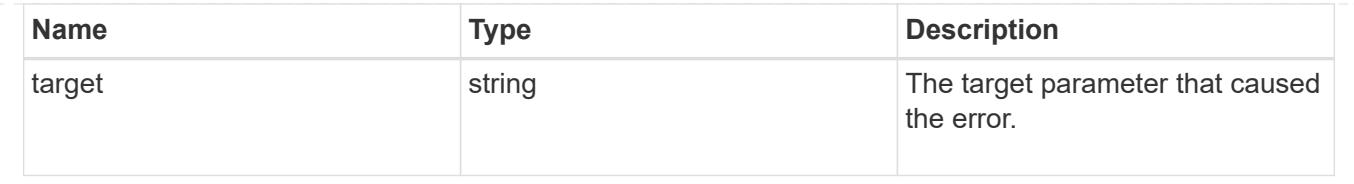

# **Update a cloud store**

```
PATCH /storage/aggregates/{aggregate.uuid}/cloud-stores/{target.uuid}
```
## **Introduced In:** 9.6

Updates the cloud store specified by the UUID with the fields in the body. This request starts a job and returns a link to that job.

### **Related ONTAP commands**

```
• storage aggregate object-store modify
```
### **Parameters**

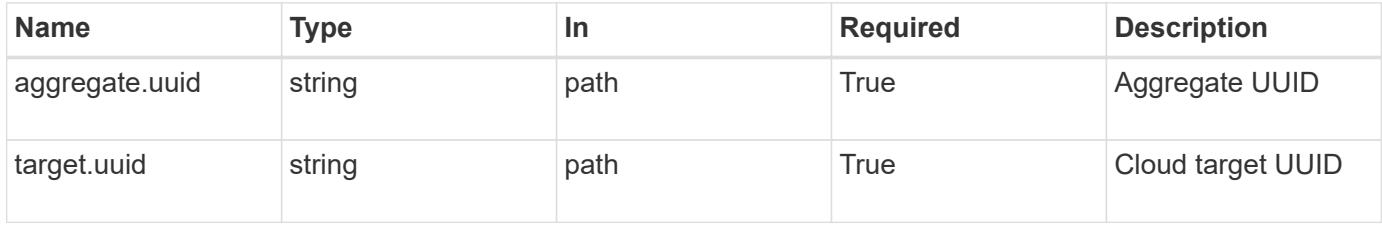

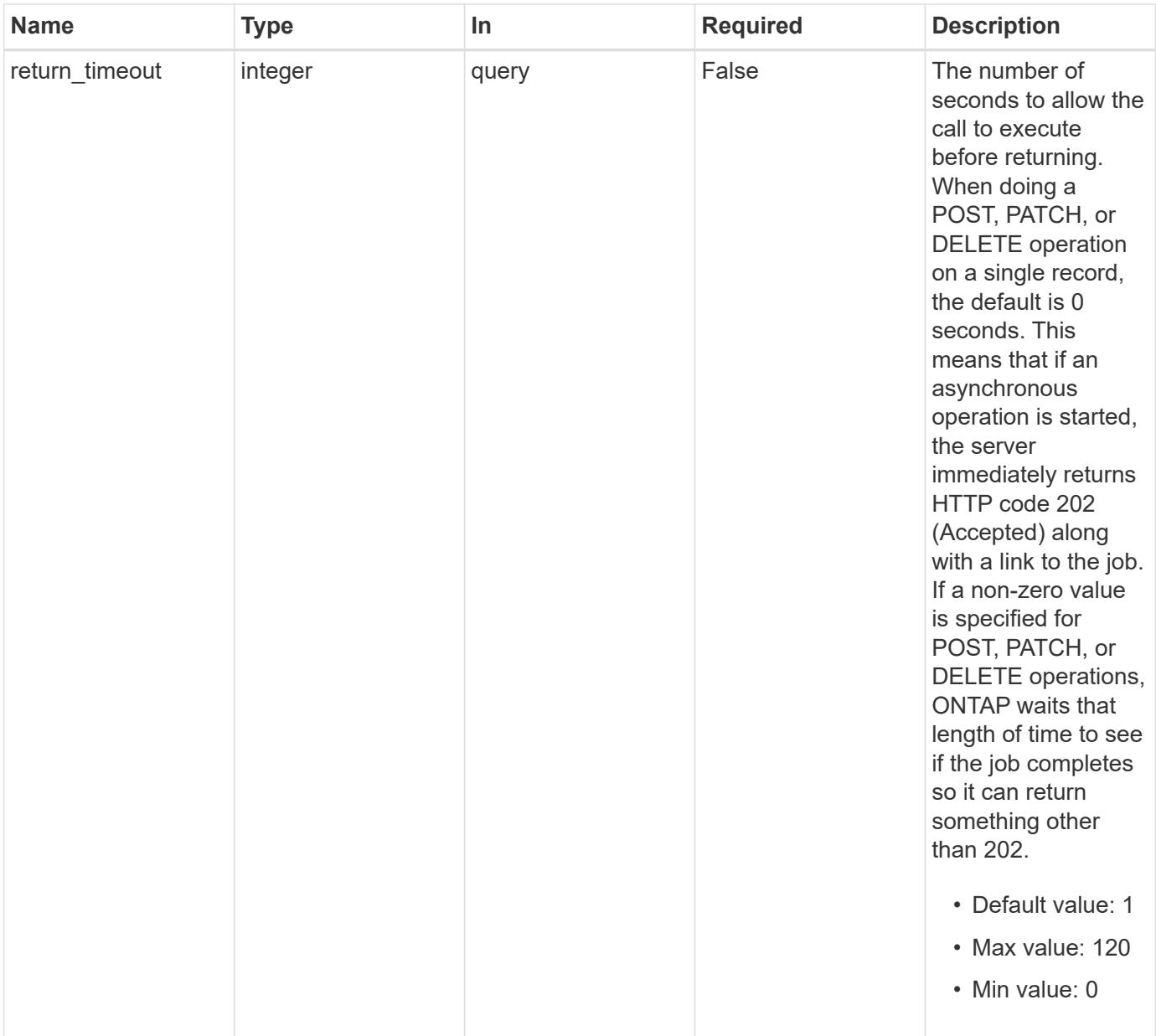

# **Request Body**

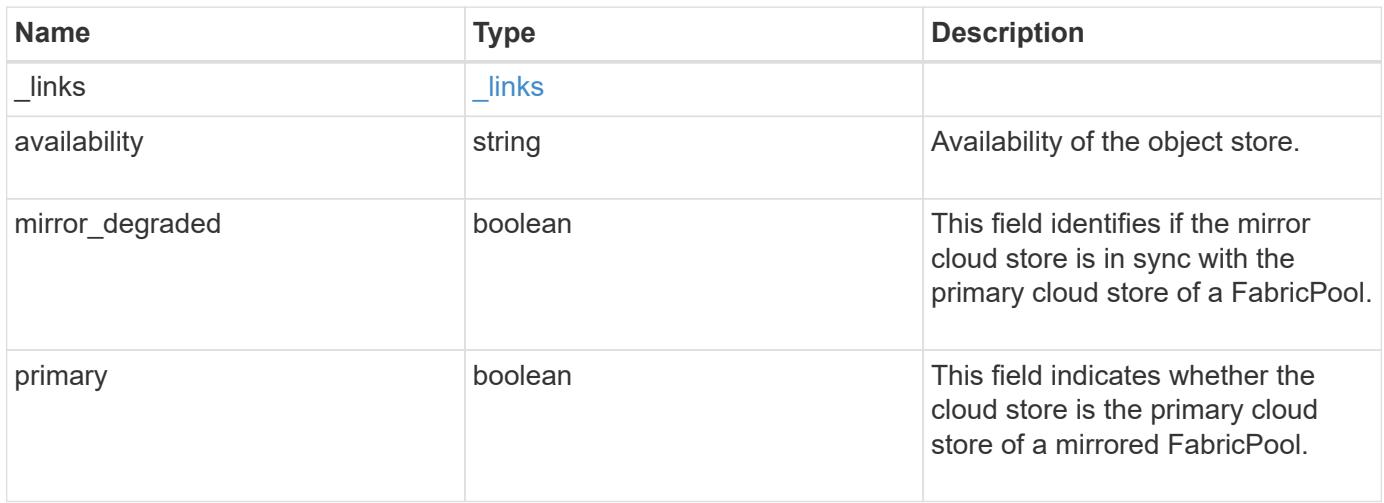

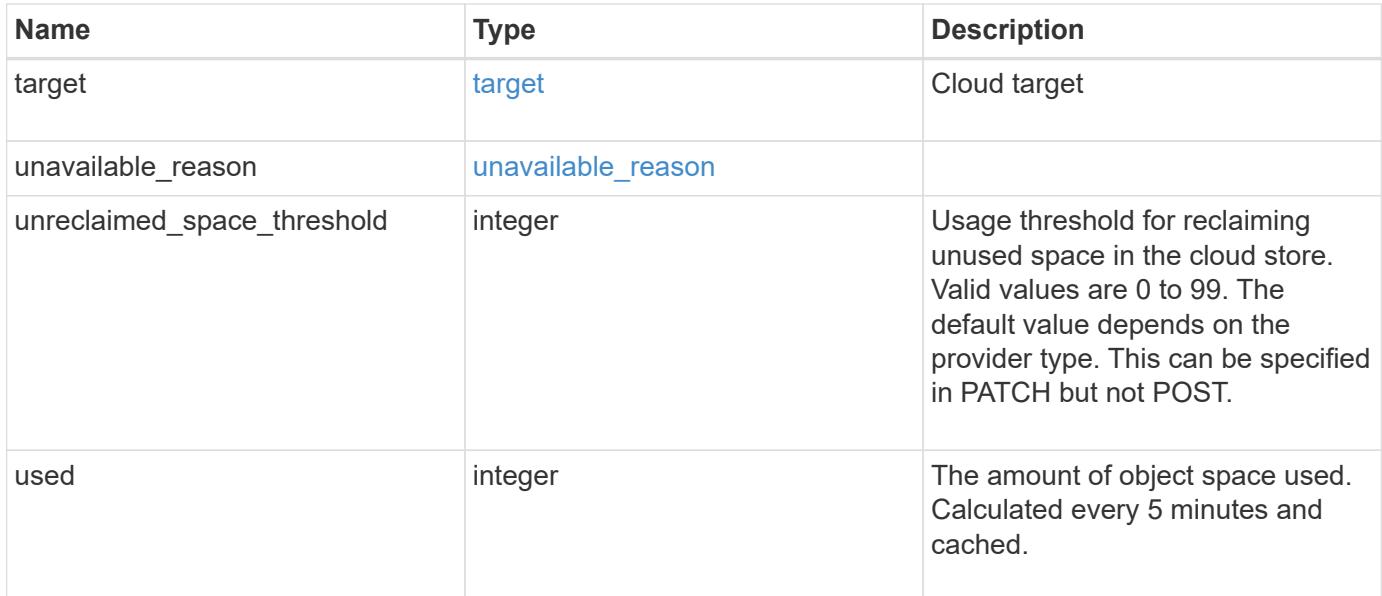

#### **Example request**

```
{
    "_links": {
     "self": {
       "href": "/api/resourcelink"
     }
    },
    "availability": "available",
    "target": {
      "_links": {
        "self": {
          "href": "/api/resourcelink"
        }
      },
    "name": "target1",
      "uuid": "1cd8a442-86d1-11e0-ae1c-123478563412"
    },
  "unavailable reason": {
      "message": "string"
    },
  "unreclaimed space threshold": "20",
    "used": 0
}
```
#### **Response**

```
Status: 202, Accepted
```
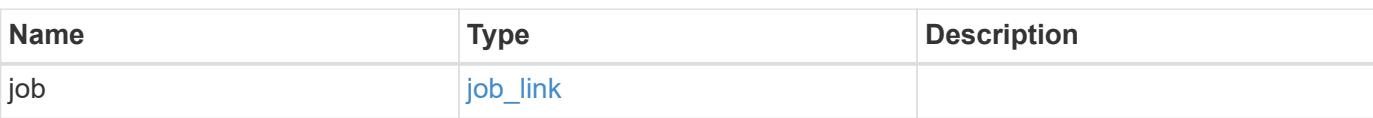

### **Example response**

```
{
    "job": {
      "_links": {
        "self": {
          "href": "/api/resourcelink"
        }
      },
      "uuid": "string"
   }
}
```
### **Error**

```
Status: Default, Error
```
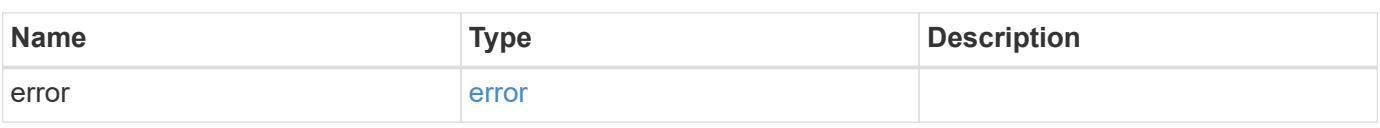

### **Example error**

```
{
   "error": {
      "arguments": {
       "code": "string",
       "message": "string"
      },
      "code": "4",
      "message": "entry doesn't exist",
      "target": "uuid"
    }
}
```
### **Definitions**

## **See Definitions**

href

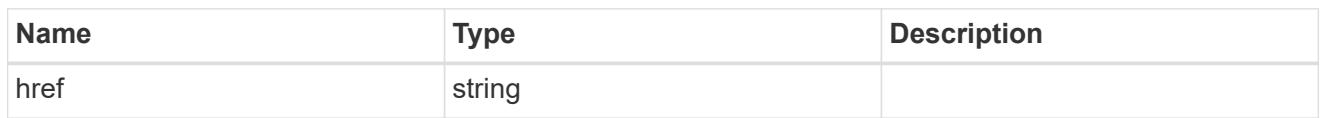

 $_{\perp}$ links

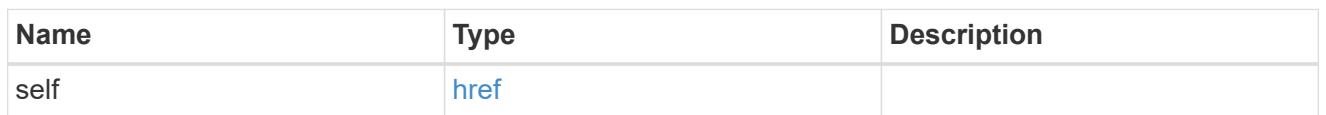

target

# Cloud target

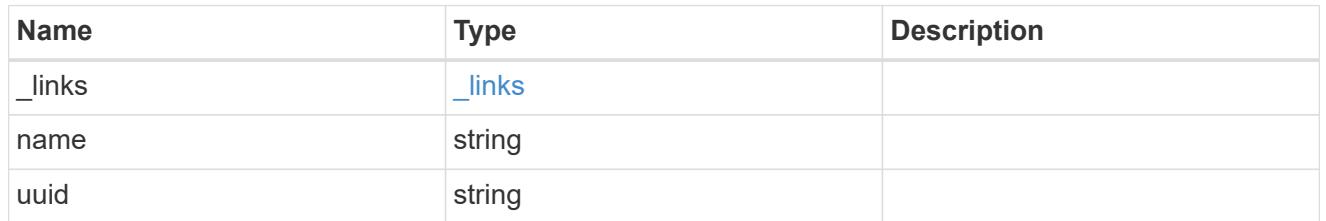

## unavailable\_reason

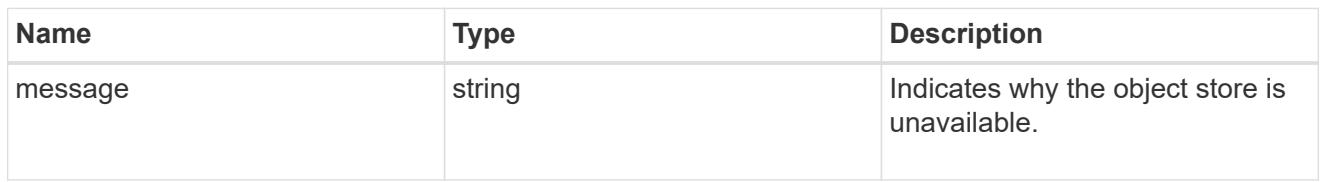

## cloud\_store

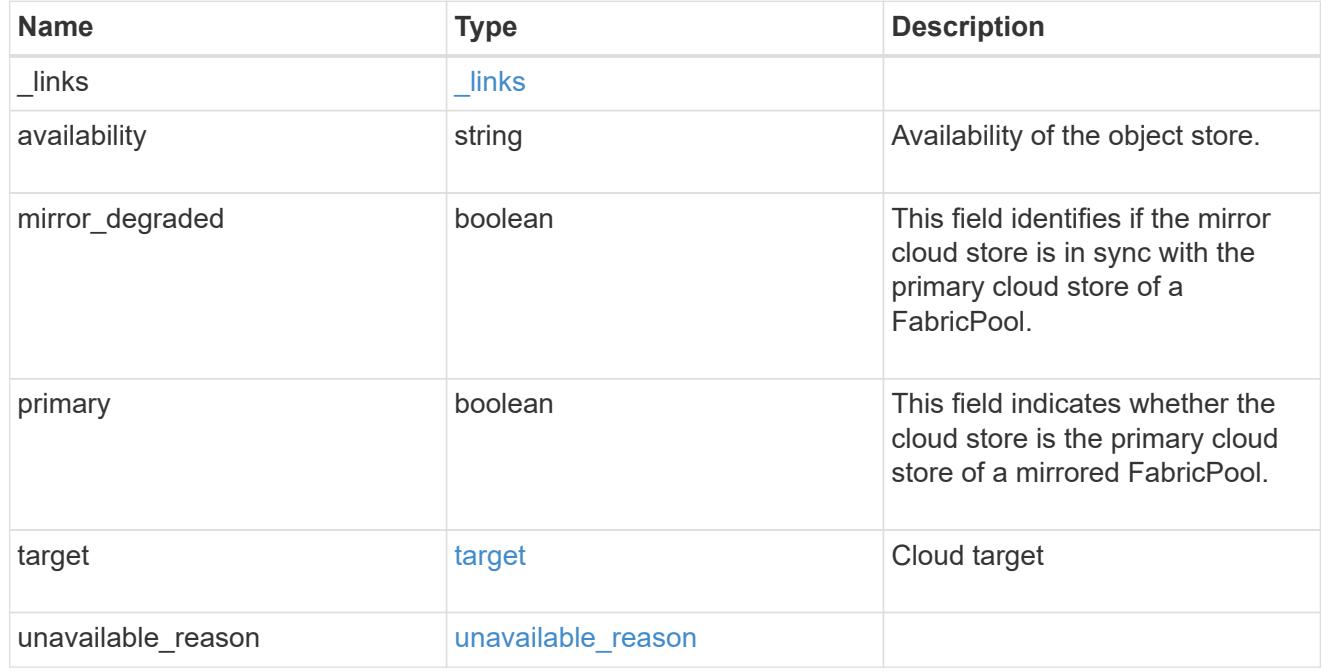

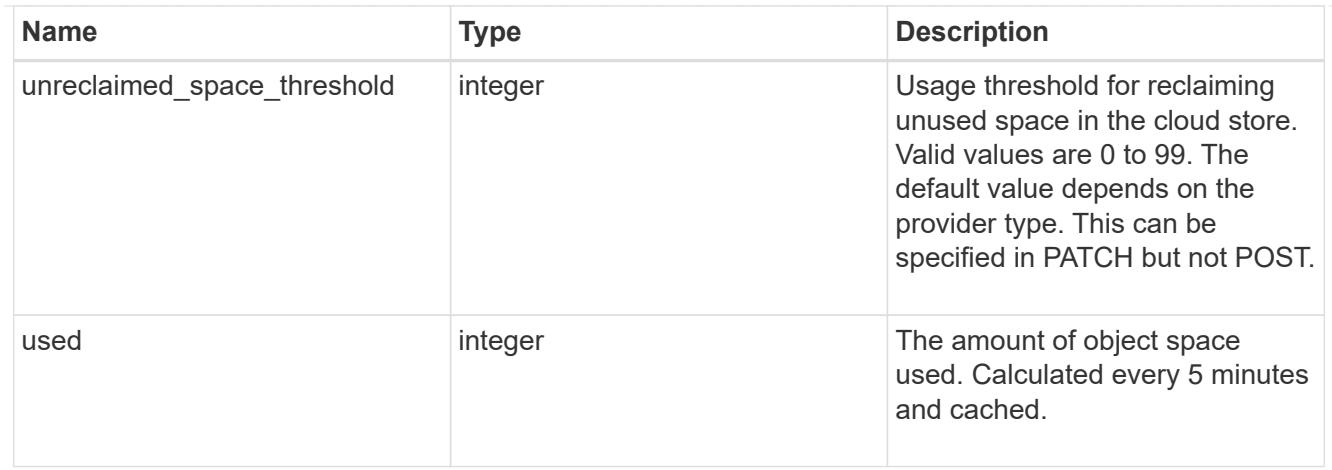

## job\_link

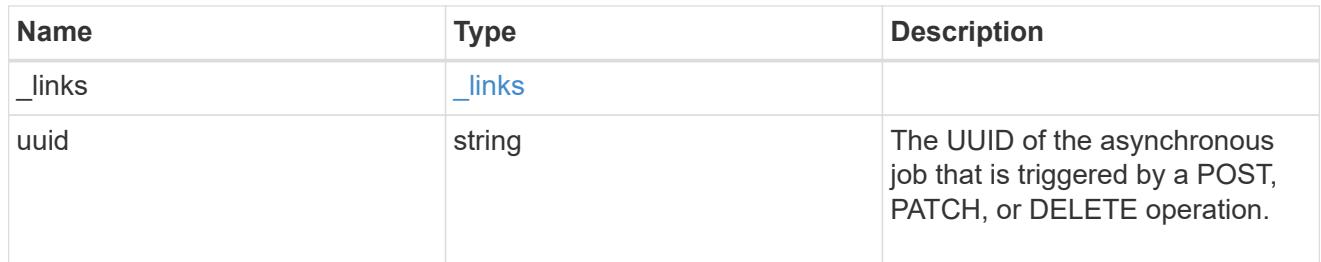

# error\_arguments

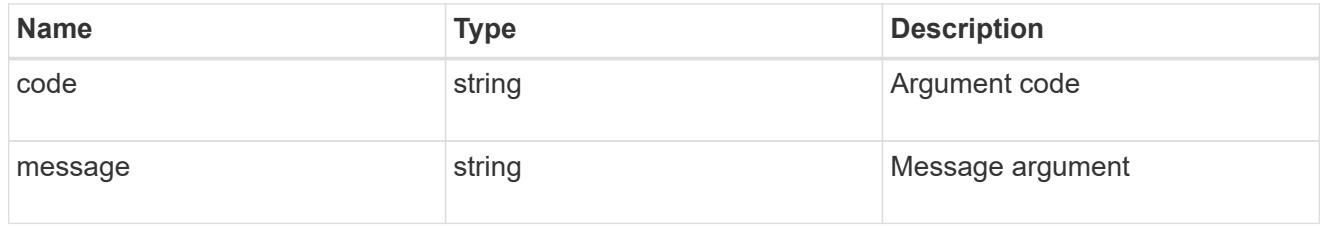

### error

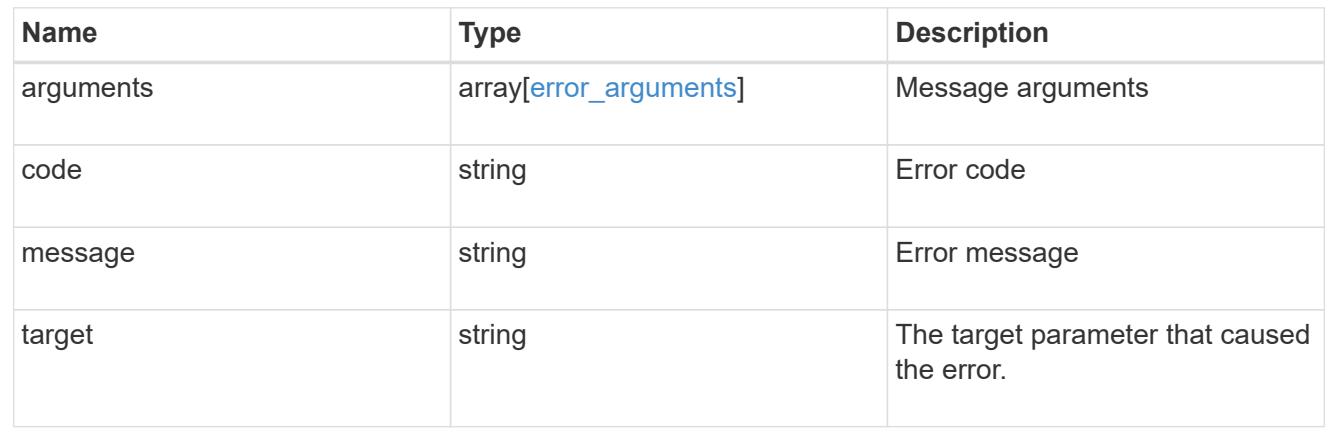

# **Manage storage aggregate plexes**

### **Storage aggregates aggregate.uuid plexes endpoint overview**

#### **Overview**

The Storage Aggregate Plex API provides relevant state information for each plex in the aggregate. For each plex, details are provided for the RAID groups in the plex and the disks that make up each RAID group.

#### **Examples**

#### **Retrieving the list of plexes in an aggregate**

The following example shows the response with the list of plexes in an aggregate:

```
# The API:
/api/storage/aggregates/{uuid}/plexes
# The call:
curl -X GET "https://<mgmt-ip>/api/storage/aggregates/19425837-f2fa-4a9f-
8f01-712f626c983c/plexes" -H "accept: application/json"
# The response:
{
"records": [
    {
      "name": "plex0",
    },
    {
      "name": "plex4",
    }
],
"num records": 2,
}
```
### **Retrieving a specific plex in an aggregate**

The following example shows the response when requesting a specific plex of an aggregate:

```
# The API:
/api/storage/aggregates/{uuid}/plexes/{name}
# The call:
curl -X GET "https://<mgmt-ip>/api/storage/aggregates/19425837-f2fa-4a9f-
8f01-712f626c983c/plexes/plex0" -H "accept: application/json"
# The response:
{
```

```
"aggregate": {
    "uuid": "19425837-f2fa-4a9f-8f01-712f626c983c",
   "name": "test1",
},
"name": "plex0",
"online": true,
"state": "normal",
"pool": "pool0",
"resync": {
   "active": false
},
"raid_groups": [
    {
    "name": "rg0",
    "cache tier": false,
      "degraded": false,
      "recomputing_parity": {
        "active": false
      },
      "reconstruct": {
        "active": false
      },
      "disks": [
      \left\{ \right.  "position": "dparity",
           "state": "normal",
           "type": "ssd",
         "usable size": 86769664,
           "disk": {
             "name": "1.1.29",
          }
         },
         {
           "position": "parity",
           "state": "normal",
           "type": "ssd",
         "usable size": 86769664,
           "disk": {
             "name": "1.1.4",
           }
         },
         {
           "position": "data",
           "state": "normal",
           "type": "ssd",
         "usable size": 86769664,
```

```
  "disk": {
              "name": "1.1.30",
  }
         },
         {
           "position": "data",
           "state": "normal",
           "type": "ssd",
         "usable size": 86769664,
           "disk": {
             "name": "1.1.5",
           }
         },
         {
           "position": "data",
           "state": "normal",
           "type": "ssd",
         "usable size": 86769664,
           "disk": {
              "name": "1.1.31",
           }
         },
         {
           "position": "data",
           "state": "normal",
           "type": "ssd",
           "usable_size": 86769664,
           "disk": {
             "name": "1.1.6",
  }
         }
      ]
    }
\frac{1}{\sqrt{2}}}
```
### **Retrieve a collection of plexes for an aggregate**

GET /storage/aggregates/{aggregate.uuid}/plexes

#### **Introduced In:** 9.6

Retrieves the collection of plexes for the specified aggregate.

#### **Related ONTAP commands**

• storage aggregate plex show

#### **Parameters**

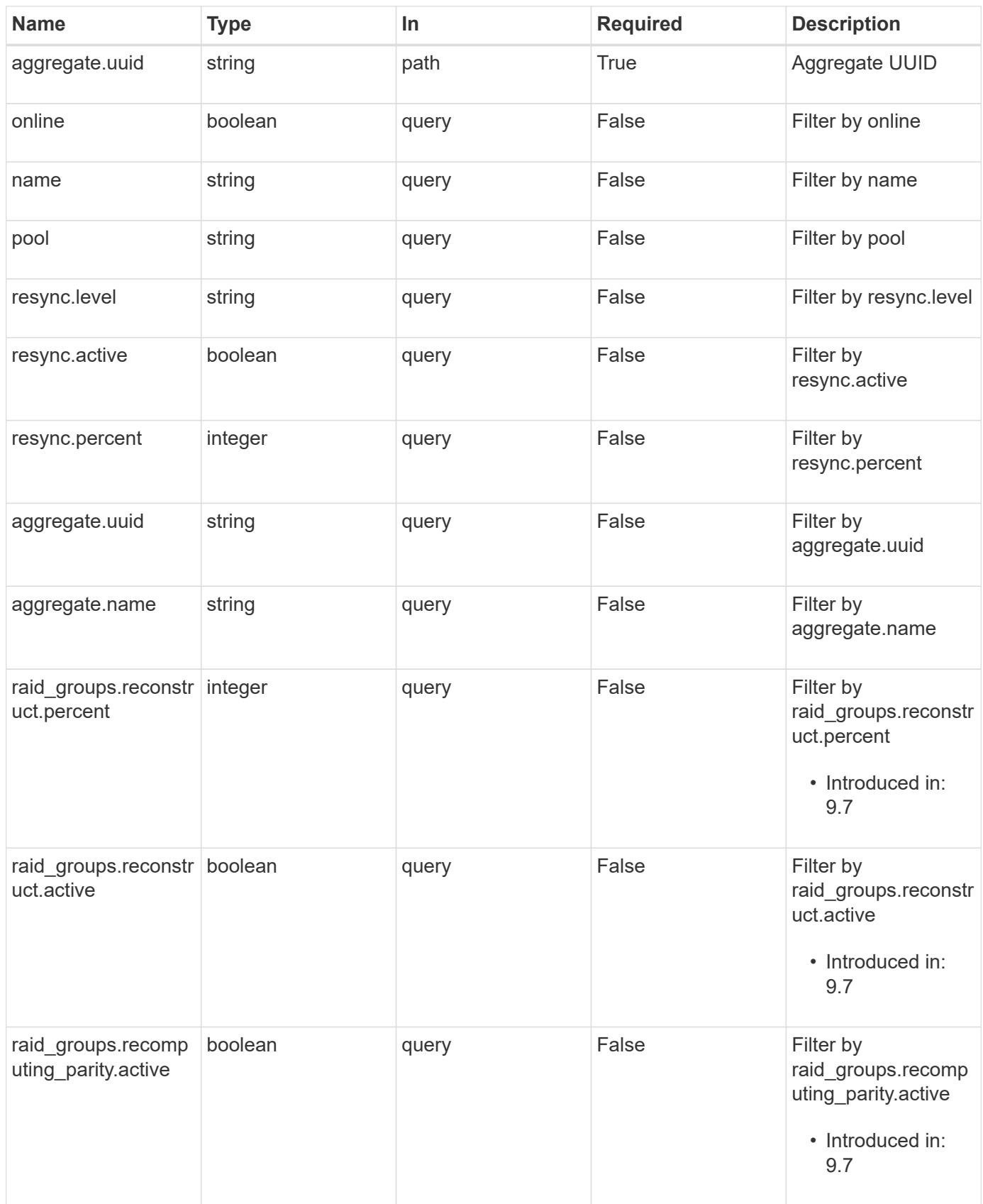

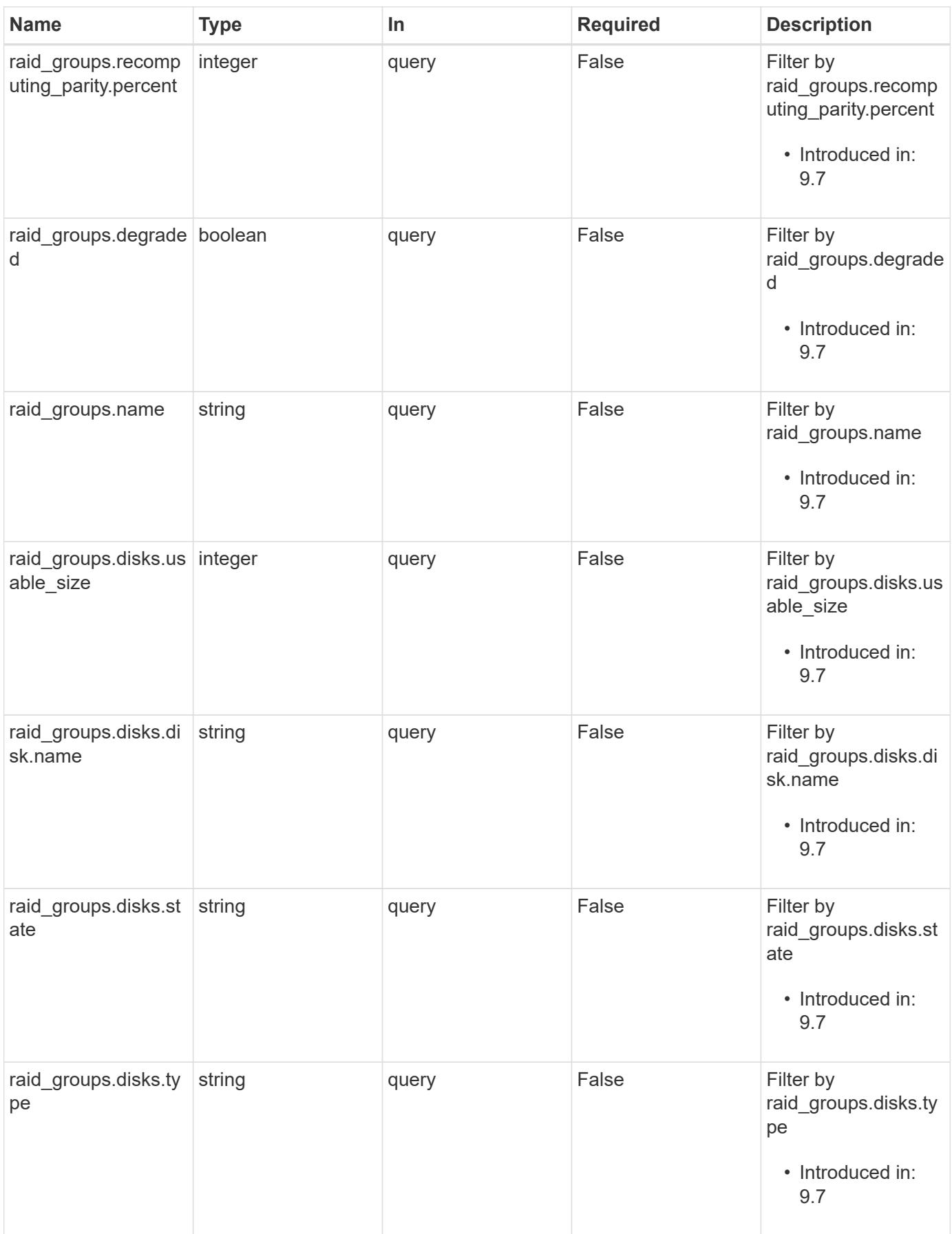

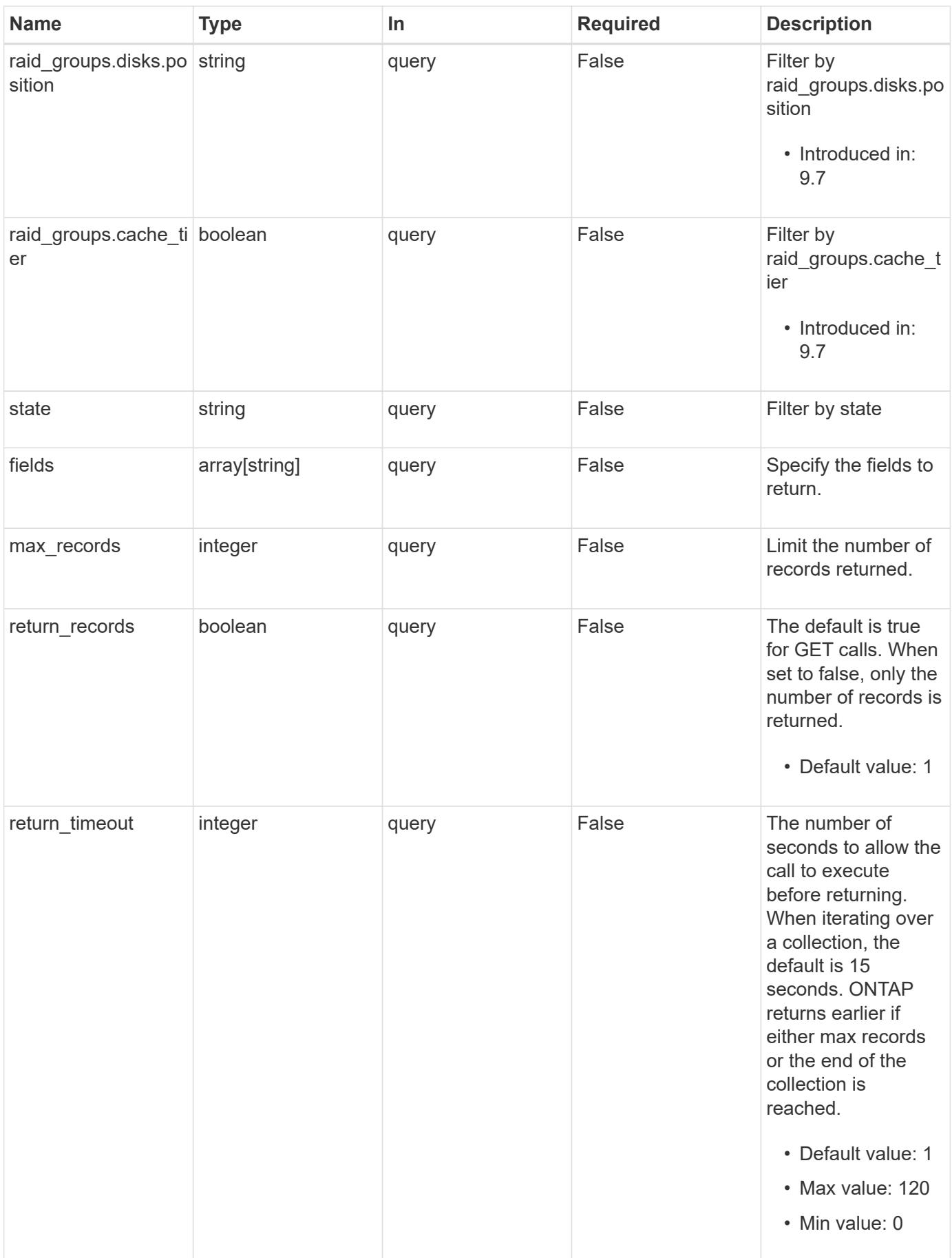
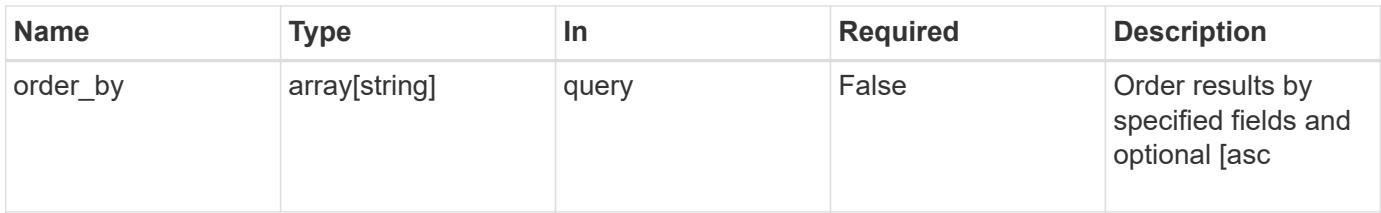

## **Response**

Status: 200, Ok

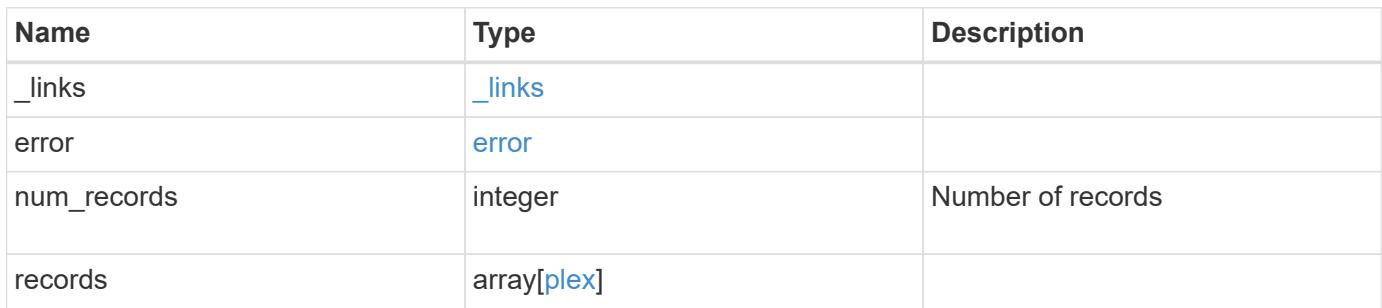

**Example response**

```
{
 " links": {
      "next": {
        "href": "/api/resourcelink"
      },
      "self": {
       "href": "/api/resourcelink"
      }
   },
   "error": {
      "arguments": {
        "code": "string",
       "message": "string"
      },
    "code" : "4",  "message": "entry doesn't exist",
     "target": "uuid"
   },
   "records": {
      "aggregate": {
        "_links": {
          "self": {
             "href": "/api/resourcelink"
          }
        },
        "name": "aggr1",
        "uuid": "1cd8a442-86d1-11e0-ae1c-123478563412"
      },
      "name": "plex0",
      "pool": "pool0",
      "raid_groups": {
        "disks": {
           "disk": {
           " links": {
               "self": {
                 "href": "/api/resourcelink"
              }
            },
            "name": "1.0.1"
           },
           "position": "data",
           "state": "normal",
         "type": "ssd",
           "usable_size": "947912704"
```

```
  },
      "name": "rg0",
      "recomputing_parity": {
         "percent": "10"
        },
        "reconstruct": {
         "percent": "10"
        }
      },
      "resync": {
       "level": "full",
       "percent": "10"
      },
      "state": "normal"
    }
}
```
#### **Error**

Status: Default, Error

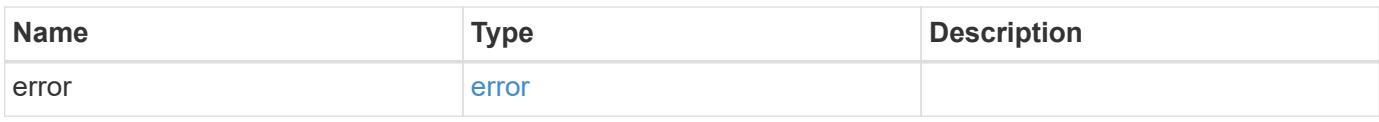

#### **Example error**

```
{
   "error": {
     "arguments": {
       "code": "string",
       "message": "string"
      },
      "code": "4",
      "message": "entry doesn't exist",
      "target": "uuid"
   }
}
```
#### **Definitions**

### **See Definitions**

href

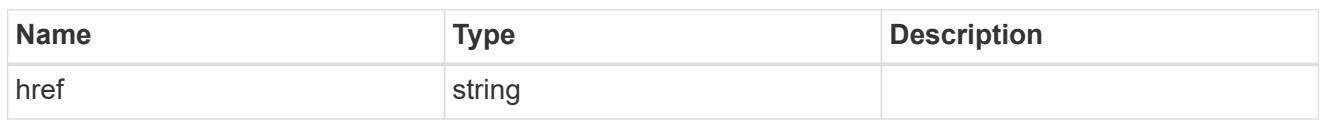

\_links

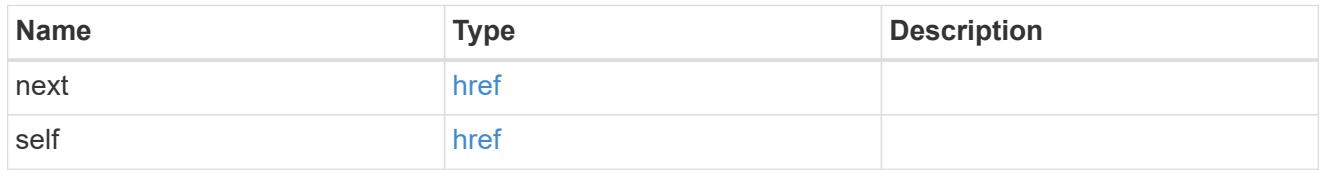

## error\_arguments

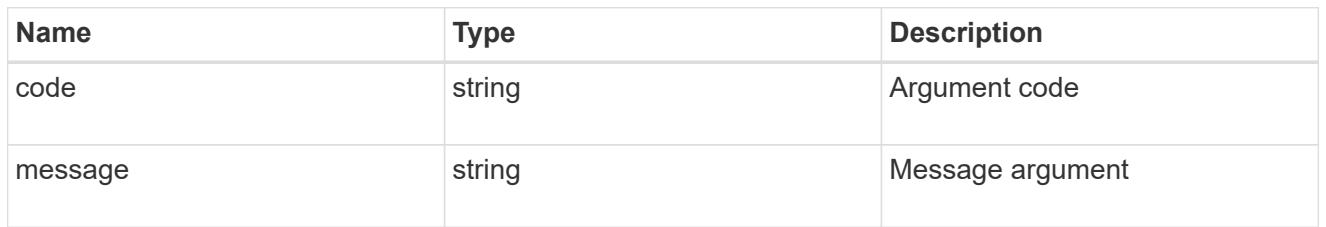

#### error

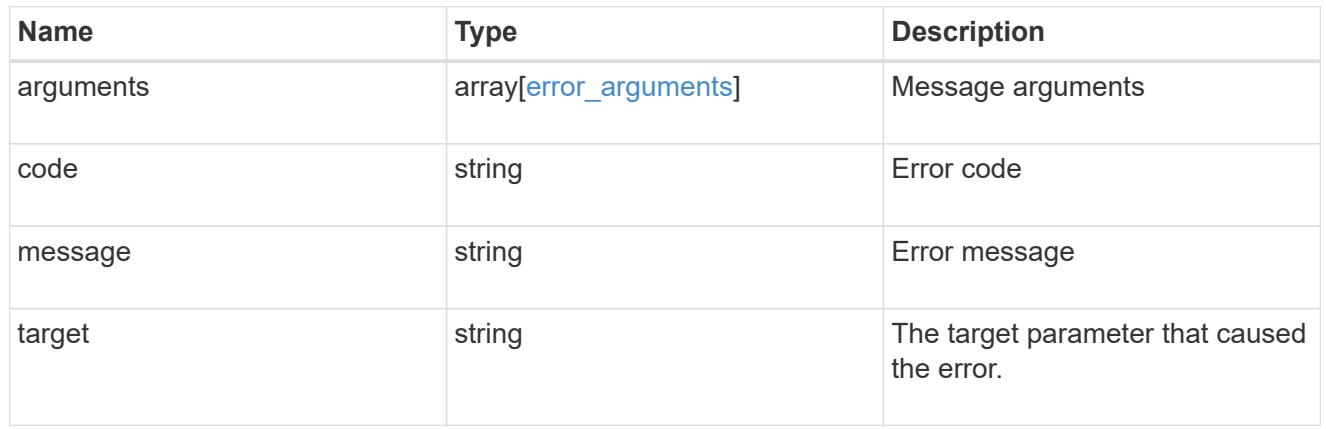

## $_{\perp}$ links

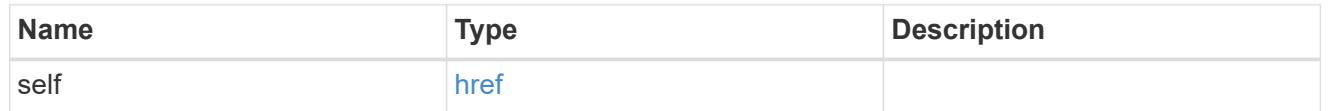

# aggregate

# Aggregate

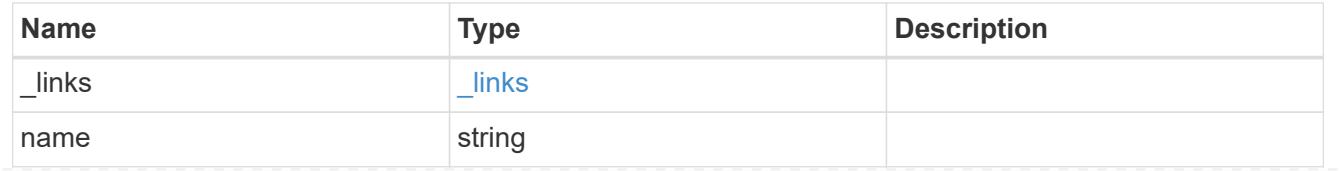

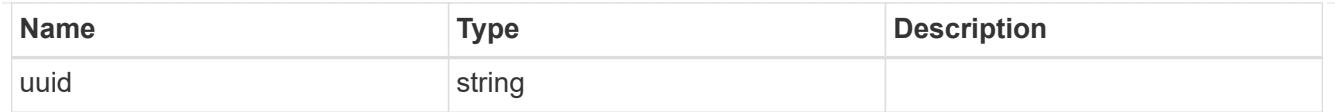

#### disk

Disk

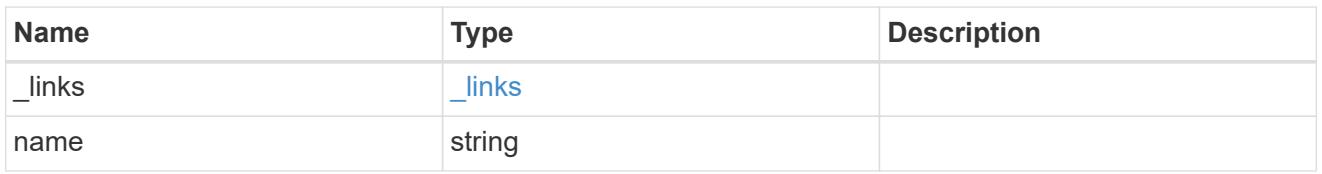

# raid\_group\_disk

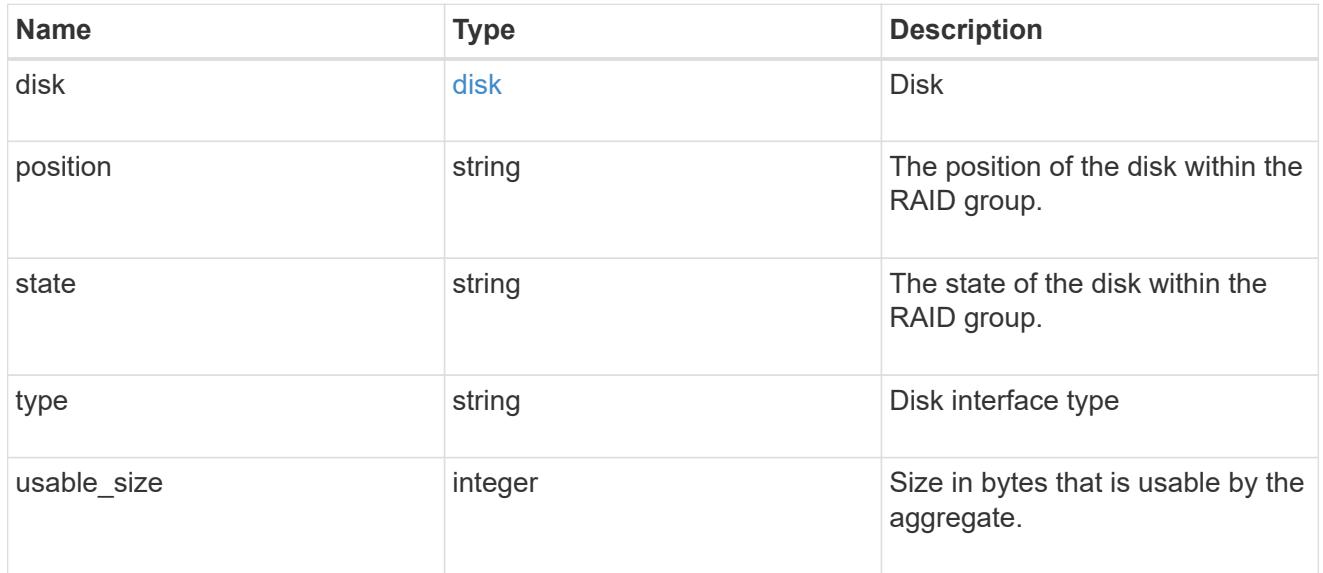

# recomputing\_parity

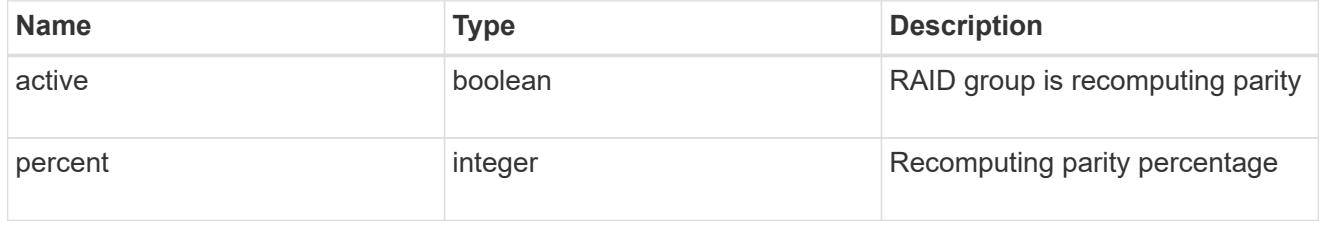

### reconstruct

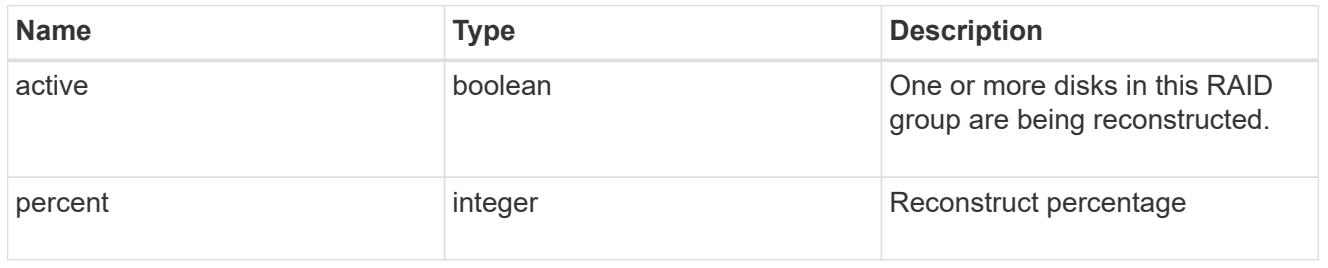

## raid\_group

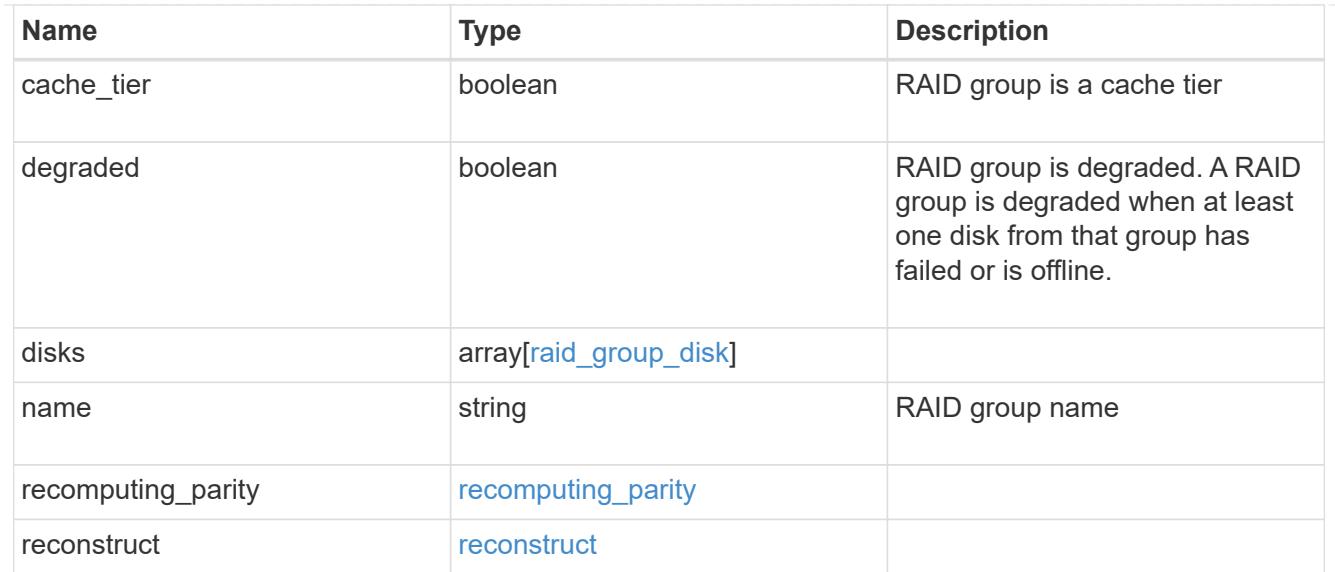

## resync

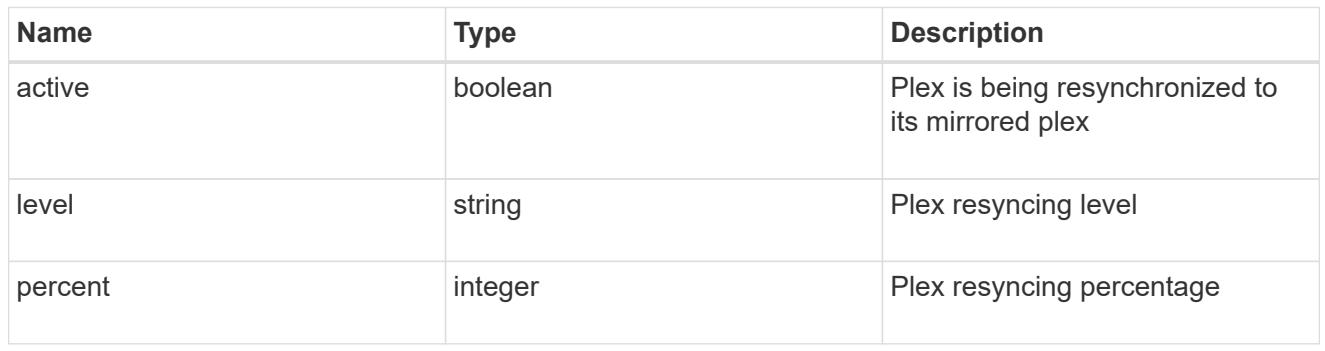

### plex

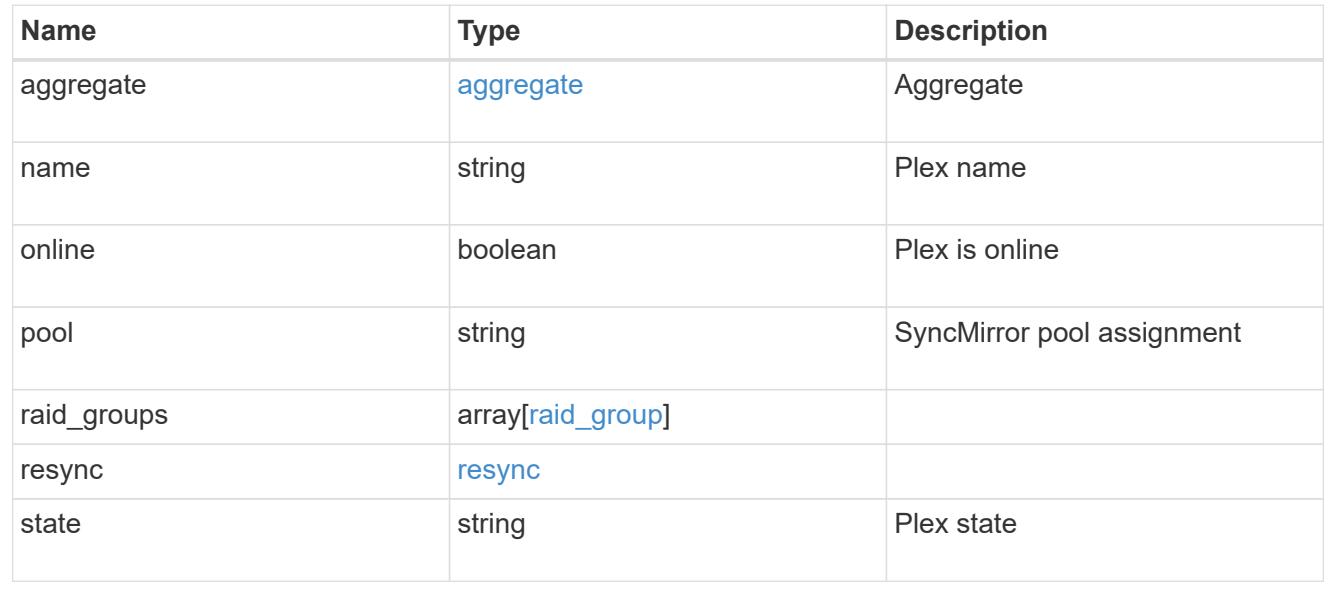

# **Retrieve a plex specified by the aggregate UUID and plex name**

```
GET /storage/aggregates/{aggregate.uuid}/plexes/{name}
```
## **Introduced In:** 9.6

Retrieves the plex specified by the aggregate UUID and plex name.

#### **Related ONTAP commands**

• storage aggregate plex show

### **Parameters**

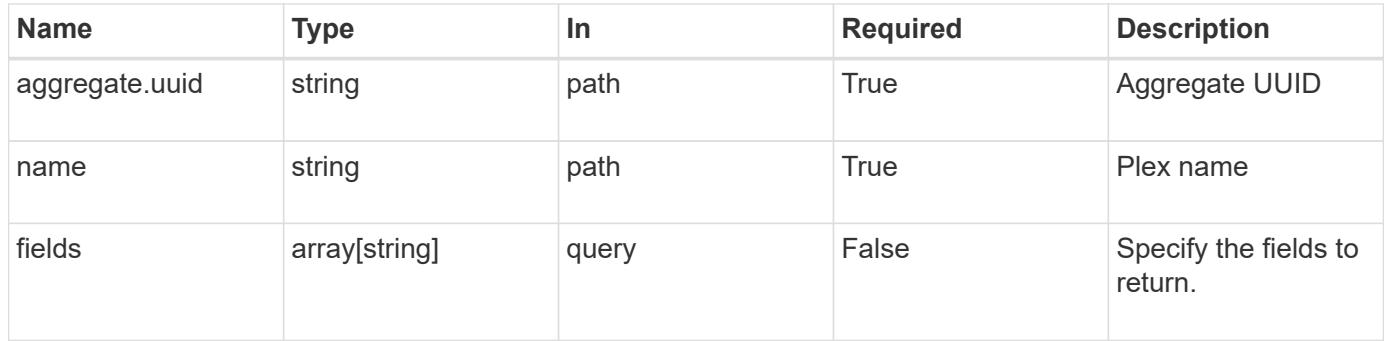

#### **Response**

Status: 200, Ok

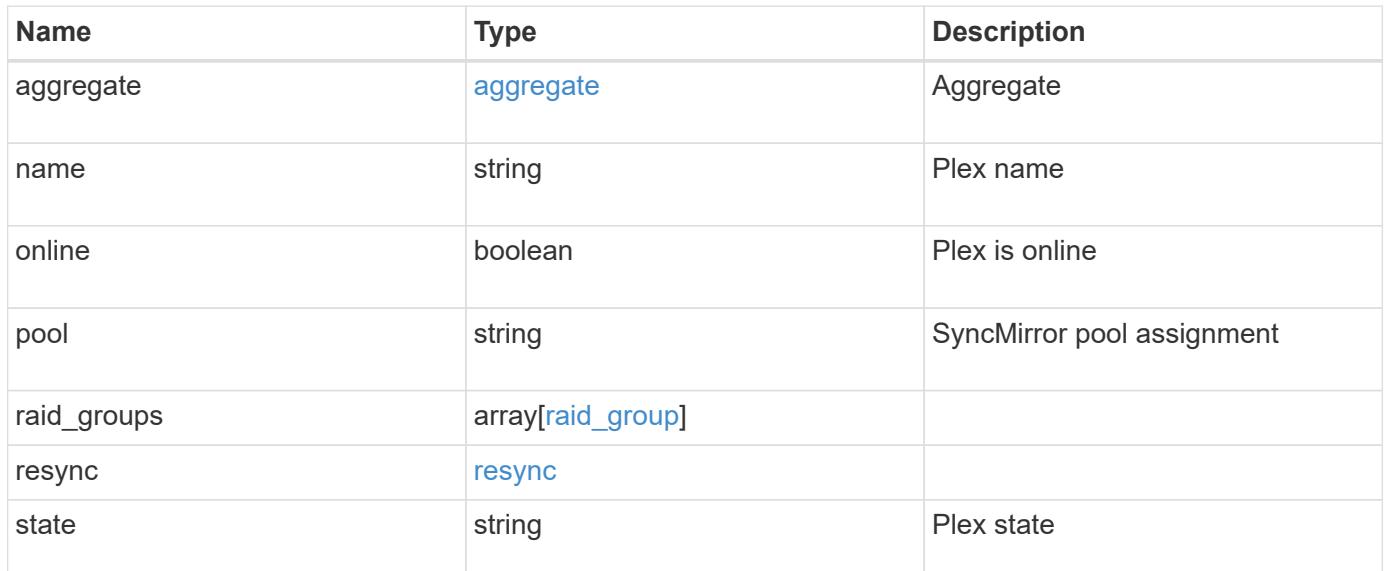

**Example response**

```
{
    "aggregate": {
      "_links": {
        "self": {
          "href": "/api/resourcelink"
        }
      },
    "name": "aggr1",
      "uuid": "1cd8a442-86d1-11e0-ae1c-123478563412"
    },
    "name": "plex0",
    "pool": "pool0",
    "raid_groups": {
      "disks": {
        "disk": {
           "_links": {
            "self": {
              "href": "/api/resourcelink"
            }
          },
          "name": "1.0.1"
        },
        "position": "data",
        "state": "normal",
       "type": "ssd",
        "usable_size": "947912704"
      },
    "name": "rg0",
    "recomputing parity": {
        "percent": "10"
      },
      "reconstruct": {
       "percent": "10"
      }
    },
    "resync": {
     "level": "full",
     "percent": "10"
    },
   "state": "normal"
}
```
Status: Default, Error

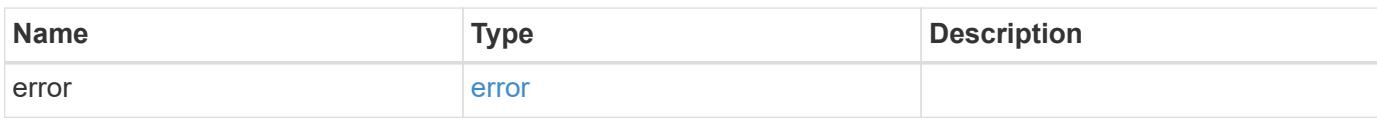

**Example error**

```
{
   "error": {
     "arguments": {
       "code": "string",
       "message": "string"
     },
      "code": "4",
      "message": "entry doesn't exist",
     "target": "uuid"
   }
}
```
**Definitions**

### **See Definitions**

#### href

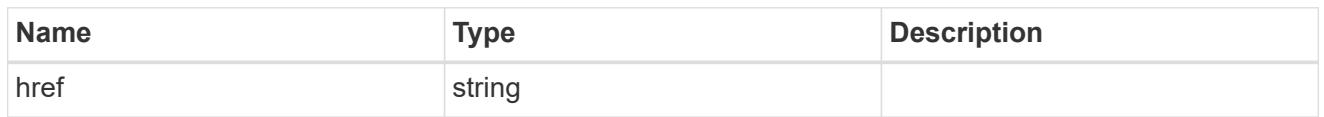

## \_links

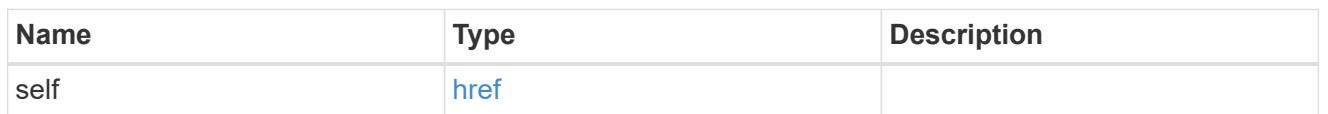

## aggregate

# Aggregate

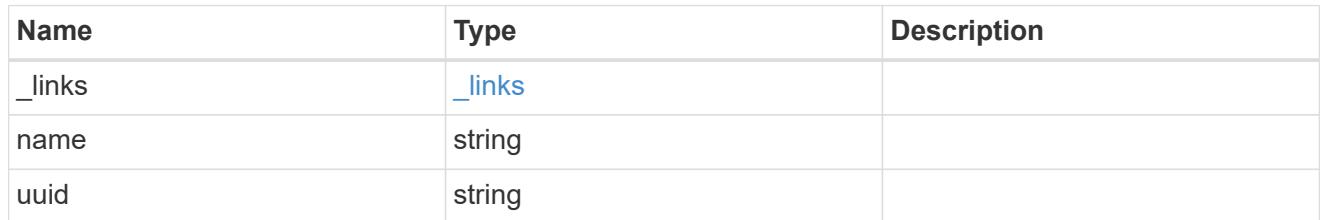

disk

Disk

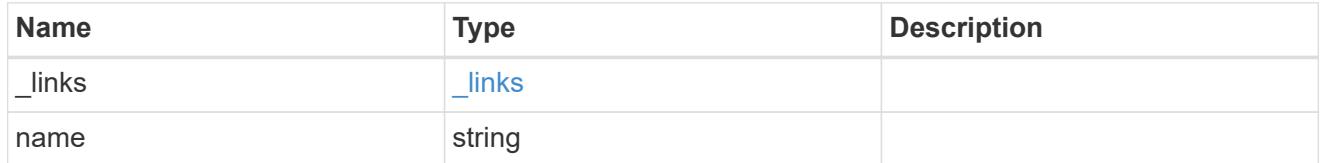

## raid\_group\_disk

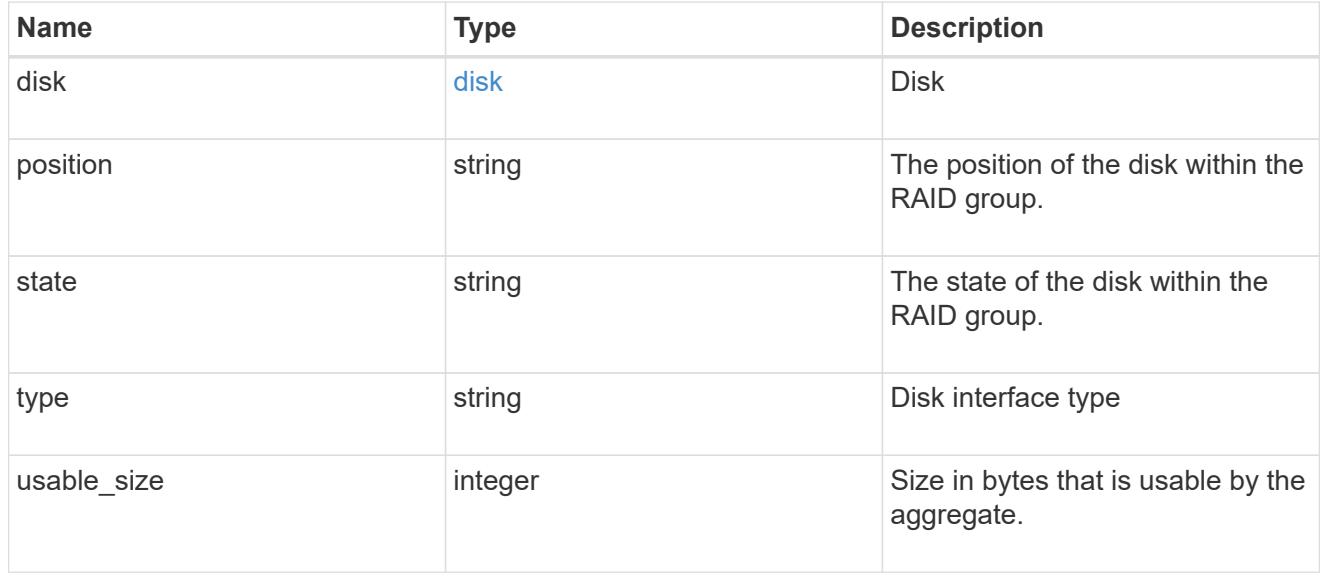

## recomputing\_parity

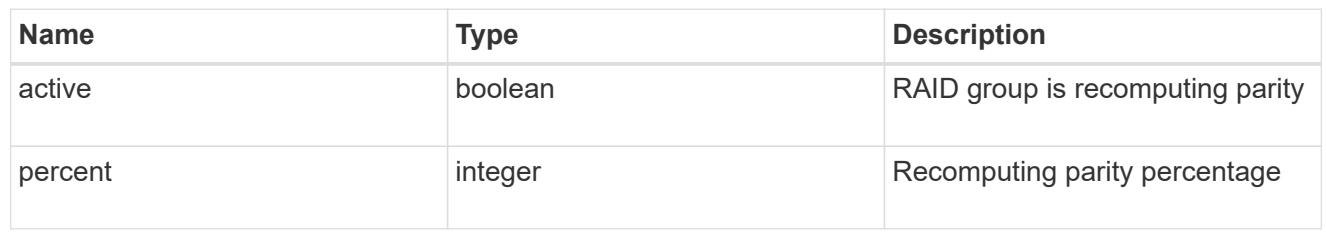

### reconstruct

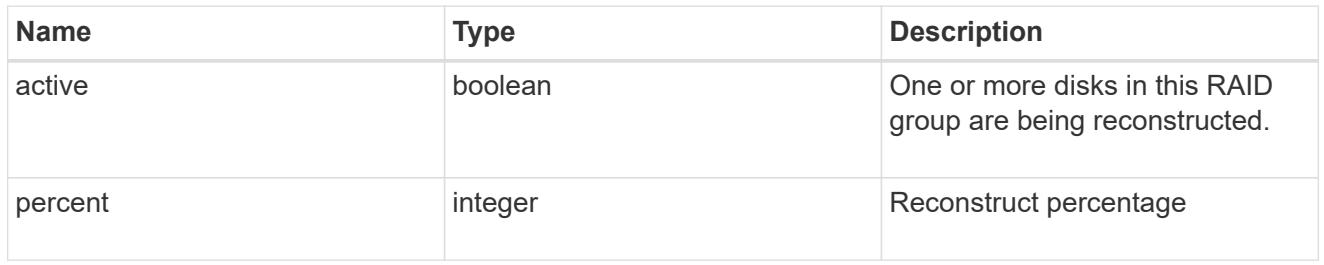

## raid\_group

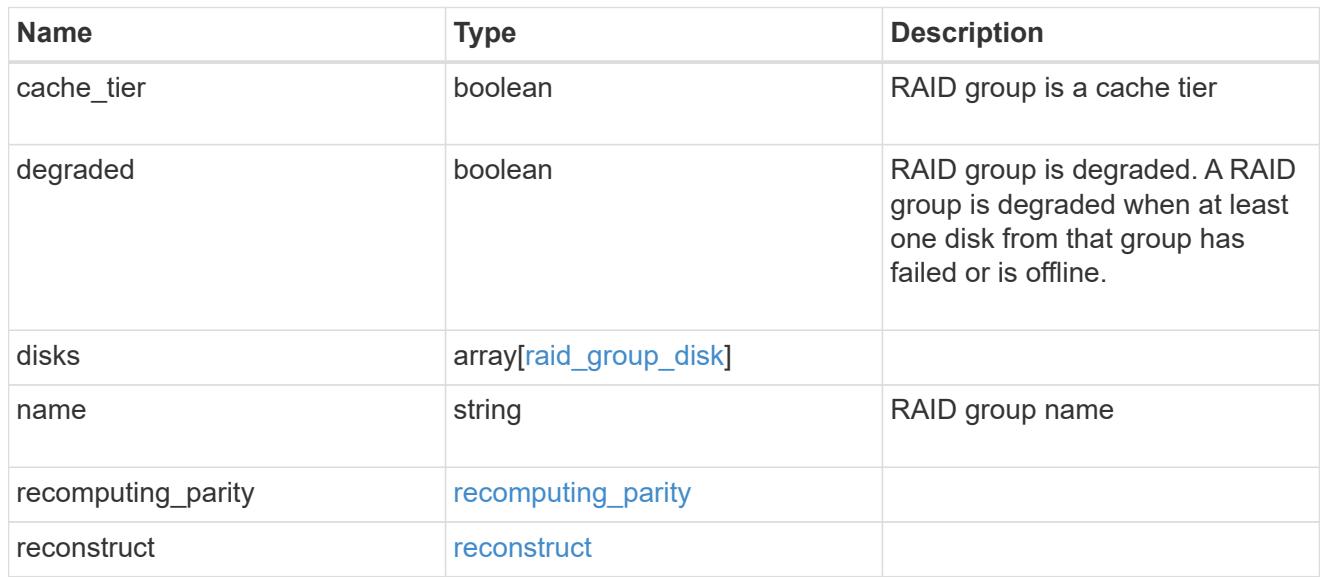

# resync

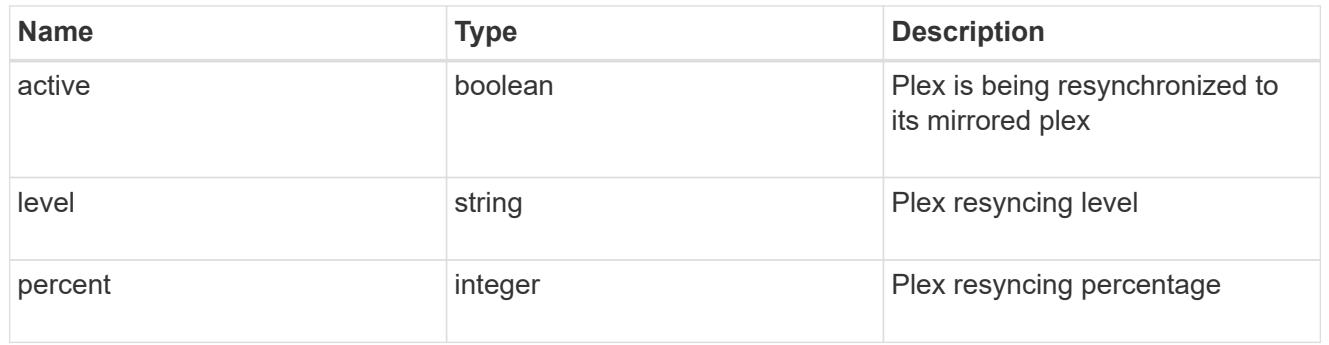

error\_arguments

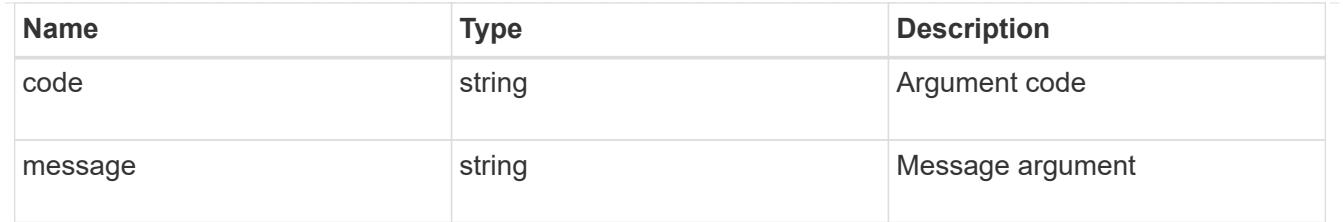

error

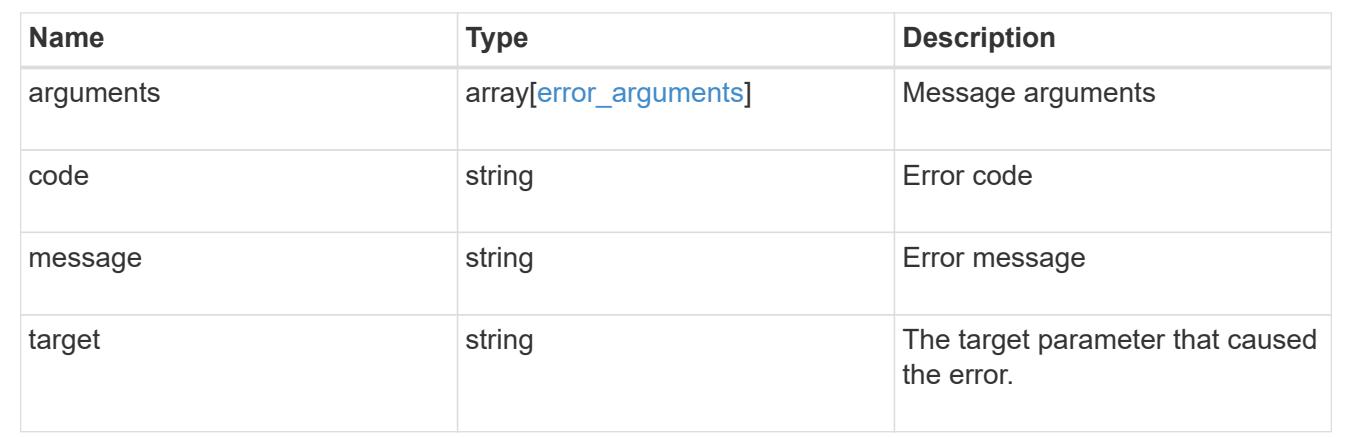

# **Manage storage aggregates**

### **Storage aggregates UUID endpoint overview**

#### **Updating storage aggregates**

The PATCH operation is used to modify properties of the aggregate. There are several properties that can be modified on an aggregate. Only one property can be modified for each PATCH request. PATCH operations on the aggregate's disk count will be blocked while one or more nodes in the cluster are simulating or implementing automatic aggregate creation.

The following is a list of properties that can be modified using the PATCH operation including a brief description for each:

- name This property can be changed to rename the aggregate.
- node.name and node.uuid Either property can be updated in order to relocate the aggregate to a different node in the cluster.
- block\_storage.mirror.enabled This property can be changed from 'false' to 'true' in order to mirror the aggregate, if the system is capable of doing so.
- block\_storage.primary.disk\_count This property can be updated to increase the number of disks in an aggregate.
- block storage.primary.raid size This property can be updated to set the desired RAID size.
- block storage.primary.raid type This property can be updated to set the desired RAID type.
- cloud storage.tiering fullness threshold This property can be updated to set the desired tiering fullness threshold if using FabricPool.
- data encryption.software encryption enabled This property enables or disables NAE on the aggregate.

### **Aggregate expansion**

The PATCH operation also supports automatically expanding an aggregate based on the spare disks which are present within the system. Running PATCH with the query "auto\_provision\_policy" set to "expand" starts the recommended expansion job. In order to see the expected change in capacity before starting the job, call GET on an aggregate instance with the query "auto\_provision\_policy" set to "expand".

### **Manual simulated aggregate expansion**

The PATCH operation also supports simulated manual expansion of an aggregate.

Running PATCH with the query "simulate" set to "true" and "block\_storage.primary.disk\_count" set to the final disk count will start running the prechecks associated with expanding the aggregate to the proposed size. The response body will include information on how many disks the aggregate can be expanded to, any associated warnings, along with the proposed final size of the aggregate.

#### **Deleting storage aggregates**

If volumes exist on an aggregate, they must be deleted or moved before the aggregate can be deleted. See the /storage/volumes API for details on moving or deleting volumes.

#### **Examples**

#### **Retrieving a specific aggregate from the cluster**

The following example shows the response of the requested aggregate. If there is no aggregate with the requested UUID, an error is returned.

```
# The API:
/api/storage/aggregates/{uuid}
# The call:
curl -X GET "https://<mgmt-ip>/api/storage/aggregates/870dd9f2-bdfa-4167-
b692-57d1cec874d4" -H "accept: application/json"
# The response:
{
"uuid": "19425837-f2fa-4a9f-8f01-712f626c983c",
"name": "test1",
"node": {
    "uuid": "caf95bec-f801-11e8-8af9-005056bbe5c1",
  "name": "node-1",
},
"home node": {
    "uuid": "caf95bec-f801-11e8-8af9-005056bbe5c1",
  "name": "node-1",
},
"space": {
  "block storage": {
```

```
  "size": 235003904,
      "available": 191942656,
      "used": 43061248,
    "full threshold percent": 98
    },
  "cloud storage": {
     "used": 0
    },
    "efficiency": {
     "savings": 1408029,
     "ratio": 6.908119720880661,
     "logical_used": 1646350
    },
    "efficiency_without_snapshots": {
     "savings": 0,
     "ratio": 1,
     "logical_used": 737280
   }
},
"state": "online",
"snaplock type": "non snaplock",
"create_time": "2018-12-04T15:40:38-05:00",
"data encryption": {
  "software encryption enabled": false,
  "drive protection enabled": false
},
"block_storage": {
    "primary": {
    "disk count": 6,
    "disk class": "solid state",
    "raid type": "raid dp",
      "raid_size": 24,
    "checksum_style": "block",
    "disk type": "ssd"
    },
  "hybrid cache": {
     "enabled": false
    },
    "mirror": {
      "enabled": false,
      "state": "unmirrored"
    },
    "plexes": [
      {
        "name": "plex0",
      }
```

```
  ]
},
"cloud storage": {
  "attach eligible": false
},
}
```
### **Retrieving statistics and metric for an aggregate**

In this example, the API returns the "statistics" and "metric" properties for the aggregate requested.

```
#The API:
/api/storage/aggregates/{uuid}?fields=statistics,metric
#The call:
curl -X GET "https://<mgmt-ip>/api/storage/aggregates/538bf337-1b2c-11e8-
bad0-005056b48388?fields=statistics,metric" -H "accept: application/json"
#The response:
{
"uuid": "538bf337-1b2c-11e8-bad0-005056b48388",
"name": "aggr4",
"metric": {
       "timestamp": "2019-07-08T22:16:45Z",
       "duration": "PT15S",
       "status": "ok",
       "throughput": {
         "read": 7099,
         "write": 840226,
         "other": 193293789,
         "total": 194141115
         },
       "latency": {
         "read": 149,
         "write": 230,
         "other": 123,
         "total": 124
       },
       "iops": {
         "read": 1,
         "write": 17,
         "other": 11663,
         "total": 11682
       },
  },
    "statistics": {
```

```
  "timestamp": "2019-07-08T22:17:09Z",
       "status": "ok",
     "throughput raw": {
          "read": 3106045952,
          "write": 63771742208,
          "other": 146185560064,
          "total": 213063348224
       },
     "latency raw": {
          "read": 54072313,
          "write": 313354426,
          "other": 477201985,
          "total": 844628724
       },
     "iops_raw": {
          "read": 328267,
          "write": 1137230,
          "other": 1586535,
         "total": 3052032
       }
    },
}
```
For more information and examples on viewing historical performance metrics for any given aggregate, see [DOC /storage/aggregates/{uuid}/metrics](https://docs.netapp.com/us-en/ontap-restapi-98/storage_aggregates_uuid_metrics_endpoint_overview.html)

### **Simulating aggregate expansion**

The following example shows the response for a simulated data aggregate expansion based on the values of the 'block\_storage.primary.disk\_count' attribute passed in.

The query does not modify the existing aggregate but returns how the aggregate will look after the expansion along with any associated warnings.

Simulated data aggregate expansion will be blocked while one or more nodes in the cluster are simulating or implementing automatic aggregate creation.

This will be reflected in the following attributes:

- space.block\_storage.size Total usable space in bytes, not including WAFL reserve and aggregate Snapshot copy reserve.
- block storage.primary.disk count Number of disks that could be used to create the aggregate.

```
# The API:
/api/storage/aggregates/{uuid}?simulate=true
# The call:
curl -X PATCH "https://<mgmt-ip>/api/storage/aggregates/cae60cfe-deae-
42bd-babb-ef437d118314?simulate=true" -H "accept: application/json" -d
"{\"block storage\": {\"primary\": {\"disk count\": 14}}}"
```

```
# The response:
{
"warnings": [
   {
    "name": "node 2 SSD 1",
      "warning": {
        "message": "One or more disks will not be added. 14 disks specified,
13 disks will be added.",
        "code": 787170,
        "arguments": [
           "14",
          "13"
        ]
     }
    }
\frac{1}{\sqrt{2}}"num records": 1,
"records": [
    {
      "uuid": "cae60cfe-deae-42bd-babb-ef437d118314",
    "name": "node 2 SSD 1",
      "node": {
        "uuid": "4046dda8-f802-11e8-8f6d-005056bb2030",
      "name": "node-2",
        "_links": {
          "self": {
               "href": "/api/cluster/nodes/4046dda8-f802-11e8-8f6d-
005056bb2030"
          }
        }
      },
      "space": {
        "block_storage": {
          "size": 1116180480
        }
      },
      "block_storage": {
        "primary": {
         "disk count": 23,
         "disk class": "solid state",
           "raid_type": "raid_dp",
         "disk type": "ssd"
         },
       "hybrid cache": {
           "enabled": false
```

```
  },
         "mirror": {
            "enabled": false
         }
      },
    }
],
"job": {
  " links": {
      "self": {
         "href": "/api/storage/aggregates/cae60cfe-deae-42bd-babb-
ef437d118314"
      }
    }
}
}
```
### **Retrieving a recommendation for an aggregate expansion**

The following example shows the response with the recommended data aggregate expansion based on what disks are present within the system.

The query does not modify the existing aggregate but returns how the aggregate will look after the expansion. The recommendation will be reflected in the attributes - 'space.block\_storage.size' and 'block\_storage.primary.disk\_count'.

Recommended data aggregate expansion will be blocked while one or more nodes in the cluster are simulating or implementing automatic aggregate creation.

```
# The API:
/api/storage/aggregates/{uuid}?auto_provision_policy=expand
# The call:
curl -X GET "https://<mgmt-ip>/api/storage/aggregates/cae60cfe-deae-42bd-
babb-ef437d118314?auto_provision_policy=expand" -H "accept:
application/json"
# The response:
{
"uuid": "cae60cfe-deae-42bd-babb-ef437d118314",
"name": "node 2 SSD 1",
"node": {
    "uuid": "4046dda8-f802-11e8-8f6d-005056bb2030",
  "name": "node-2",
  " links": {
      "self": {
          "href": "/api/cluster/nodes/4046dda8-f802-11e8-8f6d-005056bb2030"
      }
    }
```

```
},
"space": {
 "block storage": {
      "size": 1116180480
   }
},
"block storage": {
   "primary": {
      "disk_count": 23,
     "disk_class": "solid_state",
    "raid type": "raid dp",
    "disk type": "ssd"
    },
    "hybrid_cache": {
     "enabled": false
    },
    "mirror": {
     "enabled": false
    }
},
"_links": {
   "self": {
      "href": "/api/storage/aggregates/cae60cfe-deae-42bd-babb-ef437d118314"
    }
}
}
```
### **Updating an aggregate in the cluster**

The following example shows the workflow of adding disks to the aggregate.

Step 1: Check the current disk count on the aggregate.

```
# The API:
/api/storage/aggregates
# The call:
curl -X GET "https://<mgmt-ip>/api/storage/aggregates/19425837-f2fa-4a9f-
8f01-712f626c983c?fields=block_storage.primary.disk_count" -H "accept:
application/json"
# The response:
{
"uuid": "19425837-f2fa-4a9f-8f01-712f626c983c",
"name": "test1",
"block storage": {
    "primary": {
      "disk_count": 6
   }
},
}
```
Step 2: Update the aggregate with the new disk count in 'block\_storage.primary.disk\_count'. The response to PATCH is a job unless the request is invalid.

```
# The API:
/api/storage/aggregates
# The call:
curl -X PATCH "https://<mgmt-ip>/api/storage/aggregates/19425837-f2fa-
4a9f-8f01-712f626c983c" -H "accept: application/hal+json" -d
"{\"block storage\": {\"primary\": {\"disk count\": 8}}}"
# The response:
{
"job": {
    "uuid": "c103d15e-730b-11e8-a57f-005056b465d6",
  " links": {
      "self": {
        "href": "/api/cluster/jobs/c103d15e-730b-11e8-a57f-005056b465d6"
  }
    }
}
}
```
Step 3: Wait for the job to finish, then call GET to see the reflected change.

```
# The API:
/api/storage/aggregates
# The call:
curl -X GET "https://<mgmt-ip>/api/storage/aggregates/19425837-f2fa-4a9f-
8f01-712f626c983c?fields=block_storage.primary.disk_count" -H "accept:
application/json"
# The response:
{
"uuid": "19425837-f2fa-4a9f-8f01-712f626c983c",
"name": "test1",
"block storage": {
    "primary": {
      "disk_count": 8
   }
},
}
```
The following example shows the workflow to enable software encryption on an aggregate.

Step 1: Check the current software encryption status of the aggregate.

```
# The API:
/api/storage/aggregates
# The call:
curl -X GET "https://<mgmt-ip>/api/storage/aggregates/f3aafdc6-be35-4d93-
9590-5a402bffbe4b?fields=data encryption.software encryption enabled" -H
"accept: application/json"
# The response:
{
"uuid": "f3aafdc6-be35-4d93-9590-5a402bffbe4b",
"name": "aggr5",
"data encryption": {
 "software encryption enabled": false
},
}
```
Step 2: Update the aggregate with the encryption status in 'data\_encryption.software\_encryption\_enabled'. The response to PATCH is a job unless the request is invalid.

```
# The API:
/api/storage/aggregates
# The call:
curl -X PATCH "https://<mgmt-ip>/api/storage/aggregates/f3aafdc6-be35-
4d93-9590-5a402bffbe4b" -H "accept: application/hal+json" -d
'{"data_encryption": {"software_encryption_enabled": "true"}}'
# The response:
{
"job": {
   "uuid": "6b7ab28e-168d-11ea-8a50-0050568eca76",
    "_links": {
      "self": {
        "href": "/api/cluster/jobs/6b7ab28e-168d-11ea-8a50-0050568eca76"
      }
    }
}
}
```
Step 3: Wait for the job to finish, then call GET to see the reflected change.

```
# The API:
/api/storage/aggregates
# The call:
curl -X GET "https://<mgmt-ip>/api/storage/aggregates/f3aafdc6-be35-4d93-
9590-5a402bffbe4b?fields=data_encryption.software_encryption_enabled" -H
"accept: application/json"
# The response:
{
"uuid": "f3aafdc6-be35-4d93-9590-5a402bffbe4b",
"name": "aggr5",
"data encryption": {
    "software_encryption_enabled": true
},
}
```
### **Delete an aggregate specified by the UUID**

```
DELETE /storage/aggregates/{uuid}
```
# **Introduced In:** 9.6

Deletes the aggregate specified by the UUID. This request starts a job and returns a link to that job.

### **Related ONTAP commands**

• storage aggregate delete

#### **Parameters**

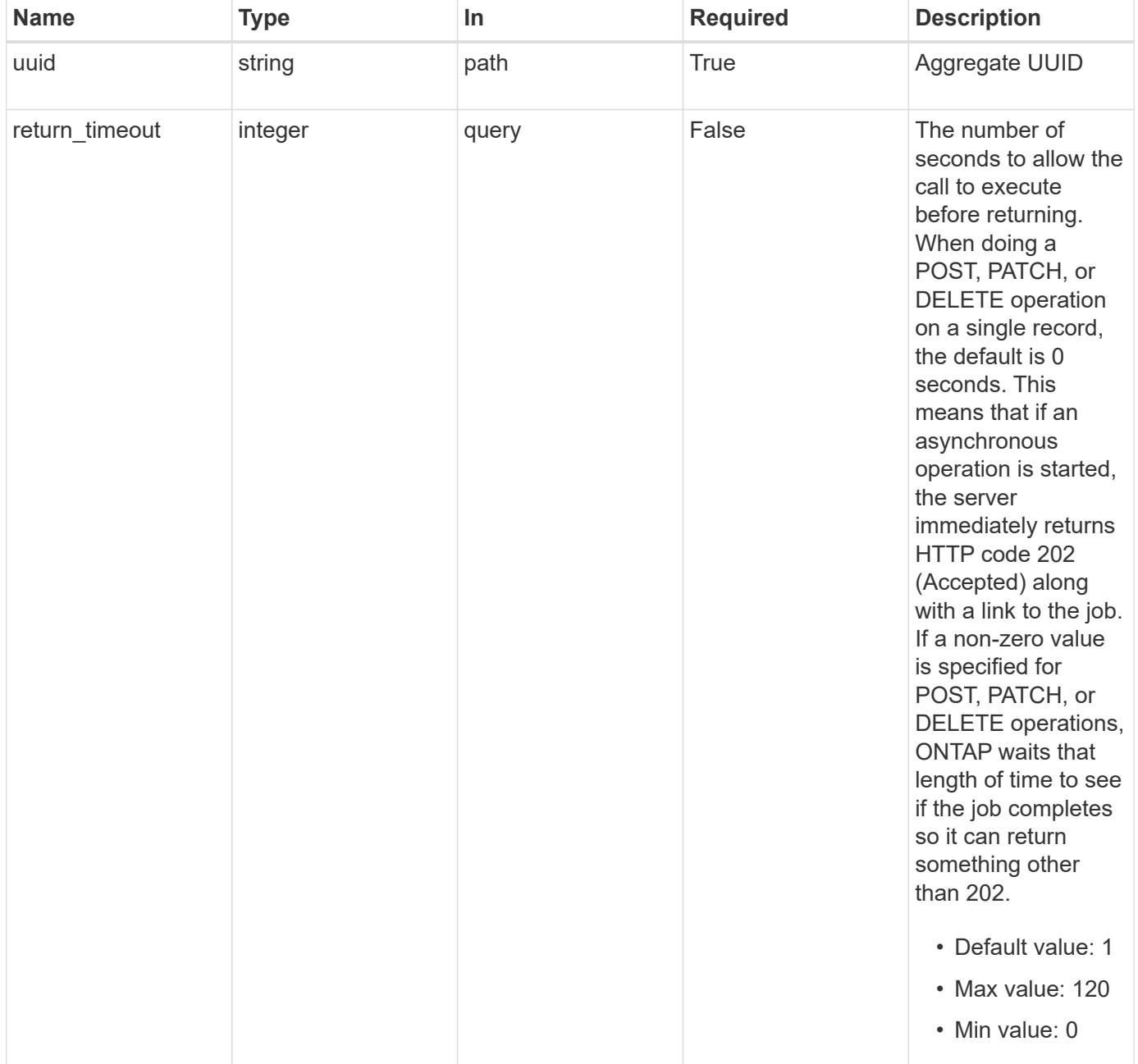

#### **Response**

Status: 202, Accepted

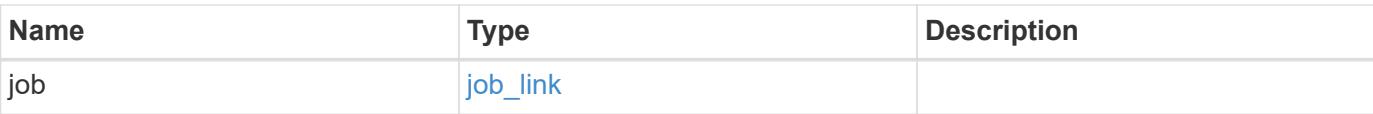

## **Example response**

```
{
   "job": {
     "_links": {
        "self": {
          "href": "/api/resourcelink"
       }
      },
     "uuid": "string"
   }
}
```
#### **Error**

Status: Default

### ONTAP Error Response Codes

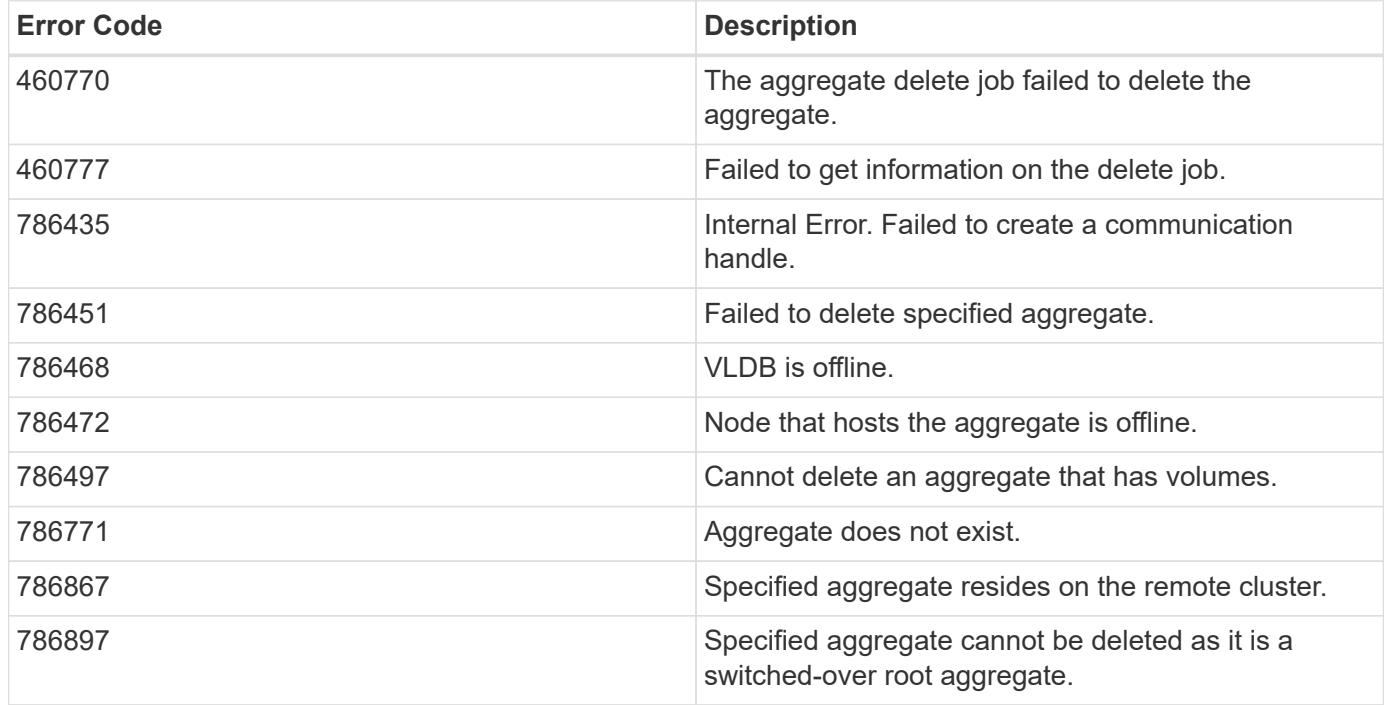

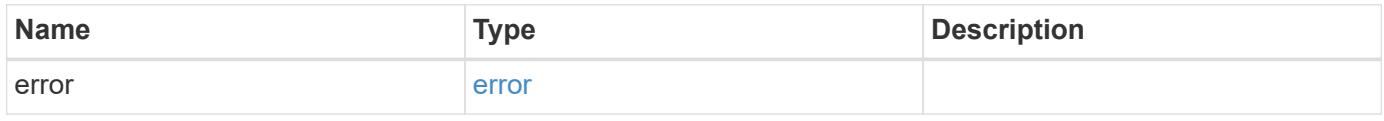

### **Example error**

```
{
   "error": {
     "arguments": {
       "code": "string",
      "message": "string"
     },
     "code": "4",
     "message": "entry doesn't exist",
     "target": "uuid"
   }
}
```
#### **Definitions**

### **See Definitions**

href

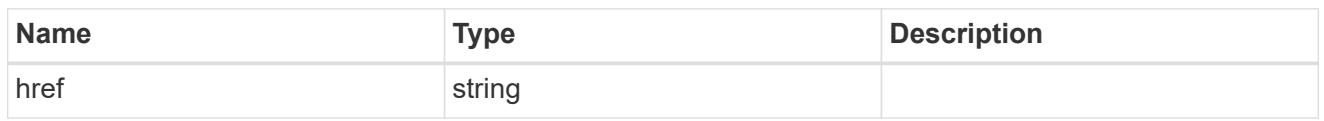

\_links

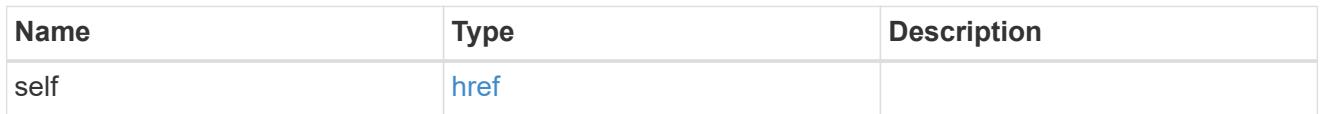

## job\_link

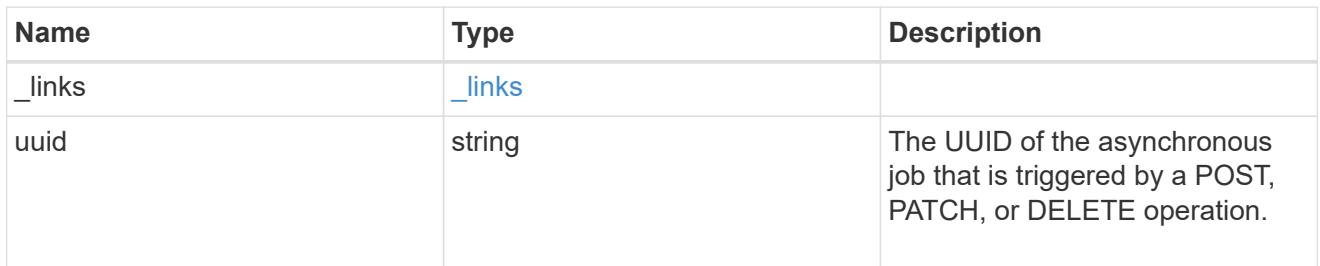

### error\_arguments

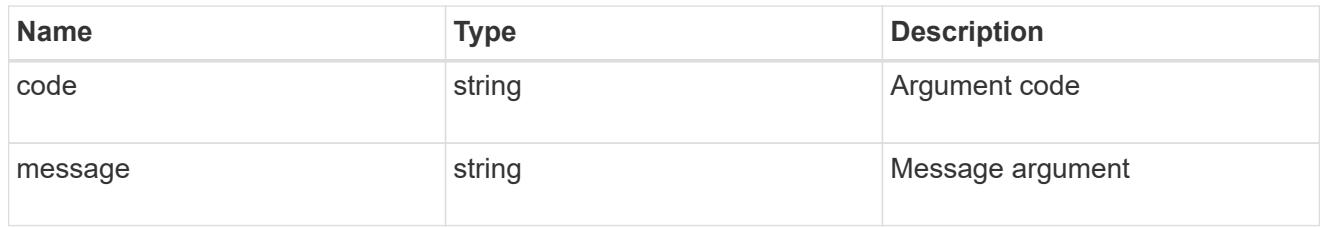

#### error

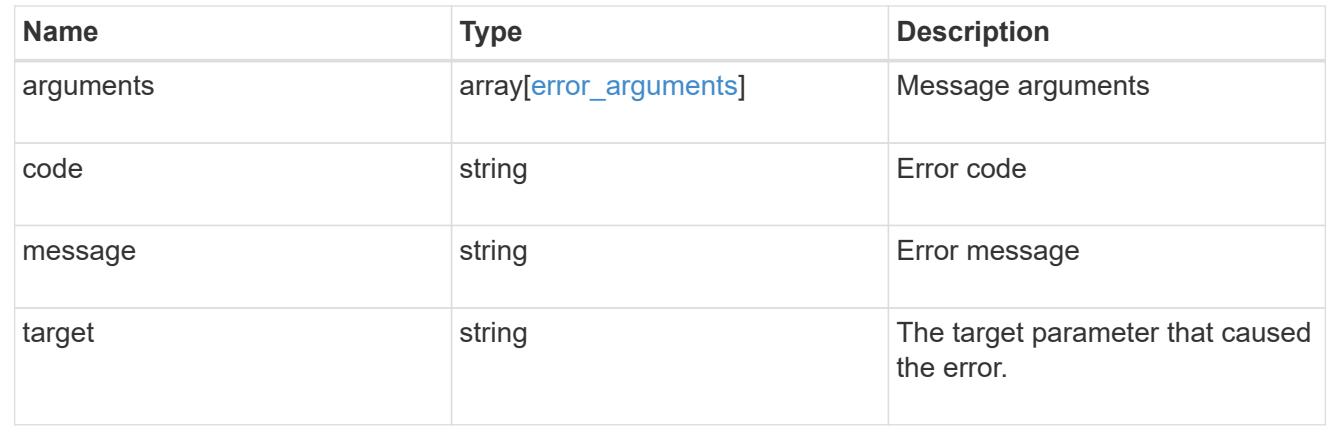

# **Retrieve an aggregate specified by the UUID**

```
GET /storage/aggregates/{uuid}
```
### **Introduced In:** 9.6

Retrieves the aggregate specified by the UUID. The recommend query cannot be used for this operation.

#### **Expensive properties**

There is an added cost to retrieving values for these properties. They are not included by default in GET results and must be explicitly requested using the fields query parameter. See [Requesting specific fields](https://docs.netapp.com/us-en/ontap-restapi-98/getting_started_with_the_ontap_rest_api.html#Requesting_specific_fields) to learn more.

- metric.\*
- \* space.block storage.inactive user data
- space.footprint
- statistics.\*

#### **Related ONTAP commands**

• storage aggregate show

#### **Parameters**

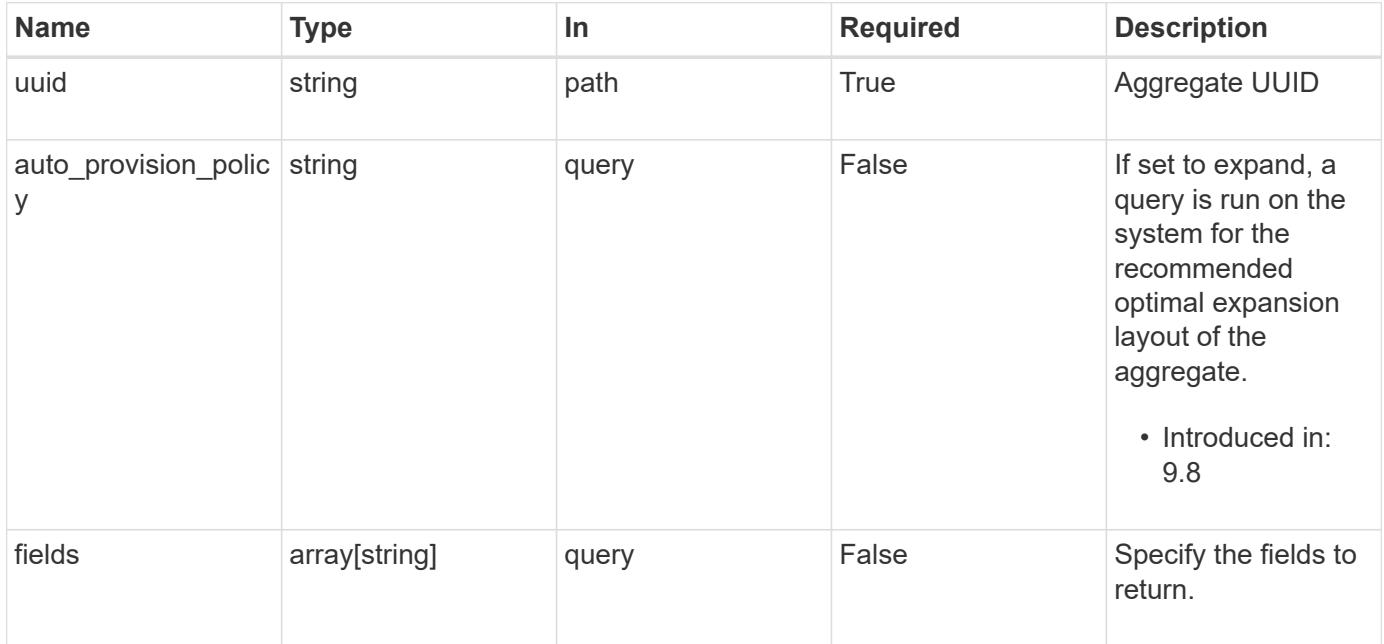

#### **Response**

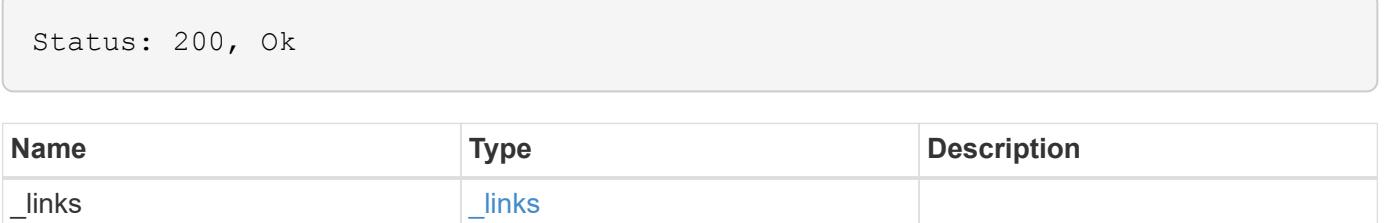

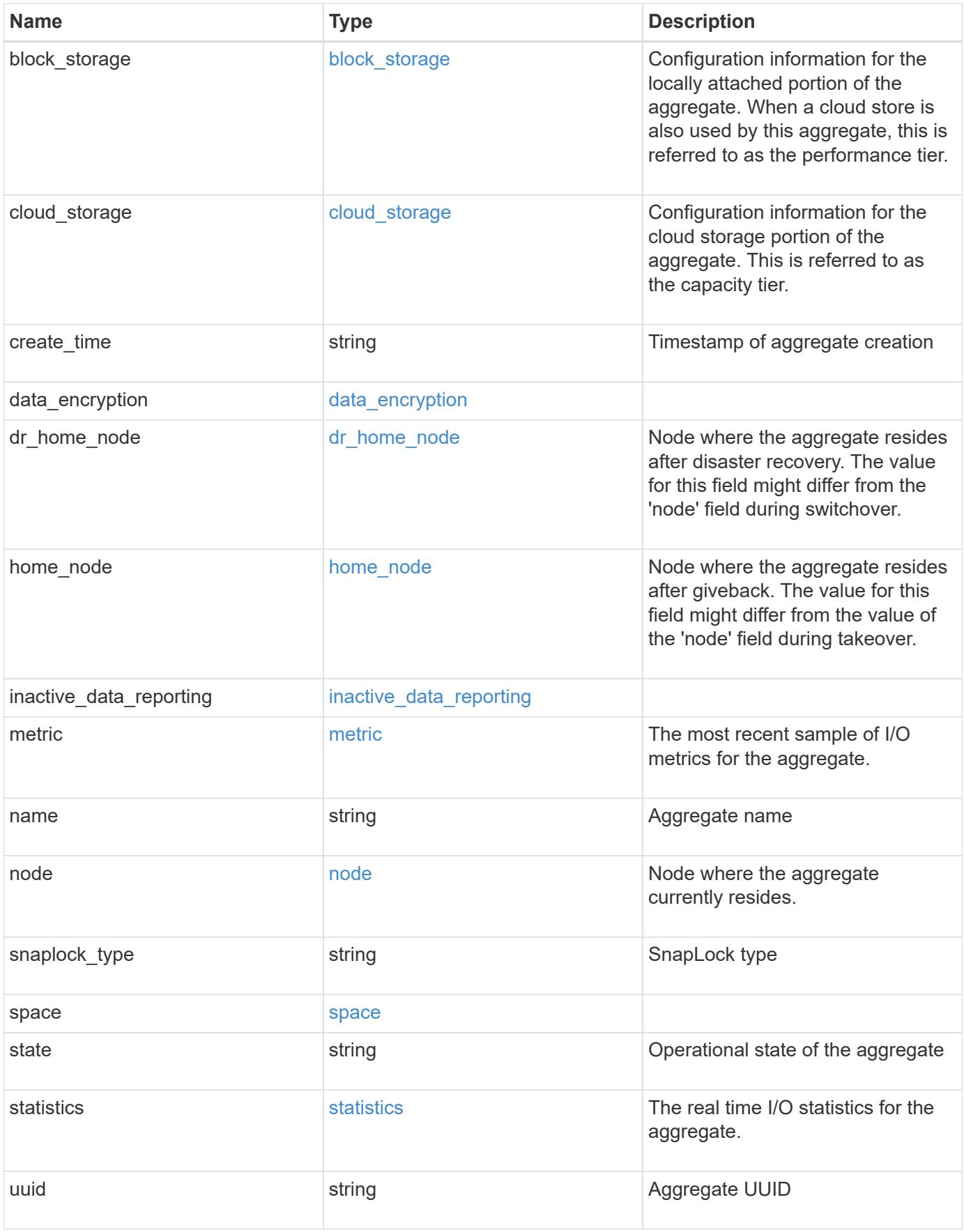

**Example response**

```
{
 " links": {
      "self": {
        "href": "/api/resourcelink"
     }
   },
  "block storage": {
      "hybrid_cache": {
       "disk_count": "6",
      "raid type": "raid dp",
        "size": "1612709888",
        "used": "26501122"
      },
      "mirror": {
       "enabled": "",
       "state": "unmirrored"
      },
      "plexes": {
       "_links": {
          "self": {
            "href": "/api/resourcelink"
          }
        },
        "name": "plex0"
      },
      "primary": {
      "checksum style": "block",
      "disk class": "performance",
      "disk count": "8",
      "disk type": "fc",
      "raid size": "16",
      "raid type": "raid dp"
     }
   },
  "cloud storage": {
      "stores": {
      "cloud store": {
        " links": {
            "self": {
              "href": "/api/resourcelink"
  }
          },
        "name": "store1",
          "uuid": "1cd8a442-86d1-11e0-ae1c-123478563412"
```

```
  },
      "used": 0
   }
  },
"create_time": "2018-01-01T12:00:00-04:00",
"dr home node": {
    "name": "node1",
   "uuid": "1cd8a442-86d1-11e0-ae1c-123478563412"
  },
"home node": {
    "_links": {
      "self": {
       "href": "/api/resourcelink"
     }
    },
    "name": "node1",
   "uuid": "1cd8a442-86d1-11e0-ae1c-123478563412"
  },
"inactive data reporting": {
  "start time": "2019-12-12T12:00:00-04:00"
  },
  "metric": {
  " links": {
      "self": {
       "href": "/api/resourcelink"
     }
    },
    "duration": "PT15S",
    "iops": {
     "read": "200",
     "total": "1000",
     "write": "100"
    },
    "latency": {
     "read": "200",
     "total": "1000",
     "write": "100"
    },
    "status": "ok",
    "throughput": {
     "read": "200",
     "total": "1000",
     "write": "100"
    },
    "timestamp": "2017-01-25T11:20:13Z"
  },
```

```
"name": "node1 aggr 1",
  "node": {
    "_links": {
      "self": {
        "href": "/api/resourcelink"
     }
    },
    "name": "node1",
    "uuid": "1cd8a442-86d1-11e0-ae1c-123478563412"
  },
"snaplock type": "non snaplock",
  "space": {
  "block storage": {
      "available": "10156560384",
      "full_threshold_percent": 0,
    "inactive user data": "304448",
      "size": "10156769280",
      "used": "2088960"
    },
  "cloud storage": {
     "used": "402743264"
    },
    "efficiency": {
      "logical_used": 0,
     "ratio": 0,
      "savings": 0
    },
  "efficiency without snapshots": {
     "logical_used": 0,
      "ratio": 0,
      "savings": 0
    },
    "footprint": "608896"
  },
  "state": "online",
  "statistics": {
  "iops raw": {
      "read": "200",
      "total": "1000",
     "write": "100"
    },
  "latency raw": {
     "read": "200",
     "total": "1000",
      "write": "100"
    },
```

```
  "status": "ok",
    "throughput_raw": {
       "read": "200",
       "total": "1000",
       "write": "100"
     },
     "timestamp": "2017-01-25T11:20:13Z"
   },
   "uuid": "string"
}
```
#### **Error**

Status: Default

### ONTAP Error Response Codes

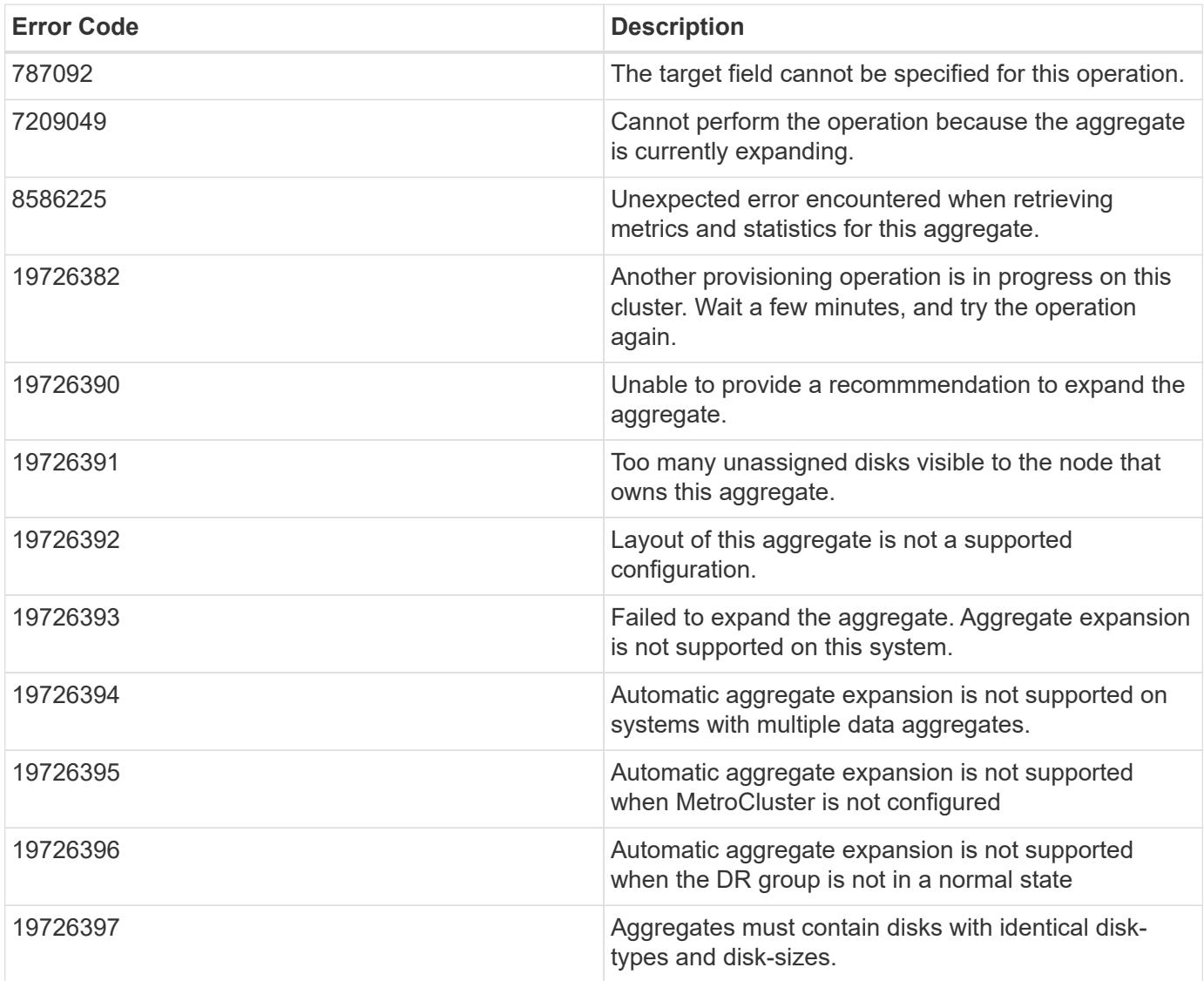

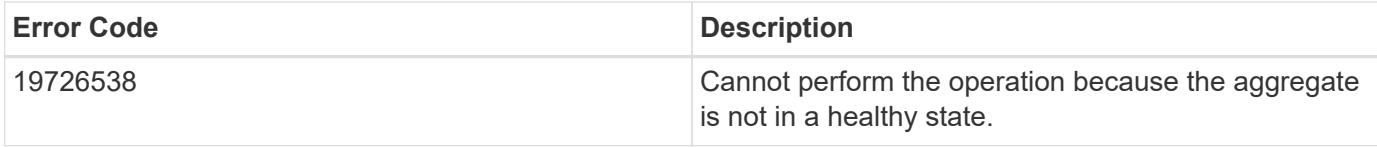

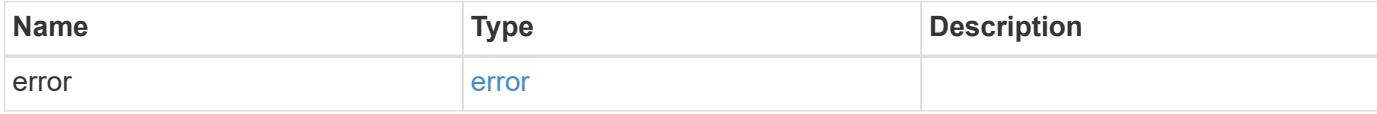

## **Example error**

```
{
   "error": {
     "arguments": {
     "code": "string",
       "message": "string"
     },
     "code": "4",
     "message": "entry doesn't exist",
     "target": "uuid"
   }
}
```
#### **Definitions**

### **See Definitions**

href

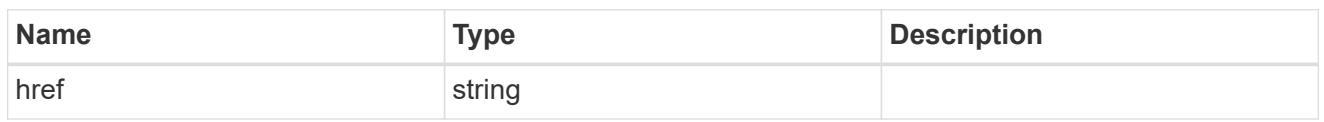

\_links

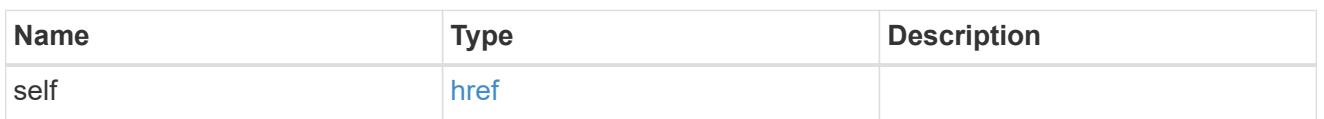

hybrid\_cache

Contains the configuration for the hybrid cache. The hybrid cache is made up of either whole SSDs or storage pool SSDs.

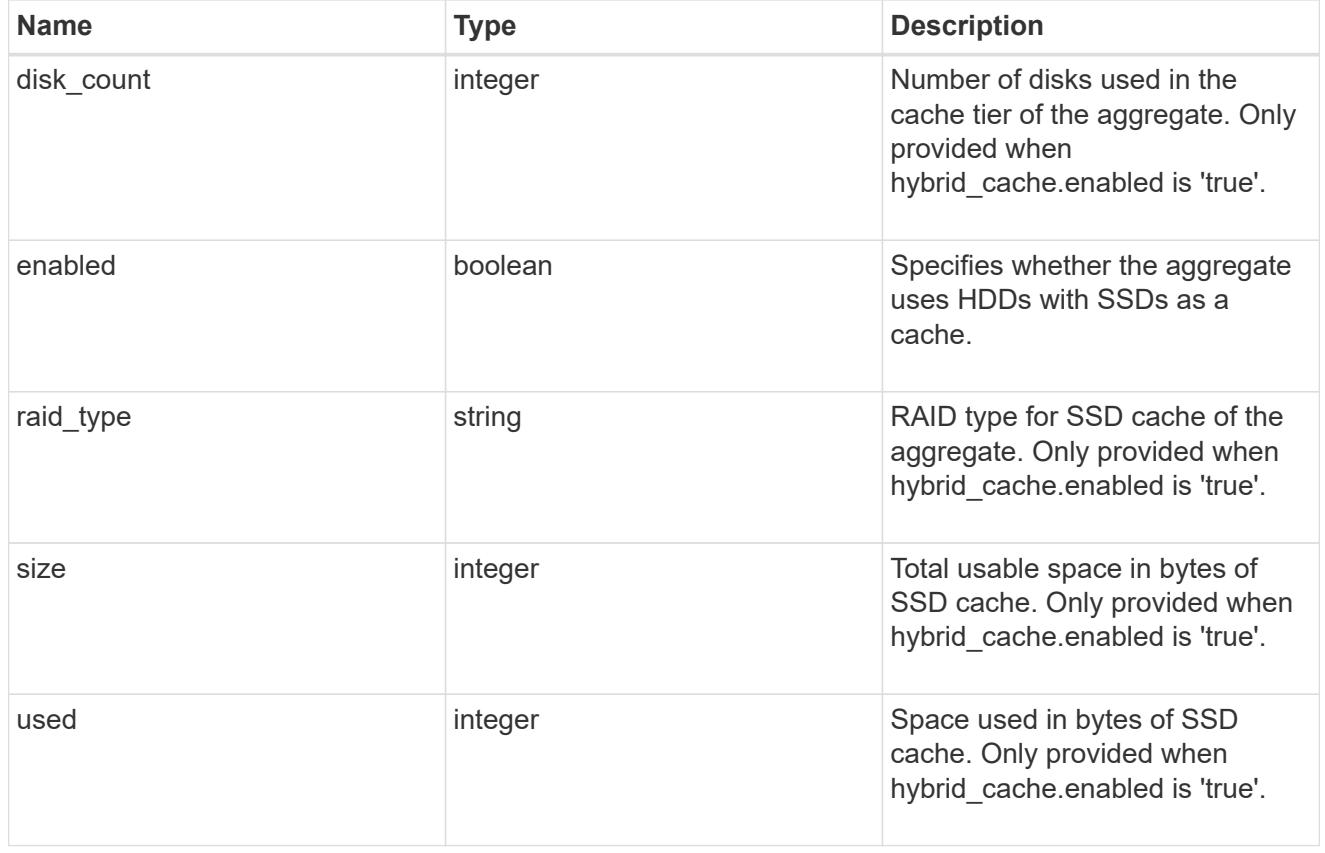

### mirror

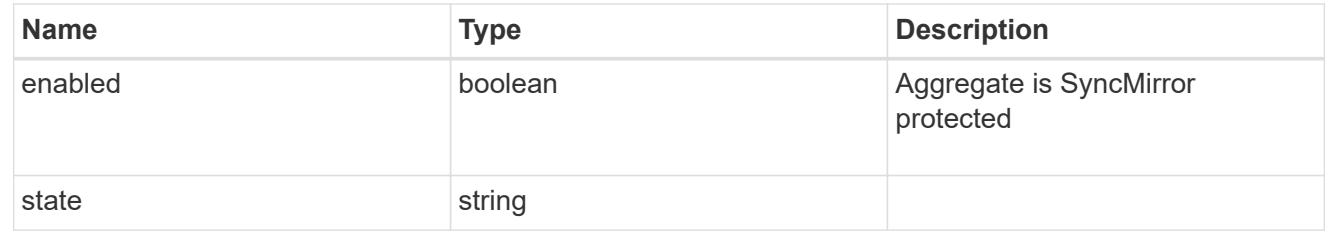

plex\_reference

Plex

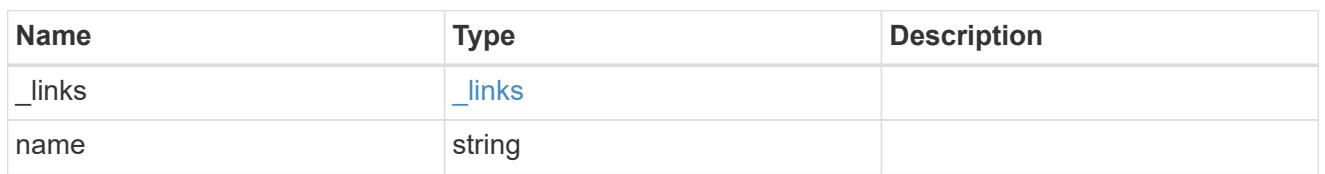

primary

Configuration information for the primary storage portion of the aggregate. This excludes the hybrid cache details.

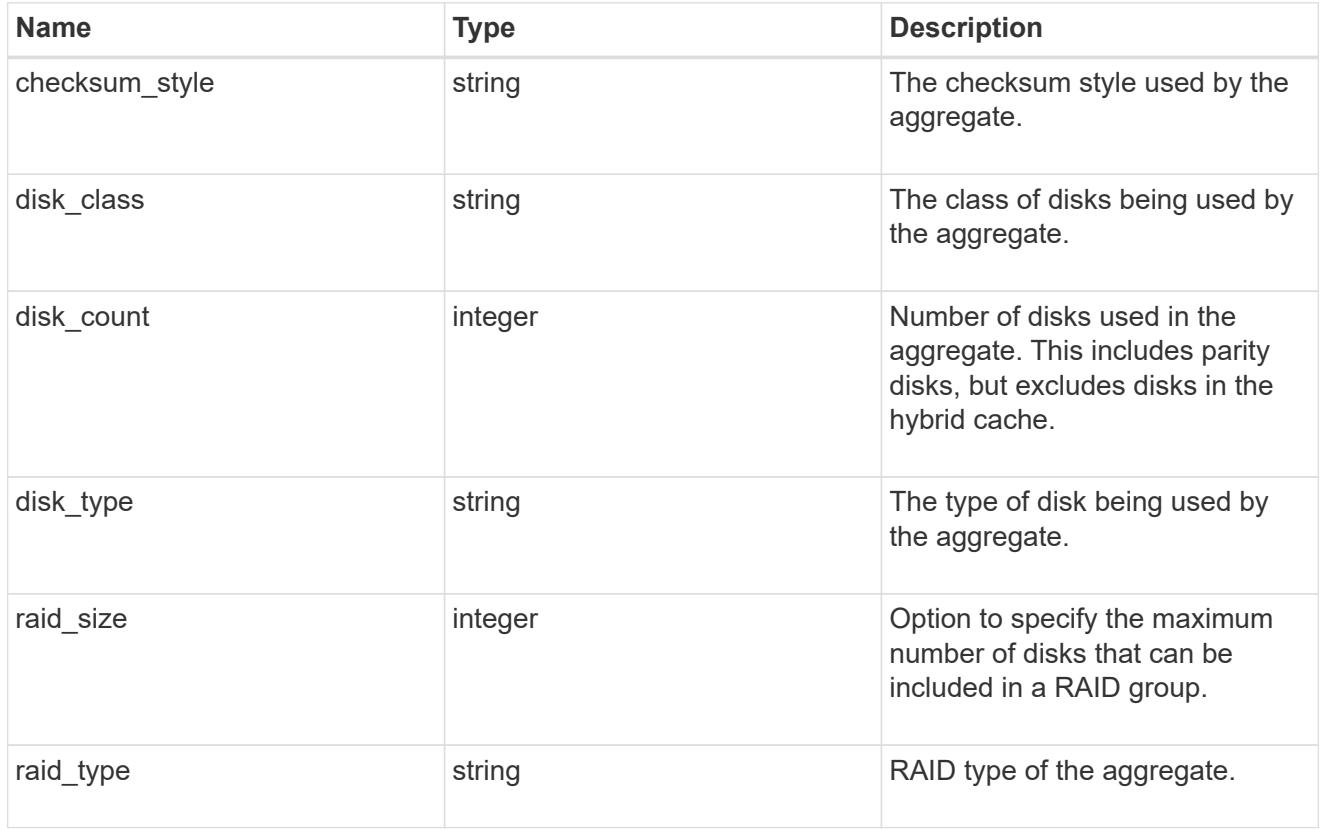

## block\_storage

Configuration information for the locally attached portion of the aggregate. When a cloud store is also used by this aggregate, this is referred to as the performance tier.

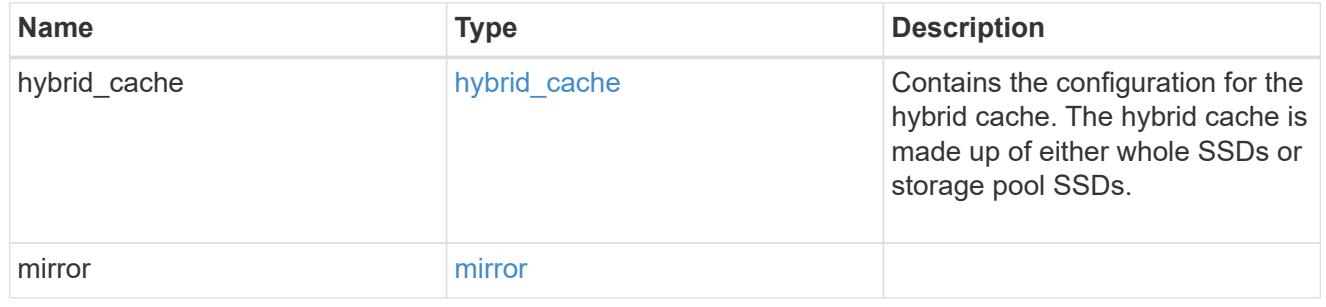

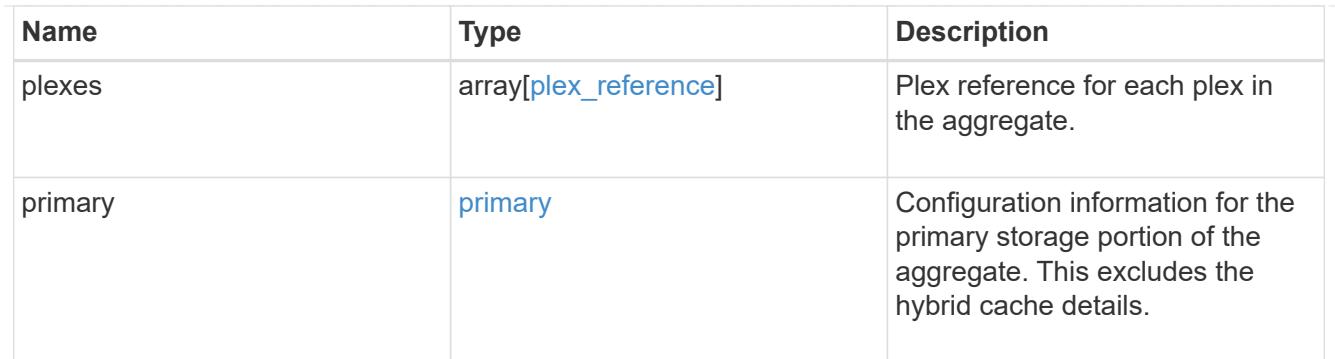

cloud\_store

Cloud store

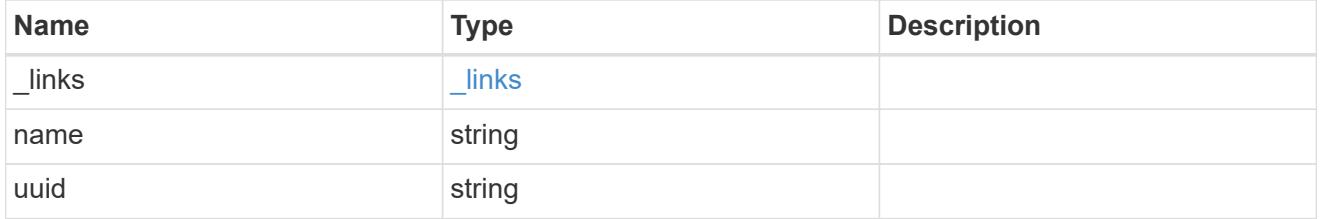

## cloud\_storage\_tier

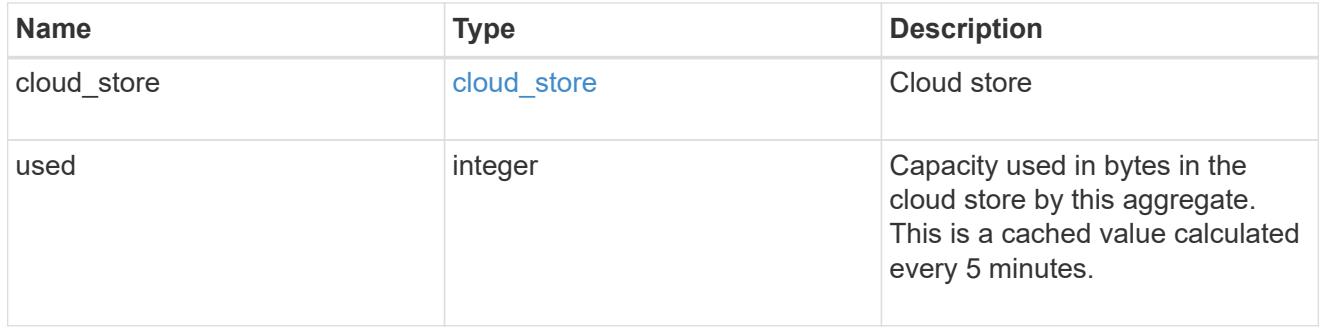

## cloud\_storage

Configuration information for the cloud storage portion of the aggregate. This is referred to as the capacity tier.

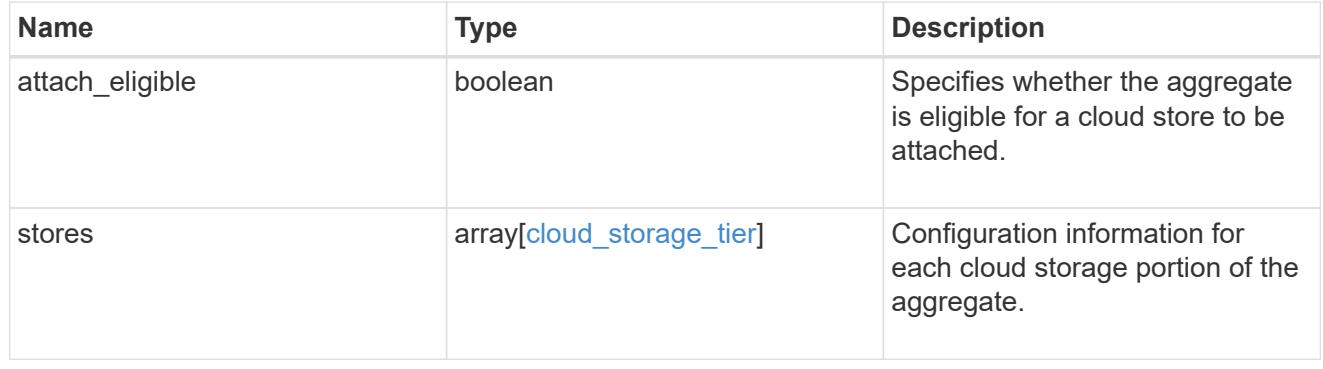
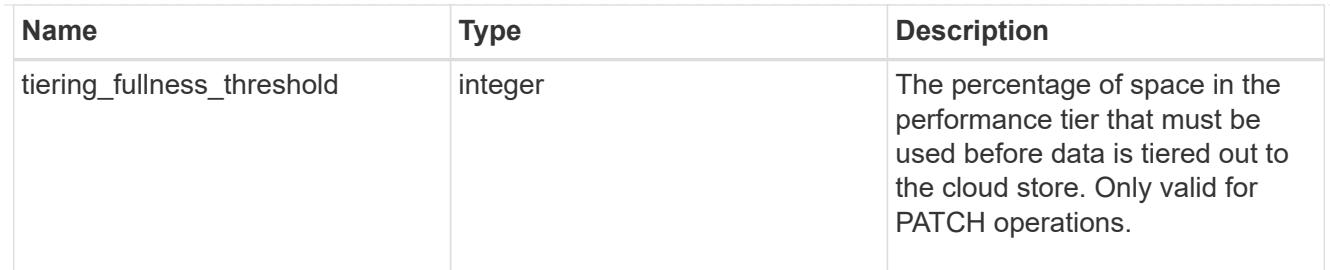

## data\_encryption

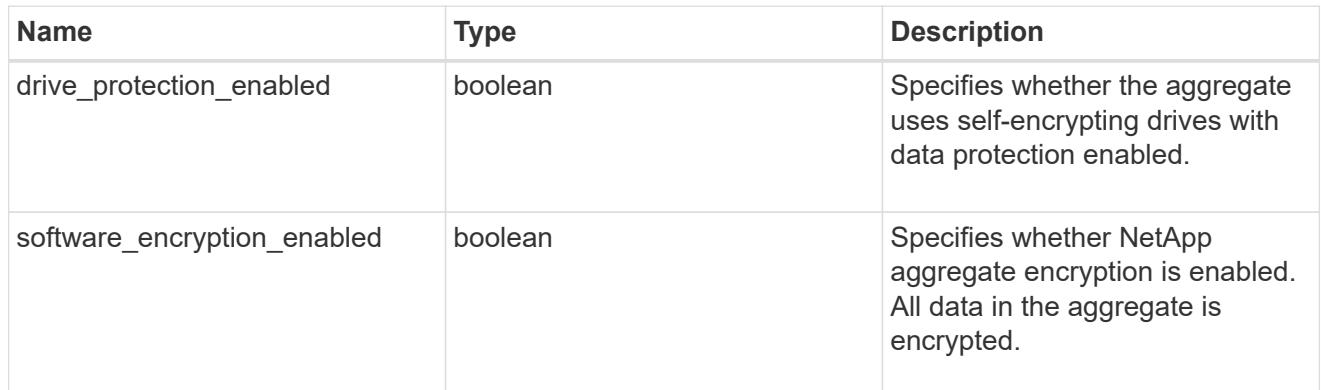

## dr\_home\_node

Node where the aggregate resides after disaster recovery. The value for this field might differ from the 'node' field during switchover.

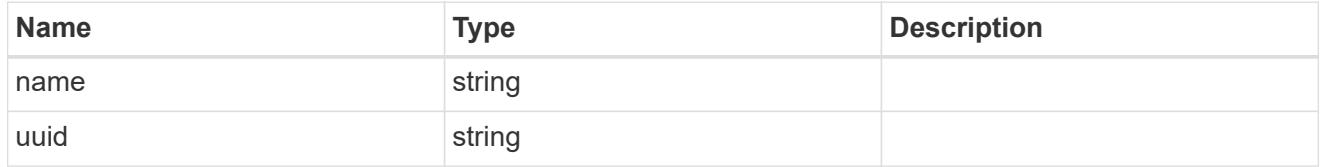

#### home\_node

Node where the aggregate resides after giveback. The value for this field might differ from the value of the 'node' field during takeover.

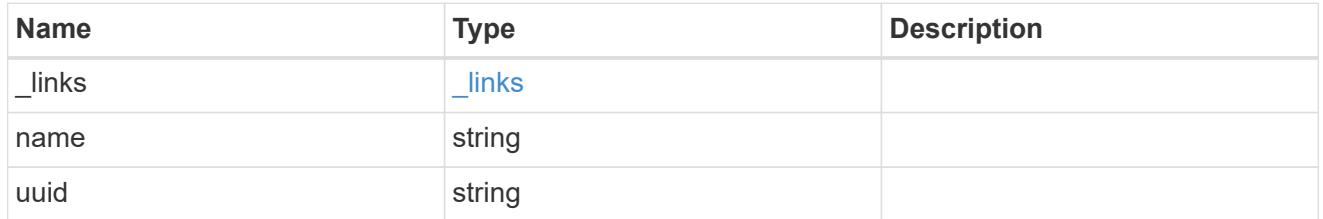

#### inactive\_data\_reporting

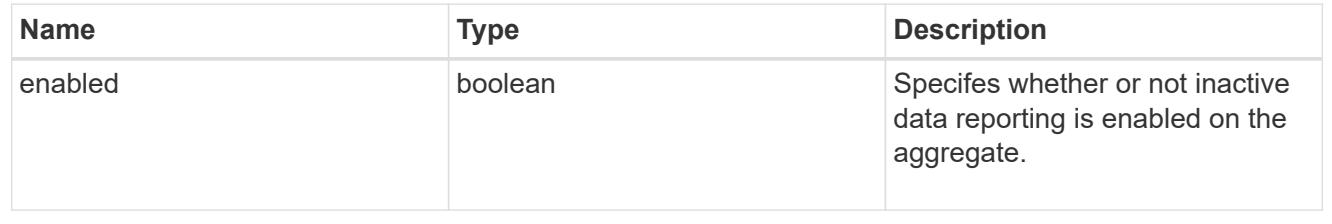

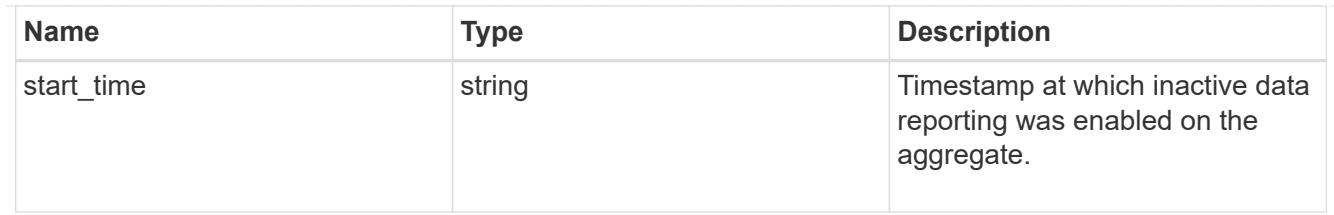

iops

The rate of I/O operations observed at the storage object.

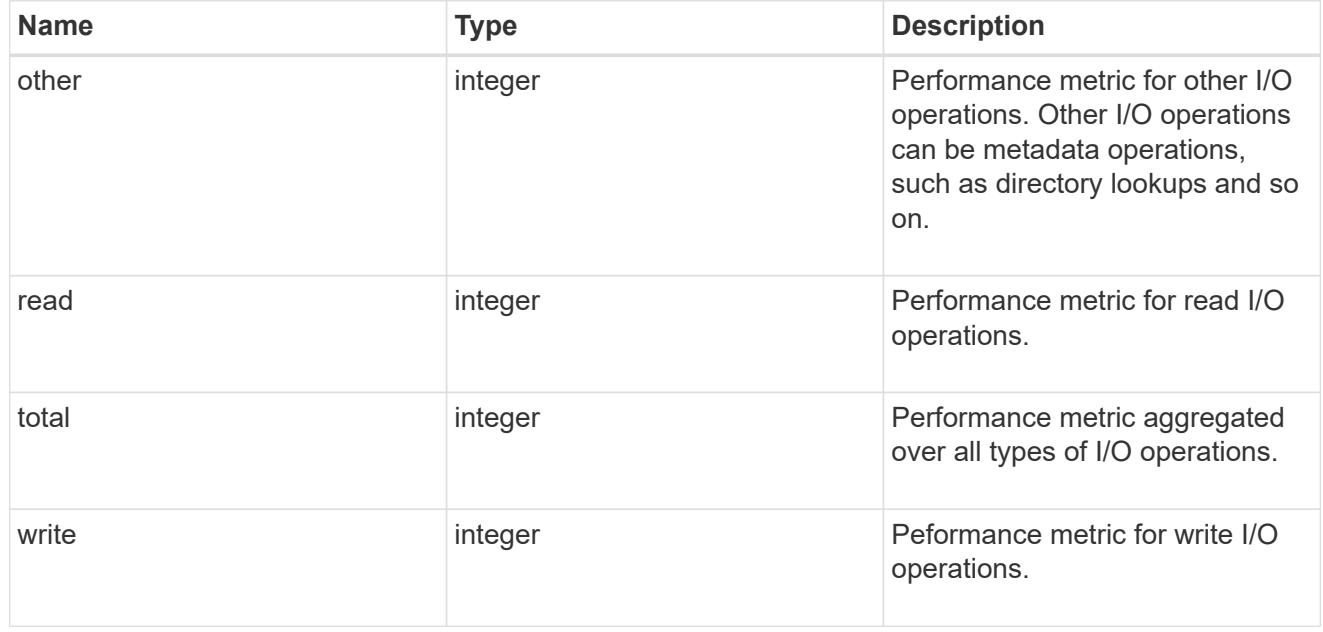

latency

The round trip latency in microseconds observed at the storage object.

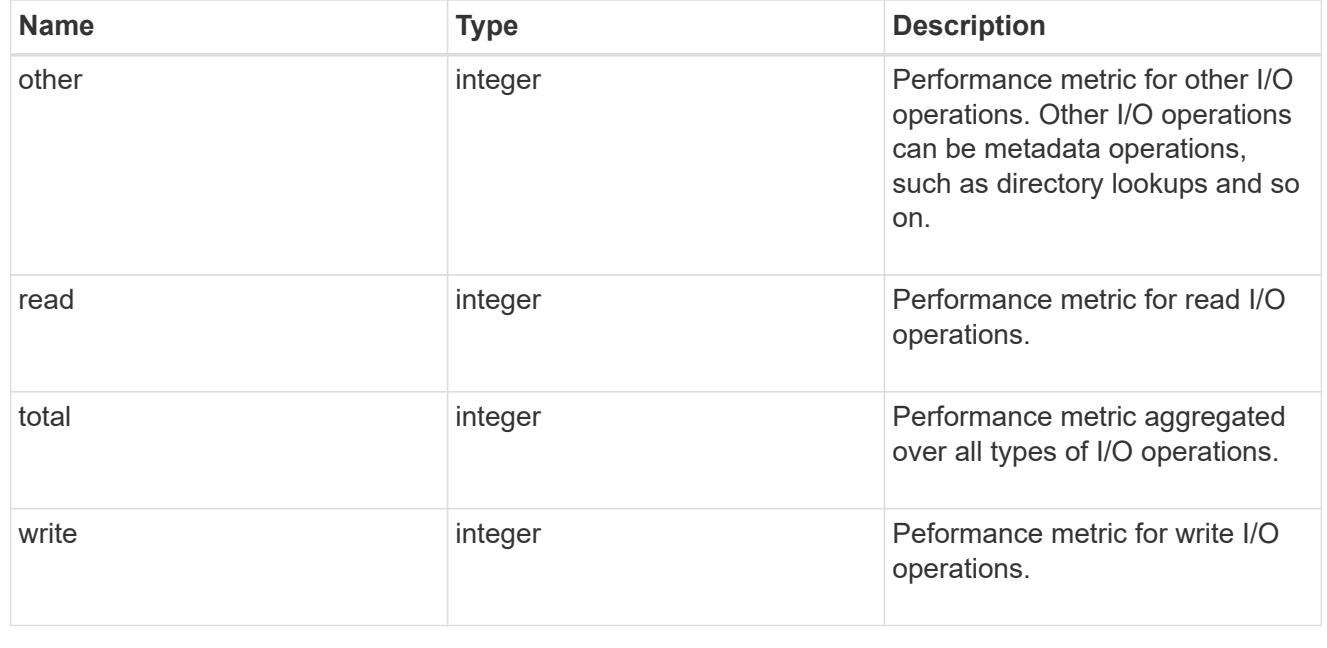

throughput

The rate of throughput bytes per second observed at the storage object.

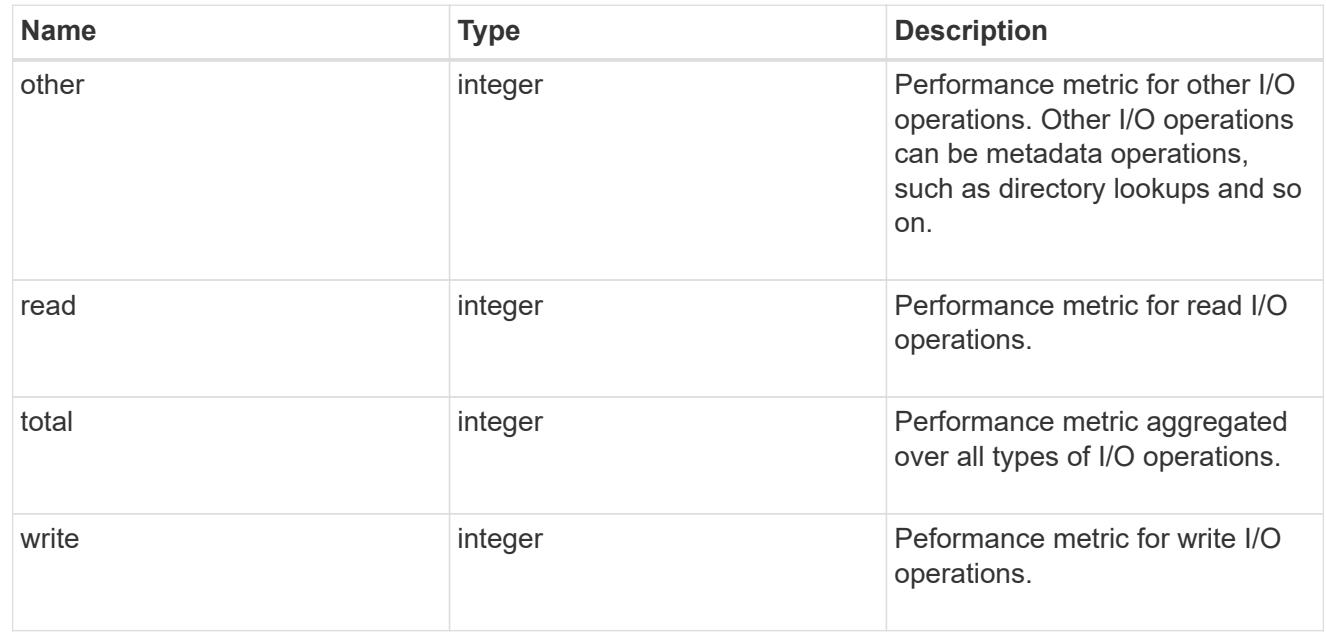

# metric

The most recent sample of I/O metrics for the aggregate.

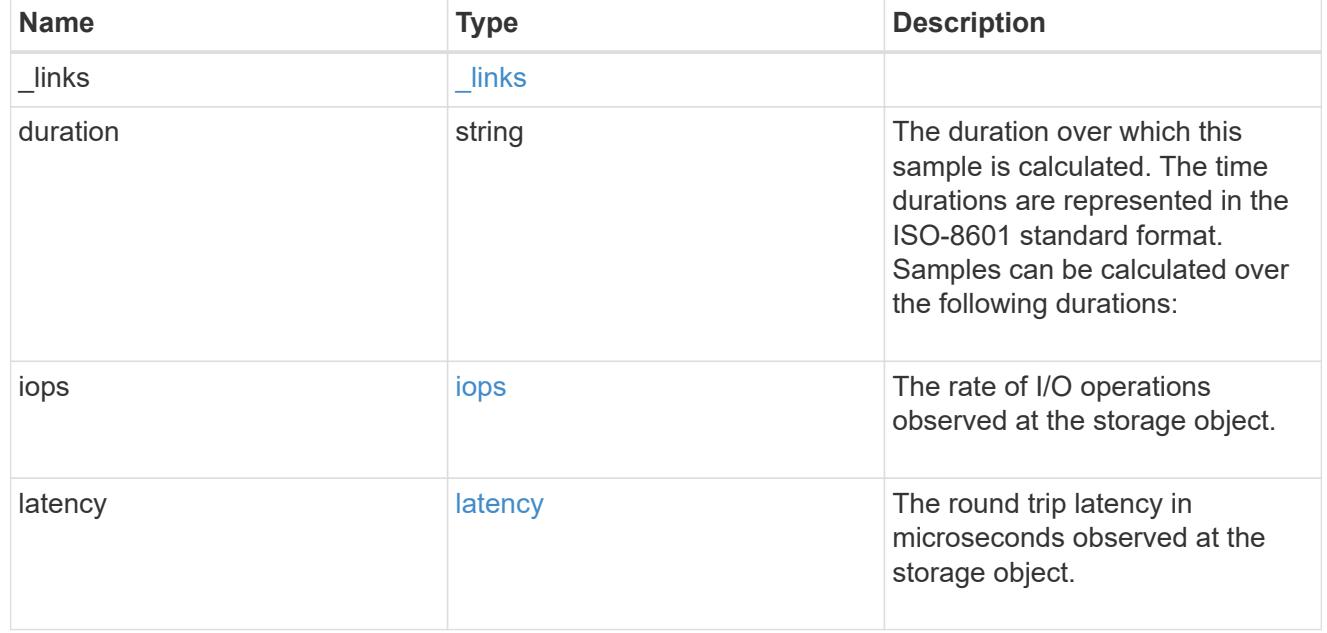

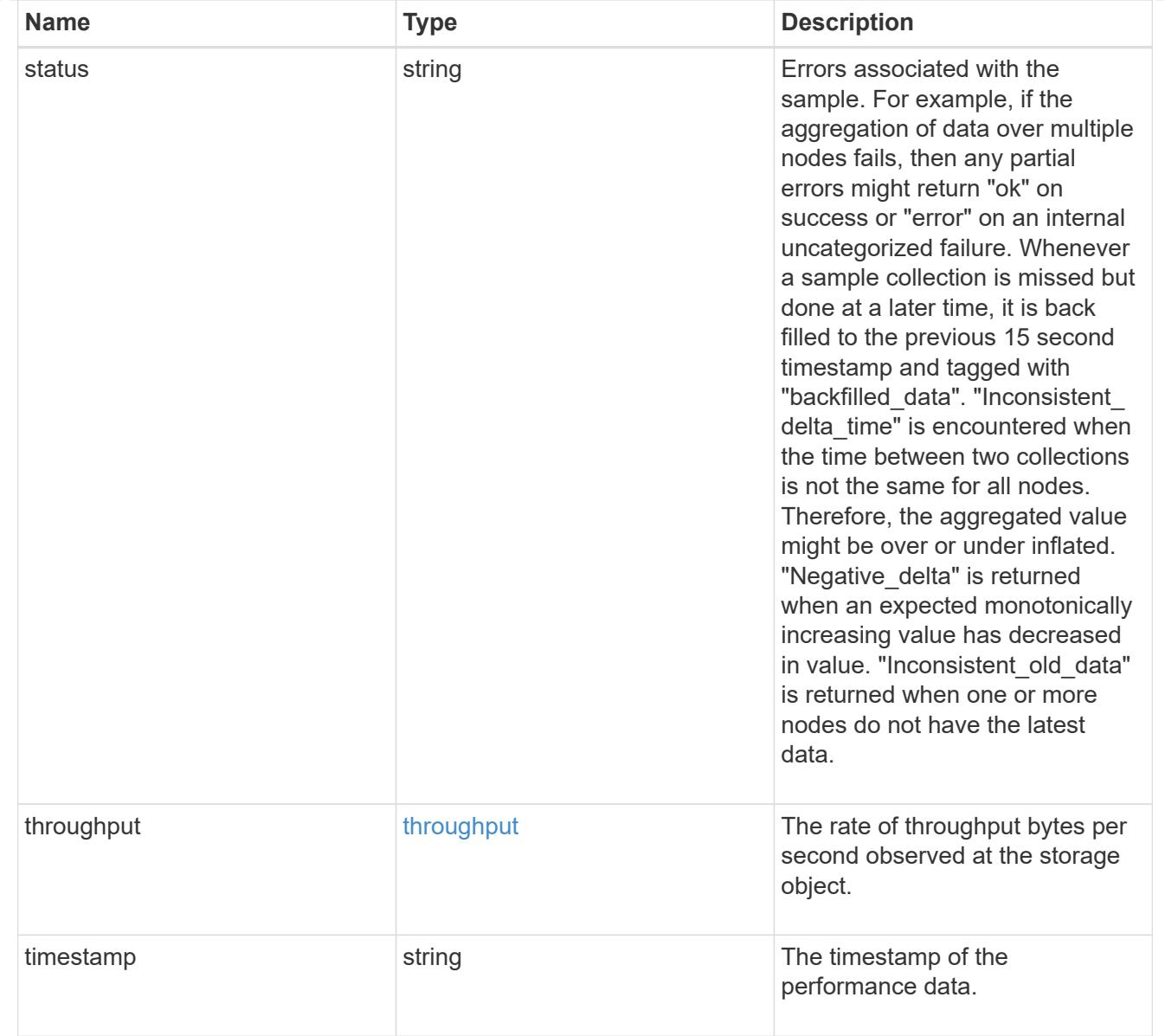

## node

Node where the aggregate currently resides.

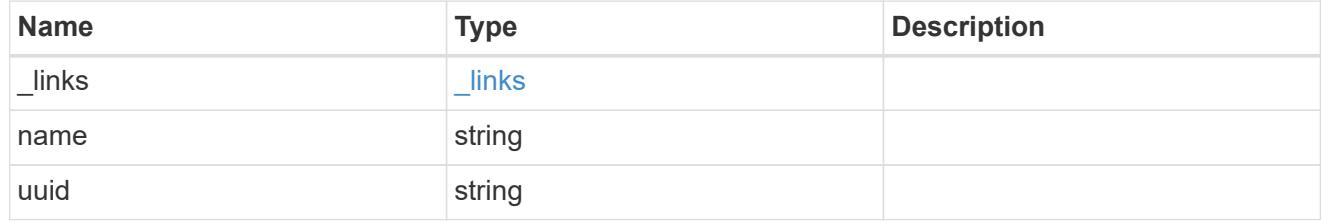

# block\_storage

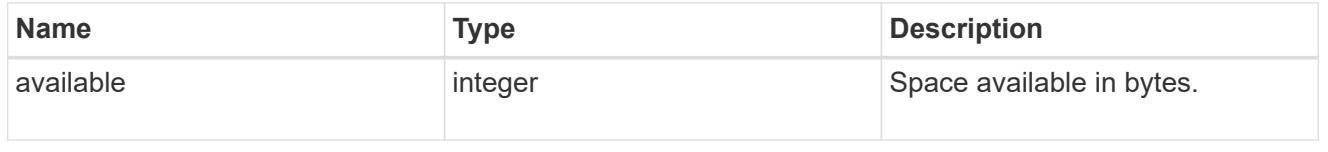

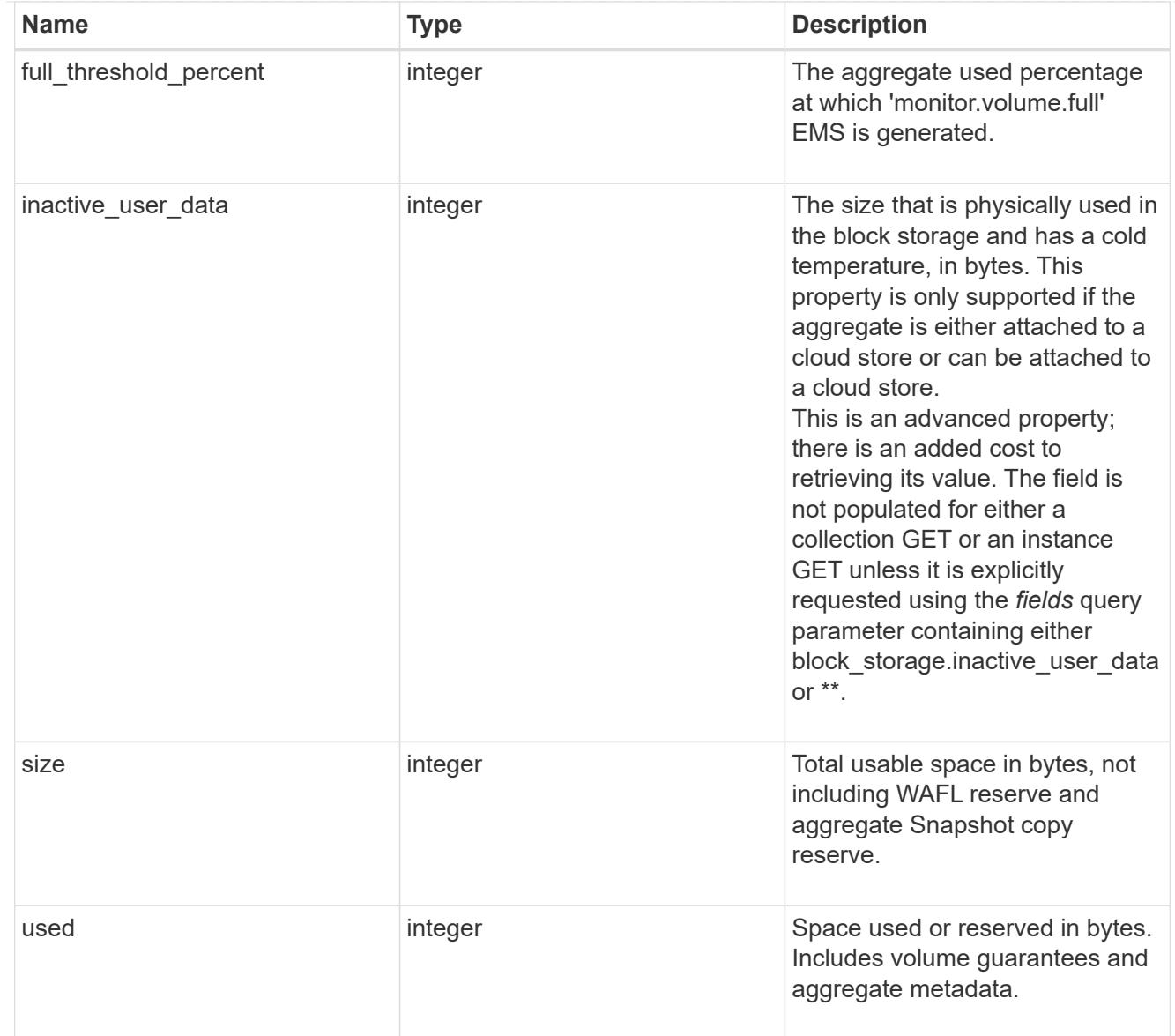

# cloud\_storage

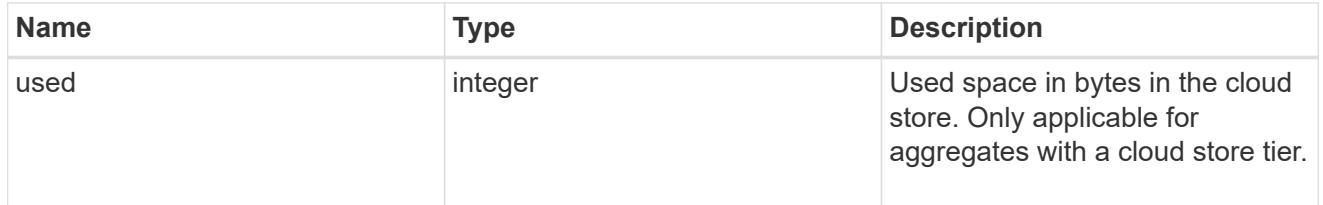

# efficiency

# Storage efficiency

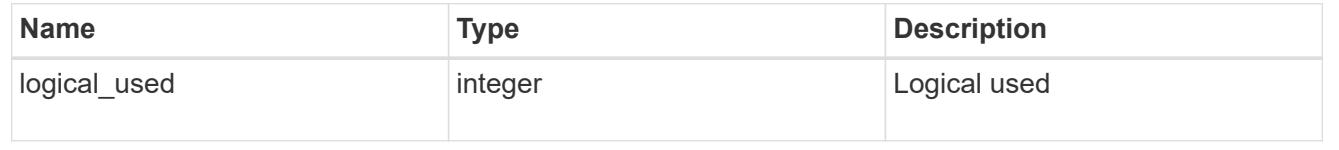

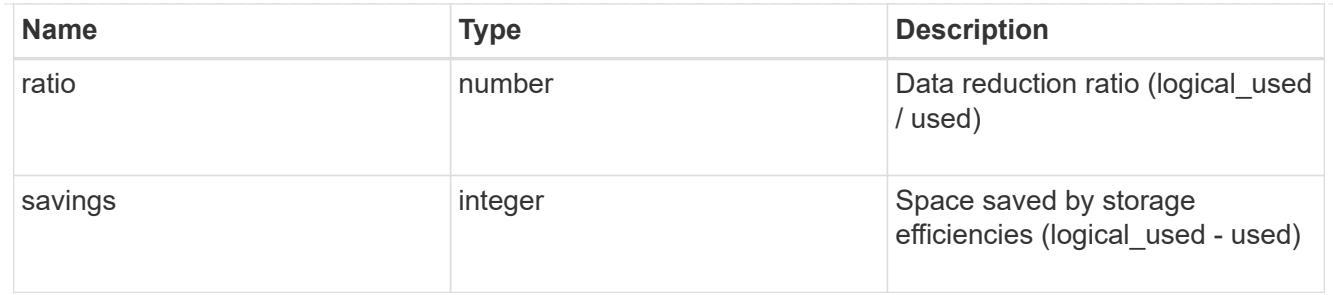

efficiency\_without\_snapshots

Storage efficiency that does not include the savings provided by Snapshot copies.

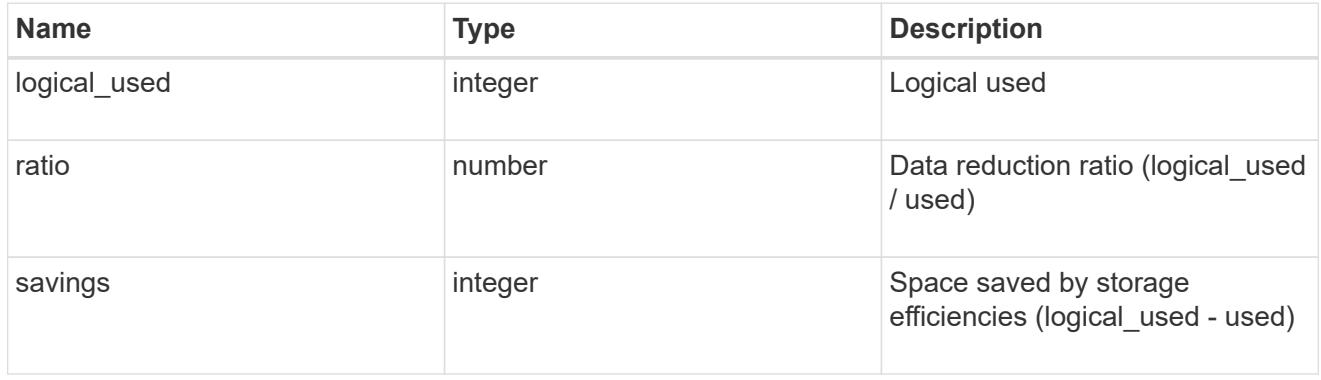

## space

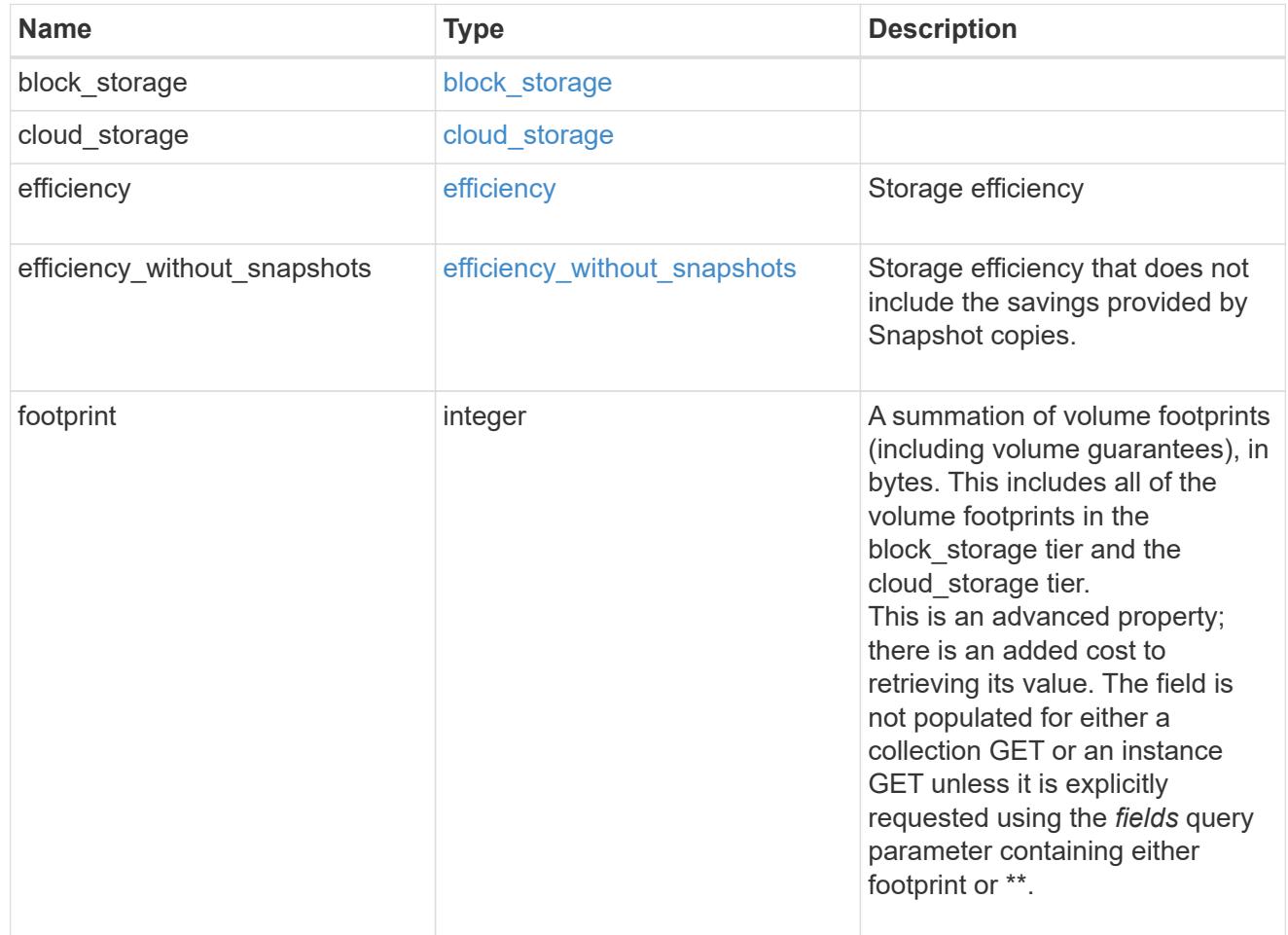

#### iops\_raw

The number of I/O operations observed at the storage object. This can be used along with delta time to calculate the rate of I/O operations per unit of time.

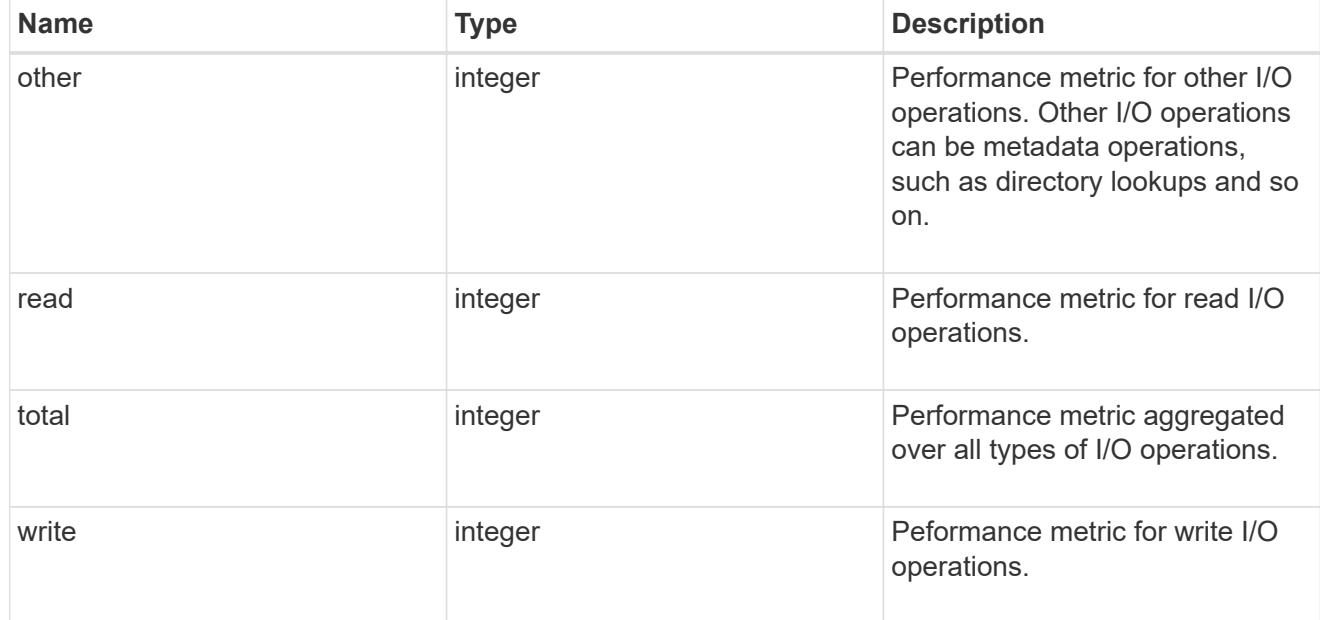

### latency\_raw

The raw latency in microseconds observed at the storage object. This can be divided by the raw IOPS value to calculate the average latency per I/O operation.

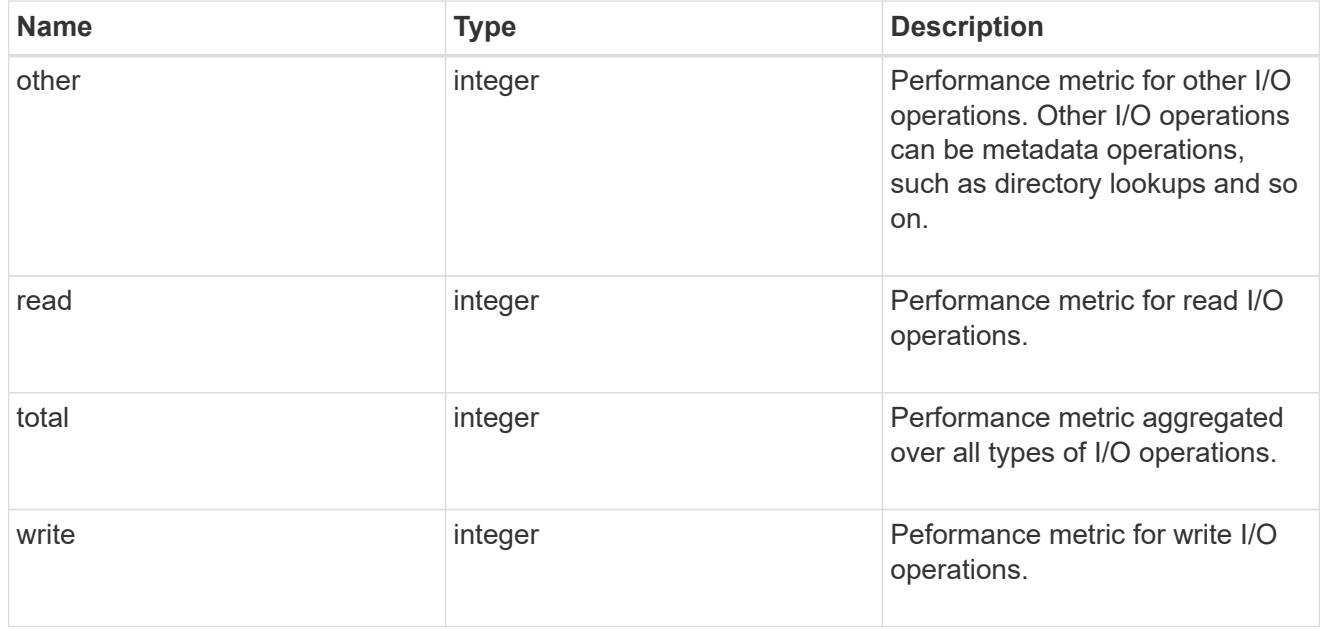

#### throughput raw

Throughput bytes observed at the storage object. This can be used along with delta time to calculate the rate of throughput bytes per unit of time.

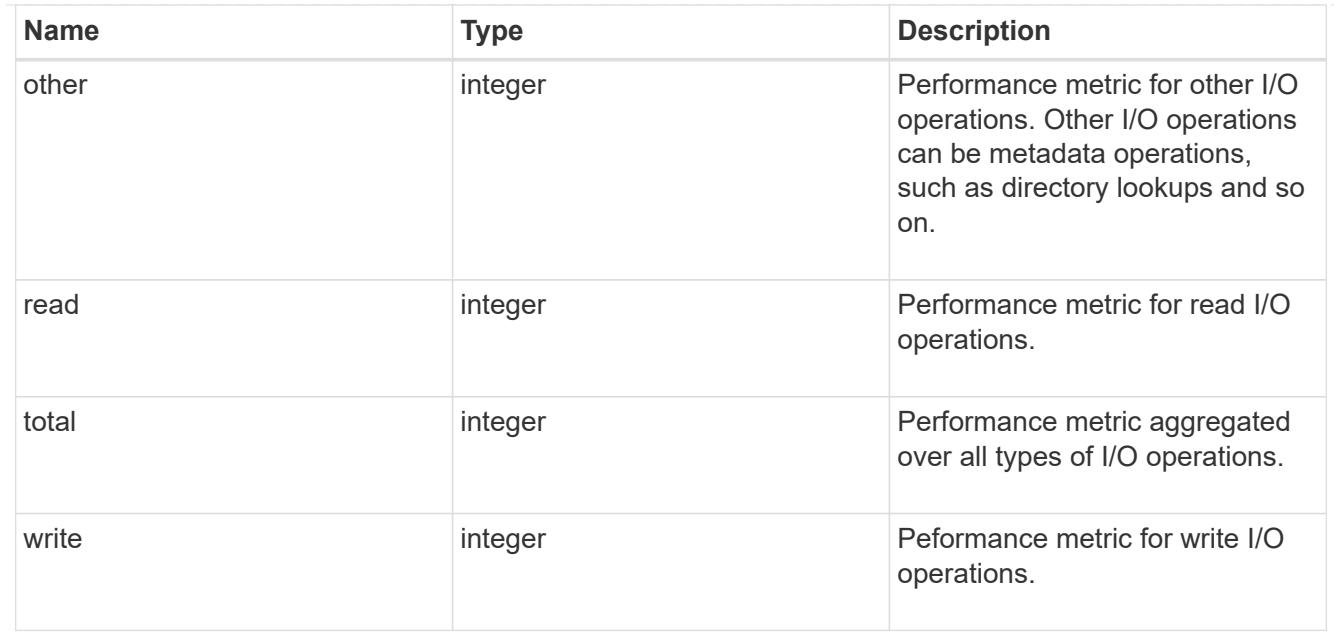

# statistics

The real time I/O statistics for the aggregate.

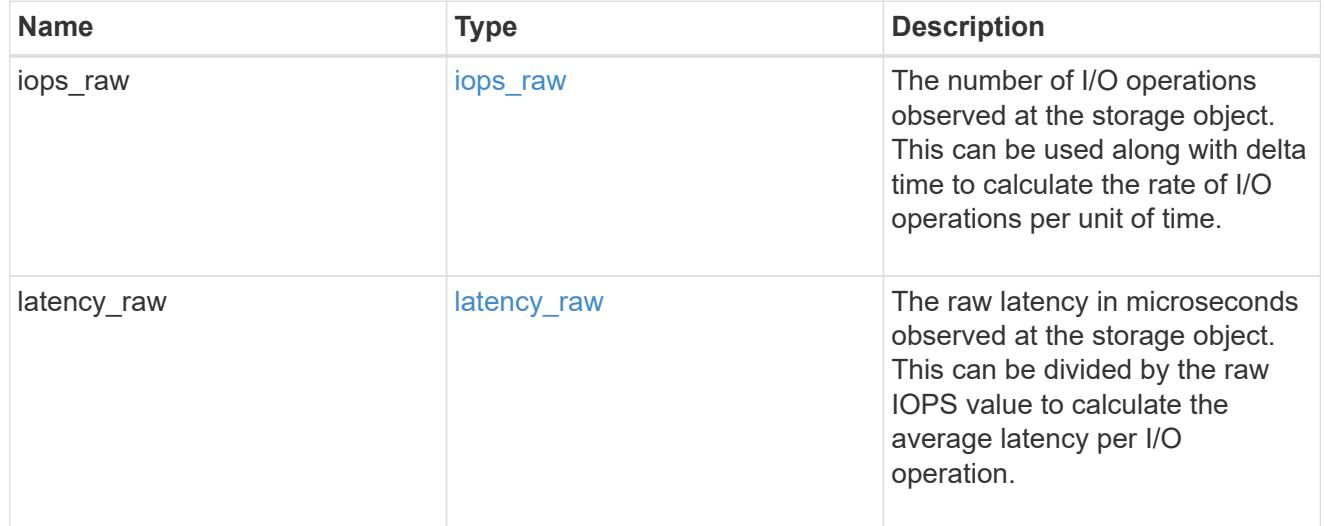

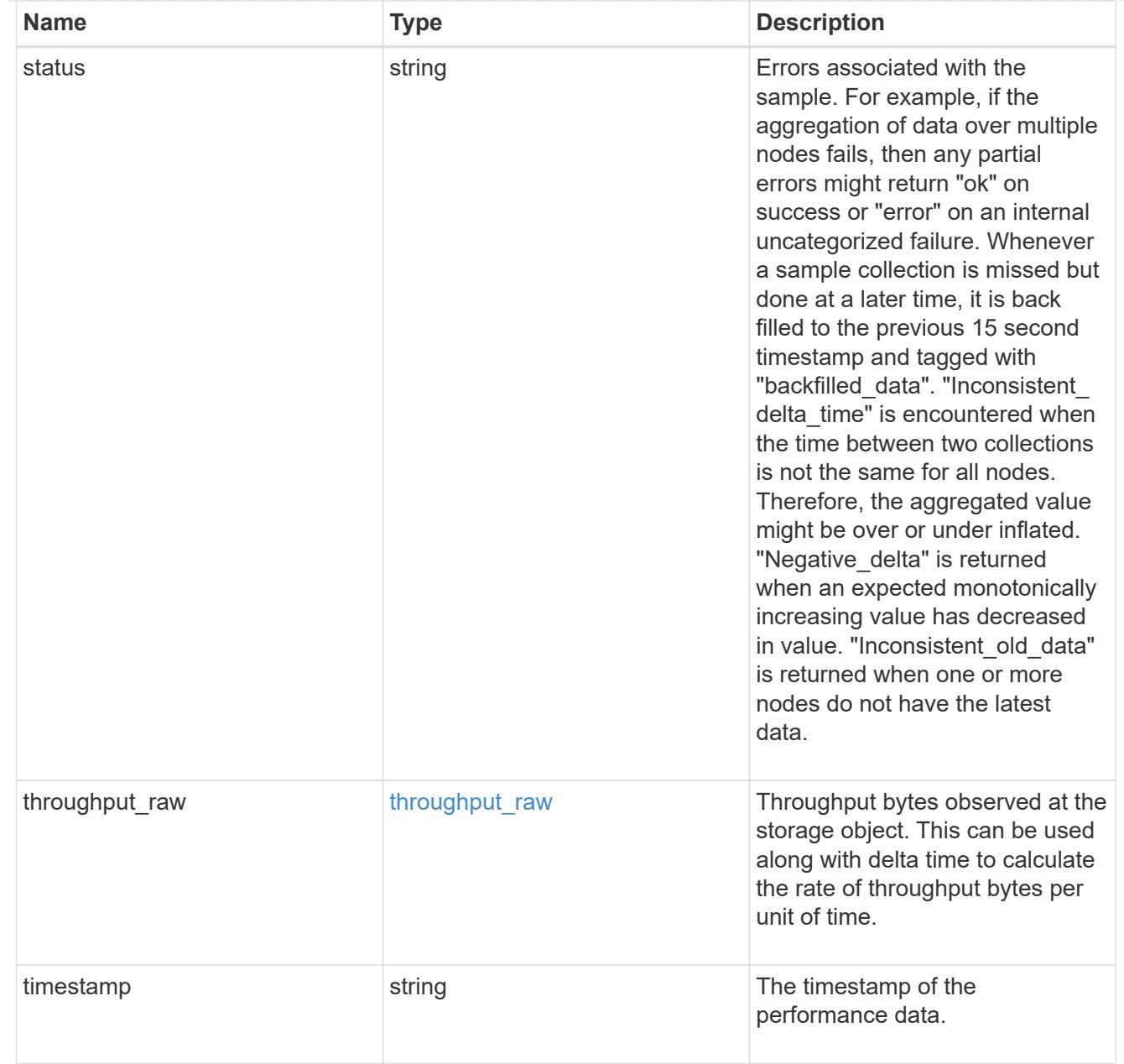

## error\_arguments

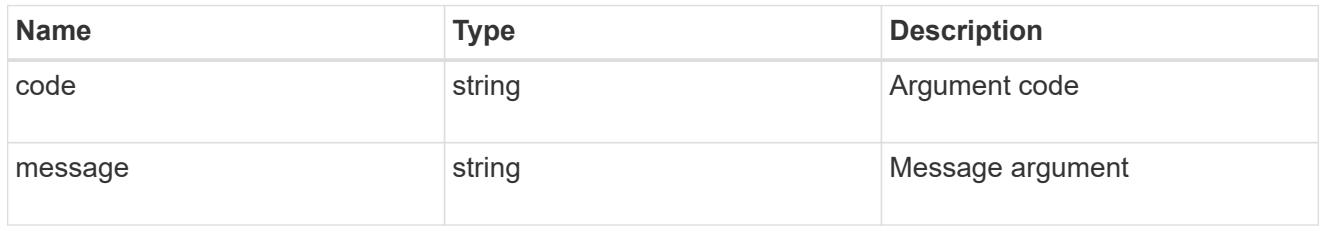

#### error

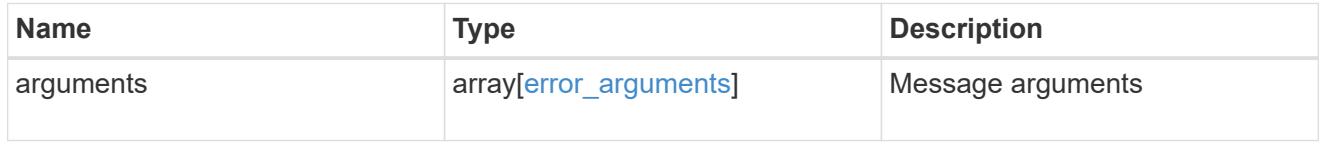

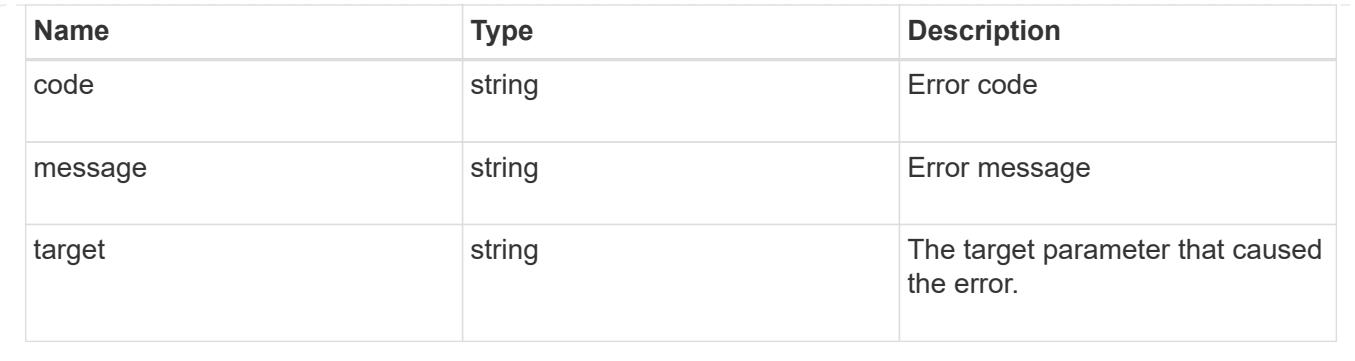

### **Update an aggregate specified by the UUID**

```
PATCH / storage/aggregates/{uuid}
```
### **Introduced In:** 9.6

Updates the aggregate specified by the UUID with the properties in the body. This request starts a job and returns a link to that job.

#### **Related ONTAP commands**

- storage aggregate add-disks
- storage aggregate mirror
- storage aggregate modify
- storage aggregate relocation start
- storage aggregate rename

#### **Parameters**

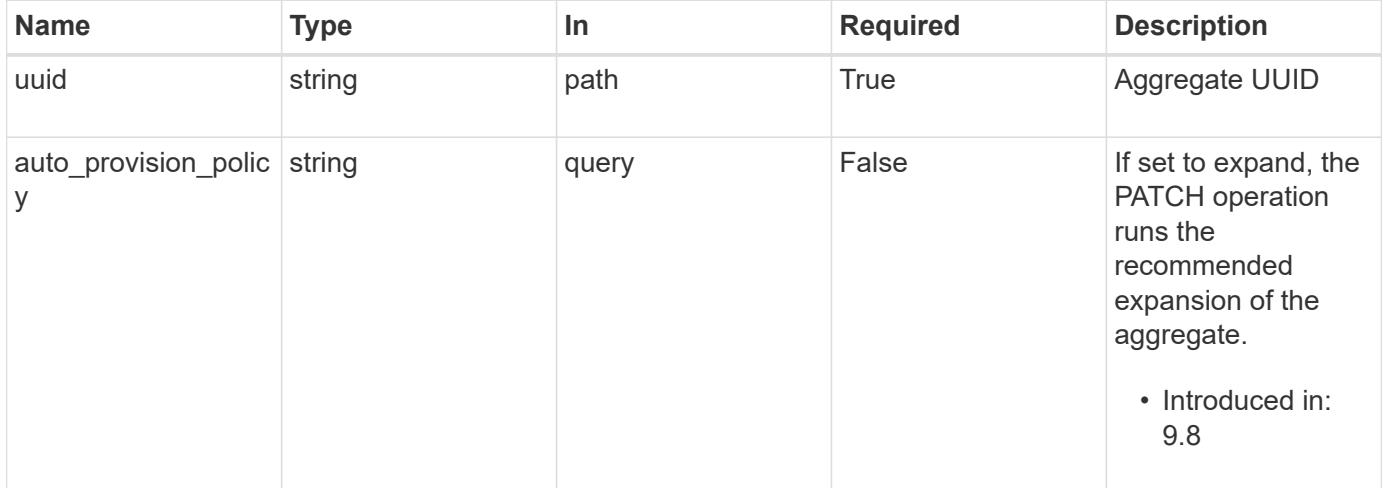

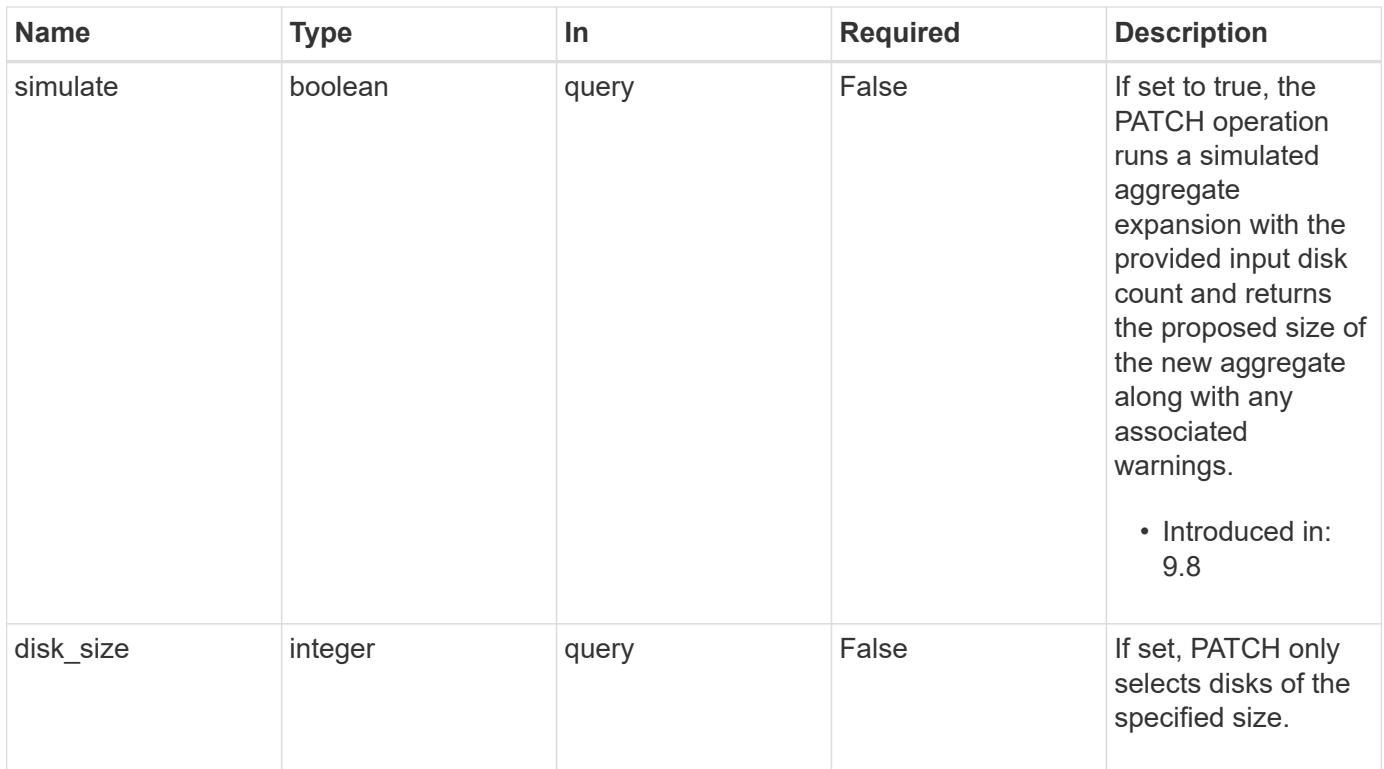

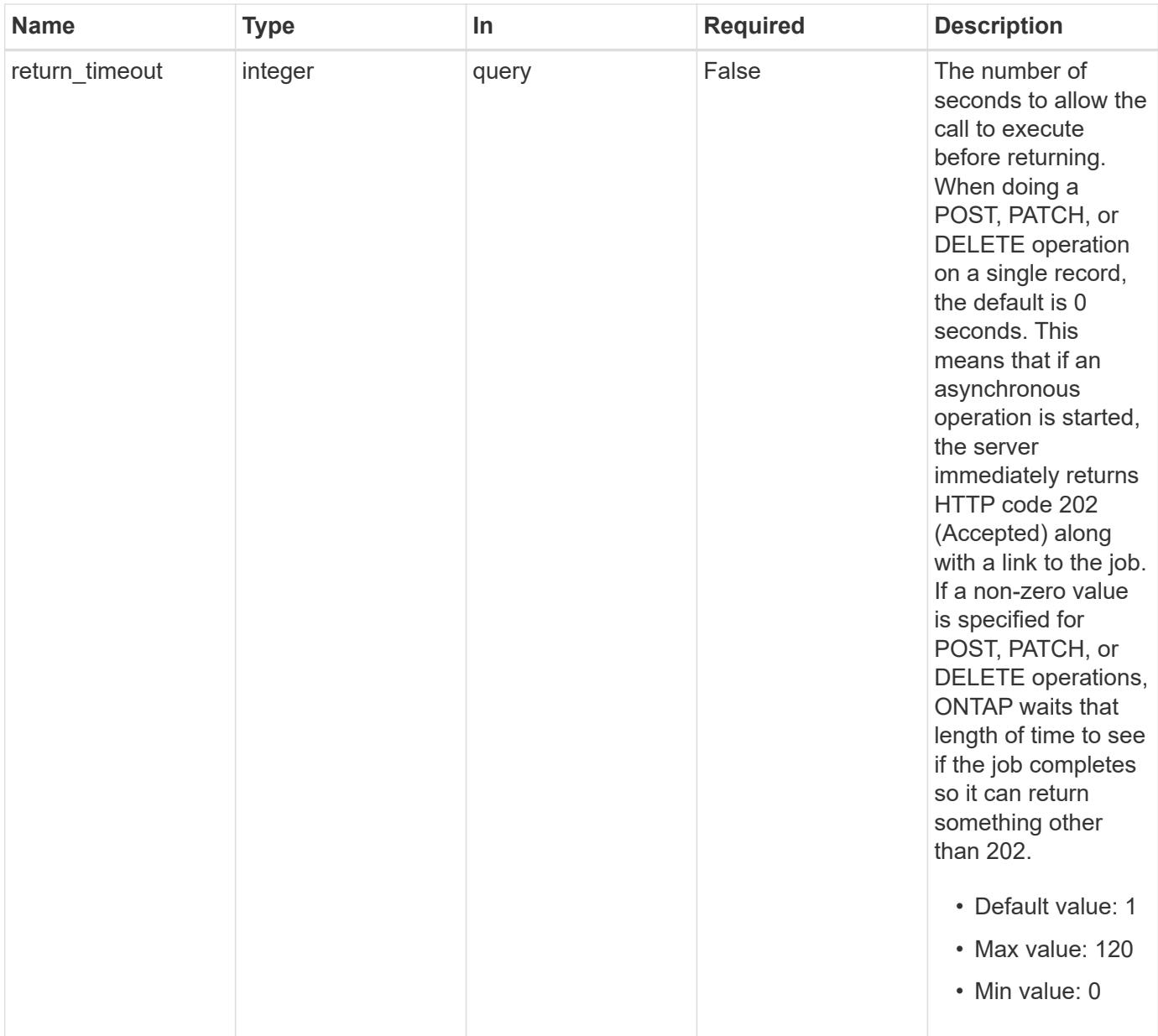

# **Request Body**

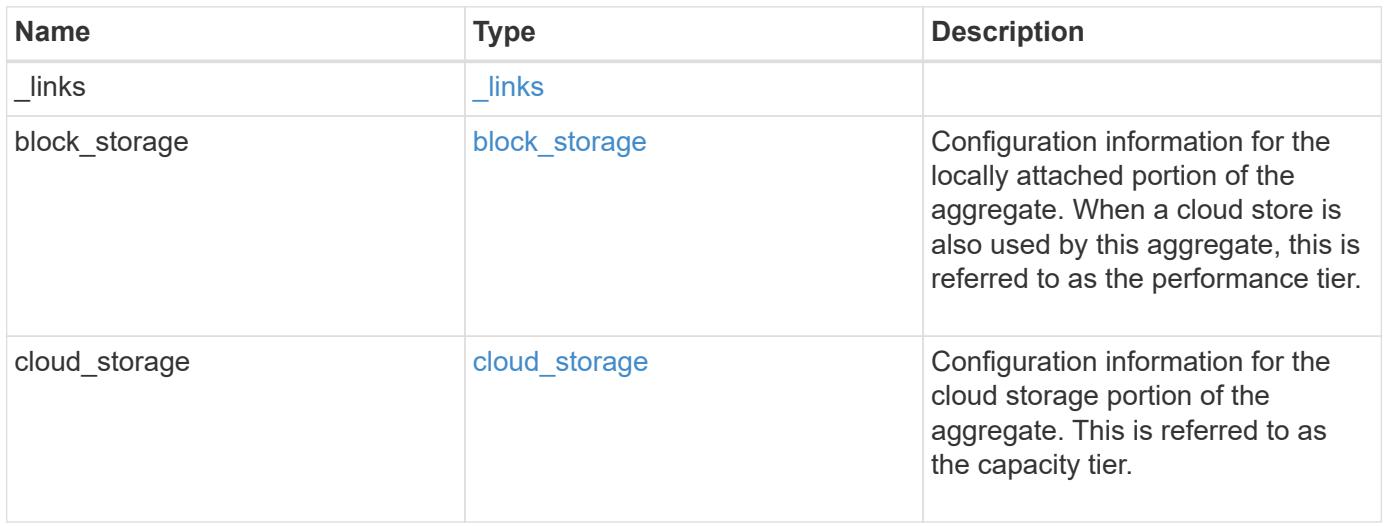

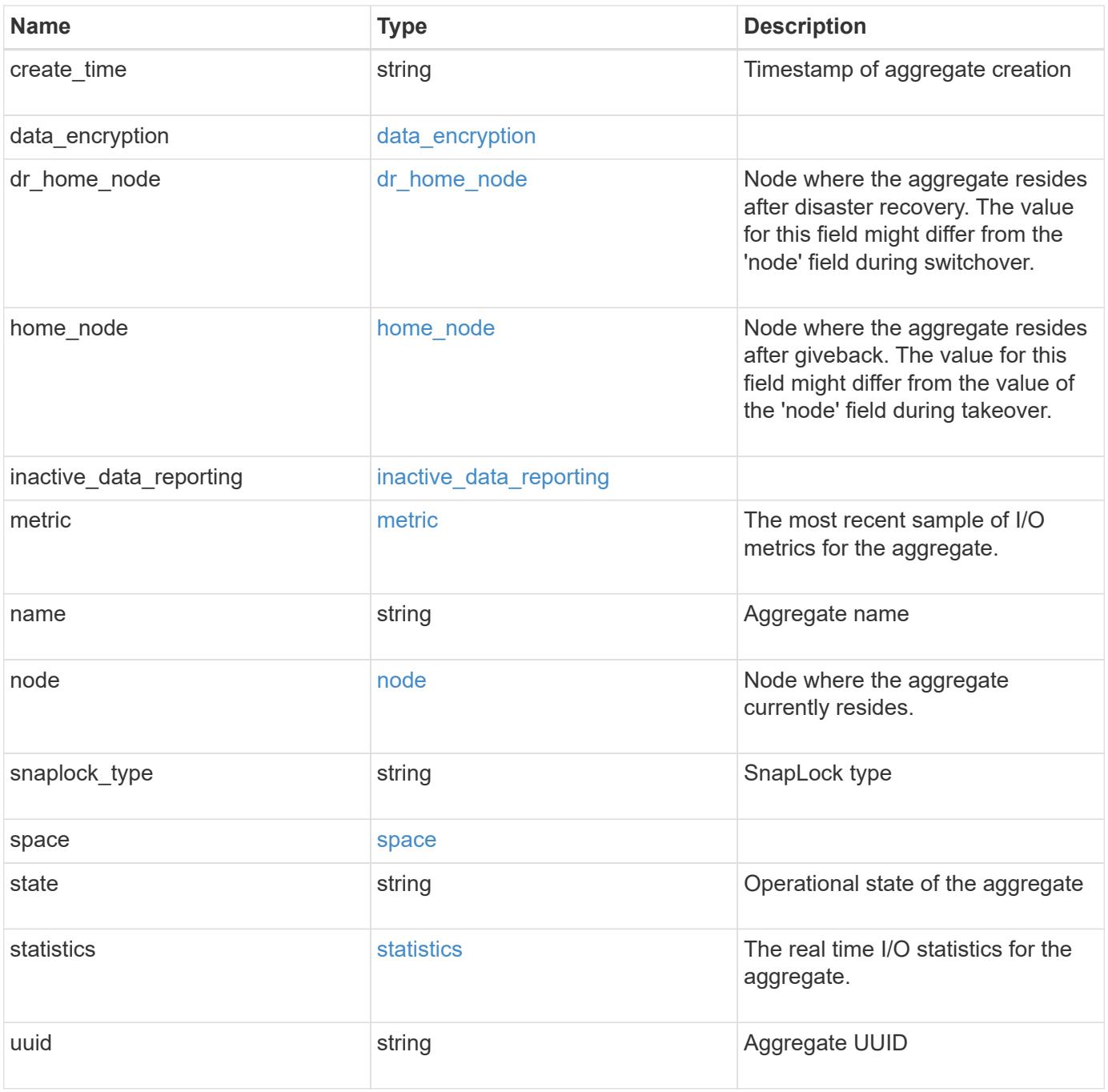

**Example request**

```
{
 " links": {
      "self": {
        "href": "/api/resourcelink"
     }
   },
  "block storage": {
      "hybrid_cache": {
       "disk_count": "6",
      "raid type": "raid dp",
        "size": "1612709888",
        "used": "26501122"
      },
      "mirror": {
       "enabled": "",
       "state": "unmirrored"
      },
      "plexes": {
       "_links": {
          "self": {
            "href": "/api/resourcelink"
          }
        },
        "name": "plex0"
      },
      "primary": {
      "checksum style": "block",
      "disk class": "performance",
      "disk count": "8",
      "disk type": "fc",
      "raid_size": "16",
      "raid type": "raid dp"
     }
   },
  "cloud storage": {
      "stores": {
      "cloud store": {
        " links": {
            "self": {
              "href": "/api/resourcelink"
  }
          },
        "name": "store1",
          "uuid": "1cd8a442-86d1-11e0-ae1c-123478563412"
```

```
  },
      "used": 0
   }
  },
"create_time": "2018-01-01T12:00:00-04:00",
"dr home node": {
    "name": "node1",
   "uuid": "1cd8a442-86d1-11e0-ae1c-123478563412"
  },
"home node": {
    "_links": {
      "self": {
       "href": "/api/resourcelink"
     }
    },
    "name": "node1",
   "uuid": "1cd8a442-86d1-11e0-ae1c-123478563412"
  },
"inactive data reporting": {
  "start time": "2019-12-12T12:00:00-04:00"
  },
  "metric": {
  " links": {
     "self": {
       "href": "/api/resourcelink"
     }
    },
    "duration": "PT15S",
    "iops": {
     "read": "200",
     "total": "1000",
     "write": "100"
    },
    "latency": {
     "read": "200",
     "total": "1000",
     "write": "100"
    },
    "status": "ok",
    "throughput": {
     "read": "200",
     "total": "1000",
     "write": "100"
    },
    "timestamp": "2017-01-25T11:20:13Z"
  },
```

```
"name": "node1 aggr 1",
  "node": {
    "_links": {
      "self": {
        "href": "/api/resourcelink"
     }
    },
    "name": "node1",
    "uuid": "1cd8a442-86d1-11e0-ae1c-123478563412"
  },
"snaplock type": "non snaplock",
  "space": {
  "block storage": {
      "available": "10156560384",
      "full_threshold_percent": 0,
    "inactive user data": "304448",
      "size": "10156769280",
      "used": "2088960"
    },
  "cloud storage": {
     "used": "402743264"
    },
    "efficiency": {
      "logical_used": 0,
     "ratio": 0,
      "savings": 0
    },
  "efficiency without snapshots": {
     "logical_used": 0,
      "ratio": 0,
      "savings": 0
    },
    "footprint": "608896"
  },
  "state": "online",
  "statistics": {
  "iops raw": {
      "read": "200",
      "total": "1000",
     "write": "100"
    },
  "latency raw": {
     "read": "200",
     "total": "1000",
      "write": "100"
    },
```

```
  "status": "ok",
    "throughput_raw": {
       "read": "200",
       "total": "1000",
       "write": "100"
     },
     "timestamp": "2017-01-25T11:20:13Z"
   },
   "uuid": "string"
}
```
### **Response**

Status: 202, Accepted

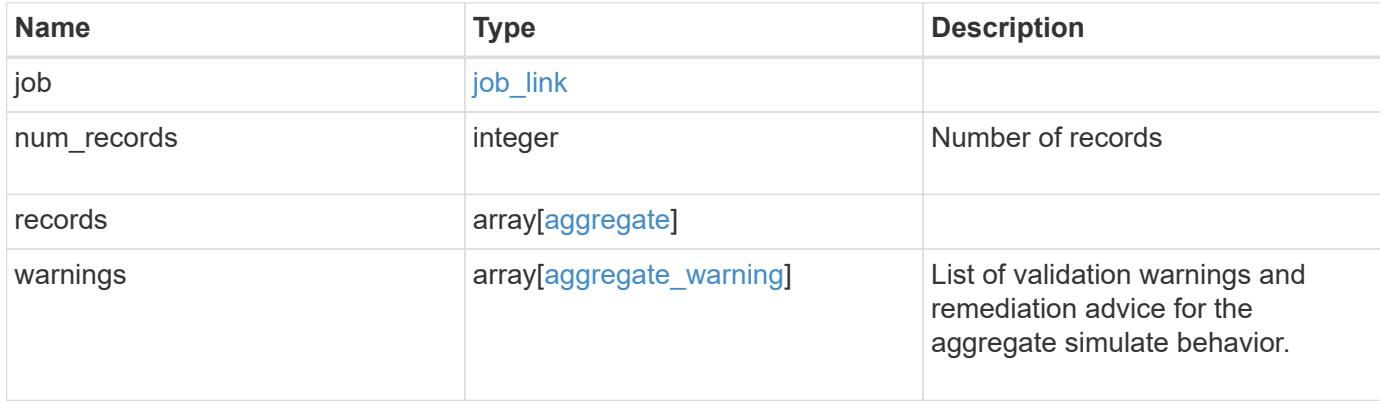

#### **Example response**

```
{
   "job": {
      "_links": {
        "self": {
          "href": "/api/resourcelink"
        }
      },
      "uuid": "string"
   },
   "records": {
      "_links": {
        "self": {
          "href": "/api/resourcelink"
        }
      },
    "block storage": {
      "hybrid cache": {
          "disk_count": "6",
        "raid type": "raid dp",
          "size": "1612709888",
          "used": "26501122"
        },
        "mirror": {
         "enabled": "",
         "state": "unmirrored"
        },
        "plexes": {
          "_links": {
            "self": {
              "href": "/api/resourcelink"
            }
          },
          "name": "plex0"
        },
        "primary": {
        "checksum_style": "block",
        "disk class": "performance",
        "disk count": "8",
        "disk type": "fc",
          "raid_size": "16",
        "raid type": "raid dp"
        }
      },
    "cloud storage": {
```

```
  "stores": {
        "cloud store": {
          " links": {
               "self": {
                 "href": "/api/resourcelink"
  }
            },
          "name": "store1",
            "uuid": "1cd8a442-86d1-11e0-ae1c-123478563412"
          },
          "used": 0
       }
      },
    "create time": "2018-01-01T12:00:00-04:00",
    "dr home node": {
        "name": "node1",
        "uuid": "1cd8a442-86d1-11e0-ae1c-123478563412"
      },
    "home node": {
       "_links": {
          "self": {
            "href": "/api/resourcelink"
          }
        },
        "name": "node1",
        "uuid": "1cd8a442-86d1-11e0-ae1c-123478563412"
      },
    "inactive data reporting": {
      "start_time": "2019-12-12T12:00:00-04:00"
      },
      "metric": {
      " links": {
          "self": {
            "href": "/api/resourcelink"
          }
        },
        "duration": "PT15S",
        "iops": {
          "read": "200",
          "total": "1000",
          "write": "100"
        },
        "latency": {
          "read": "200",
          "total": "1000",
          "write": "100"
```

```
  },
    "status": "ok",
    "throughput": {
     "read": "200",
     "total": "1000",
     "write": "100"
    },
    "timestamp": "2017-01-25T11:20:13Z"
  },
"name": "node1 aggr 1",
  "node": {
   "_links": {
     "self": {
       "href": "/api/resourcelink"
     }
    },
    "name": "node1",
   "uuid": "1cd8a442-86d1-11e0-ae1c-123478563412"
  },
"snaplock type": "non snaplock",
  "space": {
  "block storage": {
      "available": "10156560384",
      "full_threshold_percent": 0,
    "inactive user data": "304448",
     "size": "10156769280",
      "used": "2088960"
    },
  "cloud storage": {
     "used": "402743264"
    },
    "efficiency": {
     "logical_used": 0,
     "ratio": 0,
     "savings": 0
    },
    "efficiency_without_snapshots": {
     "logical_used": 0,
     "ratio": 0,
     "savings": 0
    },
    "footprint": "608896"
  },
  "state": "online",
  "statistics": {
   "iops_raw": {
```

```
  "read": "200",
          "total": "1000",
          "write": "100"
        },
      "latency raw": {
          "read": "200",
          "total": "1000",
          "write": "100"
        },
        "status": "ok",
      "throughput raw": {
          "read": "200",
          "total": "1000",
          "write": "100"
        },
        "timestamp": "2017-01-25T11:20:13Z"
      },
      "uuid": "string"
    },
    "warnings": {
     "action": {
       "arguments": {
       }
      },
      "warning": {
       "arguments": {
       }
      }
    }
}
```
#### **Error**

Status: Default

### ONTAP Error Response Codes

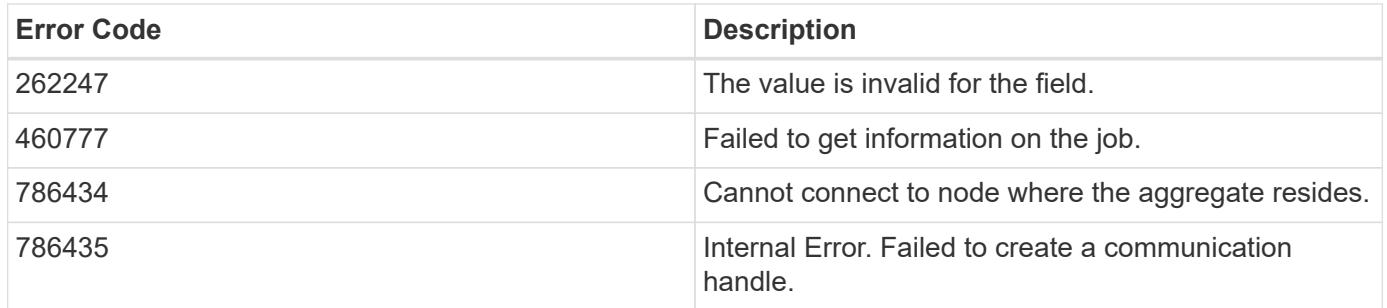

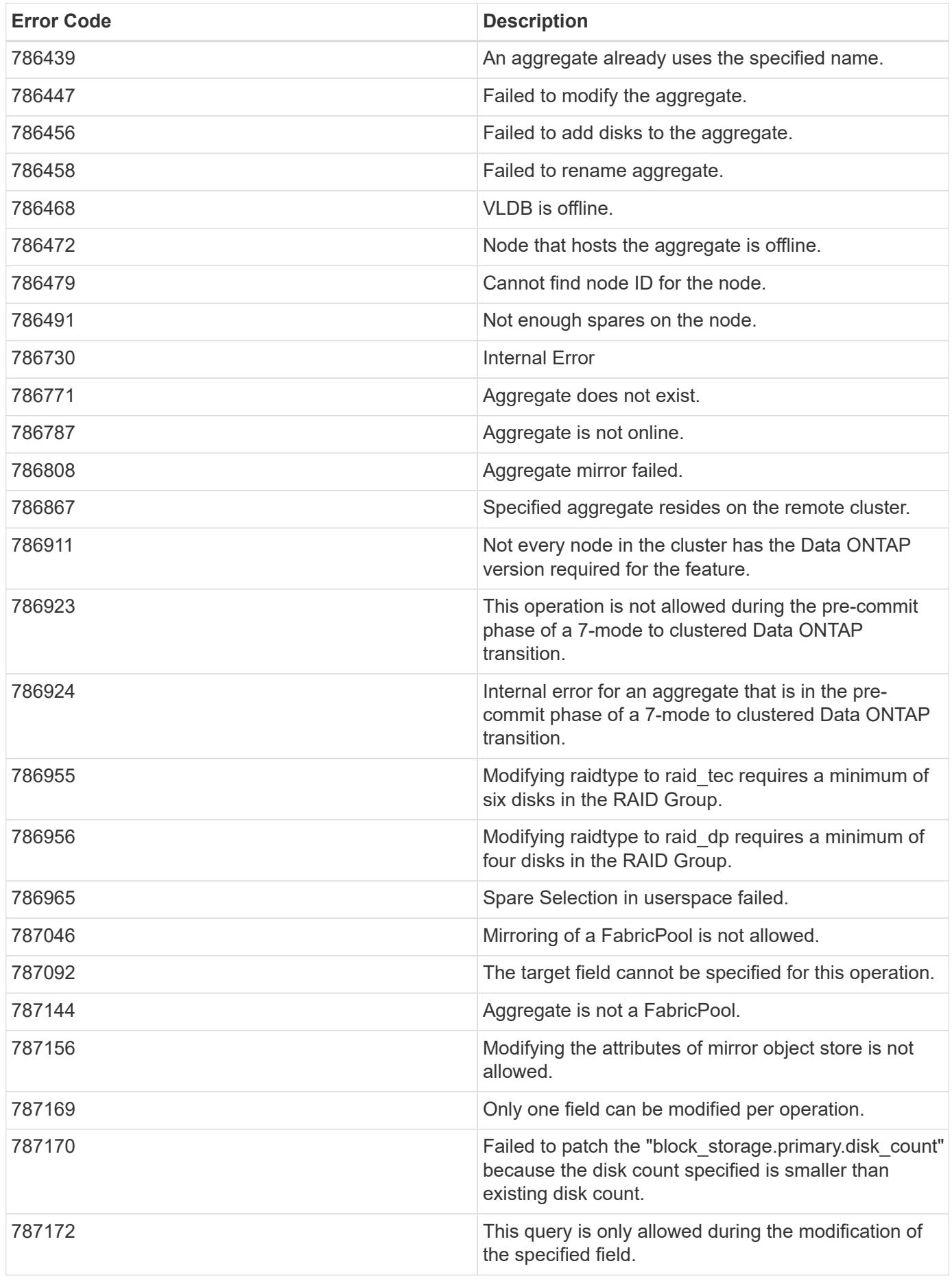

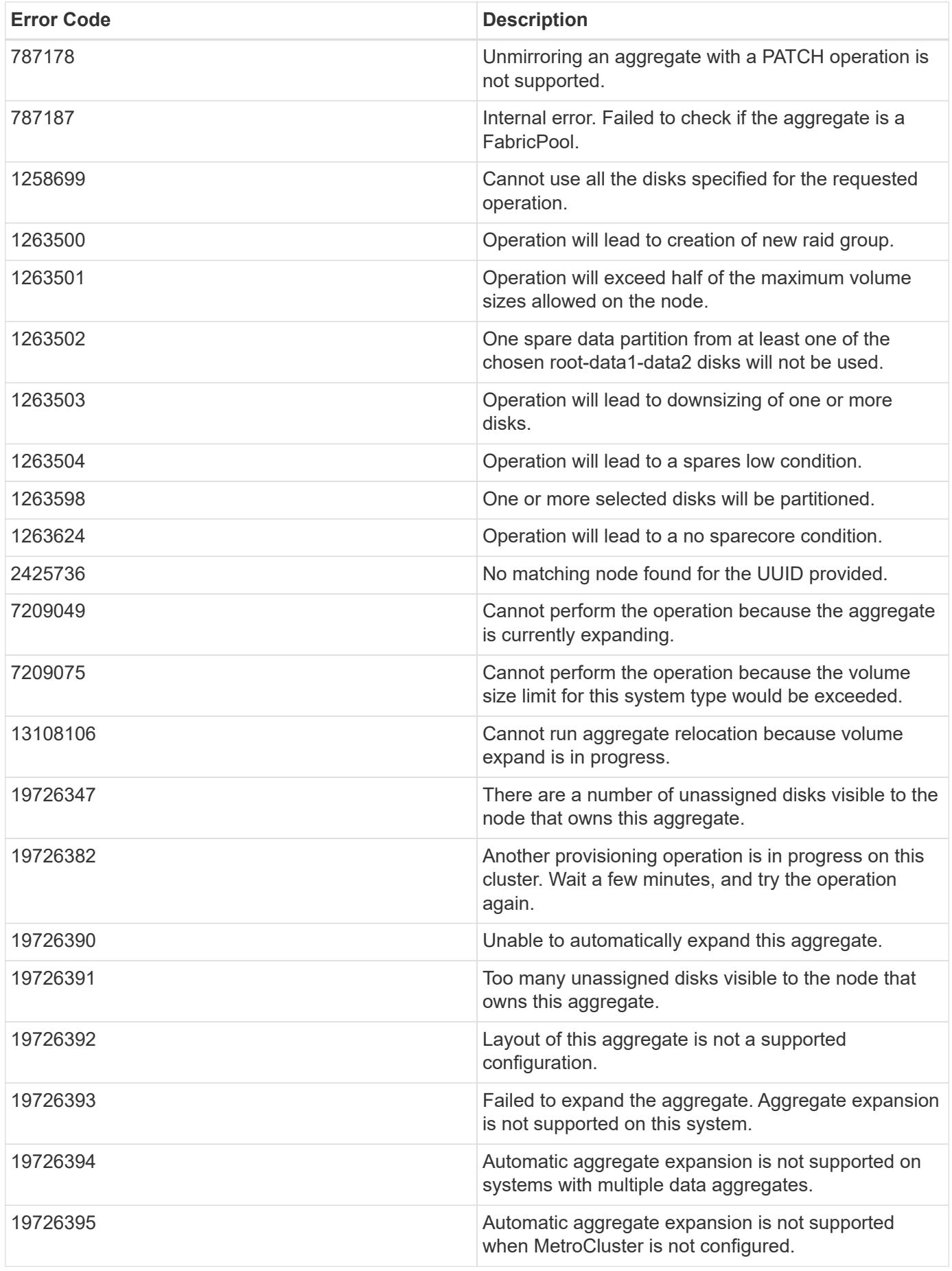

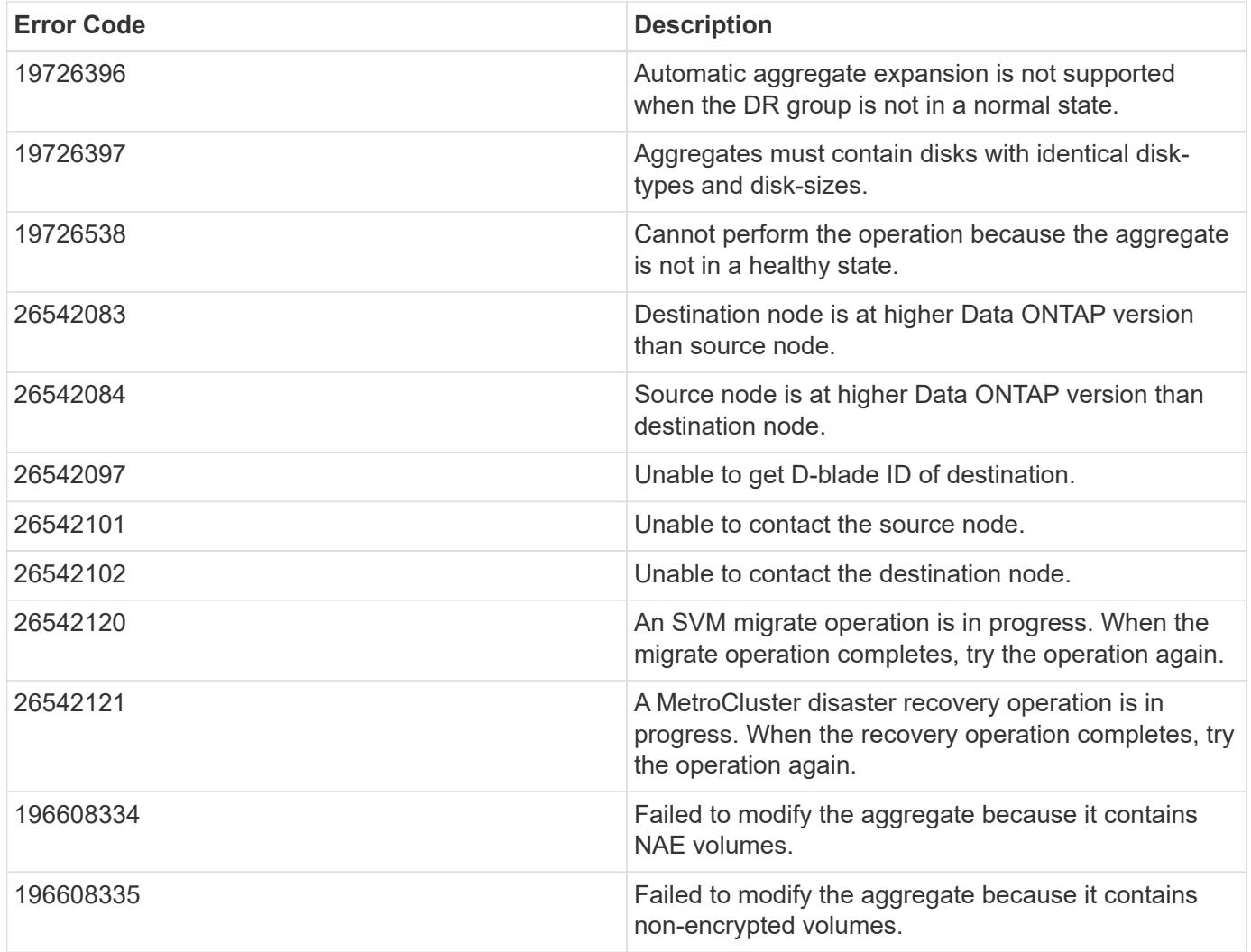

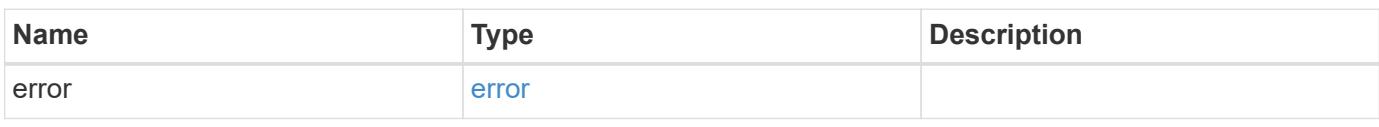

# **Example error**

```
{
   "error": {
     "arguments": {
       "code": "string",
       "message": "string"
     },
      "code": "4",
      "message": "entry doesn't exist",
     "target": "uuid"
   }
}
```
**Definitions**

### **See Definitions**

href

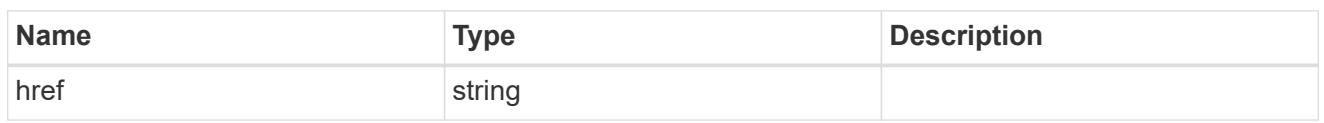

\_links

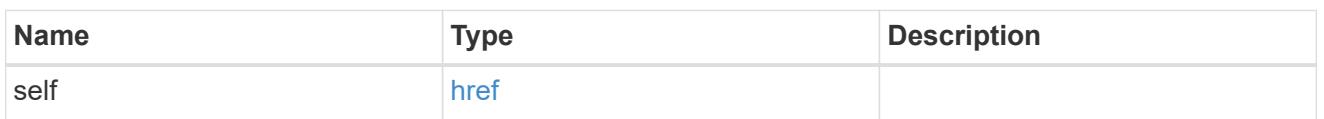

hybrid\_cache

Contains the configuration for the hybrid cache. The hybrid cache is made up of either whole SSDs or storage pool SSDs.

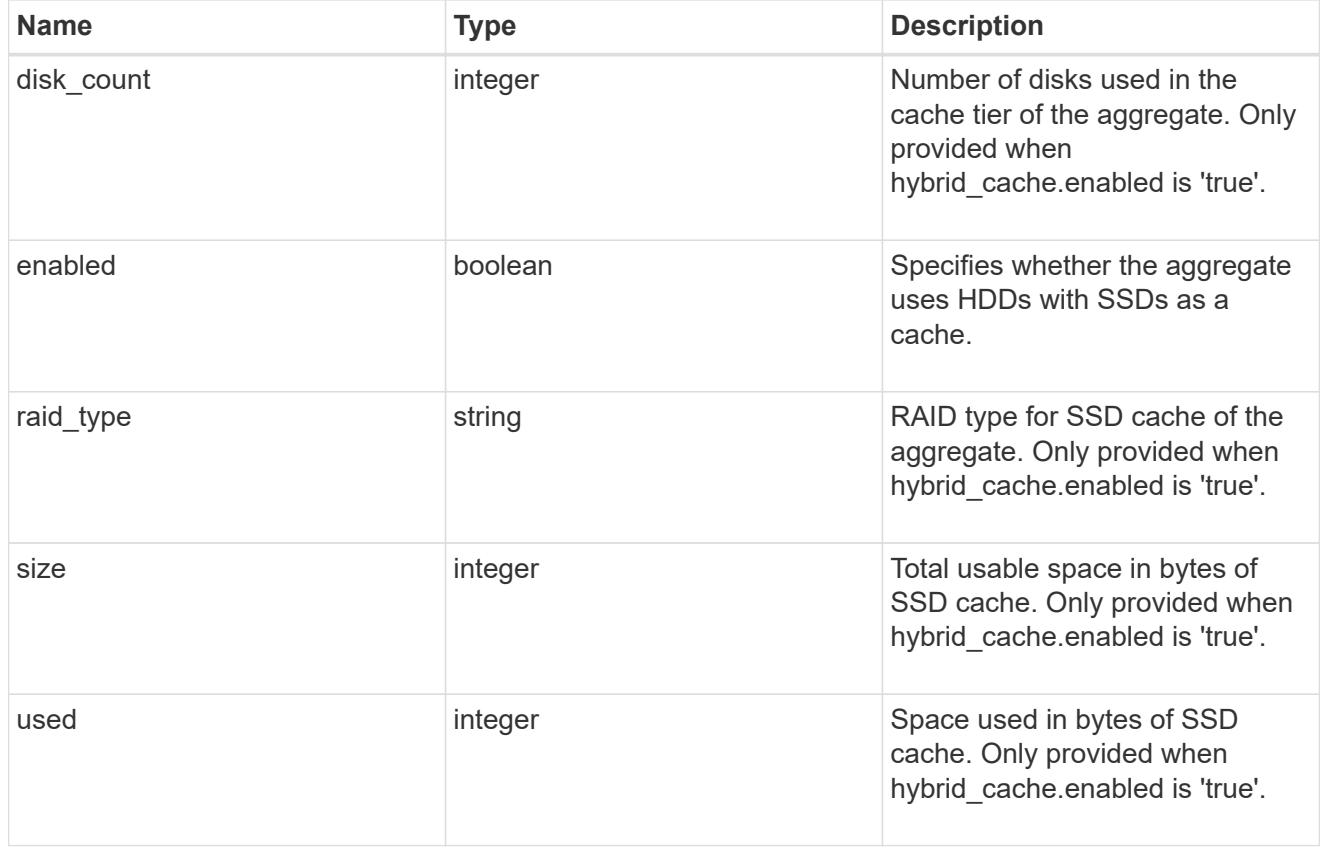

### mirror

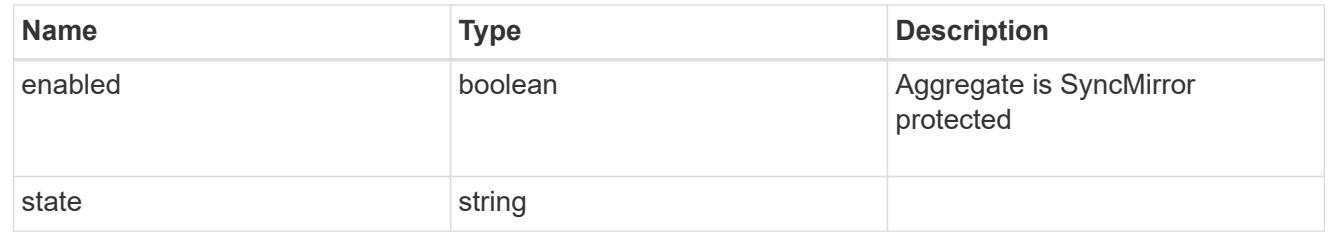

plex\_reference

Plex

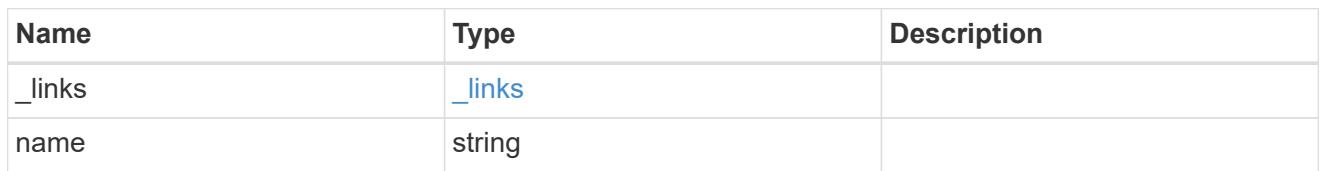

primary

Configuration information for the primary storage portion of the aggregate. This excludes the hybrid cache details.

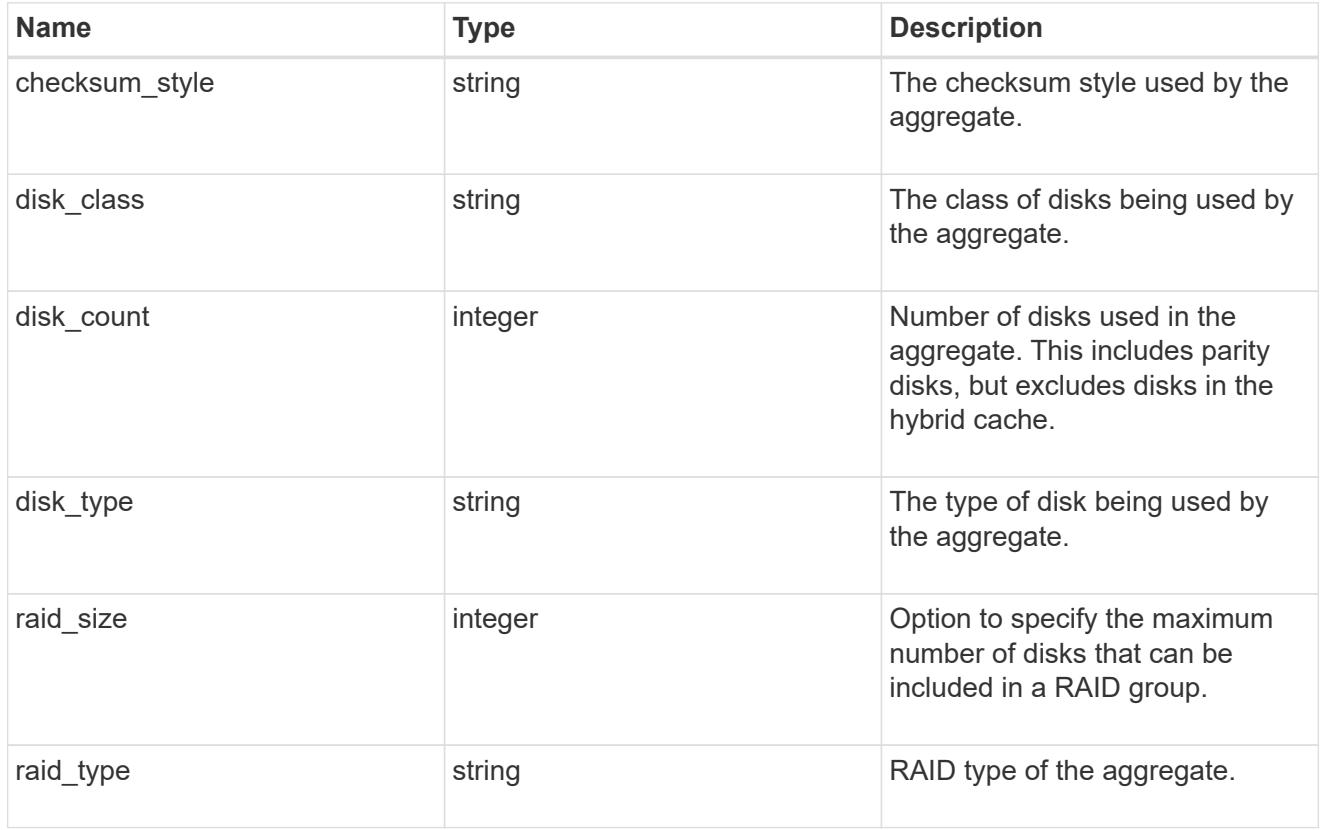

# block\_storage

Configuration information for the locally attached portion of the aggregate. When a cloud store is also used by this aggregate, this is referred to as the performance tier.

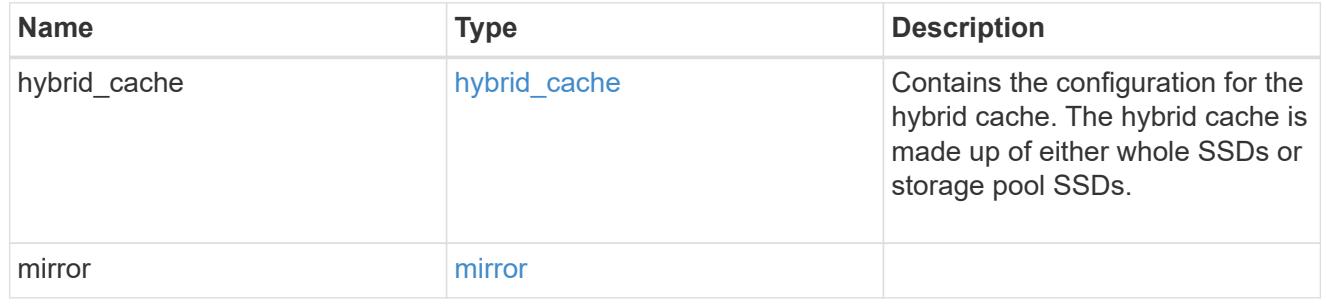

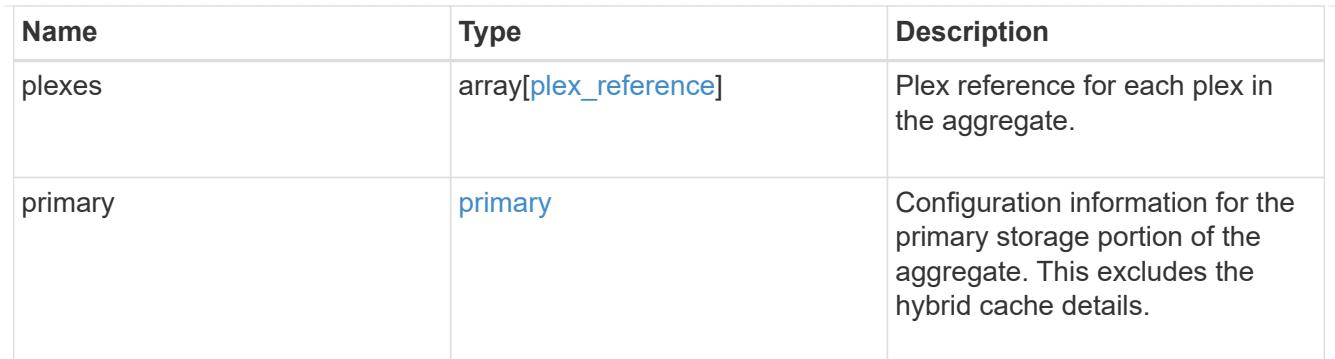

cloud\_store

Cloud store

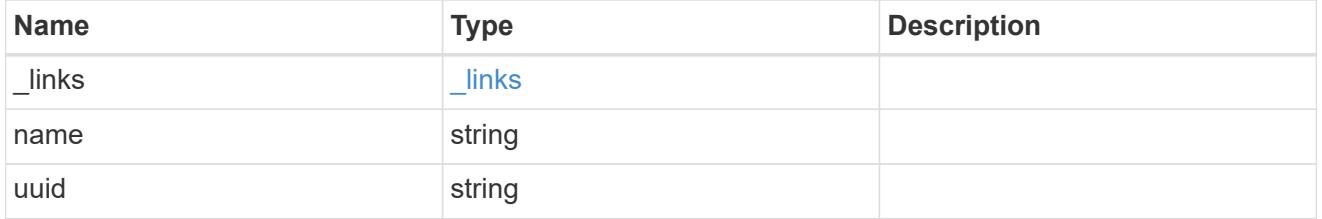

# cloud\_storage\_tier

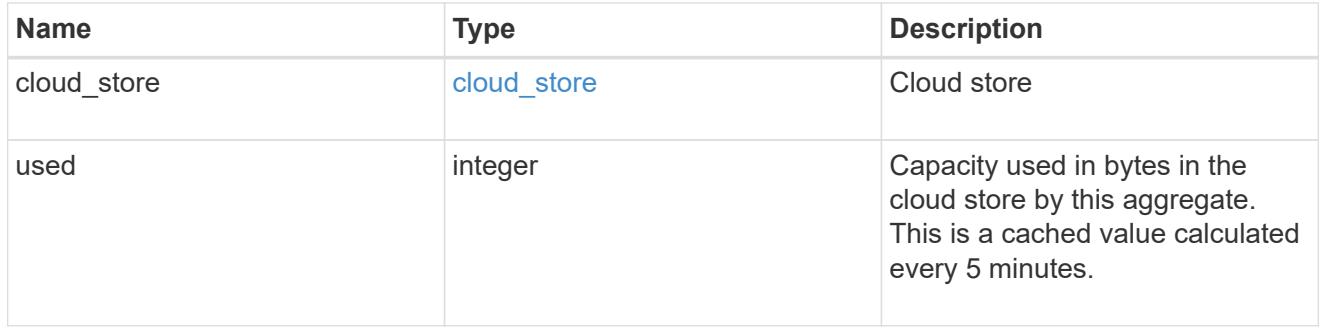

## cloud\_storage

Configuration information for the cloud storage portion of the aggregate. This is referred to as the capacity tier.

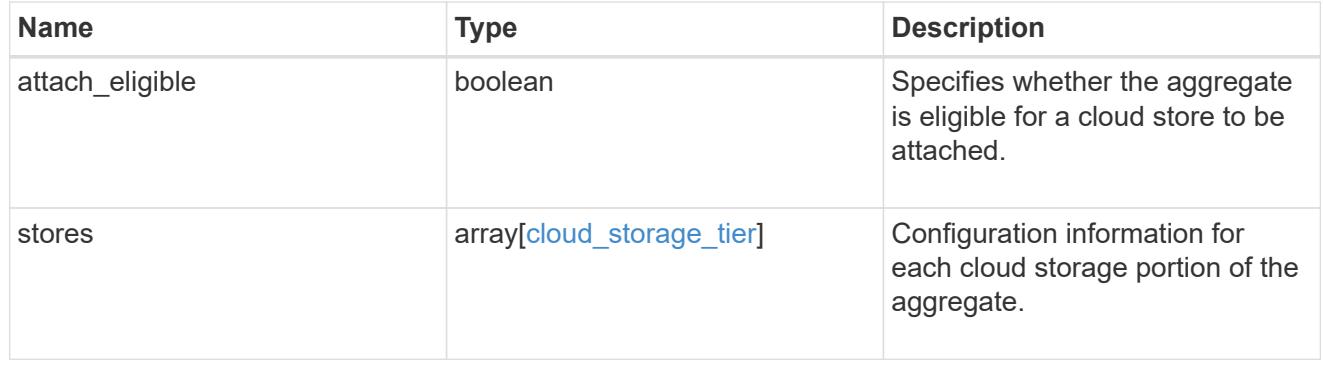

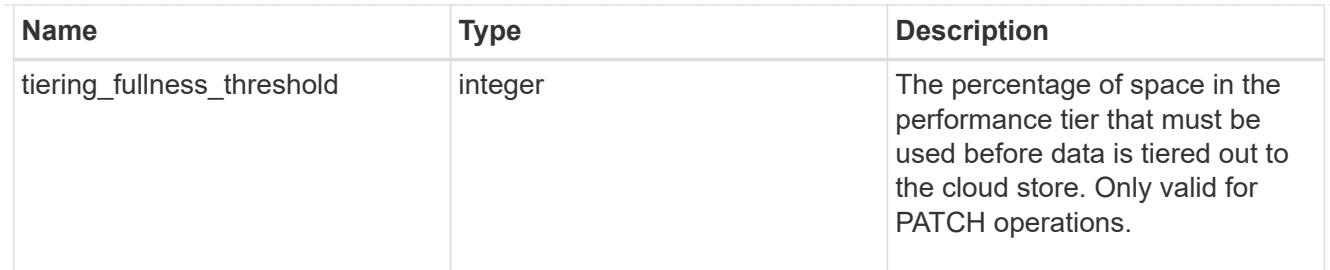

## data\_encryption

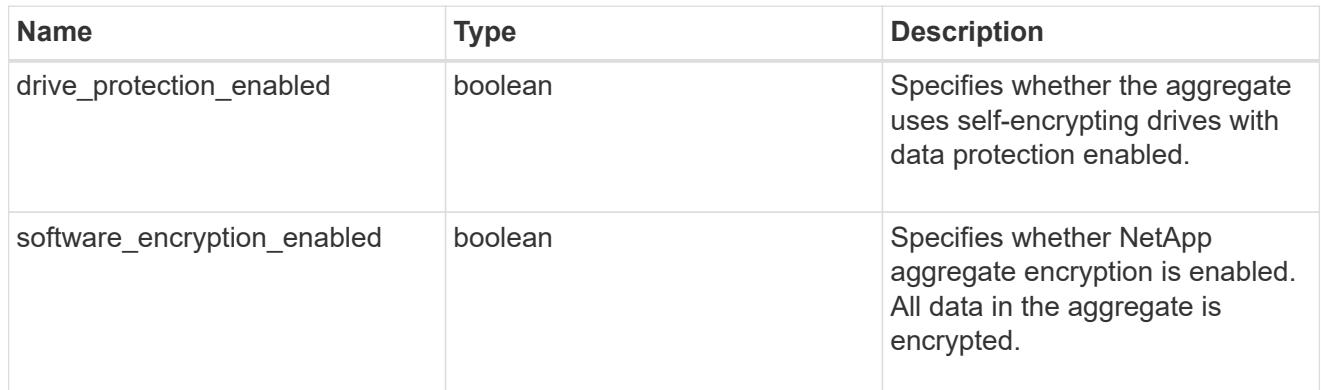

# dr\_home\_node

Node where the aggregate resides after disaster recovery. The value for this field might differ from the 'node' field during switchover.

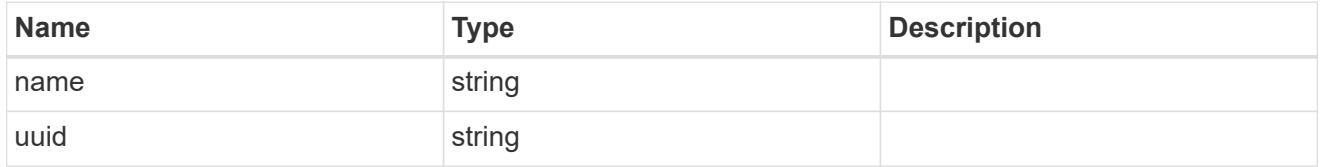

#### home\_node

Node where the aggregate resides after giveback. The value for this field might differ from the value of the 'node' field during takeover.

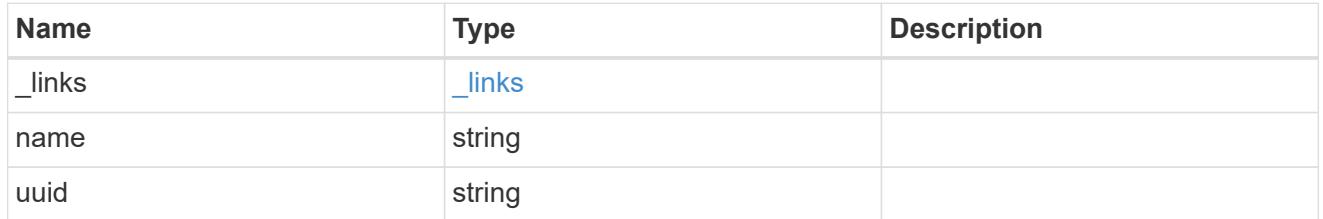

#### inactive\_data\_reporting

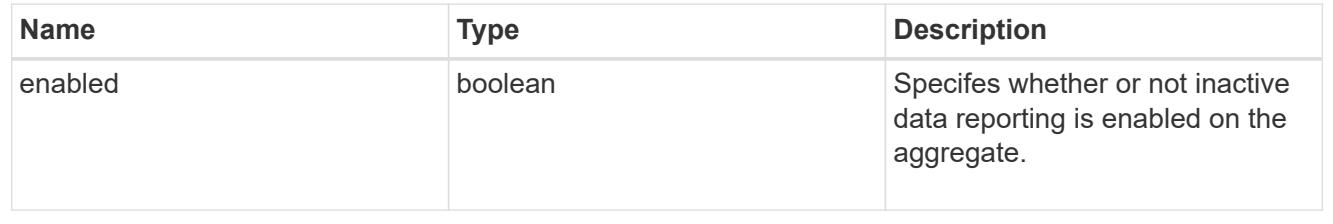

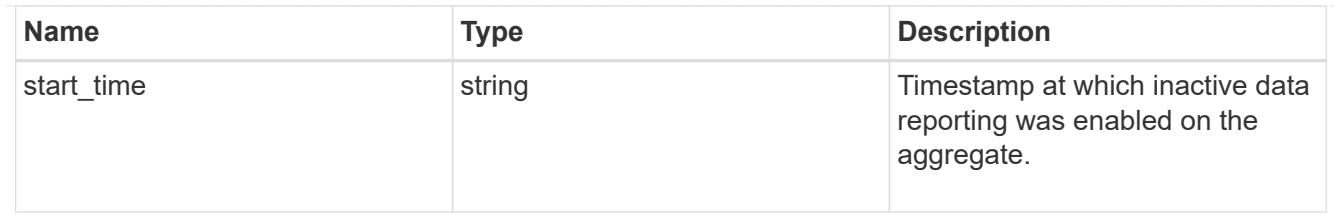

iops

The rate of I/O operations observed at the storage object.

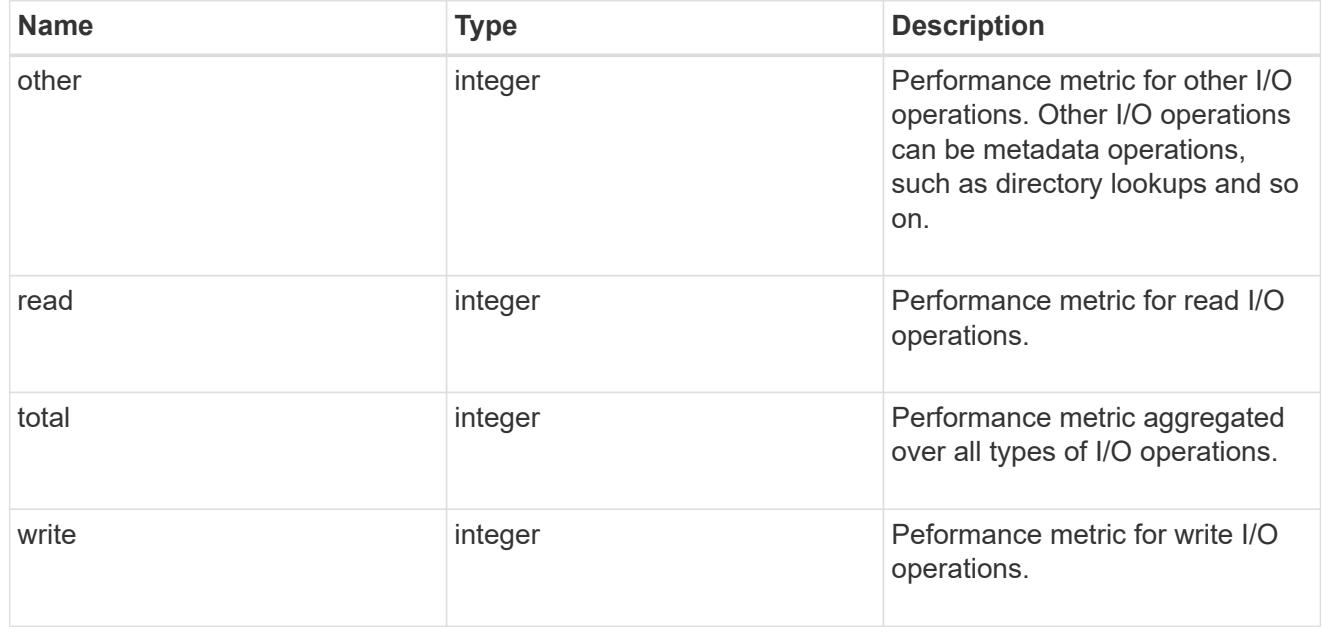

latency

The round trip latency in microseconds observed at the storage object.

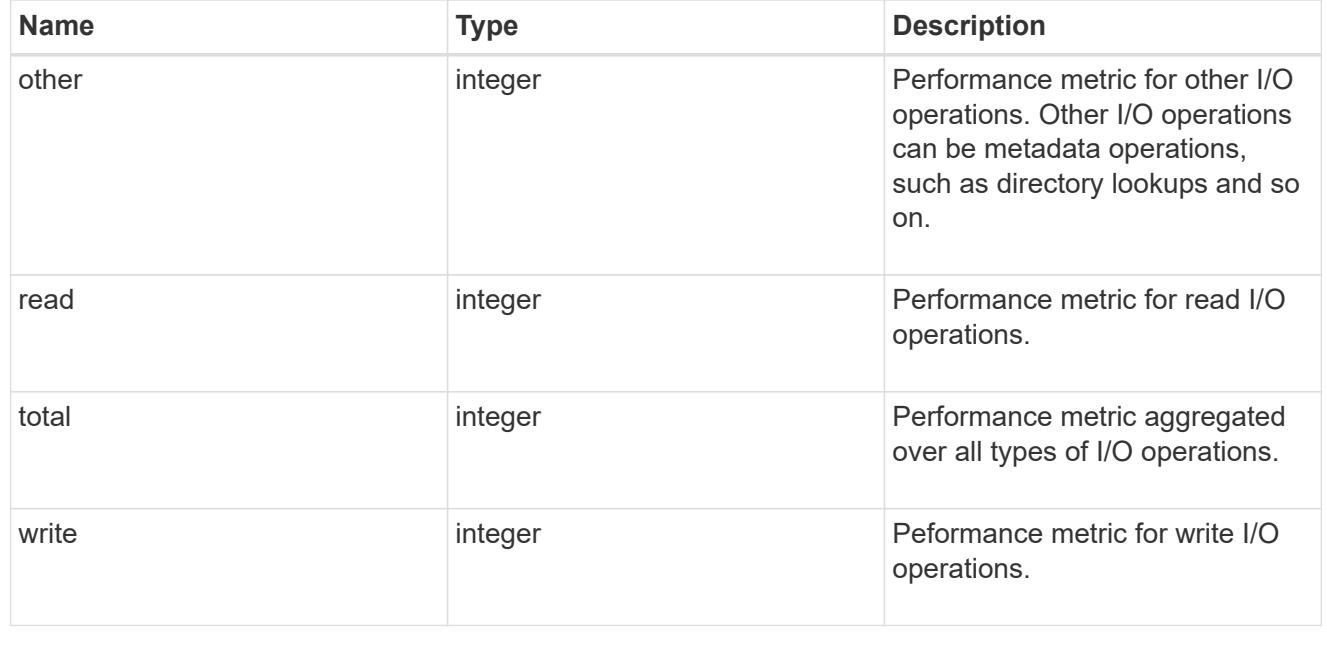

throughput

The rate of throughput bytes per second observed at the storage object.

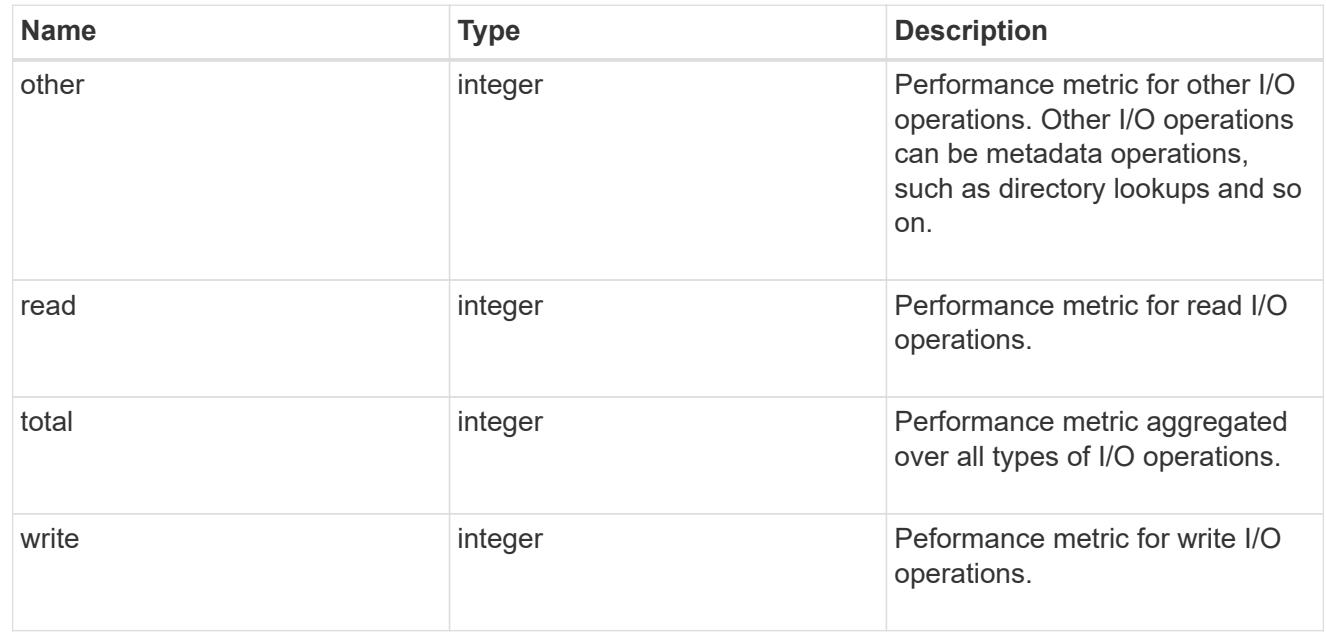

# metric

The most recent sample of I/O metrics for the aggregate.

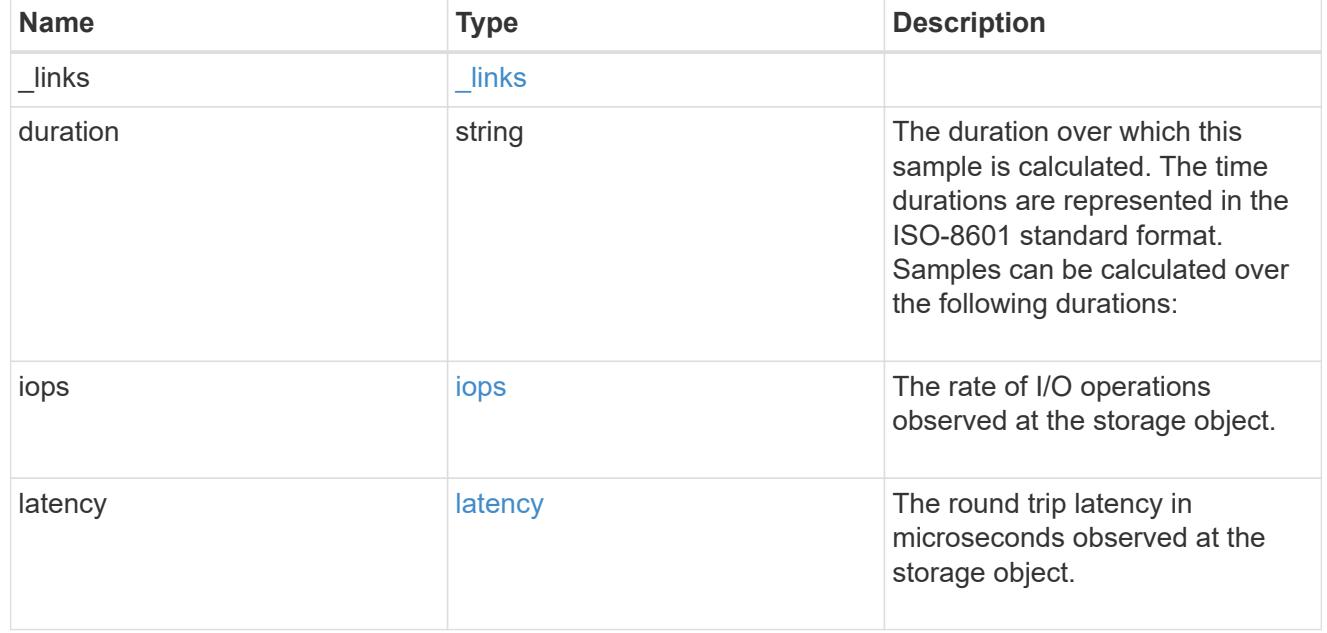

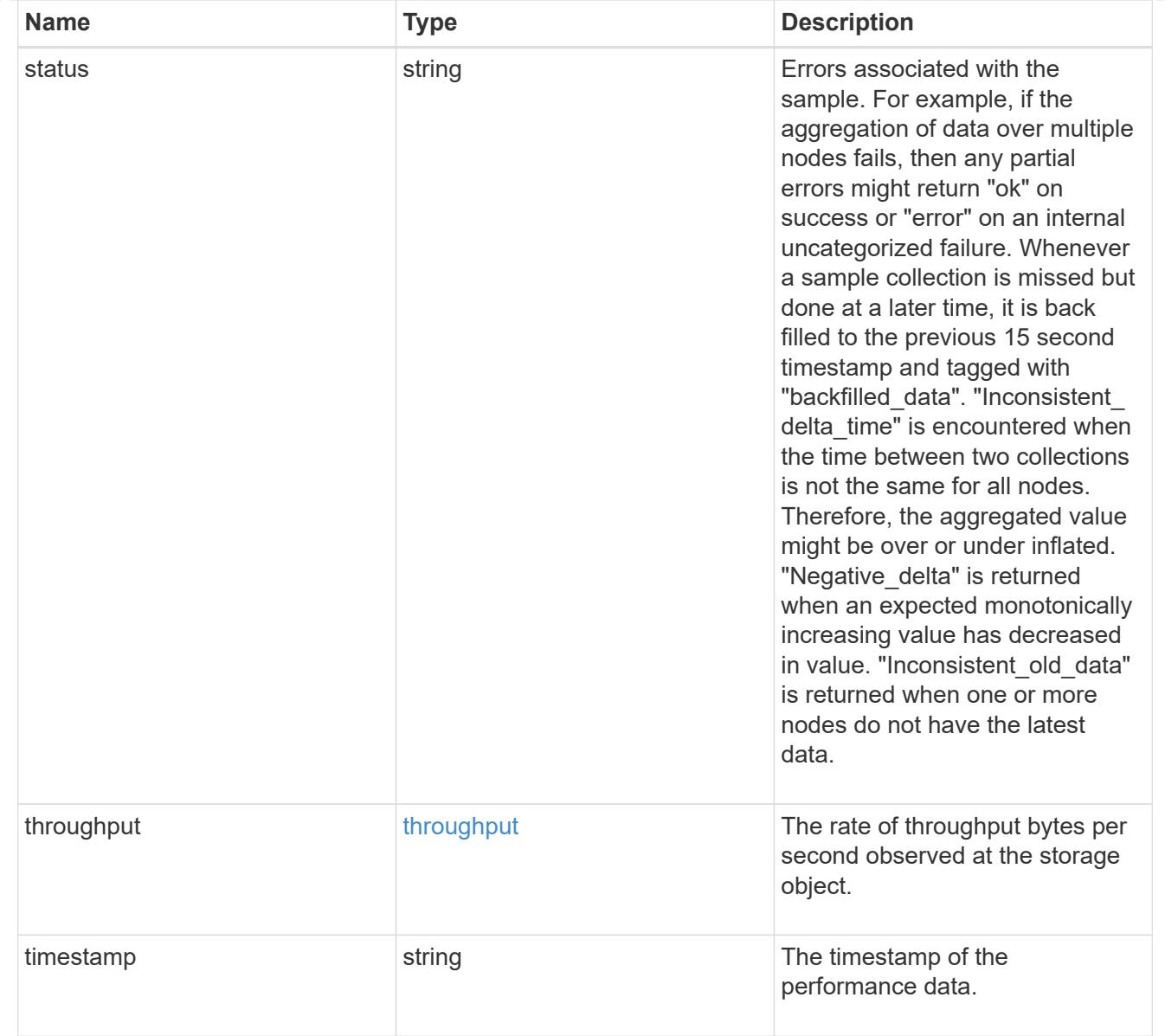

### node

Node where the aggregate currently resides.

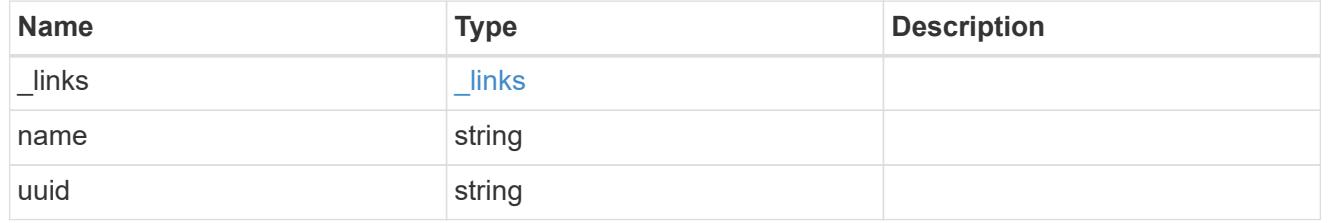

# block\_storage

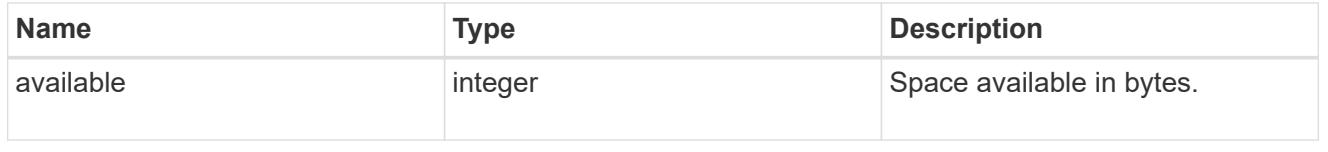

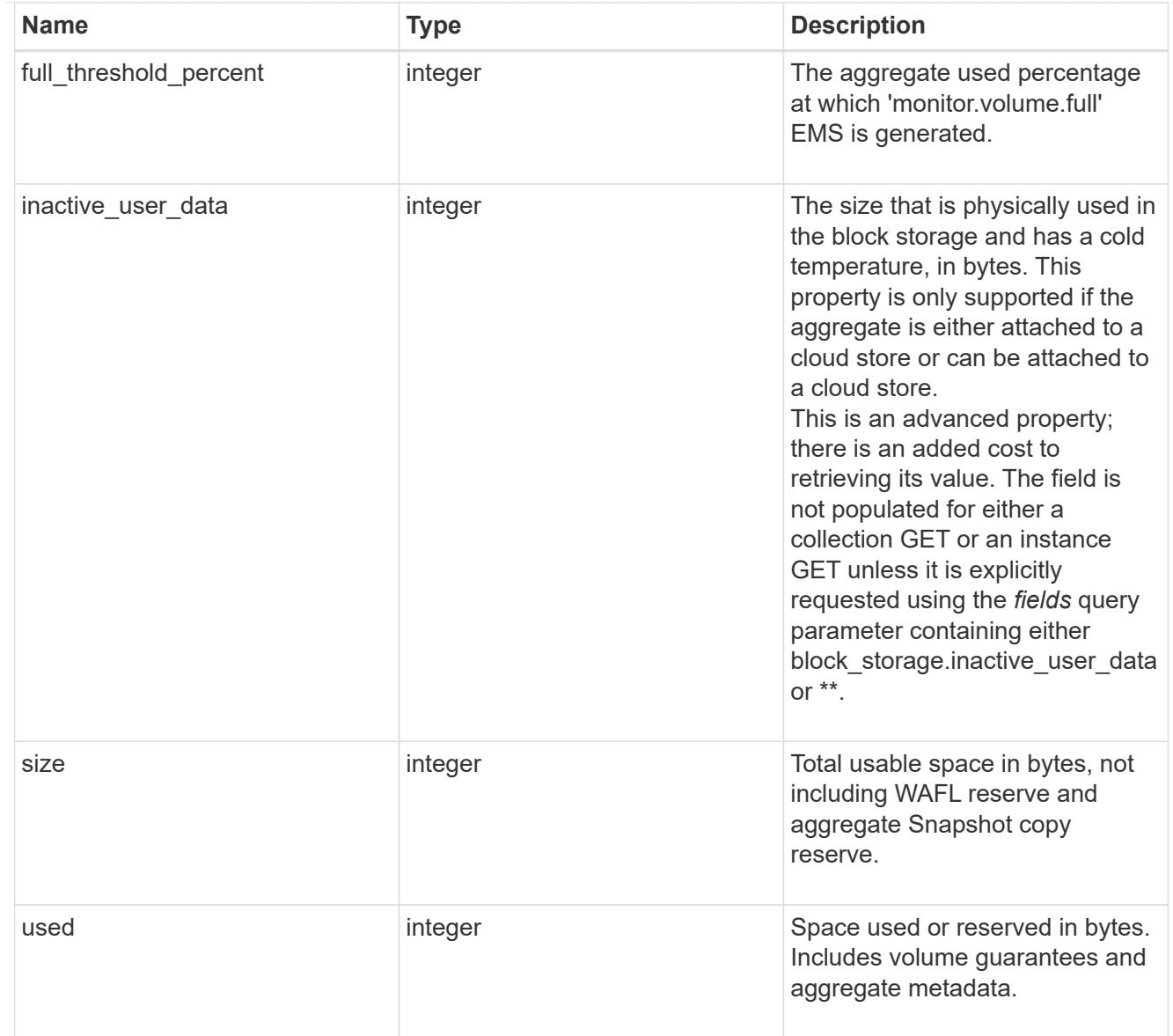

# cloud\_storage

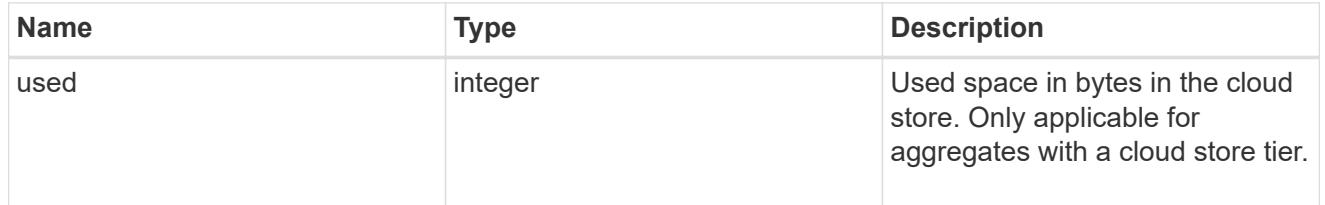

# efficiency

# Storage efficiency

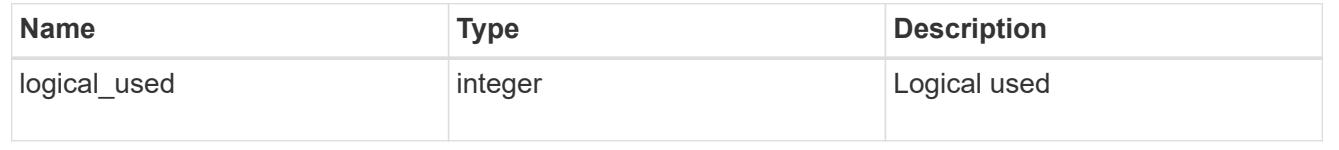

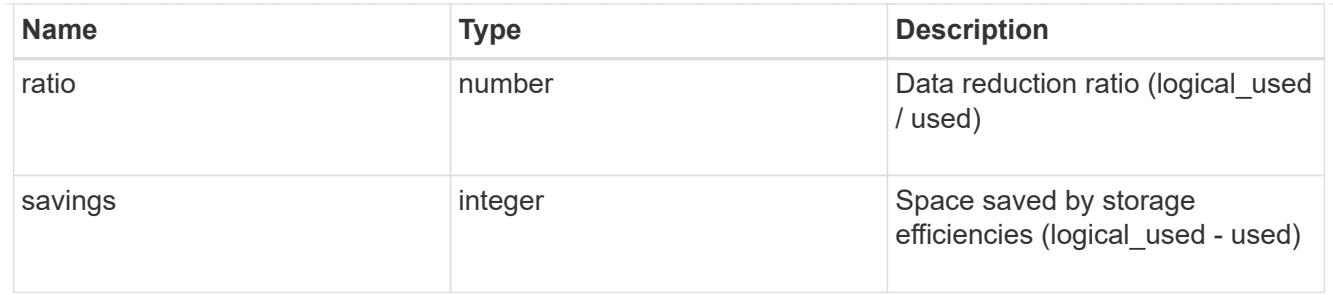

efficiency\_without\_snapshots

Storage efficiency that does not include the savings provided by Snapshot copies.

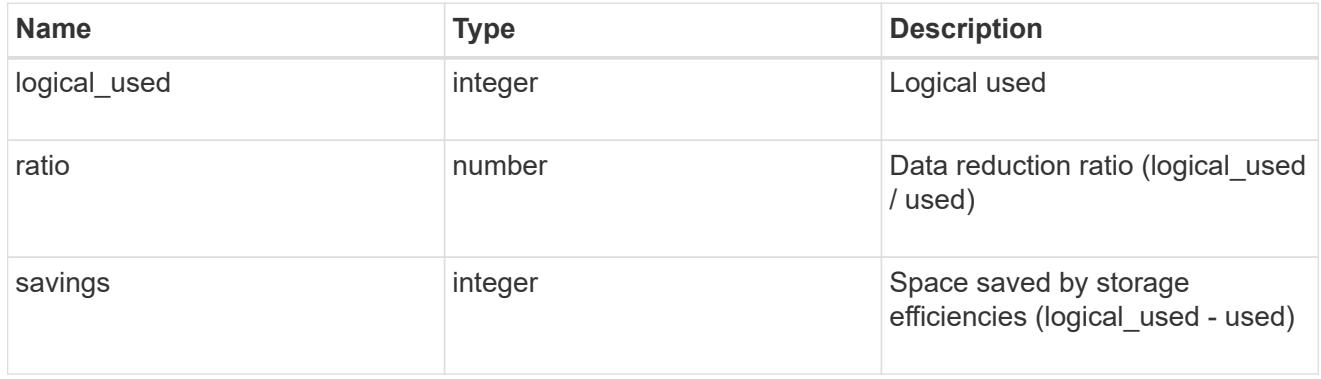

## space

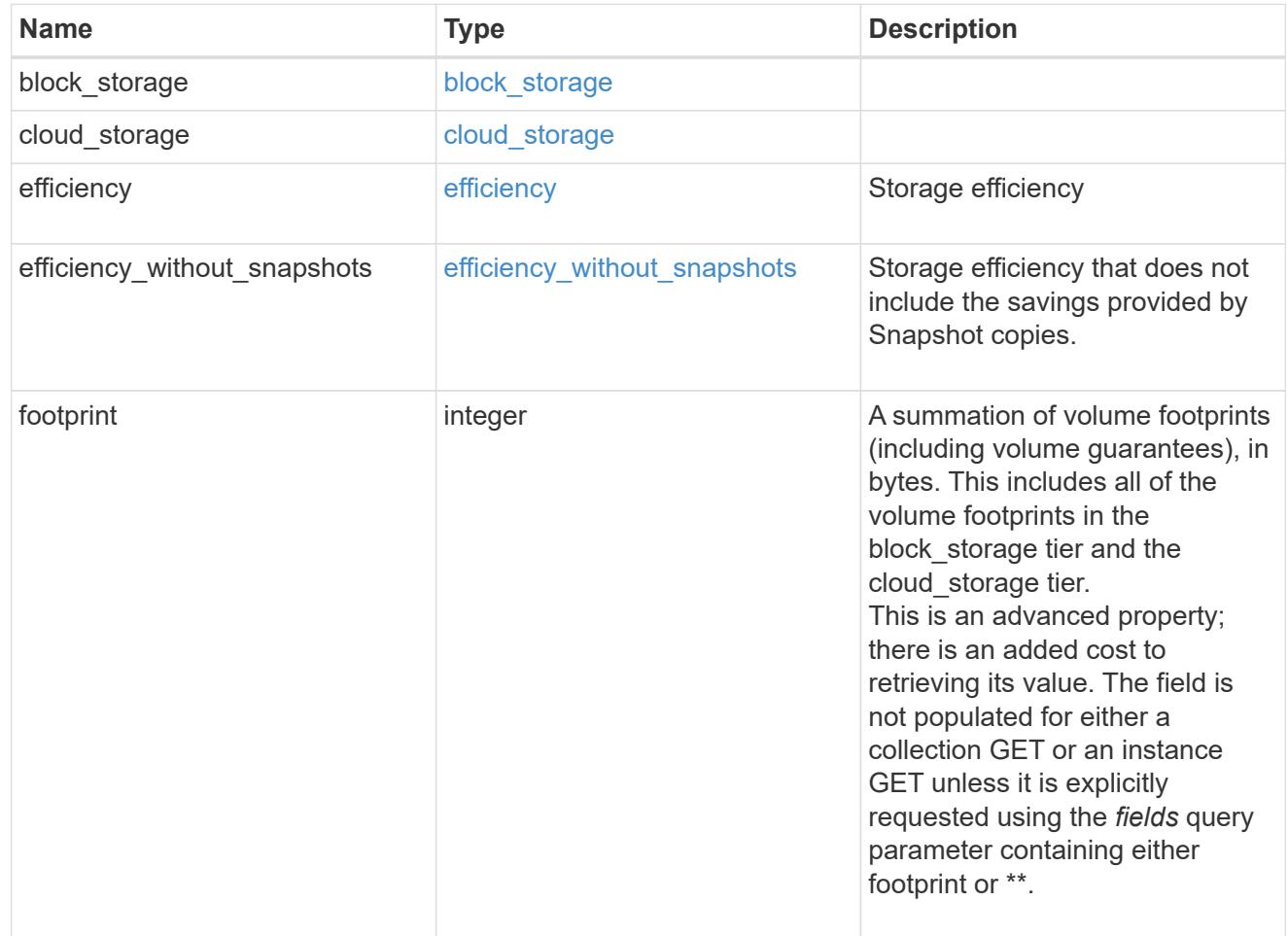

#### iops\_raw

The number of I/O operations observed at the storage object. This can be used along with delta time to calculate the rate of I/O operations per unit of time.

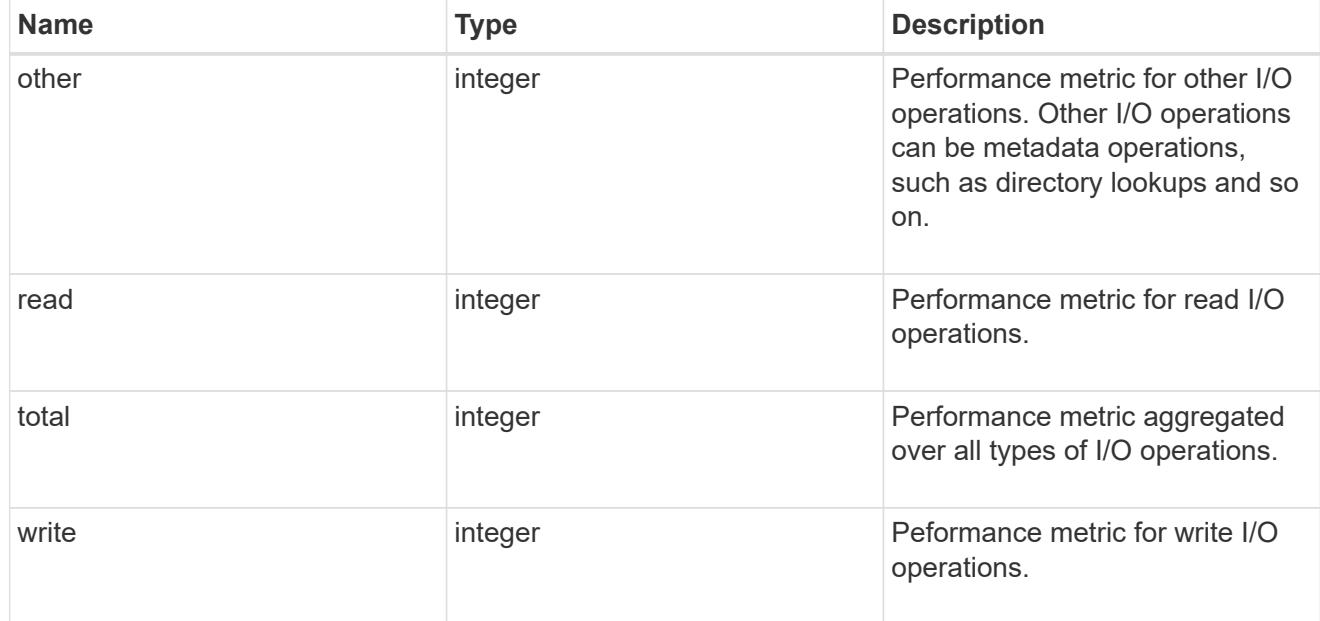

#### latency\_raw

The raw latency in microseconds observed at the storage object. This can be divided by the raw IOPS value to calculate the average latency per I/O operation.

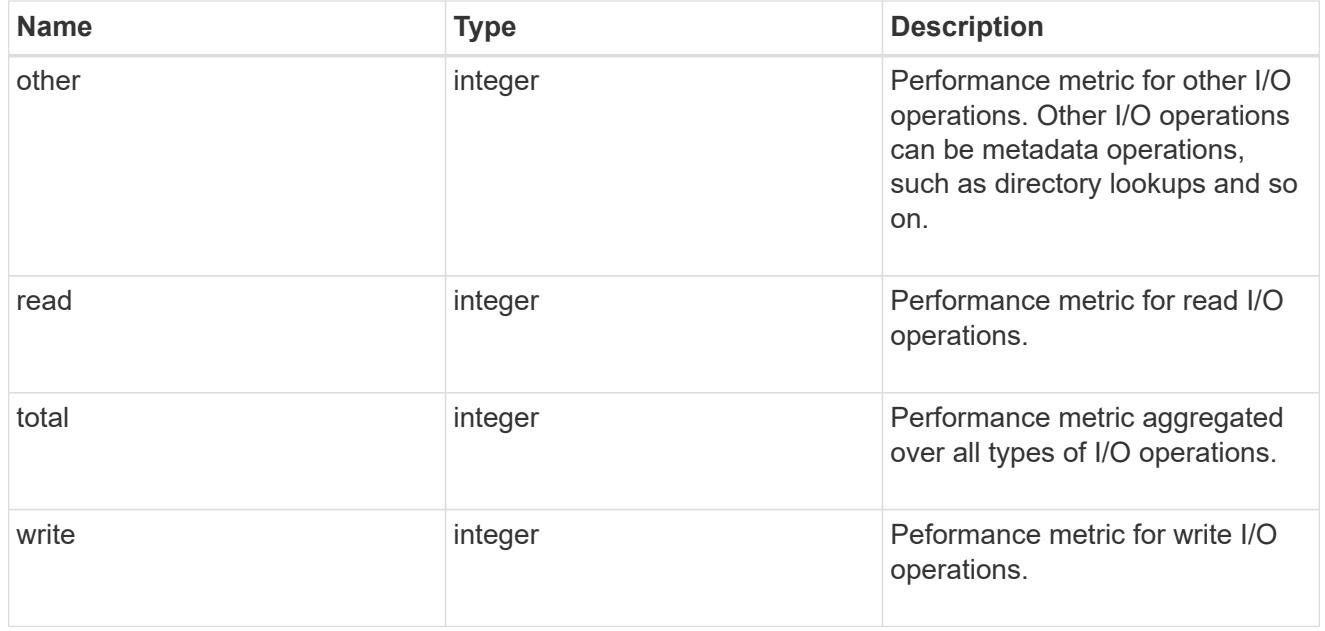

#### throughput raw

Throughput bytes observed at the storage object. This can be used along with delta time to calculate the rate of throughput bytes per unit of time.

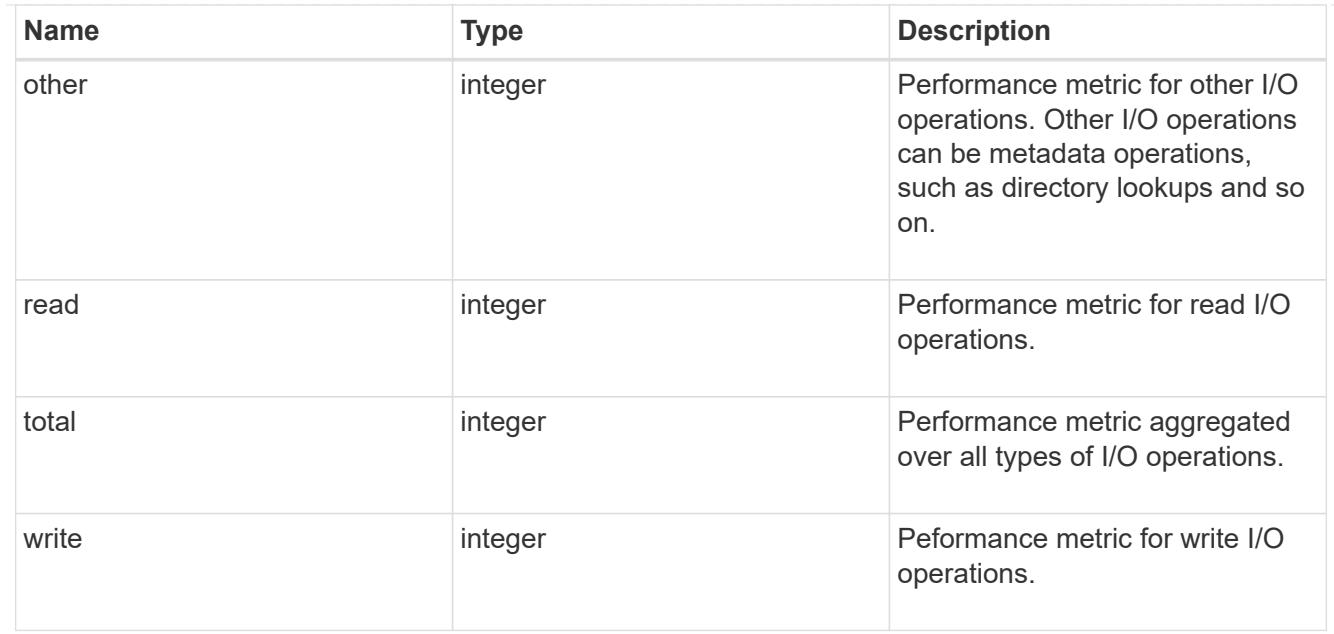

#### statistics

The real time I/O statistics for the aggregate.

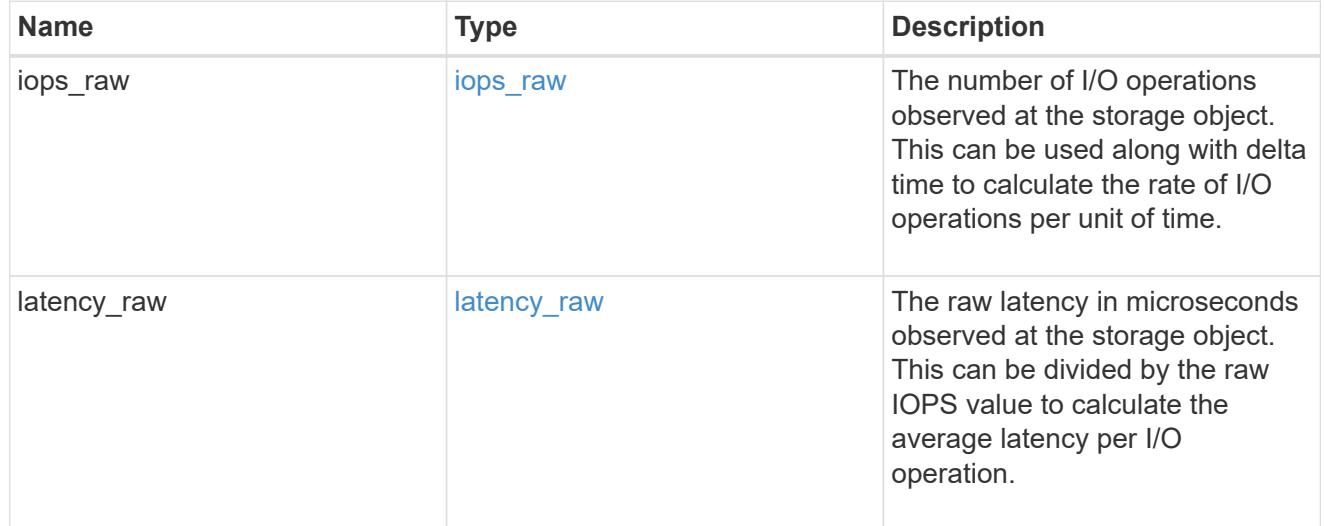
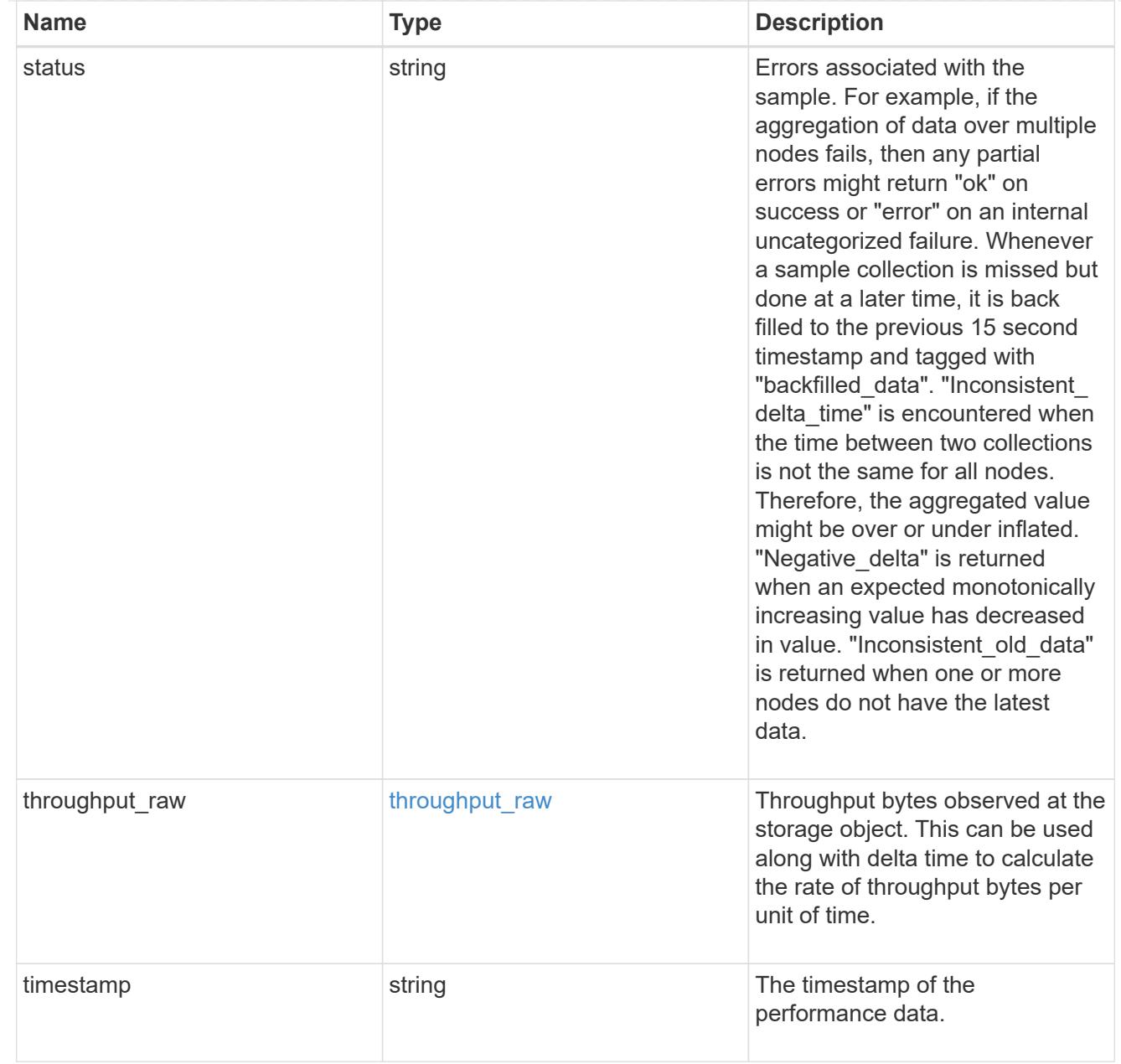

### aggregate

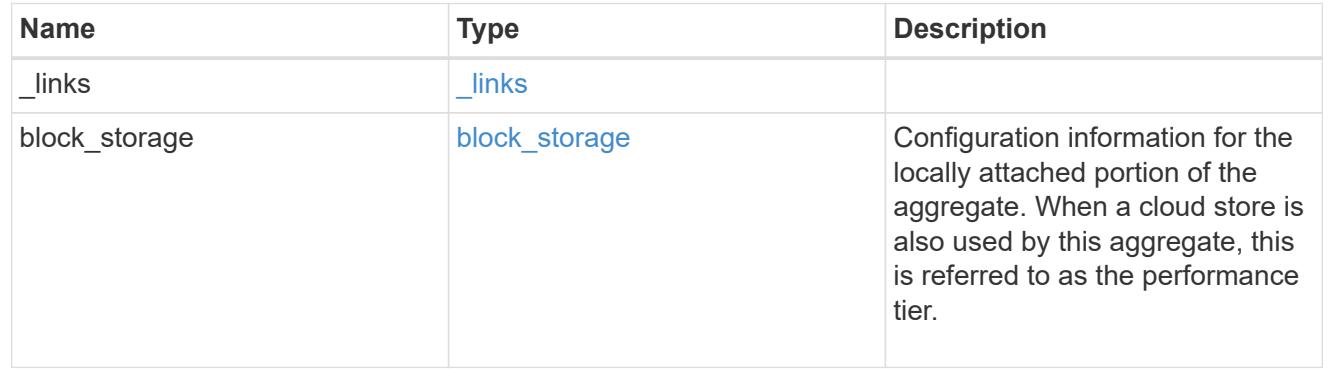

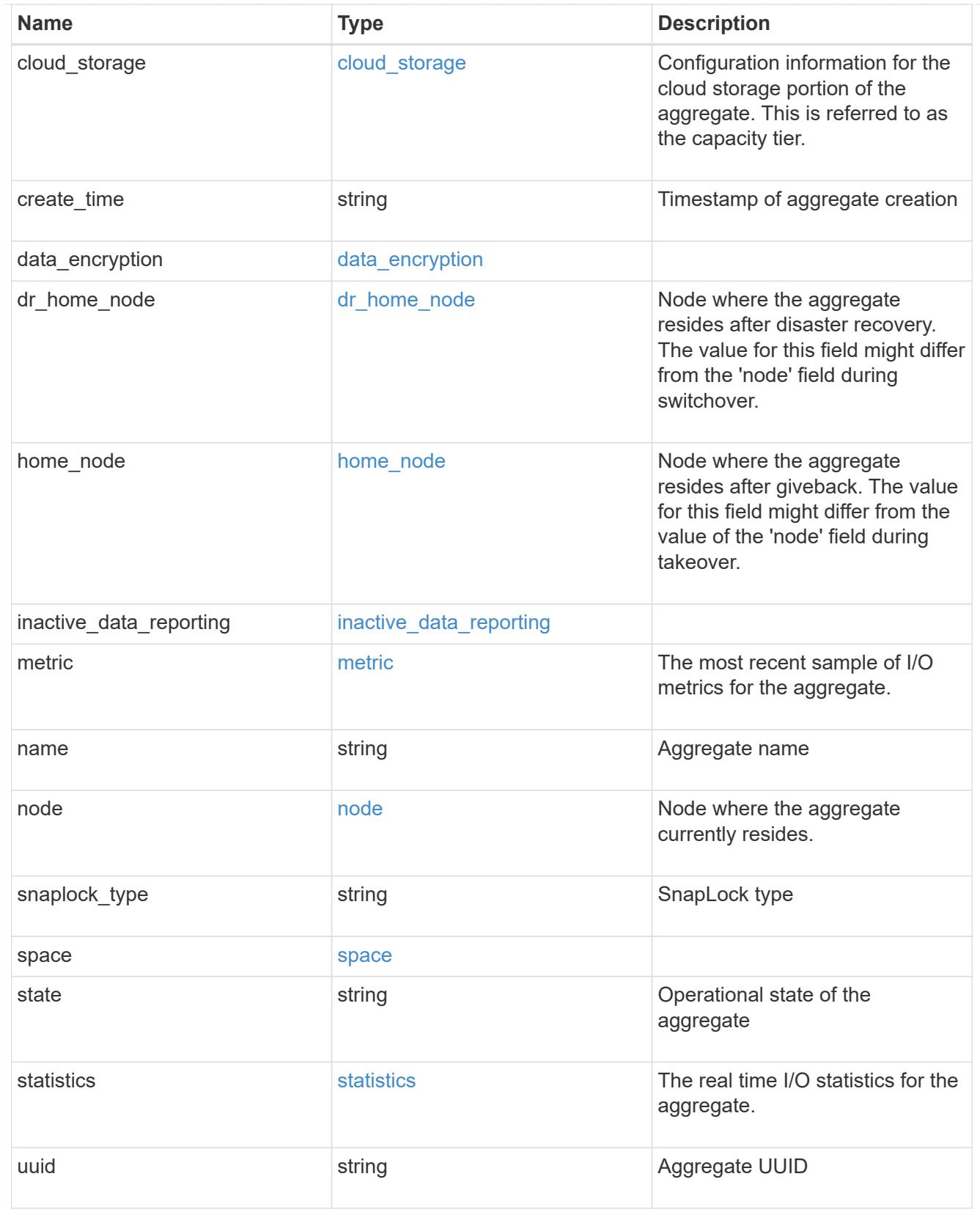

### job\_link

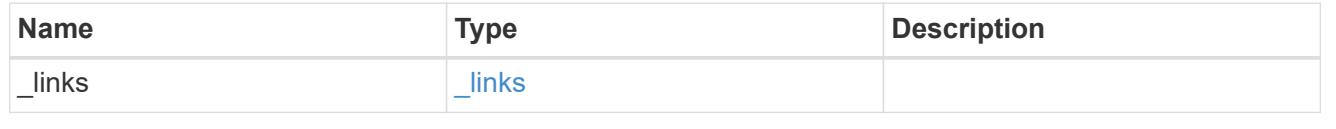

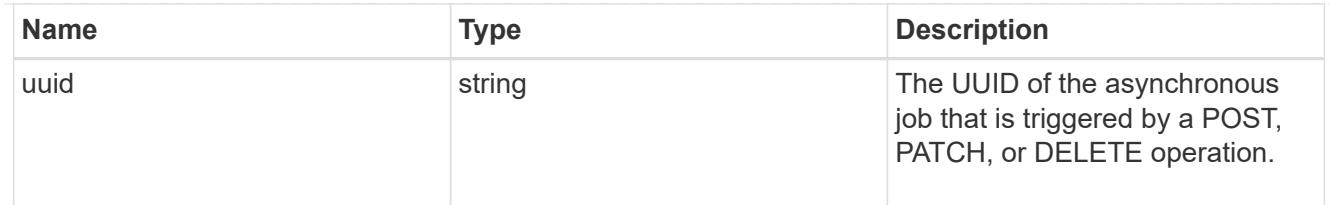

#### action

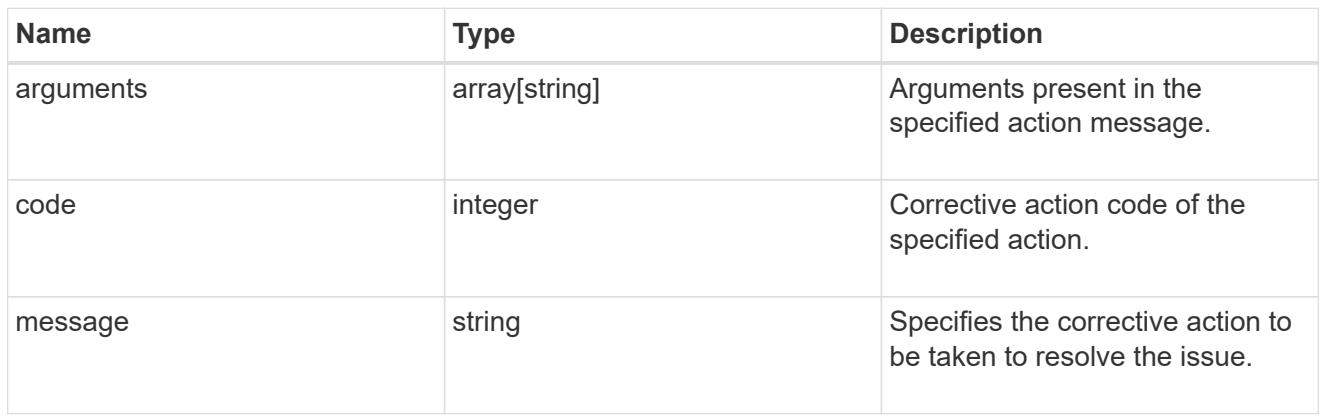

### warning

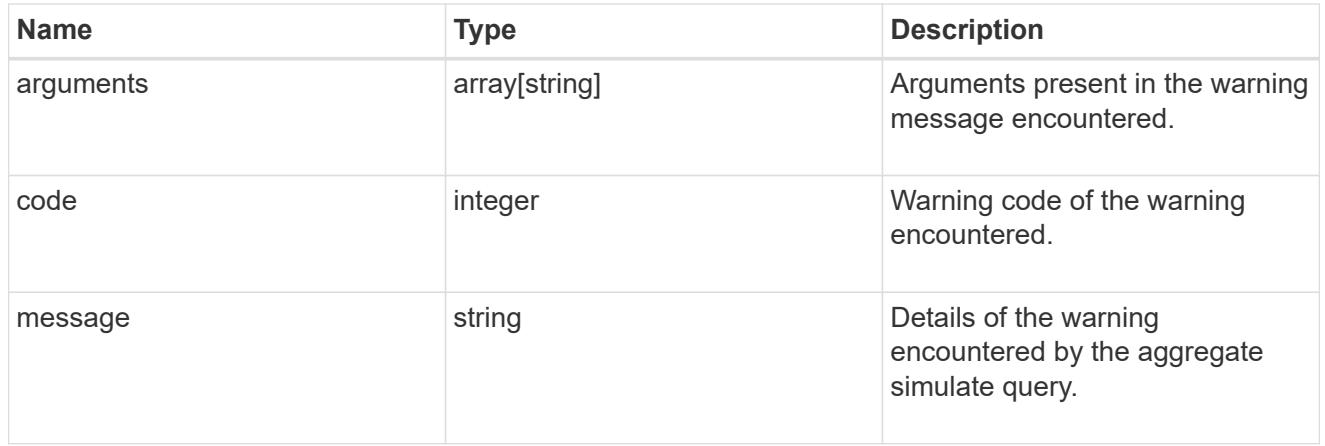

### aggregate\_warning

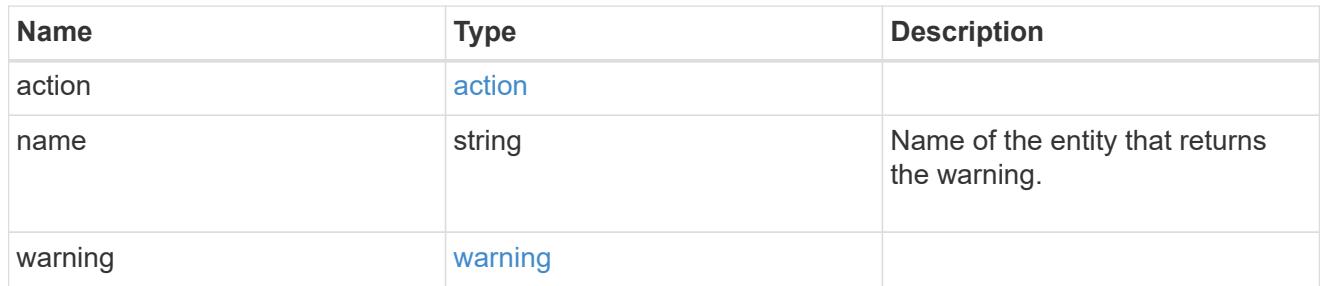

### error\_arguments

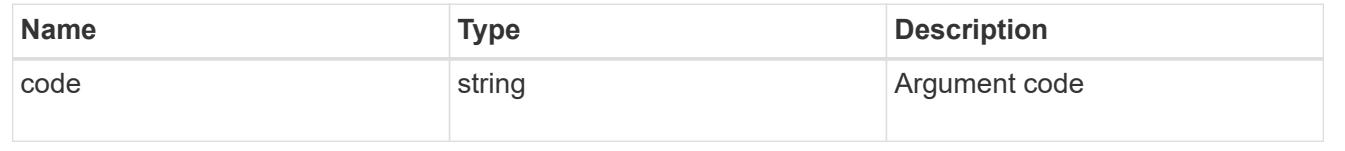

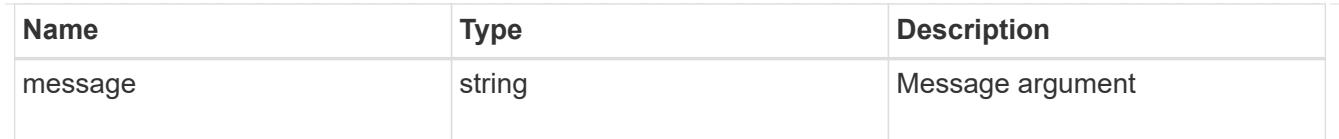

error

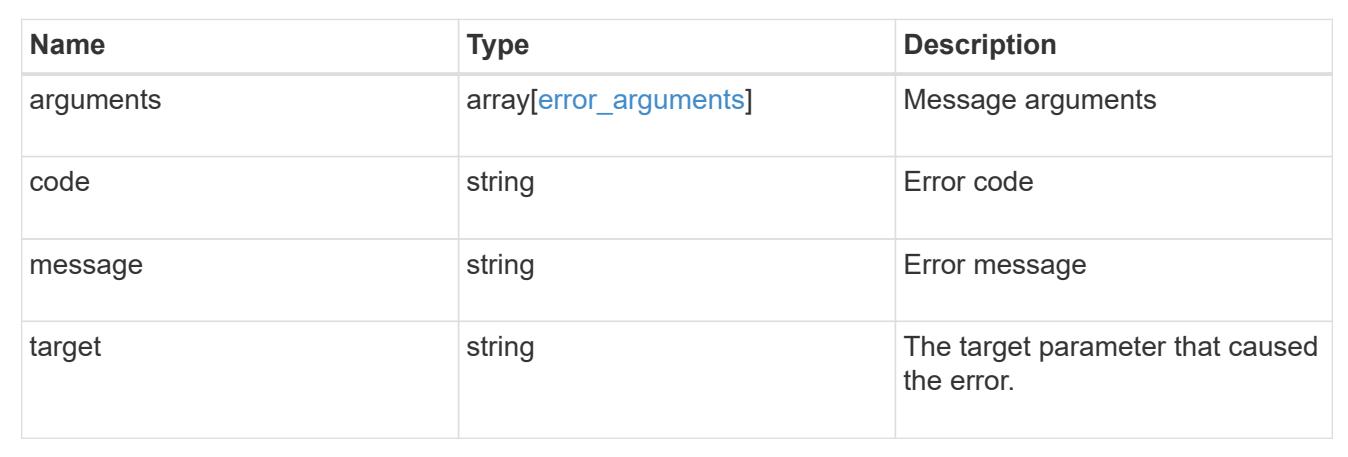

# **Storage aggregate metrics**

#### **Storage aggregates UUID metrics endpoint overview**

#### **Overview**

The Storage Aggregate Metrics API provides historical performance metrics for the specified aggregate. The collection GET operation retrieves read, write, other and total metrics for a given aggregate, in terms of IOPS, latency and throughput. The read and write categories display the I/O operations that service user reads and writes across all the hosted volumes on a given aggregate. The other category encompasses background I/O operations that implement data protection services currently running on the aggregate. IOPs are the number of I/O operations reported per second, throughput is the amount of I/O operations measured in bytes per second and latency is the average response time for an IOP, reported in microseconds. Without a specified time interval, the output is limited to statistics collected at 15 second intervals over the last hour.

#### **Examples**

#### **Retrieving metrics for an aggregate**

In this example, the API returns a set of records that exist for the aggregate with the given UUID for the last hour.

```
# The API:
/api/storage/aggregates/{uuid}/metrics
#The call:
curl -X GET "https://<mgmt-ip>/api/storage/aggregates/538bf337-1b2c-11e8-
bad0-005056b48388/metrics?max_records=4" -H "accept: application/json"
#The response:
{
"records": [
    {
      "timestamp": "2019-01-14T23:33:45Z"
    },
    {
      "timestamp": "2019-01-14T23:33:30Z"
    },
    {
      "timestamp": "2019-01-14T23:33:15Z"
    },
    {
      "timestamp": "2019-01-14T23:33:00Z"
    }
\frac{1}{\sqrt{2}}"num_records": 4
}
```
### **Retrieving metrics for an aggregate with a set timestamp**

In this example, the API returns metric values for latency, IOPS, and throughput properties such as read, write and total. The status and duration

for which the metrics are requested are also returned.

```
#The API:
/api/storage/aggregates/{uuid}/metrics?timestamp={timestamp}
#The call:
curl -X GET "https://<mgmt-ip>/api/storage/aggregates/538bf337-1b2c-11e8-
bad0-005056b48388/metrics?timestamp=2019-01-1T23:33:00Z" -H "accept:
application/json"
#The response:
{
"records": [
    {
      "uuid": "538bf337-1b2c-11e8-bad0-005056b48388",
      "timestamp": "2019-01-01T23:33:00Z",
      "status": "ok",
      "duration": "PT15S",
      "throughput": {
        "read": 6826,
        "write": 205892,
        "other": 0,
        "total": 212718
      },
      "latency": {
        "read": 148,
        "write": 216,
        "other": 0,
        "total": 199
      },
      "iops": {
        "read": 1,
        "write": 5,
        "other": 0,
        "total": 6
      }
    }
]
}
```
#### **Retrieving metrics for an aggregate for a set time interval**

In this example, the API returns the requested metrics for the given time interval of 1 week. The interval value can be

1 hour, 1 day, 1 week, 1 month or 1 year. If the interval value is not set, a default value of 1 hour is used.

```
#The API:
```

```
/api/storage/aggregates/{uuid}/metrics
#The call:
  curl -X GET "https://<mgmt-ip>/api/storage/aggregates/538bf337-1b2c-
11e8-bad0-
005056b48388/metrics?return_timeout=15&fields=*&interval=1w&max_records=4"
-H "accept: application/json"
#The response:
{
"records": [
    {
       "timestamp": "2019-01-01T23:30:00Z",
       "status": "ok",
       "duration": "PT30M",
       "throughput": {
         "read": 268328,
         "write": 5556255,
         "other": 0,
         "total": 5824584
       },
       "latency": {
         "read": 156,
         "write": 430,
         "other": 0,
         "total": 318
       },
       "iops": {
         "read": 18,
         "write": 26,
         "other": 0,
         "total": 45
       }
    },
    {
       "timestamp": "2019-01-01T23:00:00Z",
       "status": "ok",
       "duration": "PT30M",
       "throughput": {
         "read": 474266,
         "write": 6121908,
         "other": 0,
         "total": 6596175
       },
       "latency": {
          "read": 154,
```

```
  "write": 448,
       "other": 0,
       "total": 262
     },
     "iops": {
       "read": 48,
       "write": 28,
      "other": 0,
       "total": 76
    }
  },
  {
    "timestamp": "2019-01-01T22:30:00Z",
     "status": "ok",
     "duration": "PT30M",
     "throughput": {
      "read": 540164,
      "write": 2411356,
      "other": 26244685,
      "total": 29196206
     },
     "latency": {
       "read": 159,
       "write": 394,
      "other": 192,
      "total": 193
     },
     "iops": {
       "read": 94,
       "write": 16,
       "other": 437,
       "total": 548
     }
  },
  {
     "timestamp": "2019-01-01T22:00:00Z",
     "status": "ok",
     "duration": "PT30M",
     "throughput": {
       "read": 2842,
       "write": 2765407,
      "other": 0,
      "total": 2768249
     },
     "latency": {
       "read": 189,
```

```
  "write": 540,
          "other": 0,
          "total": 523
        },
        "iops": {
          "read": 0,
          "write": 13,
          "other": 0,
          "total": 13
        }
   }
],
"num_records": 4
}
```
### **Related ONTAP commands**

• statistics aggregate show

#### **Retrieve historical performance metrics for an aggregate**

GET /storage/aggregates/{uuid}/metrics

#### **Introduced In:** 9.7

Retrieves historical performance metrics for an aggregate.

#### **Parameters**

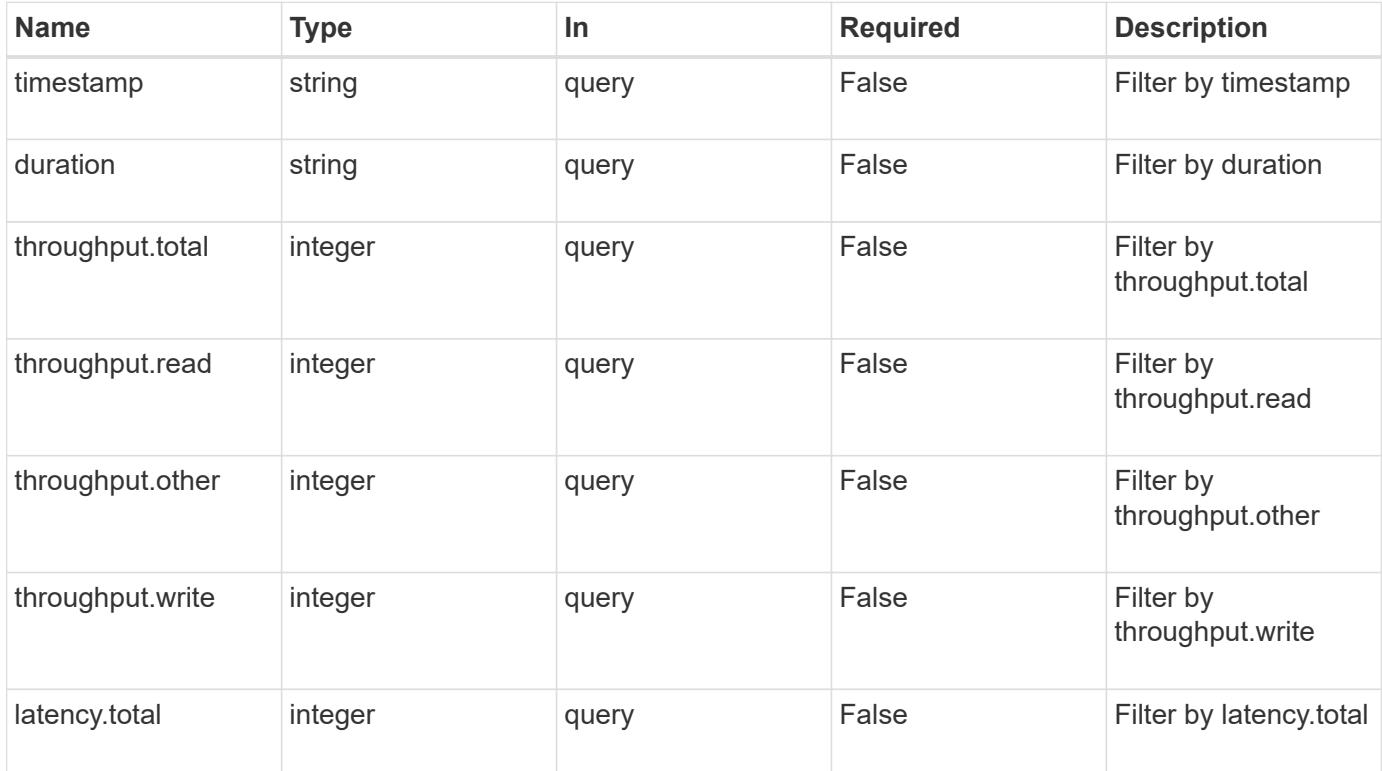

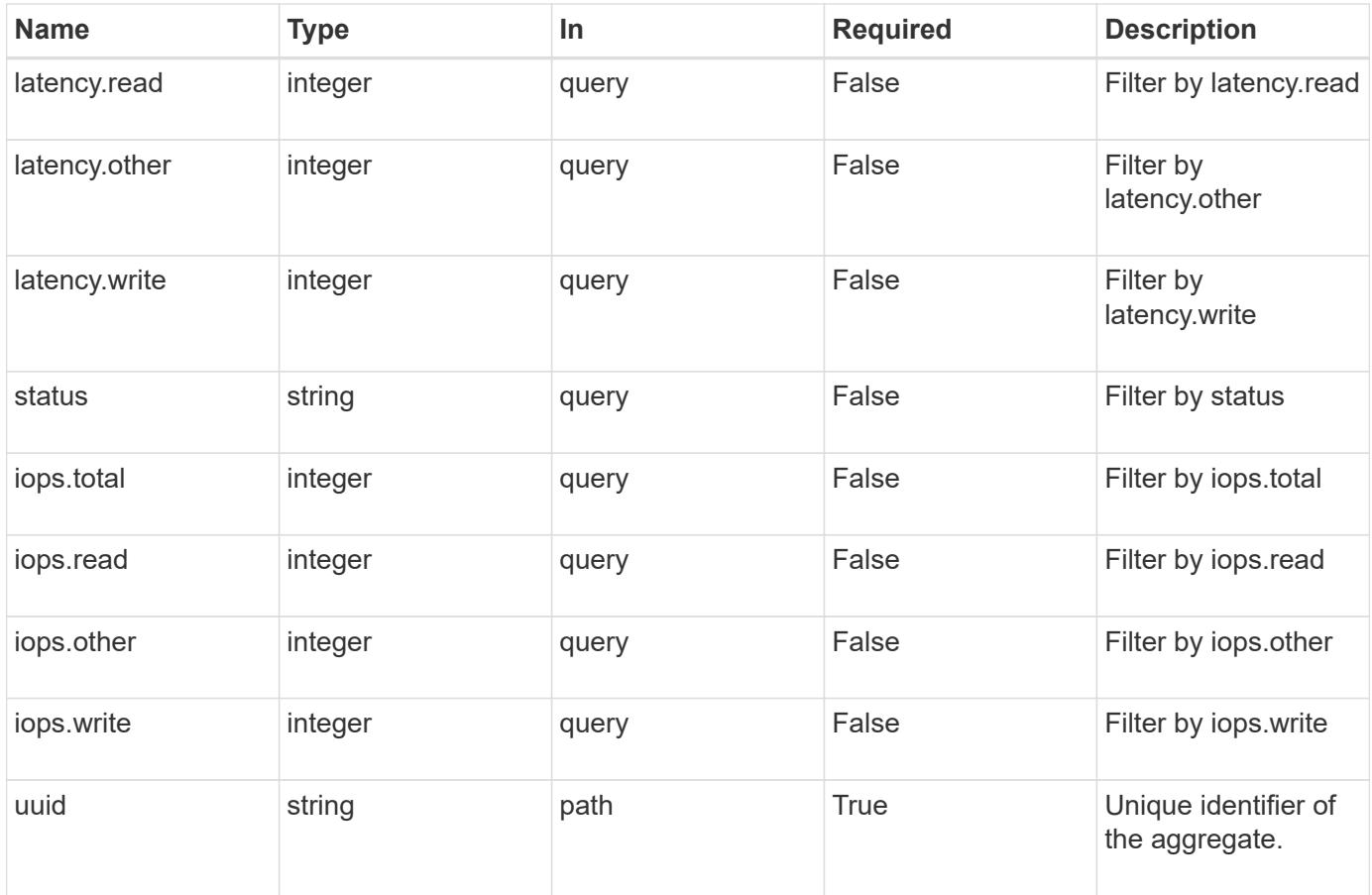

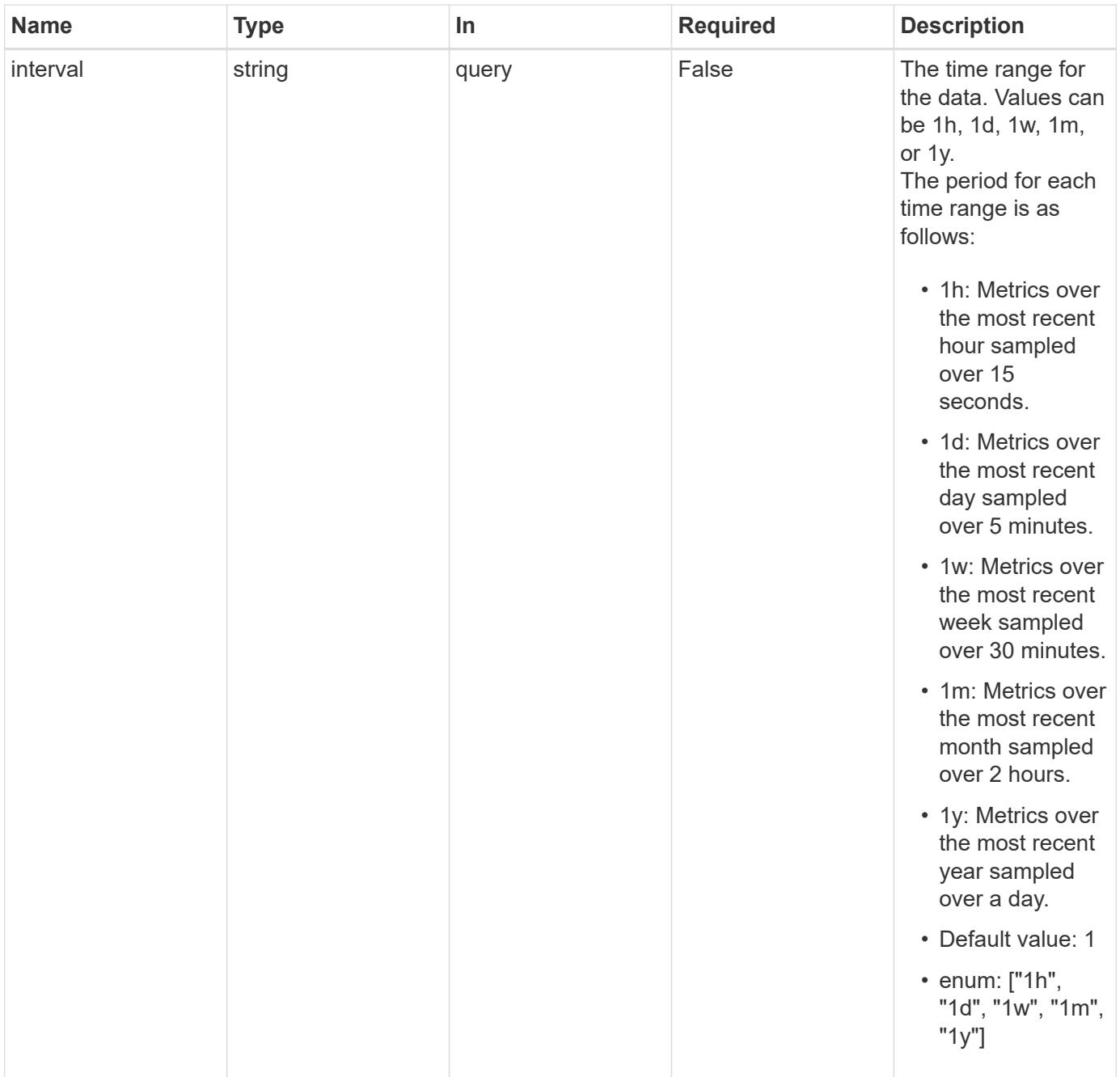

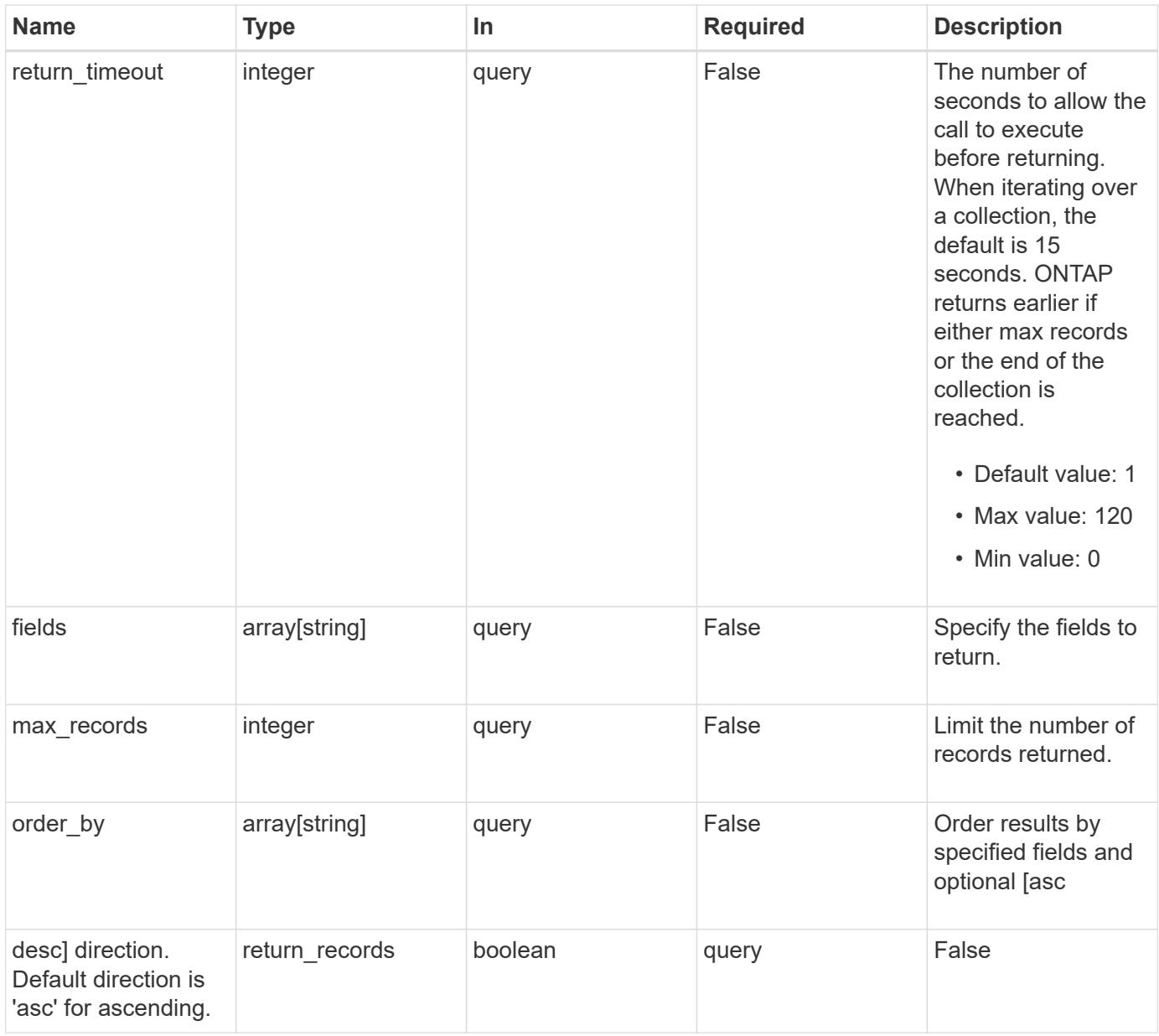

### **Response**

Status: 200, Ok

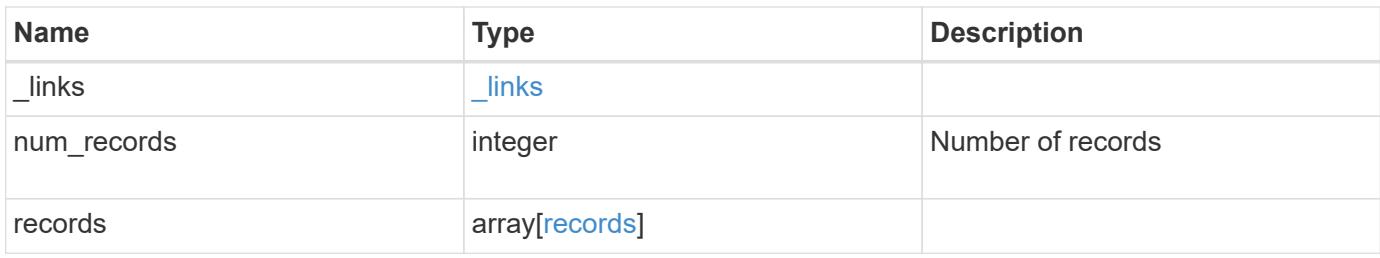

**Example response**

```
{
    "_links": {
      "next": {
        "href": "/api/resourcelink"
      },
      "self": {
       "href": "/api/resourcelink"
      }
    },
    "records": {
      "_links": {
        "self": {
          "href": "/api/resourcelink"
        }
      },
      "duration": "PT15S",
      "iops": {
        "read": "200",
        "total": "1000",
        "write": "100"
      },
      "latency": {
        "read": "200",
        "total": "1000",
        "write": "100"
      },
      "status": "ok",
      "throughput": {
        "read": "200",
        "total": "1000",
        "write": "100"
      },
      "timestamp": "2017-01-25T11:20:13Z"
    }
}
```
#### **Error**

Status: Default

ONTAP Error Response Codes

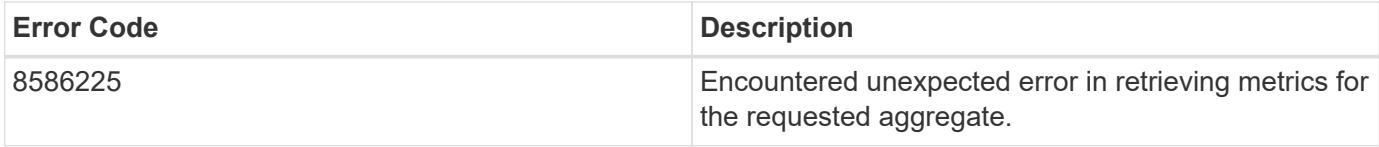

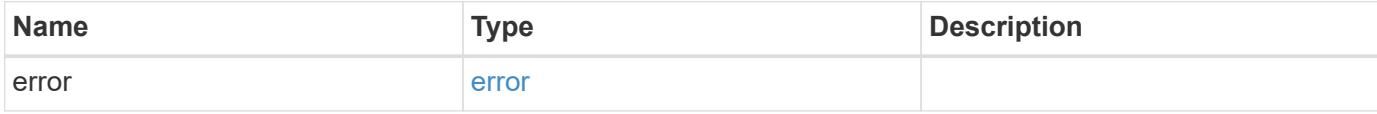

### **Example error**

```
{
   "error": {
     "arguments": {
     "code": "string",
       "message": "string"
     },
     "code": "4",
     "message": "entry doesn't exist",
     "target": "uuid"
   }
}
```
#### **Definitions**

#### **See Definitions**

href

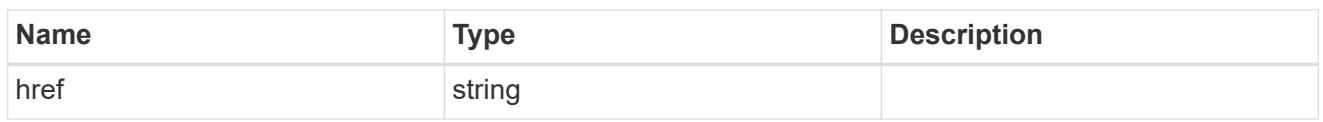

\_links

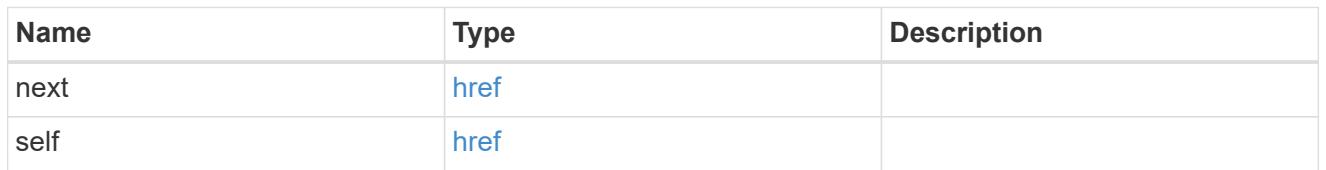

 $\_$ links

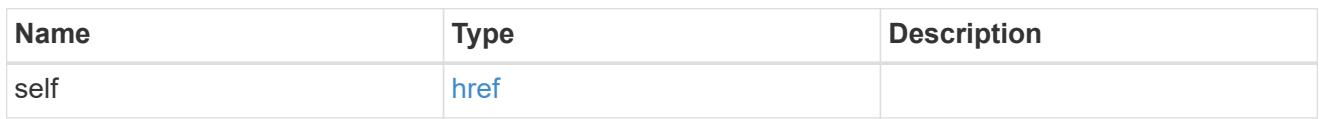

iops

The rate of I/O operations observed at the storage object.

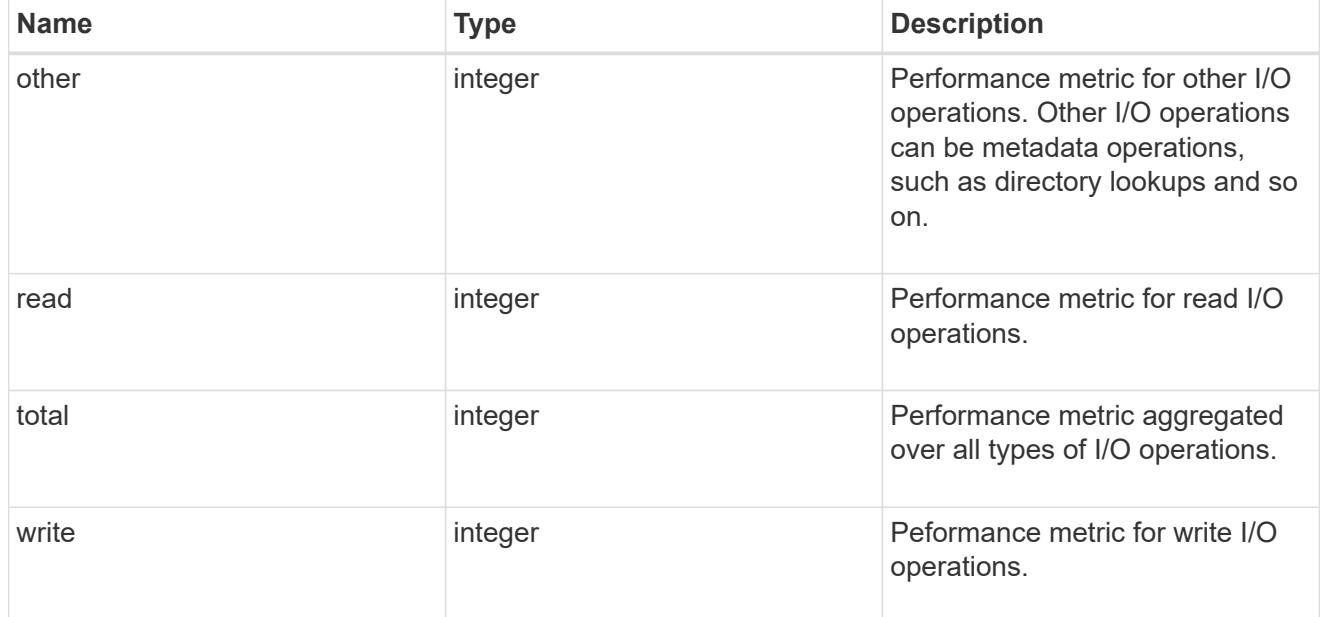

latency

The round trip latency in microseconds observed at the storage object.

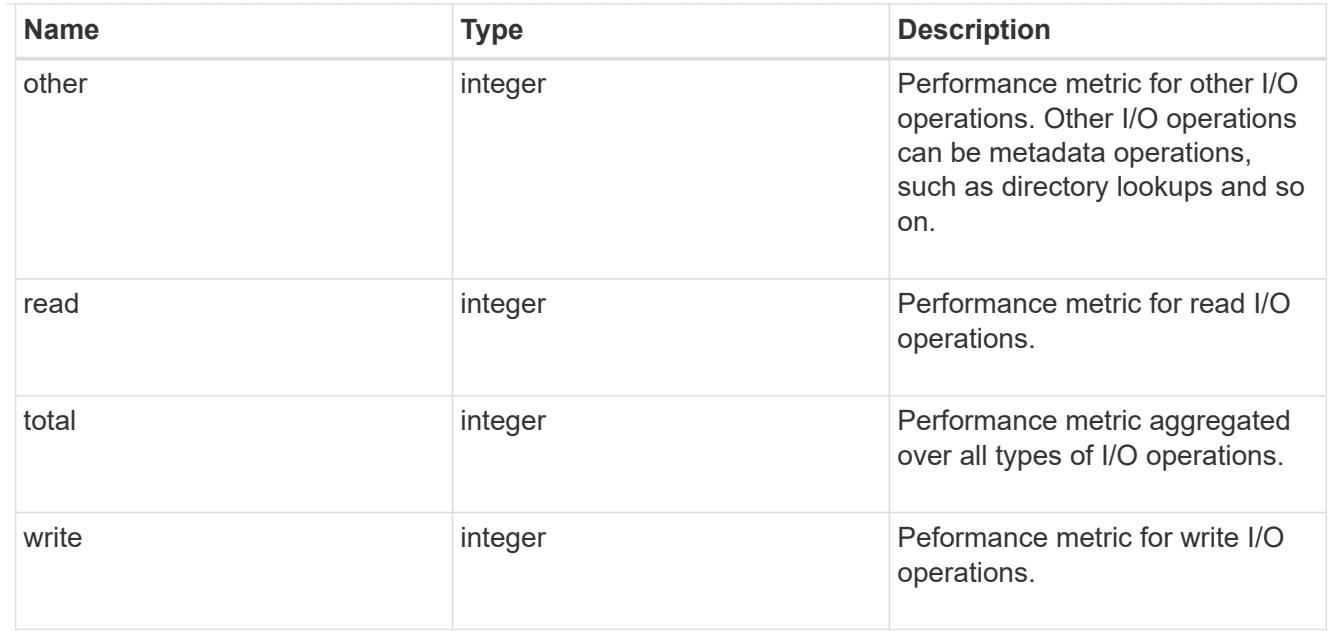

### throughput

The rate of throughput bytes per second observed at the storage object.

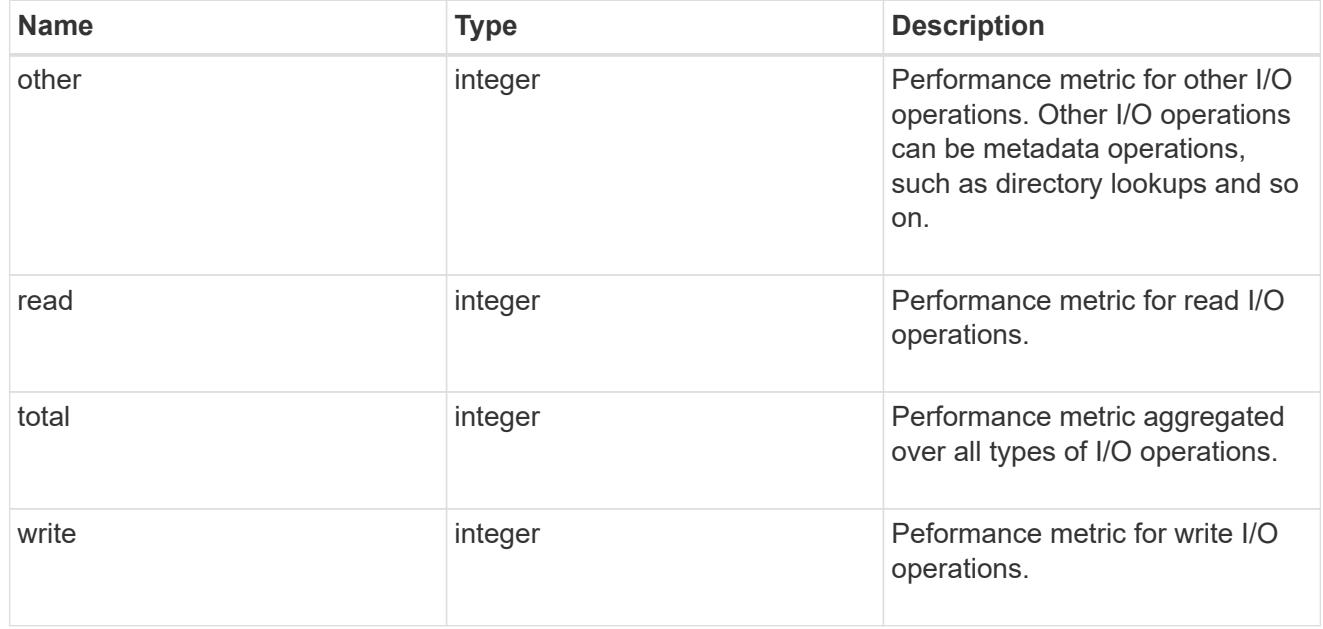

### records

Performance numbers, such as IOPS latency and throughput.

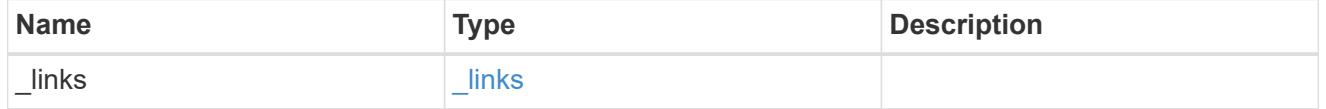

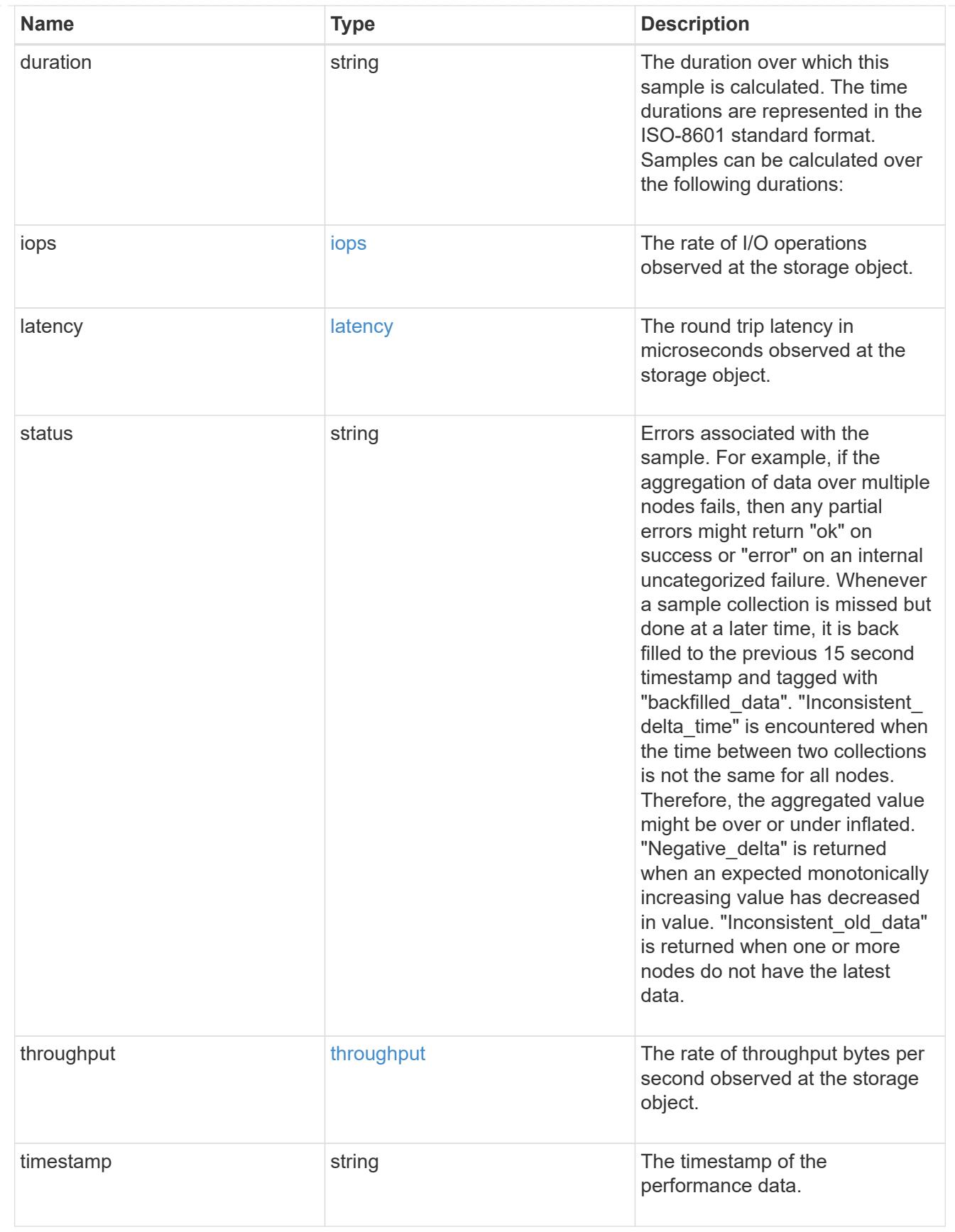

error\_arguments

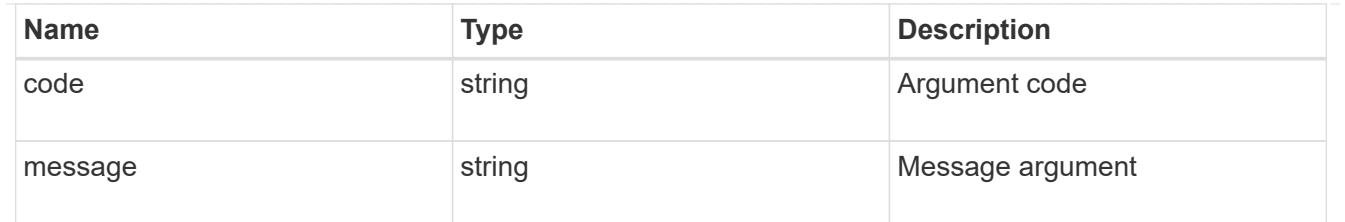

error

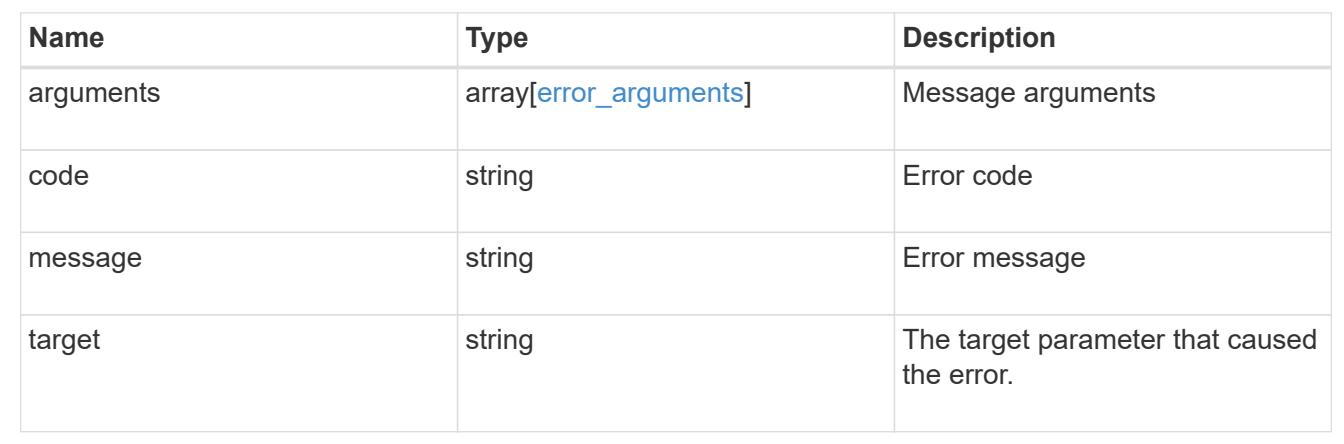

# **Report cluster-wide storage details across different tiers**

GET /storage/cluster

### **Introduced In:** 9.6

Reports cluster wide storage details across different tiers. By default, this endpoint returns all fields. Supports the following roles: admin, and readonly.

#### **Parameters**

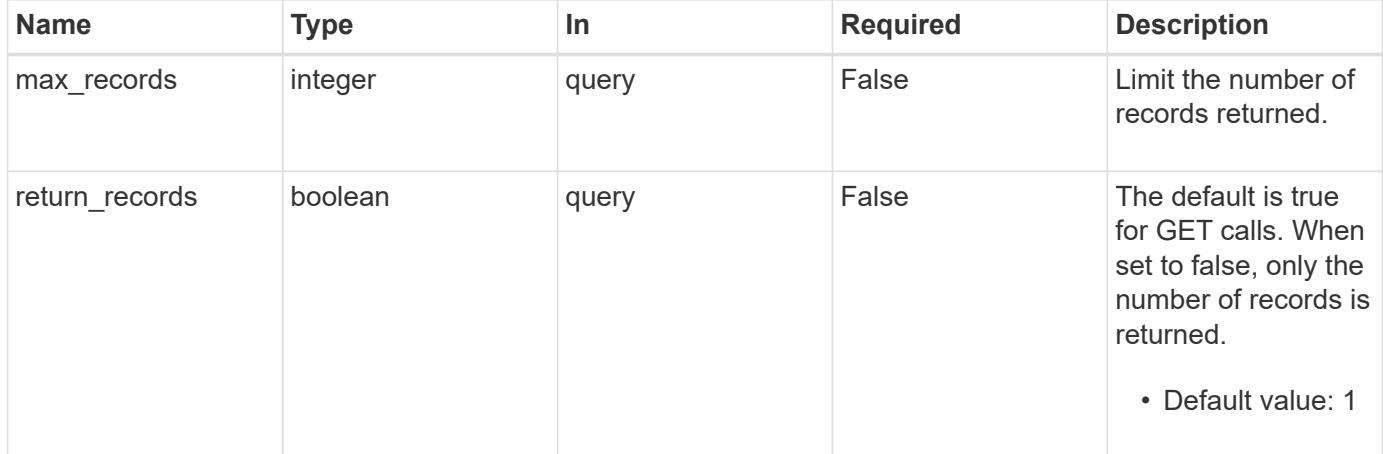

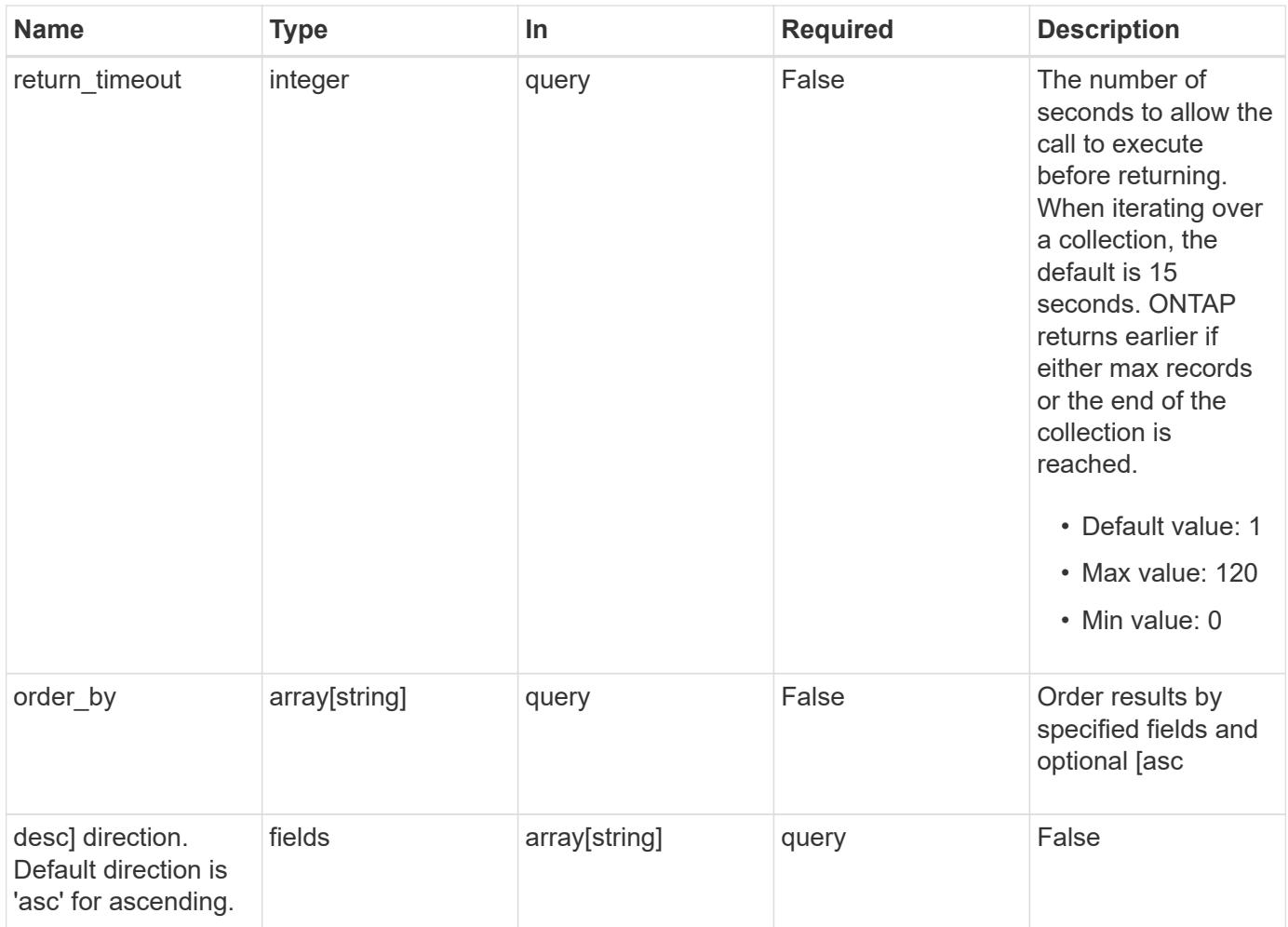

# **Response**

Status: 200, Ok

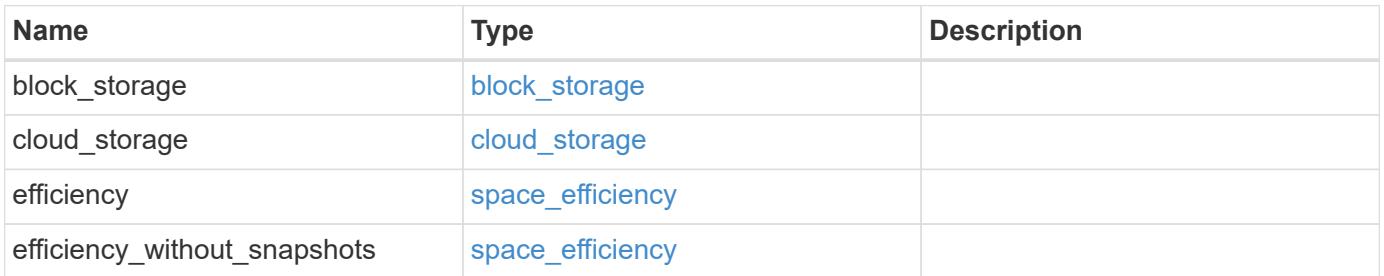

#### **Example response**

```
{
    "block_storage": {
      "medias": {
        "efficiency": {
          "logical_used": 0,
          "ratio": 0,
          "savings": 0
        },
        "type": "hdd"
      }
    },
    "cloud_storage": {
     "used": 0
    },
    "efficiency": {
     "logical_used": 0,
     "ratio": 0,
     "savings": 0
    },
    "efficiency_without_snapshots": {
     "logical_used": 0,
     "ratio": 0,
      "savings": 0
    }
}
```
### **Error**

Status: Default, Error

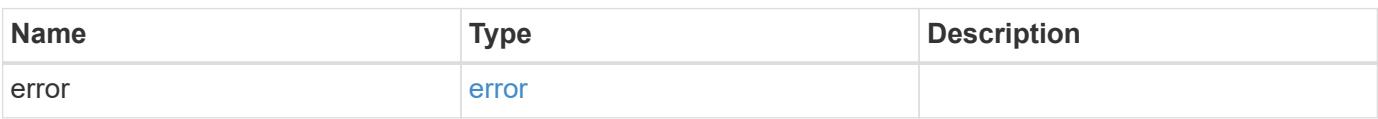

### **Example error**

```
{
   "error": {
     "arguments": {
       "code": "string",
      "message": "string"
     },
     "code": "4",
     "message": "entry doesn't exist",
     "target": "uuid"
   }
}
```
### **Definitions**

#### **See Definitions**

### space\_efficiency

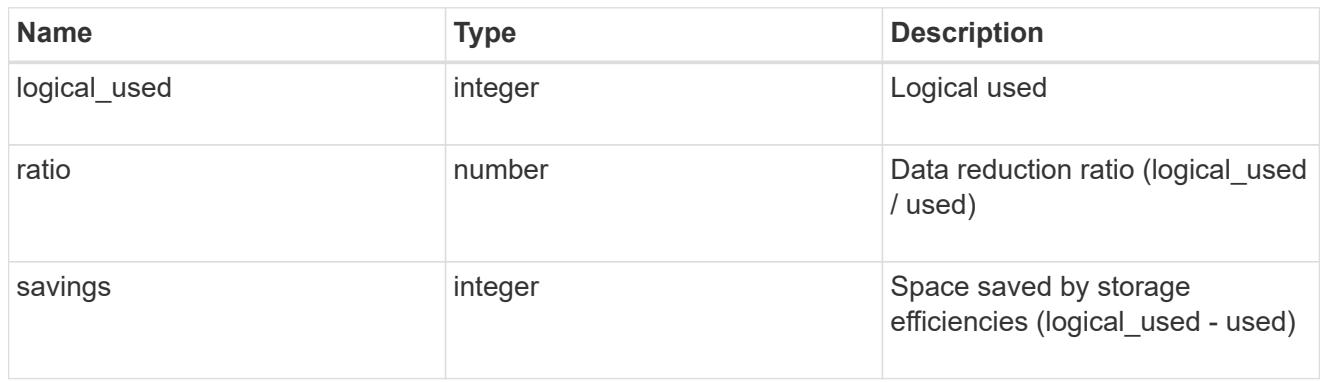

#### medias

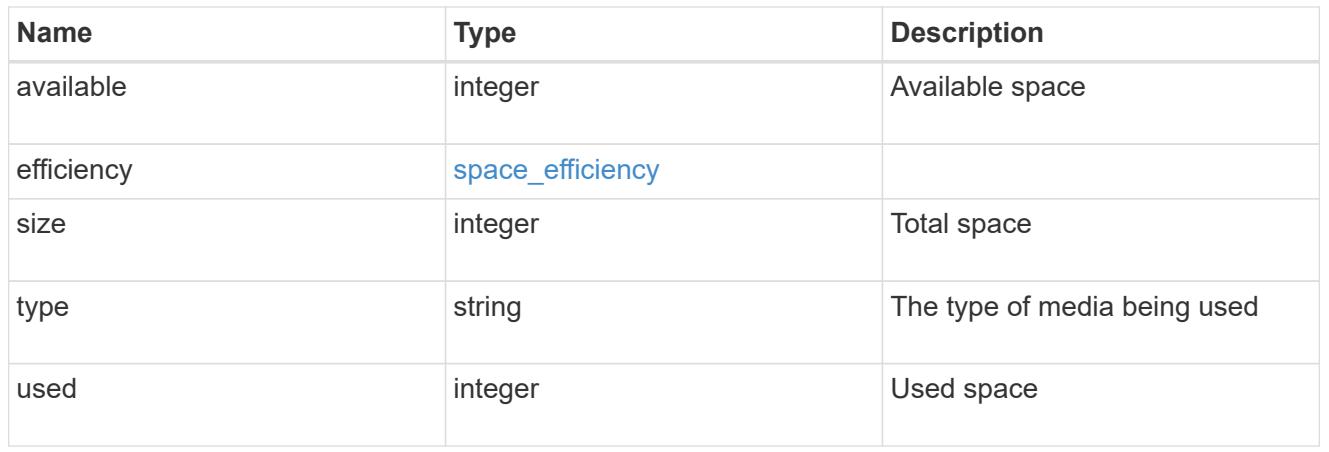

### block\_storage

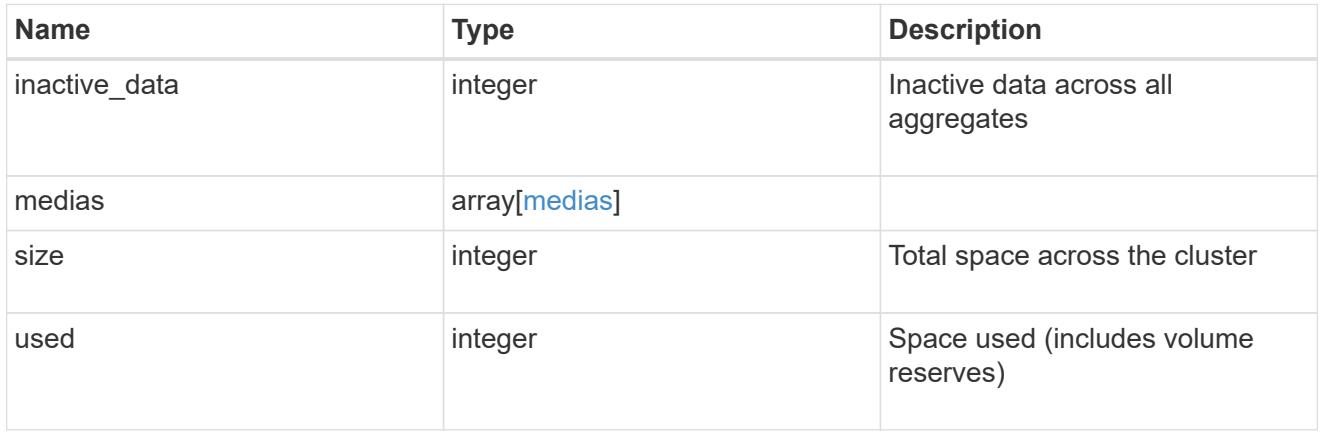

### cloud\_storage

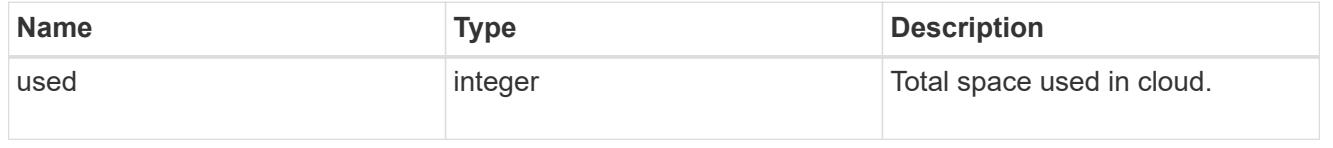

### error\_arguments

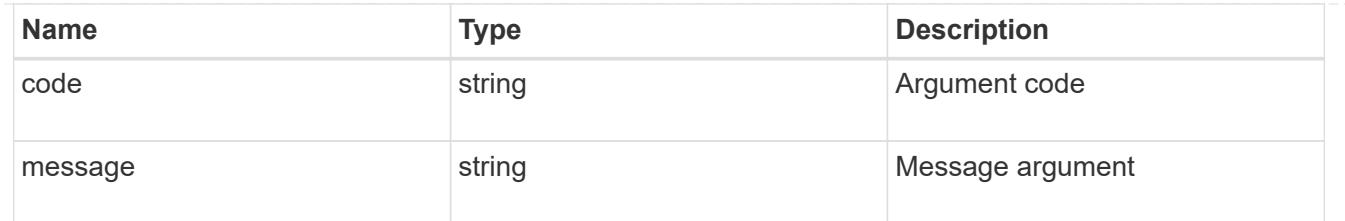

error

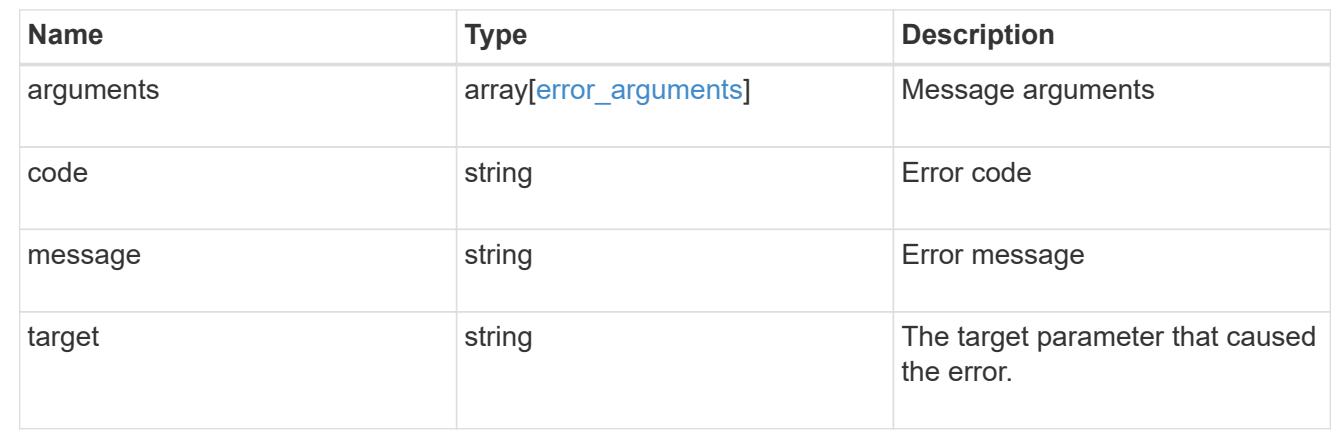

# **Manage disks**

### **Storage disks endpoint overview**

**Retrieving storage disk information**

The storage disk GET API retrieves all of the disks in the cluster.

#### **Examples**

**1) Retrieve a list of disks from the cluster.**

**The following example shows the response with a list of disks in the cluster:**

```
# The API:
/api/storage/disks
# The call:
curl -X GET "https://<mgmt-ip>/api/storage/disks" -H "accept:
application/hal+json"
# The response:
{
"records": [
```

```
  {
    "name": "1.24.4",
    "_links": {
      "self": {
        "href": "/api/storage/disks/1.24.4"
      }
    }
  },
  {
    "name": "1.24.3",
  " links": {
      "self": {
         "href": "/api/storage/disks/1.24.3"
      }
   }
  },
  {
   "name": "1.24.5",
   "_links": {
     "self": {
        "href": "/api/storage/disks/1.24.5"
     }
    }
  },
  {
    "name": "1.24.0",
  " links": {
     "self": {
         "href": "/api/storage/disks/1.24.0"
      }
   }
  },
  {
    "name": "1.24.2",
  " links": {
     "self": {
        "href": "/api/storage/disks/1.24.2"
      }
    }
  },
  {
    "name": "1.24.1",
  " links": {
      "self": {
         "href": "/api/storage/disks/1.24.1"
      }
```

```
  }
    }
\frac{1}{2},
"num records": 6,
"_links": {
    "self": {
       "href": "/api/storage/disks"
    }
}
}
```
**2) Retrieve a specific disk from the cluster.**

**The following example shows the response of the requested disk. If there is no disk with the requested name, an error is returned.**

```
# The API:
/api/storage/disks/{name}
# The call:
curl -X GET "https://<mgmt-ip>/api/storage/disks/1.24.3" -H "accept:
application/hal+json"
# The response:
{
"name": "1.24.3",
"uid":
"50000394:0808AA88:00000000:00000000:00000000:00000000:00000000:00000000:0
0000000:00000000",
"serial_number": "EC47PC5021SW",
"model": "X421_FAL12450A10",
"vendor": "NETAPP",
"firmware version": "NA02",
"usable_size": 438304768000,
"rpm": 10000,
"type": "sas",
"class": "performance",
"container type": "aggregate",
"pool": "pool0",
"state": "present",
"node": {
    "uuid": "3a89ed49-8c6d-11e8-93bc-00a0985a64b6",
  "name": "node-2",
```

```
  "_links": {
      "self": {
        "href": "/api/cluster/nodes/3a89ed49-8c6d-11e8-93bc-00a0985a64b6"
      }
   }
},
"home node": {
    "uuid": "3a89ed49-8c6d-11e8-93bc-00a0985a64b6",
  "name": "node-2",
 " links": {
     "self": {
        "href": "/api/cluster/nodes/3a89ed49-8c6d-11e8-93bc-00a0985a64b6"
      }
   }
},
"aggregates": [
   {
      "uuid": "3fd9c345-ba91-4949-a7b1-6e2b898d74e3",
    "name": "node 2 SAS 1",
    " links": {
        "self": {
          "href": "/api/storage/aggregates/3fd9c345-ba91-4949-a7b1-
6e2b898d74e3"
        }
      }
   }
\left| \ \right|,
"shelf": {
    "uid": "10318311901725526608",
    "_links": {
      "self": {
        "href": "/api/storage/shelves/10318311901725526608"
      }
    }
},
"bay": 3,
" links": {
   "self": {
      "href": "/api/storage/disks/1.24.3"
    }
}
}
```
#### **Modifying storage disk**

The storage disk PATCH API modifies disk ownership or encrypting drive authentication keys (AKs) in the cluster.

#### **Examples**

**Rekey the data AK of all encrypting drives to an AK selected automatically by the system.**

```
# The API:
/api/storage/disks
# The call:
curl -X PATCH "https://<mgmt-
ip>/api/storage/disks?name=*&encryption_operation=rekey_data_auto_id" -H
"accept: application/hal+json" -H "Content-Type: application/hal+json"
# The response contains the number of disks attempted.
{
 "num_records": 32
}
```
#### **Retrieve a collection of disks**

GET /storage/disks

#### **Introduced In:** 9.6

Retrieves a collection of disks.

#### **Related ONTAP commands**

• storage disk show

#### **Learn more**

• [DOC /storage/disks](https://docs.netapp.com/us-en/ontap-restapi-98/storage_disks_endpoint_overview.html)

#### **Parameters**

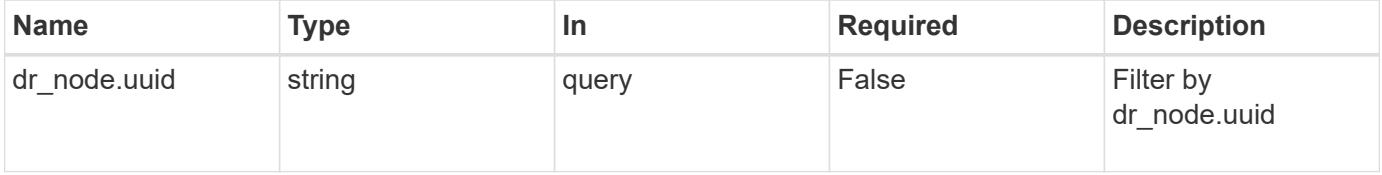

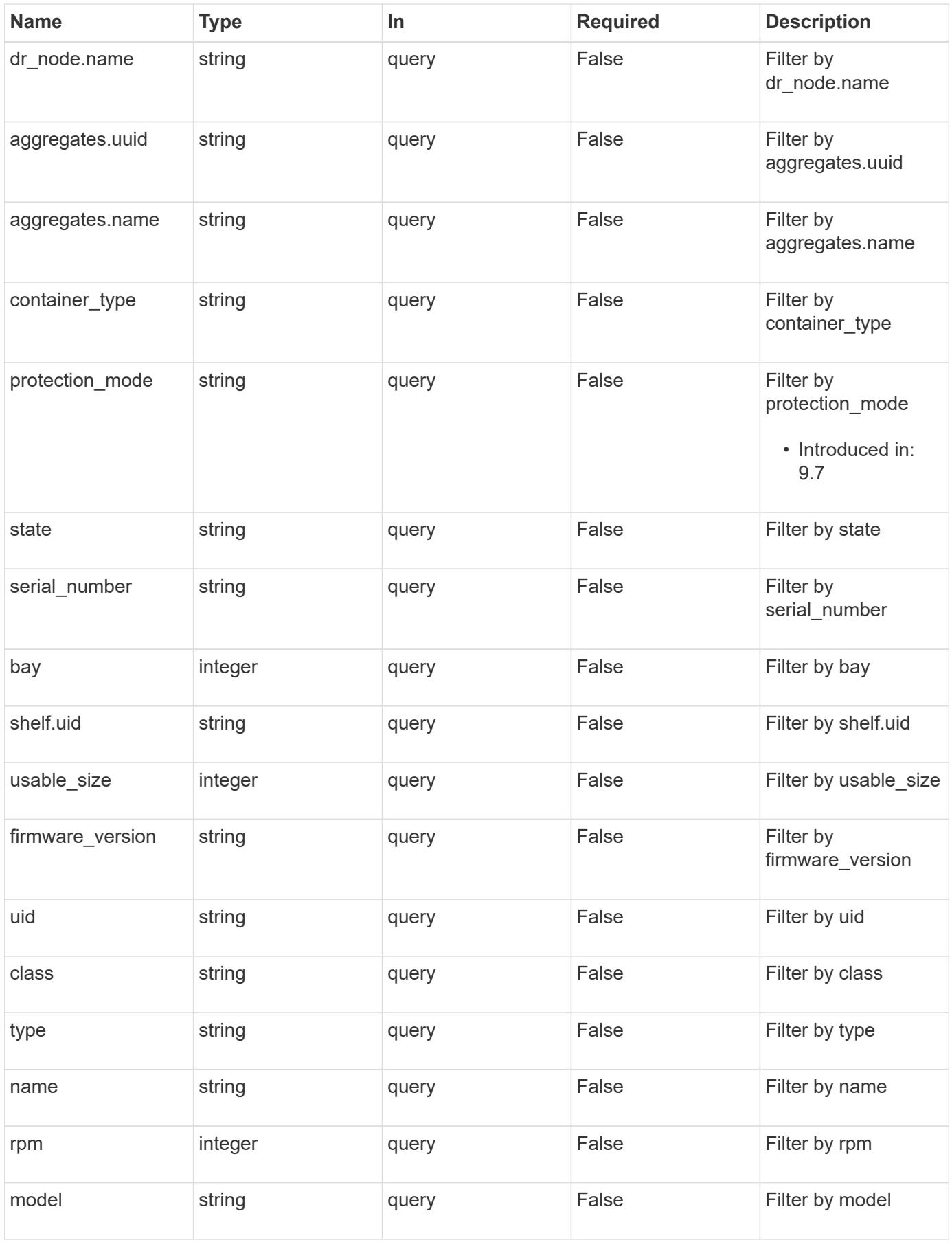

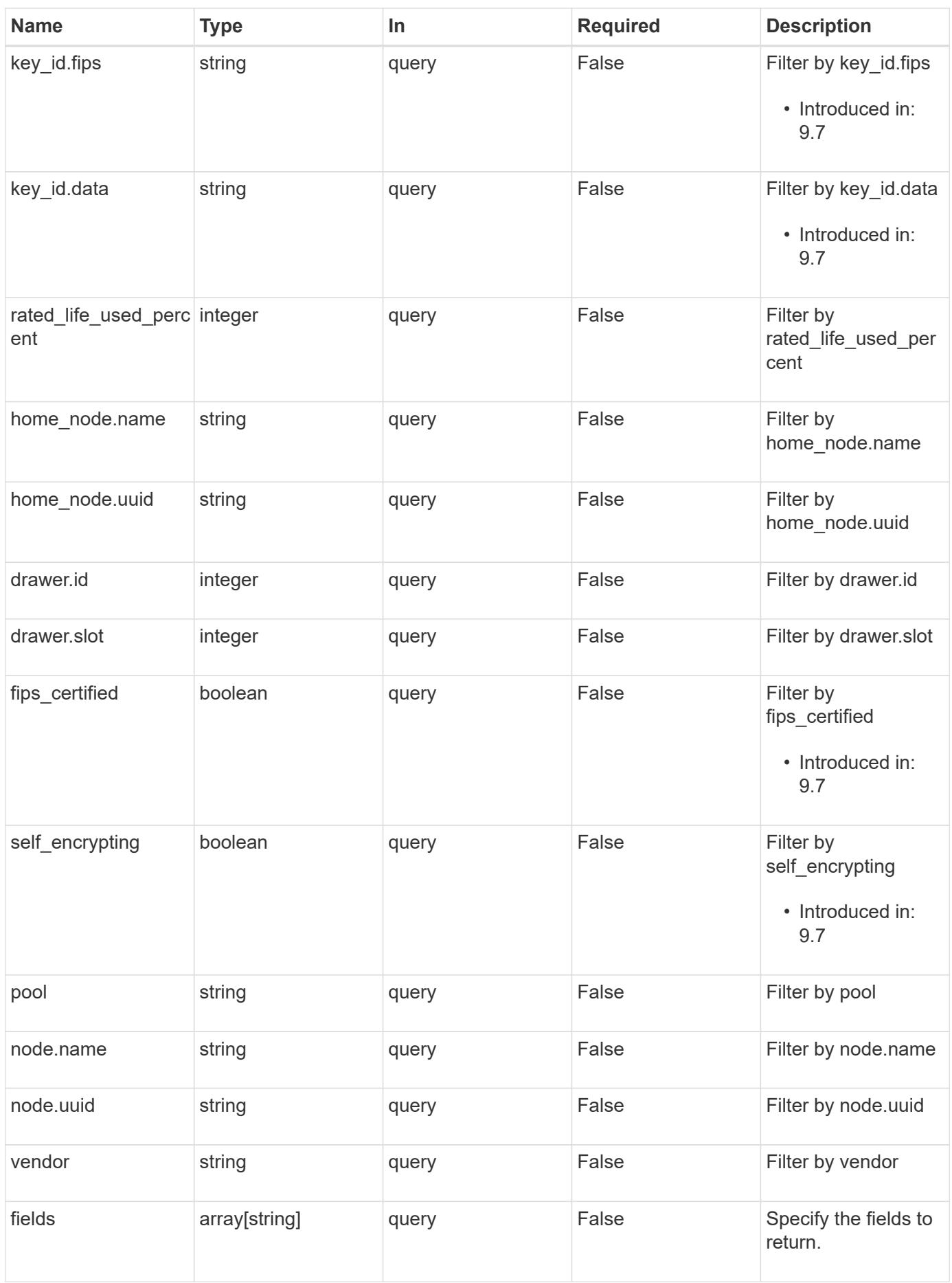

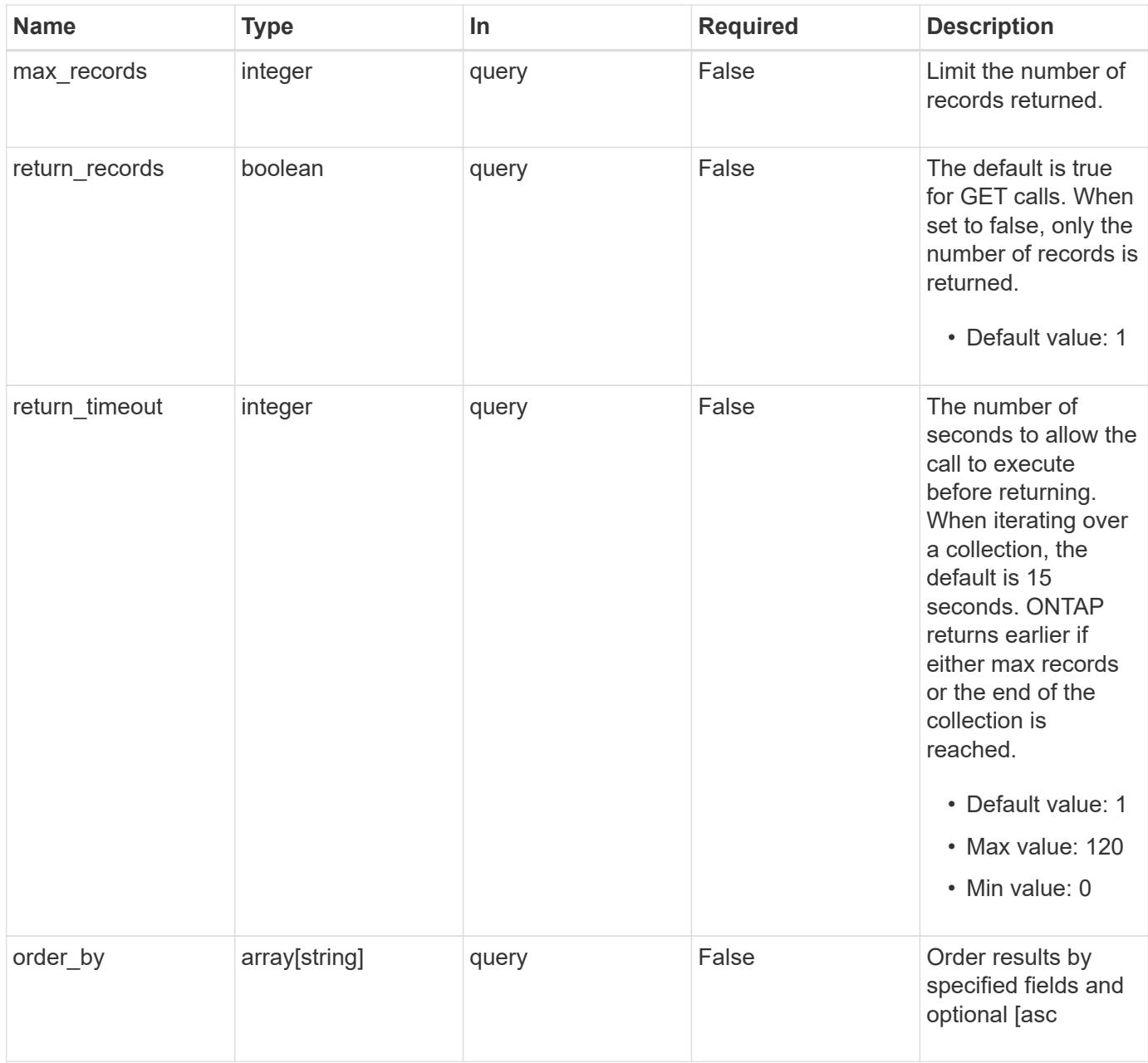

#### **Response**

Status: 200, Ok

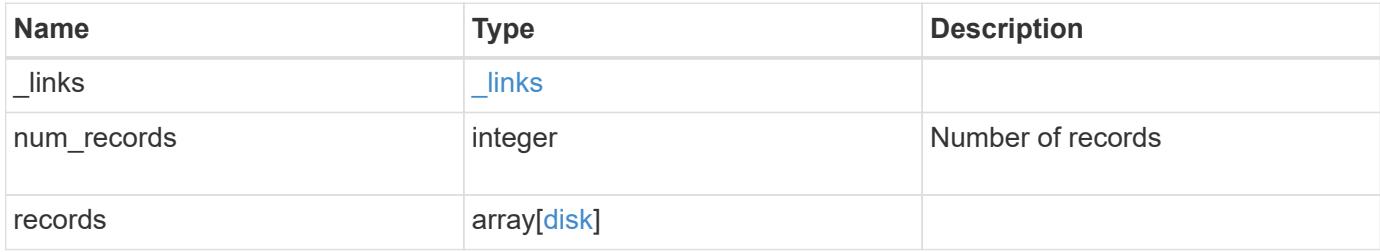

**Example response**

```
{
 " links": {
      "next": {
       "href": "/api/resourcelink"
      },
      "self": {
       "href": "/api/resourcelink"
      }
   },
   "records": {
      "aggregates": {
        "_links": {
          "self": {
            "href": "/api/resourcelink"
          }
        },
      "name": "aggr1",
       "uuid": "1cd8a442-86d1-11e0-ae1c-123478563412"
      },
      "bay": "1",
    "class": "solid state",
    "container type": "spare",
    "dr_node": {
       "name": "node1",
       "uuid": "1cd8a442-86d1-11e0-ae1c-123478563412"
      },
    "firmware version": "NA51",
    "home_node": {
        "_links": {
          "self": {
            "href": "/api/resourcelink"
          }
        },
        "name": "node1",
        "uuid": "1cd8a442-86d1-11e0-ae1c-123478563412"
      },
      "model": "X421_HCOBE450A10",
      "name": "1.0.1",
      "node": {
        "_links": {
         "self": {
           "href": "/api/resourcelink"
          }
        },
```

```
"name": "node1",
        "uuid": "1cd8a442-86d1-11e0-ae1c-123478563412"
      },
      "pool": "pool0",
    "protection mode": "open",
    "rated life used percent": "10",
      "rpm": "15000",
    "serial number": "KHG2VX8R",
      "shelf": {
       "_links": {
         "self": {
           "href": "/api/resourcelink"
         }
        },
        "uid": "7777841915827391056"
      },
      "state": "present",
      "type": "ssd",
      "uid":
"002538E5:71B00B2F:00000000:00000000:00000000:00000000:00000000:0000000
0:00000000:00000000",
      "usable_size": "959934889984",
      "vendor": "NETAPP"
   }
}
```
#### **Error**

```
Status: Default, Error
```
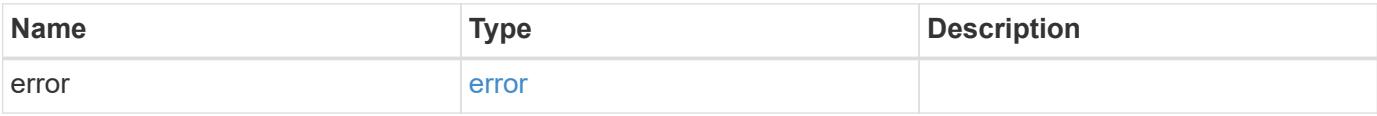

### **Example error**

```
{
   "error": {
     "arguments": {
       "code": "string",
      "message": "string"
     },
     "code": "4",
     "message": "entry doesn't exist",
     "target": "uuid"
   }
}
```
#### **Definitions**

#### **See Definitions**

href

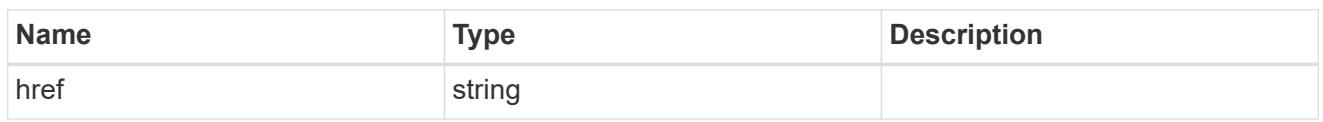

\_links

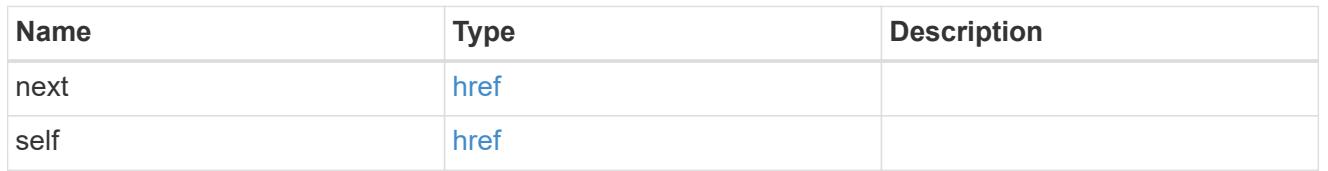

### $_{\perp}$ links

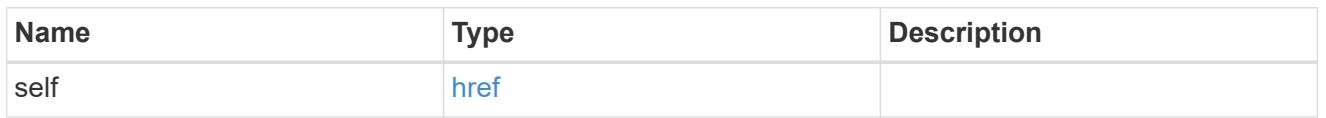

### aggregates

# Aggregate

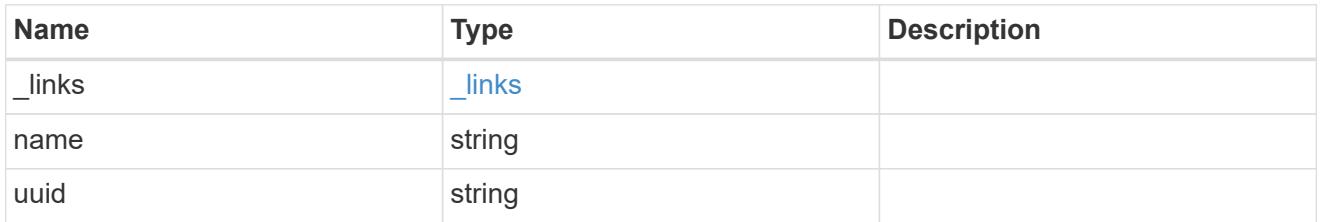

### dr\_node

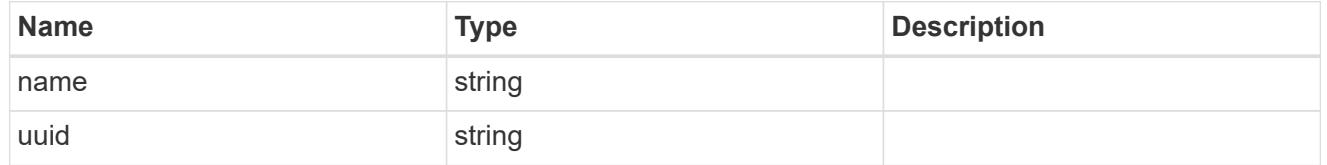

#### drawer

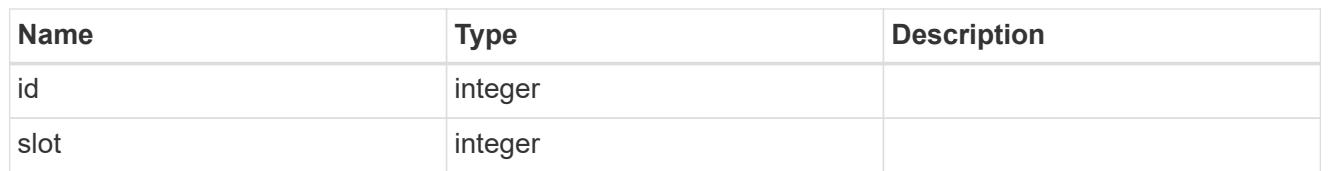

### home\_node

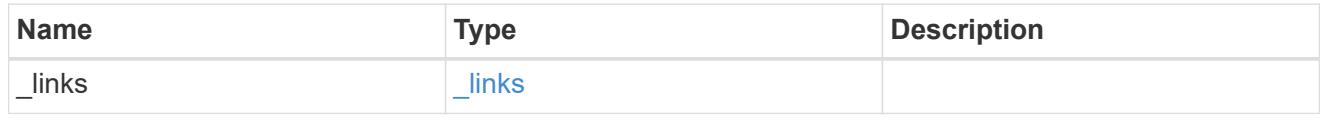

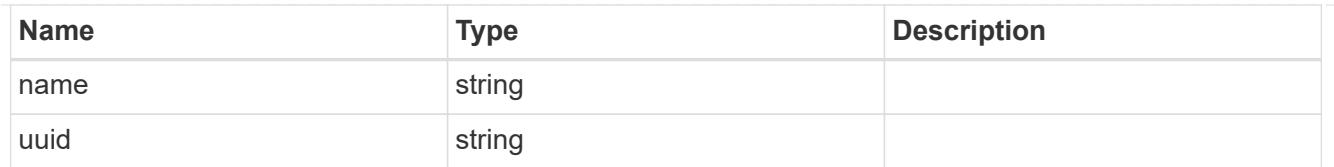

## key\_id

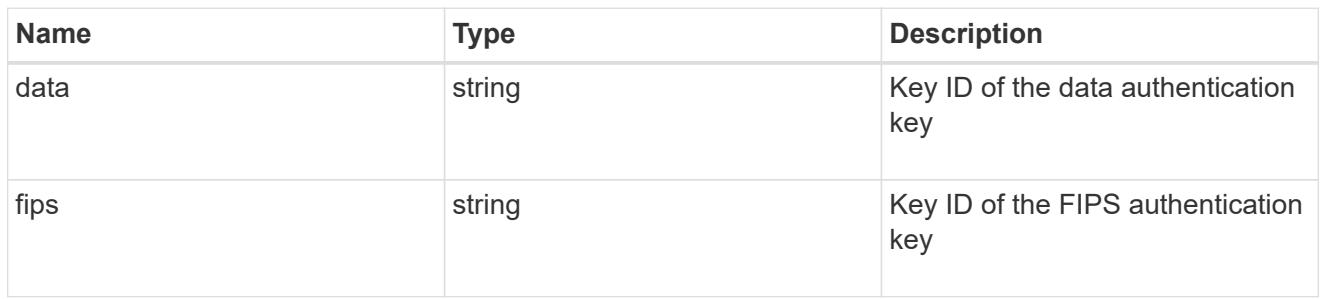

#### node

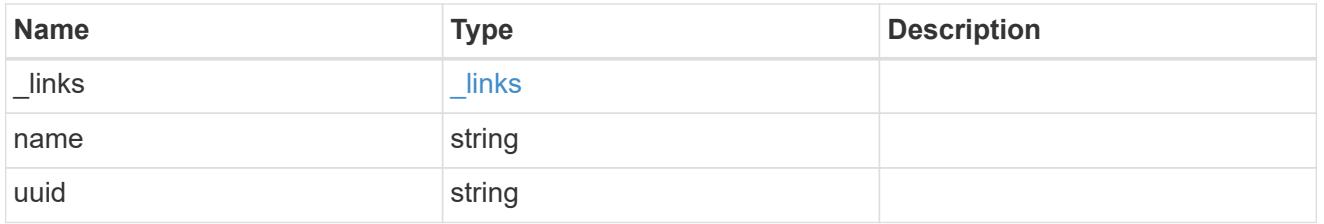

#### shelf

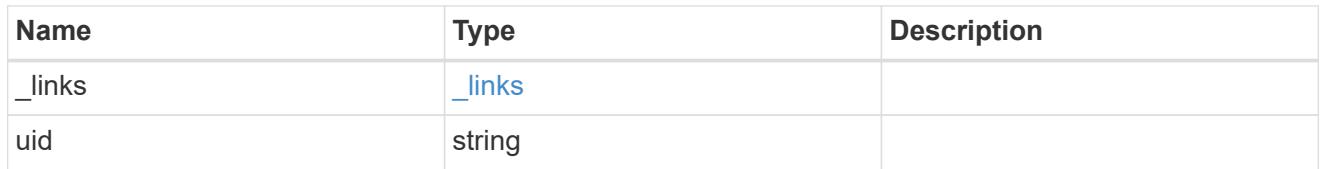

#### disk

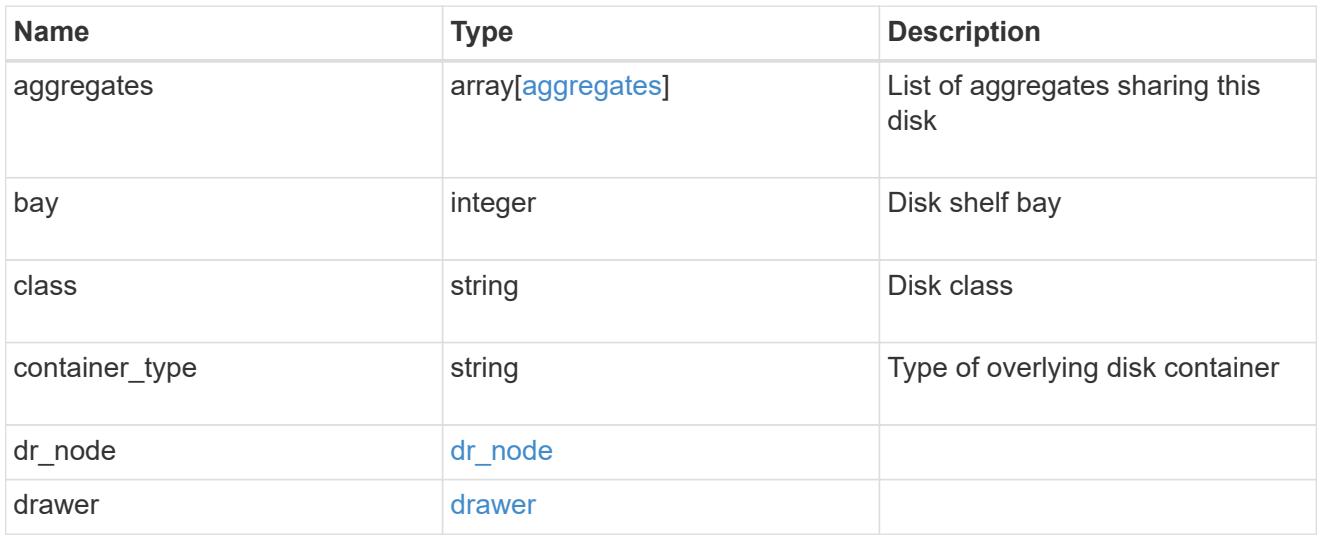

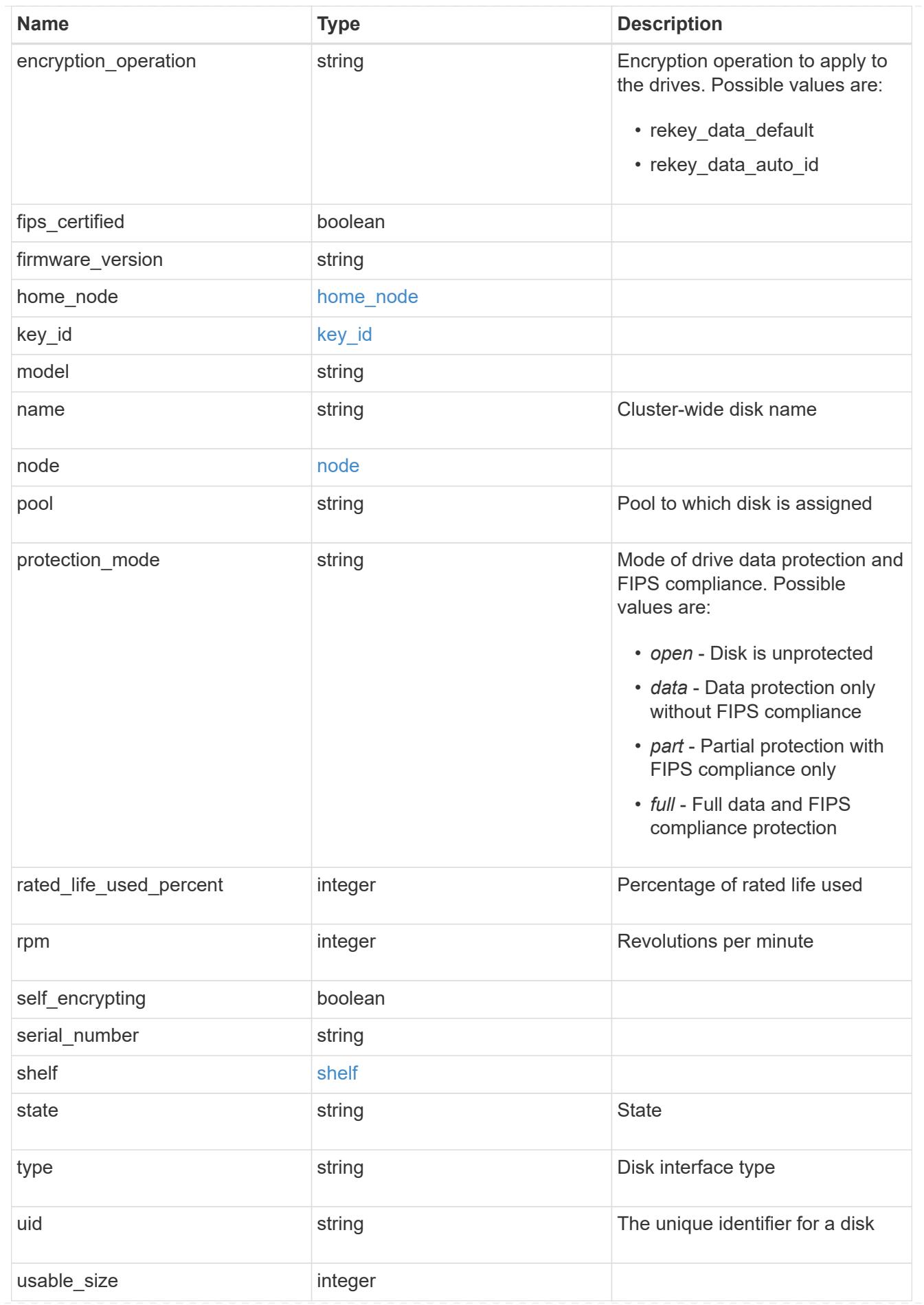
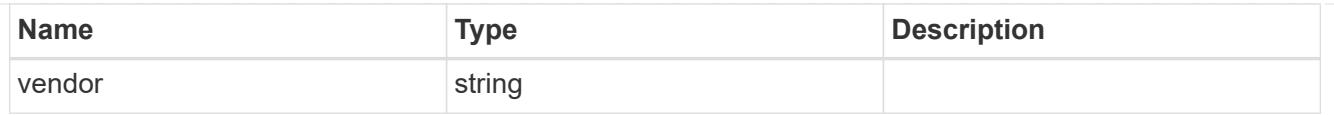

## error\_arguments

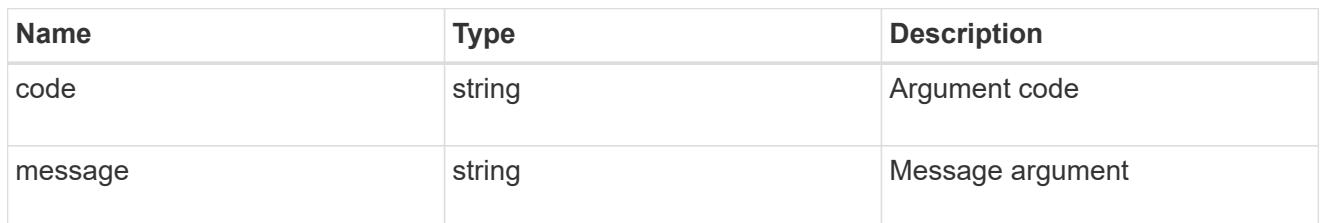

error

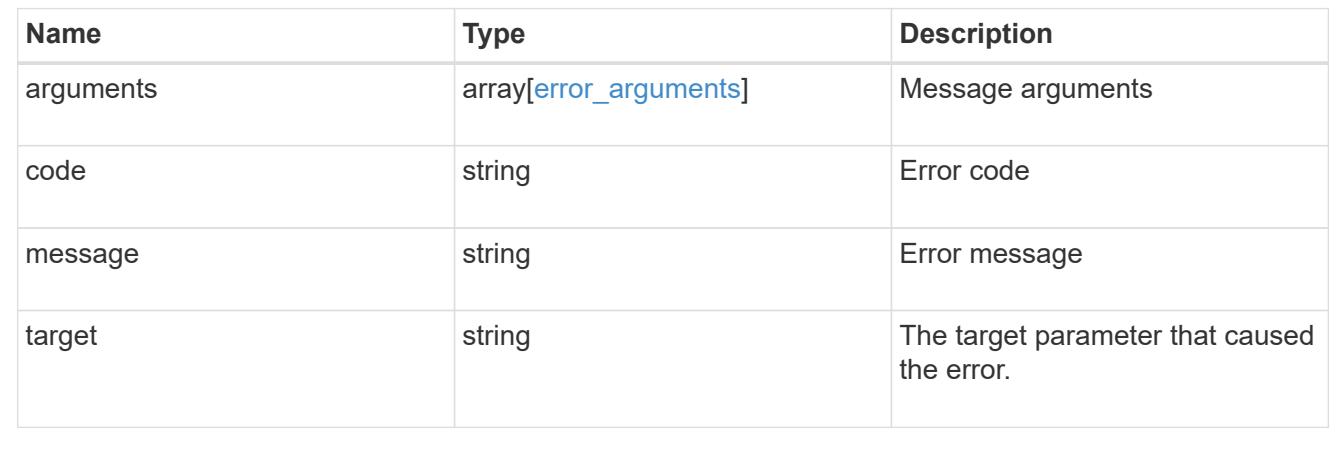

# **Update disk ownership, change authentication keys, or sanitize disks**

PATCH /storage/disks

### **Introduced In:** 9.7

Updates disk ownership or authentication keys.

#### **Related ONTAP commands**

- storage disk assign
- storage encryption disk modify -data-key-id
- security key-manager key query -key-type NSE-AK

### **Learn more**

• [DOC /storage/disks](https://docs.netapp.com/us-en/ontap-restapi-98/storage_disks_endpoint_overview.html)

#### **Parameters**

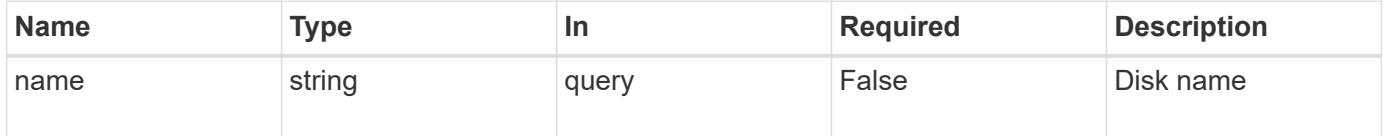

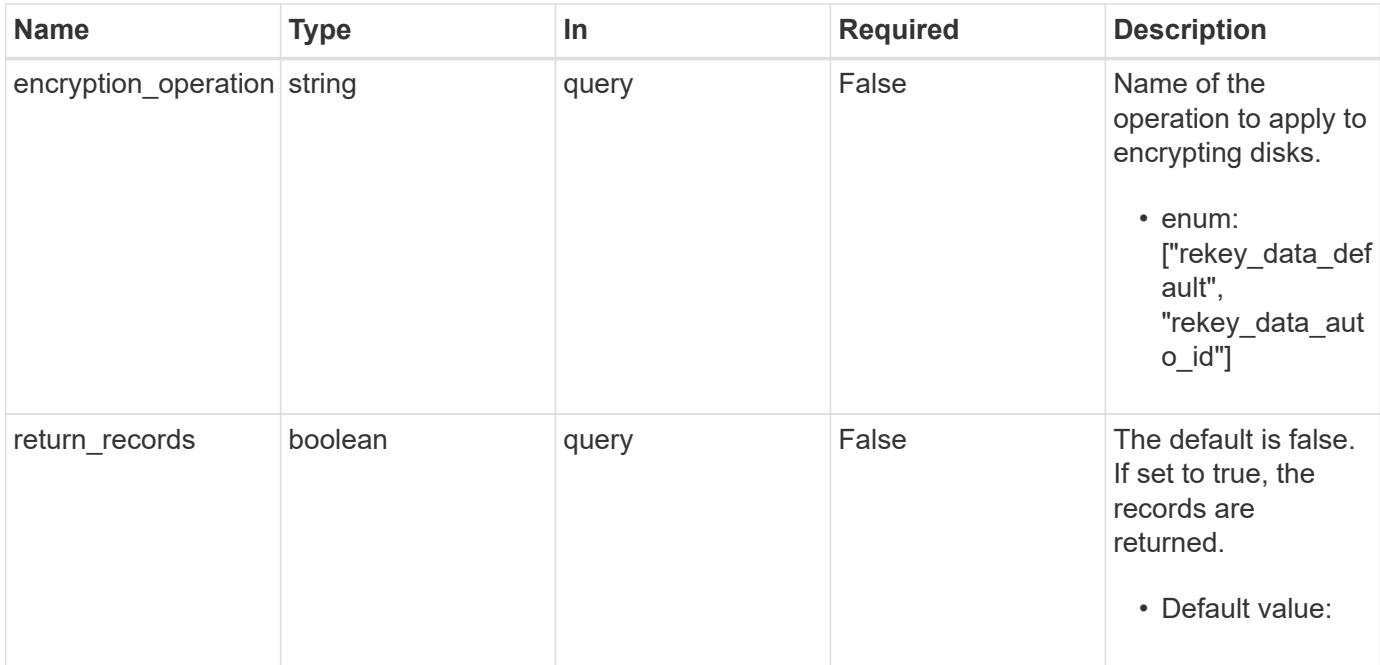

# **Request Body**

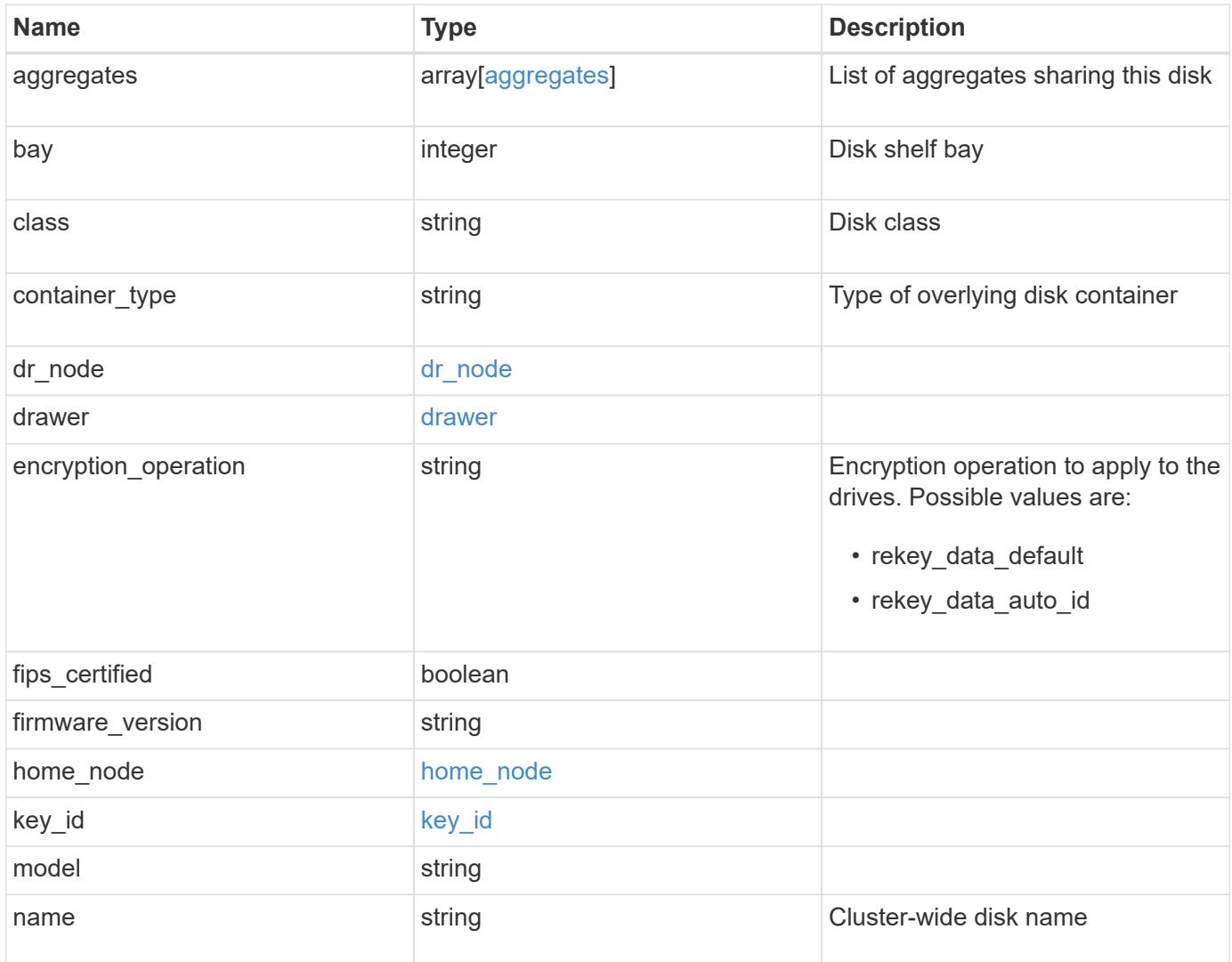

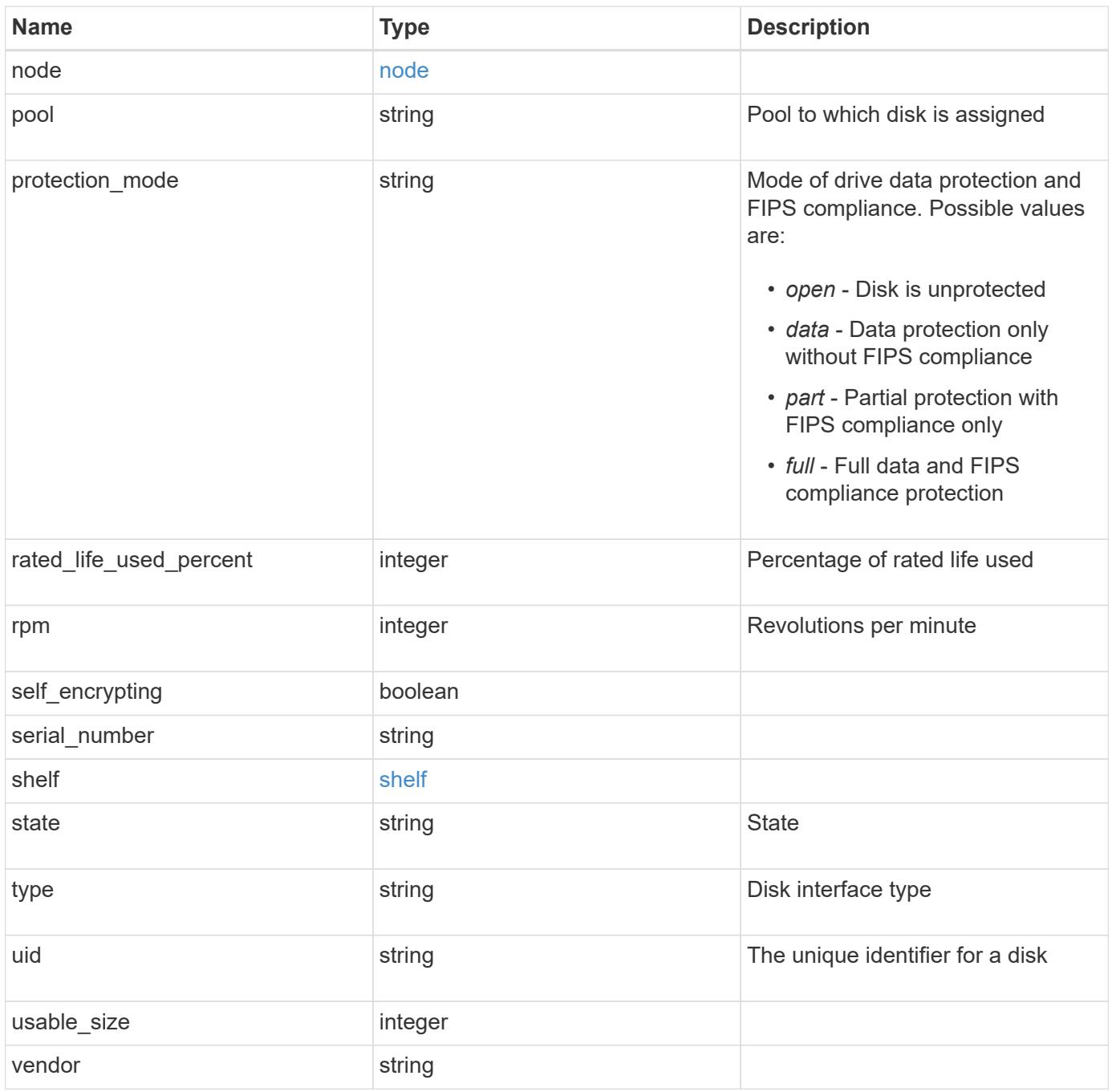

**Example request**

```
{
    "aggregates": {
      "_links": {
        "self": {
          "href": "/api/resourcelink"
        }
      },
    "name": "aggr1",
      "uuid": "1cd8a442-86d1-11e0-ae1c-123478563412"
   },
   "bay": "1",
 "class": "solid state",
 "container type": "spare",
 "dr_node": {
     "name": "node1",
      "uuid": "1cd8a442-86d1-11e0-ae1c-123478563412"
   },
  "firmware version": "NA51",
 "home node": {
      "_links": {
        "self": {
          "href": "/api/resourcelink"
        }
      },
      "name": "node1",
      "uuid": "1cd8a442-86d1-11e0-ae1c-123478563412"
   },
  "model": "X421 HCOBE450A10",
   "name": "1.0.1",
   "node": {
     "_links": {
        "self": {
          "href": "/api/resourcelink"
       }
      },
      "name": "node1",
      "uuid": "1cd8a442-86d1-11e0-ae1c-123478563412"
   },
   "pool": "pool0",
 "protection mode": "open",
 "rated life used percent": "10",
   "rpm": "15000",
 "serial number": "KHG2VX8R",
   "shelf": {
```

```
  "_links": {
       "self": {
          "href": "/api/resourcelink"
       }
     },
     "uid": "7777841915827391056"
   },
   "state": "present",
   "type": "ssd",
   "uid":
"002538E5:71B00B2F:00000000:00000000:00000000:00000000:00000000:0000000
0:00000000:00000000",
   "usable_size": "959934889984",
   "vendor": "NETAPP"
}
```
#### **Response**

Status: 200, Ok

#### **Error**

Status: Default

### ONTAP Error Response Codes

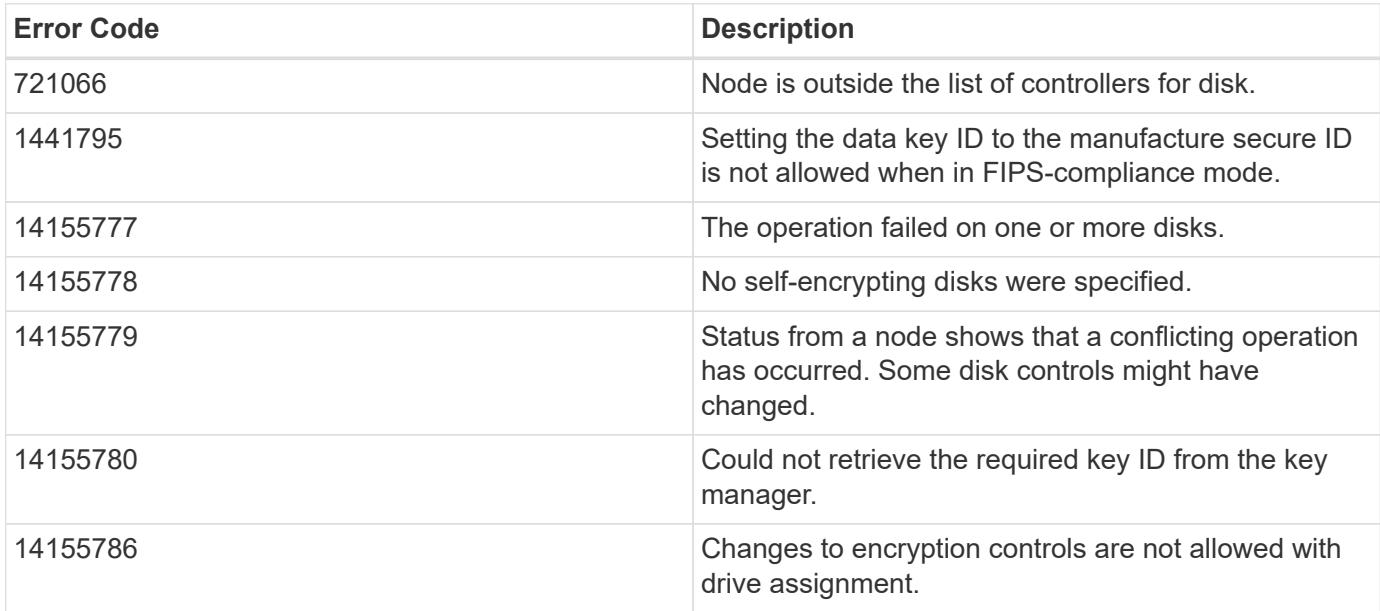

**Definitions**

## **See Definitions**

#### href

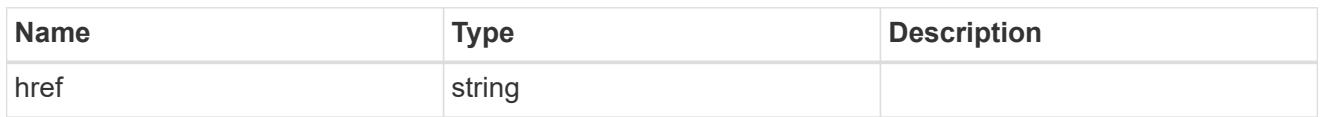

## \_links

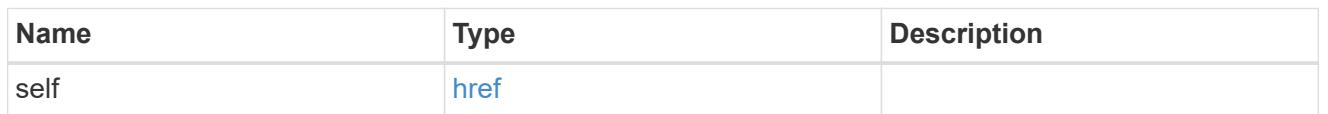

# aggregates

# Aggregate

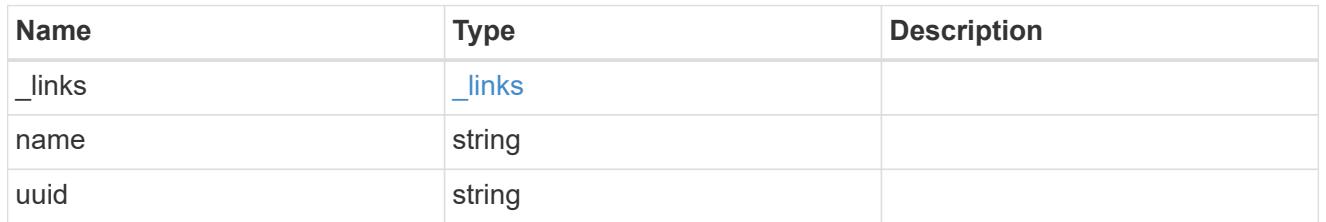

# dr\_node

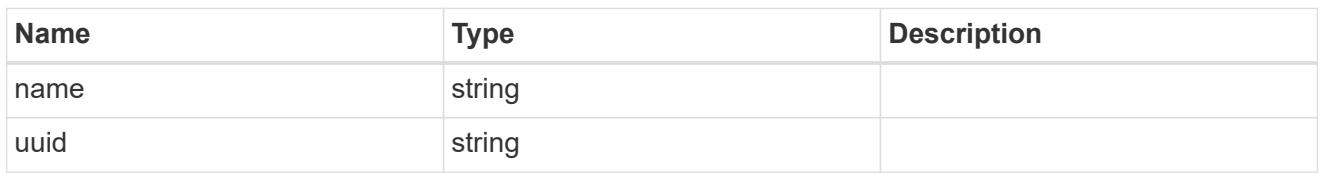

### drawer

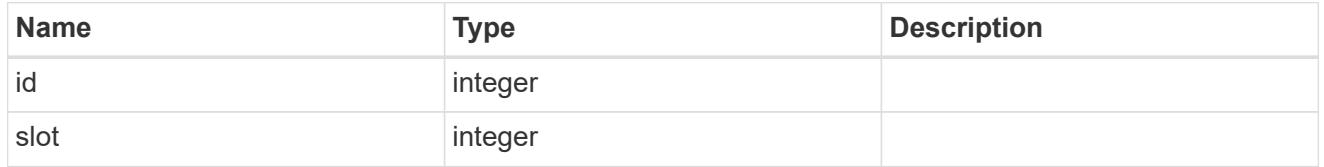

# home\_node

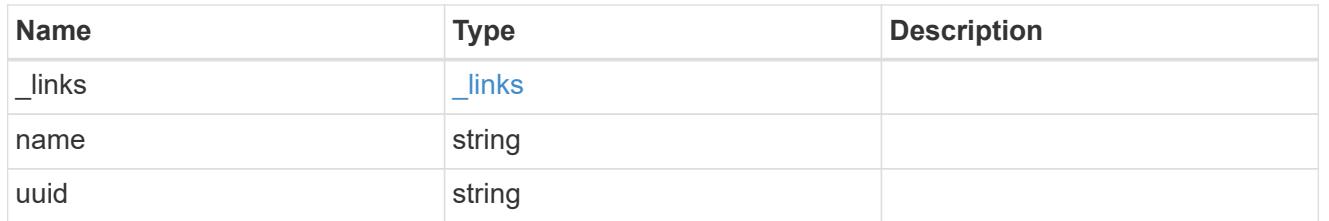

# key\_id

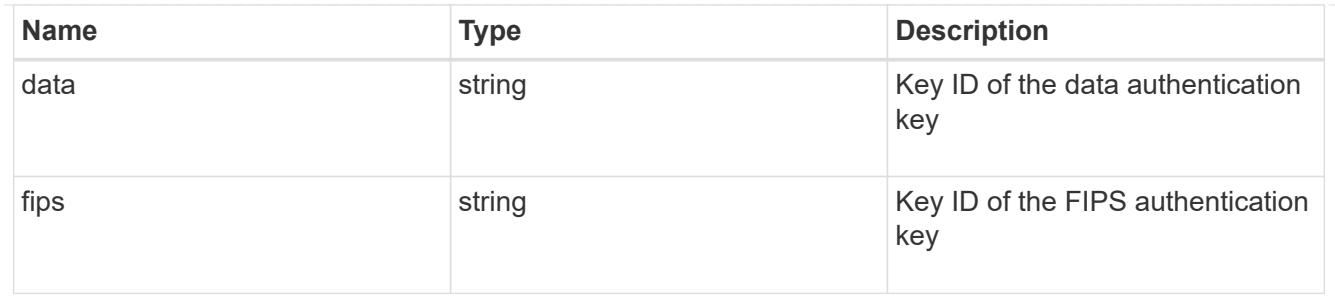

### node

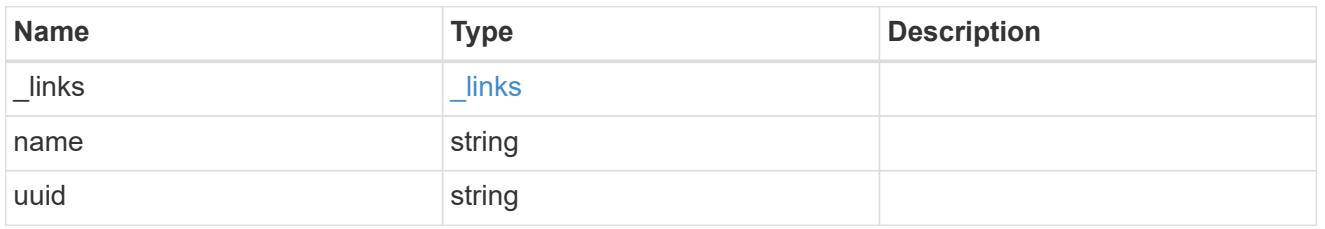

### shelf

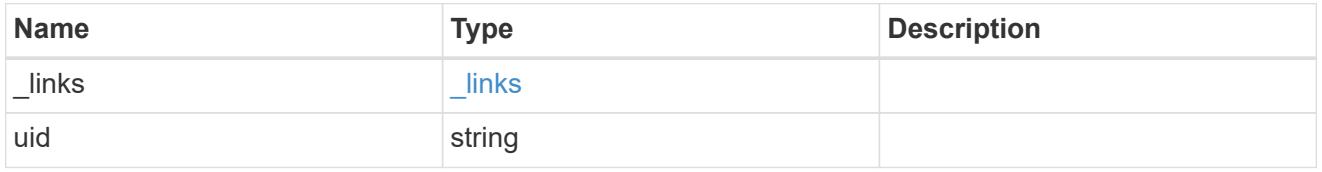

## disk

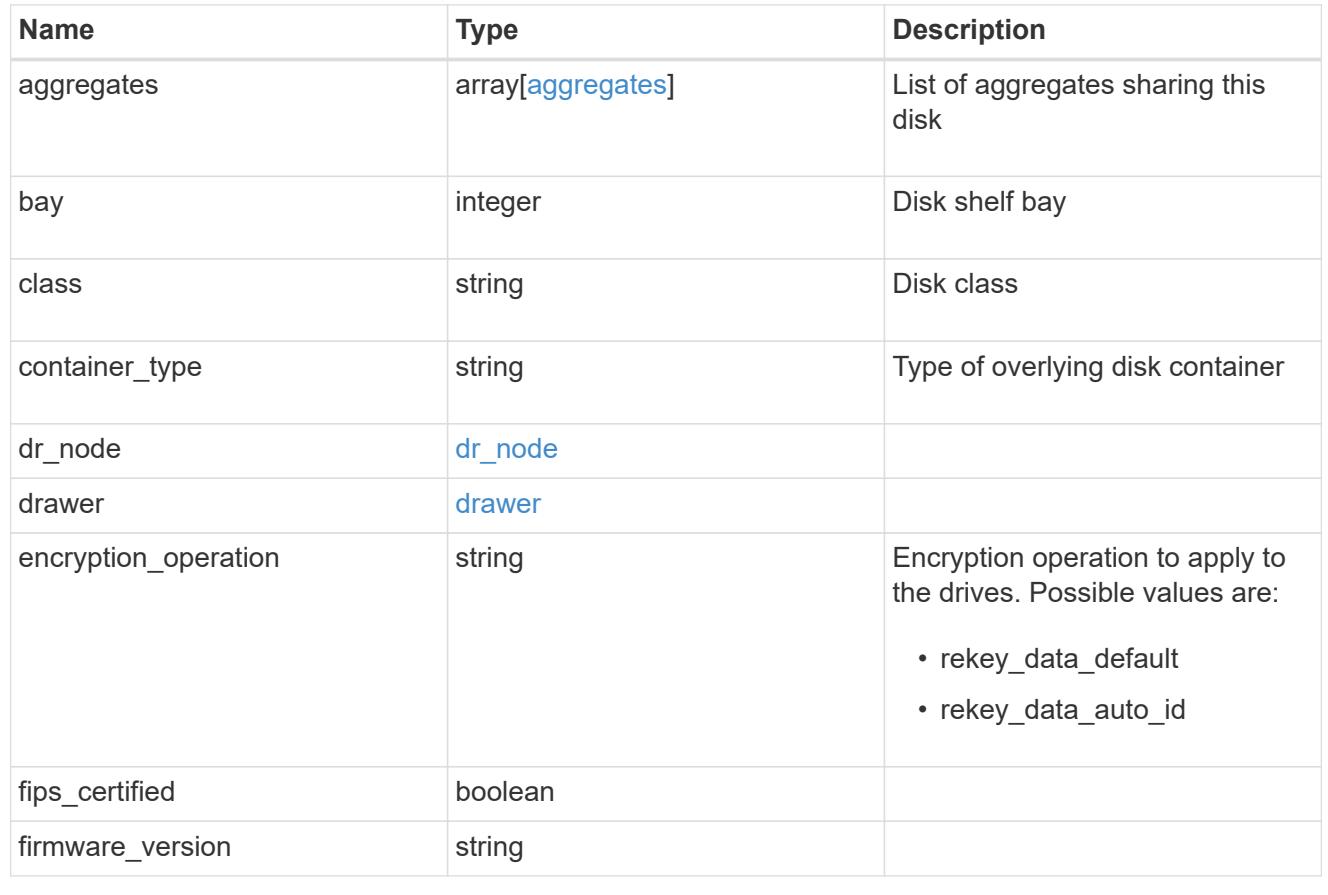

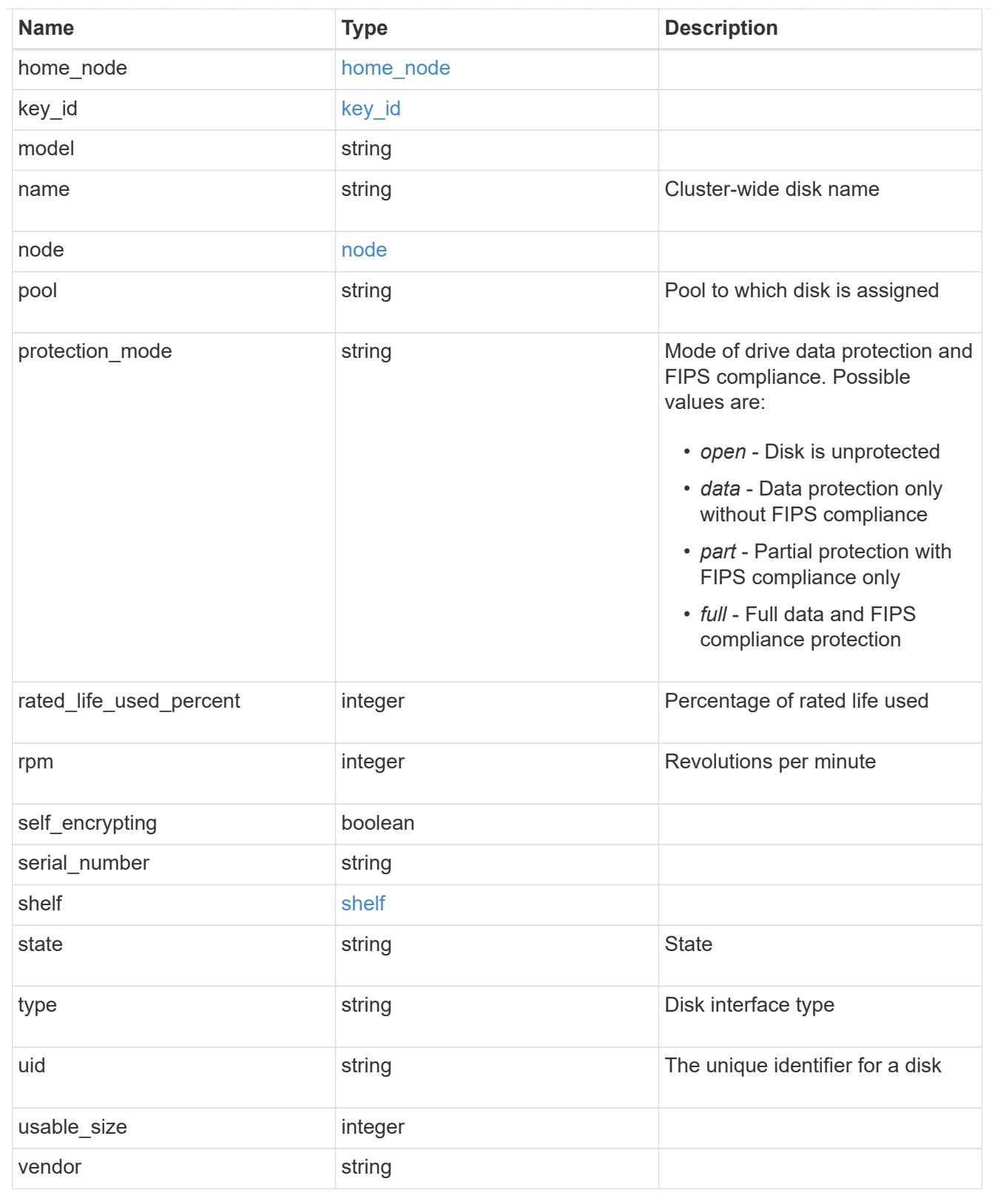

# **Retrieve a specific disk**

GET /storage/disks/{name}

# **Introduced In:** 9.6

Retrieves a specific disk.

### **Related ONTAP commands**

• storage disk show

#### **Learn more**

• [DOC /storage/disks](https://docs.netapp.com/us-en/ontap-restapi-98/storage_disks_endpoint_overview.html)

#### **Parameters**

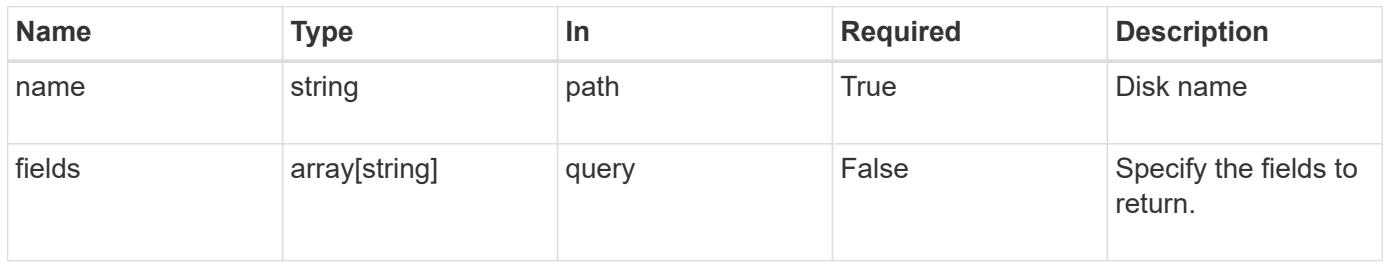

### **Response**

Status: 200, Ok

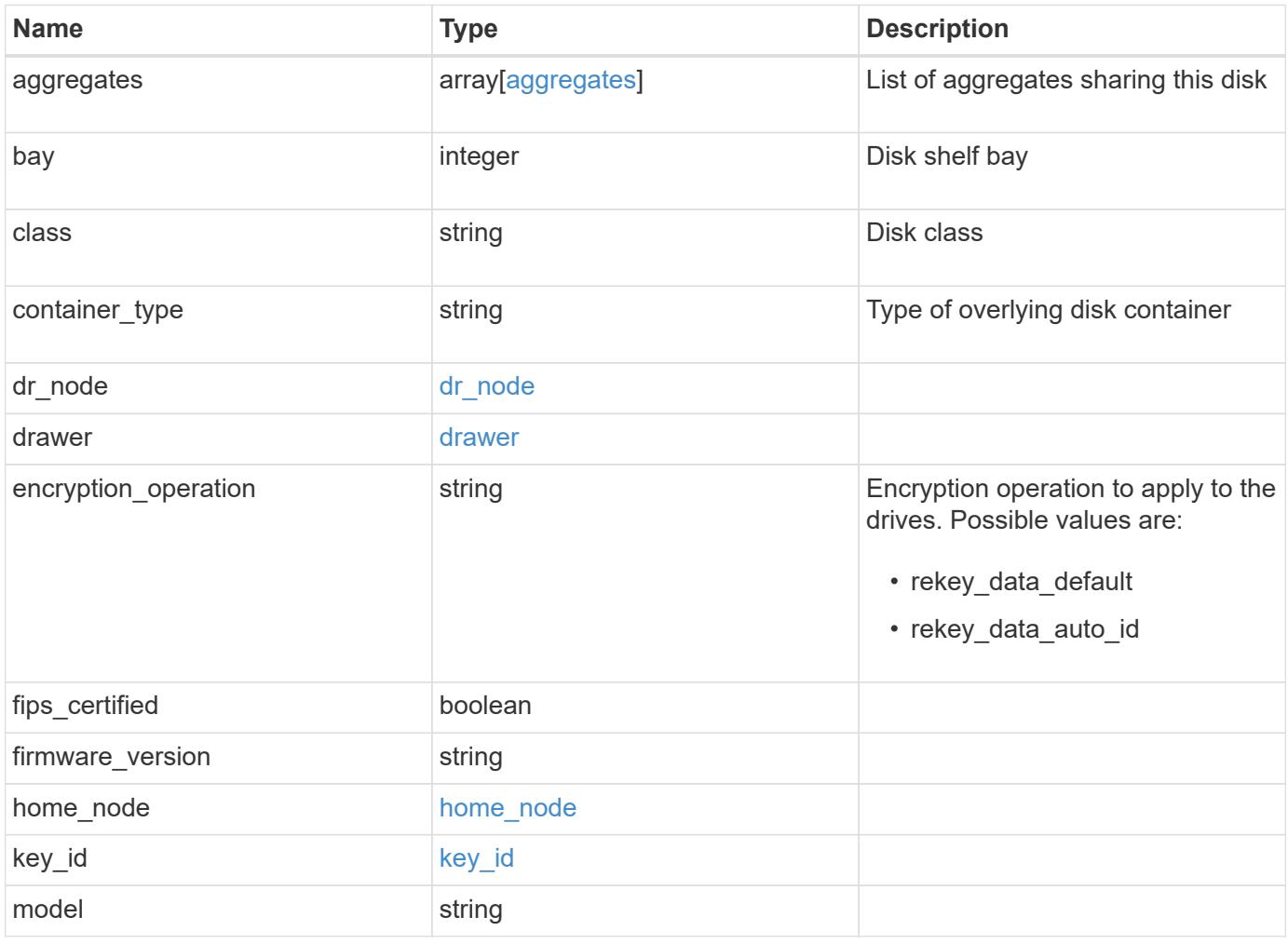

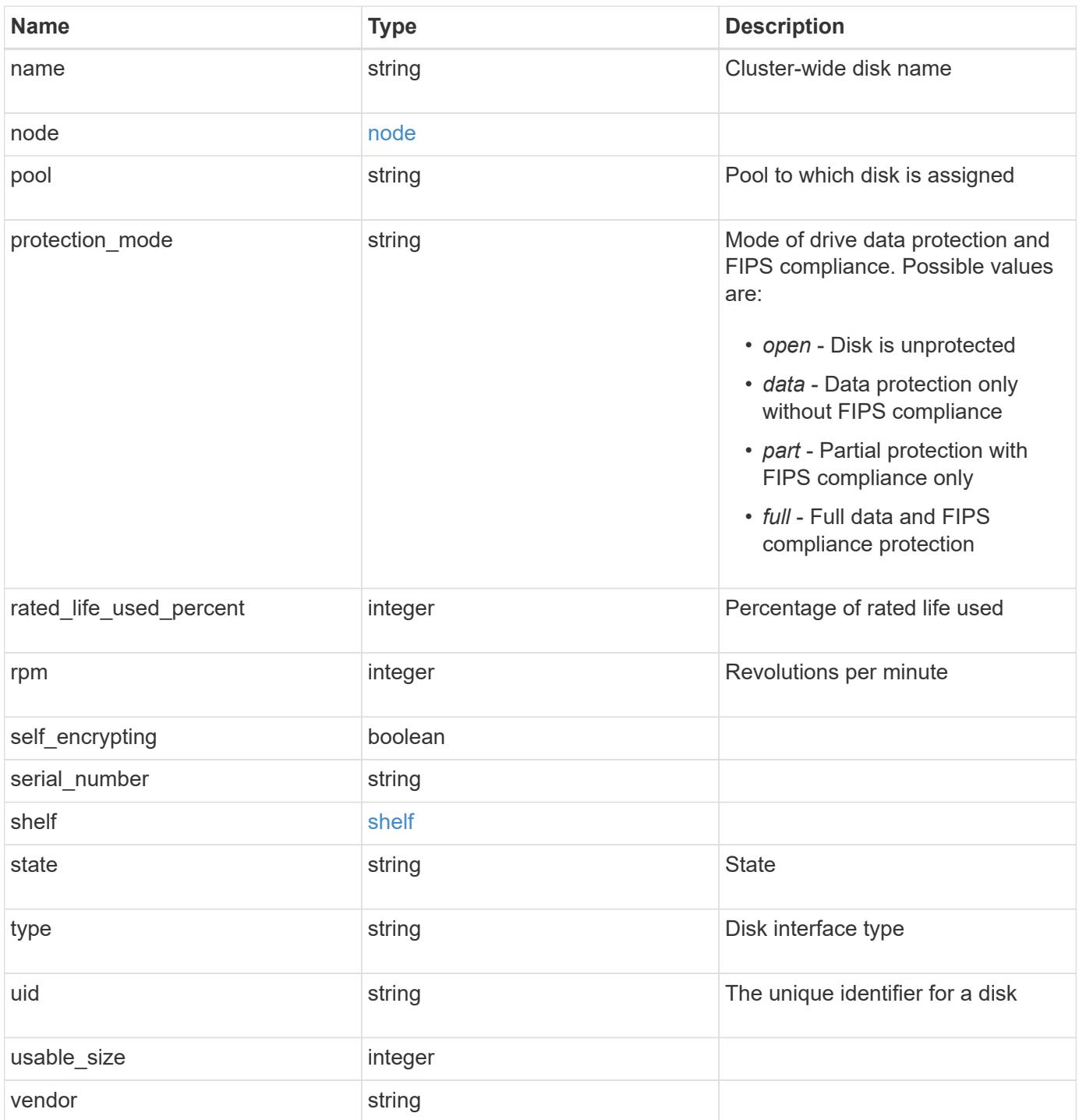

**Example response**

```
{
    "aggregates": {
      "_links": {
        "self": {
          "href": "/api/resourcelink"
        }
      },
    "name": "aggr1",
      "uuid": "1cd8a442-86d1-11e0-ae1c-123478563412"
   },
   "bay": "1",
 "class": "solid state",
 "container type": "spare",
 "dr_node": {
     "name": "node1",
      "uuid": "1cd8a442-86d1-11e0-ae1c-123478563412"
   },
  "firmware version": "NA51",
 "home node": {
      "_links": {
        "self": {
          "href": "/api/resourcelink"
        }
      },
      "name": "node1",
      "uuid": "1cd8a442-86d1-11e0-ae1c-123478563412"
   },
  "model": "X421 HCOBE450A10",
   "name": "1.0.1",
   "node": {
     "_links": {
        "self": {
          "href": "/api/resourcelink"
        }
      },
      "name": "node1",
      "uuid": "1cd8a442-86d1-11e0-ae1c-123478563412"
   },
   "pool": "pool0",
 "protection mode": "open",
 "rated life used percent": "10",
   "rpm": "15000",
 "serial number": "KHG2VX8R",
   "shelf": {
```

```
  "_links": {
       "self": {
         "href": "/api/resourcelink"
       }
      },
     "uid": "7777841915827391056"
    },
   "state": "present",
    "type": "ssd",
   "uid":
"002538E5:71B00B2F:00000000:00000000:00000000:00000000:00000000:0000000
0:00000000:00000000",
   "usable_size": "959934889984",
   "vendor": "NETAPP"
}
```
#### **Error**

```
Status: Default, Error
```
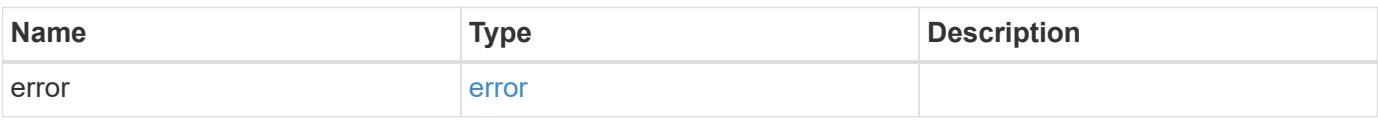

### **Example error**

```
{
    "error": {
      "arguments": {
       "code": "string",
       "message": "string"
      },
      "code": "4",
      "message": "entry doesn't exist",
      "target": "uuid"
   }
}
```
#### **Definitions**

### **See Definitions**

#### href

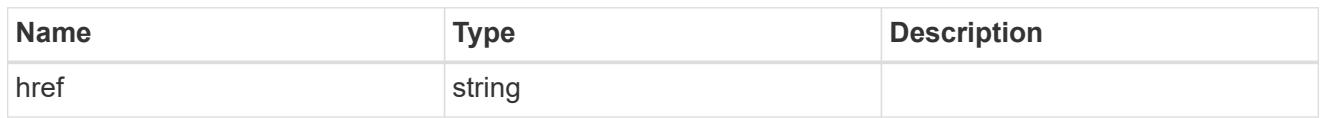

## \_links

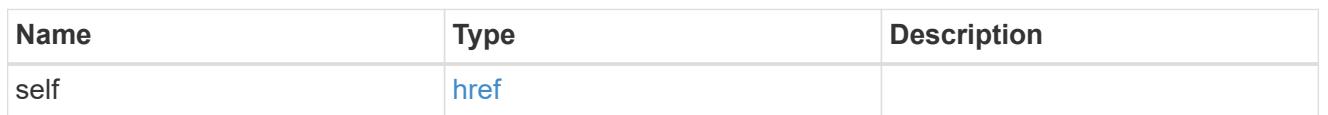

# aggregates

# Aggregate

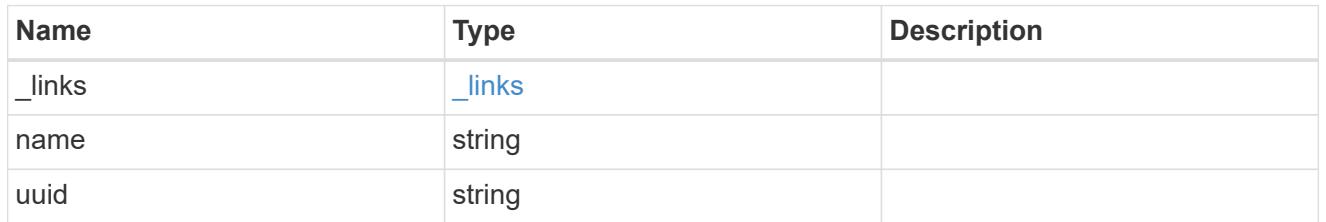

# dr\_node

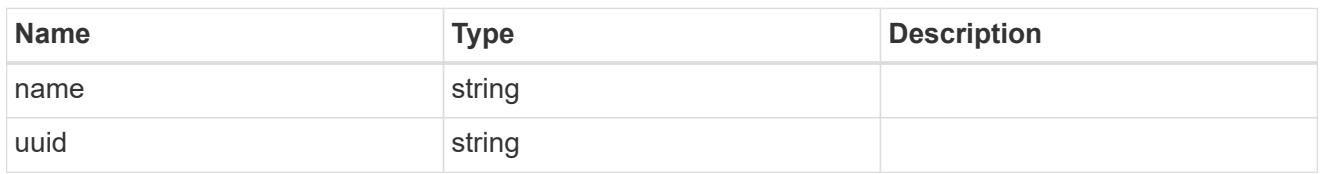

### drawer

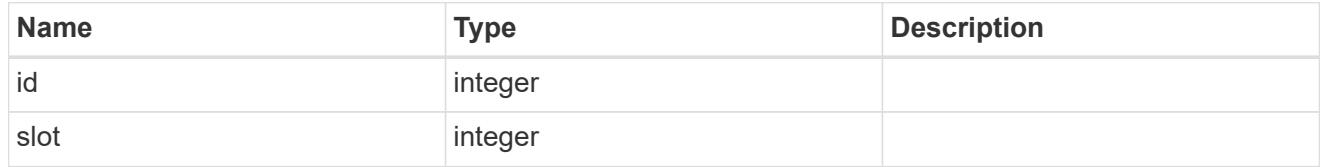

# home\_node

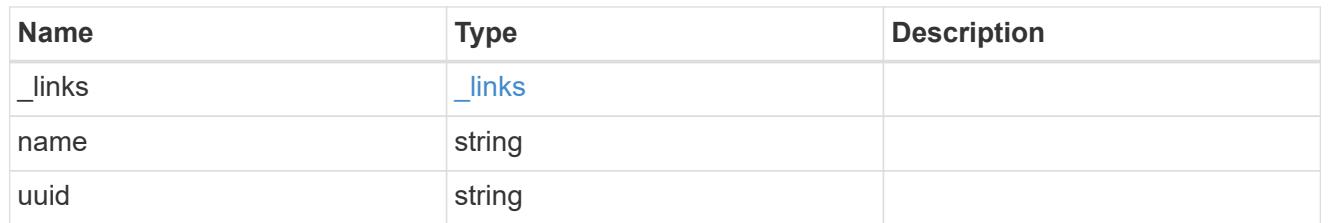

# key\_id

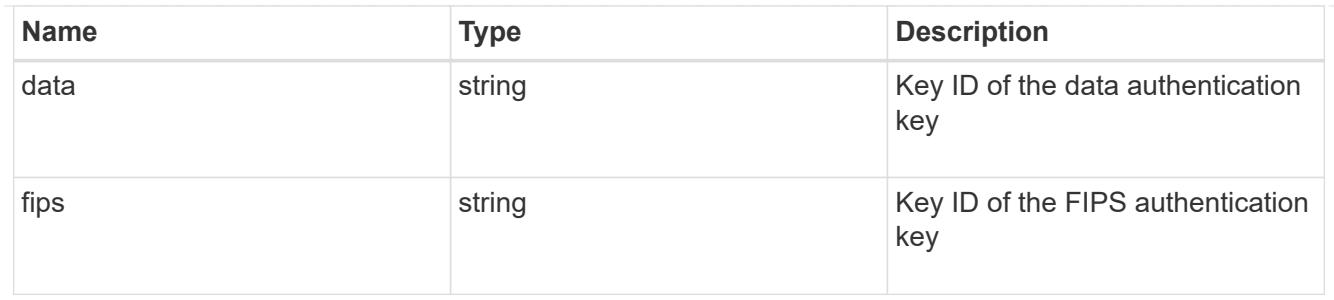

## node

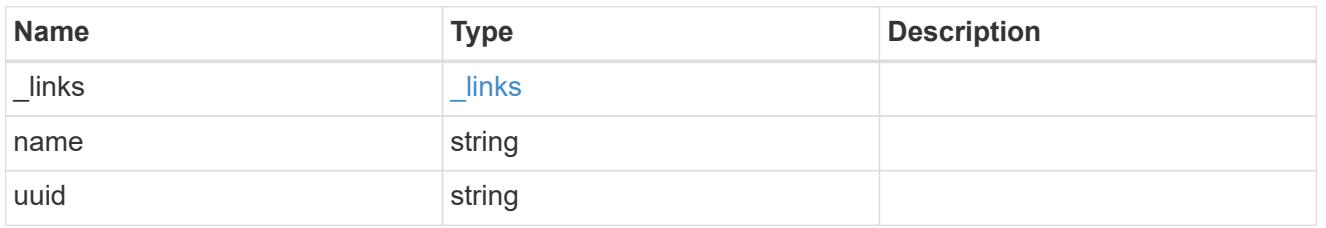

## shelf

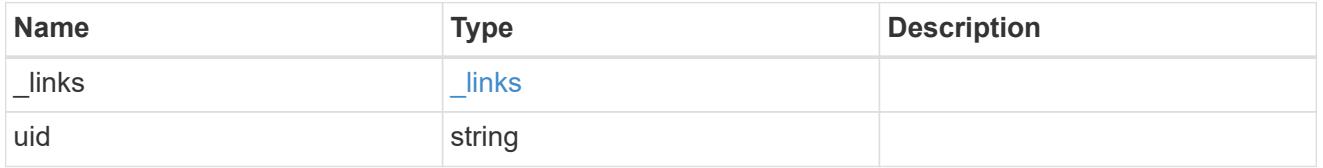

# error\_arguments

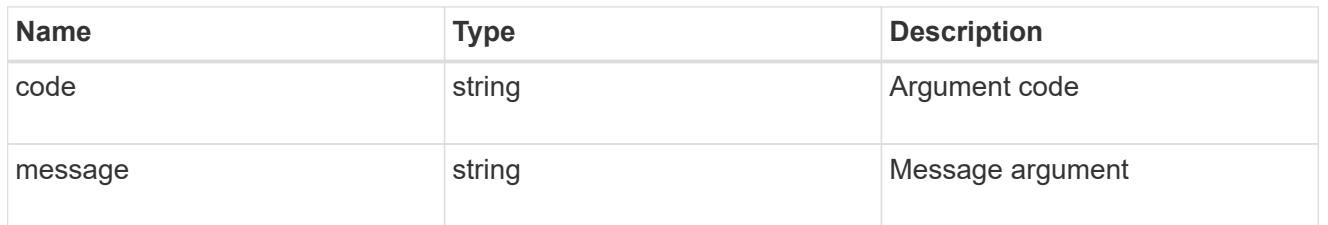

#### error

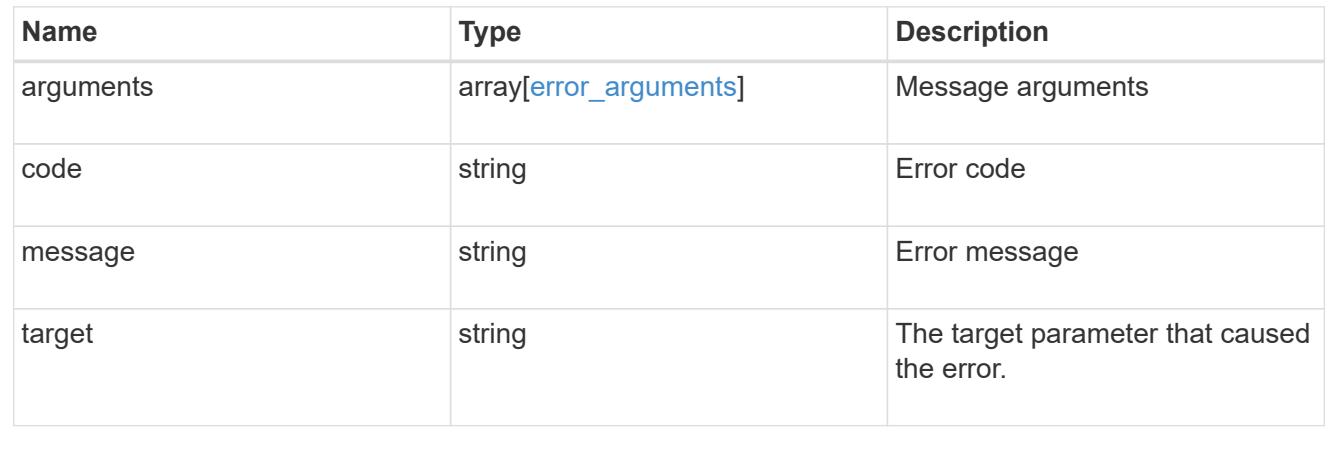

# **Manage storage file clones**

# **Create a clone of the file**

POST /storage/file/clone

## **Introduced In:** 9.6

Creates a clone of the file.

### **Parameters**

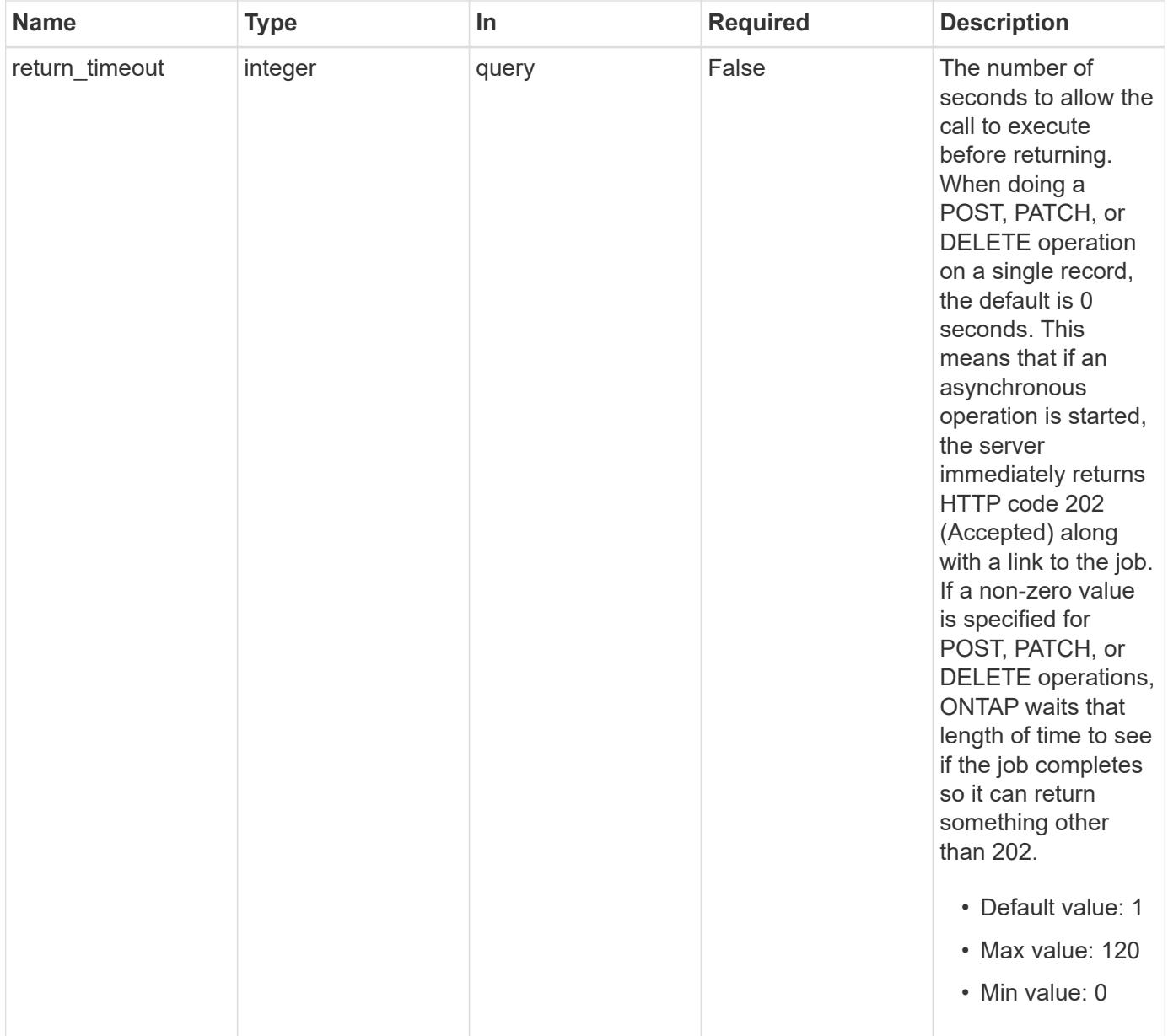

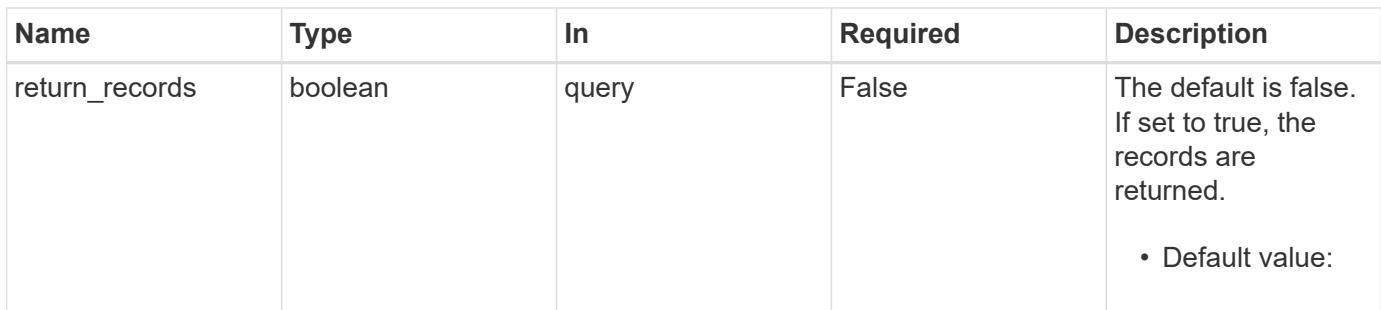

## **Request Body**

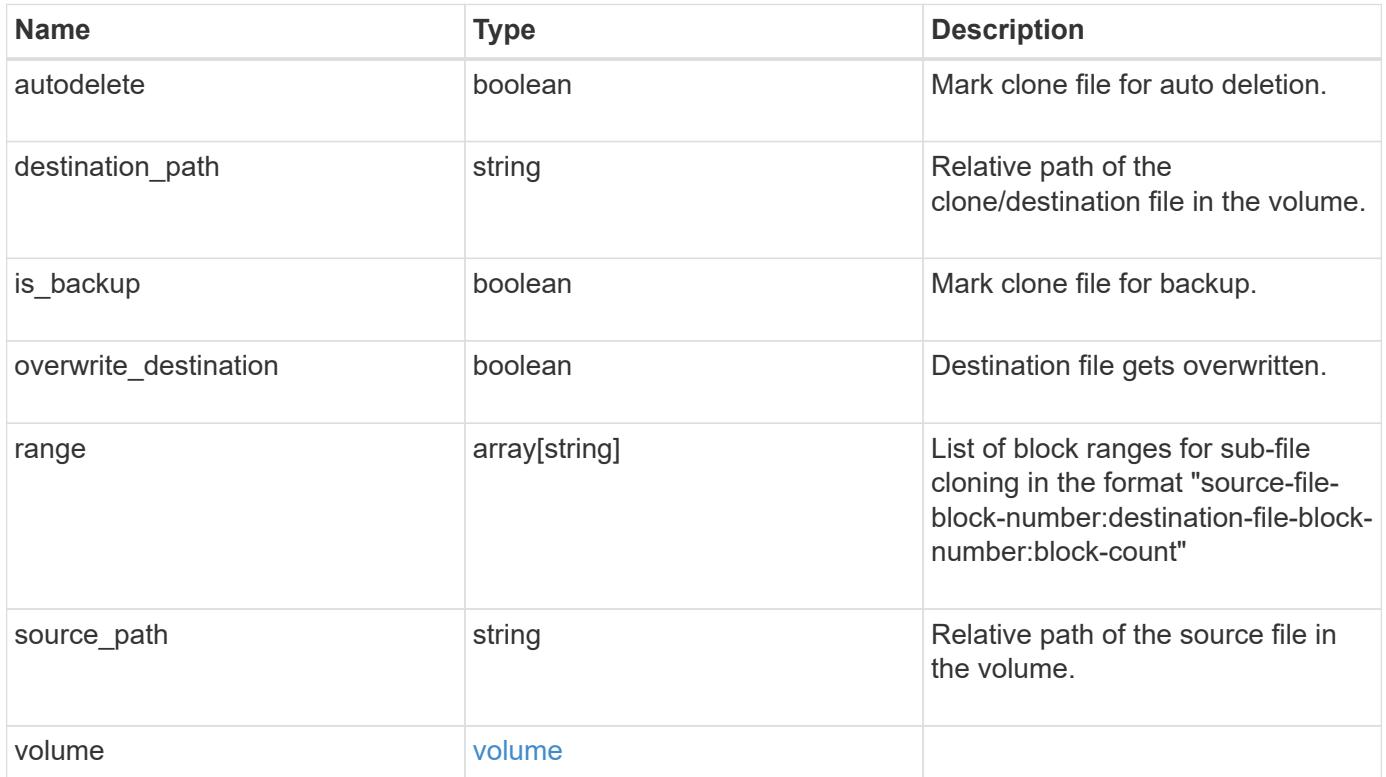

```
{
  "destination path": "dest file1, dir1/dest file2",
    "range": [
      "10:10:5",
     "20:20:10"
  \frac{1}{\sqrt{2}}"source path": "src_file1, dir1/src_file2,
./.snapshot/snap1/src_file3",
    "volume": {
      "_links": {
        "self": {
          "href": "/api/resourcelink"
        }
      },
    "name": "volume1",
      "uuid": "028baa66-41bd-11e9-81d5-00a0986138f7"
   }
}
```
#### **Response**

```
Status: 202, Accepted
```
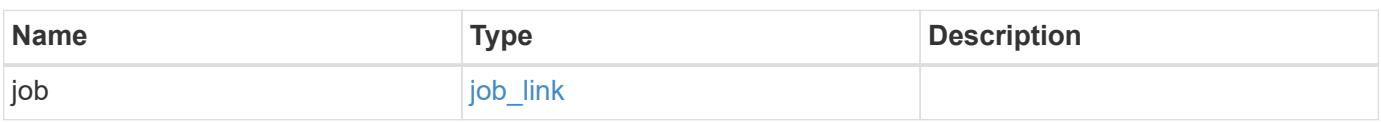

## **Example response**

```
{
  "job": {
      "_links": {
        "self": {
           "href": "/api/resourcelink"
         }
      },
      "uuid": "string"
    }
}
```
Status: Default, Error

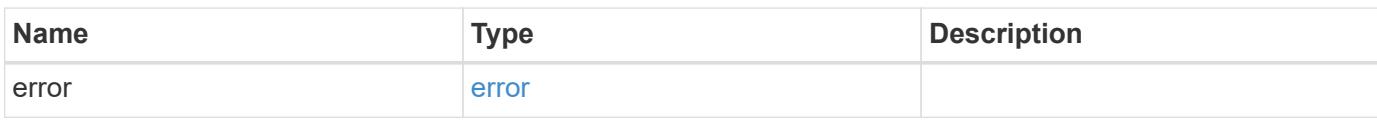

**Example error**

```
{
   "error": {
     "arguments": {
       "code": "string",
       "message": "string"
     },
      "code": "4",
      "message": "entry doesn't exist",
     "target": "uuid"
   }
}
```
**Definitions**

### **See Definitions**

href

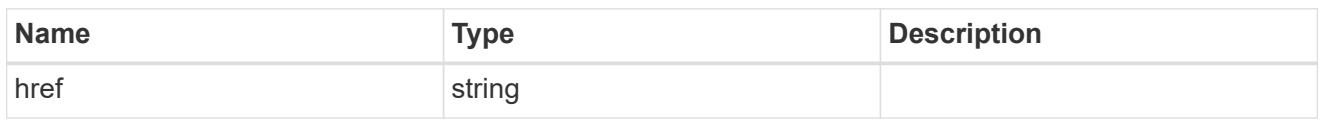

\_links

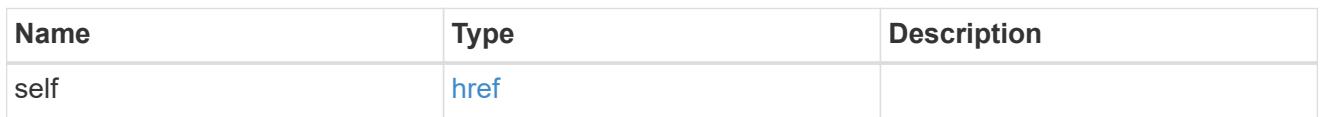

## volume

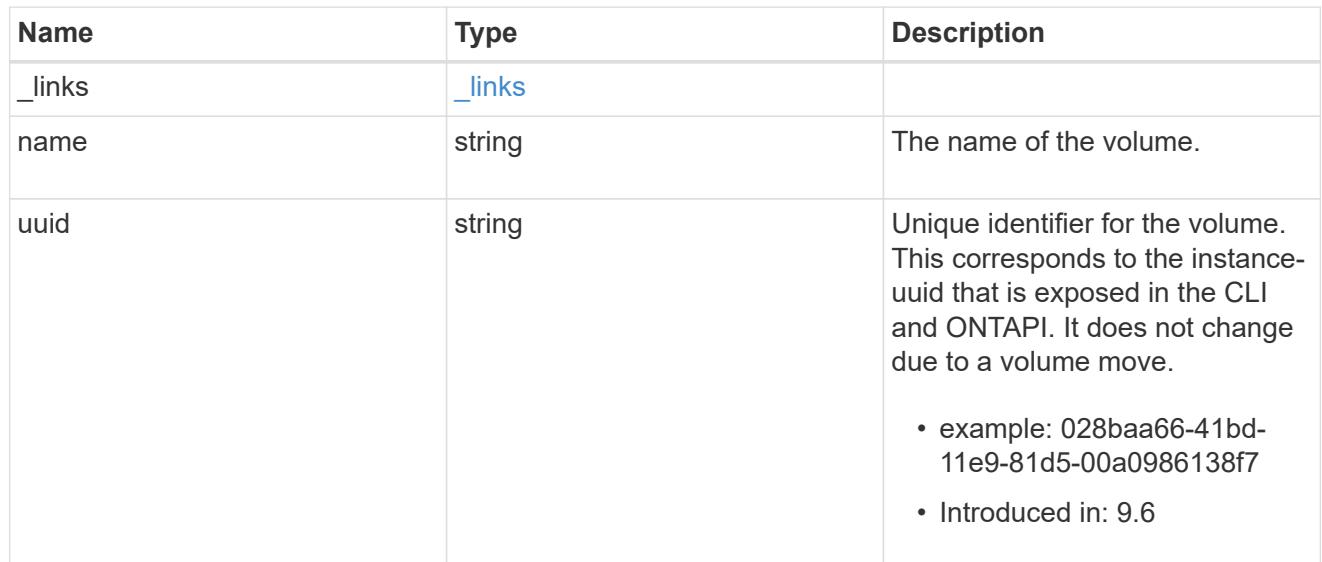

# file\_clone

File clone

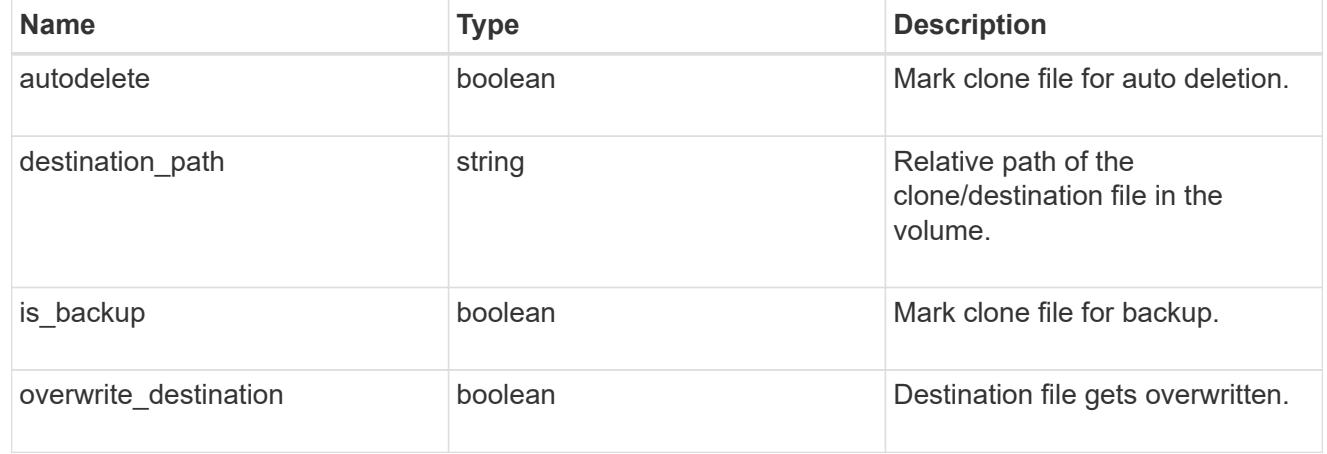

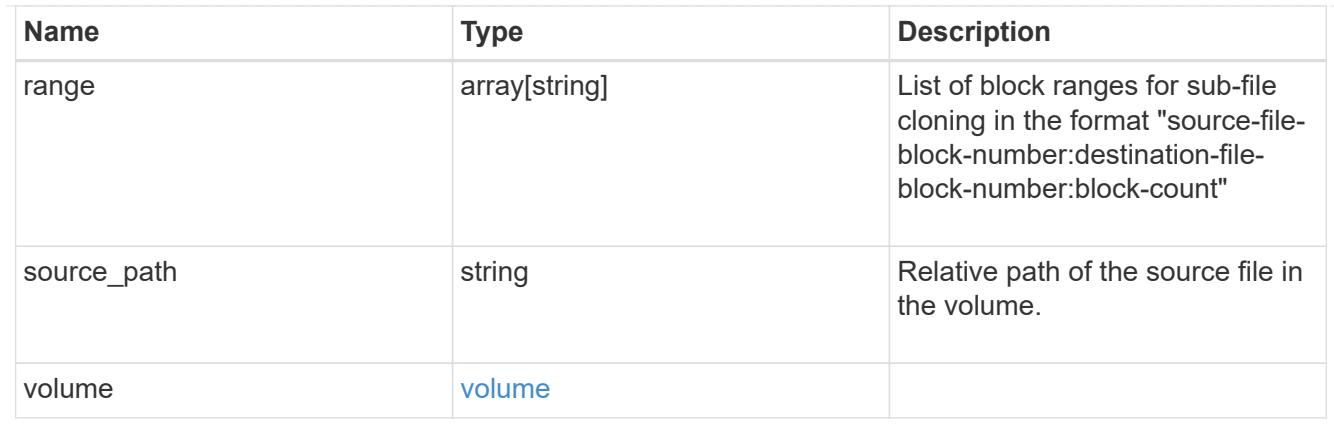

# job\_link

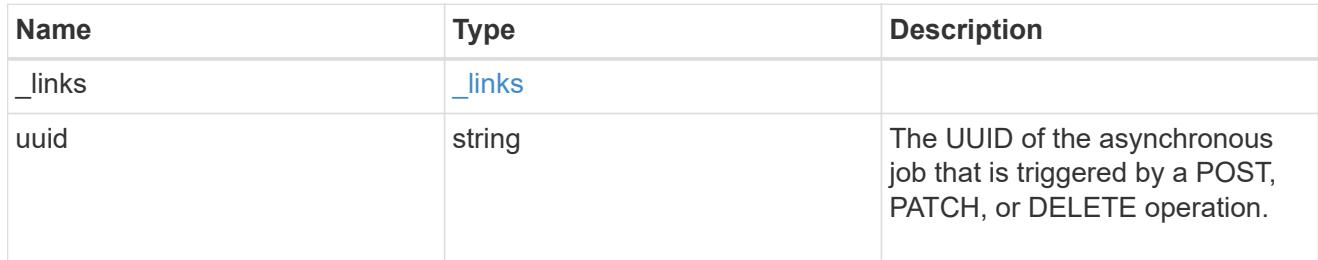

# error\_arguments

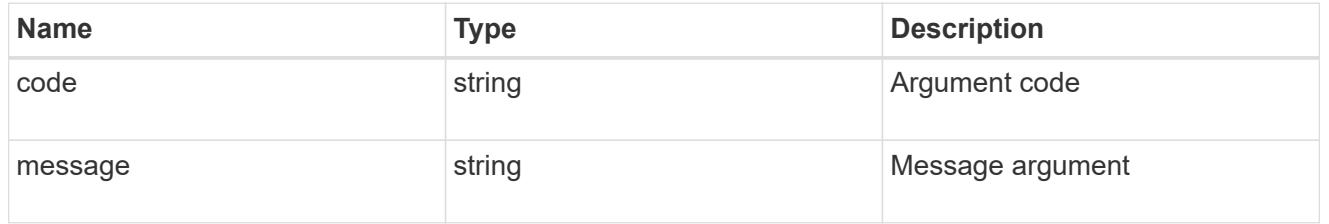

## error

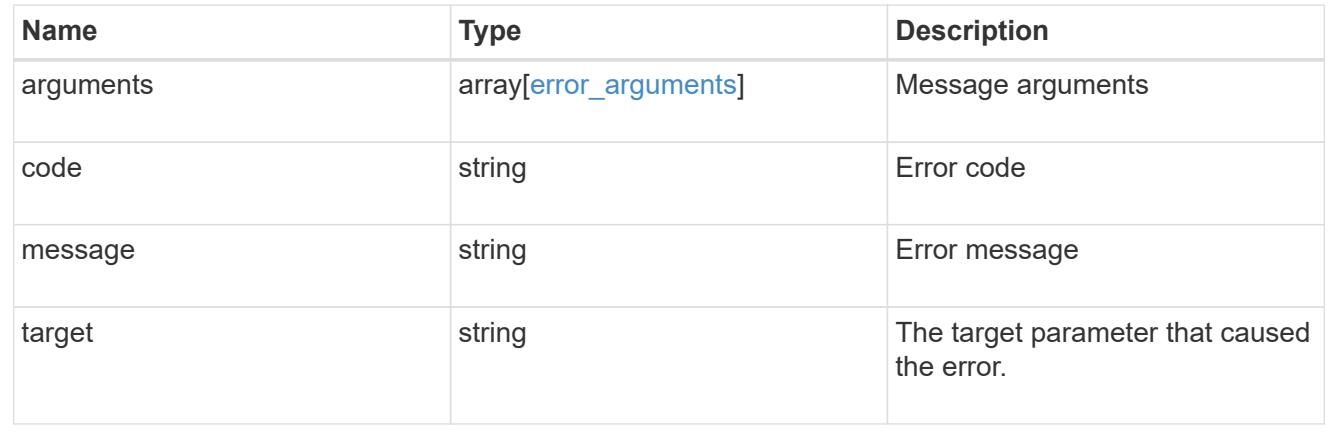

# **Start a file copy operation**

POST /storage/file/copy

## **Introduced In:** 9.8

Starts a file copy operation.

#### **Required properties**

• files to copy - List of files with the destination they are to be copied to.

#### **Default property values**

- cutover\_time *10*
- hold\_quiescence *false*
- max\_throughput *0*
- reference\_cutover\_time *10*

#### **Related ONTAP commands**

• volume file copy start

#### **Examples**

#### **Copying two files**

The POST request is used to copy file(s).

```
# The API:
/api/storage/file/copy
# The call:
curl -X POST "https://<mgmt-ip>/api/storage/file/copy" -H "accept:
application/hal+json" -d
'{"files_to_copy":[{"source":{"volume":{"name":"vol_a"},"svm":{"name":"vs0
"},"path":"d1/src_f1"},"destination":{"volume":{"name":"vol_a"},"svm":{"na
me":"vs0"},"path":"d1/dst_f1"}},
{"source":{"volume":{"name":"vol_a"},"svm":{"name":"vs0"},"path":"d1/src_f
2"},"destination":{"volume":{"name":"vol_a"},"svm":{"name":"vs0"},"path":"
d1/dst_f2"}}]}'
# The response:
{
"job": {
    "uuid": "b89bc5dd-94a3-11e8-a7a3-0050568edf84",
  " links": \{  "self": {
         "href": "/api/cluster/jobs/b89bc5dd-94a3-11e8-a7a3-0050568edf84"
       }
     }
  }
}
```
#### **Parameters**

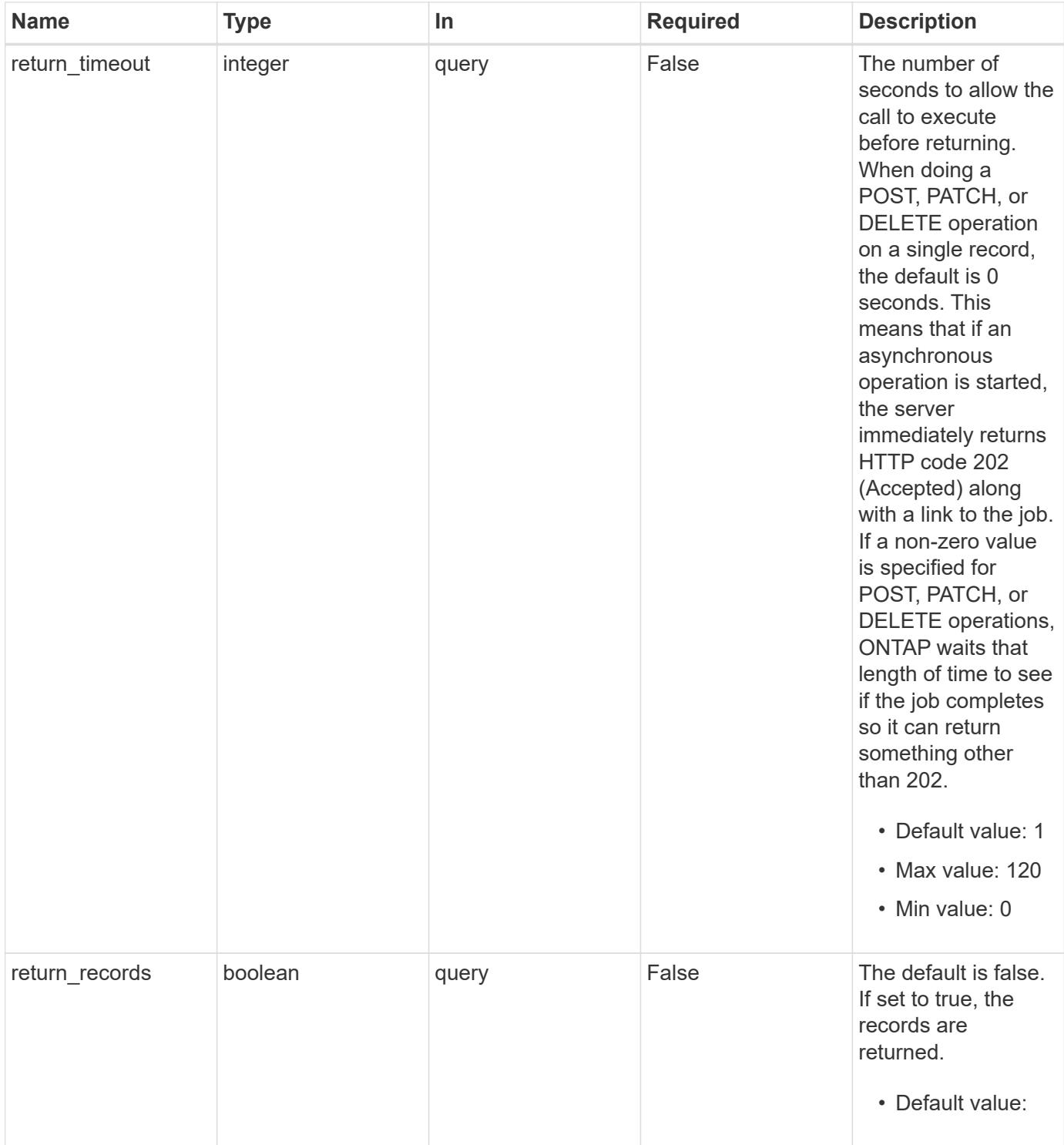

## **Request Body**

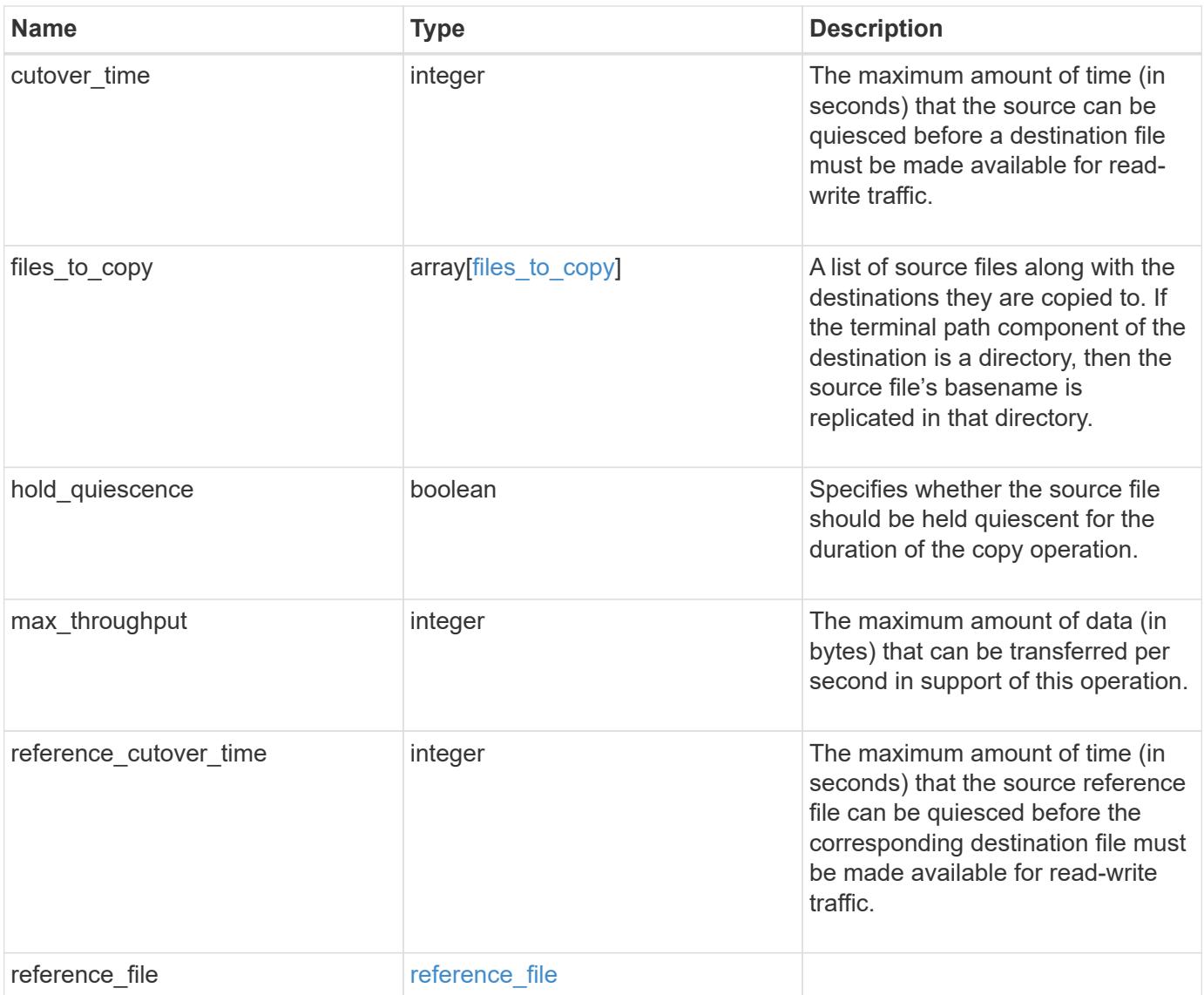

```
{
 "cutover time": "10",
 "files to copy": {
      "destination": {
        "svm": {
        " links": {
             "self": {
               "href": "/api/resourcelink"
            }
          },
        "name": "svm1",
          "uuid": "02c9e252-41be-11e9-81d5-00a0986138f7"
        },
        "volume": {
          "_links": {
            "self": {
              "href": "/api/resourcelink"
            }
          },
          "name": "volume1",
          "uuid": "028baa66-41bd-11e9-81d5-00a0986138f7"
        }
      },
      "source": {
        "svm": {
          "_links": {
            "self": {
               "href": "/api/resourcelink"
            }
          },
        "name": "svm1",
          "uuid": "02c9e252-41be-11e9-81d5-00a0986138f7"
        },
        "volume": {
          "_links": {
            "self": {
               "href": "/api/resourcelink"
            }
           },
        "name": "volume1",
          "uuid": "028baa66-41bd-11e9-81d5-00a0986138f7"
        }
      }
    },
```

```
"reference cutover time": "10",
    "reference_file": {
      "volume": {
        "_links": {
          "self": {
            "href": "/api/resourcelink"
          }
        },
      "name": "volume1",
       "uuid": "028baa66-41bd-11e9-81d5-00a0986138f7"
      }
   }
}
```
#### **Response**

```
Status: 202, Accepted
```
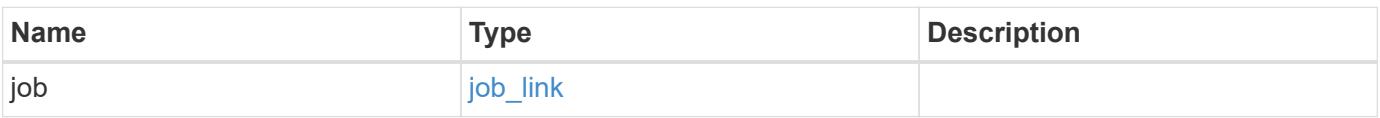

#### **Example response**

```
{
   "job": {
      "_links": {
        "self": {
           "href": "/api/resourcelink"
        }
      },
      "uuid": "string"
   }
}
```
#### **Error**

Status: Default

## ONTAP Error Response Codes

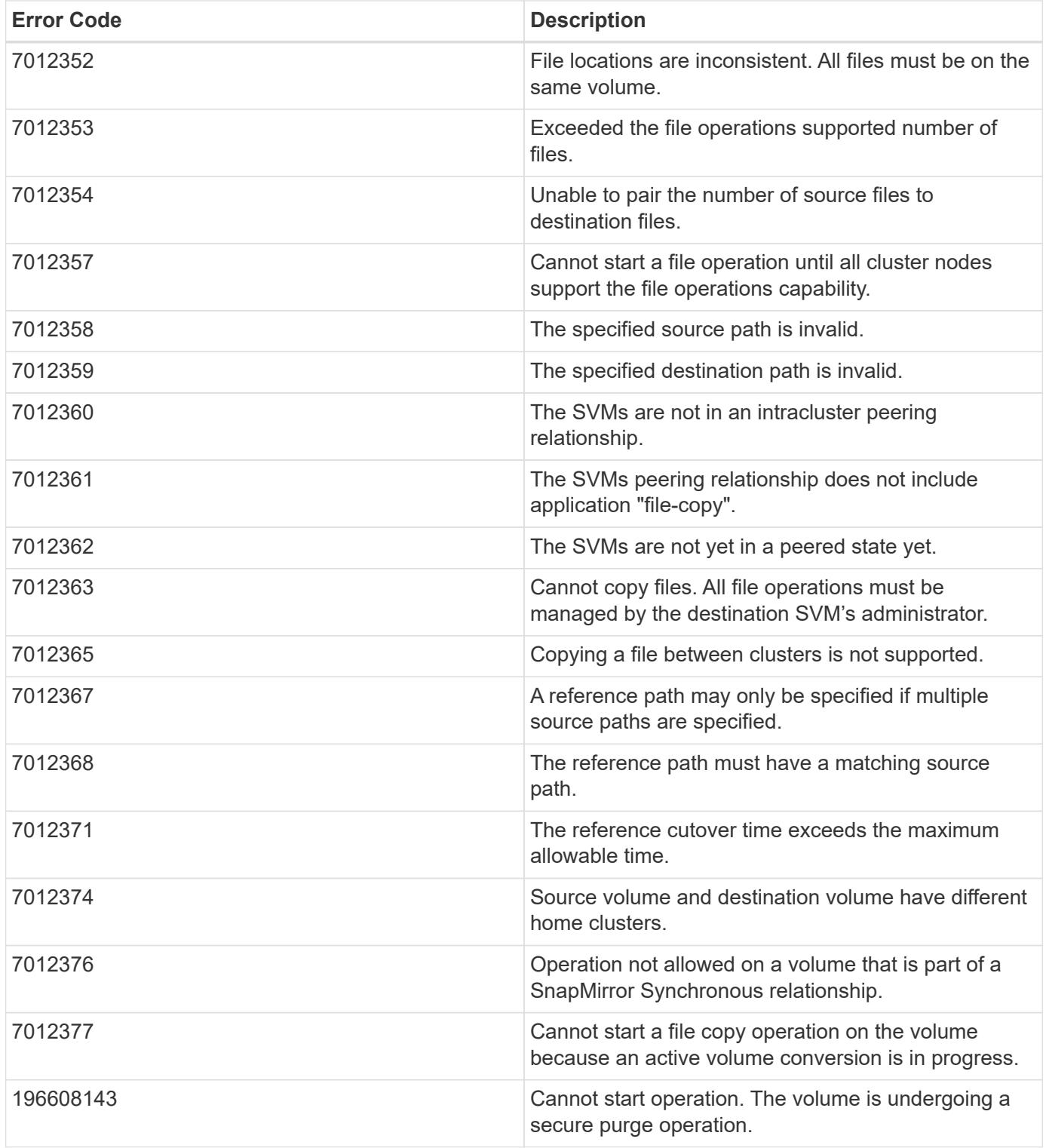

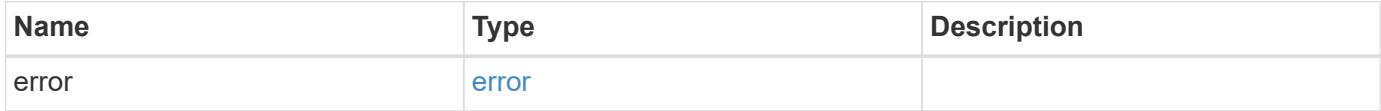

## **Example error**

```
{
   "error": {
     "arguments": {
       "code": "string",
      "message": "string"
     },
     "code": "4",
     "message": "entry doesn't exist",
     "target": "uuid"
   }
}
```
### **Definitions**

## **See Definitions**

href

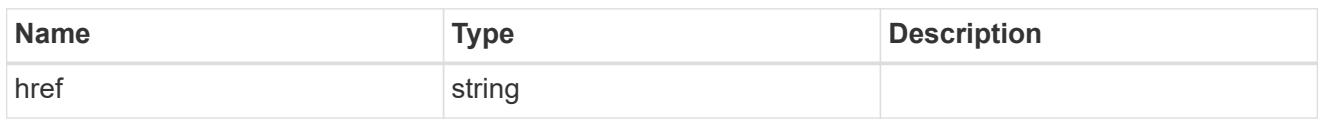

\_links

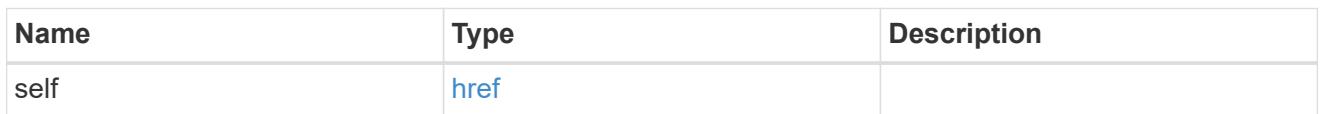

#### svm

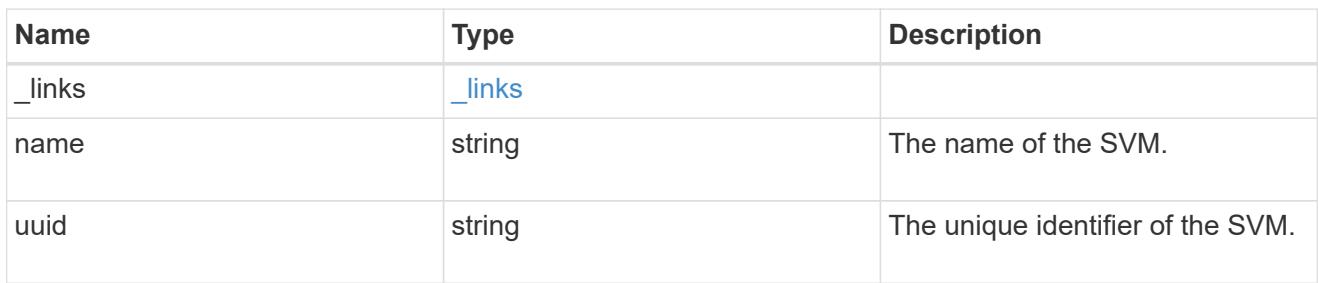

### volume

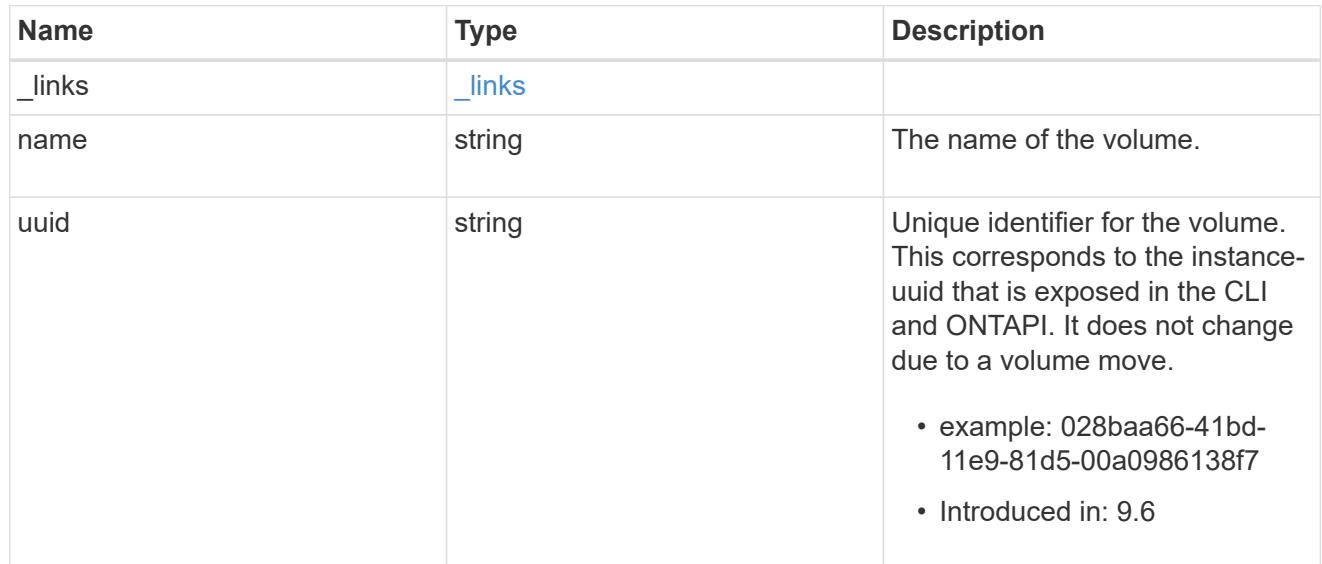

# file\_reference

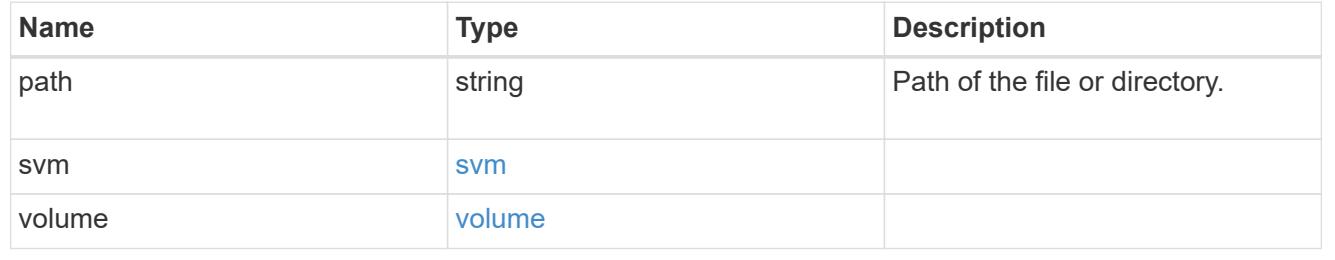

# files\_to\_copy

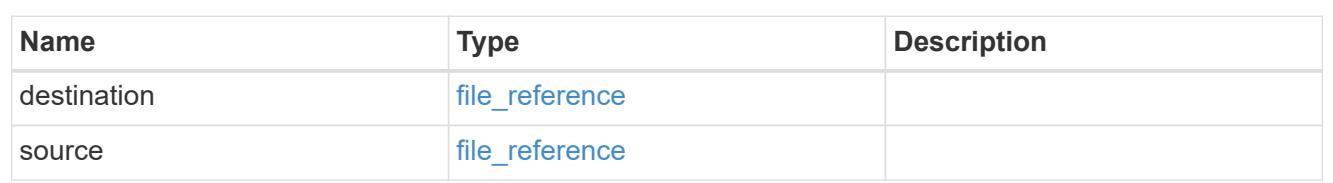

# reference\_file

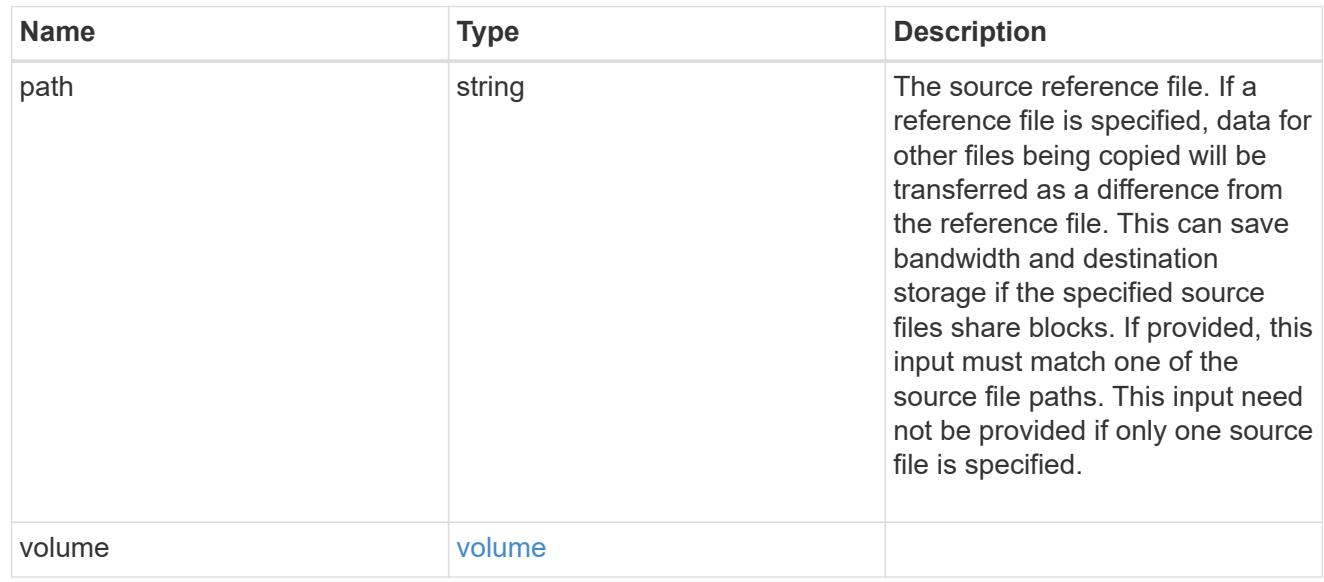

# file\_copy

# File copy

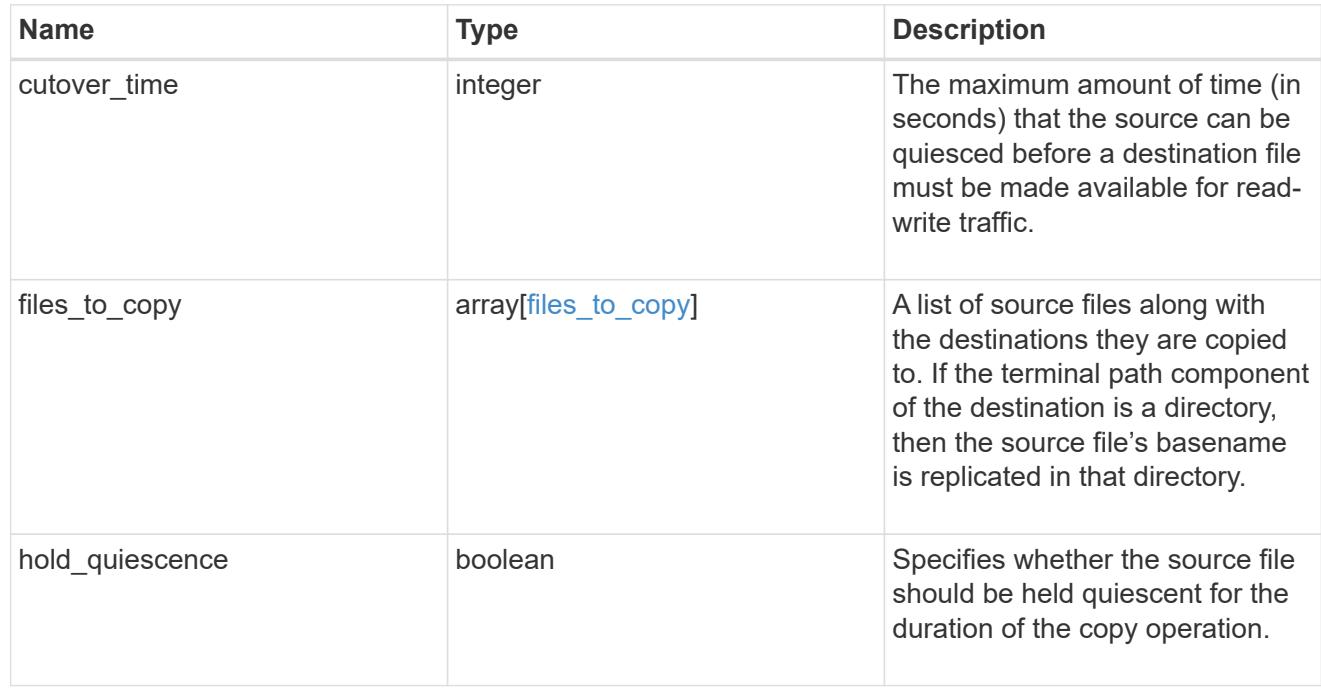

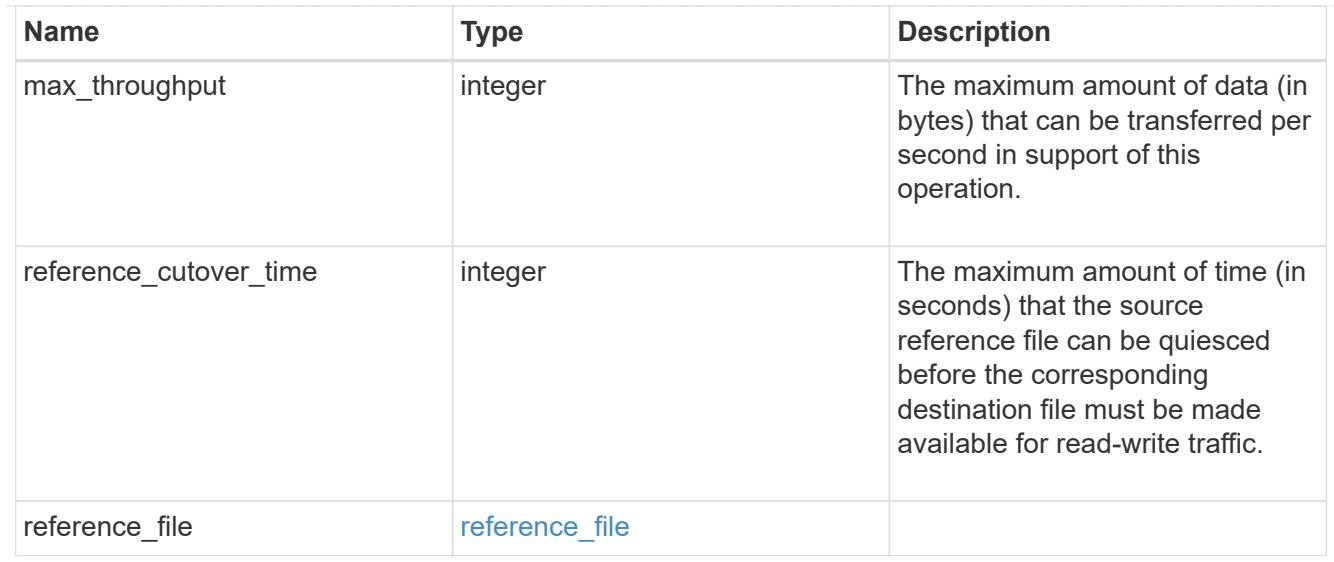

# job\_link

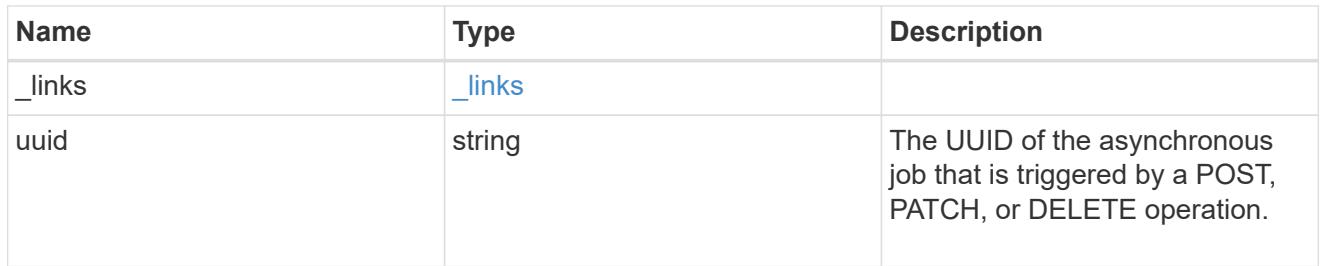

# error\_arguments

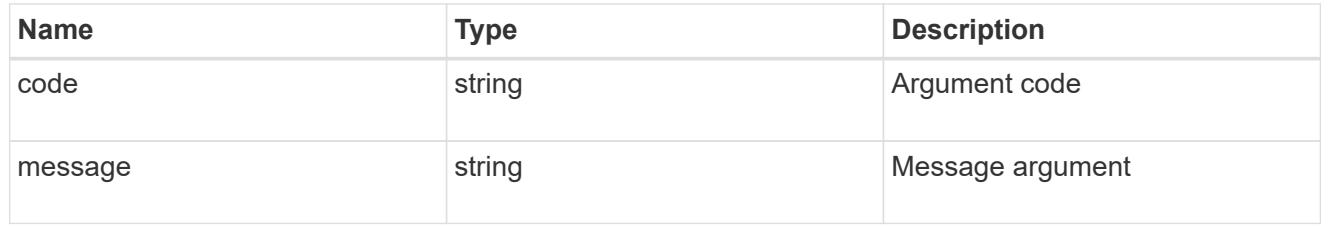

### error

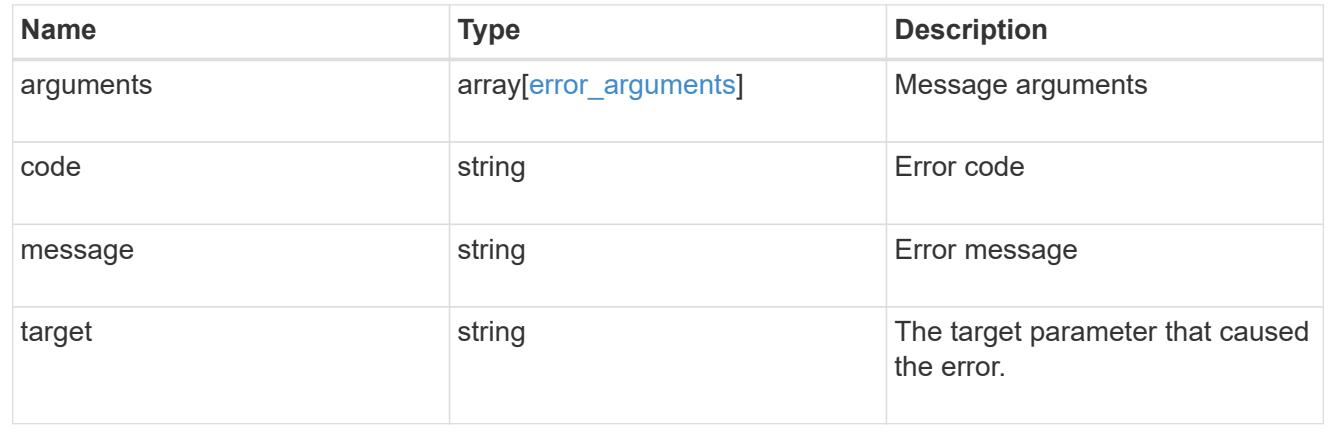

# **Start a file move operation**

POST /storage/file/move

## **Introduced In:** 9.8

Starts a file move operation.

## **Required properties**

• files to move - List of files with the destination they are to be moved to.

# **Default property values**

- cutover\_time *10*
- hold\_quiescence *false*
- max\_throughput *0*
- reference\_cutover\_time *10*

## **Related ONTAP commands**

• volume file move start

## **Examples**

## **Copying two files**

The POST request is used to move file(s).

```
# The API:
/api/storage/file/move
# The call:
curl -X POST "https://<mgmt-ip>/api/storage/file/move" -H "accept:
application/hal+json" -d
'{"files_to_move":[{"source":{"volume":{"name":"vol_a"},"svm":{"name":"vs0
"},"path":"d1/src_f1"},"destination":{"volume":{"name":"vol_a"},"svm":{"na
me":"vs0"},"path":"d1/dst_f1"}},
{"source":{"volume":{"name":"vol_a"},"svm":{"name":"vs0"},"path":"d1/src_f
2"},"destination":{"volume":{"name":"vol_a"},"svm":{"name":"vs0"},"path":"
d1/dst_f2"}}]}'
# The response:
{
"job": {
    "uuid": "b89bc5dd-94a3-11e8-a7a3-0050568edf84",
    "_links": {
      "self": {
         "href": "/api/cluster/jobs/b89bc5dd-94a3-11e8-a7a3-0050568edf84"
       }
     }
  }
}
```
#### **Parameters**

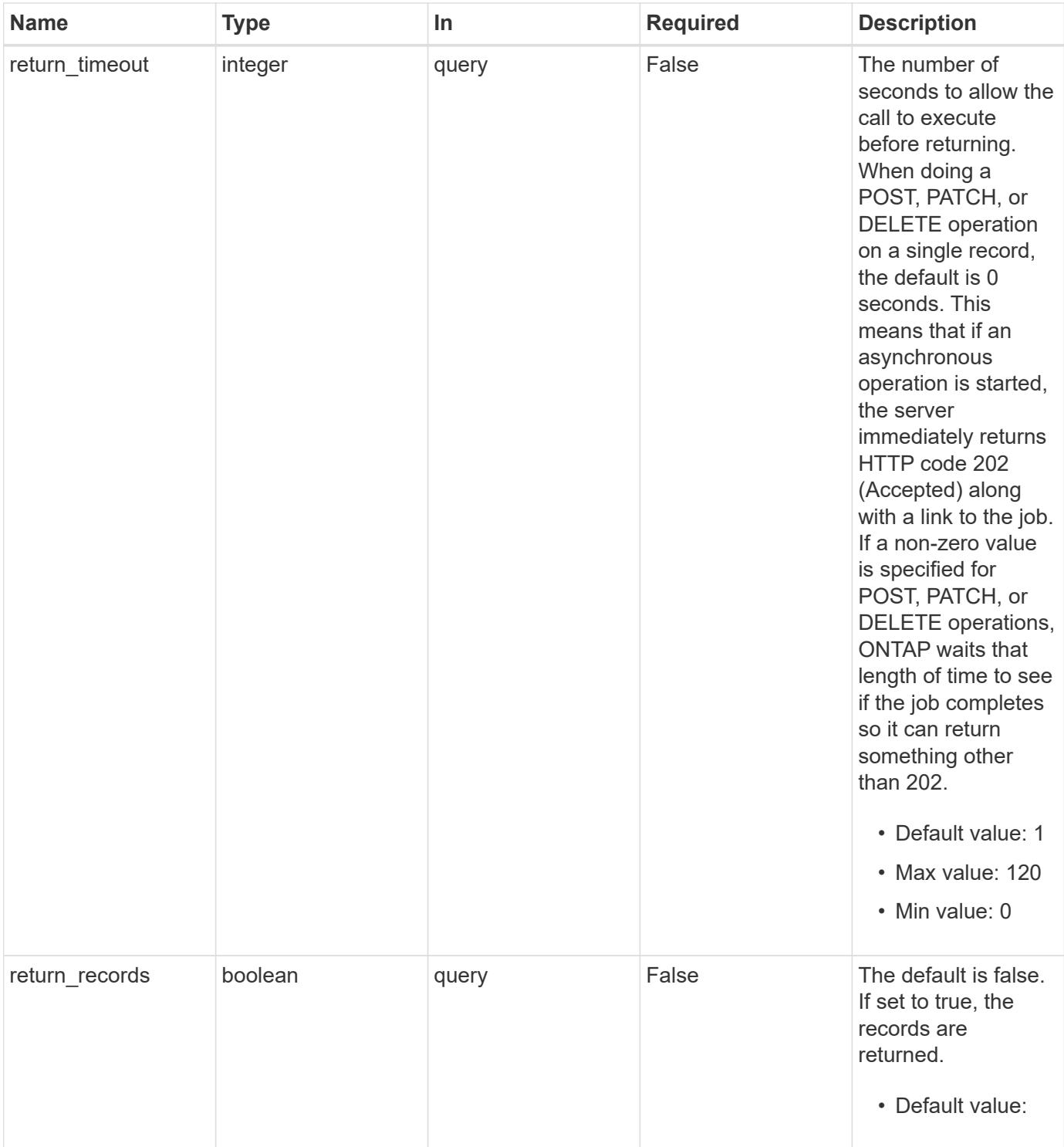

# **Request Body**

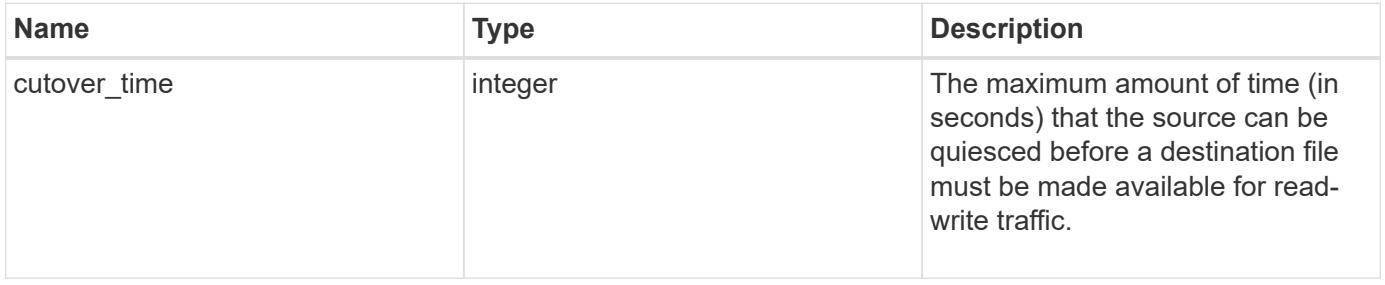

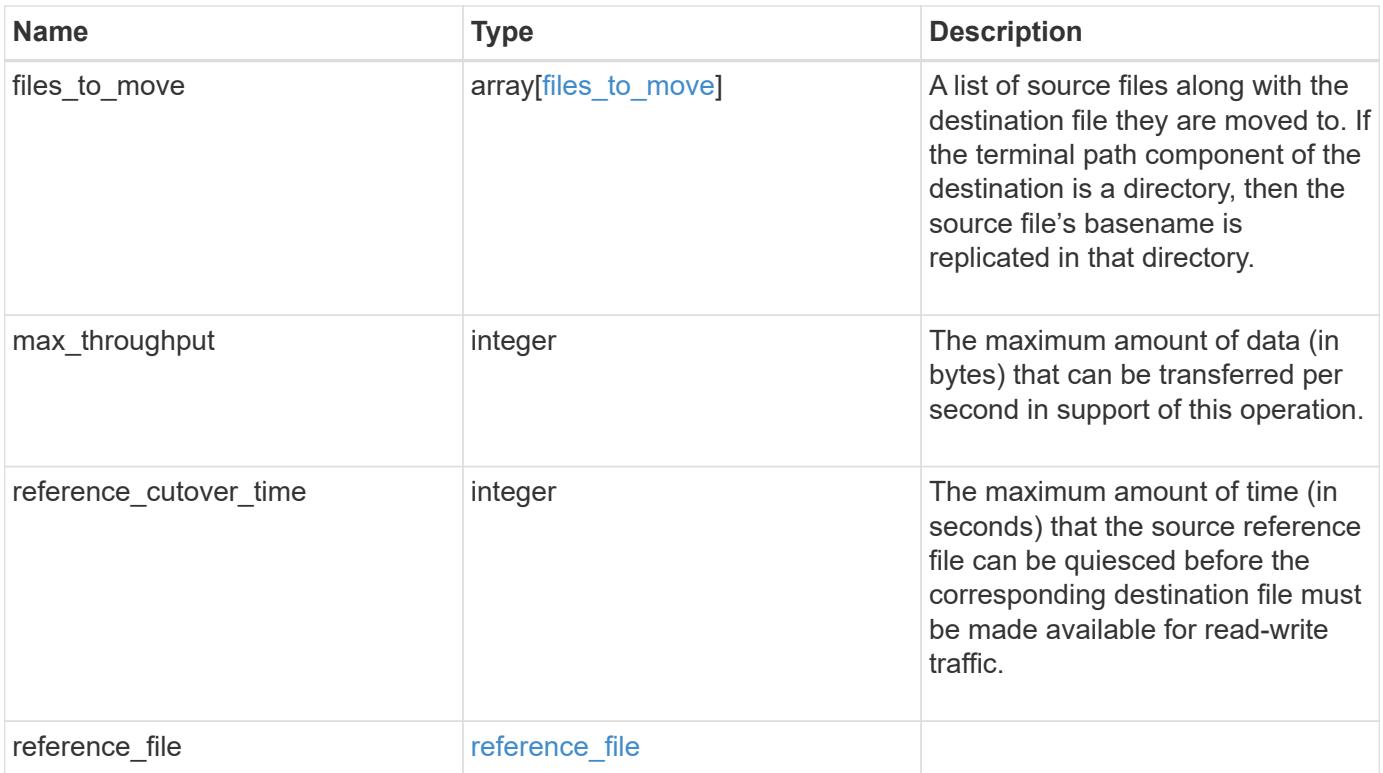

```
{
 "cutover time": "10",
 "files to move": {
      "destination": {
        "svm": {
        " links": {
             "self": {
               "href": "/api/resourcelink"
            }
          },
          "name": "svm1",
          "uuid": "02c9e252-41be-11e9-81d5-00a0986138f7"
        },
        "volume": {
          "_links": {
            "self": {
              "href": "/api/resourcelink"
            }
          },
          "name": "volume1",
          "uuid": "028baa66-41bd-11e9-81d5-00a0986138f7"
        }
      },
      "source": {
        "svm": {
          "_links": {
            "self": {
               "href": "/api/resourcelink"
            }
          },
        "name": "svm1",
          "uuid": "02c9e252-41be-11e9-81d5-00a0986138f7"
        },
        "volume": {
          "_links": {
            "self": {
               "href": "/api/resourcelink"
            }
           },
        "name": "volume1",
          "uuid": "028baa66-41bd-11e9-81d5-00a0986138f7"
        }
      }
    },
```
```
"reference cutover time": "10",
  "reference file": {
      "volume": {
        "_links": {
          "self": {
            "href": "/api/resourcelink"
          }
        },
      "name": "volume1",
       "uuid": "028baa66-41bd-11e9-81d5-00a0986138f7"
      }
   }
}
```
### **Response**

```
Status: 202, Accepted
```
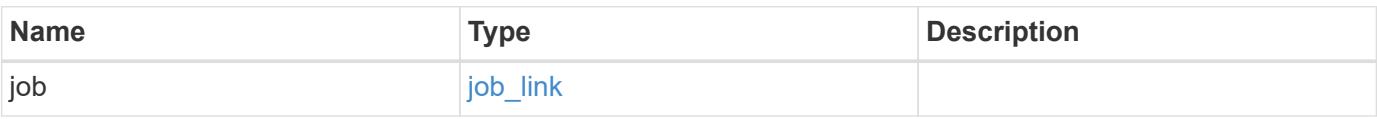

#### **Example response**

```
{
 "job": {
      "_links": {
        "self": {
          "href": "/api/resourcelink"
        }
      },
      "uuid": "string"
    }
}
```
### **Error**

Status: Default

### ONTAP Error Response Codes

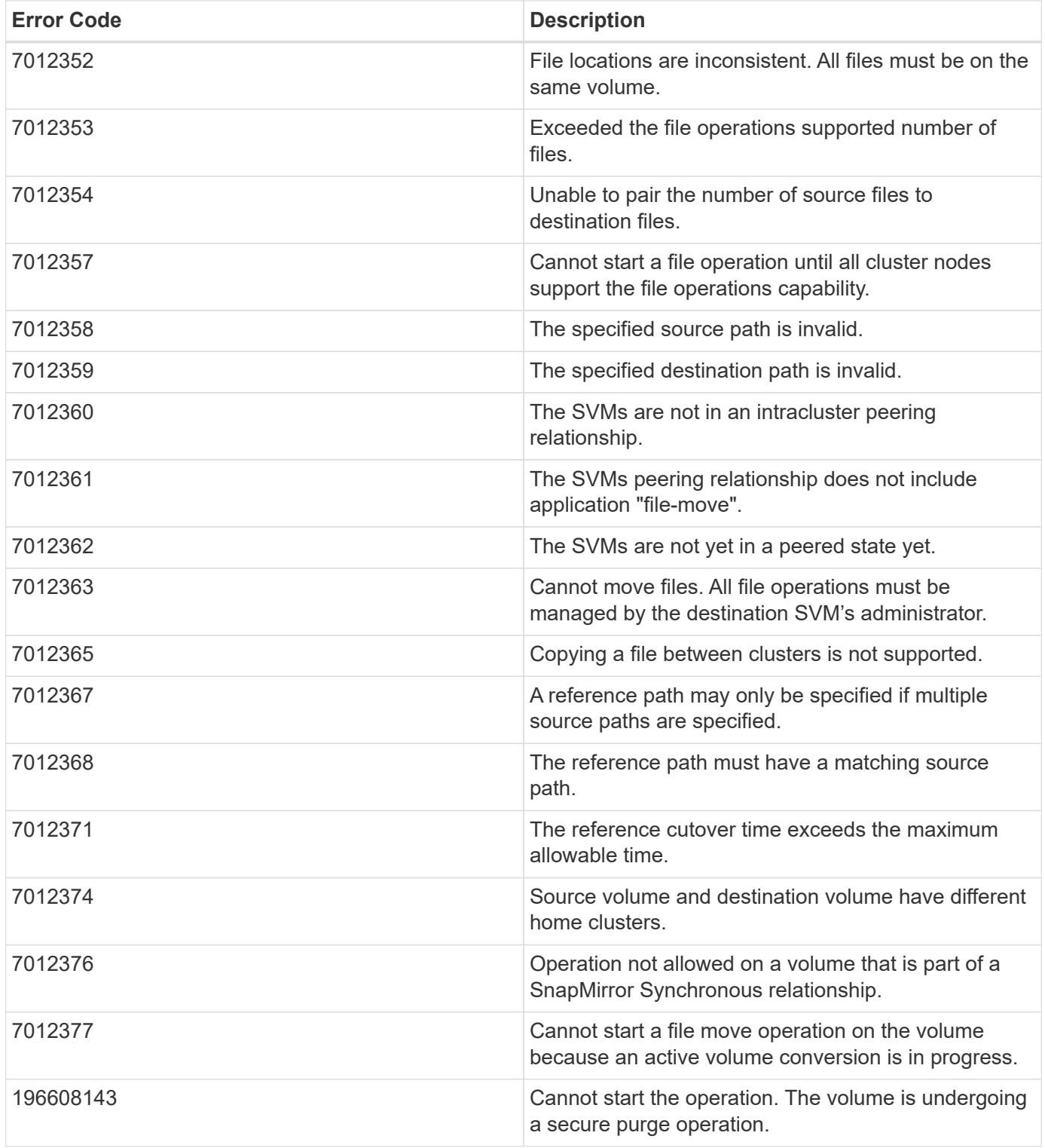

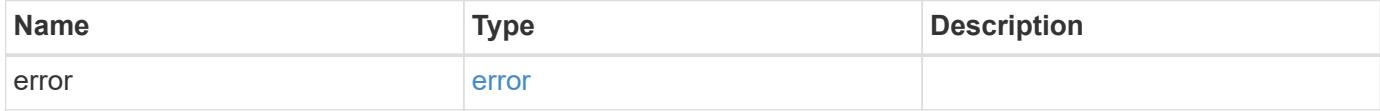

### **Example error**

```
{
   "error": {
     "arguments": {
       "code": "string",
      "message": "string"
     },
     "code": "4",
     "message": "entry doesn't exist",
     "target": "uuid"
   }
}
```
# **Definitions**

### **See Definitions**

href

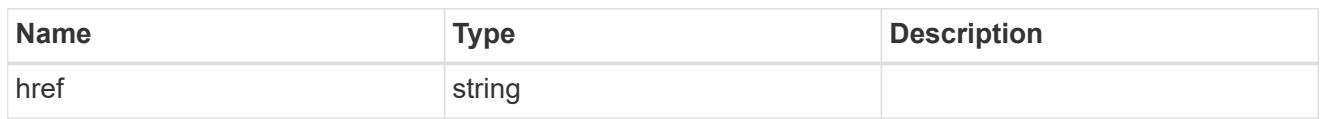

\_links

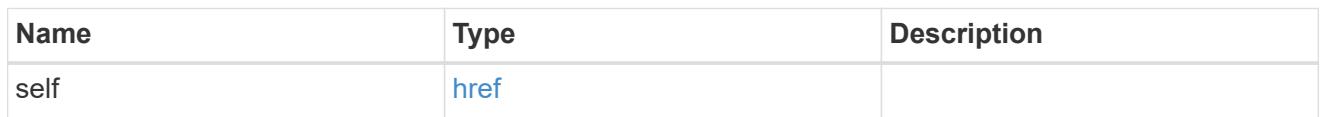

svm

SVM, applies only to SVM-scoped objects.

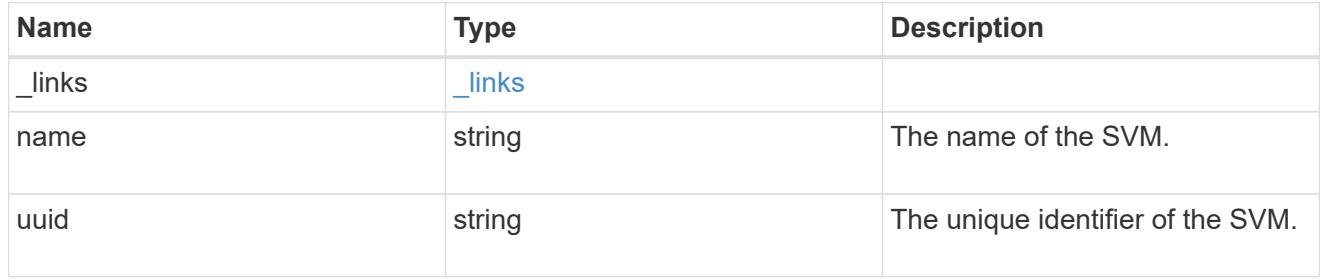

### volume

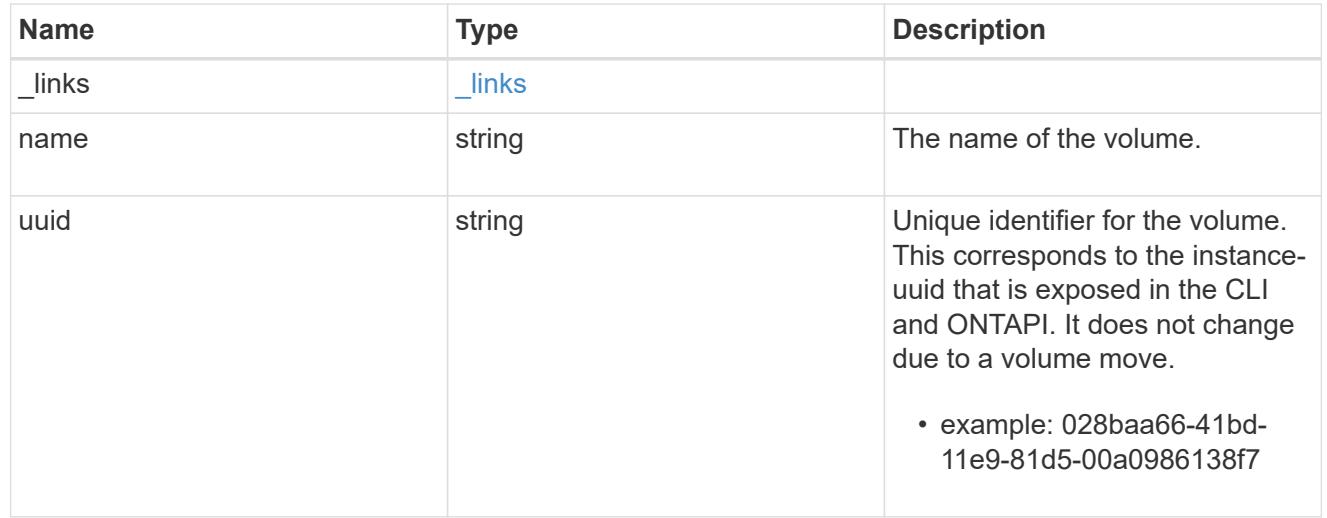

## destination

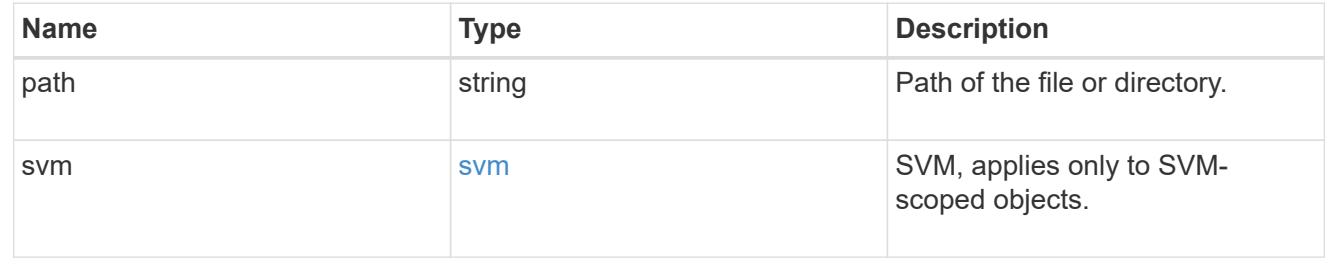

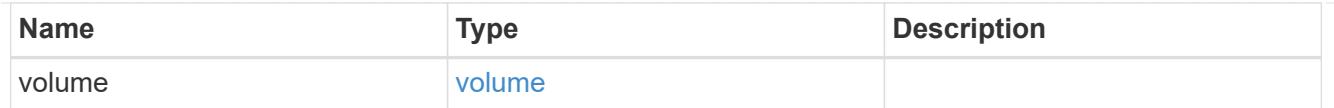

### source

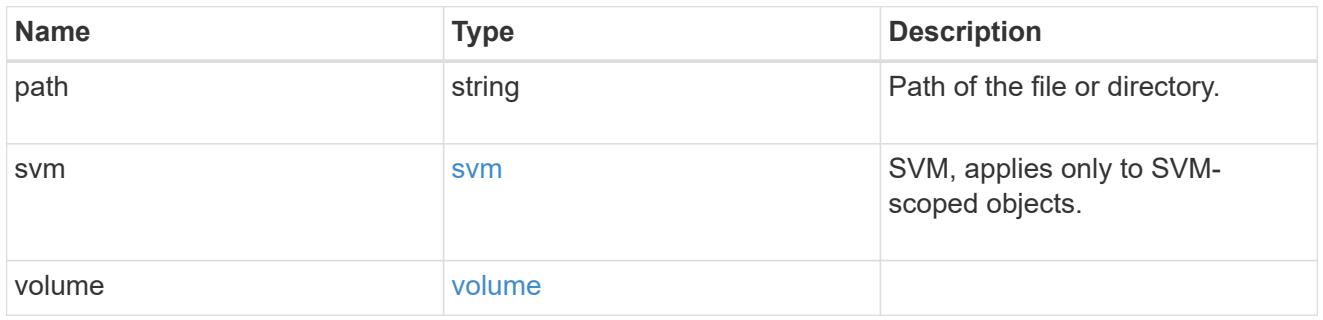

# files\_to\_move

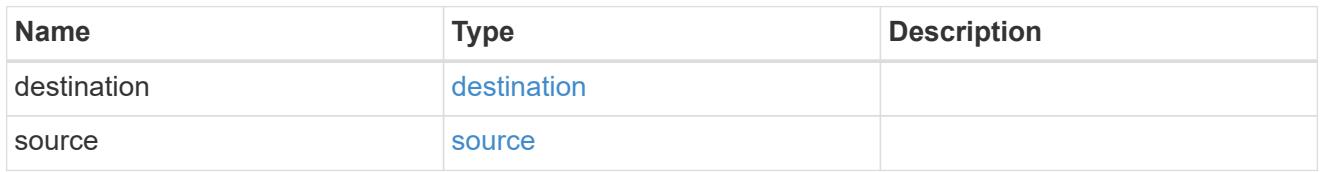

### volume

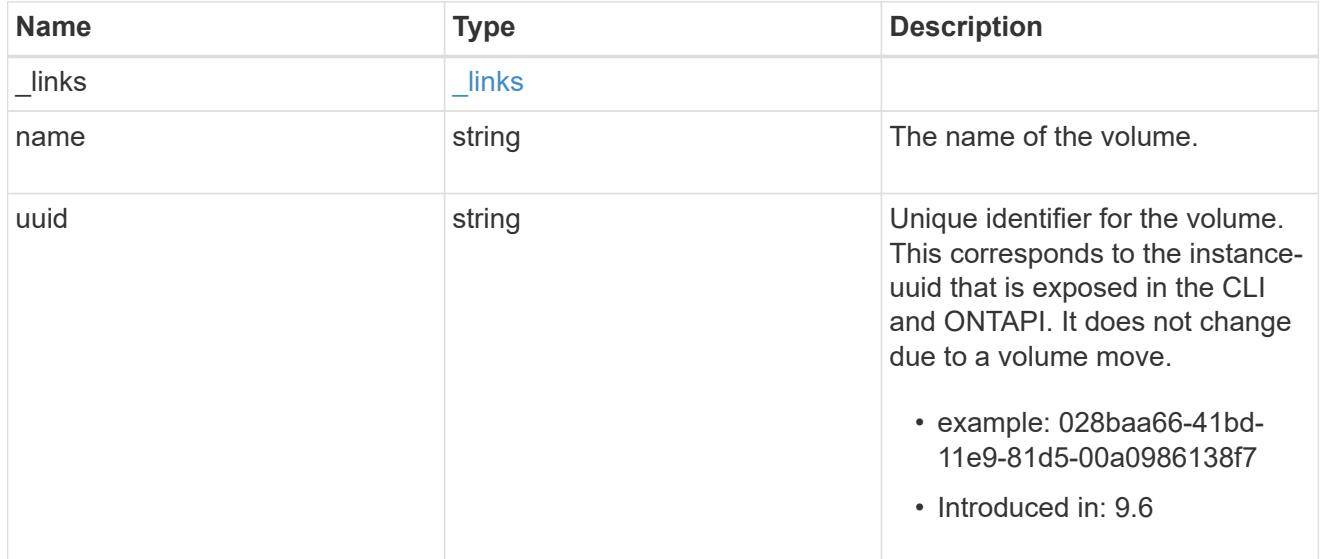

reference\_file

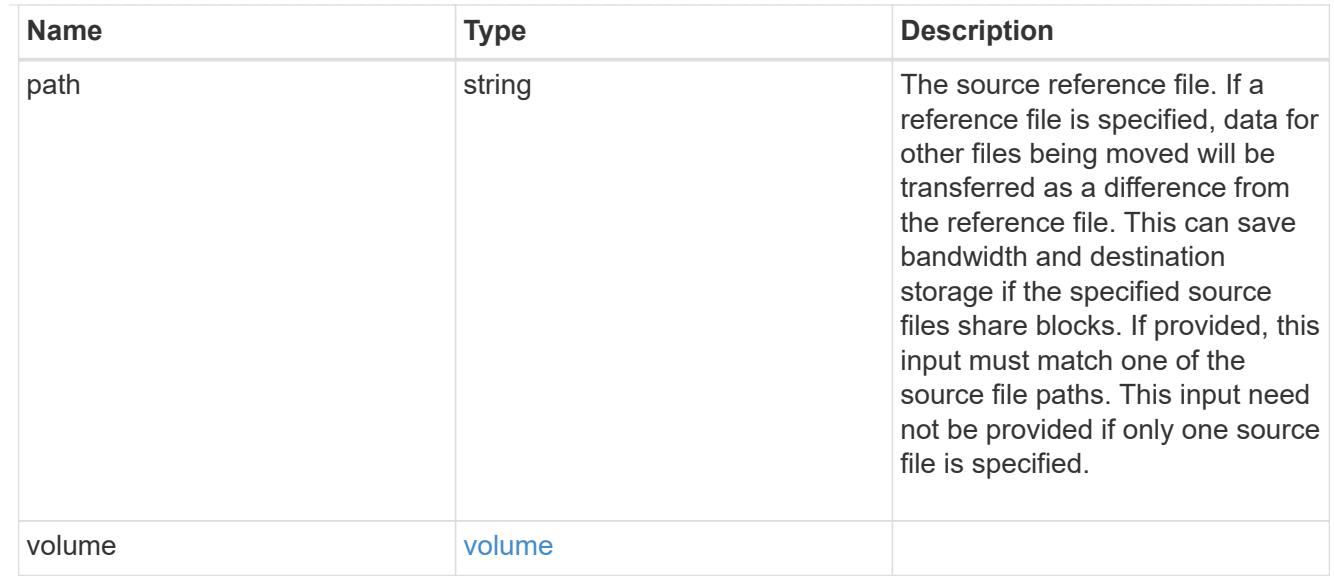

# file\_move

File move

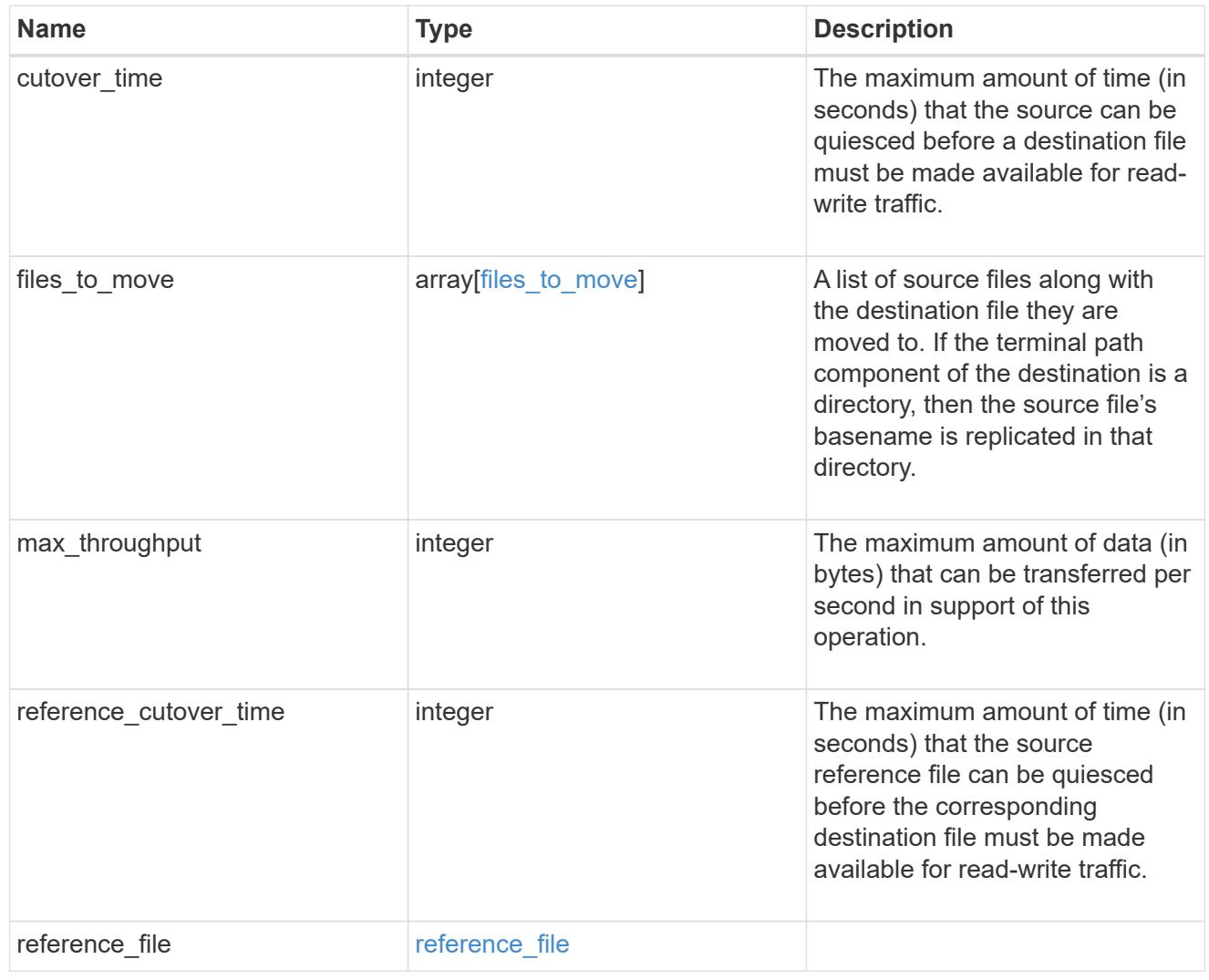

job\_link

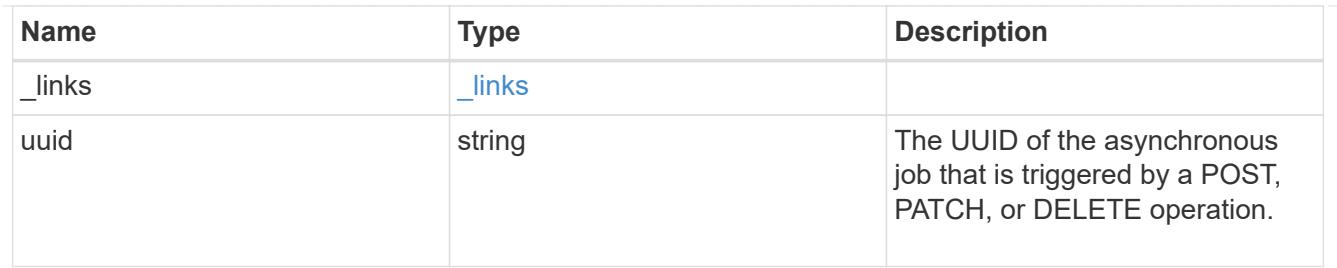

error\_arguments

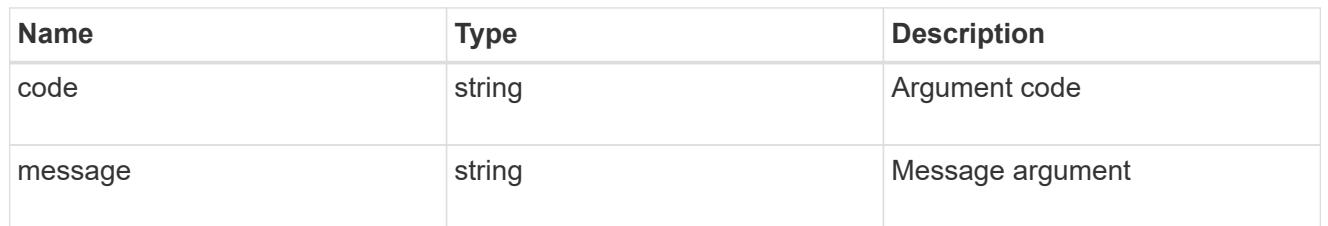

error

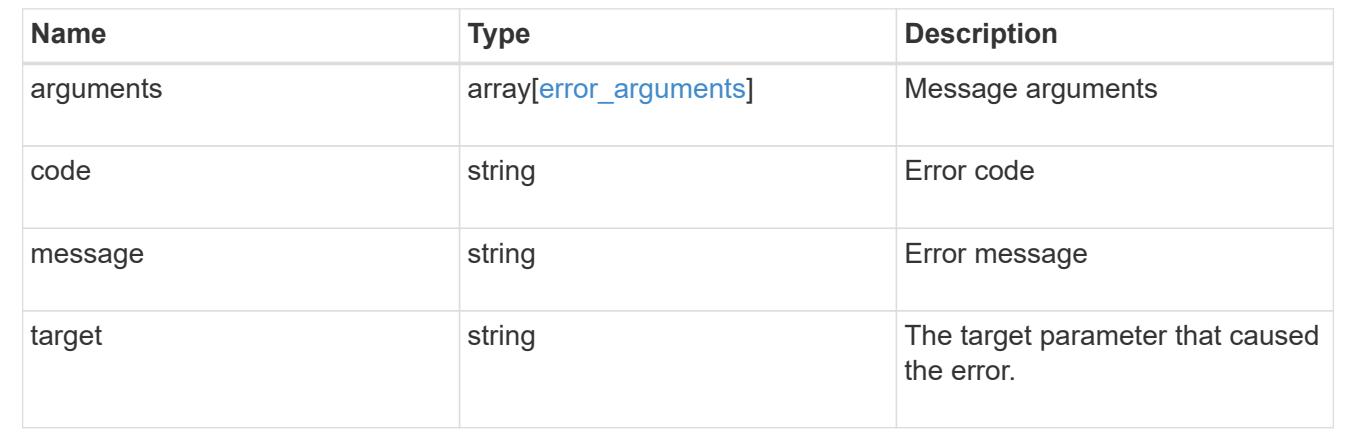

# **Manage FlexCache volumes**

### **Storage flexcache flexcaches endpoint overview**

#### **Overview**

FlexCache is a persistent cache of an origin volume. An origin volume can only be a FlexVol while a FlexCache is always a FlexGroup.

The following relationship configurations are supported:

– Intra-Vserver where FlexCache and the corresponding origin volume reside in the same Vserver.

– Cross-Vserver but intra-cluster where FlexCache and the origin volume reside in the same cluster but belong to different Vservers.

– Cross-cluster where FlexCache and the origin volume reside in different clusters.

FlexCache supports fan-out and more than one FlexCache can be created from one origin volume. This API retrieves and manages FlexCache configurations in the cache cluster.

#### **FlexCache APIs**

The following APIs can be used to perform operations related with FlexCache:

– GET /api/storage/flexcache/flexcaches

– GET /api/storage/flexcache/flexcaches/{uuid}

– POST /api/storage/flexcache/flexcaches

– DELETE /api/storage/flexcache/flexcaches/{uuid}

#### **Examples**

### **Creating a FlexCache**

The POST request is used to create a FlexCache.

```
# The API:
/api/storage/flexcache/flexcaches
# The call:
curl -X POST "https://<mgmt-ip>/api/storage/flexcache/flexcaches" -H
"accept: application/json" -H "Content-Type: application/json" -d "{
\"aggregates\": [ { \"name\": \"aggr_1\" } ], \"name\": \"fc_333\",
\"origins\": [ { \"svm\": { \"name\": \"vs_3\" }, \"volume\": {
\forall"name\forall": \forall"vol o1\forall" } } ], \forall"svm\forall": { \forall"name\forall": \forall"vs 1\forall" } }"
# The response:
{
"job": {
    "uuid": "e751dd5d-0f3c-11e9-8b2b-0050568e0b79",
  " links": {
      "self": {
         "href": "/api/cluster/jobs/e751dd5d-0f3c-11e9-8b2b-0050568e0b79"
      }
    }
}
}
```
### **Retrieving FlexCache attributes**

The GET request is used to retrieve FlexCache attributes. The object includes a large set of fields which can be expensive to retrieve. Most notably, the fields size, guarantee.type, aggregates, path, origins.ip\_address, origins.size, and origins.state are expensive to retrieve. The recommended method to use this API is to filter and retrieve only the required fields.

```
# The API:
/api/storage/flexcache/flexcaches
```

```
# The call:
curl -X GET "https://<mgmt-ip>/api/storage/flexcache/flexcaches?" -H
"accept: application/json"
# The response:
{
    "records": [
\left\{\begin{array}{ccc} \end{array}\right\}  "uuid": "04d5e07b-0ebe-11e9-8180-0050568e0b79",
      "name": "fc_322",
       " links": {
           "self": {
             "href": "/api/storage/flexcache/flexcaches/04d5e07b-0ebe-11e9-
8180-0050568e0b79"
  }
        }
      },
      {
        "uuid": "47902654-0ea4-11e9-8180-0050568e0b79",
      "name": "fc_321",
        "_links": {
           "self": {
             "href": "/api/storage/flexcache/flexcaches/47902654-0ea4-11e9-
8180-0050568e0b79"
  }
        }
      },
\left\{\begin{array}{ccc} \end{array}\right\}  "uuid": "77e911ff-0ebe-11e9-8180-0050568e0b79",
        "name": "fc_323",
       " links": {
           "self": {
             "href": "/api/storage/flexcache/flexcaches/77e911ff-0ebe-11e9-
8180-0050568e0b79"
          }
        }
      },
      {
         "uuid": "ddb42bbc-0e95-11e9-8180-0050568e0b79",
      "name": "fc_32",
        "_links": {
           "self": {
             "href": "/api/storage/flexcache/flexcaches/ddb42bbc-0e95-11e9-
8180-0050568e0b79"
           }
```

```
  }
      },
      {
        "uuid": "ec774932-0f3c-11e9-8b2b-0050568e0b79",
        "name": "fc_333",
         "_links": {
           "self": {
             "href": "/api/storage/flexcache/flexcaches/ec774932-0f3c-11e9-
8b2b-0050568e0b79"
  }
        }
      }
  \frac{1}{2},
  "num records": 5,
  " links": {
      "self": {
        "href": "/api/storage/flexcache/flexcaches?"
      }
    }
}
```
### **Retrieving the attributes of a FlexCache**

The GET request is used to retrieve the attributes of a FlexCache. The object includes a large set of fields which can be expensive to retrieve. Most notably, the fields size, guarantee.type, aggregates, path, origins.ip\_address, origins.size, and origins.state are expensive to retrieve. The recommended method to use this API is to filter and retrieve only the required fields.

```
# The API:
/api/storage/flexcache/flexcaches/{uuid}
# The call:
curl -X GET "https://<mgmt-ip>/api/storage/flexcache/flexcaches/ec774932-
0f3c-11e9-8b2b-0050568e0b79" -H "accept: application/json"
# The response:
{
    "uuid": "ec774932-0f3c-11e9-8b2b-0050568e0b79",
    "name": "fc_333",
    "svm": {
      "name": "vs_1",
      "uuid": "e708fbe2-0e92-11e9-8180-0050568e0b79"
    },
    "size": 4294967296,
    "guarantee": {
        "type": "volume"
```

```
  },
    "aggregates": [
      {
      "name": "aggr_1",
        "uuid": "26f34b76-88f8-4a47-b5e0-d8e901fb1114"
      }
  \frac{1}{\sqrt{2}}  "origins": [
      {
       "ip address": "10.140.103.175",
         "size": 20971520,
         "create_time": "2019-01-03T15:19:55+05:30",
         "state": "online",
         "volume": {
         "name": "vol o1",
           "uuid": "2bc957dd-2617-4afb-8d2f-66ac6070d313"
         },
         "svm": {
           "name": "vs_3",
           "uuid": "8aa2cd28-0e92-11e9-b391-0050568e4115"
         },
         "cluster": {
           "name": "node2",
           "uuid": "50733f81-0e90-11e9-b391-0050568e4115"
         }
      }
  \frac{1}{\sqrt{2}}" links": {
      "self": {
         "href": "/api/storage/flexcache/flexcaches/ec774932-0f3c-11e9-8b2b-
0050568e0b79"
      }
    }
}
```
### **Deleting a FlexCache**

The DELETE request is used to delete a FlexCache.

```
# The API:
/api/storage/flexcache/flexcaches
# The call:
curl -X DELETE "https://<mgmt-
ip>/api/storage/flexcache/flexcaches/ec774932-0f3c-11e9-8b2b-0050568e0b79"
-H "accept: application/json"
# The response:
{
  "job": {
      "uuid": "e17994f2-0f3e-11e9-8b2b-0050568e0b79",
    " links": {
        "self": {
          "href": "/api/cluster/jobs/e17994f2-0f3e-11e9-8b2b-0050568e0b79"
        }
      }
    }
}
```
### **Retrieve a FlexCache volume in the cluster**

```
GET /storage/flexcache/flexcaches
```
### **Introduced In:** 9.6

Retrieves FlexCache in the cluster.

#### **Expensive properties**

There is an added cost to retrieving values for these properties. They are not included by default in GET results and must be explicitly requested using the fields query parameter. See [Requesting specific fields](https://docs.netapp.com/us-en/ontap-restapi-98/getting_started_with_the_ontap_rest_api.html#Requesting_specific_fields) to learn more.

- origins.ip\_address IP address of origin.
- origins.size Physical size of origin.
- origins.state State of origin.
- size Physical size of FlexCache.
- guarantee.type Space guarantee style of FlexCache.
- aggregates.name or aggregates.uuid Name or UUID of aggregrate of FlexCache volume.
- path Fully-qualified path of the owning SVM's namespace where the FlexCache is mounted.

#### **Related ONTAP commands**

• volume flexcache show

#### **Learn more**

# • [DOC /storage/flexcache/flexcaches](https://docs.netapp.com/us-en/ontap-restapi-98/storage_flexcache_flexcaches_endpoint_overview.html)

### **Parameters**

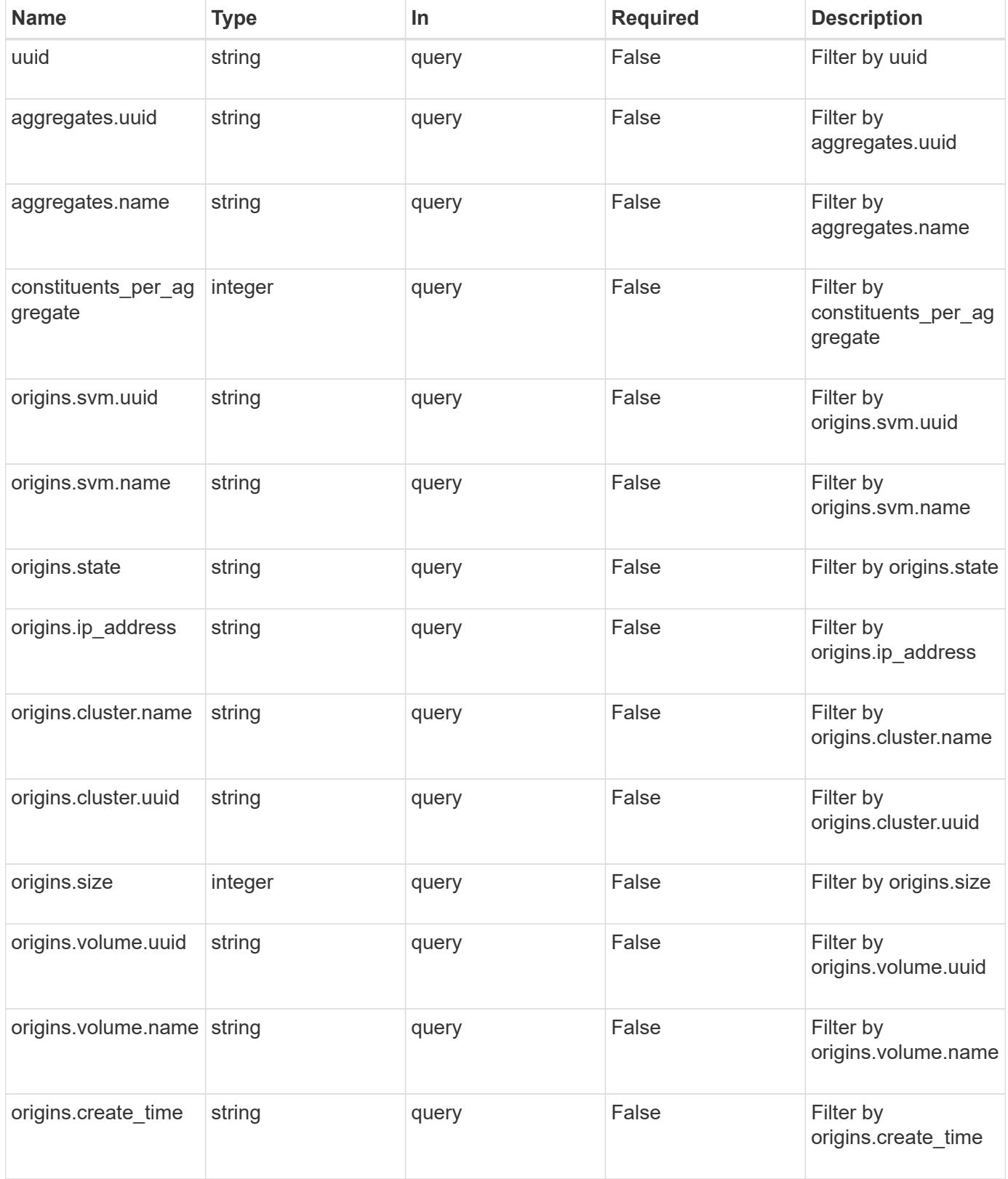

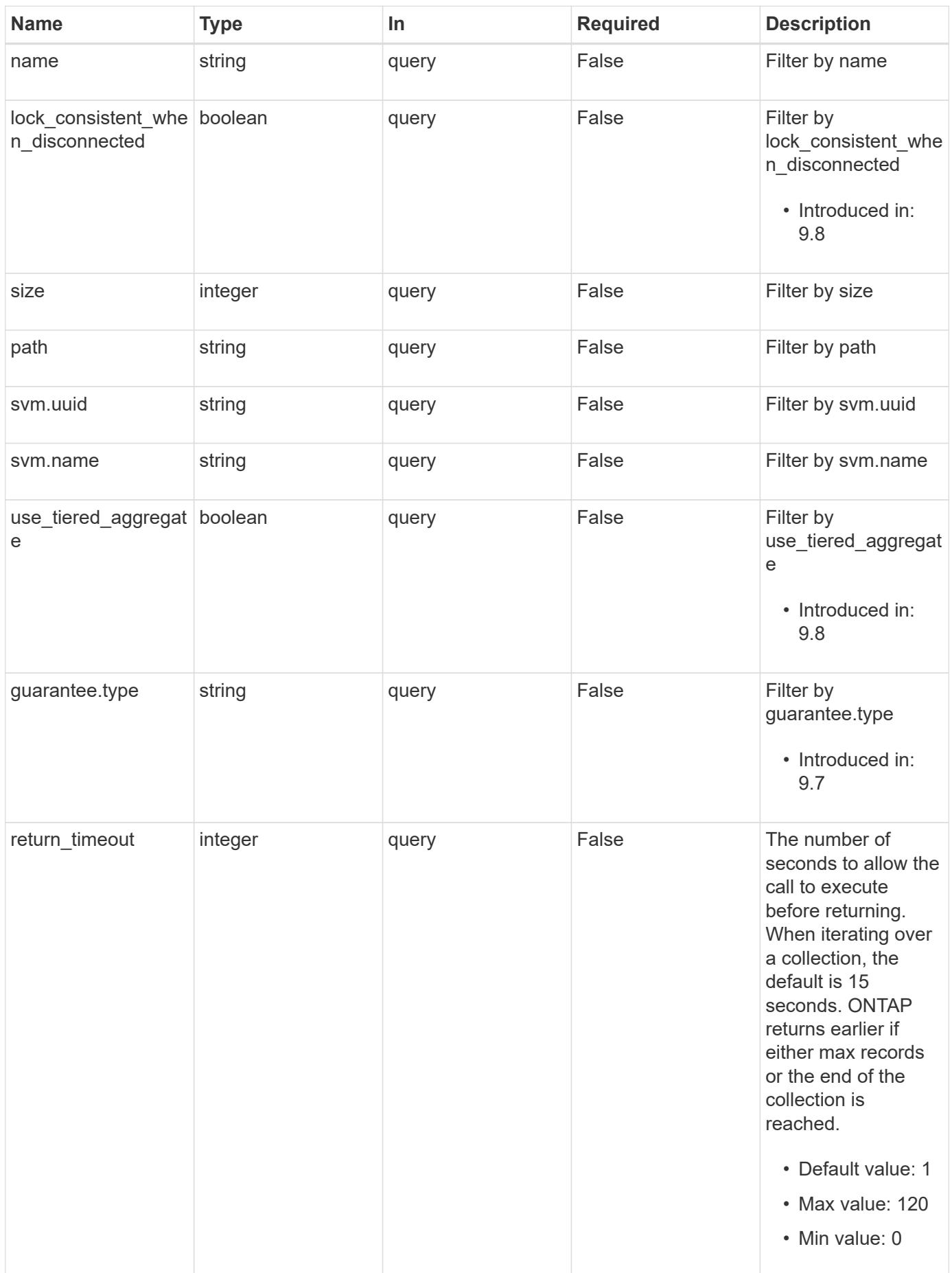

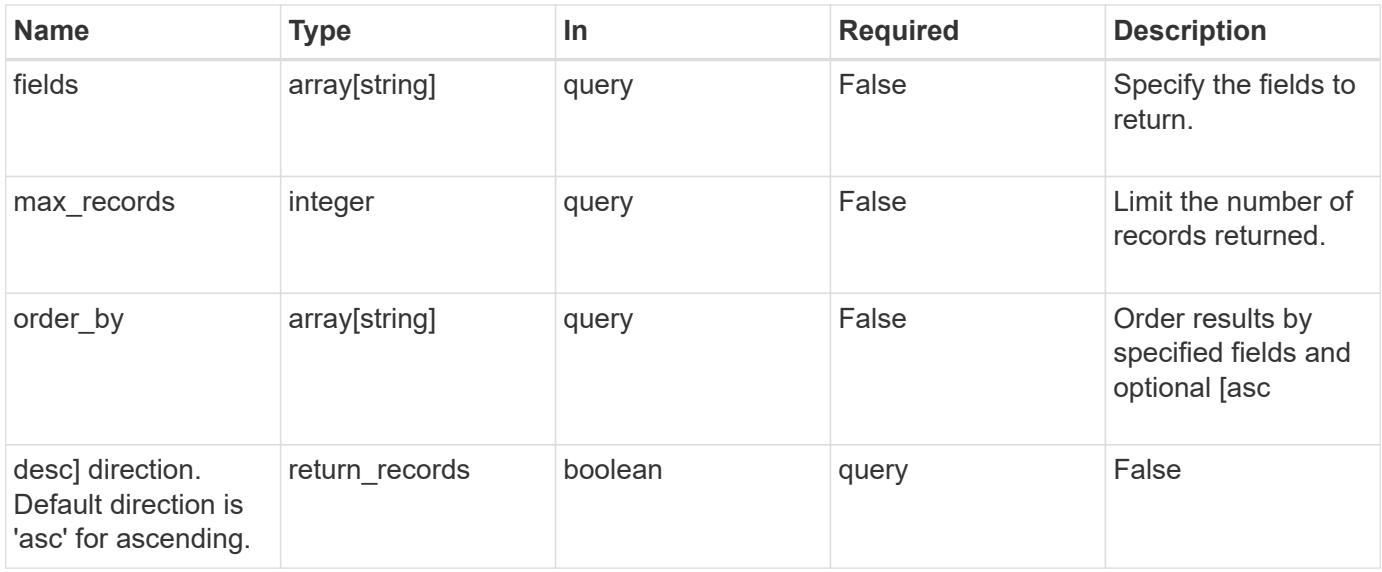

#### **Response**

Status: 200, Ok

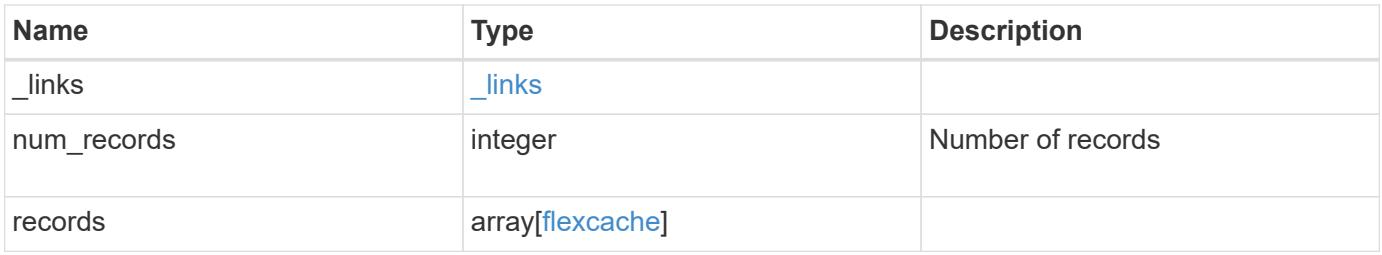

**Example response**

```
{
 " links": {
      "next": {
        "href": "/api/resourcelink"
      },
      "self": {
       "href": "/api/resourcelink"
      }
   },
   "records": {
      "_links": {
        "self": {
          "href": "/api/resourcelink"
        }
      },
      "aggregates": {
        "_links": {
          "self": {
            "href": "/api/resourcelink"
          }
        },
      "name": "aggr1",
        "uuid": "1cd8a442-86d1-11e0-ae1c-123478563412"
      },
      "guarantee": {
       "type": "volume"
      },
    "name": "vol1",
      "origins": {
        "cluster": {
          "_links": {
             "self": {
              "href": "/api/resourcelink"
            }
          },
          "name": "cluster1",
          "uuid": "1cd8a442-86d1-11e0-ae1c-123478563412"
        },
      "create_time": "2018-06-04T19:00:00Z",
      "ip address": "10.10.10.7",
        "size": 0,
        "state": "error",
        "svm": {
          "_links": {
```

```
  "self": {
               "href": "/api/resourcelink"
            }
          },
         "name": "svm1",
           "uuid": "02c9e252-41be-11e9-81d5-00a0986138f7"
        },
        "volume": {
          "_links": {
            "self": {
              "href": "/api/resourcelink"
            }
          },
         "name": "volume1",
          "uuid": "028baa66-41bd-11e9-81d5-00a0986138f7"
        }
      },
    "path": "/user/my fc",
      "svm": {
        "_links": {
          "self": {
            "href": "/api/resourcelink"
          }
        },
        "name": "svm1",
        "uuid": "02c9e252-41be-11e9-81d5-00a0986138f7"
      },
      "uuid": "1cd8a442-86d1-11e0-ae1c-123478563412"
   }
}
```
#### **Error**

```
Status: Default, Error
```
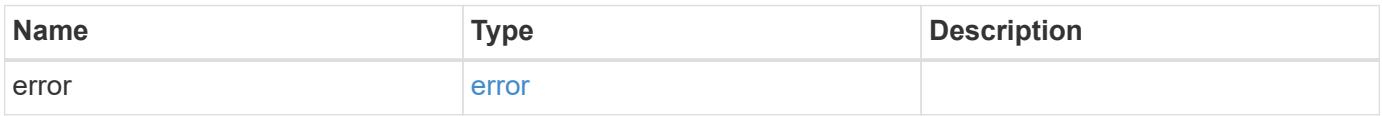

### **Example error**

```
{
   "error": {
     "arguments": {
       "code": "string",
      "message": "string"
     },
     "code": "4",
     "message": "entry doesn't exist",
     "target": "uuid"
   }
}
```
### **Definitions**

### **See Definitions**

href

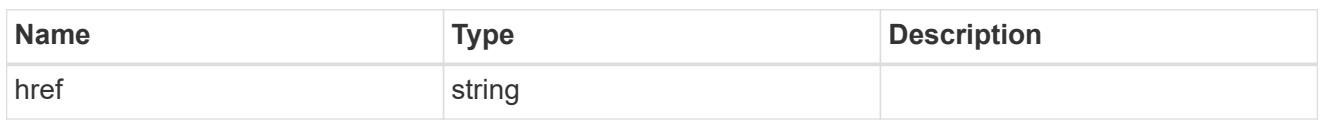

 $\_$ links

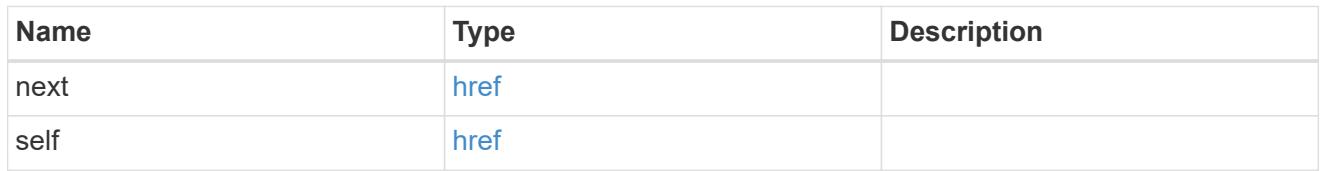

# $\_$ links

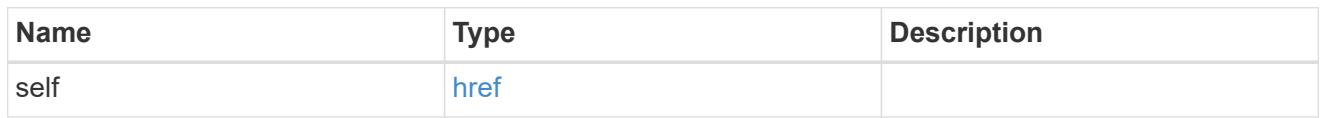

# aggregates

# Aggregate

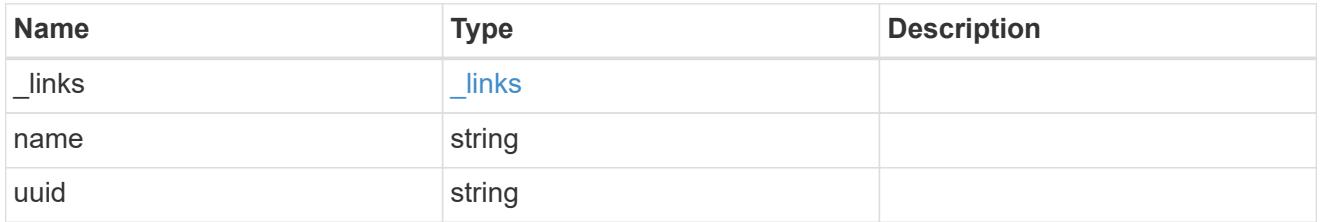

### guarantee

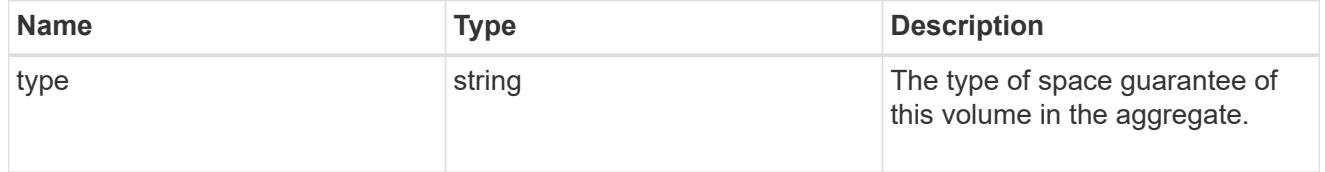

## cluster

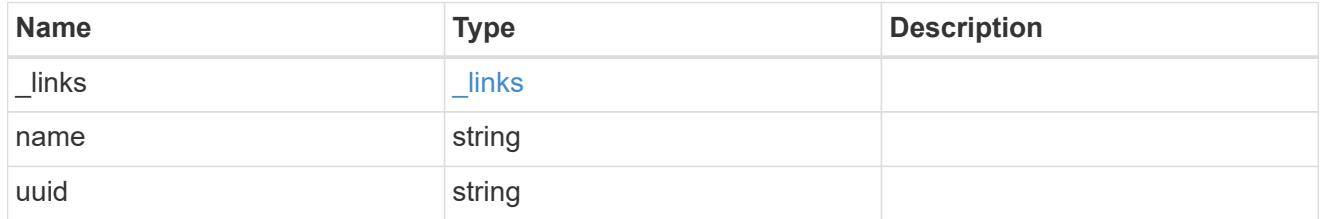

svm

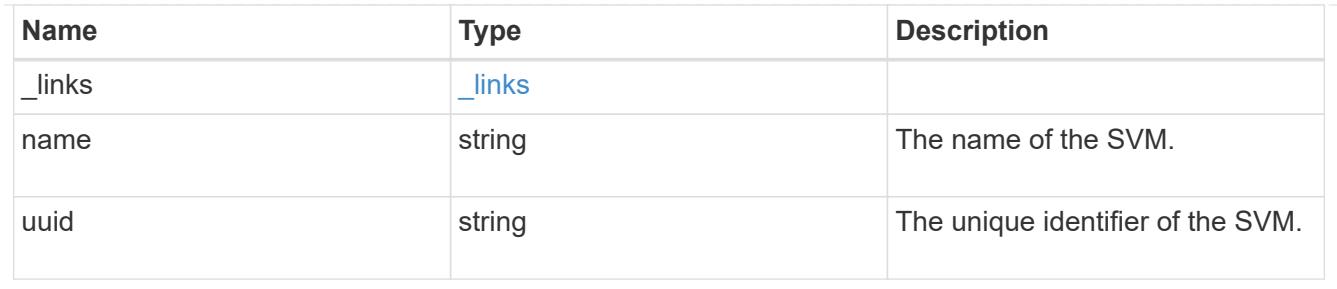

#### volume

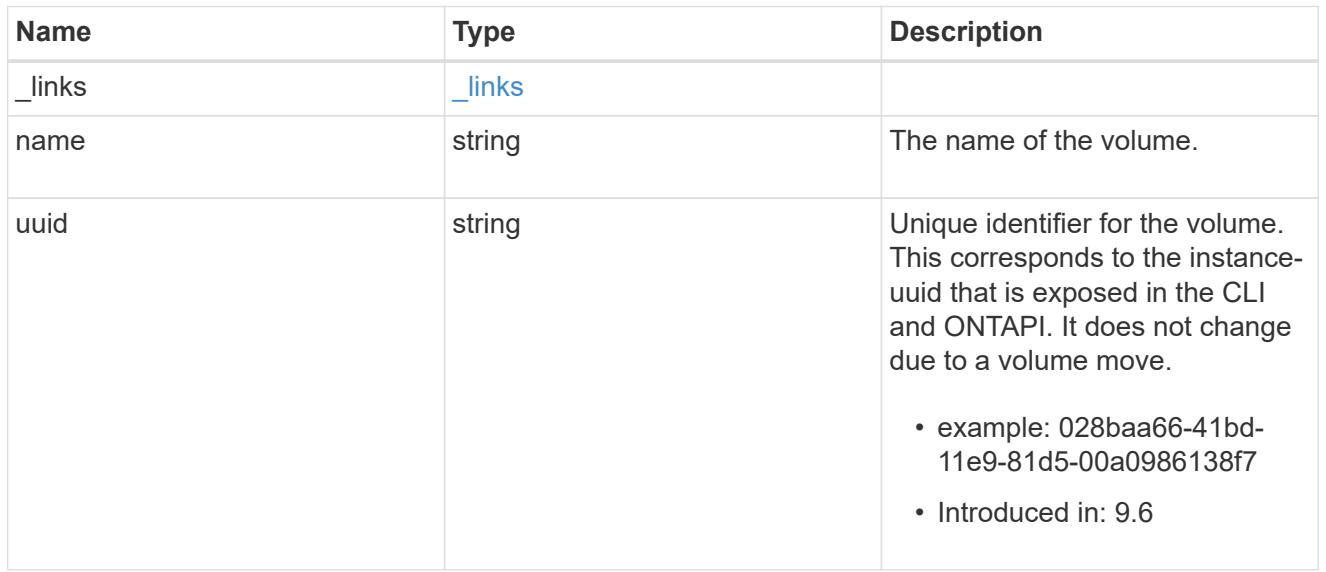

# flexcache\_relationship

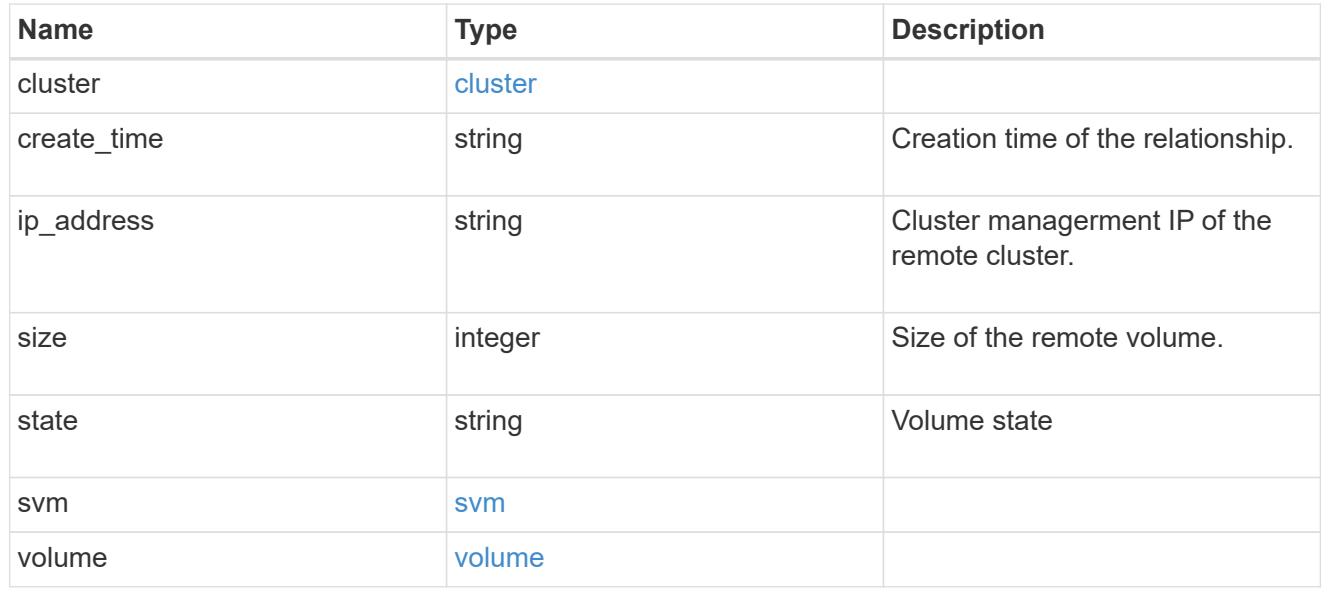

svm

FlexCache SVM

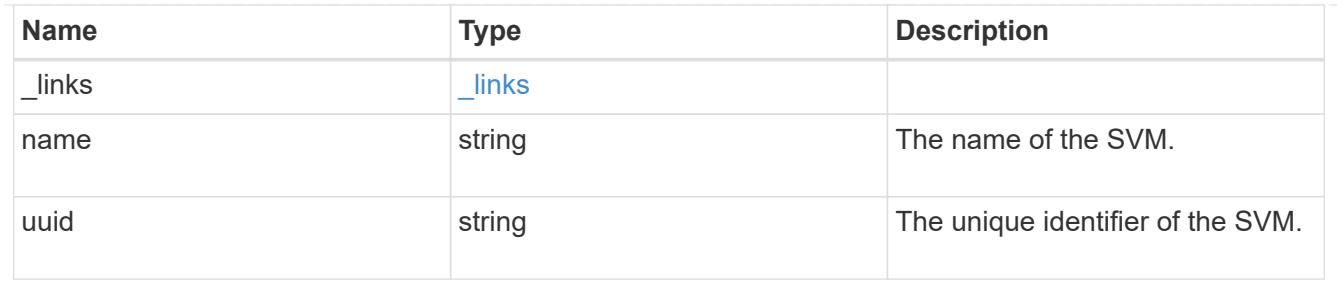

flexcache

Defines the cache endpoint of FlexCache.

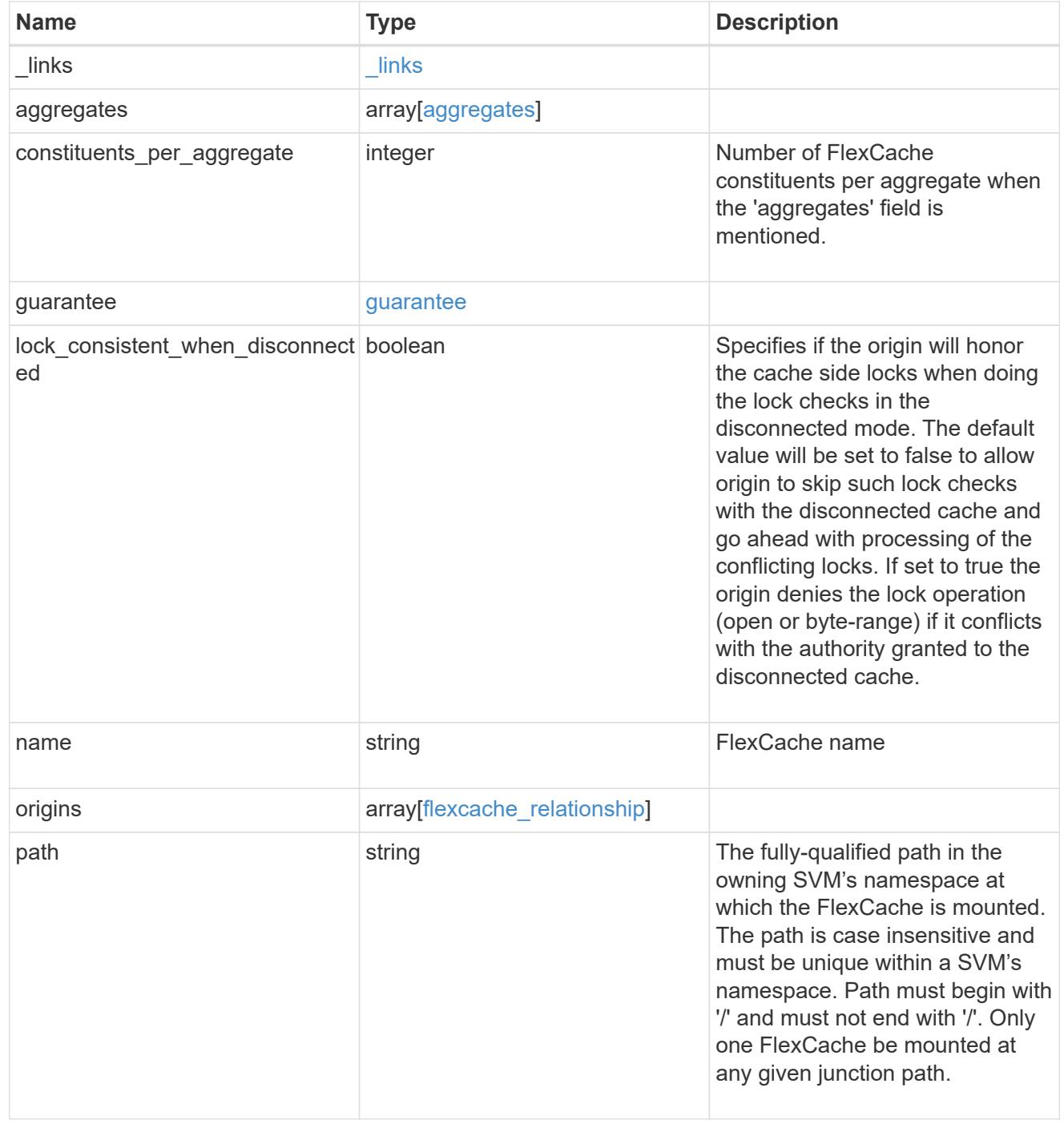

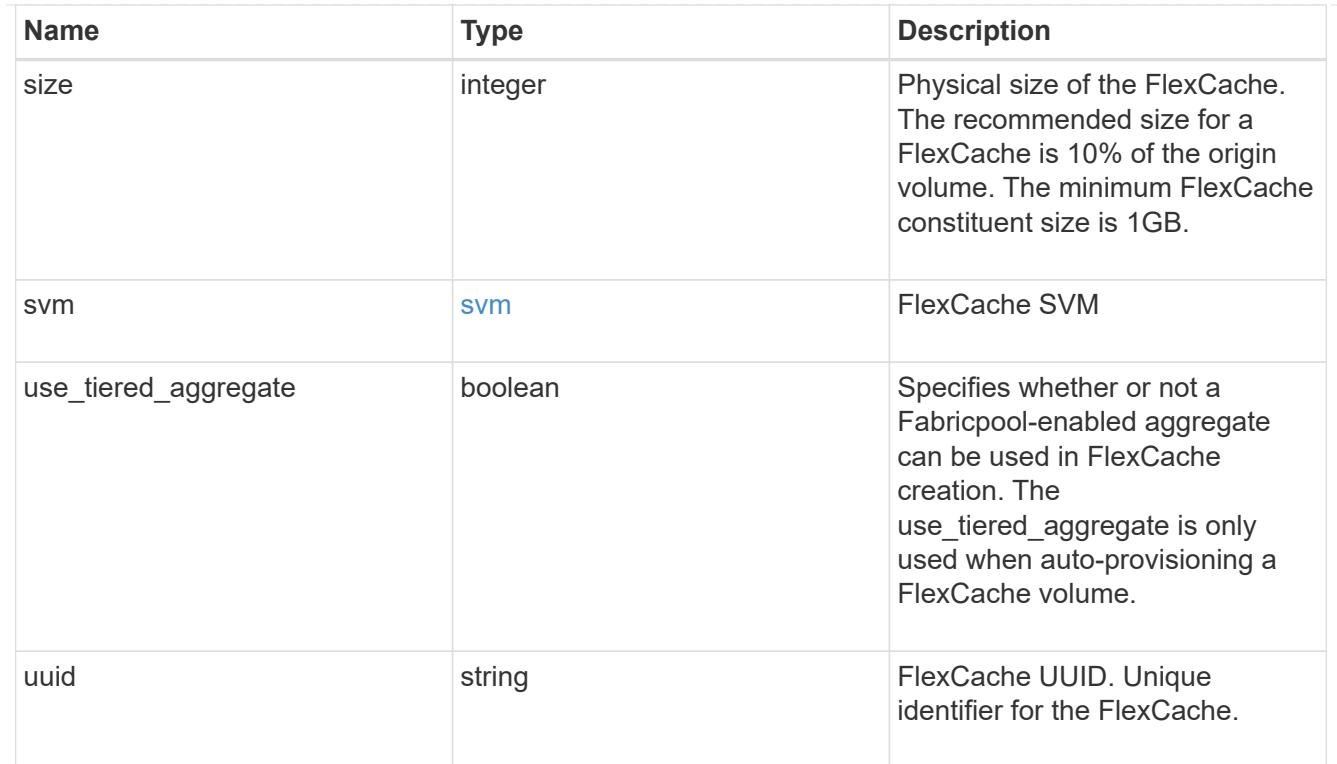

# error\_arguments

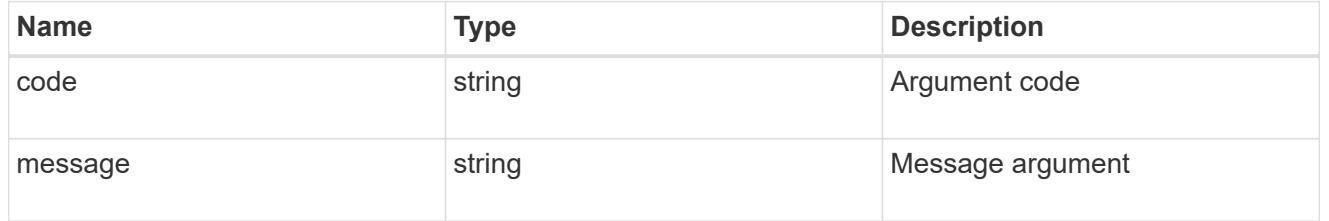

### error

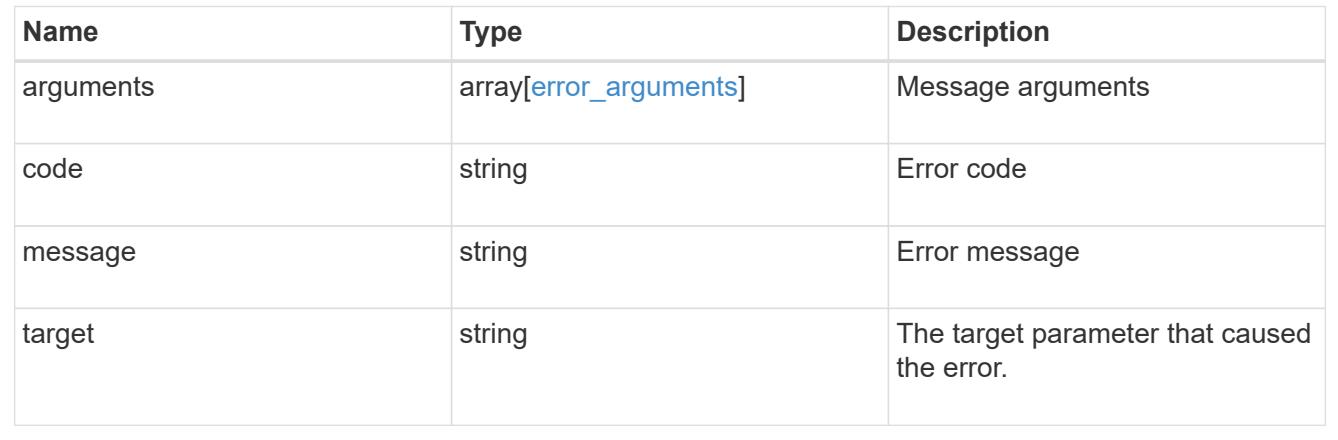

# **Create a FlexCache volume in the cluster**

POST /storage/flexcache/flexcaches

## **Introduced In:** 9.6

Creates a FlexCache in the cluster.

#### **Required properties**

- name Name of FlexCache volume.
- origins.volume.name or origins.volume.uuid Name or UUID of origin volume.
- origins.svm.name Name of origin Vserver.
- svm.name or svm.uuid Name or UUID of Vserver where FlexCache will be created.

#### **Recommended optional properties**

• path - Path to mount the FlexCache volume

#### **Default property values**

If not specified in POST, the following default property values are assigned:

- size 10% of origin volume size or 1GB per constituent, whichever is greater.
- guarantee.type Same as for a non-FlexCache FlexGroup volume.
- constituents per aggregate 4 if aggregates.name or aggregates.uuid is used.
- use tiered aggregate false if aggr-list is not used. This property is only used when auto-provisioning a FlexCache volume.
- lock consistent when disconnected false. This property specifies if the origin will honor the cache side locks when doing the lock checks in the disconnected mode.

#### **Related ONTAP commands**

• volume flexcache create

#### **Learn more**

• [DOC /storage/flexcache/flexcaches](https://docs.netapp.com/us-en/ontap-restapi-98/storage_flexcache_flexcaches_endpoint_overview.html)

#### **Parameters**

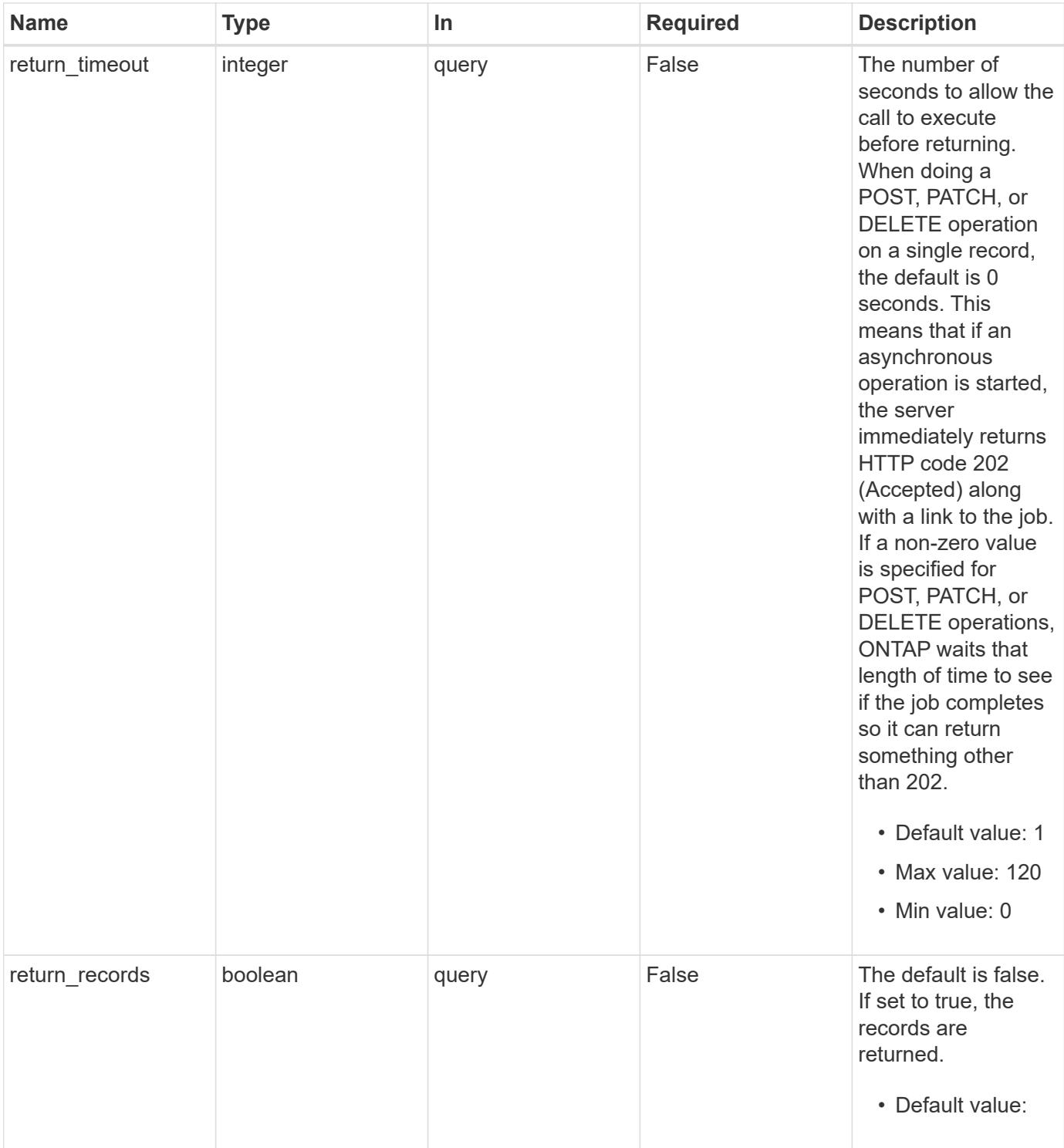

### **Request Body**

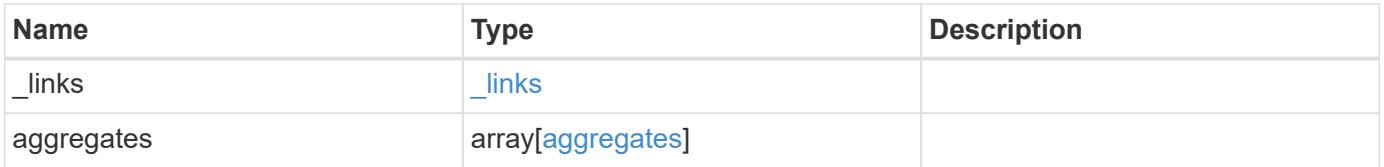

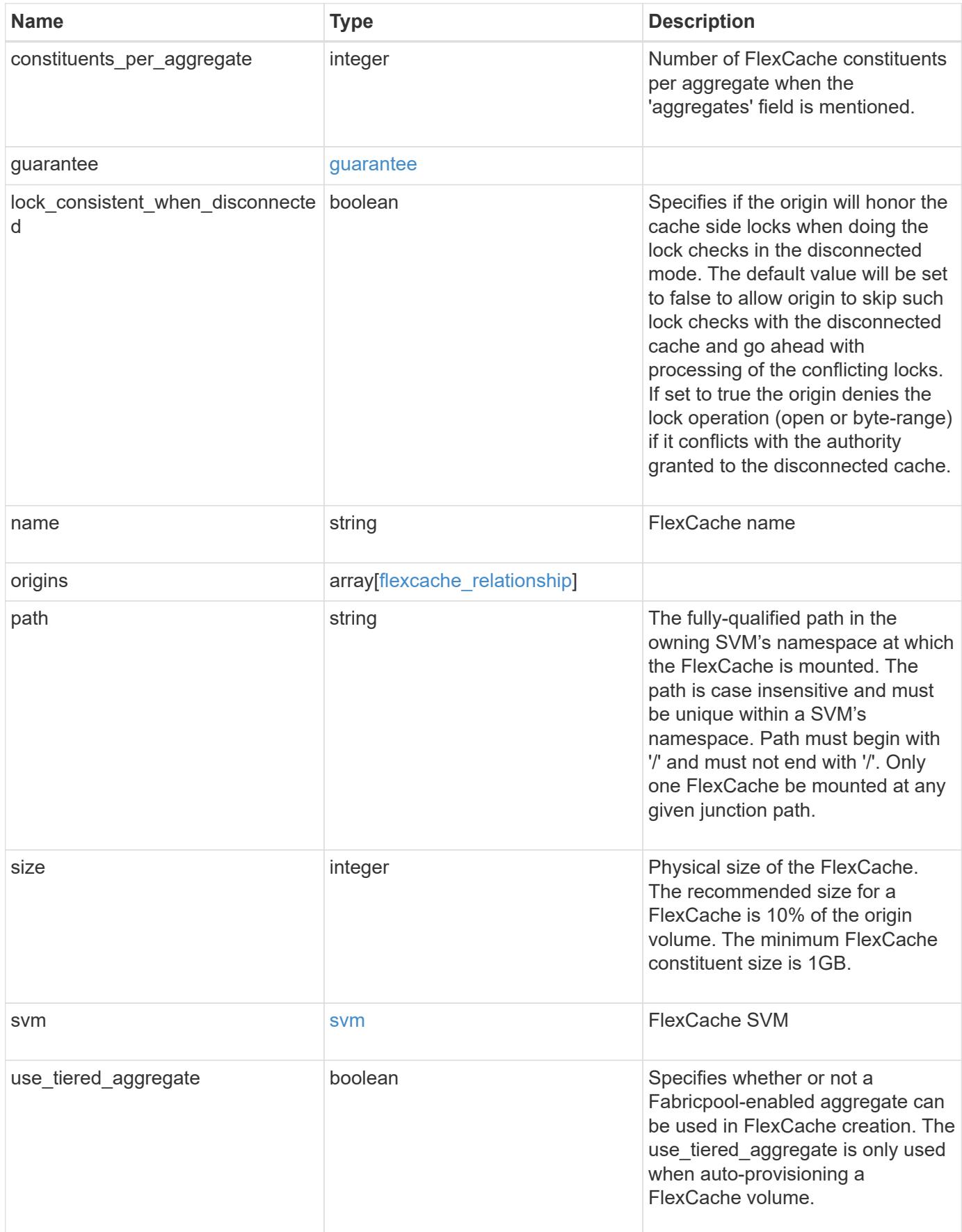

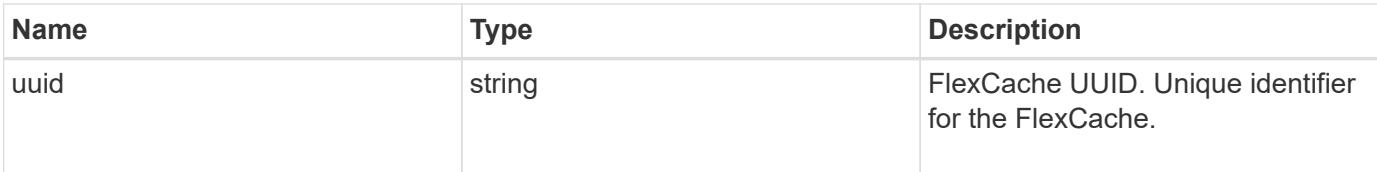

**Example request**

```
{
   "_links": {
      "self": {
        "href": "/api/resourcelink"
     }
   },
   "aggregates": {
     "_links": {
       "self": {
          "href": "/api/resourcelink"
       }
      },
    "name": "aggr1",
      "uuid": "1cd8a442-86d1-11e0-ae1c-123478563412"
   },
   "guarantee": {
     "type": "volume"
   },
 "name": "vol1",
   "origins": {
      "cluster": {
        "_links": {
          "self": {
            "href": "/api/resourcelink"
          }
        },
        "name": "cluster1",
        "uuid": "1cd8a442-86d1-11e0-ae1c-123478563412"
      },
    "create_time": "2018-06-04T19:00:00Z",
    "ip address": "10.10.10.7",
      "size": 0,
      "state": "error",
      "svm": {
        "_links": {
          "self": {
            "href": "/api/resourcelink"
          }
        },
      "name": "svm1",
        "uuid": "02c9e252-41be-11e9-81d5-00a0986138f7"
      },
      "volume": {
        "_links": {
```

```
  "self": {
             "href": "/api/resourcelink"
          }
        },
      "name": "volume1",
        "uuid": "028baa66-41bd-11e9-81d5-00a0986138f7"
      }
    },
    "path": "/user/my_fc",
    "svm": {
      "_links": {
       "self": {
         "href": "/api/resourcelink"
       }
      },
    "name": "svm1",
     "uuid": "02c9e252-41be-11e9-81d5-00a0986138f7"
    },
    "uuid": "1cd8a442-86d1-11e0-ae1c-123478563412"
}
```
#### **Response**

```
Status: 202, Accepted
```
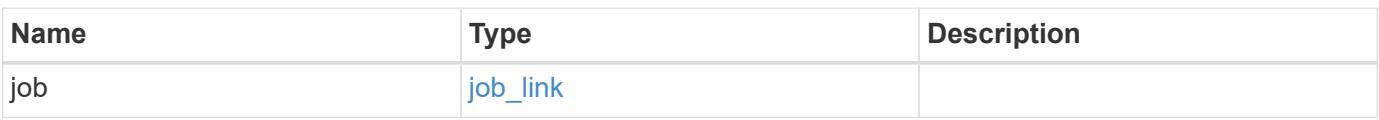

### **Example response**

```
{
    "job": {
      "_links": {
        "self": {
           "href": "/api/resourcelink"
        }
      },
      "uuid": "string"
    }
}
```
Status: Default

# ONTAP Error Response Codes

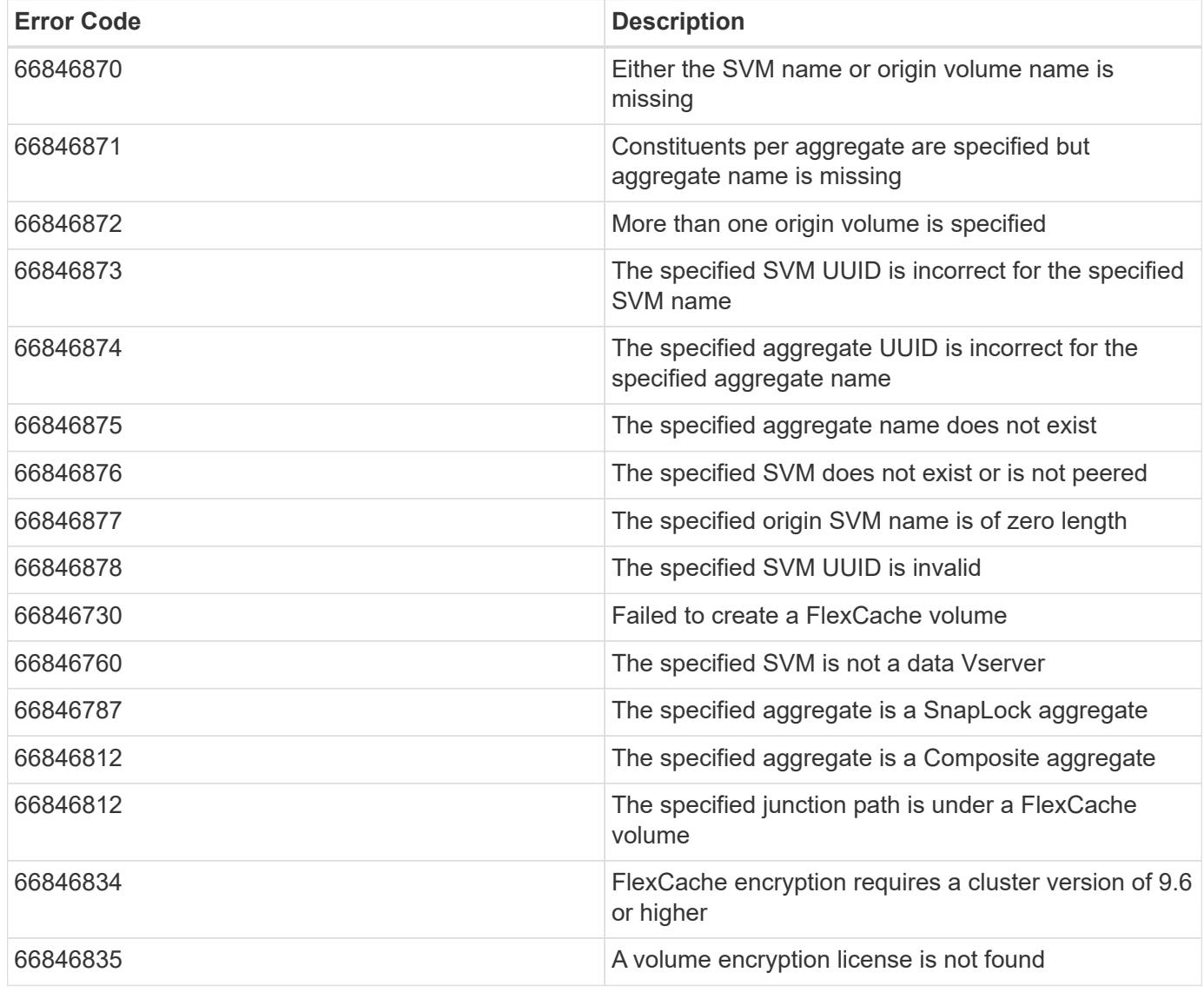

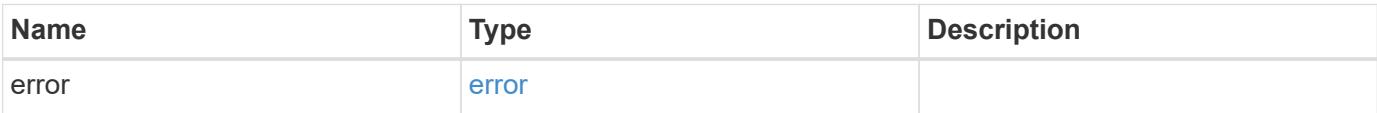

### **Example error**

```
{
   "error": {
     "arguments": {
       "code": "string",
      "message": "string"
     },
     "code": "4",
     "message": "entry doesn't exist",
     "target": "uuid"
   }
}
```
#### **Definitions**

### **See Definitions**

#### href

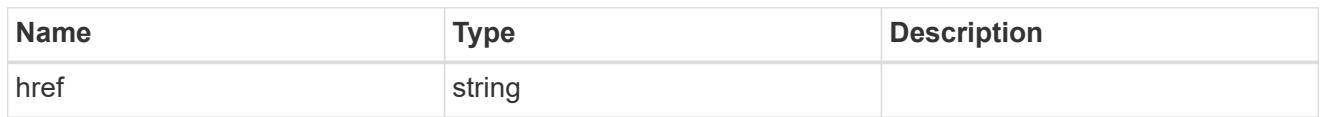

### \_links

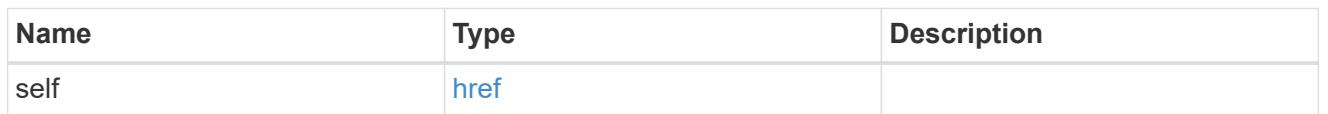

# aggregates

# Aggregate

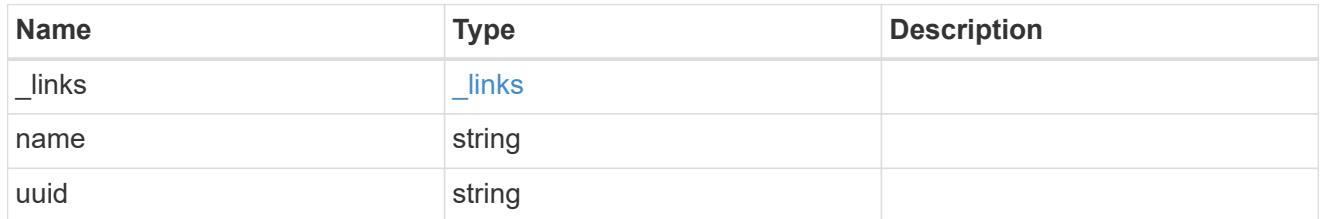

### guarantee

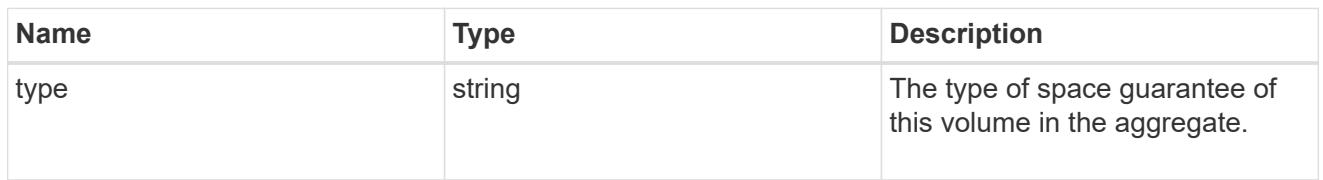

### cluster

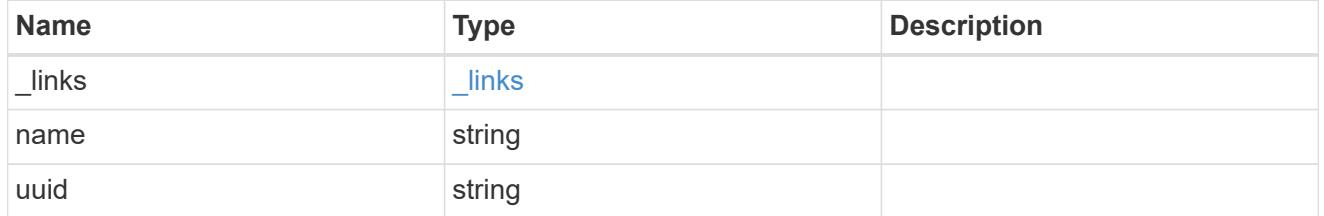

### svm

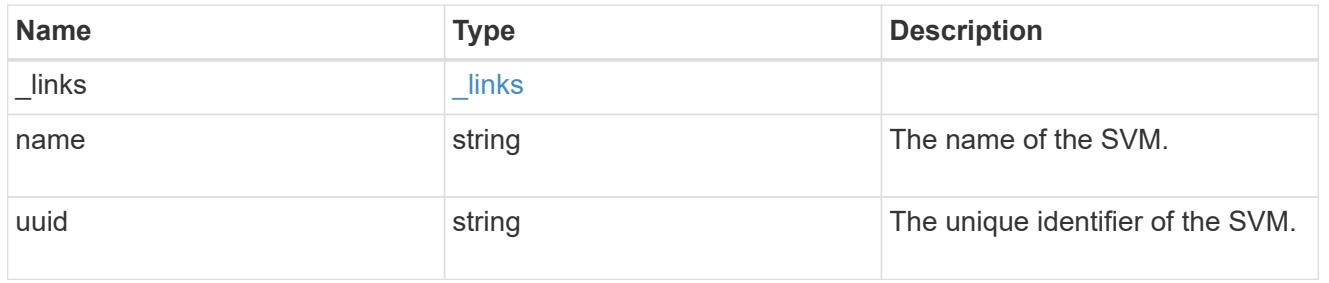

#### volume

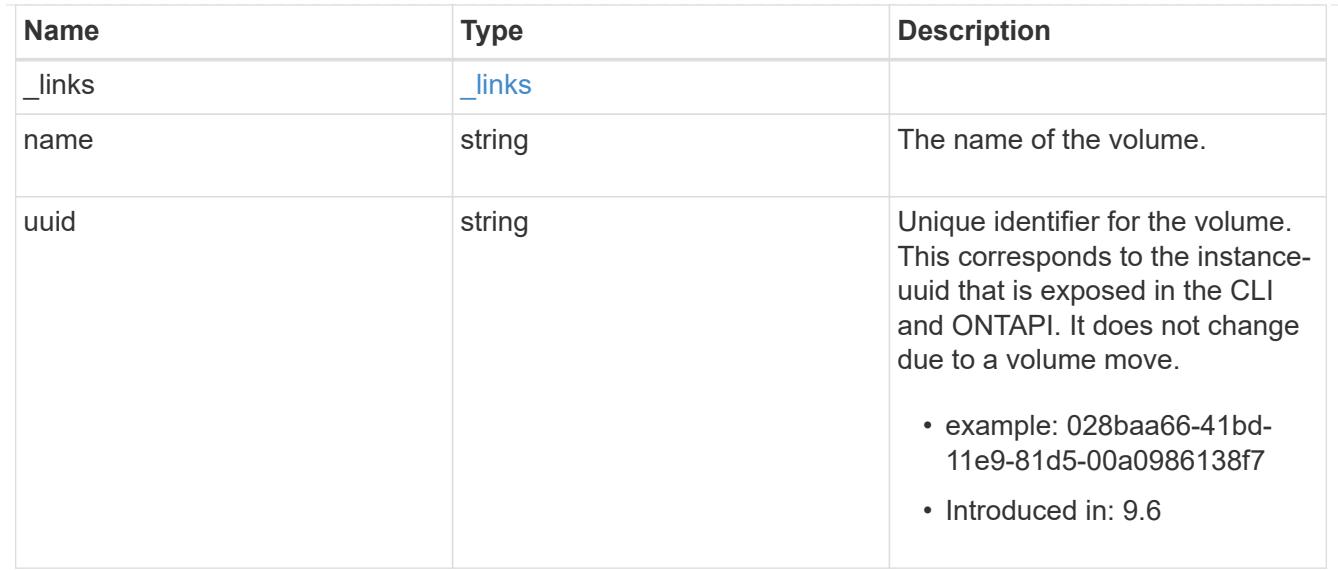

# flexcache\_relationship

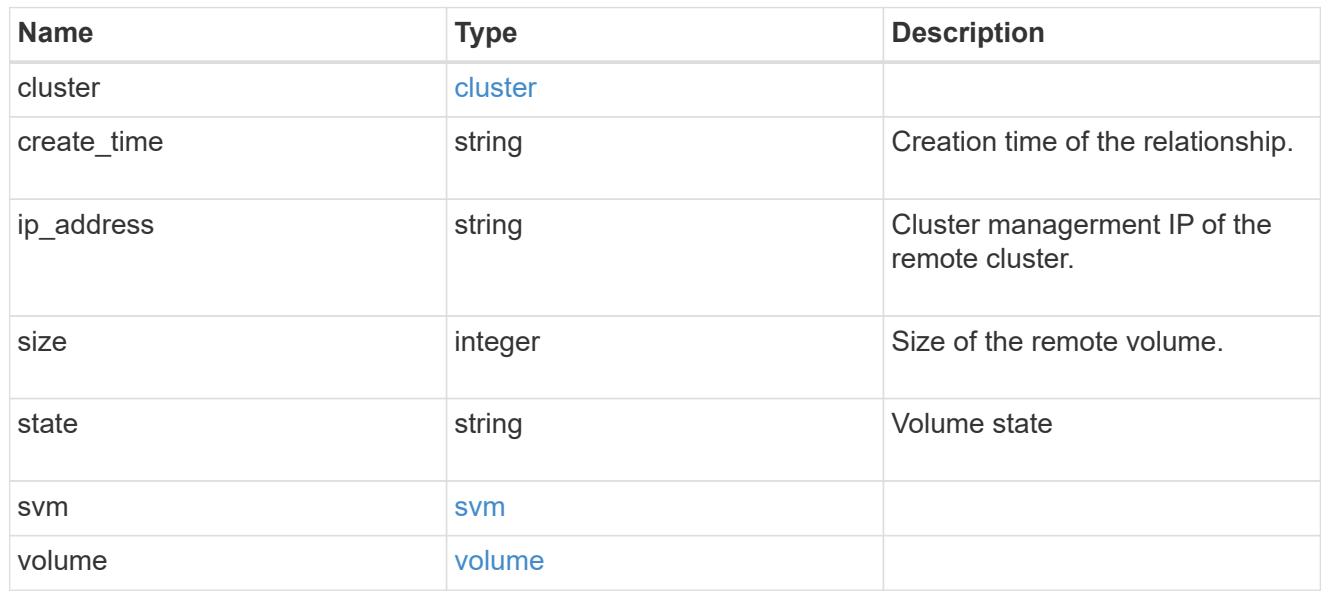

#### svm

### FlexCache SVM

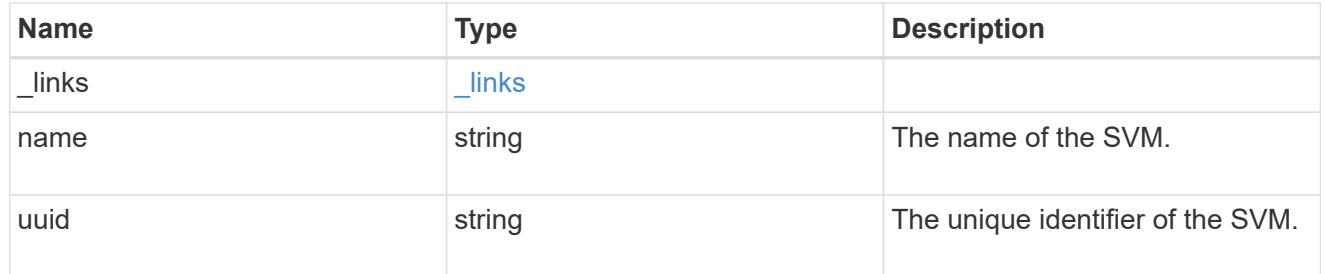

# flexcache

Defines the cache endpoint of FlexCache.

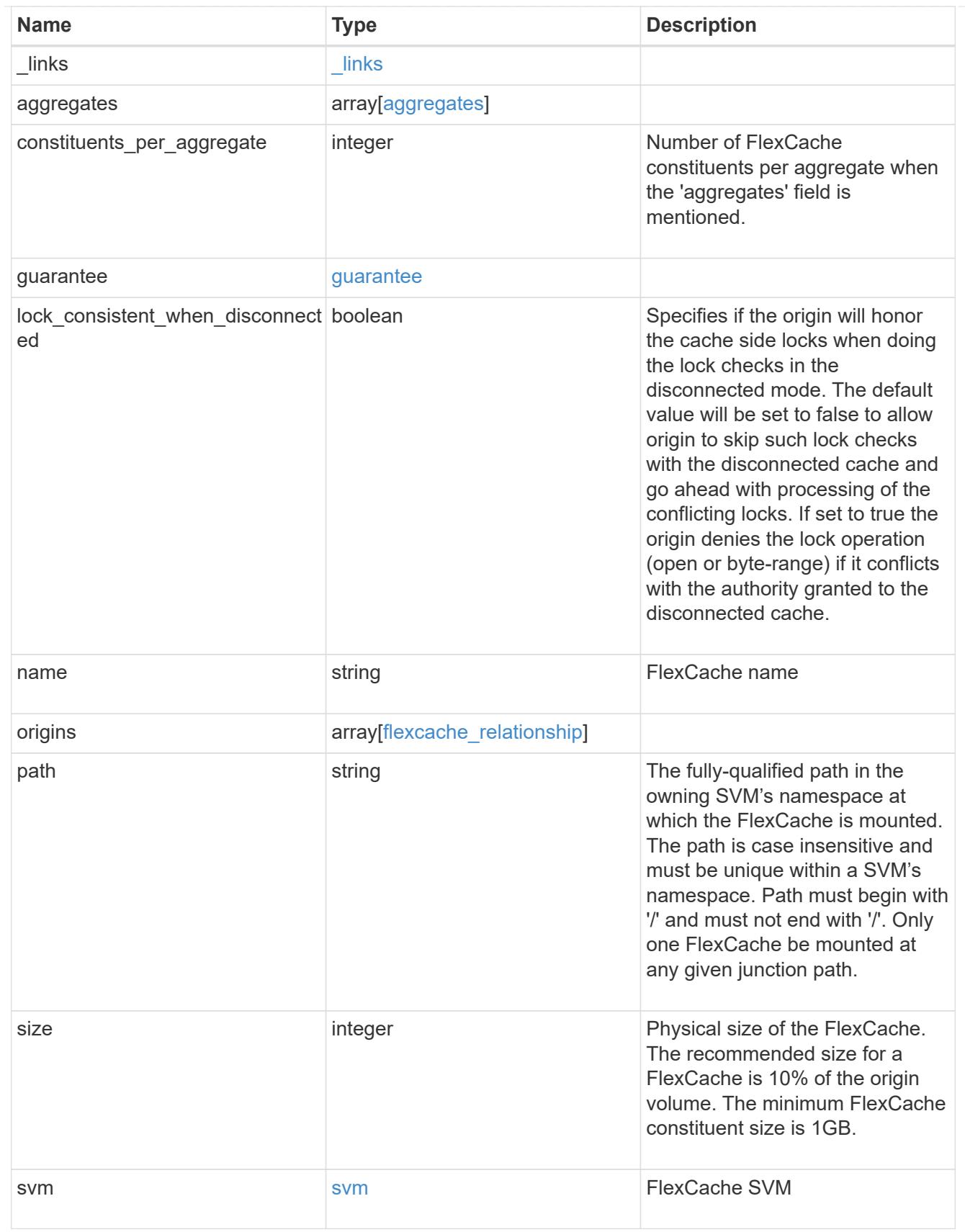

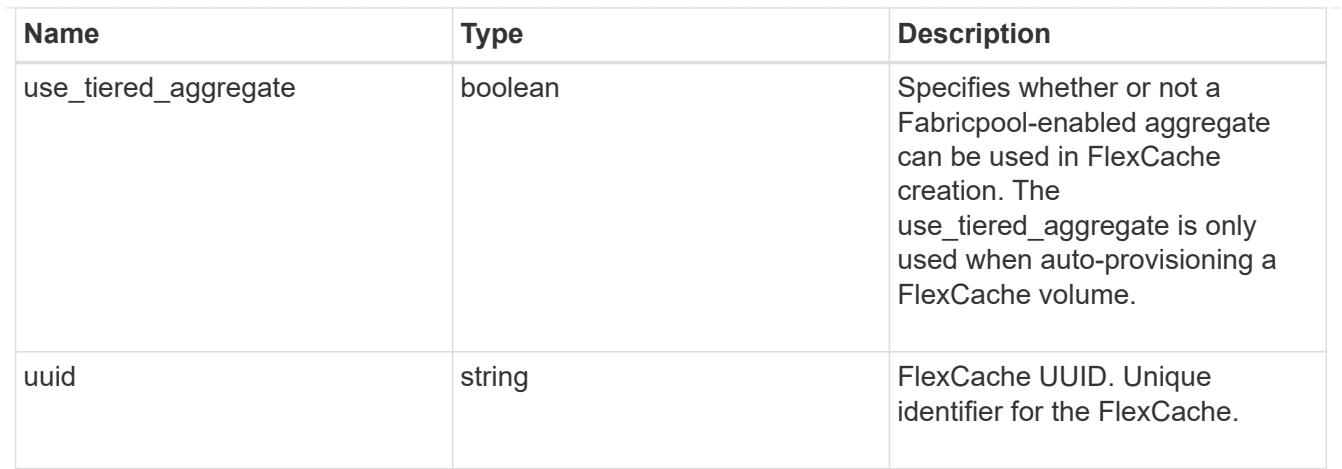

# job\_link

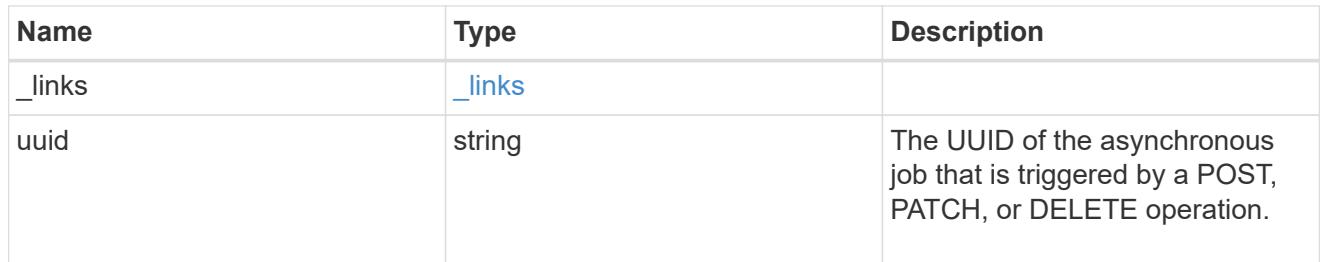

# error\_arguments

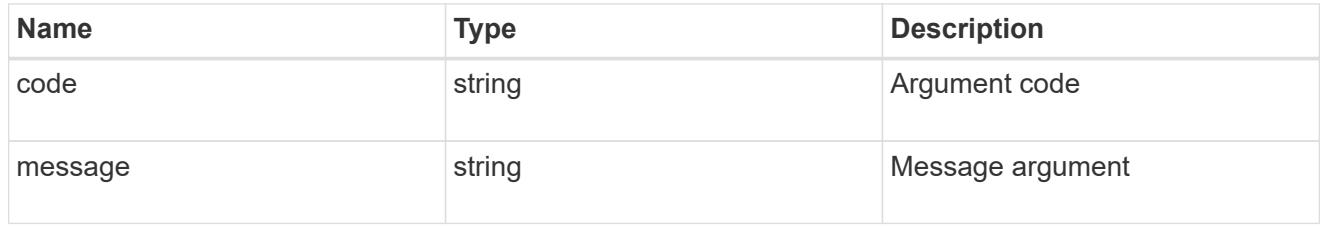

### error

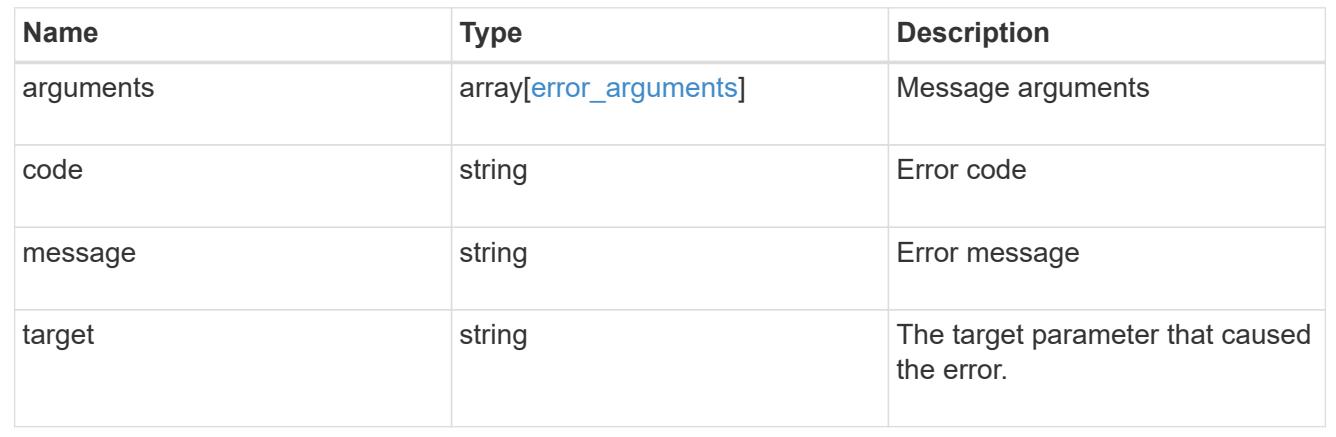

# **Delete a FlexCache volume**

DELETE /storage/flexcache/flexcaches/{uuid}

### **Introduced In:** 9.6

Deletes a FlexCache. If a FlexCache volume is online, it is offlined before deletion.

#### **Related ONTAP commands**

• volume flexcache delete

### **Learn more**

• [DOC /storage/flexcache/flexcaches](https://docs.netapp.com/us-en/ontap-restapi-98/storage_flexcache_flexcaches_endpoint_overview.html)

#### **Parameters**

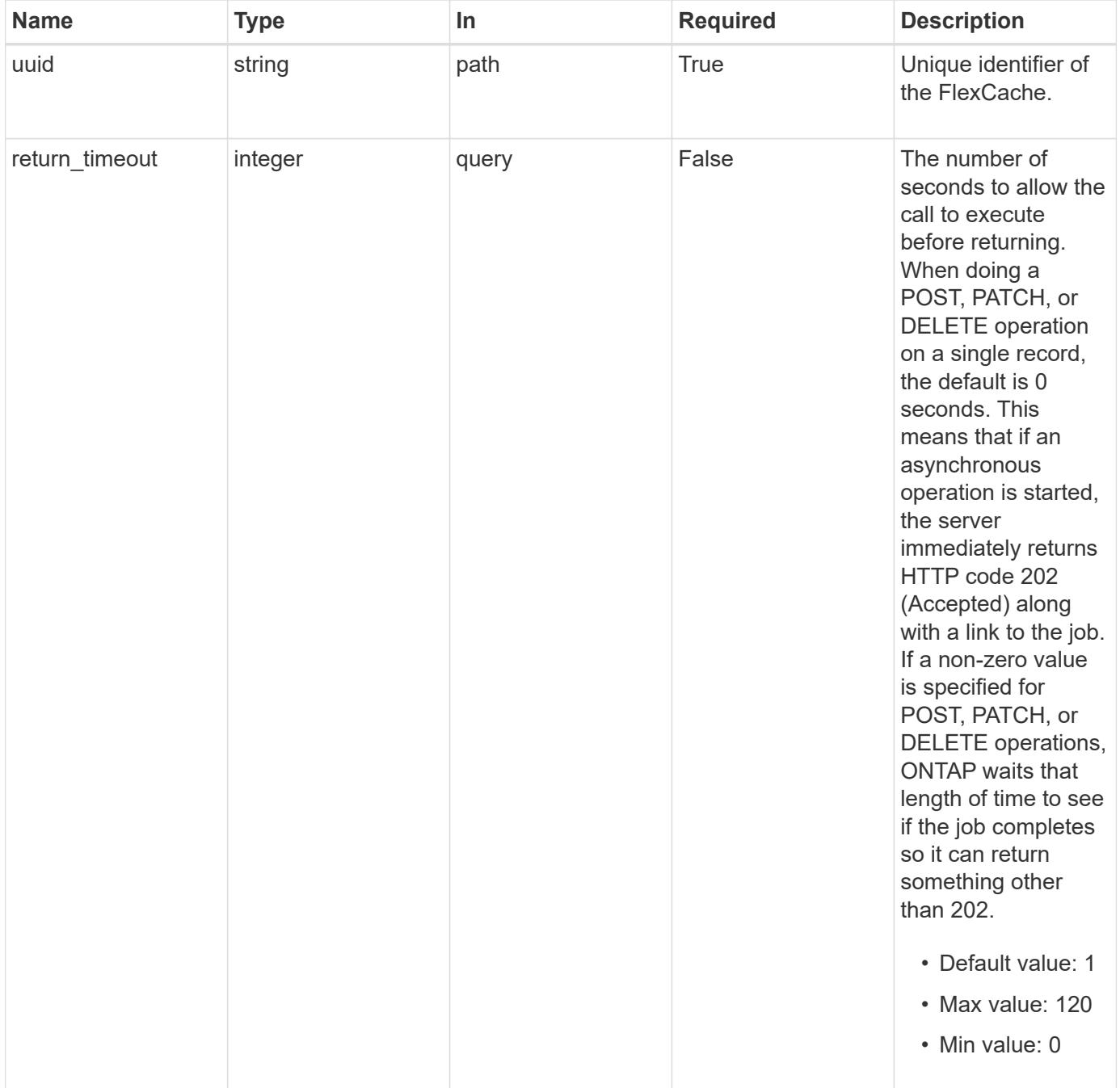

Status: 202, Accepted

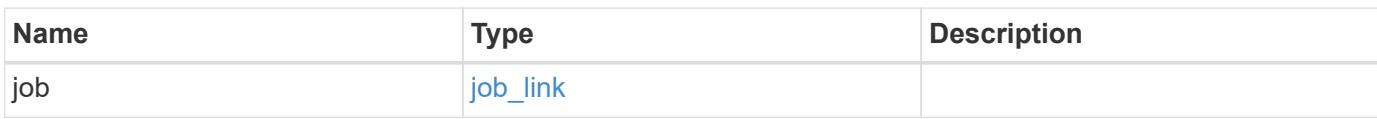

### **Example response**

```
{
    "job": {
      "_links": {
        "self": {
          "href": "/api/resourcelink"
        }
      },
      "uuid": "string"
    }
}
```
### **Error**

```
Status: Default
```
## ONTAP Error Response Codes

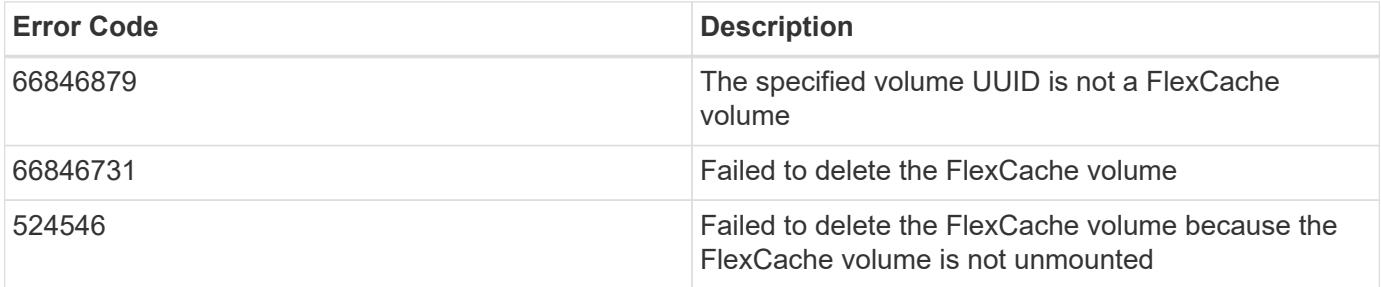

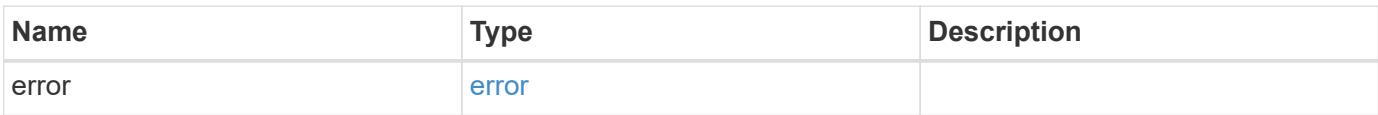
## **Example error**

```
{
   "error": {
     "arguments": {
       "code": "string",
      "message": "string"
     },
     "code": "4",
     "message": "entry doesn't exist",
     "target": "uuid"
   }
}
```
#### **Definitions**

## **See Definitions**

href

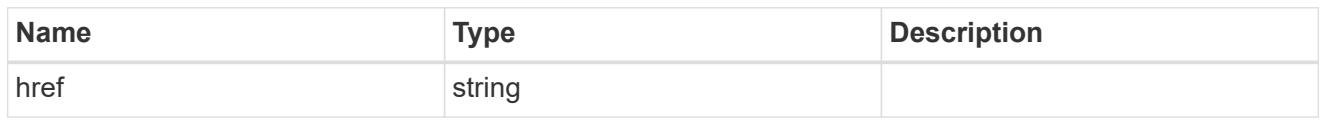

**Links** 

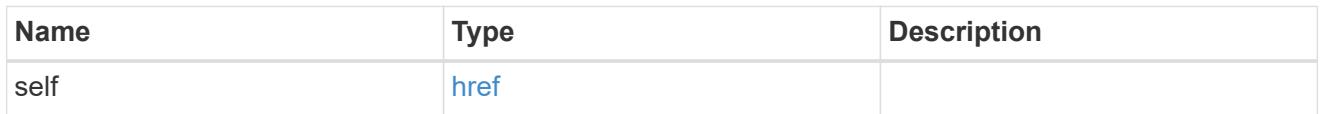

## job\_link

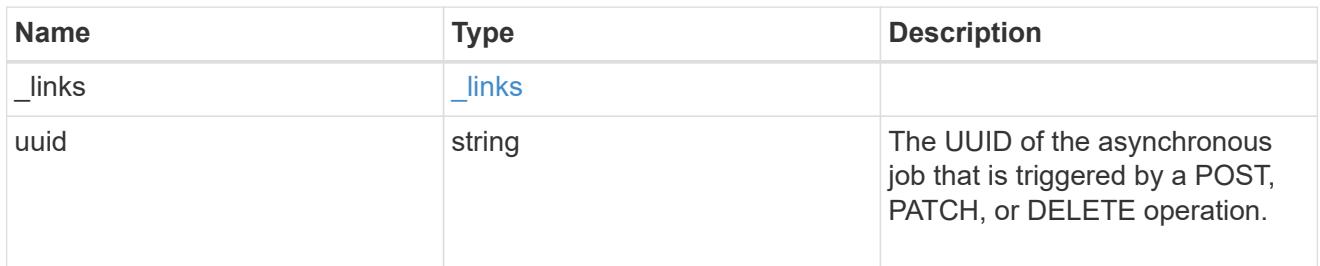

## error\_arguments

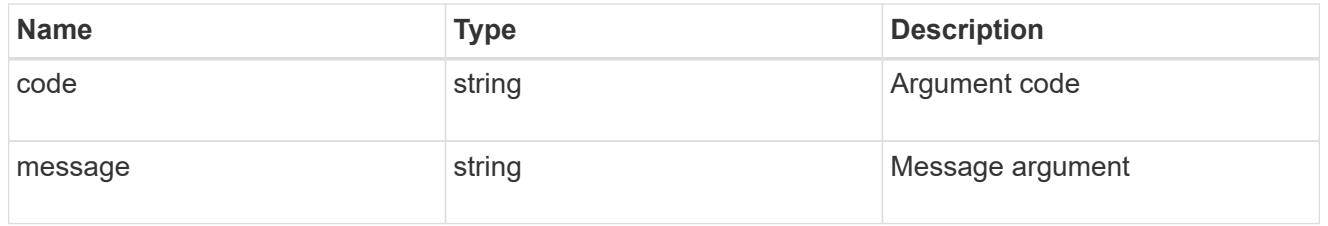

### error

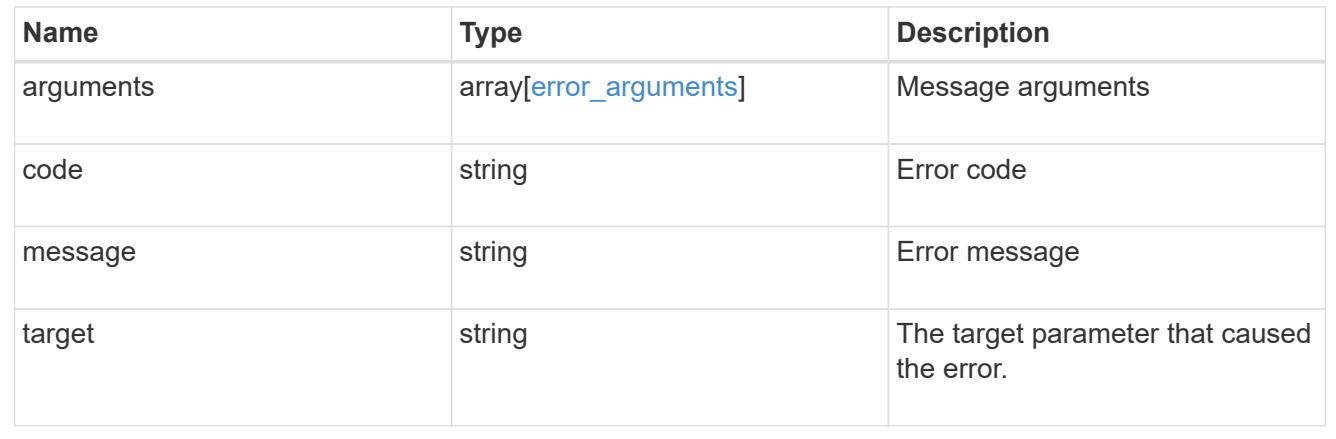

## **Retrieve attributes of the FlexCache volume in the cluster**

```
GET /storage/flexcache/flexcaches/{uuid}
```
## **Introduced In:** 9.6

Retrieves attributes of the FlexCache in the cluster.

#### **Expensive properties**

There is an added cost to retrieving values for these properties. They are included by default in GET. The recommended method to use this API is to filter and retrieve only the required fields. See [Requesting specific](https://docs.netapp.com/us-en/ontap-restapi-98/getting_started_with_the_ontap_rest_api.html#Requesting_specific_fields) [fields](https://docs.netapp.com/us-en/ontap-restapi-98/getting_started_with_the_ontap_rest_api.html#Requesting_specific_fields) to learn more.

- \* origins.ip address IP address of origin.
- origins.size Physical size of origin.
- origins.state State of origin.
- size Physical size of FlexCache.
- guarantee.type Space guarantee style of FlexCache.
- aggregates.name or aggregates.uuid Name or UUID of aggregrate of FlexCache volume.
- path Fully-qualified path of the owning SVM's namespace where the FlexCache is mounted.

### **Related ONTAP commands**

• volume flexcache show

#### **Learn more**

• [DOC /storage/flexcache/flexcaches](https://docs.netapp.com/us-en/ontap-restapi-98/storage_flexcache_flexcaches_endpoint_overview.html)

#### **Parameters**

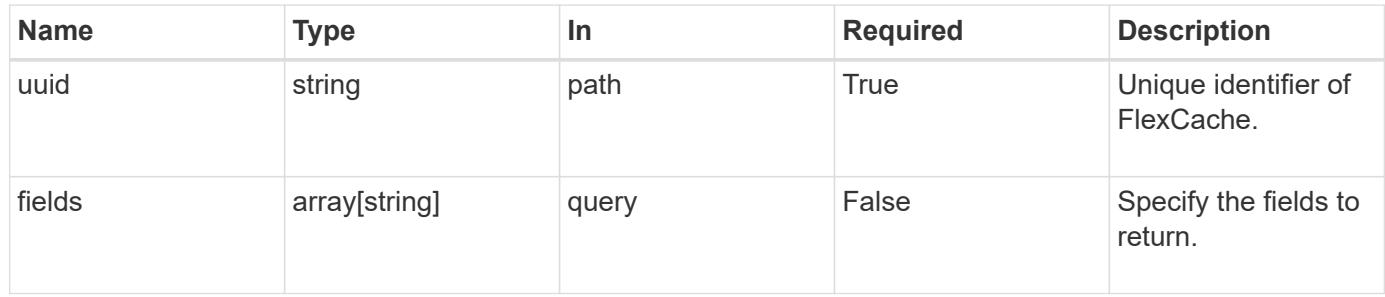

#### **Response**

```
Status: 200, Ok
```
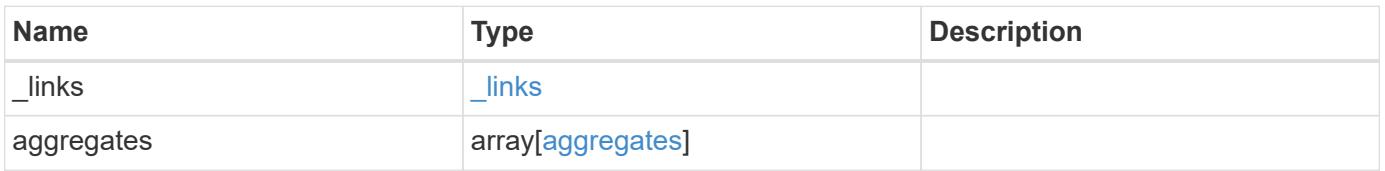

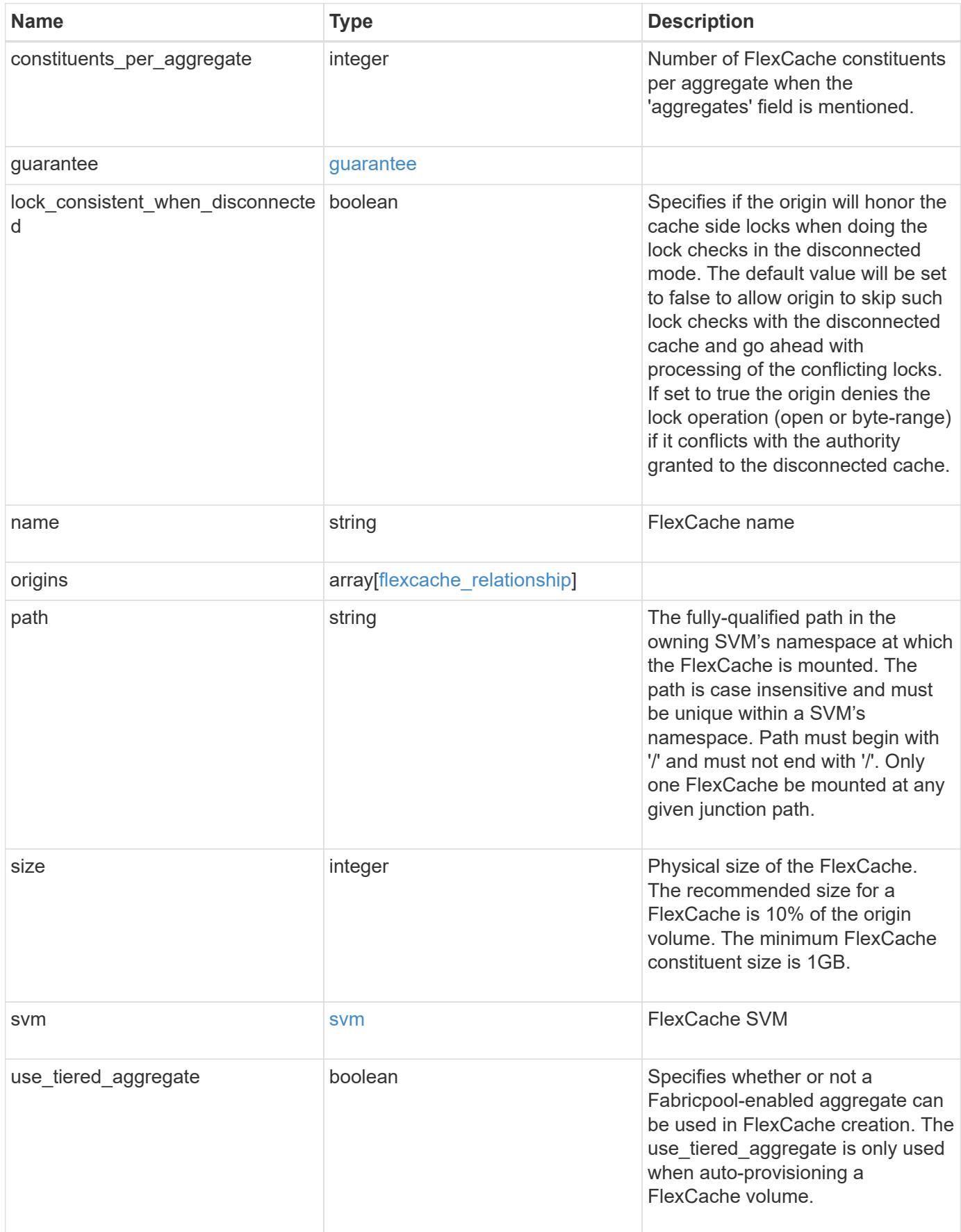

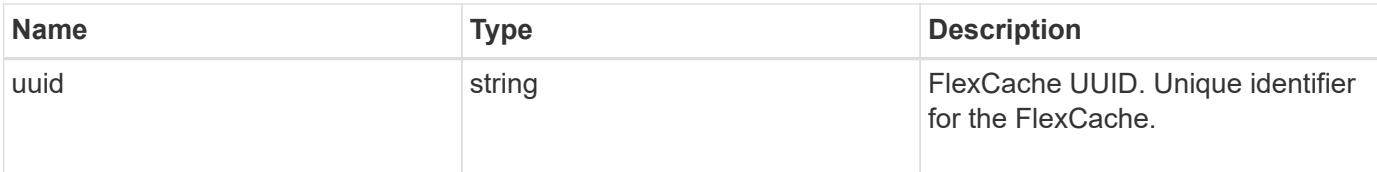

**Example response**

```
{
 " links": {
      "self": {
       "href": "/api/resourcelink"
     }
   },
   "aggregates": {
     "_links": {
       "self": {
         "href": "/api/resourcelink"
       }
      },
    "name": "aggr1",
      "uuid": "1cd8a442-86d1-11e0-ae1c-123478563412"
   },
   "guarantee": {
     "type": "volume"
   },
 "name": "vol1",
   "origins": {
      "cluster": {
        "_links": {
          "self": {
           "href": "/api/resourcelink"
          }
        },
     "name": "cluster1",
        "uuid": "1cd8a442-86d1-11e0-ae1c-123478563412"
      },
    "create time": "2018-06-04T19:00:00Z",
    "ip address": "10.10.10.7",
      "size": 0,
      "state": "error",
      "svm": {
        "_links": {
          "self": {
            "href": "/api/resourcelink"
          }
        },
      "name": "svm1",
        "uuid": "02c9e252-41be-11e9-81d5-00a0986138f7"
      },
      "volume": {
        "_links": {
```

```
  "self": {
             "href": "/api/resourcelink"
          }
        },
      "name": "volume1",
        "uuid": "028baa66-41bd-11e9-81d5-00a0986138f7"
      }
    },
    "path": "/user/my_fc",
    "svm": {
      "_links": {
       "self": {
         "href": "/api/resourcelink"
       }
      },
    "name": "svm1",
     "uuid": "02c9e252-41be-11e9-81d5-00a0986138f7"
    },
    "uuid": "1cd8a442-86d1-11e0-ae1c-123478563412"
}
```
#### **Error**

```
Status: Default, Error
```
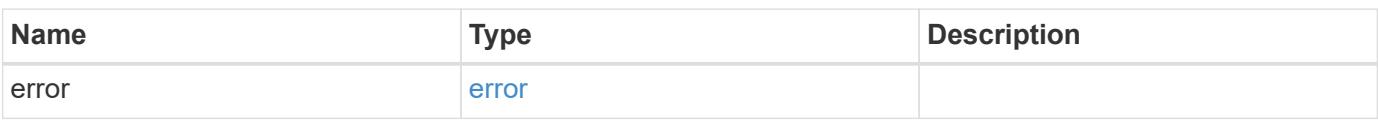

### **Example error**

```
{
    "error": {
      "arguments": {
       "code": "string",
        "message": "string"
      },
      "code": "4",
      "message": "entry doesn't exist",
      "target": "uuid"
   }
}
```
**Definitions**

## **See Definitions**

#### href

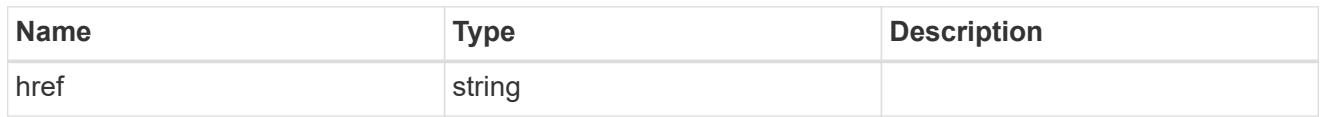

## \_links

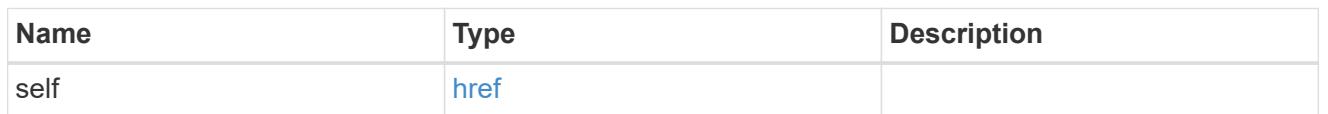

## aggregates

# Aggregate

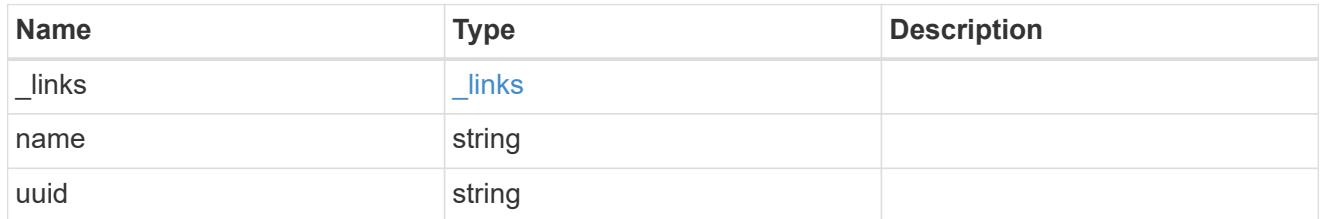

## guarantee

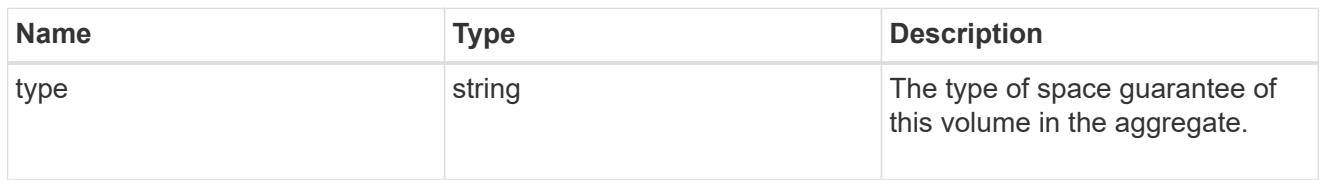

## cluster

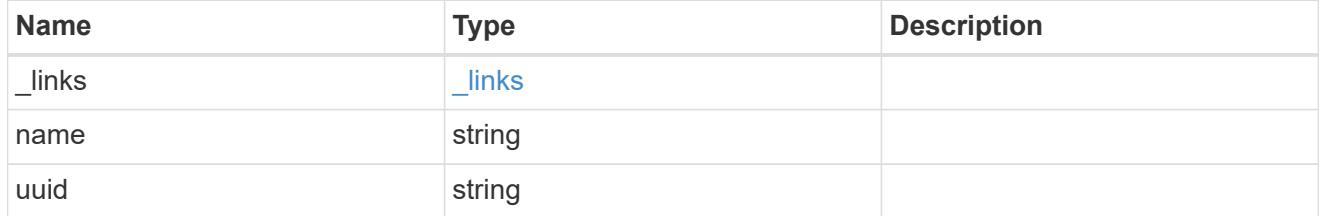

## svm

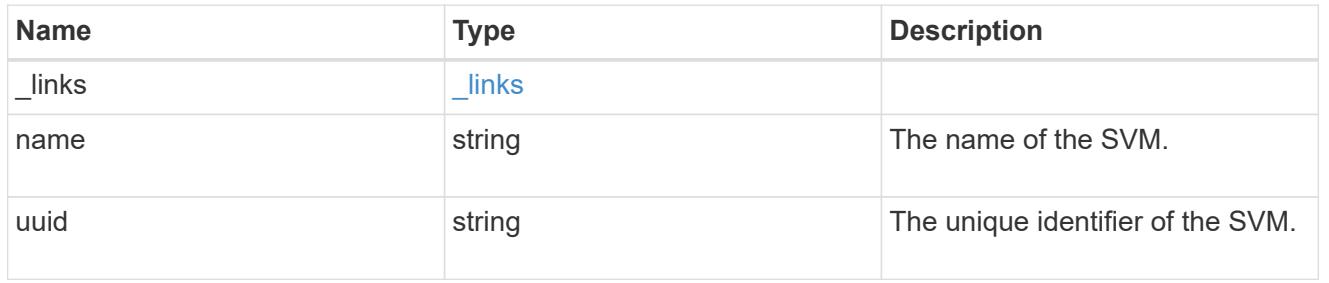

#### volume

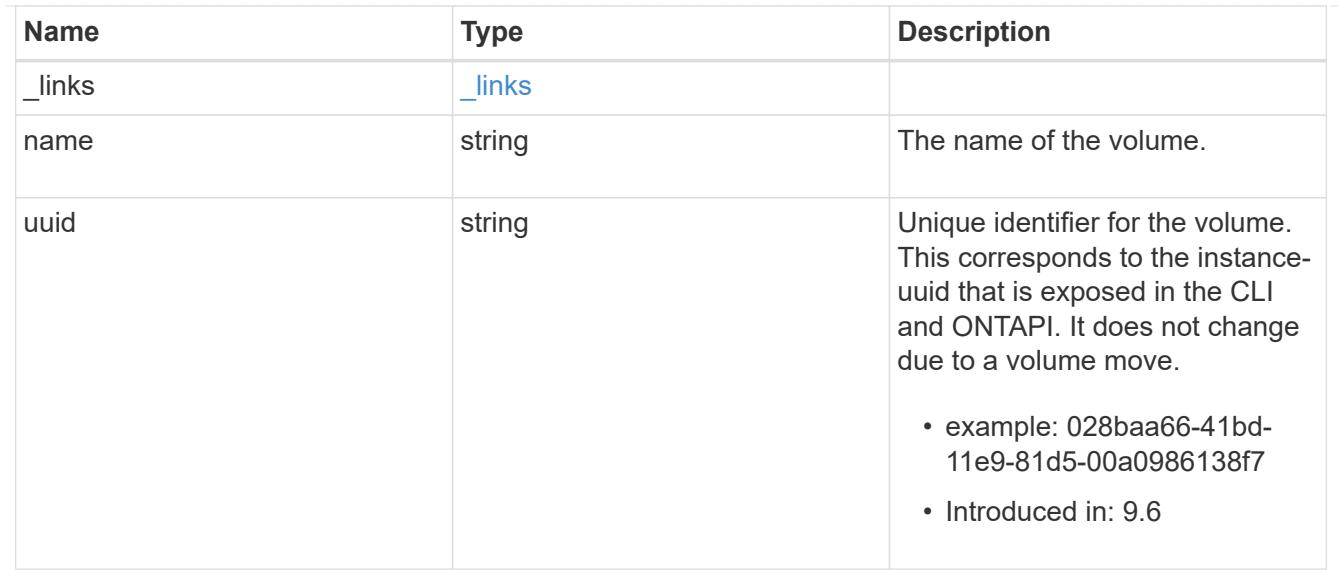

# flexcache\_relationship

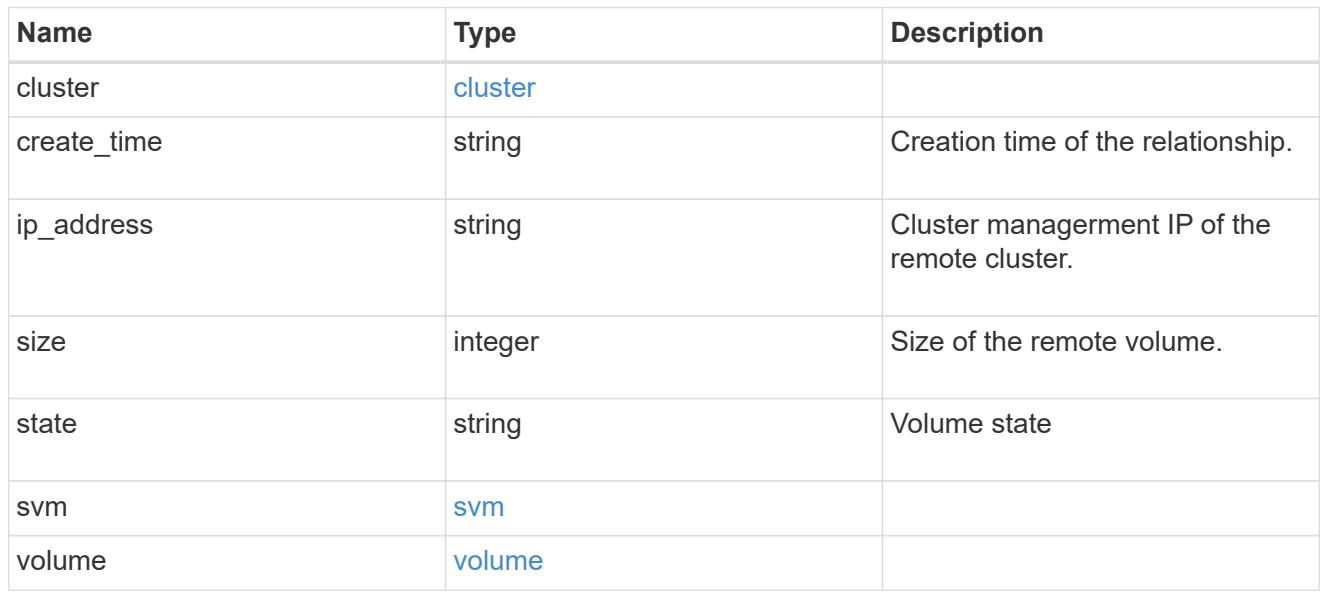

#### svm

## FlexCache SVM

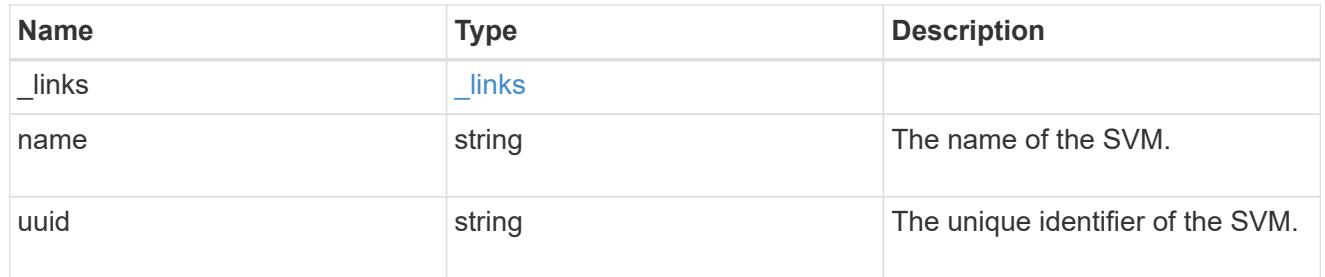

# error\_arguments

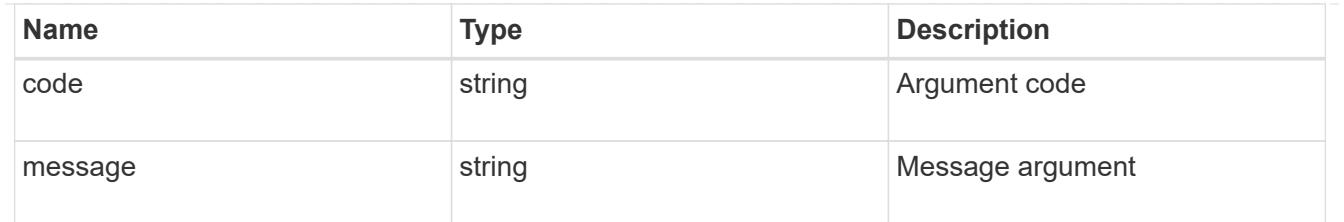

error

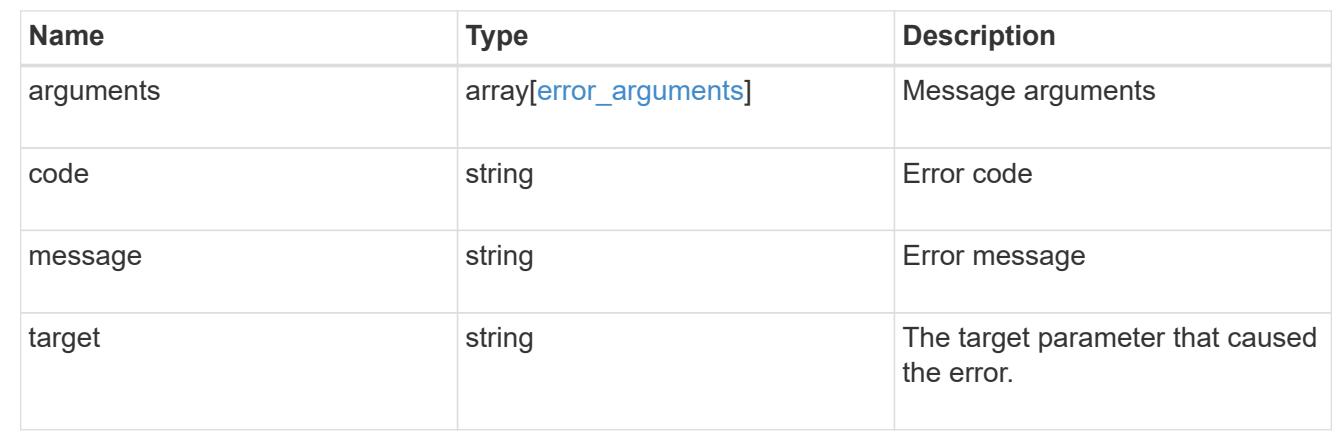

# **Manage storage FlexCache origin volumes**

## **Storage flexcache origins endpoint overview**

#### **Overview**

FlexCache is a persistent cache of an origin volume. An origin volume can only be a FlexVol while a FlexCache is always a FlexGroup.

The following relationship configurations are supported:

– Intra-Vserver where FlexCache and the corresponding origin volume reside in the same Vserver.

– Cross-Vserver but intra-cluster where FlexCache and the origin volume reside in the same cluster but belong to different Vservers.

– Cross-cluster where FlexCache and the origin volume reside in different clusters.

FlexCache supports fan-out and more than one FlexCache can be created from one origin volume. This API retrieves the origin of FlexCache onfigurations in the origin cluster.

### **FlexCache APIs**

The following APIs can be used to perform operations related to the origin of a FlexCache:

– GET /api/storage/flexcache/origins

– GET /api/storage/flexcache/origins/{uuid}

#### **Examples**

## **Retrieving origins of FlexCache attributes**

The GET request is used to retrieve the origins of FlexCache attributes.

```
# The API:
/api/storage/flexcache/origins
# The call:
curl -X GET "https://<mgmt-ip>/api/storage/flexcache/origins?" -H
"accept: application/json"
# The response:
{
    "records": [
      {
        "uuid": "2bc957dd-2617-4afb-8d2f-66ac6070d313",
      "name": "vol o1",
        "_links": {
          "self": {
             "href": "/api/storage/flexcache/origins/2bc957dd-2617-4afb-8d2f-
66ac6070d313"
          }
        }
      },
      {
        "uuid": "80fcaee4-0dc2-488b-afb8-86d28a34cda8",
      "name": "vol 1",
        "_links": {
           "self": {
            "href": "/api/storage/flexcache/origins/80fcaee4-0dc2-488b-afb8-
86d28a34cda8"
          }
        }
      }
  \vert,
    "num_records": 2,
    "_links": {
      "self": {
        "href": "/api/storage/flexcache/origins?"
      }
    }
}
```
### **Retrieving the attributes of an origin volume**

The GET request is used to retrieve the attributes of an origin volume.

```
# The API:
/api/storage/flexcache/origins/{uuid}
# The call:
curl -X GET "https://<mgmt-ip>/api/storage/flexcache/origins/80fcaee4-
0dc2-488b-afb8-86d28a34cda8" -H "accept: application/json"
# The response:
{
    "uuid": "80fcaee4-0dc2-488b-afb8-86d28a34cda8",
  "name": "vol 1",
    "svm": {
      "name": "vs_3",
     "uuid": "8aa2cd28-0e92-11e9-b391-0050568e4115"
    },
    "flexcaches": [
      {
      "ip address": "10.140.103.183",
      "create time": "2019-01-02T19:27:22+05:30",
        "volume": {
        "name": "fc 42",
          "uuid": "4e7f9d49-0e96-11e9-aed0-0050568eddbe"
        },
        "svm": {
        "name": "vs 1 4",
          "uuid": "36f68322-0e93-11e9-aed0-0050568eddbe"
        },
        "cluster": {
          "name": "node4",
          "uuid": "c32f16b8-0e90-11e9-aed0-0050568eddbe"
        }
      },
      {
        "ip_address": "10.140.103.183",
      "create time": "2019-01-02T21:08:34+05:30",
        "volume": {
        "name": "fc 421",
          "uuid": "71ee8f36-0ea4-11e9-aed0-0050568eddbe"
        },
        "svm": {
        "name": "vs 1 4",
          "uuid": "36f68322-0e93-11e9-aed0-0050568eddbe"
```

```
  },
    "cluster": {
      "name": "node4",
      "uuid": "c32f16b8-0e90-11e9-aed0-0050568eddbe"
    }
  },
  {
    "ip_address": "10.140.103.183",
  "create time": "2019-01-03T11:14:38+05:30",
    "volume": {
      "name": "fc_422"
    },
    "svm": {
    "name": "vs 1 4",
      "uuid": "36f68322-0e93-11e9-aed0-0050568eddbe"
    },
    "cluster": {
      "name": "node4",
      "uuid": "c32f16b8-0e90-11e9-aed0-0050568eddbe"
   }
  },
  {
  "ip address": "10.140.103.179",
    "size": 4294967296,
  "create time": "2019-01-02T19:24:14+05:30",
    "state": "online",
    "volume": {
      "name": "fc_32",
      "uuid": "ddb42bbc-0e95-11e9-8180-0050568e0b79"
    },
    "svm": {
    "name": "vs 1",
      "uuid": "e708fbe2-0e92-11e9-8180-0050568e0b79"
    },
    "cluster": {
      "name": "node3",
      "uuid": "8eb21b3b-0e90-11e9-8180-0050568e0b79"
   }
  },
  {
  "ip address": "10.140.103.179",
    "size": 4294967296,
  "create time": "2019-01-02T21:07:23+05:30",
    "state": "online",
    "volume": {
    "name": "fc 321",
```

```
  "uuid": "47902654-0ea4-11e9-8180-0050568e0b79"
    },
    "svm": {
    "name": "vs_1",
      "uuid": "e708fbe2-0e92-11e9-8180-0050568e0b79"
    },
    "cluster": {
      "name": "node3",
      "uuid": "8eb21b3b-0e90-11e9-8180-0050568e0b79"
    }
  },
  {
  "ip address": "10.140.103.179",
    "size": 4294967296,
    "create_time": "2019-01-03T00:11:38+05:30",
    "state": "online",
    "volume": {
    "name": "fc_322",
      "uuid": "04d5e07b-0ebe-11e9-8180-0050568e0b79"
    },
    "svm": {
    "name": "vs 1",
      "uuid": "e708fbe2-0e92-11e9-8180-0050568e0b79"
    },
    "cluster": {
      "name": "node3",
      "uuid": "8eb21b3b-0e90-11e9-8180-0050568e0b79"
    }
  },
  {
  "ip address": "10.140.103.179",
    "size": 4294967296,
    "create_time": "2019-01-03T00:14:52+05:30",
    "state": "online",
    "volume": {
    "name": "fc_323",
      "uuid": "77e911ff-0ebe-11e9-8180-0050568e0b79"
    },
    "svm": {
      "name": "vs_1",
      "uuid": "e708fbe2-0e92-11e9-8180-0050568e0b79"
    },
    "cluster": {
      "name": "node3",
      "uuid": "8eb21b3b-0e90-11e9-8180-0050568e0b79"
    }
```

```
  }
    ],
    "_links": {
      "self": {
         "href": "/api/storage/flexcache/origins/80fcaee4-0dc2-488b-afb8-
86d28a34cda8"
      }
    }
}
```
## **Retrieve the origin of a FlexCache volume in the cluster**

GET /storage/flexcache/origins

### **Introduced In:** 9.6

Retrieves origin of FlexCache in the cluster.

#### **Expensive properties**

There is an added cost to retrieving values for these properties. They are not included by default in GET results and must be explicitly requested using the fields query parameter. See [Requesting specific fields](https://docs.netapp.com/us-en/ontap-restapi-98/getting_started_with_the_ontap_rest_api.html#Requesting_specific_fields) to learn more.

- flexcaches.ip\_address IP address of FlexCache.
- flexcaches.size Physical size of FlexCache.
- flexcaches.guarantee.type Space guarantee style of FlexCache.
- flexcaches.state State of FlexCache.

#### **Related ONTAP commands**

• volume flexcache origin show-caches

#### **Learn more**

• [DOC /storage/flexcache/origins](https://docs.netapp.com/us-en/ontap-restapi-98/storage_flexcache_origins_endpoint_overview.html)

#### **Parameters**

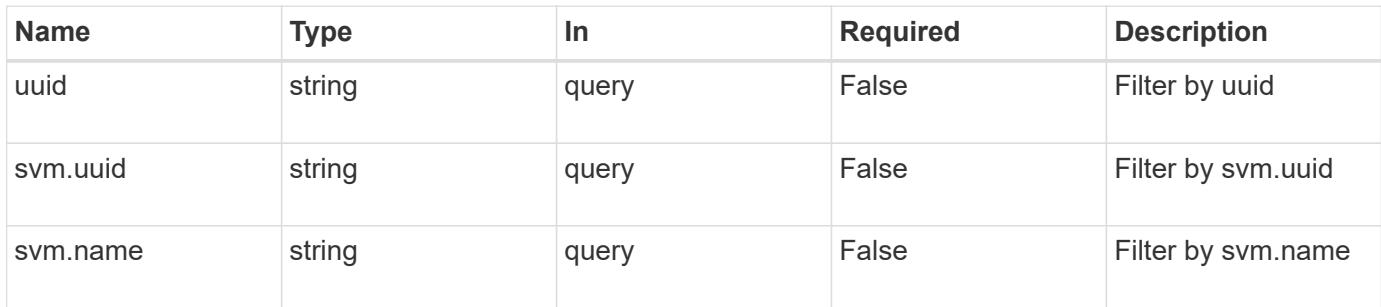

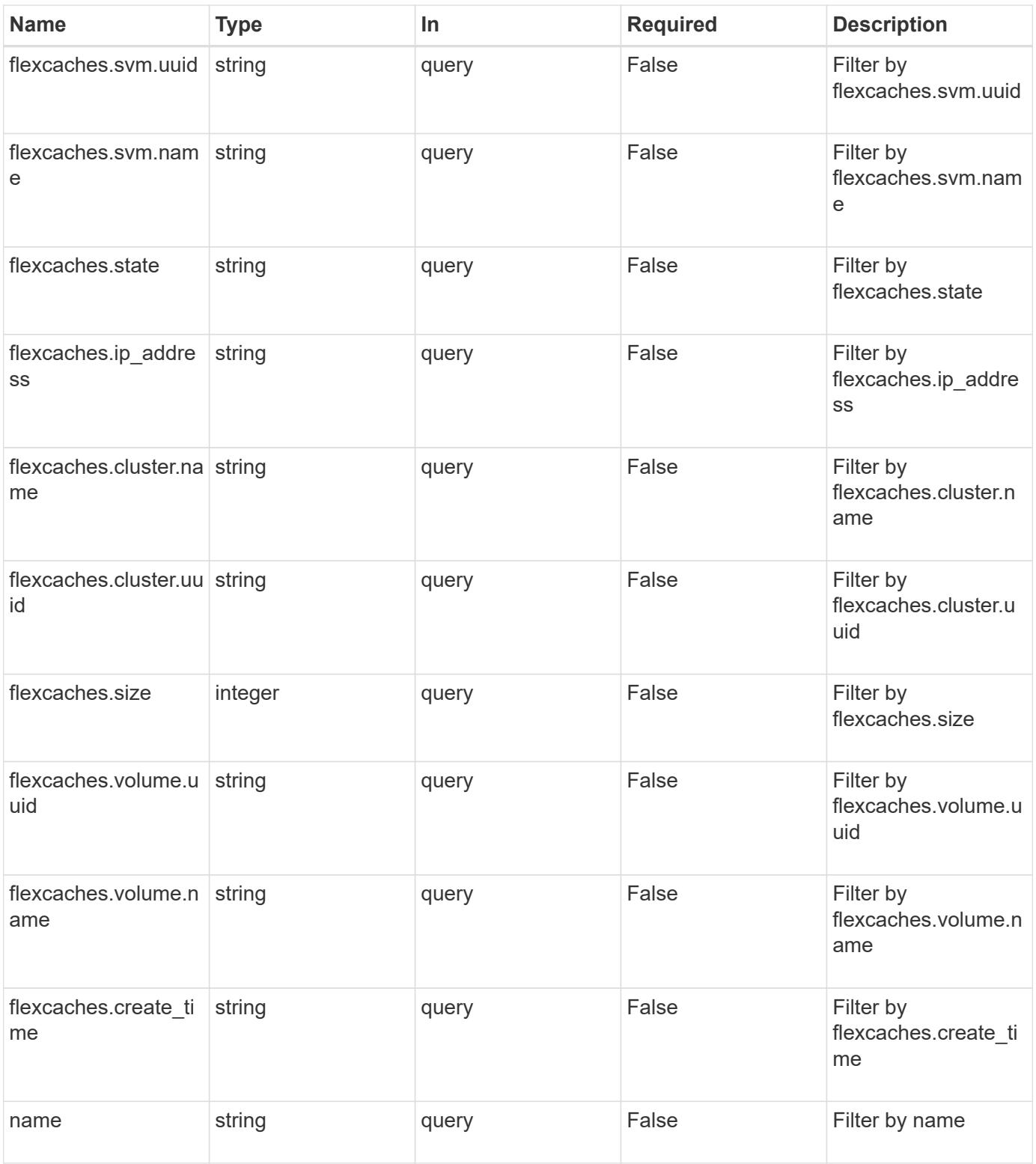

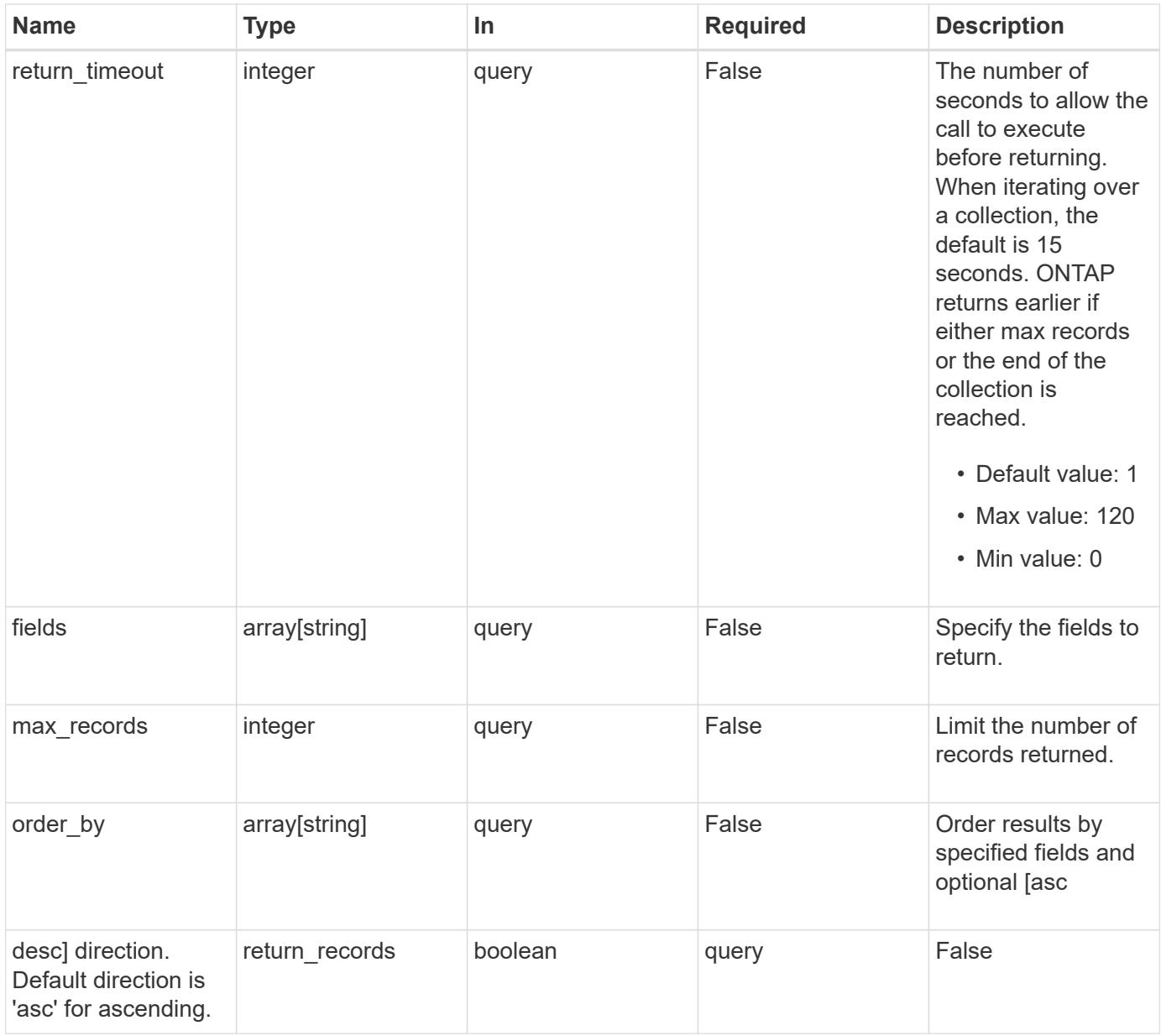

## **Response**

Status: 200, Ok

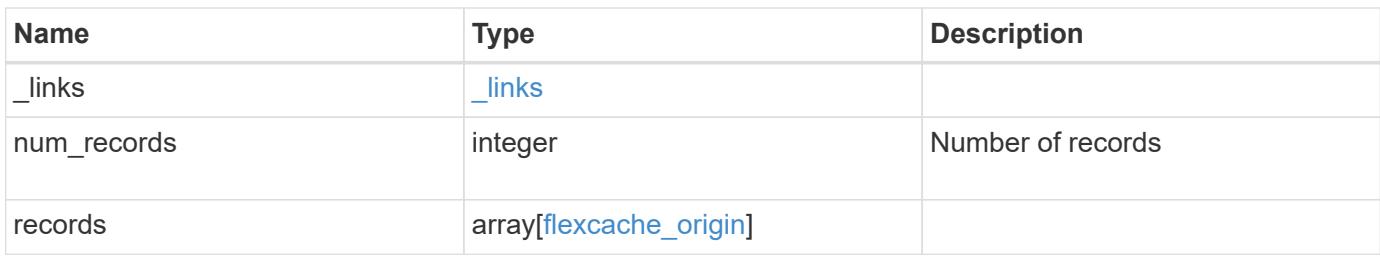

**Example response**

{

```
" links": {
    "next": {
      "href": "/api/resourcelink"
    },
    "self": {
     "href": "/api/resourcelink"
    }
  },
  "records": {
    "_links": {
      "self": {
        "href": "/api/resourcelink"
      }
    },
    "flexcaches": {
     "cluster": {
        "_links": {
           "self": {
             "href": "/api/resourcelink"
          }
        },
        "name": "cluster1",
        "uuid": "1cd8a442-86d1-11e0-ae1c-123478563412"
      },
    "create_time": "2018-06-04T19:00:00Z",
    "ip address": "10.10.10.7",
      "size": 0,
      "state": "error",
      "svm": {
        "_links": {
          "self": {
             "href": "/api/resourcelink"
          }
        },
      "name": "svm1",
        "uuid": "02c9e252-41be-11e9-81d5-00a0986138f7"
      },
      "volume": {
        "_links": {
          "self": {
            "href": "/api/resourcelink"
           }
         },
```

```
"name": "volume1",
          "uuid": "028baa66-41bd-11e9-81d5-00a0986138f7"
       }
      },
    "name": "vol1, vol 2",
      "svm": {
        "_links": {
         "self": {
            "href": "/api/resourcelink"
         }
        },
        "name": "svm1",
       "uuid": "02c9e252-41be-11e9-81d5-00a0986138f7"
      },
      "uuid": "1cd8a442-86d1-11e0-ae1c-123478563512"
   }
}
```
#### **Error**

Status: Default, Error

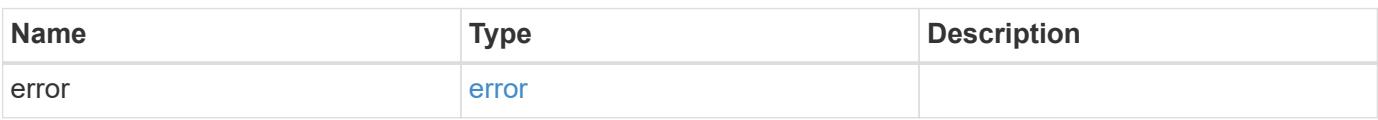

#### **Example error**

```
{
    "error": {
      "arguments": {
       "code": "string",
       "message": "string"
      },
      "code": "4",
      "message": "entry doesn't exist",
      "target": "uuid"
   }
}
```
### **Definitions**

## **See Definitions**

href

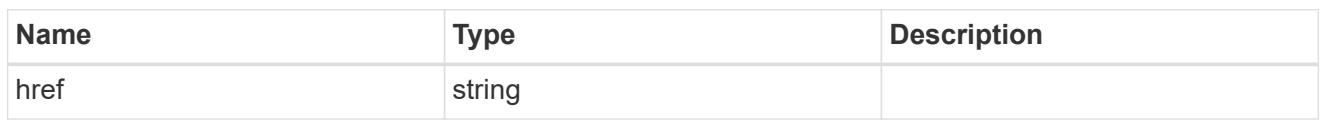

\_links

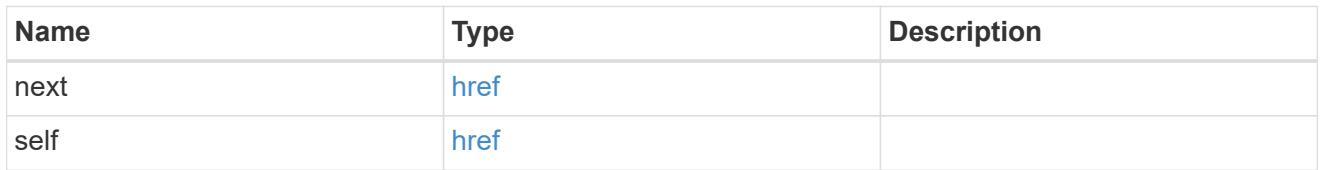

\_links

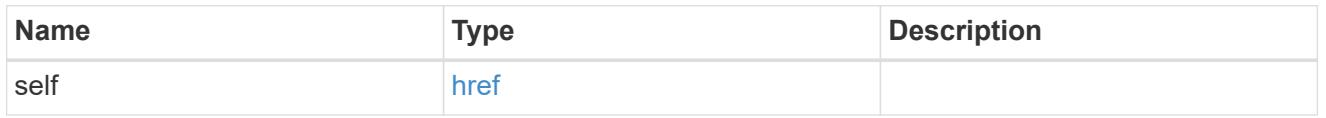

## cluster

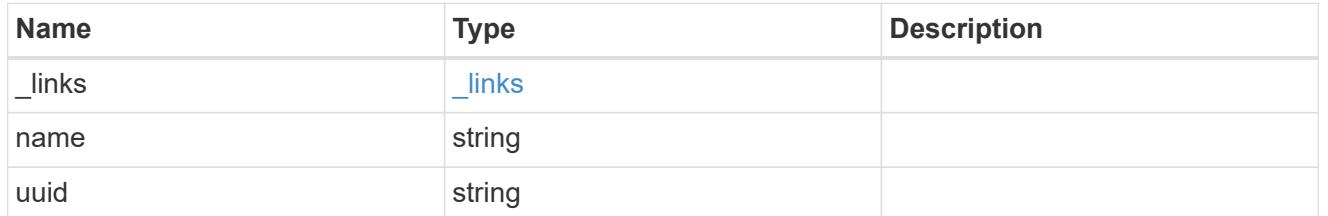

#### svm

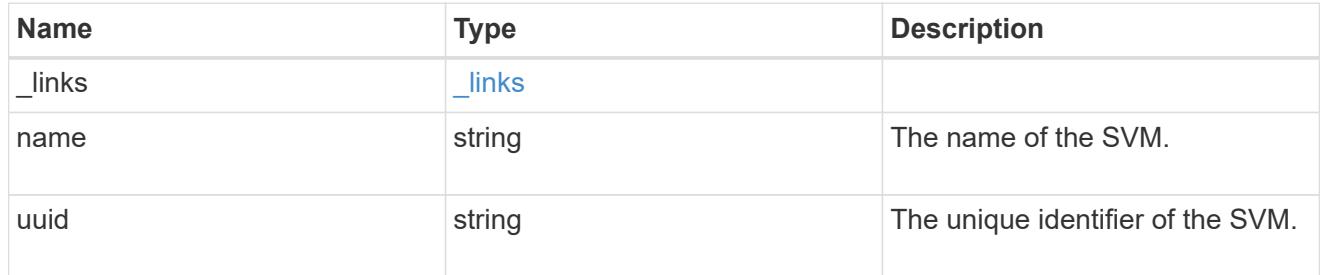

### volume

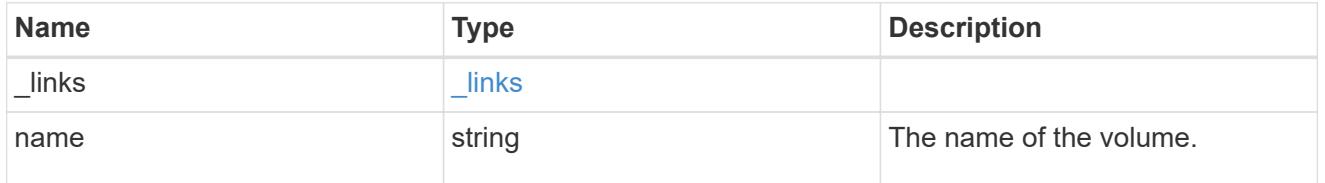

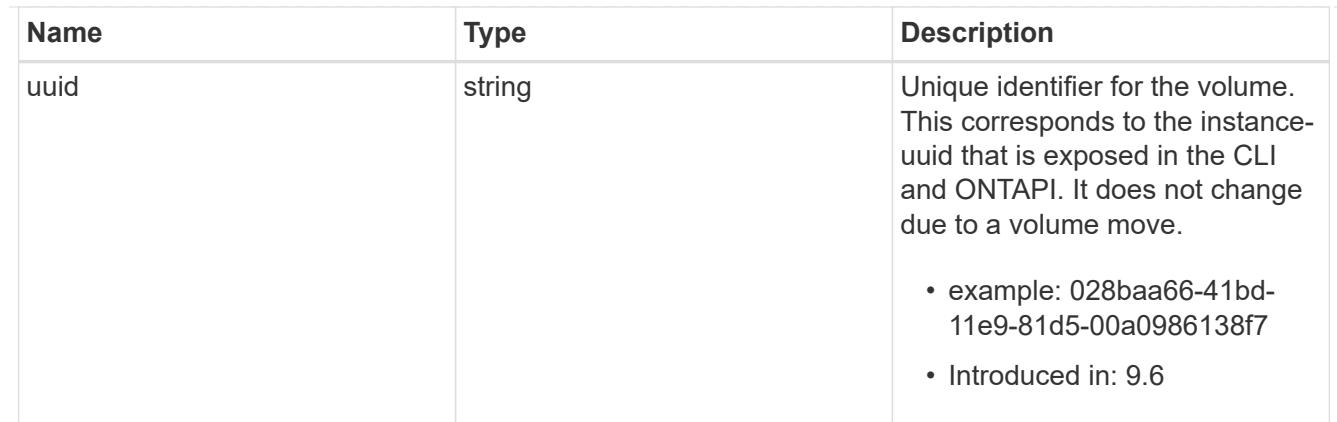

## flexcache\_relationship

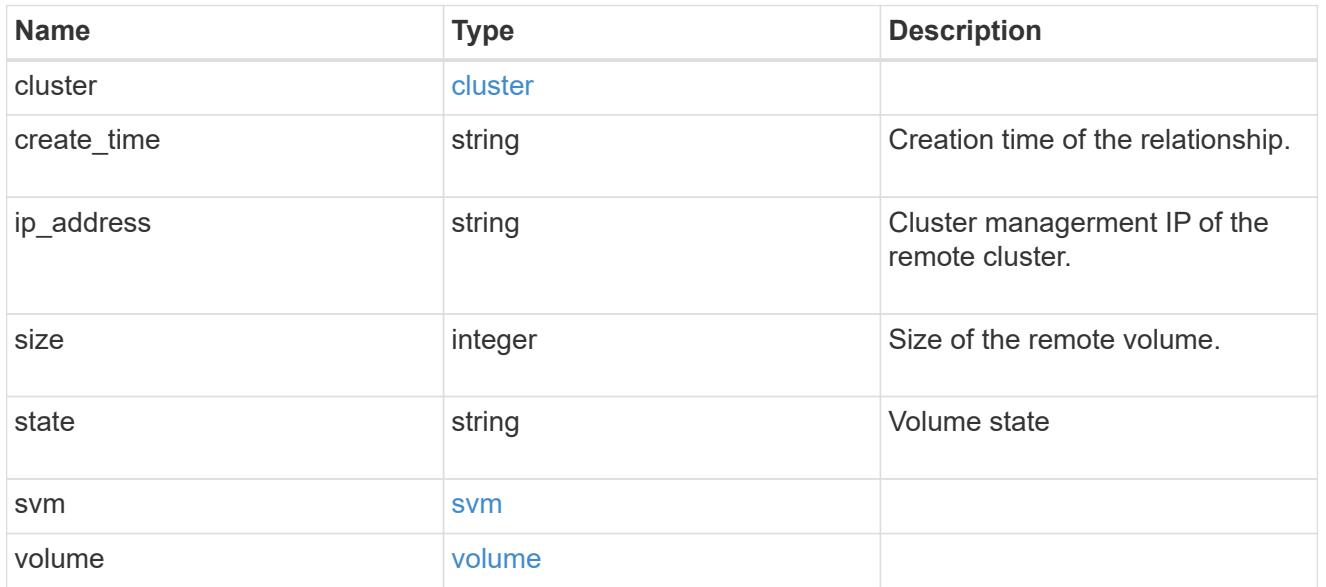

## svm

# Origin volume SVM

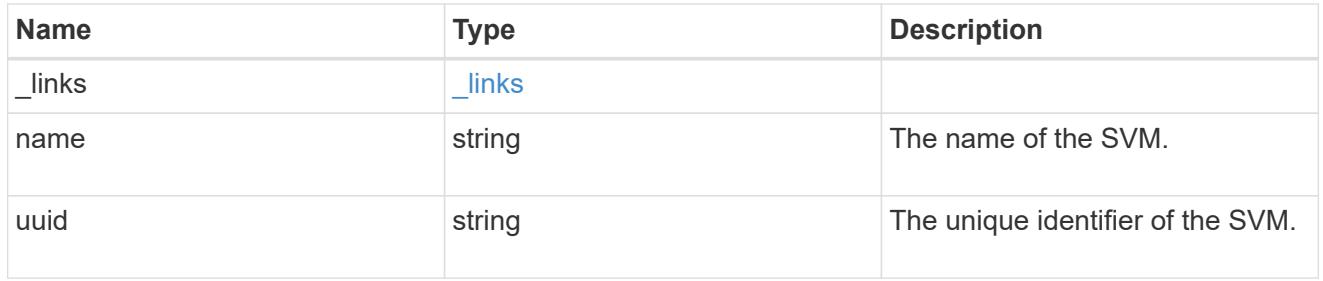

# flexcache\_origin

Defines the origin endpoint of FlexCache.

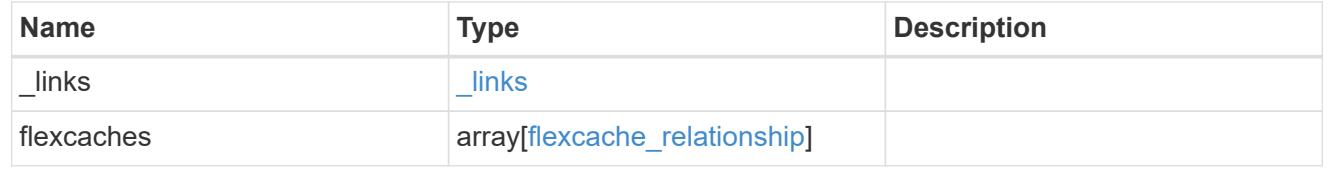

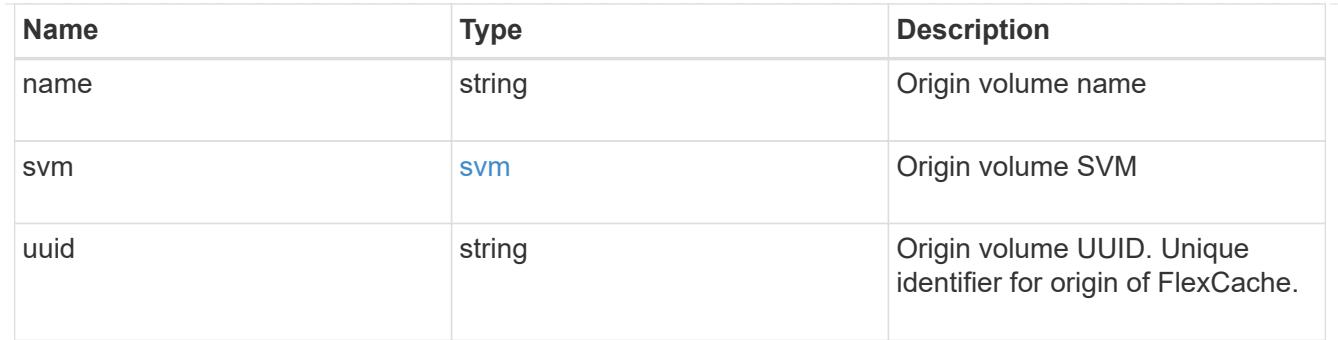

#### error\_arguments

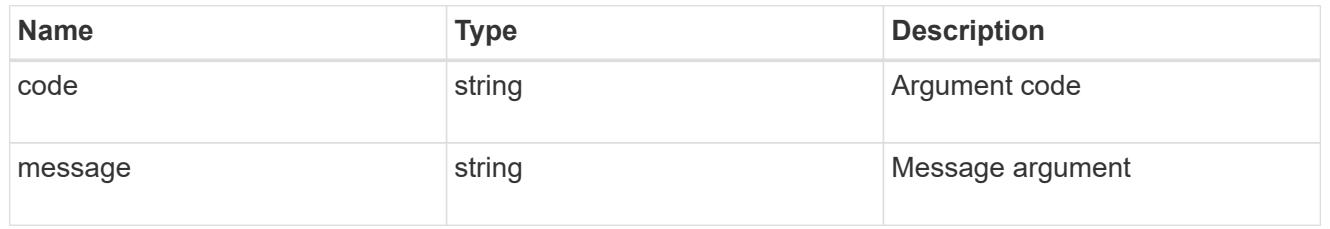

error

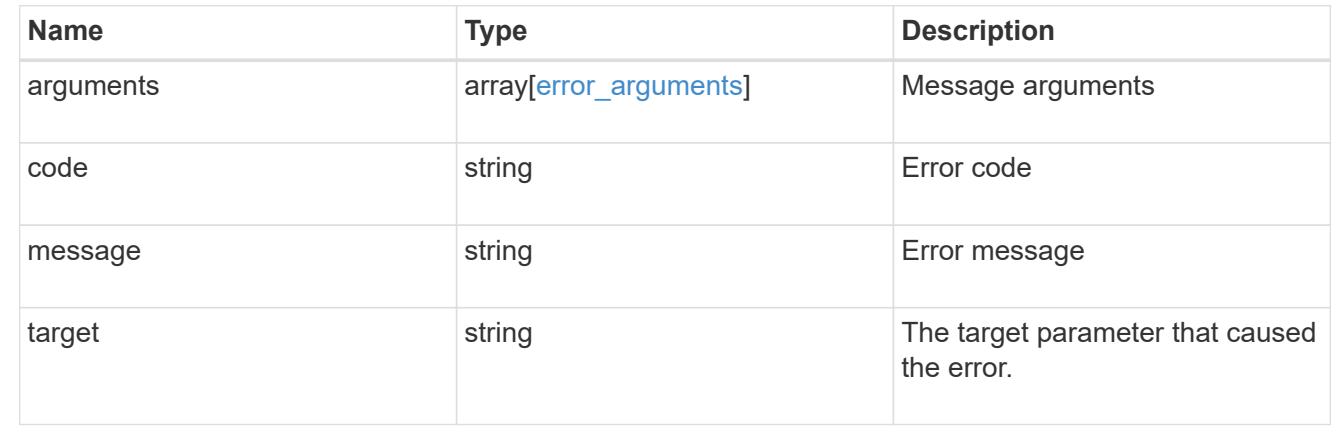

## **Retrieve attributes of the origin of a FlexCache volume in the cluster**

GET /storage/flexcache/origins/{uuid}

#### **Introduced In:** 9.6

Retrieves attributes of the origin of a FlexCache in the cluster.

#### **Expensive properties**

There is an added cost to retrieving values for these properties. They are included by default in GET results. The recommended method to use this API is to filter and retrieve only the required fields. See [Requesting](https://docs.netapp.com/us-en/ontap-restapi-98/getting_started_with_the_ontap_rest_api.html#Requesting_specific_fields) [specific fields](https://docs.netapp.com/us-en/ontap-restapi-98/getting_started_with_the_ontap_rest_api.html#Requesting_specific_fields) to learn more.

- flexcaches.ip\_address IP address of FlexCache.
- flexcaches.size Physical size of FlexCache.
- flexcaches.guarantee.type Space guarantee style of FlexCache.

• flexcaches.state - State of FlexCache.

## **Related ONTAP commands**

• volume flexcache origin show-caches

#### **Learn more**

• [DOC /storage/flexcache/origins](https://docs.netapp.com/us-en/ontap-restapi-98/storage_flexcache_origins_endpoint_overview.html)

#### **Parameters**

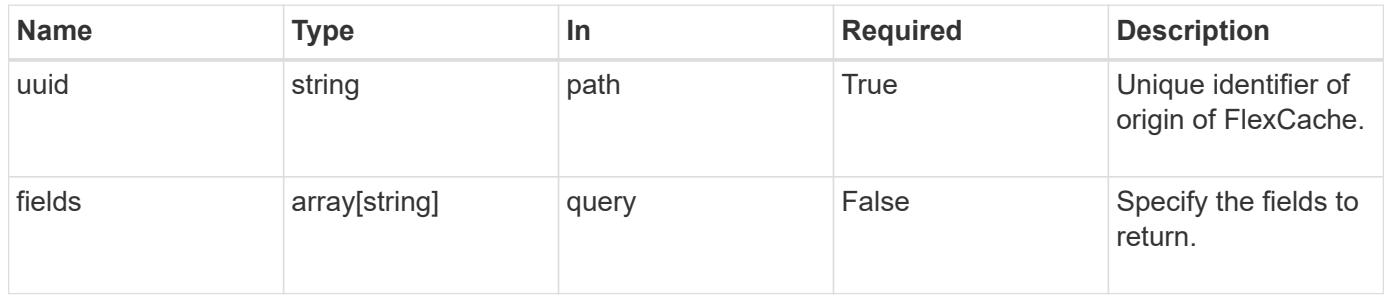

#### **Response**

Status: 200, Ok

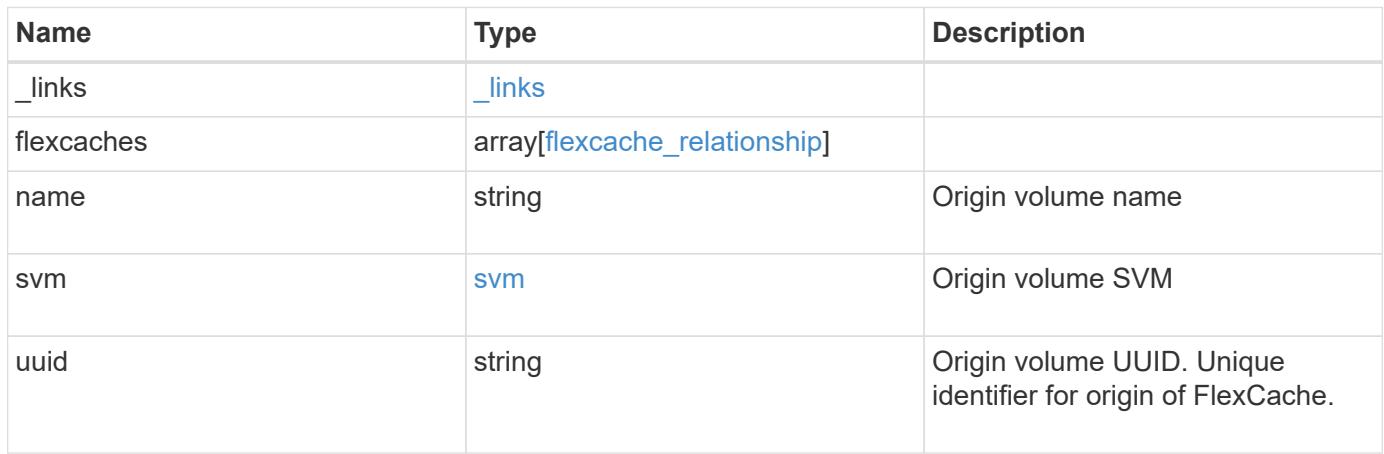

**Example response**

```
{
 " links": {
      "self": {
        "href": "/api/resourcelink"
     }
   },
   "flexcaches": {
      "cluster": {
        "_links": {
          "self": {
            "href": "/api/resourcelink"
          }
        },
      "name": "cluster1",
        "uuid": "1cd8a442-86d1-11e0-ae1c-123478563412"
      },
    "create_time": "2018-06-04T19:00:00Z",
    "ip address": "10.10.10.7",
      "size": 0,
      "state": "error",
      "svm": {
        "_links": {
          "self": {
            "href": "/api/resourcelink"
          }
        },
        "name": "svm1",
        "uuid": "02c9e252-41be-11e9-81d5-00a0986138f7"
      },
      "volume": {
        "_links": {
          "self": {
            "href": "/api/resourcelink"
          }
        },
      "name": "volume1",
        "uuid": "028baa66-41bd-11e9-81d5-00a0986138f7"
     }
   },
 "name": "vol1, vol 2",
   "svm": {
      "_links": {
        "self": {
          "href": "/api/resourcelink"
```

```
  }
      },
      "name": "svm1",
     "uuid": "02c9e252-41be-11e9-81d5-00a0986138f7"
   },
    "uuid": "1cd8a442-86d1-11e0-ae1c-123478563512"
}
```
### **Error**

Status: Default, Error

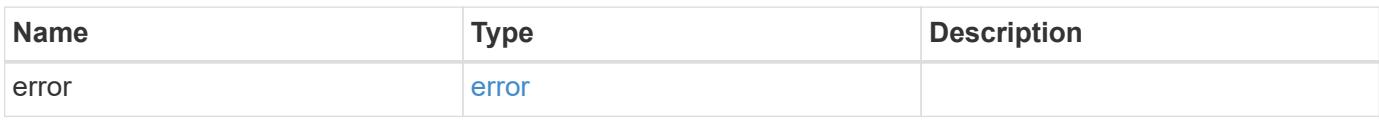

## **Example error**

```
{
   "error": {
     "arguments": {
       "code": "string",
       "message": "string"
      },
      "code": "4",
      "message": "entry doesn't exist",
     "target": "uuid"
   }
}
```
#### **Definitions**

## **See Definitions**

href

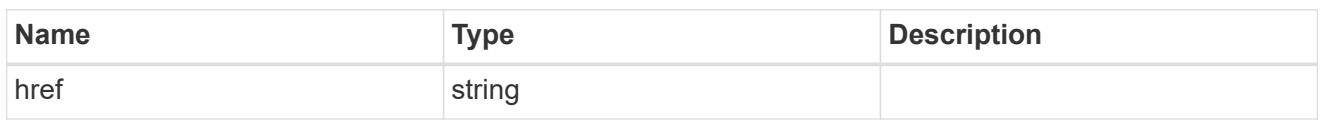

\_links

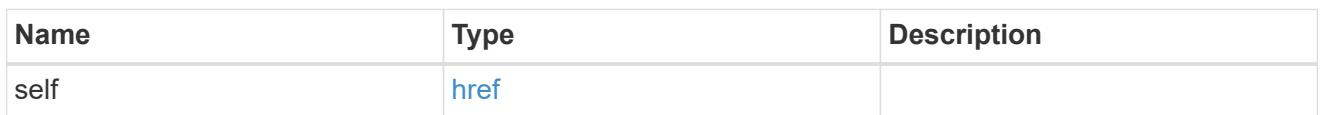

## cluster

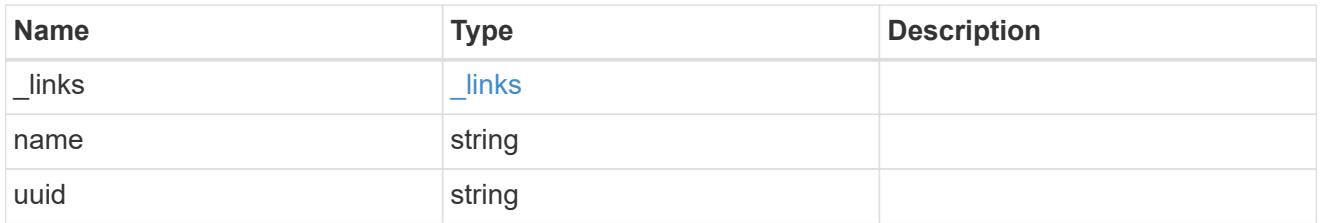

#### svm

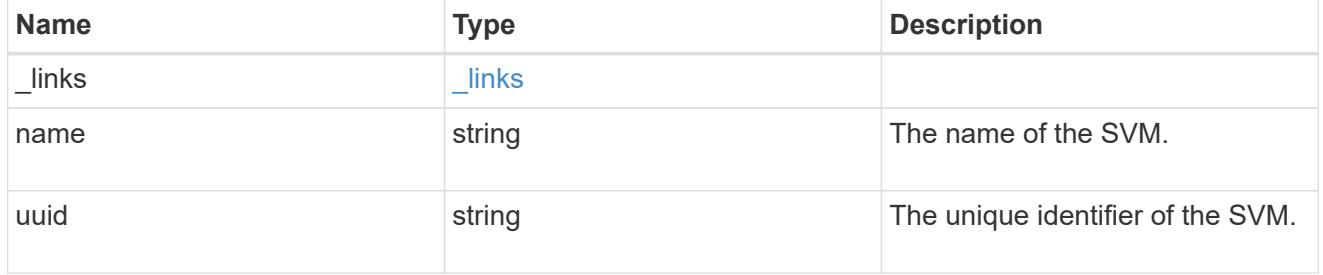

### volume

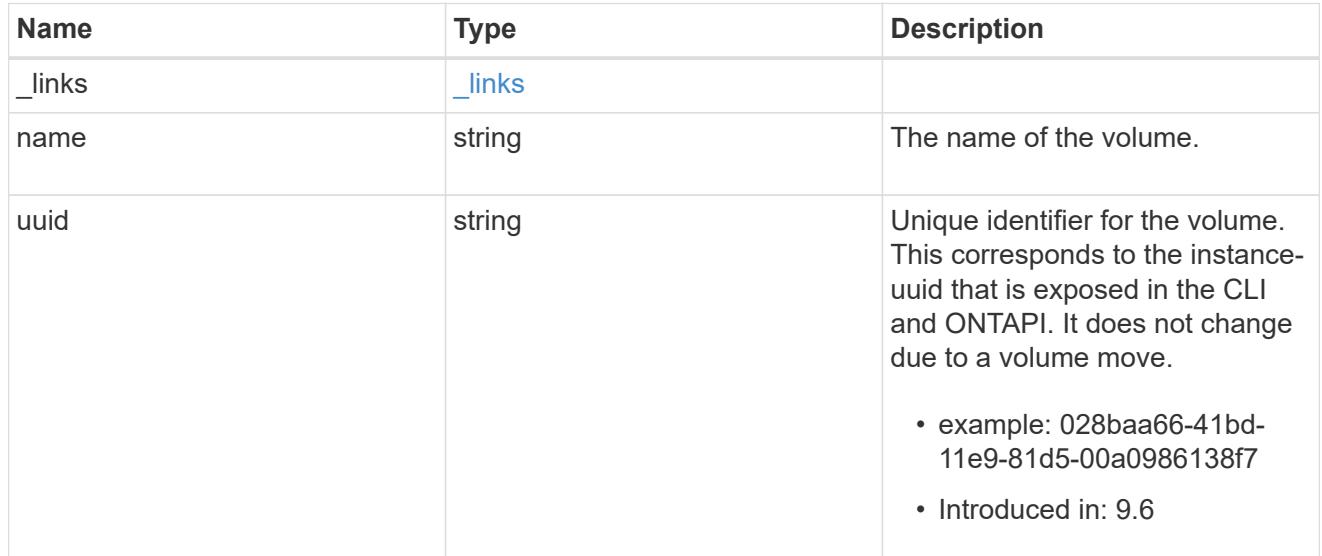

## flexcache\_relationship

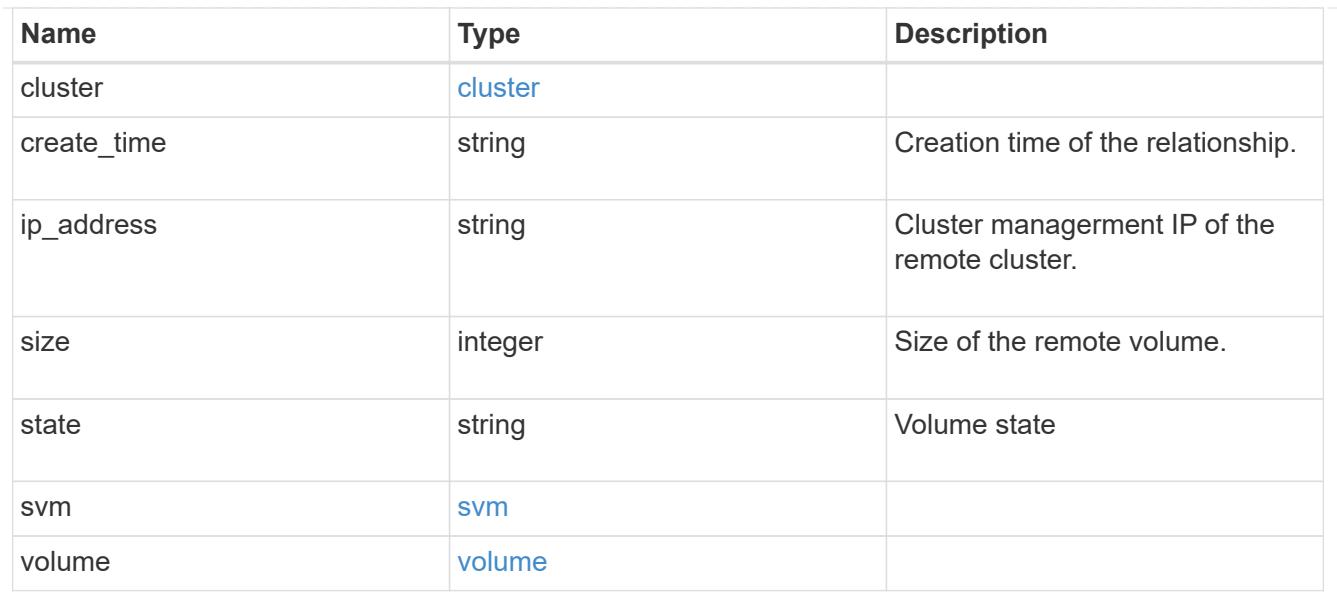

svm

# Origin volume SVM

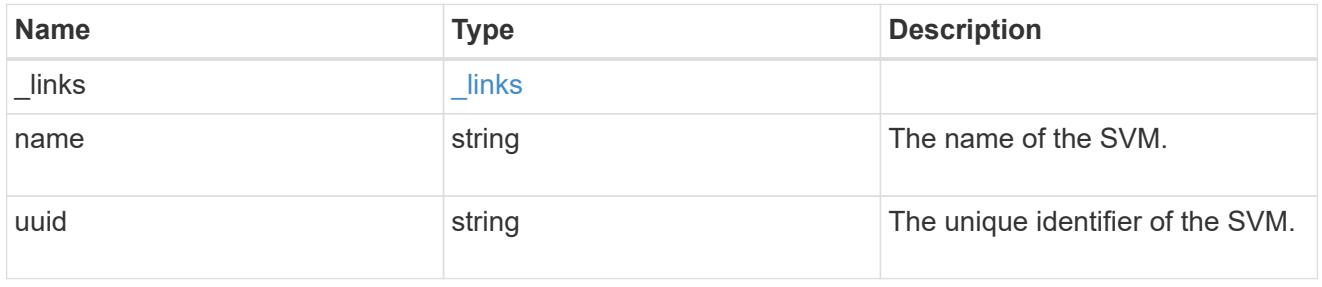

# error\_arguments

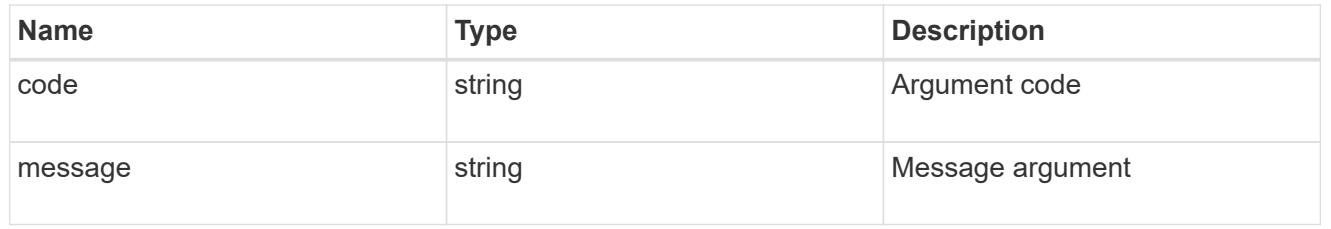

#### error

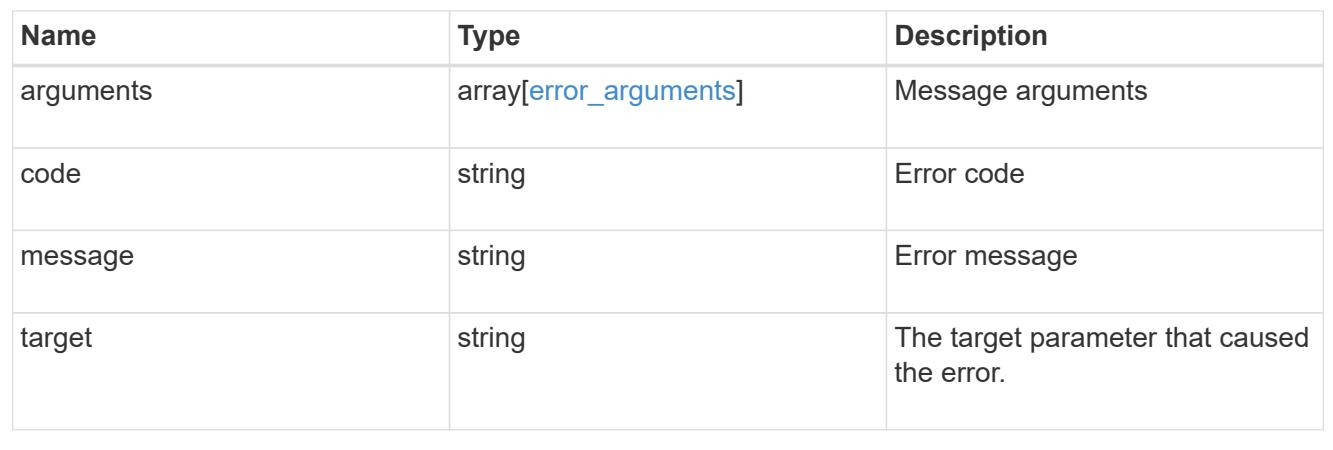

# **View and create monitored files**

## **Storage monitored-files endpoint overview**

## **Retrieving all monitored files**

```
# The API:
GET /api/storage/monitored-files
# The call:
curl -X GET "https://<mgmt-ip>/api/storage/monitored-files"
```
## **Provisioning a monitored file**

```
# The API:
POST /api/storage/monitored-files
# The call:
curl -d "@test mfiles post.txt" -X POST "https://<mgmt-
ip>/api/storage/monitored-files"
test mfiles post.txt(body):
{
"svm": {
   "name": "vs0"
},
"volume": {
    "name": "vol1"
},
"path": "/a/b/c/file.txt"
}
```
**Removing a file from the monitored files list**

```
# The API:
DELETE /api/storage/monitored-files/{uuid}
# The call:
curl -X DELETE "https://<mgmt-ip>/api/storage/monitored-files/6f68c85b-
45e1-11e9-8fc7-005056bbc848"
```
## **Alternate method for removing files from the monitored files list**

Monitored files can also be deleted via a combination of any of (uuid, svm.name, svm.uuid, volume.name, volume.uuid, path).

For example, to remove all monitored-files from monitoring in a single svm named vs0, use the following

```
# The API:
DELETE /api/storage/monitored-files
# The call:
curl -X DELETE "https://<mgmt-ip>/api/storage/monitored-
files?svm.name=vs0"
```
#### **Performance monitoring**

Performance of the monitored file can be monitored by the metric. \* and statistics. \* properties. These fields show the performance of the monitored file in terms of IOPS, latency and throughput. The metric.  $*$ properties denote an average whereas statistics. \* properties denote a real-time monotonically increasing value aggregated across all nodes.

#### **Retrieve all monitored files**

```
GET /storage/monitored-files
```
#### **Introduced In:** 9.8

Retrieves all monitored files.

#### **Expensive properties**

There is an added cost to retrieving values for these properties. They are not included by default in GET results and must be explicitly requested using the fields query parameter. See [Requesting specific fields](https://docs.netapp.com/us-en/ontap-restapi-98/getting_started_with_the_ontap_rest_api.html#Requesting_specific_fields) to learn more.

- statistics.\*
- metric.\*

#### **Learn more**

• [DOC /storage/monitored-files](https://docs.netapp.com/us-en/ontap-restapi-98/storage_monitored-files_endpoint_overview.html)

#### **Parameters**

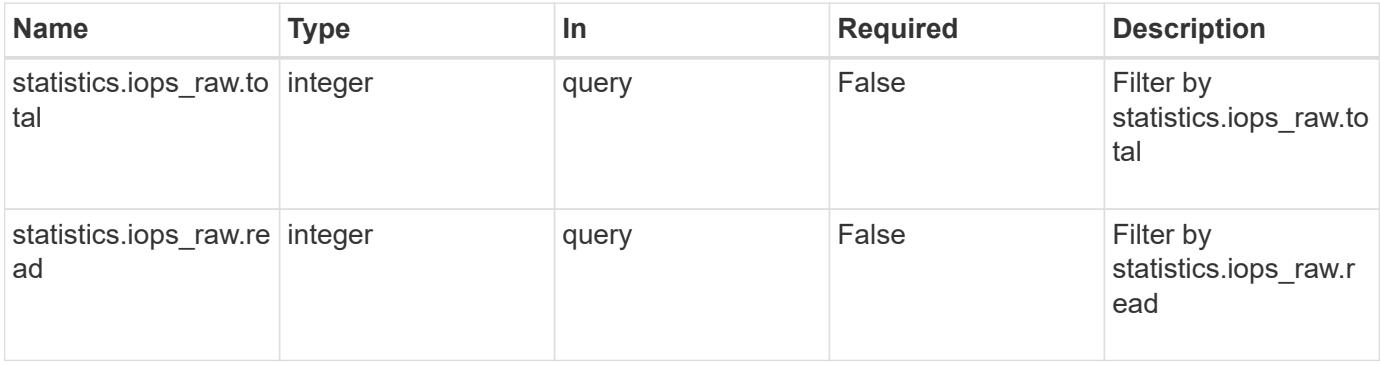

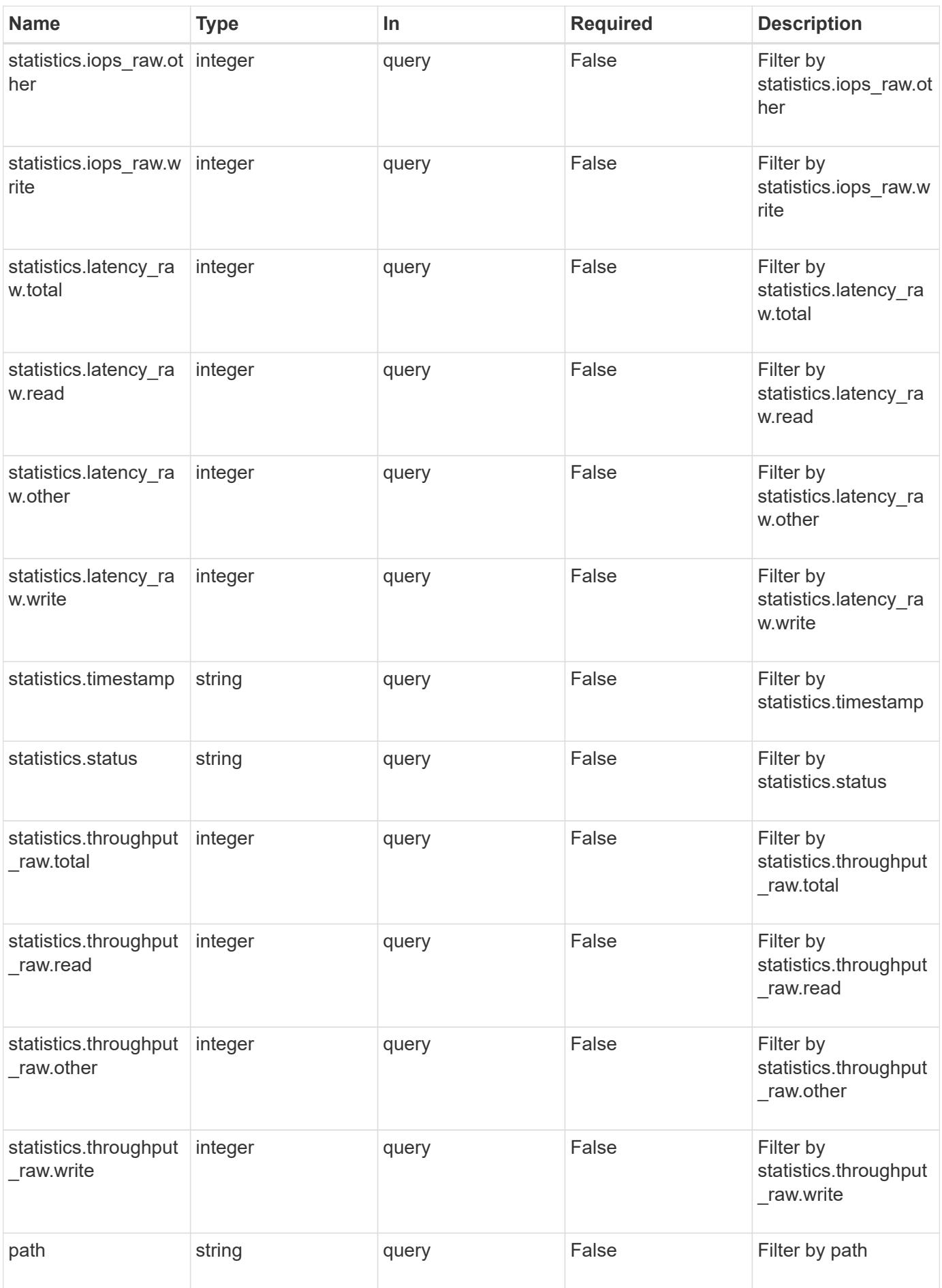

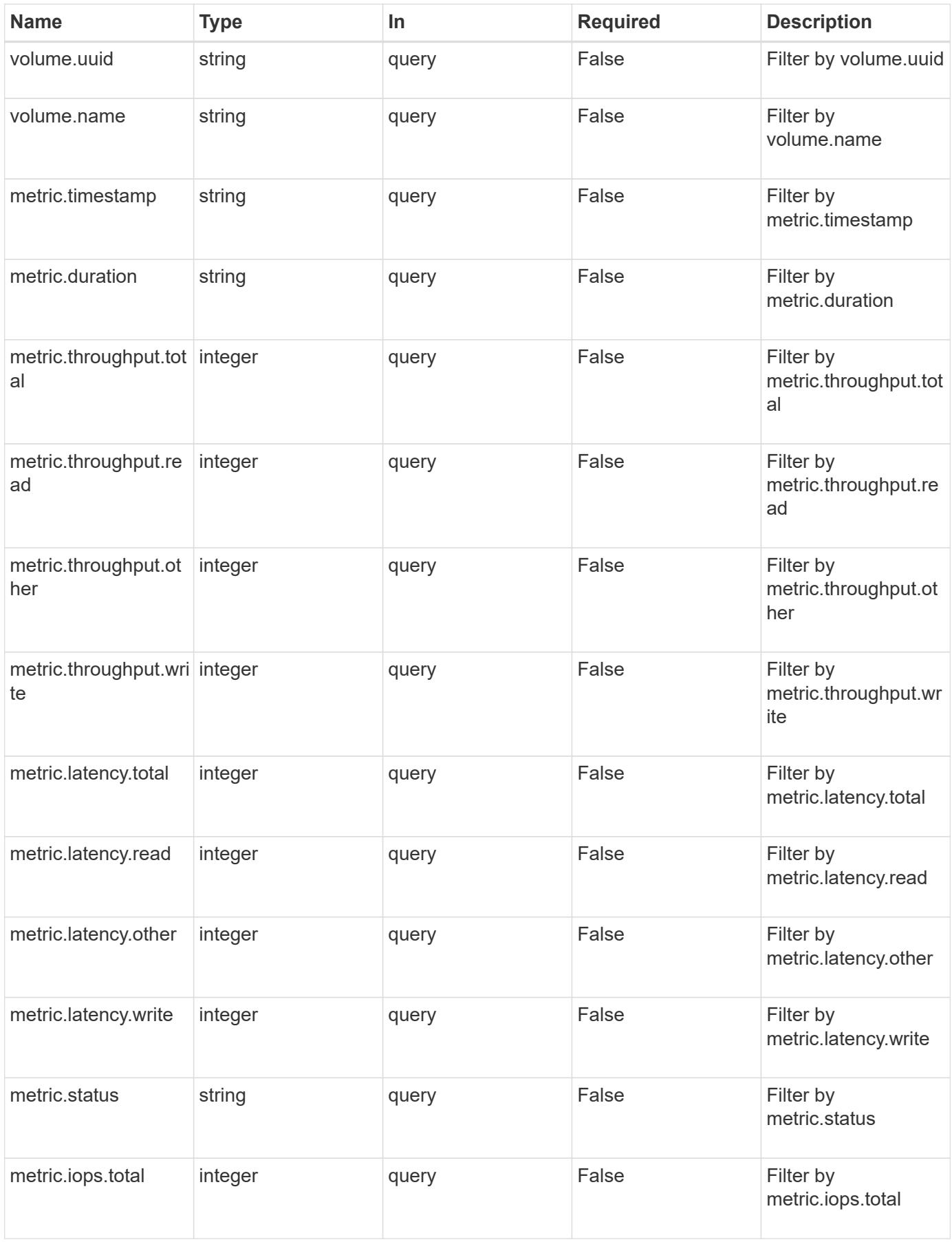

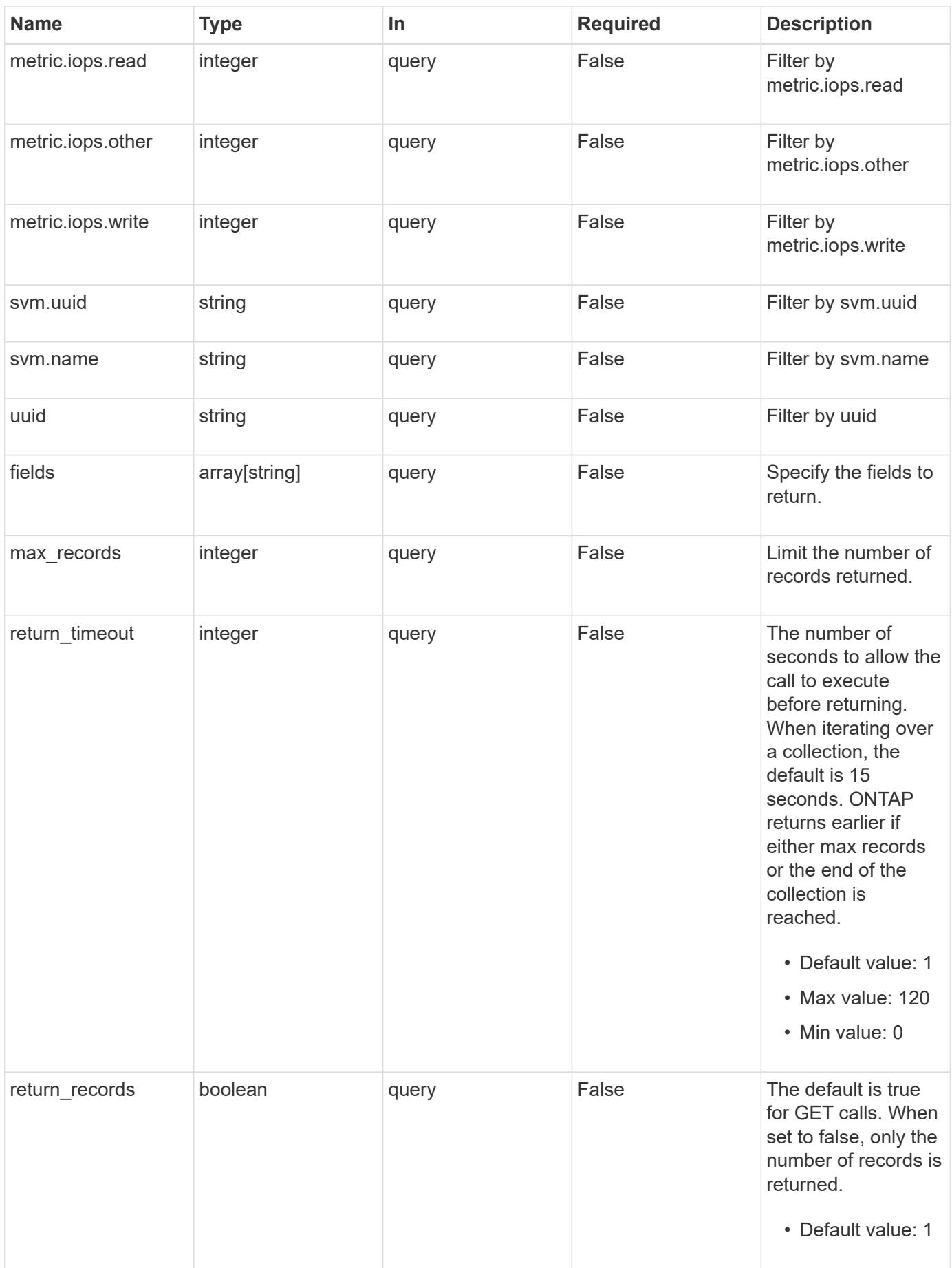

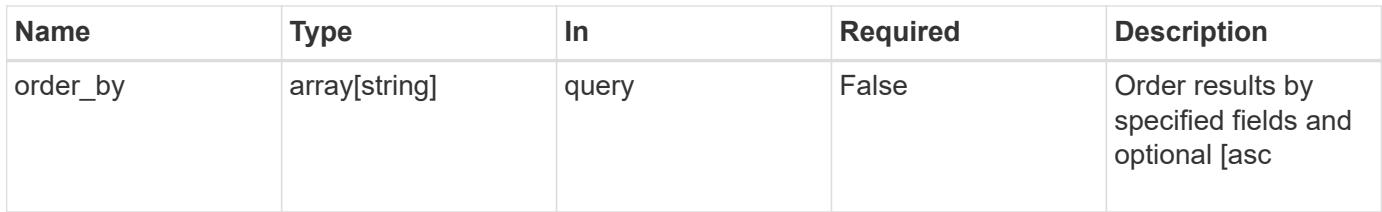

## **Response**

Status: 200, Ok

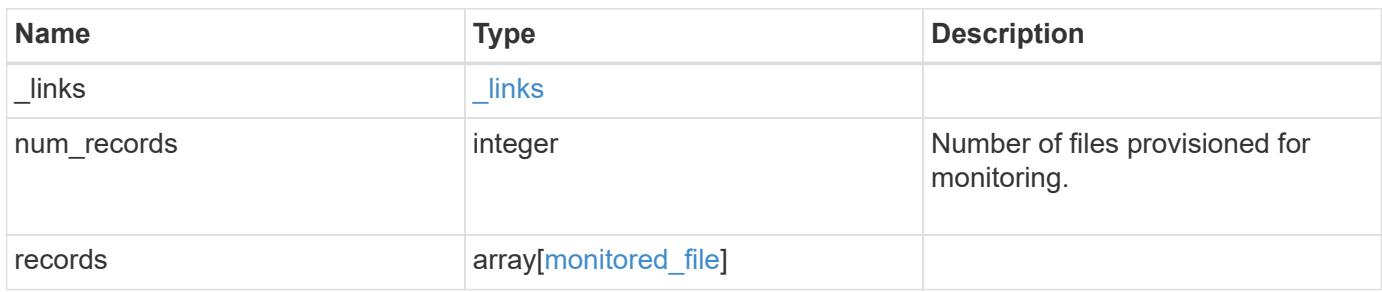

**Example response**

```
{
  " links": {
      "next": {
        "href": "/api/resourcelink"
      },
      "self": {
       "href": "/api/resourcelink"
      }
    },
    "records": {
      "_links": {
        "self": {
          "href": "/api/resourcelink"
        }
      },
      "metric": {
      " links": {
          "self": {
            "href": "/api/resourcelink"
          }
        },
        "duration": "PT15S",
        "iops": {
          "read": "200",
          "total": "1000",
          "write": "100"
        },
        "latency": {
          "read": "200",
          "total": "1000",
          "write": "100"
        },
        "status": "ok",
        "throughput": {
          "read": "200",
          "total": "1000",
          "write": "100"
        },
        "timestamp": "2017-01-25T11:20:13Z"
      },
      "path": "/a/b/c/file.txt",
      "statistics": {
       "iops_raw": {
          "read": "200",
```

```
  "total": "1000",
          "write": "100"
        },
      "latency raw": {
          "read": "200",
          "total": "1000",
          "write": "100"
        },
        "status": "ok",
      "throughput raw": {
          "read": "200",
          "total": "1000",
          "write": "100"
        },
        "timestamp": "2017-01-25T11:20:13Z"
      },
      "svm": {
       "name": "svm1",
       "uuid": "028baa66-41bd-11e9-81d5-00a0986138f7"
      },
      "uuid": "1cd8a442-86d1-11e0-ae1c-123478563412",
      "volume": {
        "name": "volume1",
       "uuid": "028baa66-41bd-11e9-81d5-00a0986138f7"
      }
    }
}
```
## **Error**

Status: Default, Error

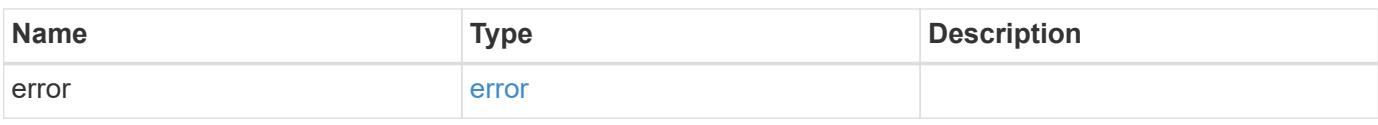
## **Example error**

```
{
   "error": {
     "arguments": {
       "code": "string",
      "message": "string"
     },
     "code": "4",
     "message": "entry doesn't exist",
     "target": "uuid"
   }
}
```
#### **Definitions**

## **See Definitions**

href

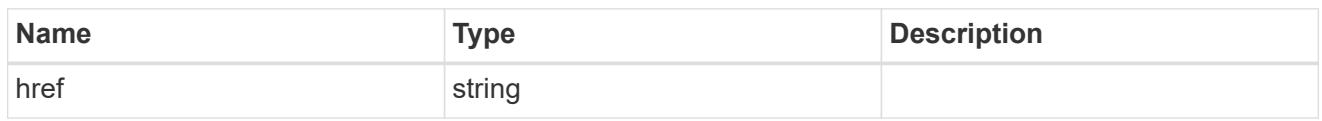

\_links

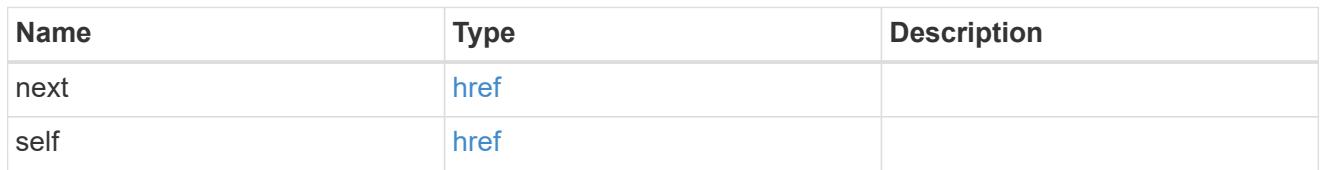

 $\_$ links

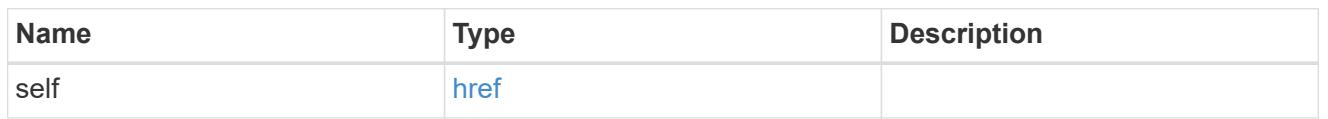

iops

The rate of I/O operations observed at the storage object.

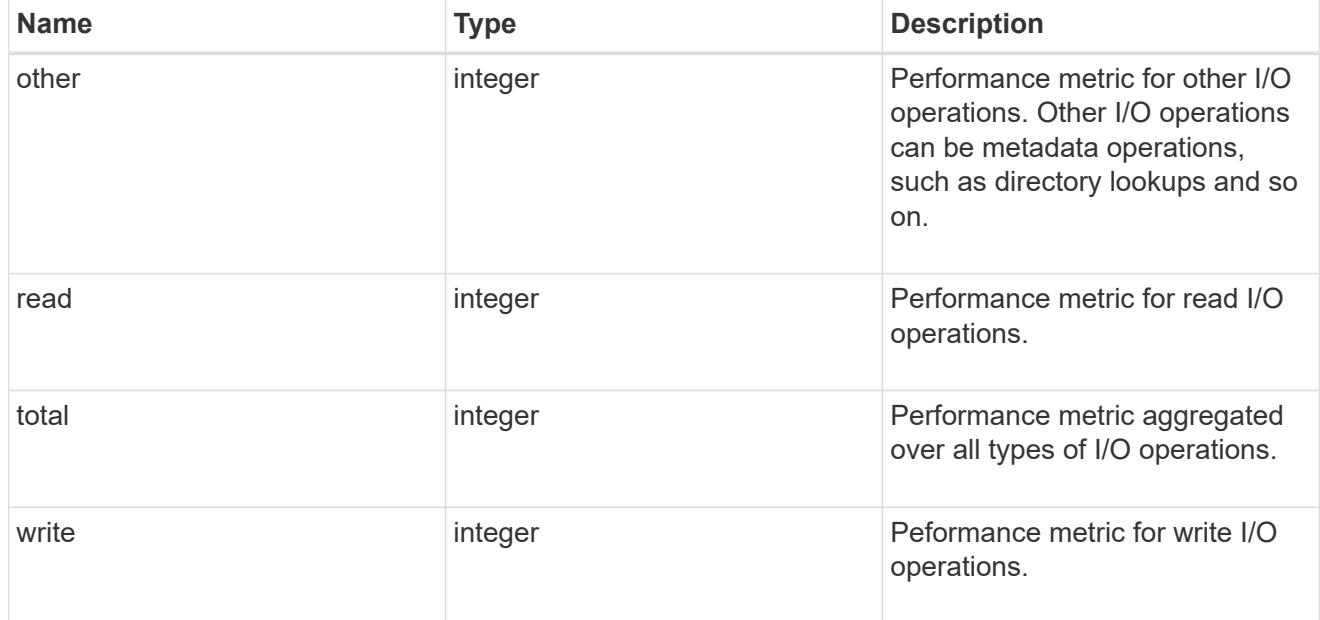

latency

The round trip latency in microseconds observed at the storage object.

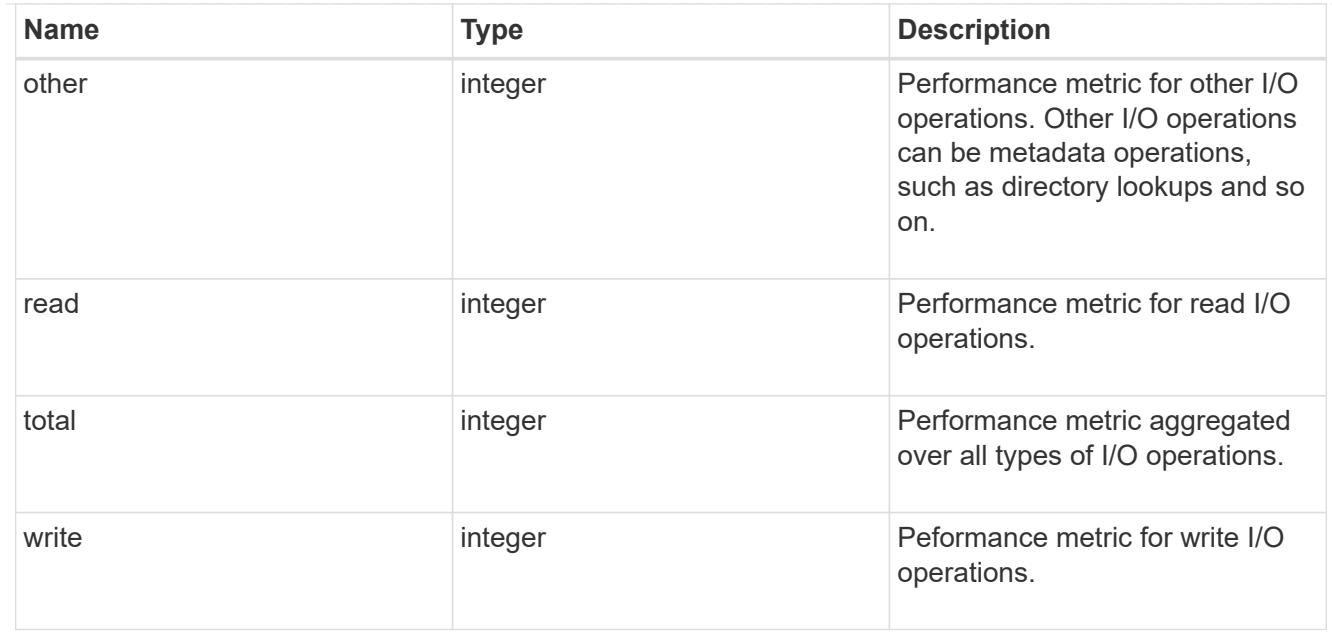

# throughput

The rate of throughput bytes per second observed at the storage object.

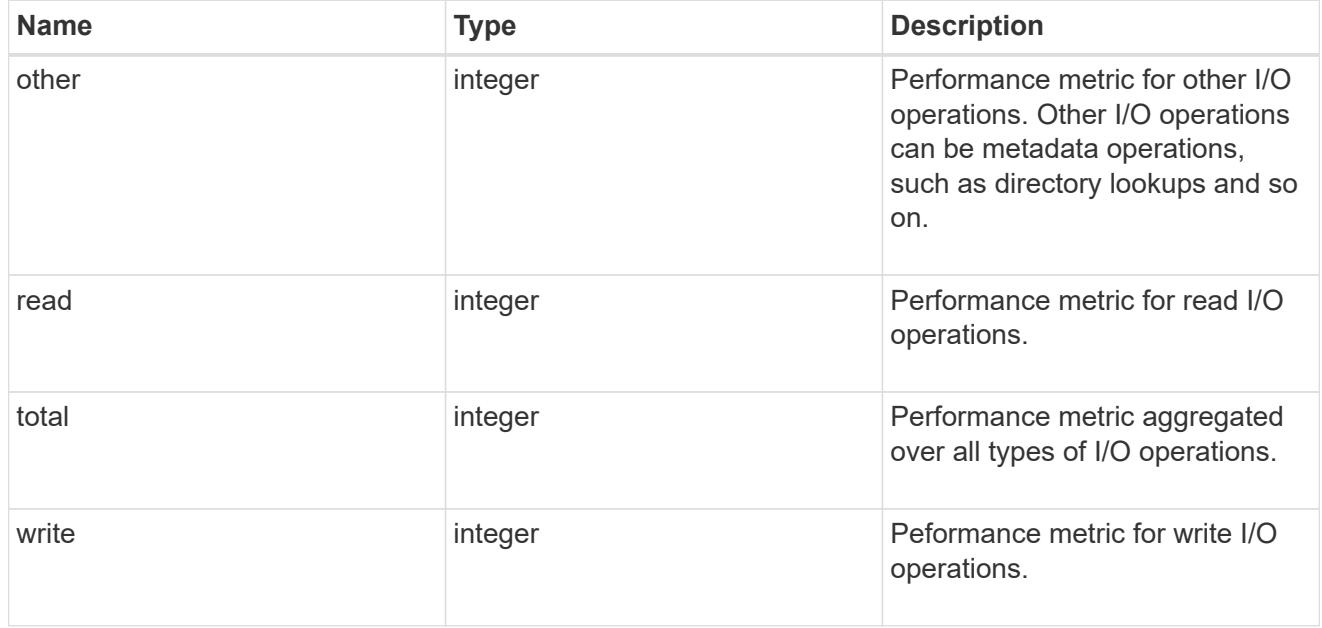

# performance\_metric

Performance numbers, such as IOPS latency and throughput.

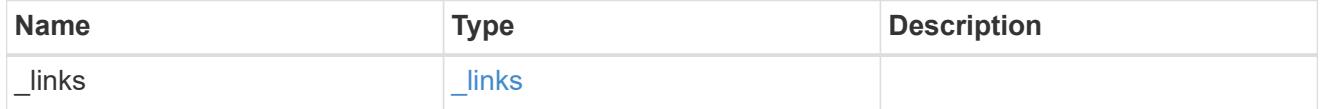

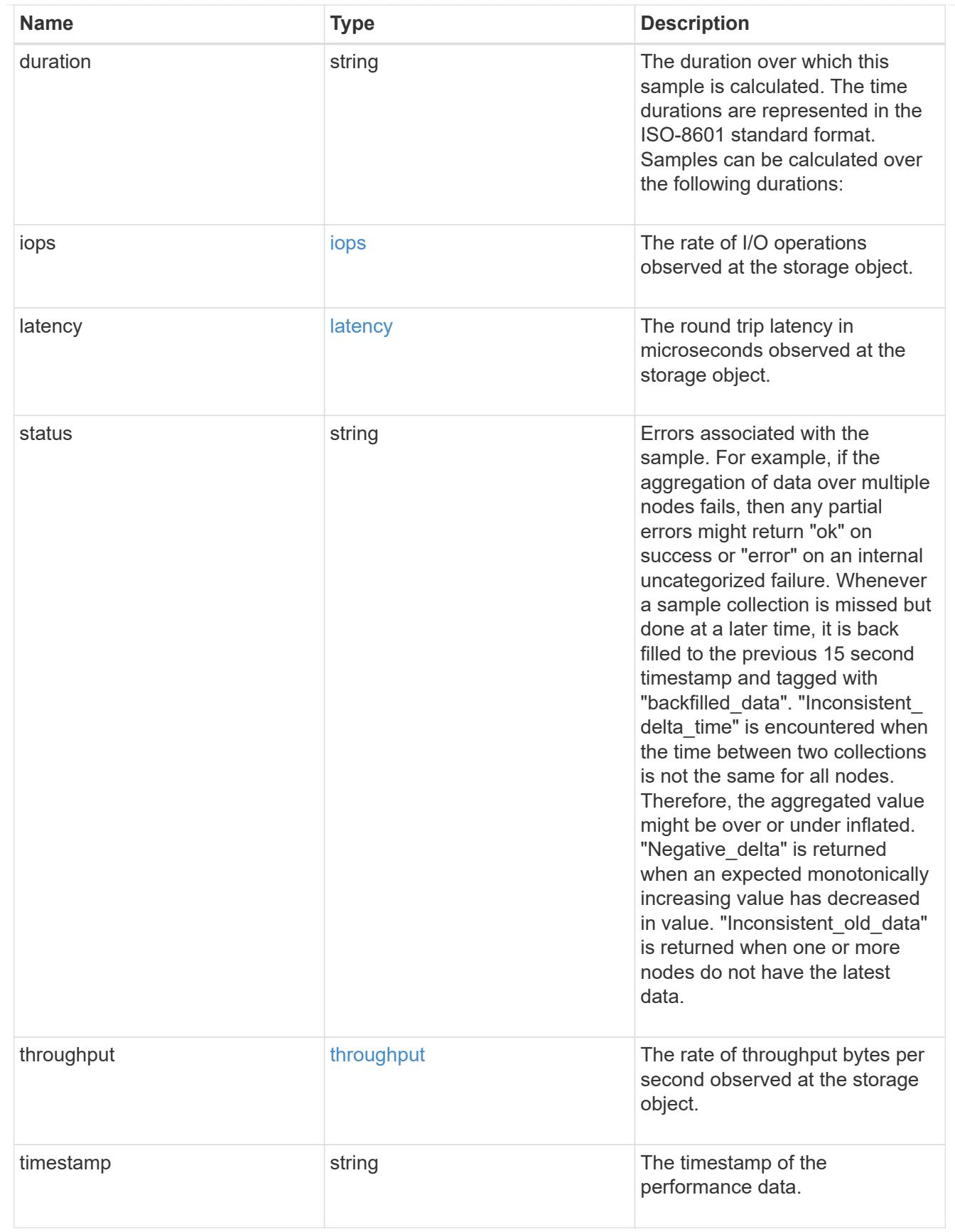

# iops\_raw

The number of I/O operations observed at the storage object. This can be used along with delta time to calculate the rate of I/O operations per unit of time.

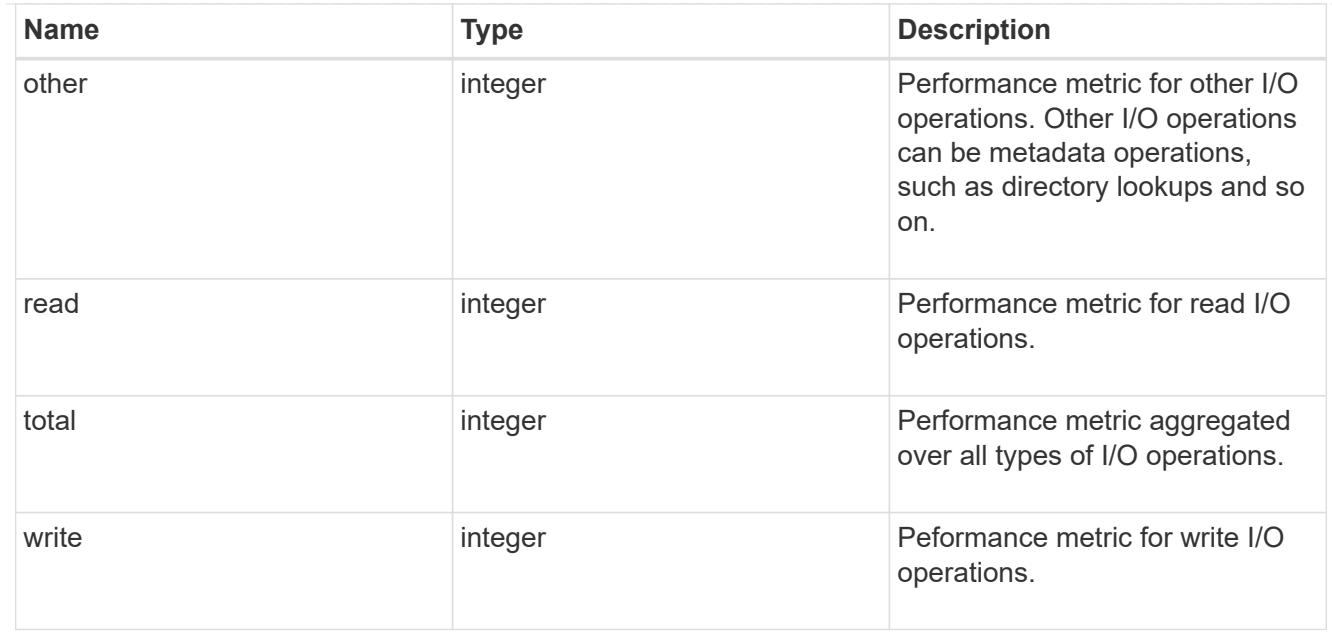

#### latency\_raw

The raw latency in microseconds observed at the storage object. This can be divided by the raw IOPS value to calculate the average latency per I/O operation.

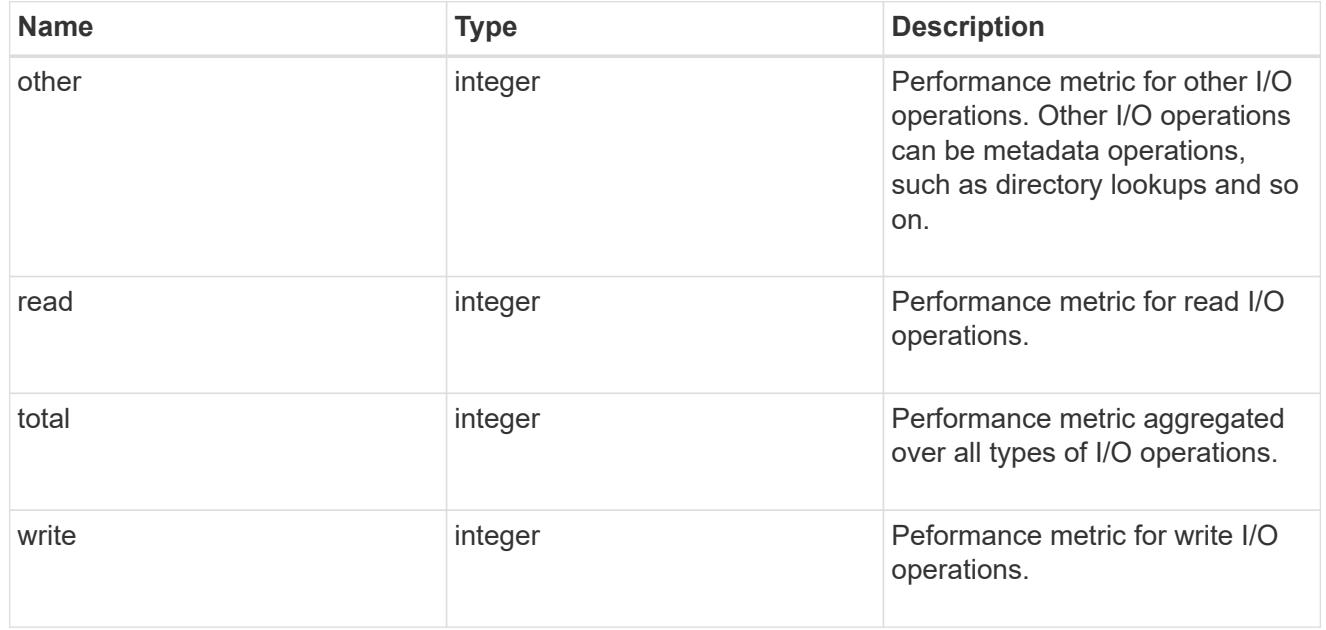

#### throughput\_raw

Throughput bytes observed at the storage object. This can be used along with delta time to calculate the rate of throughput bytes per unit of time.

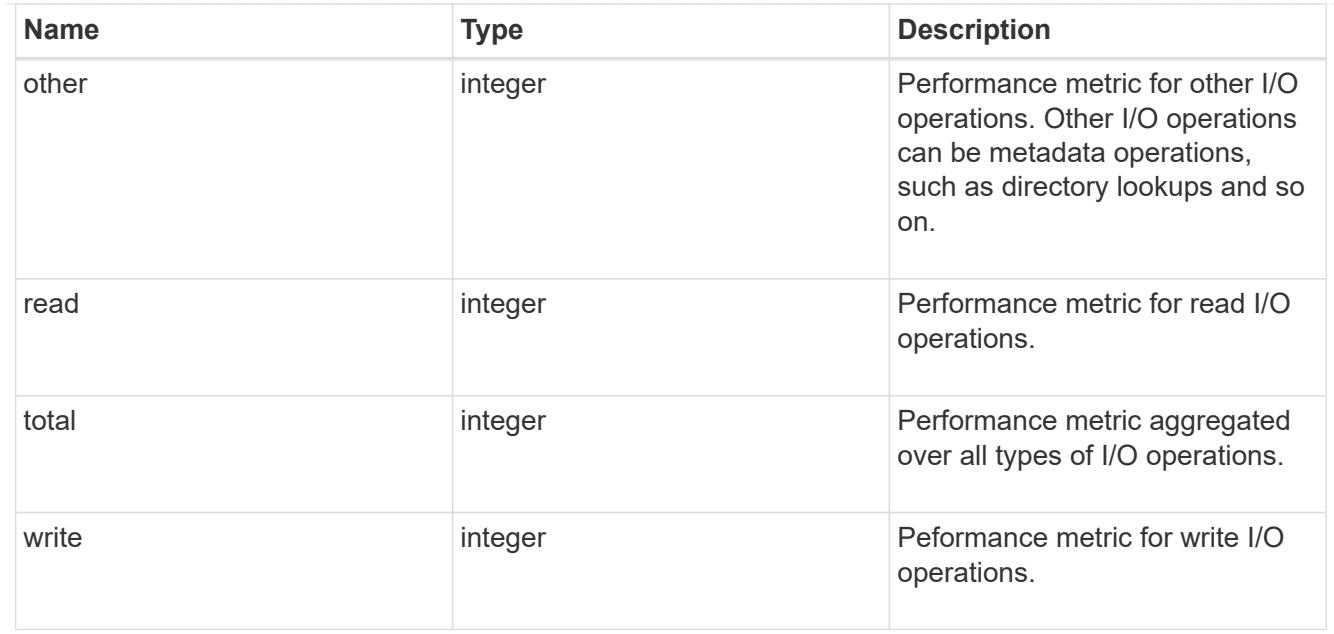

performance\_metric\_raw\_reference

These are raw performance numbers, such as IOPS latency and throughput. These numbers are aggregated across all nodes in the cluster and increase with the uptime of the cluster.

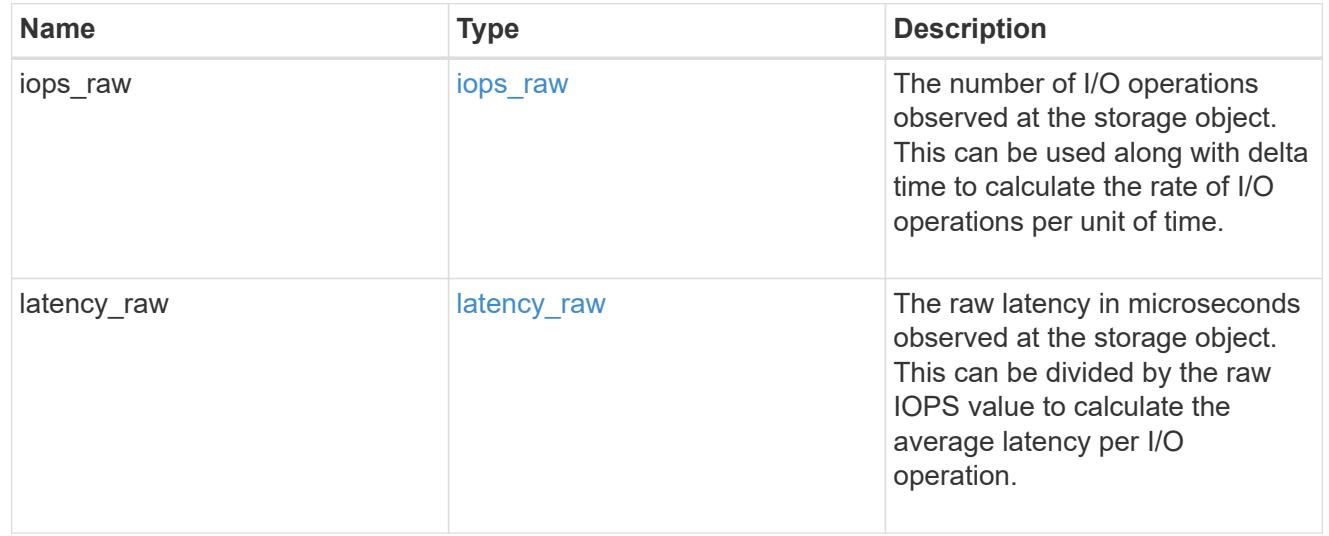

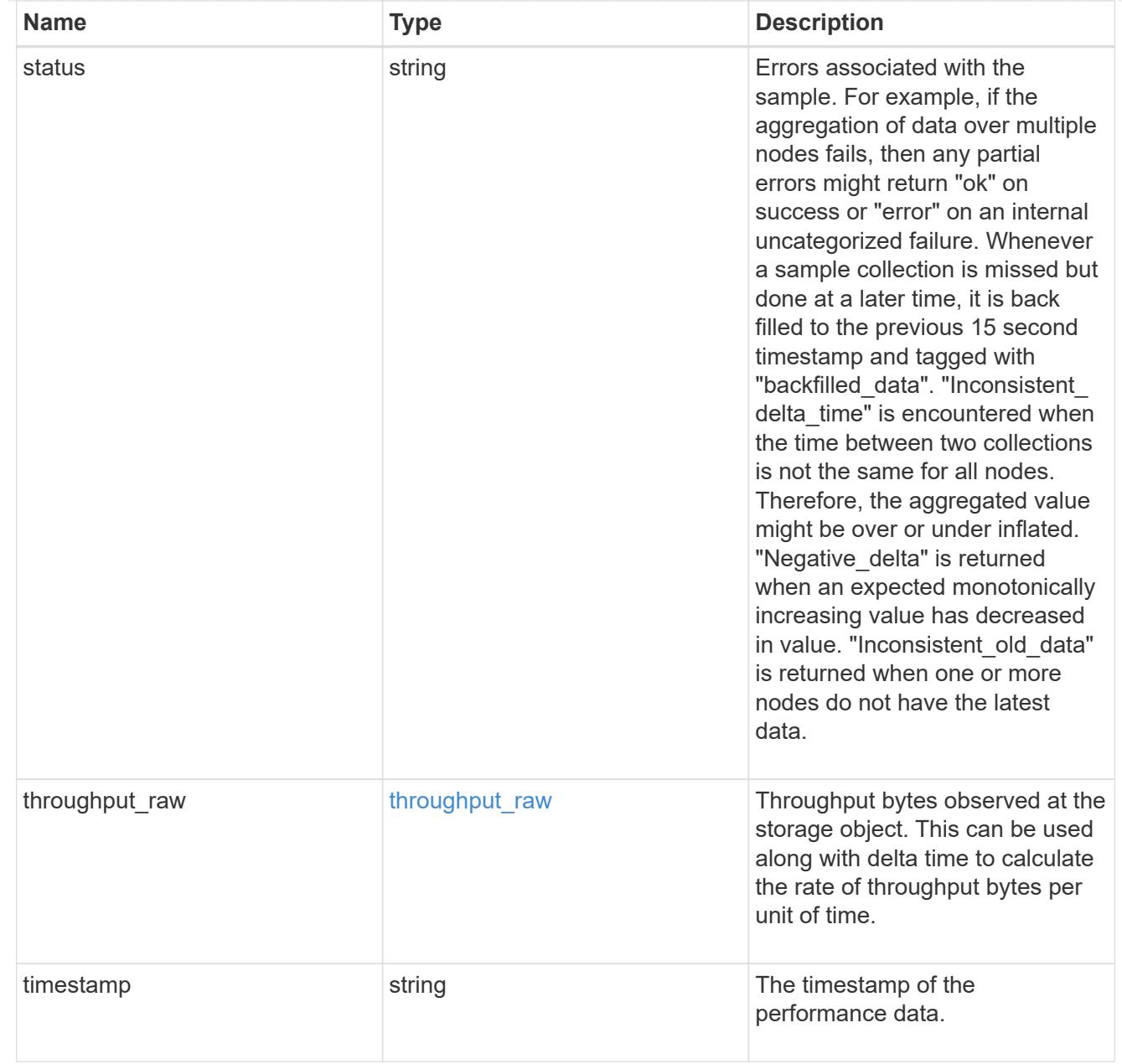

#### svm

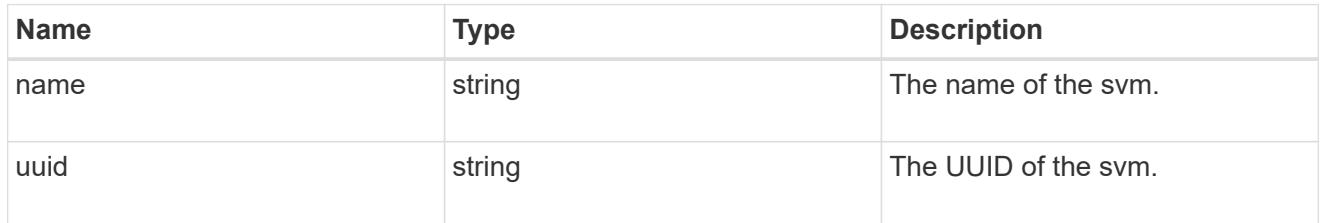

#### volume

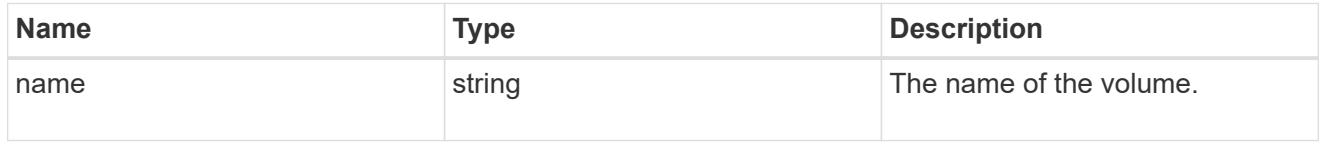

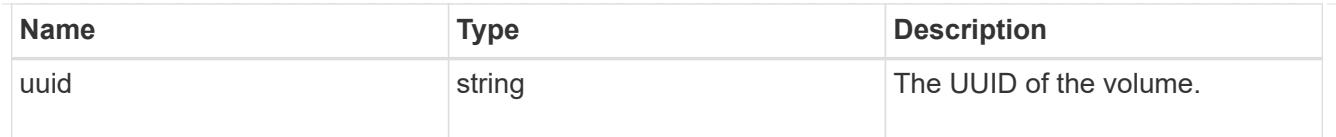

## monitored\_file

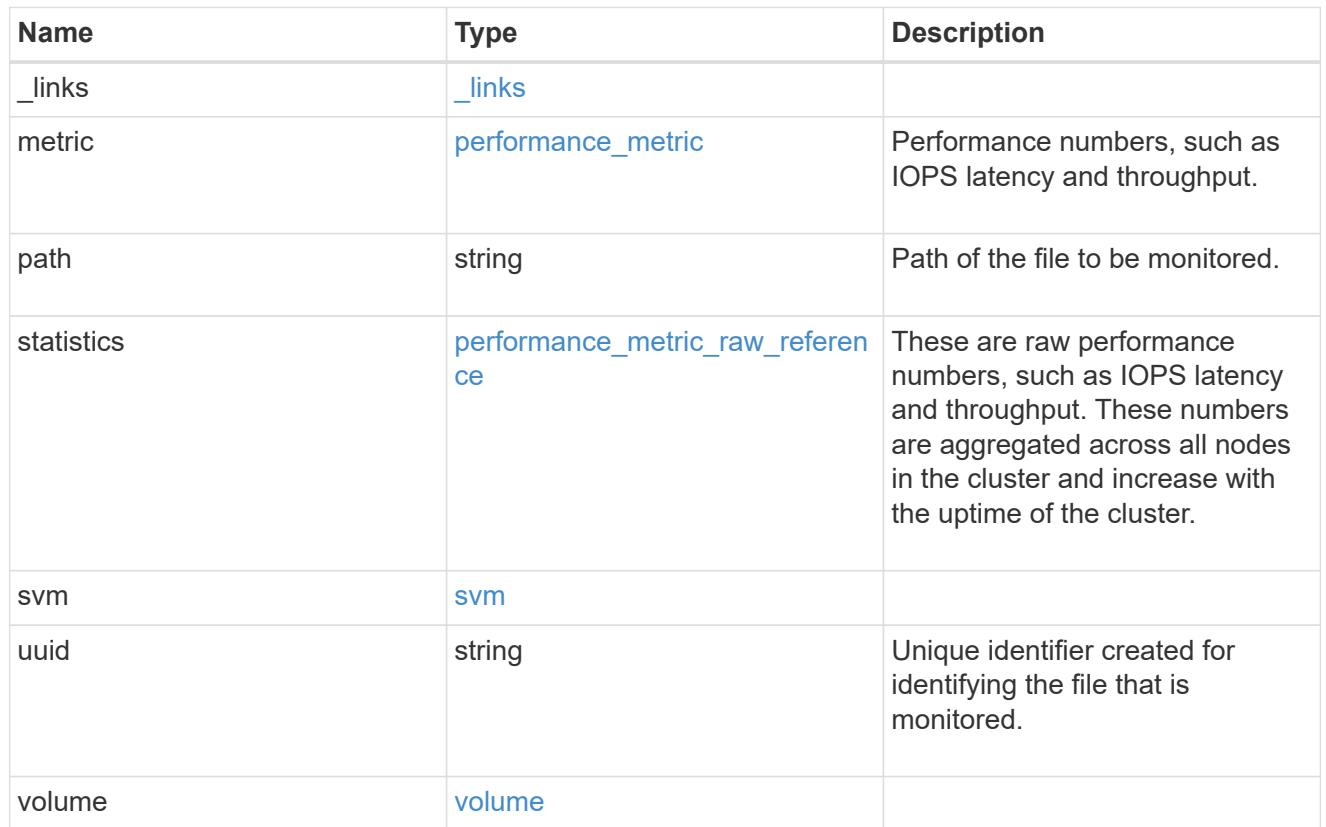

## error\_arguments

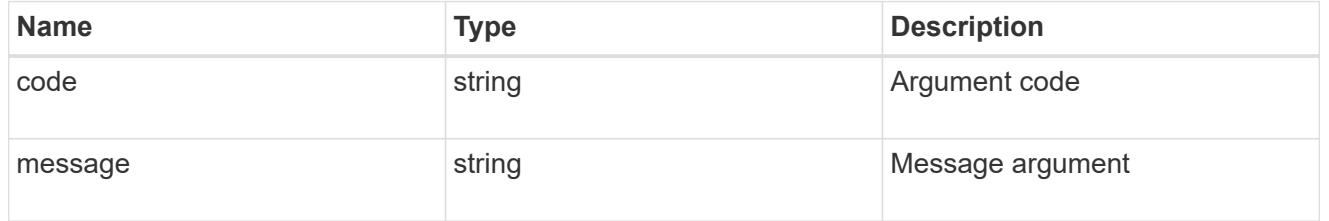

#### error

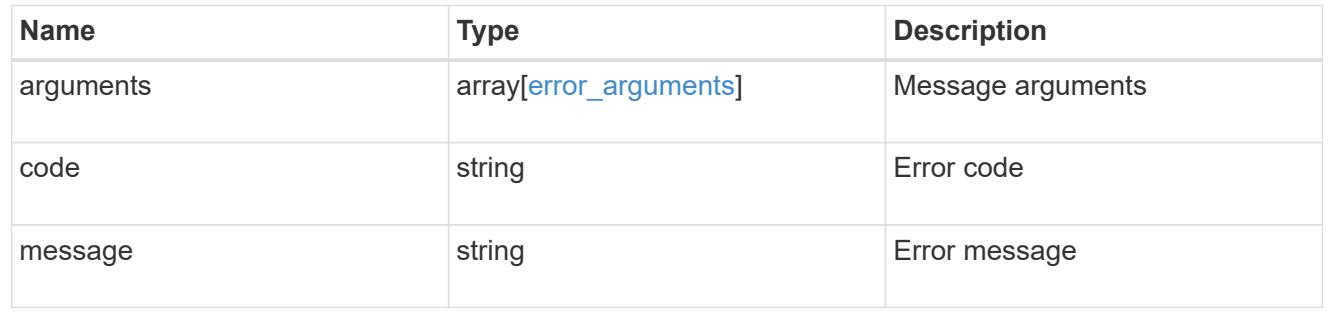

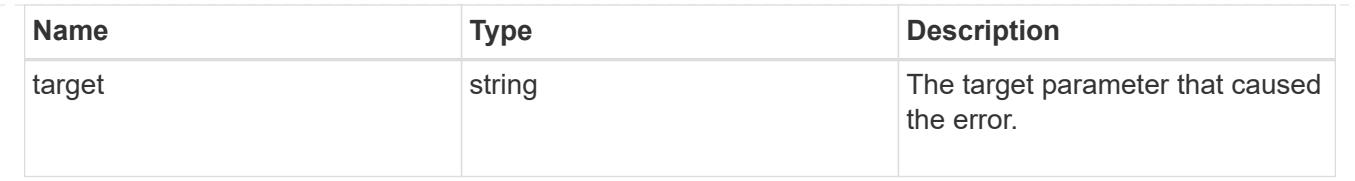

## **Create a monitored file**

POST /storage/monitored-files

## **Introduced In:** 9.8

Creates a monitored file.

### **Required properties**

- svm.name SVM where the file to be monitored exists.
- volume.name Volume where the file to be monitored exists.
- path Path to the file to be monitored.

### **Learn more**

• [DOC /storage/monitored-files](https://docs.netapp.com/us-en/ontap-restapi-98/storage_monitored-files_endpoint_overview.html)

#### **Parameters**

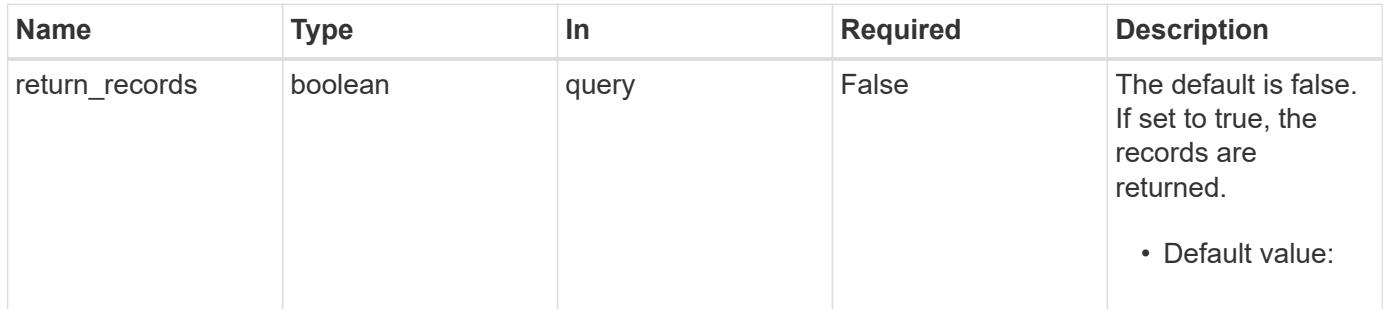

#### **Request Body**

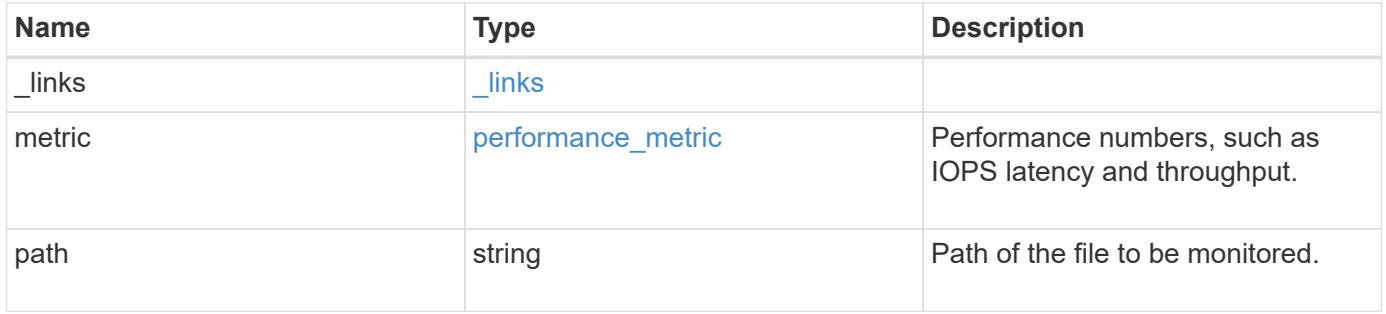

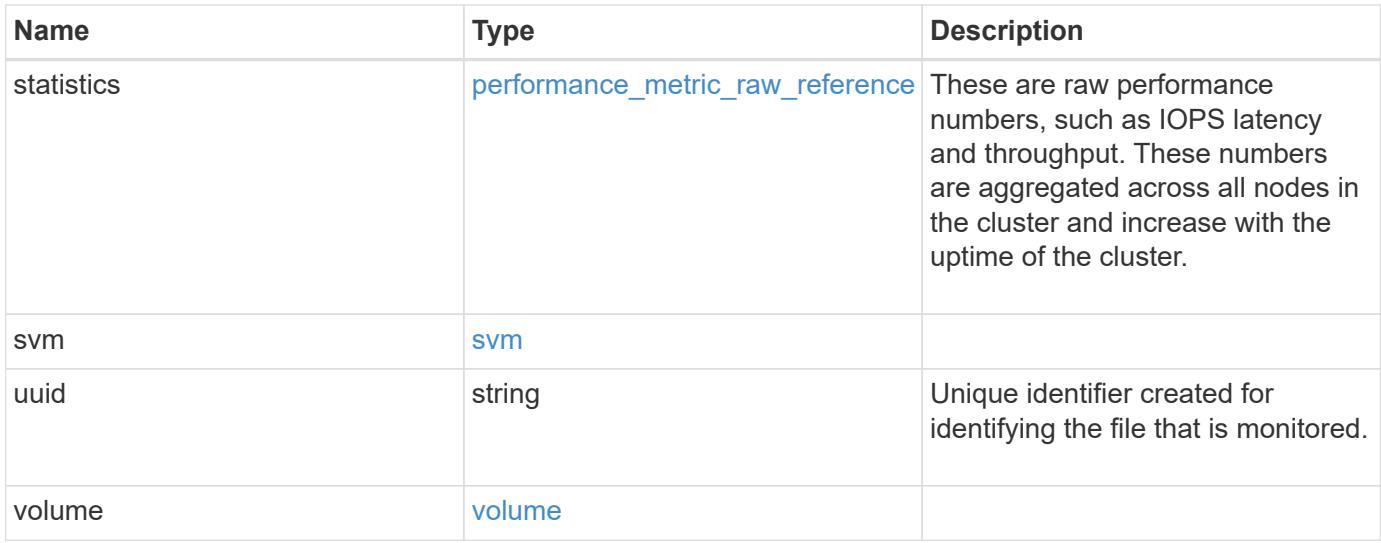

**Example request**

```
{
 " links": {
     "self": {
       "href": "/api/resourcelink"
     }
   },
   "metric": {
     "_links": {
       "self": {
         "href": "/api/resourcelink"
       }
      },
      "duration": "PT15S",
      "iops": {
       "read": "200",
       "total": "1000",
       "write": "100"
      },
      "latency": {
       "read": "200",
       "total": "1000",
       "write": "100"
      },
      "status": "ok",
      "throughput": {
       "read": "200",
       "total": "1000",
       "write": "100"
      },
      "timestamp": "2017-01-25T11:20:13Z"
   },
   "path": "/a/b/c/file.txt",
   "statistics": {
    "iops raw": {
        "read": "200",
        "total": "1000",
        "write": "100"
      },
    "latency raw": {
       "read": "200",
       "total": "1000",
       "write": "100"
      },
      "status": "ok",
```

```
"throughput raw": {
       "read": "200",
       "total": "1000",
       "write": "100"
      },
      "timestamp": "2017-01-25T11:20:13Z"
    },
    "svm": {
     "name": "svm1",
     "uuid": "028baa66-41bd-11e9-81d5-00a0986138f7"
    },
    "uuid": "1cd8a442-86d1-11e0-ae1c-123478563412",
    "volume": {
   "name": "volume1",
     "uuid": "028baa66-41bd-11e9-81d5-00a0986138f7"
   }
}
```
#### **Response**

Status: 201, Created

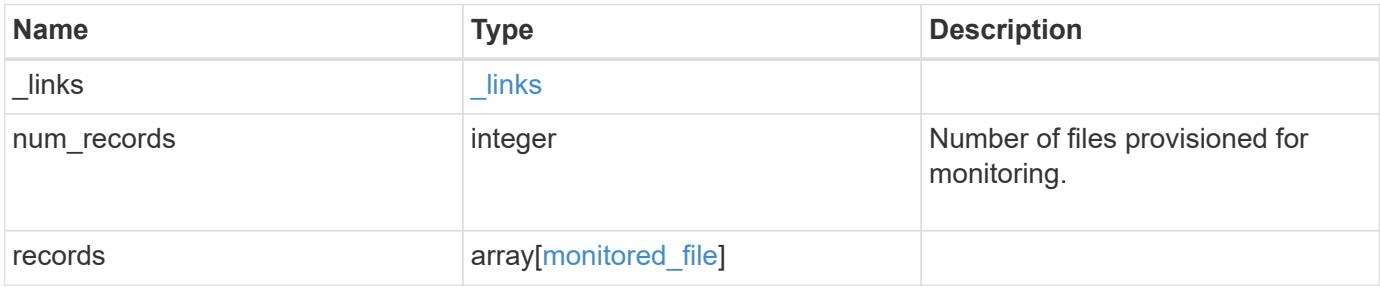

**Example response**

```
{
 " links": {
      "next": {
        "href": "/api/resourcelink"
      },
      "self": {
       "href": "/api/resourcelink"
      }
   },
    "records": {
      "_links": {
        "self": {
          "href": "/api/resourcelink"
        }
      },
      "metric": {
      " links": {
          "self": {
            "href": "/api/resourcelink"
          }
        },
        "duration": "PT15S",
        "iops": {
          "read": "200",
          "total": "1000",
         "write": "100"
        },
        "latency": {
          "read": "200",
          "total": "1000",
          "write": "100"
        },
        "status": "ok",
        "throughput": {
          "read": "200",
          "total": "1000",
          "write": "100"
        },
        "timestamp": "2017-01-25T11:20:13Z"
      },
      "path": "/a/b/c/file.txt",
      "statistics": {
       "iops_raw": {
          "read": "200",
```

```
  "total": "1000",
          "write": "100"
        },
      "latency raw": {
          "read": "200",
          "total": "1000",
          "write": "100"
        },
        "status": "ok",
      "throughput raw": {
          "read": "200",
          "total": "1000",
          "write": "100"
        },
        "timestamp": "2017-01-25T11:20:13Z"
      },
      "svm": {
       "name": "svm1",
       "uuid": "028baa66-41bd-11e9-81d5-00a0986138f7"
      },
      "uuid": "1cd8a442-86d1-11e0-ae1c-123478563412",
      "volume": {
        "name": "volume1",
       "uuid": "028baa66-41bd-11e9-81d5-00a0986138f7"
      }
    }
}
```
## **Error**

Status: Default, Error

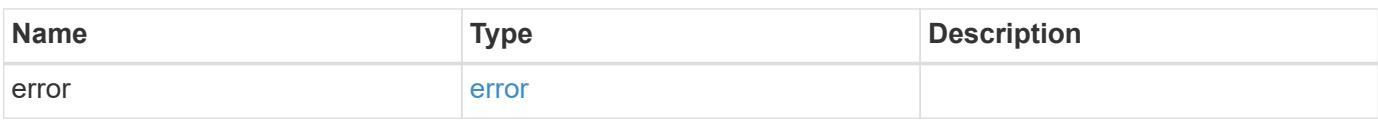

## **Example error**

```
{
   "error": {
     "arguments": {
       "code": "string",
      "message": "string"
     },
     "code": "4",
     "message": "entry doesn't exist",
     "target": "uuid"
   }
}
```
#### **Definitions**

## **See Definitions**

href

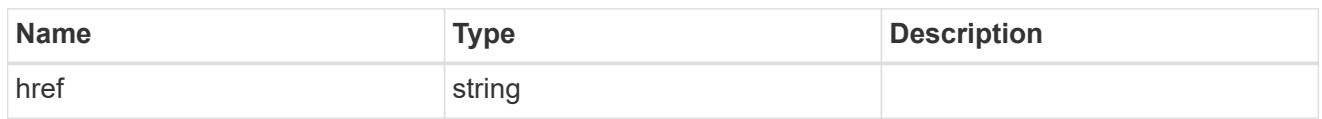

\_links

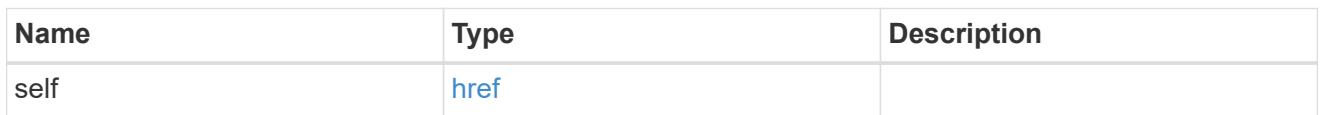

iops

The rate of I/O operations observed at the storage object.

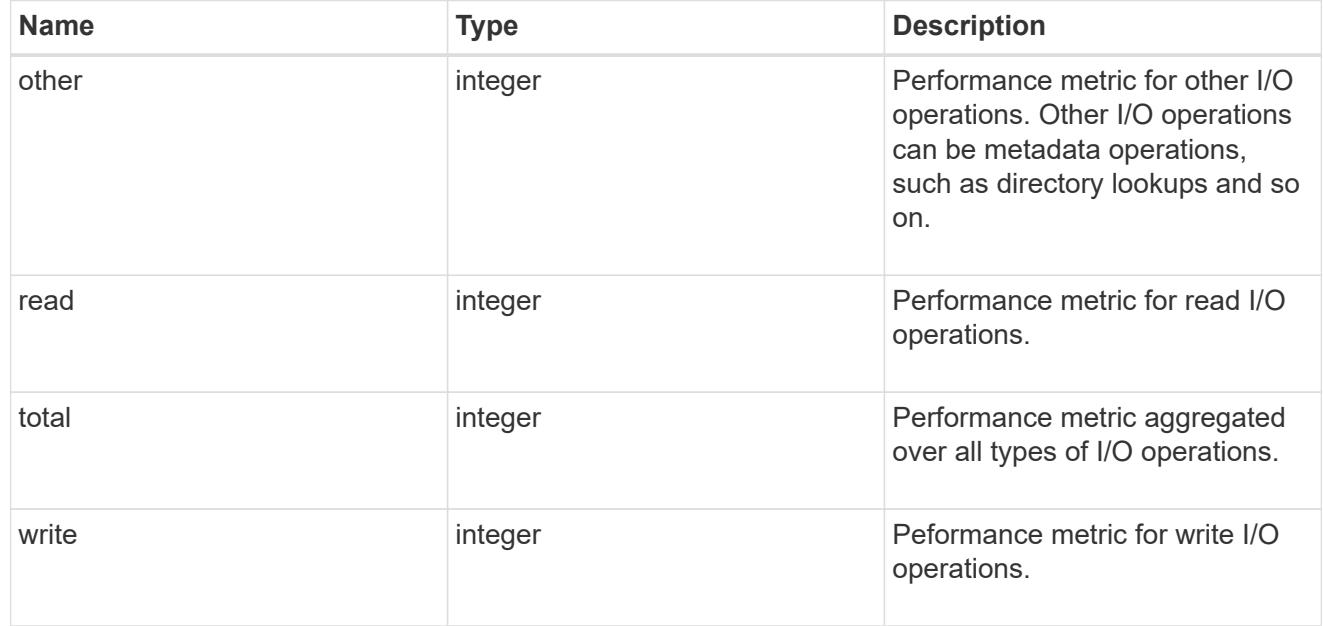

## latency

The round trip latency in microseconds observed at the storage object.

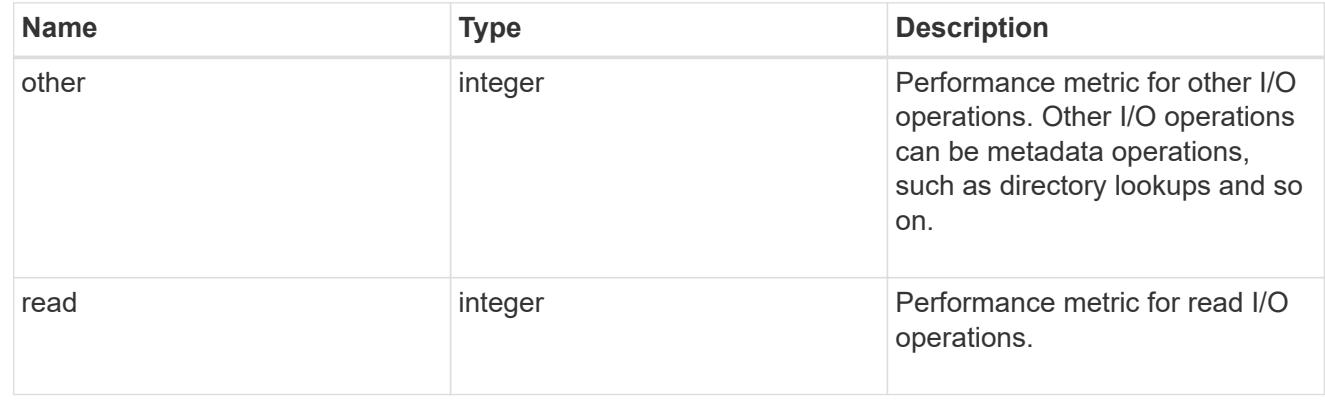

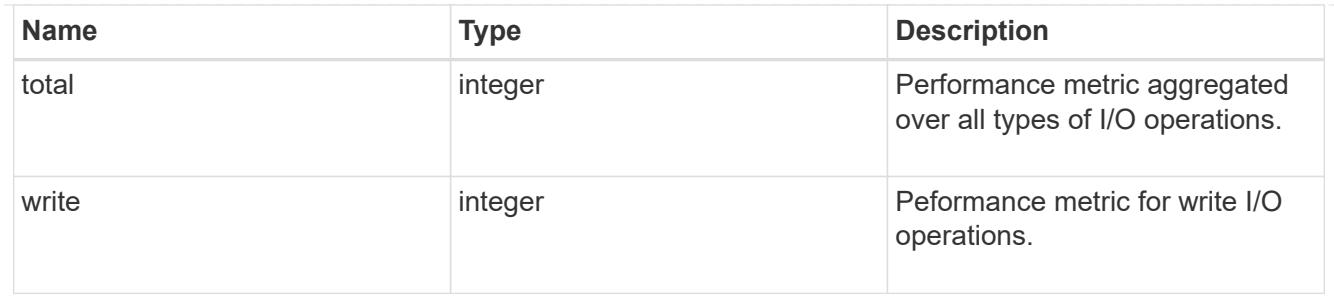

throughput

The rate of throughput bytes per second observed at the storage object.

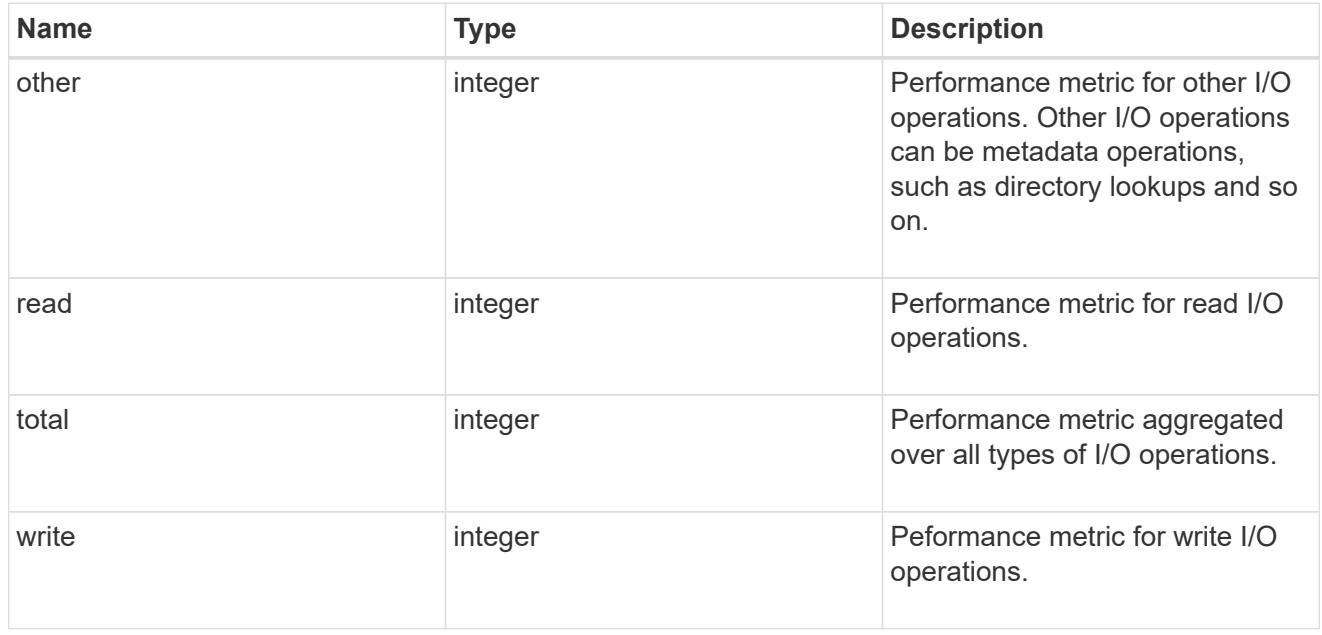

performance\_metric

Performance numbers, such as IOPS latency and throughput.

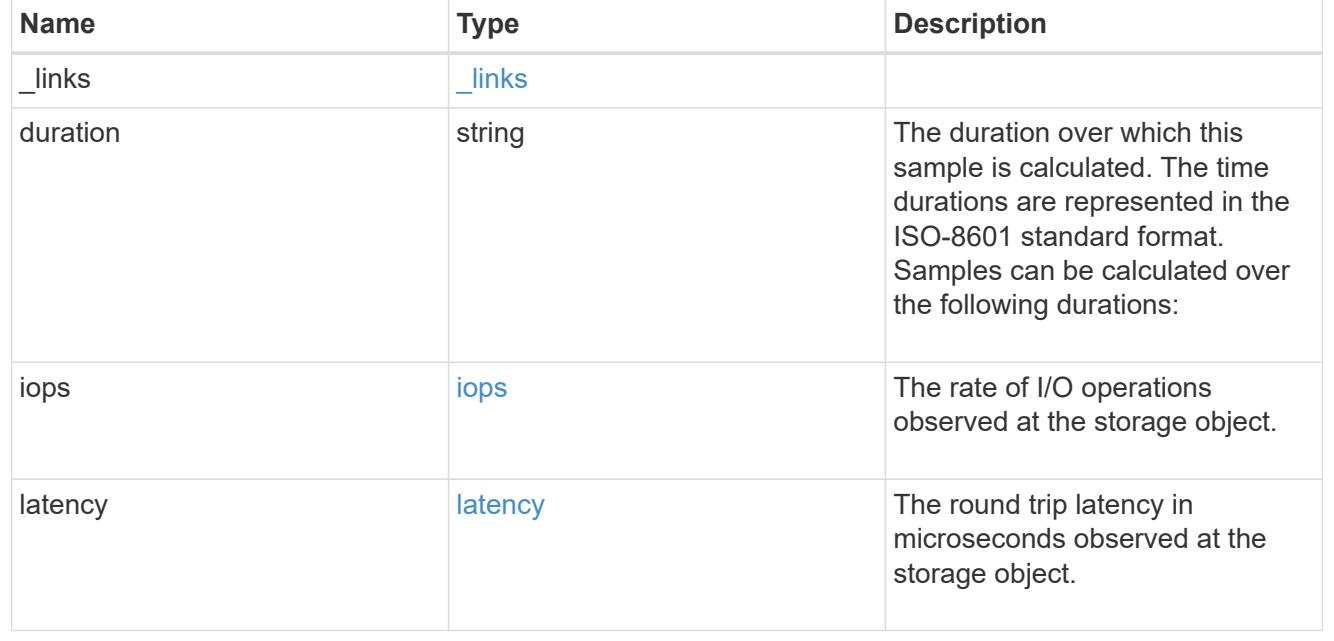

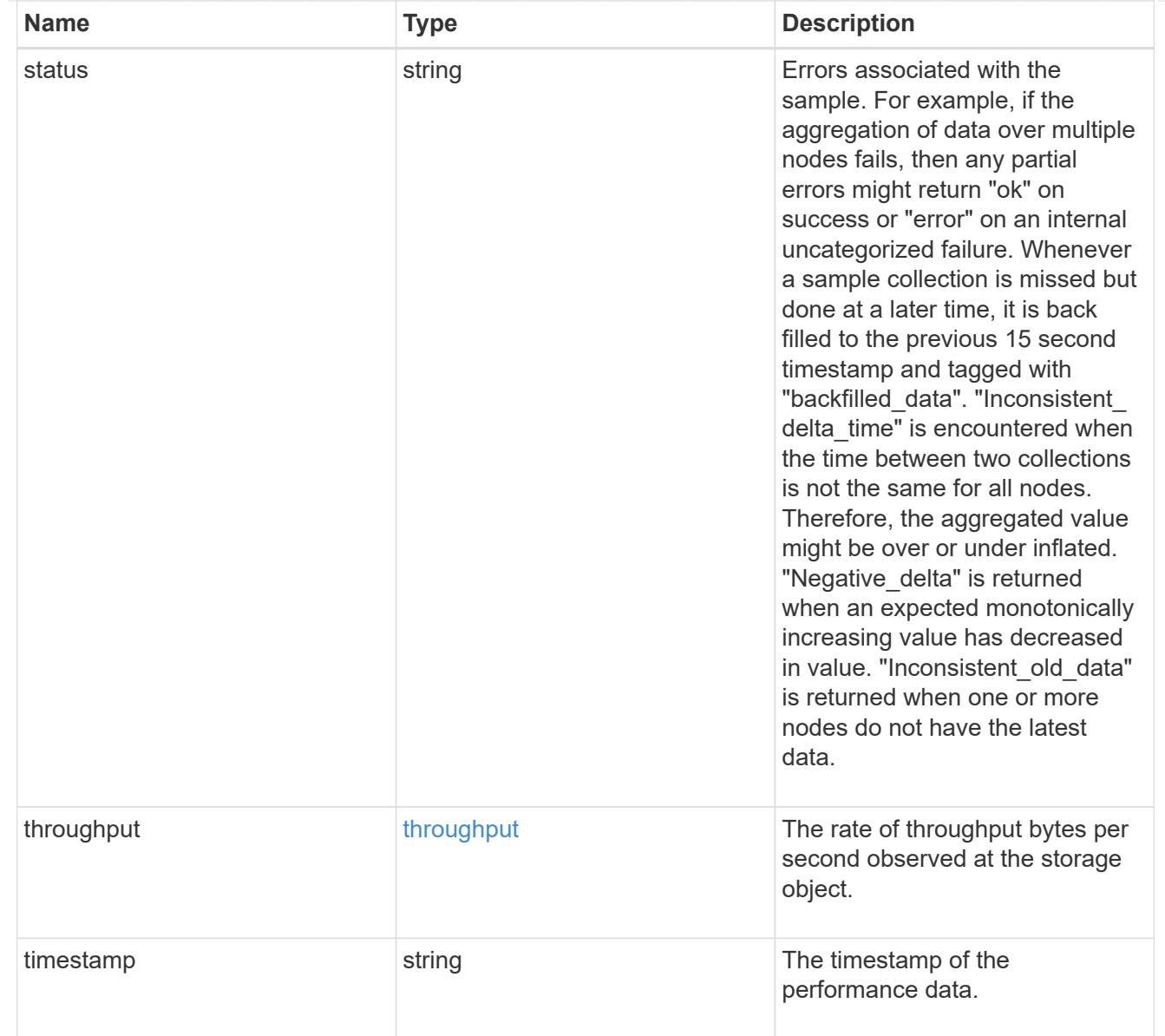

# iops\_raw

The number of I/O operations observed at the storage object. This can be used along with delta time to calculate the rate of I/O operations per unit of time.

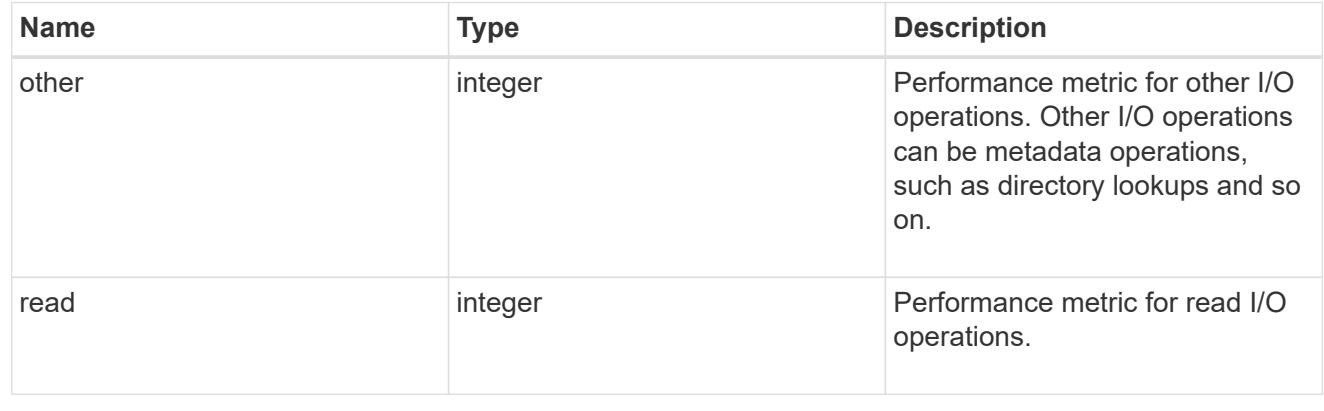

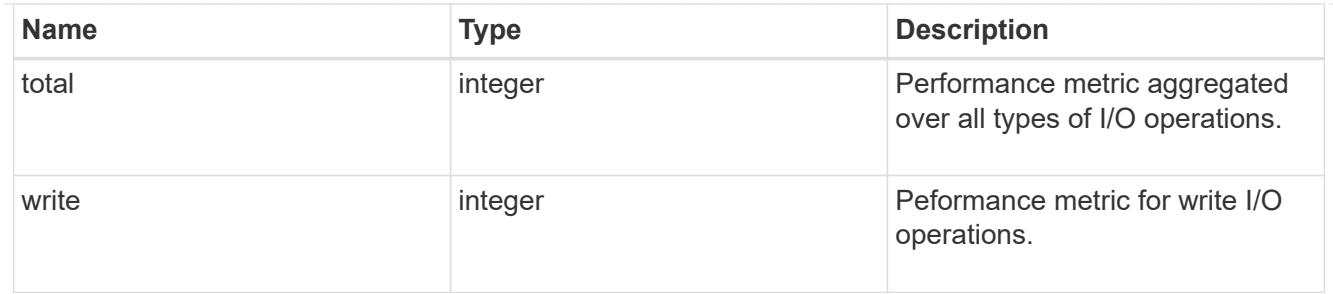

latency\_raw

The raw latency in microseconds observed at the storage object. This can be divided by the raw IOPS value to calculate the average latency per I/O operation.

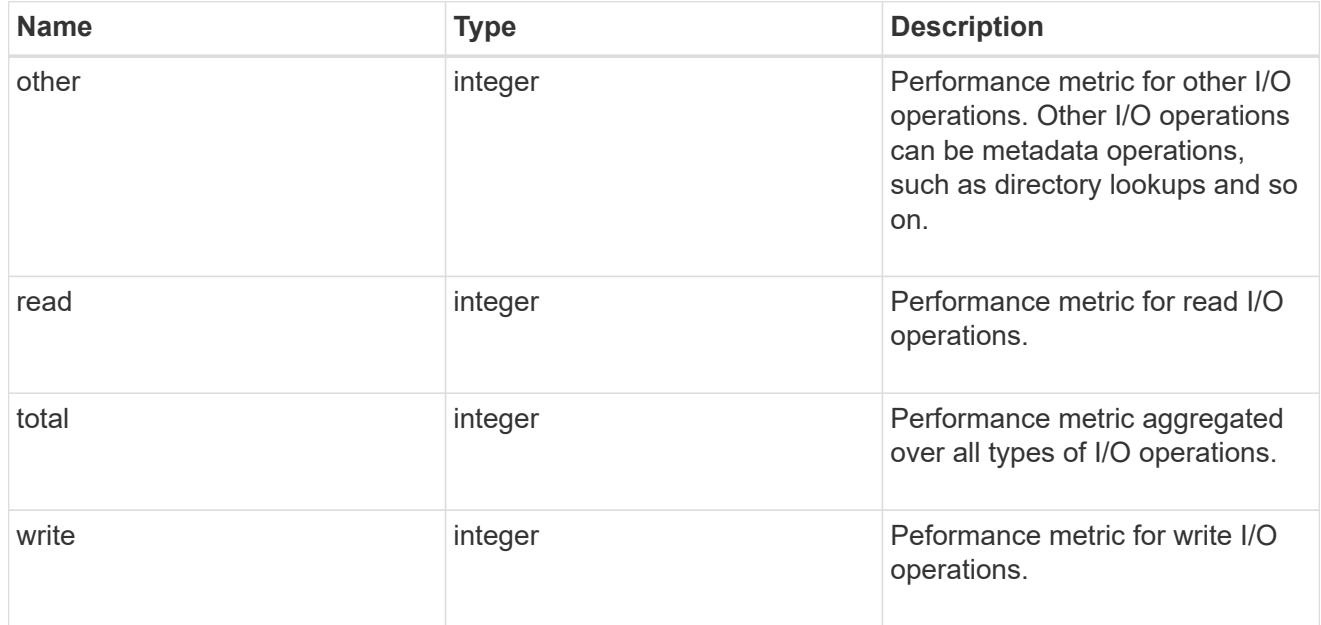

#### throughput\_raw

Throughput bytes observed at the storage object. This can be used along with delta time to calculate the rate of throughput bytes per unit of time.

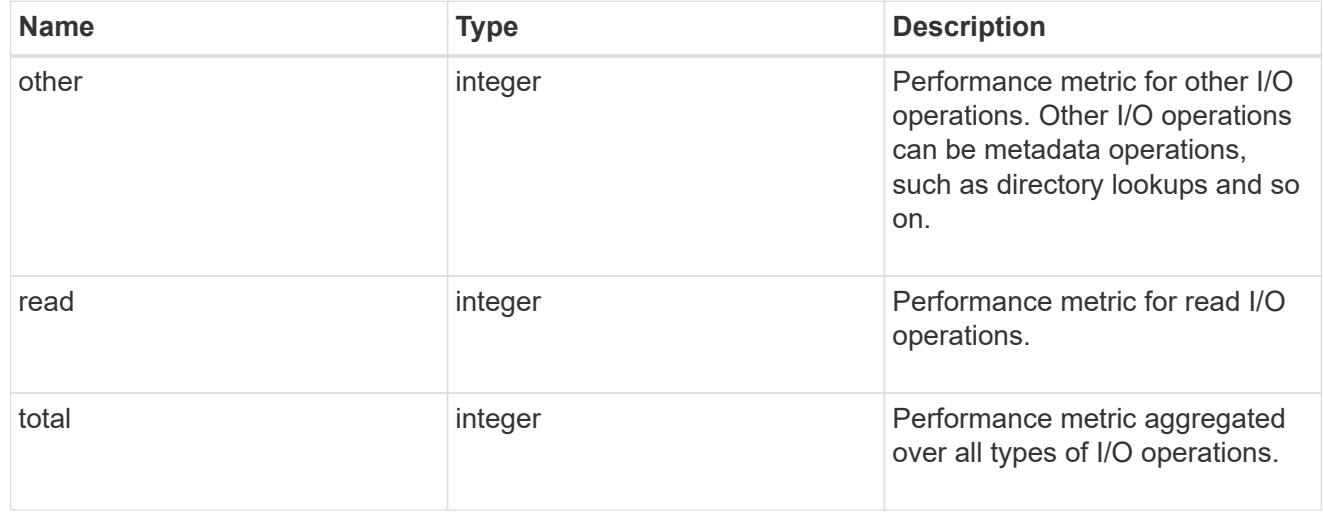

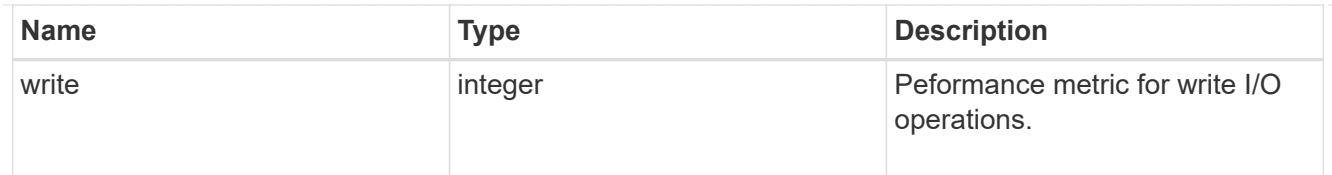

performance\_metric\_raw\_reference

These are raw performance numbers, such as IOPS latency and throughput. These numbers are aggregated across all nodes in the cluster and increase with the uptime of the cluster.

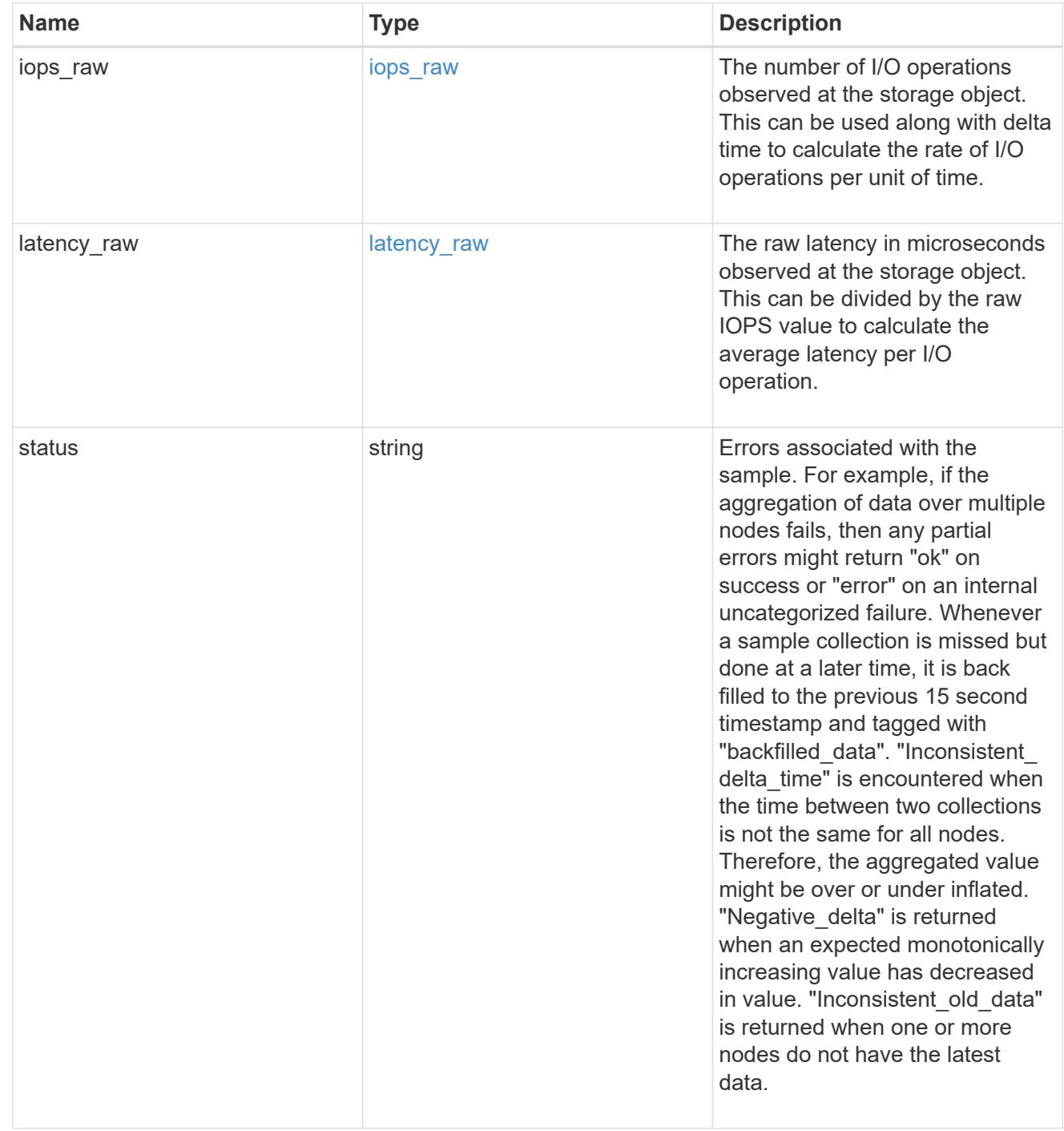

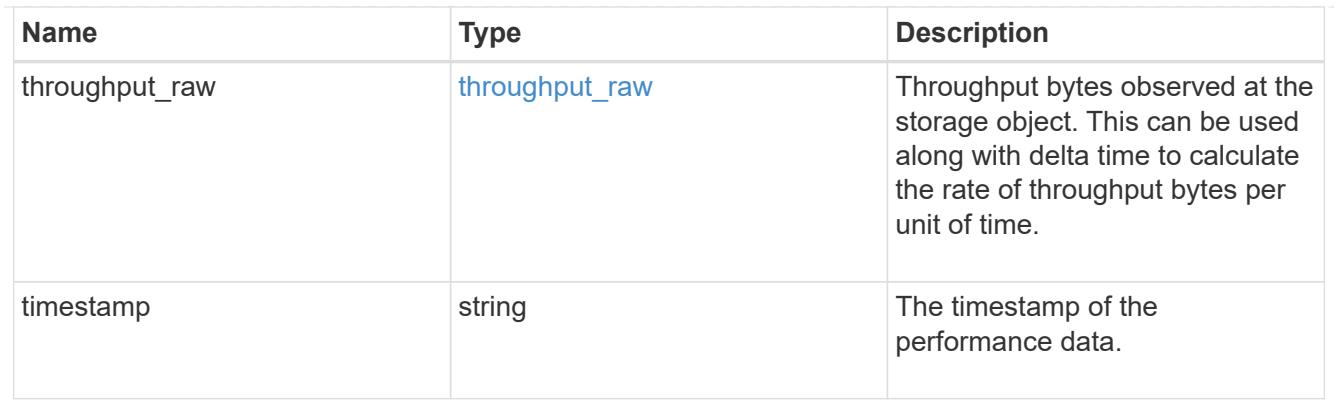

svm

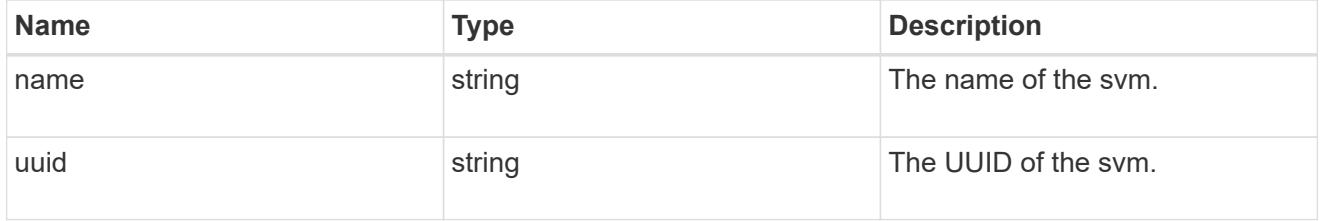

## volume

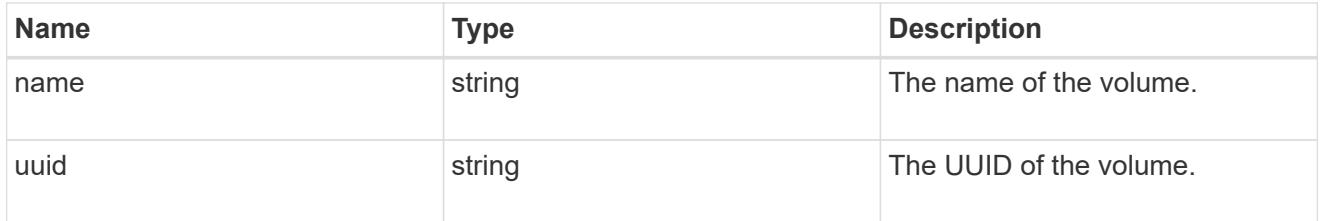

## monitored\_file

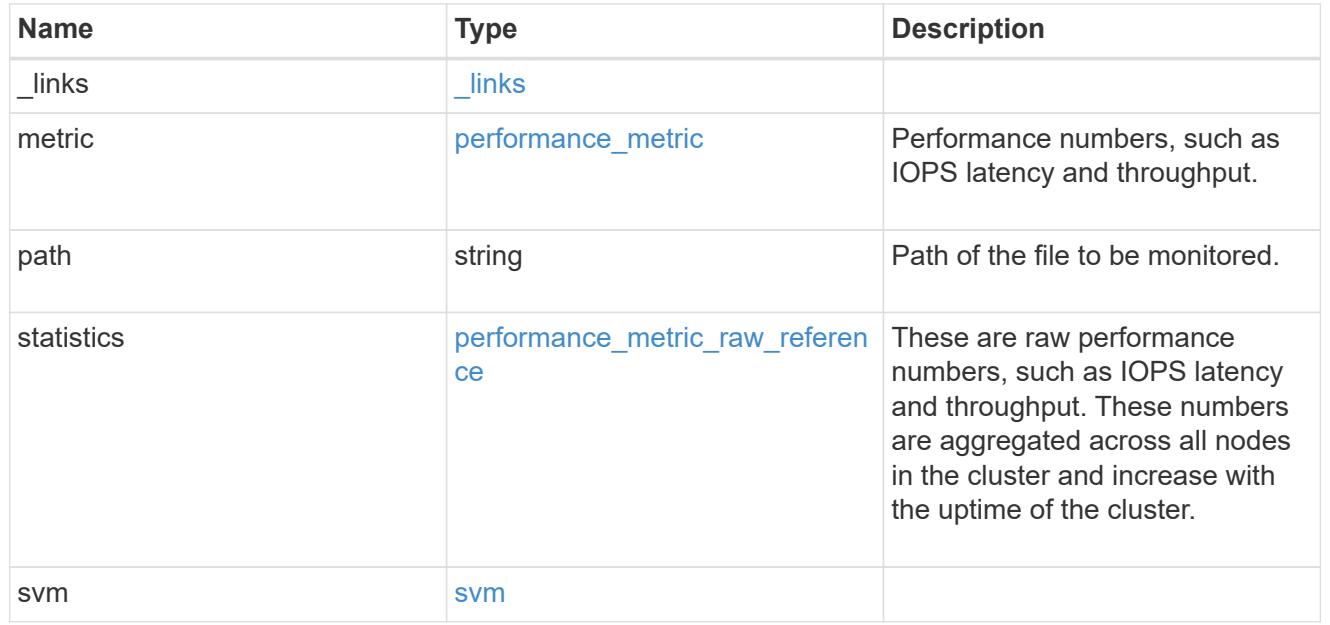

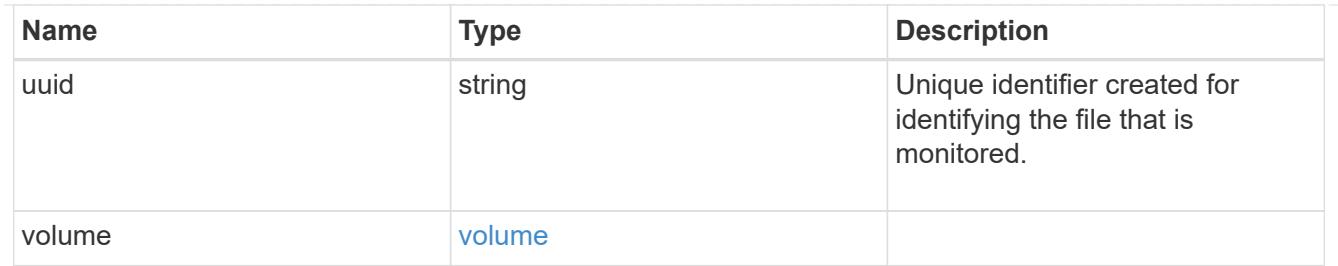

\_links

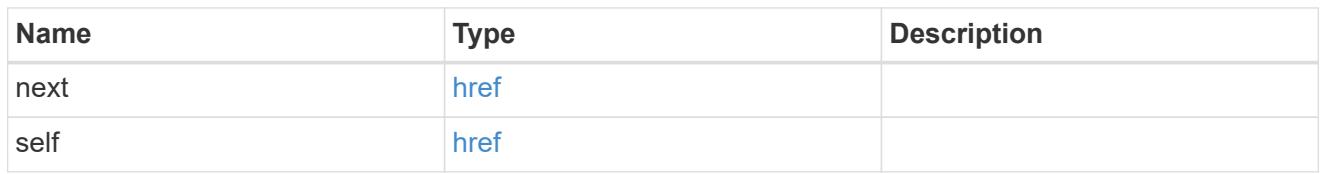

## error\_arguments

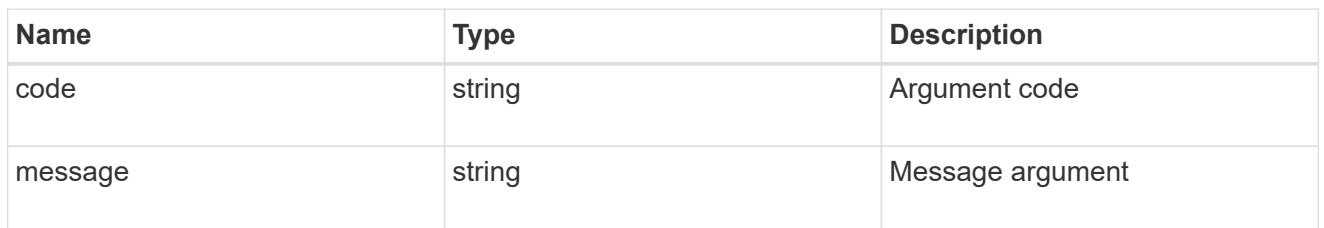

#### error

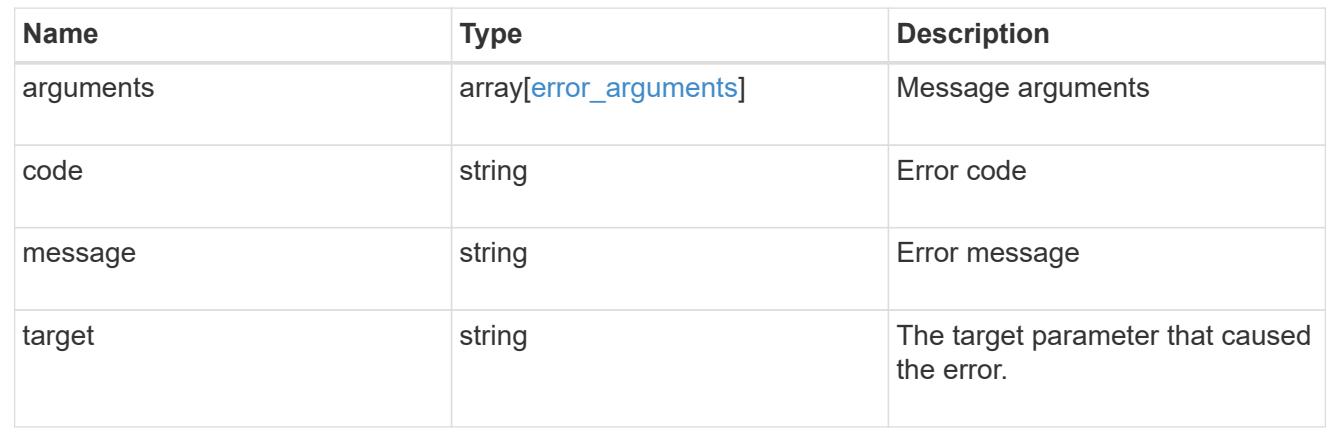

# **Delete a specific file**

DELETE /storage/monitored-files/{uuid}

## **Introduced In:** 9.8

Removes the file from the list of monitored files.

### **Learn more**

• [DOC /storage/monitored-files](https://docs.netapp.com/us-en/ontap-restapi-98/storage_monitored-files_endpoint_overview.html)

#### **Parameters**

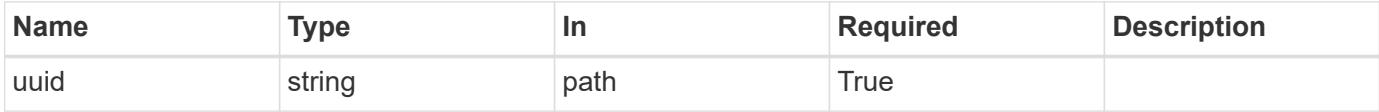

#### **Response**

Status: 200, Ok

#### **Error**

```
Status: Default, Error
```
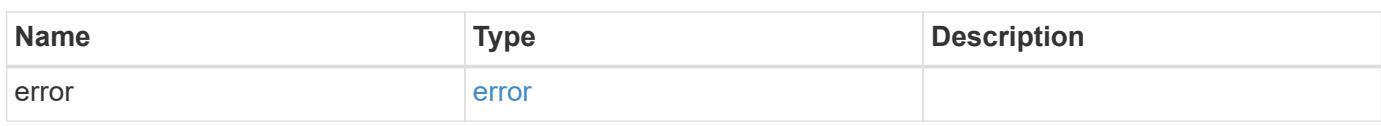

#### **Example error**

```
{
    "error": {
     "arguments": {
       "code": "string",
        "message": "string"
      },
      "code": "4",
      "message": "entry doesn't exist",
      "target": "uuid"
   }
}
```
#### **Definitions**

## **See Definitions**

error\_arguments

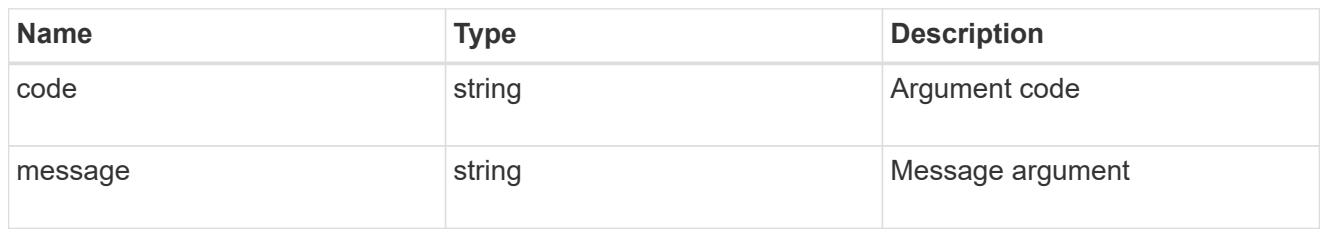

error

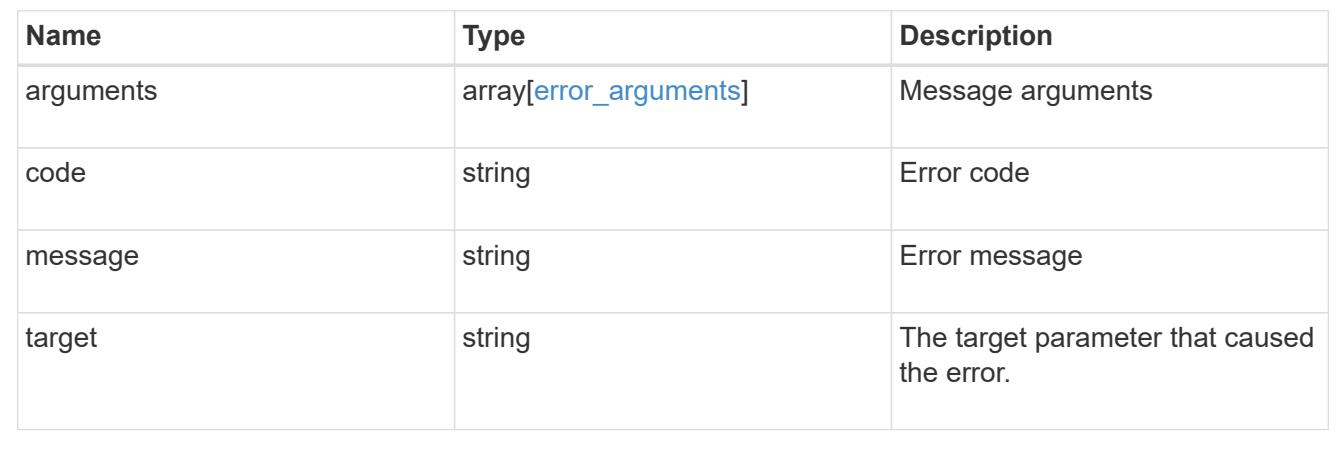

# **Retrieves historical performance metrics for the monitored file**

GET /storage/monitored-files/{monitored\_file.uuid}/metrics

### **Introduced In:** 9.8

Retrieves historical performance metrics for the monitored file.

## **Parameters**

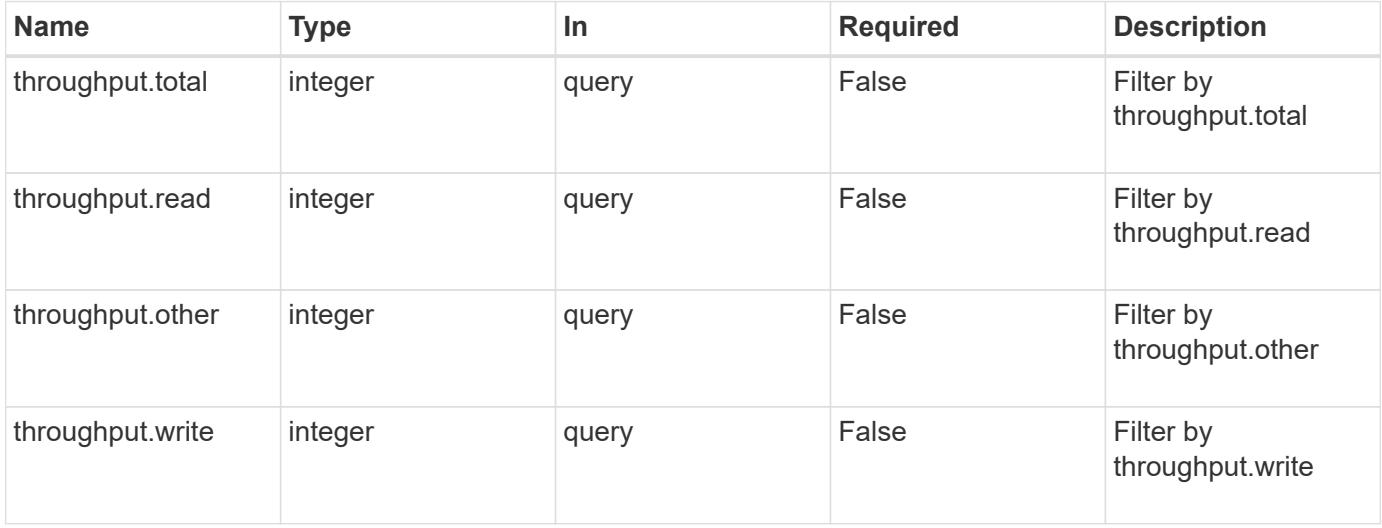

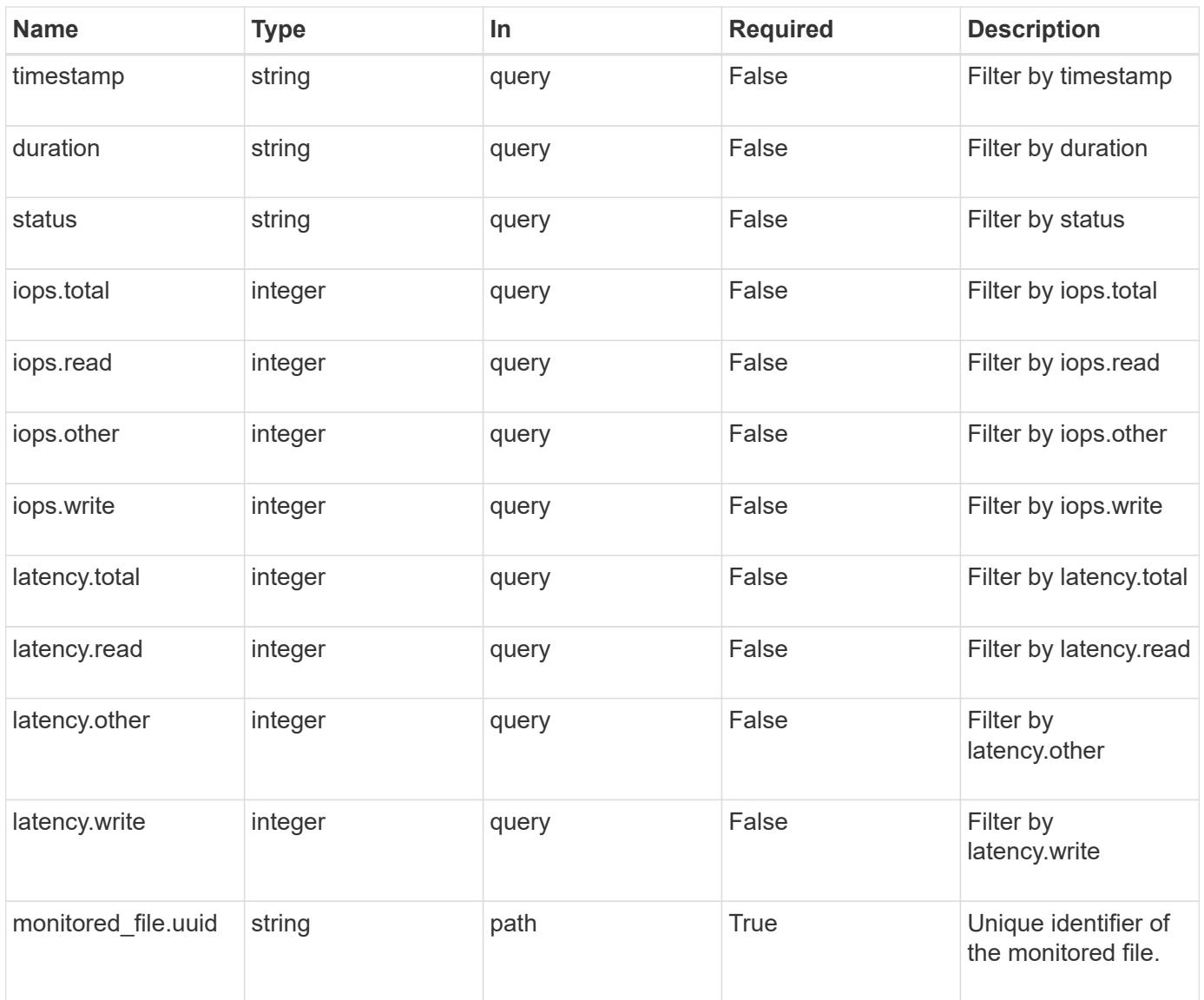

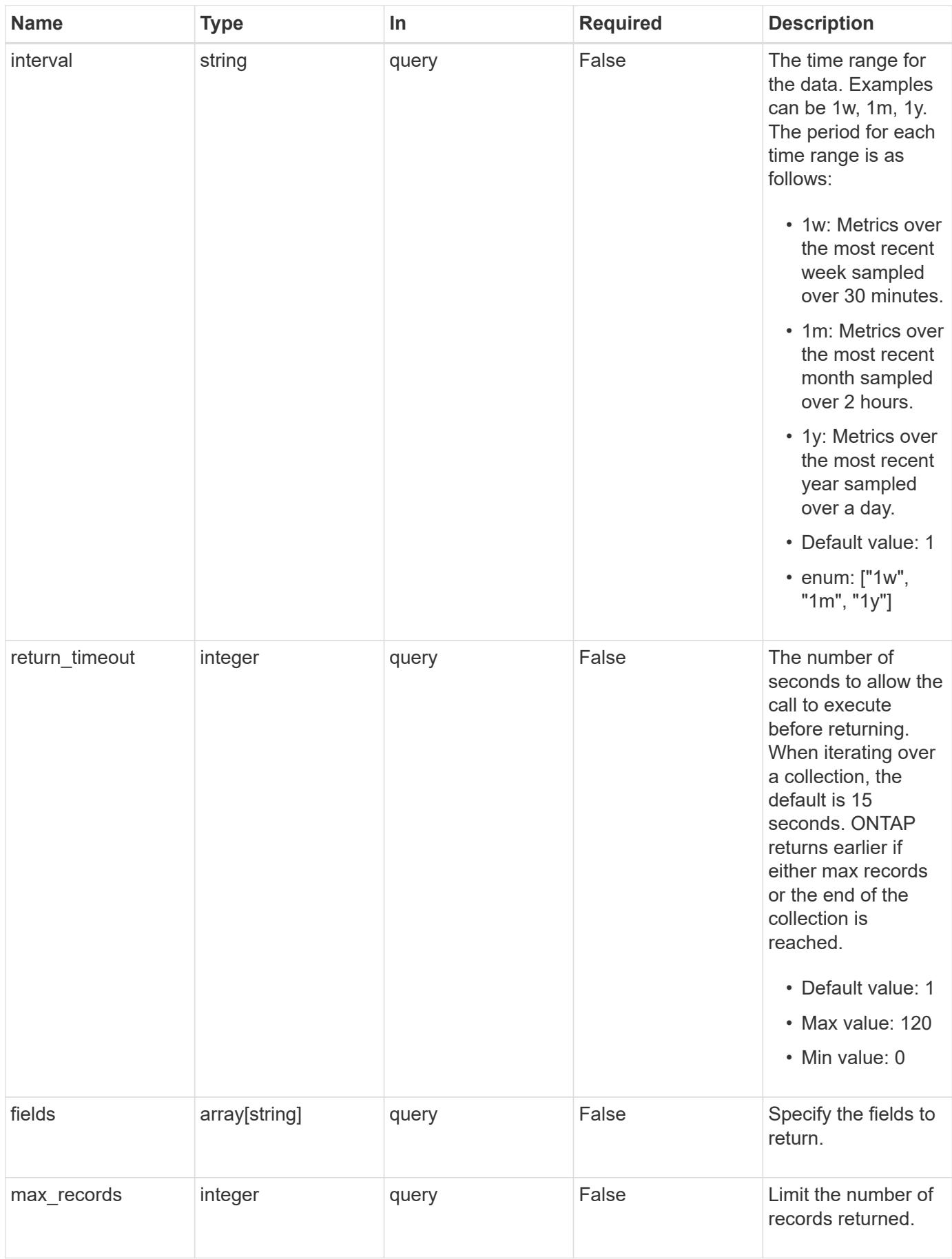

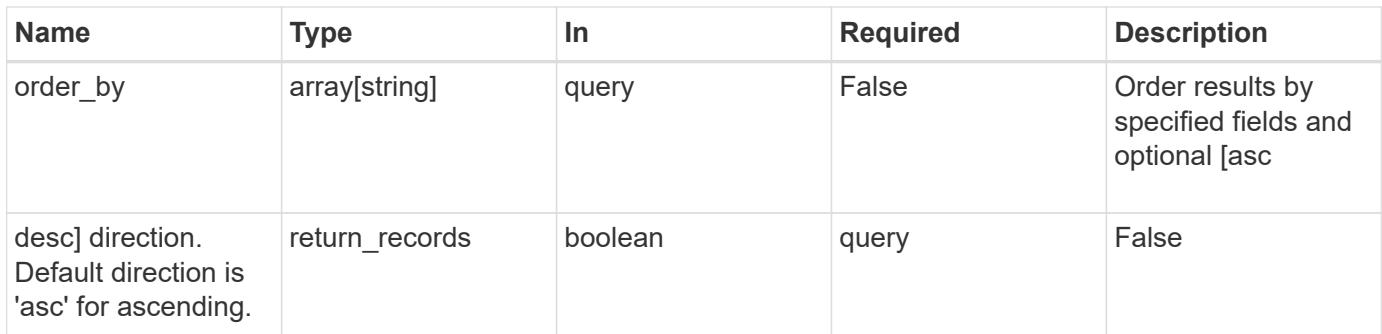

## **Response**

Status: 200, Ok

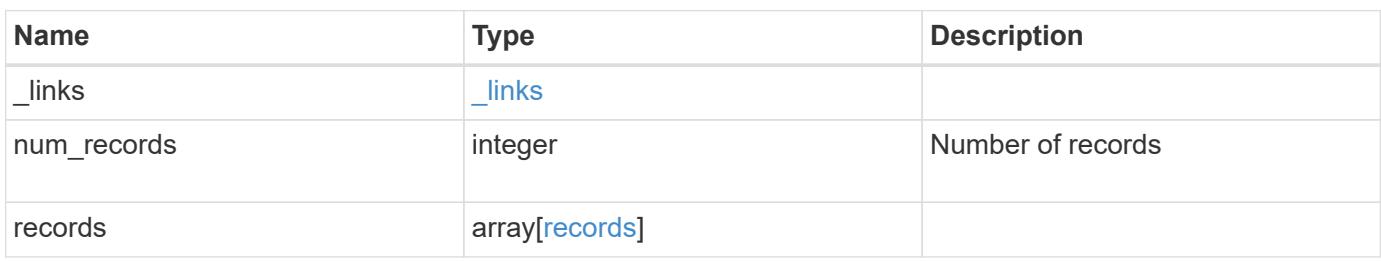

**Example response**

```
{
    "_links": {
      "next": {
        "href": "/api/resourcelink"
      },
      "self": {
       "href": "/api/resourcelink"
      }
    },
    "records": {
      "_links": {
        "self": {
          "href": "/api/resourcelink"
        }
      },
      "duration": "PT15S",
      "iops": {
       "read": "200",
       "total": "1000",
        "write": "100"
      },
      "latency": {
       "read": "200",
       "total": "1000",
       "write": "100"
      },
      "status": "ok",
      "throughput": {
        "read": "200",
       "total": "1000",
       "write": "100"
      },
      "timestamp": "2017-01-25T11:20:13Z"
    }
}
```
## **Error**

Status: Default, Error

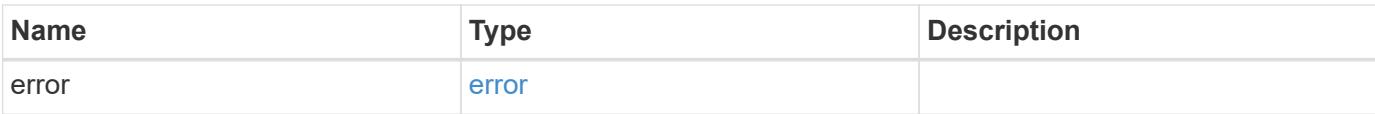

## **Example error**

```
{
   "error": {
     "arguments": {
       "code": "string",
       "message": "string"
      },
      "code": "4",
     "message": "entry doesn't exist",
     "target": "uuid"
   }
}
```
## **Definitions**

## **See Definitions**

href

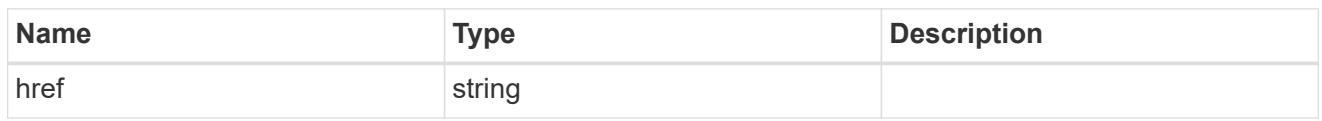

\_links

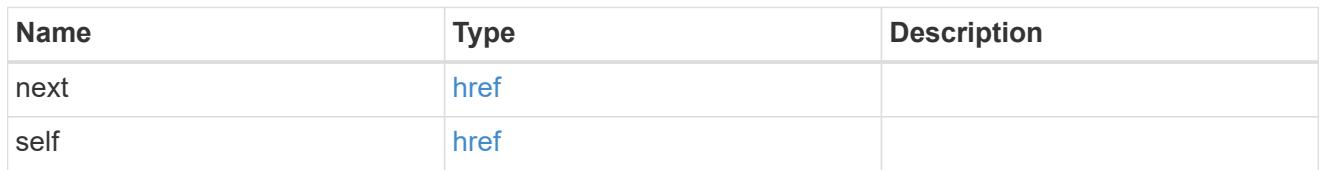

 $\_$ links

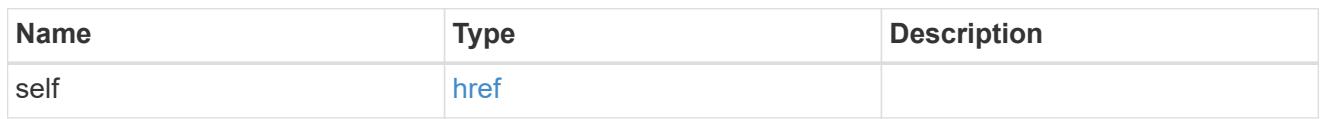

iops

The rate of I/O operations observed at the storage object.

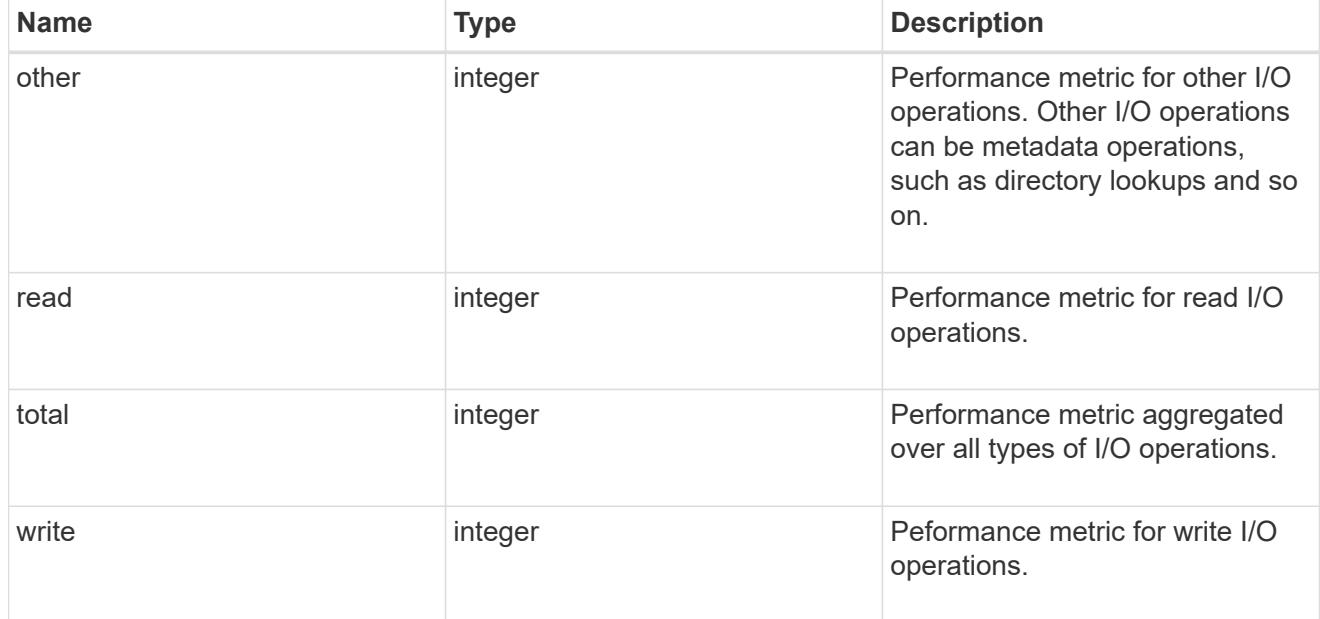

latency

The round trip latency in microseconds observed at the storage object.

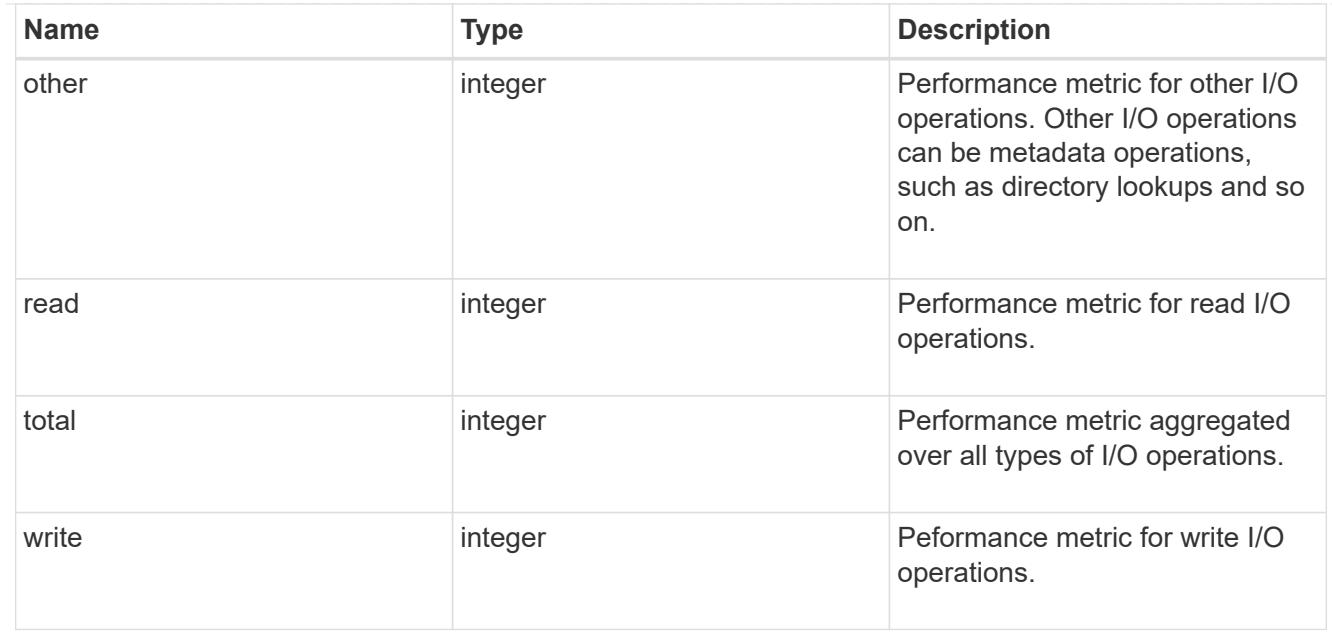

# throughput

The rate of throughput bytes per second observed at the storage object.

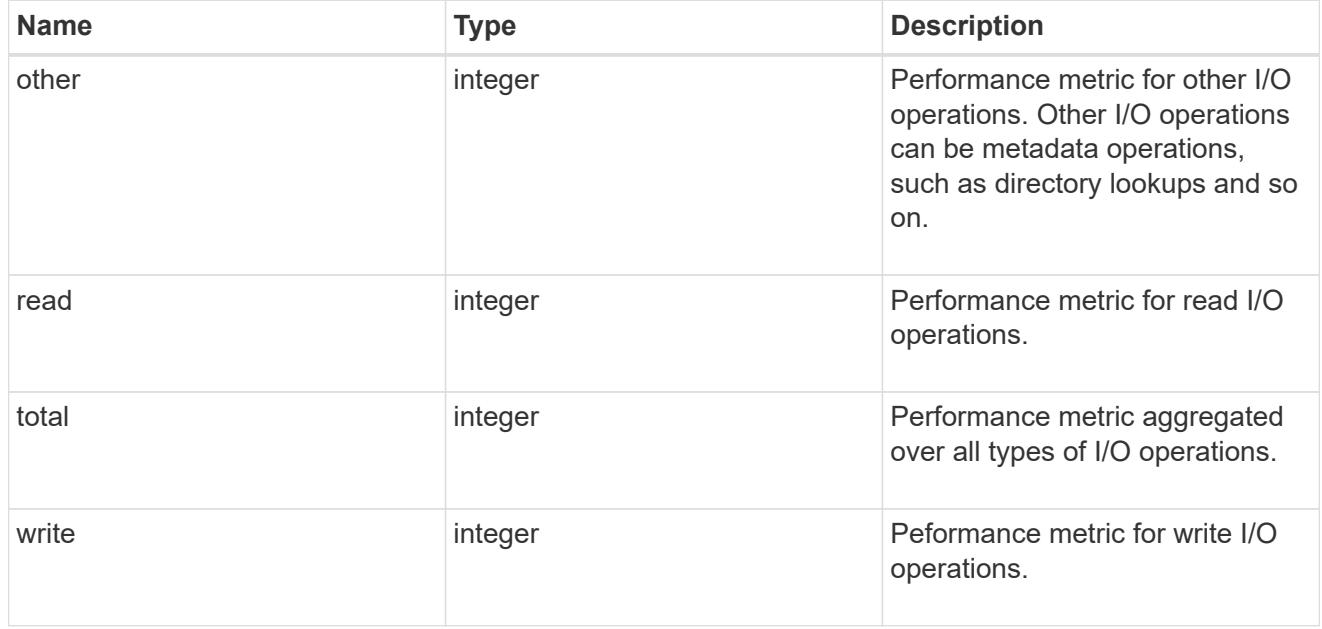

## records

Performance numbers, such as IOPS latency and throughput.

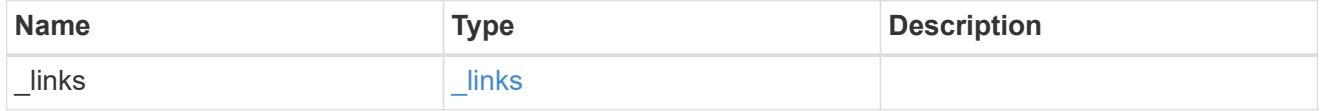

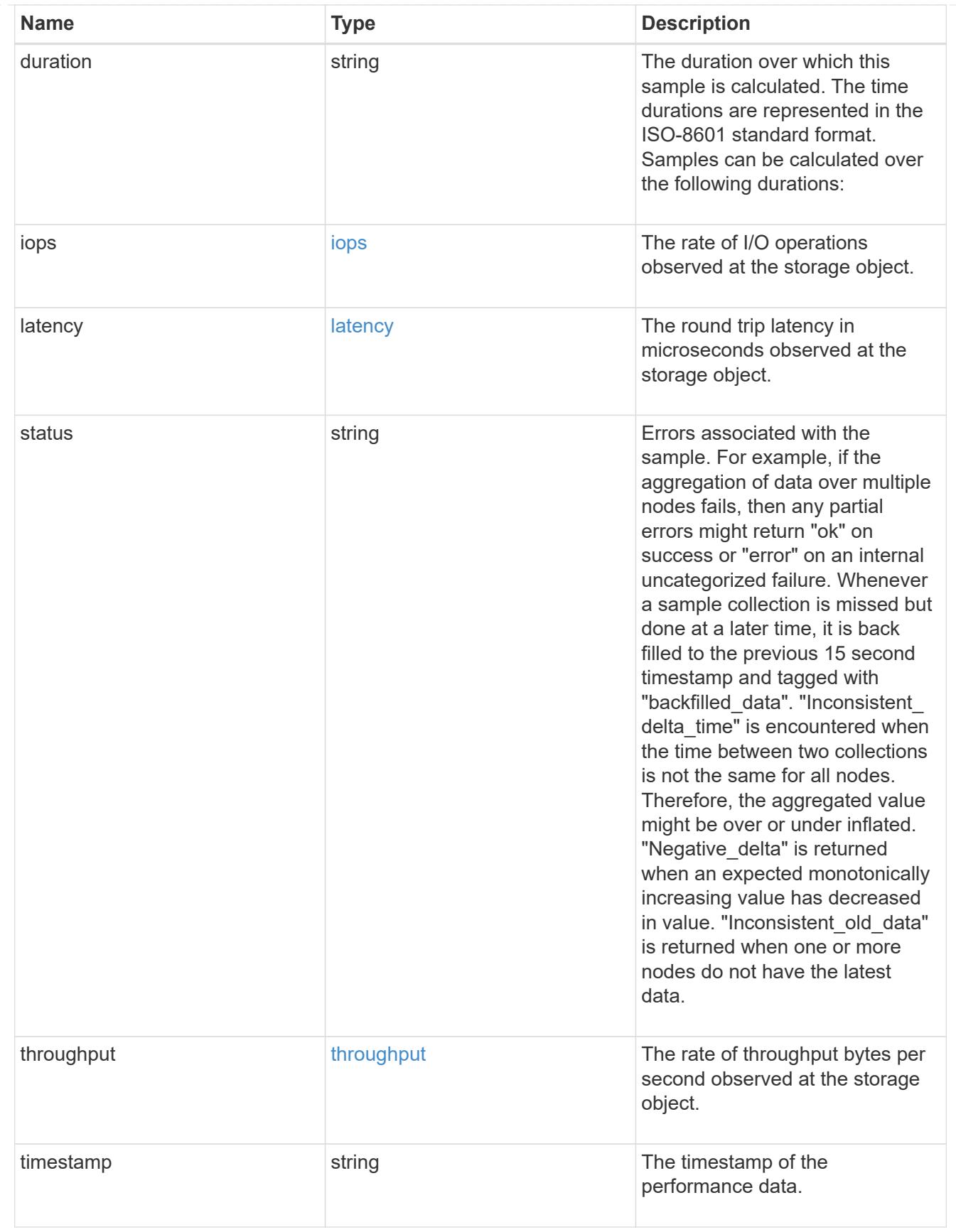

error\_arguments

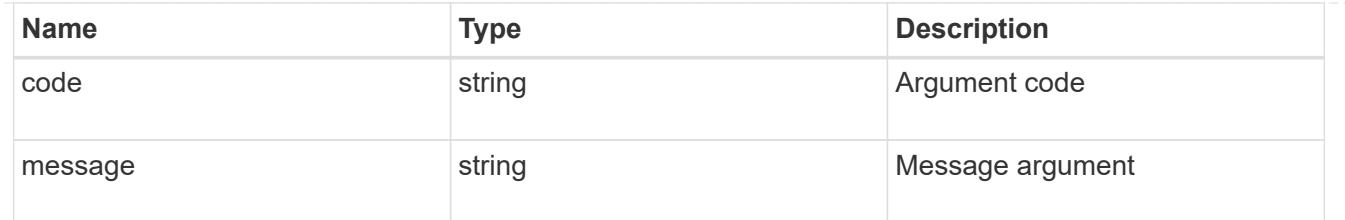

error

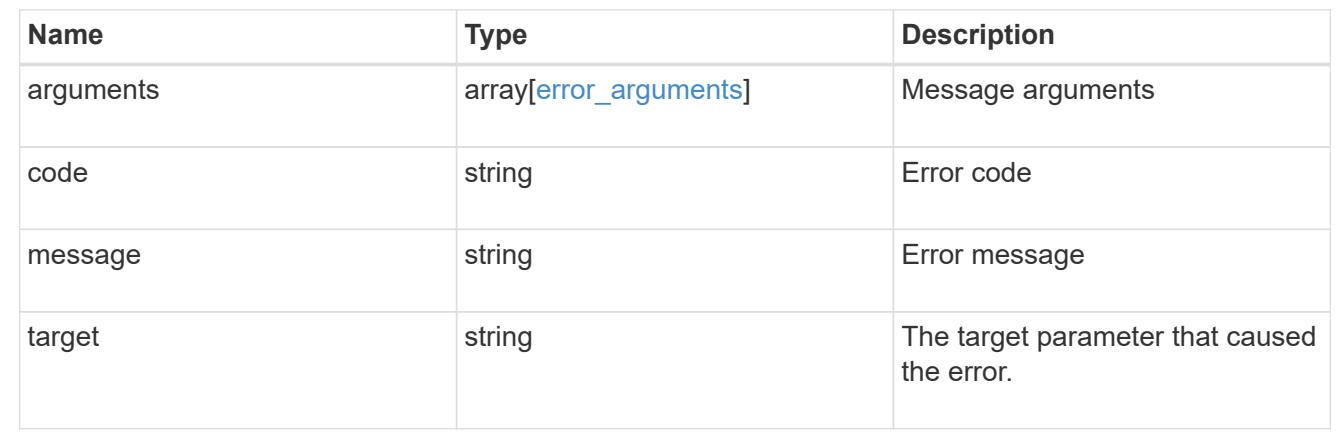

# **Manage storage ports**

## **Storage ports endpoint overview**

### **Retrieving storage port information**

The storage port GET API retrieves all of the storage ports in the cluster.

#### **Examples**

## **1) Retrieve a list of storage ports from the cluster**

**The following example shows the response with a list of storage ports in the cluster:**

```
# The API:
/api/storage/ports
# The call:
curl -X GET "https://<mgmt-ip>/api/storage/ports" -H "accept:
application/hal+json"
# The response:
{
"records": [
```

```
  {
      "node": {
        "uuid": "0530d6c1-8c6d-11e8-907f-00a0985a72ee",
        "name": "node-1",
      " links": {
          "self": {
             "href": "/api/cluster/nodes/0530d6c1-8c6d-11e8-907f-
00a0985a72ee"
           }
        }
      },
      "name": "0a",
      "_links": {
        "self": {
          "href": "/api/storage/ports/0530d6c1-8c6d-11e8-907f-
00a0985a72ee/0a"
       }
      }
    },
    {
      "node": {
        "uuid": "0530d6c1-8c6d-11e8-907f-00a0985a72ee",
        "name": "node-1",
        "_links": {
           "self": {
            "href": "/api/cluster/nodes/0530d6c1-8c6d-11e8-907f-
00a0985a72ee"
         }
       }
      },
      "name": "0b",
    " links": {
        "self": {
           "href": "/api/storage/ports/0530d6c1-8c6d-11e8-907f-
00a0985a72ee/0b"
       }
     }
    },
    {
      "node": {
        "uuid": "0530d6c1-8c6d-11e8-907f-00a0985a72ee",
      "name": "node-1",
        "_links": {
           "self": {
             "href": "/api/cluster/nodes/0530d6c1-8c6d-11e8-907f-
00a0985a72ee"
```

```
  }
        }
      },
      "name": "0c",
      "_links": {
        "self": {
           "href": "/api/storage/ports/0530d6c1-8c6d-11e8-907f-
00a0985a72ee/0c"
        }
      }
    },
    {
      "node": {
        "uuid": "0530d6c1-8c6d-11e8-907f-00a0985a72ee",
      "name": "node-1",
      " links": {
          "self": {
             "href": "/api/cluster/nodes/0530d6c1-8c6d-11e8-907f-
00a0985a72ee"
          }
       }
      },
      "name": "0d",
    " links": {
        "self": {
          "href": "/api/storage/ports/0530d6c1-8c6d-11e8-907f-
00a0985a72ee/0d"
       }
     }
    },
    {
      "node": {
        "uuid": "0530d6c1-8c6d-11e8-907f-00a0985a72ee",
      "name": "node-1",
        "_links": {
           "self": {
            "href": "/api/cluster/nodes/0530d6c1-8c6d-11e8-907f-
00a0985a72ee"
          }
        }
      },
      "name": "0e",
    " links": {
        "self": {
           "href": "/api/storage/ports/0530d6c1-8c6d-11e8-907f-
00a0985a72ee/0e"
```

```
  }
      }
    },
    {
      "node": {
        "uuid": "0530d6c1-8c6d-11e8-907f-00a0985a72ee",
      "name": "node-1",
      " links": {
          "self": {
             "href": "/api/cluster/nodes/0530d6c1-8c6d-11e8-907f-
00a0985a72ee"
          }
        }
      },
      "name": "0f",
    " links": {
       "self": {
           "href": "/api/storage/ports/0530d6c1-8c6d-11e8-907f-
00a0985a72ee/0f"
       }
     }
    },
    {
      "node": {
        "uuid": "0530d6c1-8c6d-11e8-907f-00a0985a72ee",
      "name": "node-1",
        "_links": {
          "self": {
             "href": "/api/cluster/nodes/0530d6c1-8c6d-11e8-907f-
00a0985a72ee"
          }
        }
      },
      "name": "0g",
    " links": {
       "self": {
           "href": "/api/storage/ports/0530d6c1-8c6d-11e8-907f-
00a0985a72ee/0g"
        }
     }
   },
\left| \ \right|,
"num records": 7,
"_links": {
    "self": {
      "href": "/api/storage/ports"
```
}

**2) Retrieve a specific storage port from the cluster**

**The following example shows the response of the requested storage port. If there is no storage port with the requested node uuid and name, an error is returned.**

```
# The API:
/api/storage/ports/{node.uuid}/{name}
# The call:
curl -X GET "https://<mgmt-ip>/api/storage/ports/0530d6c1-8c6d-11e8-907f-
00a0985a72ee/0a" -H "accept: application/hal+json"
# The response:
{
"node": {
    "uuid": "0530d6c1-8c6d-11e8-907f-00a0985a72ee",
 "name": "node-1",
    "_links": {
      "self": {
        "href": "/api/cluster/nodes/0530d6c1-8c6d-11e8-907f-00a0985a72ee"
      }
   }
},
"name": "0a",
"description": "SAS Host Adapter 0a (PMC-Sierra PM8001 rev. C)",
"wwn": "500a098003633df0",
"speed": 6,
"cable": {
  "part_number": "112-00429+A0",
    "serial_number": "629230774",
   "identifier": "500a0980066e2c01-500a098003633df0",
    "length": "0.5m"
},
"state": "online",
"_links": {
   "self": {
      "href": "/api/storage/ports/0530d6c1-8c6d-11e8-907f-00a0985a72ee/0a"
   }
}
}
```
## **Retrieve storage ports**

GET /storage/ports

**Introduced In:** 9.6

Retrieves a collection of storage ports.

### **Related ONTAP commands**

• storage port show

#### **Learn more**

• [DOC /storage/ports](https://docs.netapp.com/us-en/ontap-restapi-98/storage_ports_endpoint_overview.html)

#### **Parameters**

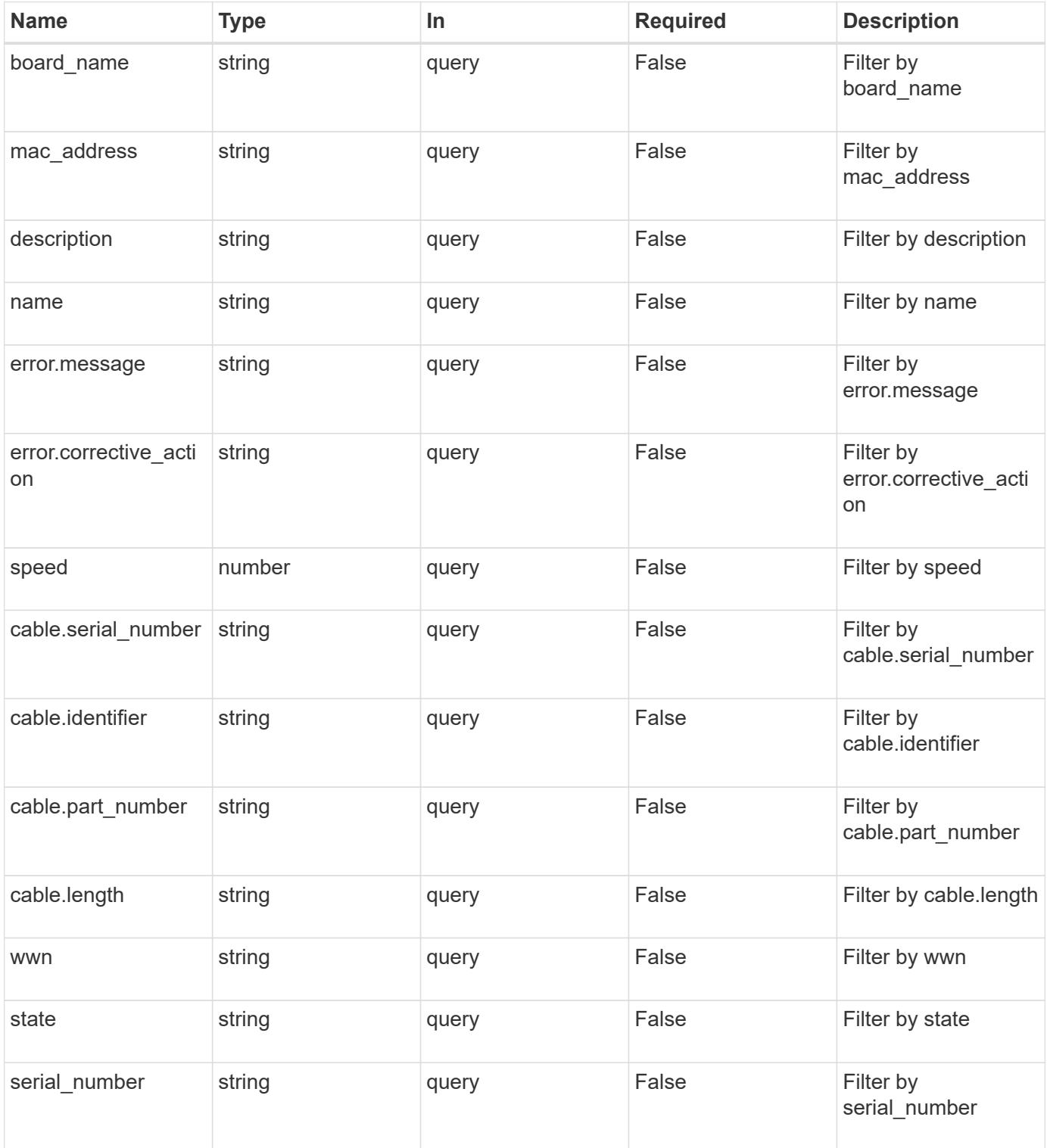

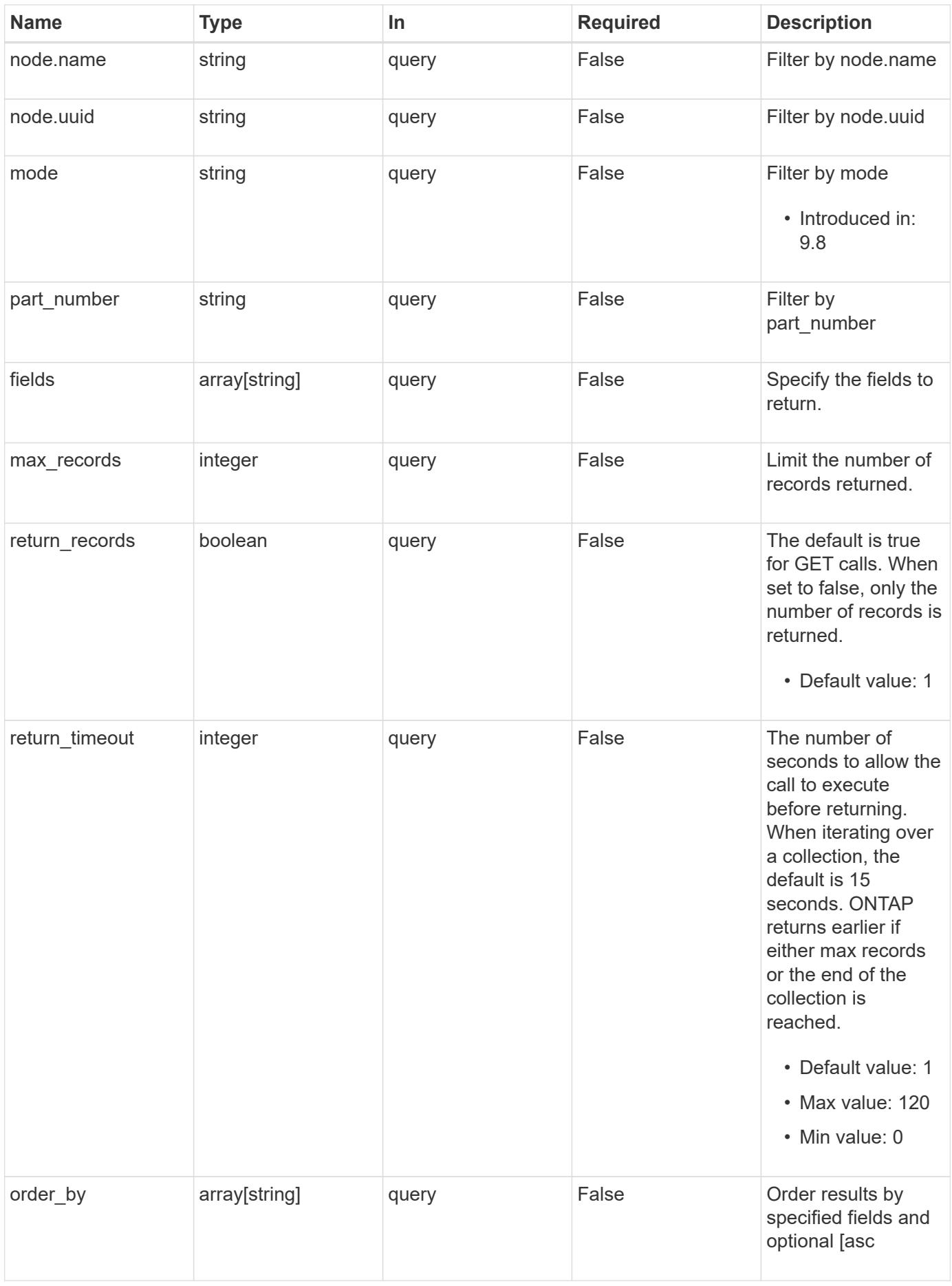

#### **Response**

Status: 200, Ok

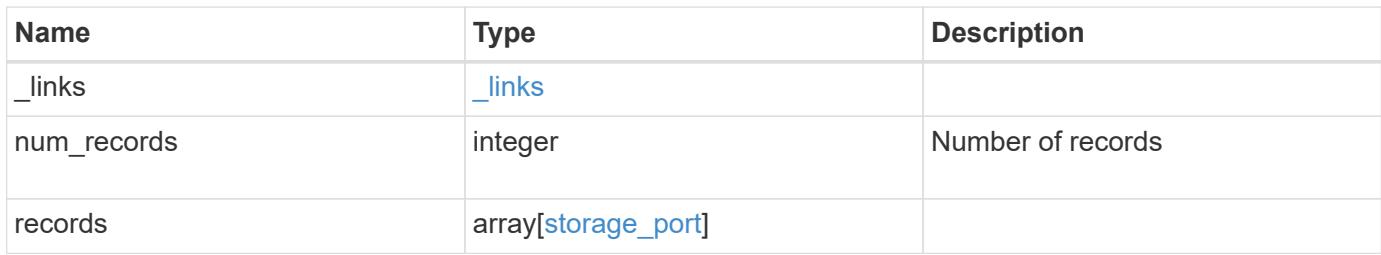

**Example response**

```
{
  " links": {
      "next": {
        "href": "/api/resourcelink"
      },
      "self": {
       "href": "/api/resourcelink"
      }
    },
    "records": {
      "cable": {
        "identifier": "500a0980000b6c3f-50000d1703544b80",
        "length": "2m",
        "part_number": "112-00431+A0",
        "serial_number": "616930439"
      },
      "description": "SAS Host Adapter 2a (PMC-Sierra PM8072 rev. C)",
    "mode": "storage",
      "name": "2a",
      "node": {
        "_links": {
          "self": {
             "href": "/api/resourcelink"
          }
        },
        "name": "node1",
        "uuid": "1cd8a442-86d1-11e0-ae1c-123478563412"
      },
    "part_number": "111-03801",
    "serial number": "7A2463CC45B",
      "speed": "6",
      "state": "online",
      "wwn": "50000d1703544b80"
   }
}
```
#### **Error**

Status: Default, Error

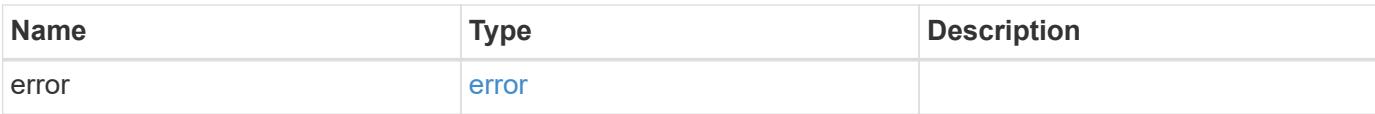

## **Example error**

```
{
   "error": {
     "arguments": {
       "code": "string",
       "message": "string"
      },
      "code": "4",
     "message": "entry doesn't exist",
     "target": "uuid"
   }
}
```
#### **Definitions**

## **See Definitions**

href

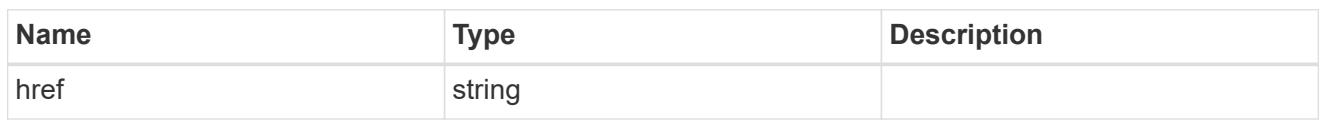

\_links

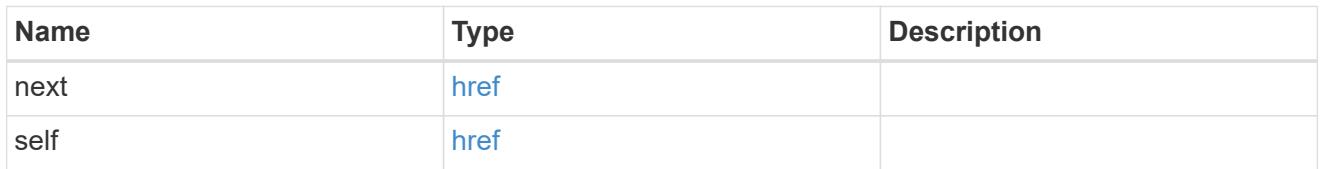

#### cable

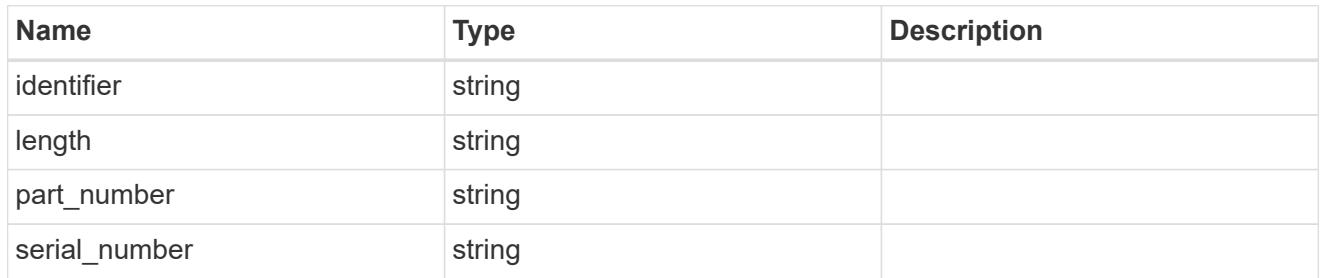

#### error

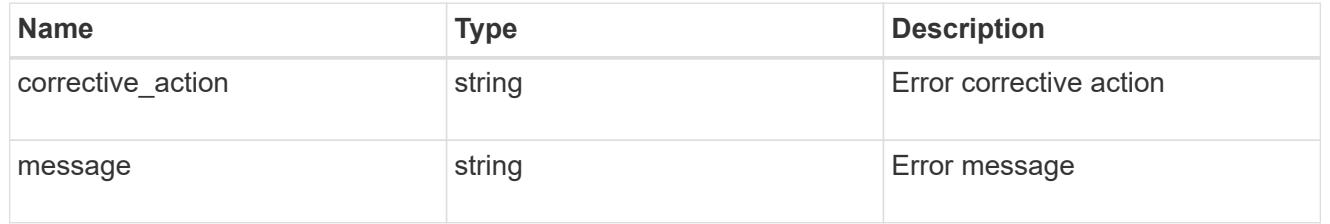

## \_links

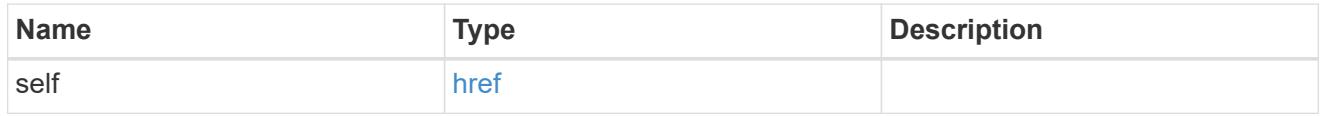

#### node

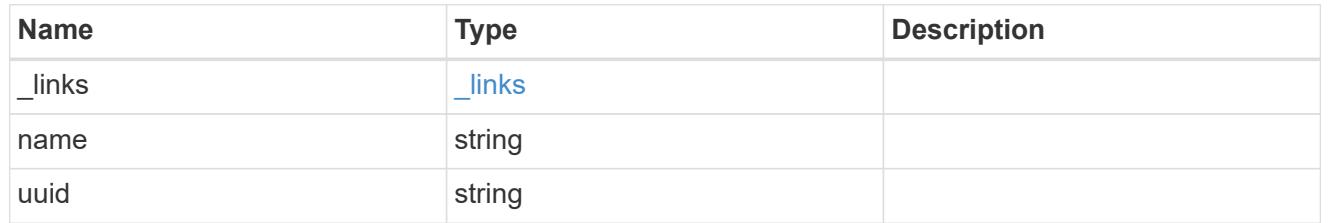

storage\_port

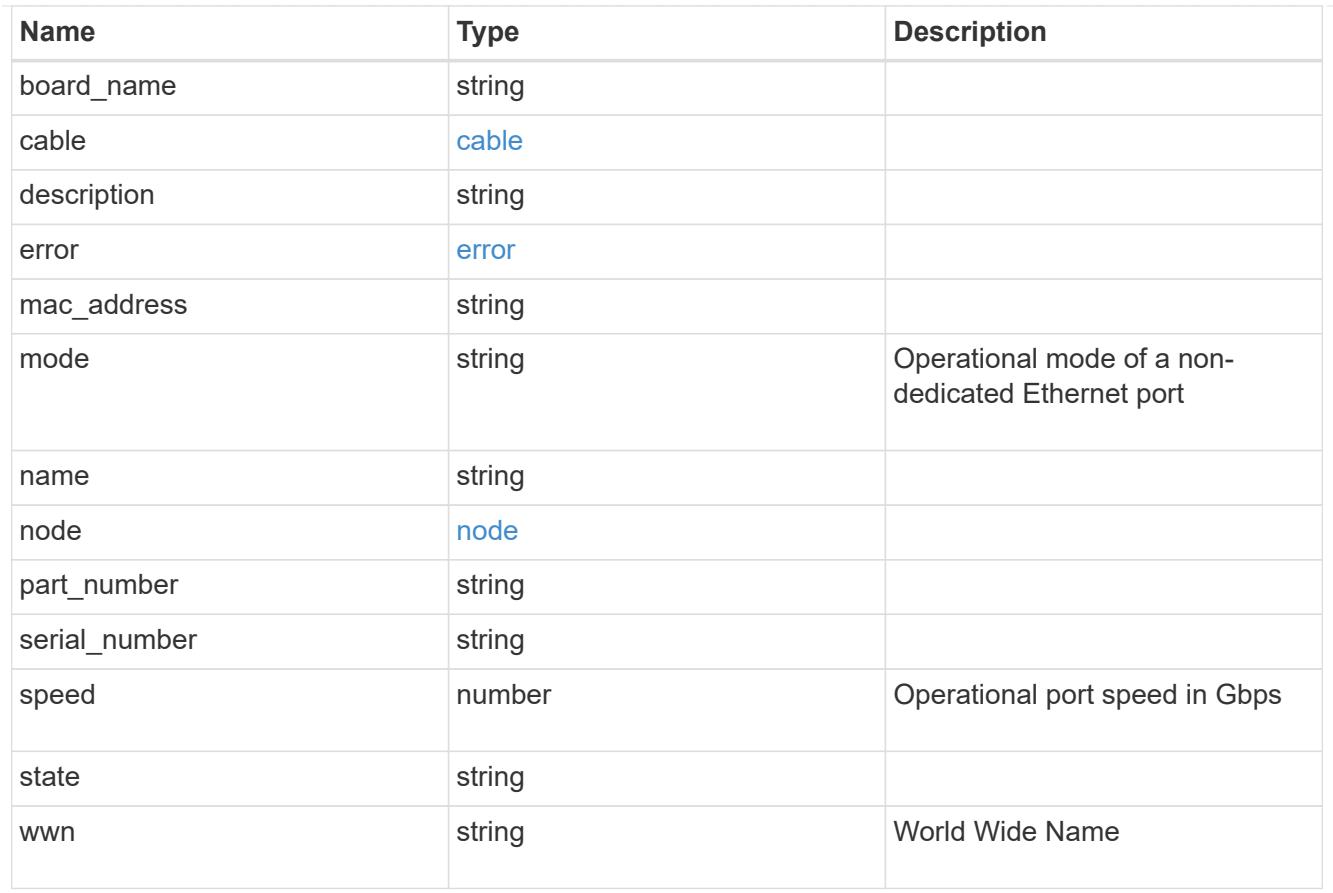

## error\_arguments

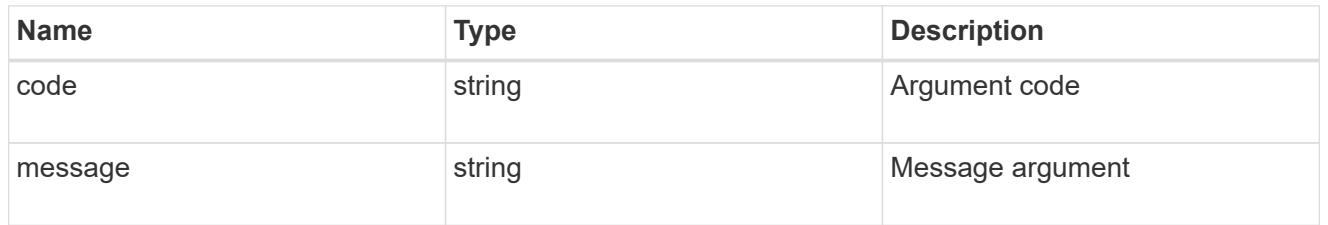

#### error

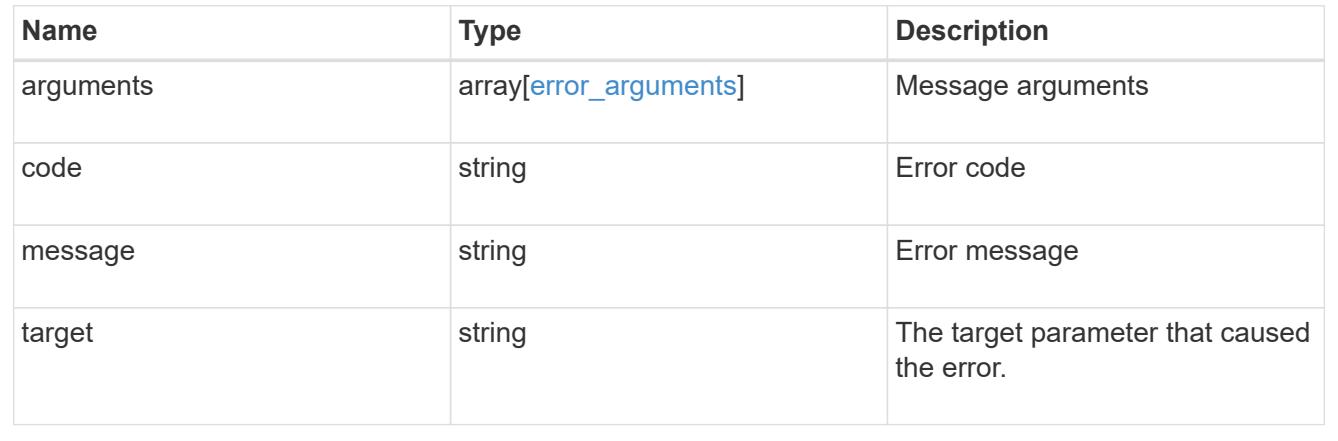

## **Retrieve a storage port**

GET /storage/ports/{node.uuid}/{name}

#### **Introduced In:** 9.6

Retrieves a specific storage port.

## **Related ONTAP commands**

• storage port show

#### **Learn more**

• [DOC /storage/ports](https://docs.netapp.com/us-en/ontap-restapi-98/storage_ports_endpoint_overview.html)

#### **Parameters**

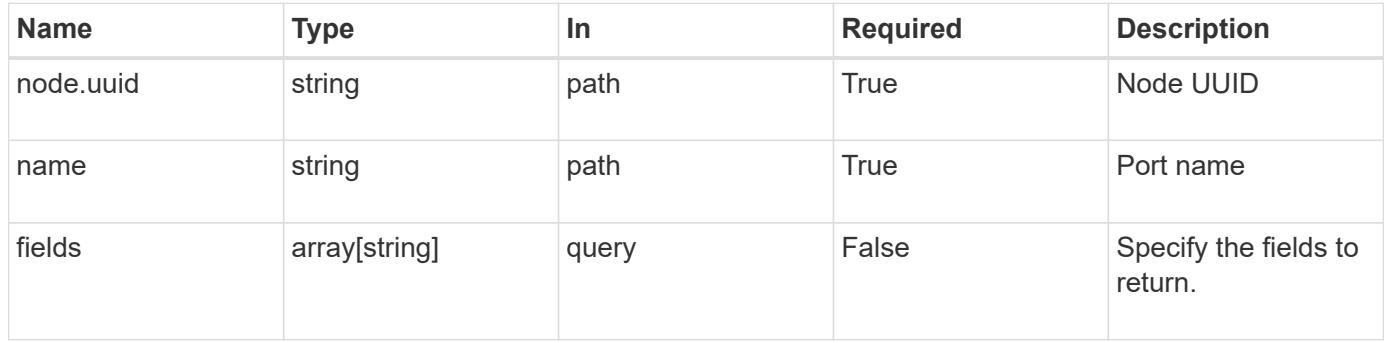

#### **Response**

Status: 200, Ok

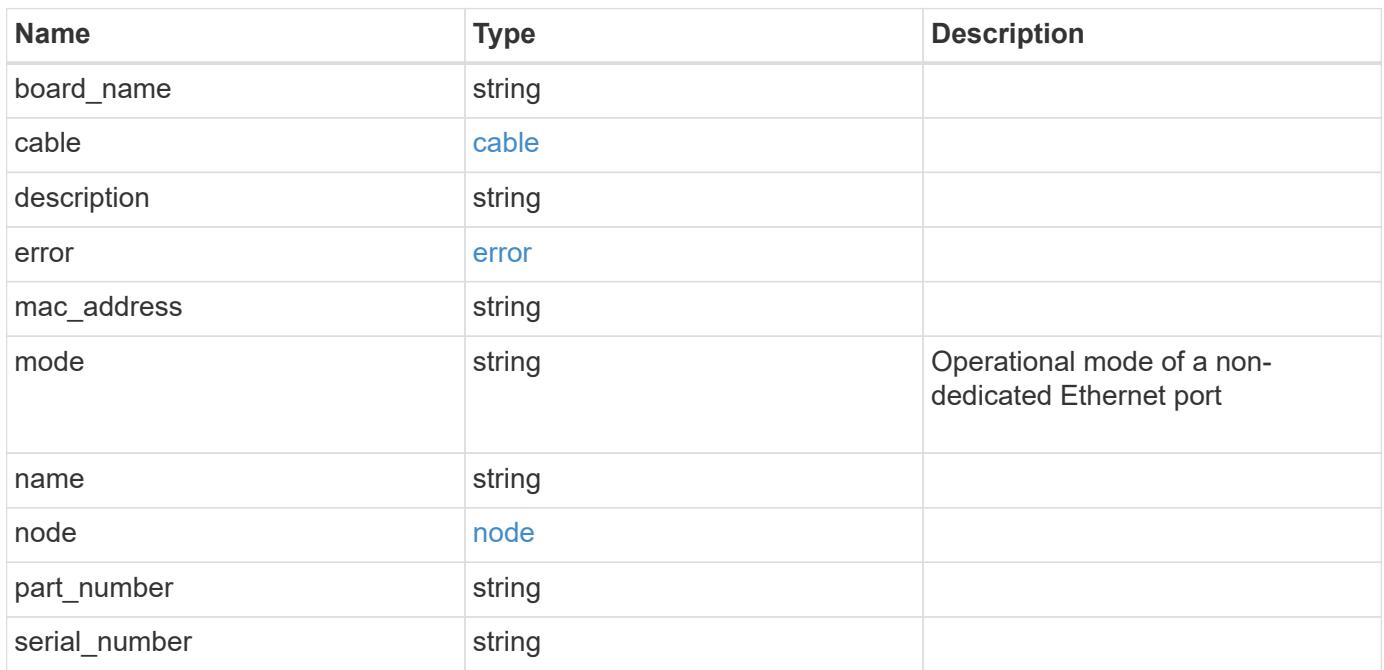

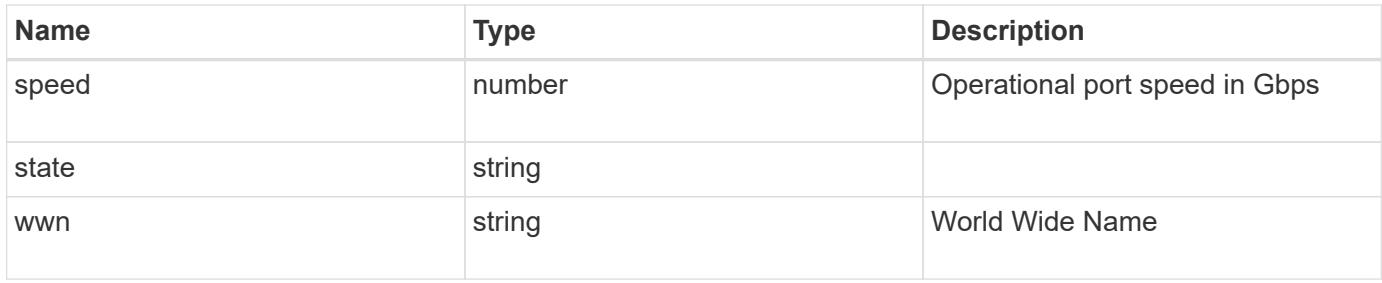

### **Example response**

```
{
    "cable": {
      "identifier": "500a0980000b6c3f-50000d1703544b80",
      "length": "2m",
    "part_number": "112-00431+A0",
      "serial_number": "616930439"
    },
    "description": "SAS Host Adapter 2a (PMC-Sierra PM8072 rev. C)",
  "mode": "storage",
    "name": "2a",
    "node": {
      "_links": {
        "self": {
          "href": "/api/resourcelink"
       }
      },
    "name": "node1",
      "uuid": "1cd8a442-86d1-11e0-ae1c-123478563412"
    },
  "part_number": "111-03801",
    "serial_number": "7A2463CC45B",
    "speed": "6",
    "state": "online",
   "wwn": "50000d1703544b80"
}
```
#### **Error**

Status: Default, Error

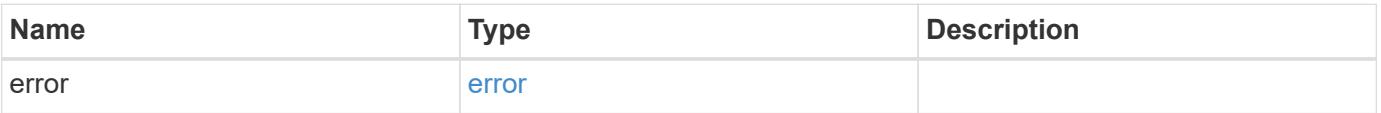

## **Example error**

```
{
   "error": {
     "arguments": {
       "code": "string",
      "message": "string"
     },
     "code": "4",
     "message": "entry doesn't exist",
     "target": "uuid"
   }
}
```
### **Definitions**

## **See Definitions**

cable

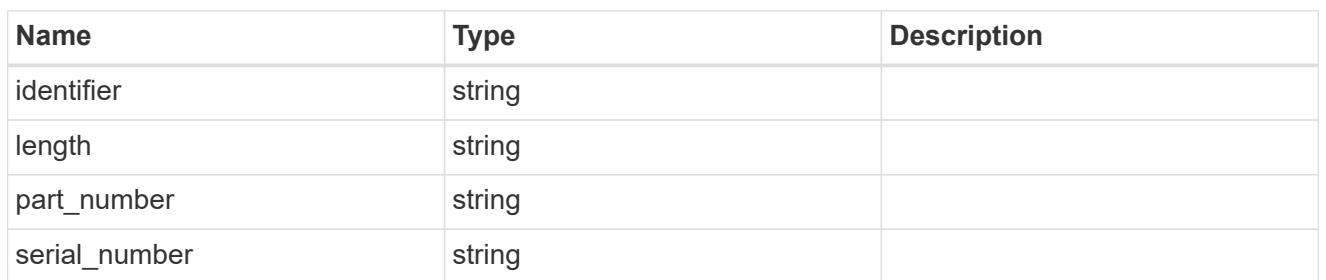

error

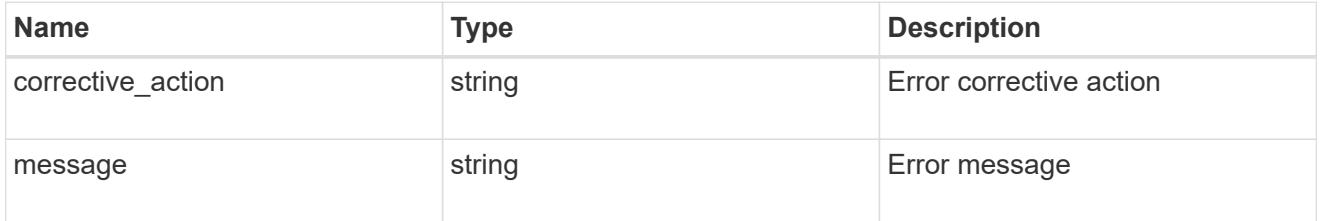

#### href

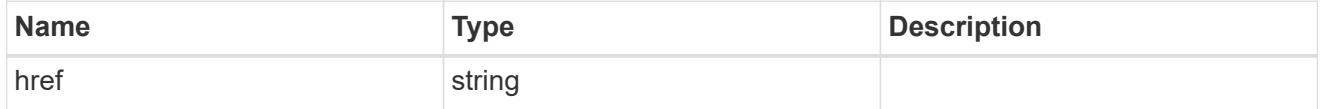

\_links

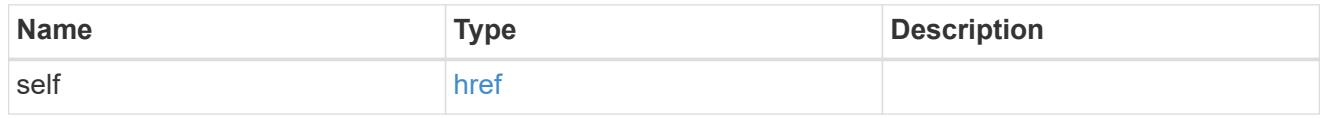

## node

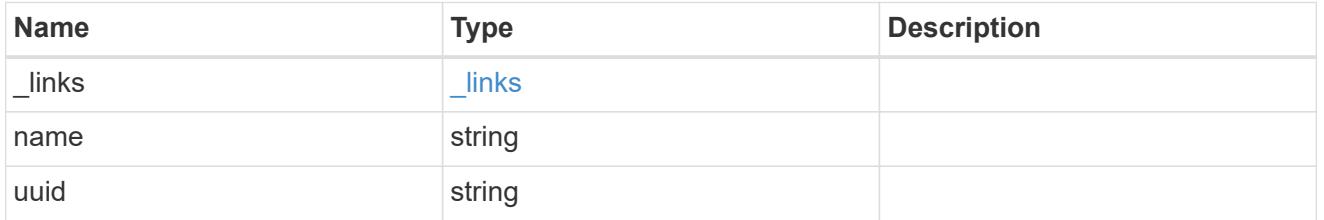

## error\_arguments

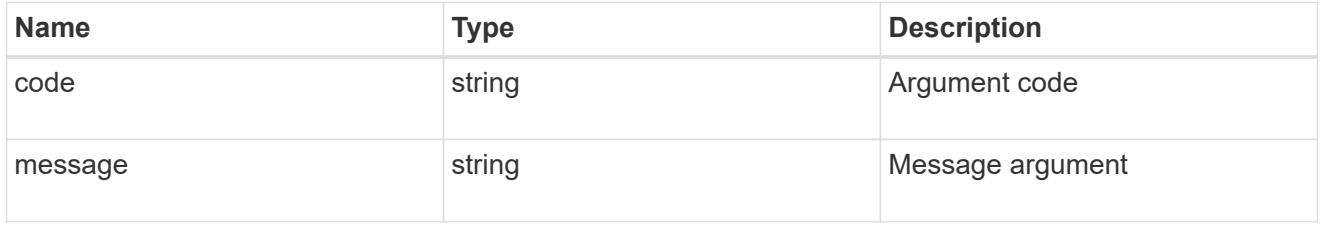

error

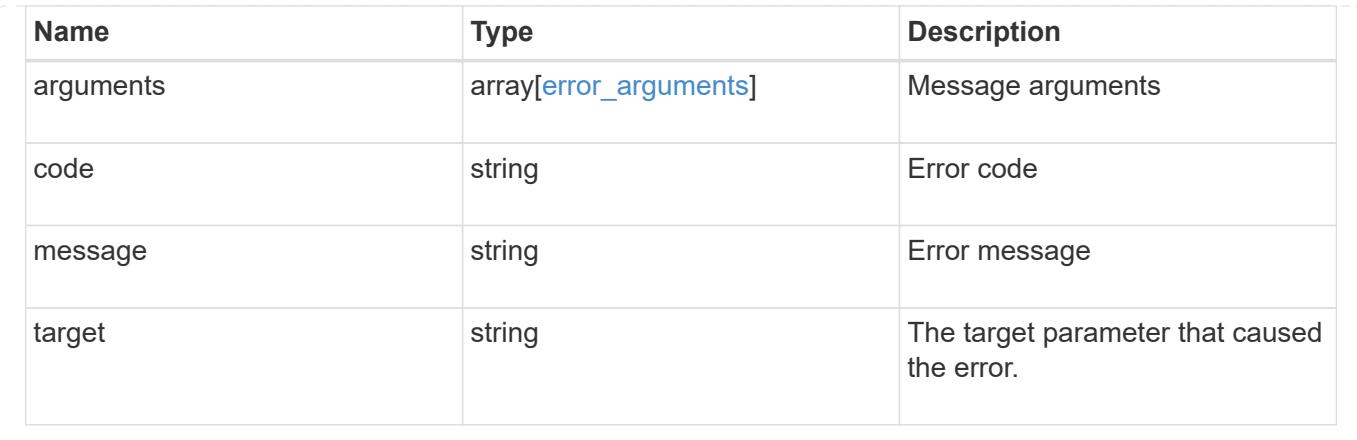

# **Manage QoS policies**

## **Storage Qos policies endpoint overview**

## **Quality of Service Configuration**

A QoS policy defines measurable service level objectives (SLOs) that apply to the storage objects with which the policy is associated. There are two types of policies that can be configured: fixed, which defines a fixed SLO, or adaptive which defines a variable SLO for a storage object. Adaptive policies vary the SLO depending on the space usage of the storage object. A policy can be either a fixed policy or an adaptive one, not both.

Service level objectives include minimum and maximum limits on throughput in terms of IOPS. Only maximum limits can be set in terms of both IOPS and/or throughput (MB/s). A QoS policy can be used to enforce SLOs for multiple storage objects by specifying "capacity shared" to true. For example, if a QoS policy with "capacity shared" is set to true and it has maximum throughput jops set to 1000, and this policy is assigned to four volumes, then the combined throughput of all four volumes is limited to 1000 IOPS. If "capacity shared" is set to false then, each storage object will have it's SLOs enforced individually. For example, in the previous case if the same policy was applied to four volumes but with "capacity shared" set to false, then each of the volumes would be limited to 1000 IOPS individually. Once "capacity\_shared" is set, it cannot be modified.

Adaptive parameters can specify the variable SLOs in terms of IOPS/TB. The actual IOPS enforced on the storage object can be calculated using the allocated space on the storage object. The policies are enforced individually amongst storage objects.

#### **Examples**

## **1) Create a fixed QoS policy**

The following example shows how to create a fixed QoS policy to limit throughput for a storage object between 5000 IOPS and 10000 IOPS which has capacity shared set to false. This QoS policy can be used as a template to apply on multiple storage objects to provide individual SLOs to each object. +

```
curl -X POST
"https://172.21.69.245/api/storage/qos/policies?return_timeout=0" -H
"accept: application/json" -H "Content-Type: application/json" -d "{
\"fixed\": { \"capacity shared\": false, \"max throughput iops\": 10000,
\"min_throughput_iops\": 5000 }, \"name\":
\"qos policy 5000 to 10000 iops\", \"svm\": { \"name\": \"vs0\" }}"
```
#### **2) Create an adaptive QoS policy**

The following example shows how to create an adaptive QoS policy which provides 5000 IOPS per GB of allocated space for a storage object with a peak of 6000 IOPS. Minimum IOPS regardless of allocated space are 1000 IOPS.

+

-

```
curl -X POST
"https://172.21.69.245/api/storage/qos/policies?return_timeout=0" -H
"accept: application/json" -H "Content-Type: application/json" -d "{
\"adaptive\": { \"absolute_min_iops\": 1000, \"expected_iops\": 5000,
\"peak_iops\": 6000 }, \"name\": \"adaptive_pg_5k_to_6k\", \"svm\": {
\"name\": \"vs0\" }}"
```
## **3) Update an existing QoS policy**

The following example shows how to update SLOs of an existing QoS policy and also rename it.  $+$ 

```
curl -X PATCH "https://172.21.69.245/api/storage/qos/policies/d38bafc0-
5a51-11e9-bd5b-005056ac6f1f?return_timeout=0" -H "accept:
application/json" -H "Content-Type: application/json" -d "{ \"fixed\": {
\"max throughput iops\": 15000, \"min throughput iops\": 10000 },
\"name\": \"qos_policy_10k_to_15k_iops\"}"
```
## **4) Delete an existing QoS policy**

When a QoS policy is deleted any associations of the policy with a storage objects are also removed.

```
curl -X DELETE "https://172.21.69.245/api/storage/qos/policies/d38bafc0-
5a51-11e9-bd5b-005056ac6f1f?return_timeout=0" -H "accept:
application/json"
```
### **Retrieve QoS policies**

GET /storage/qos/policies

## **Introduced In:** 9.6

Retrieves a collection of QoS policies.

#### **Parameters**

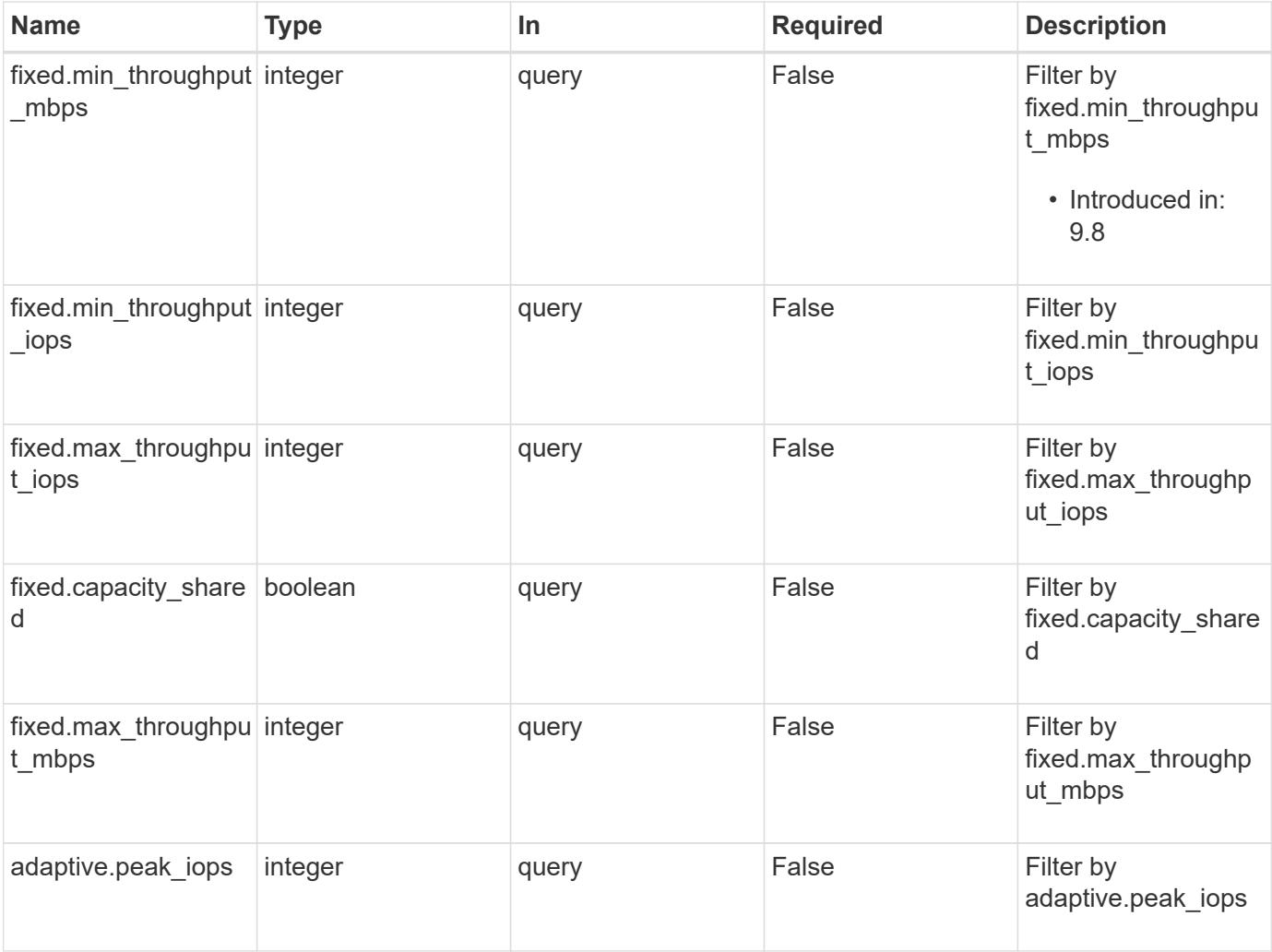

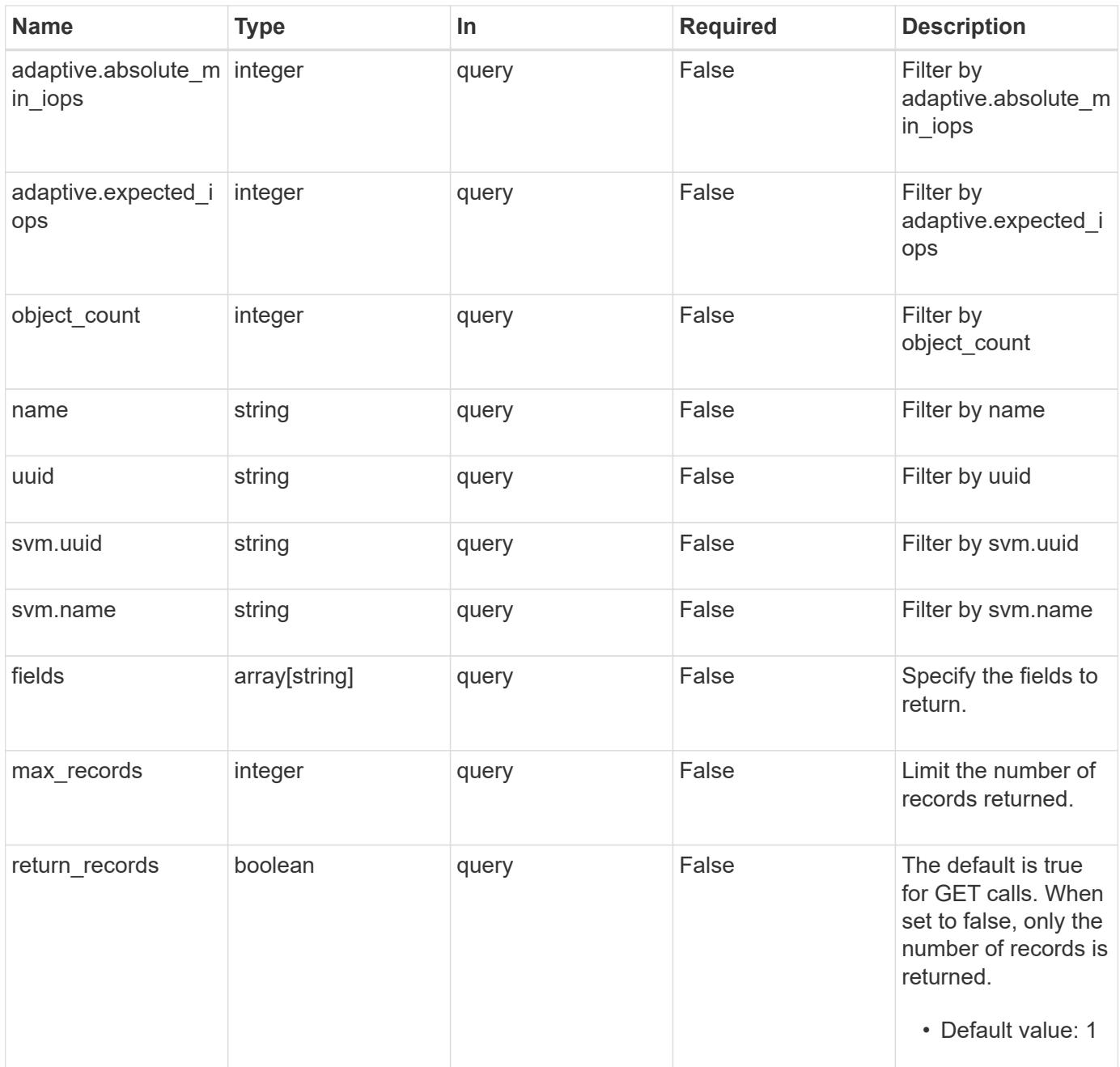

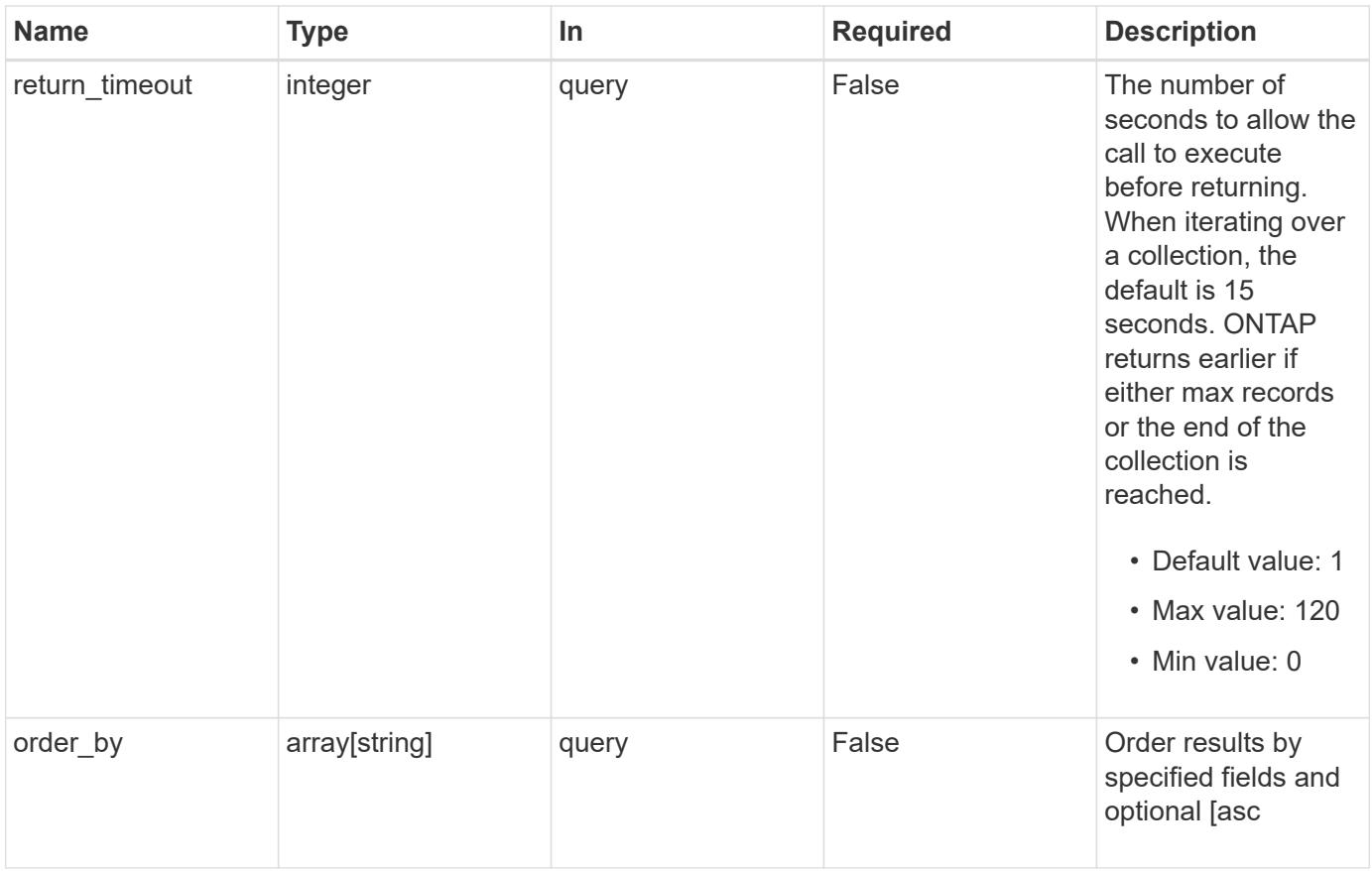

## **Response**

Status: 200, Ok

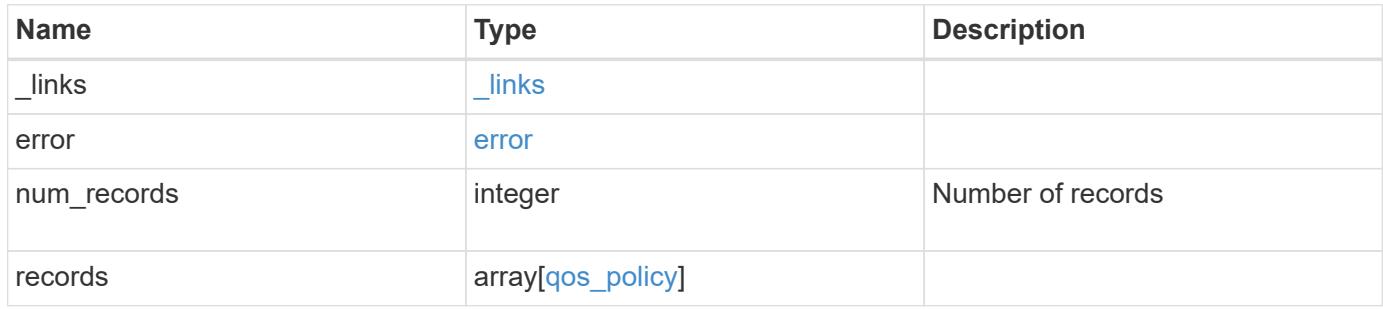

**Example response**

```
{
    "_links": {
      "next": {
        "href": "/api/resourcelink"
      },
      "self": {
       "href": "/api/resourcelink"
      }
    },
    "error": {
      "arguments": {
        "code": "string",
       "message": "string"
      },
      "code": "4",
      "message": "entry doesn't exist",
     "target": "uuid"
    },
    "records": {
      "_links": {
        "self": {
          "href": "/api/resourcelink"
        }
      },
    "name": "extreme",
      "object_count": 0,
      "svm": {
        "_links": {
          "self": {
             "href": "/api/resourcelink"
          }
         },
        "name": "svm1",
        "uuid": "02c9e252-41be-11e9-81d5-00a0986138f7"
      },
      "uuid": "1cd8a442-86d1-11e0-ae1c-123478563412"
    }
}
```
**Error**

```
Status: Default, Error
```
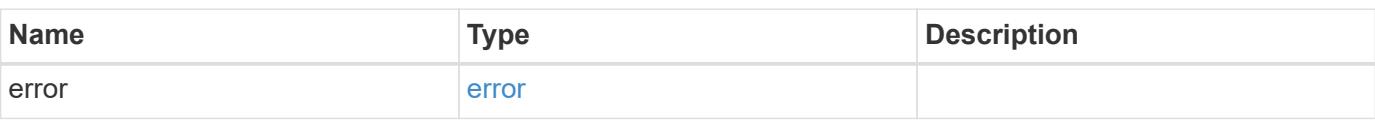

## **Example error**

```
{
   "error": {
     "arguments": {
     "code": "string",
       "message": "string"
     },
      "code": "4",
      "message": "entry doesn't exist",
     "target": "uuid"
   }
}
```
#### **Definitions**

## **See Definitions**

href

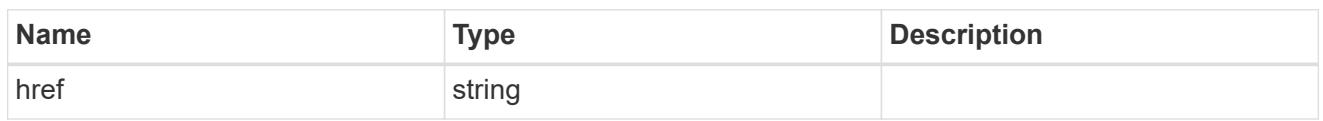

\_links

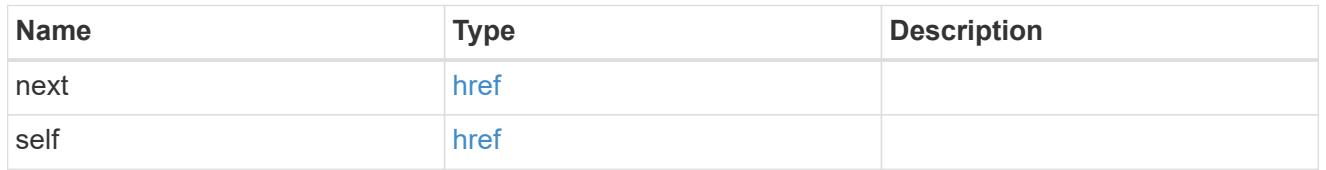

## error\_arguments

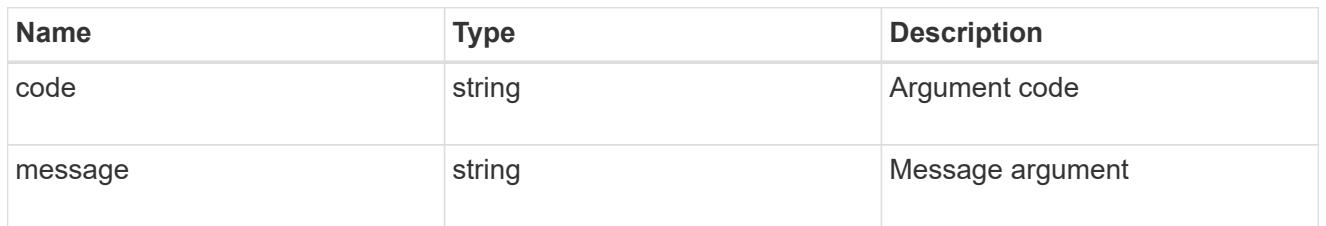

#### error

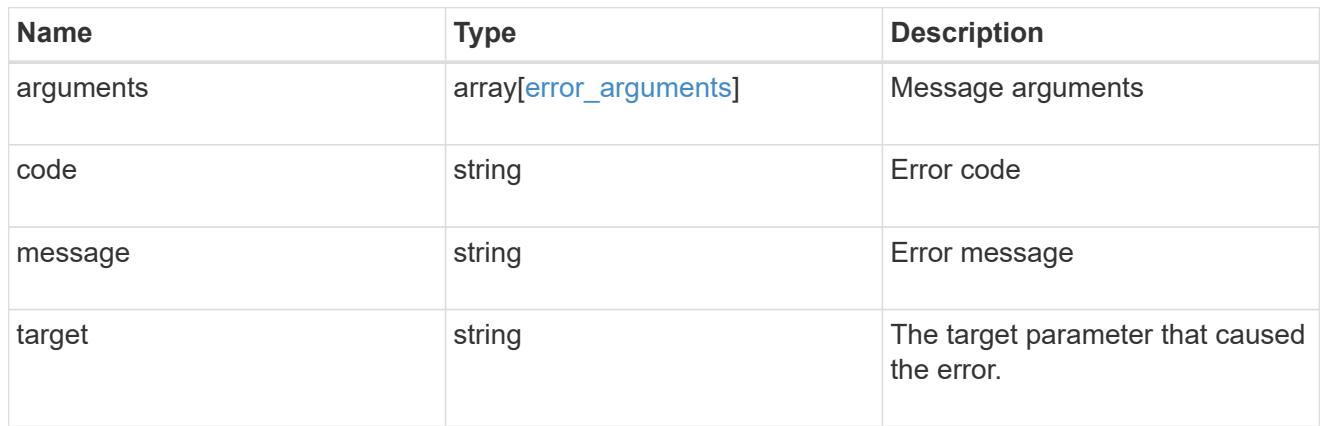

 $_{\perp}$ links

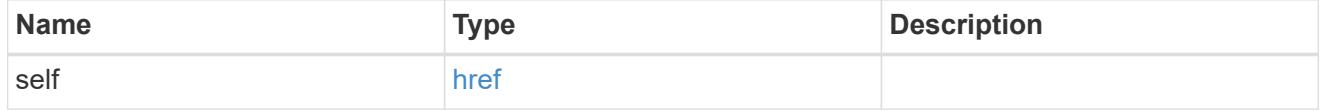

### adaptive

Adaptive QoS policy-groups define measurable service level objectives (SLOs) that adjust based on the storage object used space and the storage object allocated space.

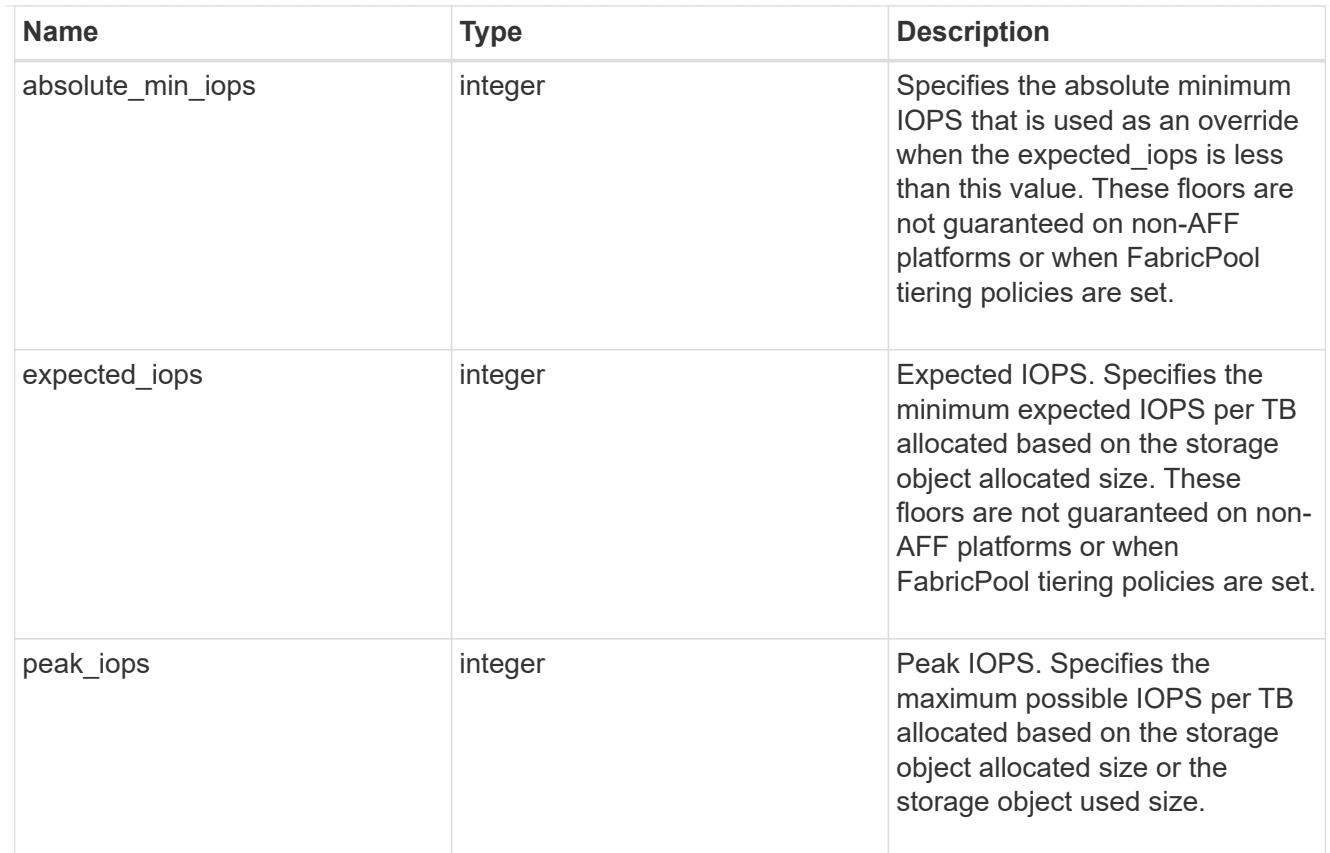

## fixed

QoS policy-groups define a fixed service level objective (SLO) for a storage object.

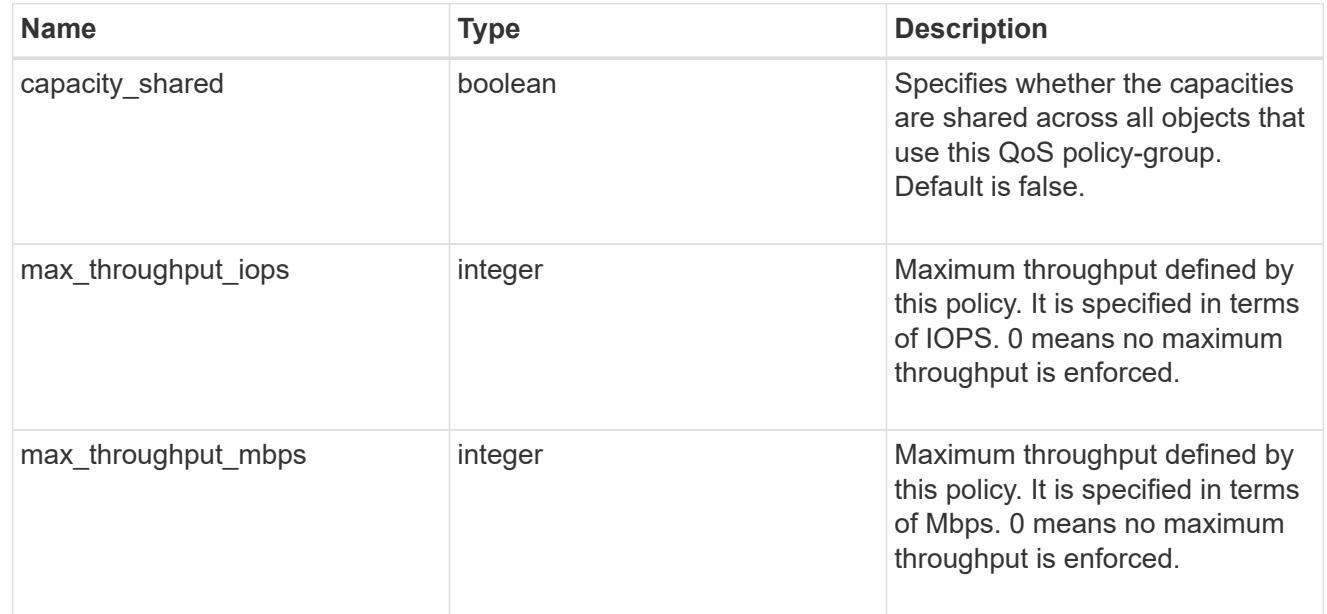

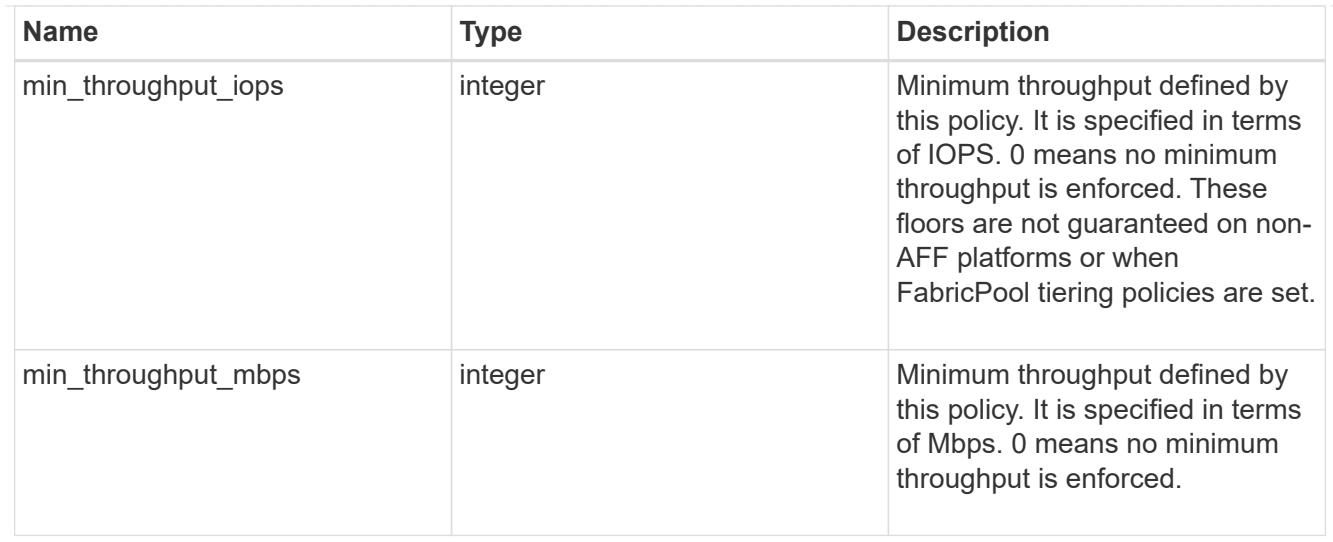

#### svm

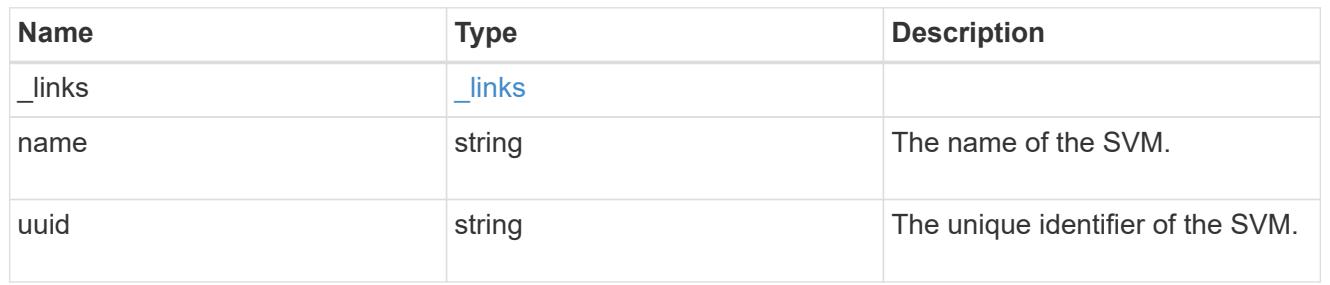

## qos\_policy

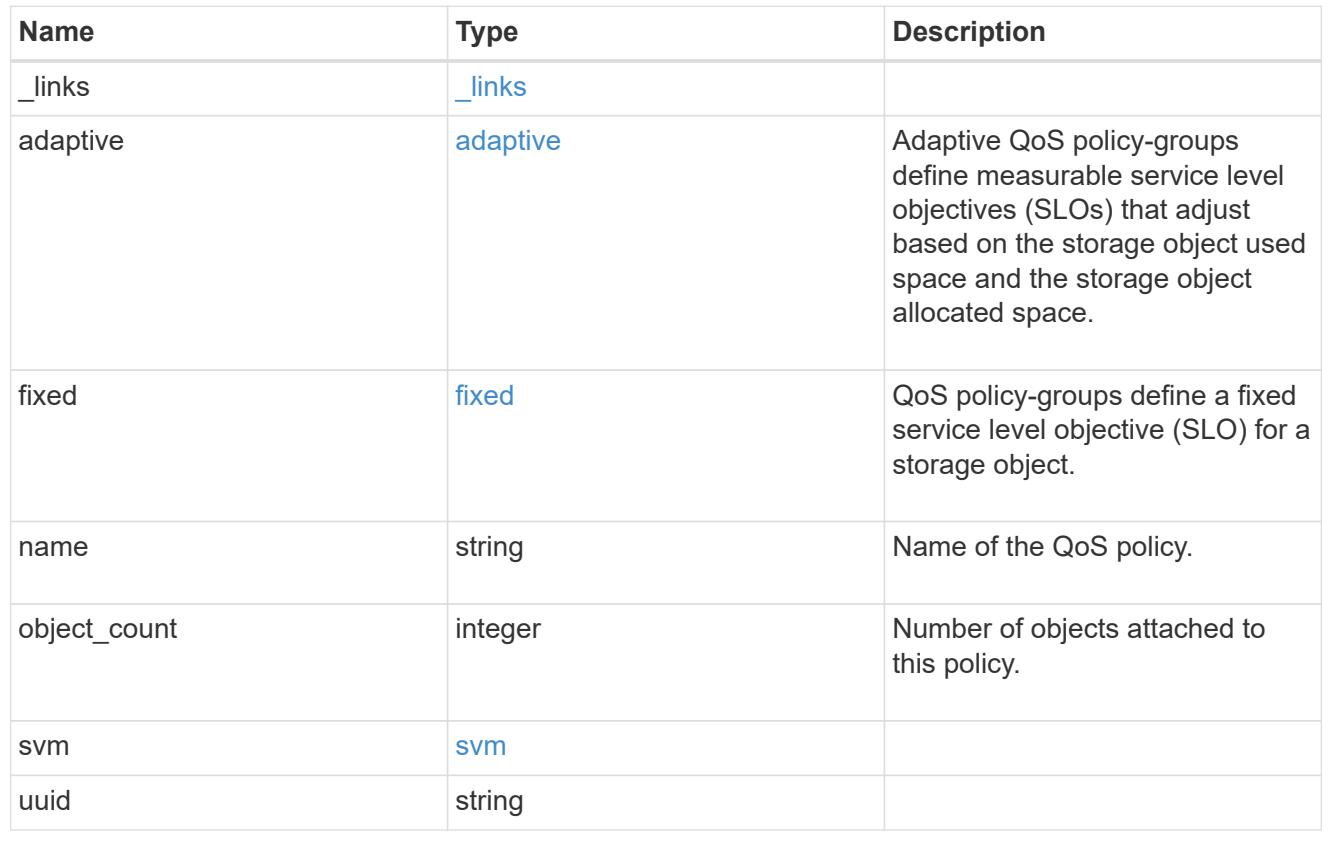

## **Create a QoS policy**

POST /storage/qos/policies

### **Introduced In:** 9.6

Creates a QoS policy.

### **Required properties**

- svm.uuid or svm.name The existing SVM owning the QoS policy.
- name The name of the QoS policy.
- fixed.\* or adaptive.\* Either of the fixed or adaptive parameters.

#### **Default property values**

• If fixed. \* parameters are specified, then capacity. shared is set to false by default.

#### **Related ONTAP commands**

- qos policy-group create
- qos adaptive-policy-group create

## **Parameters**

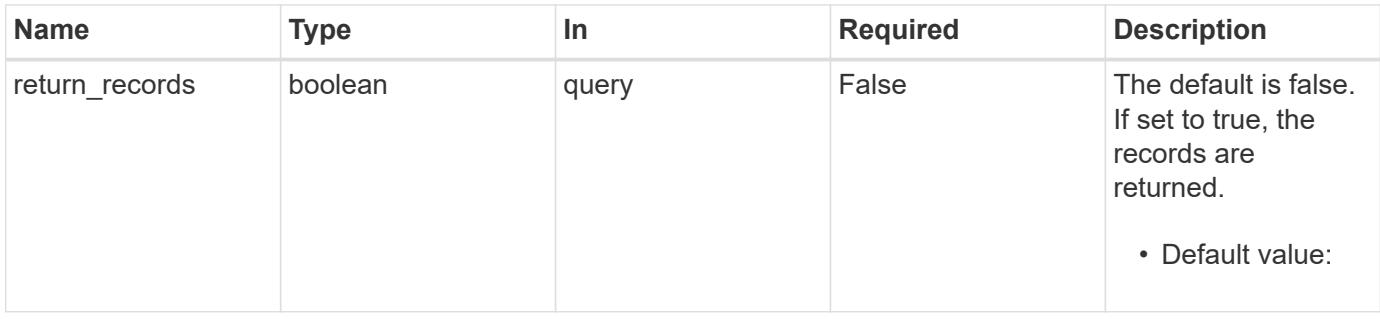

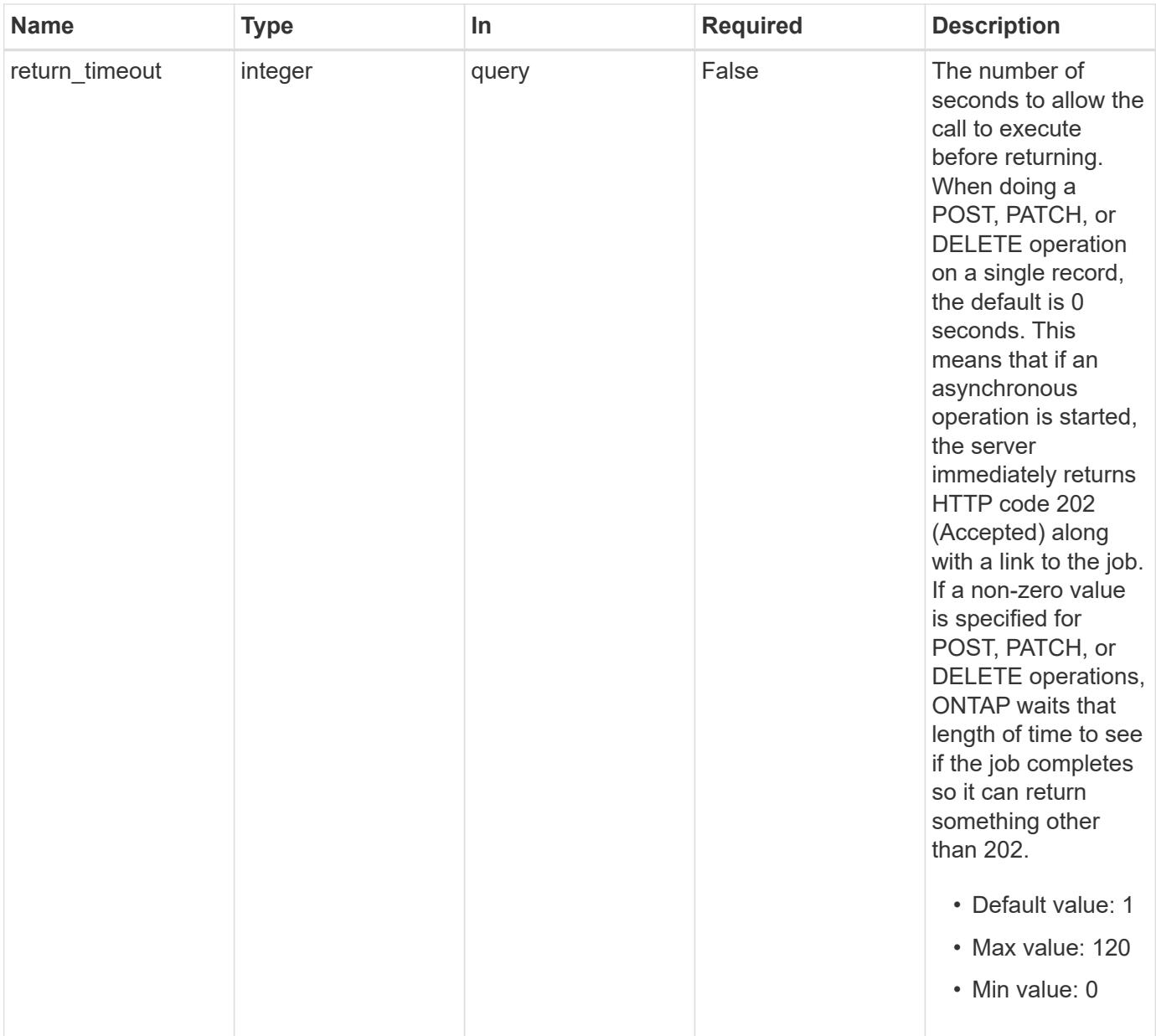

## **Request Body**

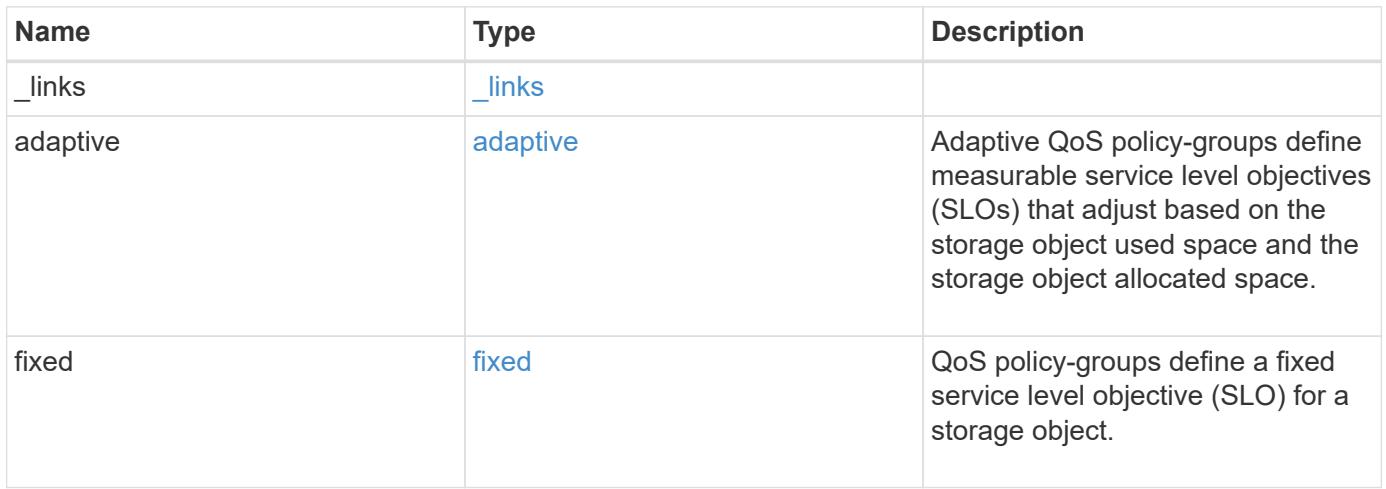

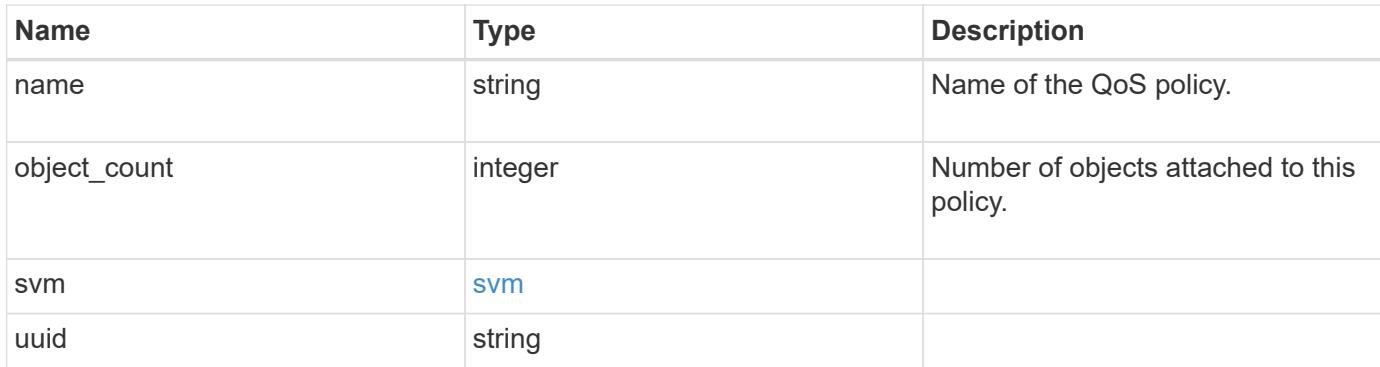

## **Example request**

```
{
    "_links": {
      "self": {
        "href": "/api/resourcelink"
     }
    },
  "name": "extreme",
    "object_count": 0,
    "svm": {
      "_links": {
        "self": {
          "href": "/api/resourcelink"
        }
      },
      "name": "svm1",
      "uuid": "02c9e252-41be-11e9-81d5-00a0986138f7"
   },
    "uuid": "1cd8a442-86d1-11e0-ae1c-123478563412"
}
```
#### **Response**

```
Status: 202, Accepted
```
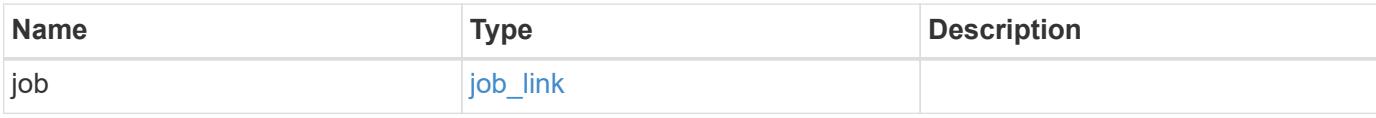

# **Example response**

```
{
   "job": {
     "_links": {
       "self": {
         "href": "/api/resourcelink"
       }
      },
      "uuid": "string"
   }
}
```
#### **Error**

Status: Default

## ONTAP Error Response Codes

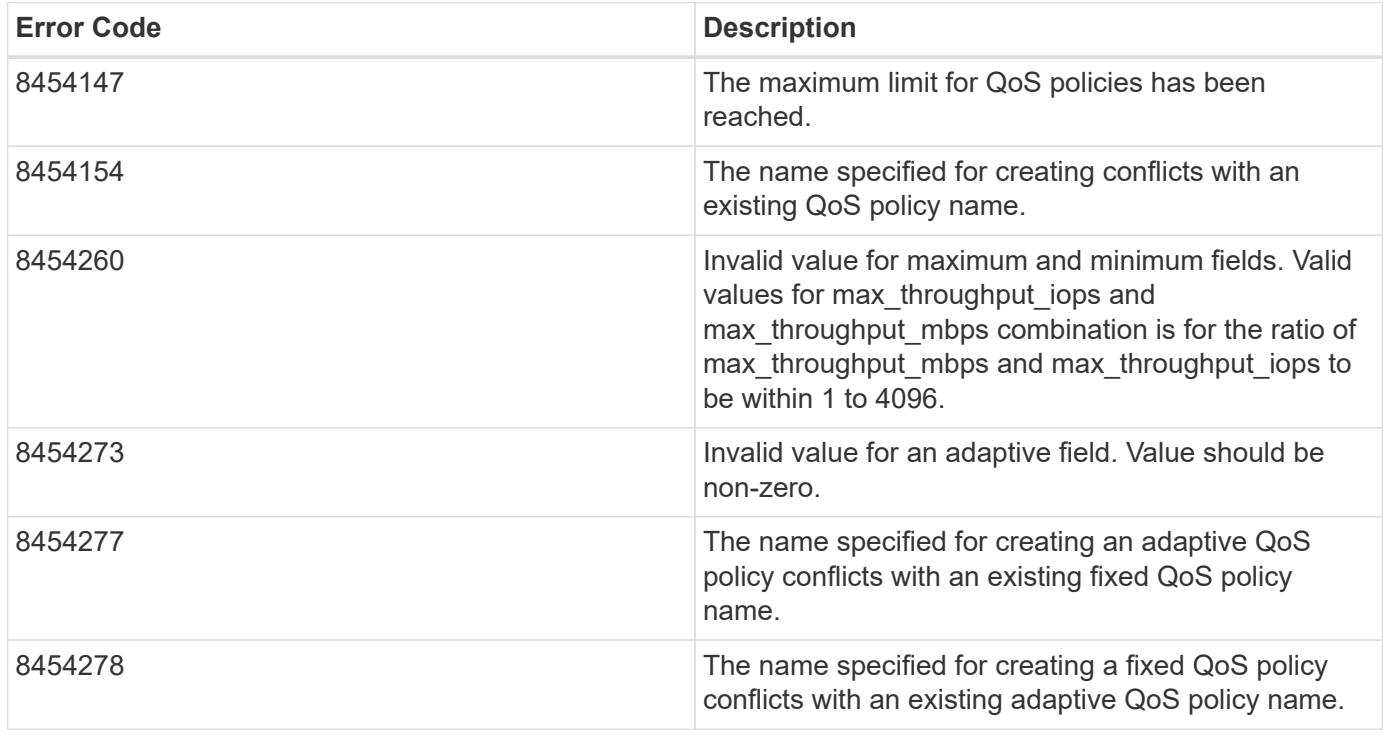

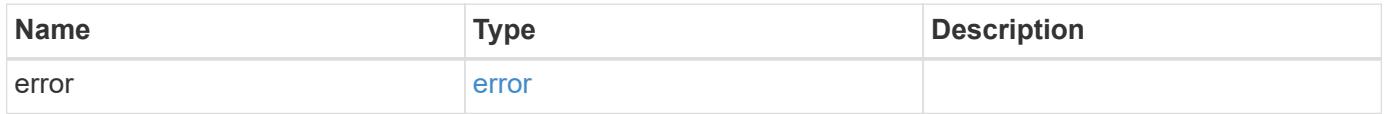

## **Example error**

```
{
   "error": {
     "arguments": {
       "code": "string",
      "message": "string"
     },
     "code": "4",
     "message": "entry doesn't exist",
     "target": "uuid"
   }
}
```
### **Definitions**

## **See Definitions**

href

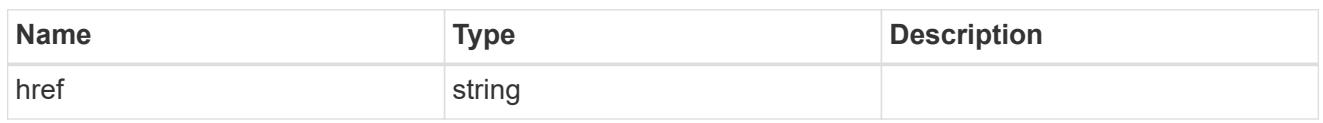

\_links

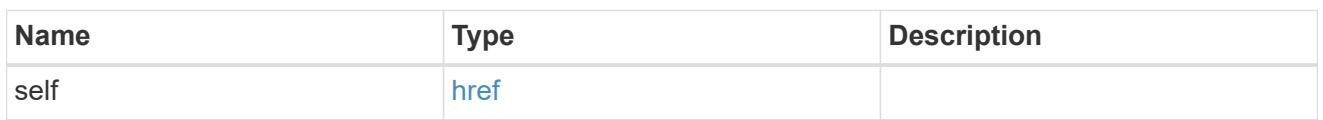

adaptive

Adaptive QoS policy-groups define measurable service level objectives (SLOs) that adjust based on the storage object used space and the storage object allocated space.

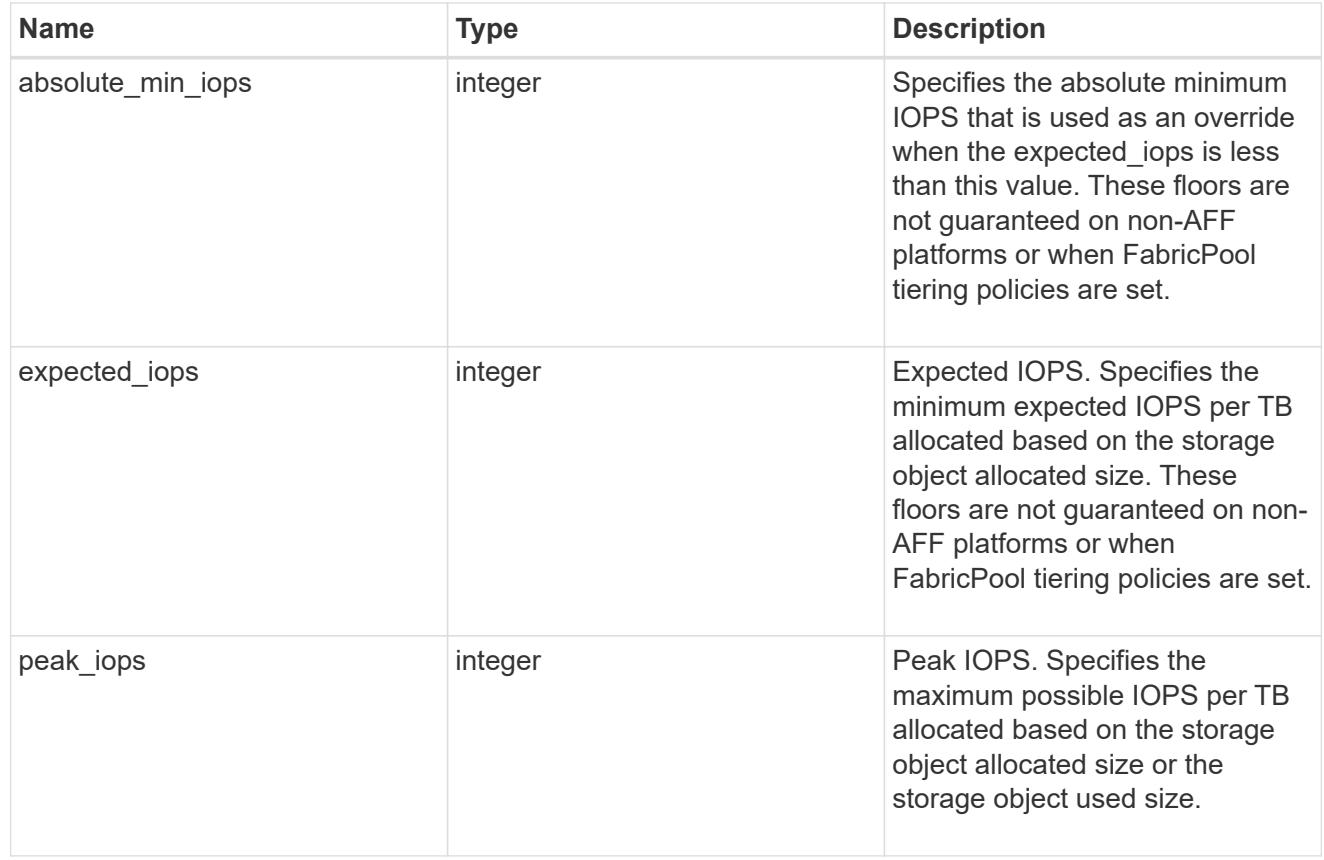

## fixed

QoS policy-groups define a fixed service level objective (SLO) for a storage object.

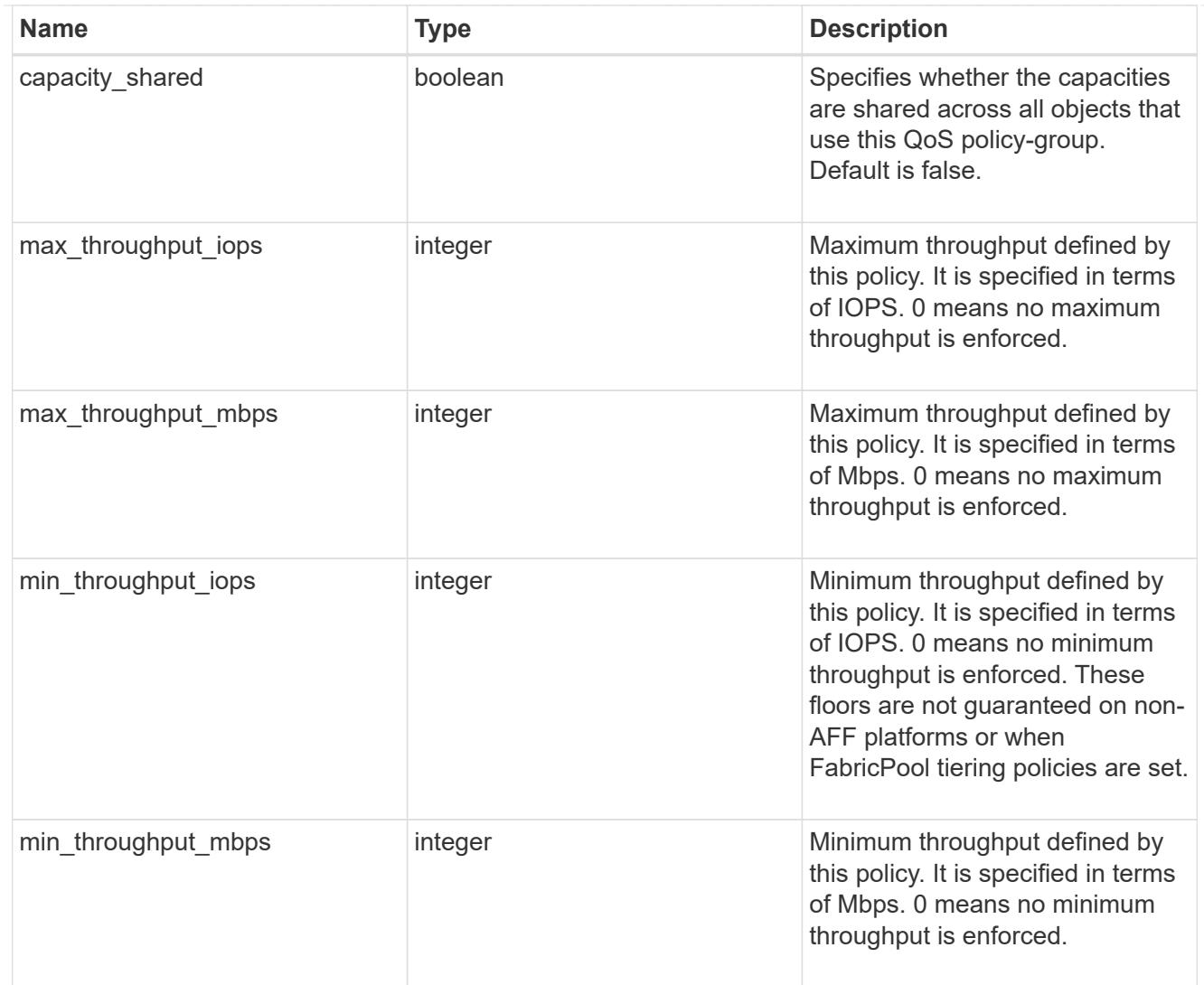

#### svm

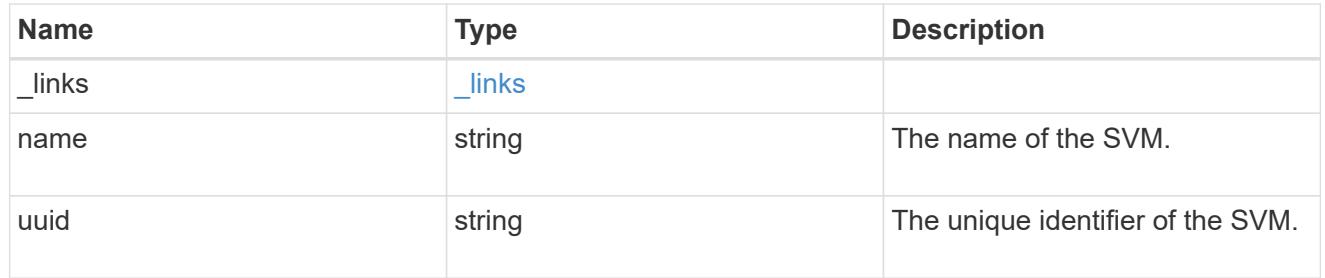

## qos\_policy

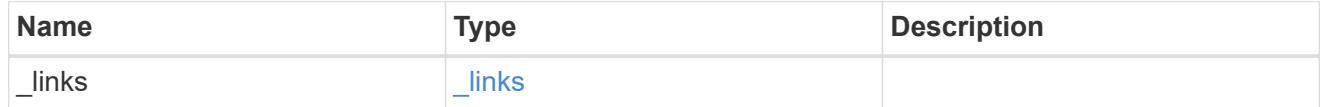

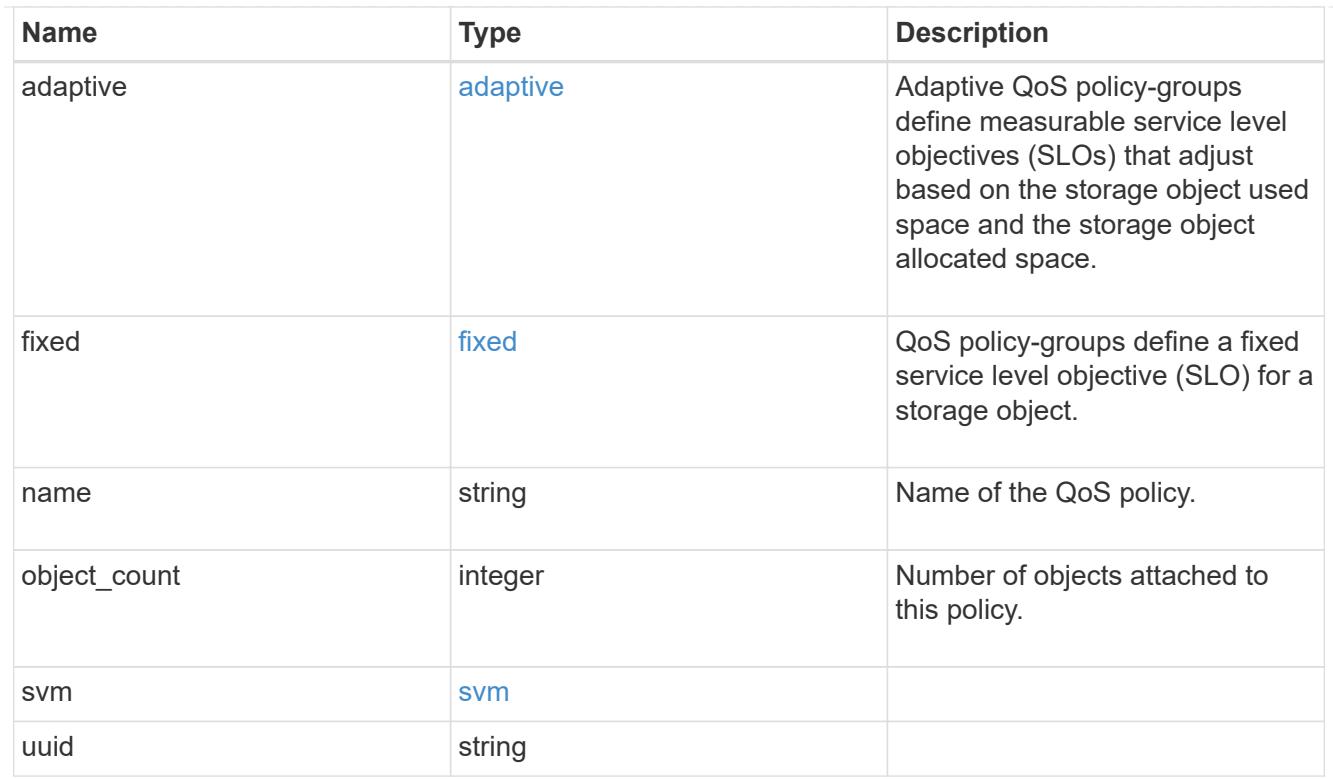

## job\_link

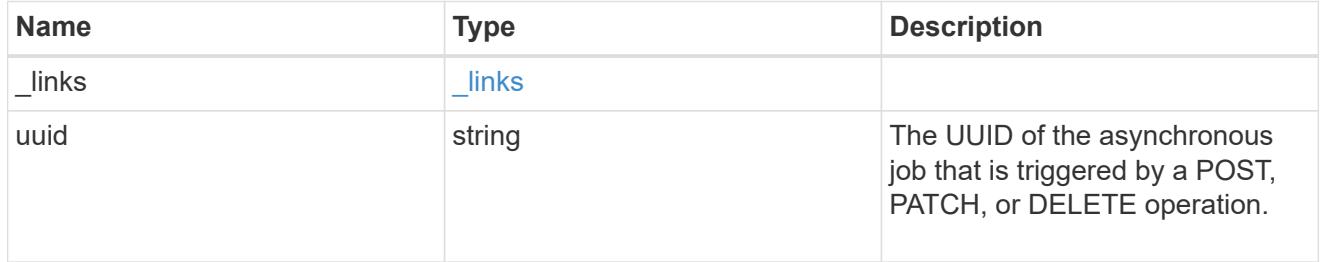

## error\_arguments

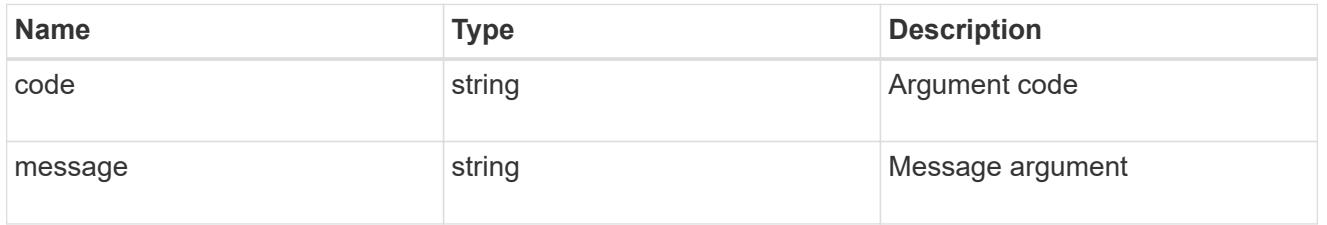

#### error

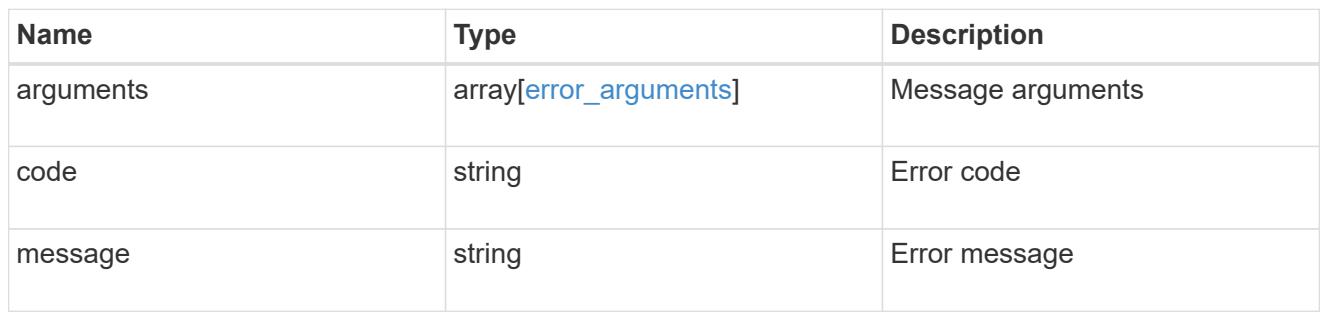

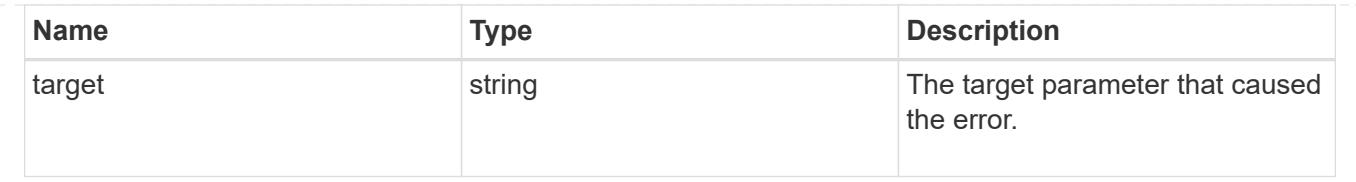

## **Delete a QoS policy**

```
DELETE /storage/qos/policies/{uuid}
```
## **Introduced In:** 9.6

Deletes a QoS policy. All QoS workloads associated with the policy are removed.

## **Related ONTAP commands**

- qos policy-group delete
- qos adaptive-policy-group delete

## **Parameters**

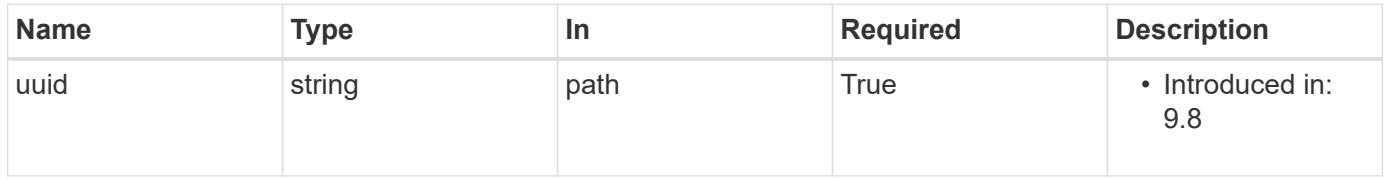

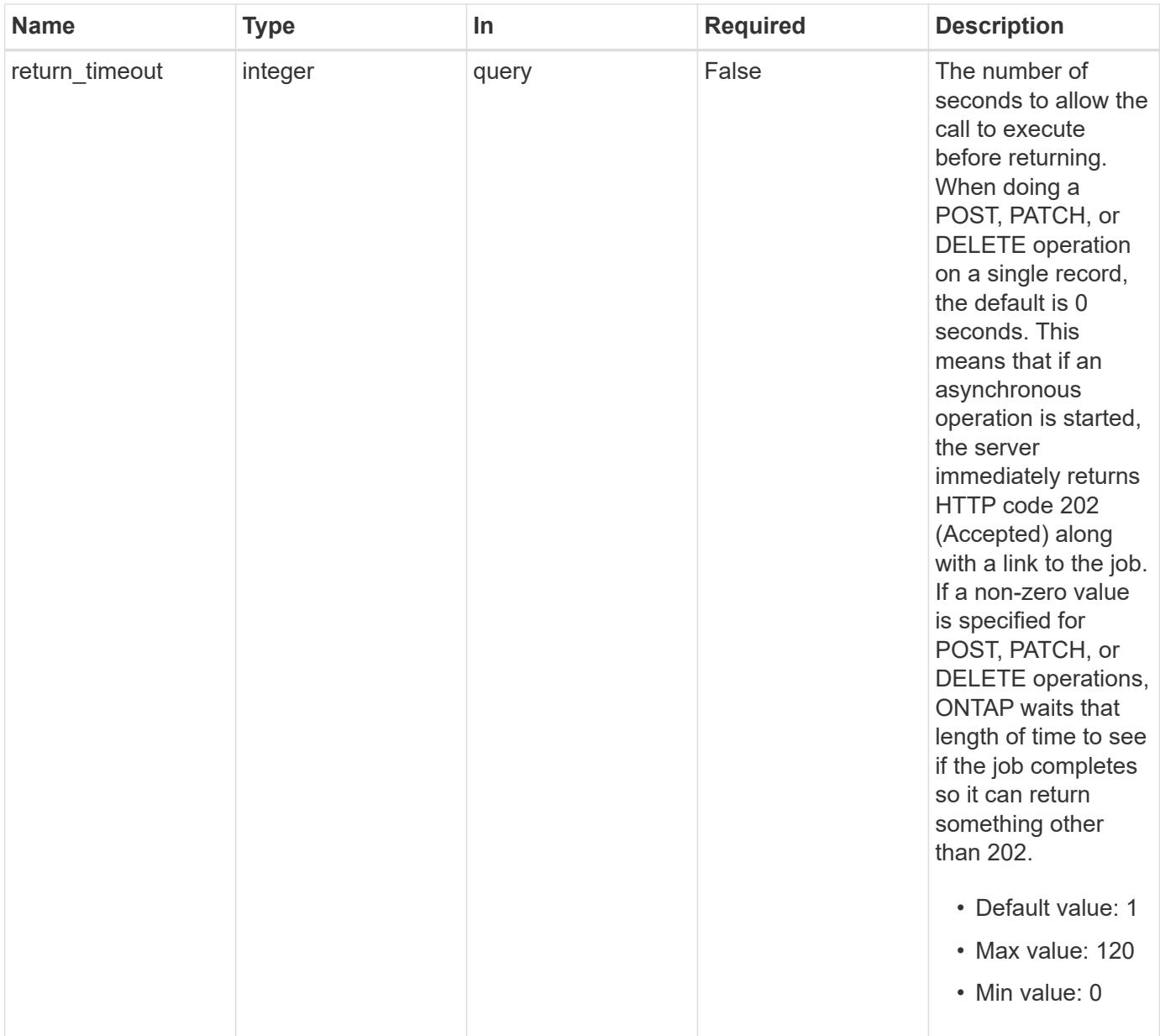

## **Response**

Status: 202, Accepted

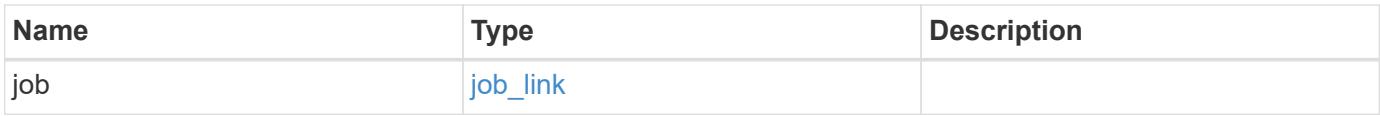

#### **Example response**

```
{
   "job": {
      "_links": {
        "self": {
          "href": "/api/resourcelink"
        }
      },
      "uuid": "string"
   }
}
```
#### **Error**

Status: Default, Error

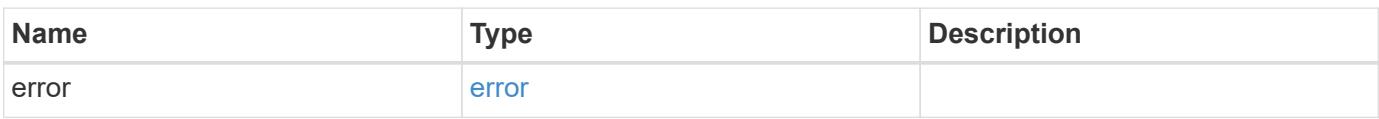

## **Example error**

```
{
   "error": {
     "arguments": {
       "code": "string",
       "message": "string"
      },
      "code": "4",
     "message": "entry doesn't exist",
     "target": "uuid"
   }
}
```
#### **Definitions**

## **See Definitions**

href

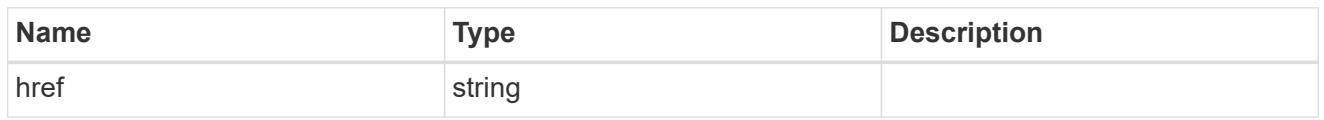

\_links

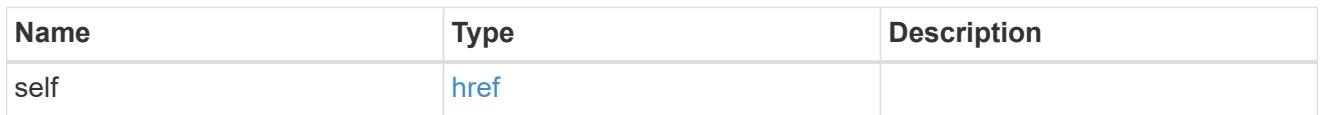

## job\_link

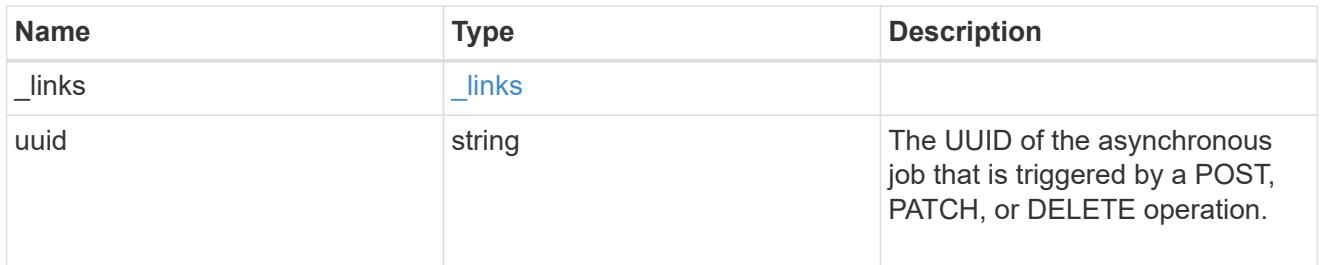

# error\_arguments

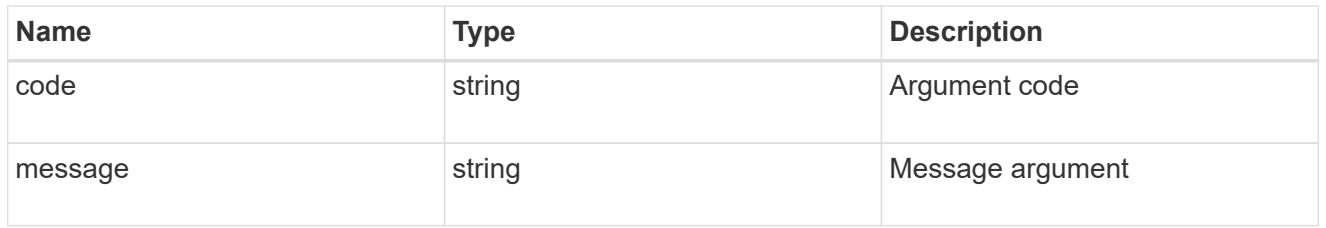

#### error

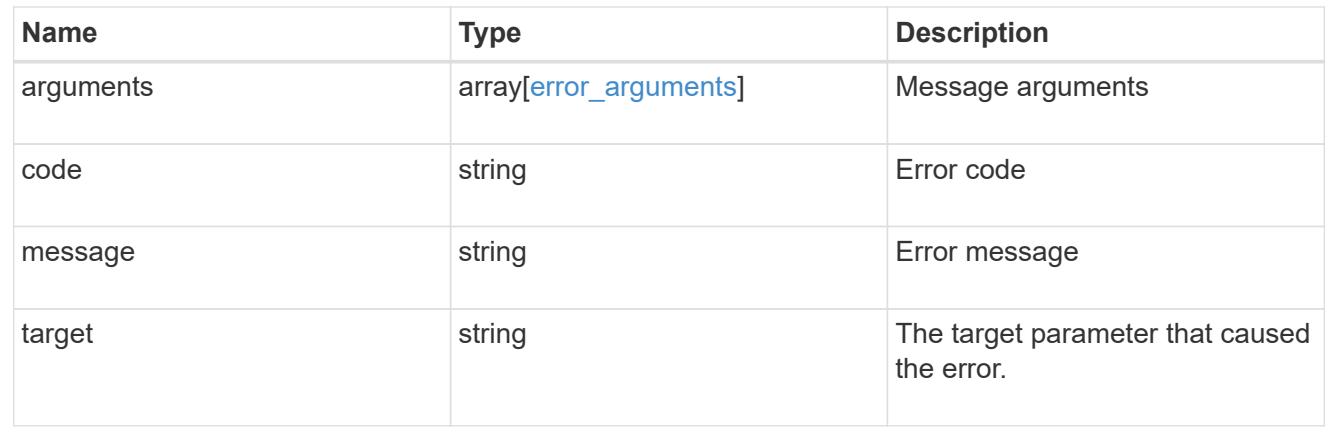

## **Retrieve a QoS policy**

GET /storage/qos/policies/{uuid}

## **Introduced In:** 9.6

Retrieves a specific QoS policy.

## **Related ONTAP commands**

- qos policy-group show
- qos adaptive-policy-group show

#### **Parameters**

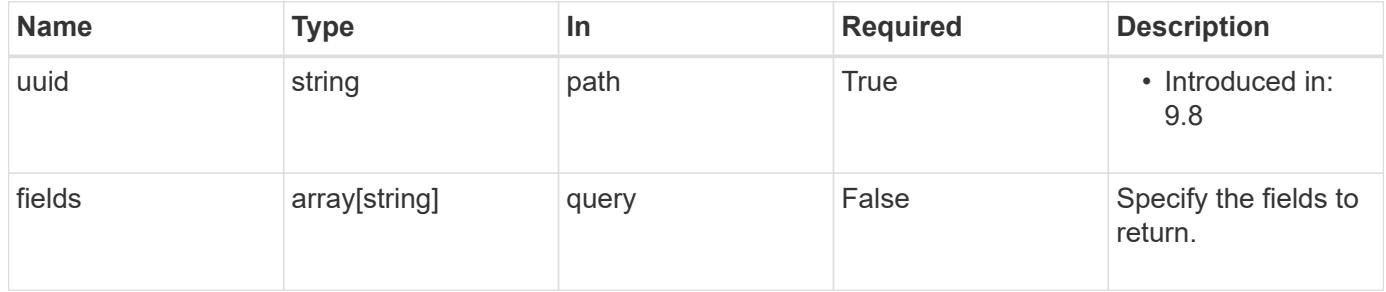

#### **Response**

Status: 200, Ok

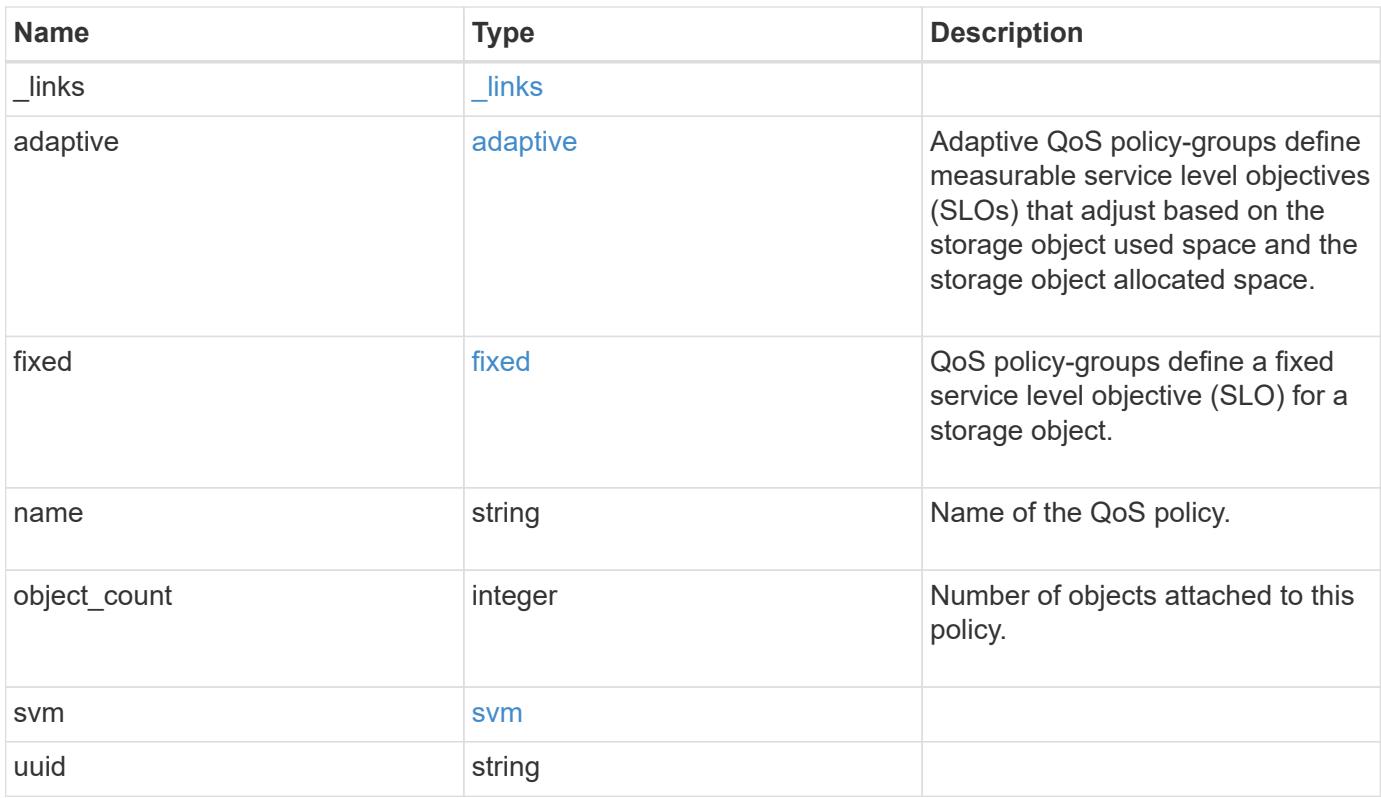
**Example response**

```
{
   "_links": {
      "self": {
        "href": "/api/resourcelink"
     }
    },
  "name": "extreme",
    "object_count": 0,
    "svm": {
     "_links": {
        "self": {
          "href": "/api/resourcelink"
       }
      },
     "name": "svm1",
     "uuid": "02c9e252-41be-11e9-81d5-00a0986138f7"
   },
   "uuid": "1cd8a442-86d1-11e0-ae1c-123478563412"
}
```
#### **Error**

```
Status: Default, Error
```
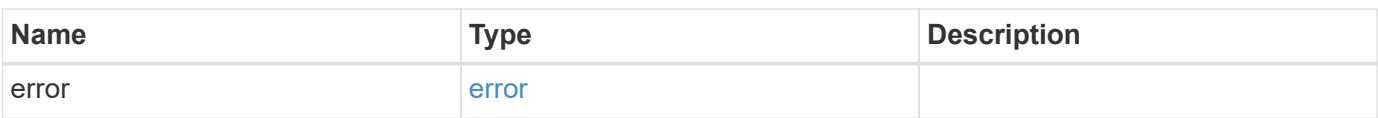

## **Example error**

```
{
   "error": {
     "arguments": {
       "code": "string",
      "message": "string"
     },
     "code": "4",
     "message": "entry doesn't exist",
     "target": "uuid"
   }
}
```
#### **Definitions**

### **See Definitions**

href

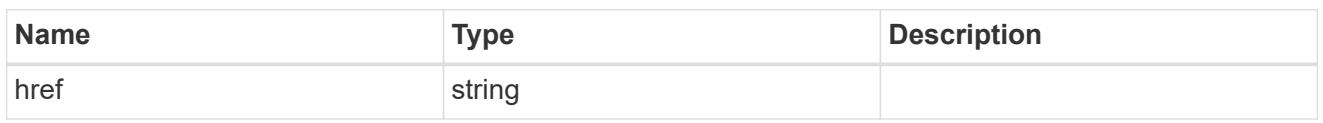

\_links

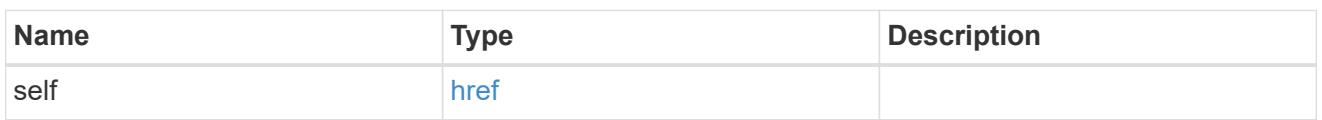

adaptive

Adaptive QoS policy-groups define measurable service level objectives (SLOs) that adjust based on the storage object used space and the storage object allocated space.

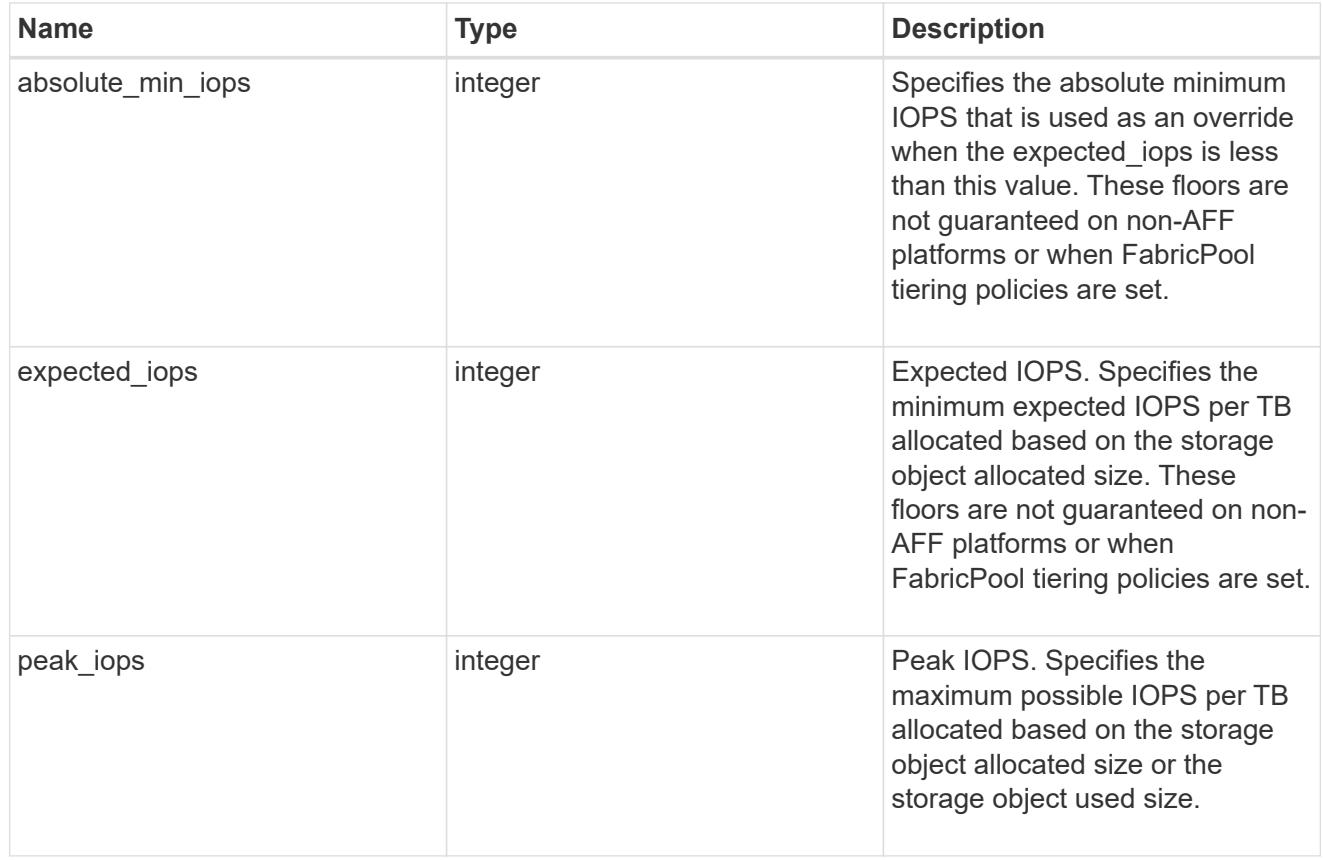

### fixed

QoS policy-groups define a fixed service level objective (SLO) for a storage object.

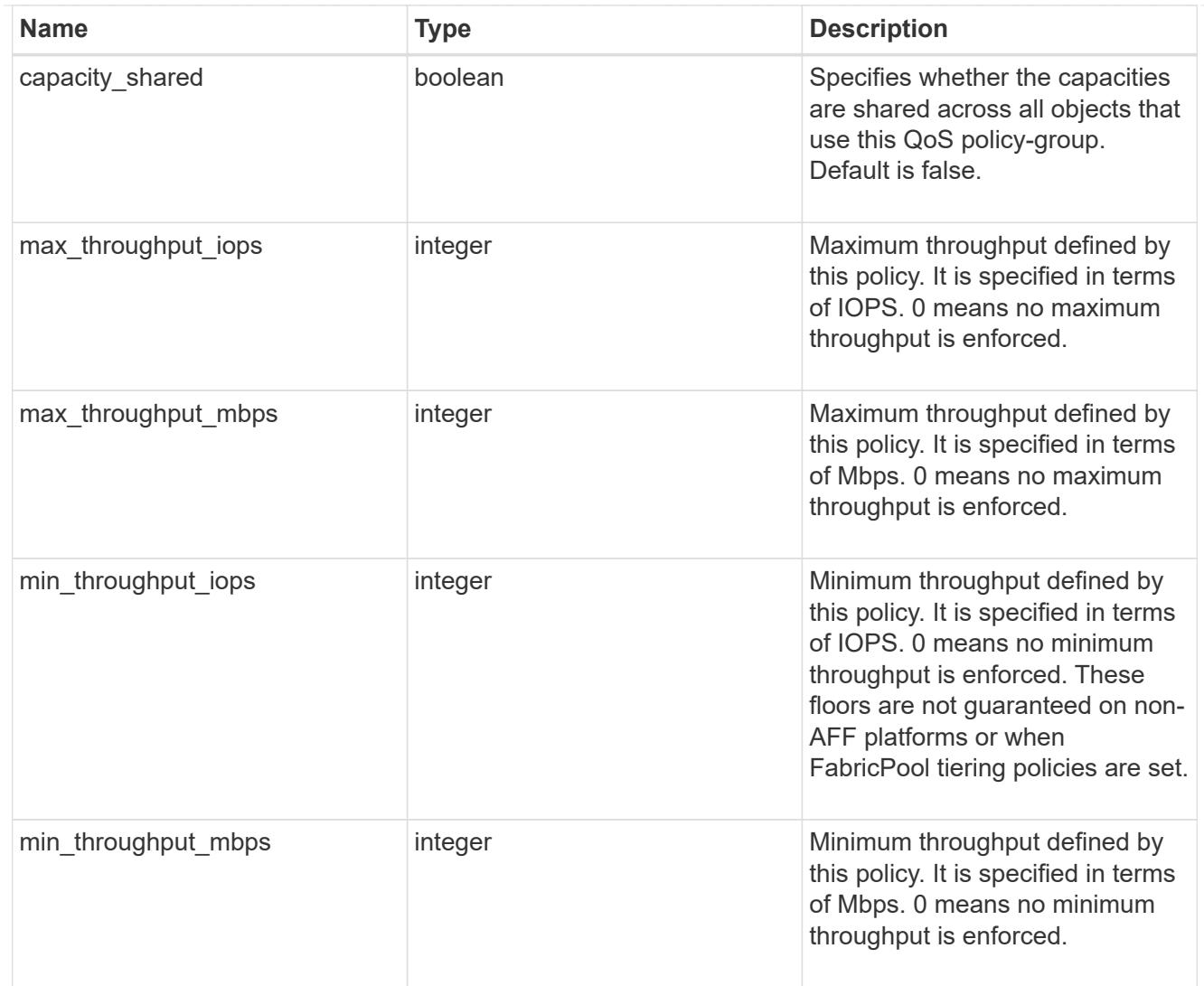

#### svm

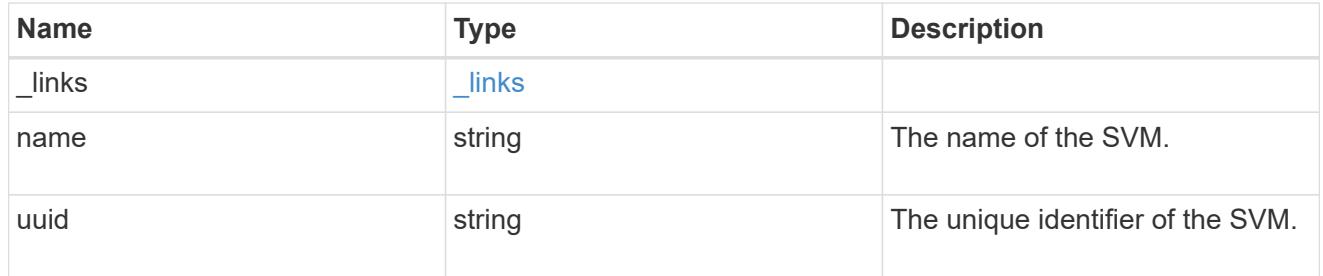

# error\_arguments

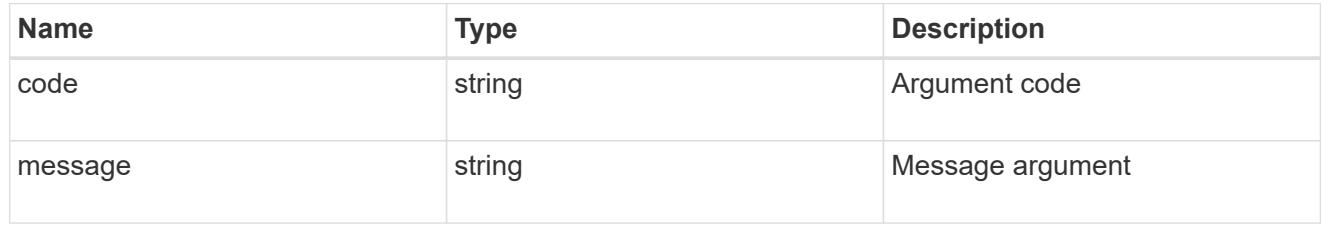

error

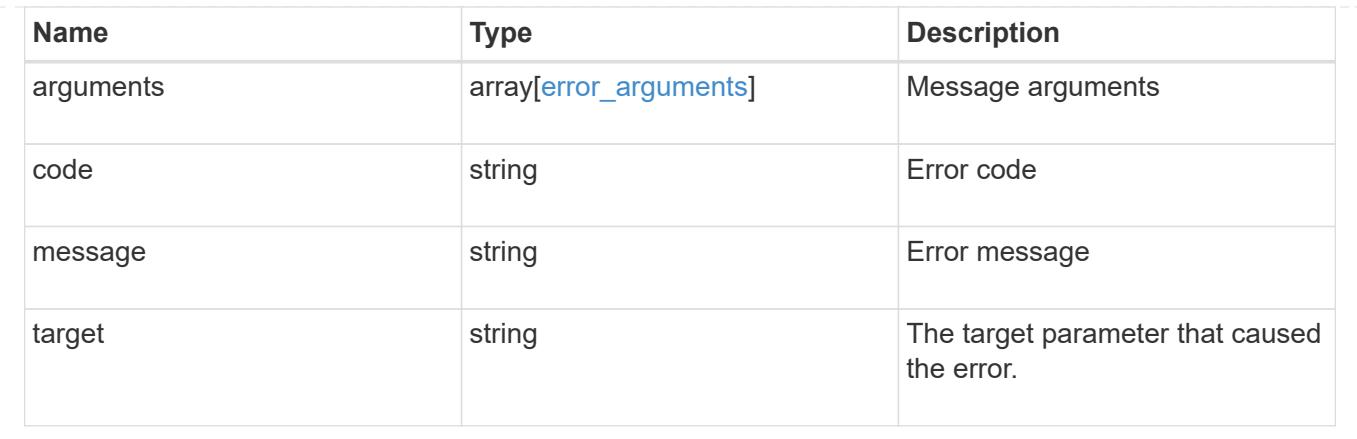

# **Update a QoS policy**

PATCH /storage/qos/policies/{uuid}

# **Introduced In:** 9.6

Update a specific QoS policy.

## **Related ONTAP commands**

- qos policy-group modify
- qos adaptive-policy-group modify

#### **Parameters**

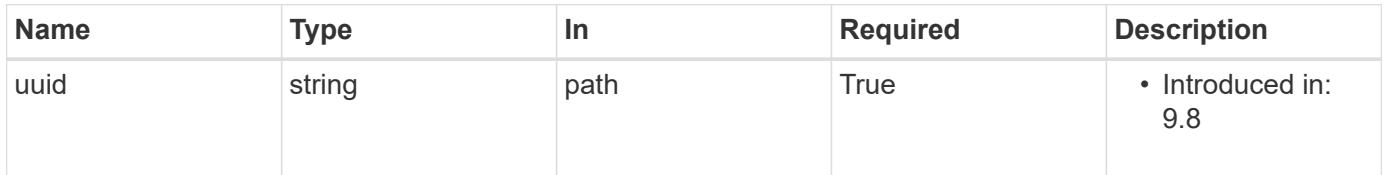

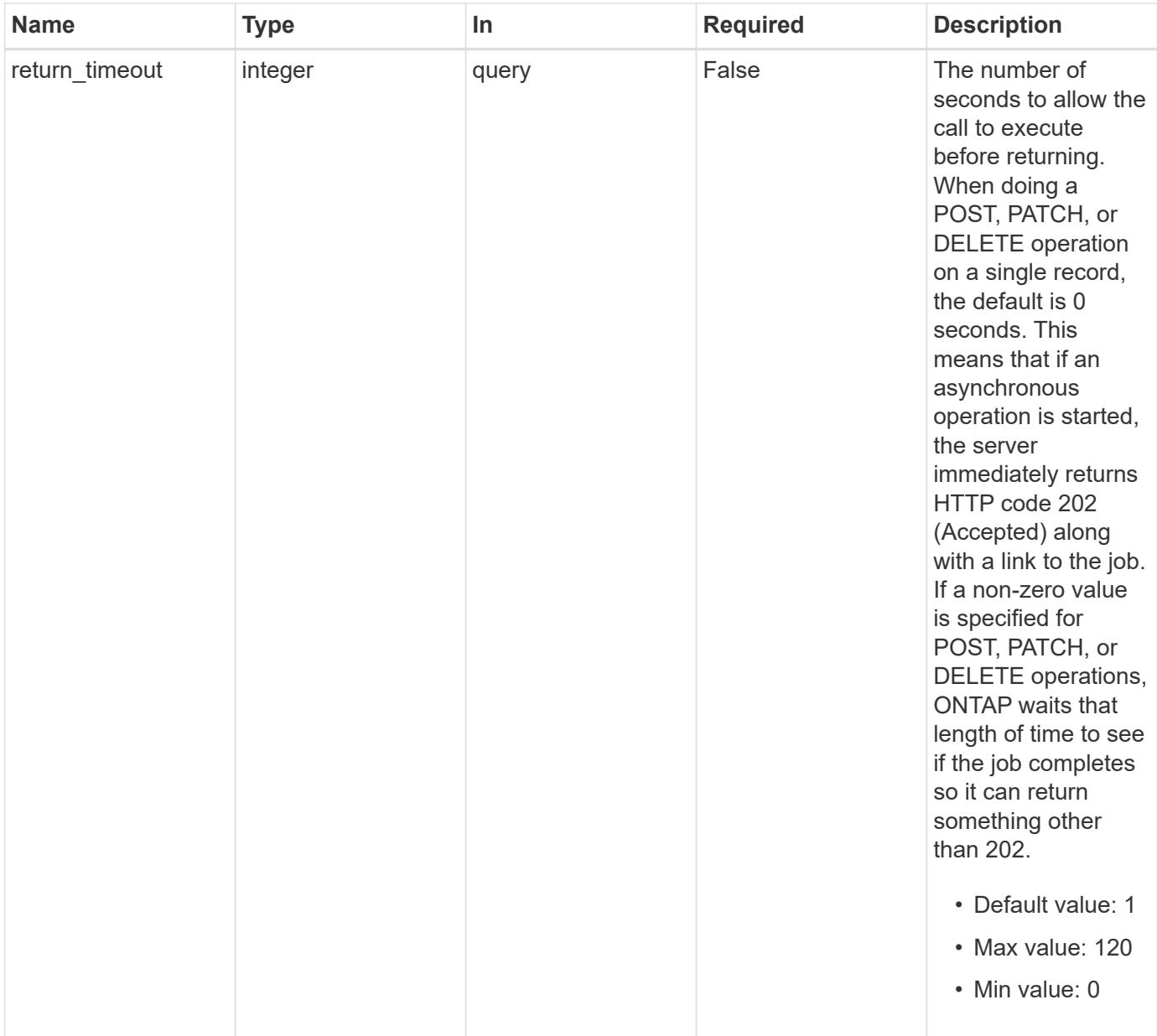

# **Request Body**

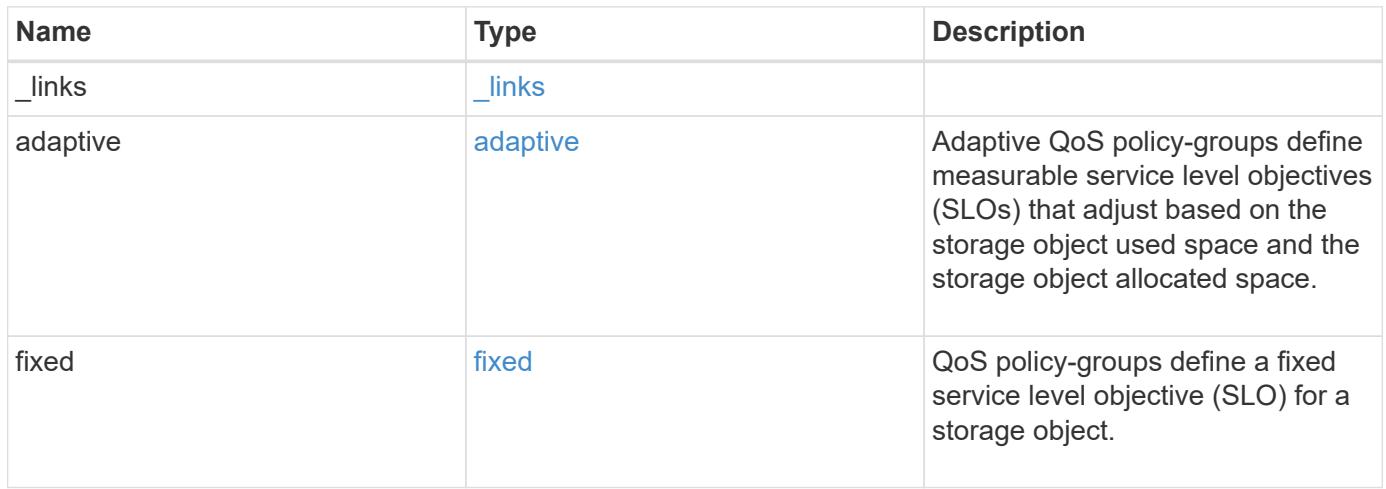

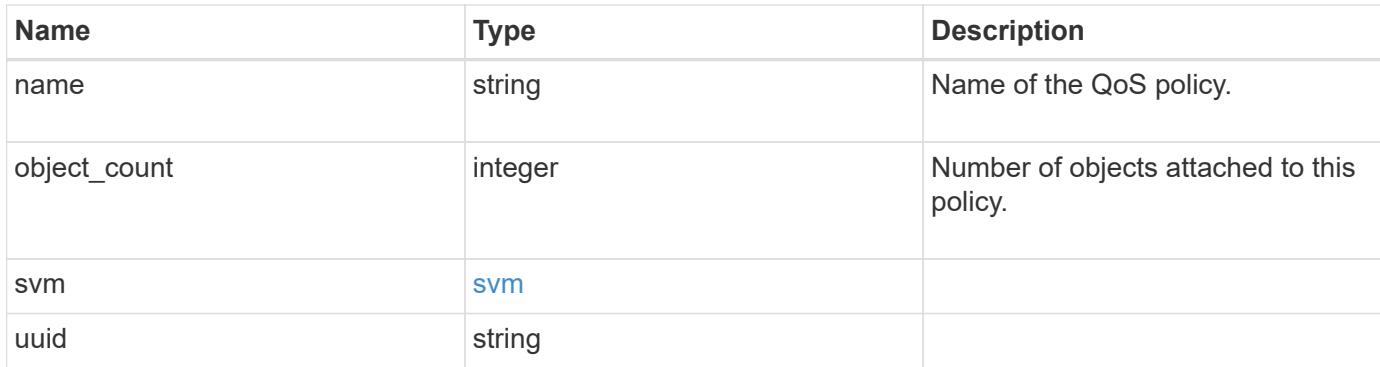

## **Example request**

```
{
    "_links": {
      "self": {
        "href": "/api/resourcelink"
      }
    },
  "name": "extreme",
    "object_count": 0,
    "svm": {
      "_links": {
        "self": {
          "href": "/api/resourcelink"
        }
      },
      "name": "svm1",
      "uuid": "02c9e252-41be-11e9-81d5-00a0986138f7"
   },
    "uuid": "1cd8a442-86d1-11e0-ae1c-123478563412"
}
```
#### **Response**

```
Status: 202, Accepted
```
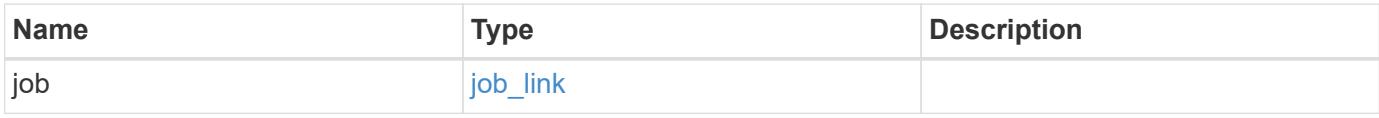

# **Example response**

```
{
   "job": {
   " links": {
       "self": {
         "href": "/api/resourcelink"
       }
      },
     "uuid": "string"
   }
}
```
#### **Error**

Status: Default

# ONTAP Error Response Codes

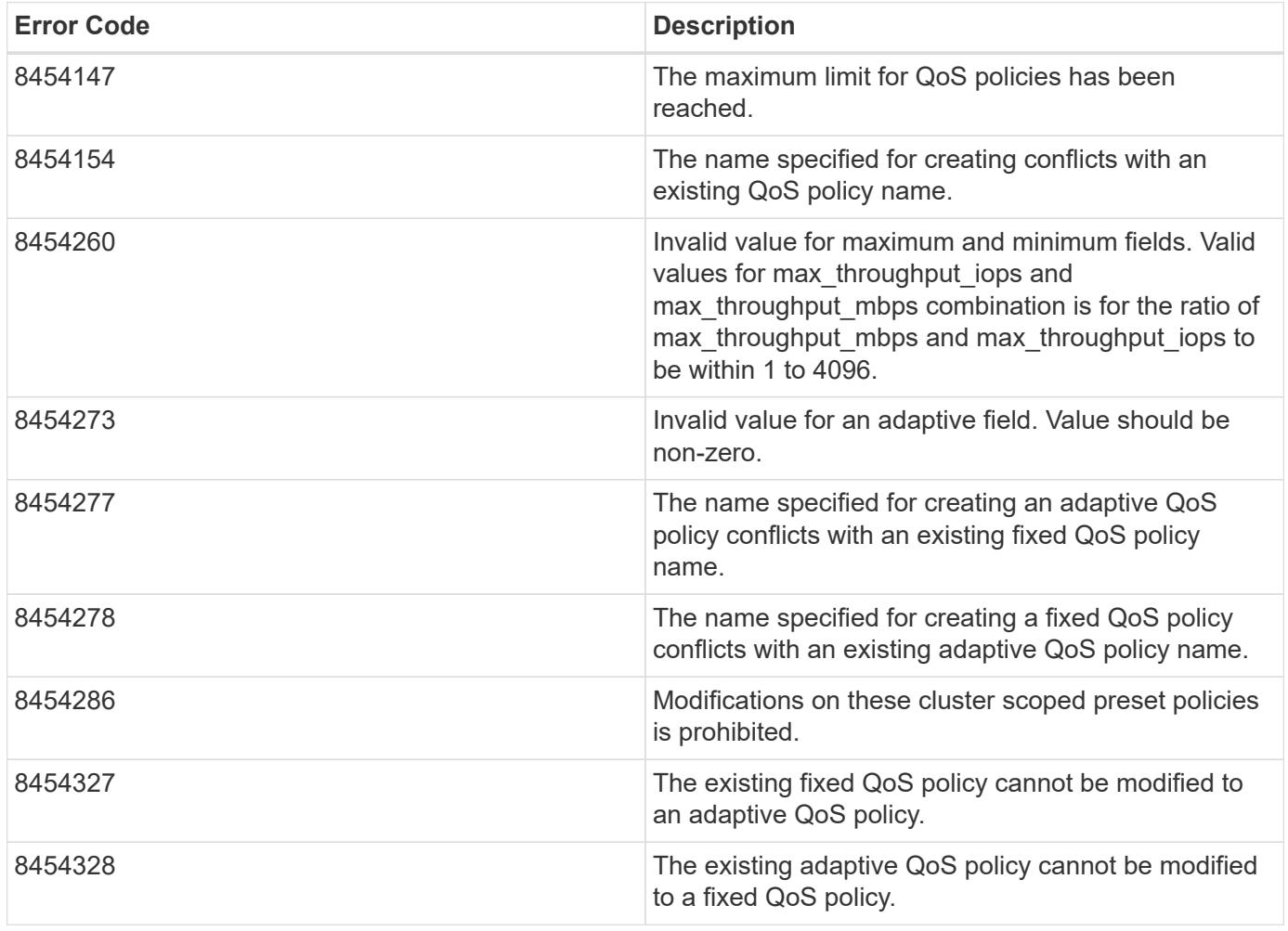

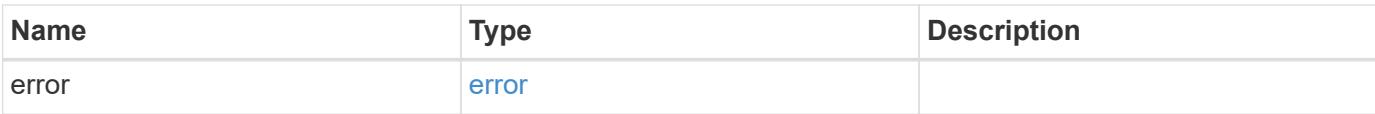

## **Example error**

```
{
   "error": {
     "arguments": {
       "code": "string",
       "message": "string"
      },
      "code": "4",
     "message": "entry doesn't exist",
     "target": "uuid"
   }
}
```
#### **Definitions**

#### **See Definitions**

href

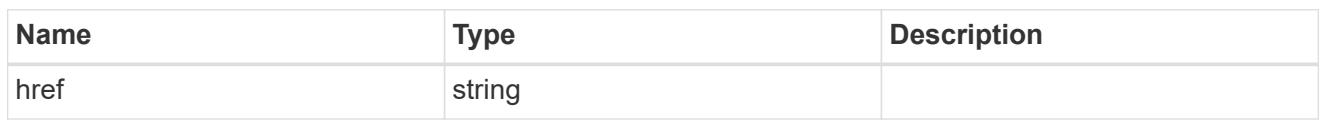

\_links

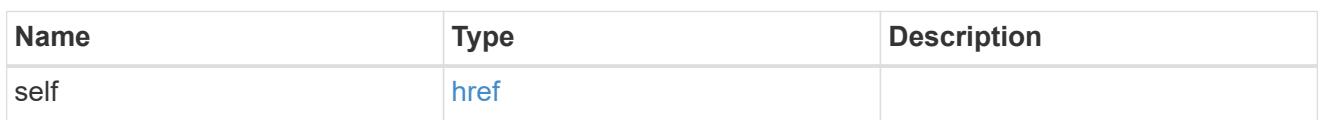

adaptive

Adaptive QoS policy-groups define measurable service level objectives (SLOs) that adjust based on the storage object used space and the storage object allocated space.

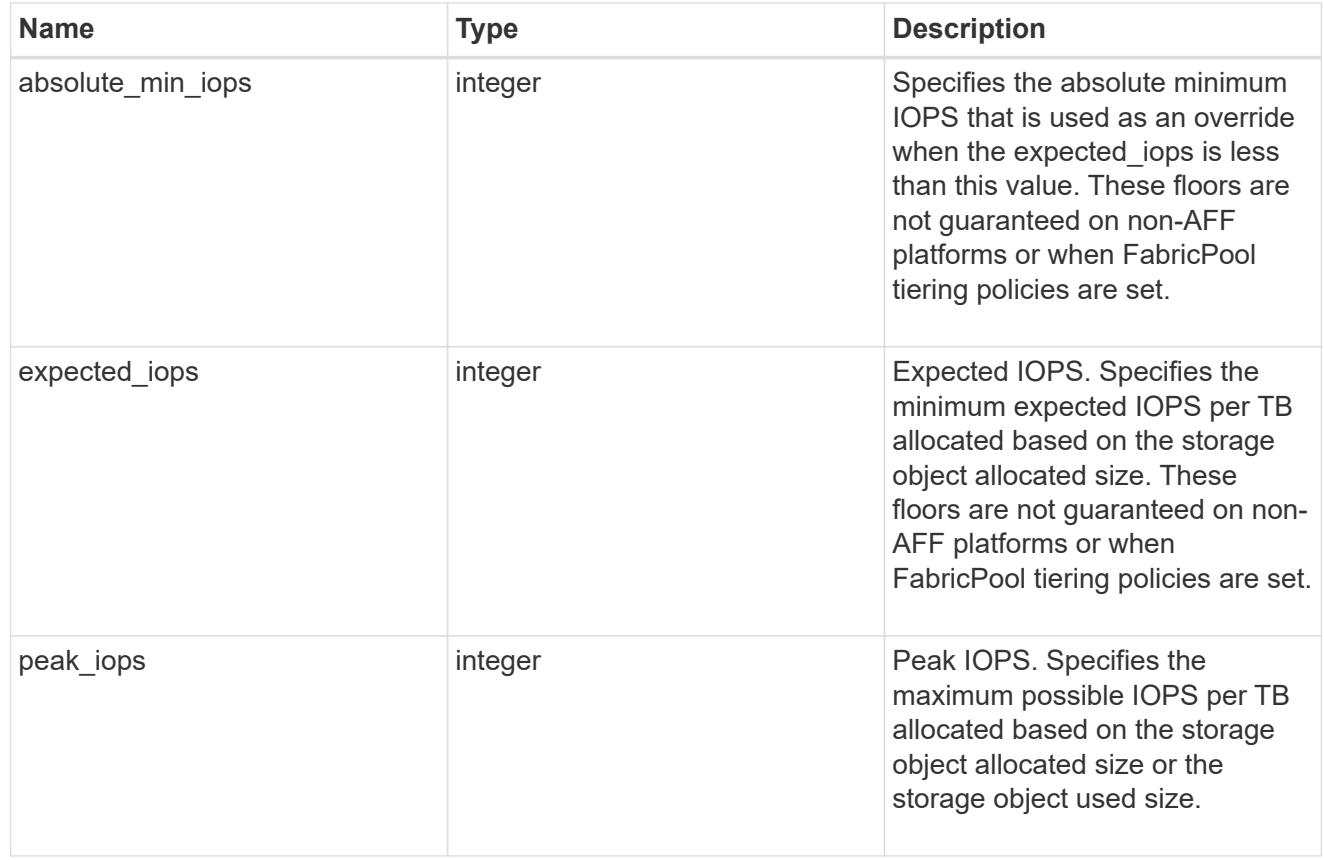

## fixed

QoS policy-groups define a fixed service level objective (SLO) for a storage object.

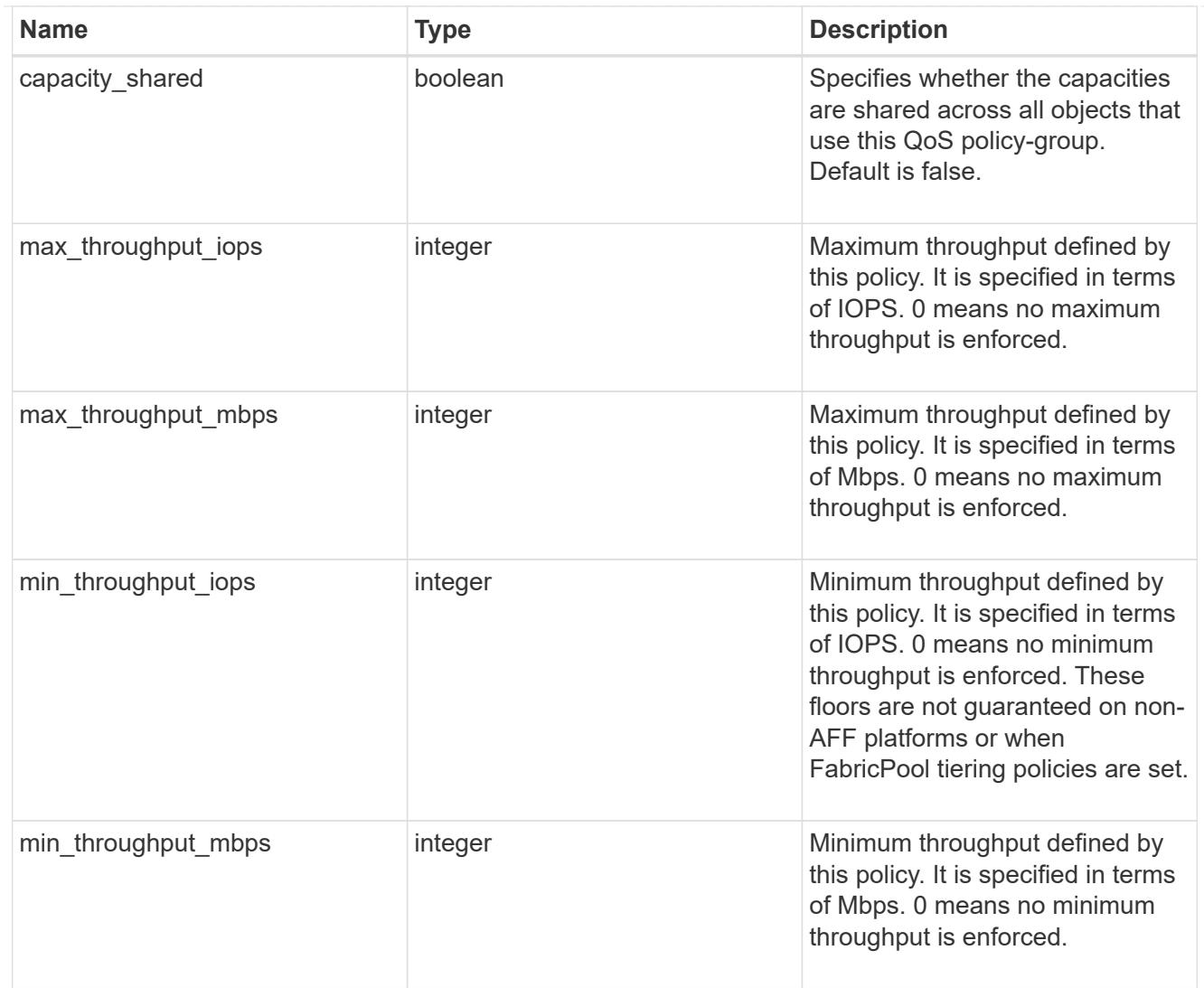

#### svm

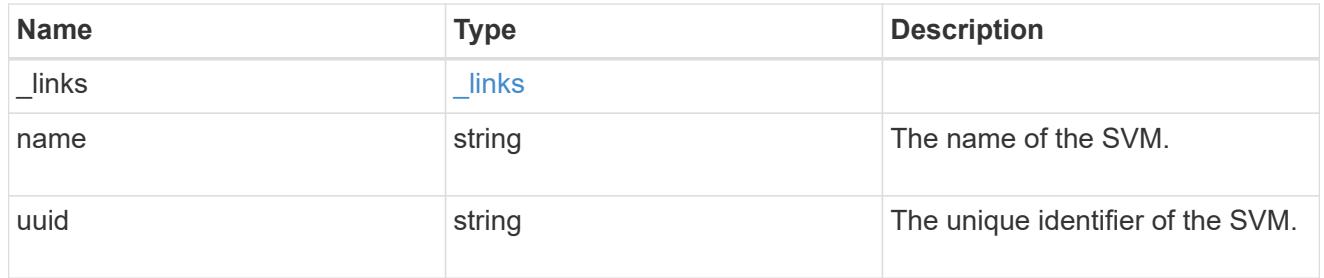

# qos\_policy

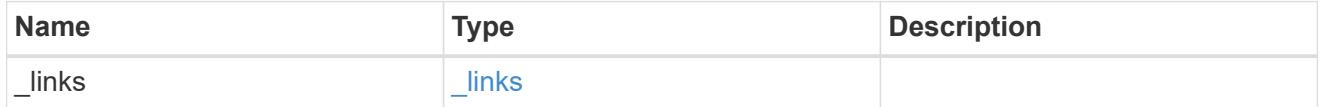

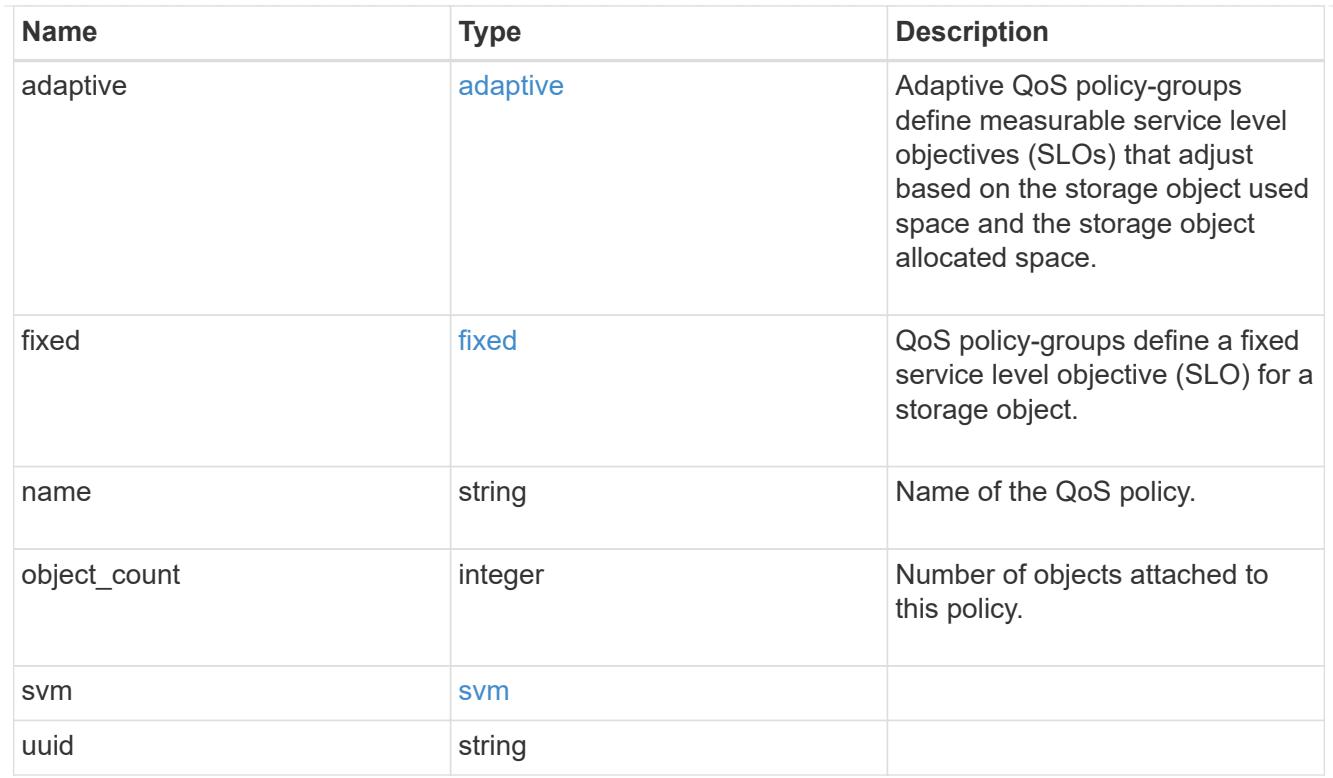

# job\_link

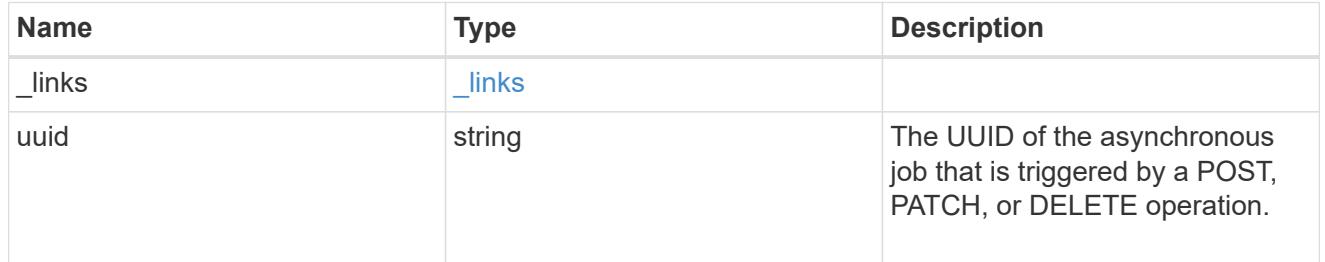

# error\_arguments

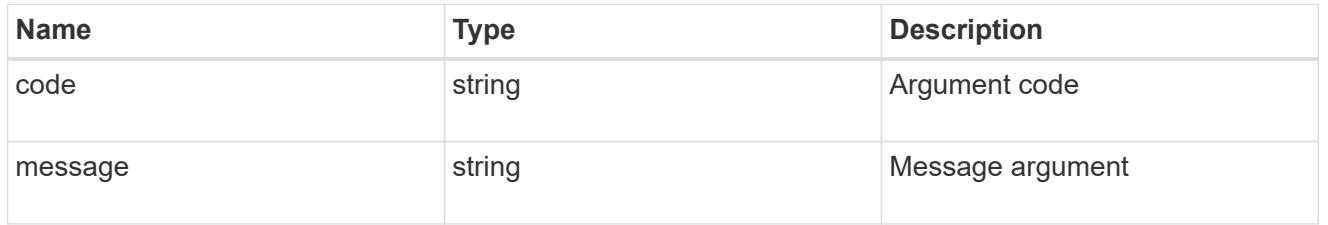

#### error

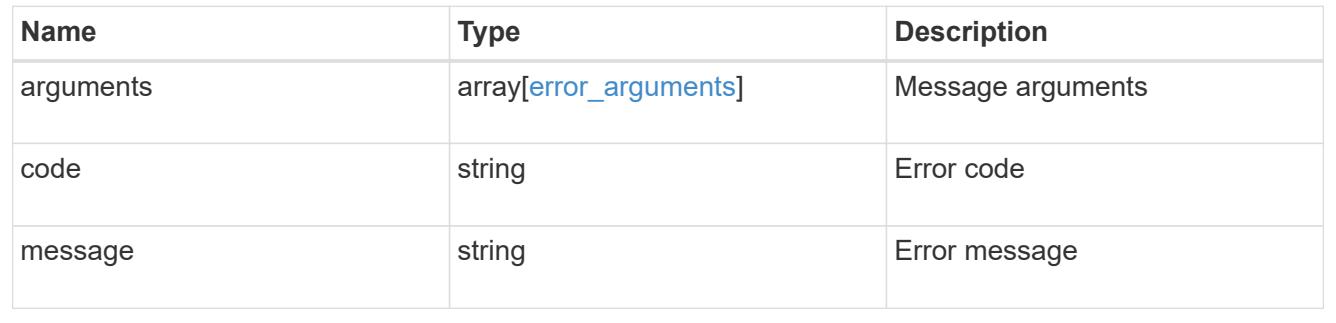

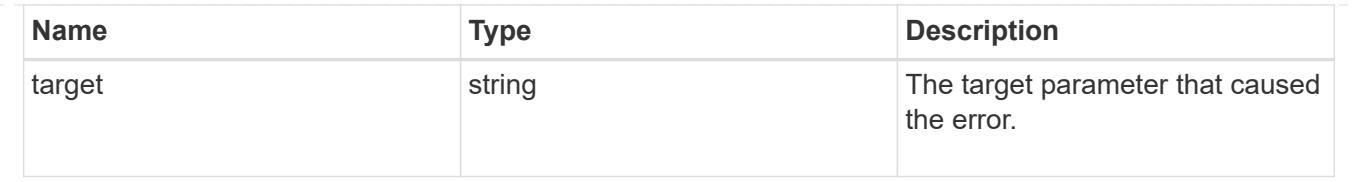

# **Manage storage qtrees**

## **Storage qtrees endpoint overview**

### **Overview**

A qtree is a logically defined file system that can exist as a special subdirectory of the root directory within a FlexVol volume or a FlexGroup volume.

## **Qtree QoS Policy**

Qtree QoS policy and settings enforce Service Level Objectives (SLO) on a gtree. SLO can be set by specifying "gos\_policy.max\_throughput\_iops" and/or "gos\_policy.max\_throughput\_mbps" or "gos\_policy.min\_throughput\_iops".

Specifying "min\_throughput\_iops" is only supported on volumes hosted on a node that is flash optimized. A pre-created QoS policy can also be used by specifying "qos\_policy.name" or "qos\_policy.uuid" properties. Setting or assigning a QoS policy to a gtree is not supported if its containing volume or SVM already has a QoS policy attached, or a file or LUN in its containing volume already has a QoS policy attached.

### **Qtree APIs**

The following APIs are used to create, retrieve, modify, and delete qtrees.

– POST /api/storage/qtrees

– GET /api/storage/qtrees

– GET /api/storage/qtrees/{volume-uuid}/{qtree-id}

– PATCH /api/storage/qtrees/{volume-uuid}/{qtree-id}

– DELETE /api/storage/qtrees/{volume-uuid}/{qtree-id}

## **Examples**

## **Creating a qtree inside a volume for an SVM**

This API is used to create a qtree inside a volume for an SVM.

The following example shows how to create a qtree in a FlexVol volume with a given security style, UNIX permissions, an export policy, and a QoS policy.

# The API: POST /api/storage/qtrees

```
# The call:
curl -X POST 'https://<mgmt-ip>/api/storage/qtrees?return_records=true' -H
'accept: application/hal+json' -d @test qtree post.txt
test qtree post.txt(body):
{
"svm": {
    "name": "svm1"
},
"volume": {
   "name": "fv"
},
"name": "qt1",
"security style": "unix",
"unix permissions": 744,
"export_policy": {
      "name": "default"
},
"qos_policy": {
    "max throughput iops": 1000
}
}
# The response:
{
  "num records": 1,
    "records": [
      {
        "svm": {
          "name": "svm1"
        },
        "volume": {
          "name": "fv"
        },
        "name": "qt1",
        "security_style": "unix",
      "unix permissions": 744,
      "export policy": {
          "name": "default"
        },
        "qos_policy": {
        "min throughput iops": 0,
        "max throughput iops": 1000,
        "max_throughput_mbps": 0,
          "uuid": "39ac471f-ff35-11e9-b0f9-005056a7ab52",
        "name": "vs0 auto gen policy 39a9522f ff35 11e9 b0f9 005056a7ab52"
        },
```

```
  "_links": {
           "self": {
             "href": "/api/storage/qtrees/?volume.name=fv&name=qt1"
  }
         }
      }
  \frac{1}{2},
    "job": {
      "uuid": "84edef3c-4f6d-11e9-9a71-005056a7f717",
    " links": {
        "self": {
           "href": "/api/cluster/jobs/84edef3c-4f6d-11e9-9a71-005056a7f717"
         }
      }
    }
}
```
### **Retrieving qtrees**

This API is used to retrieve qtrees.

The following example shows how to retrieve qtrees belonging to SVM *svm1* and volume *fv*. The svm.name and volume.name query parameters are used to find the required gtrees.

```
# The API:
GET /api/storage/qtrees
# The call:
curl -X GET "https://<mgmt-
ip>/api/storage/qtrees/?svm.name=svm1&volume.name=fv" -H 'accept:
application/hal+json'
# The response
{
    "records": [
      {
        "svm": {
          "uuid": "b68f961b-4cee-11e9-930a-005056a7f717",
          "name": "svm1",
        " links": {
            "self": {
              "href": "/api/svm/svms/b68f961b-4cee-11e9-930a-005056a7f717"
  }
```

```
  }
        },
        "volume": {
          "uuid": "cb20da45-4f6b-11e9-9a71-005056a7f717",
        "name": "fv",
          "_links": {
             "self": {
               "href": "/api/storage/volumes/cb20da45-4f6b-11e9-9a71-
005056a7f717"
            }
          }
        },
        "id": 0,
        "name": "",
        "_links": {
          "self": {
             "href": "/api/storage/qtrees/cb20da45-4f6b-11e9-9a71-
005056a7f717/0"
          }
        }
      },
      {
        "svm": {
          "uuid": "b68f961b-4cee-11e9-930a-005056a7f717",
          "name": "svm1",
          "_links": {
             "self": {
               "href": "/api/svm/svms/b68f961b-4cee-11e9-930a-005056a7f717"
  }
  }
        },
        "volume": {
          "uuid": "cb20da45-4f6b-11e9-9a71-005056a7f717",
          "name": "fv",
        " links": {
             "self": {
               "href": "/api/storage/volumes/cb20da45-4f6b-11e9-9a71-
005056a7f717"
            }
  }
        },
        "id": 1,
        "name": "qt1",
        "_links": {
          "self": {
             "href": "/api/storage/qtrees/cb20da45-4f6b-11e9-9a71-
```

```
005056a7f717/1"
          }
        }
      },
      {
        "svm": {
           "uuid": "b68f961b-4cee-11e9-930a-005056a7f717",
           "name": "svm1",
         " links": {
            "self": {
               "href": "/api/svm/svms/b68f961b-4cee-11e9-930a-005056a7f717"
            }
          }
         },
         "volume": {
           "uuid": "cb20da45-4f6b-11e9-9a71-005056a7f717",
        "name": "fv",
           "_links": {
             "self": {
               "href": "/api/storage/volumes/cb20da45-4f6b-11e9-9a71-
005056a7f717"
             }
           }
        },
        "id": 2,
        "name": "qt2",
      " links": {
          "self": {
             "href": "/api/storage/qtrees/cb20da45-4f6b-11e9-9a71-
005056a7f717/2"
          }
        }
     }
  \frac{1}{\sqrt{2}}"num records": 3,
    "_links": {
      "self": {
        "href": "/api/storage/qtrees/?svm.name=svm1&volume.name=fv"
      }
   }
}
```
### **Retrieving properties of a specific qtree using a qtree identifier**

This API is used to retrieve properties of a specific qtree using qtree.id.

The following example shows how to use the qtree identifier to retrieve all properties of the qtree using the fields query parameter.

```
# The API:
GET /api/storage/qtrees/{volume.uuid}/{id}
# The call:
curl -X GET 'https://<mgmt-ip>/api/storage/qtrees/cb20da45-4f6b-11e9-9a71-
005056a7f717/2?fields=*' -H 'accept: application/hal+json'
{
    "svm": {
      "uuid": "b68f961b-4cee-11e9-930a-005056a7f717",
      "name": "svm1",
    " links": {
        "self": {
          "href": "/api/svm/svms/b68f961b-4cee-11e9-930a-005056a7f717"
        }
      }
    },
    "volume": {
      "uuid": "cb20da45-4f6b-11e9-9a71-005056a7f717",
    "name": "fv",
    " links": {
        "self": {
          "href": "/api/storage/volumes/cb20da45-4f6b-11e9-9a71-
005056a7f717"
        }
      }
    },
    "id": 2,
    "name": "qt2",
  "security style": "unix",
  "unix permissions": 744,
    "export_policy": {
      "name": "default",
      "id": 12884901889,
      "_links": {
        "self": {
          "href": "/api/protocols/nfs/export-policies/12884901889"
        }
      }
```

```
  },
    "qos_policy": {
    "min throughput iops": 0,
    "max throughput iops": 1000,
    "max throughput mbps": 0,
      "uuid": "39ac471f-ff35-11e9-b0f9-005056a7ab52",
    "name": "vs0 auto gen policy 39a9522f ff35 11e9 b0f9 005056a7ab52",
    " links": {
        "self": {
           "href": "/api/storage/qos/policies/39ac471f-ff35-11e9-b0f9-
005056a7ab52"
        }
      }
    },
    "statistics": {
      "timestamp": "2019-04-09T05:50:42Z",
      "status": "ok",
    "iops raw": {
        "read": 0,
        "write": 0,
        "other": 3,
        "total": 3
      },
    "throughput raw": {
        "read": 0,
        "write": 0,
        "other": 0,
        "total": 0
      }
    },
    "path": "/fv/qt2",
  " links": {
      "self": {
        "href": "/api/storage/qtrees/cb20da45-4f6b-11e9-9a71-005056a7f717/2"
      }
    }
}
```
#### **Retrieving properties of a specific qtree using the qtree name**

This API is used to retrieve properties of a specific qtree using qtree.name.

The following example shows how to retrieve all of the properties belonging to qtree qt2. The svm.name and volume.name query parameters are used here along with the qtree name.

```
# The API:
GET /api/storage/qtrees/
# The call:
curl -X GET 'https://<mgmt-
ip>/api/storage/qtrees/?svm.name=svm1&volume.name=fv&name=qt2&fields=*' -H
'accept: application/hal+json'
{
    "svm": {
      "uuid": "b68f961b-4cee-11e9-930a-005056a7f717",
    "name": "svm1",
    " links": {
        "self": {
           "href": "/api/svm/svms/b68f961b-4cee-11e9-930a-005056a7f717"
        }
      }
    },
    "volume": {
      "uuid": "cb20da45-4f6b-11e9-9a71-005056a7f717",
    "name": "fv",
    " links": {
        "self": {
           "href": "/api/storage/volumes/cb20da45-4f6b-11e9-9a71-
005056a7f717"
        }
      }
    },
    "id": 2,
    "name": "qt2",
  "security style": "unix",
  "unix permissions": 744,
  "export policy": {
      "name": "default",
      "id": 12884901889,
    " links": {
        "self": {
           "href": "/api/protocols/nfs/export-policies/12884901889"
        }
      }
    },
    "qos_policy": {
    "min throughput iops": 0,
    "max throughput iops": 1000,
    "max throughput mbps": 0,
      "uuid": "39ac471f-ff35-11e9-b0f9-005056a7ab52",
```

```
  "name": "vs0_auto_gen_policy_39a9522f_ff35_11e9_b0f9_005056a7ab52",
    " links": {
        "self": {
           "href": "/api/storage/qos/policies/39ac471f-ff35-11e9-b0f9-
005056a7ab52"
        }
      }
    },
    "statistics": {
      "timestamp": "2019-04-09T05:50:42Z",
      "status": "ok",
    "iops raw": {
        "read": 0,
        "write": 0,
        "other": 3,
        "total": 3
      },
    "throughput raw": {
        "read": 0,
        "write": 0,
        "other": 0,
        "total": 0
      }
    },
    "_links": {
      "self": {
        "href": "/api/storage/qtrees/cb20da45-4f6b-11e9-9a71-005056a7f717/2"
      }
    }
}
```
## **Updating a qtree**

This API is used to update a qtree.

The following example shows how to update properties in a qtree.

```
# The API:
PATCH /api/storage/qtrees/{volume.uuid}/{id}
# The call:
curl -X PATCH 'https://<mgmt-ip>/api/storage/qtrees/cb20da45-4f6b-11e9-
9a71-005056a7f717/2' -H 'accept: application/hal+json' -d
'@test qtree patch.txt'
test qtree patch.txt(body):
{
"security_style": "mixed",
"unix permissions": 777,
"export policy": {
      "id": "9",
      "name": "exp1"
},
"qos_policy": {
      "uuid": "39ac471f-ff35-11e9-b0f9-005056a7ab53"
}
}
```
#### **Renaming a qtree**

This API is used to rename a qtree.

The following example below shows how to rename a qtree with a new name.

```
# The API:
PATCH /api/storage/qtrees/{volume.uuid}/{id}
# The call:
curl -X PATCH 'https://<mgmt-ip>/api/storage/qtrees/cb20da45-4f6b-11e9-
9a71-005056a7f717/1' -H 'accept: application/hal+json' -d '{ "name":
"new qt1" }'
```
#### **Deleting a qtree inside a volume of an SVM**

This API is used to delete a qtree inside a volume of an SVM.

The following example shows how to delete a qtree.

```
# The API:
DELETE /api/storage/qtrees/{volume.uuid}/{id}
# The call:
curl -X DELETE "https://<mgmt-ip>/api/storage/qtrees/cb20da45-4f6b-11e9-
9a71-005056a7f717/2" -H 'accept: application/hal+json'
```
#### **Retrieve qtrees**

GET /storage/qtrees

#### **Introduced In:** 9.6

Retrieves qtrees configured for all FlexVol volumes or FlexGroup volumes.

Use the fields query parameter to retrieve all properties of the qtree. If the fields query parameter is not used, then GET returns the qtree name and qtree id only.

#### **Expensive properties**

There is an added cost to retrieving values for these properties. They are not included by default in GET results and must be explicitly requested using the fields query parameter. See [Requesting specific fields](https://docs.netapp.com/us-en/ontap-restapi-98/getting_started_with_the_ontap_rest_api.html#Requesting_specific_fields) to learn more.

• statistics.\*

#### **Related ONTAP commands**

• qtree show

#### **Parameters**

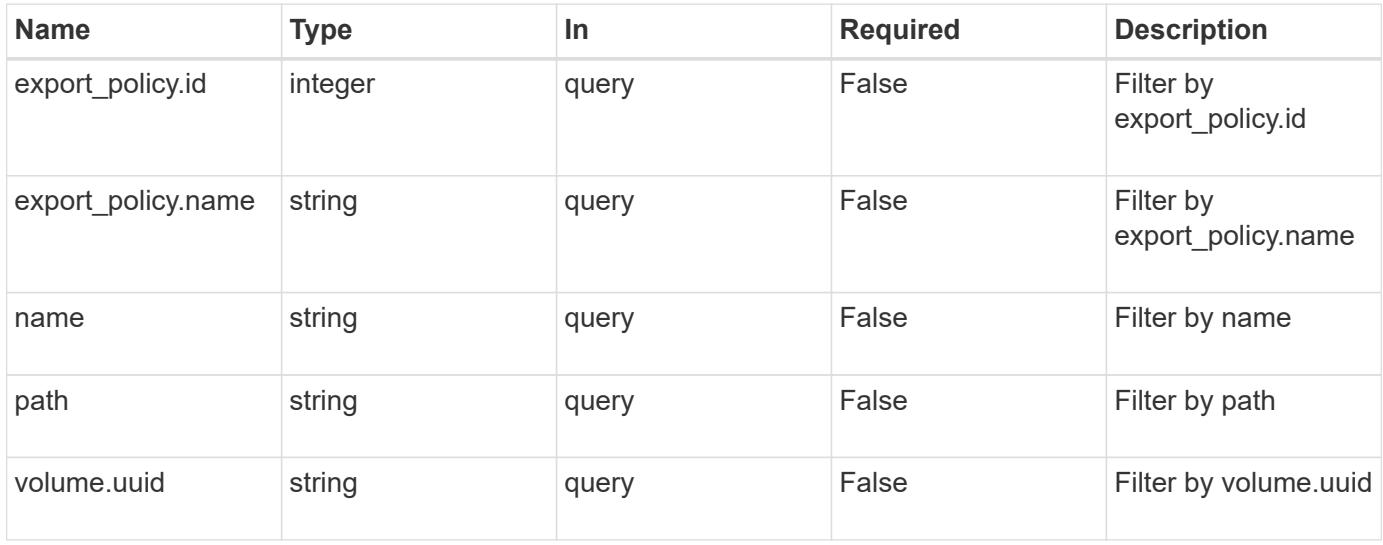

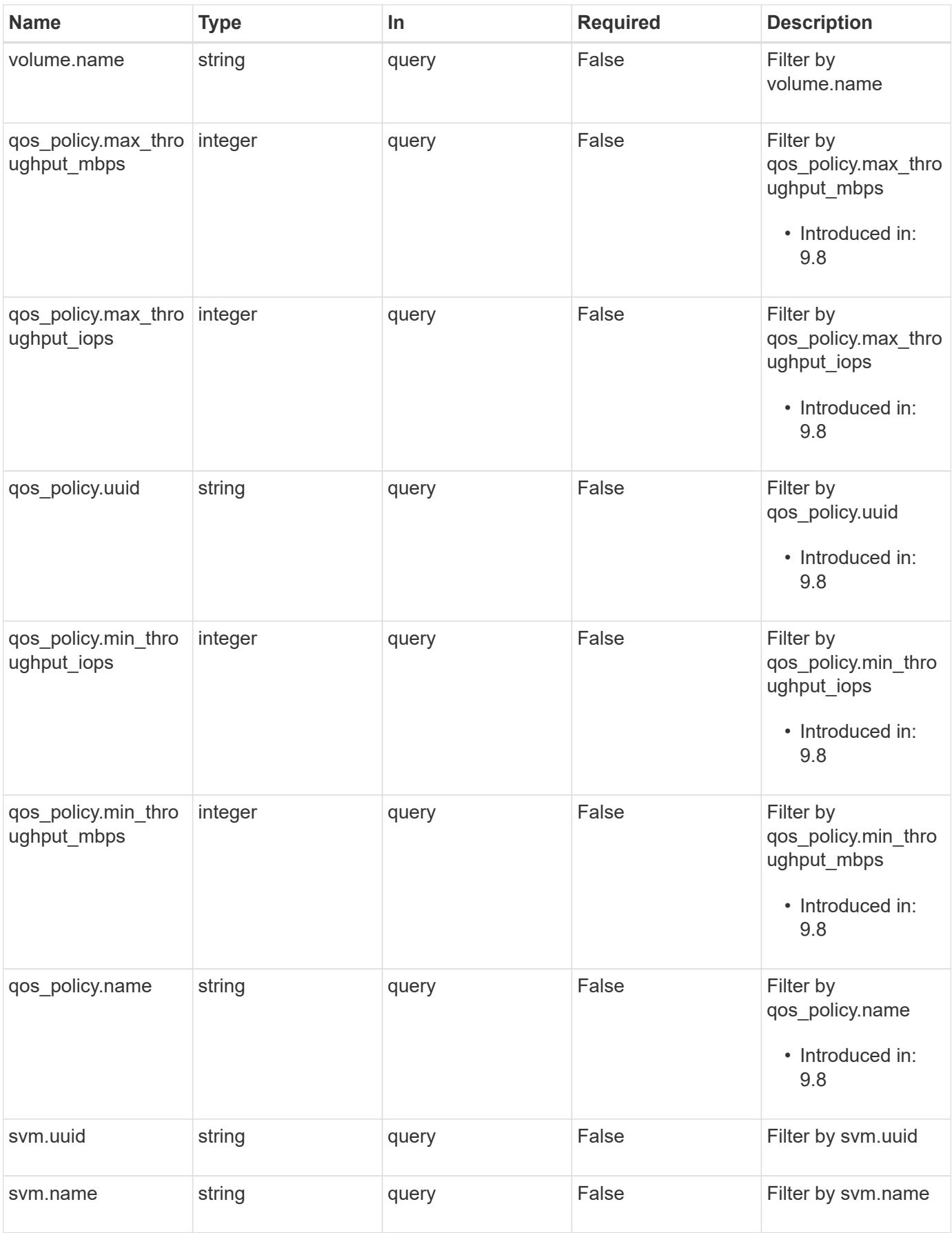

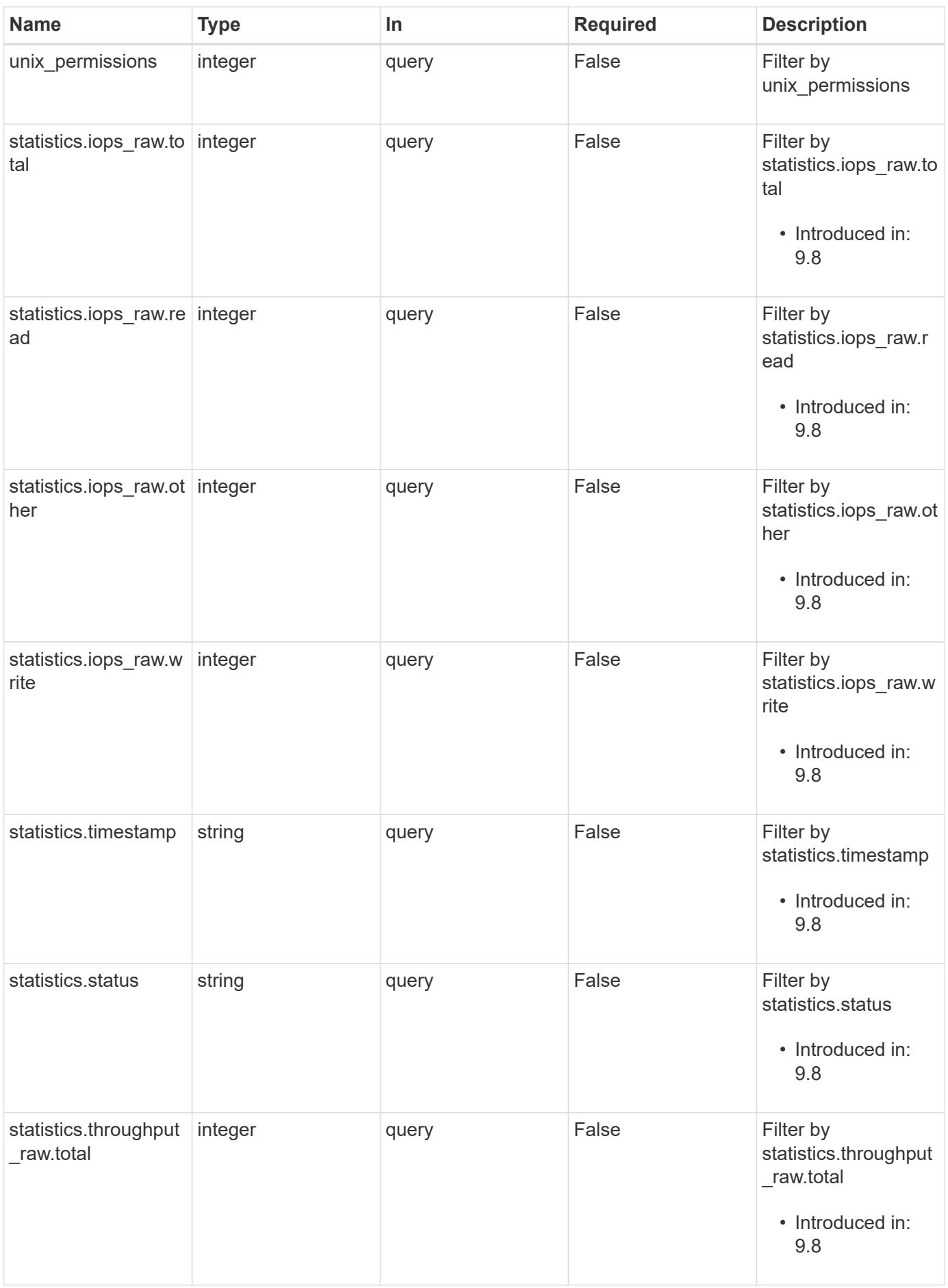

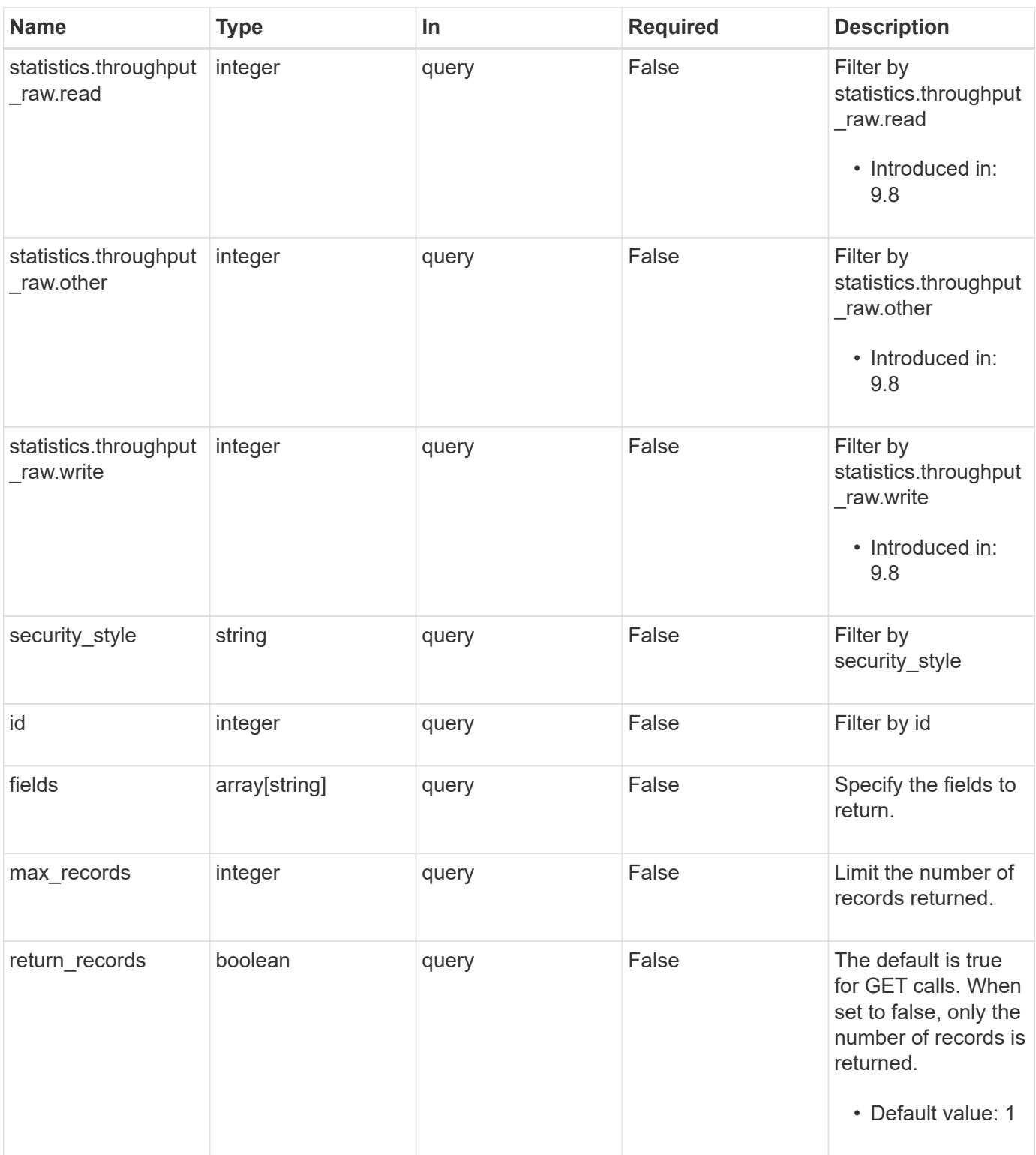

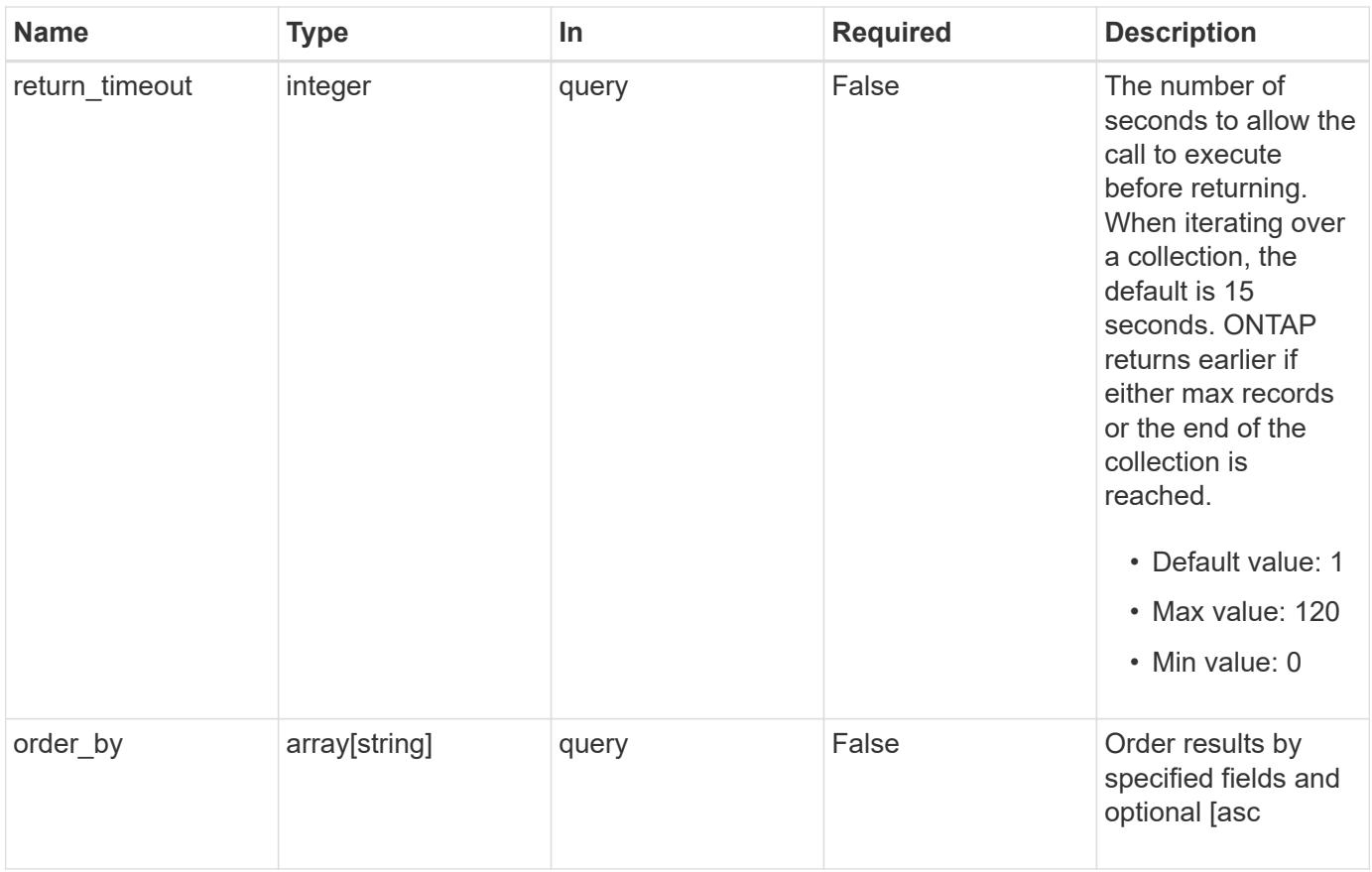

# **Response**

Status: 200, Ok

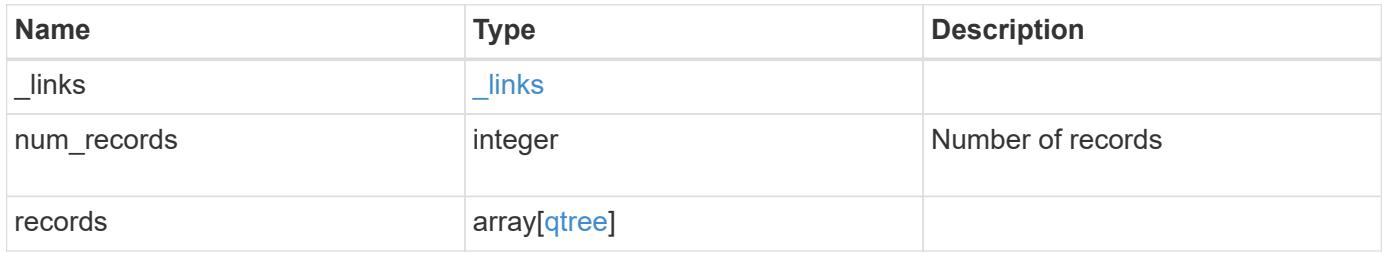

**Example response**

```
{
 " links": {
      "next": {
        "href": "/api/resourcelink"
      },
      "self": {
       "href": "/api/resourcelink"
      }
   },
    "records": {
      "_links": {
        "self": {
          "href": "/api/resourcelink"
        }
      },
    "export policy": {
        "_links": {
          "self": {
            "href": "/api/resourcelink"
          }
        },
        "id": "100",
        "name": "default"
      },
      "id": "1",
      "path": "/volume3/qtree1",
      "qos_policy": {
      " links": {
          "self": {
             "href": "/api/resourcelink"
          }
        },
      "max_throughput_iops": "10000",
      "max_throughput_mbps": "500",
      "min throughput iops": "2000",
      "min throughput mbps": "500",
        "name": "performance",
        "uuid": "1cd8a442-86d1-11e0-ae1c-123478563412"
      },
    "security style": "unix",
      "statistics": {
      "iops raw": {
          "read": "200",
          "total": "1000",
```

```
  "write": "100"
        },
        "status": "ok",
      "throughput raw": {
          "read": "200",
          "total": "1000",
          "write": "100"
        },
        "timestamp": "2017-01-25T11:20:13Z"
      },
      "svm": {
        "_links": {
          "self": {
            "href": "/api/resourcelink"
          }
        },
      "name": "svm1",
       "uuid": "02c9e252-41be-11e9-81d5-00a0986138f7"
      },
    "unix permissions": "0755",
      "volume": {
      " links": {
          "self": {
            "href": "/api/resourcelink"
          }
        },
      "name": "volume1",
        "uuid": "028baa66-41bd-11e9-81d5-00a0986138f7"
      }
    }
}
```
#### **Error**

```
Status: Default, Error
```
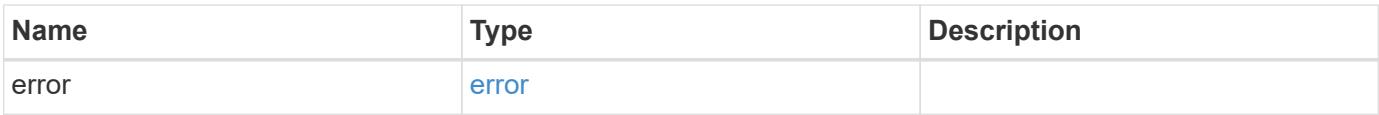

## **Example error**

```
{
   "error": {
     "arguments": {
       "code": "string",
      "message": "string"
     },
     "code": "4",
     "message": "entry doesn't exist",
     "target": "uuid"
   }
}
```
#### **Definitions**

## **See Definitions**

href

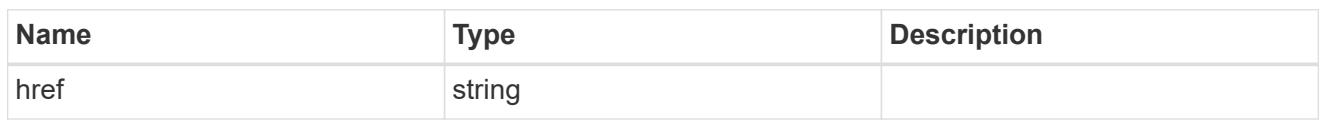

\_links

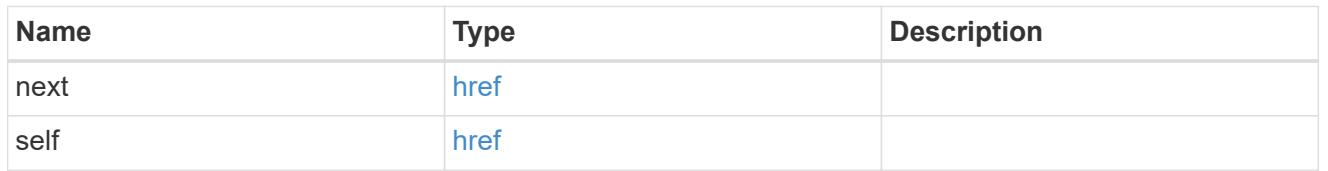

# $_{\perp}$ links

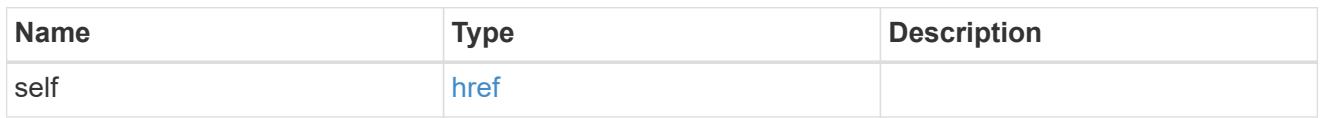

# export\_policy

# Export Policy

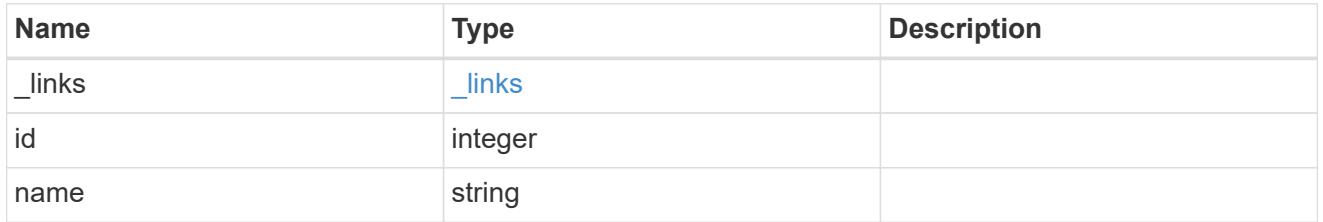

## qos\_policy

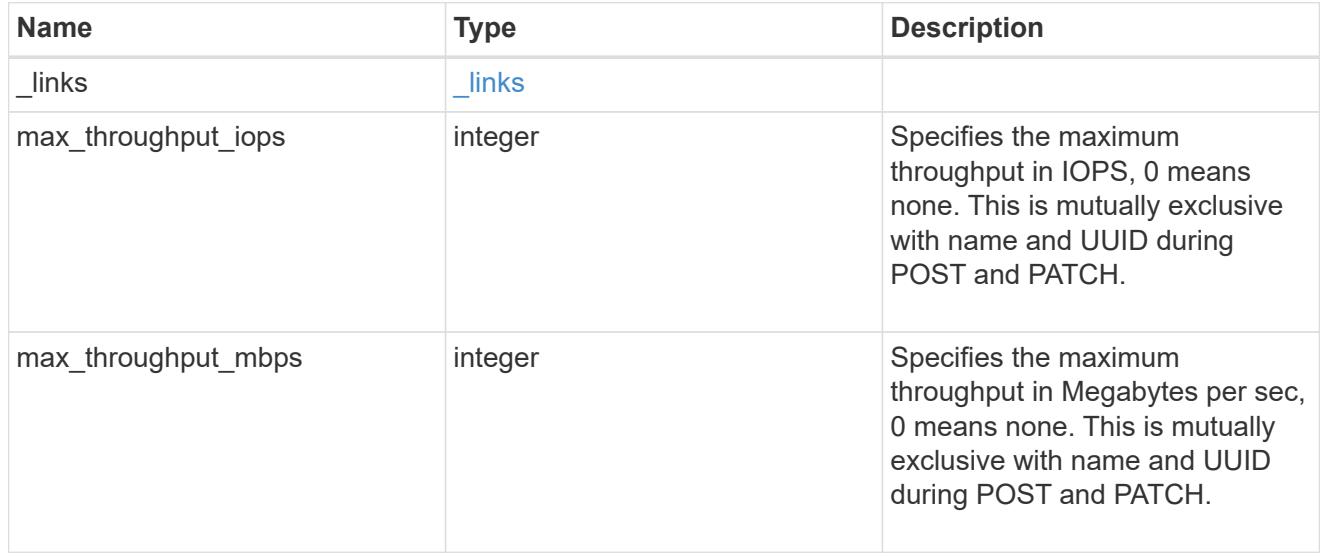

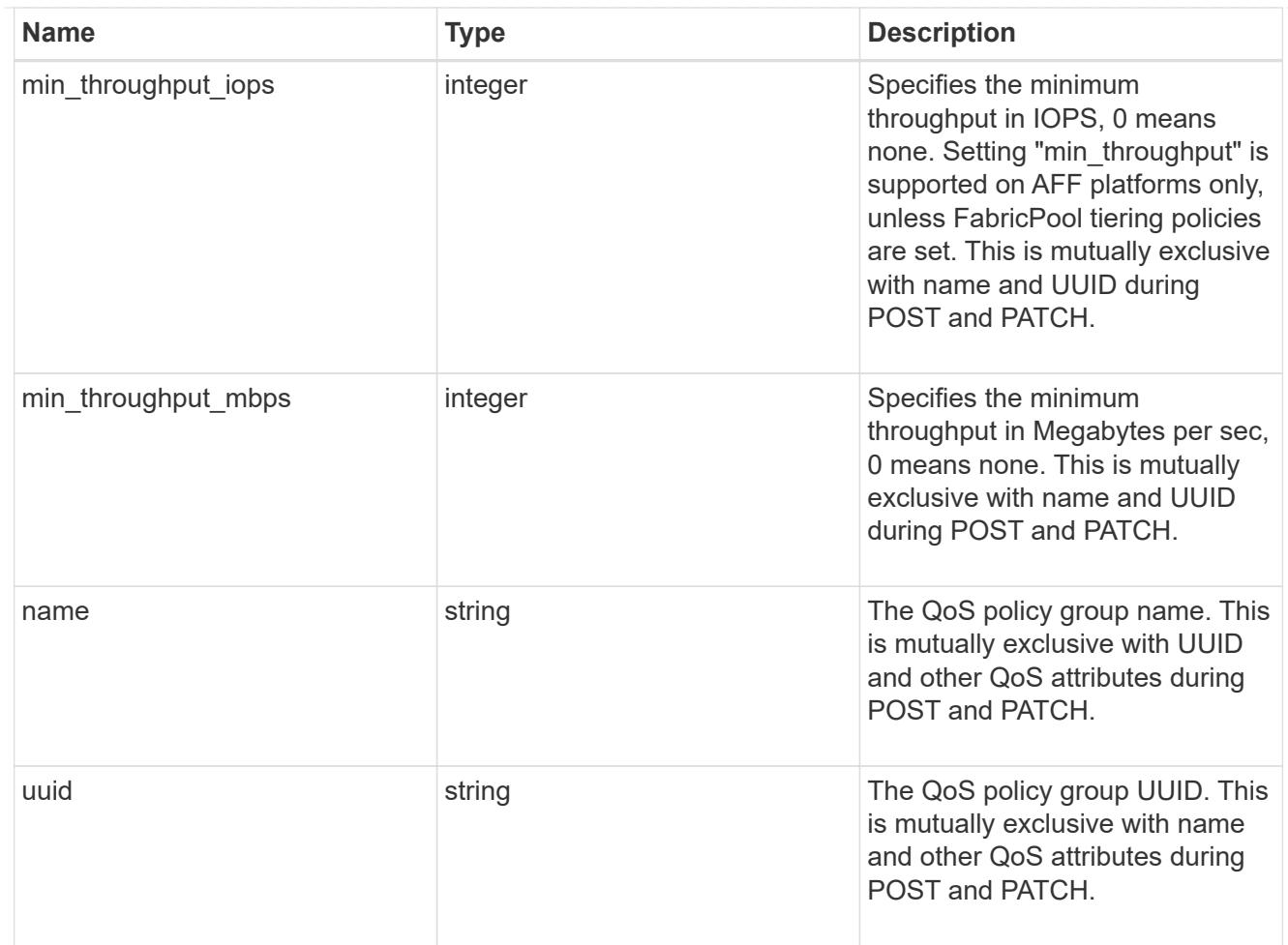

## iops\_raw

The number of I/O operations observed at the storage object. This should be used along with delta time to calculate the rate of I/O operations per unit of time.

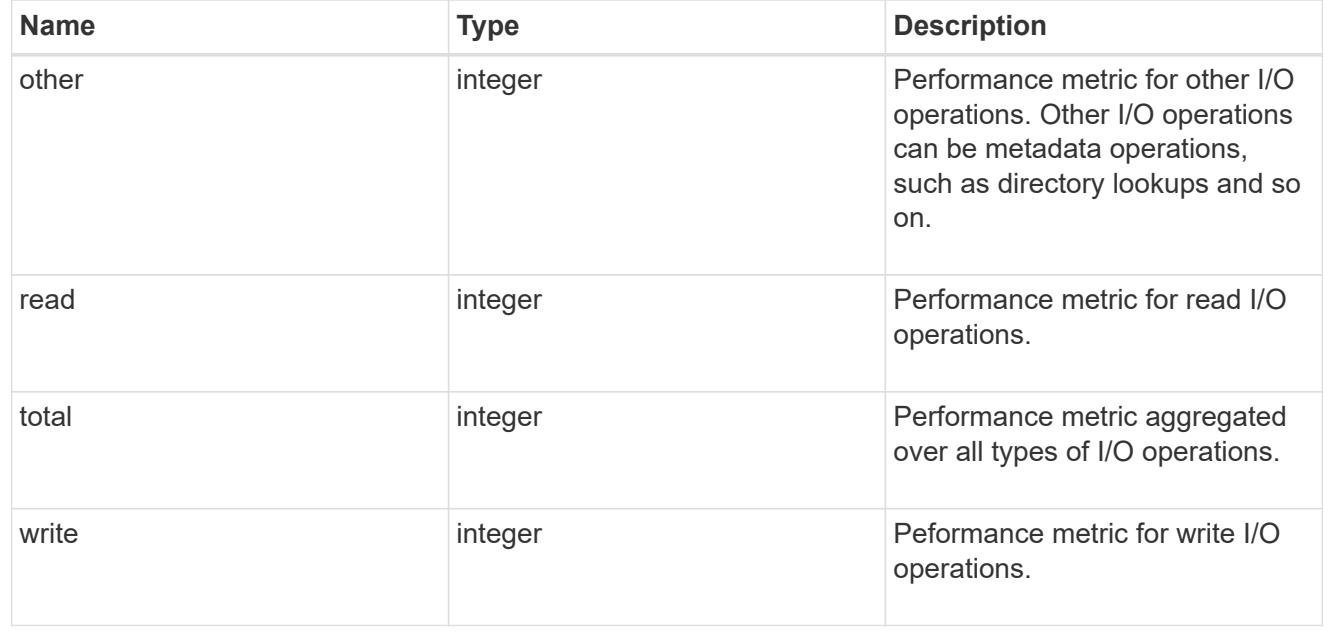

throughput\_raw

Throughput bytes observed at the storage object. This should be used along with delta time to calculate the rate of throughput bytes per unit of time.

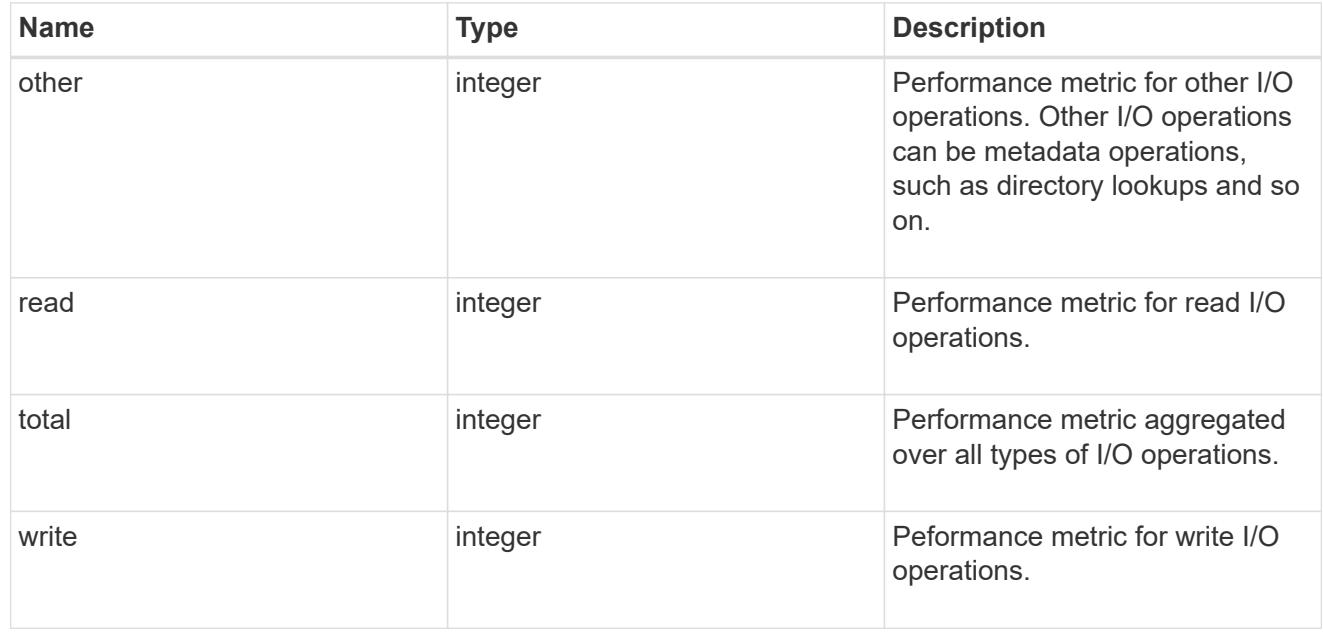

### statistics

These are raw IOPS and throughput performance numbers. These numbers are aggregated across all nodes in the cluster and increase with the uptime of the cluster.

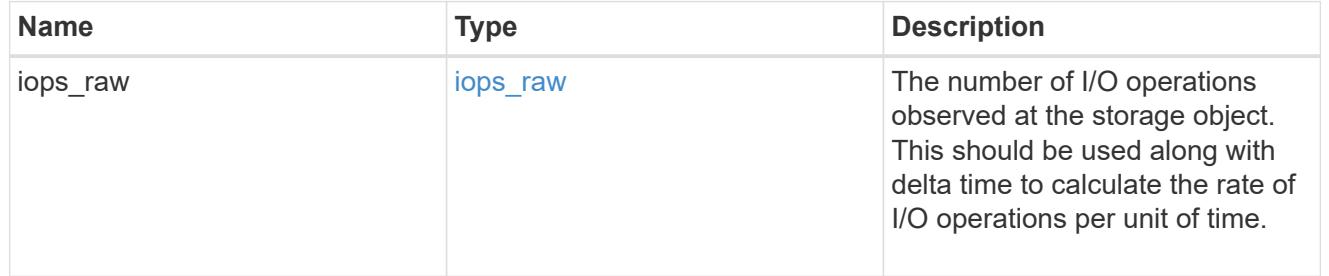

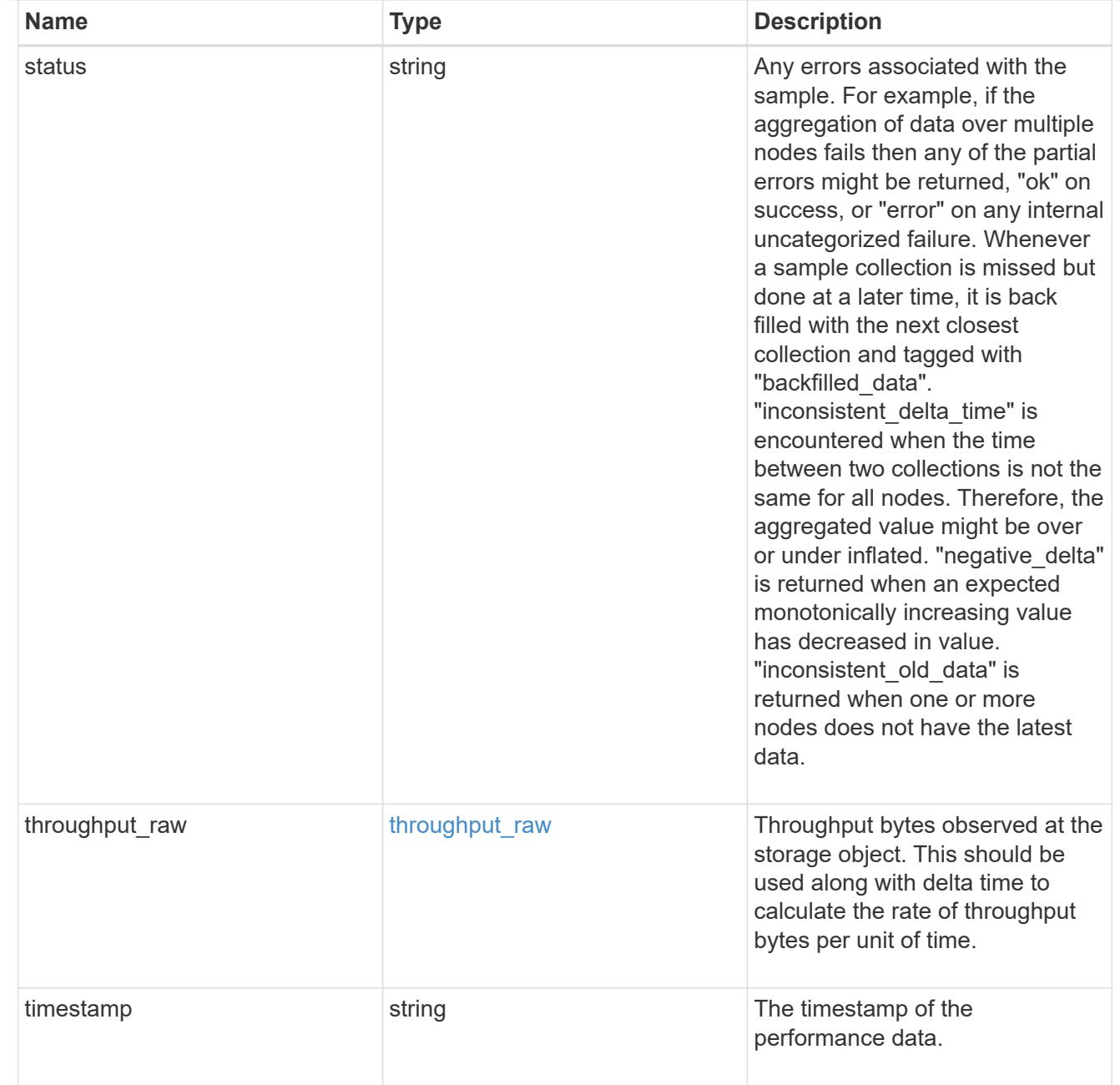

svm

Required in POST

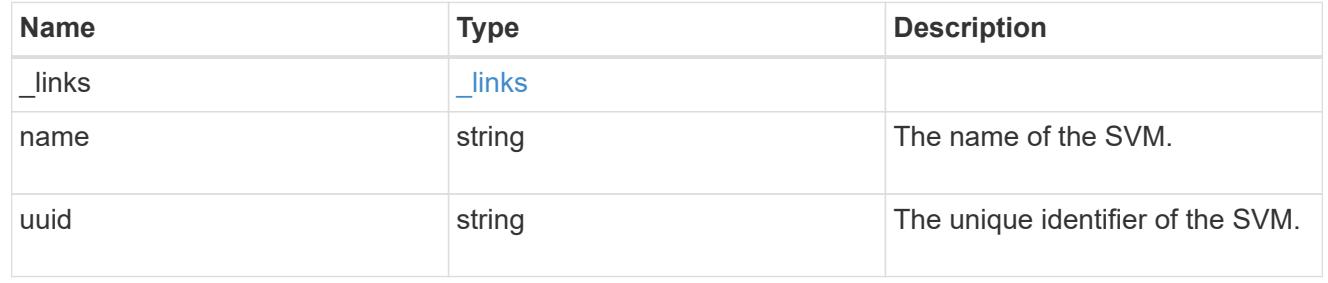

volume

Required in POST

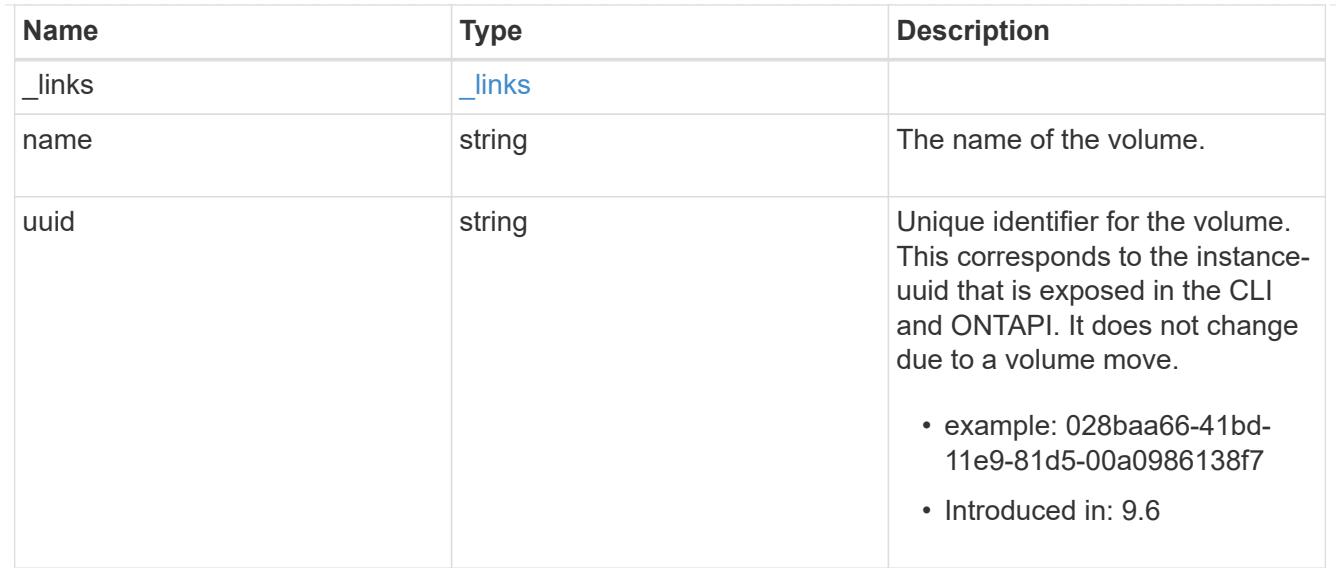

## qtree

A qtree is a directory at the top level of a volume to which a custom export policy (for fine-grained access control) and a quota rule can be applied, if required.

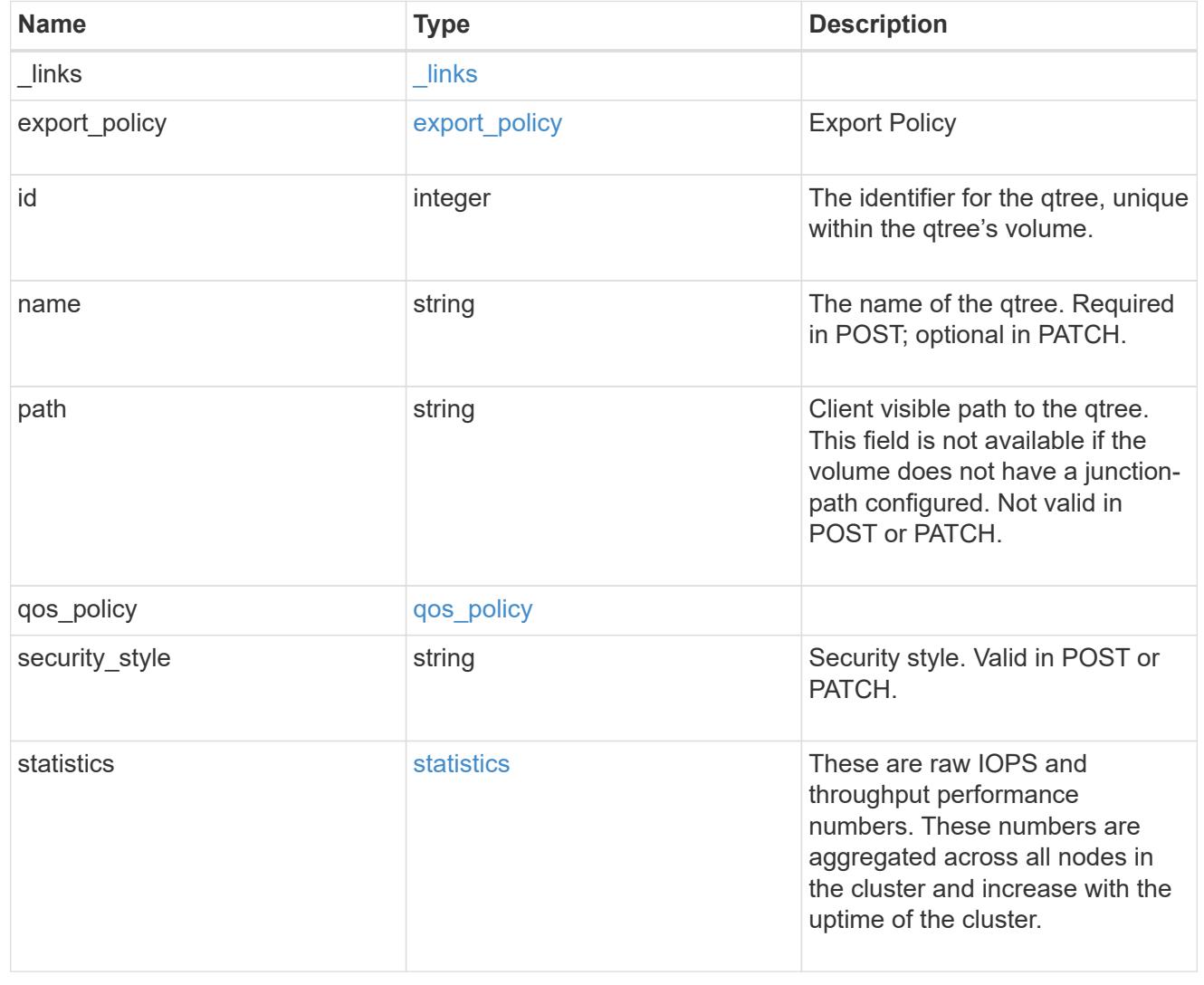

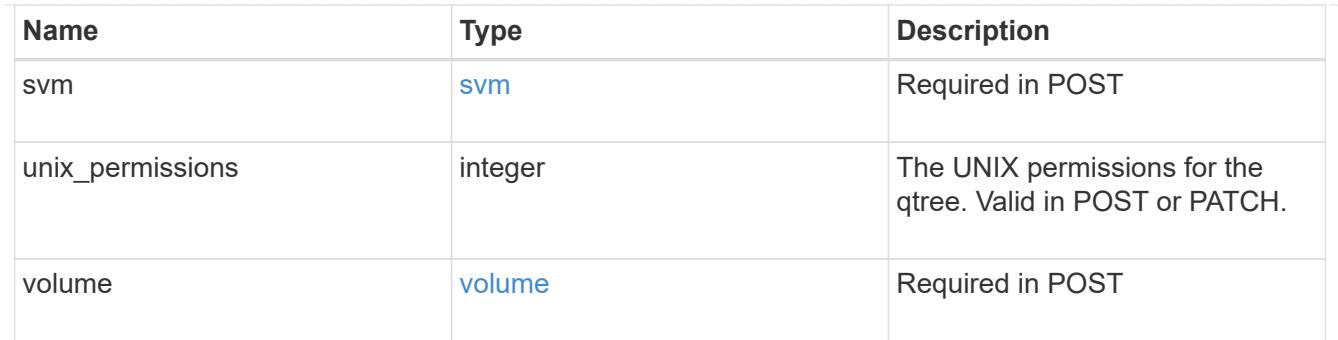

#### error\_arguments

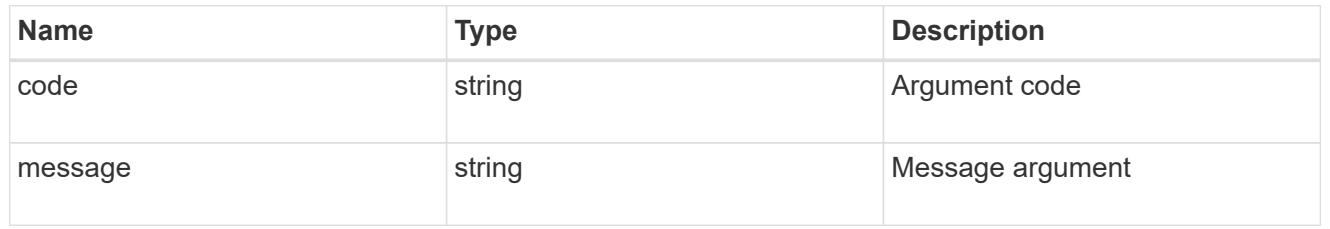

#### error

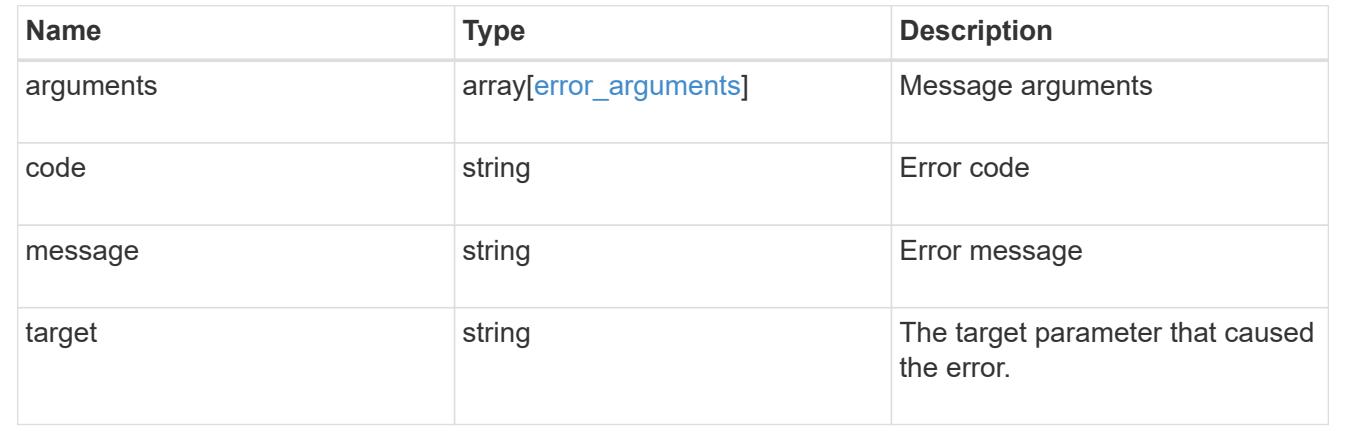

## **Create a qtree in a FlexVol or FlexGroup volume**

#### POST /storage/qtrees

#### **Introduced In:** 9.6

Creates a qtree in a FlexVol or a FlexGroup volume.

After a qtree is created, the new qtree is assigned an identifier. This identifier is obtained using a qtree GET request. This identifier is used in the API path for the qtree PATCH and DELETE operations.

#### **Required properties**

- svm.uuid or svm.name Existing SVM in which to create the qtree.
- volume.uuid or volume.name Existing volume in which to create the qtree.
- name Name for the qtree.
### **Recommended optional properties**

If not specified in POST, the values are inherited from the volume.

- security style Security style for the qtree.
- unix permissions UNIX permissions for the qtree.
- \* export policy.name or export policy.id Export policy of the SVM for the qtree.

#### **Related ONTAP commands**

• qtree create

#### **Parameters**

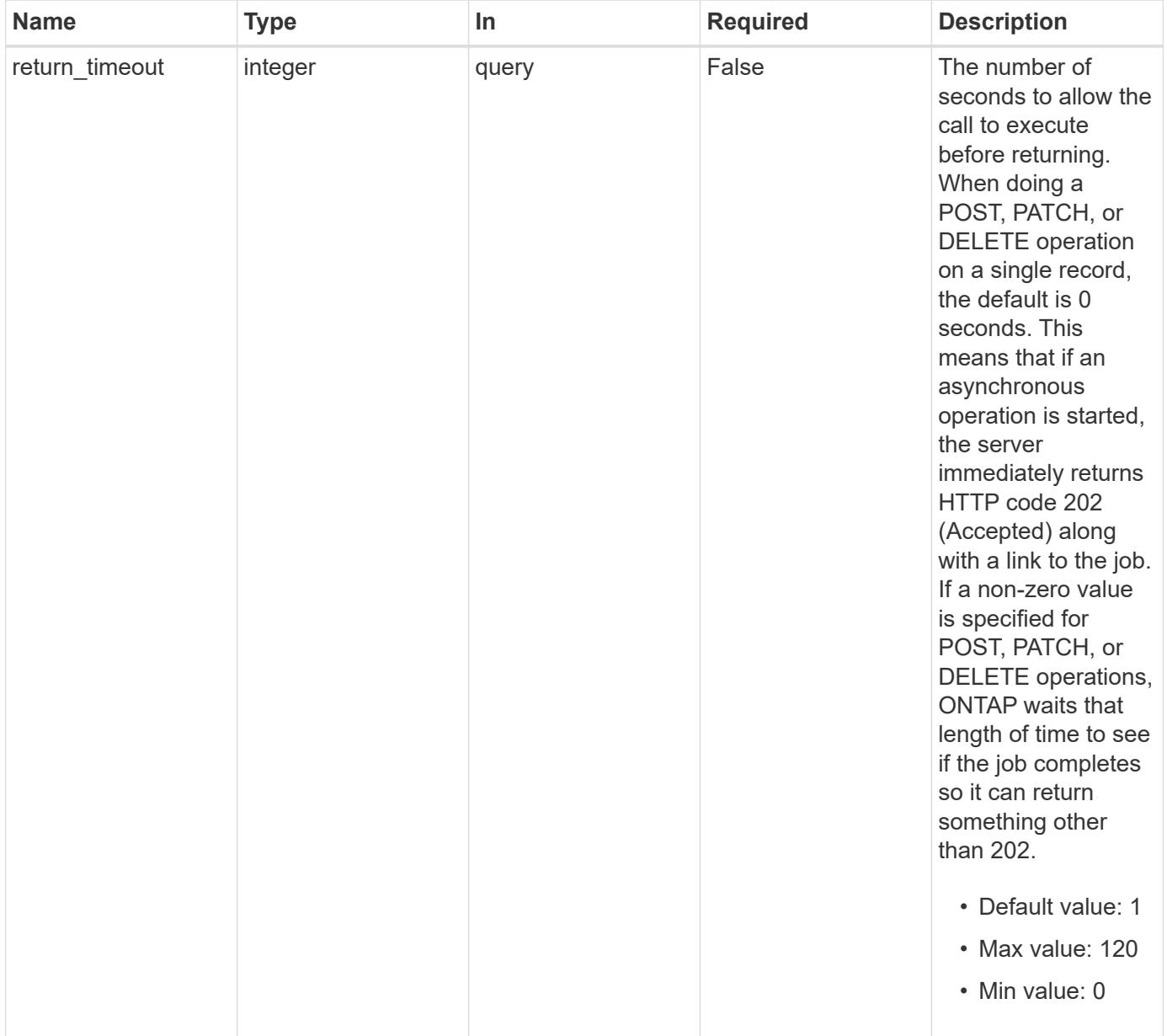

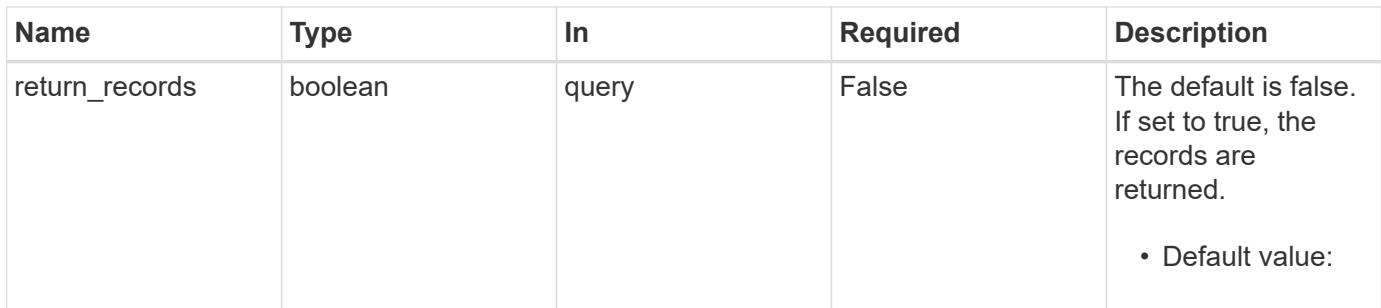

#### **Request Body**

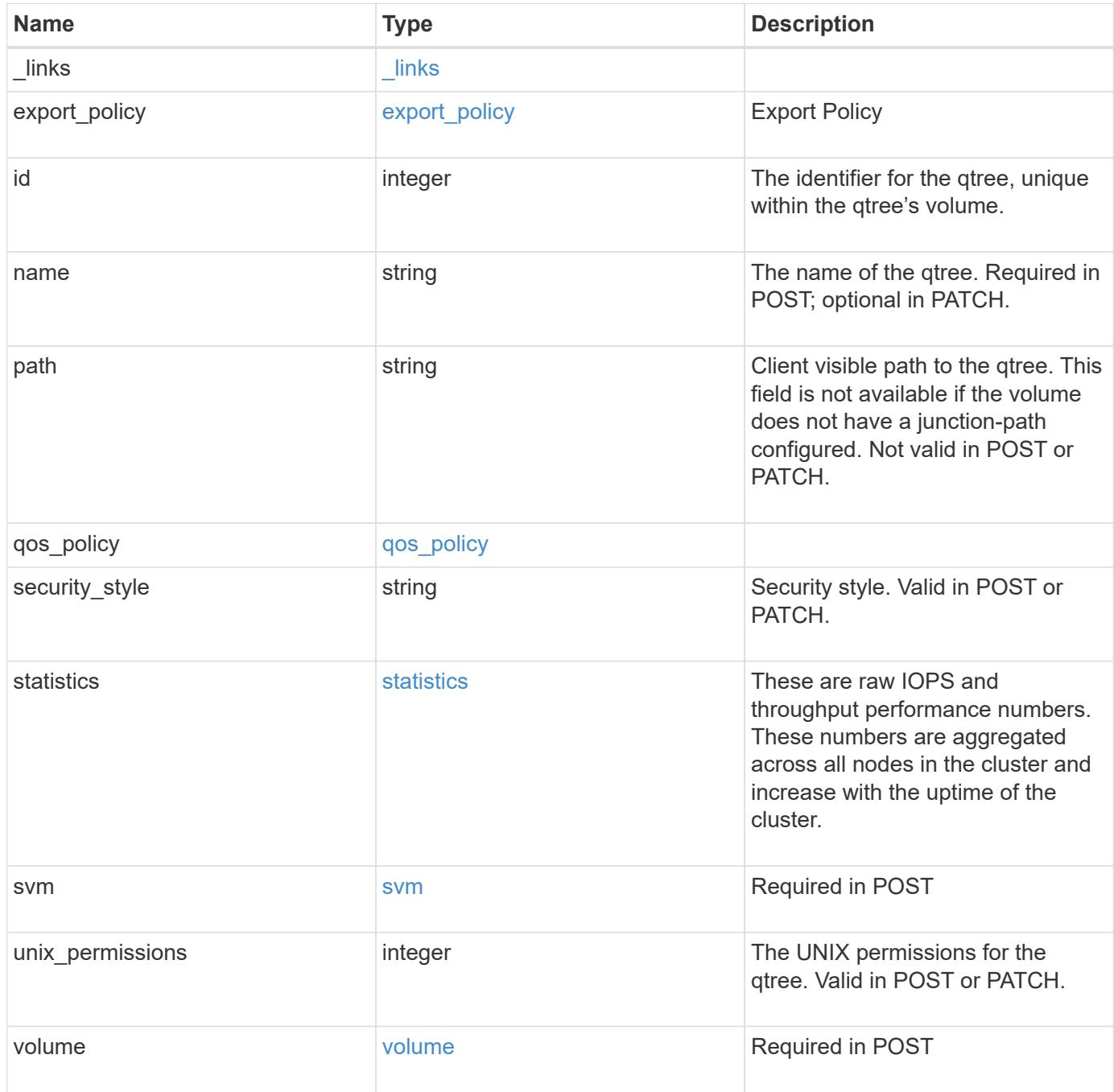

**Example request**

```
{
   "_links": {
      "self": {
        "href": "/api/resourcelink"
     }
   },
 "export policy": {
     "_links": {
       "self": {
          "href": "/api/resourcelink"
       }
      },
      "id": "100",
      "name": "default"
   },
   "id": "1",
   "path": "/volume3/qtree1",
   "qos_policy": {
      "_links": {
        "self": {
          "href": "/api/resourcelink"
        }
      },
    "max throughput iops": "10000",
    "max_throughput_mbps": "500",
    "min throughput iops": "2000",
    "min throughput mbps": "500",
      "name": "performance",
      "uuid": "1cd8a442-86d1-11e0-ae1c-123478563412"
   },
 "security style": "unix",
   "statistics": {
    "iops raw": {
        "read": "200",
        "total": "1000",
       "write": "100"
      },
      "status": "ok",
    "throughput raw": {
       "read": "200",
       "total": "1000",
       "write": "100"
      },
      "timestamp": "2017-01-25T11:20:13Z"
```

```
  },
    "svm": {
      "_links": {
        "self": {
          "href": "/api/resourcelink"
       }
      },
    "name": "svm1",
      "uuid": "02c9e252-41be-11e9-81d5-00a0986138f7"
    },
  "unix permissions": "0755",
    "volume": {
      "_links": {
        "self": {
          "href": "/api/resourcelink"
        }
      },
    "name": "volume1",
      "uuid": "028baa66-41bd-11e9-81d5-00a0986138f7"
   }
}
```
#### **Response**

```
Status: 202, Accepted
```
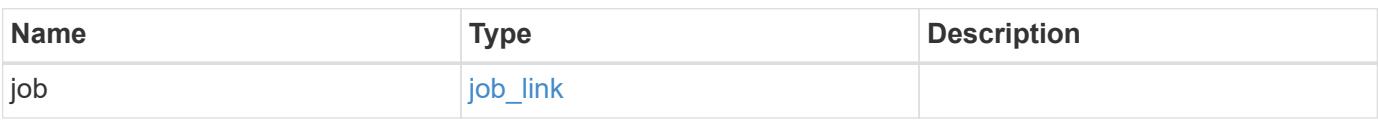

### **Example response**

```
{
    "job": {
      "_links": {
         "self": {
           "href": "/api/resourcelink"
        }
       },
      "uuid": "string"
   }
}
```
Status: Default

### ONTAP Error Response Codes

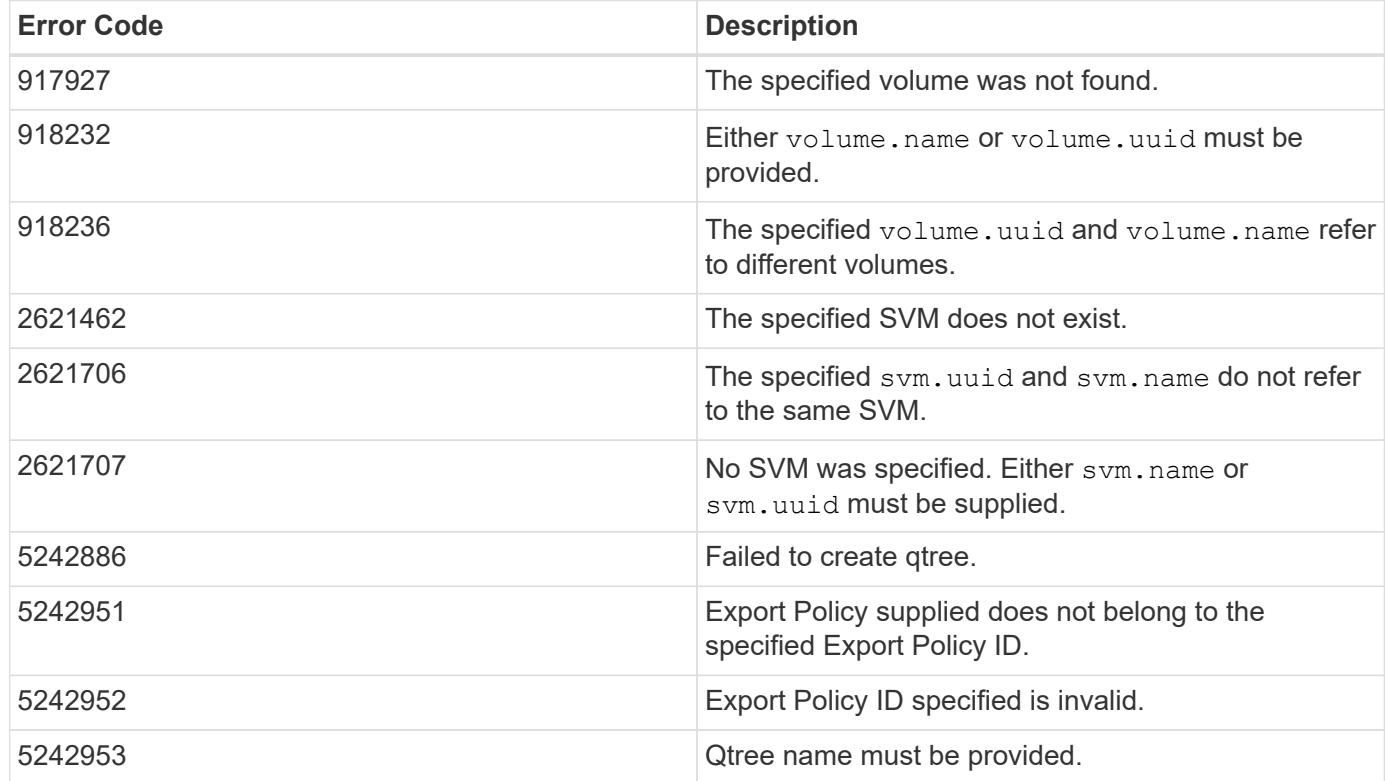

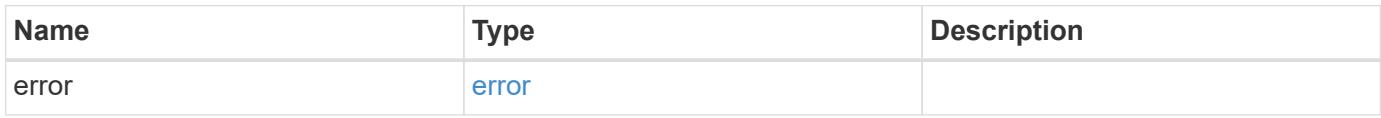

### **Example error**

```
{
   "error": {
      "arguments": {
        "code": "string",
       "message": "string"
      },
      "code": "4",
      "message": "entry doesn't exist",
      "target": "uuid"
   }
}
```
**Definitions**

### **See Definitions**

href

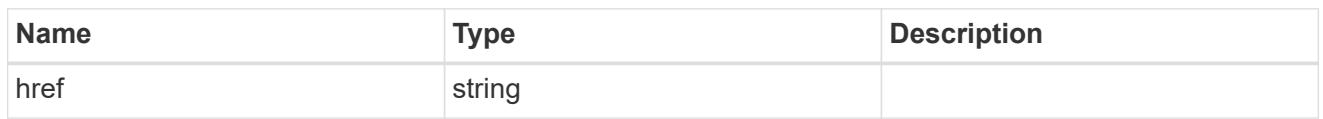

\_links

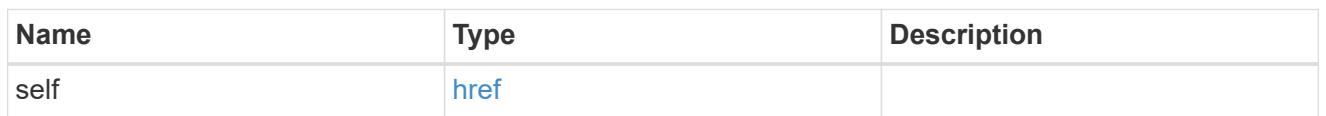

## export\_policy

Export Policy

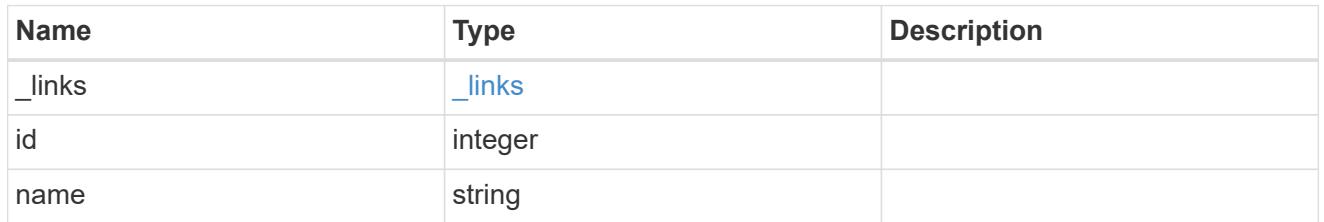

## qos\_policy

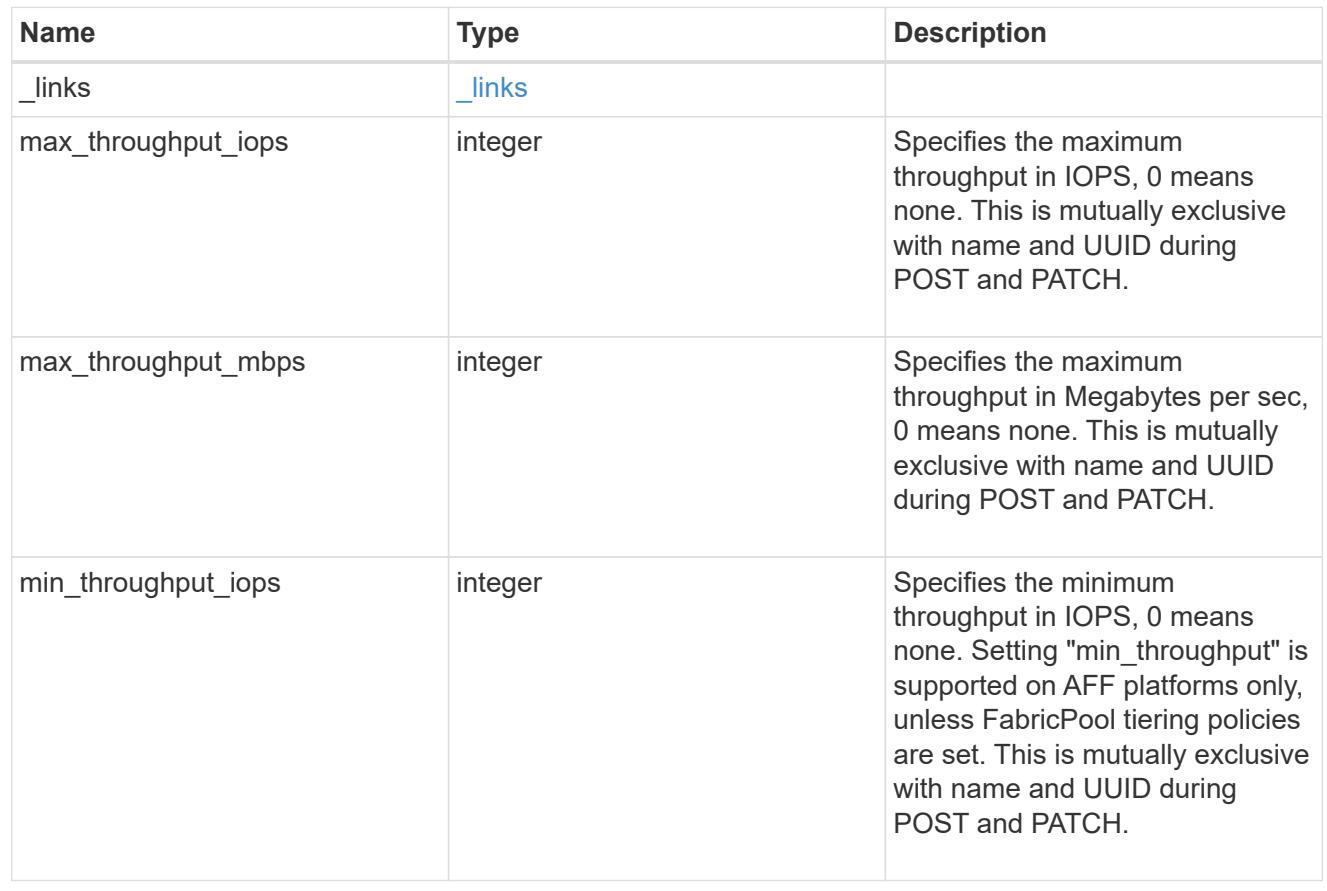

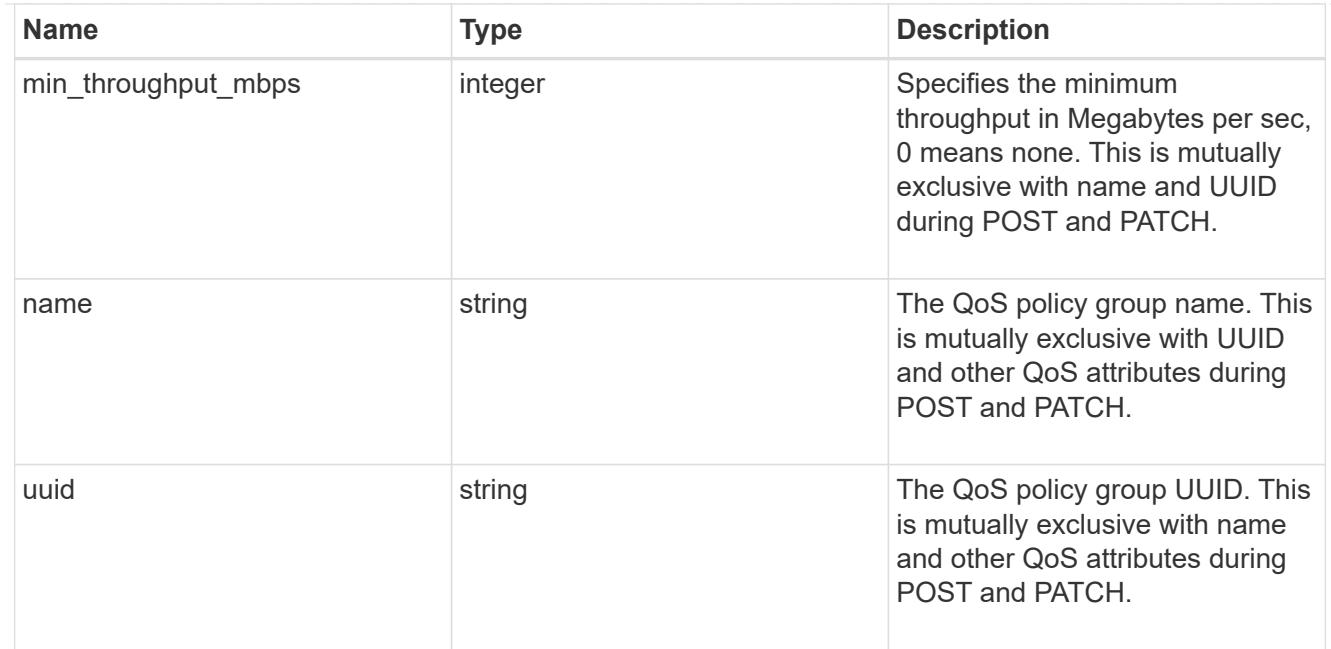

### iops\_raw

The number of I/O operations observed at the storage object. This should be used along with delta time to calculate the rate of I/O operations per unit of time.

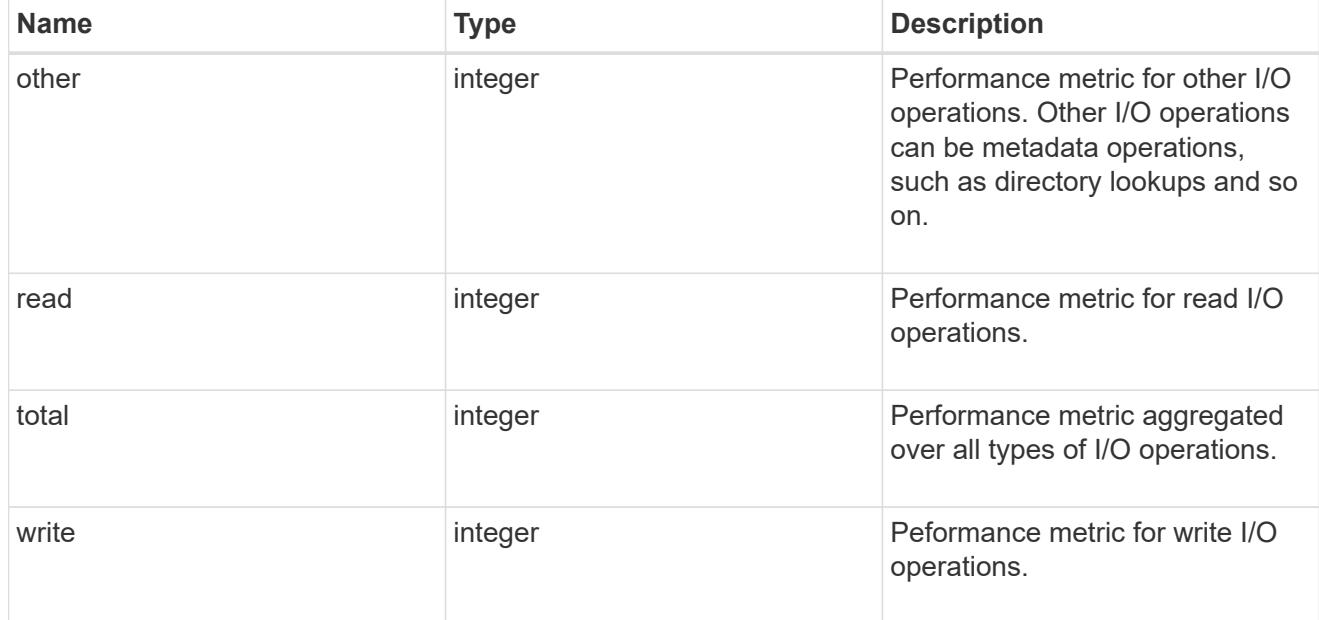

## throughput\_raw

Throughput bytes observed at the storage object. This should be used along with delta time to calculate the rate of throughput bytes per unit of time.

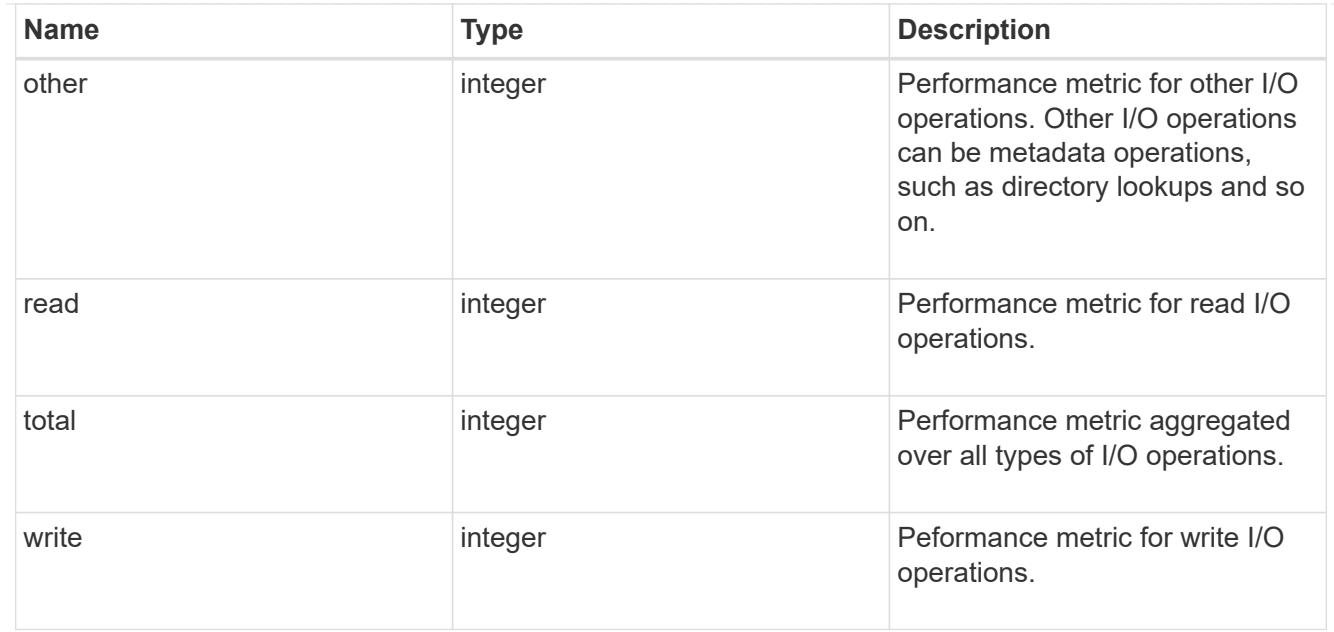

### statistics

These are raw IOPS and throughput performance numbers. These numbers are aggregated across all nodes in the cluster and increase with the uptime of the cluster.

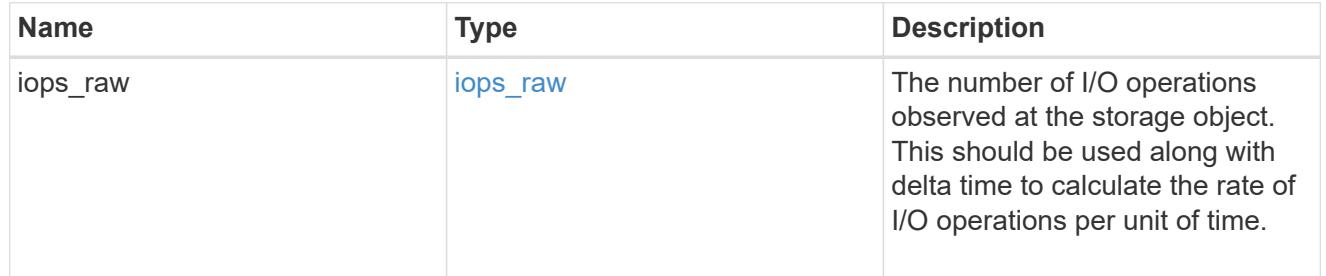

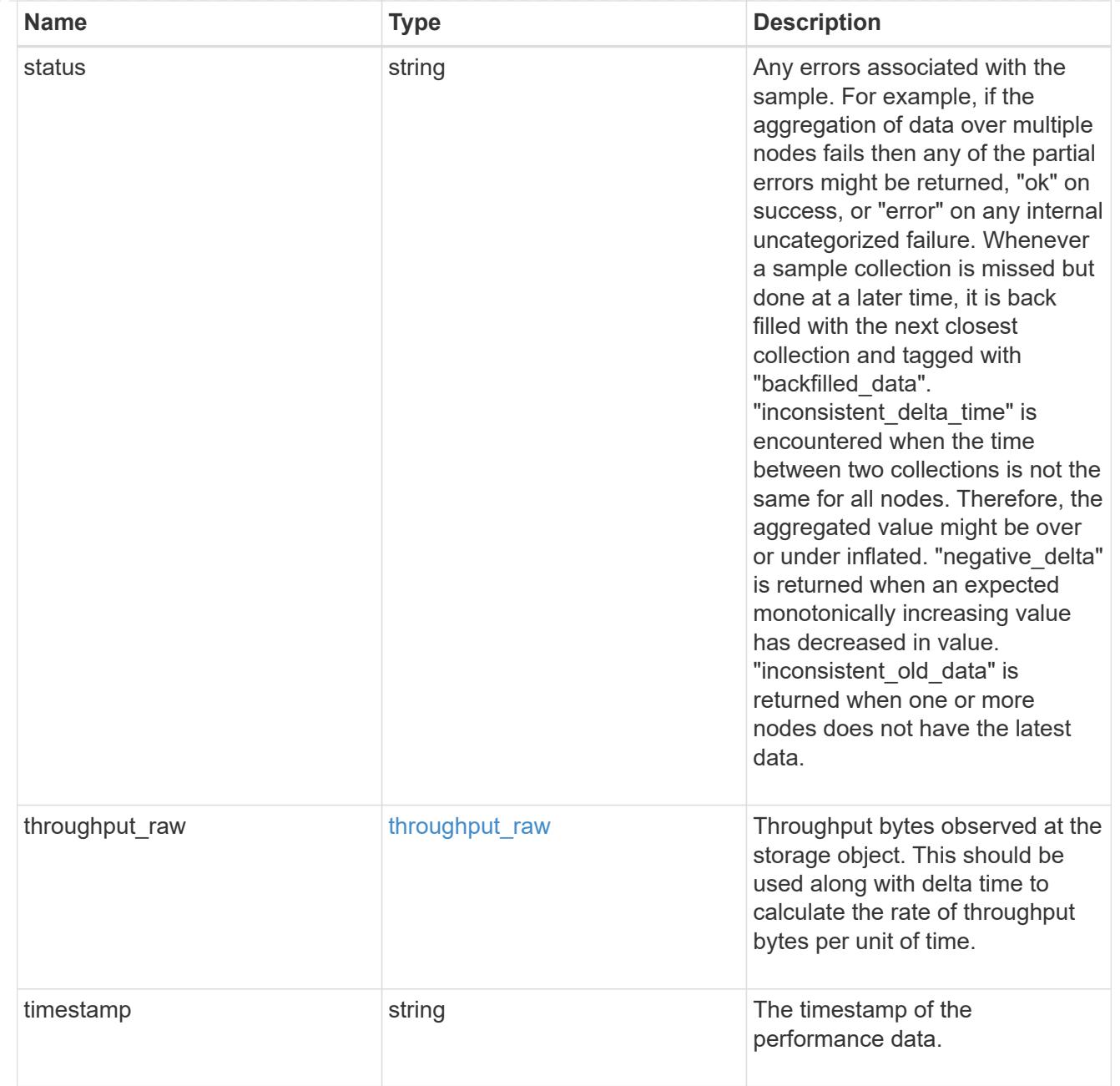

svm

Required in POST

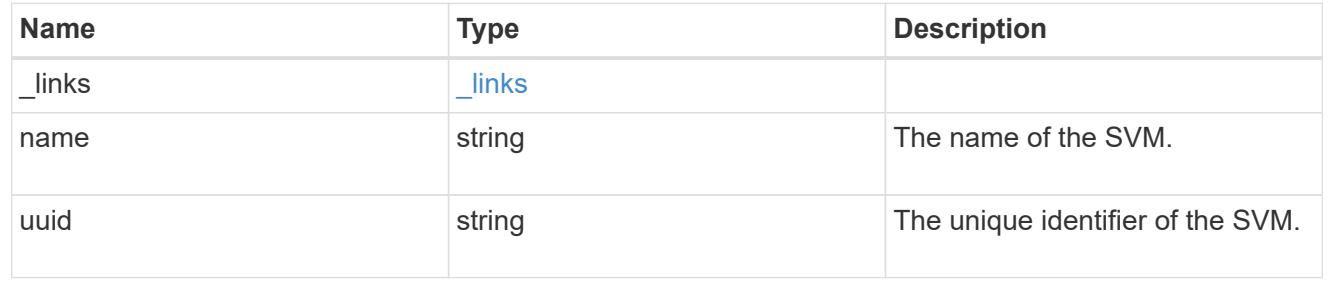

volume

Required in POST

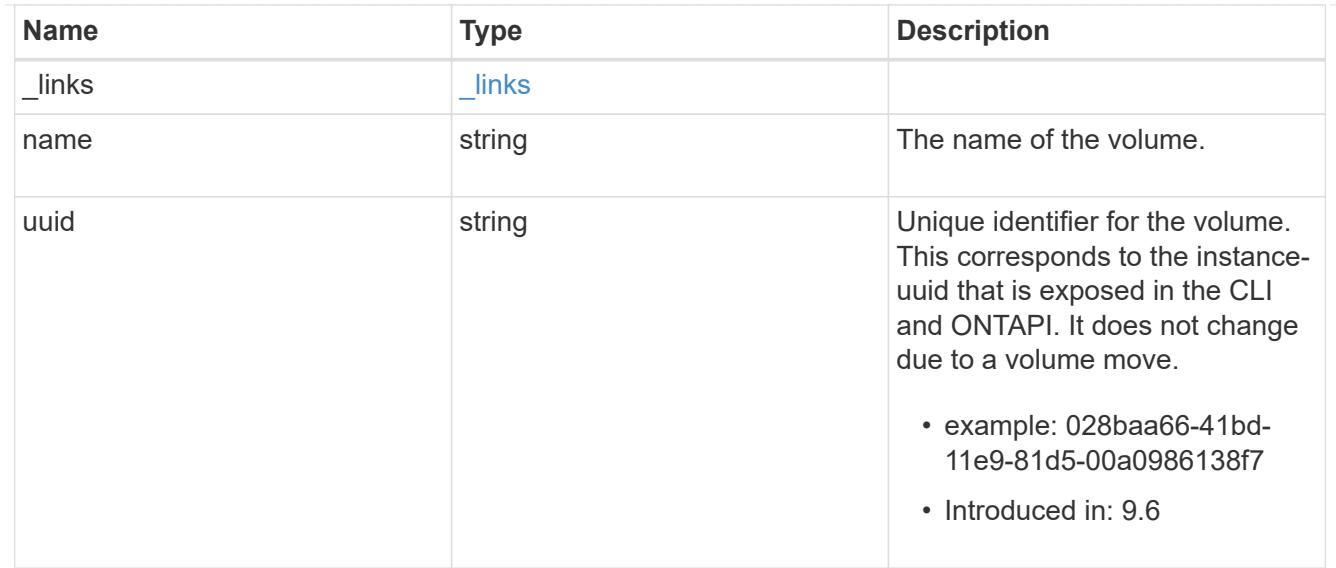

## qtree

A qtree is a directory at the top level of a volume to which a custom export policy (for fine-grained access control) and a quota rule can be applied, if required.

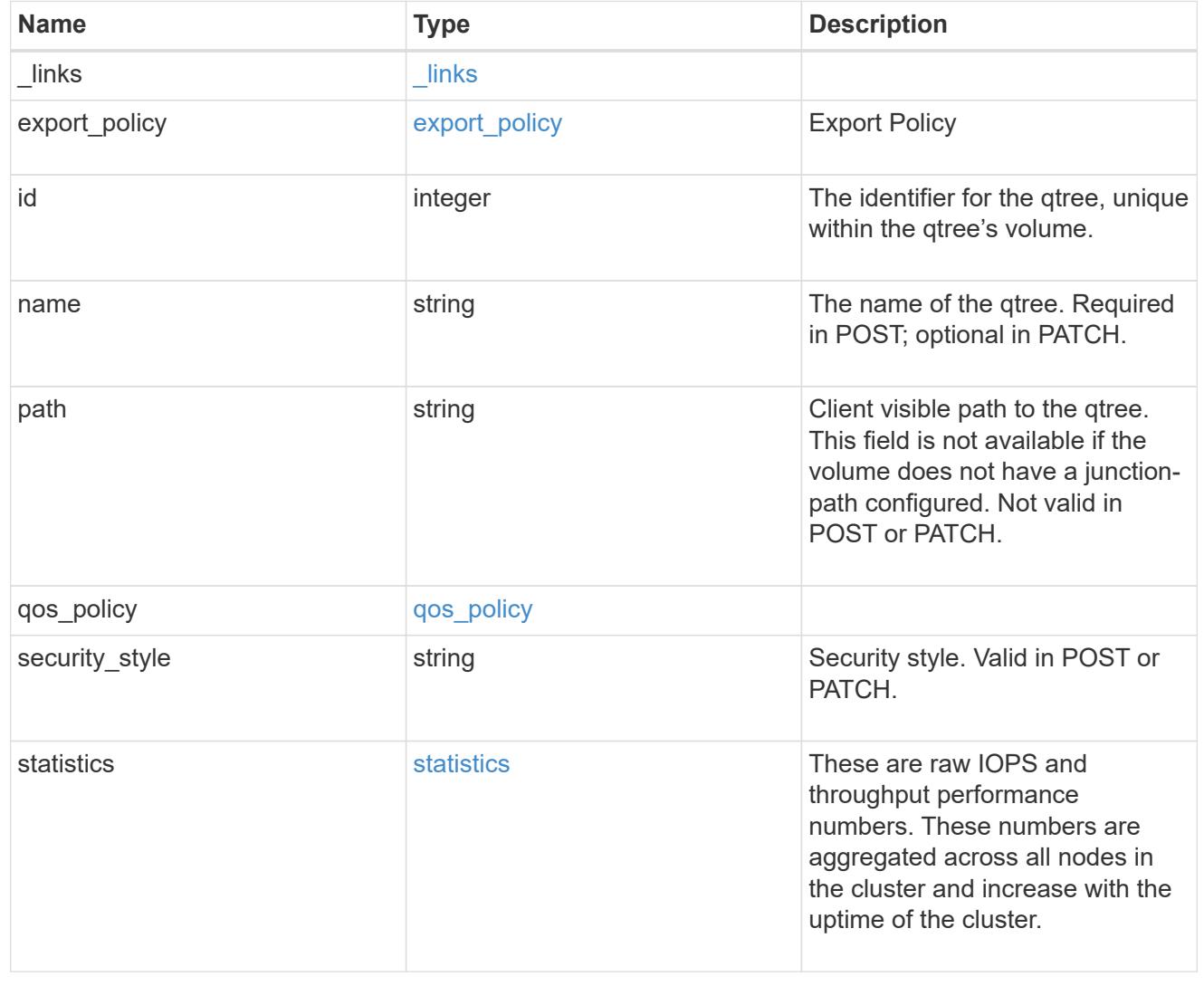

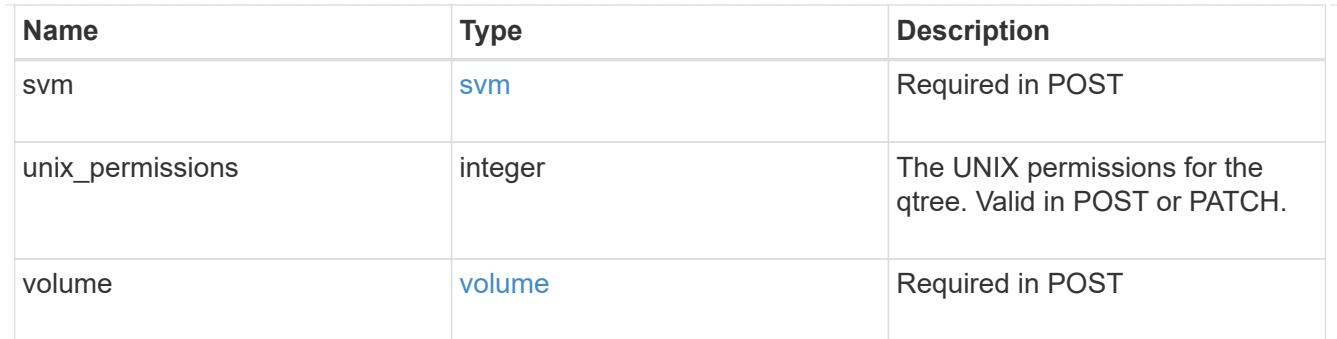

## job\_link

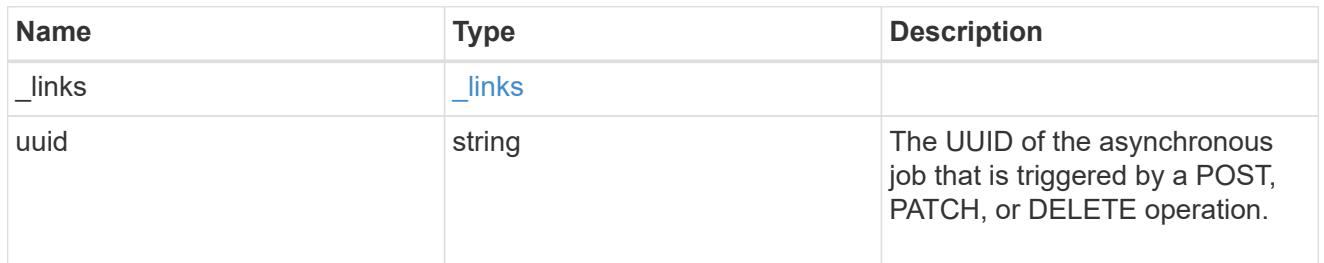

## error\_arguments

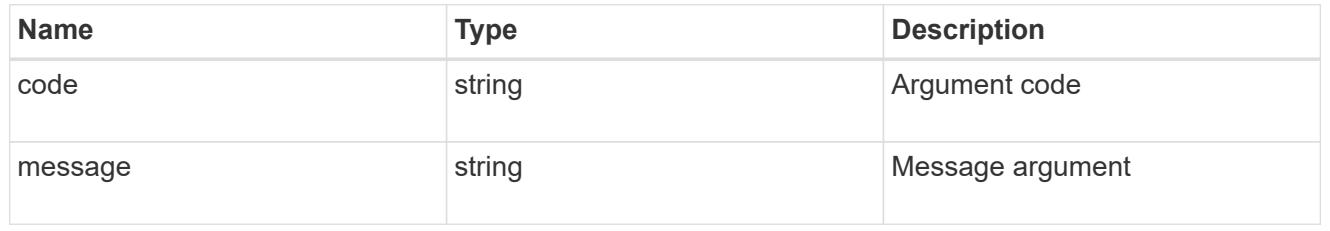

### error

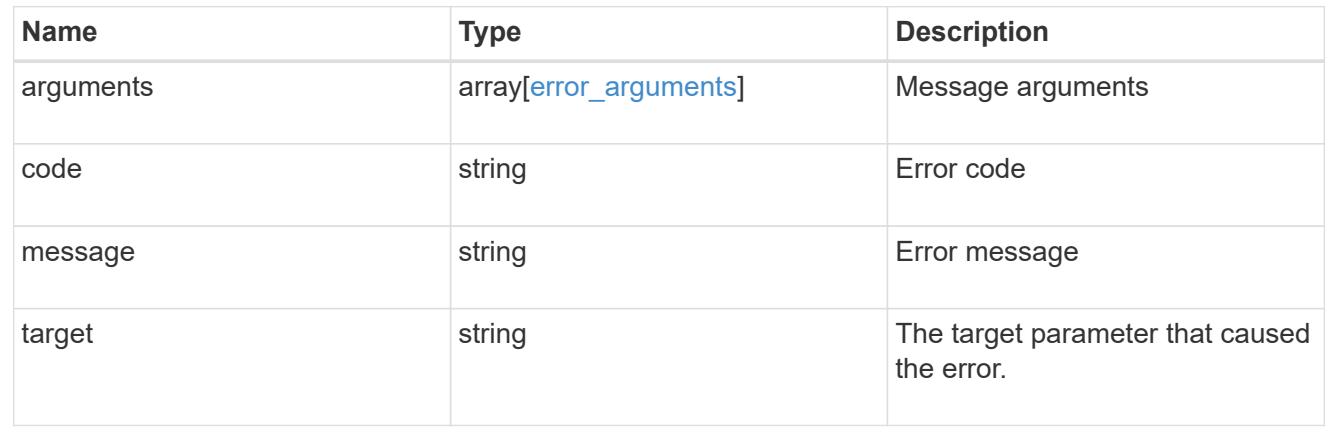

# **Delete a qtree**

DELETE /storage/qtrees/{volume.uuid}/{id}

## **Introduced In:** 9.6

Deletes a qtree.

### **Related ONTAP commands**

• qtree delete

#### **Parameters**

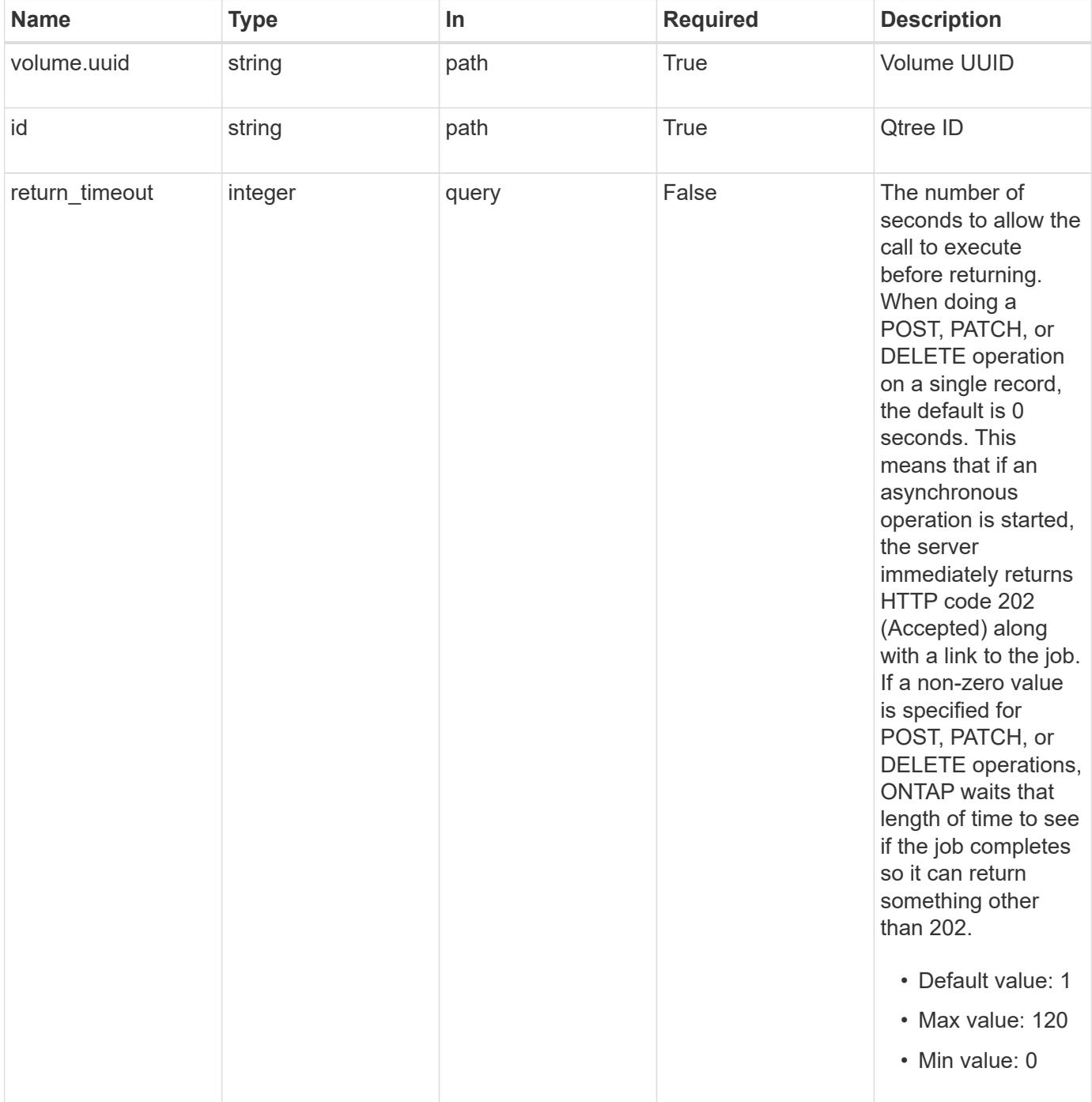

### **Response**

Status: 202, Accepted

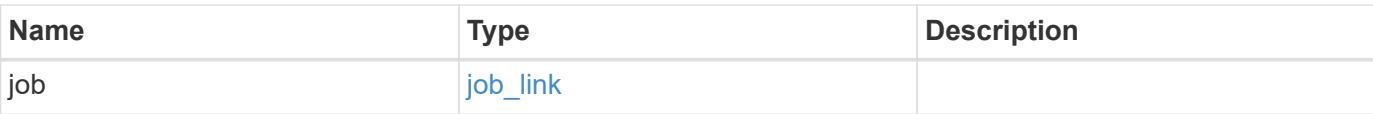

## **Example response**

```
{
   "job": {
     "_links": {
        "self": {
          "href": "/api/resourcelink"
       }
      },
     "uuid": "string"
   }
}
```
### **Error**

Status: Default

### ONTAP Error Response Codes

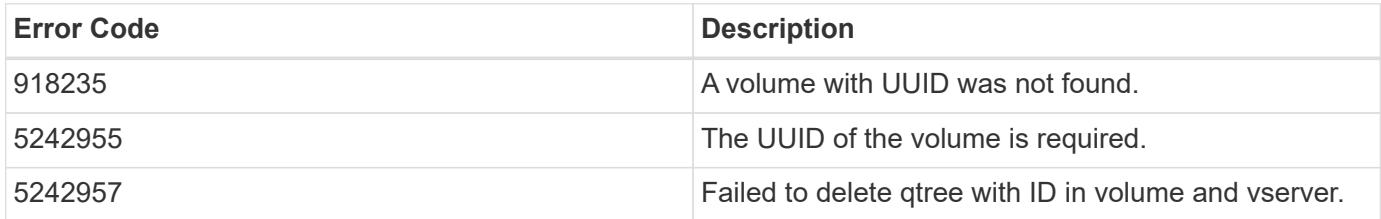

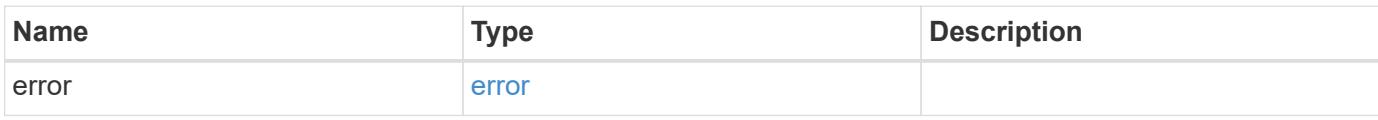

### **Example error**

```
{
   "error": {
     "arguments": {
       "code": "string",
      "message": "string"
     },
     "code": "4",
     "message": "entry doesn't exist",
     "target": "uuid"
   }
}
```
### **Definitions**

### **See Definitions**

href

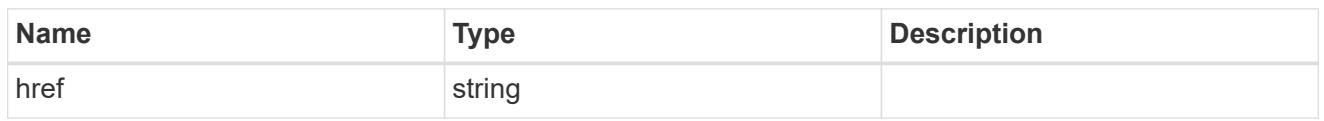

\_links

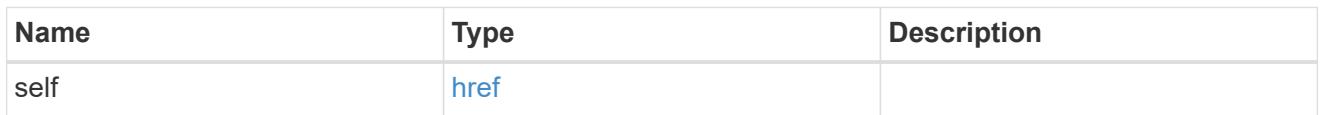

## job\_link

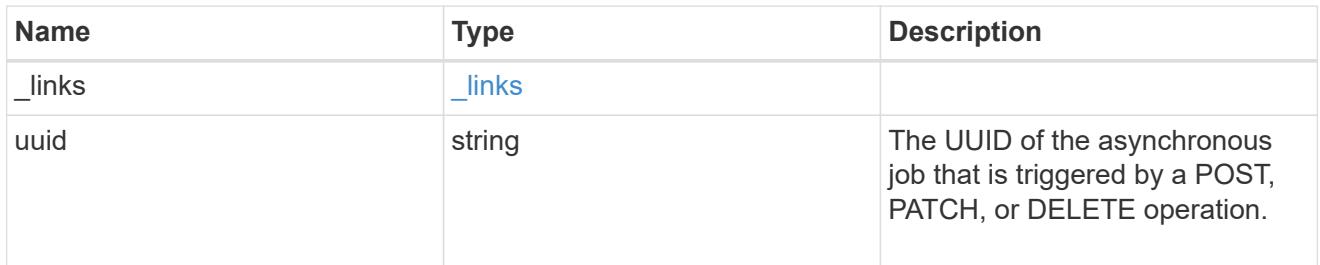

## error\_arguments

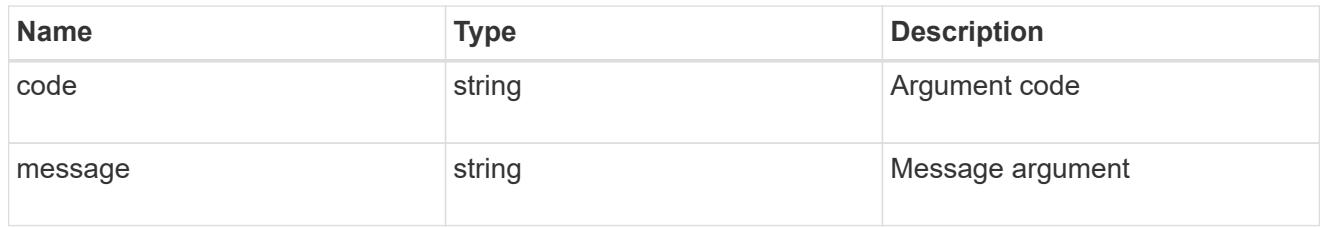

### error

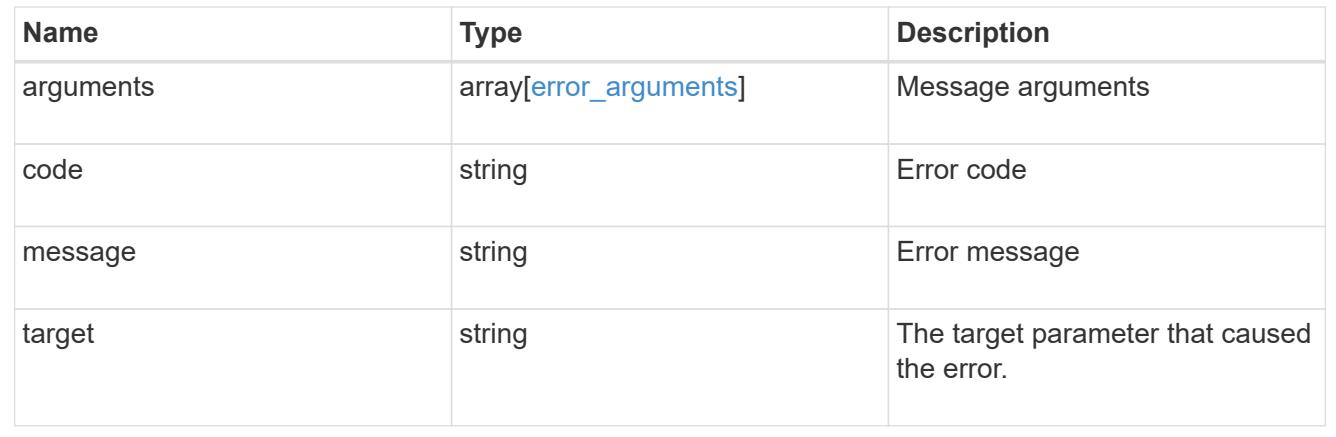

## **Retrieve qtree properties**

GET /storage/qtrees/{volume.uuid}/{id}

### **Introduced In:** 9.6

Retrieves properties for a specific qtree identified by the volume.uuid and the id in the api path.

#### **Expensive properties**

There is an added cost to retrieving values for these properties. They are not included by default in GET results and must be explicitly requested using the fields query parameter. See [Requesting specific fields](https://docs.netapp.com/us-en/ontap-restapi-98/getting_started_with_the_ontap_rest_api.html#Requesting_specific_fields) to learn more.

• statistics.\*

#### **Related ONTAP commands**

• qtree show

#### **Parameters**

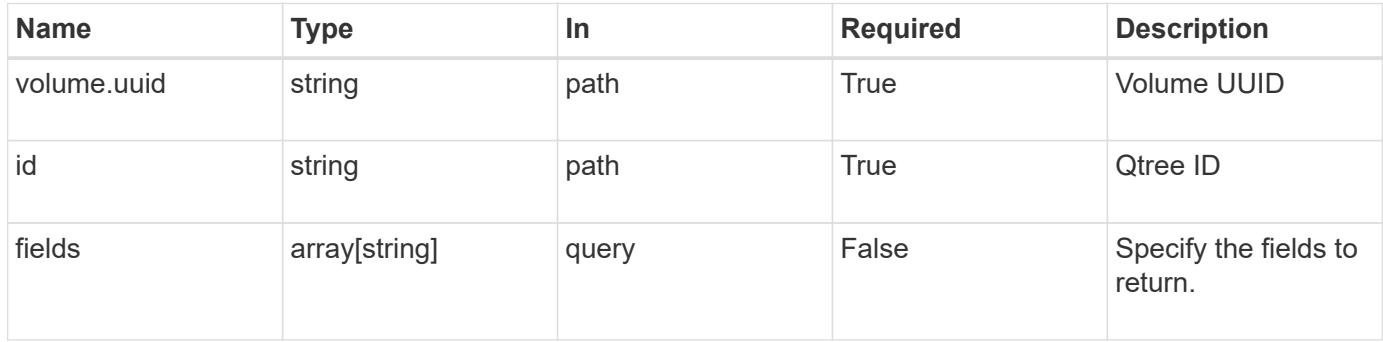

#### **Response**

Status: 200, Ok

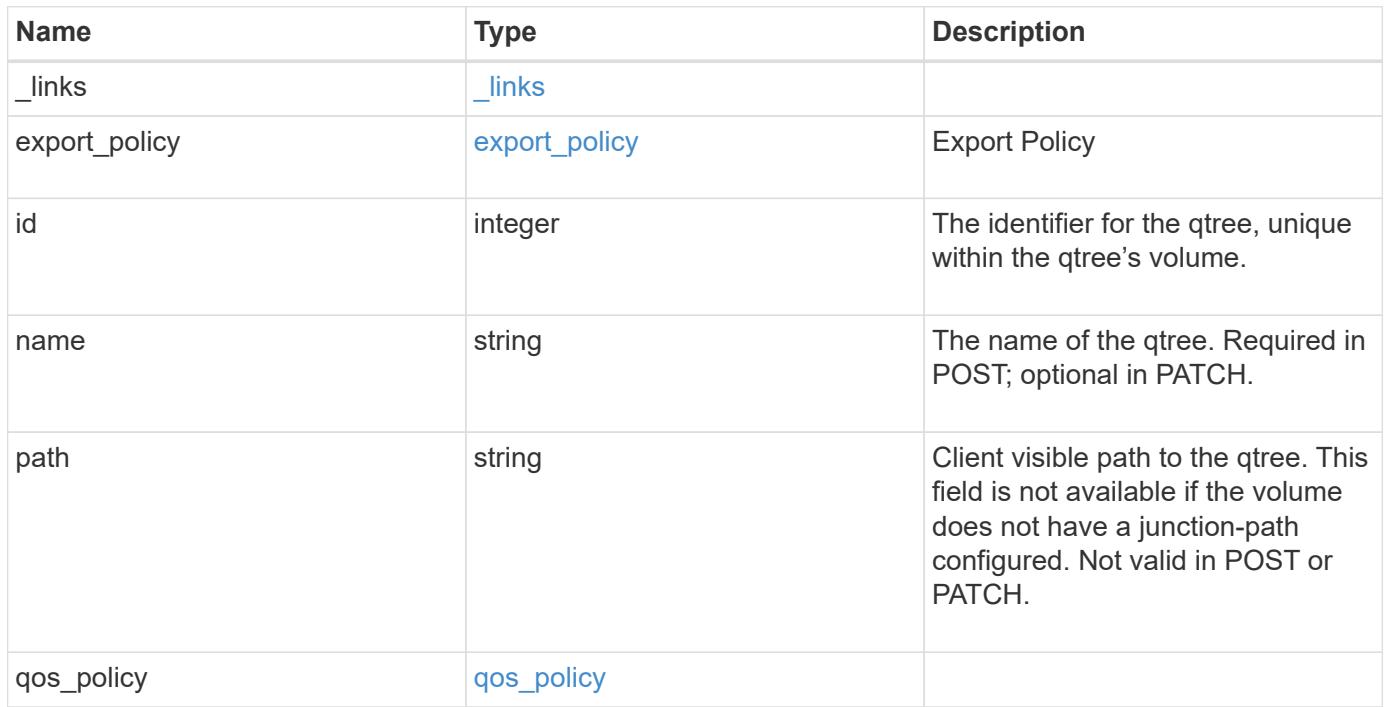

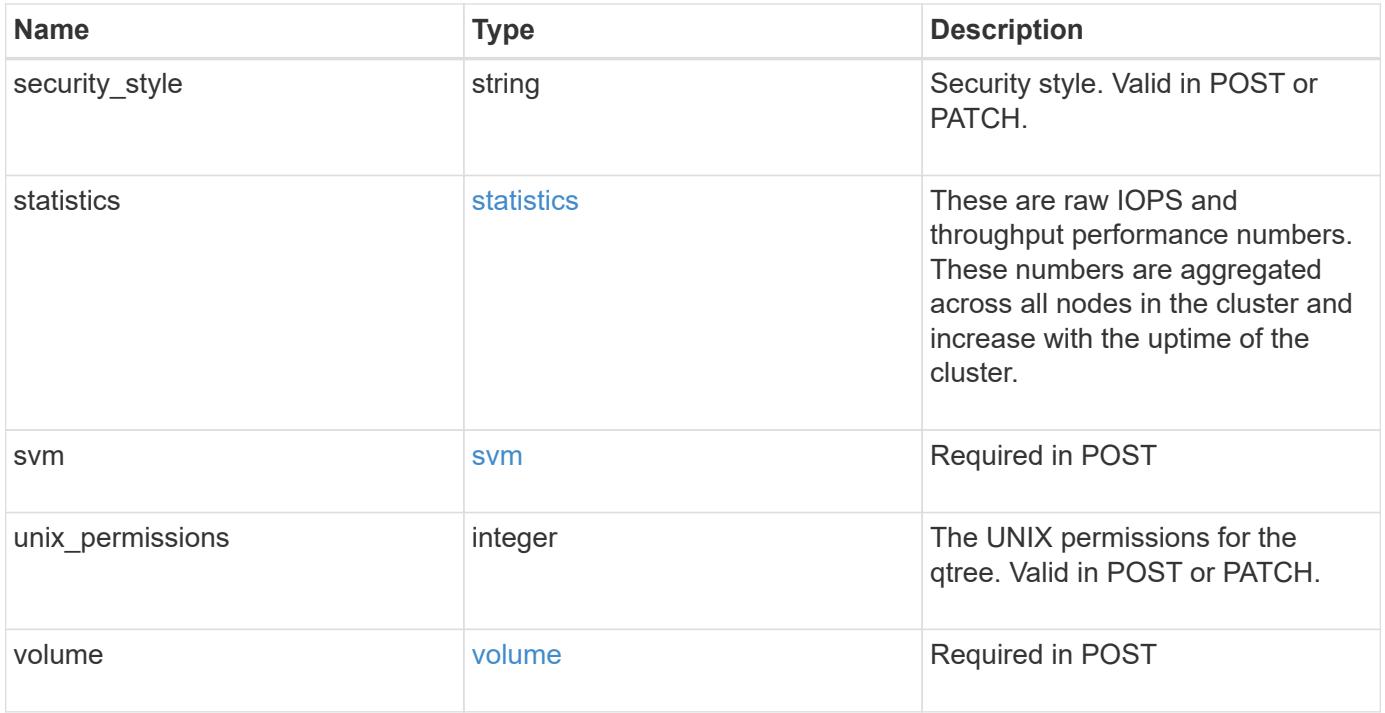

**Example response**

```
{
   "_links": {
      "self": {
        "href": "/api/resourcelink"
     }
   },
 "export policy": {
     "_links": {
       "self": {
          "href": "/api/resourcelink"
       }
      },
      "id": "100",
      "name": "default"
   },
   "id": "1",
   "path": "/volume3/qtree1",
   "qos_policy": {
      "_links": {
        "self": {
          "href": "/api/resourcelink"
        }
      },
    "max throughput iops": "10000",
    "max_throughput_mbps": "500",
    "min throughput iops": "2000",
    "min throughput mbps": "500",
      "name": "performance",
      "uuid": "1cd8a442-86d1-11e0-ae1c-123478563412"
   },
 "security style": "unix",
   "statistics": {
    "iops raw": {
        "read": "200",
        "total": "1000",
       "write": "100"
      },
      "status": "ok",
    "throughput raw": {
       "read": "200",
       "total": "1000",
       "write": "100"
      },
      "timestamp": "2017-01-25T11:20:13Z"
```

```
  },
    "svm": {
      "_links": {
       "self": {
          "href": "/api/resourcelink"
       }
      },
    "name": "svm1",
      "uuid": "02c9e252-41be-11e9-81d5-00a0986138f7"
    },
  "unix permissions": "0755",
    "volume": {
     "_links": {
        "self": {
          "href": "/api/resourcelink"
       }
      },
    "name": "volume1",
      "uuid": "028baa66-41bd-11e9-81d5-00a0986138f7"
   }
}
```
#### **Error**

Status: Default

### ONTAP Error Response Codes

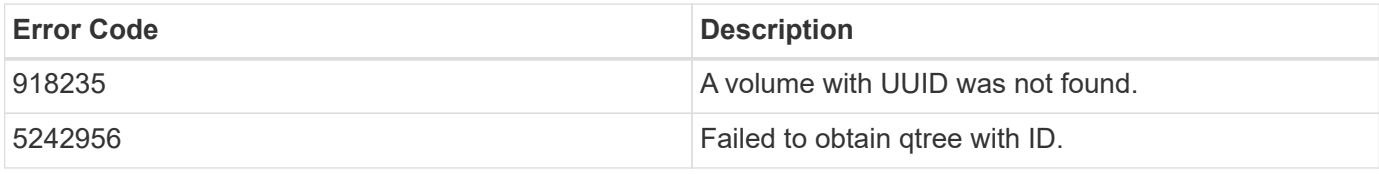

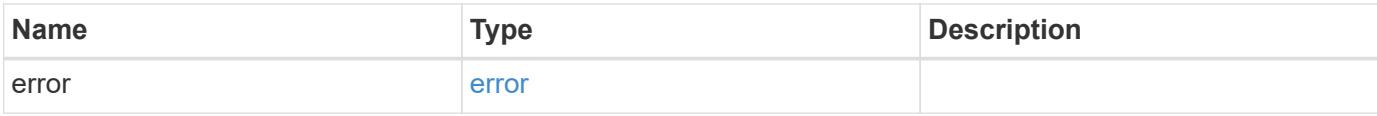

### **Example error**

```
{
   "error": {
     "arguments": {
       "code": "string",
      "message": "string"
     },
     "code": "4",
     "message": "entry doesn't exist",
     "target": "uuid"
   }
}
```
### **Definitions**

### **See Definitions**

href

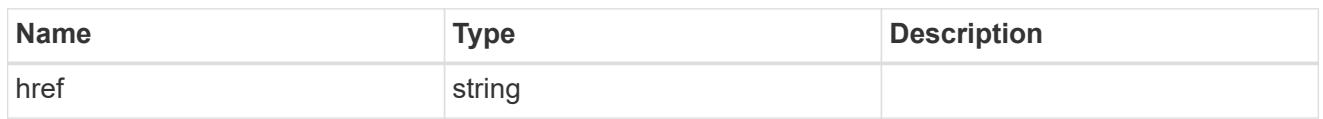

\_links

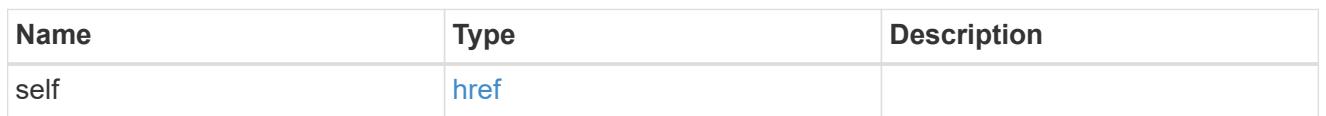

## export\_policy

Export Policy

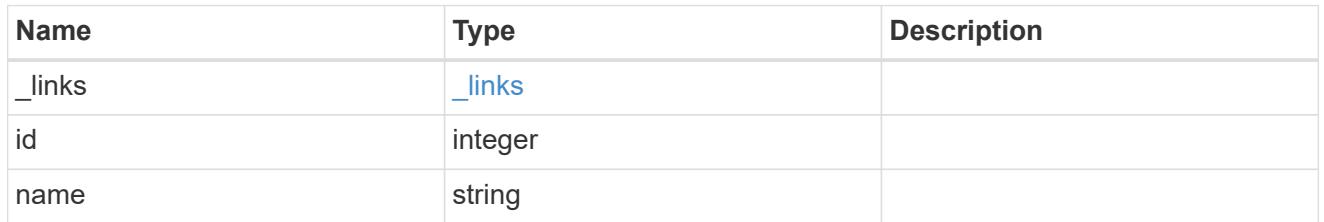

## qos\_policy

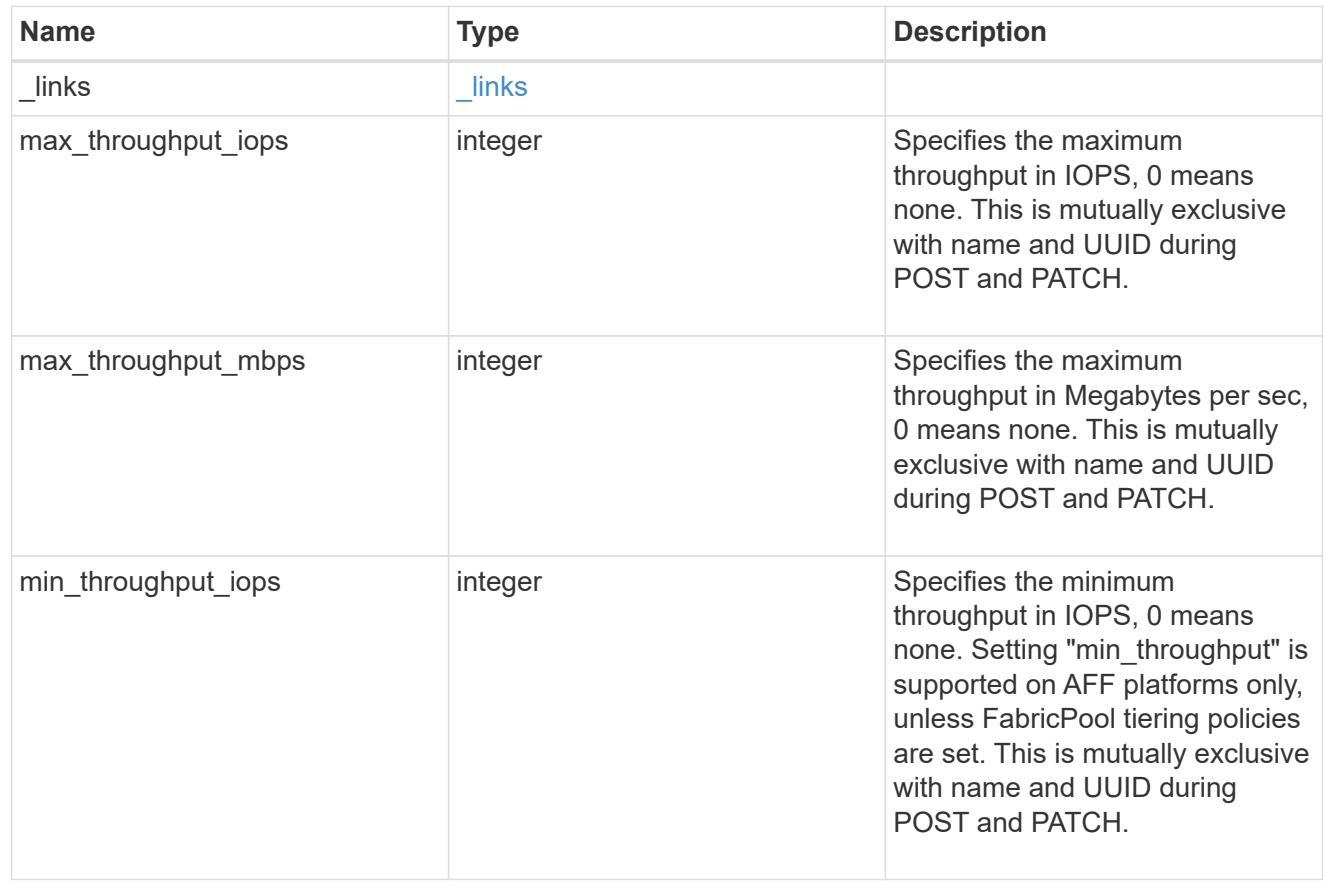

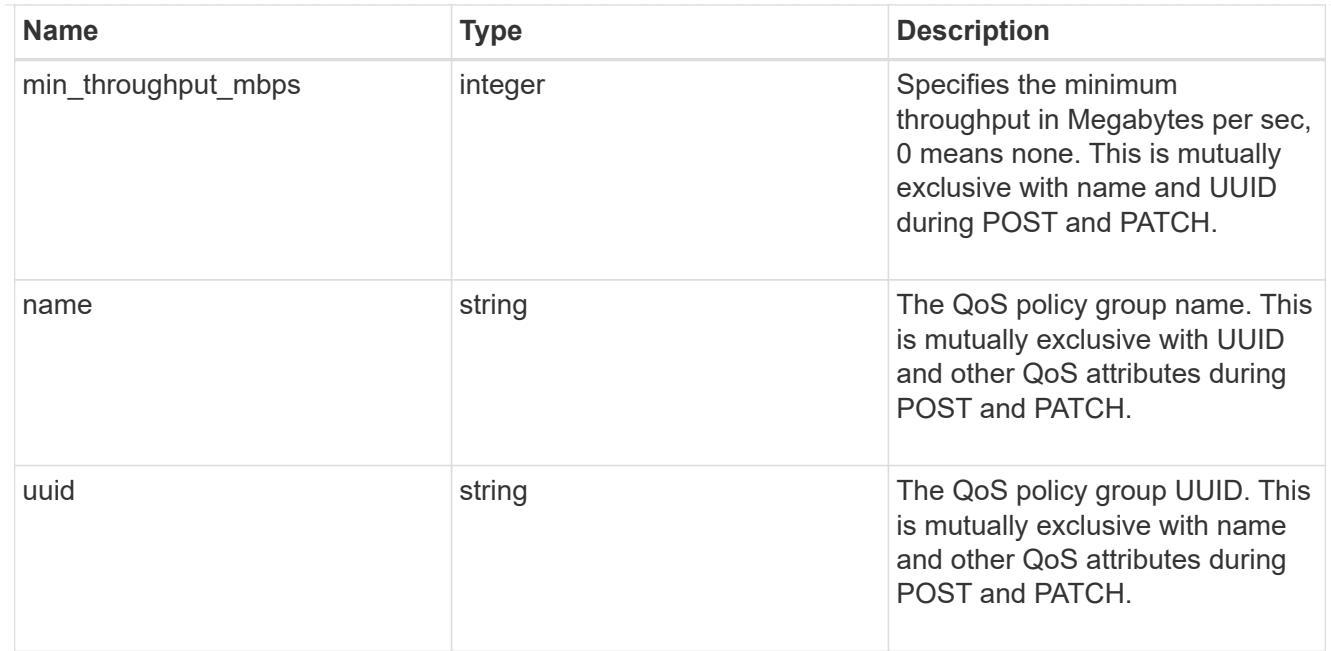

### iops\_raw

The number of I/O operations observed at the storage object. This should be used along with delta time to calculate the rate of I/O operations per unit of time.

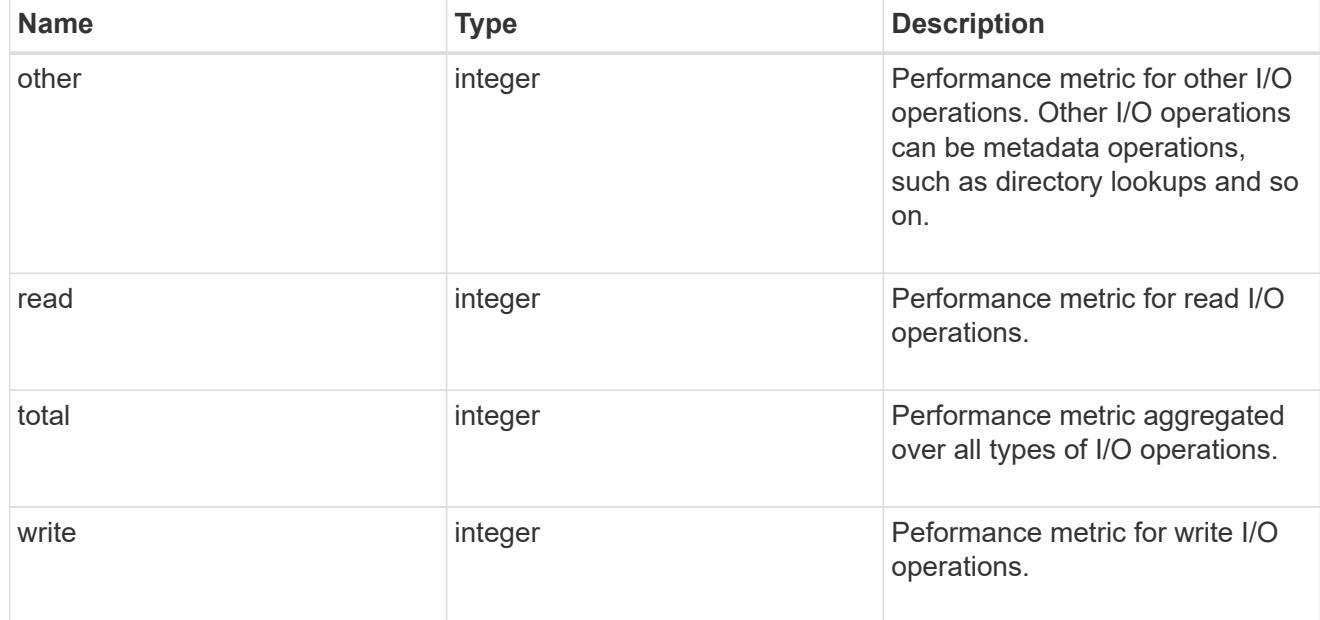

## throughput\_raw

Throughput bytes observed at the storage object. This should be used along with delta time to calculate the rate of throughput bytes per unit of time.

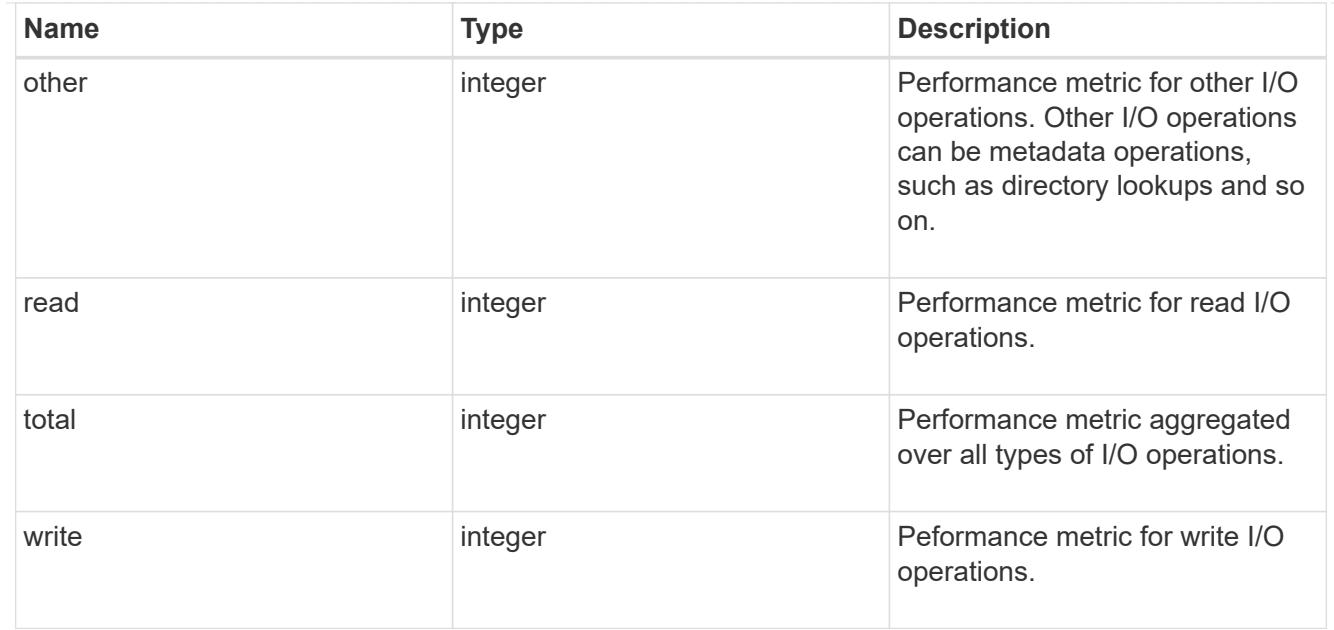

### statistics

These are raw IOPS and throughput performance numbers. These numbers are aggregated across all nodes in the cluster and increase with the uptime of the cluster.

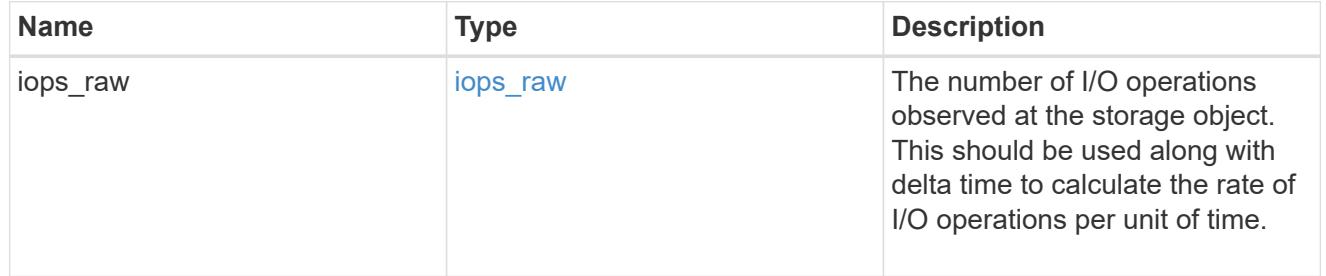

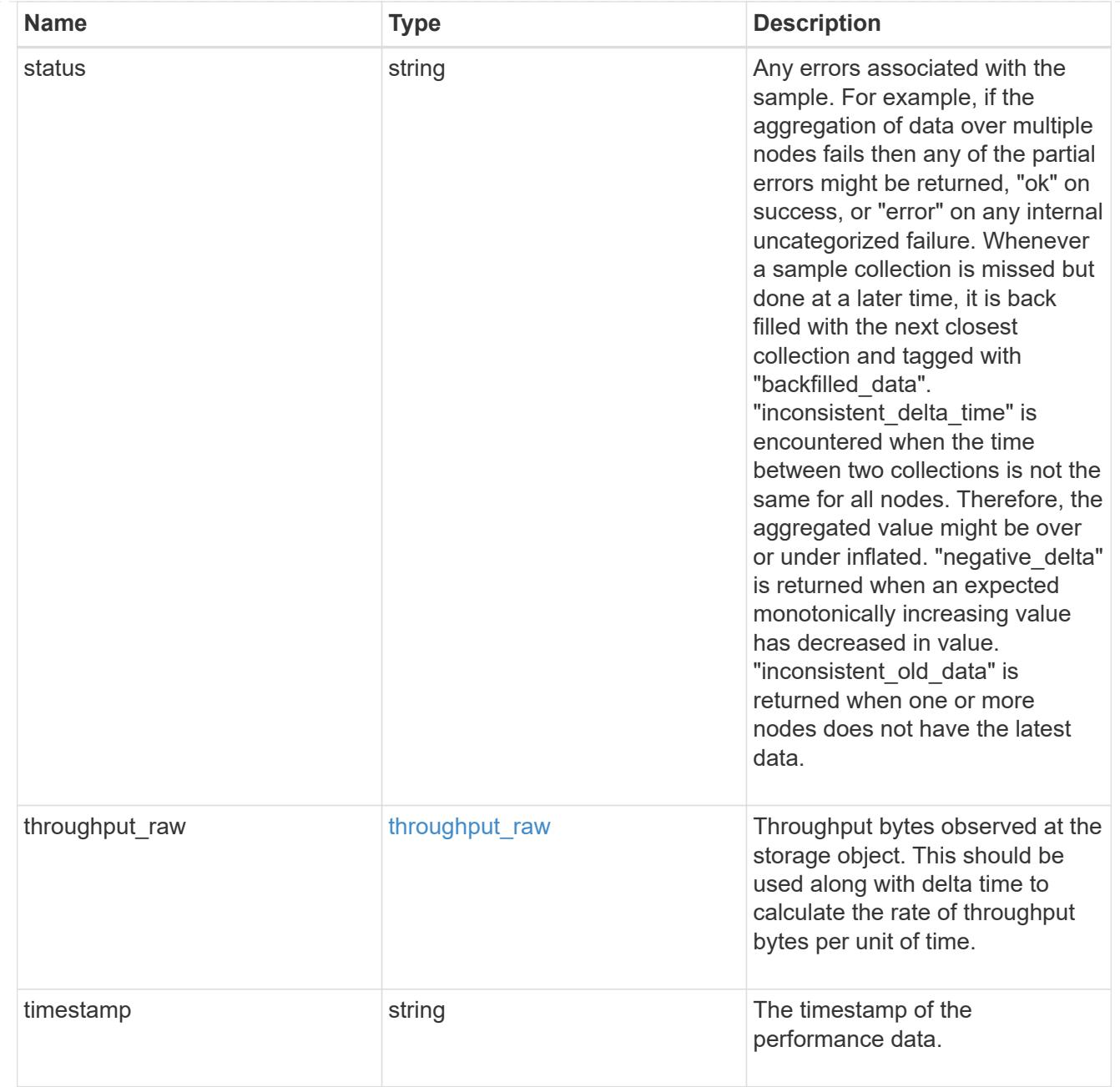

svm

Required in POST

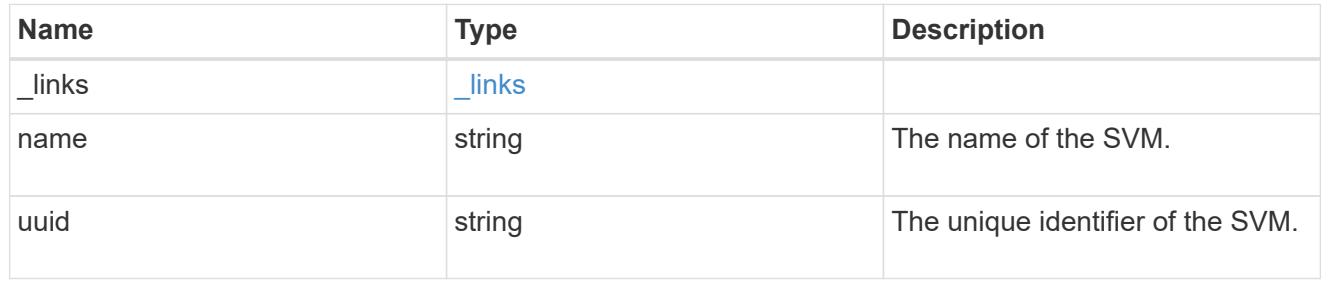

volume

Required in POST

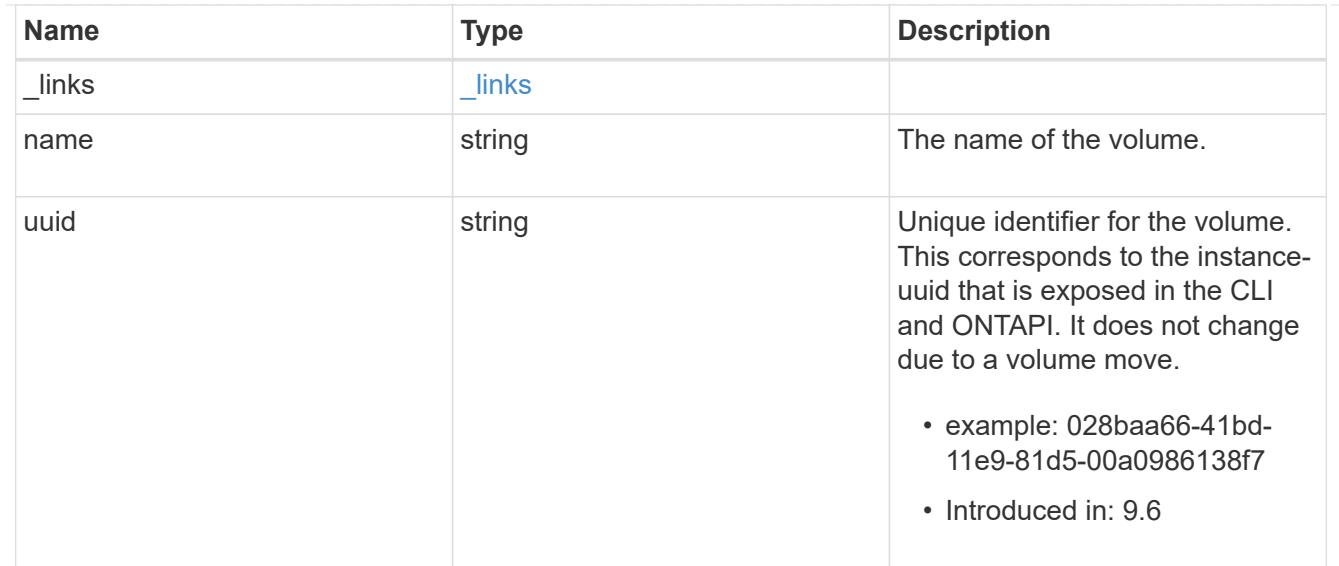

## error\_arguments

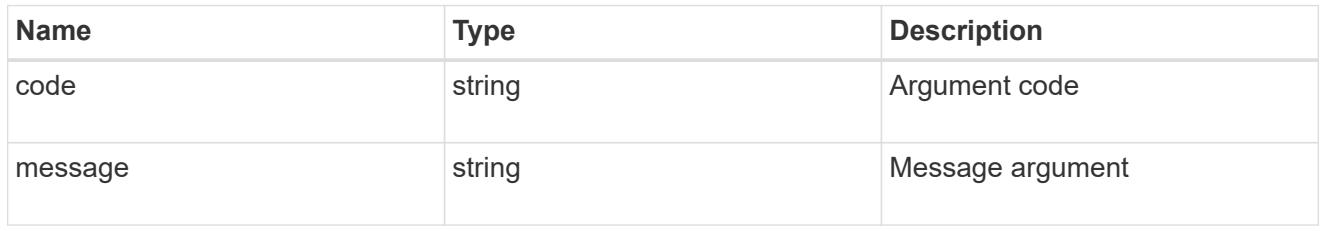

#### error

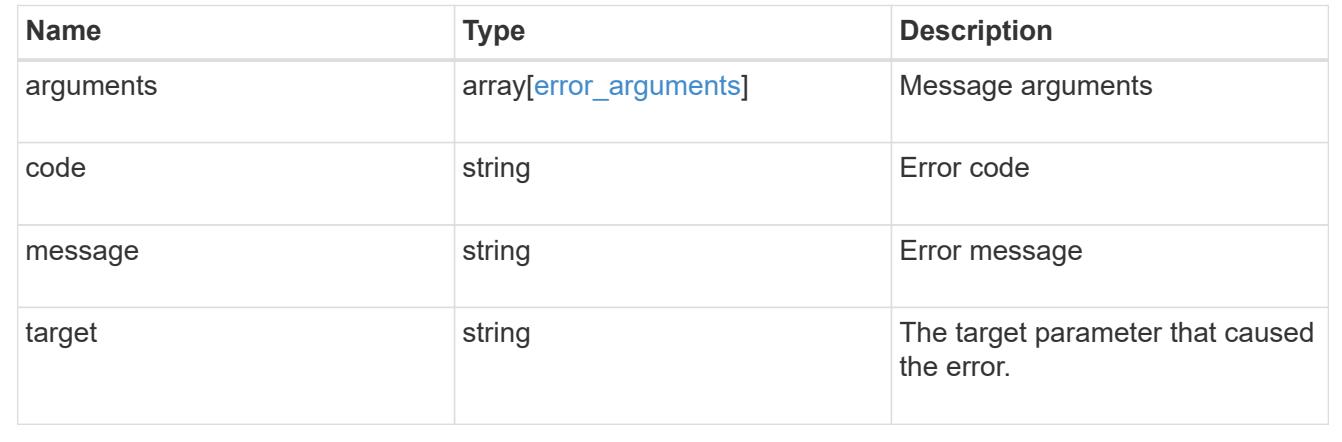

## **Update properties for a qtree**

PATCH /storage/qtrees/{volume.uuid}/{id}

## **Introduced In:** 9.6

Updates properties for a specific qtree.

### **Related ONTAP commands**

• qtree modify

• qtree rename

#### **Parameters**

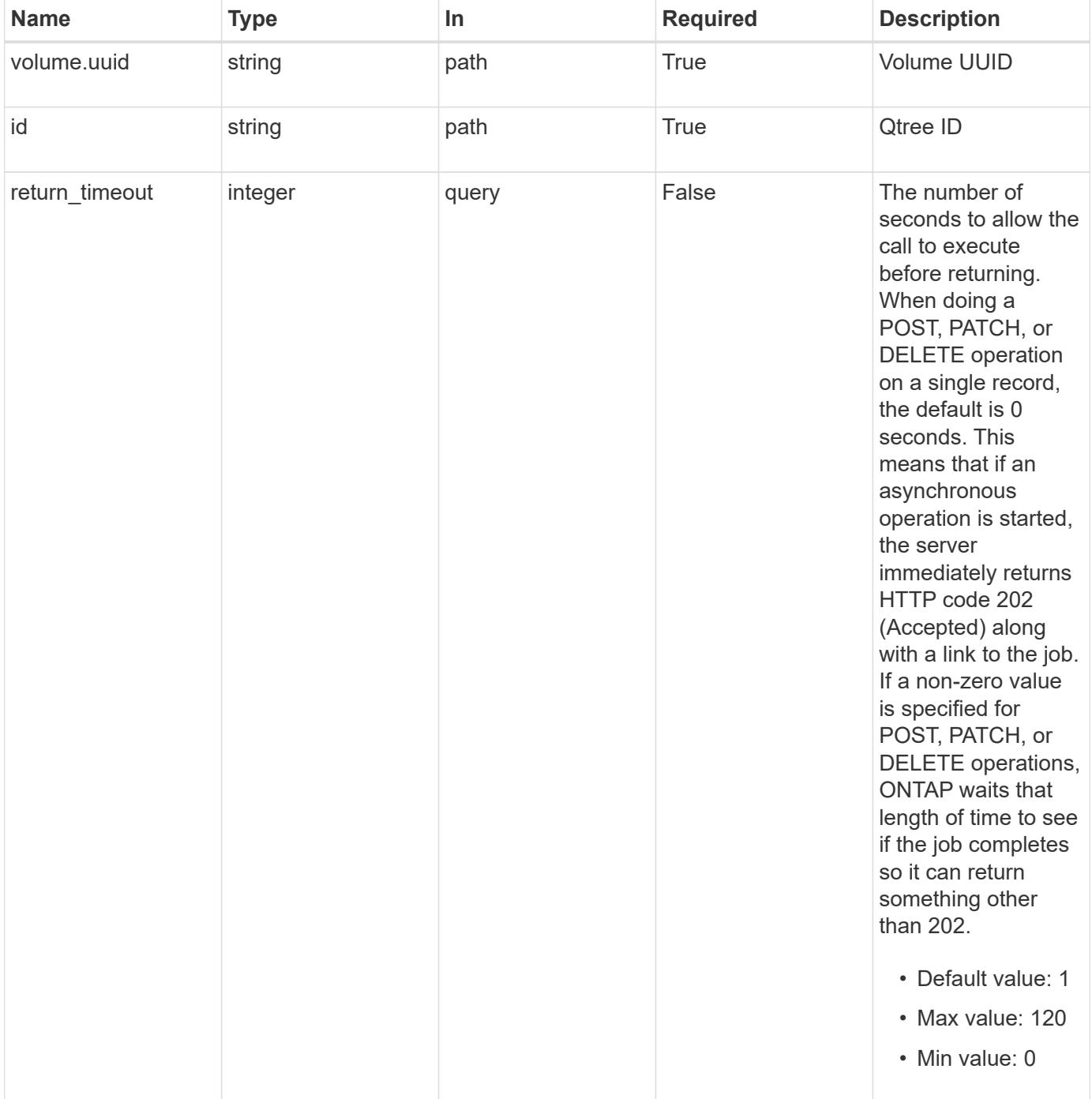

### **Request Body**

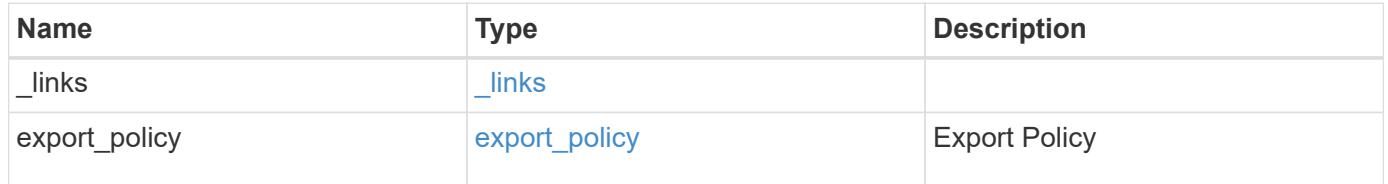

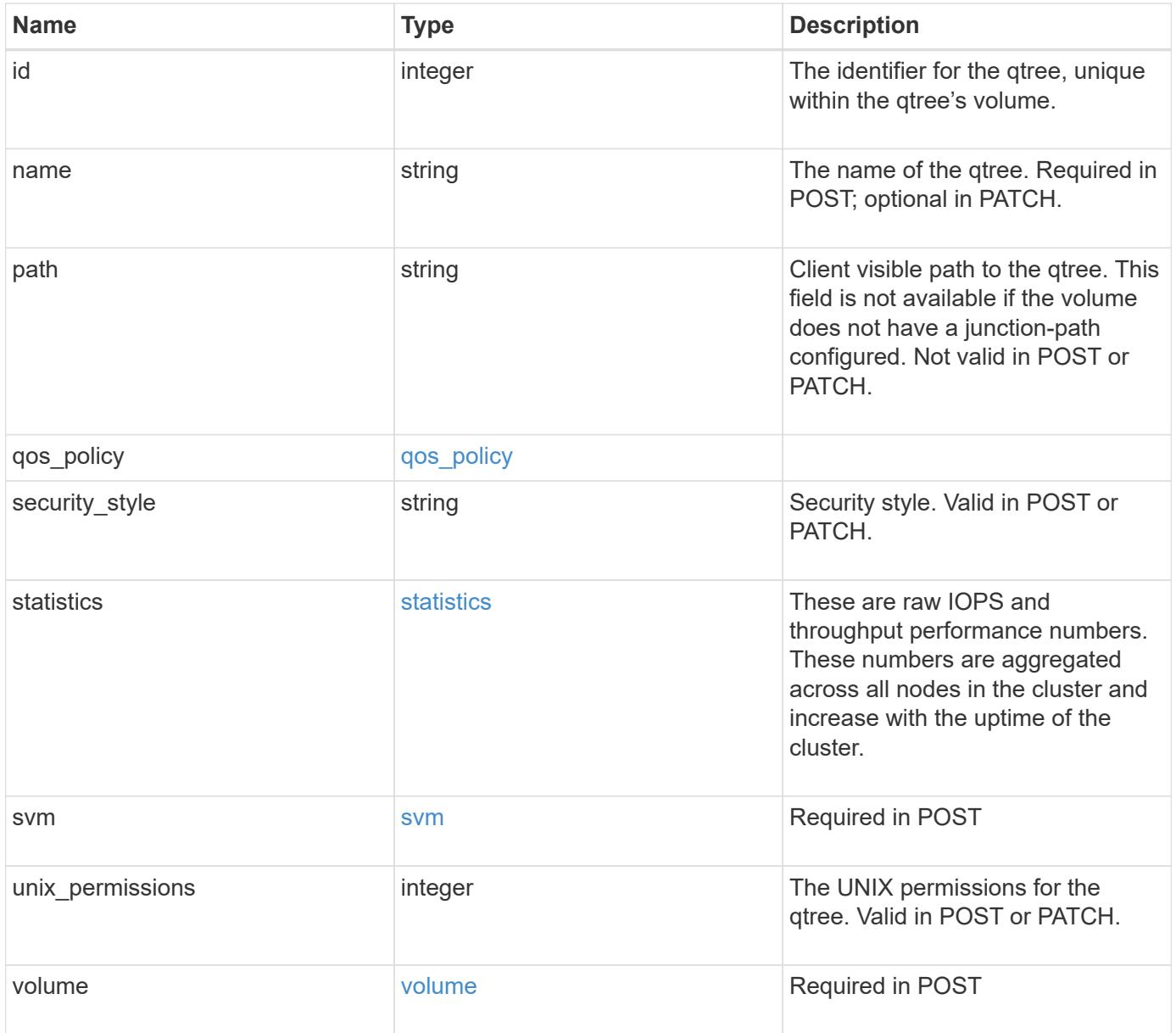

**Example request**

```
{
   "_links": {
      "self": {
        "href": "/api/resourcelink"
     }
   },
 "export policy": {
     "_links": {
       "self": {
          "href": "/api/resourcelink"
       }
      },
      "id": "100",
      "name": "default"
   },
   "id": "1",
   "path": "/volume3/qtree1",
   "qos_policy": {
      "_links": {
        "self": {
          "href": "/api/resourcelink"
        }
      },
    "max throughput iops": "10000",
    "max_throughput_mbps": "500",
    "min throughput iops": "2000",
    "min throughput mbps": "500",
      "name": "performance",
      "uuid": "1cd8a442-86d1-11e0-ae1c-123478563412"
   },
 "security style": "unix",
   "statistics": {
    "iops raw": {
        "read": "200",
        "total": "1000",
       "write": "100"
      },
      "status": "ok",
    "throughput raw": {
       "read": "200",
       "total": "1000",
       "write": "100"
      },
      "timestamp": "2017-01-25T11:20:13Z"
```

```
  },
    "svm": {
      "_links": {
        "self": {
          "href": "/api/resourcelink"
       }
      },
    "name": "svm1",
      "uuid": "02c9e252-41be-11e9-81d5-00a0986138f7"
    },
  "unix permissions": "0755",
    "volume": {
      "_links": {
        "self": {
          "href": "/api/resourcelink"
        }
      },
    "name": "volume1",
      "uuid": "028baa66-41bd-11e9-81d5-00a0986138f7"
   }
}
```
#### **Response**

```
Status: 202, Accepted
```
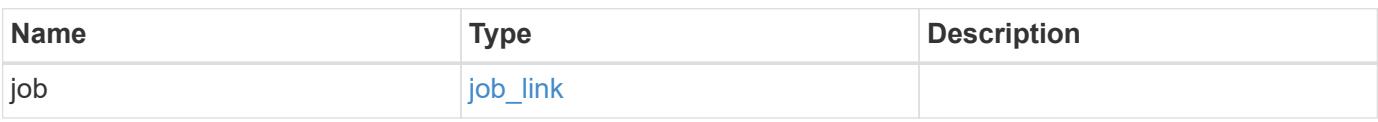

### **Example response**

```
{
    "job": {
      "_links": {
         "self": {
           "href": "/api/resourcelink"
        }
       },
      "uuid": "string"
   }
}
```
Status: Default

### ONTAP Error Response Codes

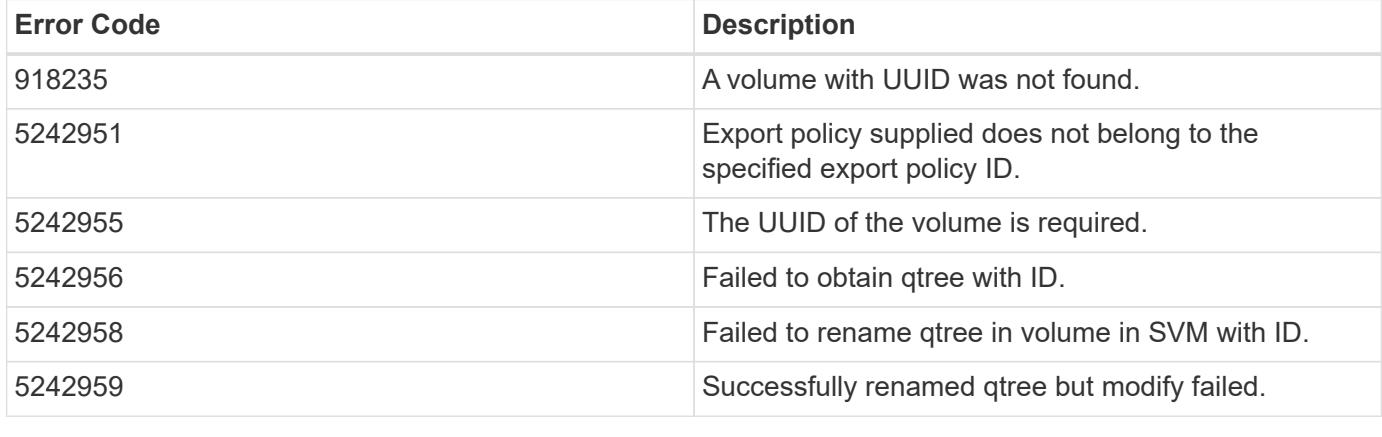

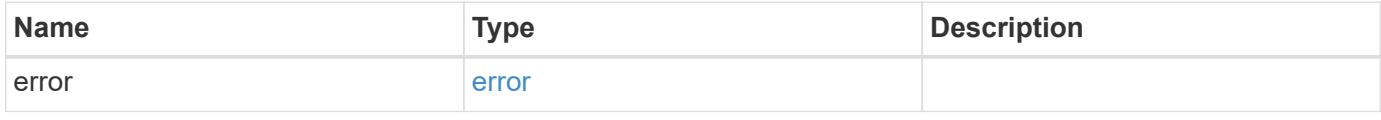

## **Example error**

```
{
   "error": {
      "arguments": {
       "code": "string",
       "message": "string"
     },
     "code": "4",
      "message": "entry doesn't exist",
     "target": "uuid"
   }
}
```
**Definitions**

### **See Definitions**

href

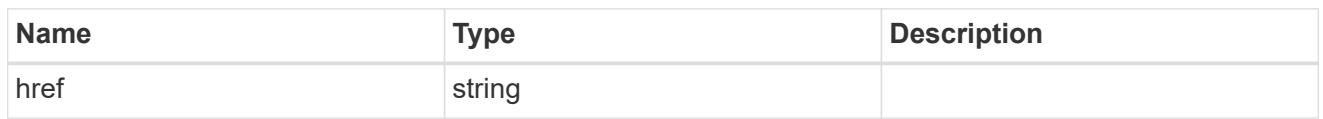

\_links

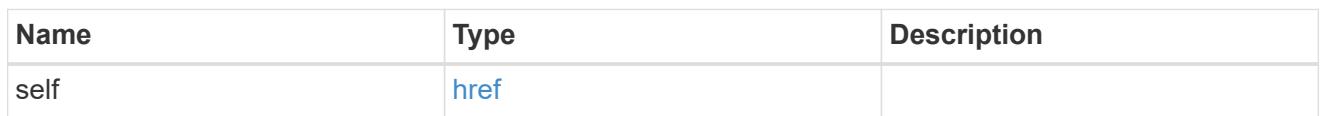

## export\_policy

Export Policy

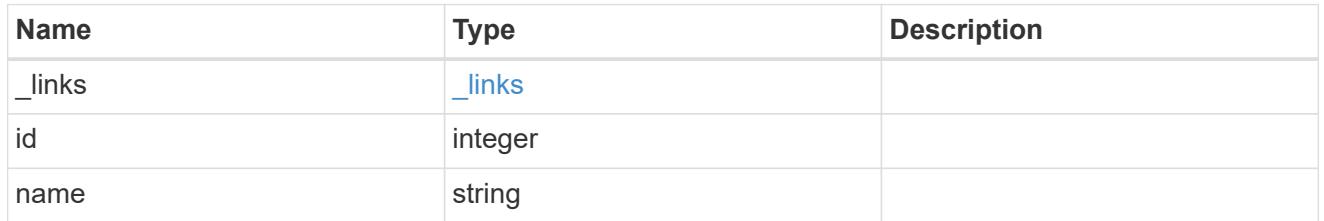

## qos\_policy

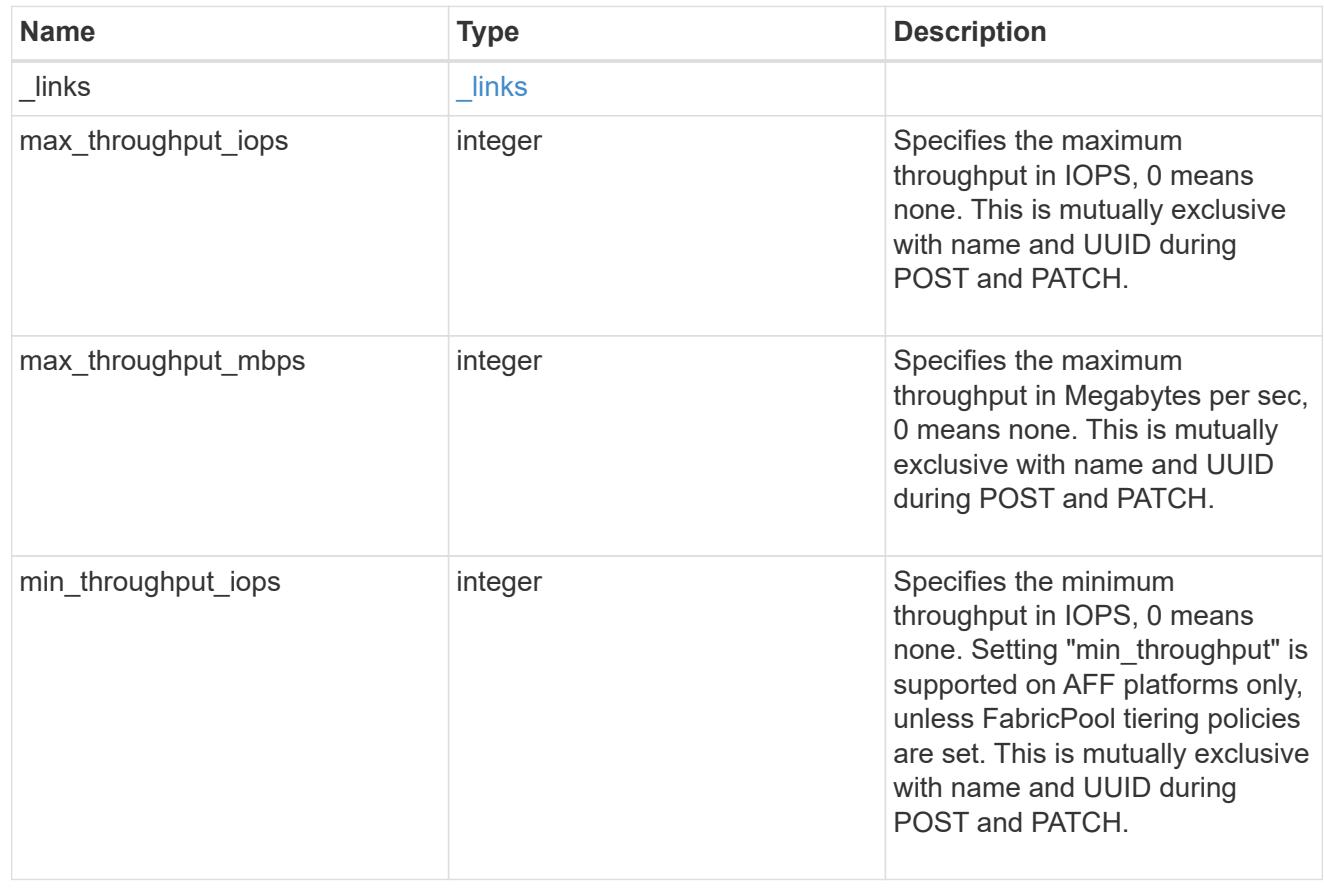

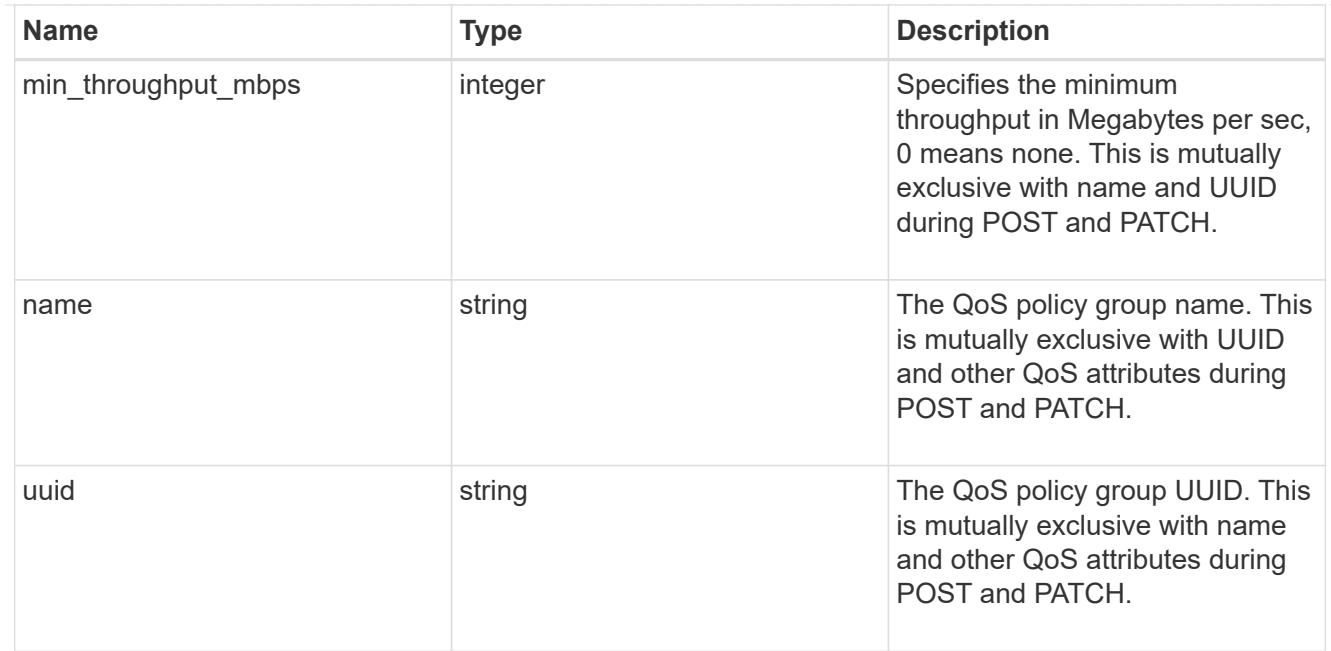

### iops\_raw

The number of I/O operations observed at the storage object. This should be used along with delta time to calculate the rate of I/O operations per unit of time.

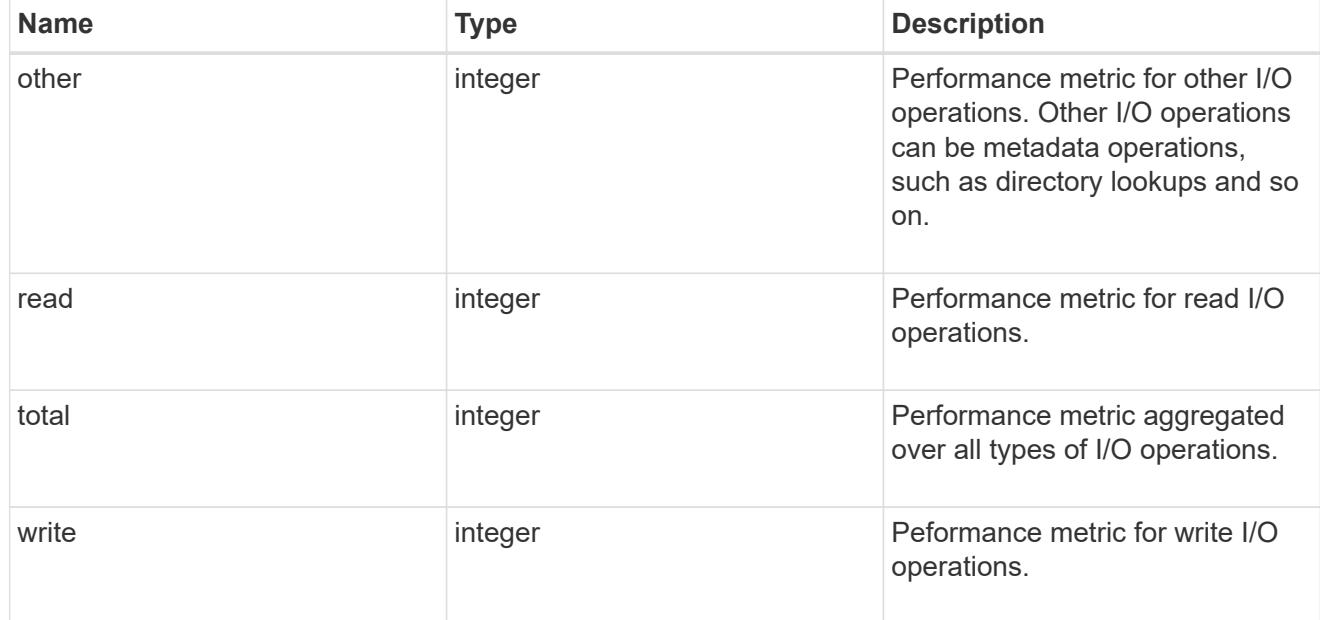

## throughput\_raw

Throughput bytes observed at the storage object. This should be used along with delta time to calculate the rate of throughput bytes per unit of time.

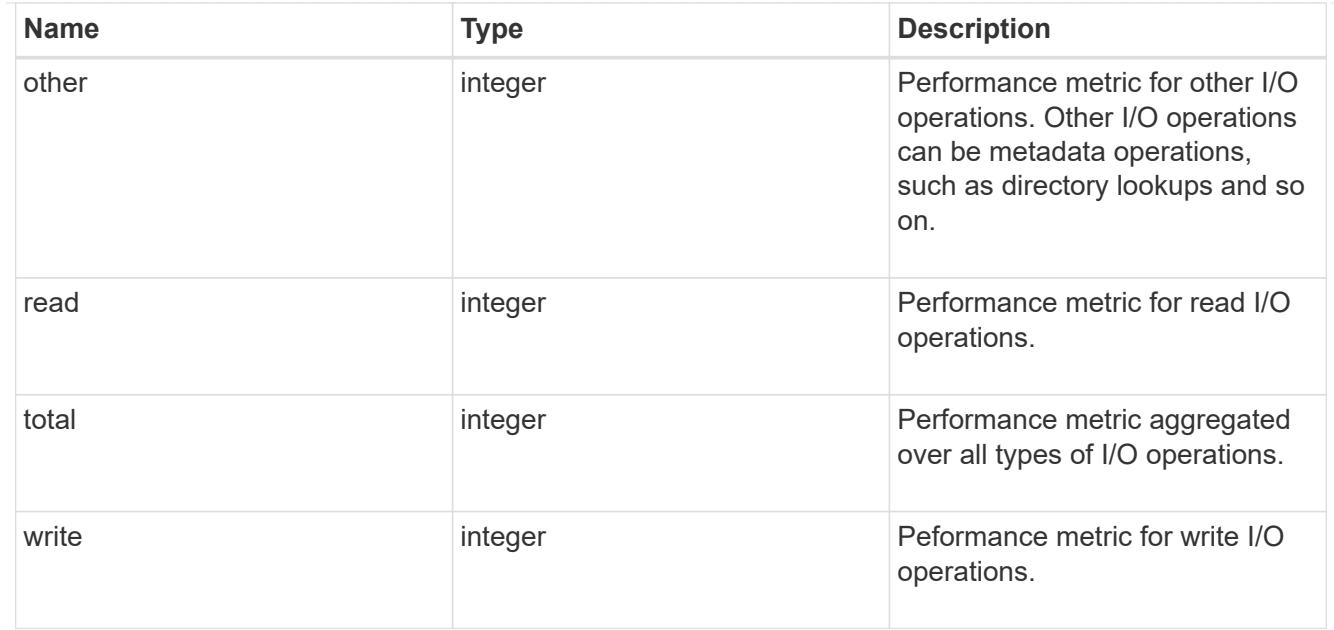

### statistics

These are raw IOPS and throughput performance numbers. These numbers are aggregated across all nodes in the cluster and increase with the uptime of the cluster.

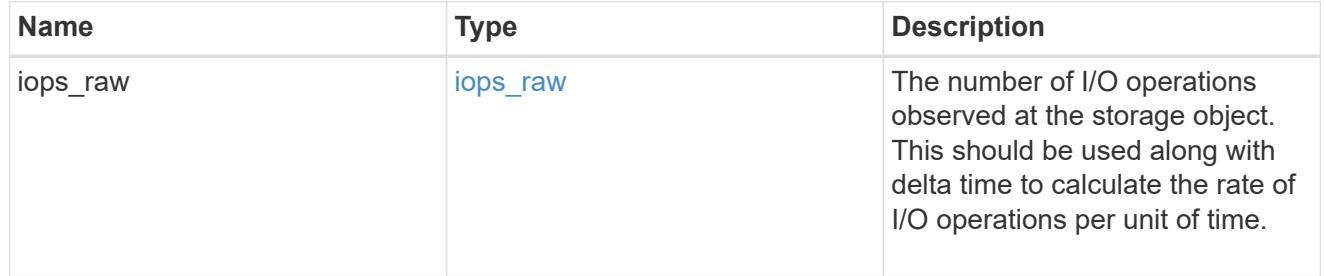

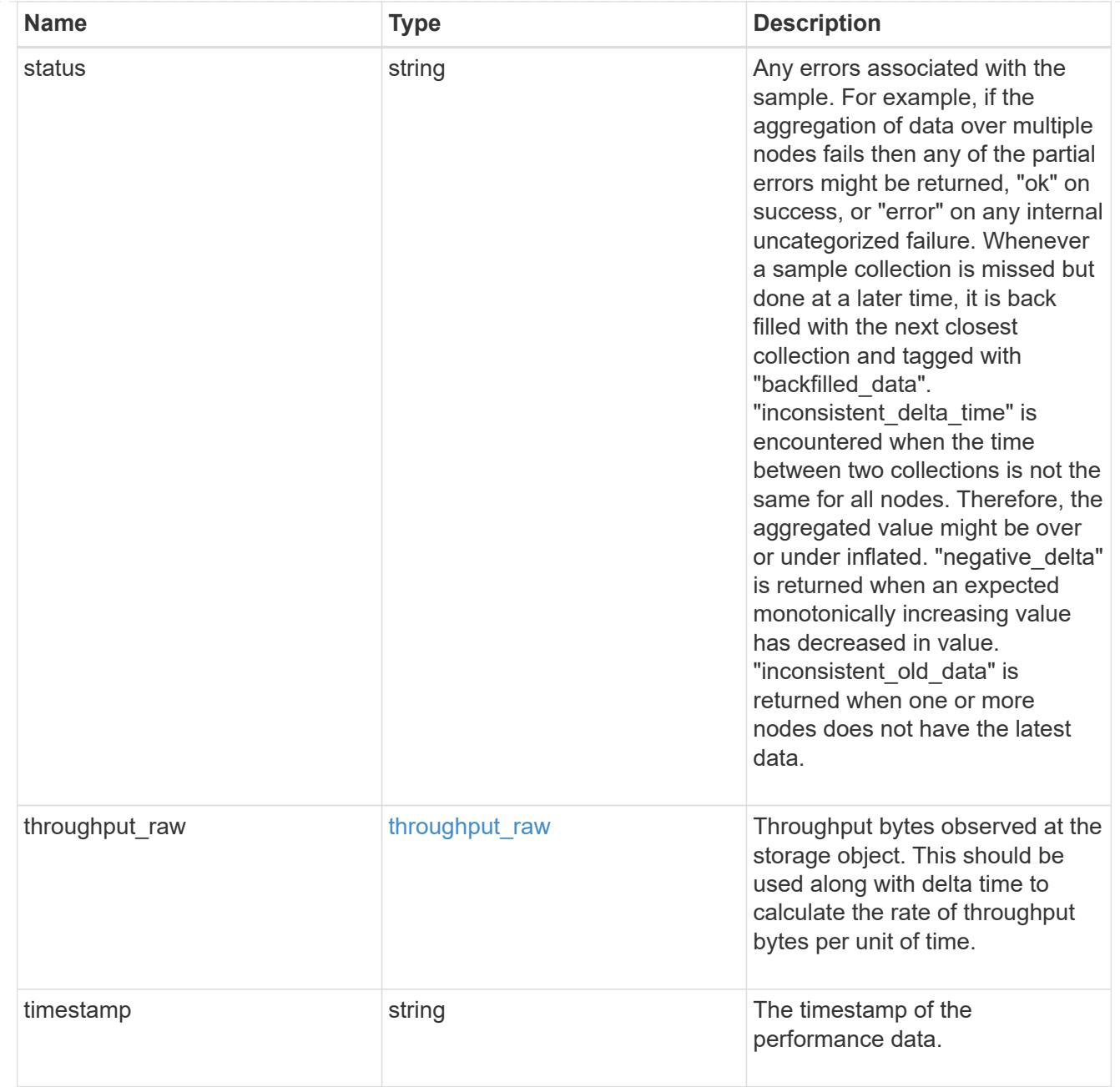

svm

Required in POST

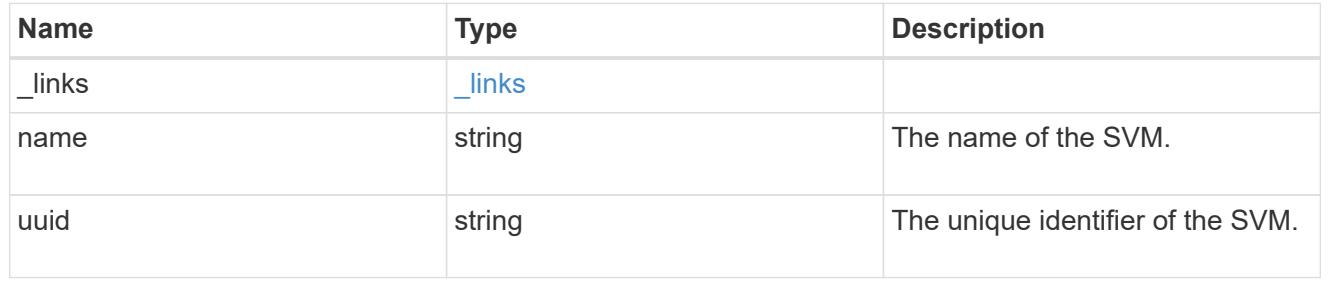

volume

Required in POST

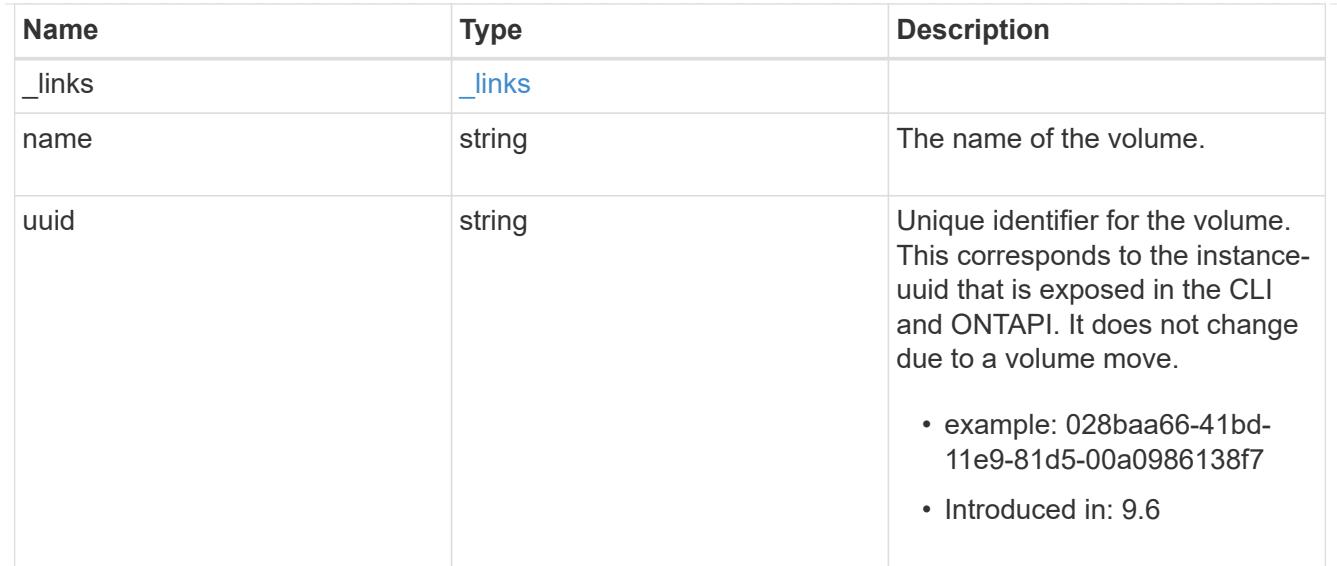

## qtree

A qtree is a directory at the top level of a volume to which a custom export policy (for fine-grained access control) and a quota rule can be applied, if required.

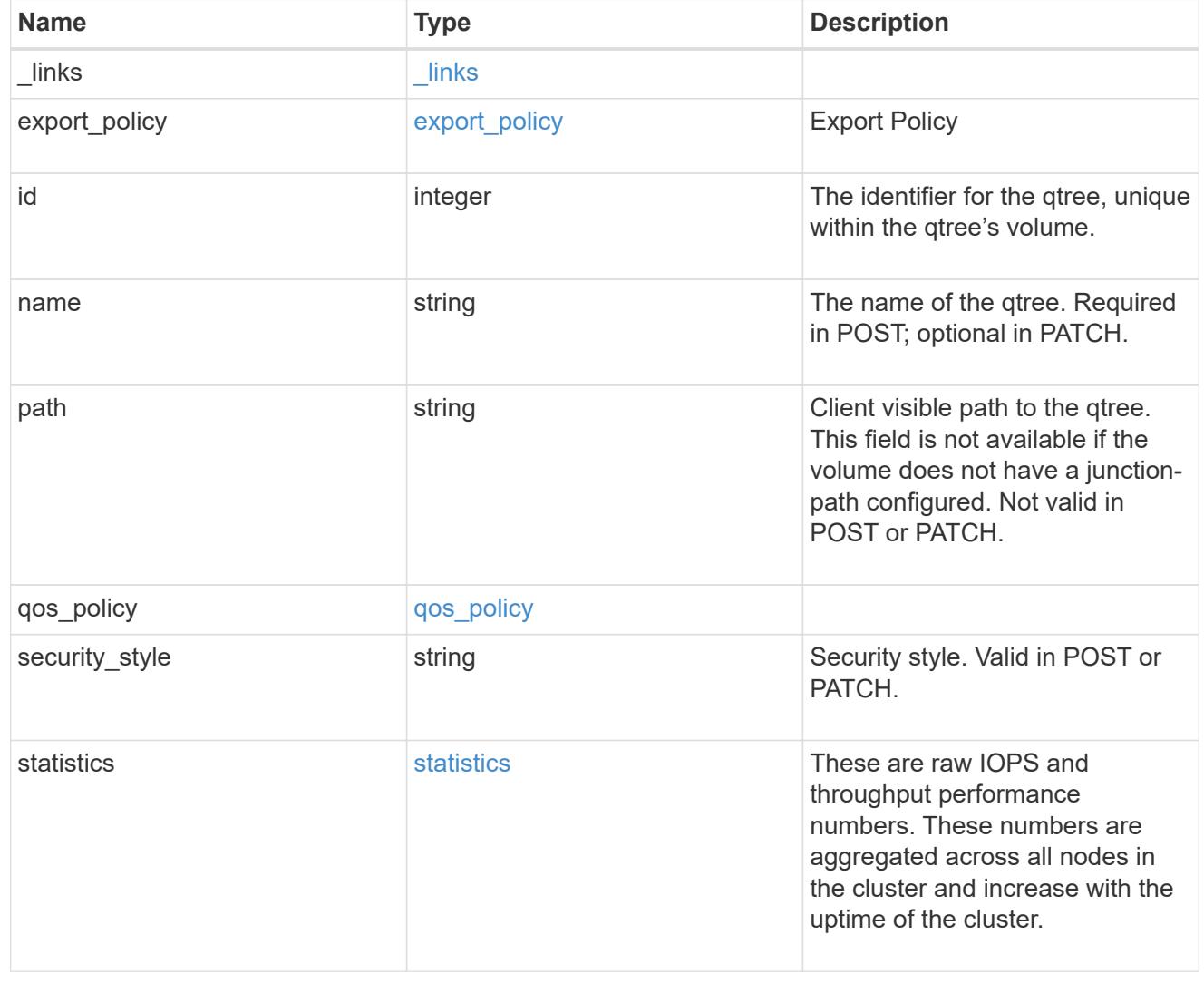
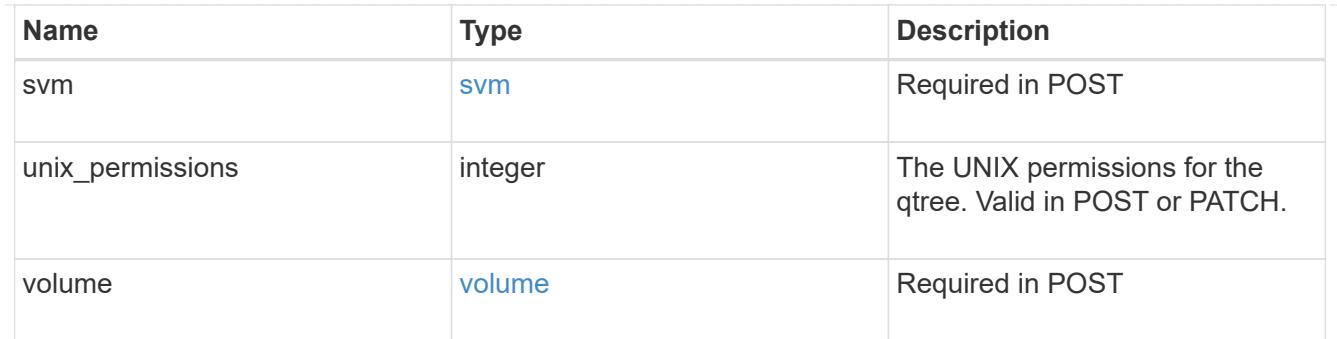

## job\_link

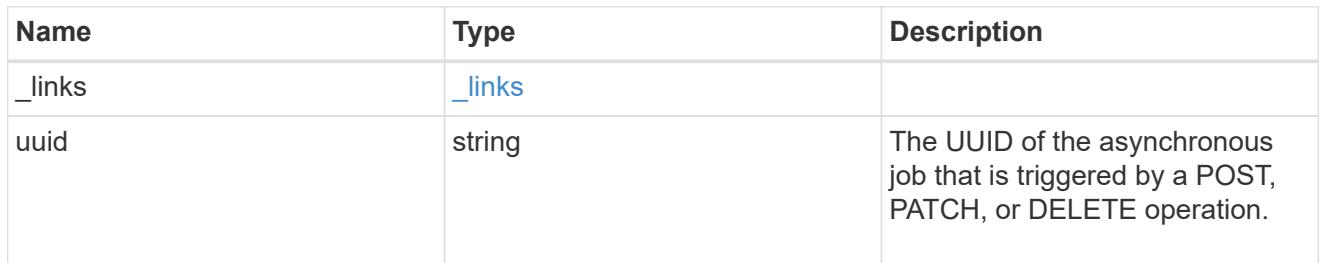

### error\_arguments

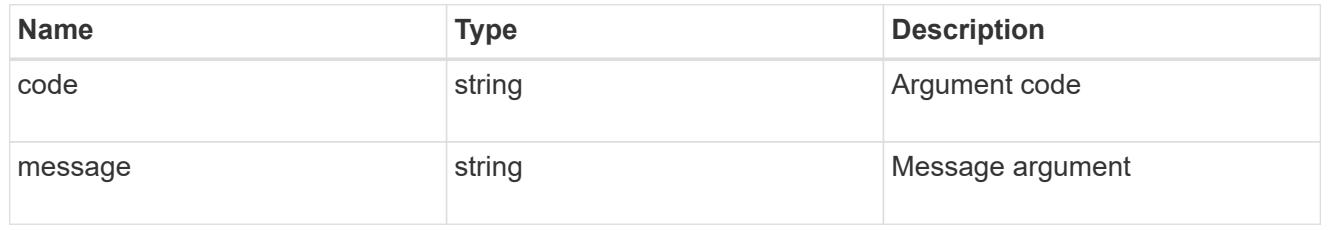

### error

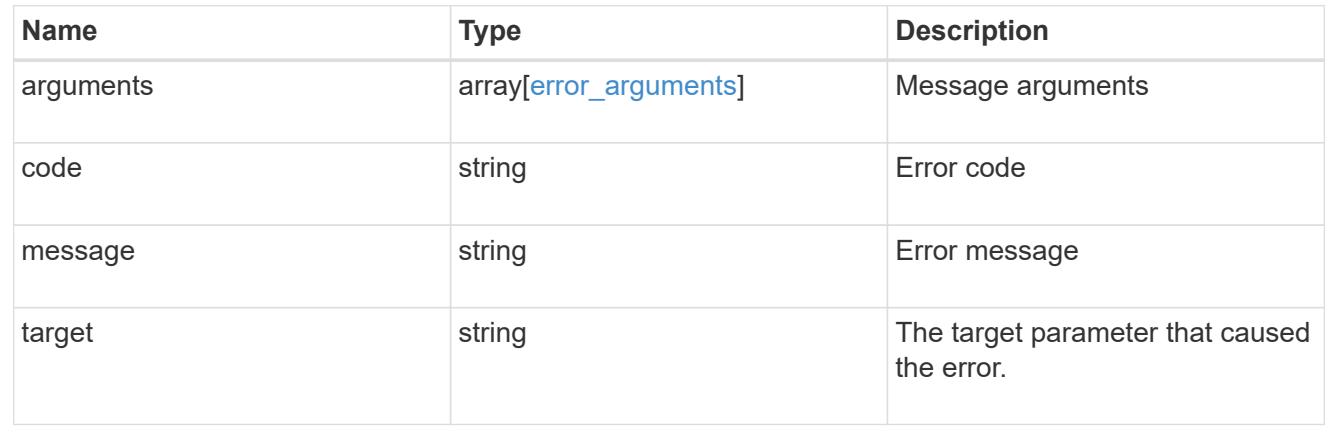

# **Storage quota**

## **Storage quota endpoint overview**

### **Overview**

Quotas provide a way to restrict or track the files and space usage by a user, group, or qtree. Quotas are enabled for a specific FlexVol or a FlexGroup volume.

Quotas can have soft or hard limits. Soft limits cause ONTAP to send a notification when specified limits are exceeded. Hard limits prevent a write operation from succeeding when specified limits are exceeded.

## **Quota policy rule APIs**

Quotas are defined as quota policy rules specific to FlexVol or FlexGroup volumes. Each quota rule has a type. The type can be either "user", "group", or "tree".

The following APIs can be used to perform create, retrieve, modify, and delete operations related to quota policy rules for a FlexVol or a FlexGroup volume.

– POST /api/storage/quota/rules

– GET /api/storage/quota/rules

– GET /api/storage/quota/rules/{rule-uuid}

– PATCH /api/storage/quota/rules/{rule-uuid}

– DELETE /api/storage/quota/rules/{rule-uuid}

### **Enabling and disabling quotas**

After the quota rules are created, the quota rules need to be enabled on each FlexVol or FlexGroup volume for soft or hard limits to take effect in the filesystem. Enabling quotas can be done on a volume-by-volume basis.

The following APIs can be used to enable and disable and obtain the quota state for a FlexVol or a FlexGroup volume.

– PATCH /api/storage/volumes/{volume-uuid} -d '{"quota.enabled":"true"}'

– PATCH /api/storage/volumes/{volume-uuid} -d '{"quota.enabled":"false"}'

– GET /api/storage/volumes/{volume-uuid}/?fields=quota.state

### **Quota report APIs**

Quota report records provide usage information for a user, group, or qtree against the quota limits configured on a FlexVol or a FlexGroup volume.

The following APIs can be used to retrieve quota reports associated with a FlexVol or a FlexGroup volume.

– GET /api/storage/quota/reports

– GET /api/storage/quota/reports/{volume-uuid}/{index}

#### **Quota resize**

Quota resize allows you to modify the quota limits directly in the filesystem.

It is important to note that quota must be enabled on a FlexVol or a FlexGroup volume for quota resize to take effect.

You can perform a quota resize using the quota policy rule PATCH API. If the quota is disabled on the volume, the quota policy rule PATCH API modifies the rule, but this does not affect the limits in the filesystem. The following API can be used to perform quota resize provided quota is enabled on the volume.

&ndash; PATCH /api/storage/quota/rules/{rule-uuid}<br> The changed limits in the filesystem can be confirmed

using the quota report REST API.

– GET /api/storage/quota/reports

## **Manage storage quota reports**

### **Storage quota reports endpoint overview**

#### **Overview**

Quota reports provide the current file and space consumption for a user, group, or qtree in a FlexVol or a FlexGroup volume.

### **Quota report APIs**

The following APIs can be used to retrieve quota reports associated with a volume in ONTAP.

– GET /api/storage/quota/reports

```
– GET /api/storage/quota/reports/{volume_uuid}/{index}
```
#### **Examples**

### **Retrieving all the quota report records**

This API is used to retrieve all the quota report records.

The following example shows how to retrieve quota report records for all FlexVol volumes and FlexGroup volumes.

```
# The API:
GET /api/storage/quota/reports
# The call:
curl -X GET "https://<mgmt-ip>/api/storage/quota/reports" -H 'accept:
application/hal+json'
# The response:
{
    "records": [
      {
        "svm": {
          "uuid": "b68f961b-4cee-11e9-930a-005056a7f717",
          "name": "svm1",
        " links": {
            "self": {
              "href": "/api/svm/svms/b68f961b-4cee-11e9-930a-005056a7f717"
  }
  }
```

```
  },
        "volume": {
          "uuid": "314a328f-502d-11e9-8771-005056a7f717",
        "name": "fg",
        " links": {
            "self": {
               "href": "/api/storage/volumes/314a328f-502d-11e9-8771-
005056a7f717"
  }
          }
        },
        "index": 0,
      " links": {
          "self": {
            "href": "/api/storage/quota/reports/314a328f-502d-11e9-8771-
005056a7f717/0"
          }
        }
      },
      {
        "svm": {
          "uuid": "b68f961b-4cee-11e9-930a-005056a7f717",
          "name": "svm1",
        " links": {
            "self": {
              "href": "/api/svm/svms/b68f961b-4cee-11e9-930a-005056a7f717"
  }
  }
        },
        "volume": {
          "uuid": "314a328f-502d-11e9-8771-005056a7f717",
        "name": "fq",
          "_links": {
            "self": {
              "href": "/api/storage/volumes/314a328f-502d-11e9-8771-
005056a7f717"
            }
  }
        },
        "index": 1152921504606846976,
      " links": {
          "self": {
            "href": "/api/storage/quota/reports/314a328f-502d-11e9-8771-
005056a7f717/1152921504606846976"
          }
        }
```

```
  },
      {
        "svm": {
          "uuid": "b68f961b-4cee-11e9-930a-005056a7f717",
          "name": "svm1",
        " links": {
            "self": {
              "href": "/api/svm/svms/b68f961b-4cee-11e9-930a-005056a7f717"
  }
  }
        },
        "volume": {
          "uuid": "314a328f-502d-11e9-8771-005056a7f717",
        "name": "fq",
        " links": {
            "self": {
              "href": "/api/storage/volumes/314a328f-502d-11e9-8771-
005056a7f717"
  }
  }
        },
        "index": 3458764513820540928,
      " links": \{  "self": {
            "href": "/api/storage/quota/reports/314a328f-502d-11e9-8771-
005056a7f717/3458764513820540928"
  }
       }
      },
      {
        "svm": {
          "uuid": "b68f961b-4cee-11e9-930a-005056a7f717",
          "name": "svm1",
        " links": {
           "self": {
              "href": "/api/svm/svms/b68f961b-4cee-11e9-930a-005056a7f717"
  }
          }
        },
        "volume": {
          "uuid": "314a328f-502d-11e9-8771-005056a7f717",
          "name": "fg",
        " links": {
            "self": {
              "href": "/api/storage/volumes/314a328f-502d-11e9-8771-
005056a7f717"
```

```
  }
          }
        },
        "index": 4611686018427387904,
      " links": \{  "self": {
             "href": "/api/storage/quota/reports/314a328f-502d-11e9-8771-
005056a7f717/4611686018427387904"
  }
        }
      },
      {
        "svm": {
          "uuid": "b68f961b-4cee-11e9-930a-005056a7f717",
          "name": "svm1",
        " links": {
            "self": {
               "href": "/api/svm/svms/b68f961b-4cee-11e9-930a-005056a7f717"
            }
          }
        },
        "volume": {
          "uuid": "314a328f-502d-11e9-8771-005056a7f717",
        "name": "fq",
        " links": {
            "self": {
               "href": "/api/storage/volumes/314a328f-502d-11e9-8771-
005056a7f717"
            }
  }
        },
        "index": 5764607523034234880,
        "_links": {
          "self": {
             "href": "/api/storage/quota/reports/314a328f-502d-11e9-8771-
005056a7f717/5764607523034234880"
          }
        }
      },
      {
        "svm": {
          "uuid": "b68f961b-4cee-11e9-930a-005056a7f717",
        "name": "svm1",
        " links": {
            "self": {
               "href": "/api/svm/svms/b68f961b-4cee-11e9-930a-005056a7f717"
```

```
  }
          }
        },
        "volume": {
          "uuid": "cb20da45-4f6b-11e9-9a71-005056a7f717",
        "name": "fv",
        " links": {
            "self": {
               "href": "/api/storage/volumes/cb20da45-4f6b-11e9-9a71-
005056a7f717"
           }
          }
        },
        "index": 0,
      " links": {
          "self": {
             "href": "/api/storage/quota/reports/cb20da45-4f6b-11e9-9a71-
005056a7f717/0"
          }
        }
      },
      {
        "svm": {
          "uuid": "b68f961b-4cee-11e9-930a-005056a7f717",
        "name": "svm1",
          "_links": {
            "self": {
               "href": "/api/svm/svms/b68f961b-4cee-11e9-930a-005056a7f717"
  }
  }
        },
        "volume": {
          "uuid": "cb20da45-4f6b-11e9-9a71-005056a7f717",
        "name": "fv",
        " links": {
             "self": {
              "href": "/api/storage/volumes/cb20da45-4f6b-11e9-9a71-
005056a7f717"
            }
          }
        },
        "index": 281474976710656,
      " links": {
          "self": {
             "href": "/api/storage/quota/reports/cb20da45-4f6b-11e9-9a71-
005056a7f717/281474976710656"
```

```
  }
        }
      },
      {
        "svm": {
           "uuid": "b68f961b-4cee-11e9-930a-005056a7f717",
        "name": "svm1",
         " links": {
             "self": {
               "href": "/api/svm/svms/b68f961b-4cee-11e9-930a-005056a7f717"
            }
          }
        },
        "volume": {
           "uuid": "cb20da45-4f6b-11e9-9a71-005056a7f717",
        "name": "fv",
        " links": {
             "self": {
               "href": "/api/storage/volumes/cb20da45-4f6b-11e9-9a71-
005056a7f717"
            }
          }
        },
        "index": 1152921504606846976,
      " links": {
          "self": {
             "href": "/api/storage/quota/reports/cb20da45-4f6b-11e9-9a71-
005056a7f717/1152921504606846976"
          }
        }
      },
      {
        "svm": {
           "uuid": "b68f961b-4cee-11e9-930a-005056a7f717",
        "name": "svm1",
         " links": {
             "self": {
               "href": "/api/svm/svms/b68f961b-4cee-11e9-930a-005056a7f717"
            }
          }
        },
        "volume": {
           "uuid": "cb20da45-4f6b-11e9-9a71-005056a7f717",
        "name": "fv",
         " links": {
             "self": {
```

```
  "href": "/api/storage/volumes/cb20da45-4f6b-11e9-9a71-
005056a7f717"
            }
          }
        },
        "index": 1153202979583557632,
      " links": {
          "self": {
             "href": "/api/storage/quota/reports/cb20da45-4f6b-11e9-9a71-
005056a7f717/1153202979583557632"
          }
        }
      },
      {
        "svm": {
           "uuid": "b68f961b-4cee-11e9-930a-005056a7f717",
           "name": "svm1",
         " links": {
             "self": {
               "href": "/api/svm/svms/b68f961b-4cee-11e9-930a-005056a7f717"
            }
          }
        },
        "volume": {
           "uuid": "cb20da45-4f6b-11e9-9a71-005056a7f717",
        "name": "fv",
         " links": {
             "self": {
               "href": "/api/storage/volumes/cb20da45-4f6b-11e9-9a71-
005056a7f717"
            }
           }
        },
        "index": 2305843013508661248,
        "_links": {
           "self": {
            "href": "/api/storage/quota/reports/cb20da45-4f6b-11e9-9a71-
005056a7f717/2305843013508661248"
  }
        }
      },
      {
        "svm": {
           "uuid": "b68f961b-4cee-11e9-930a-005056a7f717",
         "name": "svm1",
         " links": {
```

```
  "self": {
              "href": "/api/svm/svms/b68f961b-4cee-11e9-930a-005056a7f717"
            }
  }
        },
        "volume": {
          "uuid": "cb20da45-4f6b-11e9-9a71-005056a7f717",
        "name": "fv",
        " links": {
           "self": {
              "href": "/api/storage/volumes/cb20da45-4f6b-11e9-9a71-
005056a7f717"
           }
  }
        },
        "index": 3458764513820540928,
      " links": {
          "self": {
            "href": "/api/storage/quota/reports/cb20da45-4f6b-11e9-9a71-
005056a7f717/3458764513820540928"
         }
       }
      },
      {
        "svm": {
          "uuid": "b68f961b-4cee-11e9-930a-005056a7f717",
        "name": "svm1",
        " links": {
            "self": {
              "href": "/api/svm/svms/b68f961b-4cee-11e9-930a-005056a7f717"
            }
  }
        },
        "volume": {
          "uuid": "cb20da45-4f6b-11e9-9a71-005056a7f717",
        "name": "fv",
        " links": {
            "self": {
              "href": "/api/storage/volumes/cb20da45-4f6b-11e9-9a71-
005056a7f717"
  }
  }
        },
        "index": 3459045988797251584,
        "_links": {
          "self": {
```

```
  "href": "/api/storage/quota/reports/cb20da45-4f6b-11e9-9a71-
005056a7f717/3459045988797251584"
          }
        }
      },
      {
        "svm": {
          "uuid": "b68f961b-4cee-11e9-930a-005056a7f717",
          "name": "svm1",
        " links": {
            "self": {
              "href": "/api/svm/svms/b68f961b-4cee-11e9-930a-005056a7f717"
  }
  }
        },
        "volume": {
          "uuid": "cb20da45-4f6b-11e9-9a71-005056a7f717",
        "name": "fv",
        " links": {
            "self": {
              "href": "/api/storage/volumes/cb20da45-4f6b-11e9-9a71-
005056a7f717"
  }
  }
        },
        "index": 4611686018427387904,
      " links": {
          "self": {
            "href": "/api/storage/quota/reports/cb20da45-4f6b-11e9-9a71-
005056a7f717/4611686018427387904"
          }
        }
      },
      {
        "svm": {
          "uuid": "b68f961b-4cee-11e9-930a-005056a7f717",
          "name": "svm1",
        " links": {
            "self": {
              "href": "/api/svm/svms/b68f961b-4cee-11e9-930a-005056a7f717"
  }
  }
        },
        "volume": {
          "uuid": "cb20da45-4f6b-11e9-9a71-005056a7f717",
        "name": "fv",
```

```
  "_links": {
             "self": {
               "href": "/api/storage/volumes/cb20da45-4f6b-11e9-9a71-
005056a7f717"
            }
  }
        },
        "index": 4611967493404098560,
        "_links": {
          "self": {
             "href": "/api/storage/quota/reports/cb20da45-4f6b-11e9-9a71-
005056a7f717/4611967493404098560"
          }
        }
      },
      {
        "svm": {
          "uuid": "b68f961b-4cee-11e9-930a-005056a7f717",
          "name": "svm1",
        " links": {
            "self": {
               "href": "/api/svm/svms/b68f961b-4cee-11e9-930a-005056a7f717"
            }
          }
        },
        "volume": {
          "uuid": "cb20da45-4f6b-11e9-9a71-005056a7f717",
        "name": "fv",
        " links": {
             "self": {
               "href": "/api/storage/volumes/cb20da45-4f6b-11e9-9a71-
005056a7f717"
  }
  }
        },
        "index": 5764607523034234880,
      " links": {
          "self": {
             "href": "/api/storage/quota/reports/cb20da45-4f6b-11e9-9a71-
005056a7f717/5764607523034234880"
  }
        }
      }
  \frac{1}{\sqrt{2}}"num records": 15,
    "_links": {
```

```
  "self": {
         "href": "/api/storage/quota/reports/"
      }
    }
}
```
## **Retrieving a specific quota report record**

This API is used to retrieve a specific quota report record.

The following example shows how to retrieve a single quota report user record.

```
# The API:
GET /api/storage/quota/reports/{volume.uuid}/{index}
# The call:
curl -X GET "https://<mgmt-ip>/api/storage/quota/reports/cf480c37-2a6b-
11e9-8513-005056a7657c/281474976710656" -H 'accept: application/hal+json'
# Response for quota report user record:
{
"svm": {
    "uuid": "5093e722-248e-11e9-96ee-005056a7657c",
 "name": "svm1",
  " links": {
     "self": {
        "href": "/api/svm/svms/5093e722-248e-11e9-96ee-005056a7657c"
      }
   }
},
"volume": {
    "uuid": "cf480c37-2a6b-11e9-8513-005056a7657c",
   "name": "fv",
    "_links": {
      "self": {
        "href": "/api/storage/volumes/cf480c37-2a6b-11e9-8513-005056a7657c"
      }
   }
},
"index": 281474976710656,
"type": "user",
"users": [
    {
```

```
  "name": "fred",
      "id" : "300008"
   }
\frac{1}{2},
"qtree": {
    "name": "qt1",
    "id": 1,
   "_links": {
     "self": {
        "href": "/api/storage/qtrees/cf480c37-2a6b-11e9-8513-005056a7657c/1"
     }
   }
},
"space": {
    "hard_limit": 41943040,
    "soft_limit": 31457280,
    "used": {
     "total": 10567680,
     "soft_limit_percent": 34,
      "hard_limit_percent": 25
   }
},
"files": {
    "soft_limit": 30,
  "hard limit": 40,
   "used": {
     "total": 11,
   "soft limit percent": 37,
      "hard_limit_percent": 28
   }
},
" links": {
   "self": {
      "href": "/api/storage/quota/reports/cf480c37-2a6b-11e9-8513-
005056a7657c/281474976710656"
   }
}
}
```
### **Retrieving a single quota report multi-user record**

```
# The API:
```

```
GET /api/storage/quota/reports/{volume.uuid}/{index}
# The call:
curl -X GET "https://<mgmt-ip>/api/storage/quota/reports/cf480c37-2a6b-
11e9-8513-005056a7657c/281474976710656" -H 'accept: application/hal+json'
# Response for quota report multi-user record:
{
"svm": {
    "uuid": "5093e722-248e-11e9-96ee-005056a7657c",
  "name": "svm1",
    "_links": {
      "self": {
        "href": "/api/svm/svms/5093e722-248e-11e9-96ee-005056a7657c"
      }
    }
},
"volume": {
    "uuid": "cf480c37-2a6b-11e9-8513-005056a7657c",
    "name": "fv",
    "_links": {
      "self": {
        "href": "/api/storage/volumes/cf480c37-2a6b-11e9-8513-005056a7657c"
      }
    }
},
"index": 1153484454560268288,
"type": "user",
"users": [
    {
      "name": "fred",
     "id" : "300008"
    },
    {
      "name": "john",
     "id" : "300009"
    },
    {
    "name": "smith",
      "id" : "300010"
    }
\frac{1}{2}"qtree": {
    "name": "qt1",
    "id": 1,
  " links": {
```

```
  "self": {
        "href": "/api/storage/qtrees/cf480c37-2a6b-11e9-8513-005056a7657c/1"
      }
   }
},
"space": {
    "hard_limit": 41943040,
    "soft_limit": 31457280,
    "used": {
     "total": 10567680,
     "soft_limit_percent": 34,
      "hard_limit_percent": 25
   }
},
"files": {
    "soft_limit": 30,
  "hard limit": 40,
    "used": {
     "total": 11,
     "soft_limit_percent": 37,
      "hard_limit_percent": 28
   }
},
" links": {
    "self": {
     "href": "/api/storage/quota/reports/cf480c37-2a6b-11e9-8513-
005056a7657c/1153484454560268288"
   }
}
}
```
### **Retrieving a single quota report group record**

```
# The API:
GET /api/storage/quota/reports/{volume.uuid}/{index}
# The call:
curl -X GET "https://<mgmt-ip>/api/storage/quota/reports/cf480c37-2a6b-
11e9-8513-005056a7657c/3459045988797251584" -H 'accept:
application/hal+json'
# Response for quota report group record:
```

```
{
"svm": {
    "uuid": "5093e722-248e-11e9-96ee-005056a7657c",
    "name": "svm1",
    "_links": {
      "self": {
        "href": "/api/svm/svms/5093e722-248e-11e9-96ee-005056a7657c"
      }
    }
},
"volume": {
    "uuid": "cf480c37-2a6b-11e9-8513-005056a7657c",
   "name": "fv",
    "_links": {
      "self": {
        "href": "/api/storage/volumes/cf480c37-2a6b-11e9-8513-005056a7657c"
     }
    }
},
"index": 3459045988797251584,
"type": "group",
"group": {
  "name" : "test group",
    "id" : "500009"
},
"qtree": {
    "name": "qt1",
   "id": 1,
    "_links": {
      "self": {
        "href": "/api/storage/qtrees/cf480c37-2a6b-11e9-8513-005056a7657c/1"
     }
    }
},
"space": {
  "hard limit": 41943040,
    "soft_limit": 31457280,
    "used": {
      "total": 10567680,
   "soft limit percent": 34,
    "hard limit percent": 25
   }
},
"files": {
    "soft_limit": 30,
  "hard limit": 40,
```

```
  "used": {
      "total": 11,
    "soft limit percent": 37,
    "hard limit percent": 28
    }
},
" links": {
   "self": {
      "href": "/api/storage/quota/reports/cf480c37-2a6b-11e9-8513-
005056a7657c/3459045988797251584"
   }
}
}
```
### **Retrieving a single quota report tree record**

```
# The API:
GET /api/storage/quota/reports/{volume.uuid}/{index}
# The call:
curl -X GET "https://<mgmt-ip>/api/storage/quota/reports/cf480c37-2a6b-
11e9-8513-005056a7657c/4612248968380809216" -H 'accept:
application/hal+json'
# Response for quota report tree record:
{
"svm": {
    "uuid": "5093e722-248e-11e9-96ee-005056a7657c",
  "name": "svm1",
    "_links": {
      "self": {
        "href": "/api/svm/svms/5093e722-248e-11e9-96ee-005056a7657c"
      }
    }
},
"volume": {
    "uuid": "cf480c37-2a6b-11e9-8513-005056a7657c",
  "name": "fv",
  " links": {
      "self": {
        "href": "/api/storage/volumes/cf480c37-2a6b-11e9-8513-005056a7657c"
      }
```

```
  }
},
"index": 4612248968380809216,
"type": "tree",
"qtree": {
    "name": "qt1",
    "id": 1,
   "_links": {
     "self": {
        "href": "/api/storage/qtrees/cf480c37-2a6b-11e9-8513-005056a7657c/1"
      }
   }
},
"space": {
    "hard_limit": 41943040,
    "soft_limit": 31457280,
    "used": {
     "total": 10567680,
     "soft_limit_percent": 34,
      "hard_limit_percent": 25
   }
},
"files": {
    "soft_limit": 30,
  "hard limit": 40,
   "used": {
     "total": 11,
     "soft_limit_percent": 37,
    "hard limit percent": 28
   }
},
" links": {
   "self": {
      "href": "/api/storage/quota/reports/cf480c37-2a6b-11e9-8513-
005056a7657c/4612248968380809216"
   }
}
}
```
## **Retrieving only records enforced by non-default rules**

```
# The call:
```

```
curl -X GET "https://<mgmt-
ip>/api/storage/quota/reports?show_default_records=false" -H 'accept:
application/hal+json'
# Response from only non-default records
{
"records": [
    {
      "svm": {
        "uuid": "5093e722-248e-11e9-96ee-005056a7657c",
      "name": "svm1",
      " links": {
          "self": {
             "href": "/api/svm/svms/5093e722-248e-11e9-96ee-005056a7657c"
  }
        }
      },
      "volume": {
        "uuid": "cf480c37-2a6b-11e9-8513-005056a7657c",
      "name": "fv",
        "_links": {
           "self": {
             "href": "/api/storage/volumes/cf480c37-2a6b-11e9-8513-
005056a7657c"
          }
        }
      },
      "index": 4612248968380809216,
      "type": "tree",
      "qtree": {
        "name": "qt1",
        "id": 1,
        "_links": {
          "self": {
             "href": "/api/storage/qtrees/cf480c37-2a6b-11e9-8513-
005056a7657c/1"
          }
        }
      },
      "space": {
      "hard limit": 41943040,
        "soft_limit": 31457280,
        "used": {
           "total": 10567680,
         "soft limit percent": 34,
           "hard_limit_percent": 25
```

```
  }
      },
      "files": {
        "soft_limit": 30,
      "hard limit": 40,
        "used": {
           "total": 11,
         "soft limit percent": 37,
           "hard_limit_percent": 28
        }
      },
    " links": {
        "self": {
           "href": "/api/storage/quota/reports/cf480c37-2a6b-11e9-8513-
005056a7657c/4612248968380809216"
        }
      }
    },
    {
      "svm": {
        "uuid": "5093e722-248e-11e9-96ee-005056a7657c",
        "name": "svm1",
        "_links": {
          "self": {
             "href": "/api/svm/svms/5093e722-248e-11e9-96ee-005056a7657c"
           }
        }
      },
      "volume": {
        "uuid": "cf480c37-2a6b-11e9-8513-005056a7657c",
      "name": "fv",
        "_links": {
           "self": {
             "href": "/api/storage/volumes/cf480c37-2a6b-11e9-8513-
005056a7657c"
          }
        }
      },
      "index": 1153484454560268288,
      "type": "user",
      "users": [
        {
           "name": "fred",
          "id" : "300008"
        },
         {
```

```
  "name": "john",
           "id" : "300009"
         },
         {
         "name": "smith",
          "id" : "300010"
        }
    \frac{1}{2},
      "qtree": {
        "name": "qt1",
         "id": 1,
         "_links": {
           "self": {
             "href": "/api/storage/qtrees/cf480c37-2a6b-11e9-8513-
005056a7657c/1"
           }
         }
      },
      "space": {
         "hard_limit": 41943040,
         "soft_limit": 31457280,
         "used": {
           "total": 10567680,
           "soft_limit_percent": 34,
         "hard limit percent": 25
        }
      },
      "files": {
         "soft_limit": 30,
       "hard limit": 40,
         "used": {
           "total": 11,
           "soft_limit_percent": 37,
           "hard_limit_percent": 28
        }
      },
      "_links": {
         "self": {
           "href": "/api/storage/quota/reports/cf480c37-2a6b-11e9-8513-
005056a7657c/1153484454560268288"
         }
     }
   }
\frac{1}{2},
"num records": 2,
"_links": {
```

```
  "self": {
    "href": "/api/storage/quota/reports?show default records=false"
    }
}
}
```
## **Retrieving quota report records with query parameters**

The following example shows how to retrieve tree type quota report records.

```
# The API:
GET /api/storage/quota/reports
# The call:
curl -X GET "https://<mgmt-ip>/api/storage/quota/reports?type=tree" -H
'accept: application/hal+json'
# The response:
{
"records": [
    {
      "svm": {
        "uuid": "903e54ee-6ccf-11ea-bc35-005056823577",
        "name": "svm1",
        "_links": {
          "self": {
            "href": "/api/svm/svms/903e54ee-6ccf-11ea-bc35-005056823577"
  }
        }
      },
      "volume": {
        "uuid": "8812b000-6e1e-11ea-9bad-00505682cd5c",
      "name": "fv",
        "_links": {
          "self": {
            "href": "/api/storage/volumes/8812b000-6e1e-11ea-9bad-
00505682cd5c"
          }
        }
      },
      "index": 2305843013508661248,
    "type": "tree",
```

```
  "_links": {
        "self": {
           "href": "/api/storage/quota/reports/8812b000-6e1e-11ea-9bad-
00505682cd5c/2305843013508661248"
        }
     }
    },
    {
      "svm": {
        "uuid": "903e54ee-6ccf-11ea-bc35-005056823577",
      "name": "svm1",
      " links": {
          "self": {
             "href": "/api/svm/svms/903e54ee-6ccf-11ea-bc35-005056823577"
           }
        }
      },
      "volume": {
        "uuid": "a5ceebd2-6ccf-11ea-bc35-005056823577",
        "name": "fg",
        "_links": {
           "self": {
             "href": "/api/storage/volumes/a5ceebd2-6ccf-11ea-bc35-
005056823577"
  }
        }
      },
      "index": 2305843013508661248,
      "type": "tree",
    " links": {
        "self": {
           "href": "/api/storage/quota/reports/a5ceebd2-6ccf-11ea-bc35-
005056823577/2305843013508661248"
        }
      }
   }
\frac{1}{2}"num_records": 2,
"_links": {
   "self": {
      "href": "/api/storage/quota/reports?type=tree"
   }
}
}
```

```
# The API:
GET /api/storage/quota/reports
# The call:
curl -X GET "https://<mgmt-
ip>/api/storage/quota/reports?volume.name=fv&fields=files" -H 'accept:
application/hal+json'
# The response:
{
"records": [
    {
      "svm": {
        "uuid": "903e54ee-6ccf-11ea-bc35-005056823577",
      "name": "svm1",
      " links": {
          "self": {
             "href": "/api/svm/svms/903e54ee-6ccf-11ea-bc35-005056823577"
          }
        }
      },
      "volume": {
        "uuid": "8812b000-6e1e-11ea-9bad-00505682cd5c",
        "name": "fv",
        "_links": {
          "self": {
             "href": "/api/storage/volumes/8812b000-6e1e-11ea-9bad-
00505682cd5c"
          }
        }
      },
      "index": 410328290557952,
      "files": {
        "soft_limit": 20,
      "hard limit": 30,
        "used": {
          "total": 0,
        "soft limit percent": 0,
        "hard limit percent": 0
        }
      },
      "_links": {
```

```
  "self": {
           "href": "/api/storage/quota/reports/8812b000-6e1e-11ea-9bad-
00505682cd5c/410328290557952"
        }
     }
    },
    {
      "svm": {
        "uuid": "903e54ee-6ccf-11ea-bc35-005056823577",
      "name": "svm1",
        "_links": {
           "self": {
             "href": "/api/svm/svms/903e54ee-6ccf-11ea-bc35-005056823577"
          }
        }
      },
      "volume": {
        "uuid": "8812b000-6e1e-11ea-9bad-00505682cd5c",
        "name": "fv",
      " links": {
           "self": {
             "href": "/api/storage/volumes/8812b000-6e1e-11ea-9bad-
00505682cd5c"
          }
        }
      },
      "index": 2305843013508661248,
      "files": {
        "soft_limit": 200,
      "hard limit": 400,
        "used": {
           "total": 4,
          "soft_limit_percent": 2,
         "hard limit percent": 1
        }
      },
      "_links": {
        "self": {
           "href": "/api/storage/quota/reports/8812b000-6e1e-11ea-9bad-
00505682cd5c/2305843013508661248"
         }
     }
    }
\frac{1}{\sqrt{2}}"num records": 2,
"_links": {
```

```
  "self": {
      "href": "/api/storage/quota/reports?volume.name=fv&fields=files"
    }
}
}
```
## **Retrieve the quota report records for all FlexVol and FlexGroup volumes**

GET /storage/quota/reports

## **Introduced In:** 9.6

Retrieves the quota report records for all FlexVol volumes and FlexGroup volumes.

## **Related ONTAP commands**

• quota report

### **Parameters**

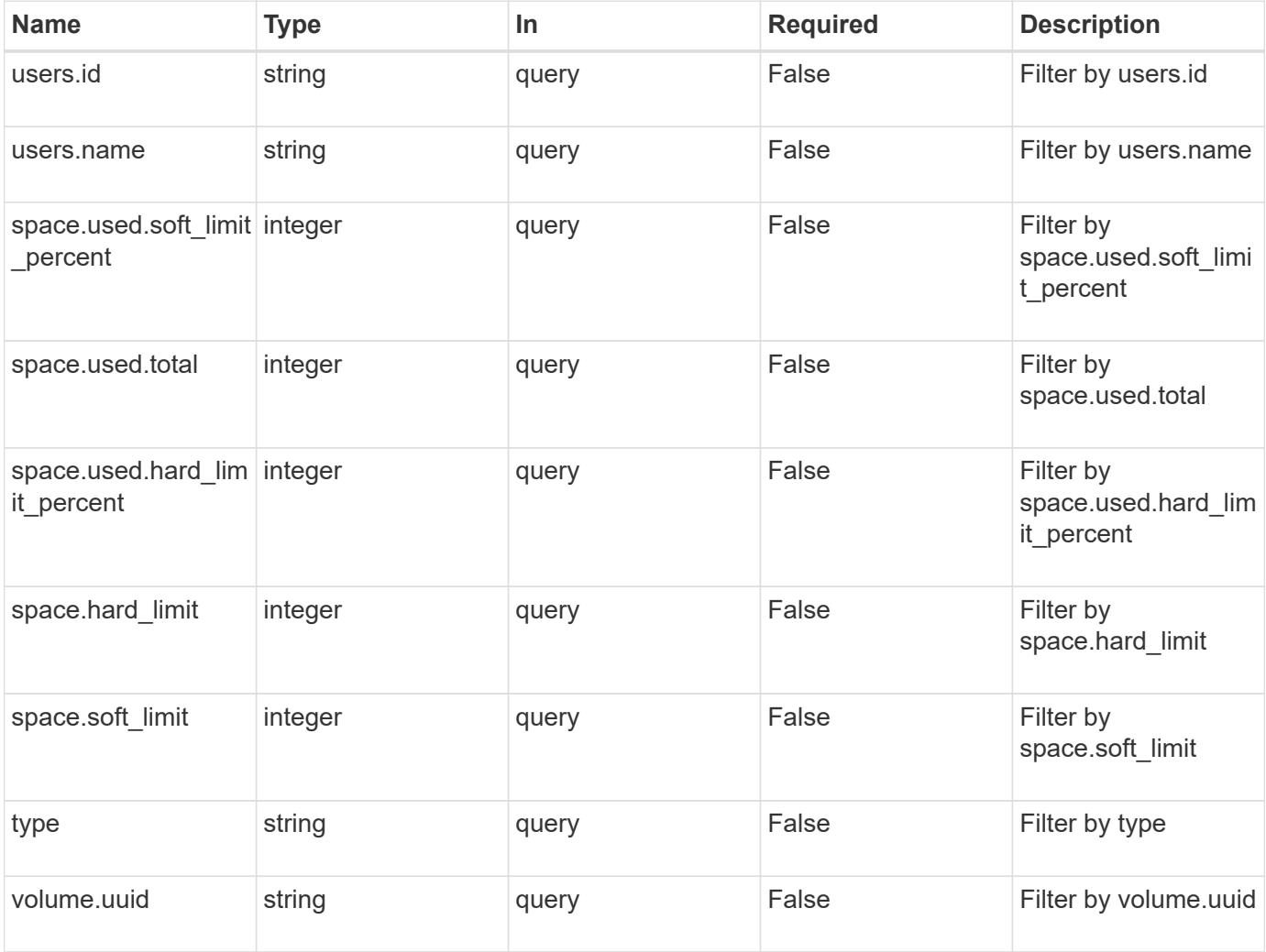

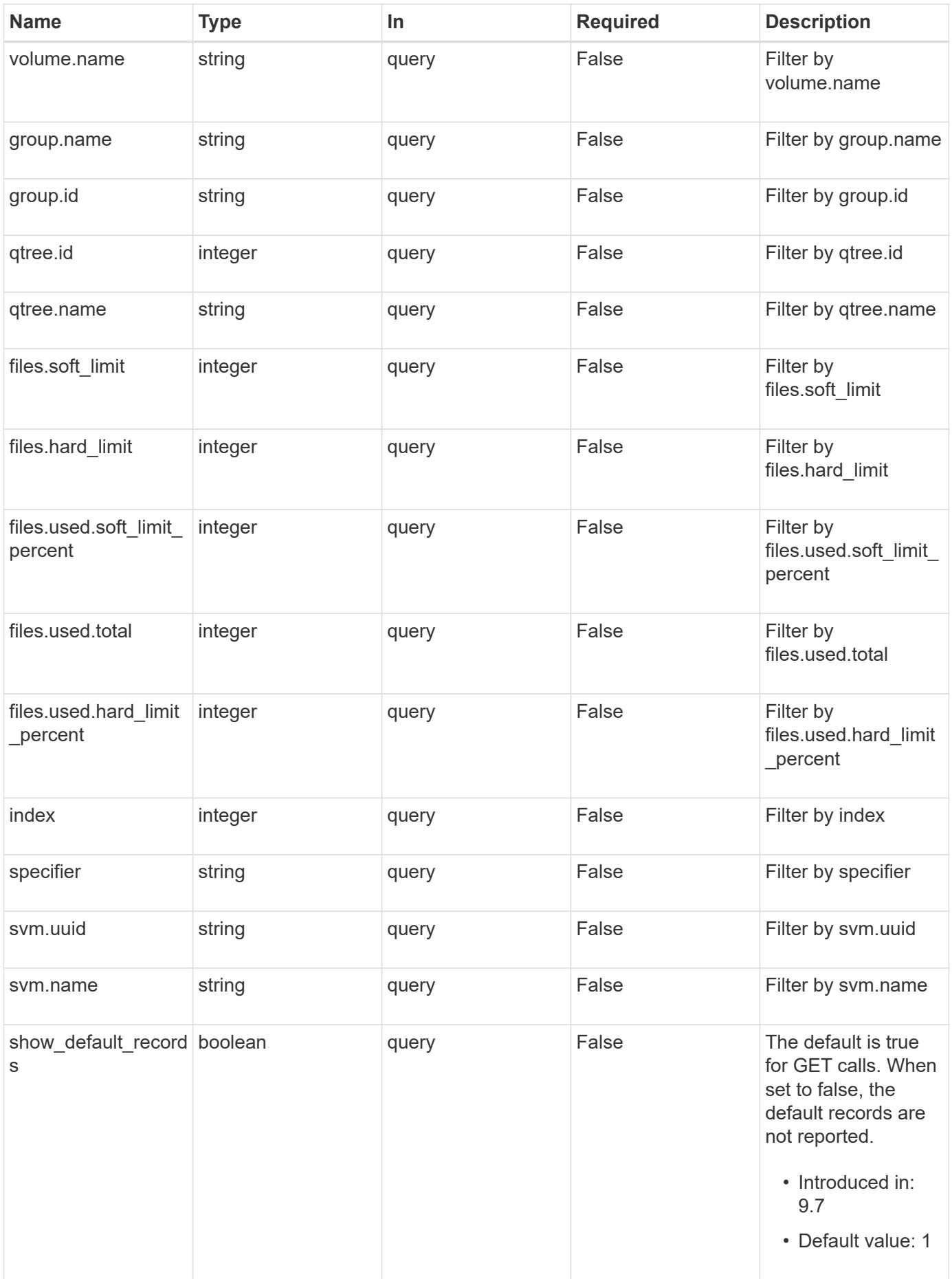

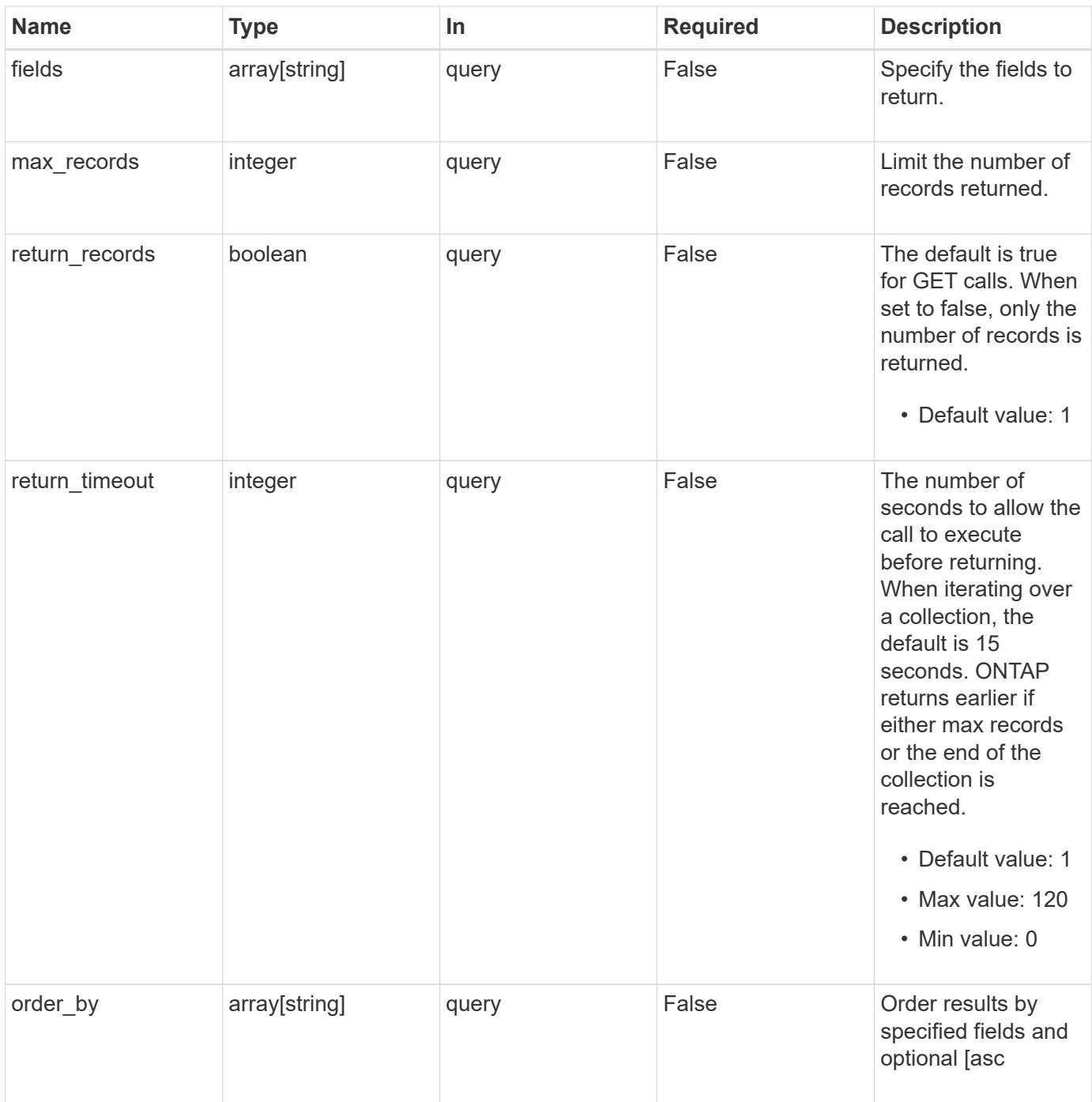

## **Response**

Status: 200, Ok

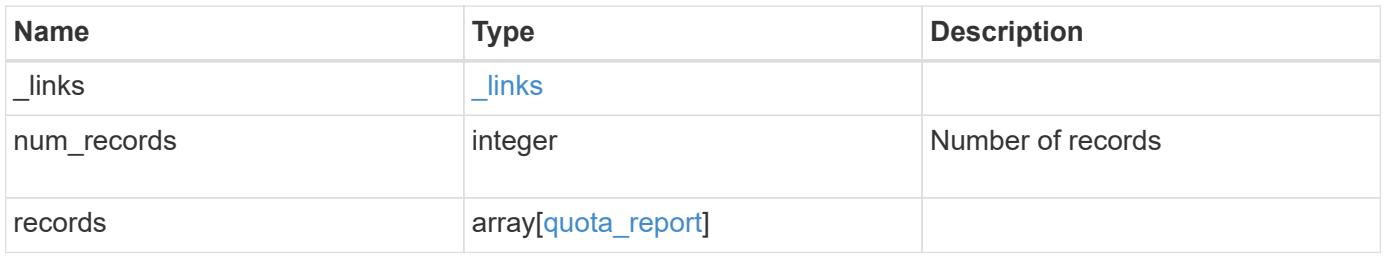

**Example response**

```
{
  " links": {
      "next": {
        "href": "/api/resourcelink"
      },
      "self": {
       "href": "/api/resourcelink"
      }
    },
    "records": {
      "_links": {
        "self": {
          "href": "/api/resourcelink"
        }
      },
      "files": {
        "hard_limit": 0,
        "soft_limit": 0,
        "used": {
          "hard_limit_percent": 0,
          "soft_limit_percent": 0,
          "total": 0
        }
      },
      "group": {
       "id": "string",
       "name": "string"
      },
      "index": 0,
      "qtree": {
        "_links": {
          "self": {
            "href": "/api/resourcelink"
          }
        },
        "id": "1",
        "name": "qt1"
      },
      "space": {
        "hard_limit": 0,
        "soft_limit": 0,
        "used": {
          "hard_limit_percent": 0,
          "soft_limit_percent": 0,
```

```
  "total": 0
       }
      },
      "specifier": "string",
      "svm": {
        "_links": {
          "self": {
            "href": "/api/resourcelink"
          }
        },
        "name": "svm1",
       "uuid": "02c9e252-41be-11e9-81d5-00a0986138f7"
      },
      "type": "tree",
      "users": {
       "id": "string",
       "name": "string"
      },
      "volume": {
       "_links": {
          "self": {
            "href": "/api/resourcelink"
          }
        },
      "name": "volume1",
        "uuid": "028baa66-41bd-11e9-81d5-00a0986138f7"
      }
   }
}
```
### **Error**

Status: Default, Error

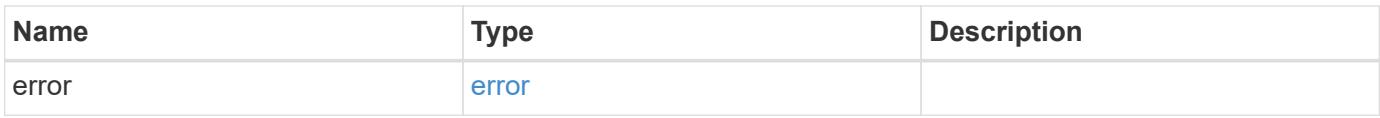

## **Example error**

```
{
   "error": {
     "arguments": {
       "code": "string",
      "message": "string"
     },
     "code": "4",
     "message": "entry doesn't exist",
     "target": "uuid"
   }
}
```
## **Definitions**

## **See Definitions**

href

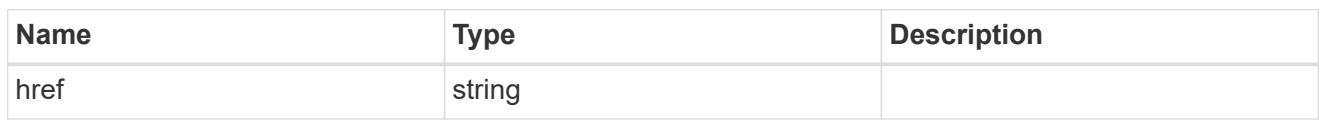

\_links

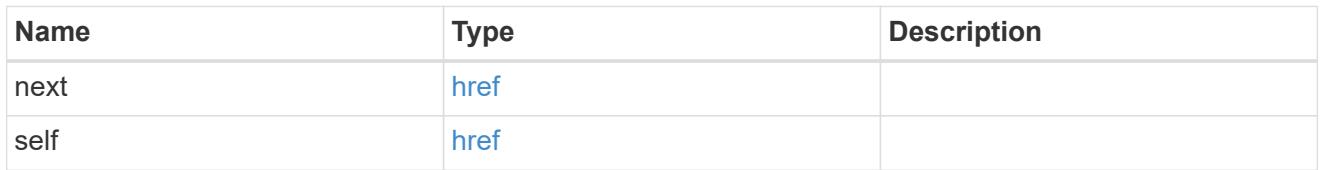

\_links

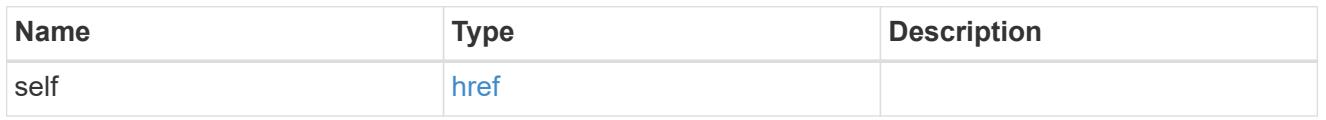

### used

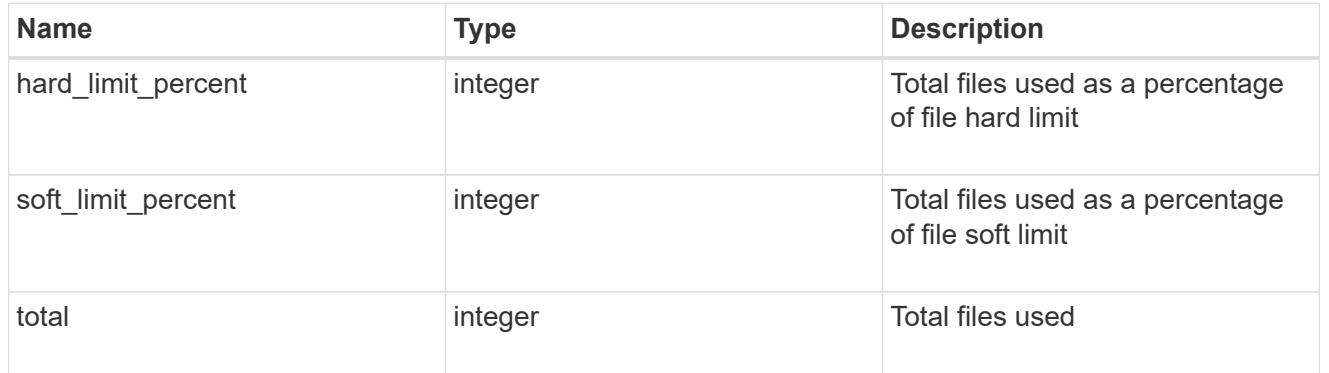

#### files

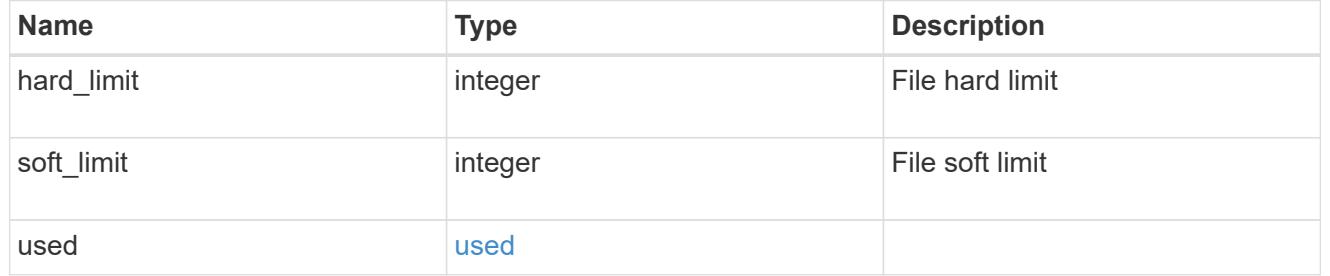

## group

This parameter specifies the target group associated with the given quota report record. This parameter is available for group quota records and is not available for user or tree quota records. The target group is identified by a UNIX group name and UNIX group identifer.

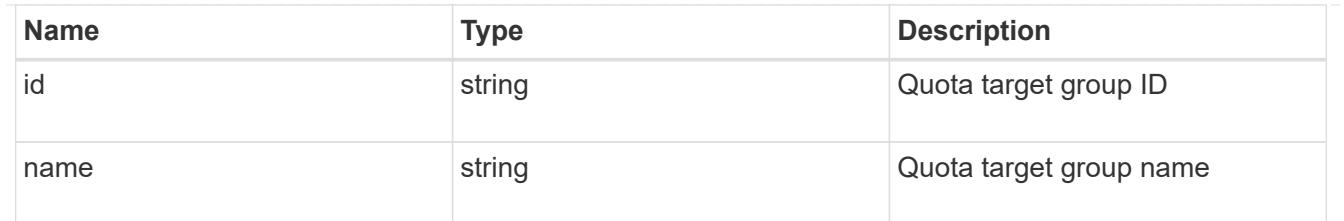

### qtree

This parameter specifies the target qtree to which the user/group/tree quota policy rule applies. For a user/group quota policy rule at qtree level, this parameter takes a qtree name and is valid in GET or POST. For a user/group quota policy rule at volume level, this parameter is not valid in GET or POST. For a tree quota policy rule, this parameter is mandatory and is valid in both POST and GET. For a default tree quota policy rule, this parameter needs to be specified as "". For a tree quota policy rule at qtree level, this parameter takes a qtree name and is valid in GET or POST.

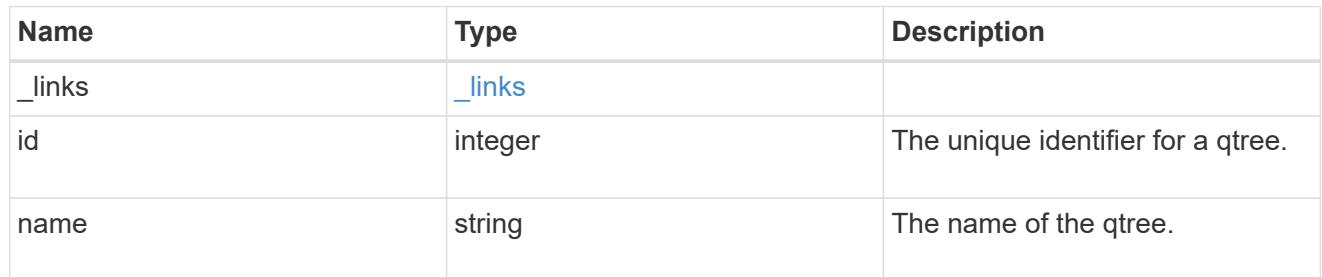

### used

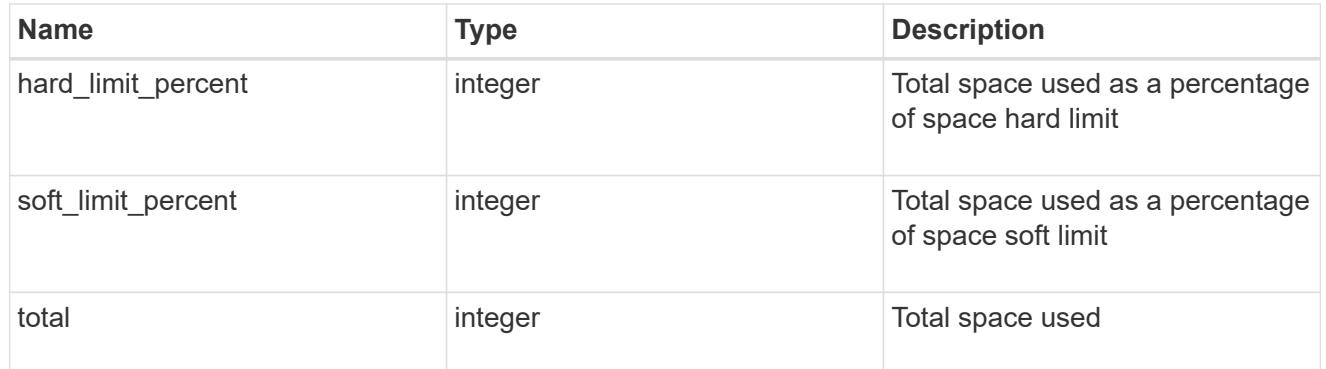

### space

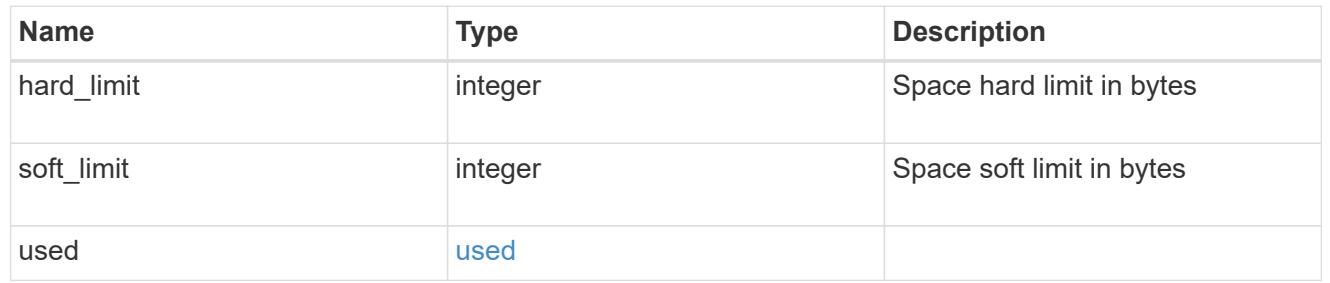

#### svm

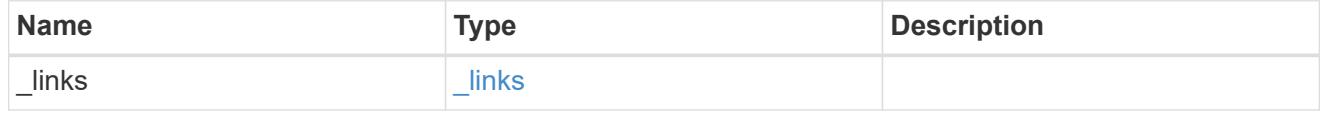

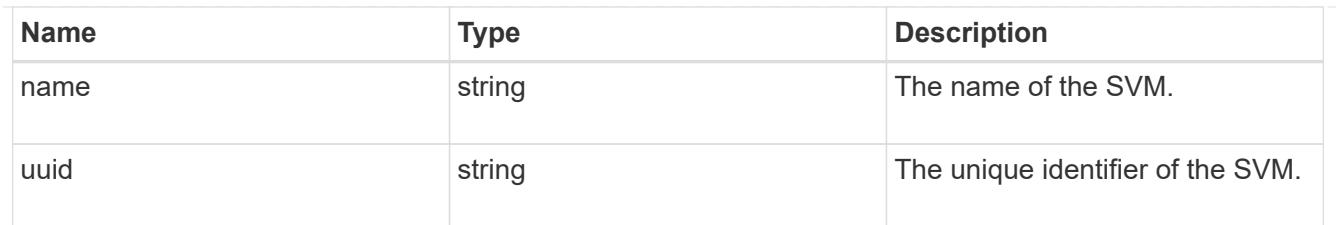

#### users

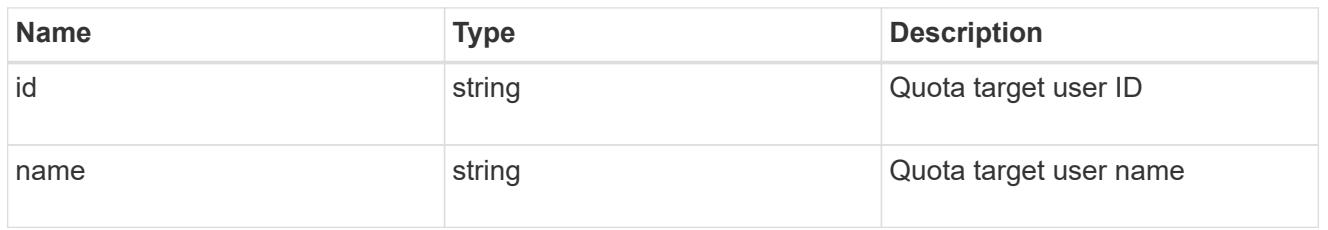

## volume

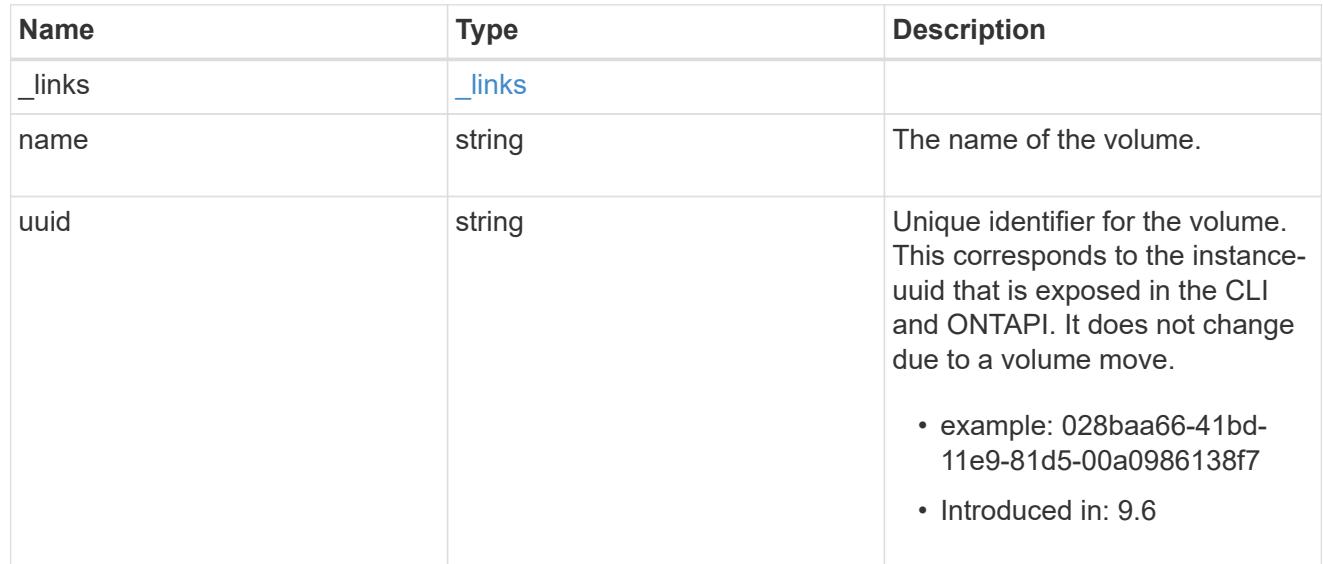

## quota\_report

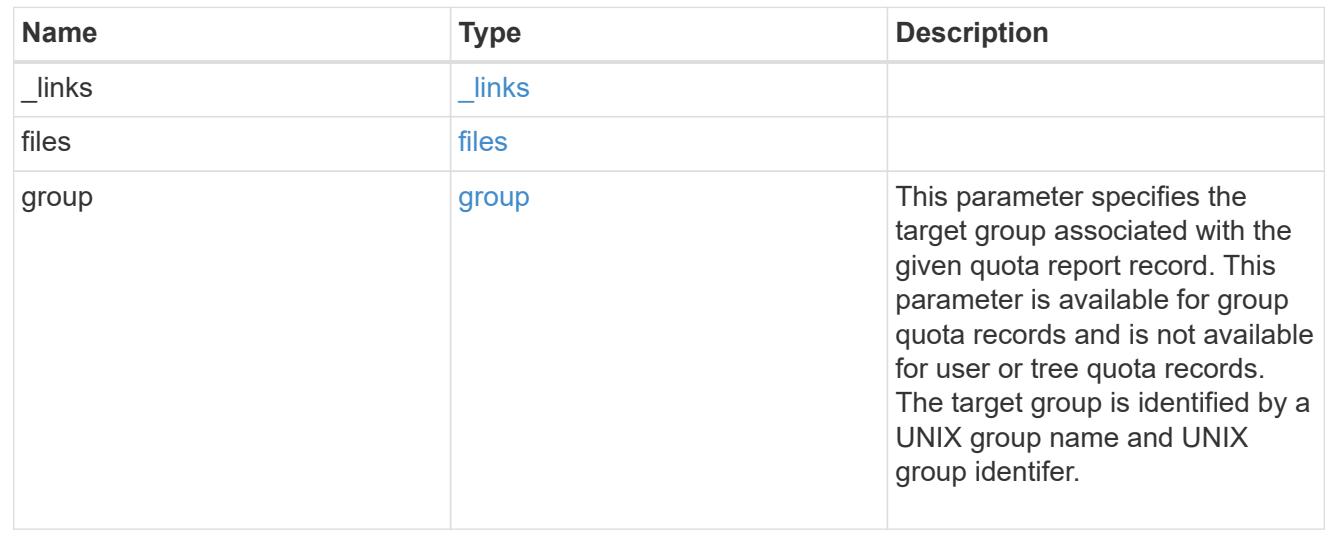

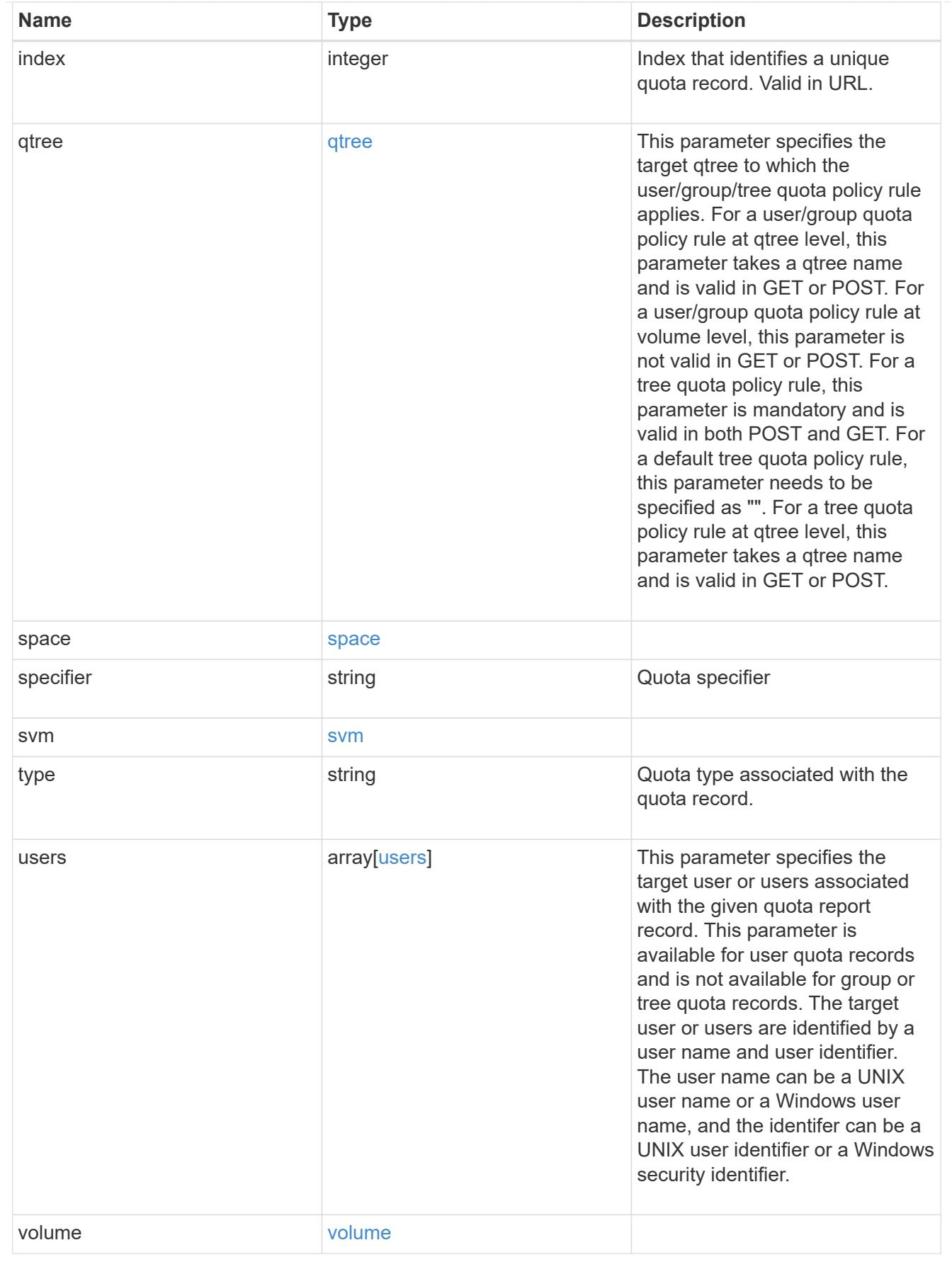

error\_arguments
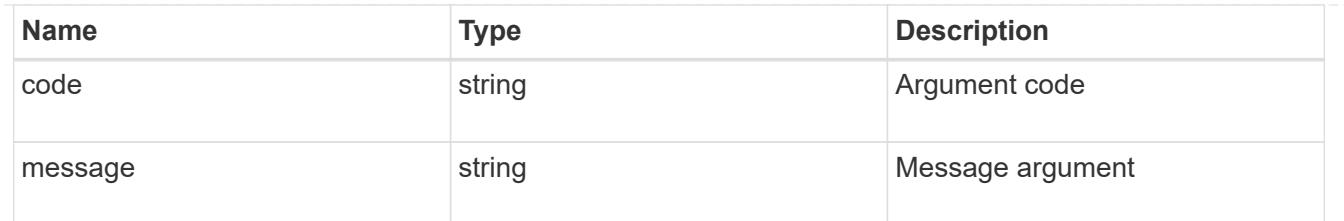

error

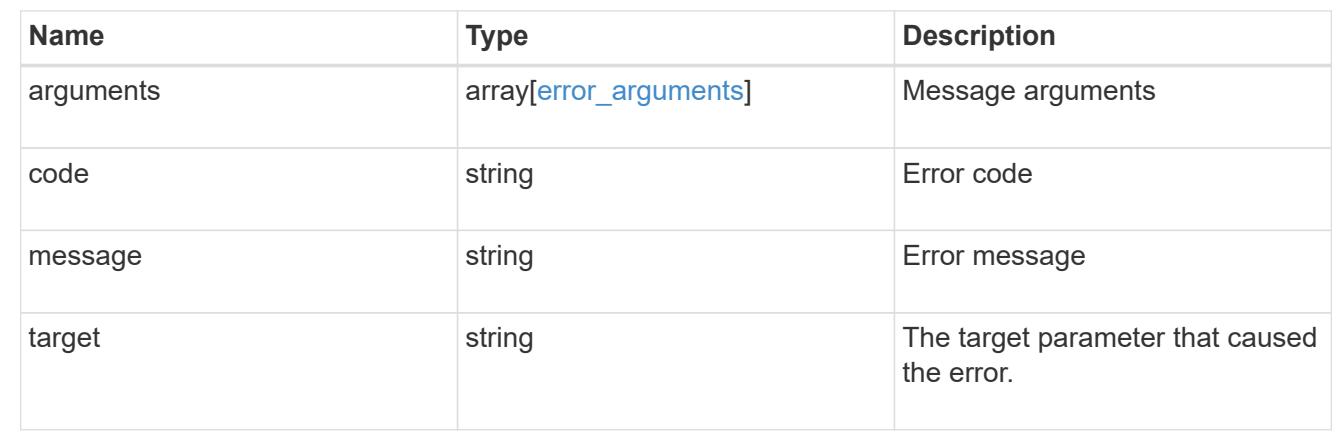

# **Retrieve a specific quota report record**

GET /storage/quota/reports/{volume.uuid}/{index}

# **Introduced In:** 9.6

Retrieves a specific quota report record.

#### **Related ONTAP commands**

• quota report

## **Parameters**

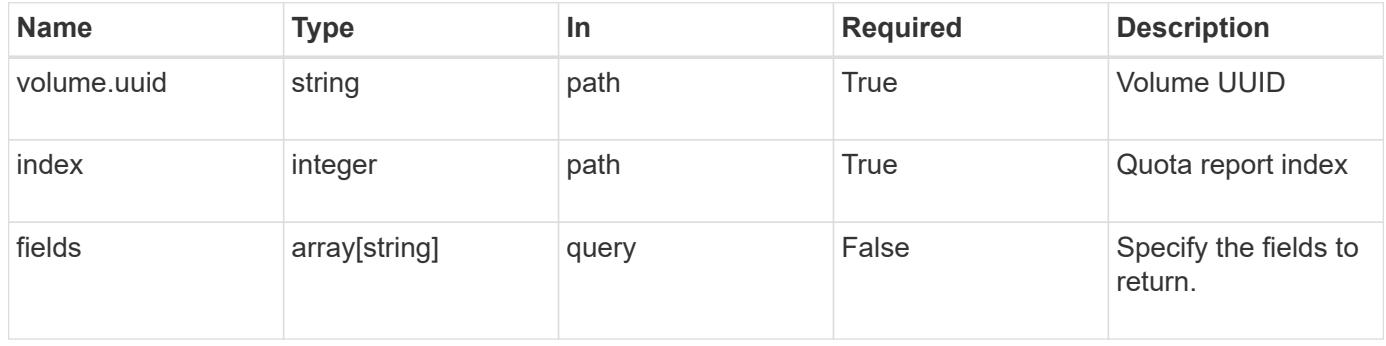

#### **Response**

Status: 200, Ok

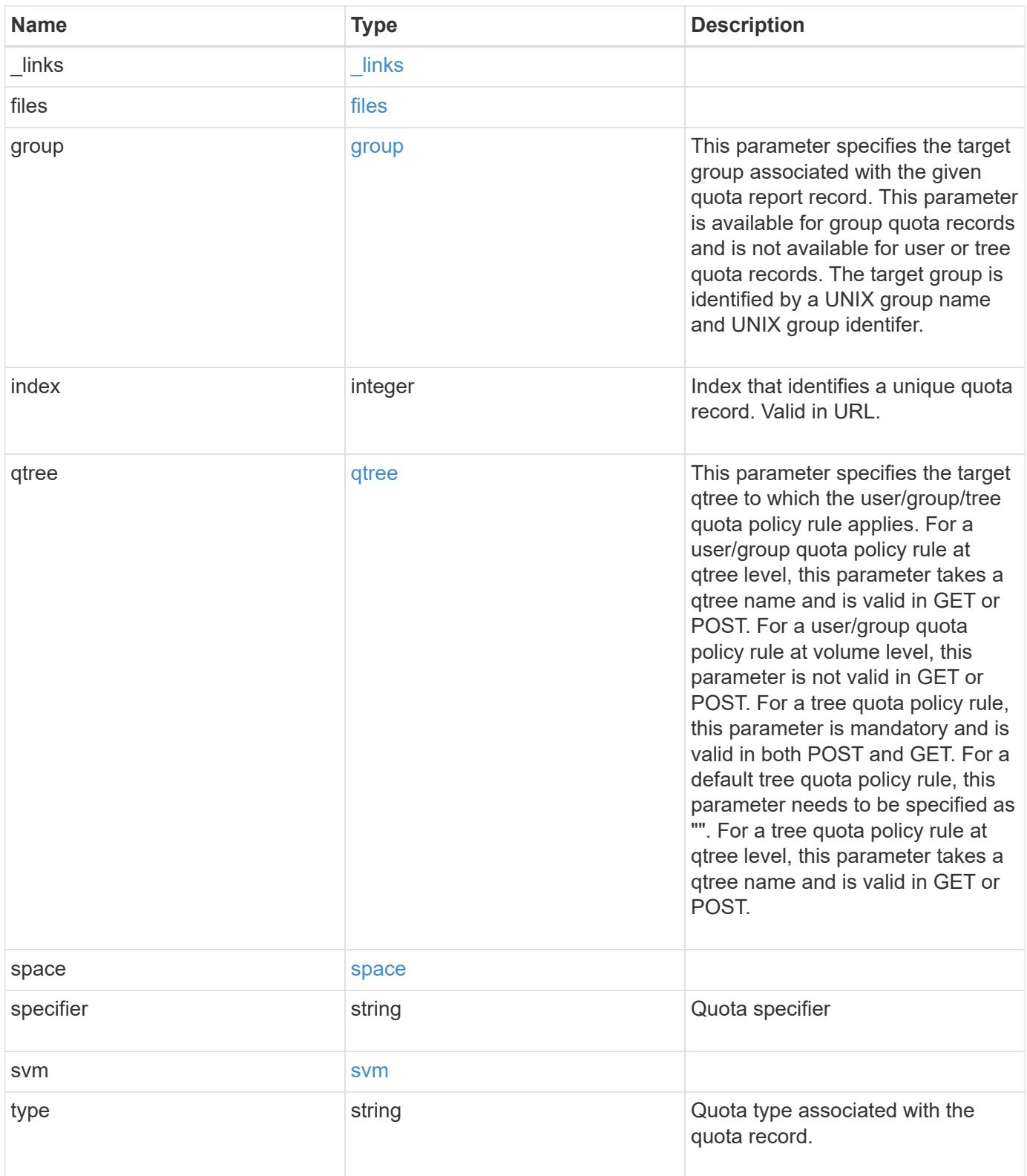

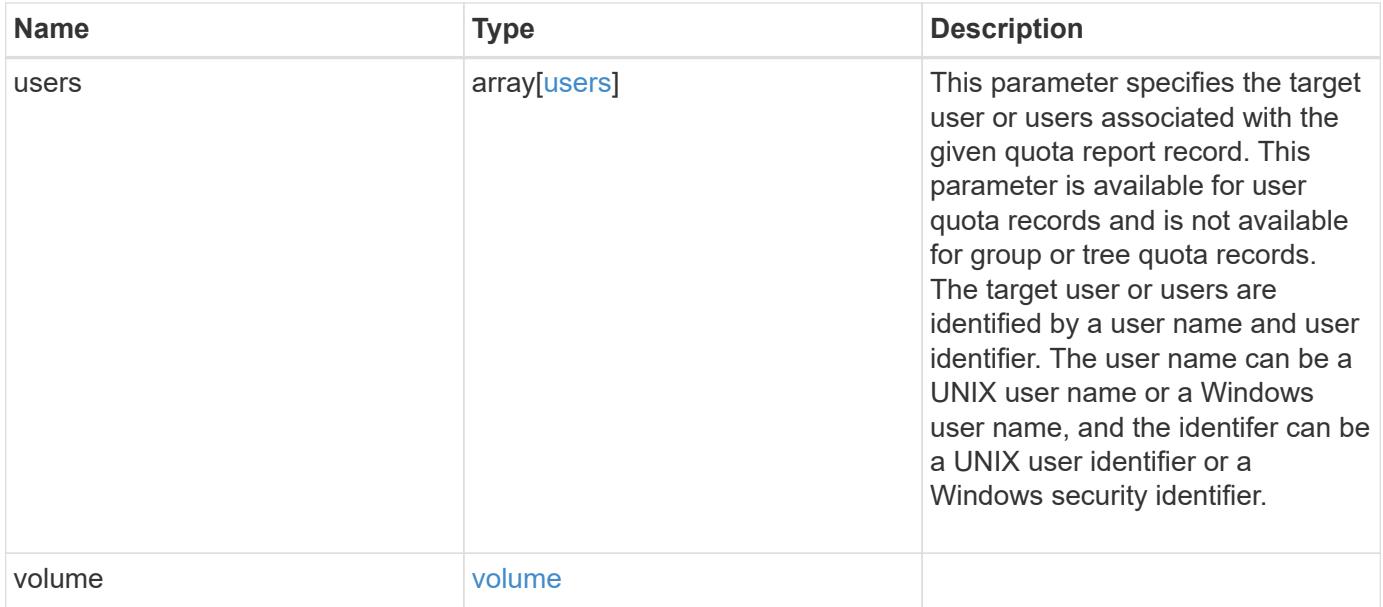

**Example response**

```
{
    "_links": {
      "self": {
       "href": "/api/resourcelink"
     }
    },
    "files": {
     "hard_limit": 0,
      "soft_limit": 0,
      "used": {
        "hard_limit_percent": 0,
       "soft_limit_percent": 0,
       "total": 0
      }
    },
    "group": {
     "id": "string",
     "name": "string"
    },
    "index": 0,
    "qtree": {
     "_links": {
       "self": {
         "href": "/api/resourcelink"
       }
      },
      "id": "1",
      "name": "qt1"
    },
    "space": {
      "hard_limit": 0,
      "soft_limit": 0,
      "used": {
       "hard_limit_percent": 0,
       "soft_limit_percent": 0,
       "total": 0
      }
    },
    "specifier": "string",
    "svm": {
      "_links": {
       "self": {
          "href": "/api/resourcelink"
        }
```

```
  },
    "name": "svm1",
     "uuid": "02c9e252-41be-11e9-81d5-00a0986138f7"
    },
    "type": "tree",
    "users": {
      "id": "string",
     "name": "string"
    },
    "volume": {
     "_links": {
       "self": {
         "href": "/api/resourcelink"
       }
      },
    "name": "volume1",
     "uuid": "028baa66-41bd-11e9-81d5-00a0986138f7"
    }
}
```
#### **Error**

Status: Default

#### ONTAP Error Response Codes

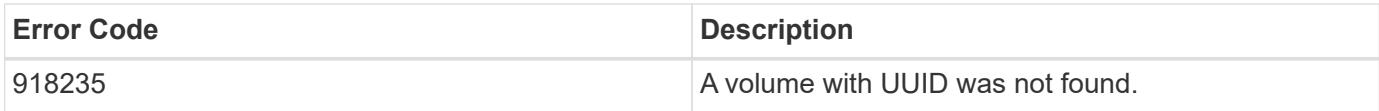

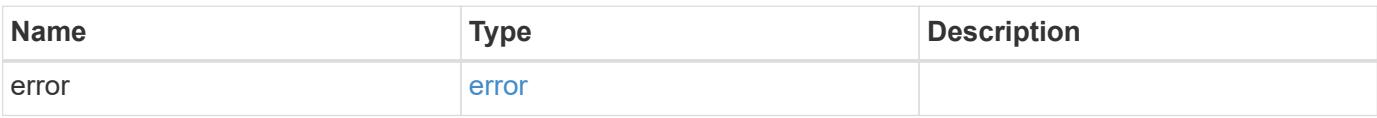

## **Example error**

```
{
   "error": {
     "arguments": {
       "code": "string",
      "message": "string"
     },
     "code": "4",
     "message": "entry doesn't exist",
     "target": "uuid"
   }
}
```
## **Definitions**

#### **See Definitions**

href

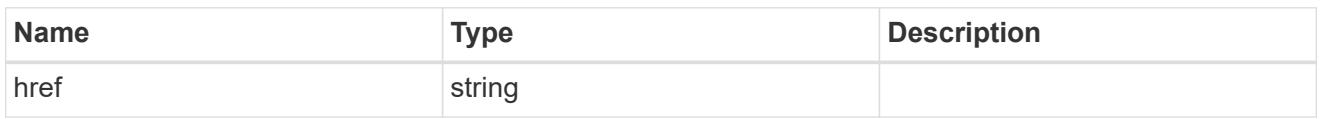

\_links

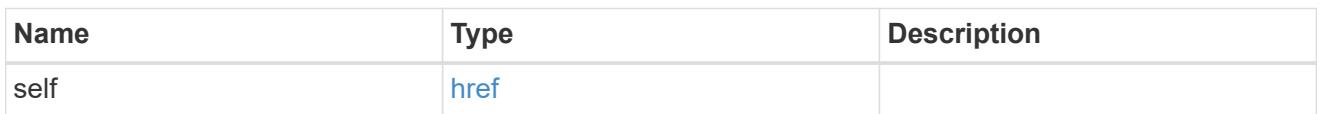

### used

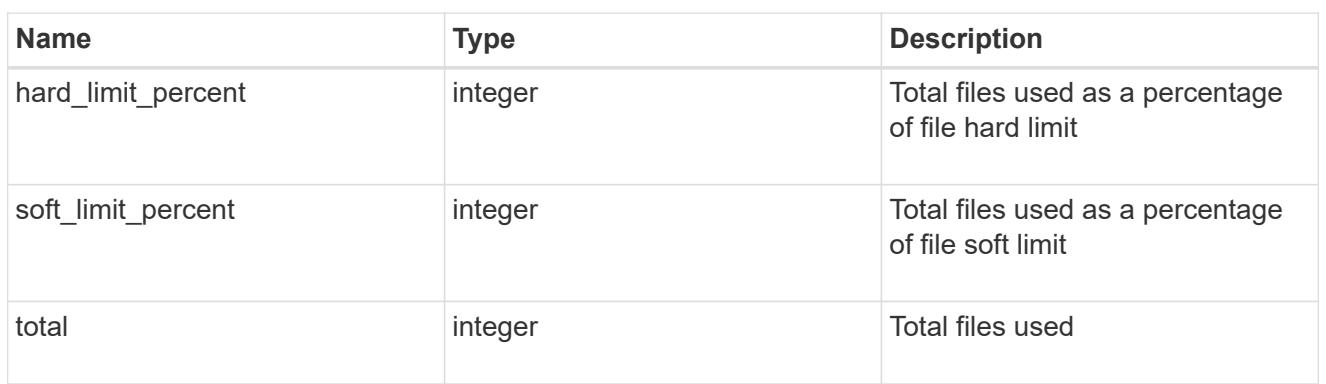

#### files

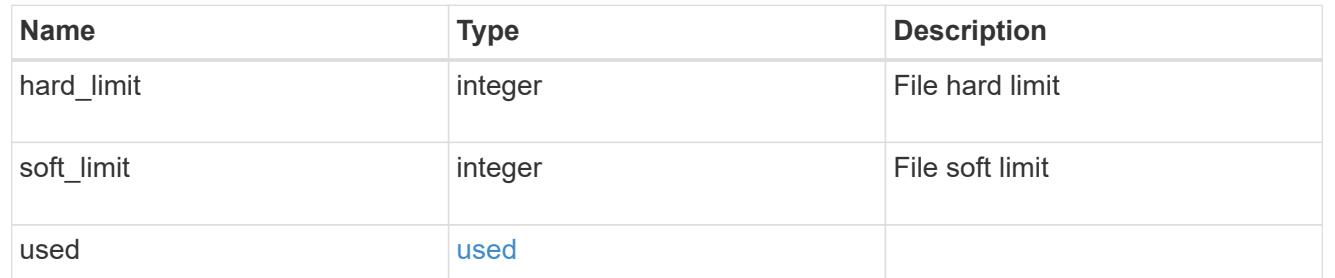

#### group

This parameter specifies the target group associated with the given quota report record. This parameter is available for group quota records and is not available for user or tree quota records. The target group is identified by a UNIX group name and UNIX group identifer.

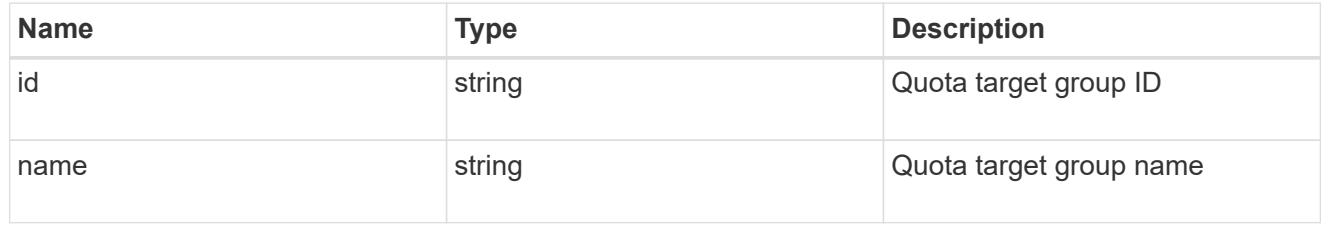

#### qtree

This parameter specifies the target qtree to which the user/group/tree quota policy rule applies. For a

user/group quota policy rule at qtree level, this parameter takes a qtree name and is valid in GET or POST. For a user/group quota policy rule at volume level, this parameter is not valid in GET or POST. For a tree quota policy rule, this parameter is mandatory and is valid in both POST and GET. For a default tree quota policy rule, this parameter needs to be specified as "". For a tree quota policy rule at qtree level, this parameter takes a qtree name and is valid in GET or POST.

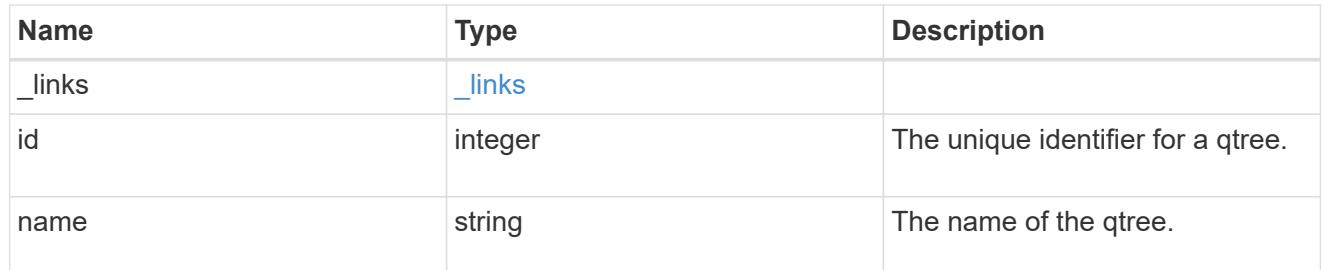

#### used

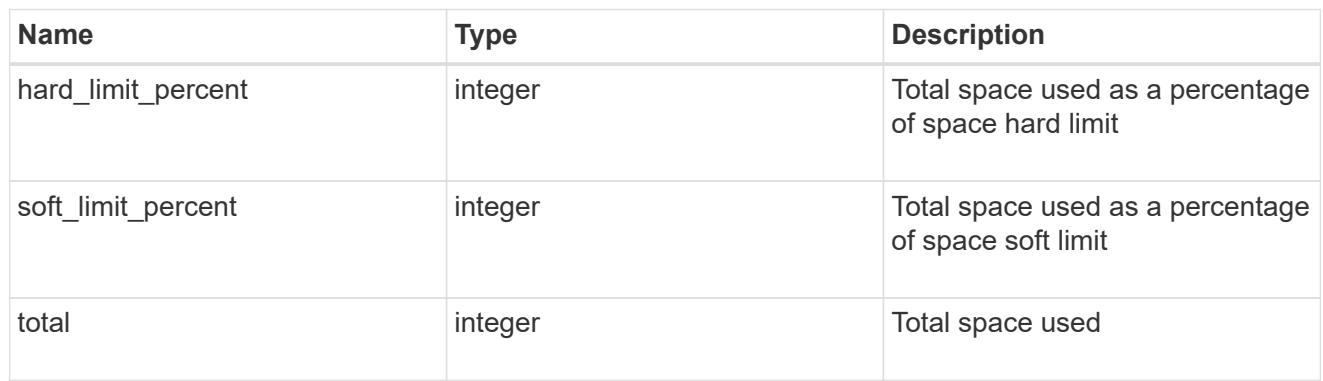

## space

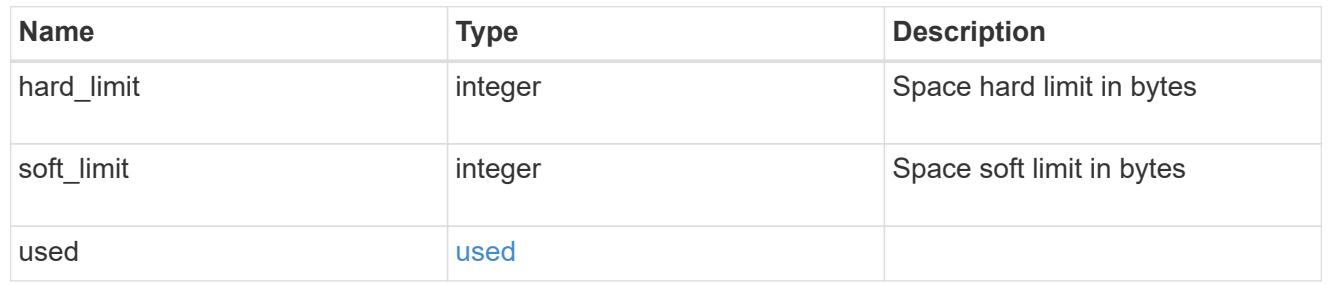

#### svm

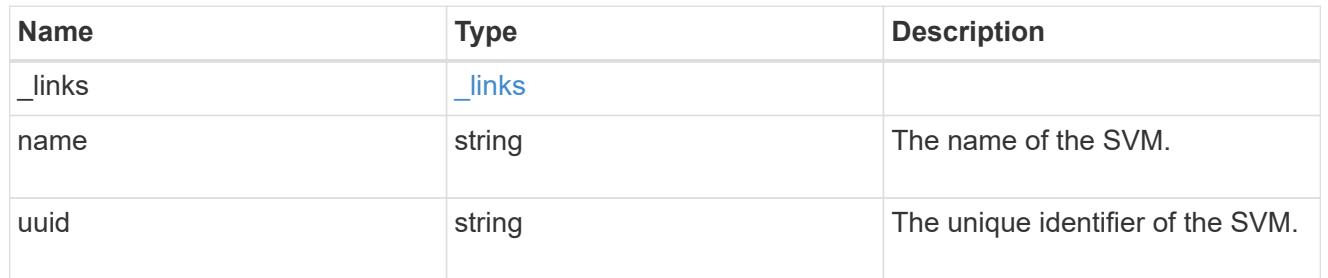

users

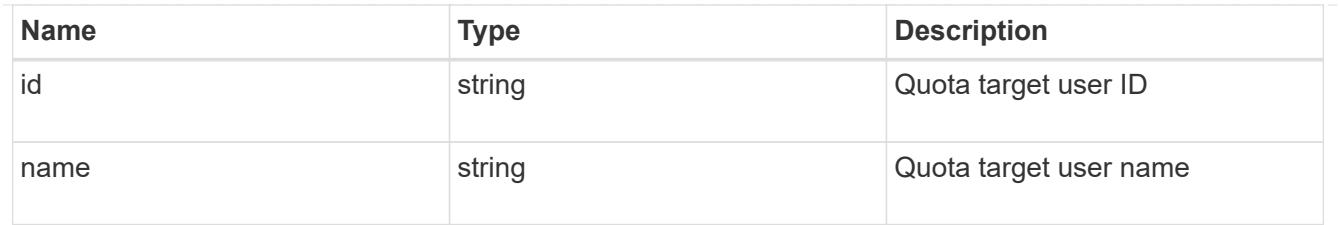

#### volume

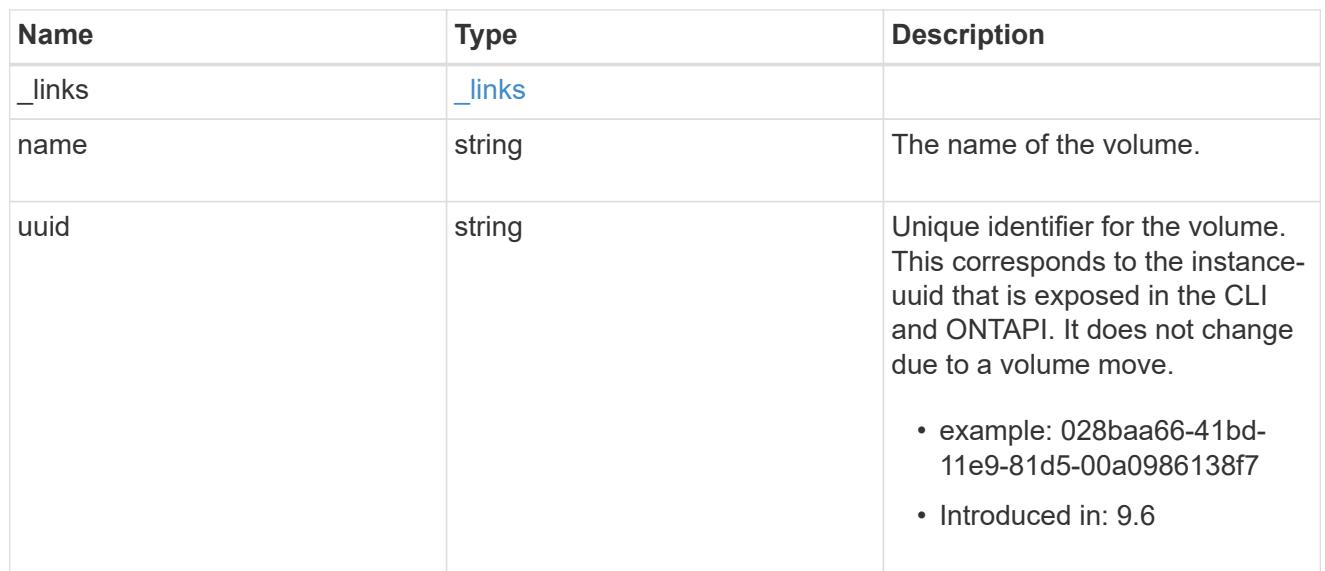

# error\_arguments

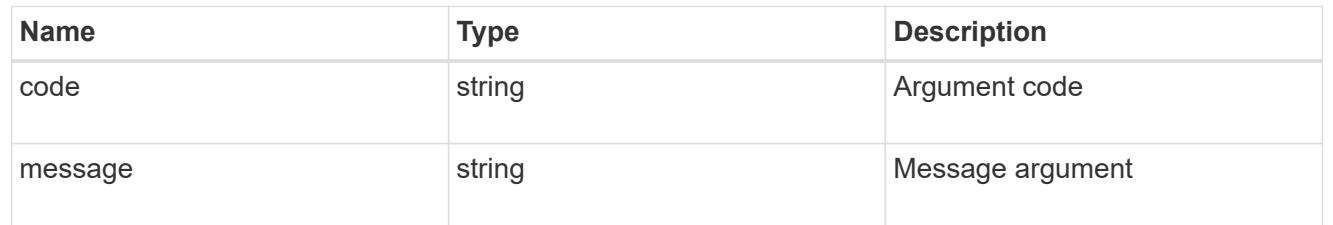

#### error

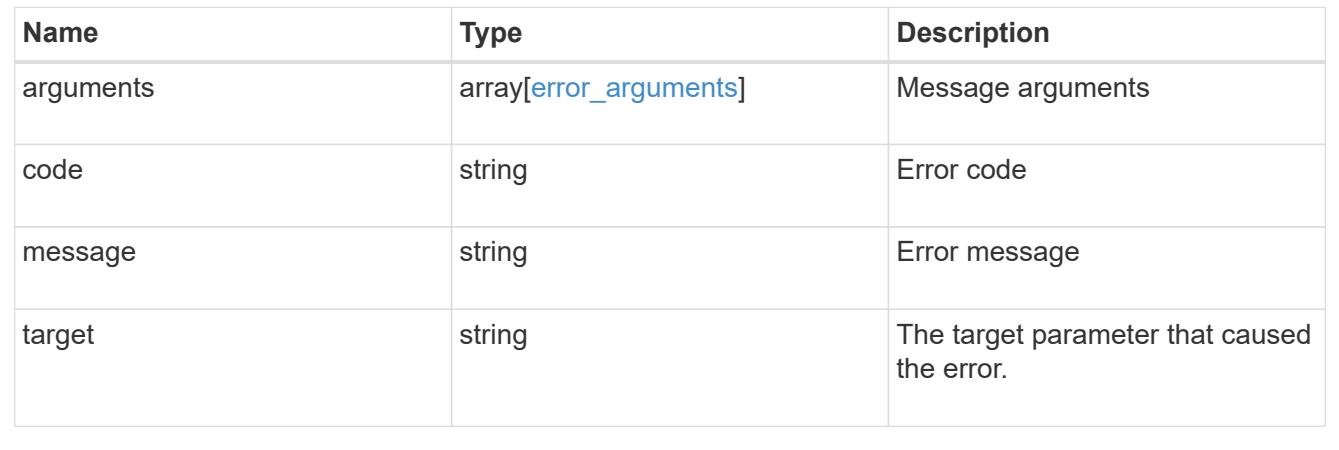

# **Manage storage quota policy rules**

## **Storage quota rules endpoint overview**

#### **Overview**

Quotas are defined in quota rules specific to FlexVol volumes or FlexGroup volumes. Each quota rule has a type. The type can be "user", "group", or "tree".

– User rules must have the user property and qtree property.

– Group rules must have the group property and qtree property.

– Tree rules must have the qtree property and not have the user or group property.

#### **Quota policy rule APIs**

The following APIs can be used to perform create, retrieve, modify, and delete operations related to quota policy rules.

– POST /api/storage/quota/rules

– GET /api/storage/quota/rules

– GET /api/storage/quota/rules/{rule-uuid}

– PATCH /api/storage/quota/rules/{rule-uuid}

– DELETE /api/storage/quota/rules/{rule-uuid}

#### **Examples**

#### **Retrieving all quota policy rules**

This API is used to retrieve all quota policy rules.

The following example shows how to retrieve quota policy rules for FlexVol volumes and FlexGroup volumes.

```
# The API:
GET /api/storage/quota/rules
# The call:
curl -X GET 'https://<mgmt-ip>/api/storage/quota/rules' -H 'accept:
application/hal+json'
# The response:
{
    "records": [
      {
        "svm": {
```

```
  "uuid": "038545f8-9ff8-11e8-bce6-005056a73bed",
          "name": "svm1",
        " links": {
            "self": {
              "href": "/api/svm/svms/038545f8-9ff8-11e8-bce6-005056a73bed"
            }
  }
        },
        "volume": {
          "uuid": "ab3df793-0f02-43c6-9514-4f142fc8cc92",
        "name": "vol1",
        " links": {
            "self": {
              "href": "/api/storage/volumes/ab3df793-0f02-43c6-9514-
4f142fc8cc92"
  }
  }
        },
        "uuid": "66319cbe-b837-11e8-9c5a-005056a7e88c",
        "_links": {
          "self": {
            "href": "/api/storage/quota/rules/66319cbe-b837-11e8-9c5a-
005056a7e88c"
          }
        }
      },
      {
        "svm": {
          "uuid": "038545f8-9ff8-11e8-bce6-005056a73bed",
          "name": "svm1",
        " links": \{  "self": {
              "href": "/api/svm/svms/038545f8-9ff8-11e8-bce6-005056a73bed"
  }
  }
        },
        "volume": {
          "uuid": "ab3df793-0f02-43c6-9514-4f142fc8cc92",
        "name": "vol1",
        " links": {
            "self": {
              "href": "/api/storage/volumes/ab3df793-0f02-43c6-9514-
4f142fc8cc92"
  }
  }
        },
```

```
  "uuid": "dbd5b443-b7a4-11e8-bc58-005056a7e88c",
         "_links": {
           "self": {
             "href": "/api/storage/quota/rules/dbd5b443-b7a4-11e8-bc58-
005056a7e88c"
          }
  }
      }
  \frac{1}{2},
  "num records": 2,
    "_links": {
      "self": {
        "href": "/api/storage/quota/rules"
      }
    }
}
```
## **Retrieving a specific quota policy rule**

This API is used to retrieve a quota policy rule for a specific qtree.

The following example shows how to retrieve a quota policy user rule for a specific qtree.

```
# The API:
GET /api/storage/quota/rules/{uuid}
# The call:
curl -X GET 'https://<mgmt-ip>/api/storage/quota/rules/264a9e0b-2e03-11e9-
a610-005056a7b72d' -H 'accept: application/hal+json'
# Response for a user rule at a qtree level:
{
    "svm": {
      "uuid": "fd5db15a-15b9-11e9-a6ad-005056a760e0",
      "name": "svm1",
    " links": {
        "self": {
          "href": "/api/svm/svms/fd5db15a-15b9-11e9-a6ad-005056a760e0"
        }
      }
    },
    "volume": {
      "uuid": "c1b64eea-ca8b-45ec-9397-ab489830d268",
```

```
"name": "vol1",
    " links": {
       "self": {
           "href": "/api/storage/volumes/c1b64eea-ca8b-45ec-9397-
ab489830d268"
       }
     }
    },
    "uuid": "264a9e0b-2e03-11e9-a610-005056a7b72d",
    "type": "user",
    "users": [ {"name" : "fred"} ],
    "qtree": {
      "name": "qt1",
      "id": 1,
    " links": {
        "self": {
          "href": "/api/storage/qtrees/c1b64eea-ca8b-45ec-9397-
ab489830d268/1"
       }
     }
    },
  "user mapping": on,
    "space": {
      "hard_limit": 1222800,
      "soft_limit": 51200
    },
    "files": {
   "hard limit": 100,
     "soft_limit": 80
    },
  " links": {
      "self": {
        "href": "/api/storage/quota/rules/264a9e0b-2e03-11e9-a610-
005056a7b72d"
     }
   }
}
```
## **Retrieving a quota policy multi-user rule at the volume level**

```
# The call:
curl -X GET 'https://<mgmt-ip>/api/storage/quota/rules/0ab84fba-19aa-11e9-
```

```
a04d-005056a72f42' -H 'accept: application/hal+json'
# Response for a multi-user rule at volume level:
{
    "svm": {
      "uuid": "fd5db15a-15b9-11e9-a6ad-005056a760e0",
    "name": "svm1",
    " links": {
        "self": {
           "href": "/api/svm/svms/fd5db15a-15b9-11e9-a6ad-005056a760e0"
        }
      }
    },
    "volume": {
      "uuid": "c1b64eea-ca8b-45ec-9397-ab489830d268",
    "name": "vol1",
      "_links": {
        "self": {
          "href": "/api/storage/volumes/c1b64eea-ca8b-45ec-9397-
ab489830d268"
   \rightarrow  }
    },
    "uuid": "0ab84fba-19aa-11e9-a04d-005056a72f42",
    "type": "user",
    "users": [
      {
        "name": "sam",
      },
      {
        "name": "smith",
      },
      {
        "id": "300010",
     },
  \frac{1}{2}  "space": {
      "hard_limit": 1222800,
      "soft_limit": 51200
    },
    "files": {
   "hard limit": 100,
     "soft_limit": 80
    },
  " links": {
      "self": {
```

```
  "href": "/api/storage/quota/rules/0ab84fba-19aa-11e9-a04d-
005056a72f42"
     }
   }
}
```
**Retrieving a quota policy default tree rule**

```
# The call:
curl -X GET 'https://<mgmt-ip>/api/storage/quota/rules/4a276b8c-1753-11e9-
8101-005056a760e0' -H 'accept: application/hal+json'
# Response for a default tree rule:
{
    "svm": {
      "uuid": "fd5db15a-15b9-11e9-a6ad-005056a760e0",
      "name": "svm1",
      "_links": {
        "self": {
           "href": "/api/svm/svms/fd5db15a-15b9-11e9-a6ad-005056a760e0"
        }
      }
    },
    "volume": {
      "uuid": "c1b64eea-ca8b-45ec-9397-ab489830d268",
    "name": "vol1",
    " links": {
        "self": {
          "href": "/api/storage/volumes/c1b64eea-ca8b-45ec-9397-
ab489830d268"
       }
     }
    },
    "uuid": "4a276b8c-1753-11e9-8101-005056a760e0",
    "type": "tree",
    "qtree": {
      "name": ""
    },
    "space": {
      "hard_limit": 1034000,
      "soft_limit": 51200
    },
    "files": {
    "hard limit": 20,
      "soft_limit": 10
    },
    "_links": {
      "self": {
        "href": "/api/storage/quota/rules/4a276b8c-1753-11e9-8101-
005056a760e0"
      }
   }
}
```

```
# The call:
curl -X GET 'https://<mgmt-ip>/api/storage/quota/rules/49b1134f-19ab-11e9-
a04d-005056a72f42' -H 'accept: application/hal+json'
# Response for a tree rule for a specific qtree:
{
    "svm": {
      "uuid": "fd5db15a-15b9-11e9-a6ad-005056a760e0",
      "name": "svm1",
    " links": {
        "self": {
           "href": "/api/svm/svms/fd5db15a-15b9-11e9-a6ad-005056a760e0"
        }
      }
    },
    "volume": {
      "uuid": "c1b64eea-ca8b-45ec-9397-ab489830d268",
    "name": "vol1",
    " links": {
        "self": {
           "href": "/api/storage/volumes/c1b64eea-ca8b-45ec-9397-
ab489830d268"
       }
      }
    },
    "uuid": "49b1134f-19ab-11e9-a04d-005056a72f42",
    "type": "tree",
    "qtree": {
      "name": "qt1",
      "id": 1,
    " links": {
        "self": {
           "href": "/api/storage/qtrees/c1b64eea-ca8b-45ec-9397-
ab489830d268/1"
       }
      }
    },
    "space": {
      "hard_limit": 1048576,
      "soft_limit": 838861
    },
    "files": {
```

```
  "hard_limit": 100,
      "soft_limit": 40
    },
  " links": {
      "self": {
        "href": "/api/storage/quota/rules/49b1134f-19ab-11e9-a04d-
005056a72f42"
      }
    }
}
```
**Retrieving a quota policy group rule for a specific qtree**

```
# The call:
curl -X GET 'https://<mgmt-ip>/api/storage/quota/rules/b9236852-19ab-11e9-
a04d-005056a72f42' -H 'accept: application/hal+json'
# Response for a group rule:
{
    "svm": {
      "uuid": "fd5db15a-15b9-11e9-a6ad-005056a760e0",
    "name": "svm1",
    " links": {
        "self": {
          "href": "/api/svm/svms/fd5db15a-15b9-11e9-a6ad-005056a760e0"
        }
      }
    },
    "volume": {
      "uuid": "c1b64eea-ca8b-45ec-9397-ab489830d268",
    "name": "vol1",
    " links": {
        "self": {
          "href": "/api/storage/volumes/c1b64eea-ca8b-45ec-9397-
ab489830d268"
       }
     }
    },
    "uuid": "b9236852-19ab-11e9-a04d-005056a72f42",
   "type": "group",
    "group": {"name" : "group1"},
    "qtree": {
```

```
  "name": "qt1",
      "id": 1,
    " links": {
        "self": {
           "href": "/api/storage/qtrees/c1b64eea-ca8b-45ec-9397-
ab489830d268/1"
         }
      }
    },
    "space": {
      "hard_limit": 2097152,
      "soft_limit": 1572864
    },
    "files": {
    "hard limit": 250,
      "soft_limit": 200
    },
  " links": {
      "self": {
         "href": "/api/storage/quota/rules/b9236852-19ab-11e9-a04d-
005056a72f42"
      }
    }
}
```
## **Creating a quota policy rule**

This API is used to create a new quota policy rule. When an explicit rule or a gtree-scoped rule of a type is created on a volume, a default rule of the same type is automatically added if it does not already exist on the volume.

The following example shows how to create a quota policy user rule using POST.

```
# The API:
POST /api/storage/quota/rules
# The call:
curl -X POST 'https://<mgmt-
ip>/api/storage/quota/rules?return_records=true' -H 'accept:
application/hal+json' -d @test_quota_post.txt
test quota post.txt(body):
{
"svm": {
```

```
  "name": "svm1"
},
"volume": {
   "name": "vol1"
},
"type": "user",
"users": [ {"name" : "jsmith"} ],
"qtree": {
   "name":"qt1"
},
"user mapping": "on",
"space": {
 "hard limit": 8192,
   "soft_limit": 1024
},
"files": {
 "hard limit": 20,
   "soft_limit": 10
}
}
# The response
{
    "num_records": 1,
    "records": [
      {
        "svm": {
          "name": "svm1"
        },
        "volume": {
          "name": "fv"
        },
        "uuid": "3220eea6-5049-11e9-bfb7-005056a7f717",
        "type": "user",
        "users": [
           {
            "name" : "jsmith"
          }
      \frac{1}{\sqrt{2}}  "qtree": {
          "name": "qt1"
         },
       "user mapping": "on",
        "space": {
        "hard limit": 8192,
           "soft_limit": 1024
```

```
  },
        "files": {
         "hard limit": 20,
          "soft_limit": 10
        },
      " links": {
           "self": {
             "href": "/api/storage/quota/rules/3220eea6-5049-11e9-bfb7-
005056a7f717"
          }
       }
     }
 \frac{1}{2},
  "iob": {
      "uuid": "32223924-5049-11e9-bfb7-005056a7f717",
      "_links": {
       "self": {
           "href": "/api/cluster/jobs/32223924-5049-11e9-bfb7-005056a7f717"
        }
      }
    }
}
```
**Creating a quota policy group rule using POST.**

```
# The API:
POST /api/storage/quota/rules
# The call:
curl -X POST 'https://<mgmt-
ip>/api/storage/quota/rules?return_records=true' -H 'accept:
application/hal+json' -d @test_quota_post.txt
test_quota_post.txt(body):
{
"svm": {
   "name": "svm1"
},
"volume": {
    "name": "vol1"
},
"type": "group",
"group": {
```

```
  "name" : "test_group1"
},
"qtree": {
   "name":"qt1"
},
"space": {
  "hard limit": 8192,
   "soft_limit": 1024
},
"files": {
  "hard limit": 20,
   "soft_limit": 10
}
}
# The response
{
    "num_records": 1,
    "records": [
      {
        "svm": {
          "name": "svm1"
        },
        "volume": {
          "name": "fv"
        },
        "uuid": "3b130f7d-504a-11e9-bfb7-005056a7f717",
        "type": "group",
        "group": {
             "name" : "test_group1"
        },
        "qtree": {
          "name": "qt1"
        },
        "space": {
        "hard limit": 8192,
          "soft_limit": 1024
        },
        "files": {
        "hard limit": 20,
           "soft_limit": 10
        },
        "_links": {
           "self": {
             "href": "/api/storage/quota/rules/3b130f7d-504a-11e9-bfb7-
005056a7f717"
```

```
  }
         }
     }
  \frac{1}{2},
    "job": {
      "uuid": "32223924-5049-11e9-bfb7-005056a7f717",
    " links": {
        "self": {
           "href": "/api/cluster/jobs/32223924-5049-11e9-bfb7-005056a7f717"
        }
      }
    }
}
```
## **Creating a quota policy tree rule using POST**

```
# The API:
POST /api/storage/quota/rules
# The call:
curl -X POST 'https://<mgmt-
ip>/api/storage/quota/rules?return_records=true' -H 'accept:
application/hal+json' -d @test_quota_post.txt
test quota post.txt(body):
{
"svm": {
   "name": "svm1"
},
"volume": {
   "name": "vol1"
},
"type": "tree",
"qtree": {
    "name":"qt1"
},
"space": {
    "hard_limit": 8192,
    "soft_limit": 1024
},
"files": {
    "hard_limit": 20,
    "soft_limit": 10
```

```
}
}
# The response
{
    "num_records": 1,
    "records": [
      {
         "svm": {
          "name": "svm1"
         },
         "volume": {
          "name": "fv"
        },
         "uuid": "e5eb03be-504a-11e9-bfb7-005056a7f717",
         "type": "tree",
         "qtree": {
           "name": "qt1"
         },
         "space": {
           "hard_limit": 8192,
          "soft_limit": 1024
         },
         "files": {
        "hard limit": 20,
          "soft_limit": 10
         },
       " links": {
           "self": {
             "href": "/api/storage/quota/rules/e5eb03be-504a-11e9-bfb7-
005056a7f717"
           }
         }
      }
  \left| \ \right|,
    "job": {
      "uuid": "32223924-5049-11e9-bfb7-005056a7f717",
    " links": {
         "self": {
           "href": "/api/cluster/jobs/32223924-5049-11e9-bfb7-005056a7f717"
         }
      }
    }
}
```
## **Updating the quota policy rule**

This API is used to update a quota policy rule.

The following example shows how to update a quota policy rule.

```
# The API:
PATCH /storage/quota/rules/{uuid}
# The call:
curl -X PATCH "https://<mgmt-ip>/api/storage/quota/rules/364d38eb-8e87-
11e8-a806-005056a7e73a" -H 'accept: application/hal+json' -d
"@test_quota_patch.txt"
test quota patch.txt(body):
{
"space": {
 "hard limit": 16554,
   "soft_limit": 8192
},
"files": {
 "hard limit": 40,
   "soft_limit": 20
}
}
```
#### **Deleting the quota policy rule**

This API is used to delete a quota policy rule.

The following example shows how to delete a quota policy rule.

```
# The API:
DELETE /storage/quota/rules/{uuid}
# The call:
curl -X DELETE "https://<mgmt-ip>/api/storage/quota/rules/364d38eb-8e87-
11e8-a806-005056a7e73a" -H 'accept: application/hal+json'
```
# **Retrieve quota policy rules for all FlexVol and FlexGroup volumes**

GET /storage/quota/rules

## **Introduced In:** 9.6

Retrieves quota policy rules configured for all FlexVol volumes and FlexGroup volumes.

## **Related ONTAP commands**

• quota policy rule show

#### **Parameters**

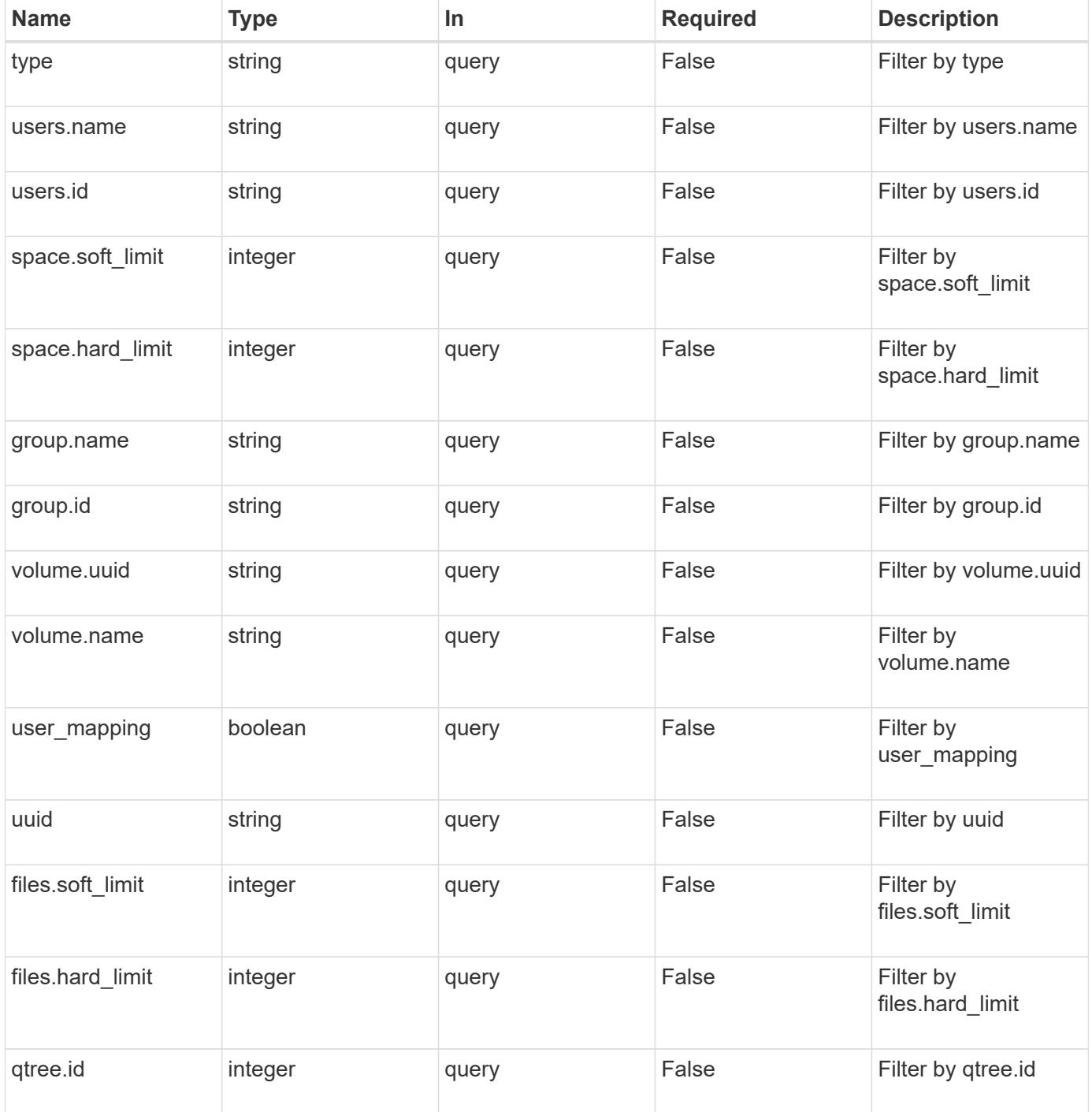

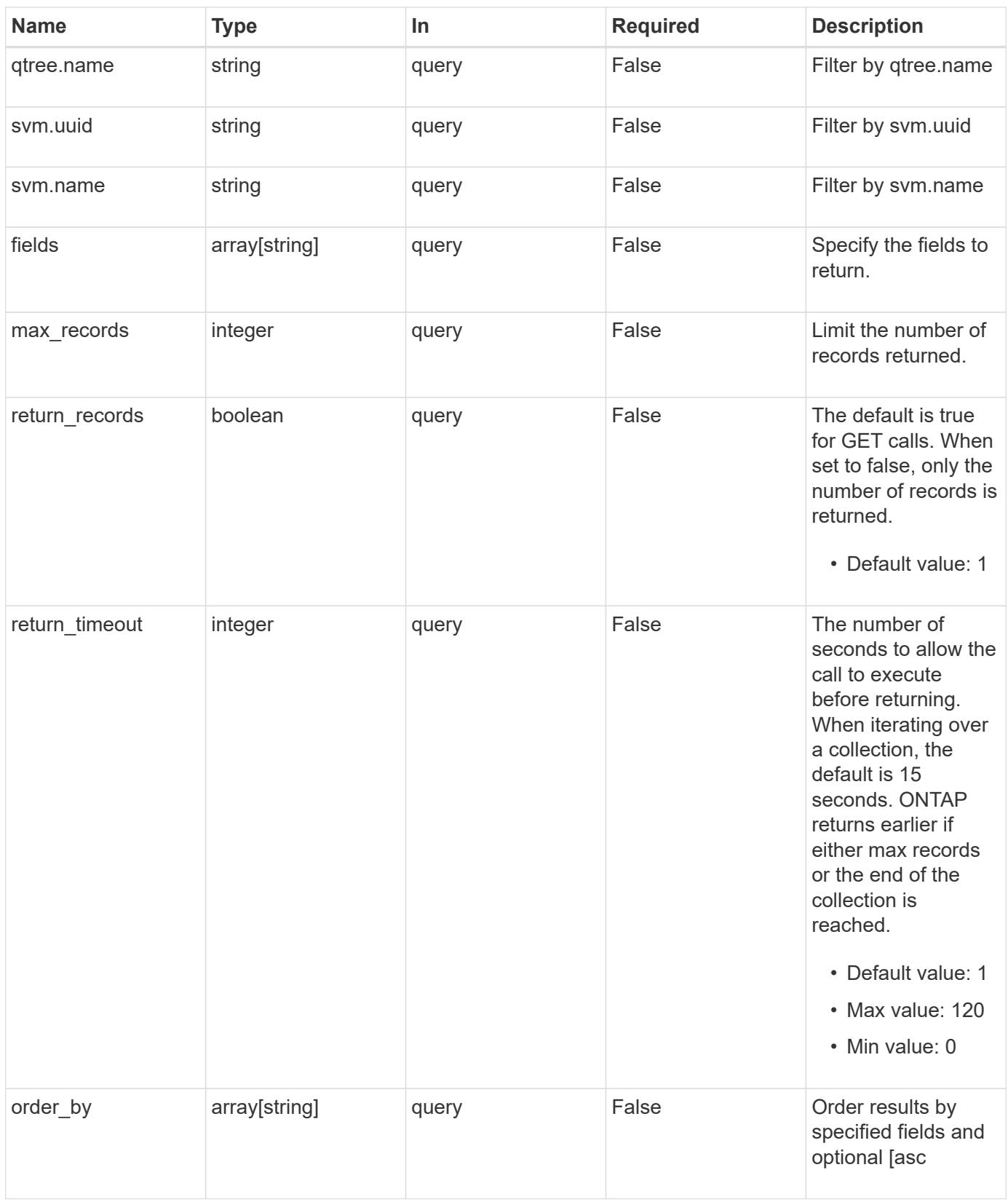

#### **Response**

Status: 200, Ok

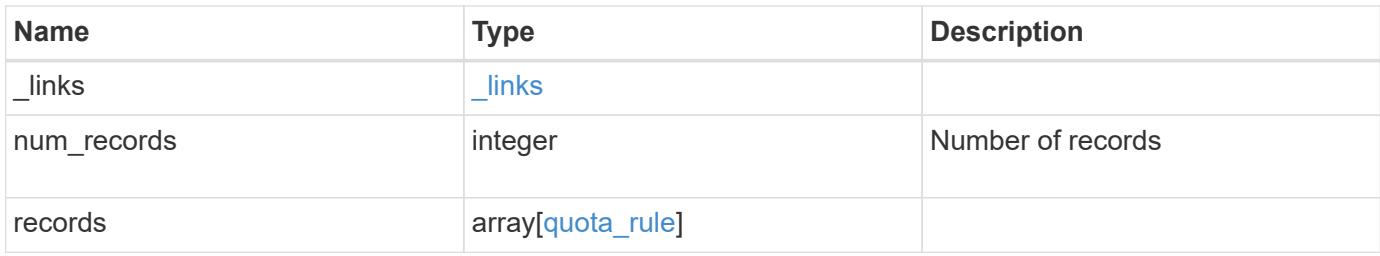

**Example response**

```
{
 " links": {
      "next": {
       "href": "/api/resourcelink"
      },
      "self": {
       "href": "/api/resourcelink"
      }
   },
    "records": {
      "_links": {
        "self": {
         "href": "/api/resourcelink"
        }
      },
      "group": {
       "id": "string",
       "name": "string"
      },
      "qtree": {
        "_links": {
          "self": {
            "href": "/api/resourcelink"
          }
        },
        "id": "1",
        "name": "qt1"
      },
      "svm": {
        "_links": {
         "self": {
            "href": "/api/resourcelink"
          }
        },
      "name": "svm1",
        "uuid": "02c9e252-41be-11e9-81d5-00a0986138f7"
      },
    "type": "tree",
      "users": {
       "id": "string",
       "name": "string"
      },
      "uuid": "5f1d13a7-f401-11e8-ac1a-005056a7c3b9",
      "volume": {
```

```
  "_links": {
          "self": {
            "href": "/api/resourcelink"
          }
        },
      "name": "volume1",
        "uuid": "028baa66-41bd-11e9-81d5-00a0986138f7"
     }
    }
}
```
#### **Error**

```
Status: Default, Error
```
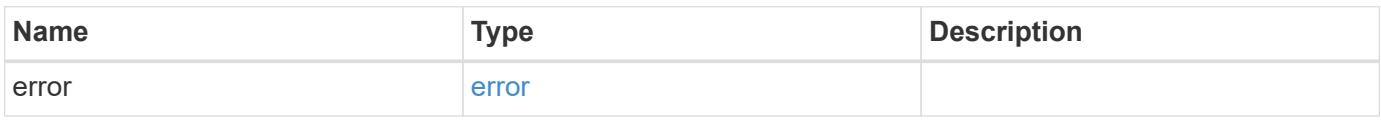

## **Example error**

```
{
    "error": {
     "arguments": {
       "code": "string",
       "message": "string"
      },
      "code": "4",
      "message": "entry doesn't exist",
     "target": "uuid"
   }
}
```
**Definitions**

#### **See Definitions**

href

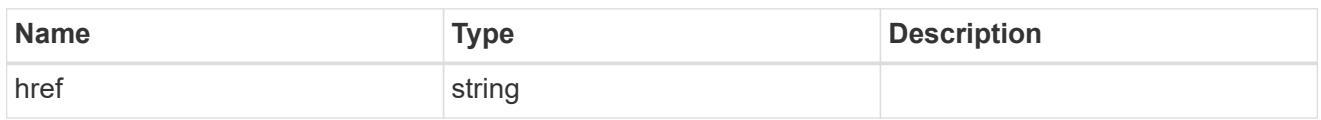

\_links

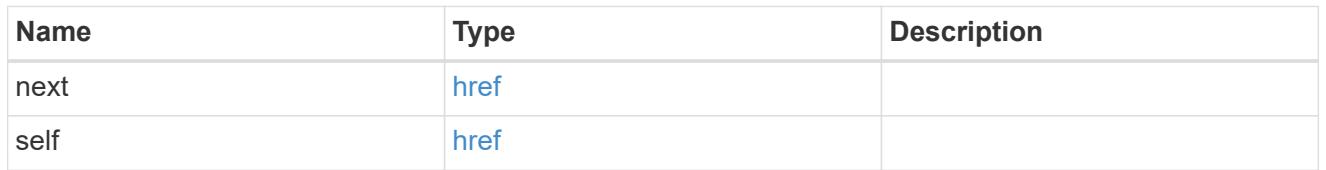

\_links

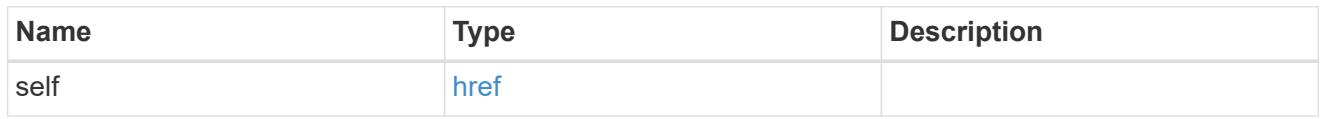

files

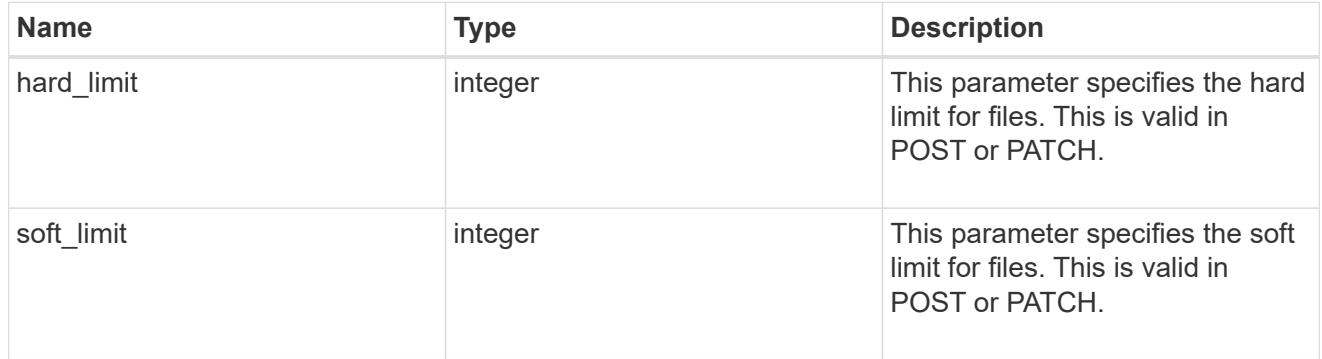

group

This parameter specifies the target group to which the group quota policy rule applies. This parameter takes a group name or identifier. This parameter is only valid for the POST operation of a group quota policy rule. The POST operation will fail with an appropriate error if this parameter is used as an input to create a user or a tree quota policy rule. This input parameter for POST takes either a group name or a group identifier, but not both. For default quota rules, the group name must be chosen and should be specified as "". For explicit group quota rules, this parameter can contain a UNIX group name or a UNIX group identifier.

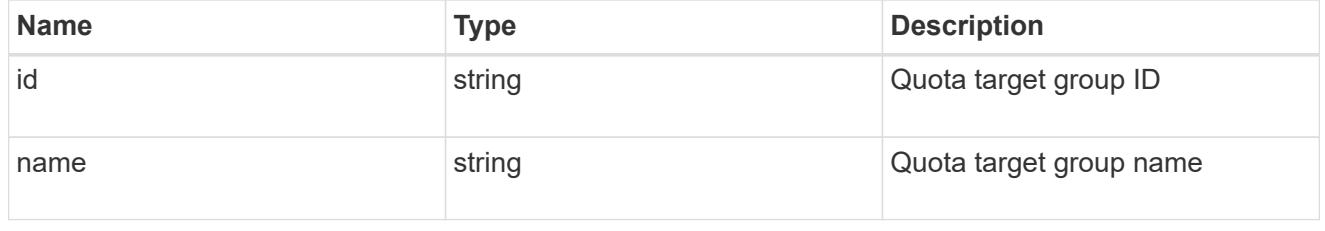

qtree

This parameter specifies the target qtree to which the user/group/tree quota policy rule applies. For a user/group quota policy rule at qtree level, this parameter takes a qtree name and is valid in GET or POST. For a user/group quota policy rule at volume level, this parameter is not valid in GET or POST. For a tree quota policy rule, this parameter is mandatory and is valid in both POST and GET. For a default tree quota policy rule, this parameter needs to be specified as "". For a tree quota policy rule at qtree level, this parameter takes a qtree name and is valid in GET or POST.

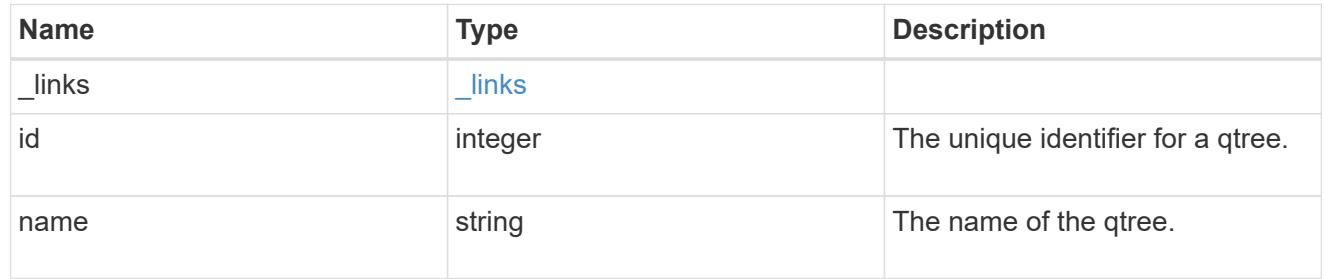

#### space

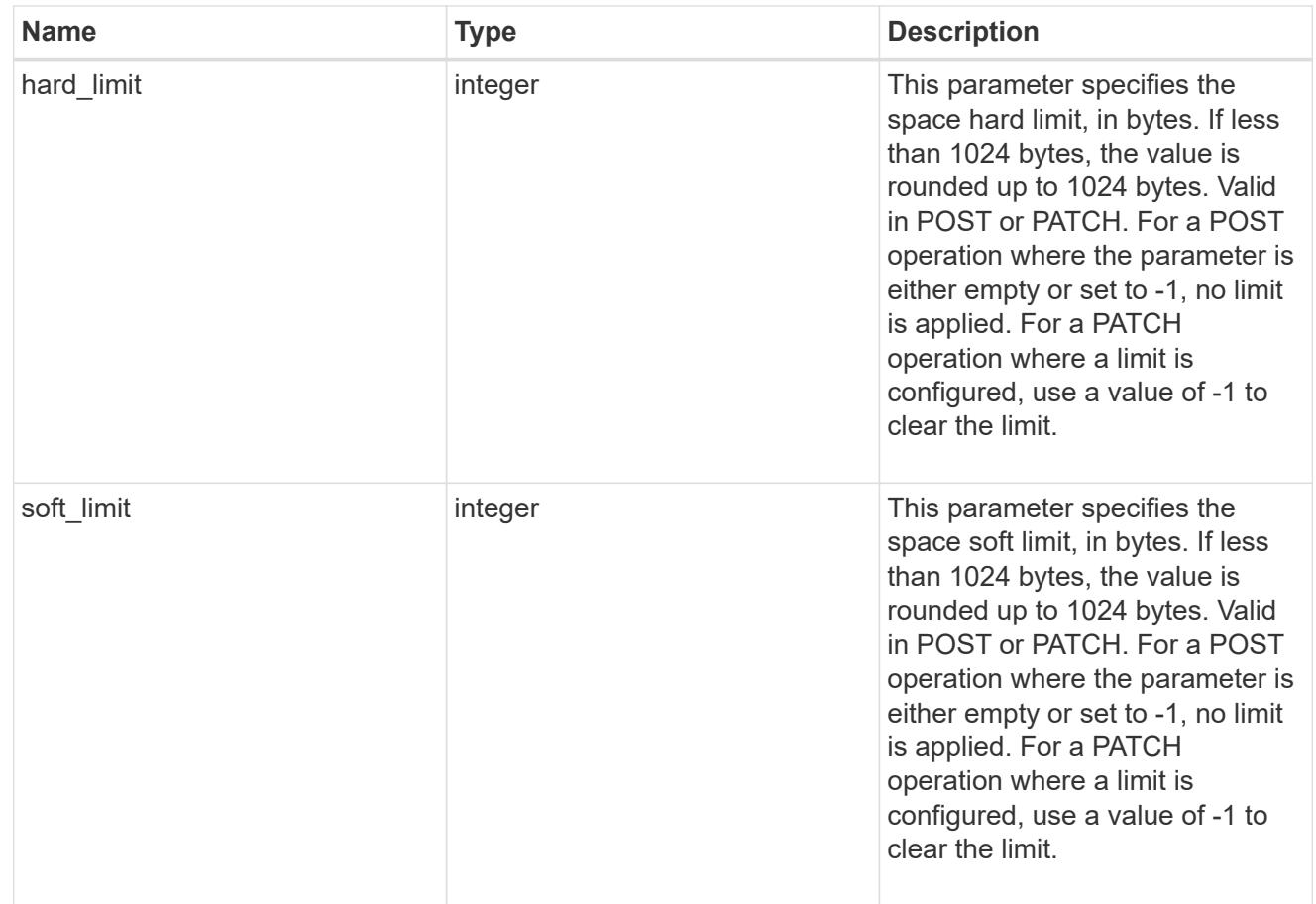

#### svm

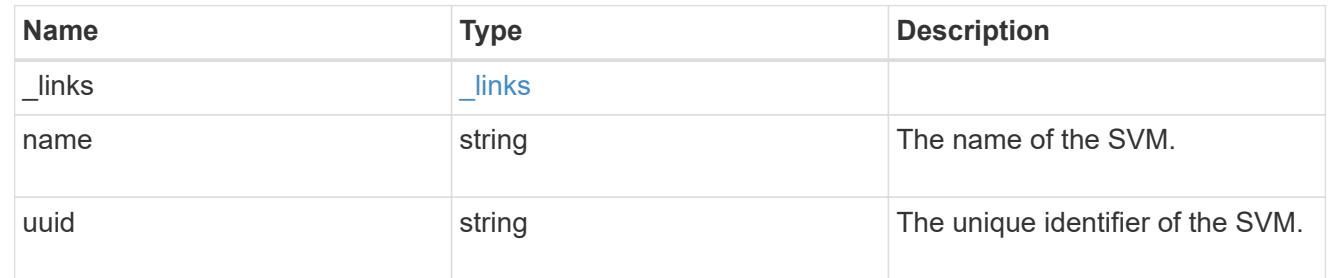

#### users

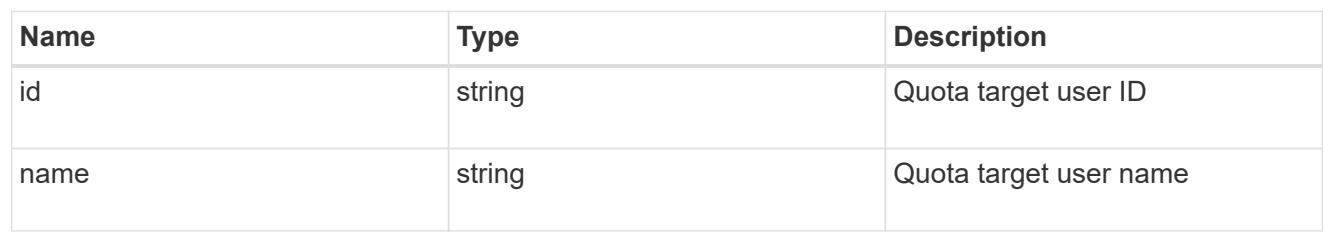

## volume

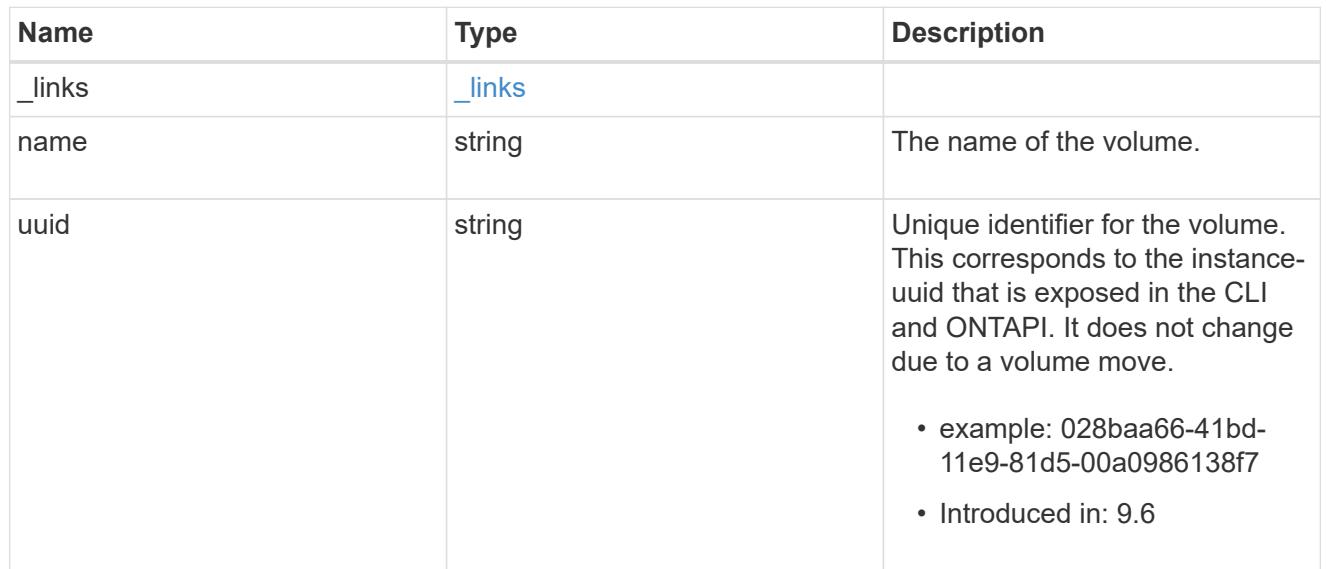

# quota\_rule

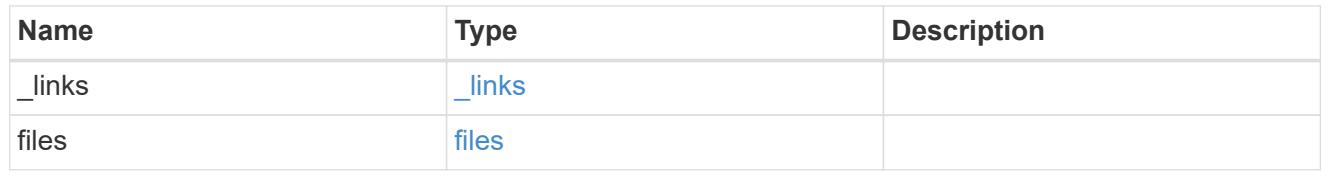

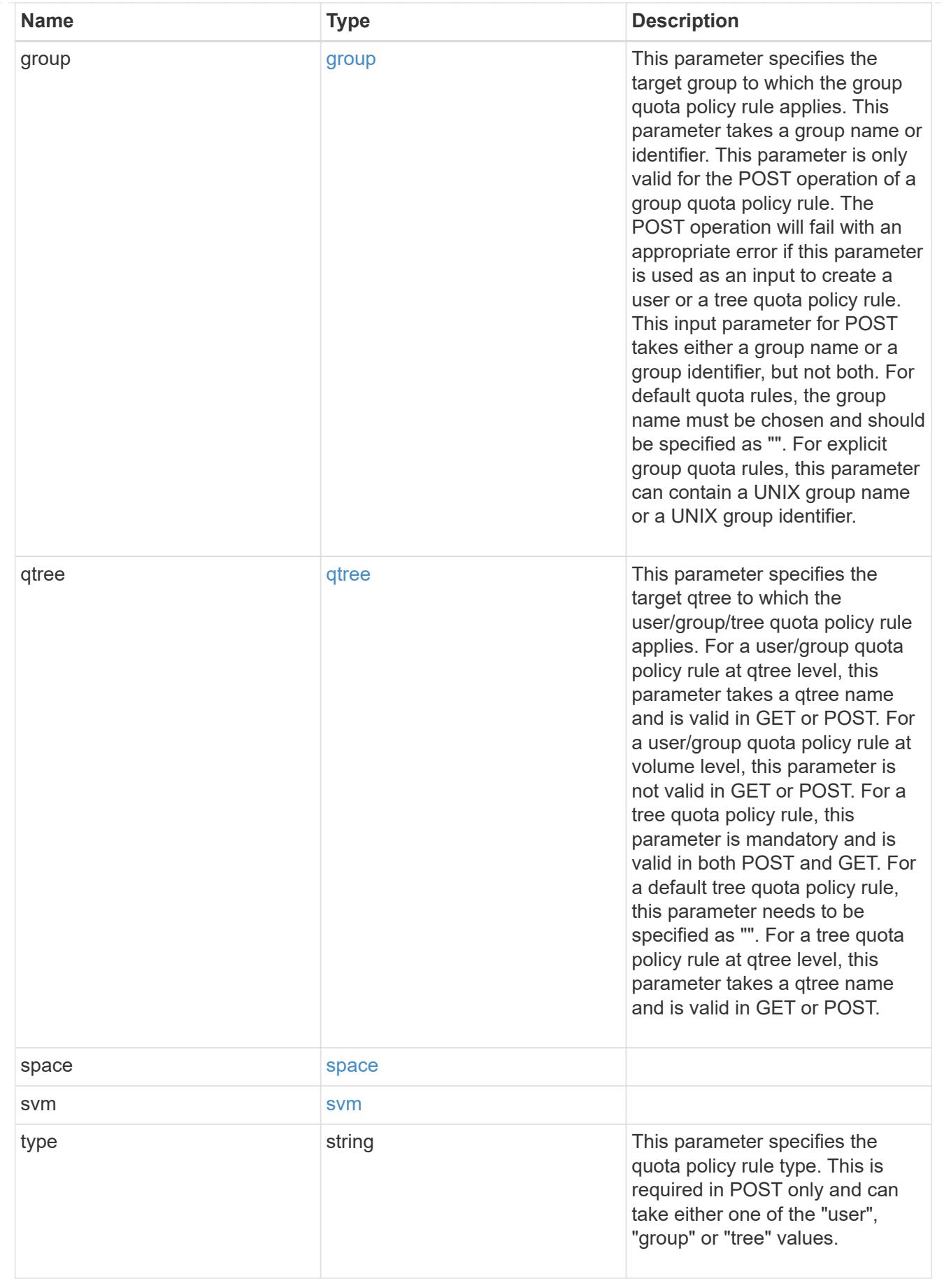

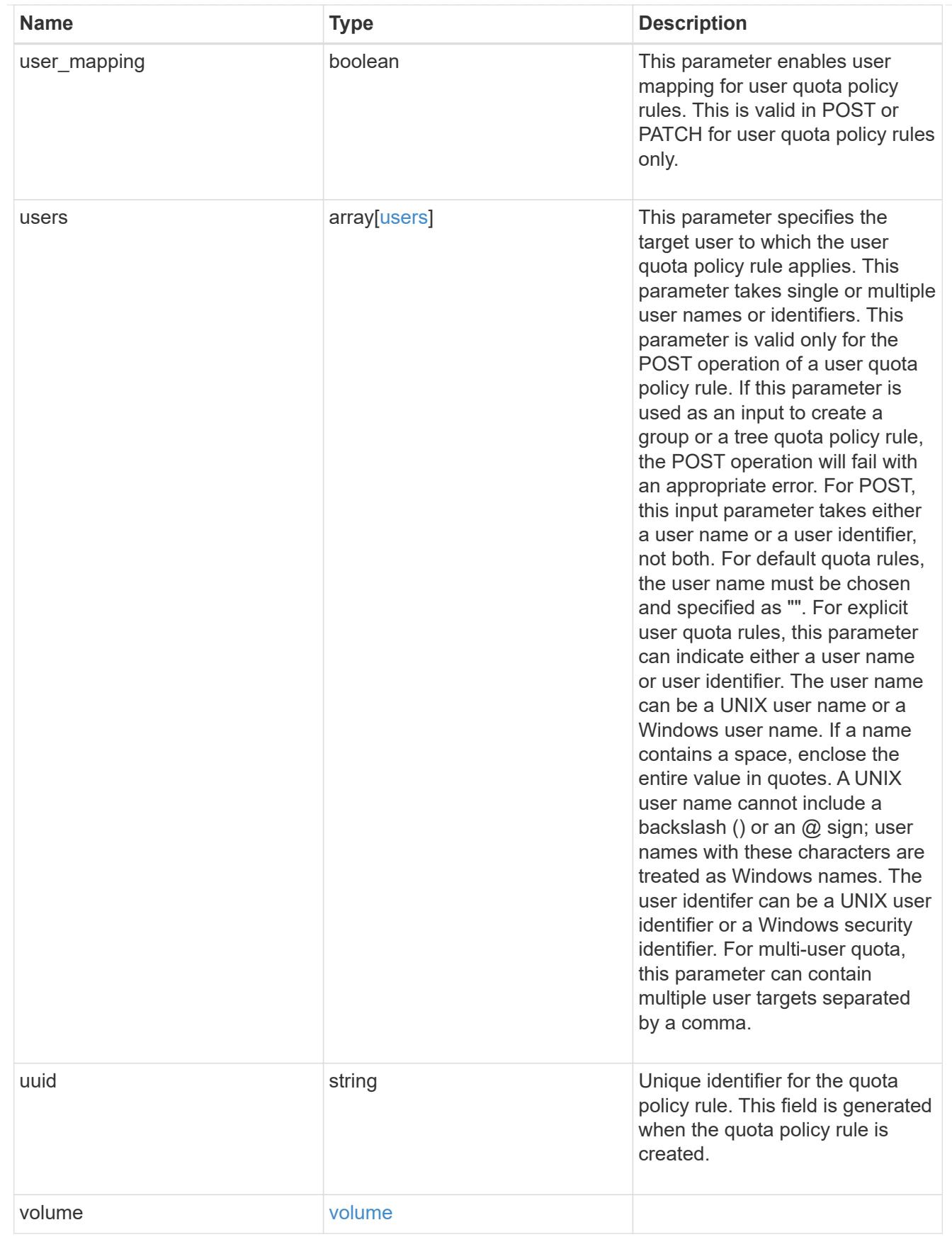

error\_arguments

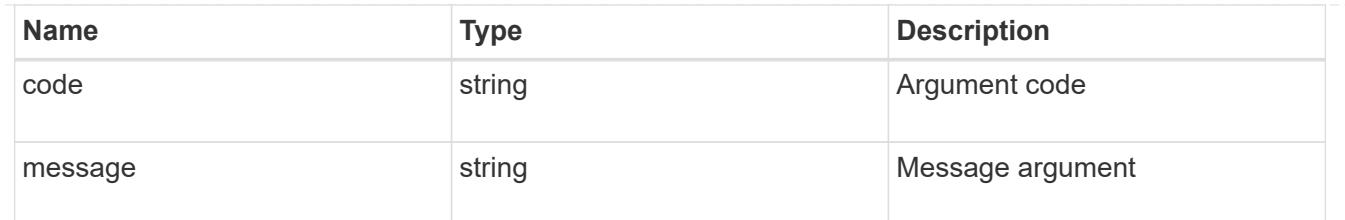

error

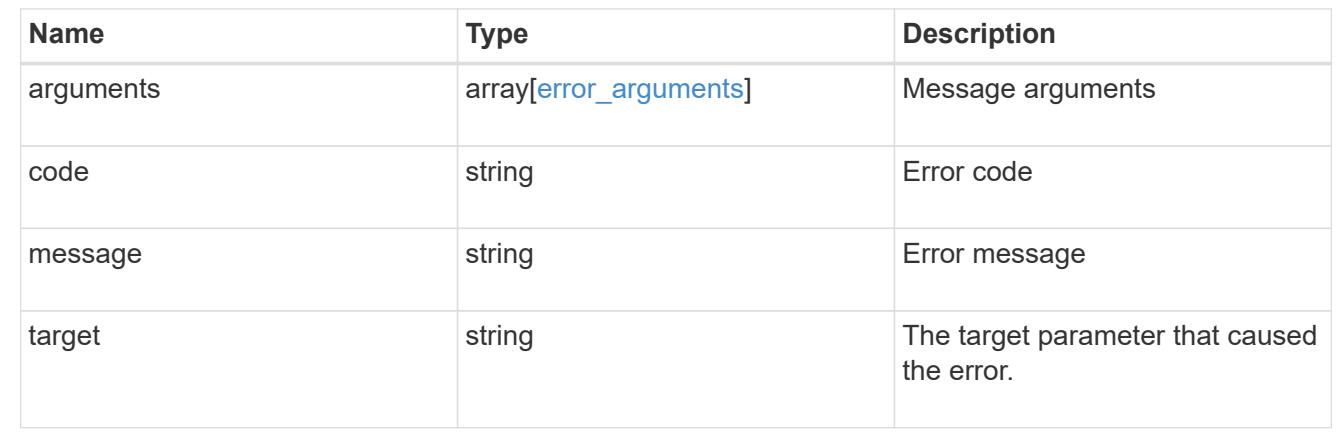

## **Create a quota policy rule for a FlexVol or a FlexGroup volume**

#### POST /storage/quota/rules

#### **Introduced In:** 9.6

Creates a quota policy rule for a FlexVol or a FlexGroup volume.

#### Important notes:

• Unlike CLI/ONTAPI, the quota policy input is not needed for POST.

#### **Required properties**

- svm.uuid or svm.name Existing SVM in which to create the qtree.
- volume.uuid or volume.name Existing volume in which to create the qtree.
- type Quota type for the rule. This type can be user, group, or tree.
- users.name or user.id If the quota type is user, this property takes the user name or user ID. For default user quota rules, the user name must be specified as "".
- group.name or group.id If the quota type is group, this property takes the group name or group ID. For default group quota rules, the group name must be specified as "".
- qtree.name Qtree for which to create the rule. For default tree rules, the qtree name must be specified as "".

#### **Recommended optional properties**

• space.hard limit - Specifies the space hard limit, in bytes. If less than 1024 bytes, the value is rounded up to 1024 bytes.
- space.soft\_limit Specifies the space soft limit, in bytes. If less than 1024 bytes, the value is rounded up to 1024 bytes.
- files.hard\_limit Specifies the hard limit for files.
- files.hard\_limit Specifies the soft limit for files.
- user mapping Specifies the user\_mapping. This property is valid only for quota policy rules of type user.

## **Related ONTAP commands**

• quota policy rule create

### **Parameters**

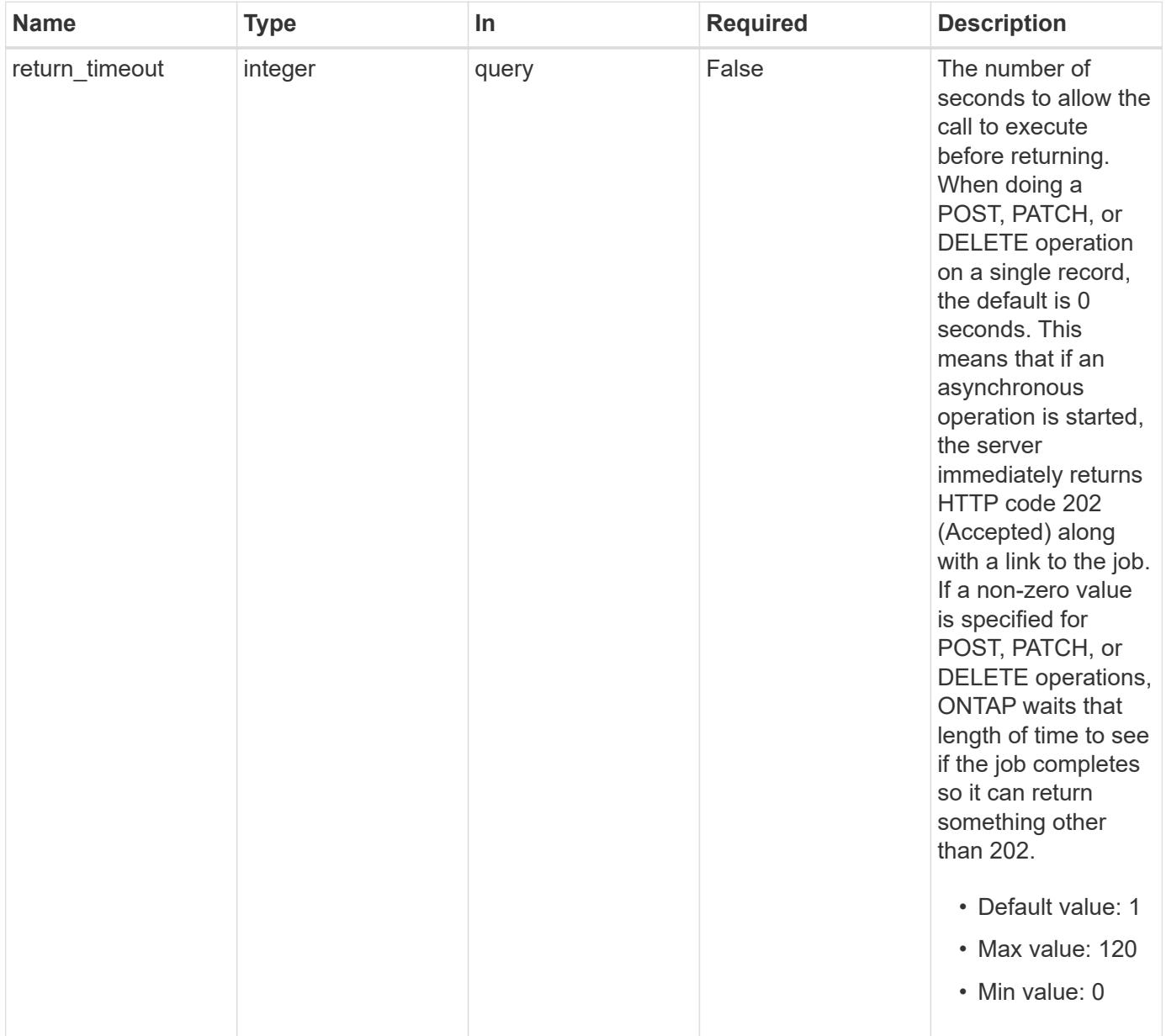

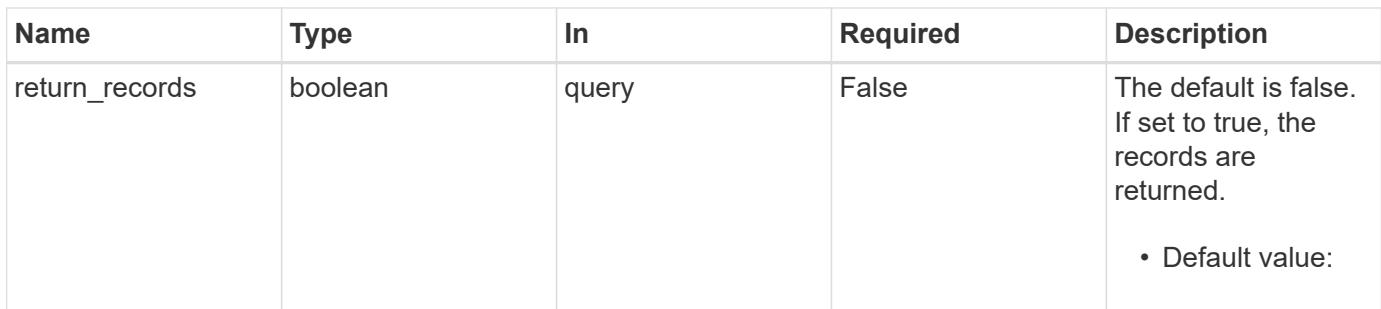

### **Request Body**

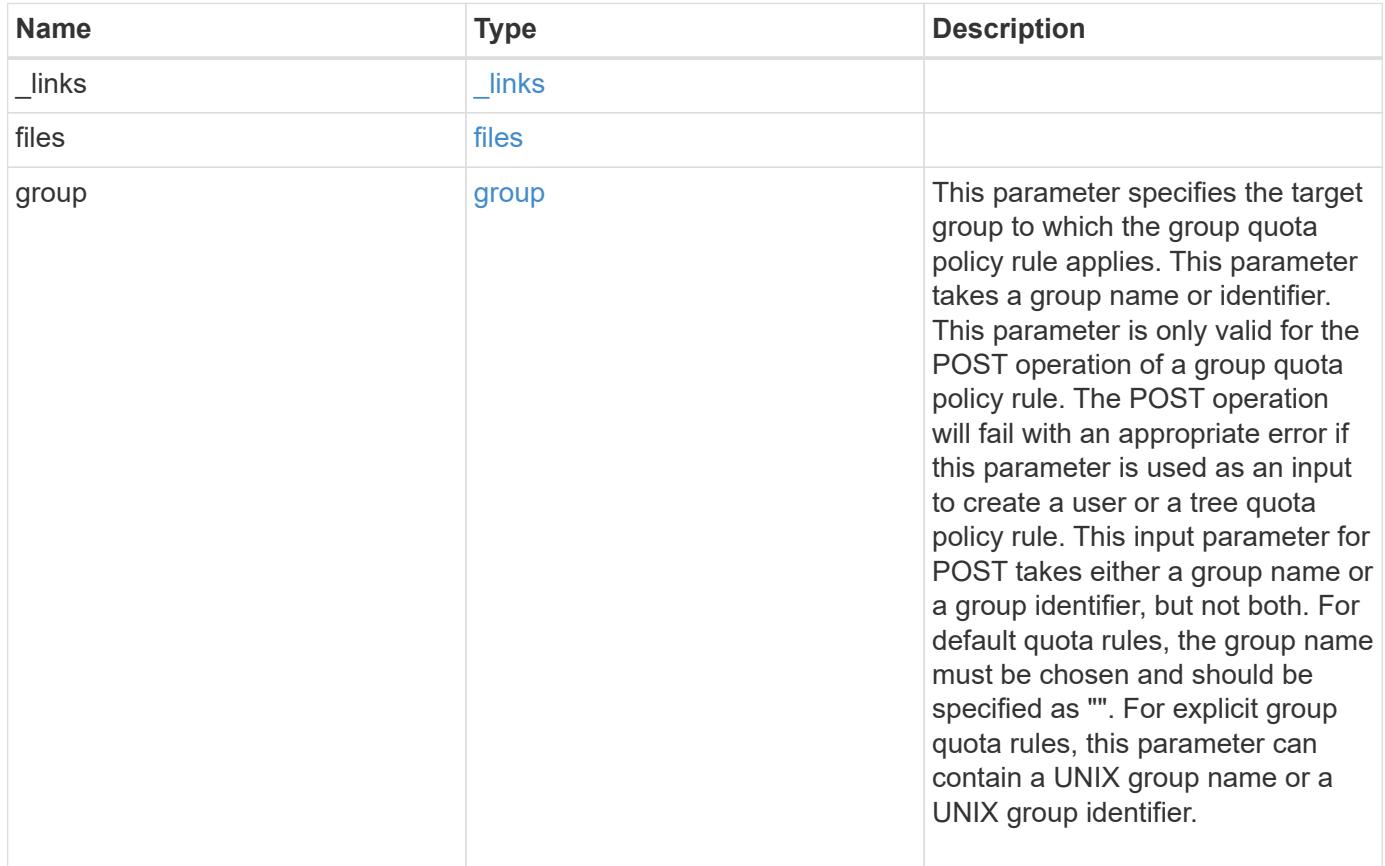

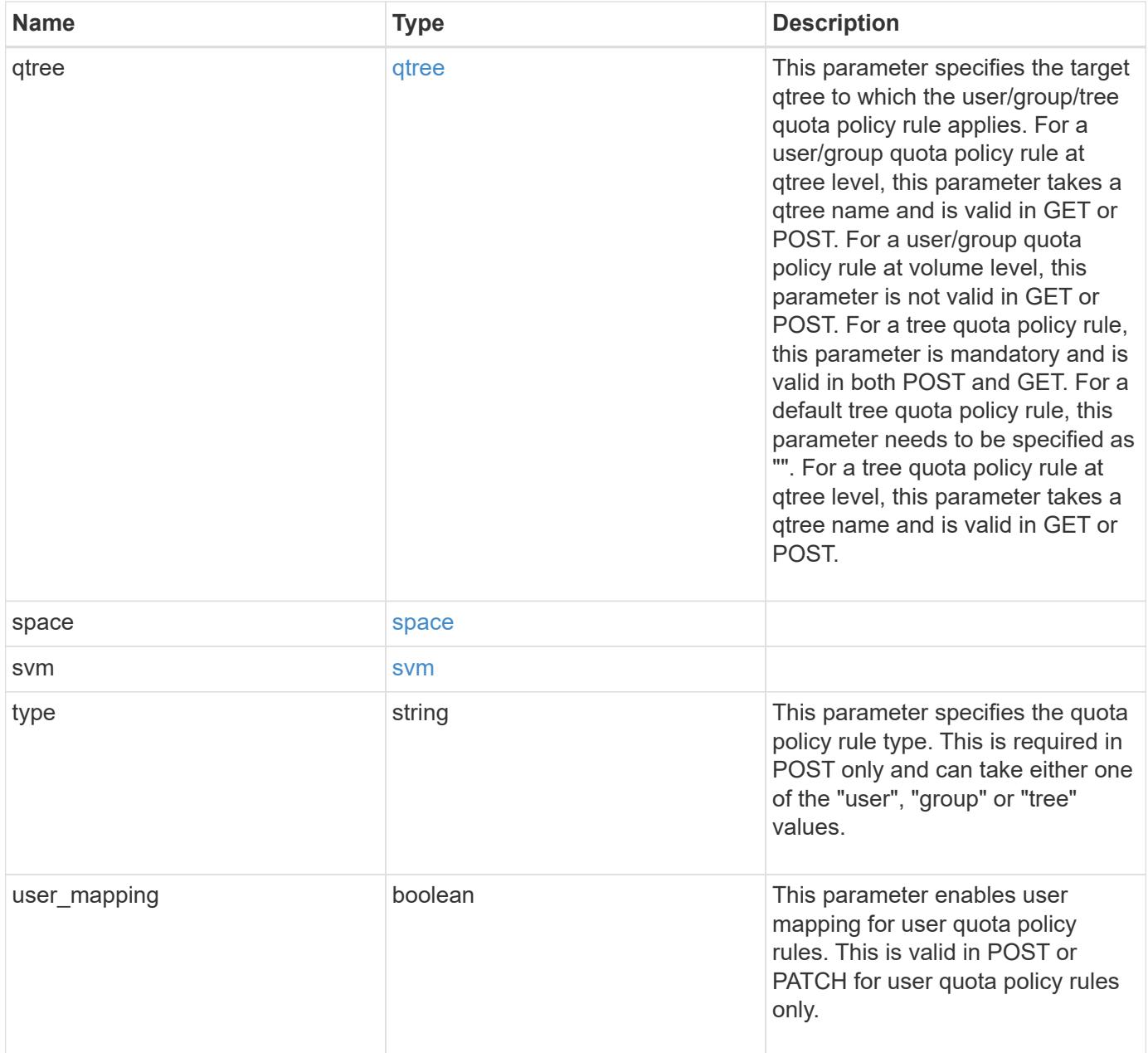

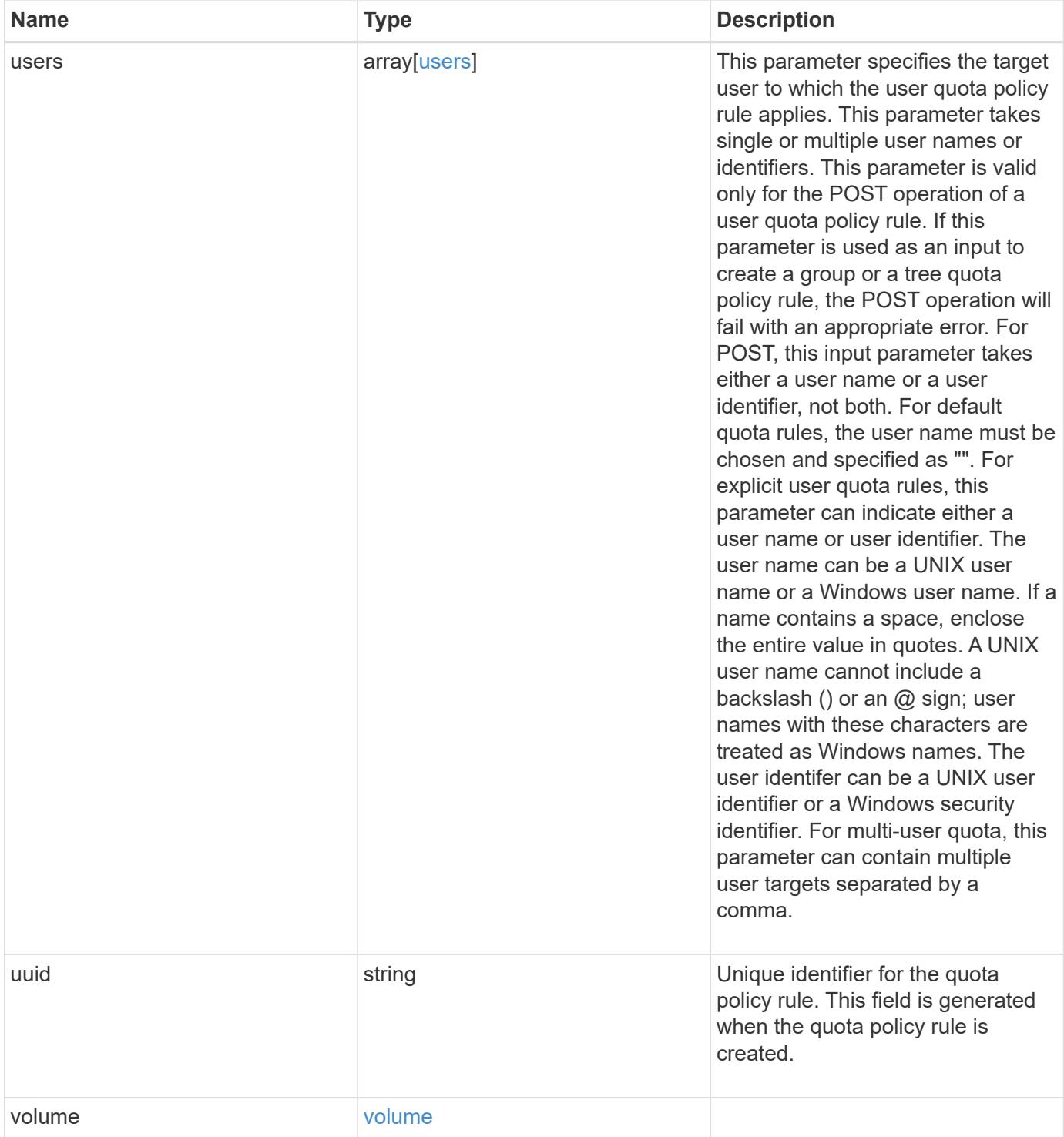

```
{
    "_links": {
     "self": {
       "href": "/api/resourcelink"
     }
    },
    "group": {
     "id": "string",
     "name": "string"
    },
    "qtree": {
      "_links": {
       "self": {
          "href": "/api/resourcelink"
       }
      },
      "id": "1",
      "name": "qt1"
    },
    "svm": {
     "_links": {
       "self": {
          "href": "/api/resourcelink"
       }
      },
    "name": "svm1",
      "uuid": "02c9e252-41be-11e9-81d5-00a0986138f7"
    },
    "type": "tree",
    "users": {
   "id": "string",
     "name": "string"
    },
    "uuid": "5f1d13a7-f401-11e8-ac1a-005056a7c3b9",
    "volume": {
      "_links": {
       "self": {
          "href": "/api/resourcelink"
        }
      },
    "name": "volume1",
      "uuid": "028baa66-41bd-11e9-81d5-00a0986138f7"
   }
}
```
Status: 202, Accepted

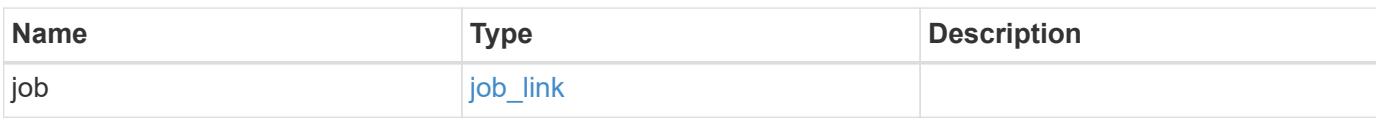

## **Example response**

```
{
    "job": {
      "_links": {
        "self": {
           "href": "/api/resourcelink"
        }
      },
      "uuid": "string"
    }
}
```
### **Error**

```
Status: Default
```
# ONTAP Error Response Codes

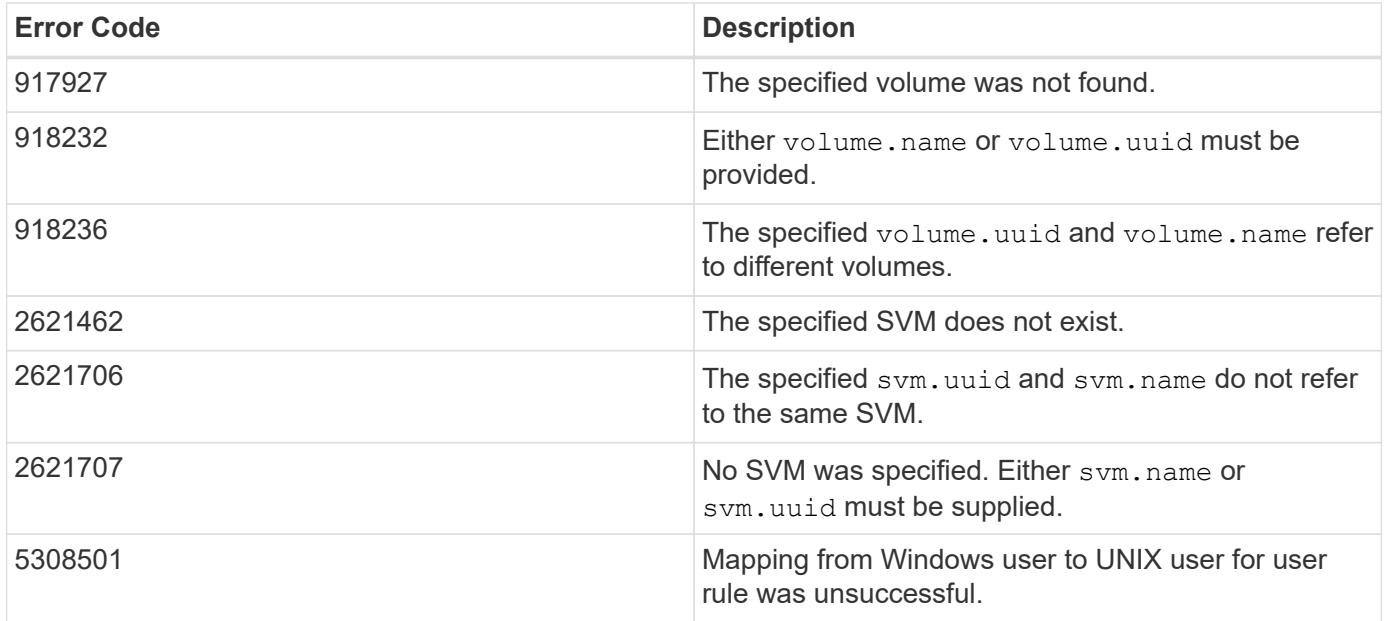

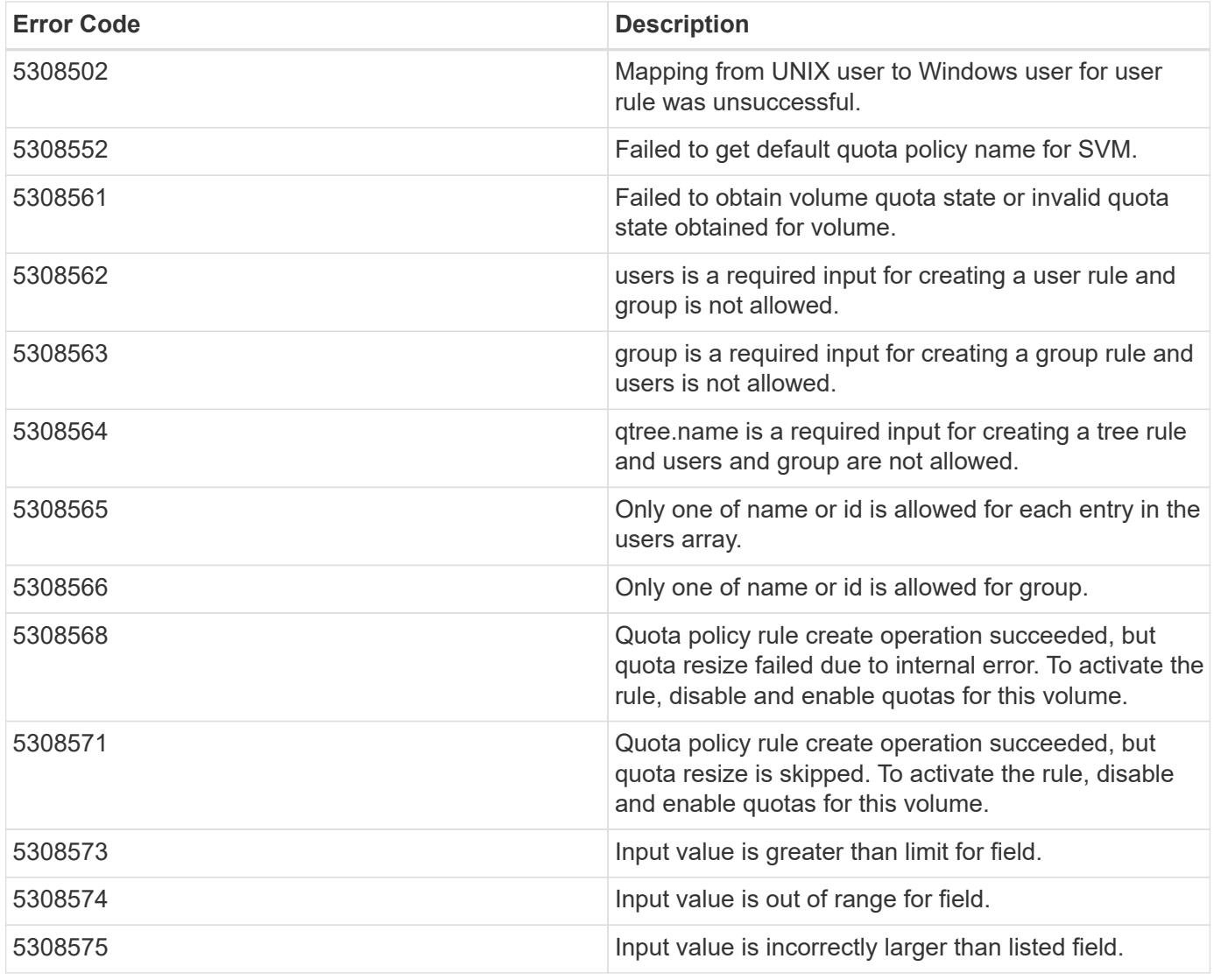

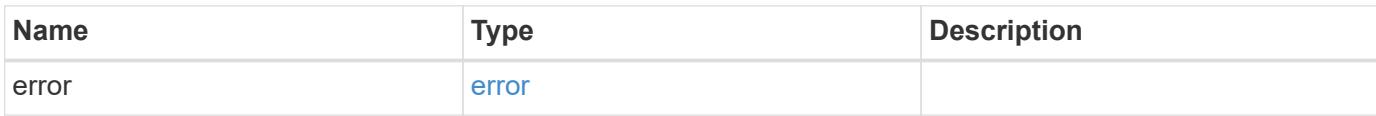

# **Example error**

```
{
   "error": {
     "arguments": {
       "code": "string",
      "message": "string"
     },
     "code": "4",
     "message": "entry doesn't exist",
     "target": "uuid"
   }
}
```
### **Definitions**

### **See Definitions**

href

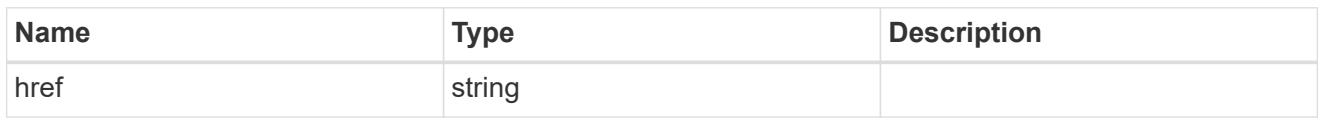

\_links

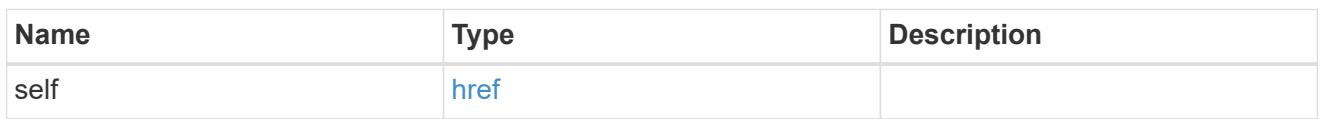

files

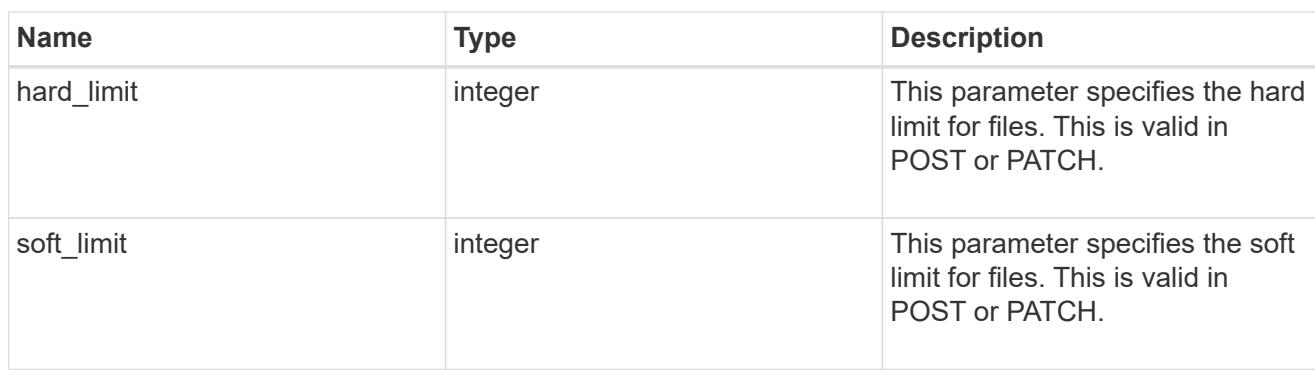

group

This parameter specifies the target group to which the group quota policy rule applies. This parameter takes a group name or identifier. This parameter is only valid for the POST operation of a group quota policy rule. The POST operation will fail with an appropriate error if this parameter is used as an input to create a user or a tree quota policy rule. This input parameter for POST takes either a group name or a group identifier, but not both. For default quota rules, the group name must be chosen and should be specified as "". For explicit group quota rules, this parameter can contain a UNIX group name or a UNIX group identifier.

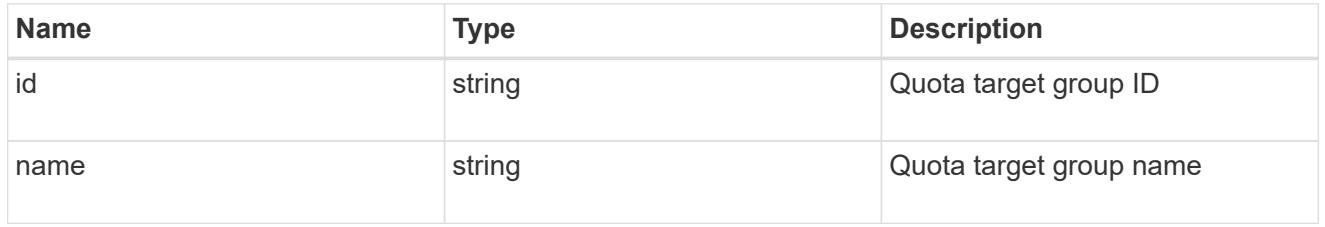

### qtree

This parameter specifies the target qtree to which the user/group/tree quota policy rule applies. For a user/group quota policy rule at qtree level, this parameter takes a qtree name and is valid in GET or POST. For a user/group quota policy rule at volume level, this parameter is not valid in GET or POST. For a tree quota policy rule, this parameter is mandatory and is valid in both POST and GET. For a default tree quota policy rule, this parameter needs to be specified as "". For a tree quota policy rule at qtree level, this parameter takes a qtree name and is valid in GET or POST.

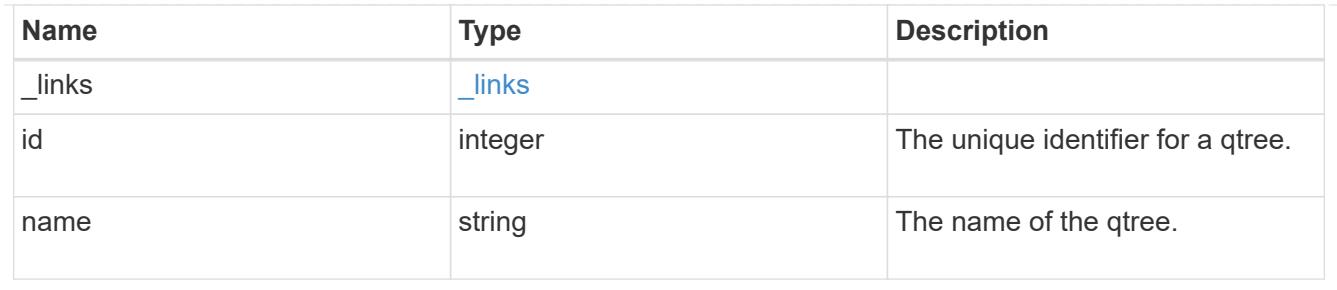

### space

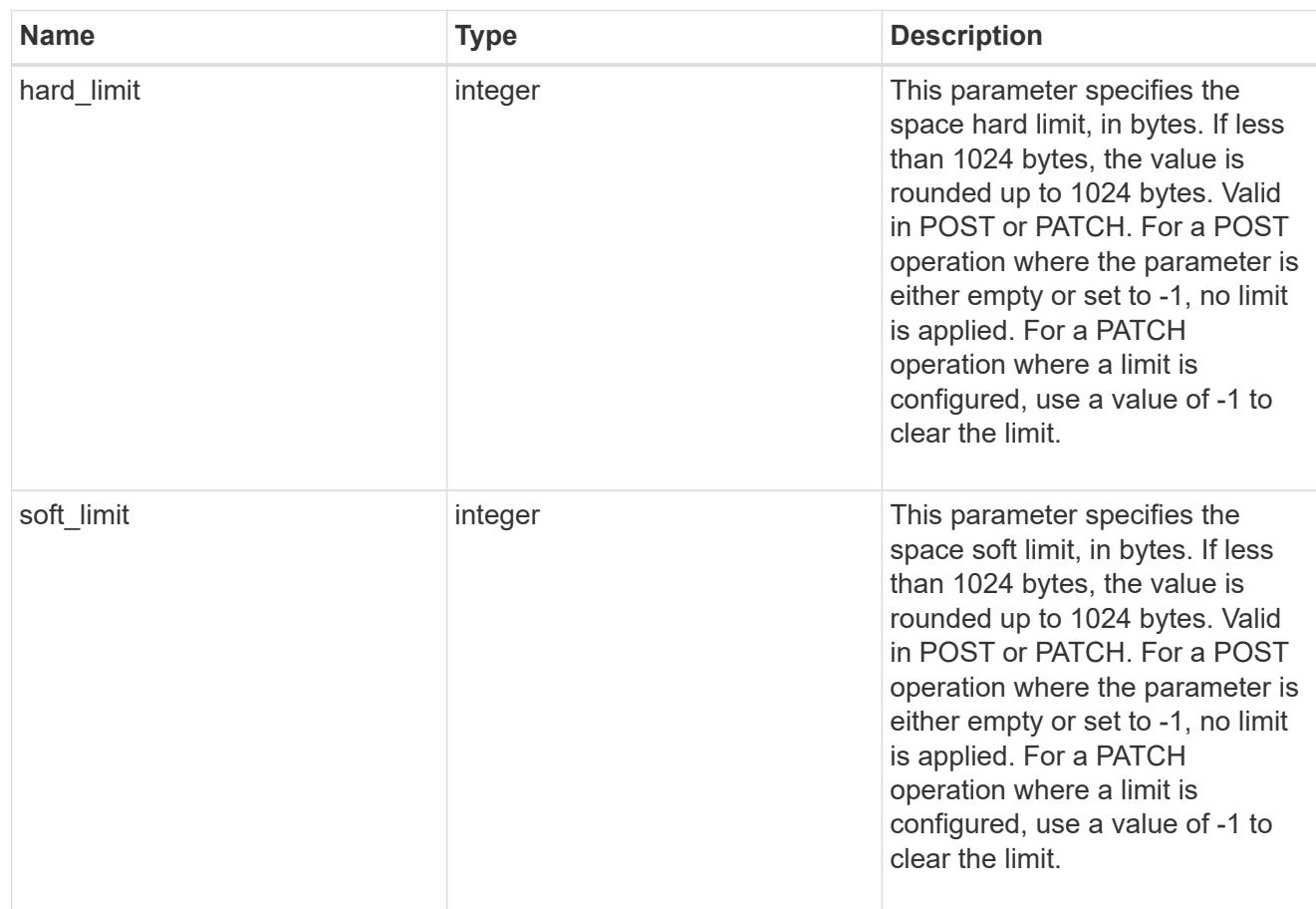

### svm

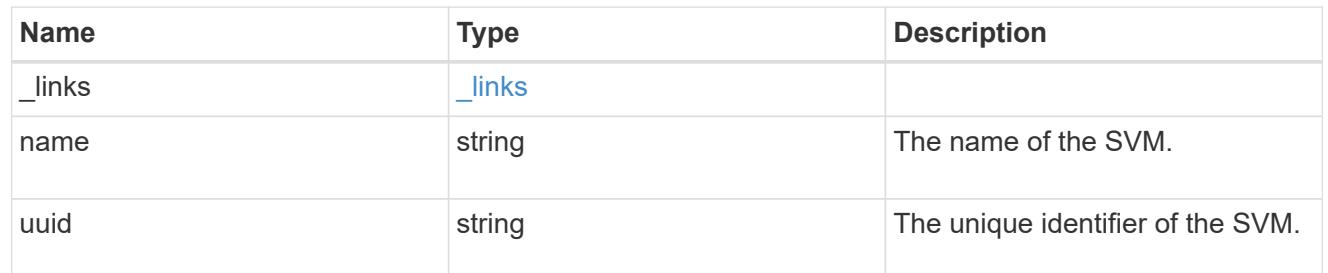

users

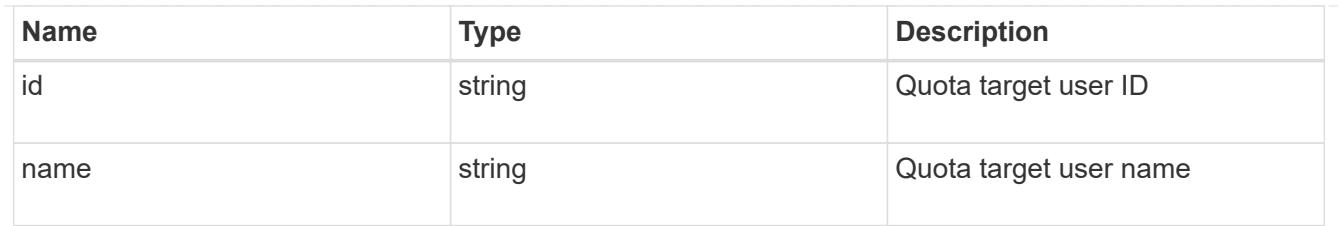

### volume

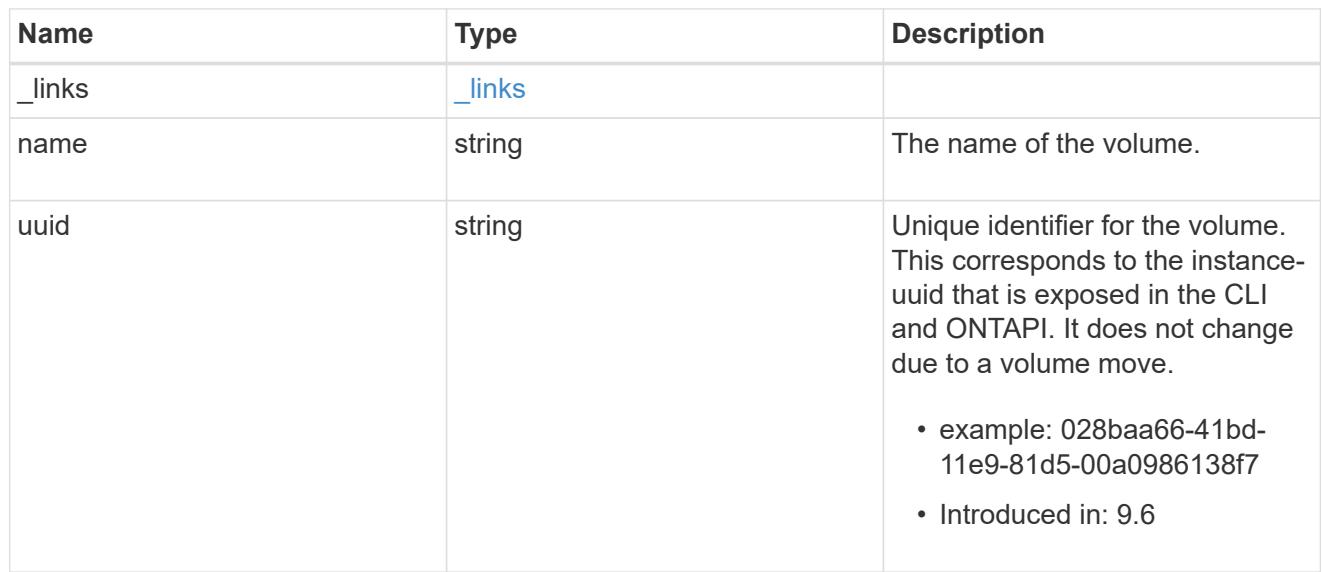

# quota\_rule

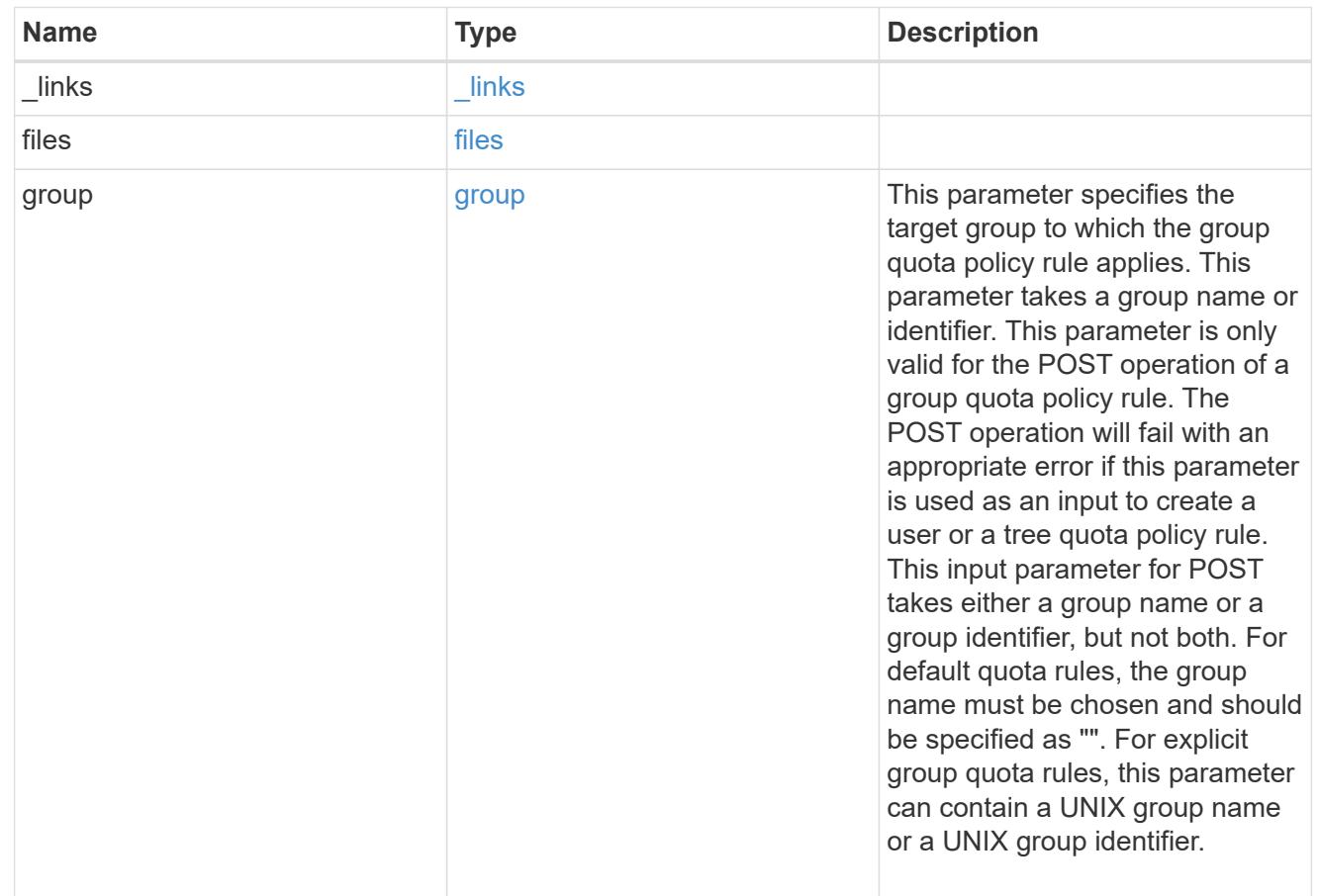

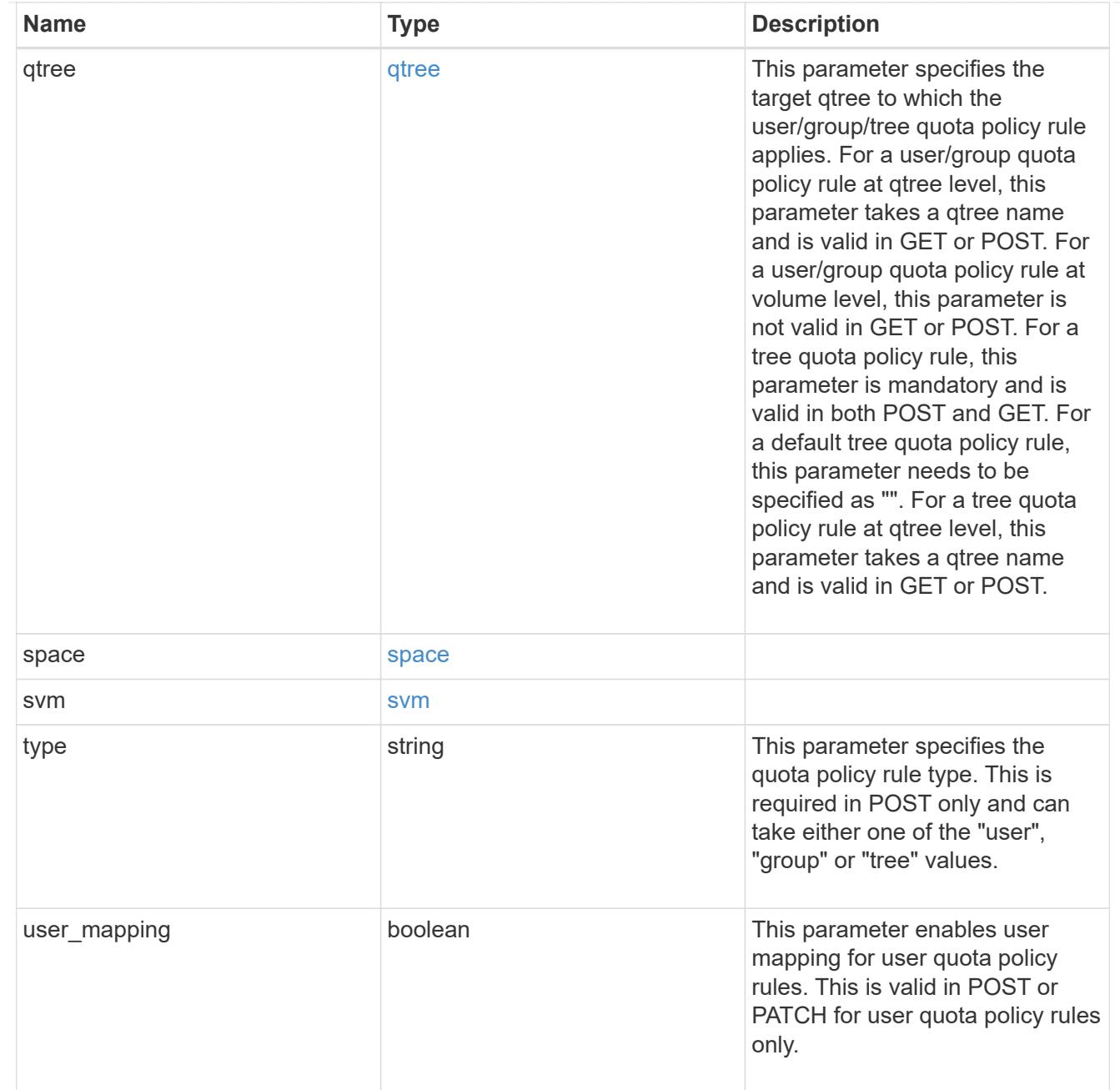

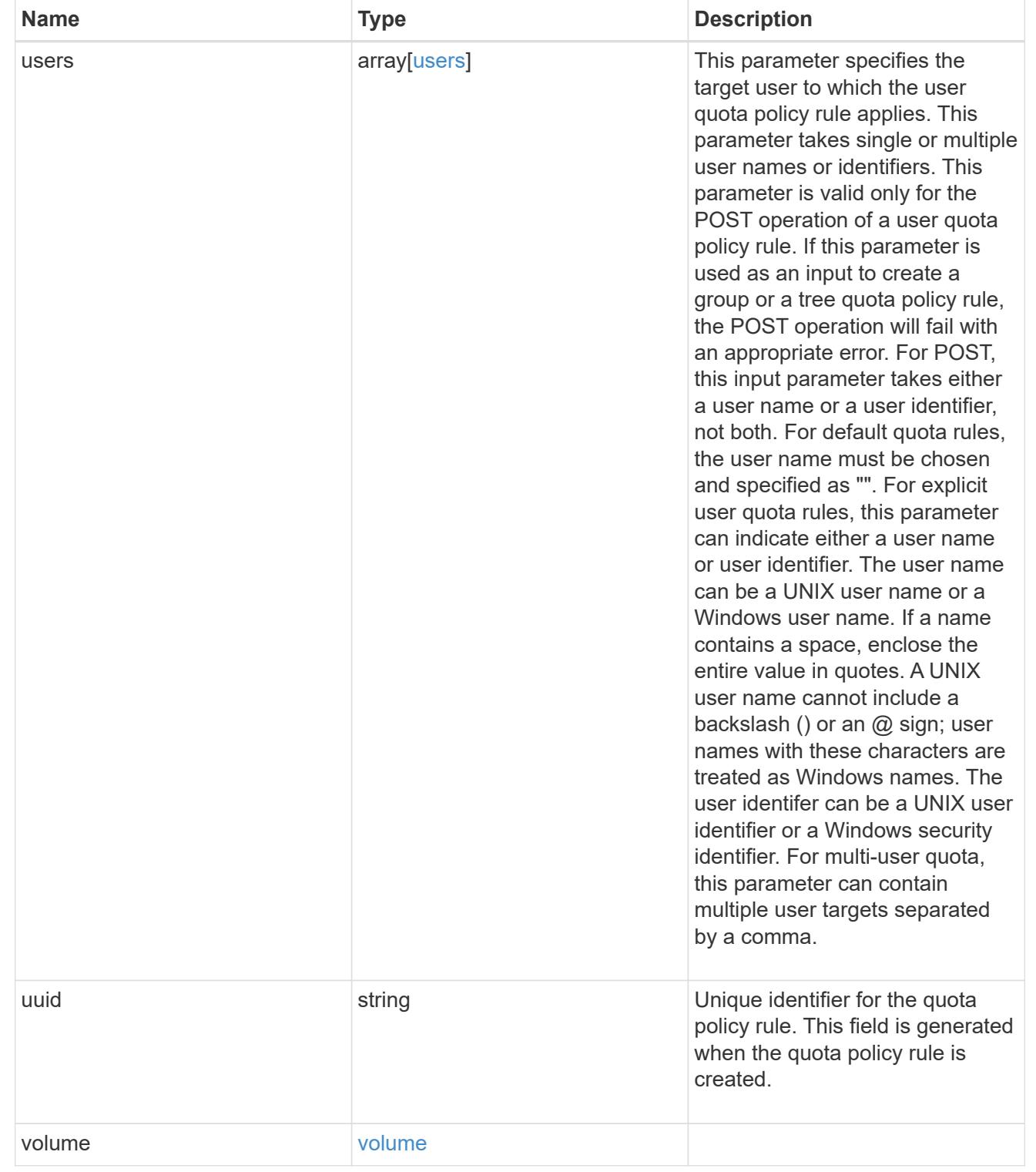

# job\_link

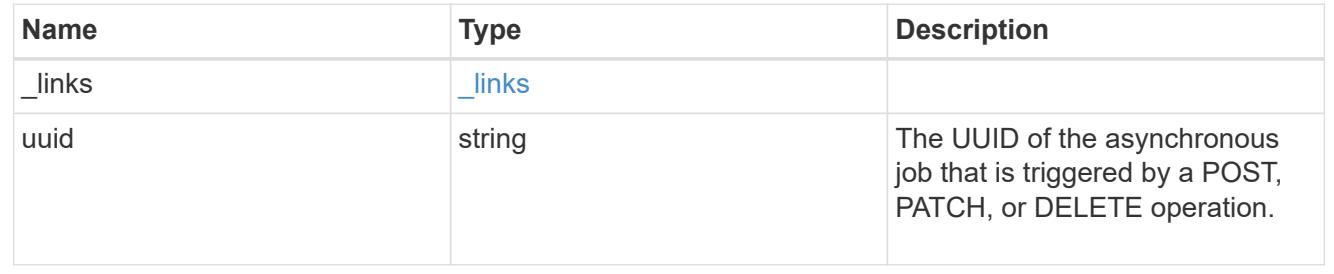

error\_arguments

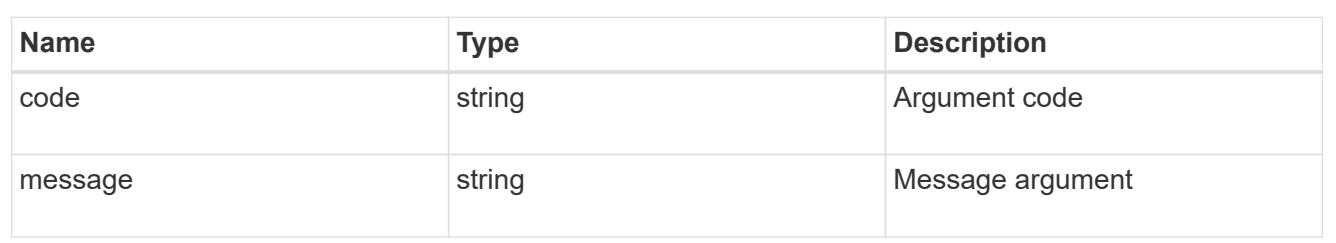

error

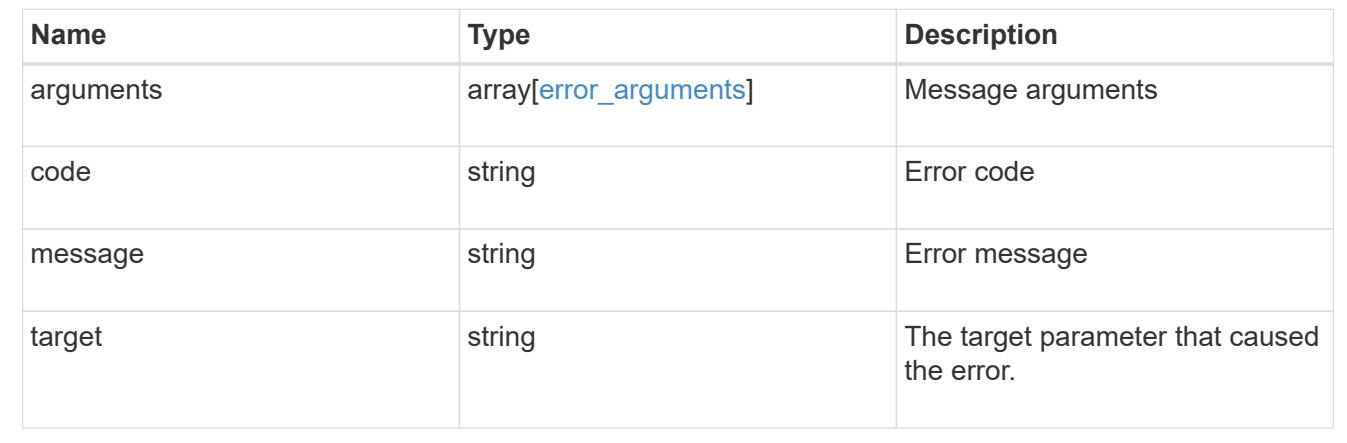

# **Delete a quota policy rule**

DELETE /storage/quota/rules/{uuid}

## **Introduced In:** 9.7

Deletes a quota policy rule.

## **Related ONTAP commands**

• quota policy rule delete

#### **Parameters**

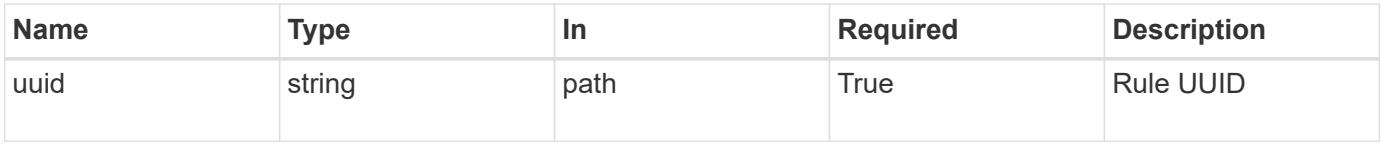

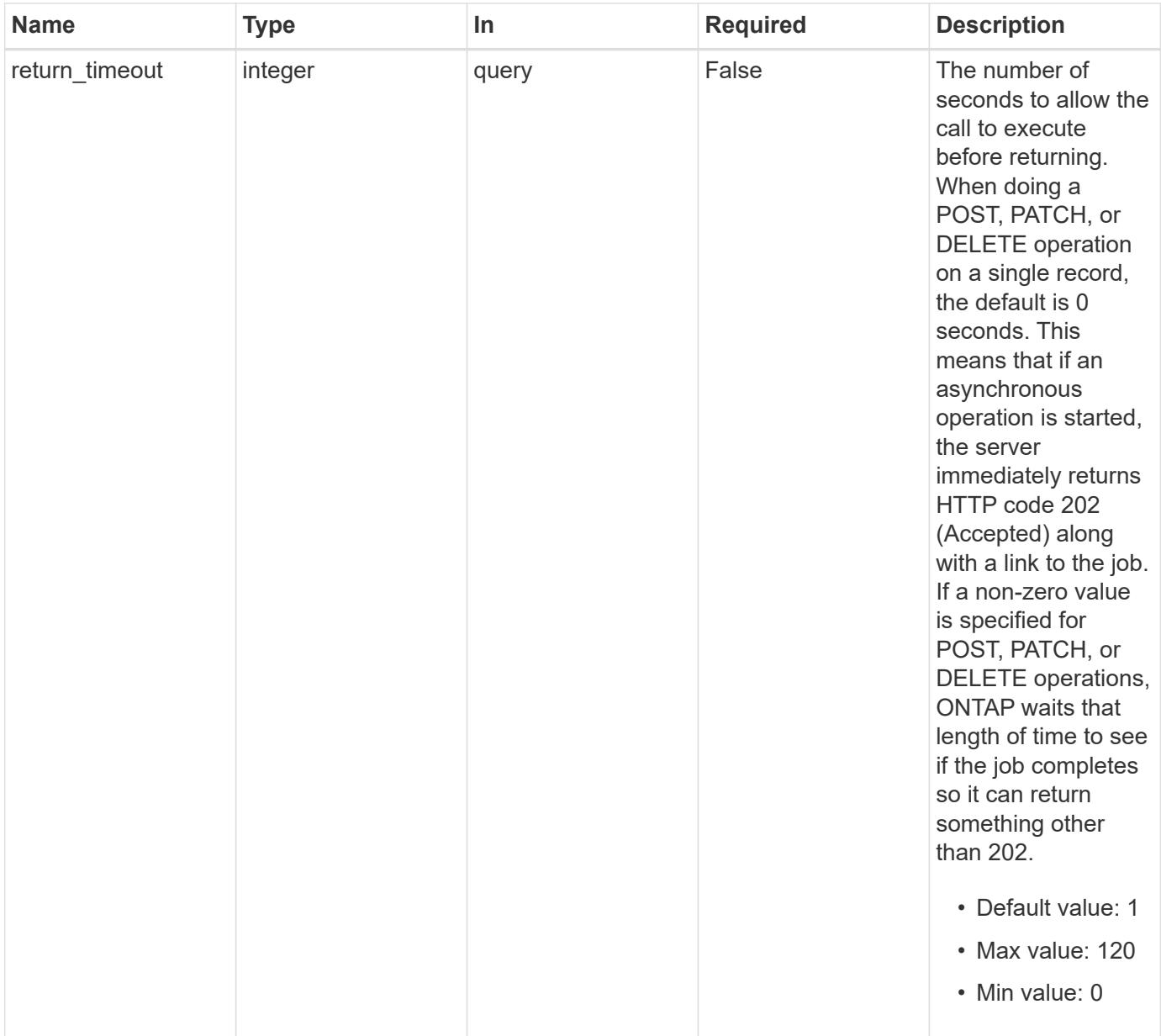

# **Response**

Status: 202, Accepted

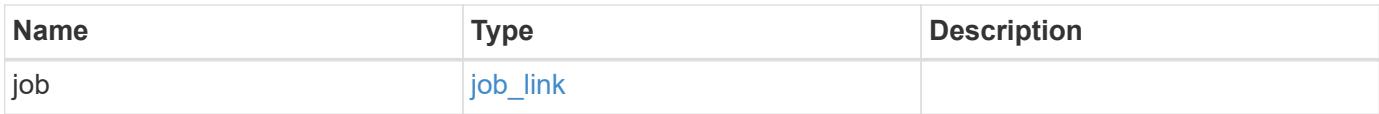

# **Example response**

```
{
   "job": {
     "_links": {
       "self": {
          "href": "/api/resourcelink"
       }
      },
      "uuid": "string"
   }
}
```
### **Error**

Status: Default

# ONTAP Error Response Codes

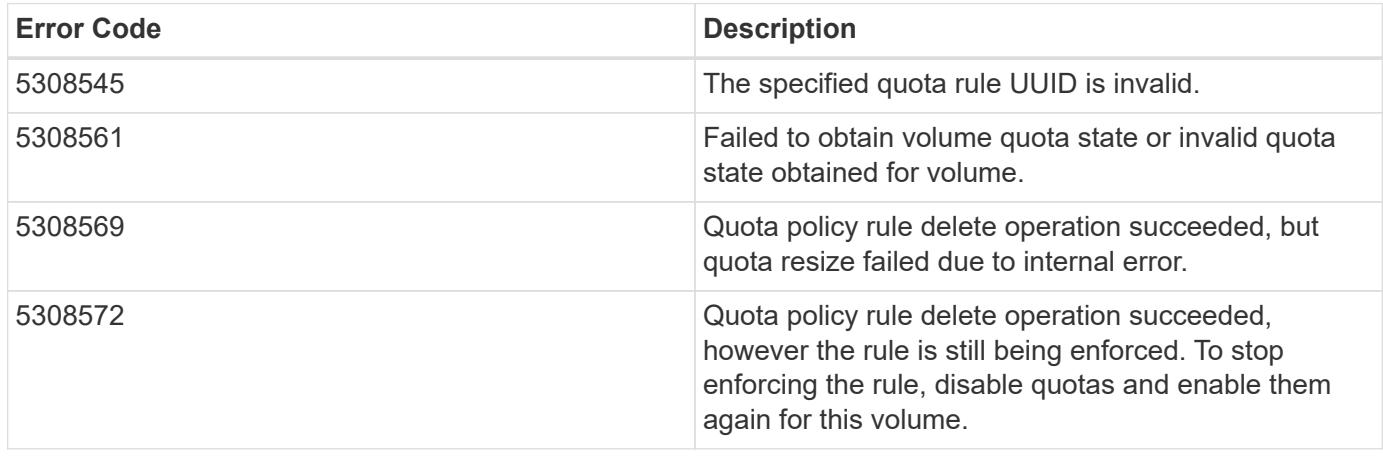

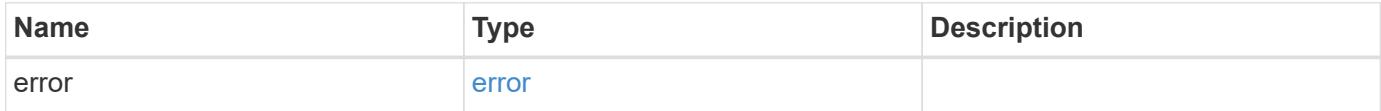

# **Example error**

```
{
   "error": {
     "arguments": {
       "code": "string",
      "message": "string"
     },
     "code": "4",
     "message": "entry doesn't exist",
     "target": "uuid"
   }
}
```
### **Definitions**

## **See Definitions**

href

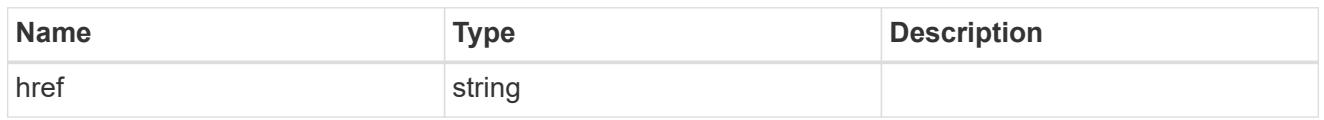

\_links

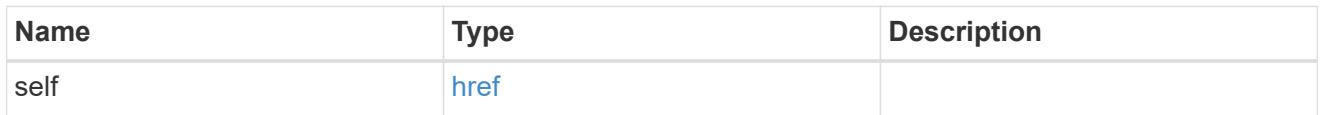

# job\_link

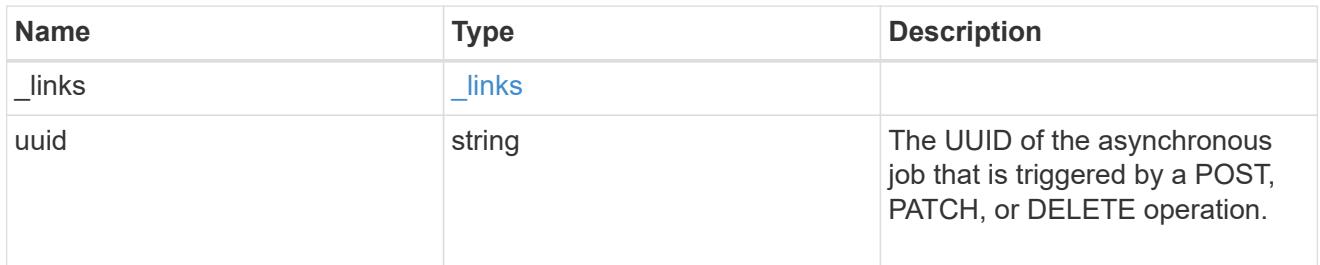

# error\_arguments

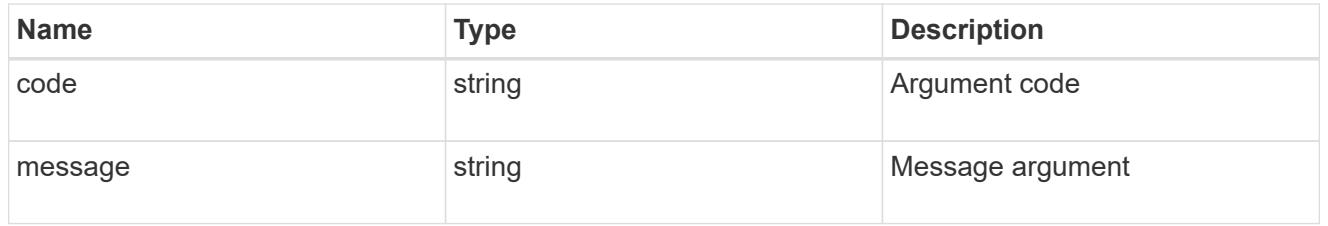

## error

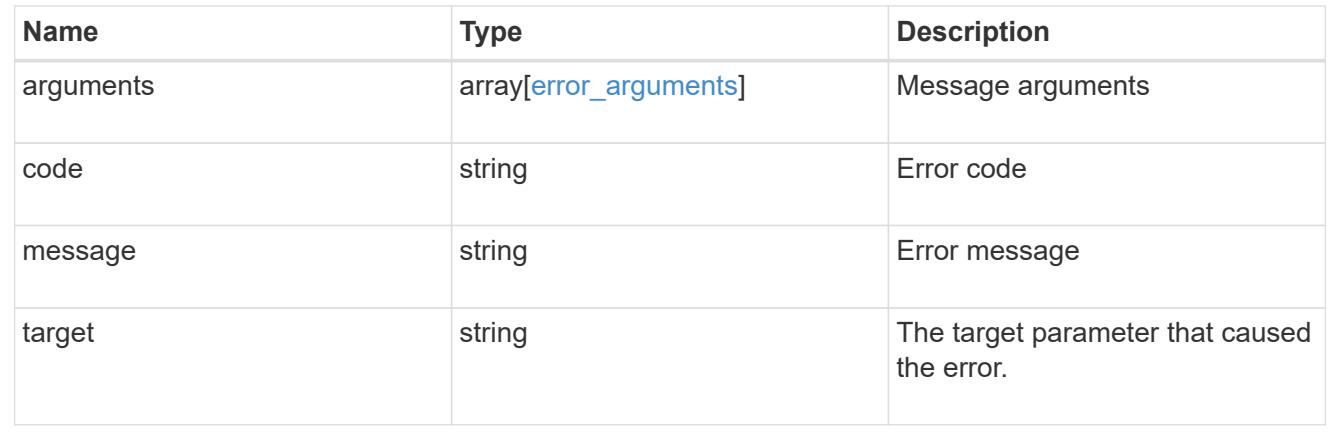

# **Retrieve quota policy rule properties**

```
GET /storage/quota/rules/{uuid}
```
# **Introduced In:** 9.7

Retrieves properties for a specific quota policy rule.

### **Related ONTAP commands**

• quota policy rule show

## **Parameters**

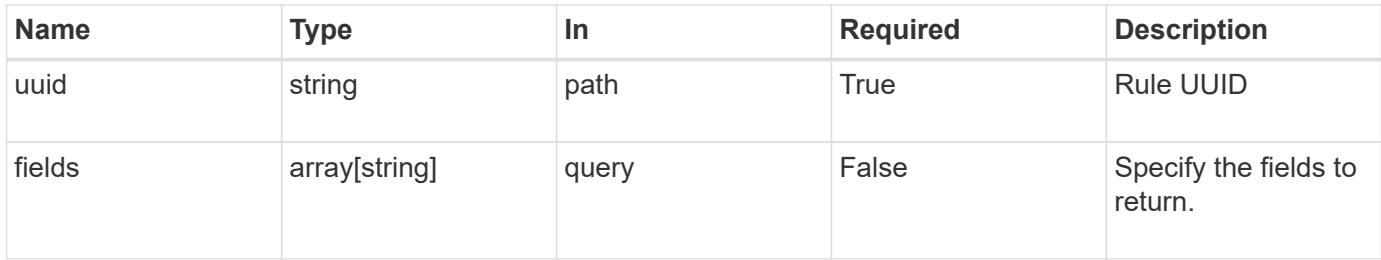

### **Response**

Status: 200, Ok

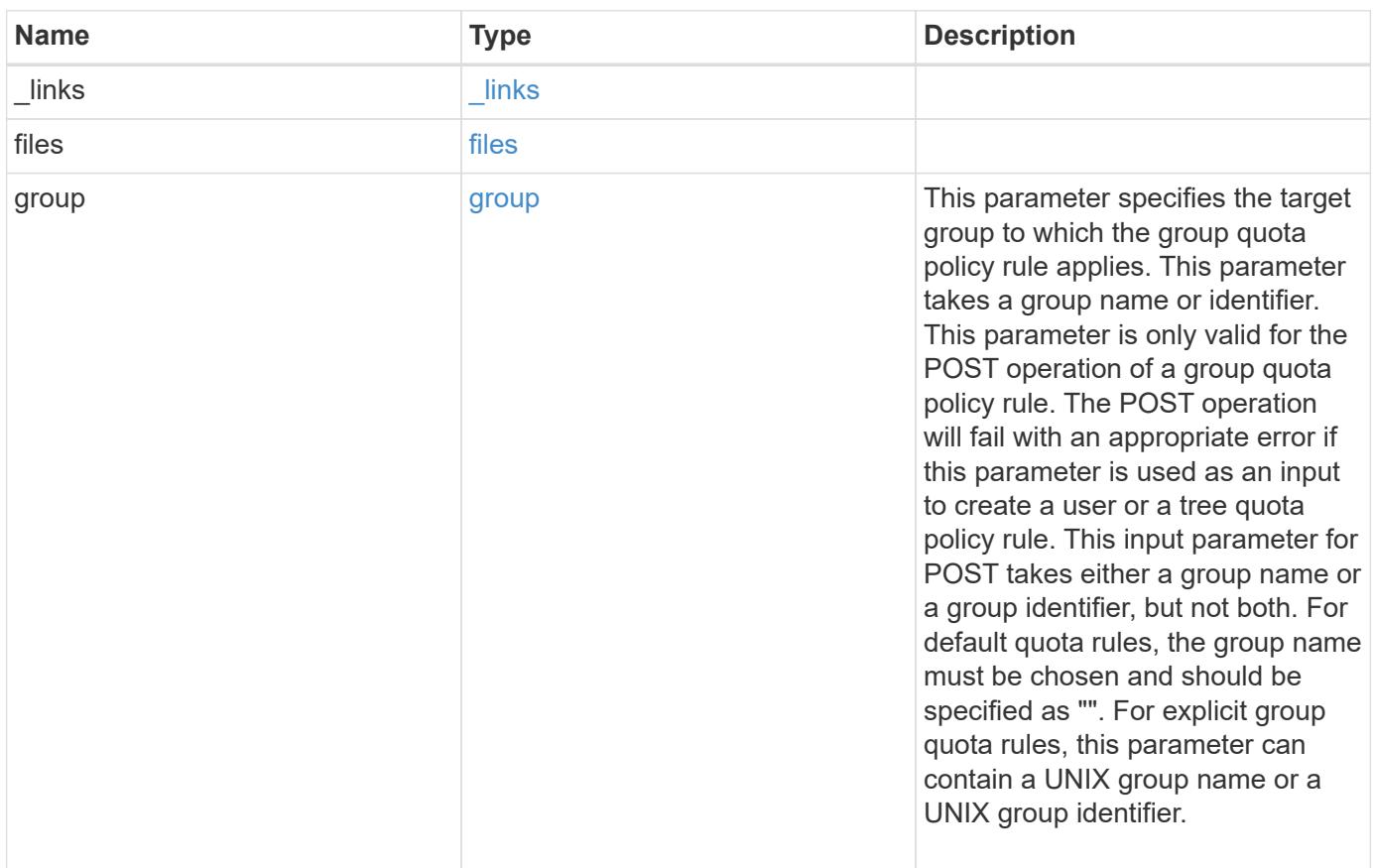

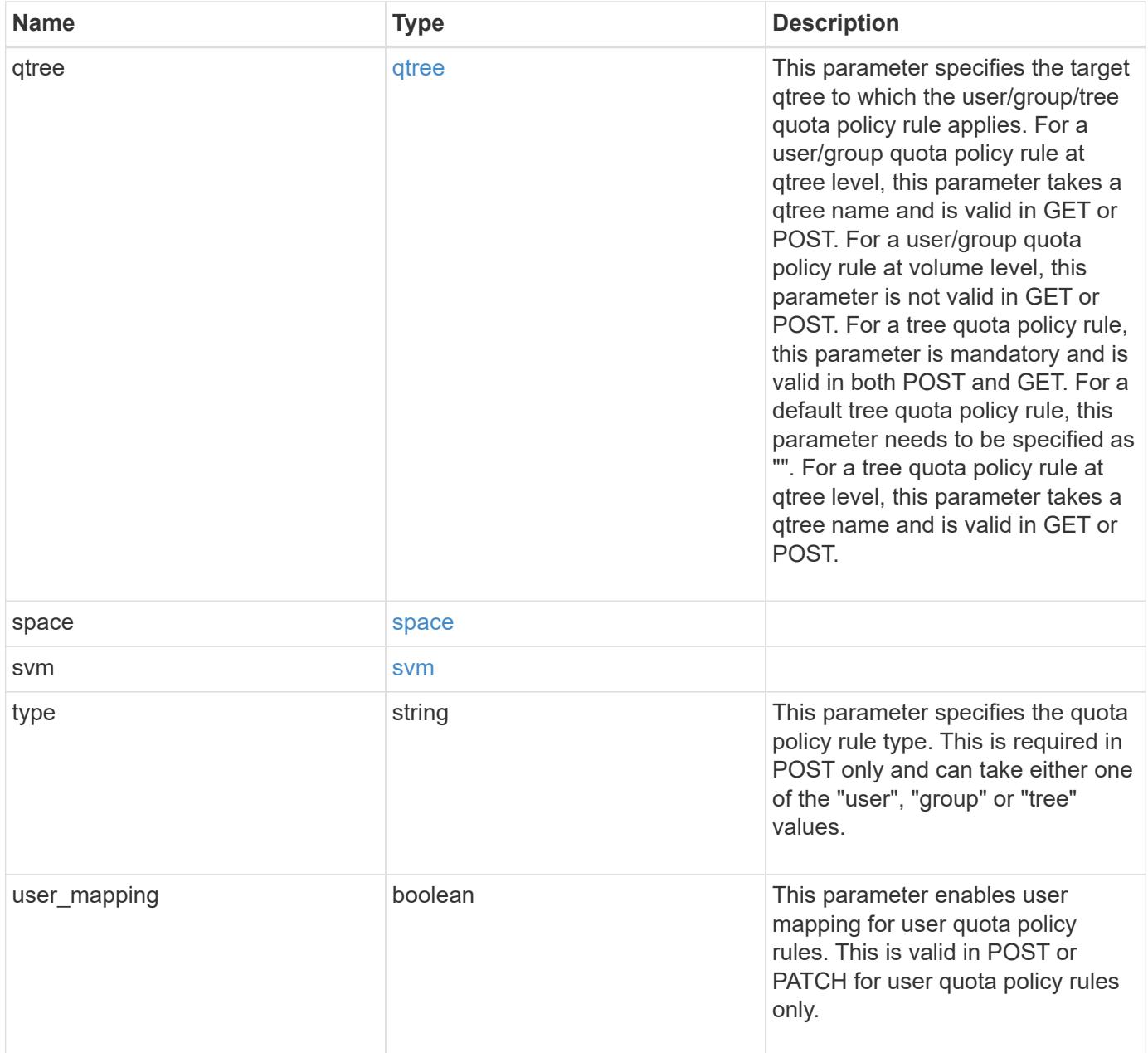

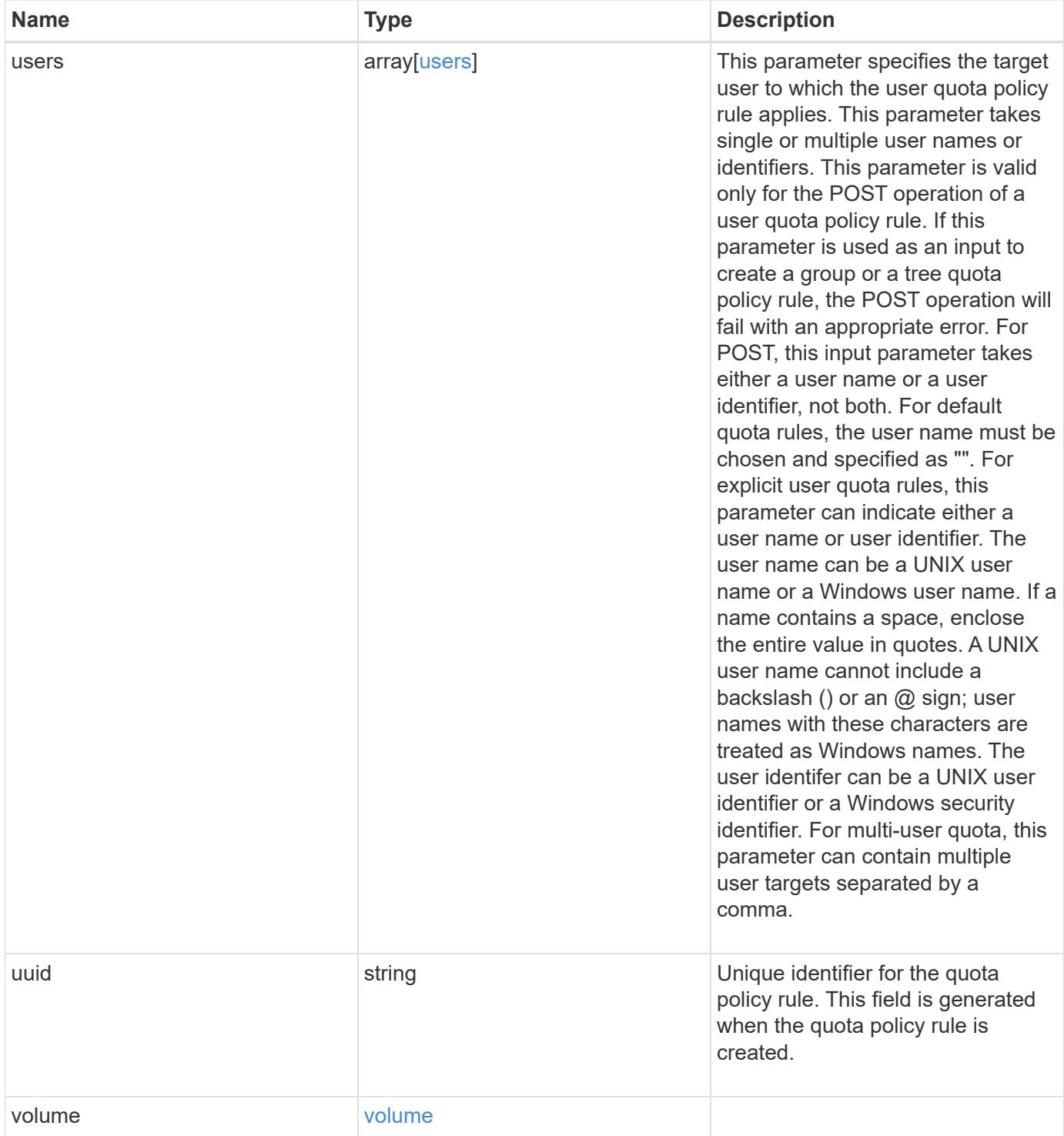

```
{
    "_links": {
     "self": {
       "href": "/api/resourcelink"
     }
    },
    "group": {
     "id": "string",
     "name": "string"
    },
    "qtree": {
      "_links": {
       "self": {
          "href": "/api/resourcelink"
       }
      },
      "id": "1",
      "name": "qt1"
    },
    "svm": {
     "_links": {
       "self": {
          "href": "/api/resourcelink"
       }
      },
    "name": "svm1",
      "uuid": "02c9e252-41be-11e9-81d5-00a0986138f7"
    },
    "type": "tree",
    "users": {
   "id": "string",
     "name": "string"
    },
    "uuid": "5f1d13a7-f401-11e8-ac1a-005056a7c3b9",
    "volume": {
      "_links": {
       "self": {
          "href": "/api/resourcelink"
        }
      },
    "name": "volume1",
      "uuid": "028baa66-41bd-11e9-81d5-00a0986138f7"
    }
}
```
Status: Default

## ONTAP Error Response Codes

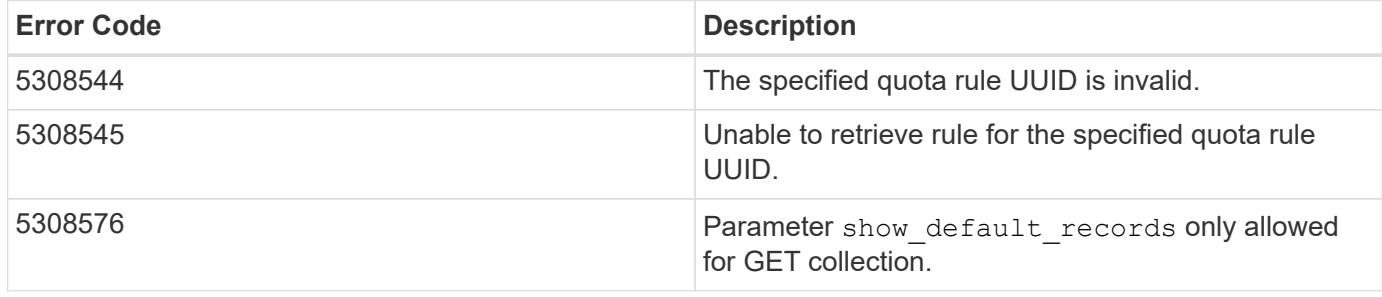

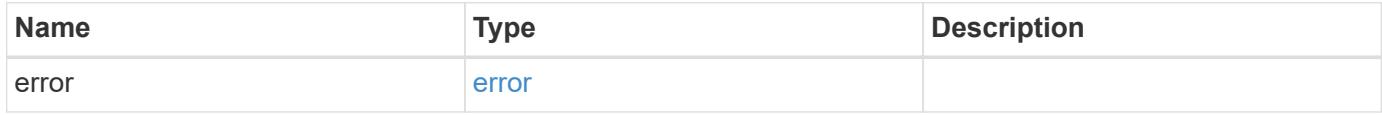

# **Example error**

```
{
   "error": {
     "arguments": {
       "code": "string",
       "message": "string"
      },
     "code": "4",
     "message": "entry doesn't exist",
     "target": "uuid"
    }
}
```
#### **Definitions**

### **See Definitions**

href

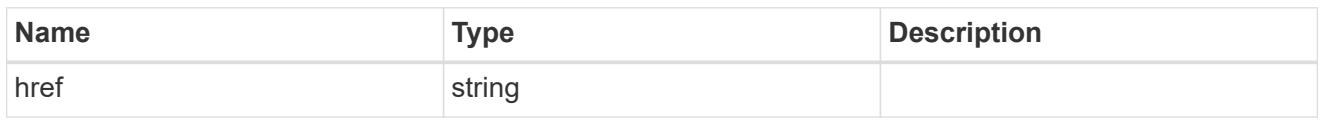

\_links

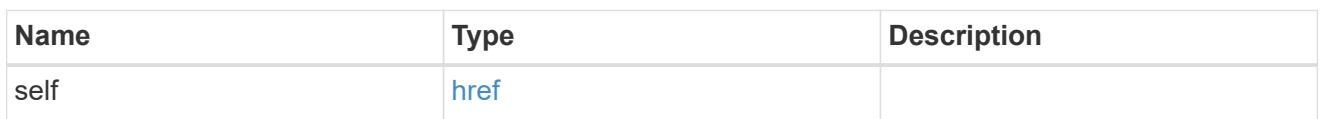

files

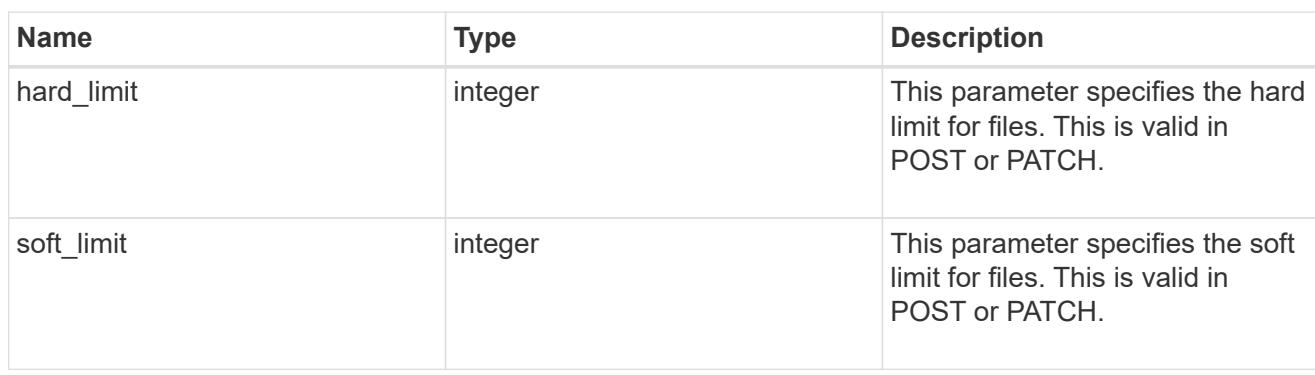

### group

This parameter specifies the target group to which the group quota policy rule applies. This parameter takes a group name or identifier. This parameter is only valid for the POST operation of a group quota policy rule. The POST operation will fail with an appropriate error if this parameter is used as an input to create a user or a tree quota policy rule. This input parameter for POST takes either a group name or a group identifier, but not both. For default quota rules, the group name must be chosen and should be specified as "". For explicit group quota rules, this parameter can contain a UNIX group name or a UNIX group identifier.

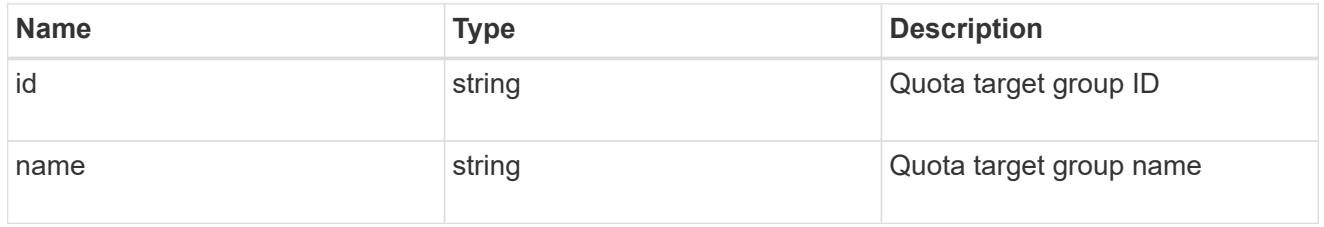

#### qtree

This parameter specifies the target qtree to which the user/group/tree quota policy rule applies. For a user/group quota policy rule at qtree level, this parameter takes a qtree name and is valid in GET or POST. For a user/group quota policy rule at volume level, this parameter is not valid in GET or POST. For a tree quota policy rule, this parameter is mandatory and is valid in both POST and GET. For a default tree quota policy rule, this parameter needs to be specified as "". For a tree quota policy rule at qtree level, this parameter takes a qtree name and is valid in GET or POST.

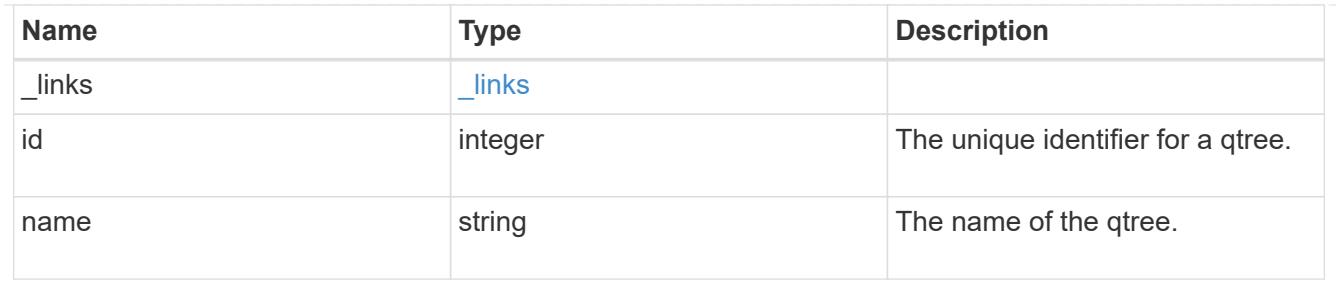

### space

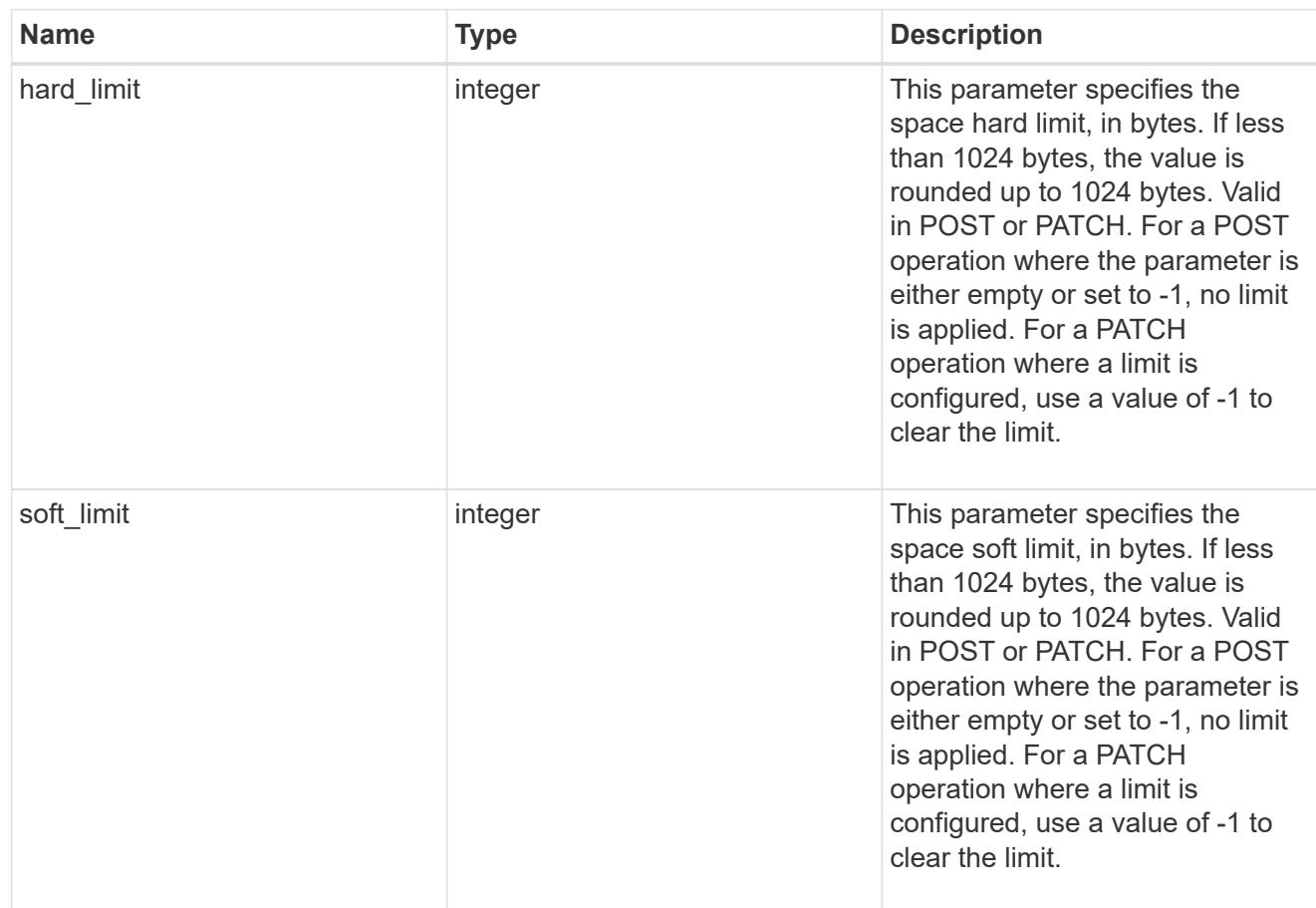

### svm

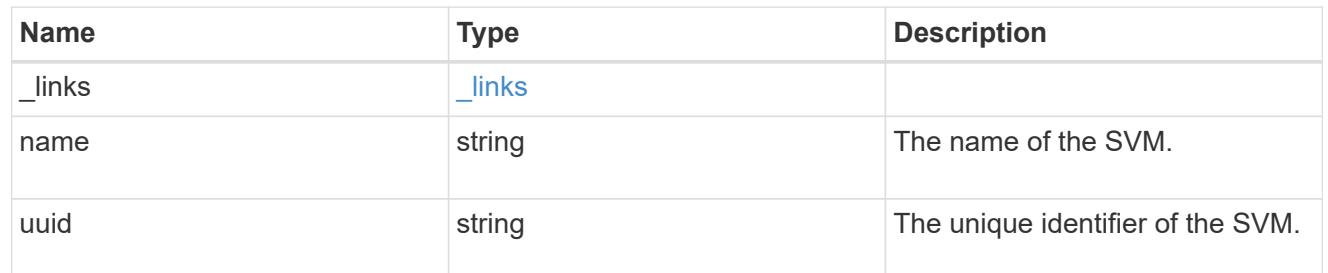

users

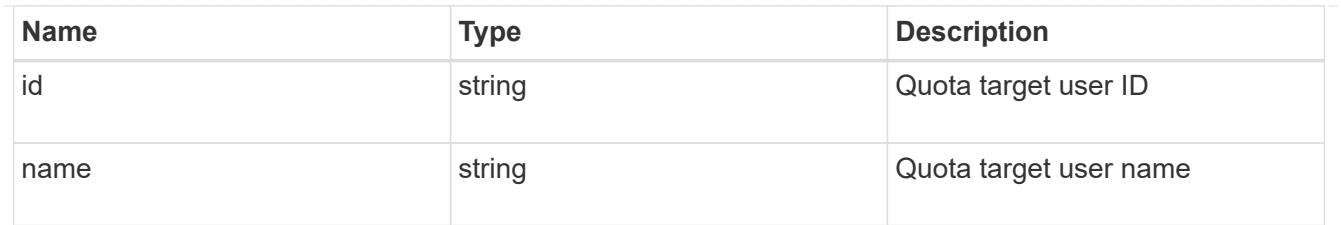

### volume

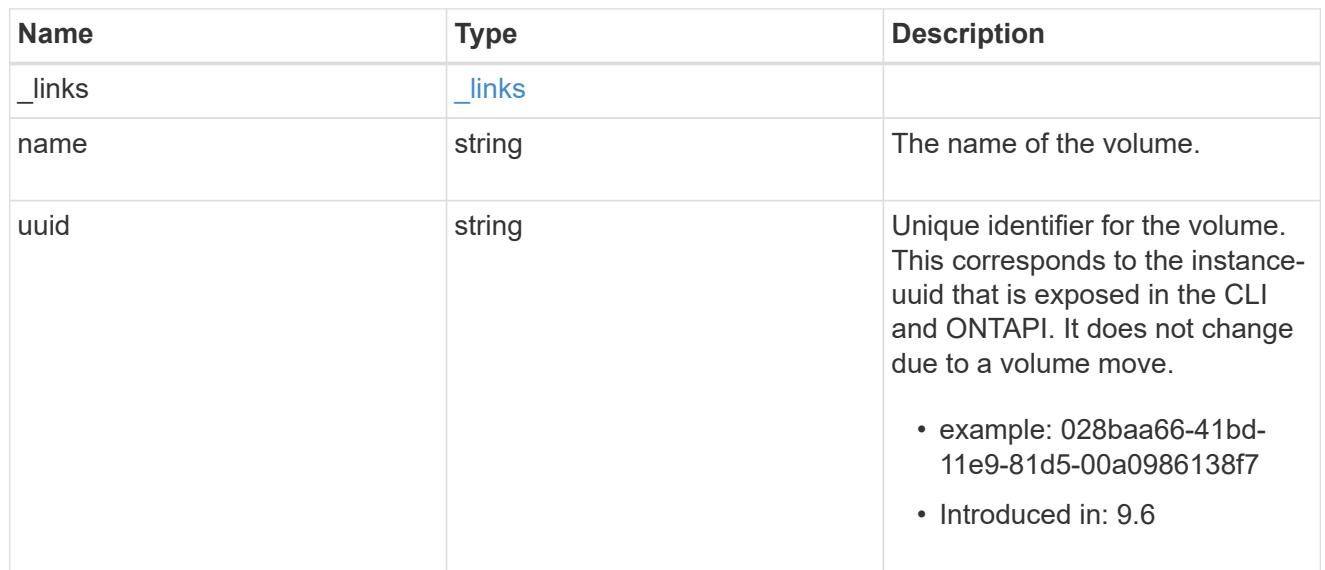

# error\_arguments

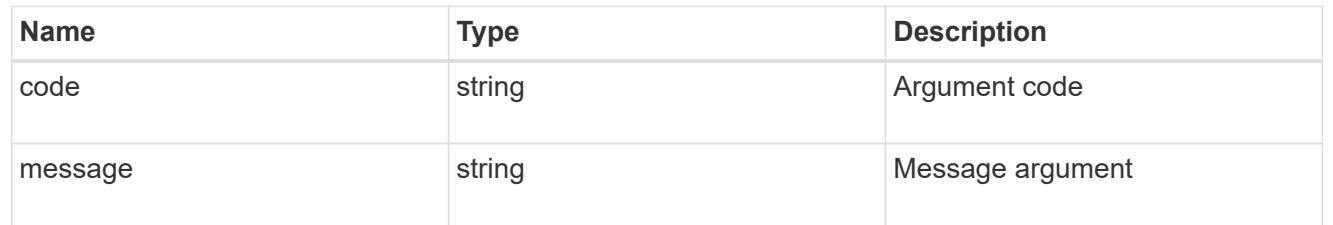

#### error

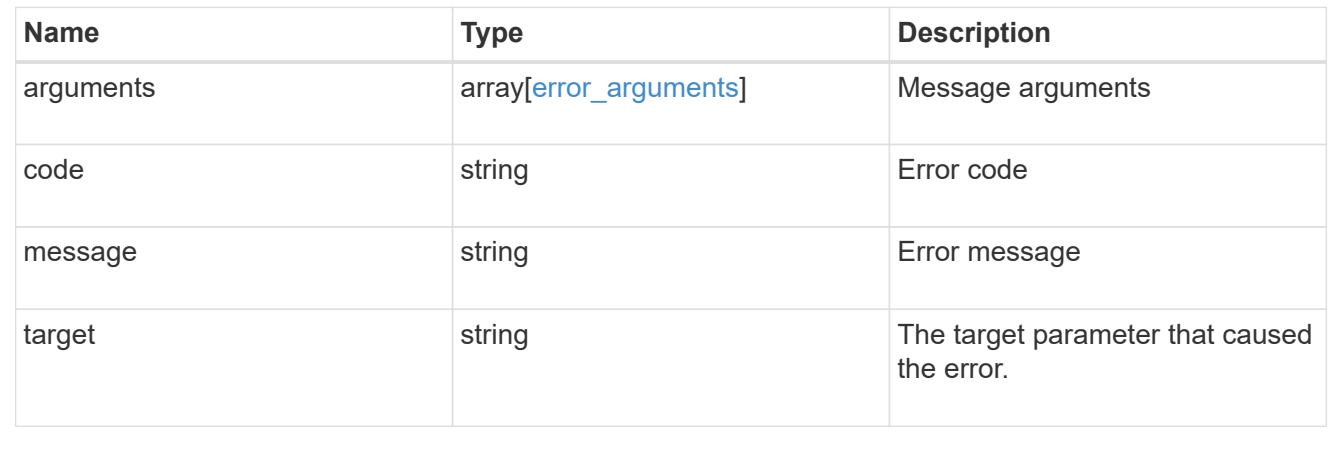

# **Update quota policy rule properties**

### PATCH /storage/quota/rules/{uuid}

## **Introduced In:** 9.7

Updates properties of a specific quota policy rule.

Important notes:

- The quota resize functionality is supported with the PATCH operation.
- Quota resize allows you to modify the quota limits, directly in the filesystem.
- The quota must be enabled on a FlexVol or a FlexGroup volume for quota resize to take effect.
- If the quota is disabled on the volume, the quota policy rule PATCH API modifies the rule, but this does not affect the limits in the filesystem.

## **Related ONTAP commands**

- quota policy rule modify
- quota resize

## **Parameters**

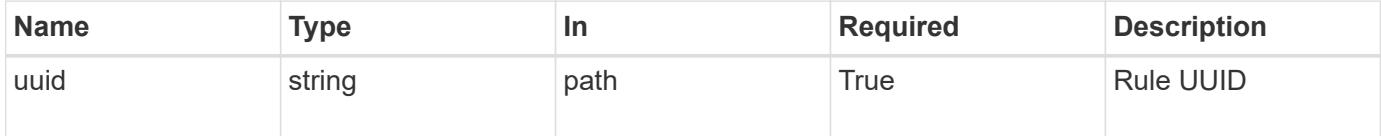

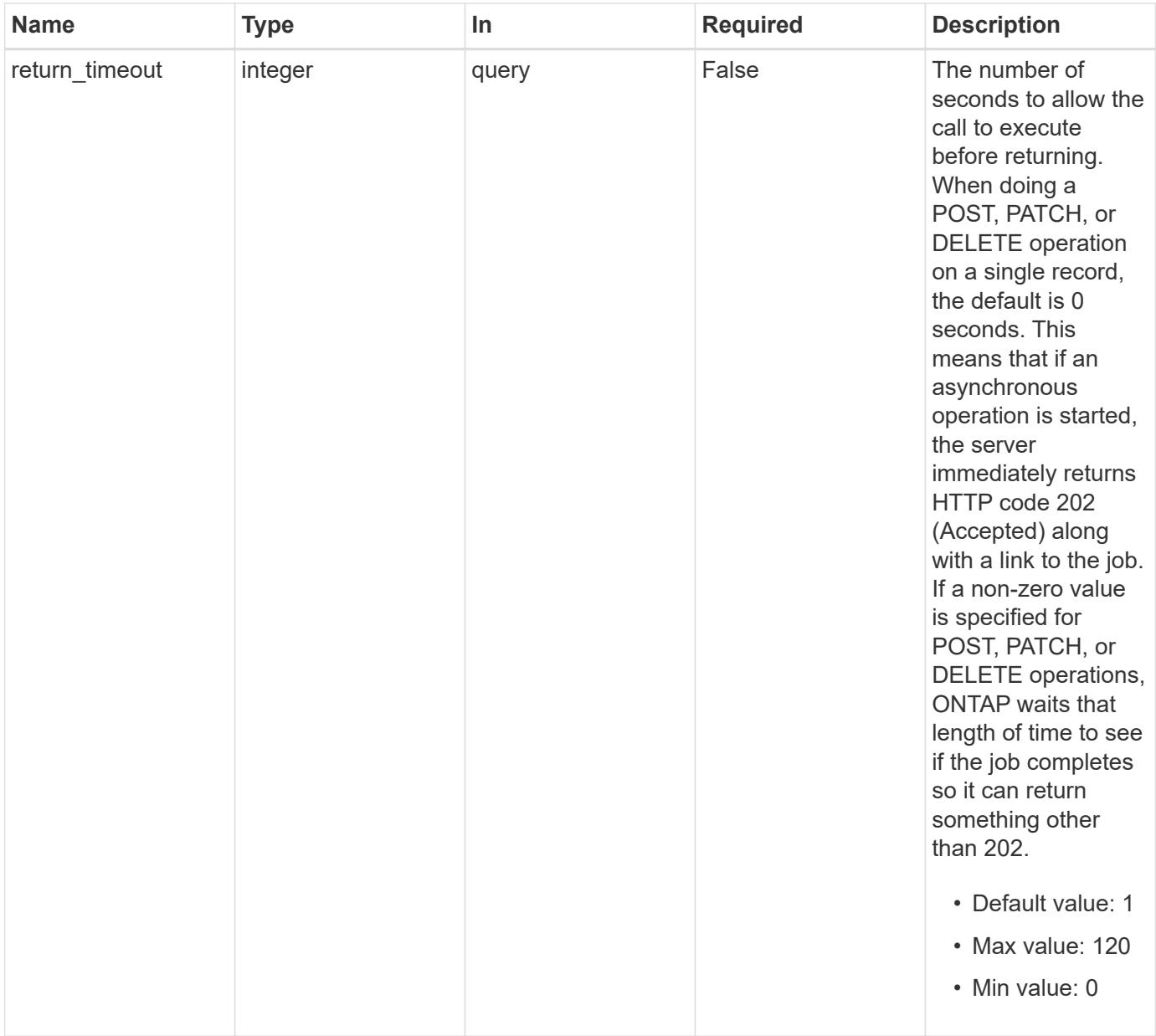

# **Request Body**

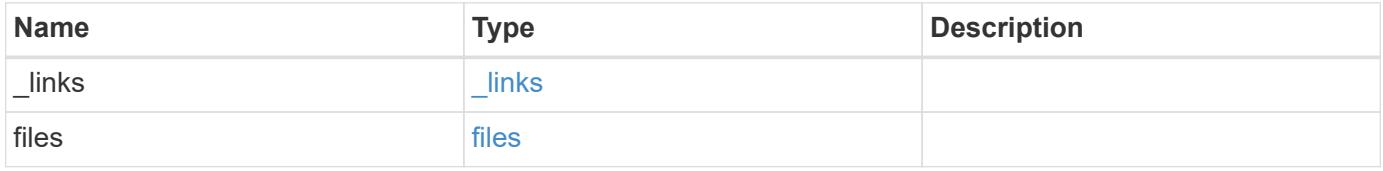

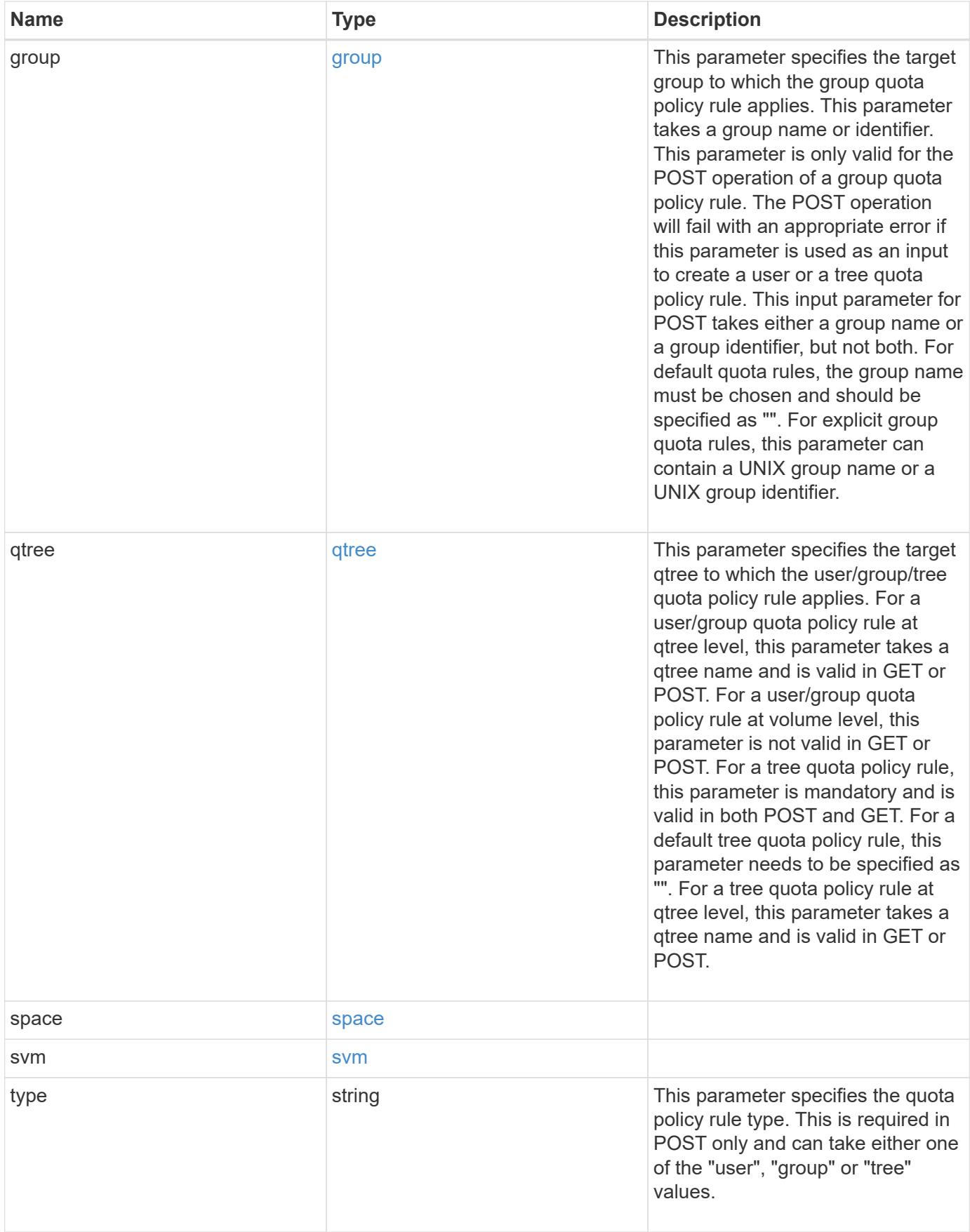

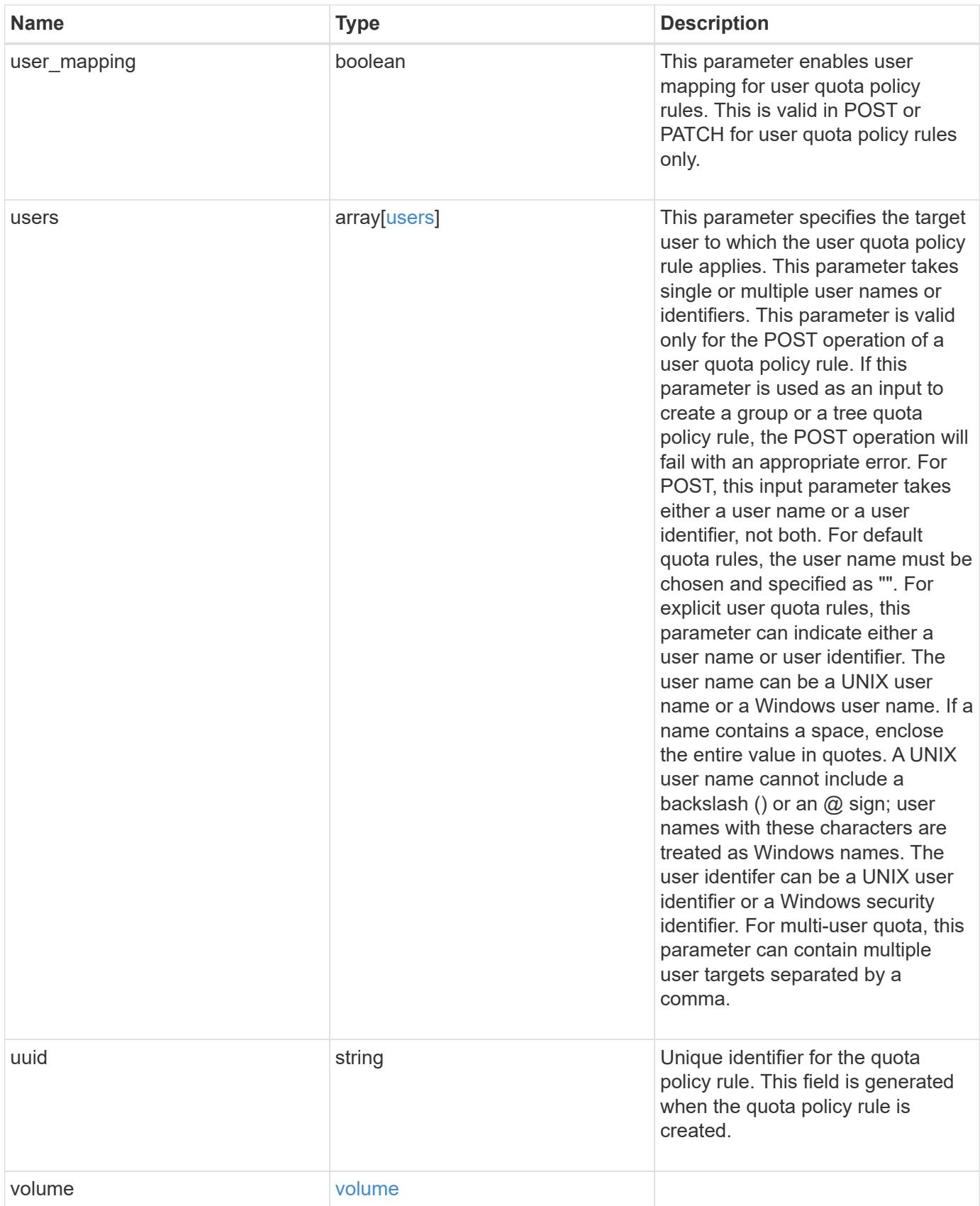

```
{
    "_links": {
     "self": {
       "href": "/api/resourcelink"
     }
    },
    "group": {
     "id": "string",
     "name": "string"
    },
    "qtree": {
      "_links": {
       "self": {
          "href": "/api/resourcelink"
       }
      },
      "id": "1",
      "name": "qt1"
    },
    "svm": {
     "_links": {
       "self": {
          "href": "/api/resourcelink"
       }
      },
    "name": "svm1",
      "uuid": "02c9e252-41be-11e9-81d5-00a0986138f7"
    },
    "type": "tree",
    "users": {
   "id": "string",
     "name": "string"
    },
    "uuid": "5f1d13a7-f401-11e8-ac1a-005056a7c3b9",
    "volume": {
      "_links": {
       "self": {
          "href": "/api/resourcelink"
        }
      },
    "name": "volume1",
      "uuid": "028baa66-41bd-11e9-81d5-00a0986138f7"
    }
}
```
Status: 202, Accepted

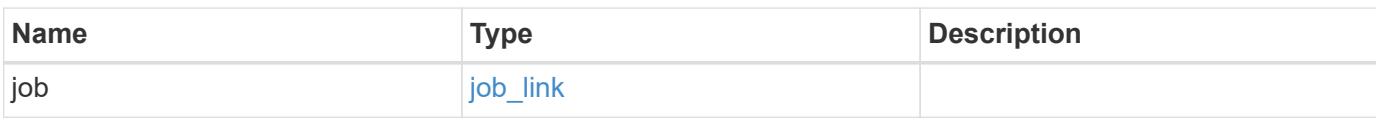

## **Example response**

```
{
    "job": {
      "_links": {
        "self": {
           "href": "/api/resourcelink"
        }
      },
      "uuid": "string"
    }
}
```
### **Error**

```
Status: Default
```
# ONTAP Error Response Codes

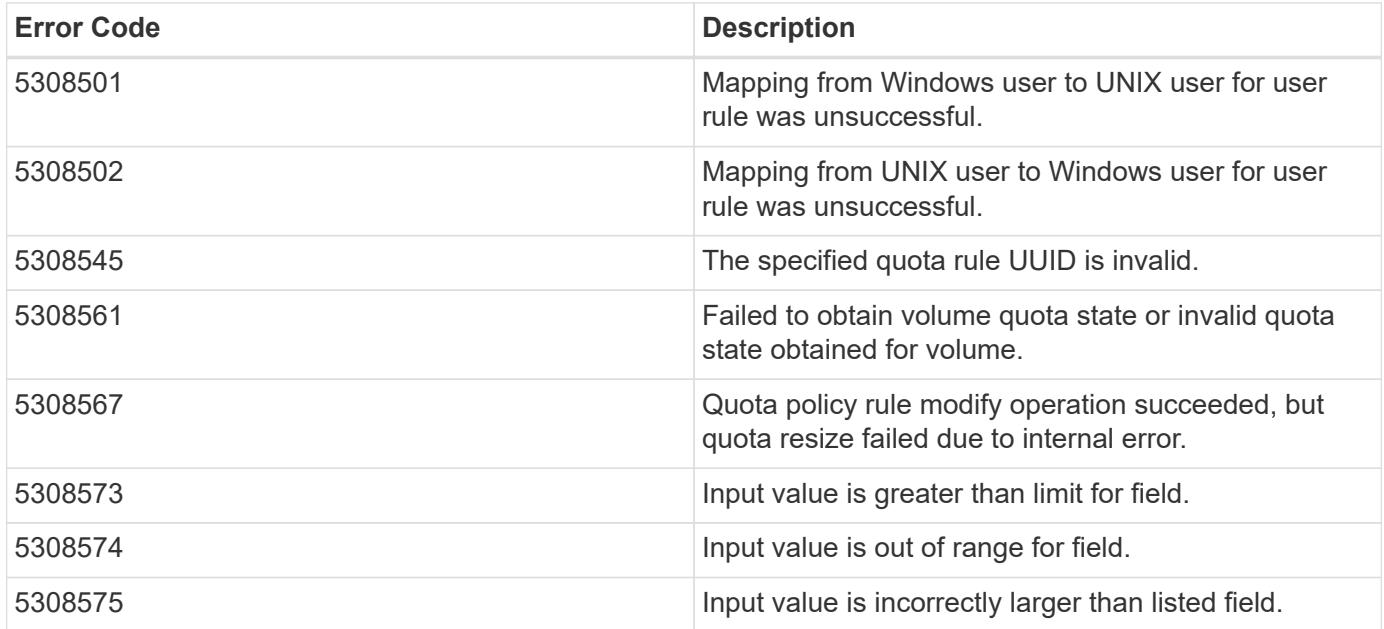

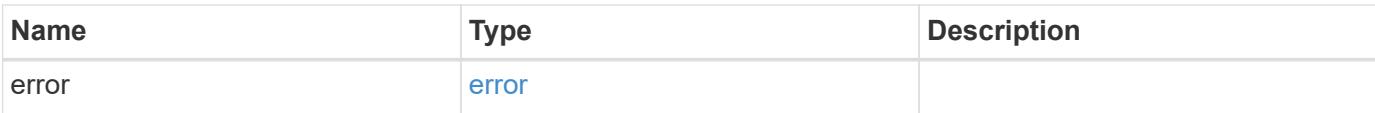

# **Example error**

```
{
   "error": {
     "arguments": {
       "code": "string",
       "message": "string"
      },
      "code": "4",
     "message": "entry doesn't exist",
     "target": "uuid"
   }
}
```
### **Definitions**
#### **See Definitions**

href

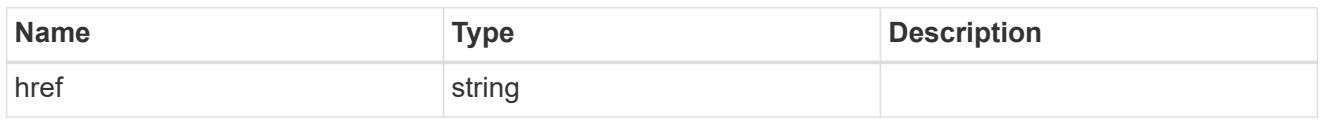

\_links

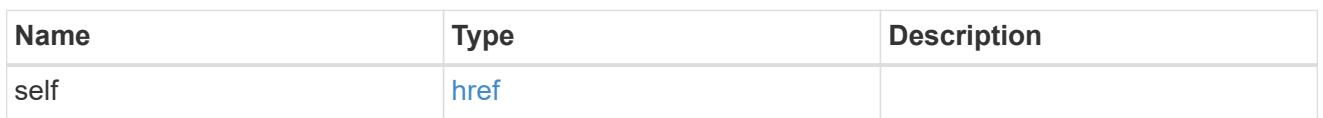

files

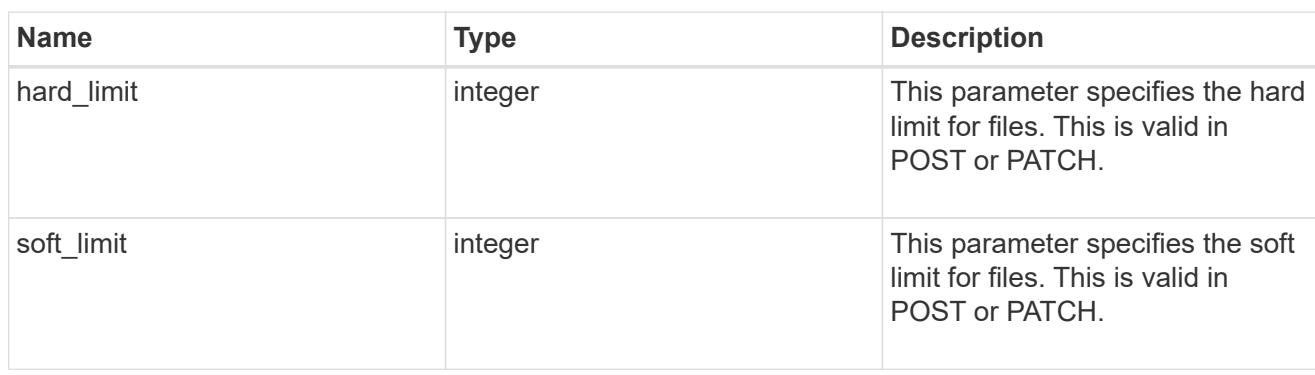

group

This parameter specifies the target group to which the group quota policy rule applies. This parameter takes a group name or identifier. This parameter is only valid for the POST operation of a group quota policy rule. The POST operation will fail with an appropriate error if this parameter is used as an input to create a user or a tree quota policy rule. This input parameter for POST takes either a group name or a group identifier, but not both. For default quota rules, the group name must be chosen and should be specified as "". For explicit group quota rules, this parameter can contain a UNIX group name or a UNIX group identifier.

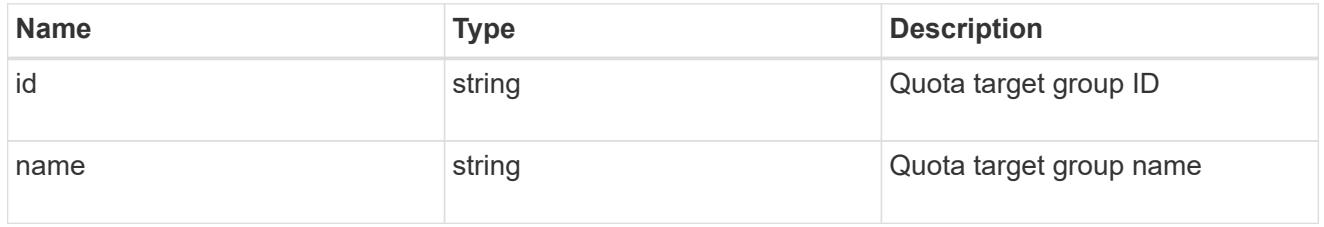

## qtree

This parameter specifies the target qtree to which the user/group/tree quota policy rule applies. For a user/group quota policy rule at qtree level, this parameter takes a qtree name and is valid in GET or POST. For a user/group quota policy rule at volume level, this parameter is not valid in GET or POST. For a tree quota policy rule, this parameter is mandatory and is valid in both POST and GET. For a default tree quota policy rule, this parameter needs to be specified as "". For a tree quota policy rule at qtree level, this parameter takes a qtree name and is valid in GET or POST.

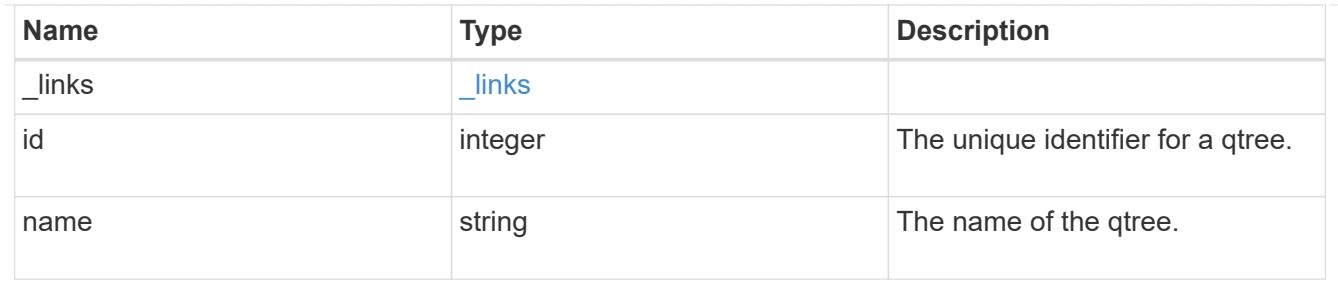

#### space

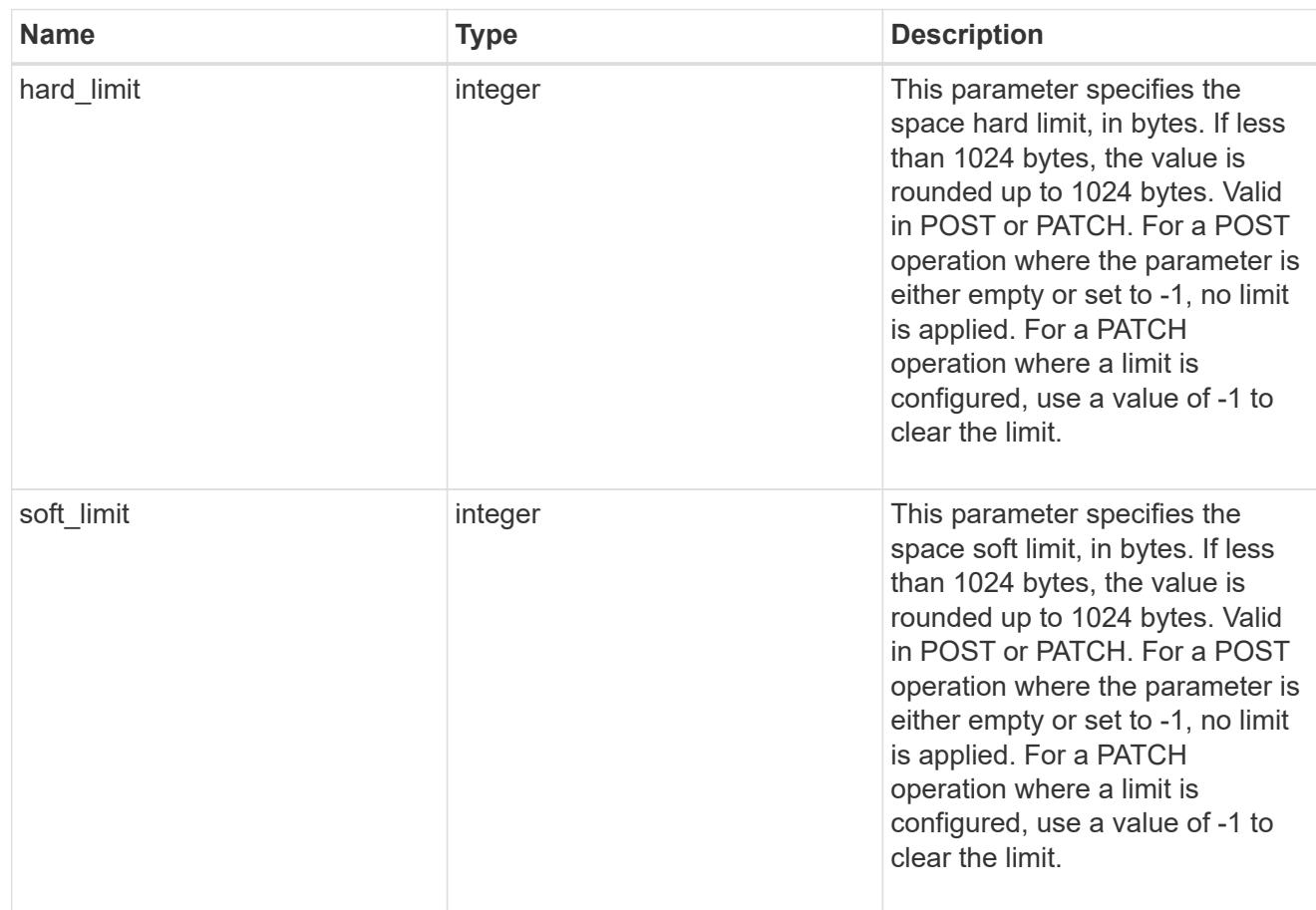

#### svm

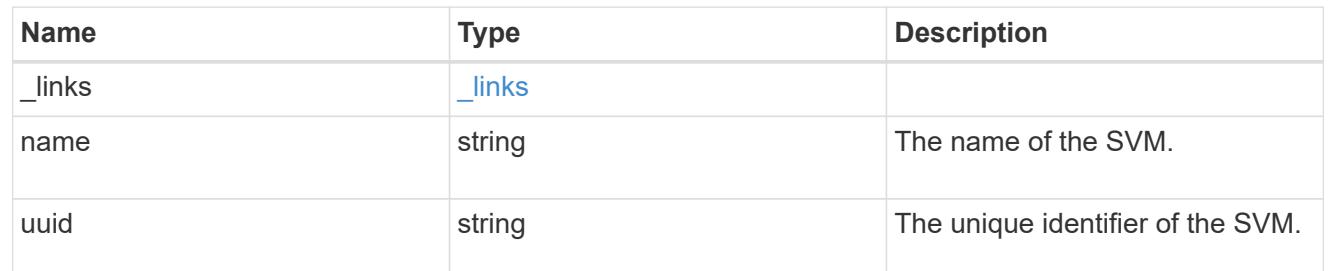

users

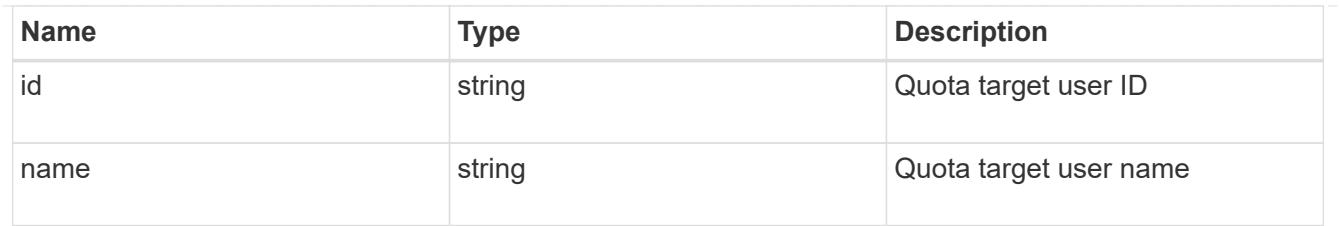

#### volume

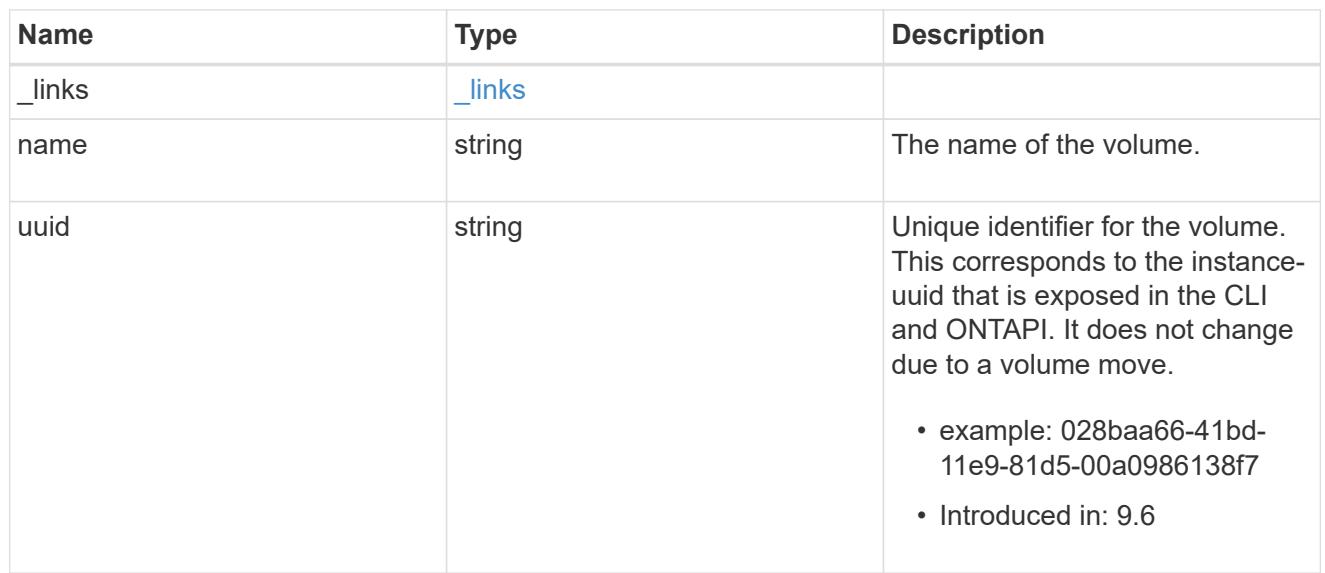

# quota\_rule

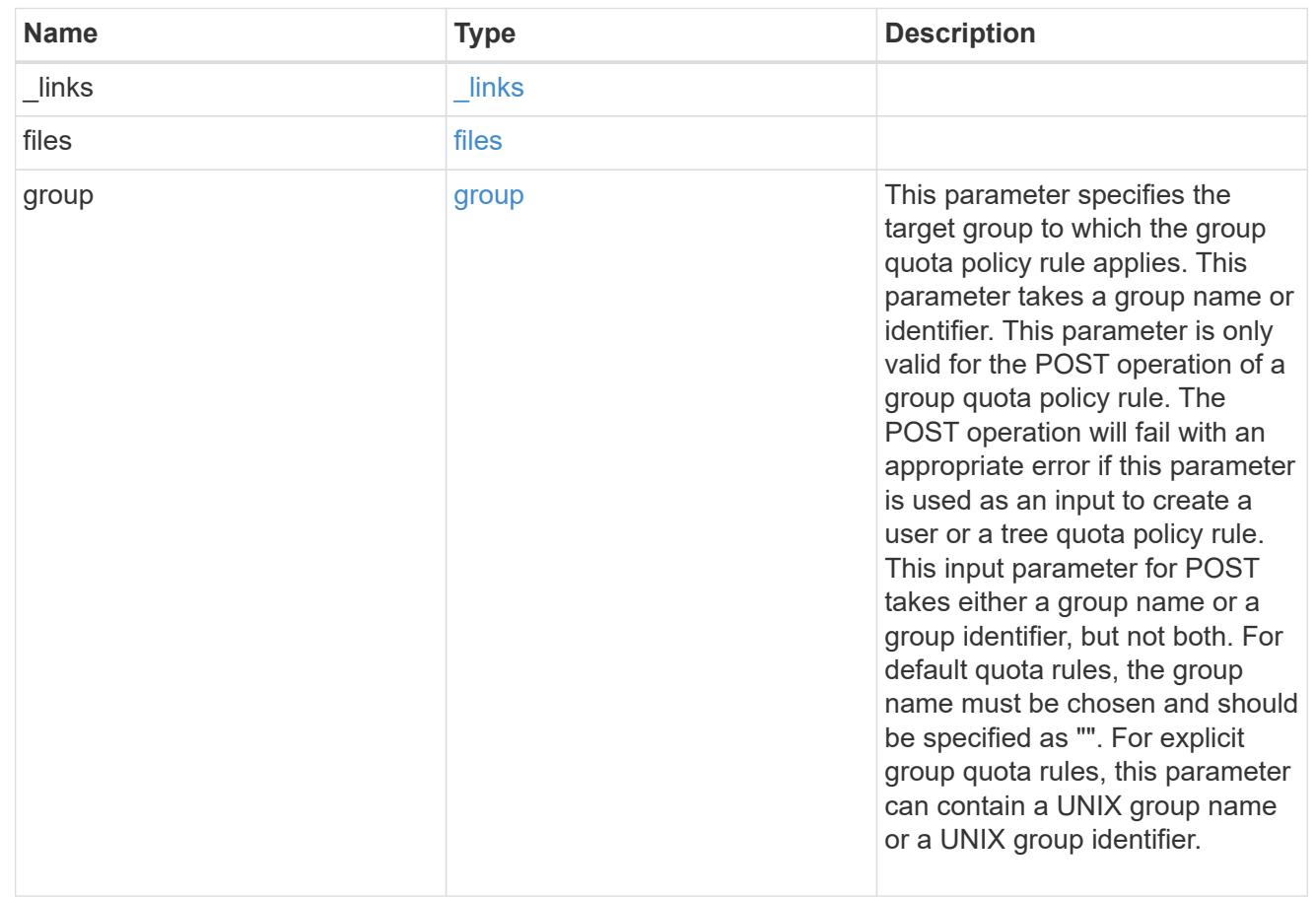

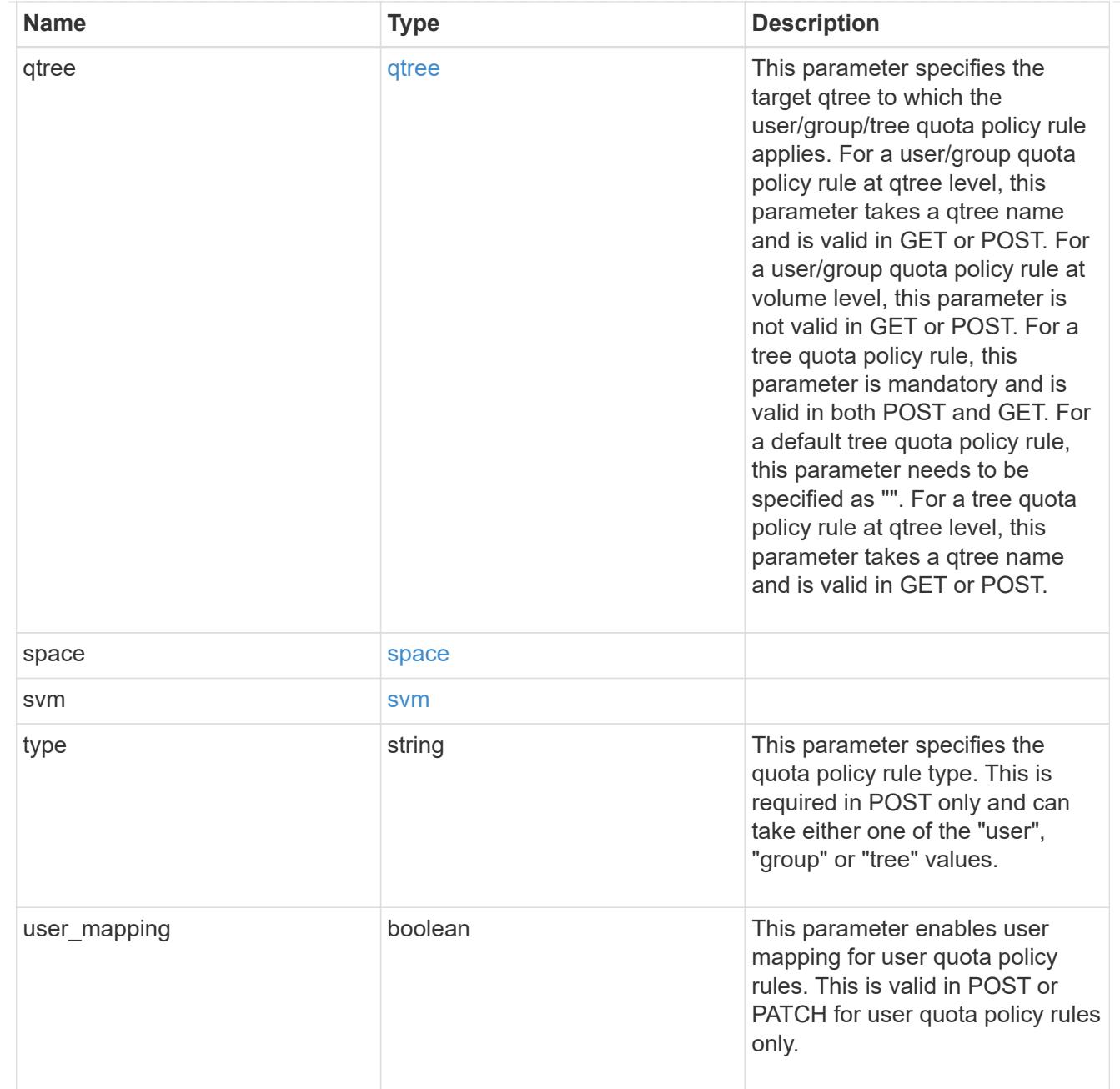

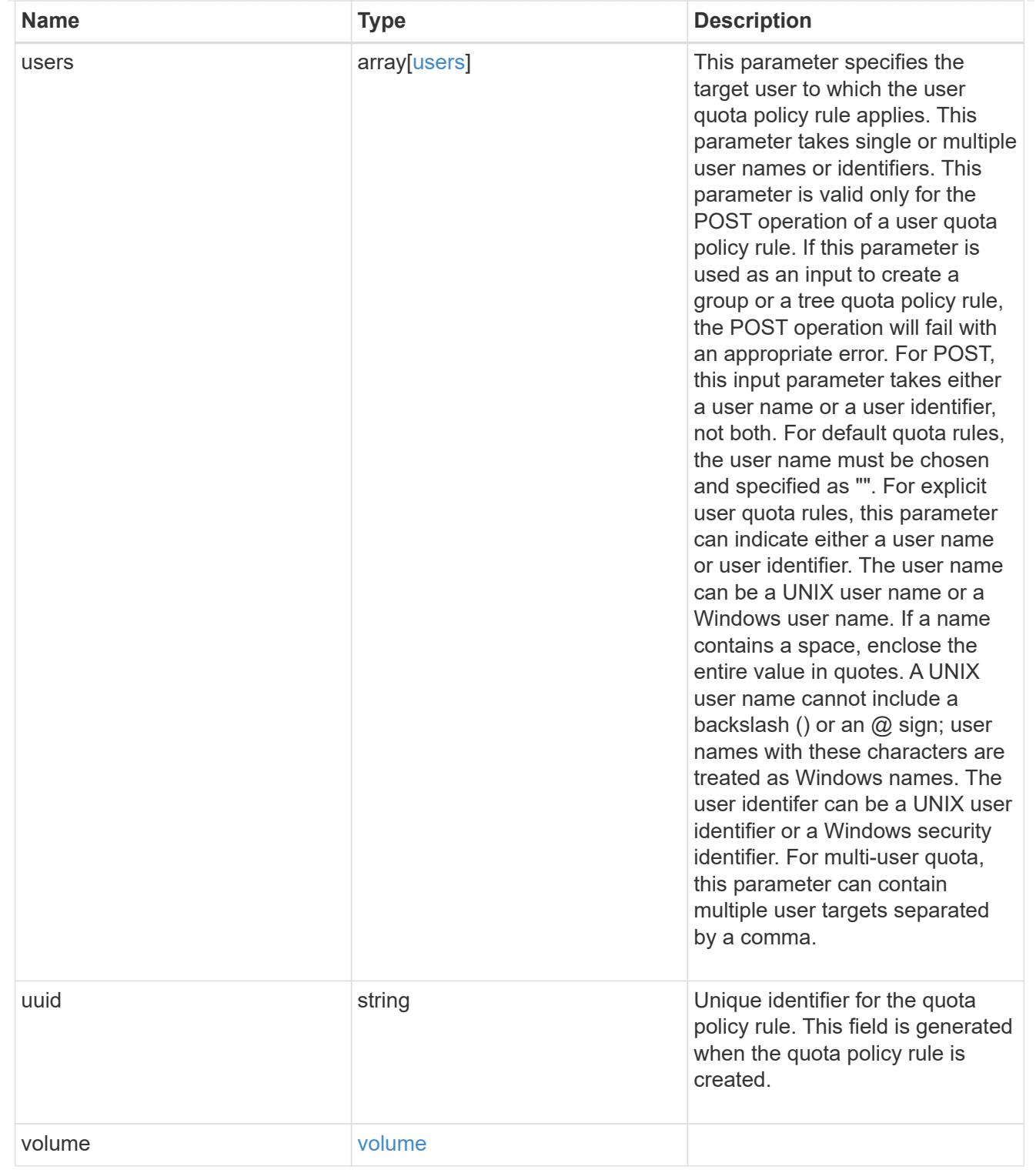

# job\_link

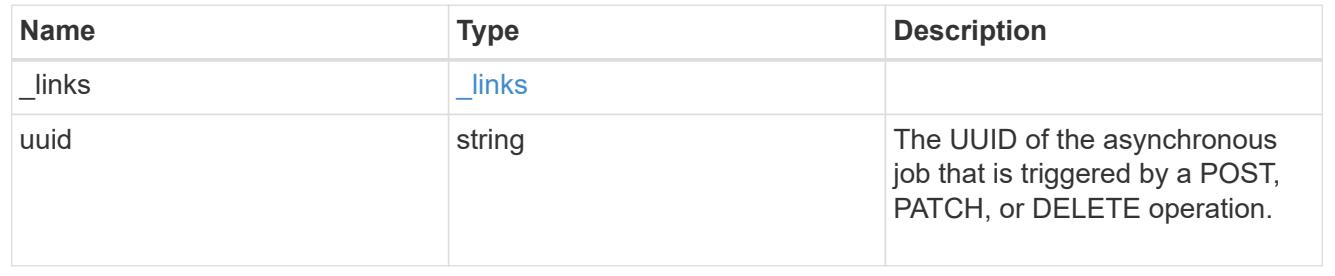

error\_arguments

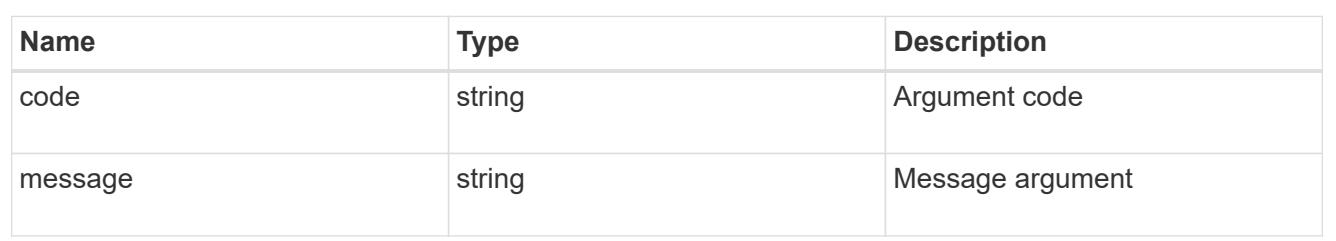

error

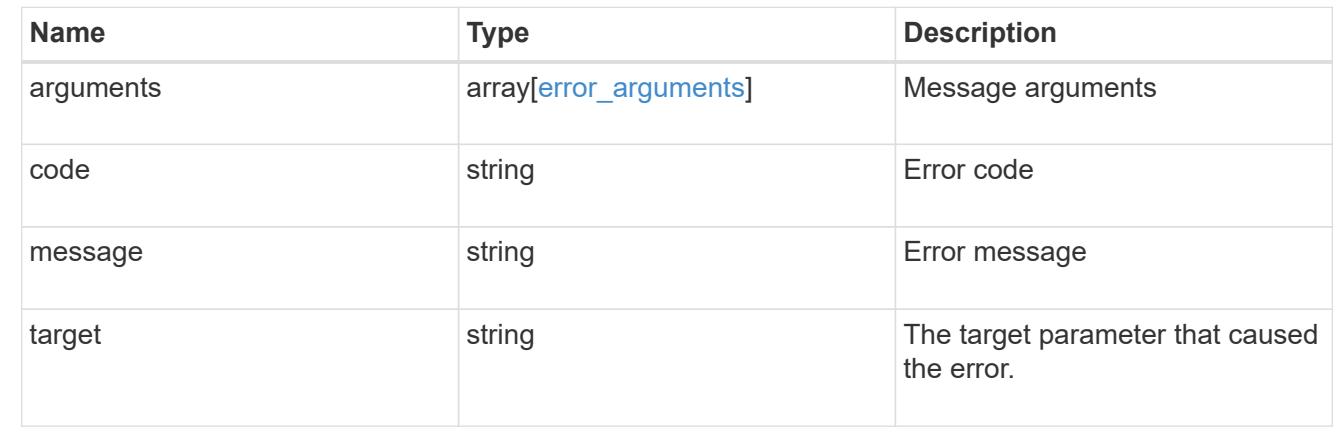

# **Manage shelves**

**Storage shelves endpoint overview**

**Retrieving storage shelf information**

The storage shelf GET API retrieves all of the shelves in the cluster.

## **Examples**

**1) Retrieve a list of shelves from the cluster**

**The following example shows the response with a list of shelves in the cluster:**

```
# The API:
/api/storage/shelves
# The call:
curl -X GET "https://<mgmt-ip>/api/storage/shelves" -H "accept:
application/hal+json"
# The response:
{
```

```
"records": [
    {
      "uid": "3109174803597886800",
    " links": {
         "self": {
           "href": "/api/storage/shelves/3109174803597886800"
         }
      }
    },
    {
      "uid": "9237728366621690448",
    " links": {
        "self": {
           "href": "/api/storage/shelves/9237728366621690448"
         }
      }
    },
    {
      "uid": "9946762738829886800",
      "_links": {
         "self": {
           "href": "/api/storage/shelves/9946762738829886800"
         }
      }
    },
    {
      "uid": "10318311901725526608",
    " links": {
         "self": {
           "href": "/api/storage/shelves/10318311901725526608"
         }
      }
    },
    {
      "uid": "13477584846688355664",
    " links": {
         "self": {
           "href": "/api/storage/shelves/13477584846688355664"
         }
      }
    }
\frac{1}{\sqrt{2}}"num records": 5,
"_links": {
    "self": {
      "href": "/api/storage/shelves/"
```

```
}
}
```
}

#### **2) Retrieve a specific shelf from the cluster**

**The following example shows the response of the requested shelf. If there is no shelf with the requested uid, an error is returned.**

```
# The API:
/api/storage/shelves/{uid}
# The call:
curl -X GET "https://<mgmt-ip>/api/storage/shelves/3109174803597886800" -H
"accept: application/hal+json"
# The response:
{
"uid": "3109174803597886800",
"name": "6.10",
"id": "10",
"serial_number": "SHU0954292N0HAH",
"model": "DS4246",
"module type": "iom6",
"internal": false,
"local": true,
"state": "ok",
"connection type": "sas",
"disk count": 24,
"paths": [
    {
      "name": "0e",
      "node": {
        "uuid": "0530d6c1-8c6d-11e8-907f-00a0985a72ee",
        "name": "node-1",
      " links": {
          "self": {
            "href": "/api/cluster/nodes/0530d6c1-8c6d-11e8-907f-
00a0985a72ee"
  }
        }
      },
      "_links": {
```

```
  "self": {
           "href": "/api/storage/ports/0530d6c1-8c6d-11e8-907f-
00a0985a72ee/0e"
       }
     }
    },
    {
      "name": "0g",
      "node": {
        "uuid": "0530d6c1-8c6d-11e8-907f-00a0985a72ee",
        "name": "node-1",
        "_links": {
          "self": {
             "href": "/api/cluster/nodes/0530d6c1-8c6d-11e8-907f-
00a0985a72ee"
           }
        }
      },
      "_links": {
        "self": {
           "href": "/api/storage/ports/0530d6c1-8c6d-11e8-907f-
00a0985a72ee/0g"
        }
     }
   }
\frac{1}{2},
"bays": [
 \{  "id": 0,
    "has disk": true,
      "type": "single_disk",
      "state": "ok"
    },
    {
      "id": 1,
    "has disk": true,
    "type": "single disk",
      "state": "ok"
    },
    {
     "id": 2,
   "has disk": true,
     "type": "single_disk",
     "state": "ok"
    },
    {
```

```
  "id": 3,
  "has disk": true,
    "type": "single_disk",
   "state": "ok"
  },
  {
   "id": 4,
 "has disk": true,
   "type": "single_disk",
   "state": "ok"
  },
  {
   "id": 5,
 "has disk": true,
   "type": "single_disk",
    "state": "ok"
  },
  {
   "id": 6,
 "has disk": true,
   "type": "single_disk",
   "state": "ok"
  },
  {
   "id": 7,
 "has_disk": true,
   "type": "single_disk",
   "state": "ok"
  },
  {
   "id": 8,
 "has disk": true,
   "type": "single_disk",
   "state": "ok"
  },
  {
   "id": 9,
   "has_disk": true,
   "type": "single_disk",
    "state": "ok"
  },
  {
   "id": 10,
 "has disk": true,
   "type": "single_disk",
    "state": "ok"
```

```
  },
  {
   "id": 11,
 "has disk": true,
   "type": "single_disk",
   "state": "ok"
  },
  {
   "id": 12,
 "has disk": true,
   "type": "single_disk",
   "state": "ok"
  },
  {
   "id": 13,
 "has disk": true,
   "type": "single_disk",
   "state": "ok"
  },
  {
   "id": 14,
 "has disk": true,
   "type": "single_disk",
   "state": "ok"
  },
  {
   "id": 15,
 "has disk": true,
   "type": "single_disk",
   "state": "ok"
  },
  {
   "id": 16,
 "has_disk": true,
   "type": "single_disk",
   "state": "ok"
  },
  {
   "id": 17,
 "has disk": true,
   "type": "single_disk",
   "state": "ok"
  },
  {
   "id": 18,
  "has disk": true,
```

```
  "type": "single_disk",
      "state": "ok"
    },
    {
     "id": 19,
   "has disk": true,
      "type": "single_disk",
     "state": "ok"
    },
    {
     "id": 20,
   "has disk": true,
     "type": "single_disk",
      "state": "ok"
    },
    {
      "id": 21,
   "has disk": true,
     "type": "single_disk",
     "state": "ok"
    },
    {
     "id": 22,
   "has disk": true,
     "type": "single_disk",
     "state": "ok"
    },
    {
     "id": 23,
   "has disk": true,
     "type": "single_disk",
      "state": "ok"
   }
\frac{1}{\sqrt{2}}"frus": [
   {
     "type": "module",
     "id": 0,
      "state": "ok",
      "part_number": "111-00690+B2",
      "serial_number": "8001900099",
      "firmware_version": "0191"
    },
    {
     "type": "module",
      "id": 1,
```

```
  "state": "ok",
    "part_number": "111-00190+B0",
      "serial_number": "7903785183",
      "firmware_version": "0191"
    },
    {
      "type": "psu",
      "id": 1,
      "state": "ok",
      "part_number": "0082562-12",
      "serial_number": "PMW82562007513E",
      "firmware_version": "0311"
    },
    {
      "type": "psu",
    "id": 2,  "state": "ok",
    "part_number": "0082562-12",
      "serial_number": "PMW825620075138",
      "firmware_version": "0311"
    },
    {
      "type": "psu",
      "id": 3,
      "state": "ok",
      "part_number": "0082562-12",
      "serial_number": "PMW8256200750BA",
      "firmware_version": "0311"
    },
    {
      "type": "psu",
      "id": 4,
      "state": "ok",
      "part_number": "0082562-12",
      "serial_number": "PMW8256200750A2",
      "firmware_version": "0311"
   }
\frac{1}{\sqrt{2}}"ports": [
 \{  "id": 0,
    "module id": "a",
      "designator": "square",
      "state": "connected",
      "internal": false,
      "wwn": "500A098000C9EDBF",
```

```
  "cable": {
      "identifier": "5001086000702488-500a098000c9edbf",
      "part_number": "112-00430+A0",
      "length": "2m",
      "serial_number": "APF16510229807"
    },
    "remote": {
      "wwn": "5001086000702488",
      "phy": "08"
   }
  },
  {
   "id": 1,
  "module id": "a",
    "designator": "circle",
    "state": "connected",
    "internal": false,
    "wwn": "500A098000C9EDBF",
    "cable": {
      "identifier": "500a098000d5c4bf-500a098000c9edbf",
      "part_number": "112-00176+A0",
      "length": "0.5-1.0m",
      "serial_number": "APF133917610YT"
    },
    "remote": {
      "wwn": "500A098000D5C4BF",
      "phy": "00"
   }
  },
  {
   "id": 2,
  "module id": "b",
    "designator": "square",
    "state": "connected",
    "internal": false,
    "wwn": "500A098004F208BF",
    "cable": {
      "identifier": "5001086000702648-500a098004f208bf",
      "part_number": "112-00430+A0",
      "length": "2m",
      "serial_number": "APF16510229540"
    },
    "remote": {
      "wwn": "5001086000702648",
      "phy": "08"
    }
```

```
  },
    {
      "id": 3,
    "module_id": "b",
      "designator": "circle",
      "state": "connected",
      "internal": false,
      "wwn": "500A098004F208BF",
      "cable": {
         "identifier": "500a0980062ba33f-500a098004f208bf",
         "part_number": "112-00176+20",
        "length": "0.5-1.0m",
         "serial_number": "832210017"
      },
      "remote": {
         "wwn": "500A0980062BA33F",
         "phy": "00"
      }
    }
\frac{1}{\sqrt{2}}"_links": {
    "self": {
      "href": "/api/storage/shelves/3109174803597886800"
    }
}
}
```
## **Retrieve shelves**

GET /storage/shelves

## **Introduced In:** 9.6

Retrieves a collection of shelves.

#### **Related ONTAP commands**

- storage shelf show
- storage shelf port show
- storage shelf drawer show

#### **Learn more**

• [DOC /storage/shelves](https://docs.netapp.com/us-en/ontap-restapi-98/storage_shelves_endpoint_overview.html)

#### **Parameters**

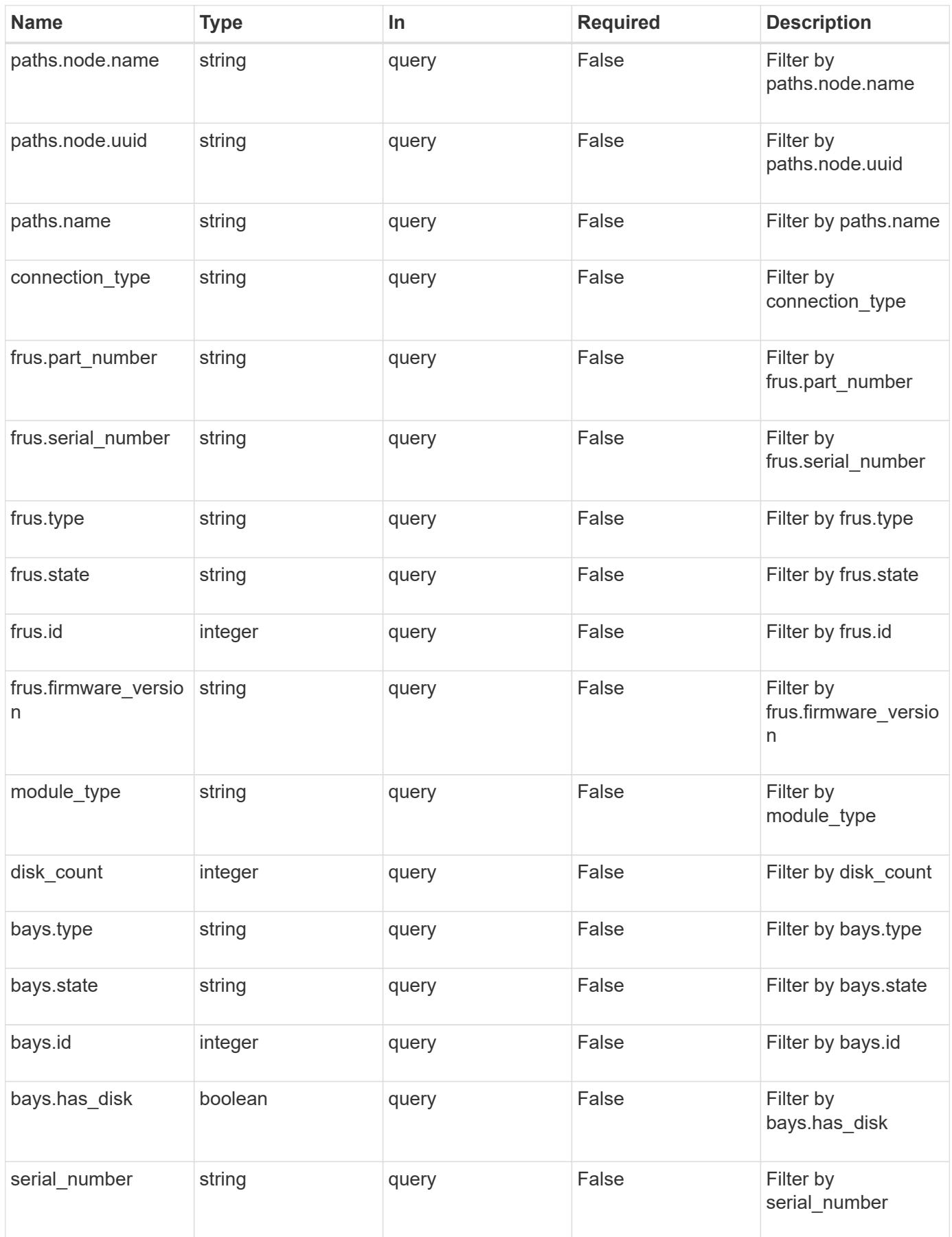

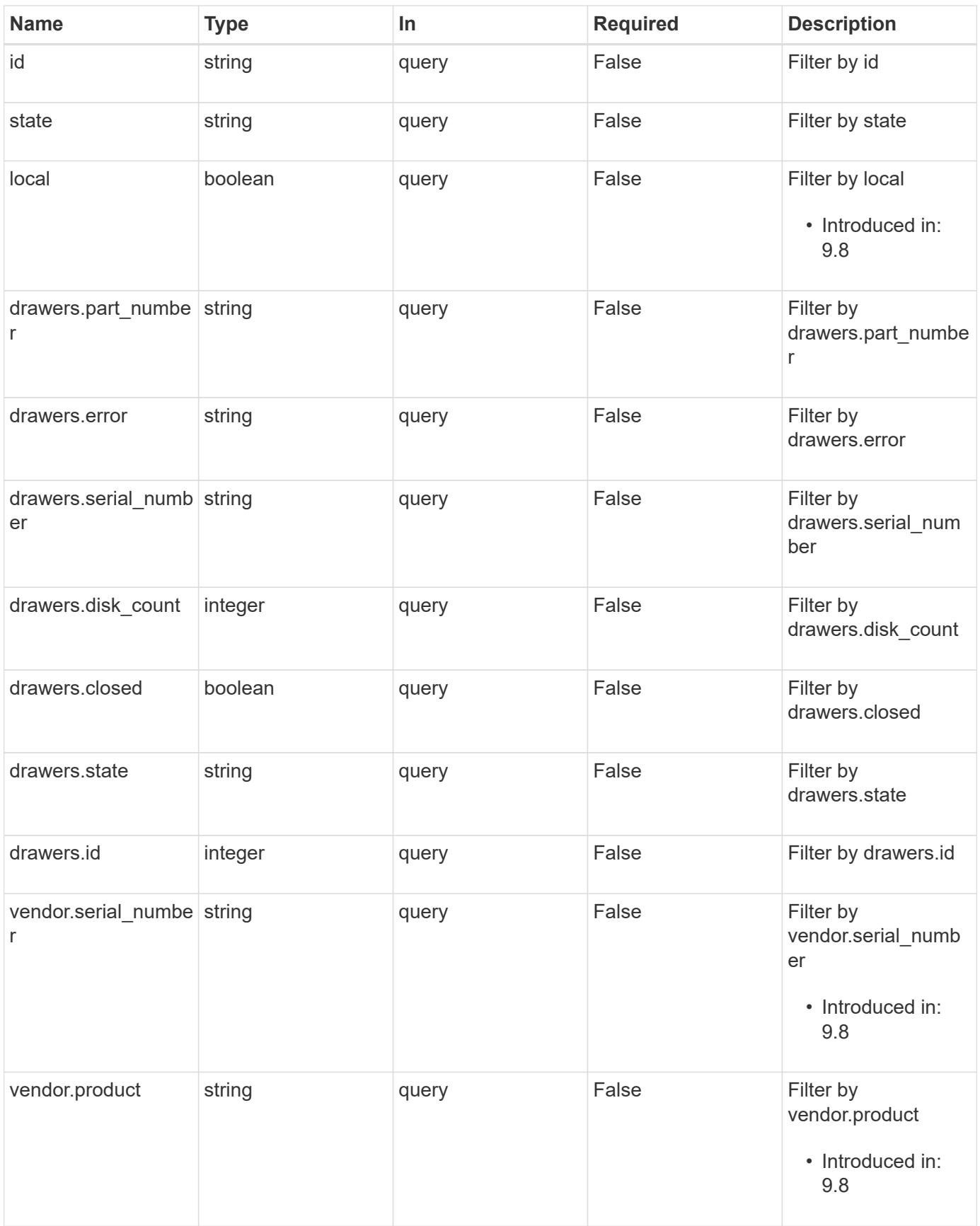

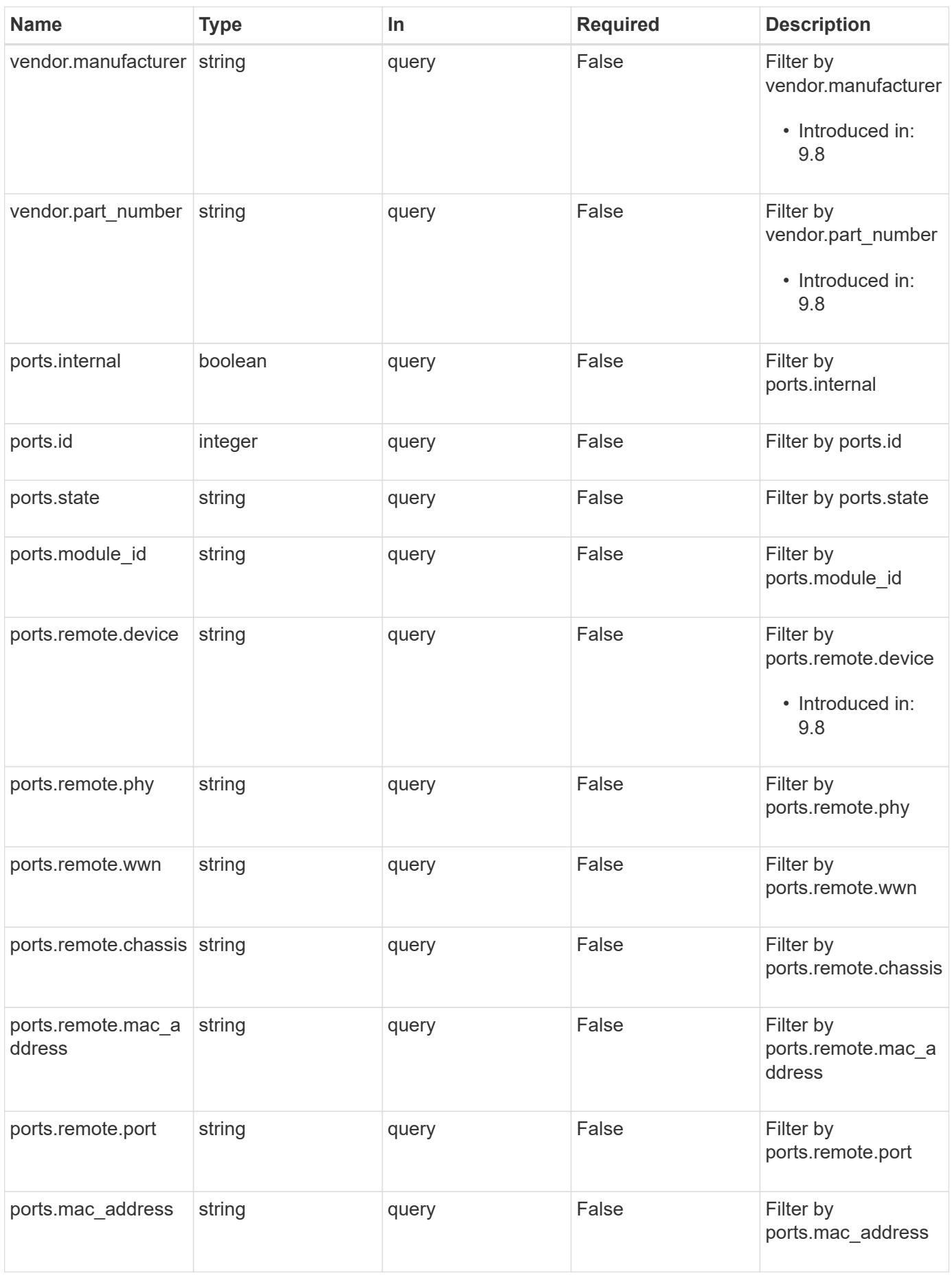

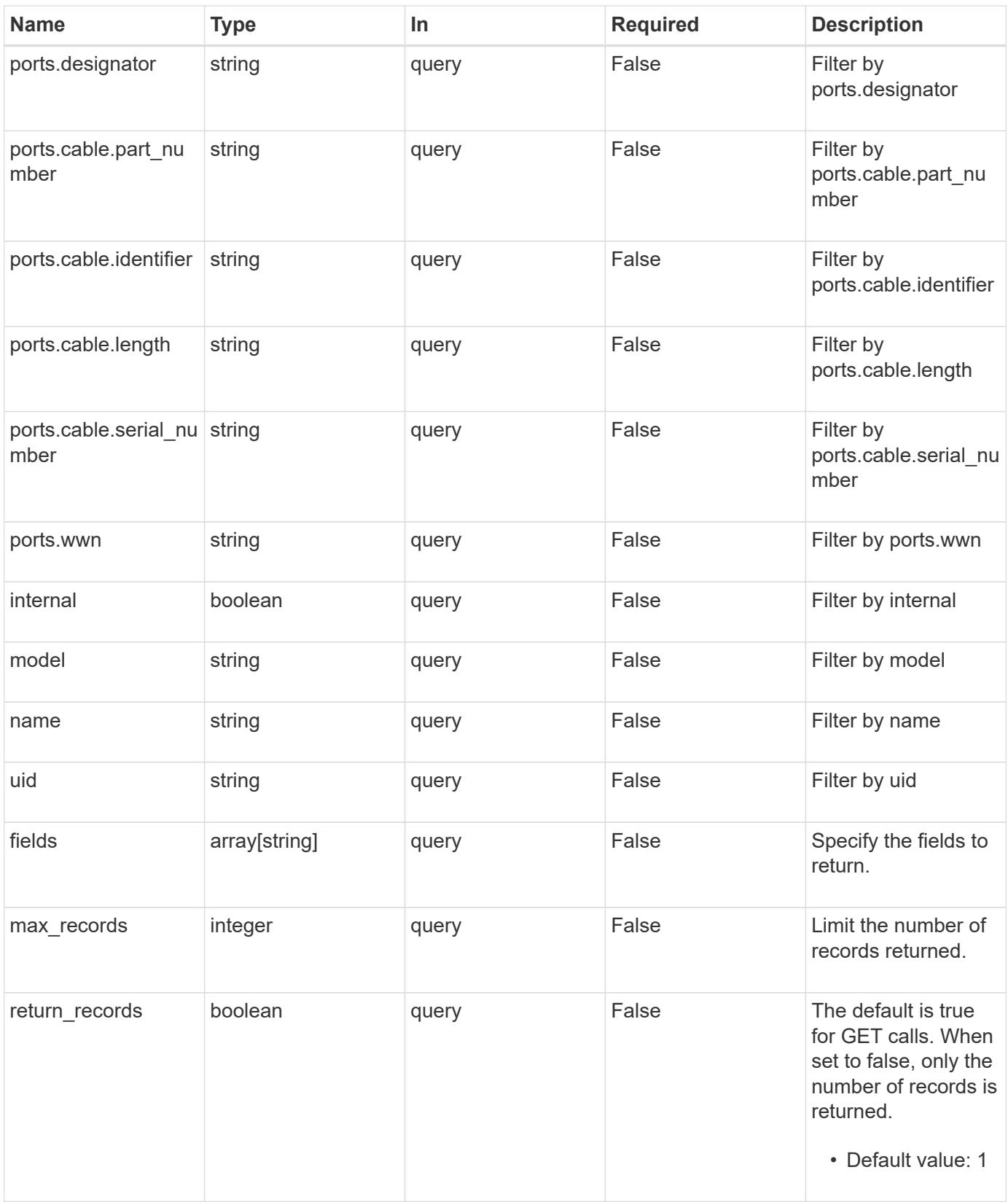

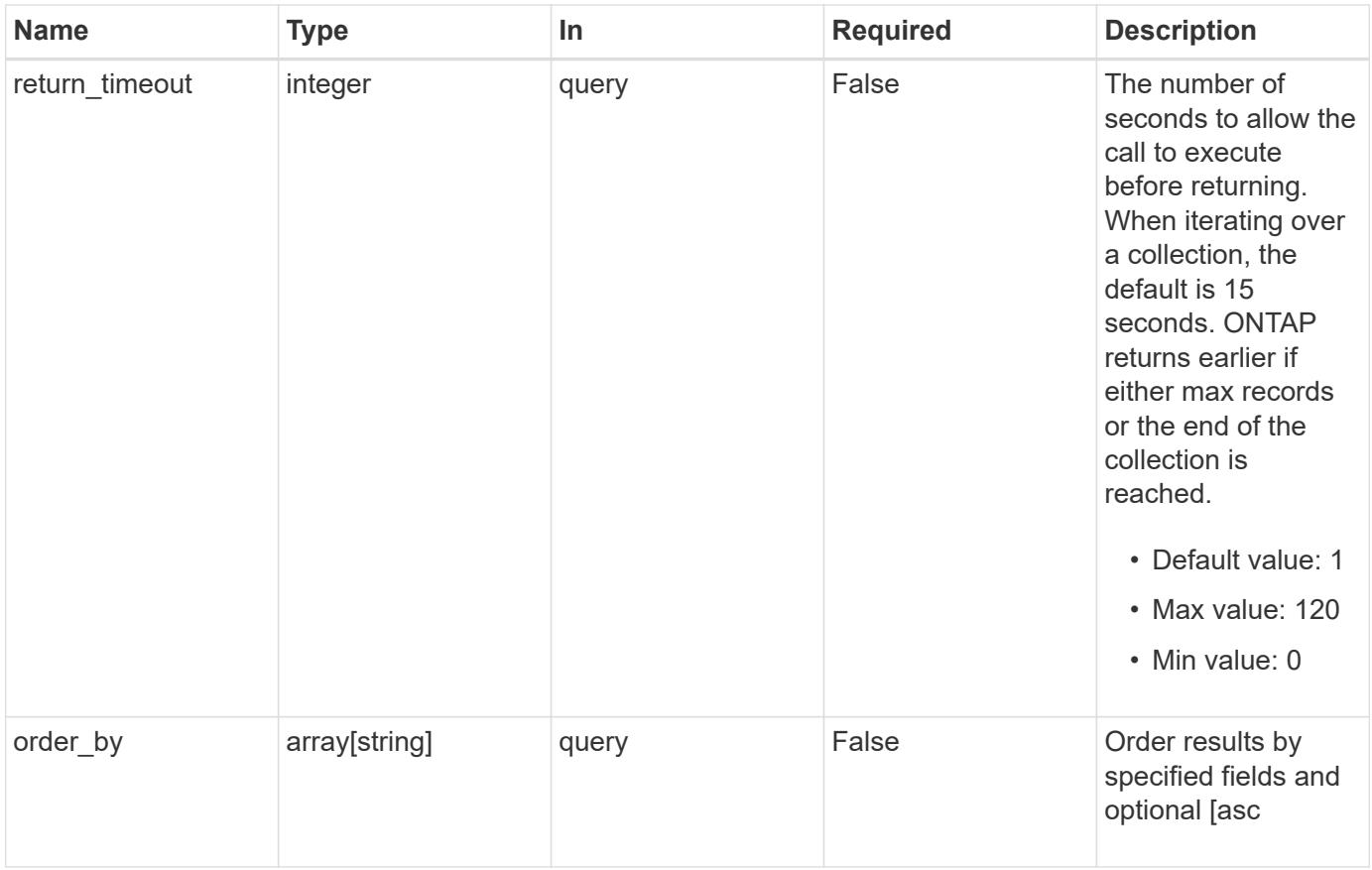

# **Response**

Status: 200, Ok

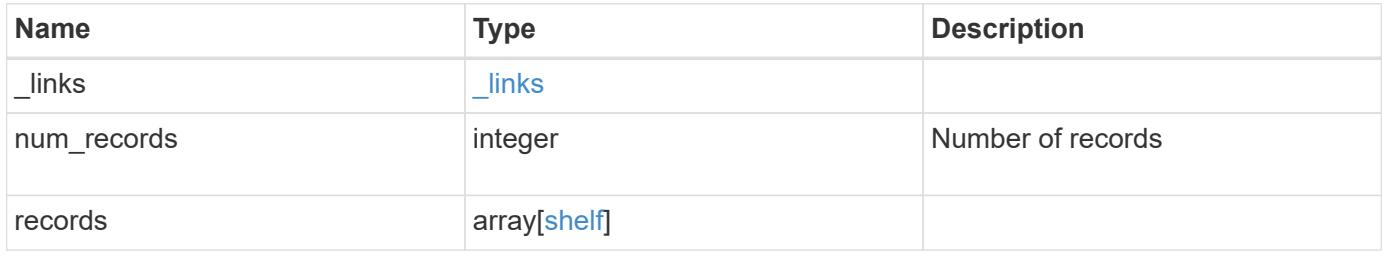

**Example response**

```
{
 " links": {
      "next": {
        "href": "/api/resourcelink"
      },
      "self": {
       "href": "/api/resourcelink"
      }
   },
   "records": {
      "bays": {
        "id": "0",
       "state": "ok",
       "type": "single_disk"
      },
    "connection type": "sas",
    "disk count": "12",
      "drawers": {
      "disk count": "12",
        "part_number": "111-03071",
        "serial_number": "021604008263",
        "state": "ok"
      },
      "frus": {
        "firmware_version": "0191",
        "part_number": "111-00690+A2",
        "serial_number": "8000166294",
        "state": "error",
        "type": "module"
      },
      "id": "1",
      "model": "DS2246",
    "module_type": "iom6",
      "name": "1.1",
      "paths": {
        "_links": {
          "self": {
            "href": "/api/resourcelink"
          }
        },
        "name": "2a",
        "node": {
          "_links": {
             "self": {
```

```
  "href": "/api/resourcelink"
            }
          },
          "name": "node1",
          "uuid": "1cd8a442-86d1-11e0-ae1c-123478563412"
        }
      },
      "ports": {
        "cable": {
          "identifier": "500a0980000b6c3f-50000d1703544b80",
          "length": "2m",
          "part_number": "112-00431+A0",
          "serial_number": "616930439"
        },
      "designator": "square",
        "id": "0",
      "module id": "a",
        "remote": {
          "phy": "12",
          "wwn": "50000D1703544B80"
        },
        "state": "connected",
        "wwn": "500A0980000B6C3F"
      },
    "serial number": "SHFMS1514000895",
      "state": "ok",
      "uid": "7777841915827391056",
      "vendor": {
        "manufacturer": "XYZ",
        "part_number": "A92831142733",
        "product": "LS2246",
        "serial_number": "891234572210221"
      }
    }
}
```
## **Error**

Status: Default, Error

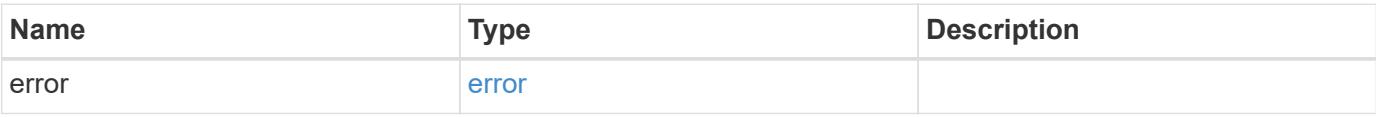

# **Example error**

```
{
   "error": {
     "arguments": {
       "code": "string",
      "message": "string"
     },
     "code": "4",
     "message": "entry doesn't exist",
     "target": "uuid"
   }
}
```
## **Definitions**

# **See Definitions**

href

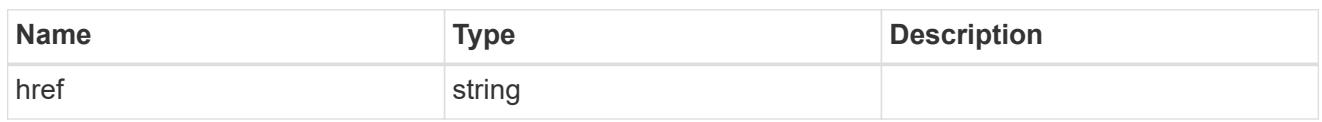

\_links

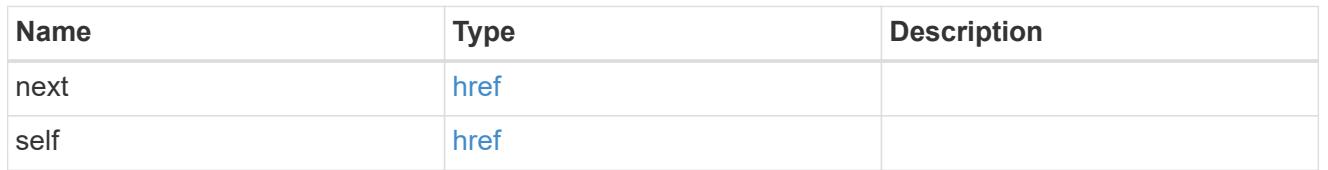

# bays

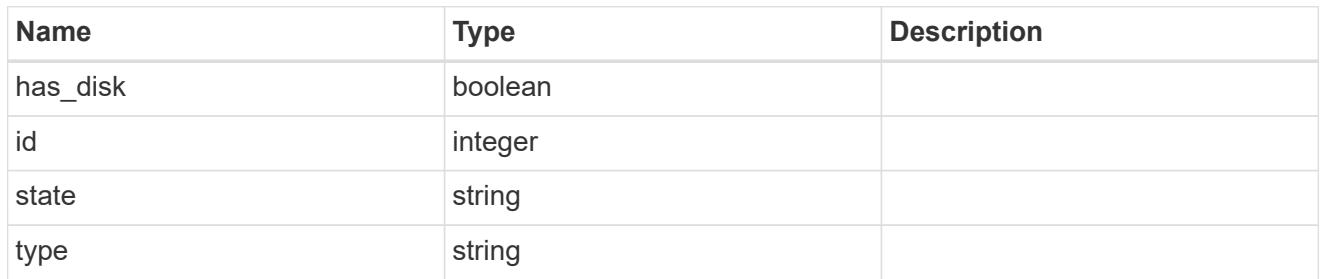

## drawers

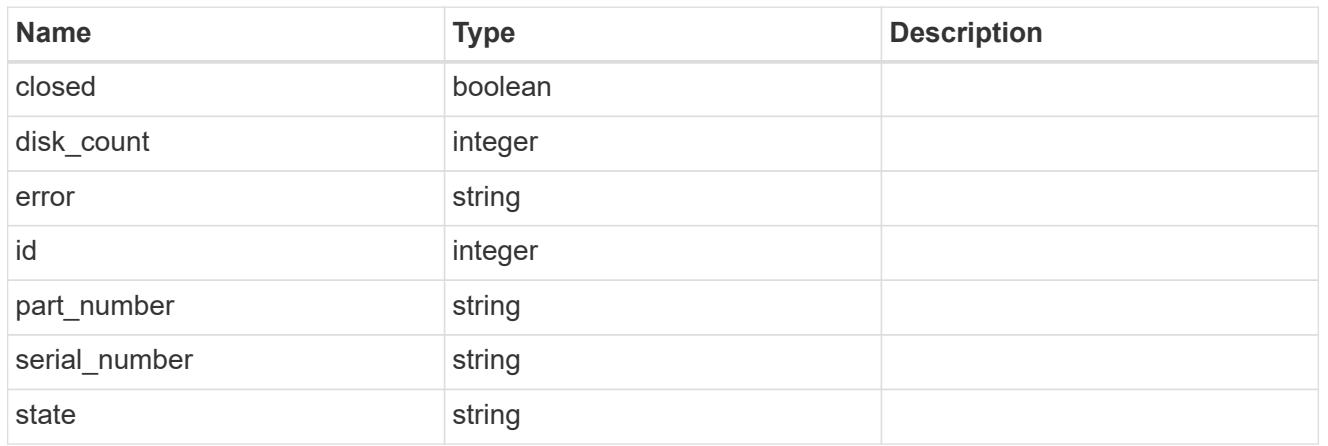

## frus

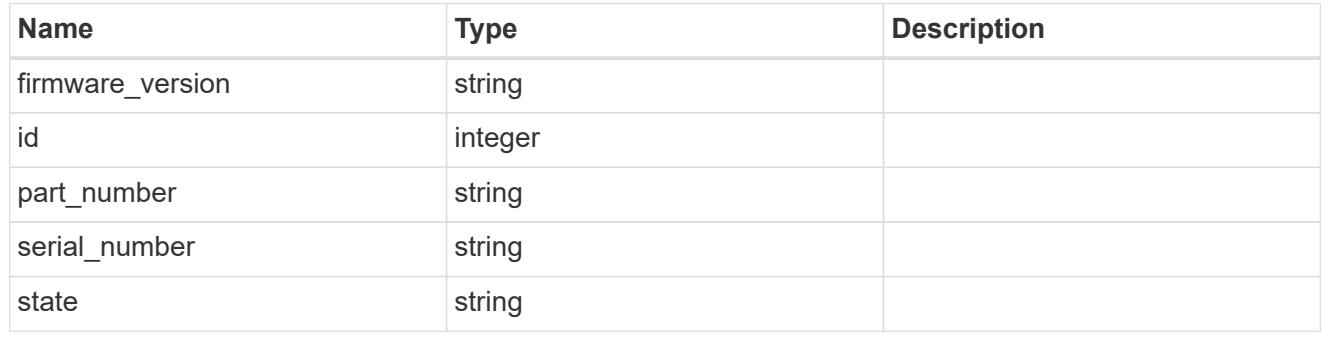

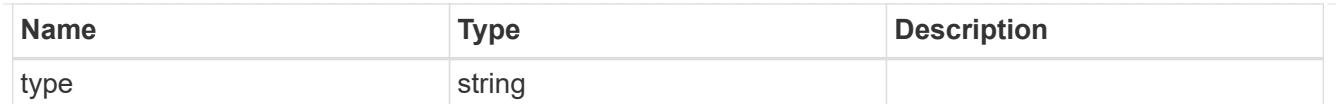

# $_{\perp}$ links

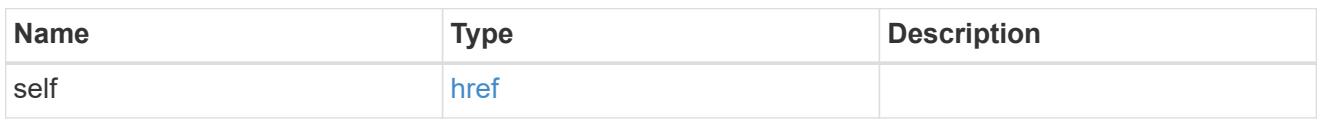

# node

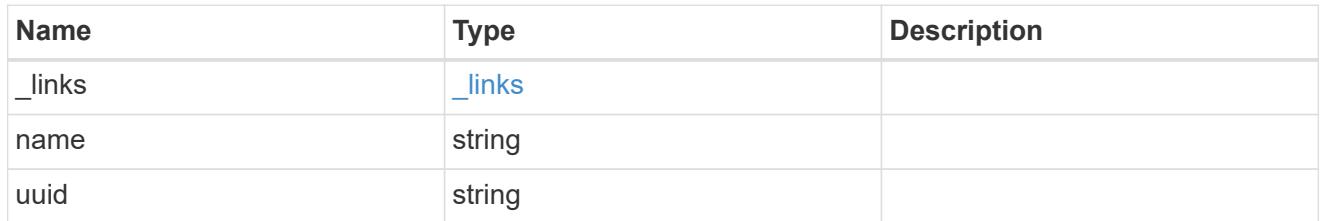

# paths

# Storage port

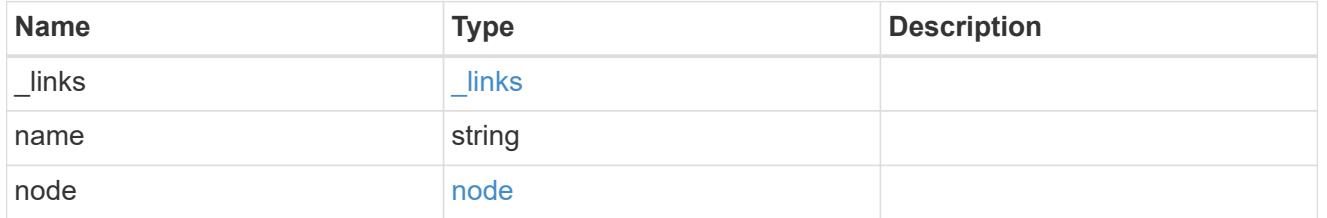

# cable

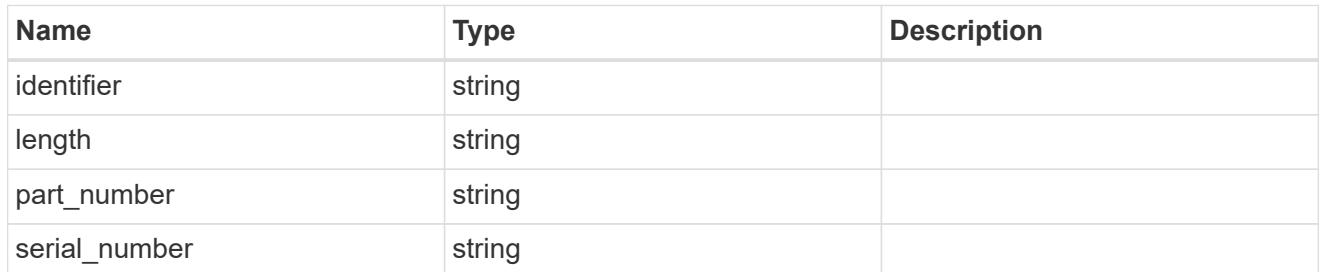

# remote

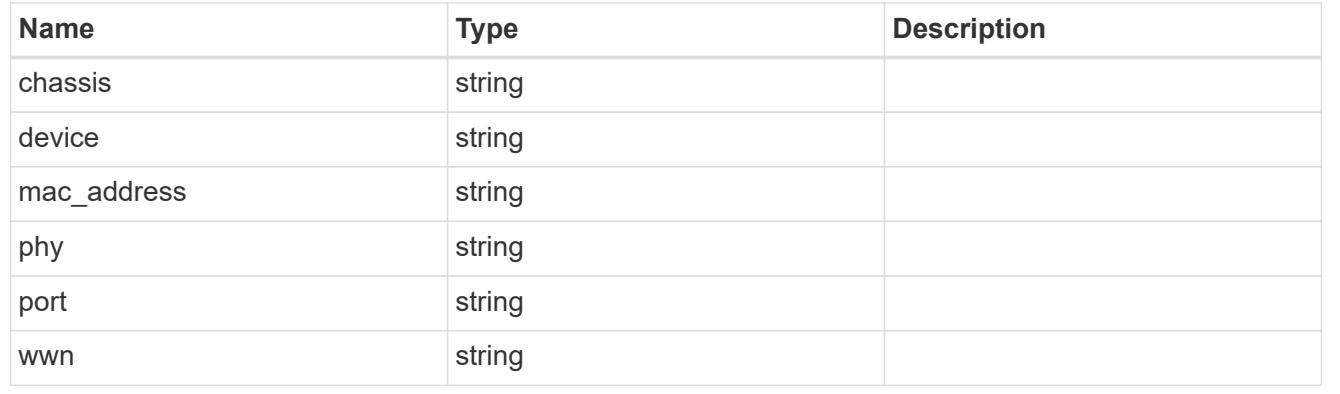

#### ports

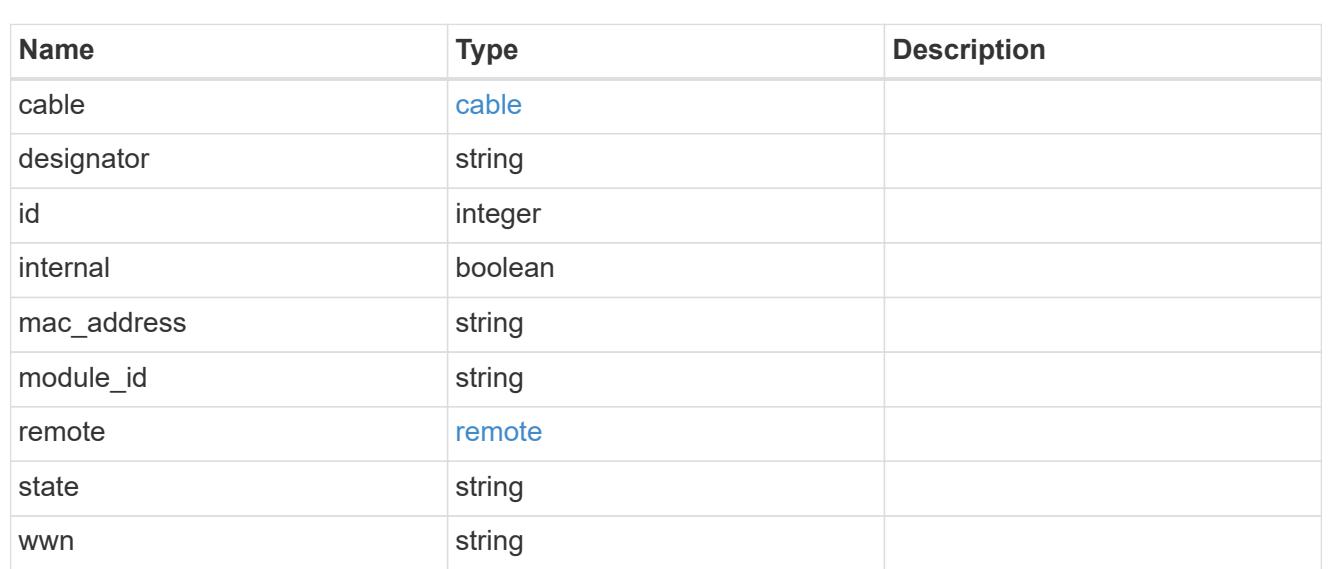

#### vendor

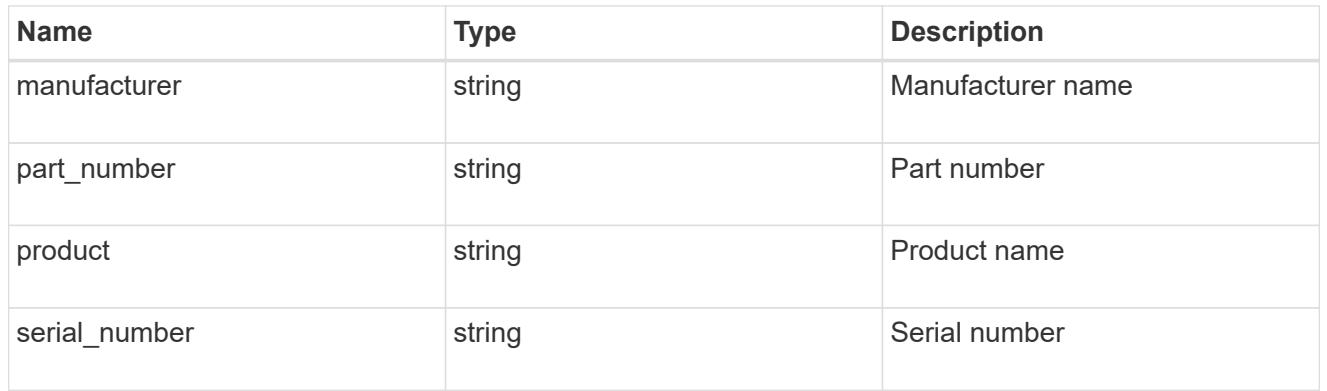

#### shelf

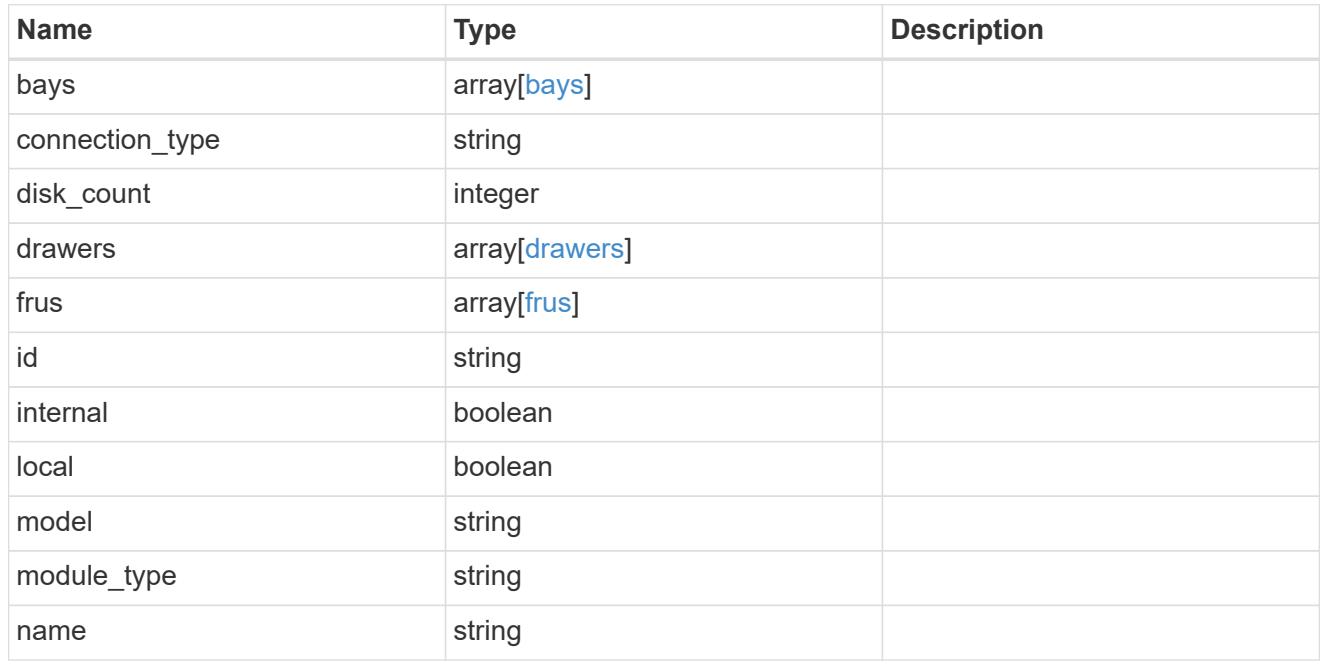

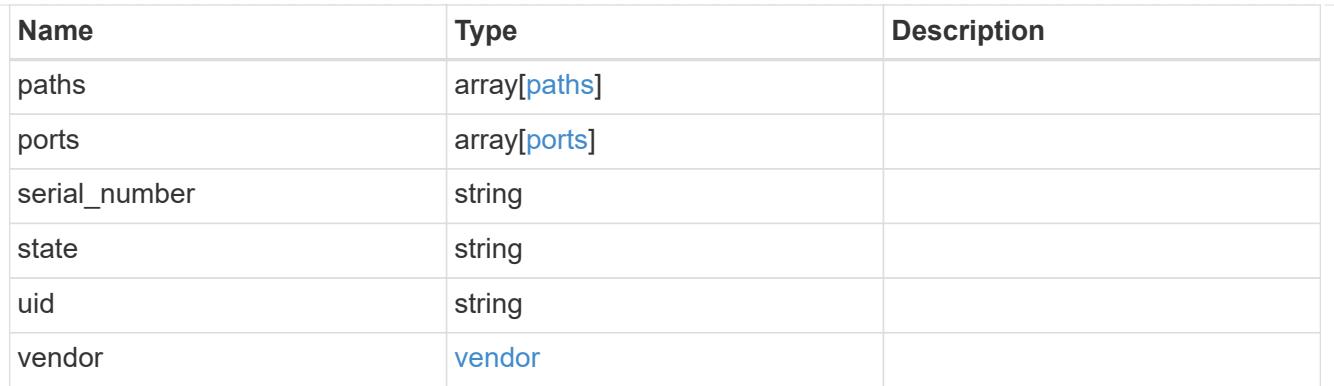

# error\_arguments

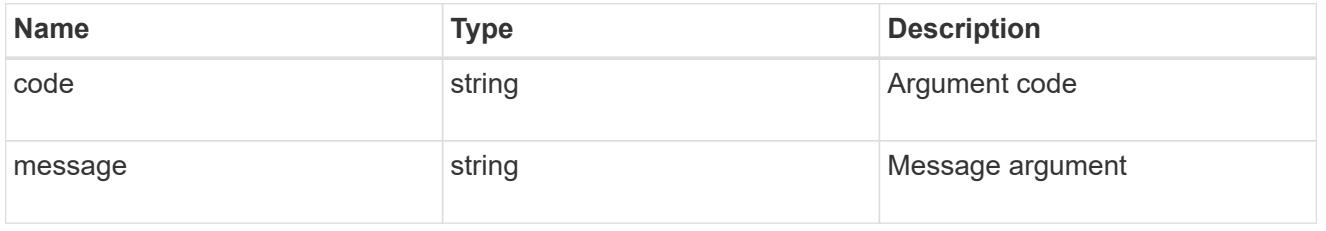

#### error

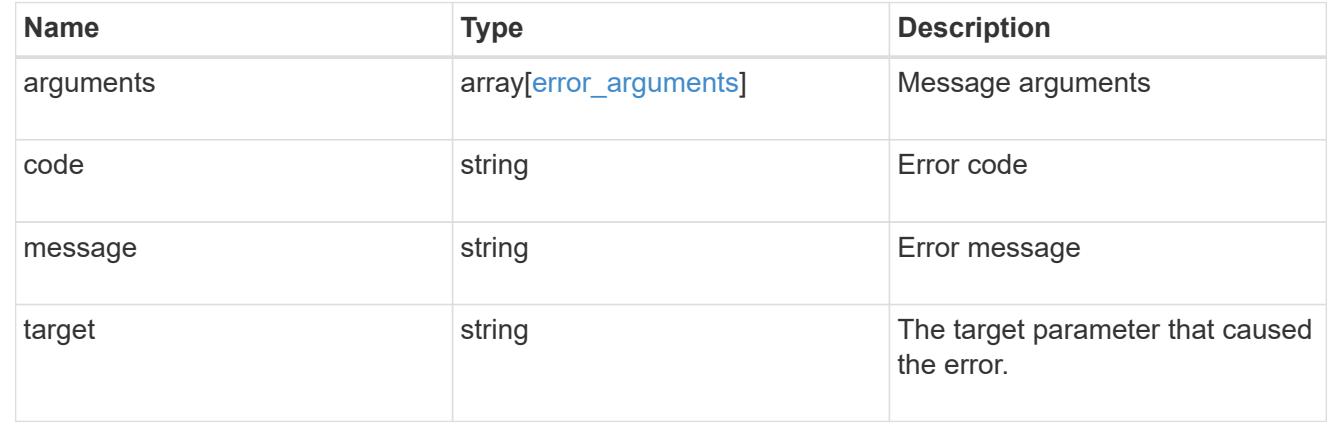

## **Retrieve a shelf**

GET /storage/shelves/{uid}

# **Introduced In:** 9.6

Retrieves a specific shelf.

# **Related ONTAP commands**

- storage shelf show
- storage shelf port show
- storage shelf drawer show

#### **Learn more**

• [DOC /storage/shelves](https://docs.netapp.com/us-en/ontap-restapi-98/storage_shelves_endpoint_overview.html)

#### **Parameters**

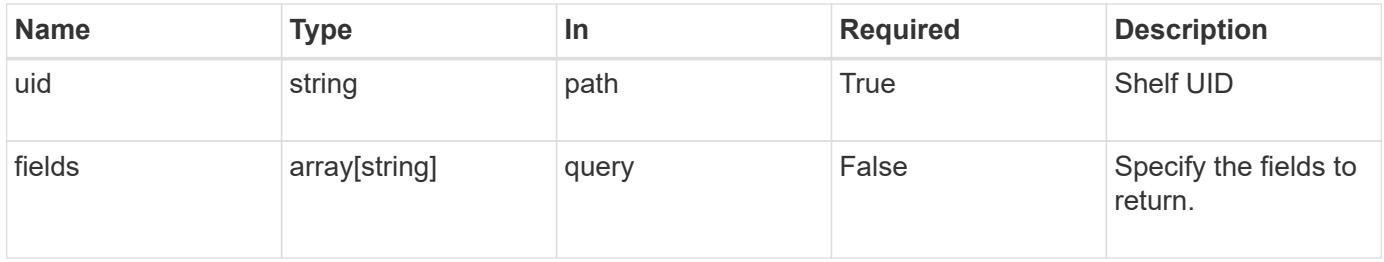

#### **Response**

Status: 200, Ok

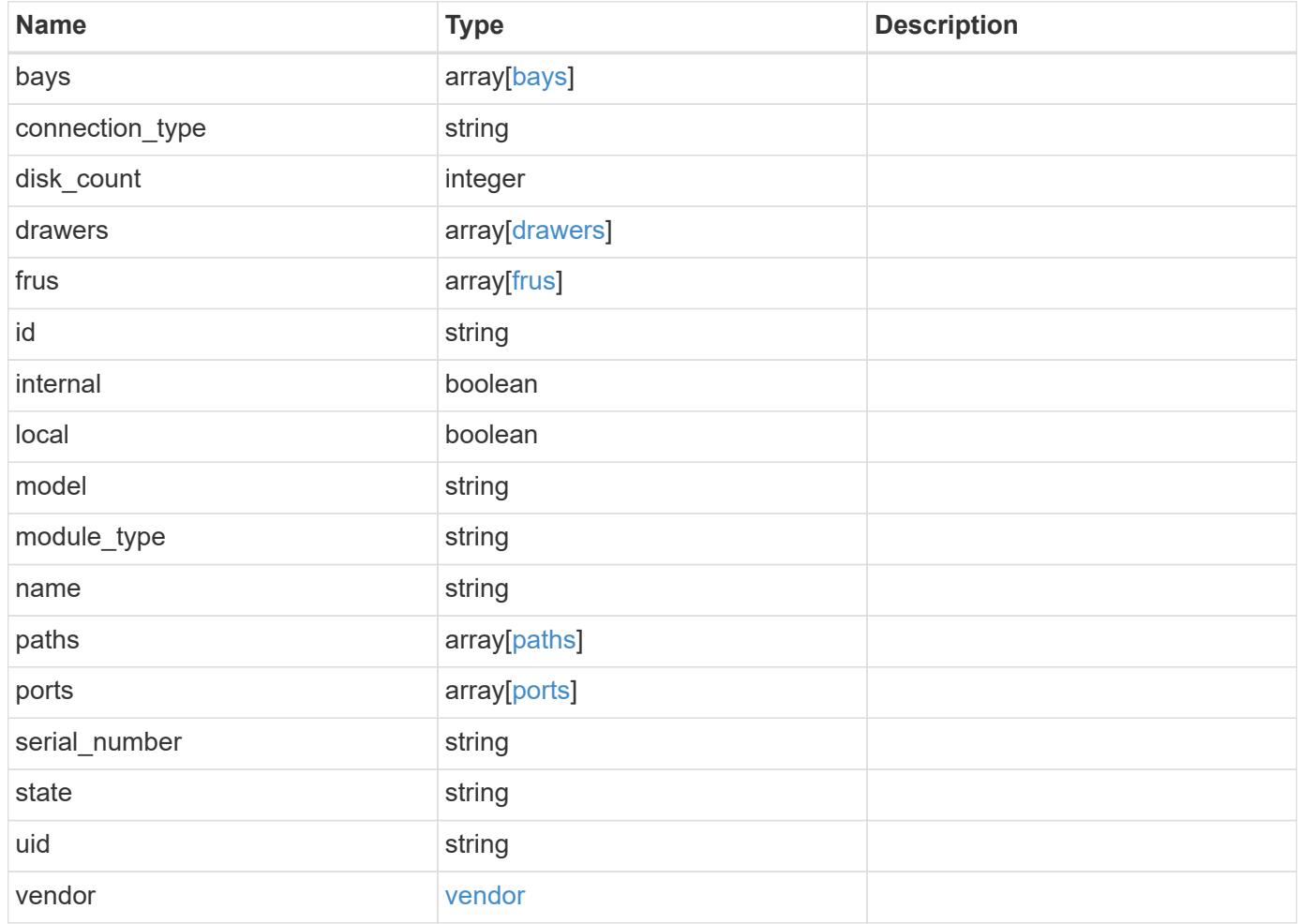

**Example response**

```
{
   "bays": {
      "id": "0",
     "state": "ok",
      "type": "single_disk"
   },
 "connection type": "sas",
 "disk count": "12",
   "drawers": {
    "disk count": "12",
    "part_number": "111-03071",
      "serial_number": "021604008263",
     "state": "ok"
   },
   "frus": {
    "firmware version": "0191",
    "part_number": "111-00690+A2",
      "serial_number": "8000166294",
     "state": "error",
     "type": "module"
   },
   "id": "1",
   "model": "DS2246",
 "module_type": "iom6",
   "name": "1.1",
   "paths": {
      "_links": {
        "self": {
          "href": "/api/resourcelink"
        }
      },
      "name": "2a",
      "node": {
       "_links": {
          "self": {
            "href": "/api/resourcelink"
          }
        },
      "name": "node1",
        "uuid": "1cd8a442-86d1-11e0-ae1c-123478563412"
      }
    },
    "ports": {
      "cable": {
```

```
  "identifier": "500a0980000b6c3f-50000d1703544b80",
        "length": "2m",
      "part_number": "112-00431+A0",
        "serial_number": "616930439"
      },
    "designator": "square",
      "id": "0",
    "module id": "a",
      "remote": {
       "phy": "12",
       "wwn": "50000D1703544B80"
      },
      "state": "connected",
     "wwn": "500A0980000B6C3F"
    },
    "serial_number": "SHFMS1514000895",
    "state": "ok",
    "uid": "7777841915827391056",
    "vendor": {
      "manufacturer": "XYZ",
      "part_number": "A92831142733",
      "product": "LS2246",
      "serial_number": "891234572210221"
   }
}
```
## **Error**

Status: Default, Error

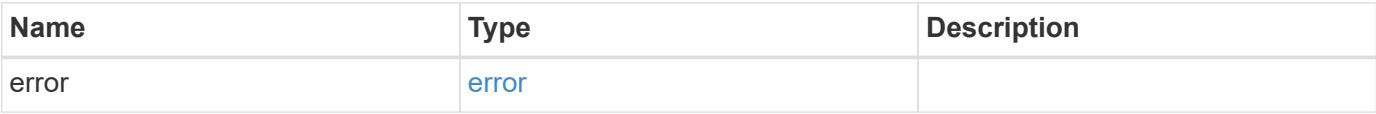

# **Example error**

```
{
   "error": {
     "arguments": {
       "code": "string",
      "message": "string"
     },
     "code": "4",
     "message": "entry doesn't exist",
     "target": "uuid"
   }
}
```
## **Definitions**

# **See Definitions**

bays

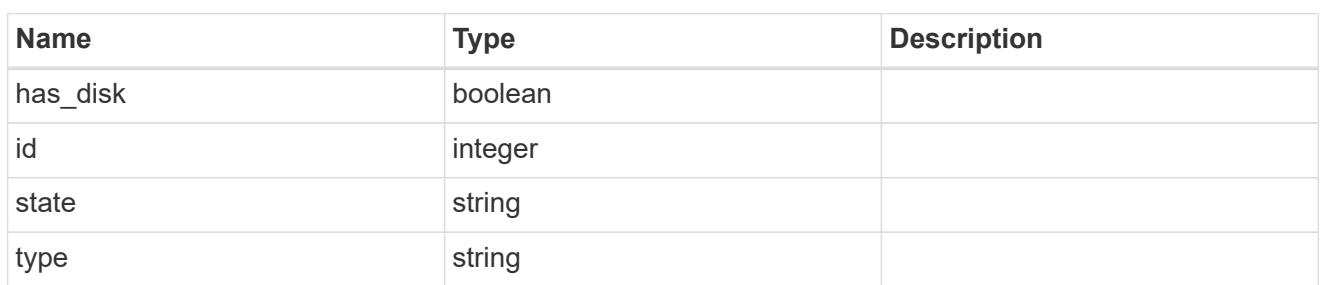

# drawers

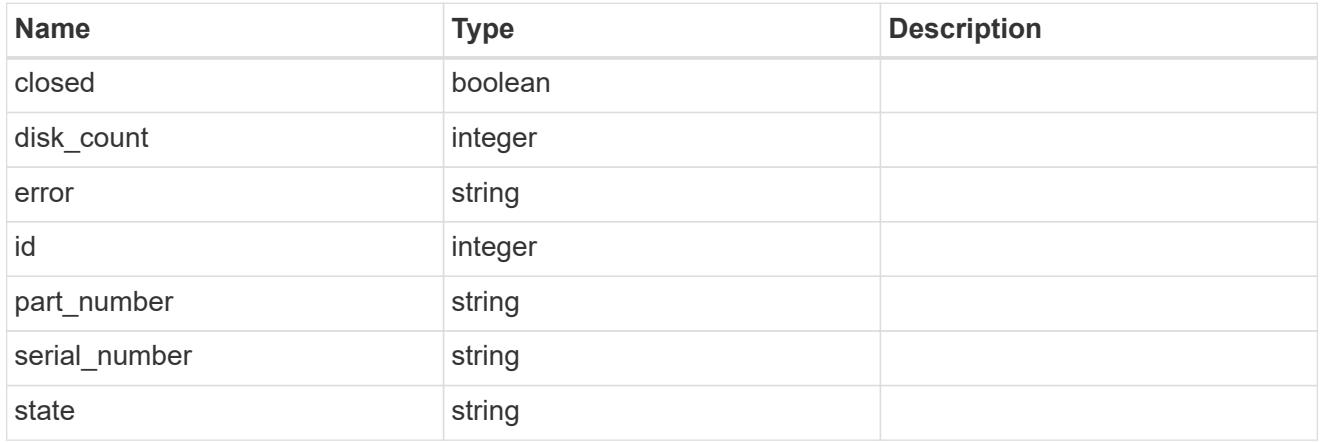

# frus

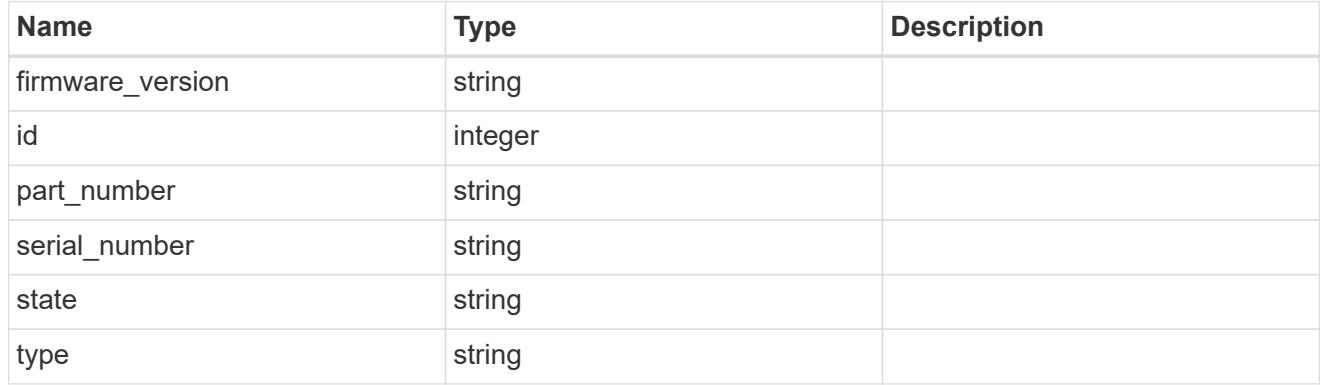

# href

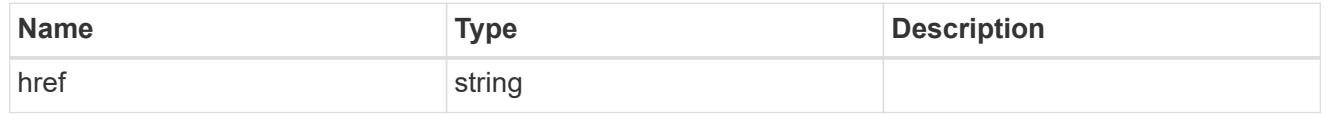

# $\_$ links

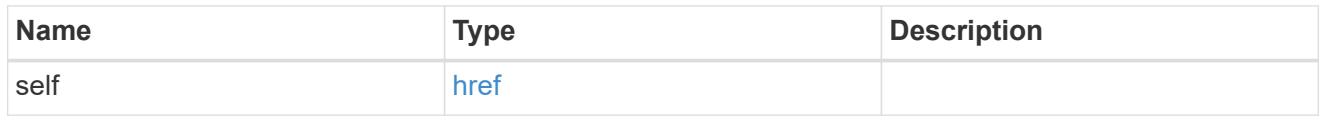

node

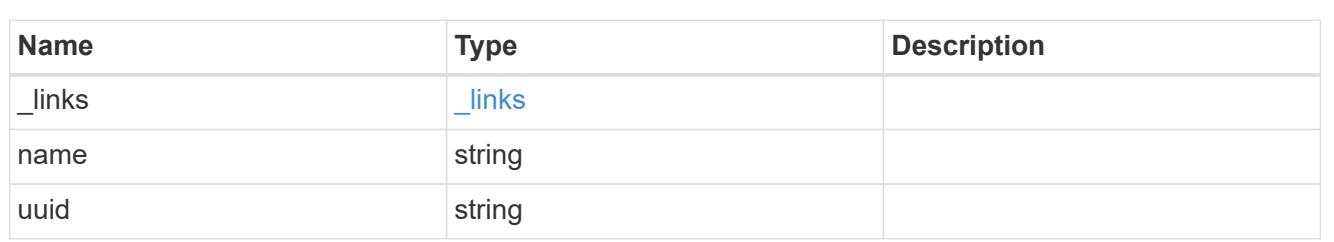

paths

Storage port

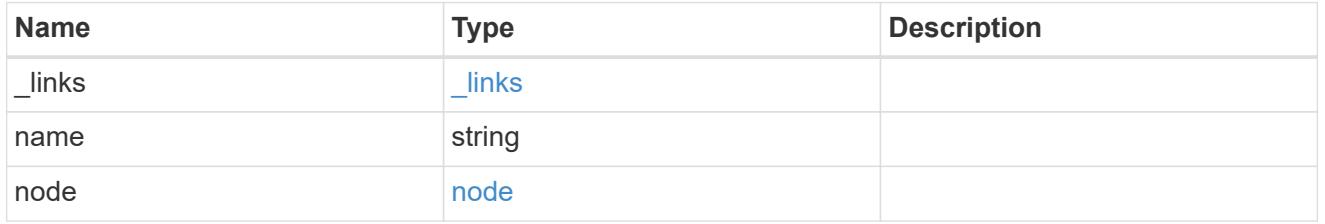

cable

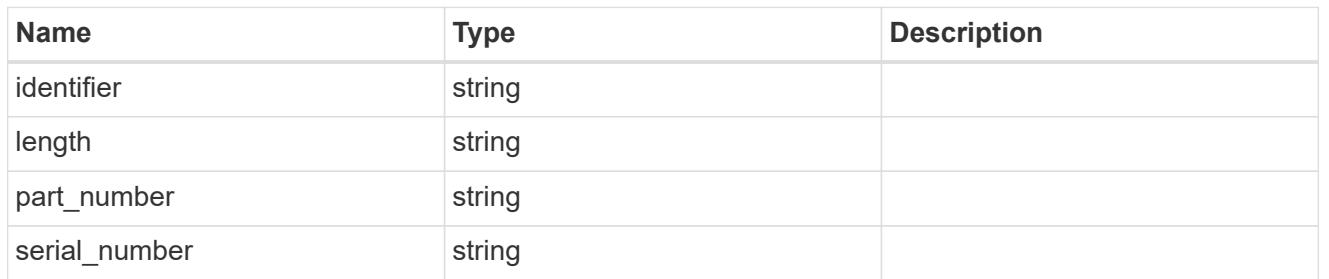

# remote

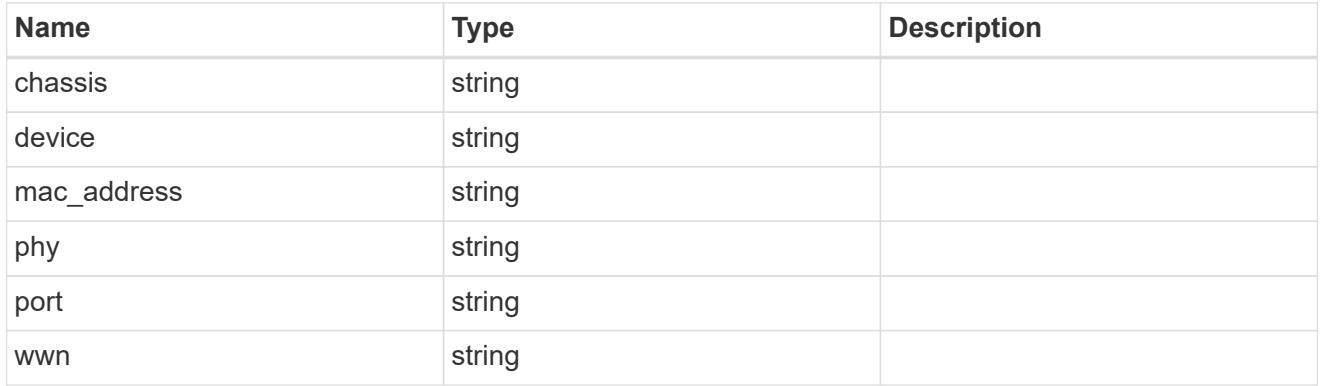

ports

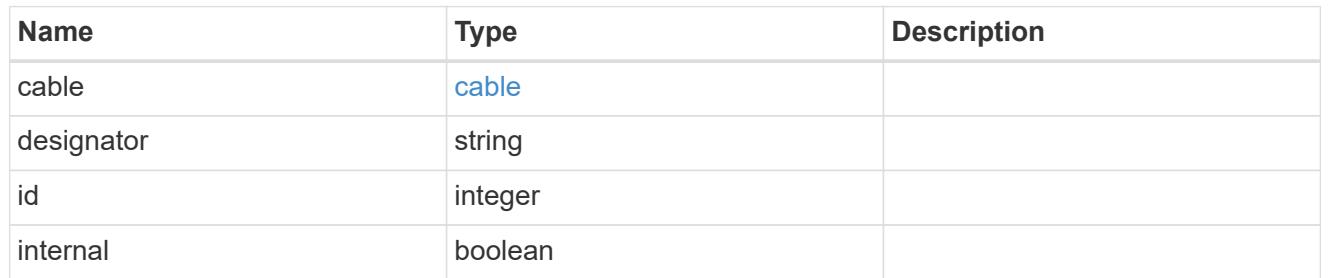

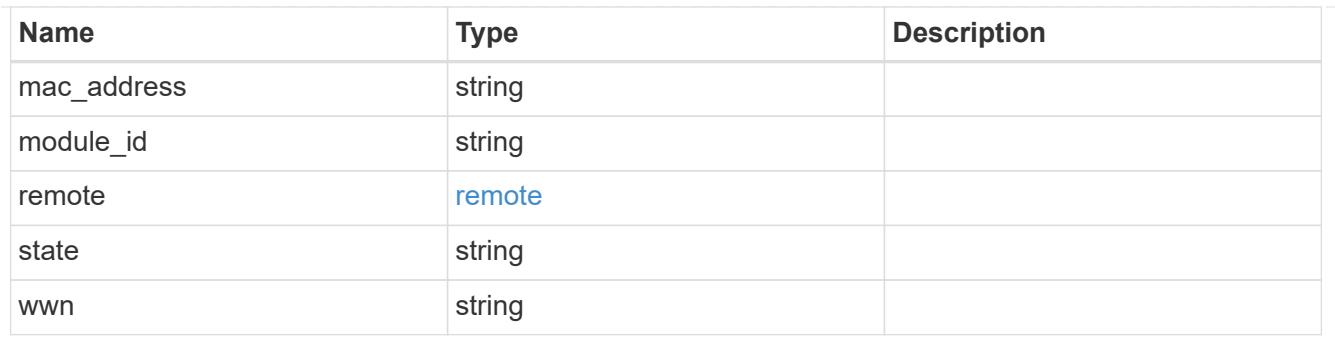

# vendor

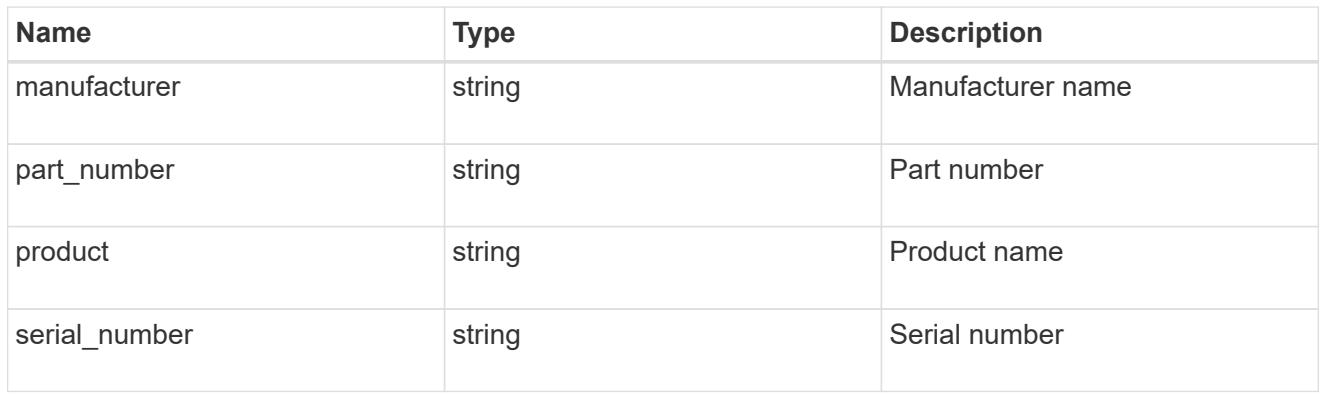

# error\_arguments

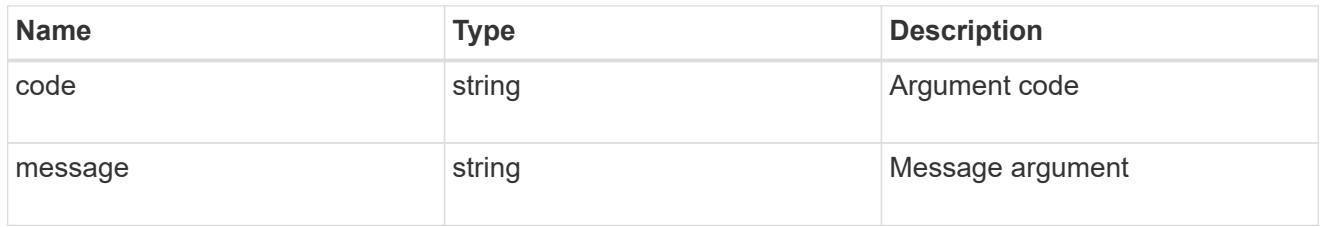

# error

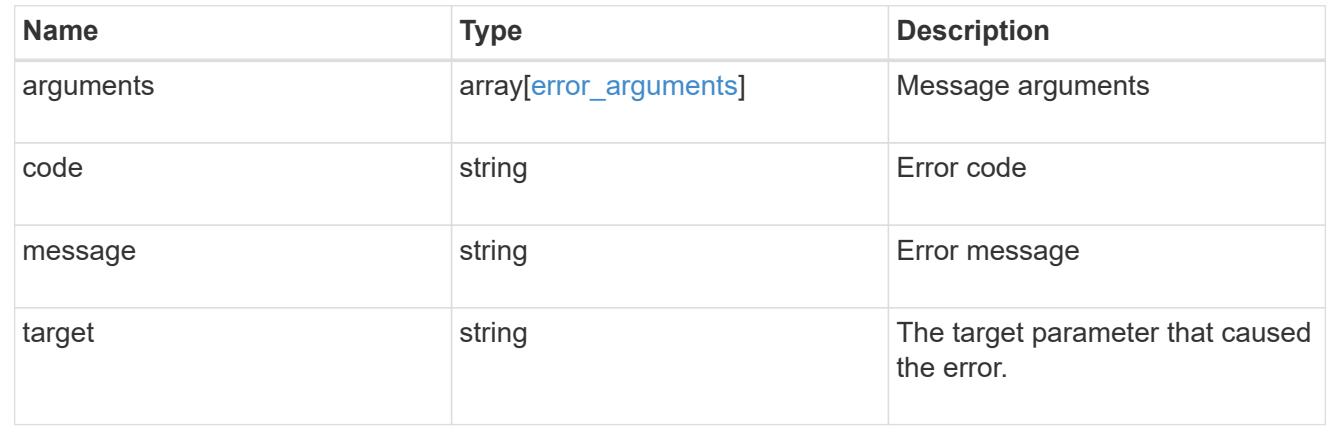

# **Manage Snapshot copy policies**

# **Storage snapshot-policies endpoint overview**

## **Overview**

In ONTAP, scheduled Snapshot copy creation works based on Snapshot copy policies.

ONTAP provides three cluster-wide Snapshot copy policies: "default", "default-1weekly" and "none".

A Snapshot copy policy can have more than one schedule associated with it.

A Snapshot copy policy can be linked to a storage object and based on the schedule in the policy, Snapshot copies will be created on the object at that interval.

Each schedule in a Snapshot copy policy has a Snapshot copy name prefix attached to it. Every Snapshot copy created using this policy will have this prefix in its name.

There is also a retention count associated with every schedule. This count indicates the maximum number of Snapshot copies that can exist for a given schedule. Once the Snapshot copy count reaches the retention count, on the next create operation, the oldest Snapshot copy is deleted.

# **Snapshot copy policy APIs**

The following APIs are used to perform operations related to Snapshot copy policy information:

– POST /api/storage/snapshot-policies

– GET /api/storage/snapshot-policies

– GET /api/storage/snapshot-policies/{uuid}

– PATCH /api/storage/snapshot-policies/{uuid}

– DELETE /api/storage/snapshot-policies/{uuid}

# **Examples**

# **Creating a Snapshot copy policy**

The POST operation is used to create a Snapshot copy policy with the specified attributes.

```
# The API:
/api/storage/snapshot-policies
# The call:
curl -X POST "https://<mgmt-ip>/api/storage/snapshot-policies" -H
"accept: application/hal+json" -d '{"name": "new policy", "enabled":
"true", "comment": "policy comment", "copies": [{ "schedule": { "name":
"5min" }, "count": "5", "prefix": "xyz" }], "svm": { "name": "vs0"}}'
# The response:
HTTP/1.1 201 Created
Date: Tue, 12 Mar 2019 21:20:24 GMT
Server: libzapid-httpd
X-Content-Type-Options: nosniff
Cache-Control: no-cache, no-store, must-revalidate
Location: /api/storage/snapshot-policies/a69d8173-450c-11e9-aa44-
005056bbc848
Content-Length: 369
Content-Type: application/json
{
"num records": 1,
"records": [
    {
      "uuid": "a69d8173-450c-11e9-aa44-005056bbc848",
      "svm": {
        "name": "vs0"
      },
    "name": "new policy",
      "comment": "This is a 5min schedule policy",
      "enabled": true,
      "copies": [
        {
        "count": 5,
          "schedule": {
            "name": "5min"
  }
        }
\sim \sim \sim \sim  }
]
}
```
## **Retrieving Snapshot copy policy attributes**

The GET operation is used to retrieve Snapshot copy policy attributes.
```
# The API:
/api/storage/snapshot-policies
# The call:
curl -X GET "https://<mgmt-ip>/api/storage/snapshot-policies/" -H "accept:
application/hal+json"
# The response:
HTTP/1.1 200 OK
Date: Tue, 12 Mar 2019 21:17:17 GMT
Server: libzapid-http
X-Content-Type-Options: nosniff
Cache-Control: no-cache, no-store, must-revalidate
Content-Length: 686
Content-Type: application/json
{
"records": [
    {
      "uuid": "0fa7a554-348d-11e9-b55e-005056bbf1c8",
      "name": "spsv0",
      "_links": {
        "self": {
          "href": "/api/storage/snapshot-policies/0fa7a554-348d-11e9-b55e-
005056bbf1c8"
        }
      }
    },
    {
      "uuid": "3c112527-2fe8-11e9-b55e-005056bbf1c8",
      "name": "default",
    " links": {
        "self": {
          "href": "/api/storage/snapshot-policies/3c112527-2fe8-11e9-b55e-
005056bbf1c8"
        }
      }
    },
    {
      "uuid": "3c1c1656-2fe8-11e9-b55e-005056bbf1c8",
      "name": "default-1weekly",
    " links": {
        "self": {
          "href": "/api/storage/snapshot-policies/3c1c1656-2fe8-11e9-b55e-
005056bbf1c8"
        }
```

```
  }
    },
    {
      "uuid": "3c228b82-2fe8-11e9-b55e-005056bbf1c8",
      "name": "none",
     " links": {
         "self": {
           "href": "/api/storage/snapshot-policies/3c228b82-2fe8-11e9-b55e-
005056bbf1c8"
        }
      }
   }
\frac{1}{2},
"num records": 4,
"_links": {
    "self": {
      "href": "/api/storage/snapshot-policies/"
    }
}
}
```
#### **Retrieving the attributes of a specific Snapshot copy policy**

The GET operation is used to retrieve the attributes of a specific Snapshot copy policy.

```
# The API:
/api/storage/snapshot-policies
# The call:
curl -X GET "https://<mgmt-ip>/api/storage/snapshot-policies/3c112527-
2fe8-11e9-b55e-005056bbf1c8" -H "accept: application/hal+json"
# The response:
HTTP/1.1 200 OK
Date: Tue, 12 Mar 2019 21:24:48 GMT
Server: libzapid-httpd
X-Content-Type-Options: nosniff
Cache-Control: no-cache, no-store, must-revalidate
Content-Length: 381
Content-Type: application/json
{
"uuid": "3c112527-2fe8-11e9-b55e-005056bbf1c8",
"name": "default",
"comment": "Default policy with hourly, daily & weekly schedules.",
"enabled": true,
"scope": "cluster",
```

```
"copies": [
    {
      "count": 6,
      "prefix": "hourly",
      "schedule": {
         "name": "hourly"
      }
    },
    {
      "count": 2,
      "prefix": "daily",
      "schedule": {
         "name": "daily"
     }
    },
    {
      "count": 2,
      "prefix": "weekly",
      "schedule": {
         "name": "weekly"
      }
   }
\frac{1}{\sqrt{2}}" links": {
    "self": {
      "href": "/api/storage/snapshot-policies/3c112527-2fe8-11e9-b55e-
005056bbf1c8"
   }
}
}
```
# **Updating a Snapshot copy policy**

The PATCH operation is used to update the specific attributes of a Snapshot copy policy.

```
# The API:
/api/storage/snapshot-policies/{uuid}
# The call:
curl -X PATCH "https://<mgmt-ip>/api/storage/snapshot-policies/ae9e65c4-
4506-11e9-aa44-005056bbc848" -d '{"enabled": "false" }' -H "accept:
application/hal+json"
# The response:
HTTP/1.1 200 OK
Date: Tue, 12 Mar 2019 21:27:04 GMT
Server: libzapid-httpd
X-Content-Type-Options: nosniff
Cache-Control: no-cache, no-store, must-revalidate
Content-Length: 3
Content-Type: application/json
```
#### **Deleting a Snapshot copy policy**

The DELETE operation is used to delete a Snapshot copy policy.

```
# The API:
/api/storage/snapshot-policies/{uuid}
# The call:
curl -X DELETE "https://<mgmt-ip>/api/storage/snapshot-policies/ae9e65c4-
4506-11e9-aa44-005056bbc848" -H "accept: application/hal+json"
# The response:
HTTP/1.1 200 OK
Date: Tue, 12 Mar 2019 21:19:04 GMT
Server: libzapid-httpd
X-Content-Type-Options: nosniff
Cache-Control: no-cache, no-store, must-revalidate
Content-Length: 3
Content-Type: application/json
```
#### **Retrieve Snapshot copy policies**

GET /storage/snapshot-policies

#### **Introduced In:** 9.6

Retrieves a collection of Snapshot copy policies.

## **Related ONTAP commands**

• snapshot policy show

#### **Learn more**

• [DOC /storage/snapshot-policies](https://docs.netapp.com/us-en/ontap-restapi-98/storage_snapshot-policies_endpoint_overview.html)

#### **Parameters**

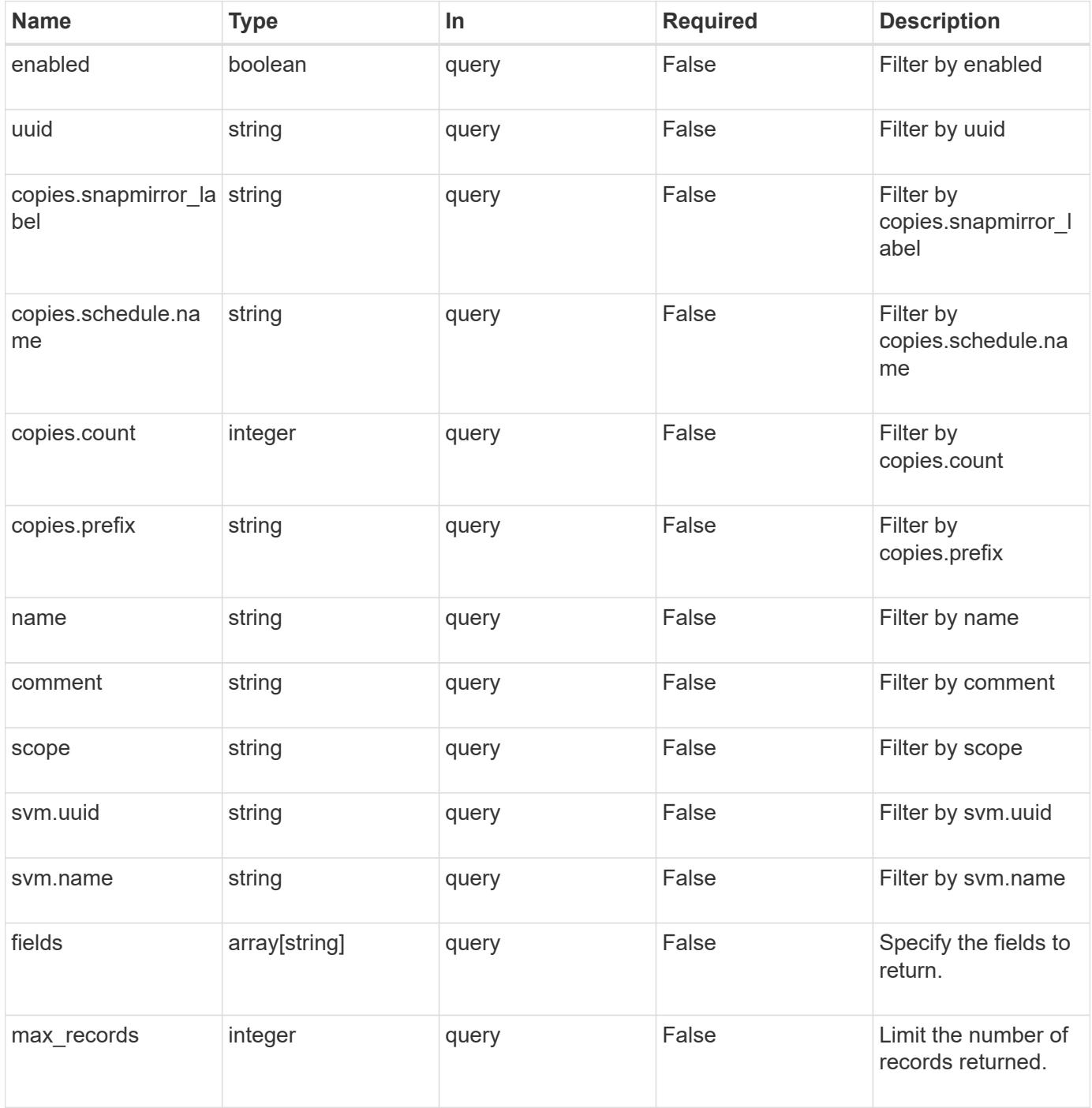

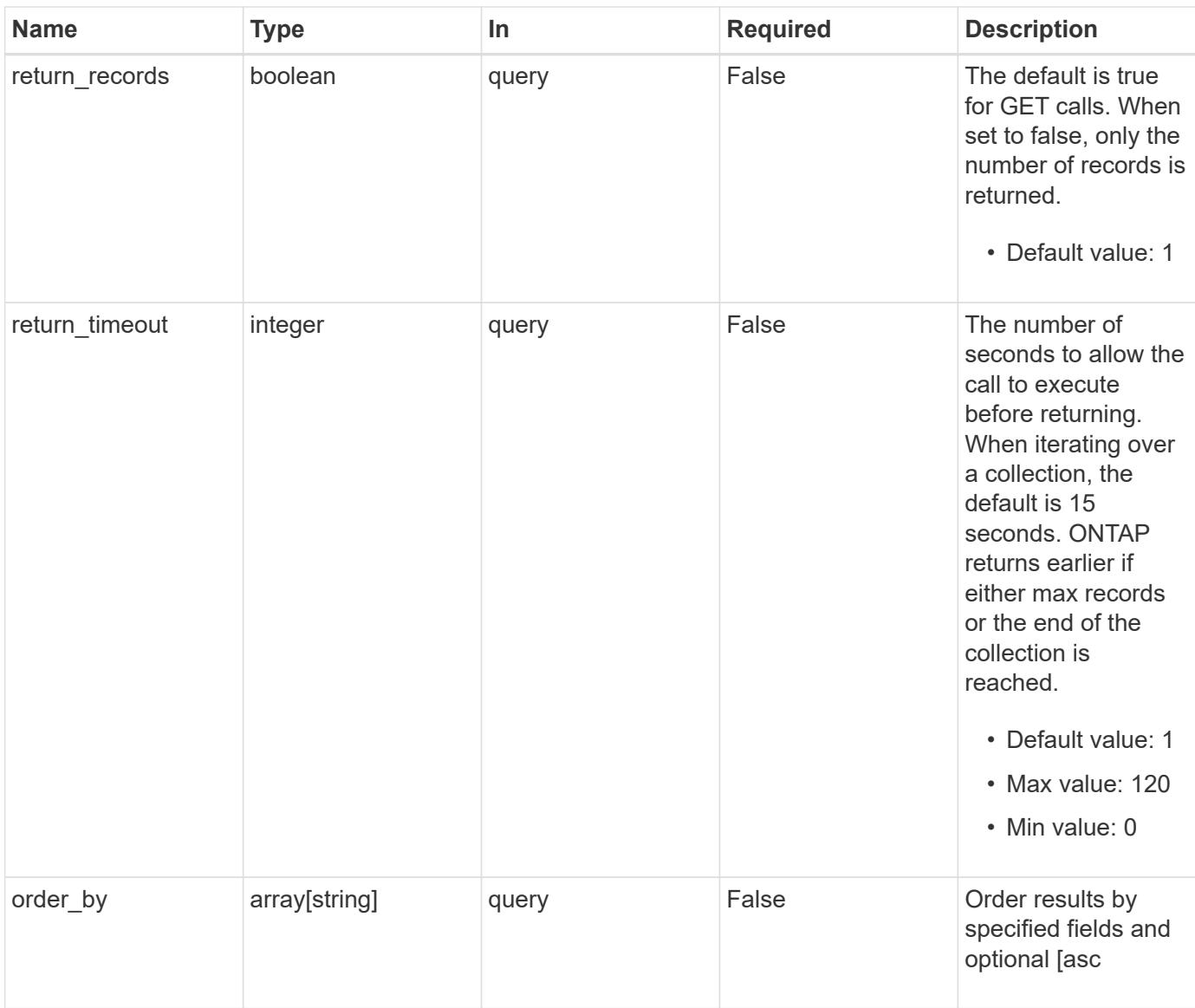

# **Response**

Status: 200, Ok

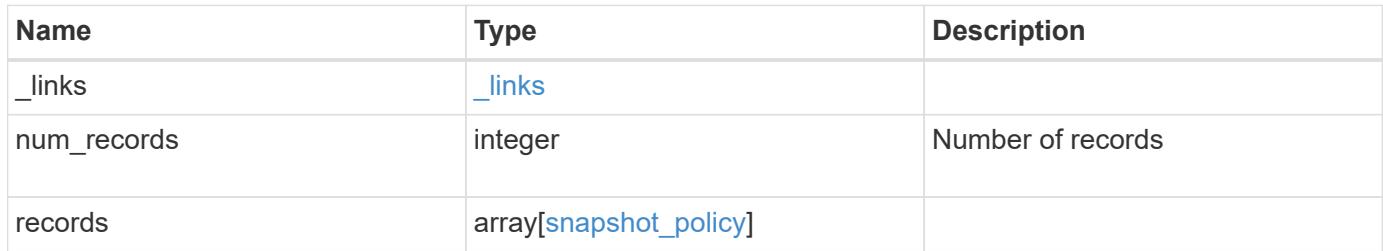

**Example response**

```
{
  " links": {
      "next": {
        "href": "/api/resourcelink"
      },
      "self": {
       "href": "/api/resourcelink"
      }
    },
    "records": {
      "_links": {
        "self": {
          "href": "/api/resourcelink"
        }
      },
      "comment": "string",
      "copies": {
       "prefix": "string",
       "schedule": {
          "name": "hourly"
        }
      },
      "enabled": 1,
      "name": "default",
      "scope": "svm",
      "svm": {
        "_links": {
          "self": {
             "href": "/api/resourcelink"
          }
        },
      "name": "svm1",
        "uuid": "02c9e252-41be-11e9-81d5-00a0986138f7"
      },
      "uuid": "1cd8a442-86d1-11e0-ae1c-123478563412"
    }
}
```
#### **Error**

Status: Default, Error

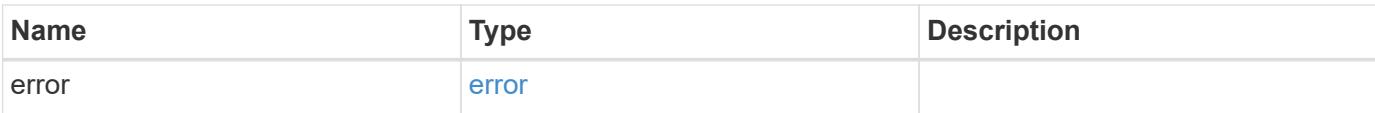

# **Example error**

```
{
   "error": {
     "arguments": {
       "code": "string",
       "message": "string"
      },
      "code": "4",
     "message": "entry doesn't exist",
     "target": "uuid"
   }
}
```
#### **Definitions**

## **See Definitions**

href

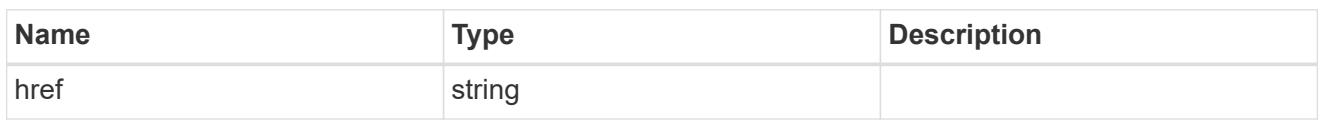

\_links

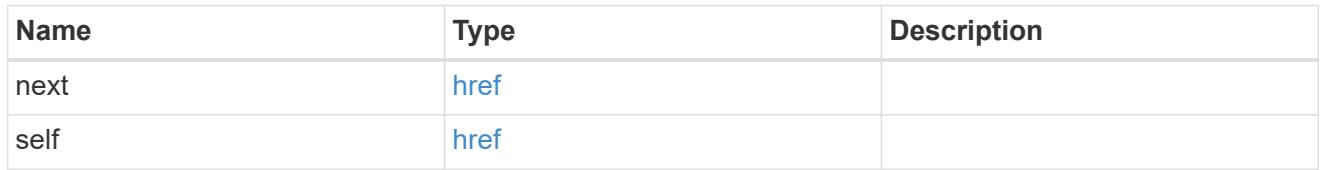

 $_{\perp}$ links

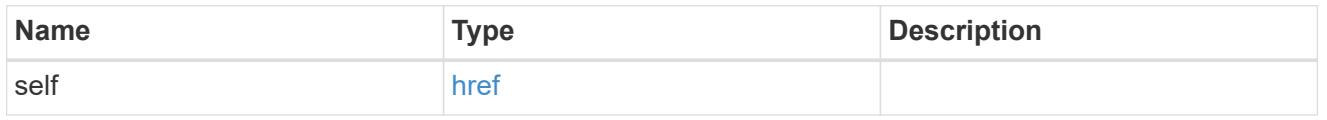

## schedule

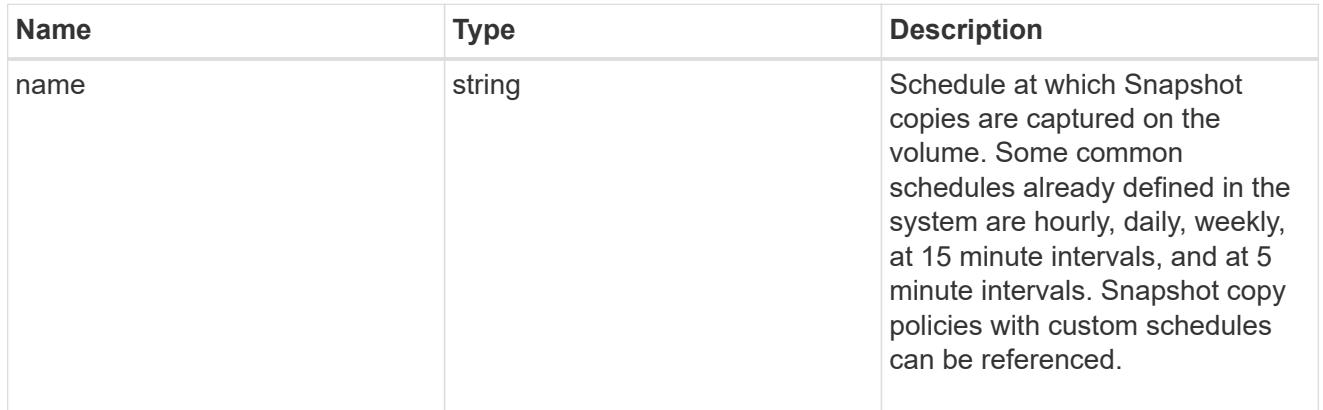

# copies

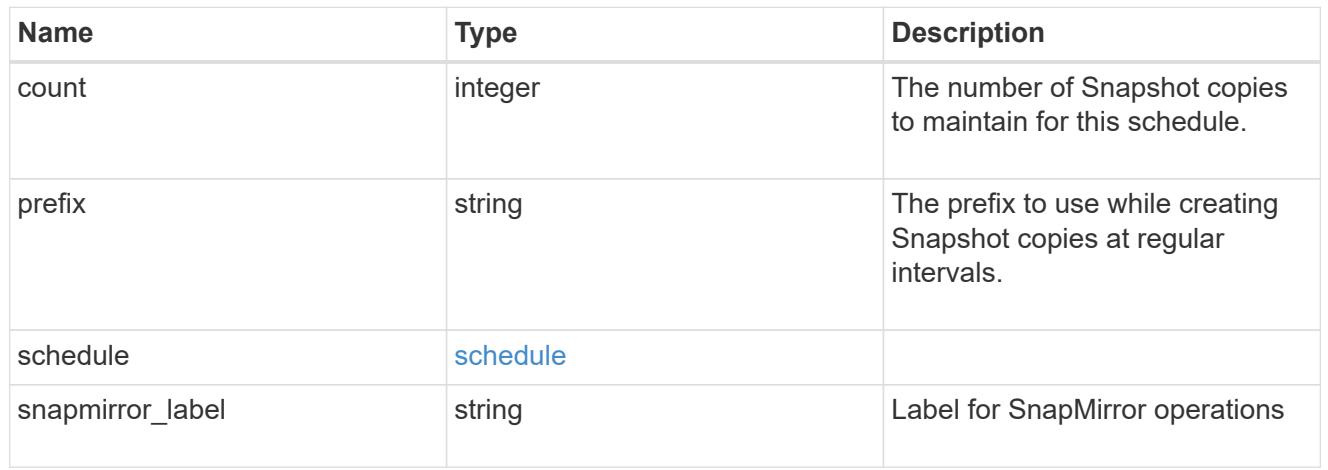

svm

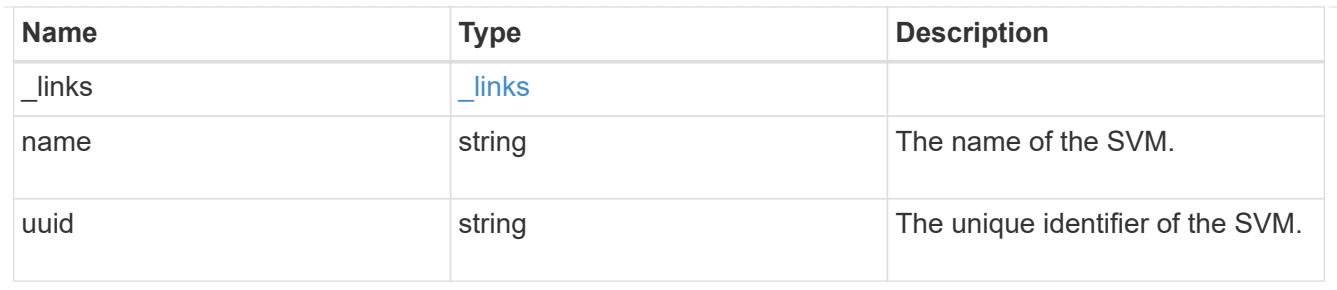

snapshot\_policy

The Snapshot copy policy object is associated with a read-write volume used to create and delete Snapshot copies at regular intervals.

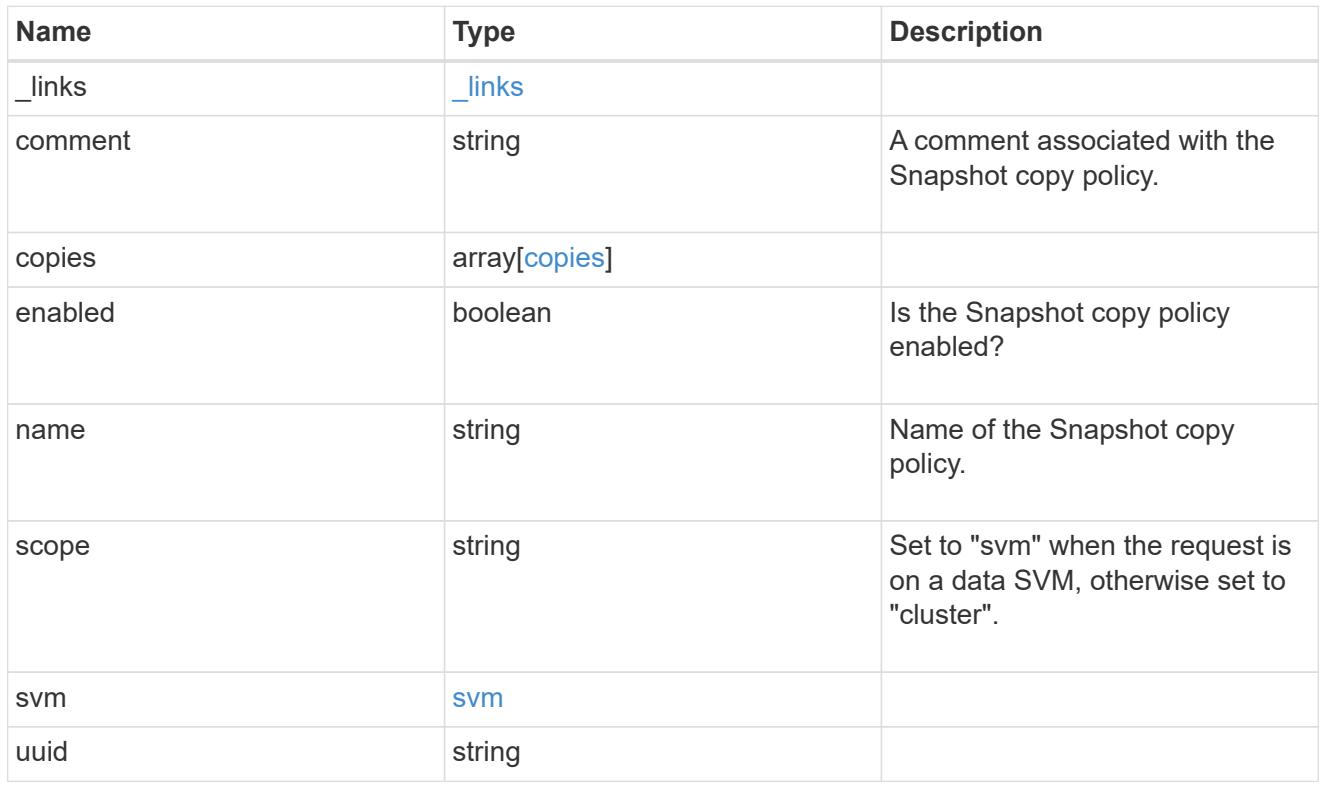

# error\_arguments

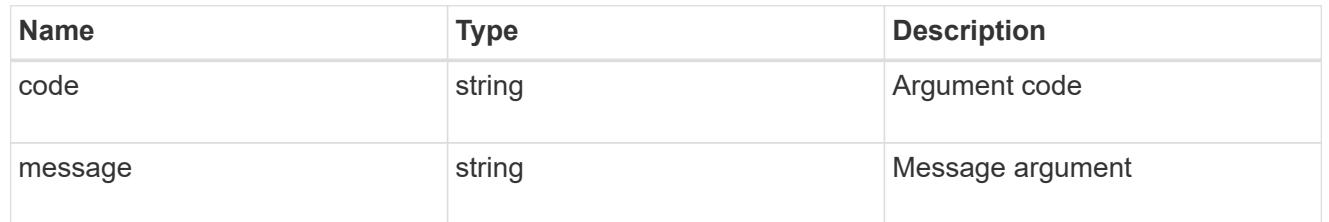

#### error

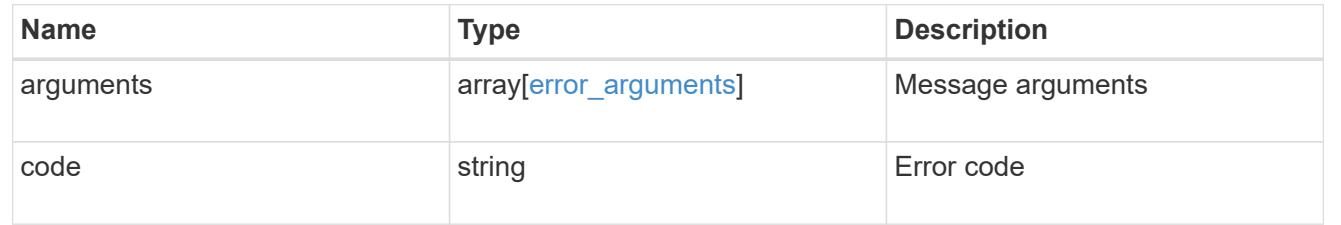

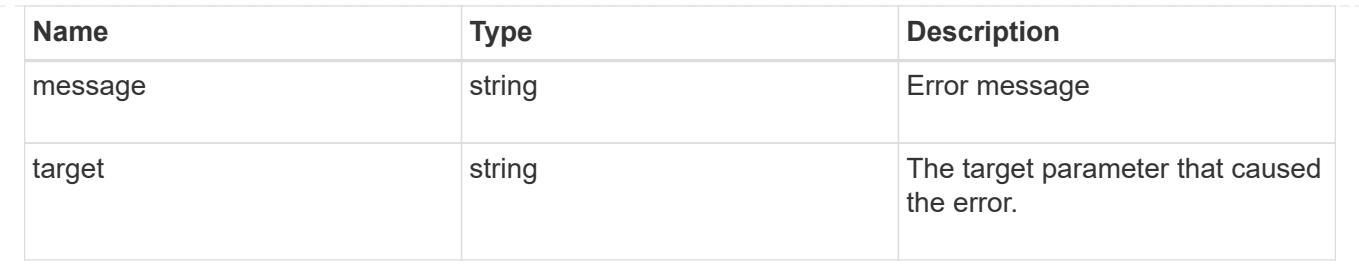

## **Create a Snapshot copy policy**

POST /storage/snapshot-policies

#### **Introduced In:** 9.6

Creates a Snapshot copy policy.

#### **Required properties**

- svm.uuid or svm.name Existing SVM in which to create the Snapshot copy policy.
- name Name for the Snapshot copy policy.
- copies.schedule Schedule at which Snapshot copies are captured on the volume.
- copies.count Number of Snapshot copies to maintain for this schedule.

#### **Recommended optional properties**

• copies.prefix - Prefix to use when creating Snapshot copies at regular intervals.

#### **Default property values**

If not specified in POST, the following default property values are assigned:

- enabled *true*
- copies.prefix Value of schedule.name

#### **Related ONTAP commands**

• snapshot policy create

#### **Learn more**

• [DOC /storage/snapshot-policies](https://docs.netapp.com/us-en/ontap-restapi-98/storage_snapshot-policies_endpoint_overview.html)

#### **Parameters**

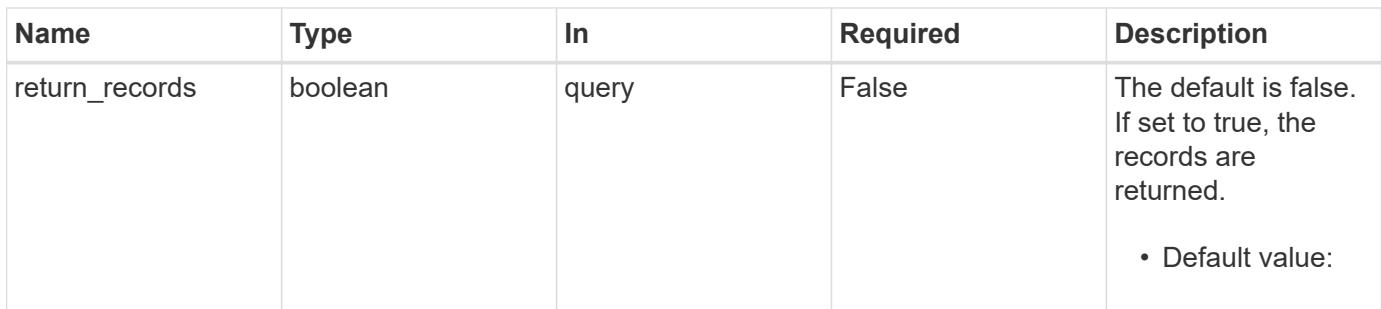

#### **Request Body**

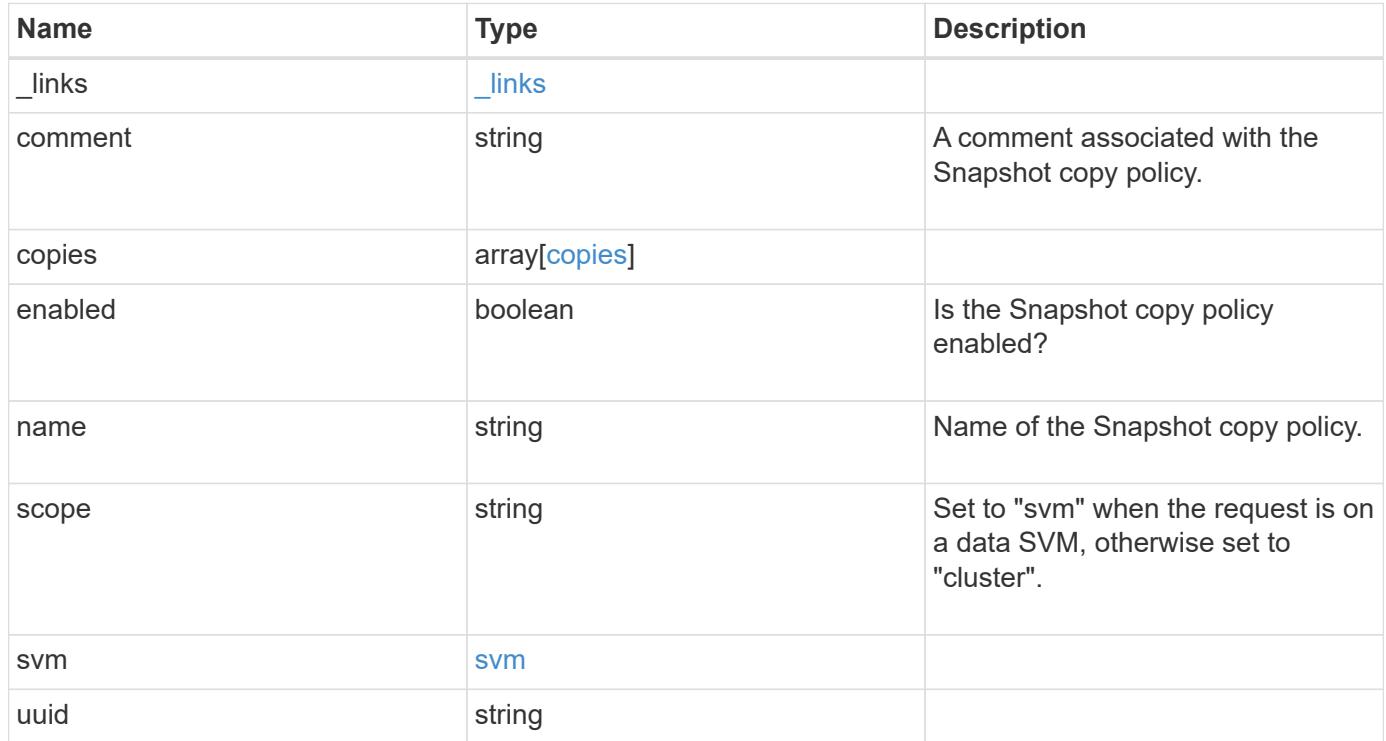

**Example request**

```
{
    "_links": {
      "self": {
        "href": "/api/resourcelink"
     }
    },
    "comment": "string",
    "copies": {
     "prefix": "string",
     "schedule": {
       "name": "hourly"
     }
    },
    "enabled": 1,
  "name": "default",
    "scope": "svm",
    "svm": {
      "_links": {
        "self": {
          "href": "/api/resourcelink"
       }
      },
      "name": "svm1",
     "uuid": "02c9e252-41be-11e9-81d5-00a0986138f7"
    },
    "uuid": "1cd8a442-86d1-11e0-ae1c-123478563412"
}
```
#### **Response**

Status: 201, Created

#### **Error**

Status: Default

ONTAP Error Response Codes

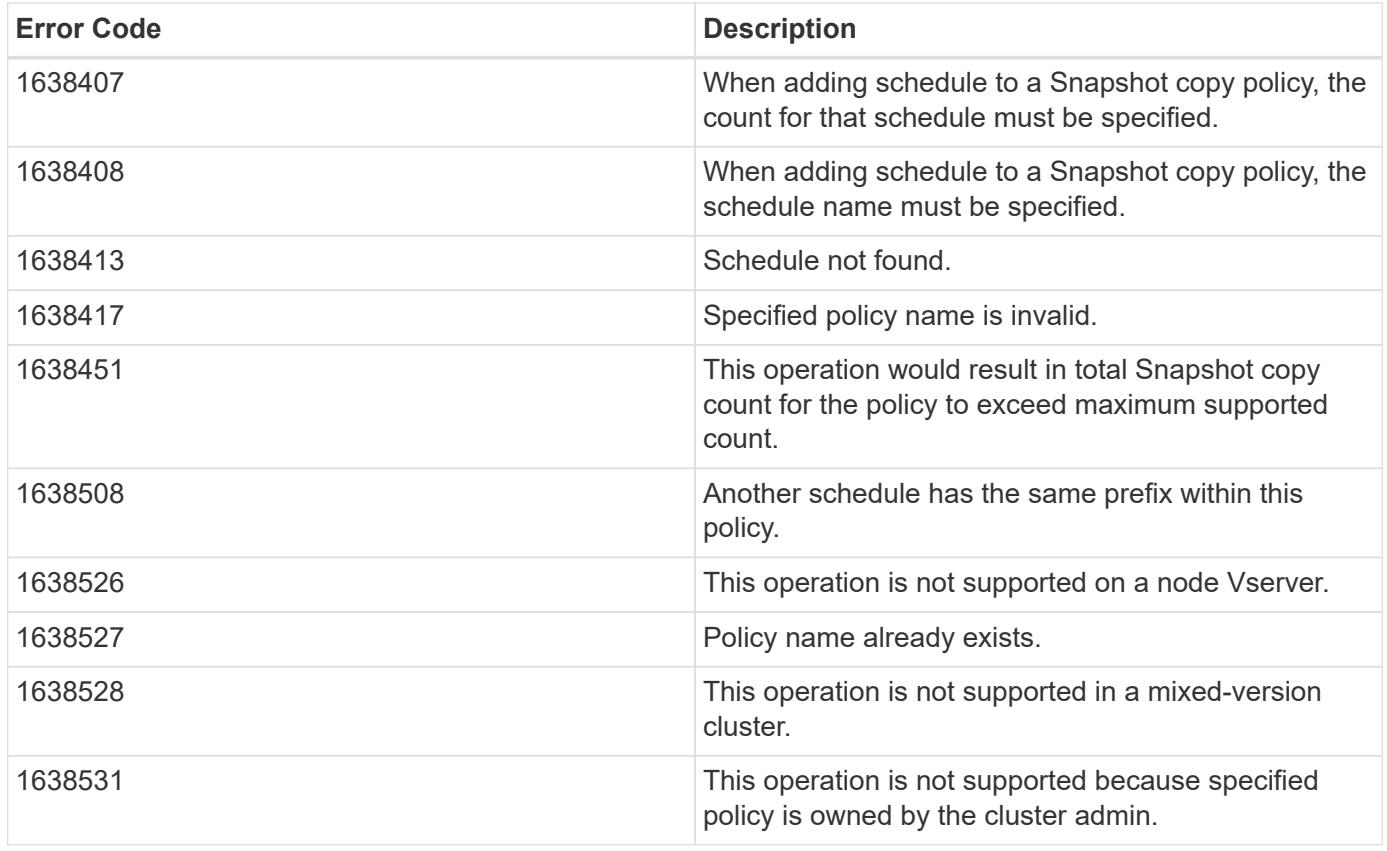

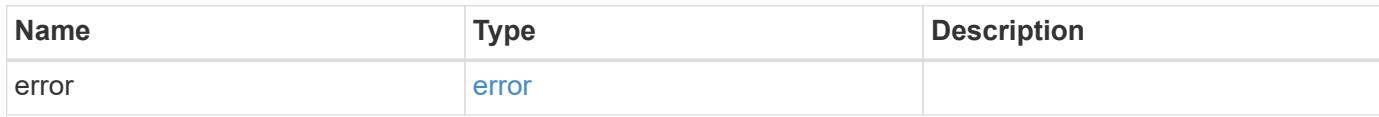

# **Example error**

```
{
   "error": {
     "arguments": {
       "code": "string",
       "message": "string"
     },
      "code": "4",
      "message": "entry doesn't exist",
     "target": "uuid"
   }
}
```
## **Definitions**

## **See Definitions**

href

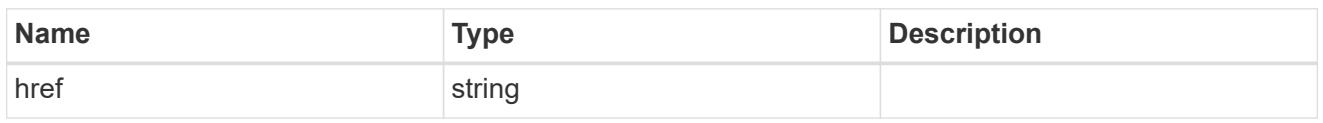

\_links

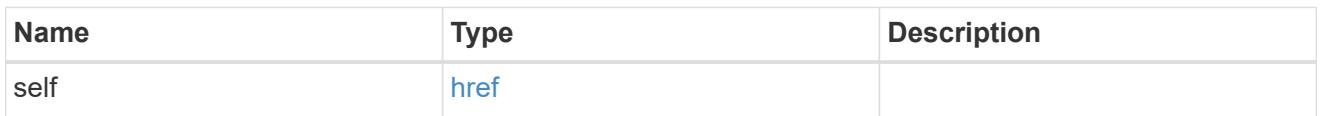

## schedule

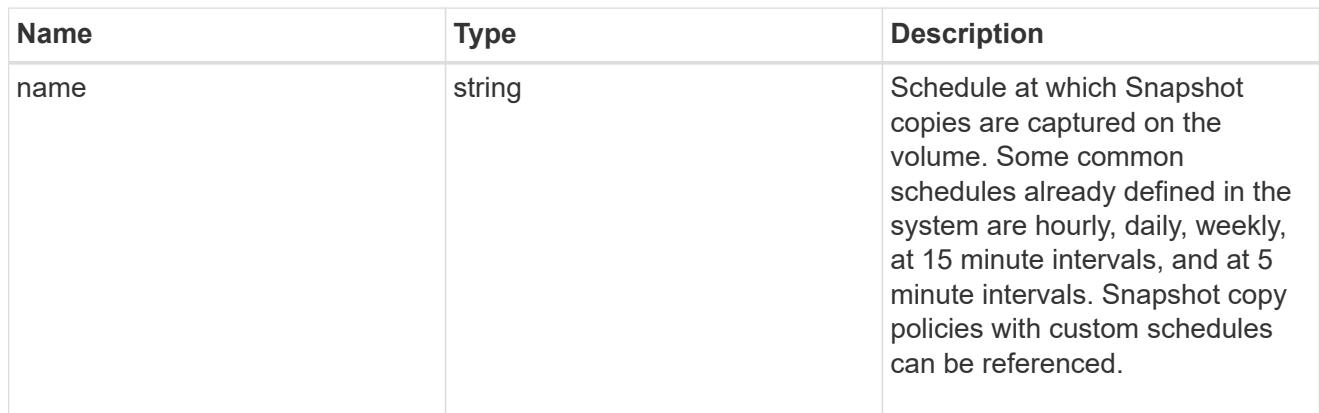

## copies

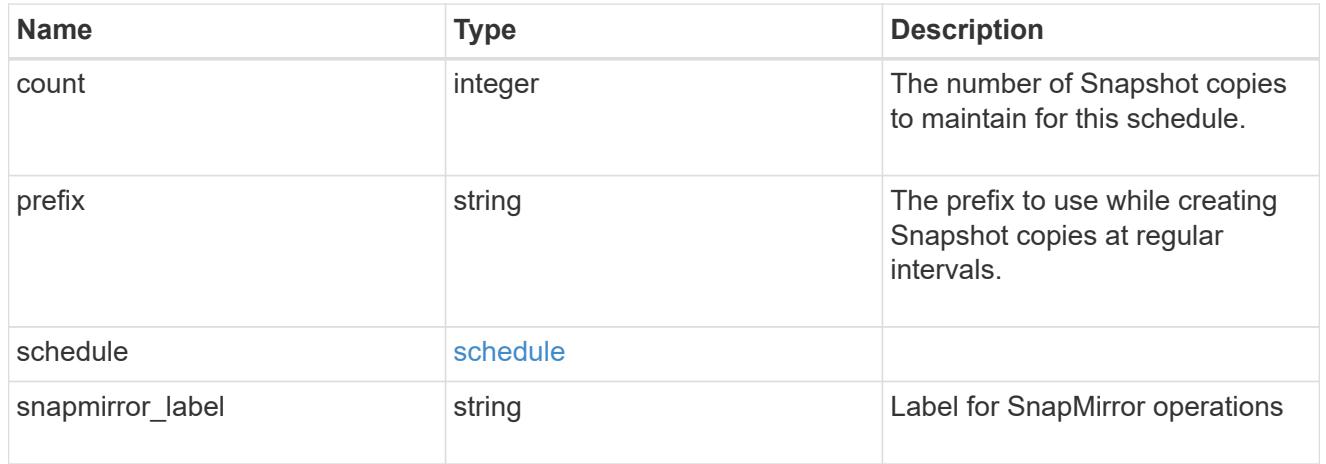

svm

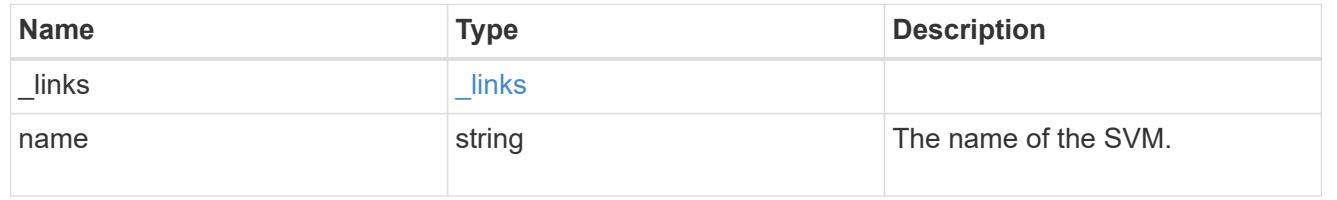

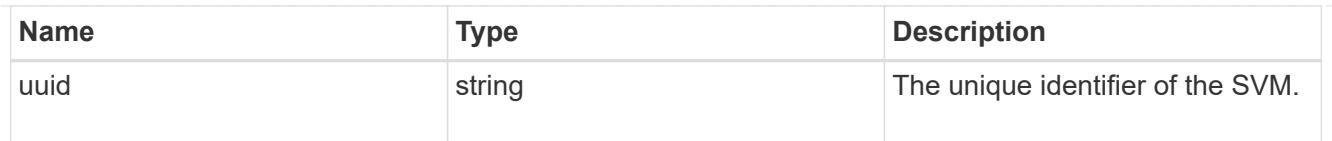

# snapshot\_policy

The Snapshot copy policy object is associated with a read-write volume used to create and delete Snapshot copies at regular intervals.

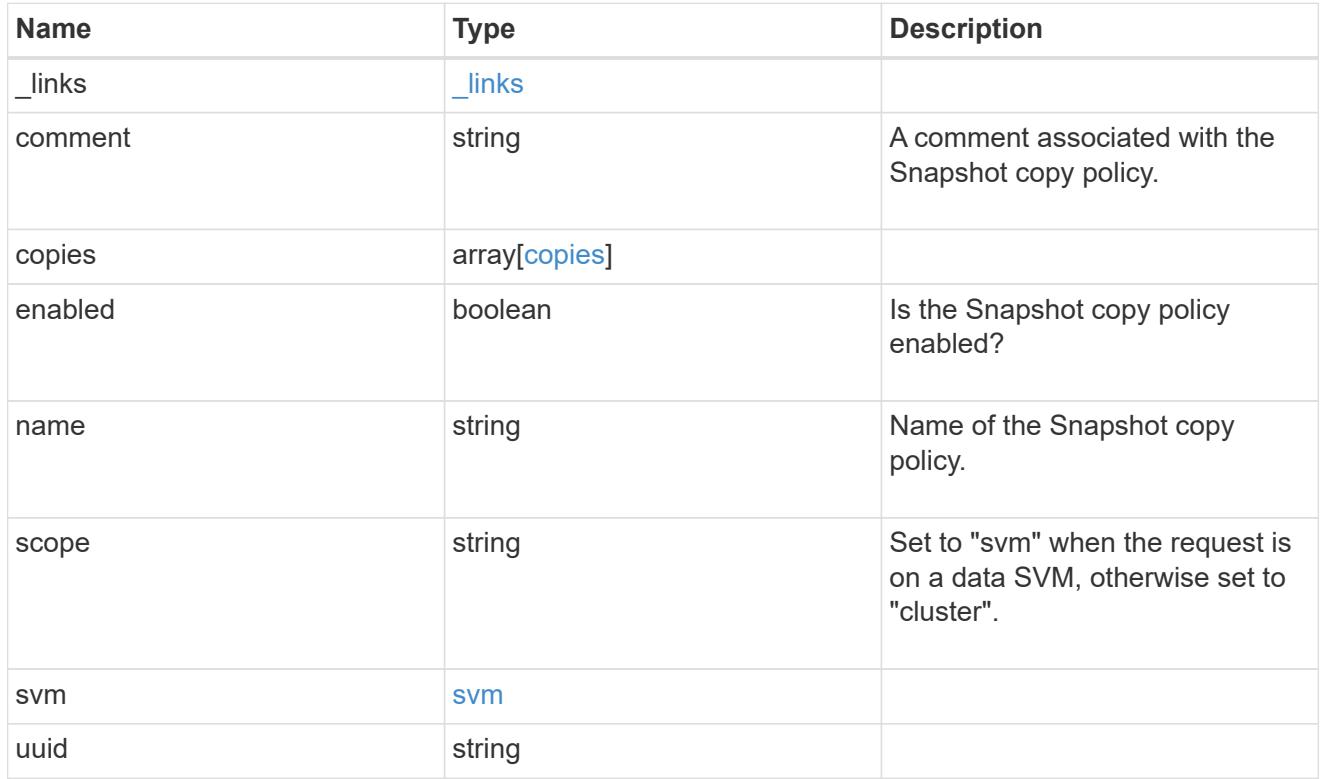

# error\_arguments

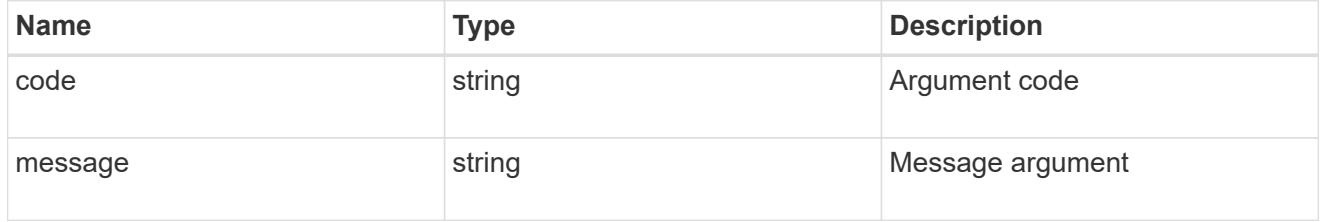

# error

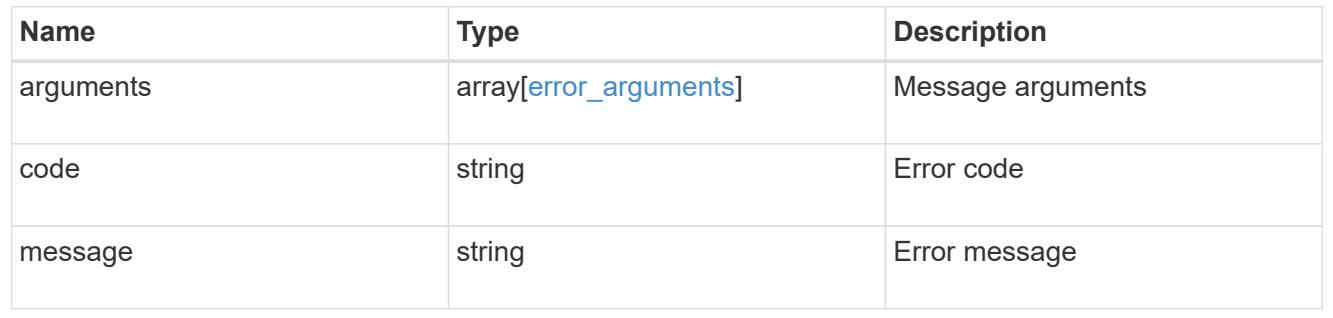

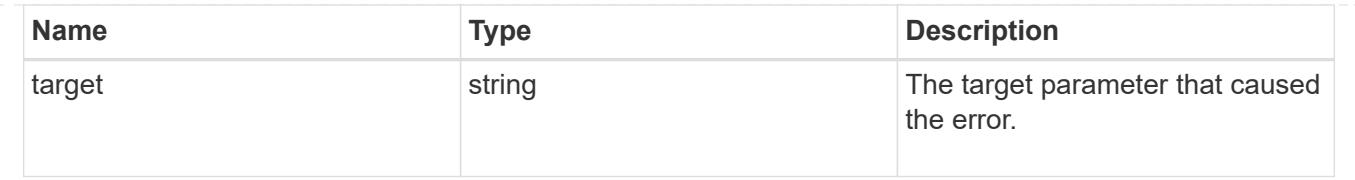

# **Delete a Snapshot copy policy**

DELETE /storage/snapshot-policies/{uuid}

# **Introduced In:** 9.6

Deletes a Snapshot copy policy

### **Related ONTAP commands**

• snapshot policy delete

#### **Learn more**

• [DOC /storage/snapshot-policies](https://docs.netapp.com/us-en/ontap-restapi-98/storage_snapshot-policies_endpoint_overview.html)

#### **Parameters**

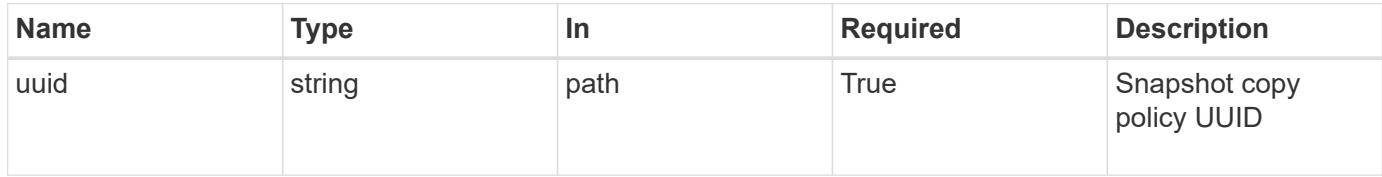

#### **Response**

Status: 200, Ok

#### **Error**

Status: Default

#### ONTAP Error Response Code

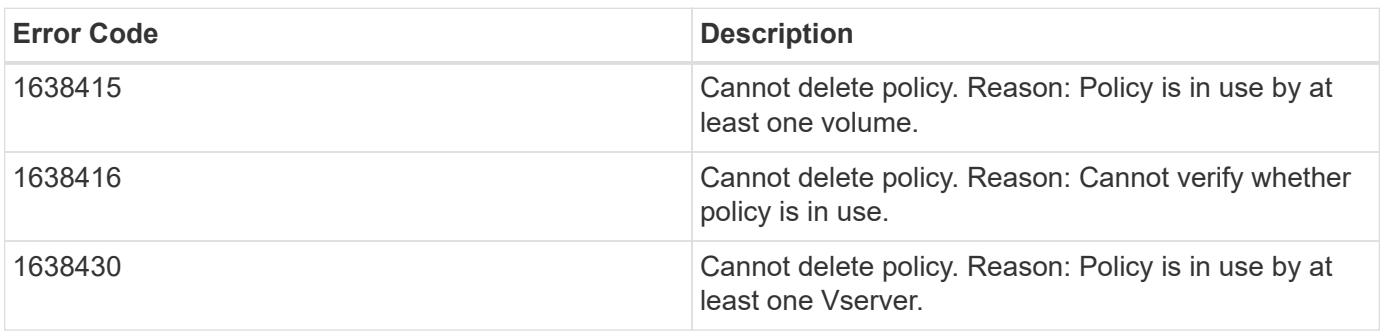

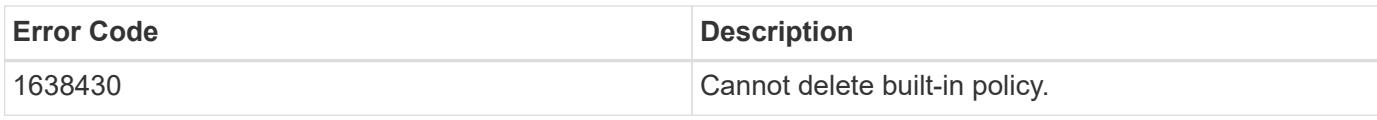

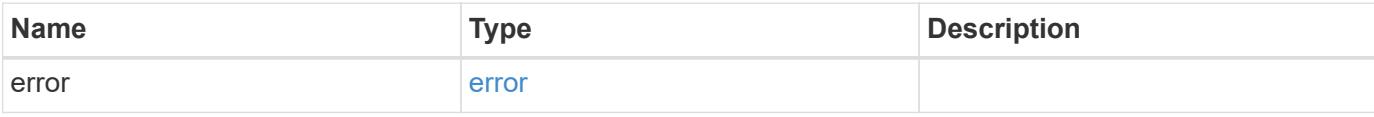

### **Example error**

```
{
   "error": {
     "arguments": {
       "code": "string",
       "message": "string"
     },
     "code": "4",
     "message": "entry doesn't exist",
     "target": "uuid"
   }
}
```
#### **Definitions**

## **See Definitions**

#### error\_arguments

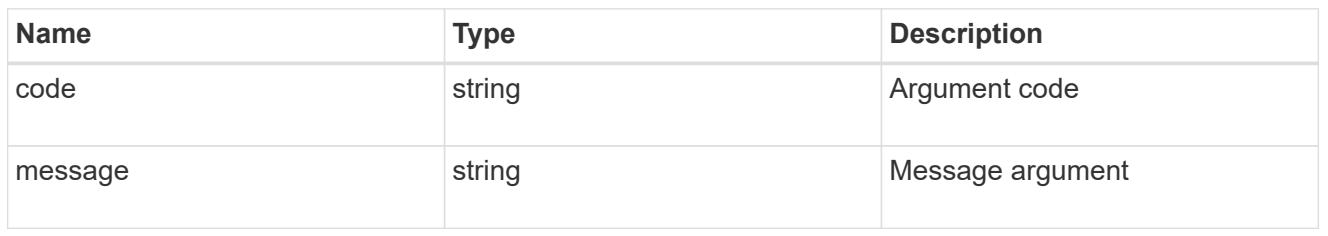

#### error

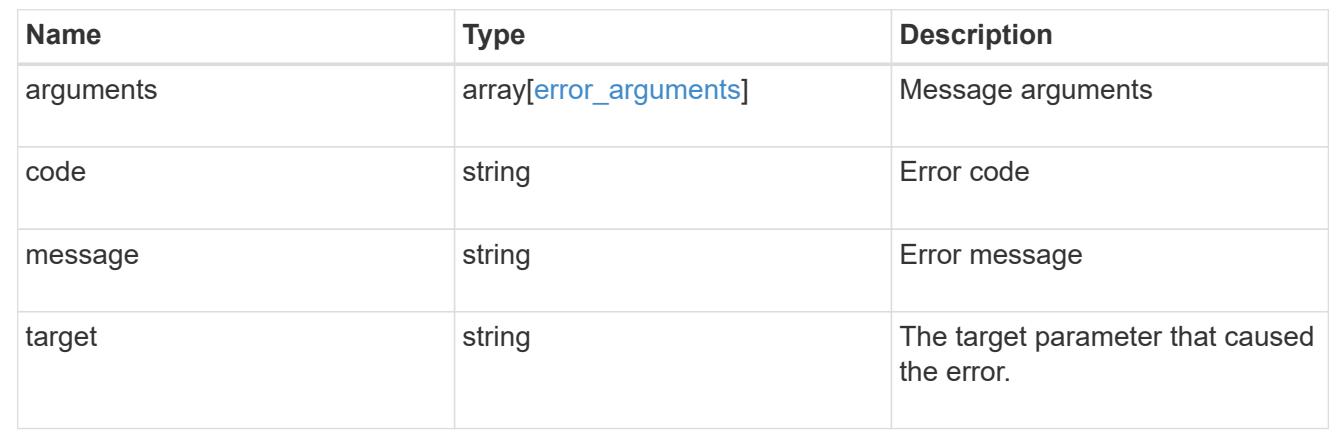

# **Retrieve Snapshot copy policy details**

# GET /storage/snapshot-policies/{uuid}

# **Introduced In:** 9.6

Retrieves details of a specific Snapshot copy policy.

### **Related ONTAP commands**

• snapshot policy show

## **Learn more**

• [DOC /storage/snapshot-policies](https://docs.netapp.com/us-en/ontap-restapi-98/storage_snapshot-policies_endpoint_overview.html)

#### **Parameters**

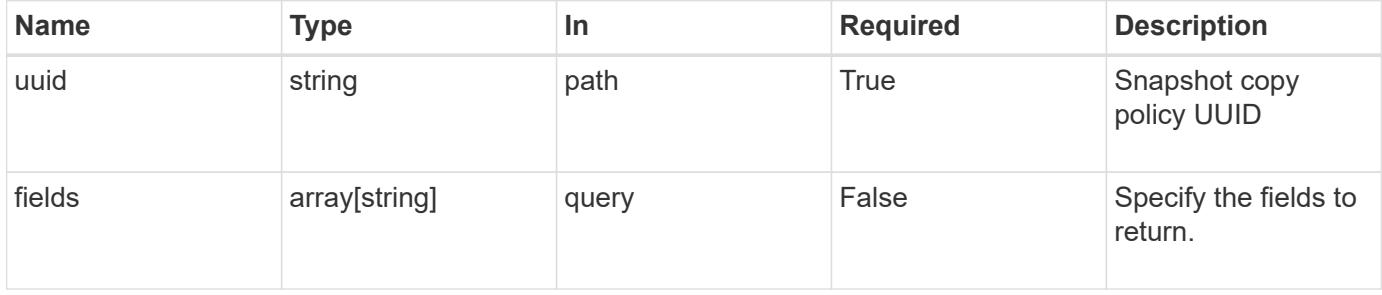

#### **Response**

Status: 200, Ok

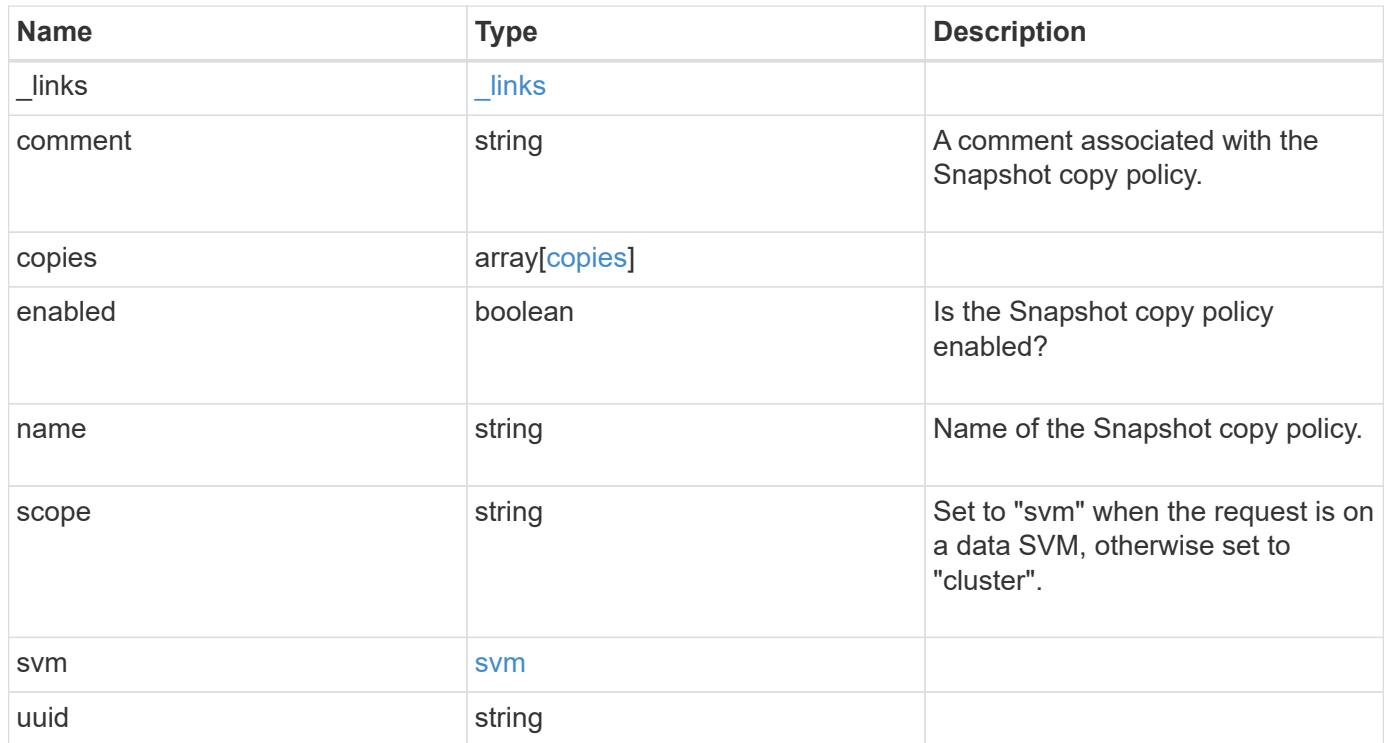

**Example response**

```
{
  " links": {
      "self": {
        "href": "/api/resourcelink"
     }
    },
    "comment": "string",
    "copies": {
     "prefix": "string",
     "schedule": {
       "name": "hourly"
     }
    },
    "enabled": 1,
    "name": "default",
    "scope": "svm",
    "svm": {
      "_links": {
        "self": {
          "href": "/api/resourcelink"
       }
      },
      "name": "svm1",
     "uuid": "02c9e252-41be-11e9-81d5-00a0986138f7"
    },
    "uuid": "1cd8a442-86d1-11e0-ae1c-123478563412"
}
```
#### **Error**

Status: Default, Error

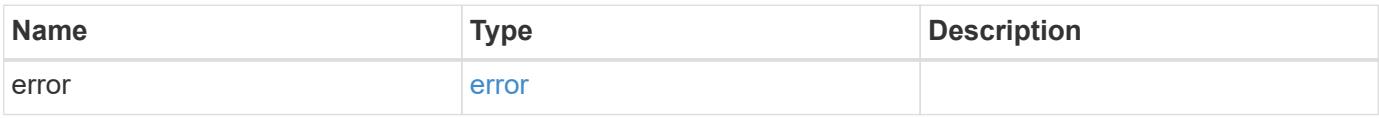

# **Example error**

```
{
   "error": {
     "arguments": {
       "code": "string",
      "message": "string"
     },
     "code": "4",
     "message": "entry doesn't exist",
     "target": "uuid"
   }
}
```
#### **Definitions**

## **See Definitions**

href

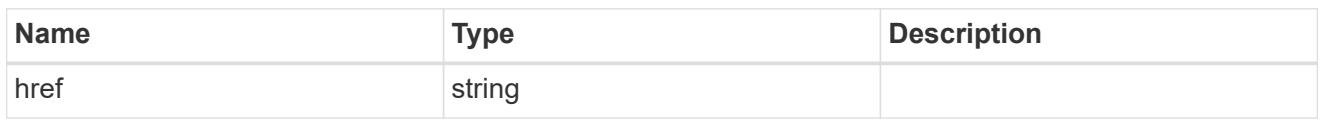

\_links

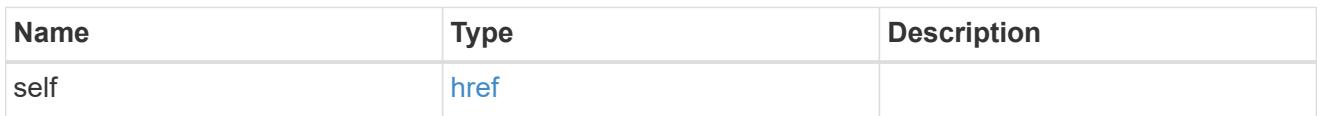

## schedule

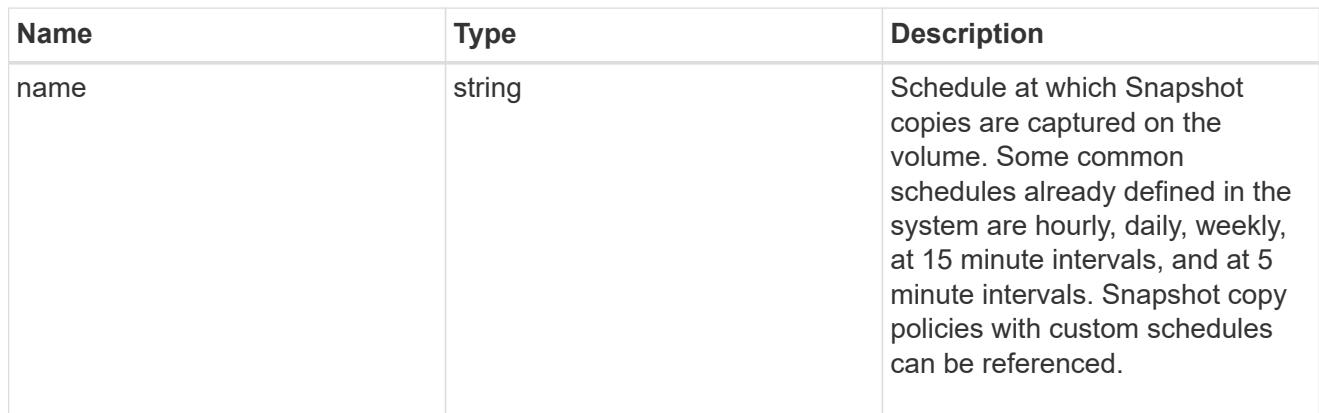

## copies

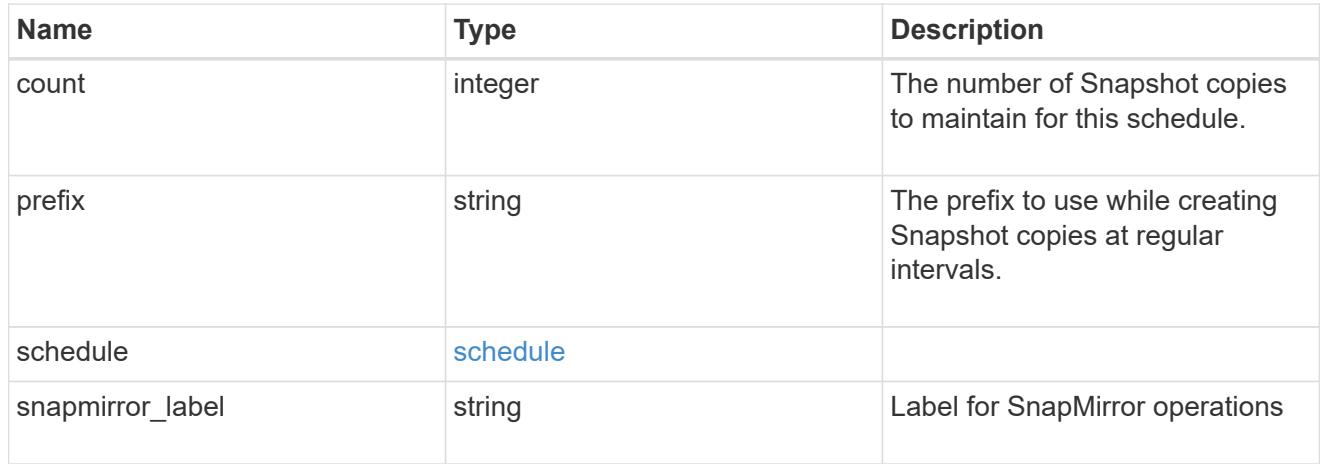

svm

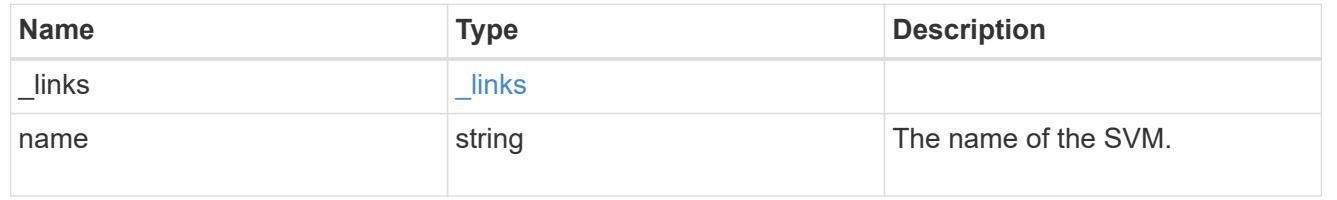

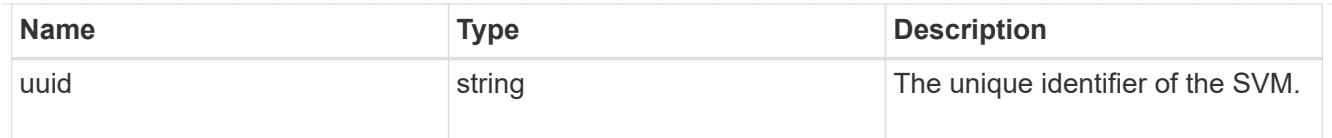

#### error\_arguments

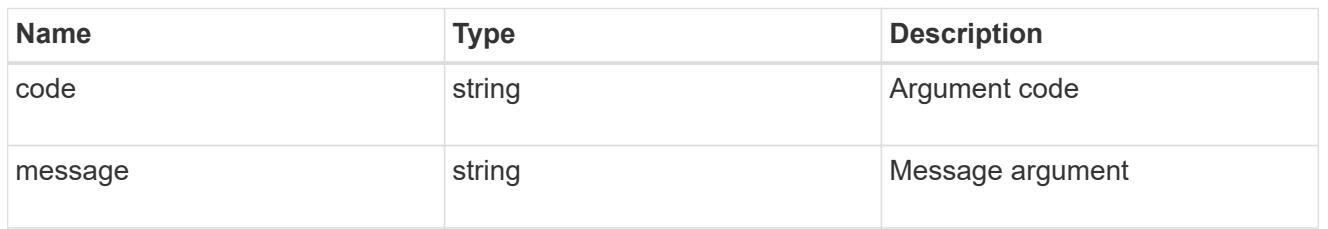

#### error

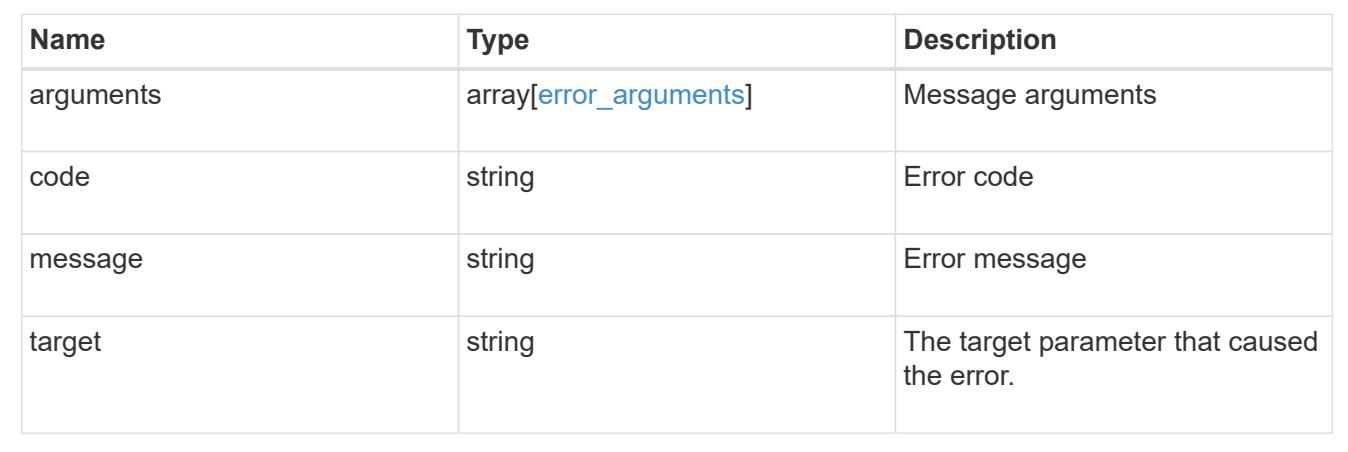

# **Update a Snapshot copy policy**

PATCH /storage/snapshot-policies/{uuid}

## **Introduced In:** 9.6

Updates a Snapshot copy policy

#### **Related ONTAP commands**

- snapshot policy modify
- snapshot policy modify-schedule
- snapshot policy add-schedule

#### **Learn more**

• [DOC /storage/snapshot-policies](https://docs.netapp.com/us-en/ontap-restapi-98/storage_snapshot-policies_endpoint_overview.html)

## **Parameters**

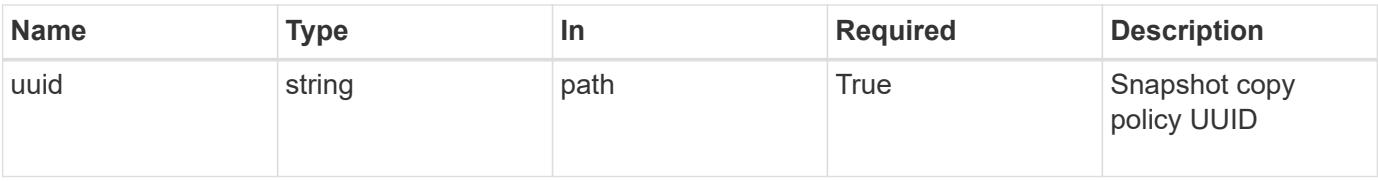

# **Request Body**

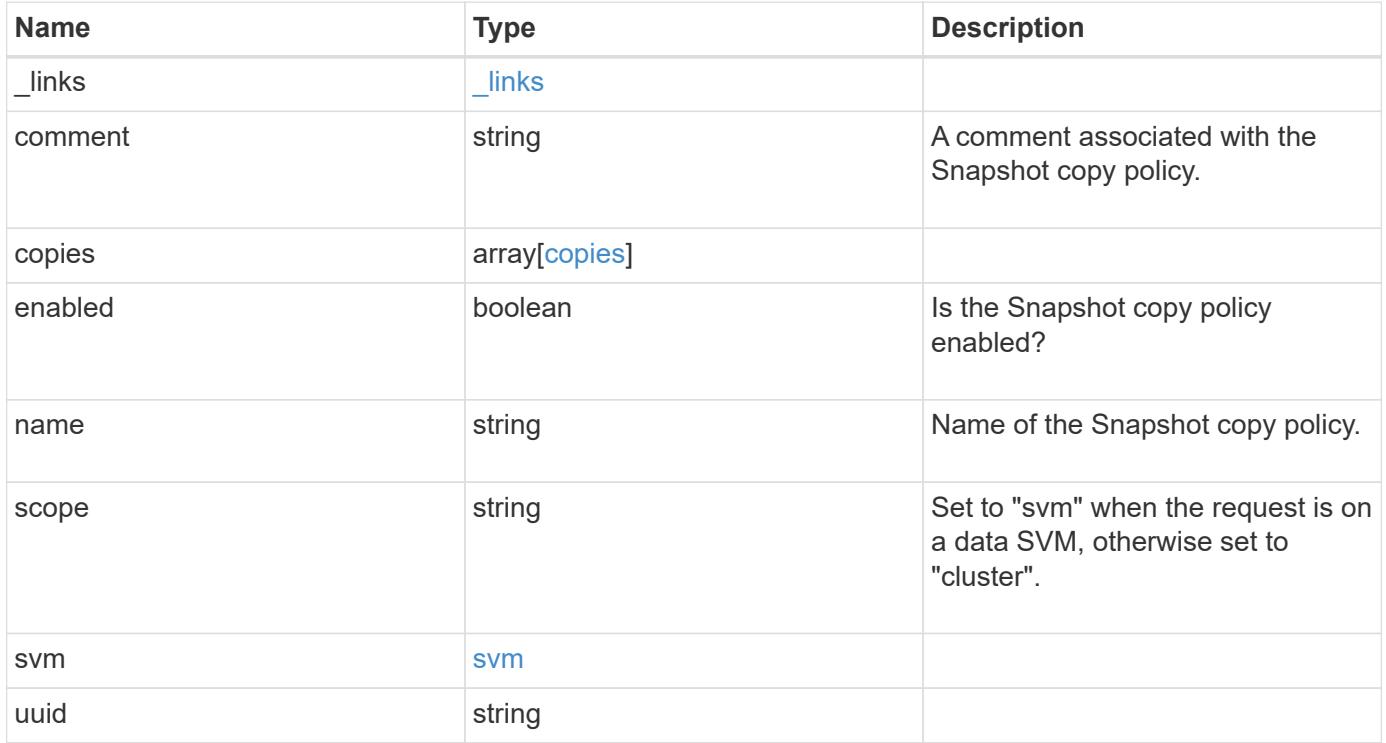

**Example request**

```
{
    "_links": {
      "self": {
        "href": "/api/resourcelink"
     }
    },
    "comment": "string",
    "copies": {
     "prefix": "string",
      "schedule": {
       "name": "hourly"
     }
    },
    "enabled": 1,
  "name": "default",
    "scope": "svm",
    "svm": {
      "_links": {
        "self": {
          "href": "/api/resourcelink"
       }
      },
      "name": "svm1",
     "uuid": "02c9e252-41be-11e9-81d5-00a0986138f7"
    },
    "uuid": "1cd8a442-86d1-11e0-ae1c-123478563412"
}
```
#### **Response**

Status: 200, Ok

#### **Error**

Status: Default

### ONTAP Error Response Code

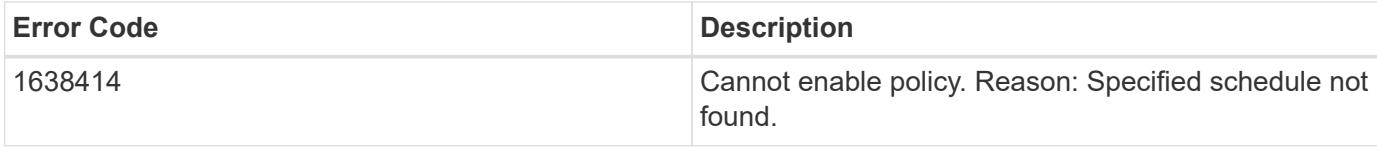

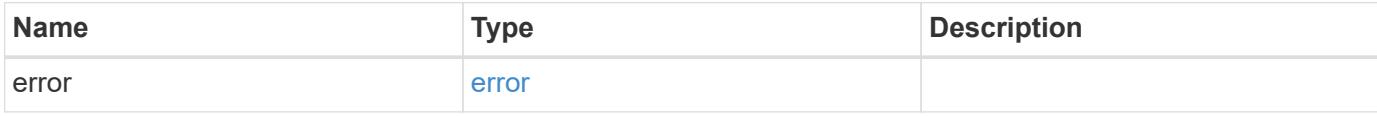

# **Example error**

```
{
   "error": {
     "arguments": {
     "code": "string",
       "message": "string"
     },
     "code": "4",
     "message": "entry doesn't exist",
     "target": "uuid"
   }
}
```
#### **Definitions**

## **See Definitions**

href

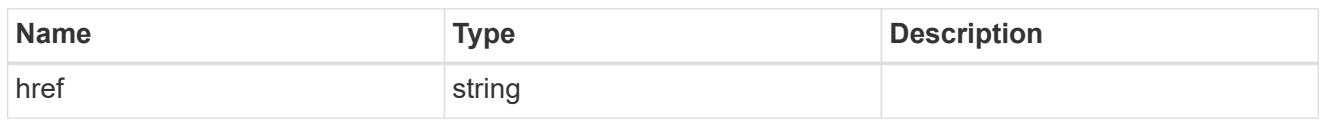

\_links

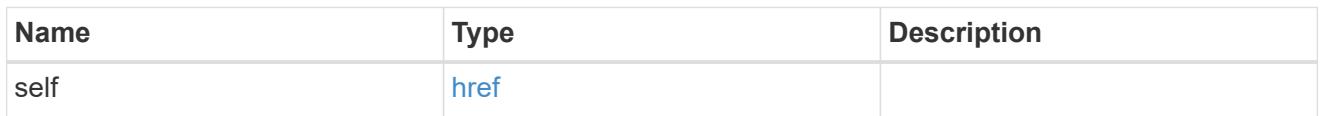

## schedule

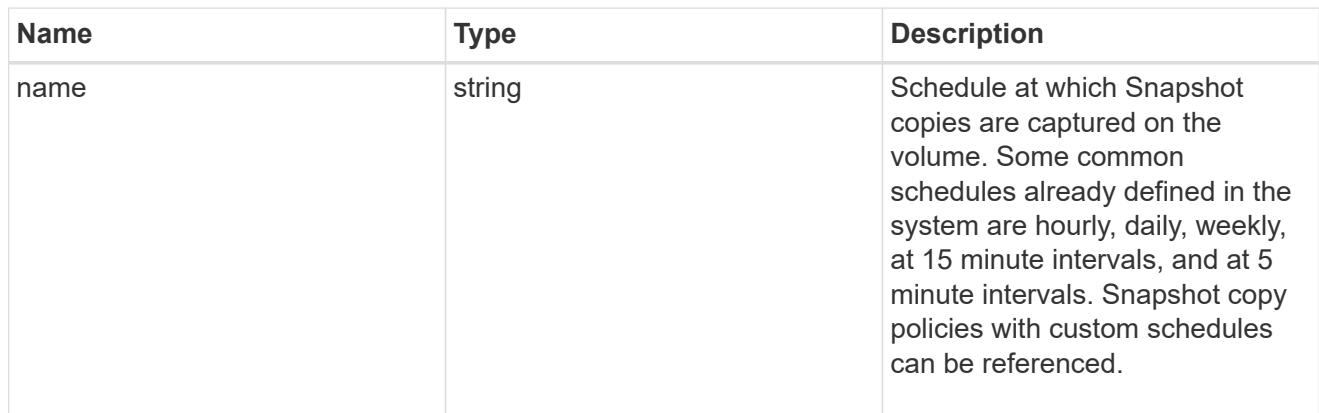

# copies

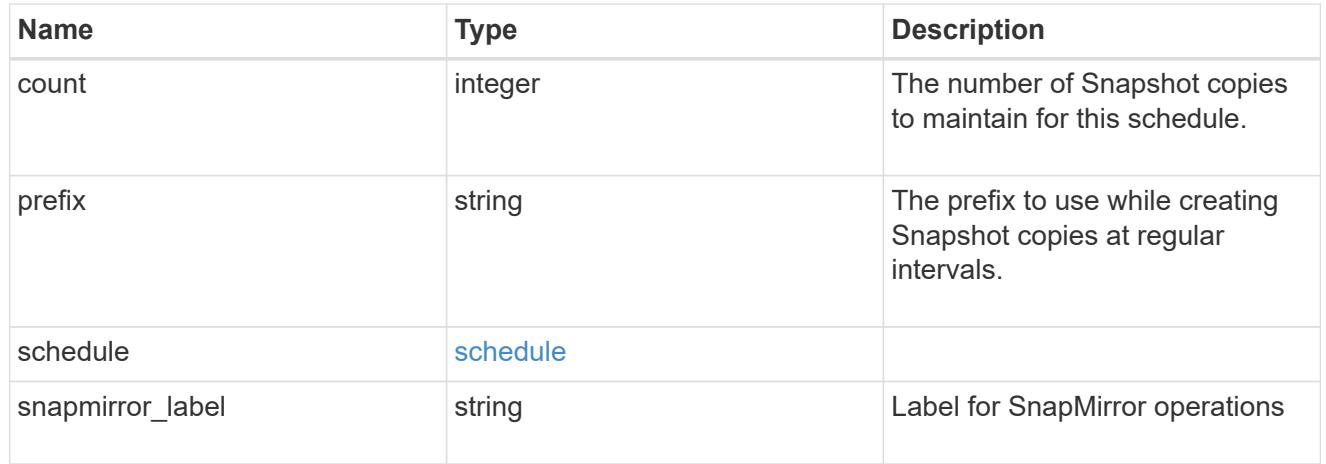

svm

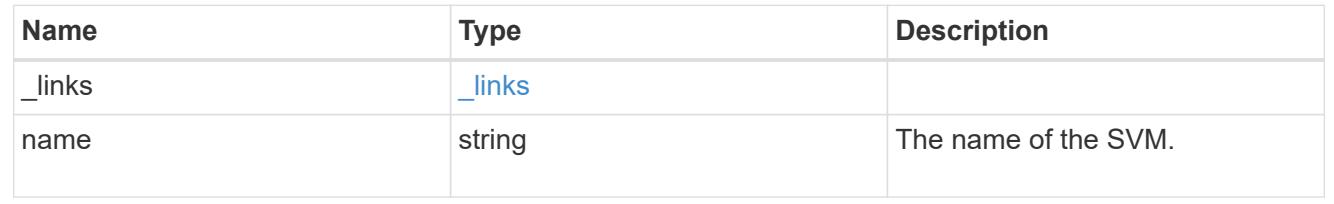

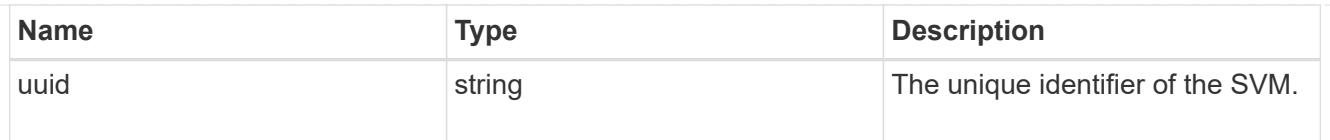

# snapshot\_policy

The Snapshot copy policy object is associated with a read-write volume used to create and delete Snapshot copies at regular intervals.

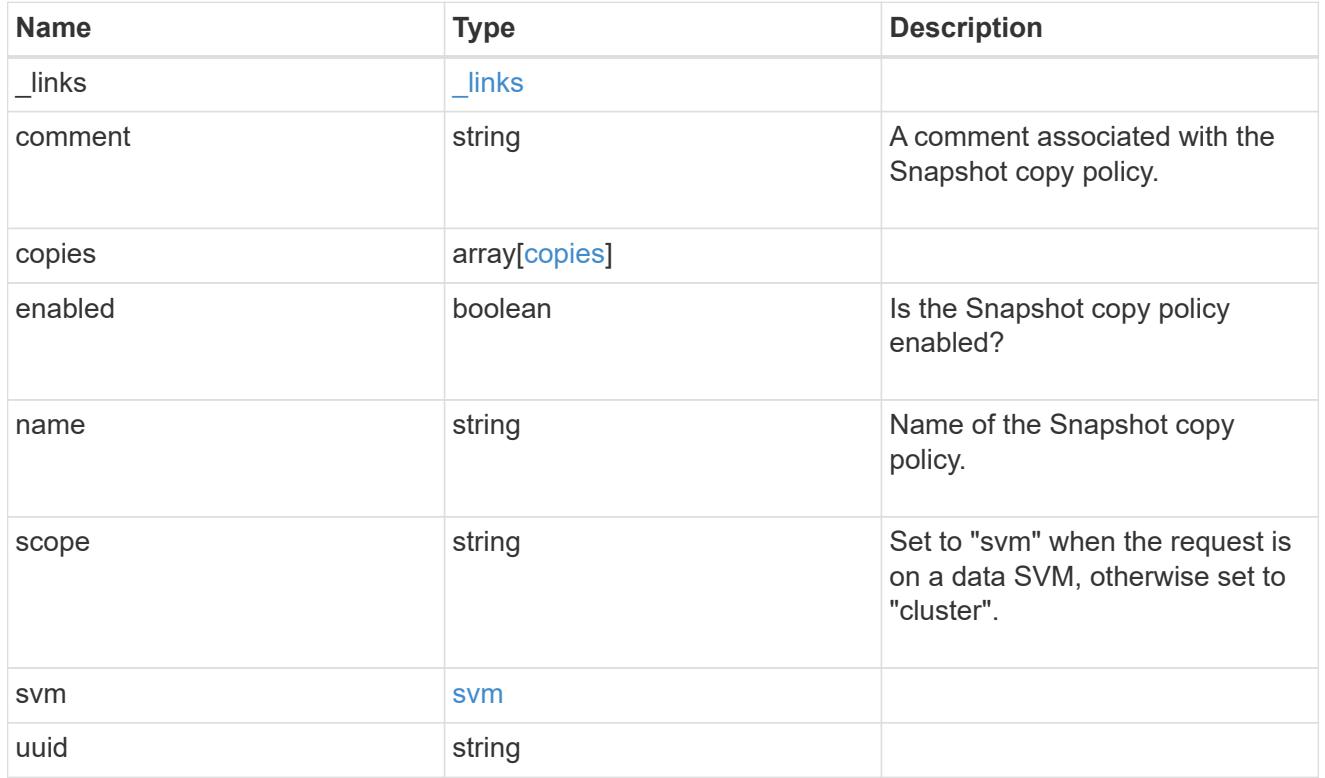

# error\_arguments

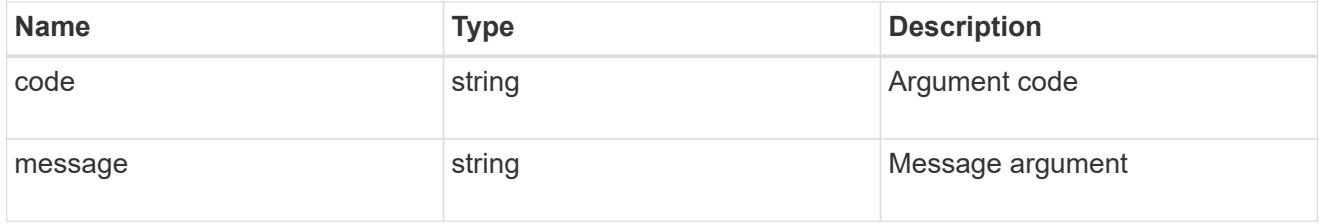

## error

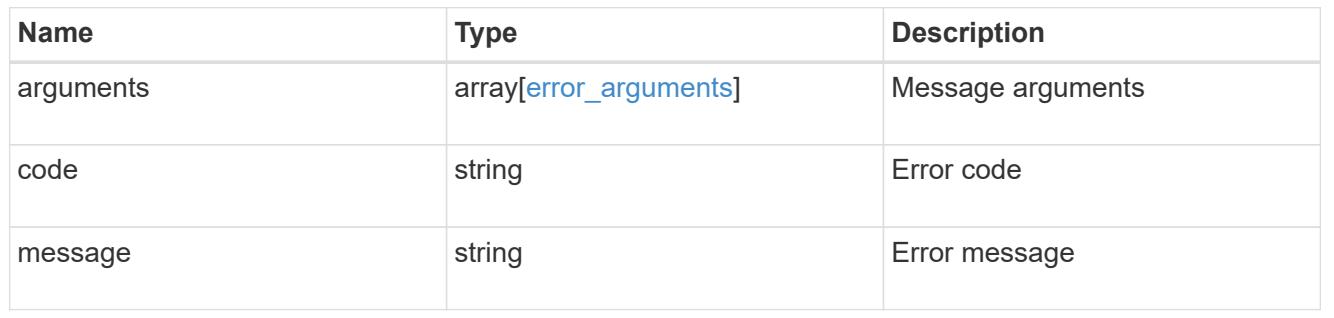

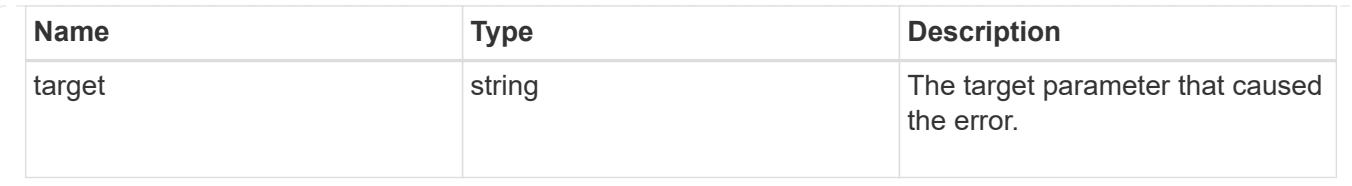

# **Manage Snapshot copy policies and schedules**

# **Storage snapshot-policies snapshot\_policy.uuid schedules endpoint overview**

#### **Overview**

In ONTAP, scheduled Snapshot copy creation works based on the schedules associated with Snapshot copy policies.

ONTAP provides six cluster-wide schedules: "5min", "8hour", "hourly", "daily", "weekly" and "monthly". A Snapshot copy policy is created using at least one of these schedules and up to 5 schedules can be associated with a Snapshot copy policy.

A Snapshot copy policy can be linked to a storage object and based on the schedule in the policy, Snapshot copies are created on the object at that interval.

Each schedule in a Snapshot copy policy has a Snapshot copy name prefix attached to it. Every Snapshot copy created using this policy has this prefix in its name.

There is also a retention count associated with every schedule. This count indicates the maximum number of Snapshot copies that can exist for a given schedule.

Once the Snapshot copy count reaches the retention count, on the next create operation, the oldest Snapshot copy is deleted.

A schedule can be added, modified or deleted from a Snapshot copy policy.

## **Snapshot copy policy schedule APIs**

The following APIs are used to perform operations related to Snapshot copy policy schedules:

– POST /api/storage/snapshot-policies/{snapshot\_policy.uuid}/schedules/

– GET /api/storage/snapshot-policies/{snapshot\_policy.uuid}/schedules/

– GET /api/storage/snapshot-policies/{snapshot\_policy.uuid}/schedules/{schedule.uuid}

– PATCH /api/storage/snapshot-policies/{snapshot\_policy.uuid}/schedules/{schedule.uuid}

– DELETE /api/storage/snapshot-policies/{snapshot\_policy.uuid}/schedules/{schedule.uuid}

#### **Examples**

## **Adding schedule to a Snapshot copy policy**

The POST operation is used to create a schedule for a Snapshot copy policy with the specified attributes.

```
# The API:
/api/storage/snapshot-policies/{snapshot_policy.uuid}/schedules/
# The call:
curl -X POST "https://<mgmt-ip>/api/storage/snapshot-policies/32a0841a-
818e-11e9-b4f4-005056bbab9c/schedules" -H "accept: application/hal+json"
-d '{"schedule.uuid": "7c985d80-818a-11e9-b4f4-005056bbab9c", "count":
"5", "prefix": "new_hourly" }'
# The response:
HTTP/1.1 201 Created
Date: Wed, 29 May 2019 22:41:33 GMT
Server: libzapid-httpd
X-Content-Type-Options: nosniff
Cache-Control: no-cache, no-store, must-revalidate
Location: /api/storage/snapshot-policies/32a0841a-818e-11e9-b4f4-
005056bbab9c/schedules
Content-Length: 271
Content-Type: application/json
{
"num records": 1,
"records": [
    {
      "snapshot_policy": {
        "uuid": "32a0841a-818e-11e9-b4f4-005056bbab9c"
      },
      "schedule": {
        "uuid": "7c985d80-818a-11e9-b4f4-005056bbab9c"
      },
      "count": 5,
      "prefix": "new_monthly"
    }
]
}
```
## **Retrieving Snapshot copy policy schedules**

The GET operation is used to retrieve Snapshot copy policy schedules.

```
# The API:
/api/storage/snapshot-policies/{snapshot_policy.uuid}/schedules/
# The call:
curl -X GET "https://<mgmt-ip>/api/storage/snapshot-policies/32a0841a-
818e-11e9-b4f4-005056bbab9c/schedules" -H "accept: application/hal+json"
```

```
# The response:
HTTP/1.1 200 OK
Date: Wed, 29 May 2019 22:49:58 GMT
Server: libzapid-httpd
X-Content-Type-Options: nosniff
Cache-Control: no-cache, no-store, must-revalidate
Content-Length: 898
Content-Type: application/json
{
"records": [
    {
    "snapshot policy": {
        "uuid": "32a0841a-818e-11e9-b4f4-005056bbab9c"
      },
      "schedule": {
        "uuid": "63d017dc-818a-11e9-b4f4-005056bbab9c",
        "name": "5min"
      }
    },
    {
    "snapshot policy": {
        "uuid": "32a0841a-818e-11e9-b4f4-005056bbab9c"
      },
      "schedule": {
        "uuid": "64a5c5da-818a-11e9-b4f4-005056bbab9c",
        "name": "8hour"
      }
    },
    {
      "snapshot_policy": {
        "uuid": "32a0841a-818e-11e9-b4f4-005056bbab9c"
      },
      "schedule": {
        "uuid": "63e21a3e-818a-11e9-b4f4-005056bbab9c",
        "name": "daily"
      }
    },
    {
      "snapshot_policy": {
        "uuid": "32a0841a-818e-11e9-b4f4-005056bbab9c"
      },
      "schedule": {
        "uuid": "7c985d80-818a-11e9-b4f4-005056bbab9c",
        "name": "monthly"
      }
```

```
  }
\frac{1}{\sqrt{2}}"num_records": 4
}
```
# **Retrieving the attributes of a specific Snapshot copy policy schedule**

The GET operation is used to retrieve the attributes of a specific Snapshot copy policy schedule.

```
# The API:
/api/storage/snapshot-
policies/{snapshot_policy.uuid}/schedules/{schedule.uuid}
# The call:
curl -X GET "https://<mgmt-ip>/api/storage/snapshot-policies/32a0841a-
818e-11e9-b4f4-005056bbab9c/schedules/7c985d80-818a-11e9-b4f4-
005056bbab9c" -H "accept: application/hal+json"
# The response:
HTTP/1.1 200 OK
Date: Wed, 29 May 2019 22:54:06 GMT
Server: libzapid-httpd
X-Content-Type-Options: nosniff
Cache-Control: no-cache, no-store, must-revalidate
Content-Length: 238
Content-Type: application/json
{
"snapshot policy": {
    "uuid": "32a0841a-818e-11e9-b4f4-005056bbab9c"
},
"schedule": {
    "uuid": "7c985d80-818a-11e9-b4f4-005056bbab9c",
    "name": "monthly"
},
"count": 5,
"prefix": "new monthly",
"snapmirror_label": "-"
}
```
## **Updating a Snapshot copy policy schedule**

The PATCH operation is used to update the specific attributes of a Snapshot copy policy.

```
# The API:
/api/storage/snapshot-
policies/{snapshot_policy.uuid}/schedules/{schedule.uuid}
# The call:
curl -X PATCH "https://<mgmt-ip>/api/storage/snapshot-policies/32a0841a-
818e-11e9-b4f4-005056bbab9c/schedules/7c985d80-818a-11e9-b4f4-
005056bbab9c" -d '{"count": "10" }' -H "accept: application/hal+json"
# The response:
HTTP/1.1 200 OK
Date: Wed, 29 May 2019 23:08:00 GMT
Server: libzapid-httpd
X-Content-Type-Options: nosniff
Cache-Control: no-cache, no-store, must-revalidate
Content-Length: 3
Content-Type: application/json
```
#### **Deleting a Snapshot copy policy**

The DELETE operation is used to delete a Snapshot copy policy.

```
# The API:
/api/storage/snapshot-
policies/{snapshot_policy.uuid}/schedules/{schedule.uuid}
# The call:
curl -X DELETE "https://<mgmt-ip>/api/storage/snapshot-policies/32a0841a-
818e-11e9-b4f4-005056bbab9c/schedules/7c985d80-818a-11e9-b4f4-
005056bbab9c" -H "accept: application/hal+json"
# The response:
HTTP/1.1 200 OK
Date: Wed, 29 May 2019 23:12:32 GMT
Server: libzapid-httpd
X-Content-Type-Options: nosniff
Cache-Control: no-cache, no-store, must-revalidate
Content-Length: 3
Content-Type: application/json
```
#### **Retrieve Snapshot copy policy schedules**

GET /storage/snapshot-policies/{snapshot\_policy.uuid}/schedules

**Introduced In:** 9.8

Retrieves a collection of Snapshot copy policy schedules.

#### **Related ONTAP commands**

• snapshot policy show

### **Learn more**

• [DOC /storage/snapshot-policies/{snapshot\\_policy.uuid}/schedules](https://docs.netapp.com/us-en/ontap-restapi-98/storage_snapshot-policies_snapshot_policy.uuid_schedules_endpoint_overview.html)

#### **Parameters**

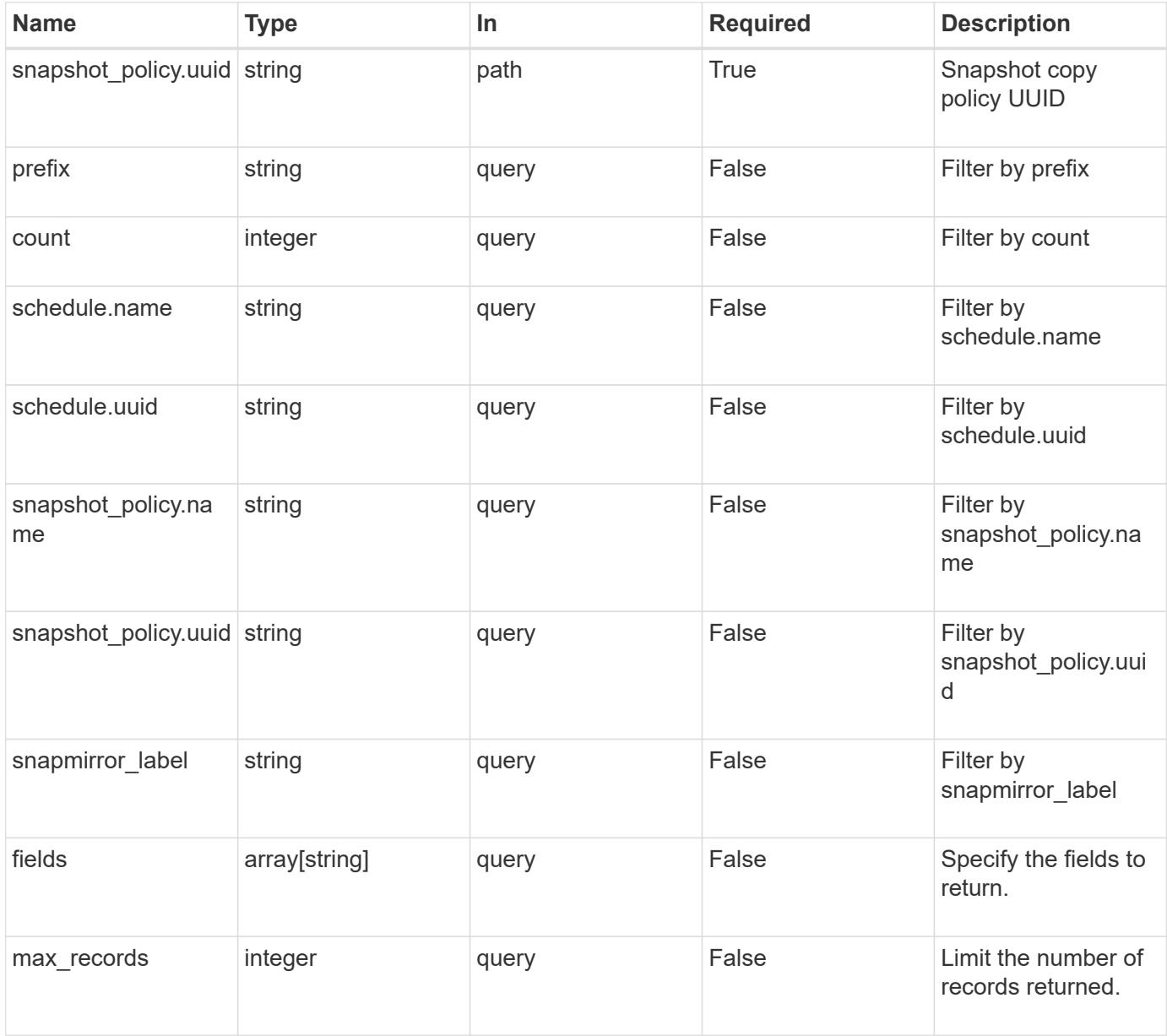

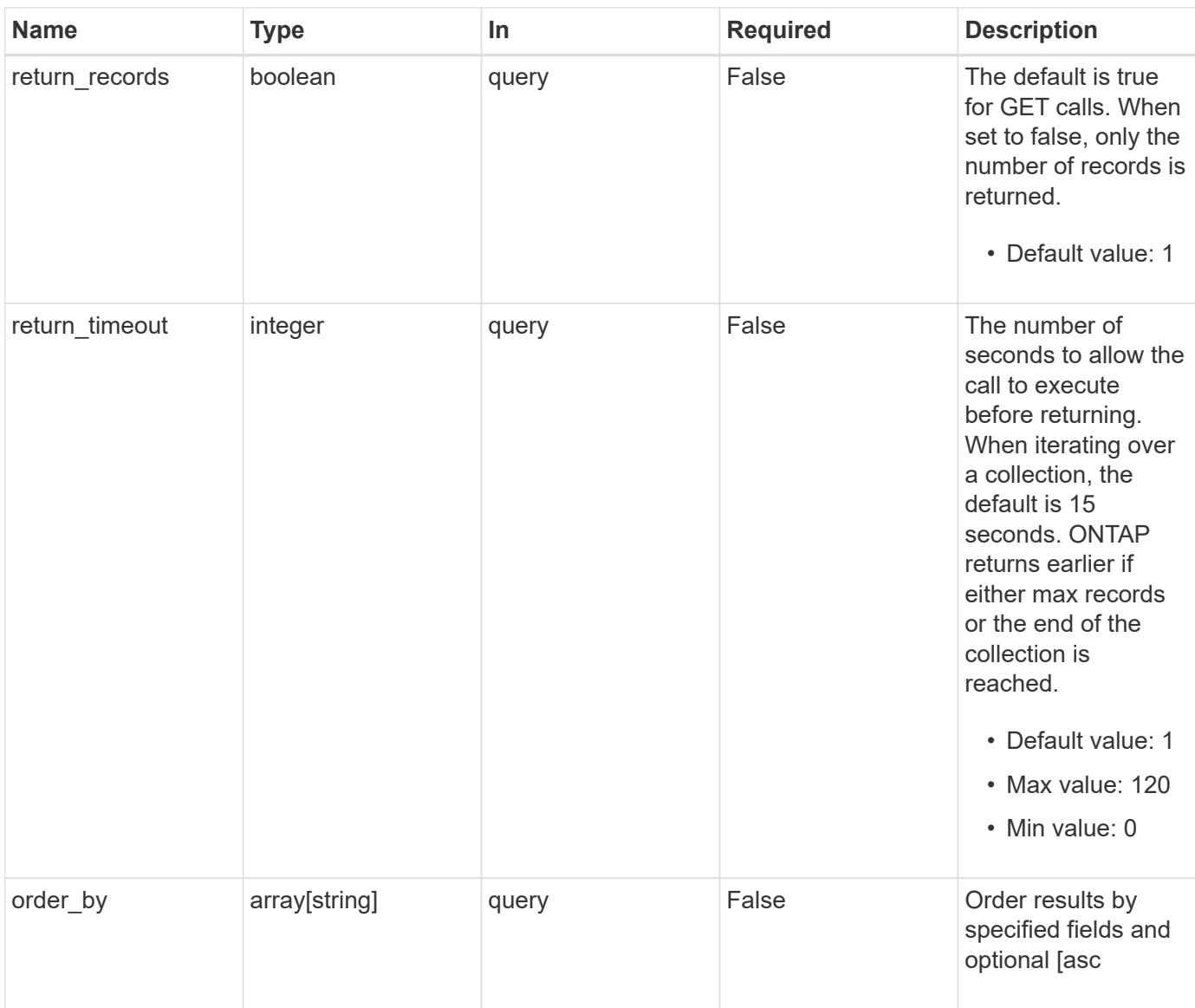

# **Response**

Status: 200, Ok

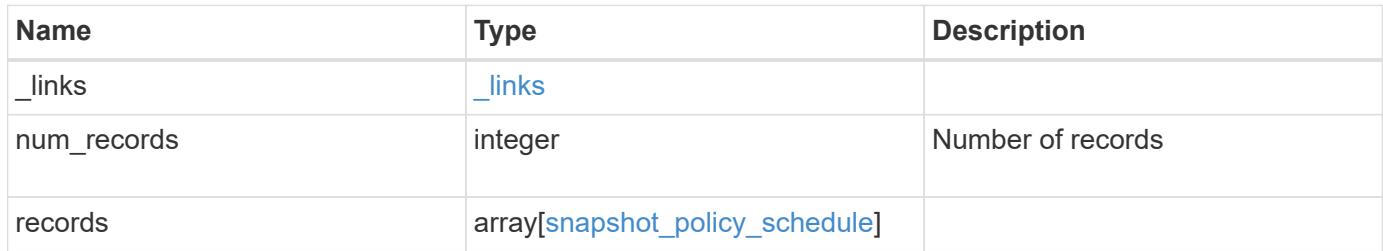
**Example response**

```
{
    "_links": {
      "next": {
        "href": "/api/resourcelink"
      },
      "self": {
       "href": "/api/resourcelink"
      }
    },
    "records": {
      "_links": {
        "self": {
          "href": "/api/resourcelink"
        }
      },
      "prefix": "string",
      "schedule": {
        "_links": {
           "self": {
             "href": "/api/resourcelink"
          }
        },
      "name": "weekly",
        "uuid": "1cd8a442-86d1-11e0-ae1c-123478563412"
      },
    "snapshot policy": {
        "_links": {
          "self": {
             "href": "/api/resourcelink"
           }
        },
        "name": "default",
        "uuid": "1cd8a442-86d1-11e0-ae1c-123478563412"
      }
   }
}
```
### **Error**

Status: Default, Error

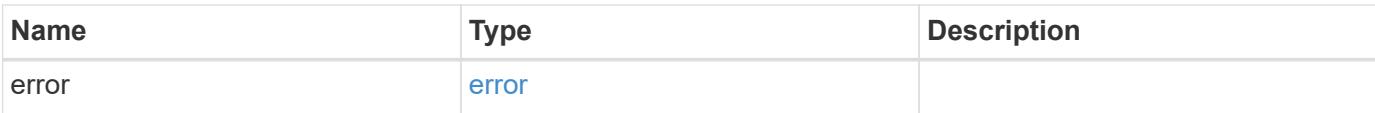

# **Example error**

```
{
   "error": {
     "arguments": {
       "code": "string",
       "message": "string"
      },
      "code": "4",
     "message": "entry doesn't exist",
     "target": "uuid"
   }
}
```
href

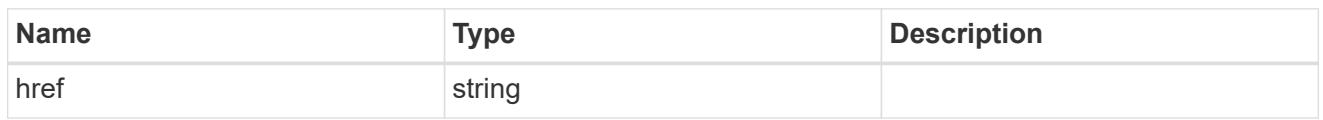

\_links

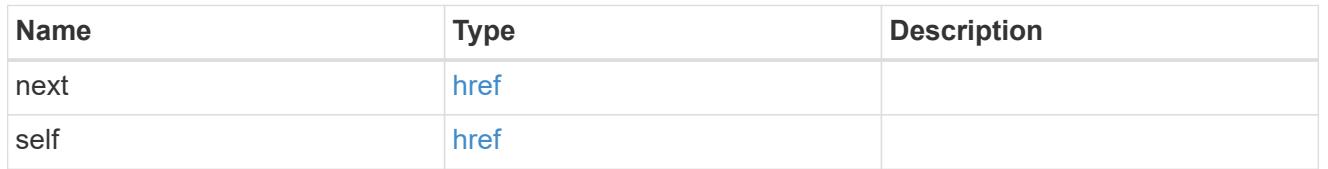

\_links

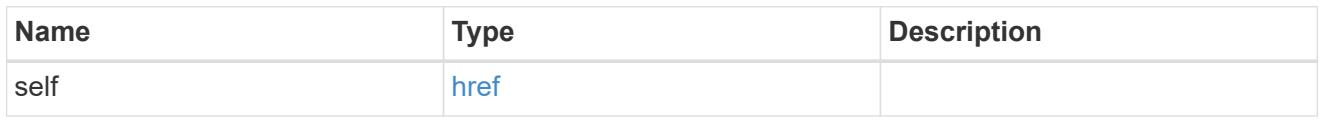

## schedule

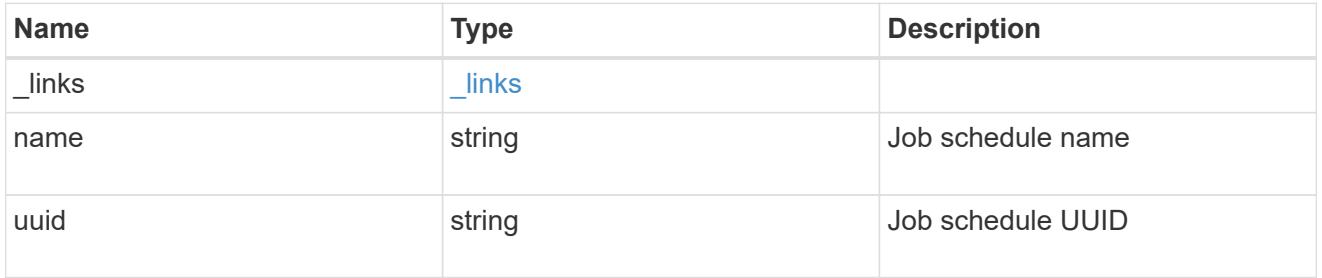

snapshot\_policy

This is a reference to the Snapshot copy policy.

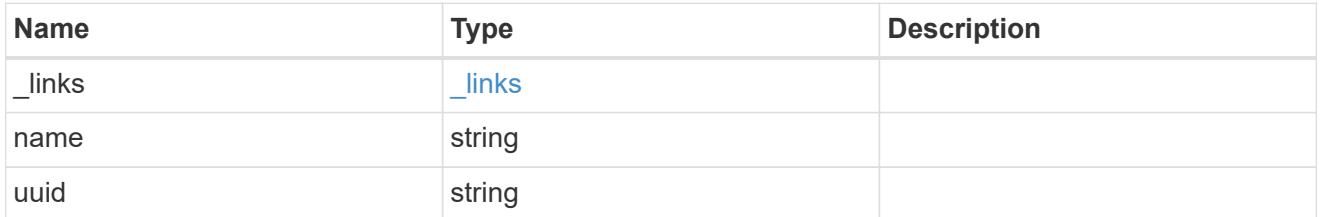

snapshot\_policy\_schedule

The Snapshot copy policy schedule object is associated with a Snapshot copy policy and it defines the interval at which Snapshot copies are created and deleted.

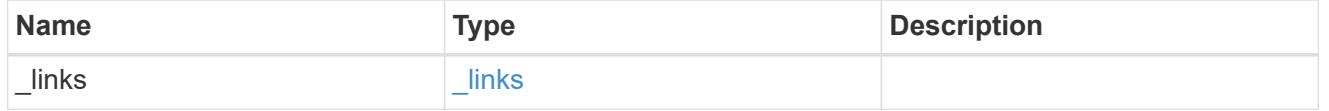

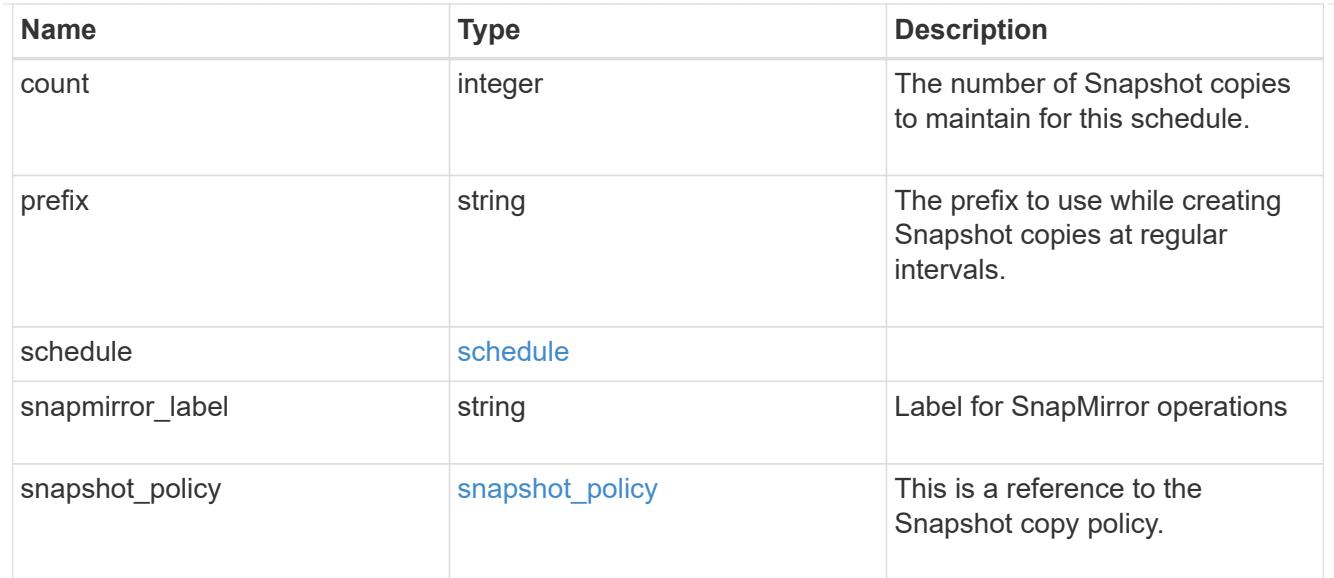

#### error\_arguments

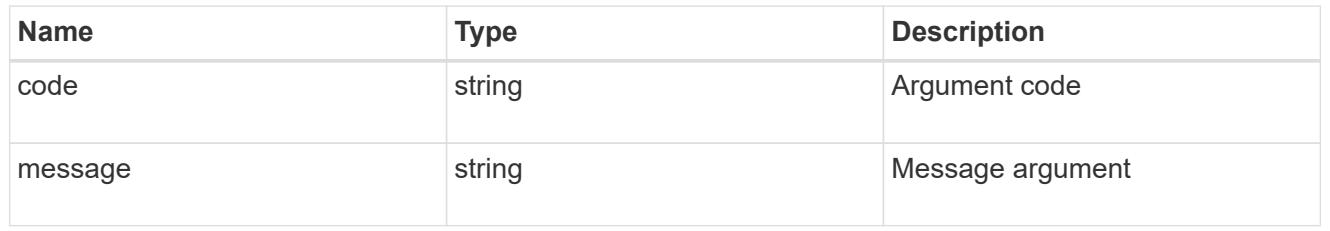

### error

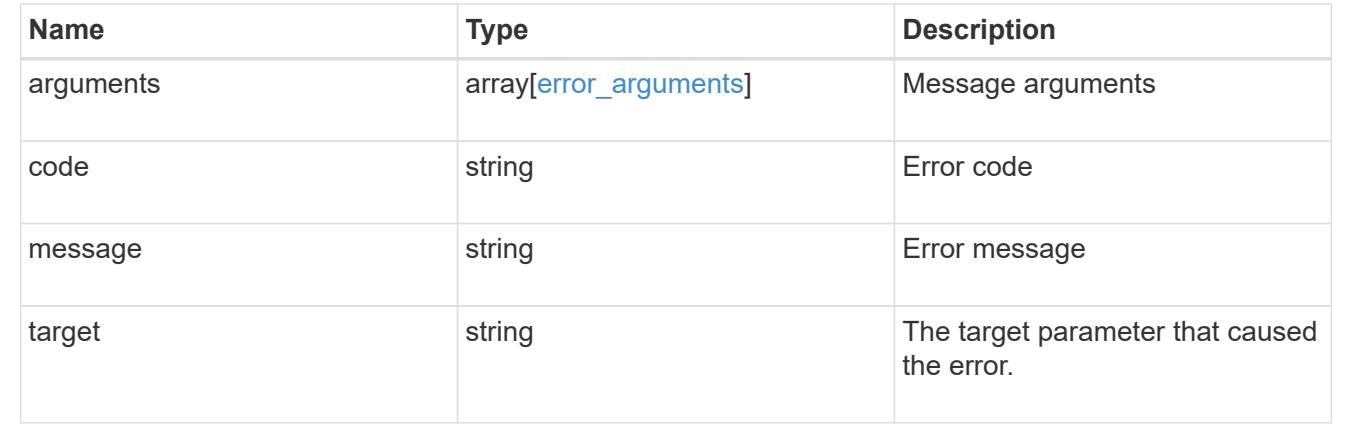

# **Add a schedule to a Snapshot copy policy**

POST /storage/snapshot-policies/{snapshot\_policy.uuid}/schedules

# **Introduced In:** 9.8

Adds a schedule to a Snapshot copy policy.

# **Required properties**

• schedule.uuid or schedule.name - Schedule at which Snapshot copies are captured on the volume.

• count - Number of Snapshot copies to maintain for this schedule.

# **Recommended optional properties**

• prefix - Prefix to use when creating Snapshot copies at regular intervals.

## **Default property values**

If not specified in POST, the following default property values are assigned:

• prefix - Value of schedule.name

#### **Related ONTAP commands**

• snapshot policy add-schedule

#### **Learn more**

• [DOC /storage/snapshot-policies/{snapshot\\_policy.uuid}/schedules](https://docs.netapp.com/us-en/ontap-restapi-98/storage_snapshot-policies_snapshot_policy.uuid_schedules_endpoint_overview.html)

#### **Parameters**

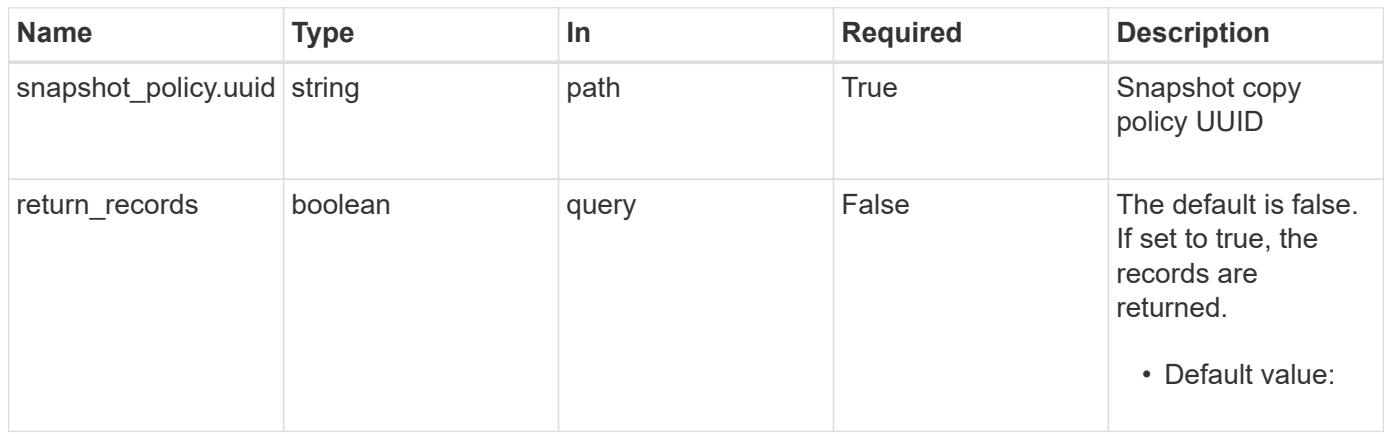

### **Request Body**

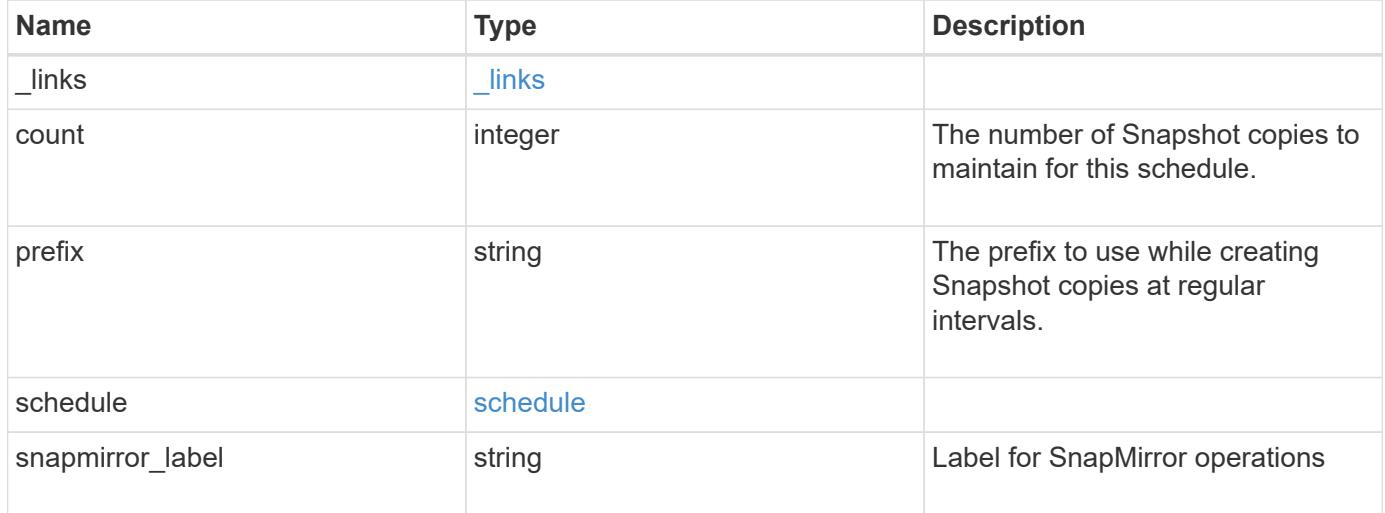

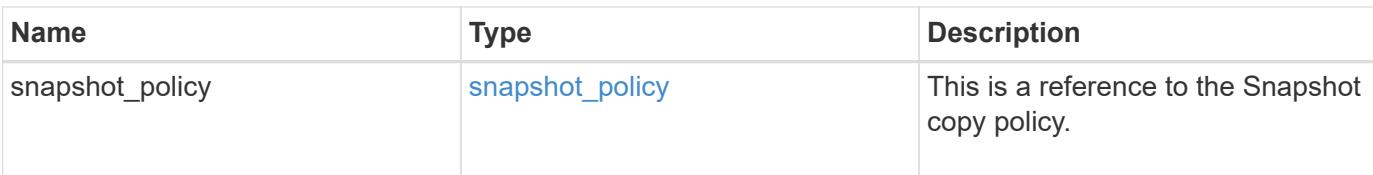

## **Example request**

```
{
    "_links": {
     "self": {
        "href": "/api/resourcelink"
     }
    },
    "prefix": "string",
    "schedule": {
      "_links": {
        "self": {
          "href": "/api/resourcelink"
        }
      },
    "name": "weekly",
      "uuid": "1cd8a442-86d1-11e0-ae1c-123478563412"
    },
  "snapshot policy": {
      "_links": {
       "self": {
          "href": "/api/resourcelink"
        }
      },
      "name": "default",
      "uuid": "1cd8a442-86d1-11e0-ae1c-123478563412"
    }
}
```
### **Response**

Status: 201, Created

#### **Error**

Status: Default

# ONTAP Error Response Codes

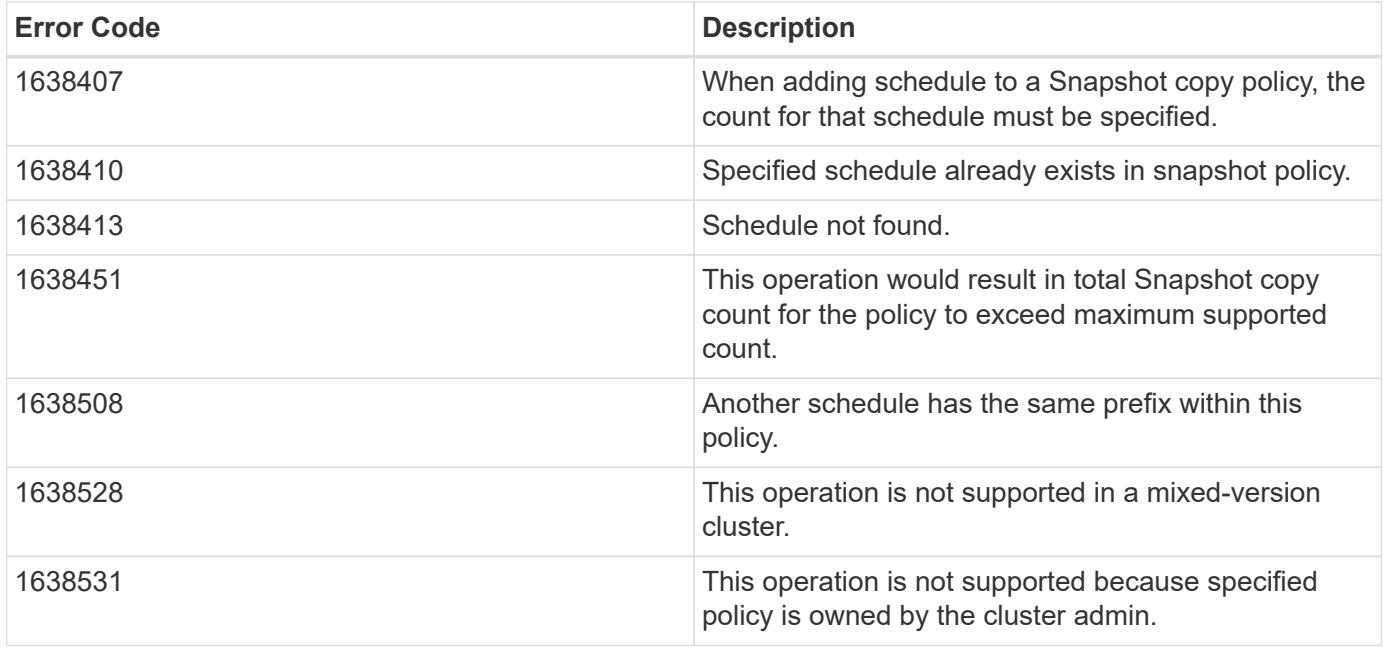

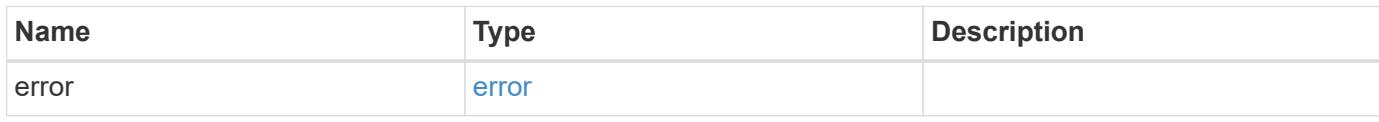

# **Example error**

```
{
   "error": {
     "arguments": {
     "code": "string",
       "message": "string"
      },
      "code": "4",
      "message": "entry doesn't exist",
     "target": "uuid"
   }
}
```
href

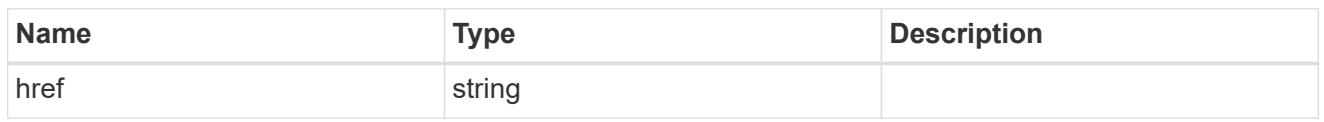

\_links

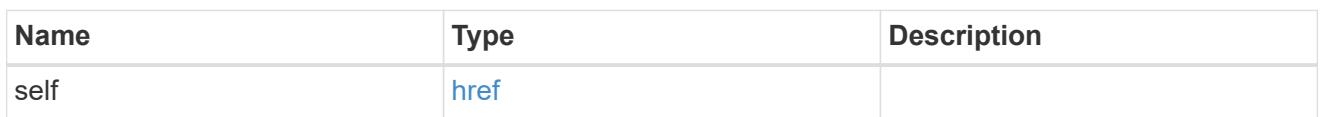

# schedule

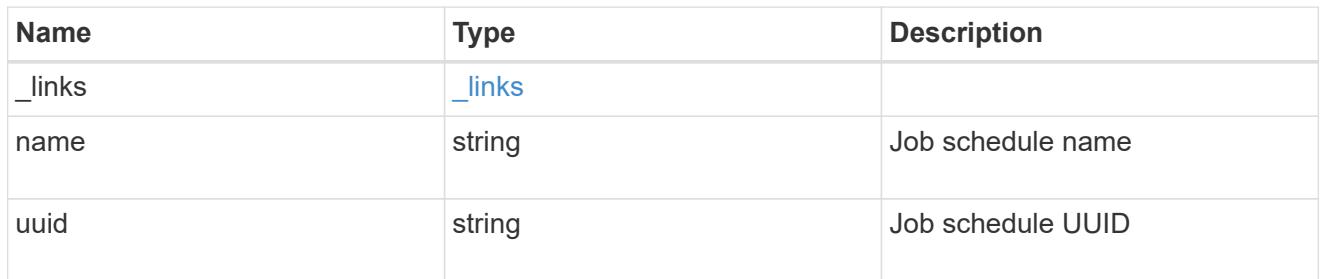

# snapshot\_policy

This is a reference to the Snapshot copy policy.

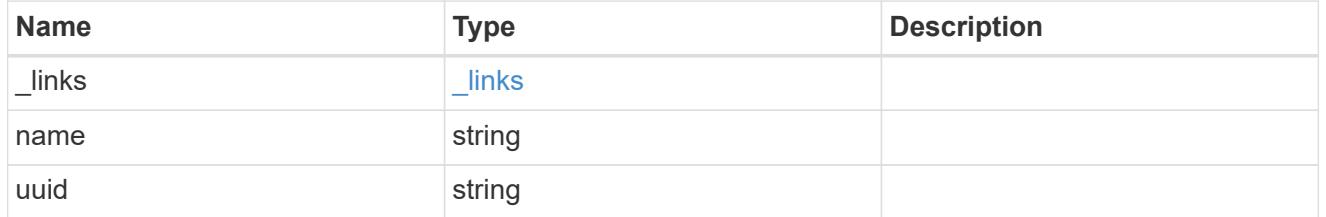

snapshot\_policy\_schedule

The Snapshot copy policy schedule object is associated with a Snapshot copy policy and it defines the interval at which Snapshot copies are created and deleted.

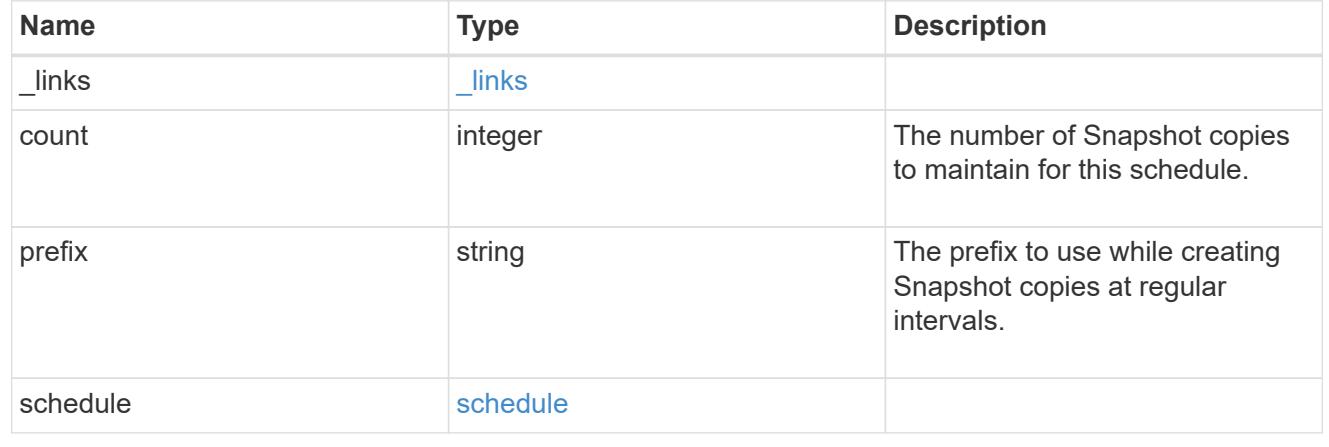

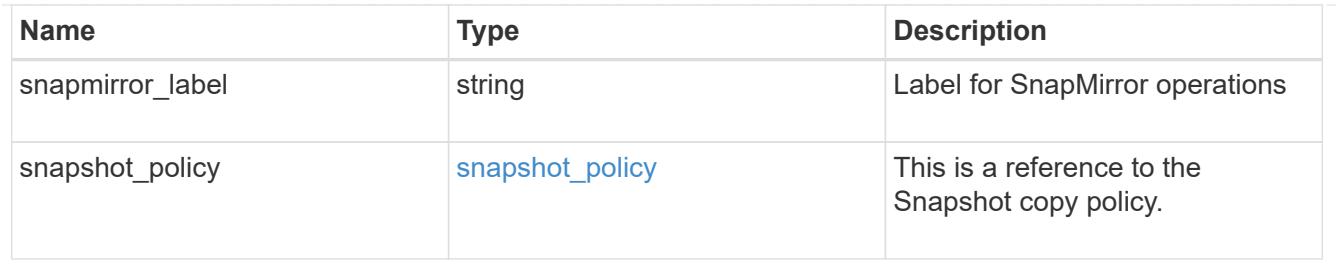

## error\_arguments

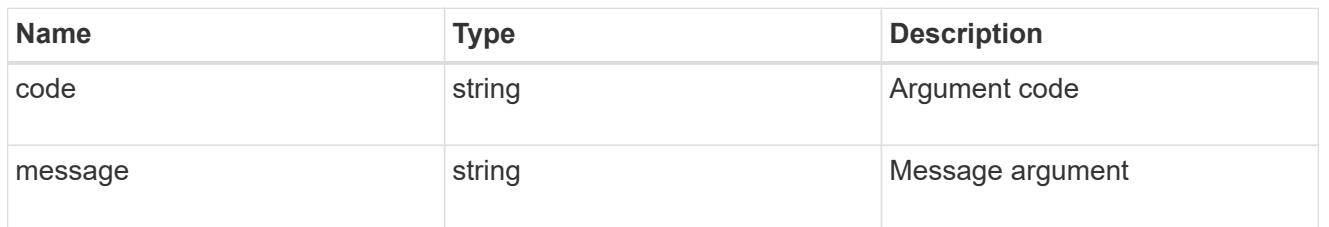

#### error

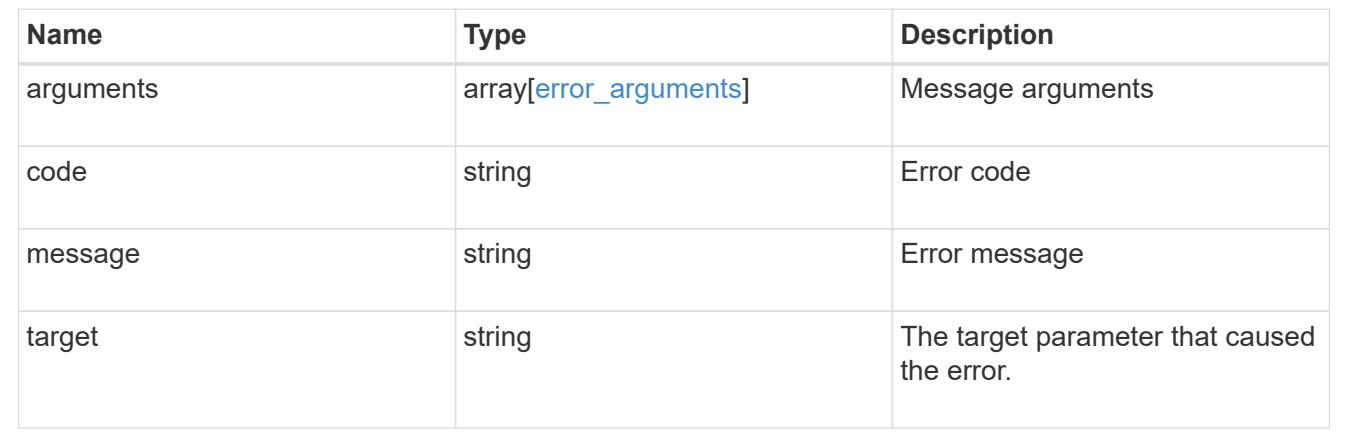

# **Delete a schedule from a Snapshot copy policy**

```
DELETE /storage/snapshot-
```
policies/{snapshot\_policy.uuid}/schedules/{schedule.uuid}

# **Introduced In:** 9.8

Deletes a schedule from a Snapshot copy policy

## **Related ONTAP commands**

• snapshot policy remove-schedule

#### **Learn more**

• [DOC /storage/snapshot-policies/{snapshot\\_policy.uuid}/schedules](https://docs.netapp.com/us-en/ontap-restapi-98/storage_snapshot-policies_snapshot_policy.uuid_schedules_endpoint_overview.html)

# **Parameters**

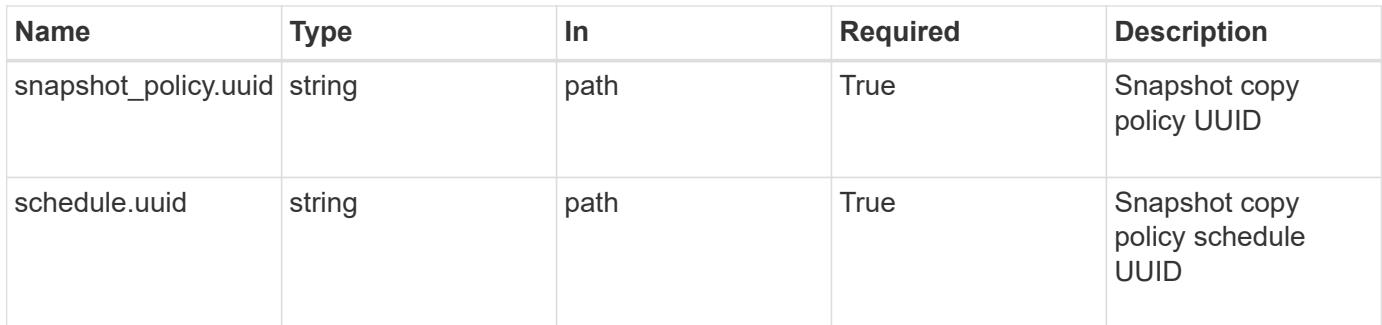

### **Response**

Status: 200, Ok

#### **Error**

Status: Default

## ONTAP Error Response Code

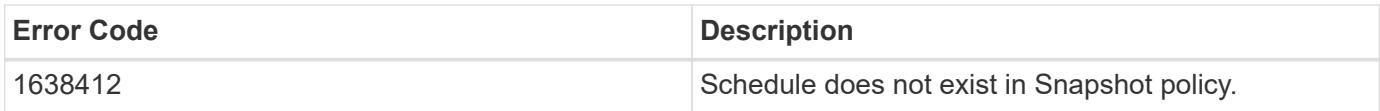

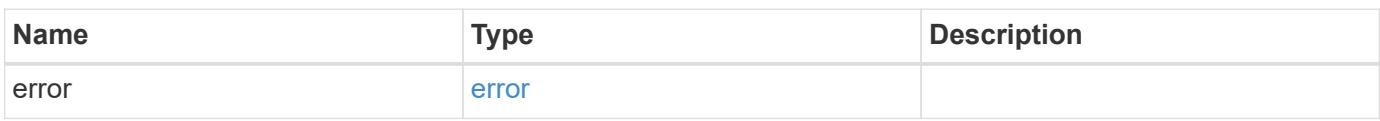

### **Example error**

```
{
   "error": {
     "arguments": {
        "code": "string",
        "message": "string"
      },
      "code": "4",
      "message": "entry doesn't exist",
      "target": "uuid"
   }
}
```
### error\_arguments

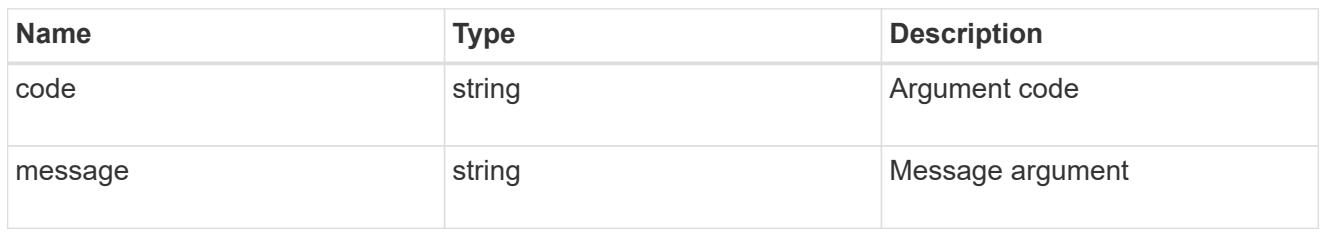

#### error

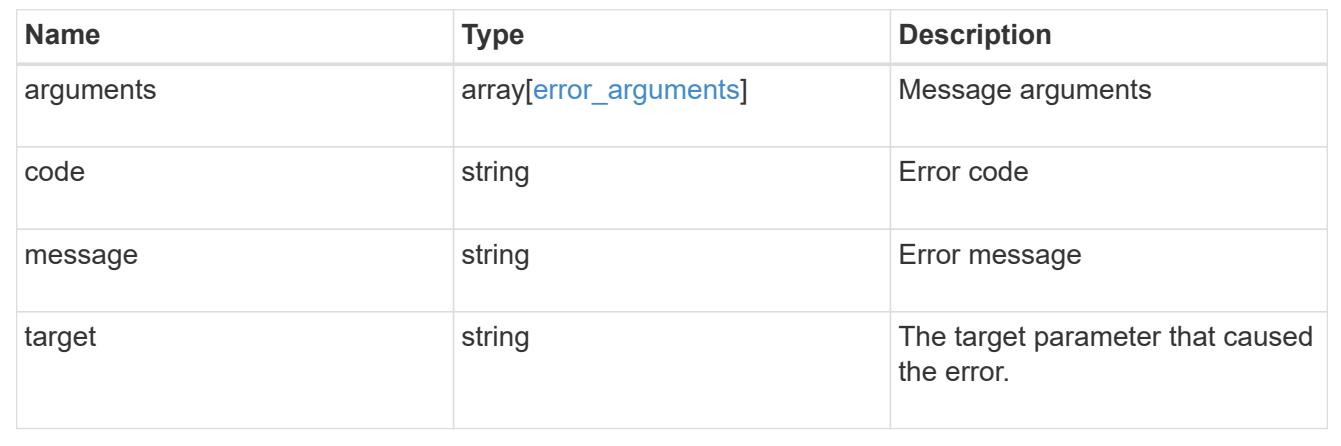

# **Retrieve Snapshot copy policy schedule details**

GET /storage/snapshot-policies/{snapshot policy.uuid}/schedules/{schedule.uuid}

## **Introduced In:** 9.8

Retrieves details of a specific Snapshot copy policy schedule.

# **Related ONTAP commands**

• snapshot policy show

## **Learn more**

• [DOC /storage/snapshot-policies/{snapshot\\_policy.uuid}/schedules](https://docs.netapp.com/us-en/ontap-restapi-98/storage_snapshot-policies_snapshot_policy.uuid_schedules_endpoint_overview.html)

#### **Parameters**

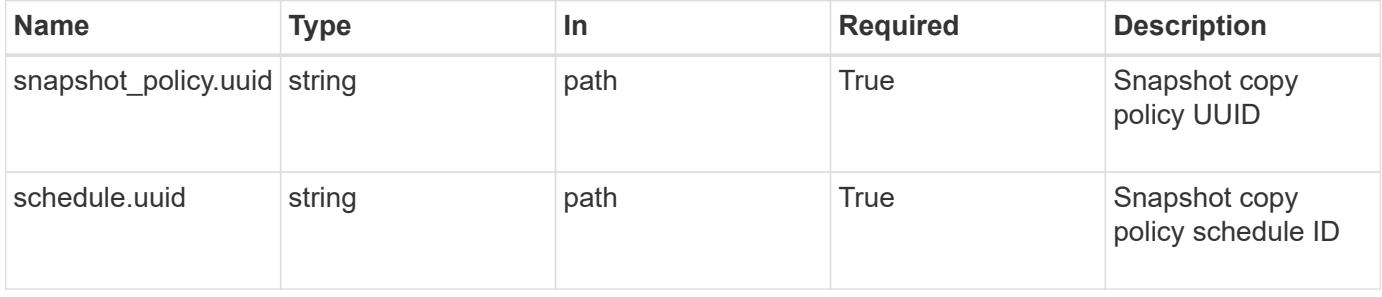

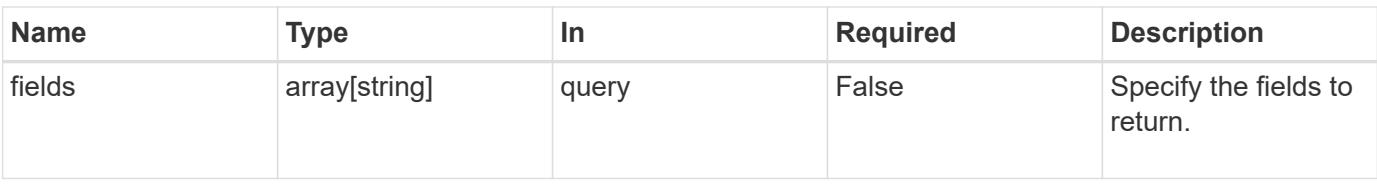

#### **Response**

Status: 200, Ok

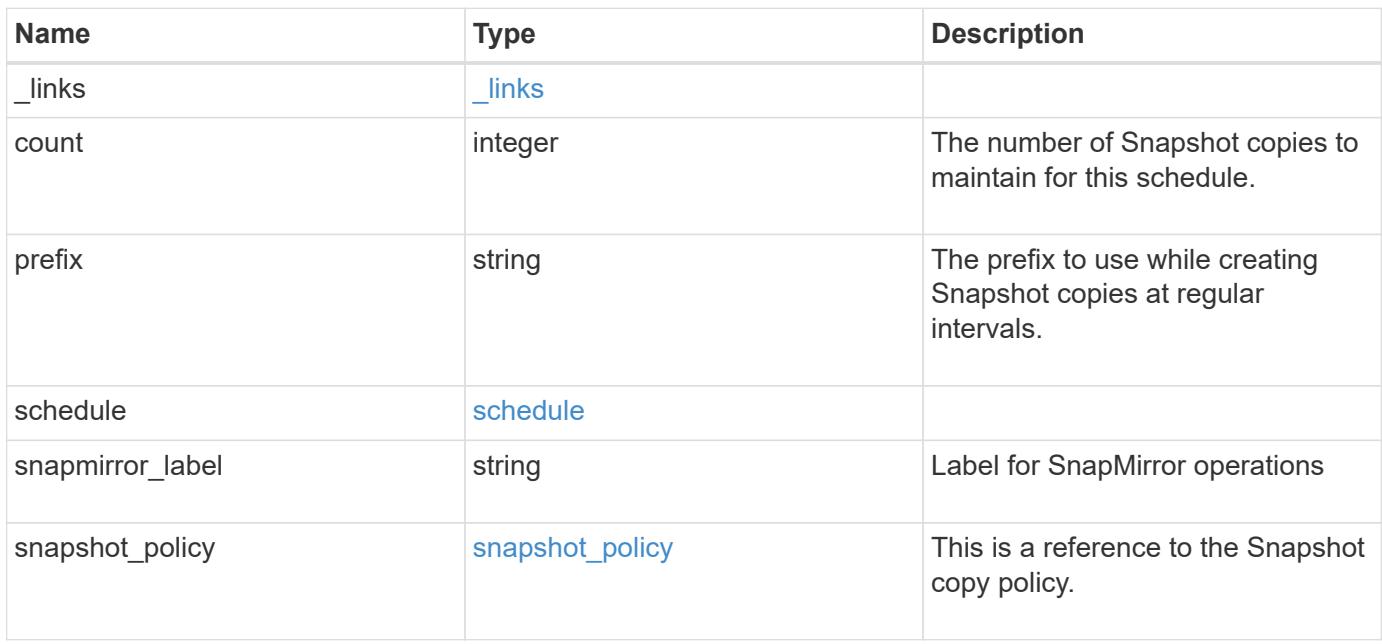

**Example response**

```
{
    "_links": {
      "self": {
        "href": "/api/resourcelink"
     }
    },
    "prefix": "string",
    "schedule": {
      "_links": {
        "self": {
          "href": "/api/resourcelink"
       }
      },
    "name": "weekly",
     "uuid": "1cd8a442-86d1-11e0-ae1c-123478563412"
    },
  "snapshot policy": {
      "_links": {
        "self": {
          "href": "/api/resourcelink"
       }
      },
      "name": "default",
      "uuid": "1cd8a442-86d1-11e0-ae1c-123478563412"
   }
}
```
### **Error**

Status: Default, Error

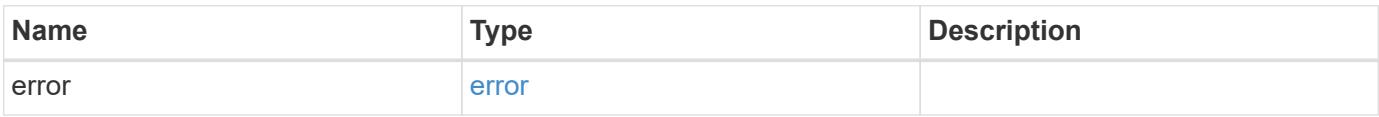

# **Example error**

```
{
   "error": {
     "arguments": {
       "code": "string",
      "message": "string"
     },
     "code": "4",
     "message": "entry doesn't exist",
     "target": "uuid"
   }
}
```
href

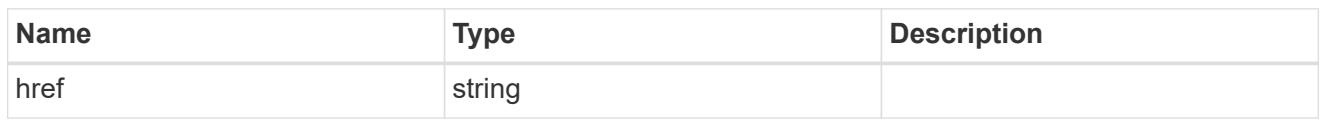

\_links

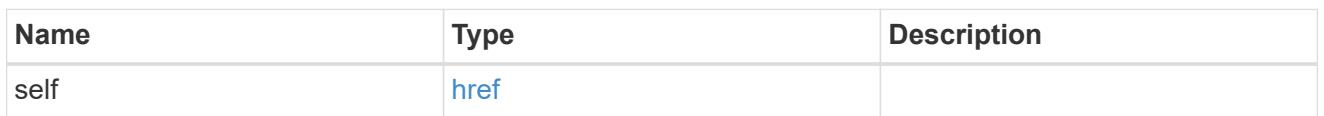

# schedule

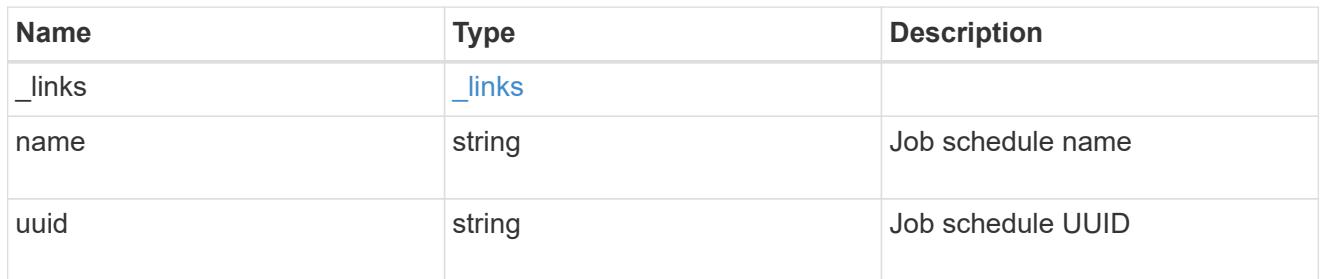

# snapshot\_policy

This is a reference to the Snapshot copy policy.

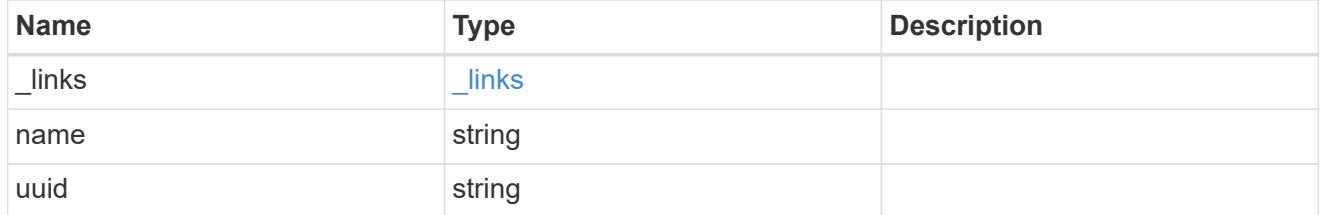

# error\_arguments

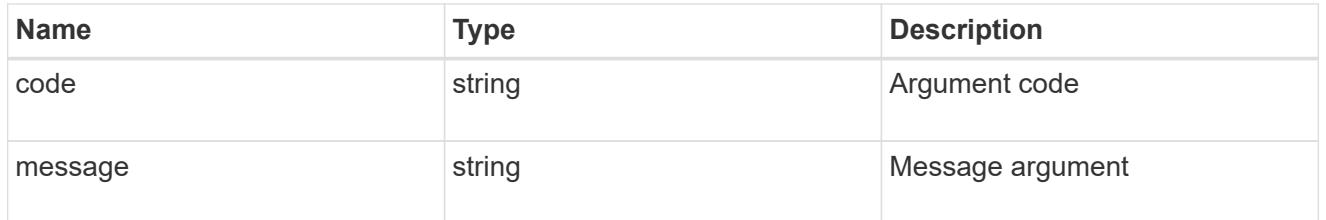

error

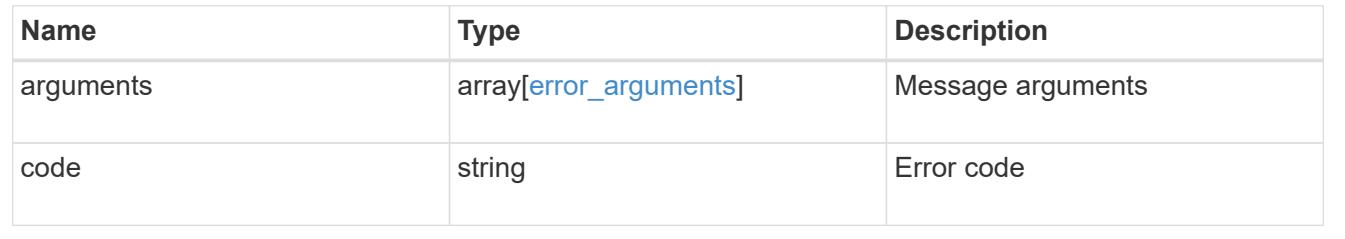

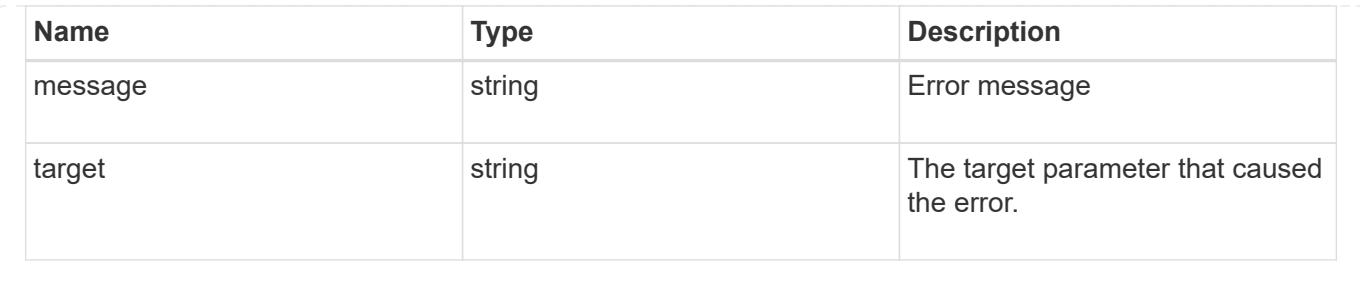

# **Update a Snapshot copy policy schedule**

PATCH /storage/snapshot-policies/{snapshot\_policy.uuid}/schedules/{schedule.uuid}

# **Introduced In:** 9.8

Updates a Snapshot copy policy schedule

### **Related ONTAP commands**

• snapshot policy modify-schedule

### **Learn more**

• [DOC /storage/snapshot-policies/{snapshot\\_policy.uuid}/schedules](https://docs.netapp.com/us-en/ontap-restapi-98/storage_snapshot-policies_snapshot_policy.uuid_schedules_endpoint_overview.html)

#### **Parameters**

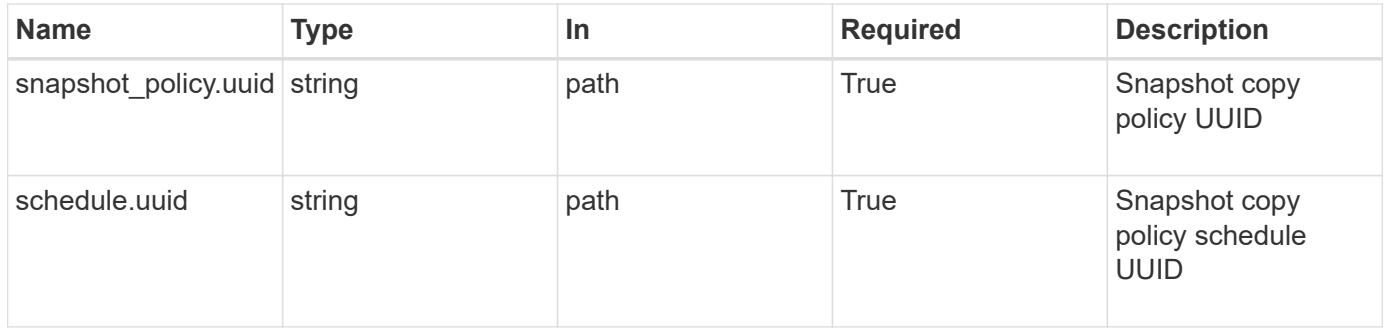

#### **Request Body**

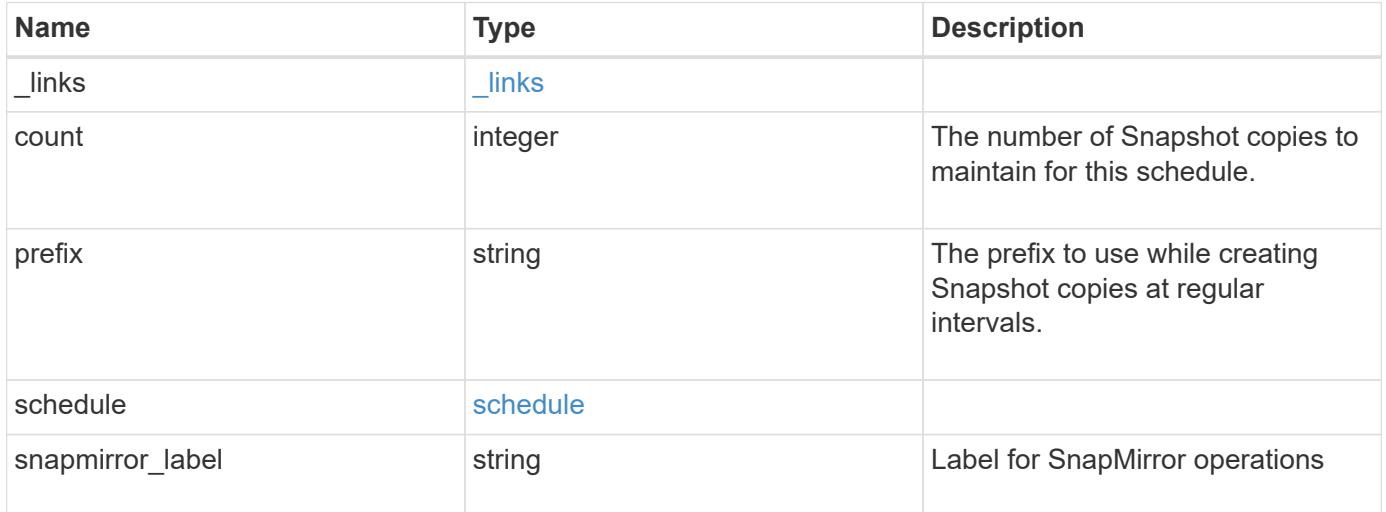

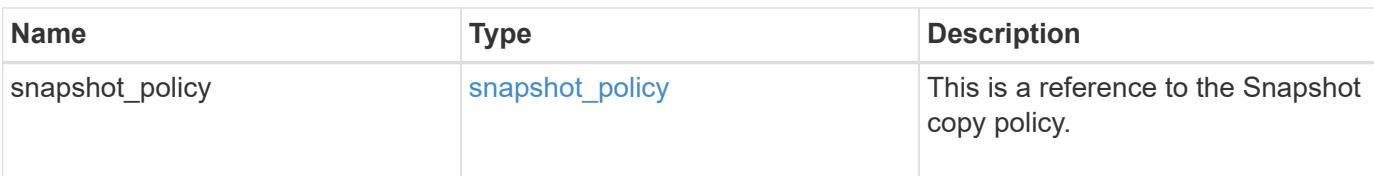

## **Example request**

```
{
  " links": {
     "self": {
       "href": "/api/resourcelink"
     }
    },
    "prefix": "string",
    "schedule": {
      "_links": {
        "self": {
          "href": "/api/resourcelink"
        }
      },
    "name": "weekly",
      "uuid": "1cd8a442-86d1-11e0-ae1c-123478563412"
    },
  "snapshot policy": {
      "_links": {
       "self": {
          "href": "/api/resourcelink"
       }
      },
    "name": "default",
      "uuid": "1cd8a442-86d1-11e0-ae1c-123478563412"
    }
}
```
### **Response**

Status: 200, Ok

#### **Error**

Status: Default

ONTAP Error Response Code

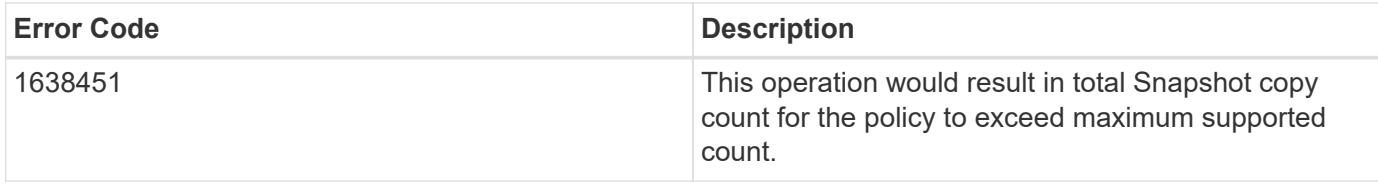

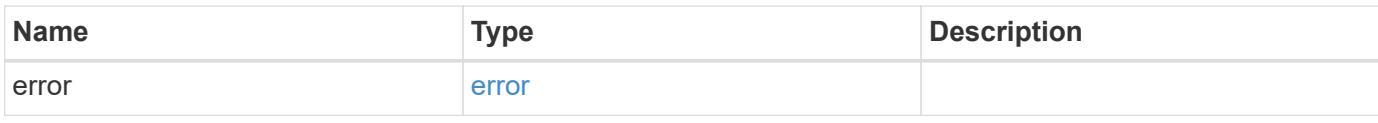

# **Example error**

```
{
   "error": {
     "arguments": {
       "code": "string",
       "message": "string"
      },
      "code": "4",
      "message": "entry doesn't exist",
     "target": "uuid"
   }
}
```
href

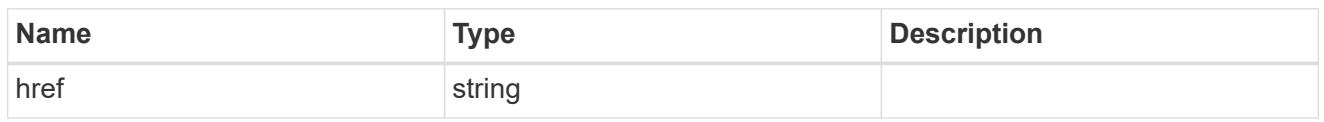

\_links

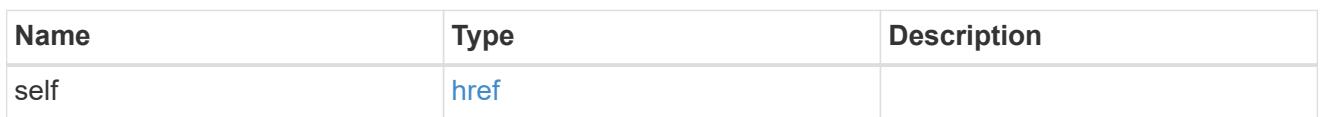

# schedule

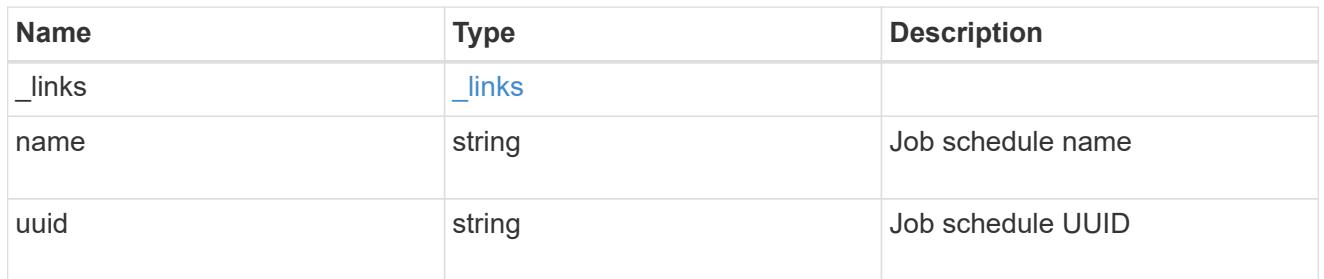

# snapshot\_policy

This is a reference to the Snapshot copy policy.

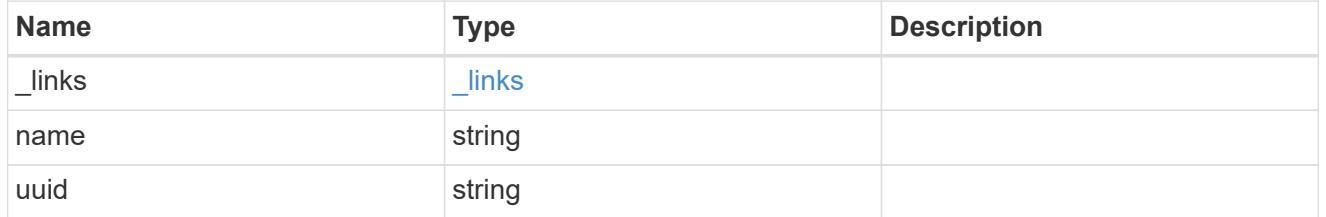

snapshot\_policy\_schedule

The Snapshot copy policy schedule object is associated with a Snapshot copy policy and it defines the interval at which Snapshot copies are created and deleted.

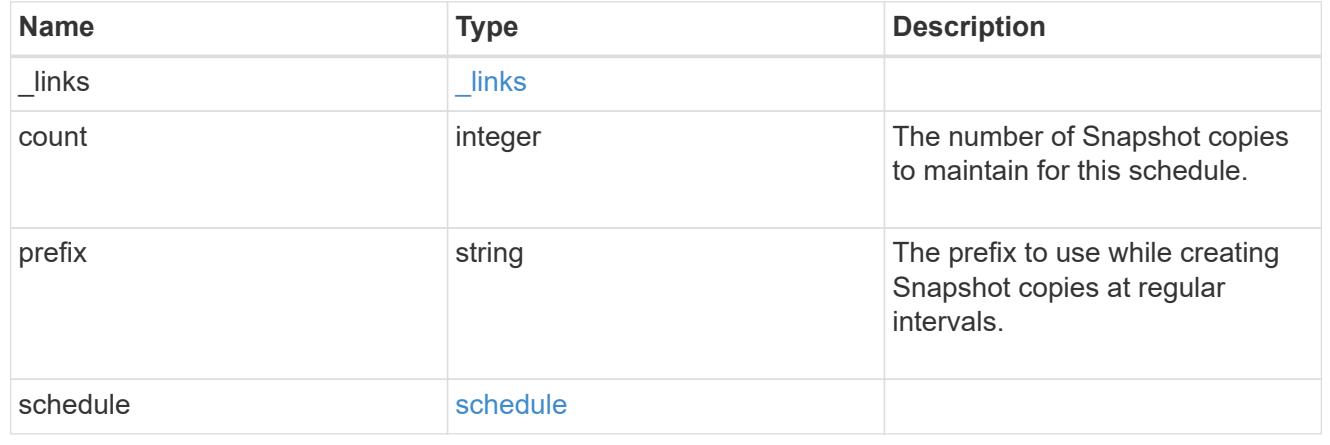

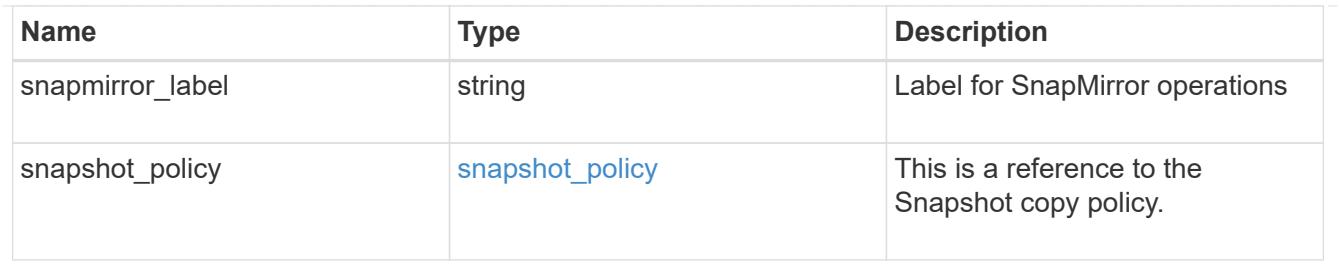

#### error\_arguments

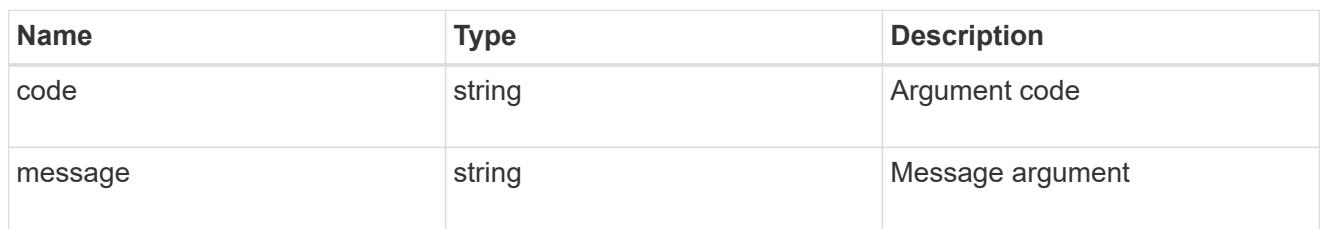

#### error

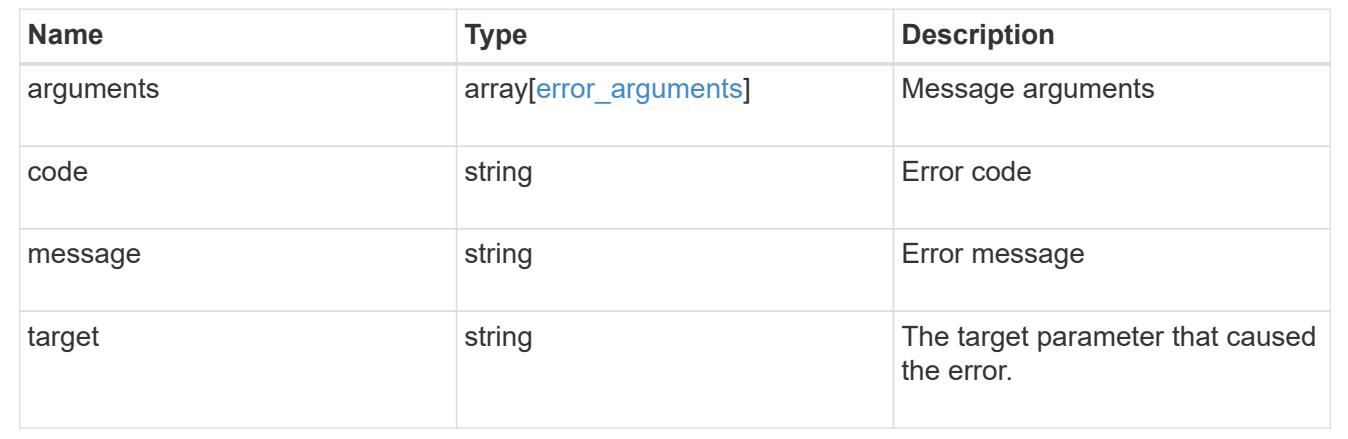

# **Create a volume efficiency policy**

POST /storage/volume-efficiency-policies

## **Introduced In:** 9.8

Creates a volume efficiency policy.

# **Required properties**

- svm.uuid or svm.name Existing SVM in which to create the volume efficiency policy.
- name Name for the volume efficiency policy.

# **Recommended optional properties**

- type Type of volume policy.
- schedule Schedule the volume efficiency defined in minutes, hourly, daily and weekly.
- duration Indicates the allowed duration for a session for policy type "threshold" and "auto".
- start\_threshold\_percent Indicates the start threshold percentage for the policy type "threshold". It is mutually exclusive of the schedule.
- qos\_policy QoS policy for the sis operation.
- comment A comment associated with the volume efficiency policy.
- enabled Is the volume efficiency policy enabled?

## **Default property values**

If not specified in POST, the following default property values are assigned:

- type auto
- enabled true
- qos\_policy best\_effort

## **Related ONTAP commands**

• volume efficiency policy create

## **Parameters**

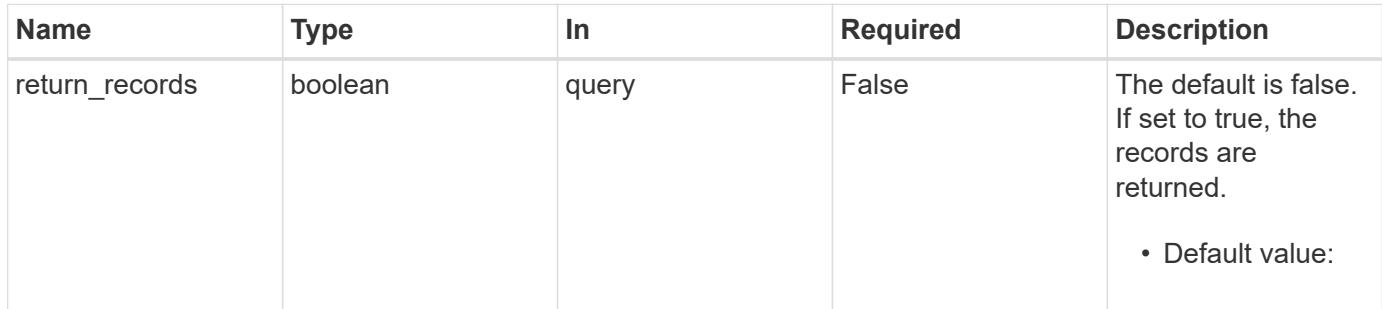

# **Request Body**

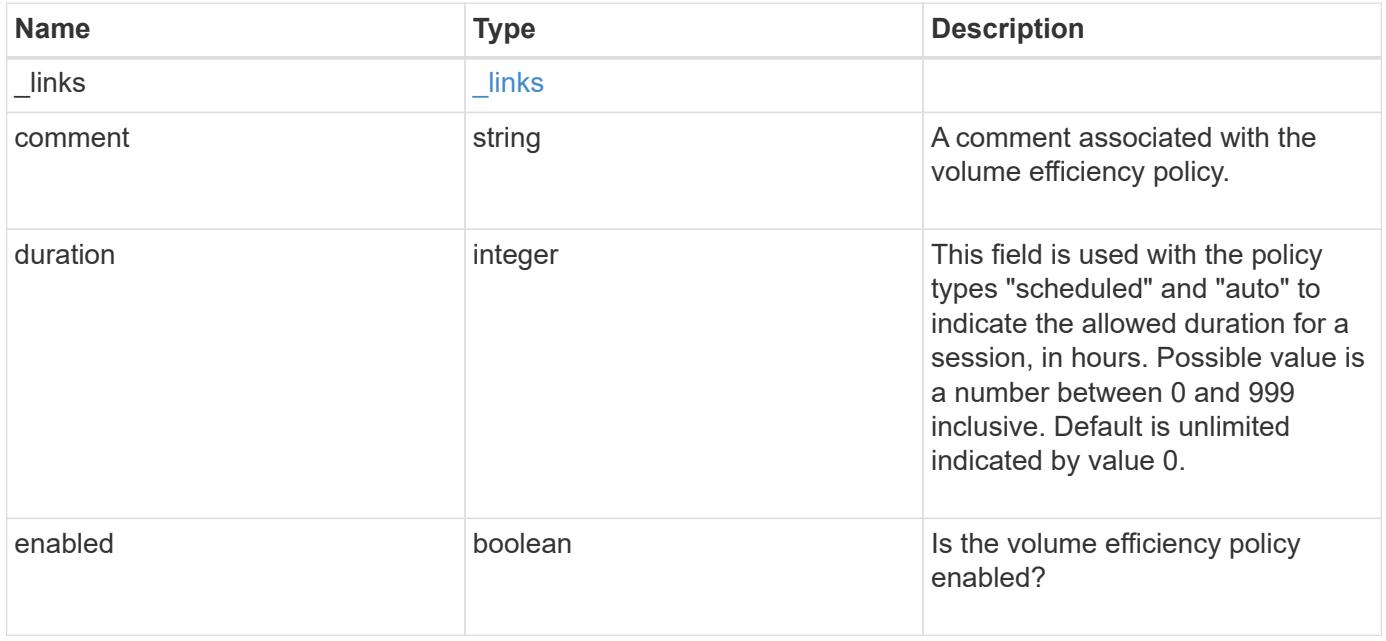

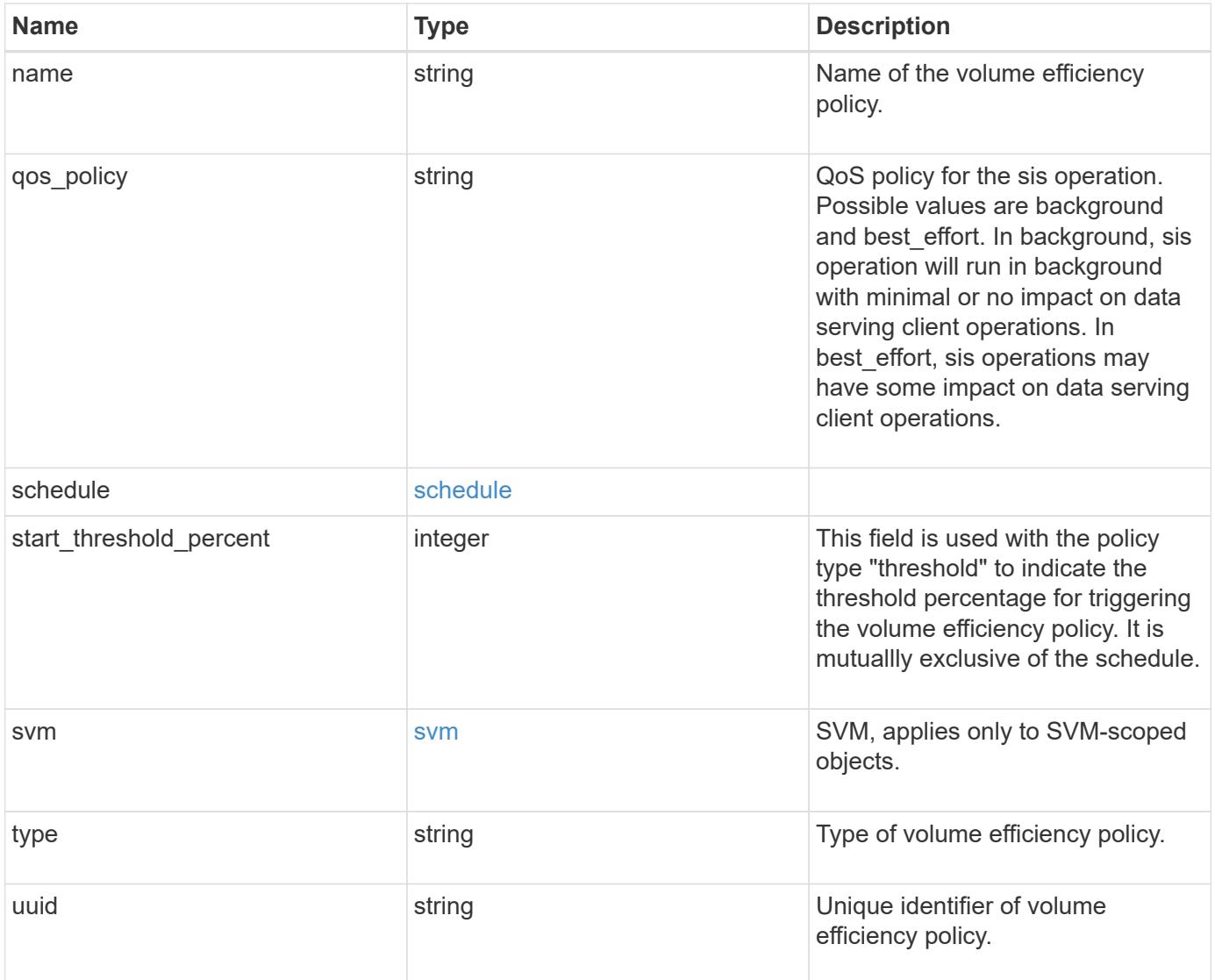

**Example request**

```
{
    "_links": {
      "self": {
        "href": "/api/resourcelink"
     }
    },
    "comment": "string",
    "duration": "5",
    "enabled": 1,
  "name": "default",
  "qos policy": "background",
    "schedule": {
     "name": "daily"
    },
  "start_threshold_percent": "30",
    "svm": {
      "_links": {
        "self": {
          "href": "/api/resourcelink"
        }
      },
      "name": "svm1",
      "uuid": "02c9e252-41be-11e9-81d5-00a0986138f7"
    },
    "type": "threshold",
    "uuid": "1cd8a442-86d1-11e0-ae1c-123478563412"
}
```
# **Response**

Status: 201, Created

# **Error**

Status: Default

# ONTAP Error Response Codes

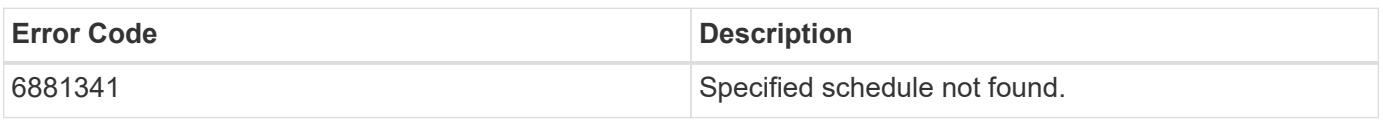

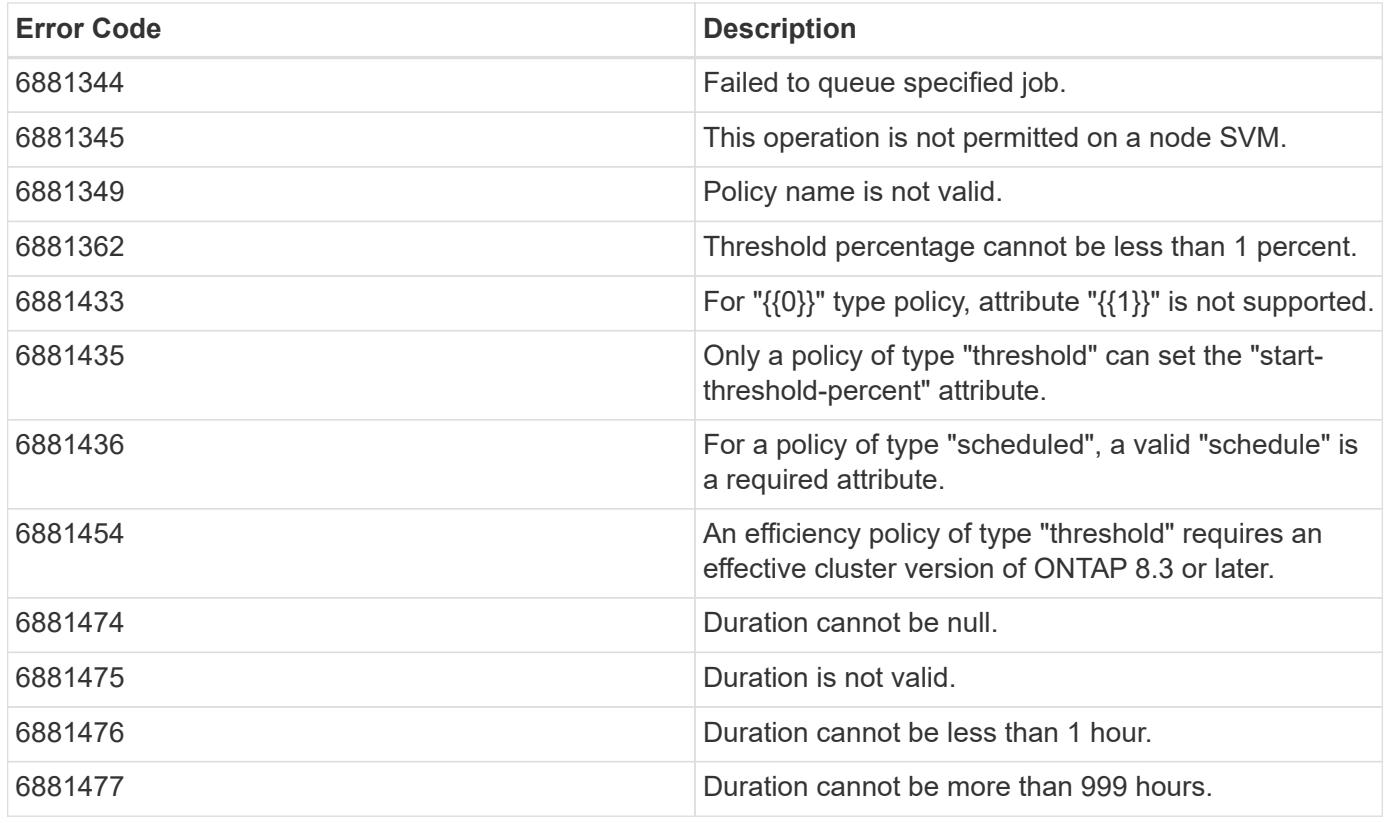

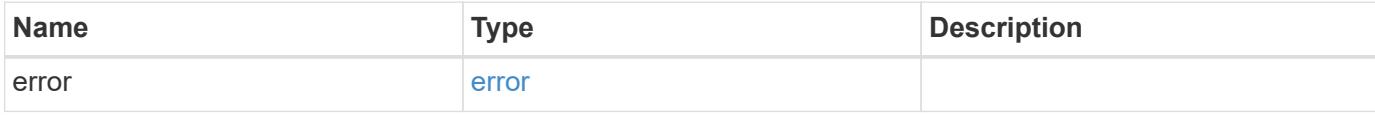

# **Example error**

```
{
   "error": {
     "arguments": {
       "code": "string",
       "message": "string"
      },
      "code": "4",
      "message": "entry doesn't exist",
     "target": "uuid"
   }
}
```
href

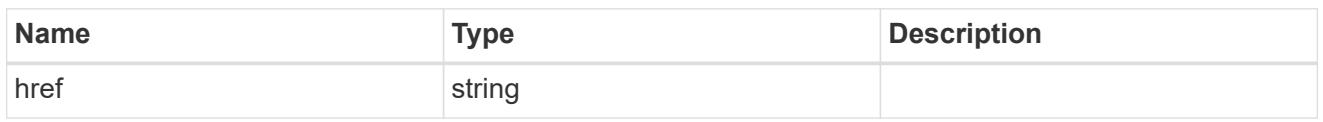

\_links

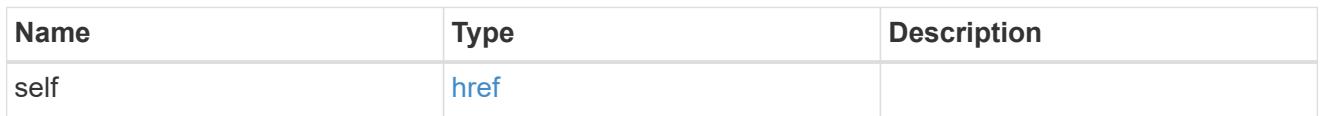

# schedule

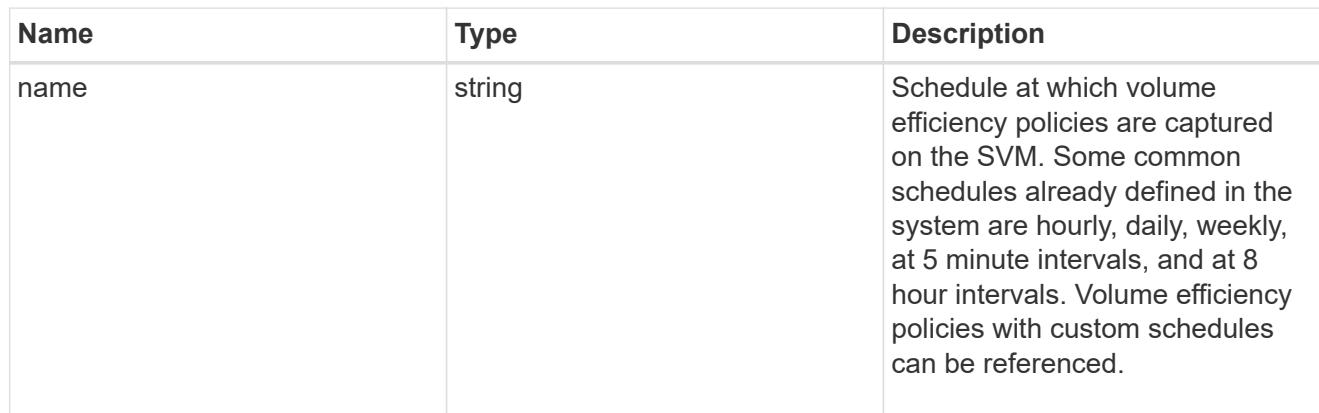

### svm

SVM, applies only to SVM-scoped objects.

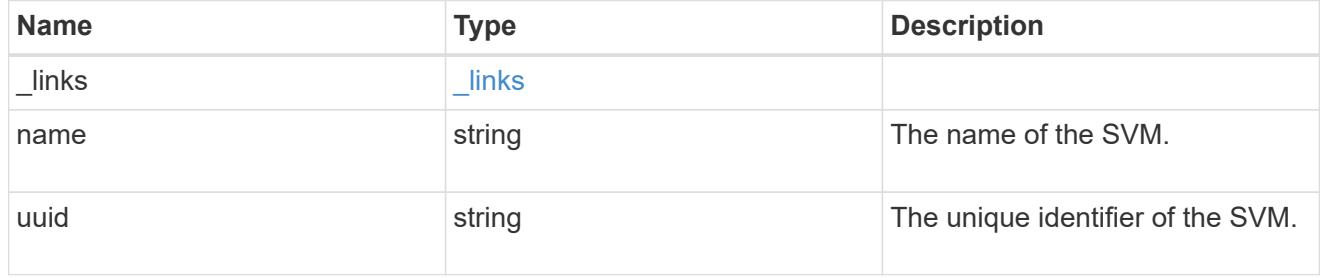

# volume\_efficiency\_policy

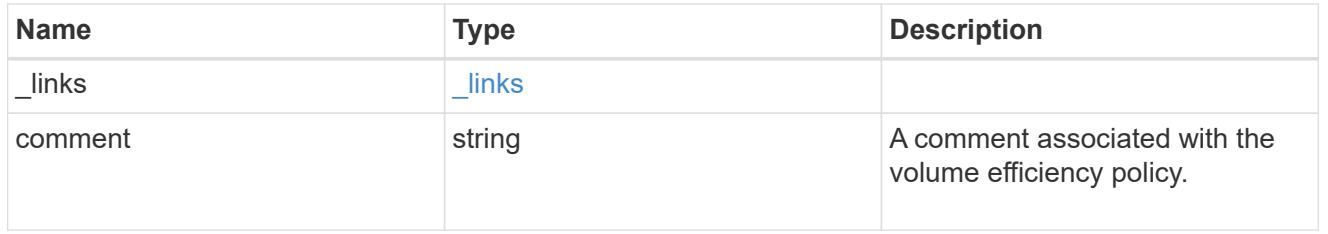

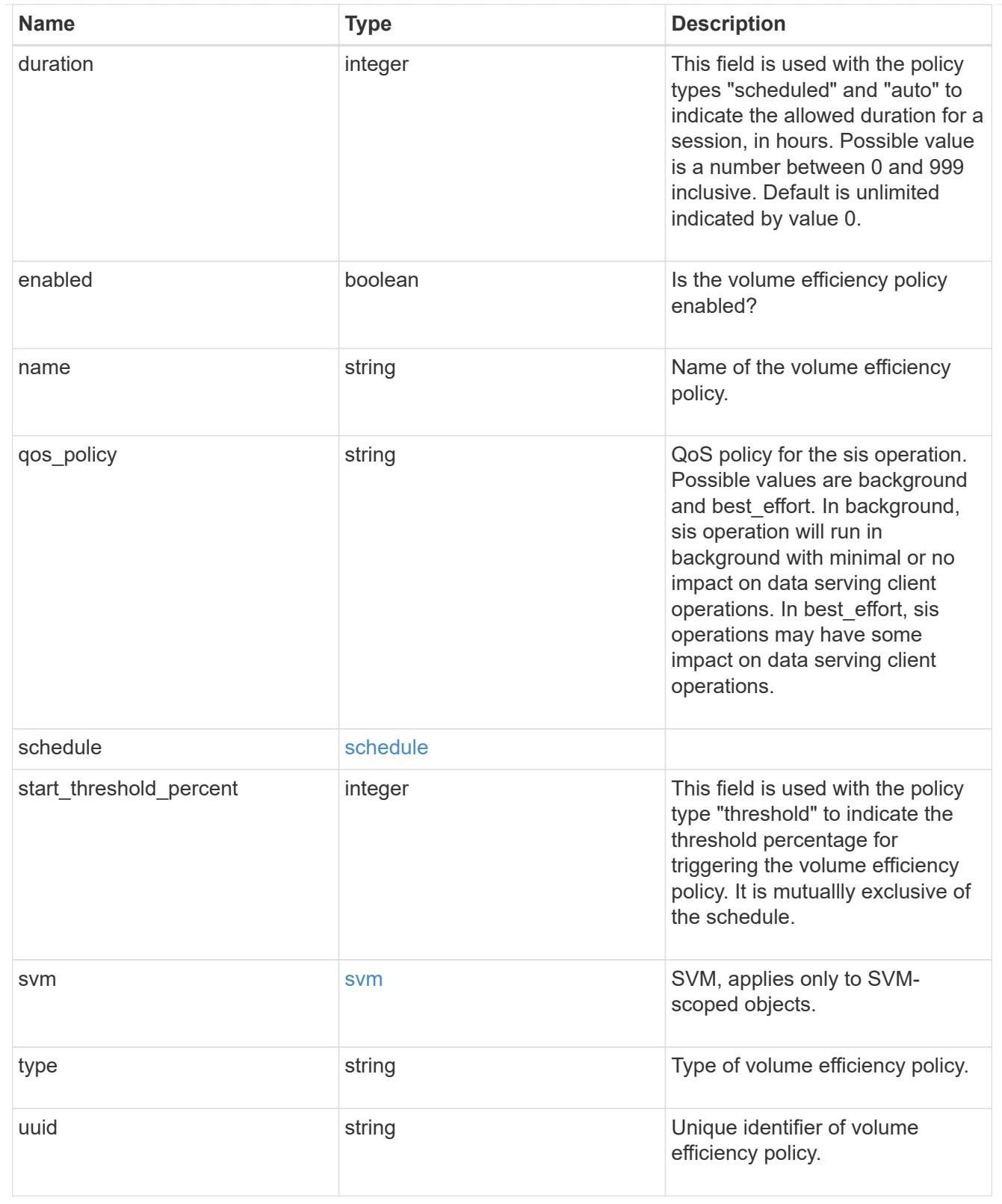

# error\_arguments

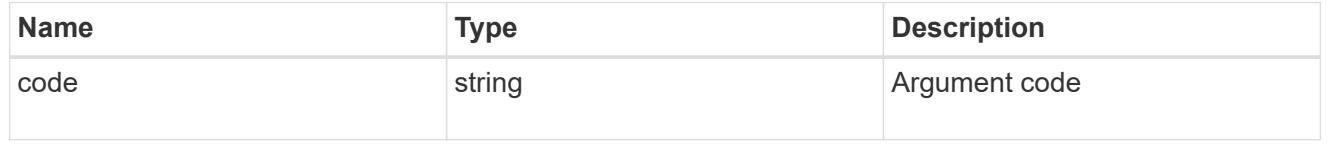

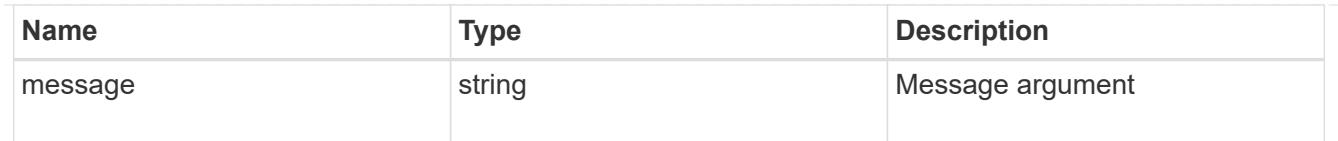

error

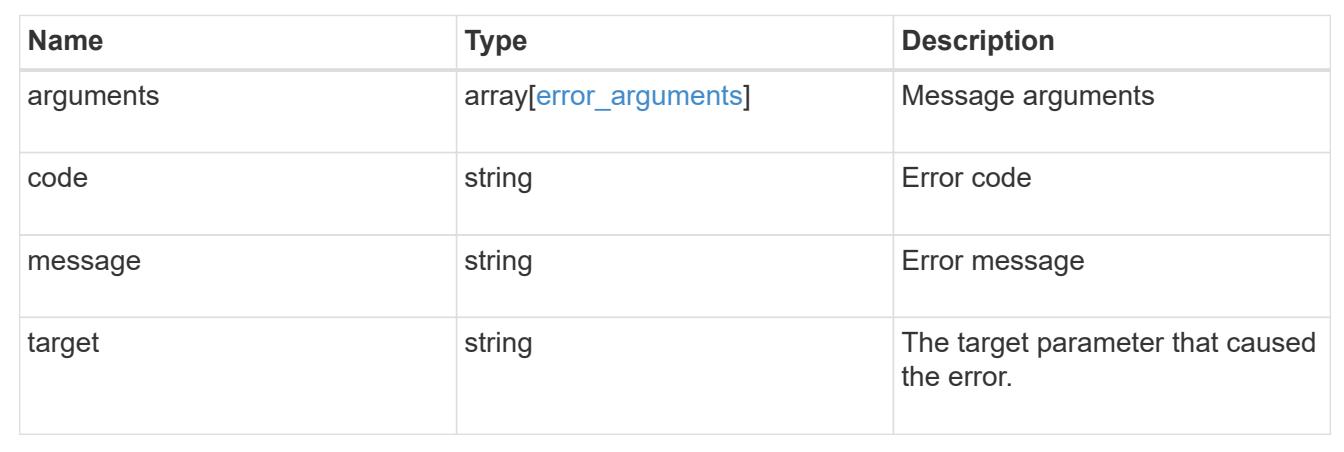

# **Delete a volume efficiency policy**

DELETE /storage/volume-efficiency-policies/{uuid}

## **Introduced In:** 9.8

Deletes a volume efficiency policy.

### **Related ONTAP commands**

• volume efficiency policy modify

### **Parameters**

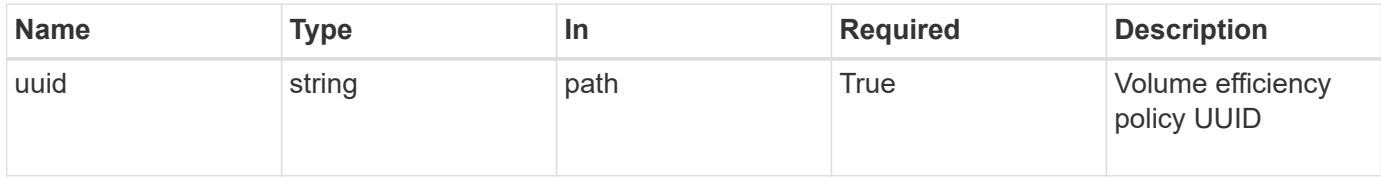

# **Response**

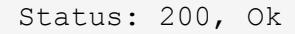

# **Error**

Status: Default

# ONTAP Error Response Code

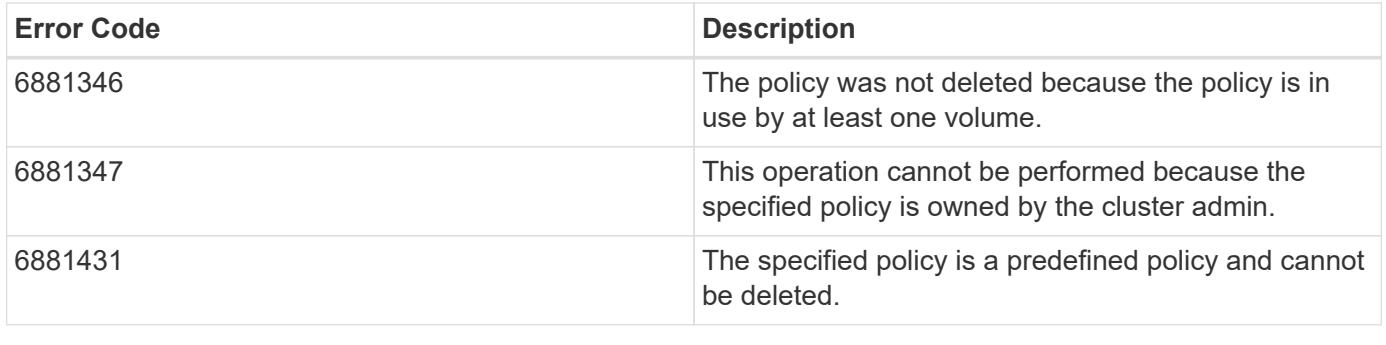

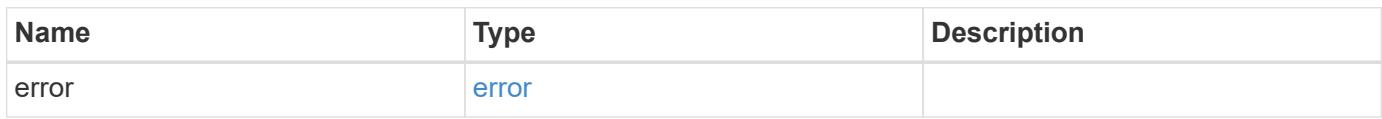

# **Example error**

```
{
   "error": {
     "arguments": {
       "code": "string",
       "message": "string"
     },
     "code": "4",
     "message": "entry doesn't exist",
     "target": "uuid"
   }
}
```
#### error\_arguments

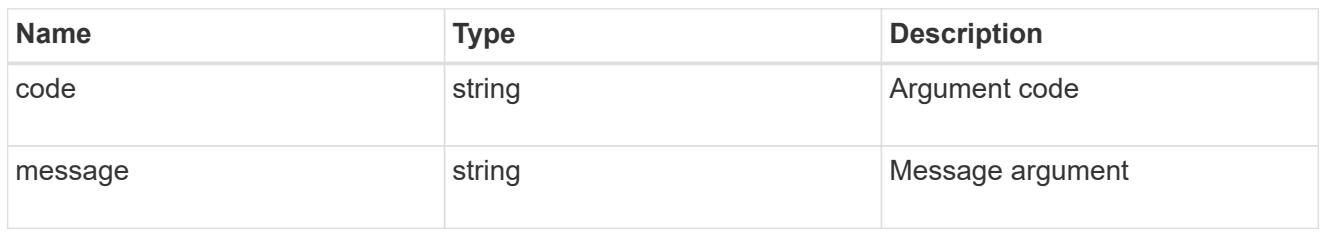

#### error

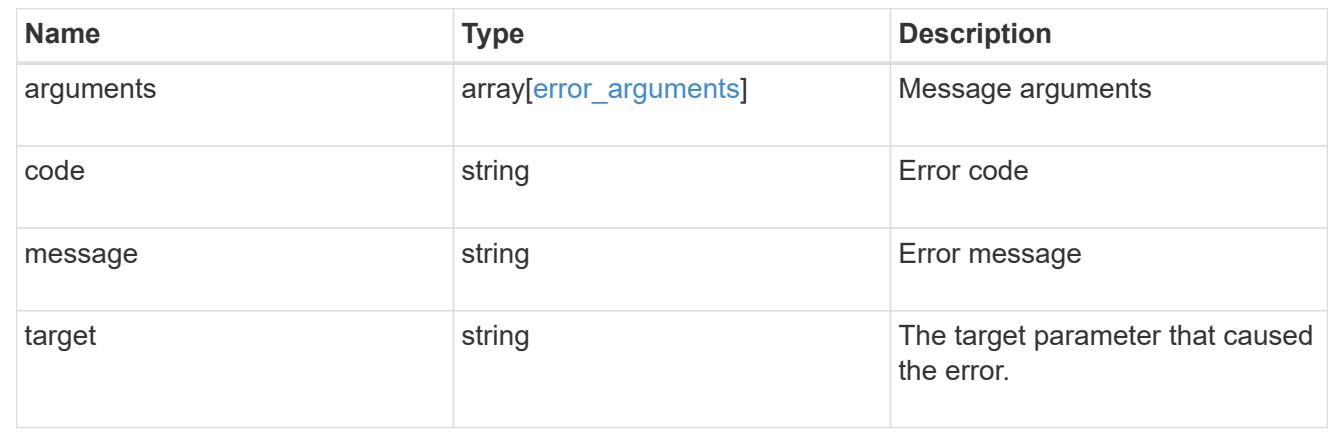

# **Manage storage volumes**

### **Storage volumes endpoint overview**

#### **Overview**

FlexVol volumes are logical containers used by ONTAP to serve data to clients. They contain file systems in a NAS environment and LUNs in a SAN environment.

A FlexGroup volume is a scale-out NAS container that provides high performance along with automatic load distribution and scalability. A FlexGroup volume contains several constituents that automatically and transparently share the traffic.

FlexClone volumes are writable, point-in-time copies of a FlexVol volume. At this time, FlexClones of FlexGroups are not supported.

Volumes with SnapLock type Compliance or Enterprise, are referred to as SnapLock volumes. Volumes with SnapLock type cannot be of FlexGroup style. Once a SnapLock aggregate is created, by default, volumes created inside the aggregate inherit the "snaplock" property from the aggregate. It is possible to create a SnapLock volume by specifying SnapLock parameters. SnapLock parameters are only available at the "advanced" privilege level.

ONTAP storage APIs allow you to create, modify, and monitor volumes and aggregates.

### **Storage efficiency**

Storage efficiency is used to remove duplicate blocks in the data and to compress the data. Efficiency has

deduplication, compression, cross volume deduplication, and compaction options. On All Flash systems, all efficiencies are enabled by default on volume creation. Options such as "background/inline/both" are treated as both, which means both background and inline are enabled for any efficiency option. The option "none" disables both background and inline efficiency.

To enable any efficiency option on all-flash or FAS systems, background deduplication is always enabled.

#### **Quotas**

Quotas provide a way to restrict or track the files and space usage by a user, group, or qtree. Quotas are enabled for a specific FlexVol or a FlexGroup volume.

The following APIs can be used to enable or disable and obtain quota state for a FlexVol or a FlexGroup volume:

– PATCH /api/storage/volumes/{uuid} -d '{"quota.enabled":"true"}'

– PATCH /api/storage/volumes/{uuid} -d '{"quota.enabled":"false"}'

– GET /api/storage/volumes/{uuid}/?fields=quota.state

#### **File System Analytics**

File system analytics provide a quick method for obtaining information summarizing properties of all files within any directory tree of a volume. For more information on file system analytics, see [DOC](https://docs.netapp.com/us-en/ontap-restapi-98/storage_volumes_volume.uuid_files_path_endpoint_overview.html) [/storage/volumes{volume.uuid}/files/{path}](https://docs.netapp.com/us-en/ontap-restapi-98/storage_volumes_volume.uuid_files_path_endpoint_overview.html) . Analytics can be enabled or disabled on individual volumes.

The following APIs can be used to enable or disable and obtain analytics state for a FlexVol volume or a FlexGroup volume:

– PATCH /api/storage/volumes/{uuid} -d '{"analytics.state":"on"}'

– PATCH /api/storage/volumes/{uuid} -d '{"analytics.state":"off"}'

– GET /api/storage/volumes/{uuid}/?fields=analytics

### **QoS**

QoS policy and settings enforce Service Level Objectives (SLO) on a volume. SLO can be set by specifying qos.max throughput iops and/or qos.max throughput mbps or qos.min throughput iops. Specifying min\_throughput\_iops is only supported on volumes hosted on a node that is flash optimized. A pre-created QoS policy can also be used by specifying qos.name or qos.uuid property.

### **Performance monitoring**

Performance of a volume can be monitored by the metric.\* and statistics.\* fields. These show the performance of the volume in terms of IOPS, latency and throughput. The metric.\* fields denote an average whereas statistics. \* fields denote a real-time monotonically increasing value aggregated across all nodes.

### **Volume APIs**

The following APIs are used to perform operations related with FlexVol volumes and FlexGroup volumes:

– POST /api/storage/volumes

– GET /api/storage/volumes

– GET /api/storage/volumes/{uuid}

– PATCH /api/storage/volumes/{uuid}

– DELETE /api/storage/volumes/{uuid}

## **Examples**

## **Creating a volume**

The POST request is used to create a new volume and to specify its properties.

```
# The API:
/api/storage/volumes
# The call:
curl -X POST "https://<mgmt-ip>/api/storage/volumes" -H "accept:
application/hal+json" -d '{"name": "vol1",
"aggregates":[{"name":"aggr1"}], "svm":{"name" : "vs1"}}'
# The response:
{
"job": {
    "uuid": "b89bc5dd-94a3-11e8-a7a3-0050568edf84",
    "_links": {
      "self": {
        "href": "/api/cluster/jobs/b89bc5dd-94a3-11e8-a7a3-0050568edf84"
      }
    }
}
}
```
**Creating a SnapLock volume and specifying its properties using POST**

```
# The API:
/api/storage/volumes
# The call:
curl -X POST "https://<mgmt-ip>/api/storage/volumes" -H "accept:
application/hal+json" -d '{"name": "vol1", "aggregates":[{"name":
"aggr1"}], "svm":{"name" : "vs1"}, "snaplock":{"retention":{"default":
"P20Y"}}}'
# The response:
{
"job": {
    "uuid": "e45b123b-c228-11e8-aa20-0050568e36bb",
    "_links": {
     "self": {
        "href": "/api/cluster/jobs/e45b123b-c228-11e8-aa20-0050568e36bb"
     }
    }
}
}
```
**Creating a FlexGroup volume and specifying its properties using POST**

```
# The API:
/api/storage/volumes
# The call:
curl -X POST "https://<mgmt-ip>/api/storage/volumes" -H "accept:
application/hal+json" -d '{"name" : "vol1", "state" : "online", "type" :
"RW", "aggregates" : [{"name" : "aggr1"}, {"name" : "aggr2"},
{"name":"aggr3"}], "constituents_per_aggregate" : "1", "svm" : {"name" :
"vs1"}, "size" : "240MB", "encryption" : {"enabled" : "False"},
"efficiency" : {"compression" : "both"}, "autosize" : {"maximum" :
"500MB", "minimum" : "240MB"}}'
# The response:
{
"job": {
    "uuid": "3cfa38bd-3a78-11e9-ae39-0050568ed7dd",
    "_links": {
      "self": {
        "href": "/api/cluster/jobs/3cfa38bd-3a78-11e9-ae39-0050568ed7dd"
      }
   }
}
}
```
**Creating a FlexClone and specifying its properties using POST**

```
# The API:
/api/storage/volumes
# The call:
curl -X POST "https://<mgmt-ip>/api/storage/volumes" -H "accept:
application/hal+json" -d '{"name":"vol1 clone", "clone": {"parent volume":
{"name": "vol1"}, "is_flexclone": "true"},"svm":{"name": "vs0"}}'
# The response:
HTTP/1.1 202 Accepted
Date: Tue, 26 Feb 2019 09:06:22 GMT
Server: libzapid-httpd
X-Content-Type-Options: nosniff
Cache-Control: no-cache, no-store, must-revalidate
Location: /api/storage/volumes/?name=vol1_clone
Content-Length: 189
Content-Type: application/hal+json
{
"job": {
    "uuid": "c9ee0040-39a5-11e9-9b24-00a098439a83",
    "_links": {
      "self": {
        "href": "/api/cluster/jobs/c9ee0040-39a5-11e9-9b24-00a098439a83"
      }
    }
}
}
```
### **Volumes reported in the GET REST API**

#### **The following types of volumes are reported:**

– RW, DP and LS volume

– FlexGroup volume

– FlexCache volume

– FlexClone volume

### **The following types of volumes are not reported:**

– DEL volume

– TEMP volume

– Node Root volume

– System Vserver volume

– FlexGroup constituent

– FlexCache constituent

### **Examples**

## **Retrieving the list of volumes**

```
# The API:
/api/storage/volumes
# The call:
curl -X GET "https://<mgmt-ip>/api/storage/volumes" -H "accept:
application/hal+json"
# The response:
{
"records": [
    {
      "uuid": "2d1167cc-c3f2-495a-a23f-8f50b071b9b8",
    "name": "vsdata root",
    " links": {
        "self": {
          "href": "/api/storage/volumes/2d1167cc-c3f2-495a-a23f-
8f50b071b9b8"
       }
     }
    },
    {
      "uuid": "3969be7e-78b4-4b4c-82a4-fa86331f03df",
    "name": "vsfg_root",
      "_links": {
        "self": {
          "href": "/api/storage/volumes/3969be7e-78b4-4b4c-82a4-
fa86331f03df"
        }
     }
    },
    {
      "uuid": "59c03ac5-e708-4ce8-a676-278dc249fda2",
    "name": "svm root",
      "_links": {
        "self": {
          "href": "/api/storage/volumes/59c03ac5-e708-4ce8-a676-
278dc249fda2"
```

```
  }
      }
    },
    {
      "uuid": "6802635b-8036-11e8-aae5-0050569503ac",
    "name": "fgvol",
     " links": {
         "self": {
           "href": "/api/storage/volumes/6802635b-8036-11e8-aae5-
0050569503ac"
        }
      }
    },
    {
      "uuid": "d0c3359c-5448-4a9b-a077-e3295a7e9057",
      "name": "datavol",
    " links": {
         "self": {
           "href": "/api/storage/volumes/d0c3359c-5448-4a9b-a077-
e3295a7e9057"
        }
      }
   }
\left| \ \right|,
"num records": 5,
"_links": {
    "self": {
      "href": "/api/storage/volumes"
    }
}
}
```
# **Retrieving the attributes of a volume**

The GET request is used to retrieve the attributes of a volume.

```
# The API:
/api/storage/volumes/{uuid}
# The call:
curl -X GET "https://<mgmt-ip>/api/storage/volumes/d0c3359c-5448-4a9b-
a077-e3295a7e9057" -H "accept: application/hal+json"
# The response:
{
"uuid": "d0c3359c-5448-4a9b-a077-e3295a7e9057",
```
```
"comment": "This is a data volume",
"create time": "2018-07-05T14:56:44+05:30",
"language": "en us",
"name": "datavol",
"size": 20971520,
"state": "online",
"style": "flexvol",
"tiering policy": "auto",
"type": "rw",
"aggregates": [
    {
      "name": "data",
      "uuid": "aa742322-36bc-4d98-bbc4-0a827534c035",
    " links": {
        "self": {
          "href": "/api/cluster/aggregates/data"
        }
      }
   }
\frac{1}{\sqrt{2}}"encryption": {
   "enabled": false,
    "state": "none",
 "key id": "",
    "type" : "none"
},
"error_state": {
  "has bad blocks": false,
 "is inconsistent": false
},
"files": {
  "maximum": 566,
   "used": 96
},
"nas": {
    "gid": 2468,
  "security style": "unix",
    "uid": 1357,
  "unix permissions": 4755,
   "export_policy": {
     "name": "default",
     "id": 8589934593
   }
},
"metric": {
    "timestamp": "2019-04-09T05:50:15Z",
```

```
  "status": "ok",
    "duration": "PT15S",
    "latency": {
     "other": 0,
     "total": 0,
     "read": 0,
     "write": 0
    },
    "iops": {
     "read": 0,
     "write": 0,
     "other": 0,
     "total": 0
    },
    "throughput": {
      "read": 0,
     "write": 0,
     "other": 0,
     "total": 0
    },
    "cloud": {
      "timestamp": "2019-04-09T05:50:15Z",
      "status": "ok",
      "duration": "PT15S",
      "iops" : {
       "read": 0,
       "write": 0,
       "other": 0,
        "total": 0
      },
      "latency": {
        "read": 0,
       "write": 0,
       "other": 0,
       "total": 0
     }
    },
    "flexcache": {
      "timestamp": "2019-04-09T05:50:15Z",
     "status": "ok",
     "duration": "PT1D",
    "cache miss percent": 0
   }
},
"statistics": {
    "timestamp": "2019-04-09T05:50:42Z",
```

```
  "status": "ok",
  "latency raw": {
     "other": 38298,
     "total": 38298,
     "read": 0,
     "write": 0
    },
    "iops_raw": {
     "read": 0,
     "write": 0,
     "other": 3,
     "total": 3
    },
  "throughput raw": {
     "read": 0,
     "write": 0,
     "other": 0,
     "total": 0
    },
    "cloud": {
      "timestamp": "2019-04-09T05:50:42Z",
      "status": "ok",
    "iops raw" : {
        "read": 0,
       "write": 0,
       "other": 0,
        "total": 0
      },
    "latency raw": {
        "read": 0,
        "write": 0,
        "other": 0,
       "total": 0
     }
    },
  "flexcache_raw": {
     "timestamp": "2019-04-09T05:50:15Z",
     "status": "ok",
   "cache miss blocks": 0,
    "client requested blocks": 0
   }
},
"qos": {
   "policy": {
  "min throughput iops": 0,
    "max_throughput_iops": 1000,
```

```
"max throughput mbps": 0,
    "uuid": "228454af-5a8b-11e9-bd5b-005056ac6f1f",
   "name": "pg1"
   }
},
"snaplock": {
  "append mode enabled": false,
 "autocommit period": "none",
    "compliance_clock_time": "2019-05-24T10:59:00+05:30",
    "expiry_time": "2038-01-19T08:44:28+05:30",
  "is audit log": false,
  "litigation count": 0,
    "privileged_delete": "disabled",
    "type": "enterprise",
   "retention": {
      "default": "P0Y",
     "minimum": "P0Y",
     "maximum": "P30Y"
   }
},
"snapshot policy": {
   "name": "default"
},
"svm": {
   "name": "vsdata",
   "uuid": "d61b69f5-7458-11e8-ad3f-0050569503ac"
},
" links": {
   "self": {
      "href": "/api/storage/volumes/d0c3359c-5448-4a9b-a077-e3295a7e9057"
   }
}
}
```
**Retrieving the quota state of a FlexVol or a FlexGroup volume**

```
# The API:
/api/storage/volumes/{uuid}
# The call:
curl -X GET "https://<mgmt-ip>/api/storage/volumes/cb20da45-4f6b-11e9-
9a71-005056a7f717/?fields=quota.state" -H "accept: application/hal+json"
# The response:
{
"uuid": "cb20da45-4f6b-11e9-9a71-005056a7f717",
"name": "fv",
"quota": {
   "state": "on"
},
"_links": {
   "self": {
      "href": "/api/storage/volumes/cb20da45-4f6b-11e9-9a71-005056a7f717/"
    }
}
}
```
#### **Updating the attributes of a volume**

#### **Examples**

## **Updating the attributes of a volume**

The PATCH request is used to update the attributes of a volume.

```
# The API:
/api/storage/volumes/{uuid}
# The call:
curl -X PATCH "https://<mgmt-ip>/api/storage/volumes/d0c3359c-5448-4a9b-
a077-e3295a7e9057" -d '{ "size": 26214400, "nas": {"security_style":
"mixed"}, "comment": "This is a data volume" }' -H "accept:
application/hal+json"
# The response:
HTTP/1.1 202 Accepted
Date: Tue, 31 Jul 2018 09:36:43 GMT
Server: libzapid-httpd
Cache-Control: no-cache, no-store, must-revalidate
Content-Length: 189
Content-Type: application/hal+json
{
"job": {
    "uuid": "3c5be5a6-94a5-11e8-8ca3-00505695c11b",
    "_links": {
      "self": {
        "href": "/api/cluster/jobs/3c5be5a6-94a5-11e8-8ca3-00505695c11b"
      }
    }
}
}
```
**Updating the attributes of a FlexClone using PATCH**

```
# The API:
/api/storage/volumes/{uuid}
# The call:
curl -X PATCH "https://<mgmt-ip>/api/storage/volumes/d0c3359c-5448-4a9b-
a077-e3295a7e9057" -d '{"clone":{"split_initiated":"true"}}' -H "accept:
application/hal+json"
# The response:
HTTP/1.1 202 Accepted
Date: Mon, 25 Feb 2019 10:10:19 GMT
Server: libzapid-httpd
X-Content-Type-Options: nosniff
Cache-Control: no-cache, no-store, must-revalidate
Content-Length: 189
Content-Type: application/hal+json
{
"job": {
    "uuid": "8e01747f-38e5-11e9-8a3a-00a09843994b",
    "_links": {
      "self": {
        "href": "/api/cluster/jobs/8e01747f-38e5-11e9-8a3a-00a09843994b"
      }
    }
}
}
```
**Enabling quotas for a FlexVol or a FlexGroup volume using PATCH**

```
# The API:
/api/storage/volumes/{uuid}
# The call:
curl -X PATCH "https://<mgmt-ip>/api/storage/volumes/d0c3359c-5448-4a9b-
a077-e3295a7e9057" -d '{"quota":{"enabled":"true"}}' -H "accept:
application/hal+json"
# The response:
HTTP/1.1 202 Accepted
Date: Mon, 25 Feb 2019 10:10:19 GMT
Server: libzapid-httpd
X-Content-Type-Options: nosniff
Cache-Control: no-cache, no-store, must-revalidate
Content-Length: 189
Content-Type: application/hal+json
{
"job": {
    "uuid": "d2fe7299-57d0-11e9-a2dc-005056a7f717",
    "_links": {
      "self": {
        "href": "/api/cluster/jobs/d2fe7299-57d0-11e9-a2dc-005056a7f717"
      }
    }
}
}
```
**Disabling quotas for a FlexVol or a FlexGroup volume using PATCH**

```
# The API:
/api/storage/volumes/{uuid}
# The call:
curl -X PATCH "https://<mgmt-ip>/api/storage/volumes/d0c3359c-5448-4a9b-
a077-e3295a7e9057" -d '{"quota":{"enabled":"false"}}' -H "accept:
application/hal+json"
# The response:
HTTP/1.1 202 Accepted
Date: Mon, 25 Feb 2019 10:10:19 GMT
Server: libzapid-httpd
X-Content-Type-Options: nosniff
Cache-Control: no-cache, no-store, must-revalidate
Content-Length: 189
Content-Type: application/hal+json
{
"job": {
    "uuid": "0c8f6bea-57d1-11e9-a2dc-005056a7f717",
    "_links": {
      "self": {
        "href": "/api/cluster/jobs/0c8f6bea-57d1-11e9-a2dc-005056a7f717"
      }
    }
}
}
```
**Add tiering object tags for a FlexVol using PATCH**

```
# The API:
/api/storage/volumes/{uuid}
# The call:
curl -X PATCH "https://<mgmt-ip>/api/storage/volumes/d0c3359c-5448-4a9b-
a077-e3295a7e9057" -d '{"tiering.object_tags": [ "key1=val1", "key2=val2"
]}' -H "accept: application/hal+json"
# The response:
HTTP/1.1 202 Accepted
Date: Tue, 11 Feb 2020 19:29:25 GMT
Server: libzapid-httpd
X-Content-Type-Options: nosniff
Cache-Control: no-cache, no-store, must-revalidate
Content-Length: 189
Content-Type: application/hal+json
{
"job": {
    "uuid": "d05012de-4d04-11ea-836b-005056bb6f9d",
    "_links": {
      "self": {
        "href": "/api/cluster/jobs/d05012de-4d04-11ea-836b-005056bb6f9d"
      }
    }
}
}
```
**Remove tiering object tags for a FlexVol using PATCH**

```
# The API:
/api/storage/volumes/{uuid}
# The call:
curl -X PATCH "https://<mgmt-ip>/api/storage/volumes/d0c3359c-5448-4a9b-
a077-e3295a7e9057" -d '{"tiering.object tags": []}' -H "accept:
application/hal+json"
# The response:
HTTP/1.1 202 Accepted
Date: Fri, 24 Jan 2020 22:28:04 GMT
Server: libzapid-httpd
X-Content-Type-Options: nosniff
Cache-Control: no-cache, no-store, must-revalidate
Content-Length: 189
Content-Type: application/hal+json
{
"job": {
    "uuid": "ca234df1-3ef8-11ea-9a56-005056bb69a1",
    "_links": {
      "self": {
        "href": "/api/cluster/jobs/ca234df1-3ef8-11ea-9a56-005056bb69a1"
      }
    }
}
}
```
# **Deleting a volume**

**Example**

## **Deleting a volume**

The DELETE request is used to delete a volume.

```
# The API:
/api/storage/volumes
# The call:
curl -X DELETE "https://<mgmt-ip>/api/storage/volumes/{uuid} " -H
"accept: application/hal+json"
# The response:
HTTP/1.1 202 Accepted
cache-control: no-cache, no-store, must-revalidate
connection: Keep-Alive
content-length: 189
content-type: application/json
date: Wed, 01 Aug 2018 09:40:36 GMT
keep-alive: timeout=5, max=100
server: libzapid-httpd
{
"job": {
    "uuid": "f1aa3eb8-956e-11e8-86bf-0050568e2249",
  " links": {
      "self": {
        "href": "/api/cluster/jobs/f1aa3eb8-956e-11e8-86bf-0050568e2249"
      }
    }
}
}
```
## **Retrieve volumes**

GET /storage/volumes

## **Introduced In:** 9.6

Retrieves volumes.

## **Expensive properties**

There is an added cost to retrieving values for these properties. They are not included by default in GET results and must be explicitly requested using the fields query parameter. See [Requesting specific fields](https://docs.netapp.com/us-en/ontap-restapi-98/getting_started_with_the_ontap_rest_api.html#Requesting_specific_fields) to learn more.

- is\_svm\_root
- analytics.\*
- application.\*
- encryption.\*
- clone.parent\_snapshot.name
- clone.parent\_snapshot.uuid
- clone.parent\_svm.name
- clone.parent\_svm.uuid
- clone.parent\_volume.name
- clone.parent\_volume.uuid
- \* clone.split complete percent
- clone.split\_estimate
- clone.split\_initiated
- efficiency.\*
- \* error state.\*
- files.\*
- \* nas.export policy.id
- nas.gid
- nas.path
- nas.security\_style
- nas.uid
- nas.unix\_permissions
- snaplock.\*
- restore to.\*
- snapshot\_policy.uuid
- quota.\*
- qos.\*
- flexcache endpoint type
- \* space.block storage inactive user data
- \* space.capacity tier footprint
- \* space.performance tier footprint
- \* space.local tier footprint
- space.footprint
- space.over\_provisioned
- space.metadata
- space.total\_footprint
- space.logical\_space.\*
- space.snapshot.\*
- guarantee.\*
- autosize.\*
- movement.\*
- statistics.\*

## **Related ONTAP commands**

- volume show
- volume clone show
- volume efficiency show
- volume encryption show
- volume flexcache show
- volume flexgroup show
- volume move show
- volume quota show
- volume show-space
- volume snaplock show

#### **Parameters**

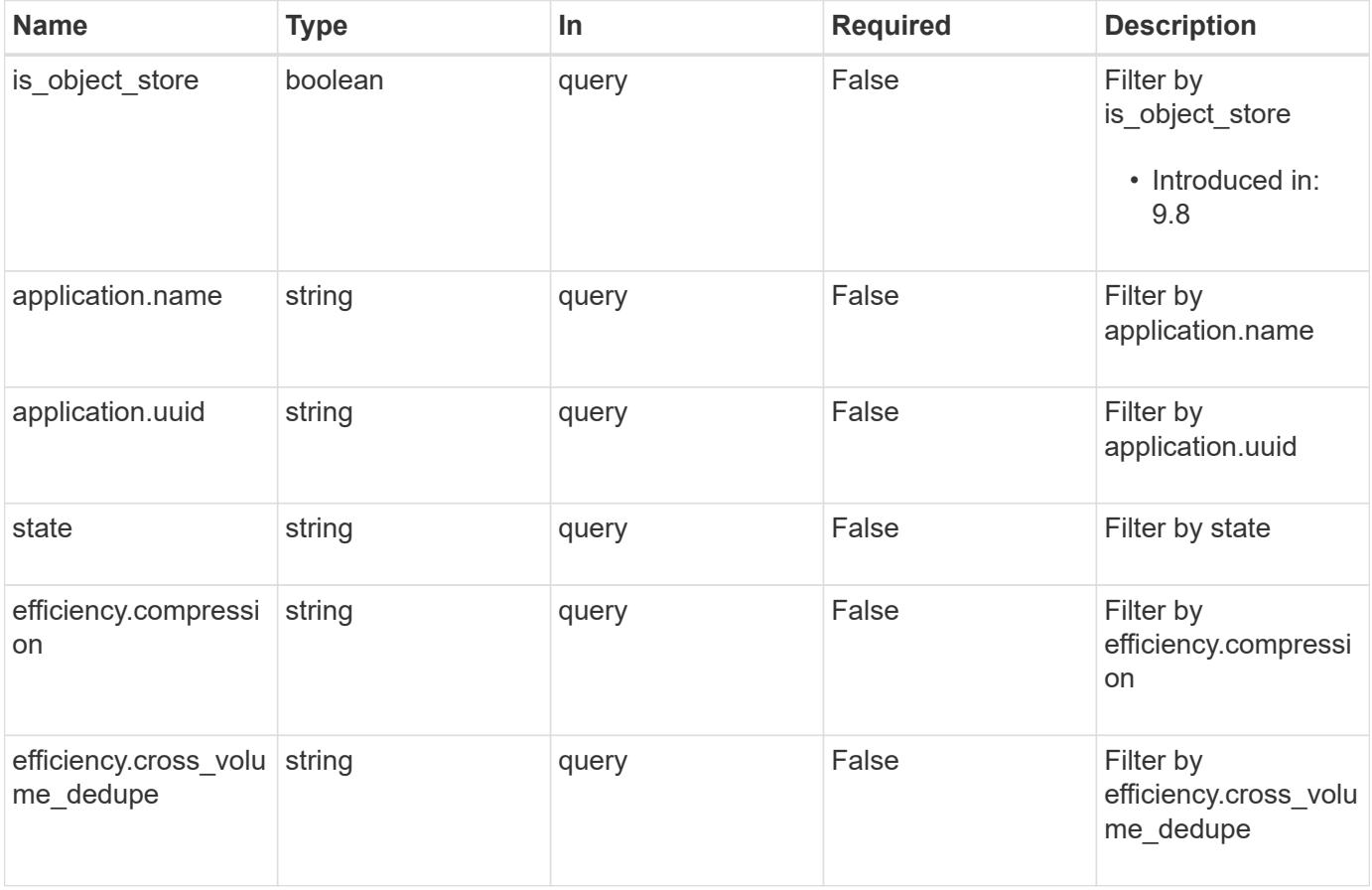

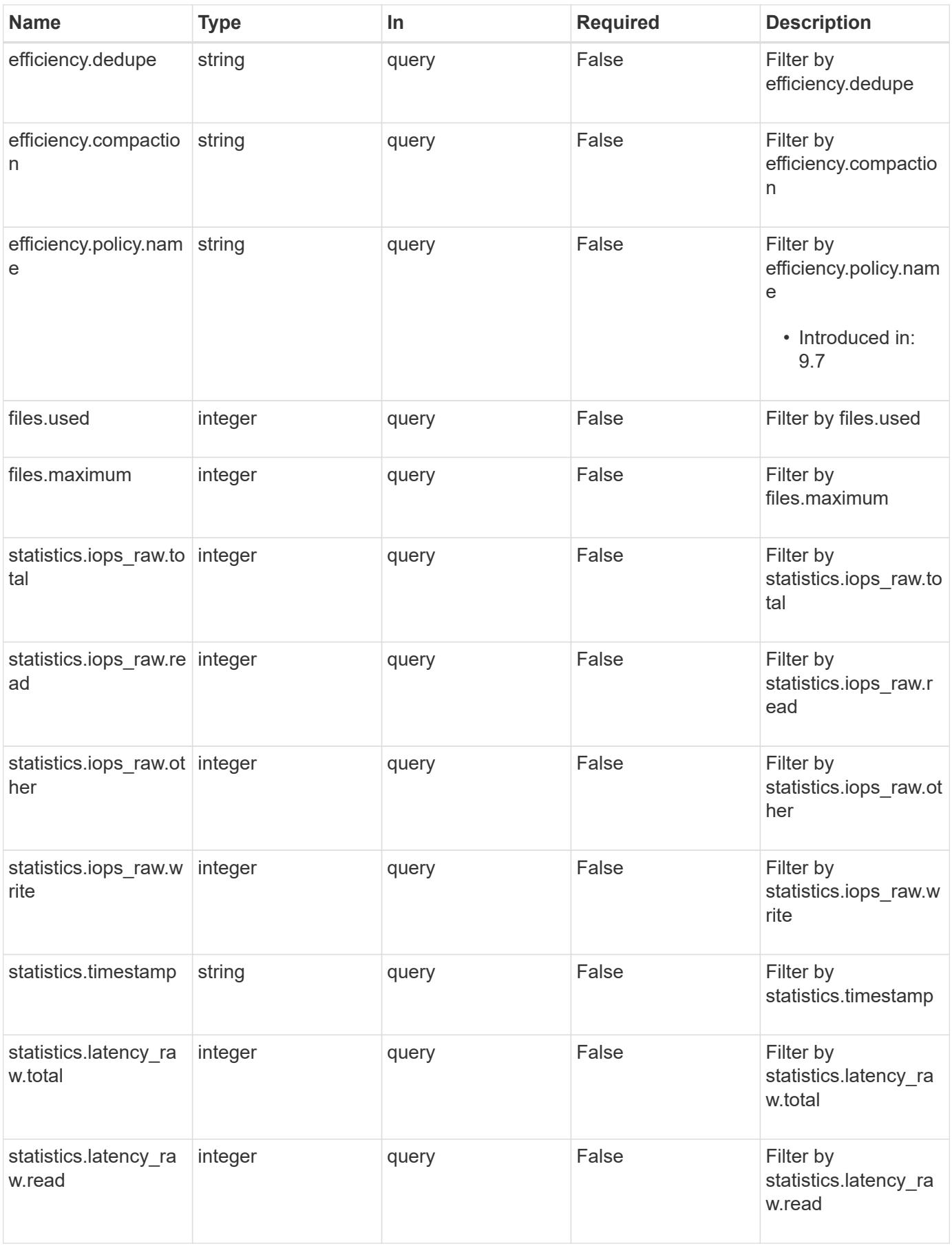

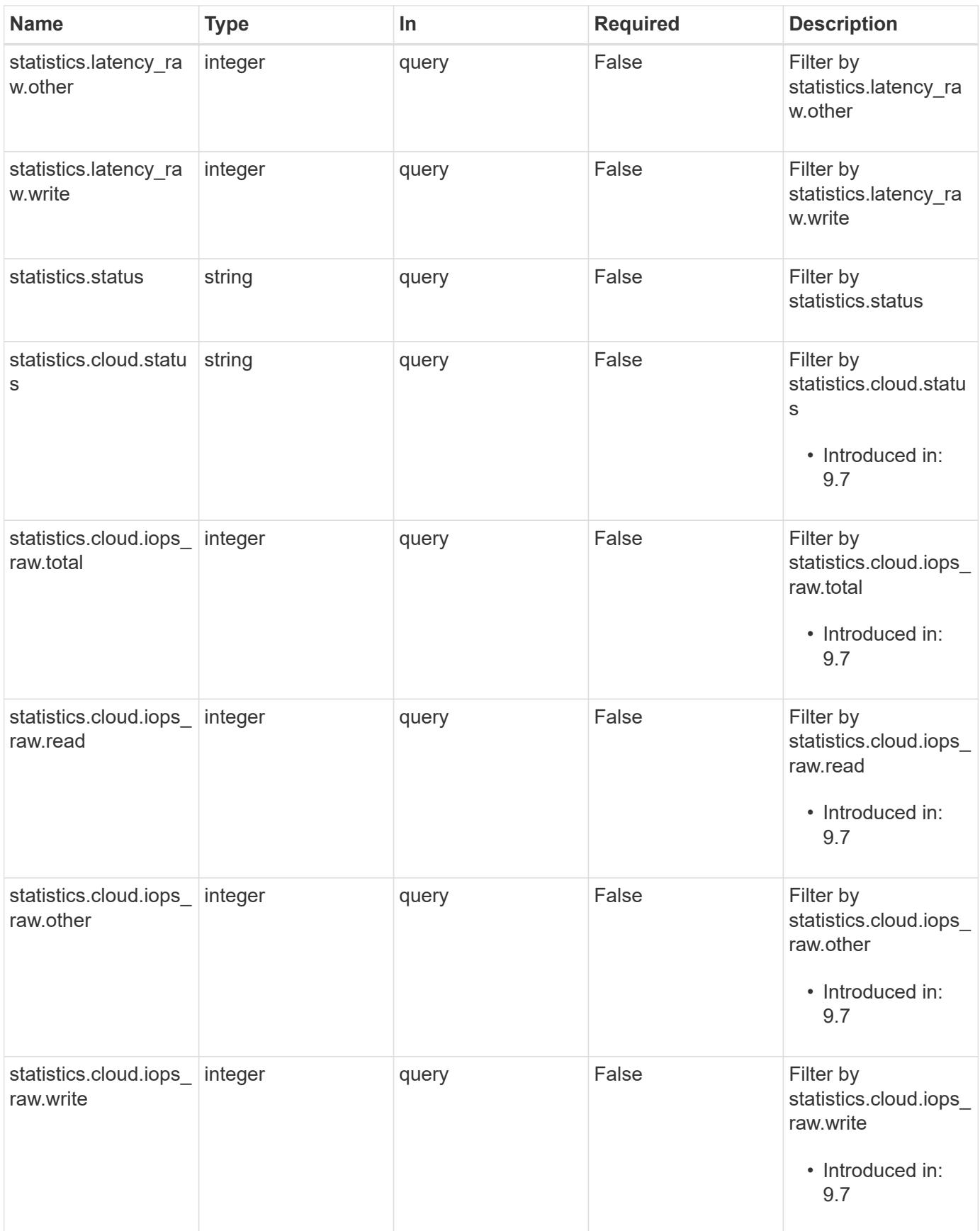

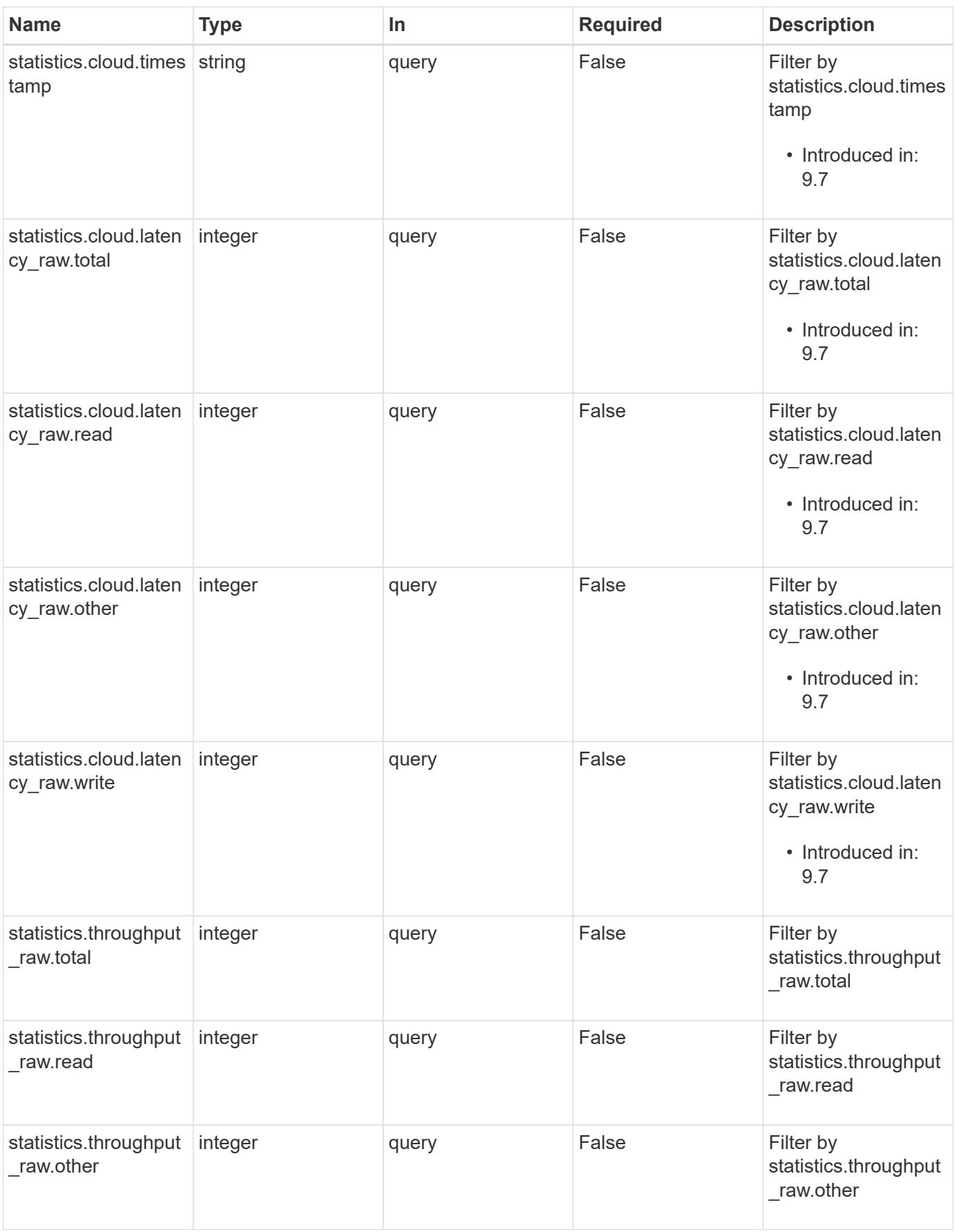

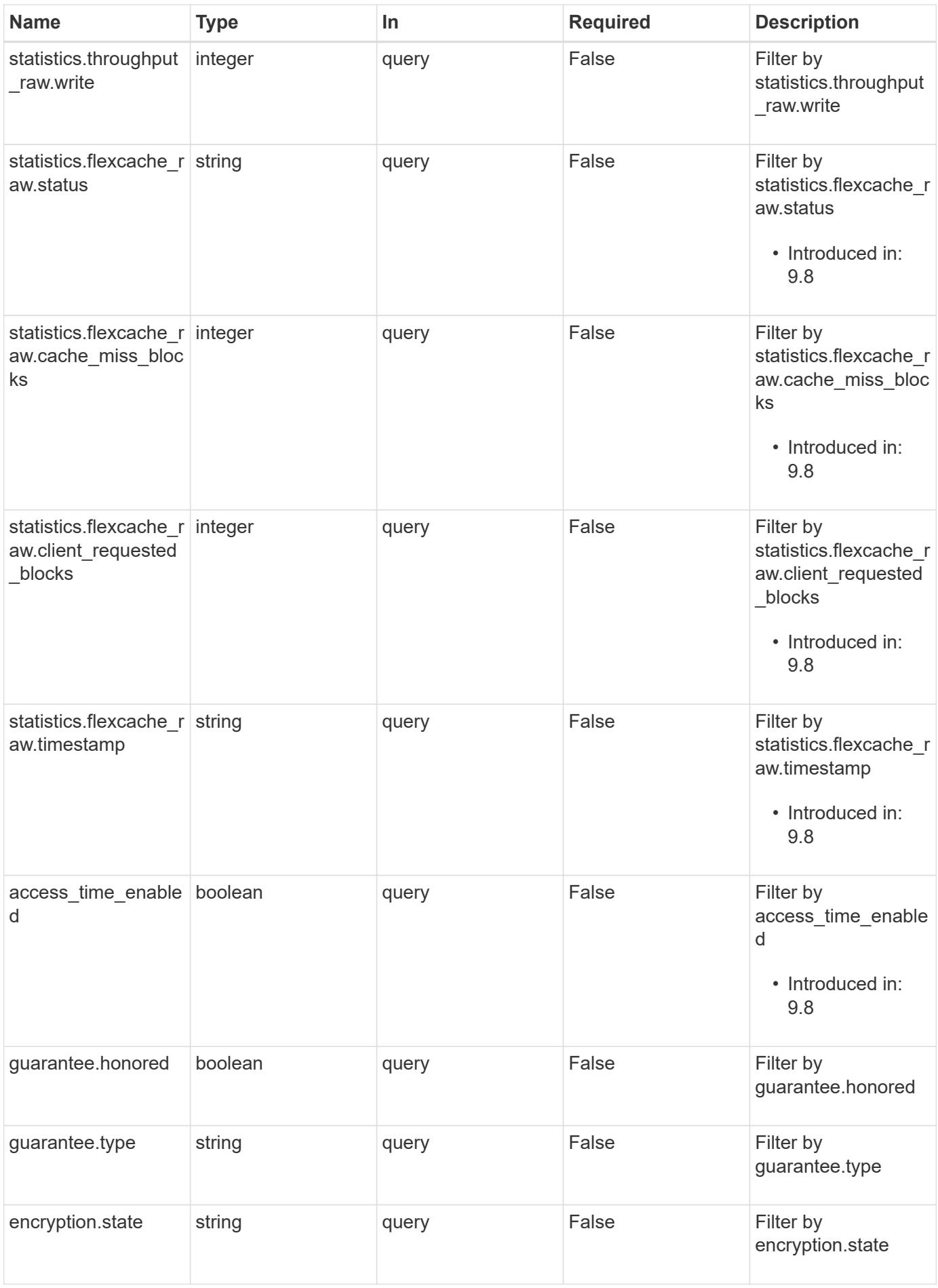

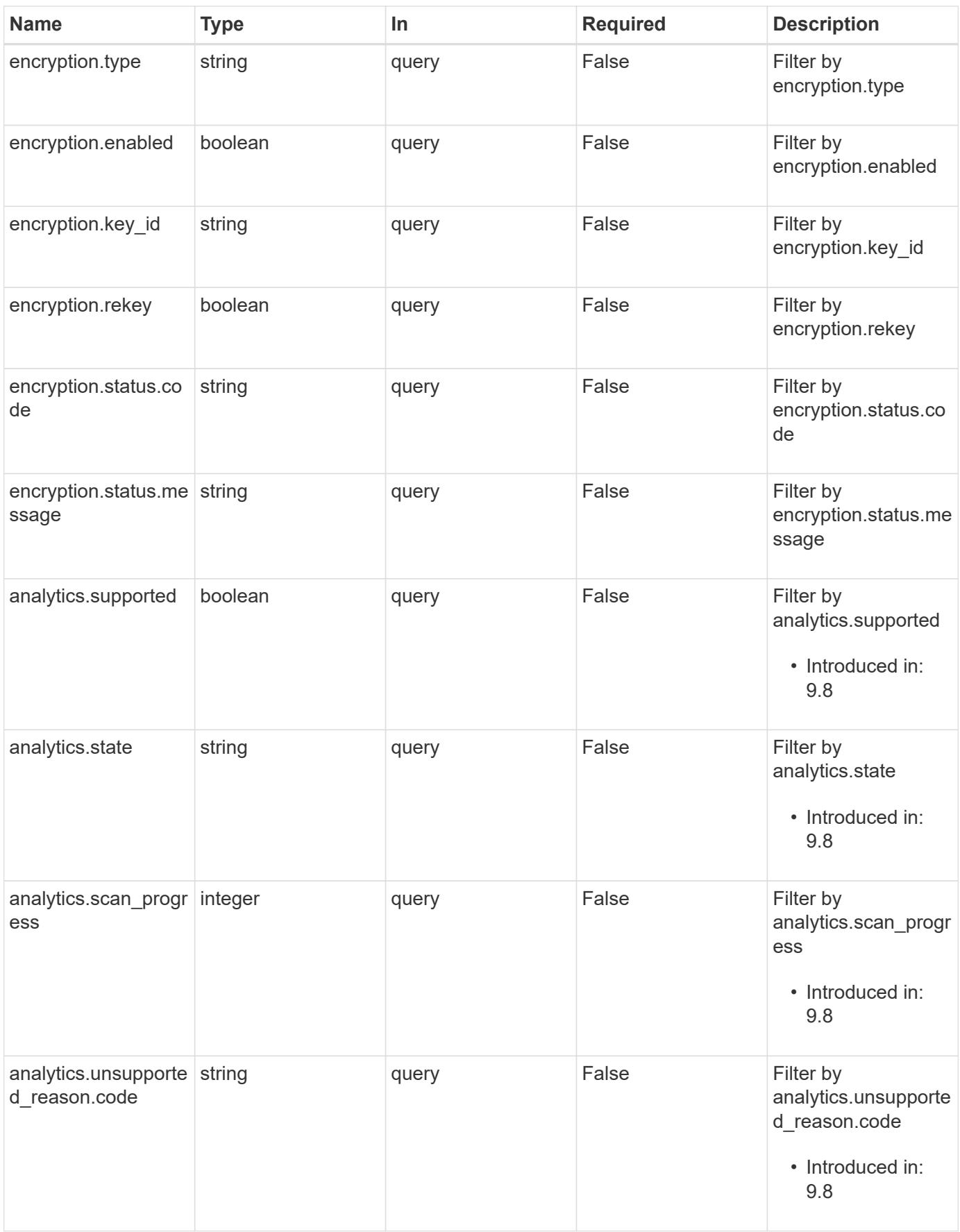

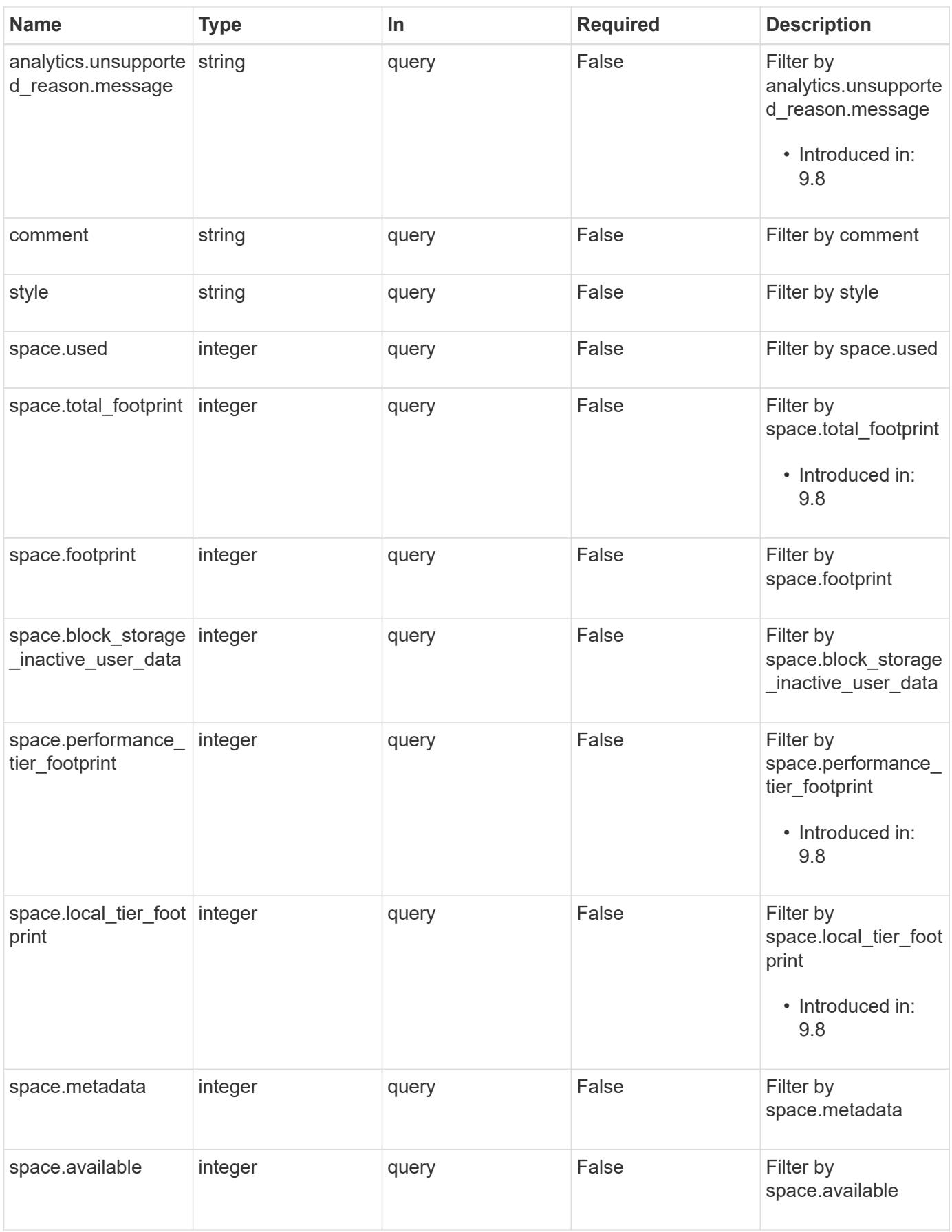

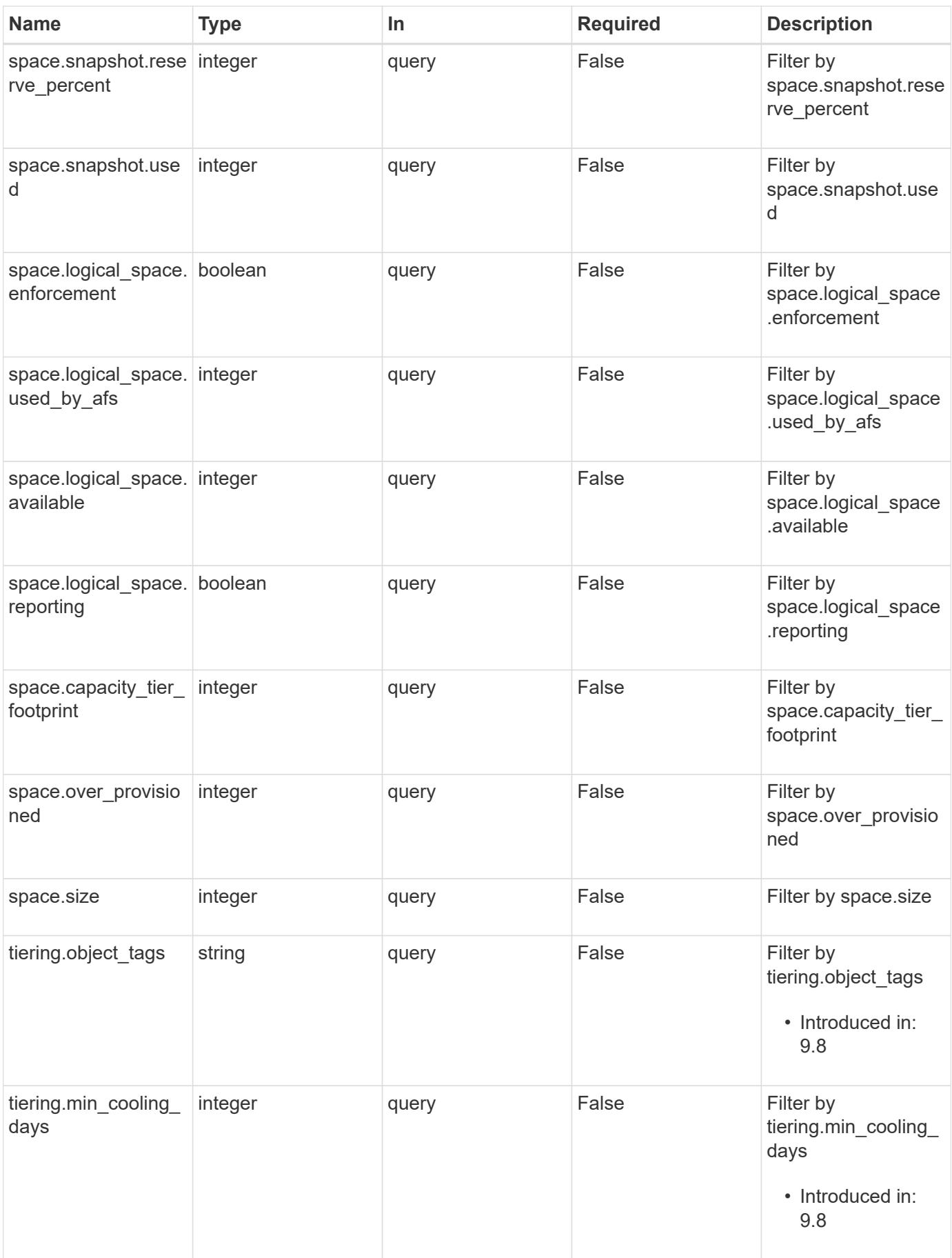

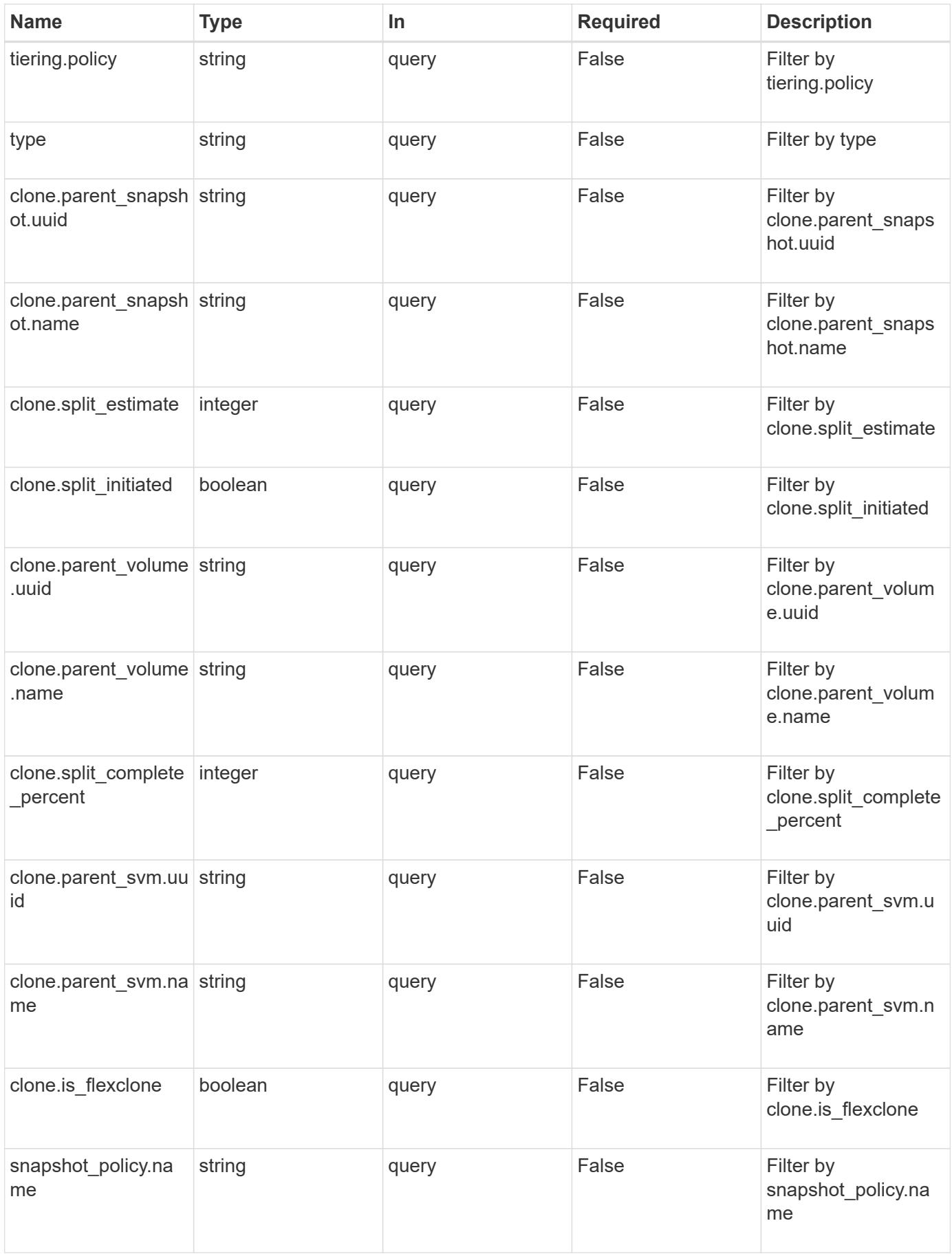

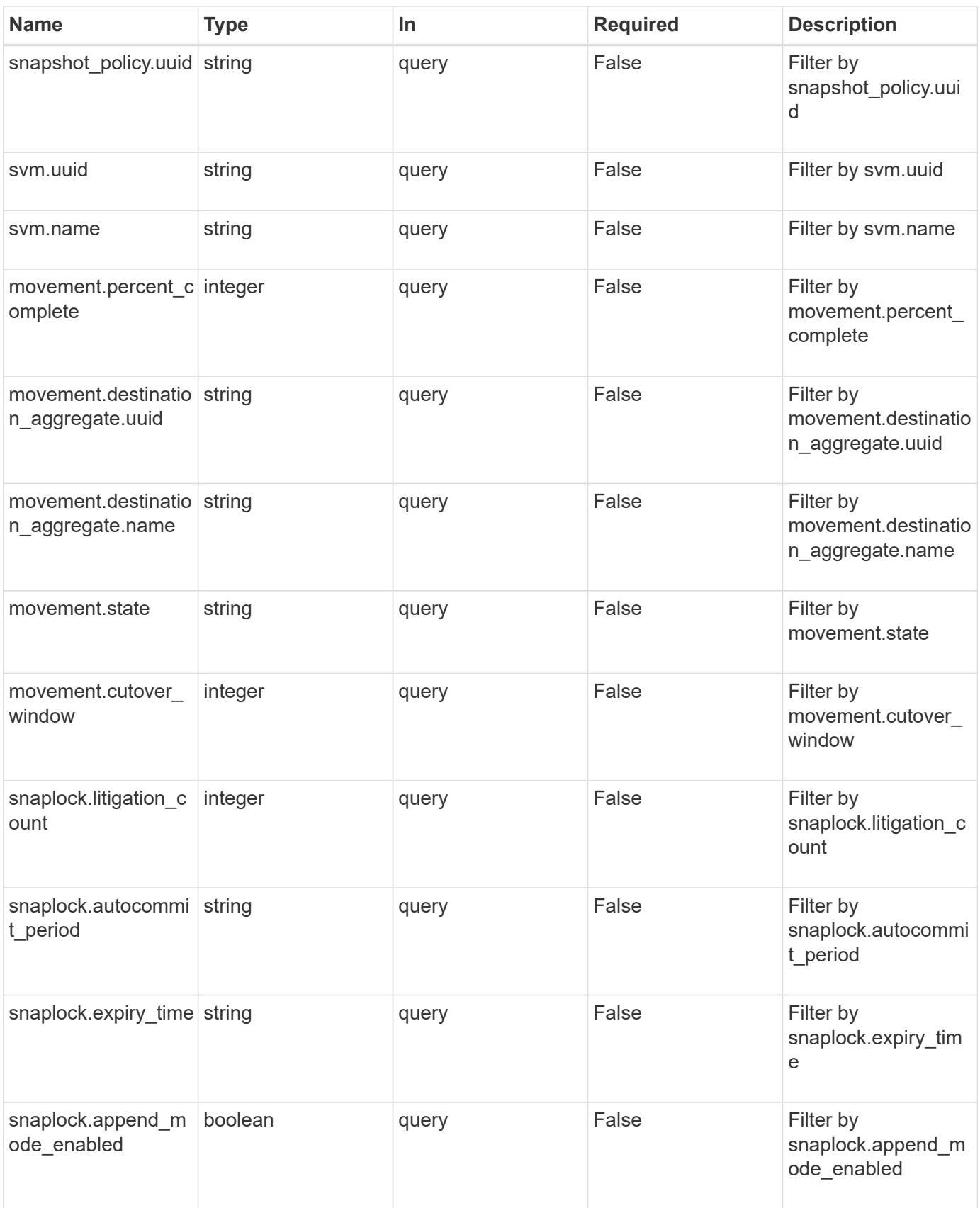

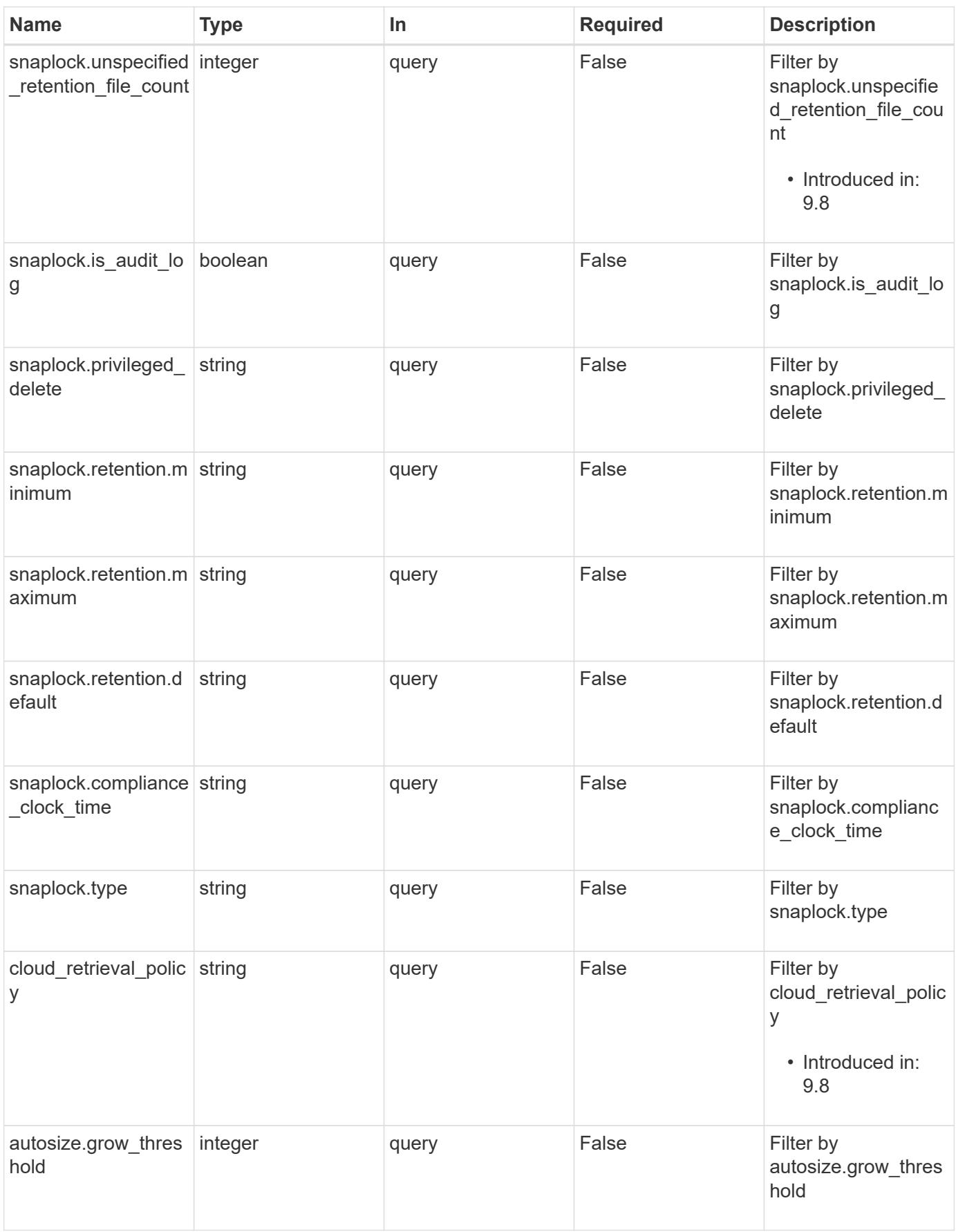

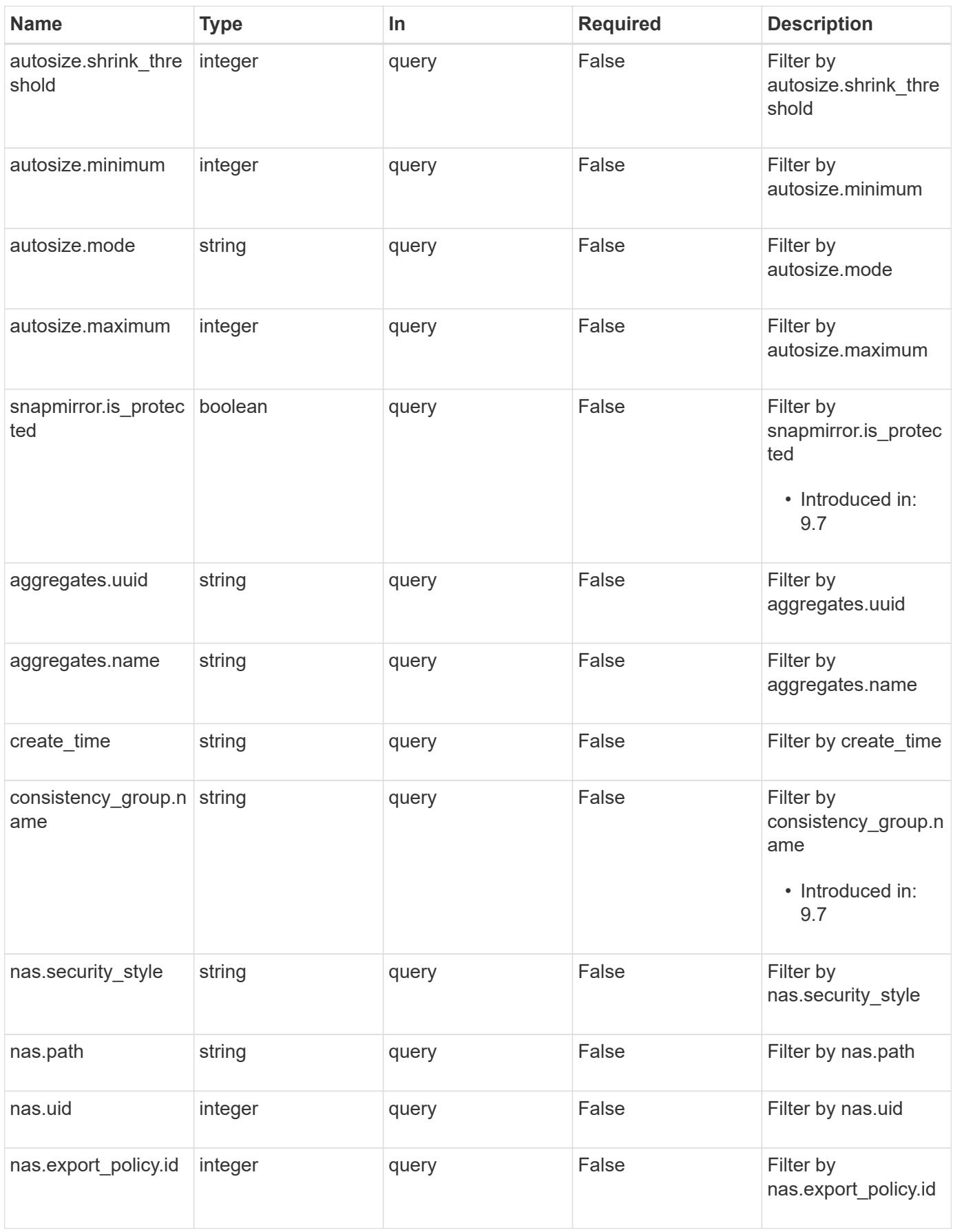

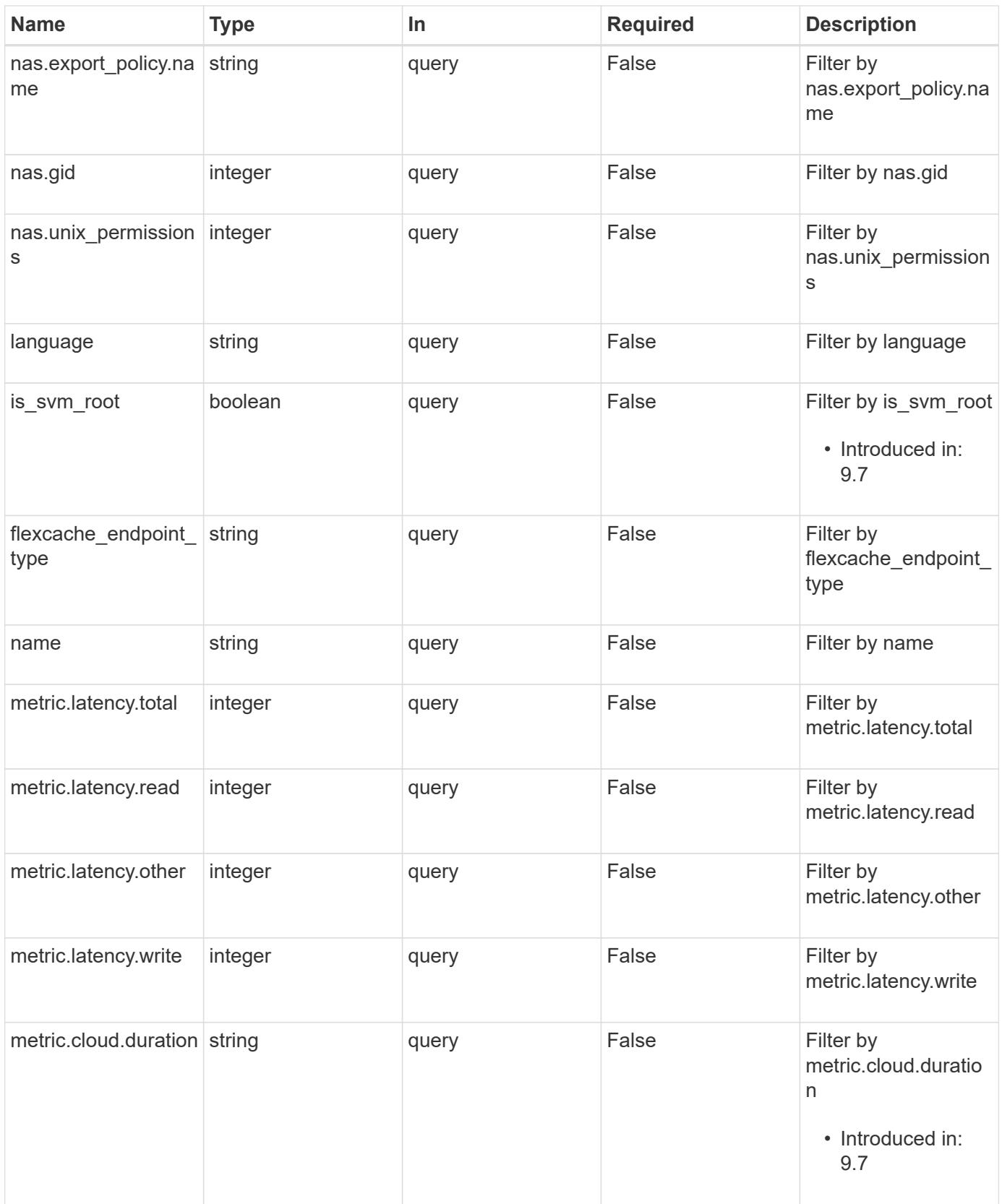

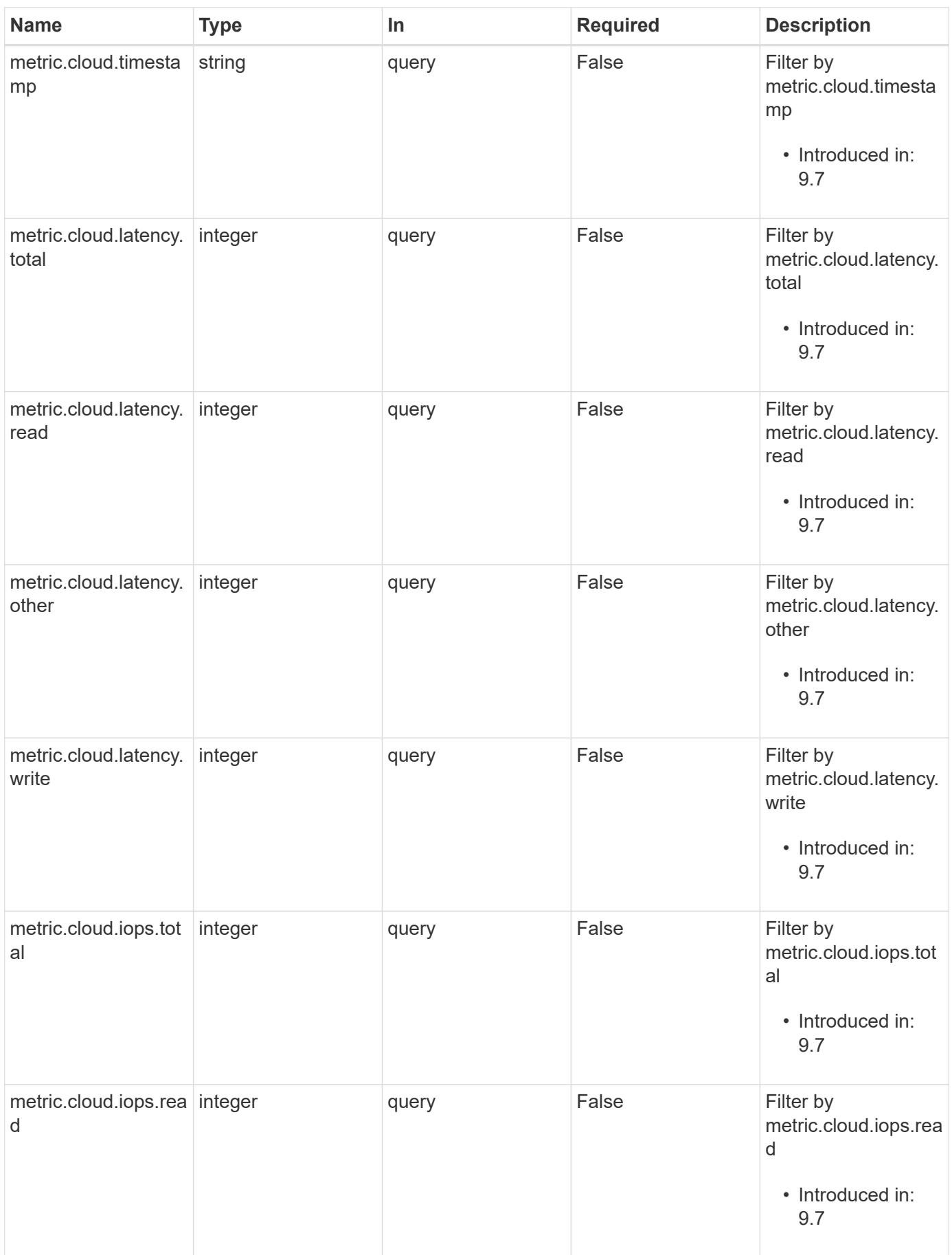

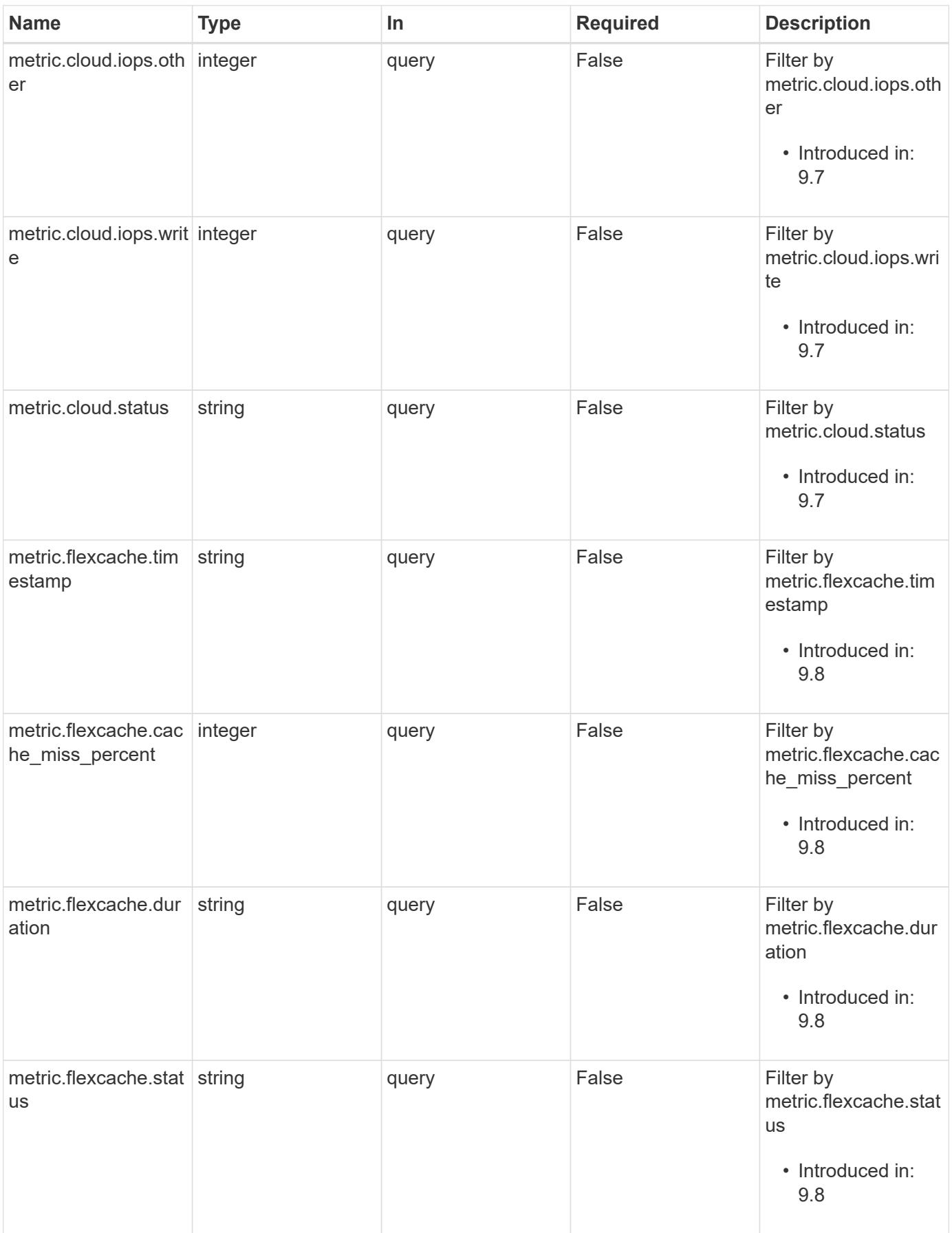

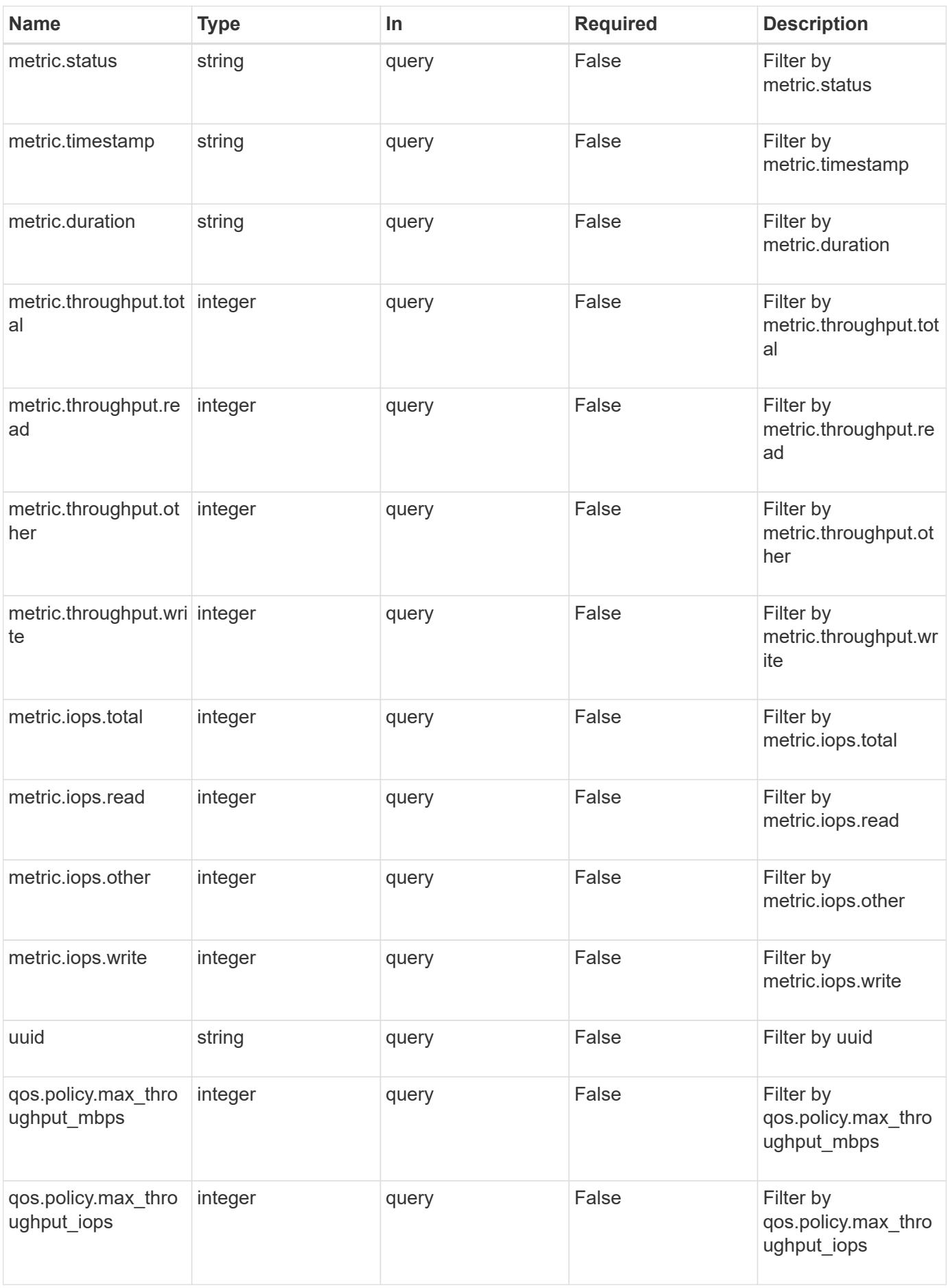

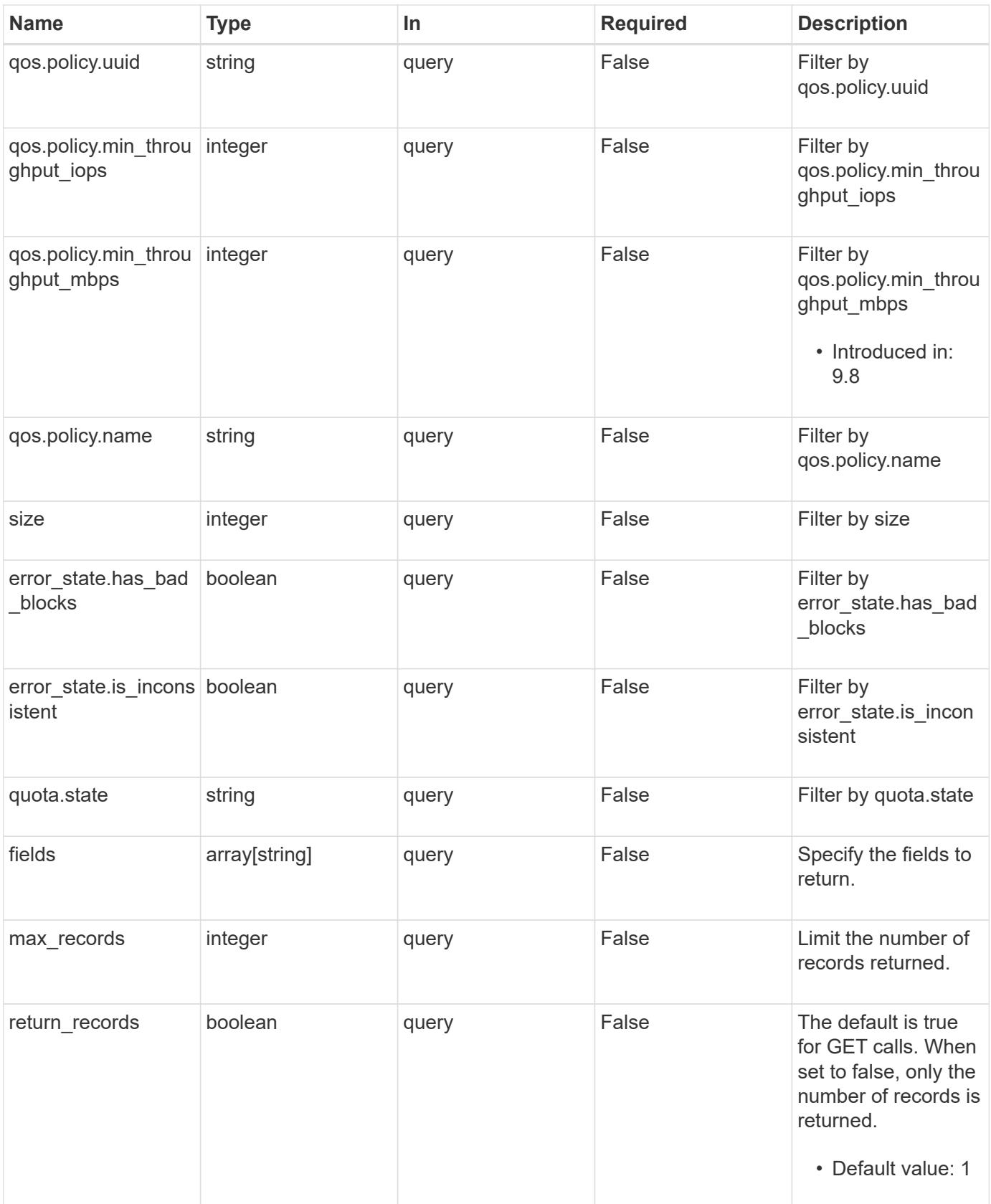

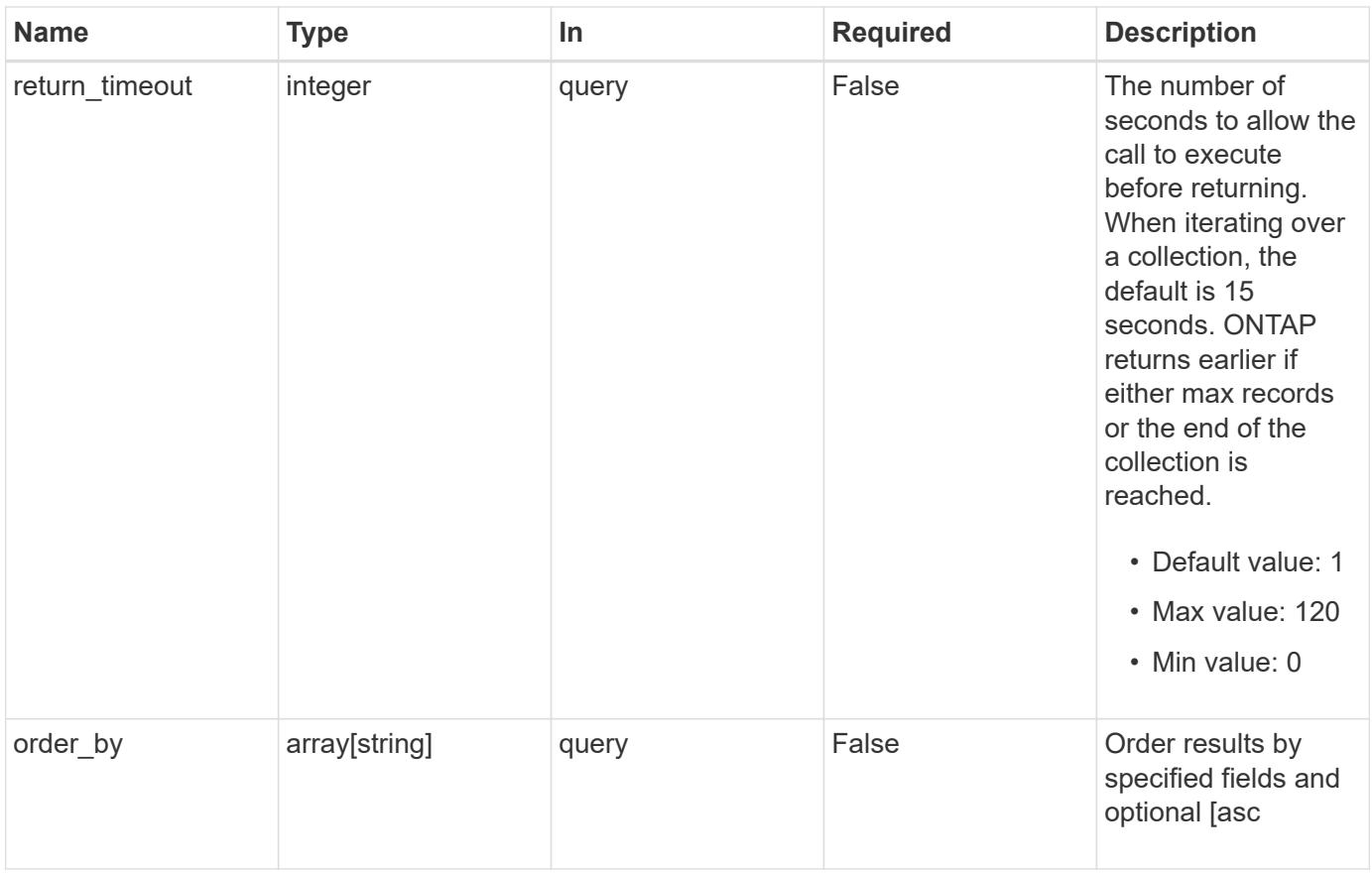

# **Response**

Status: 200, Ok

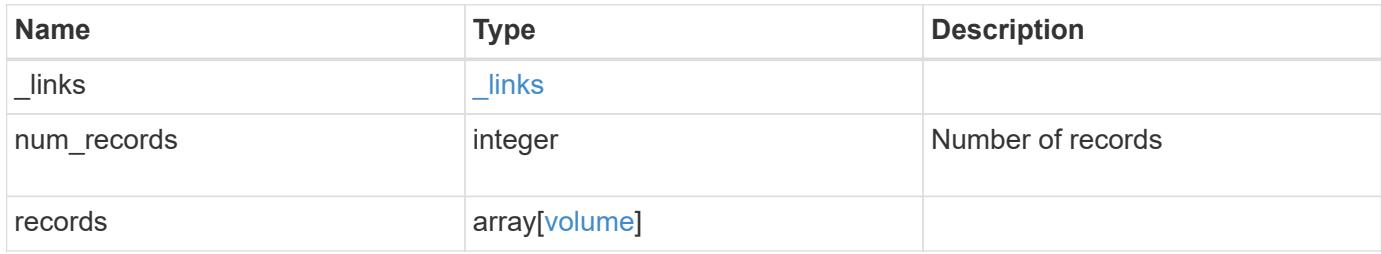

**Example response**

```
{
  " links": {
      "next": {
        "href": "/api/resourcelink"
      },
      "self": {
       "href": "/api/resourcelink"
      }
    },
    "records": {
      "_links": {
        "self": {
          "href": "/api/resourcelink"
        }
      },
      "aggregates": {
        "_links": {
          "self": {
            "href": "/api/resourcelink"
          }
        },
      "name": "aggr1",
        "uuid": "1cd8a442-86d1-11e0-ae1c-123478563412"
      },
      "analytics": {
      "scan progress": "17",
        "state": "unknown",
      "unsupported reason": {
          "code": "111411207",
          "message": "File system analytics cannot be enabled on volumes
that contain LUNs."
        }
      },
      "application": {
      "name": "string",
        "uuid": "1cd8a442-86d1-11e0-ae1d-123478563412"
      },
      "autosize": {
       "mode": "grow"
      },
      "clone": {
        "parent_snapshot": {
          "_links": {
             "self": {
```

```
  "href": "/api/resourcelink"
        }
      },
    "name": "this snapshot",
      "uuid": "1cd8a442-86d1-11e0-ae1c-123478563412"
    },
  "parent svm": {
      "_links": {
        "self": {
          "href": "/api/resourcelink"
        }
      },
    "name": "svm1",
      "uuid": "02c9e252-41be-11e9-81d5-00a0986138f7"
    },
  "parent_volume": {
    " links": {
        "self": {
          "href": "/api/resourcelink"
        }
      },
      "name": "volume1",
      "uuid": "028baa66-41bd-11e9-81d5-00a0986138f7"
    },
    "split_complete_percent": 0,
    "split_estimate": 0
  },
"cloud retrieval policy": "default",
  "comment": "string",
"consistency group": {
  "name": "consistency group 1"
  },
"create_time": "2018-06-04T19:00:00Z",
  "efficiency": {
    "compaction": "inline",
    "compression": "inline",
  "cross_volume_dedupe": "inline",
    "dedupe": "inline"
  },
  "encryption": {
  "key id": "string",
    "state": "encrypted",
    "status": {
      "code": "string",
      "message": "string"
    },
```

```
  "type": "none"
  },
  "files": {
   "used": 0
  },
"flexcache endpoint type": "none",
  "guarantee": {
   "type": "volume"
  },
  "language": "ar",
  "metric": {
   "_links": {
      "self": {
        "href": "/api/resourcelink"
      }
    },
    "cloud": {
      "duration": "PT15S",
      "iops": {
        "read": "200",
        "total": "1000",
        "write": "100"
      },
      "latency": {
        "read": "200",
        "total": "1000",
        "write": "100"
      },
      "status": "ok",
      "timestamp": "2017-01-25T11:20:13Z"
    },
    "duration": "PT15S",
    "flexcache": {
    "cache miss percent": "20",
      "duration": "PT1D",
      "status": "ok",
      "timestamp": "2017-01-25T11:20:13Z"
    },
    "iops": {
      "read": "200",
      "total": "1000",
      "write": "100"
    },
    "latency": {
     "read": "200",
      "total": "1000",
```

```
  "write": "100"
        },
        "status": "ok",
        "throughput": {
          "read": "200",
          "total": "1000",
          "write": "100"
        },
        "timestamp": "2017-01-25T11:20:13Z"
      },
      "movement": {
      "cutover window": "30",
      "destination aggregate": {
        " links": {
            "self": {
               "href": "/api/resourcelink"
            }
          },
        "name": "aggr1",
          "uuid": "1cd8a442-86d1-11e0-ae1c-123478563412"
        },
        "percent_complete": 0,
        "state": "replicating",
      "tiering policy": "all"
      },
    "name": "vol cs dept",
      "nas": {
      "export policy": {
          "_links": {
            "self": {
               "href": "/api/resourcelink"
            }
          },
          "id": "100",
          "name": "default"
        },
      "path": "/user/my_volume",
      "security style": "mixed",
        "unix_permissions": "0755"
      },
      "qos": {
        "policy": {
        " links": {
            "self": {
              "href": "/api/resourcelink"
  }
```

```
  },
    "max throughput iops": "10000",
    "max_throughput_mbps": "500",
    "min throughput iops": "2000",
    "min throughput mbps": "500",
      "name": "performance",
      "uuid": "1cd8a442-86d1-11e0-ae1c-123478563412"
    }
  },
  "quota": {
   "state": "corrupt"
  },
  "snaplock": {
  "append mode enabled": "",
  "autocommit period": "P30M",
    "compliance_clock_time": "2018-06-04T19:00:00Z",
    "expiry_time": "Wed Sep 5 11:02:42 GMT 2018",
  "is audit log": 1,
  "litigation count": "10",
    "privileged_delete": "enabled",
    "retention": {
      "default": "P30Y",
      "maximum": "P30Y",
      "minimum": "P30Y"
    },
    "type": "enterprise",
  "unspecified retention file count": "10"
  },
"snapshot policy": {
    "_links": {
     "self": {
        "href": "/api/resourcelink"
      }
    },
    "name": "default",
    "uuid": "1cd8a442-86d1-11e0-ae1c-123478563412"
  },
  "space": {
    "available": 0,
  "block storage inactive user data": 0,
  "capacity tier footprint": 0,
    "footprint": 0,
    "local_tier_footprint": 0,
  "logical space": {
      "available": 0,
    "used by afs": 0
```
```
  },
    "metadata": 0,
    "over_provisioned": 0,
    "performance_tier_footprint": 0,
    "snapshot": {
     "used": 0
    },
    "total_footprint": 0,
    "used": 0
  },
  "state": "error",
  "statistics": {
   "cloud": {
    "iops raw": {
        "read": "200",
        "total": "1000",
       "write": "100"
      },
    "latency raw": {
       "read": "200",
       "total": "1000",
       "write": "100"
      },
      "status": "ok",
      "timestamp": "2017-01-25T11:20:13Z"
    },
  "flexcache raw": {
    "cache miss blocks": "10",
    "client requested blocks": "500",
      "status": "ok",
      "timestamp": "2017-01-25T11:20:13Z"
    },
  "iops raw": {
     "read": "200",
     "total": "1000",
     "write": "100"
    },
  "latency raw": {
      "read": "200",
      "total": "1000",
      "write": "100"
    },
    "status": "ok",
  "throughput raw": {
   "read": "200",
      "total": "1000",
```

```
  "write": "100"
        },
       "timestamp": "2017-01-25T11:20:13Z"
      },
      "style": "flexvol",
      "svm": {
       "_links": {
         "self": {
            "href": "/api/resourcelink"
         }
        },
      "name": "svm1",
       "uuid": "02c9e252-41be-11e9-81d5-00a0986138f7"
      },
      "tiering": {
       "object_tags": {
       },
       "policy": "all"
      },
      "type": "rw",
      "uuid": "028baa66-41bd-11e9-81d5-00a0986138f7"
   }
}
```
#### **Error**

Status: Default, Error

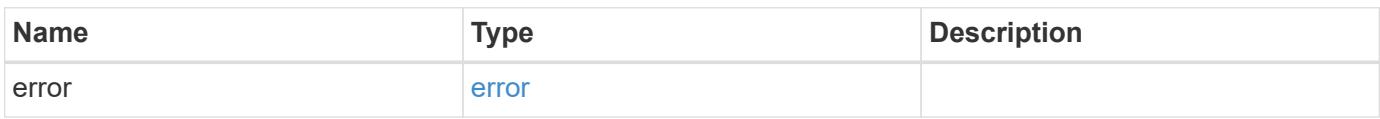

### **Example error**

```
{
   "error": {
     "arguments": {
       "code": "string",
      "message": "string"
     },
     "code": "4",
     "message": "entry doesn't exist",
     "target": "uuid"
   }
}
```
#### **Definitions**

#### **See Definitions**

href

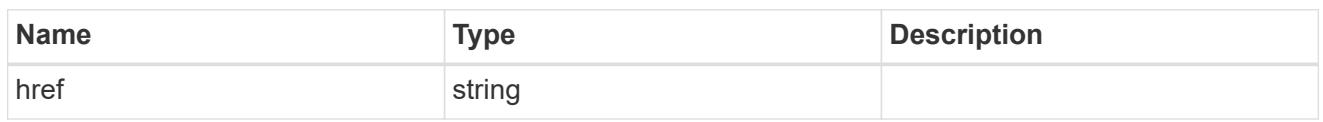

\_links

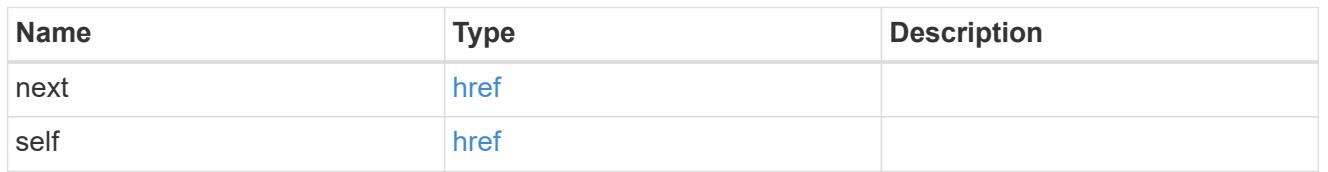

### $_{\perp}$ links

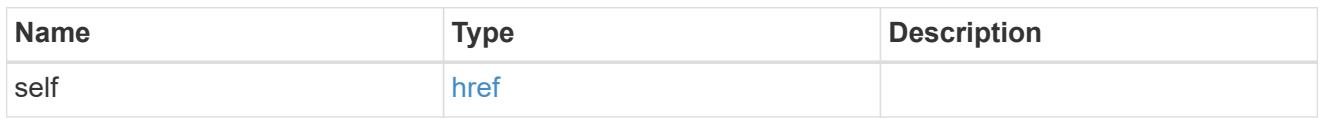

## aggregates

# Aggregate

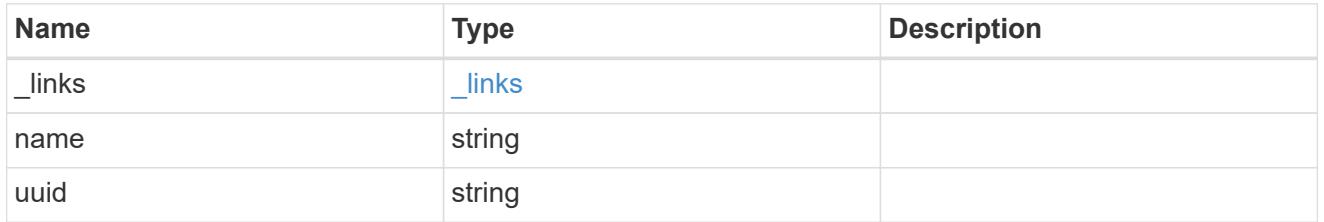

### unsupported\_reason

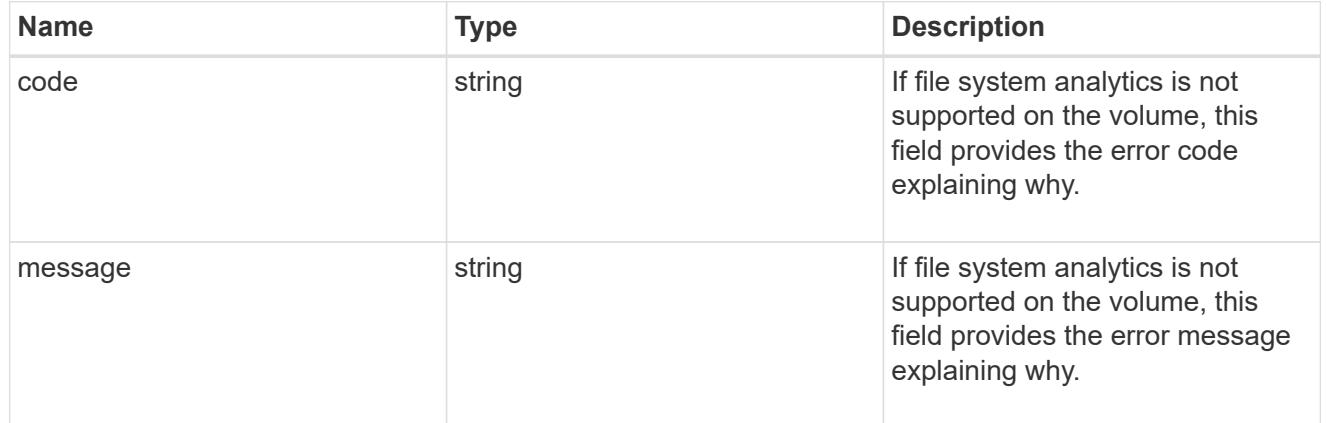

## analytics

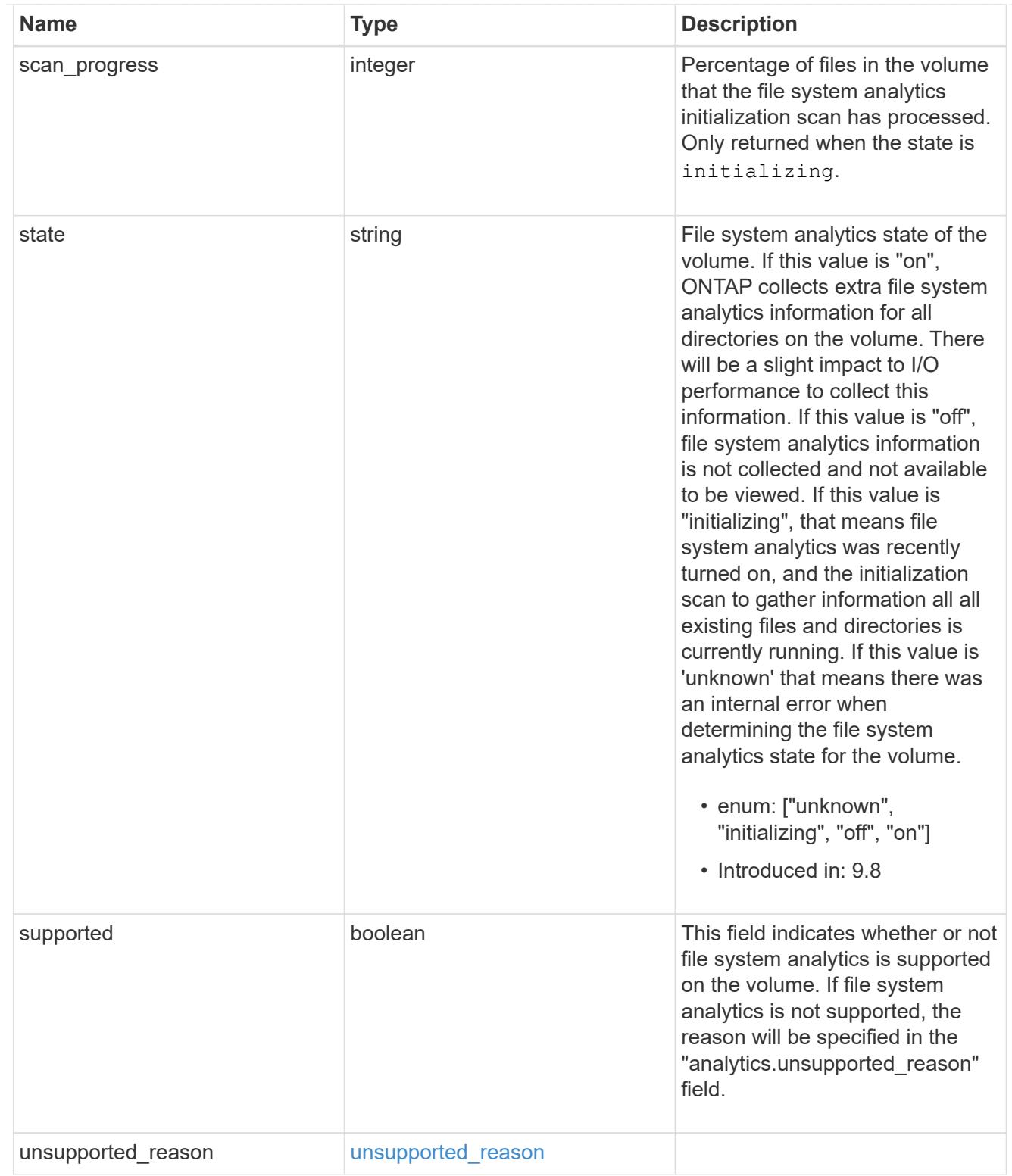

# application

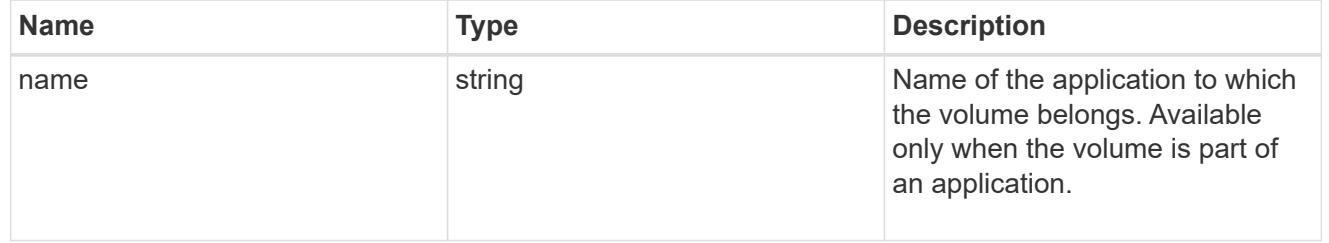

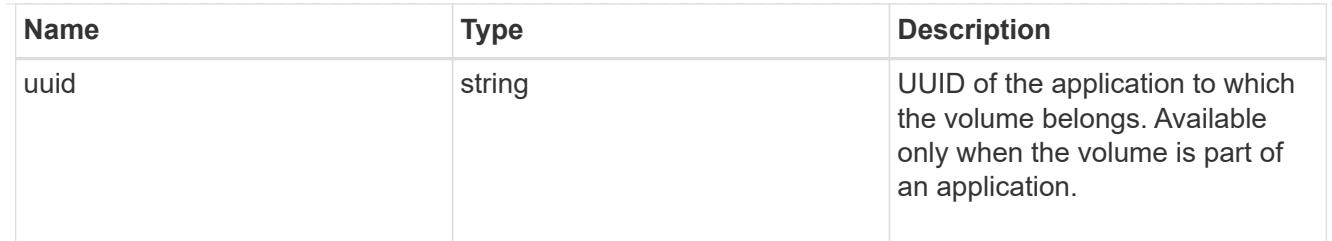

#### autosize

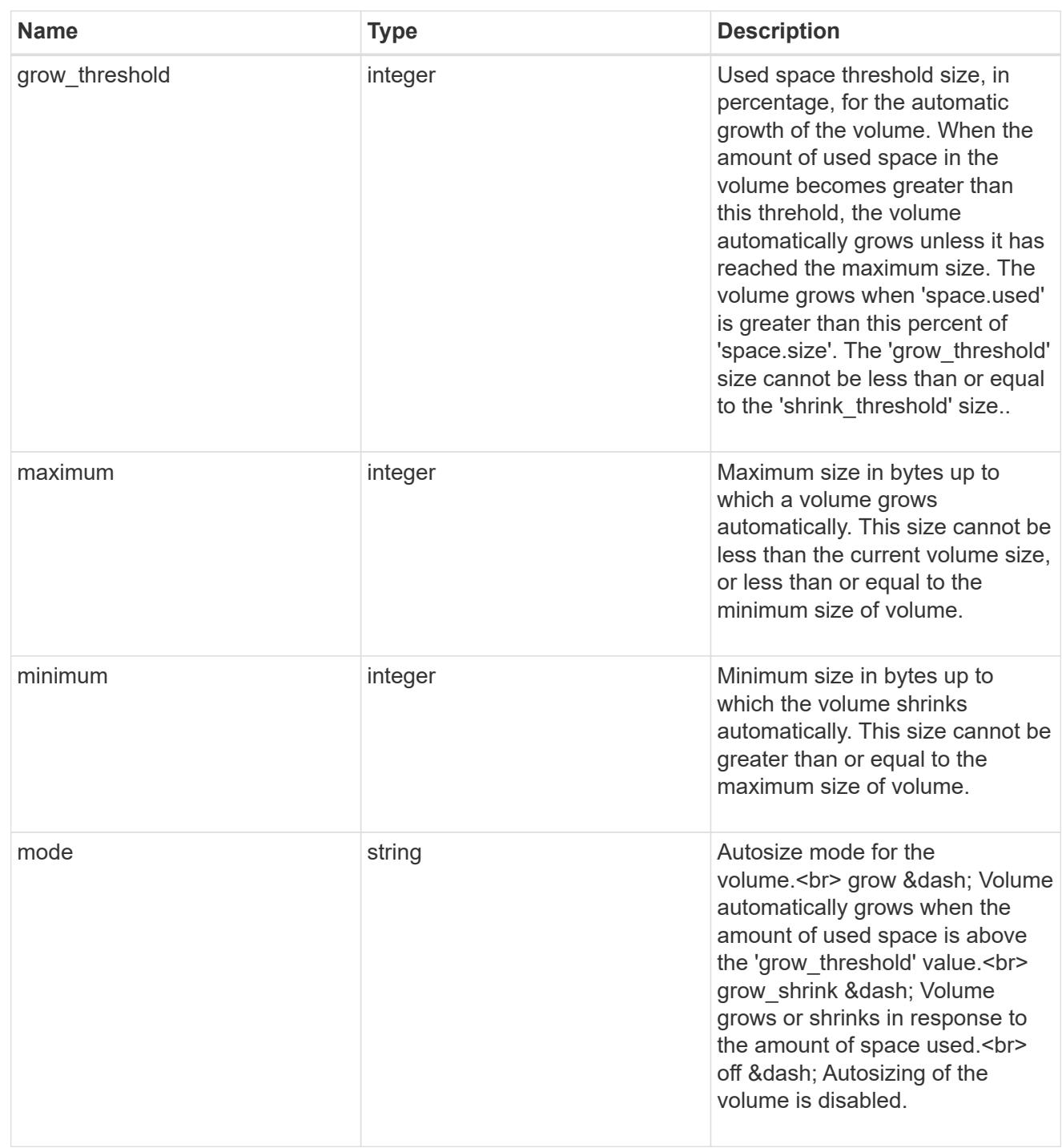

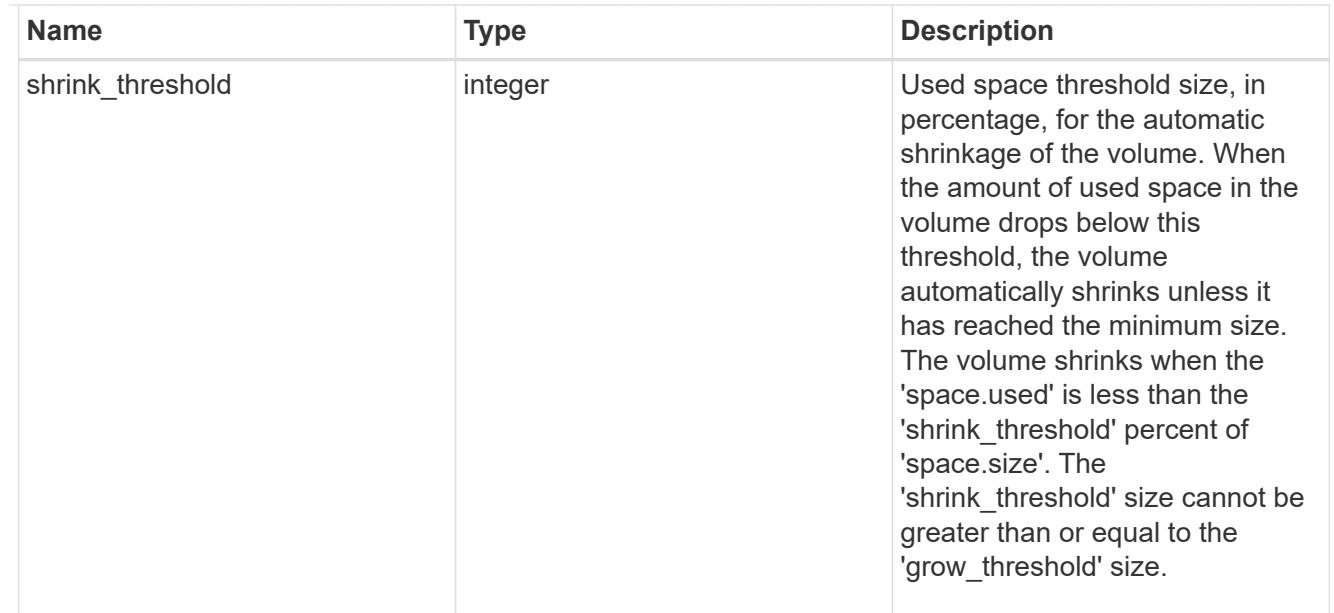

### snapshot\_reference

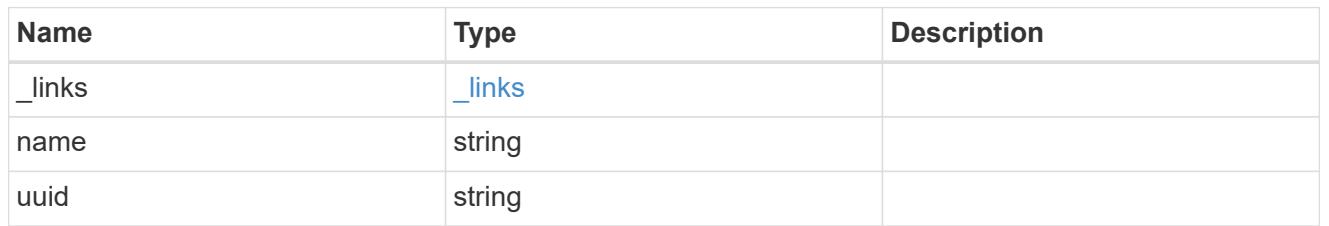

### parent\_svm

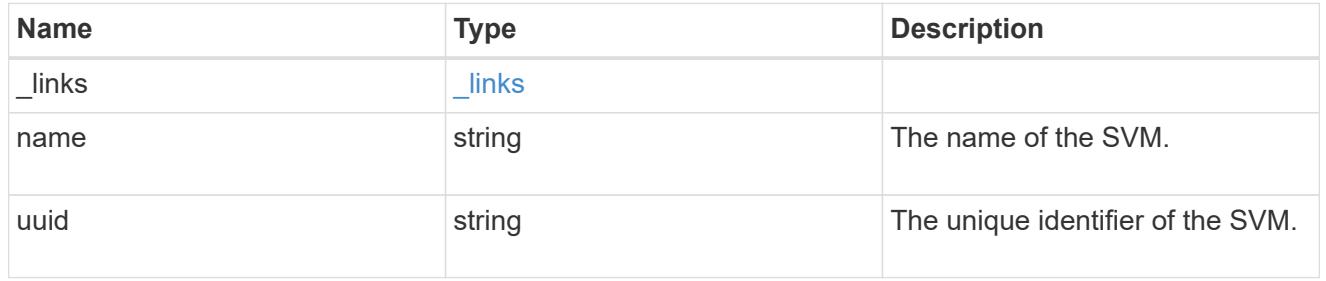

### parent\_volume

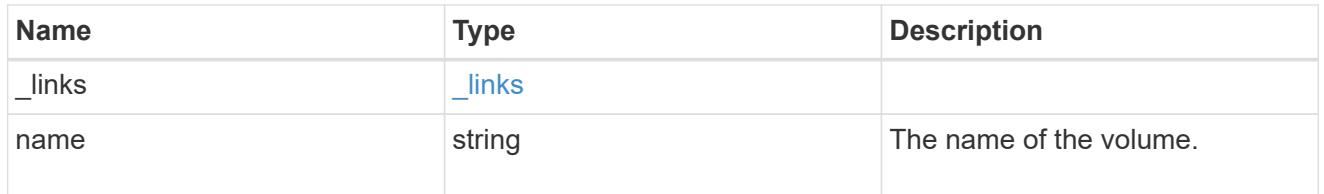

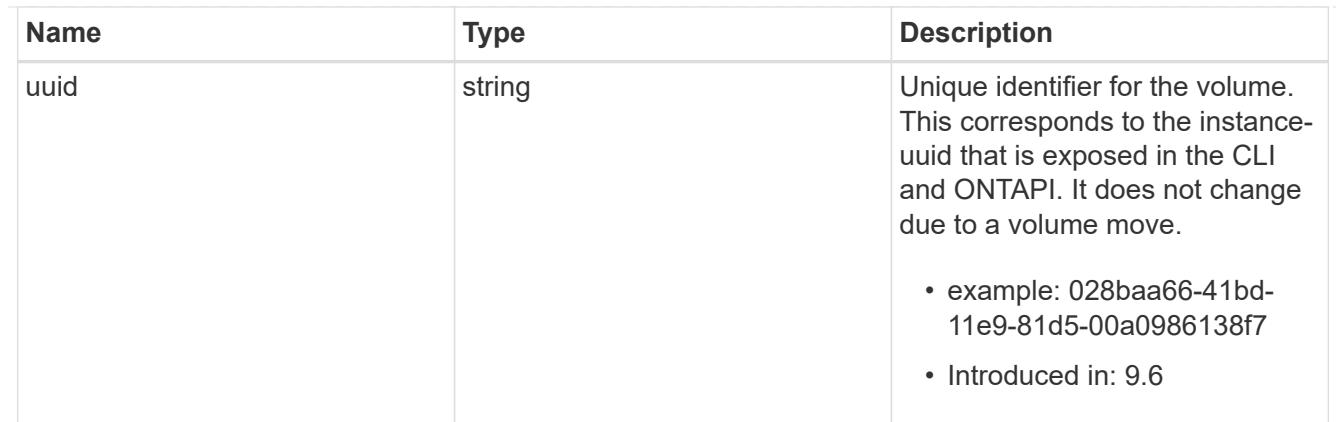

clone

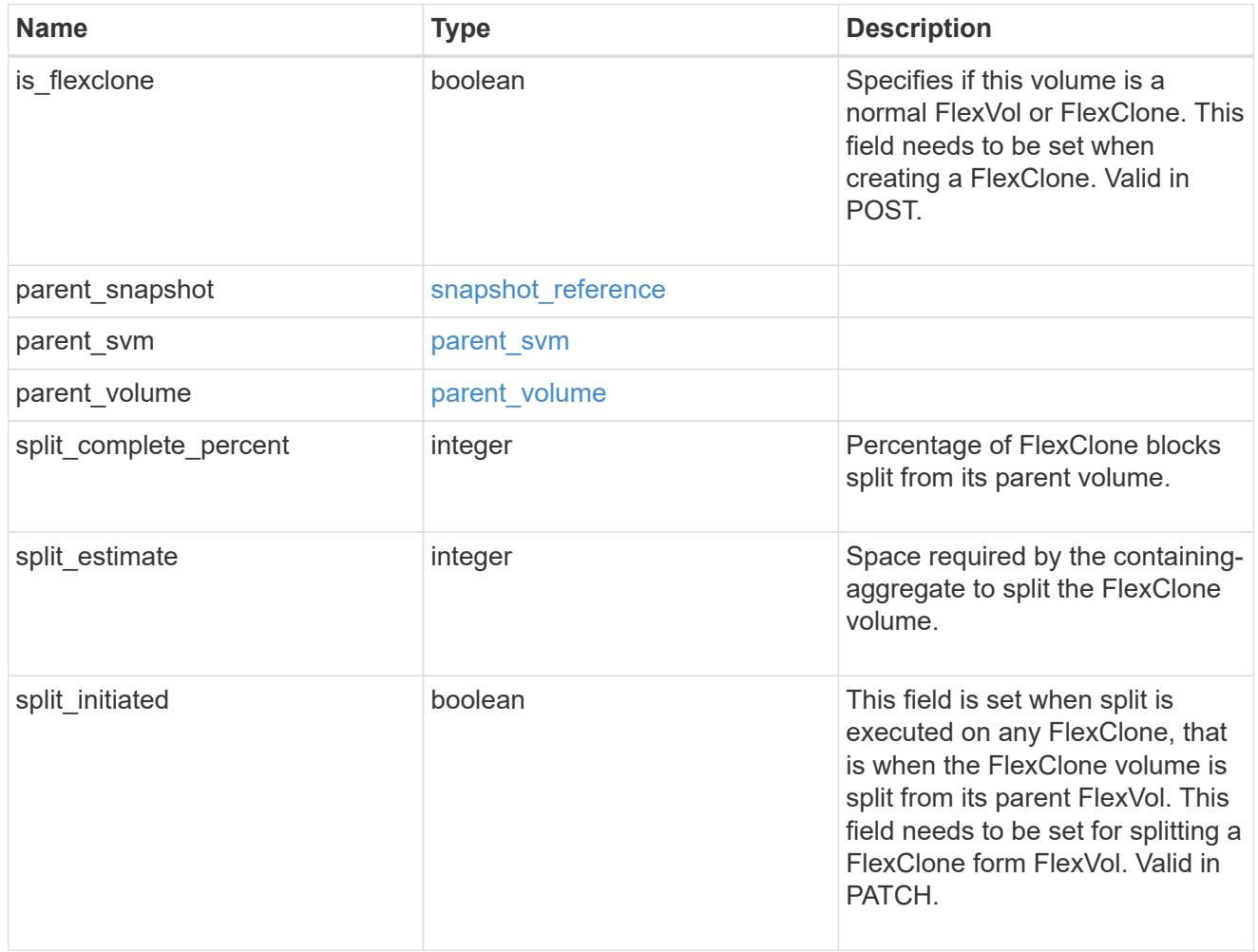

consistency\_group

Consistency group the volume is part of.

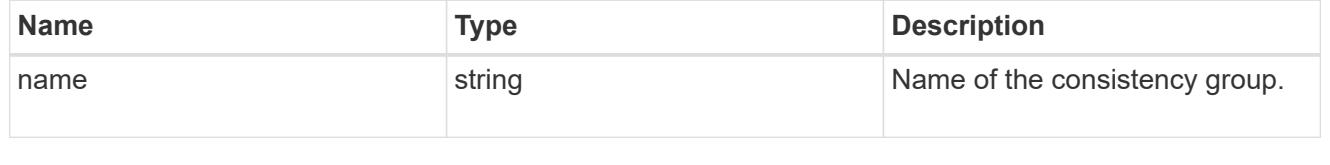

policy

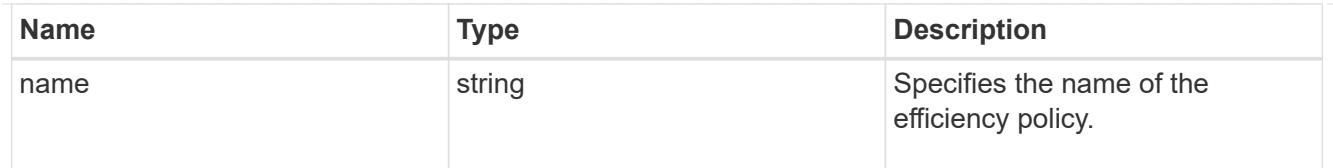

# efficiency

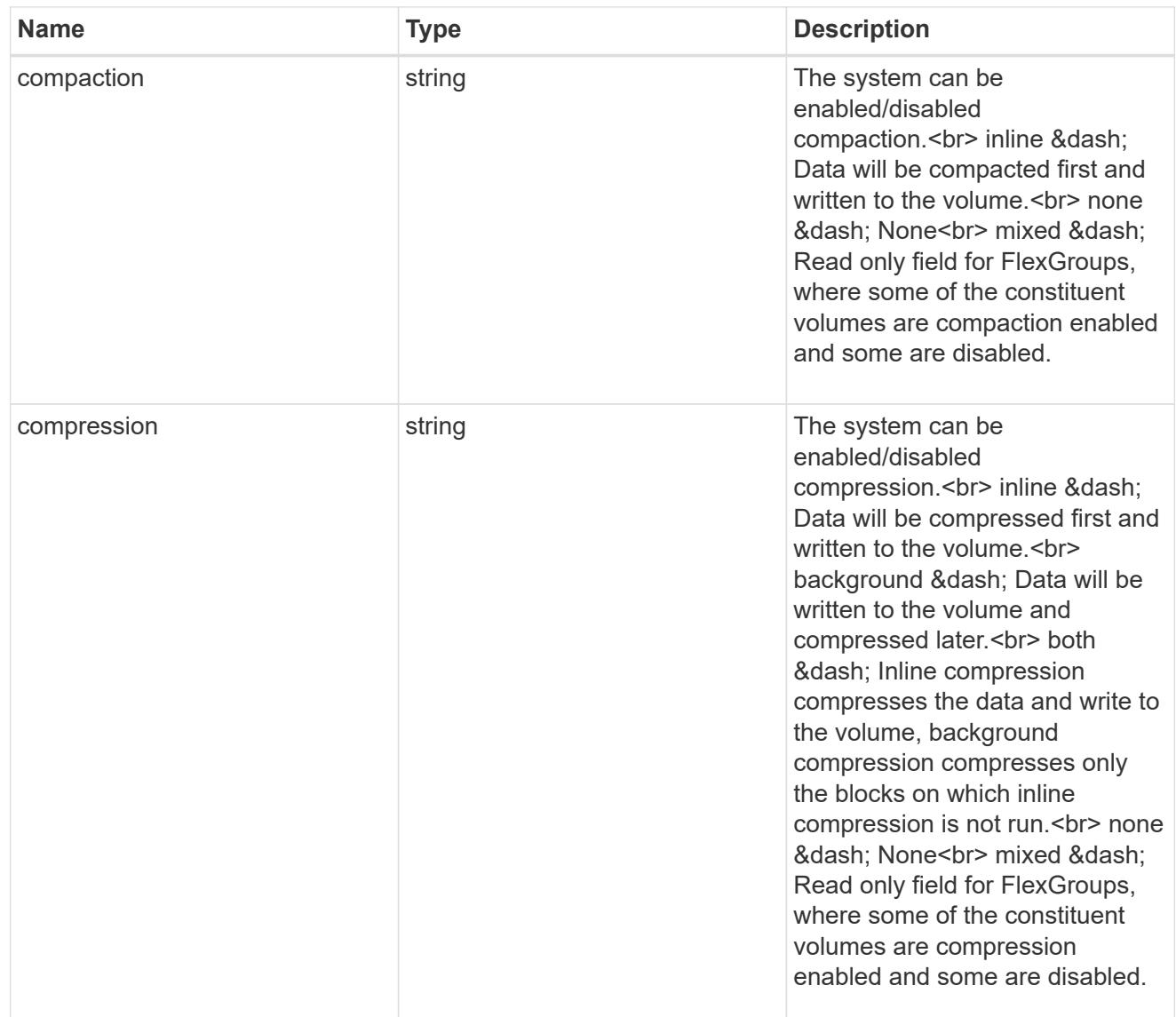

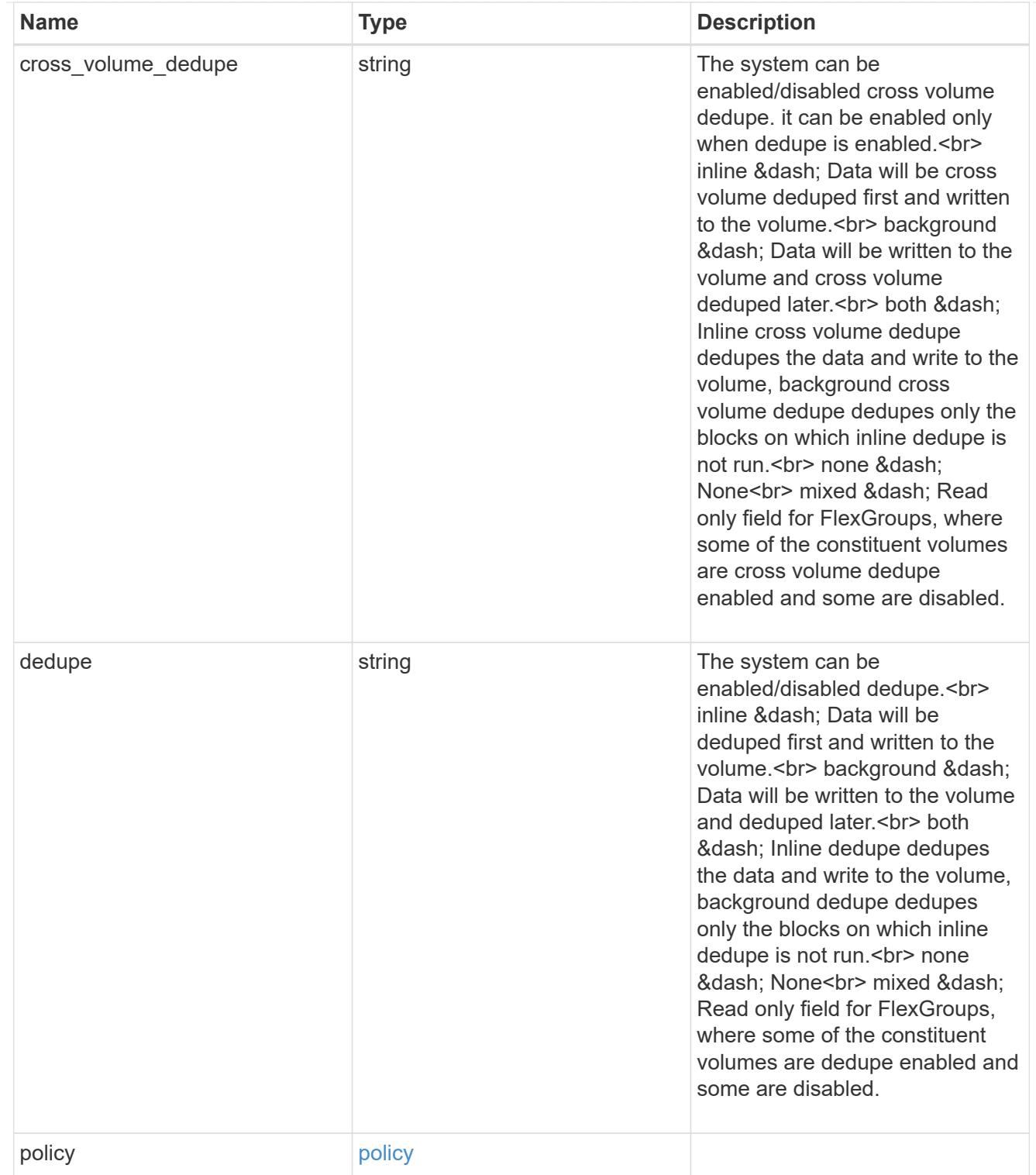

#### status

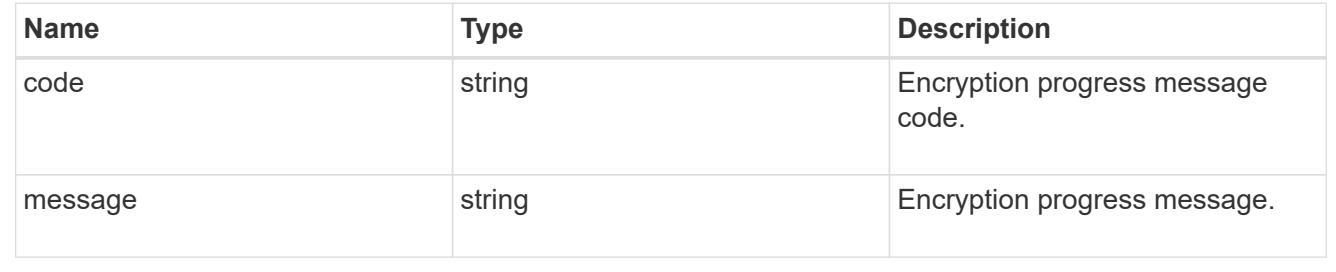

### encryption

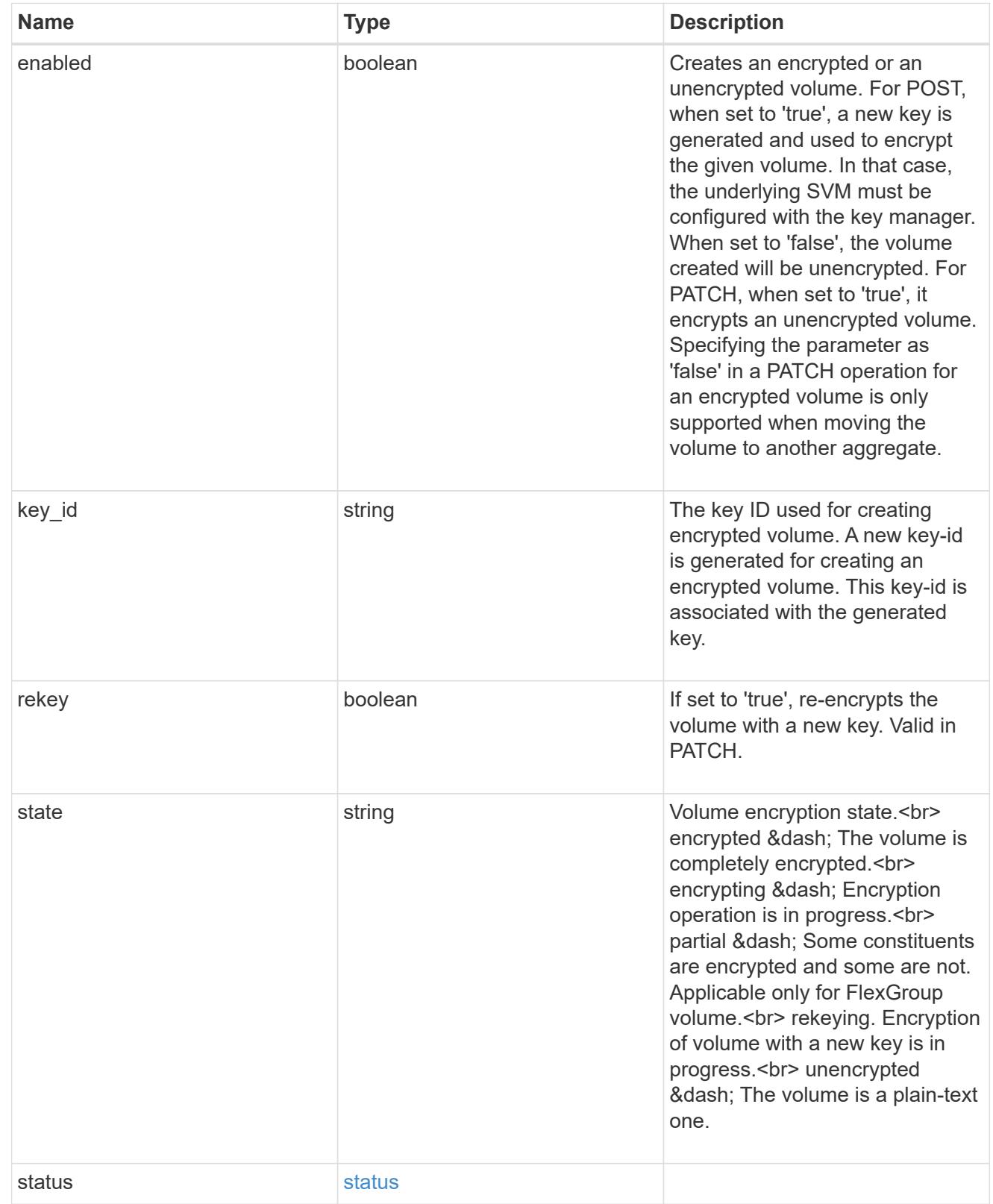

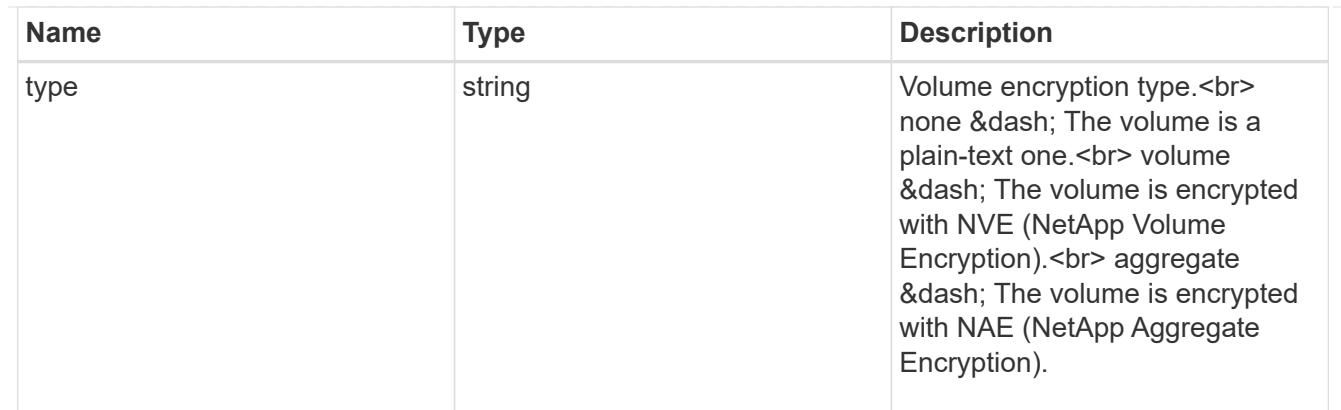

### error\_state

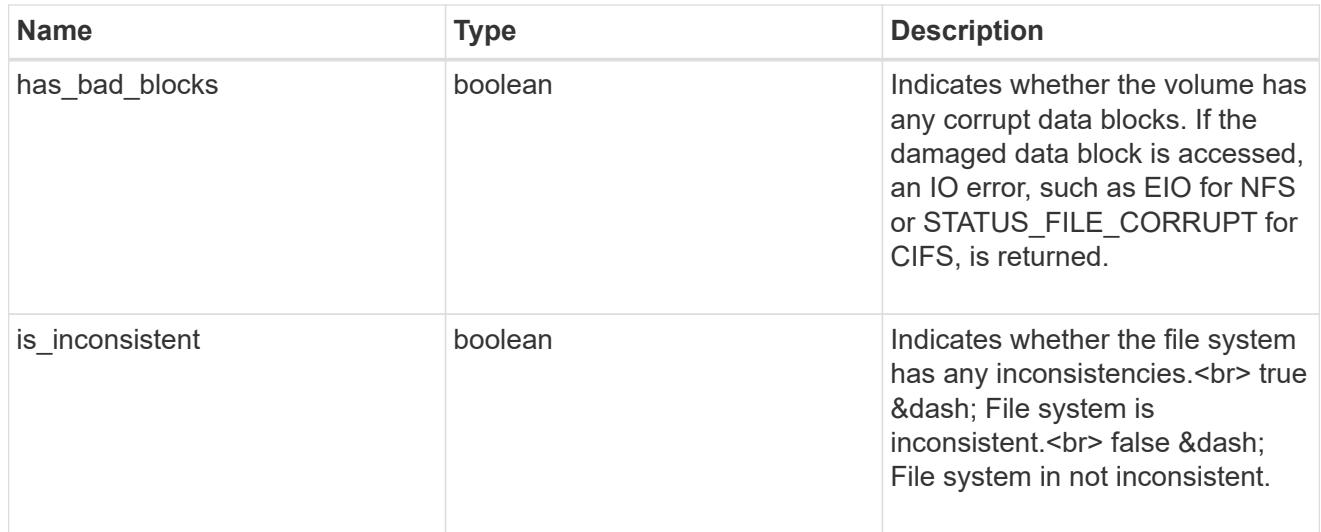

files

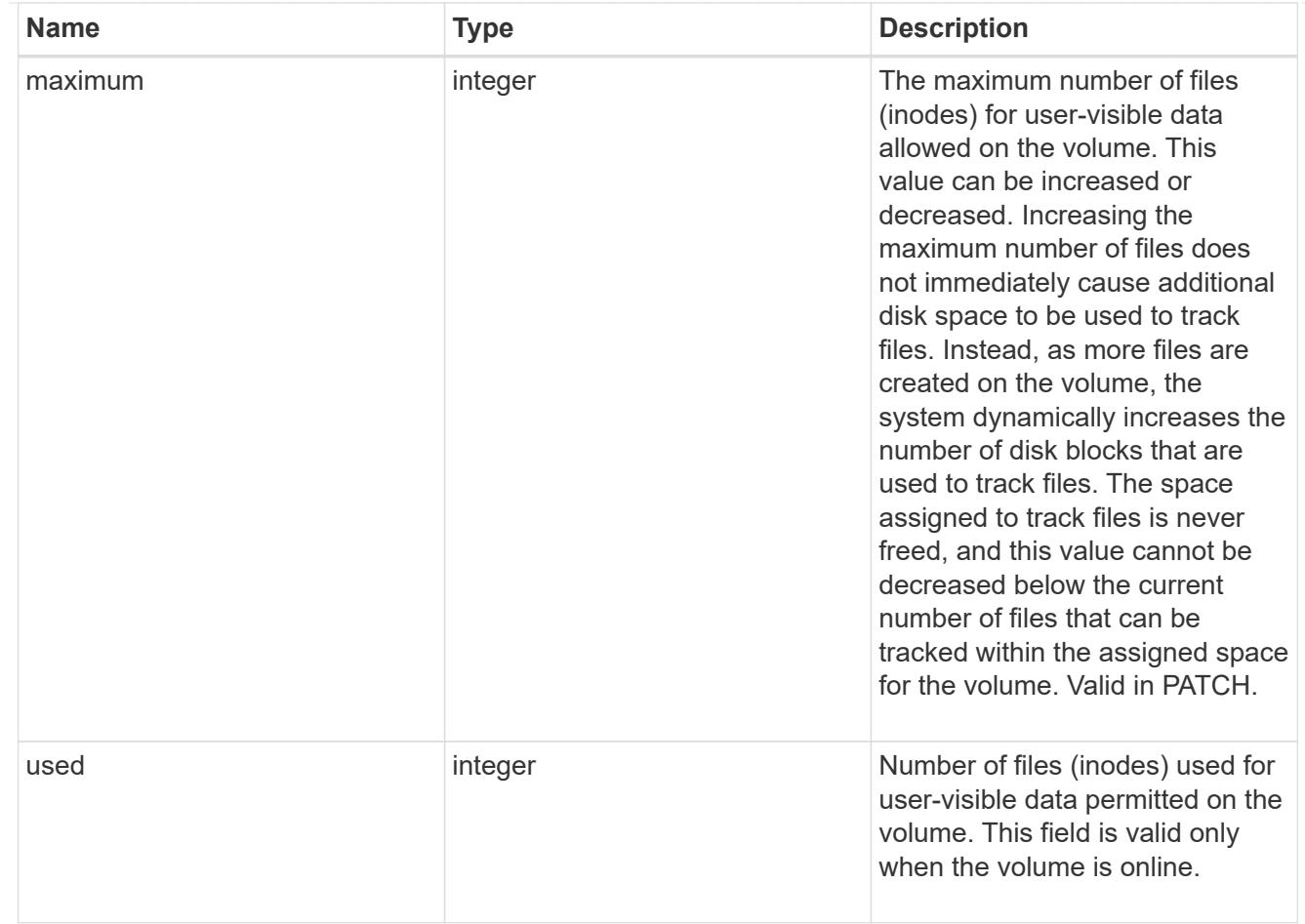

### guarantee

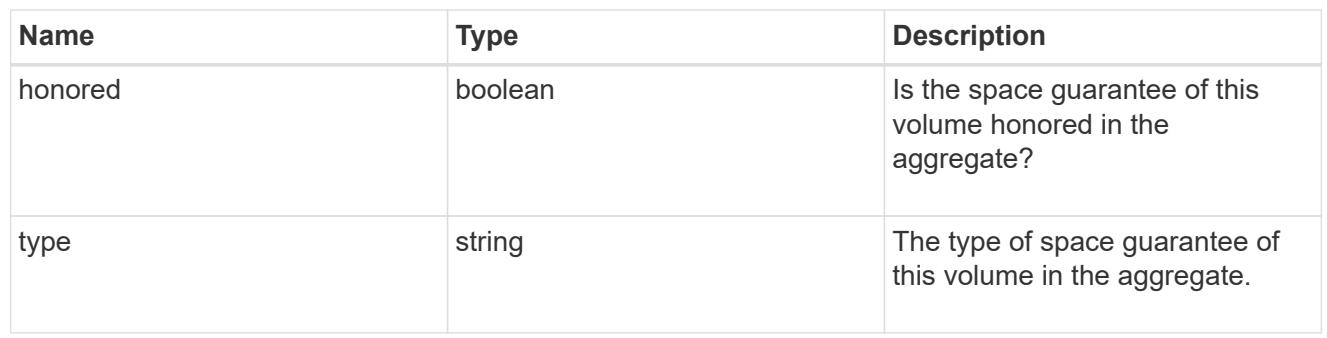

## iops

The rate of I/O operations observed at the storage object.

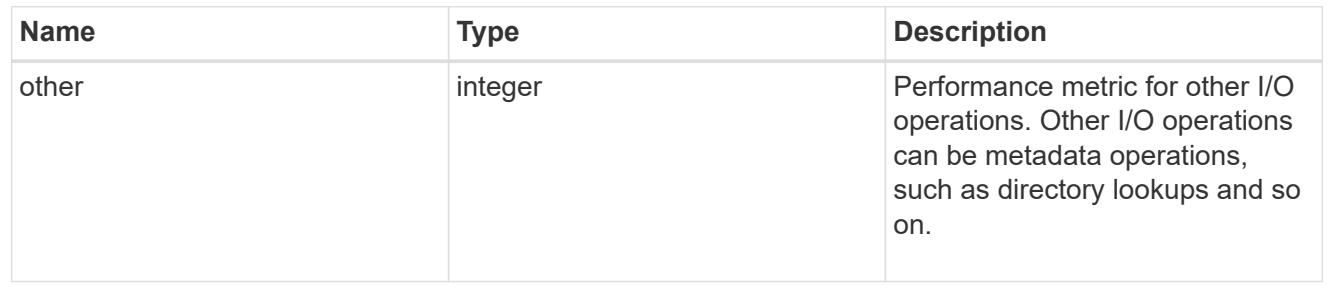

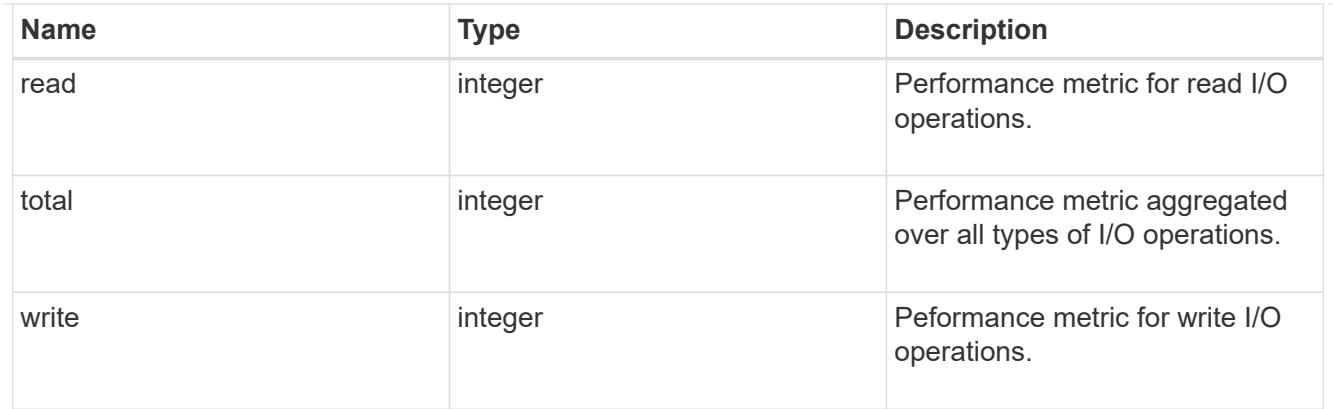

### latency

The round trip latency in microseconds observed at the storage object.

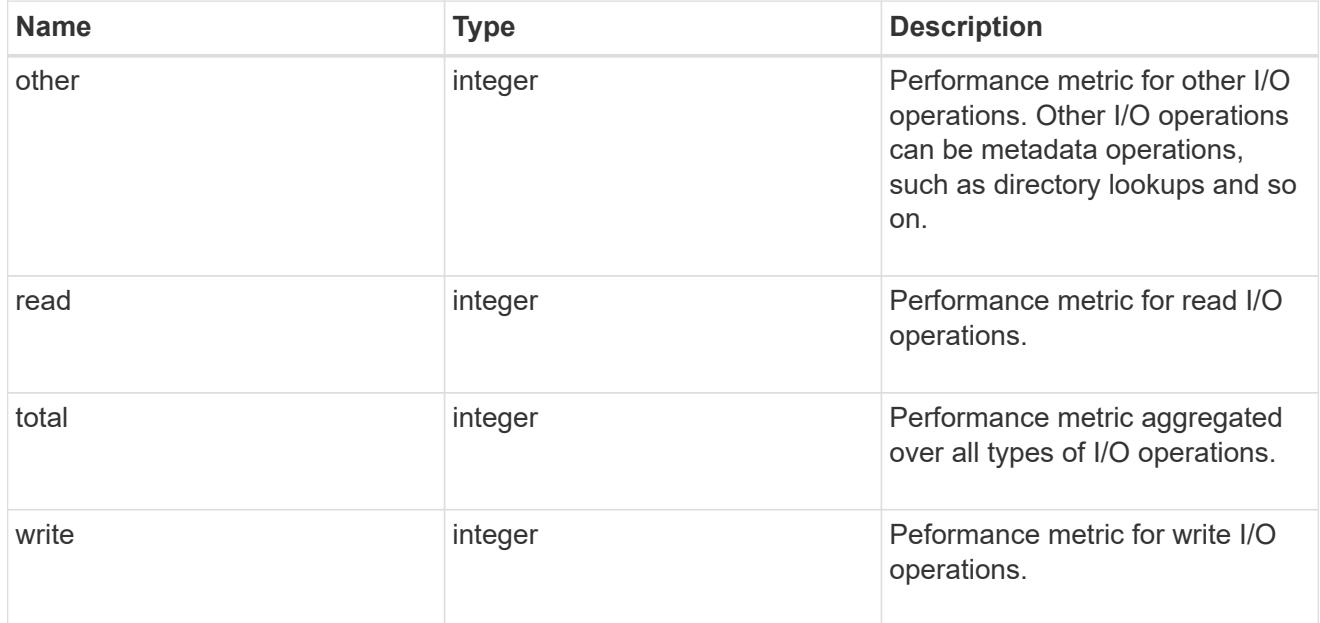

### cloud

Performance numbers (IOPS and latency) for cloud store. These numbers are relevant only for volumes hosted on FabricPools.

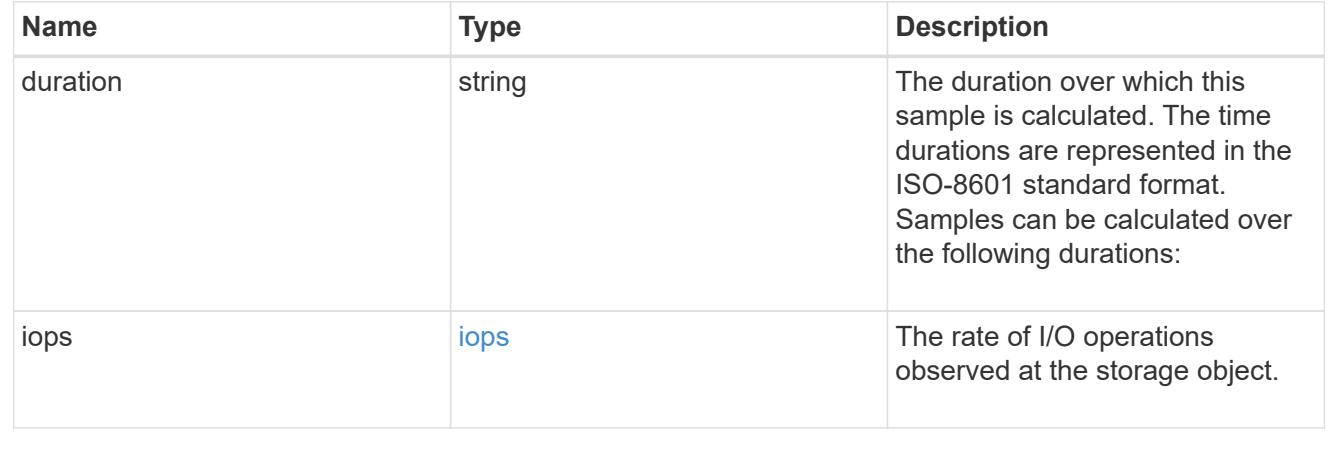

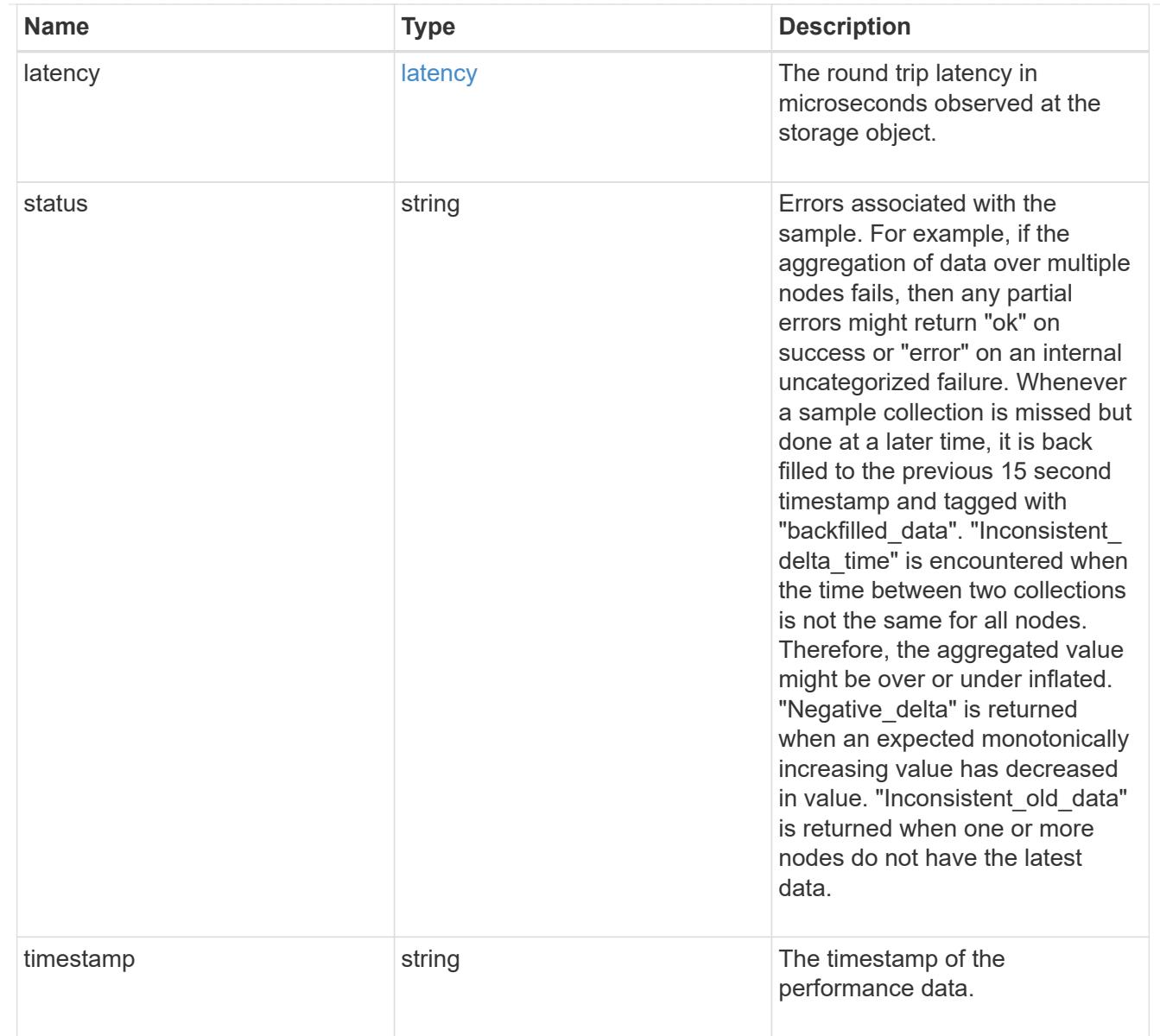

### flexcache

Performance number for FlexCache used to measure cache effectiveness.

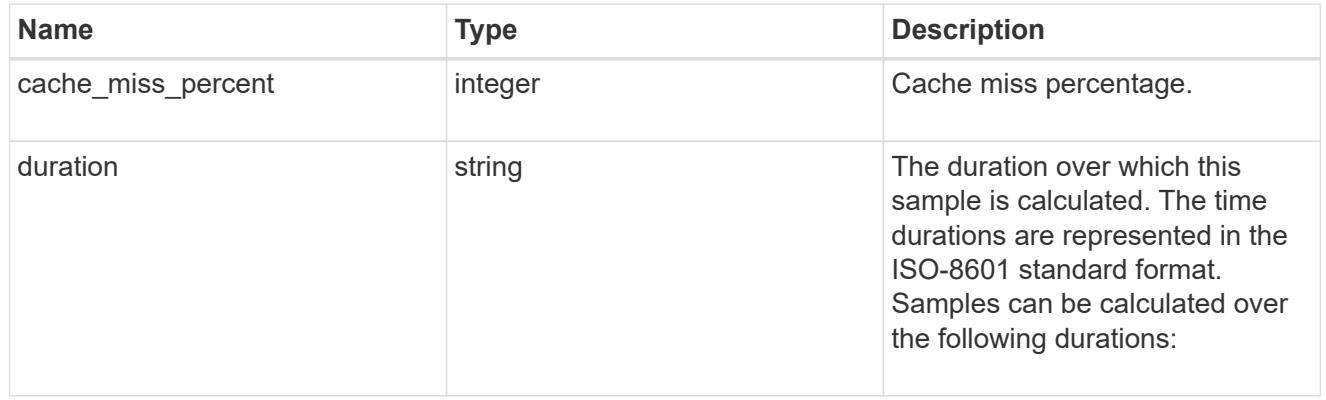

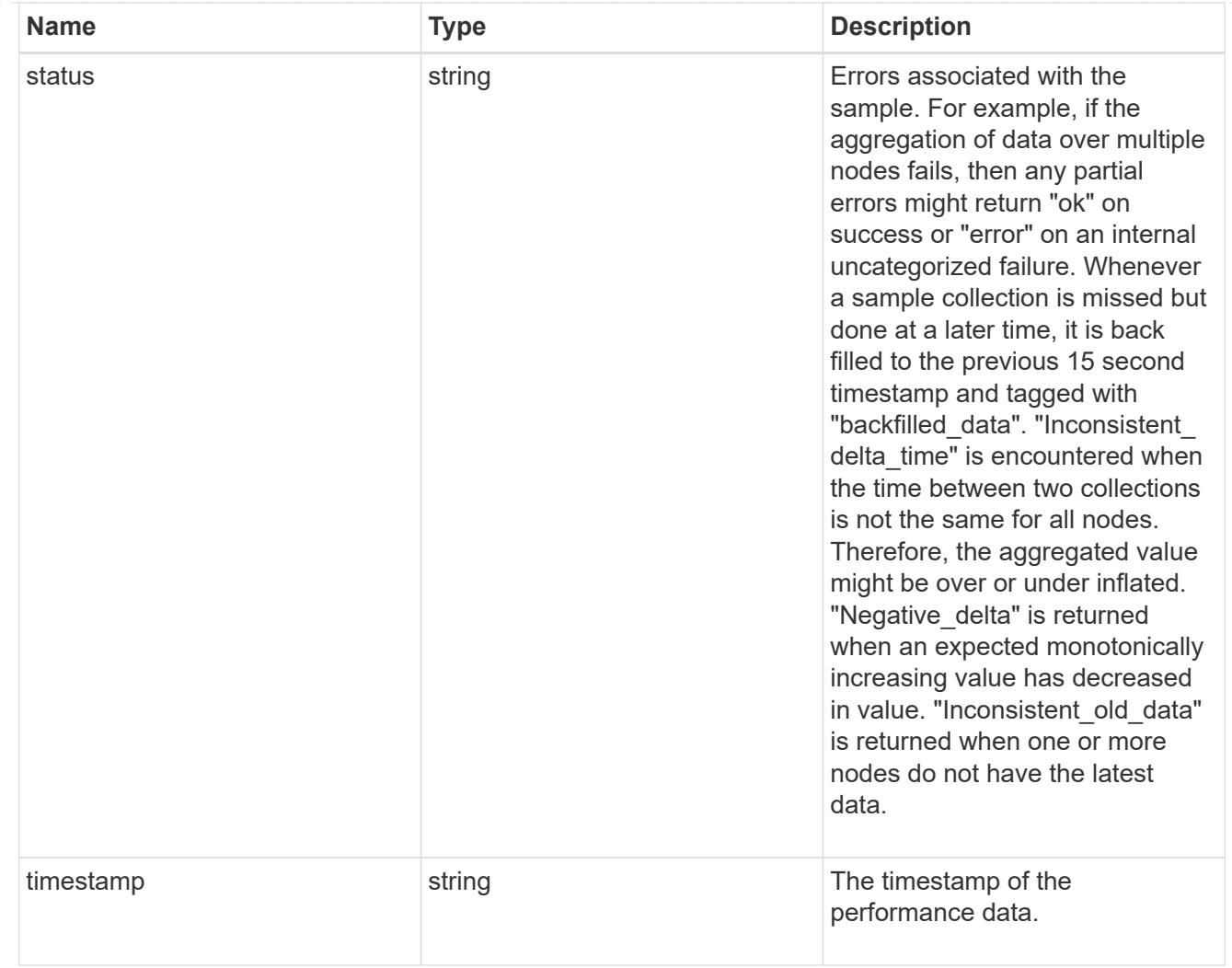

# throughput

The rate of throughput bytes per second observed at the storage object.

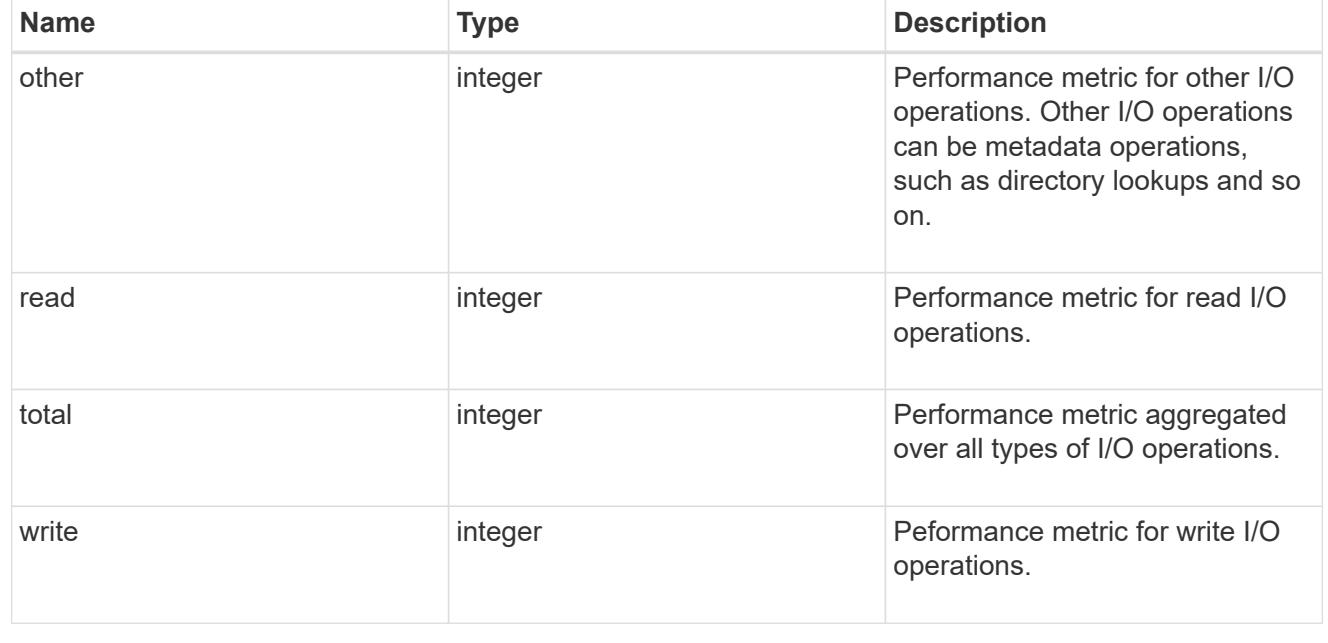

metric

Performance numbers, such as IOPS, latency and throughput.

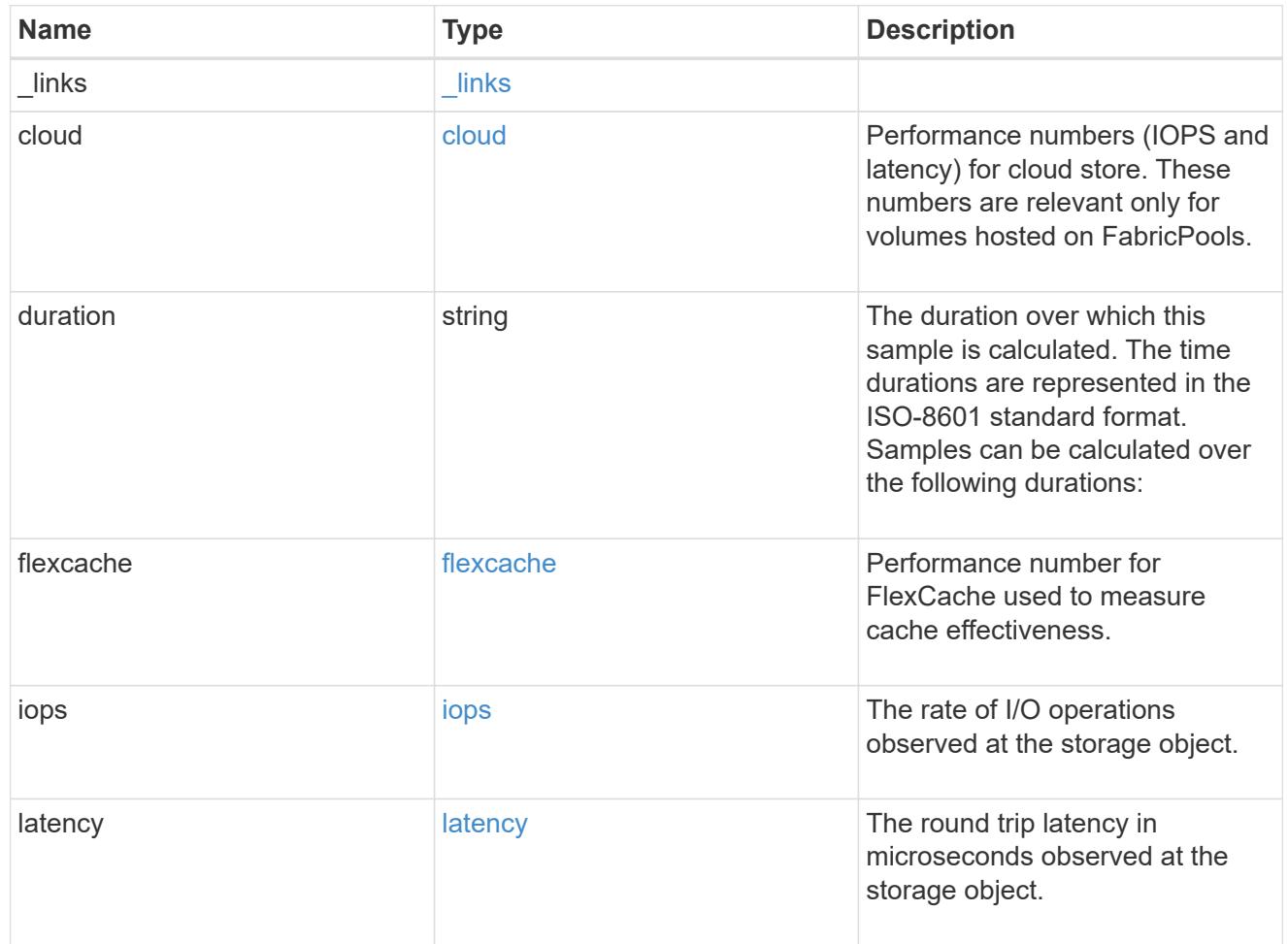

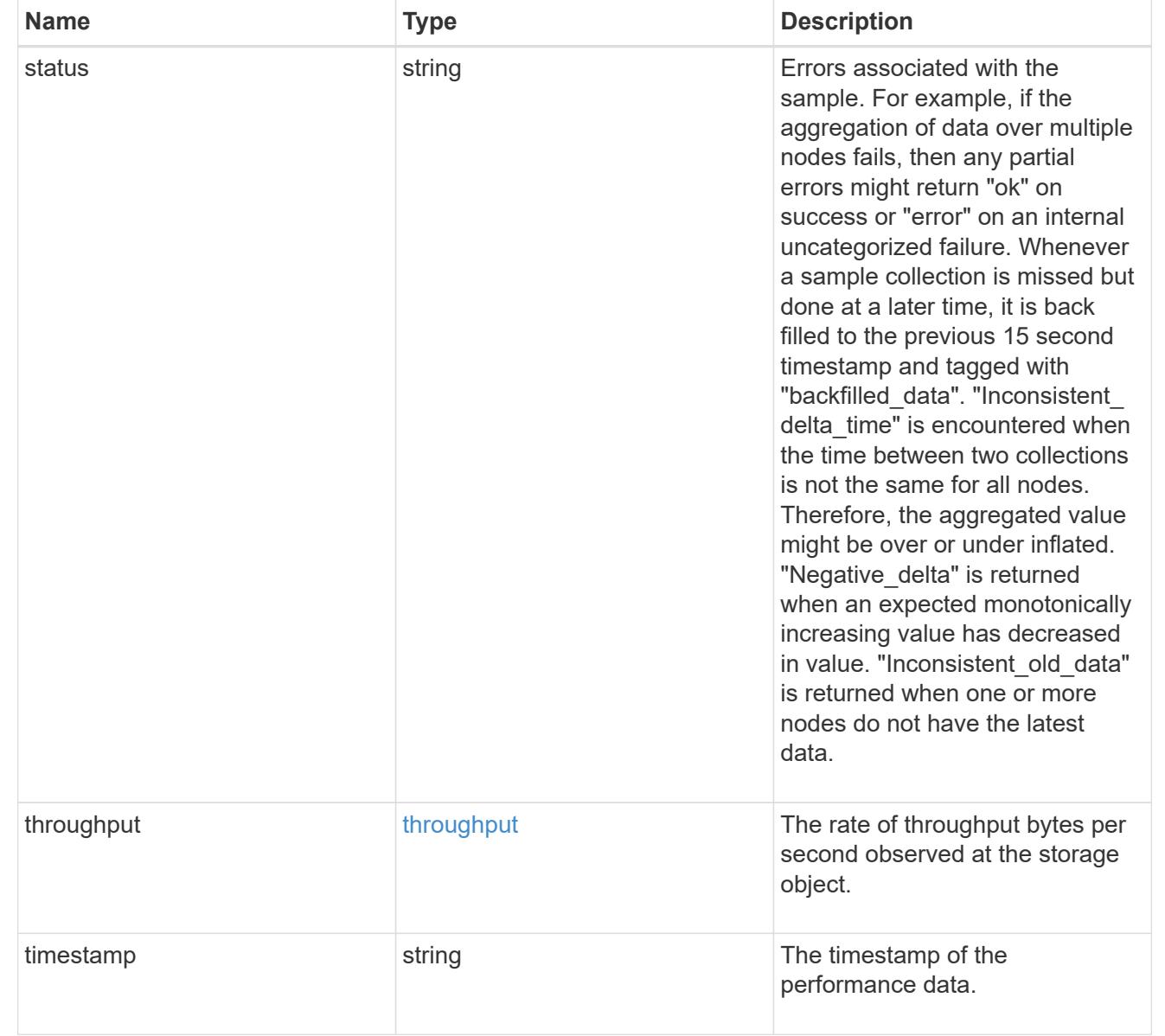

### destination\_aggregate

#### Aggregate

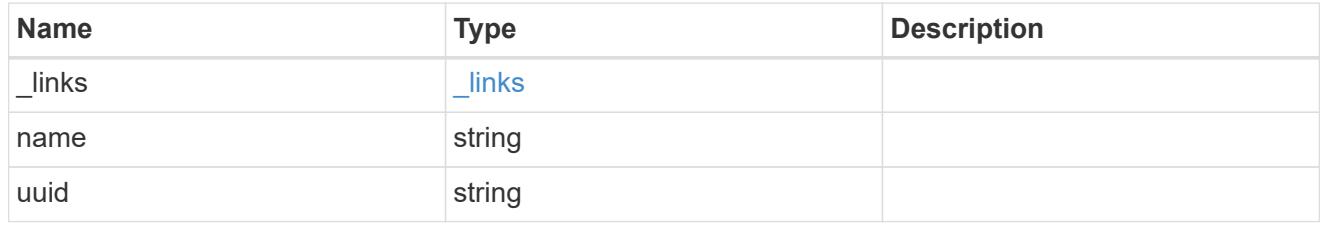

#### movement

Volume movement. All attributes are modify, that is, not writable through POST. Set PATCH state to destination\_aggregate to initiate a volume move operation. Volume movement on FlexGroup constituents are not supported.

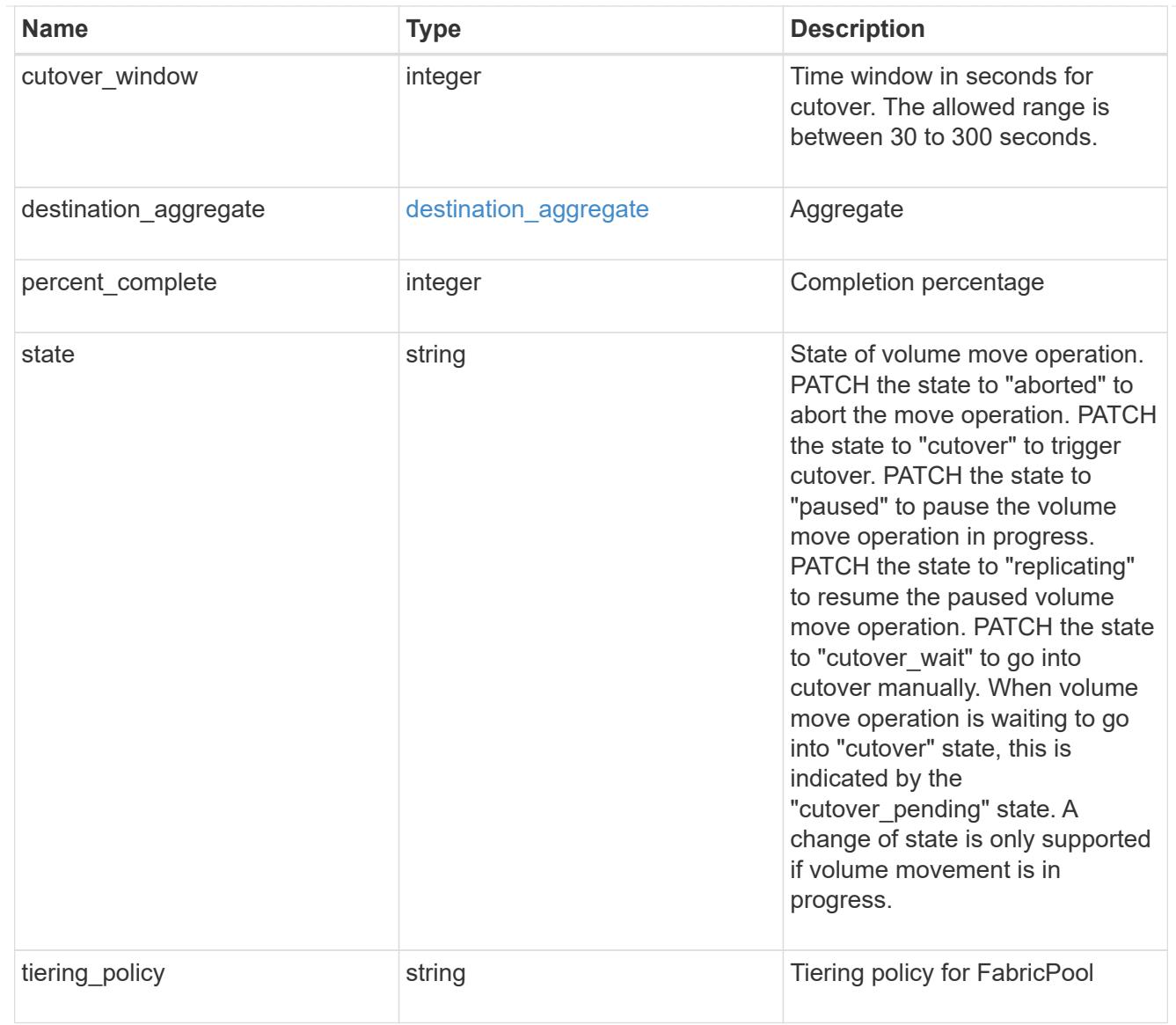

# export\_policy

# Export Policy

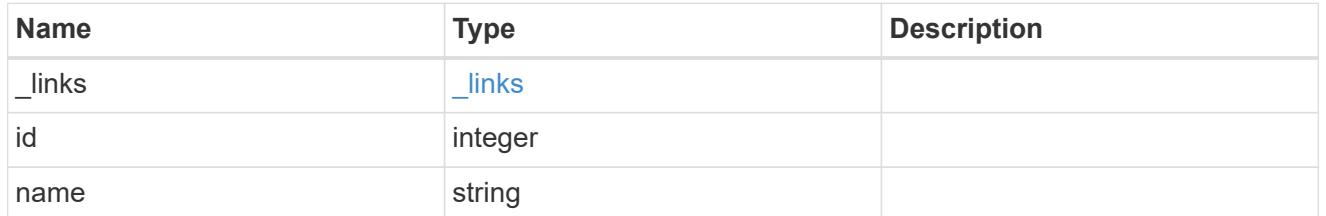

#### nas

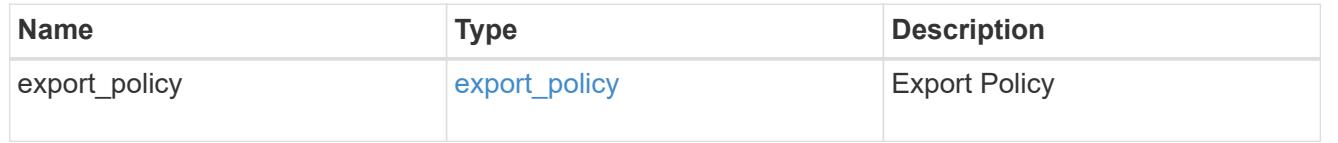

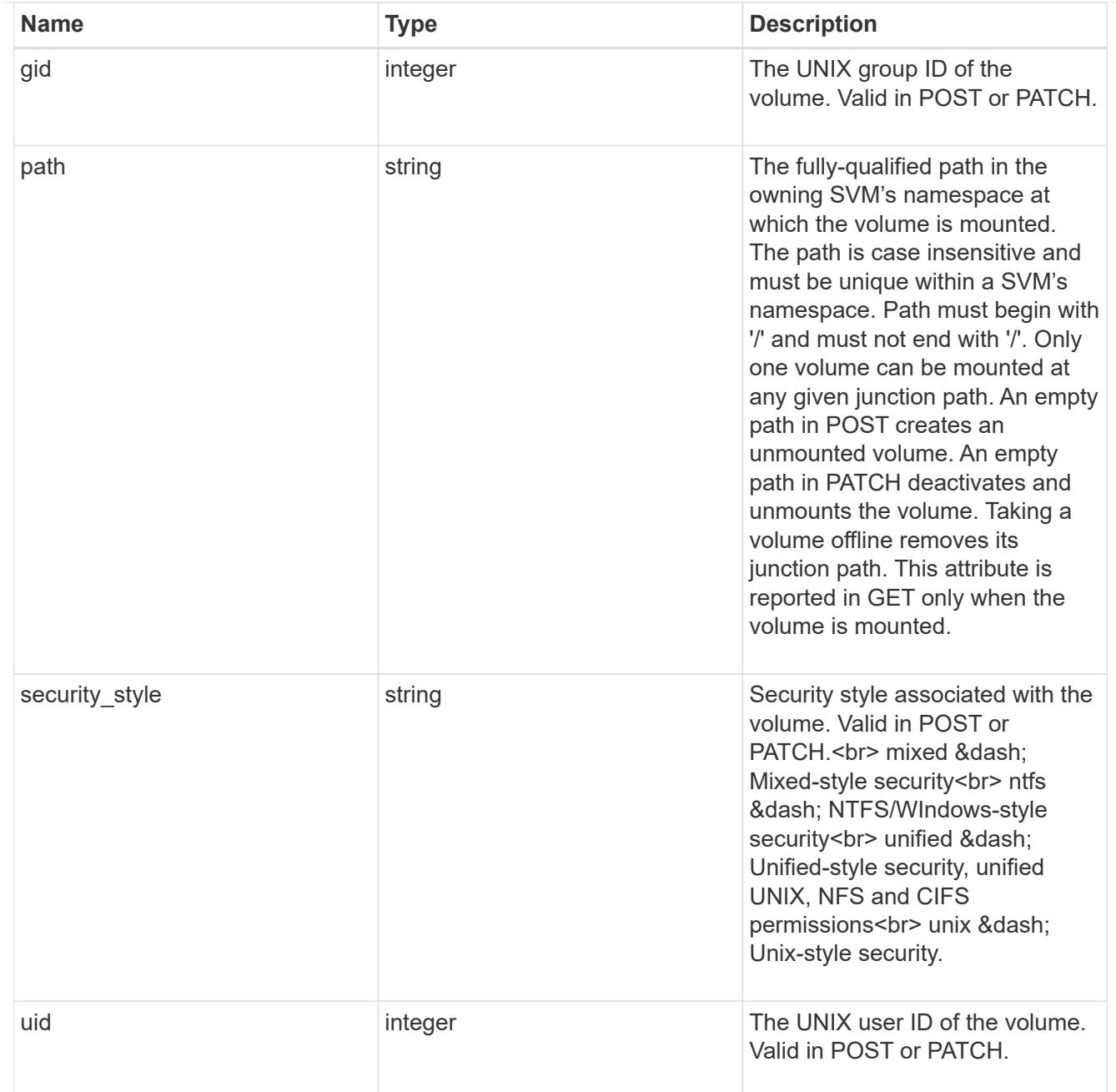

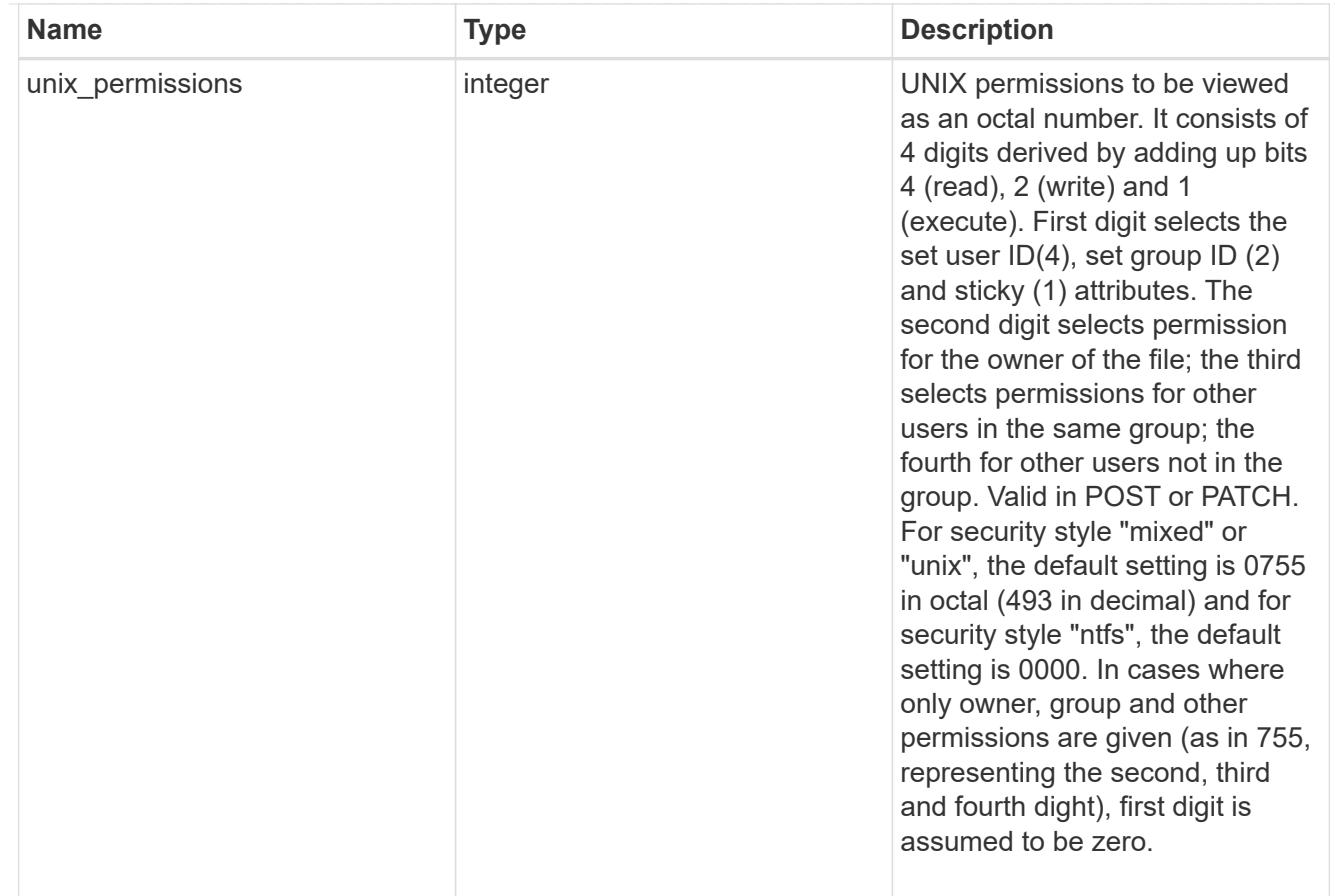

#### policy

When "min\_throughput\_iops", "min\_throughput\_mbps", "max\_throughput\_iops" or "max\_throughput\_mbps" attributes are specified, the storage object is assigned to an auto-generated QoS policy group. If the attributes are later modified, the auto-generated QoS policy-group attributes are modified. Attributes can be removed by specifying "0" and policy group by specifying "none". Upon deletion of the storage object or if the attributes are removed, then the QoS policy-group is also removed.

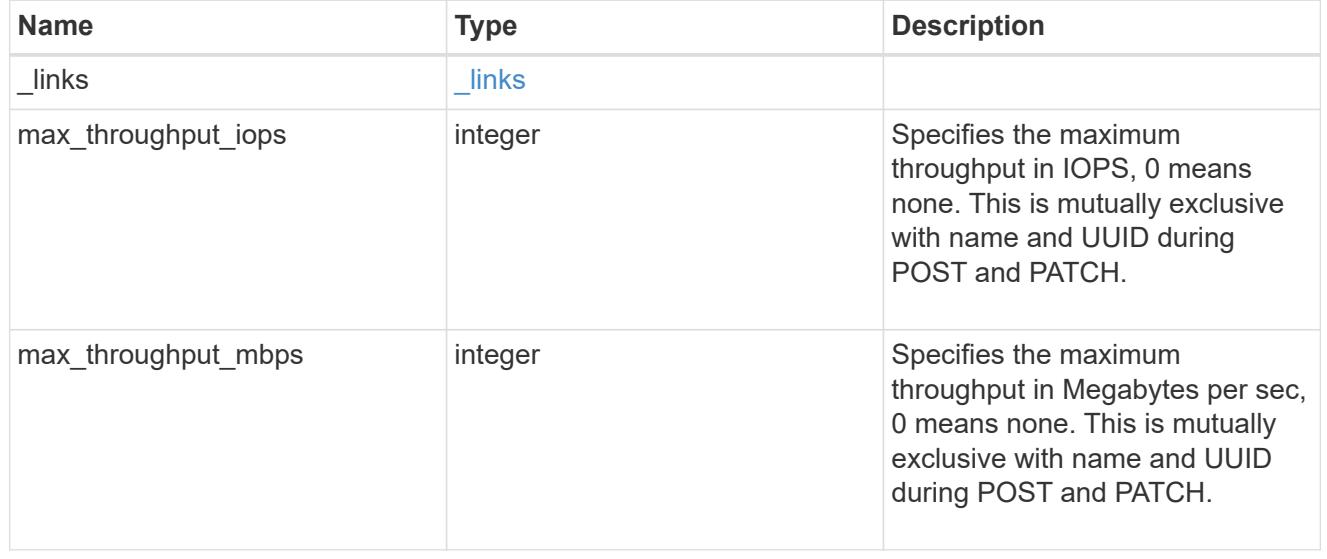

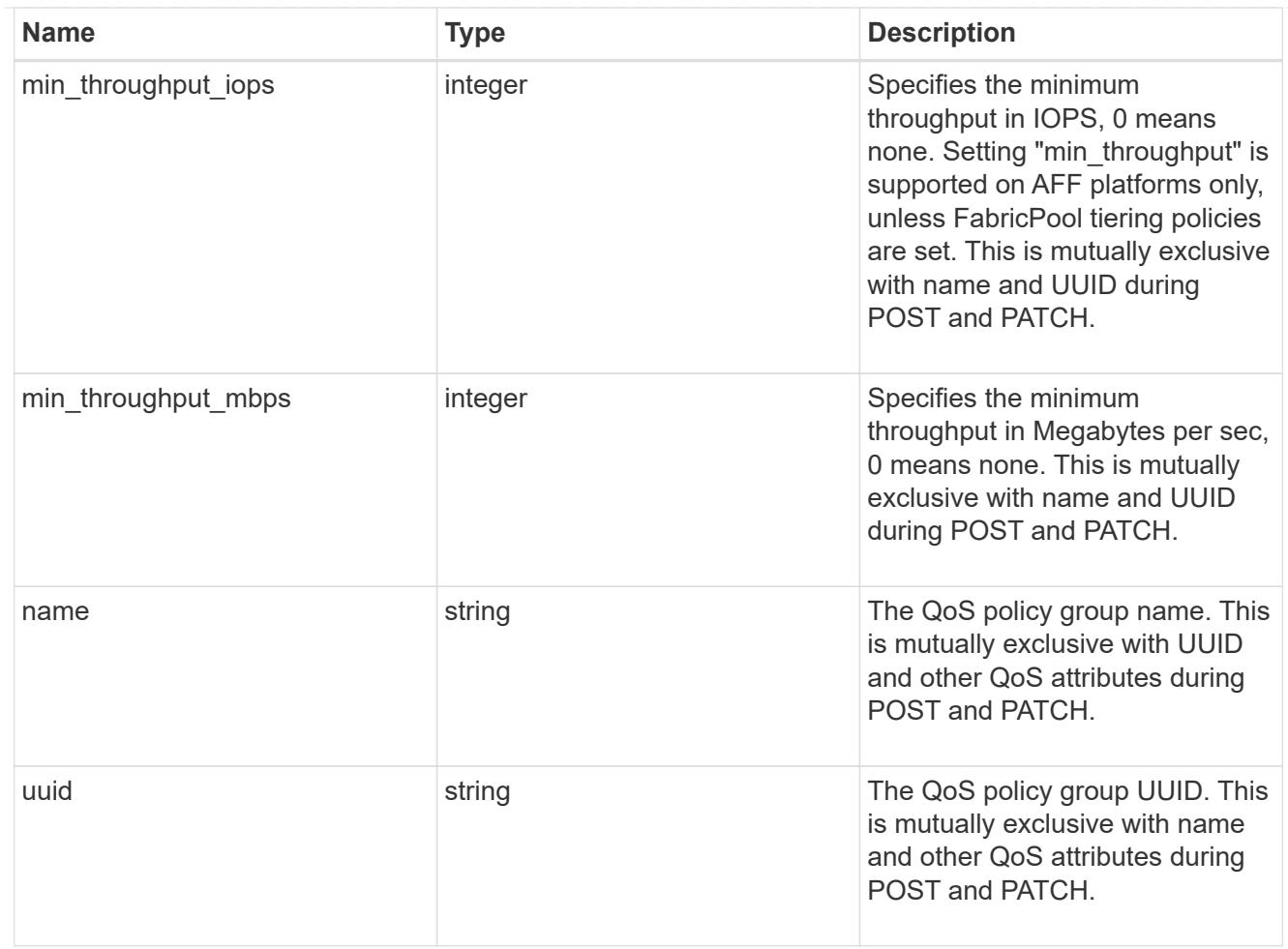

### qos

### QoS information

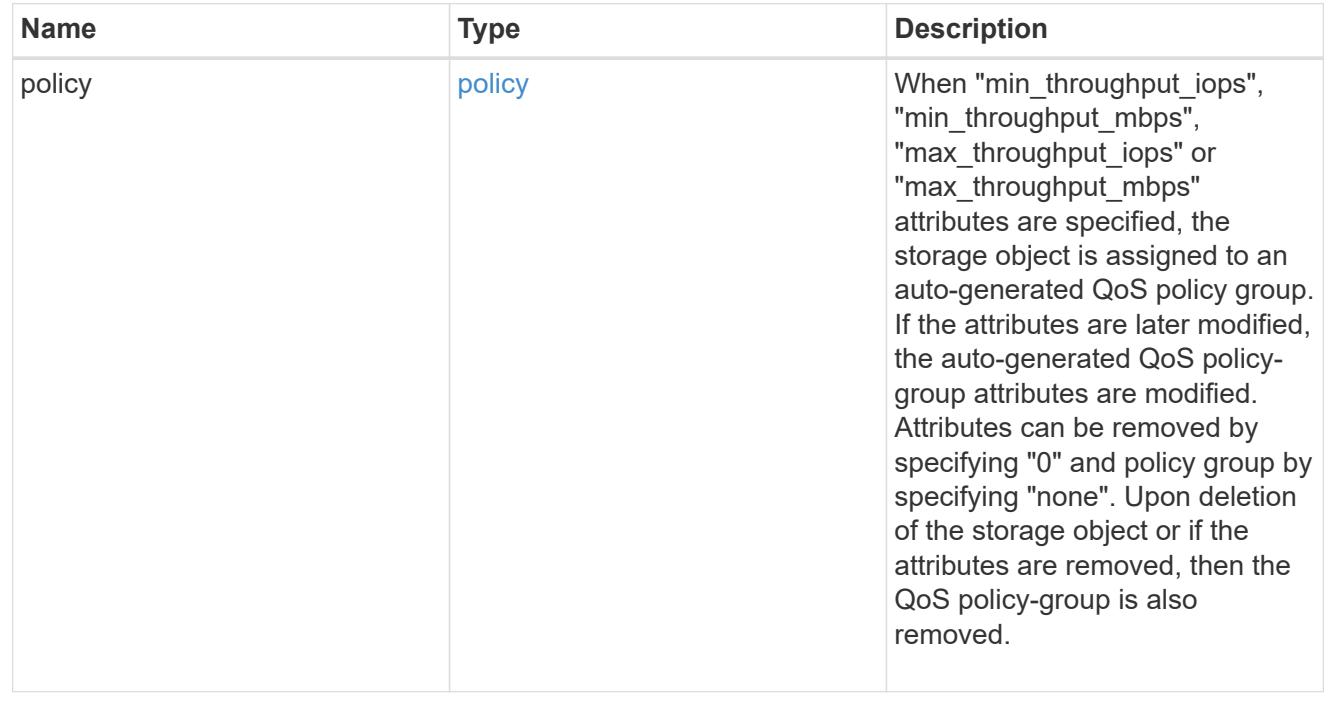

quota

Quotas track the space or file usage of a user, group, or qtree in a FlexVol or a FlexGroup volume.

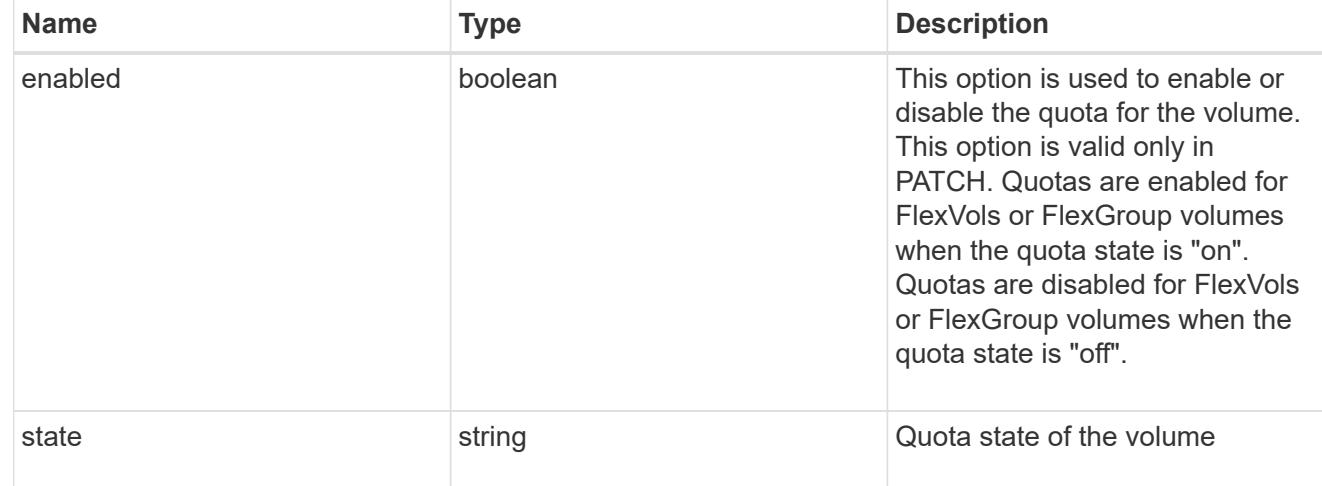

retention

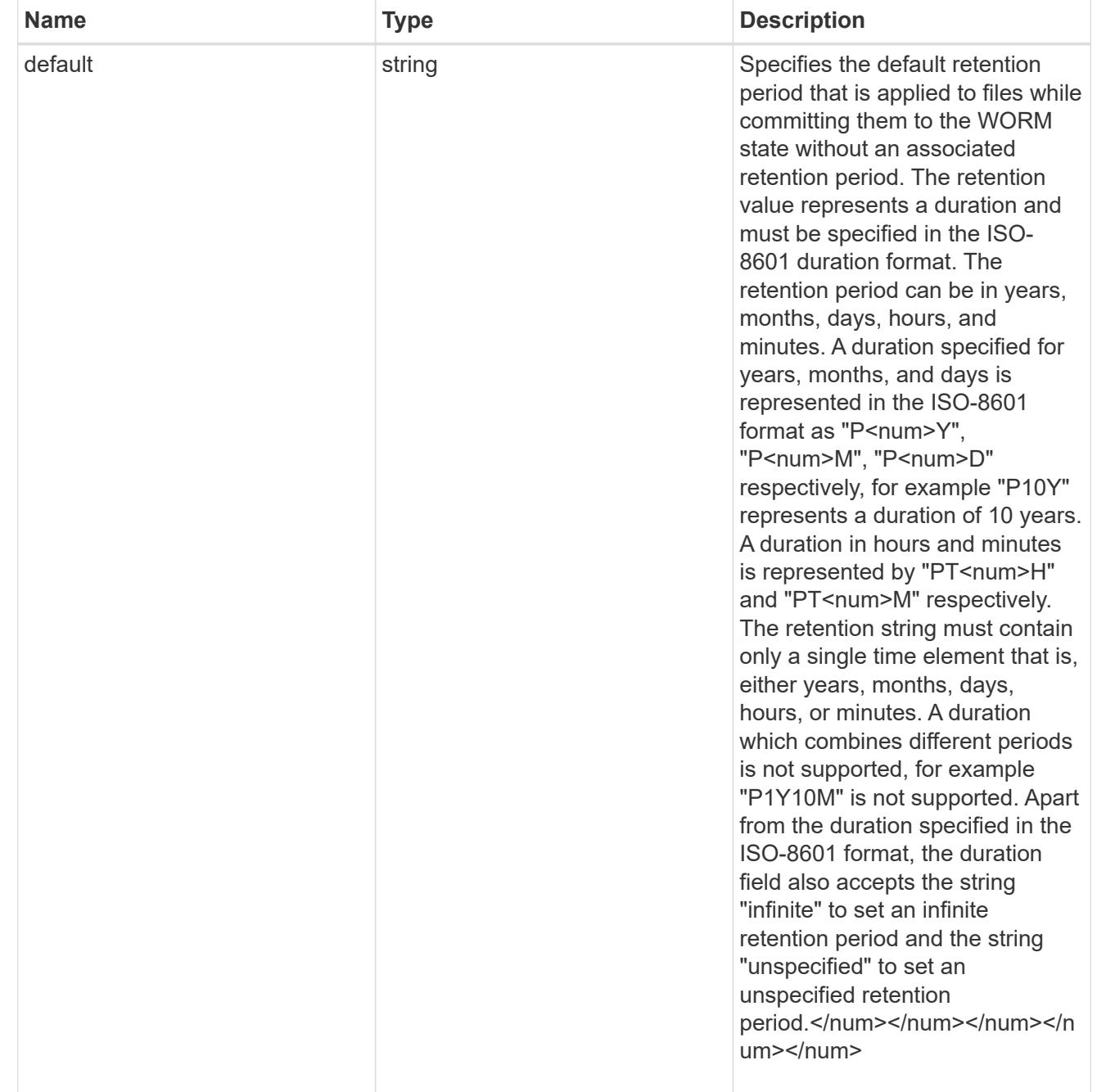

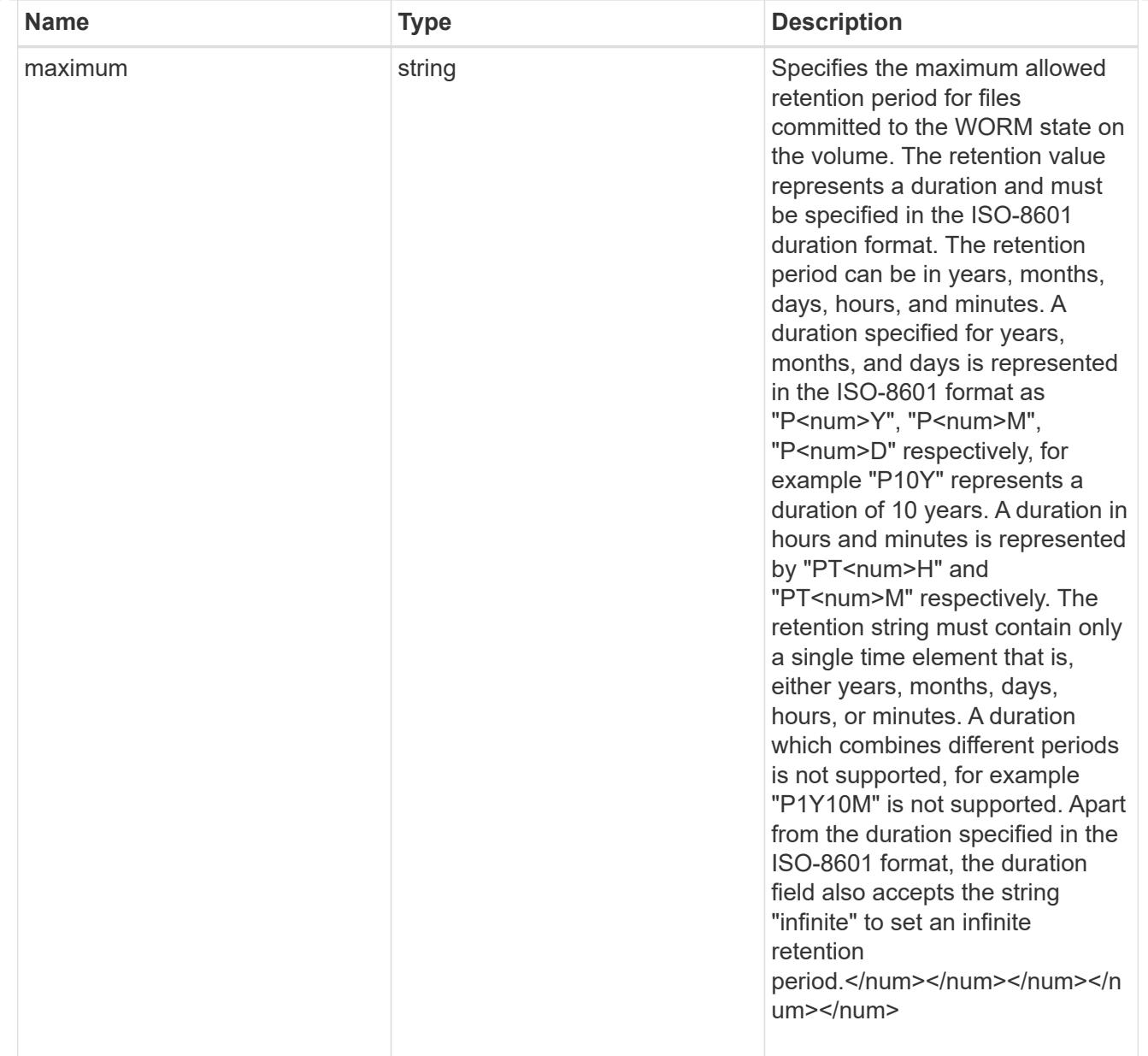

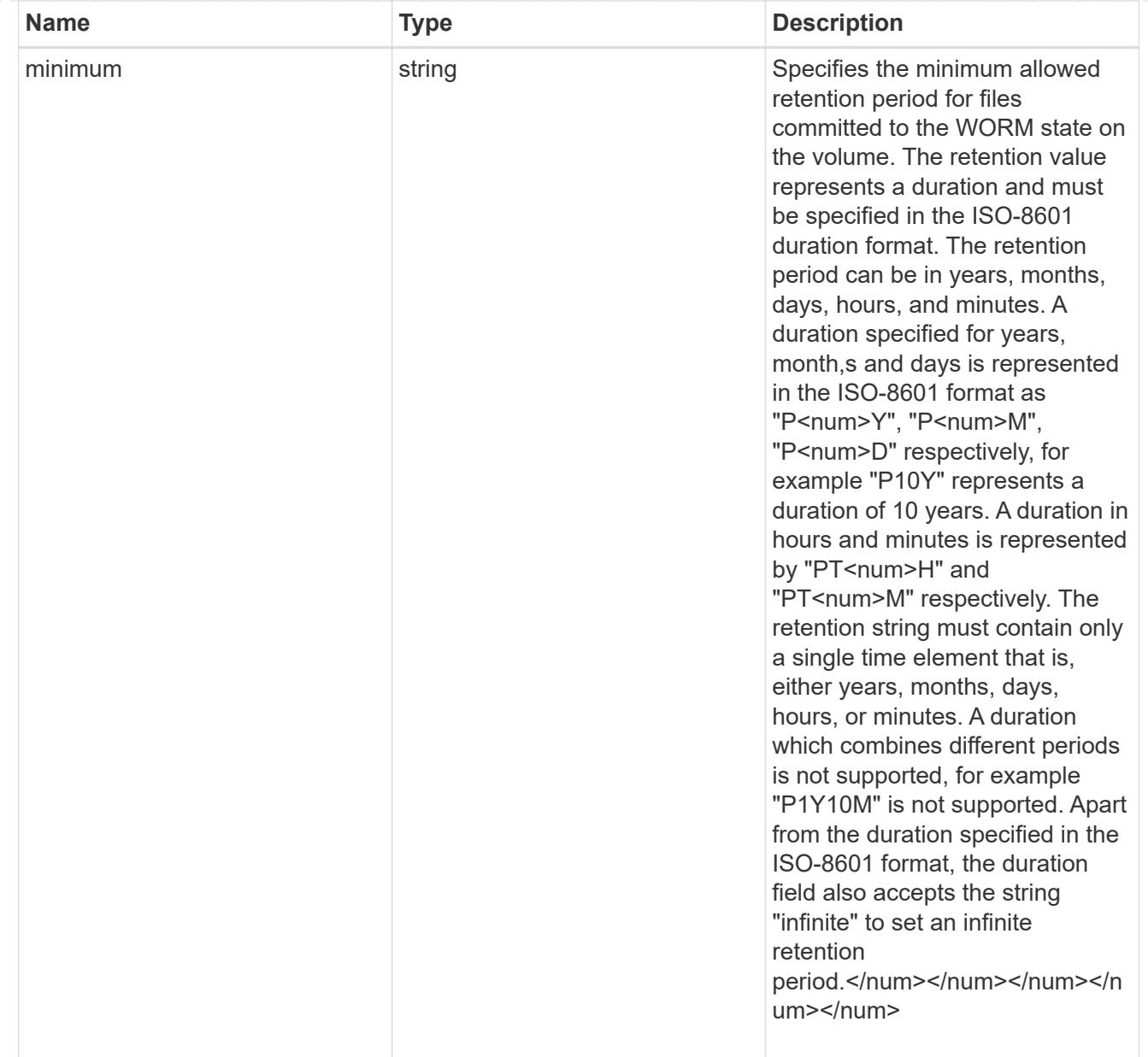

# snaplock

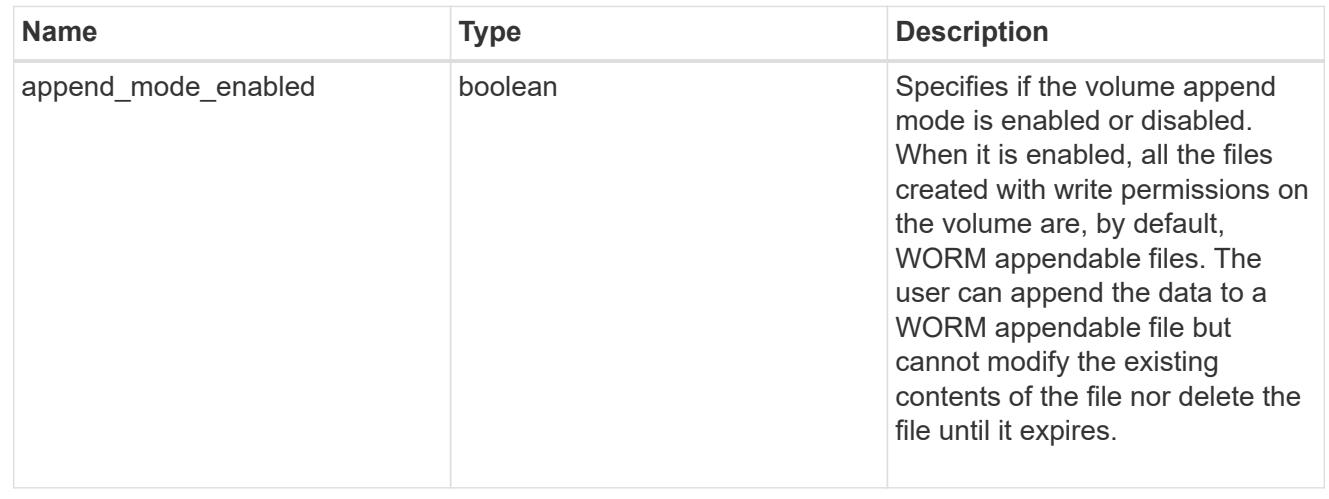

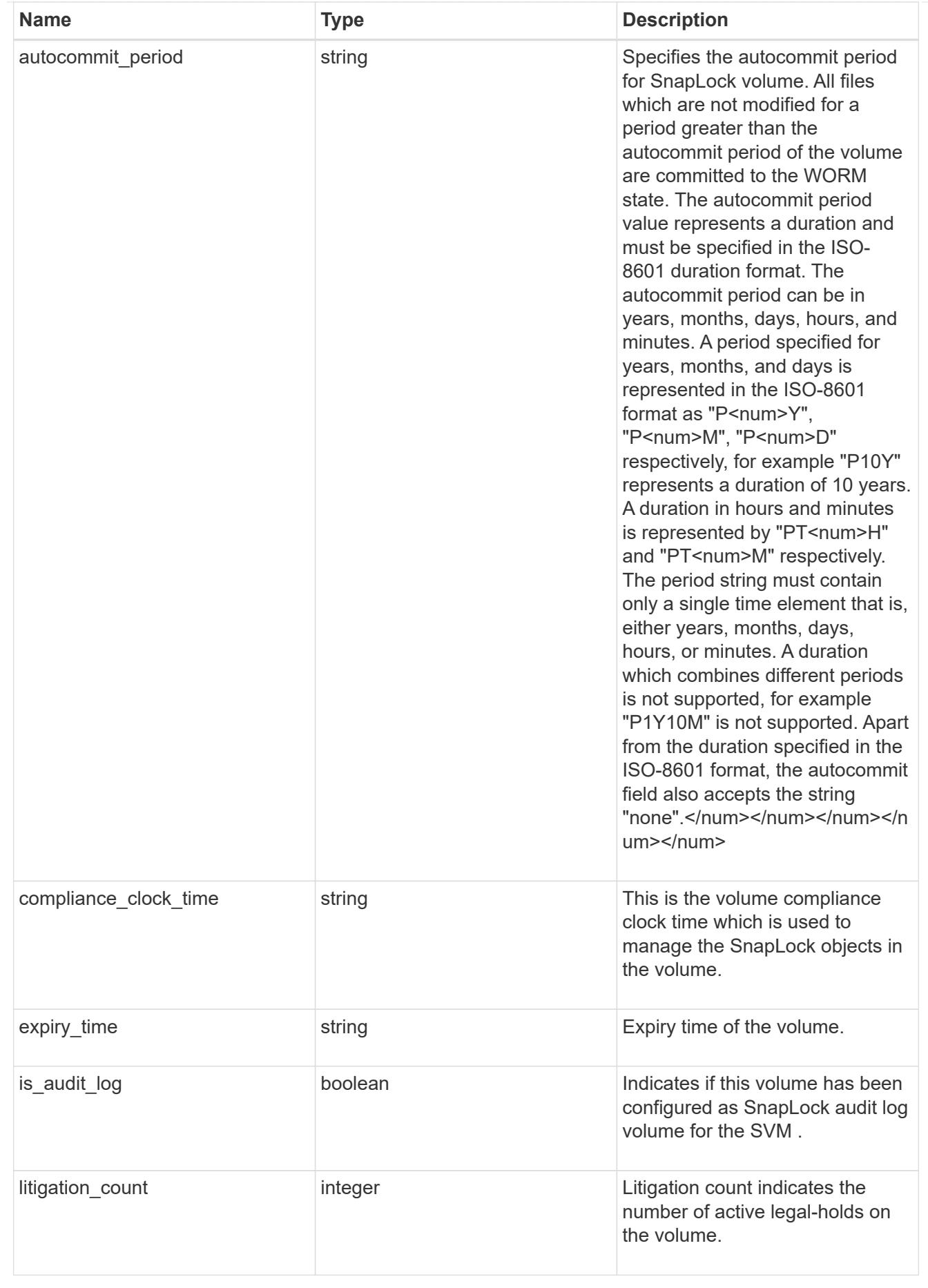

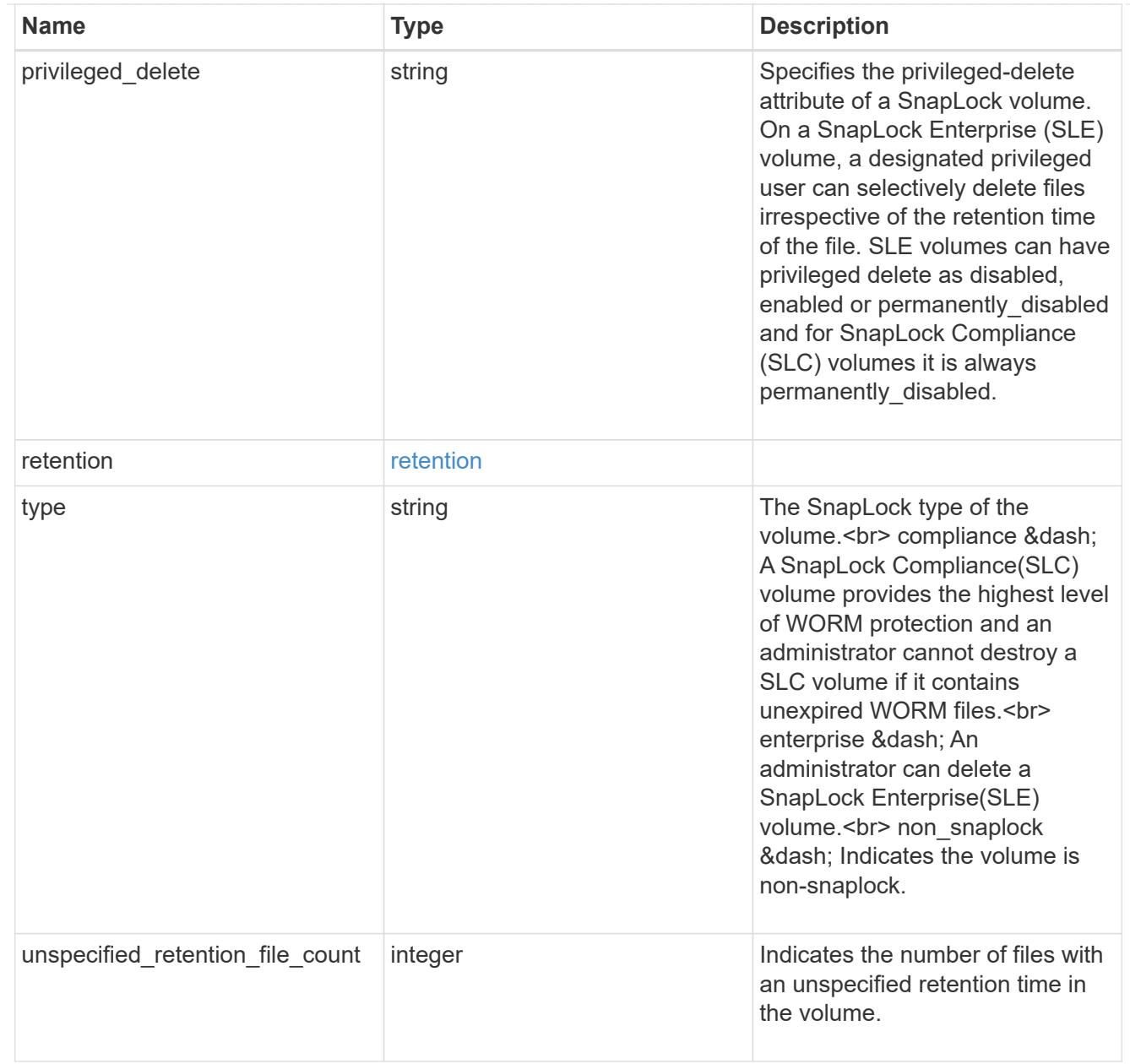

### snapmirror

Specifies attributes for SnapMirror protection.

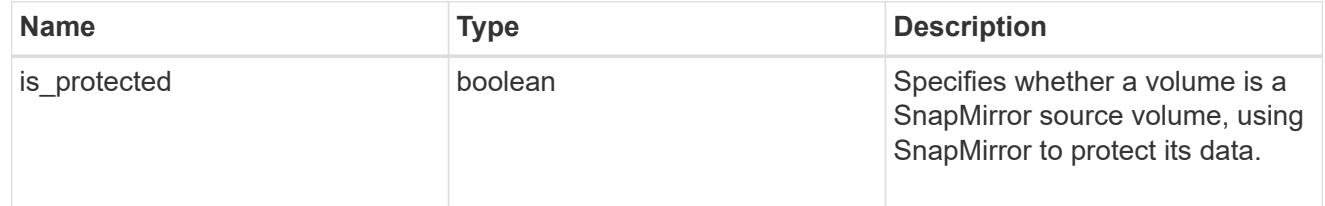

# snapshot\_policy

This is a reference to the Snapshot copy policy.

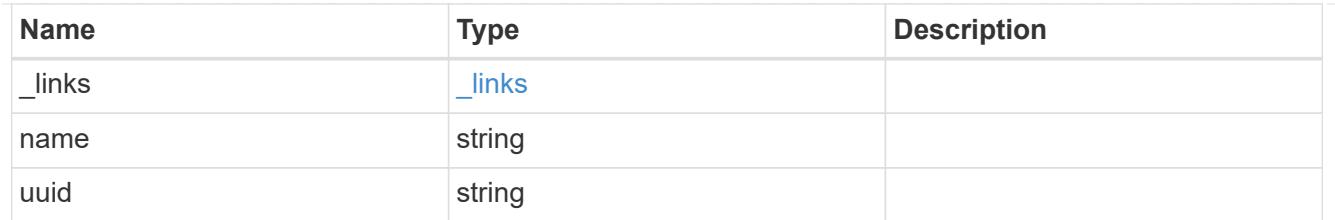

### logical\_space

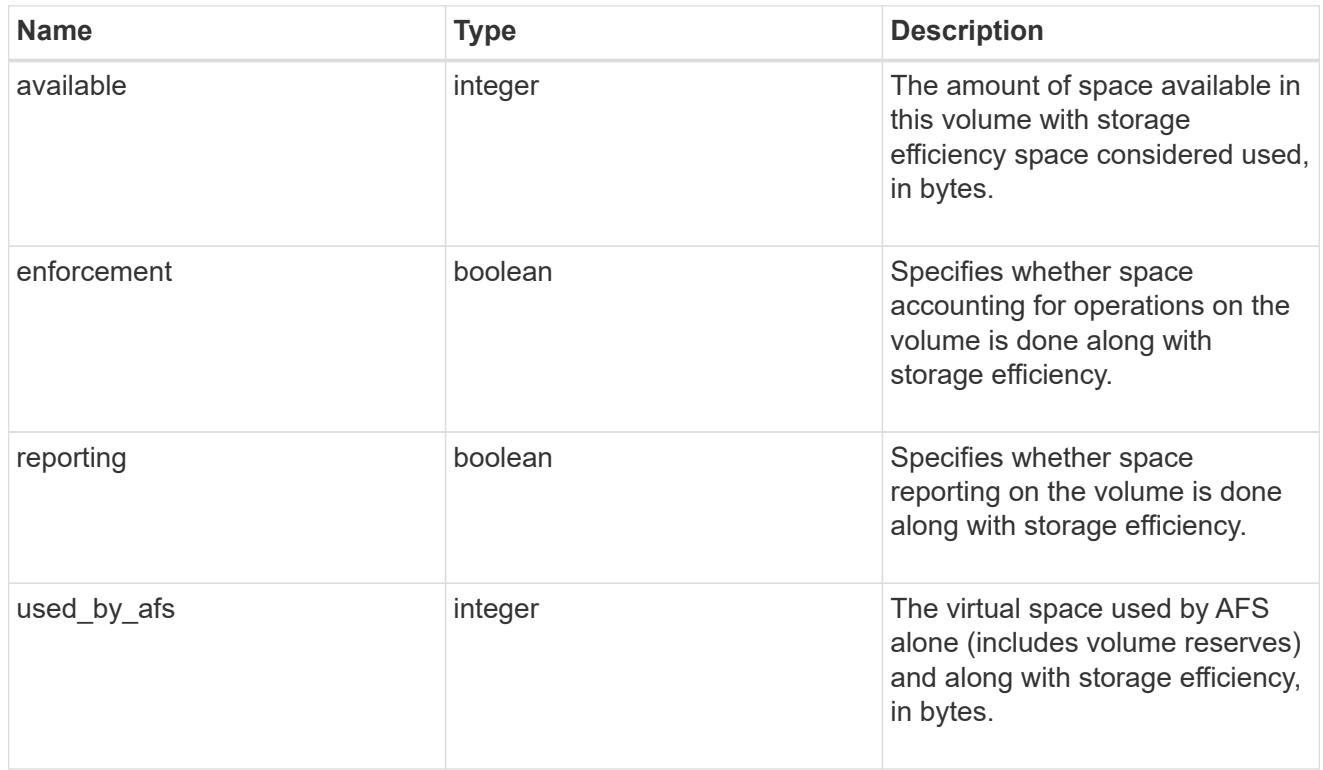

# snapshot

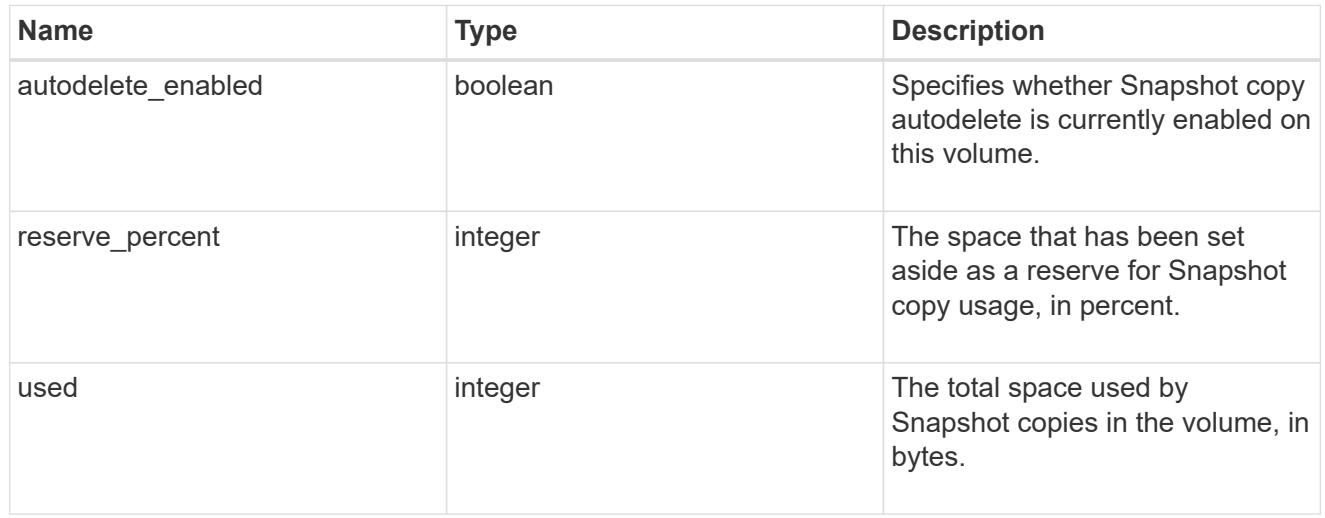

space

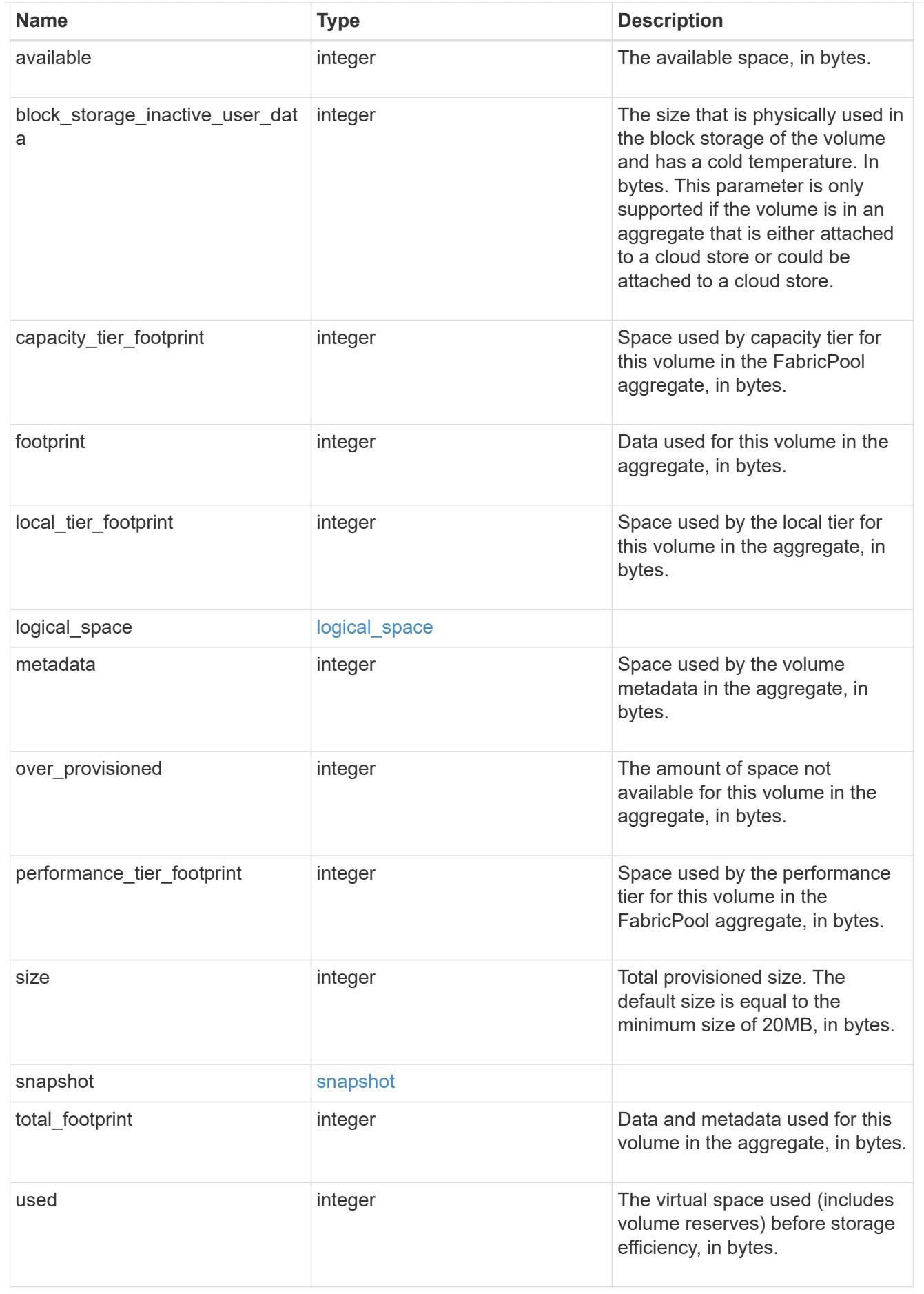

#### iops\_raw

The number of I/O operations observed at the storage object. This can be used along with delta time to calculate the rate of I/O operations per unit of time.

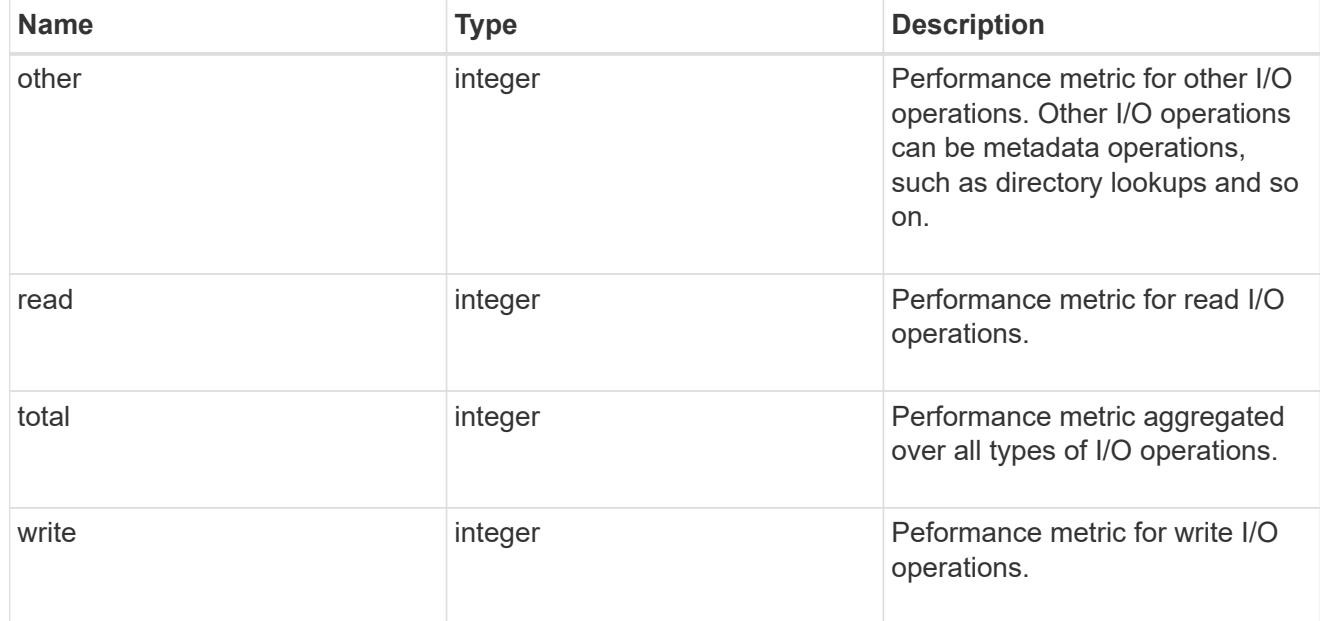

#### latency\_raw

The raw latency in microseconds observed at the storage object. This can be divided by the raw IOPS value to calculate the average latency per I/O operation.

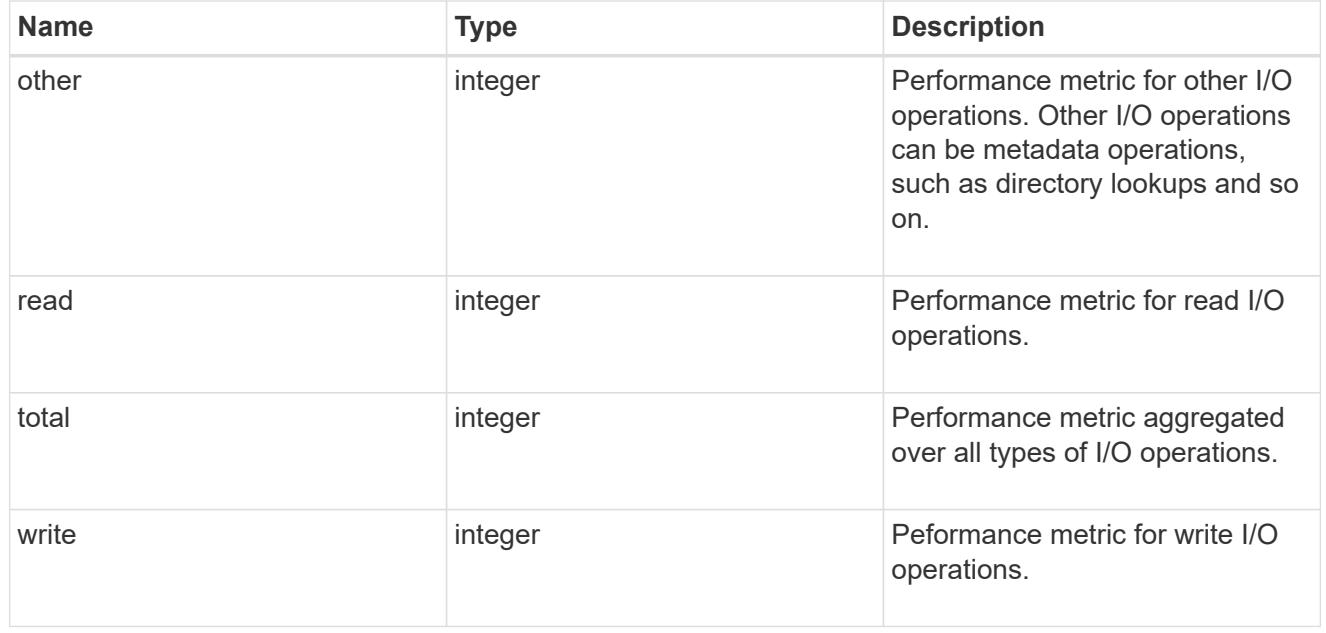

#### cloud

These are raw performance numbers (IOPS and latency) for the cloud store. These numbers are aggregated across all nodes in the cluster and increase with the uptime of the cluster. These numbers are relevant only for volumes hosted on FabricPools.

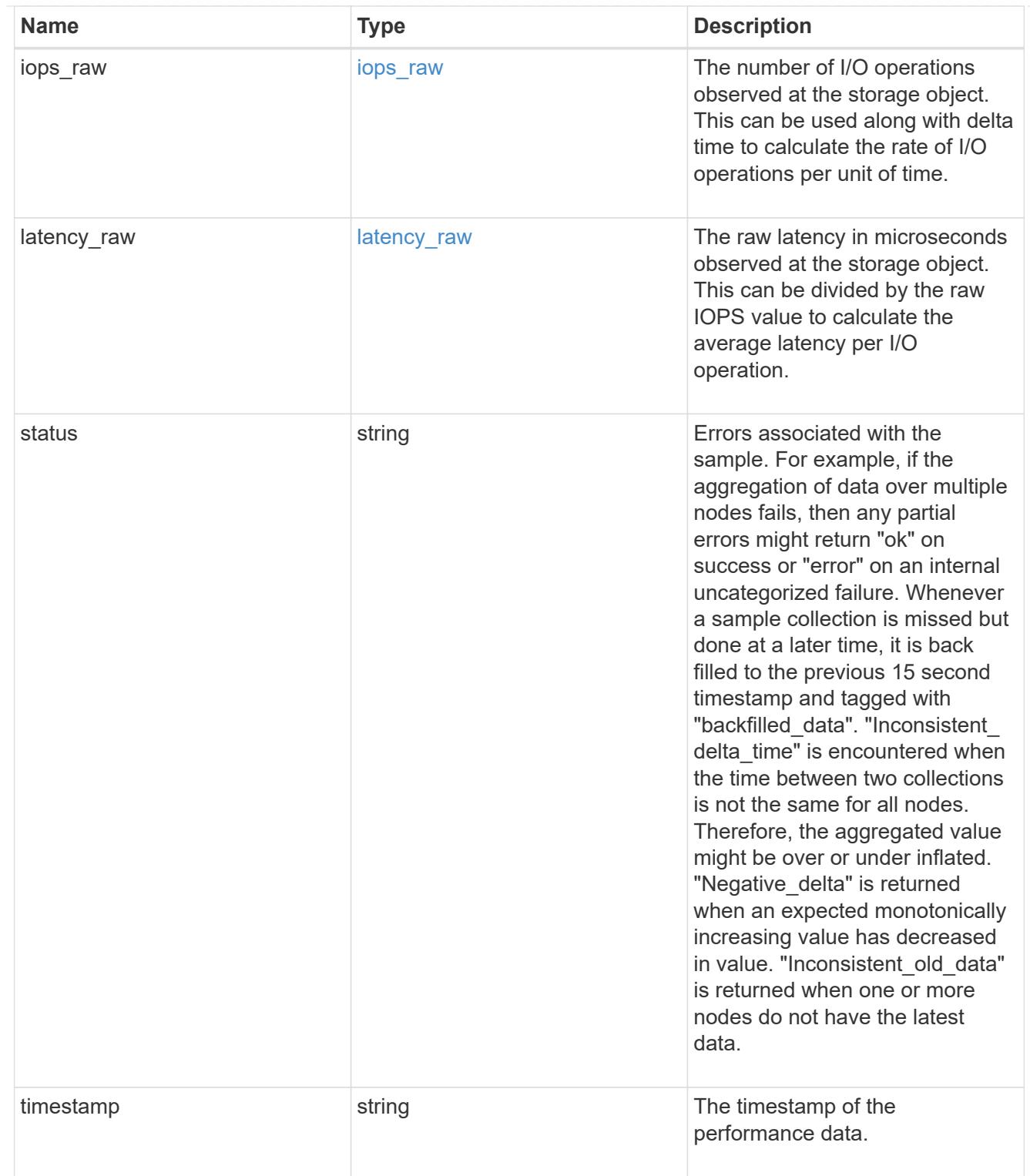

# flexcache\_raw

Performance numbers for FlexCache used to measure cache effectiveness.

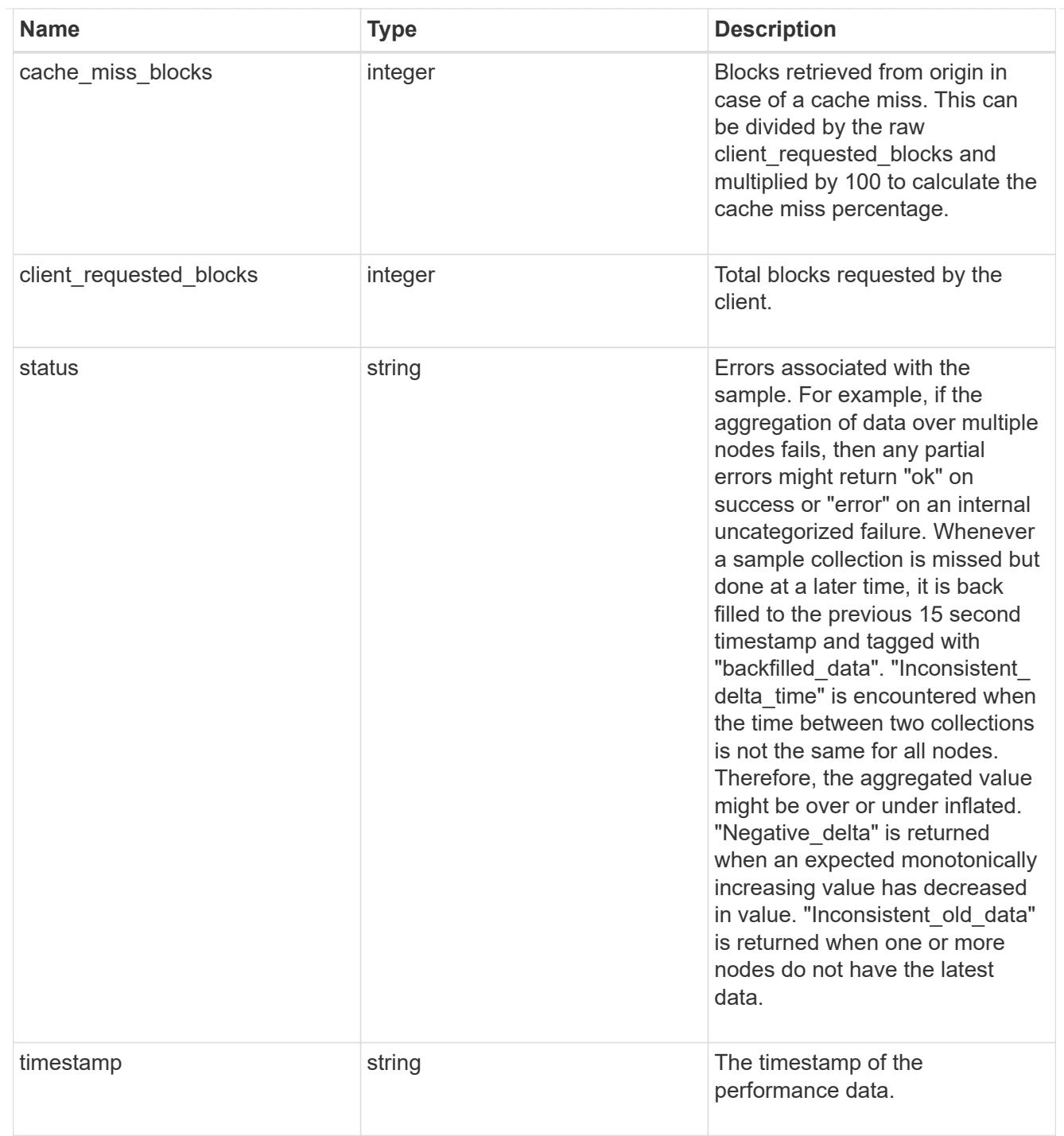

# throughput\_raw

Throughput bytes observed at the storage object. This can be used along with delta time to calculate the rate of throughput bytes per unit of time.

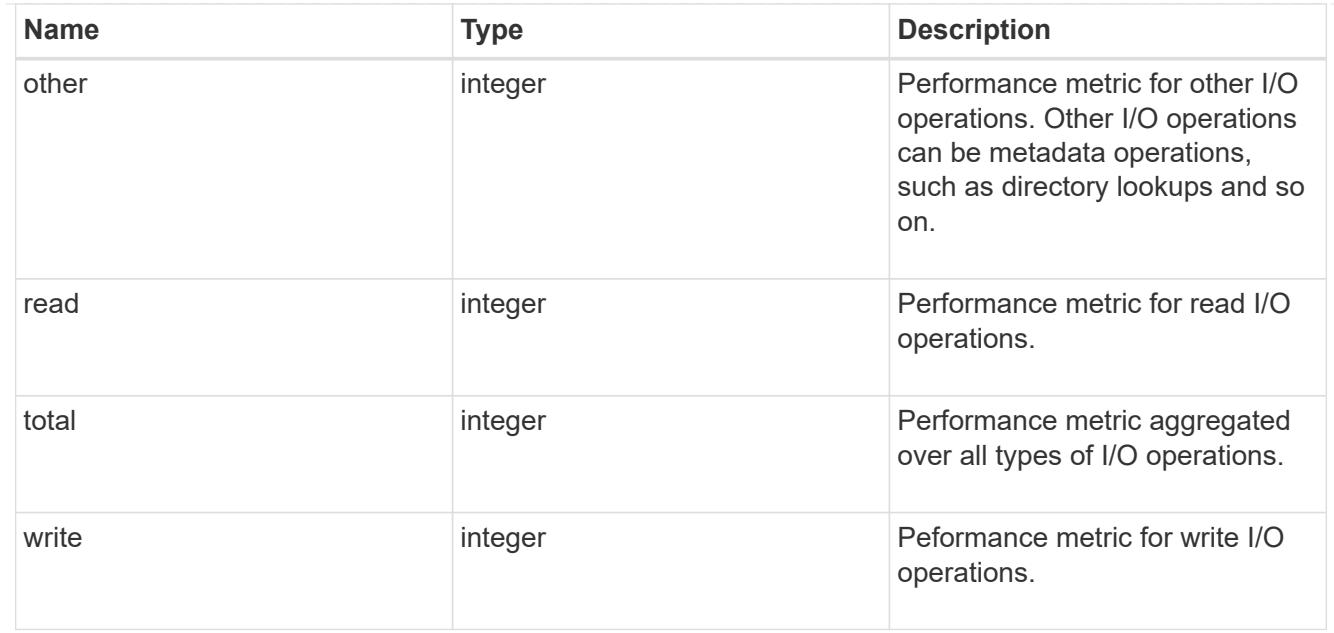

#### statistics

These are raw performance numbers, such as IOPS latency and throughput. These numbers are aggregated across all nodes in the cluster and increase with the uptime of the cluster.

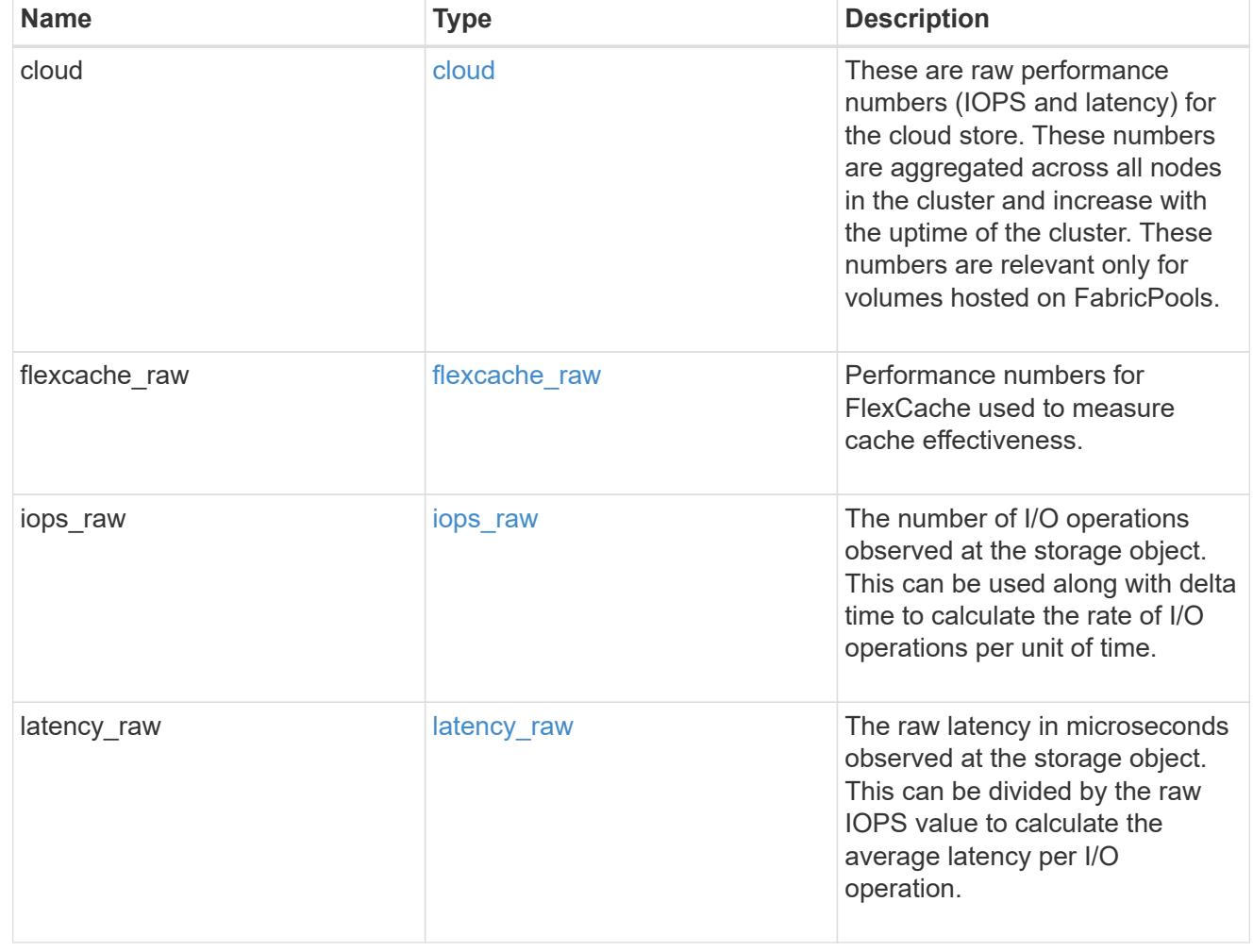

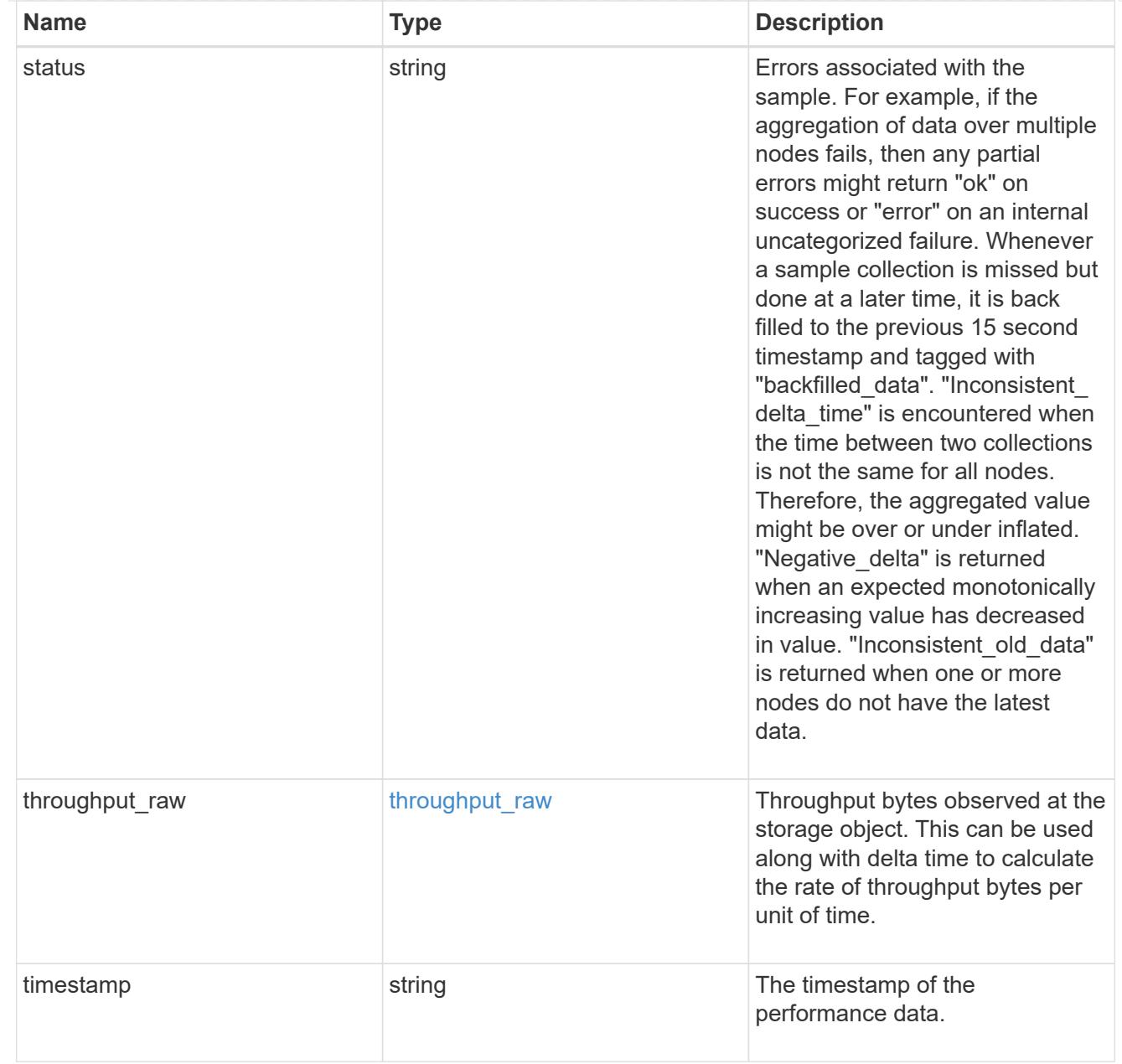

#### svm

SVM containing the volume. Required on POST.

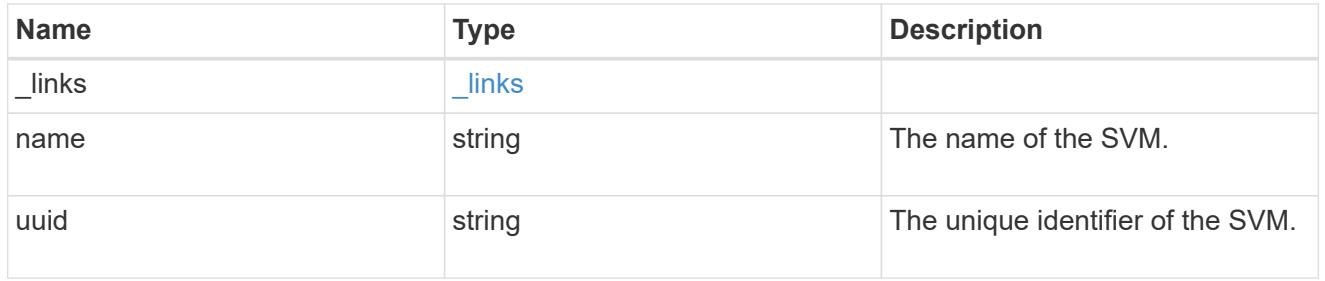

tiering

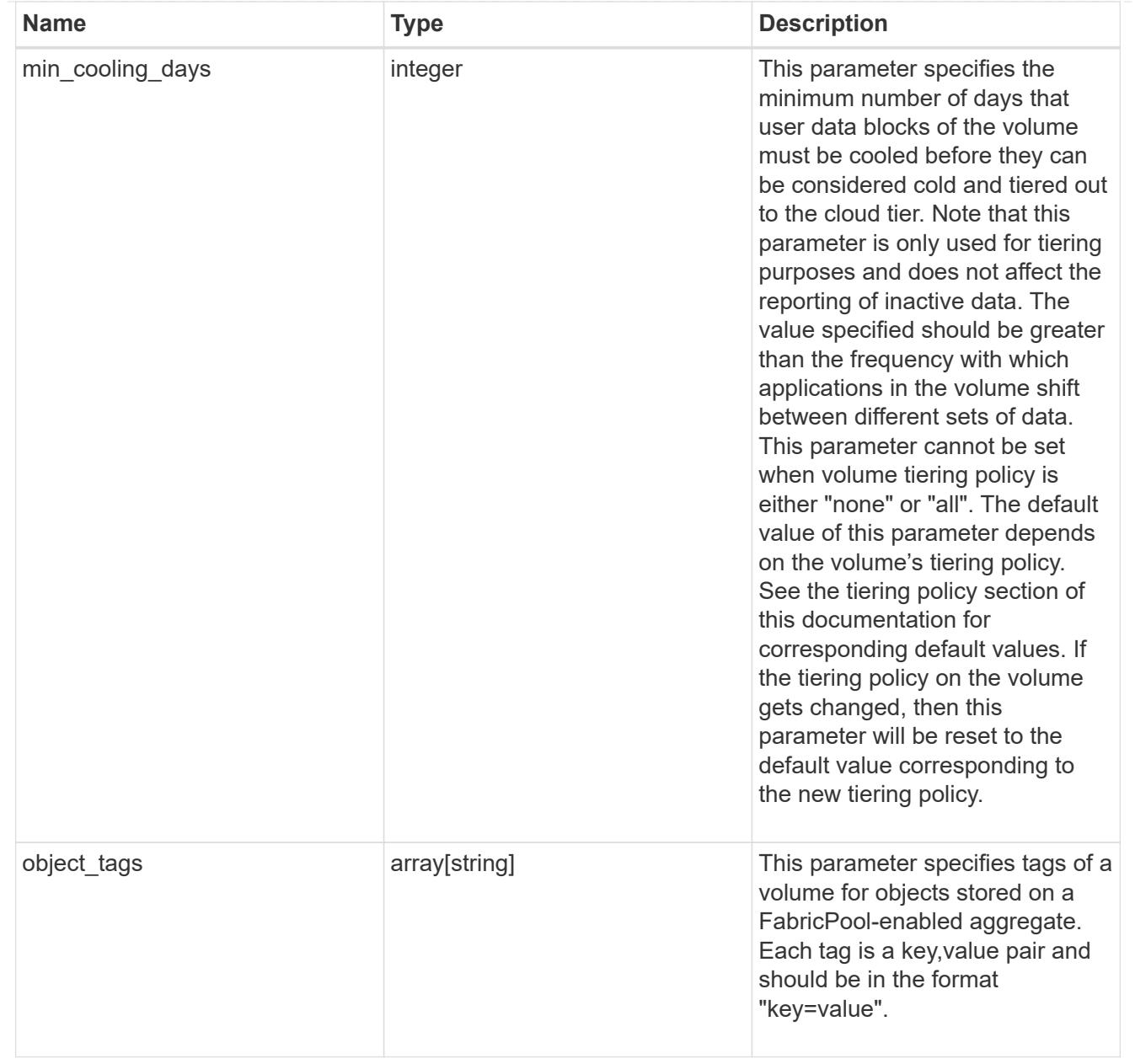
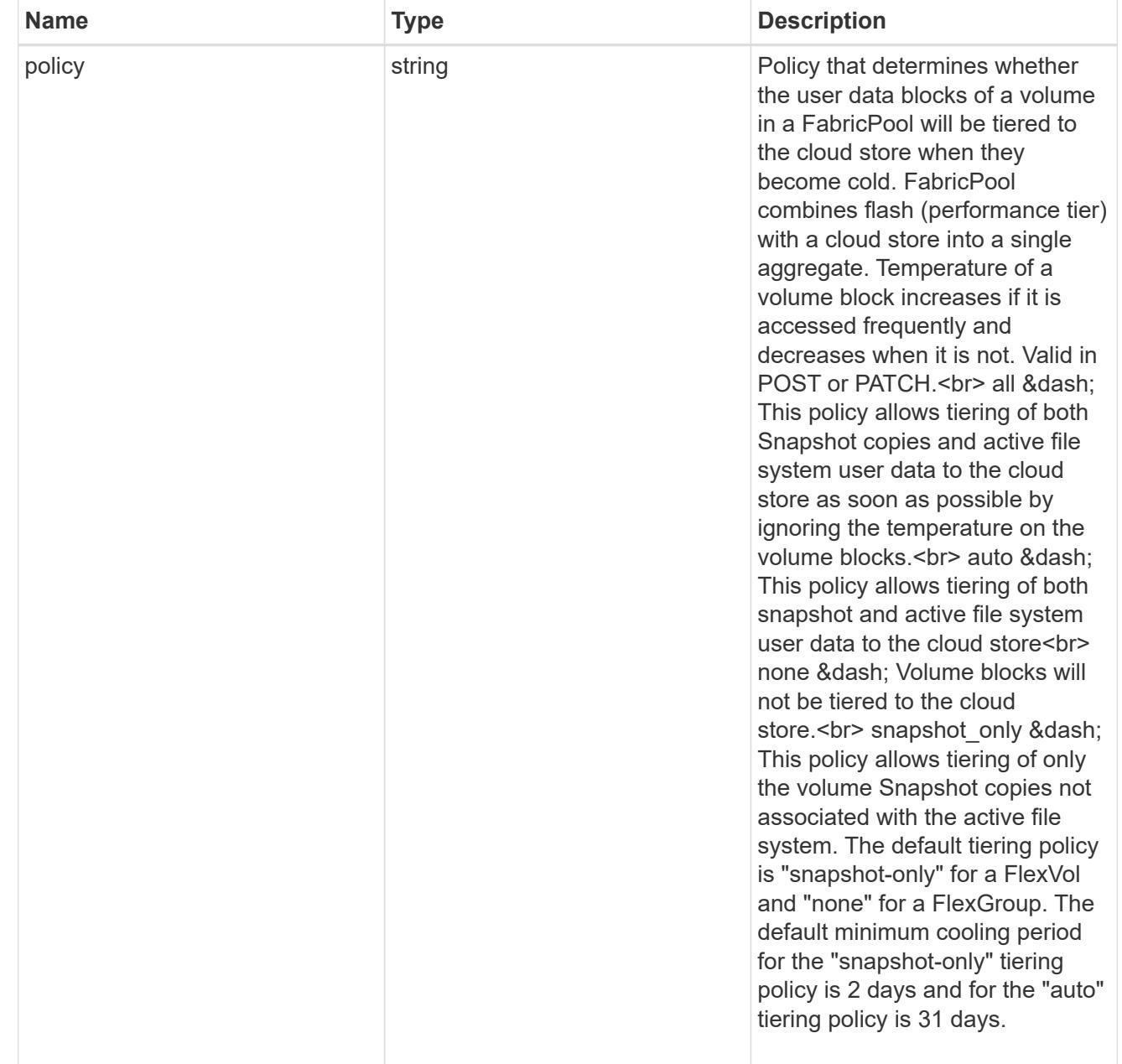

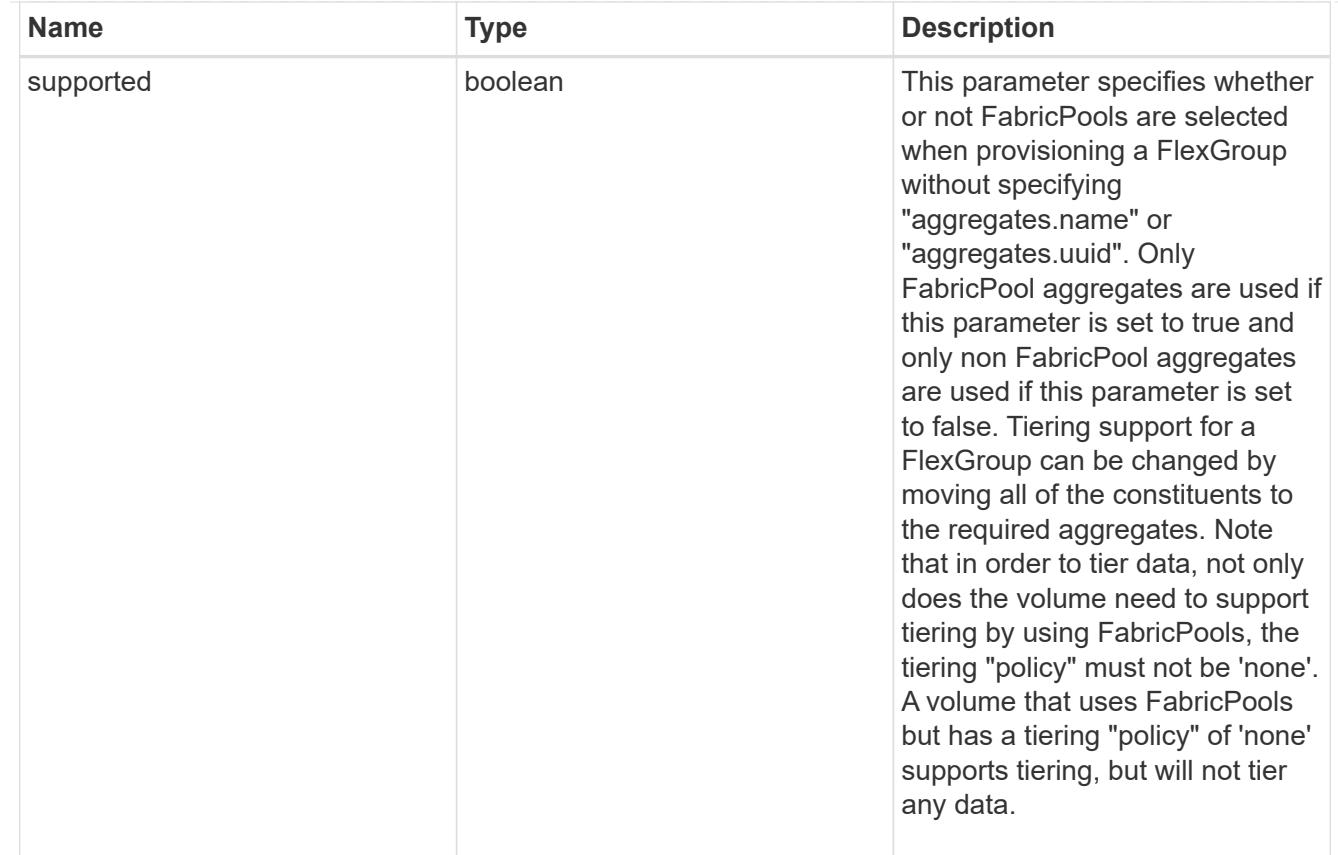

### volume

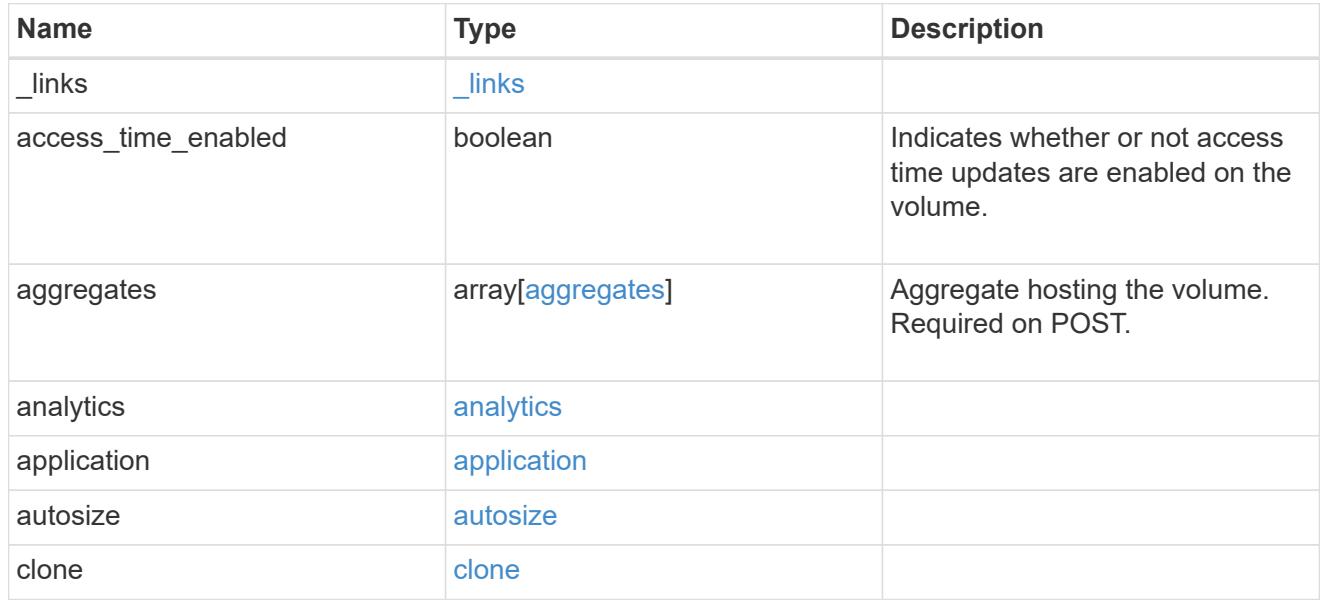

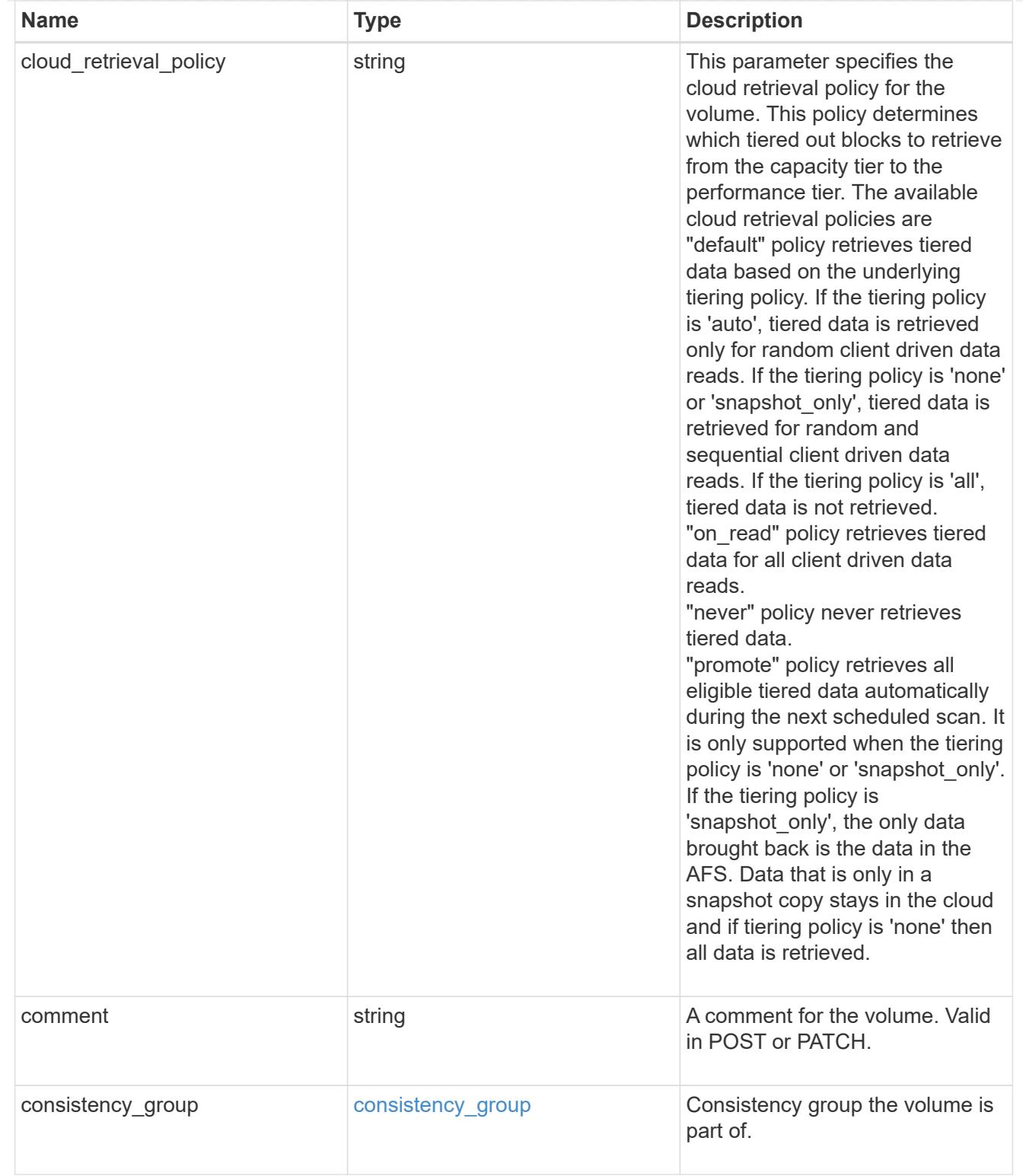

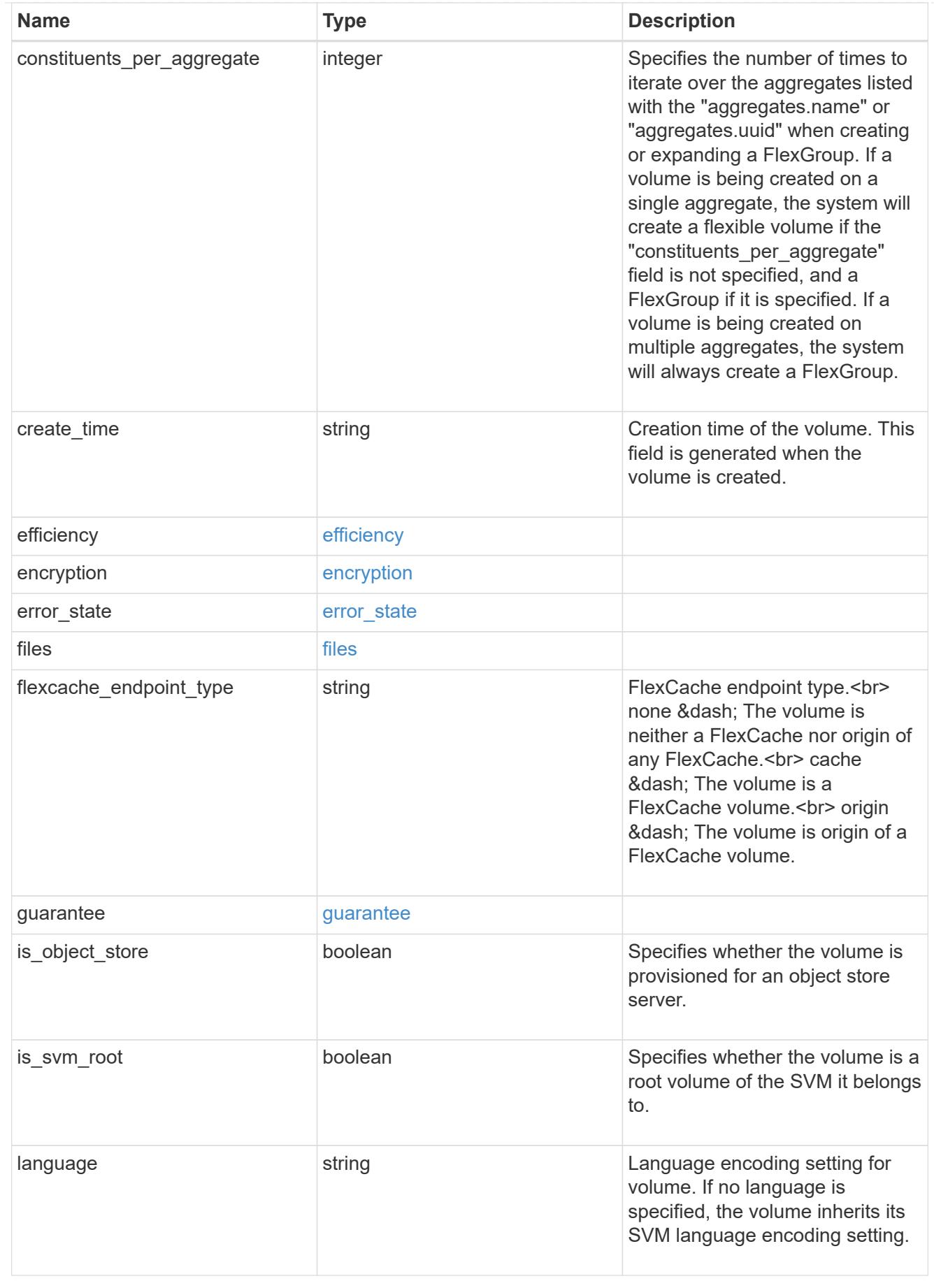

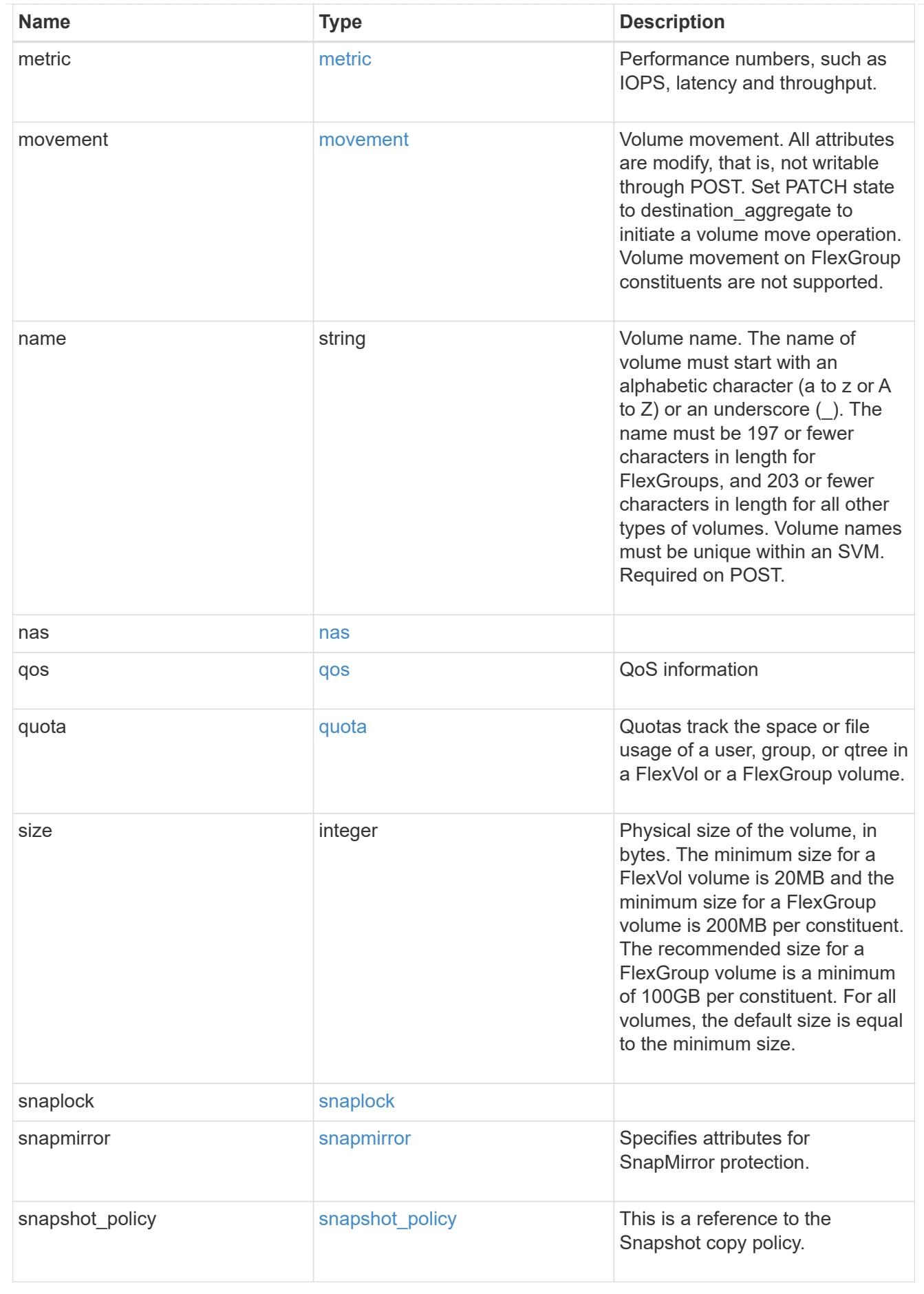

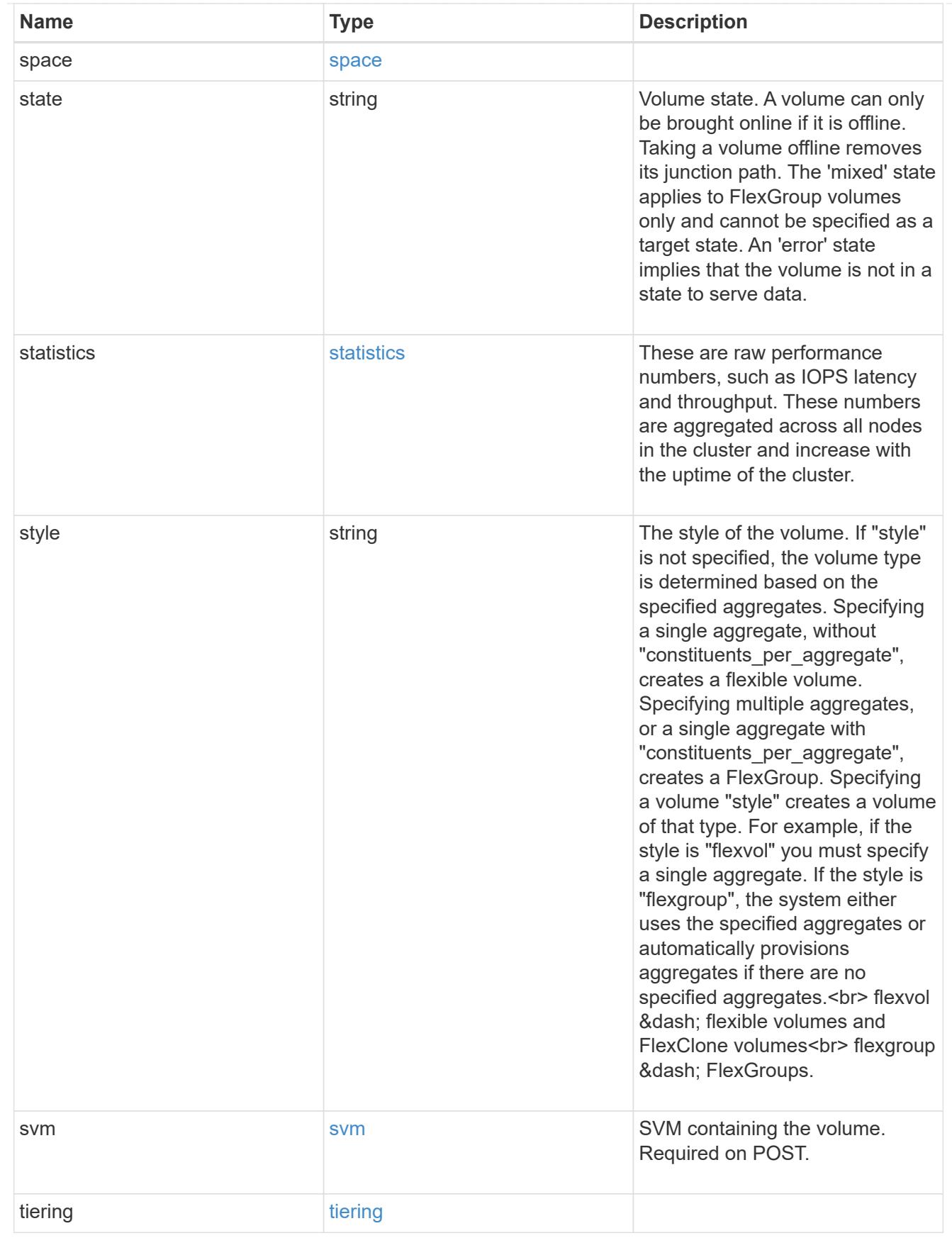

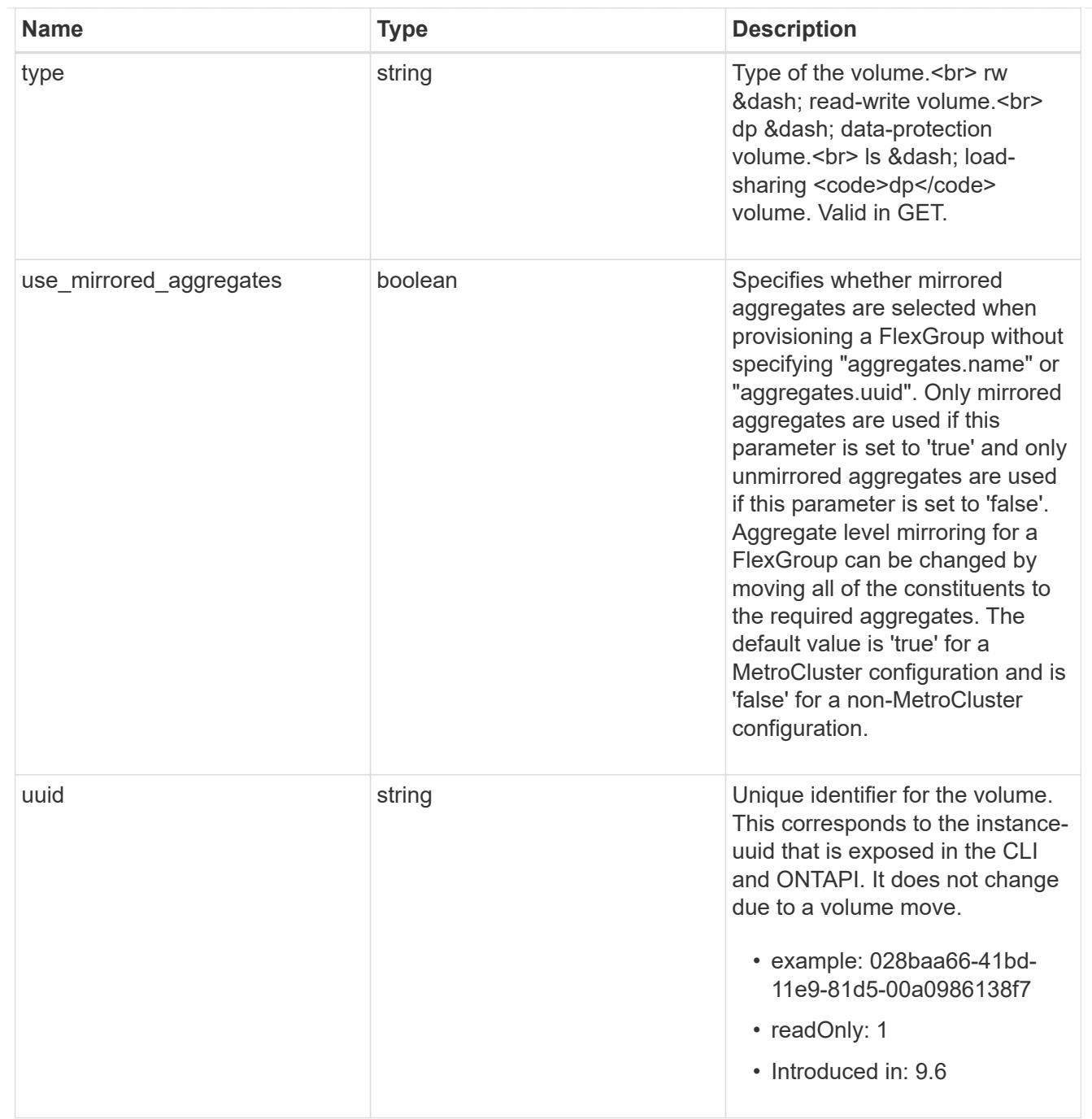

### error\_arguments

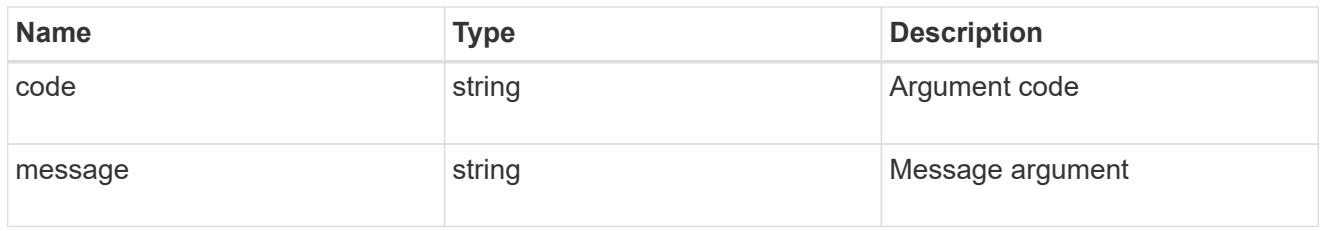

error

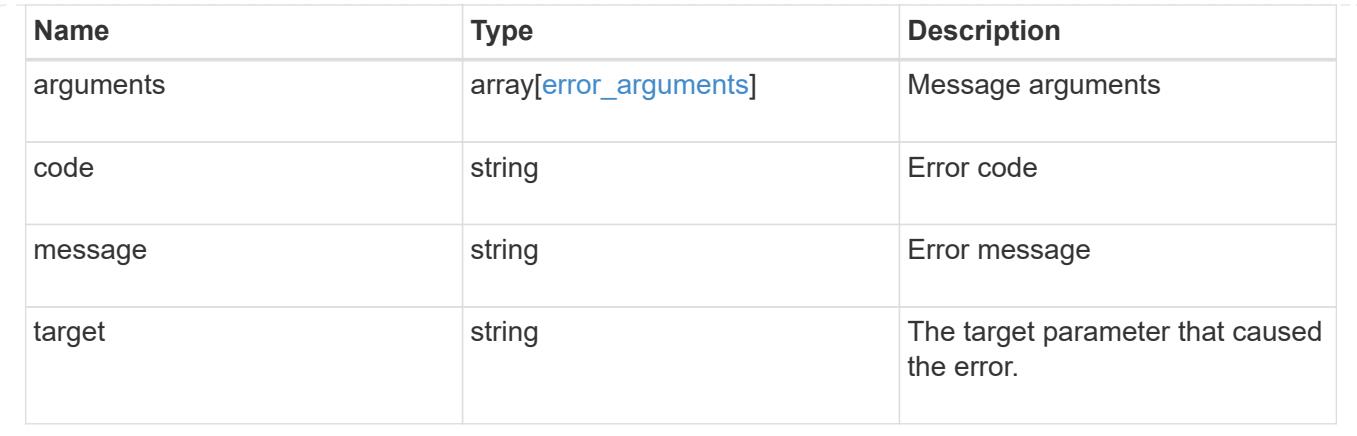

### **Create a volume on an SVM and storage aggregates**

POST /storage/volumes

### **Introduced In:** 9.6

Creates a volume on a specified SVM and storage aggregates.

#### **Required properties**

- svm.uuid or svm.name Existing SVM in which to create the volume.
- name Name of the volume.
- aggregates.name or aggregates.uuid Existing aggregates in which to create the volume.

#### **Default property values**

- state *online*
- size *20MB*
- style *flexvol*
- type *rw*
- encryption.enabled *false*
- snapshot\_policy.name *default*
- guarantee.type *volume*

#### **Related ONTAP commands**

- volume create
- volume clone create

#### **Parameters**

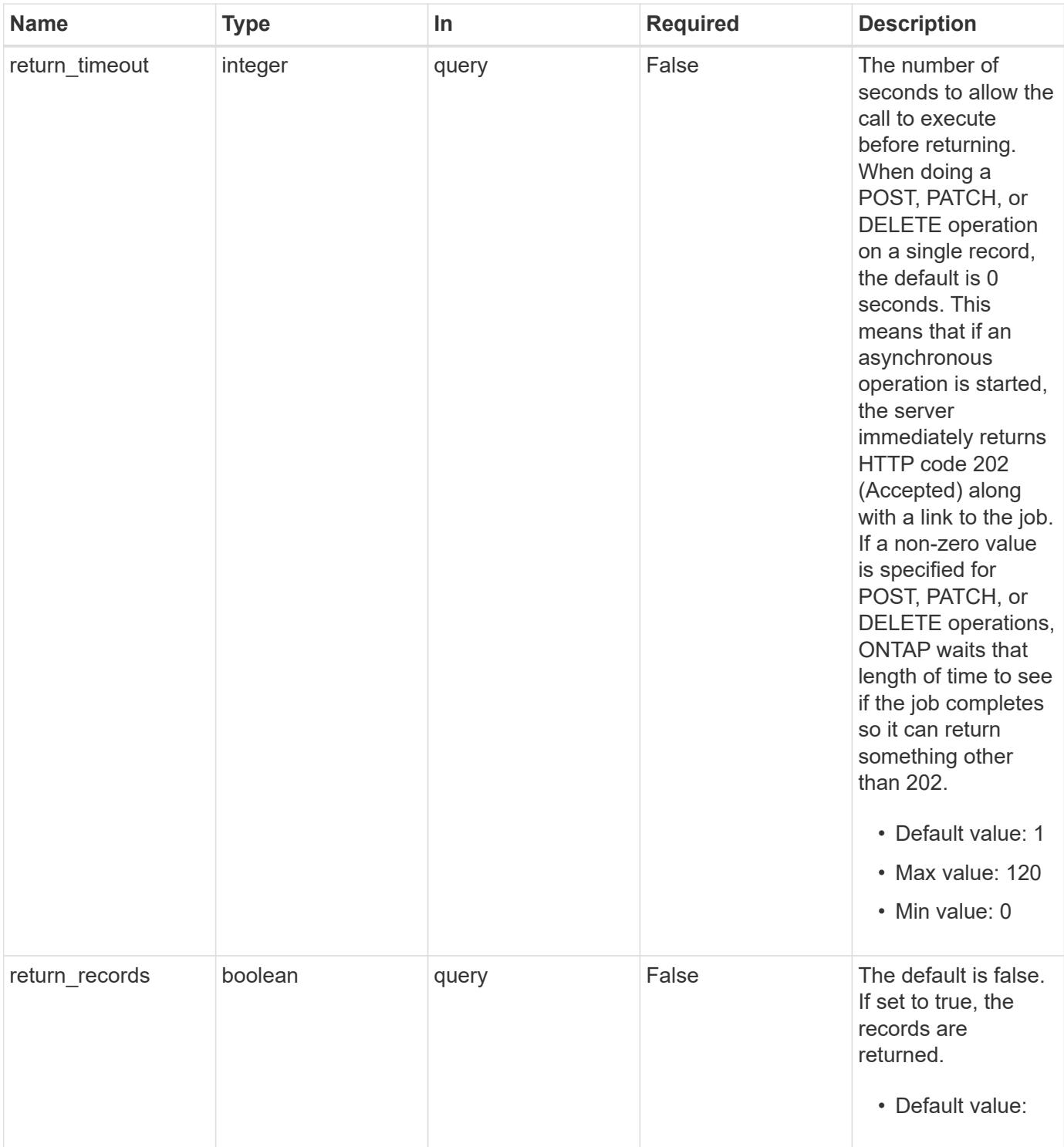

## **Request Body**

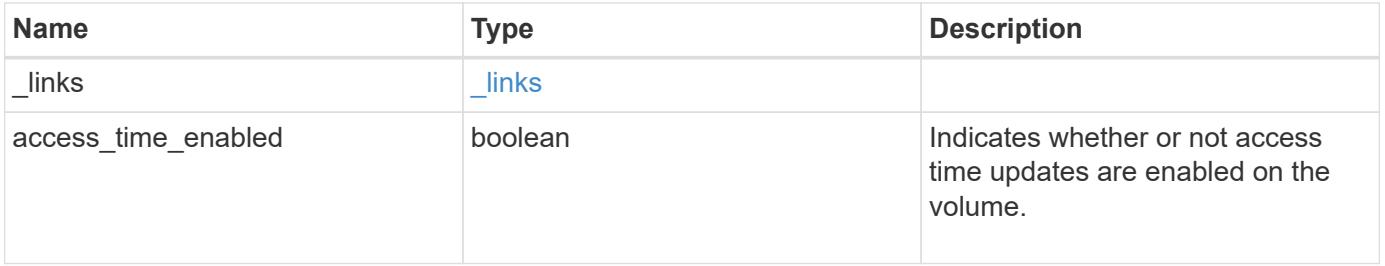

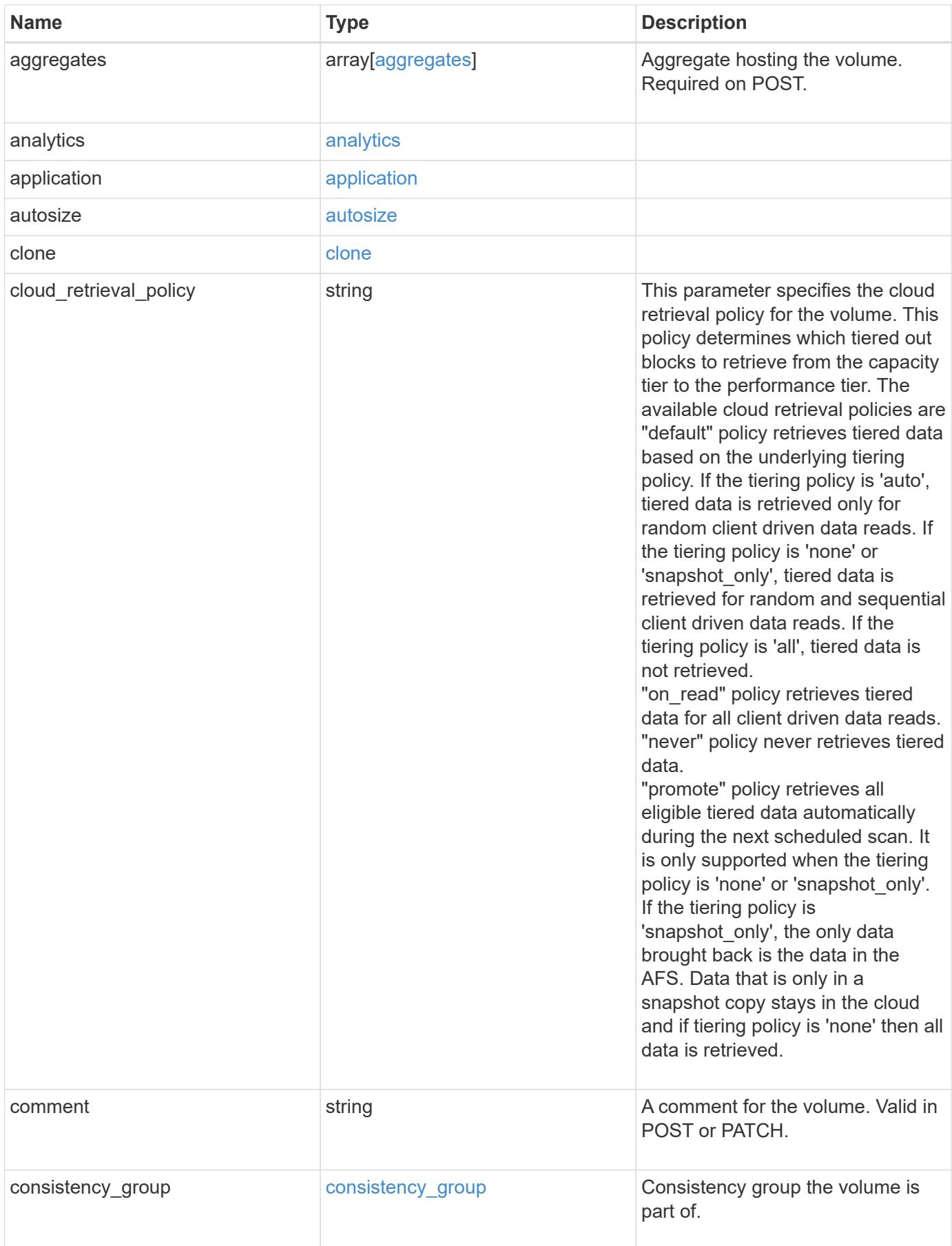

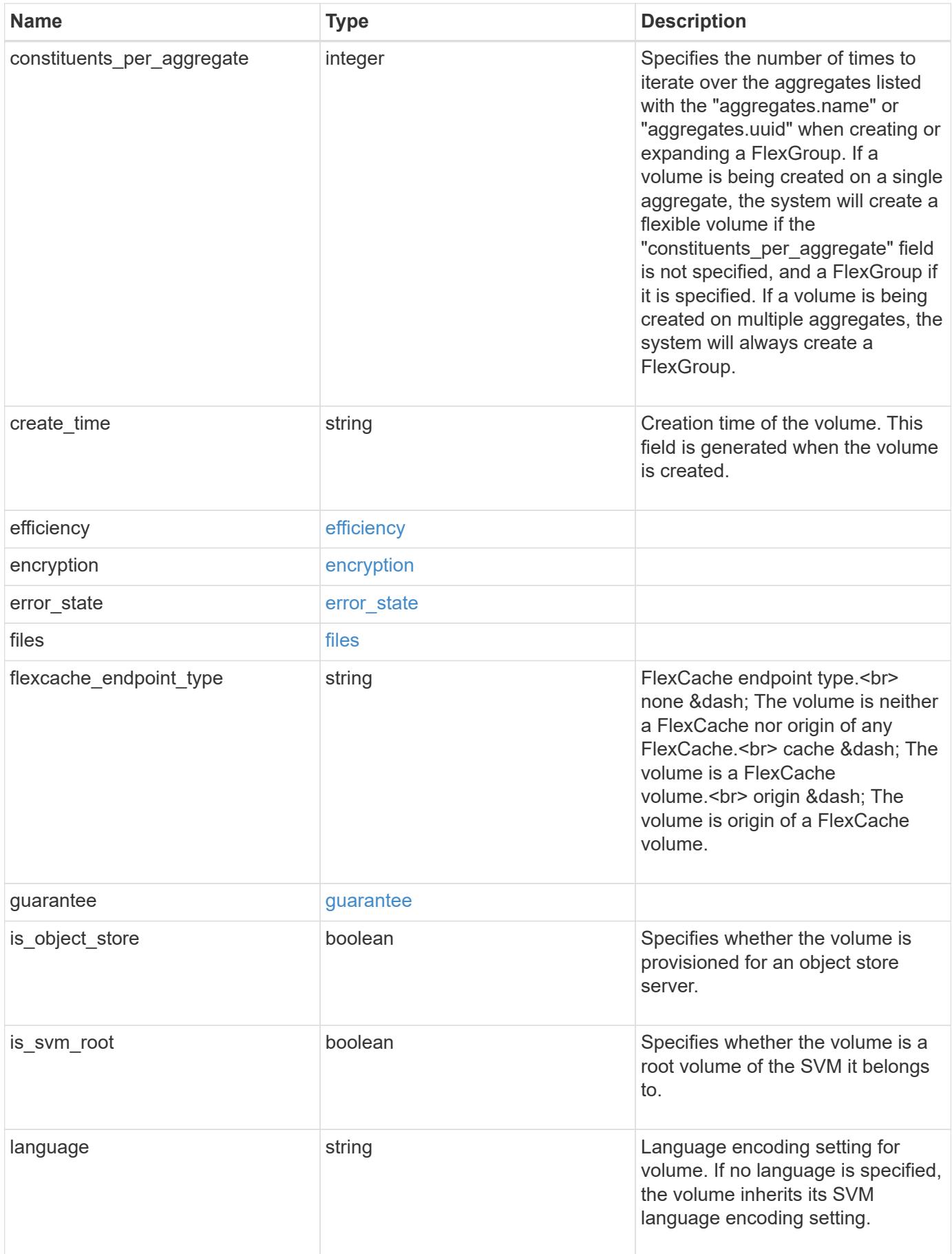

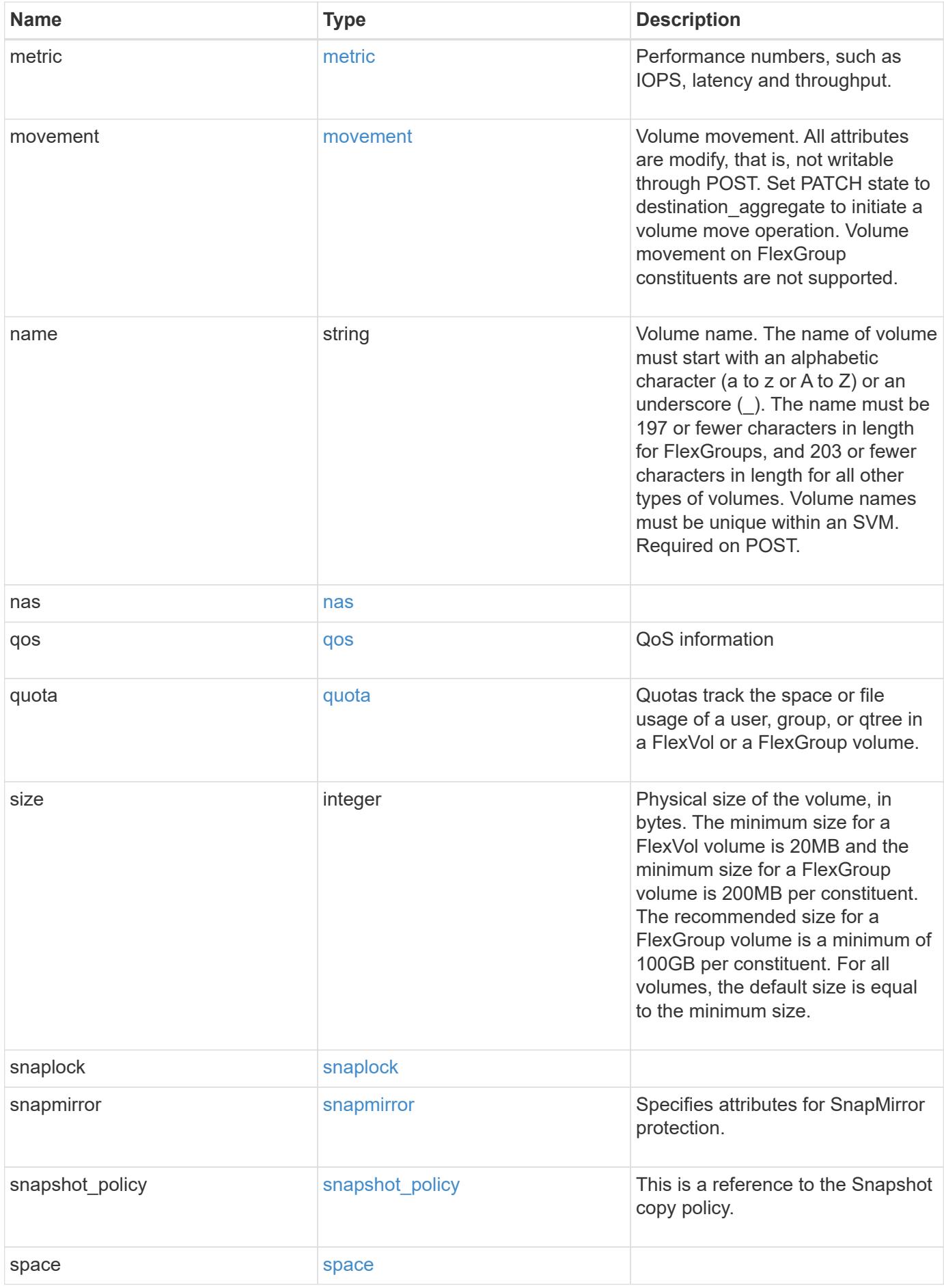

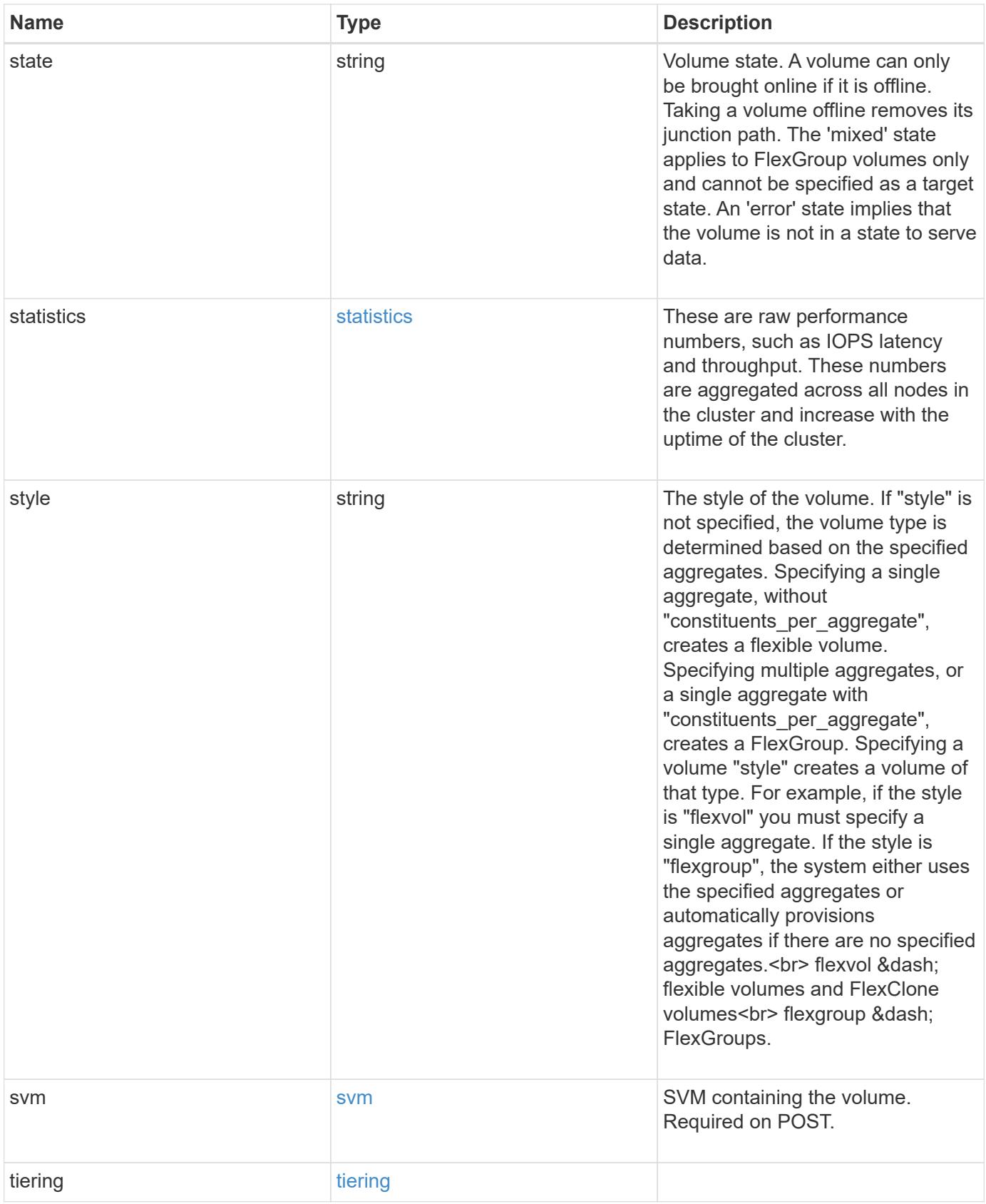

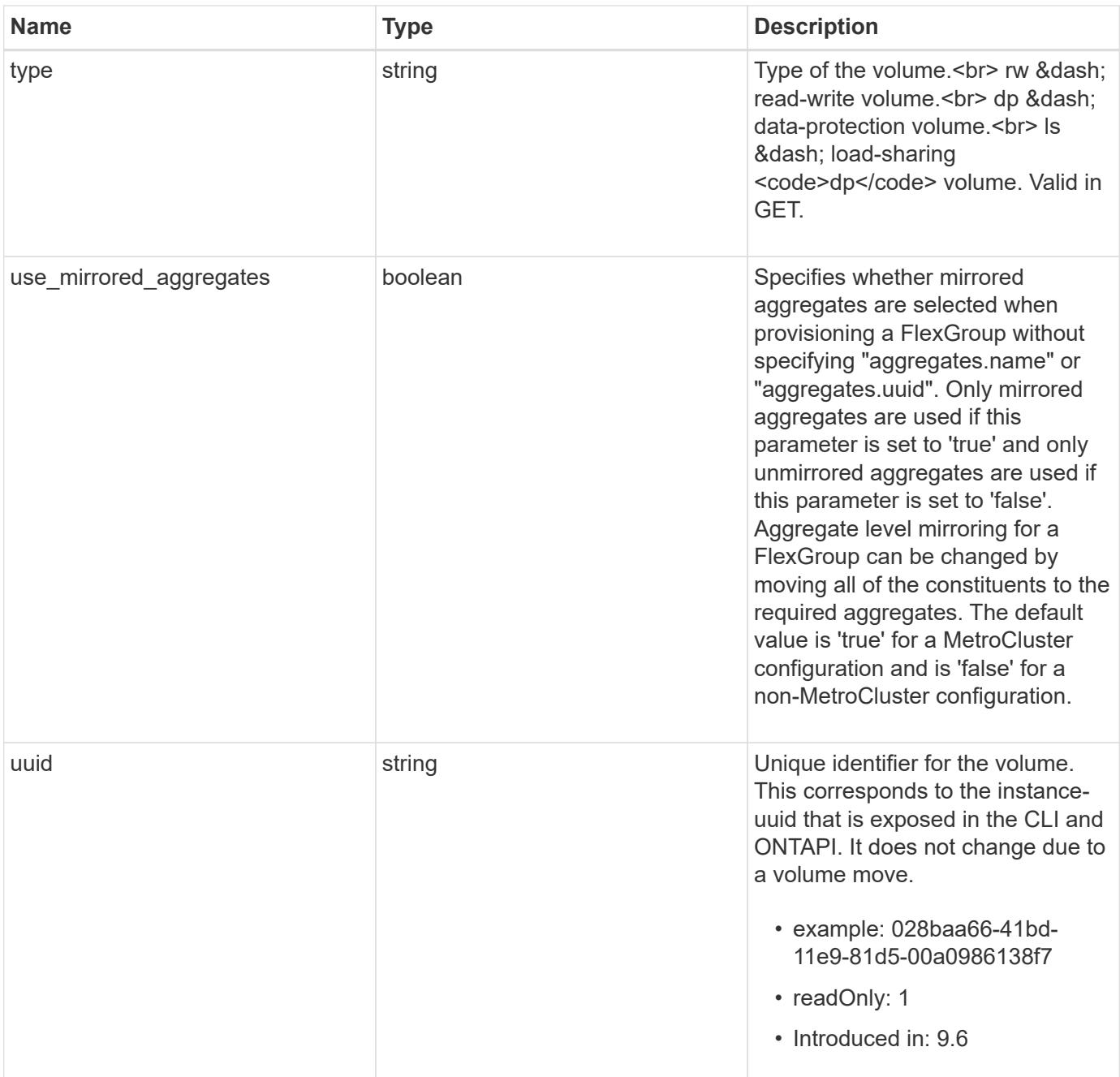

**Example request**

```
{
    "_links": {
      "self": {
        "href": "/api/resourcelink"
      }
    },
    "aggregates": {
      "_links": {
       "self": {
          "href": "/api/resourcelink"
        }
      },
    "name": "aggr1",
      "uuid": "1cd8a442-86d1-11e0-ae1c-123478563412"
    },
    "analytics": {
    "scan progress": "17",
      "state": "unknown",
      "unsupported_reason": {
        "code": "111411207",
        "message": "File system analytics cannot be enabled on volumes
that contain LUNs."
    }
    },
    "application": {
    "name": "string",
      "uuid": "1cd8a442-86d1-11e0-ae1d-123478563412"
    },
    "autosize": {
      "mode": "grow"
    },
    "clone": {
      "parent_snapshot": {
        "_links": {
          "self": {
             "href": "/api/resourcelink"
          }
        },
      "name": "this snapshot",
        "uuid": "1cd8a442-86d1-11e0-ae1c-123478563412"
      },
    "parent svm": {
        "_links": {
          "self": {
```

```
  "href": "/api/resourcelink"
        }
      },
    "name": "svm1",
      "uuid": "02c9e252-41be-11e9-81d5-00a0986138f7"
    },
  "parent_volume": {
    " links": {
        "self": {
          "href": "/api/resourcelink"
        }
      },
    "name": "volume1",
      "uuid": "028baa66-41bd-11e9-81d5-00a0986138f7"
    },
    "split_complete_percent": 0,
    "split_estimate": 0
  },
"cloud retrieval policy": "default",
  "comment": "string",
  "consistency_group": {
  "name": "consistency group 1"
  },
"create_time": "2018-06-04T19:00:00Z",
  "efficiency": {
    "compaction": "inline",
    "compression": "inline",
  "cross volume dedupe": "inline",
    "dedupe": "inline"
  },
  "encryption": {
  "key id": "string",
    "state": "encrypted",
    "status": {
     "code": "string",
     "message": "string"
    },
    "type": "none"
  },
  "files": {
    "used": 0
  },
"flexcache endpoint type": "none",
  "guarantee": {
   "type": "volume"
  },
```

```
  "language": "ar",
  "metric": {
  " links": {
      "self": {
        "href": "/api/resourcelink"
     }
    },
    "cloud": {
      "duration": "PT15S",
      "iops": {
        "read": "200",
        "total": "1000",
        "write": "100"
      },
      "latency": {
        "read": "200",
        "total": "1000",
        "write": "100"
      },
      "status": "ok",
      "timestamp": "2017-01-25T11:20:13Z"
    },
    "duration": "PT15S",
    "flexcache": {
   "cache miss percent": "20",
     "duration": "PT1D",
      "status": "ok",
      "timestamp": "2017-01-25T11:20:13Z"
    },
    "iops": {
      "read": "200",
     "total": "1000",
     "write": "100"
    },
    "latency": {
     "read": "200",
     "total": "1000",
     "write": "100"
    },
    "status": "ok",
    "throughput": {
     "read": "200",
     "total": "1000",
     "write": "100"
    },
    "timestamp": "2017-01-25T11:20:13Z"
```

```
  },
  "movement": {
  "cutover window": "30",
  "destination aggregate": {
    " links": {
        "self": {
          "href": "/api/resourcelink"
        }
      },
    "name": "aggr1",
      "uuid": "1cd8a442-86d1-11e0-ae1c-123478563412"
    },
    "percent_complete": 0,
    "state": "replicating",
  "tiering policy": "all"
  },
"name": "vol cs dept",
  "nas": {
  "export policy": {
      "_links": {
        "self": {
          "href": "/api/resourcelink"
        }
      },
      "id": "100",
      "name": "default"
    },
  "path": "/user/my_volume",
  "security style": "mixed",
    "unix_permissions": "0755"
  },
  "qos": {
    "policy": {
      "_links": {
       "self": {
          "href": "/api/resourcelink"
        }
      },
    "max throughput iops": "10000",
    "max_throughput_mbps": "500",
    "min throughput iops": "2000",
    "min throughput mbps": "500",
    "name": "performance",
      "uuid": "1cd8a442-86d1-11e0-ae1c-123478563412"
    }
  },
```

```
  "quota": {
    "state": "corrupt"
  },
  "snaplock": {
  "append mode enabled": "",
  "autocommit period": "P30M",
    "compliance_clock_time": "2018-06-04T19:00:00Z",
    "expiry_time": "Wed Sep 5 11:02:42 GMT 2018",
  "is audit log": 1,
  "litigation count": "10",
    "privileged_delete": "enabled",
    "retention": {
     "default": "P30Y",
    "maximum": "P30Y",
      "minimum": "P30Y"
    },
    "type": "enterprise",
  "unspecified retention file count": "10"
  },
"snapshot policy": {
    "_links": {
      "self": {
        "href": "/api/resourcelink"
      }
    },
  "name": "default",
    "uuid": "1cd8a442-86d1-11e0-ae1c-123478563412"
  },
  "space": {
    "available": 0,
    "block_storage_inactive_user_data": 0,
  "capacity tier footprint": 0,
    "footprint": 0,
    "local_tier_footprint": 0,
  "logical space": {
     "available": 0,
     "used_by_afs": 0
    },
    "metadata": 0,
    "over_provisioned": 0,
    "performance_tier_footprint": 0,
    "snapshot": {
     "used": 0
    },
    "total_footprint": 0,
    "used": 0
```

```
  },
  "state": "error",
  "statistics": {
    "cloud": {
      "iops_raw": {
        "read": "200",
        "total": "1000",
        "write": "100"
      },
    "latency raw": {
        "read": "200",
        "total": "1000",
        "write": "100"
      },
      "status": "ok",
      "timestamp": "2017-01-25T11:20:13Z"
    },
  "flexcache raw": {
    "cache miss blocks": "10",
    "client requested blocks": "500",
      "status": "ok",
      "timestamp": "2017-01-25T11:20:13Z"
    },
  "iops raw": {
      "read": "200",
     "total": "1000",
      "write": "100"
    },
  "latency raw": {
      "read": "200",
     "total": "1000",
     "write": "100"
    },
    "status": "ok",
  "throughput raw": {
     "read": "200",
     "total": "1000",
      "write": "100"
    },
    "timestamp": "2017-01-25T11:20:13Z"
  },
  "style": "flexvol",
  "svm": {
   "_links": {
      "self": {
        "href": "/api/resourcelink"
```

```
  }
      },
    "name": "svm1",
      "uuid": "02c9e252-41be-11e9-81d5-00a0986138f7"
    },
  "tiering": {
      "object_tags": {
     },
     "policy": "all"
    },
  "type": "rw",
    "uuid": "028baa66-41bd-11e9-81d5-00a0986138f7"
}
```
#### **Response**

```
Status: 202, Accepted
```
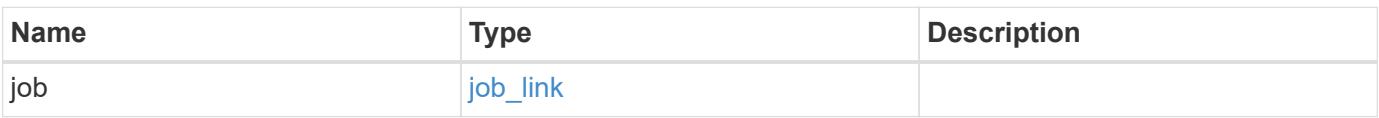

### **Example response**

```
{
    "job": {
      "_links": {
        "self": {
           "href": "/api/resourcelink"
        }
       },
      "uuid": "string"
    }
}
```
#### **Error**

Status: Default

#### ONTAP Error Response Codes

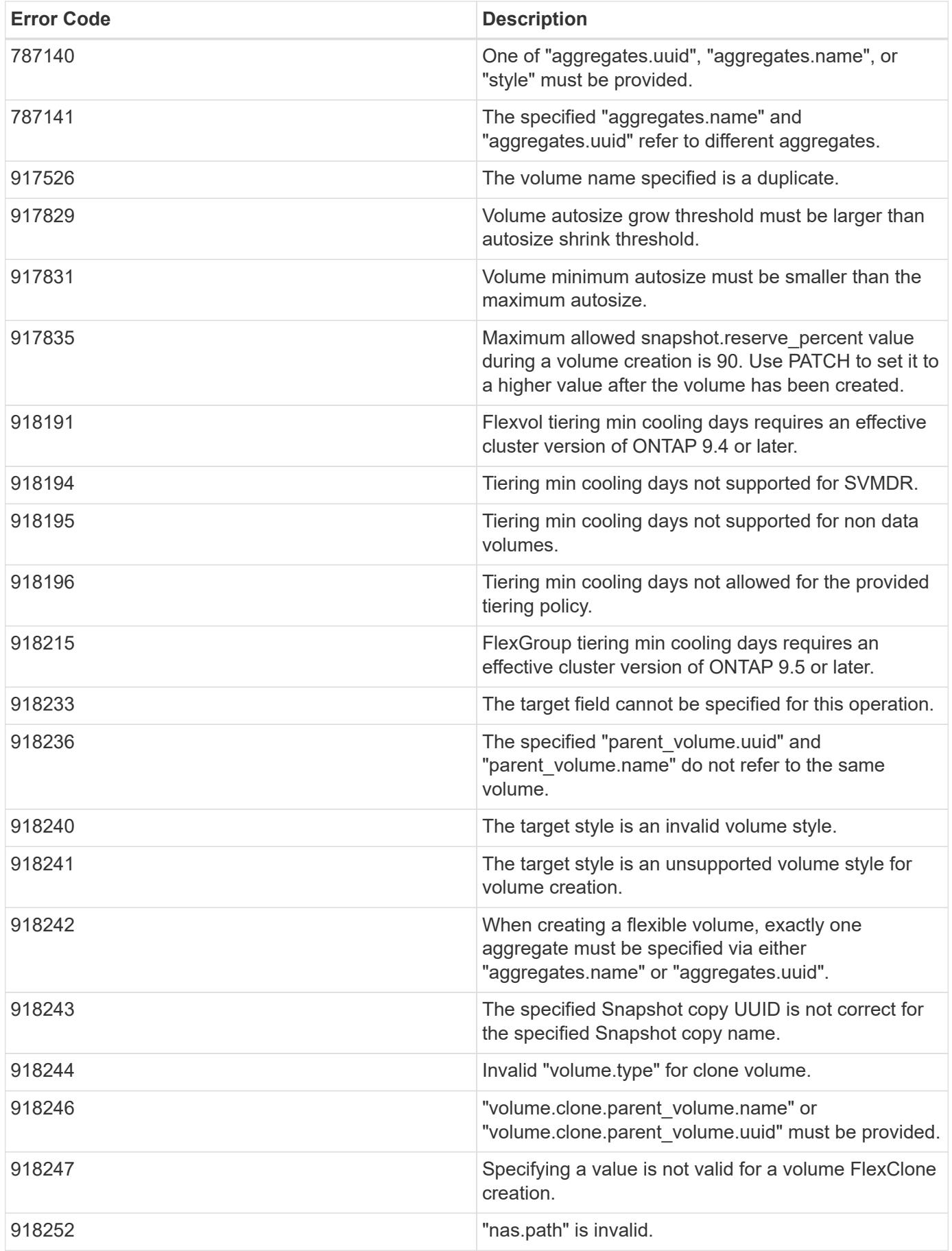

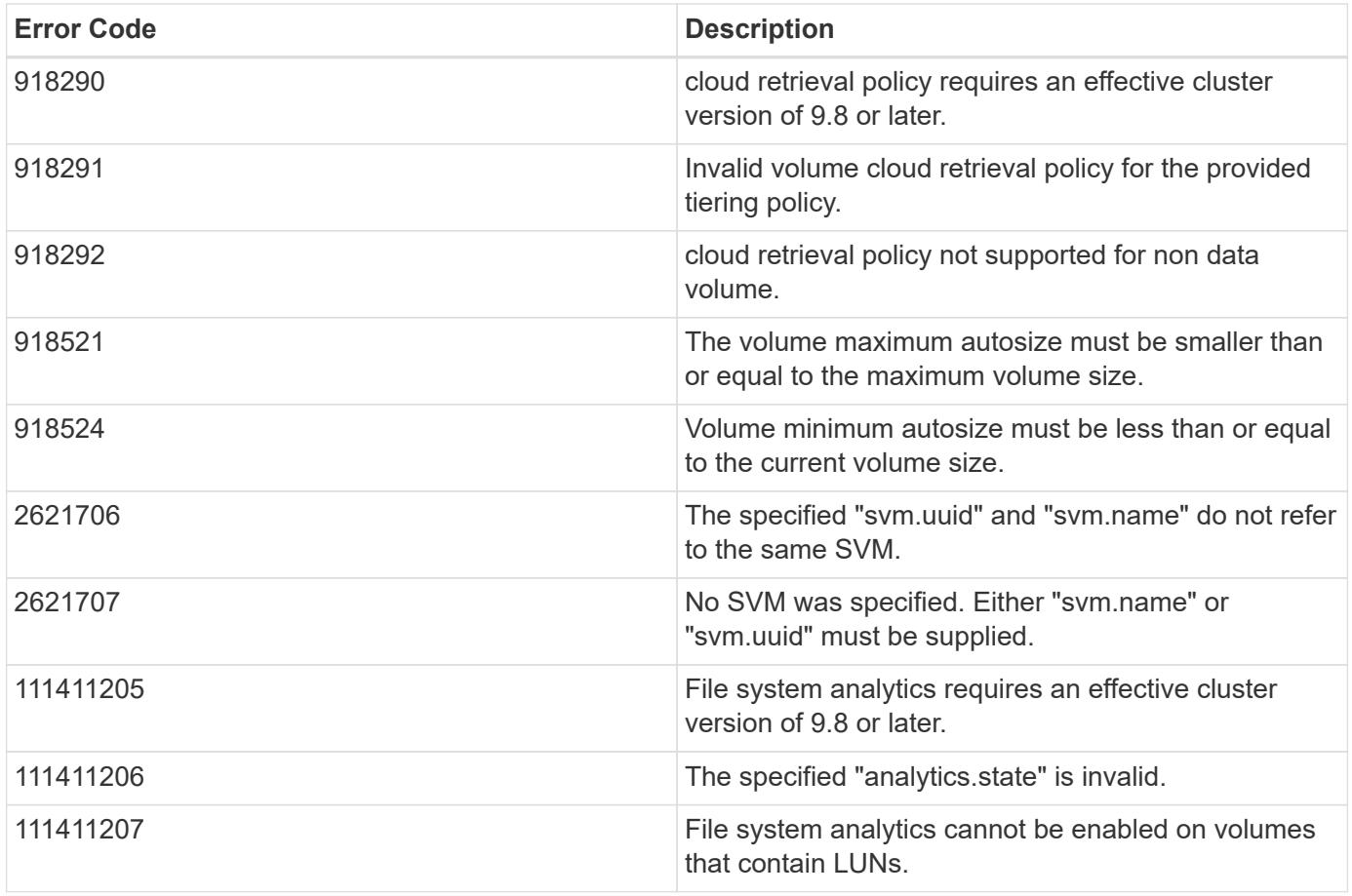

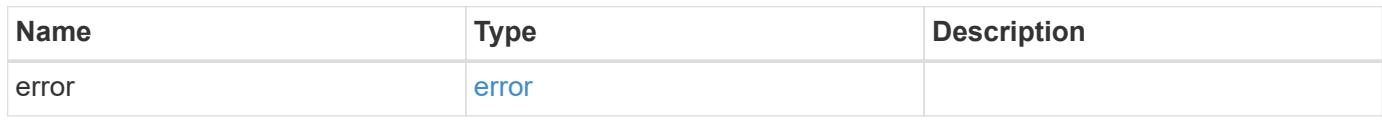

## **Example error**

```
{
   "error": {
     "arguments": {
       "code": "string",
       "message": "string"
      },
      "code": "4",
      "message": "entry doesn't exist",
     "target": "uuid"
   }
}
```
#### **Definitions**

### **See Definitions**

href

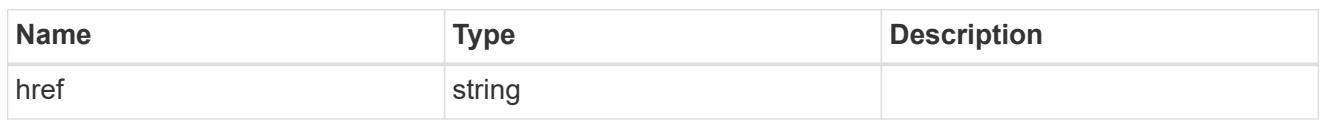

\_links

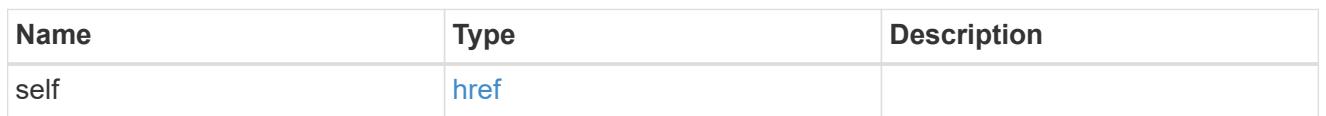

## aggregates

# Aggregate

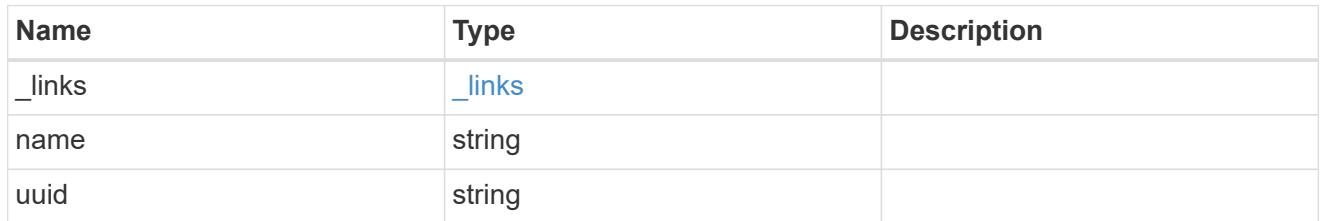

## unsupported\_reason

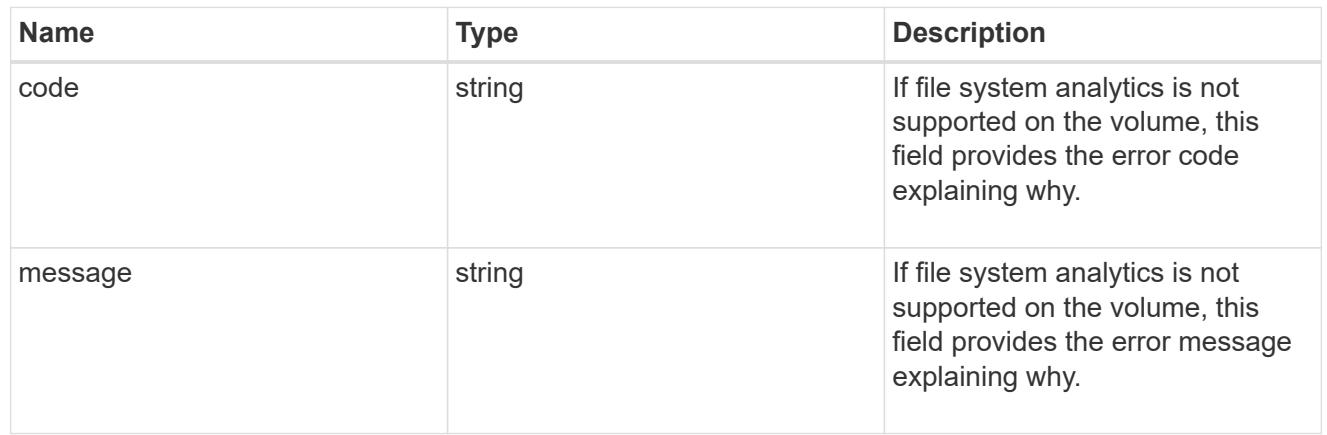

## analytics

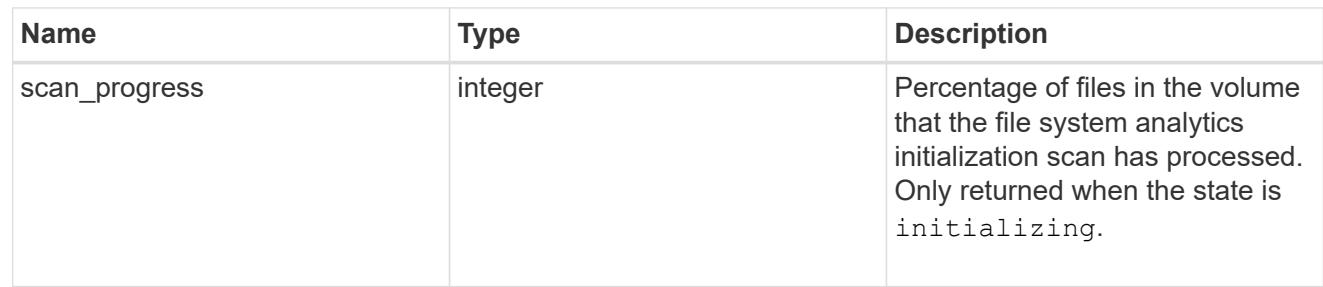

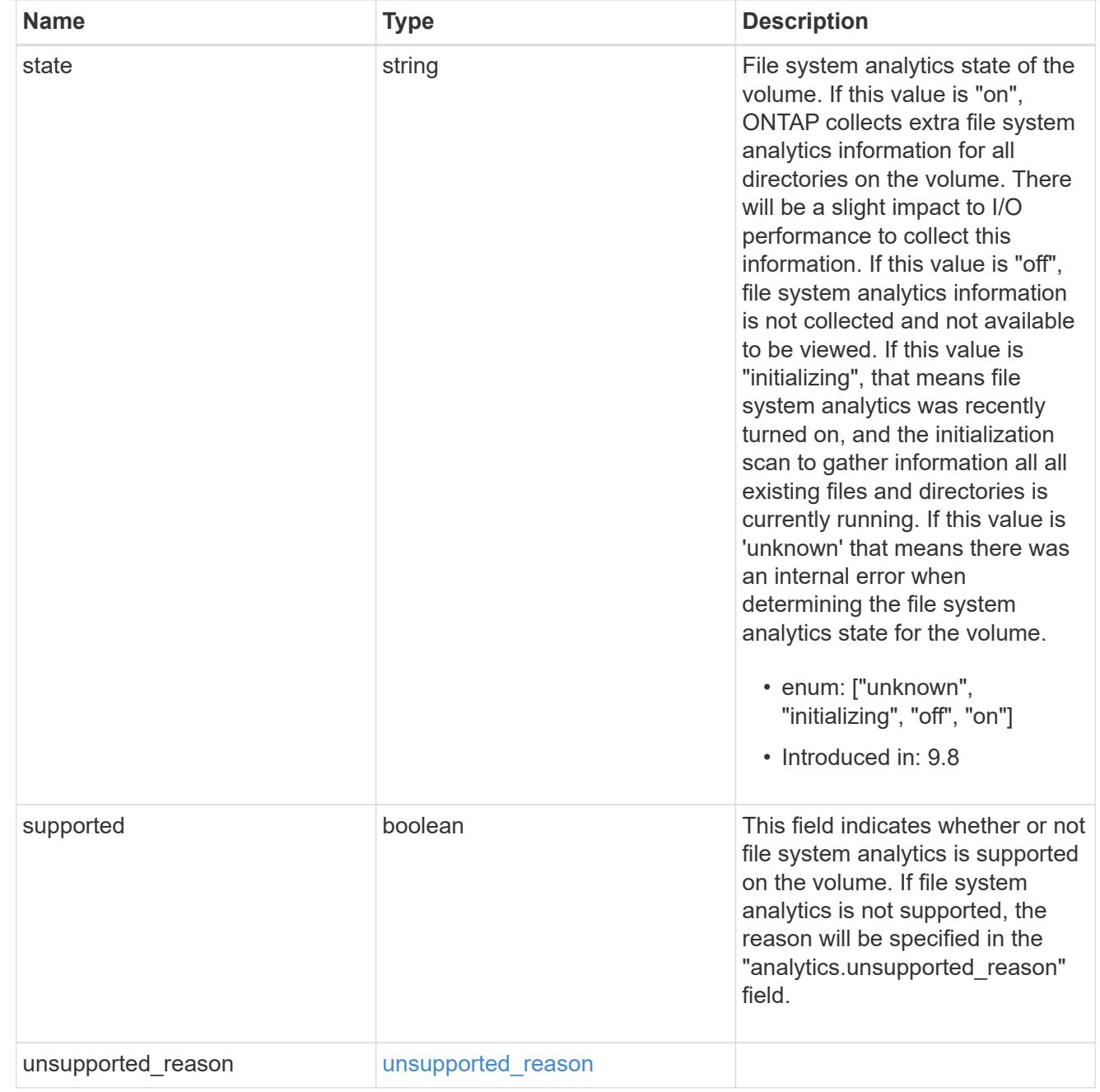

## application

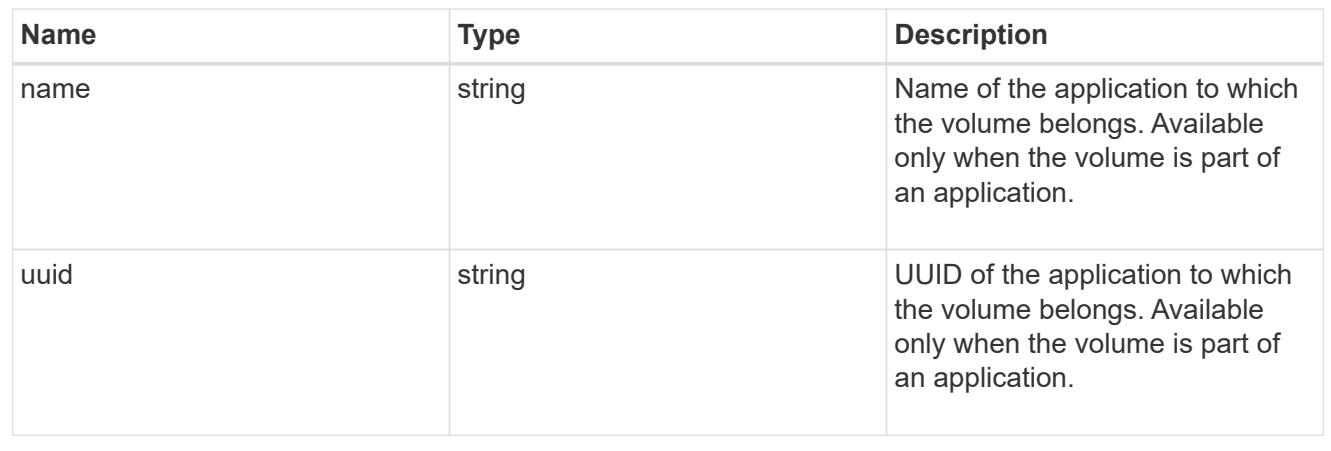

### autosize

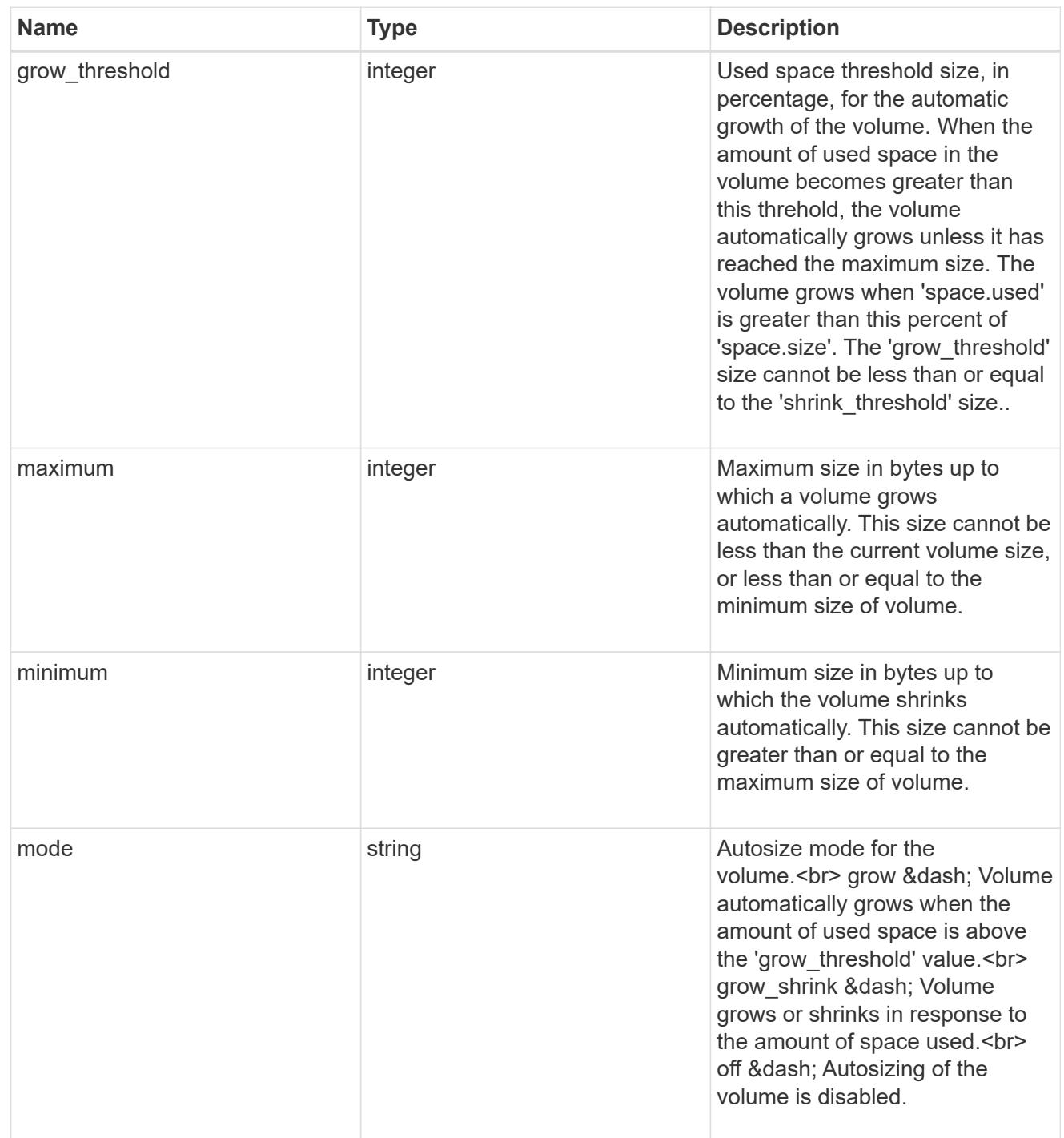

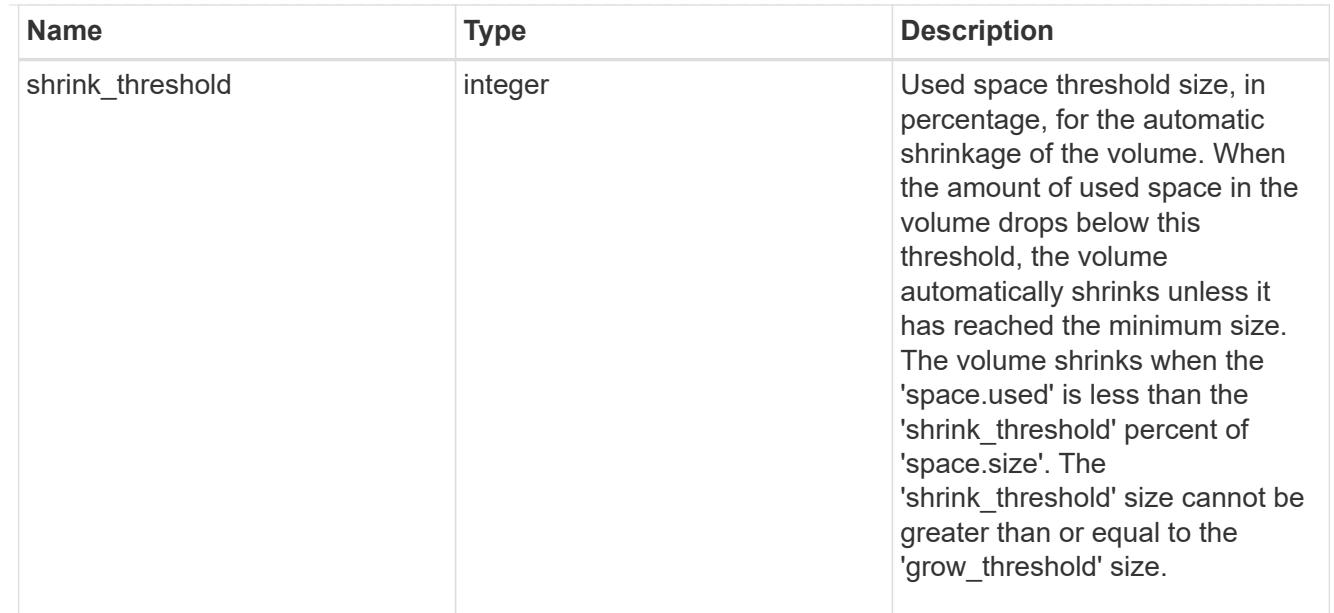

### snapshot\_reference

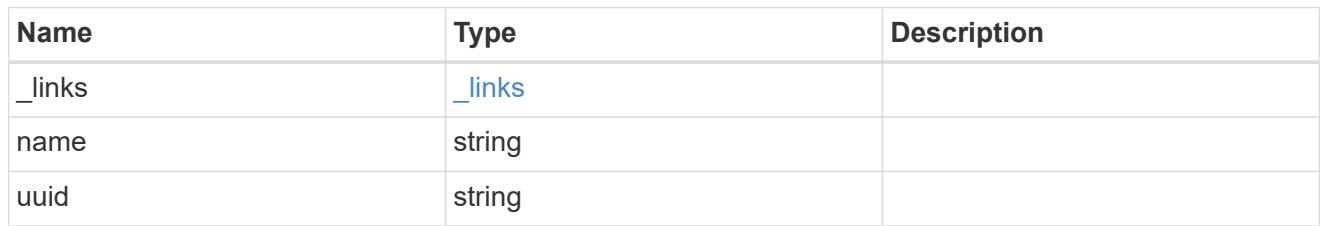

### parent\_svm

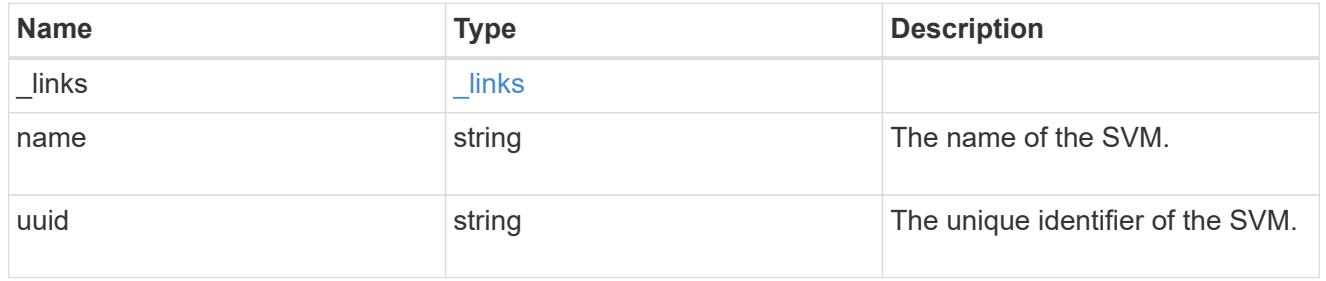

## parent\_volume

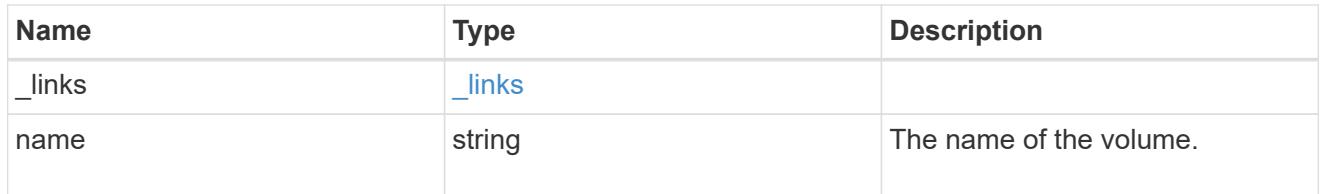

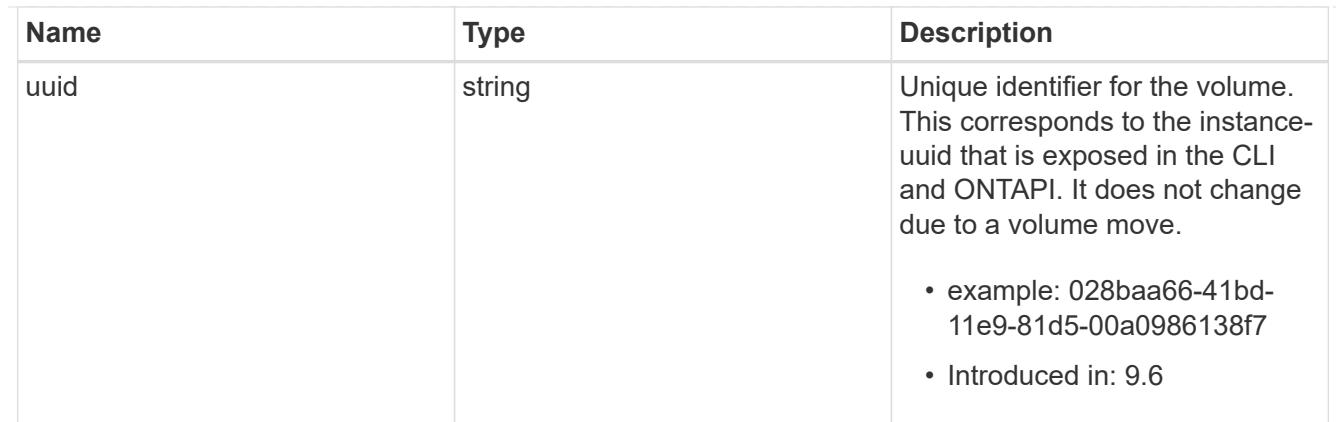

clone

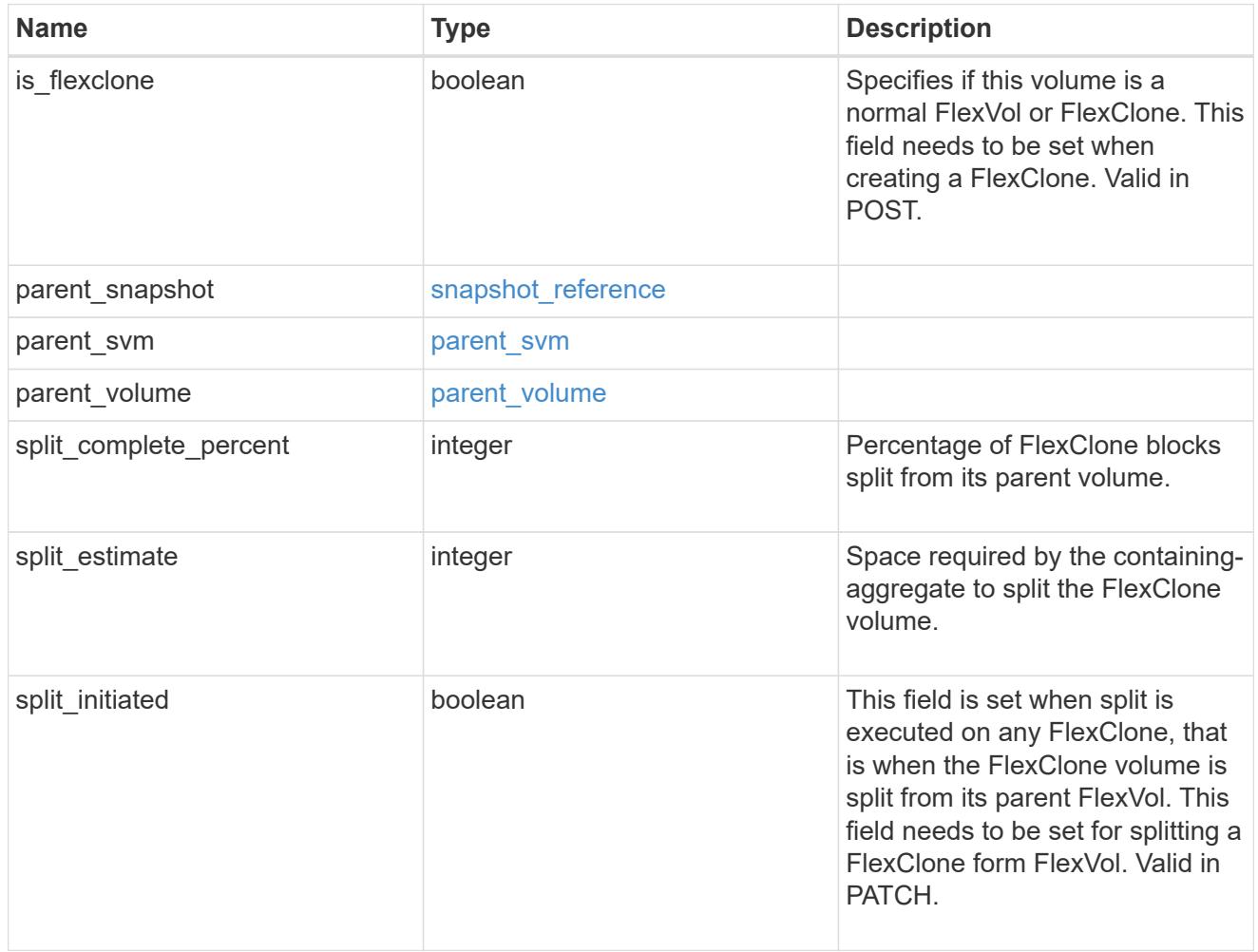

consistency\_group

Consistency group the volume is part of.

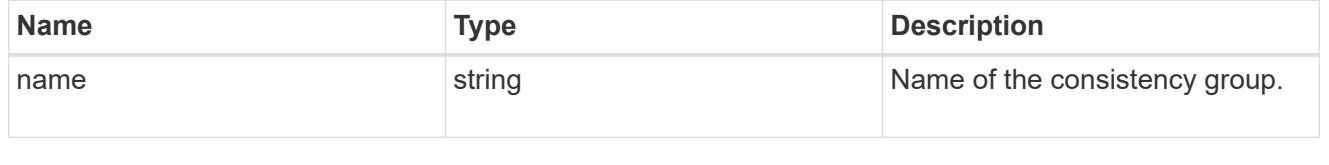

policy

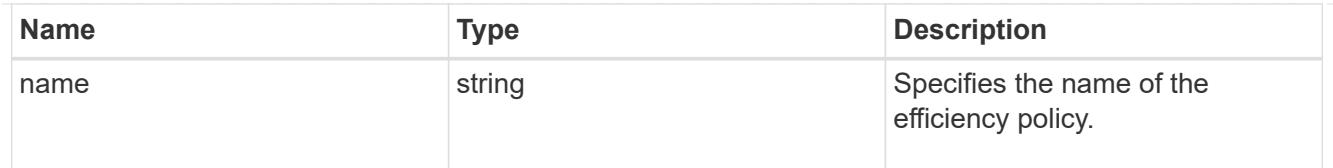

# efficiency

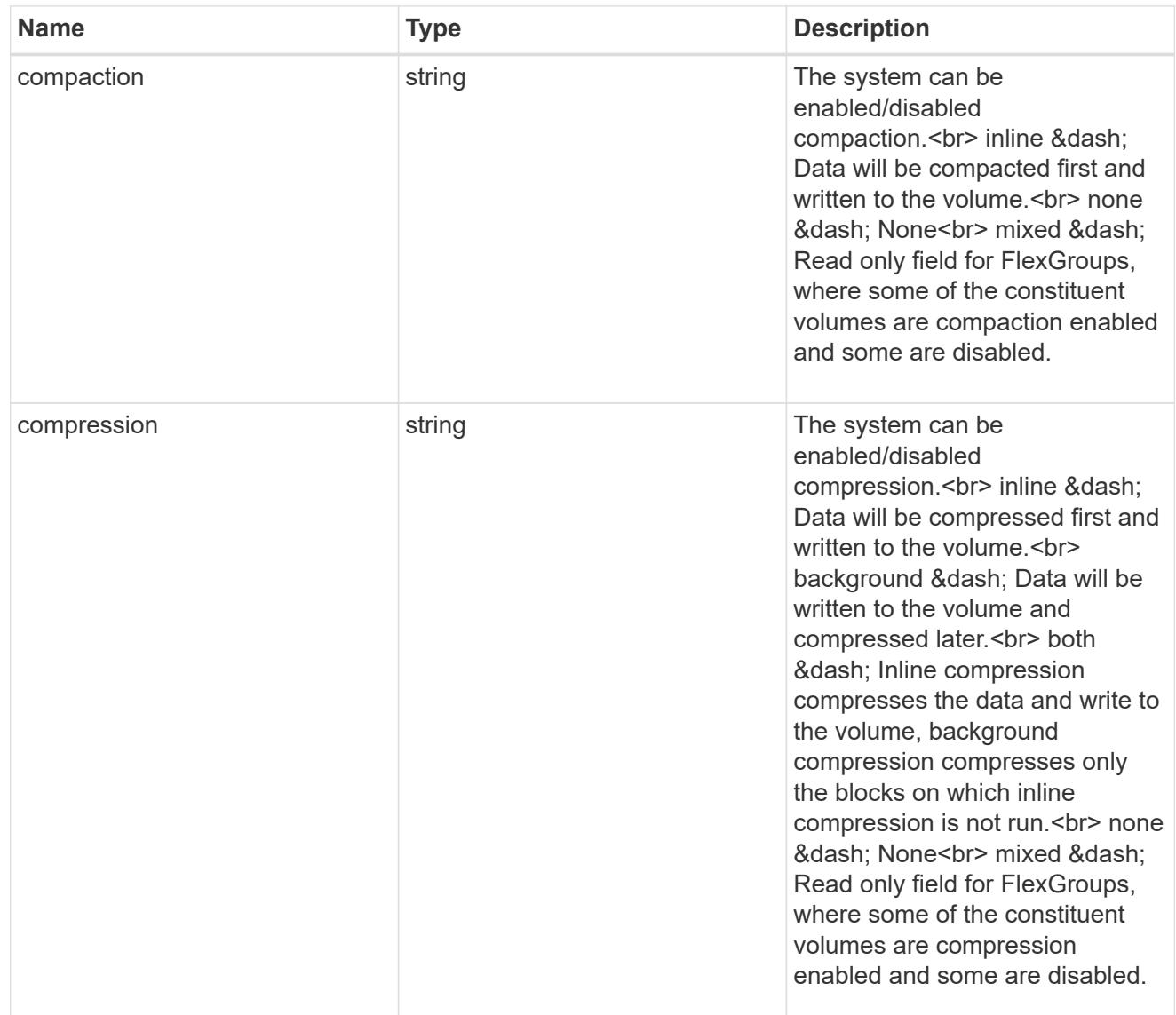

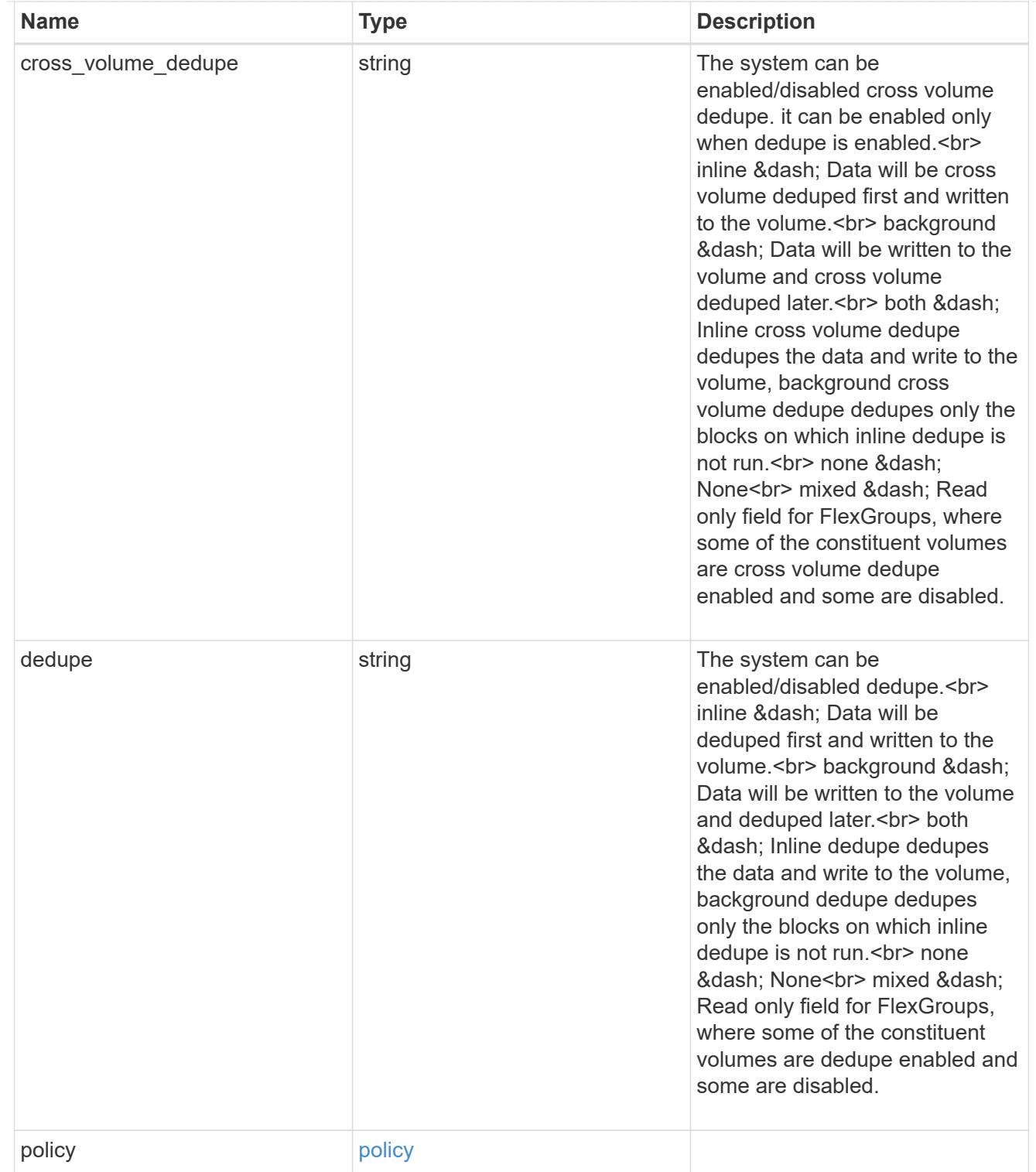

#### status

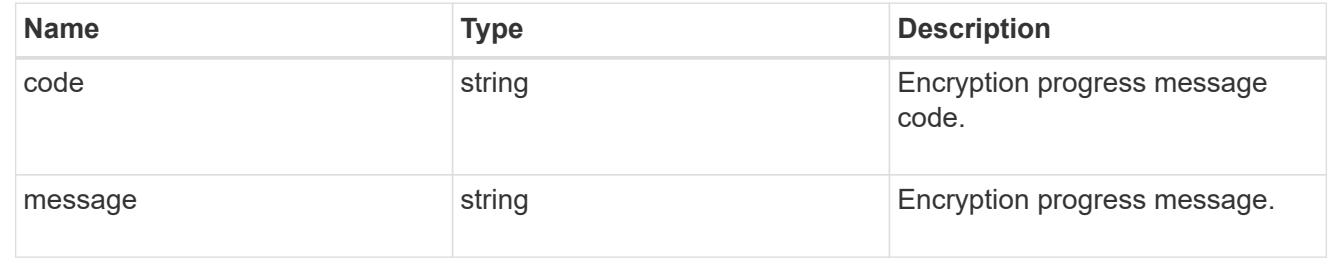

## encryption

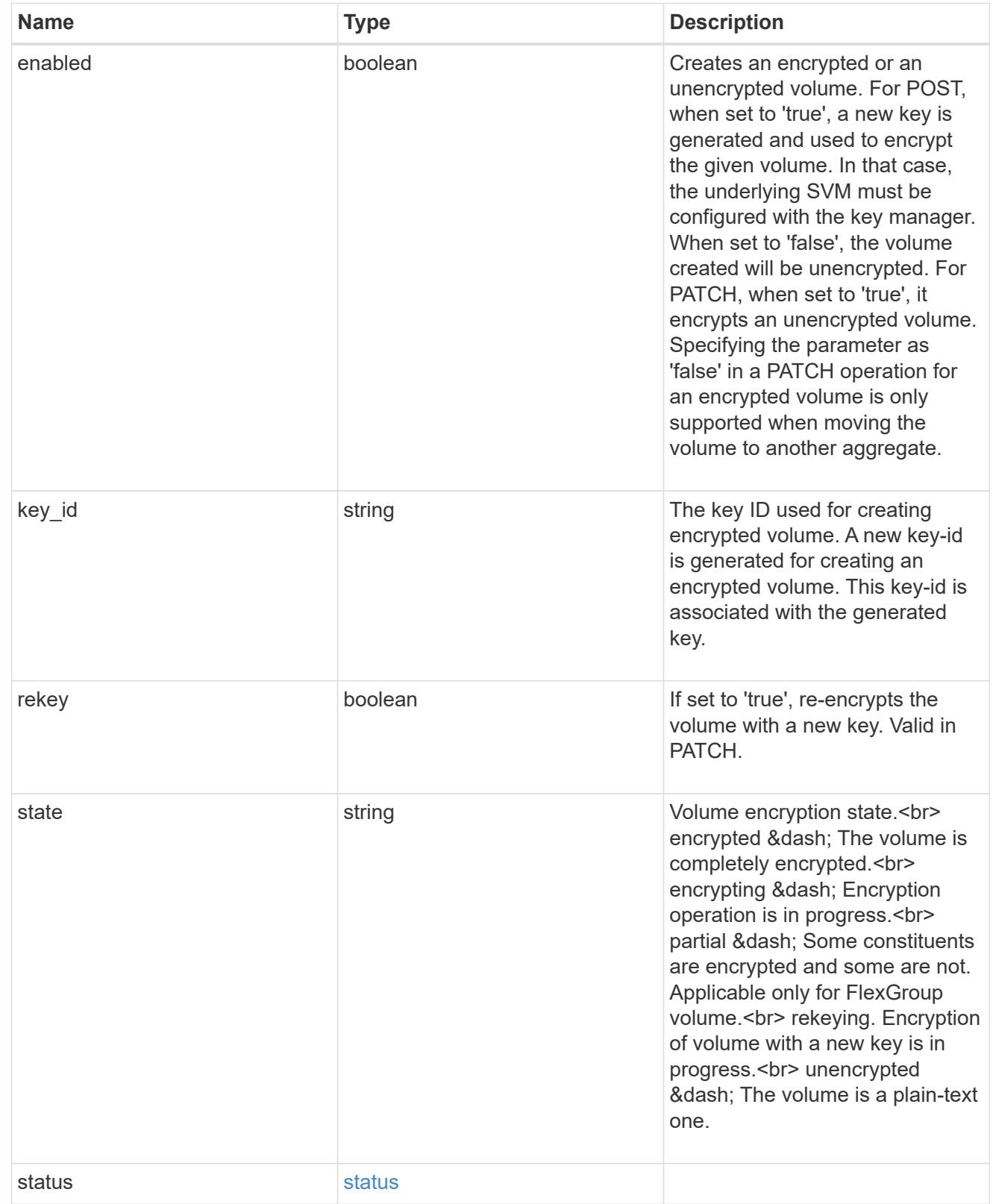

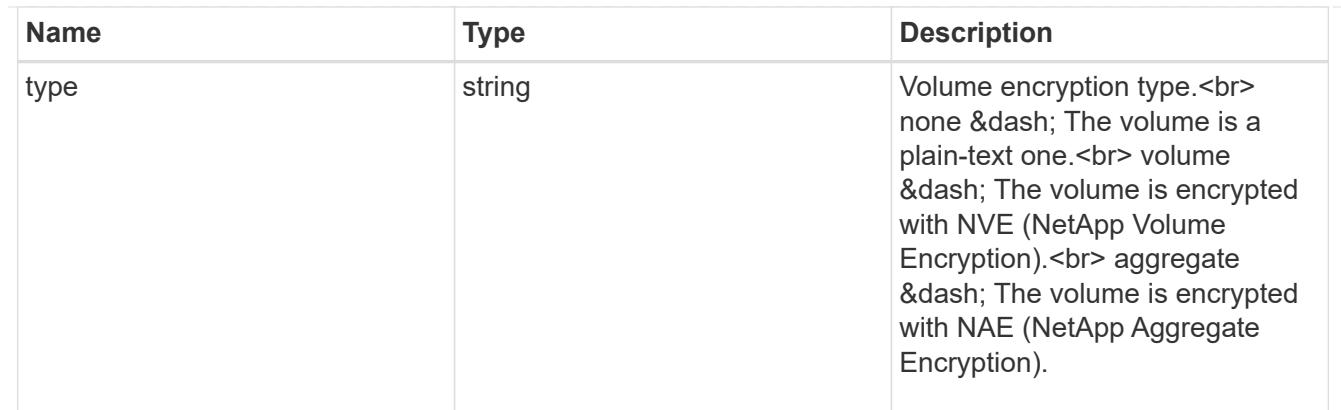

## error\_state

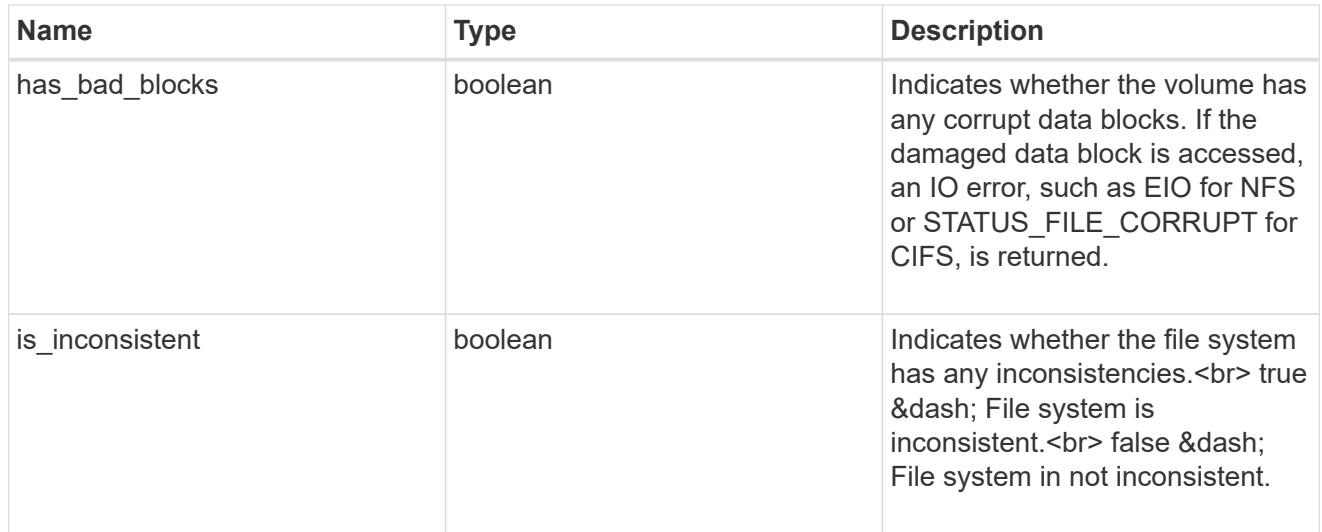

files

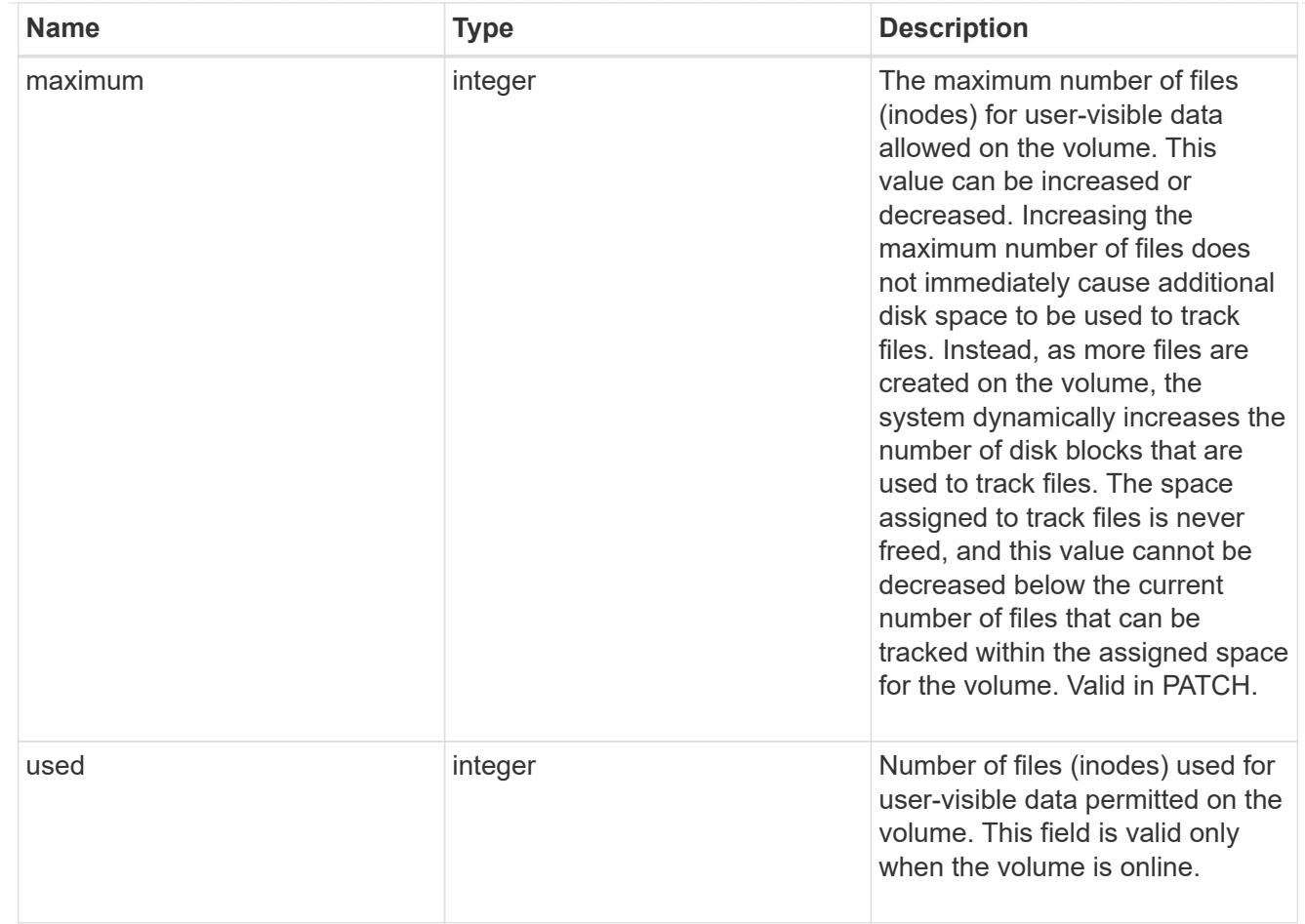

## guarantee

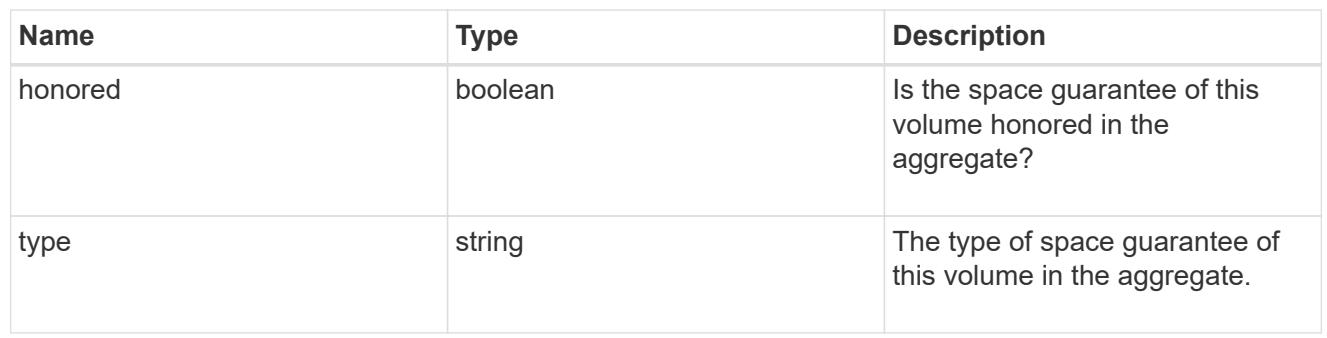

# iops

The rate of I/O operations observed at the storage object.

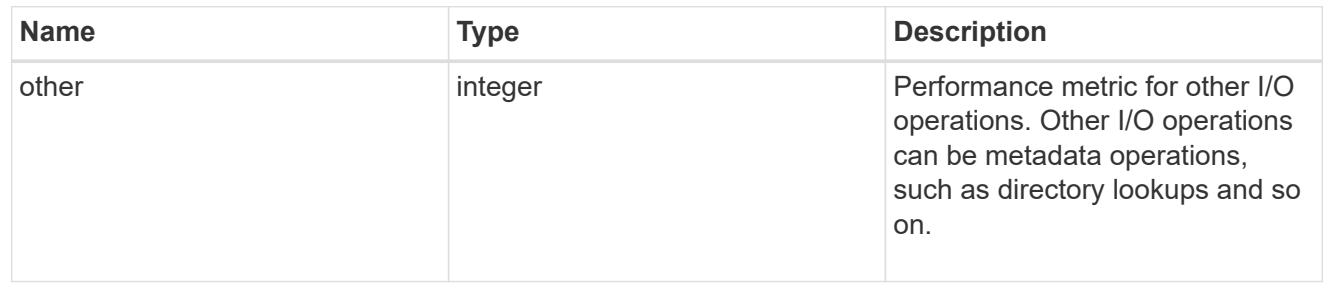

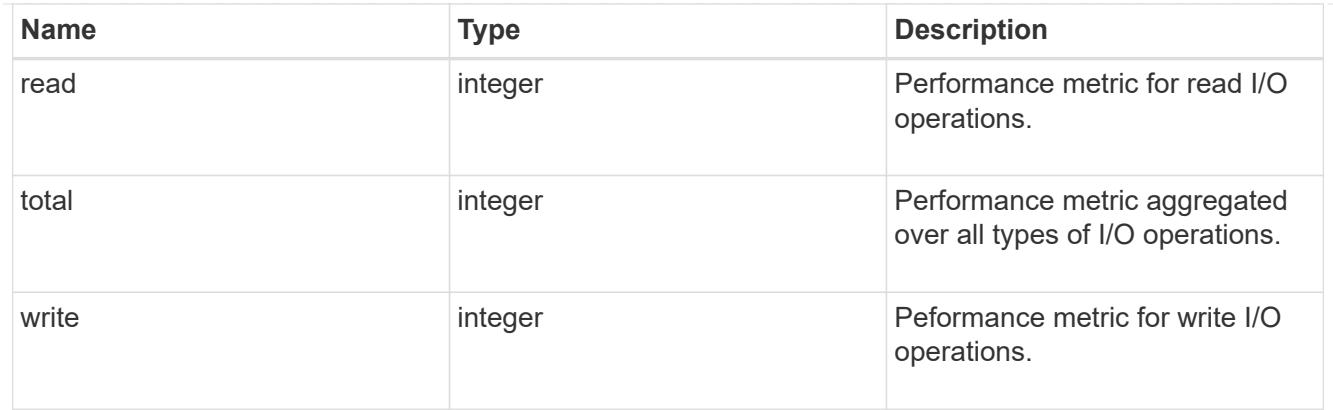

## latency

The round trip latency in microseconds observed at the storage object.

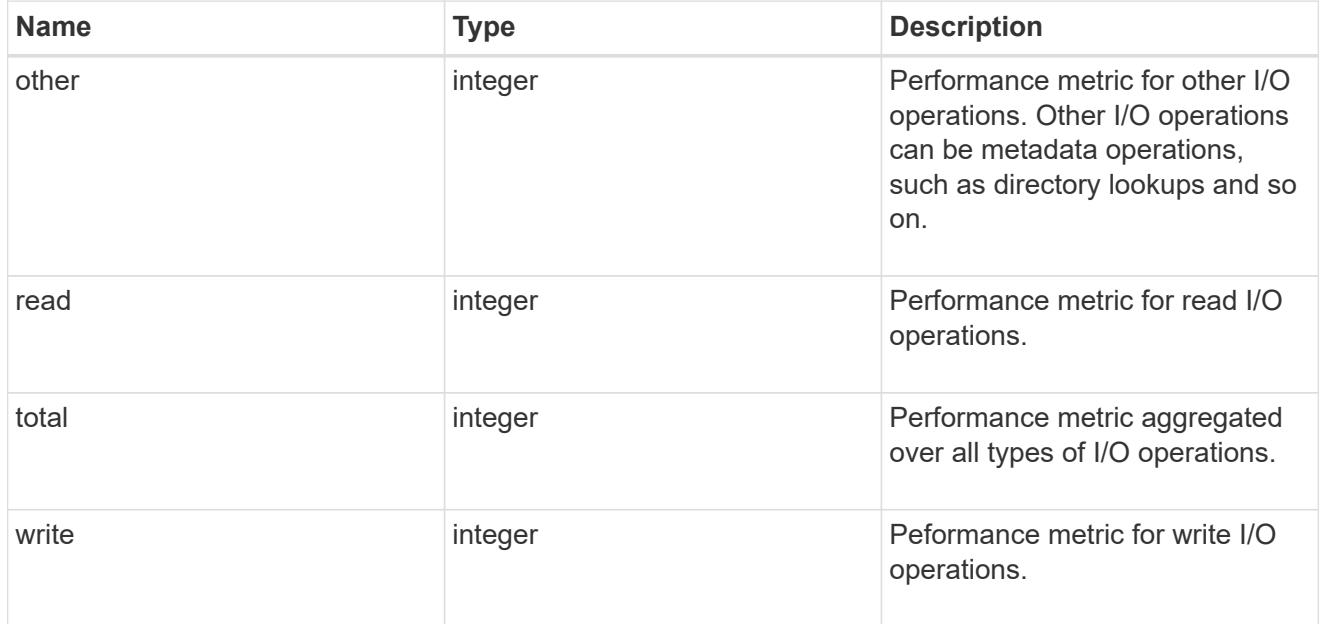

### cloud

Performance numbers (IOPS and latency) for cloud store. These numbers are relevant only for volumes hosted on FabricPools.

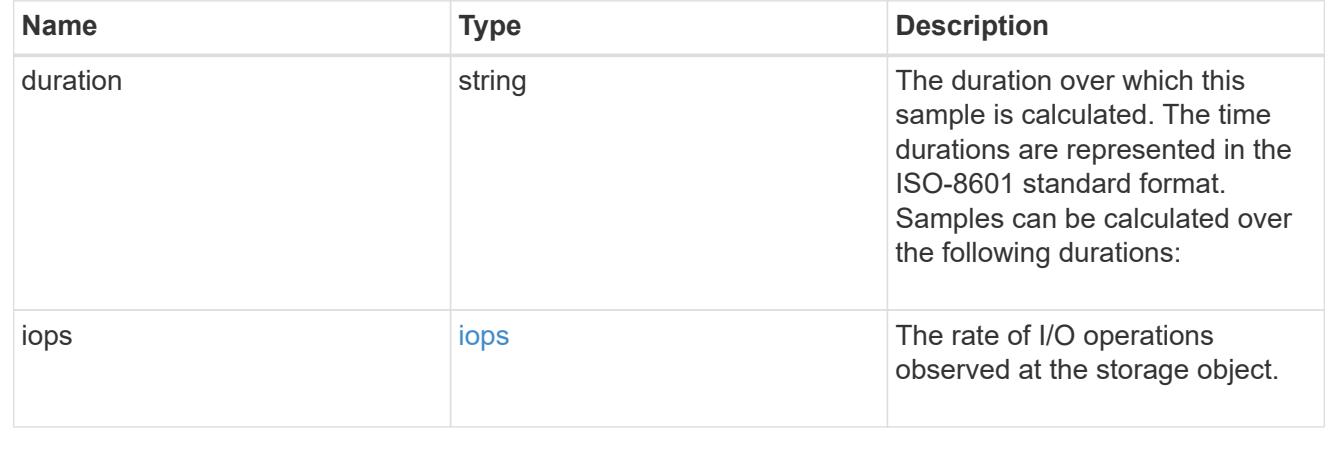

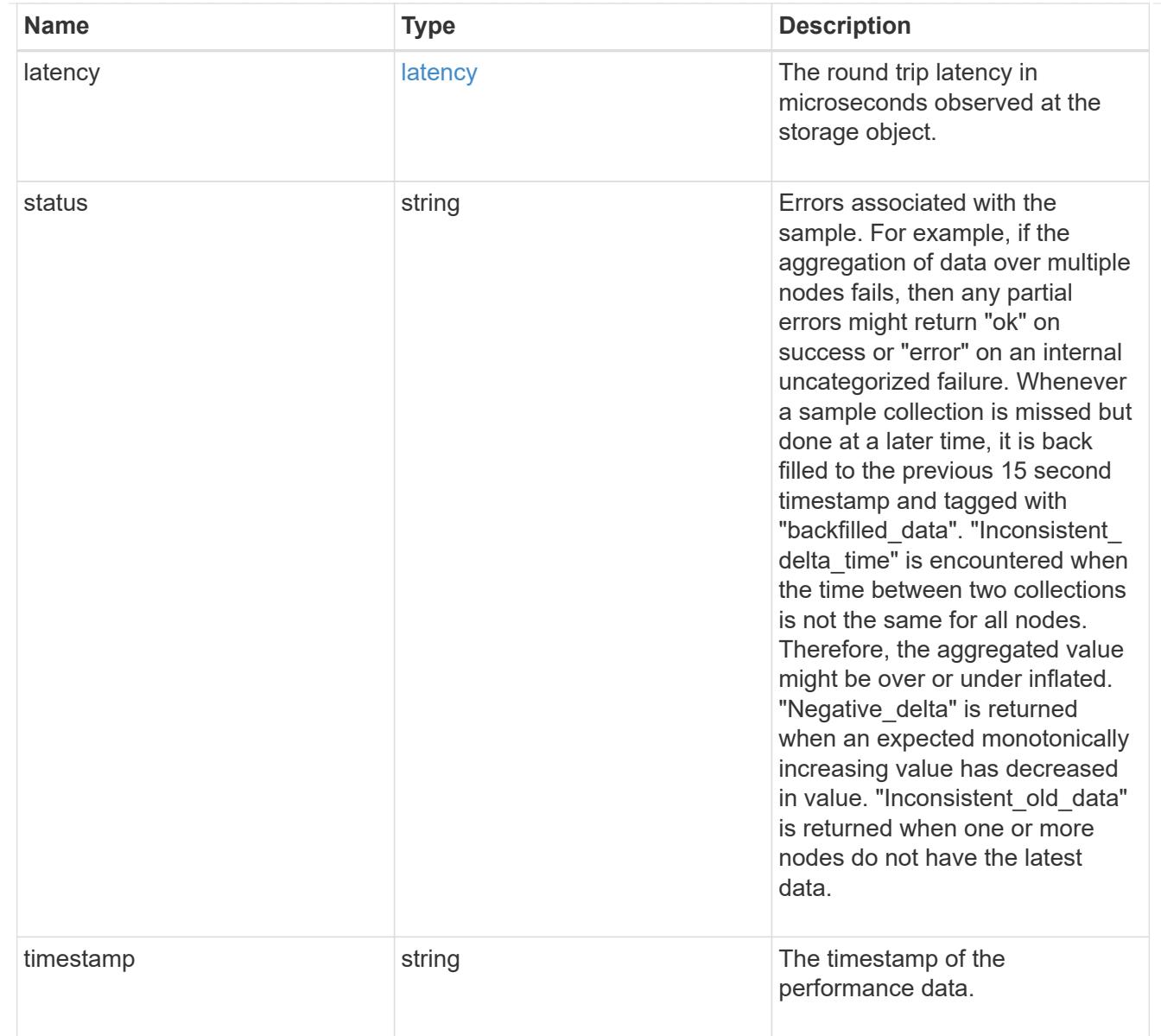

# flexcache

Performance number for FlexCache used to measure cache effectiveness.

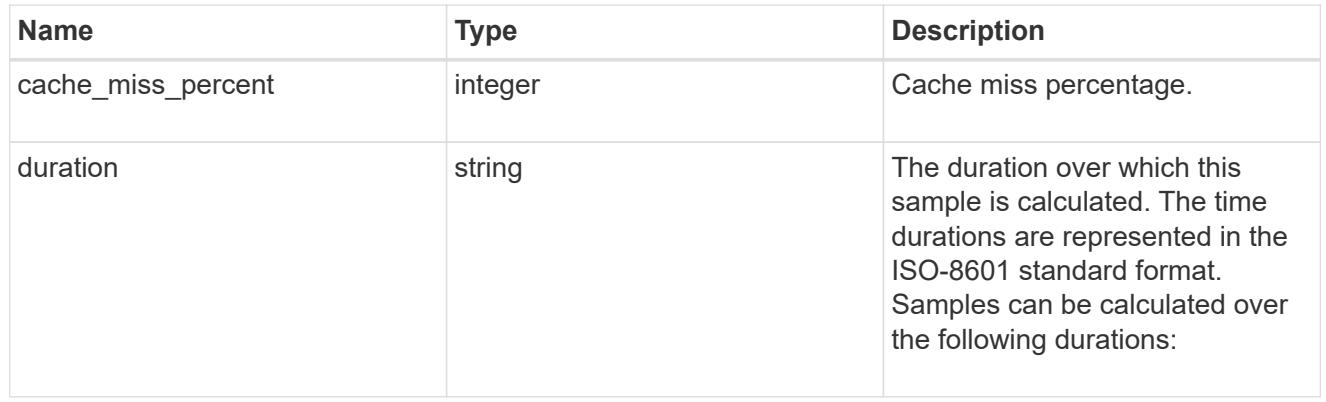

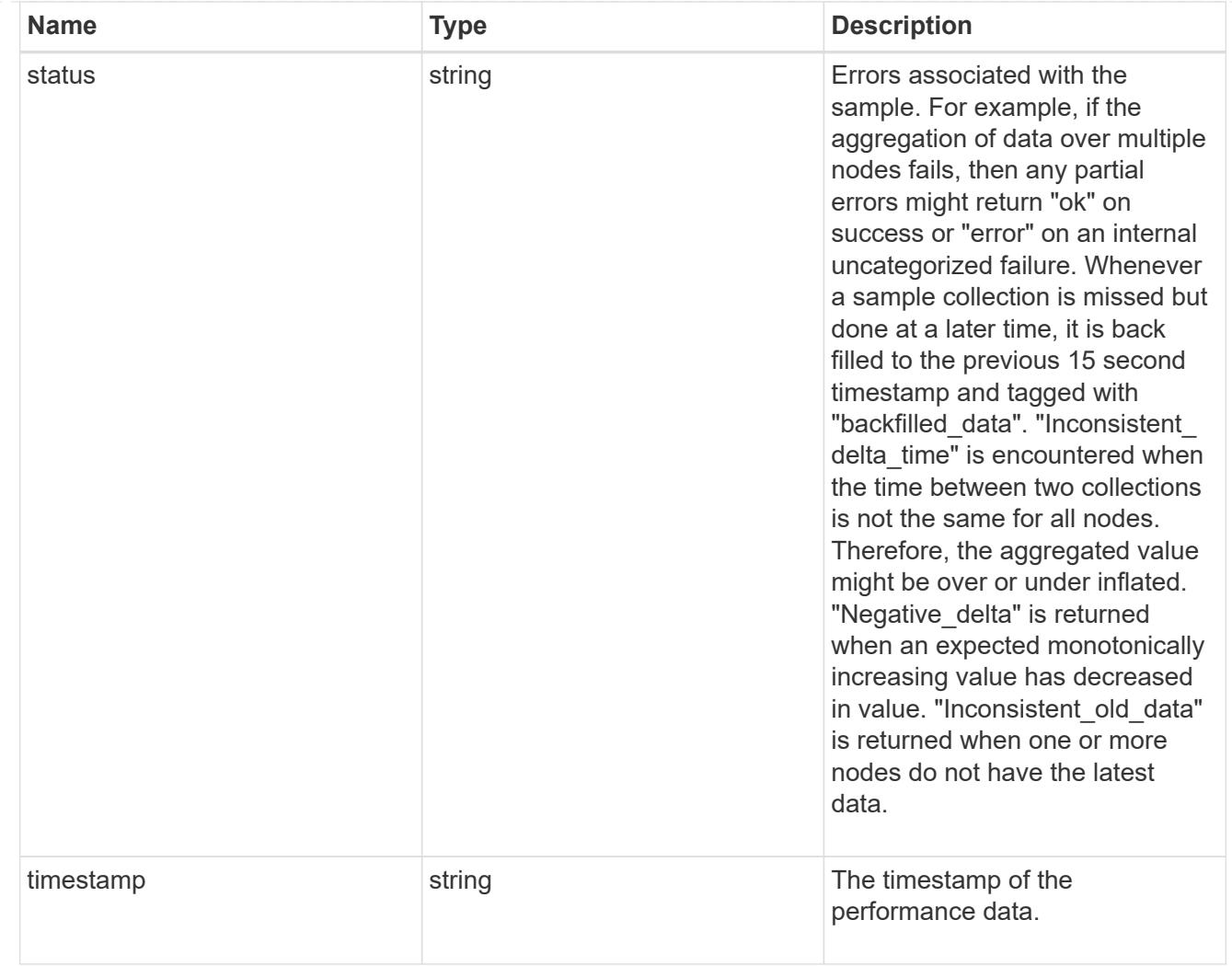

# throughput

The rate of throughput bytes per second observed at the storage object.

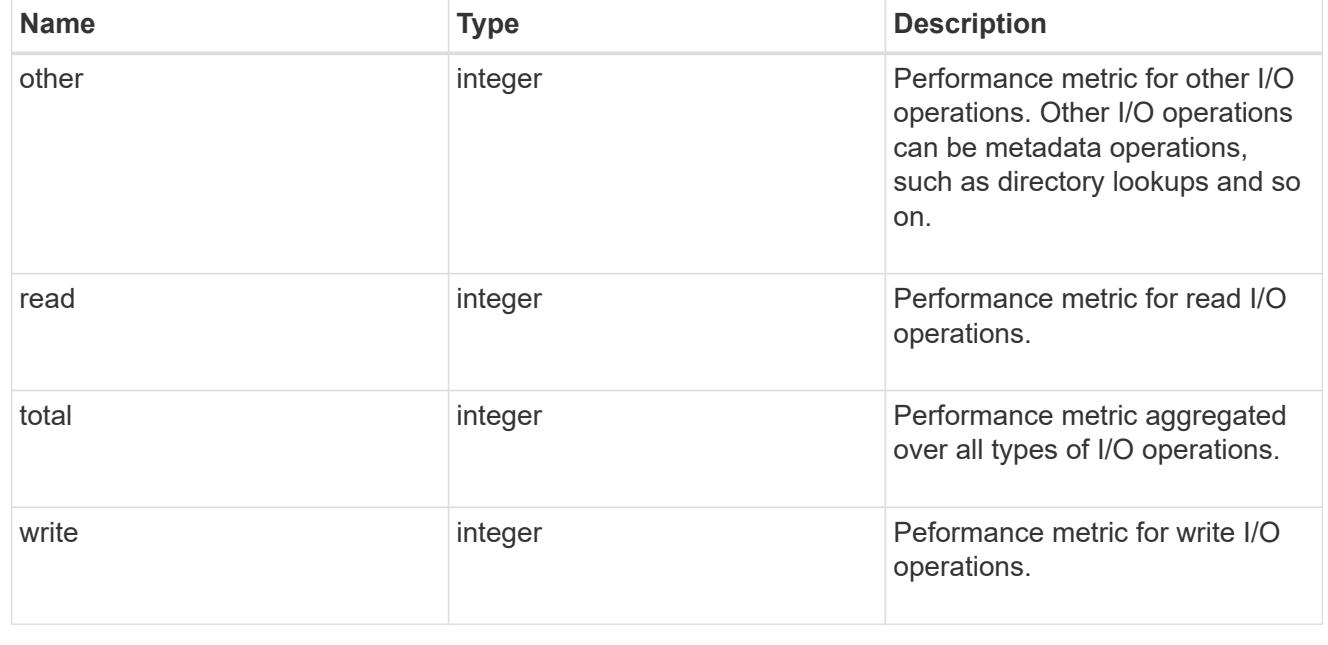
metric

Performance numbers, such as IOPS, latency and throughput.

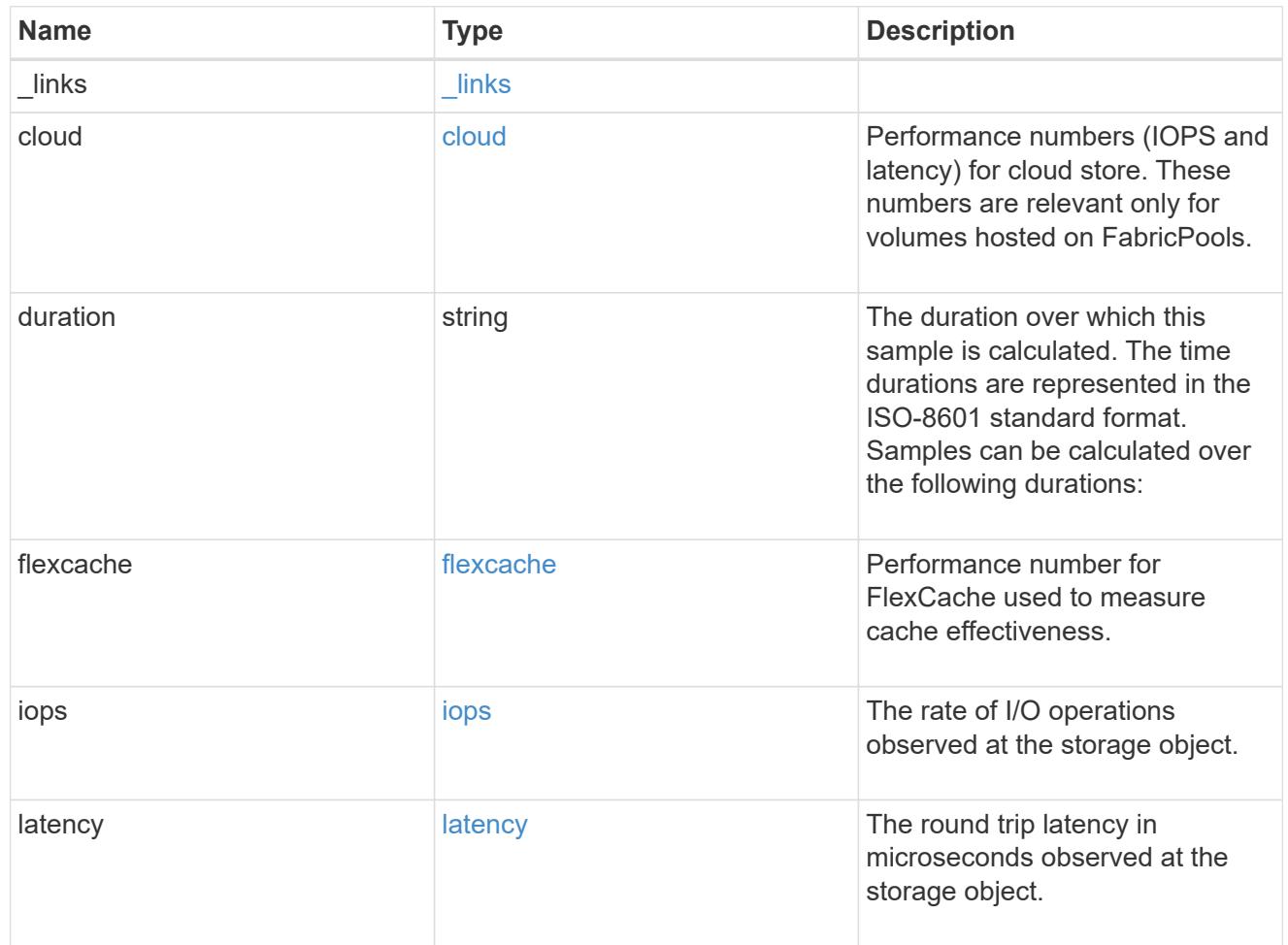

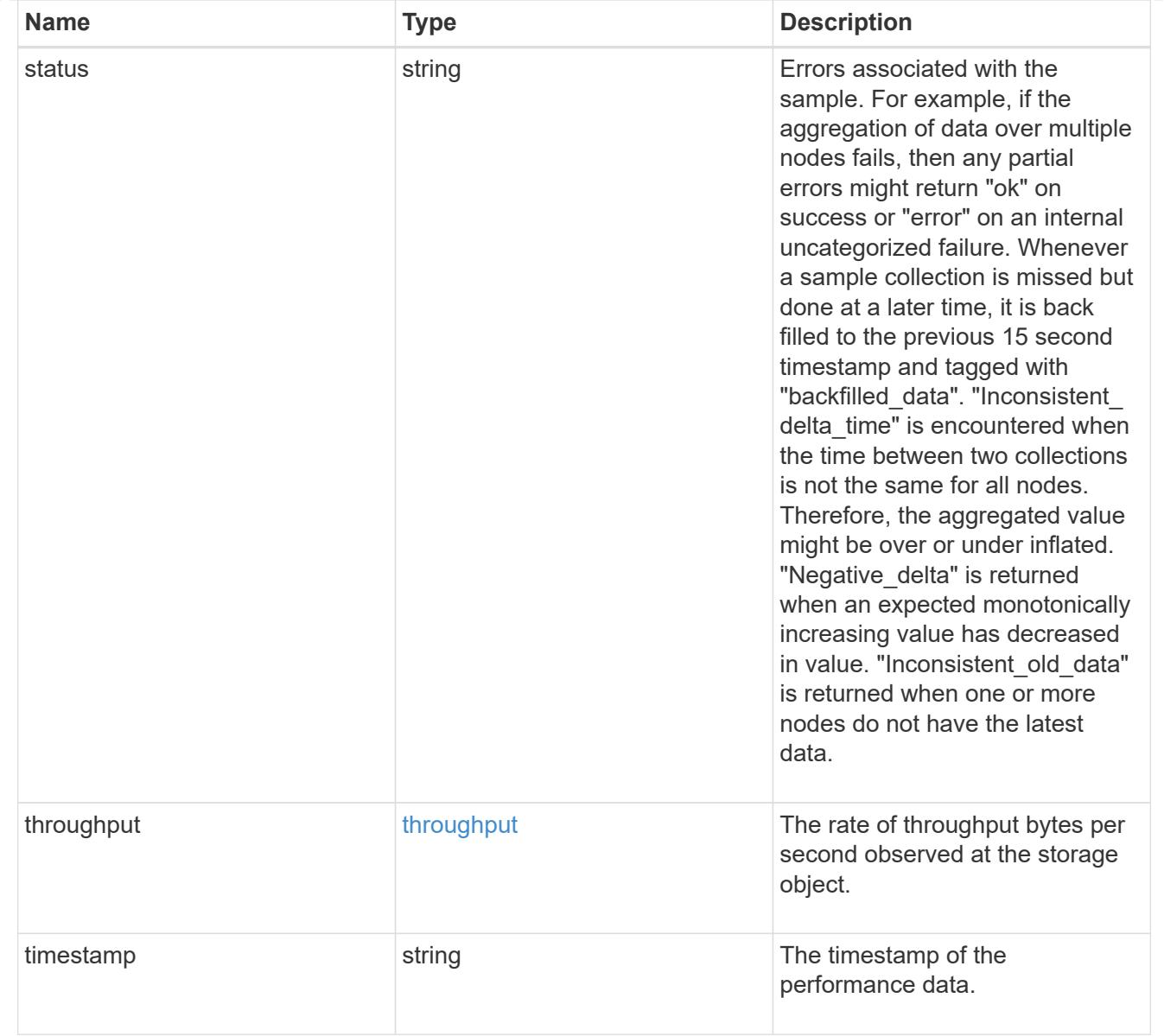

## destination\_aggregate

## Aggregate

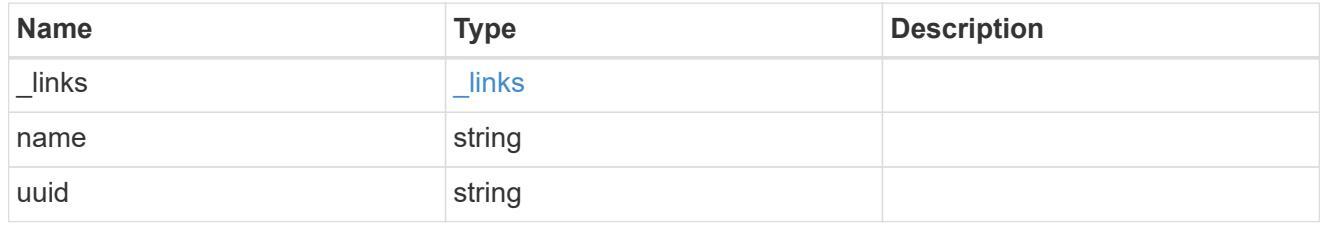

### movement

Volume movement. All attributes are modify, that is, not writable through POST. Set PATCH state to destination\_aggregate to initiate a volume move operation. Volume movement on FlexGroup constituents are not supported.

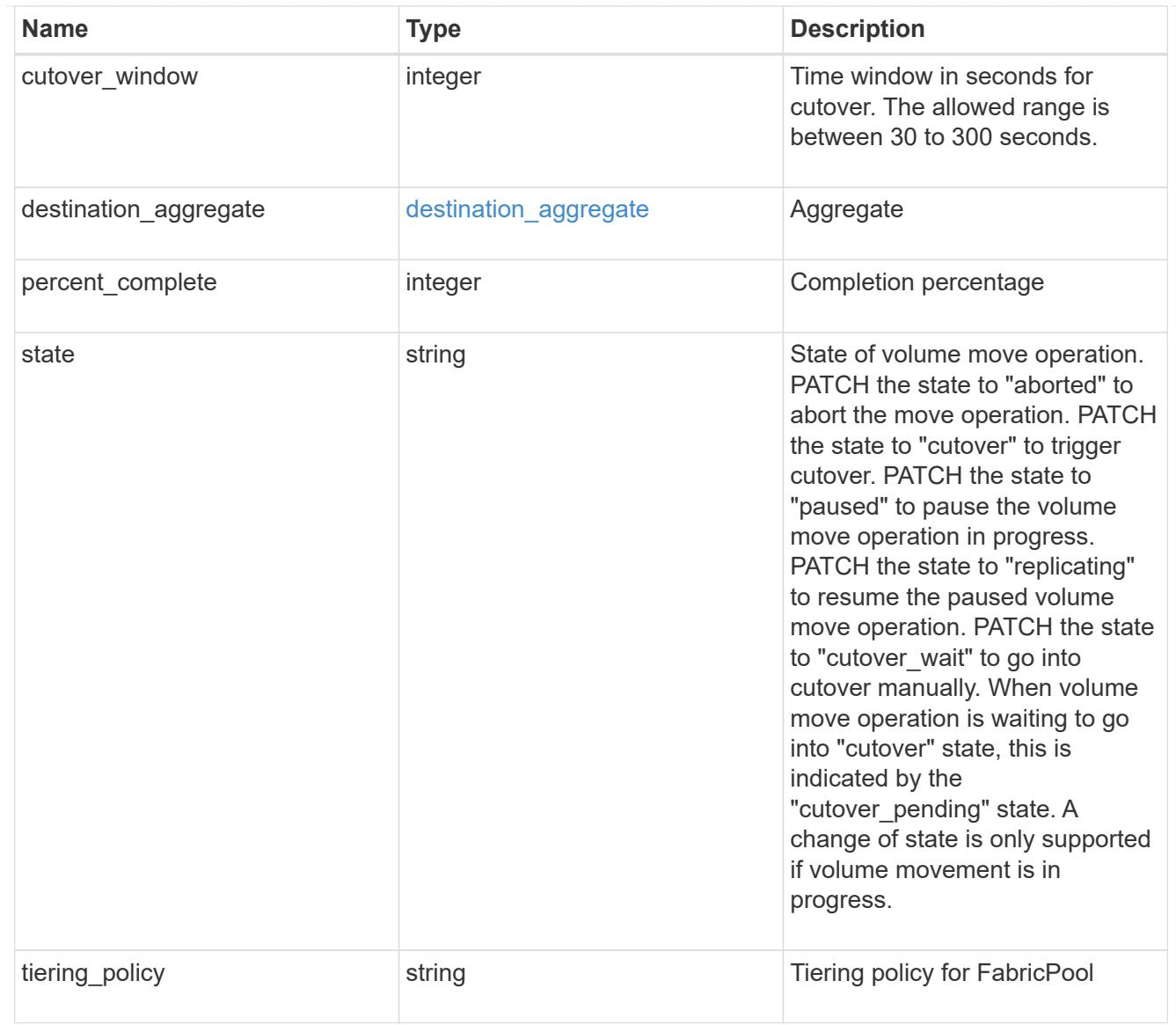

# export\_policy

## Export Policy

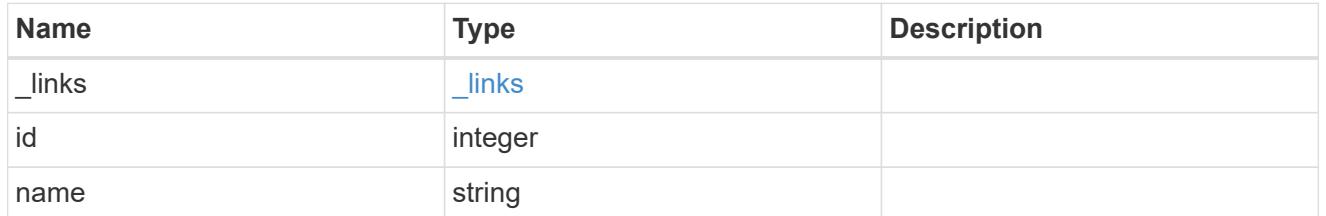

### nas

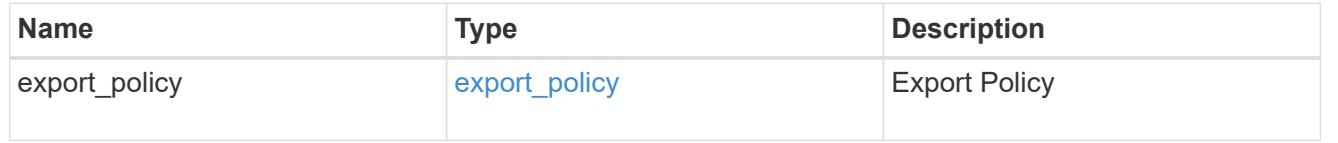

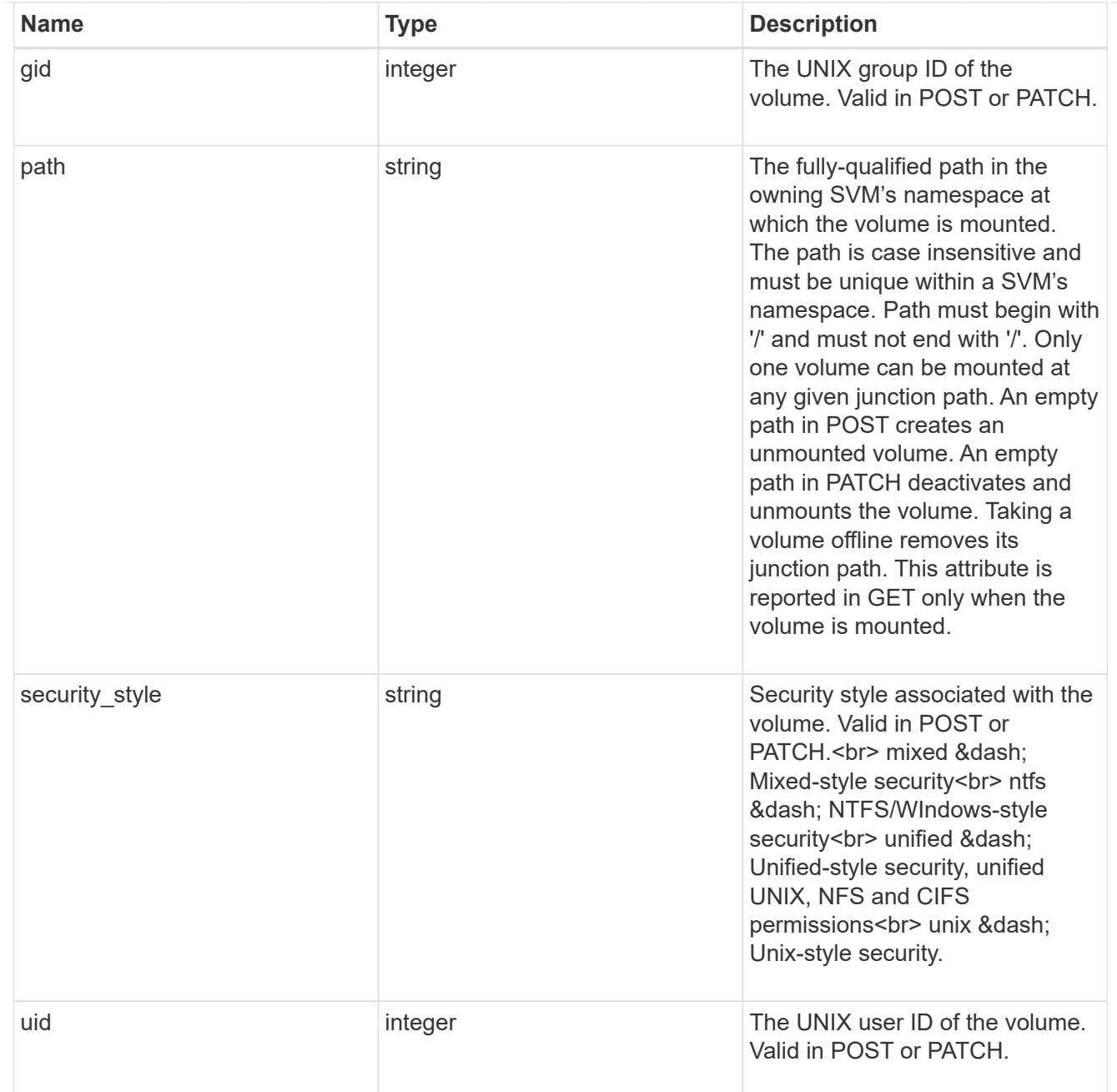

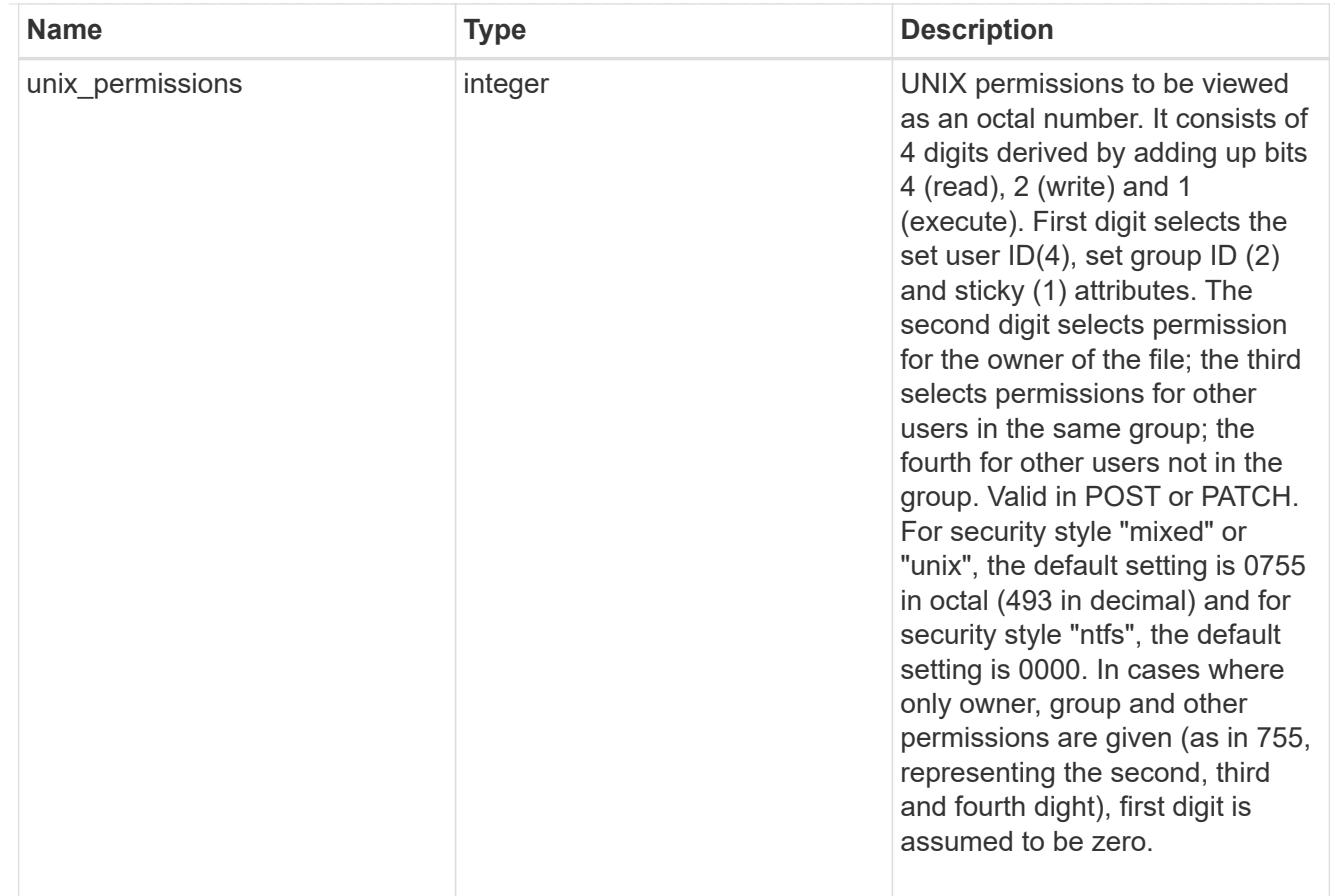

### policy

When "min\_throughput\_iops", "min\_throughput\_mbps", "max\_throughput\_iops" or "max\_throughput\_mbps" attributes are specified, the storage object is assigned to an auto-generated QoS policy group. If the attributes are later modified, the auto-generated QoS policy-group attributes are modified. Attributes can be removed by specifying "0" and policy group by specifying "none". Upon deletion of the storage object or if the attributes are removed, then the QoS policy-group is also removed.

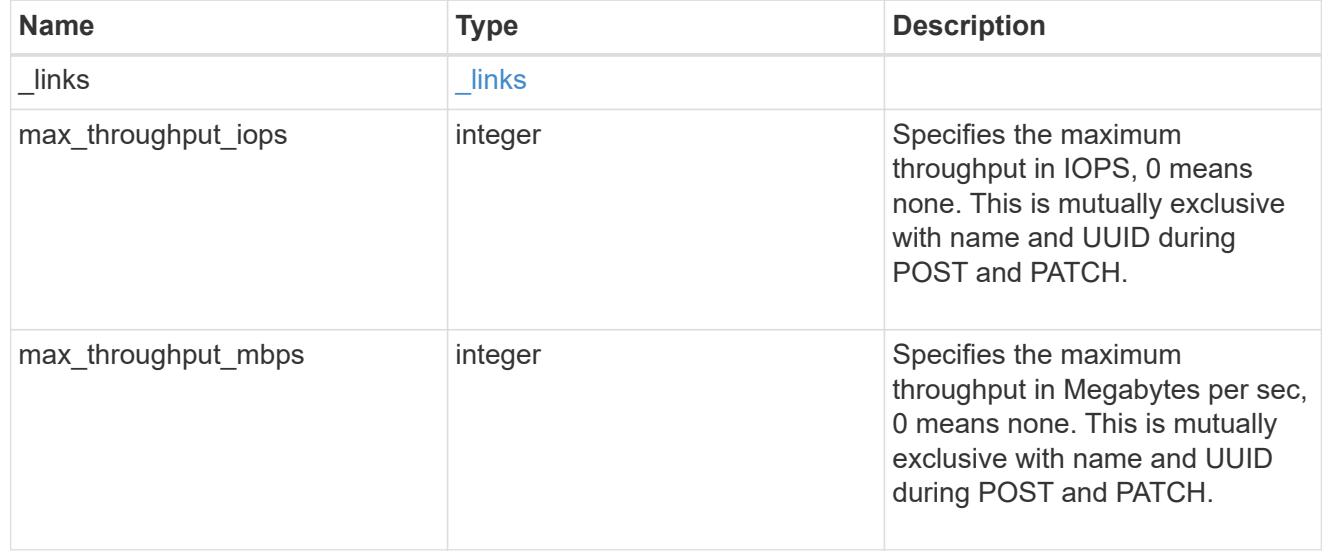

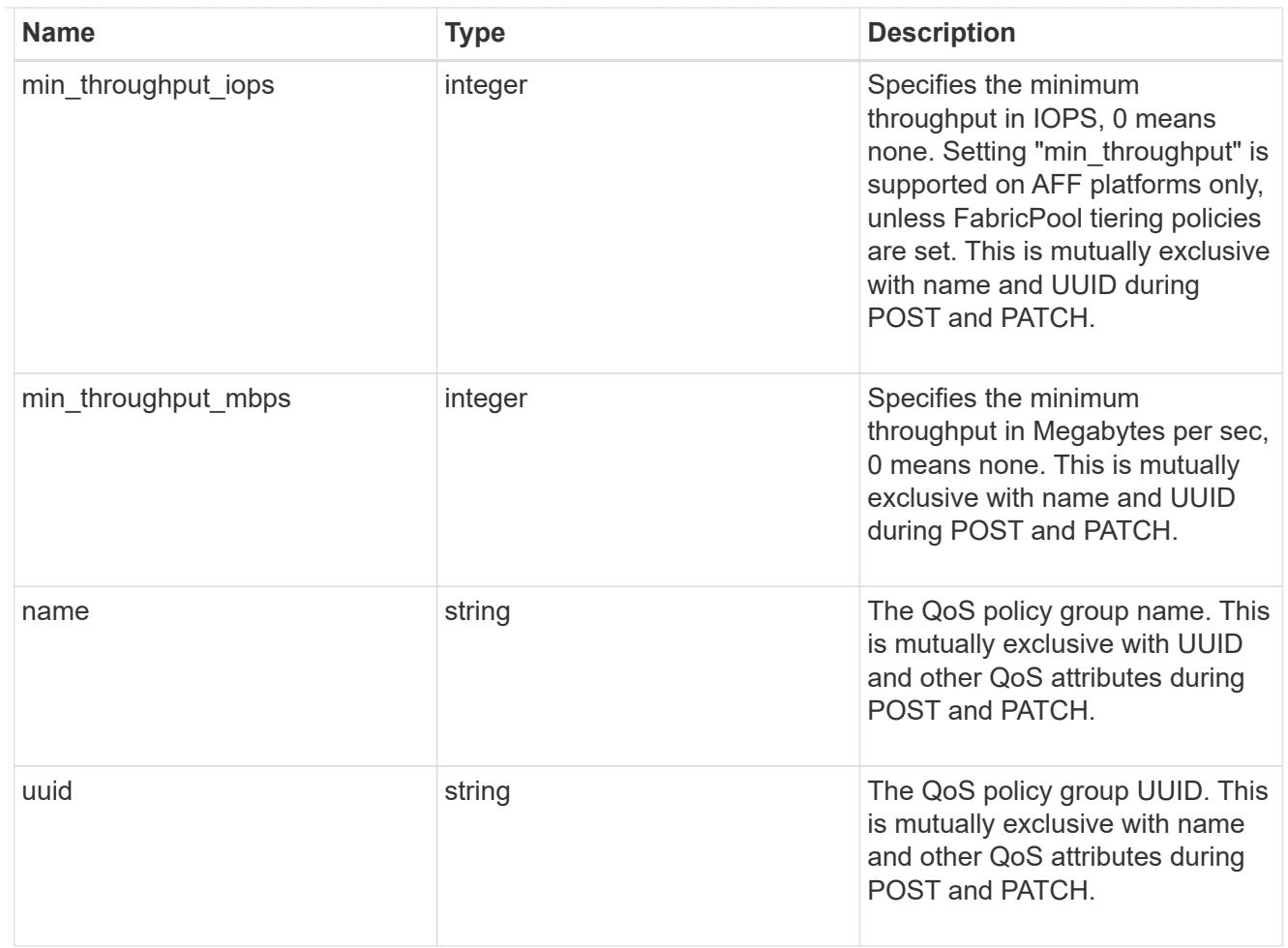

## qos

## QoS information

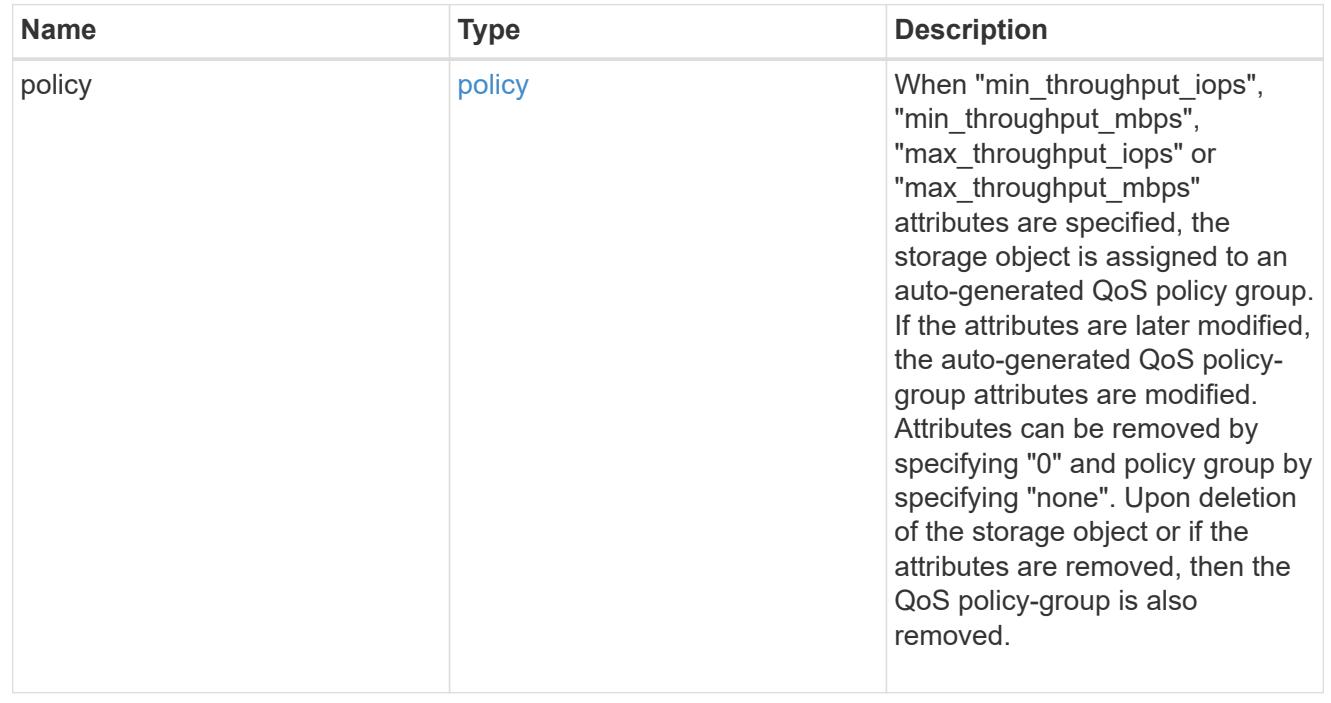

quota

Quotas track the space or file usage of a user, group, or qtree in a FlexVol or a FlexGroup volume.

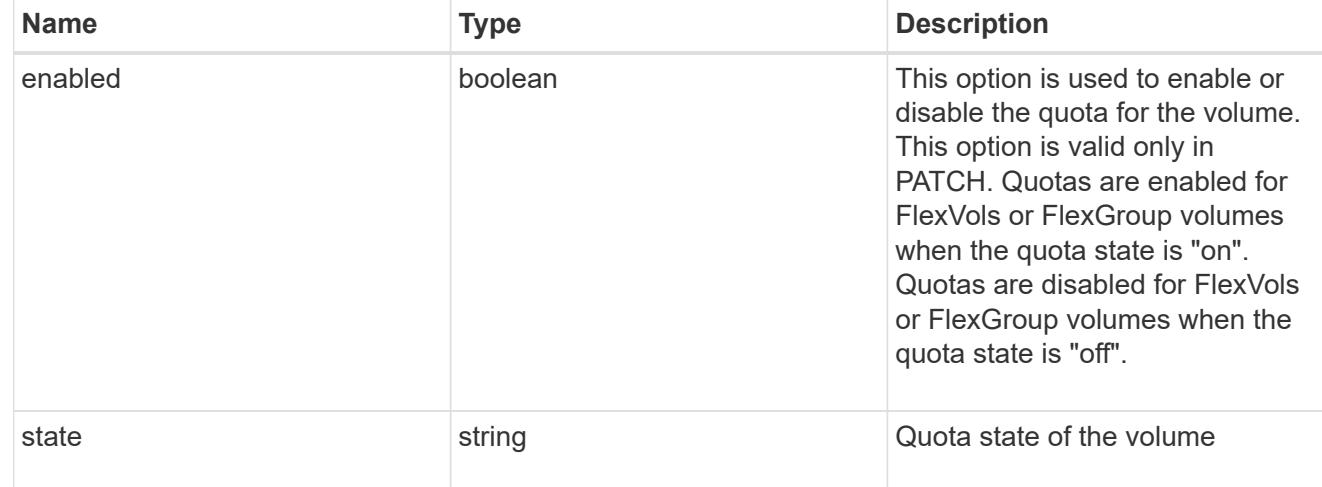

retention

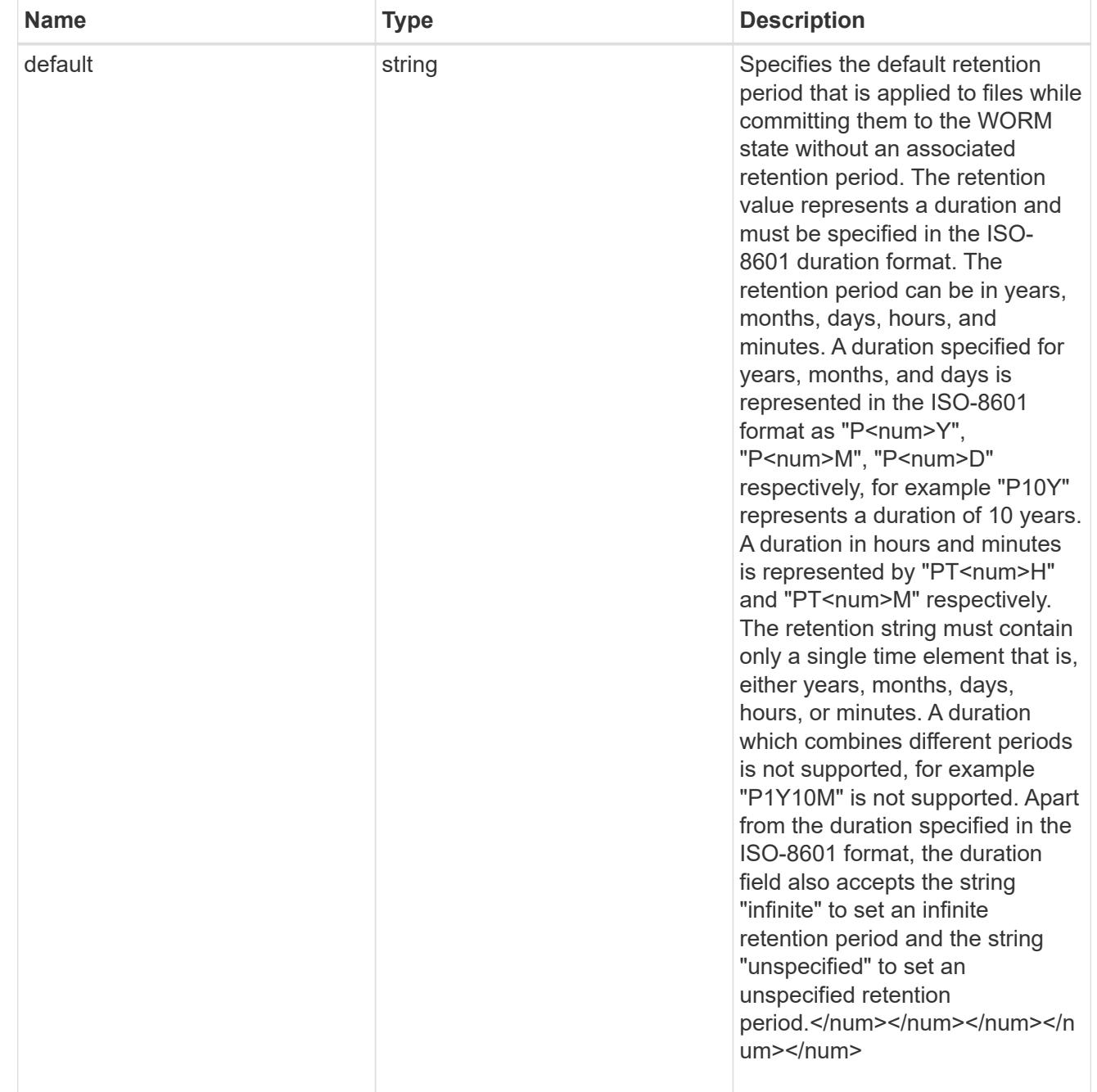

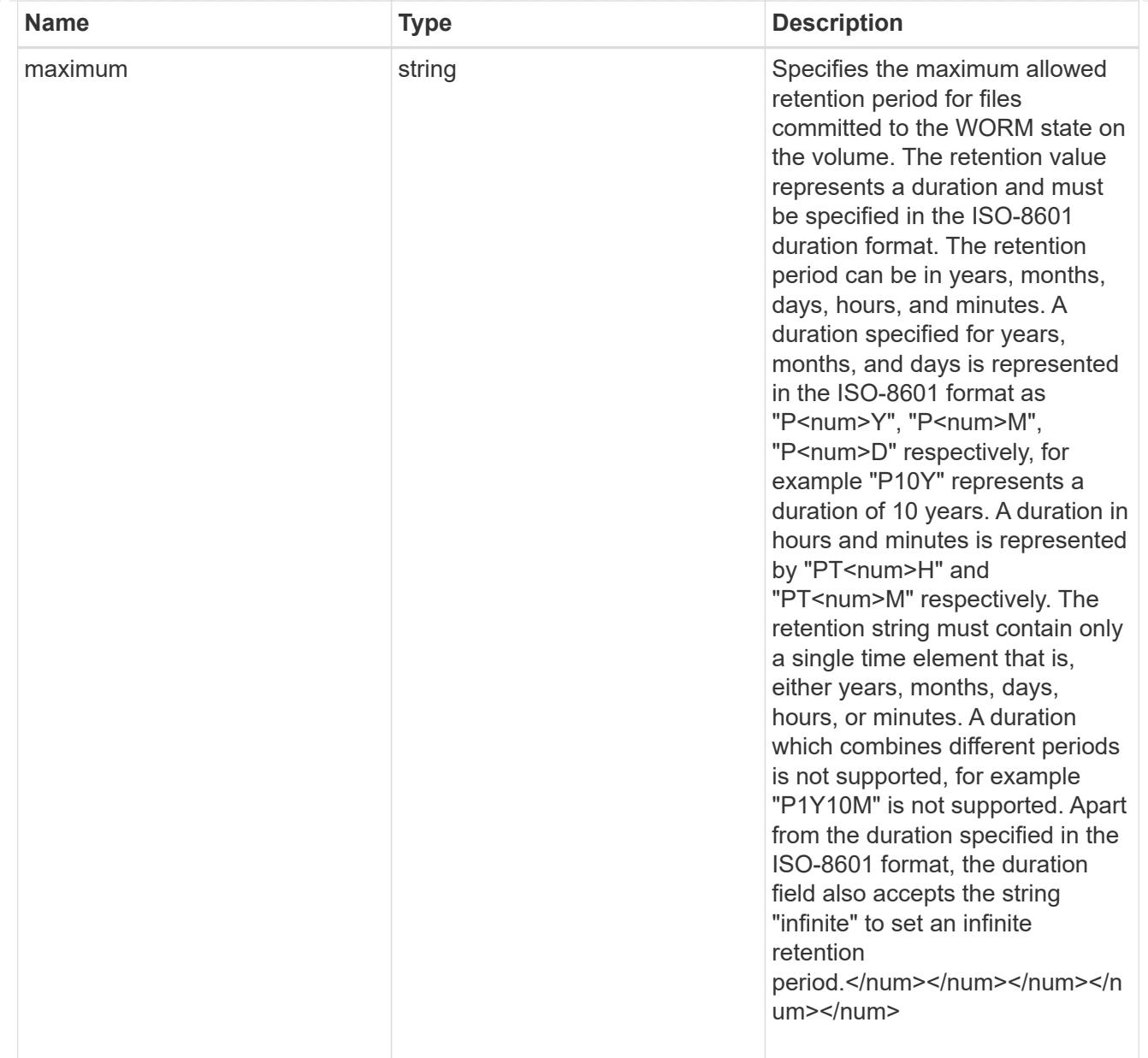

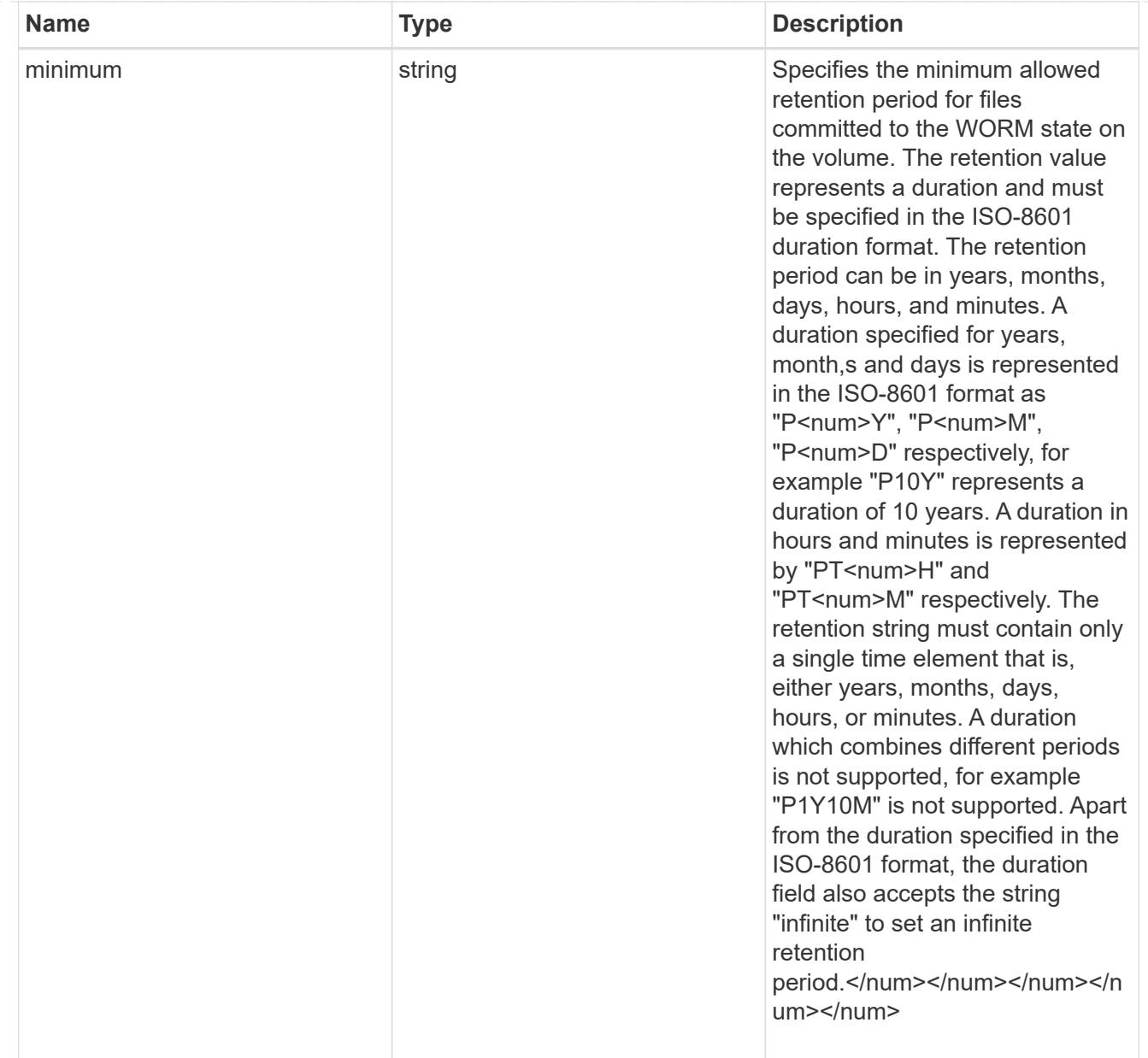

# snaplock

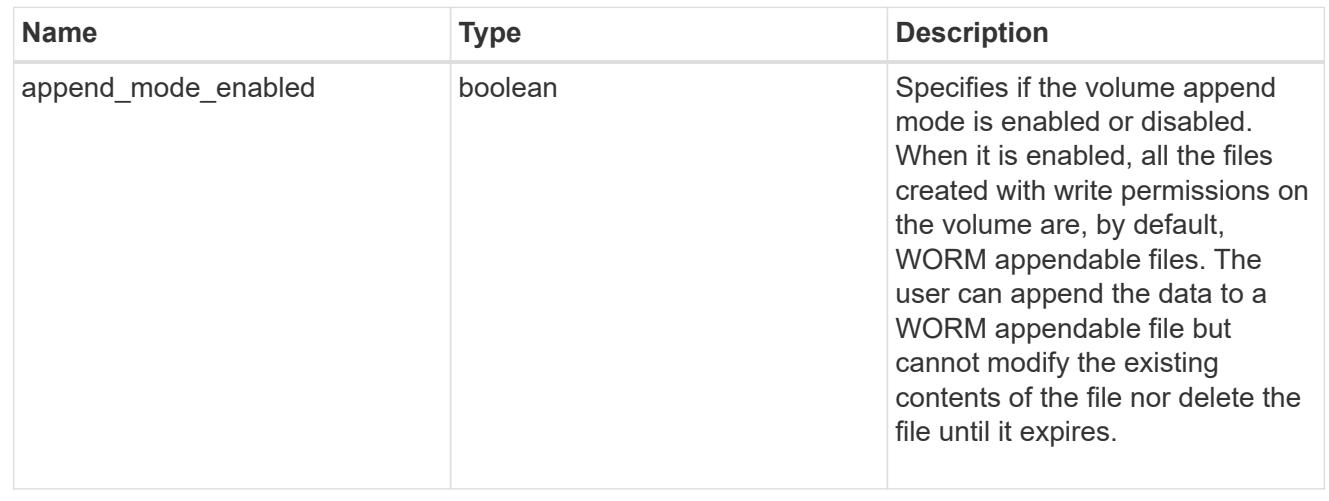

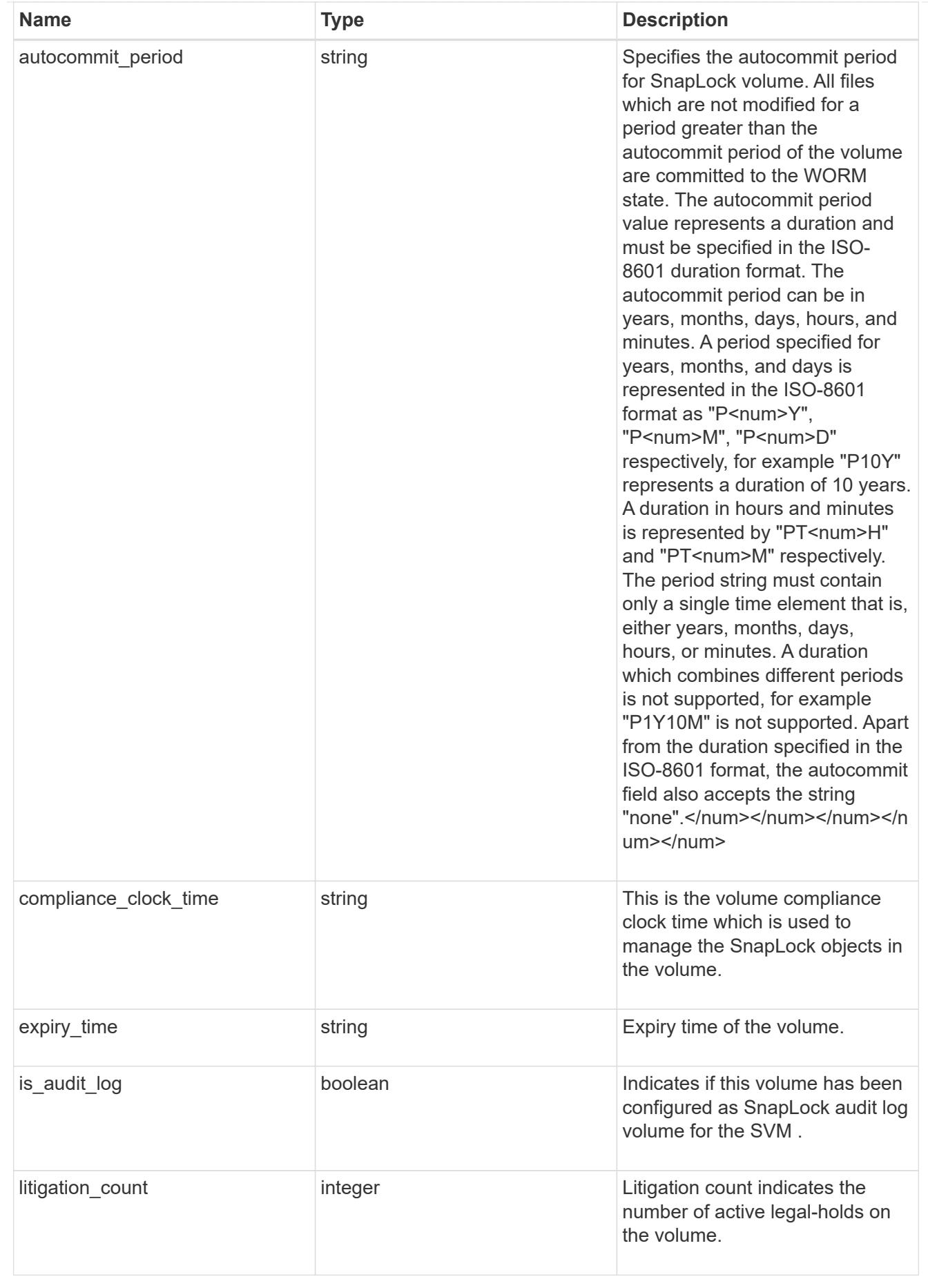

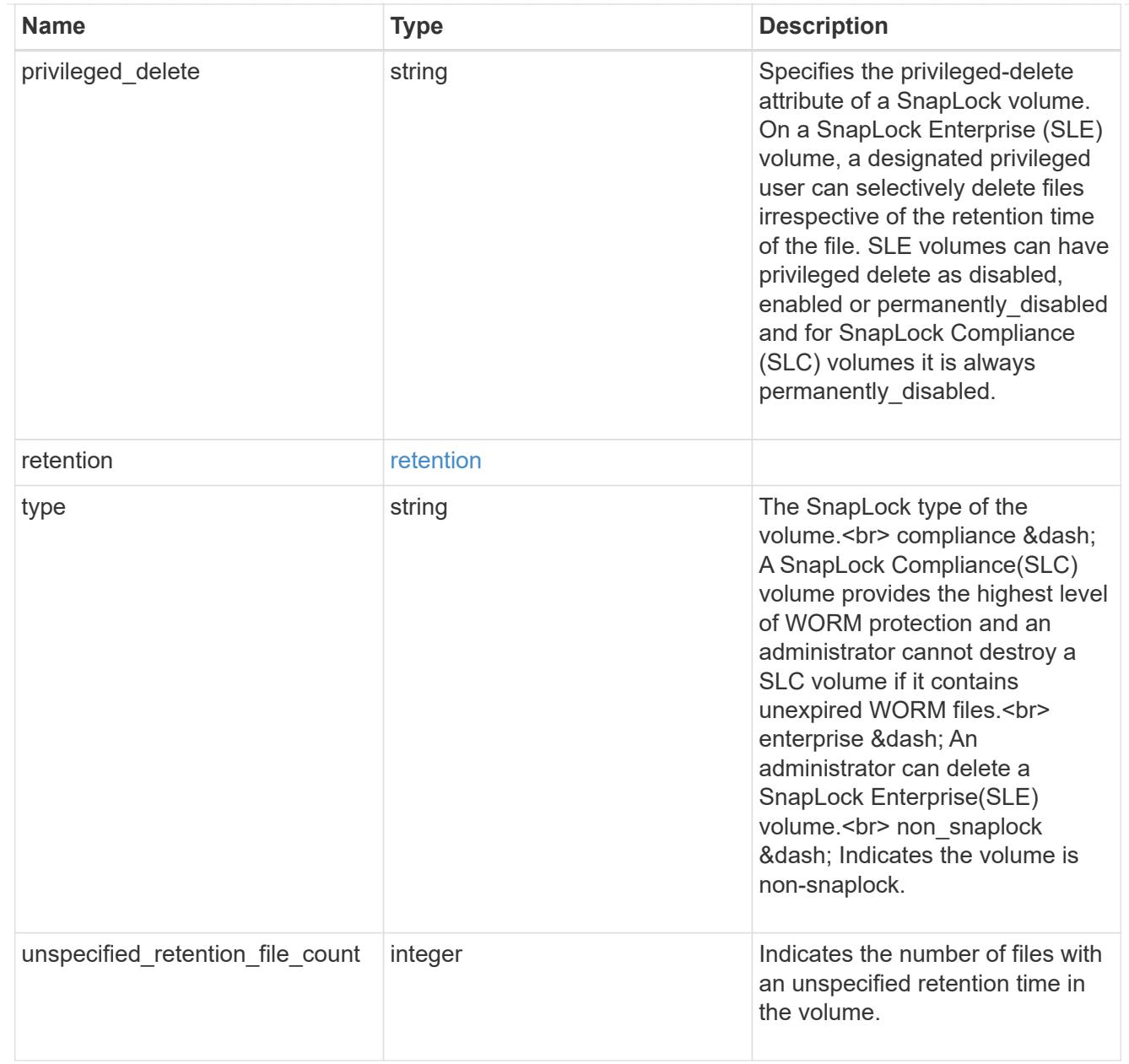

## snapmirror

Specifies attributes for SnapMirror protection.

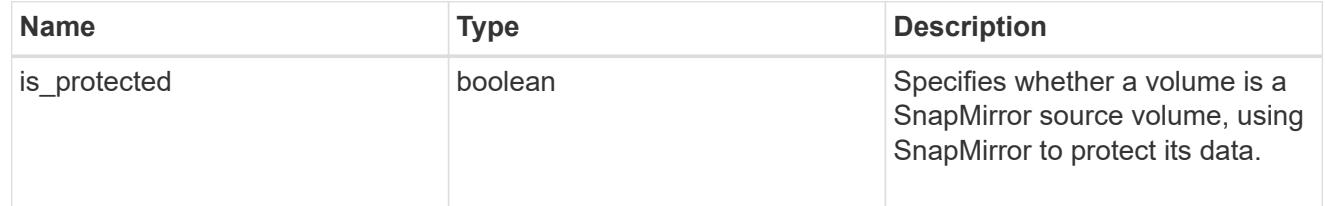

# snapshot\_policy

This is a reference to the Snapshot copy policy.

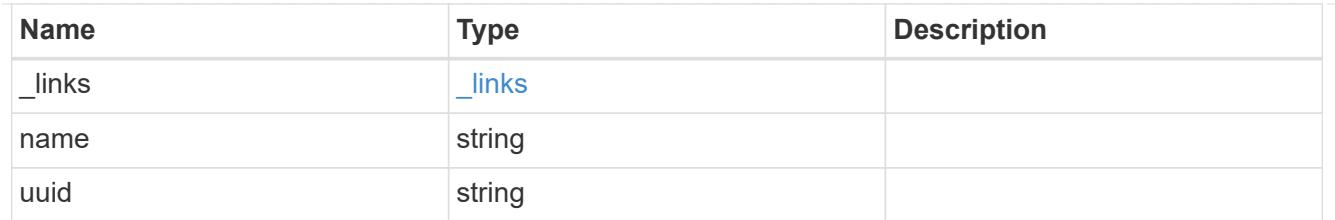

# logical\_space

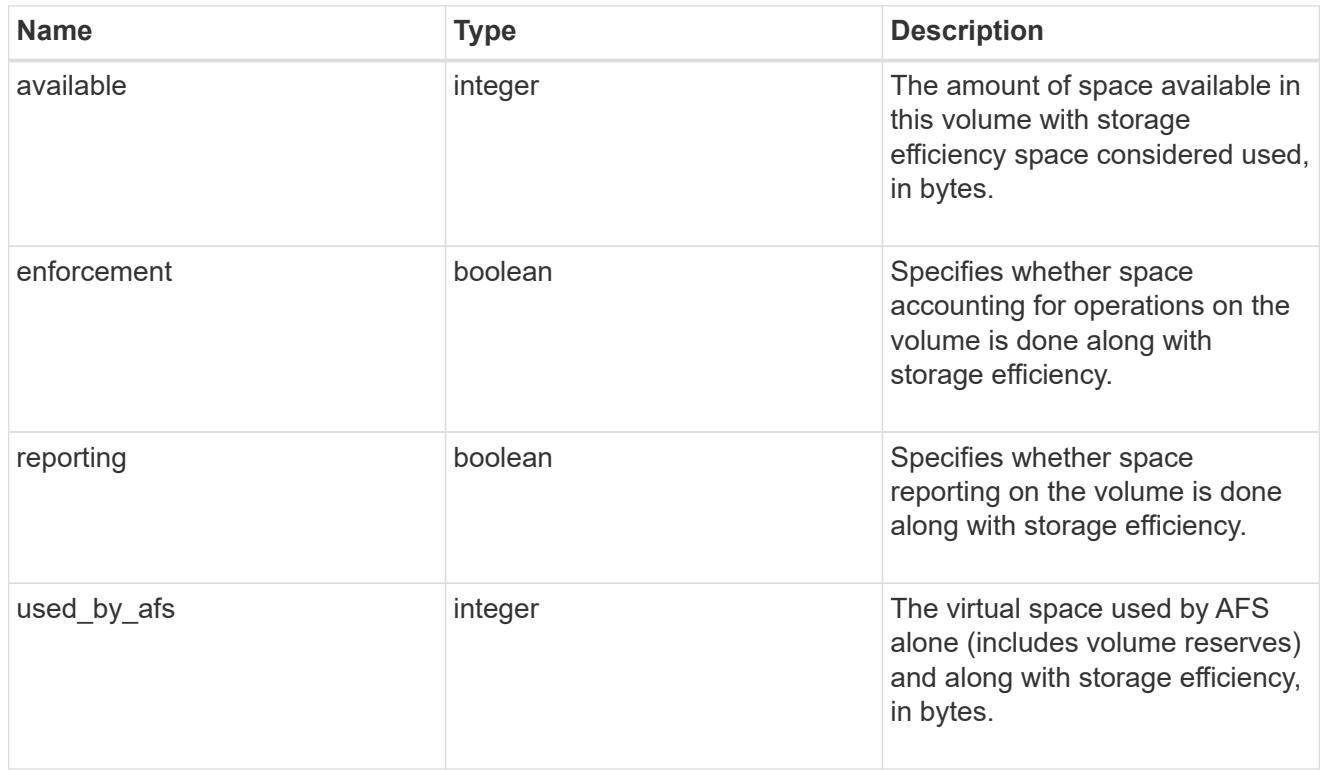

# snapshot

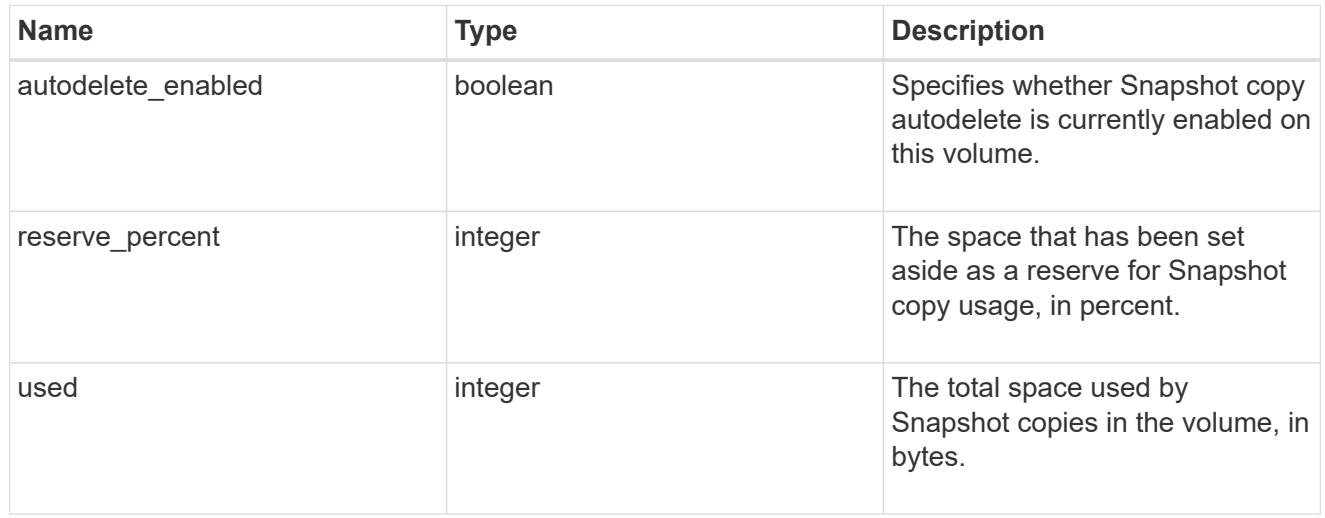

space

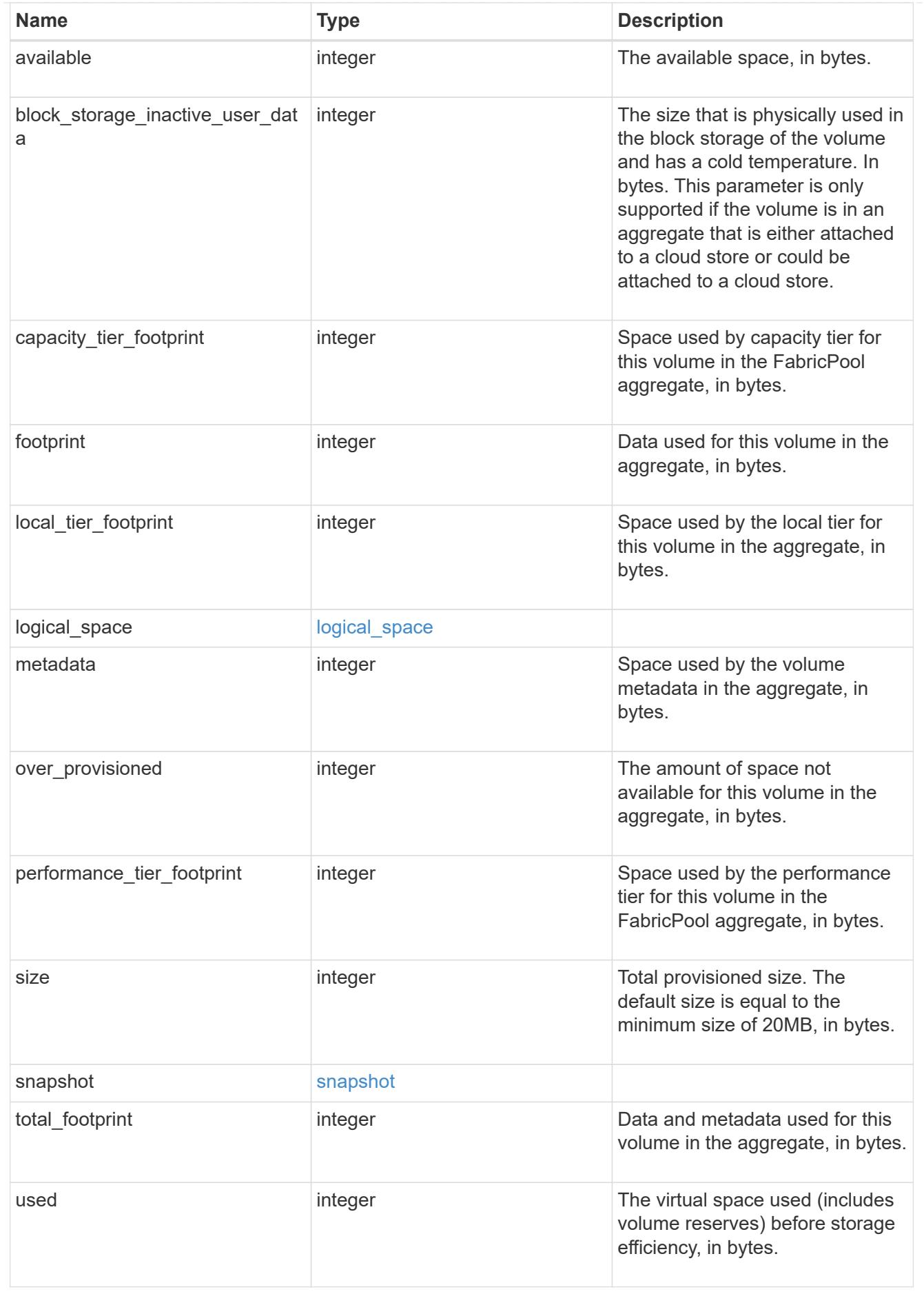

#### iops\_raw

The number of I/O operations observed at the storage object. This can be used along with delta time to calculate the rate of I/O operations per unit of time.

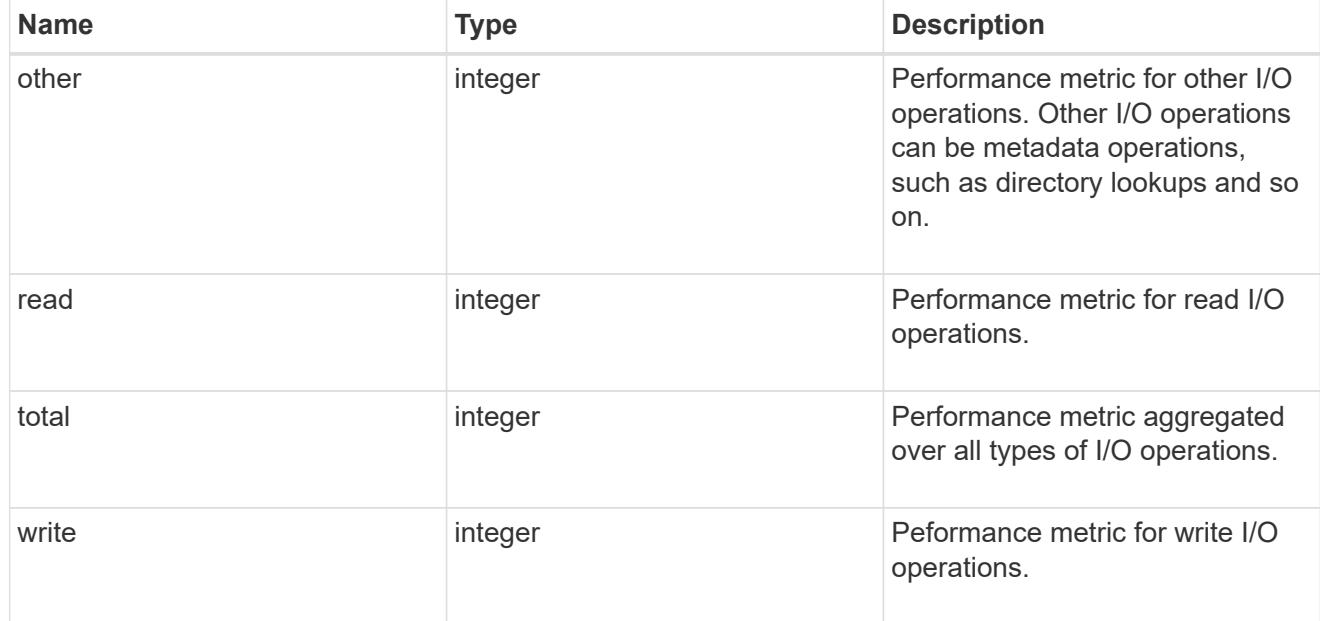

### latency\_raw

The raw latency in microseconds observed at the storage object. This can be divided by the raw IOPS value to calculate the average latency per I/O operation.

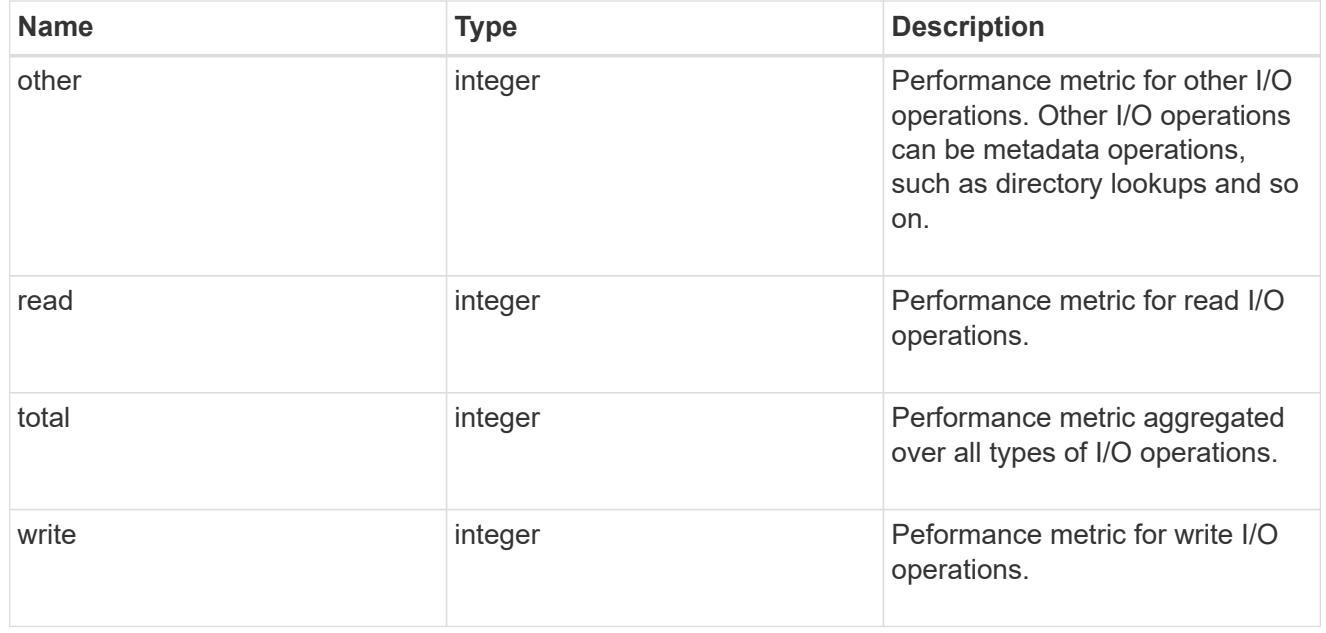

### cloud

These are raw performance numbers (IOPS and latency) for the cloud store. These numbers are aggregated across all nodes in the cluster and increase with the uptime of the cluster. These numbers are relevant only for volumes hosted on FabricPools.

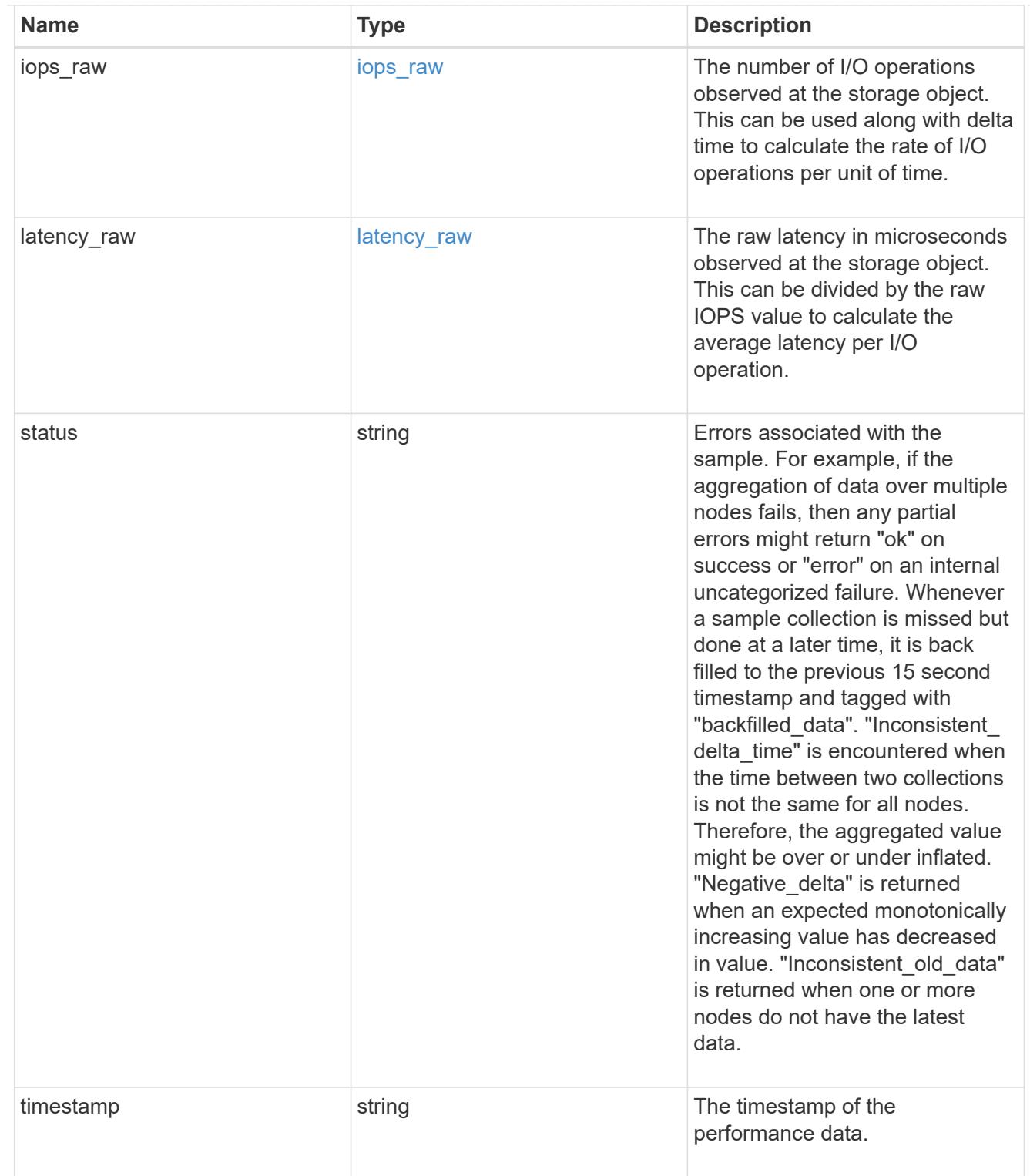

# flexcache\_raw

Performance numbers for FlexCache used to measure cache effectiveness.

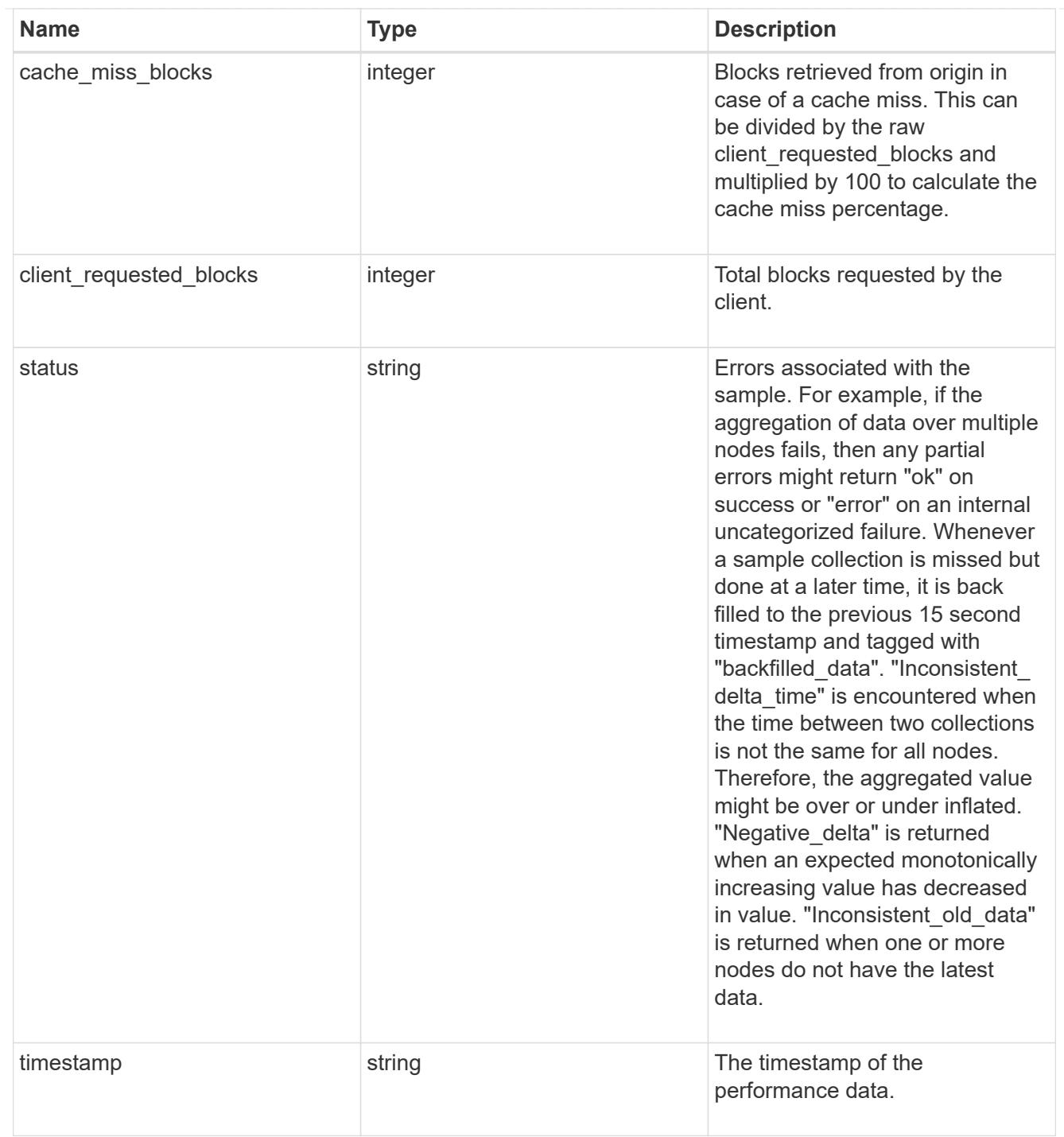

# throughput\_raw

Throughput bytes observed at the storage object. This can be used along with delta time to calculate the rate of throughput bytes per unit of time.

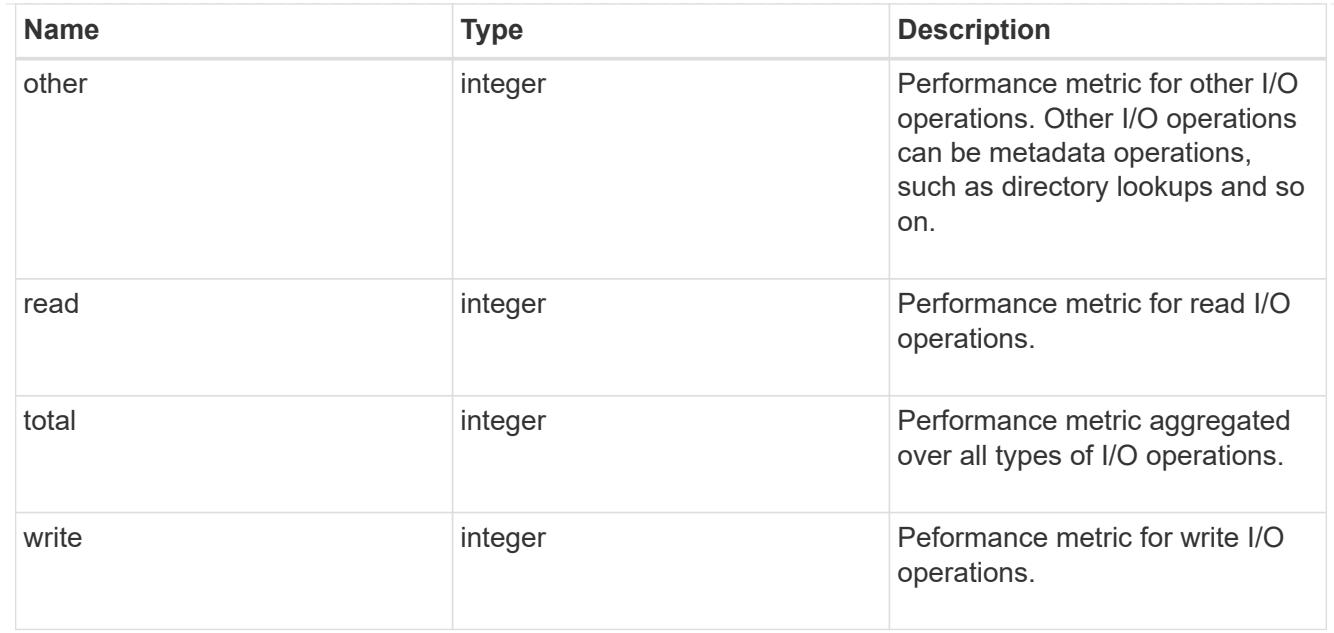

### statistics

These are raw performance numbers, such as IOPS latency and throughput. These numbers are aggregated across all nodes in the cluster and increase with the uptime of the cluster.

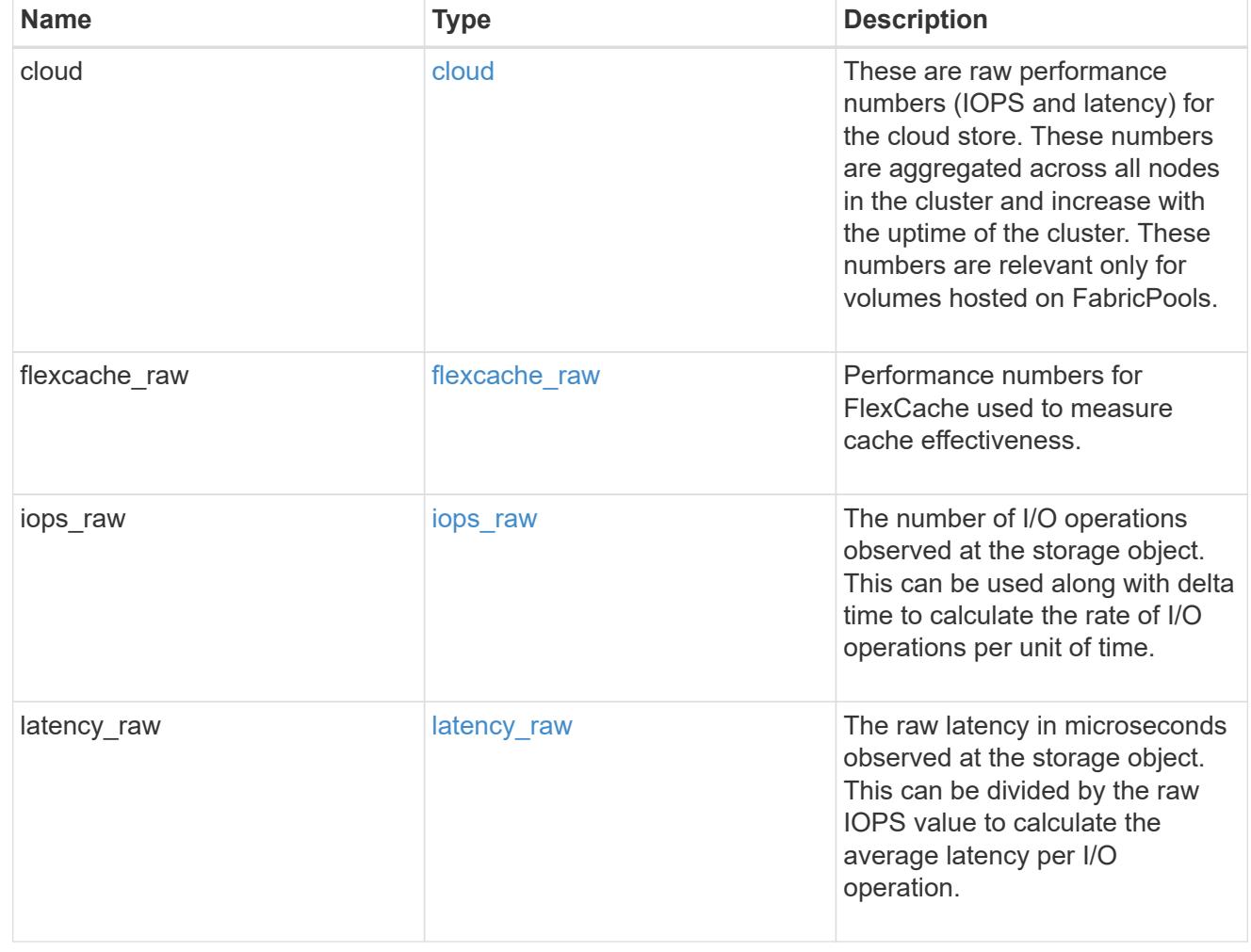

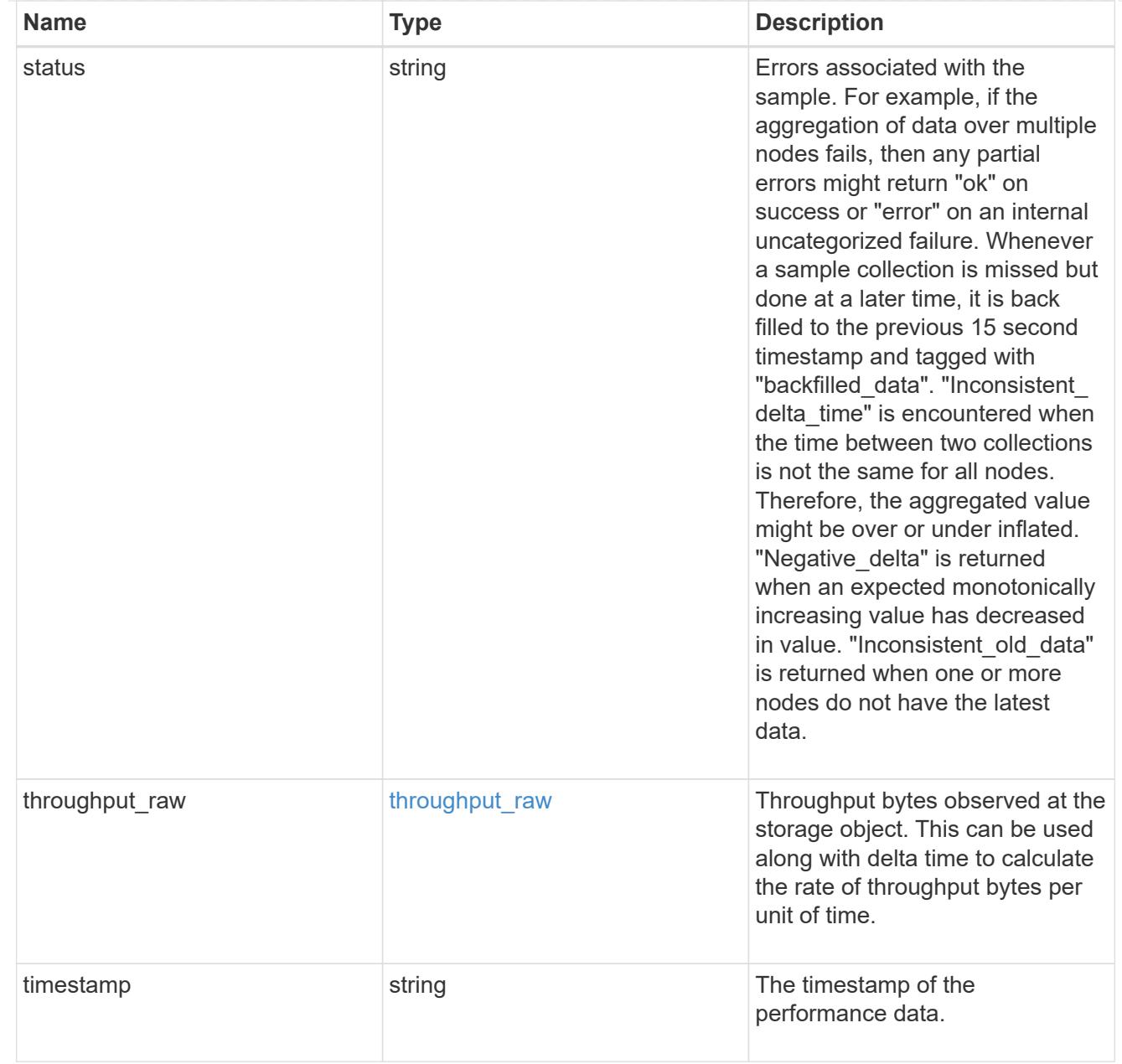

## svm

SVM containing the volume. Required on POST.

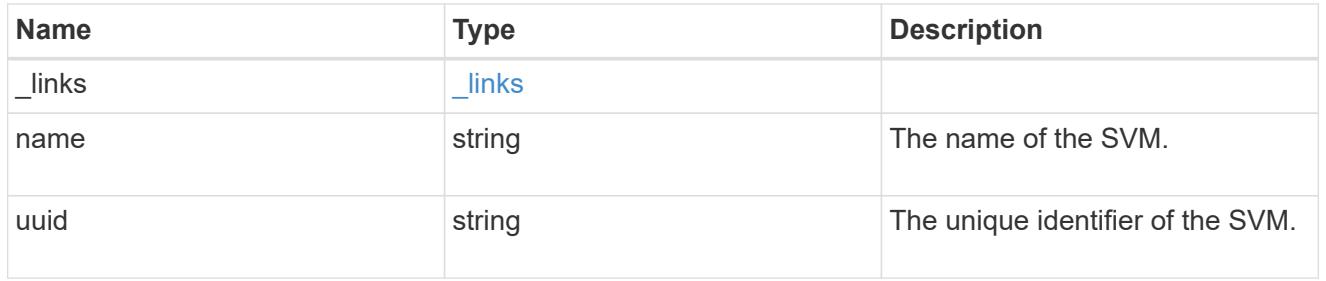

tiering

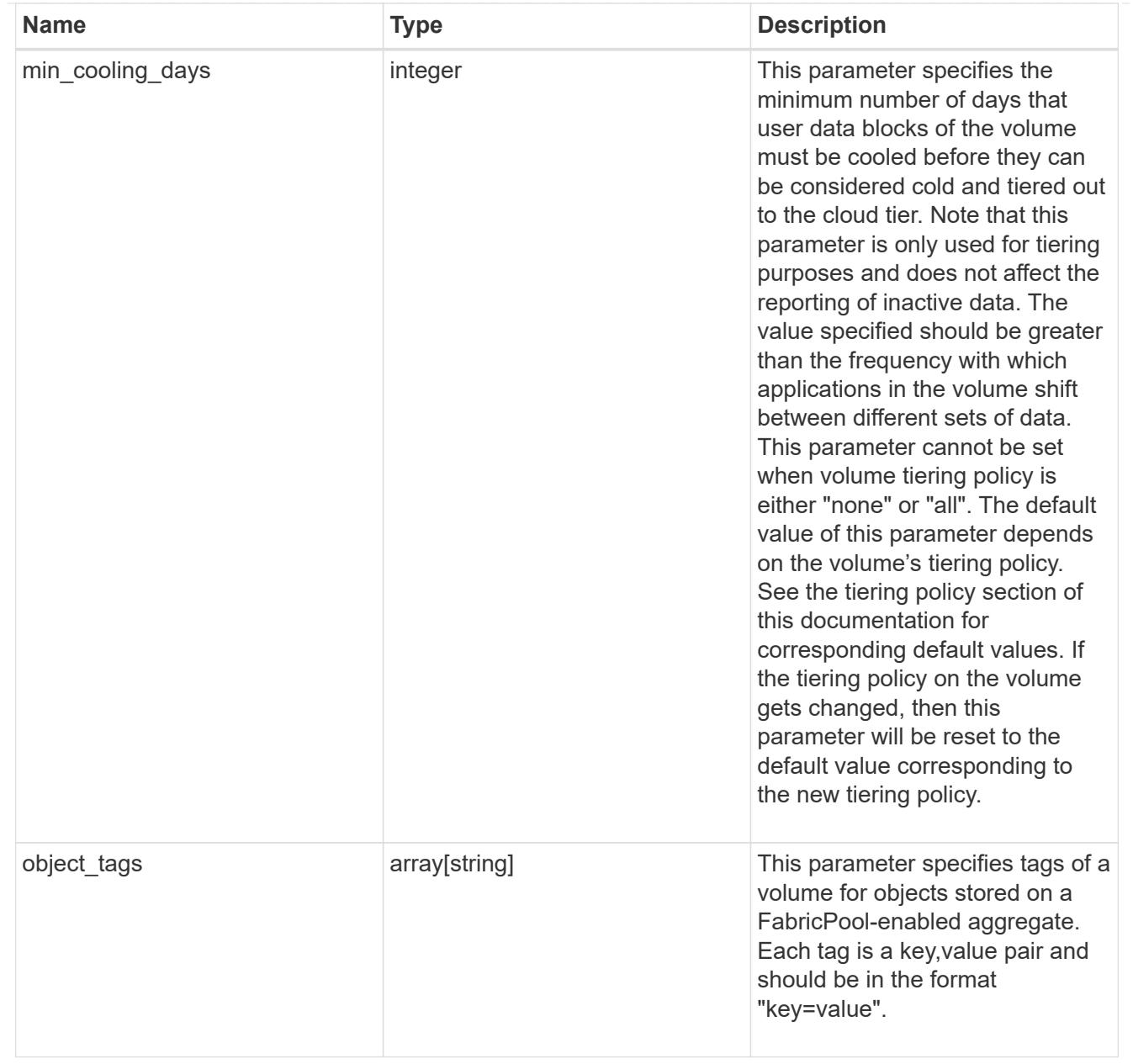

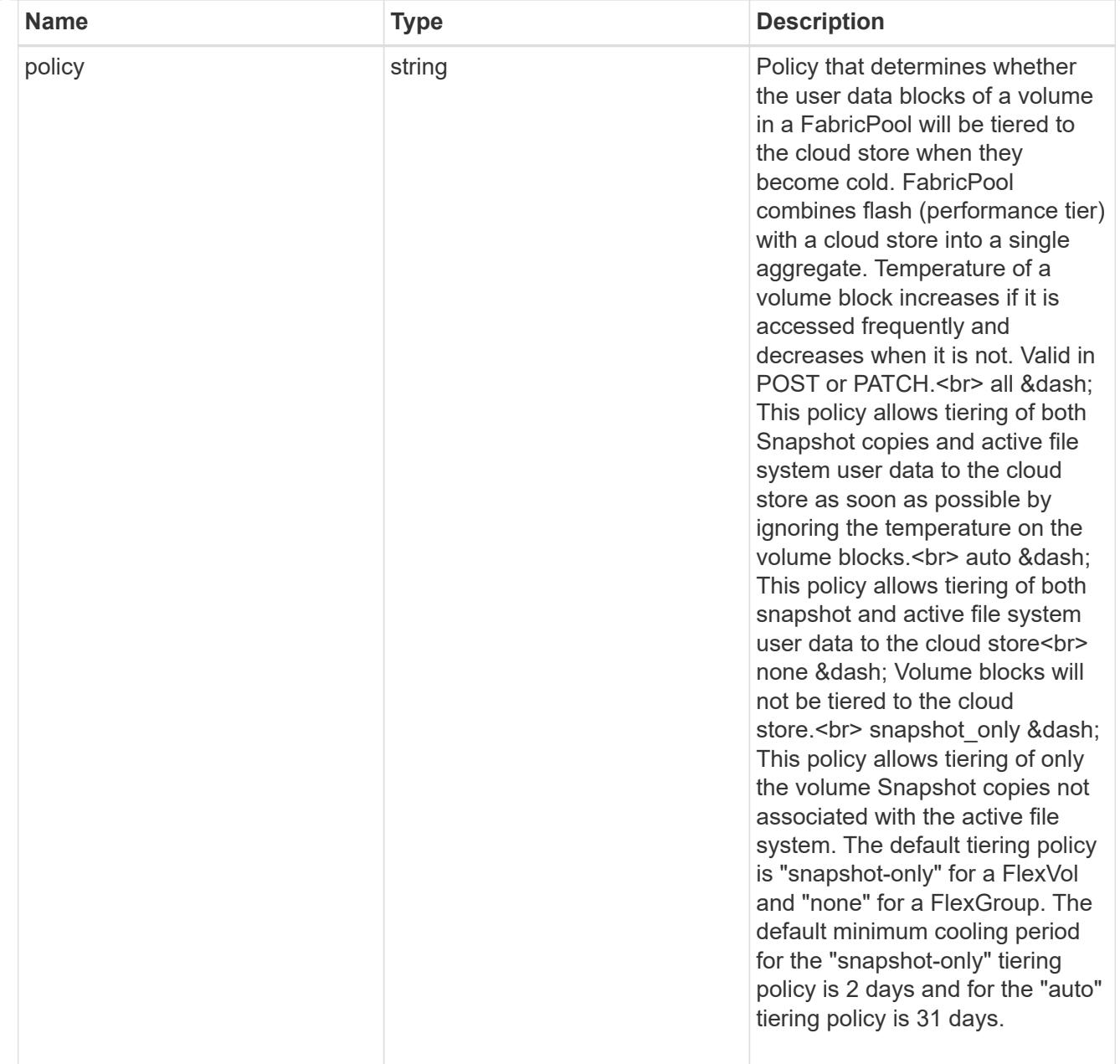

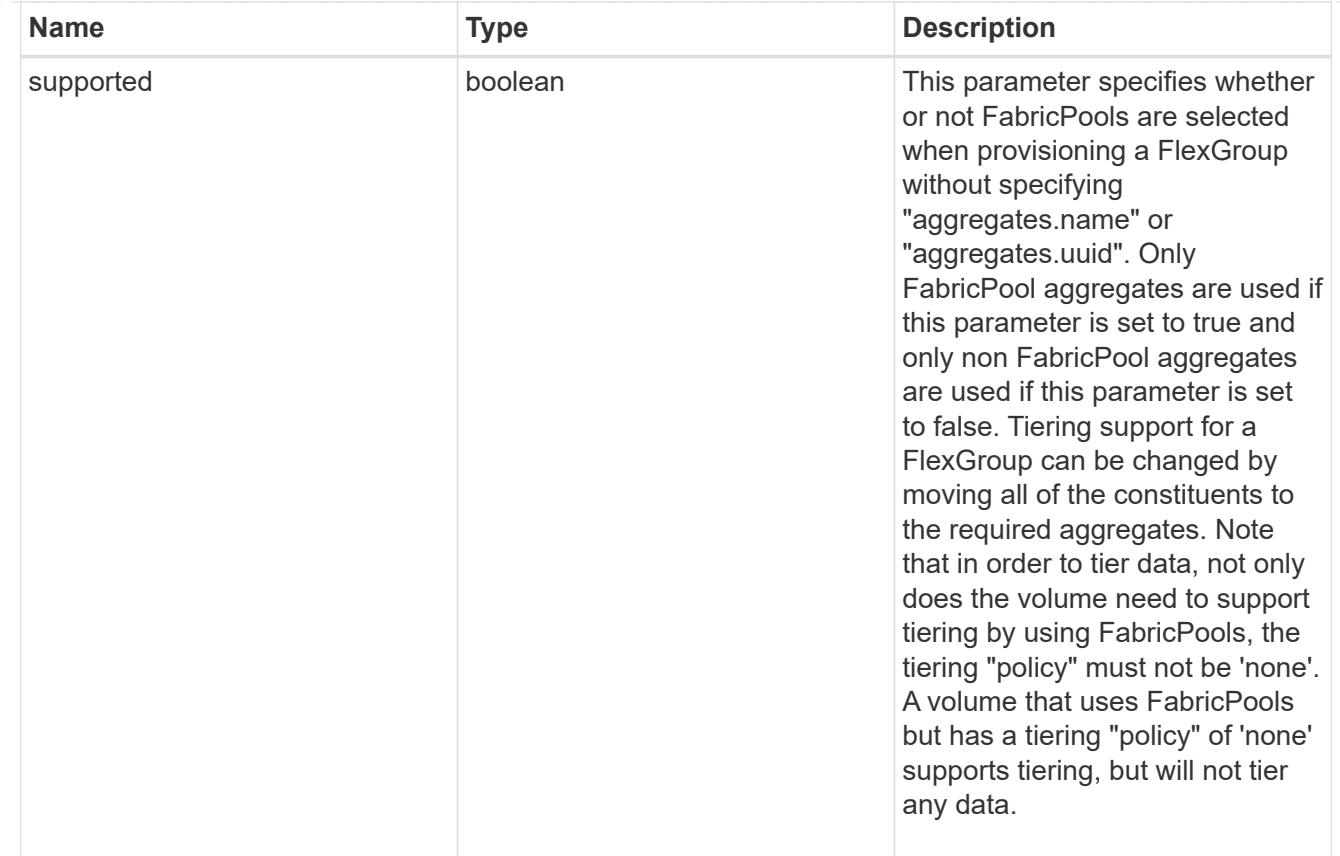

## volume

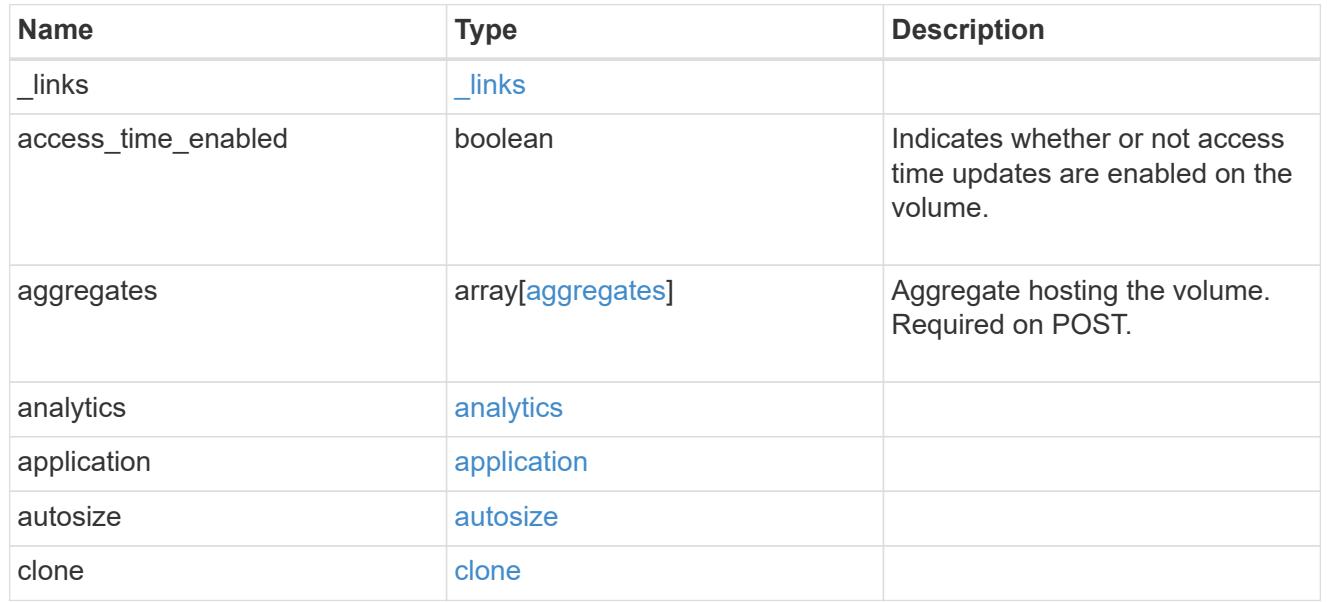

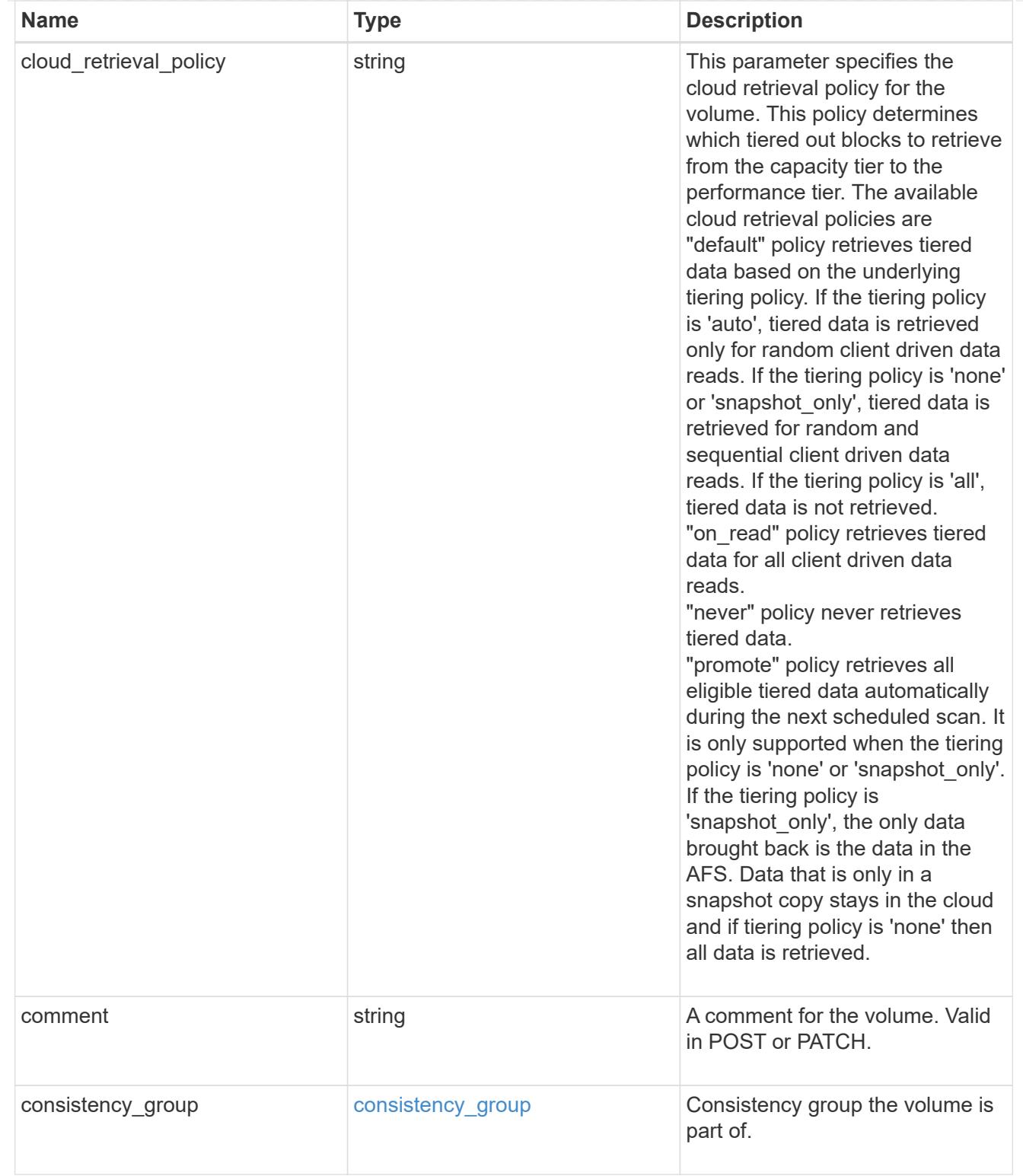

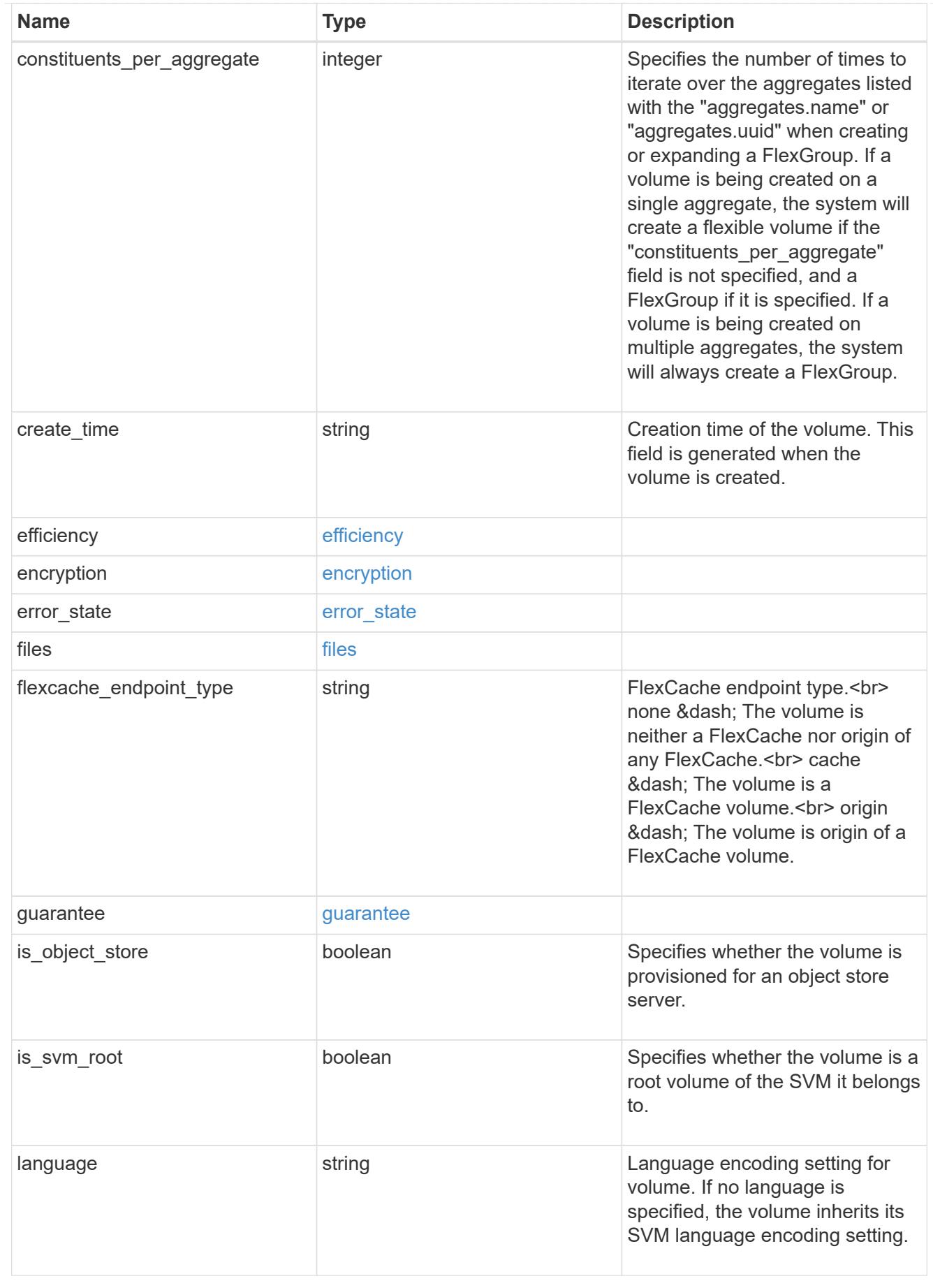

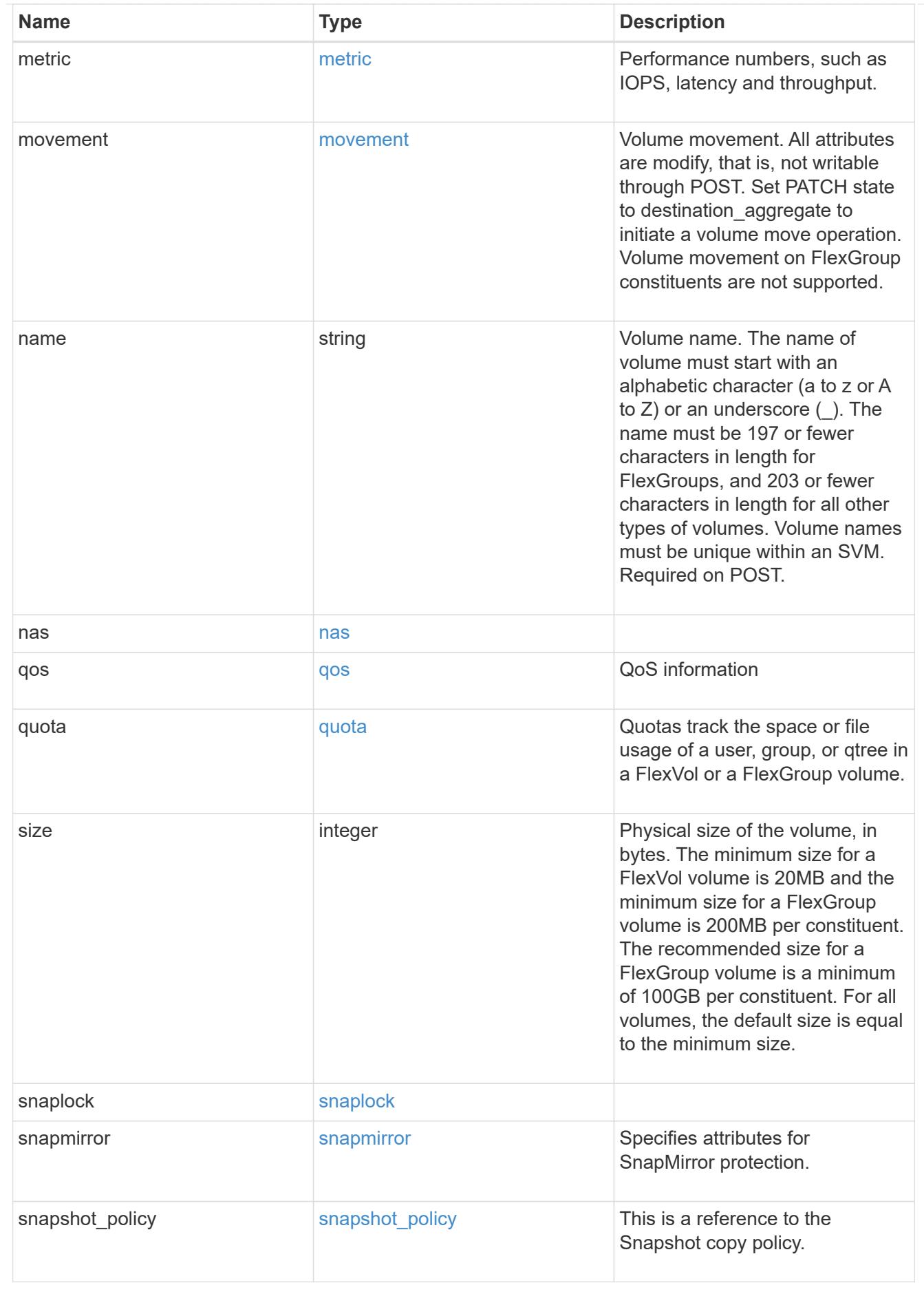

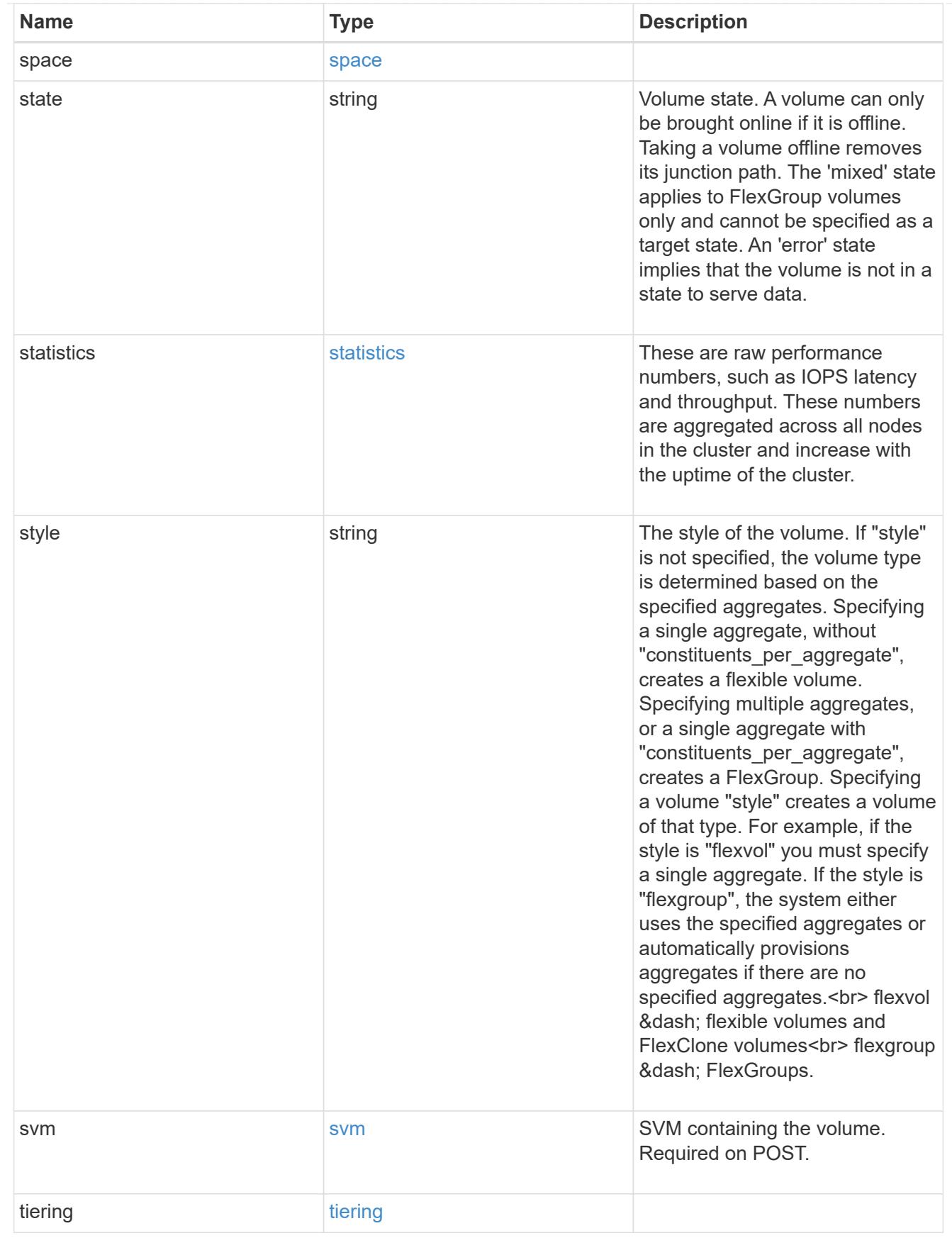

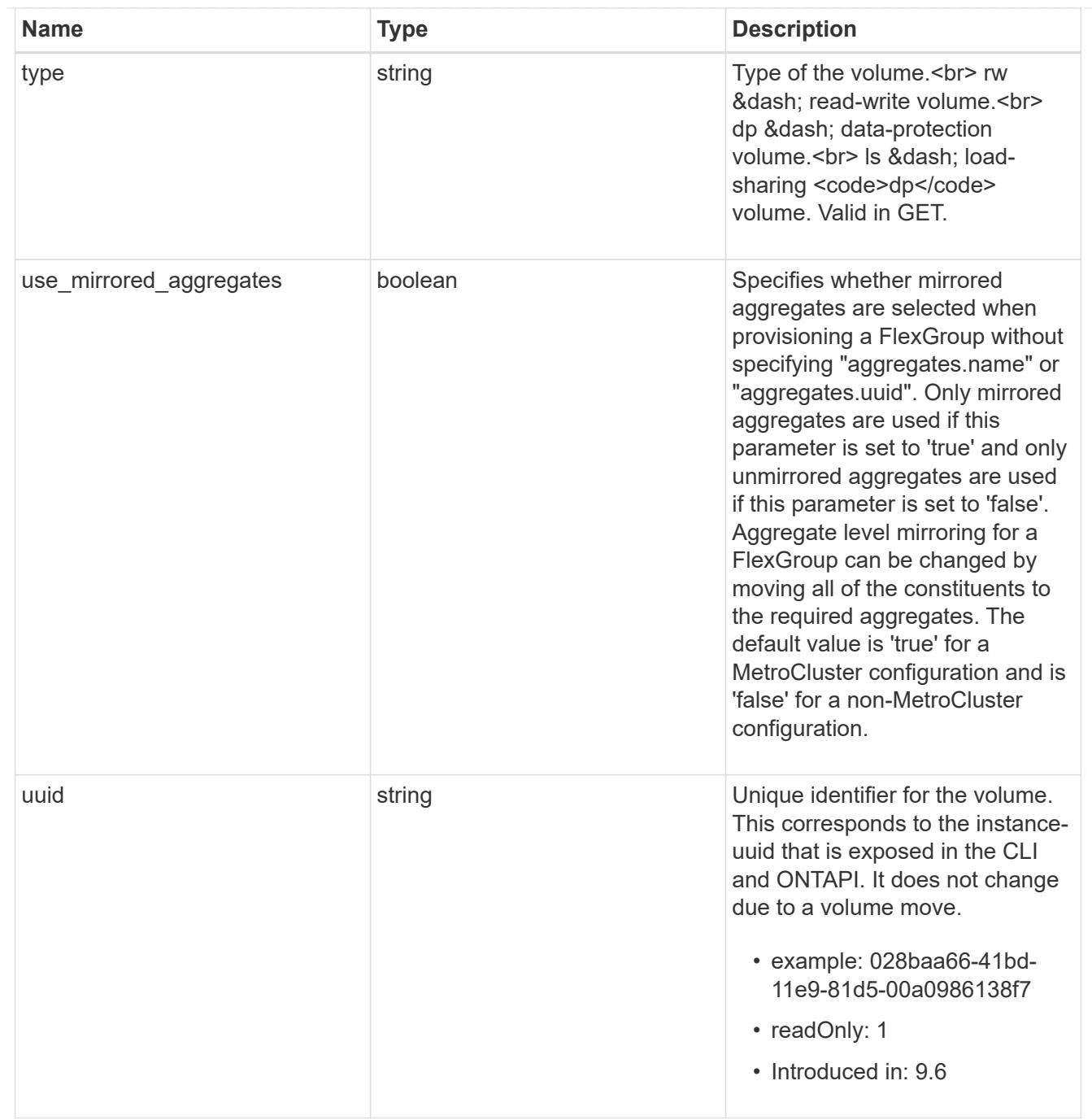

## job\_link

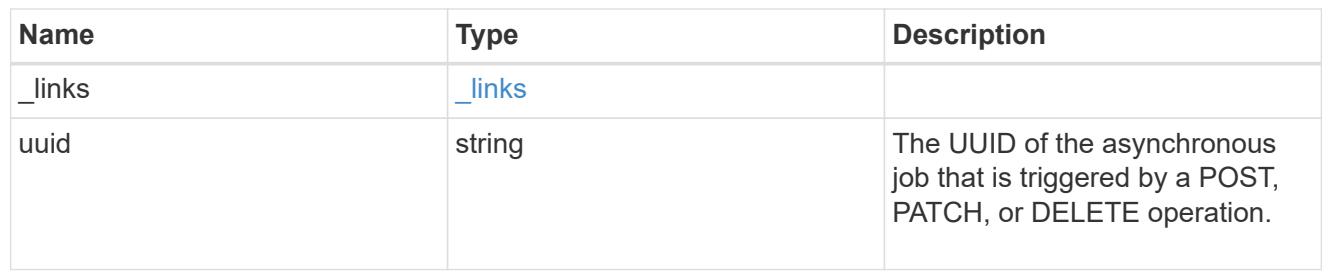

## error\_arguments

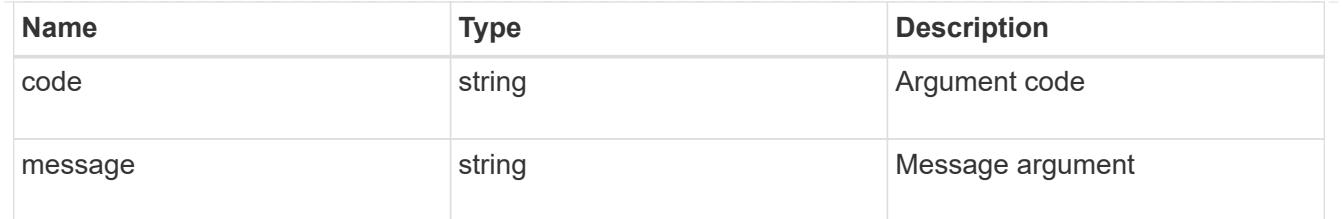

error

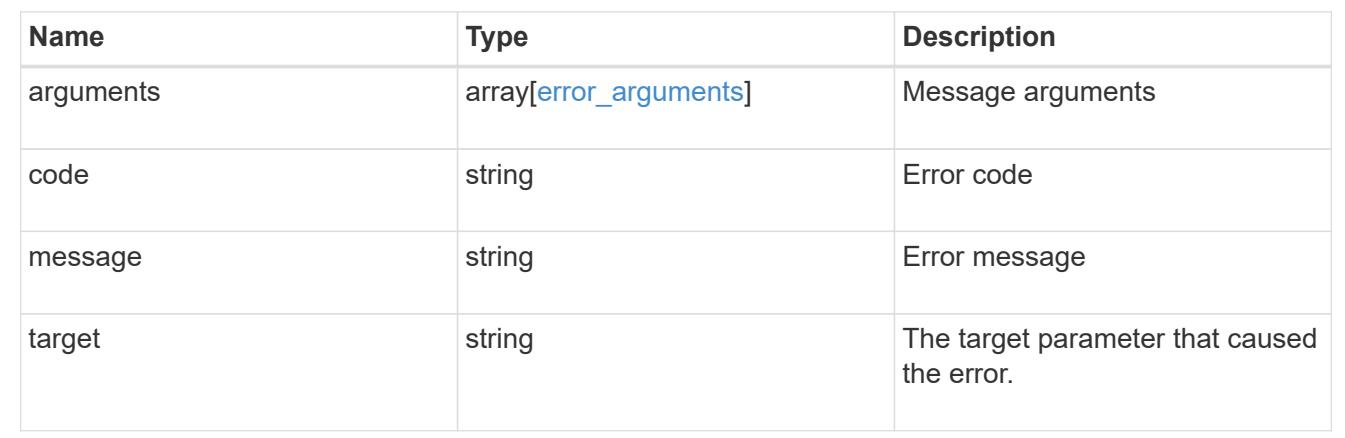

### **Delete a volume**

```
DELETE /storage/volumes/{uuid}
```
### **Introduced In:** 9.6

Deletes a volume. If the UUID belongs to a volume, all of its blocks are freed and returned to its containing aggregate. If a volume is online, it is offlined before deletion. If a volume is mounted, unmount the volume by specifying the nas.path as empty before deleting it using the DELETE operation.

### **Related ONTAP commands**

- volume delete
- volume clone delete

#### **Parameters**

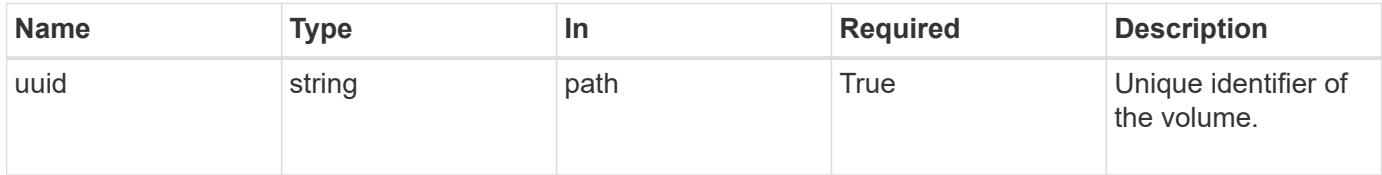

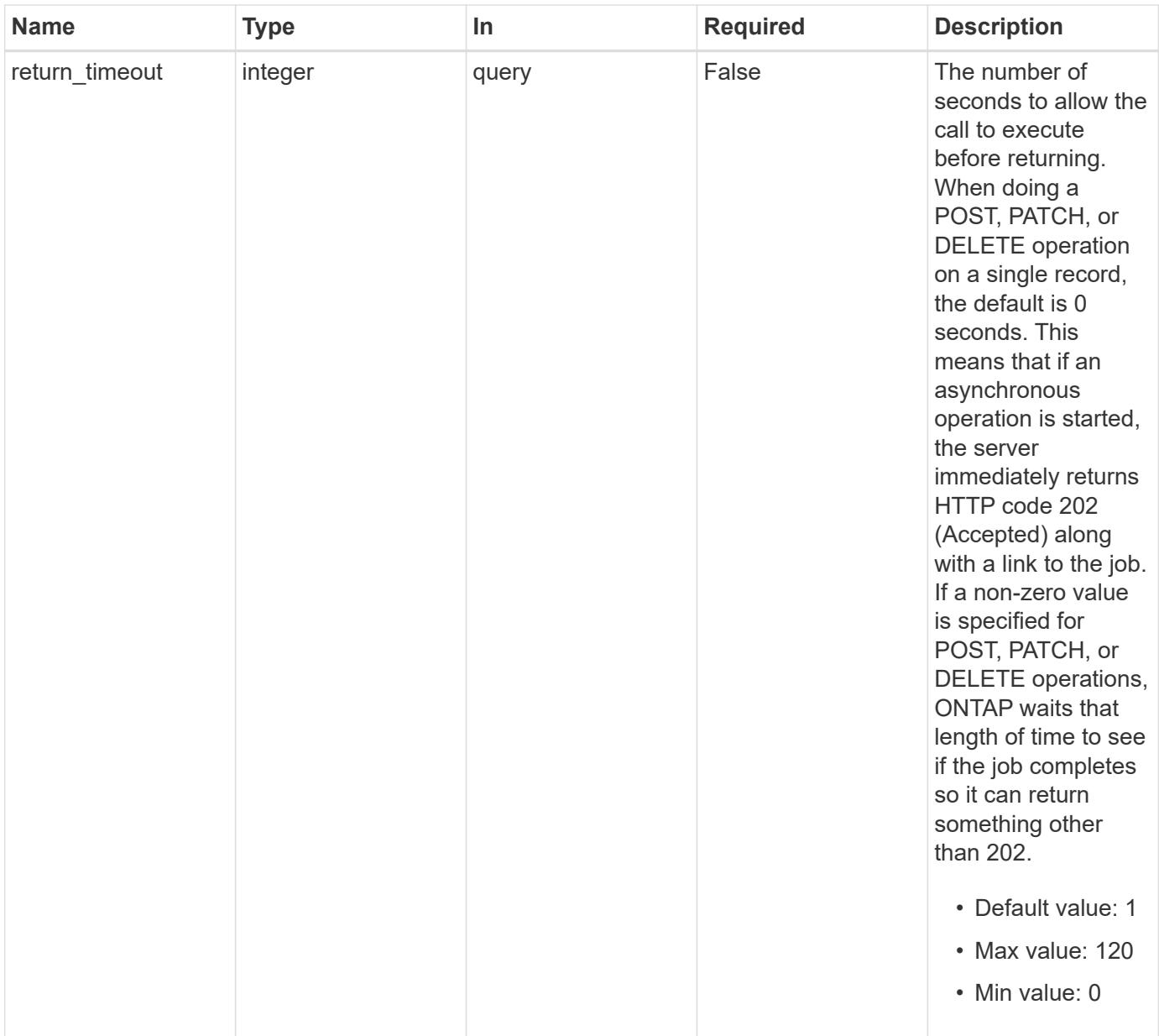

## **Response**

Status: 202, Accepted

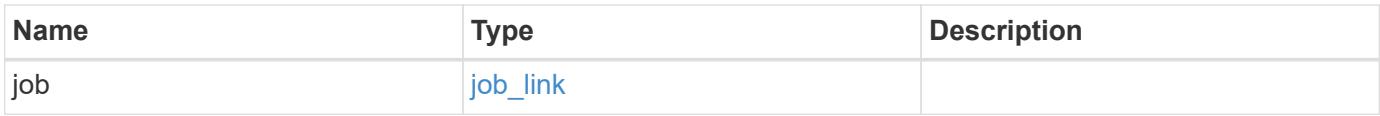

### **Example response**

```
{
   "job": {
      "_links": {
        "self": {
          "href": "/api/resourcelink"
        }
      },
      "uuid": "string"
   }
}
```
### **Error**

Status: Default, Error

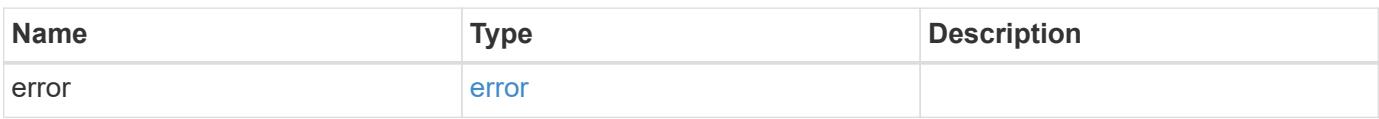

### **Example error**

```
{
   "error": {
     "arguments": {
       "code": "string",
       "message": "string"
      },
      "code": "4",
     "message": "entry doesn't exist",
     "target": "uuid"
   }
}
```
### **Definitions**

### **See Definitions**

href

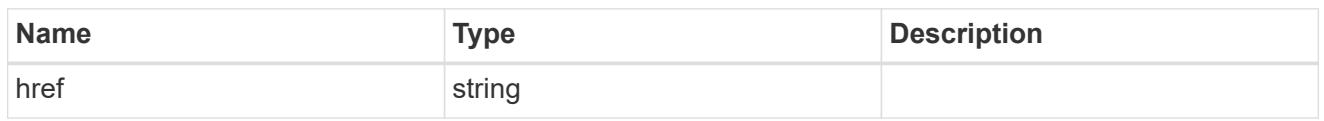

\_links

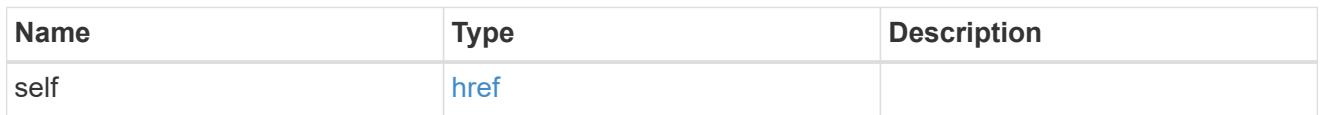

## job\_link

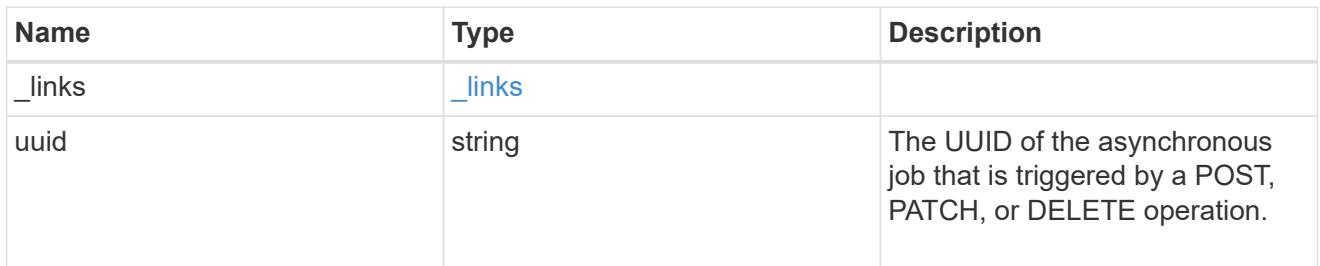

# error\_arguments

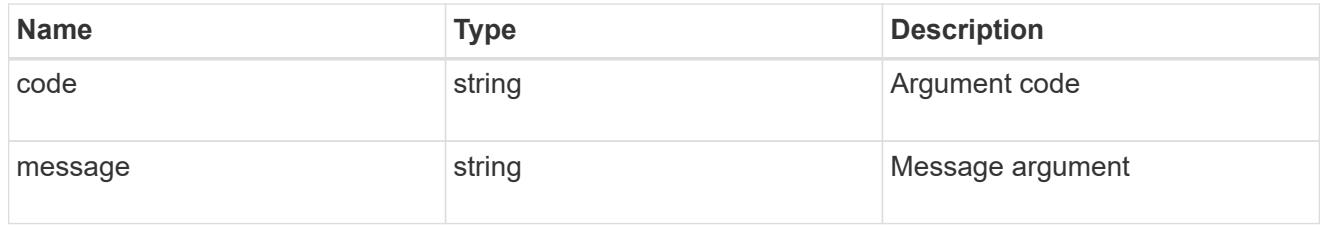

## error

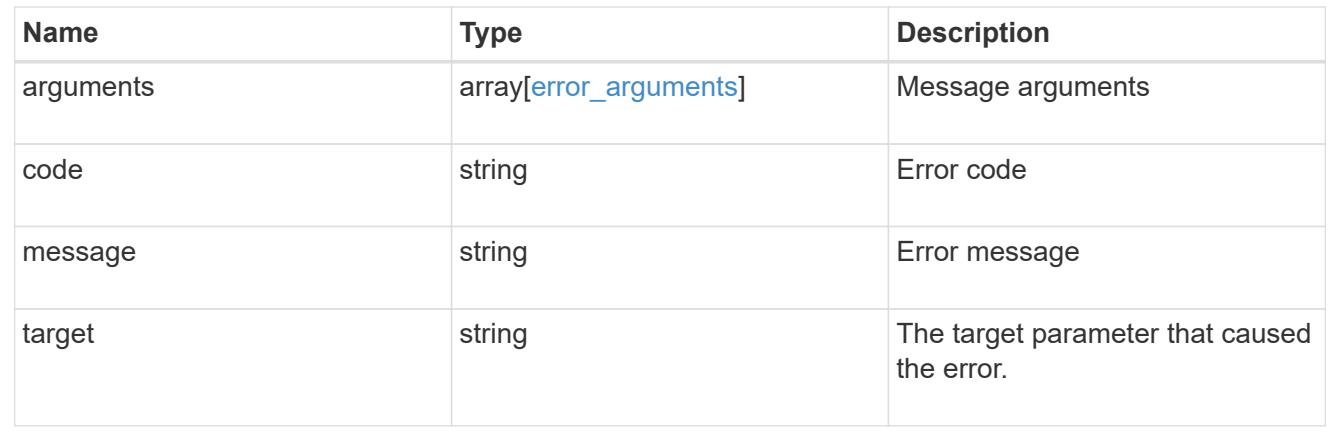

## **Retrieve a volume**

GET /storage/volumes/{uuid}

### **Introduced In:** 9.6

Retrieves a volume. The GET API can be used to retrieve the quota state for a FlexVol or a FlexGroup volume.

### **Expensive properties**

There is an added cost to retrieving values for these properties. They are not included by default in GET results and must be explicitly requested using the fields query parameter. See [Requesting specific fields](https://docs.netapp.com/us-en/ontap-restapi-98/getting_started_with_the_ontap_rest_api.html#Requesting_specific_fields) to learn more.

- is\_svm\_root
- analytics.\*
- application.\*
- encryption.\*
- clone.parent\_snapshot.name
- clone.parent\_snapshot.uuid
- clone.parent\_svm.name
- clone.parent\_svm.uuid
- clone.parent\_volume.name
- clone.parent\_volume.uuid
- \* clone.split\_complete\_percent
- \* clone.split estimate
- clone.split\_initiated
- efficiency.\*
- \* error state.\*
- files.\*
- \* nas.export policy.id
- nas.gid
- nas.path
- \* nas. security style
- nas.uid
- nas.unix\_permissions
- snaplock.\*
- \* restore to.\*
- snapshot\_policy.uuid
- quota.\*
- qos.\*
- flexcache\_endpoint\_type
- space.block\_storage\_inactive\_user\_data
- space.capacity\_tier\_footprint
- space.performance\_tier\_footprint
- space.local\_tier\_footprint
- space.footprint
- space.over\_provisioned
- space.metadata
- space.total\_footprint
- space.logical\_space.\*
- space.snapshot.\*
- guarantee.\*
- autosize.\*
- movement.\*
- statistics.\*

### **Related ONTAP commands**

- volume show
- volume clone show
- volume efficiency show
- volume encryption show
- volume flexcache show
- volume flexgroup show
- volume move show
- volume quota show
- volume show-space
- volume snaplock show

#### **Parameters**

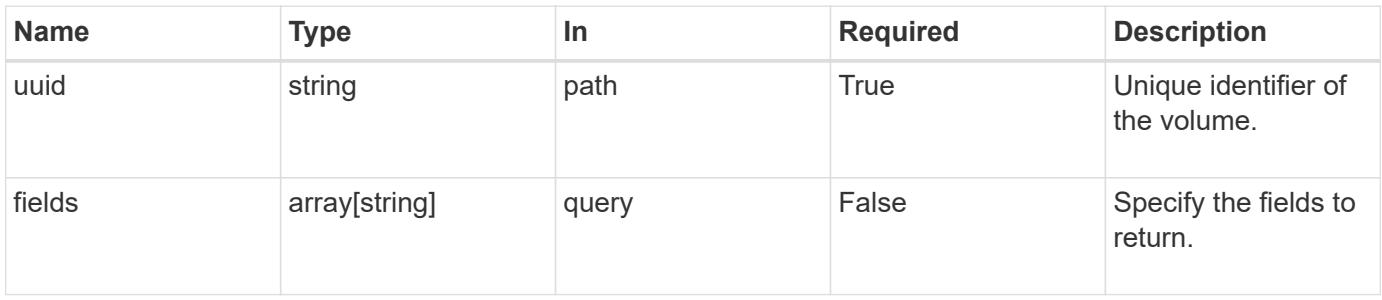

### **Response**

Status: 200, Ok

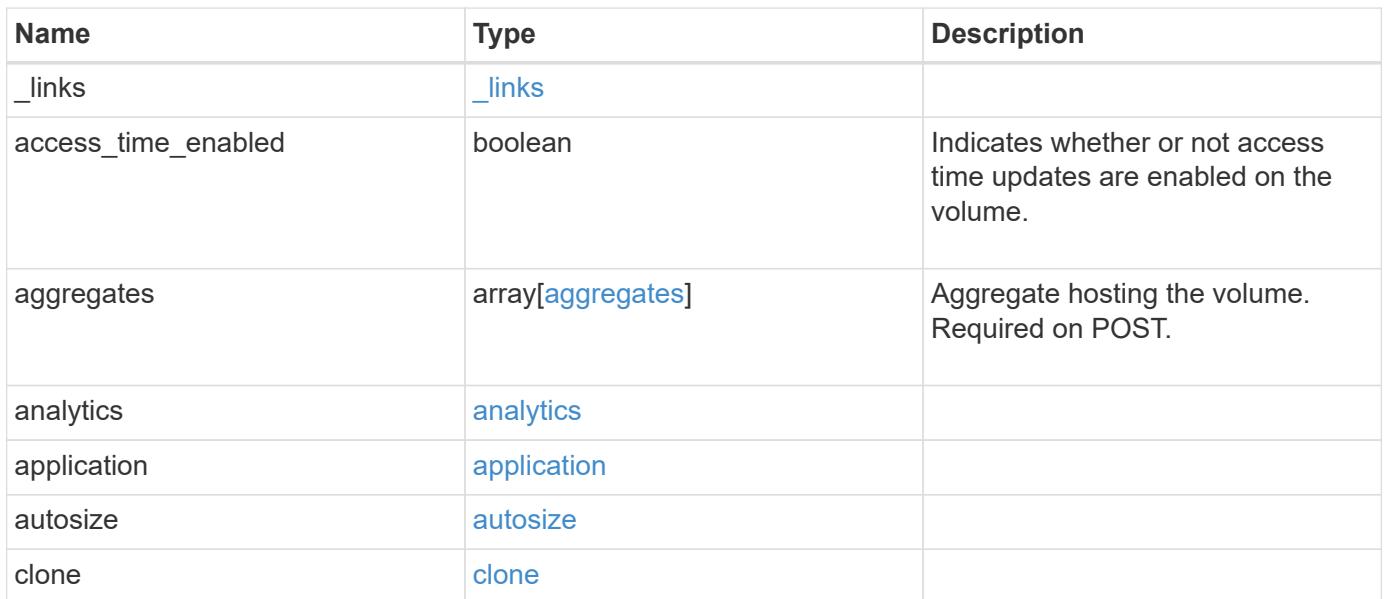

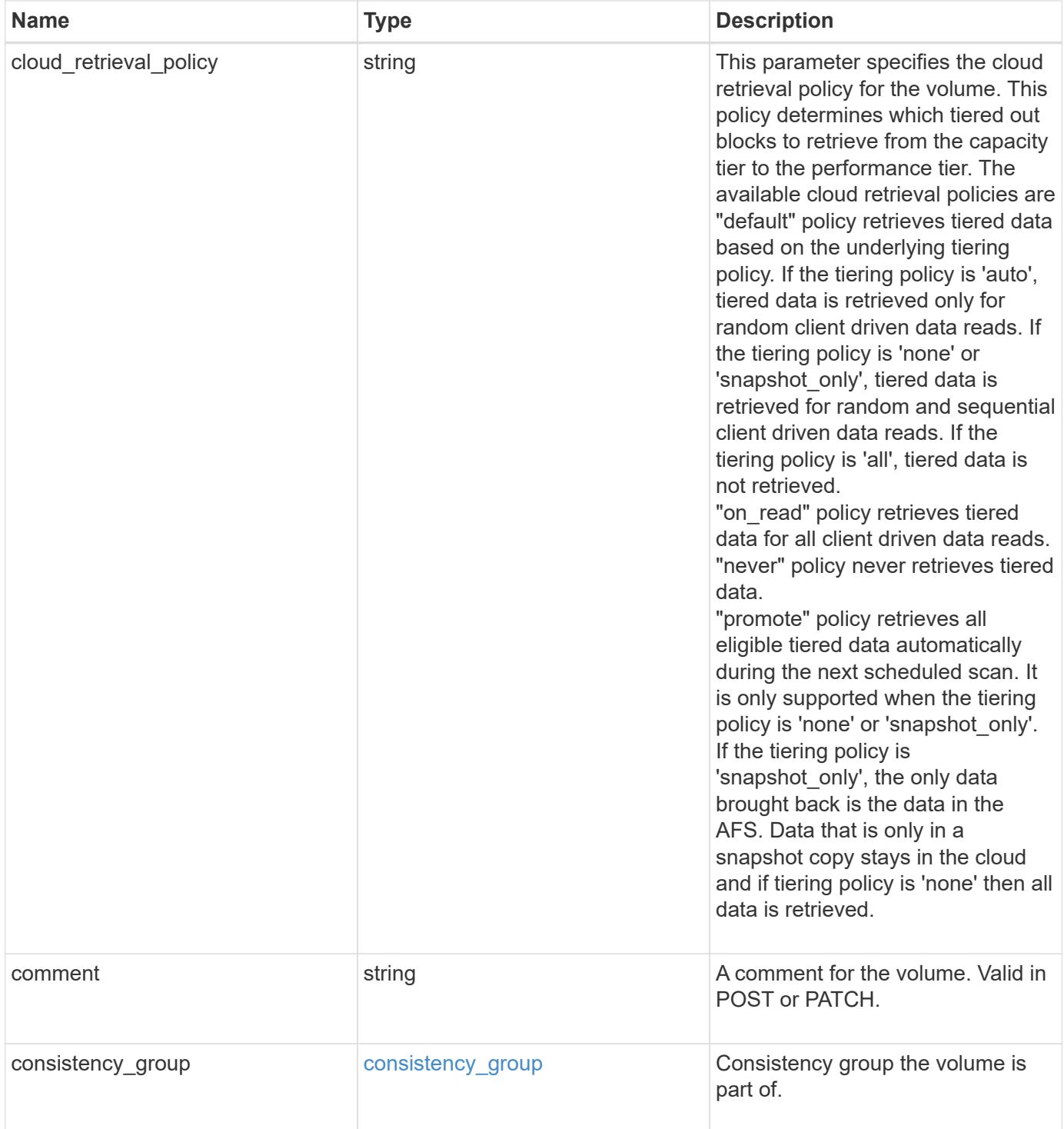

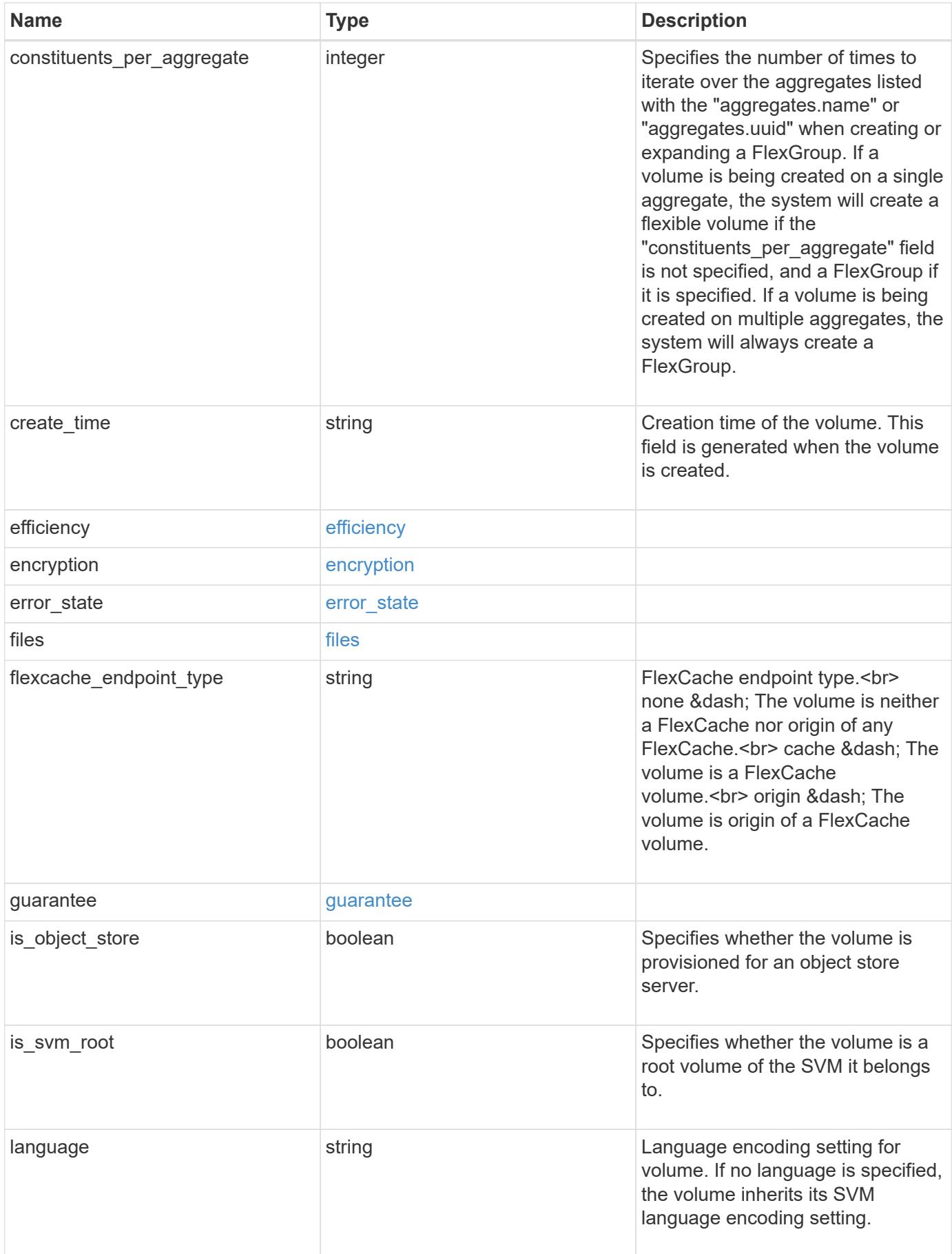
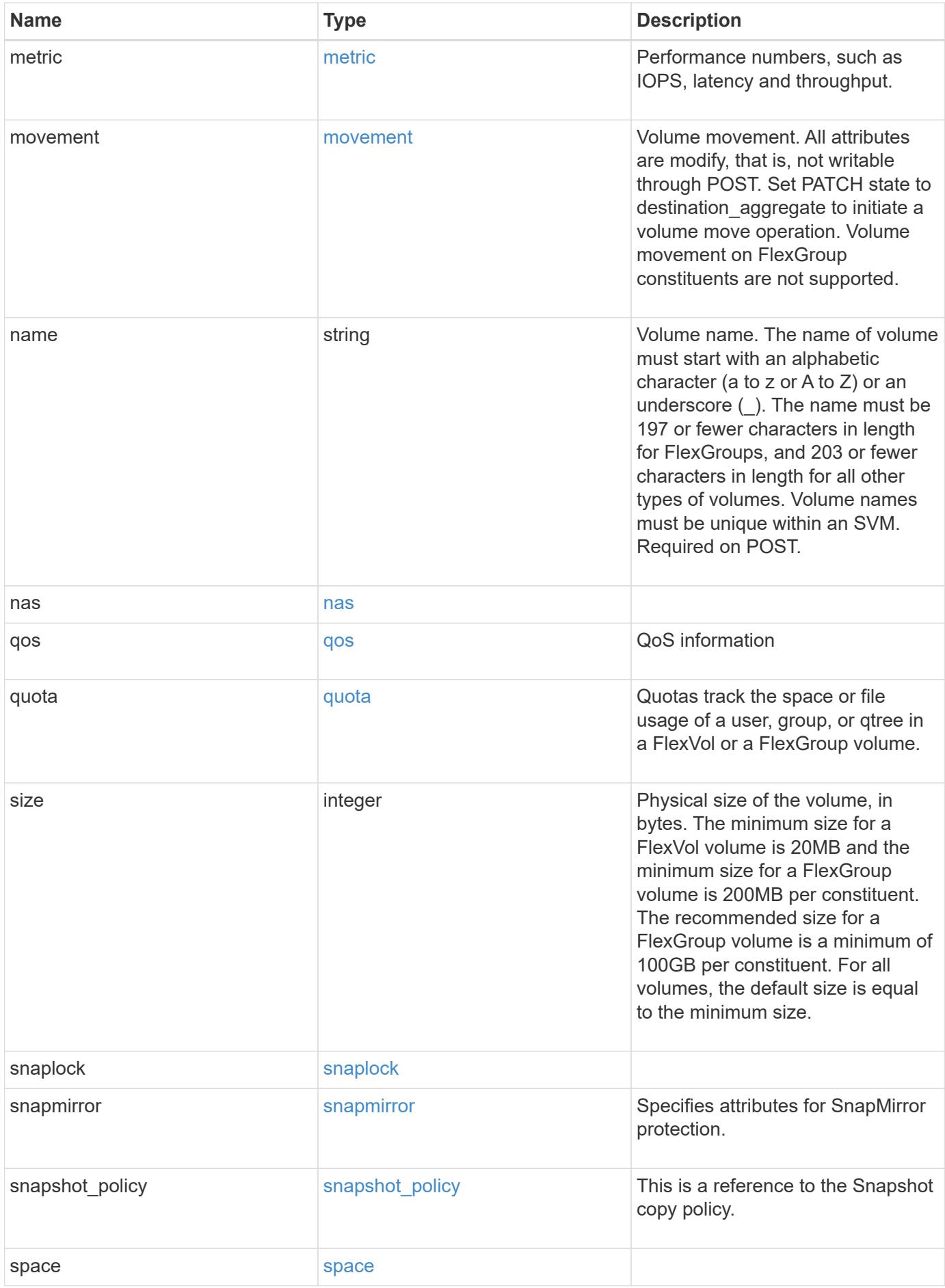

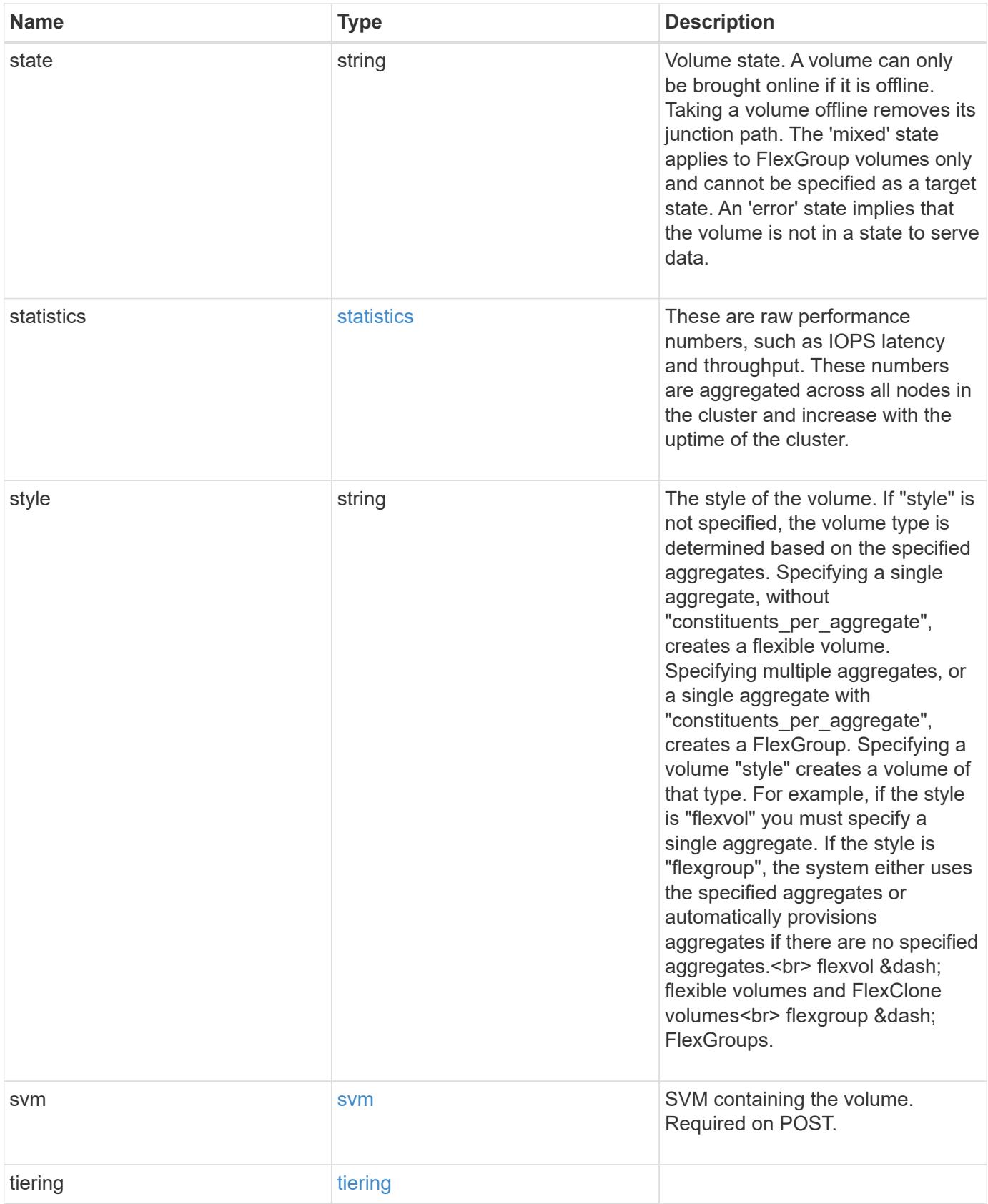

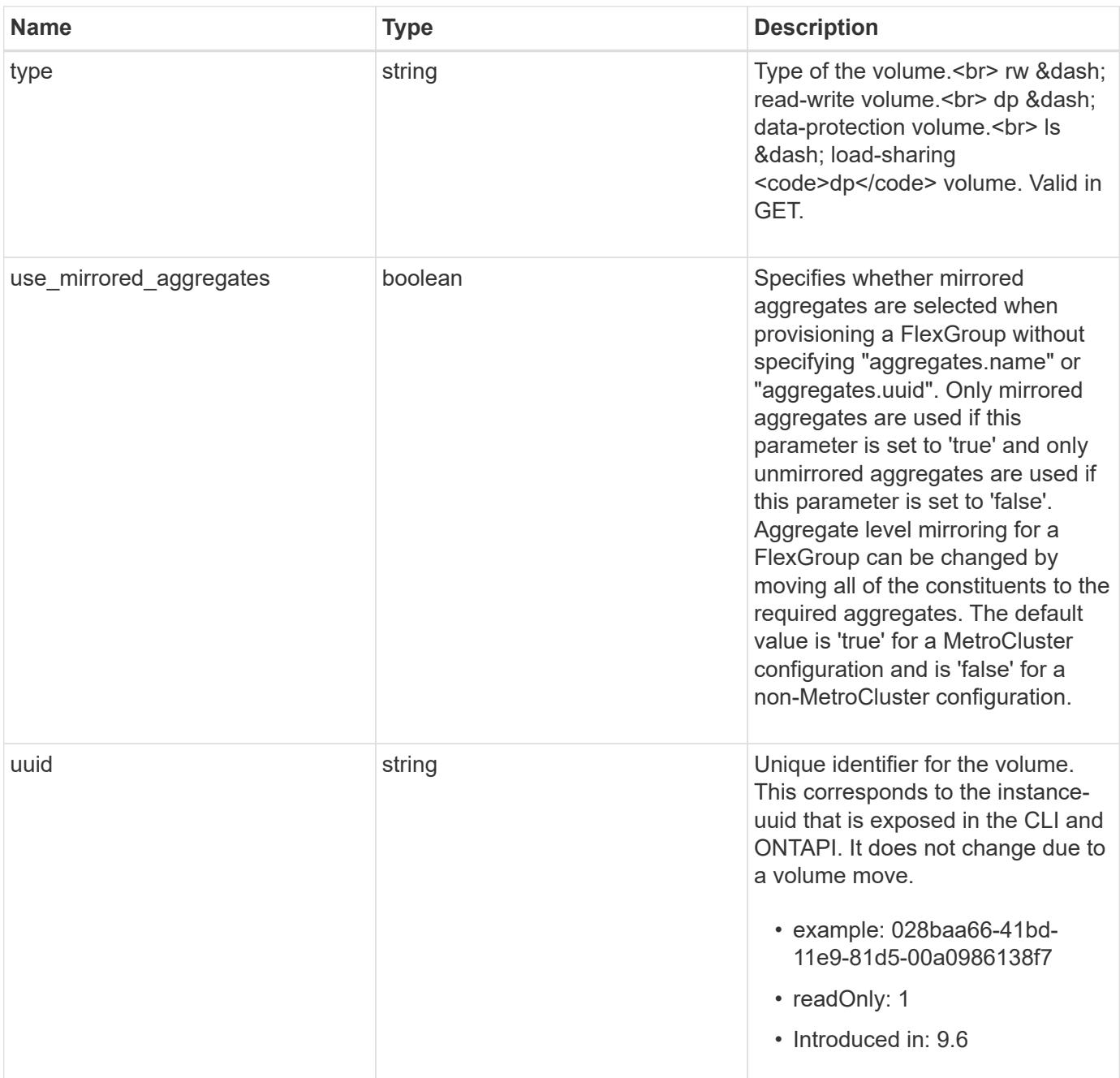

**Example response**

```
{
    "_links": {
      "self": {
        "href": "/api/resourcelink"
      }
    },
    "aggregates": {
      "_links": {
       "self": {
          "href": "/api/resourcelink"
        }
      },
    "name": "aggr1",
      "uuid": "1cd8a442-86d1-11e0-ae1c-123478563412"
    },
    "analytics": {
    "scan progress": "17",
      "state": "unknown",
      "unsupported_reason": {
        "code": "111411207",
        "message": "File system analytics cannot be enabled on volumes
that contain LUNs."
    }
    },
    "application": {
    "name": "string",
      "uuid": "1cd8a442-86d1-11e0-ae1d-123478563412"
    },
    "autosize": {
      "mode": "grow"
    },
    "clone": {
      "parent_snapshot": {
        "_links": {
          "self": {
             "href": "/api/resourcelink"
          }
        },
      "name": "this snapshot",
        "uuid": "1cd8a442-86d1-11e0-ae1c-123478563412"
      },
    "parent svm": {
        "_links": {
          "self": {
```

```
  "href": "/api/resourcelink"
        }
      },
    "name": "svm1",
      "uuid": "02c9e252-41be-11e9-81d5-00a0986138f7"
    },
  "parent_volume": {
    " links": {
        "self": {
          "href": "/api/resourcelink"
        }
      },
    "name": "volume1",
      "uuid": "028baa66-41bd-11e9-81d5-00a0986138f7"
    },
    "split_complete_percent": 0,
   "split_estimate": 0
  },
"cloud retrieval policy": "default",
  "comment": "string",
"consistency group": {
  "name": "consistency group 1"
  },
"create_time": "2018-06-04T19:00:00Z",
  "efficiency": {
   "compaction": "inline",
    "compression": "inline",
  "cross volume dedupe": "inline",
    "dedupe": "inline"
  },
  "encryption": {
  "key id": "string",
    "state": "encrypted",
    "status": {
     "code": "string",
     "message": "string"
    },
    "type": "none"
  },
  "files": {
    "used": 0
  },
"flexcache endpoint type": "none",
  "guarantee": {
   "type": "volume"
  },
```

```
"language": "ar",
  "metric": {
  " links": {
      "self": {
        "href": "/api/resourcelink"
     }
    },
    "cloud": {
      "duration": "PT15S",
      "iops": {
        "read": "200",
        "total": "1000",
        "write": "100"
      },
      "latency": {
        "read": "200",
        "total": "1000",
        "write": "100"
      },
      "status": "ok",
      "timestamp": "2017-01-25T11:20:13Z"
    },
    "duration": "PT15S",
    "flexcache": {
   "cache miss percent": "20",
     "duration": "PT1D",
      "status": "ok",
      "timestamp": "2017-01-25T11:20:13Z"
    },
    "iops": {
      "read": "200",
     "total": "1000",
     "write": "100"
    },
    "latency": {
     "read": "200",
     "total": "1000",
     "write": "100"
    },
    "status": "ok",
    "throughput": {
     "read": "200",
     "total": "1000",
     "write": "100"
    },
    "timestamp": "2017-01-25T11:20:13Z"
```

```
  },
  "movement": {
  "cutover window": "30",
  "destination aggregate": {
      "_links": {
        "self": {
          "href": "/api/resourcelink"
        }
      },
    "name": "aggr1",
      "uuid": "1cd8a442-86d1-11e0-ae1c-123478563412"
    },
    "percent_complete": 0,
    "state": "replicating",
  "tiering policy": "all"
  },
"name": "vol cs dept",
  "nas": {
  "export policy": {
      "_links": {
        "self": {
          "href": "/api/resourcelink"
        }
      },
      "id": "100",
      "name": "default"
    },
  "path": "/user/my_volume",
  "security style": "mixed",
    "unix_permissions": "0755"
  },
  "qos": {
    "policy": {
      "_links": {
       "self": {
          "href": "/api/resourcelink"
        }
      },
    "max throughput iops": "10000",
    "max throughput mbps": "500",
    "min throughput iops": "2000",
    "min throughput mbps": "500",
    "name": "performance",
      "uuid": "1cd8a442-86d1-11e0-ae1c-123478563412"
    }
  },
```

```
  "quota": {
    "state": "corrupt"
  },
  "snaplock": {
  "append mode enabled": "",
  "autocommit period": "P30M",
    "compliance_clock_time": "2018-06-04T19:00:00Z",
    "expiry_time": "Wed Sep 5 11:02:42 GMT 2018",
  "is audit log": 1,
  "litigation count": "10",
    "privileged_delete": "enabled",
    "retention": {
     "default": "P30Y",
    "maximum": "P30Y",
      "minimum": "P30Y"
    },
    "type": "enterprise",
  "unspecified retention file count": "10"
  },
"snapshot policy": {
    "_links": {
      "self": {
        "href": "/api/resourcelink"
      }
    },
  "name": "default",
    "uuid": "1cd8a442-86d1-11e0-ae1c-123478563412"
  },
  "space": {
    "available": 0,
    "block_storage_inactive_user_data": 0,
  "capacity tier footprint": 0,
    "footprint": 0,
    "local_tier_footprint": 0,
  "logical space": {
     "available": 0,
      "used_by_afs": 0
    },
    "metadata": 0,
    "over_provisioned": 0,
    "performance_tier_footprint": 0,
    "snapshot": {
     "used": 0
    },
    "total_footprint": 0,
    "used": 0
```

```
  },
  "state": "error",
  "statistics": {
    "cloud": {
      "iops_raw": {
        "read": "200",
        "total": "1000",
        "write": "100"
      },
    "latency raw": {
        "read": "200",
        "total": "1000",
        "write": "100"
      },
      "status": "ok",
      "timestamp": "2017-01-25T11:20:13Z"
    },
  "flexcache_raw": {
    "cache miss blocks": "10",
    "client requested blocks": "500",
      "status": "ok",
      "timestamp": "2017-01-25T11:20:13Z"
    },
  "iops raw": {
      "read": "200",
     "total": "1000",
      "write": "100"
    },
  "latency raw": {
      "read": "200",
     "total": "1000",
     "write": "100"
    },
    "status": "ok",
  "throughput raw": {
     "read": "200",
     "total": "1000",
      "write": "100"
    },
    "timestamp": "2017-01-25T11:20:13Z"
  },
  "style": "flexvol",
  "svm": {
   "_links": {
      "self": {
        "href": "/api/resourcelink"
```

```
  }
      },
      "name": "svm1",
      "uuid": "02c9e252-41be-11e9-81d5-00a0986138f7"
    },
  "tiering": {
      "object_tags": {
     },
     "policy": "all"
    },
  "type": "rw",
   "uuid": "028baa66-41bd-11e9-81d5-00a0986138f7"
}
```
#### **Error**

Status: Default, Error

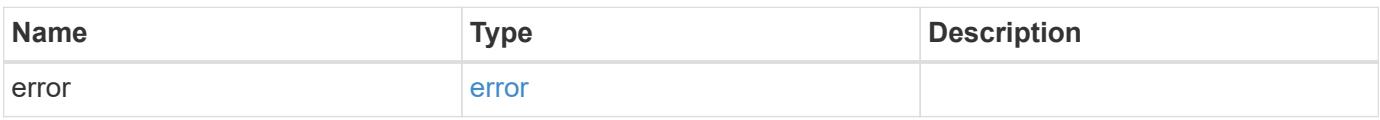

#### **Example error**

```
{
    "error": {
      "arguments": {
       "code": "string",
       "message": "string"
      },
      "code": "4",
      "message": "entry doesn't exist",
      "target": "uuid"
   }
}
```
#### **Definitions**

# **See Definitions**

href

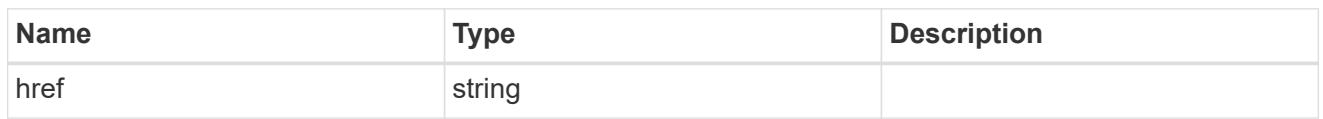

\_links

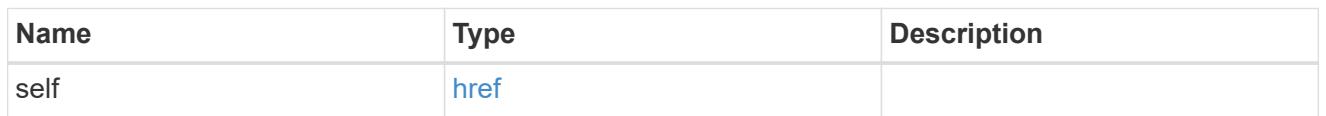

## aggregates

# Aggregate

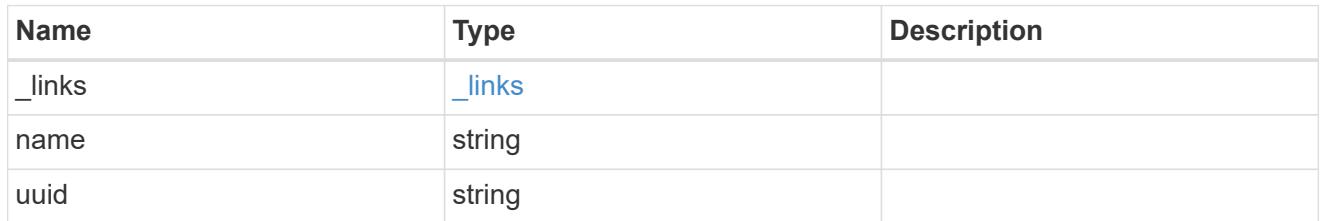

## unsupported\_reason

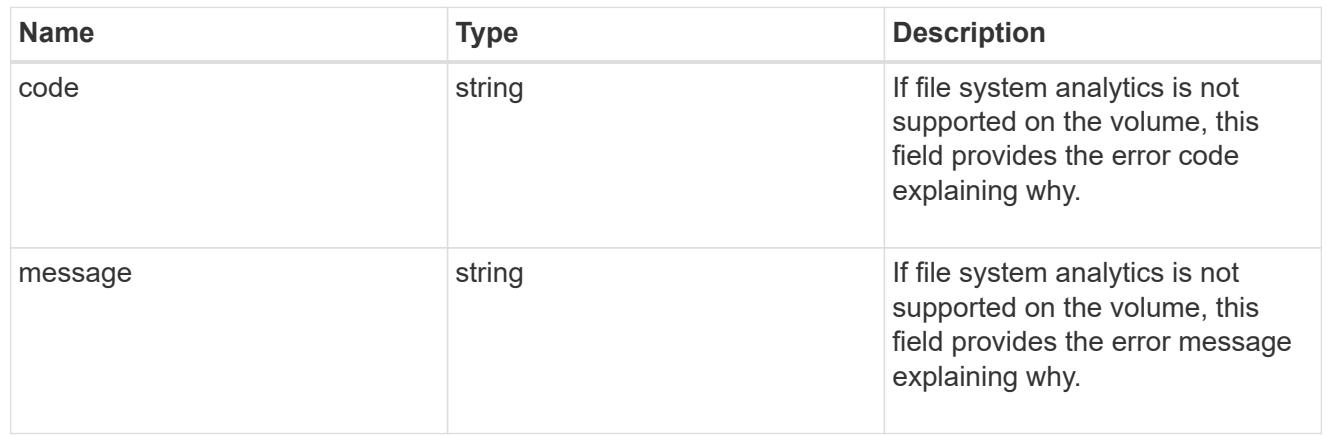

#### analytics

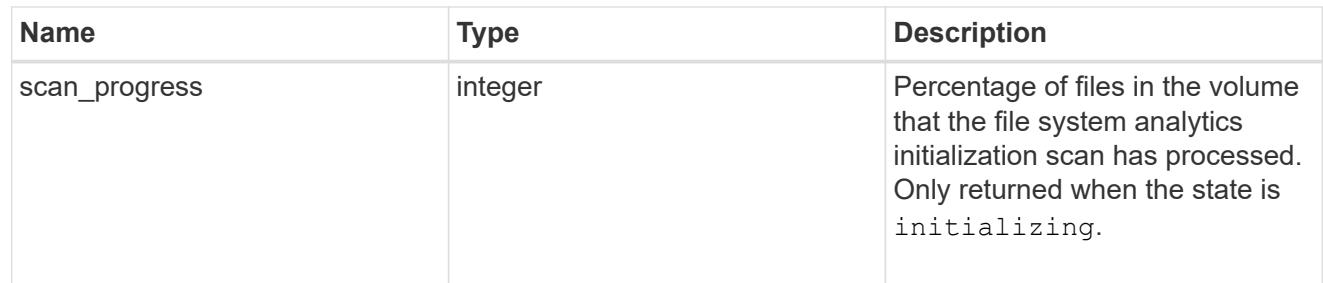

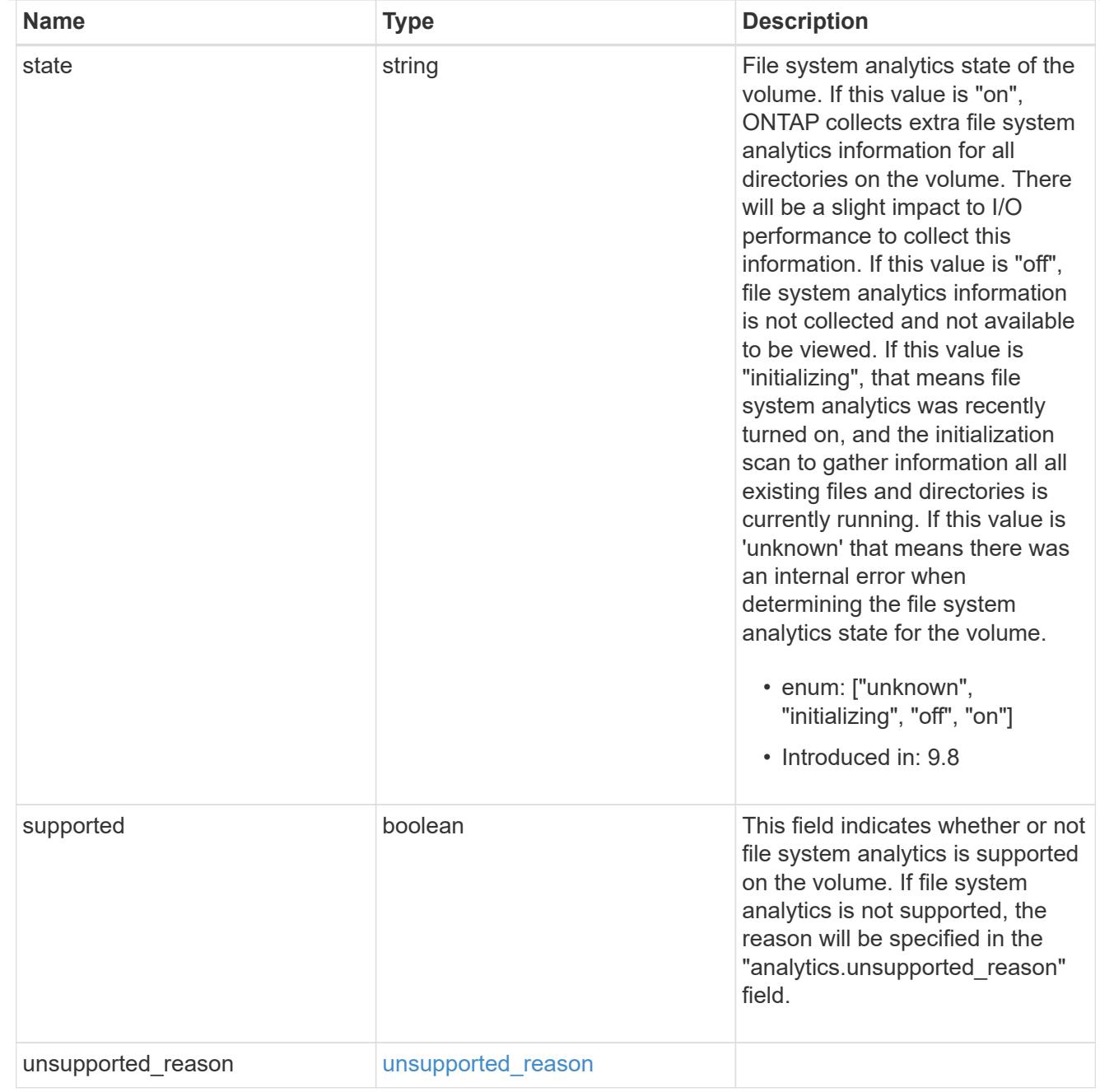

#### application

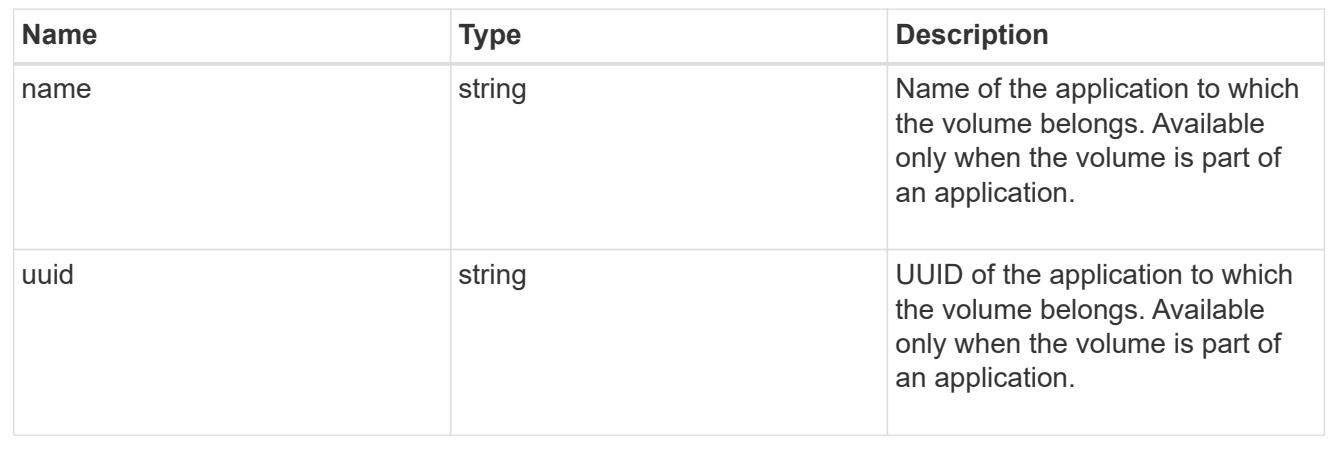

#### autosize

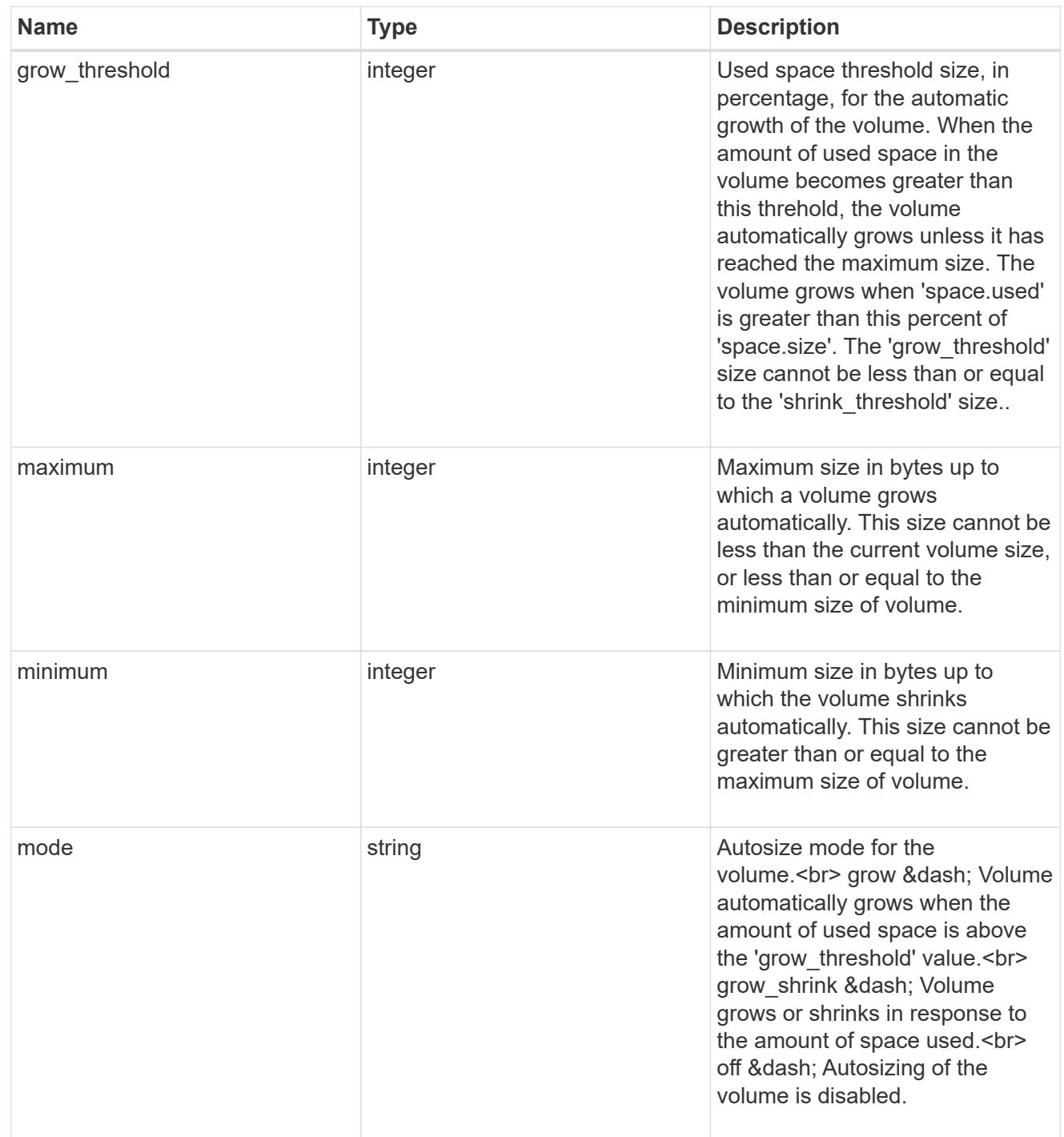

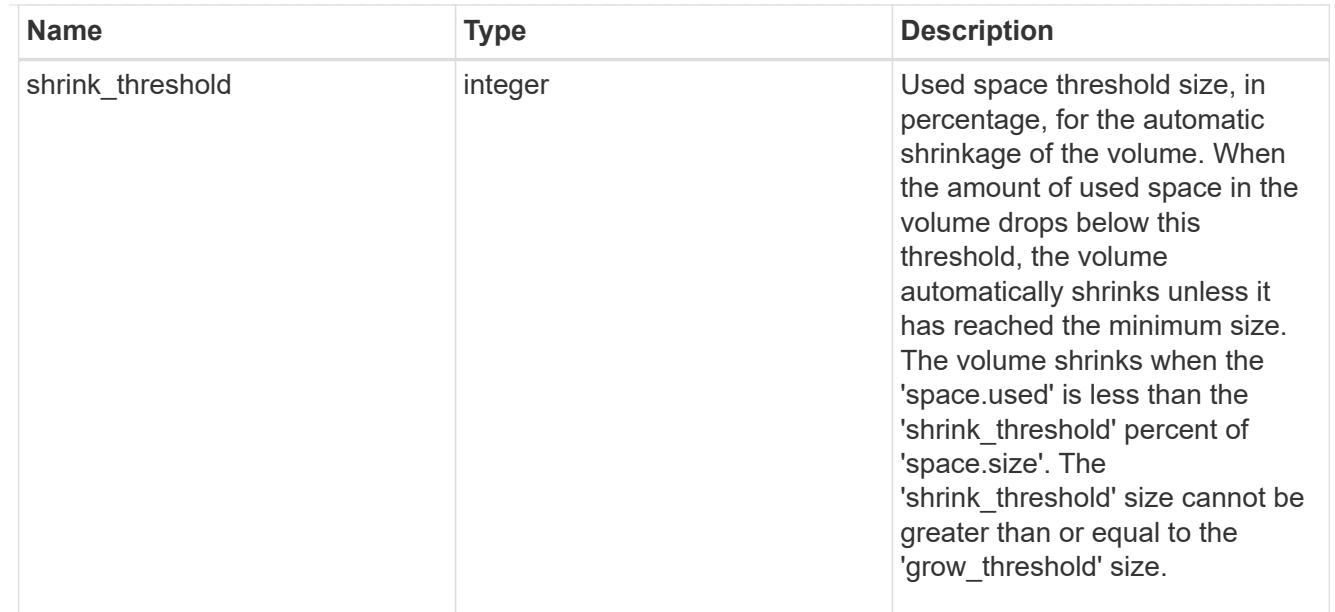

#### snapshot\_reference

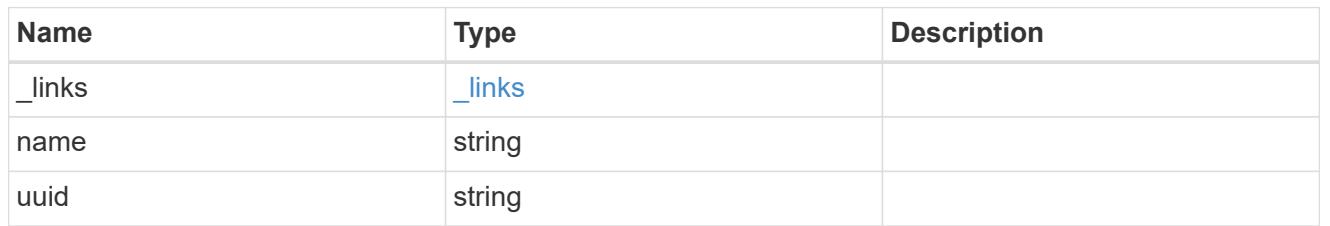

## parent\_svm

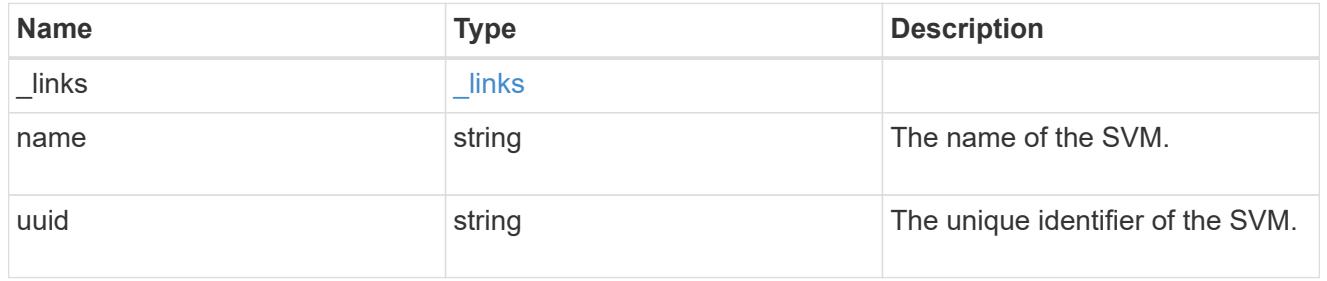

## parent\_volume

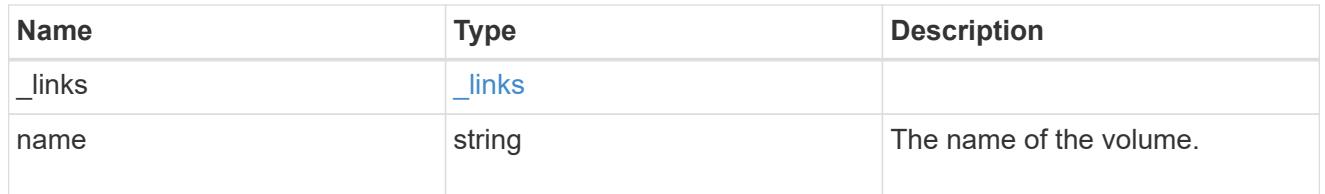

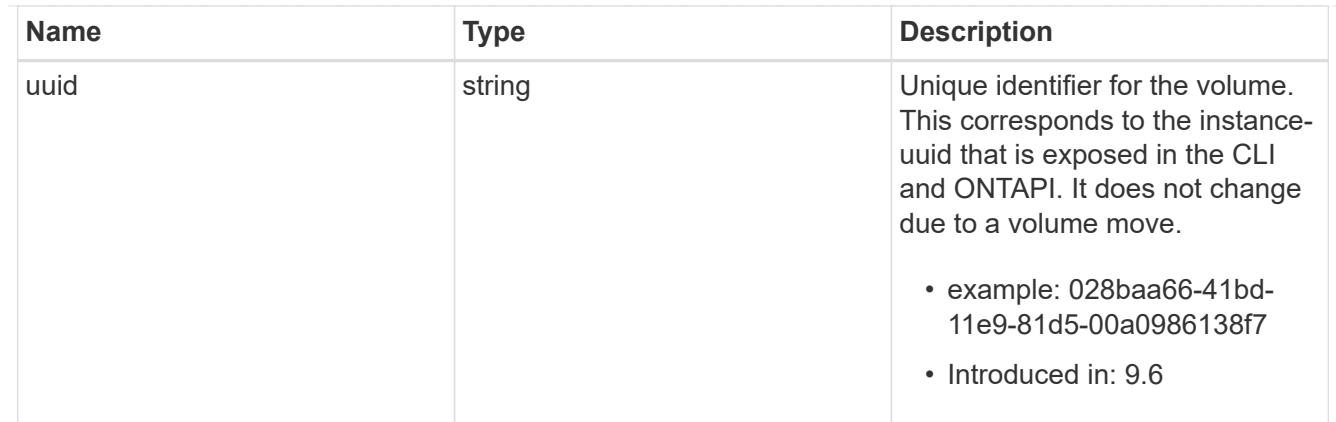

clone

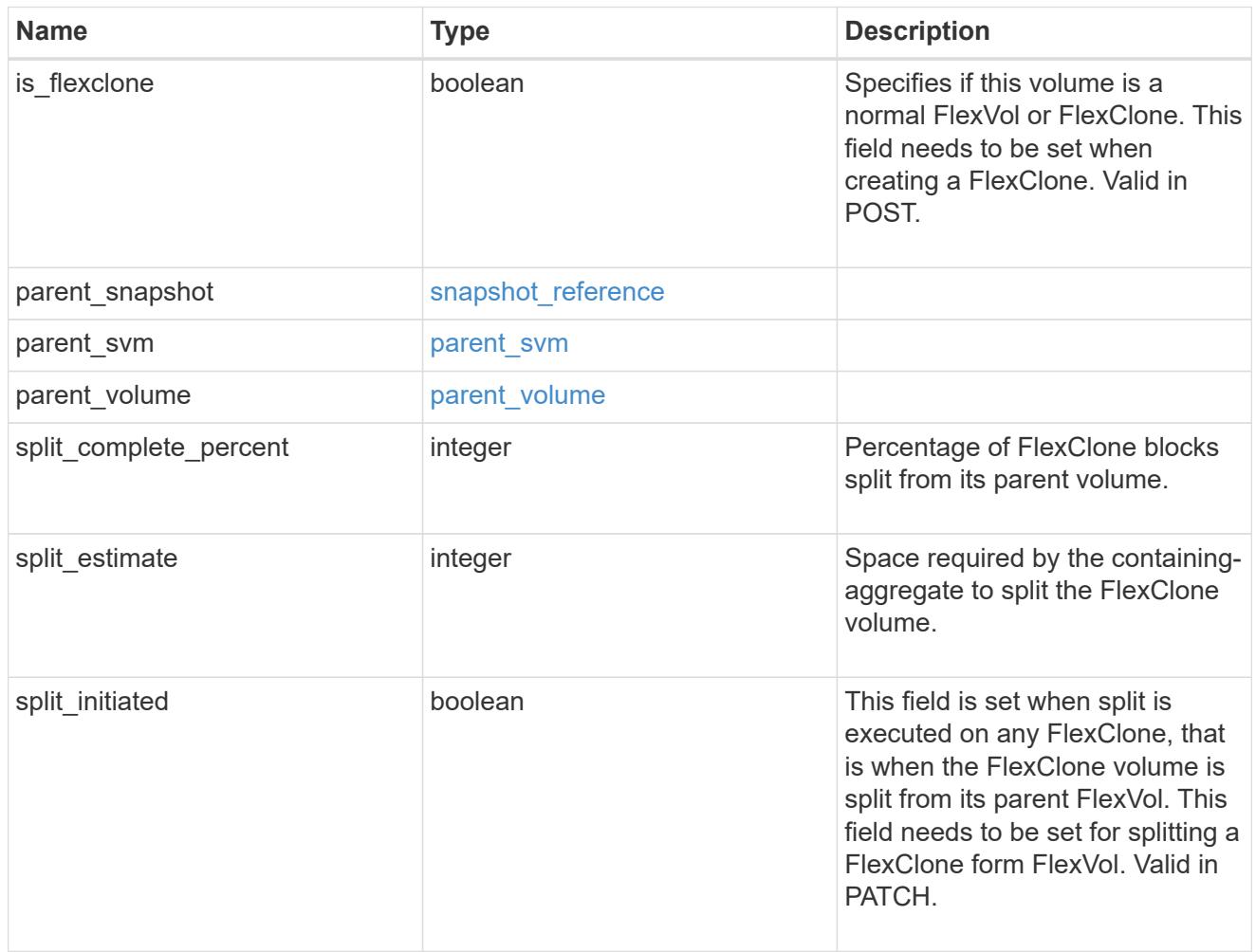

consistency\_group

Consistency group the volume is part of.

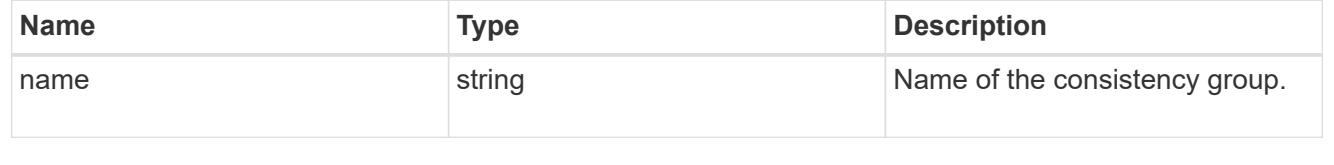

policy

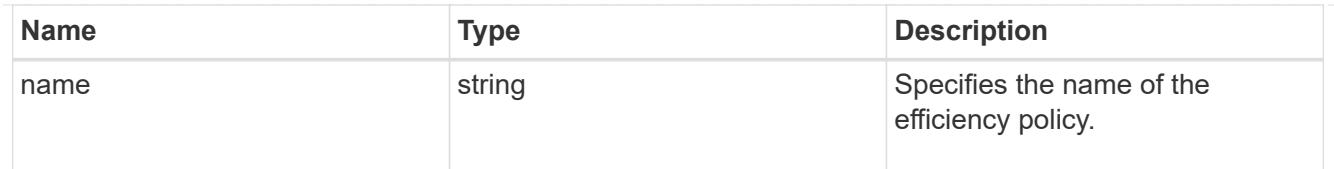

# efficiency

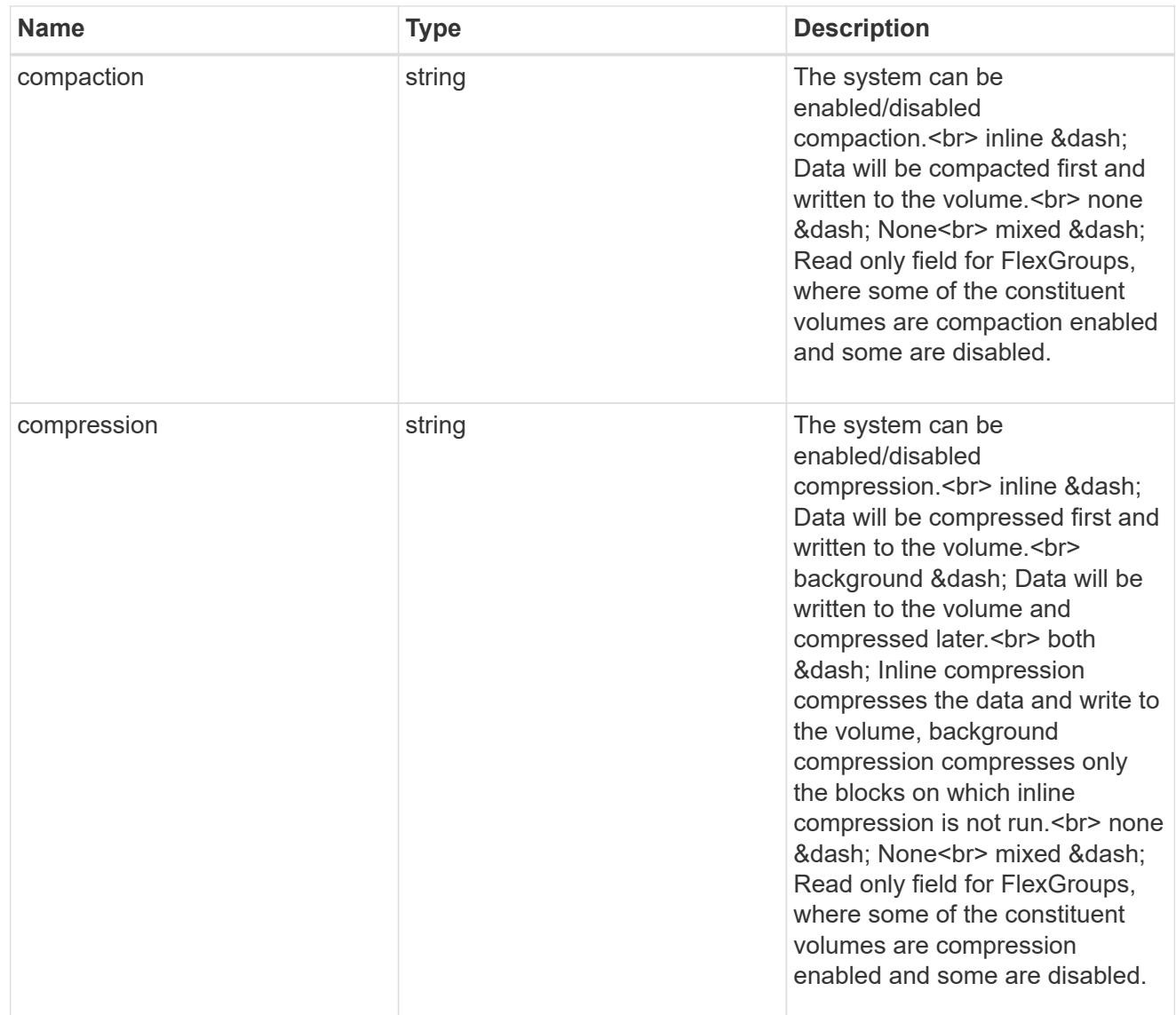

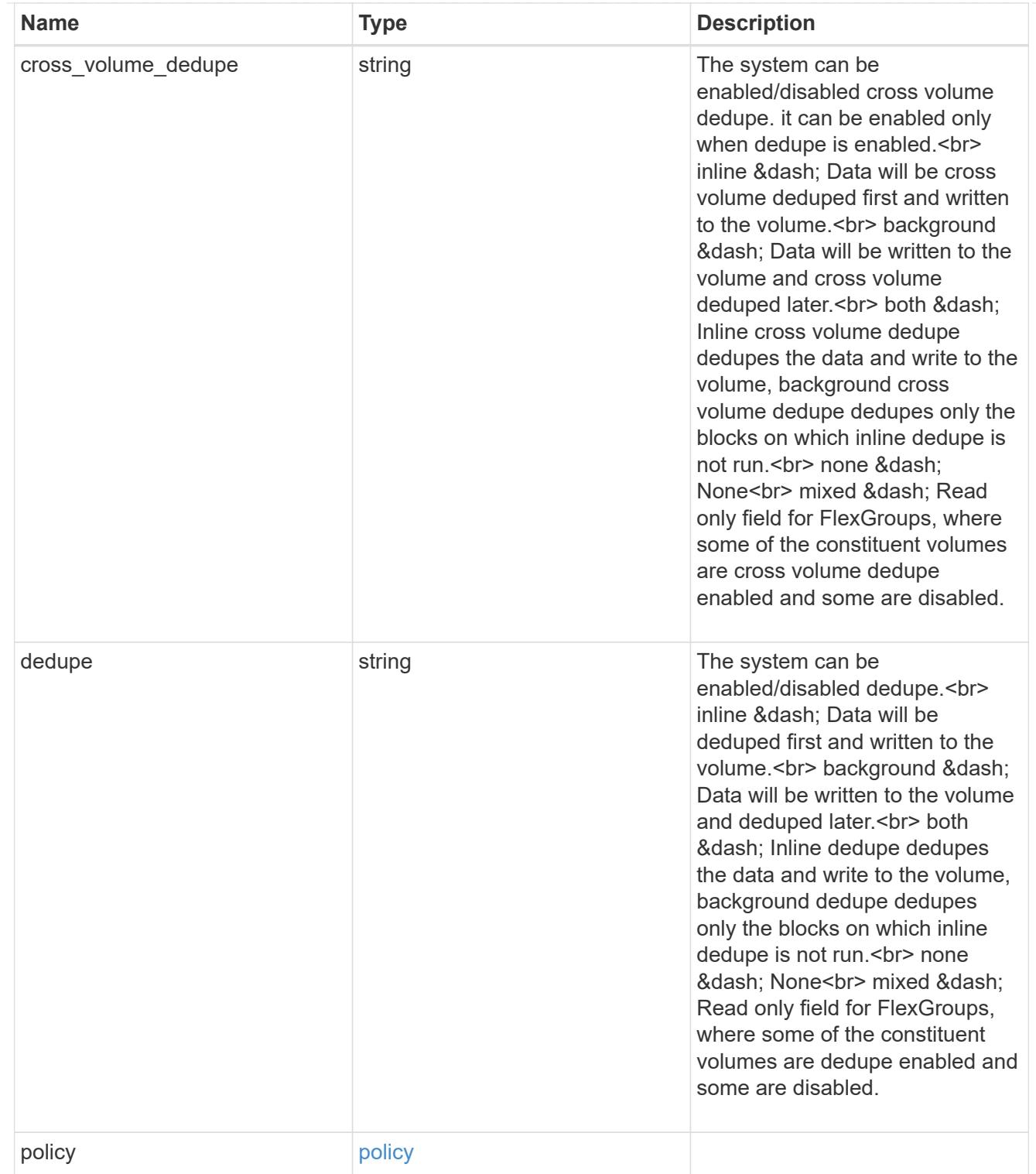

#### status

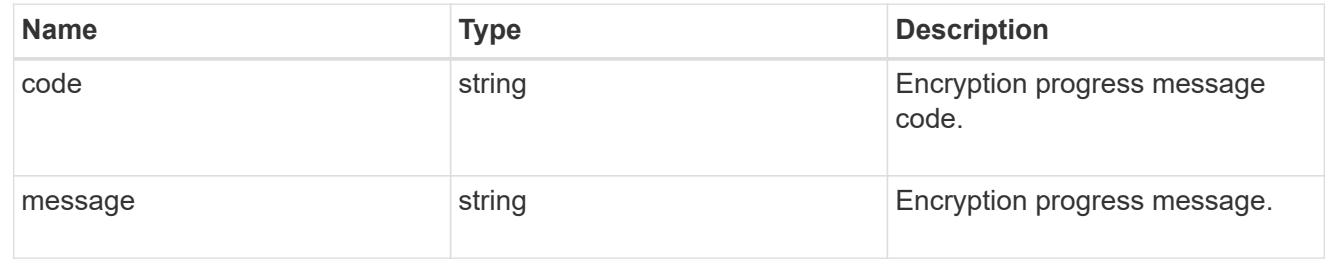

## encryption

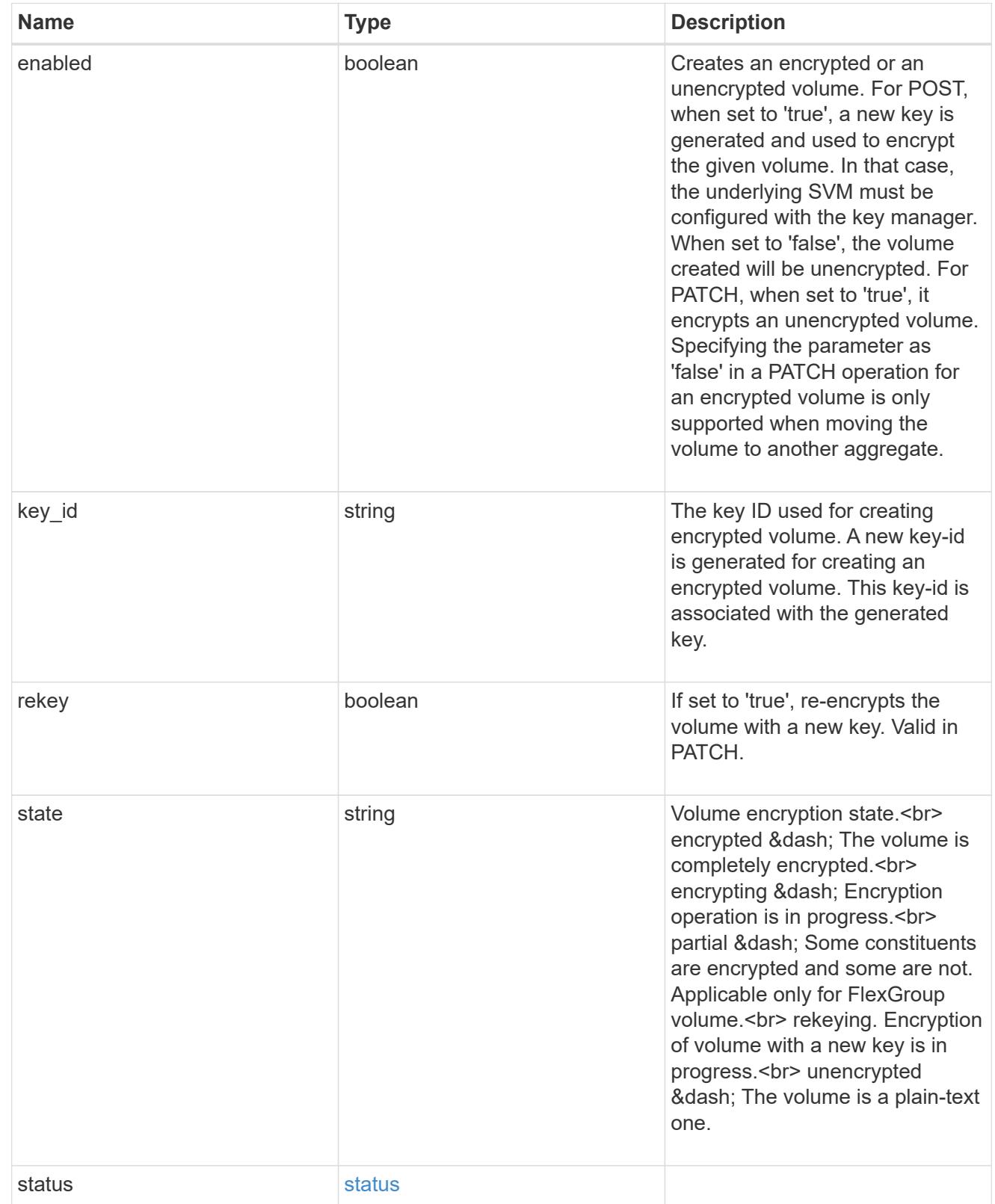

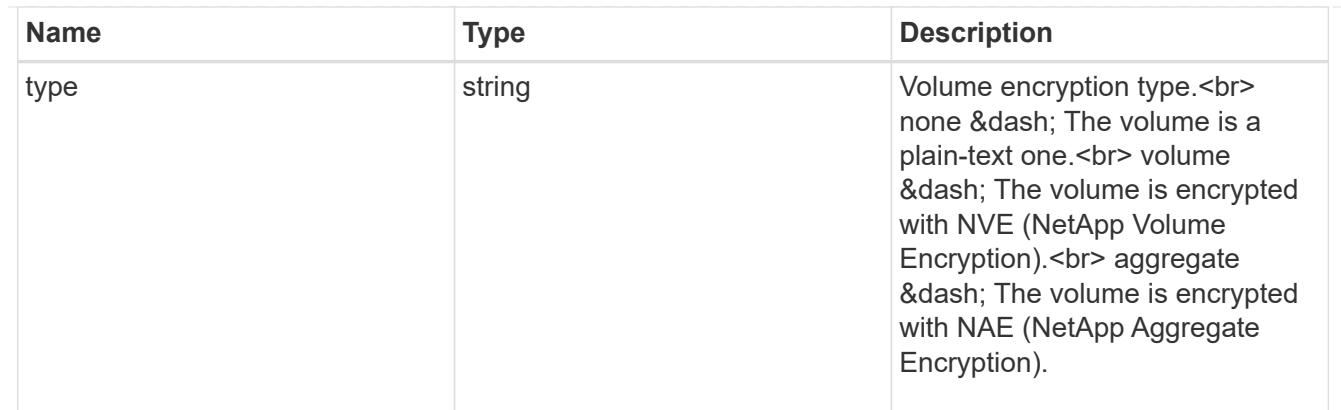

#### error\_state

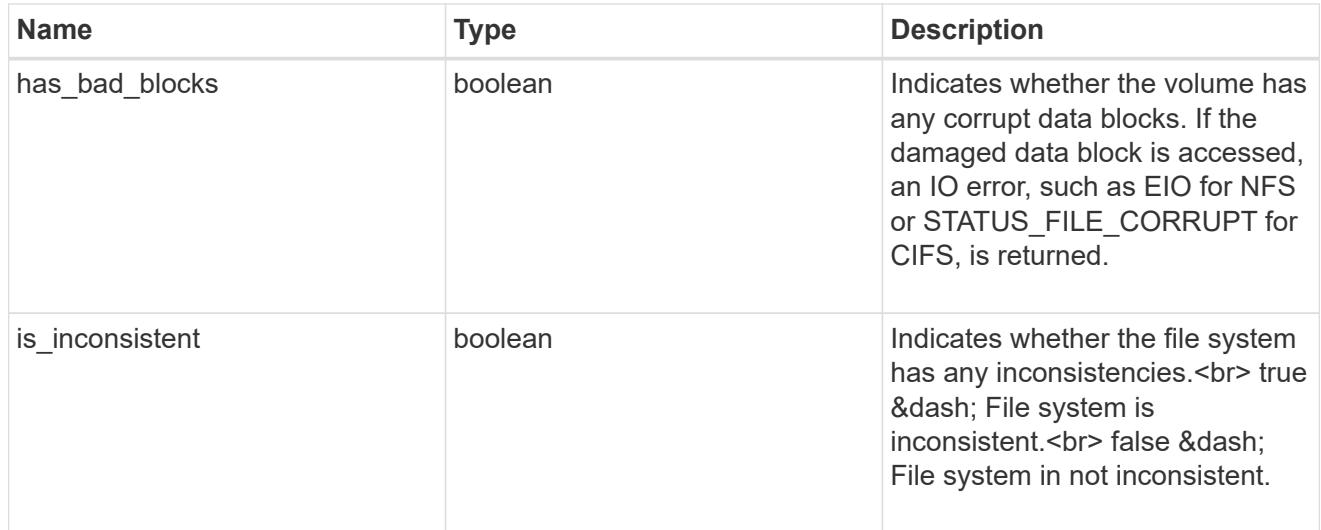

files

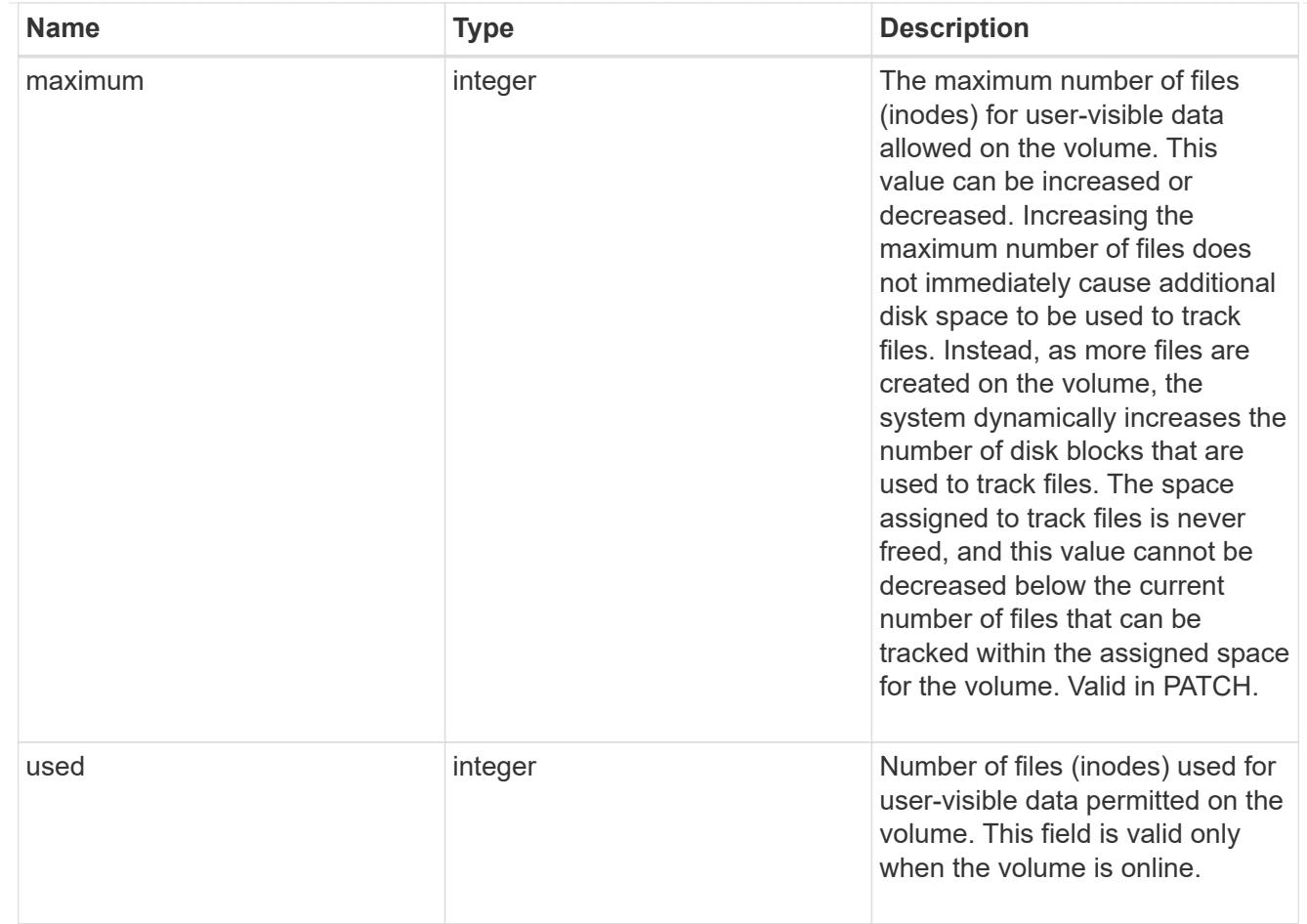

## guarantee

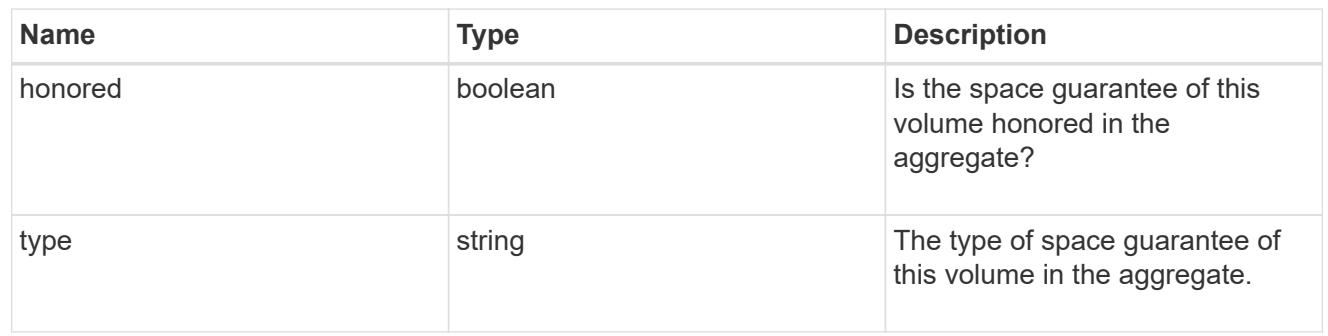

## iops

The rate of I/O operations observed at the storage object.

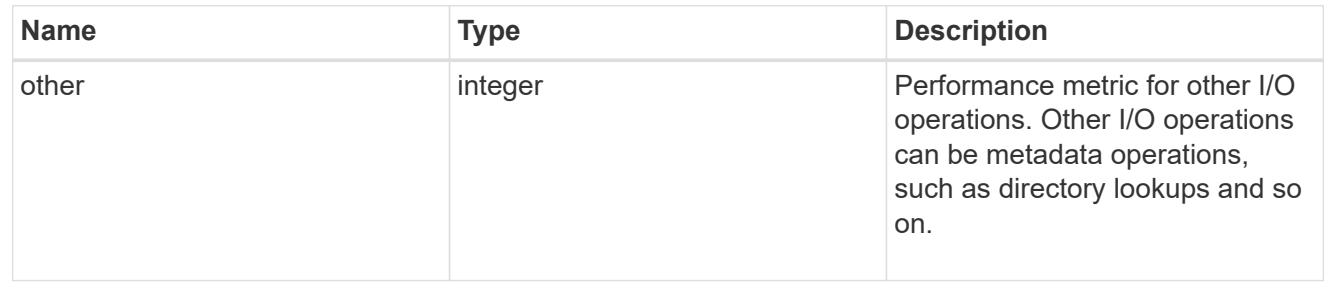

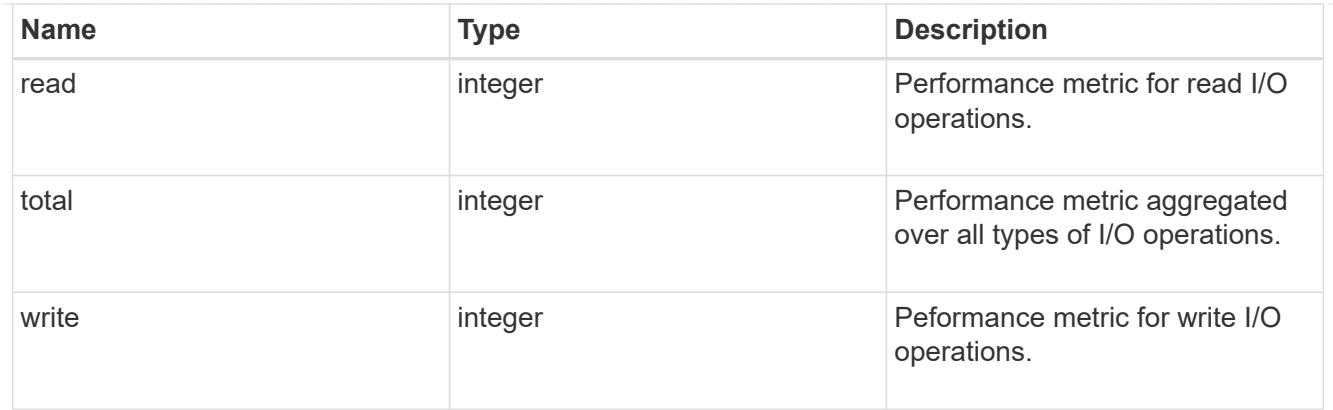

# latency

The round trip latency in microseconds observed at the storage object.

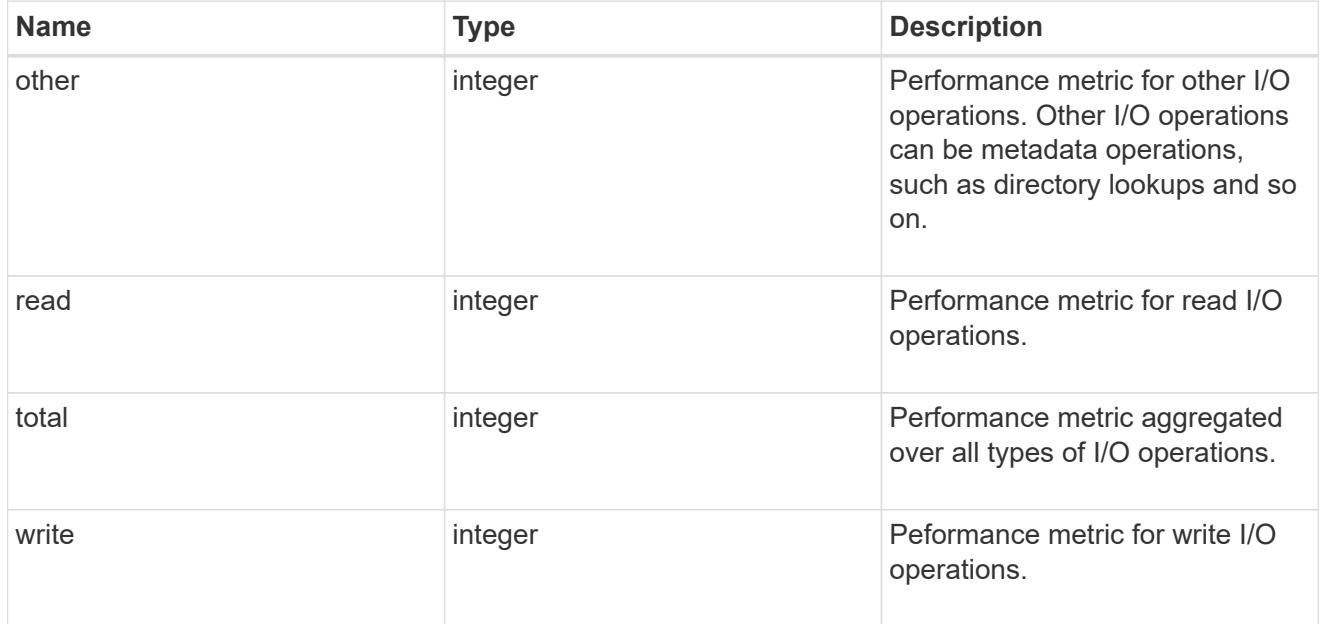

#### cloud

Performance numbers (IOPS and latency) for cloud store. These numbers are relevant only for volumes hosted on FabricPools.

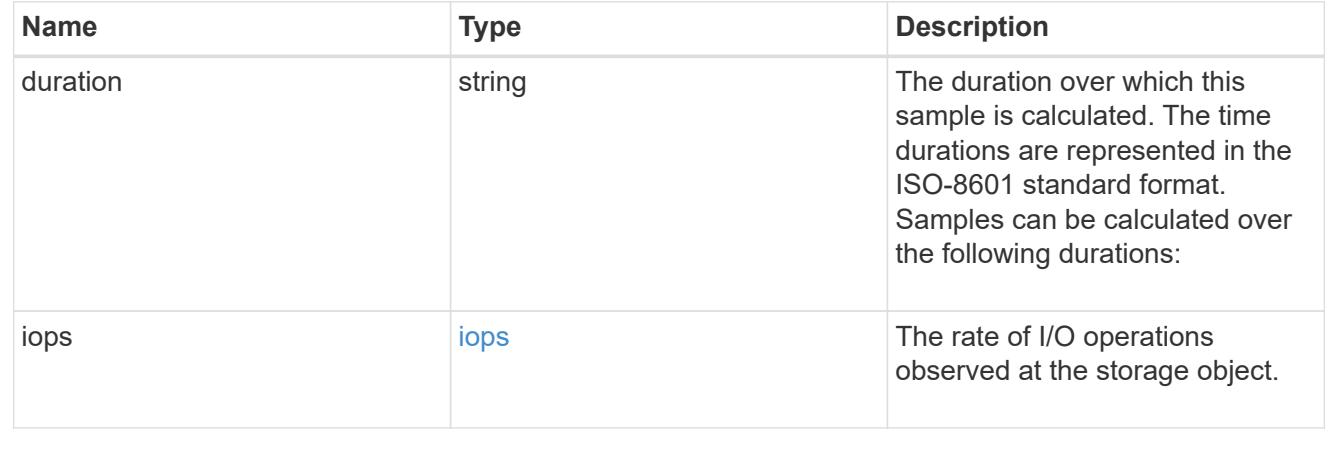

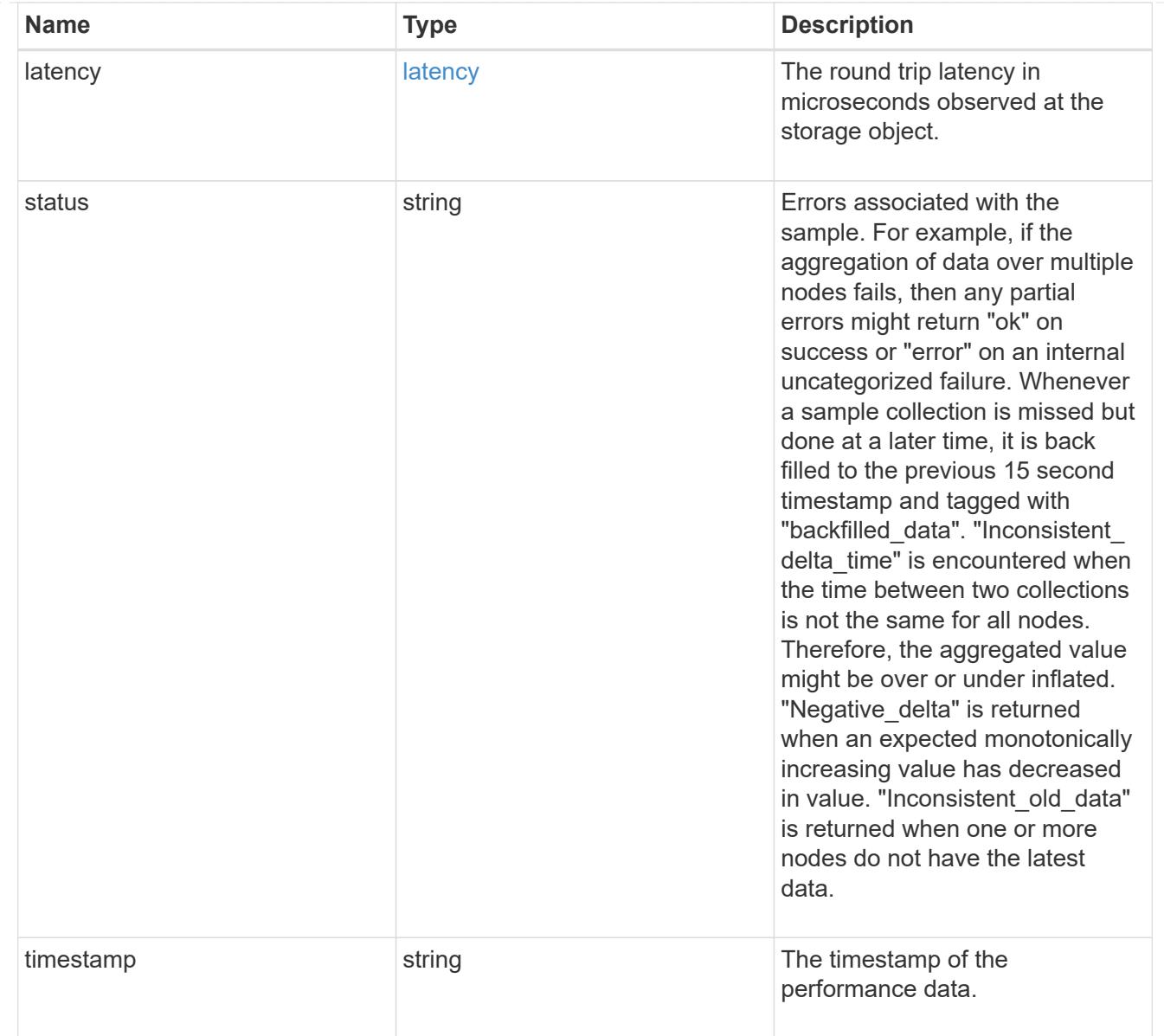

# flexcache

Performance number for FlexCache used to measure cache effectiveness.

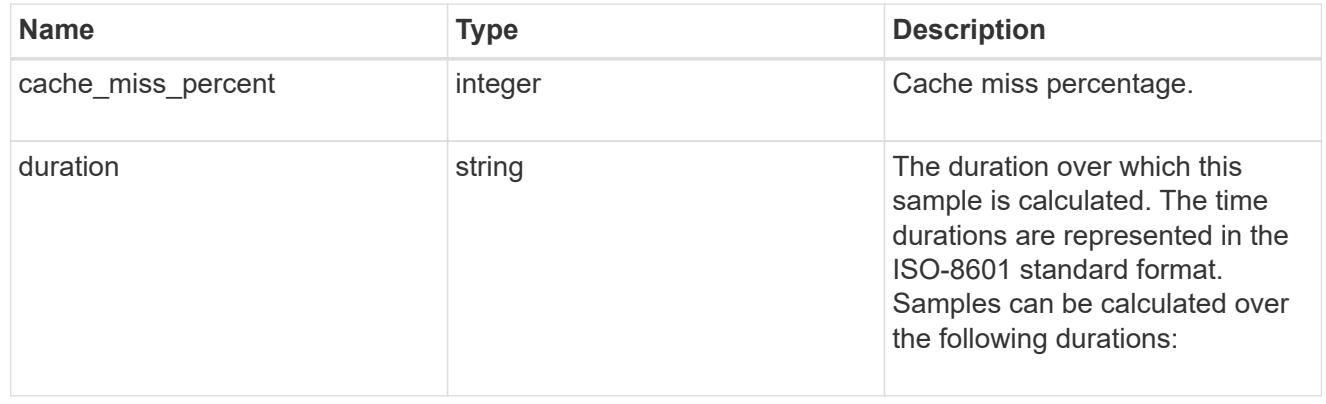

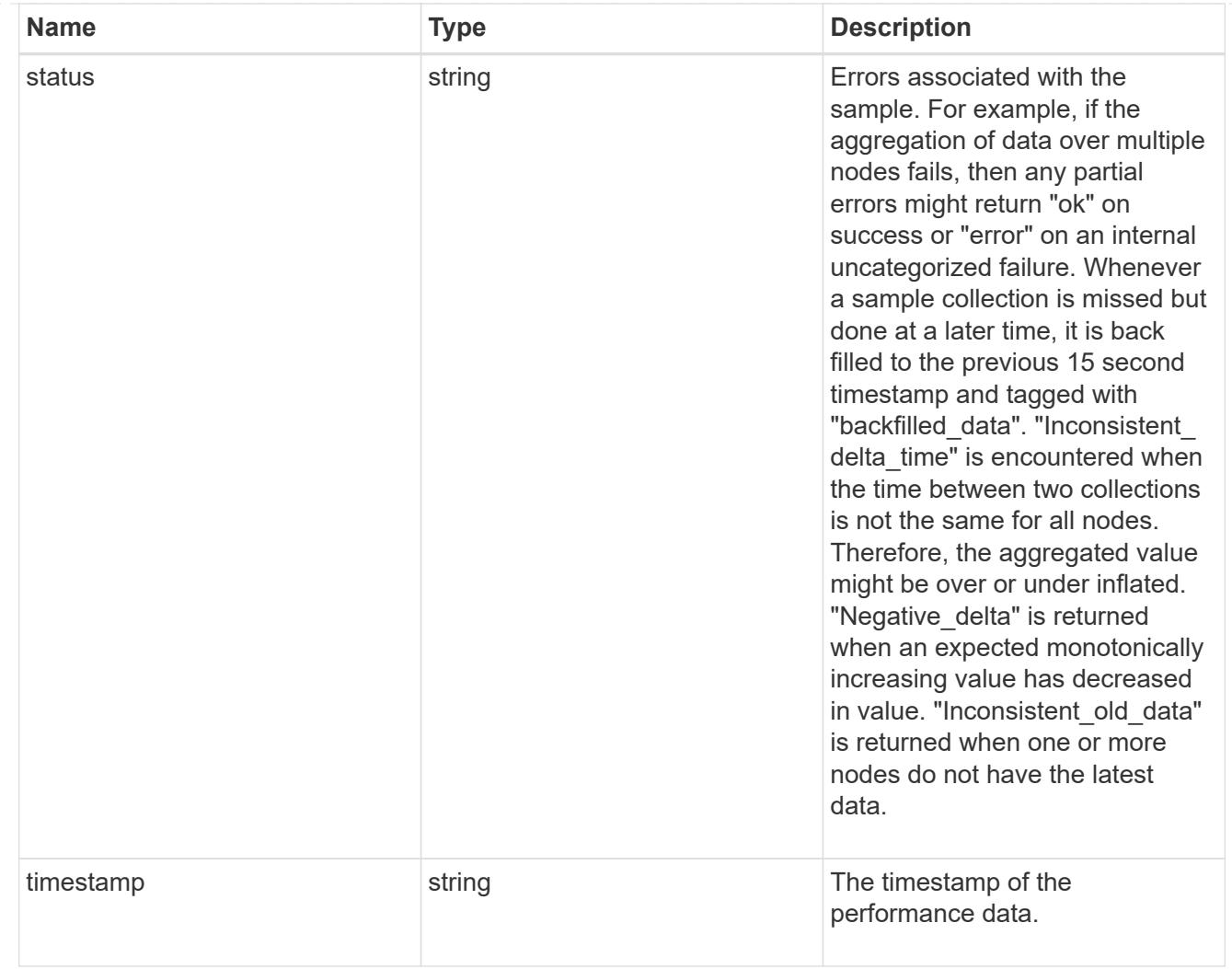

# throughput

The rate of throughput bytes per second observed at the storage object.

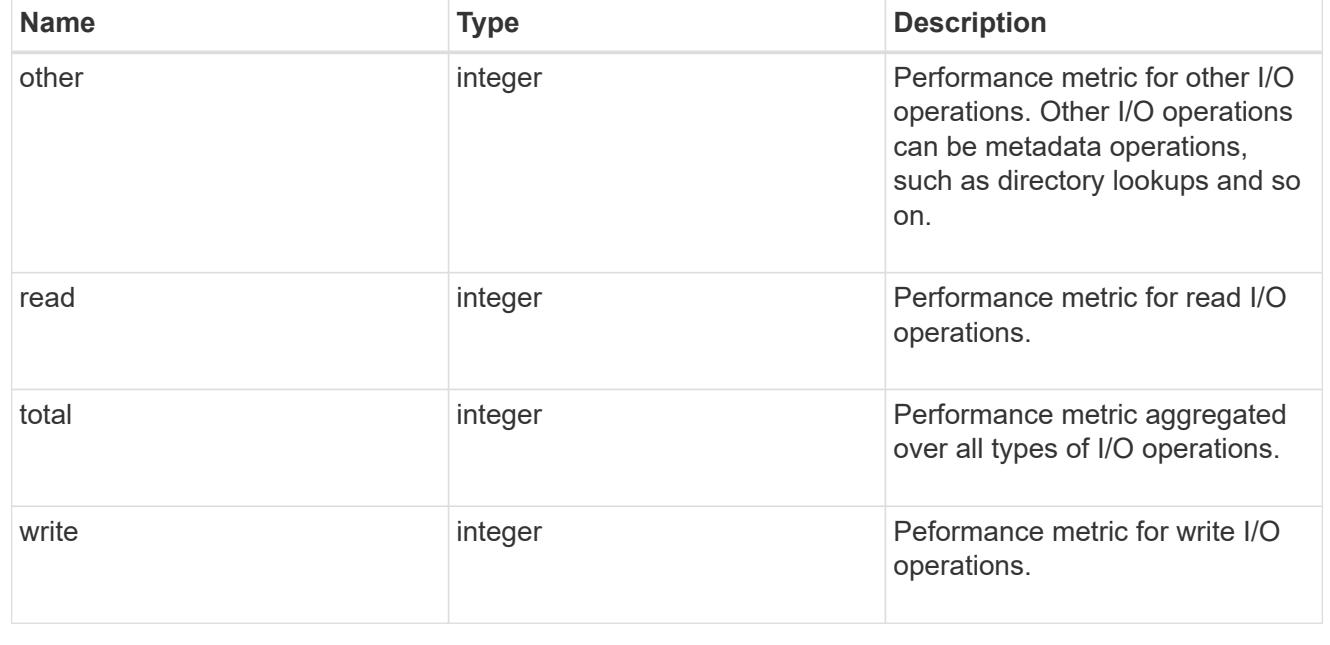

metric

Performance numbers, such as IOPS, latency and throughput.

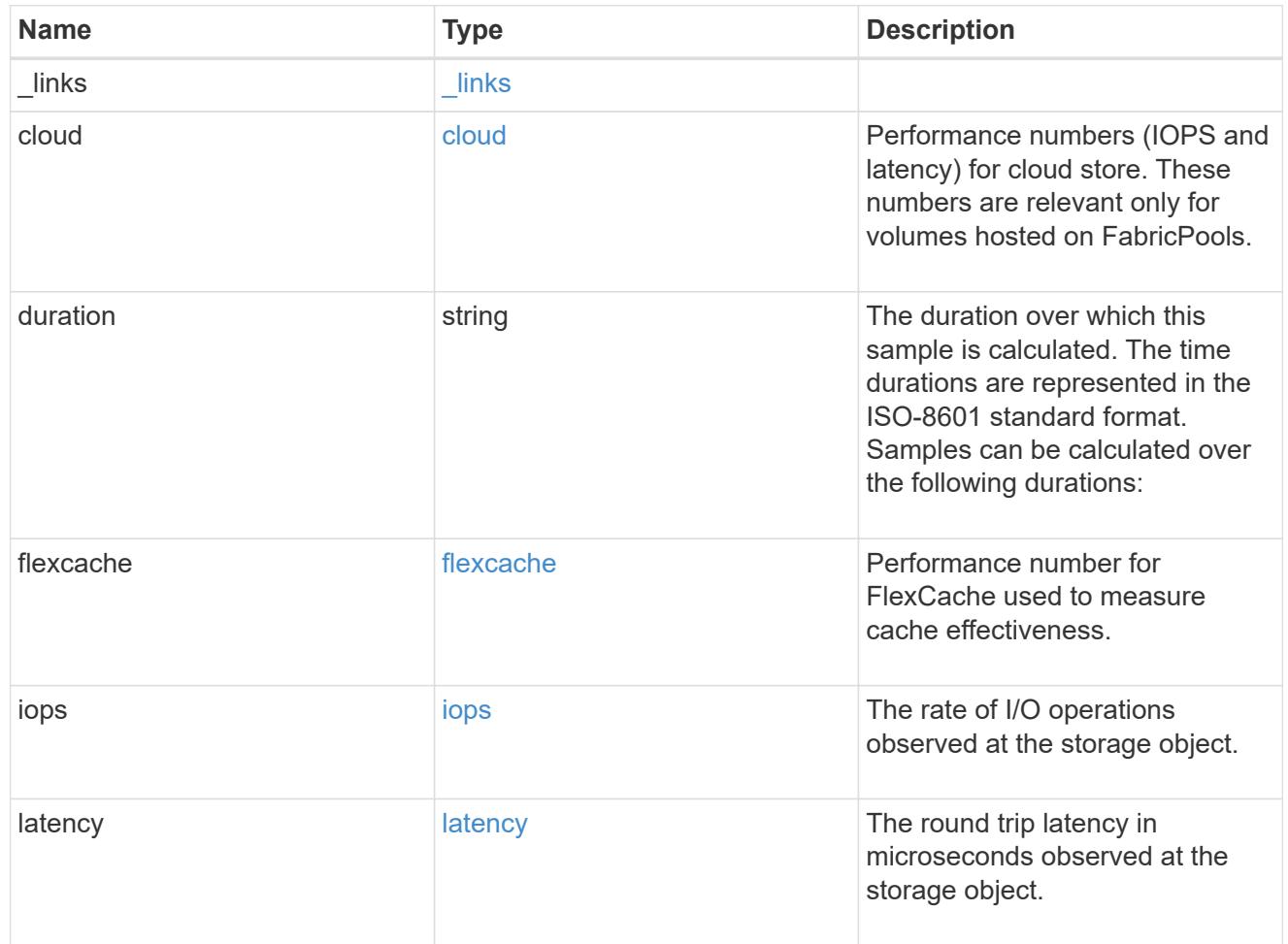

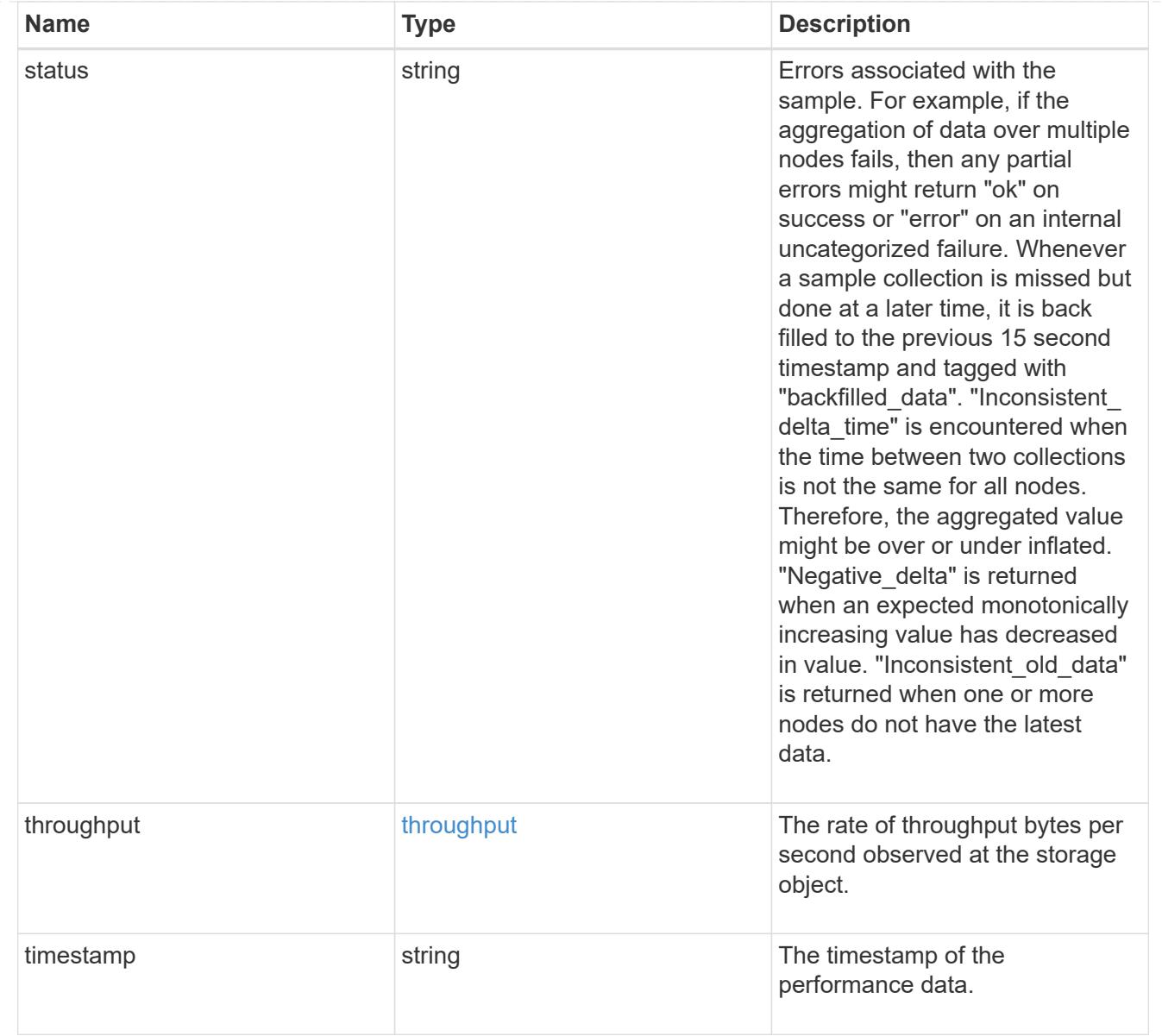

#### destination\_aggregate

#### Aggregate

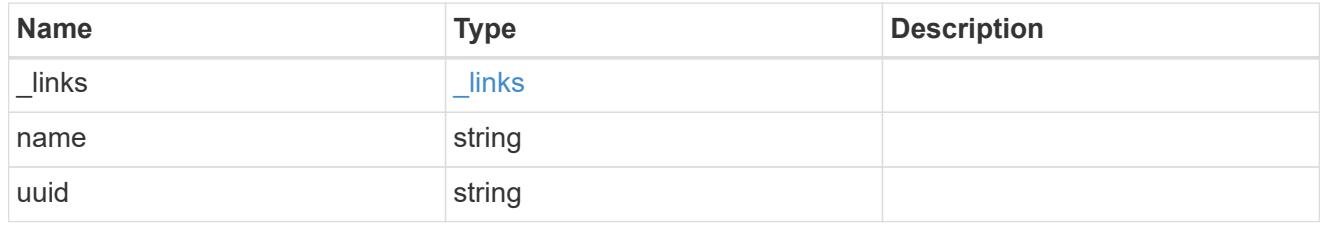

#### movement

Volume movement. All attributes are modify, that is, not writable through POST. Set PATCH state to destination\_aggregate to initiate a volume move operation. Volume movement on FlexGroup constituents are not supported.

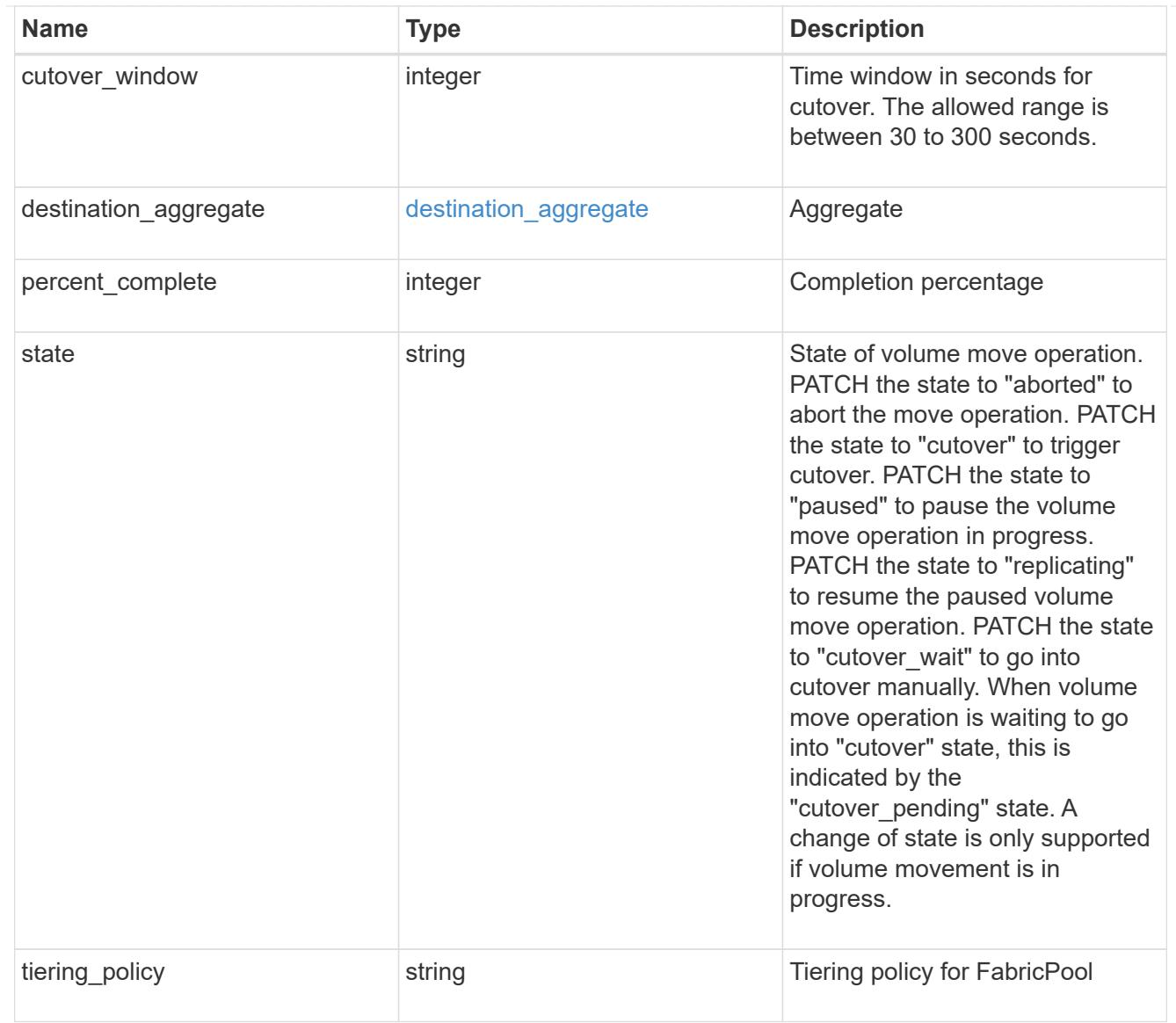

## export\_policy

# Export Policy

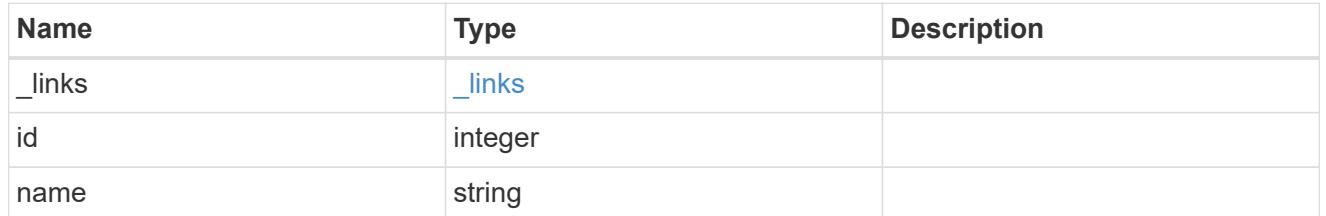

#### nas

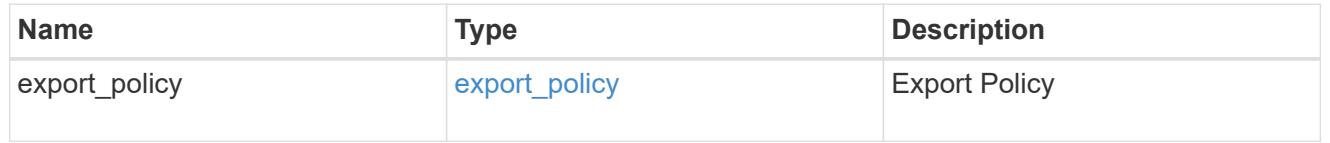

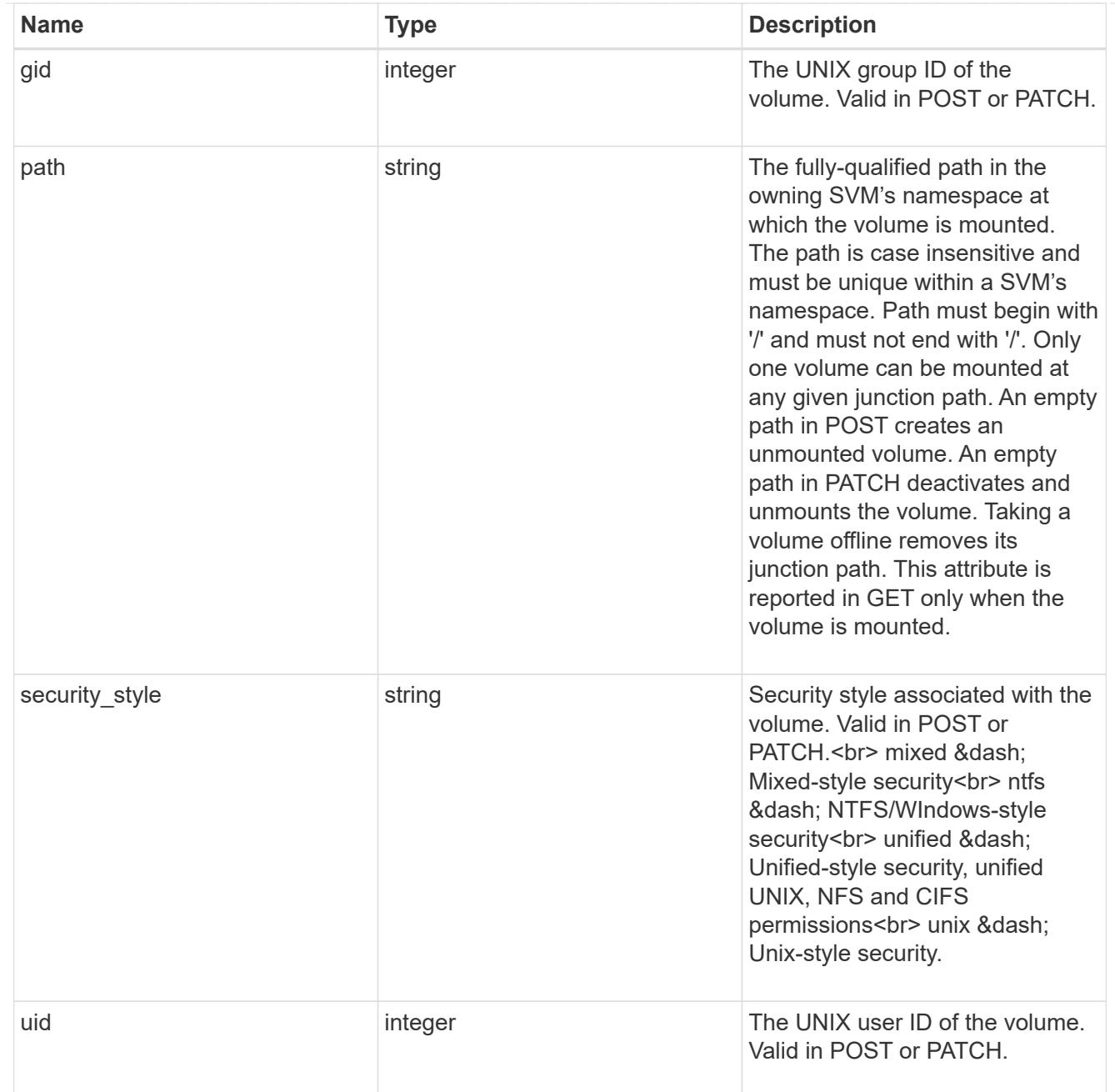

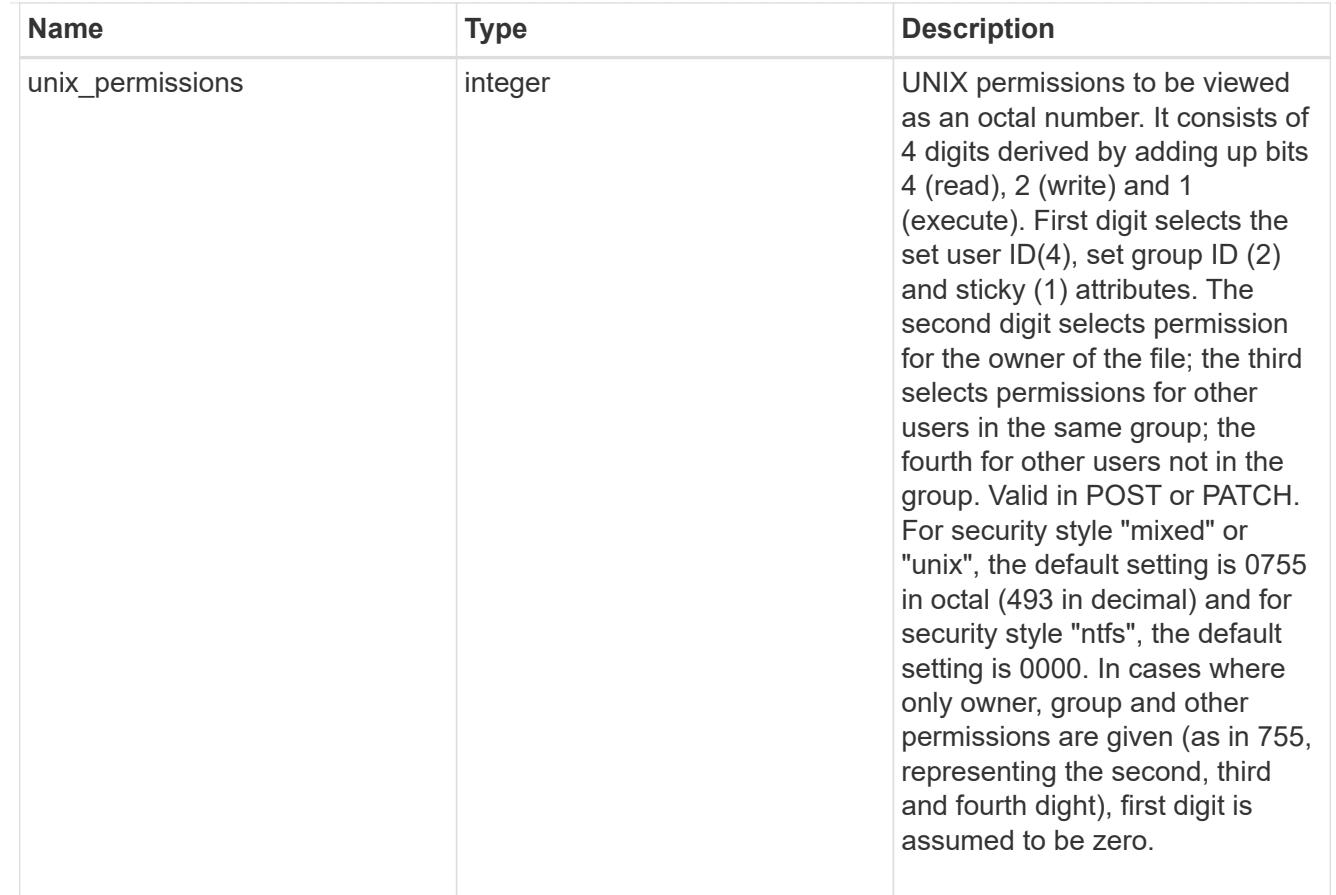

#### policy

When "min\_throughput\_iops", "min\_throughput\_mbps", "max\_throughput\_iops" or "max\_throughput\_mbps" attributes are specified, the storage object is assigned to an auto-generated QoS policy group. If the attributes are later modified, the auto-generated QoS policy-group attributes are modified. Attributes can be removed by specifying "0" and policy group by specifying "none". Upon deletion of the storage object or if the attributes are removed, then the QoS policy-group is also removed.

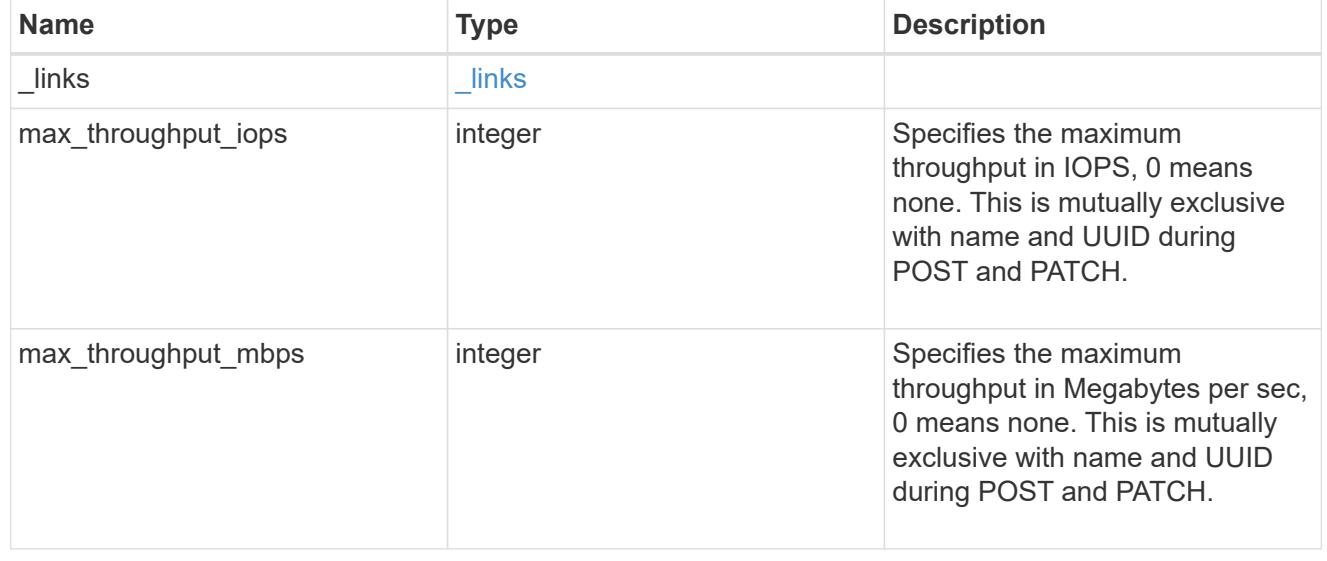

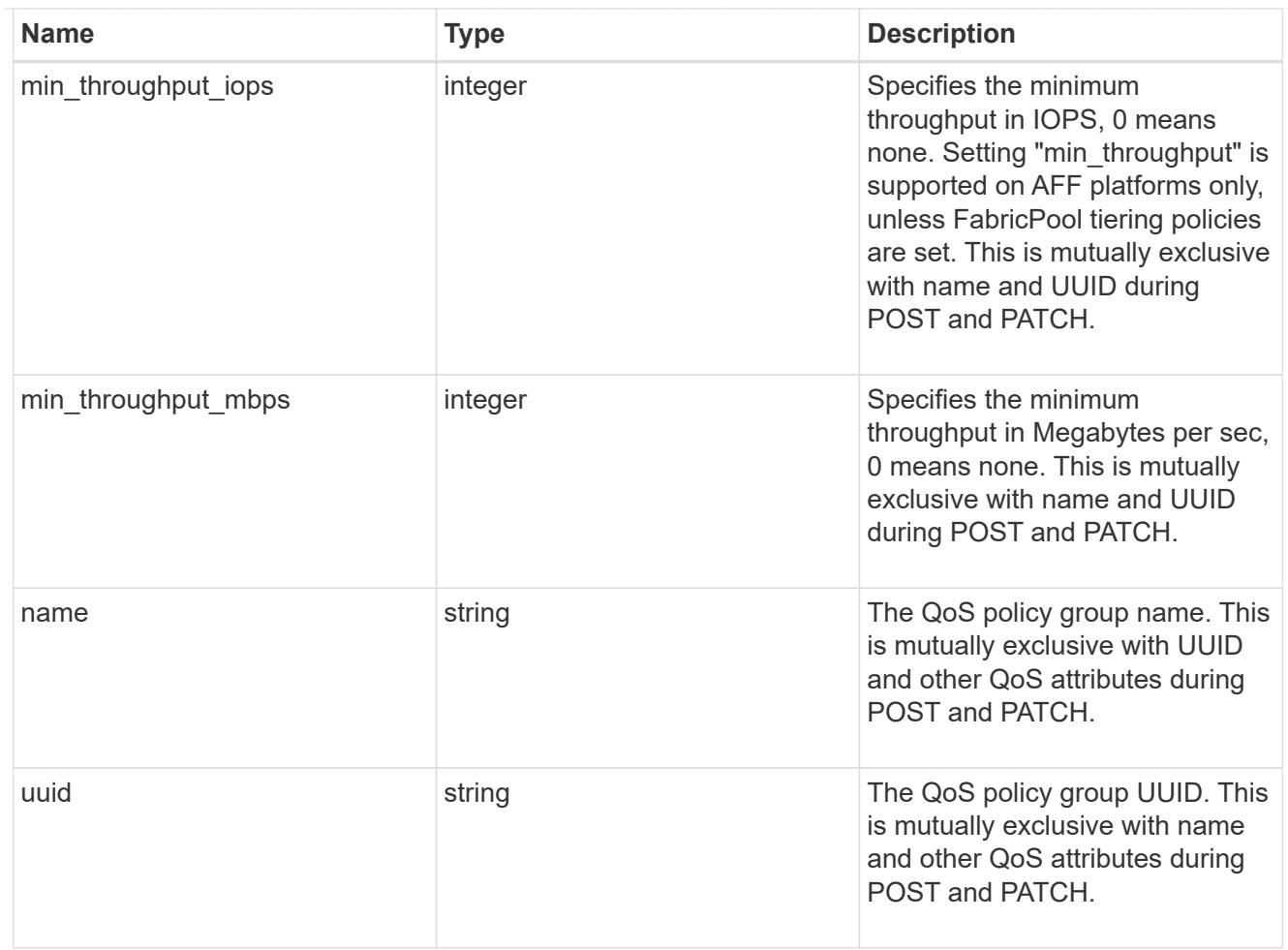

#### qos

## QoS information

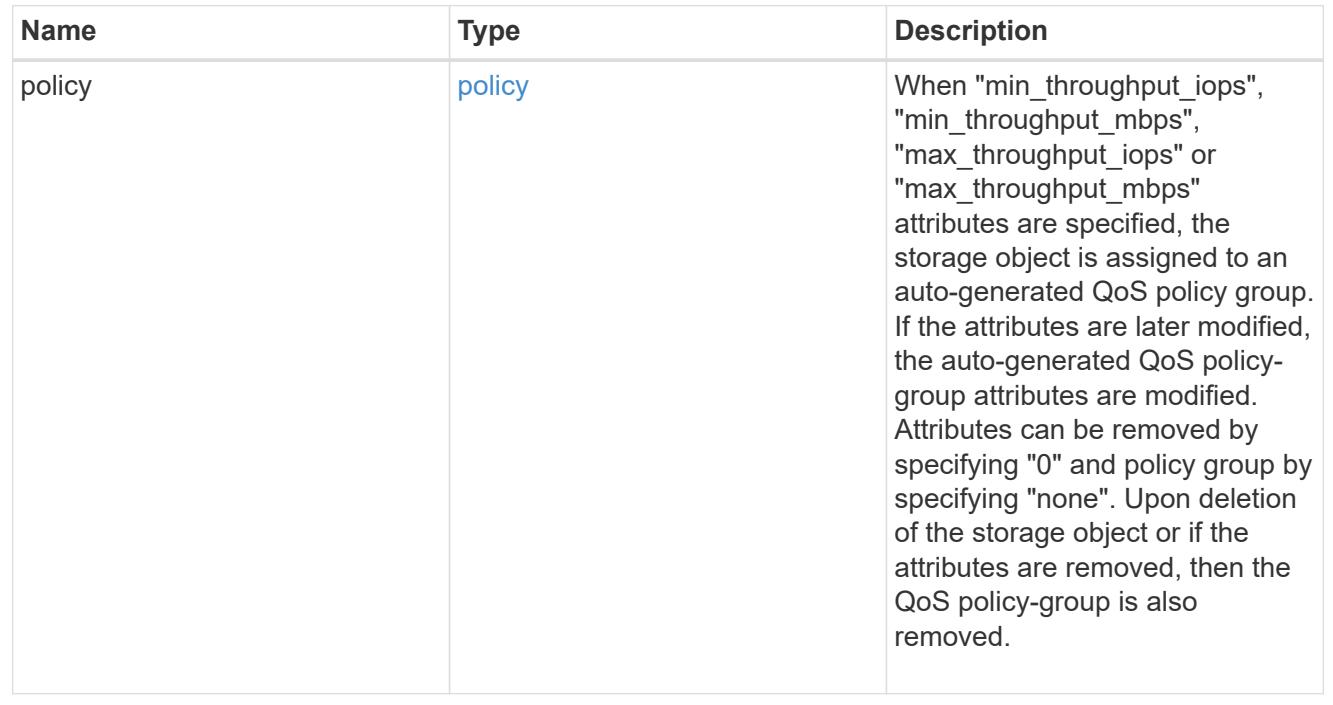

Quotas track the space or file usage of a user, group, or qtree in a FlexVol or a FlexGroup volume.

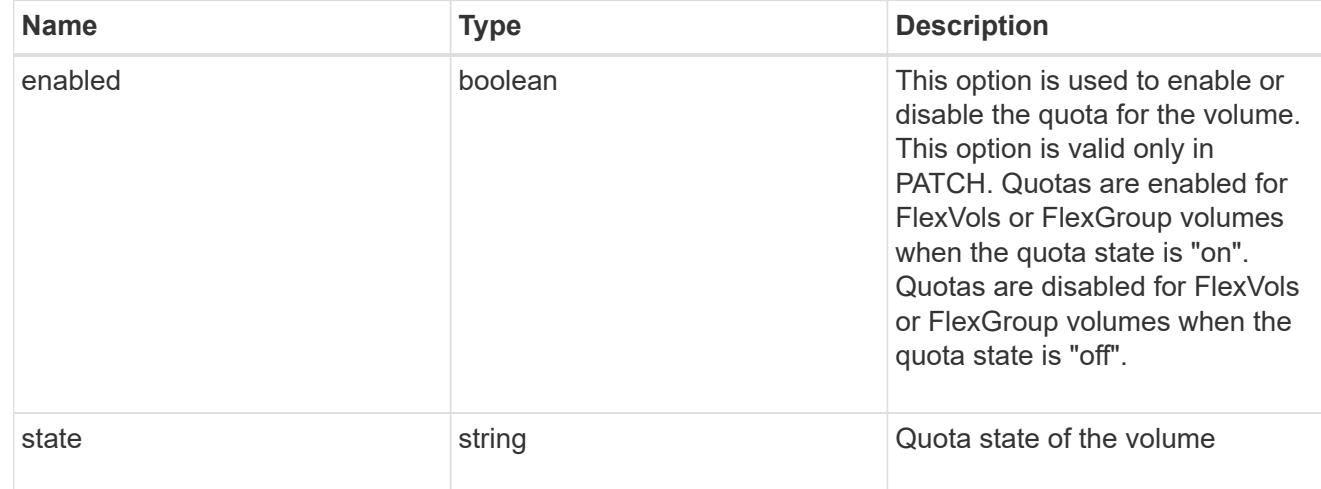

#### retention

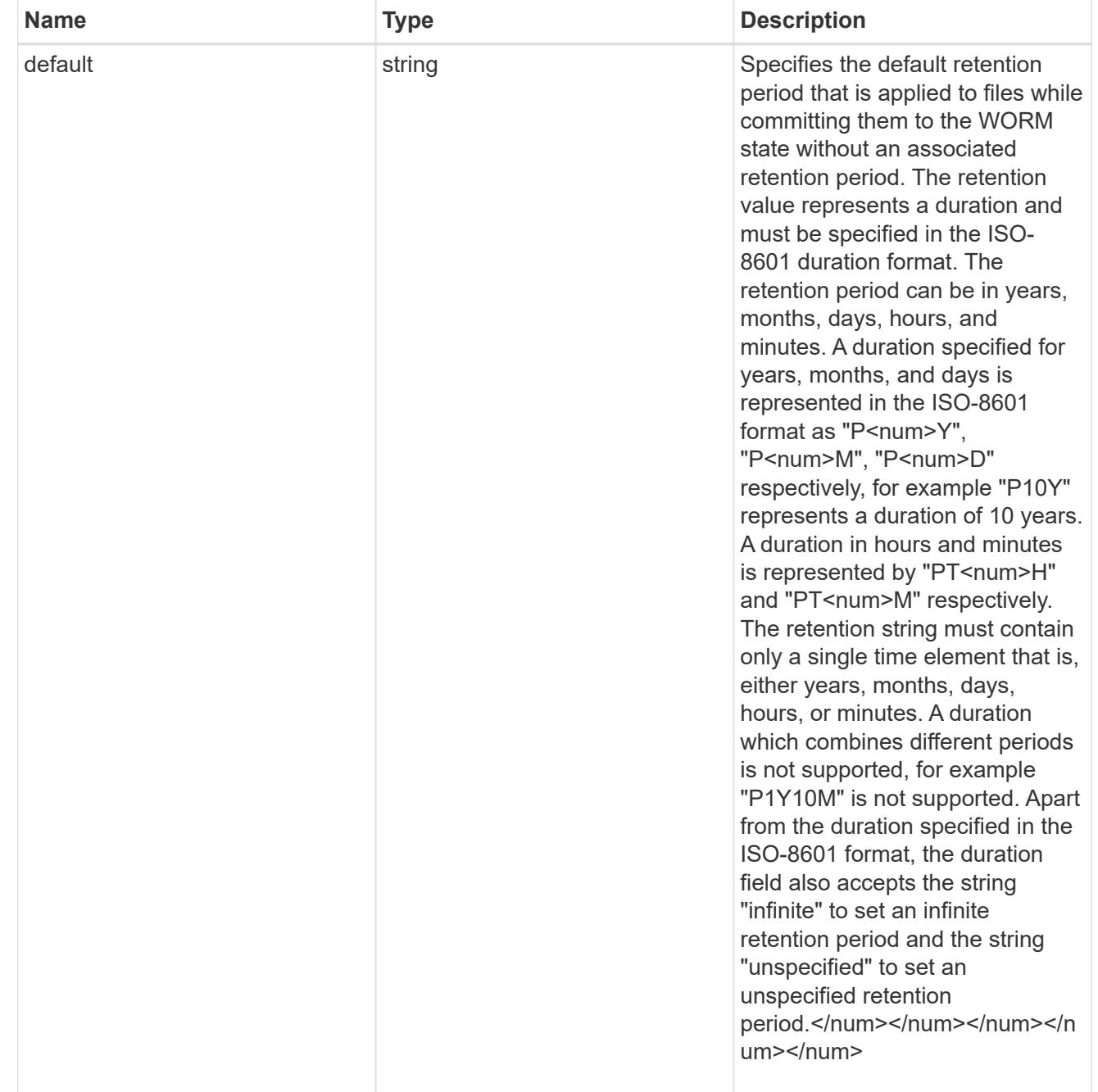

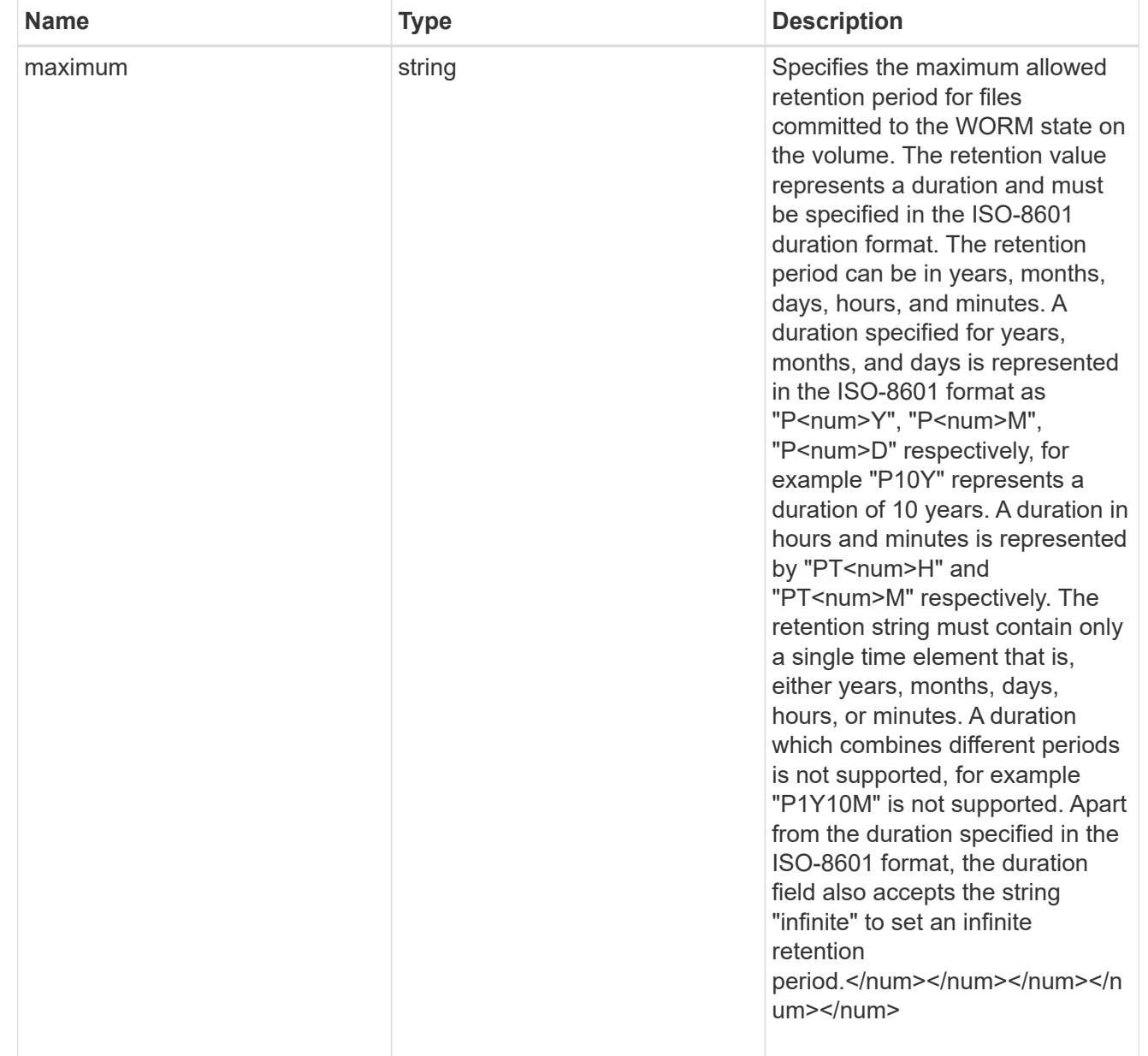

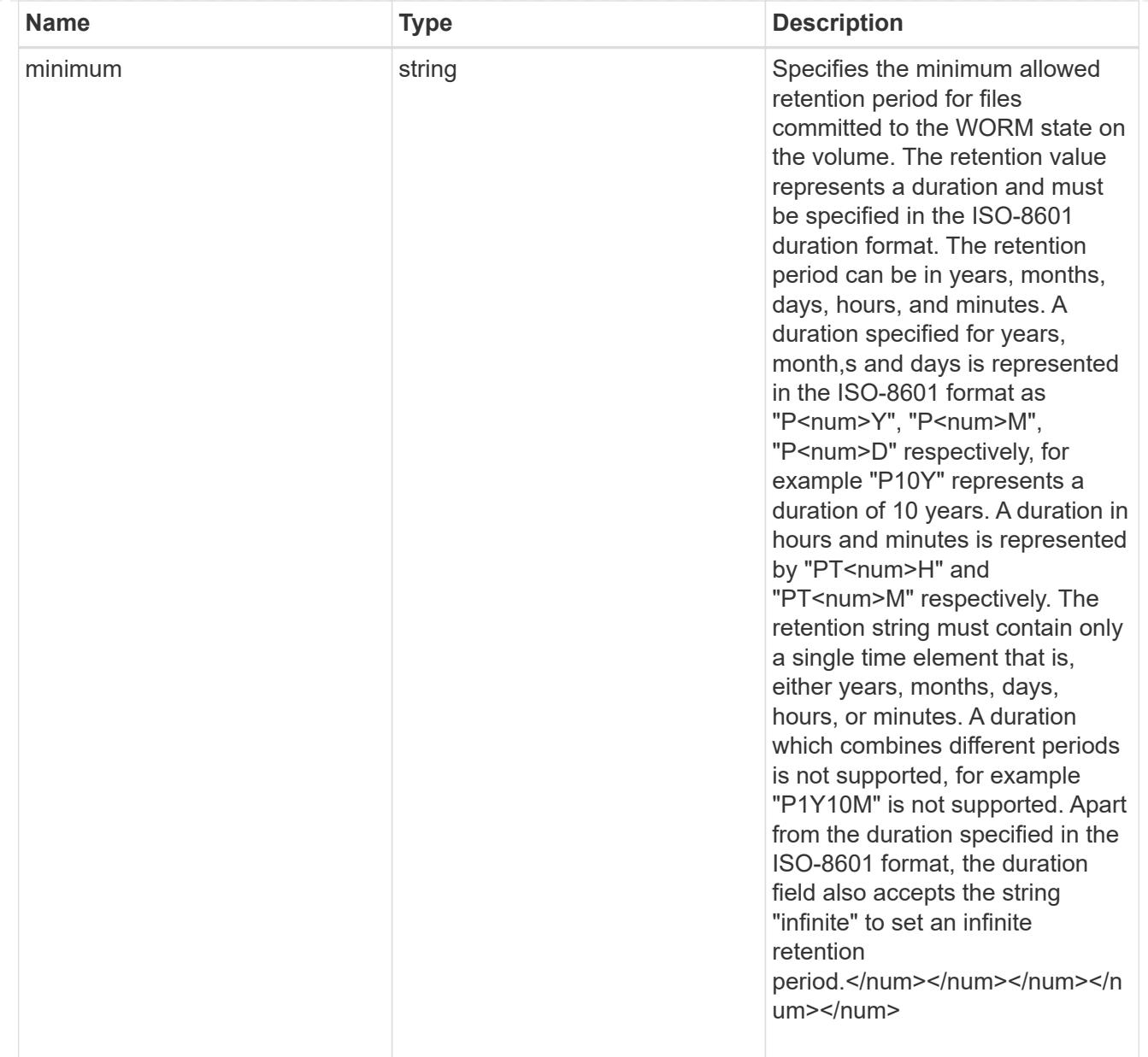

# snaplock

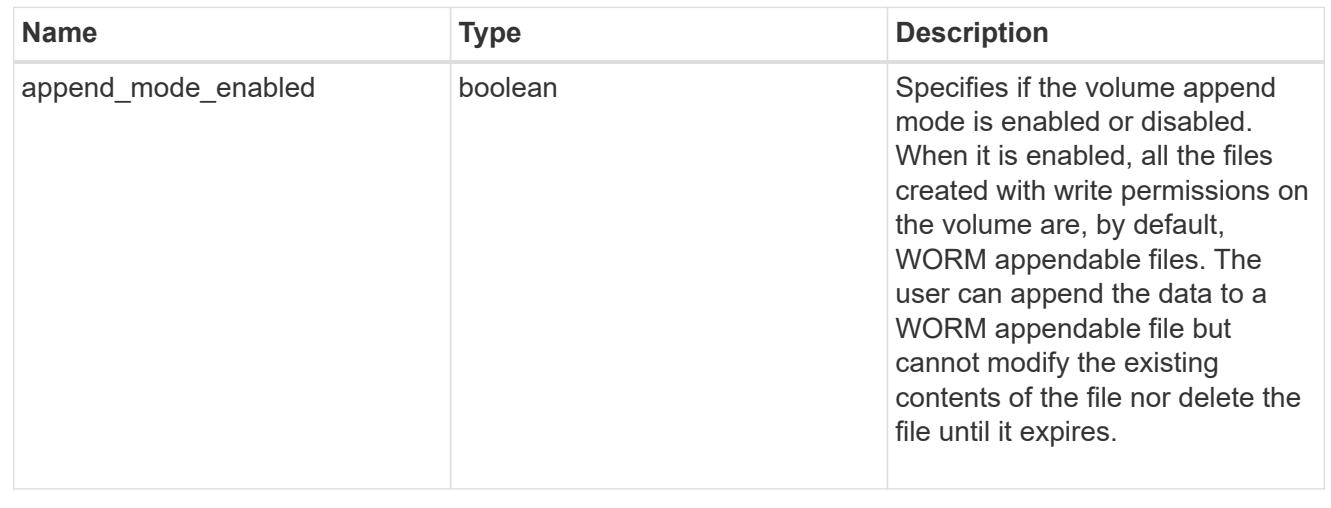

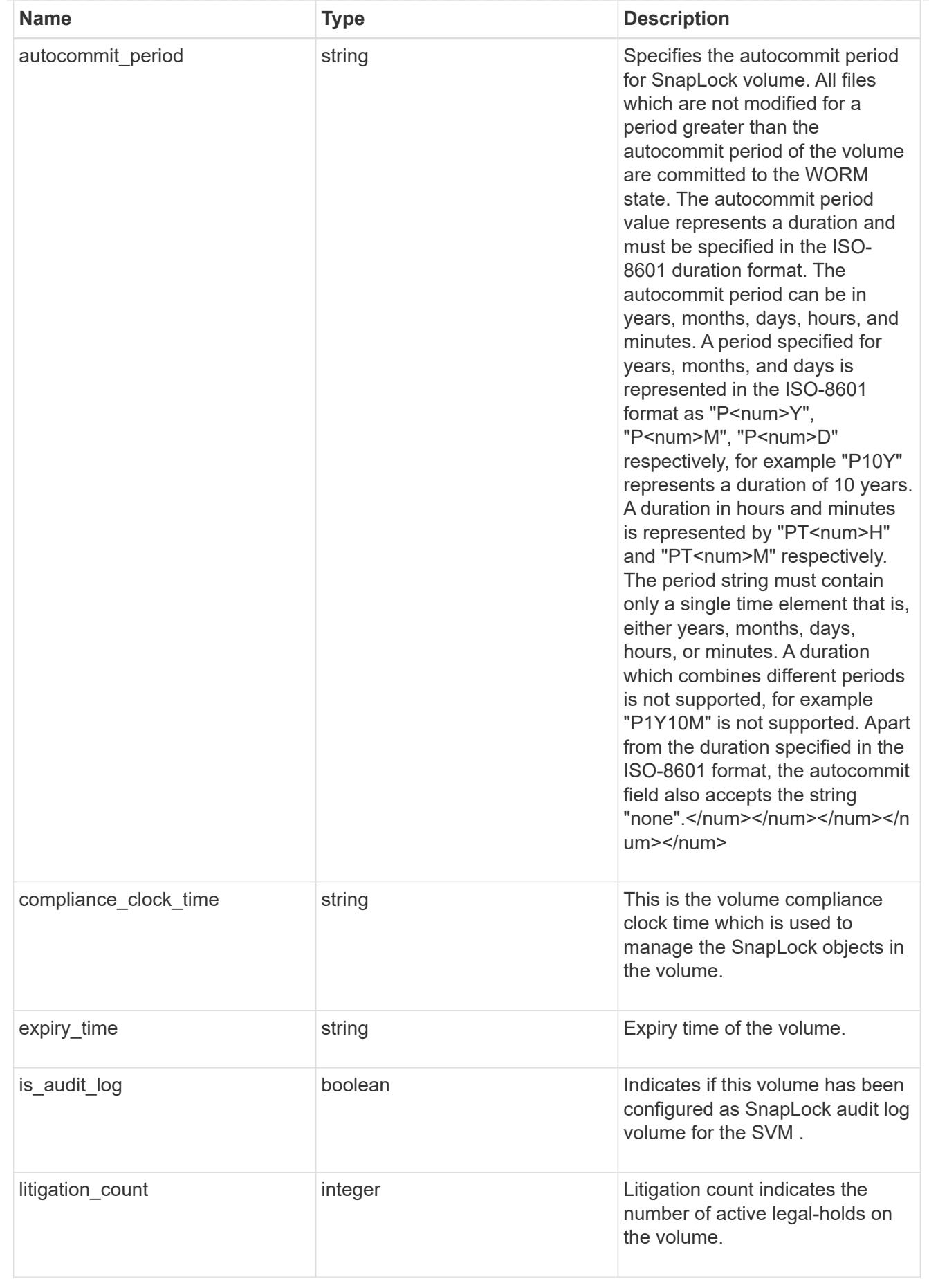

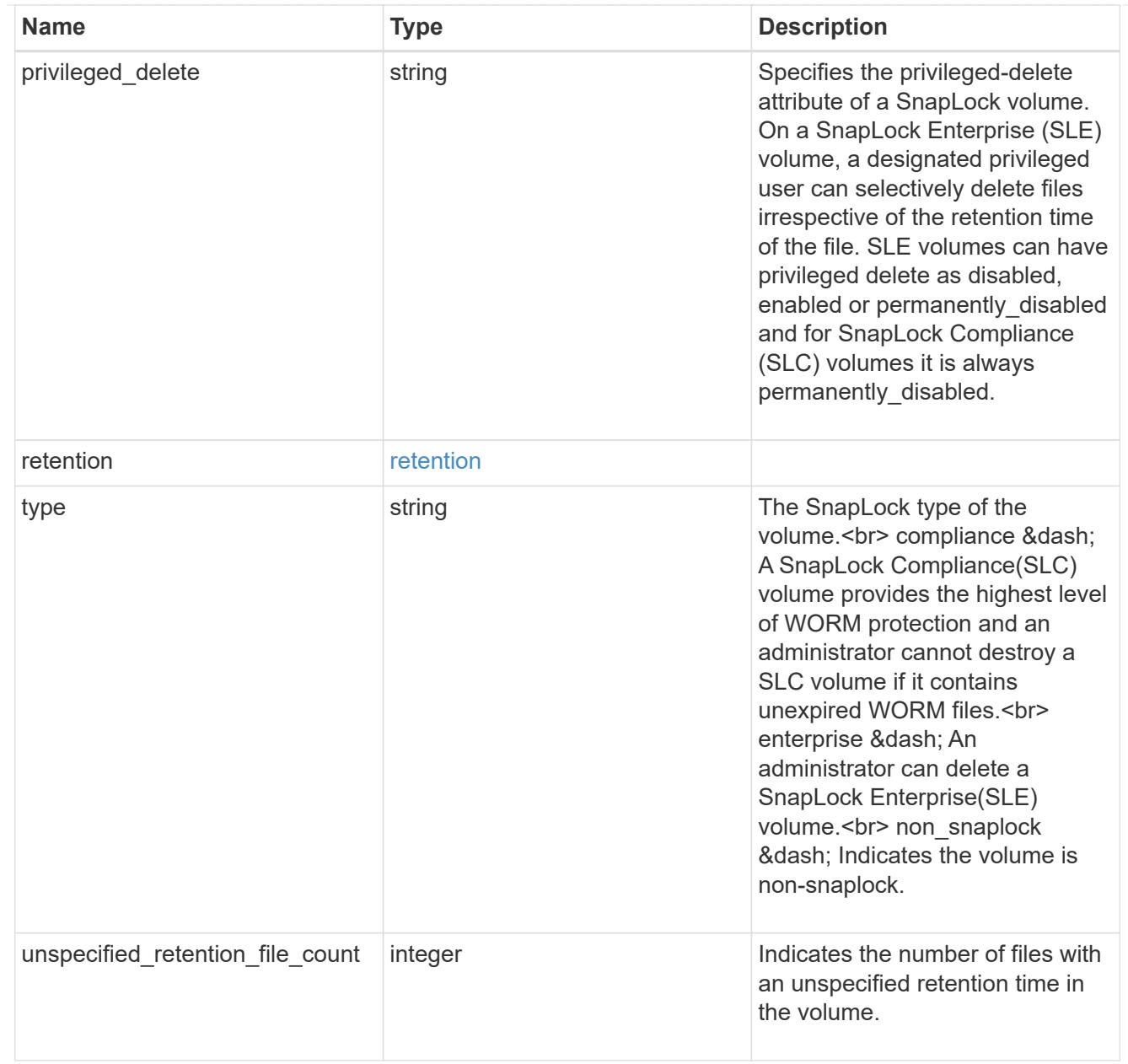

## snapmirror

Specifies attributes for SnapMirror protection.

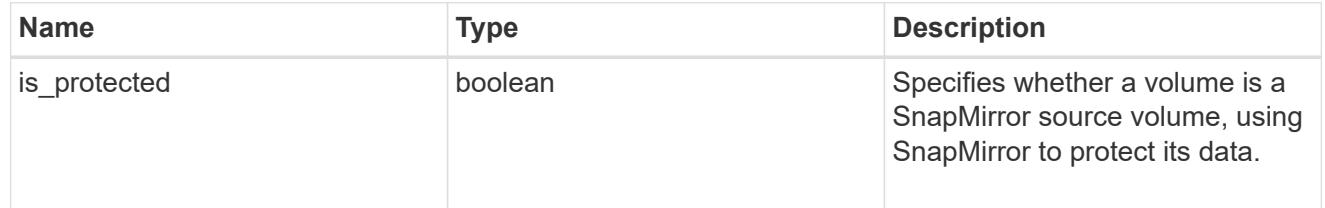

# snapshot\_policy

This is a reference to the Snapshot copy policy.

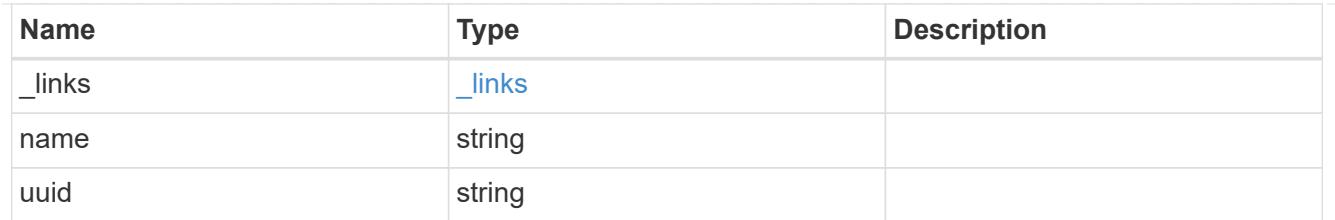

## logical\_space

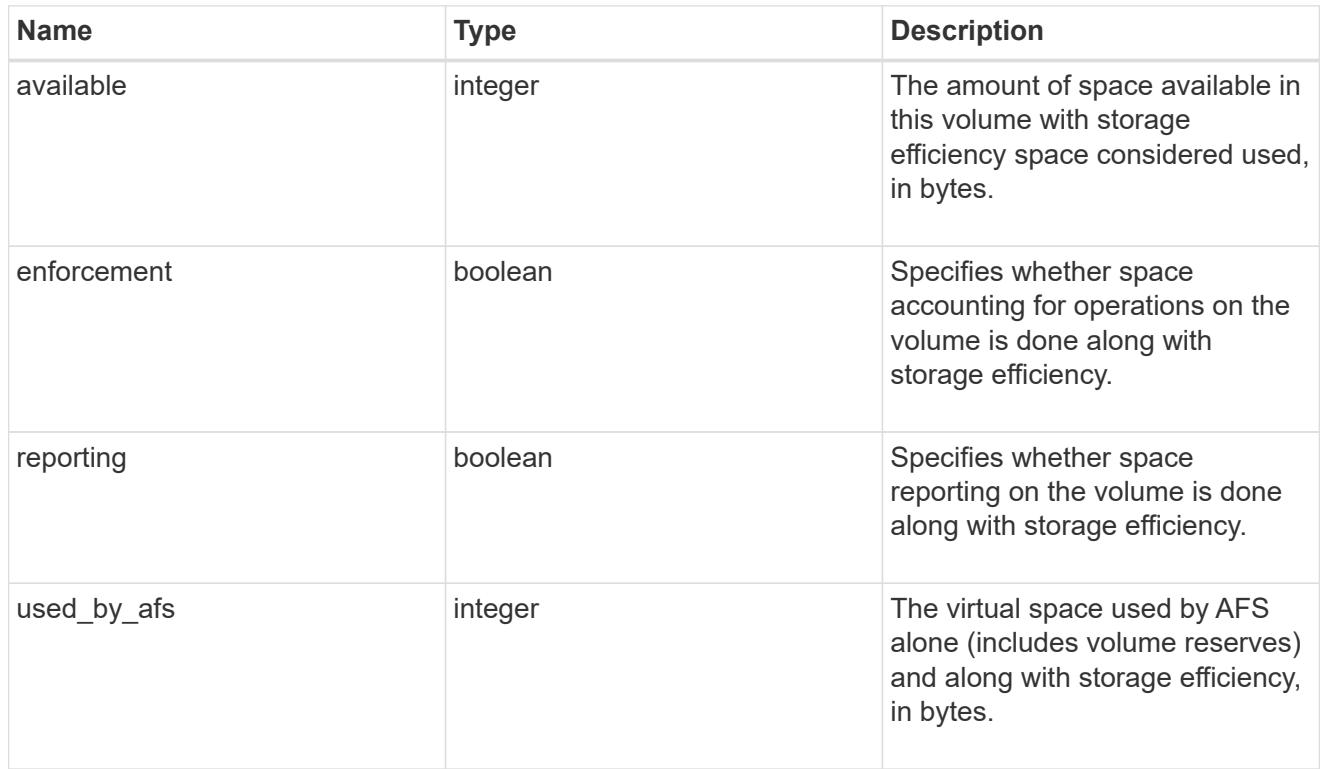

# snapshot

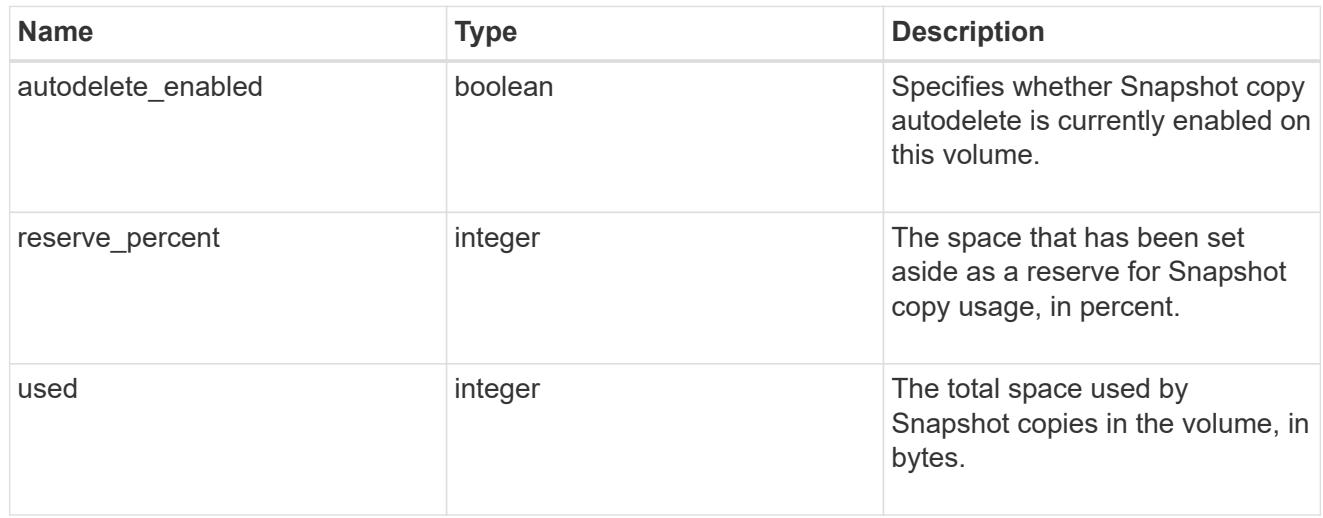

space
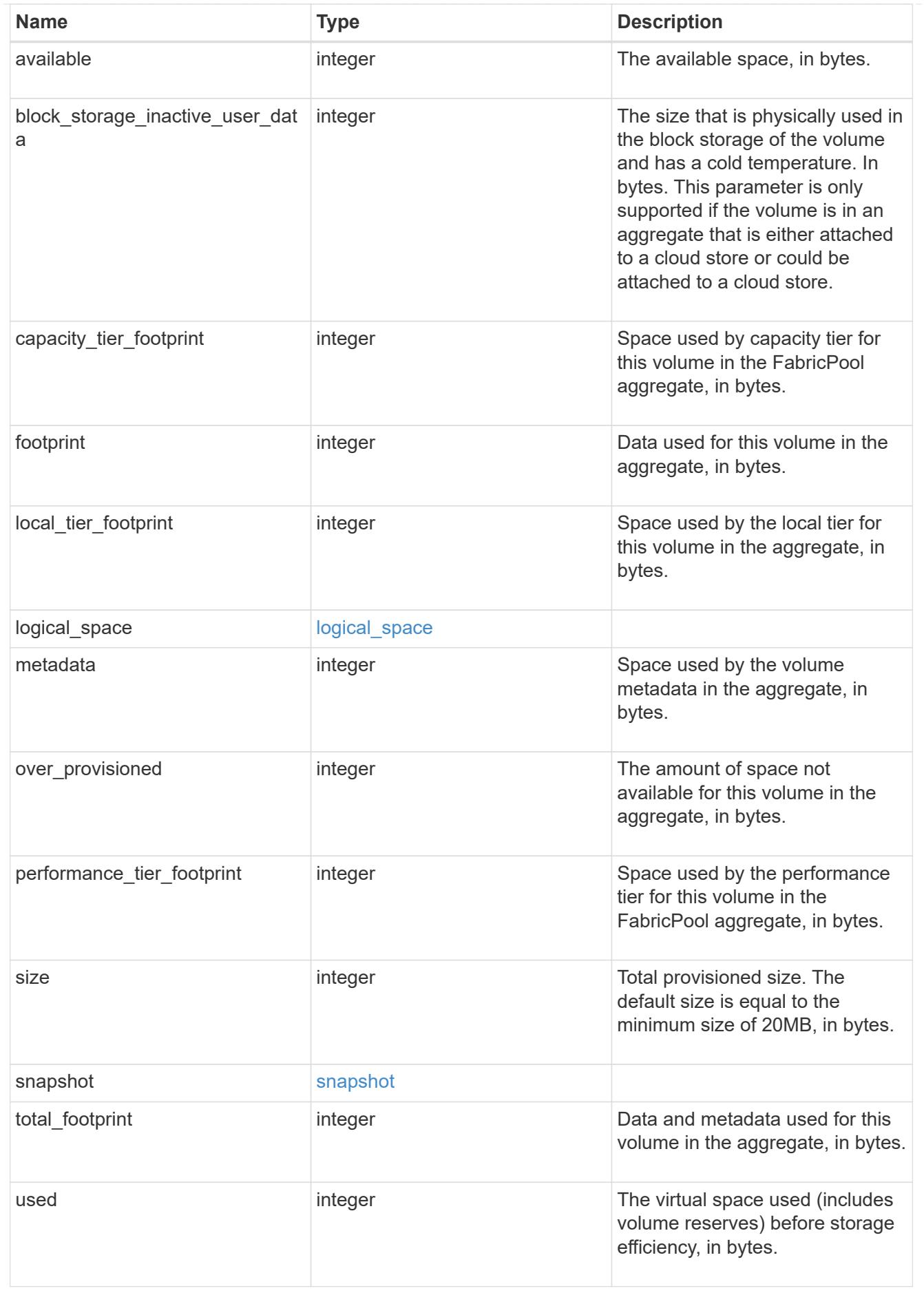

#### iops\_raw

The number of I/O operations observed at the storage object. This can be used along with delta time to calculate the rate of I/O operations per unit of time.

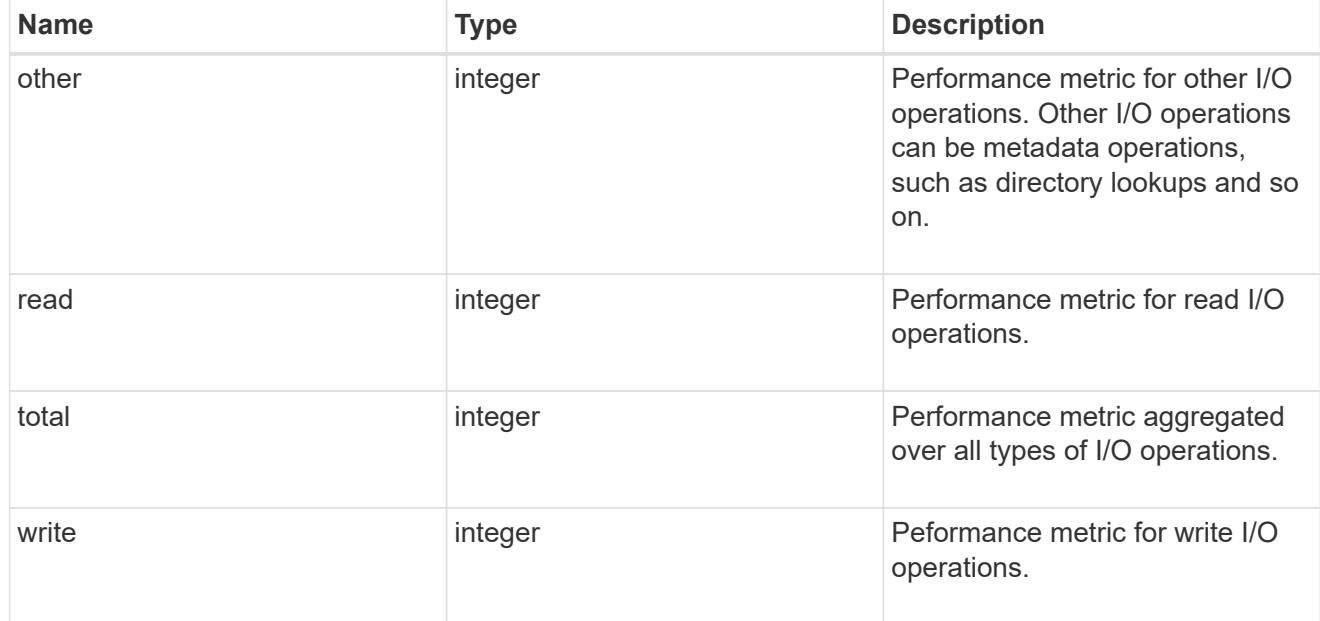

### latency\_raw

The raw latency in microseconds observed at the storage object. This can be divided by the raw IOPS value to calculate the average latency per I/O operation.

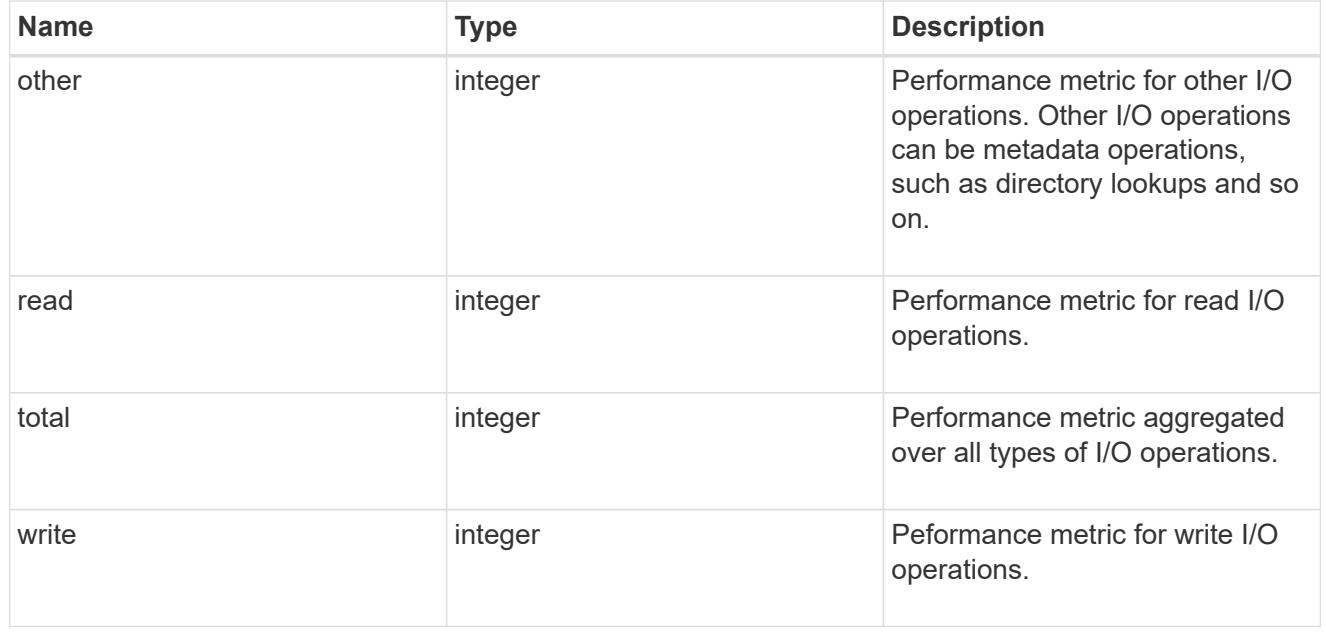

### cloud

These are raw performance numbers (IOPS and latency) for the cloud store. These numbers are aggregated across all nodes in the cluster and increase with the uptime of the cluster. These numbers are relevant only for volumes hosted on FabricPools.

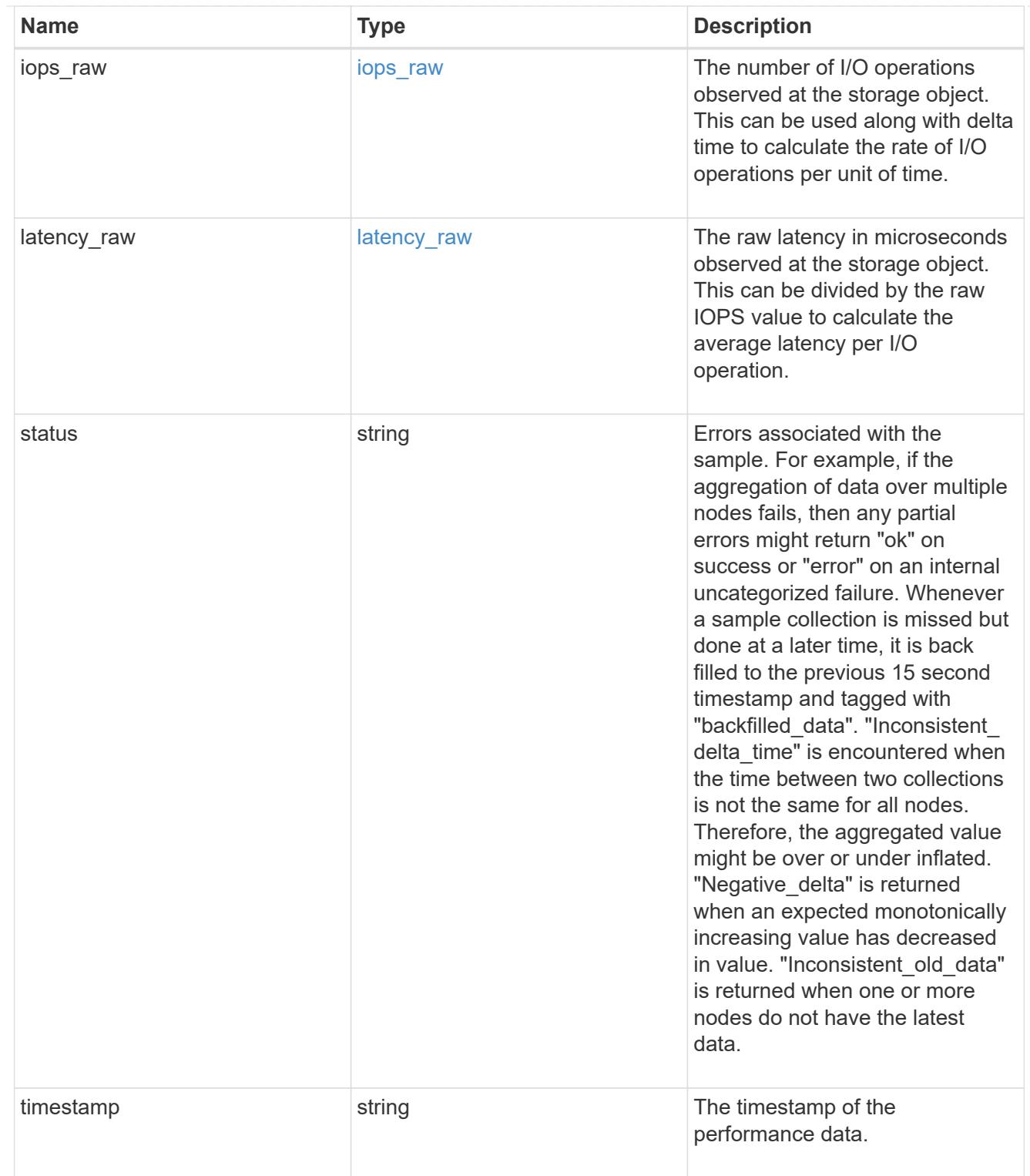

flexcache\_raw

Performance numbers for FlexCache used to measure cache effectiveness.

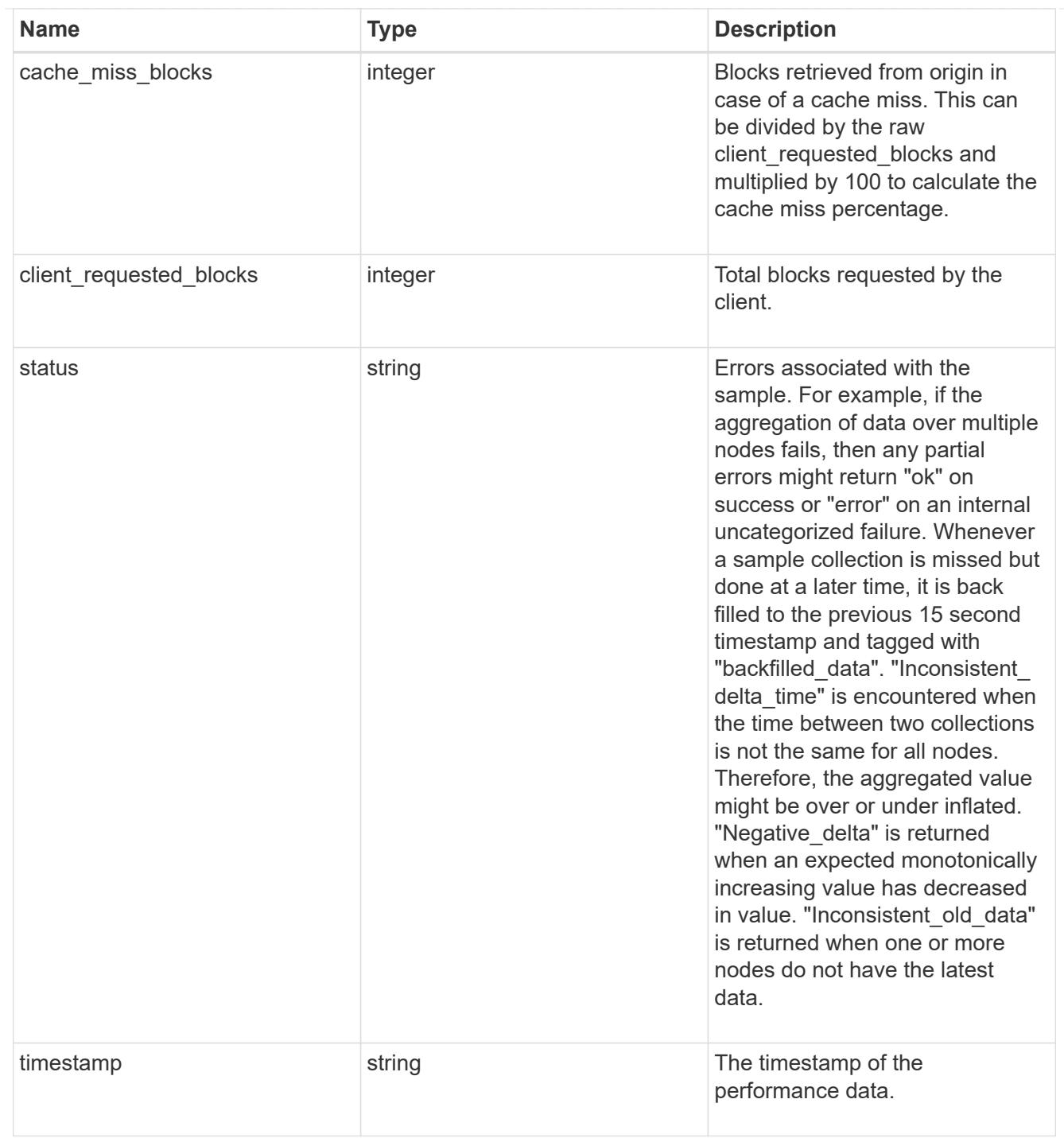

# throughput\_raw

Throughput bytes observed at the storage object. This can be used along with delta time to calculate the rate of throughput bytes per unit of time.

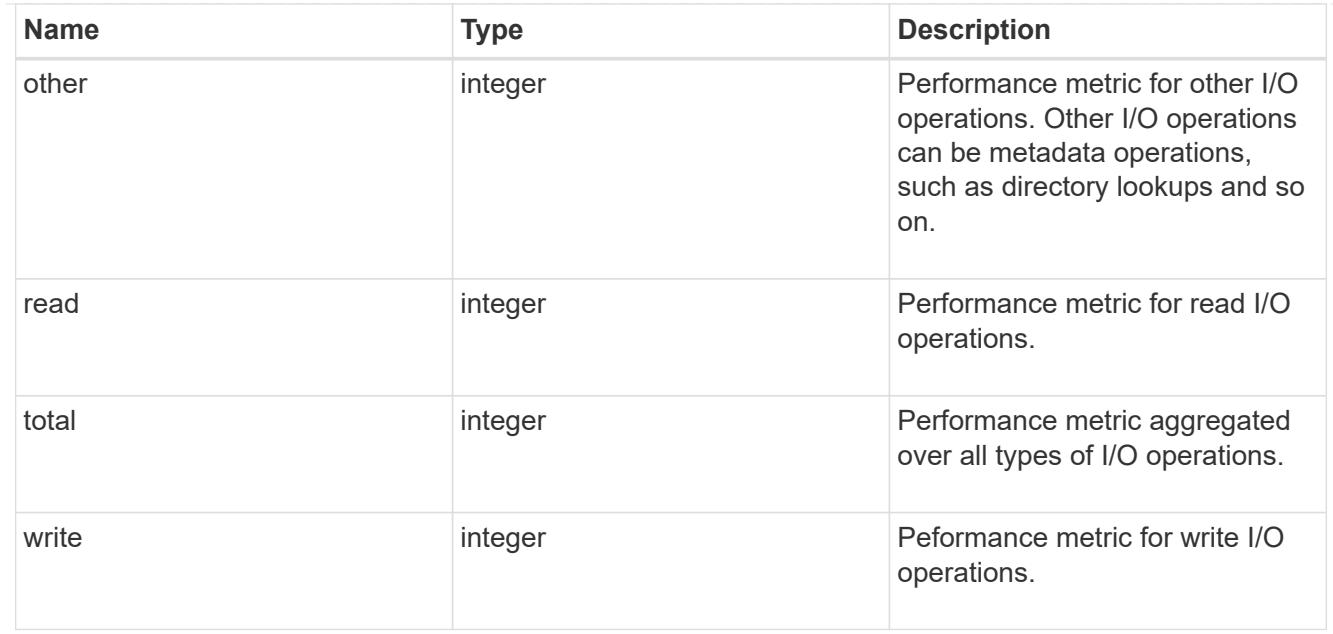

### statistics

These are raw performance numbers, such as IOPS latency and throughput. These numbers are aggregated across all nodes in the cluster and increase with the uptime of the cluster.

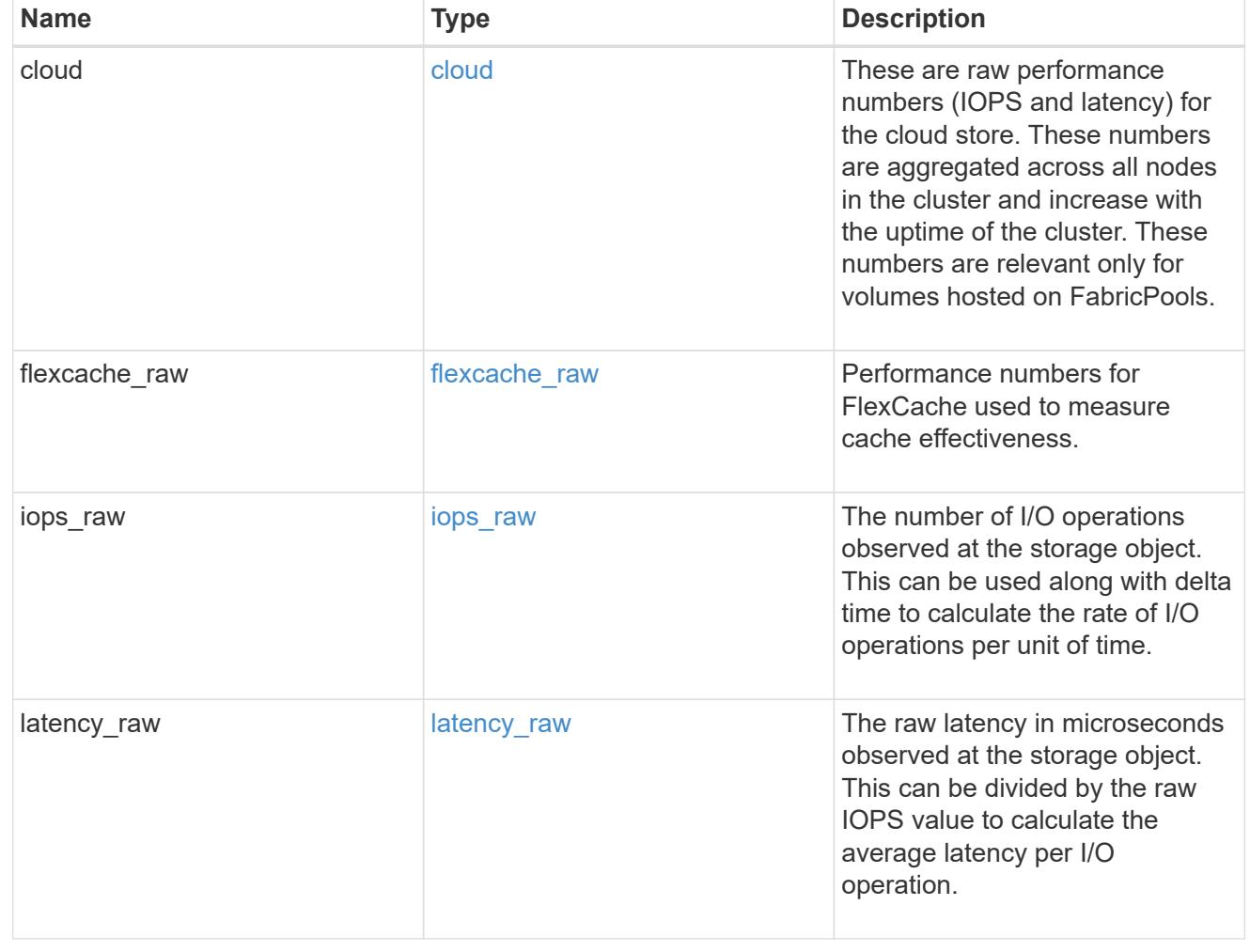

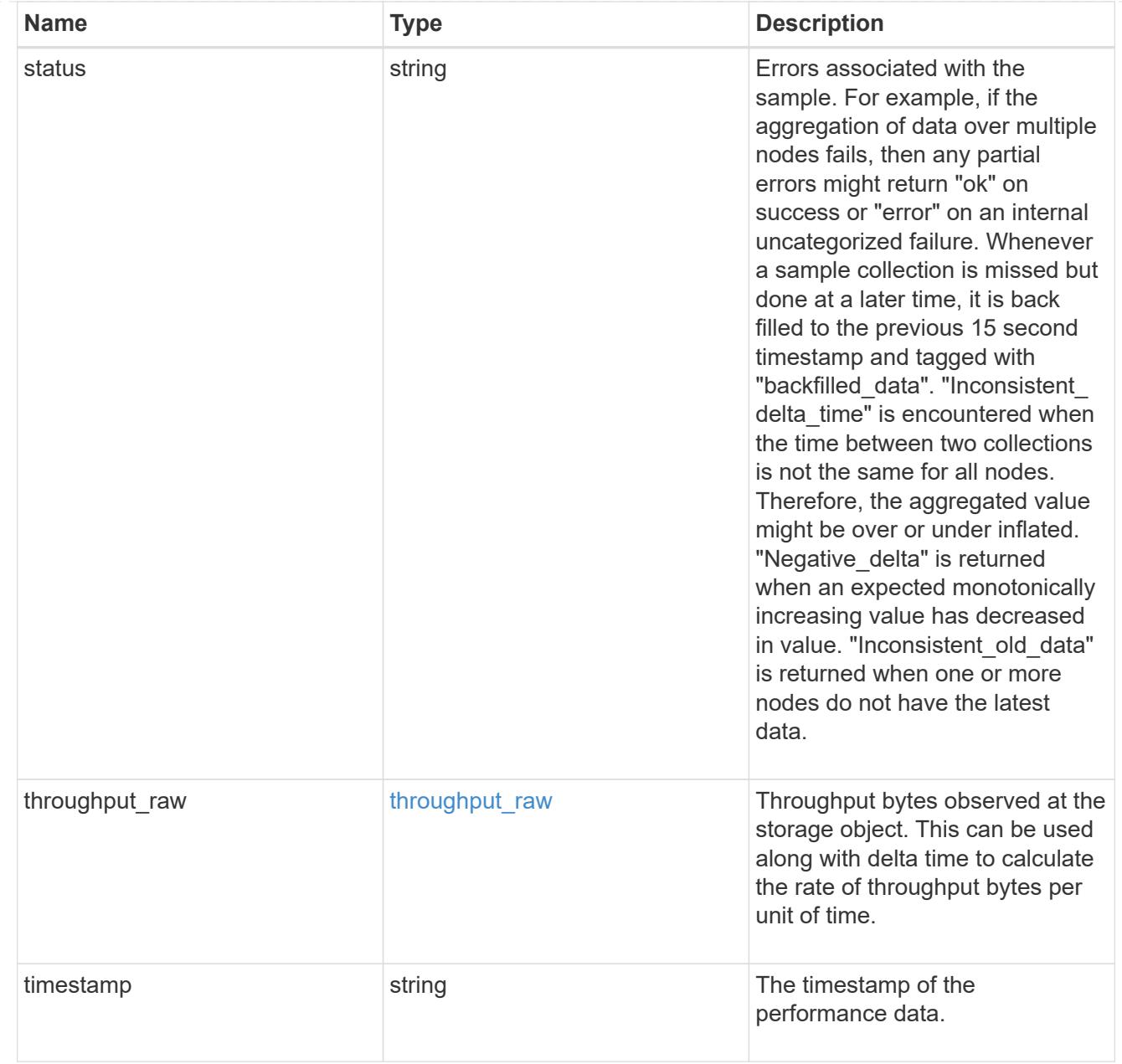

### svm

SVM containing the volume. Required on POST.

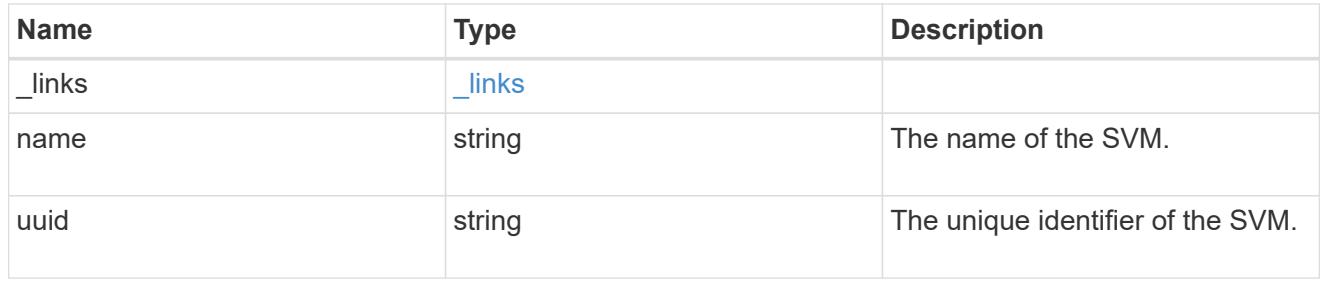

tiering

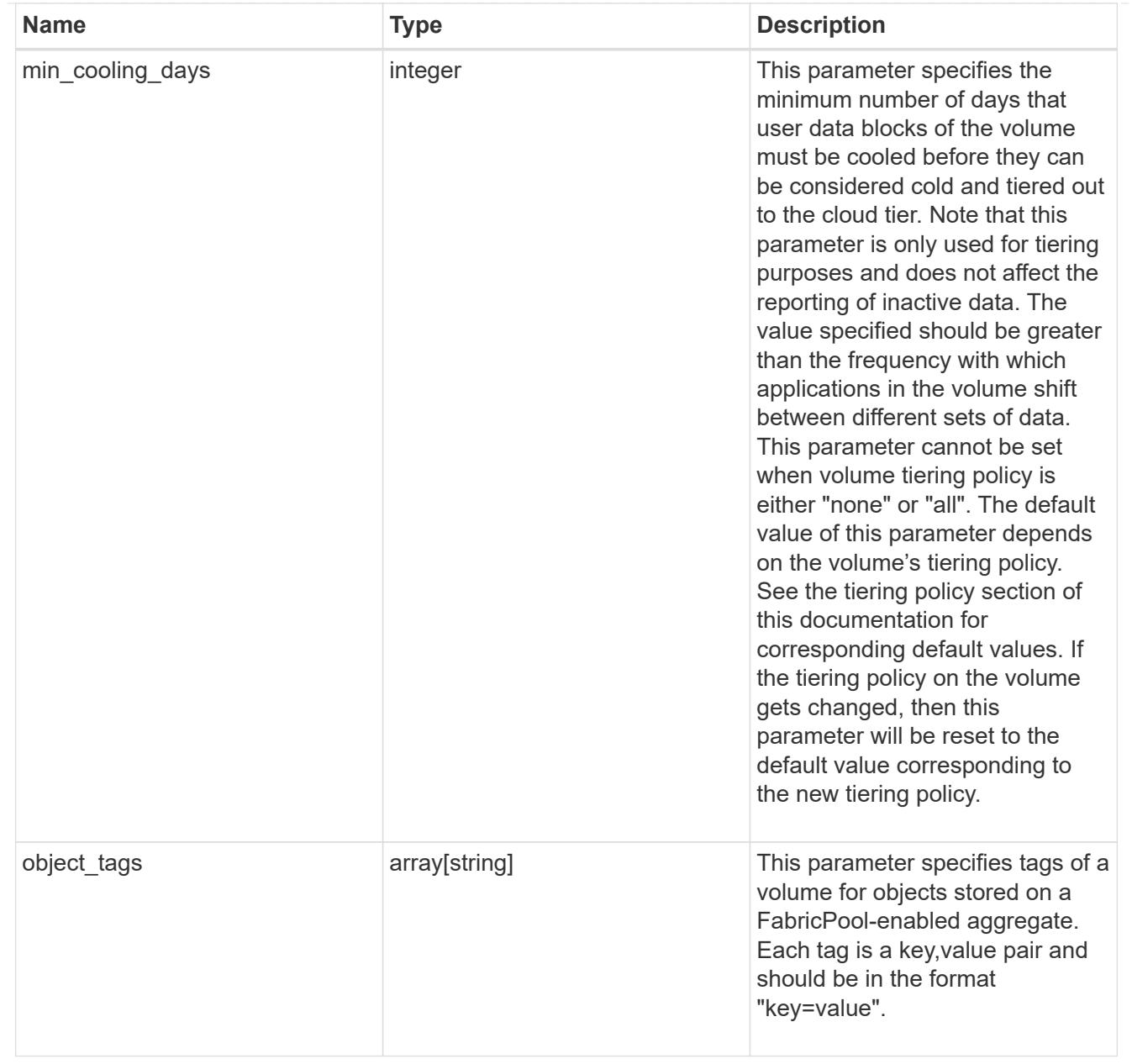

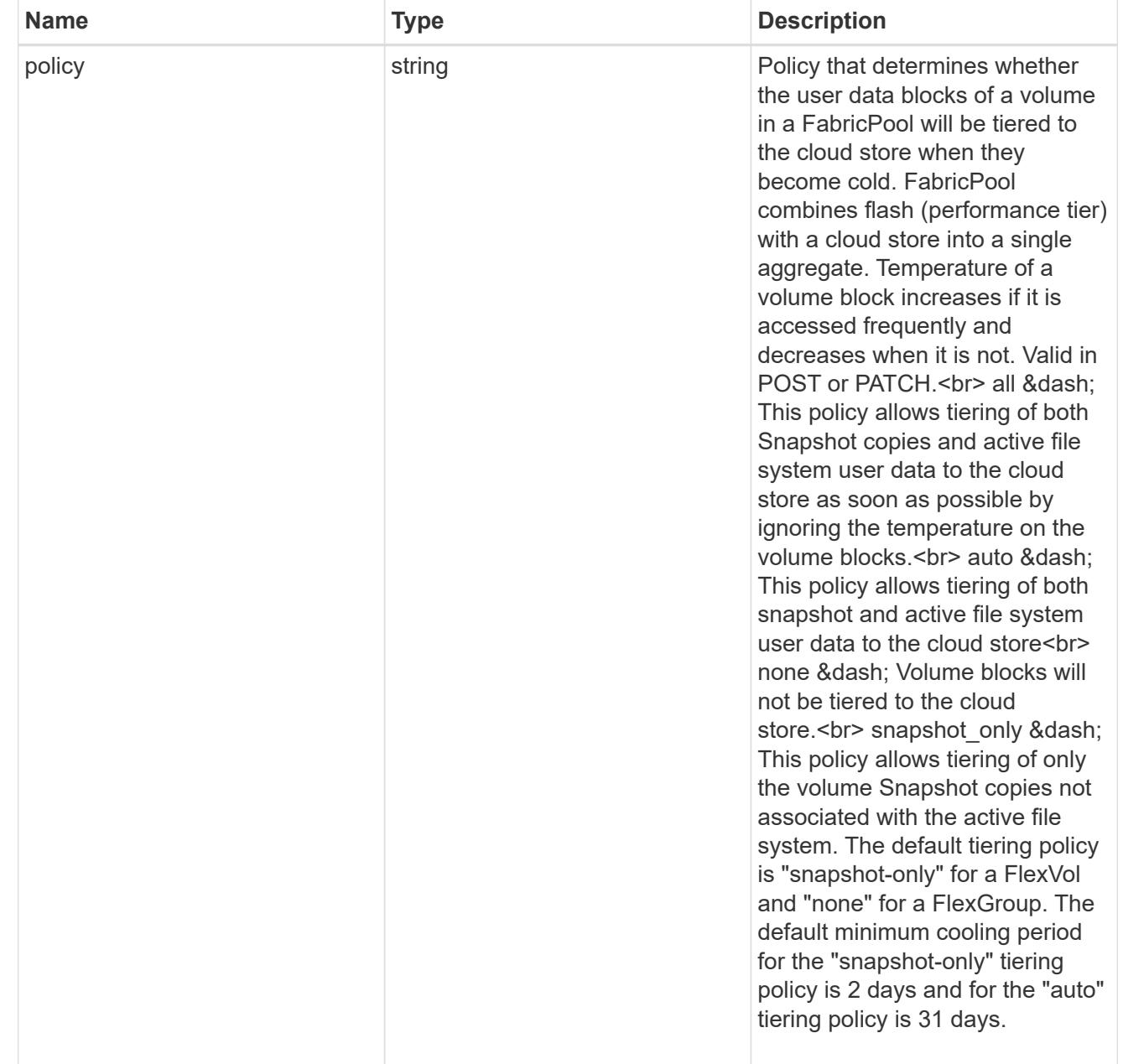

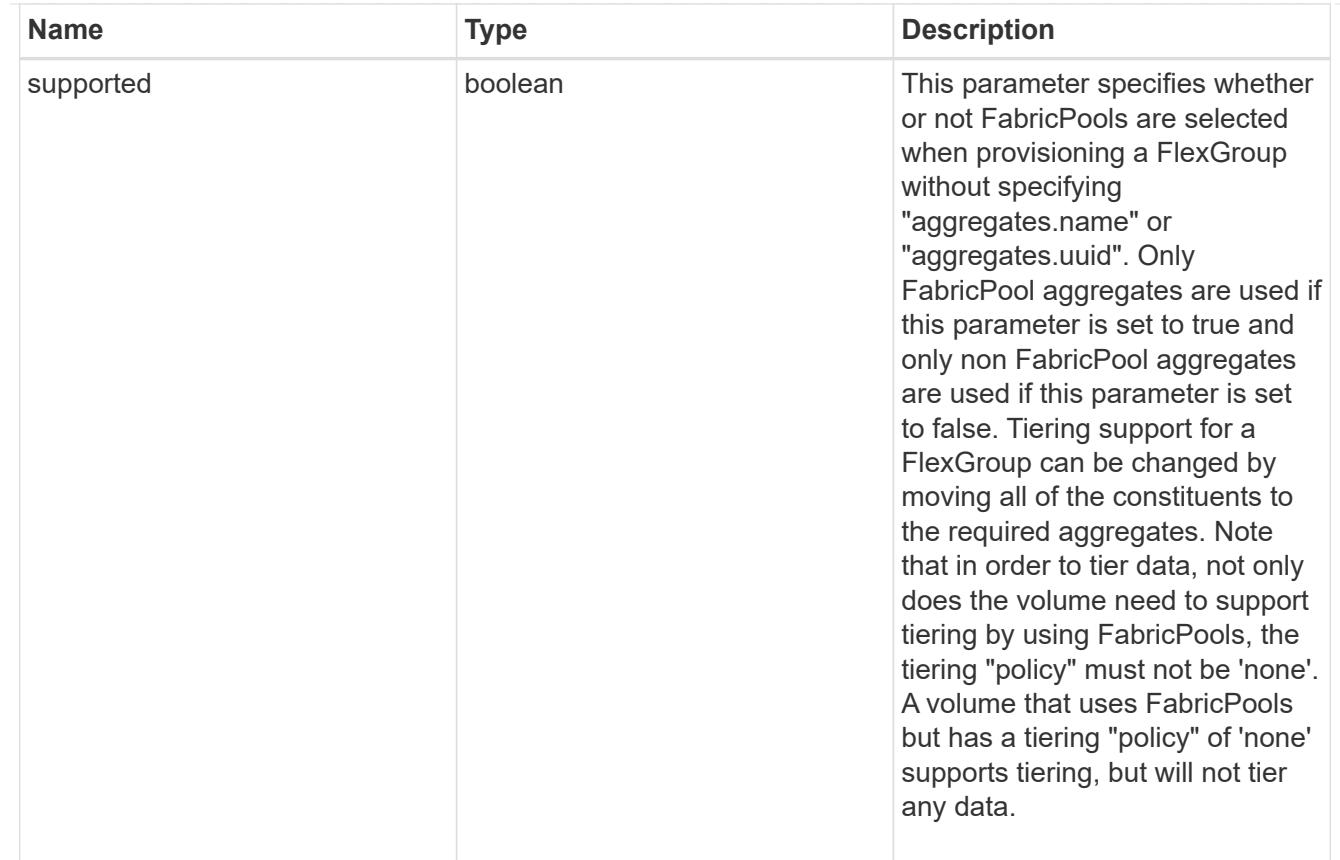

# error\_arguments

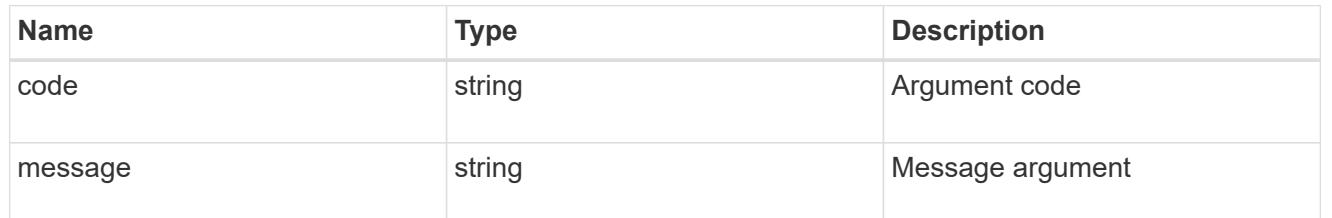

error

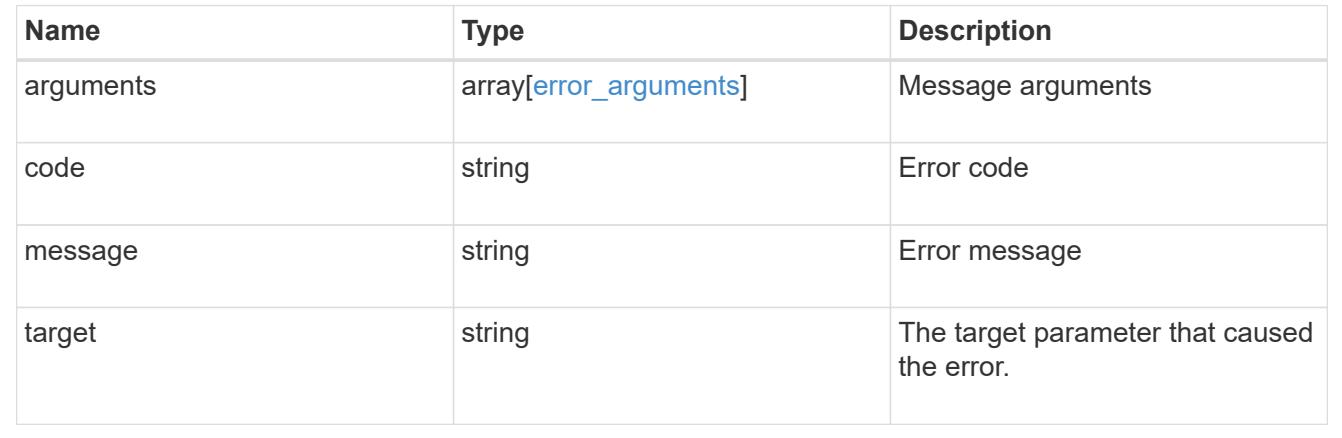

# **Update volume attributes**

```
PATCH /storage/volumes/{uuid}
```
### **Introduced In:** 9.6

Updates the attributes of a volume. For movement, use the "validate only" field on the request to validate but not perform the operation. The PATCH API can be used to enable or disable quotas for a FlexVol or a FlexGroup volume. An empty path in PATCH deactivates and unmounts the volume. Taking a volume offline removes its junction path.

#### **Related ONTAP commands**

- volume unmount
- volume mount
- volume online
- volume offline
- volume modify
- volume clone modify
- volume efficiency modify
- volume quota on
- volume quota off
- volume snaplock modify

#### **Parameters**

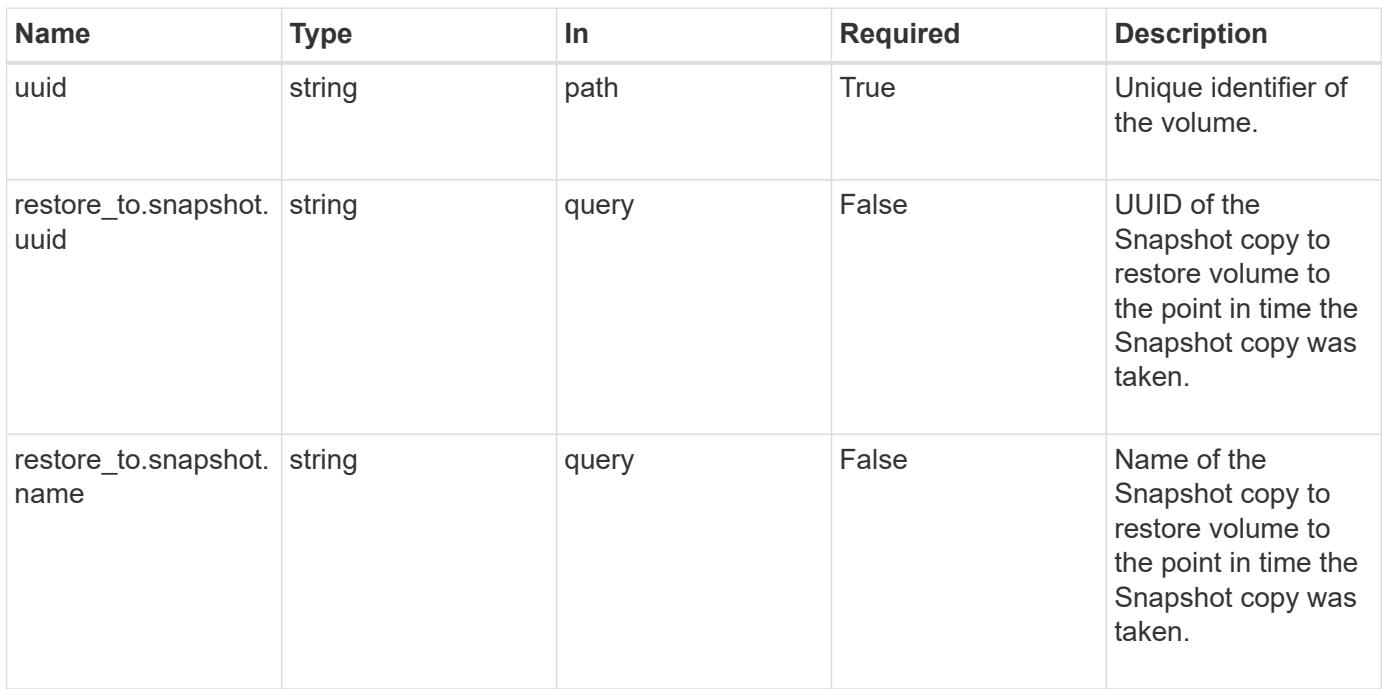

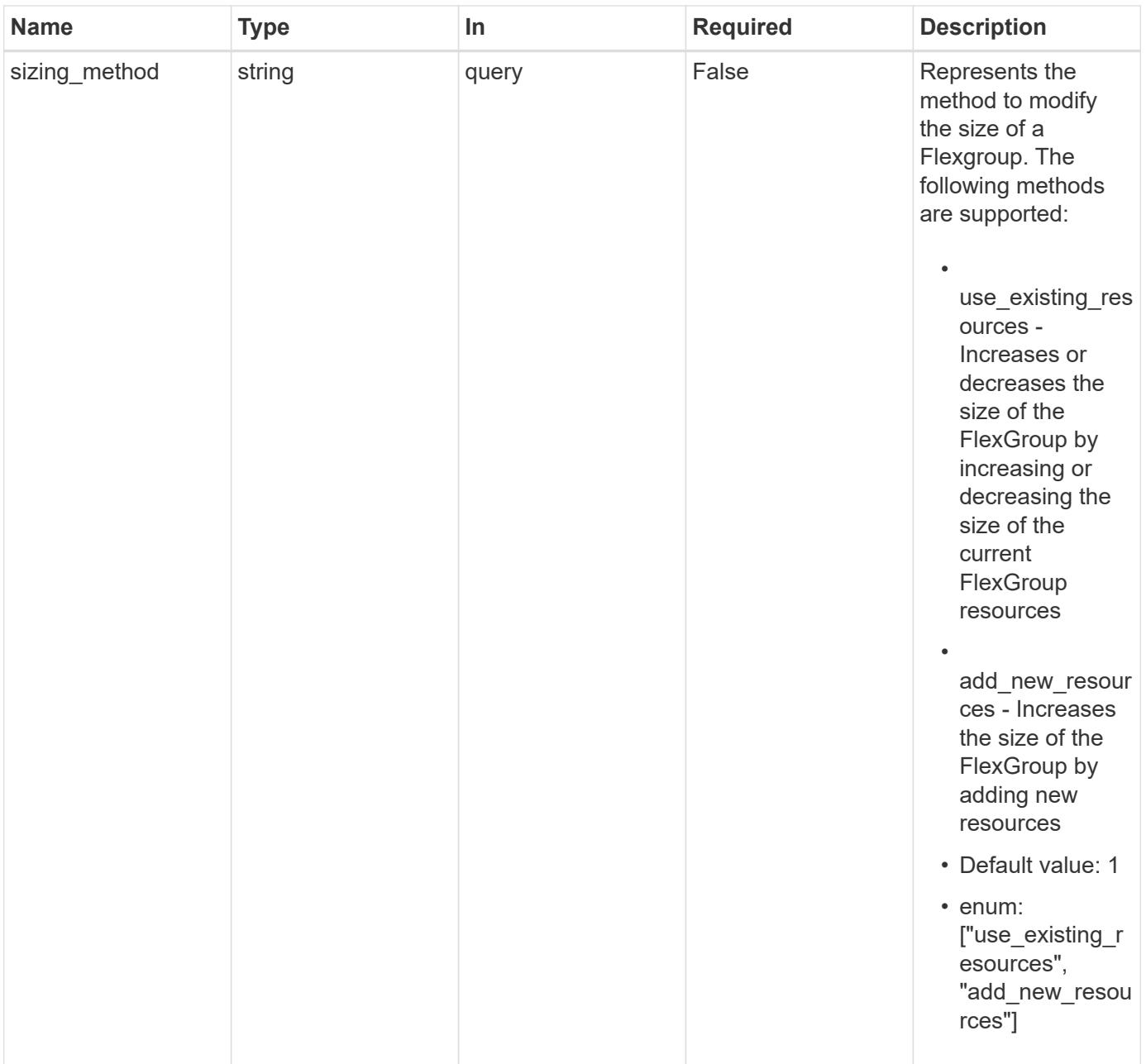

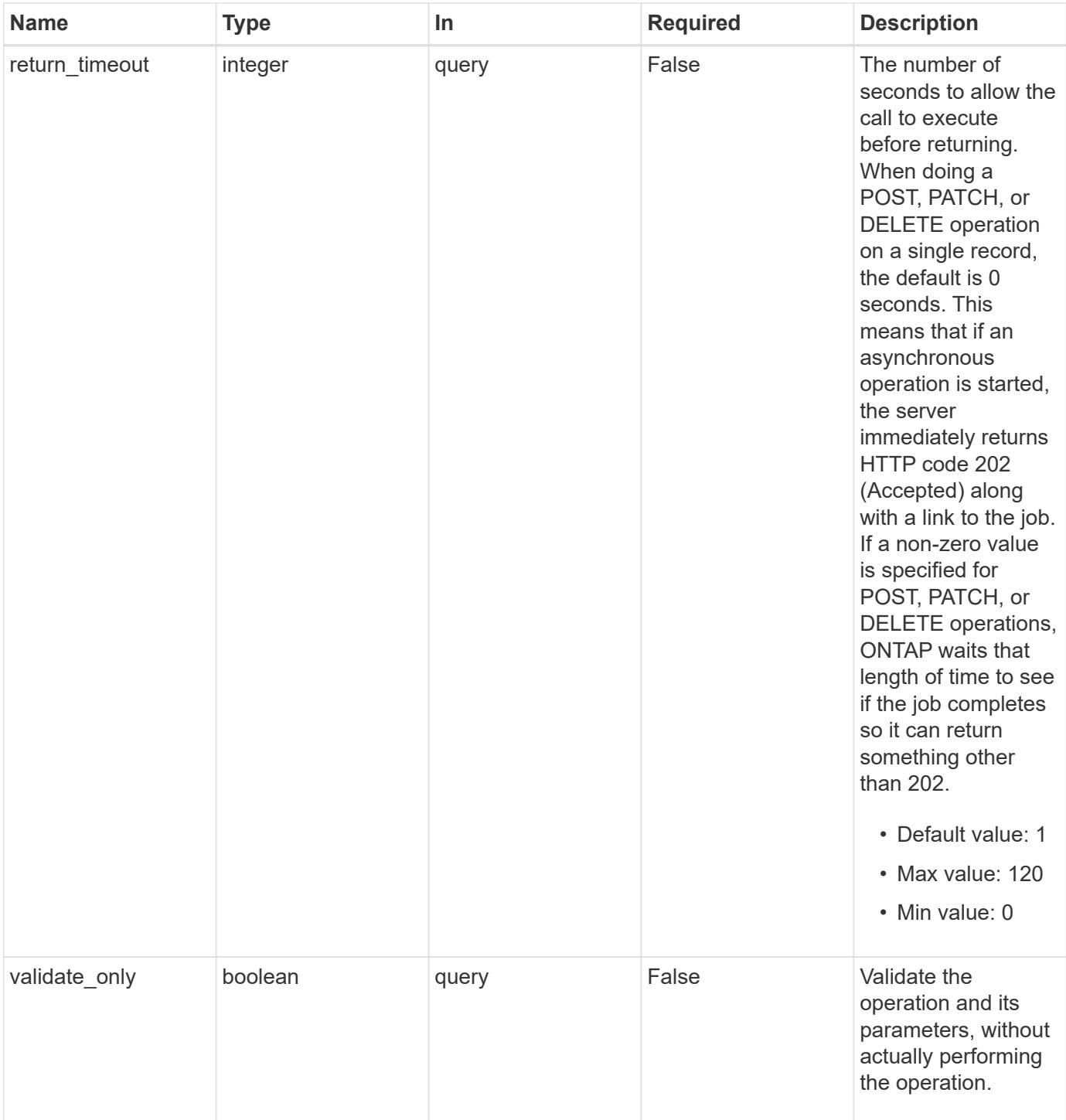

## **Request Body**

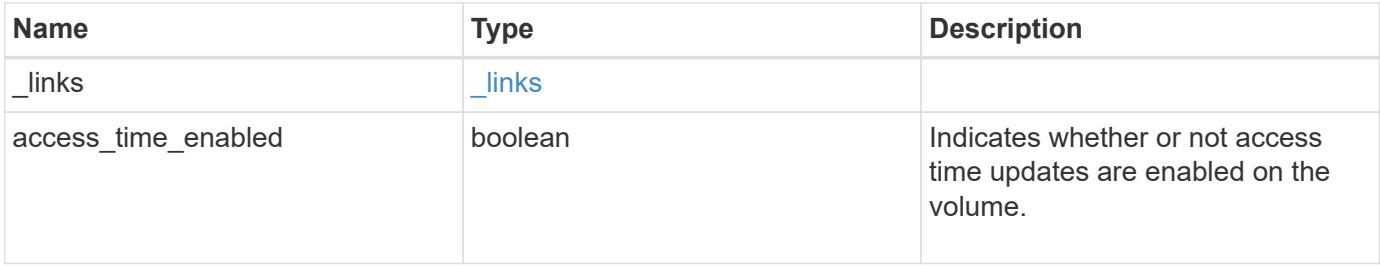

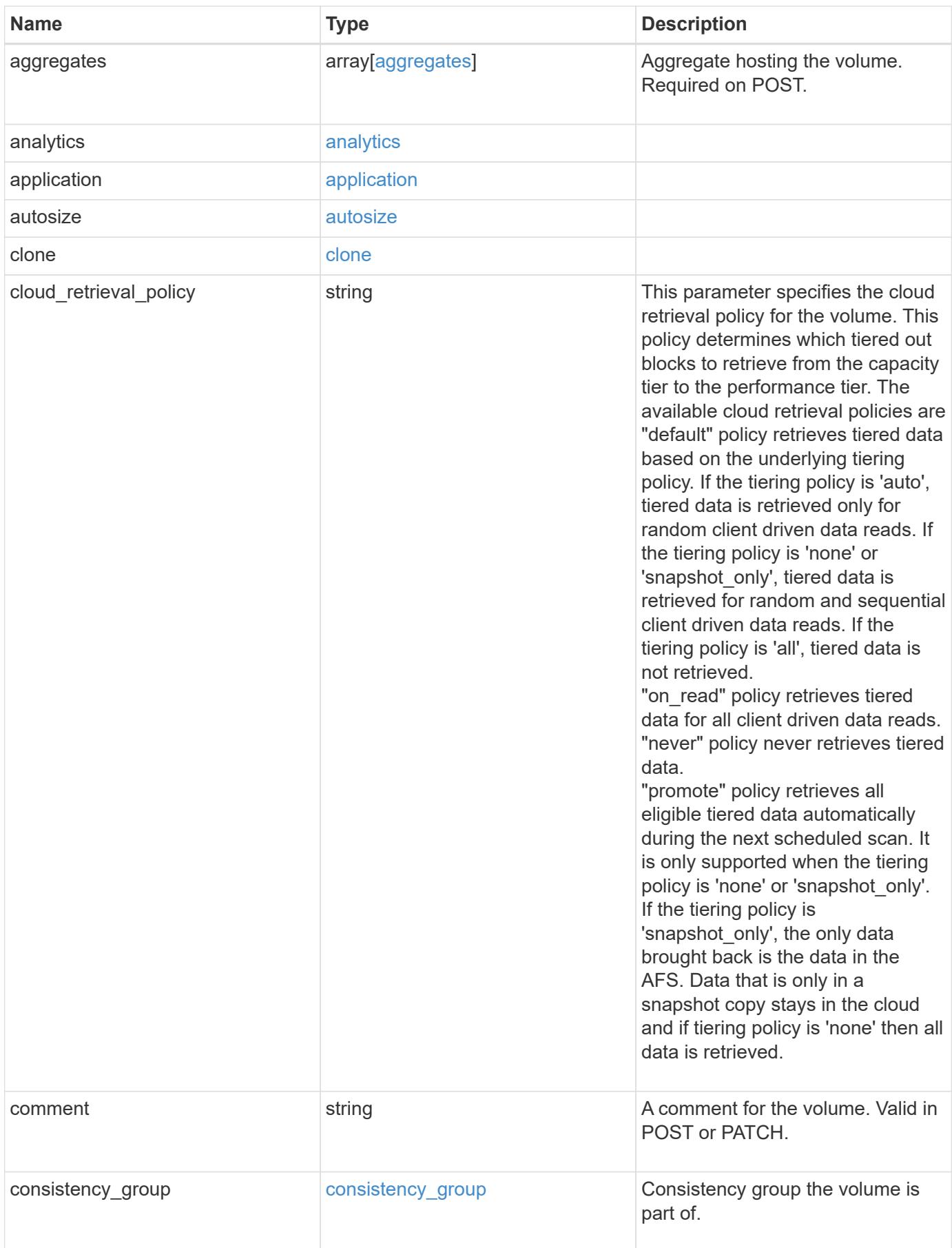

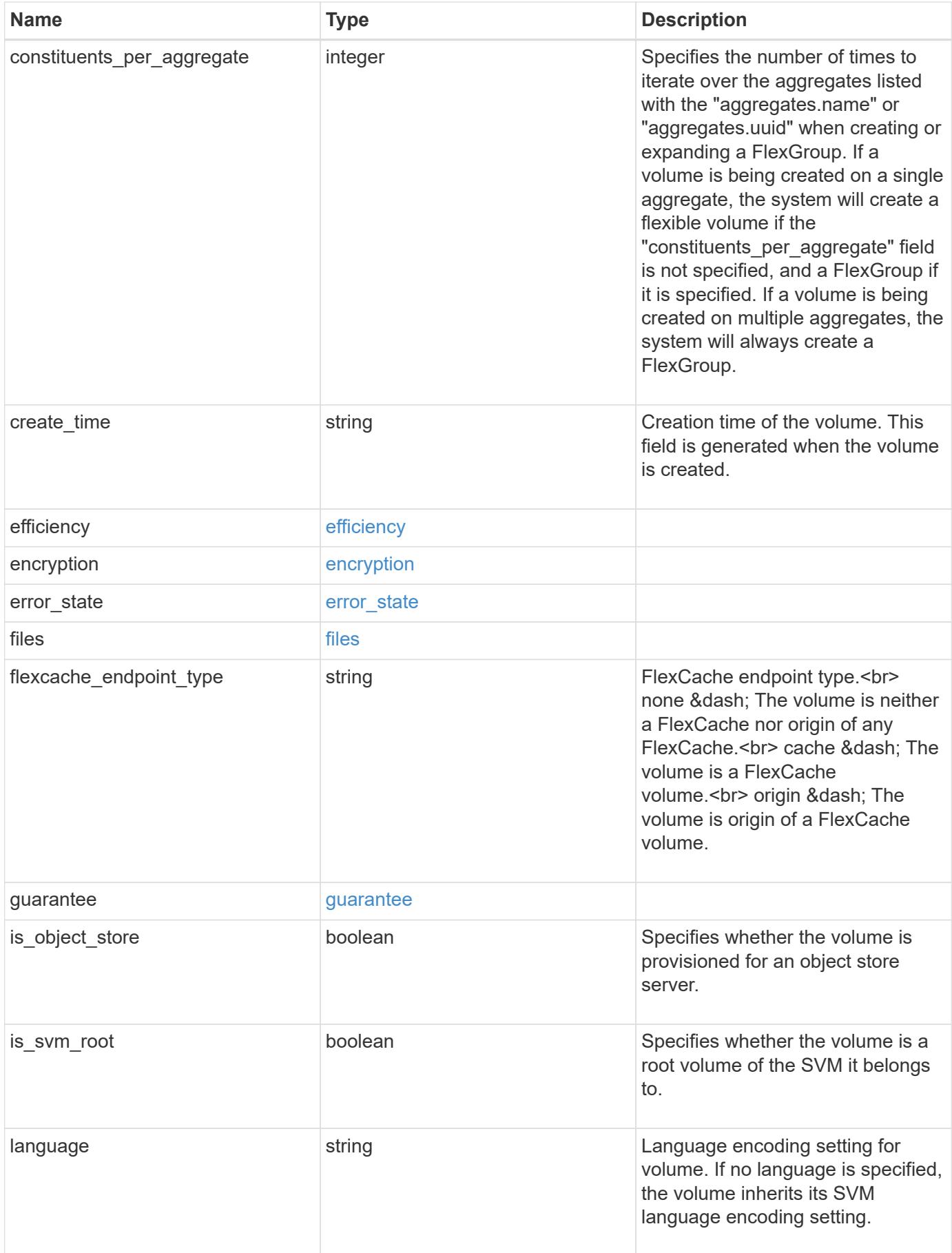

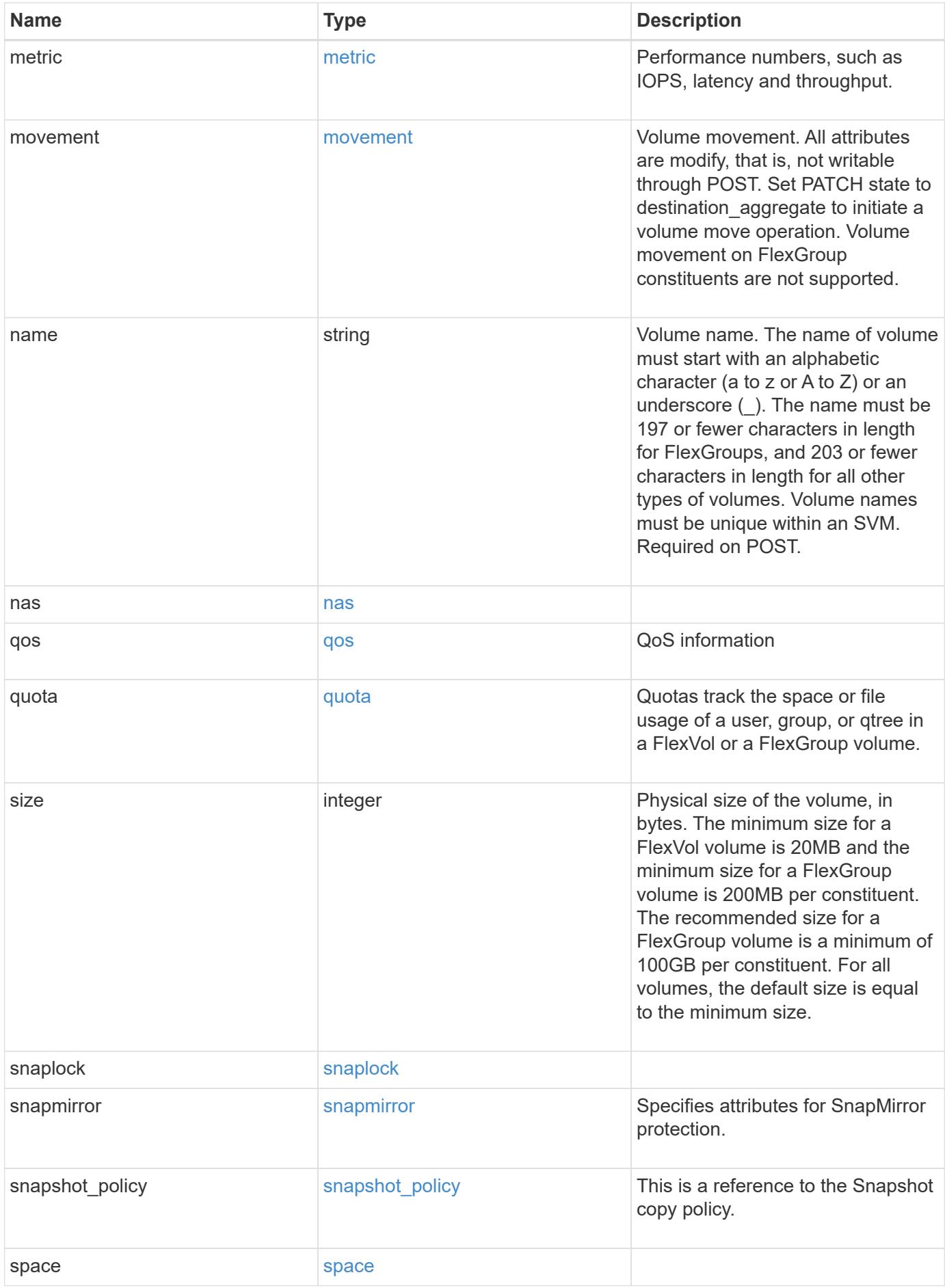

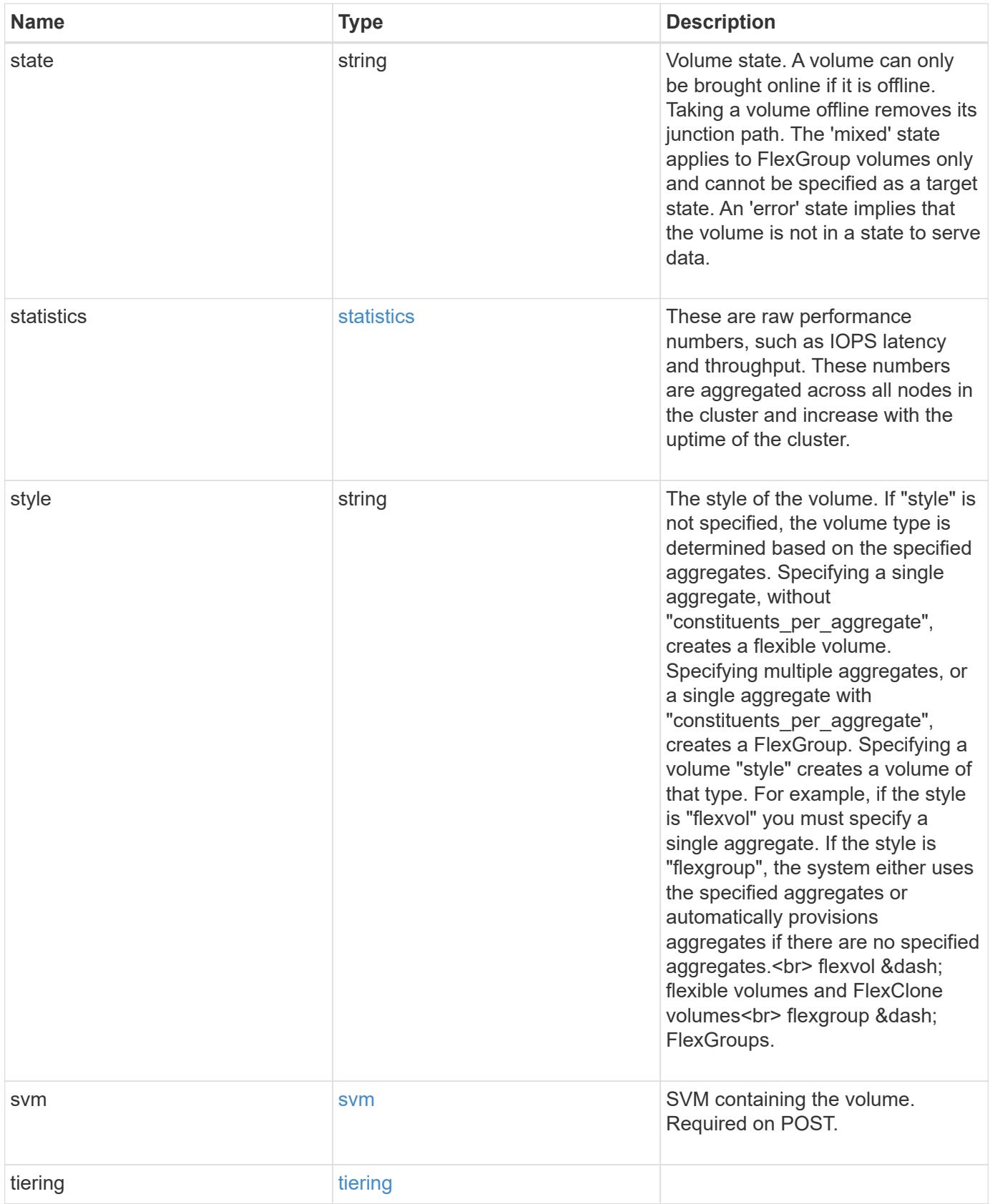

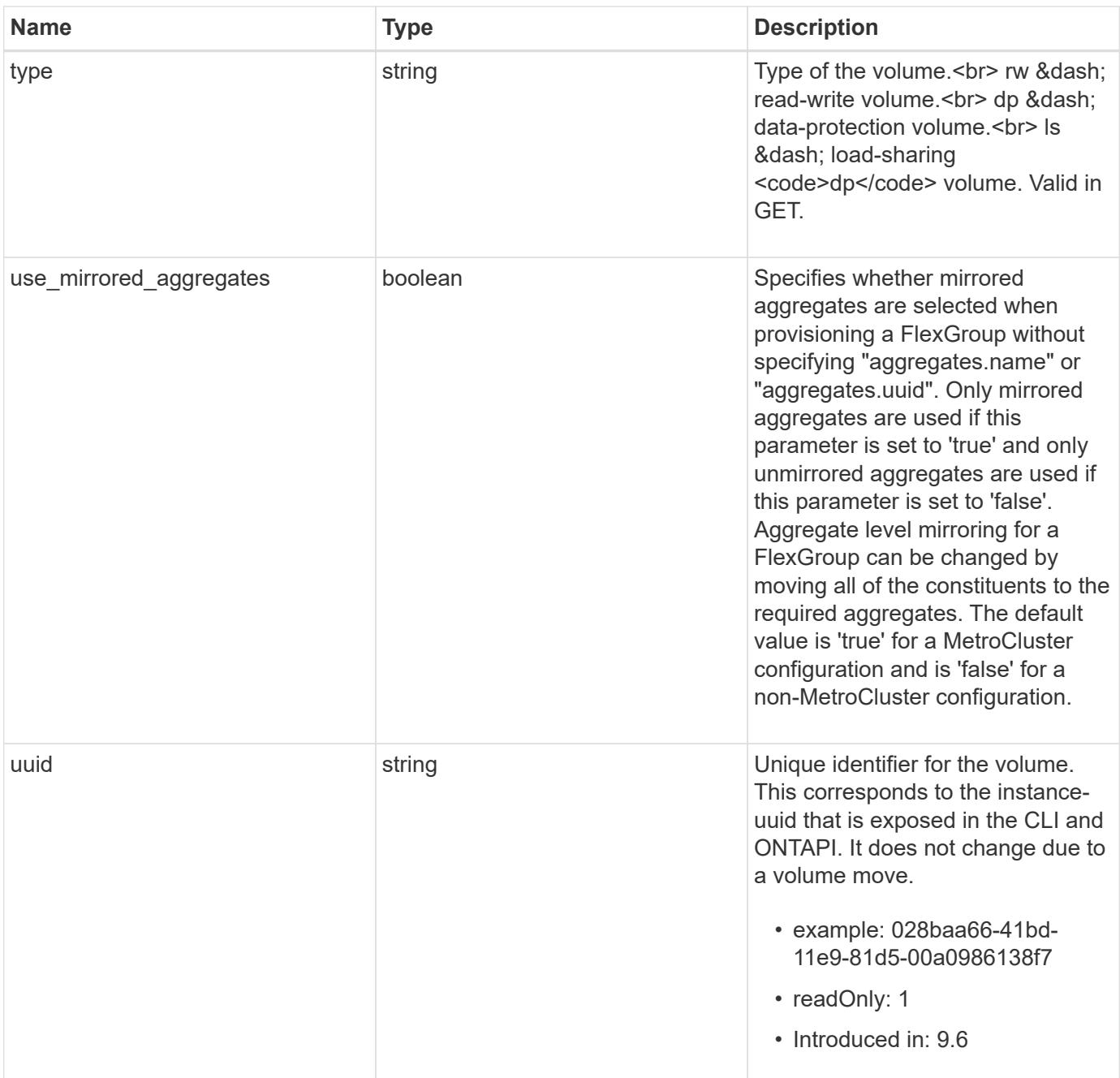

**Example request**

```
{
    "_links": {
      "self": {
        "href": "/api/resourcelink"
      }
    },
    "aggregates": {
      "_links": {
       "self": {
          "href": "/api/resourcelink"
        }
      },
    "name": "aggr1",
      "uuid": "1cd8a442-86d1-11e0-ae1c-123478563412"
    },
    "analytics": {
    "scan progress": "17",
      "state": "unknown",
      "unsupported_reason": {
        "code": "111411207",
        "message": "File system analytics cannot be enabled on volumes
that contain LUNs."
    }
    },
    "application": {
    "name": "string",
      "uuid": "1cd8a442-86d1-11e0-ae1d-123478563412"
    },
    "autosize": {
      "mode": "grow"
    },
    "clone": {
      "parent_snapshot": {
        "_links": {
          "self": {
             "href": "/api/resourcelink"
          }
        },
      "name": "this snapshot",
        "uuid": "1cd8a442-86d1-11e0-ae1c-123478563412"
      },
    "parent svm": {
        "_links": {
          "self": {
```

```
  "href": "/api/resourcelink"
        }
      },
      "name": "svm1",
      "uuid": "02c9e252-41be-11e9-81d5-00a0986138f7"
    },
  "parent_volume": {
    " links": {
        "self": {
          "href": "/api/resourcelink"
        }
      },
    "name": "volume1",
      "uuid": "028baa66-41bd-11e9-81d5-00a0986138f7"
    },
    "split_complete_percent": 0,
   "split_estimate": 0
  },
"cloud retrieval policy": "default",
  "comment": "string",
"consistency group": {
  "name": "consistency group 1"
  },
"create_time": "2018-06-04T19:00:00Z",
  "efficiency": {
   "compaction": "inline",
    "compression": "inline",
  "cross volume dedupe": "inline",
    "dedupe": "inline"
  },
  "encryption": {
  "key id": "string",
    "state": "encrypted",
    "status": {
     "code": "string",
     "message": "string"
    },
    "type": "none"
  },
  "files": {
    "used": 0
  },
"flexcache endpoint type": "none",
  "guarantee": {
   "type": "volume"
  },
```

```
  "language": "ar",
  "metric": {
  " links": {
      "self": {
        "href": "/api/resourcelink"
     }
    },
    "cloud": {
      "duration": "PT15S",
      "iops": {
        "read": "200",
        "total": "1000",
        "write": "100"
      },
      "latency": {
        "read": "200",
        "total": "1000",
        "write": "100"
      },
      "status": "ok",
      "timestamp": "2017-01-25T11:20:13Z"
    },
    "duration": "PT15S",
    "flexcache": {
   "cache miss percent": "20",
     "duration": "PT1D",
      "status": "ok",
      "timestamp": "2017-01-25T11:20:13Z"
    },
    "iops": {
      "read": "200",
     "total": "1000",
     "write": "100"
    },
    "latency": {
     "read": "200",
     "total": "1000",
     "write": "100"
    },
    "status": "ok",
    "throughput": {
     "read": "200",
     "total": "1000",
     "write": "100"
    },
    "timestamp": "2017-01-25T11:20:13Z"
```

```
  },
  "movement": {
  "cutover window": "30",
  "destination aggregate": {
      "_links": {
        "self": {
          "href": "/api/resourcelink"
        }
      },
    "name": "aggr1",
      "uuid": "1cd8a442-86d1-11e0-ae1c-123478563412"
    },
    "percent_complete": 0,
    "state": "replicating",
  "tiering policy": "all"
  },
"name": "vol cs dept",
  "nas": {
  "export policy": {
      "_links": {
        "self": {
          "href": "/api/resourcelink"
        }
      },
      "id": "100",
      "name": "default"
    },
  "path": "/user/my_volume",
  "security style": "mixed",
    "unix_permissions": "0755"
  },
  "qos": {
    "policy": {
      "_links": {
       "self": {
          "href": "/api/resourcelink"
        }
      },
    "max throughput iops": "10000",
    "max throughput mbps": "500",
    "min throughput iops": "2000",
    "min throughput mbps": "500",
    "name": "performance",
      "uuid": "1cd8a442-86d1-11e0-ae1c-123478563412"
    }
  },
```

```
  "quota": {
    "state": "corrupt"
  },
  "snaplock": {
  "append mode enabled": "",
  "autocommit period": "P30M",
    "compliance_clock_time": "2018-06-04T19:00:00Z",
    "expiry_time": "Wed Sep 5 11:02:42 GMT 2018",
  "is audit log": 1,
  "litigation count": "10",
    "privileged_delete": "enabled",
    "retention": {
     "default": "P30Y",
    "maximum": "P30Y",
      "minimum": "P30Y"
    },
    "type": "enterprise",
  "unspecified retention file count": "10"
  },
"snapshot policy": {
    "_links": {
      "self": {
        "href": "/api/resourcelink"
      }
    },
  "name": "default",
    "uuid": "1cd8a442-86d1-11e0-ae1c-123478563412"
  },
  "space": {
    "available": 0,
    "block_storage_inactive_user_data": 0,
  "capacity tier footprint": 0,
    "footprint": 0,
    "local_tier_footprint": 0,
  "logical space": {
     "available": 0,
      "used_by_afs": 0
    },
    "metadata": 0,
    "over_provisioned": 0,
    "performance_tier_footprint": 0,
    "snapshot": {
     "used": 0
    },
    "total_footprint": 0,
    "used": 0
```

```
  },
  "state": "error",
  "statistics": {
    "cloud": {
    "iops raw": {
        "read": "200",
        "total": "1000",
        "write": "100"
      },
    "latency raw": {
        "read": "200",
        "total": "1000",
        "write": "100"
      },
      "status": "ok",
      "timestamp": "2017-01-25T11:20:13Z"
    },
  "flexcache_raw": {
    "cache miss blocks": "10",
    "client requested blocks": "500",
      "status": "ok",
      "timestamp": "2017-01-25T11:20:13Z"
    },
  "iops raw": {
     "read": "200",
     "total": "1000",
      "write": "100"
    },
  "latency raw": {
      "read": "200",
     "total": "1000",
     "write": "100"
    },
    "status": "ok",
  "throughput raw": {
     "read": "200",
     "total": "1000",
     "write": "100"
    },
    "timestamp": "2017-01-25T11:20:13Z"
  },
  "style": "flexvol",
  "svm": {
   "_links": {
      "self": {
        "href": "/api/resourcelink"
```

```
  }
      },
    "name": "svm1",
      "uuid": "02c9e252-41be-11e9-81d5-00a0986138f7"
    },
  "tiering": {
      "object_tags": {
     },
     "policy": "all"
    },
  "type": "rw",
    "uuid": "028baa66-41bd-11e9-81d5-00a0986138f7"
}
```
#### **Response**

```
Status: 202, Accepted
```
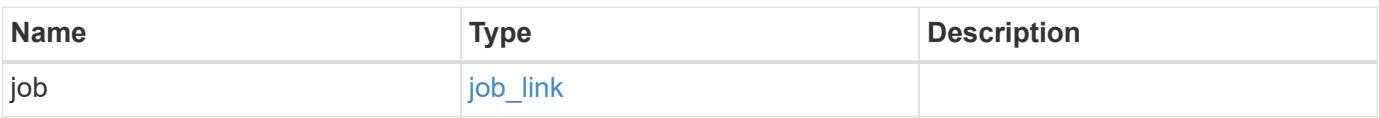

### **Example response**

```
{
    "job": {
      "_links": {
        "self": {
           "href": "/api/resourcelink"
        }
       },
      "uuid": "string"
   }
}
```
#### **Error**

Status: Default

## ONTAP Error Response Codes

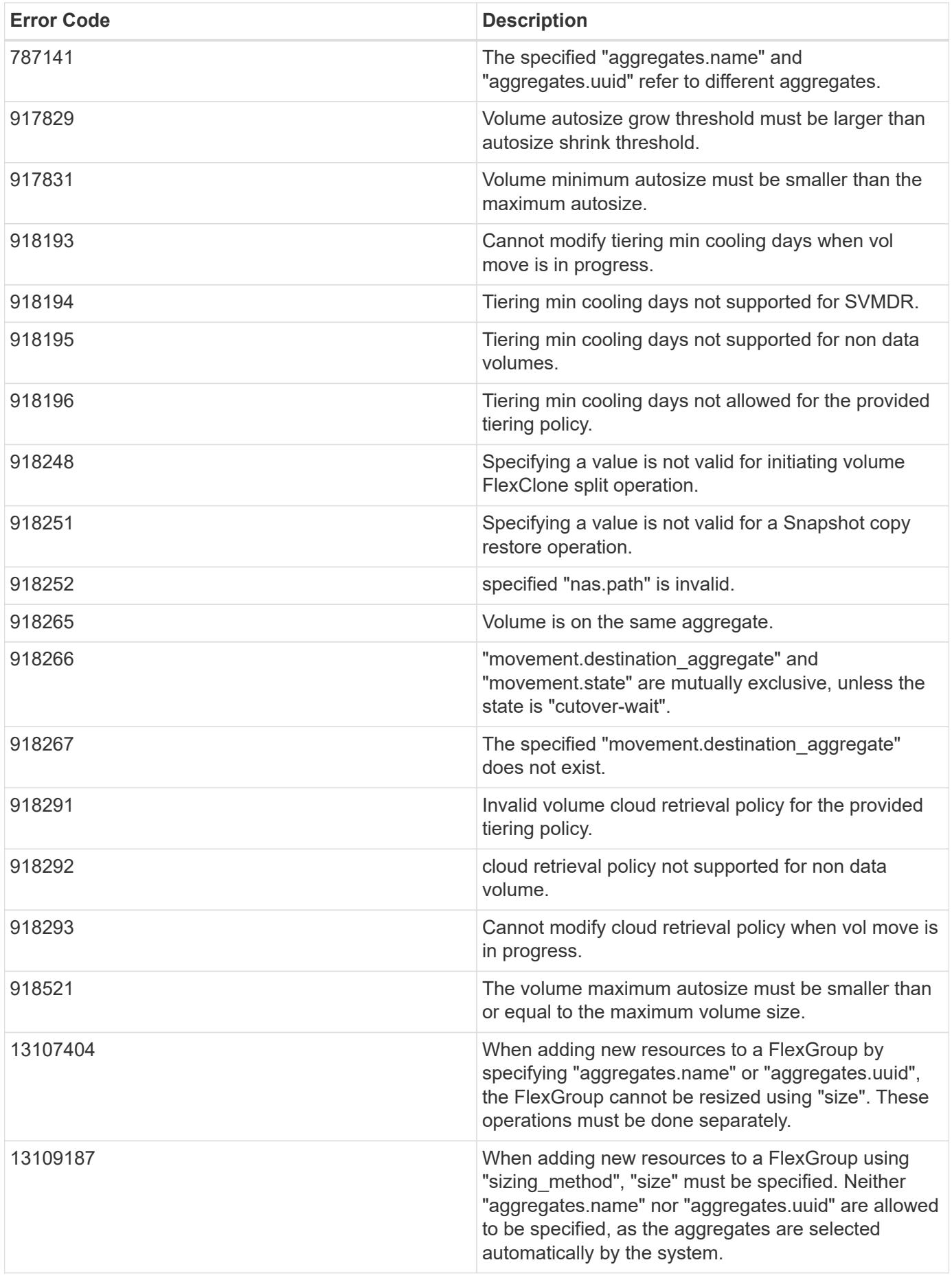

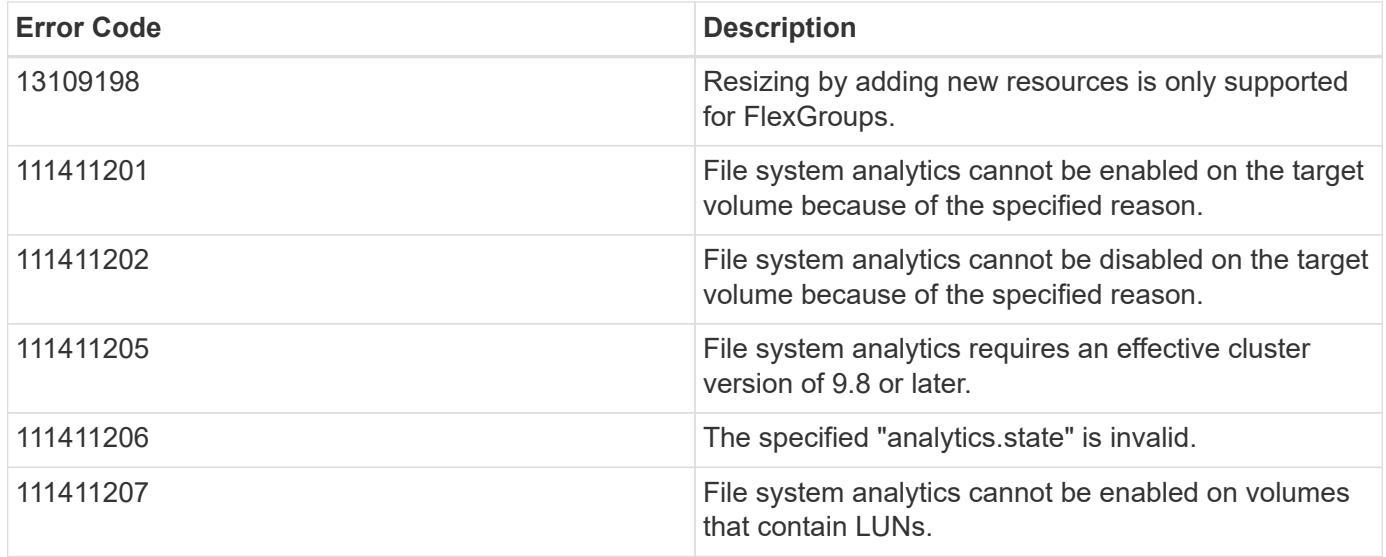

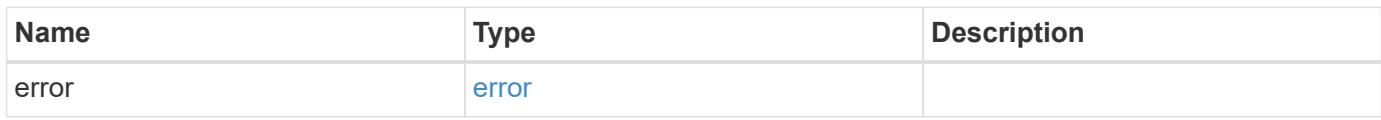

## **Example error**

```
{
   "error": {
     "arguments": {
       "code": "string",
       "message": "string"
     },
     "code": "4",
      "message": "entry doesn't exist",
      "target": "uuid"
   }
}
```
### **Definitions**

# **See Definitions**

href

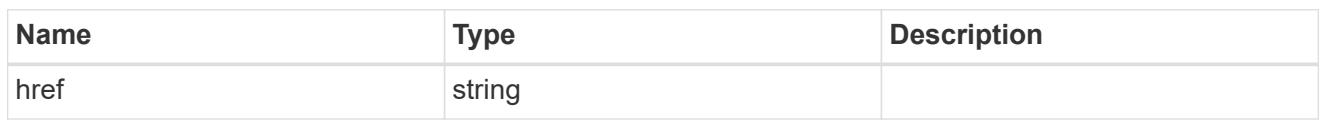

 $_{\perp}$ links

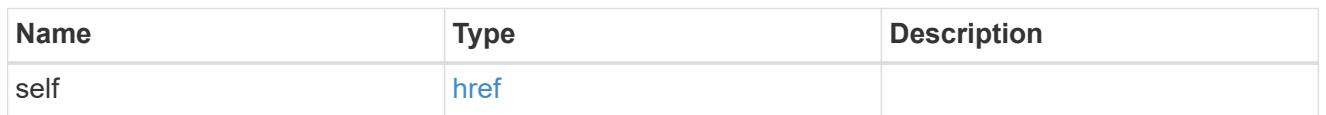

# aggregates

# Aggregate

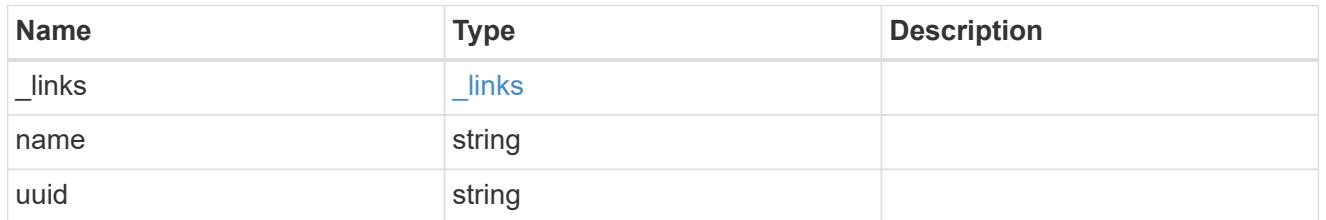

### unsupported\_reason

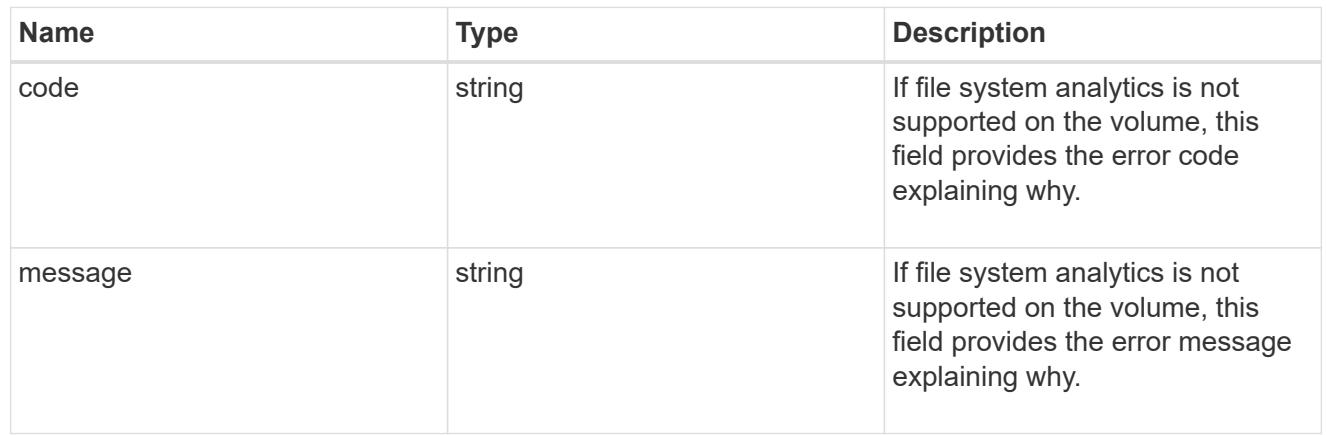

### analytics

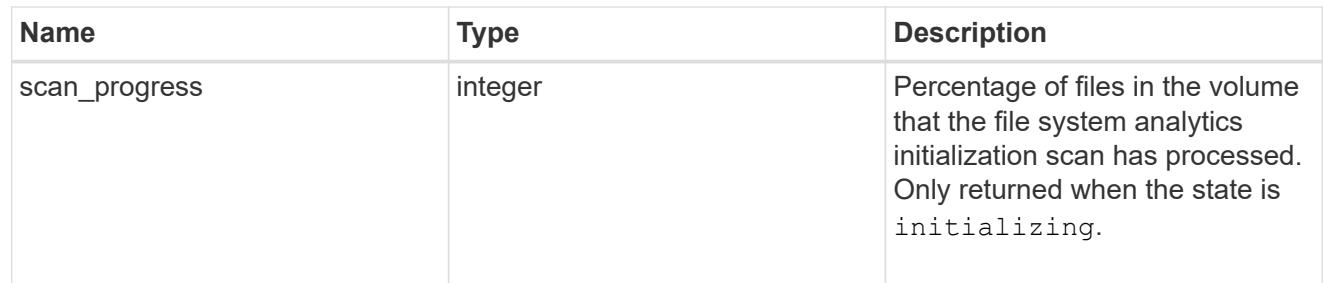

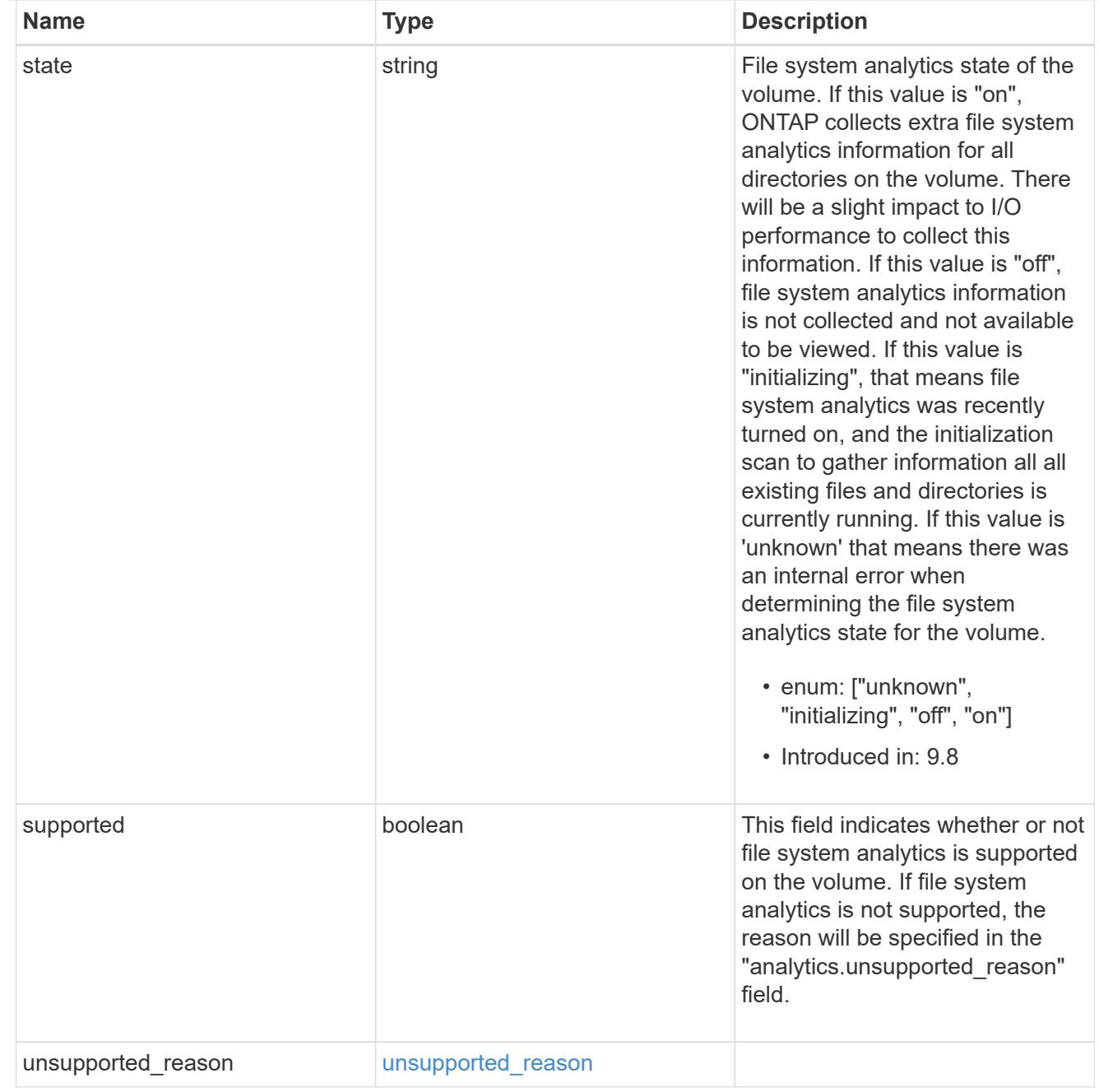

# application

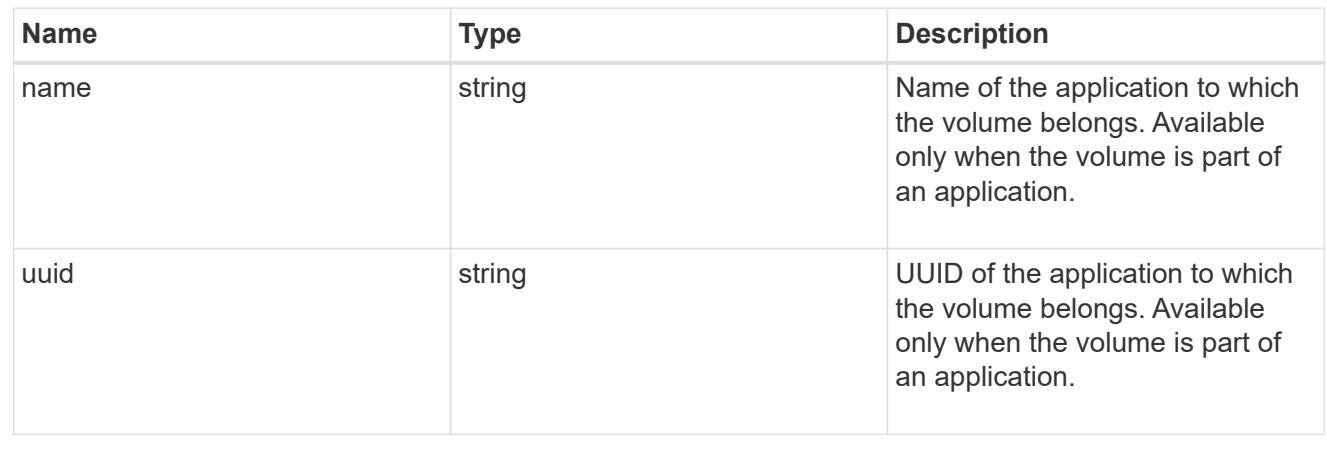

### autosize

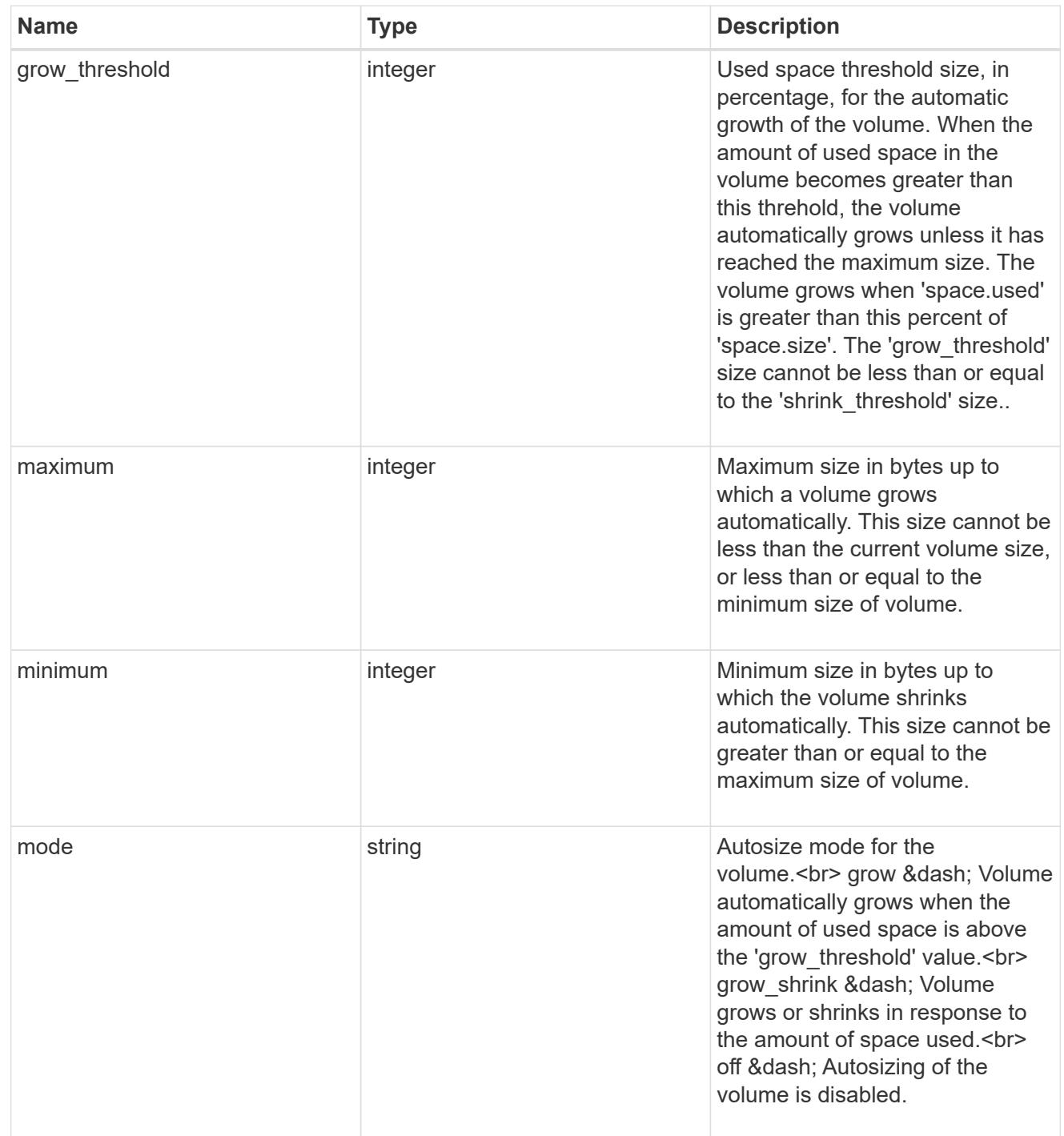

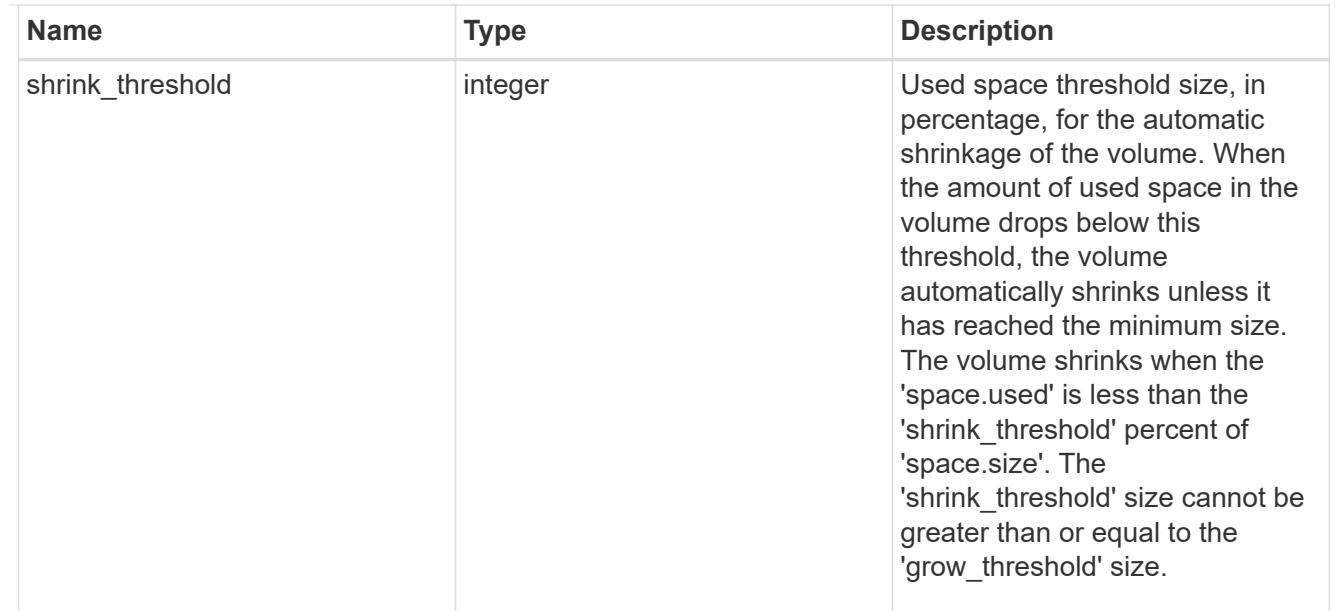

### snapshot\_reference

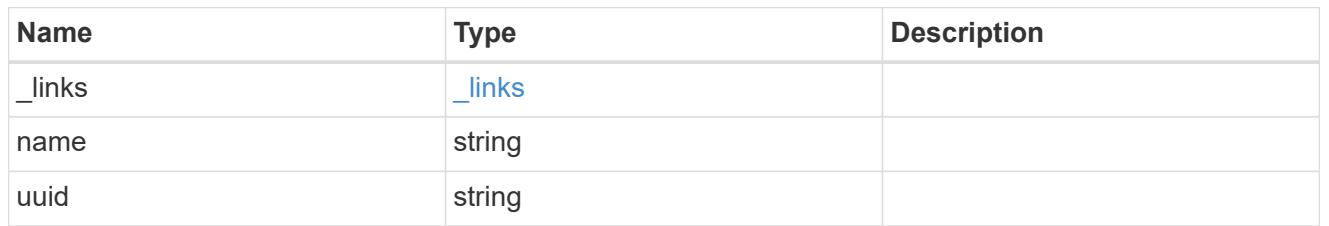

### parent\_svm

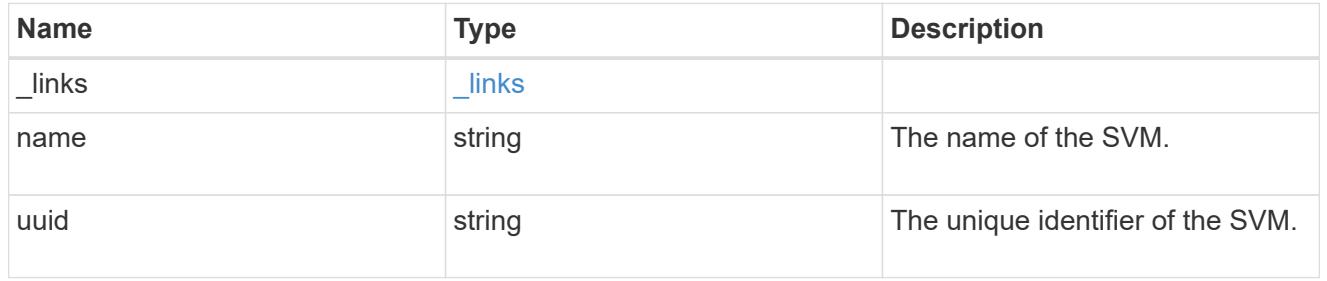

# parent\_volume

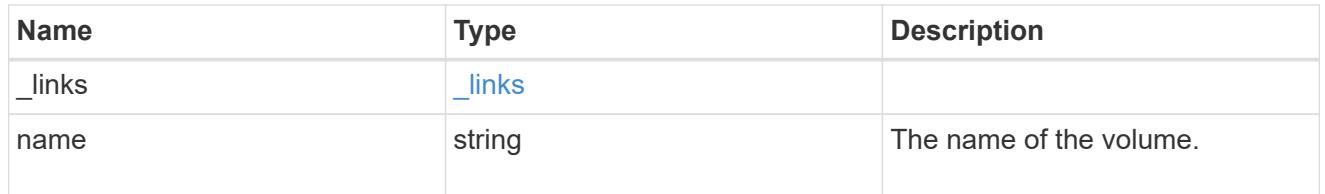

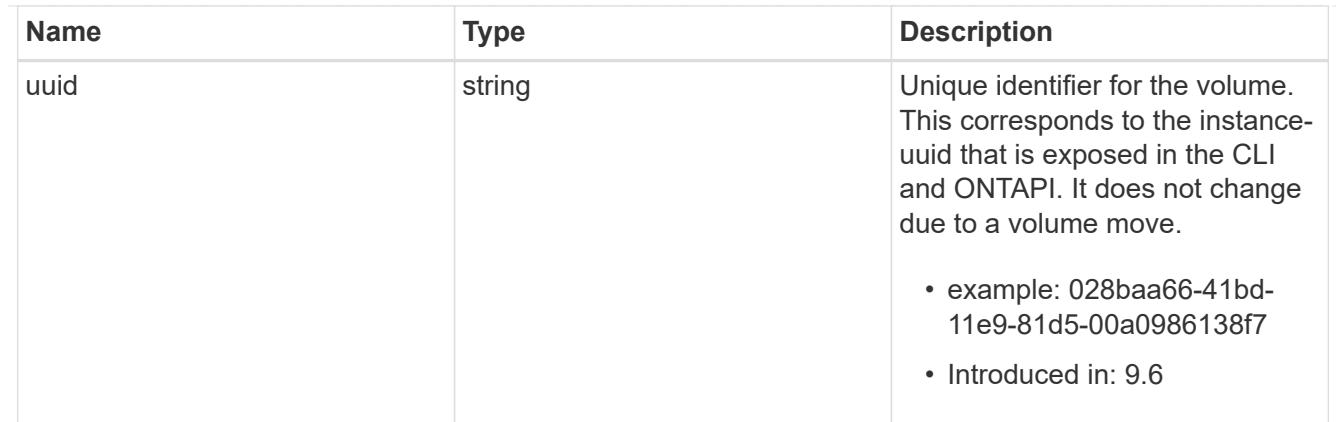

clone

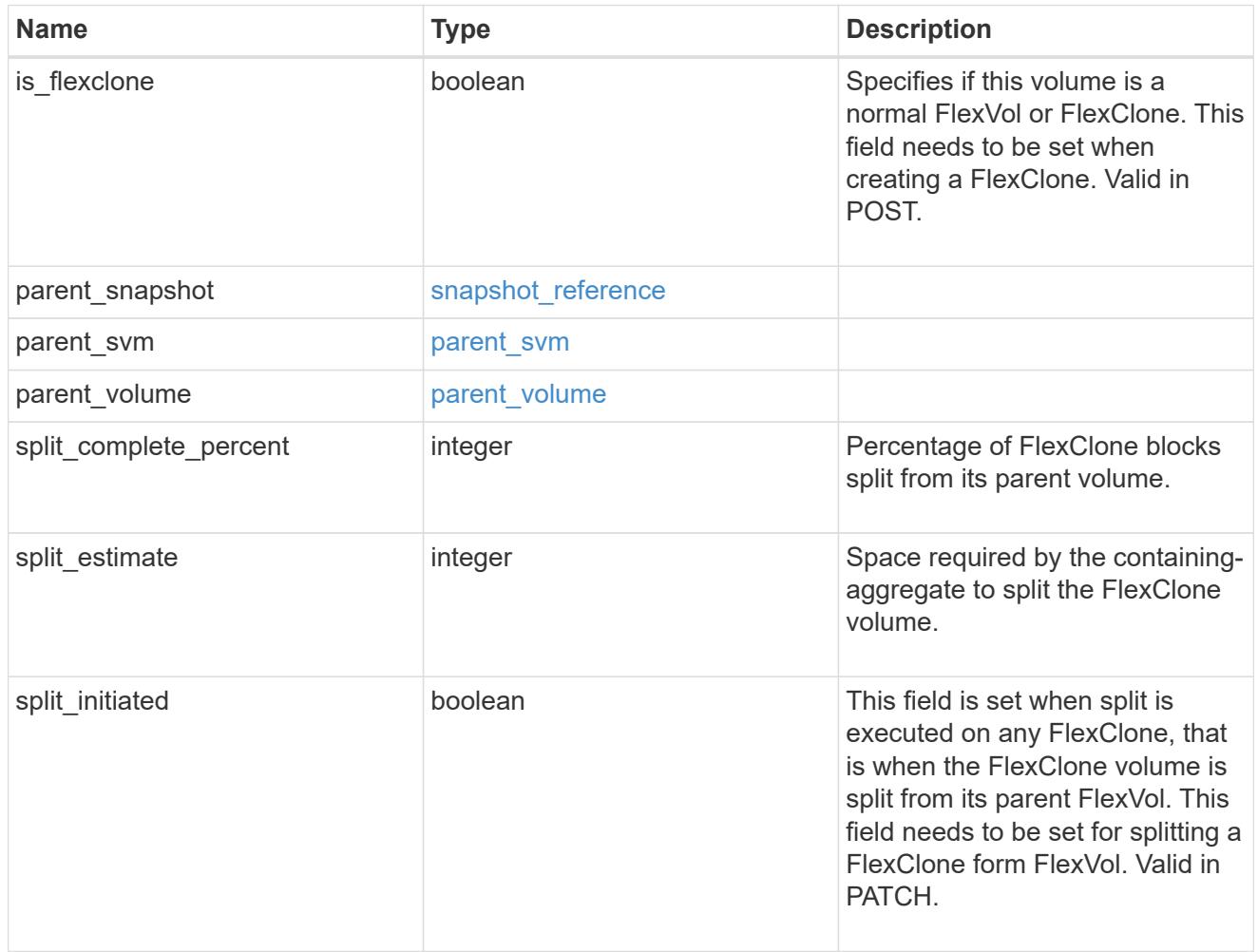

consistency\_group

Consistency group the volume is part of.

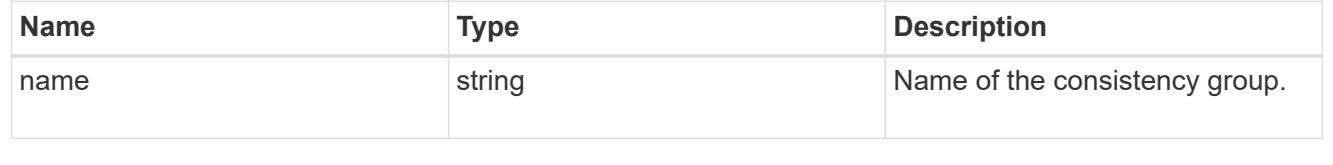

policy

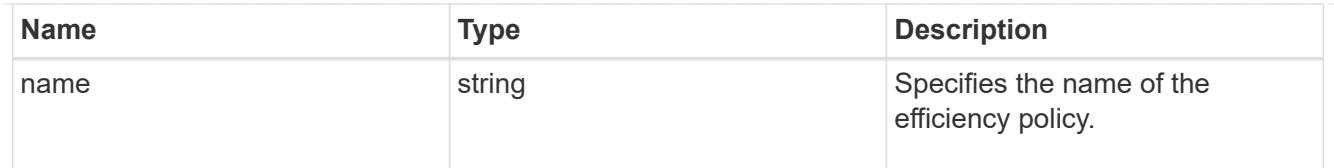

# efficiency

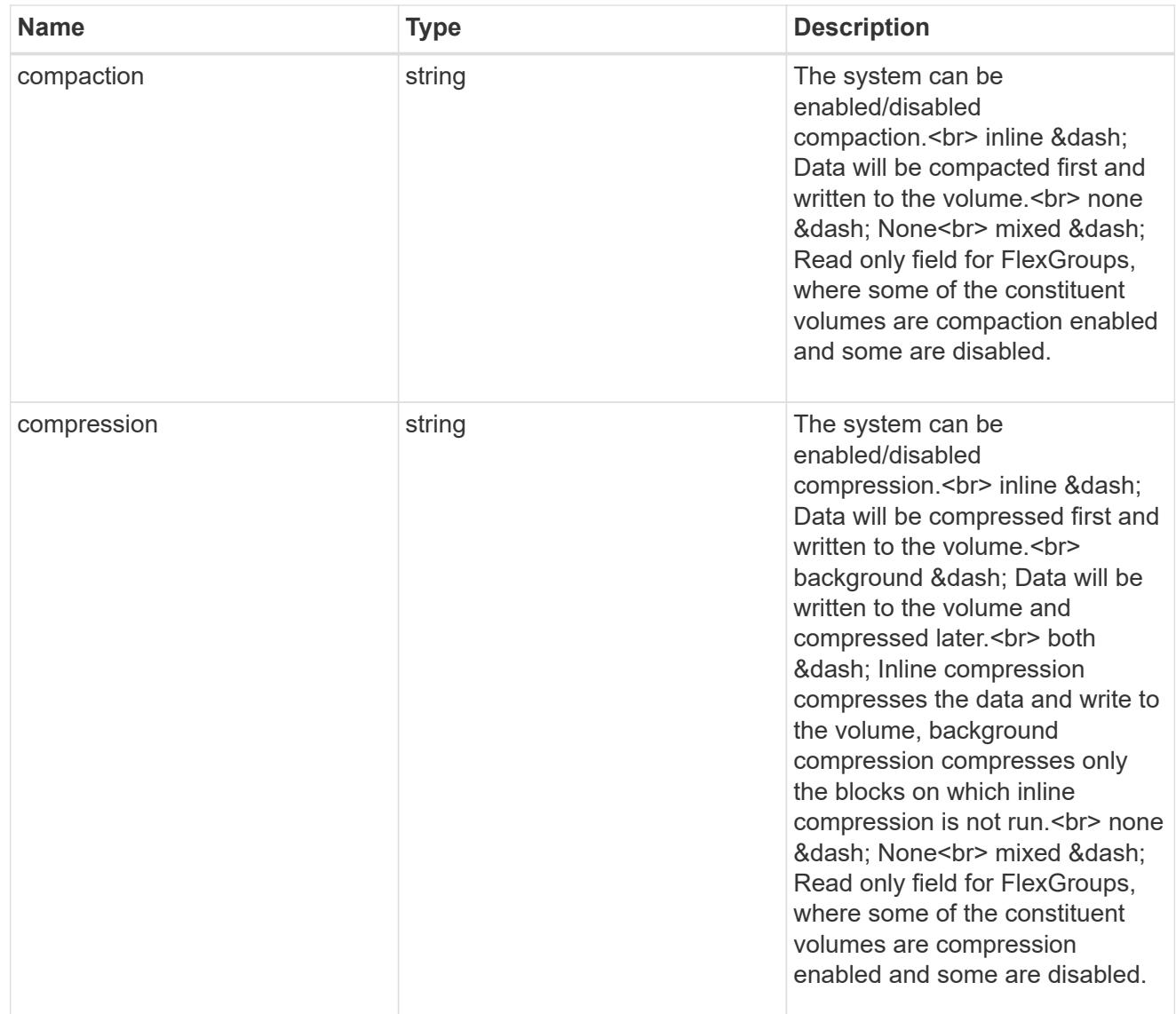

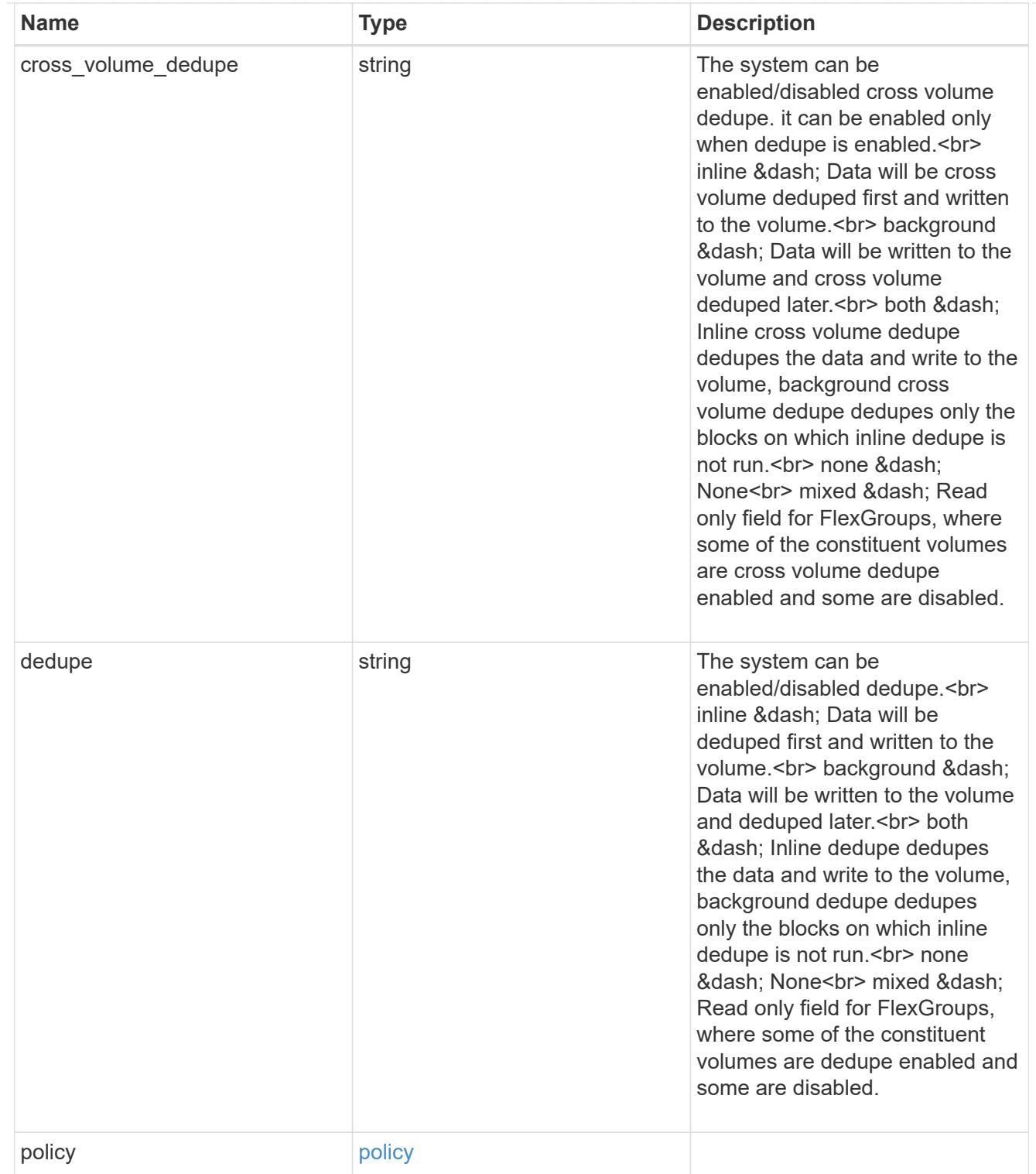

### status

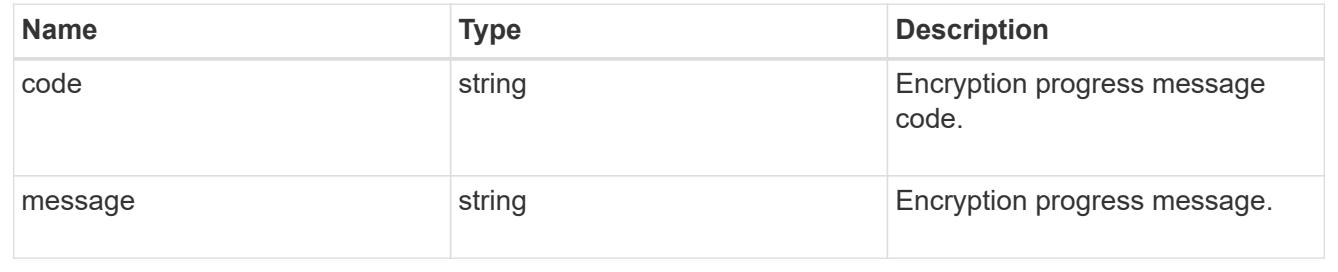

# encryption

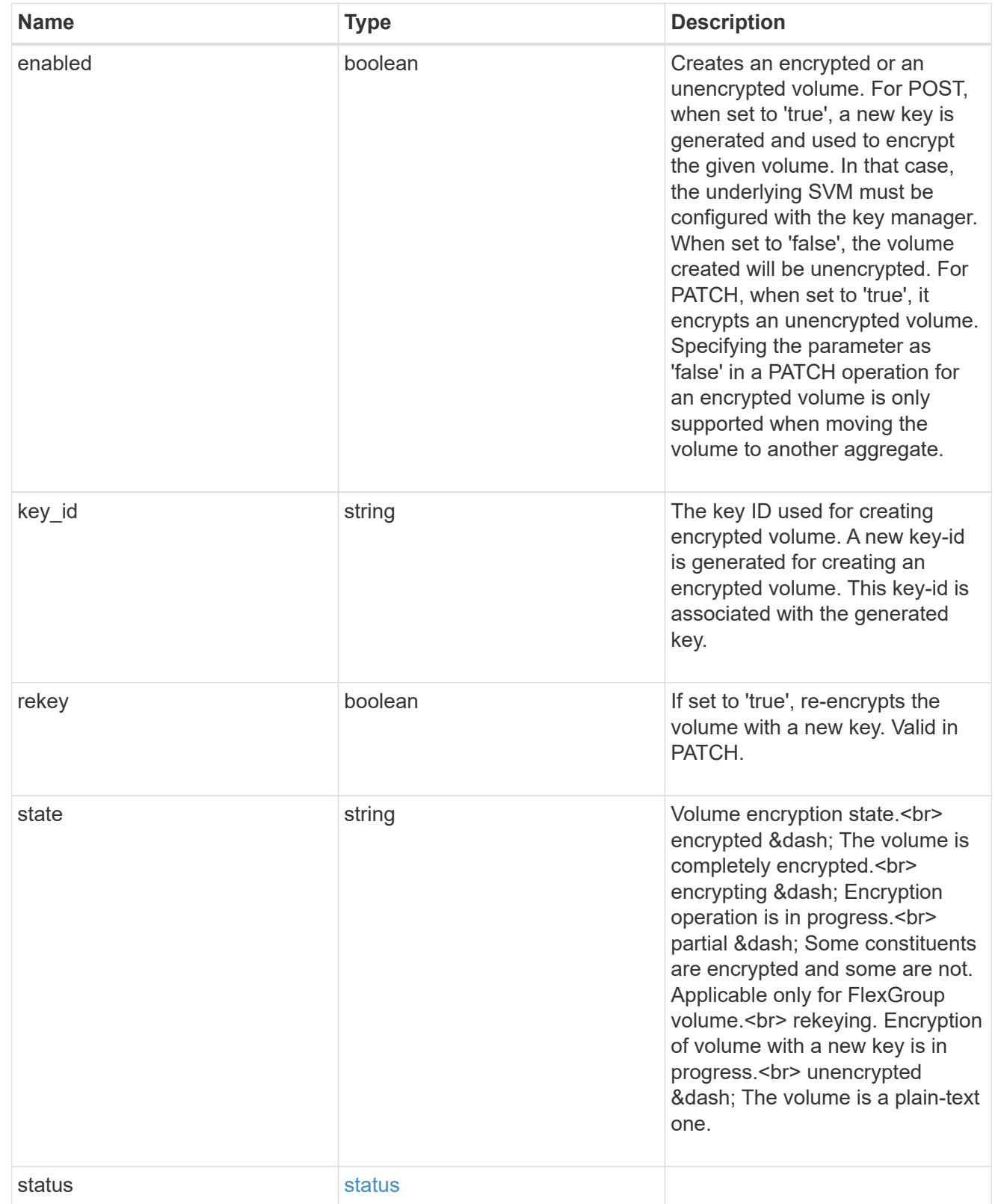

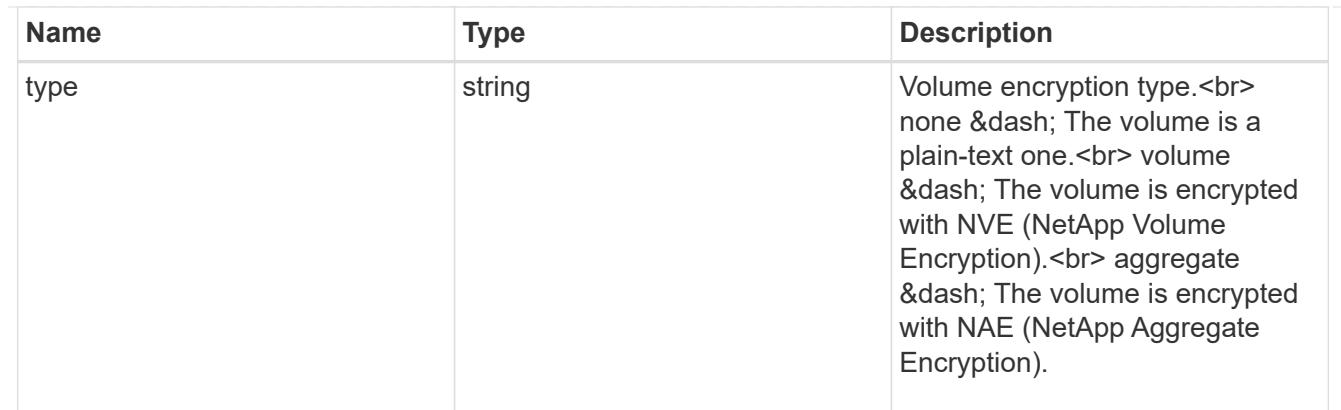

## error\_state

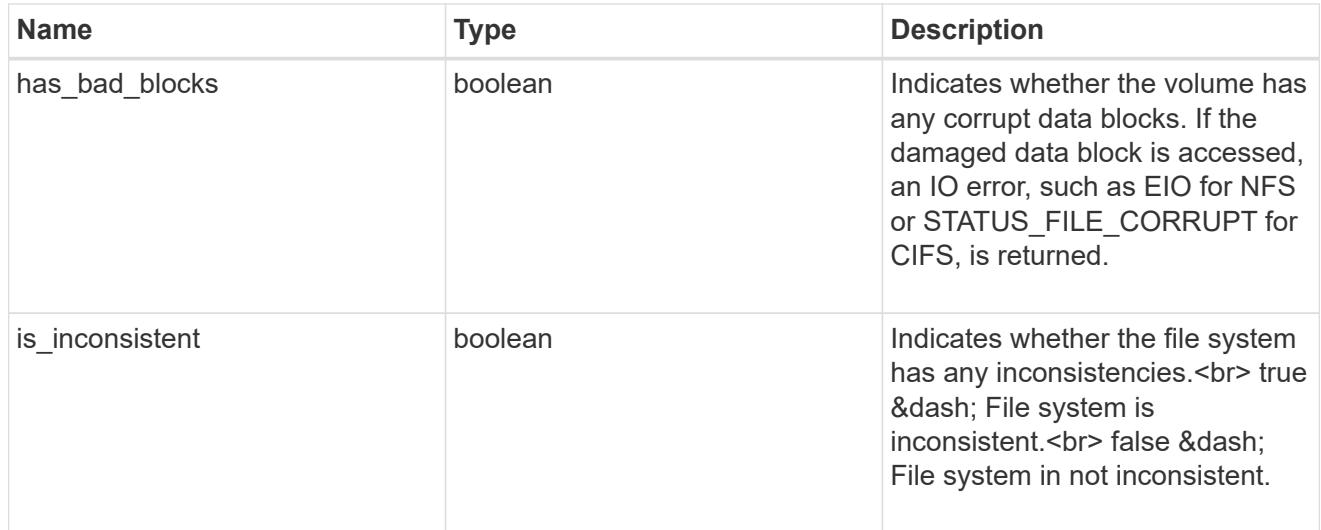

files

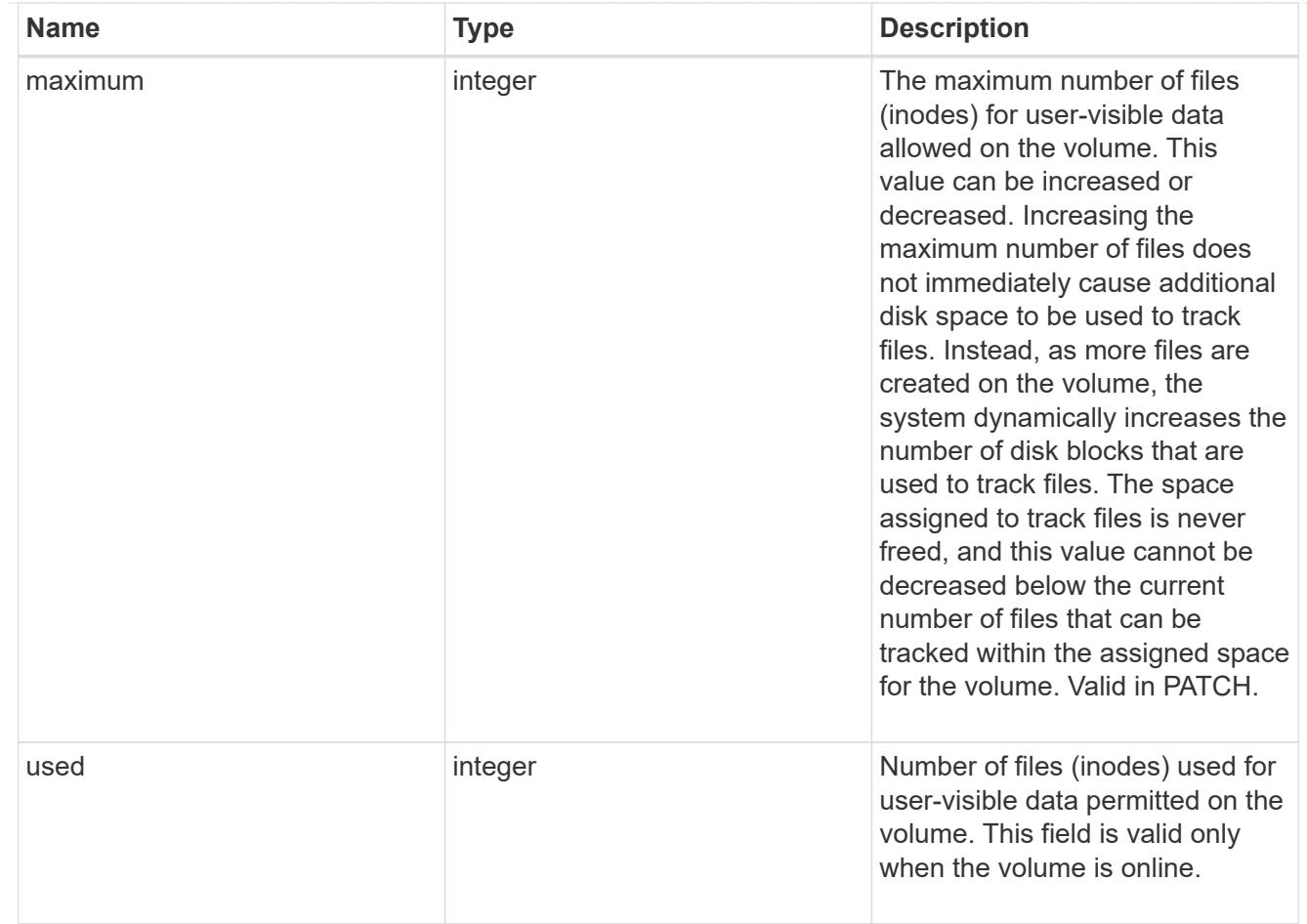

# guarantee

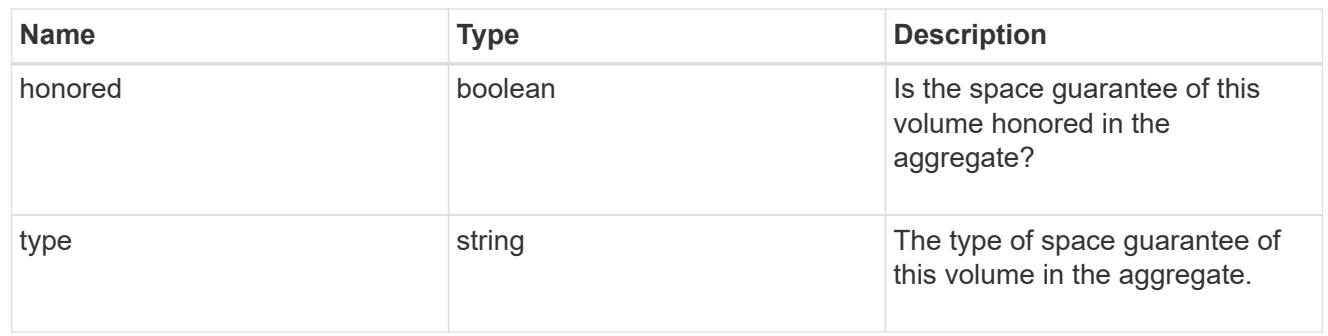

# iops

The rate of I/O operations observed at the storage object.

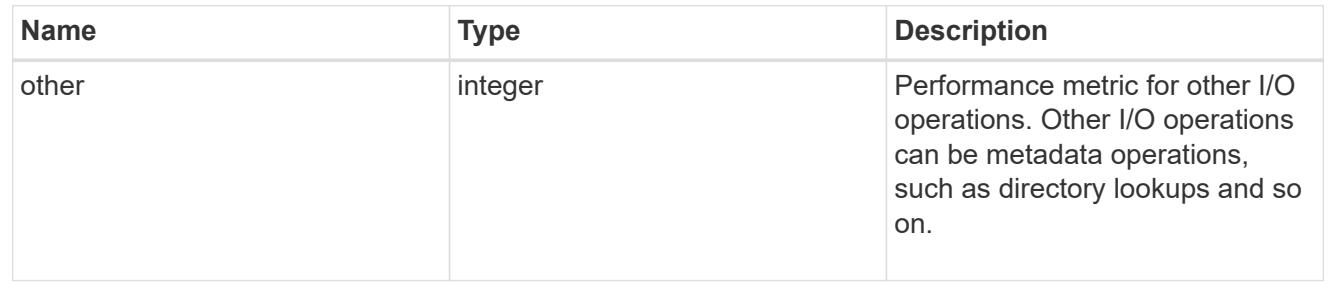
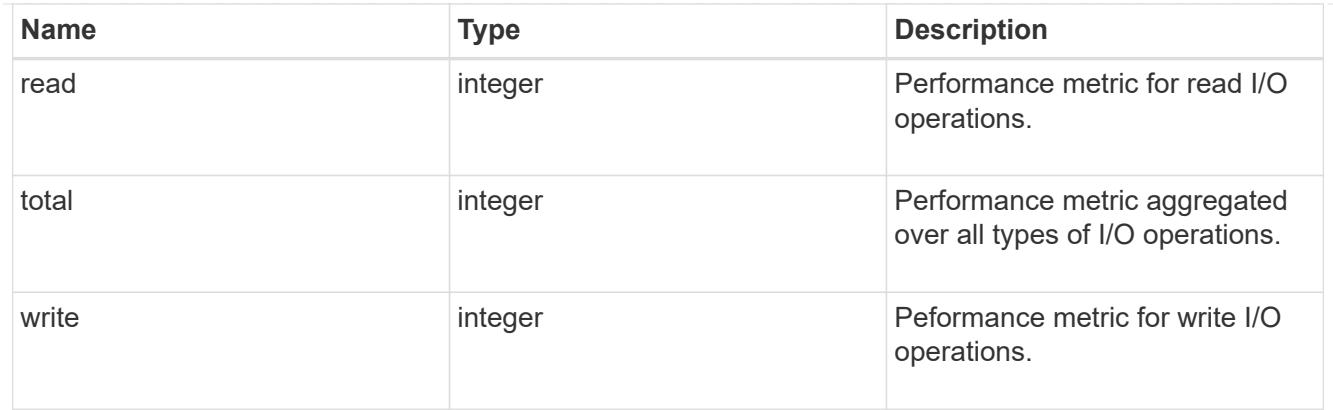

# latency

The round trip latency in microseconds observed at the storage object.

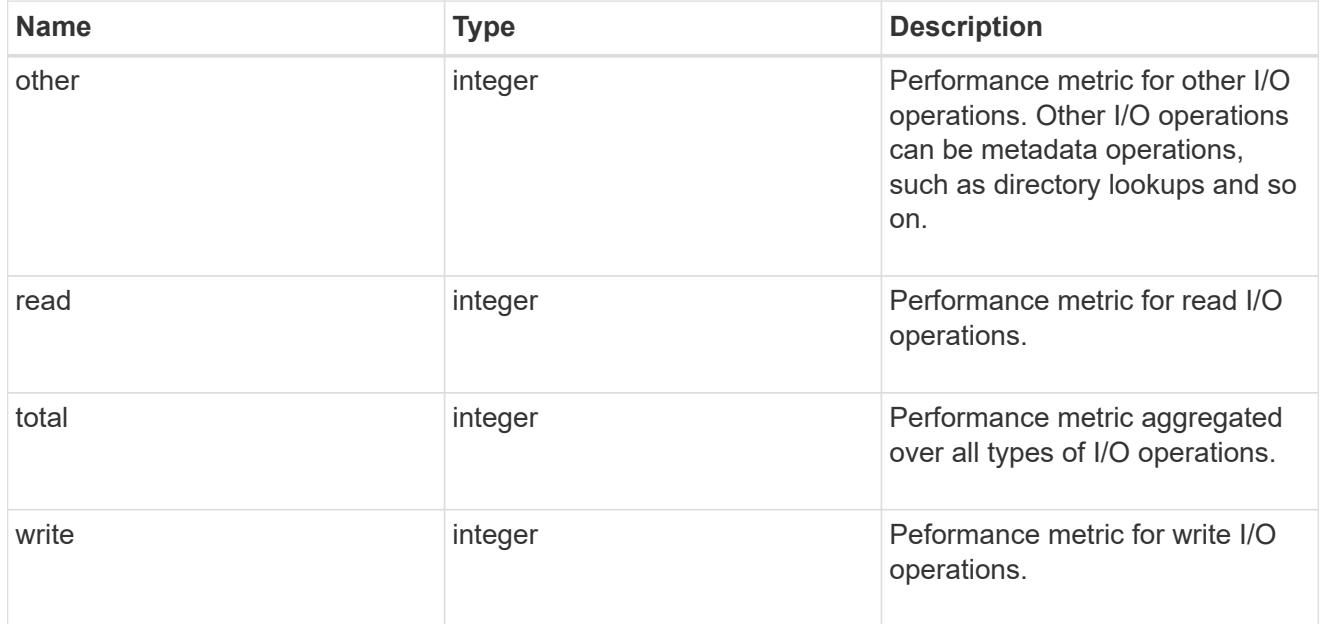

## cloud

Performance numbers (IOPS and latency) for cloud store. These numbers are relevant only for volumes hosted on FabricPools.

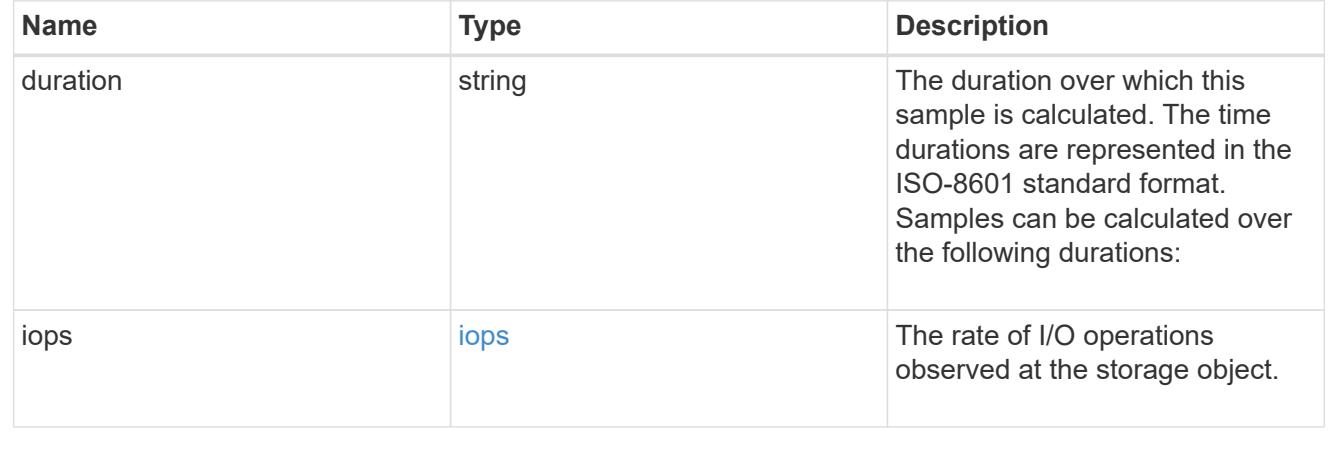

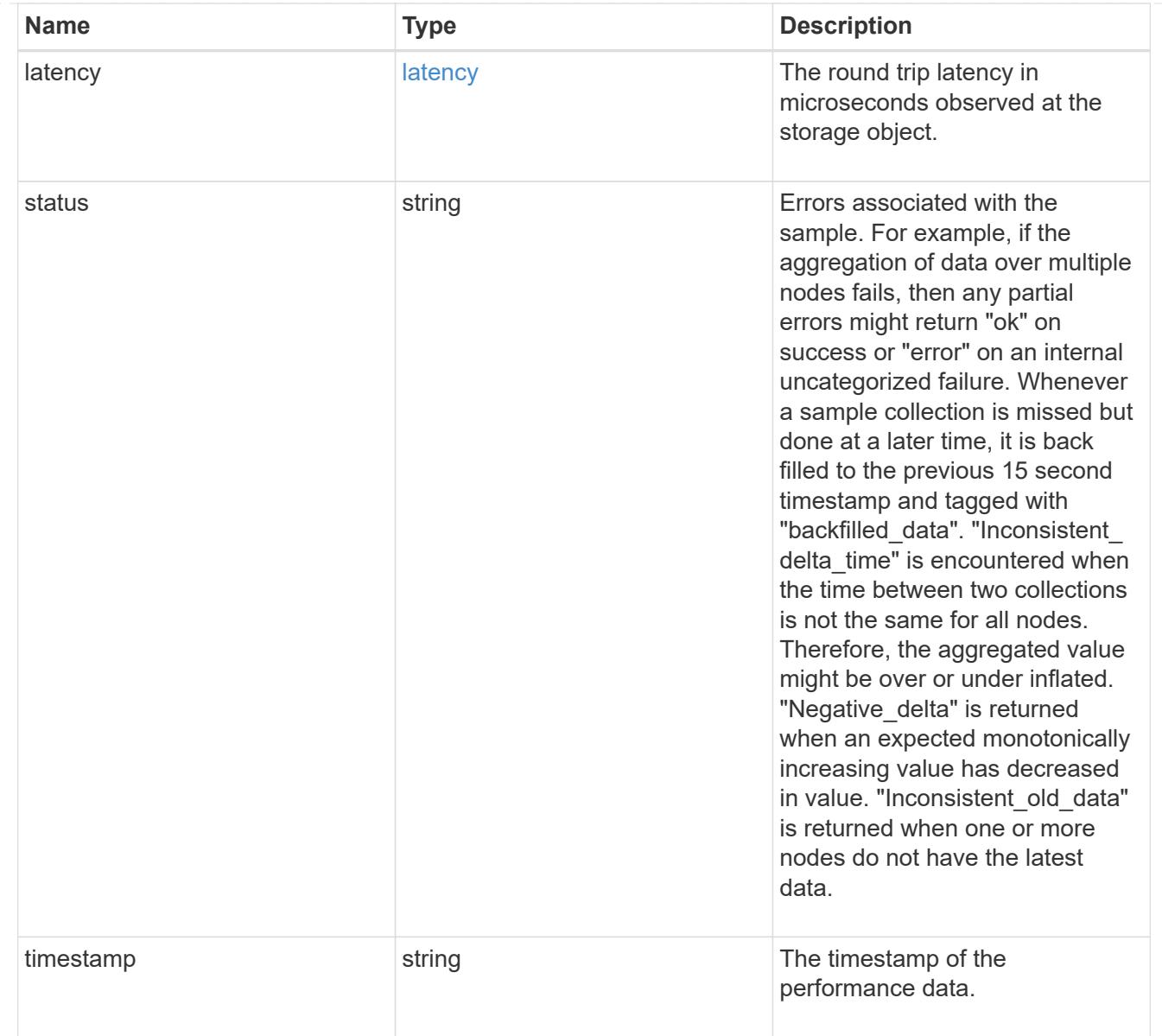

## flexcache

Performance number for FlexCache used to measure cache effectiveness.

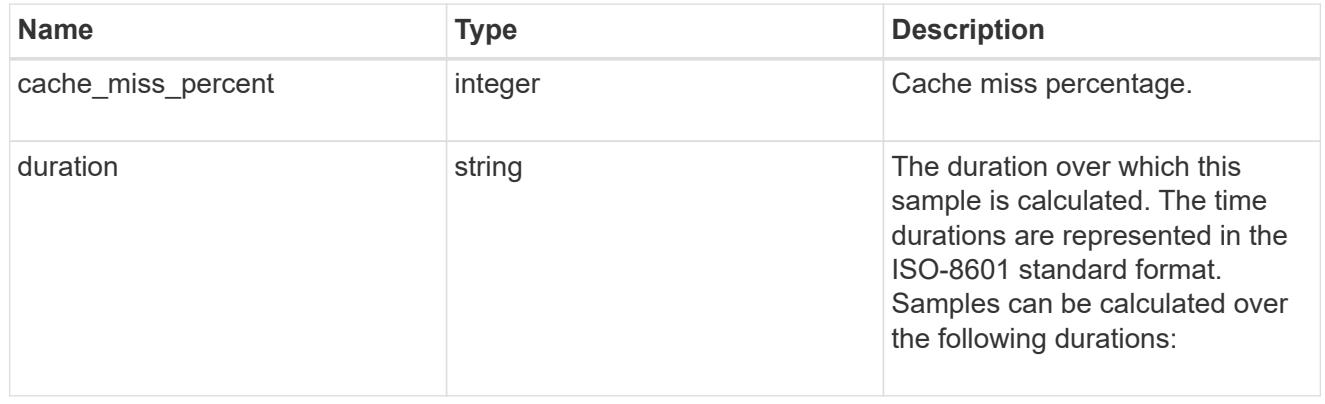

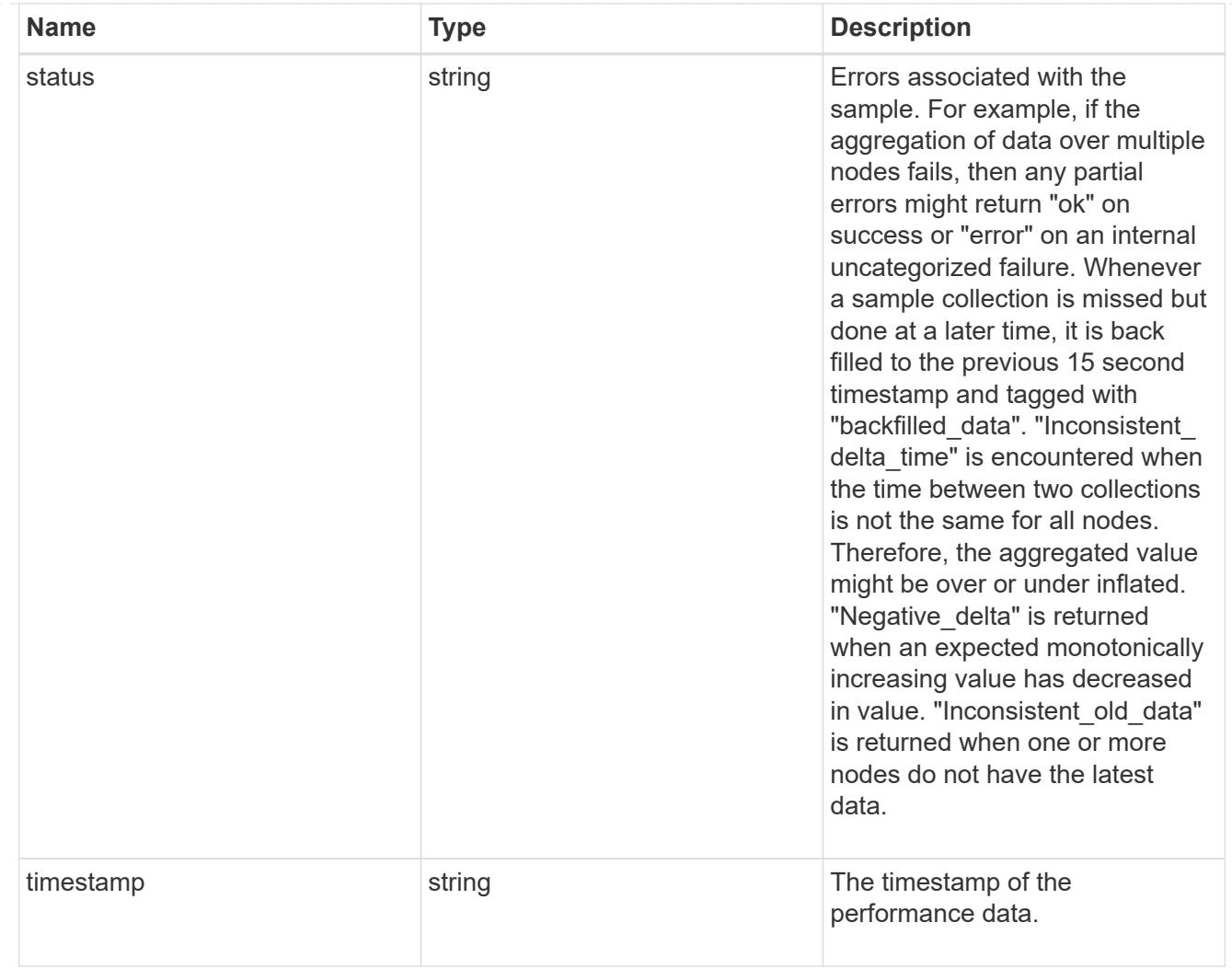

# throughput

The rate of throughput bytes per second observed at the storage object.

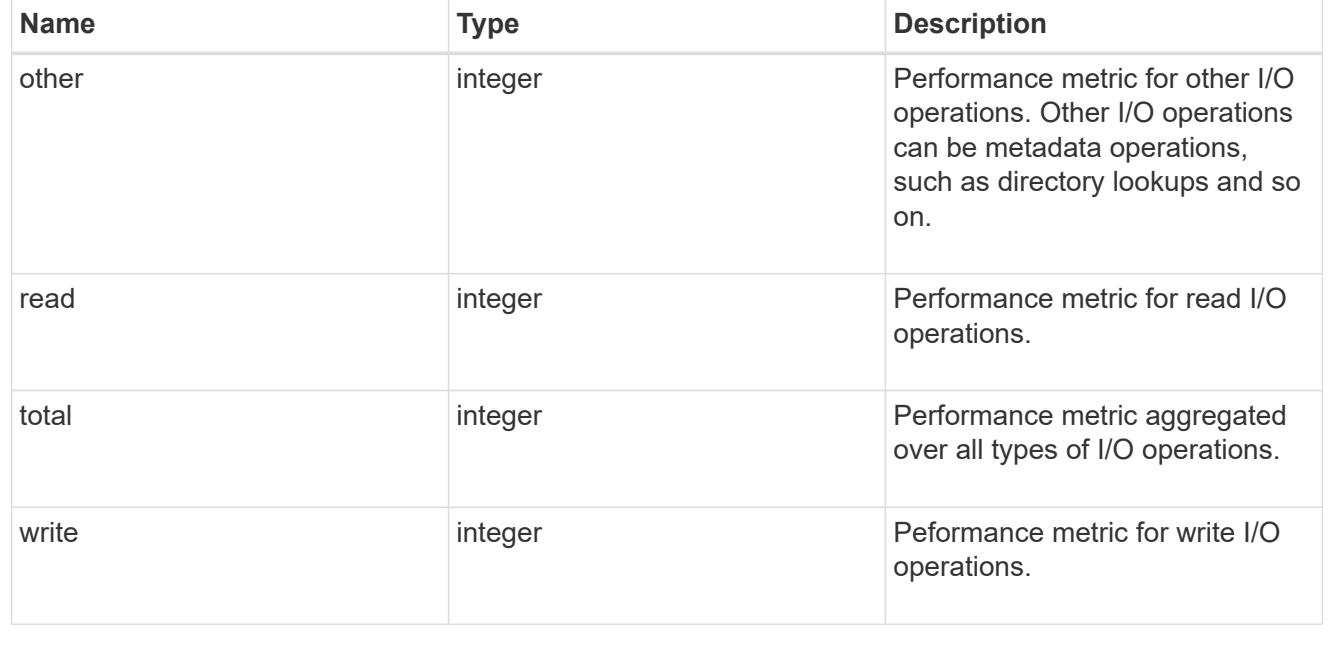

metric

Performance numbers, such as IOPS, latency and throughput.

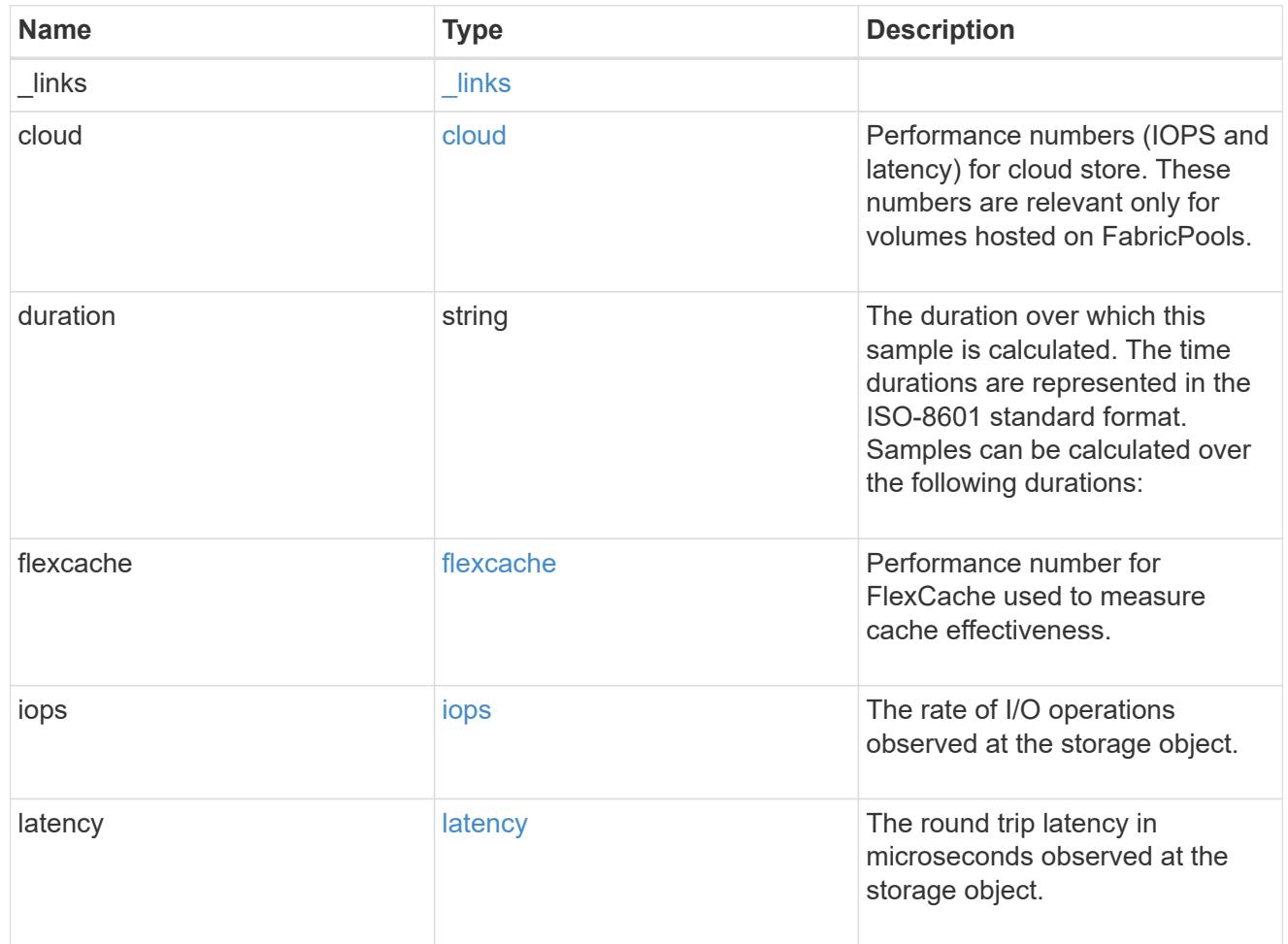

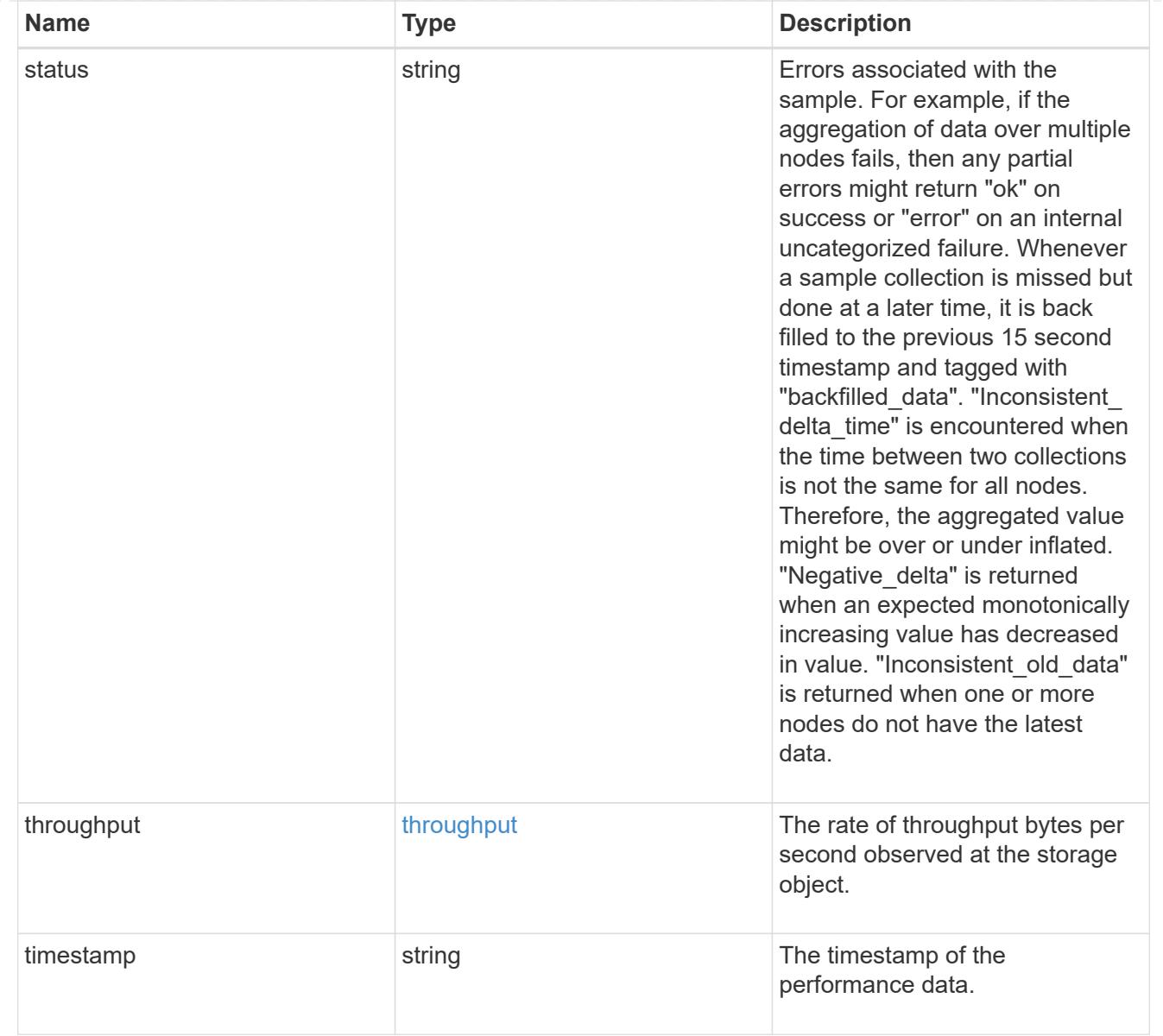

## destination\_aggregate

### Aggregate

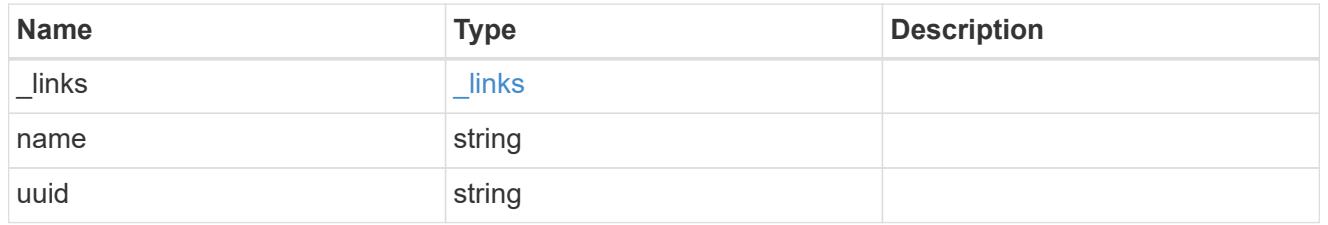

### movement

Volume movement. All attributes are modify, that is, not writable through POST. Set PATCH state to destination\_aggregate to initiate a volume move operation. Volume movement on FlexGroup constituents are not supported.

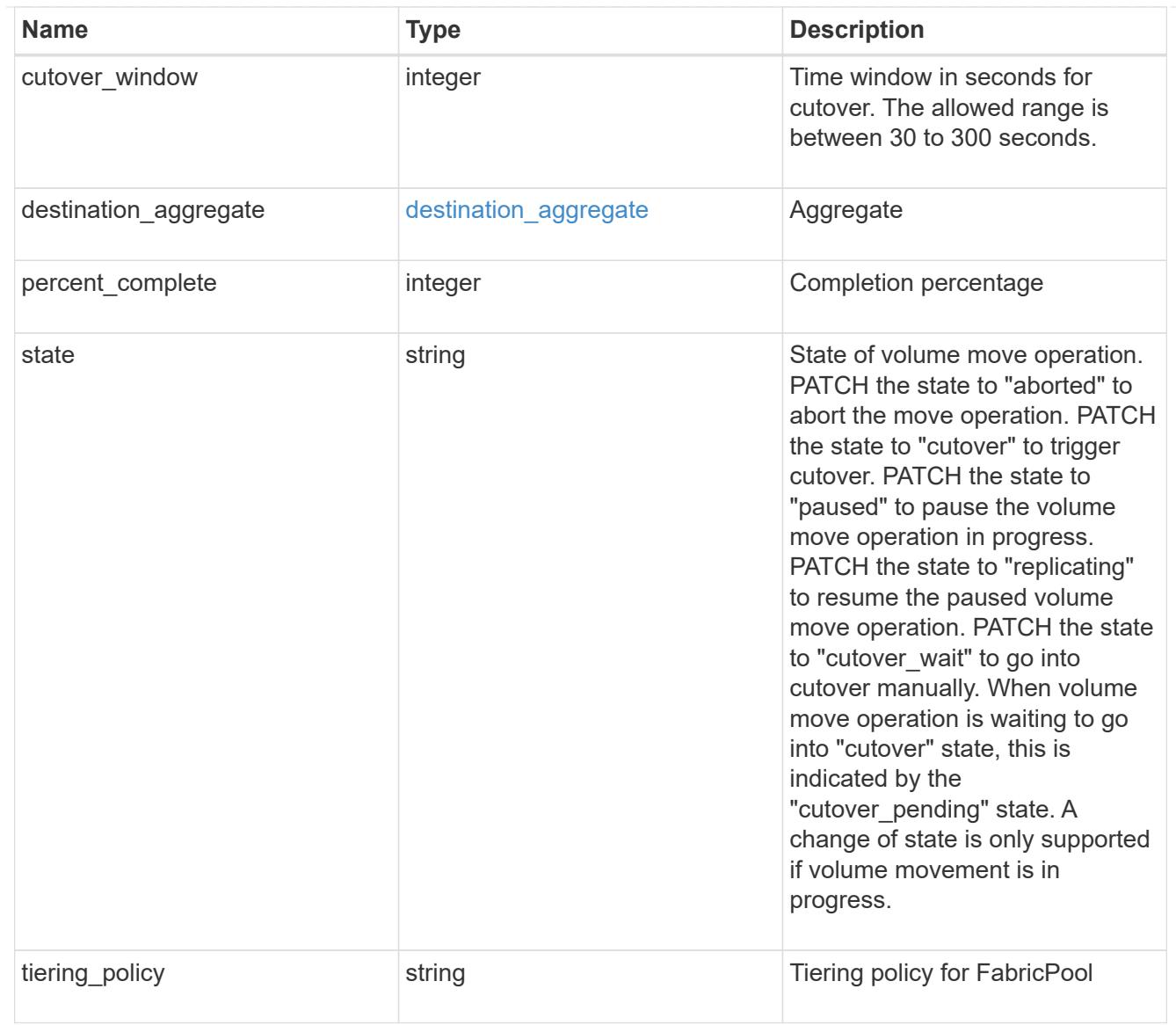

# export\_policy

# Export Policy

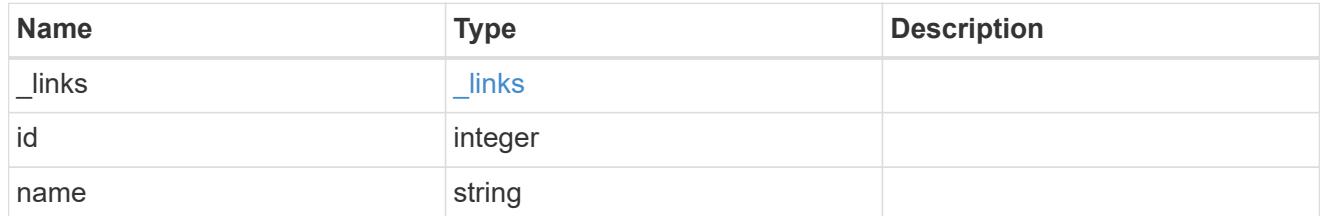

#### nas

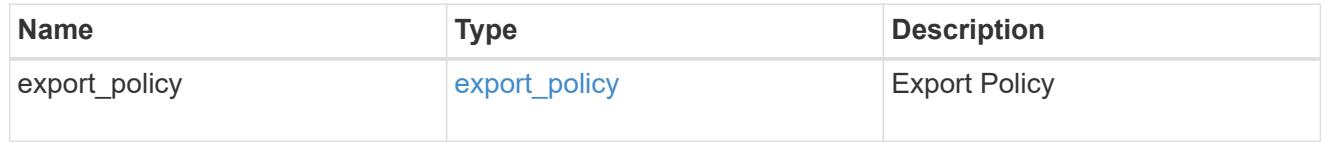

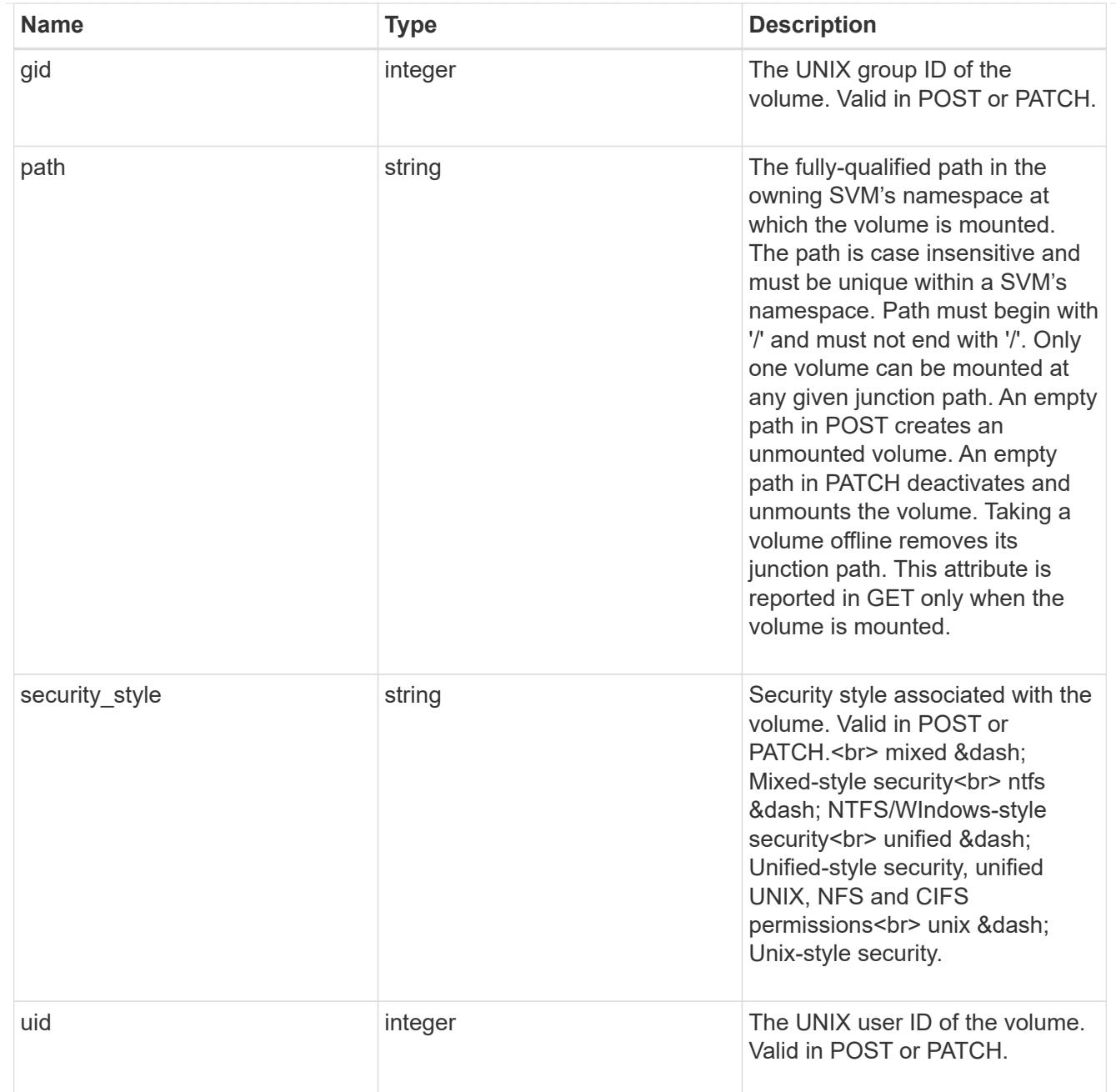

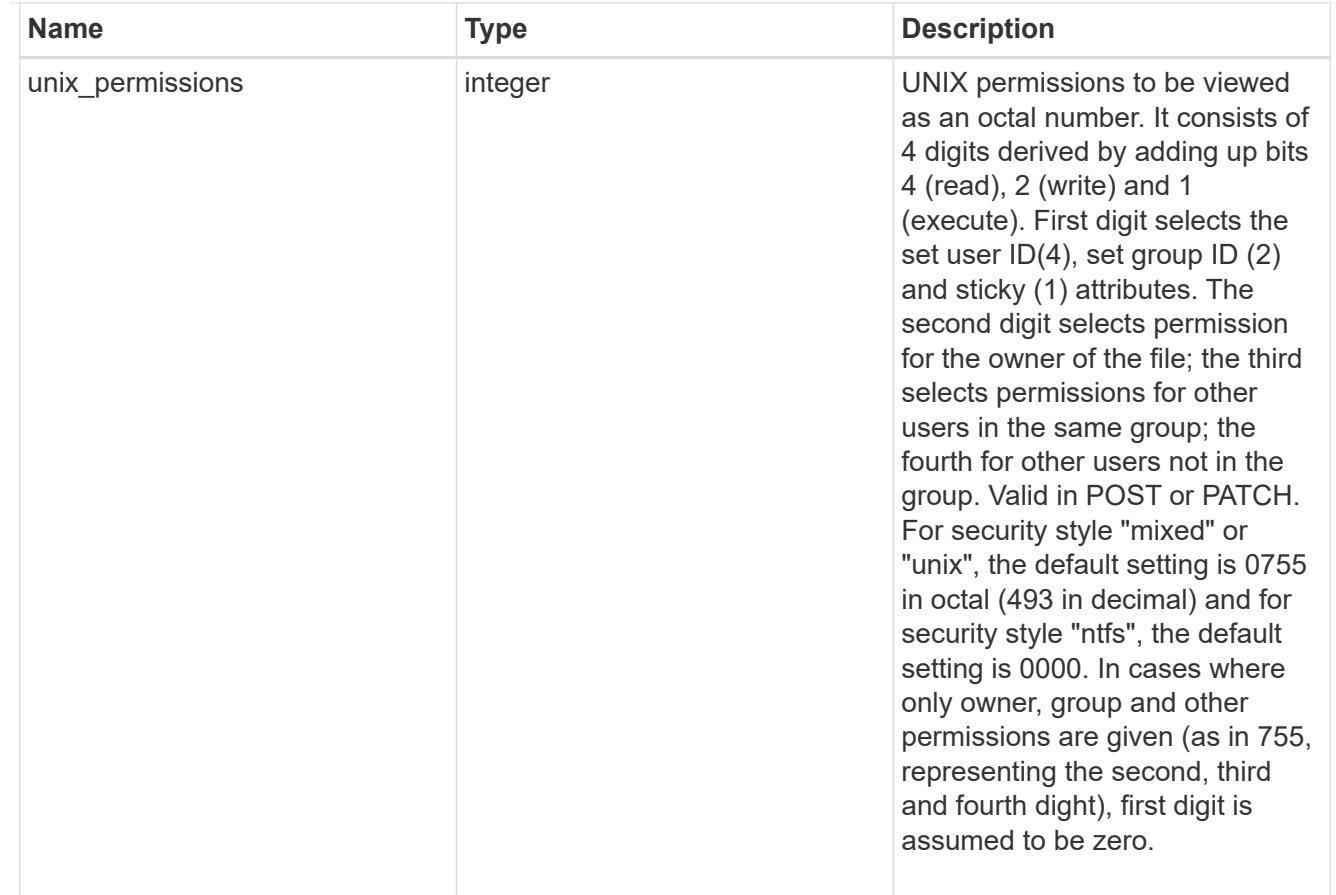

### policy

When "min\_throughput\_iops", "min\_throughput\_mbps", "max\_throughput\_iops" or "max\_throughput\_mbps" attributes are specified, the storage object is assigned to an auto-generated QoS policy group. If the attributes are later modified, the auto-generated QoS policy-group attributes are modified. Attributes can be removed by specifying "0" and policy group by specifying "none". Upon deletion of the storage object or if the attributes are removed, then the QoS policy-group is also removed.

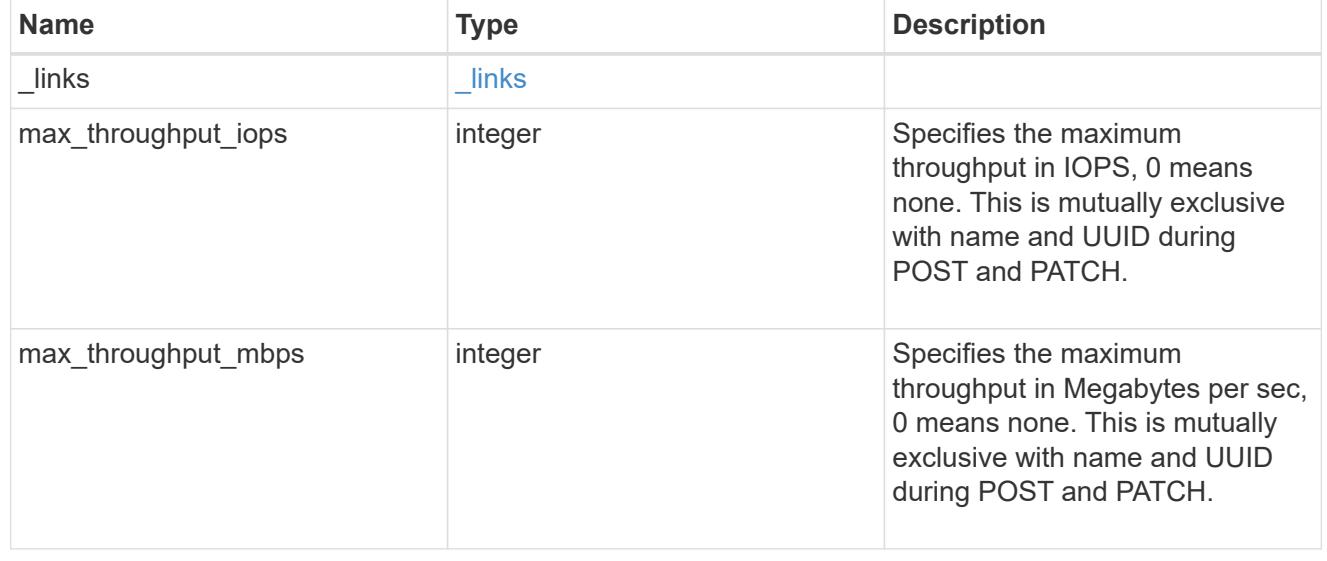

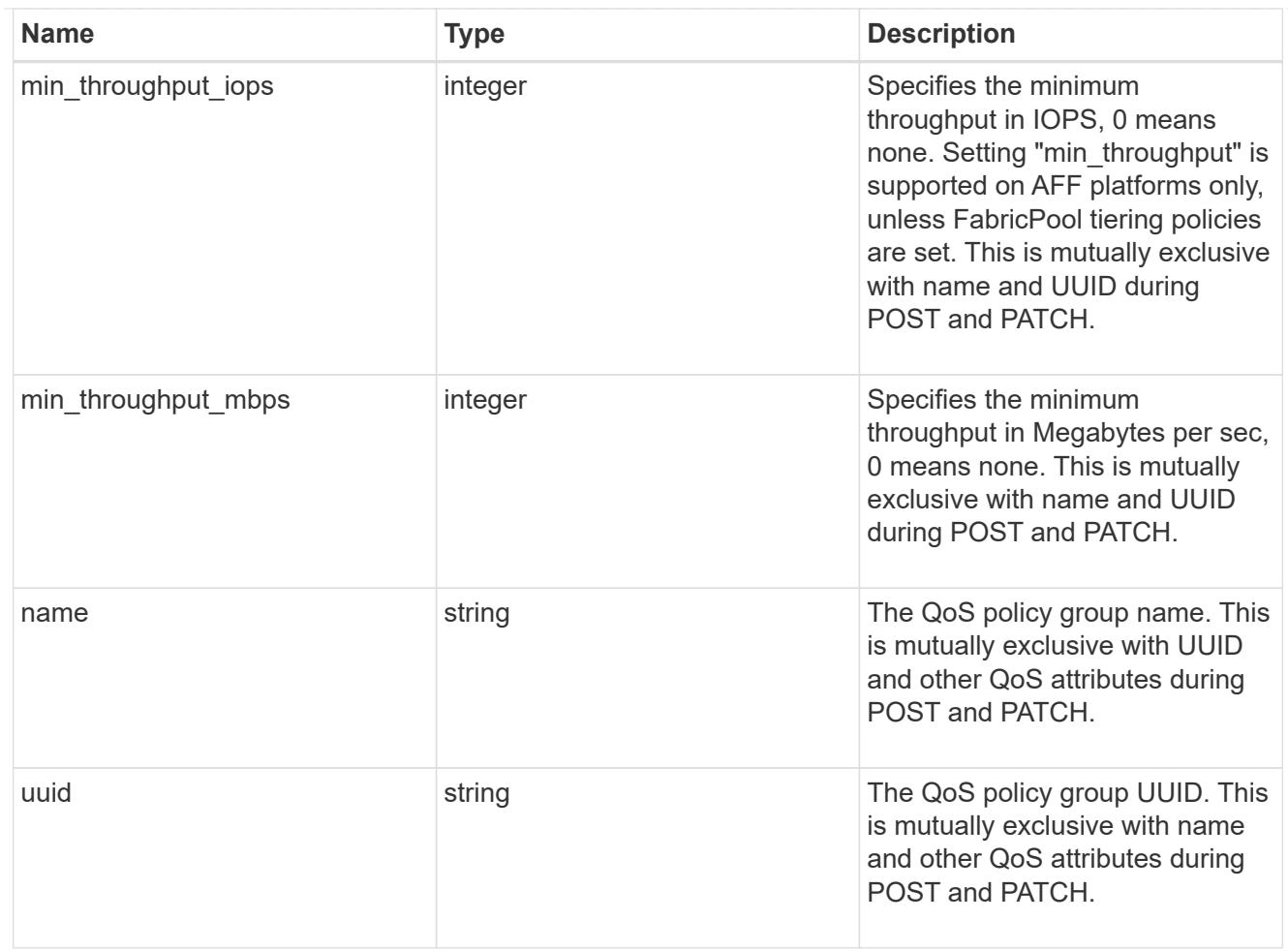

## qos

## QoS information

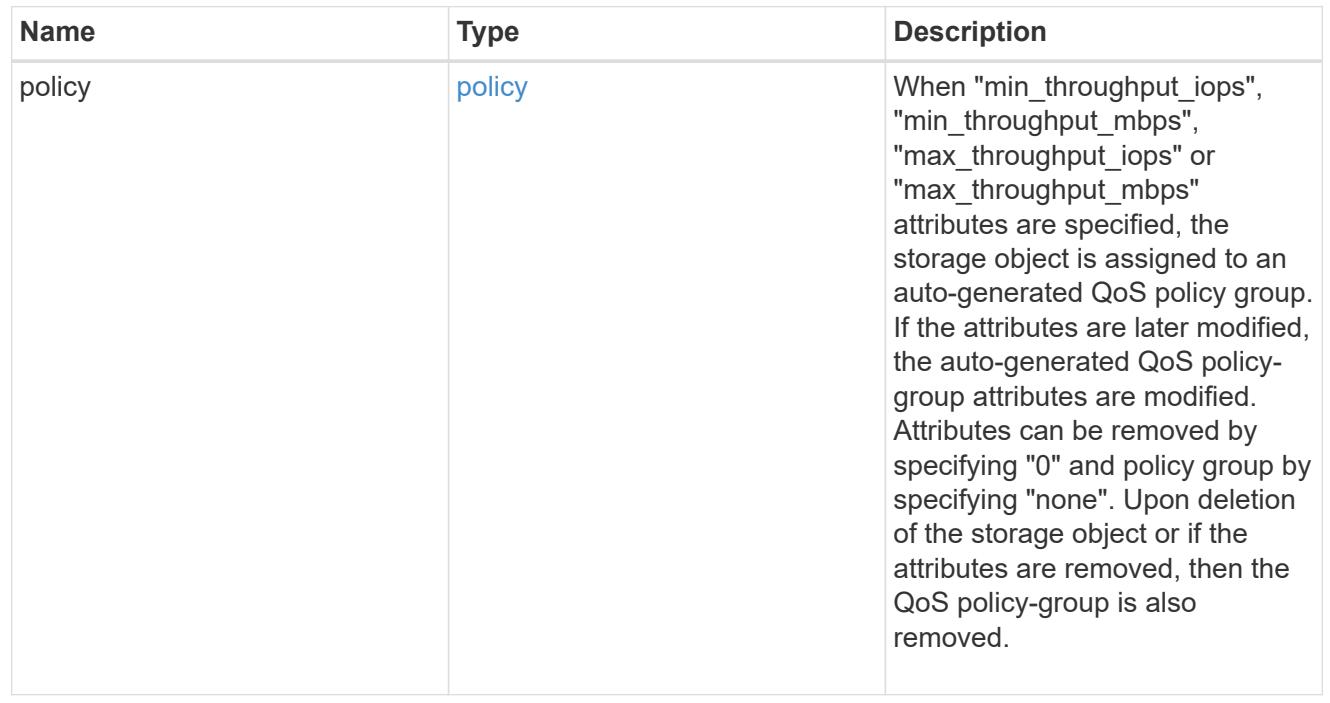

Quotas track the space or file usage of a user, group, or qtree in a FlexVol or a FlexGroup volume.

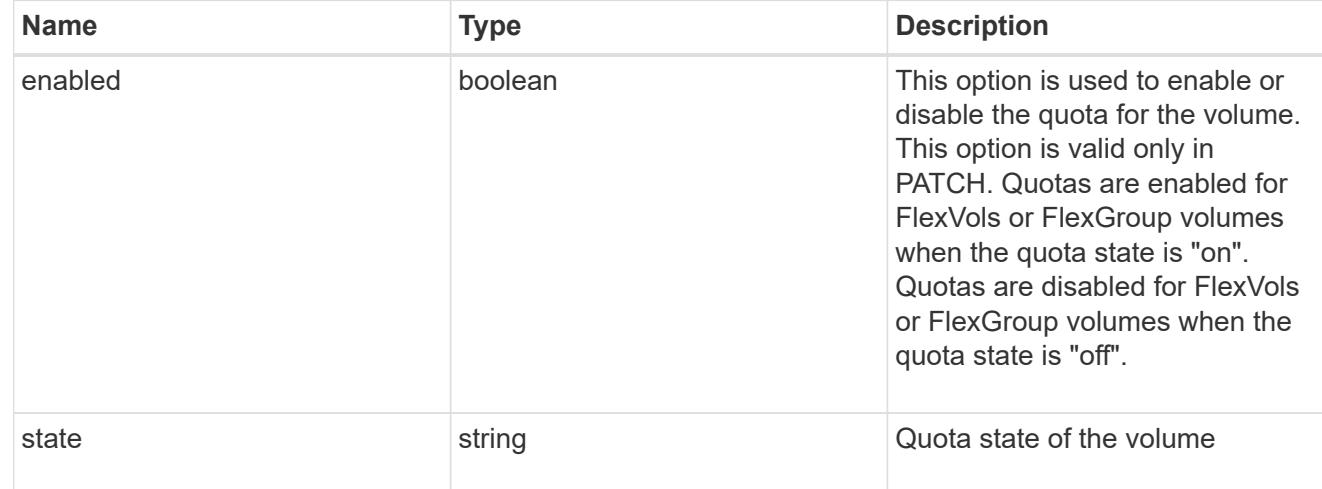

## retention

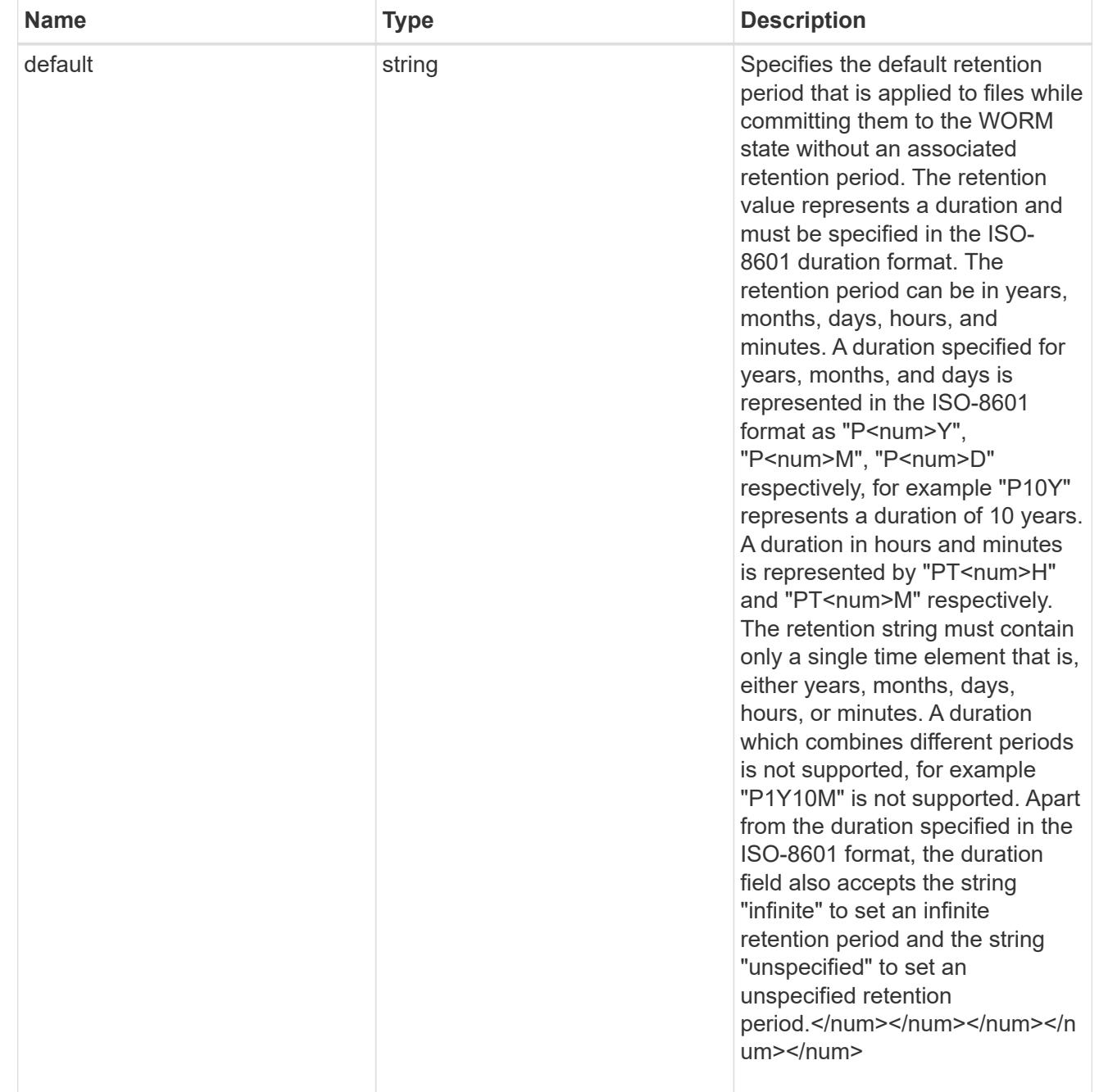

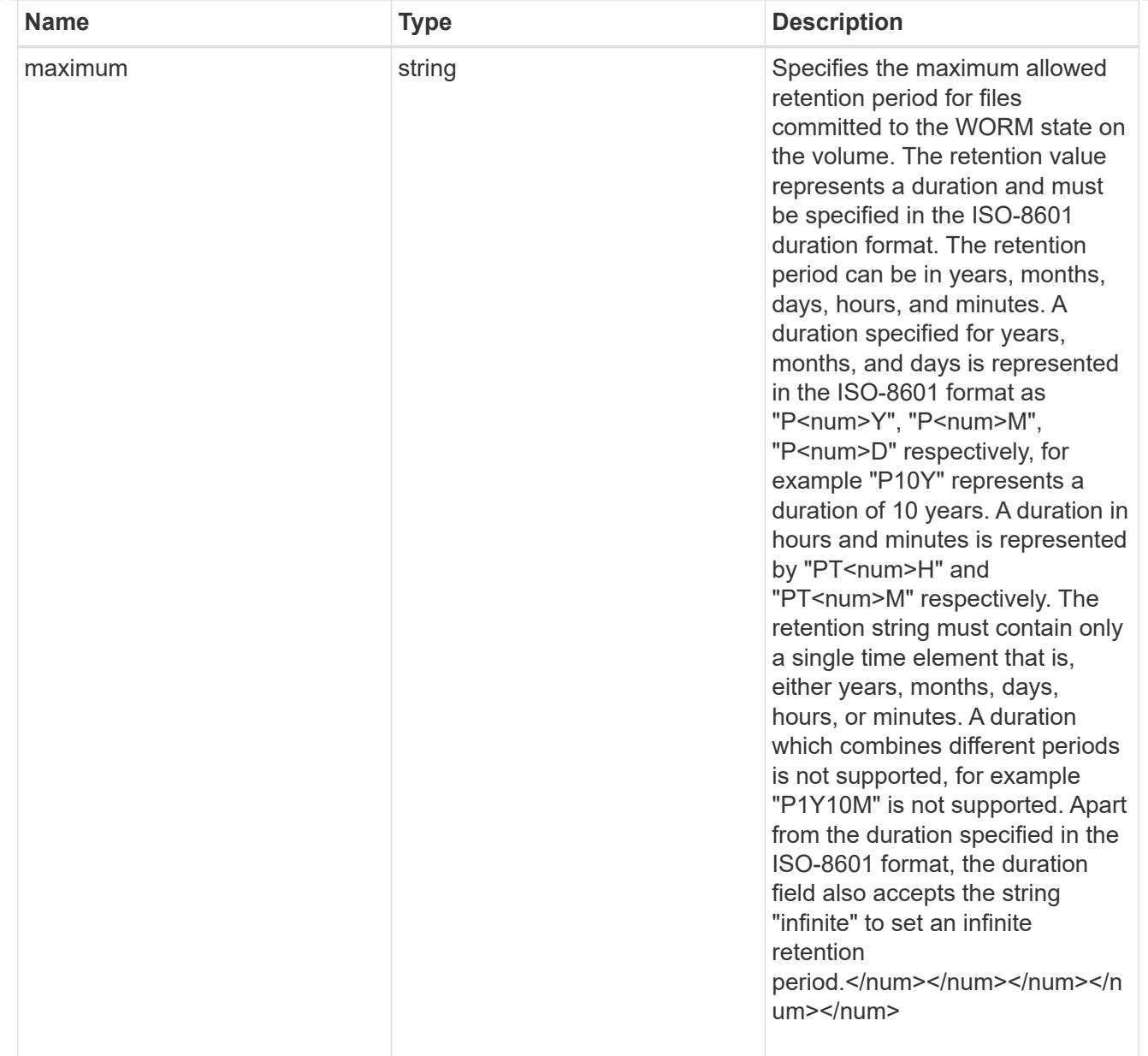

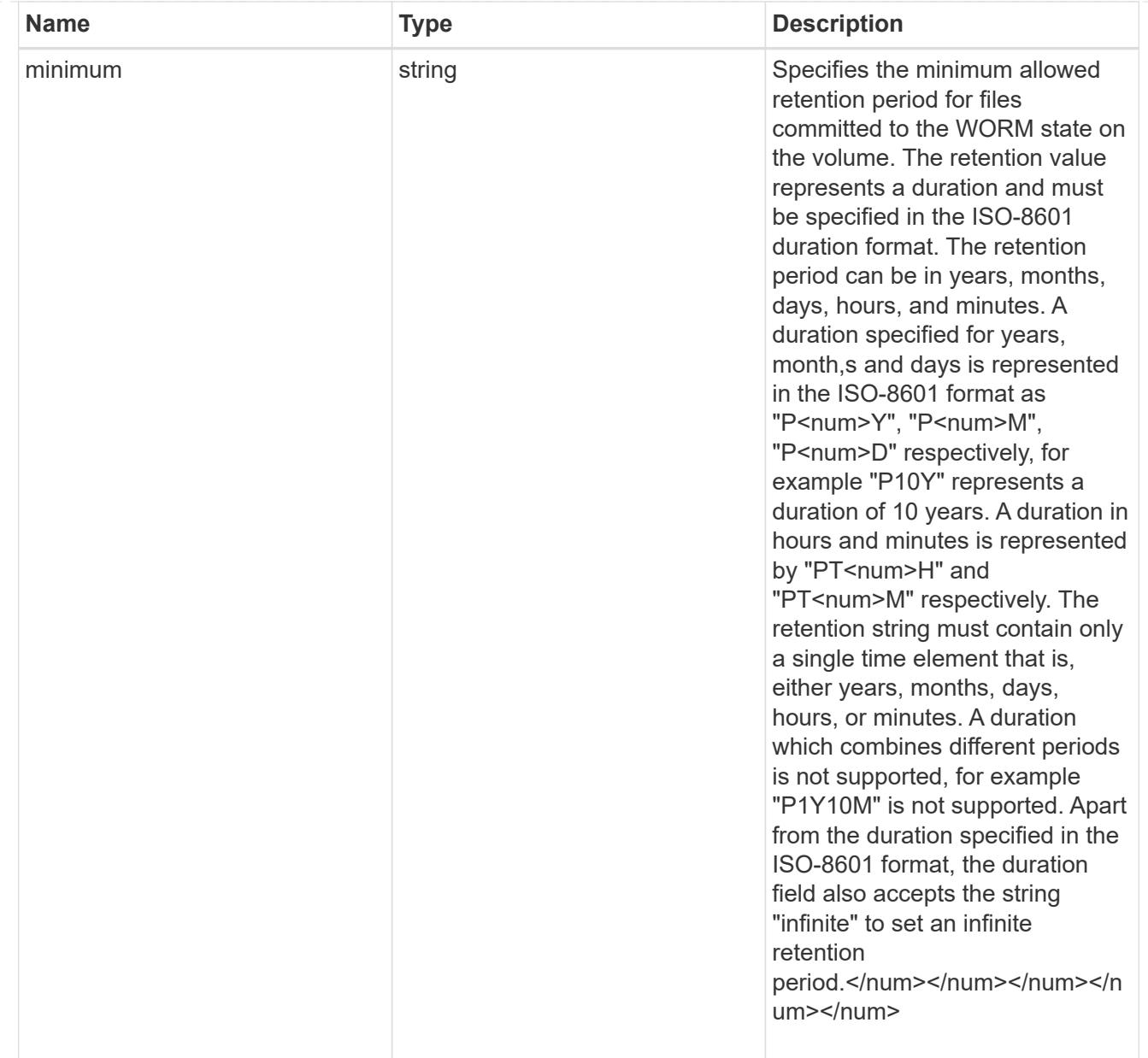

# snaplock

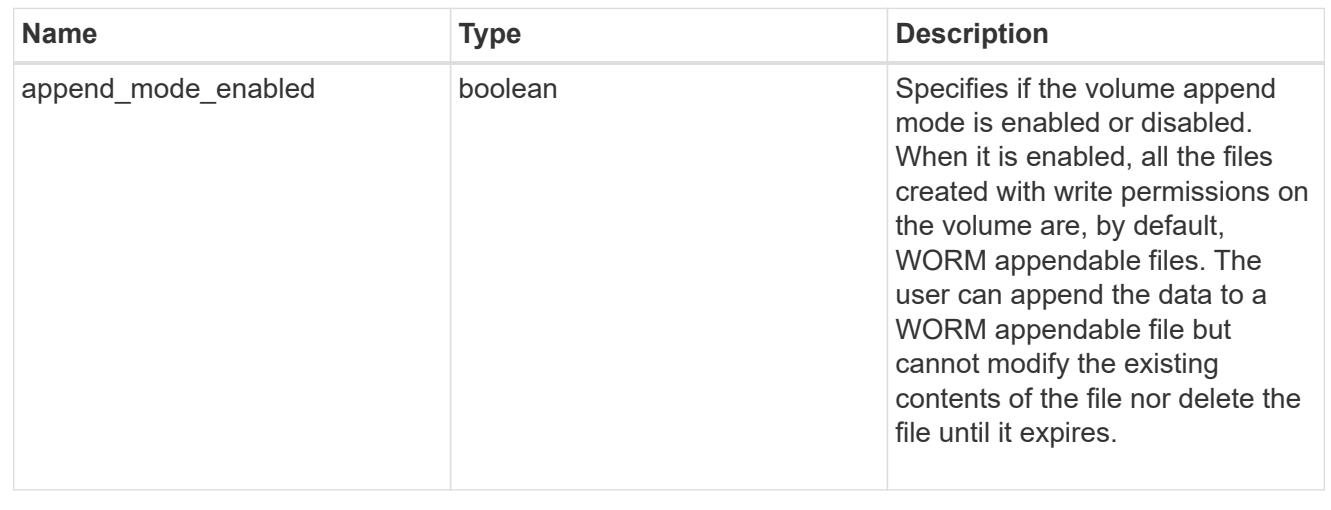

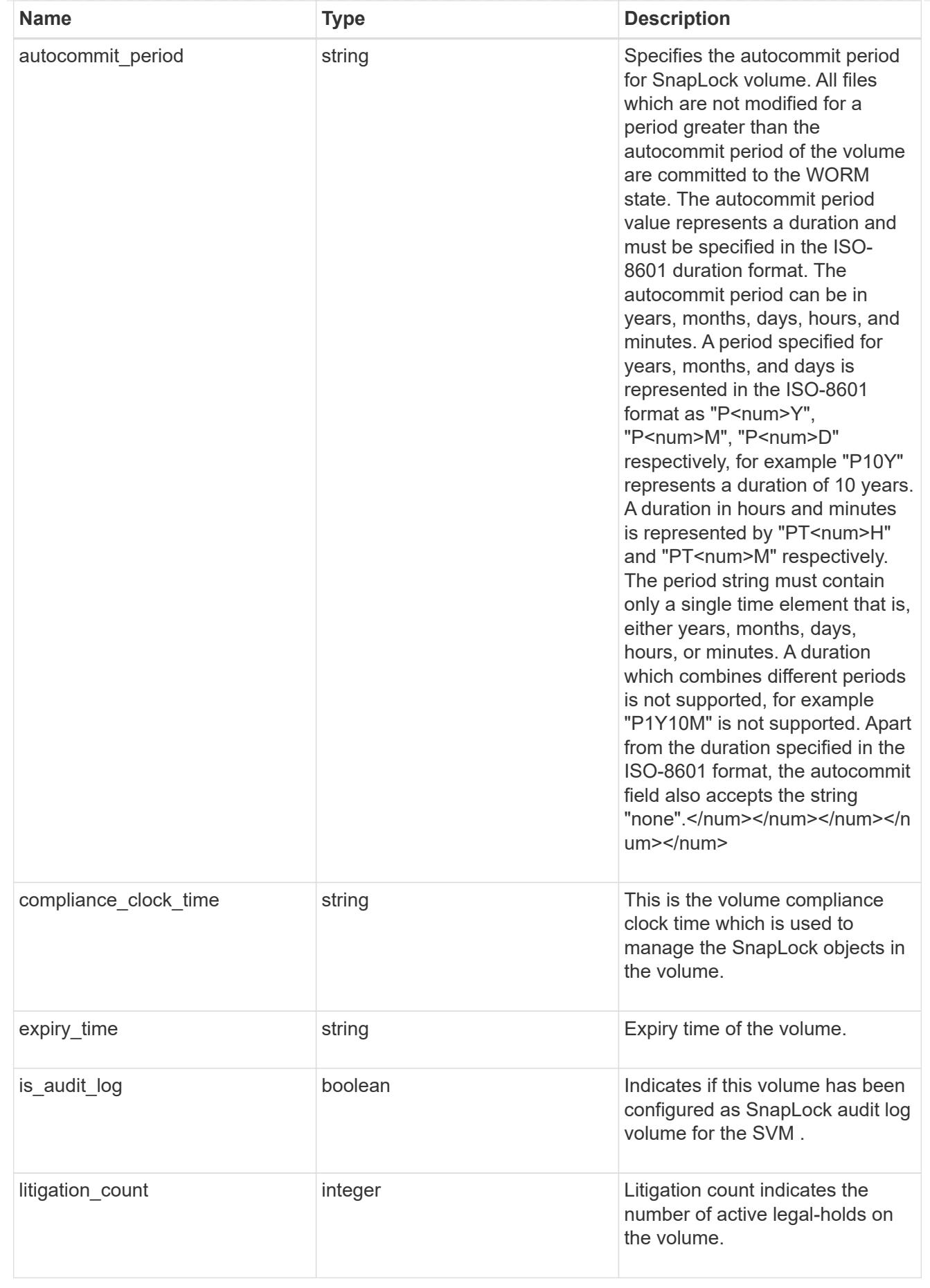

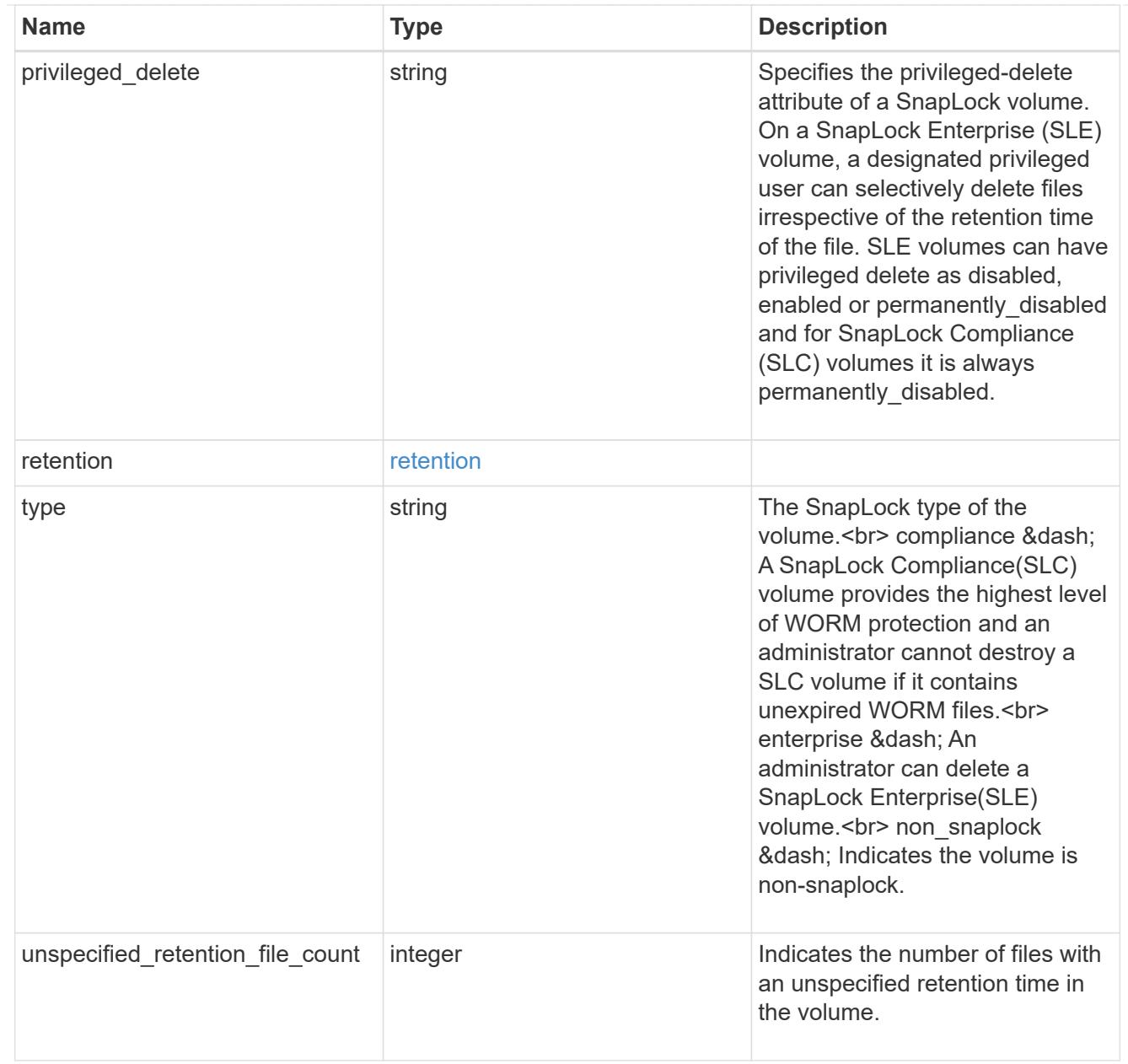

# snapmirror

Specifies attributes for SnapMirror protection.

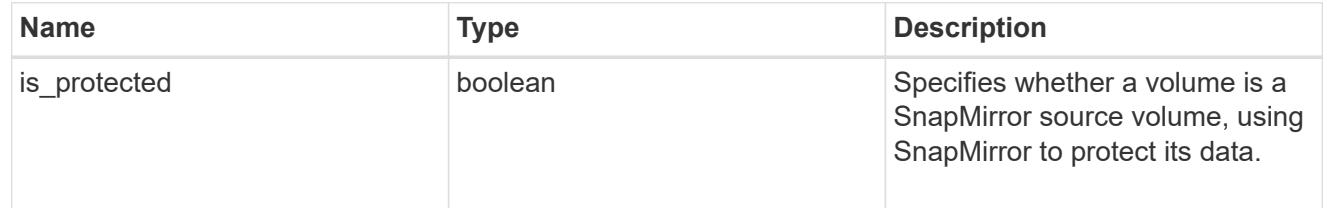

# snapshot\_policy

This is a reference to the Snapshot copy policy.

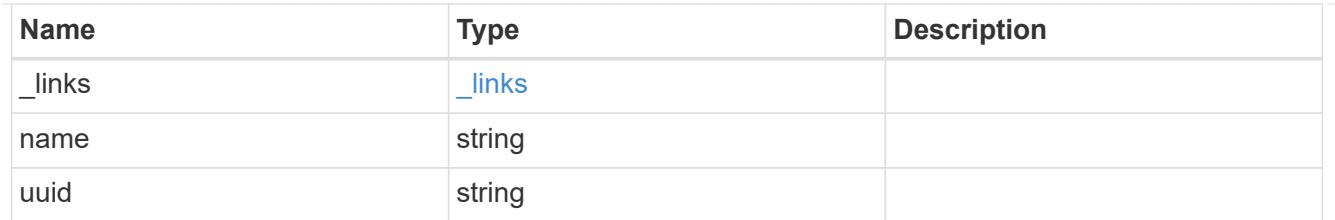

# logical\_space

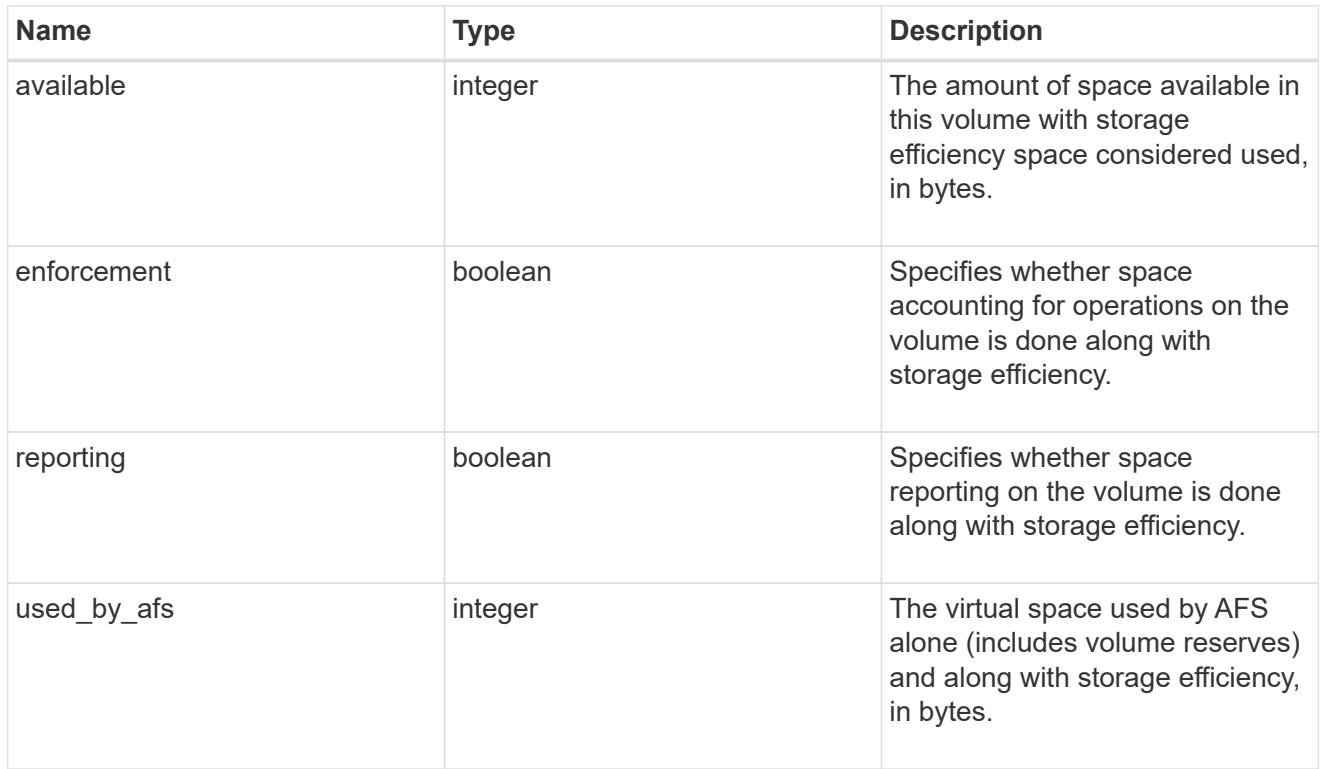

# snapshot

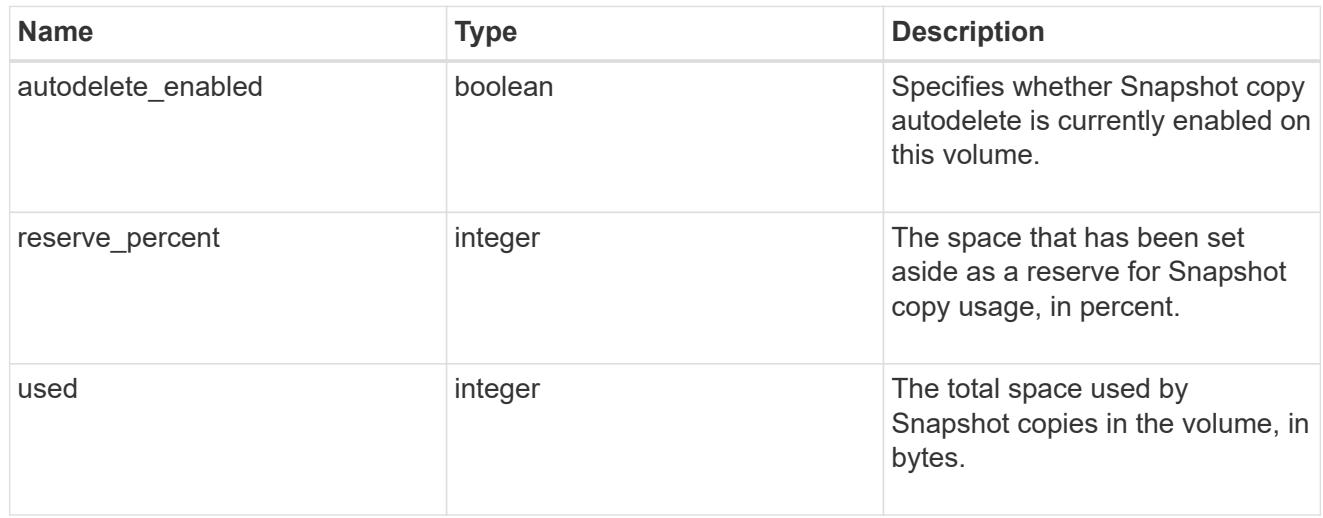

space

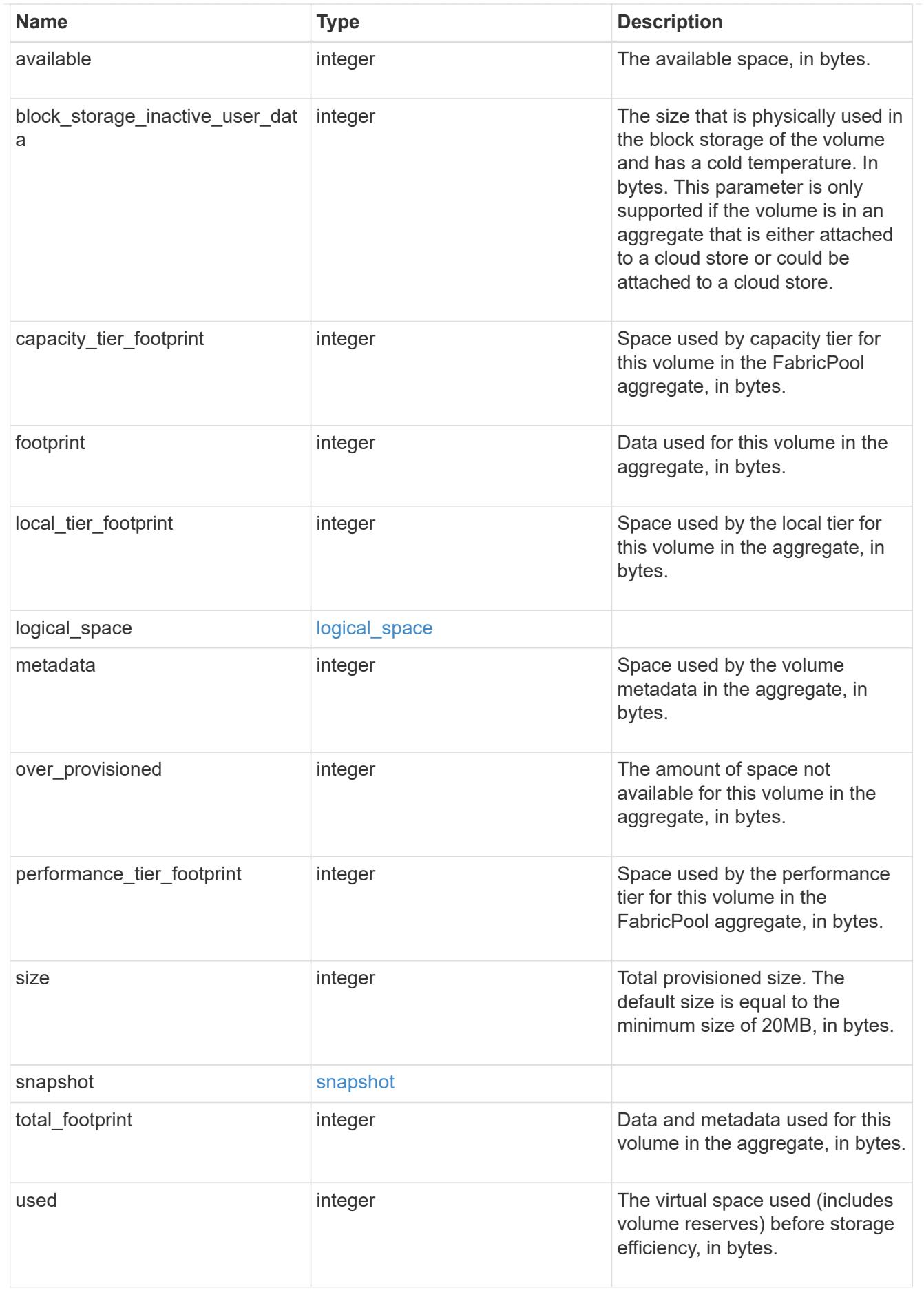

#### iops\_raw

The number of I/O operations observed at the storage object. This can be used along with delta time to calculate the rate of I/O operations per unit of time.

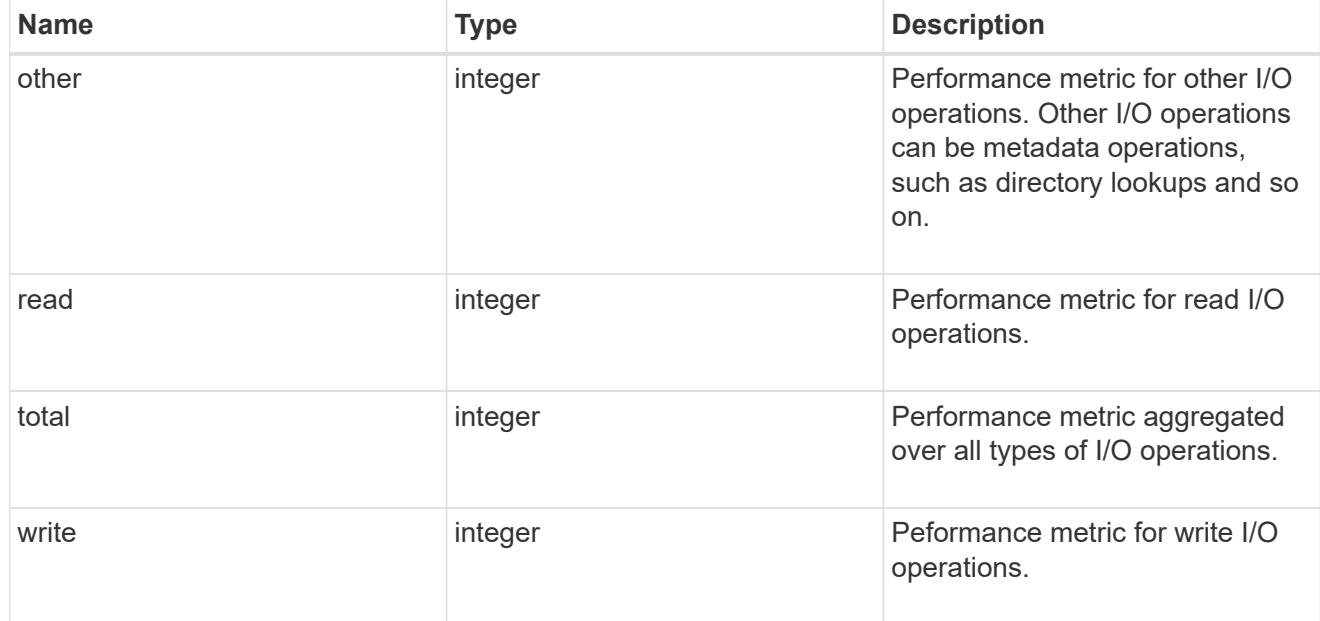

### latency\_raw

The raw latency in microseconds observed at the storage object. This can be divided by the raw IOPS value to calculate the average latency per I/O operation.

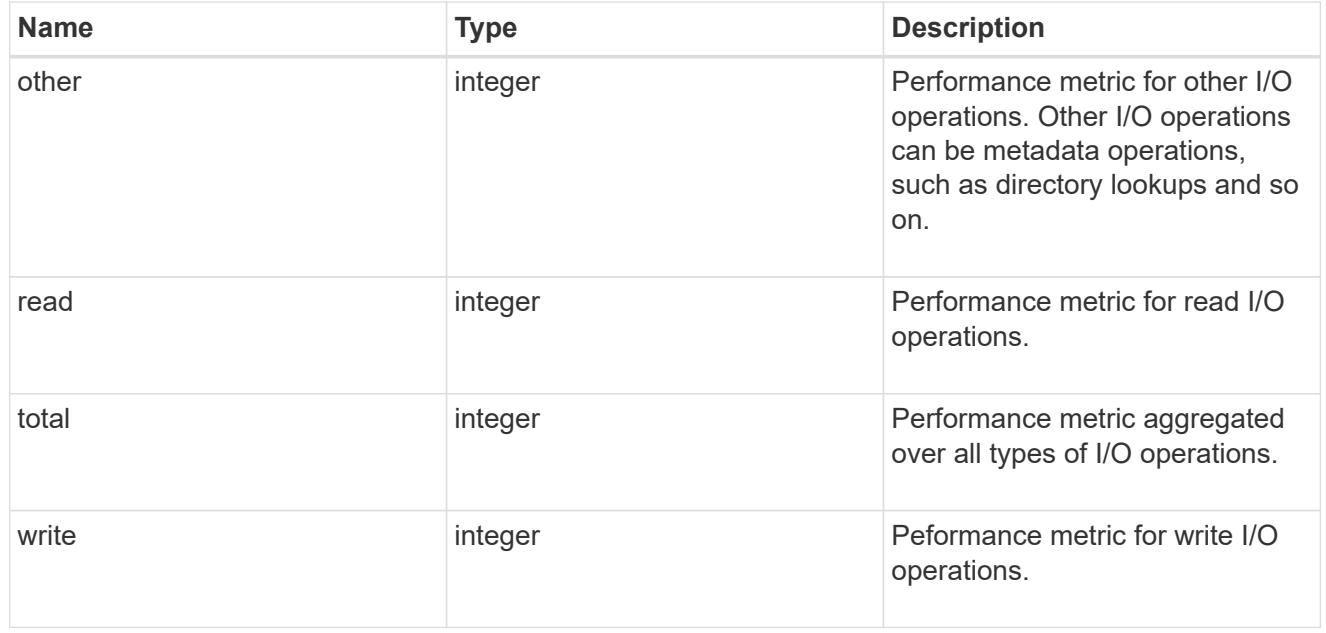

## cloud

These are raw performance numbers (IOPS and latency) for the cloud store. These numbers are aggregated across all nodes in the cluster and increase with the uptime of the cluster. These numbers are relevant only for volumes hosted on FabricPools.

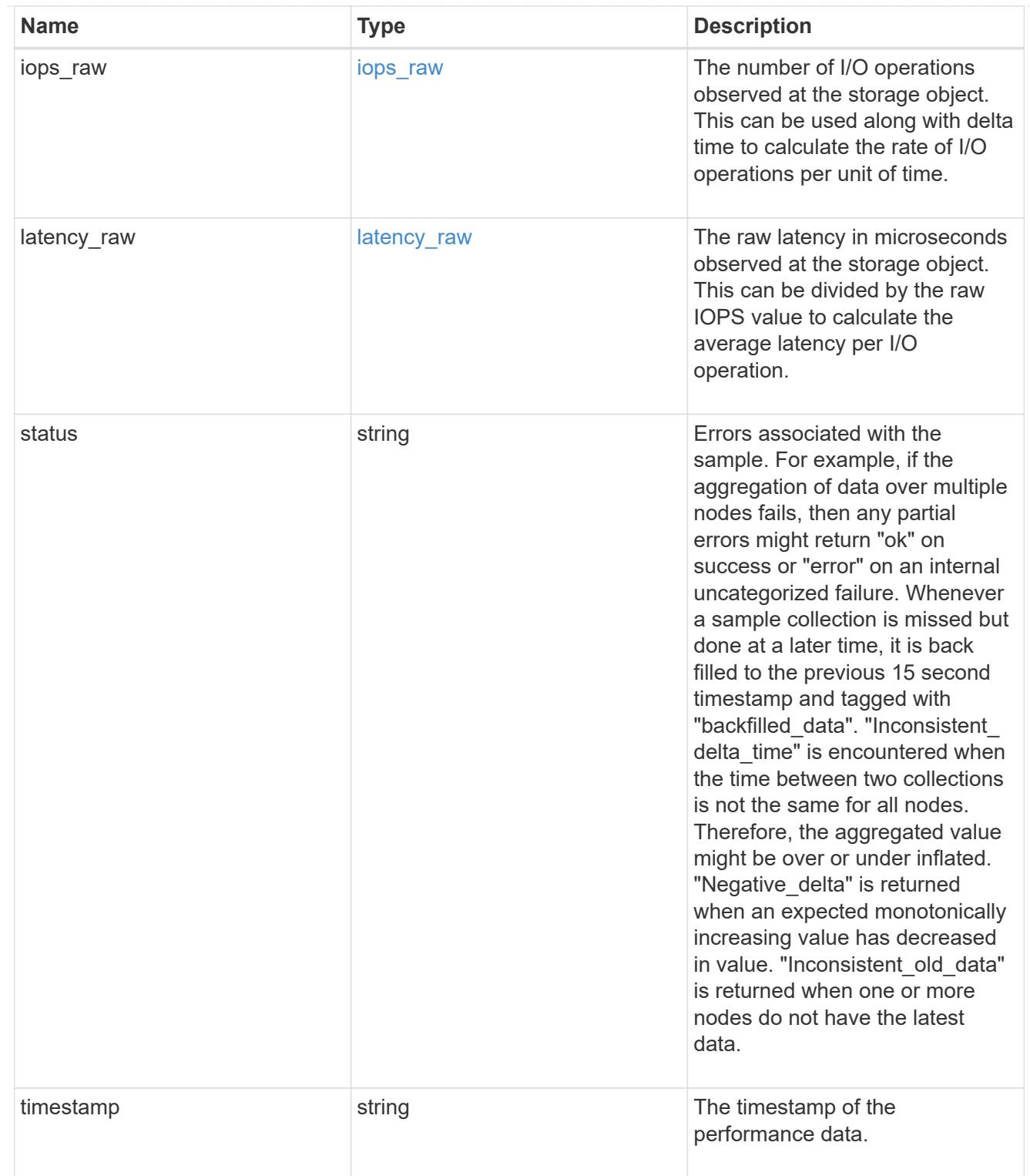

flexcache\_raw

Performance numbers for FlexCache used to measure cache effectiveness.

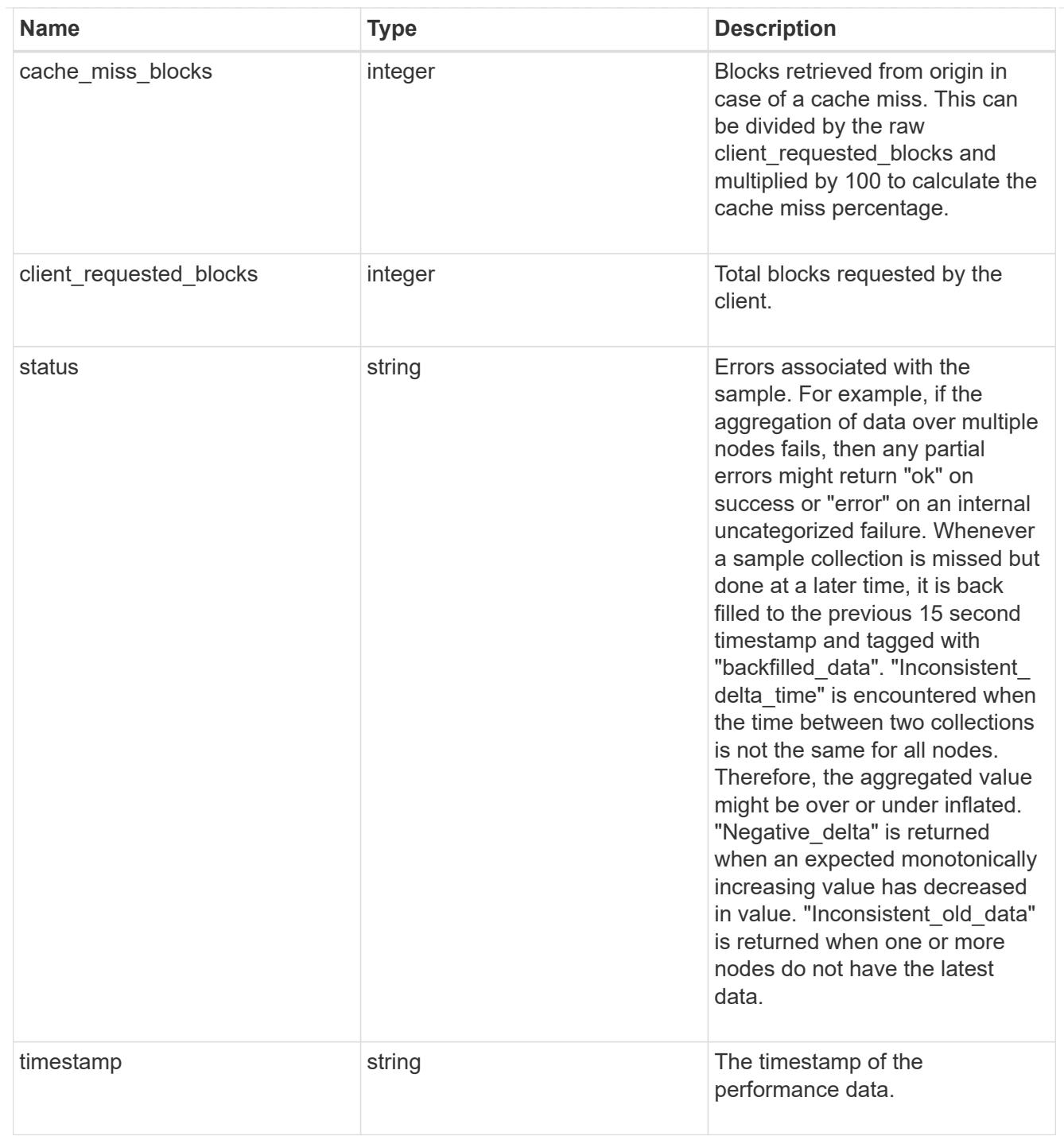

# throughput\_raw

Throughput bytes observed at the storage object. This can be used along with delta time to calculate the rate of throughput bytes per unit of time.

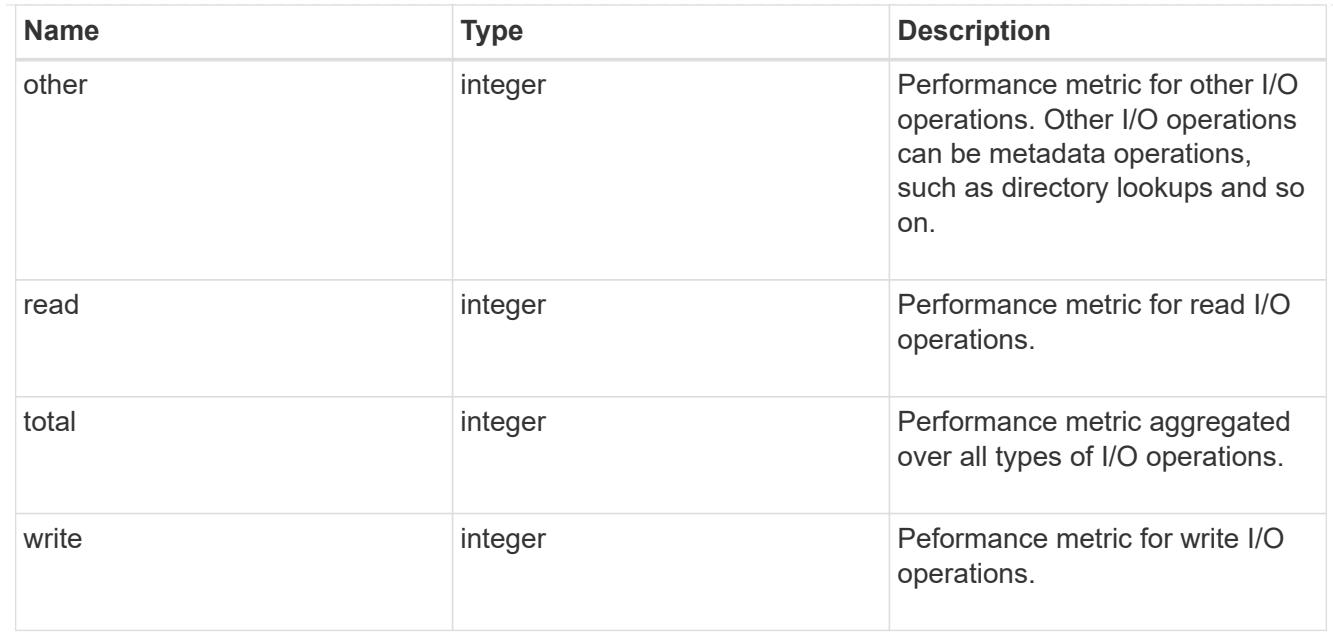

### statistics

These are raw performance numbers, such as IOPS latency and throughput. These numbers are aggregated across all nodes in the cluster and increase with the uptime of the cluster.

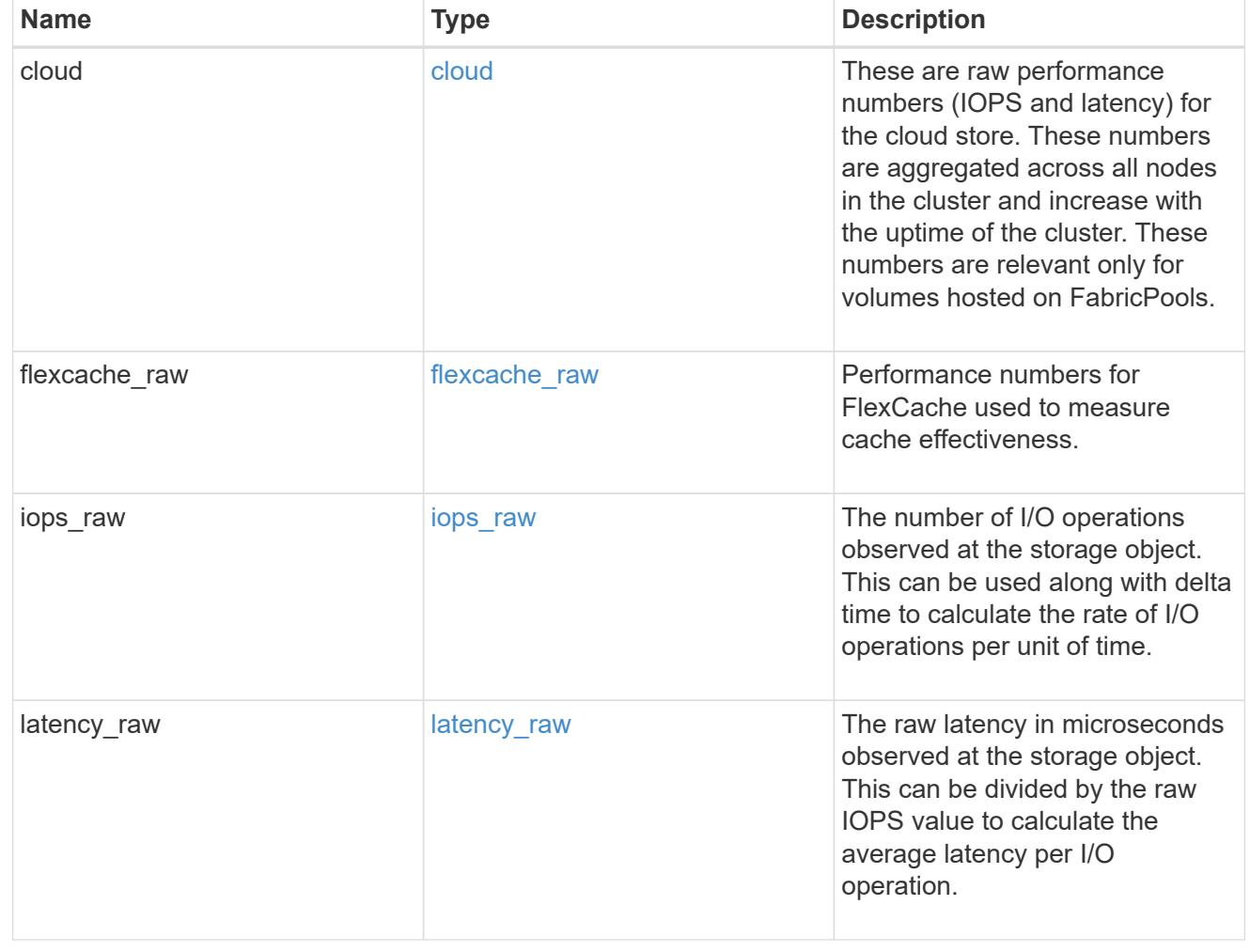

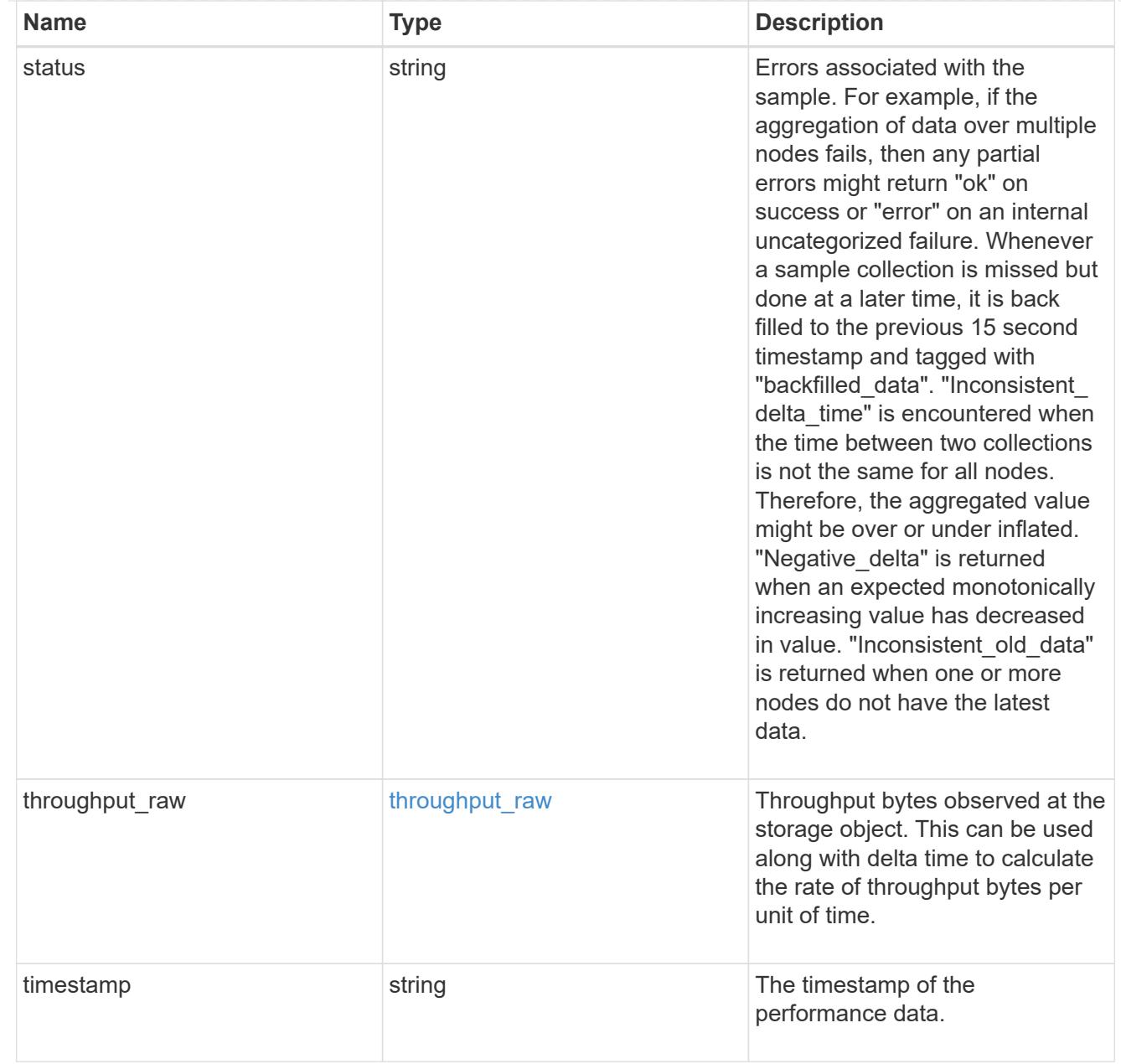

## svm

SVM containing the volume. Required on POST.

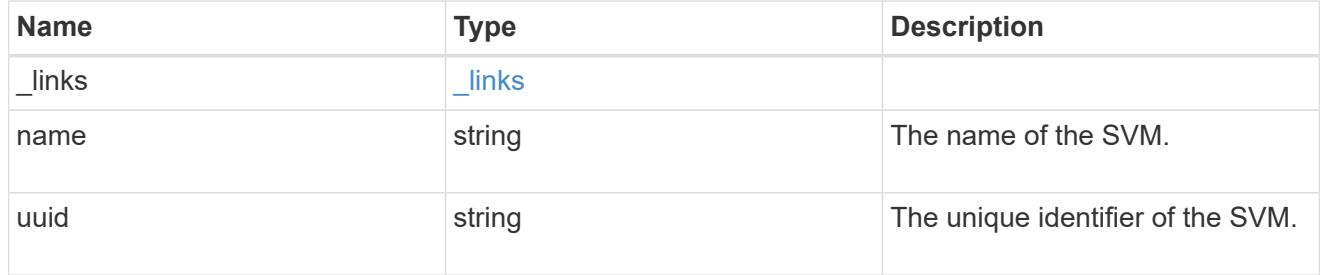

tiering

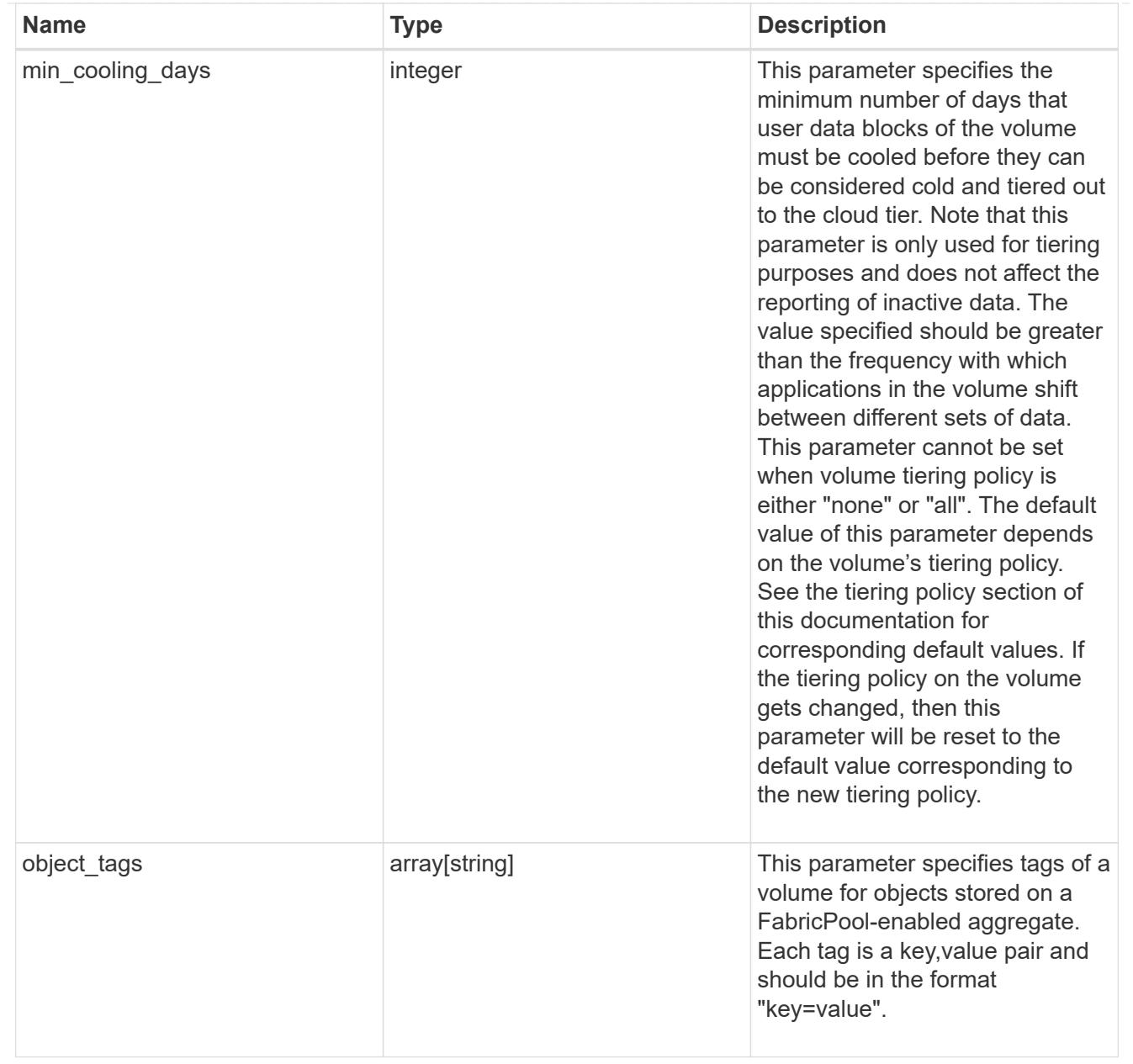

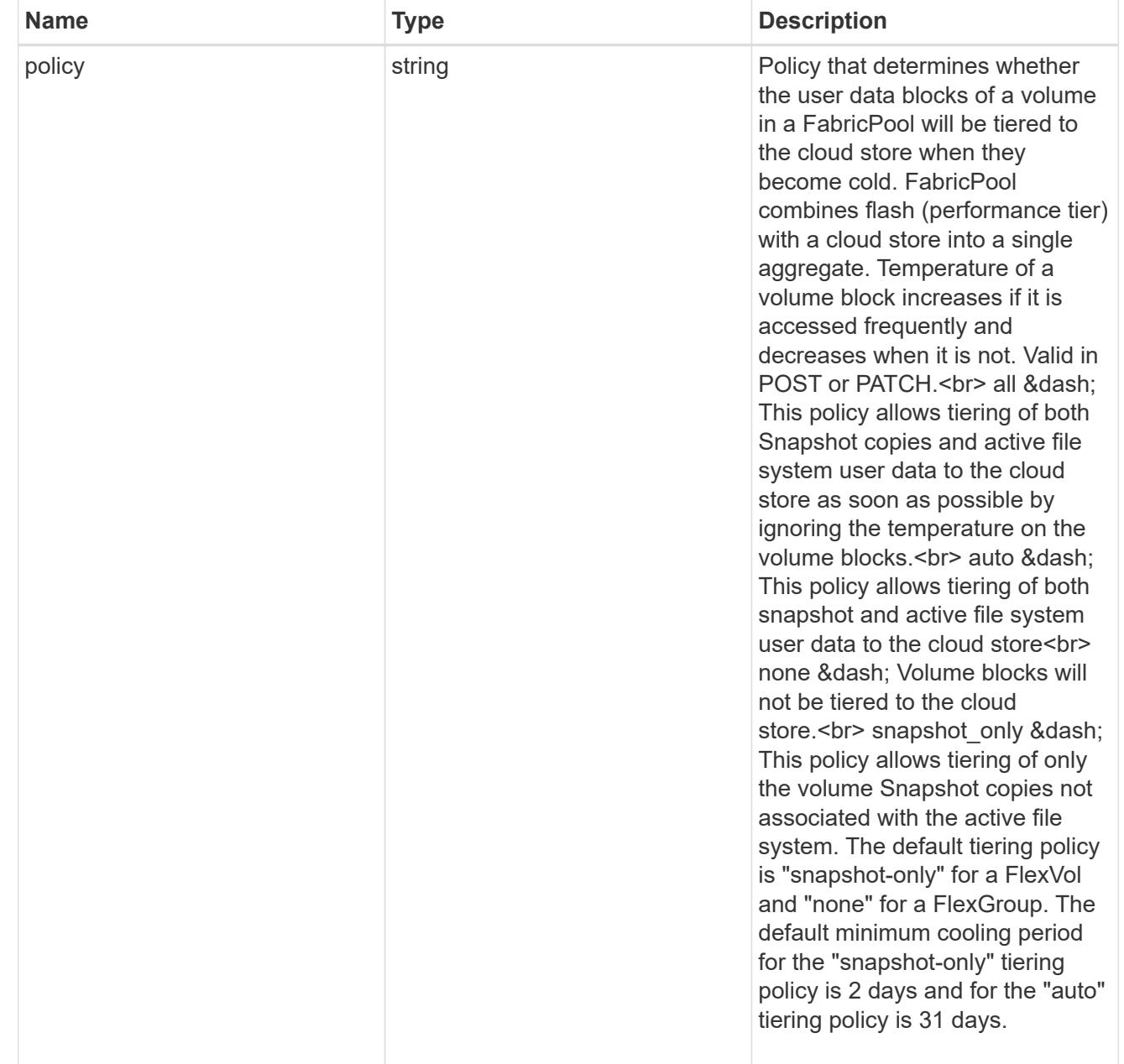

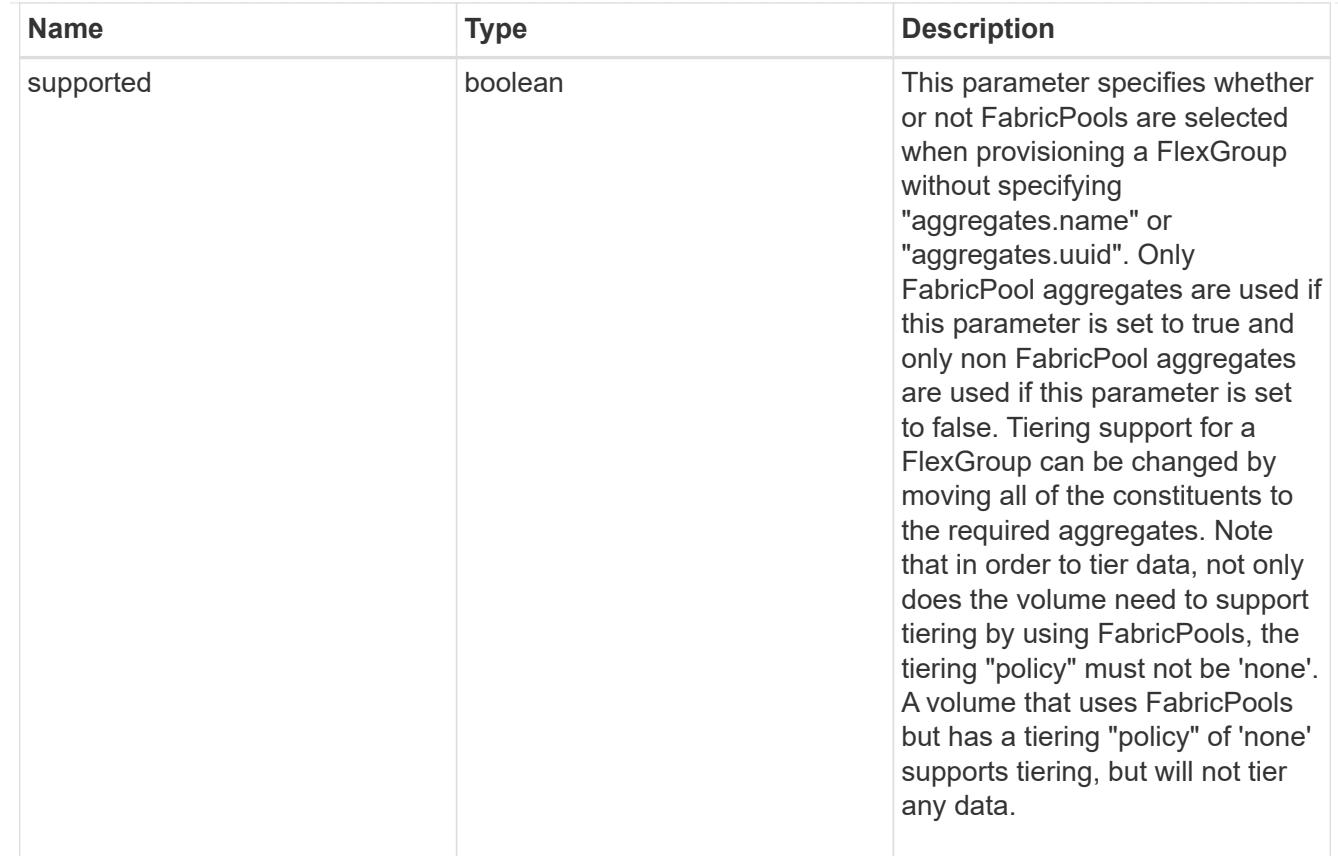

## volume

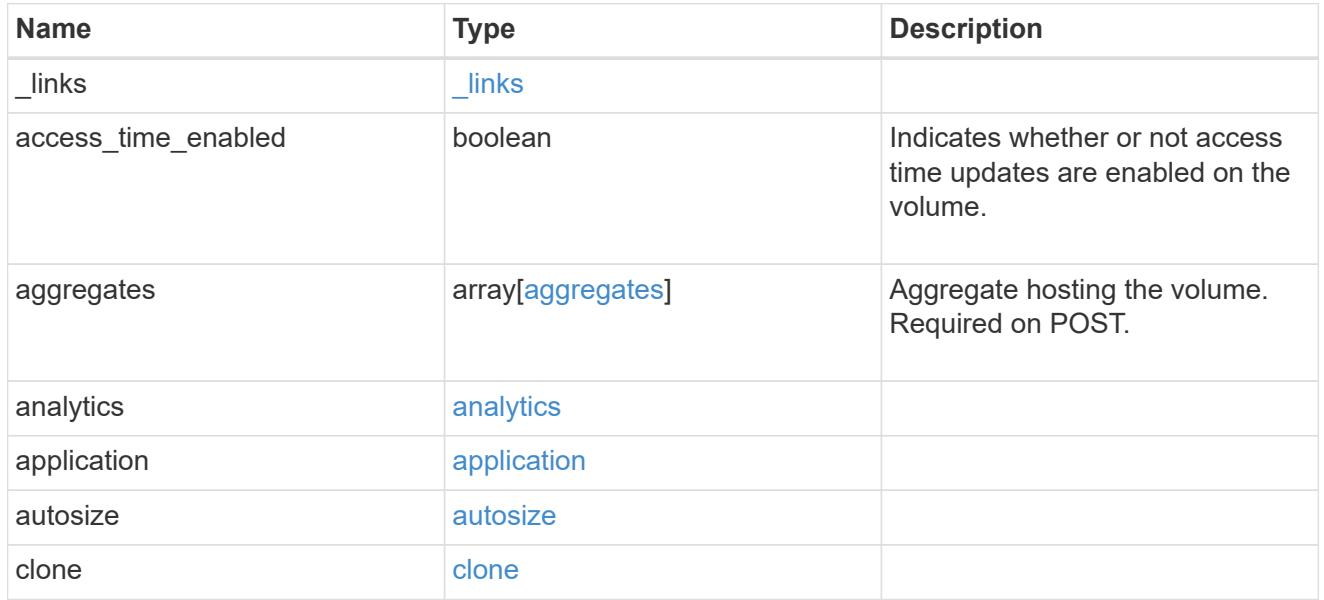

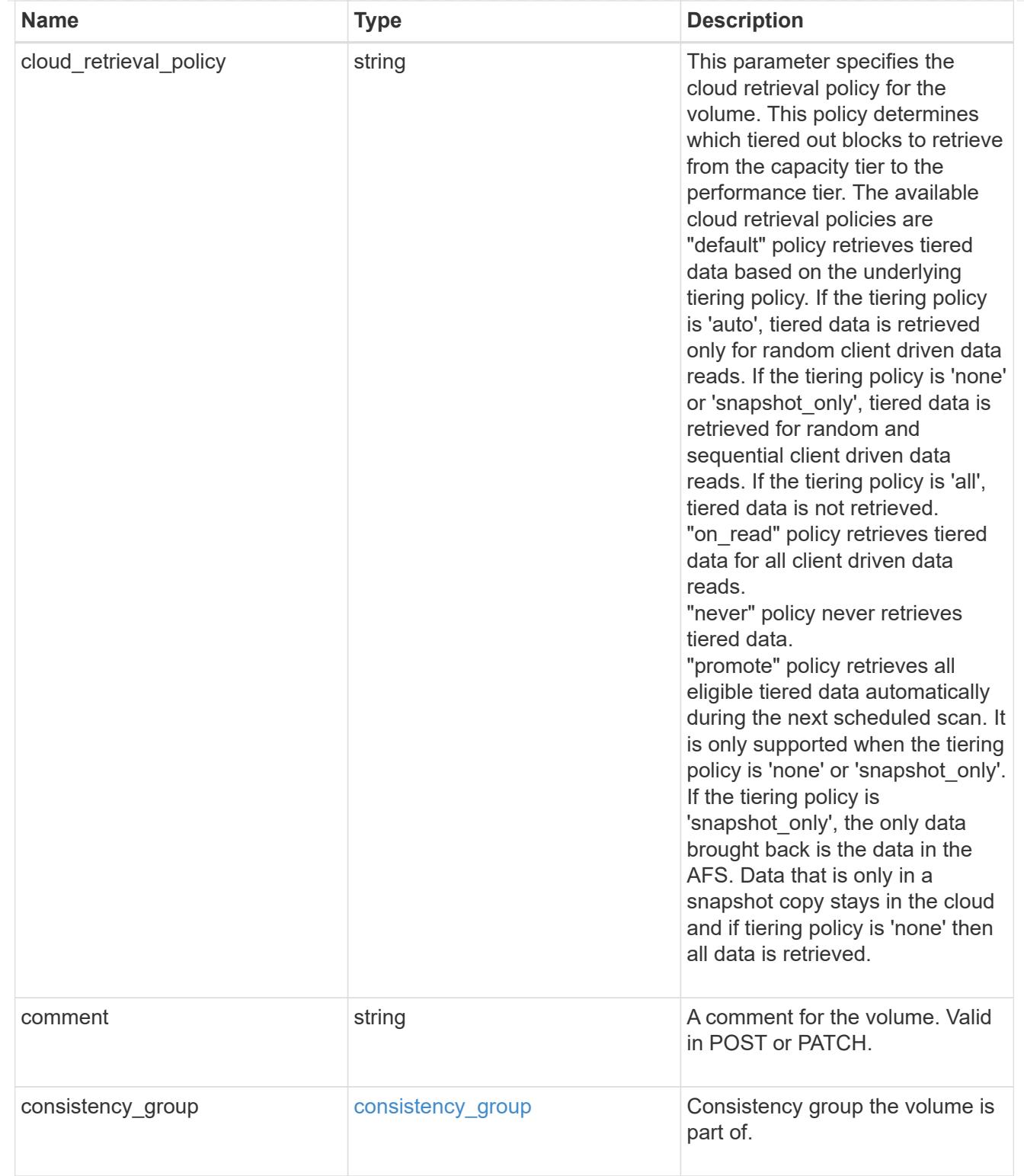

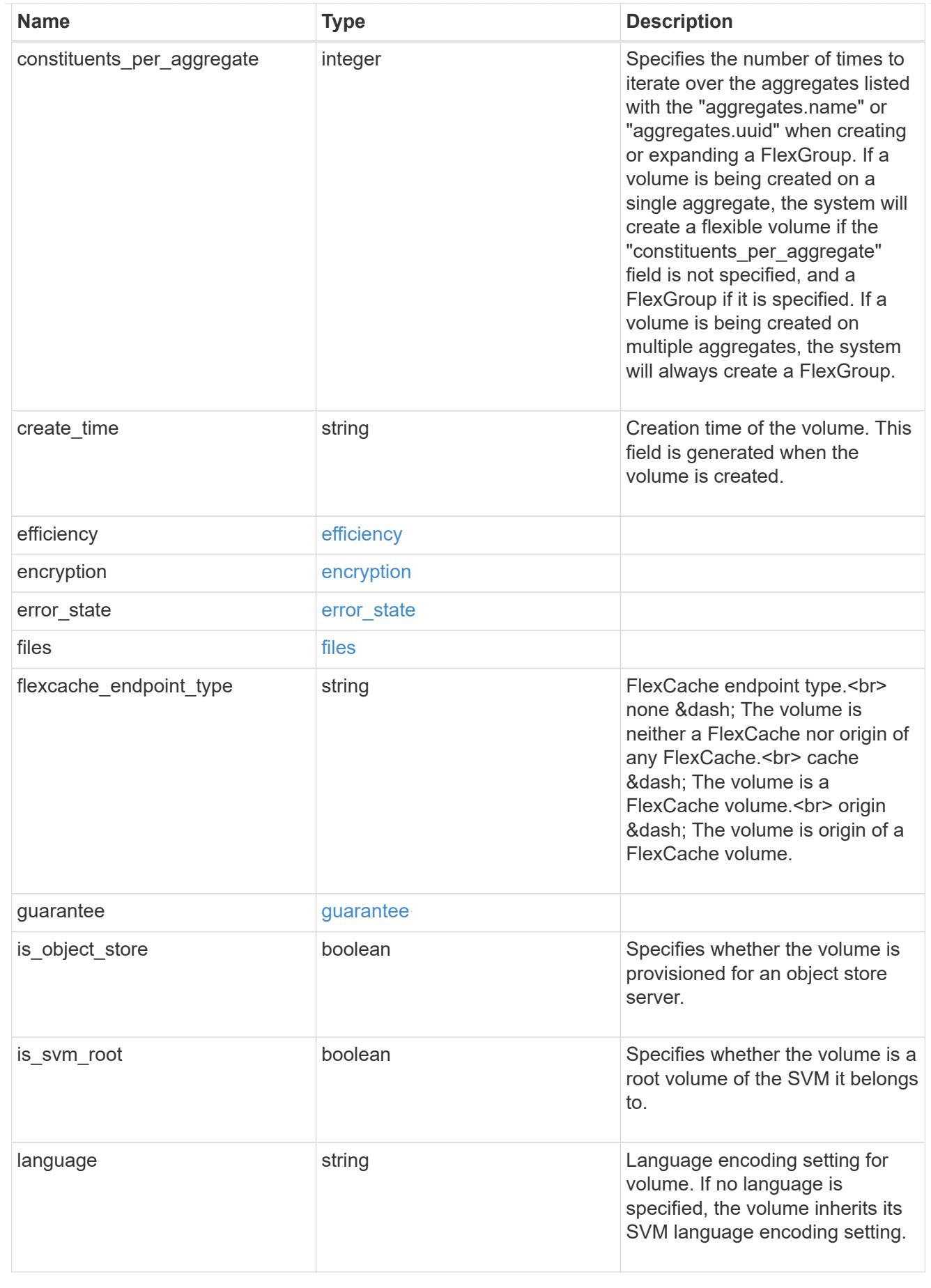

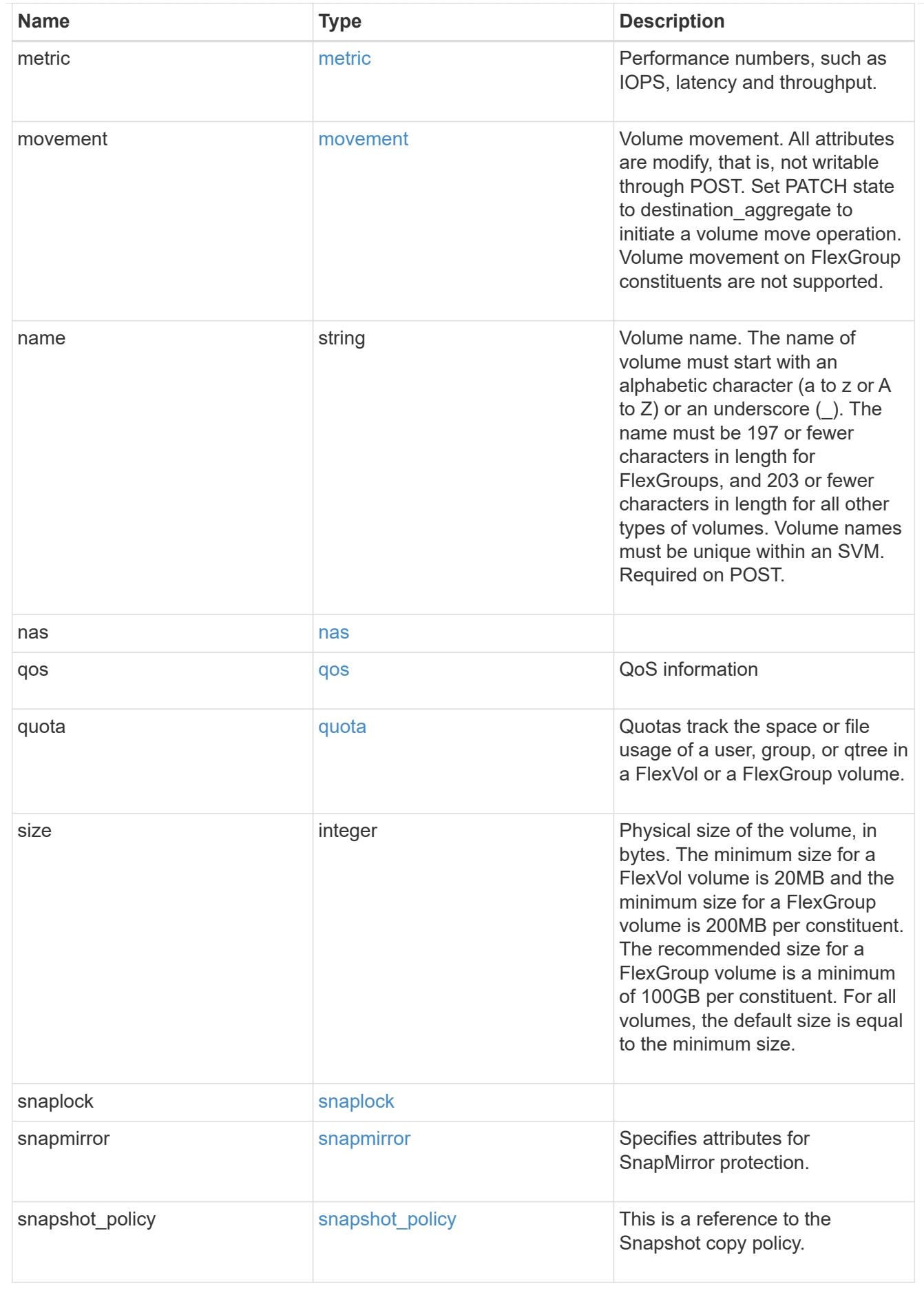

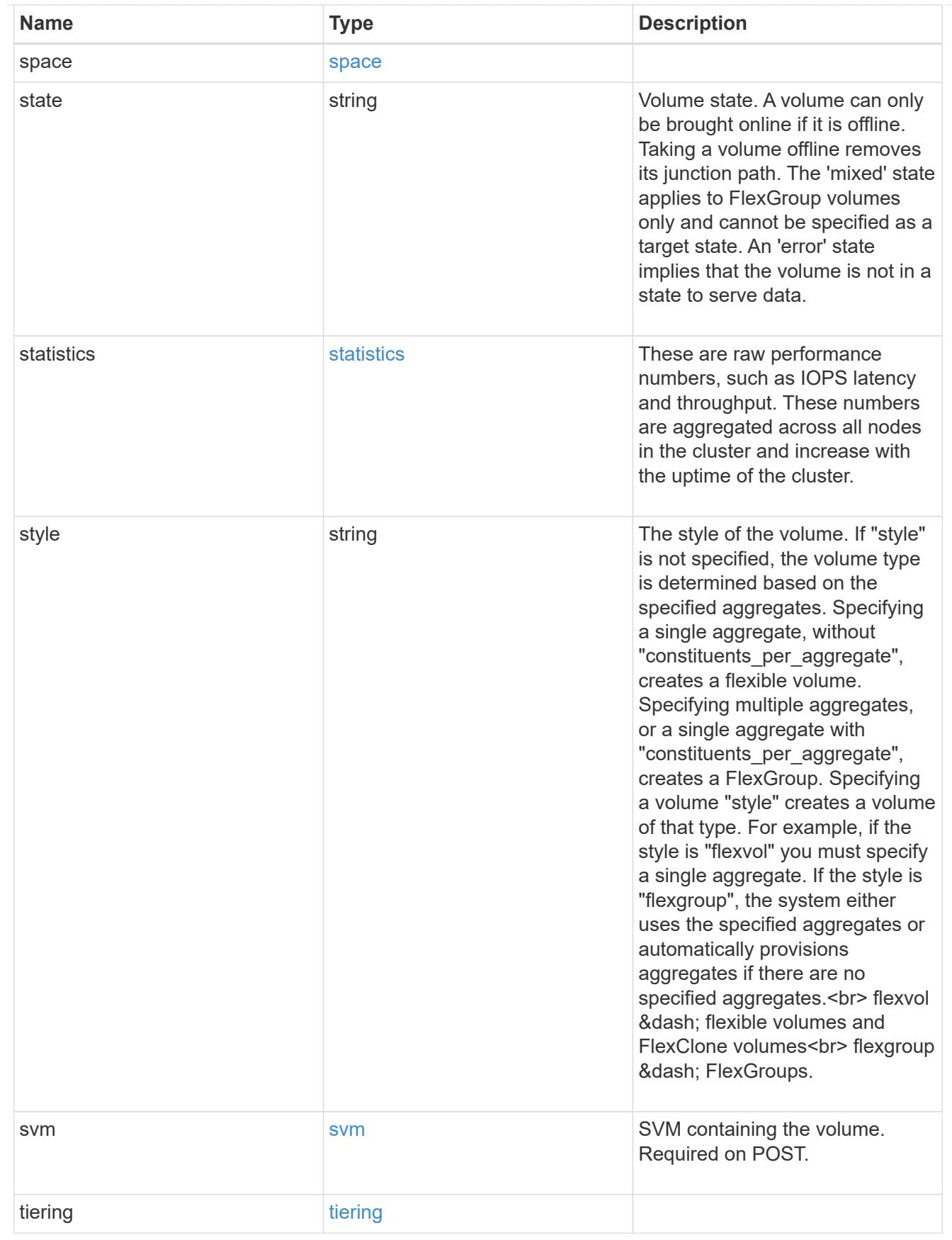

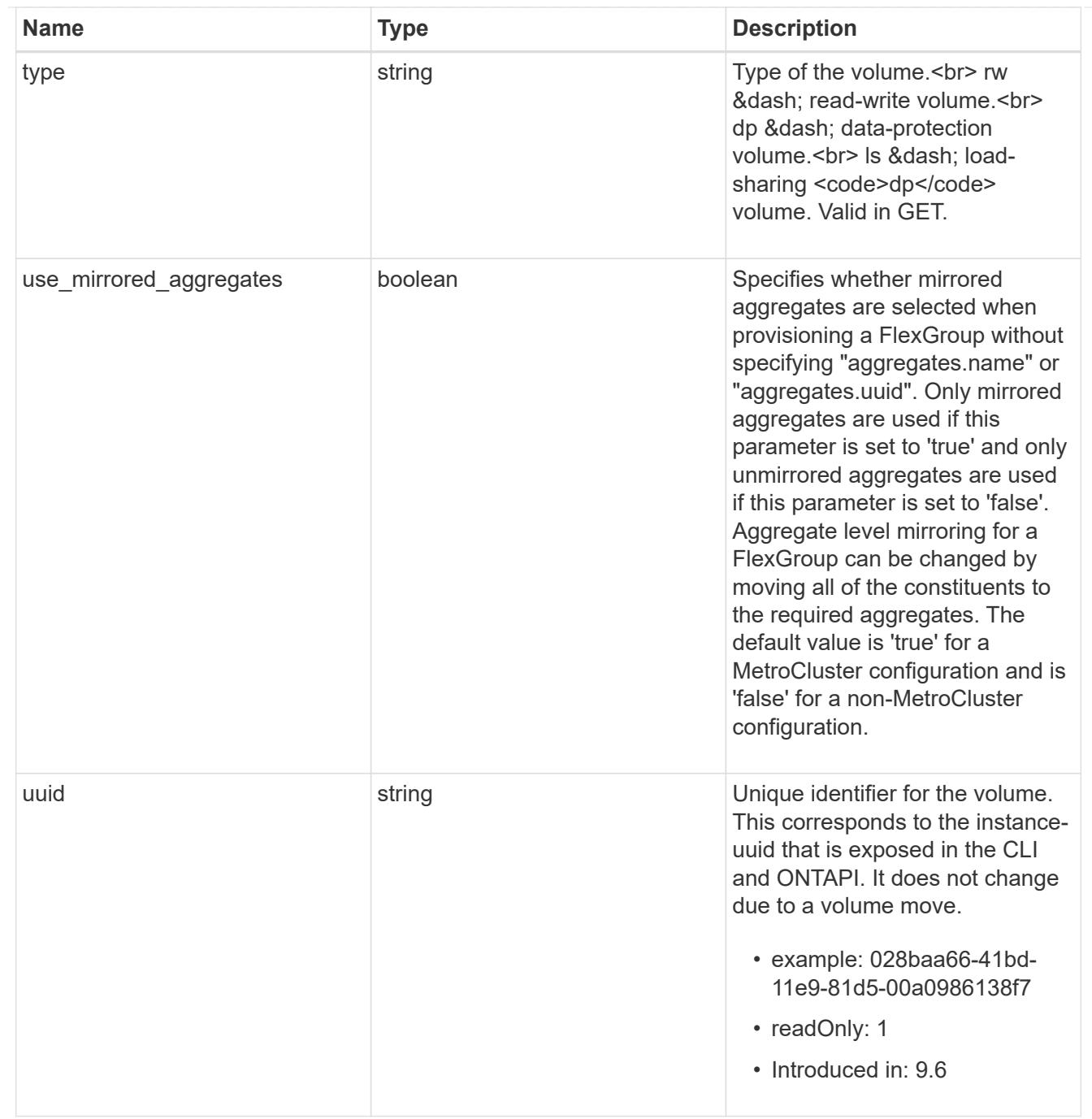

# job\_link

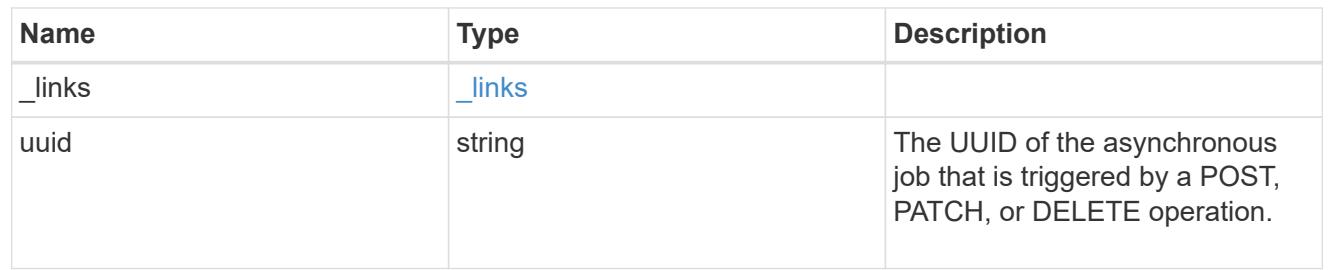

# error\_arguments

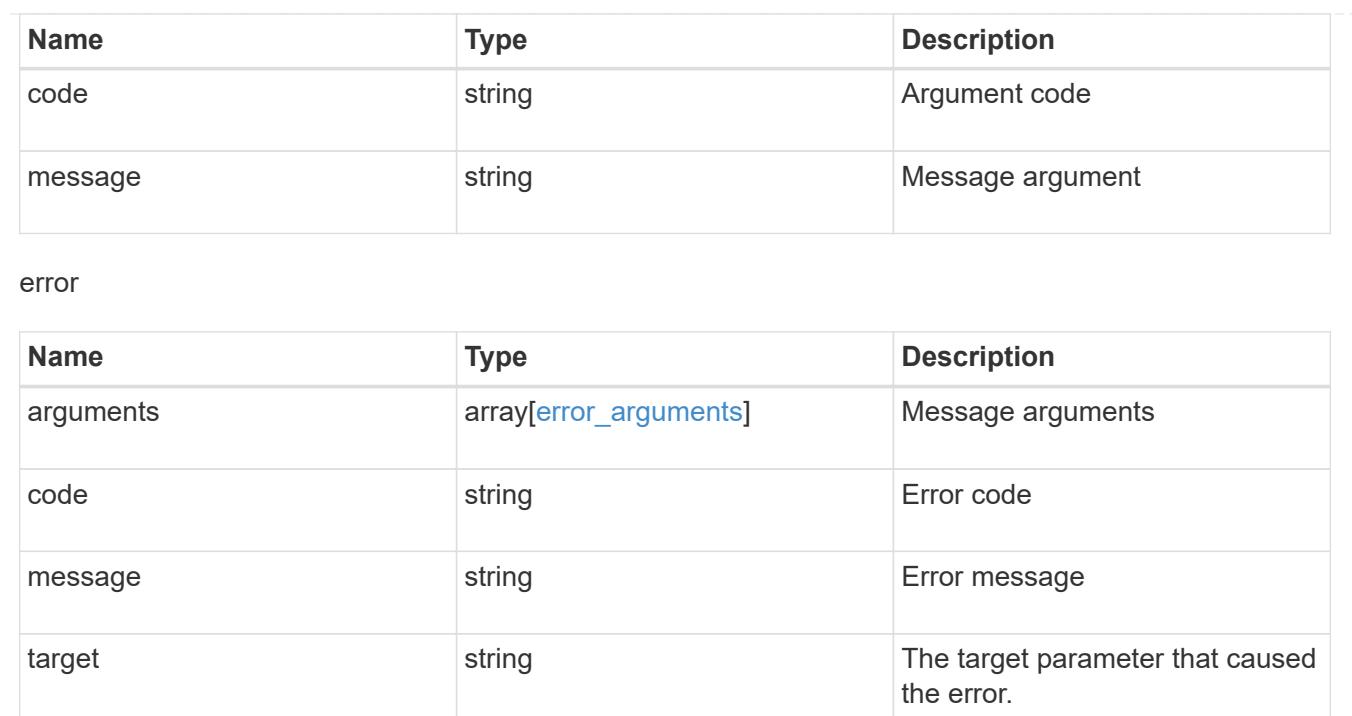

# **Manage files and directories**

## **Storage volumes volume.uuid files path endpoint overview**

### **Overview**

This API is used to read a file, write to a file, retrieve a list of files and directories, and retrieve or modify certain properties of files and directories. The path field is used to specify the path to the directory or file to be acted on. The path field requires using "%2E" to represent "." and "%2F" to represent "/" for the path provided.

### **File data**

Read and write data from/to a named file. To read a file, the Accept request HTTP header must be specified as multipart/form-data, and a value for the length query property, which represents the number of bytes to be read, must be specified. The API will fail if the length of data being read/written exceeds 1 MB. This API should only be used on normal files or streams associated with files. The results for other file types, such as LUNs is undefined.

The following APIs are used to read or write data to a file:

– GET /api/storage/volumes/{volume.uuid}/files/{path}?byte\_offset=0&length=40 -H "Accept: multipart/form-data"

– POST /api/storage/volumes/{volume.uuid}/files/{path} -H "Content-Type: multipart/form-data" --form "file=the data to be written to the new file"

– PATCH /api/storage/volumes/{volume.uuid}/files/{path}?byte\_offset=10 -H "Content-Type: multipart/form-data" --form "file=the new data to be written or overwritten to the existing file starting at byte\_offset"

#### **Listing directories and files**

A list of files and directories and their properties can be retrieved for a specified path.

The following APIs are used to view a list of files and directories:

– GET /api/storage/volumes/{volume.uuid}/files

– GET /api/storage/volumes/{volume.uuid}/files/{path}

– GET /api/storage/volumes/{volume.uuid}/files/{path}?fields=\*

#### **File information**

The metadata and detailed information about a single directory or file can be retrieved by setting the return metadata query property to true. The information returned includes type, creation time, modified time, changed time, accessed time, unix permissions, ownder id, group id, size, hard links count, inode\_number, is\_empty, bytes\_used, unique\_bytes, inode\_generation, is\_vm\_aligned, is\_junction, links, and analytics (if requested).

The following API is used to view the properties of a single file or directory:

– GET /api/storage/volumes/{volume.uuid}/files/{path}?return\_metadata=true

#### **File usage**

Custom details about the usage of a file can be retrieved by specifying a value for the byte\_offset and length query properties.

The following API is used to view the unique bytes, and bytes used, by a file based on the range defined by byte offset and length:

– GET /api/storage/volumes/{volume.uuid}/files/{path}?return\_metadata=true&byte\_offset={int}&length={int}

### **Create a directory**

The following API is used to create a directory:

– POST /api/storage/volumes/{volume.uuid}/files/{path} -d '{ "type" : "directory", "unix-permissions" : "644"}'

### **Delete an entire directory**

A directory can be deleted. The behavior of this call is equivalent to rm -rf.

The following API is used to delete an entire directory:

– DELETE /api/storage/volumes/{volume.uuid}/files/{path}?recurse=true

### **Delete a file or an empty directory**

The following API is used to delete a file or an empty directory:

– DELETE /api/storage/volumes/{volume.uuid}/files/{path}

## **File system analytics**

File system analytics provide a quick method for obtaining information summarizing properties of all files within any directory tree of a volume. When file system analytics are enabled on a volume, analytics. \* fields may be requested, and will be populated in the response records corresponding to directories. The API does not support file system analytics for requests that are made beyond the boundary of the specified volume.uuid.

The following APIs are used to obtain analytics information for a directory:

– GET /api/storage/volumes/{volume.uuid}/files/{path}?fields=analytics

– GET /api/storage/volumes/{volume.uuid}/files/{path}?fields=\*\*

## **QoS**

QoS policies and settings enforce Service Level Objectives (SLO) on a file. A pre-created QoS policy can be used by specifying the gos.name or gos.uuid properties.

The following APIs are used to assign a QoS policy to a file:

– PATCH /api/storage/volumes/{volume.uuid}/files/{path} -d '{ "qos\_policy.name" : "policy" }'

– PATCH /api/storage/volumes/{volume.uuid}/files/{path} -d '{ "qos\_policy.uuid" : "b89bc5dd-94a3-11e8 a7a3-0050568edf84" }'

### **Symlinks**

The following APIs are used to create a symlink and read the contents of a symlink:

– POST /api/storage/volumes/{volume.uuid}/files/{path} -d '{ "target" : "directory2/file1" }'

– GET /api/storage/volumes/{volume.uuid}/files/{path}?return\_metadata=true&fields=target

## **Rename a file or a directory**

The following API can be used to rename a file or a directory. Note that you need to provide the path relative to the root of the volume in the path body parameter.

– PATCH /api/storage/volumes/{volume.uuid}/files/{path} -d '{ "path" : "directory1/directory2" }'

– PATCH /api/storage/volumes/{volume.uuid}/files/{path} -d '{ "path" : "directory1/directory2/file1" }'

### **Examples**

**Writing to a new file**

```
# The API:
POST /api/storage/volumes/{volume.uuid}/files/{path}
# The call:
curl -X POST "https://<mgmt-ip>/api/storage/volumes/54c06ce2-5430-11ea-
90f9-005056a73aff/files/aNewFile" -H "Content-Type: multipart/form-data"
--form "file=the data to be written to the new file"
```
### **Writing to an existing file**

```
# The API:
PATCH /api/storage/volumes/{volume.uuid}/files/{path}
# The call:
curl -X PATCH "https://<mgmt-ip>/api/storage/volumes/54c06ce2-5430-11ea-
90f9-005056a73aff/files/aNewFile?byte_offset=39" -H "Content-Type:
multipart/form-data" --form "file=*here is a little more data"
```
#### **Reading a file**

```
# The API:
GET /api/storage/volumes/{volume.uuid}/files/{path}
# The call:
curl -X GET "https://<mgmt-ip>/api/storage/volumes/54c06ce2-5430-11ea-
90f9-005056a73aff/files/aNewFile?byte offset=0&length=100" -H "Accept:
multipart/form-data"
# Response for file data:
--ec51b3541741ade7
Content-Disposition: form-data; name="bytes_read"
Content-Type: text/plain
66
--ec51b3541741ade7
Content-Disposition: form-data; filename="aNewFile"
Content-Type: application/octet-stream
the data to be written to the new file*here is a little more data
--ec51b3541741ade7--
```
### **Creating a directory**

You can use the POST request to create a directory.

```
# The API:
POST /api/storage/volumes/{volume.uuid}/files/{path}
# The call:
curl -X POST "https://<mgmt-ip>/api/storage/volumes/cb6b1b39-8d21-11e9-
b926-05056aca658/files/dir1" -H 'accept: application/hal+json' -d '{
"type" : "directory", "unix permissions" : "644" }'
# The response:
{
"num_records": 1,
"records": [
    {
      "path": "dir1",
     "type": "directory",
    "unix permissions": 644
   }
]
  }
```
### **Creating a stream on a file**

```
# The API:
POST /api/storage/volumes/{volume.uuid}/files/{path}?overwrite=true
# The call:
curl -X POST "https://<mgmt-ip>/api/storage/volumes/54c06ce2-5430-11ea-
90f9-005056a73aff/files/aNewFile?overwrite=true&byte_offset=-
1&stream_name=someStream" -H "Content-Type: multipart/form-data" --form
"file=the data to be written to the new file"
```
### **Retrieving the list of files in a directory**

```
# The API:
GET /api/storage/volumes/{volume.uuid}/files/{path}
# The call:
curl -X GET "https://<mgmt-ip>/api/storage/volumes/cb6b1b39-8d21-11e9-
b926-05056aca658/files/d1%2Fd2%2Fd3"
# Response for file records:
{
"records": [
```

```
  {
      "path": "d1/d2/d3",
      "name": ".",
      "type": "directory",
    " links": {
        "self": {
          "href": "/api/storage/volumes/cb6b1b39-8d21-11e9-b926-
005056aca658/files/d1%2Fd2%2Fd3%2F%2E"
        },
        "metadata": {
          "href": "/api/storage/volumes/e8274d79-3bba-11ea-b780-
005056a7d72a/files/d1%2Fd2%2Fd3%2F%2E?return_metadata=true"
        }
     }
    },
    {
      "path": "d1/d2/d3",
      "name": "..",
      "type": "directory",
      "_links": {
        "self": {
          "href": "/api/storage/volumes/cb6b1b39-8d21-11e9-b926-
005056aca658/files/d1%2Fd2%2Fd3%2F%2E%2E"
        },
        "metadata": {
          "href": "/api/storage/volumes/e8274d79-3bba-11ea-b780-
005056a7d72a/files/d1%2Fd2%2Fd3%2F%2E%2E?return_metadata=true"
        }
     }
    },
    {
      "path": "d1/d2/d3",
      "name": "f1",
      "type": "file",
    " links": {
        "metadata": {
          "href": "/api/storage/volumes/e8274d79-3bba-11ea-b780-
005056a7d72a/files/d1%2Fd2%2Fd3%2File1?return_metadata=true"
        }
      }
    },
    {
      "path": "d1/d2/d3",
      "name": "d5",
      "type": "directory",
      "_links": {
```
```
  "self": {
          "href": "/api/storage/volumes/cb6b1b39-8d21-11e9-b926-
005056aca658/files/d1%2Fd2%2Fd3%2Fd5"
        },
        "metadata": {
          "href": "/api/storage/volumes/e8274d79-3bba-11ea-b780-
005056a7d72a/files/d1%2Fd2%2Fd3%2Fd5?return_metadata=true"
  }
      }
    }
],
"num records": 4,
" links": {
    "self": {
      "href": "/api/storage/volumes/cb6b1b39-8d21-11e9-b926-
005056aca658/files/d1%2Fd2%2Fd3"
    }
}
}
```
# **Retrieving a list of files based on file type**

You can filter the list of files you retrieve based on multiple file types by including a query parameter in the following format type="file\|symlink"

```
# The API:
GET /api/storage/volumes/{volume.uuid}/files/{path}
# The call:
curl -X GET "https://<mgmt-ip>/api/storage/volumes/cb6b1b39-8d21-11e9-
b926-05056aca658/files/d1%2Fd2%2Fd3?type=file|directory"
# Response for file records:
{
"records": [
    {
      "path": "d1/d2/d3",
      "name": ".",
      "type": "directory",
    " links": {
        "self": {
          "href": "/api/storage/volumes/cb6b1b39-8d21-11e9-b926-
005056aca658/files/d1%2Fd2%2Fd3%2F%2E"
        },
        "metadata": {
          "href": "/api/storage/volumes/e8274d79-3bba-11ea-b780-
```

```
005056a7d72a/files/d1%2Fd2%2Fd3%2F%2E?return_metadata=true"
        }
      }
    },
    {
      "path": "d1/d2/d3",
      "name": "..",
      "type": "directory",
    " links": {
        "self": {
           "href": "/api/storage/volumes/cb6b1b39-8d21-11e9-b926-
005056aca658/files/d1%2Fd2%2Fd3%2F%2E%2E"
        },
        "metadata": {
           "href": "/api/storage/volumes/e8274d79-3bba-11ea-b780-
005056a7d72a/files/d1%2Fd2%2Fd3%2F%2E%2E?return_metadata=true"
        }
      }
    },
    {
      "path": "d1/d2/d3",
      "name": "f1",
      "type": "file",
    " links": {
        "metadata": {
          "href": "/api/storage/volumes/e8274d79-3bba-11ea-b780-
005056a7d72a/files/d1%2Fd2%2Fd3%2File1?return_metadata=true"
        }
      }
    },
    {
      "path": "d1/d2/d3",
      "name": "d5",
      "type": "directory",
    " links": {
        "self": {
           "href": "/api/storage/volumes/cb6b1b39-8d21-11e9-b926-
005056aca658/files/d1%2Fd2%2Fd3%2Fd5"
        },
        "metadata": {
           "href": "/api/storage/volumes/e8274d79-3bba-11ea-b780-
005056a7d72a/files/d1%2Fd2%2Fd3%2Fd5?return_metadata=true"
        }
     }
   }
\frac{1}{\sqrt{2}}
```

```
"num_records": 4,
"_links": {
   "self": {
      "href": "/api/storage/volumes/cb6b1b39-8d21-11e9-b926-
005056aca658/files/d1%2Fd2%2Fd3"
   }
}
}
```
**Retrieving the properties of a directory or a file**

```
# The API:
GET /api/storage/volumes/{volume.uuid}/files/{path}?return_metadata=true
# The call:
curl -X GET "https://<mgmt-ip>/api/storage/volumes/cb6b1b39-8d21-11e9-
b926-05056aca658/files/d1%2Fd2%2Fd3%2Ff1?return_metadata=true"
# Response for file properties:
{
"records": [
    {
      "path": "d1/d2/d3/f1",
      "name": "",
      "type": "file",
      "creation_time": "2019-06-12T21:27:28-04:00",
      "modified_time": "2019-06-12T21:27:28-04:00",
      "changed_time": "2019-06-12T21:27:28-04:00",
      "accessed_time": "2019-06-12T21:27:28-04:00",
    "unix permissions": 644,
    "owner id": 54738,
      "group_id": 30,
      "size": 200,
    "hard links count": 1,
    "inode_number": 1233,
    "bytes used": 4096,
    "unique bytes": 4096,
    "inode generation": 214488325,
    "is vm aligned": false,
    "is junction": false
   }
\frac{1}{2},
"num records": 1,
"_links": {
    "self": {
      "href": "/api/storage/volumes/da8bb06c-823e-11e9-b790-
005056acdcb0/files/d1%2Fd2%2Fd3%2Ff1?return_metadata=true"
    }
}
}
```
### **Creating a symlink to a relative path**

You can use the POST request to create a symlink.

```
# The API:
POST /api/storage/volumes/{volume.uuid}/files/{path}
# The call:
curl -X POST "https://<mgmt-ip>/api/storage/volumes/cb6b1b39-8d21-11e9-
b926-05056aca658/files/symlink1" -H 'accept: application/hal+json' -d '{
"target" : "d1/f1"}'
# The response:
{
"num_records": 1,
"records": [
    {
      "path": "symlink1",
     "target": "d1/f1"
    }
]
}
```
# **Retrieving the target of a symlink**

You can use the GET request to view the target of a symlink.

```
# The API:
GET /api/storage/volumes/{volume.uuid}/files/{path}
# The call:
curl -X GET "https://<mgmt-ip>/api/storage/volumes/cb6b1b39-8d21-11e9-
b926-05056aca658/files/symlink1?return_metadata=true&fields=target"
# The response:
{
"records": [
    {
      "path": "symlink1",
      "target": "d1/f1"
   }
\frac{1}{\sqrt{2}}"num records": 1,
" links": {
    "self": {
      "href": "/api/storage/volumes/54c06ce2-5430-11ea-90f9-
005056a73aff/files/symlink1?return_metadata=true&fields=target"
   }
}
}
```
# **Retrieving the usage information for a file**

You can use the GET request to retrieve the unique bytes held in a file with or without specifing the offset.

```
# The API:
GET /api/storage/volumes/{volume.uuid}/files/{path}
# The call:
curl -X GET "https://<mgmt-ip>/api/storage/volumes/cb6b1b39-8d21-11e9-
b926-05056aca658/files/f1?return_metadata=true&byte_offset=100&length=200"
# The response:
{
"records": [
    {
      "path": "d1/d2/d3/f1",
      "type": "file",
    "creation time": "2019-06-12T21:27:28-04:00",
      "modified_time": "2019-06-12T21:27:28-04:00",
      "changed_time": "2019-06-12T21:27:28-04:00",
      "accessed_time": "2019-06-12T21:27:28-04:00",
    "unix permissions": 644,
    "owner id": 54738,
      "group_id": 30,
      "size": 200,
    "hard links count": 1,
    "inode number": 1233,
    "bytes used": 4096,
    "unique bytes": 4096,
    "inode generation": 214488325,
    "is vm aligned": false,
    "is junction": false
   }
\frac{1}{\sqrt{2}}"num records": 1,
" links": {
   "self": {
      "href": "/api/storage/volumes/cb6b139-8d21-11e9-b926-
05056aca658/files/f1?return_metadata=true&byte_offset=100&length=200"
    }
}
}
```
**Retrieving all information (including analytics) for a directory**

```
# The API:
GET /api/storage/volumes/{volume.uuid}/files/{path}
```

```
# The call:
curl -X GET "https://<mgmt-ip>/api/storage/volumes/1ef5d1b2-f9d7-11e9-
8043-00505682f860/files/d1?return_metadata=true&fields=**"
# Response for all fields of the directory:
{
"records": [
   {
      "svm": {
        "uuid": "58a996a2-f9d5-11e9-8043-00505682f860",
      " links": {
          "self": {
            "href": "/api/svm/svms/58a996a2-f9d5-11e9-8043-00505682f860"
  }
        }
      },
      "volume": {
          "uuid": "1ef5d1b2-f9d7-11e9-8043-00505682f860",
        " links": {
            "self": {
              "href": "/api/storage/volumes/1ef5d1b2-f9d7-11e9-8043-
00505682f860"
  }
        }
      },
      "path": "d1",
      "type": "directory",
      "creation_time": "2019-10-28T23:04:13+00:00",
      "modified_time": "2019-10-28T23:10:30+00:00",
    "changed time": "2019-10-28T23:10:30+00:00",
      "accessed_time": "2019-10-28T23:10:38+00:00",
    "unix permissions": 755,
      "owner_id": 1002,
      "group_id": 65533,
      "size": 4096,
    "hard links count": 5,
    "inode number": 96,
    "is empty": false,
    "bytes used": 4096,
    "inode generation": 214514951,
    "is vm aligned": false,
    "is junction": false,
      "analytics": {
      "file count": 668,
      "bytes used": 209657856,
        "subdir_count": 18,
```

```
  "by_modified_time": {
          "bytes_used": {
             "values": [
             0,0, 00,0,  3112960,
             0,  14041088,
               20545536,
             0,  57933824,
               61947904,
               68804608,
               188686336,
             0,0,0,  20971520,
0
           \frac{1}{2},
            "percentages": [
             0,0,0,0,  1.48,
             0,  6.7,
               9.8,
             0,  27.63,
              29.55,
               32.82,
               90,
             0,0,0,  10,
0
           \frac{1}{\sqrt{2}}  "labels": [
              "2019-W42",
              "2019-W41",
               "2019-W40",
```

```
  "2019-W39",
                "2019-W38",
                "2019-10",
                "2019-09",
                "2019-08",
                "2019-Q4",
                "2019-Q3",
                "2019-Q2",
                "2019-Q1",
                "2019",
                "2018",
                "2017",
                "2016",
              "--2015",
                "unknown"
           \Box  }
         },
       "by accessed time": {
         "bytes used": {
             "values": [
                102760448,
                1867776,
                1245184,
                2179072,
                1556480,
                105873408,
               9027584,
                8093696,
                105873408,
                23969792,
                32382976,
                26460160,
                188686336,
              0,0,0<sub>r</sub>  20971520,
0
           \frac{1}{2}  "percentages": [
                49.01,
                0.89,
              0.59,  1.04,
                0.74,
```

```
  50.5,
                4.31,
                3.86,
                50.5,
                11.43,
                15.45,
                12.62,
                90,
              0, 00,0,  10,
0
            \frac{1}{\sqrt{2}}  "labels": [
                "2019-W42",
                "2019-W41",
                "2019-W40",
                "2019-W39",
                "2019-W38",
                "2019-10",
                "2019-09",
                "2019-08",
                "2019-Q4",
                "2019-Q3",
              "2019-Q2",
                "2019-Q1",
                "2019",
                "2018",
                "2017",
                "2016",
               "--2015",
                "unknown"
              ]
           }
         }
      }
   }
\frac{1}{\sqrt{2}}"num records": 1,
" links": {
   "self": {
       "href": "/api/storage/volumes/1ef5d1b2-f9d7-11e9-8043-
00505682f860/files/d1?return metadata=true&fields=**"
  }
}
```
}

# **Retrieving file system analytics information for a set of histogram buckets**

```
# The API:
GET /api/storage/volumes/{volume.uuid}/files/{path}
# The call:
curl -X GET "https://<mgmt-ip>/api/storage/volumes/cb6b1b39-8d21-11e9-
b926-
05056aca658/files/d3?type=directory&fields=analytics&analytics.histogram b
y_time_labels=2019-Q3,2019-Q2,2019-Q1,2018-Q4"
# Response with analytics data
{
"records": [
    {
      "path": "d3",
      "name": ".",
      "type": "directory",
      "analytics": {
      "file count": 44,
      "bytes used": 244240384,
      "subdir count": 14,
      "by modified time": {
         "bytes used": {
             "values": [
               57344,
               29720576,
               196141056,
               57344
           \left| \ \right|,
             "percentages": [
             0.02,  12.17,
               80.31,
               0.02
  ]
  }
         },
         "by_accessed_time": {
         "bytes used": {
             "values": [
               69632,
               244170752,
```

```
0,0
          \frac{1}{2},
             "percentages": [
               0.03,
               99.97,
             0,0
  ]
          }
        }
      },
      "_links": {
        "self": {
          "href": "/api/storage/volumes/cb6b1b39-8d21-11e9-b926-
005056aca658/files/d3%2F%2E"
        },
        "metadata": {
          "href": "/api/storage/volumes/cb6b1b39-8d21-11e9-b926-
005056aca658/files/d3%2F%2E?return_metadata=true"
        }
     }
    },
    {
      "path": "d3",
      "name": "..",
      "type": "directory",
      "analytics": {
      "file count": 515,
      "bytes used": 3034574848,
      "subdir count": 23,
      "by modified time": {
        "bytes used": {
            "values": [
               61440,
              1756479488,
              214622208,
              1191936
          \left| \right|,
             "percentages": [
            0,  57.88,
              7.07,
              0.04
  ]
          }
```

```
  },
      "by accessed time": {
        "bytes used": {
             "values": [
               282624,
               3034292224,
             0,0
          \left| \ \right|,
             "percentages": [
            0.01,  99.99,
             0,0
  ]
          }
        }
      },
    " links": {
        "self": {
          "href": "/api/storage/volumes/cb6b1b39-8d21-11e9-b926-
005056aca658/files/d3%2F%2E%2E"
        },
        "metadata": {
          "href": "/api/storage/volumes/cb6b1b39-8d21-11e9-b926-
005056aca658/files/d3%2F%2E%2E?return_metadata=true"
        }
     }
    },
    {
      "path": "d3",
      "name": "d5",
      "type": "directory",
      "analytics": {
      "file count": 10,
      "bytes used": 47648768,
      "subdir count": 4,
        "by_modified_time": {
        "bytes used": {
             "values": [
             0<sub>r</sub>  29638656,
            0,0
           \frac{1}{2}  "percentages": [
```

```
0,  62.20,
            0,0
  ]
          }
        },
      "by accessed time": {
        "bytes used": {
            "values": [
            0,  47648768,
            0,0
          \frac{1}{2}  "percentages": [
            0,  100,
            0,0
            ]
          }
        }
      },
      "_links": {
        "self": {
          "href": "/api/storage/volumes/cb6b1b39-8d21-11e9-b926-
005056aca658/files/d3%2Fd5"
        },
        "metadata": {
          "href": "/api/storage/volumes/cb6b1b39-8d21-11e9-b926-
005056aca658/files/d3%2Fd5?return_metadata=true"
        }
      }
   }
\frac{1}{2}"num records": 3,
"analytics": {
 "by modified time": {
    "bytes used": {
        "labels": [
          "2019-Q3",
          "2019-Q2",
          "2019-Q1",
          "2018-Q4"
        ]
```

```
  }
    },
  "by accessed time": {
    "bytes used": {
        "labels": [
           "2019-Q3",
           "2019-Q2",
           "2019-Q1",
           "2018-Q4"
        ]
      }
    }
},
" links": {
    "self": {
      "href": "/api/storage/volumes/cb6b1b39-8d21-11e9-b926-
005056aca658/files/d3?type=directory&fields=analytics&analytics.histogram_
by_time_labels=2019-Q3,2019-Q2,2019-Q1,2018-Q4"
   }
}
}
```
# **Identifying the largest subdirectories**

```
# The API:
GET /api/storage/volumes/{volume.uuid}/files/{path}
# The call:
curl -X GET "https://<mgmt-ip>/api/storage/volumes/1ef5d1b2-f9d7-11e9-
8043-
00505682f860/files/d1?fields=analytics.bytes_used&type=directory&order_by=
analytics.bytes_used%20desc"
# Response with the largest subdirectories sorted by their usage:
{
"records": [
    {
      "path": "d1",
      "name": "..",
      "type": "directory",
      "analytics": {
        "bytes_used": 56623104
     }
    },
    {
```

```
  "path": "d1",
      "name": ".",
      "type": "directory",
      "analytics": {
        "bytes_used": 35651584
      }
    },
    {
      "path": "d1",
    "name": "biggest",
      "type": "directory",
      "analytics": {
        "bytes_used": 17825792
      }
    },
    {
      "path": "d1",
    "name": "bigger",
      "type": "directory",
      "analytics": {
        "bytes_used": 10485760
      }
    },
    {
      "path": "d1",
      "name": "big",
      "type": "directory",
      "analytics": {
        "bytes_used": 5242880
      }
   }
\frac{1}{\sqrt{2}}"num records": 5,
" links": {
   "self": {
      "href": "/api/storage/volumes/1ef5d1b2-f9d7-11e9-8043-
00505682f860/files/d1?fields=analytics.bytes_used&type=directory&order_by=
analytics.bytes_used%20desc"
   }
}
}
```
### **Assigning a QoS policy to a file**

You can use the PATCH request to assign a QoS policy to a file.

```
# The API:
PATCH /api/storage/volumes/{volume.uuid}/files/{path}
# The call:
curl -X PATCH "https://<mgmt-ip>/api/storage/volumes/cb6b1b39-8d21-11e9-
b926-05056aca658/files/directory1%2Ffile1" -d '{ "qos_policy": { "name":
"policy" }}'
# The response:
{}
```
# **Retrieving QoS information for a file**

You can use the GET request for all fields with return\_metadata="true" to retrieve QoS information for the file.

```
# The API:
GET /api/storage/volumes/{volume.uuid}/files/{path}
# The call:
curl -X GET "https://<mgmt-ip>/api/storage/volumes/cb6b1b39-8d21-11e9-
b926-05056aca658/files/file?return_metadata=true&fields=**"
# The response:
{
"records": [
    {
      "svm": {
       "uuid": "42ee3002-67dd-11ea-8508-005056a7b8ac"
      },
      "volume": {
        "uuid": "c05eb66a-685f-11ea-8508-005056a7b8ac"
      },
      "path": "file",
      "type": "lun",
      "creation_time": "2020-03-17T10:58:40-04:00",
      "modified_time": "2020-03-24T18:15:40-04:00",
    "changed time": "2020-03-24T18:15:40-04:00",
      "accessed_time": "2020-03-24T18:15:40-04:00",
    "unix permissions": 644,
    "owner id": 0,
      "group_id": 0,
      "size": 1048576,
    "hard links count": 2,
    "inode_number": 96,
    "bytes used": 1056768,
    "inode generation": 219748425,
    "is vm aligned": false,
    "is junction": false,
    "is snapshot": false,
      "qos_policy": {
        "name": "pg1",
        "uuid": "00725264-688f-11ea-8f10-005056a7b8ac"
      }
    }
\vert,
"num_records": 1
}
```
## **Deleting an entire directory**

You can use the DELETE request to remove an entire directory recursively.

```
# The API:
DELETE /api/storage/volumes/{volume.uuid}/files/{path}
# The call:
curl -X DELETE "https://<mgmt-ip>/api/storage/volumes/cb6b1b39-8d21-11e9-
b926-05056aca658/files/directory1%2Fdirectory2?recurse=true"
# The response:
{
"job": {
    "uuid": "27d287e8-fcd4-11e9-b8a4-005056a7b97b",
    "_links": {
     "self": {
        "href": "/api/cluster/jobs/27d287e8-fcd4-11e9-b8a4-005056a7b97b"
      }
    }
}
}
```
# **Deleting an entire directory with specified throttling threshold**

You can specify the maximum number of directory delete operations per second when removing an entire directory recursively.

```
# The API:
DELETE /api/storage/volumes/{volume.uuid}/files/{path}
# The call:
curl -X DELETE "https://<mgmt-ip>/api/storage/volumes/cb6b1b39-8d21-11e9-
b926-05056aca658/files/directory1%2Fdirectory2?recurse=true&throttle-
deletion=100"
# The response:
{
"job": {
    "uuid": "27d287e8-fcd4-11e9-b8a4-005056a7b97b",
    "_links": {
      "self": {
        "href": "/api/cluster/jobs/27d287e8-fcd4-11e9-b8a4-005056a7b97b"
      }
    }
}
}
```
# **Deleting an empty directory**

You can use the DELETE request to remove an empty directory.

```
# The API:
DELETE /api/storage/volumes/{volume.uuid}/files/{path}
# The call:
curl -X DELETE "https://<mgmt-ip>/api/storage/volumes/cb6b1b39-8d21-11e9-
b926-05056aca658/files/directory1%2Fdirectory2"
# The response:
{}
```
# **Deleting a file**

You can use the DELETE request to remove a file.

```
# The API:
DELETE /api/storage/volumes/{volume.uuid}/files/{path}
# The call:
curl -X DELETE "https://<mgmt-ip>/api/storage/volumes/cb6b1b39-8d21-11e9-
b926-05056aca658/files/directory1%2Ffile2"
# The response:
{}
```
# **Delete an existing file or directory**

DELETE /storage/volumes/{volume.uuid}/files/{path}

# **Introduced In:** 9.8

Deletes an existing file or directory. Query-based DELETE operations are not supported.

#### **Parameters**

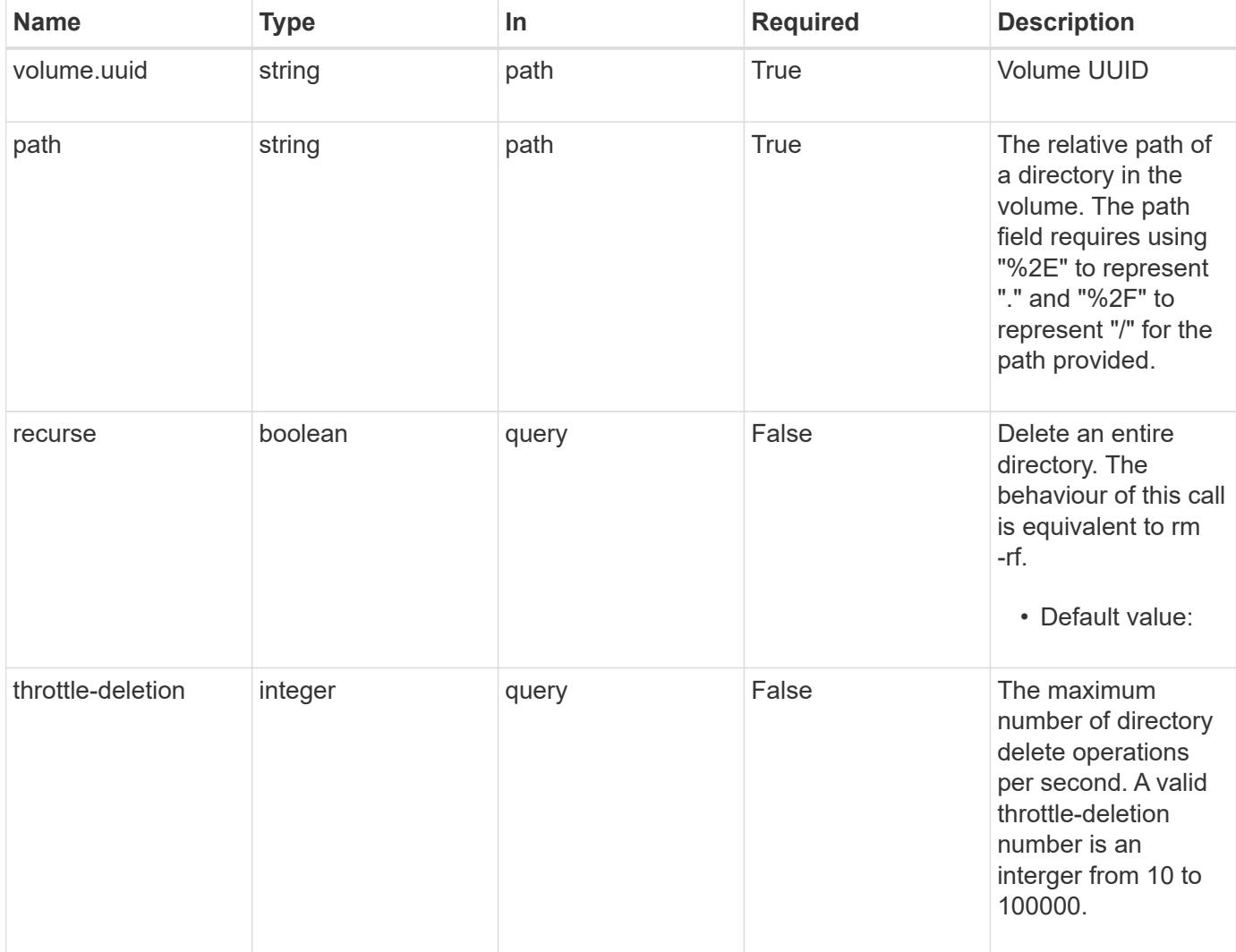

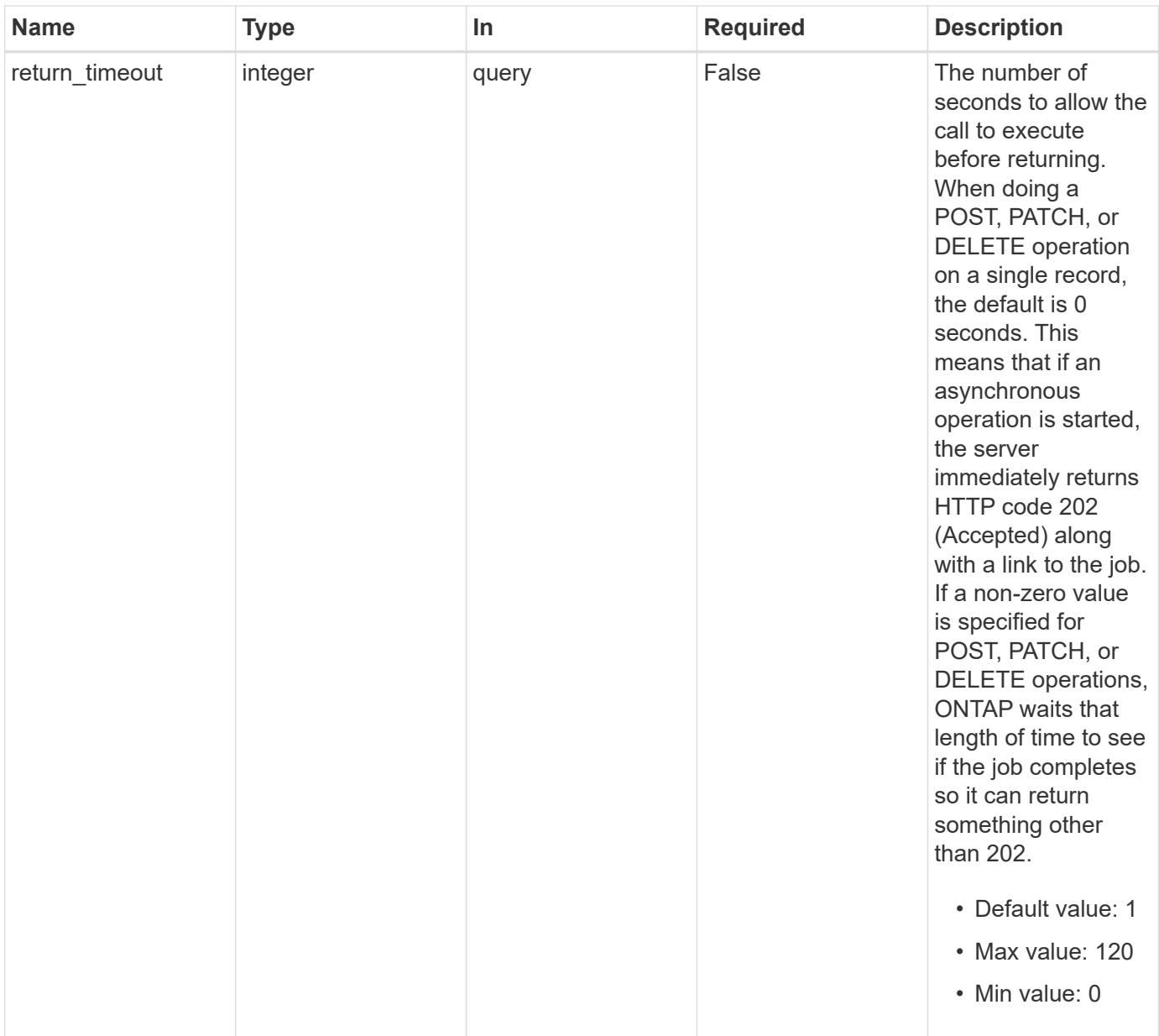

# **Response**

Status: 200, Ok

### **Response**

Status: 202, Accepted

#### **Error**

Status: Default

# ONTAP Error Response Codes

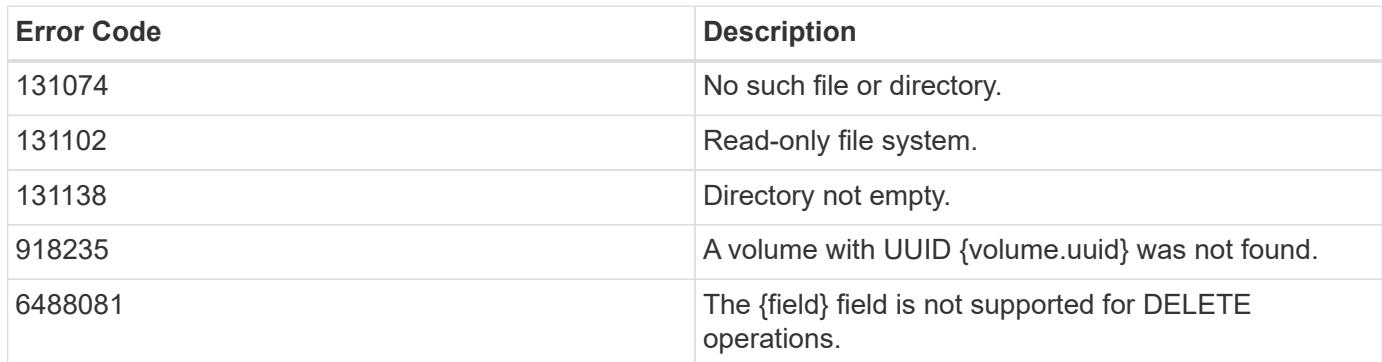

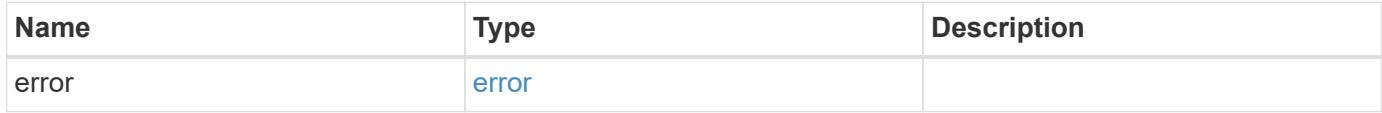

## **Example error**

```
{
   "error": {
     "arguments": {
       "code": "string",
       "message": "string"
      },
      "code": "4",
      "message": "entry doesn't exist",
      "target": "uuid"
   }
}
```
### **Definitions**

### **See Definitions**

### error\_arguments

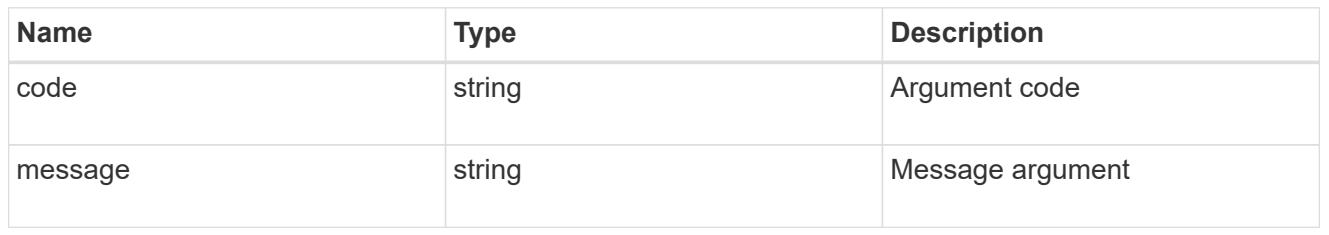

#### error

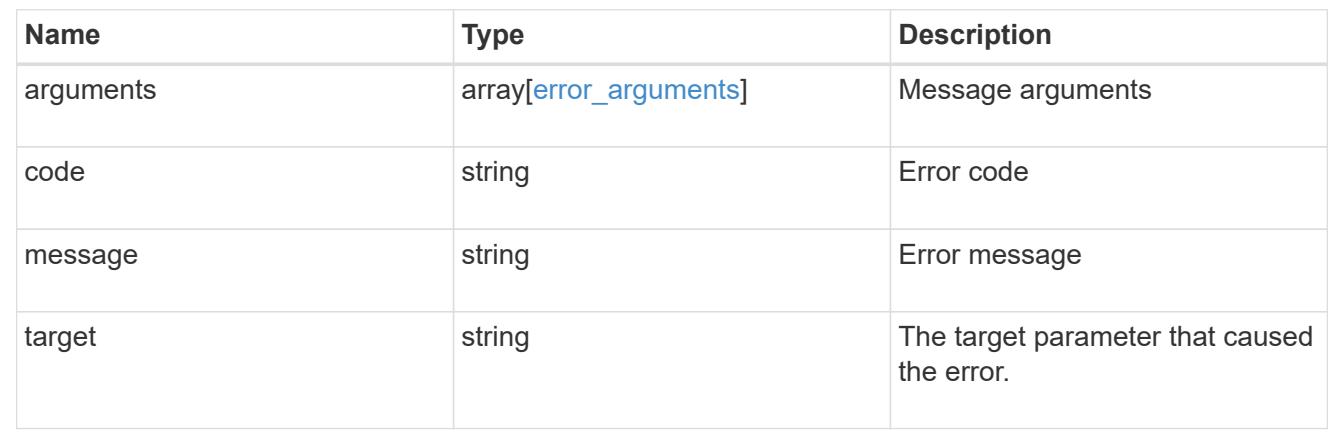

# **Retrieve files and directories**

# GET /storage/volumes/{volume.uuid}/files/{path}

# **Introduced In:** 9.7

Retrieves a list of files and directories for a given directory or returns only the properties of a single given directory or file of a volume.

#### **Expensive properties**

There is an added cost to retrieving values for these properties. They are not included by default in GET results and must be explicitly requested using the fields query property. See [Requesting specific fields](https://docs.netapp.com/us-en/ontap-restapi-98/getting_started_with_the_ontap_rest_api.html#Requesting_specific_fields) to learn more.

- analytics
- qos\_policy.name
- qos\_policy.uuid

# **Parameters**

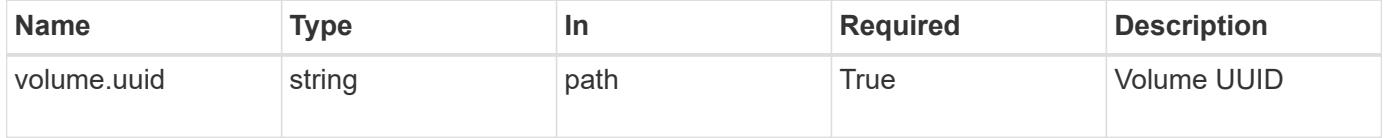

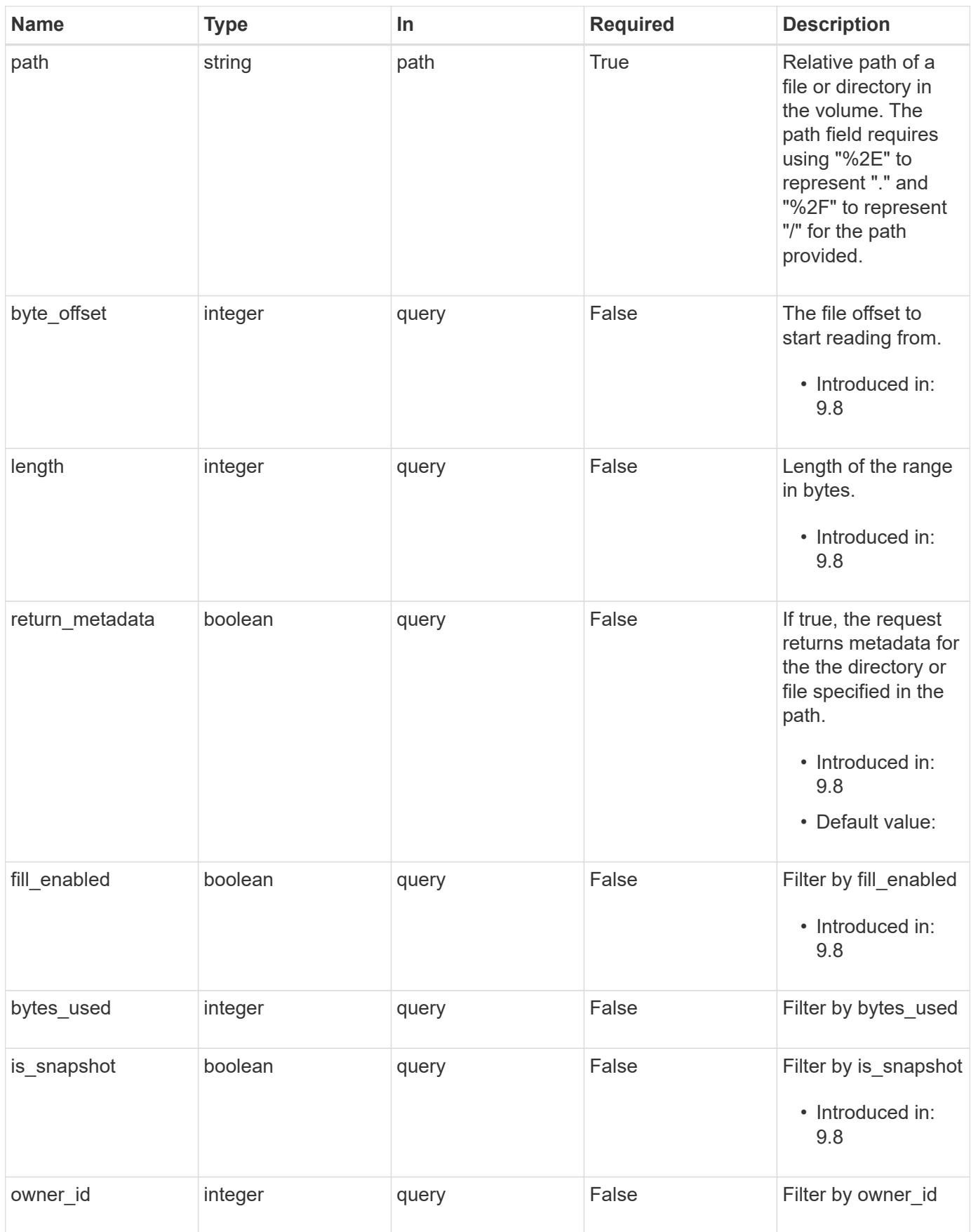

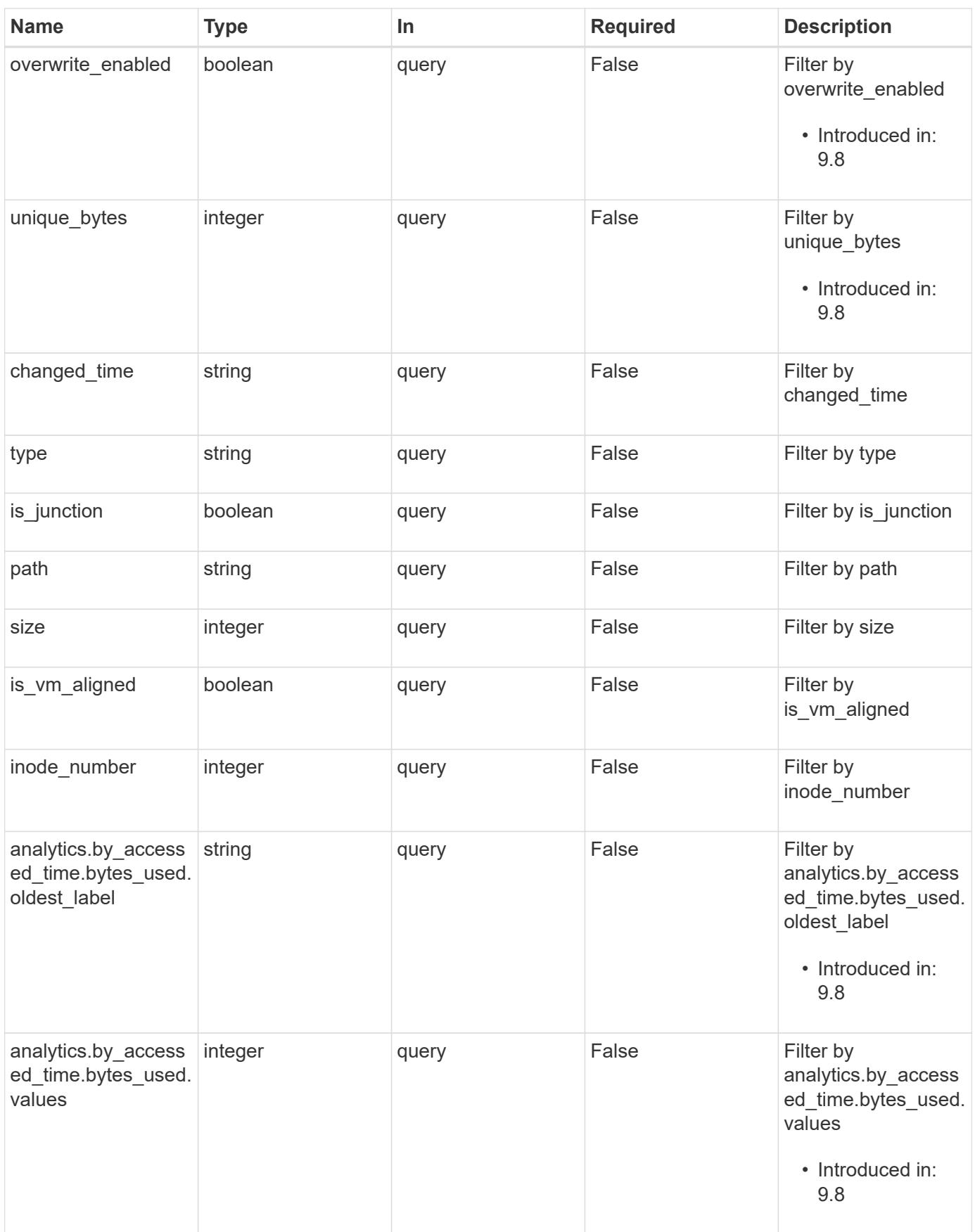

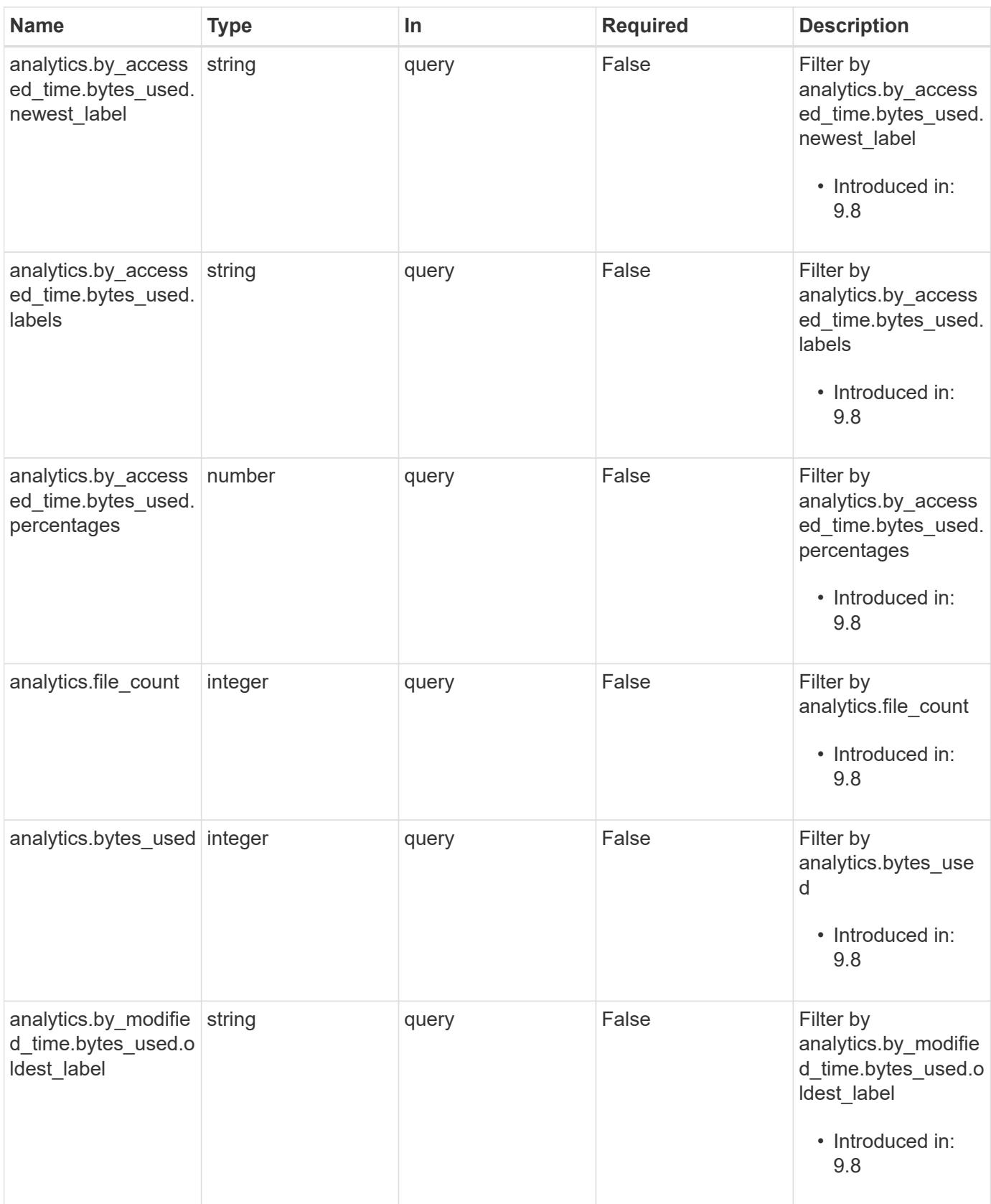

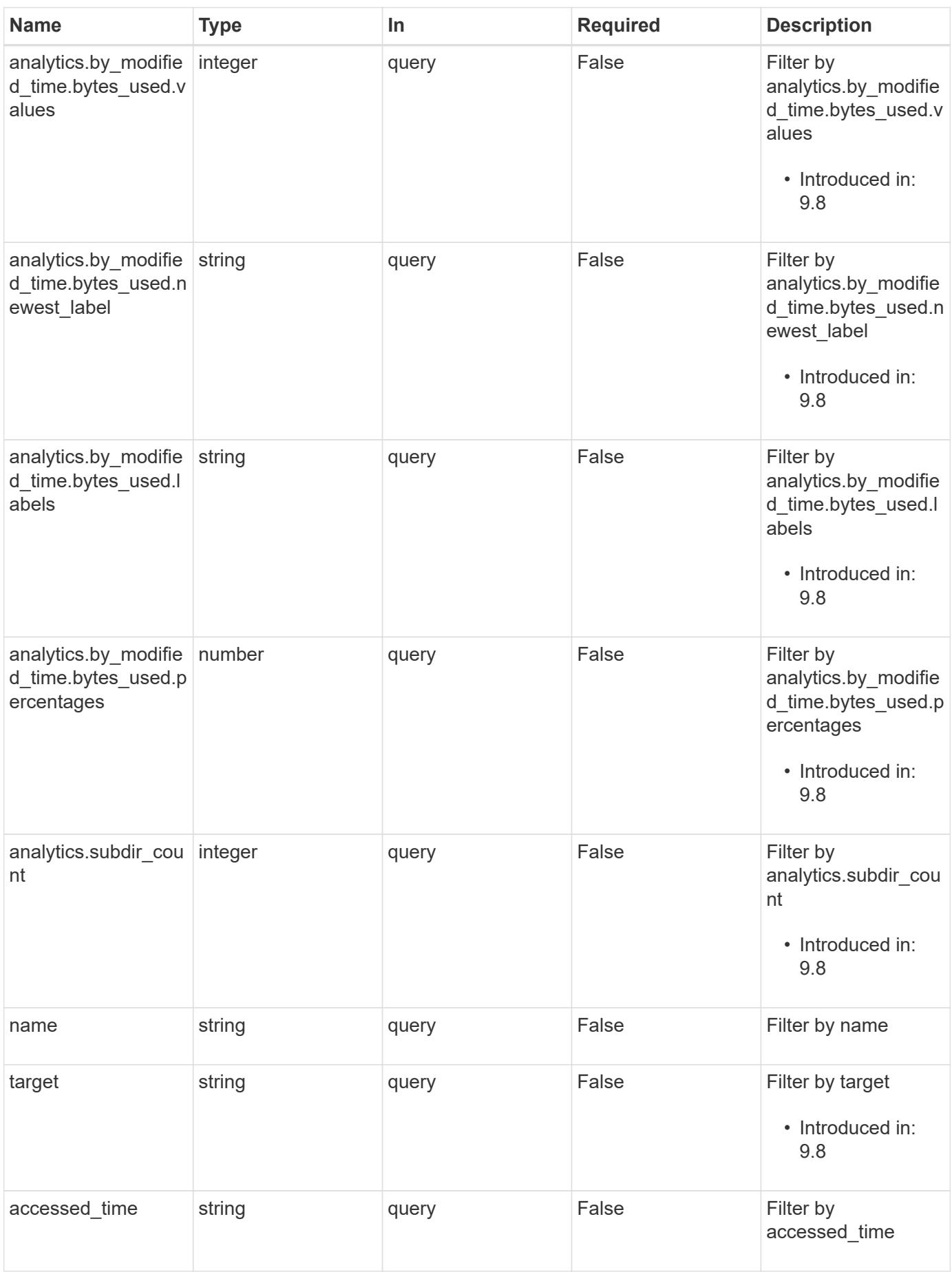

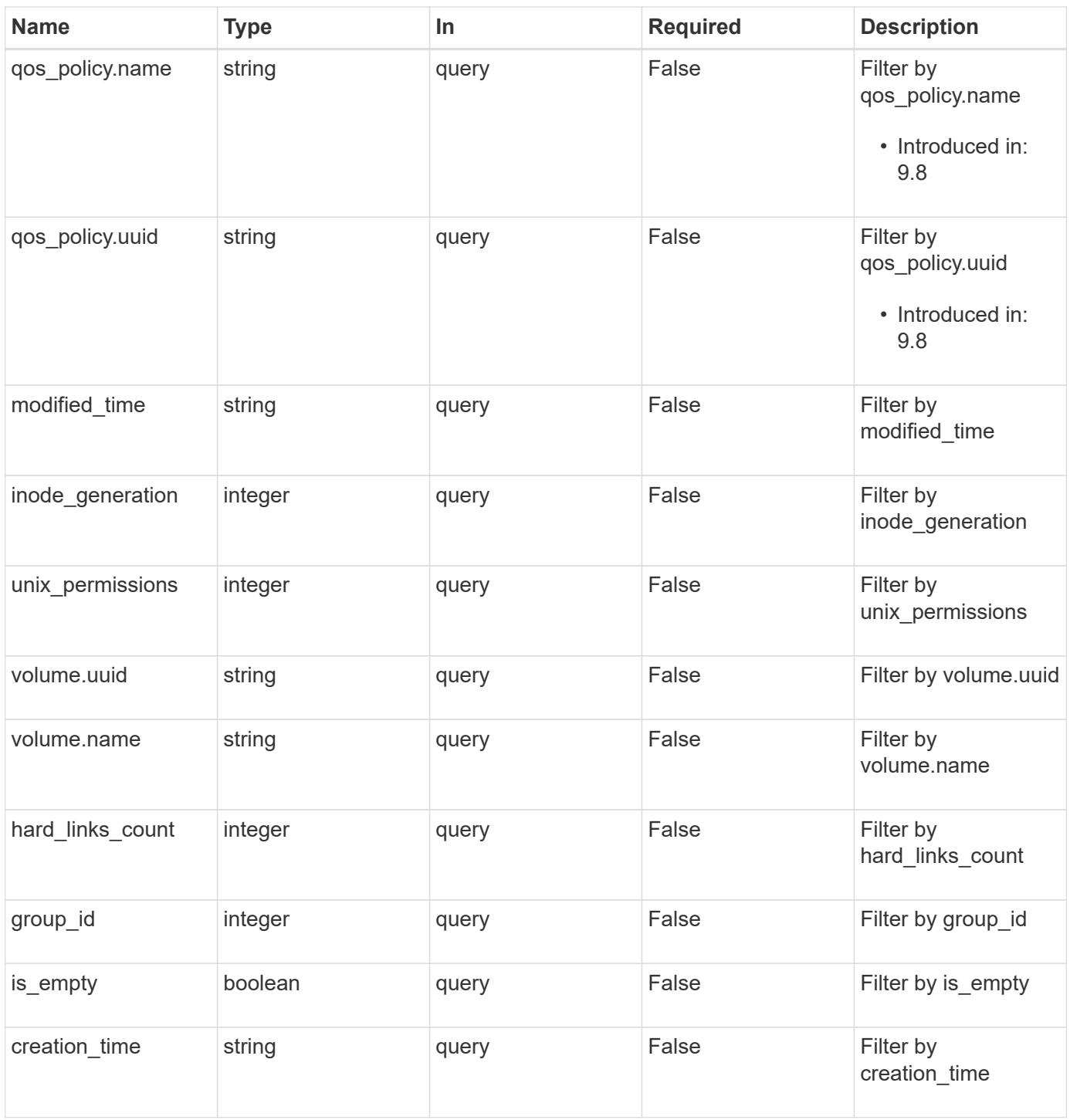

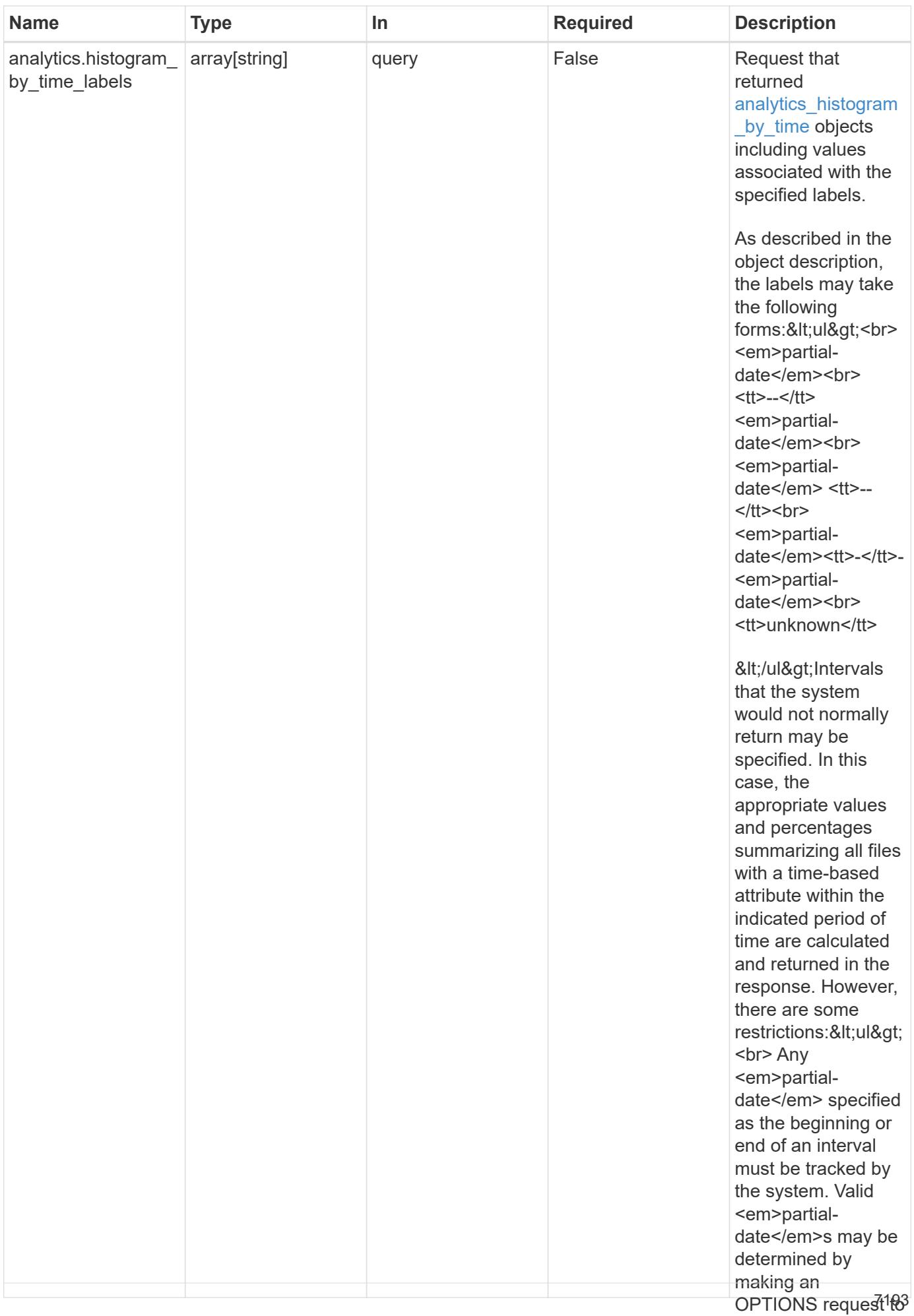

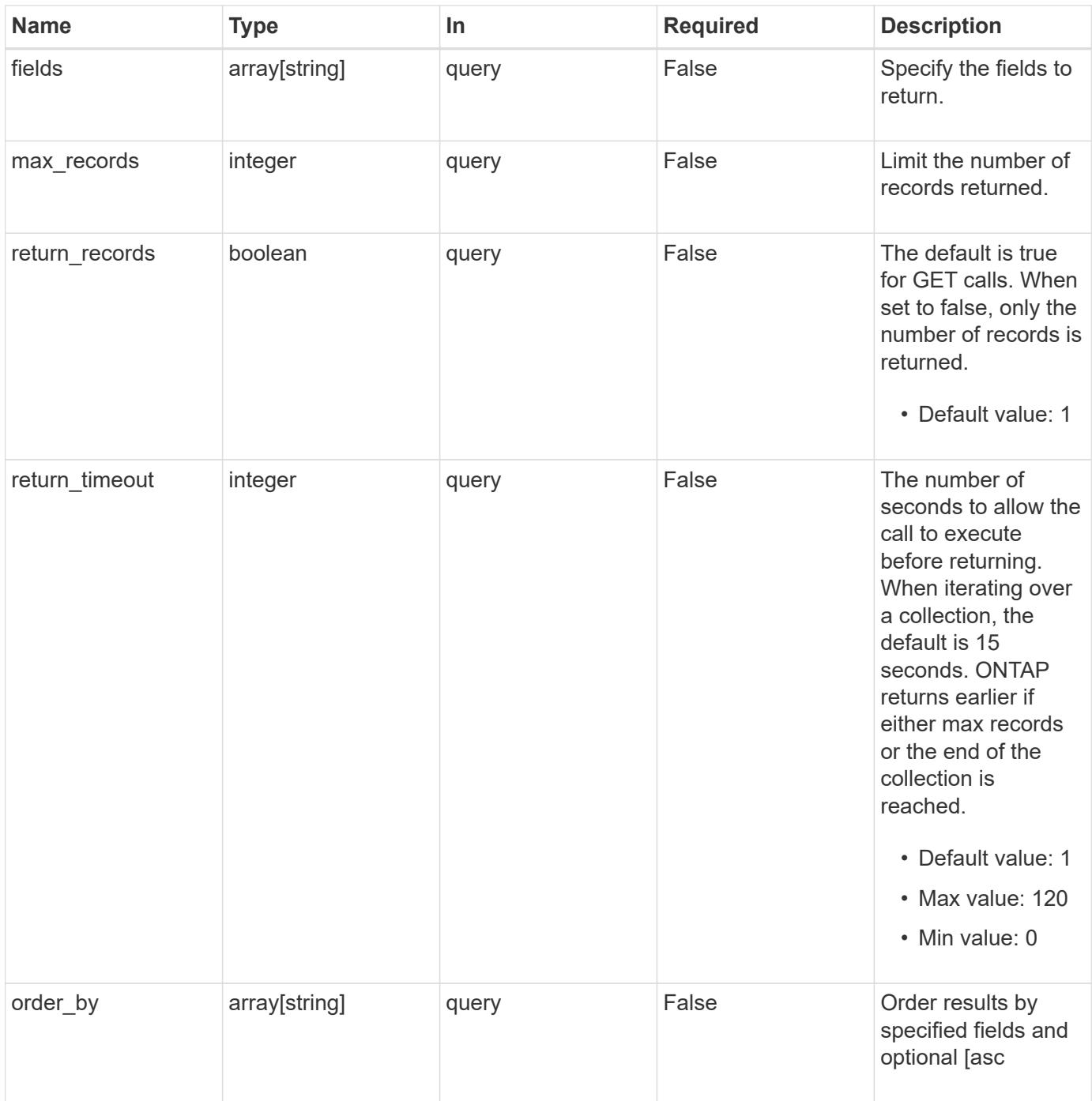

#### **Response**

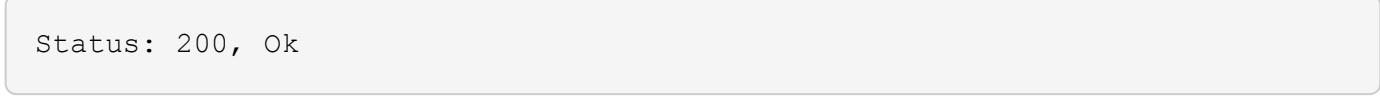

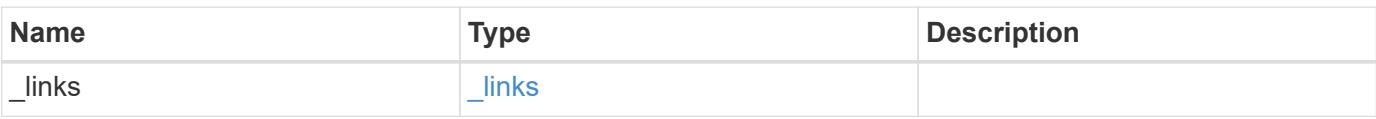

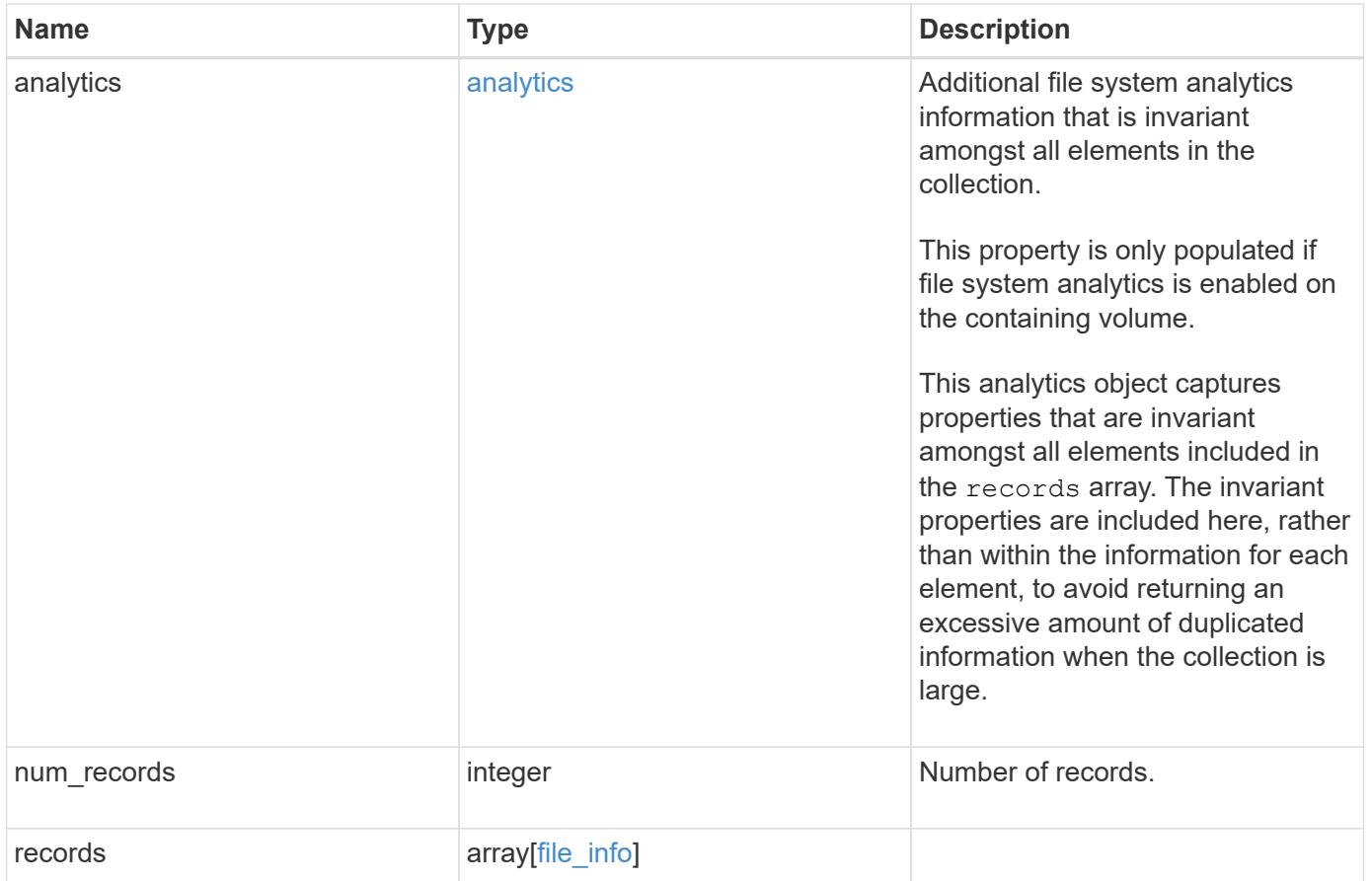

**Example response**

```
{
    "_links": {
      "next": {
        "href": "/api/resourcelink"
      },
      "self": {
       "href": "/api/resourcelink"
      }
    },
    "analytics": {
    "by accessed time": {
      "bytes used": {
           "labels": [
             "2019-07",
             "2019-06",
             "2019-05",
             "2019",
             "2018",
           " -- 2017"  "unknown"
         \lceil  }
      },
    "by modified time": {
      "bytes used": {
          "labels": [
           "2019-07",
             "2019-06",
             "2019-05",
             "2019",
             "2018",
           "--2017"  "unknown"
          ]
        }
      }
    },
    "records": {
      "_links": {
        "metadata": {
          "href": "/api/resourcelink"
        },
        "self": {
           "href": "/api/resourcelink"
```

```
  }
  },
"accessed time": "2019-06-12T11:00:16-04:00",
  "analytics": {
    "by_accessed_time": {
     "bytes used": {
         "labels": [
           "2019-07",
           "2019-06",
           "2019-05",
           "2019",
           "2018",
         " -- 2017"  "unknown"
       \frac{1}{2}  "newest_label": [
           "2019-07",
           "2019-06",
         "2019-05",
           "2019",
           "2018",
         " -- 2017"  "unknown"
       \frac{1}{2},
         "oldest_label": [
           "2019-07",
           "2019-06",
           "2019-05",
           "2019",
           "2018",
         "--2017"  "unknown"
       \frac{1}{2}  "percentages": [
           "0.1",
           "11.24",
           "0.18",
           "15.75",
           "0.75",
           "83.5",
         "0"\left| \ \right|,
         "values": [
           "15925248",
           "1735569408",
           "27672576",
```

```
  "2430595072",
         "116105216",
         "12889948160",
       ^{\circ} ^{\circ} 0"
    \Box  }
  },
"by modified time": {
    "bytes_used": {
      "labels": [
       "2019-07""2019-06""2019-05",
         "2019",
         "2018",
       "--2017"  "unknown"
     \left| \cdot \right|  "newest_label": [
      "2019-07""2019-06""2019-05"  "2019",
         "2018",
       " -- 2017"  "unknown"
     \left| \ \right|,
       "oldest_label": [
      "2019-07",
         "2019-06",
       "2019-05"  "2019",
         "2018",
       " -- 2017"  "unknown"
     \frac{1}{2}  "percentages": [
        "0.1",
         "11.24",
         "0.18",
         "15.75",
         "0.75",
         "83.5",
       ^{\circ} ^{\circ} 0"
     \frac{1}{2}  "values": [
```
```
  "15925248",
              "1735569408",
              "27672576",
              "2430595072",
              "116105216",
              "12889948160",
              "0"
  ]
  }
        },
        "bytes_used": "15436648448",
      "file_count": "21134",
        "subdir_count": "35"
      },
    "bytes used": "4096",
    "changed time": "2019-06-12T11:00:16-04:00",
    "creation time": "2019-06-12T11:00:16-04:00",
    "group id": "30",
    "hard links count": "1",
    "inode generation": "214753547",
    "inode_number": "1695",
    "is empty": "",
    "is junction": "",
    "is snapshot": "",
    "is vm aligned": "",
    "modified time": "2019-06-12T11:00:16-04:00",
    "name": "test file",
      "owner_id": "54738",
      "path": "d1/d2/d3",
      "qos_policy": {
        "_links": {
          "self": {
            "href": "/api/resourcelink"
          }
        },
      "name": "gos1",
        "uuid": "1cd8a442-86d1-11e0-ae1c-123478563412"
      },
      "size": "200",
    "target": "some directory/some other directory/some file",
      "type": "file",
    "unique bytes": "4096",
    "unix permissions": "0755",
      "volume": {
       "_links": {
          "self": {
```

```
  "href": "/api/resourcelink"
          }
        },
      "name": "volume1",
        "uuid": "028baa66-41bd-11e9-81d5-00a0986138f7"
     }
    }
}
```
### **Error**

```
Status: Default, Error
```
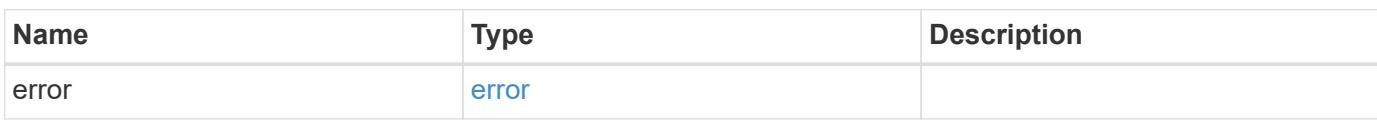

## **Example error**

```
{
    "error": {
      "arguments": {
       "code": "string",
       "message": "string"
      },
      "code": "4",
      "message": "entry doesn't exist",
      "target": "uuid"
   }
}
```
#### **Definitions**

## **See Definitions**

href

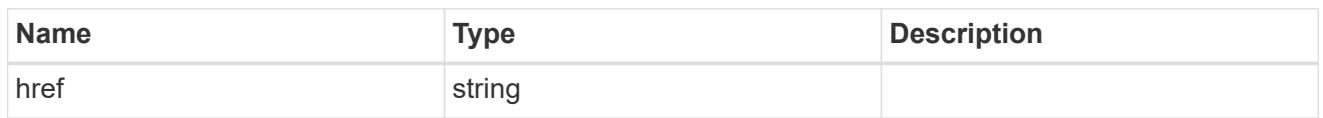

\_links

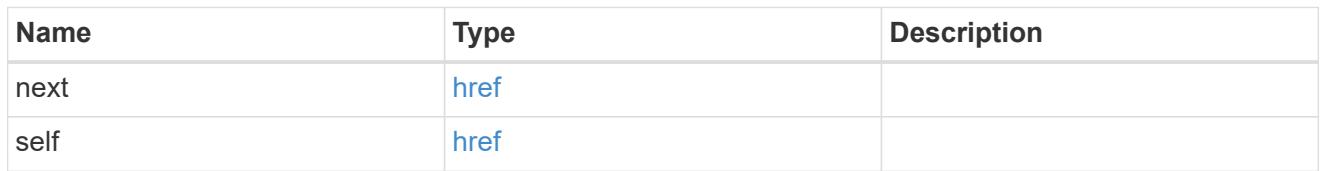

## bytes\_used

Number of bytes used on-disk, broken down by date of last access.

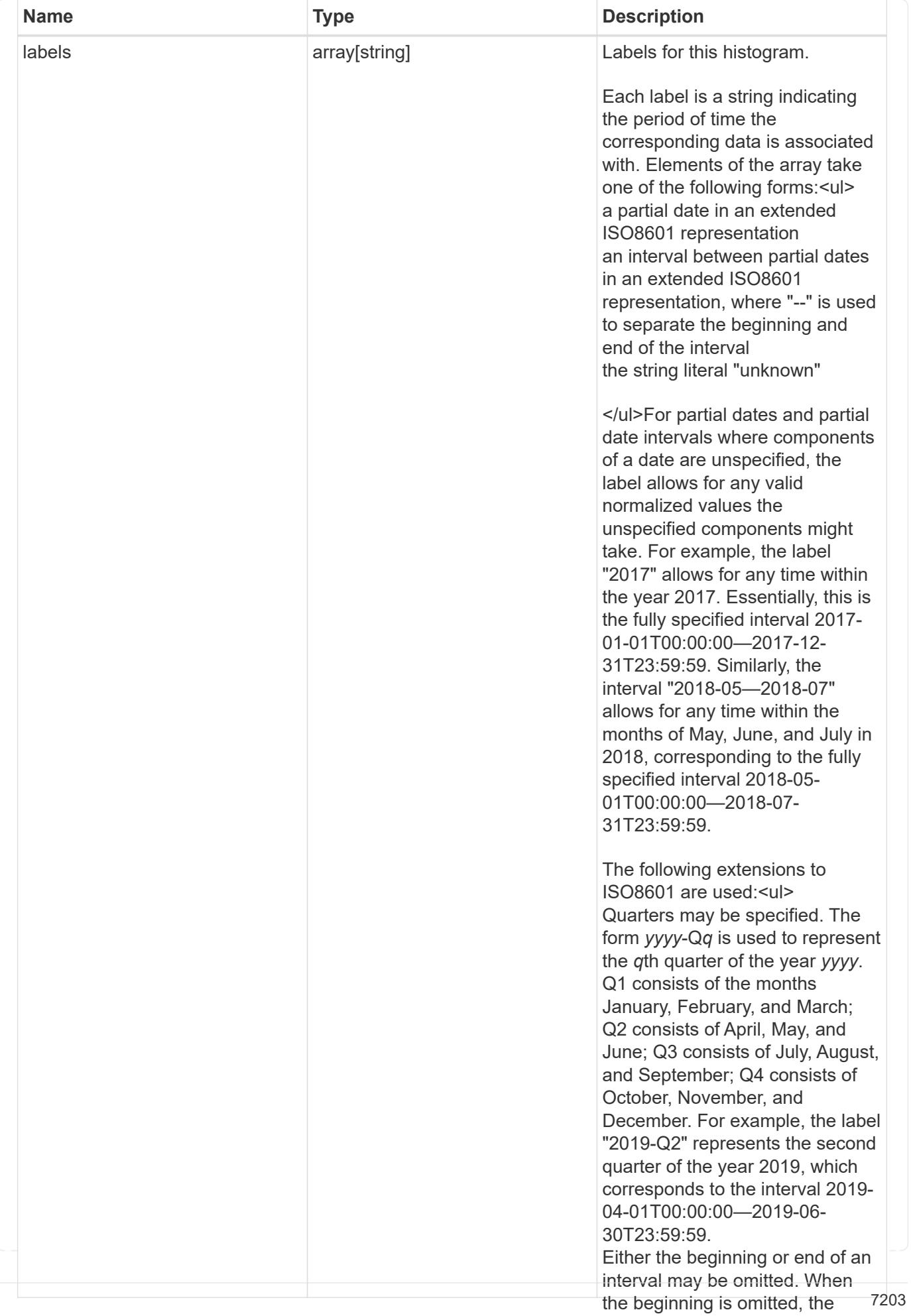

## by\_accessed\_time

File system analytics information, broken down by date of last access. Interval includes points in time arbitrarily far in the past. When

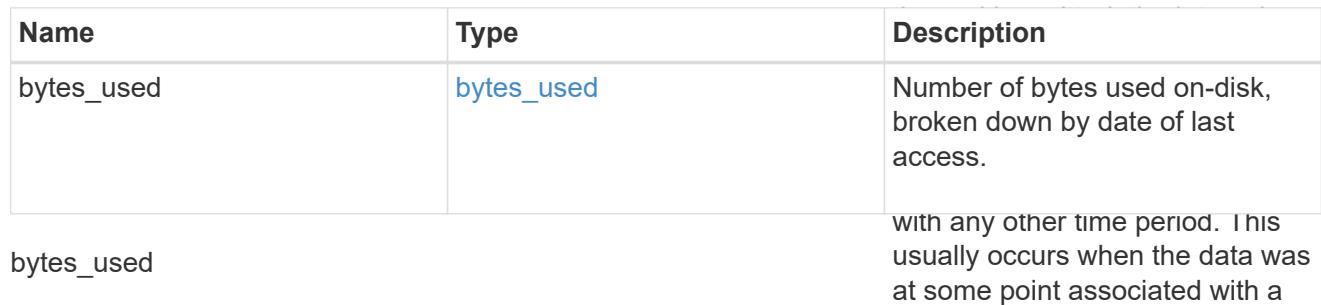

Number of bytes used on-disk, broken down by date of last modificationtime in the future.

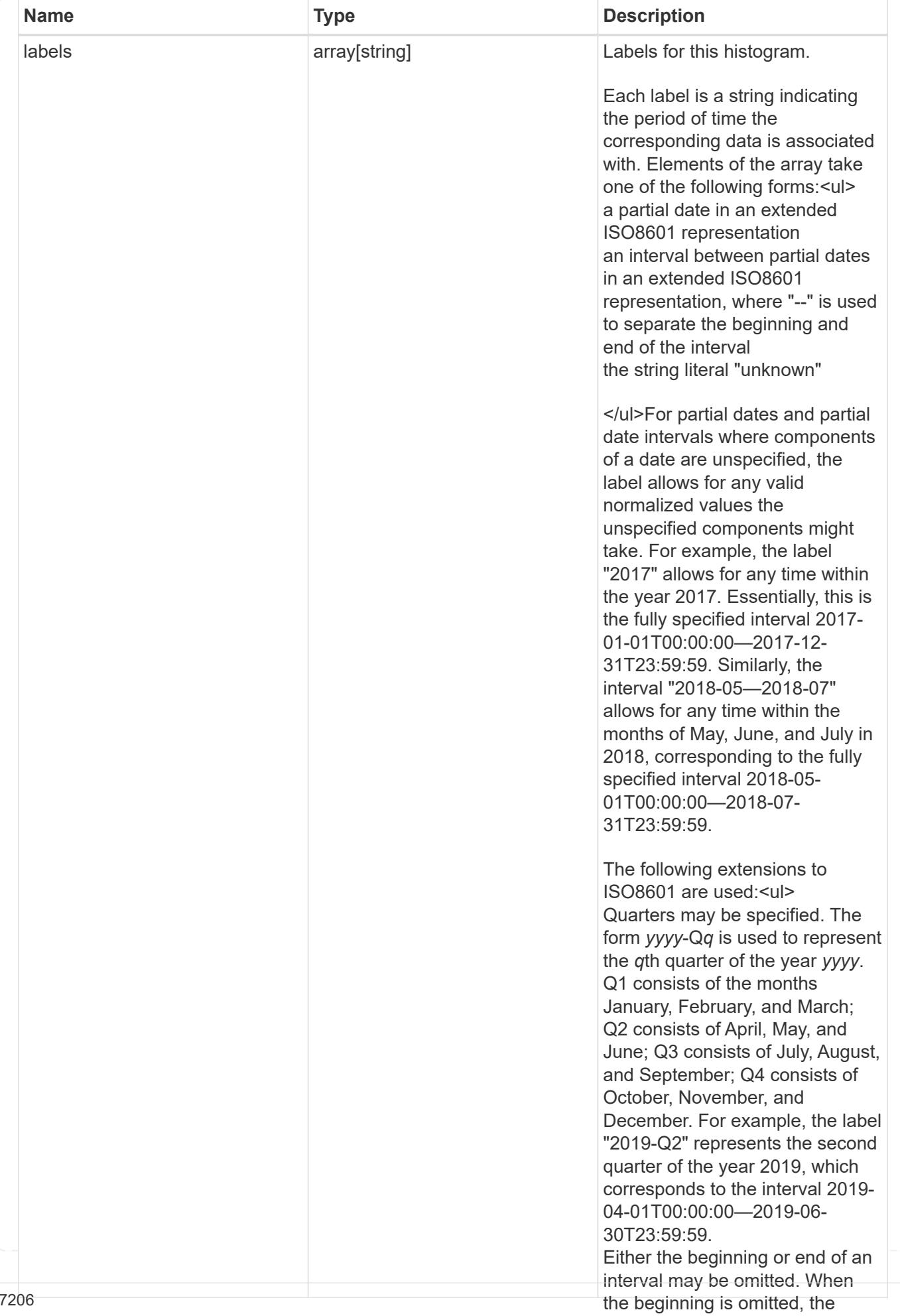

### by modified time

File system analytics information, broken down by date of last modificatioferval includes points in time arbitrarily far in the past. When

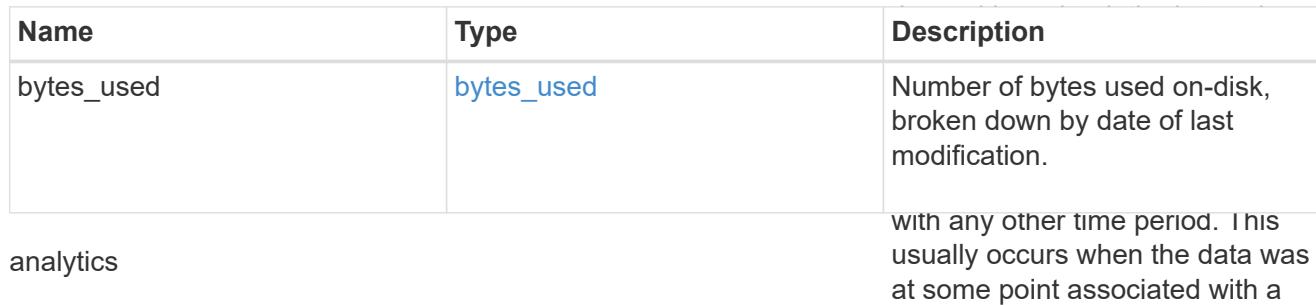

Additional file system analytics information that is invariant amongst all **ຢ່າຍ<sub>ີ່</sub>ກ**ໍ່ເທັກ**t່**bକr໌້<sup>ເ</sup>ໜ້າຢ້າຍ collection.

This property is only populated if file system analytics is enabled on the containing volume.

This analytics object captures properties that are invariant amongst all elements included in the records array. The invariant properties are included here, rather than within the information for each element, to avoid returning an excessive amount of duplicated information when the collection is large.

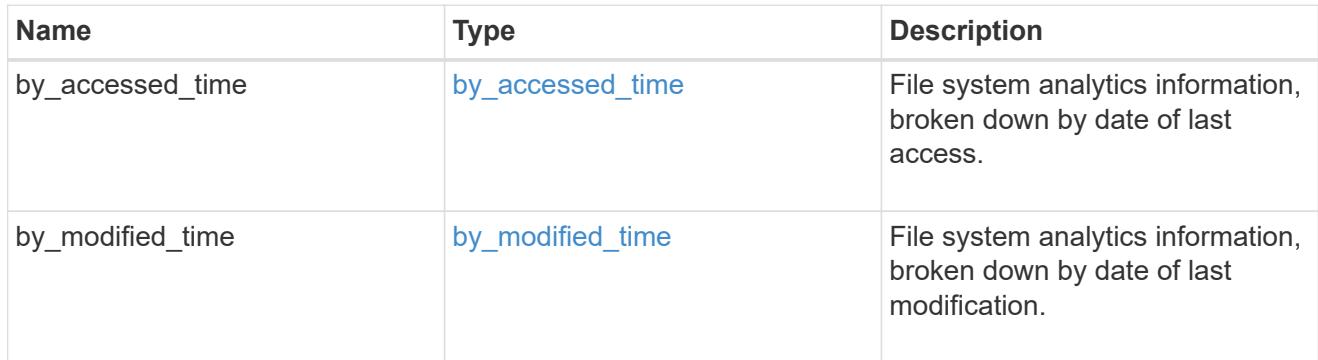

### \_links

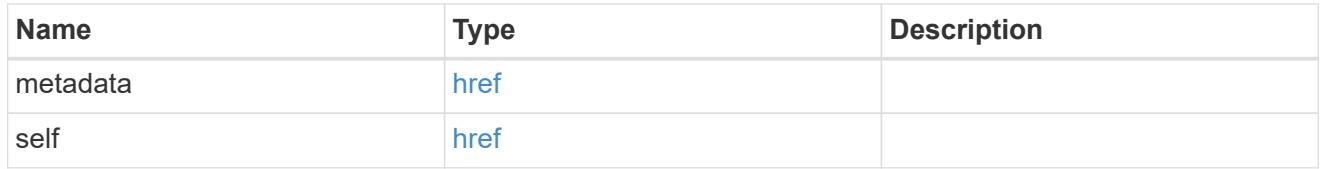

## bytes used

Number of bytes used on-disk, broken down by date of last access.

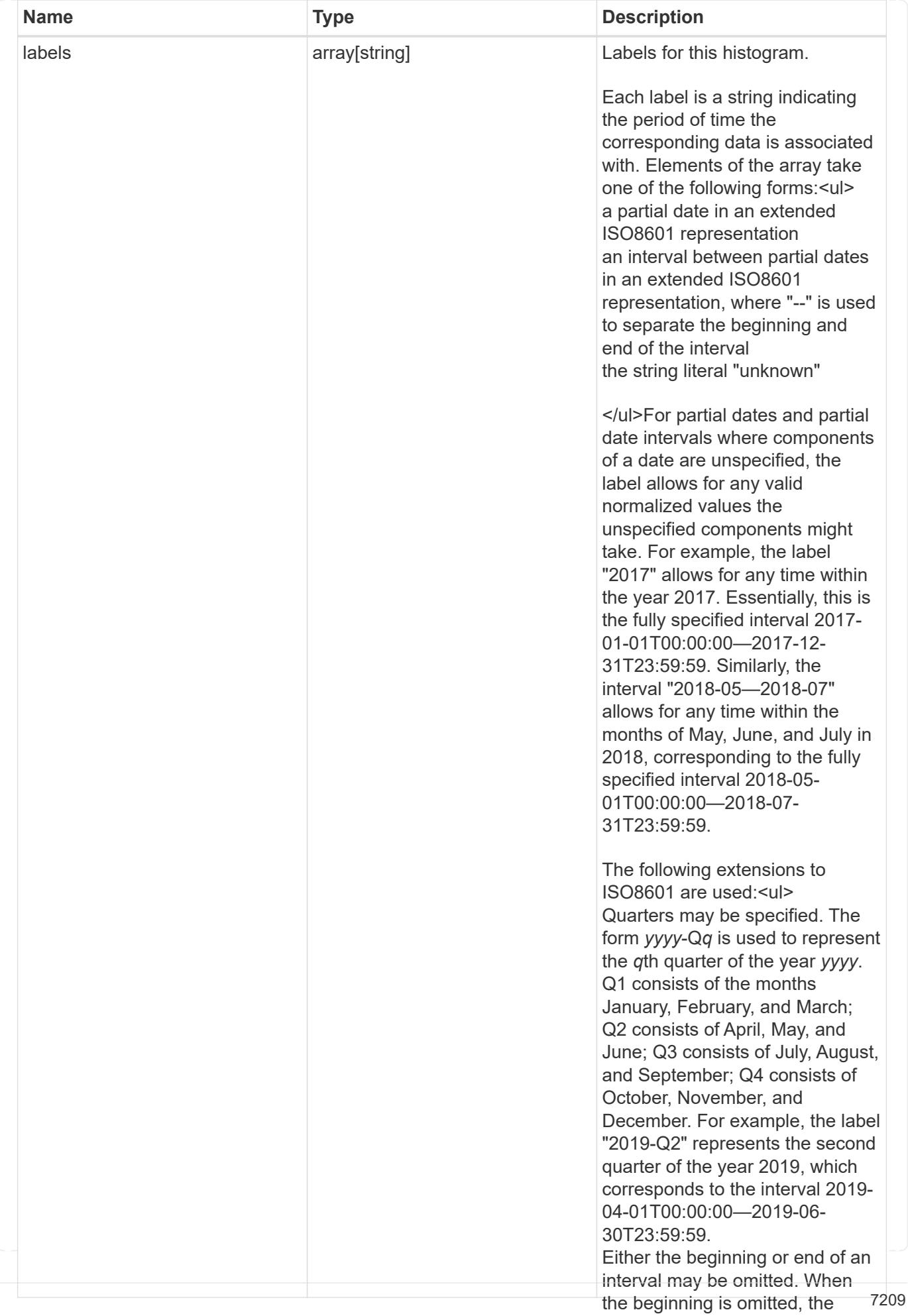

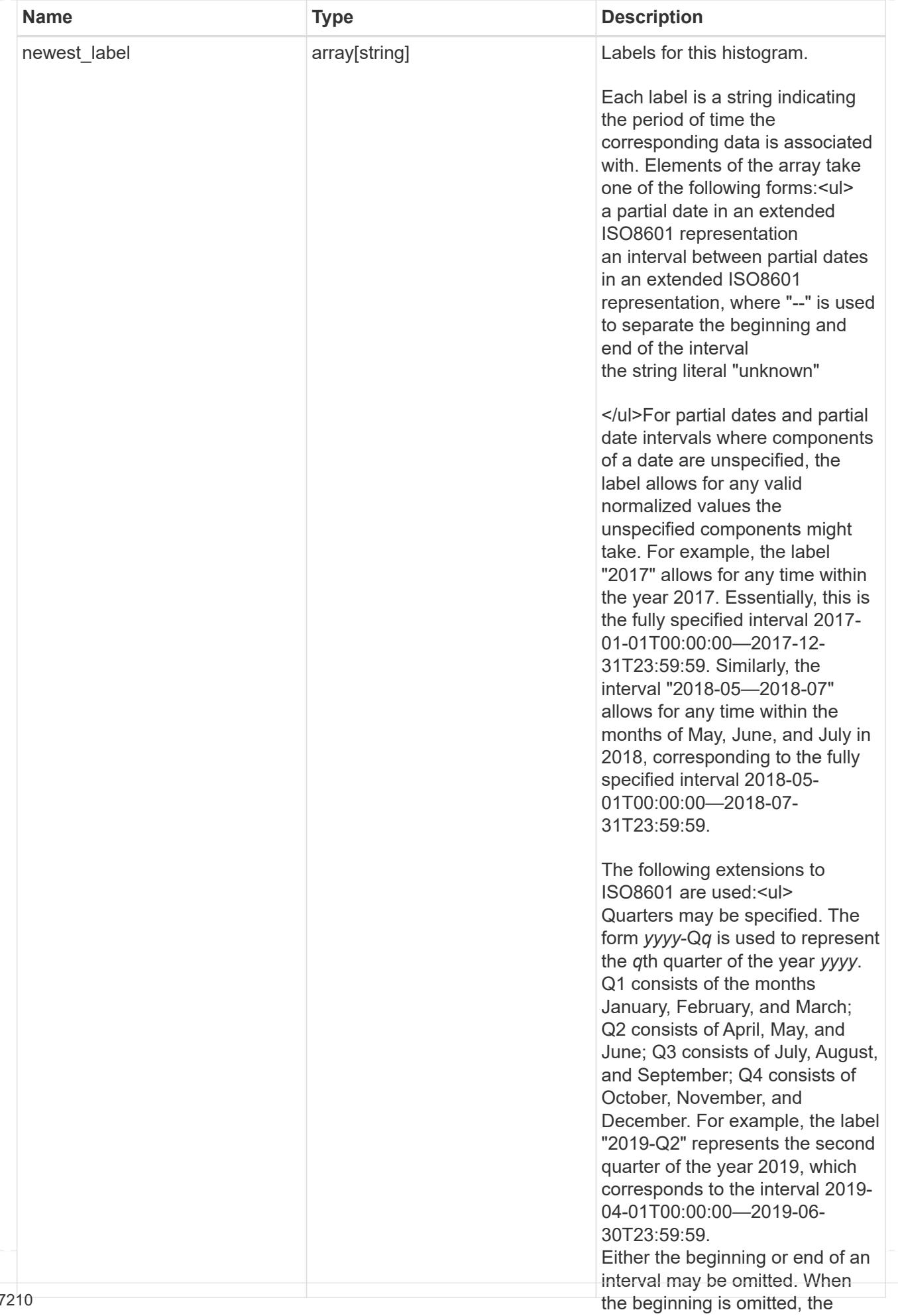

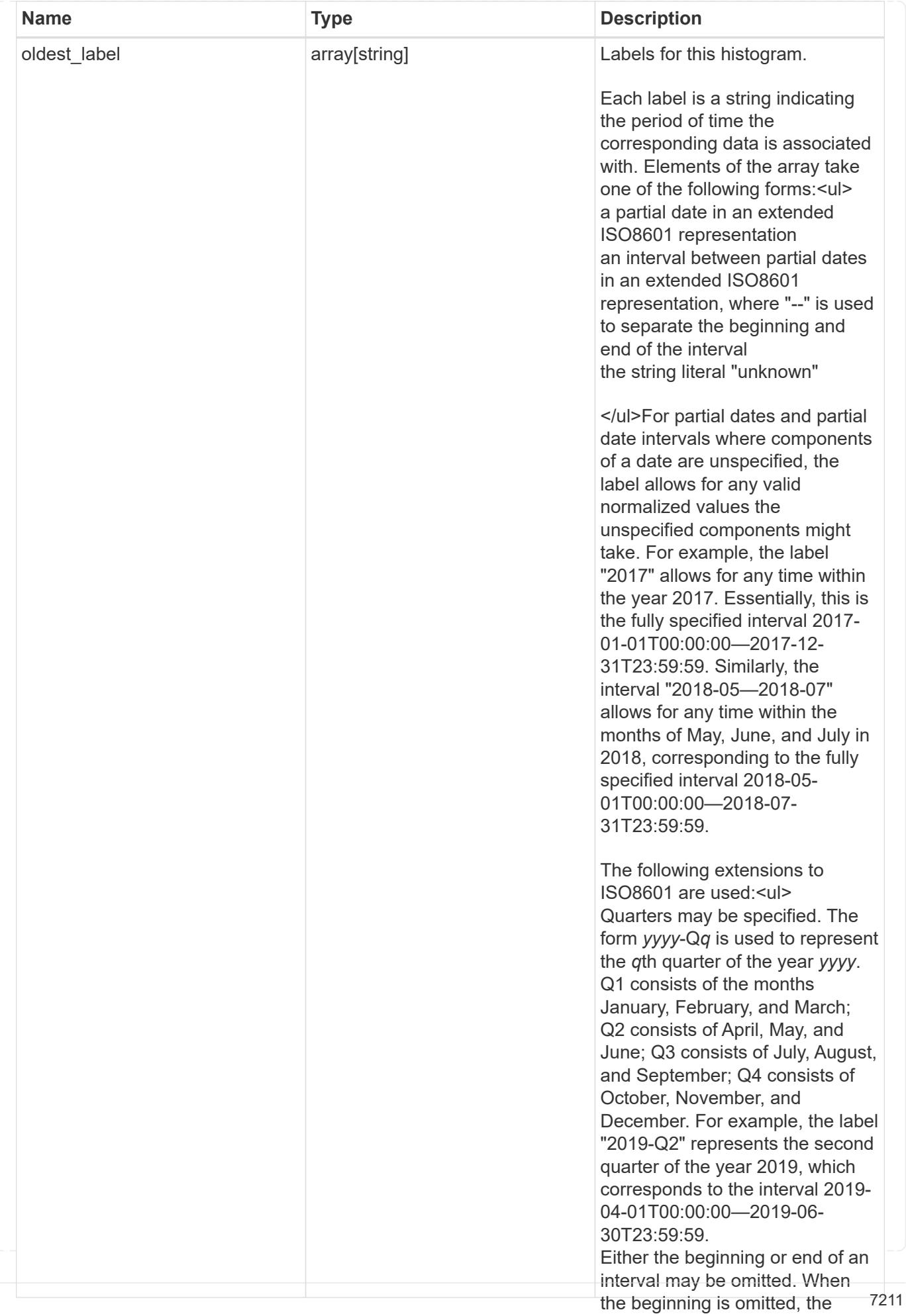

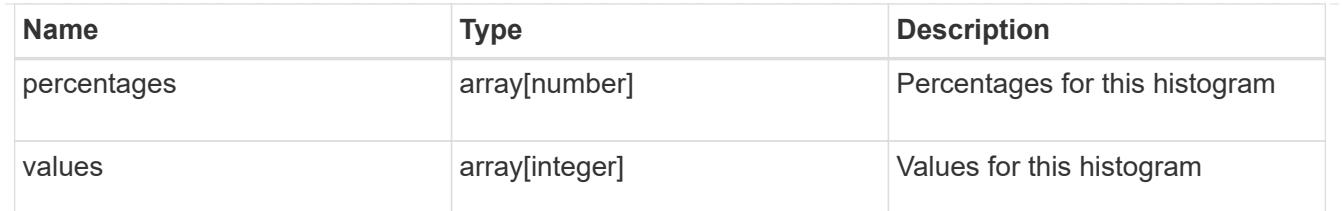

</ul>The "unknown" label tracks data that could not be associated Number of bytes used on-disk, broken down by date of last modification<sub>with</sub> any other time period. This usually occurs when the data was at some point associated with a time in the future. bytes\_used

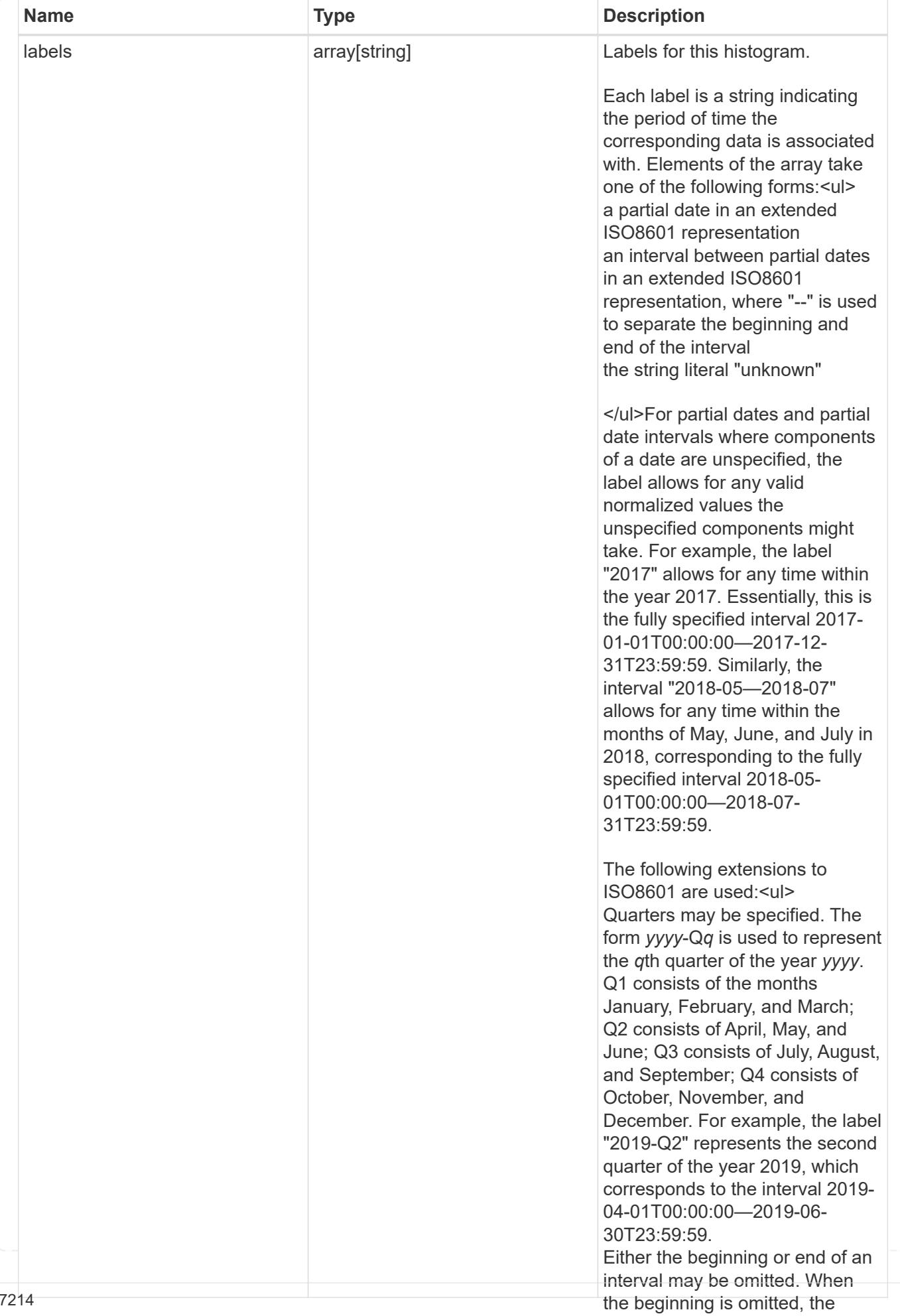

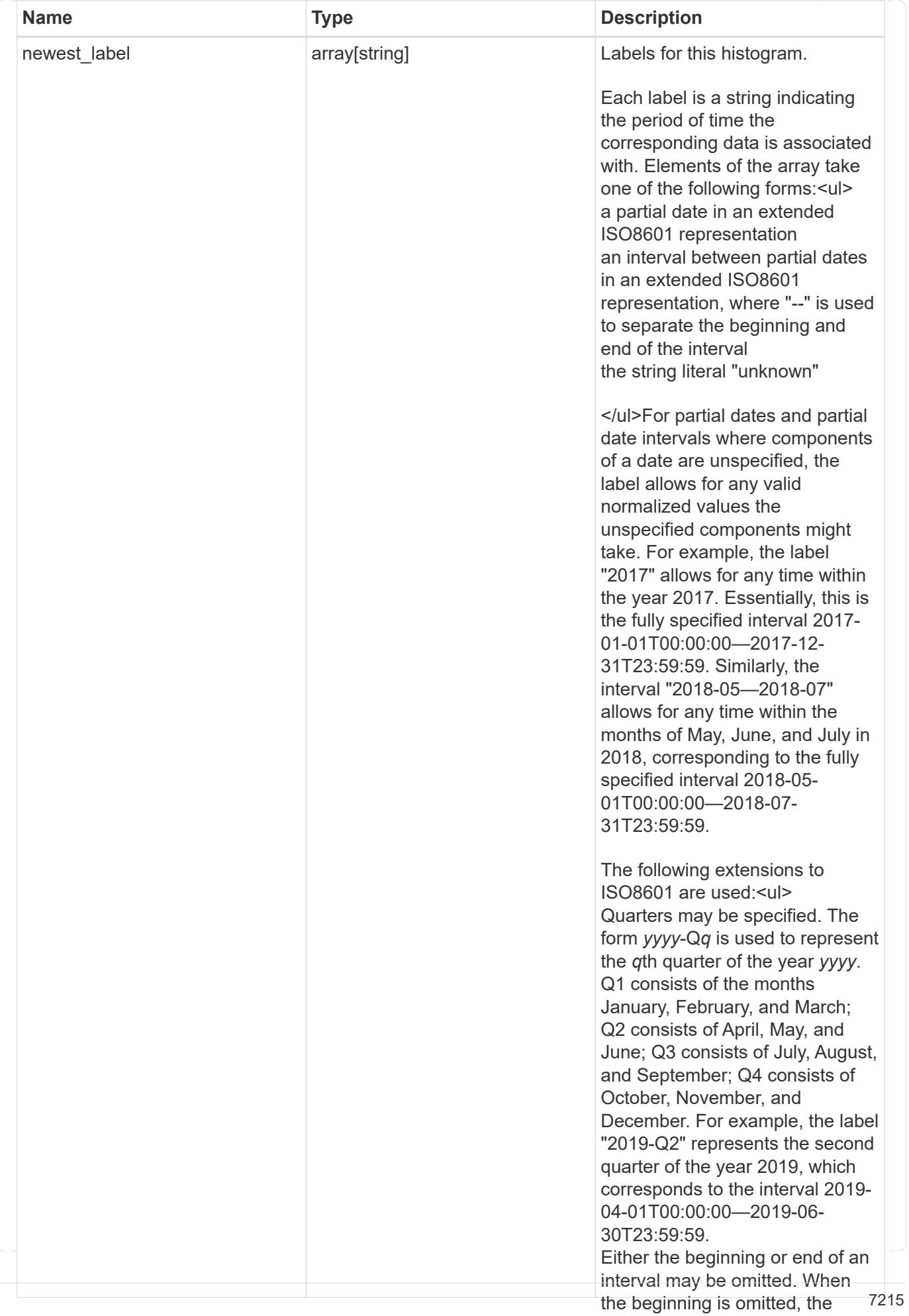

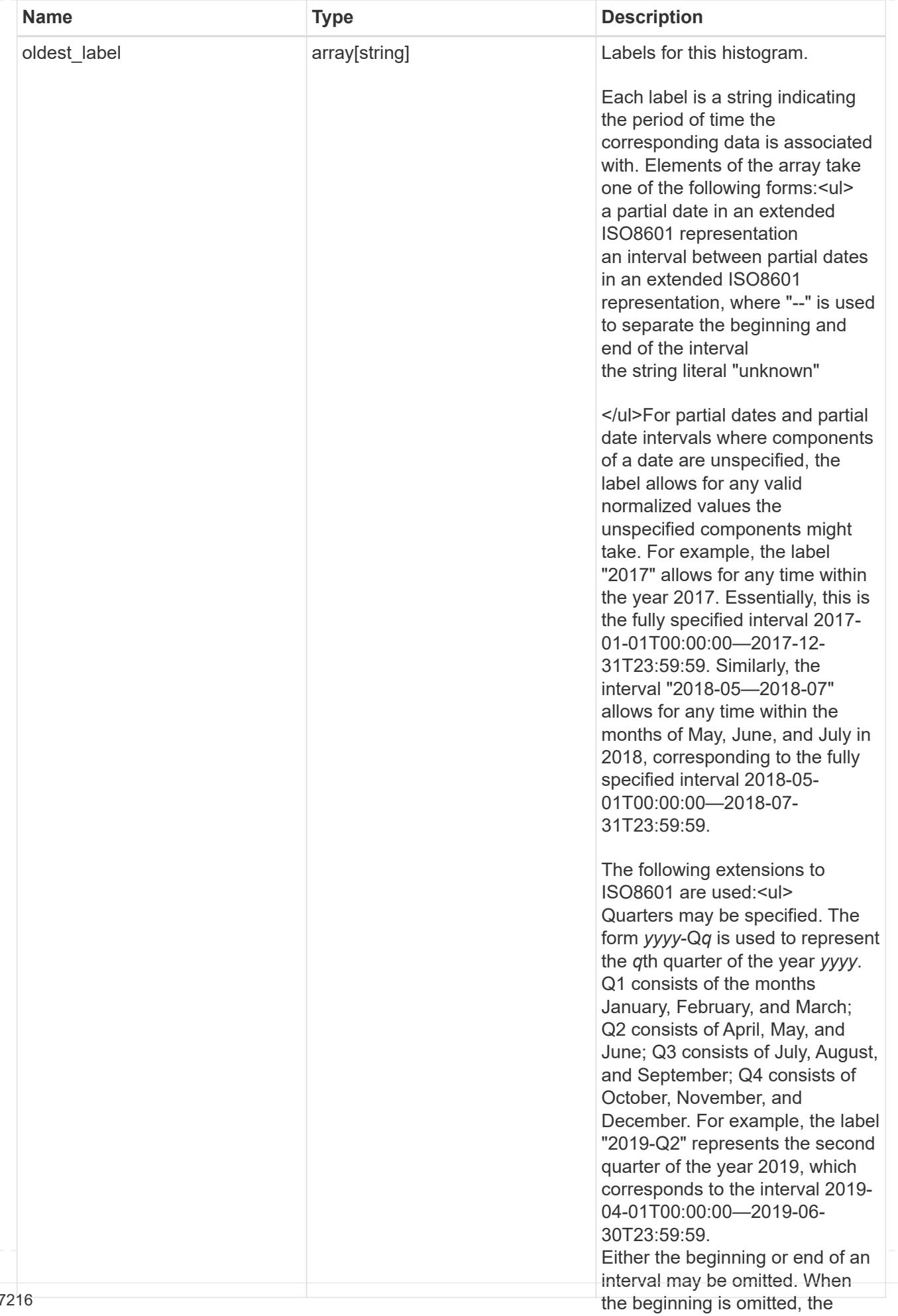

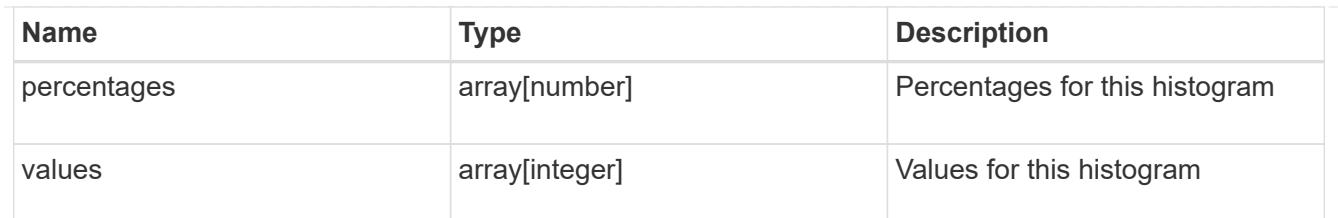

</ul>The "unknown" label tracks data that could not be associated Additional file system analytics information summarizing all descendents of a directory time period. This usually occurs when the data was This property is only populated if file system analytics is enabled on the containing volume. The same is a analytics

time in the future. In the context of the records property of a [GET /storage/volumes/{volume.uuid}/files/{path}](https://docs.netapp.com/us-en/ontap-restapi-98/file-info-response(.html#model-file-info-response),analyticsobjectswillonlyincludepropertiesthatmayvarybetweenelementswithinthecollection.forexample,theanalyticsobjectswillnotcontainhistogramlabels,sincethesamehistogramlabelsareusedforallelementswithinthecollection.theinvariantinformationisinsteadavailableviatheanalyticspropertyofthefile-info-response(#model-file-info-response).thisavoidsanexcessiveamountofduplicatedinformationwhenaget-storage-volumes-files-.html<<model-file_info_response,file_info_response>>, analytics objects will only include properties that may vary between elements within the collection. For example, the analytics objects will not contain histogram labels, since the same histogram labels are used for all elements within the collection. The invariant information is instead available via the analytics property of the <<model-file_info_response,file_info_response>>. This avoids an excessive amount of duplicated information when a ) call returns a large collection.

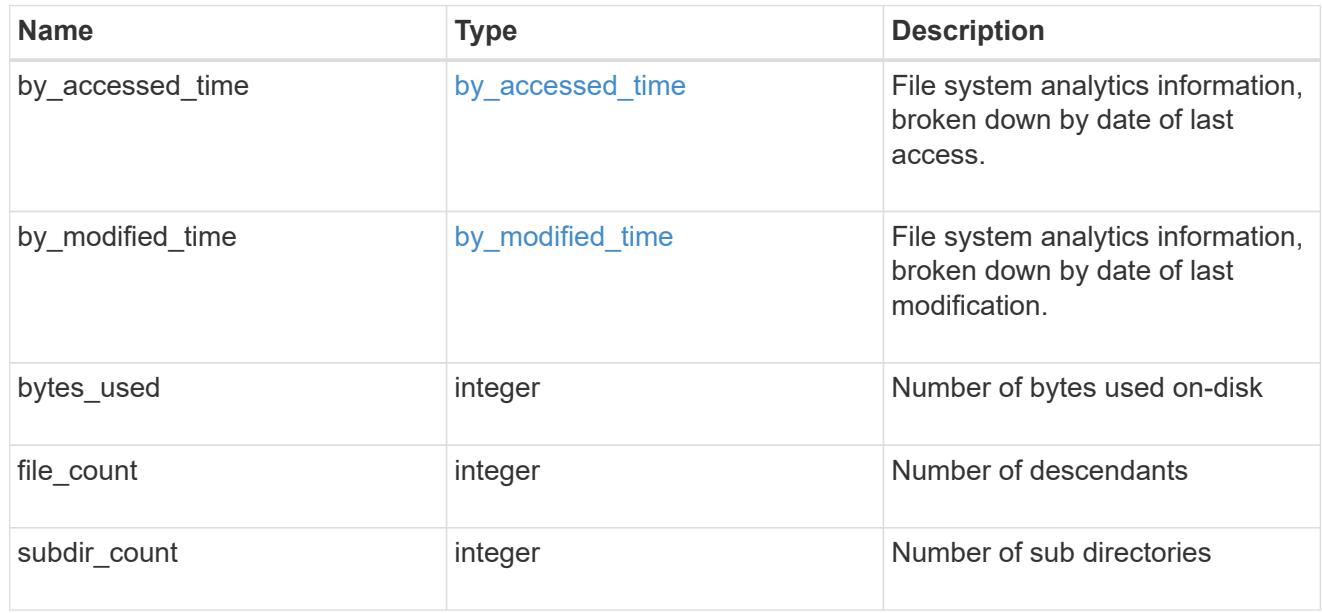

\_links

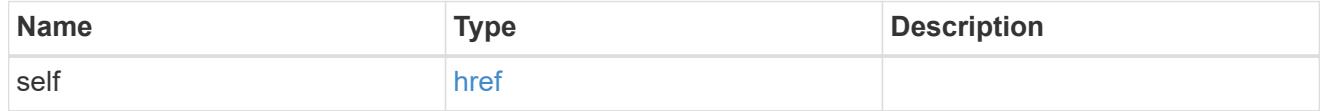

qos\_policy

The QoS policy for the file. Both traditional and adaptive QoS policies are supported. If both qos policy.uuid and qos policy.name properties are specified in the same request, they must refer to the same QoS policy. To remove the file from a QoS policy, set the property qos policy.name in a PATCH request to an empty string "" or "none".

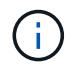

Files which are in use as a LUN cannot be assigned to a QoS policy, instead use PATCH on /storage/luns to assign a QoS policy for such files.

Note that a QoS policy can be set on a file, or a file's volume, but not on both.

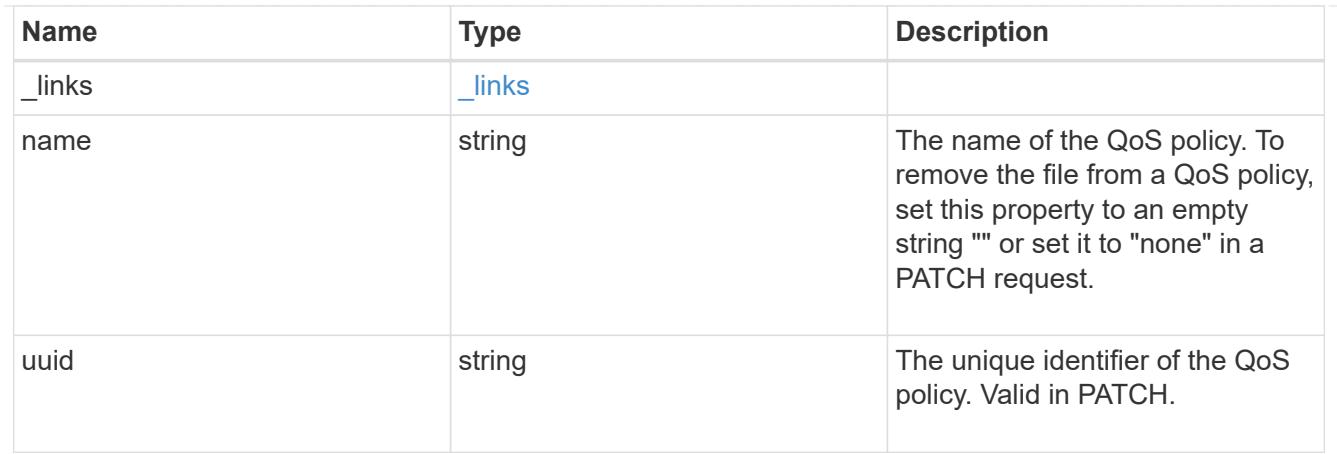

## volume

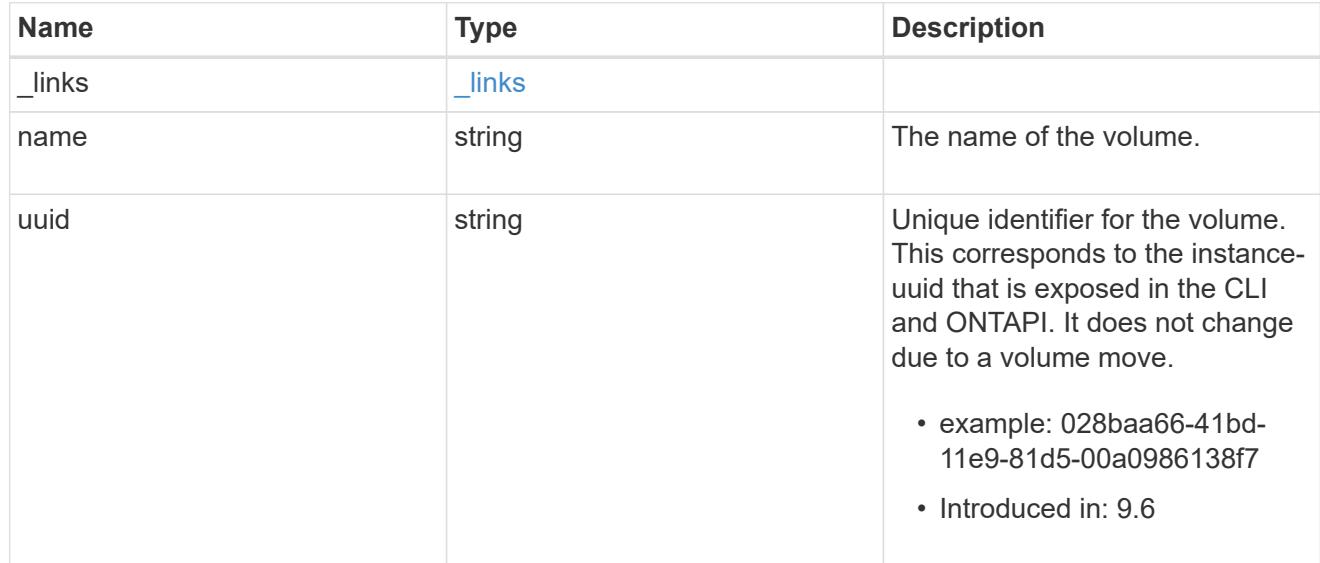

# file\_info

Information about a single file.

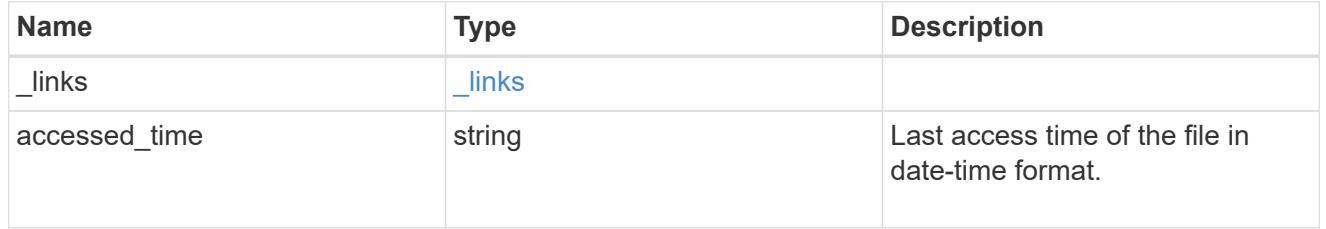

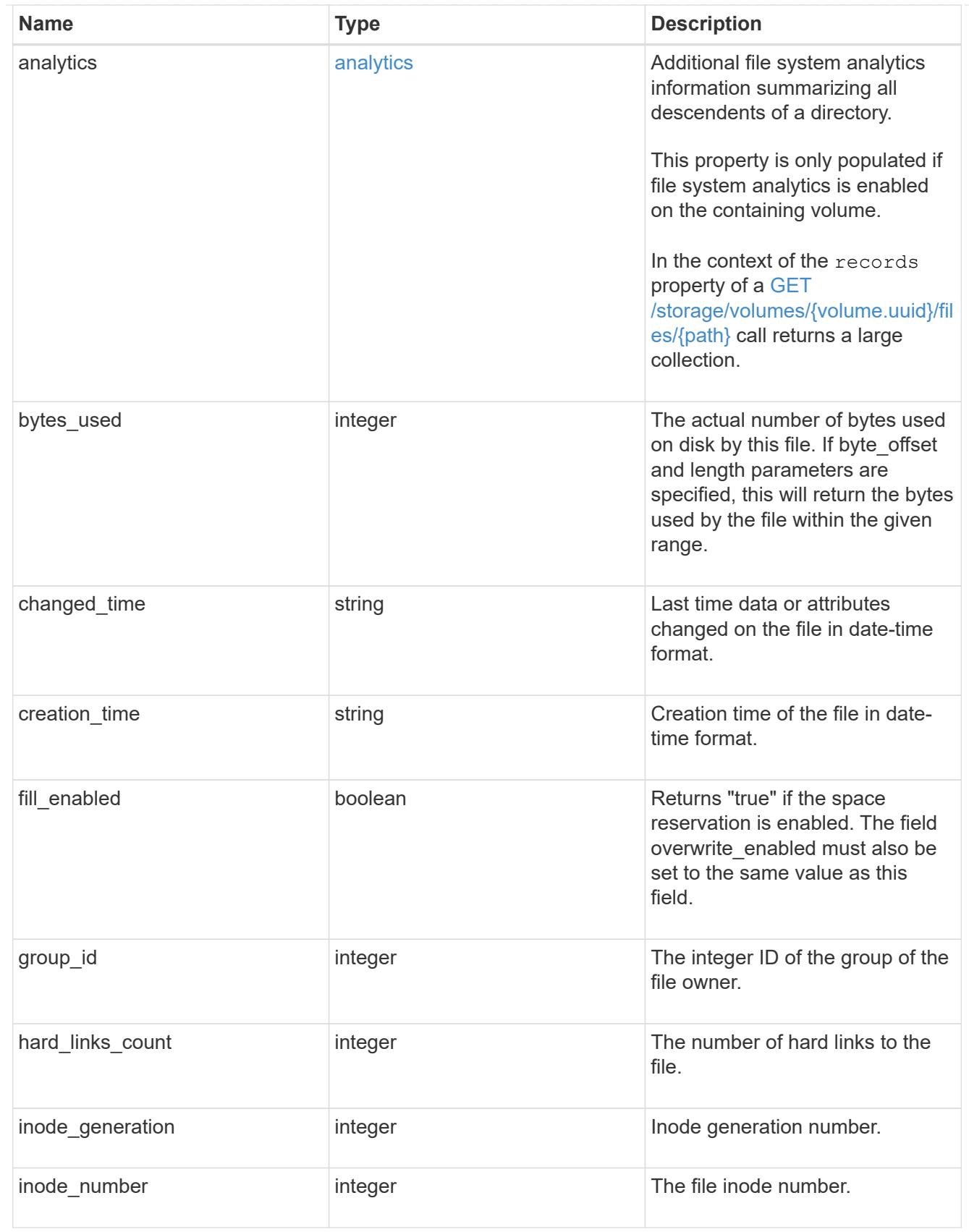

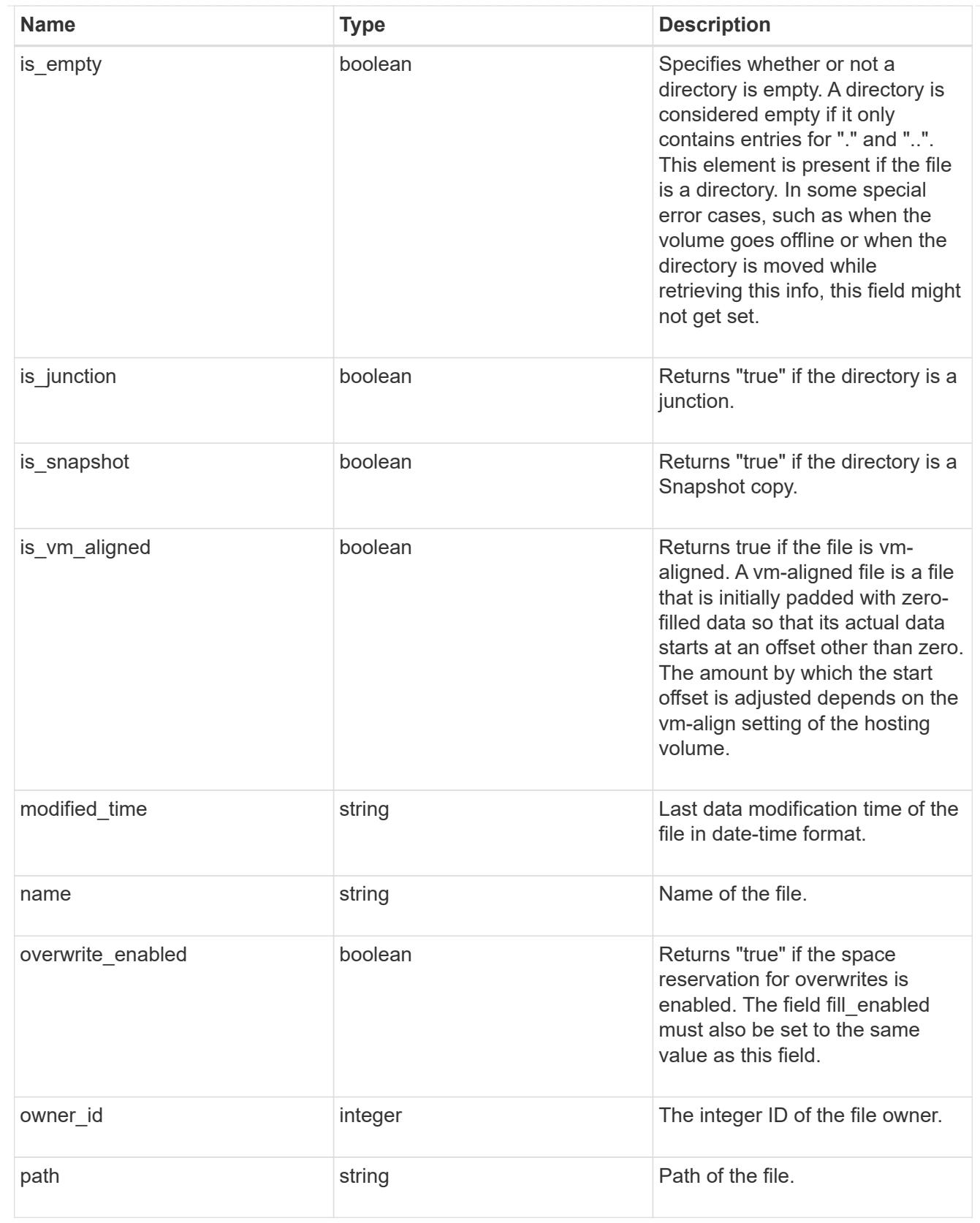

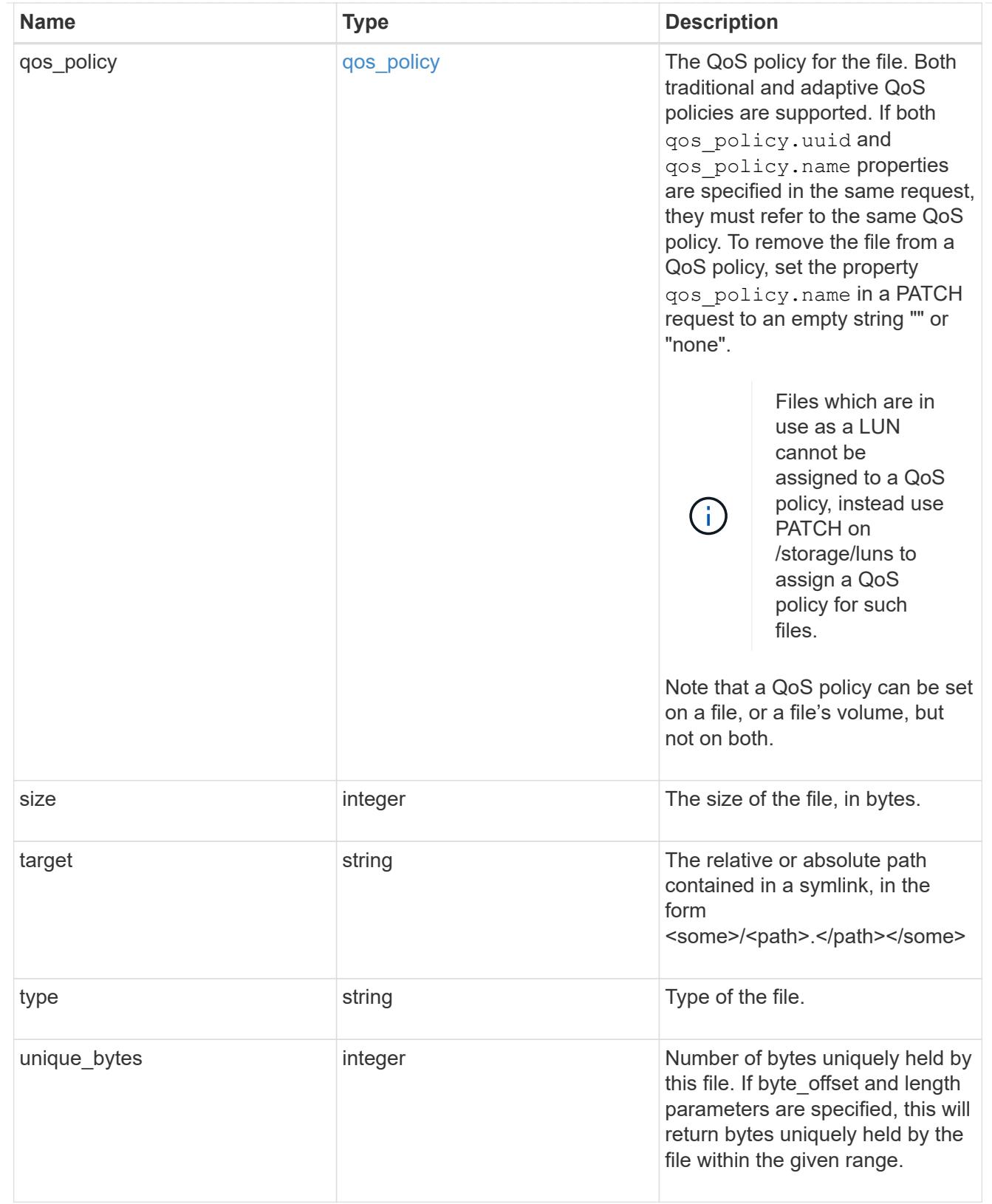

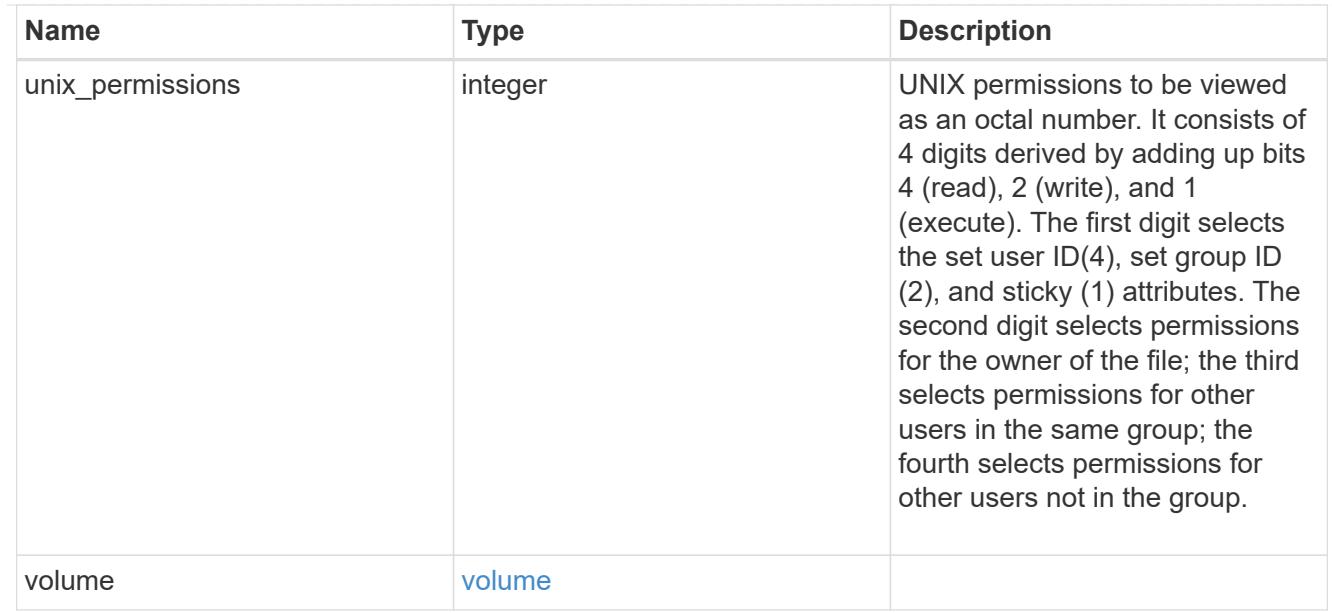

### error\_arguments

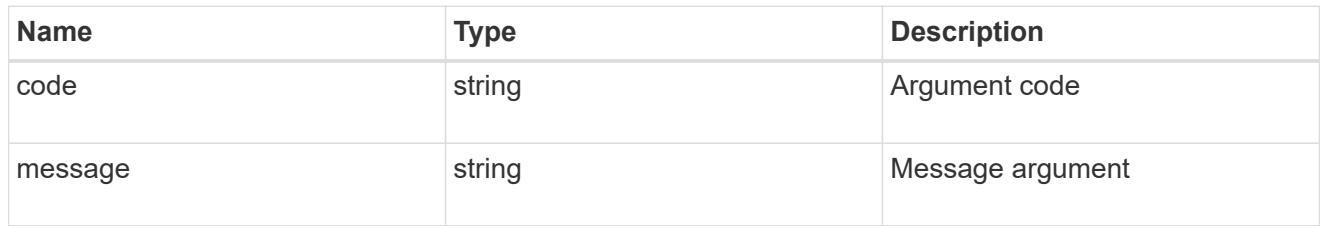

error

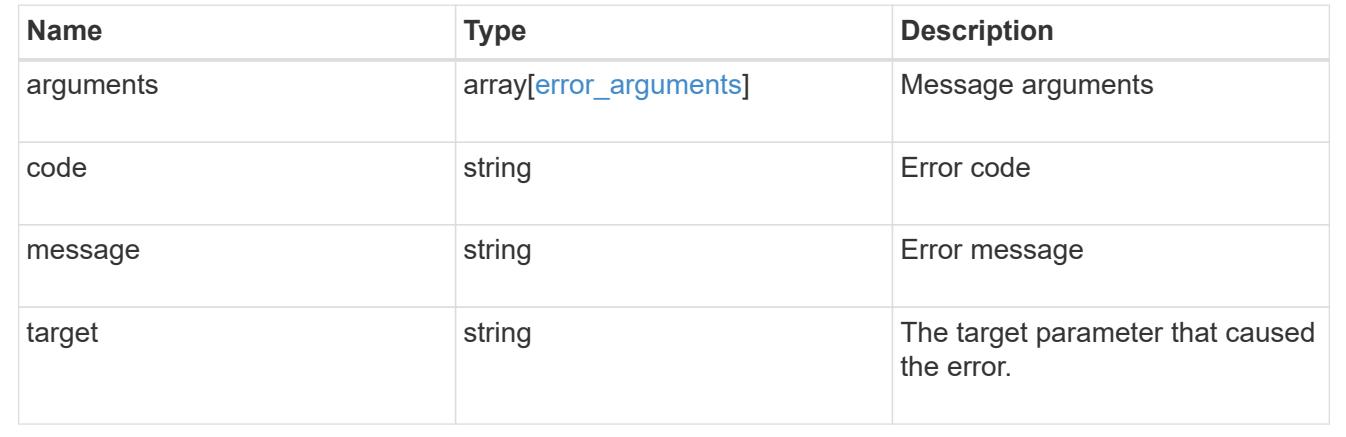

## **Write to an existing file with the supplied data**

PATCH /storage/volumes/{volume.uuid}/files/{path}

## **Introduced In:** 9.8

Writes to an existing file with the supplied data or modifies the size, name, space reservation information, QoS policy, or hole range information of a file. Query-based PATCH operations are not supported.

#### **Parameters**

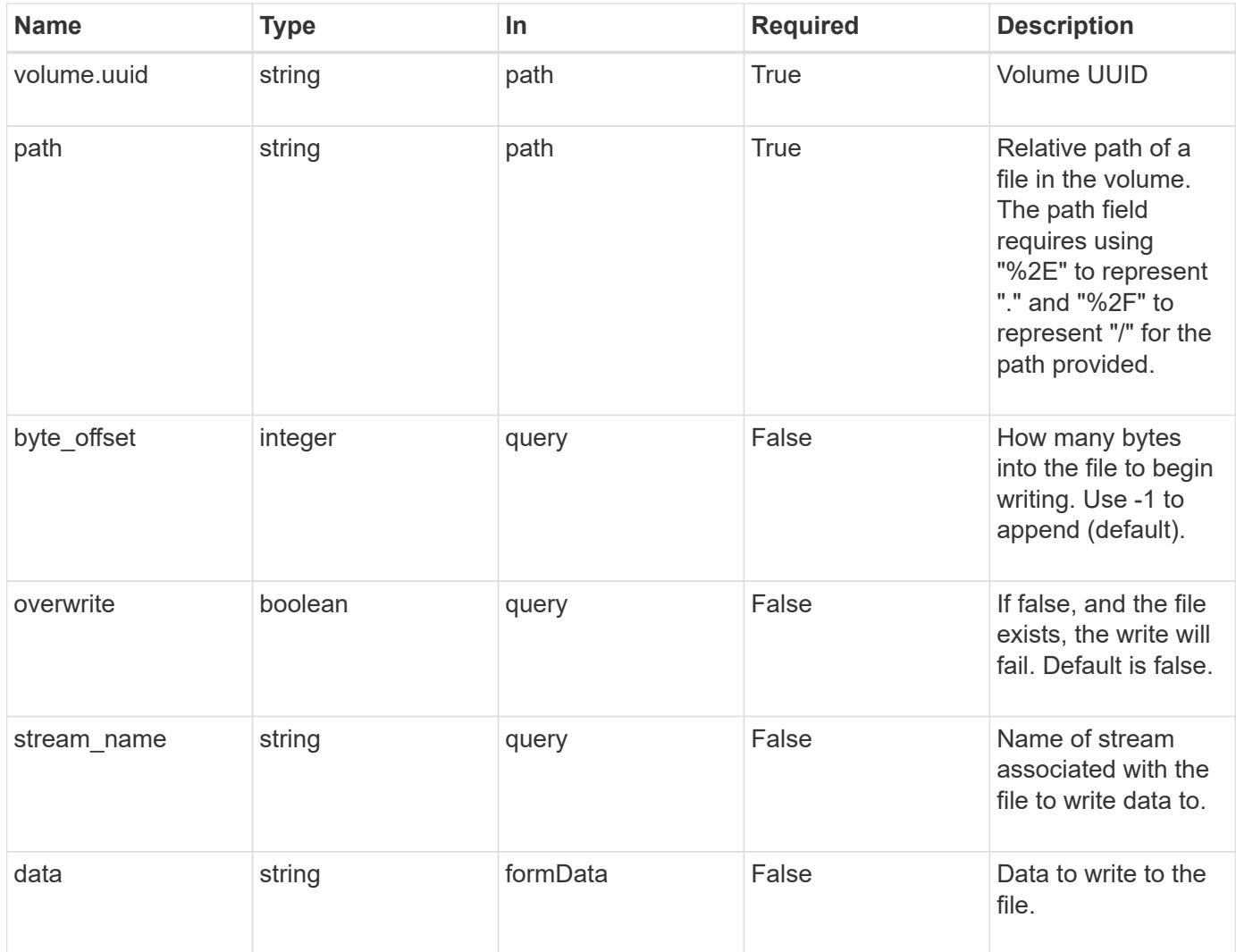

## **Request Body**

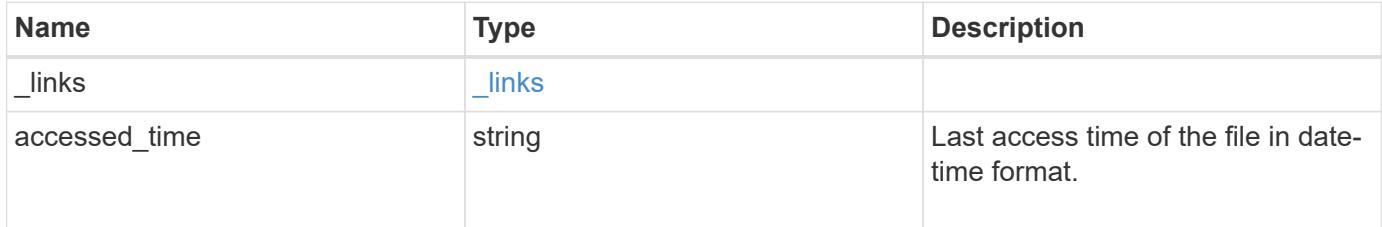

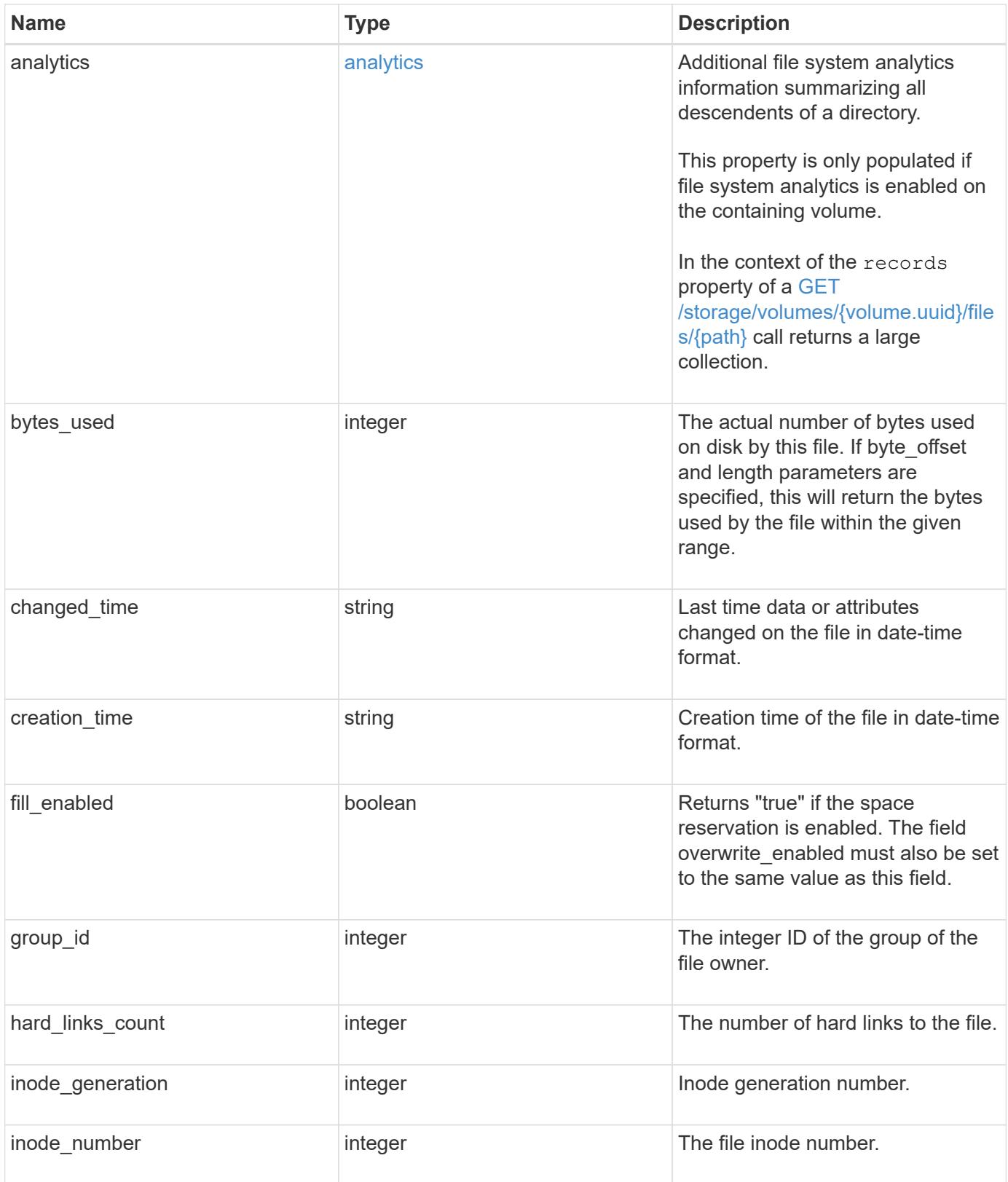

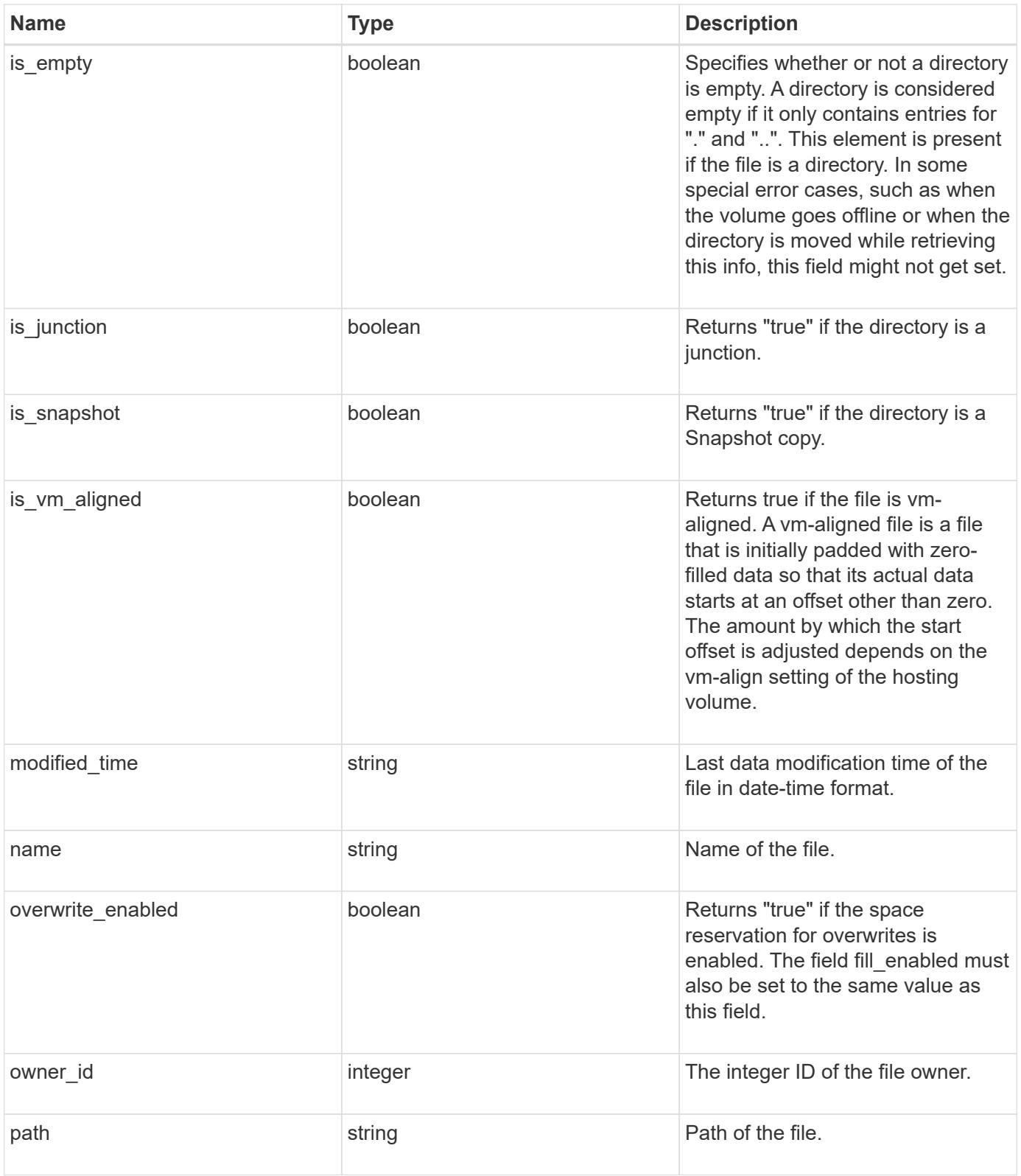

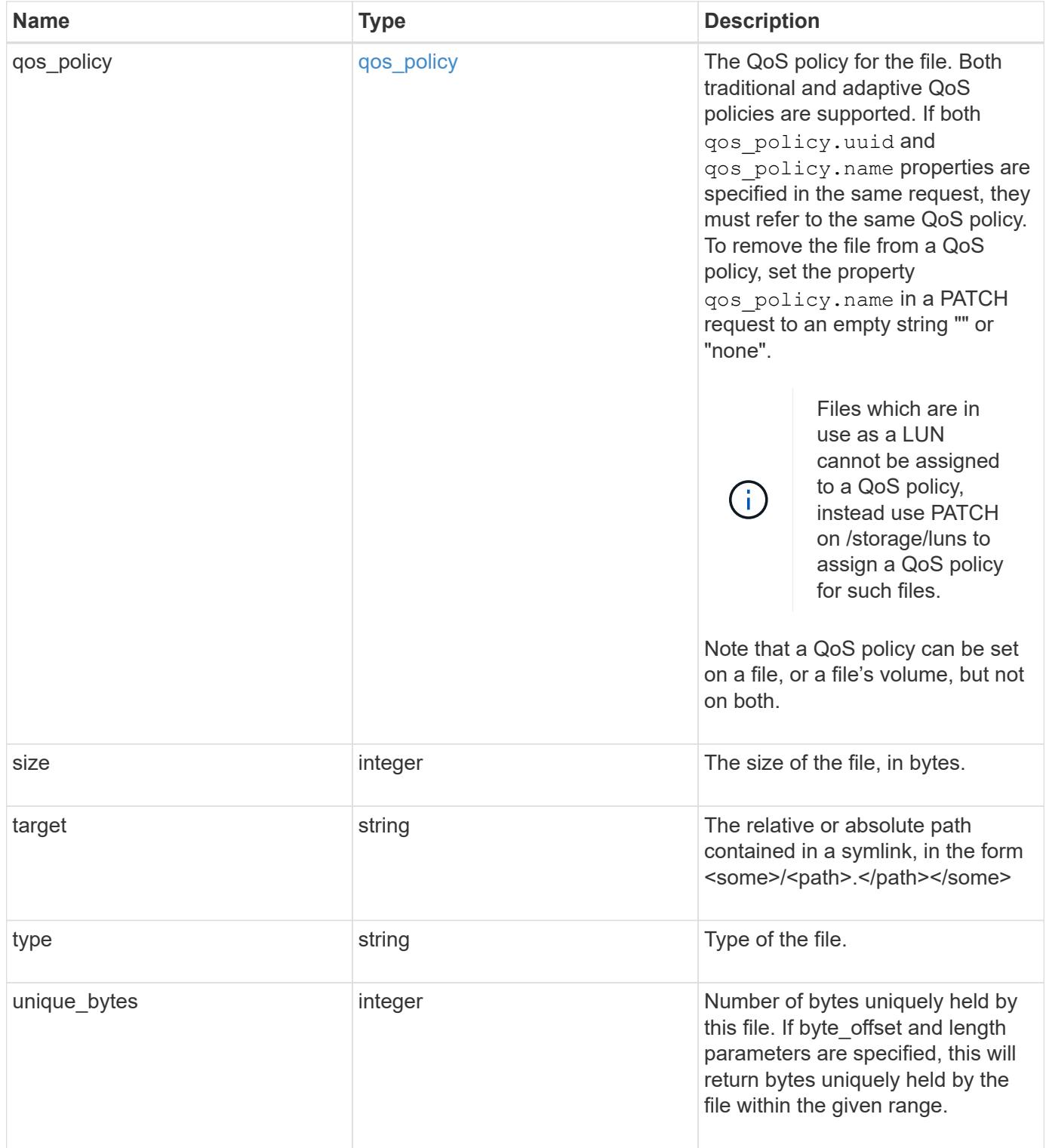

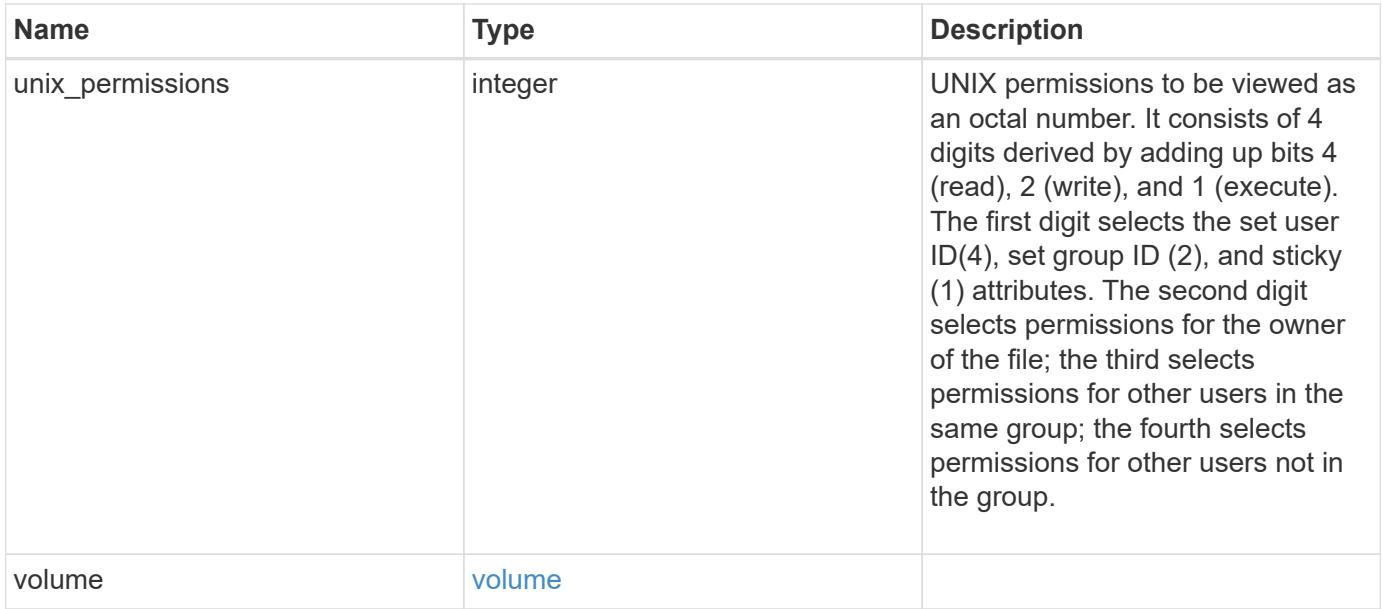

**Example request**

```
{
    "_links": {
      "metadata": {
        "href": "/api/resourcelink"
      },
      "self": {
       "href": "/api/resourcelink"
      }
    },
  "accessed time": "2019-06-12T11:00:16-04:00",
    "analytics": {
    "by accessed time": {
       "bytes used": {
           "labels": [
           "2019-07",
             "2019-06",
             "2019-05",
             "2019",
             "2018",
           " -- 2017"  "unknown"
         \frac{1}{2}  "newest_label": [
           "2019-07"  "2019-06",
             "2019-05",
             "2019",
             "2018",
           " -- 2017"  "unknown"
         \frac{1}{\sqrt{2}}  "oldest_label": [
             "2019-07",
             "2019-06",
             "2019-05",
             "2019",
             "2018",
           "--2017"  "unknown"
         \frac{1}{2}  "percentages": [
             "0.1",
             "11.24",
             "0.18",
```

```
  "15.75"
,
  "0.75"
,
"83.5",
        ^{\prime\prime} 0"
      \left| \ \right|,
        "values": [
  "15925248"
,
  "1735569408"
,
  "27672576"
,
  "2430595072"
,
  "116105216"
,
  "12889948160"
,
         "0"
      \Box  }
     },
   "by modified time": {
      "bytes_used": {
        "labels": [
  "2019-07"
,
  "2019-06"
,
  "2019-05"
,
  "2019"
,
  "2018"
,
-2017",
         "unknown"
      \frac{1}{2},
        "newest_label": [
  "2019-07"
,
  "2019-06"
,
  "2019-05"
,
  "2019"
,
  "2018"
,
-2017",
         "unknown"
      \frac{1}{2},
        "oldest_label": [
  "2019-07"
,
  "2019-06"
,
  "2019-05"
,
  "2019"
,
  "2018"
,
-2017",
         "unknown"
      \frac{1}{2}  "percentages": [
```

```
  "0.1",
           "11.24",
           "0.18",
           "15.75",
           "0.75",
          "83.5",
         ^{\prime\prime} 0"
      \frac{1}{\sqrt{2}}  "values": [
          "15925248",
          "1735569408",
           "27672576",
          "2430595072",
           "116105216",
          "12889948160",
          "0"
        ]
      }
    },
  "bytes used": "15436648448",
  "file count": "21134",
    "subdir_count": "35"
  },
"bytes used": "4096",
"changed time": "2019-06-12T11:00:16-04:00",
"creation time": "2019-06-12T11:00:16-04:00",
"group id": "30",
"hard links count": "1",
"inode generation": "214753547",
"inode_number": "1695",
"is empty": "",
"is junction": "",
"is snapshot": "",
"is vm aligned": "",
  "modified_time": "2019-06-12T11:00:16-04:00",
"name": "test file",
  "owner_id": "54738",
  "path": "d1/d2/d3",
  "qos_policy": {
   "_links": {
      "self": {
        "href": "/api/resourcelink"
      }
    },
  "name": "gos1",
    "uuid": "1cd8a442-86d1-11e0-ae1c-123478563412"
```

```
  },
    "size": "200",
 "target": "some directory/some other directory/some file",
    "type": "file",
  "unique bytes": "4096",
  "unix permissions": "0755",
    "volume": {
     "_links": {
       "self": {
         "href": "/api/resourcelink"
       }
      },
   "name": "volume1",
     "uuid": "028baa66-41bd-11e9-81d5-00a0986138f7"
   }
}
```
#### **Response**

Status: 200, Ok

#### **Error**

Status: Default

### ONTAP Error Response Codes

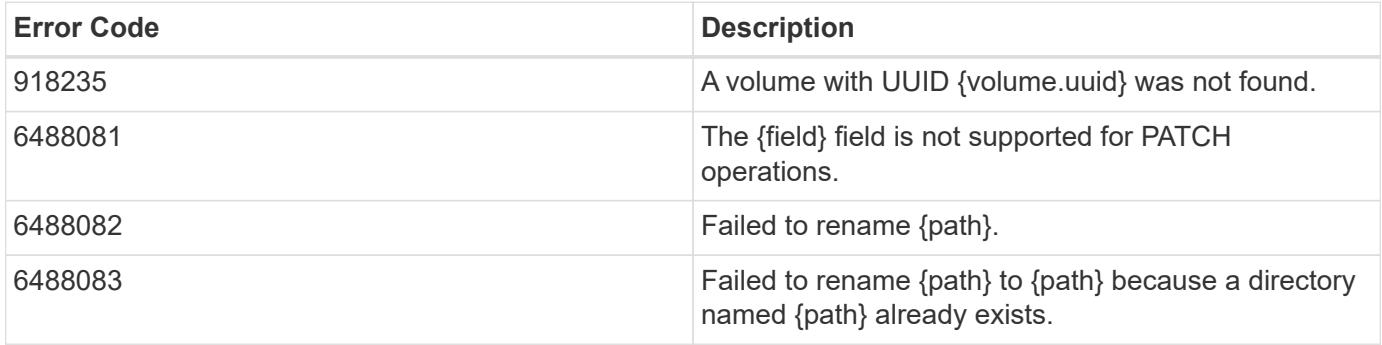

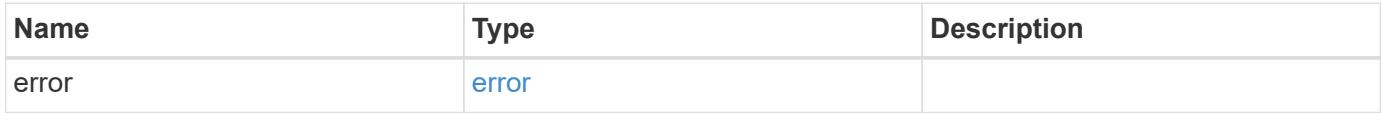

## **Example error**

```
{
   "error": {
     "arguments": {
       "code": "string",
      "message": "string"
     },
     "code": "4",
     "message": "entry doesn't exist",
     "target": "uuid"
   }
}
```
### **Definitions**

## **See Definitions**

href

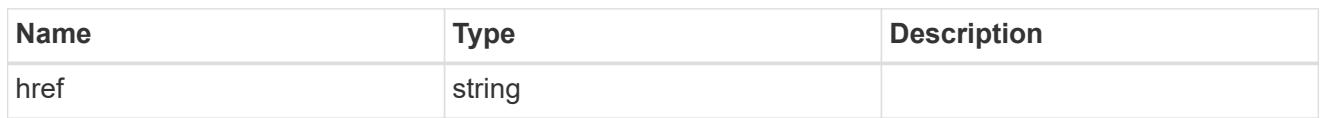

\_links

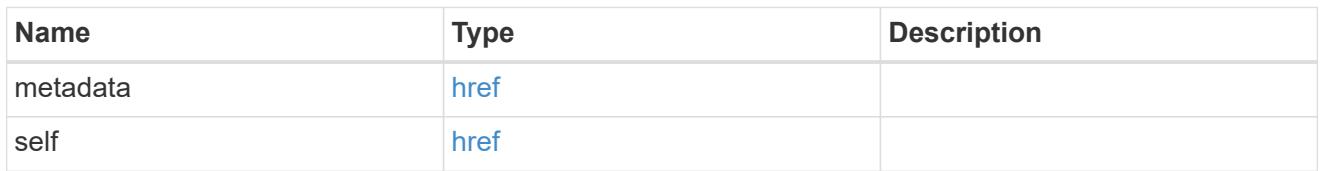

## bytes\_used

Number of bytes used on-disk, broken down by date of last access.
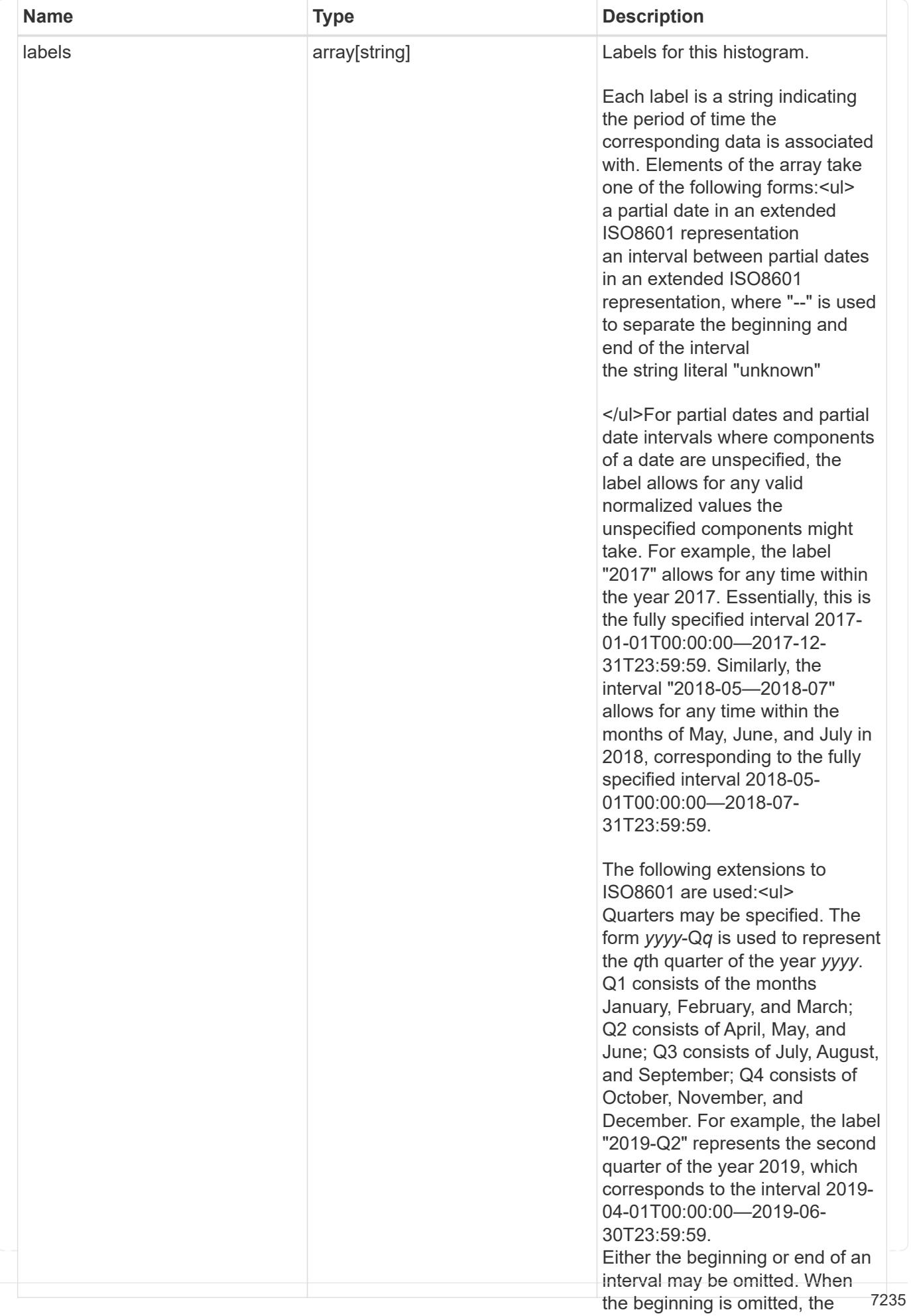

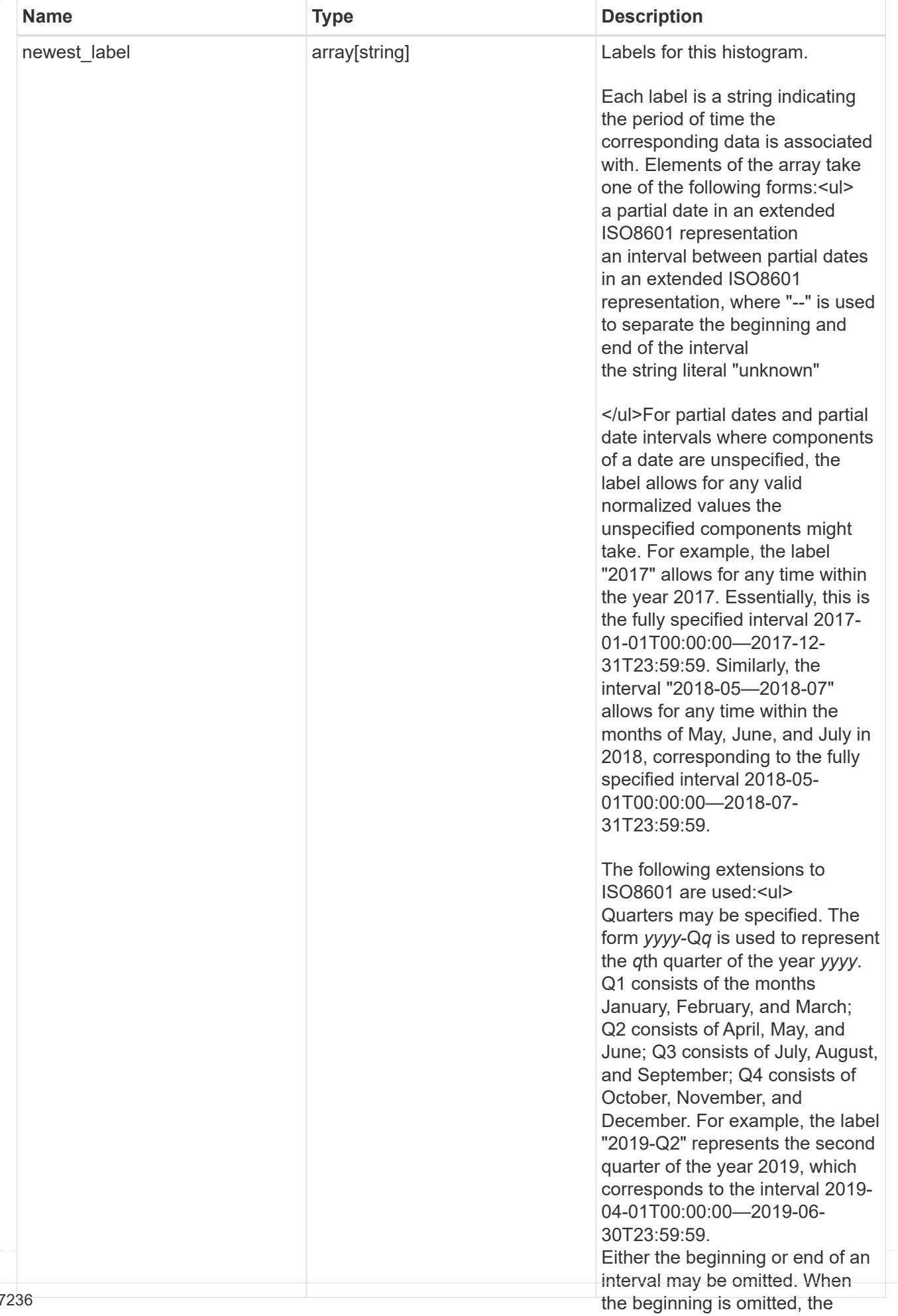

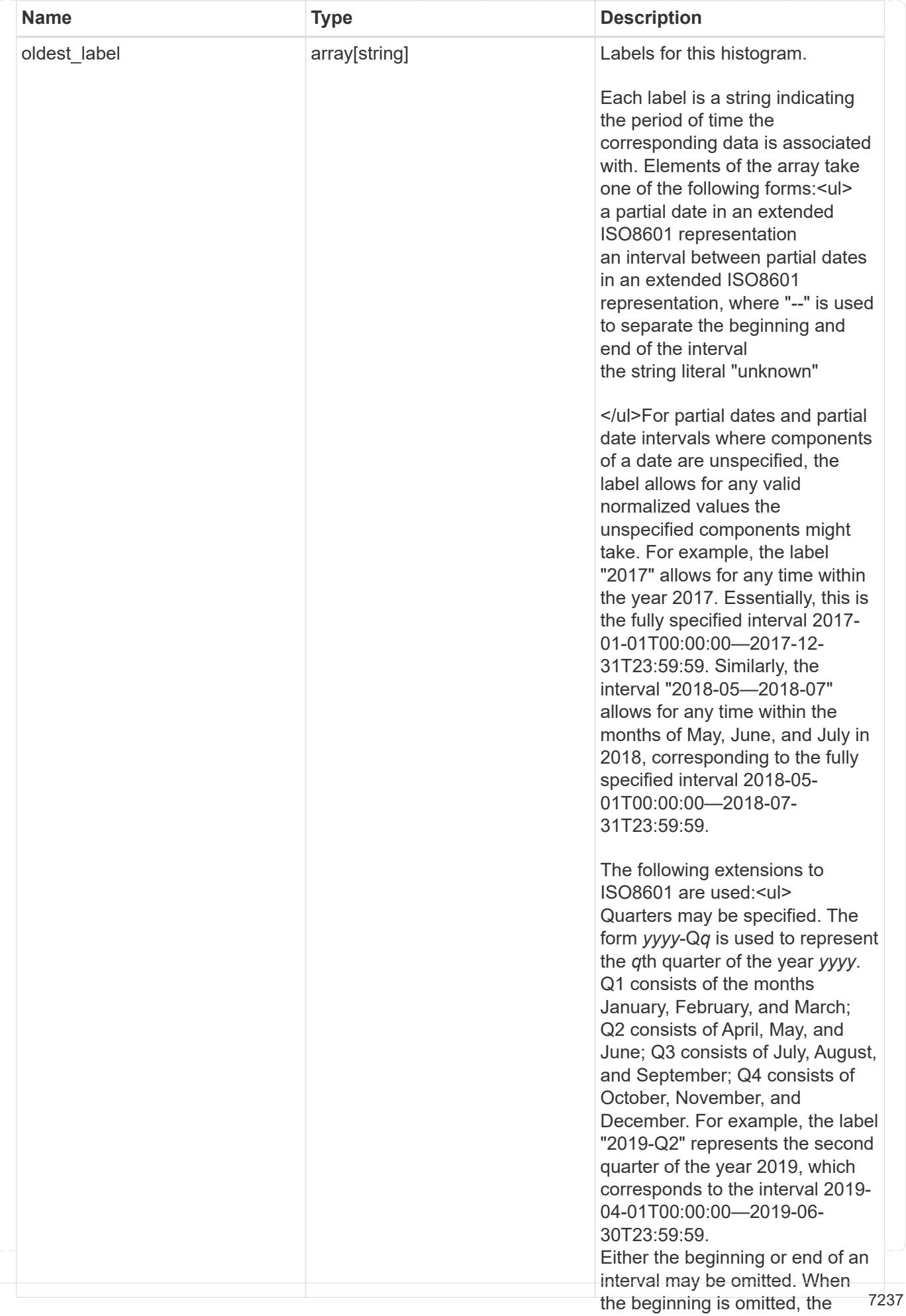

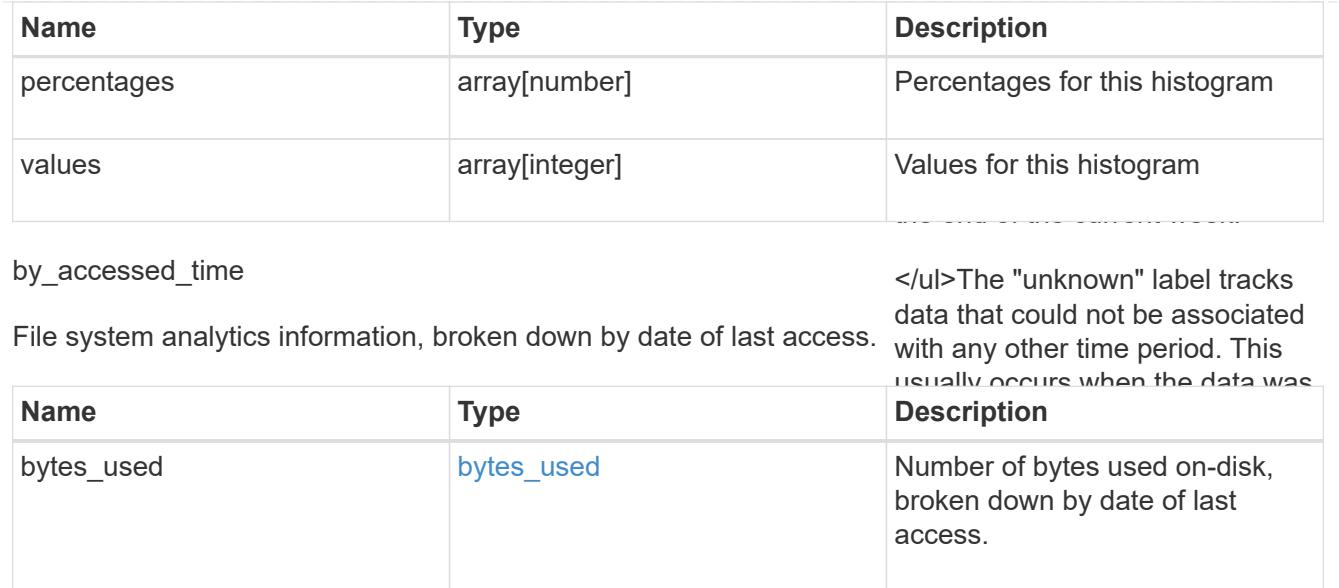

bytes\_used

Number of bytes used on-disk, broken down by date of last modification.

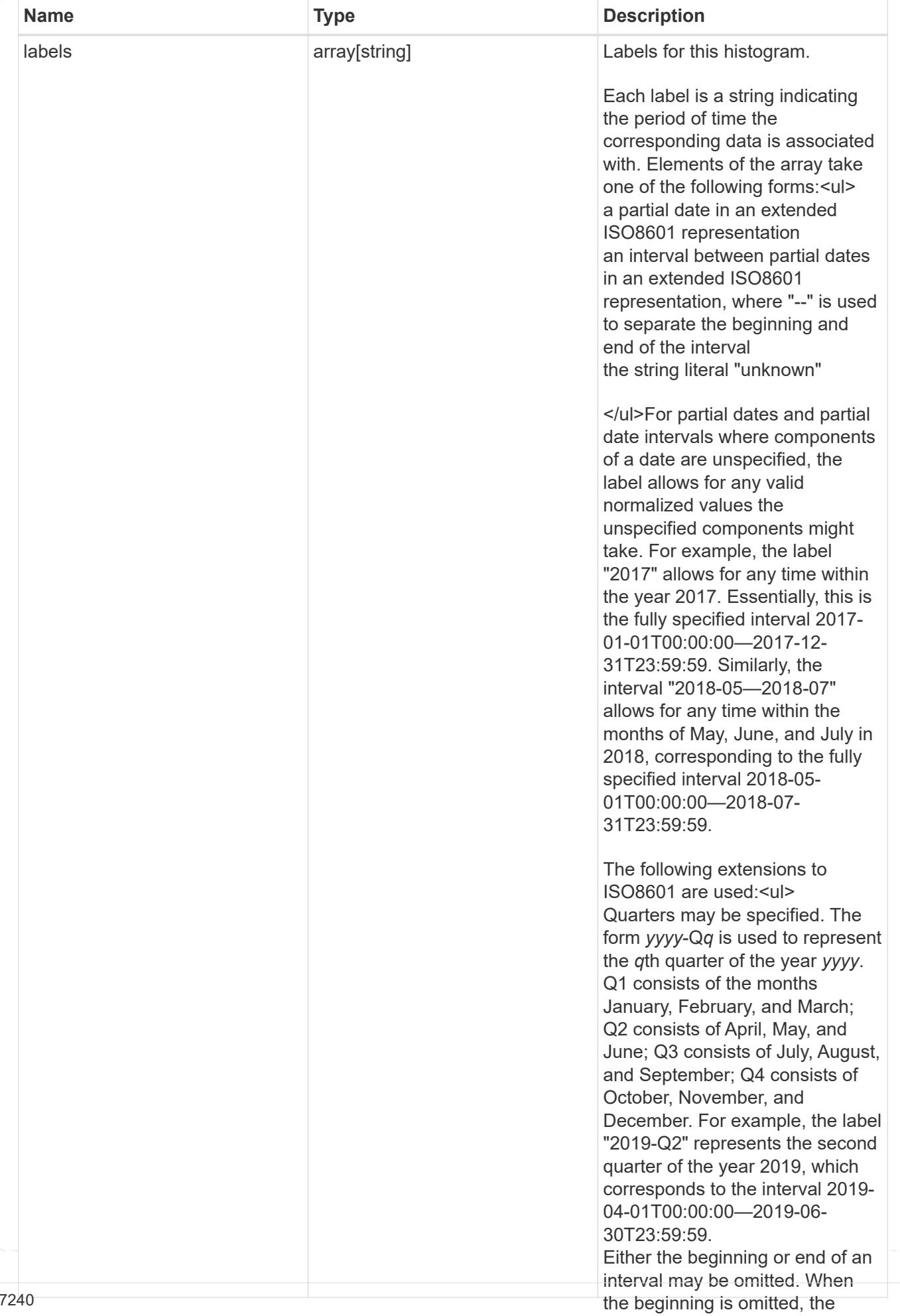

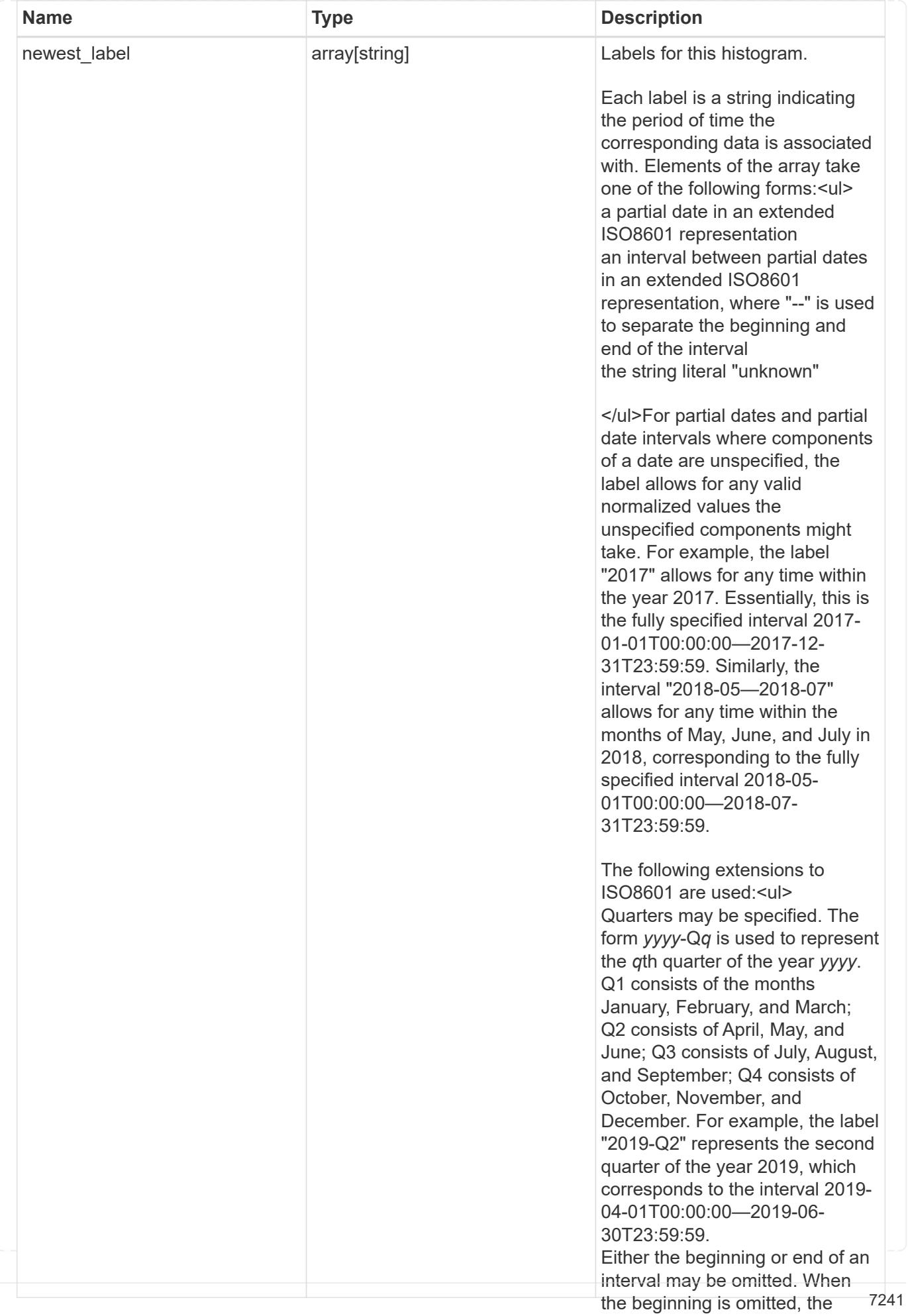

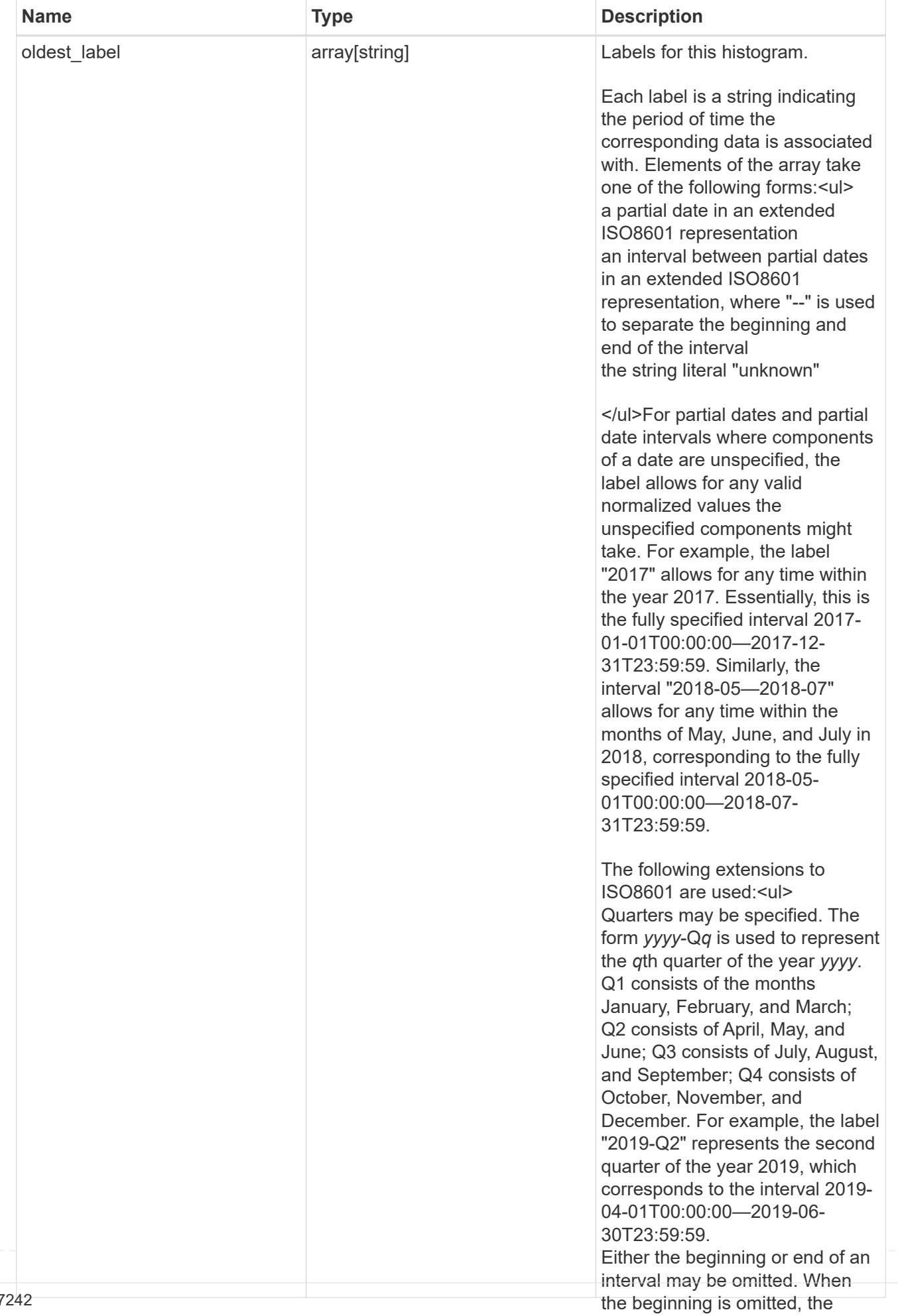

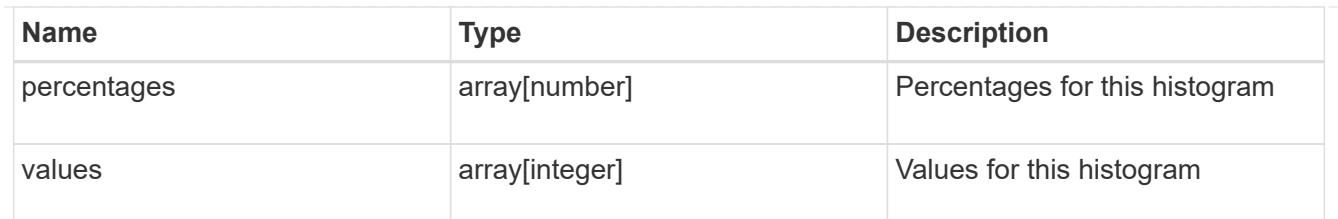

by\_modified\_time

</ul>The "unknown" label tracks data that could not be associated

File system analytics information, broken down by date of last modification, any other time period. This

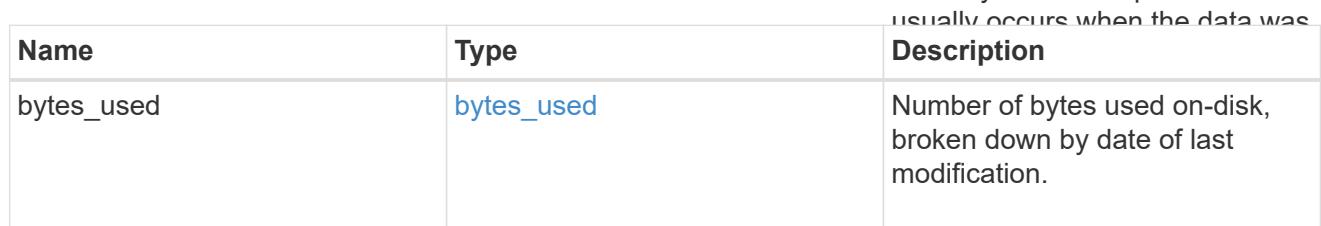

analytics

Additional file system analytics information summarizing all descendents of a directory.

This property is only populated if file system analytics is enabled on the containing volume.

In the context of the records property of a [GET /storage/volumes/{volume.uuid}/files/{path}](https://docs.netapp.com/us-en/ontap-restapi-98/file-info-response(.html#model-file-info-response),analyticsobjectswillonlyincludepropertiesthatmayvarybetweenelementswithinthecollection.forexample,theanalyticsobjectswillnotcontainhistogramlabels,sincethesamehistogramlabelsareusedforallelementswithinthecollection.theinvariantinformationisinsteadavailableviatheanalyticspropertyofthefile-info-response(#model-file-info-response).thisavoidsanexcessiveamountofduplicatedinformationwhenaget-storage-volumes-files-.html<<model-file_info_response,file_info_response>>, analytics objects will only include properties that may vary between elements within the collection. For example, the analytics objects will not contain histogram labels, since the same histogram labels are used for all elements within the collection. The invariant information is instead available via the analytics property of the <<model-file_info_response,file_info_response>>. This avoids an excessive amount of duplicated information when a ) call returns a large collection.

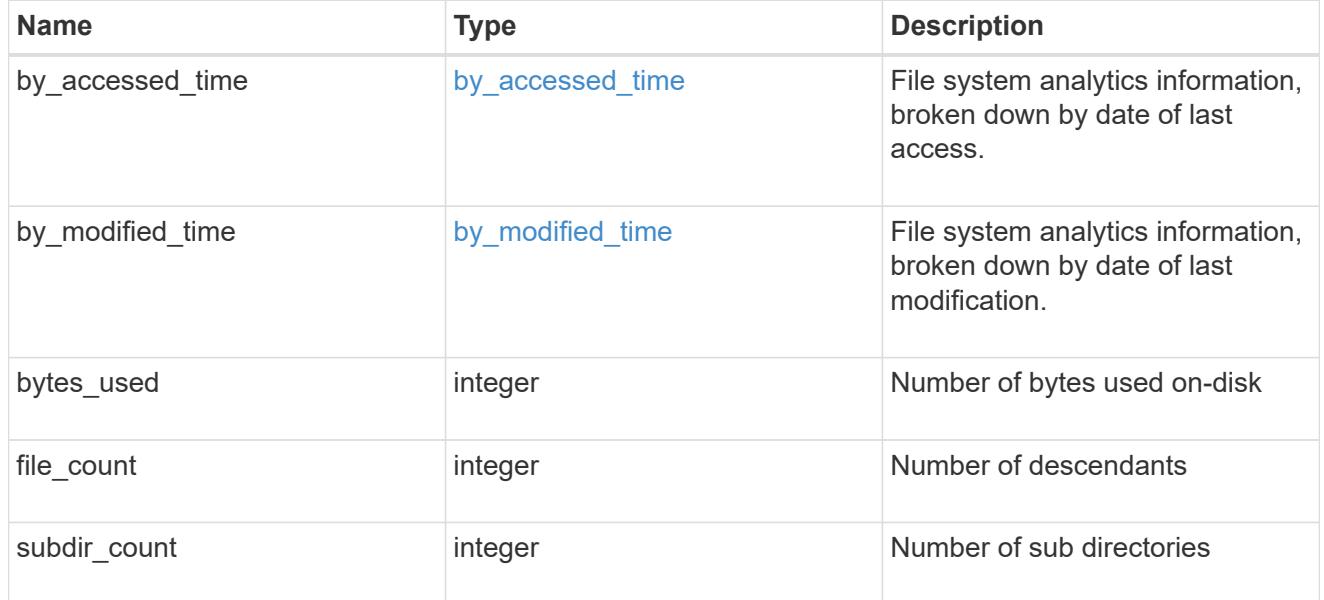

\_links

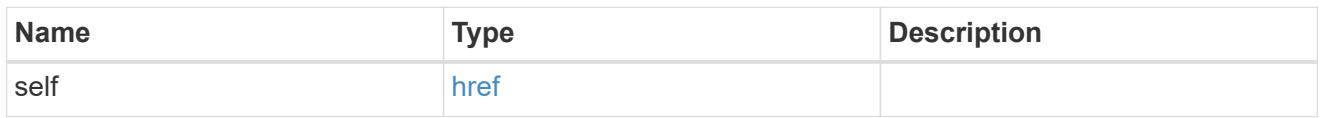

qos\_policy

The QoS policy for the file. Both traditional and adaptive QoS policies are supported. If both

qos\_policy.uuid and qos\_policy.name properties are specified in the same request, they must refer to the same QoS policy. To remove the file from a QoS policy, set the property qos policy.name in a PATCH request to an empty string "" or "none".

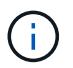

Files which are in use as a LUN cannot be assigned to a QoS policy, instead use PATCH on /storage/luns to assign a QoS policy for such files.

Note that a QoS policy can be set on a file, or a file's volume, but not on both.

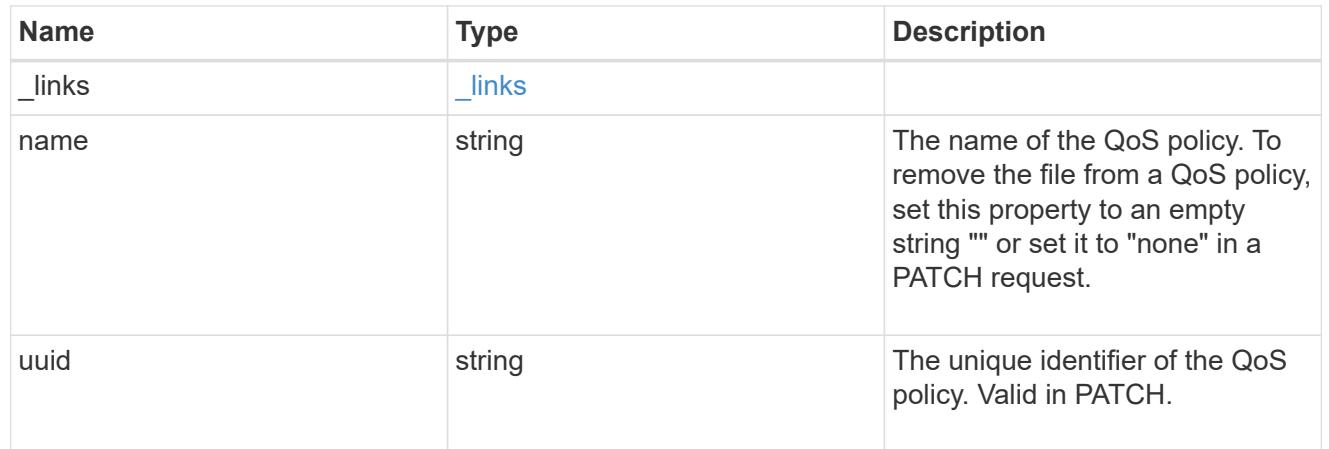

#### volume

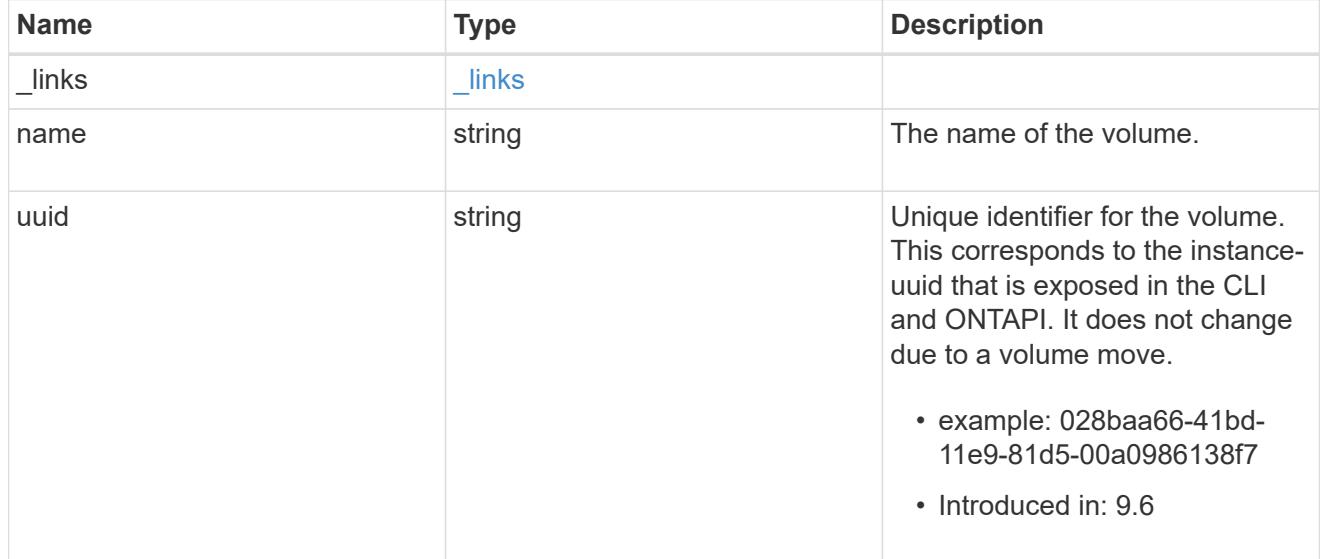

### file\_info

Information about a single file.

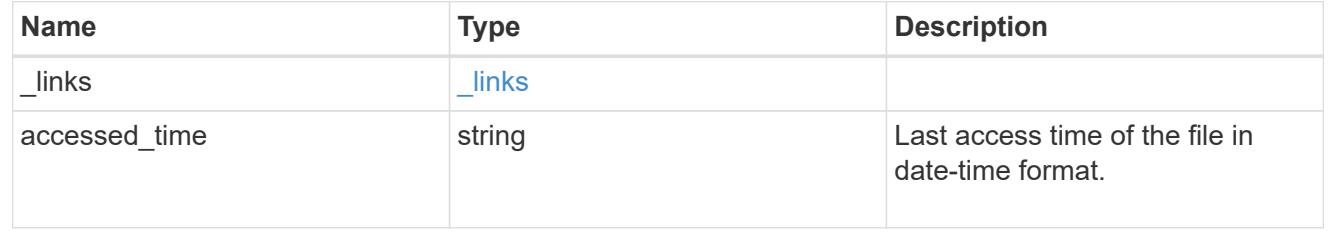

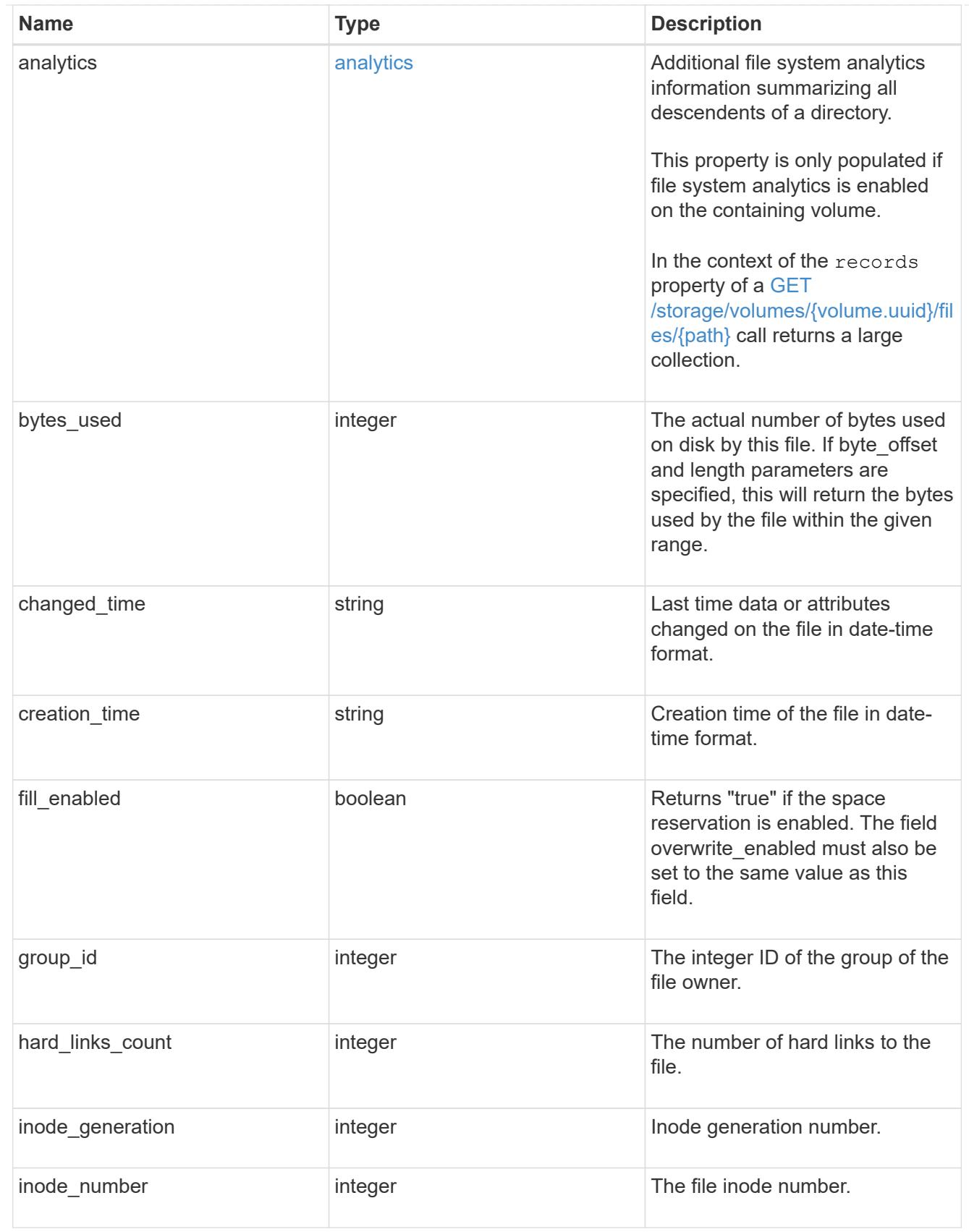

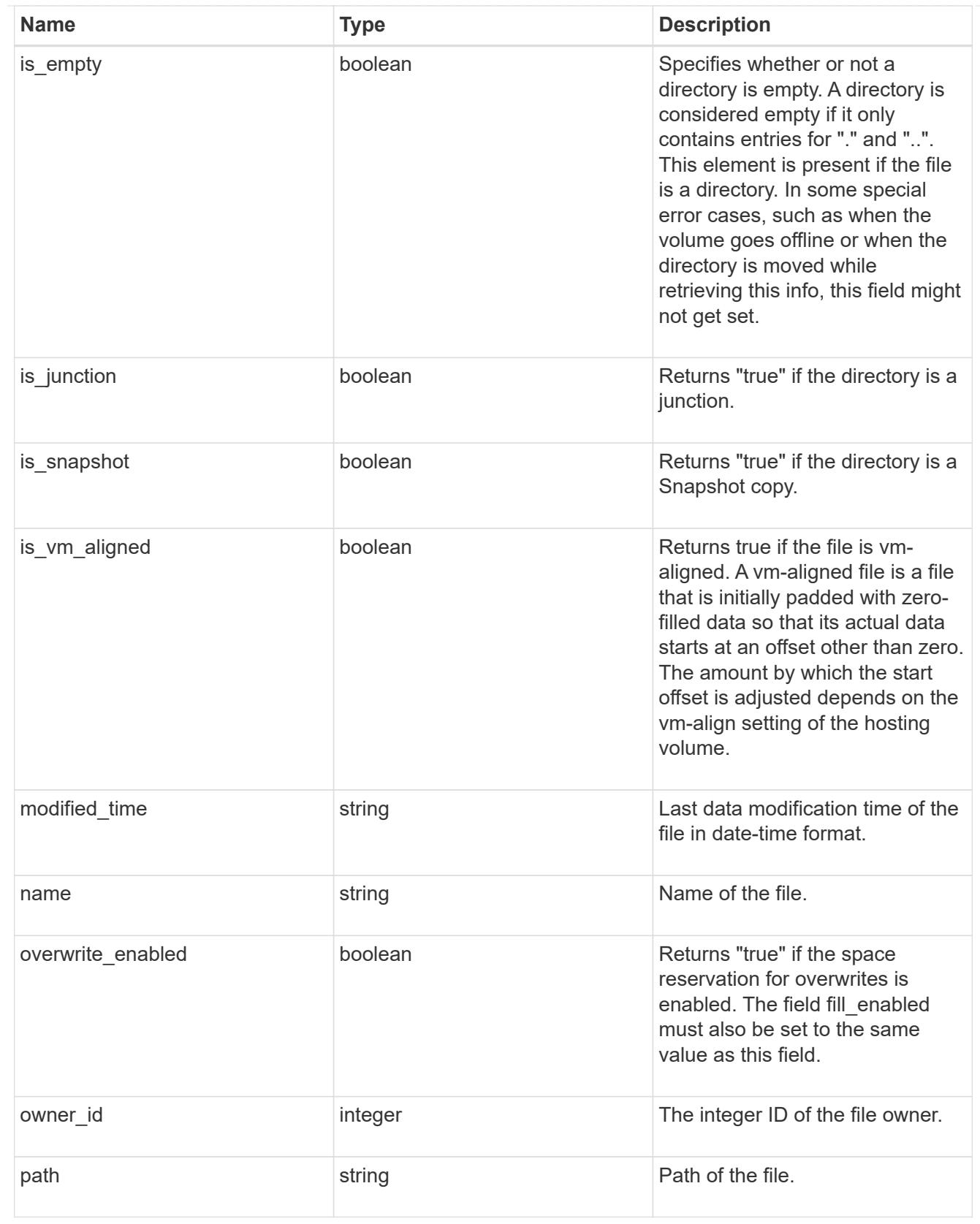

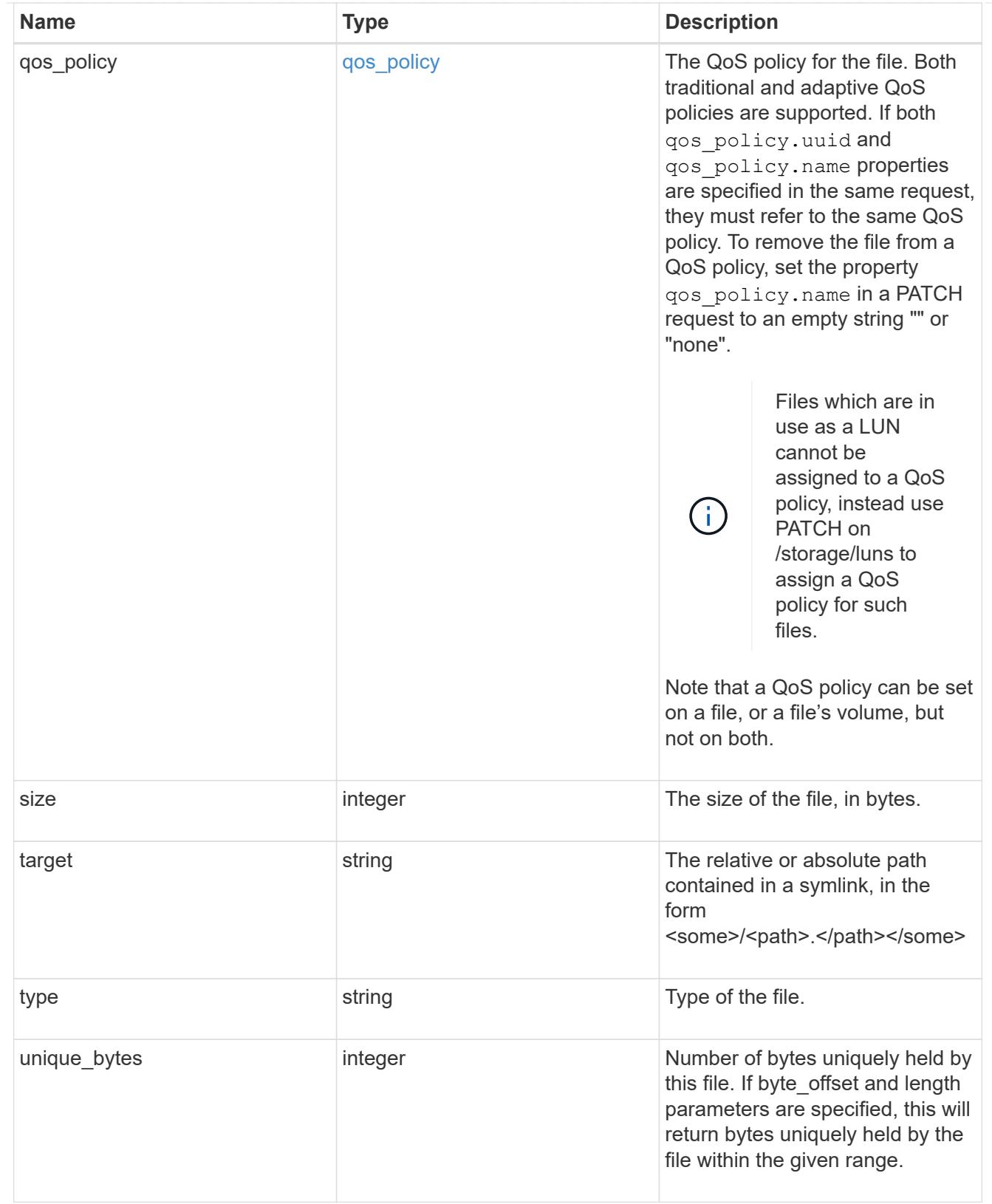

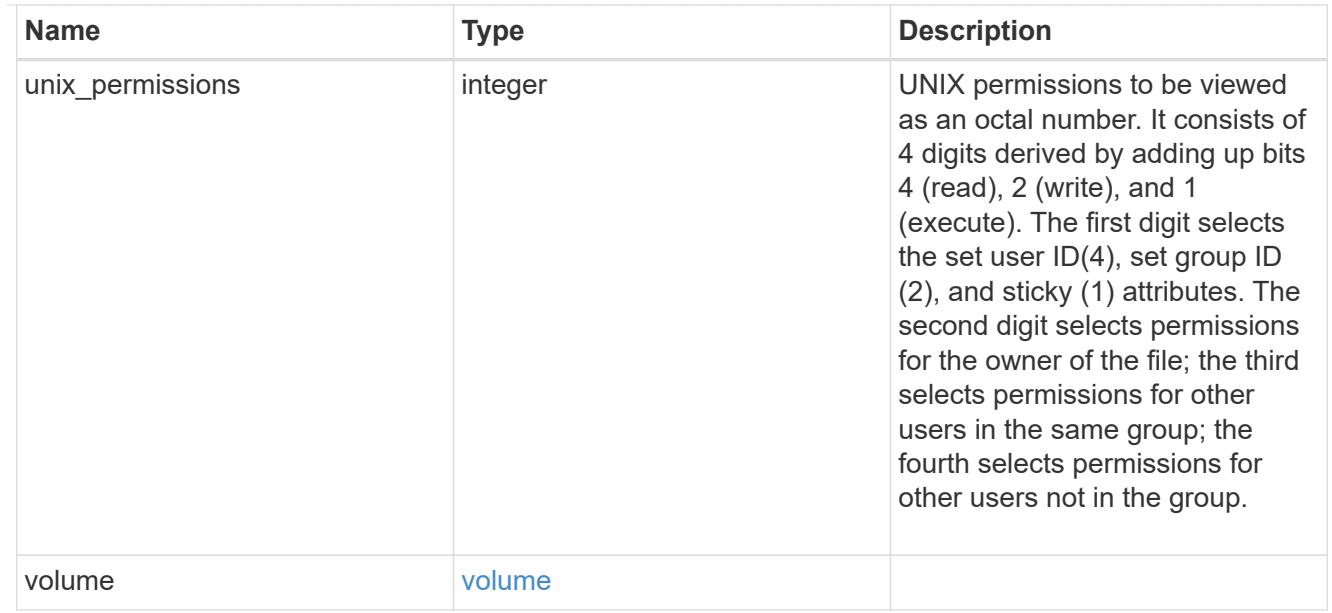

#### error\_arguments

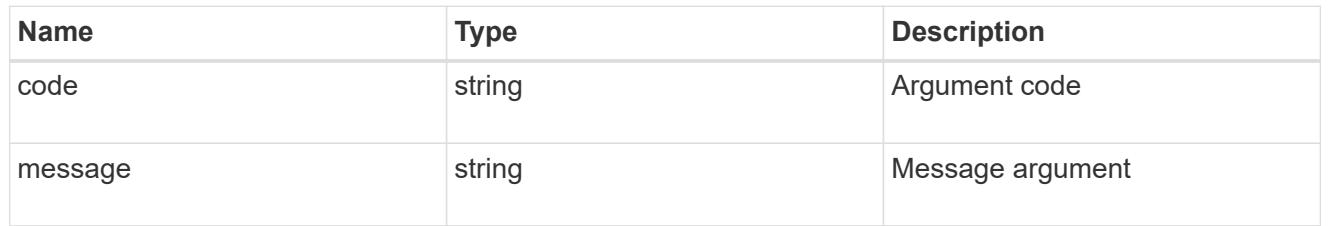

error

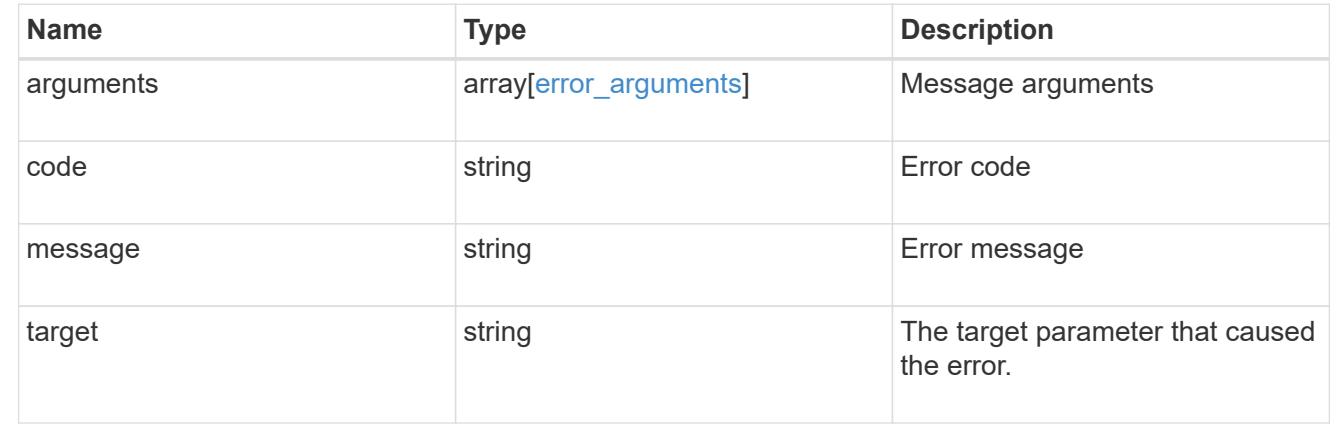

### **Create a new file with the supplied data**

POST /storage/volumes/{volume.uuid}/files/{path}

## **Introduced In:** 9.8

Creates a new file with the supplied data, creates a new directory or creates a new symlink.

#### **Parameters**

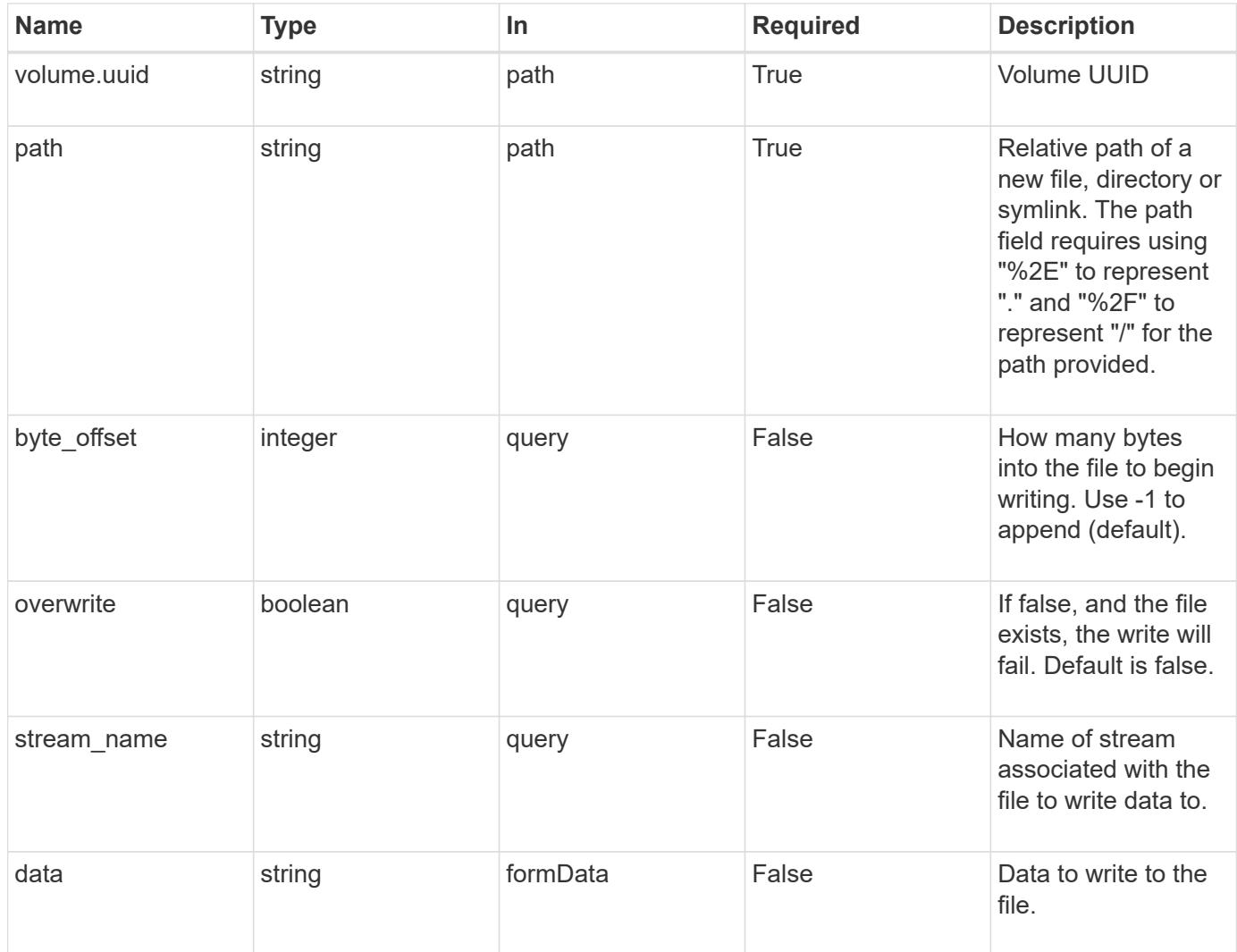

# **Request Body**

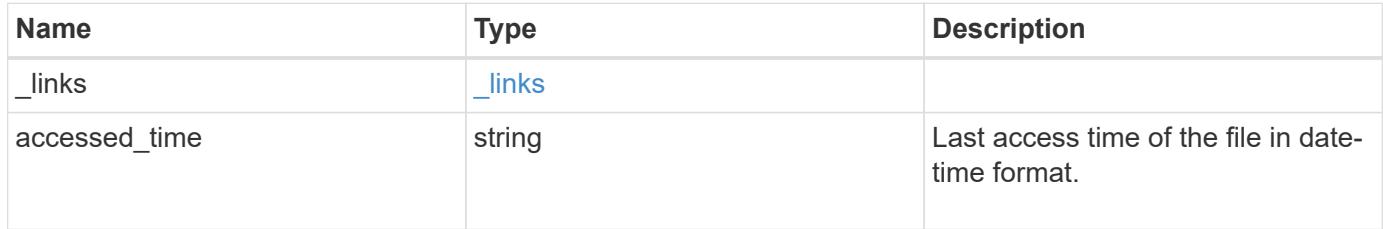

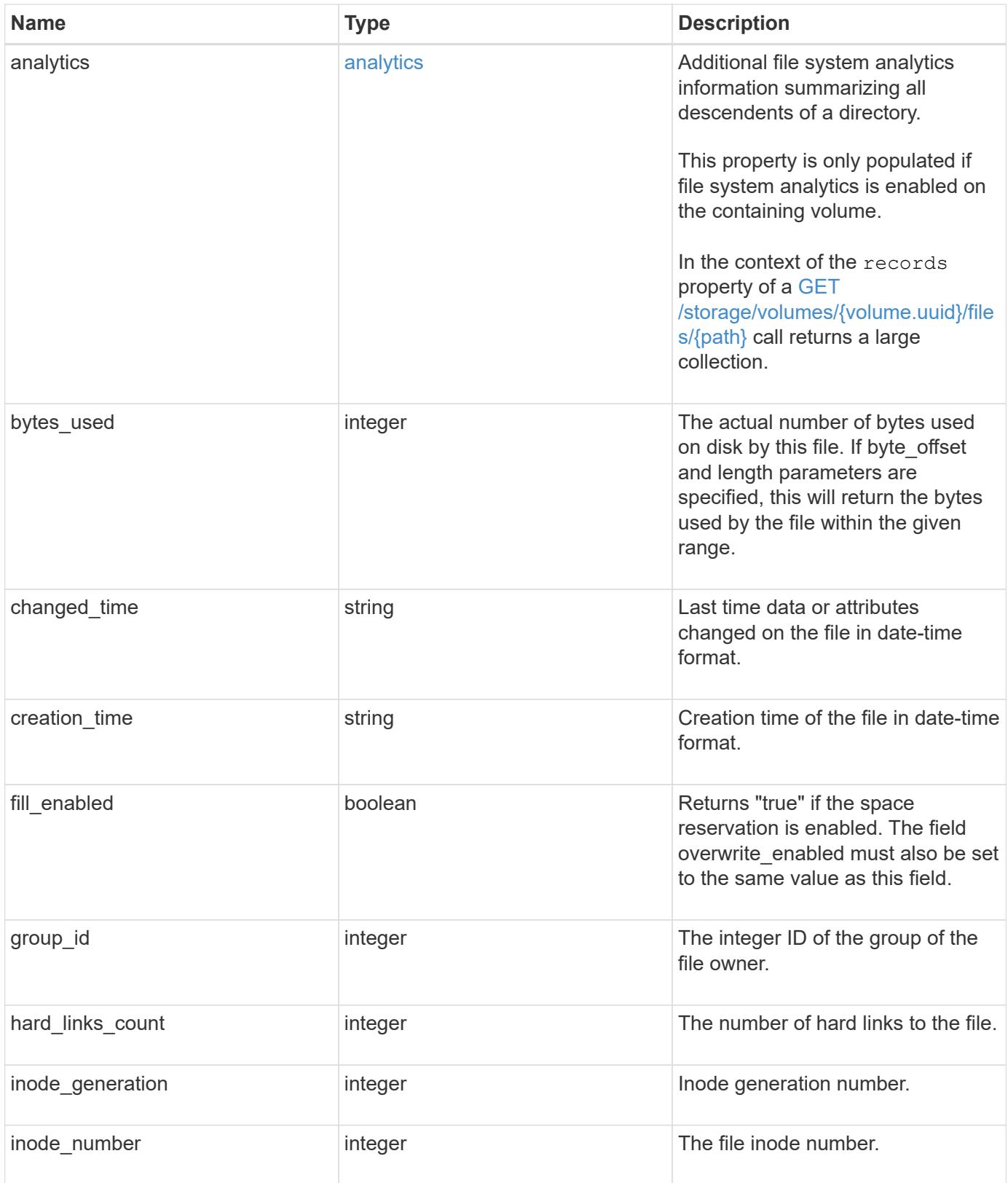

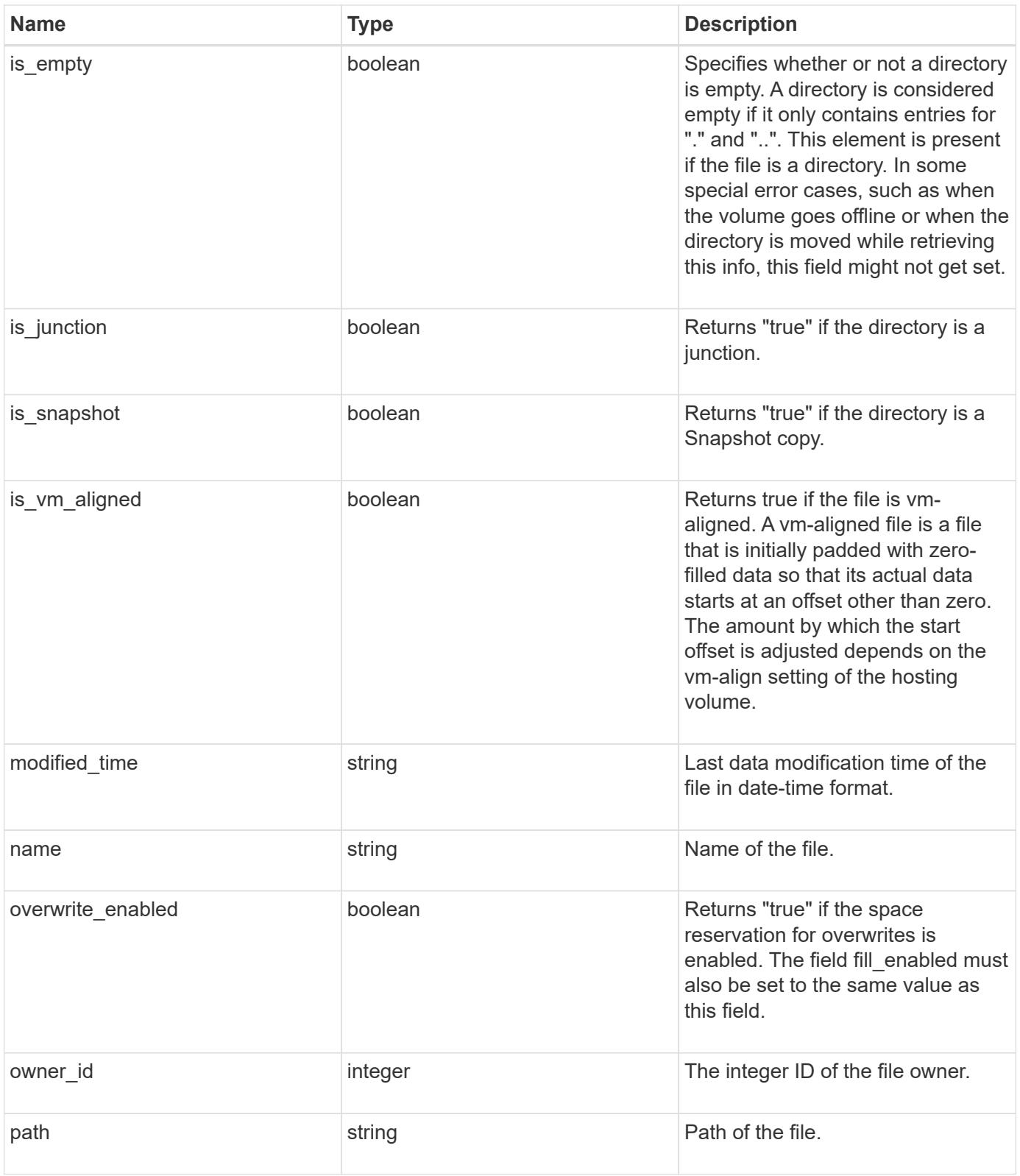

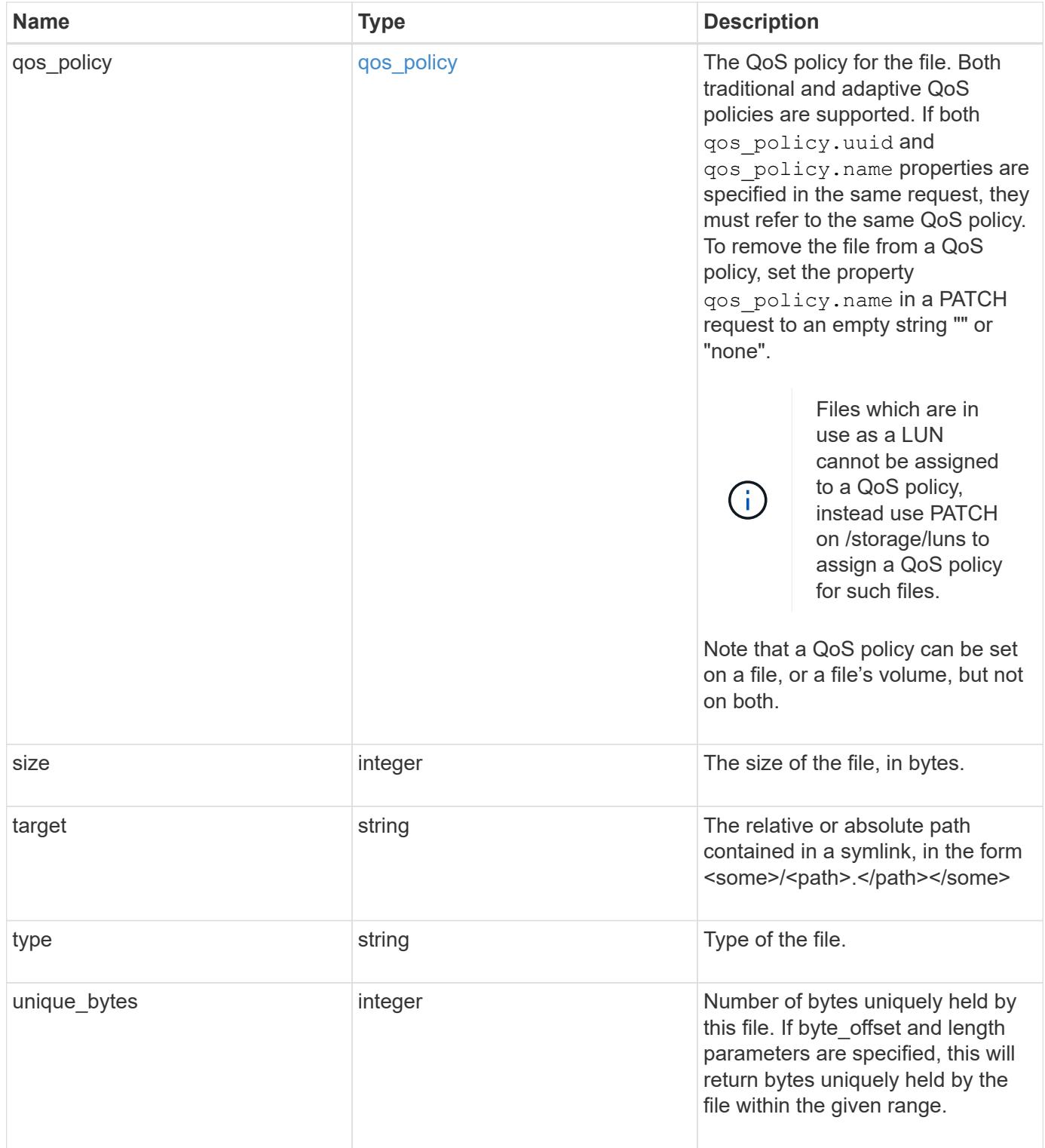

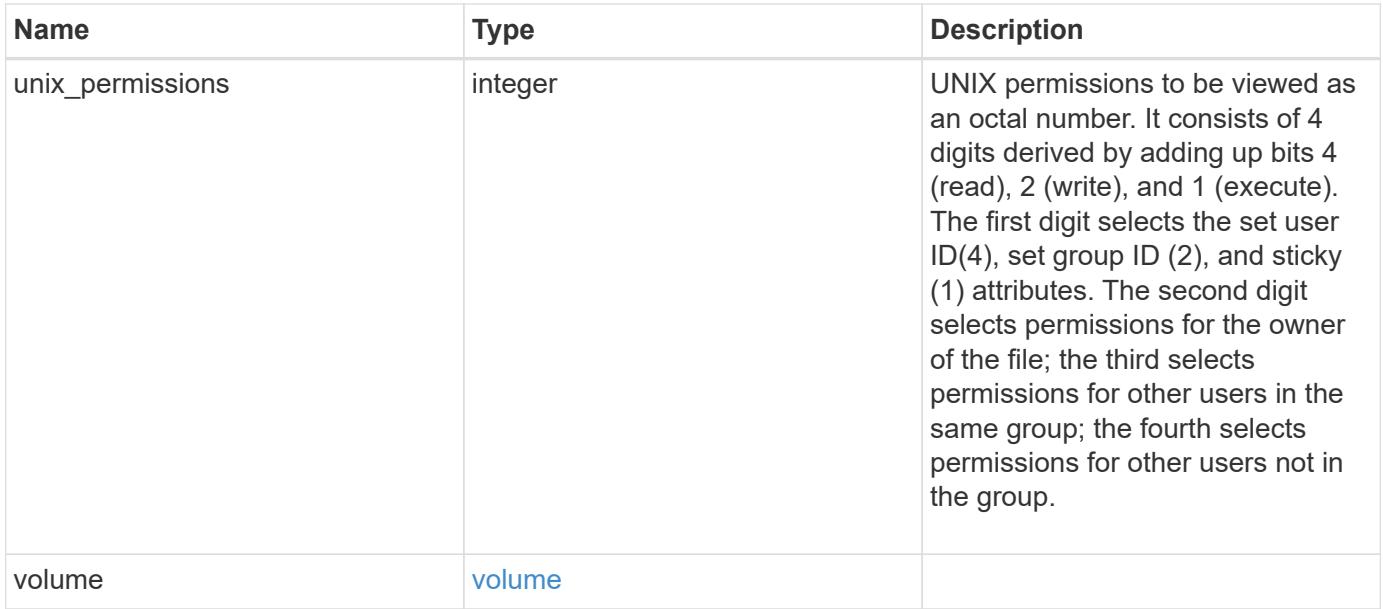

**Example request**

```
{
    "_links": {
      "metadata": {
        "href": "/api/resourcelink"
      },
      "self": {
       "href": "/api/resourcelink"
      }
    },
  "accessed time": "2019-06-12T11:00:16-04:00",
    "analytics": {
    "by accessed time": {
       "bytes used": {
           "labels": [
             "2019-07",
             "2019-06",
             "2019-05",
             "2019",
             "2018",
           "--2017"  "unknown"
         \frac{1}{2}  "newest_label": [
             "2019-07",
             "2019-06",
             "2019-05",
             "2019",
             "2018",
           " -- 2017"  "unknown"
         \frac{1}{\sqrt{2}}  "oldest_label": [
             "2019-07",
             "2019-06",
             "2019-05",
             "2019",
             "2018",
           "--2017"  "unknown"
         \frac{1}{2}  "percentages": [
             "0.1",
             "11.24",
             "0.18",
```

```
  "15.75"
,
  "0.75"
,
"83.5",
        ^{\prime\prime} 0"
      \left| \ \right|,
        "values": [
  "15925248"
,
  "1735569408"
,
  "27672576"
,
  "2430595072"
,
  "116105216"
,
  "12889948160"
,
         "0"
      \Box  }
     },
   "by modified time": {
      "bytes_used": {
        "labels": [
  "2019-07"
,
  "2019-06"
,
  "2019-05"
,
  "2019"
,
  "2018"
,
-2017",
         "unknown"
      \frac{1}{2},
        "newest_label": [
  "2019-07"
,
  "2019-06"
,
  "2019-05"
,
  "2019"
,
  "2018"
,
-2017",
         "unknown"
      \frac{1}{2},
        "oldest_label": [
  "2019-07"
,
  "2019-06"
,
  "2019-05"
,
  "2019"
,
  "2018"
,
-2017",
         "unknown"
      \frac{1}{2}  "percentages": [
```

```
  "0.1",
           "11.24",
           "0.18",
           "15.75",
           "0.75",
           "83.5",
         ^{\prime\prime} 0"
      \frac{1}{\sqrt{2}}  "values": [
          "15925248",
          "1735569408",
           "27672576",
           "2430595072",
           "116105216",
           "12889948160",
         ^{\prime\prime} 0"
        ]
      }
    },
  "bytes used": "15436648448",
  "file count": "21134",
    "subdir_count": "35"
  },
"bytes used": "4096",
"changed time": "2019-06-12T11:00:16-04:00",
"creation time": "2019-06-12T11:00:16-04:00",
"group id": "30",
"hard links count": "1",
"inode generation": "214753547",
"inode_number": "1695",
"is empty": "",
"is junction": "",
"is snapshot": "",
"is vm aligned": "",
  "modified_time": "2019-06-12T11:00:16-04:00",
"name": "test file",
  "owner_id": "54738",
  "path": "d1/d2/d3",
  "qos_policy": {
   "_links": {
      "self": {
        "href": "/api/resourcelink"
      }
    },
  "name": "gos1",
    "uuid": "1cd8a442-86d1-11e0-ae1c-123478563412"
```

```
  },
    "size": "200",
 "target": "some directory/some other directory/some file",
    "type": "file",
  "unique bytes": "4096",
  "unix permissions": "0755",
    "volume": {
     "_links": {
       "self": {
         "href": "/api/resourcelink"
       }
      },
   "name": "volume1",
      "uuid": "028baa66-41bd-11e9-81d5-00a0986138f7"
   }
}
```
#### **Response**

Status: 201, Created

#### **Error**

Status: Default

#### ONTAP Error Response Codes

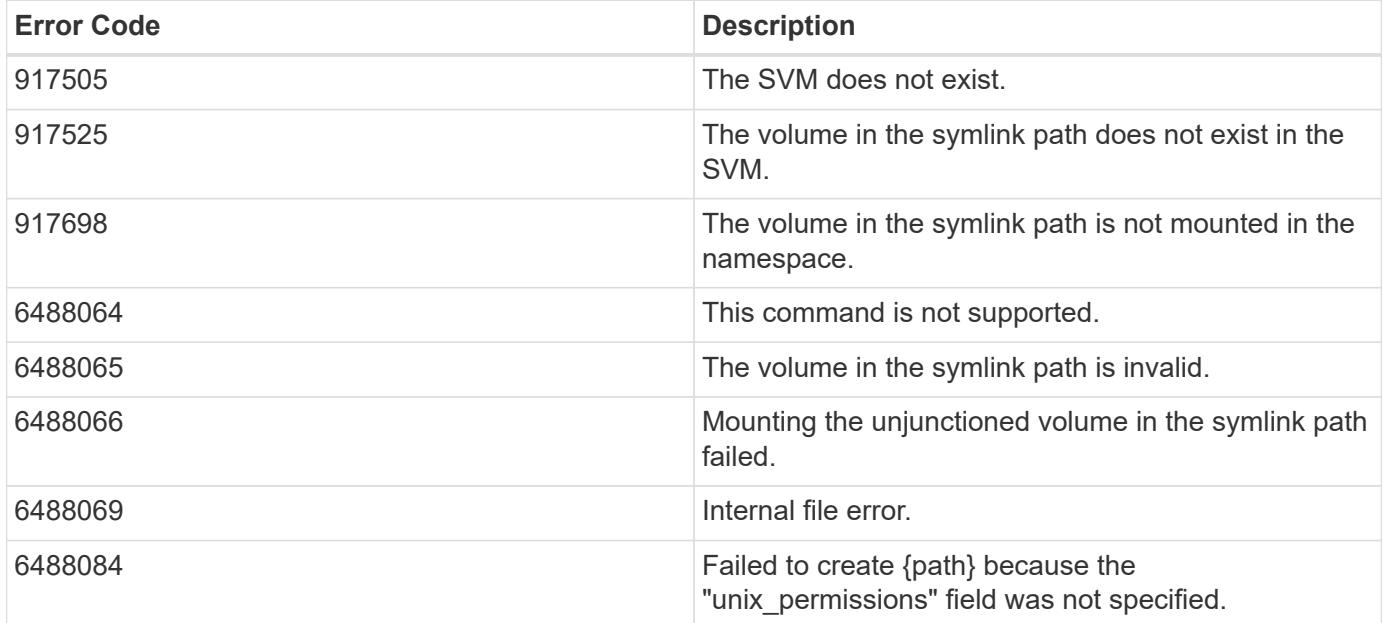

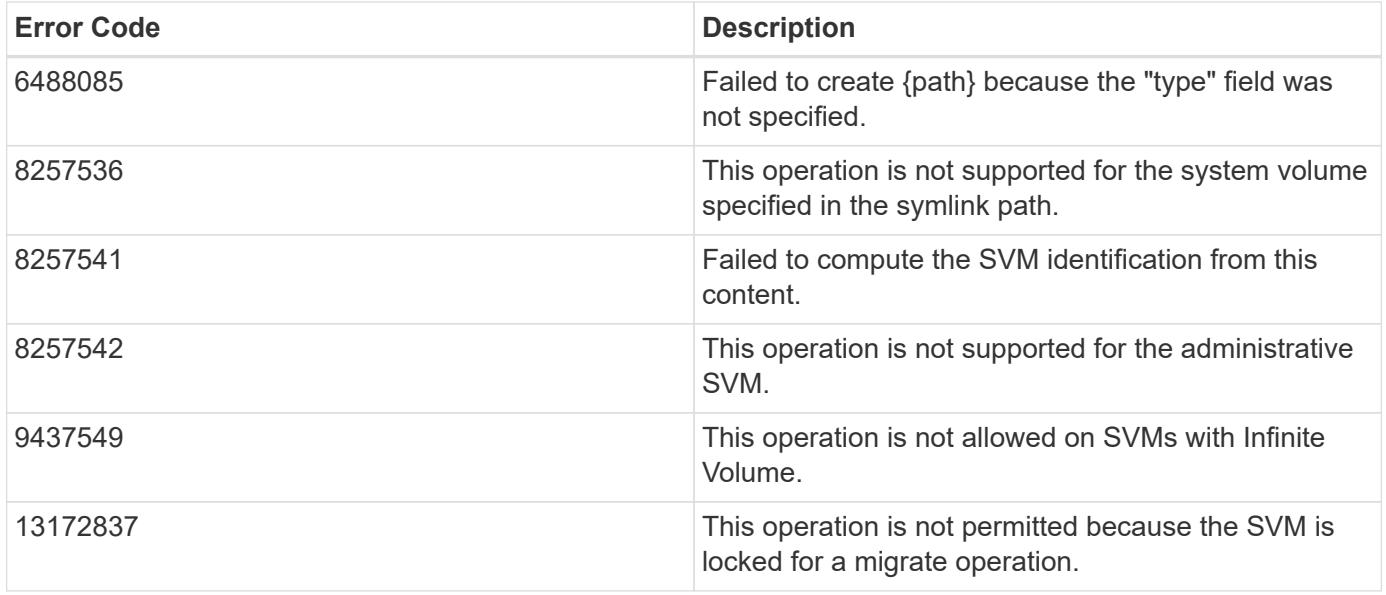

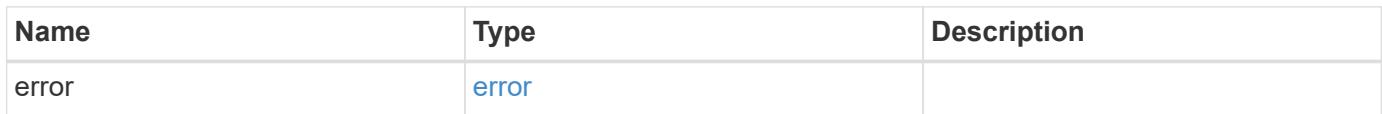

## **Example error**

```
{
   "error": {
     "arguments": {
     "code": "string",
       "message": "string"
      },
      "code": "4",
      "message": "entry doesn't exist",
      "target": "uuid"
   }
}
```
#### **Definitions**

# **See Definitions**

href

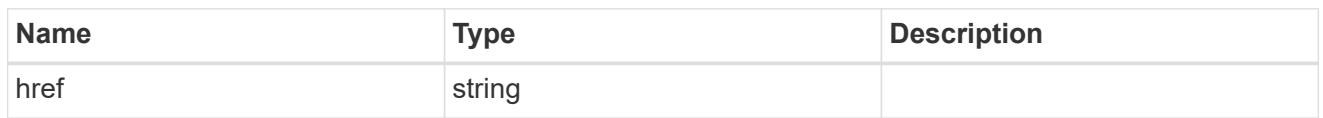

\_links

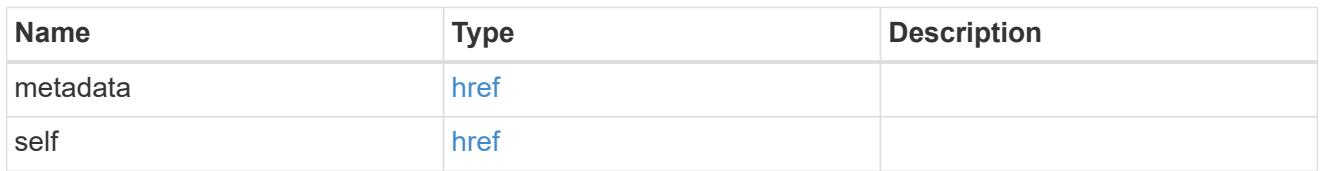

# bytes\_used

Number of bytes used on-disk, broken down by date of last access.

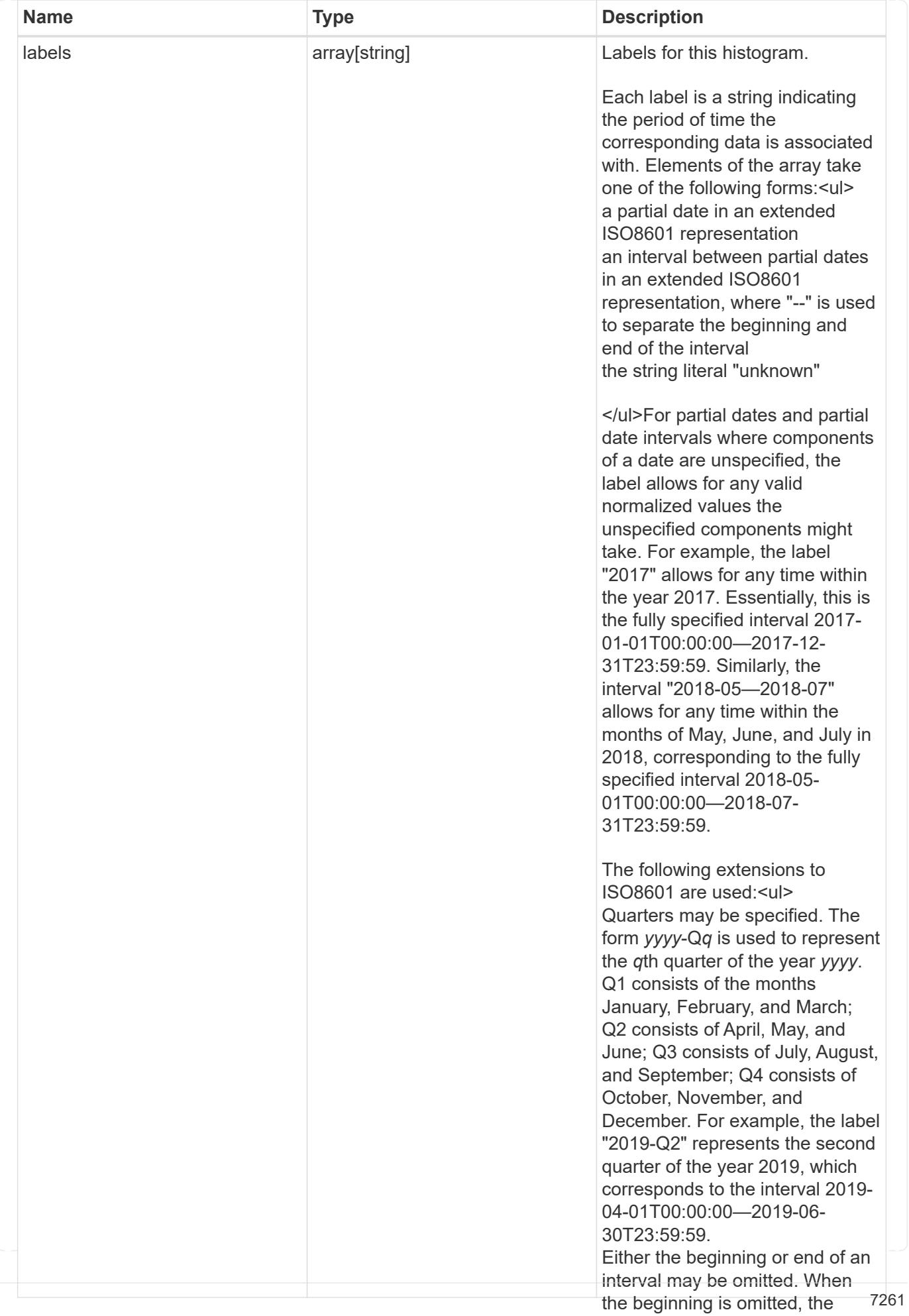

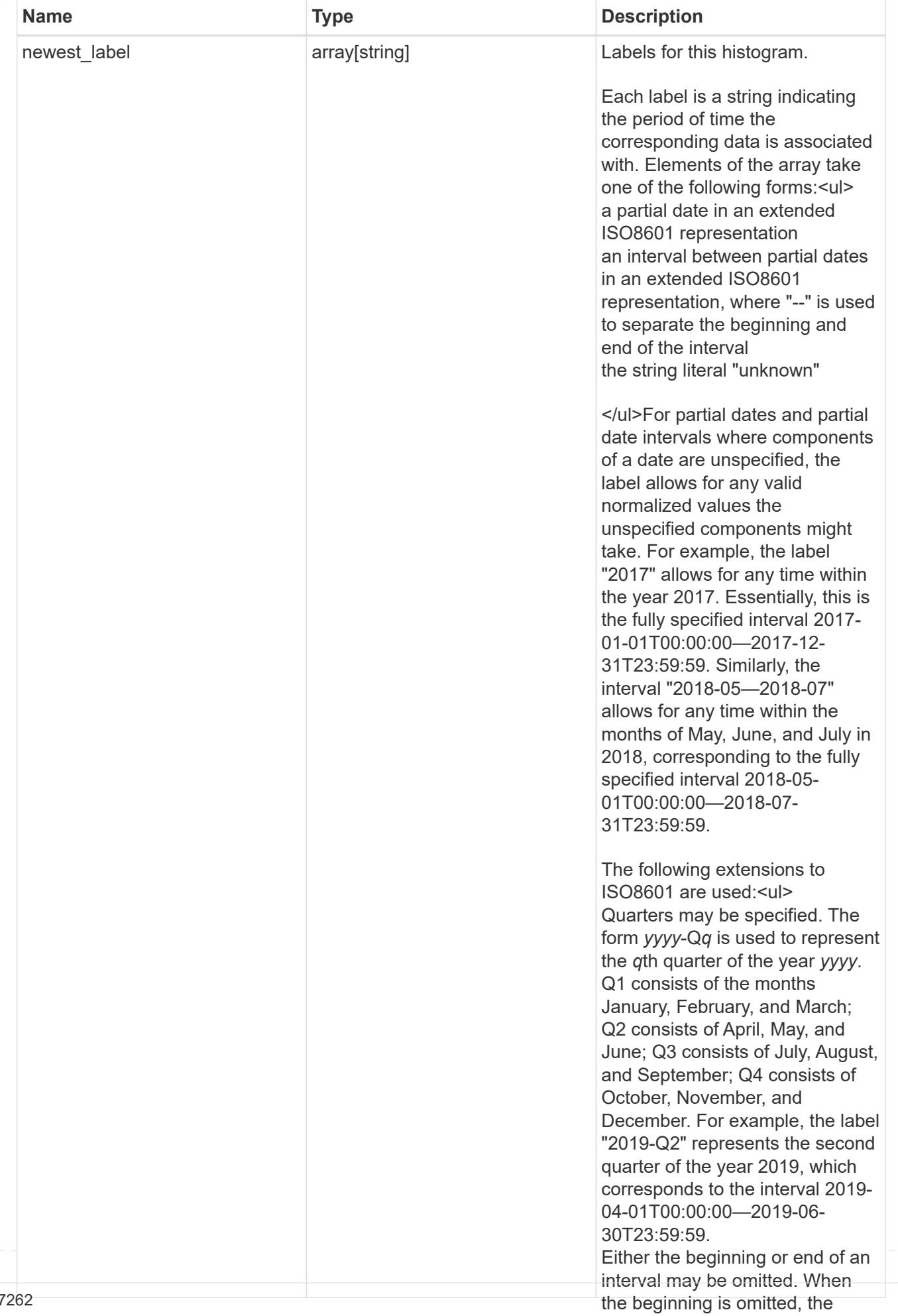

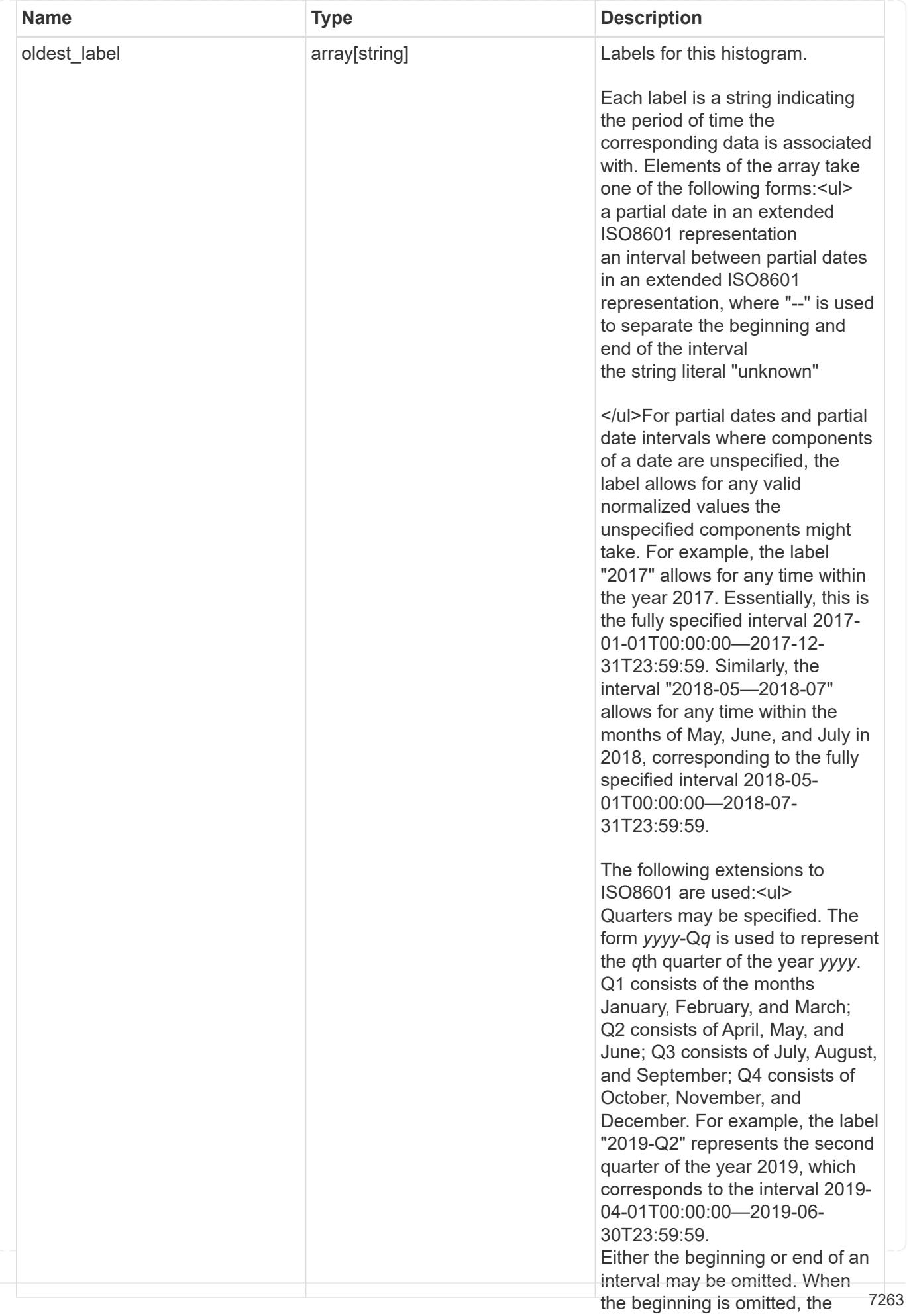

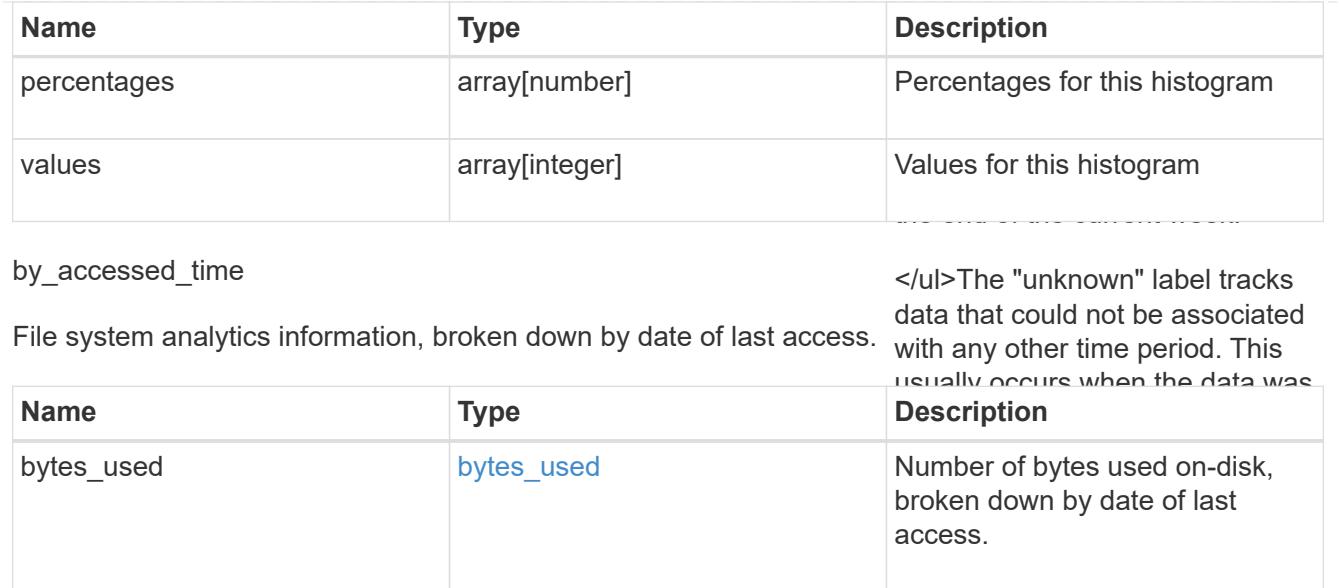

bytes\_used

Number of bytes used on-disk, broken down by date of last modification.

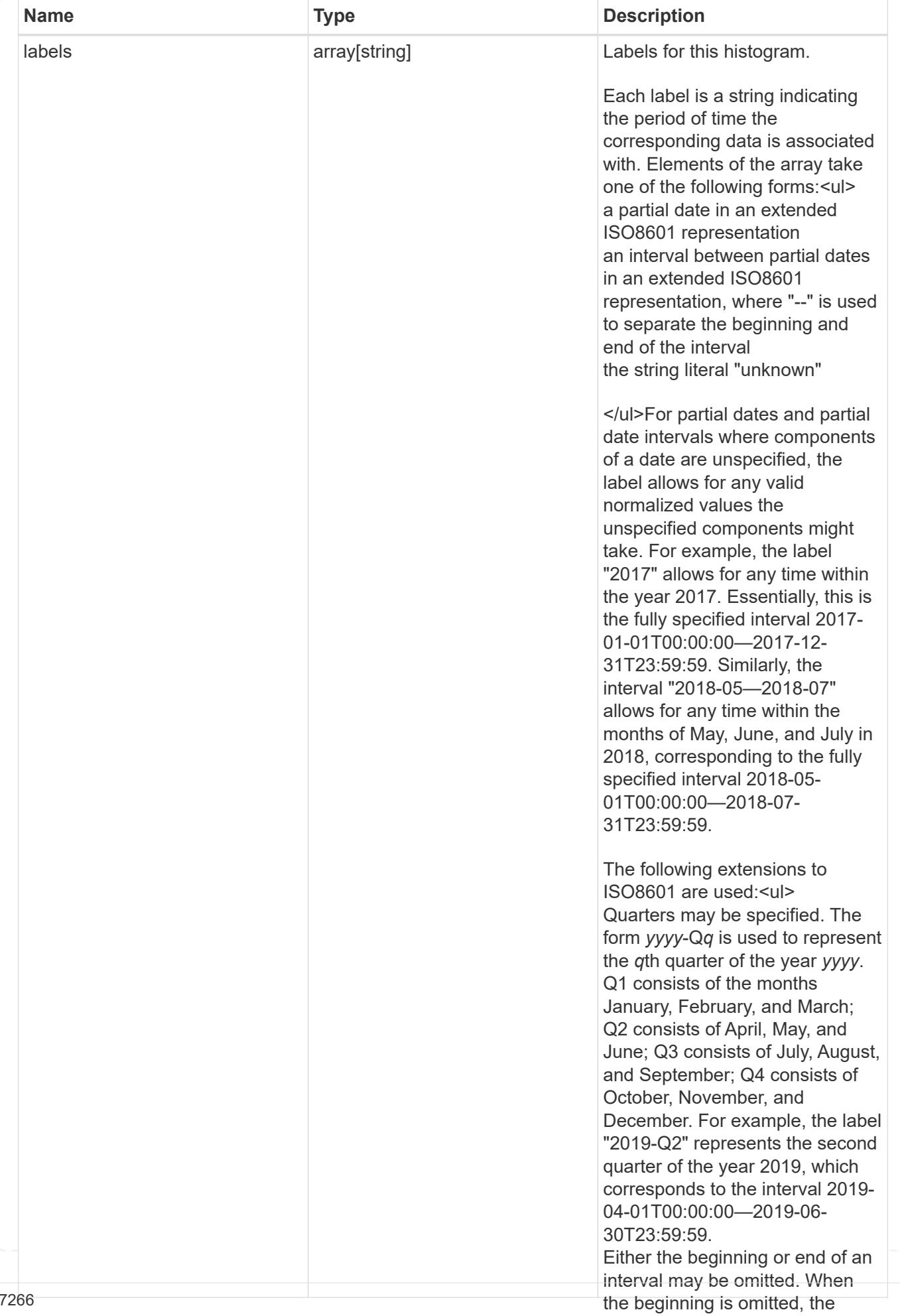

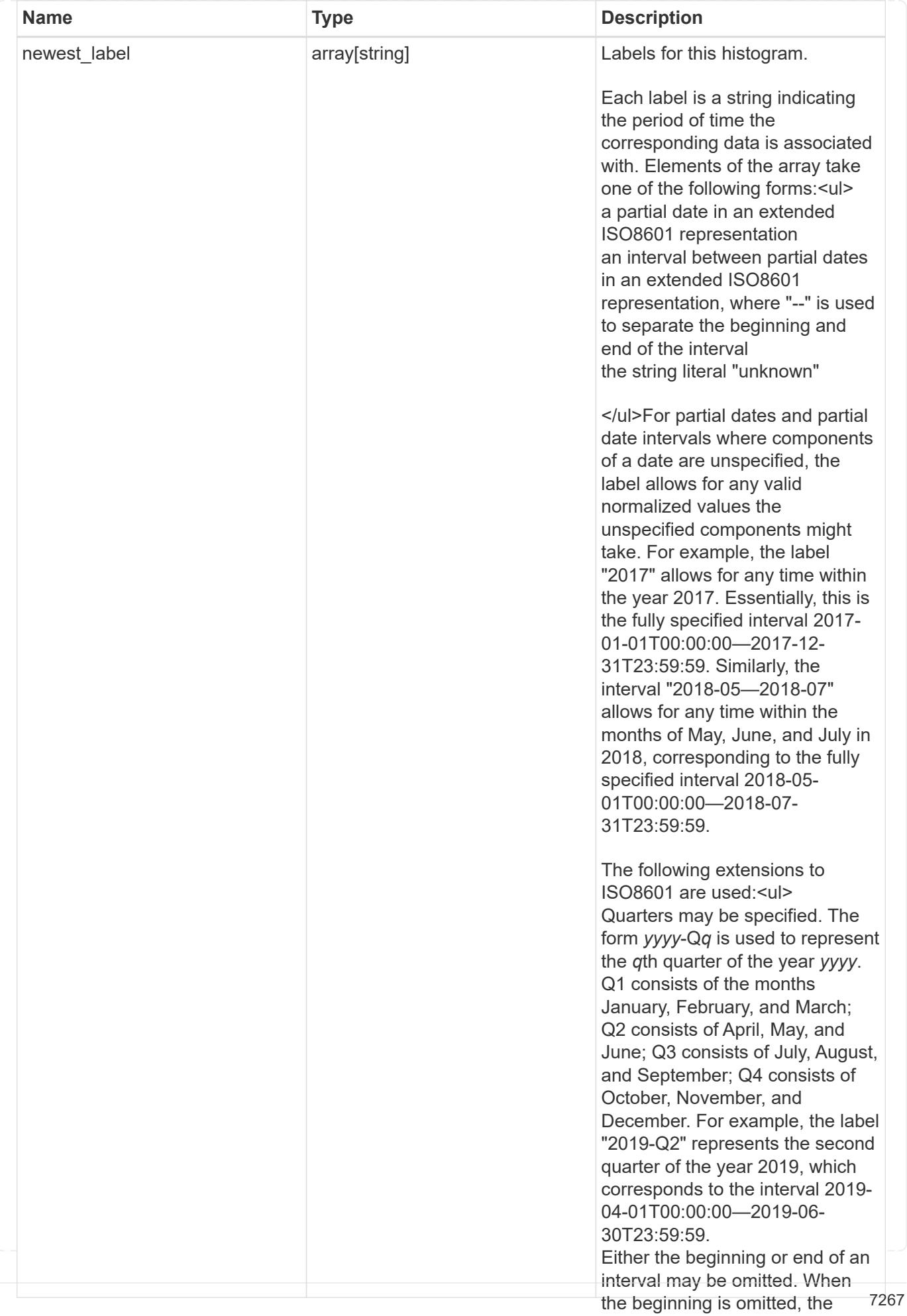

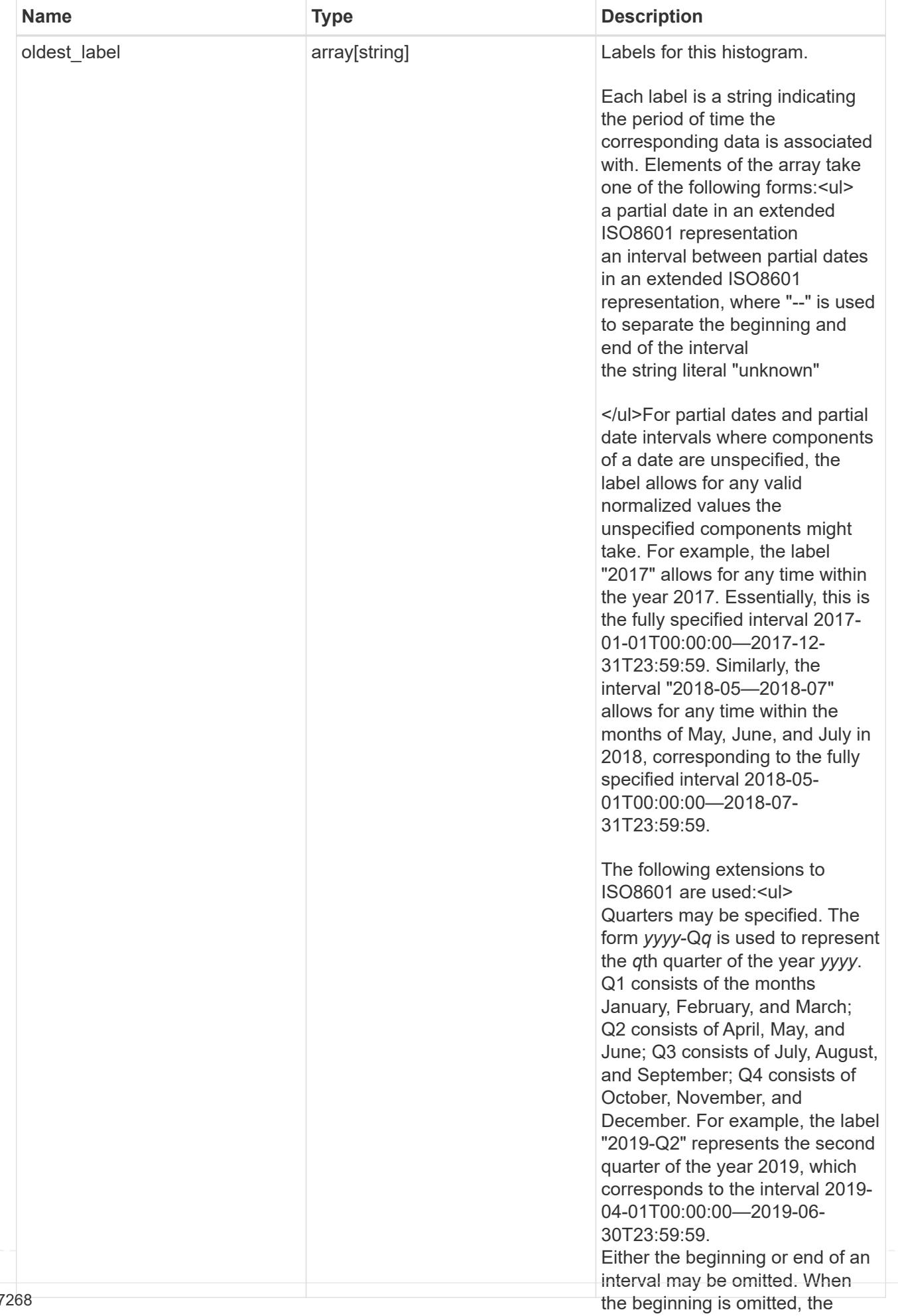

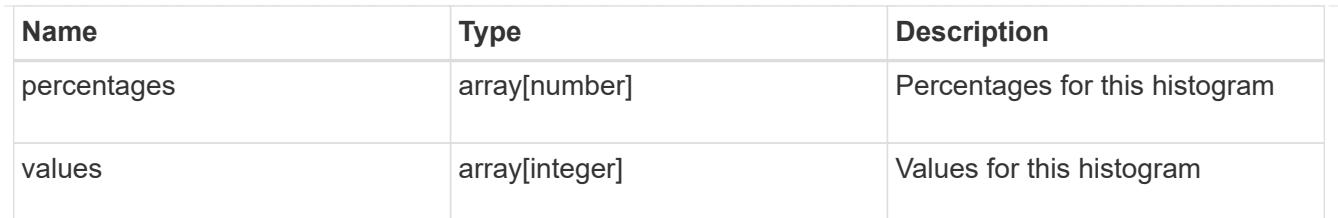

by\_modified\_time

</ul>The "unknown" label tracks data that could not be associated

File system analytics information, broken down by date of last modification, any other time period. This

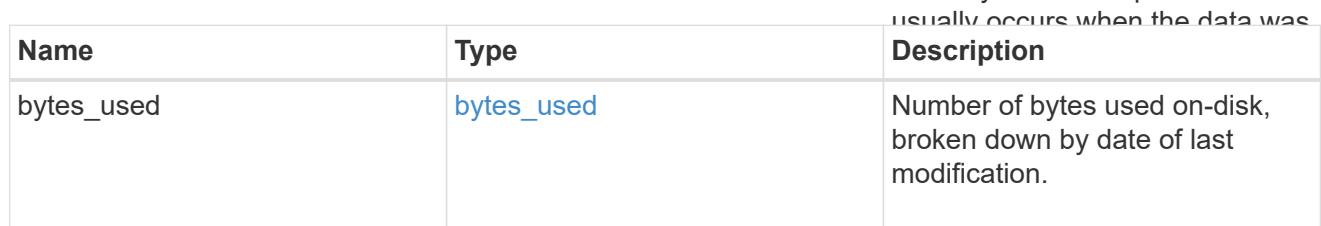

analytics

Additional file system analytics information summarizing all descendents of a directory.

This property is only populated if file system analytics is enabled on the containing volume.

In the context of the records property of a [GET /storage/volumes/{volume.uuid}/files/{path}](https://docs.netapp.com/us-en/ontap-restapi-98/file-info-response(.html#model-file-info-response),analyticsobjectswillonlyincludepropertiesthatmayvarybetweenelementswithinthecollection.forexample,theanalyticsobjectswillnotcontainhistogramlabels,sincethesamehistogramlabelsareusedforallelementswithinthecollection.theinvariantinformationisinsteadavailableviatheanalyticspropertyofthefile-info-response(#model-file-info-response).thisavoidsanexcessiveamountofduplicatedinformationwhenaget-storage-volumes-files-.html<<model-file_info_response,file_info_response>>, analytics objects will only include properties that may vary between elements within the collection. For example, the analytics objects will not contain histogram labels, since the same histogram labels are used for all elements within the collection. The invariant information is instead available via the analytics property of the <<model-file_info_response,file_info_response>>. This avoids an excessive amount of duplicated information when a ) call returns a large collection.

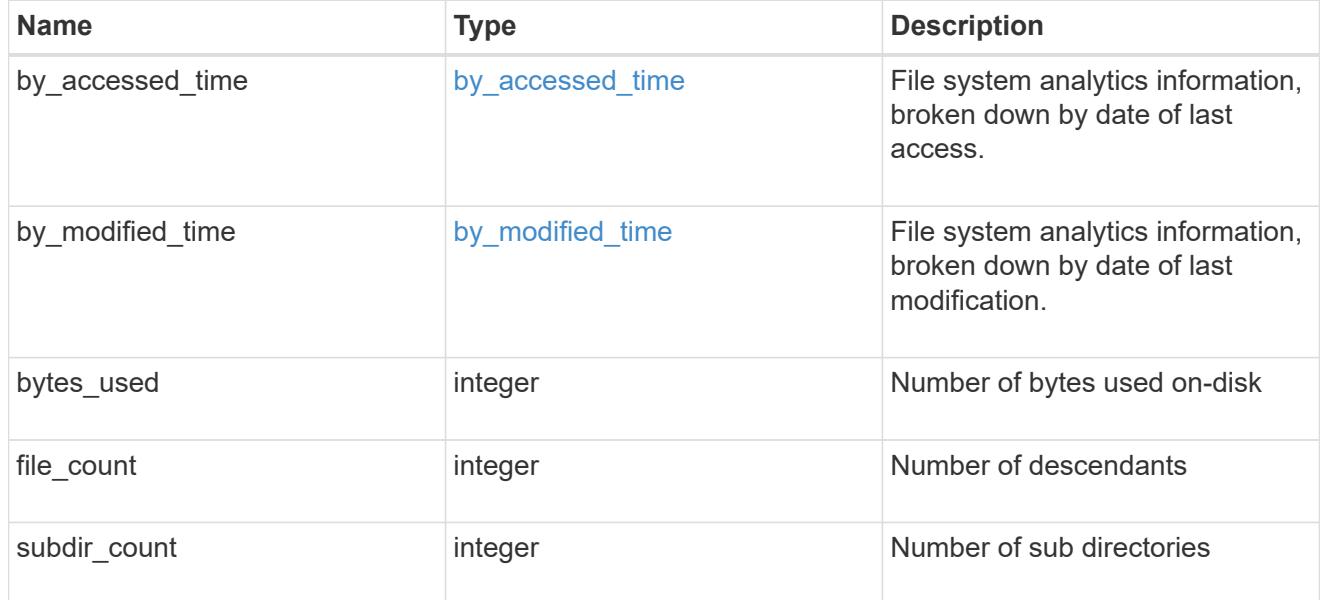

\_links

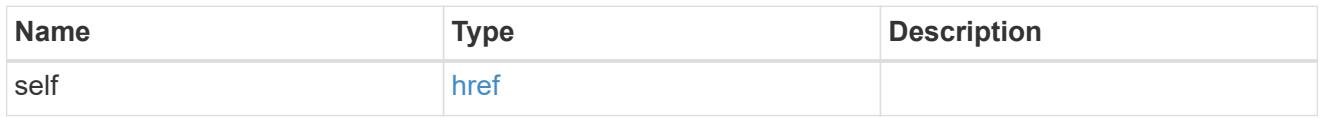

qos\_policy

The QoS policy for the file. Both traditional and adaptive QoS policies are supported. If both

qos\_policy.uuid and qos\_policy.name properties are specified in the same request, they must refer to the same QoS policy. To remove the file from a QoS policy, set the property qos policy.name in a PATCH request to an empty string "" or "none".

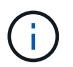

Files which are in use as a LUN cannot be assigned to a QoS policy, instead use PATCH on /storage/luns to assign a QoS policy for such files.

Note that a QoS policy can be set on a file, or a file's volume, but not on both.

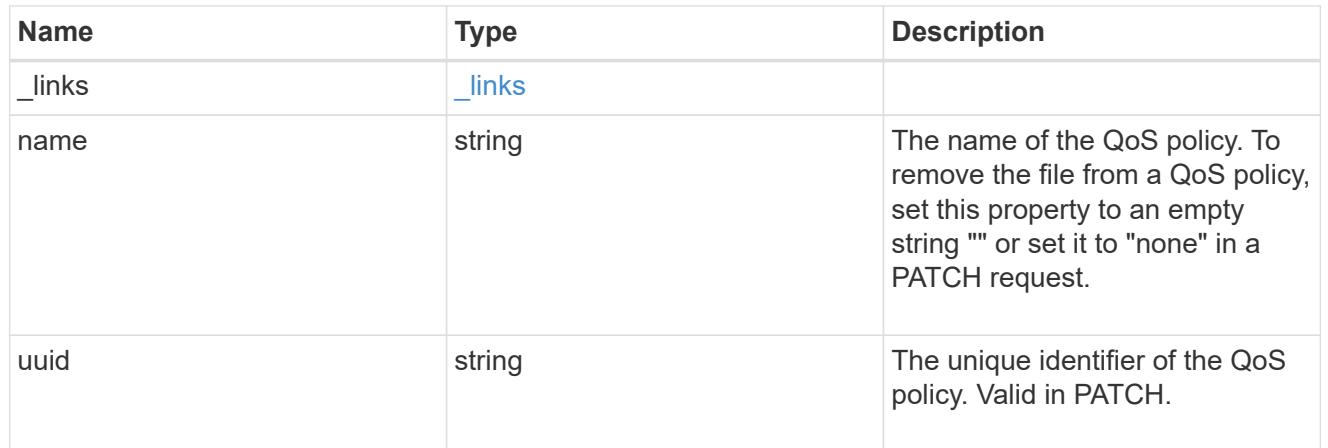

#### volume

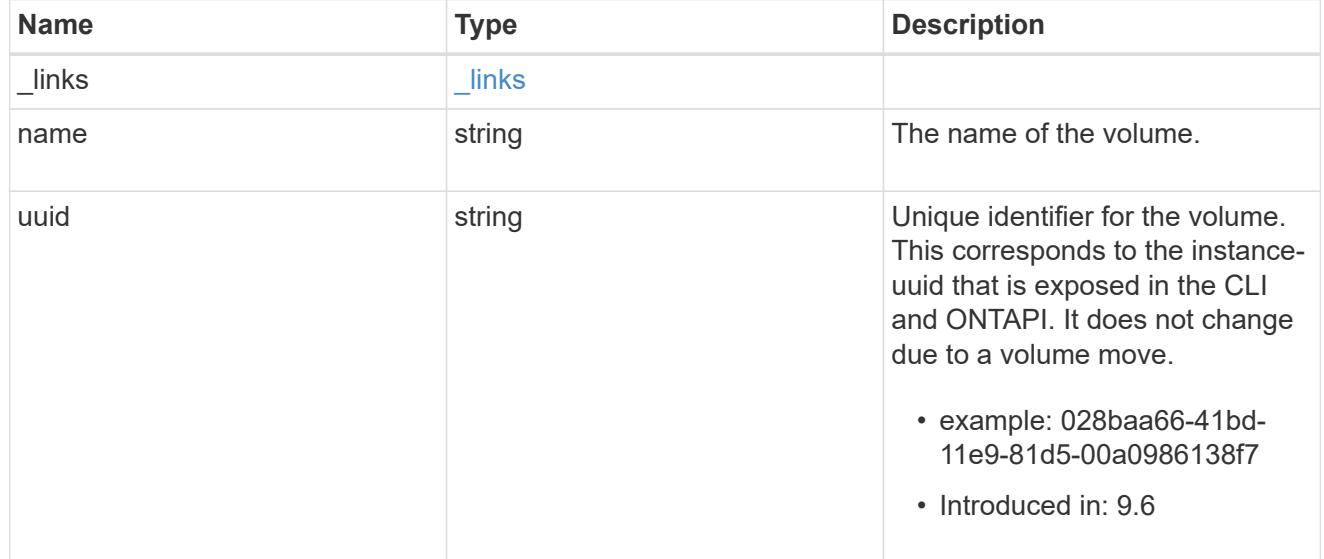

### file\_info

Information about a single file.

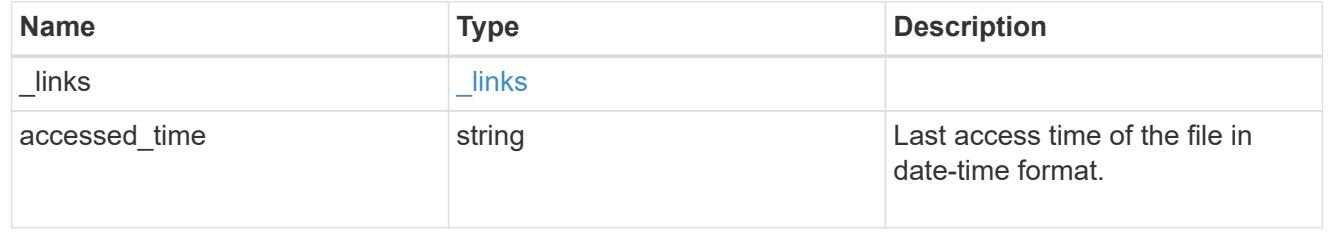
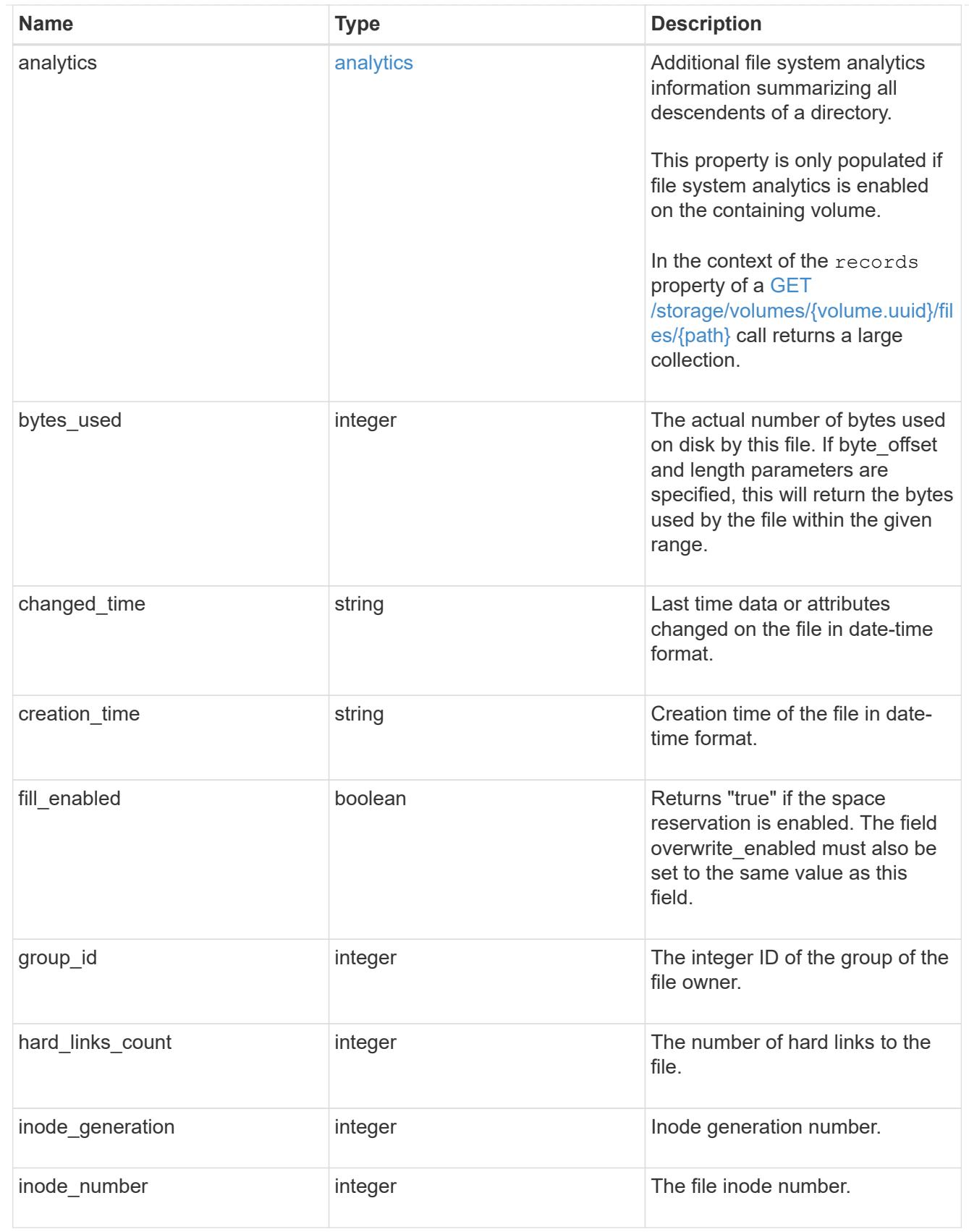

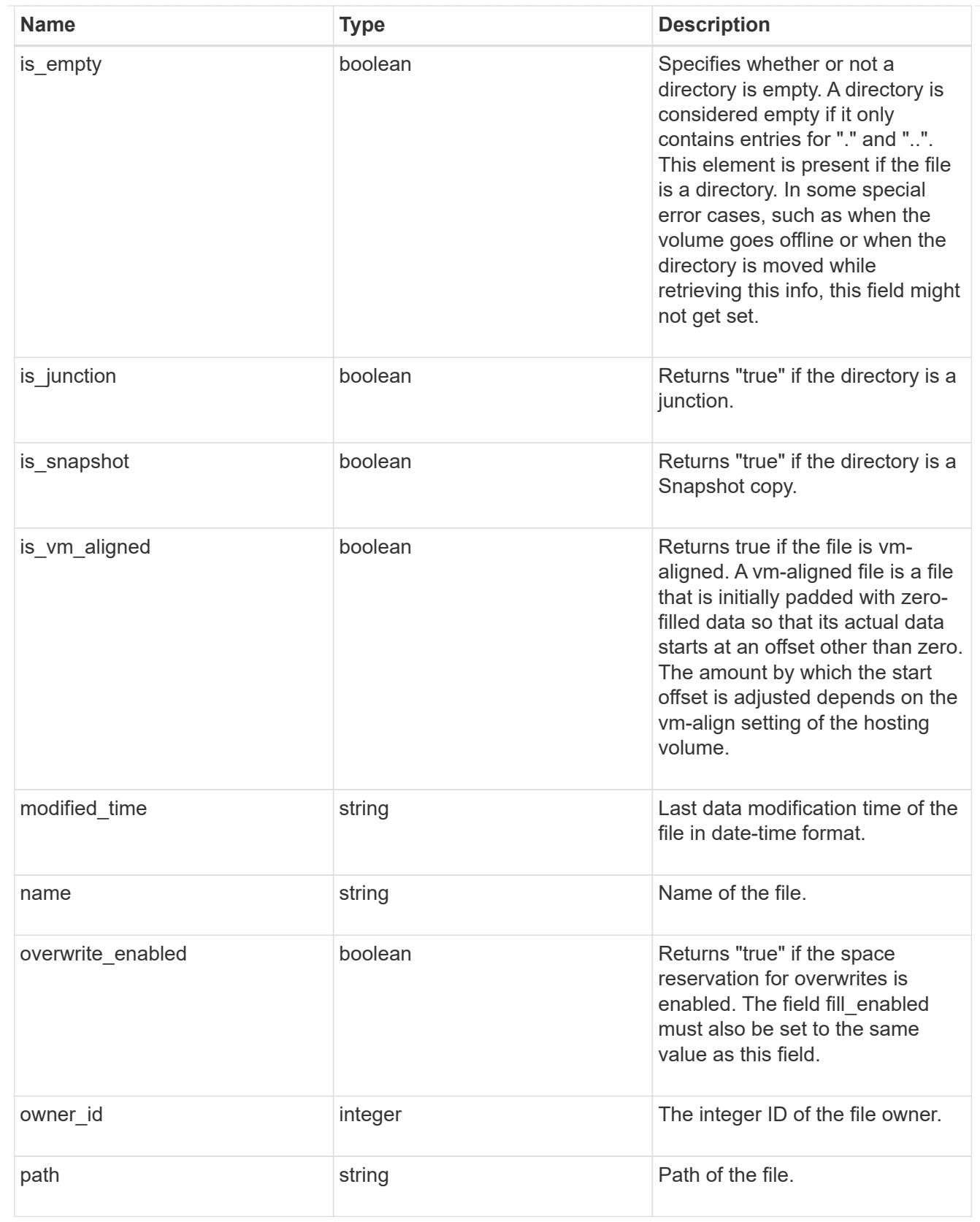

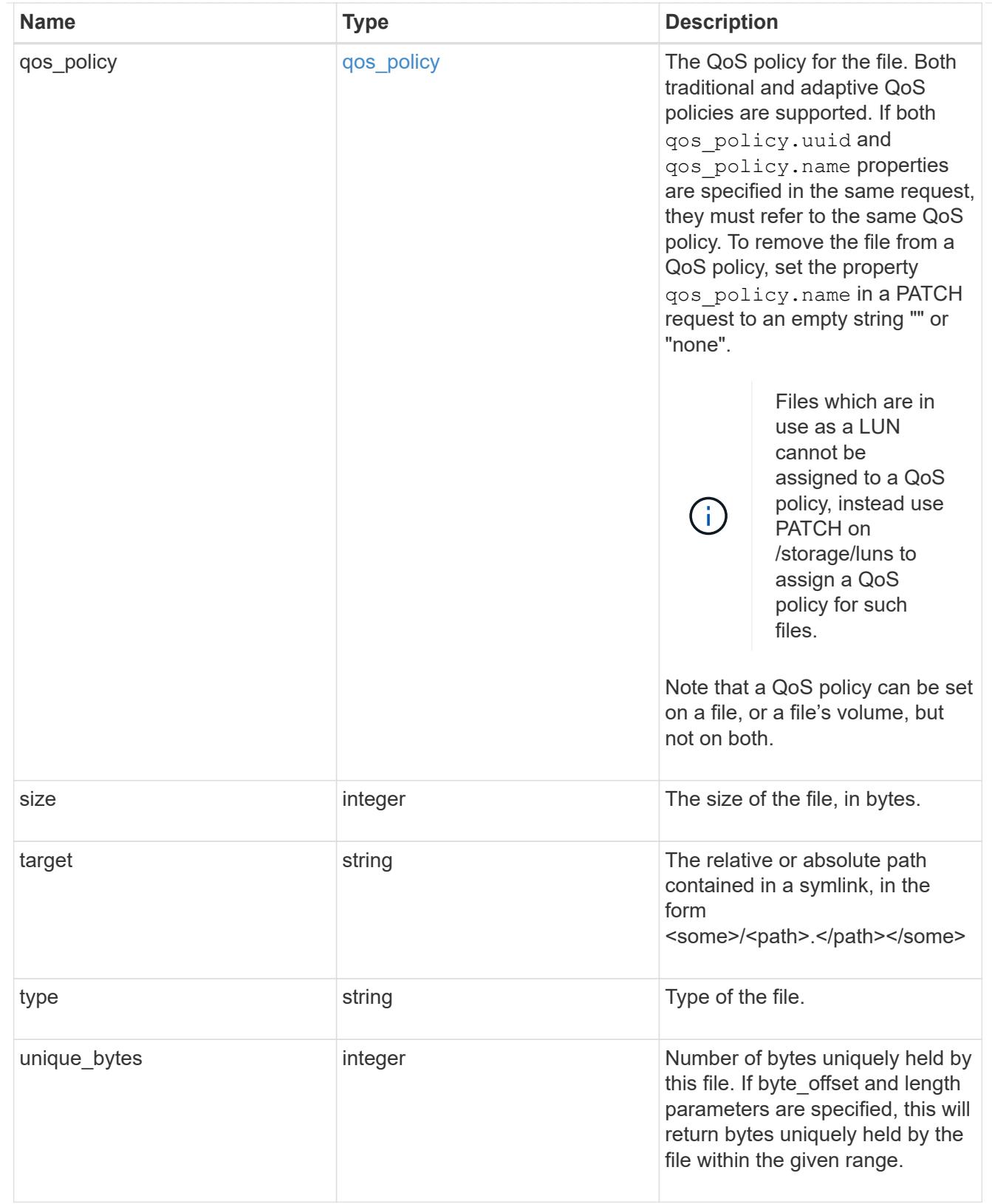

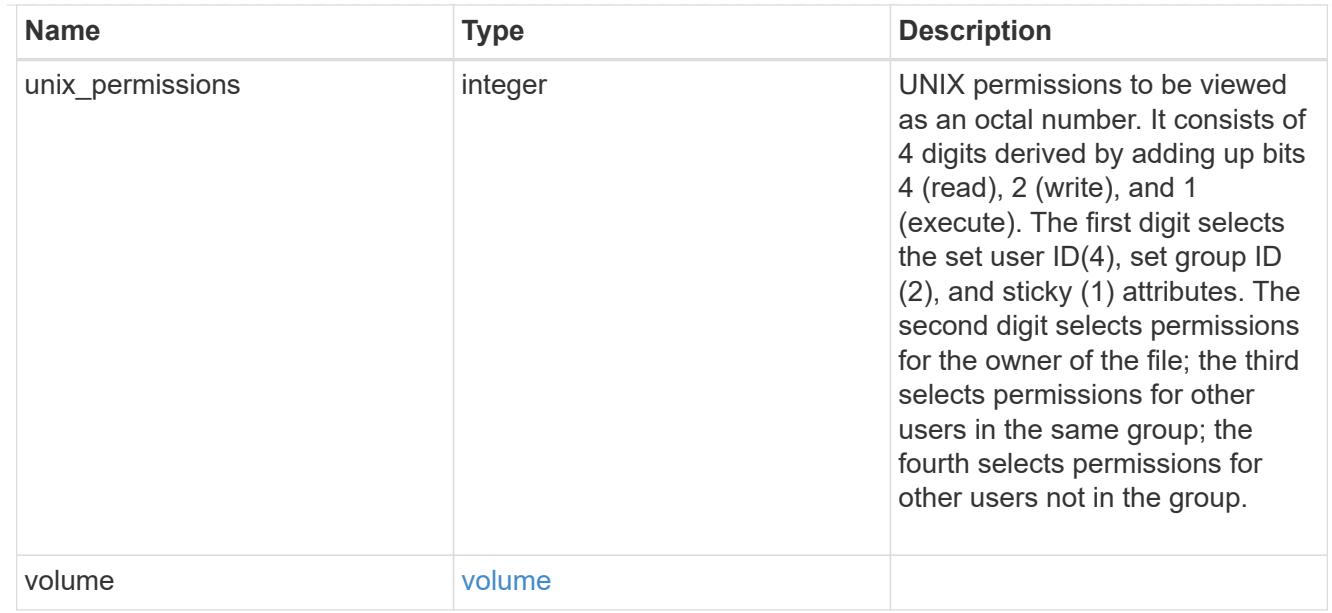

# error\_arguments

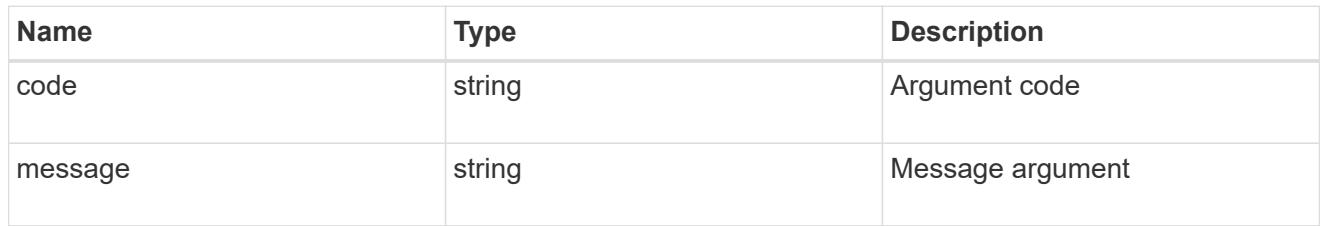

error

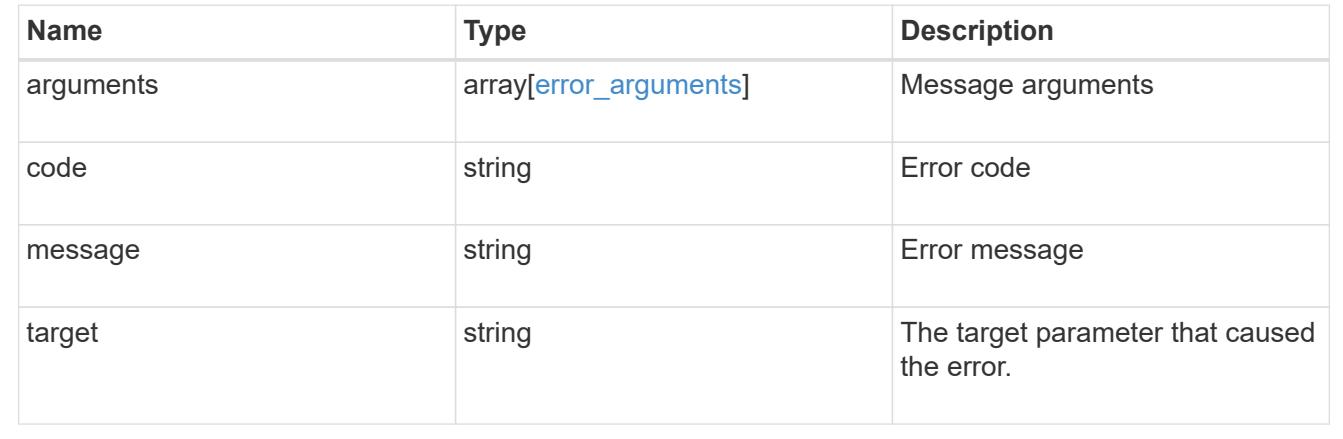

## **Retrieve historical performance metrics for a volume**

GET /storage/volumes/{volume.uuid}/metrics

# **Introduced In:** 9.7

Retrieves historical performance metrics for a volume.

#### **Parameters**

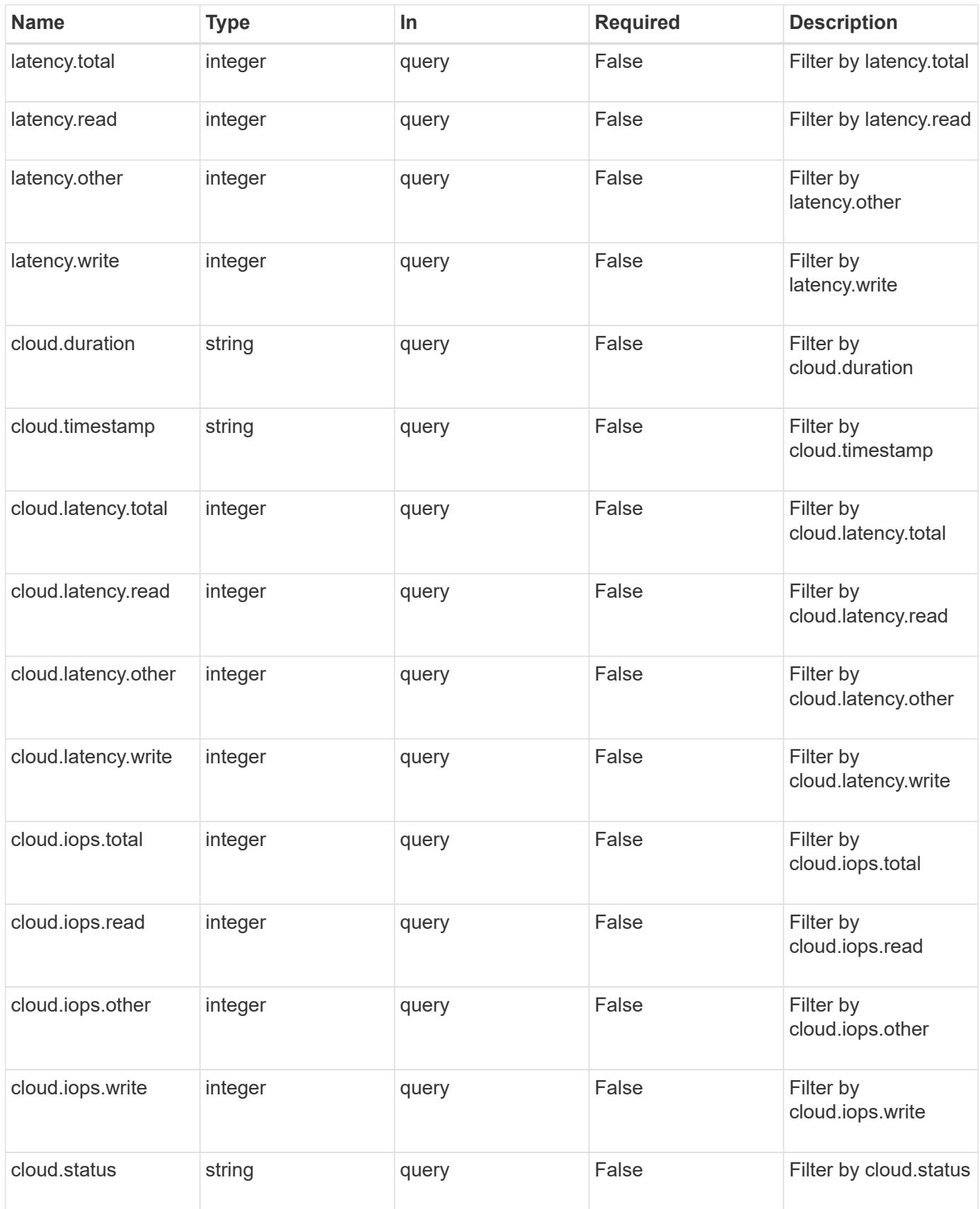

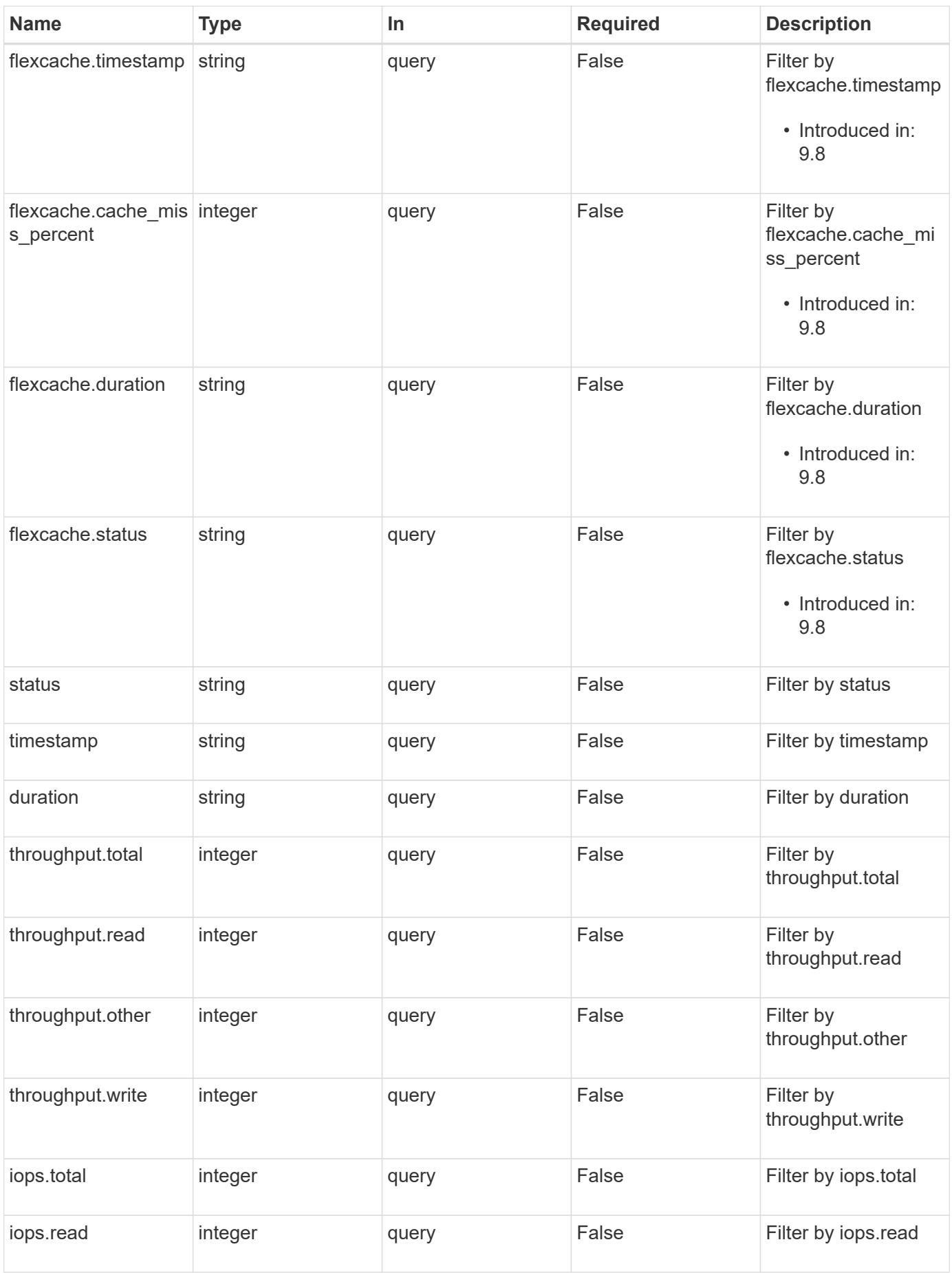

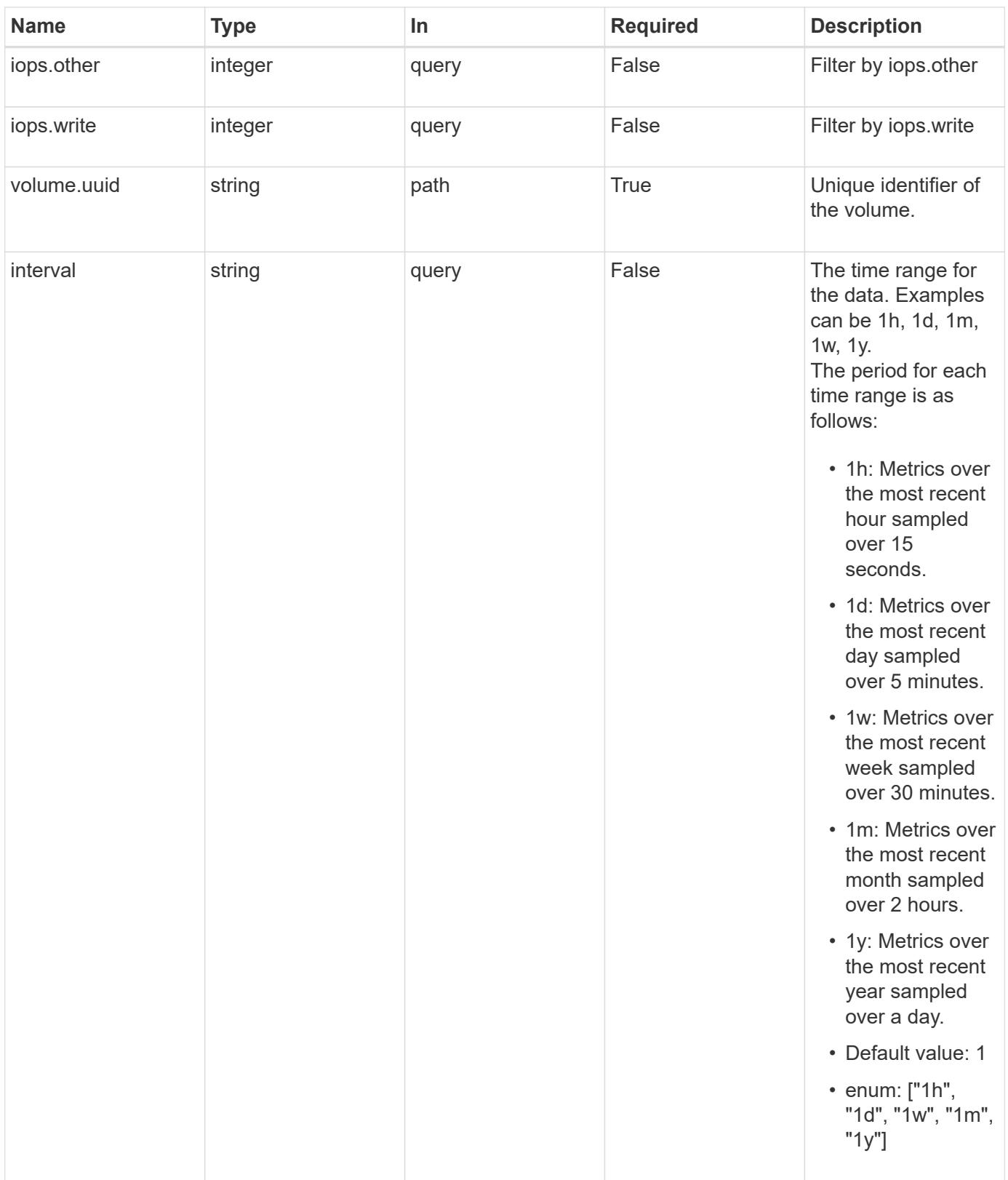

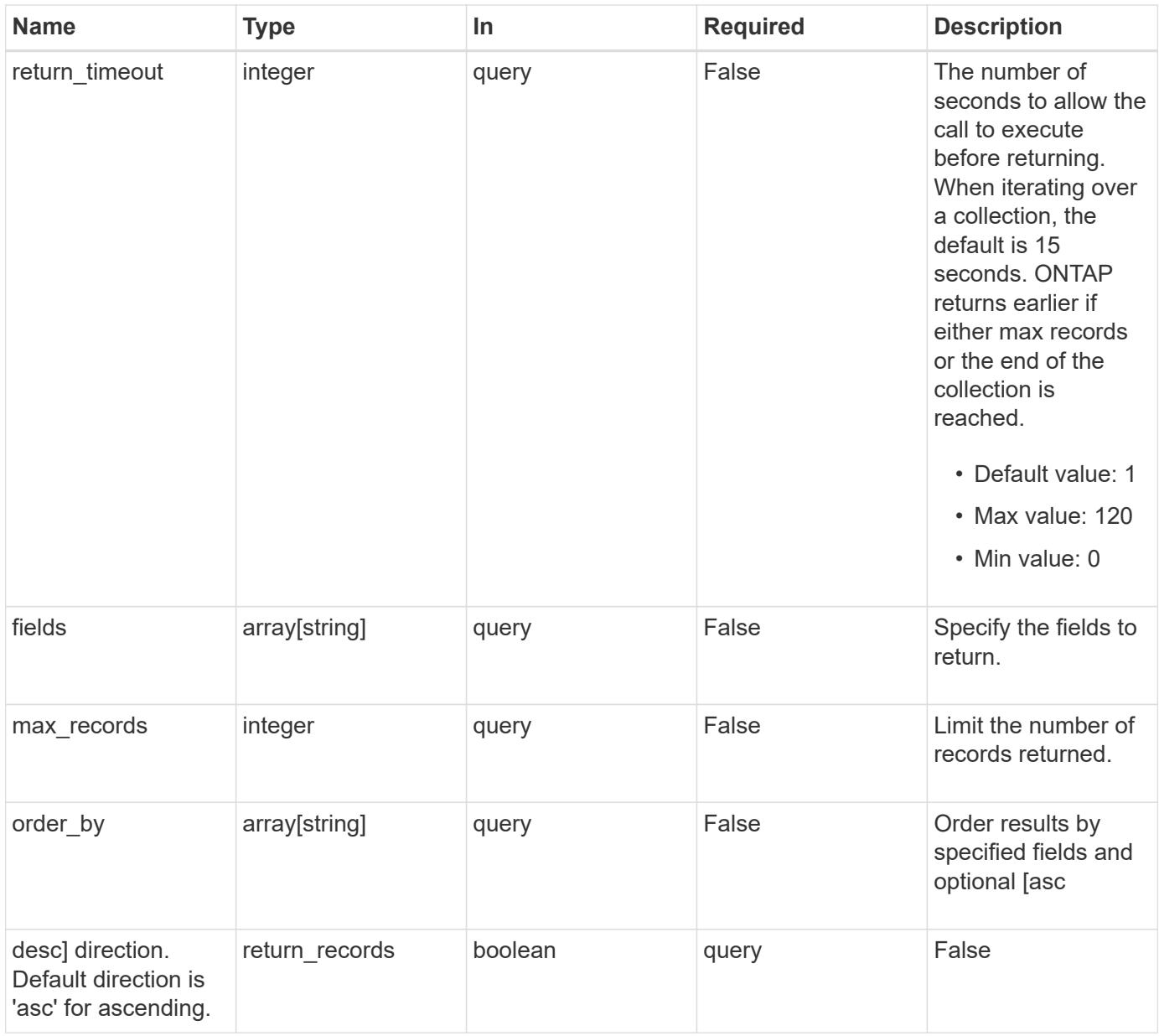

# **Response**

Status: 200, Ok

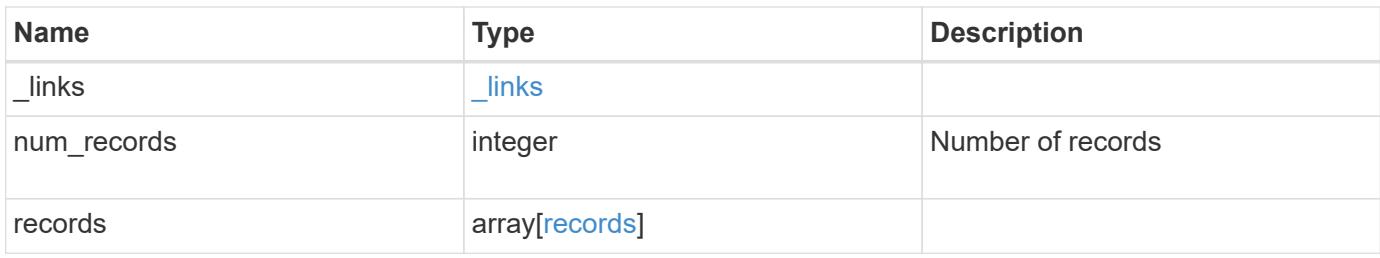

**Example response**

```
{
    "_links": {
      "next": {
        "href": "/api/resourcelink"
      },
      "self": {
       "href": "/api/resourcelink"
      }
    },
    "records": {
      "_links": {
        "self": {
          "href": "/api/resourcelink"
        }
      },
      "duration": "PT15S",
      "iops": {
       "read": "200",
       "total": "1000",
        "write": "100"
      },
      "latency": {
       "read": "200",
       "total": "1000",
       "write": "100"
      },
      "status": "ok",
      "throughput": {
        "read": "200",
       "total": "1000",
       "write": "100"
      },
      "timestamp": "2017-01-25T11:20:13Z"
    }
}
```
#### **Error**

Status: Default, Error

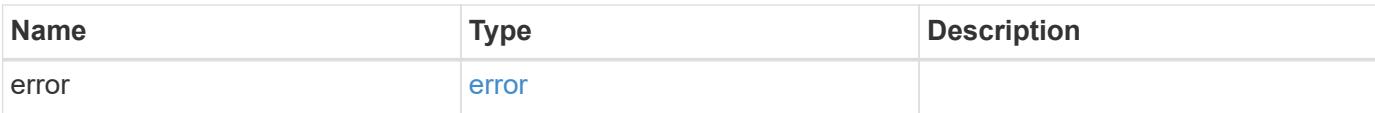

# **Example error**

```
{
   "error": {
     "arguments": {
       "code": "string",
       "message": "string"
      },
      "code": "4",
     "message": "entry doesn't exist",
     "target": "uuid"
   }
}
```
#### **Definitions**

## **See Definitions**

href

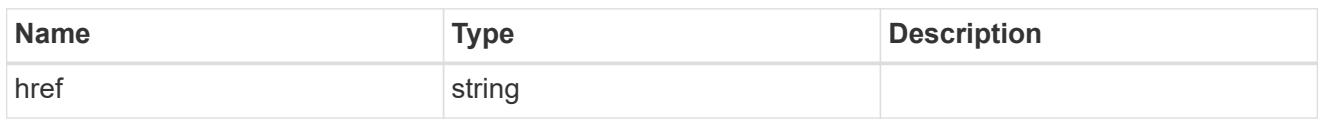

\_links

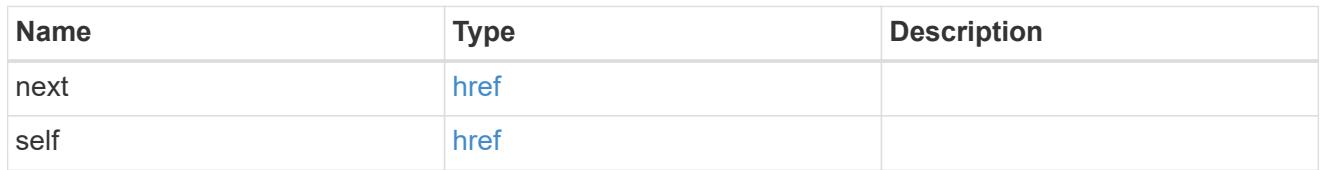

\_links

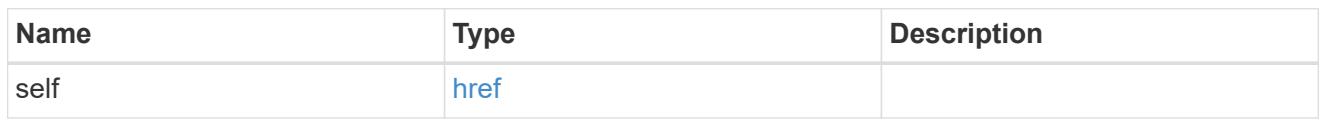

iops

The rate of I/O operations observed at the storage object.

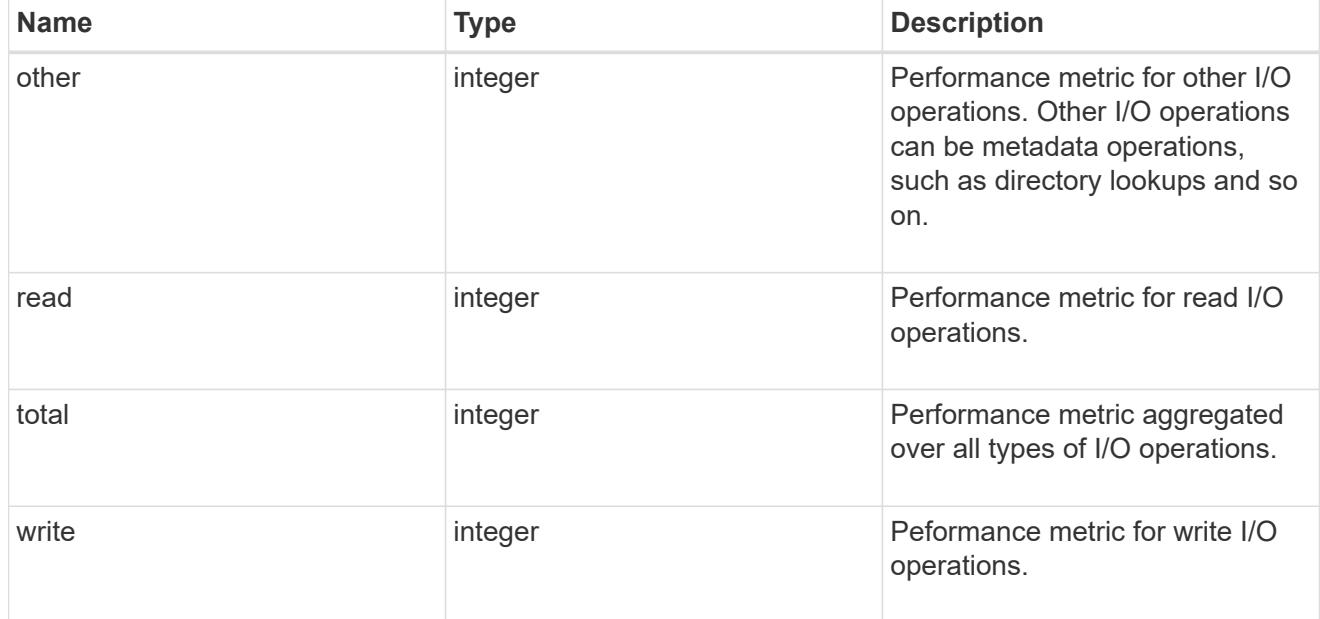

latency

The round trip latency in microseconds observed at the storage object.

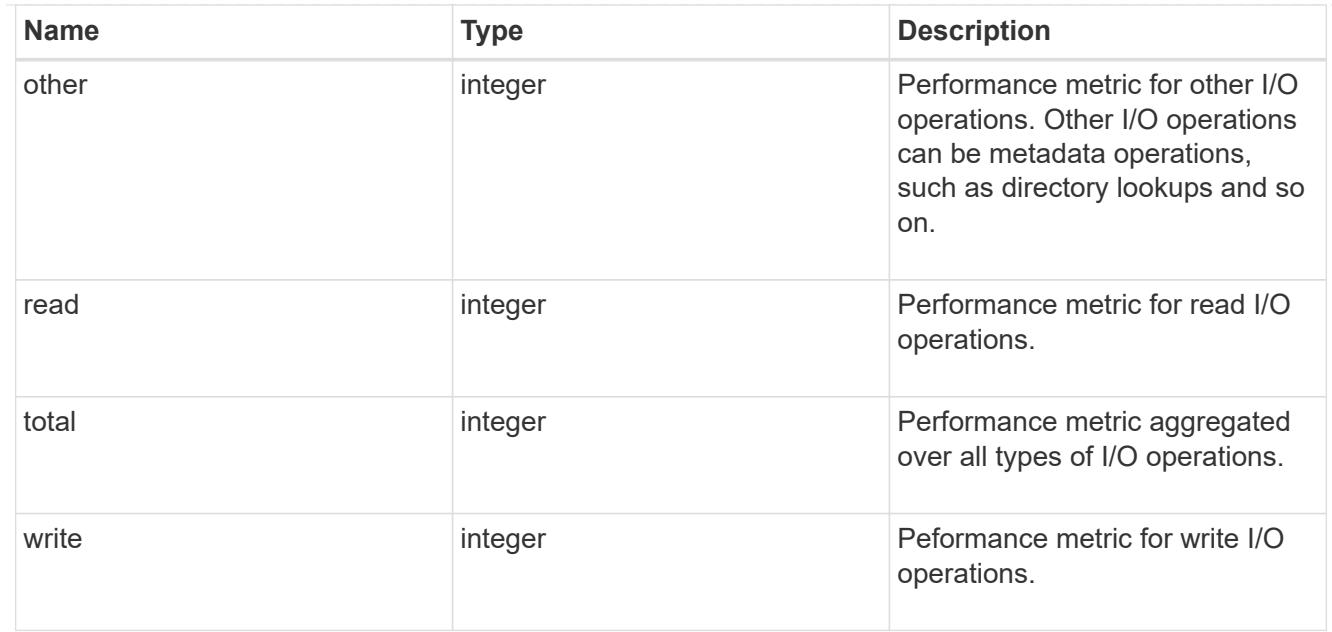

# throughput

The rate of throughput bytes per second observed at the storage object.

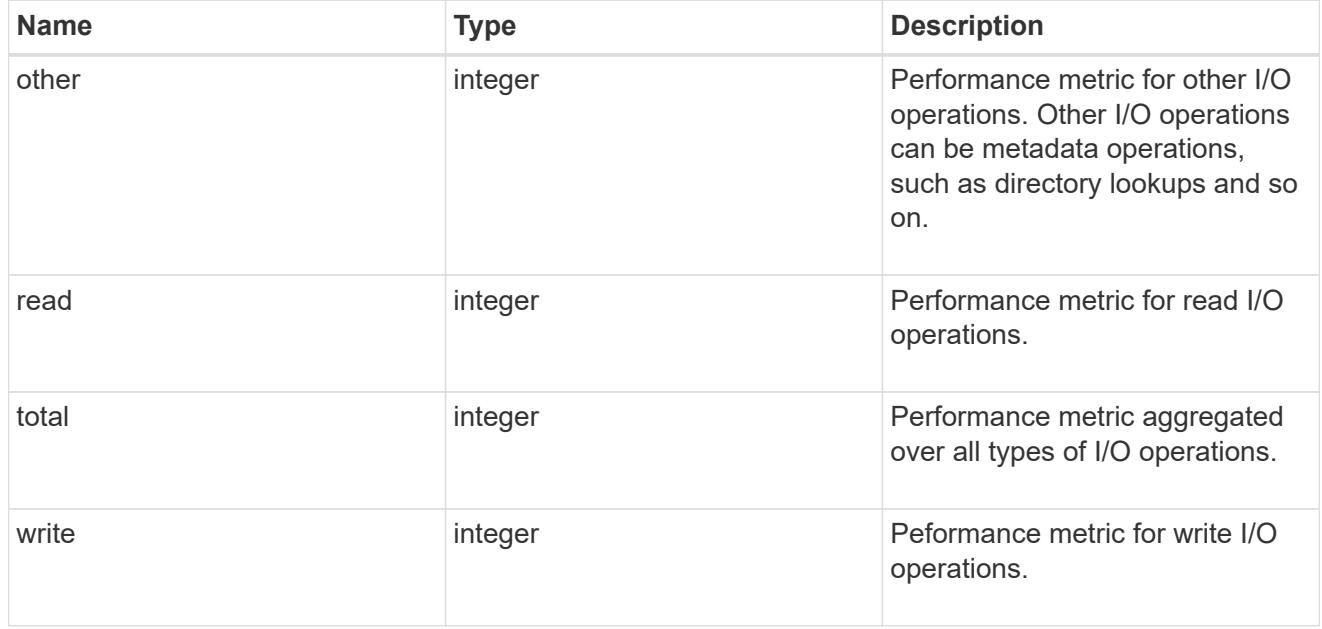

# records

Performance numbers, such as IOPS latency and throughput.

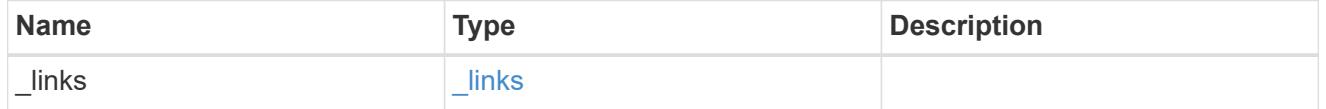

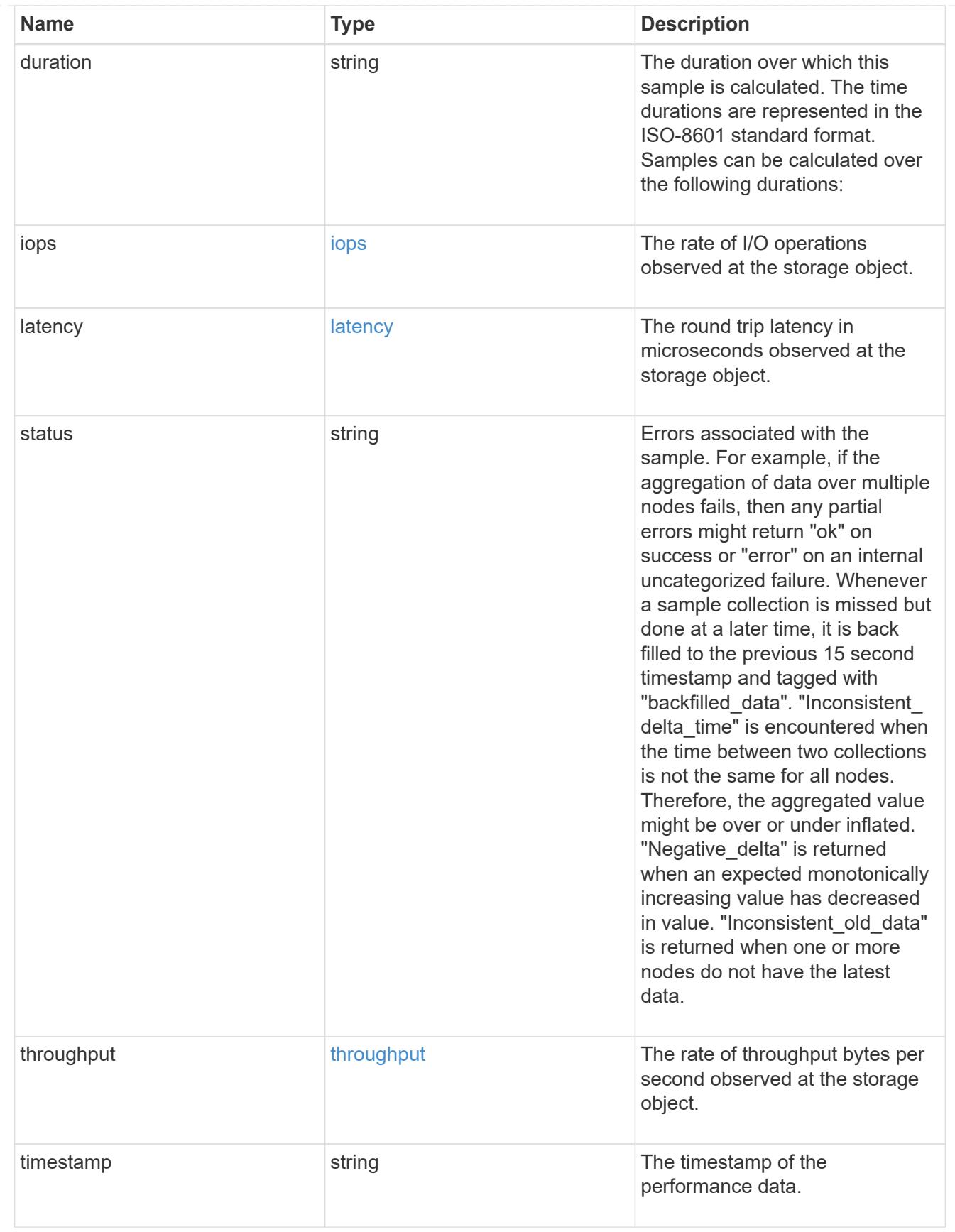

error\_arguments

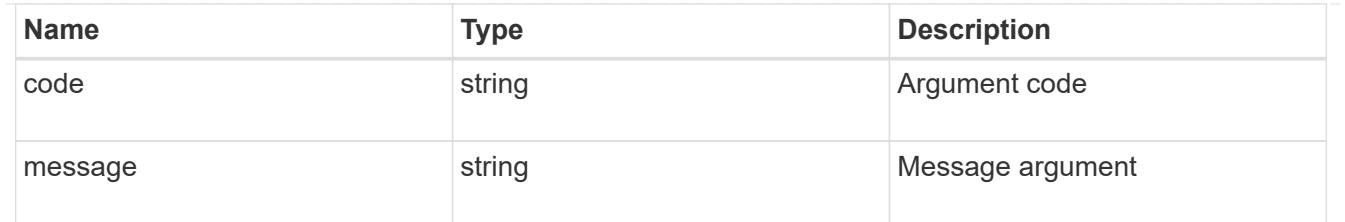

error

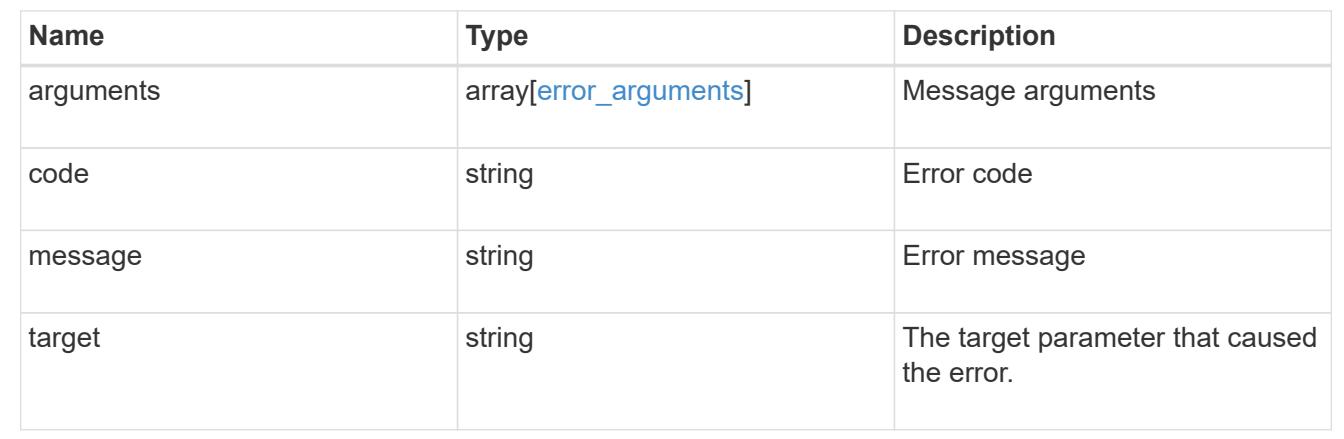

# **Manage volume Snapshot copies**

## **Storage volumes volume.uuid snapshots endpoint overview**

#### **Overview**

A Snapshot copy is the view of the filesystem as it exists at the time when the Snapshot copy is created.

In ONTAP, different types of Snapshot copies are supported, such as scheduled Snapshot copies, user requested Snapshot copies, SnapMirror Snapshot copies, and so on.

ONTAP Snapshot copy APIs allow you to create, modify, delete and retrieve Snapshot copies.

#### **Snapshot copy APIs**

The following APIs are used to perform operations related to Snapshot copies.

– POST /api/storage/volumes/{volume.uuid}/snapshots

– GET /api/storage/volumes/{volume.uuid}/snapshots

– GET /api/storage/volumes/{volume.uuid}/snapshots/{uuid}

– PATCH /api/storage/volumes/{volume.uuid}/snapshots/{uuid}

– DELETE /api/storage/volumes/{volume.uuid}/snapshots/{uuid}

# **Examples**

## **Creating a Snapshot copy**

The POST operation is used to create a Snapshot copy with the specified attributes.

```
# The API:
/api/storage/volumes/{volume.uuid}/snapshots
# The call:
curl -X POST "https://<mgmt-
ip>/api/storage/volumes/{volume.uuid}/snapshots" -H "accept:
application/hal+json" -d '{"name": "snapshot copy", "comment": "Store this
copy." }'
# The response:
HTTP/1.1 202 Accepted
Date: Wed, 13 Mar 2019 22:43:34 GMT
Server: libzapid-httpd
X-Content-Type-Options: nosniff
Cache-Control: no-cache, no-store, must-revalidate
Location: /api/storage/volumes/0353dc05-405f-11e9-acb6-
005056bbc848/snapshots/?name=snapshot_copy
Content-Length: 189
Content-Type: application/json
{
"num records": 1,
"records": [
    {
      "volume": {
        "name": "v2"
      },
      "svm": {
        "uuid": "8139f958-3c6e-11e9-a45f-005056bbc848",
        "name": "vs0"
      },
    "name": "snapshot copy",
      "comment": "Store this copy."
    }
\left| \ \right|,
"job": {
    "uuid": "6f68c85b-45e1-11e9-8fc7-005056bbc848",
    "_links": {
      "self": {
        "href": "/api/cluster/jobs/6f68c85b-45e1-11e9-8fc7-005056bbc848"
      }
    }
}
```

```
# The Job:
HTTP/1.1 200 OK
Date: Wed, 13 Mar 2019 22:43:57 GMT
Server: libzapid-httpd
X-Content-Type-Options: nosniff
Cache-Control: no-cache, no-store, must-revalidate
Content-Length: 224
Content-Type: application/json
{
"uuid": "6f68c85b-45e1-11e9-8fc7-005056bbc848",
"description": "POST /api/storage/volumes/0353dc05-405f-11e9-acb6-
005056bbc848/snapshots/?name=snapshot_copy",
"state": "success",
"message": "success",
"code": 0
}
```
#### **Retrieving Snapshot copy attributes**

}

The GET operation is used to retrieve Snapshot copy attributes.

```
# The API:
/api/storage/volumes/{volume.uuid}/snapshots
# The call:
curl -X GET "https://<mgmt-
ip>/api/storage/volumes/{volume.uuid}/snapshots" -H "accept:
application/hal+json"
# The response:
HTTP/1.1 200 OK
Date: Wed, 13 Mar 2019 21:14:06 GMT
Server: libzapid-httpd
X-Content-Type-Options: nosniff
Cache-Control: no-cache, no-store, must-revalidate
Content-Type: application/json
Transfer-Encoding: chunked
{
"records": [
    {
      "uuid": "402b6c73-73a0-4e89-a58a-75ee0ab3e8c0",
    "name": "hourly.2019-03-13 1305",
      "_links": {
        "self": {
```

```
  "href": "/api/storage/volumes/0353dc05-405f-11e9-acb6-
005056bbc848/snapshots/402b6c73-73a0-4e89-a58a-75ee0ab3e8c0"
        }
      }
    },
    {
      "uuid": "f0dd497f-efe8-44b7-a4f4-bdd3890bc0c8",
    "name": "hourly.2019-03-13 1405",
    " links": {
        "self": {
          "href": "/api/storage/volumes/0353dc05-405f-11e9-acb6-
005056bbc848/snapshots/f0dd497f-efe8-44b7-a4f4-bdd3890bc0c8"
        }
      }
    },
    {
      "uuid": "02701900-51bd-46b8-9c77-47d9a9e2ce1d",
    "name": "hourly.2019-03-13 1522",
    " links": {
        "self": {
          "href": "/api/storage/volumes/0353dc05-405f-11e9-acb6-
005056bbc848/snapshots/02701900-51bd-46b8-9c77-47d9a9e2ce1d"
  }
      }
    }
\frac{1}{2},
"num records": 3,
" links": {
    "self": {
      "href": "/api/storage/volumes/0353dc05-405f-11e9-acb6-
005056bbc848/snapshots"
    }
}
}
```
## **Retrieving the attributes of a specific Snapshot copy**

The GET operation is used to retrieve the attributes of a specific Snapshot copy.

```
# The API:
/api/storage/volumes/{volume.uuid}/snapshots/{uuid}
# The call:
curl -X GET "https://<mgmt-ip>/api/storage/volumes/0353dc05-405f-11e9-
acb6-005056bbc848/snapshots/402b6c73-73a0-4e89-a58a-75ee0ab3e8c0" -H
"accept: application/hal+json"
# The response:
HTTP/1.1 200 OK
Date: Wed, 13 Mar 2019 22:39:26 GMT
Server: libzapid-httpd
X-Content-Type-Options: nosniff
Cache-Control: no-cache, no-store, must-revalidate
Content-Length: 308
Content-Type: application/json
{
"volume": {
    "uuid": "0353dc05-405f-11e9-acb6-005056bbc848",
    "name": "v2",
    "_links": {
      "self": {
        "href": "/api/storage/volumes/0353dc05-405f-11e9-acb6-005056bbc848"
      }
    }
},
"uuid": "402b6c73-73a0-4e89-a58a-75ee0ab3e8c0",
"svm": {
    "uuid": "8139f958-3c6e-11e9-a45f-005056bbc848",
    "name": "vs0",
  " links": {
      "self": {
        "href": "/api/svm/svms/8139f958-3c6e-11e9-a45f-005056bbc848"
      }
    }
},
"name": "hourly.2019-03-13 1305",
"create time": "2019-03-13T13:05:00-04:00",
" links": {
    "self": {
      "href": "/api/storage/volumes/0353dc05-405f-11e9-acb6-
005056bbc848/snapshots/402b6c73-73a0-4e89-a58a-75ee0ab3e8c0"
    }
}
}
```
# **Updating a Snapshot copy**

The PATCH operation is used to update the specific attributes of a Snapshot copy.

```
# The API:
/api/storage/volumes/{volume.uuid}/snapshots/{uuid}
# The call:
curl -X PATCH "https://<mgmt-ip>/api/storage/volumes/0353dc05-405f-11e9-
acb6-005056bbc848/snapshots/16f7008c-18fd-4a7d-8485-a0e290d9db7f" -d
'{"name": "snapshot_copy_new" }' -H "accept: application/hal+json"
# The response:
HTTP/1.1 202 Accepted
Date: Wed, 13 Mar 2019 22:50:44 GMT
Server: libzapid-httpd
X-Content-Type-Options: nosniff
Cache-Control: no-cache, no-store, must-revalidate
Content-Length: 189
Content-Type: application/json
{
"job": {
    "uuid": "6f7c3a82-45e2-11e9-8fc7-005056bbc848",
  " links": {
      "self": {
        "href": "/api/cluster/jobs/6f7c3a82-45e2-11e9-8fc7-005056bbc848"
      }
   }
}
}
# The Job:
HTTP/1.1 200 OK
Date: Wed, 13 Mar 2019 22:54:16 GMT
Server: libzapid-httpd
X-Content-Type-Options: nosniff
Cache-Control: no-cache, no-store, must-revalidate
Content-Length: 242
Content-Type: application/json
{
"uuid": "6f7c3a82-45e2-11e9-8fc7-005056bbc848",
"description": "PATCH /api/storage/volumes/0353dc05-405f-11e9-acb6-
005056bbc848/snapshots/16f7008c-18fd-4a7d-8485-a0e290d9db7f",
"state": "success",
"message": "success",
"code": 0
}
```
# **Deleting a Snapshot copy**

The DELETE operation is used to delete a Snapshot copy.

```
# The API:
/api/storage/volumes/{volume.uuid}/snapshots/{uuid}
# The call:
curl -X DELETE "https://<mgmt-ip>/api/storage/volumes/0353dc05-405f-11e9-
acb6-005056bbc848/snapshots/16f7008c-18fd-4a7d-8485-a0e290d9db7f" -H
"accept: application/hal+json"
# The response:
HTTP/1.1 202 Accepted
Date: Wed, 13 Mar 2019 22:57:51 GMT
Server: libzapid-httpd
X-Content-Type-Options: nosniff
Cache-Control: no-cache, no-store, must-revalidate
Content-Length: 189
Content-Type: application/json
{
"job": {
    "uuid": "6da1dfdd-45e3-11e9-8fc7-005056bbc848",
  " links": {
      "self": {
        "href": "/api/cluster/jobs/6da1dfdd-45e3-11e9-8fc7-005056bbc848"
      }
    }
}
}
# The Job:
HTTP/1.1 200 OK
Date: Wed, 13 Mar 2019 23:02:46 GMT
Server: libzapid-httpd
X-Content-Type-Options: nosniff
Cache-Control: no-cache, no-store, must-revalidate
Content-Length: 243
Content-Type: application/json
{
"uuid": "6da1dfdd-45e3-11e9-8fc7-005056bbc848",
"description": "DELETE /api/storage/volumes/0353dc05-405f-11e9-acb6-
005056bbc848/snapshots/16f7008c-18fd-4a7d-8485-a0e290d9db7f",
"state": "success",
"message": "success",
"code": 0
}
```
# **Retrieve volume Snapshot copies**

GET /storage/volumes/{volume.uuid}/snapshots

### **Introduced In:** 9.6

Retrieves a collection of volume Snapshot copies.

## **Related ONTAP commands**

• snapshot show

### **Learn more**

• [DOC /storage/volumes/{volume.uuid}/snapshots](https://docs.netapp.com/us-en/ontap-restapi-98/storage_volumes_volume.uuid_snapshots_endpoint_overview.html)

#### **Parameters**

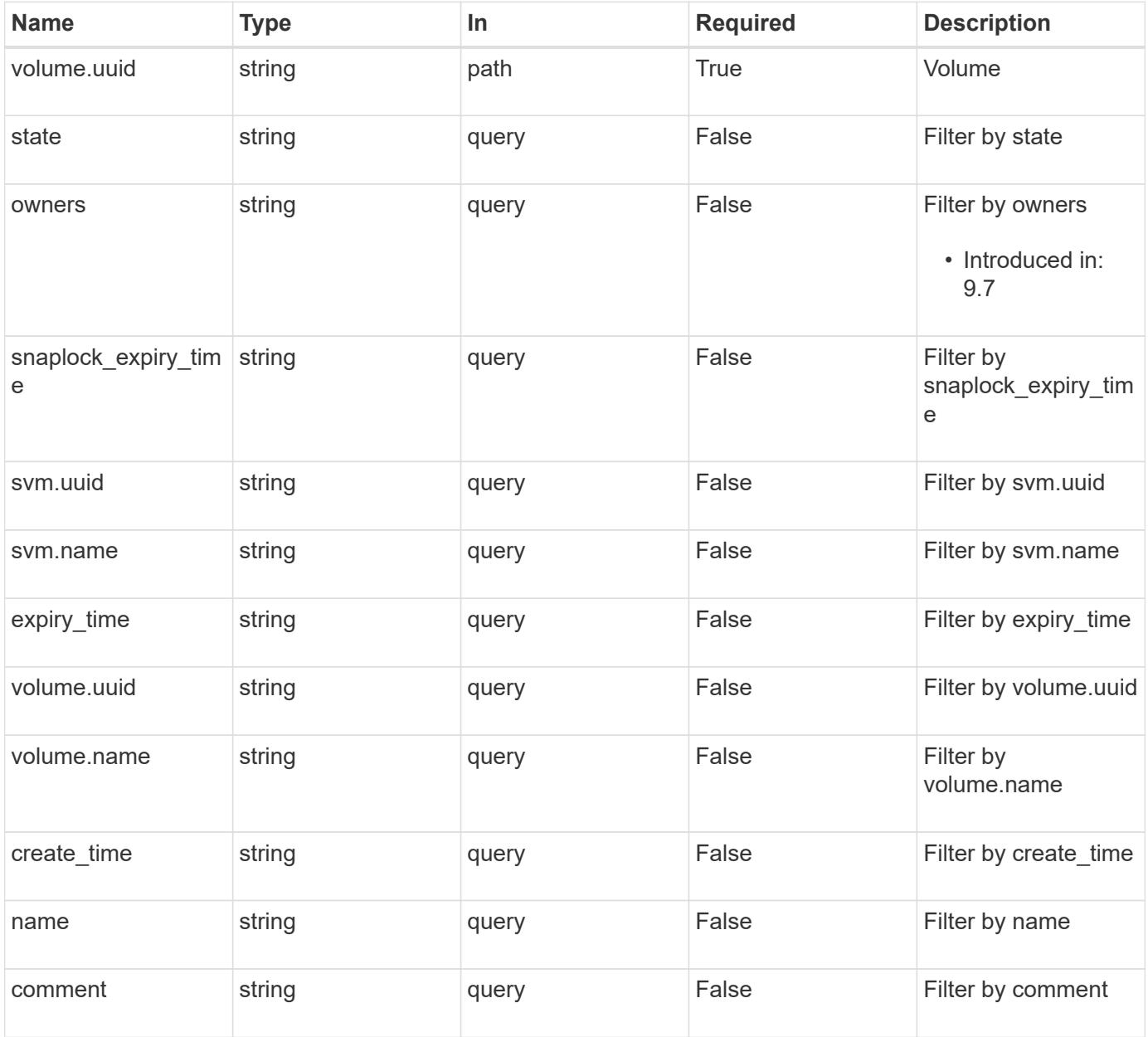

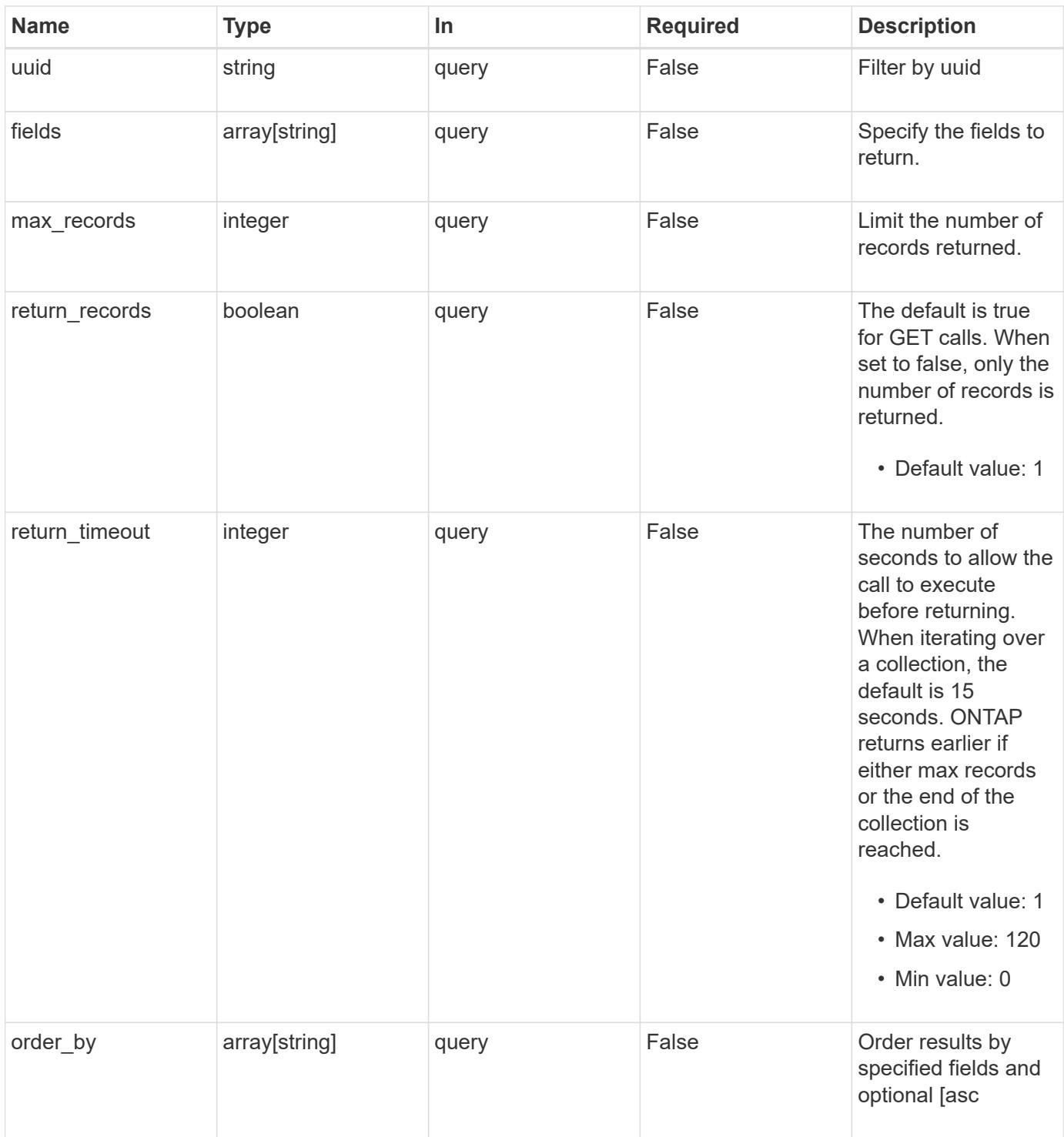

# **Response**

Status: 200, Ok **Name Type Description** \_links [\\_links](#_links)

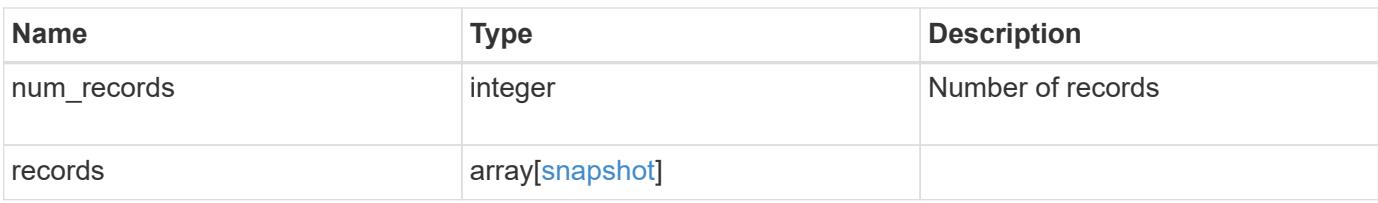

```
{
    "_links": {
      "next": {
       "href": "/api/resourcelink"
      },
      "self": {
       "href": "/api/resourcelink"
      }
    },
    "records": {
      "_links": {
       "self": {
          "href": "/api/resourcelink"
       }
      },
      "comment": "string",
    "create_time": "2019-02-04T19:00:00Z",
      "expiry_time": "2019-02-04T19:00:00Z",
    "name": "this snapshot",
      "owners": {
      },
      "snaplock_expiry_time": "2019-02-04T19:00:00Z",
      "state": "valid",
      "svm": {
        "_links": {
          "self": {
            "href": "/api/resourcelink"
          }
        },
      "name": "svm1",
        "uuid": "02c9e252-41be-11e9-81d5-00a0986138f7"
      },
      "uuid": "1cd8a442-86d1-11e0-ae1c-123478563412",
      "volume": {
        "_links": {
           "self": {
            "href": "/api/resourcelink"
          }
        },
      "name": "volume1",
        "uuid": "028baa66-41bd-11e9-81d5-00a0986138f7"
      }
    }
}
```
Status: Default, Error

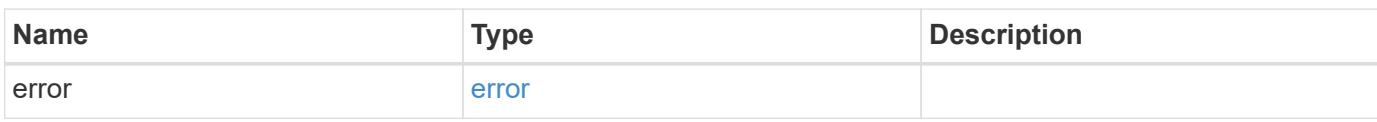

**Example error**

```
{
   "error": {
     "arguments": {
       "code": "string",
       "message": "string"
     },
      "code": "4",
      "message": "entry doesn't exist",
     "target": "uuid"
   }
}
```
**Definitions**

## **See Definitions**

href

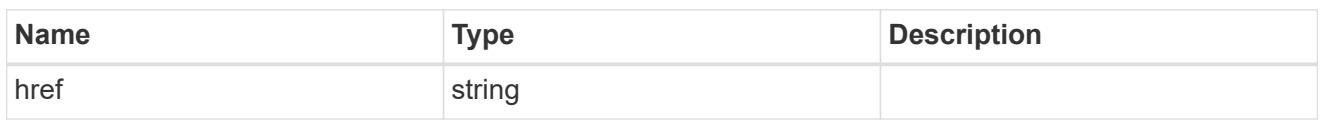

\_links

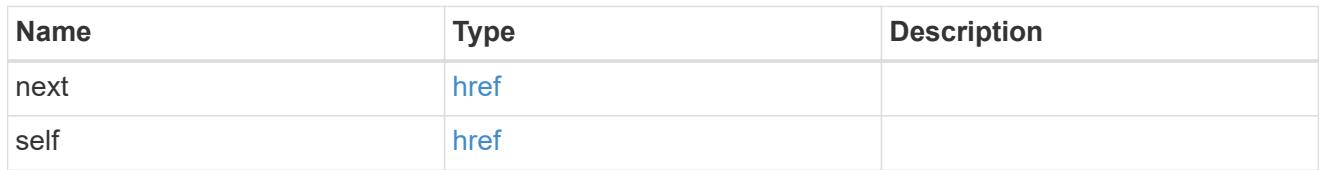

\_links

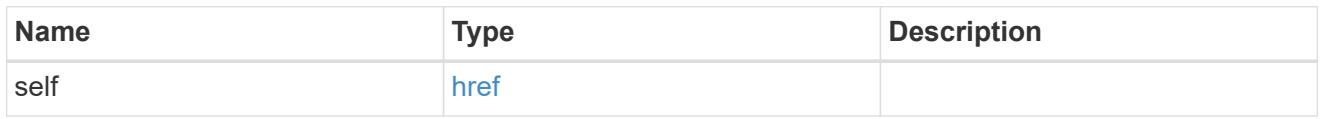

svm

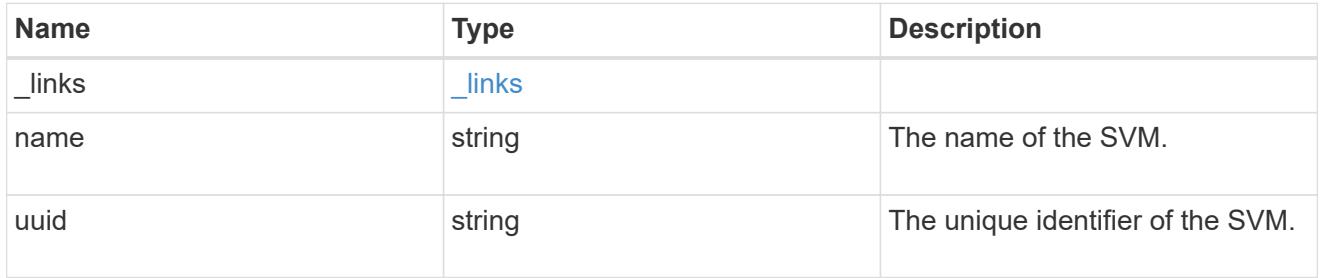

## volume

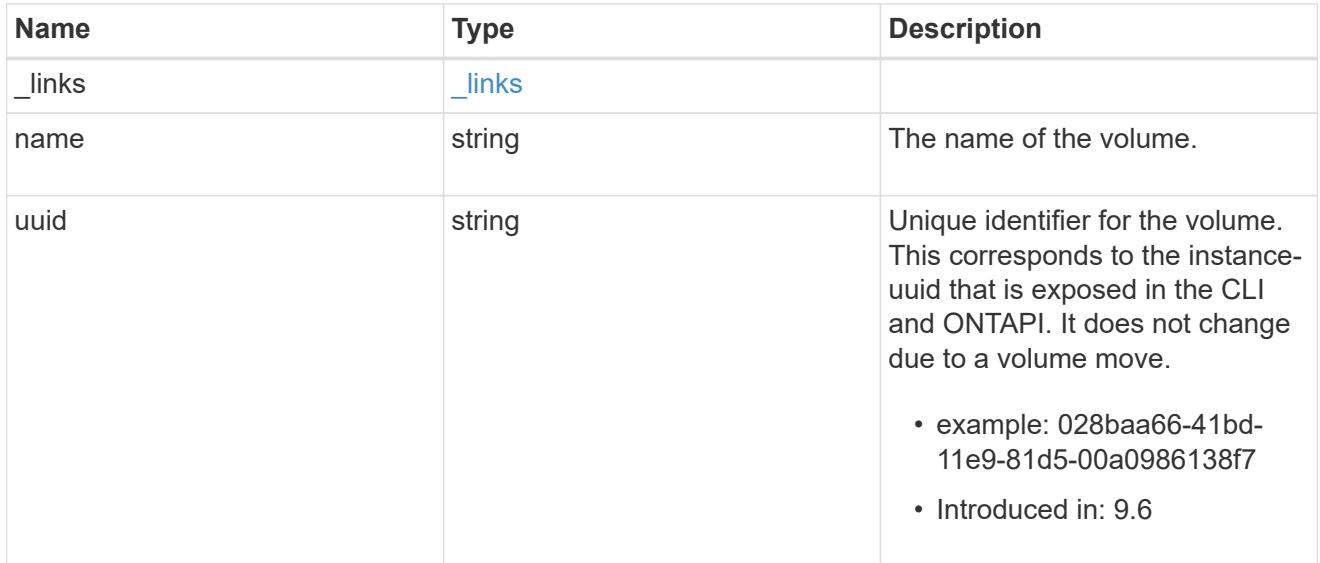

snapshot

The Snapshot copy object represents a point in time Snapshot copy of a volume.

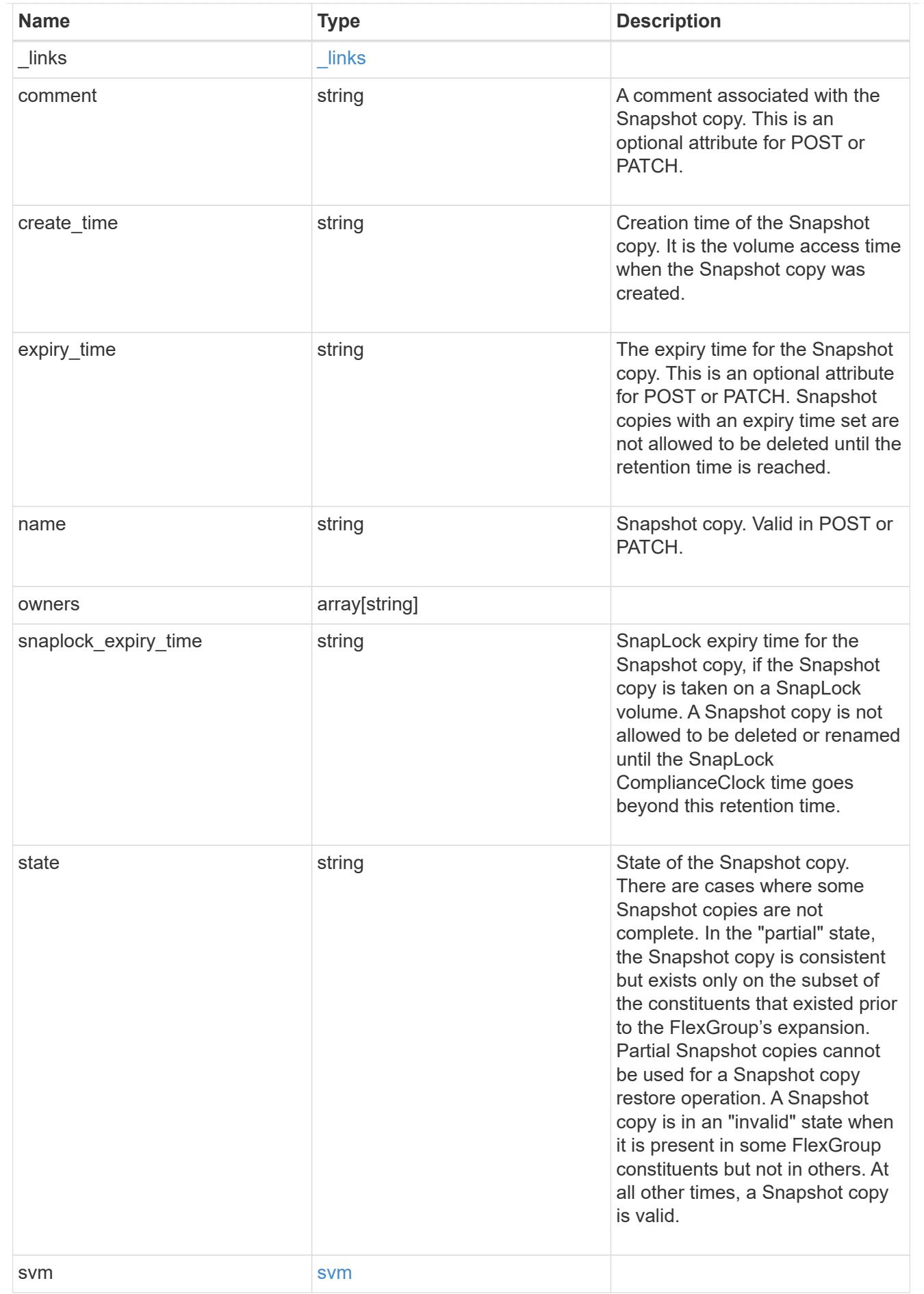

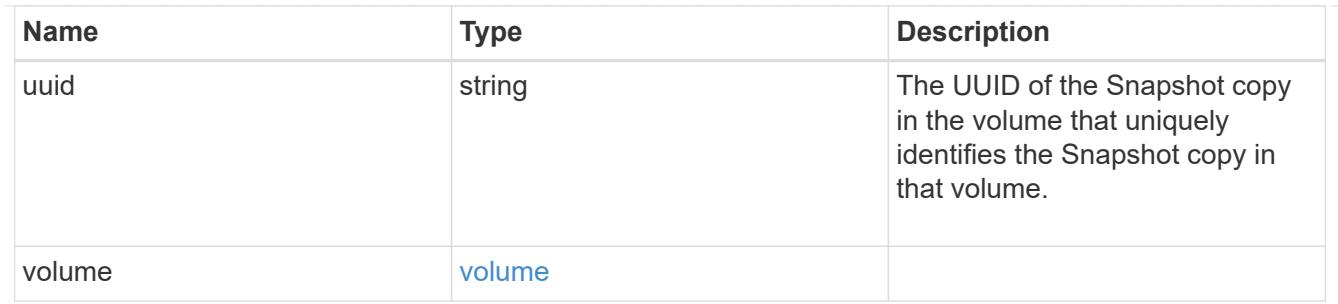

error\_arguments

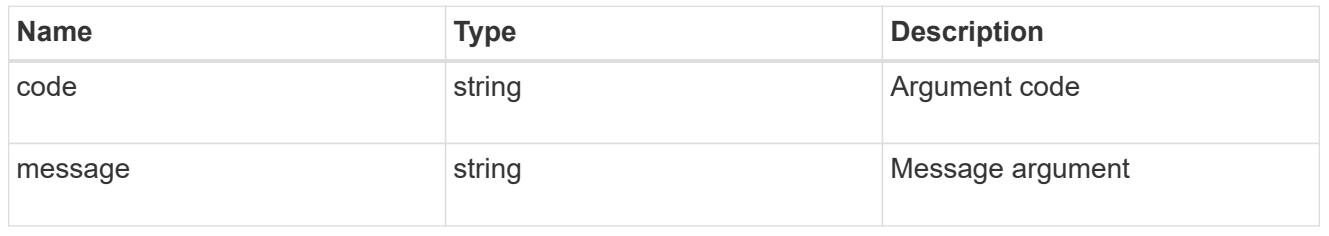

error

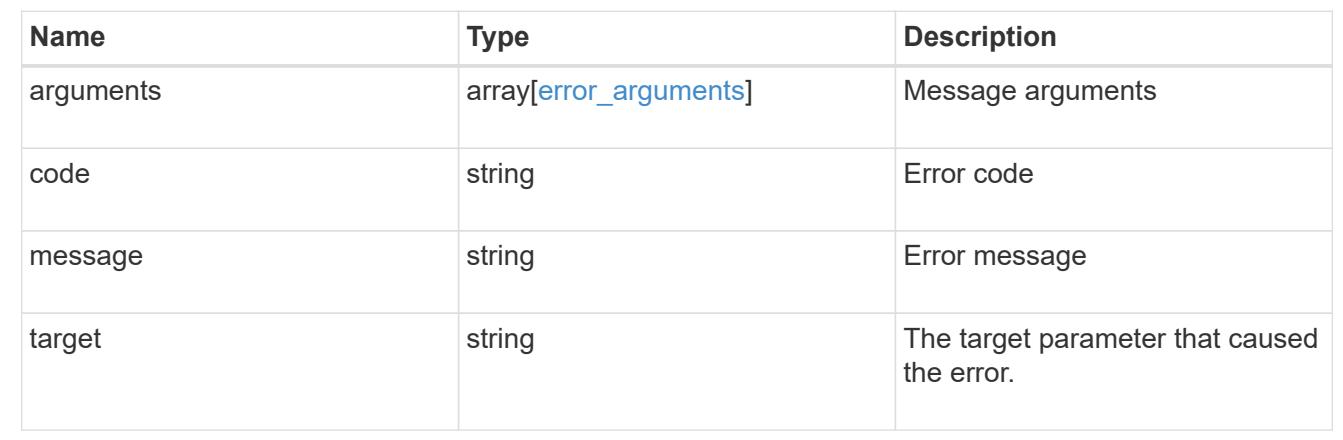

## **Create a volume Snapshot copy**

POST /storage/volumes/{volume.uuid}/snapshots

## **Introduced In:** 9.6

Creates a volume Snapshot copy.

#### **Required properties**

• name - Name of the Snapshot copy to be created.

## **Recommended optional properties**

- comment Comment associated with the Snapshot copy.
- expiry\_time Snapshot copies with an expiry time set are not allowed to be deleted until the retention time is reached.

## **Related ONTAP commands**

• snapshot create

### **Learn more**

• [DOC /storage/volumes/{volume.uuid}/snapshots](https://docs.netapp.com/us-en/ontap-restapi-98/storage_volumes_volume.uuid_snapshots_endpoint_overview.html)

### **Parameters**

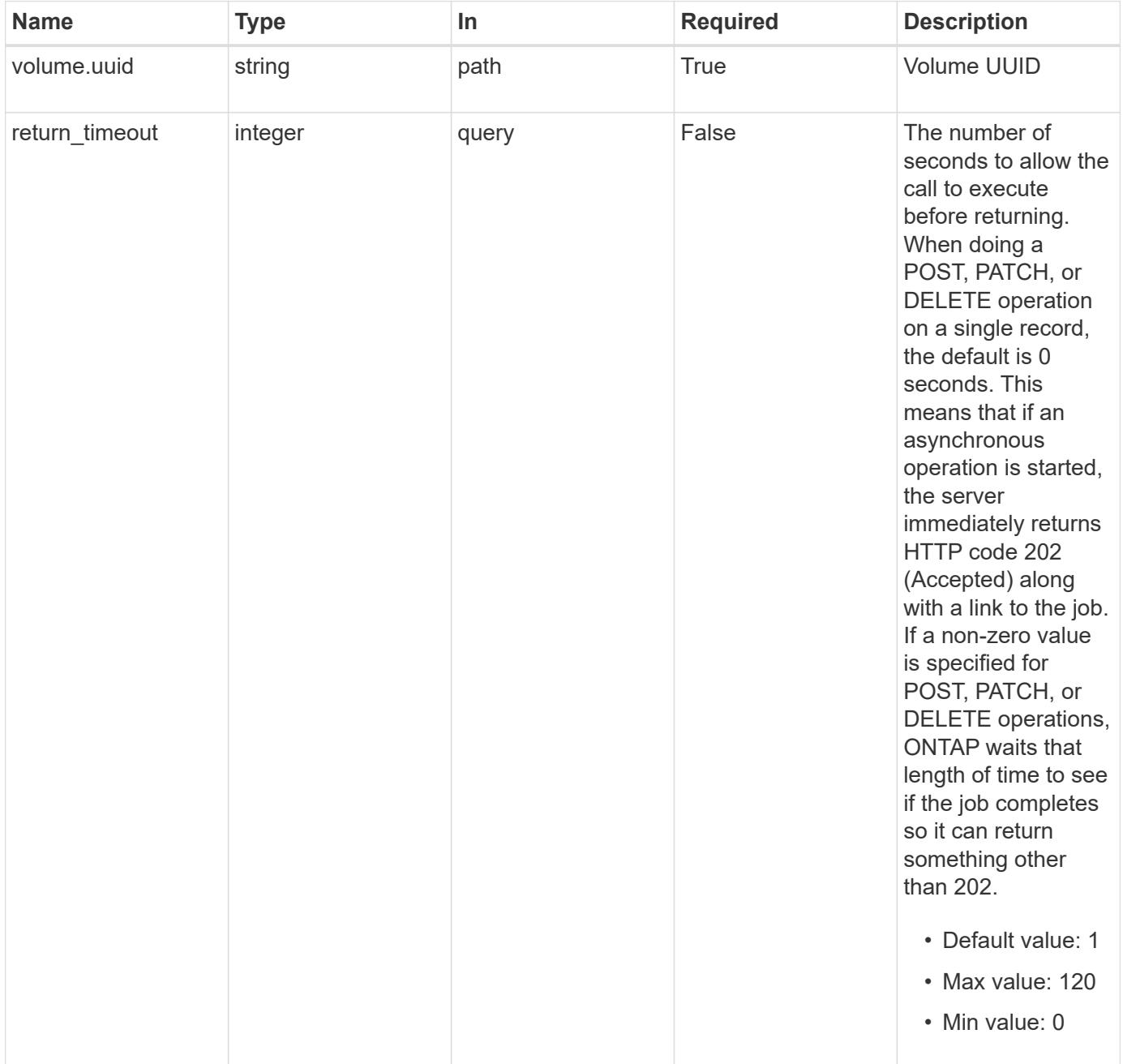

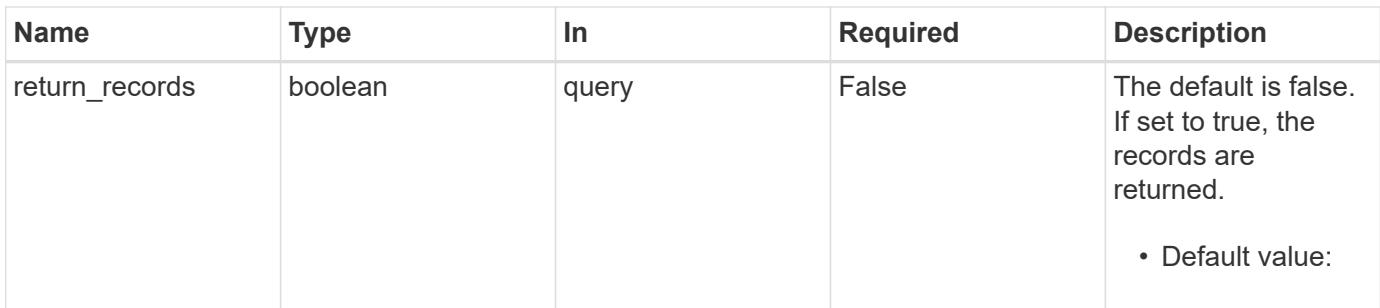

# **Request Body**

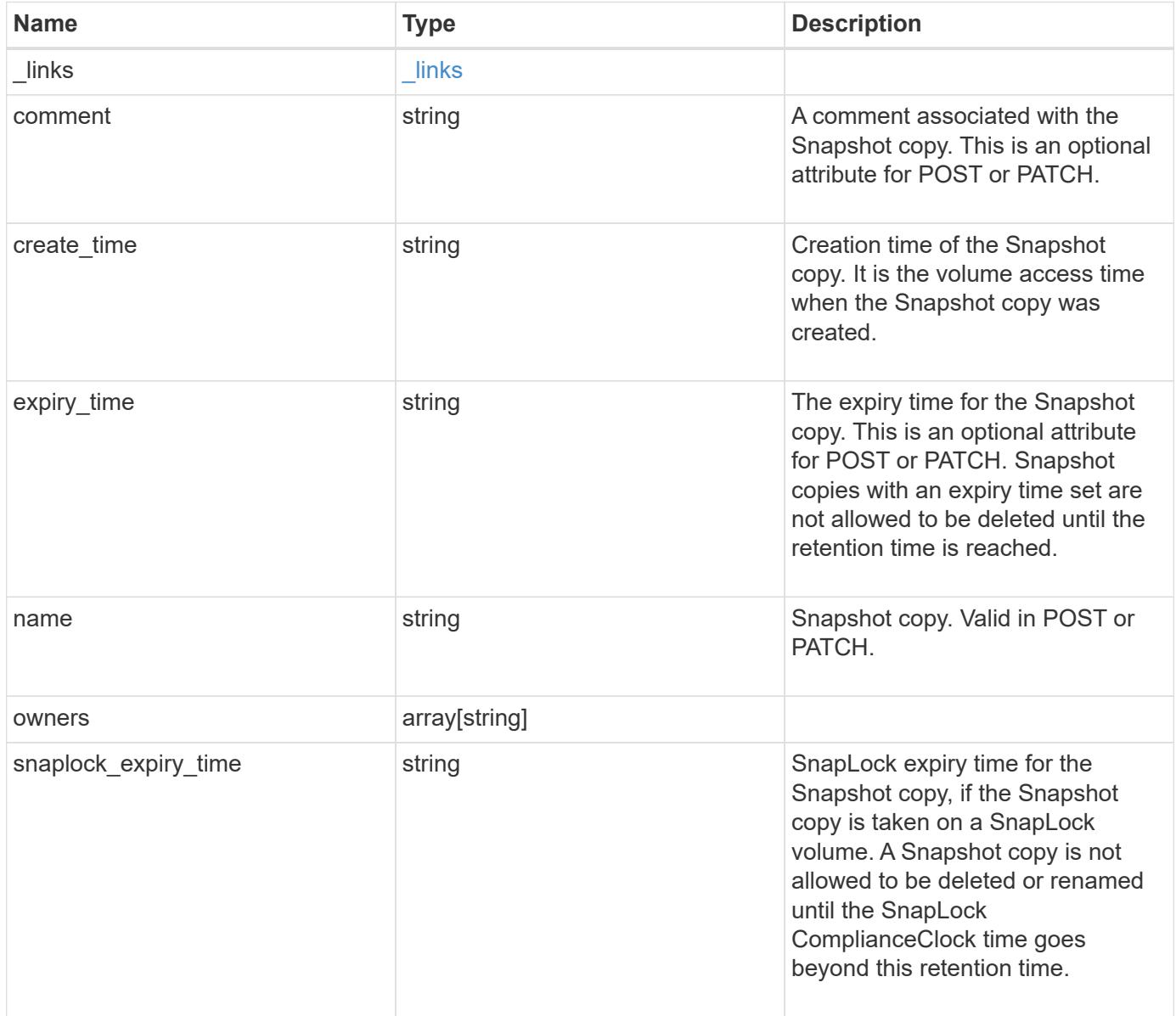

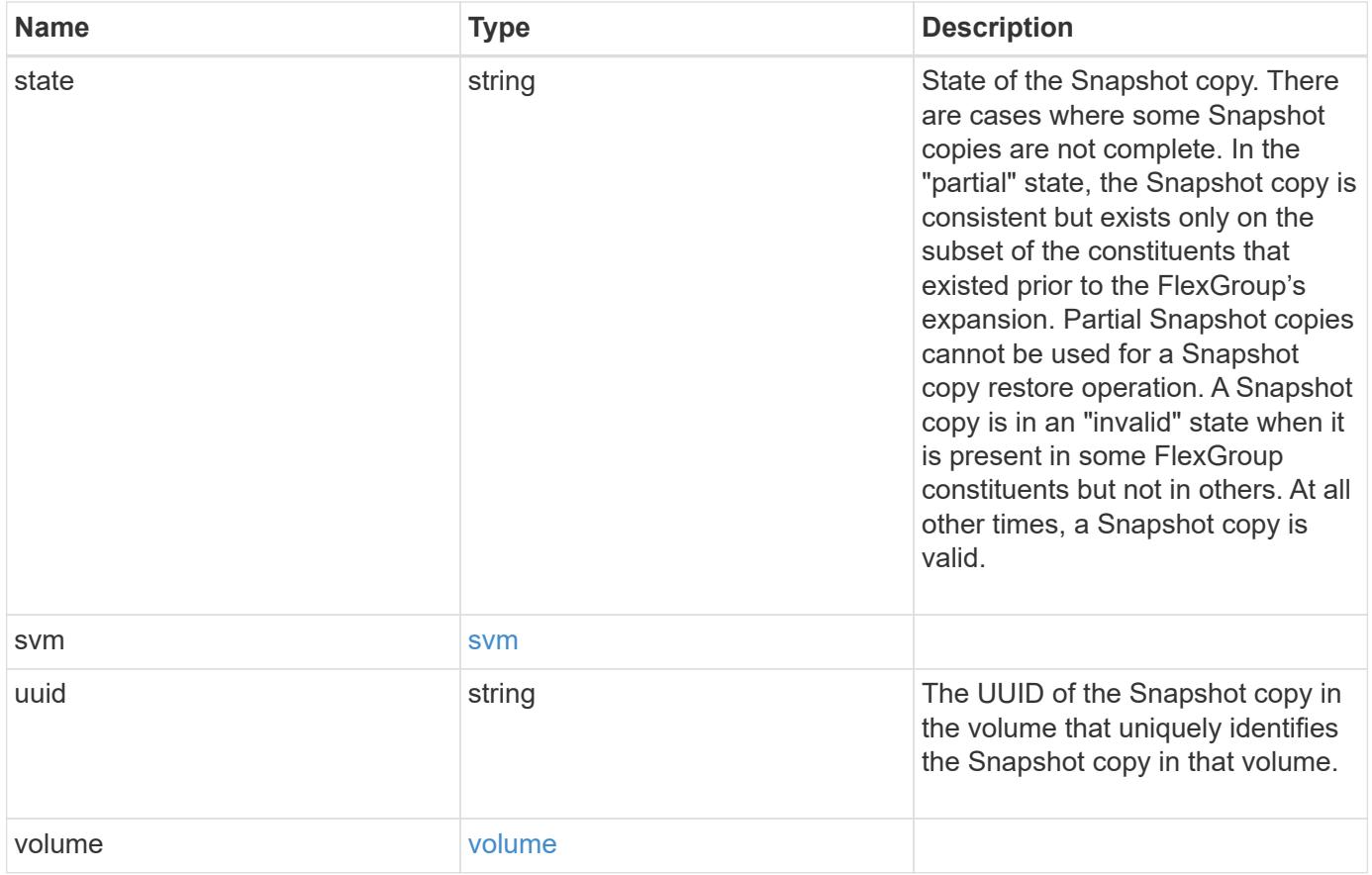

**Example request**

```
{
  " links": {
      "self": {
        "href": "/api/resourcelink"
     }
    },
    "comment": "string",
  "create_time": "2019-02-04T19:00:00Z",
    "expiry_time": "2019-02-04T19:00:00Z",
  "name": "this snapshot",
    "owners": {
    },
  "snaplock expiry time": "2019-02-04T19:00:00Z",
    "state": "valid",
    "svm": {
    " links": {
       "self": {
          "href": "/api/resourcelink"
       }
      },
    "name": "svm1",
     "uuid": "02c9e252-41be-11e9-81d5-00a0986138f7"
    },
    "uuid": "1cd8a442-86d1-11e0-ae1c-123478563412",
    "volume": {
      "_links": {
        "self": {
          "href": "/api/resourcelink"
        }
      },
    "name": "volume1",
      "uuid": "028baa66-41bd-11e9-81d5-00a0986138f7"
   }
}
```
#### **Response**

Status: 202, Accepted

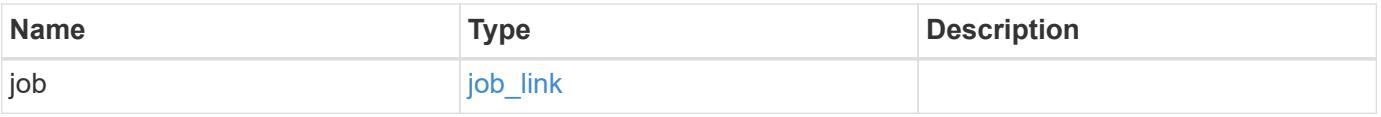

#### **Example response**

```
{
   "job": {
      "_links": {
        "self": {
          "href": "/api/resourcelink"
        }
      },
      "uuid": "string"
   }
}
```
#### **Error**

Status: Default, Error

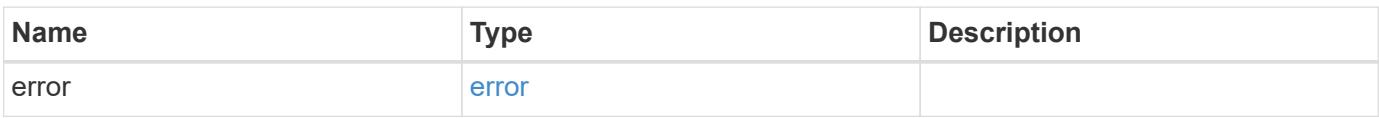

## **Example error**

```
{
   "error": {
     "arguments": {
       "code": "string",
       "message": "string"
      },
      "code": "4",
     "message": "entry doesn't exist",
     "target": "uuid"
   }
}
```
### **Definitions**
# **See Definitions**

href

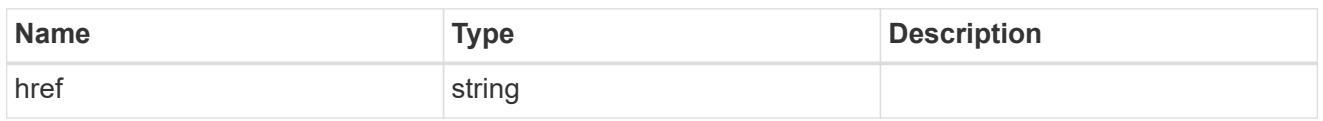

 $\_$ links

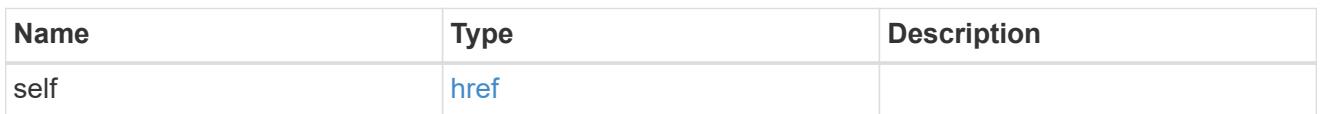

svm

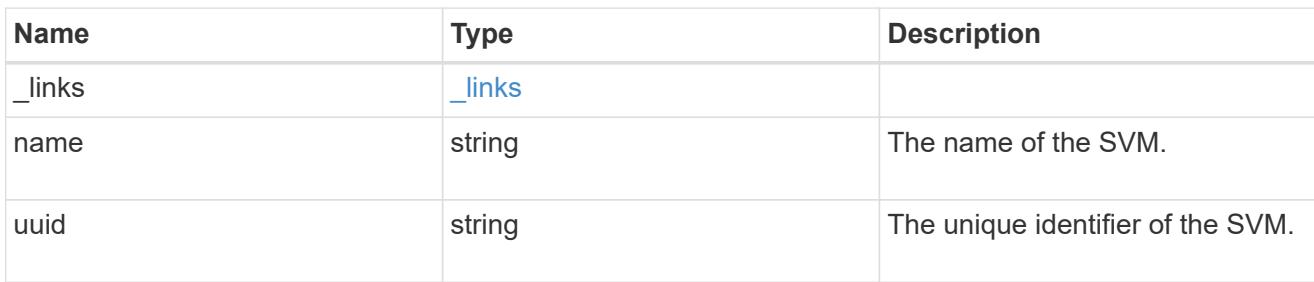

# volume

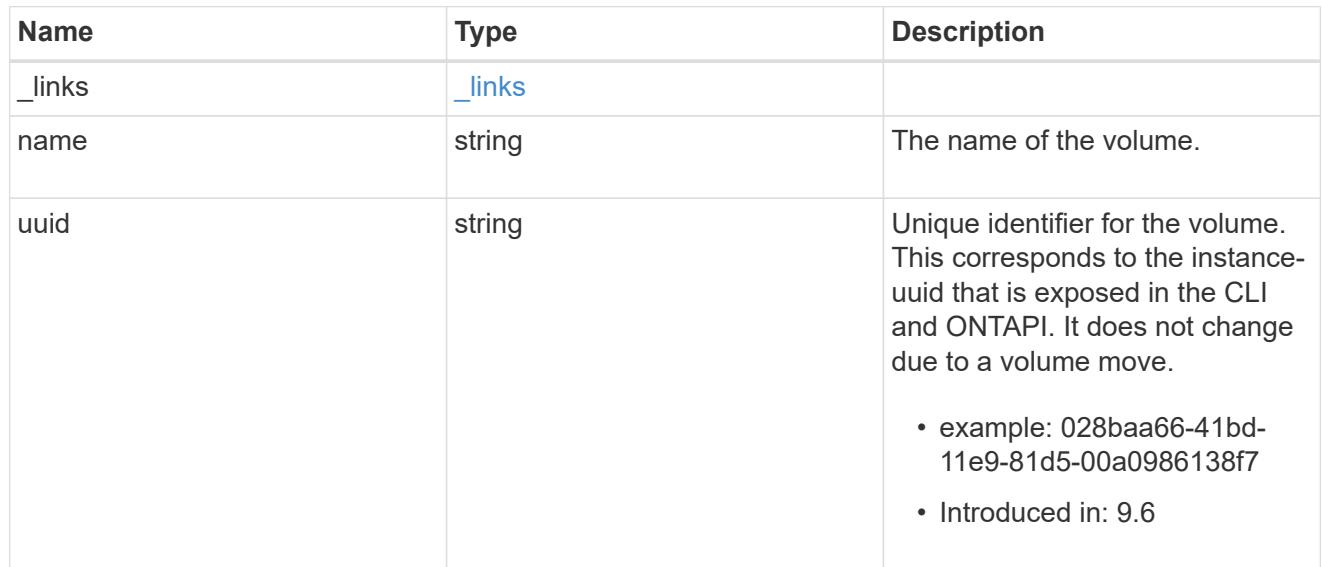

# snapshot

The Snapshot copy object represents a point in time Snapshot copy of a volume.

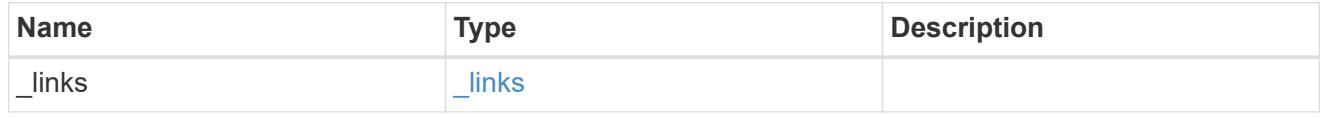

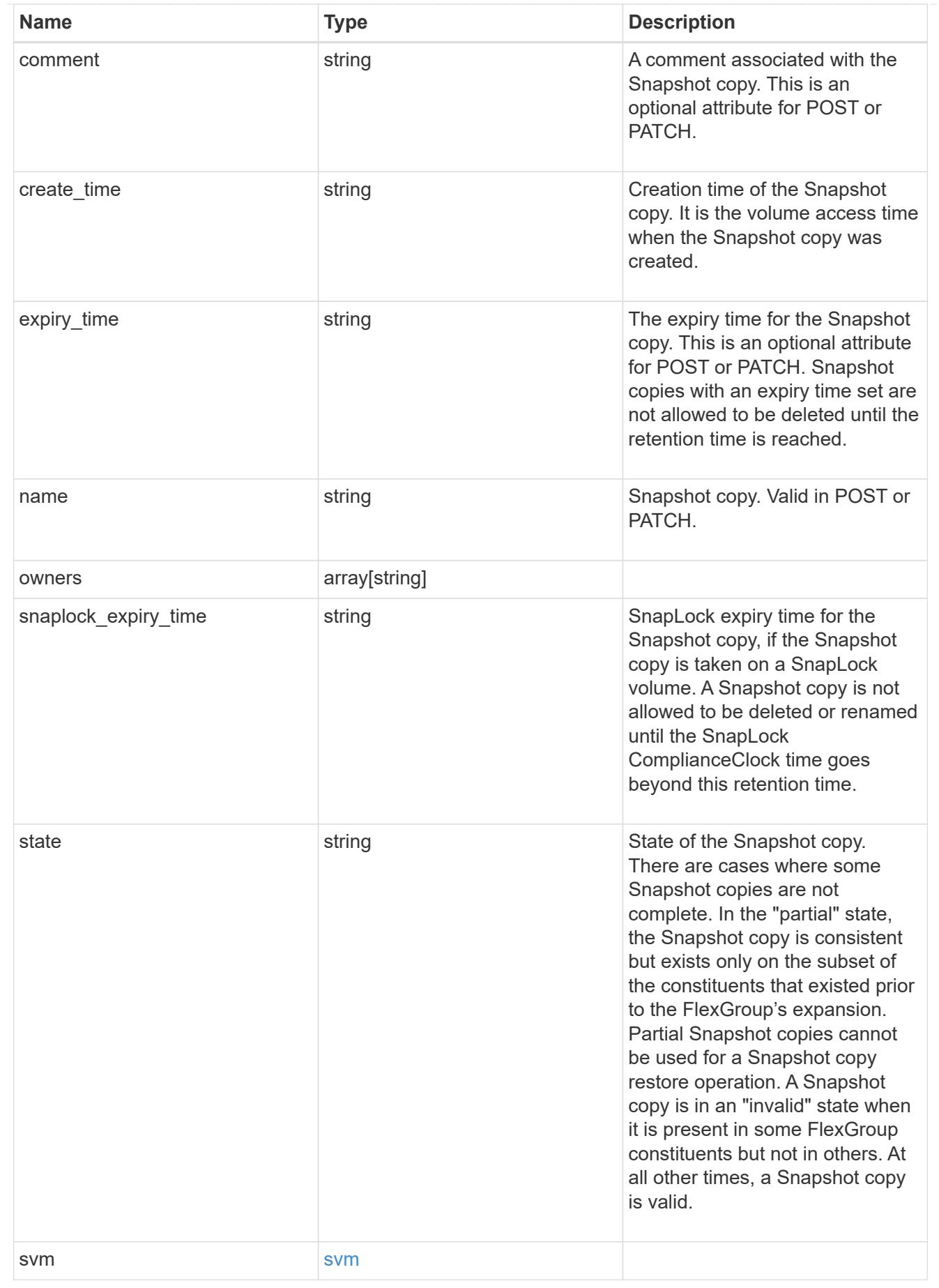

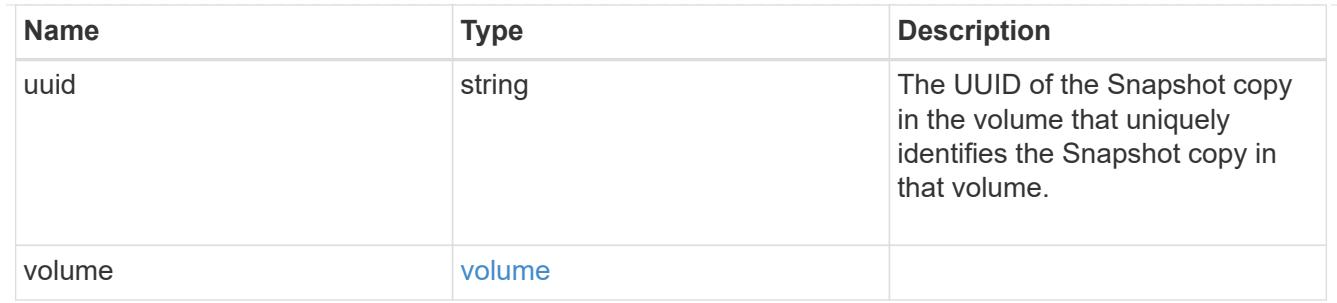

# job\_link

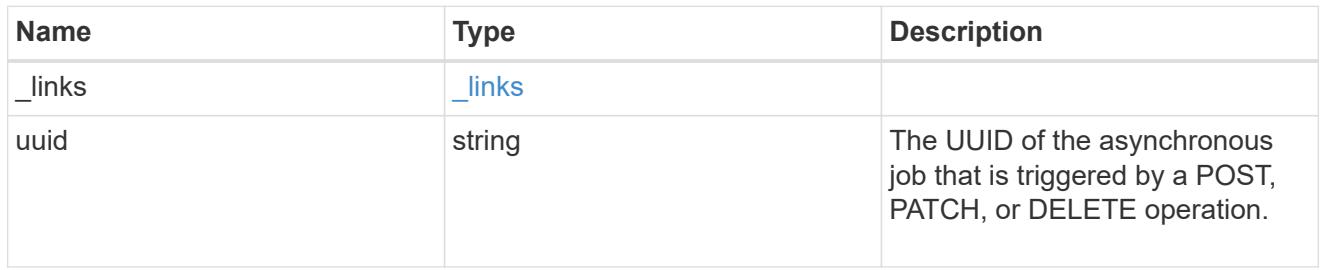

# error\_arguments

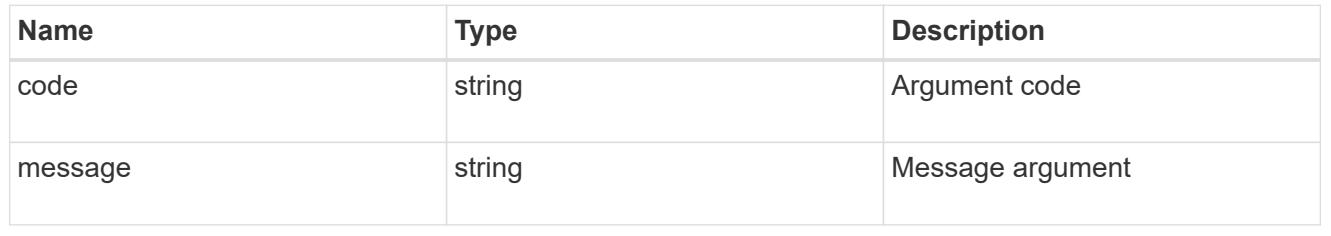

### error

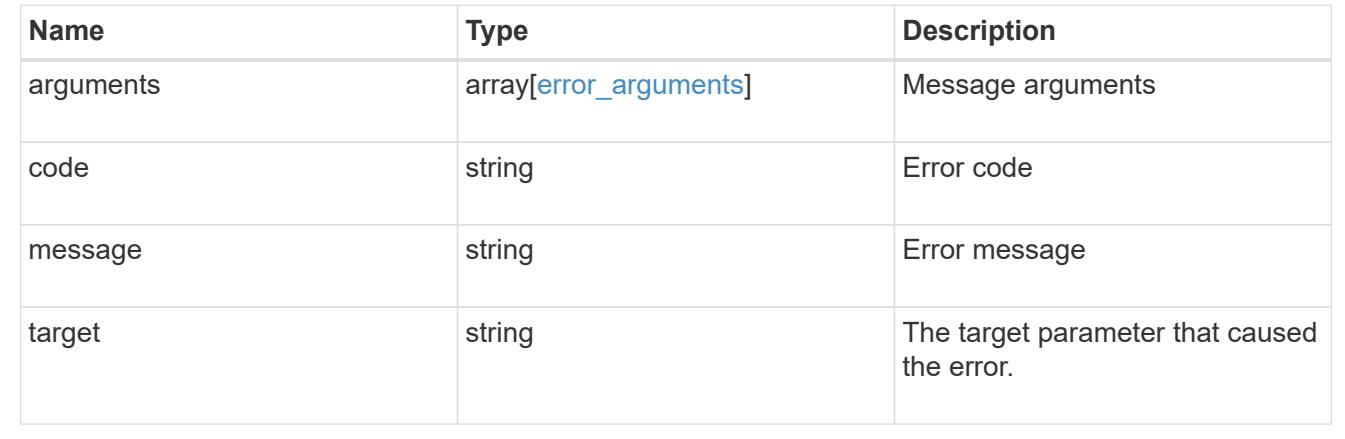

# **Delete a volume Snapshot copy**

DELETE /storage/volumes/{volume.uuid}/snapshots/{uuid}

# **Introduced In:** 9.6

Deletes a Volume Snapshot copy.

### **Related ONTAP commands**

• snapshot delete

### **Learn more**

• [DOC /storage/volumes/{volume.uuid}/snapshots](https://docs.netapp.com/us-en/ontap-restapi-98/storage_volumes_volume.uuid_snapshots_endpoint_overview.html)

### **Parameters**

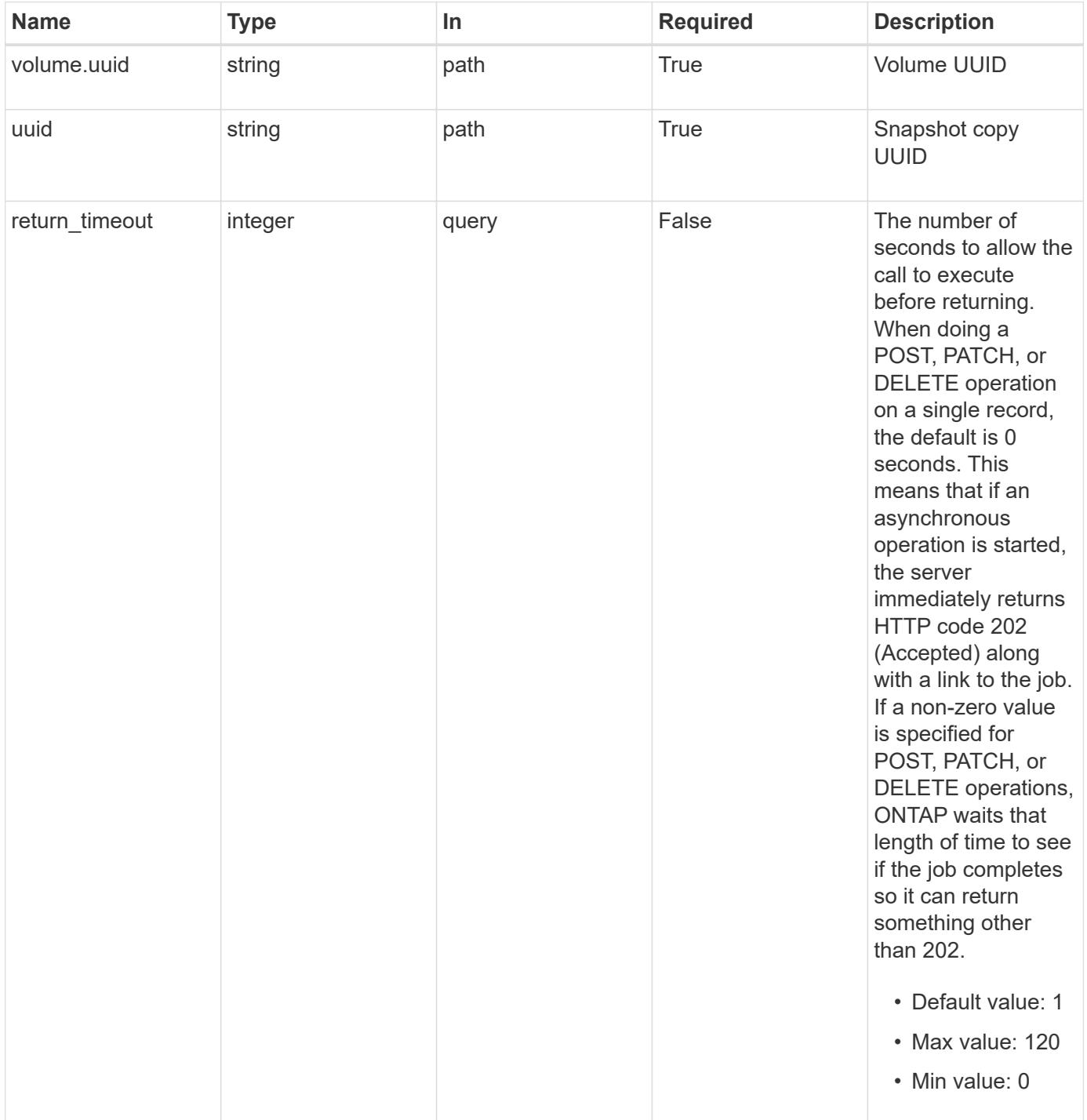

#### **Response**

Status: 202, Accepted

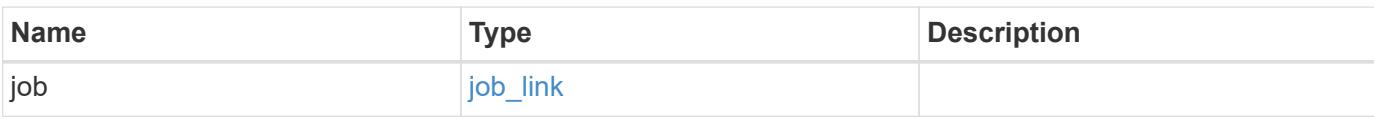

### **Example response**

```
{
    "job": {
      "_links": {
         "self": {
           "href": "/api/resourcelink"
        }
      },
      "uuid": "string"
    }
}
```
#### **Error**

```
Status: Default, Error
```
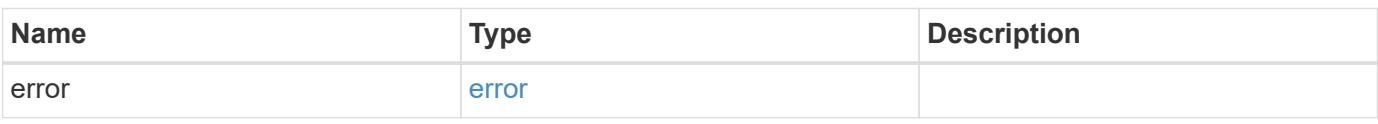

### **Example error**

```
{
    "error": {
     "arguments": {
       "code": "string",
        "message": "string"
      },
      "code": "4",
      "message": "entry doesn't exist",
      "target": "uuid"
    }
}
```
### **Definitions**

### **See Definitions**

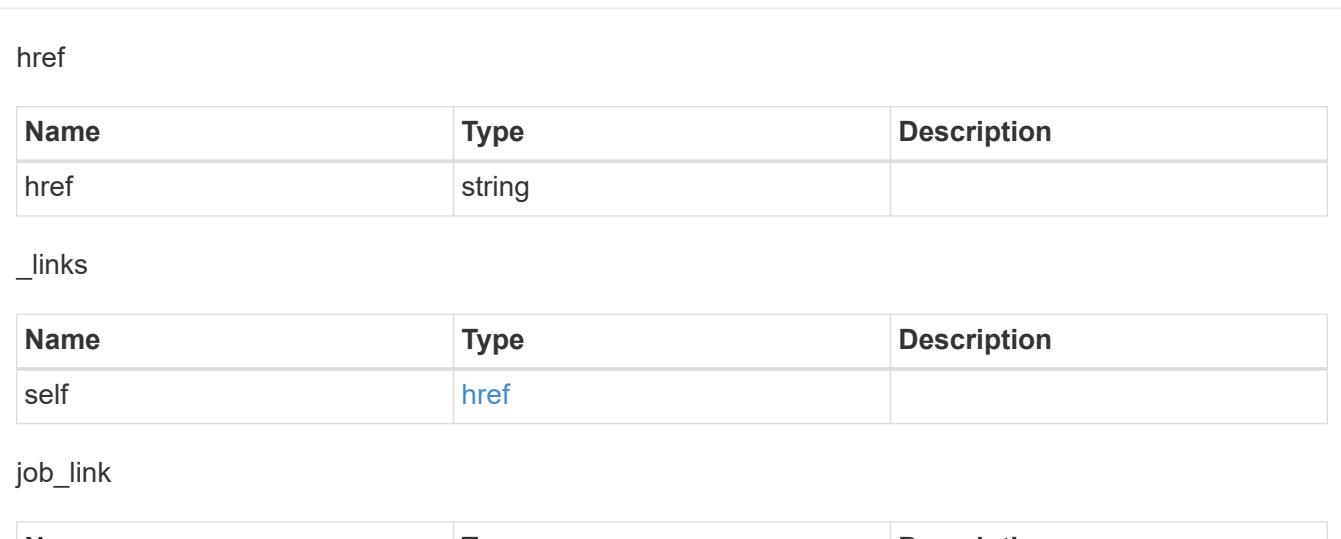

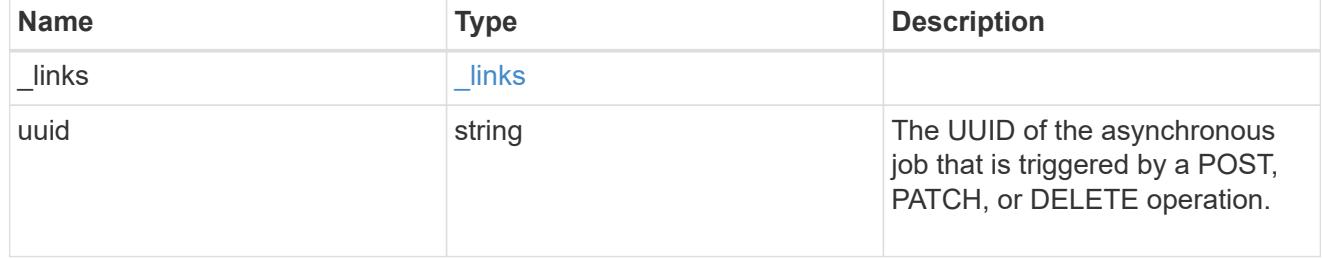

# error\_arguments

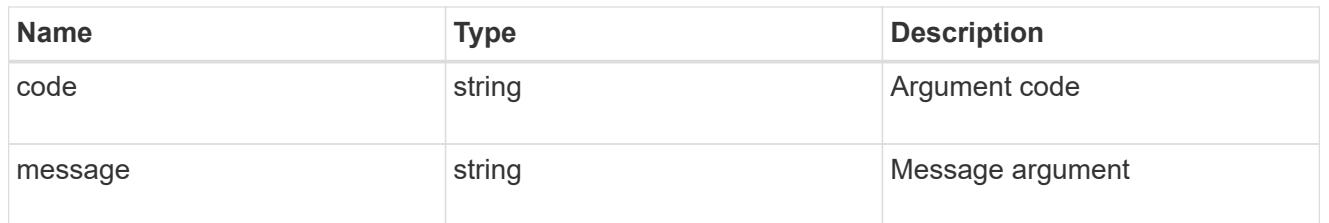

#### error

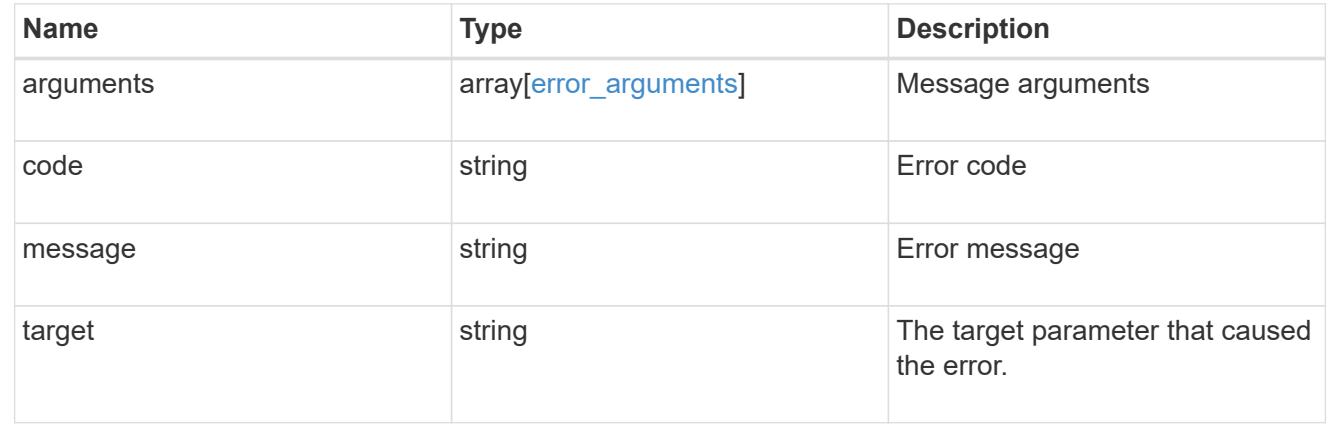

# **Retrieve volume Snapshot copy details**

GET /storage/volumes/{volume.uuid}/snapshots/{uuid}

### **Introduced In:** 9.6

Retrieves details of a specific volume Snapshot copy.

### **Related ONTAP commands**

• snapshot show

### **Learn more**

• [DOC /storage/volumes/{volume.uuid}/snapshots](https://docs.netapp.com/us-en/ontap-restapi-98/storage_volumes_volume.uuid_snapshots_endpoint_overview.html)

#### **Parameters**

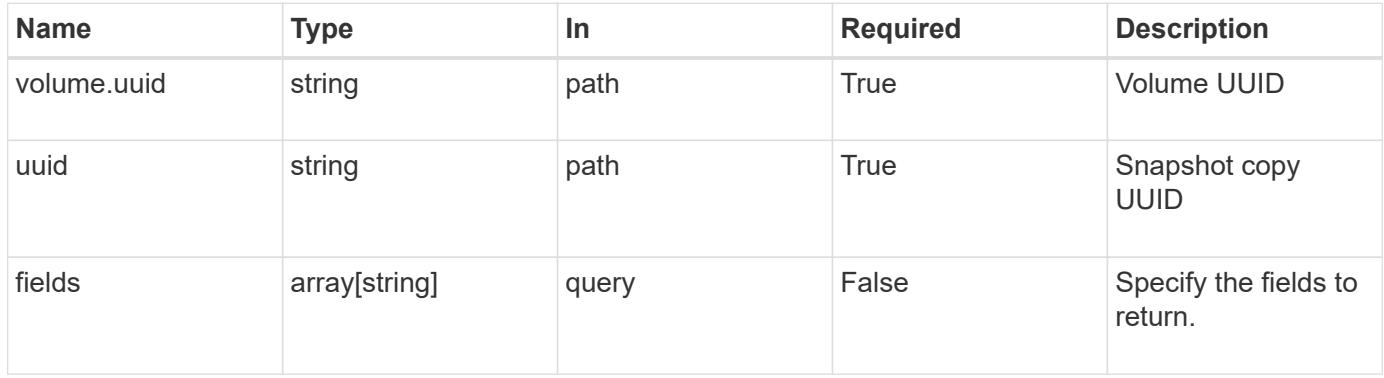

#### **Response**

Status: 200, Ok

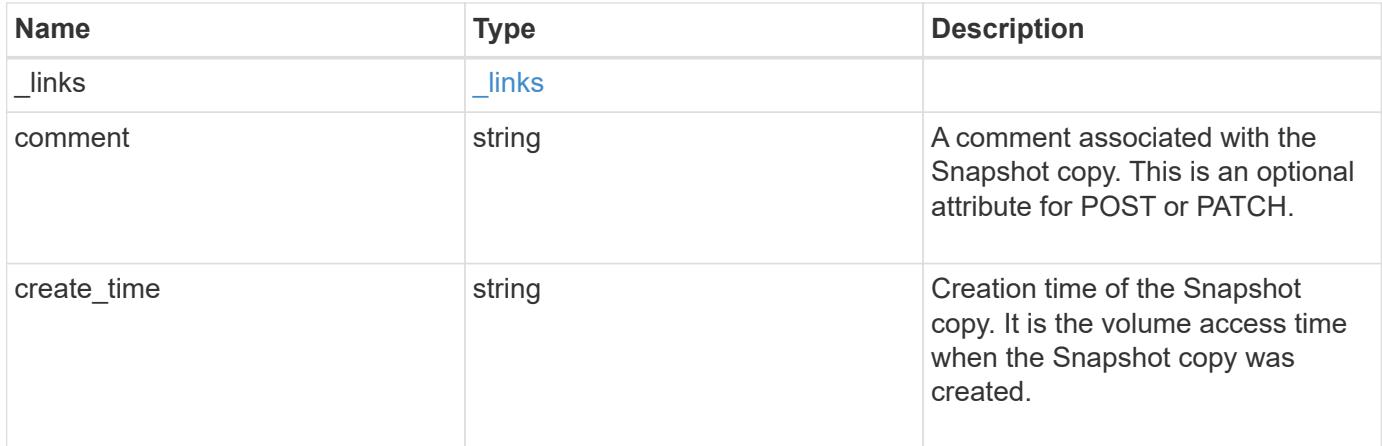

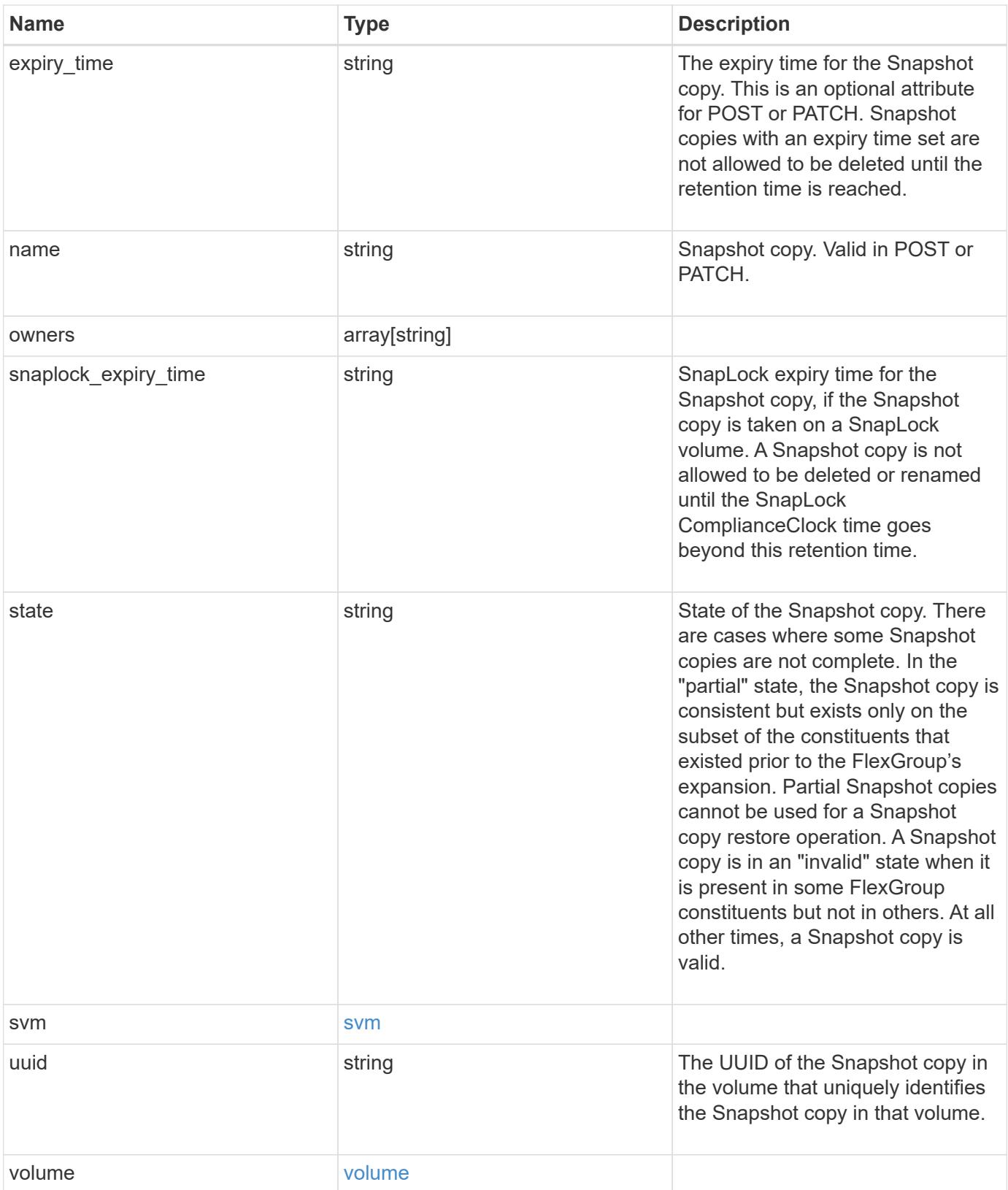

**Example response**

```
{
  " links": {
      "self": {
        "href": "/api/resourcelink"
     }
    },
    "comment": "string",
  "create_time": "2019-02-04T19:00:00Z",
    "expiry_time": "2019-02-04T19:00:00Z",
  "name": "this snapshot",
    "owners": {
    },
  "snaplock expiry time": "2019-02-04T19:00:00Z",
    "state": "valid",
    "svm": {
      "_links": {
       "self": {
          "href": "/api/resourcelink"
       }
      },
    "name": "svm1",
      "uuid": "02c9e252-41be-11e9-81d5-00a0986138f7"
    },
    "uuid": "1cd8a442-86d1-11e0-ae1c-123478563412",
    "volume": {
      "_links": {
        "self": {
          "href": "/api/resourcelink"
        }
      },
    "name": "volume1",
      "uuid": "028baa66-41bd-11e9-81d5-00a0986138f7"
   }
}
```
### **Error**

Status: Default, Error

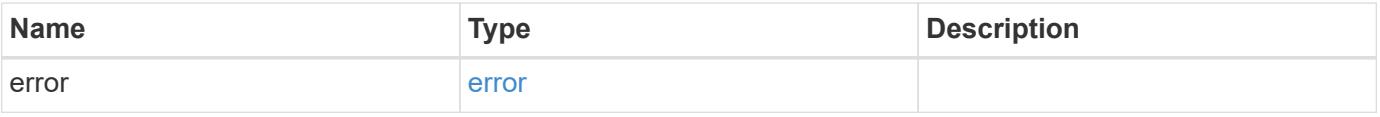

### **Example error**

```
{
   "error": {
     "arguments": {
       "code": "string",
      "message": "string"
     },
     "code": "4",
     "message": "entry doesn't exist",
     "target": "uuid"
   }
}
```
### **Definitions**

### **See Definitions**

href

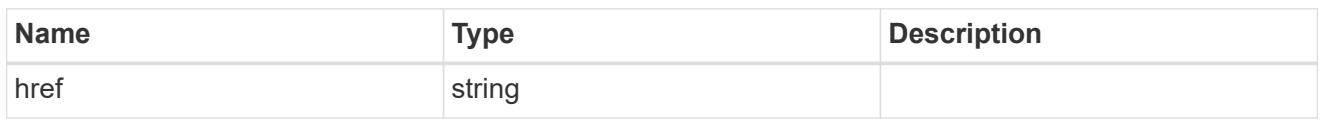

\_links

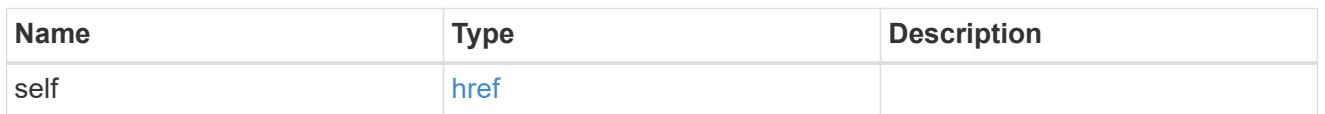

svm

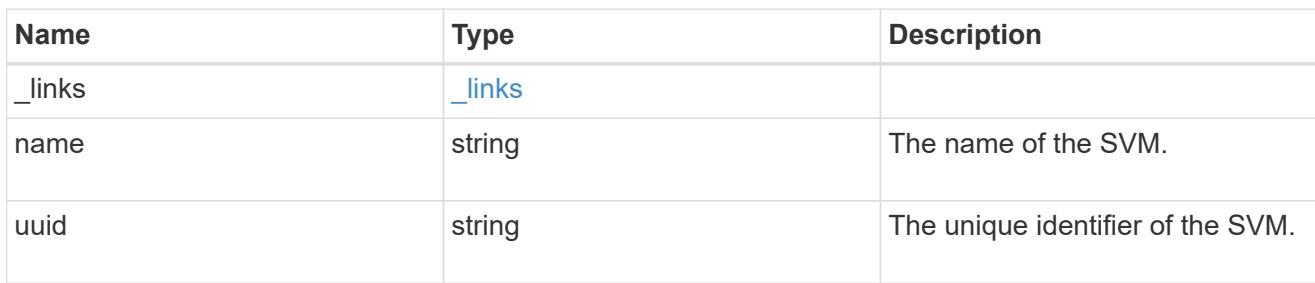

### volume

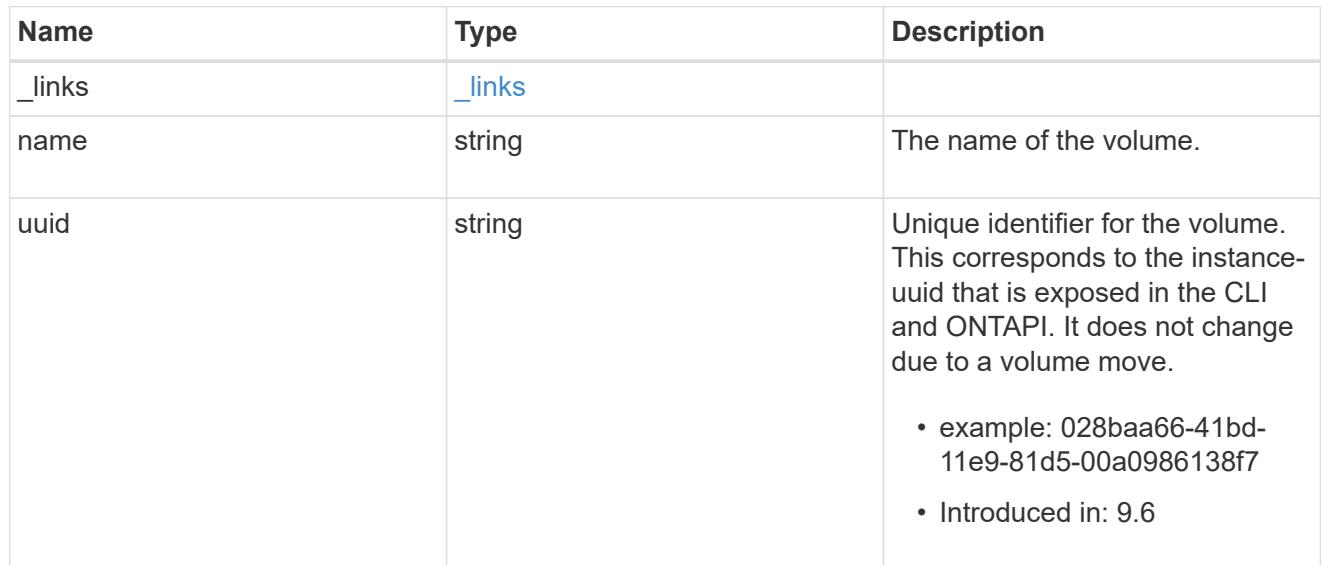

# error\_arguments

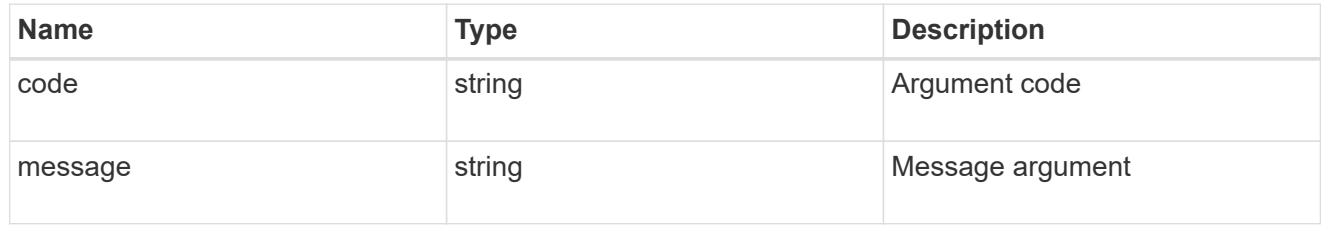

error

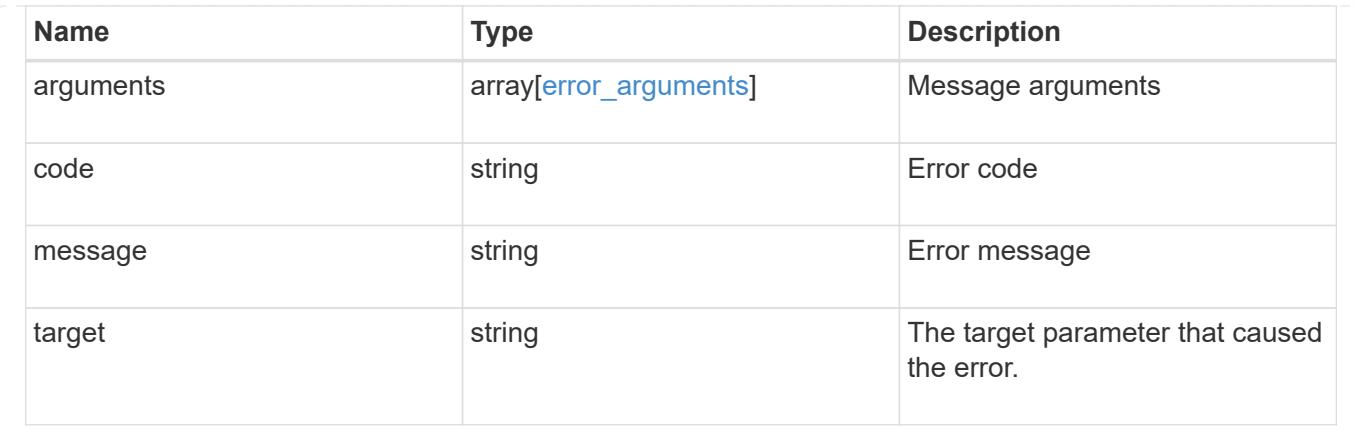

# **Update a volume Snapshot copy**

PATCH /storage/volumes/{volume.uuid}/snapshots/{uuid}

# **Introduced In:** 9.6

Updates a Volume Snapshot copy.

### **Related ONTAP commands**

- snapshot modify
- snapshot rename

### **Learn more**

• [DOC /storage/volumes/{volume.uuid}/snapshots](https://docs.netapp.com/us-en/ontap-restapi-98/storage_volumes_volume.uuid_snapshots_endpoint_overview.html)

### **Parameters**

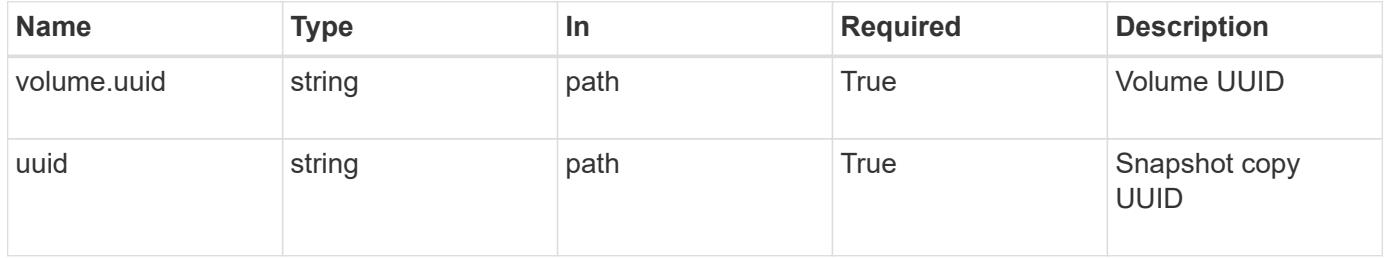

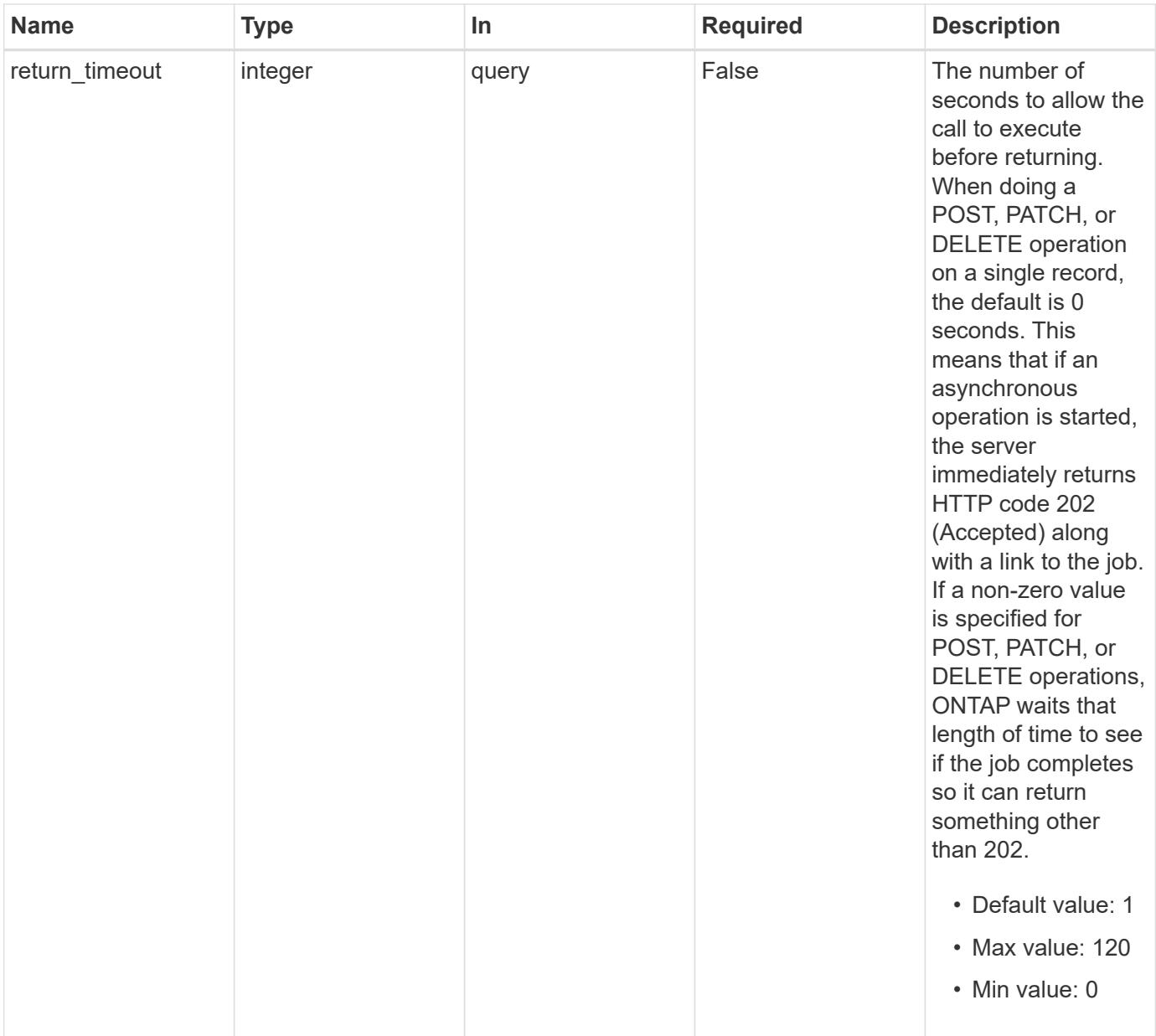

# **Request Body**

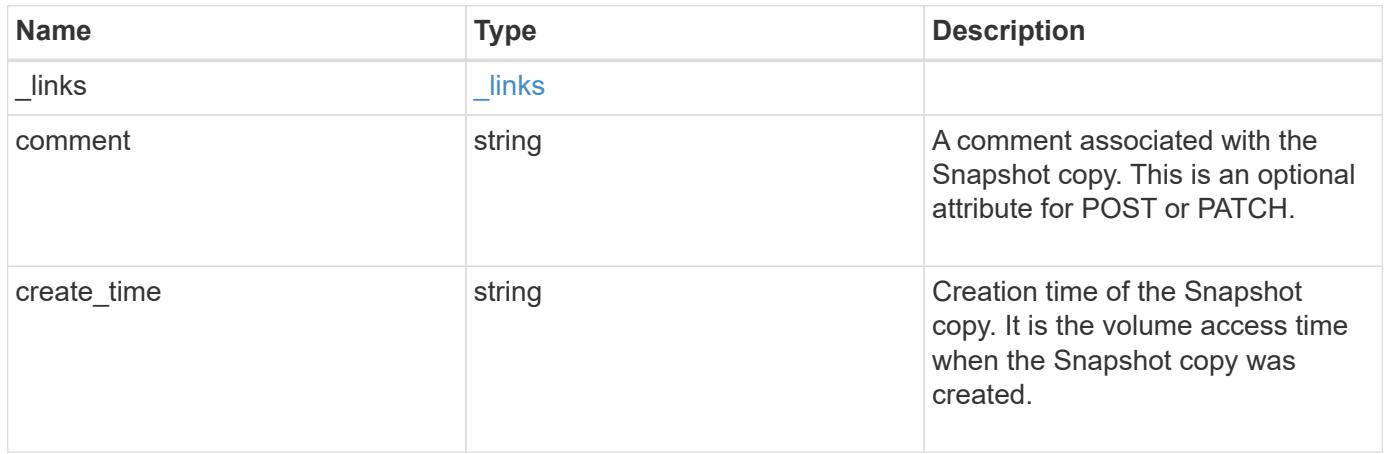

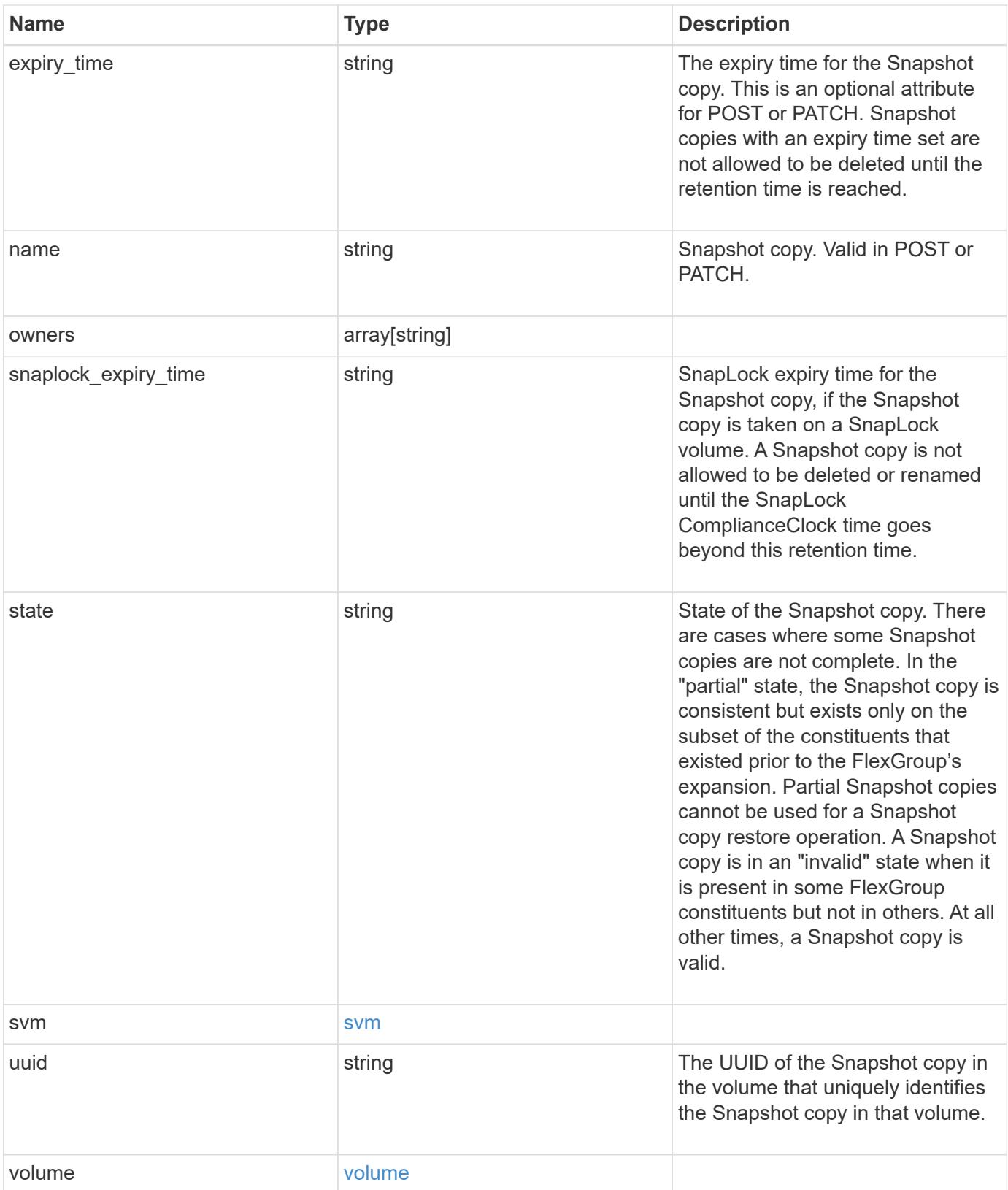

**Example request**

```
{
  " links": {
      "self": {
        "href": "/api/resourcelink"
     }
    },
    "comment": "string",
  "create_time": "2019-02-04T19:00:00Z",
    "expiry_time": "2019-02-04T19:00:00Z",
  "name": "this snapshot",
    "owners": {
    },
  "snaplock expiry time": "2019-02-04T19:00:00Z",
    "state": "valid",
    "svm": {
    " links": {
       "self": {
          "href": "/api/resourcelink"
       }
      },
    "name": "svm1",
     "uuid": "02c9e252-41be-11e9-81d5-00a0986138f7"
    },
    "uuid": "1cd8a442-86d1-11e0-ae1c-123478563412",
    "volume": {
      "_links": {
        "self": {
          "href": "/api/resourcelink"
        }
      },
    "name": "volume1",
      "uuid": "028baa66-41bd-11e9-81d5-00a0986138f7"
   }
}
```
### **Response**

Status: 202, Accepted

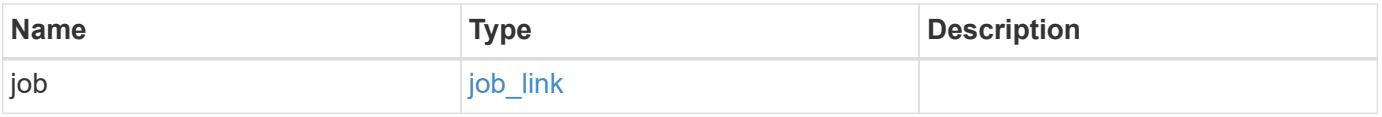

#### **Example response**

```
{
   "job": {
      "_links": {
        "self": {
          "href": "/api/resourcelink"
        }
      },
      "uuid": "string"
   }
}
```
#### **Error**

Status: Default, Error

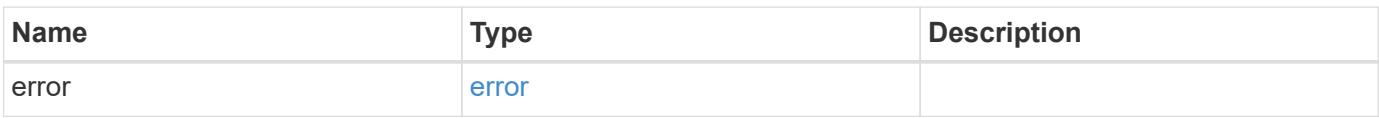

### **Example error**

```
{
   "error": {
     "arguments": {
       "code": "string",
       "message": "string"
      },
     "code": "4",
     "message": "entry doesn't exist",
     "target": "uuid"
   }
}
```
### **Definitions**

# **See Definitions**

href

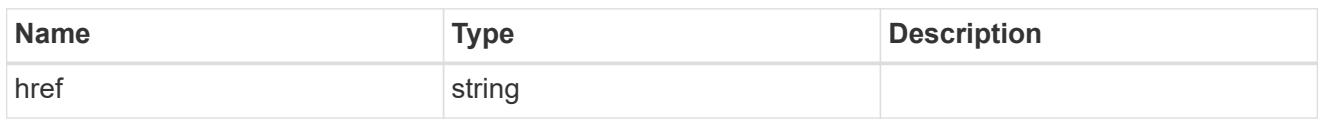

 $\_$ links

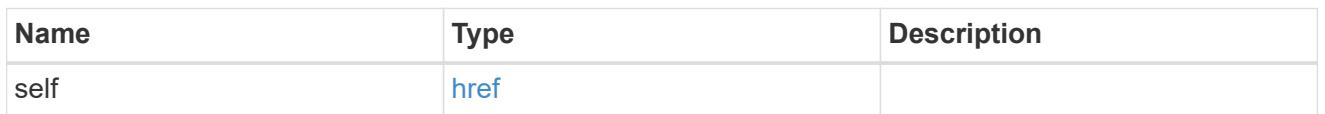

svm

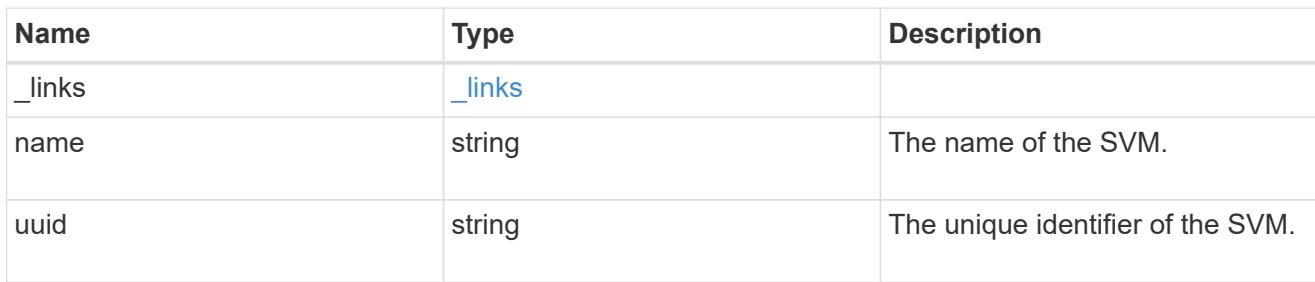

# volume

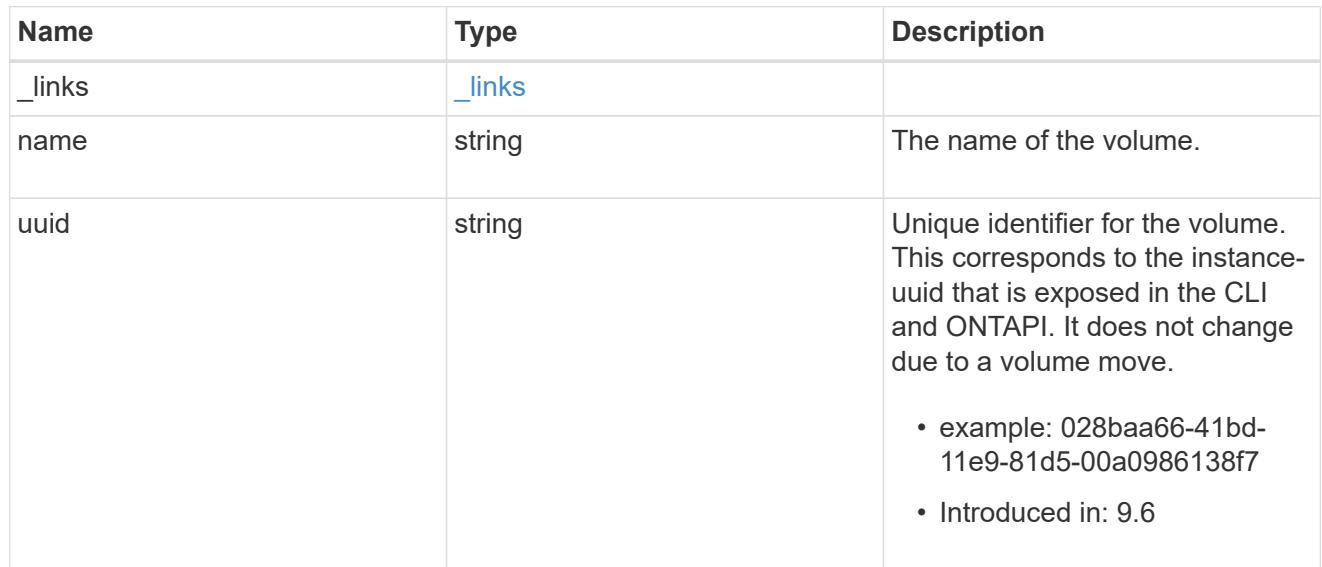

# snapshot

The Snapshot copy object represents a point in time Snapshot copy of a volume.

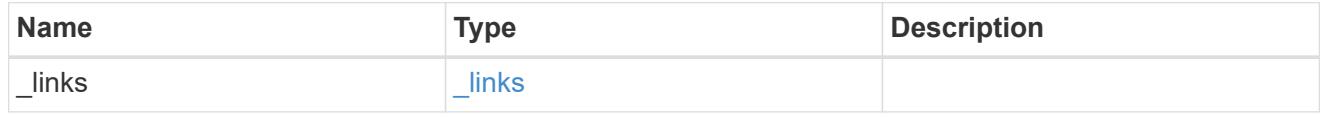

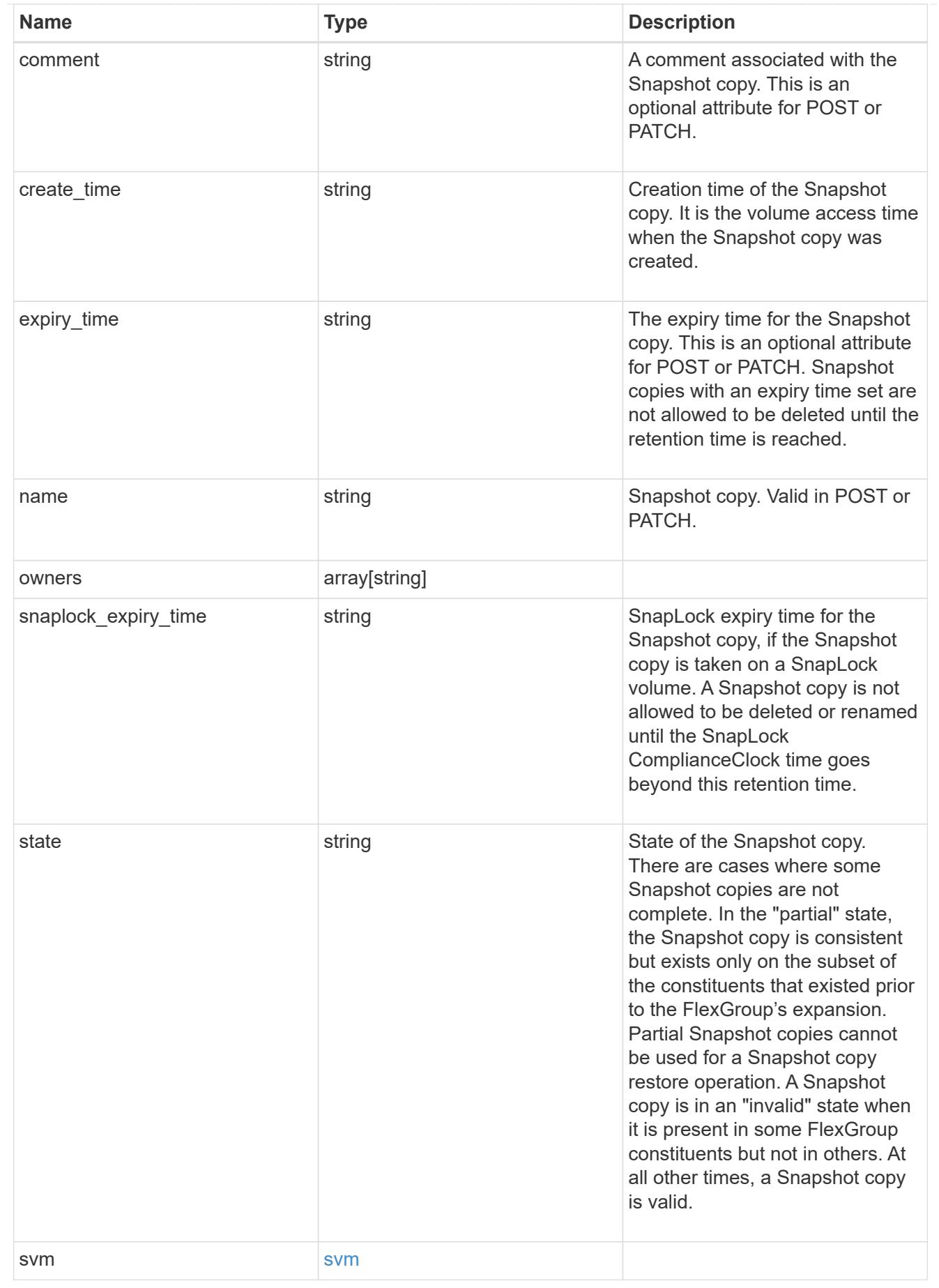

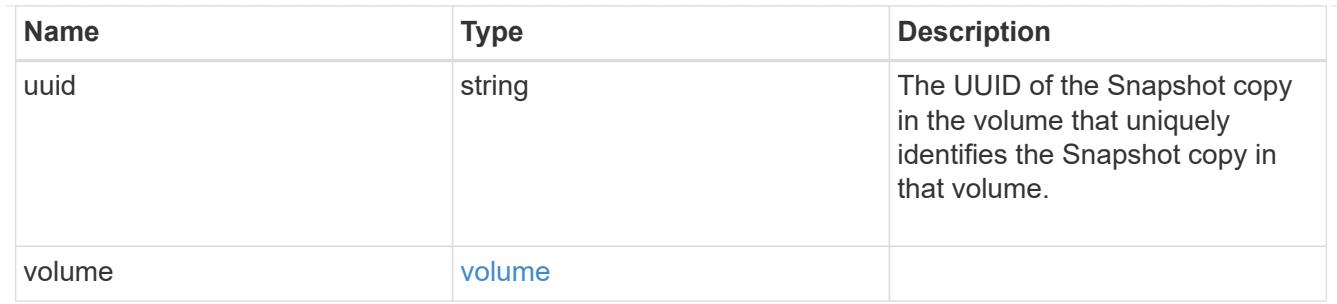

# job\_link

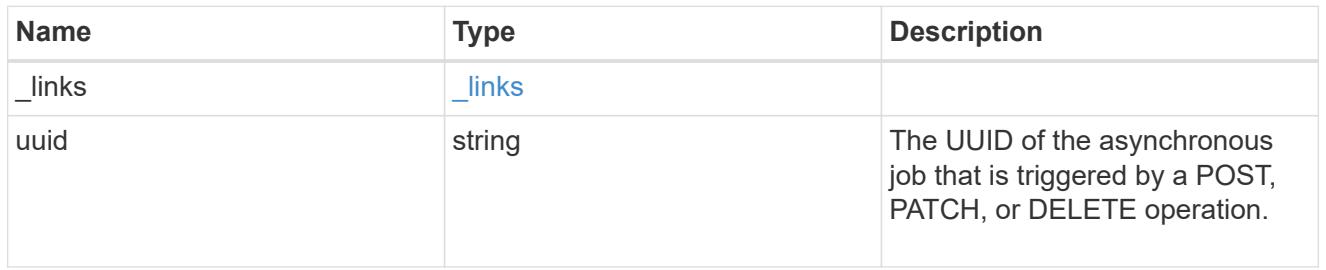

# error\_arguments

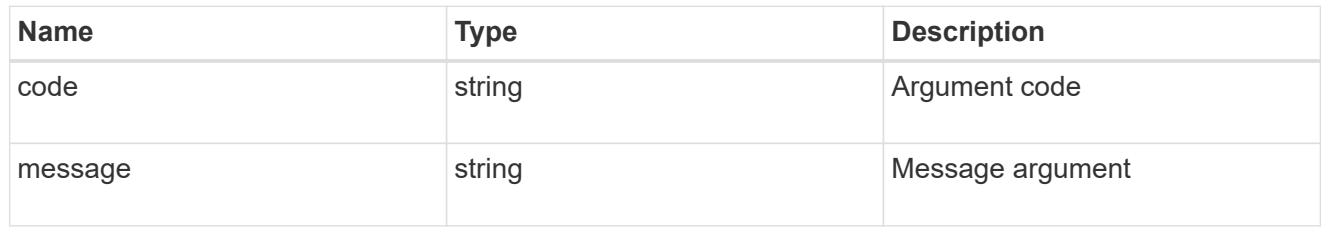

#### error

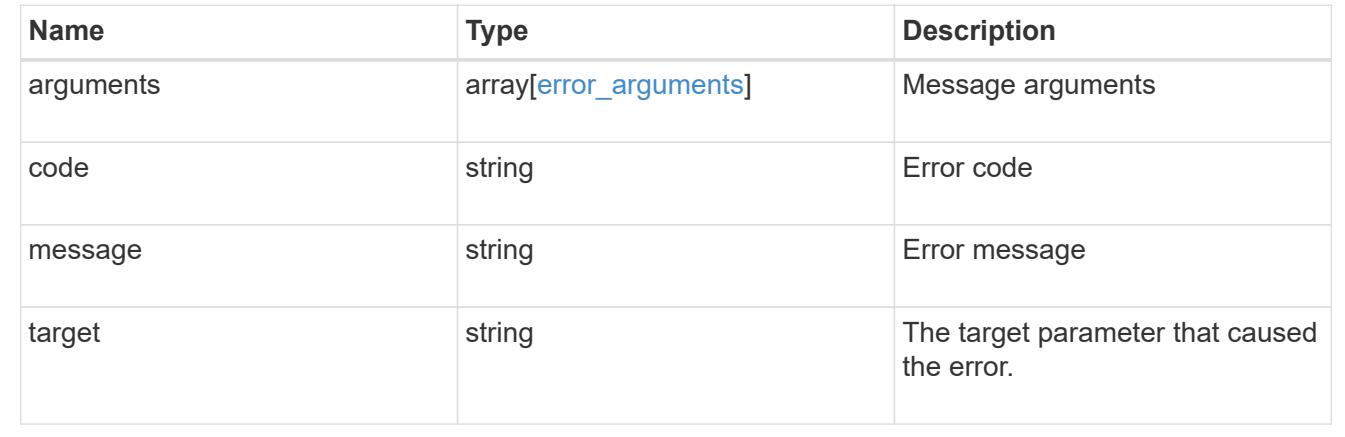

# **Support**

# **Support overview**

### **Overview**

You can use ONTAP support APIs to manage configuration backups, autosupport settings, and event handling.

#### **Configuration backups**

Configuration backups are copies of node and cluster settings saved to an external server. Single-node clusters must have configuration backups as protection against corruption of the configuration database. Multi-node clusters back up the configuration automatically between the nodes in the cluster.

# **Manage AutoSupport configuration**

### **Support AutoSupport endpoint overview**

#### **Overview**

AutoSupport is the NetApp *call home* mechanism. AutoSupport sends configuration details, status details, and error reporting details to NetApp.

This endpoint supports both GET and PATCH calls. GET is used to retrieve AutoSupport configuration details for the cluster and PATCH is used to modify the AutoSupport configuration of the cluster. You can also use GET calls to check AutoSupport connectivity.

#### **Examples**

### **Configuring 'to' addresses**

The following example configures AutoSupport to send emails to 'to' addresses.

```
# The API:
PATCH /support/autosupport
# The call:
curl -X PATCH "https://<mgmt-ip>/api/support/autosupport" -H "accept:
application/hal+json" -H "Content-Type: application/json" -d "{ \"to\": [
\"abc@netapp.com\", \"xyz@netapp.com\" ]}"
# The response:
200 OK
{}
```
### **Configuring 'SMTP' transport**

The following example configures AutoSupport to use 'SMTP' transport. The default transport is 'HTTPS'.

```
# The API:
PATCH /support/autosupport
# The call:
curl -X PATCH "https://<mgmt-ip>/api/support/autosupport" -H "accept:
application/hal+json" -H "Content-Type: application/json" -d "{
\"transport\": \"smtp\"}"
# The response:
200 OK
{}
```
# **Retrieving the AutoSupport configuration**

The following example retrieves AutoSupport configuration for the cluster.

```
# The API:
GET /support/autosupport
# The call:
curl -X GET "https://<mgmt-ip>/api/support/autosupport" -H "accept:
application/hal+json"
# The response:
200 OK
{
"enabled": true,
"mail_hosts": [
    "mailhost"
],
"from": "Postmaster",
"to": [
    "abc@netapp.com",
    "xyz@netapp.com"
\frac{1}{\sqrt{2}}"contact support": true,
"transport": "smtp",
"proxy url": "",
"is minimal": false,
" links": {
    "self": {
      "href": "/api/support/autosupport"
    }
}
}
```
### **Retrieving AutoSupport connectivity issues**

The following example retrieves AutoSupport connectivity issues for the cluster. The fields=issues parameter must be specified, for the response to return connectivity issues. The corrective action section might contain commands which needs to be executed on the ONTAP CLI.

Note that the connectivity check can take up to 10 seconds to complete.

```
# The API:
GET /support/autosupport
# The call:
curl -X GET "https://<mgmt-ip>/api/support/autosupport?fields=issues" -H
"accept: application/hal+json"
```

```
# The response:
200 OK
{
"issues": [
    {
      "node": {
        "name": "node3",
        "uuid": "0ecfd0a6-f1b3-11e8-9d9f-005056bbaadc",
        "_links": {
           "self": {
             "href": "/api/cluster/nodes/0ecfd0a6-f1b3-11e8-9d9f-
005056bbaadc"
          }
        }
      },
      "issue": {
        "message": "SMTP connectivity check failed for destination:
mailhost. Error: Could not resolve host - 'mailhost'",
        "code": "53149746"
      },
    "corrective action": {
        "message": "Check the hostname of the SMTP server",
        "code": "53149746"
      }
    },
    {
      "node": {
        "name": "node3",
        "uuid": "0ecfd0a6-f1b3-11e8-9d9f-005056bbaadc",
      " links": \{  "self": {
             "href": "/api/cluster/nodes/0ecfd0a6-f1b3-11e8-9d9f-
005056bbaadc"
          }
        }
      },
      "issue": {
        "message": "AutoSupport OnDemand is disabled when \"-transport\" is
not set to \"https\".",
        "code": "53149740"
      },
    "corrective action": {
        "message": "Run \"system node autosupport modify -transport https
-node <node name>\" to set \"-transport\" to \"https\".",
        "code": "53149740"
```

```
  }
     }
\frac{1}{2},
" links": {
    "self": {
       "href": "/api/support/autosupport"
    }
}
}
```
# **Retrieving AutoSupport configuration and connectivity issues**

The following example retrieves AutoSupport configuration and connectivity issues on the cluster. Use fields=\*, issues parameter to return both configuration and connectivity issues.

```
# The API:
GET /support/autosupport
# The call:
curl -X GET "https://<mgmt-ip>/api/support/autosupport?fields=*%2Cissues"
-H "accept: application/hal+json"
# The response:
200 OK
{
"enabled": true,
"mail_hosts": [
   "mailhost"
\frac{1}{2}"from": "Postmaster",
"to": [
    "abc@netapp.com",
    "xyz@netapp.com"
\frac{1}{\sqrt{2}}"contact support": true,
"transport": "smtp",
"proxy url": "",
"is minimal": false,
"issues": [
    {
      "node": {
        "name": "node3",
        "uuid": "0ecfd0a6-f1b3-11e8-9d9f-005056bbaadc",
      " links": {
```

```
  "self": {
             "href": "/api/cluster/nodes/0ecfd0a6-f1b3-11e8-9d9f-
005056bbaadc"
          }
        }
      },
      "issue": {
        "message": "SMTP connectivity check failed for destination:
mailhost. Error: Could not resolve host - 'mailhost'",
        "code": "53149746"
      },
    "corrective action": {
        "message": "Check the hostname of the SMTP server",
        "code": "53149746"
      }
    },
    {
      "node": {
        "name": "node3",
        "uuid": "0ecfd0a6-f1b3-11e8-9d9f-005056bbaadc",
        "_links": {
          "self": {
            "href": "/api/cluster/nodes/0ecfd0a6-f1b3-11e8-9d9f-
005056bbaadc"
  }
        }
      },
      "issue": {
        "message": "AutoSupport OnDemand is disabled when \"-transport\" is
not set to \"https\".",
        "code": "53149740"
      },
    "corrective action": {
        "message": "Run \"system node autosupport modify -transport https
-node <node name>\" to set \"-transport\" to \"https\".",
        "code": "53149740"
      }
   }
\frac{1}{2},
" links": {
    "self": {
      "href": "/api/support/autosupport"
    }
}
}
```
### **Retrieve the AutoSupport configuration**

GET /support/autosupport

### **Introduced In:** 9.6

Retrieves the AutoSupport configuration of the cluster and if requested, returns connectivity issues with the AutoSupport configuration.

Important note:

• The **issues** field consists of a list of objects containing details of the node that has a connectivity issue, the issue description, and corrective action you can take to address the issue. When not empty, this indicates a connection issue to the **HTTP/S**, **SMTP**, or **AutoSupport On Demand** server.

#### **Expensive properties**

There is an added cost to retrieving values for these properties. They are not included by default in GET results and must be explicitly requested using the fields query parameter. See [Requesting specific fields](https://docs.netapp.com/us-en/ontap-restapi-98/getting_started_with_the_ontap_rest_api.html#Requesting_specific_fields) to learn more.

• issues

### **Related ONTAP commands**

- system node autosupport show -instance
- system node autosupport check show-details

#### **Learn more**

• [DOC /support/autosupport](https://docs.netapp.com/us-en/ontap-restapi-98/support_autosupport_endpoint_overview.html)

#### **Parameters**

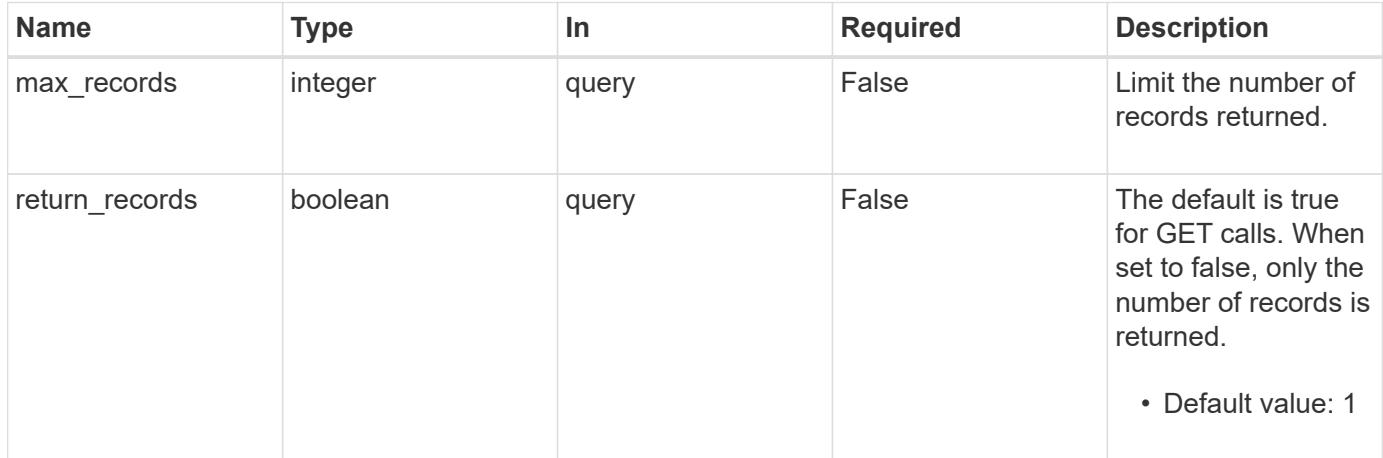

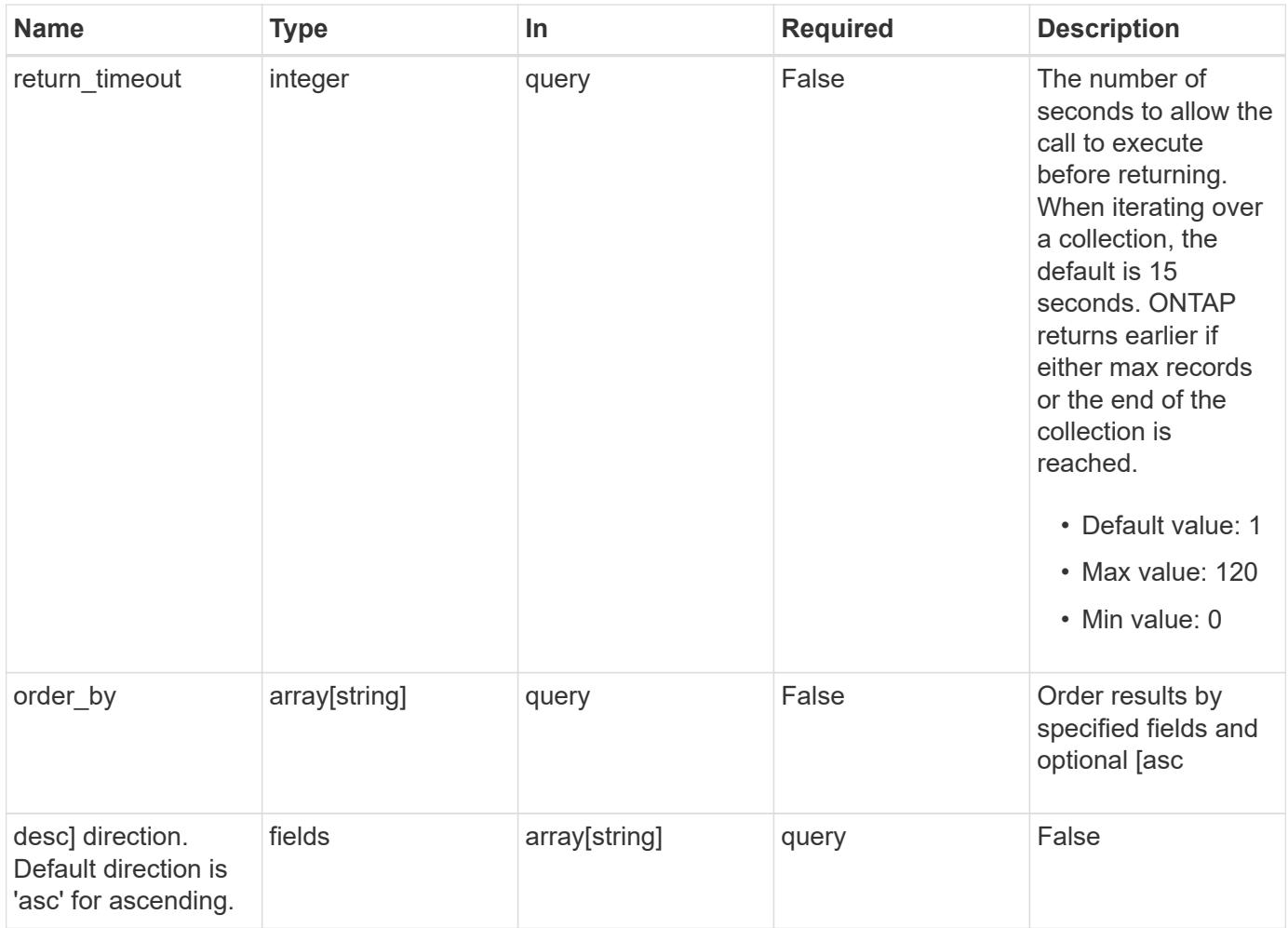

### **Response**

Status: 200, Ok

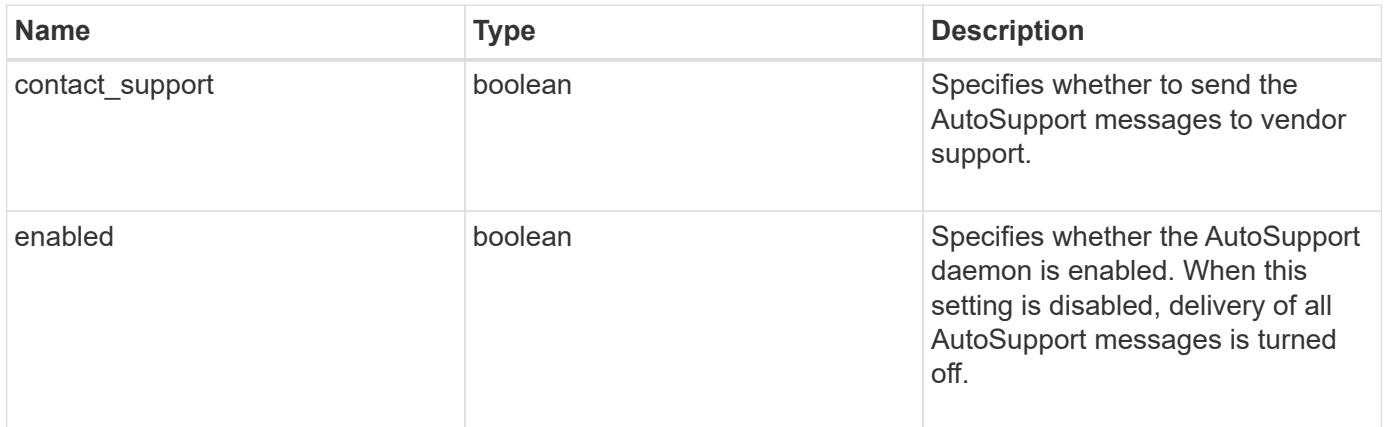

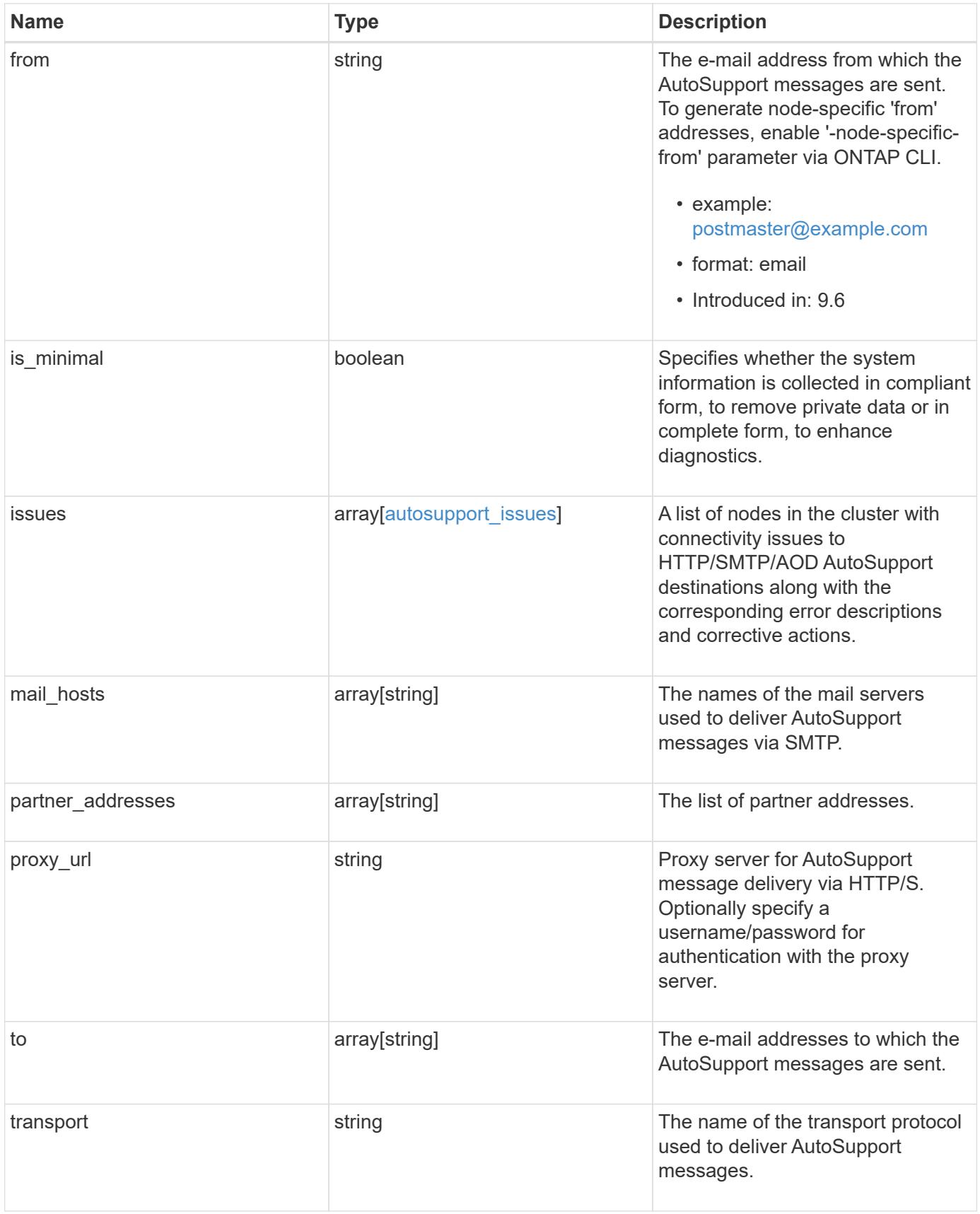

```
{
    "contact_support": 1,
    "enabled": 1,
    "from": "<a href="
mailto:postmaster@example.com">postmaster@example.com</a>",
    "is_minimal": 1,
    "issues": {
    "corrective action": {
      "code": "53149746",
        "message": "Check the hostname of the SMTP server"
      },
      "issue": {
      "code": "53149746",
        "message": "SMTP connectivity check failed for destination:
mailhost. Error: Could not resolve host - 'mailhost'"
      },
      "node": {
        "_links": {
           "self": {
             "href": "/api/resourcelink"
           }
        },
        "name": "node1",
        "uuid": "1cd8a442-86d1-11e0-ae1c-123478563412"
      }
    },
  "mail hosts": [
      "mailhost1.example.com",
      "mailhost2.example.com"
  \left| \cdot \right|  "partner_addresses": [
      "<a href="mailto:user1@partner.com">user1@partner.com</a>",
      "<a href="mailto:user2@partner.com">user2@partner.com</a>"
  \frac{1}{\sqrt{2}}"proxy_url": "https://proxy.company.com",
  "to": [
      "<a href="mailto:user1@example.com">user1@example.com</a>",
      "<a href="mailto:user2@example.com">user2@example.com</a>"
  \frac{1}{2},
    "transport": "smtp"
}
```
Status: Default, Error

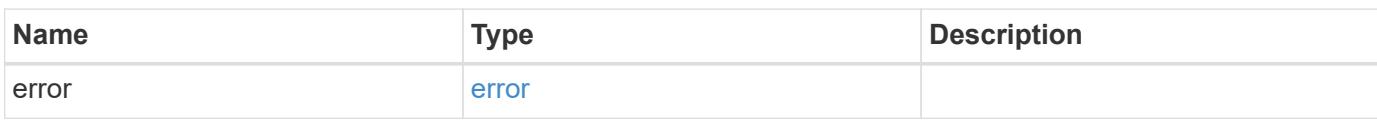

**Example error**

```
{
   "error": {
     "arguments": {
       "code": "string",
       "message": "string"
     },
      "code": "4",
      "message": "entry doesn't exist",
     "target": "uuid"
   }
}
```
**Definitions**

### **See Definitions**

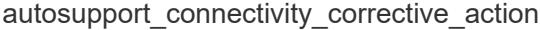

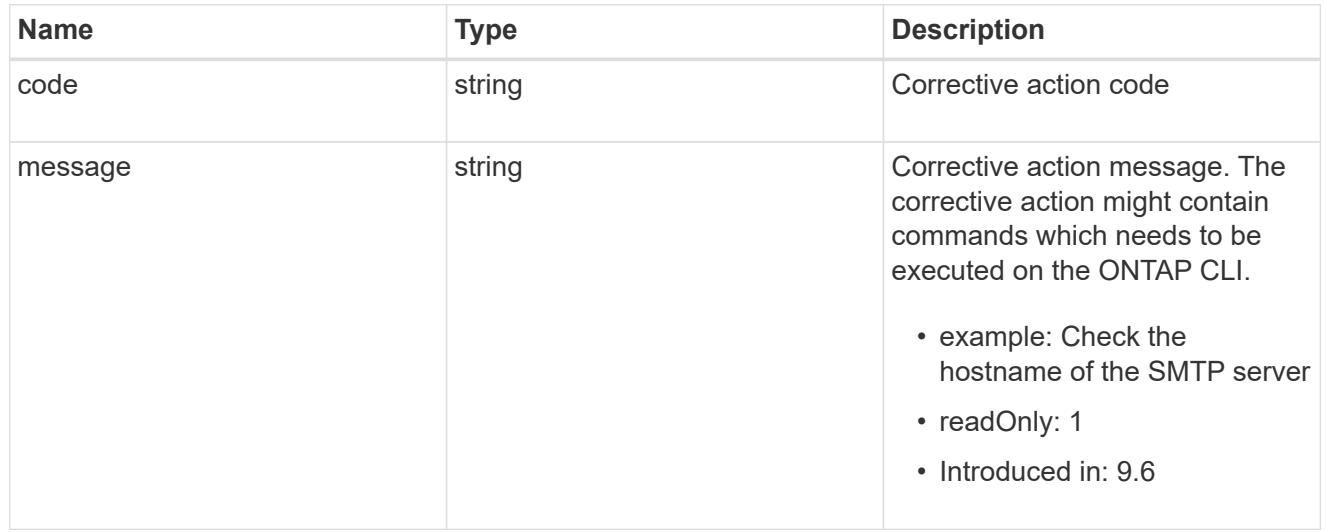

# autosupport\_connectivity\_issue

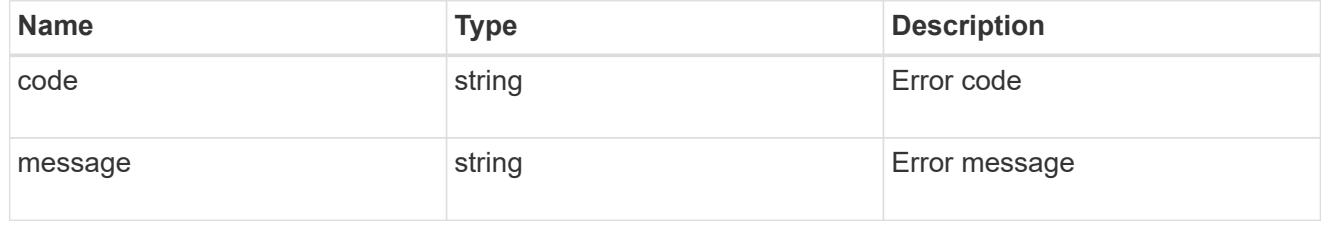

# href

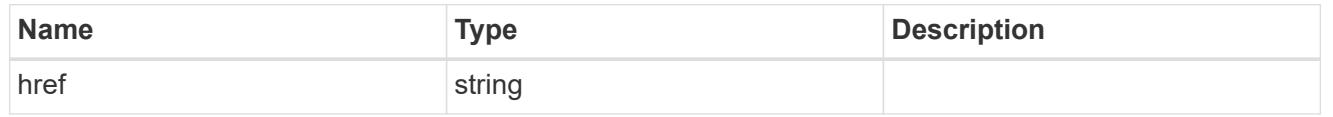

# \_links

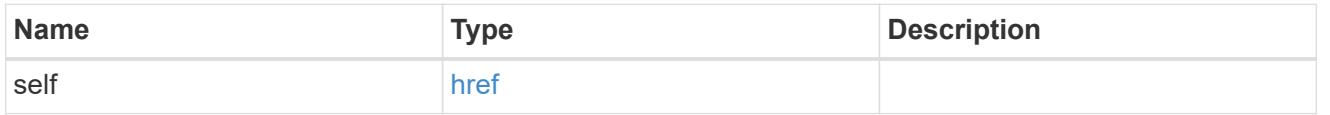

### node

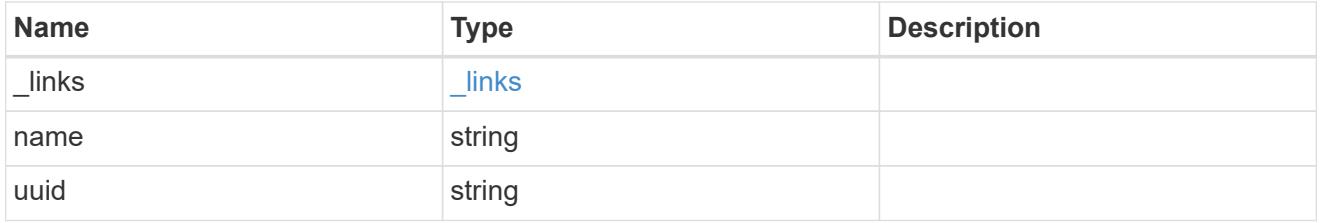

autosupport\_issues

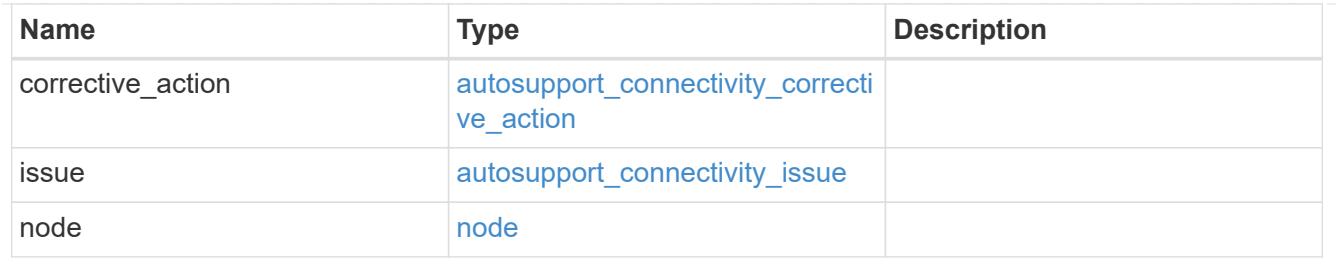

error\_arguments

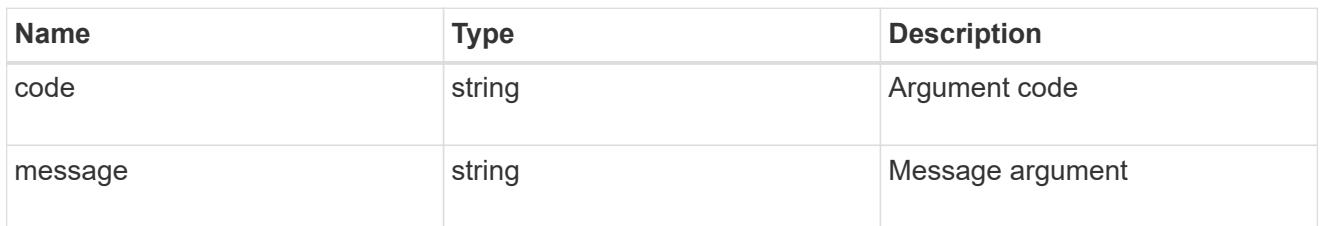

error

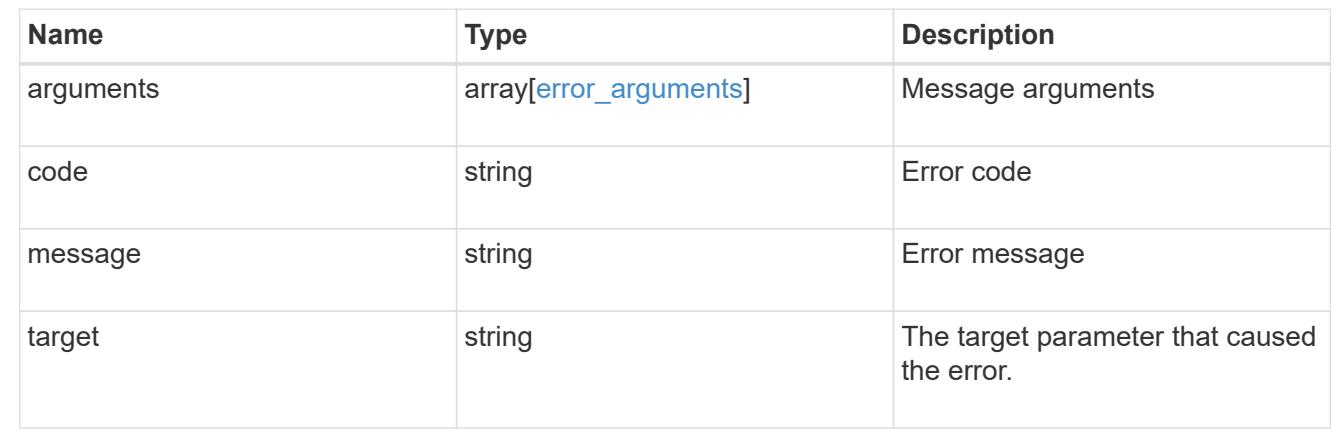

# **Update the AutoSupport configuration for an entire cluster**

PATCH /support/autosupport

### **Introduced In:** 9.6

Updates the AutoSupport configuration for the entire cluster.

### **Related ONTAP commands**

• system node autosupport modify

### **Learn more**

• [DOC /support/autosupport](https://docs.netapp.com/us-en/ontap-restapi-98/support_autosupport_endpoint_overview.html)

### **Parameters**

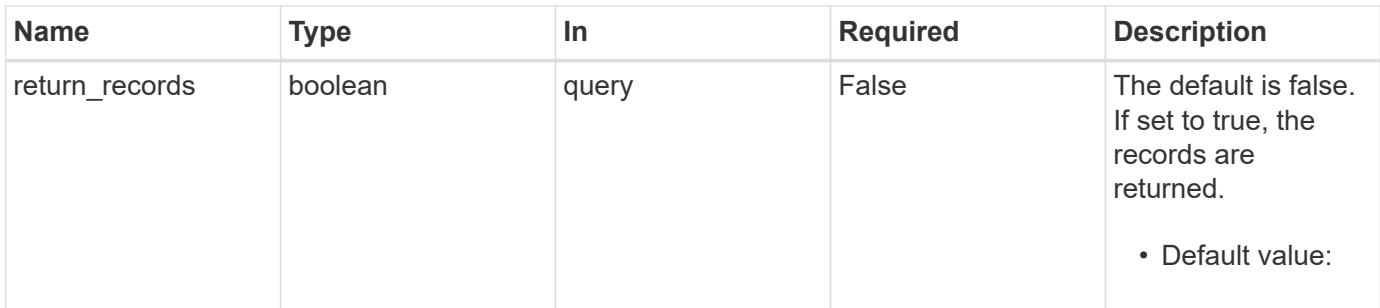

# **Request Body**

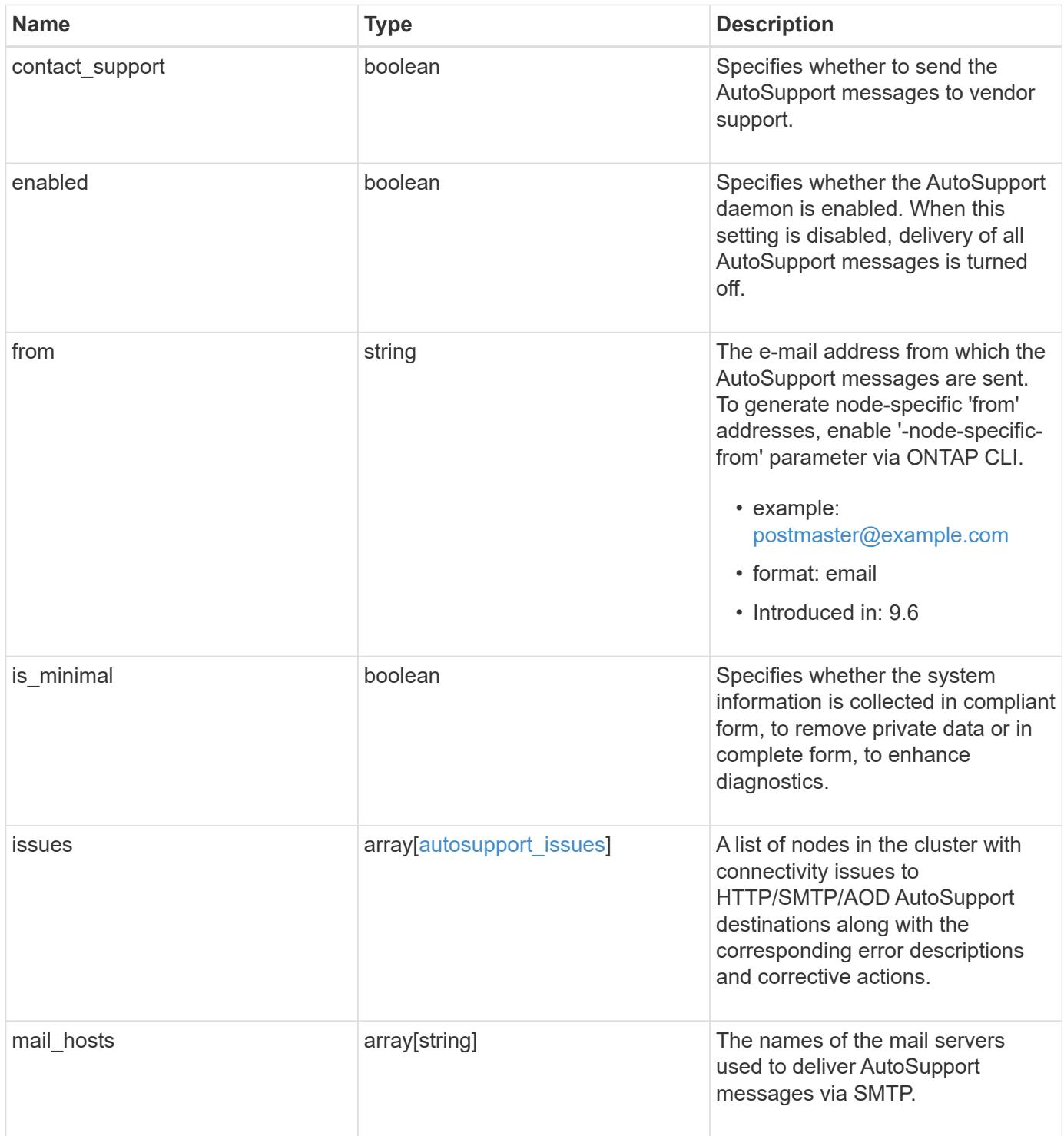

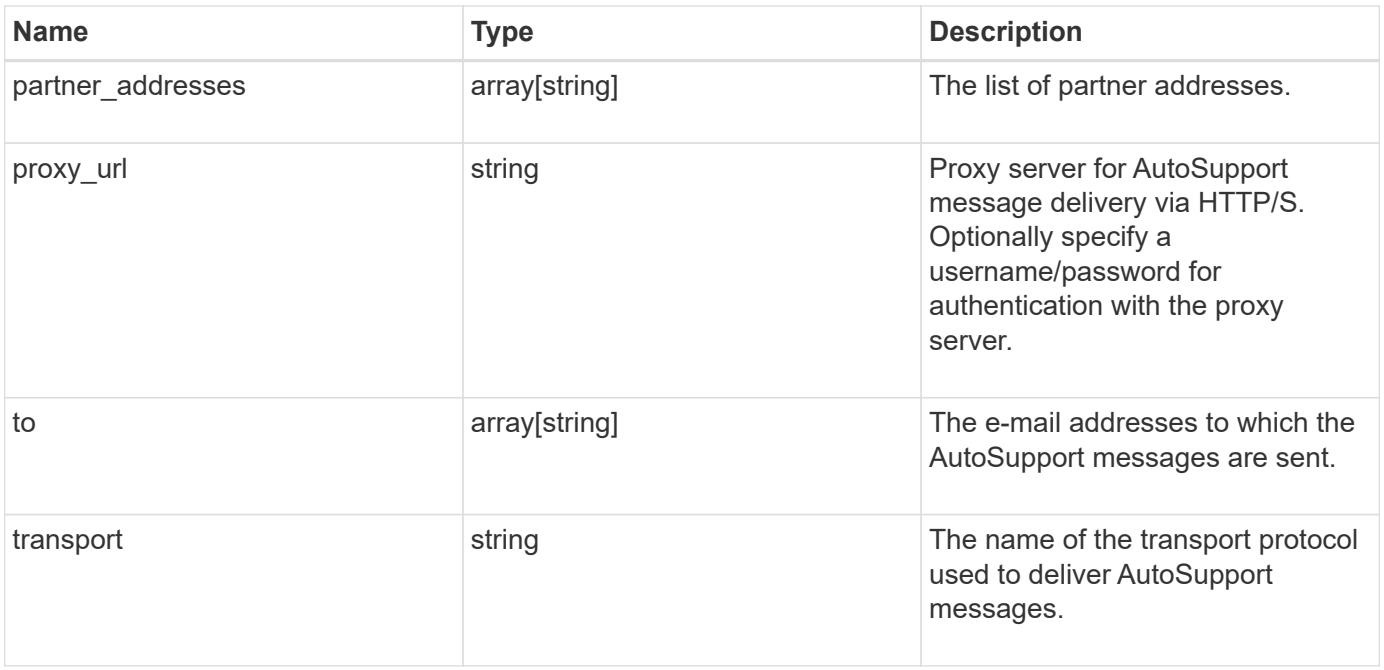

```
{
    "contact_support": 1,
    "enabled": 1,
    "from": "<a href="
mailto:postmaster@example.com">postmaster@example.com</a>",
    "is_minimal": 1,
    "issues": {
    "corrective action": {
      "code": "53149746",
        "message": "Check the hostname of the SMTP server"
      },
      "issue": {
      "code": "53149746",
        "message": "SMTP connectivity check failed for destination:
mailhost. Error: Could not resolve host - 'mailhost'"
      },
      "node": {
        "_links": {
           "self": {
             "href": "/api/resourcelink"
           }
        },
        "name": "node1",
        "uuid": "1cd8a442-86d1-11e0-ae1c-123478563412"
      }
    },
  "mail hosts": [
      "mailhost1.example.com",
      "mailhost2.example.com"
  \left| \cdot \right|  "partner_addresses": [
      "<a href="mailto:user1@partner.com">user1@partner.com</a>",
      "<a href="mailto:user2@partner.com">user2@partner.com</a>"
  \frac{1}{\sqrt{2}}"proxy_url": "https://proxy.company.com",
  "to": [
      "<a href="mailto:user1@example.com">user1@example.com</a>",
      "<a href="mailto:user2@example.com">user2@example.com</a>"
  \frac{1}{2},
    "transport": "smtp"
}
```
Status: 200, Ok

#### **Error**

Status: Default

# ONTAP Error Response Codes

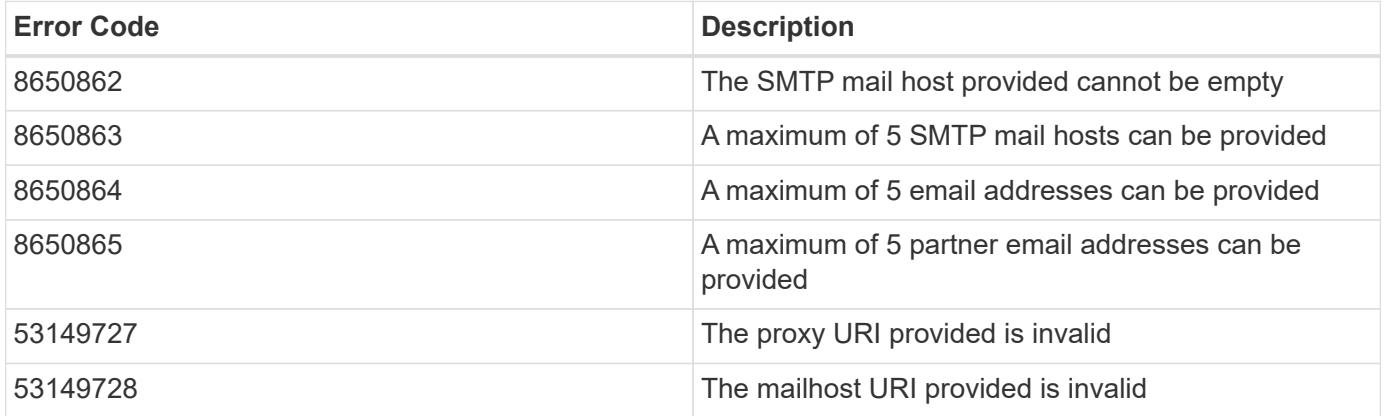

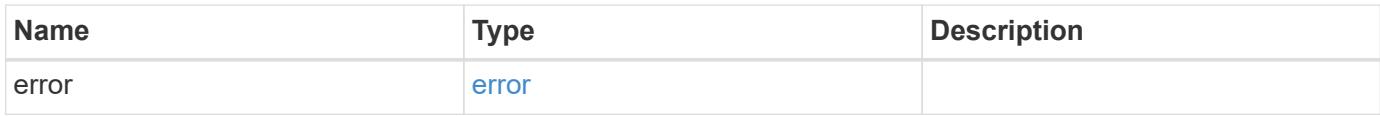

# **Example error**

```
{
   "error": {
      "arguments": {
       "code": "string",
       "message": "string"
      },
      "code": "4",
      "message": "entry doesn't exist",
      "target": "uuid"
   }
}
```
### **Definitions**
### **See Definitions**

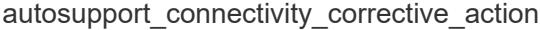

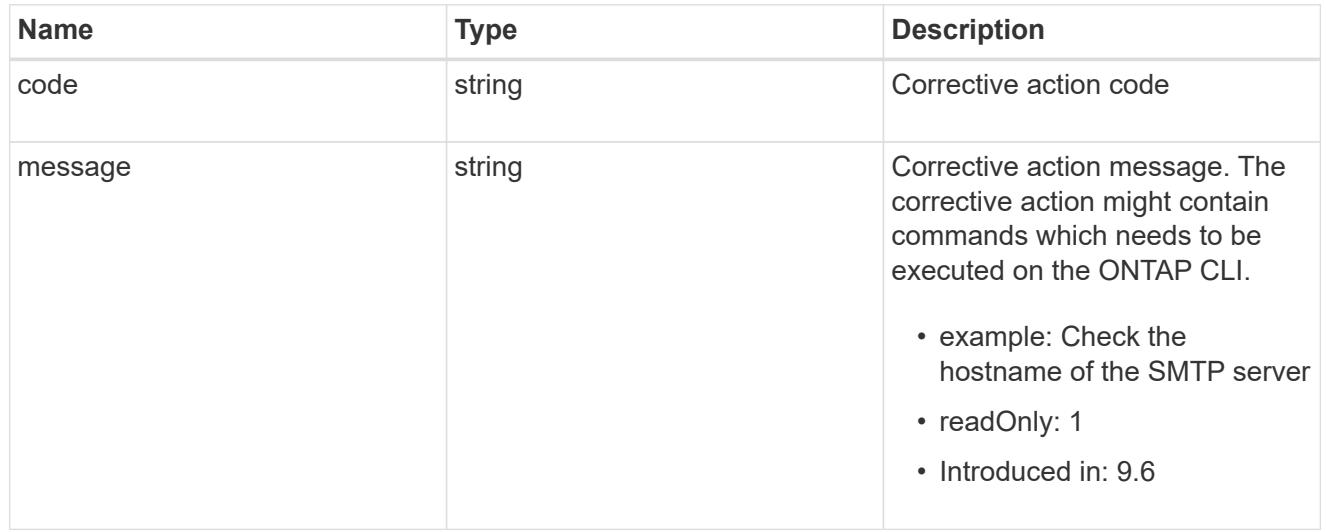

# autosupport\_connectivity\_issue

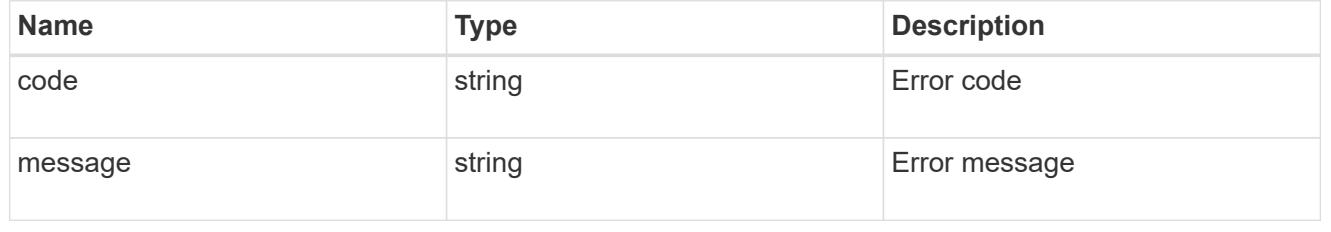

# href

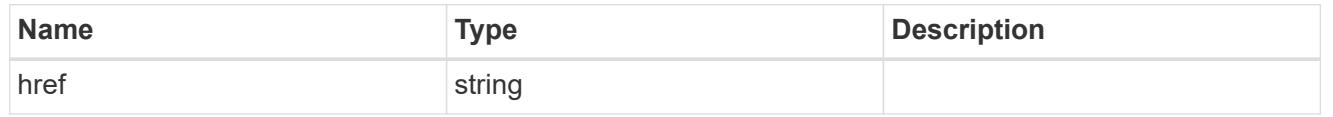

# \_links

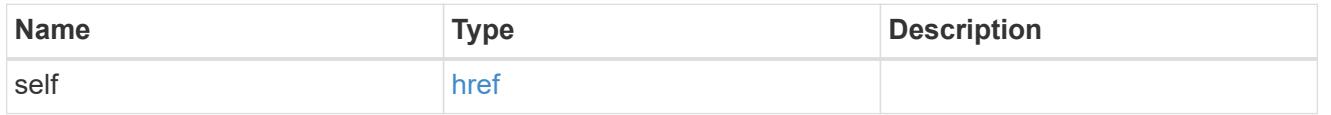

#### node

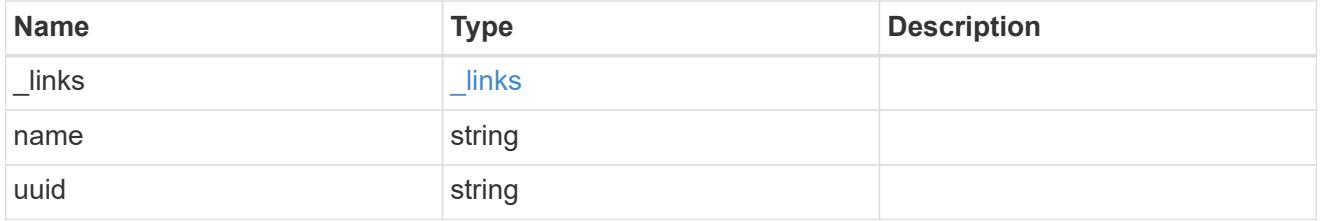

autosupport\_issues

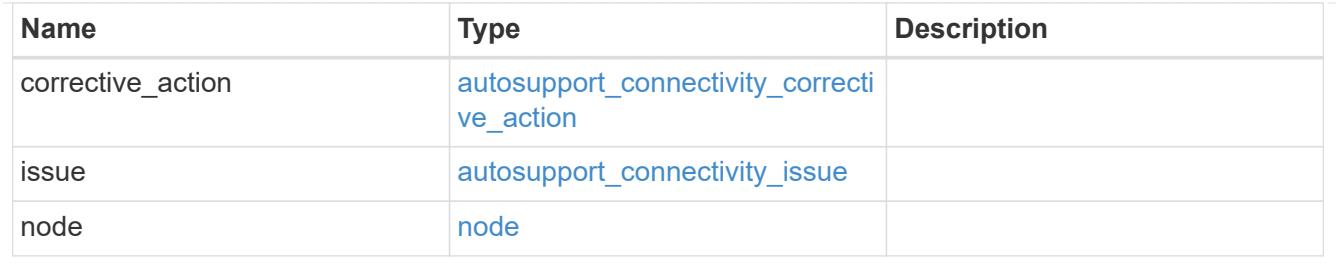

# autosupport

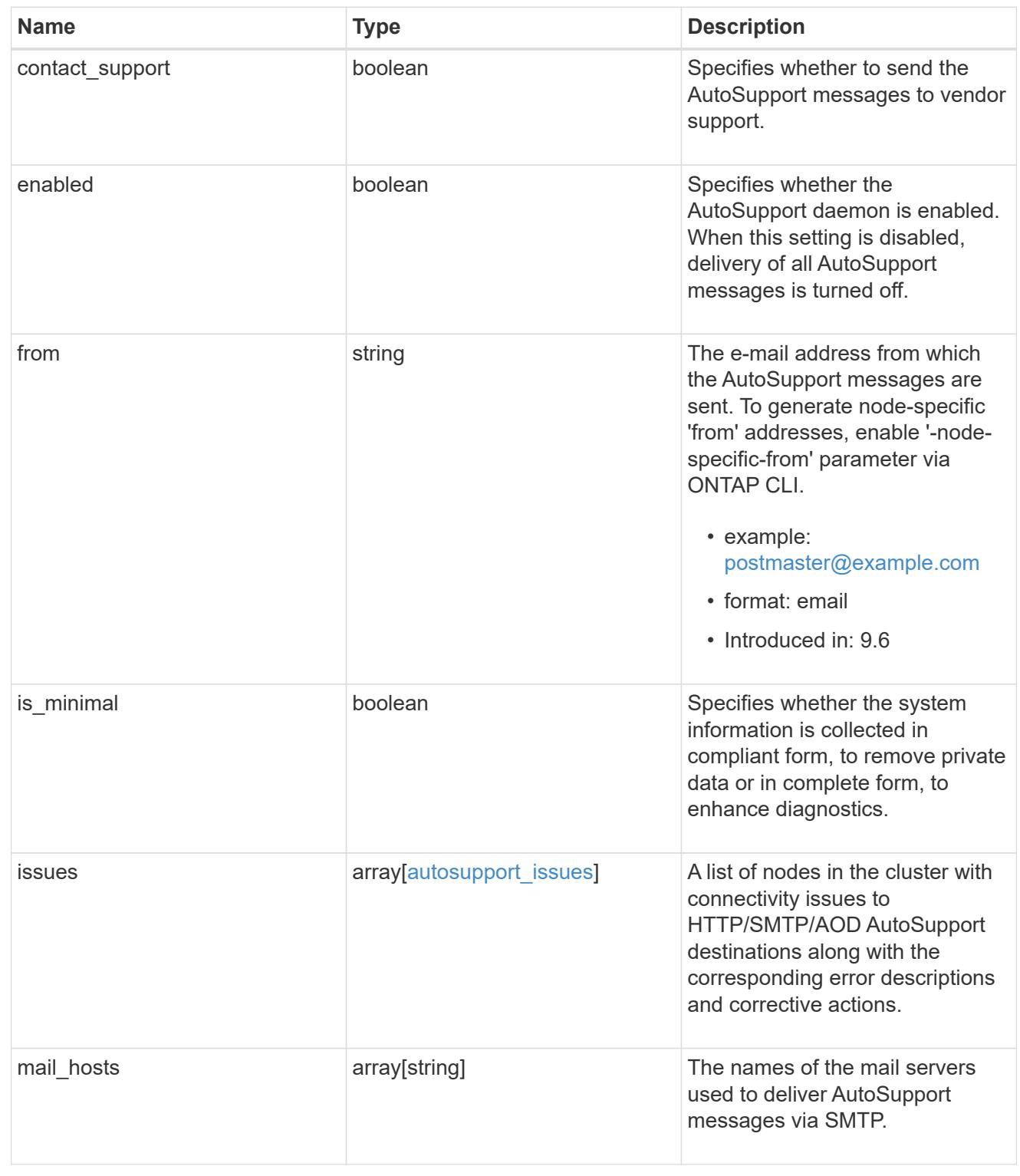

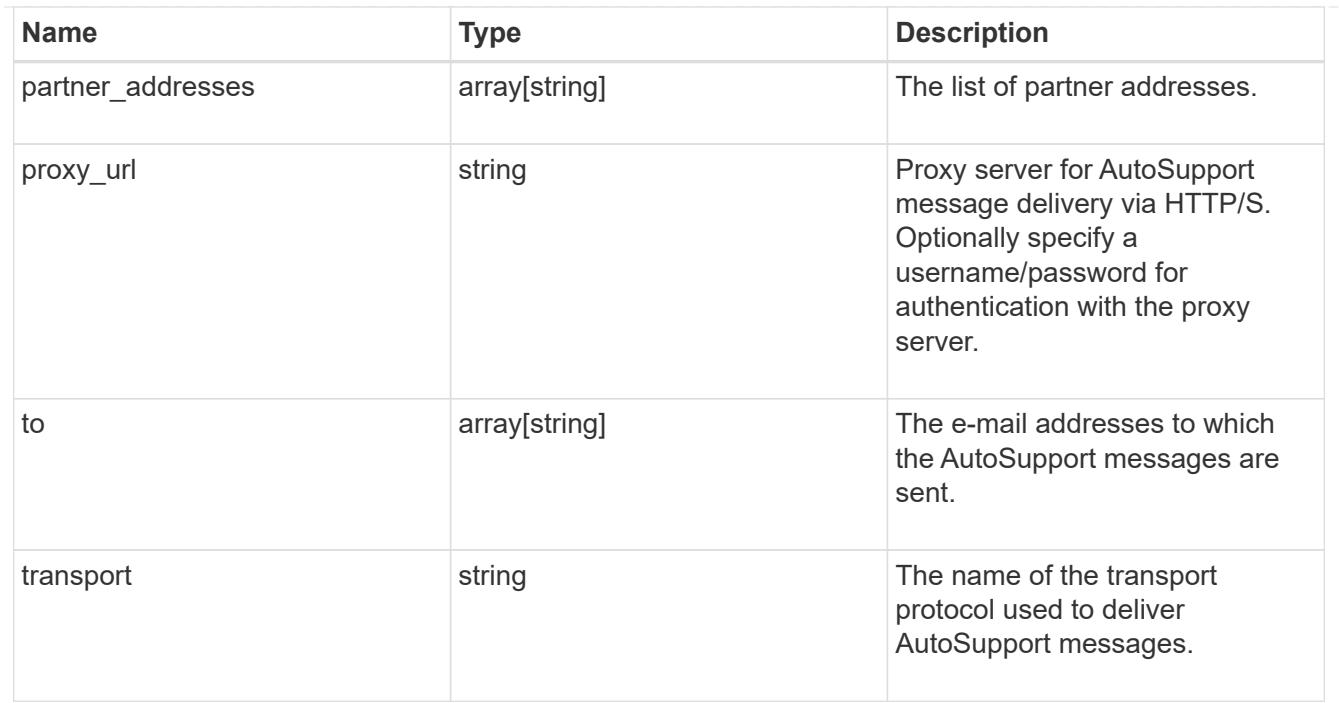

# error\_arguments

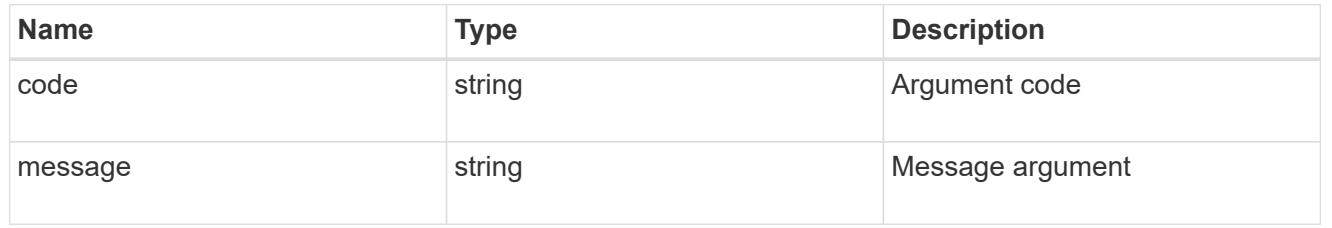

#### error

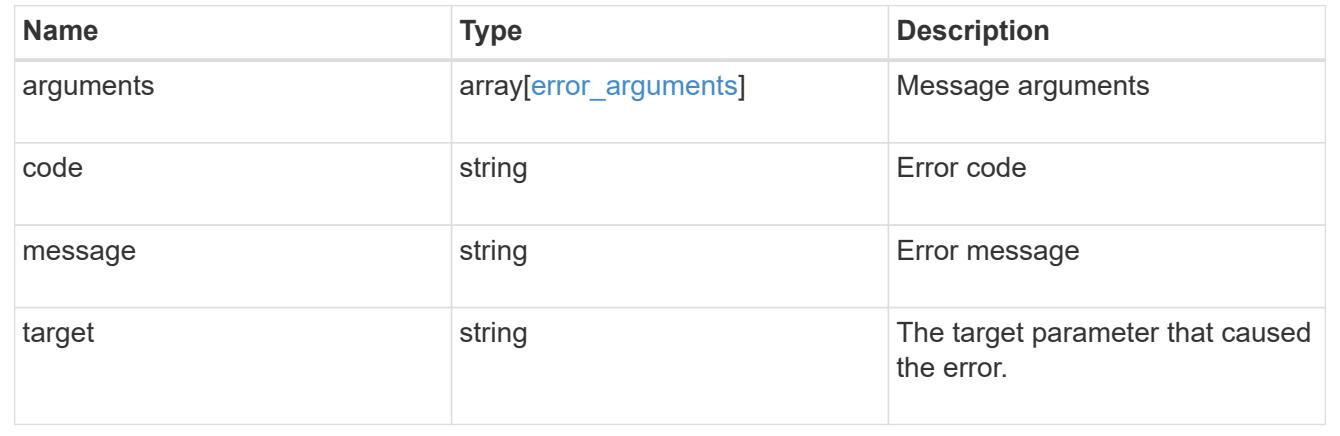

# **Manage AutoSupport messages**

# **Support AutoSupport messages endpoint overview**

### **Overview**

Use this API to invoke and retrieve AutoSupport messages from the nodes in the cluster.

This API supports POST and GET calls. Use a POST call to invoke AutoSupport and a GET call to retrieve AutoSupport messages.

#### **Examples**

#### **Invoking an AutoSupport on all nodes in the cluster**

The following example invokes an AutoSupport on every node in the cluster.

Note that AutoSupport is invoked on all nodes in the cluster if the node parameter is omitted. Also, note that the subject line is the same when invoking on all nodes.

By default, the response is an empty object. If return records=true is passed in the request, the response includes information about the node and the index of the invoked AutoSupport message.

```
# The API:
POST /support/autosupport/messages
# The call:
curl -X POST "https://<mgmt-
ip>/api/support/autosupport/messages?return_records=true" -H "accept:
application/hal+json" -H "Content-Type: application/json" -d "{
\"message\": \"test_msg\", \"type\": \"all\"}"
# The response:
201 CREATED
{
"num records": 2,
"records": [
    {
      "index": 4,
      "node": {
        "name": "node1",
        "uuid": "092e0298-f250-11e8-9a05-005056bb6666",
      " links": {
          "self": {
            "href": "/api/cluster/nodes/092e0298-f250-11e8-9a05-
005056bb6666"
  }
        }
      },
      "_links": {
        "self": {
          "href": "/api/support/autosupport/messages/092e0298-f250-11e8-
9a05-005056bb6666/4"
        }
      }
```

```
  },
    {
      "index": 2,
      "node": {
         "name": "node2",
         "uuid": "e47d2630-f250-11e8-b186-005056bb5cab",
       " links": {
           "self": {
             "href": "/api/cluster/nodes/e47d2630-f250-11e8-b186-
005056bb5cab"
           }
         }
      },
    " links": {
         "self": {
           "href": "/api/support/autosupport/messages/e47d2630-f250-11e8-
b186-005056bb5cab/2"
         }
      }
    }
],
"_links": {
    "self": {
      "href": "/api/support/autosupport/messages/"
    }
}
}
```
### **Invoking an AutoSupport on a single node**

The following examples invoke an AutoSupport on a single node in the cluster.

Note that AutoSupport is invoked on all nodes in the cluster if the node parameter is omitted. You can specify the node-name with either node or node.name parameter. You can also specify UUID of the node with the node.uuid parameter.

By default, the response is an empty object. If return records=true is passed in the request, the response includes information about the node and the index of the invoked AutoSupport message.

```
# The API:
POST /support/autosupport/messages
# The call:
curl -X POST "https://<mgmt-
ip>/api/support/autosupport/messages?return_records=true" -H "accept:
application/hal+json" -H "Content-Type: application/json" -d "{
\"message\": \"test_msg\", \"type\": \"test\", \"node\": { \"name\":
\"node1\" }}"
# The response:
201 CREATED
{
"num records": 1,
"records": [
    {
      "index": 8,
      "node": {
        "name": "node1",
        "uuid": "092e0298-f250-11e8-9a05-005056bb6666",
      " links": {
          "self": {
            "href": "/api/cluster/nodes/092e0298-f250-11e8-9a05-
005056bb6666"
  }
        }
      },
      "_links": {
        "self": {
          "href": "/api/support/autosupport/messages/092e0298-f250-11e8-
9a05-005056bb6666/8"
  }
     }
    }
\frac{1}{\sqrt{2}}" links": {
   "self": {
      "href": "/api/support/autosupport/messages/"
    }
}
}
```

```
# The call:
curl -X POST "https://<mgmt-
ip>/api/support/autosupport/messages?return_records=true" -H "accept:
application/hal+json" -H "Content-Type: application/json" -d "{
\"message\": \"test_msg\", \"type\": \"test\", \"node.name\":\"node2\"}"
# The response:
201 CREATED
{
"num records": 1,
"records": [
    {
      "index": 4,
      "node": {
        "name": "node2",
        "uuid": "e47d2630-f250-11e8-b186-005056bb5cab",
        "_links": {
           "self": {
             "href": "/api/cluster/nodes/e47d2630-f250-11e8-b186-
005056bb5cab"
          }
        }
      },
      "_links": {
        "self": {
          "href": "/api/support/autosupport/messages/e47d2630-f250-11e8-
b186-005056bb5cab/4"
        }
      }
   }
\frac{1}{\sqrt{2}}" links": {
    "self": {
      "href": "/api/support/autosupport/messages/"
    }
}
}
```

```
# The call:
curl -X POST "https://<mgmt-
ip>/api/support/autosupport/messages?return_records=true" -H "accept:
application/hal+json" -H "Content-Type: application/json" -d "{
\"message\": \"test_msg\", \"type\": \"test\", \"node.uuid\":\"092e0298-
f250-11e8-9a05-005056bb6666\"}"
# The response:
201 CREATED
{
"num records": 1,
"records": [
    {
      "index": 5,
      "node": {
        "name": "node1",
        "uuid": "092e0298-f250-11e8-9a05-005056bb6666",
      " links": {
          "self": {
             "href": "/api/cluster/nodes/092e0298-f250-11e8-9a05-
005056bb6666"
          }
        }
      },
    " links": {
        "self": {
          "href": "/api/support/autosupport/messages/092e0298-f250-11e8-
9a05-005056bb6666/5"
  }
      }
    }
\frac{1}{\sqrt{2}}"_links": {
    "self": {
      "href": "/api/support/autosupport/messages/"
    }
}
}
```
#### **Retrieving AutoSupport messages from all nodes in the cluster**

The following example retrieves AutoSupport messages from every node in the cluster. Note that if the *fields=\** parameter is not specified, only node, index, and destination fields are returned. Filters can be added on the fields to limit the results.

```
# The API:
GET /support/autosupport/messages
# The call:
curl -X GET "https://<mgmt-
ip>/api/support/autosupport/messages?fields=*&return_timeout=15" -H
"accept: application/hal+json"
# The response:
200 OK
{
"records": [
    {
      "node": {
        "uuid": "092e0298-f250-11e8-9a05-005056bb6666",
        "name": "node1",
        "_links": {
           "self": {
             "href": "/api/cluster/nodes/092e0298-f250-11e8-9a05-
005056bb6666"
          }
        }
      },
      "index": 1,
      "destination": "smtp",
      "subject": "USER_TRIGGERED (TEST:test_msg)",
      "state": "ignore",
      "generated_on": "2019-03-28T10:18:04-04:00",
    " links": {
        "self": {
           "href": "/api/support/autosupport/messages/092e0298-f250-11e8-
9a05-005056bb6666/1/smtp"
        }
      }
    },
    {
      "node": {
        "uuid": "092e0298-f250-11e8-9a05-005056bb6666",
        "name": "node1",
      " links": {
           "self": {
             "href": "/api/cluster/nodes/092e0298-f250-11e8-9a05-
005056bb6666"
          }
        }
```

```
  },
      "index": 1,
      "destination": "http",
      "subject": "USER_TRIGGERED (TEST:test_msg)",
    "state": "sent successful",
      "generated_on": "2019-03-28T10:18:04-04:00",
    " links": {
        "self": {
           "href": "/api/support/autosupport/messages/092e0298-f250-11e8-
9a05-005056bb6666/1/http"
        }
     }
    },
    {
      "node": {
        "uuid": "092e0298-f250-11e8-9a05-005056bb6666",
        "name": "node1",
        "_links": {
          "self": {
             "href": "/api/cluster/nodes/092e0298-f250-11e8-9a05-
005056bb6666"
          }
        }
      },
      "index": 1,
      "destination": "noteto",
      "subject": "USER_TRIGGERED (TEST:test_msg)",
      "state": "ignore",
      "generated_on": "2019-03-28T10:18:04-04:00",
    " links": {
        "self": {
           "href": "/api/support/autosupport/messages/092e0298-f250-11e8-
9a05-005056bb6666/1/noteto"
        }
      }
    },
    {
      "node": {
        "uuid": "e47d2630-f250-11e8-b186-005056bb5cab",
        "name": "node2",
      " links": {
          "self": {
             "href": "/api/cluster/nodes/e47d2630-f250-11e8-b186-
005056bb5cab"
          }
        }
```

```
  },
      "index": 1,
      "destination": "smtp",
      "subject": "USER_TRIGGERED (TEST:test_msg)",
      "state": "ignore",
      "generated_on": "2019-03-28T10:18:06-04:00",
    " links": {
        "self": {
           "href": "/api/support/autosupport/messages/e47d2630-f250-11e8-
b186-005056bb5cab/1/smtp"
        }
     }
    },
    {
      "node": {
        "uuid": "e47d2630-f250-11e8-b186-005056bb5cab",
        "name": "node2",
        "_links": {
           "self": {
             "href": "/api/cluster/nodes/e47d2630-f250-11e8-b186-
005056bb5cab"
          }
        }
      },
      "index": 1,
      "destination": "http",
      "subject": "USER_TRIGGERED (TEST:test_msg)",
    "state": "sent successful",
      "generated_on": "2019-03-28T10:18:06-04:00",
    " links": {
        "self": {
           "href": "/api/support/autosupport/messages/e47d2630-f250-11e8-
b186-005056bb5cab/1/http"
        }
      }
    },
    {
      "node": {
        "uuid": "e47d2630-f250-11e8-b186-005056bb5cab",
        "name": "node2",
      " links": {
          "self": {
             "href": "/api/cluster/nodes/e47d2630-f250-11e8-b186-
005056bb5cab"
          }
        }
```

```
  },
      "index": 1,
      "destination": "noteto",
      "subject": "USER_TRIGGERED (TEST:test_msg)",
      "state": "ignore",
      "generated_on": "2019-03-28T10:18:06-04:00",
    " links": {
        "self": {
           "href": "/api/support/autosupport/messages/e47d2630-f250-11e8-
b186-005056bb5cab/1/noteto"
        }
      }
    }
\frac{1}{2}"num records": 6,
" links": {
    "self": {
      "href": "/api/support/autosupport/messages?fields=*&return_timeout=15"
    }
}
}
```
### **Retrieving AutoSupport messages from a specific node and has 'sent\_succesful' state**

The following example retrieves AutoSupport messages from a specific node in the cluster. Note that if the fields=\* parameter is not specified, only node, index, and destination fields are returned. This example uses a filter on the node.name and state fields. You can add filters to any fields in the response.

```
# The API:
GET /support/autosupport/messages
# The call:
curl -X GET "https://<mgmt-
ip>/api/support/autosupport/messages?node.name=node1&state=sent_successful
&fields=*&return_timeout=15" -H "accept: application/hal+json"
# The response:
200 OK
{
"records": [
    {
      "node": {
        "uuid": "092e0298-f250-11e8-9a05-005056bb6666",
        "name": "node1",
        "_links": {
          "self": {
            "href": "/api/cluster/nodes/092e0298-f250-11e8-9a05-
005056bb6666"
          }
        }
      },
      "index": 1,
      "destination": "http",
      "subject": "USER_TRIGGERED (TEST:test_msg)",
    "state": "sent successful",
      "generated_on": "2019-03-28T10:18:04-04:00",
    " links": {
        "self": {
          "href": "/api/support/autosupport/messages/092e0298-f250-11e8-
9a05-005056bb6666/1/http"
        }
      }
   }
\frac{1}{2},
"num records": 1,
"_links": {
   "self": {
      "href":
"/api/support/autosupport/messages?node.name=node1&state=sent_successful&f
ields=*&return_timeout=15"
   }
}
}
```
### **Retrieve AutoSupport message history**

GET /support/autosupport/messages

### **Introduced In:** 9.6

Retrieves AutoSupport message history from all nodes in the cluster.

There can be a short delay on invoked AutoSupport messages showing in history, dependent on processing of other AutoSupports in the queue.

### **Related ONTAP commands**

• system node autosupport history show

#### **Learn more**

• [DOC /support/autosupport/messages](https://docs.netapp.com/us-en/ontap-restapi-98/support_autosupport_messages_endpoint_overview.html)

#### **Parameters**

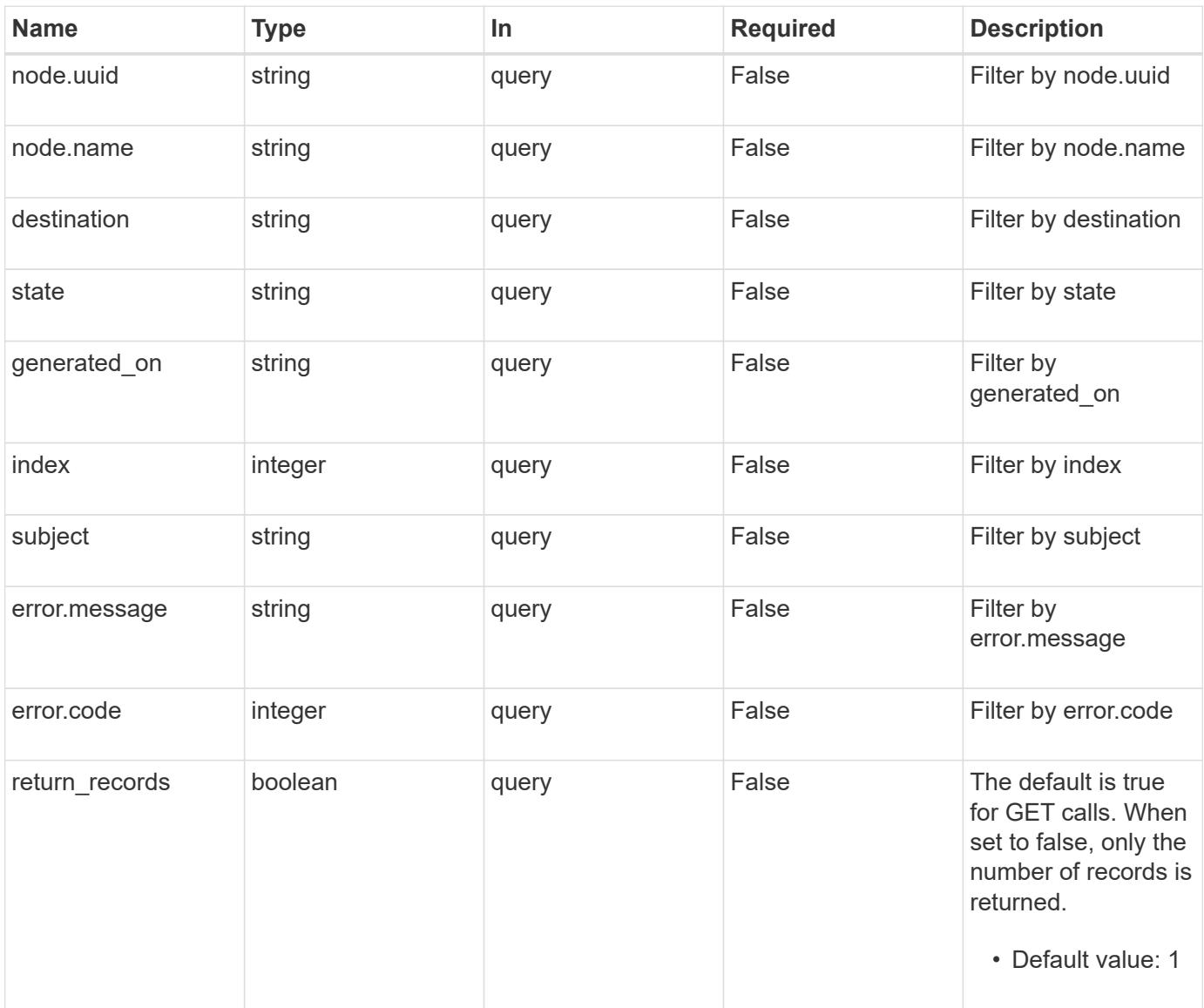

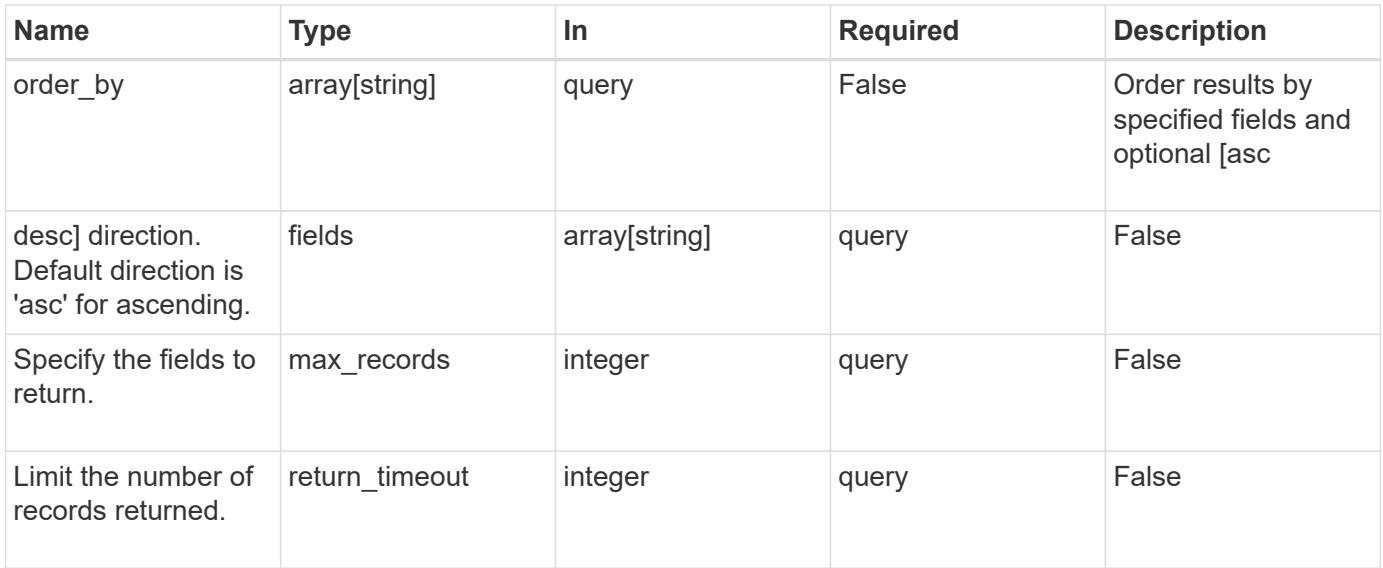

#### **Response**

Status: 200, Ok

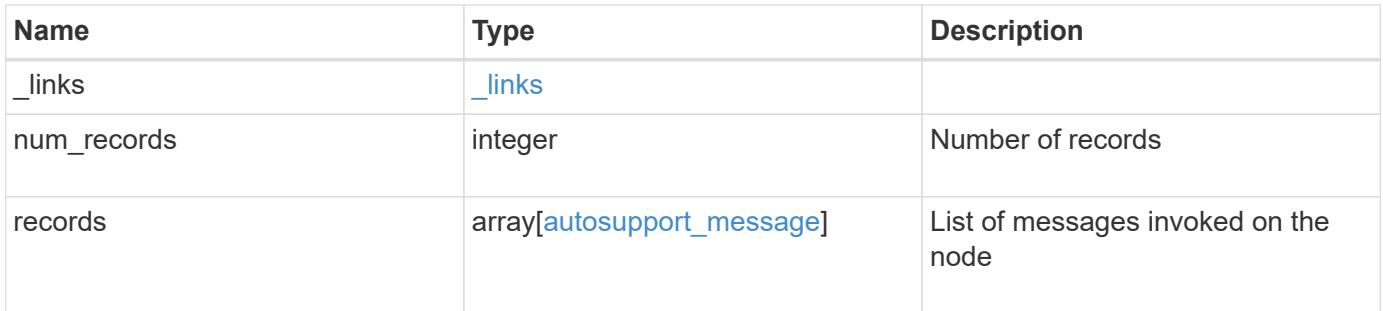

**Example response**

```
{
  " links": {
      "next": {
        "href": "/api/resourcelink"
      },
      "self": {
       "href": "/api/resourcelink"
      }
    },
  "num records": "3",
    "records": {
      "destination": "http",
      "error": {
       "code": "53149746",
       "message": "Could not resolve host: test.com"
      },
      "generated_on": "2019-03-25T17:30:04-04:00",
      "index": "9",
      "message": "invoked_test_autosupport_rest",
      "node": {
        "_links": {
          "self": {
             "href": "/api/resourcelink"
          }
        },
        "name": "node1",
        "uuid": "1cd8a442-86d1-11e0-ae1c-123478563412"
      },
    "state": "sent successful",
      "subject": "WEEKLY_LOG",
      "type": "test",
    "uri": "http://1.2.3.4/delivery_uri"
   }
}
```
#### **Error**

Status: Default, Error

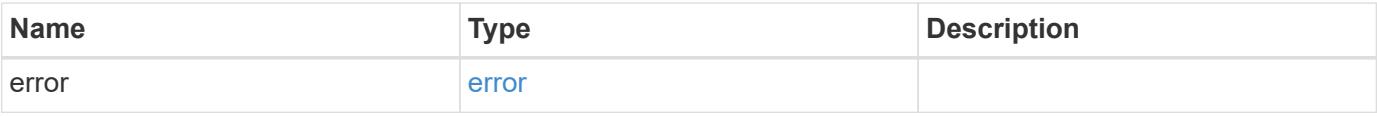

### **Example error**

```
{
   "error": {
     "arguments": {
       "code": "string",
      "message": "string"
     },
     "code": "4",
     "message": "entry doesn't exist",
     "target": "uuid"
   }
}
```
#### **Definitions**

### **See Definitions**

href

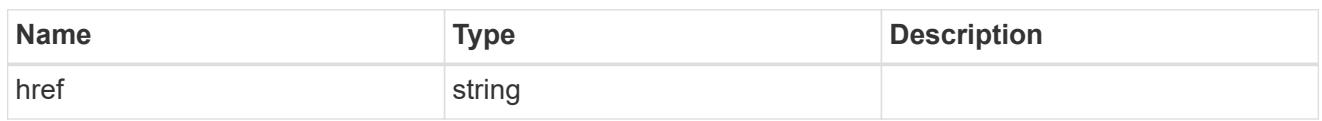

\_links

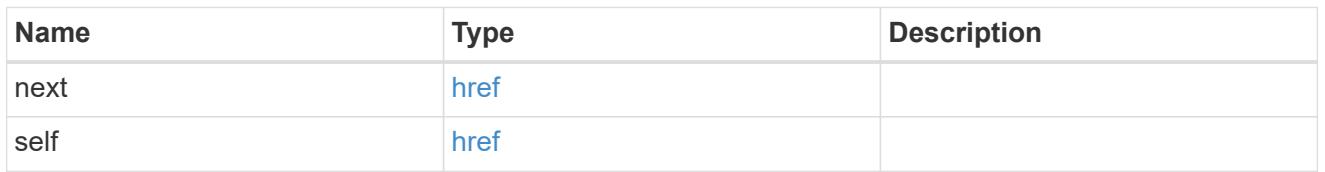

error

Last error during delivery attempt. Empty if "status=sent-successful".

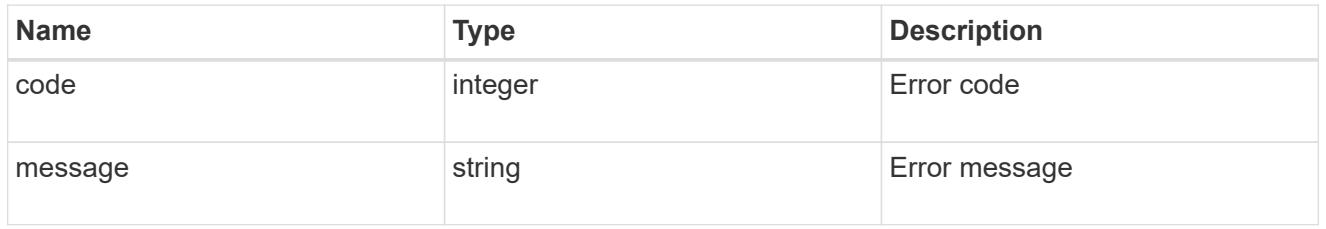

\_links

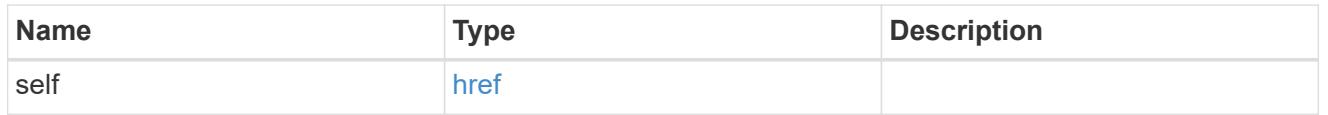

### node

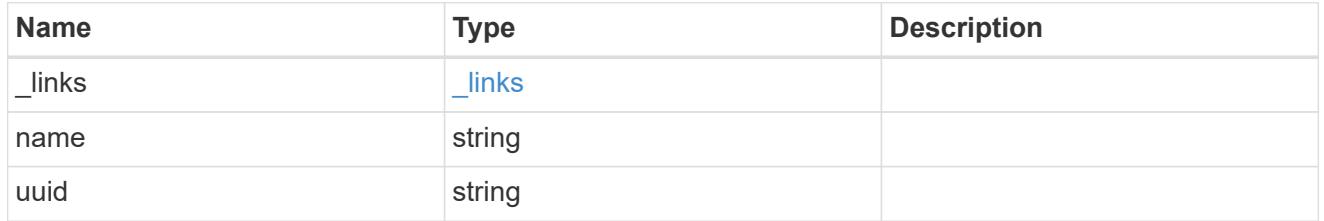

### autosupport\_message

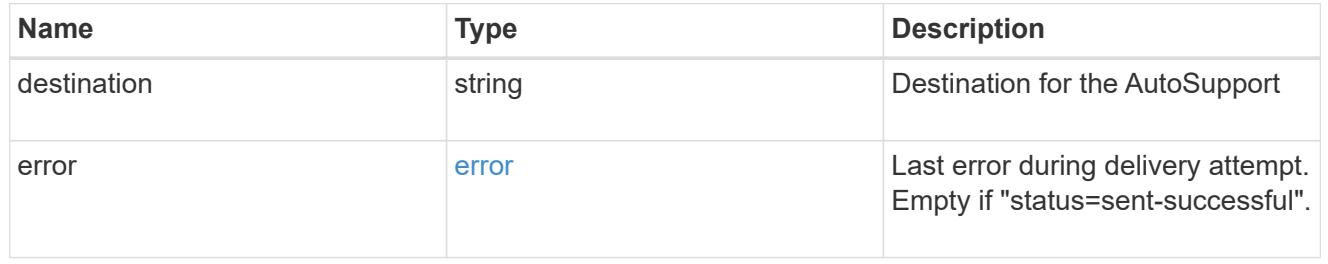

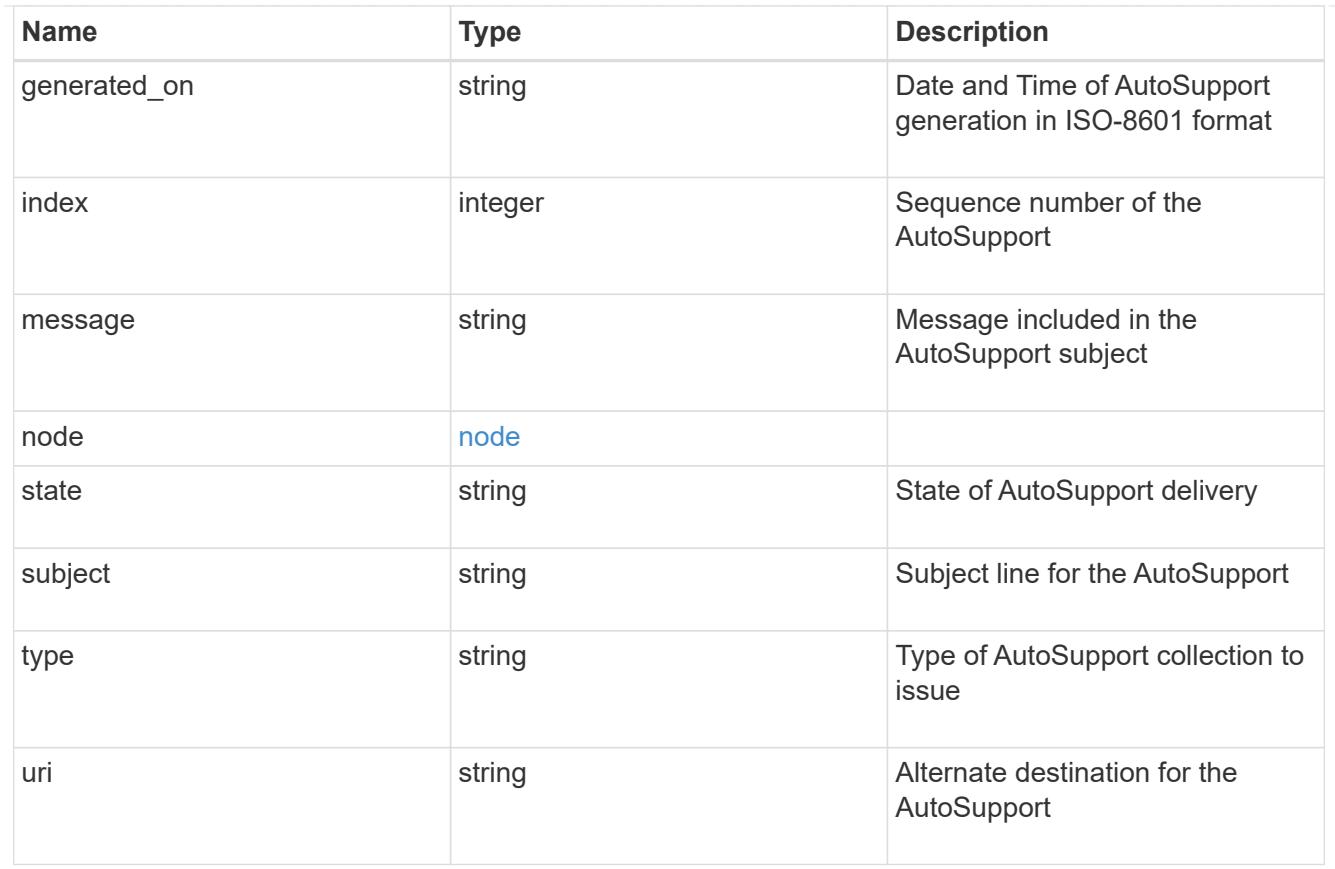

# error\_arguments

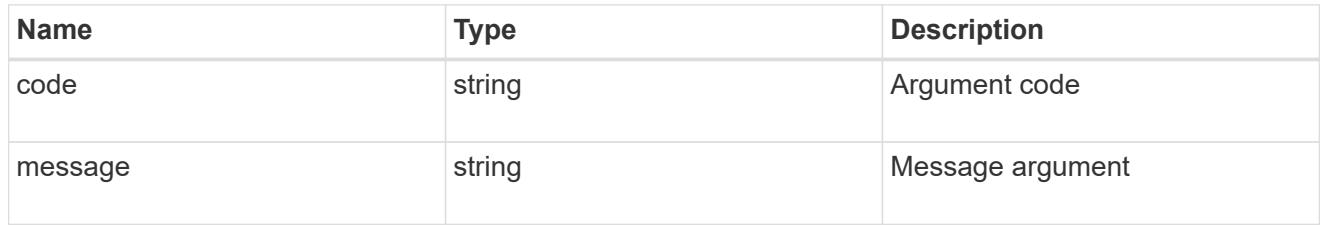

error

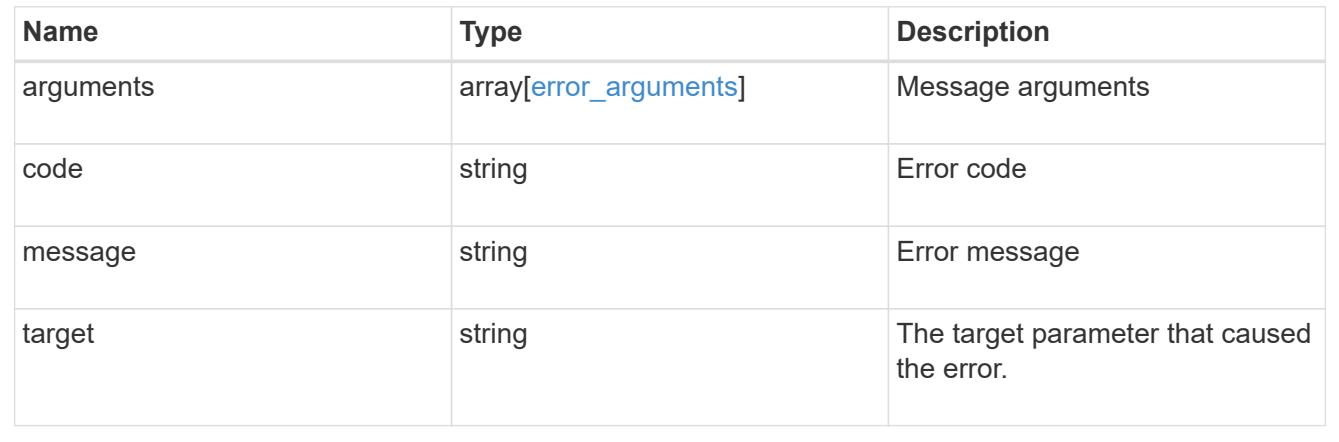

# **Create and send an AutoSupport message**

POST /support/autosupport/messages

### **Introduced In:** 9.6

Creates and sends an AutoSupport message with the provided input parameters.

Important note:

• By default, the response is an empty object. If return\_records=true is passed in the request, the response includes information about the node and the index of the invoked AutoSupport message.

#### **Recommended optional properties**

• message - Message included in the AutoSupport subject. Use this to identify the generated AutoSupport message.

#### **Default property values**

If not specified in POST, the following are the default property values:

- type *all*
- node.name or node.uuid Not specifying these properties invokes AutoSupport on all nodes in the cluster.

#### **Related ONTAP commands**

• system node autosupport invoke

#### **Learn more**

• [DOC /support/autosupport/messages](https://docs.netapp.com/us-en/ontap-restapi-98/support_autosupport_messages_endpoint_overview.html)

#### **Parameters**

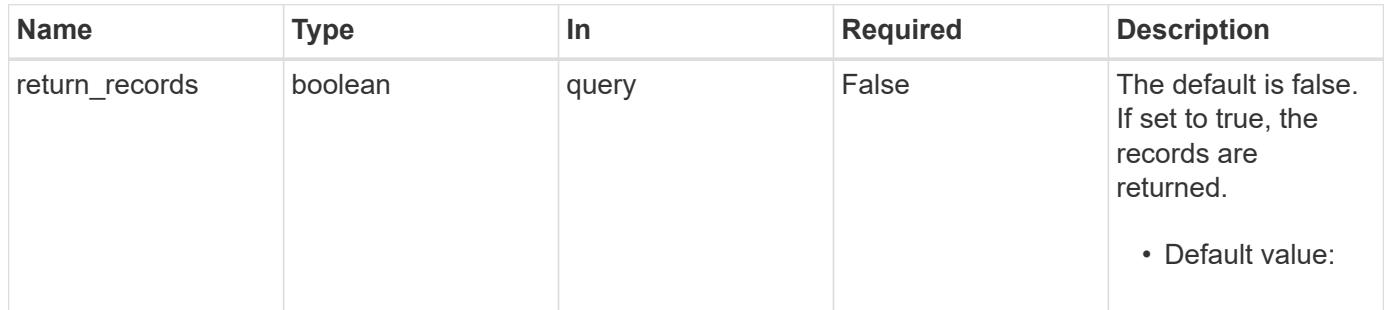

#### **Request Body**

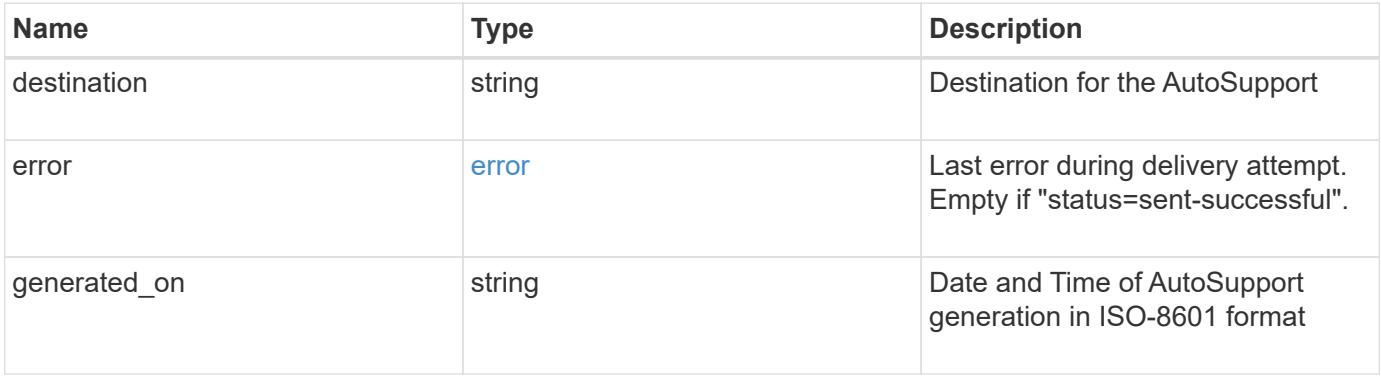

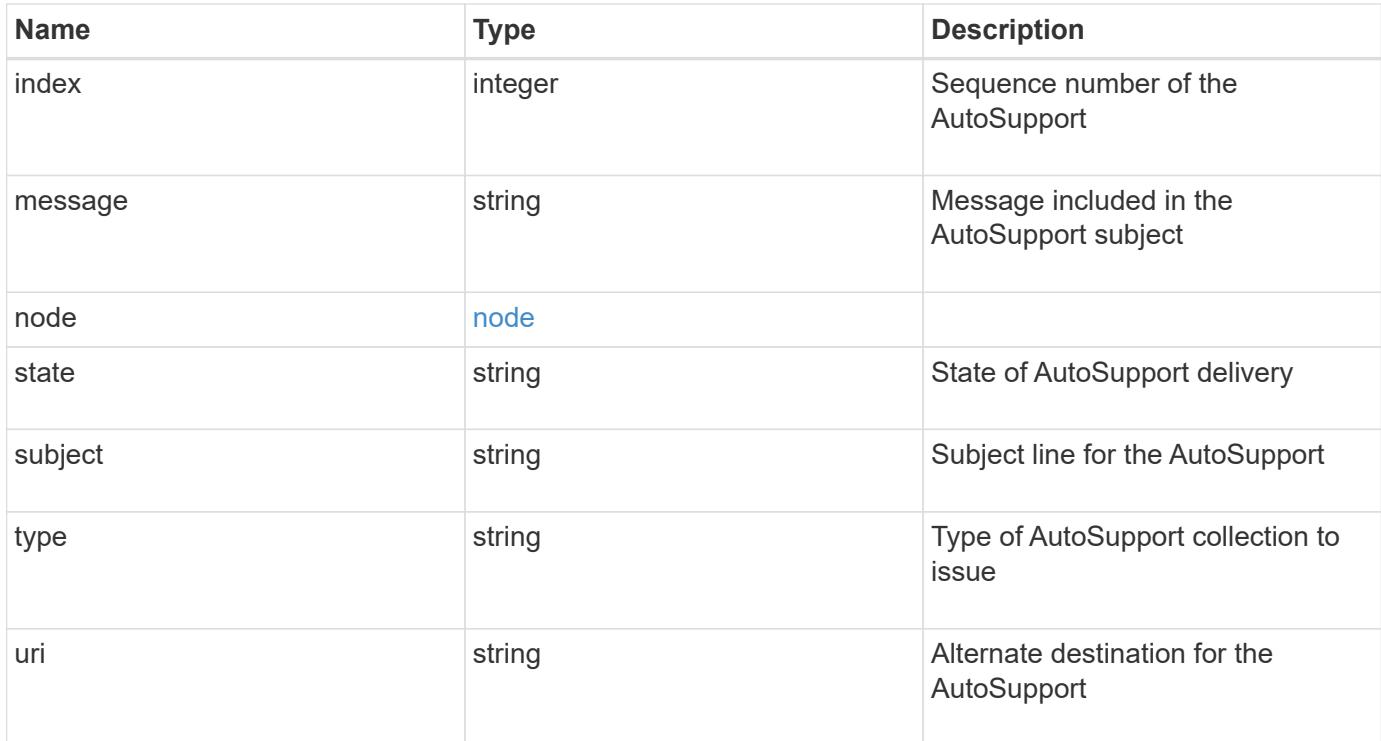

### **Example request**

```
{
   "destination": "http",
    "error": {
    "code": "53149746",
      "message": "Could not resolve host: test.com"
    },
  "generated on": "2019-03-25T17:30:04-04:00",
    "index": "9",
    "message": "invoked_test_autosupport_rest",
    "node": {
      "_links": {
        "self": {
          "href": "/api/resourcelink"
        }
      },
      "name": "node1",
      "uuid": "1cd8a442-86d1-11e0-ae1c-123478563412"
    },
  "state": "sent successful",
    "subject": "WEEKLY_LOG",
    "type": "test",
  "uri": "http://1.2.3.4/delivery_uri"
}
```
Status: 201, Created

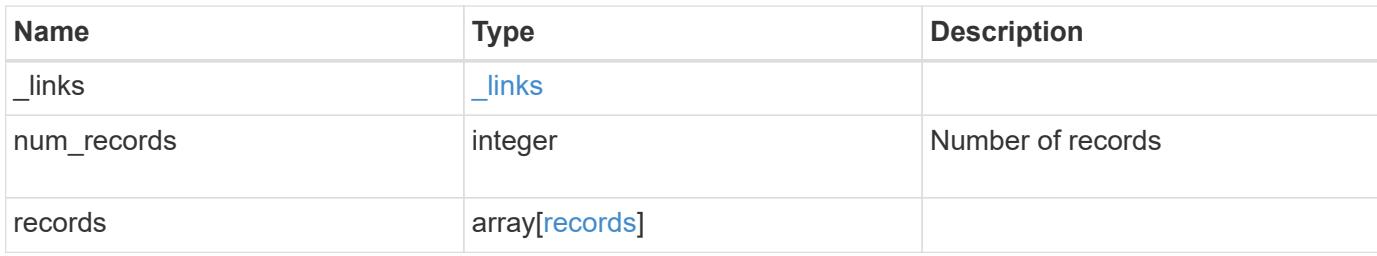

### **Example response**

```
{
   "_links": {
     "self": {
       "href": "/api/resourcelink"
     }
    },
  "num_records": "3",
    "records": {
      "_links": {
       "self": {
          "href": "/api/resourcelink"
       }
      },
      "index": "9",
      "node": {
       "_links": {
         "self": {
            "href": "/api/resourcelink"
          }
        },
      "name": "node1",
        "uuid": "1cd8a442-86d1-11e0-ae1c-123478563412"
      }
    }
}
```
#### **Error**

Status: Default

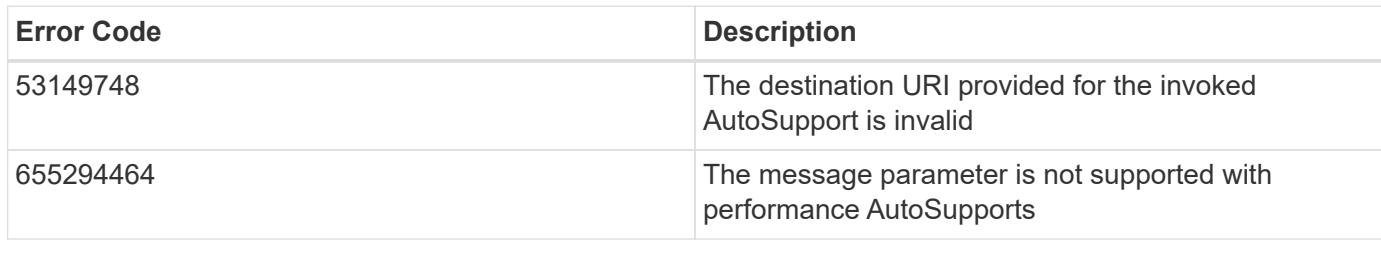

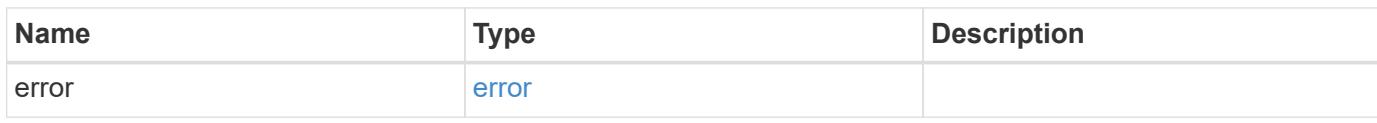

# **Example error**

```
{
   "error": {
     "arguments": {
       "code": "string",
       "message": "string"
      },
      "code": "4",
      "message": "entry doesn't exist",
      "target": "uuid"
   }
}
```
**Definitions**

### **See Definitions**

### error

Last error during delivery attempt. Empty if "status=sent-successful".

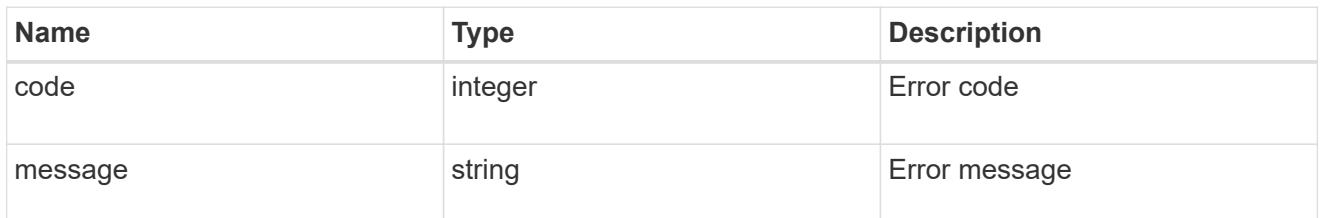

### href

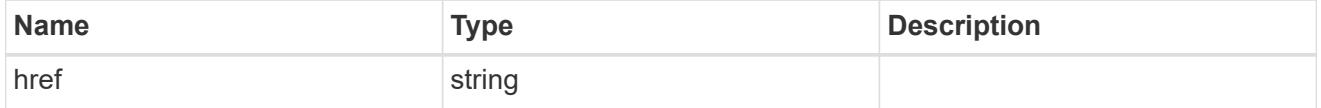

# $_{\perp}$ links

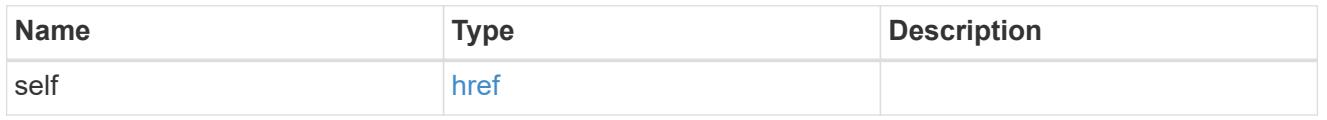

## node

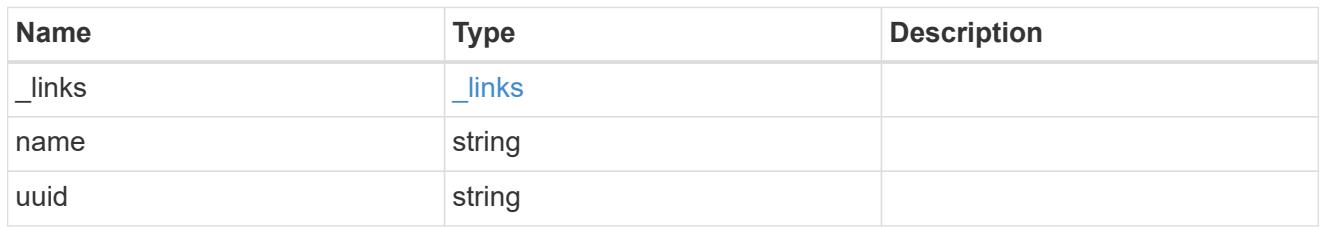

### autosupport\_message

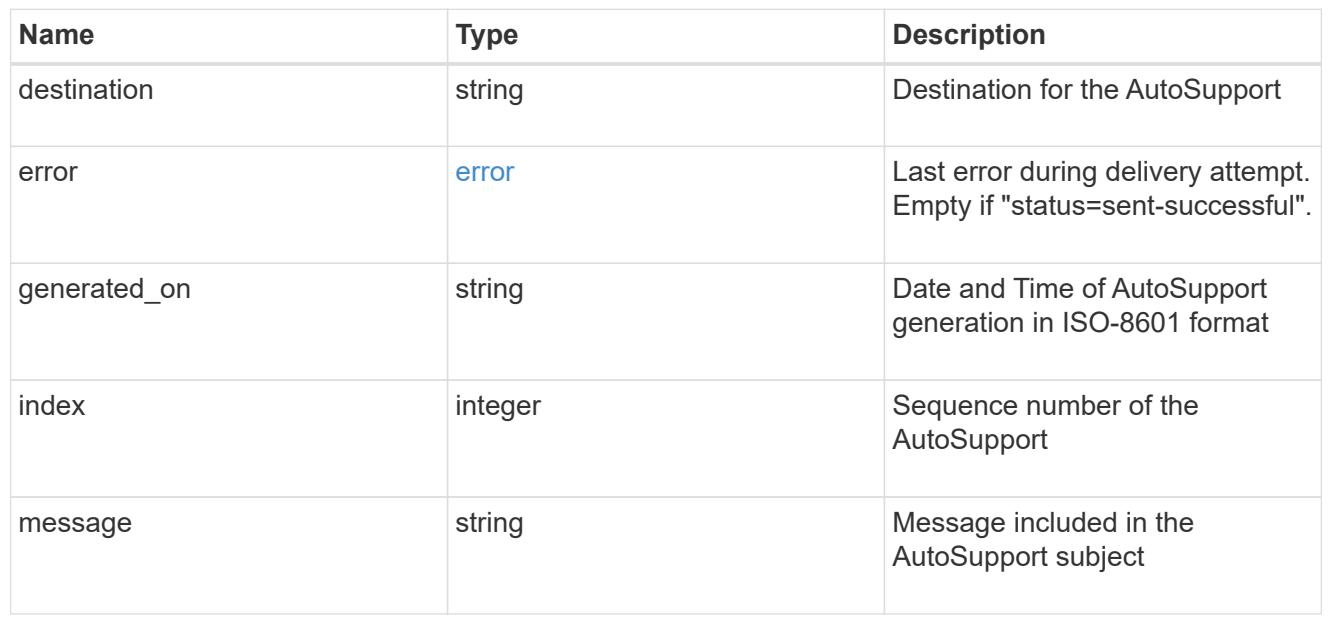

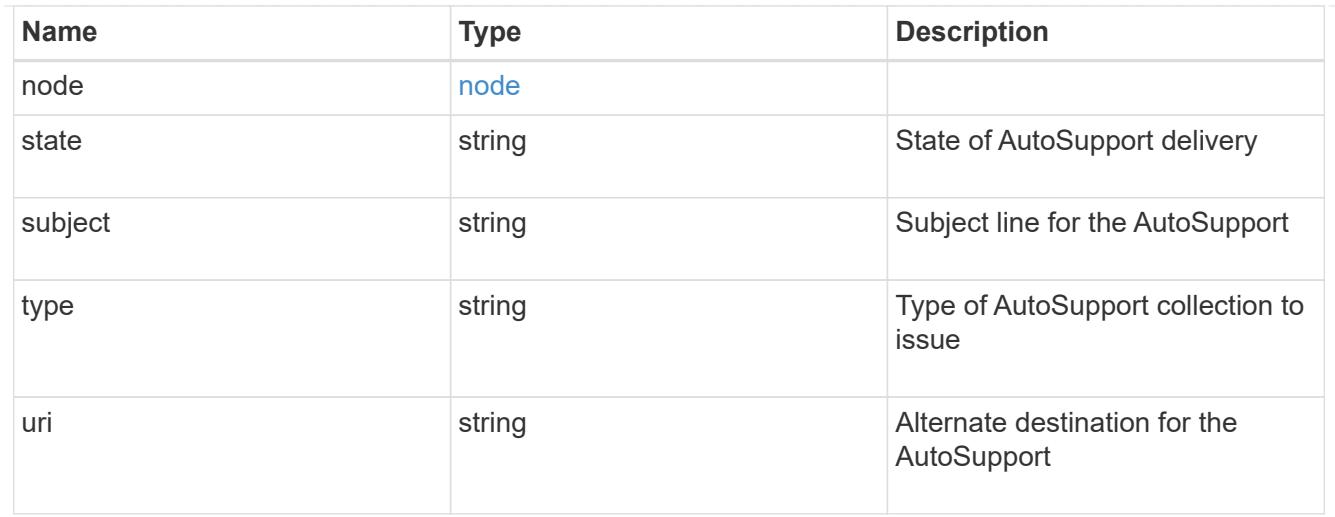

### records

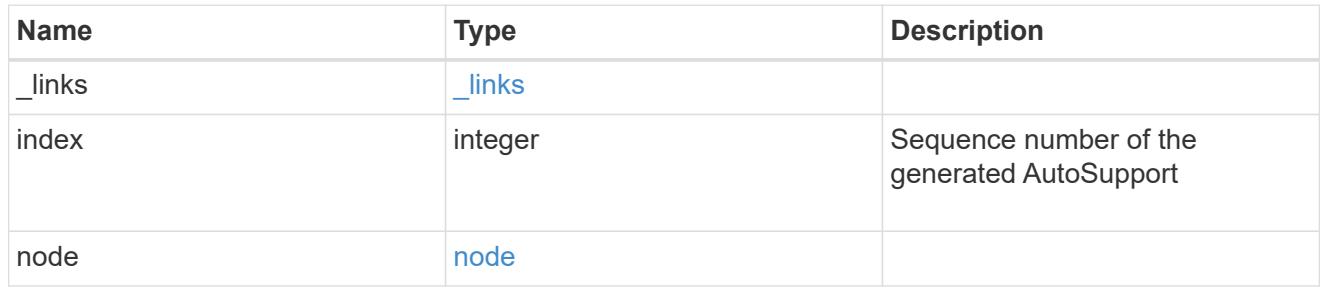

# error\_arguments

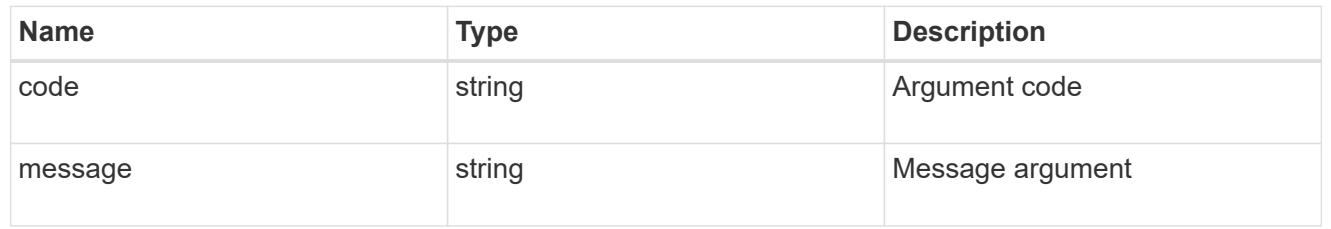

### error

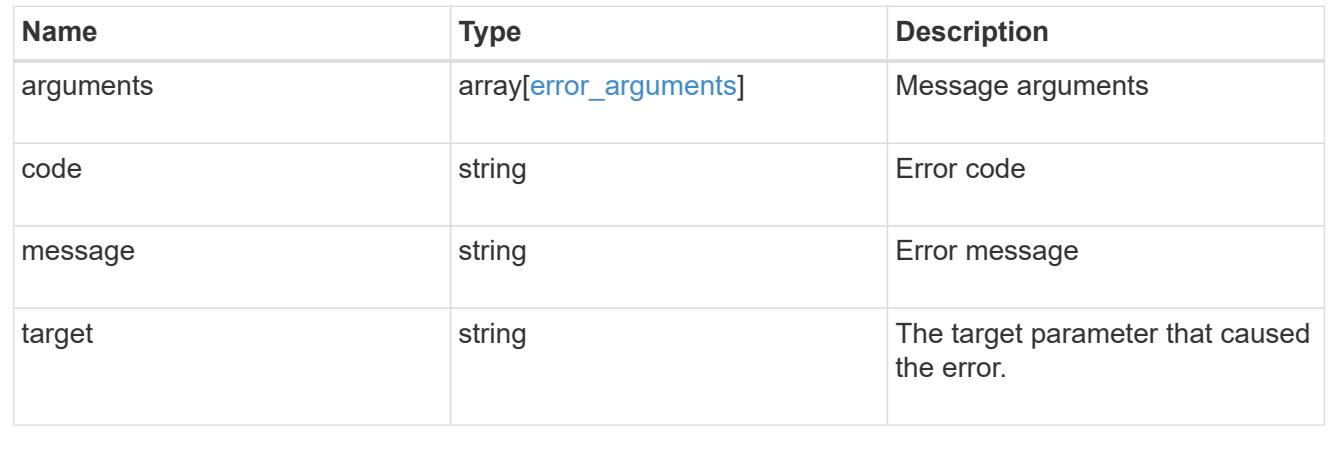

# **Manage cluster configuration backup information**

### **Support configuration-backup endpoint overview**

#### **Overview**

This API retrieves the current settings for the configuration and updates configuration backup settings. The GET operation retrieves the current settings for the configuration and the PATCH operation updates the configuration backup settings.

#### **Examples**

These examples show how to retrieve and update the configuration backup settings.

### **Retrieving the configuration backup settings**

```
# The API:
/api/support/configuration-backup
# The call:
curl -X GET "https://<mgmt-ip>/api/support/configuration-backup" -H
"accept: application/hal+json"
# The response:
{
    "url": "http://10.224.65.198/backups",
    "username": "me",
    "_links": {
        "self": {
            "href": "/api/support/configuration-backup"
        }
    }
}
```
**Updating the configuration backup settings**

```
# The API:
/api/support/configuration-backup
# The call:
curl -X PATCH "https://<mgmt-ip>/api/support/configuration-backup" -H
"accept: application/hal+json"
# The body:
{
  "url": "https://10.224.65.198/new_backups",
  "username": "new me",
    "password": "new_pass",
    "validate_certificate": "true"
}
# The response header:
HTTP/1.1 200 OK
Date: Tue, 05 Jun 2018 18:17:48 GMT
Server: libzapid-httpd
Cache-Control: no-cache, no-store, must-revalidate
Content-Length: 3
Content-Type: application/hal+json
```
### **Retrieve cluster configuration backup information**

GET /support/configuration-backup

#### **Introduced In:** 9.6

Retrieves the cluster configuration backup information.

#### **Parameters**

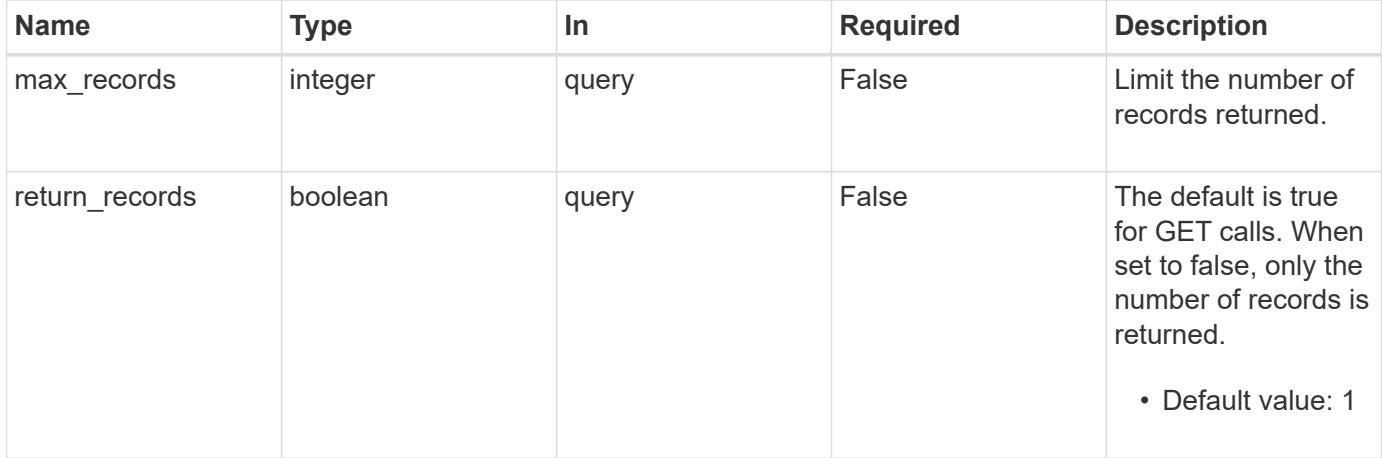

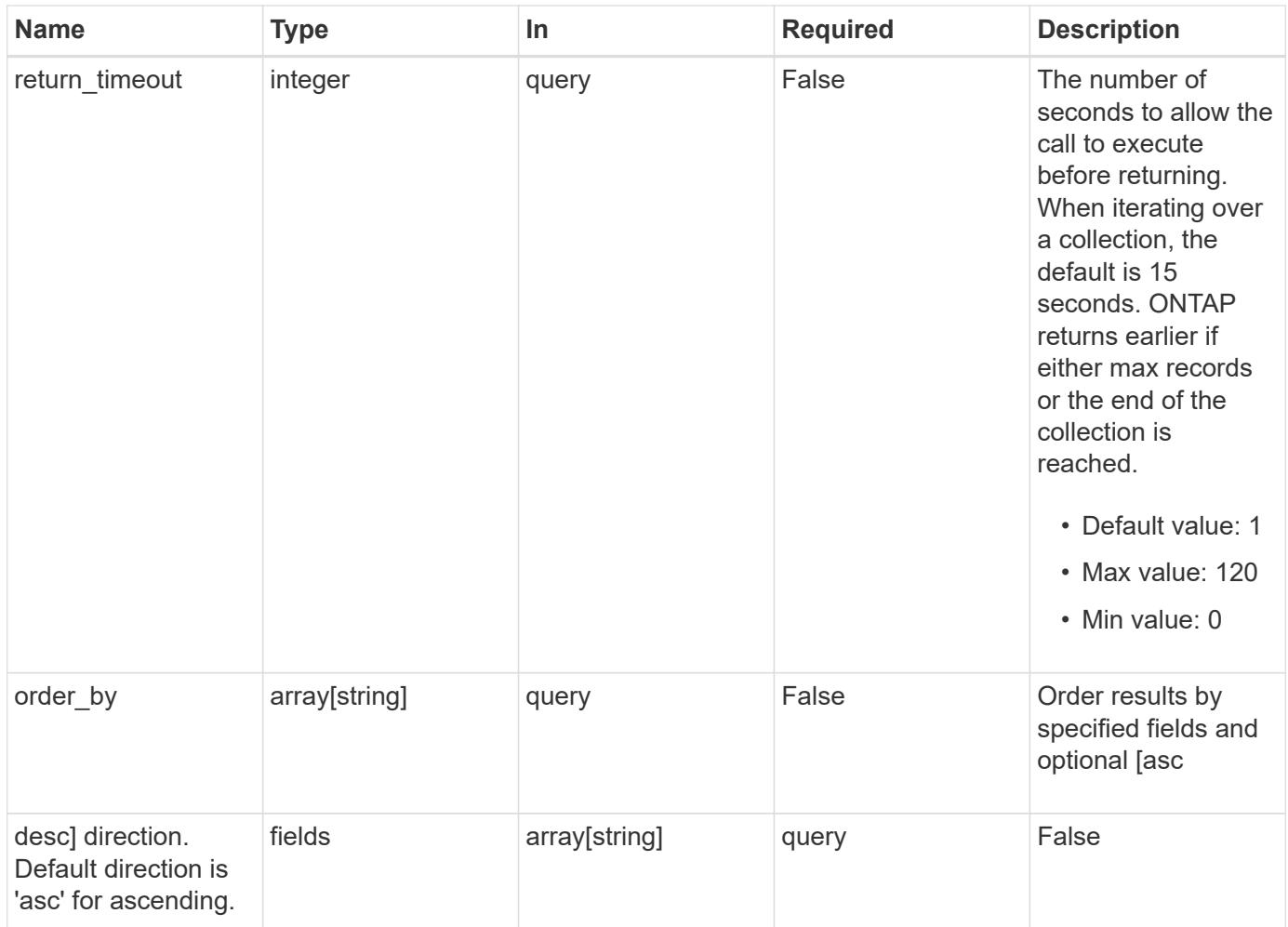

### **Response**

Status: 200, Ok

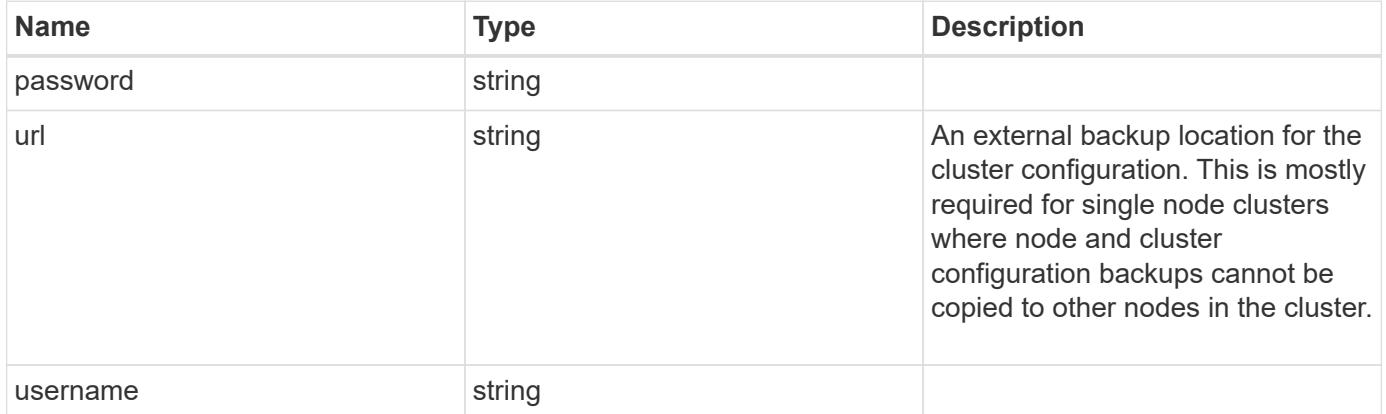

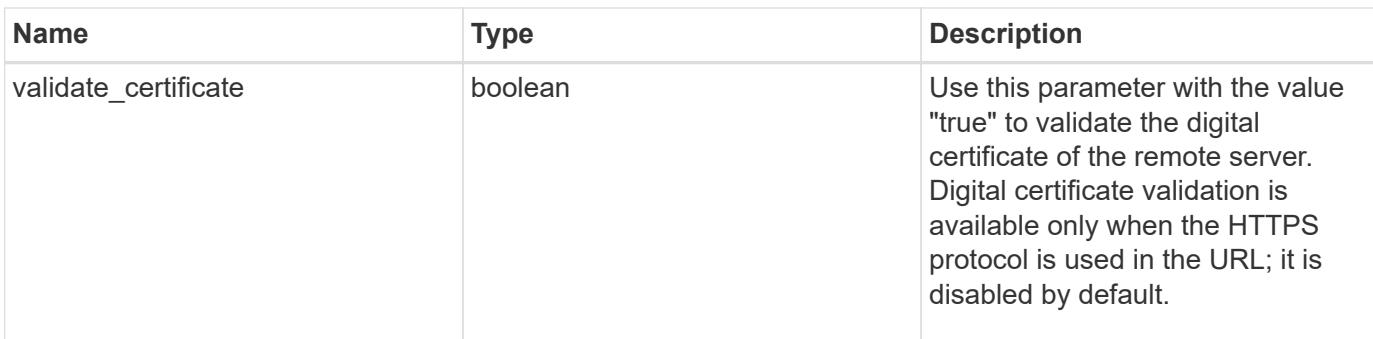

### **Example response**

```
{
    "password": "yourpassword",
    "url": "http://10.224.65.198/backups",
    "username": "me"
}
```
#### **Error**

```
Status: Default, Error
```
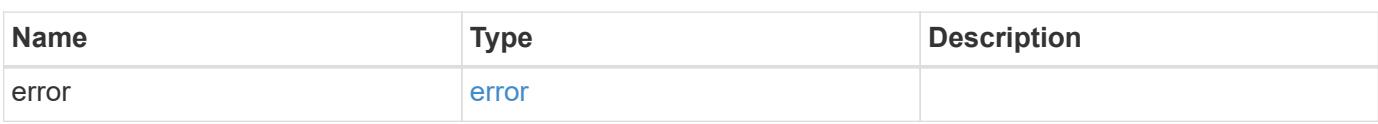

### **Example error**

```
{
    "error": {
      "arguments": {
       "code": "string",
       "message": "string"
      },
      "code": "4",
      "message": "entry doesn't exist",
      "target": "uuid"
    }
}
```
#### **Definitions**

### **See Definitions**

### error\_arguments

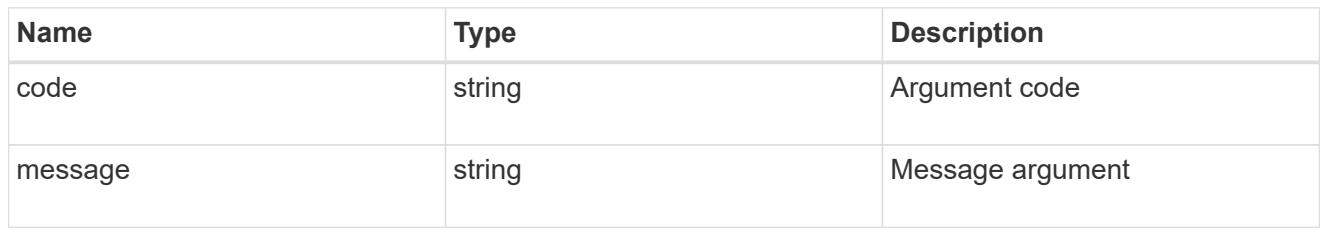

#### error

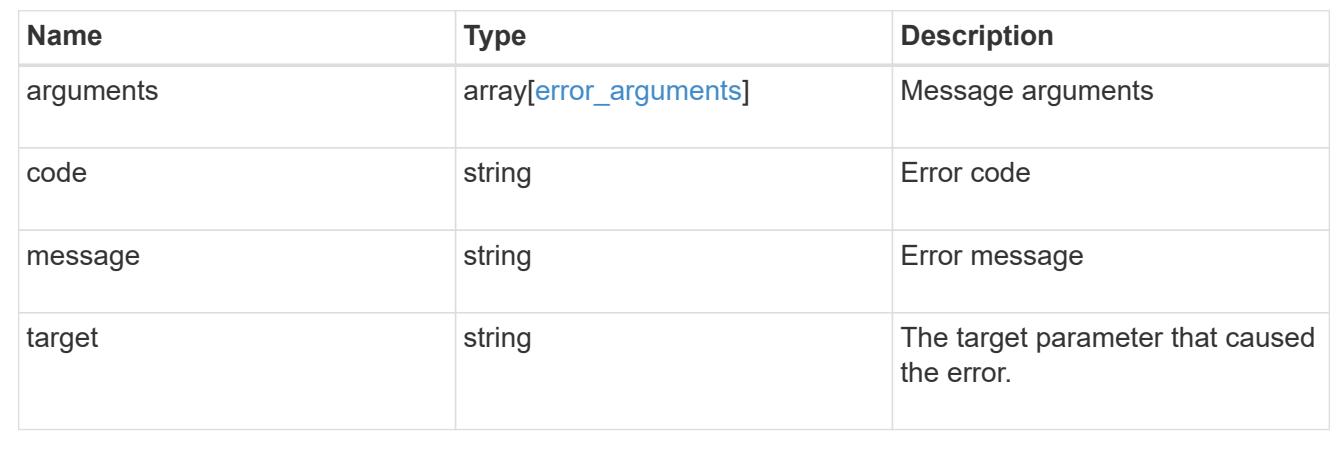

# **Update cluster configuration backup information**

PATCH /support/configuration-backup

### **Introduced In:** 9.6

Updates the cluster configuration backup information.

#### **Parameters**

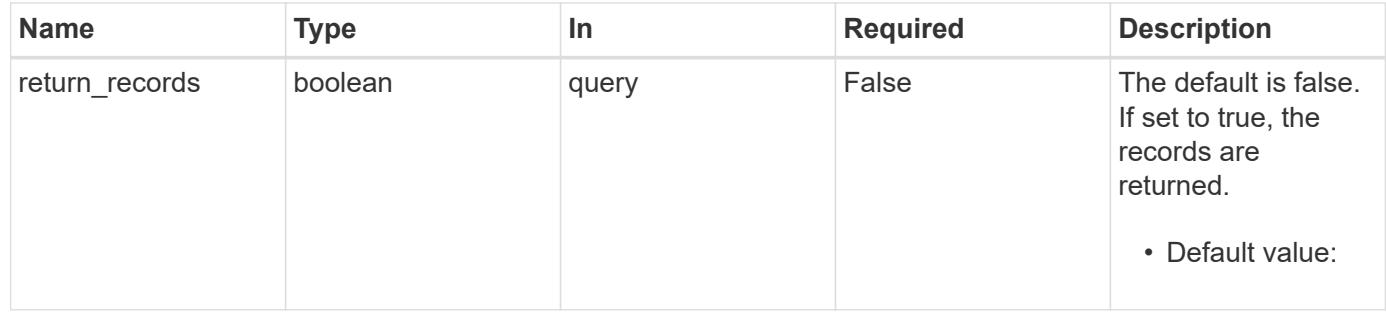

### **Request Body**

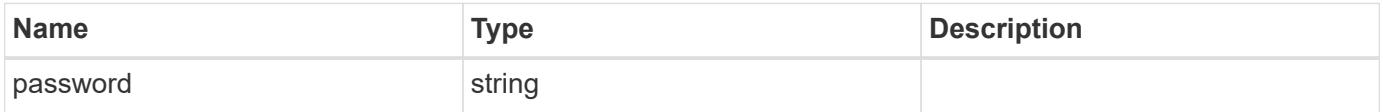

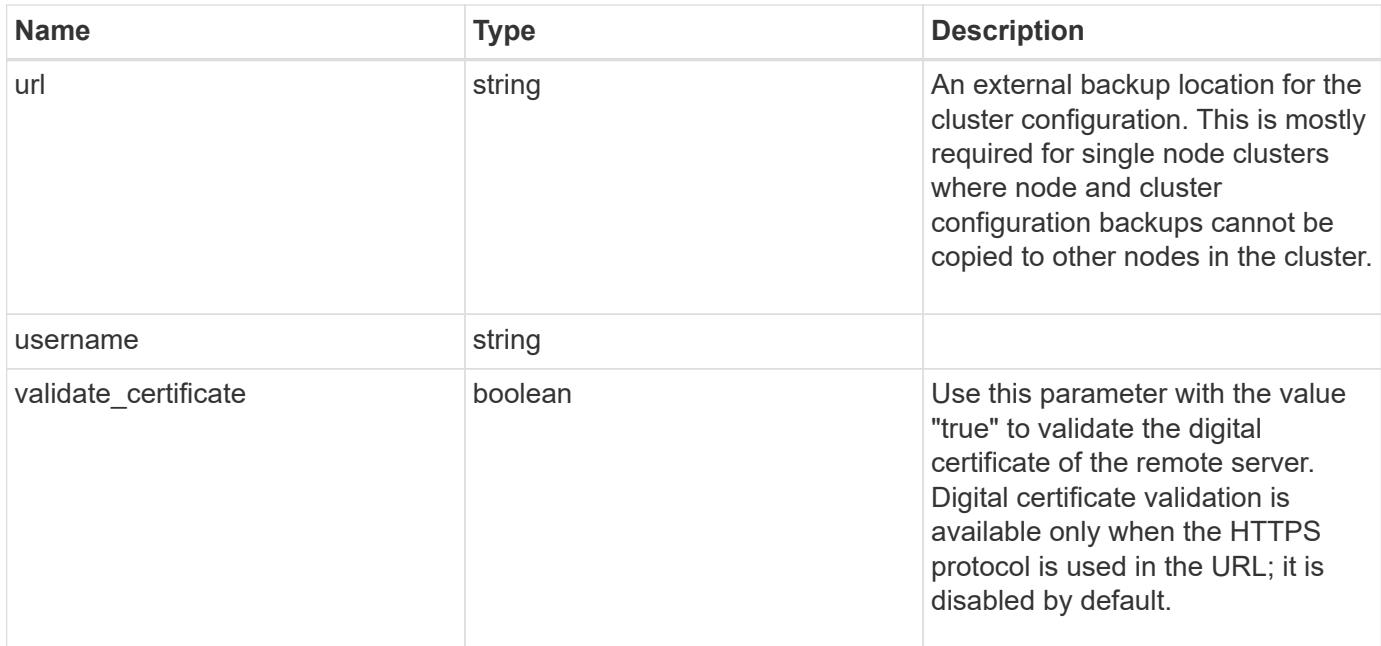

# **Example request**

```
{
   "password": "yourpassword",
   "url": "http://10.224.65.198/backups",
   "username": "me"
}
```
# **Response**

Status: 200, Ok

### **Error**

Status: Default

### ONTAP Error Response Codes

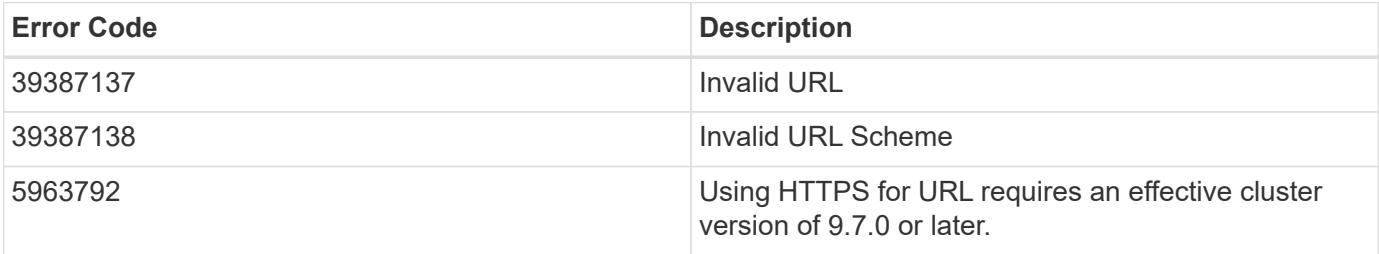

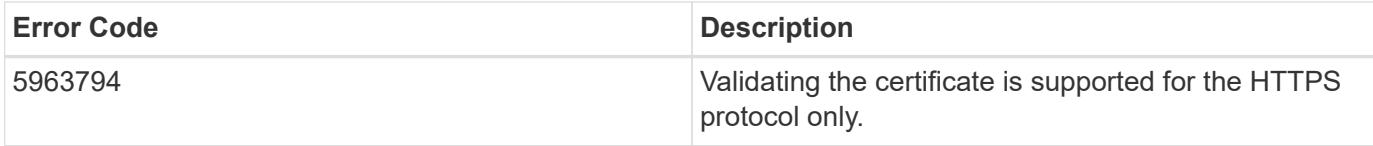

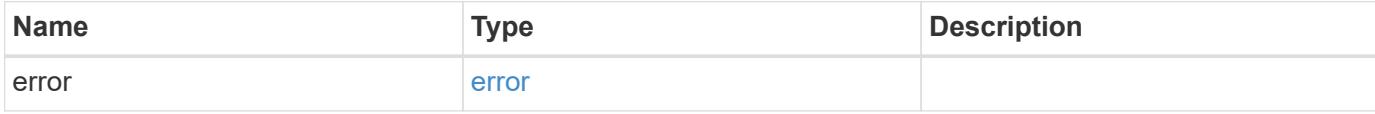

# **Example error**

```
{
   "error": {
     "arguments": {
     "code": "string",
       "message": "string"
     },
     "code": "4",
     "message": "entry doesn't exist",
     "target": "uuid"
   }
}
```
#### **Definitions**

### **See Definitions**

### configuration\_backup

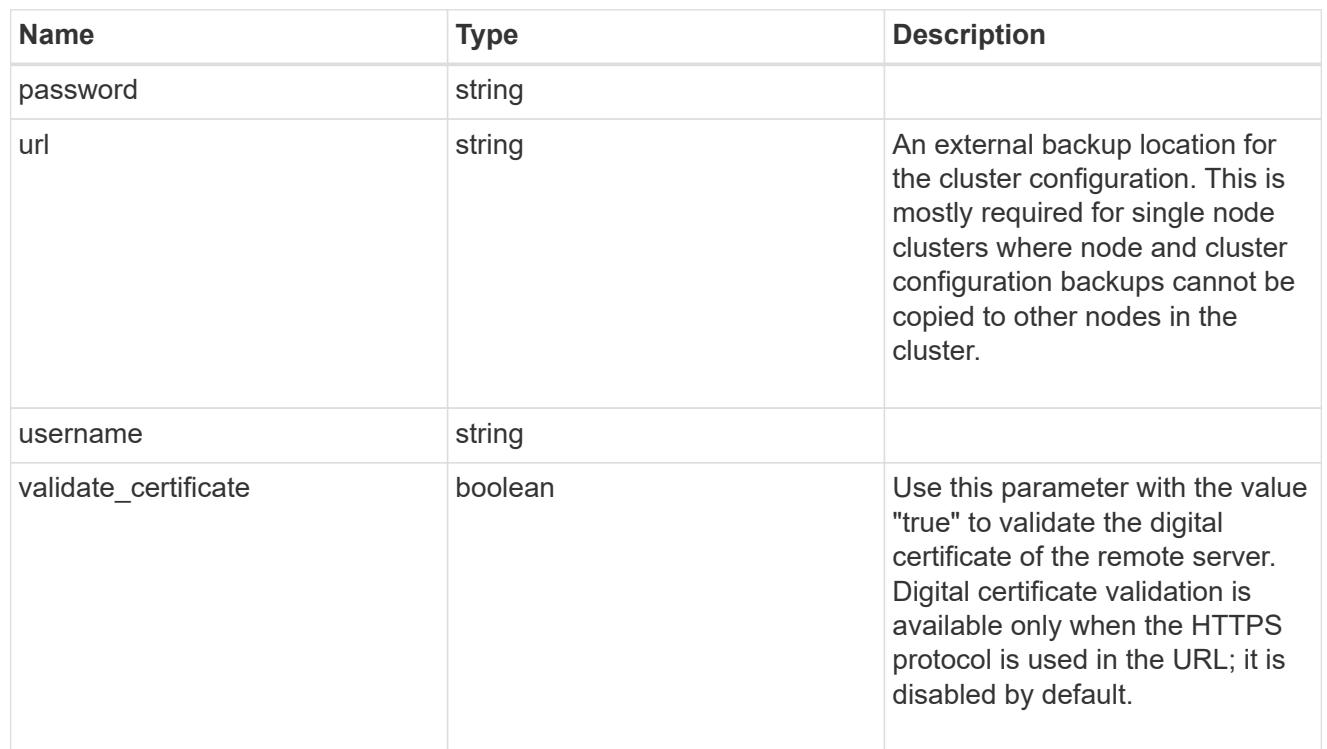

# error\_arguments

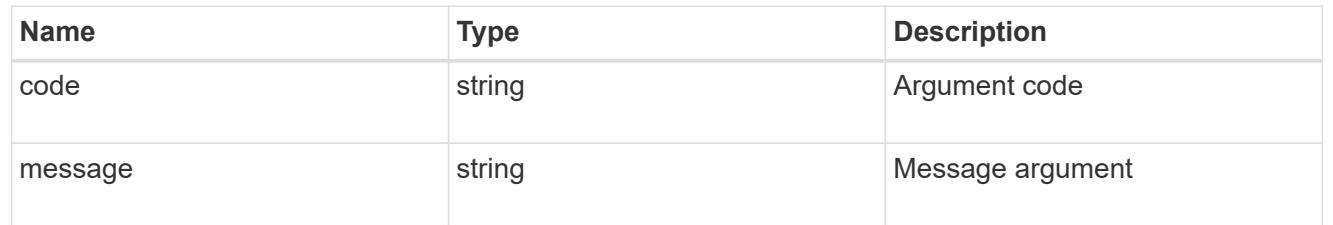

#### error

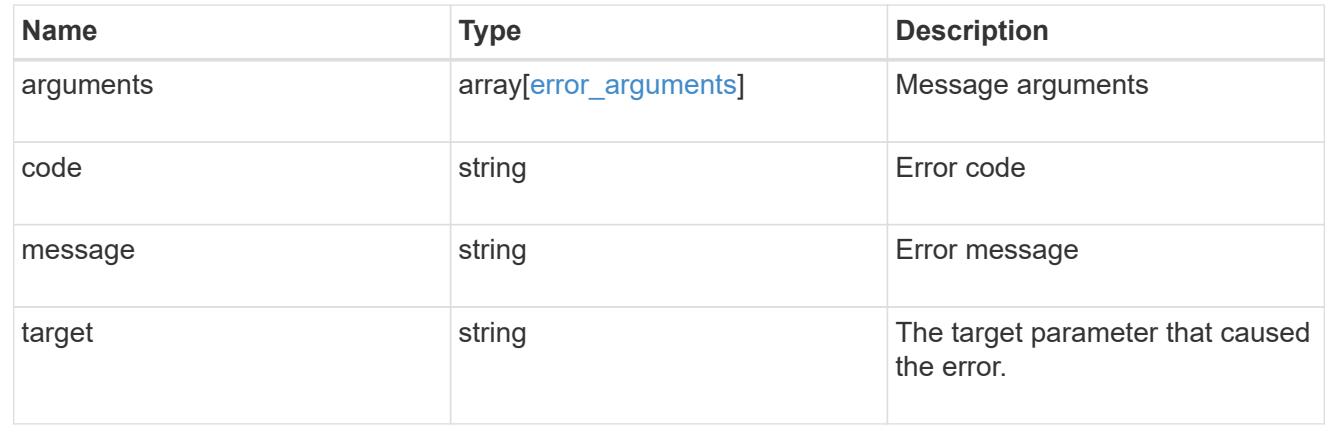

# **Manage configuration backups**

### **Support configuration-backup backups endpoint overview**

#### **Overview**

This API supports creating, deleting and retrieving configuration backup files.

Configuration backups can be 'cluster' or 'node' type. A 'cluster' backup contains cluster-wide configuration in addition to the configuration of each node in the cluster. A 'node' backup contains only node-specific configuration such as configuration files on the root volume and the boot variables. For creating a cluster backup, a cluster-wide job is queued. For creating a node backup, a private job local to the node is queued. In addition to the backups created using this API, ONTAP creates configuration backups automatically based on job schedules. This API supports creating configuration backups on demand only. It supports deleting and retrieving configuration backups that are created automatically or on demand. For information on configuration backup settings for automatically created backups, see [DOC](https://docs.netapp.com/us-en/ontap-restapi-98/support_configuration-backup_endpoint_overview.html)

[/support/configuration-backup](https://docs.netapp.com/us-en/ontap-restapi-98/support_configuration-backup_endpoint_overview.html)

#### **Examples**

### **Retrieving a list of configuration backup files**

```
# The API:
/api/support/configuration-backup/backups
# The call:
curl -X GET "https://<mgmt-ip>/api/support/configuration-backup/backups"
-H "accept: application/hal+json"
# The response:
{
"records": [
    {
      "node": {
        "uuid": "5cafe0f6-499f-11e9-b644-005056bbcf93",
        "name": "node1",
      " links": {
           "self": {
             "href": "/api/cluster/nodes/5cafe0f6-499f-11e9-b644-
005056bbcf93"
          }
        }
      },
      "name": "backup1.7z",
    " links": {
        "self": {
          "href": "/api/support/configuration-backup/backups/5cafe0f6-499f-
11e9-b644-005056bbcf93/backup1.7z"
        }
      }
   }
\frac{1}{\sqrt{2}}"num records": 1,
" links": {
   "self": {
      "href": "/api/support/configuration-backup/backups"
    }
}
}
```
### **Retrieving details of the specified configuration backup file**

```
# The API:
/api/support/configuration-backup/backups/{node.uuid}/{name}
# The call:
curl -X GET "https://<mgmt-ip>/api/support/configuration-
backup/backups/bc2f15d0-8b93-11e9-90e9-005056bb6a30/backup1.7z" -H
"accept: application/hal+json"
# The response:
{
"node": {
    "uuid": "bc2f15d0-8b93-11e9-90e9-005056bb6a30",
    "name": "node1",
  " links": {
      "self": {
        "href": "/api/cluster/nodes/bc2f15d0-8b93-11e9-90e9-005056bb6a30"
      }
    }
},
"name": "backup1.7z",
"type": "cluster",
"time": "2019-06-10T13:35:06-04:00",
"size": 6058408,
"backup_nodes": [
    {
      "name": "node1"
    },
    {
      "name": "node2"
   }
\frac{1}{2}"version": "9.7.0",
"auto": false,
"download_link": "https://10.224.66.113/backups/backup1.7z",
" links": {
    "self": {
      "href": "/api/support/configuration-backup/backups/bc2f15d0-8b93-11e9-
90e9-005056bb6a30/backup1.7z"
   }
}
}
```
```
# The API:
/api/support/configuration-backup/backups
# The call:
curl -X POST "https://<mgmt-ip>/api/support/configuration-backup/backups"
-H "accept: application/hal+json" -d "@create_backup.txt"
create backup.txt:
{
"node":
    {
      "uuid": "ac13c636-4fc9-11e9-94c2-005056bb2516",
      "name": "node1"
   },
"name": "backup3.7z"
}
# The response header:
HTTP/1.1 202 Accepted
Date: Tue, 26 Mar 2019 14:26:24 GMT
Server: libzapid-httpd
X-Content-Type-Options: nosniff
Cache-Control: no-cache, no-store, must-revalidate
Location: /api/support/configuration-backup/backups/ac13c636-4fc9-11e9-
94c2-005056bb2516/backup3.7z
Content-Length: 189
Content-Type: application/hal+json
{
"job": {
    "uuid": "22acfb68-4fd3-11e9-94c2-005056bb2516",
  " links": {
      "self": {
        "href": "/api/cluster/jobs/22acfb68-4fd3-11e9-94c2-005056bb2516"
      }
    }
}
}
```
## **Deleting a configuration backup file**

```
# The API:
/api/support/configuration-backup/backups/{node.uuid}/{name}
# The call:
curl -X DELETE "https://<mgmt-ip>/api/support/configuration-
backup/backups/5cafe0f6-499f-11e9-b644-005056bbcf93/backup1.7z" -H
"content-type: application/json"
# The response header:
HTTP/1.1 200 OK
Date: Tue, 26 Mar 2019 14:32:23 GMT
Server: libzapid-httpd
X-Content-Type-Options: nosniff
Cache-Control: no-cache, no-store, must-revalidate
Content-Length: 3
Content-Type: application/hal+json
```
## **Retrieve configuration backup files**

GET /support/configuration-backup/backups

#### **Introduced In:** 9.7

Retrieves a list of configuration backup files.

#### **Related ONTAP commands**

• system configuration backup show

#### **Parameters**

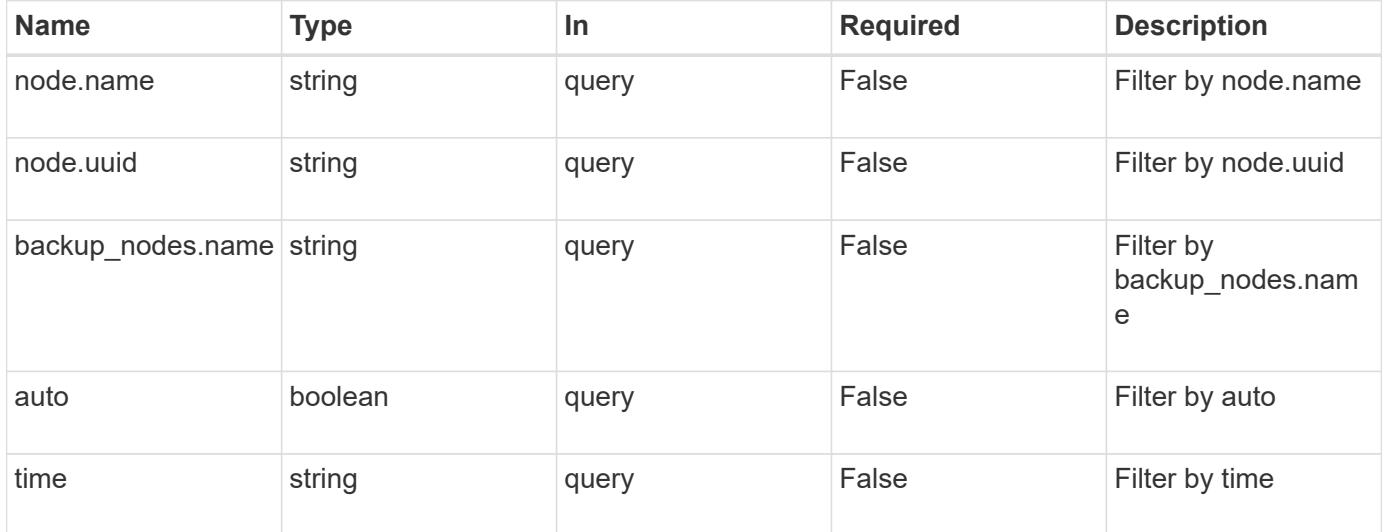

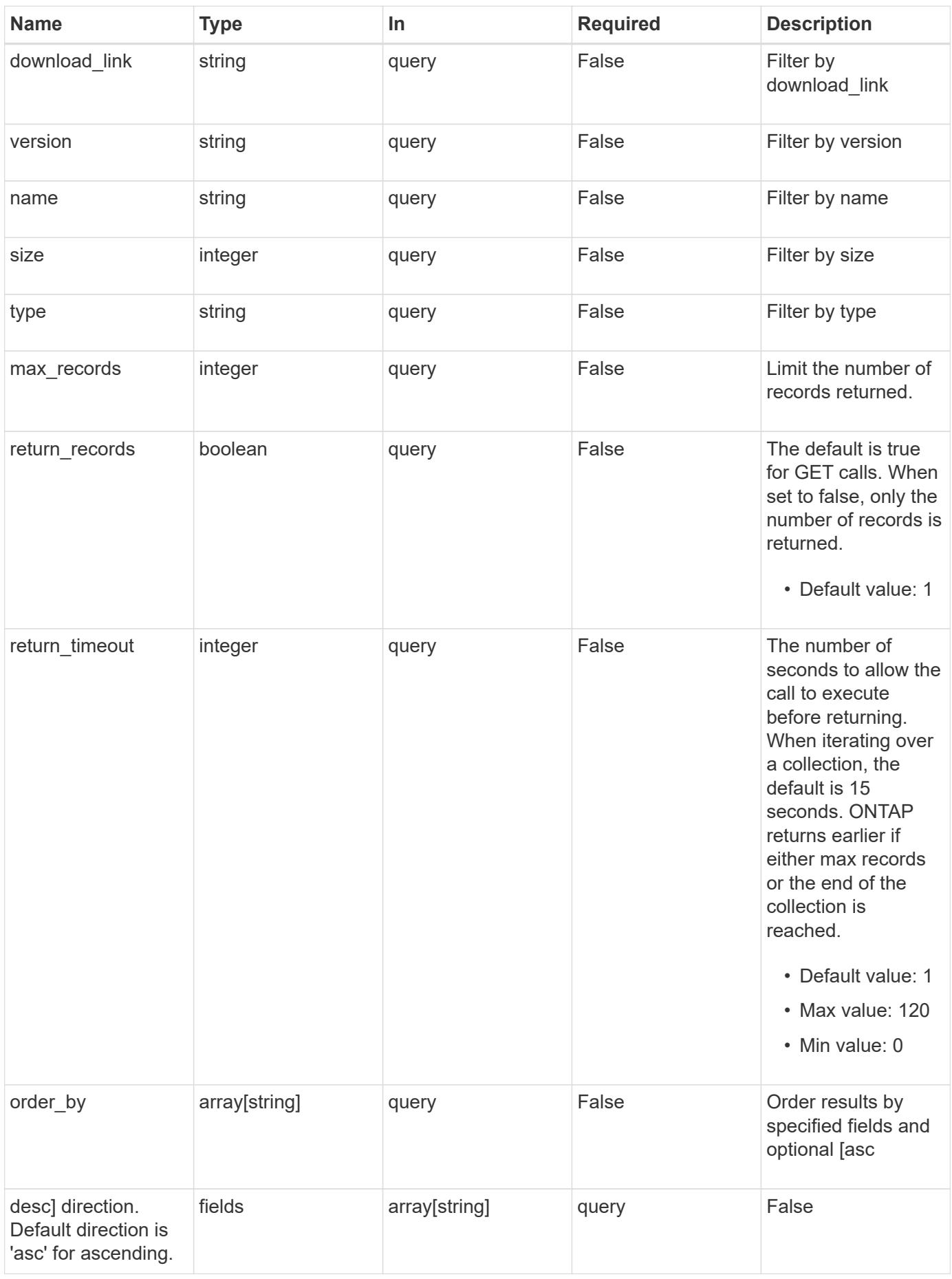

Status: 200, Ok

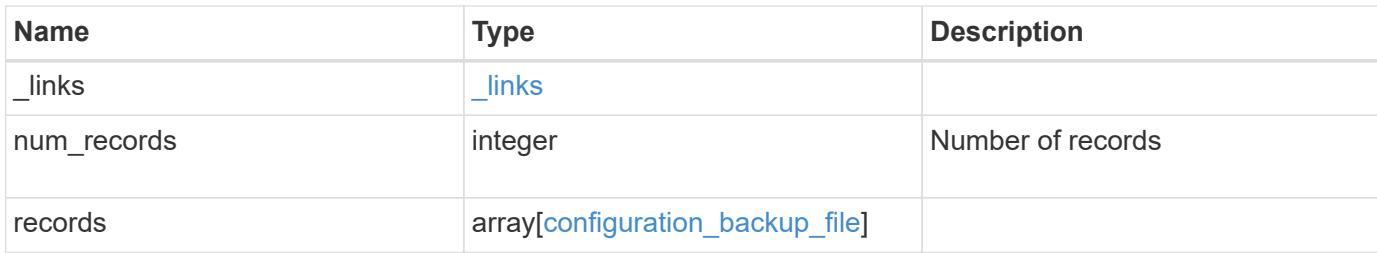

# **Example response**

```
{
    "_links": {
      "next": {
        "href": "/api/resourcelink"
      },
      "self": {
       "href": "/api/resourcelink"
      }
    },
    "records": {
      "backup_nodes": {
      },
    "download link": "https://10.224.65.198/backups/backup file.7z",
    "name": "backup file.7z",
      "node": {
        "_links": {
         "self": {
            "href": "/api/resourcelink"
          }
        },
      "name": "node1",
        "uuid": "1cd8a442-86d1-11e0-ae1c-123478563412"
      },
      "size": "4787563",
      "time": "2019-02-04T13:33:48-05:00",
      "type": "node",
      "version": "9.7.0"
   }
}
```
Status: Default, Error

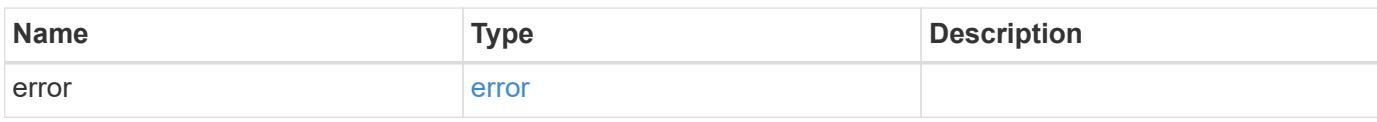

**Example error**

```
{
   "error": {
     "arguments": {
       "code": "string",
       "message": "string"
     },
      "code": "4",
      "message": "entry doesn't exist",
     "target": "uuid"
   }
}
```
**Definitions**

## **See Definitions**

href

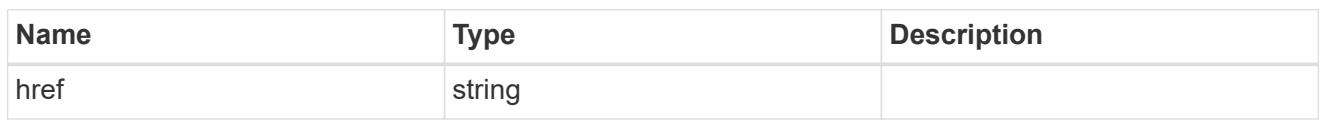

\_links

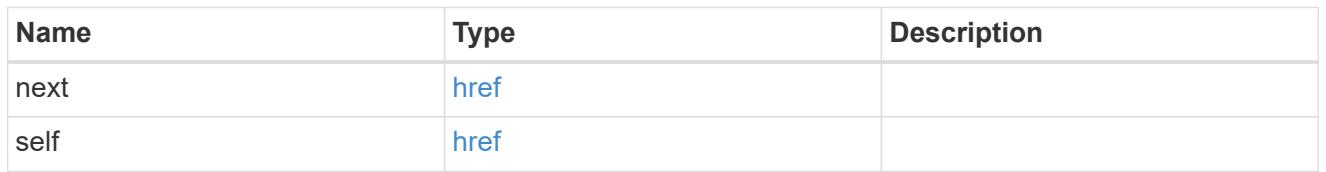

backup\_node

The node name in the backup.

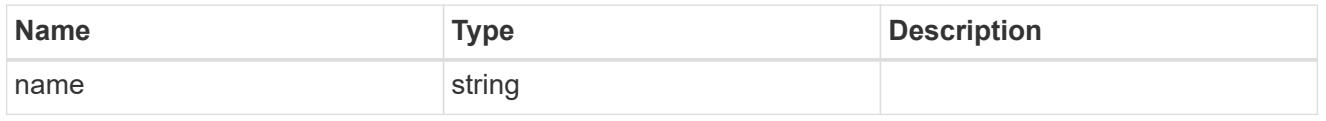

\_links

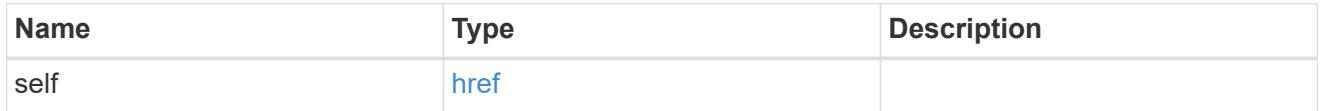

node

The node that owns the configuration backup.

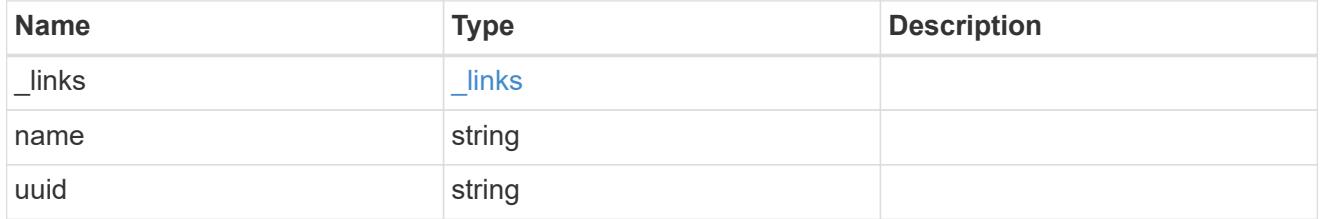

configuration\_backup\_file

The configuration backup file.

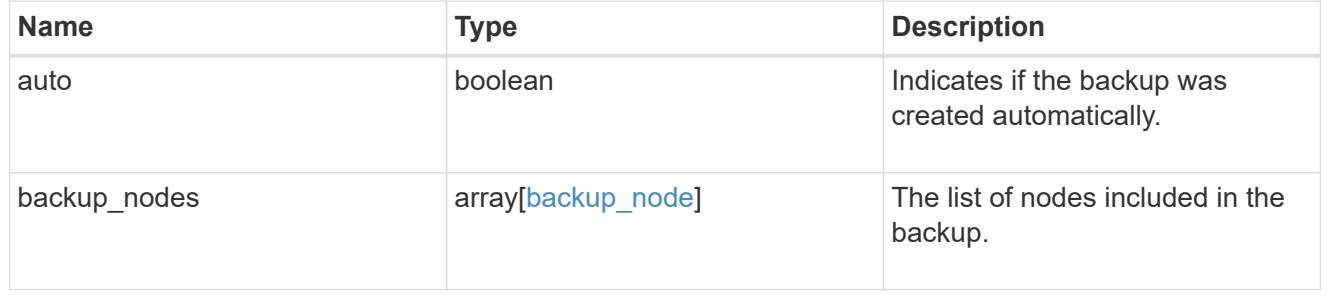

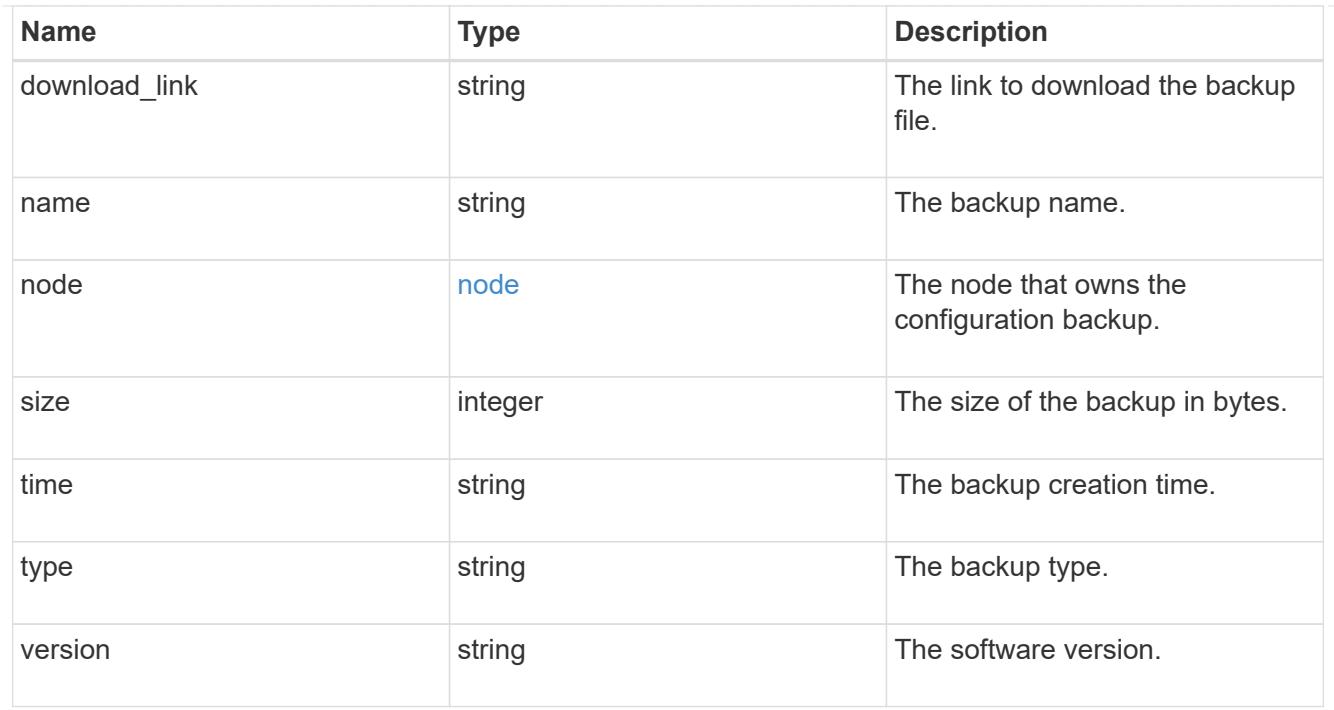

# error\_arguments

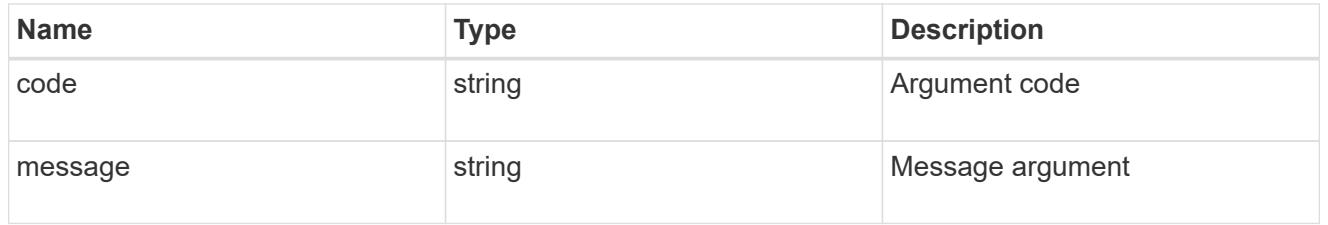

#### error

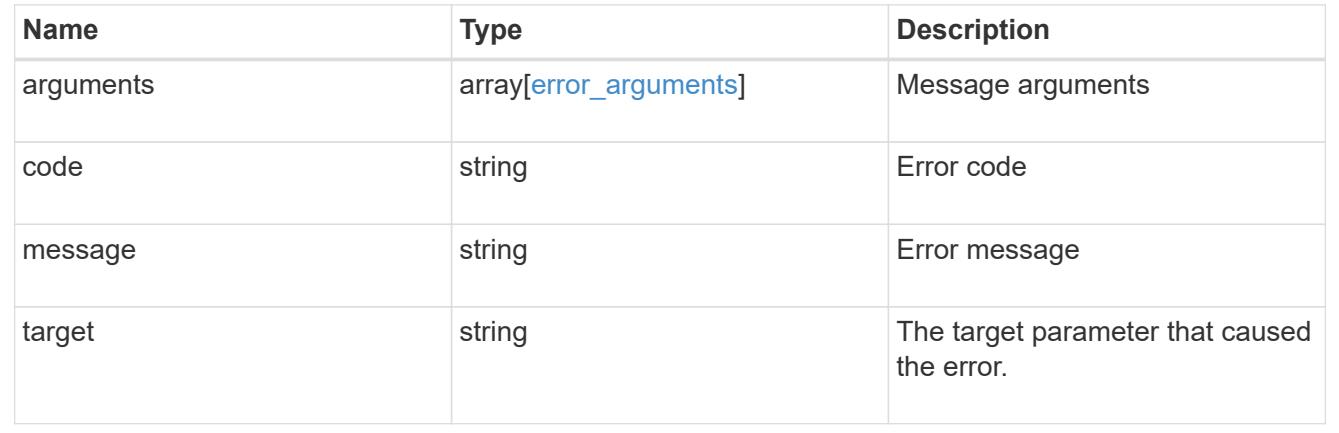

# **Create a configuration backup**

POST /support/configuration-backup/backups

# **Introduced In:** 9.7

Creates a configuration backup. The required backup file name must end with .7z extension.

#### **Required properties**

- node.uuid or node.name The node UUID or node name on which the configuration backup will be created.
- name The backup file name

#### **Related ONTAP commands**

• system configuration backup create

#### **Parameters**

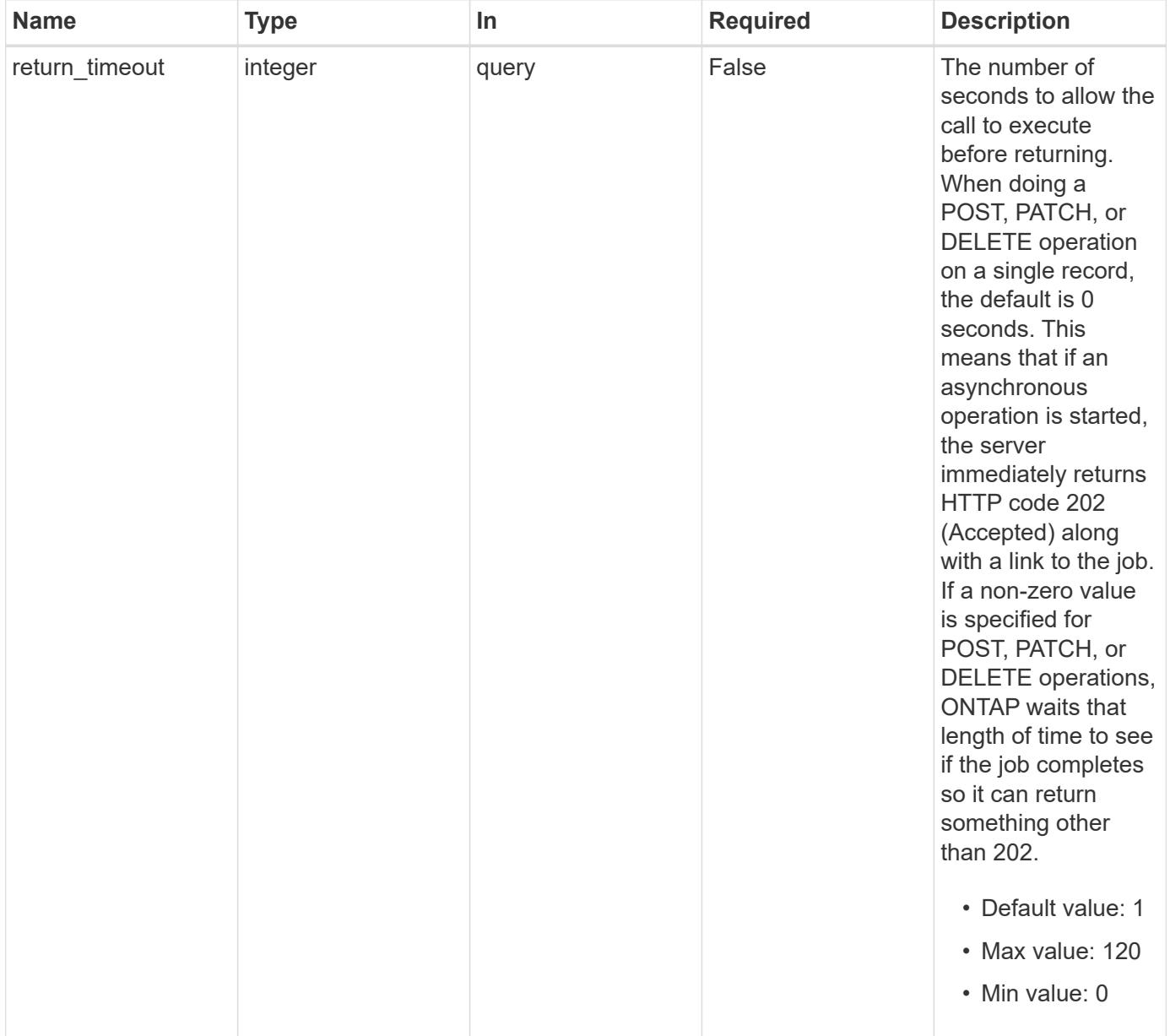

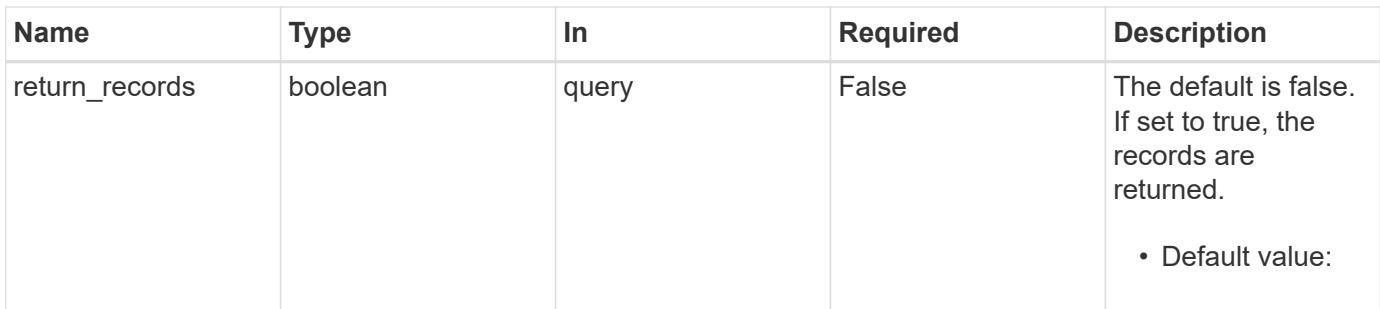

# **Request Body**

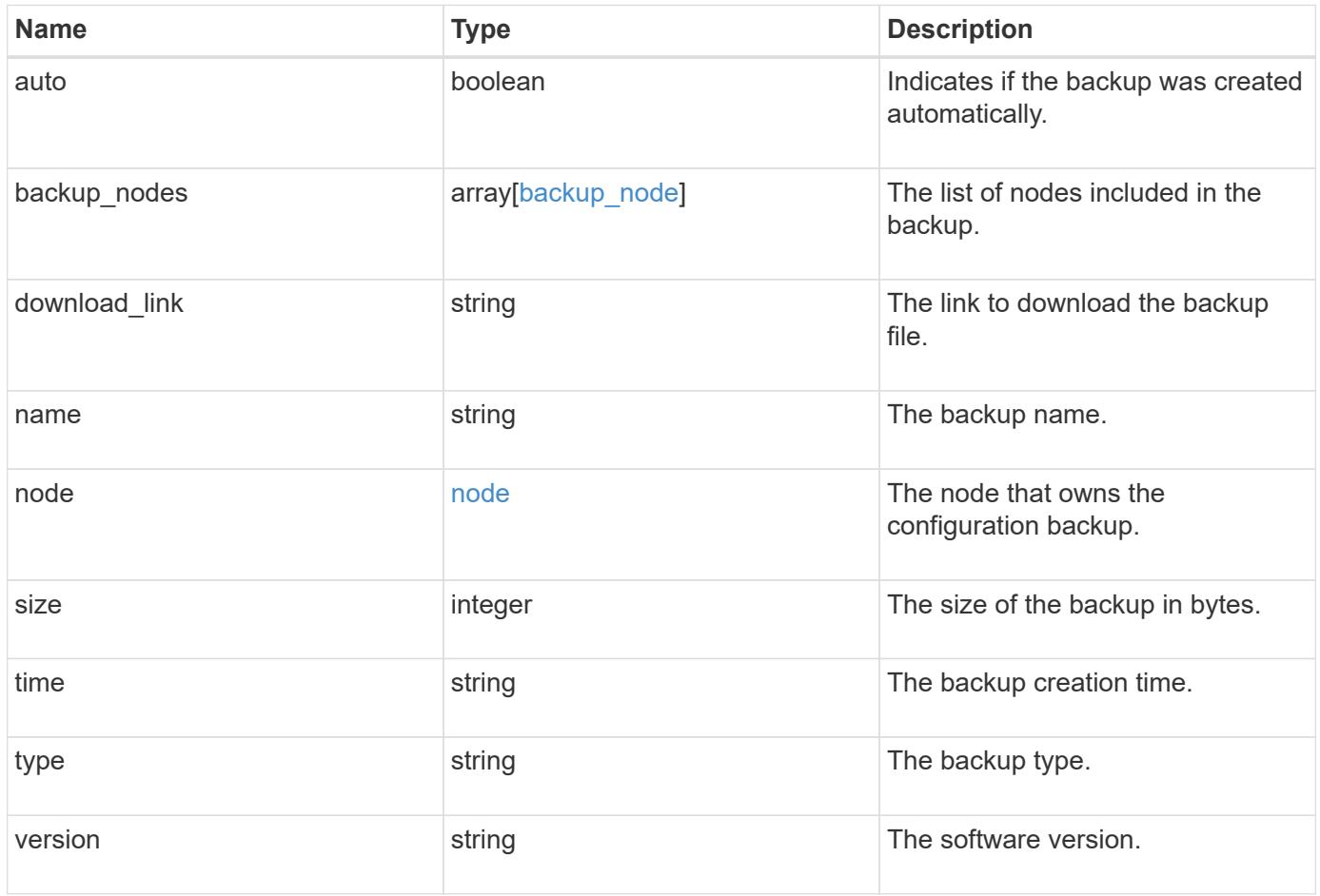

#### **Example request**

```
{
  "backup nodes": {
    },
  "download link": "https://10.224.65.198/backups/backup file.7z",
  "name": "backup file.7z",
    "node": {
      "_links": {
       "self": {
          "href": "/api/resourcelink"
       }
      },
      "name": "node1",
      "uuid": "1cd8a442-86d1-11e0-ae1c-123478563412"
    },
    "size": "4787563",
    "time": "2019-02-04T13:33:48-05:00",
   "type": "node",
   "version": "9.7.0"
}
```
#### **Response**

```
Status: 202, Accepted
```
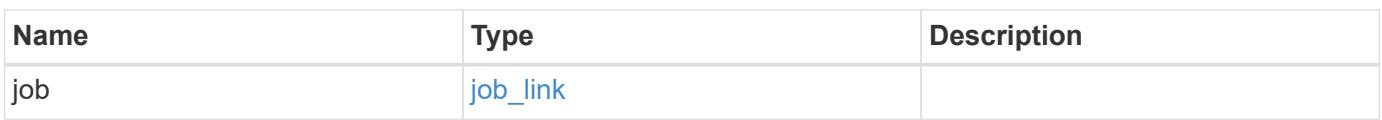

### **Example response**

```
{
    "job": {
      "_links": {
         "self": {
           "href": "/api/resourcelink"
         }
      },
      "uuid": "string"
   }
}
```
Status: Default

## ONTAP Error Response Codes

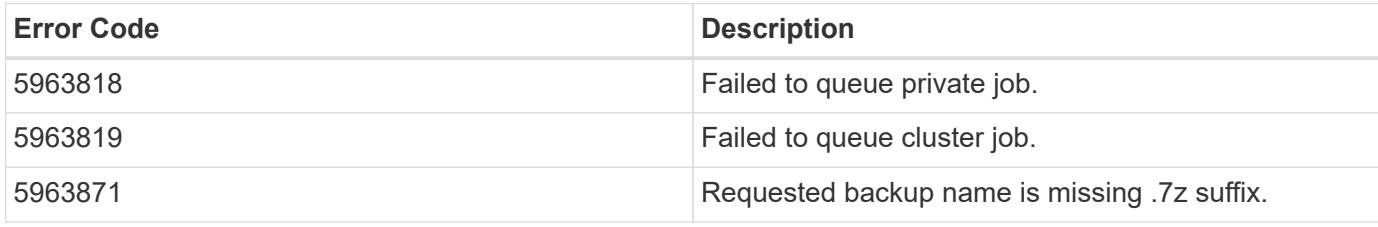

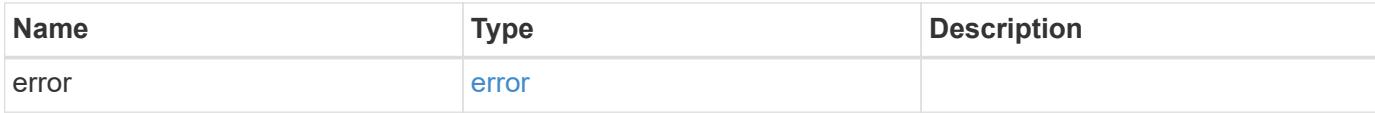

# **Example error**

```
{
   "error": {
     "arguments": {
       "code": "string",
       "message": "string"
      },
      "code": "4",
      "message": "entry doesn't exist",
      "target": "uuid"
   }
}
```
## **Definitions**

## **See Definitions**

# backup\_node

The node name in the backup.

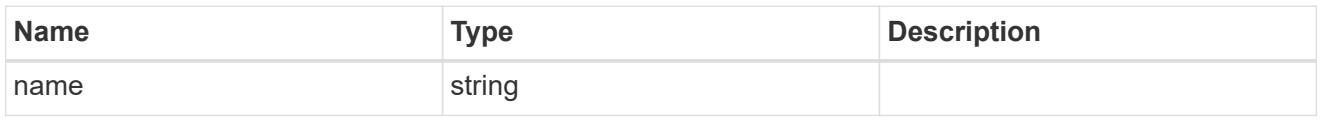

href

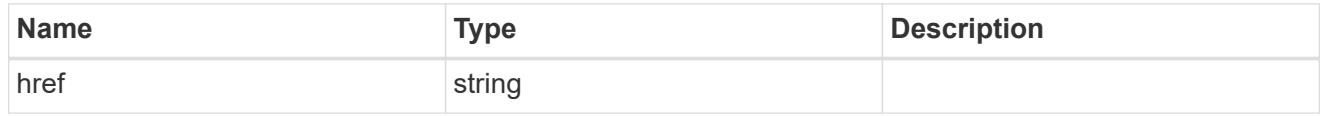

 $_{\perp}$ links

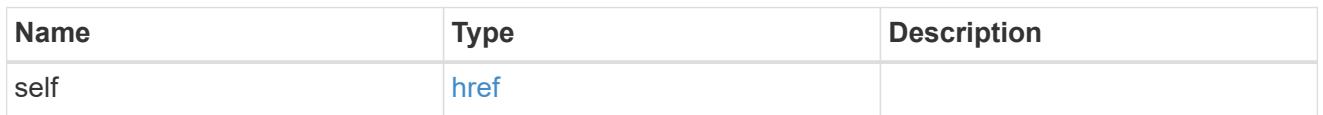

node

The node that owns the configuration backup.

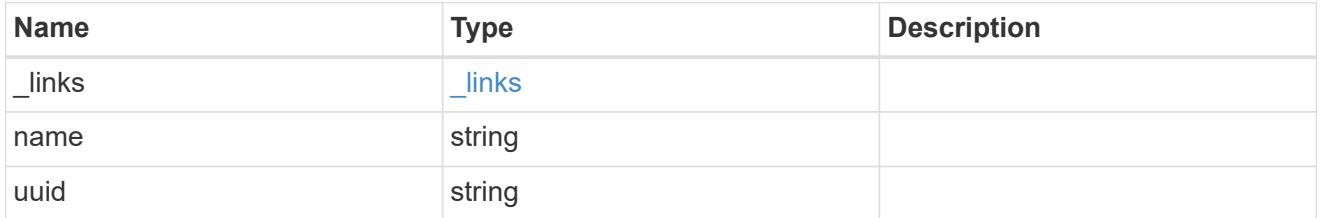

configuration\_backup\_file

The configuration backup file.

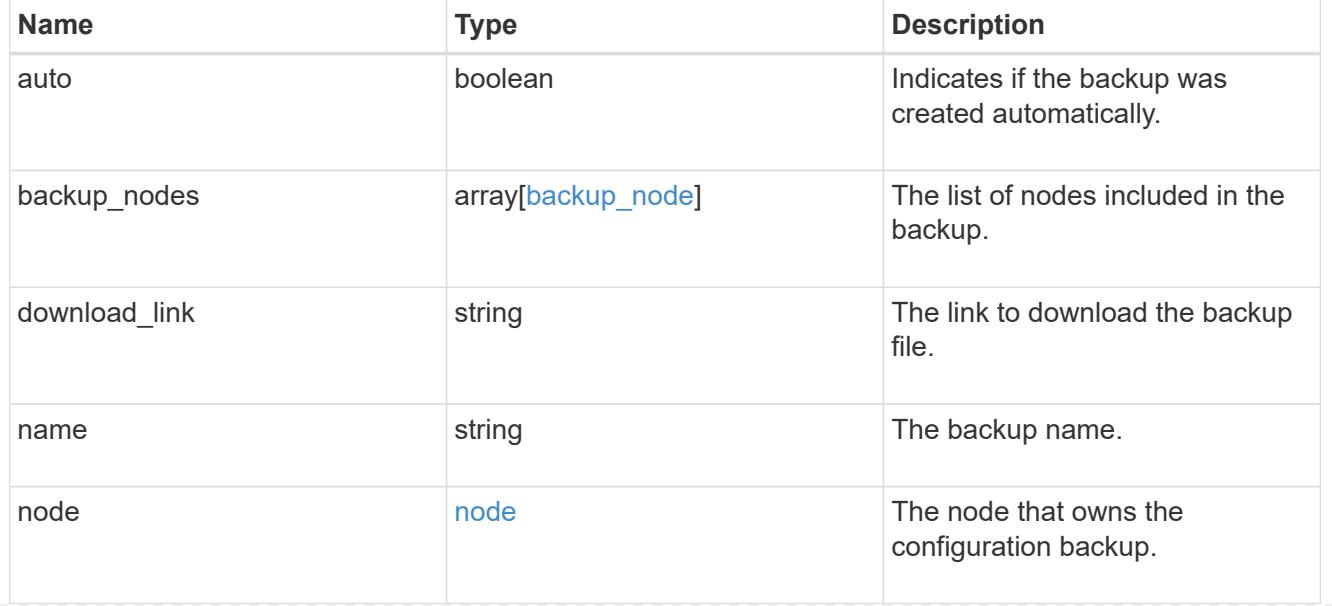

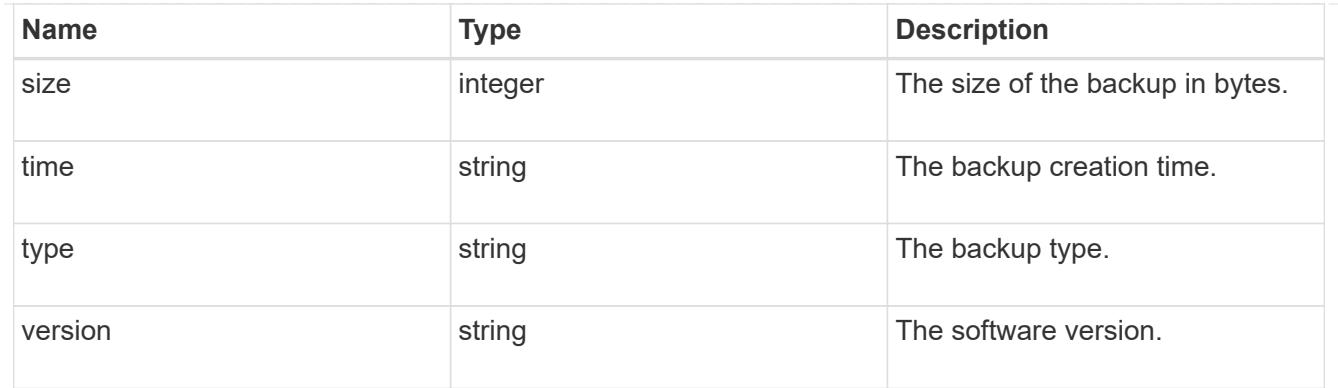

# job\_link

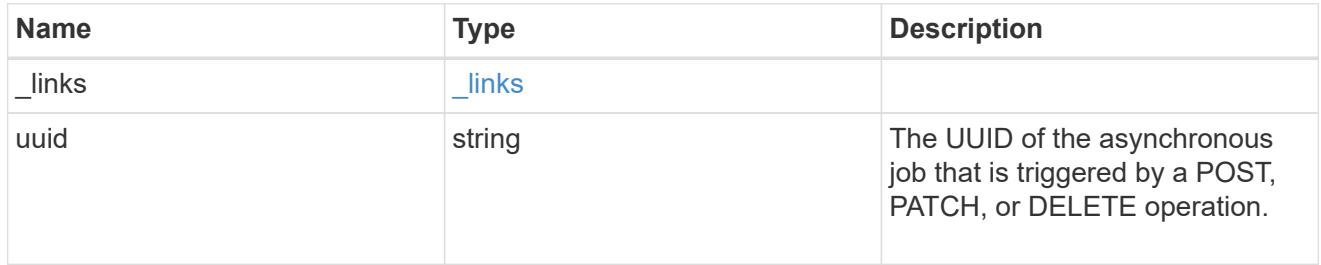

# error\_arguments

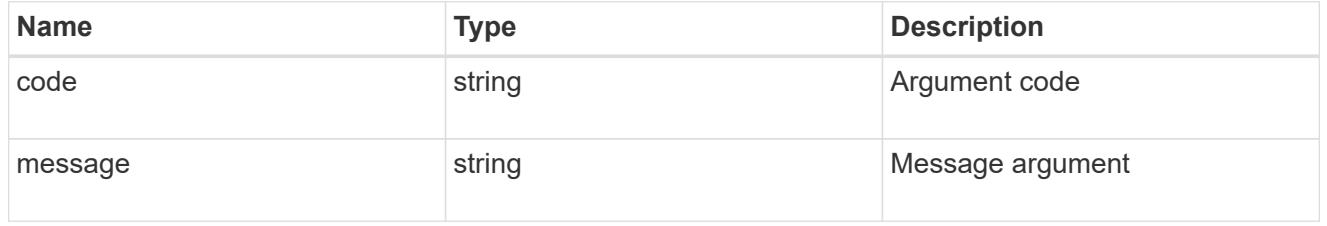

### error

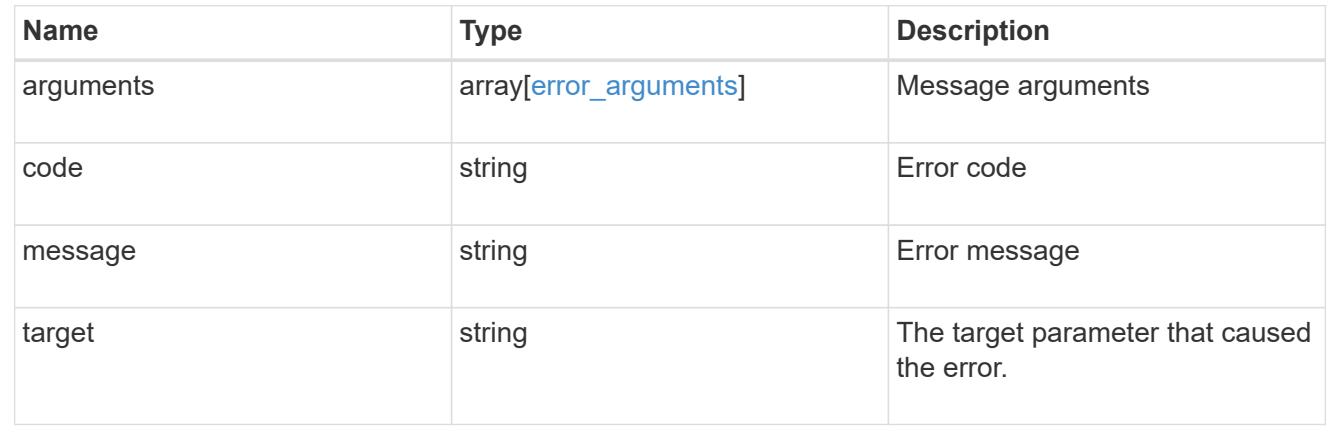

# **Delete a configuration backup**

DELETE /support/configuration-backup/backups/{node.uuid}/{name}

# **Introduced In:** 9.7

Deletes a configuration backup.

## **Related ONTAP commands**

• system configuration backup delete

### **Parameters**

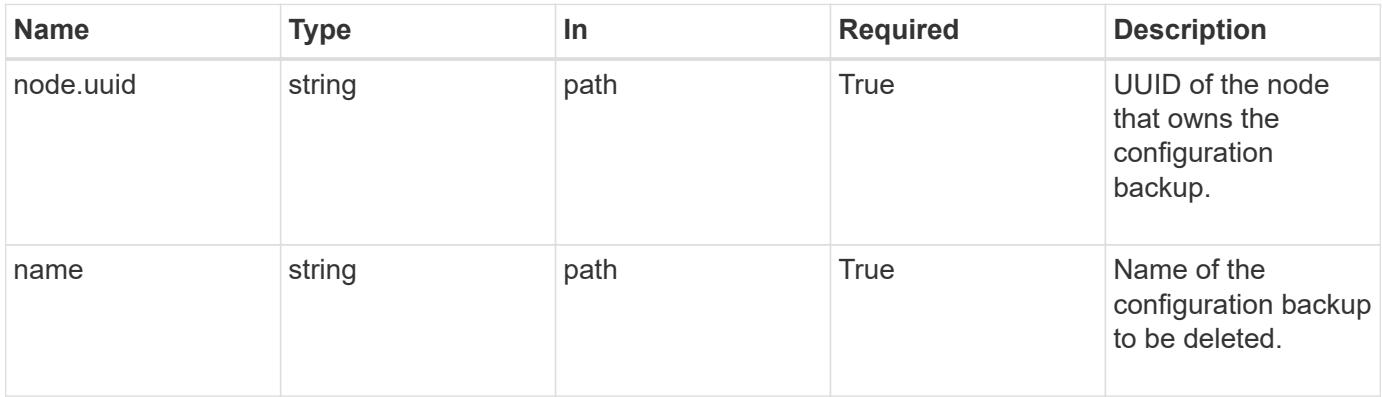

#### **Response**

Status: 200, Ok

#### **Error**

Status: Default

# ONTAP Error Response Codes

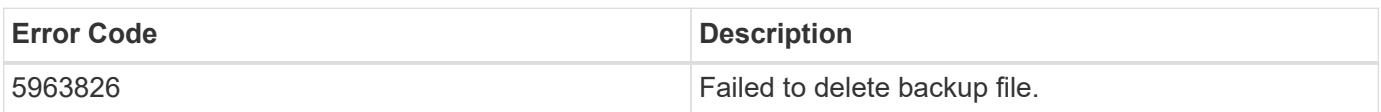

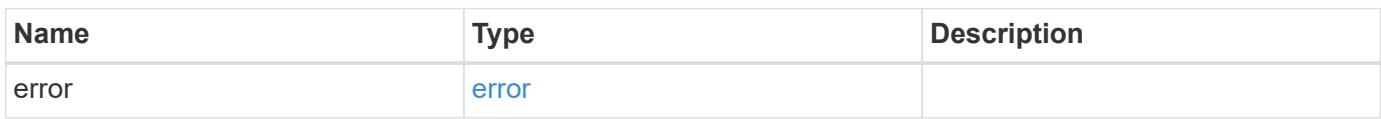

#### **Example error**

```
{
    "error": {
      "arguments": {
        "code": "string",
        "message": "string"
      },
      "code": "4",
      "message": "entry doesn't exist",
      "target": "uuid"
   }
}
```
### **Definitions**

## **See Definitions**

error\_arguments

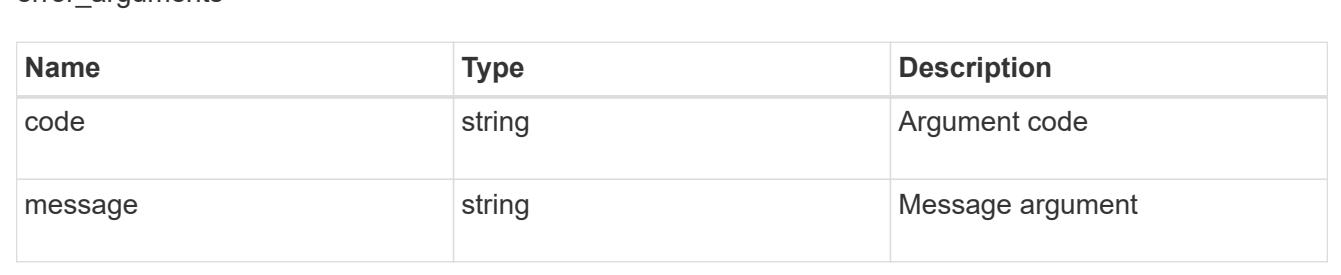

#### error

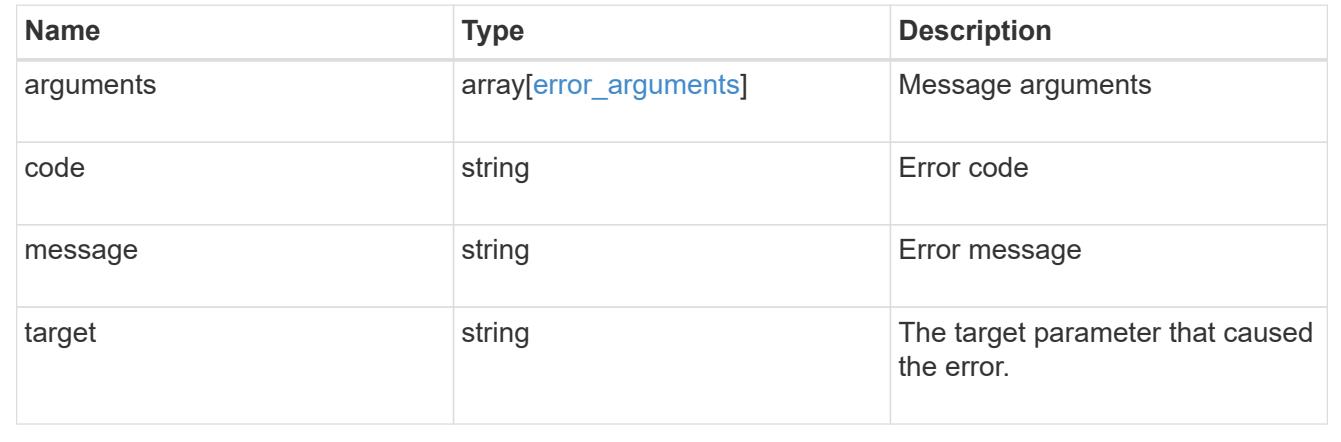

## **Retrieve configuration backup file details**

GET /support/configuration-backup/backups/{node.uuid}/{name}

# **Introduced In:** 9.7

Retrieves details of the specified configuration backup file.

## **Related ONTAP commands**

• system configuration backup show

#### **Parameters**

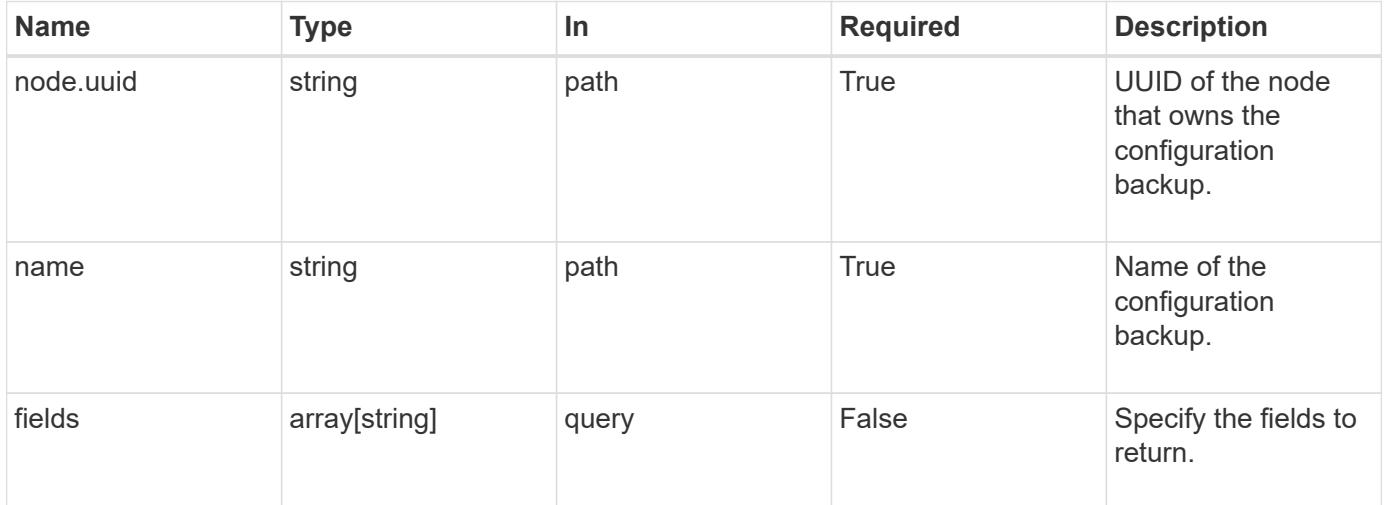

# **Response**

Status: 200, Ok

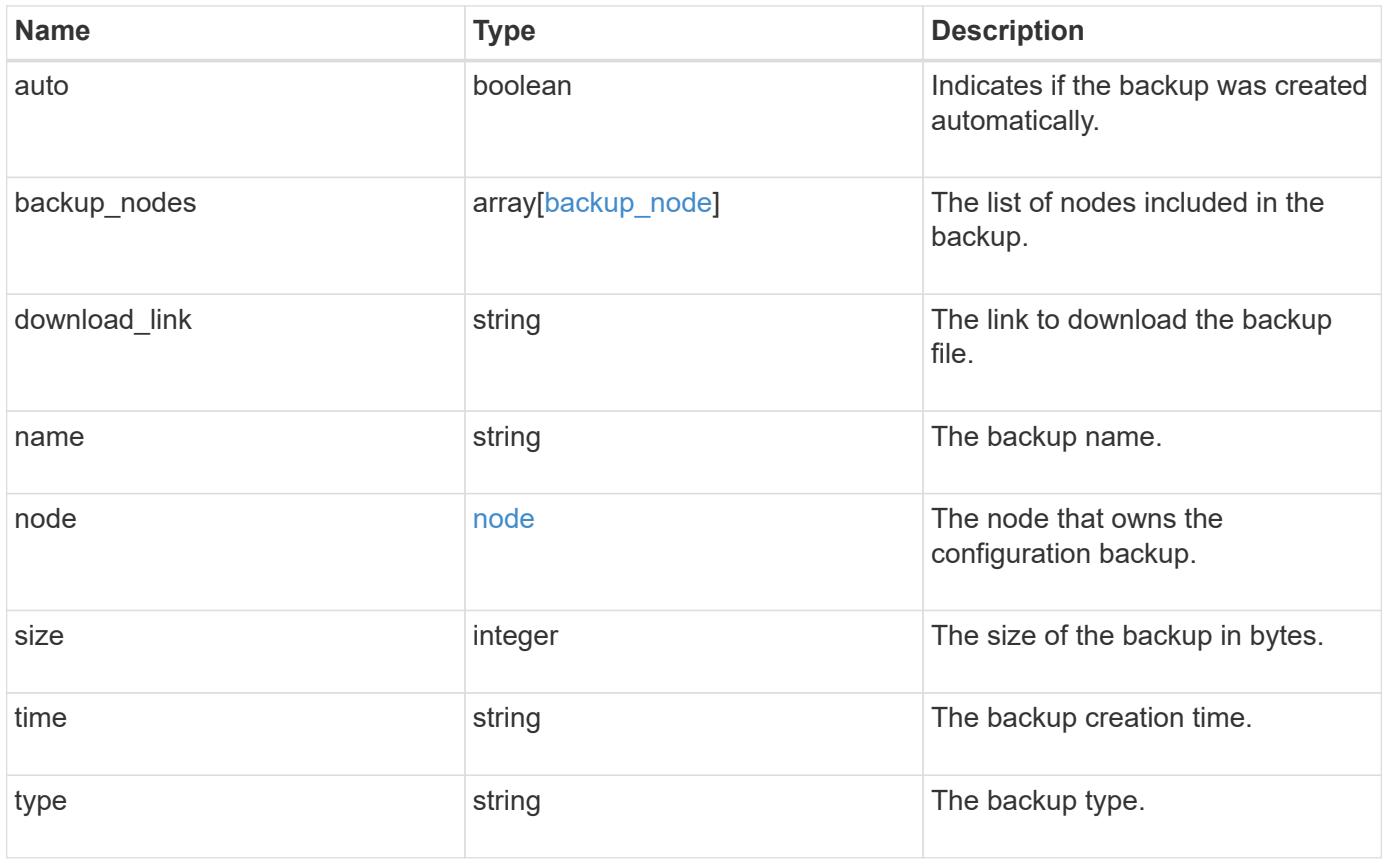

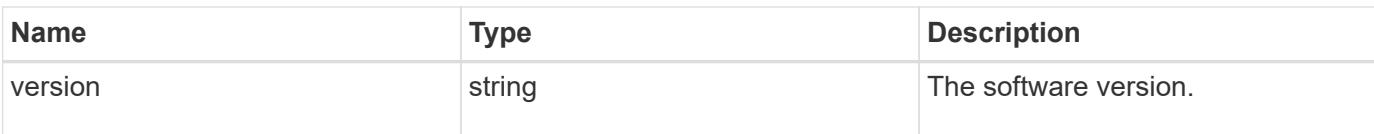

**Example response**

```
{
    "backup_nodes": {
    },
  "download link": "https://10.224.65.198/backups/backup file.7z",
  "name": "backup file.7z",
    "node": {
      "_links": {
       "self": {
          "href": "/api/resourcelink"
       }
      },
      "name": "node1",
      "uuid": "1cd8a442-86d1-11e0-ae1c-123478563412"
    },
    "size": "4787563",
    "time": "2019-02-04T13:33:48-05:00",
   "type": "node",
   "version": "9.7.0"
}
```
## **Error**

Status: Default

# ONTAP Error Response Codes

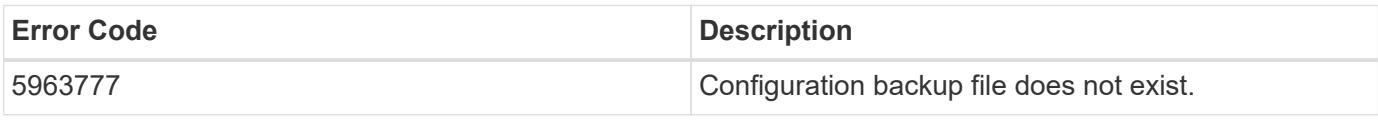

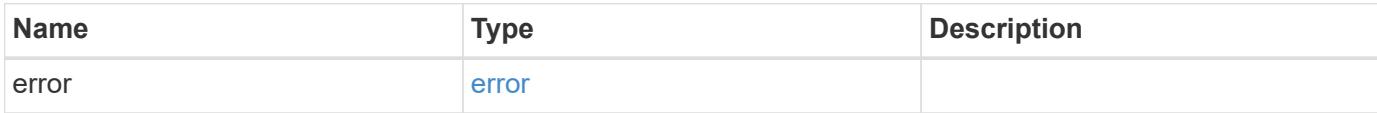

# **Example error**

```
{
   "error": {
     "arguments": {
       "code": "string",
      "message": "string"
     },
     "code": "4",
     "message": "entry doesn't exist",
     "target": "uuid"
   }
}
```
### **Definitions**

# **See Definitions**

# backup\_node

The node name in the backup.

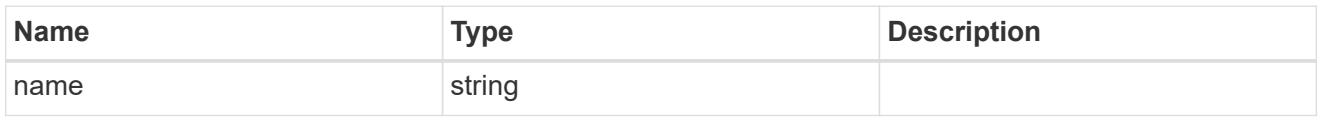

href

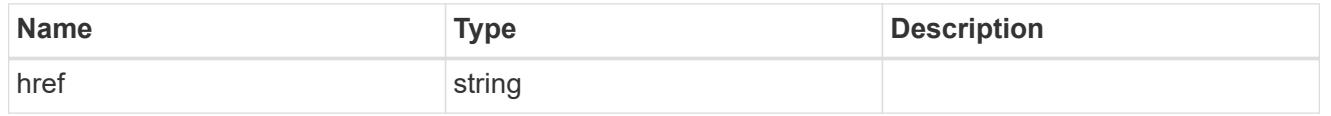

 $\_$ links

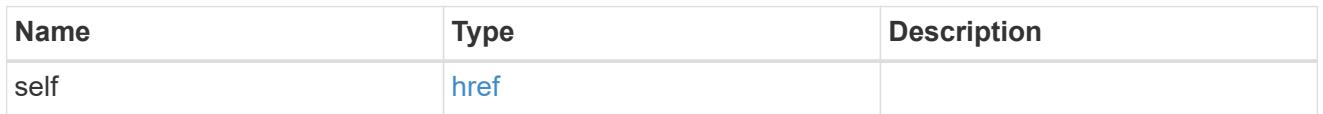

## node

The node that owns the configuration backup.

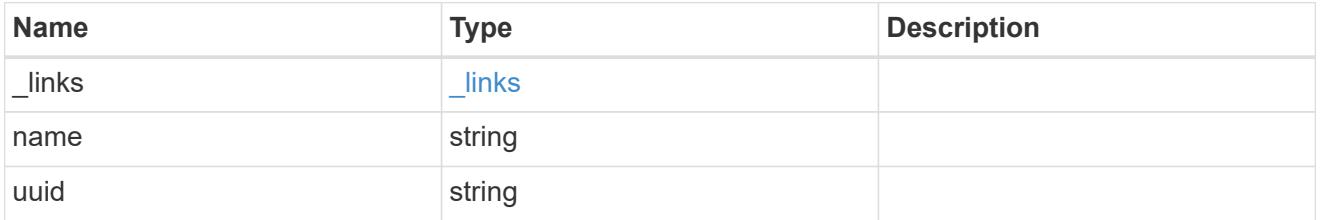

# error\_arguments

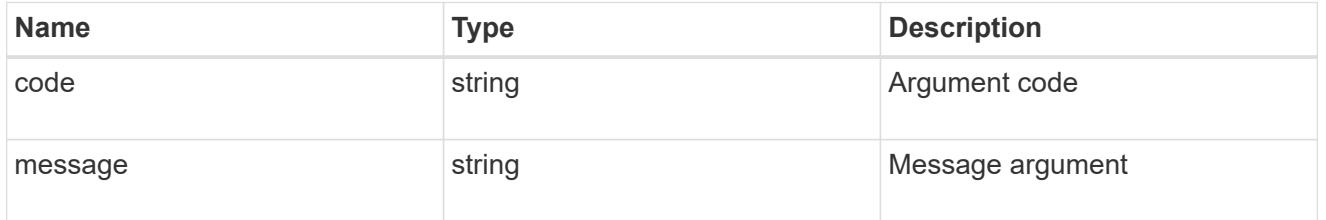

error

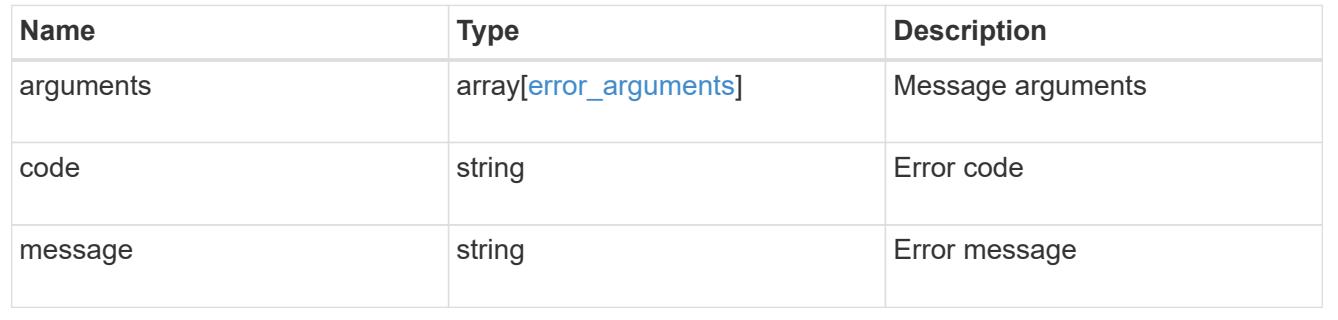

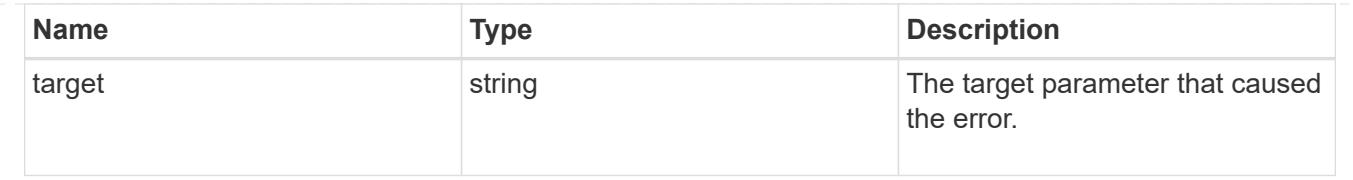

# **Manage EMS configuration**

# **Support EMS endpoint overview**

### **Overview**

The Event Management System (EMS) collects and processes events, and sends notification of the events through various reporting mechanisms. The following endpoints defined under '/support/ems', allow you to query a list of observed events, and configure which events you handle and how you are notified:

- /support/ems
- /support/ems/events
- /support/ems/messages
- /support/ems/filters
- /support/ems/filters/{name}/rules
- /support/ems/filters/{name}/rules/{index}
- /support/ems/destinations
- /support/ems/destinations/{name}

### **Examples**

## **Configuring an email destination**

The following example configures EMS to send a support email when a WAFL event is observed with an error severity.

## **Configure the system-wide email parameters**

```
# API
PATCH /support/ems
# JSON Body
{
"mail from": "administrator@mycompany.com",
"mail server": "smtp@mycompany.com"
}
# Response
200 OK
```
## **Configuring a filter with an enclosed rule**

```
# API
POST /support/ems/filters
# JSON Body
{
"name": "critical-wafl",
"rules": [
    {
     "index": 1,
      "type": "include",
      "message_criteria": {
      "name_pattern": "wafl.*",
        "severities": "emergency,error,alert"
     }
   }
]
}
# Response
201 Created
```
### **Setting up an email destination**

```
# API
POST /support/ems/destinations
# JSON Body
{
"name": "Technician_Email",
"type": "email",
"destination": "technician@mycompany.com",
"filters": [
    { "name" : "critical-wafl" }
]
}
# Response
201 Created
```
### **Retrieve an EMS configuration**

GET /support/ems

# **Introduced In:** 9.6

Retrieves the EMS configuration.

## **Related ONTAP commands**

• event config show

## **Parameters**

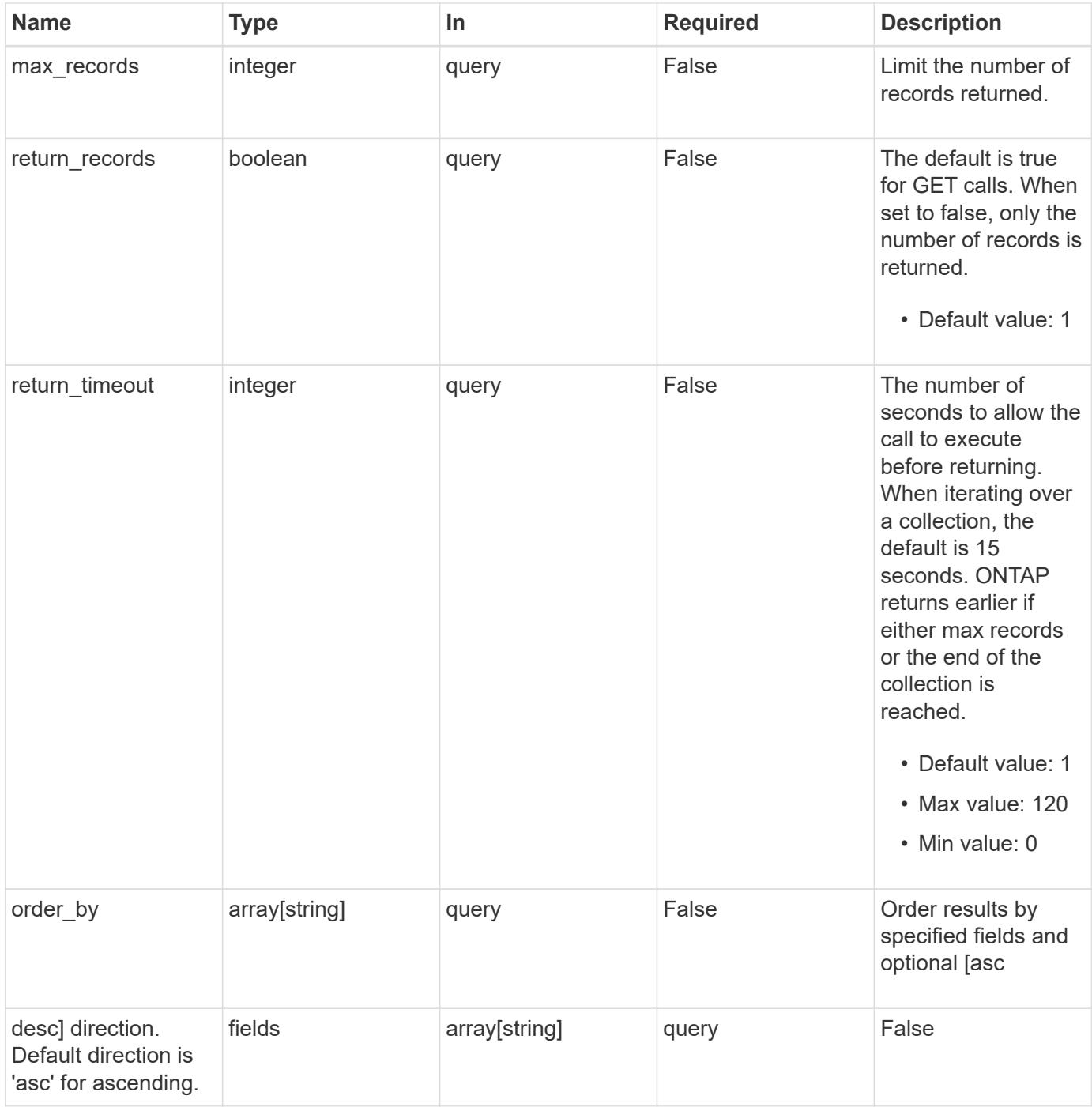

#### **Response**

#### Status: 200, Ok

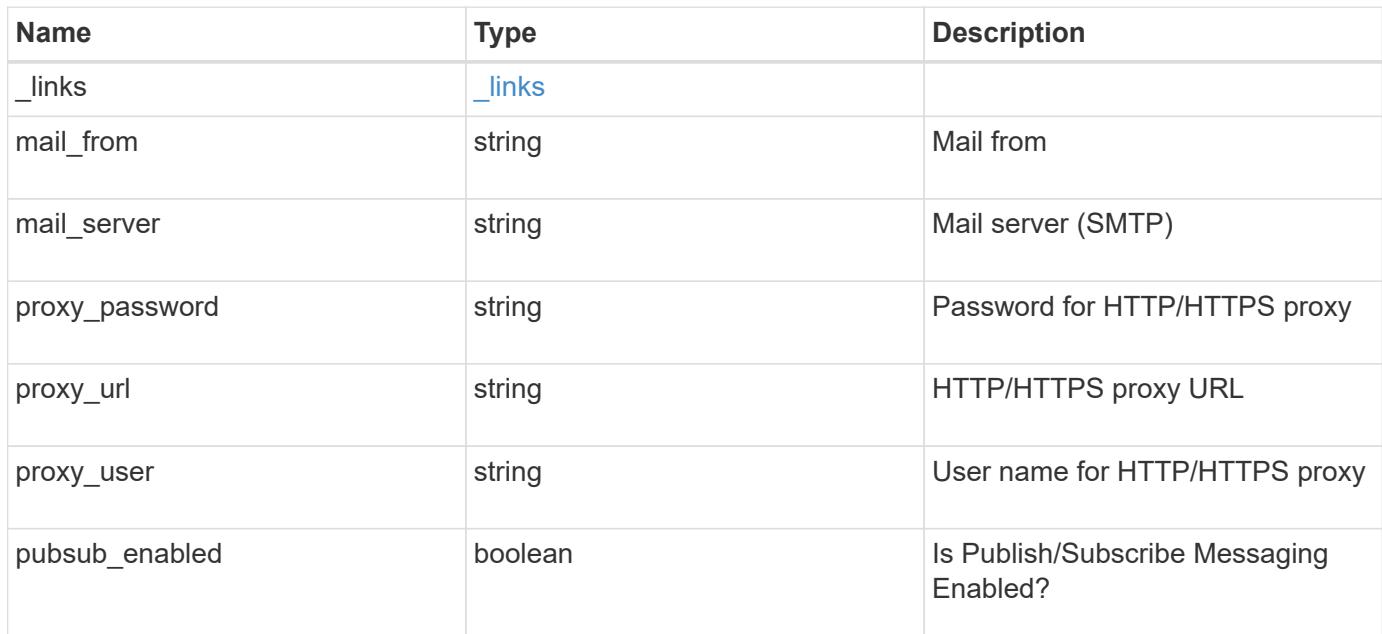

### **Example response**

```
{
   "_links": {
     "self": {
       "href": "/api/resourcelink"
      }
    },
  "mail from": "<a href="
mailto:administrator@mycompany.com">administrator@mycompany.com</a>",
   "mail_server": "<a href="
mailto:mail@mycompany.com">mail@mycompany.com</a>",
  "proxy password": "password",
  "proxy_url": "https://proxyserver.mycompany.com",
  "proxy user": "proxy user",
    "pubsub_enabled": 1
}
```
#### **Error**

Status: Default, Error

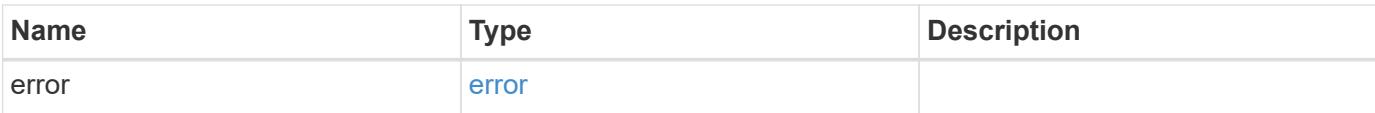

# **Example error**

```
{
   "error": {
     "arguments": {
       "code": "string",
       "message": "string"
      },
      "code": "4",
     "message": "entry doesn't exist",
     "target": "uuid"
   }
}
```
#### **Definitions**

## **See Definitions**

href

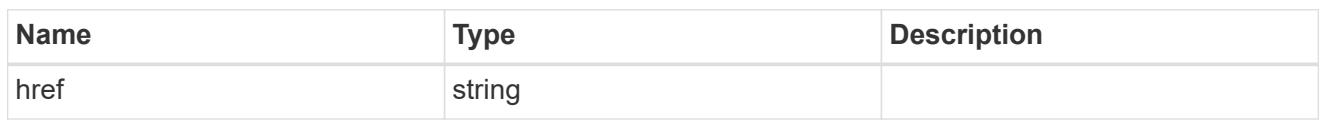

\_links

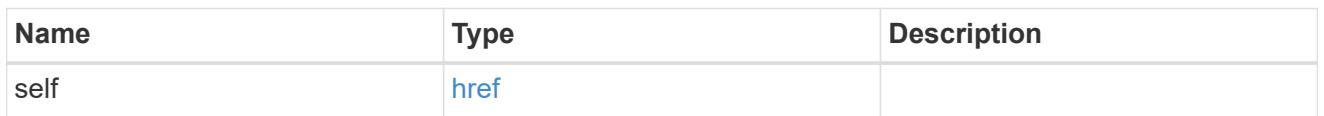

# error\_arguments

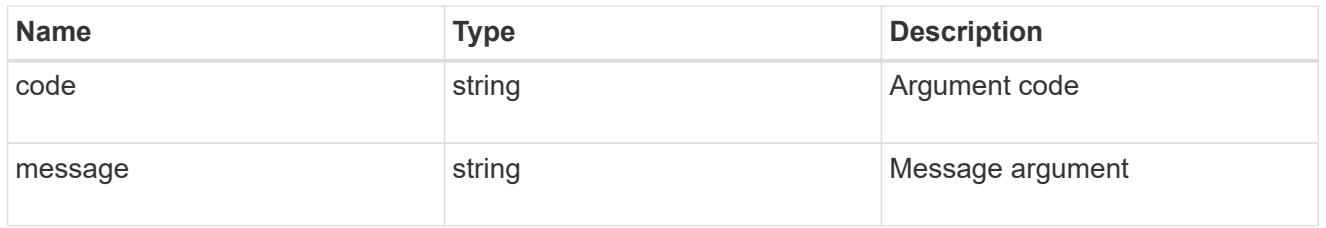

error

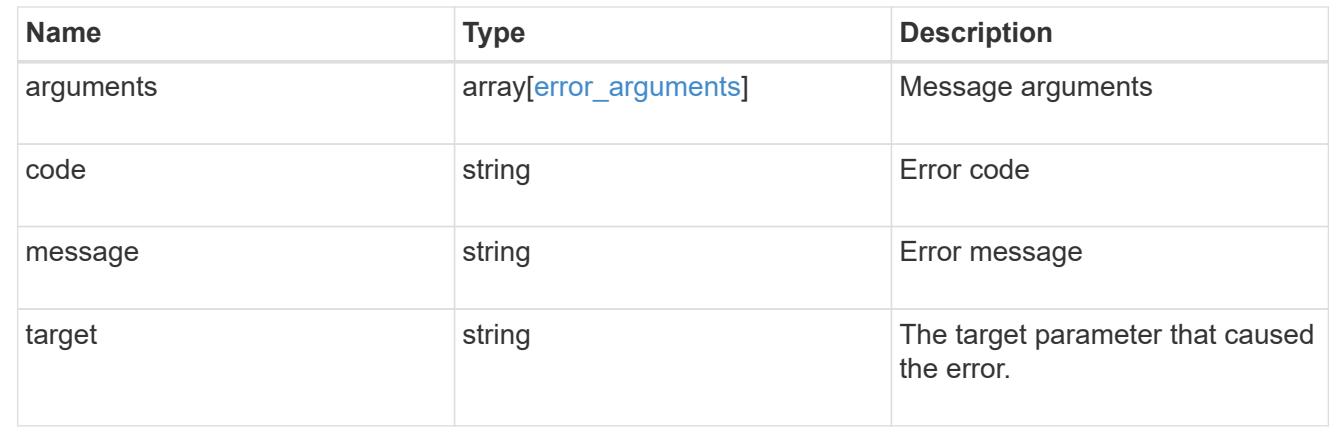

# **Update an EMS configuration**

PATCH /support/ems

**Introduced In:** 9.6

Updates the EMS configuration.

#### **Related ONTAP commands**

• event config modify

#### **Parameters**

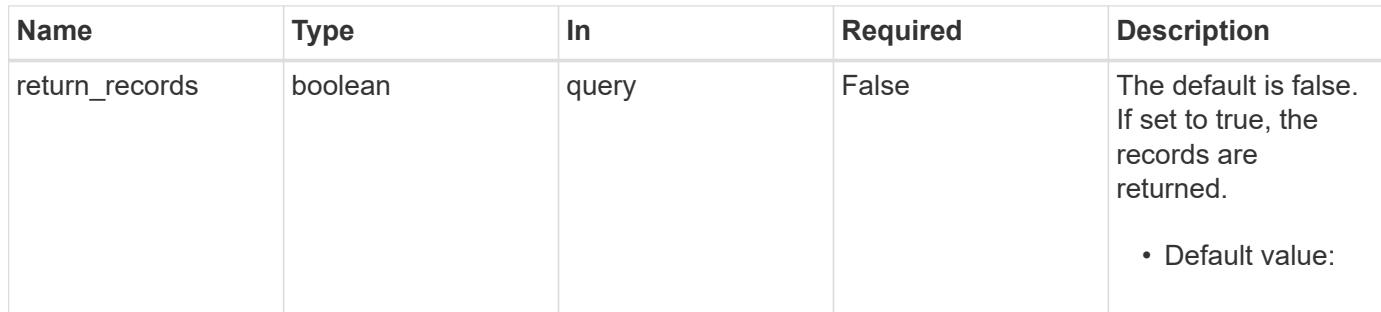

#### **Request Body**

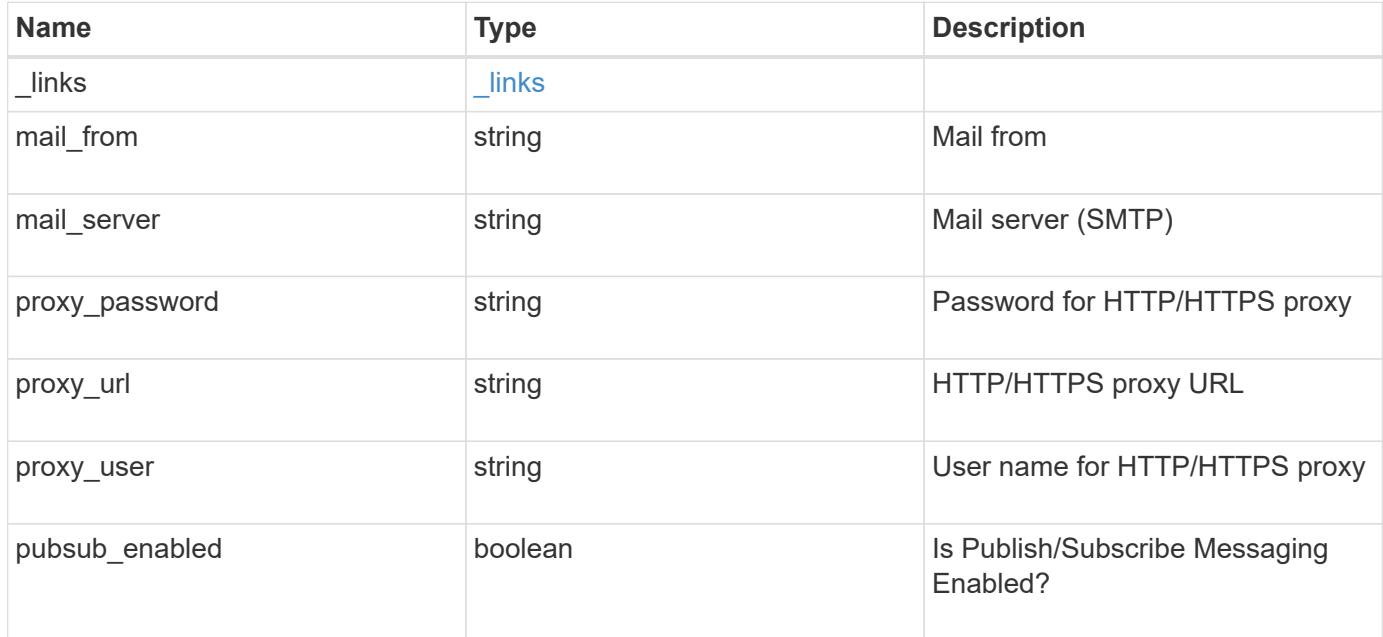

### **Example request**

```
{
  " links": {
     "self": {
        "href": "/api/resourcelink"
      }
    },
  "mail from": "<a href="
mailto:administrator@mycompany.com">administrator@mycompany.com</a>",
  "mail server": "<a href="
mailto:mail@mycompany.com">mail@mycompany.com</a>",
   "proxy_password": "password",
    "proxy_url": "https://proxyserver.mycompany.com",
  "proxy user": "proxy user",
    "pubsub_enabled": 1
}
```
#### **Response**

Status: 200, Ok

### **Error**

Status: Default

### ONTAP Error Response Codes

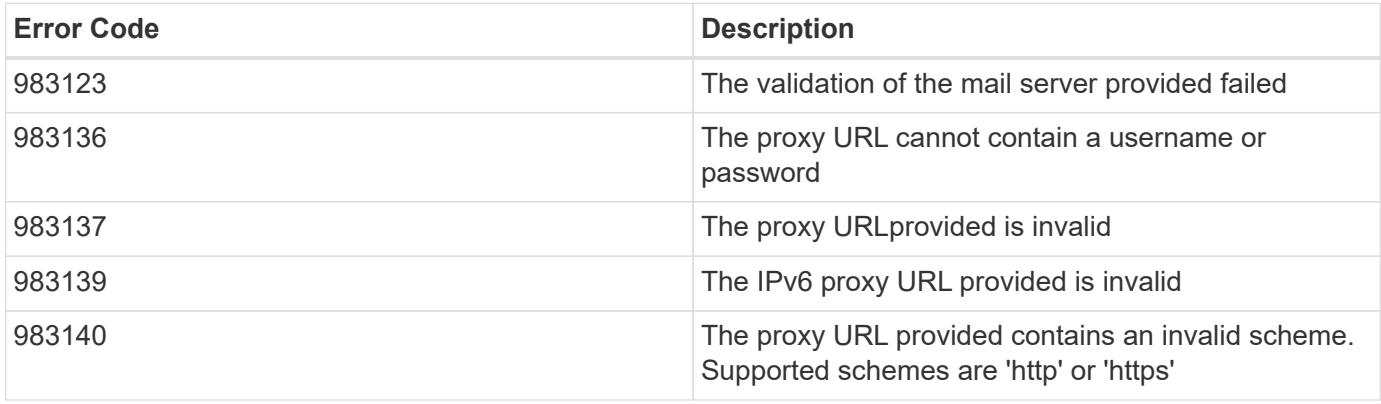

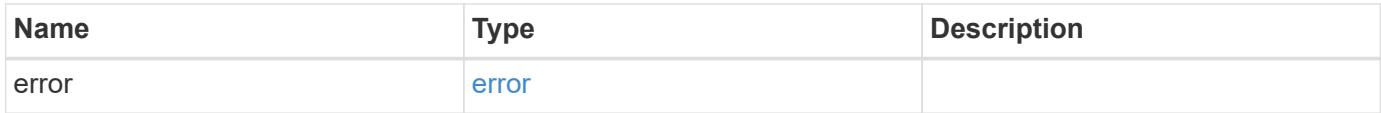

## **Example error**

```
{
   "error": {
     "arguments": {
       "code": "string",
       "message": "string"
      },
      "code": "4",
      "message": "entry doesn't exist",
      "target": "uuid"
   }
}
```
#### **Definitions**

## **See Definitions**

href

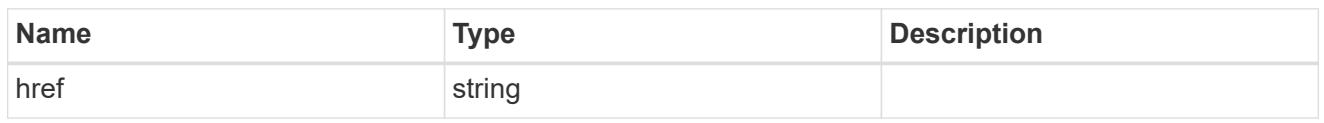

\_links

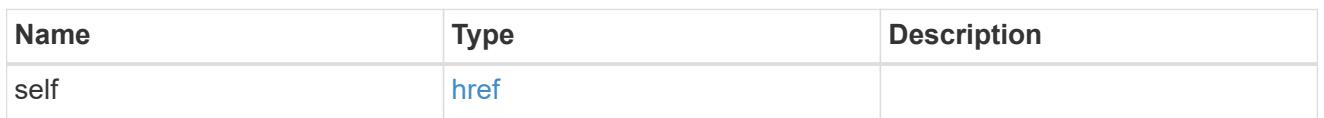

# ems\_config

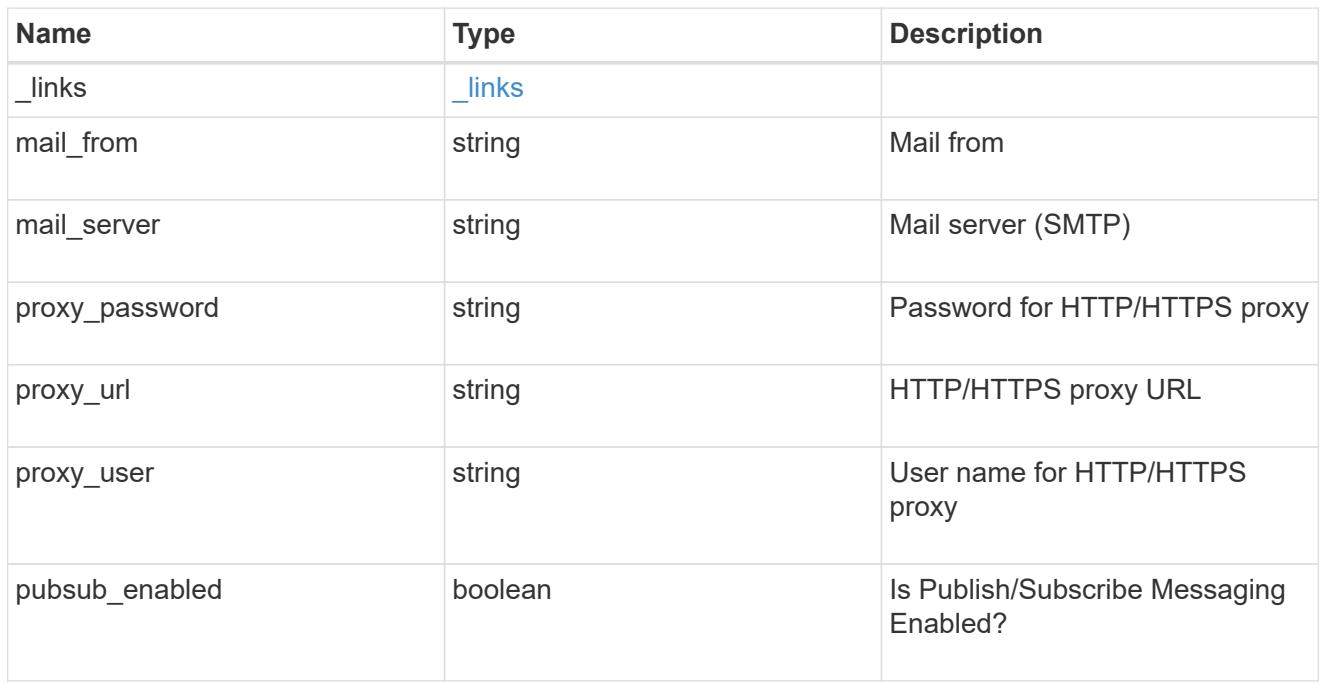

# error\_arguments

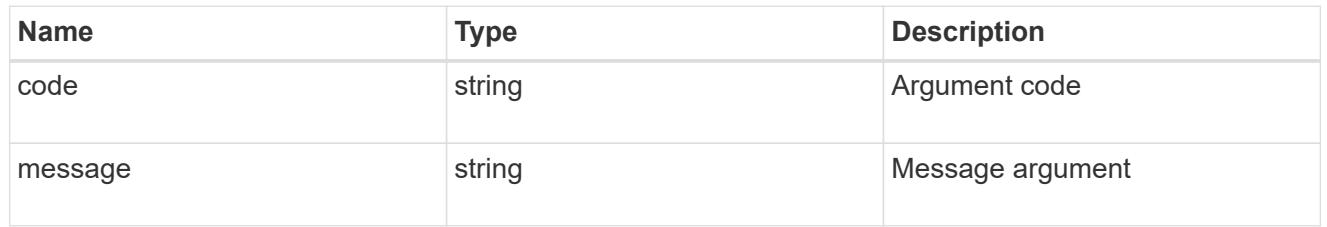

#### error

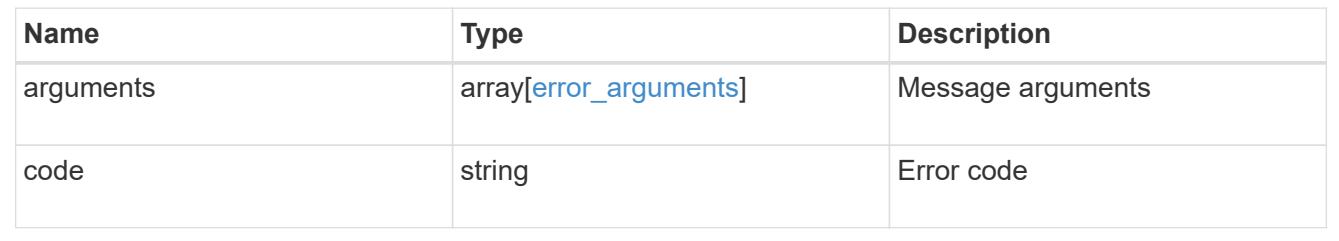

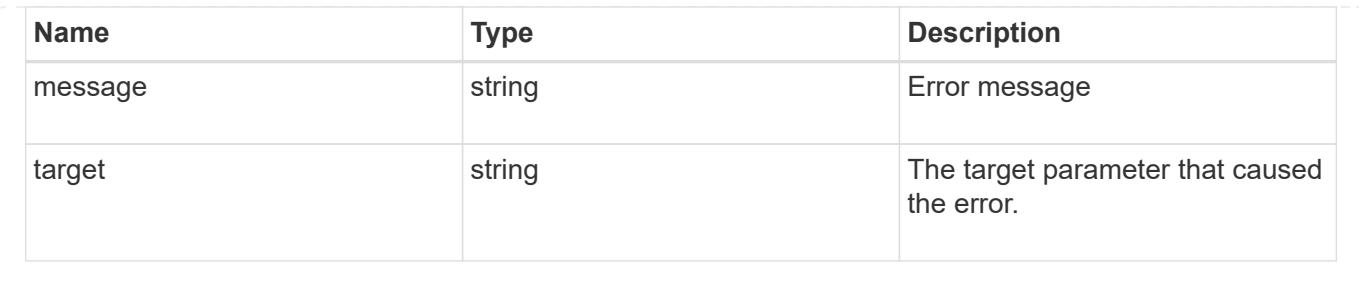

# **Manage event destinations**

# **Support EMS destinations endpoint overview**

## **Overview**

Manages the list of destinations. A destination is defined by a type and a place to which an event's information is transmitted.

## **Destination Types**

An EMS destination is defined by a single type, which is one of the following:

- email
- syslog
- rest\_api
- snmp

# **Email**

The 'email' type allows you to define a mailbox where information about an observed event is sent by SMTP. Enter the address in the destination field in a valid format. For example: [administrator@mycompany.com](mailto:administrator@mycompany.com)

# **Syslog**

The 'syslog' type allows you to specify a remote syslog server that can receive information about an observed event. Enter the hostname or IP address in the destination field. For example: syslog.mycompany.com, 192.168.1.1

## **Rest API**

The 'rest api' type allows you to define a URL where information about an observed event is sent using the REST protocol. Enter the URL in the destination field. The URL must contain a valid transmission schema which can be one of the following:

- http
- https

Using the 'https' schema, you can configure a client-side certificate for mutual authentication. For example: [http://rest.mycompany.com,](http://rest.mycompany.com)<https://192.168.1.1>

### **SNMP**

The 'snmp' type describes addresses where information about an observed event is sent using SNMP traps. The system defines a default instance of this type and it is restricted to read-only. This type has the following limitations:

- Cannot create new destinations of type 'snmp'
- Cannot modify the default 'snmp' destination

SNMP trap host details need to be configured through one of the following:

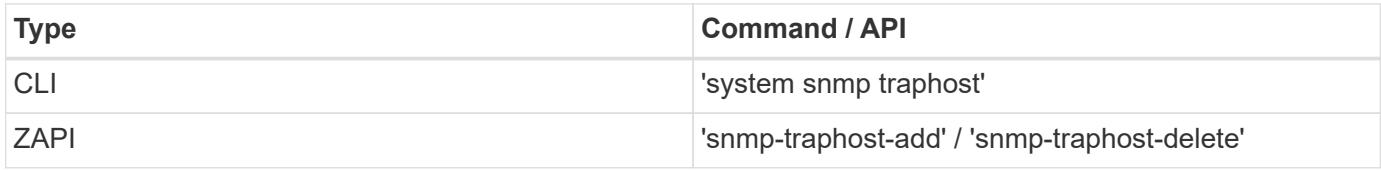

#### **Examples**

### **Retrieving the list of active destinations**

```
# API
GET /api/support/ems/destinations
# Response
200 OK
# JSON Body
{
"records": [
    {
      "name": "snmp-traphost",
    " links": {
        "self": {
           "href": "/api/support/ems/destinations/snmp-traphost"
         }
      }
    }
],
"num records": 1,
"_links": {
    "self": {
      "href": "/api/support/ems/destinations"
    }
}
}
```
## **Creating a new 'email' destination**

```
# API
POST /support/ems/destinations
# JSON Body
{
"name": "Technician Email",
"type": "email",
"destination": "technician@mycompany.com",
"filters": [
    { "name" : "critical-wafl" }
\lceil}
# Response
201 Created
```
## **Retrieve a collection of event destinations**

GET /support/ems/destinations

## **Introduced In:** 9.6

Retrieves a collection of event destinations.

#### **Related ONTAP commands**

- event notification destination show
- event notification show

#### **Parameters**

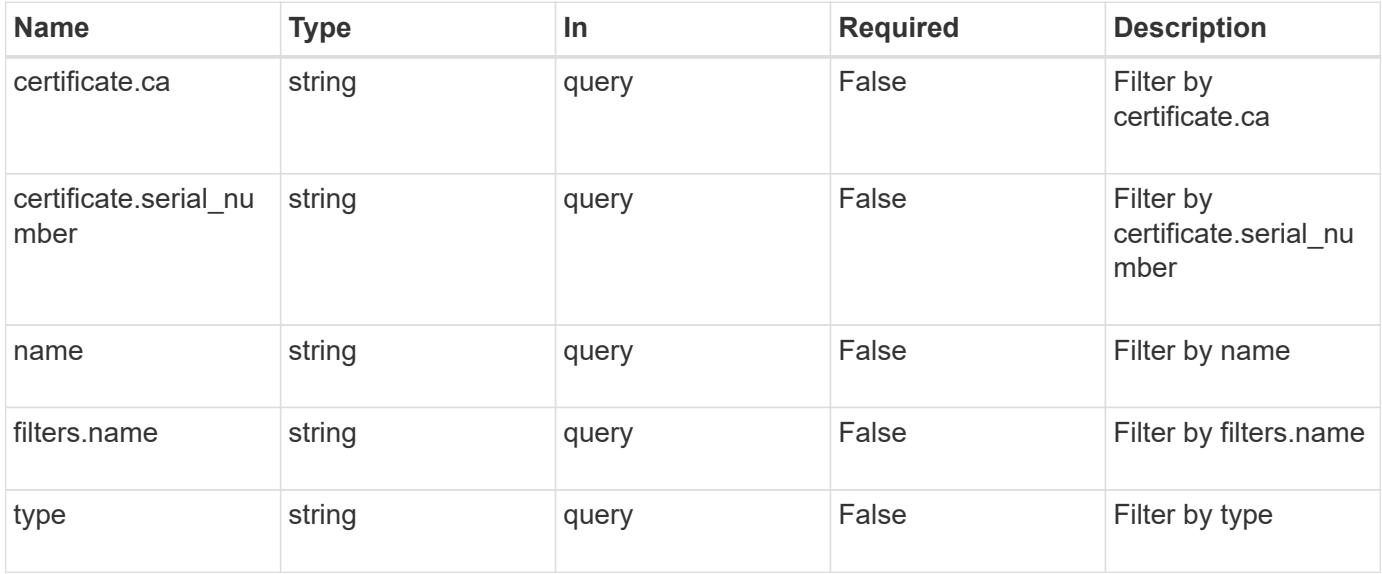

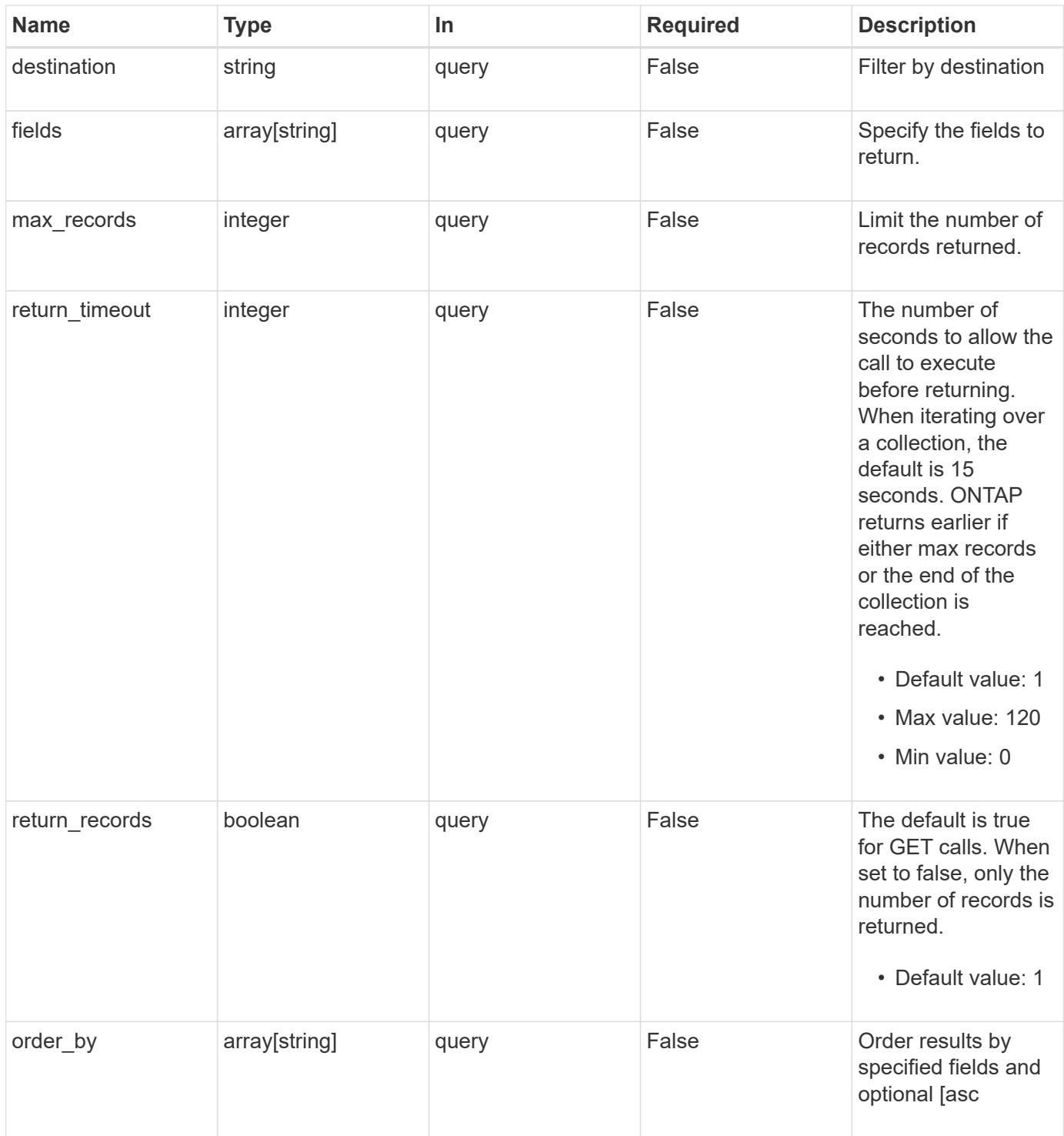

# **Response**

Status: 200, Ok

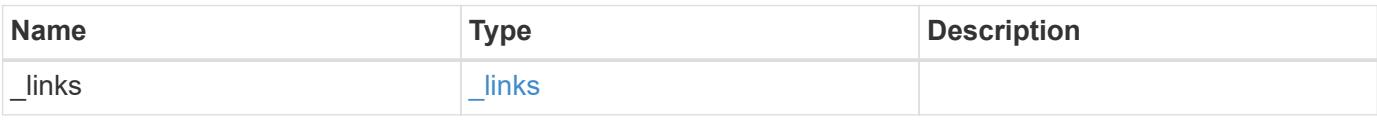

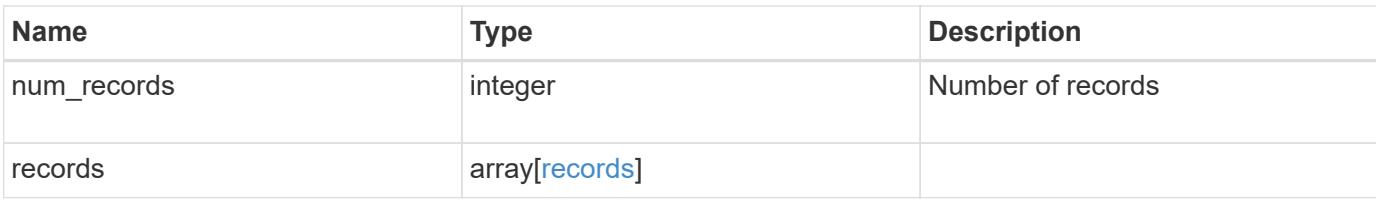

## **Example response**

```
{
  " links": {
      "next": {
        "href": "/api/resourcelink"
      },
      "self": {
       "href": "/api/resourcelink"
      }
    },
  "num_records": "3",
    "records": {
      "_links": {
        "self": {
          "href": "/api/resourcelink"
       }
      },
      "certificate": {
       "ca": "VeriSign",
        "serial_number": "1234567890"
      },
    "destination": "<a href="
mailto:administrator@mycompany.com">administrator@mycompany.com</a>",
      "filters": {
        "_links": {
          "self": {
             "href": "/api/resourcelink"
          }
        },
        "name": "important-events"
      },
    "name": "Admin Email",
      "type": "email"
   }
}
```
Status: Default, Error

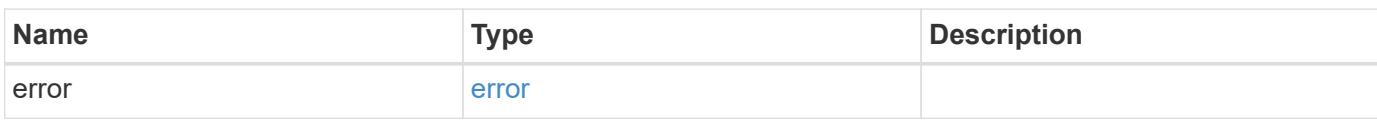

**Example error**

```
{
   "error": {
     "arguments": {
       "code": "string",
       "message": "string"
     },
      "code": "4",
      "message": "entry doesn't exist",
     "target": "uuid"
   }
}
```
**Definitions**

# **See Definitions**

href

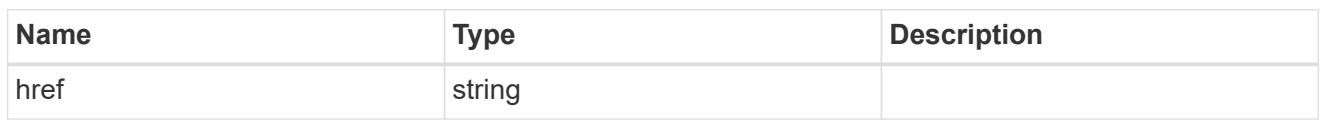

 $\_$ links

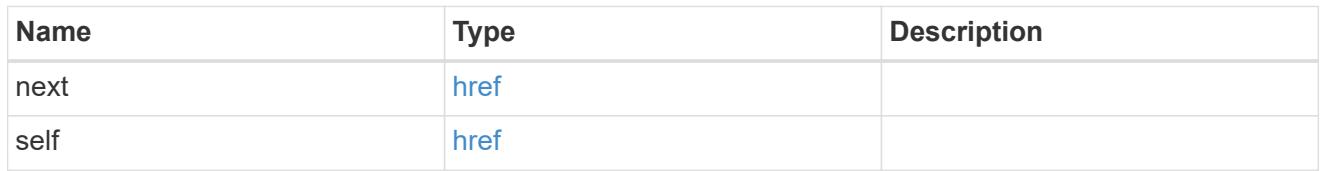

 $\_$ links

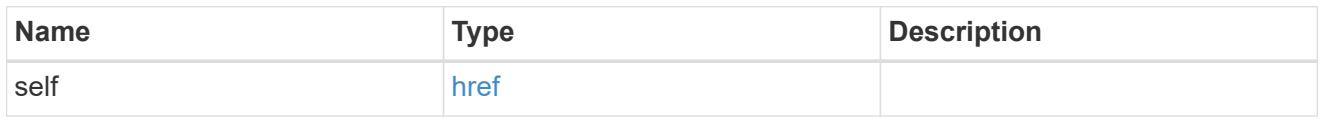

# certificate

Certificate information is valid for the "rest\_api" type.

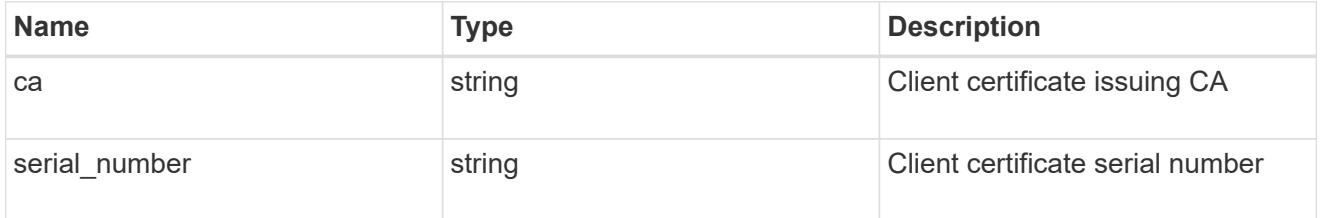

# filters

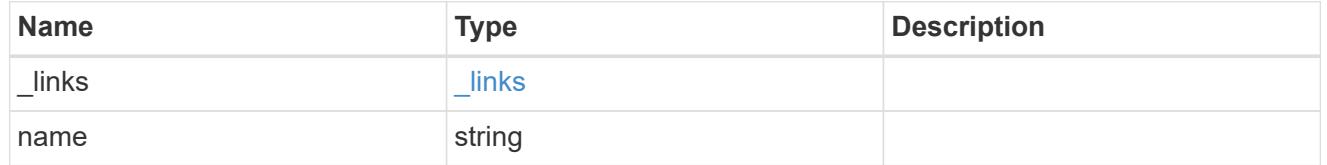

#### records

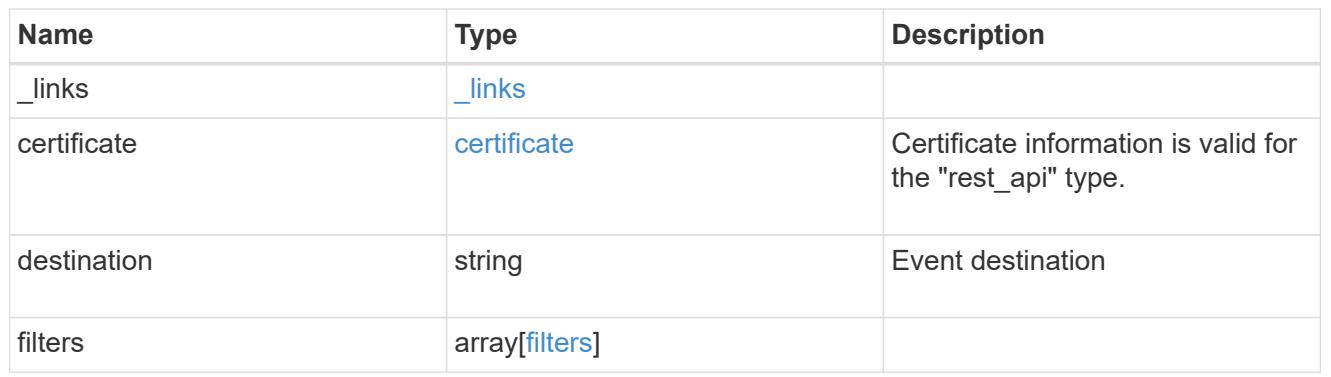

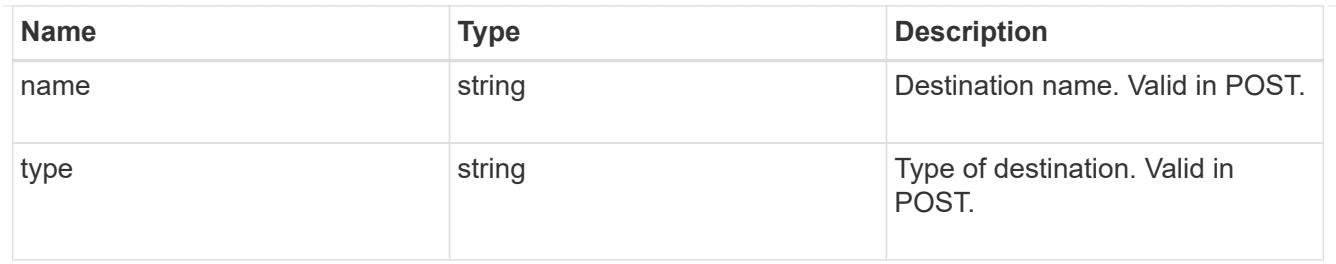

### error\_arguments

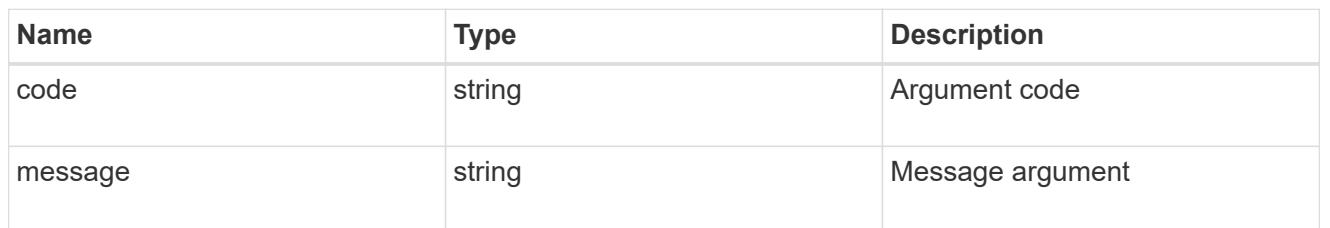

#### error

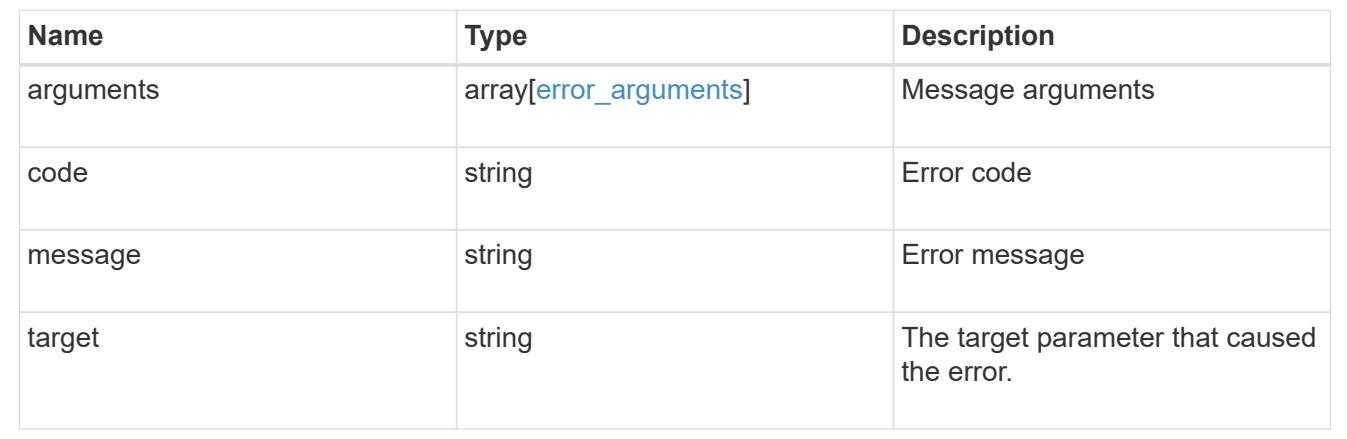

### **Create an event destination**

POST /support/ems/destinations

### **Introduced In:** 9.6

Creates an event destination.

#### **Required properties**

- name String that uniquely identifies the destination.
- type Type of destination that is to be created.
- destination String that identifies the destination. The contents of this property changes depending on type.

### **Recommended optional properties**

- filters.name List of filter names that should direct to this destination.
- certificate When specifying a rest api destination, a client certificate can be provided.
## **Related ONTAP commands**

- event notification destination create
- event notification create

## **Parameters**

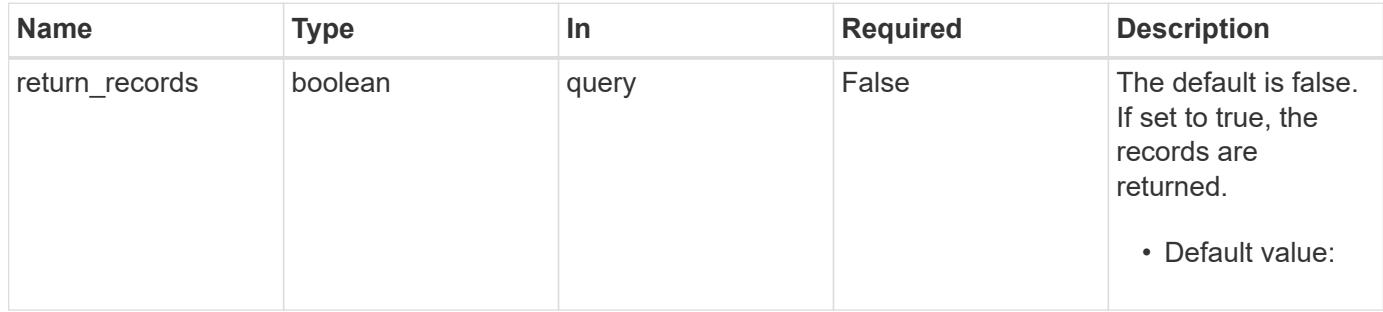

## **Request Body**

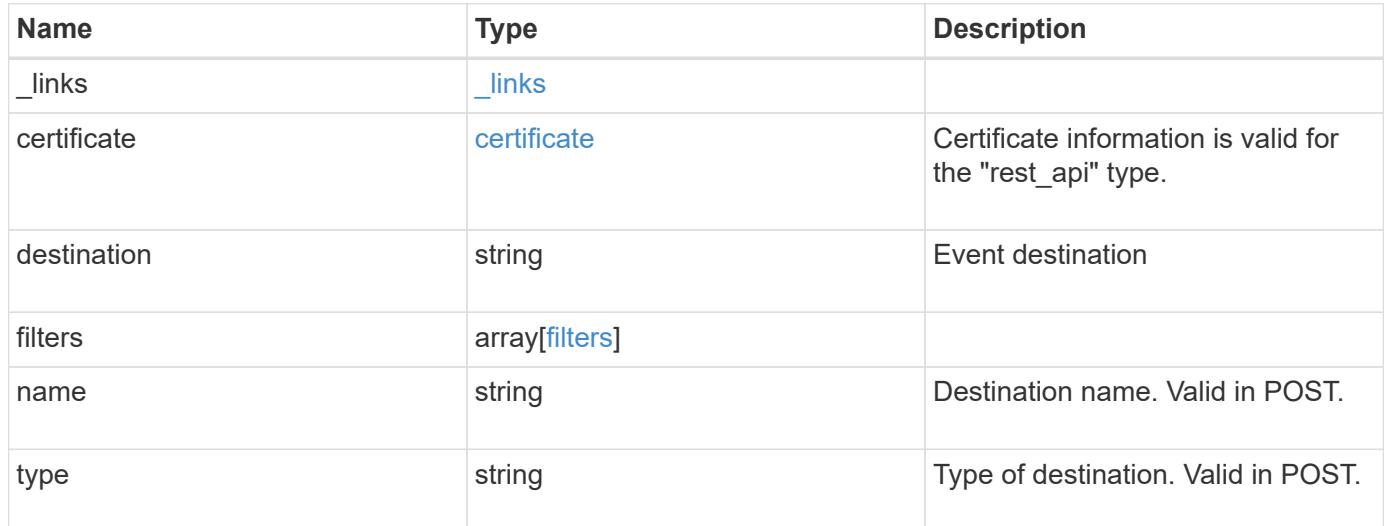

**Example request**

```
{
    "_links": {
      "self": {
        "href": "/api/resourcelink"
     }
    },
    "certificate": {
     "ca": "VeriSign",
     "serial_number": "1234567890"
    },
  "destination": "<a href="
mailto:administrator@mycompany.com">administrator@mycompany.com</a>",
    "filters": {
      "_links": {
       "self": {
          "href": "/api/resourcelink"
       }
      },
     "name": "important-events"
    },
    "name": "Admin_Email",
    "type": "email"
}
```
### **Response**

```
Status: 201, Created
```
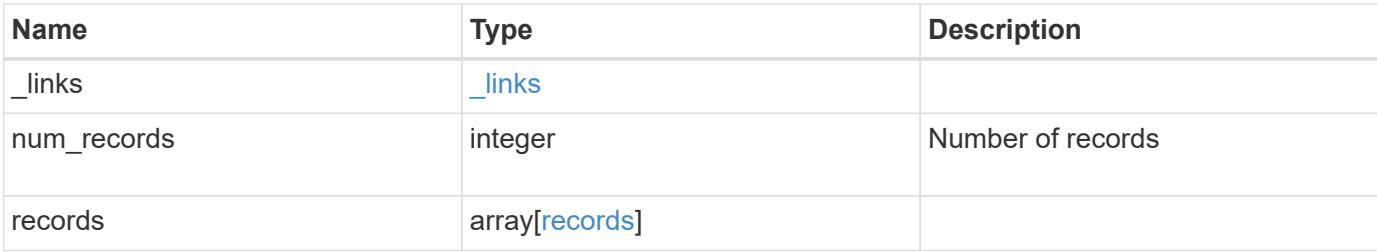

**Example response**

```
{
  " links": {
      "next": {
        "href": "/api/resourcelink"
      },
      "self": {
       "href": "/api/resourcelink"
      }
    },
  "num_records": "3",
    "records": {
      "_links": {
        "self": {
          "href": "/api/resourcelink"
        }
      },
      "certificate": {
       "ca": "VeriSign",
       "serial_number": "1234567890"
      },
    "destination": "<a href="
mailto:administrator@mycompany.com">administrator@mycompany.com</a>",
      "filters": {
        "_links": {
          "self": {
            "href": "/api/resourcelink"
          }
        },
        "name": "important-events"
      },
    "name": "Admin Email",
      "type": "email"
   }
}
```
### **Error**

Status: Default

ONTAP Error Response Codes

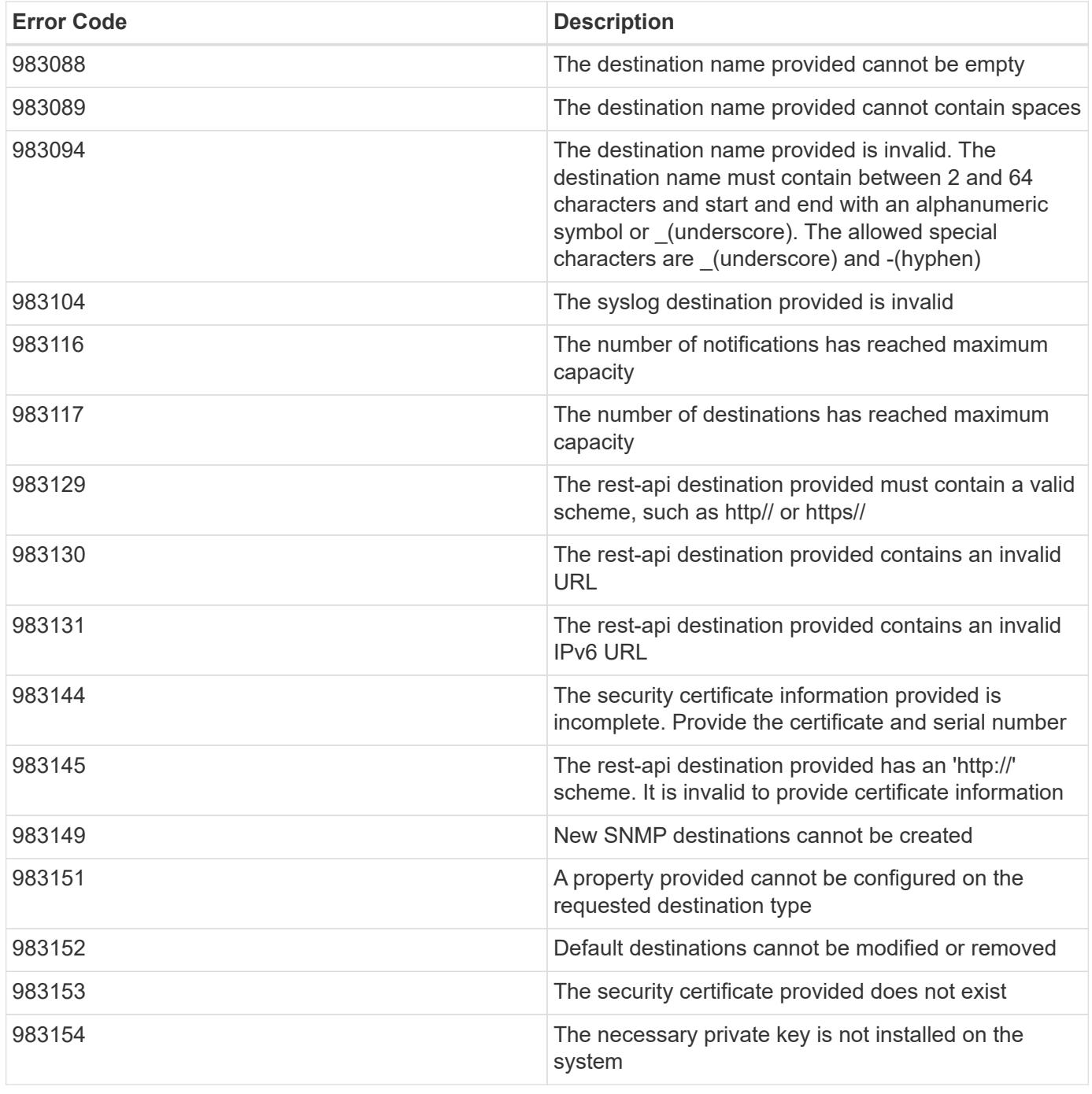

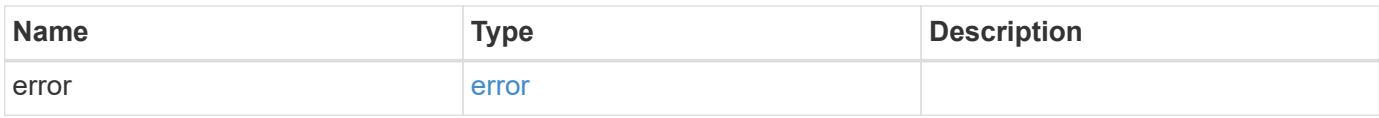

## **Example error**

```
{
   "error": {
     "arguments": {
       "code": "string",
      "message": "string"
     },
     "code": "4",
     "message": "entry doesn't exist",
     "target": "uuid"
   }
}
```
### **Definitions**

## **See Definitions**

href

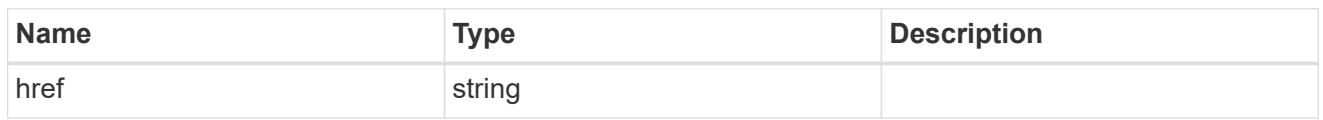

\_links

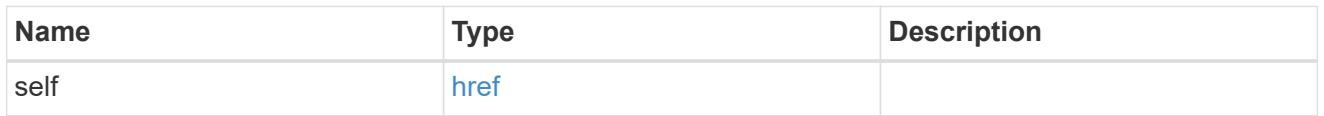

## certificate

Certificate information is valid for the "rest\_api" type.

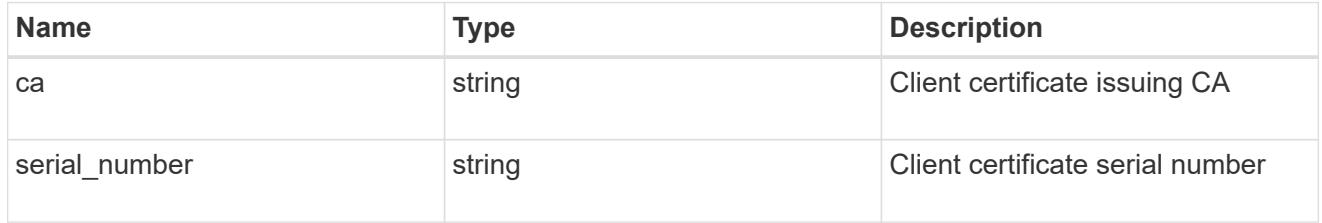

## filters

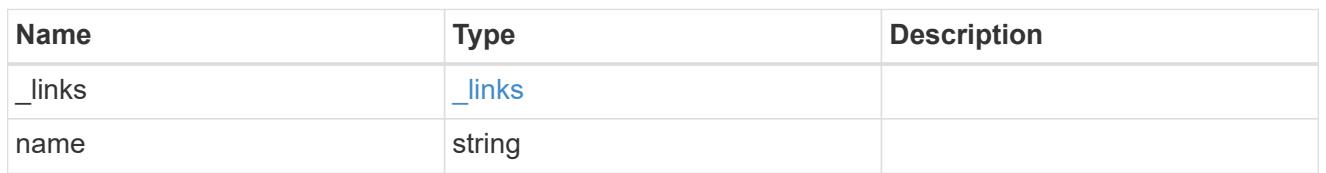

## ems\_destination

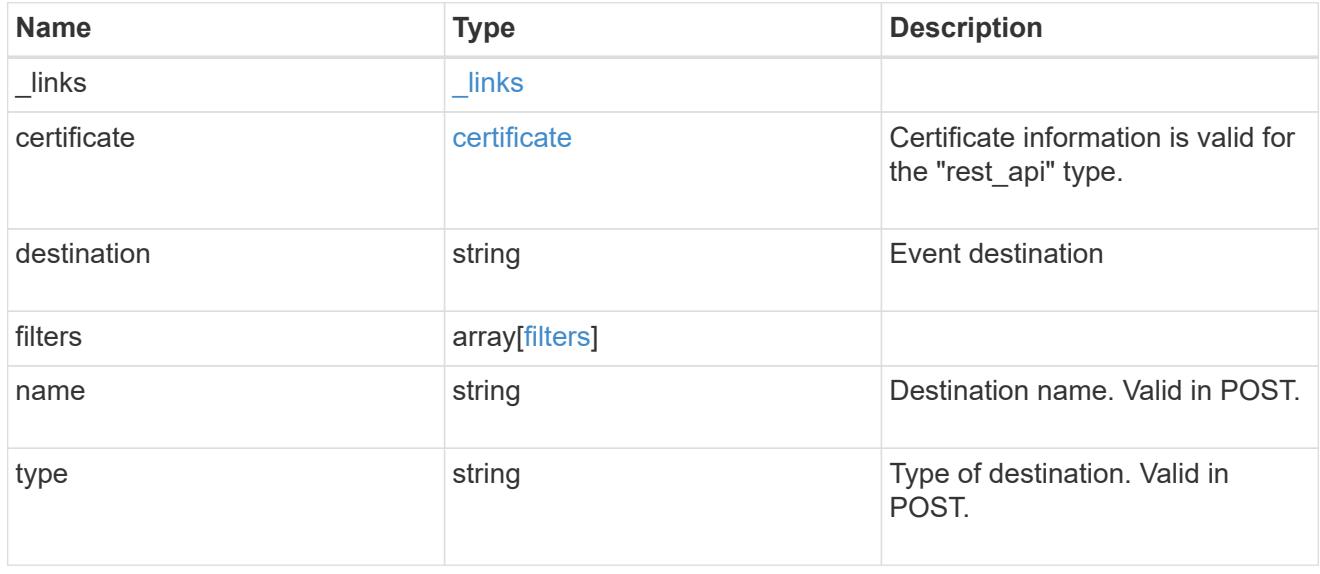

\_links

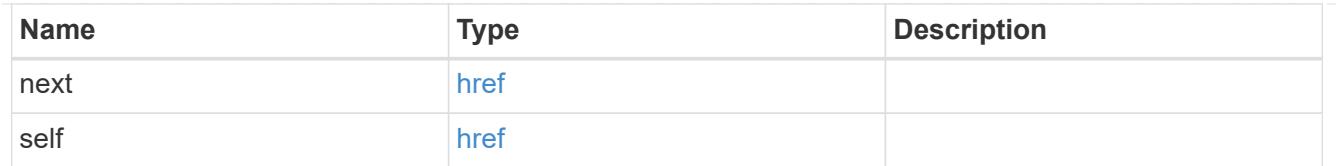

## records

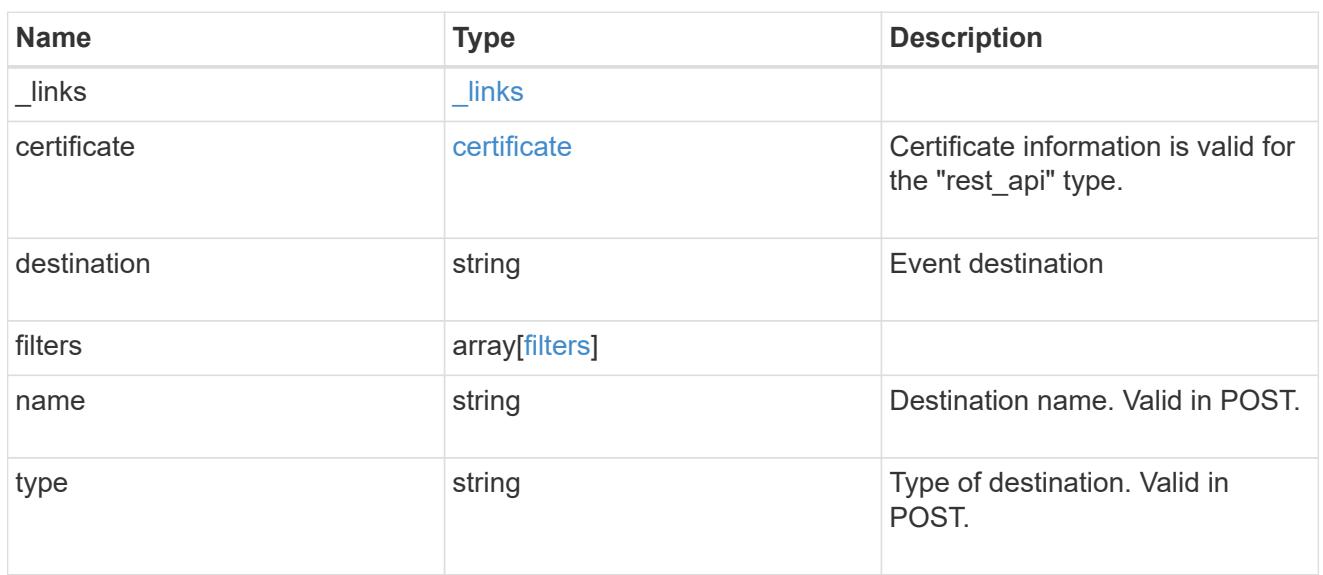

## error\_arguments

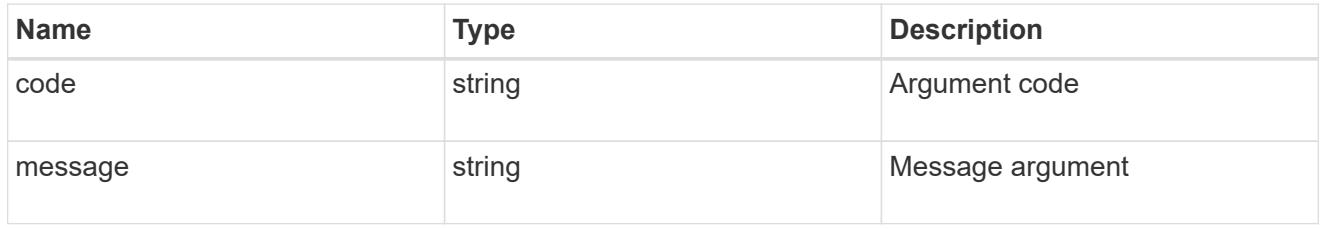

### error

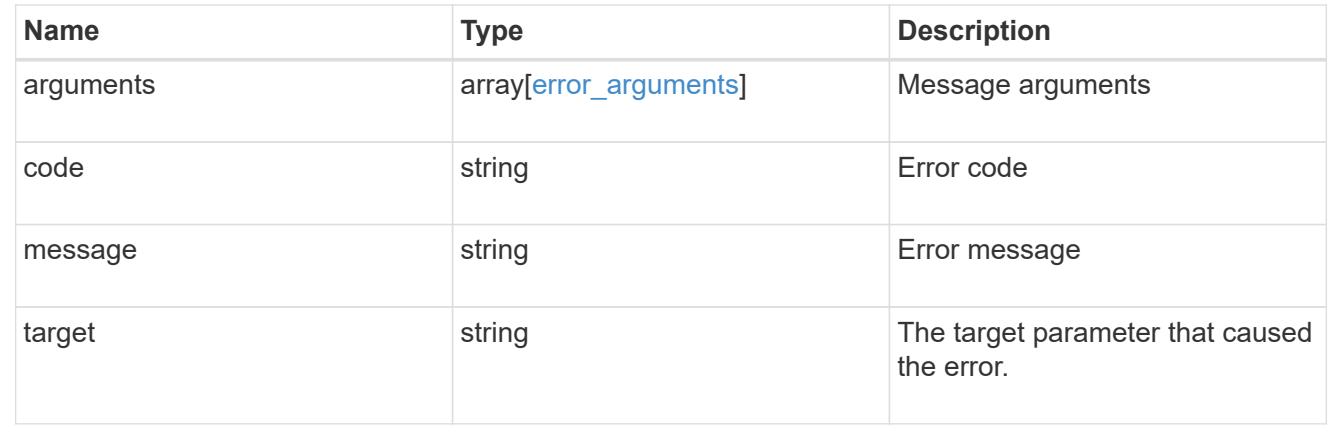

# **Manage an event destination instance**

## **Support EMS destinations name endpoint overview**

### **Overview**

Manages a specific instance of a destination. There are limits to the information that you can modify after a destination is created. For example, you cannot change a destination's type, but you can modify the underlying details of the type.

See the documentation for /support/ems/destinations for details on the various properties in a destination.

#### **Examples**

#### **Retrieving a specific destination instance**

```
# API
GET /api/support/ems/destinations/snmp-traphost
# Response
200 OK
# JSON Body
{
"name": "snmp-traphost",
"type": "snmp",
"destination": "",
"filters": [
    {
      "name": "default-trap-events",
    " links": {
        "self": {
           "href": "/api/support/ems/filters/default-trap-events"
        }
  }
    }
\vert,
" links": {
    "self": {
      "href": "/api/support/ems/destinations/snmp-traphost"
    }
}
}
```
**Updating an existing destination (change of email address)**

```
# API
PATCH /api/support/ems/destinations/test-destination
# JSON Body
{
"destination": "support@mycompany.com"
}
# Response
200 OK
```
## **Deleting an existing destination**

```
# API
DELETE /api/support/ems/destinations/test-destination
# Response
200 OK
```
## **Delete an event destination**

DELETE /support/ems/destinations/{name}

## **Introduced In:** 9.6

Deletes an event destination.

#### **Related ONTAP commands**

- event notification destination delete
- event notification delete

#### **Parameters**

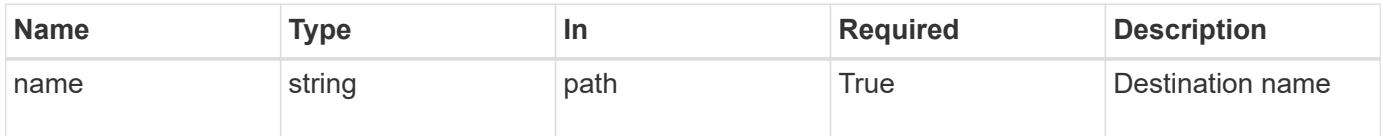

#### **Response**

Status: 200, Ok

#### **Error**

### Status: Default

## ONTAP Error Response Codes

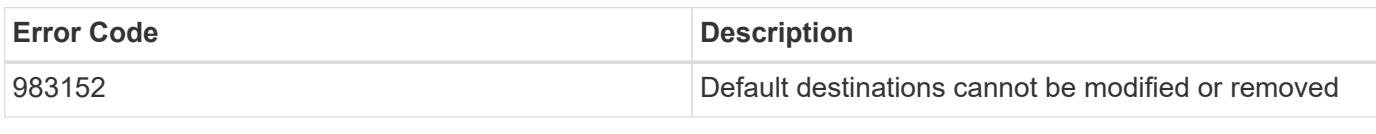

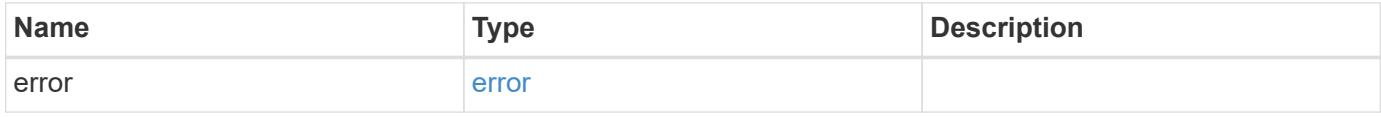

## **Example error**

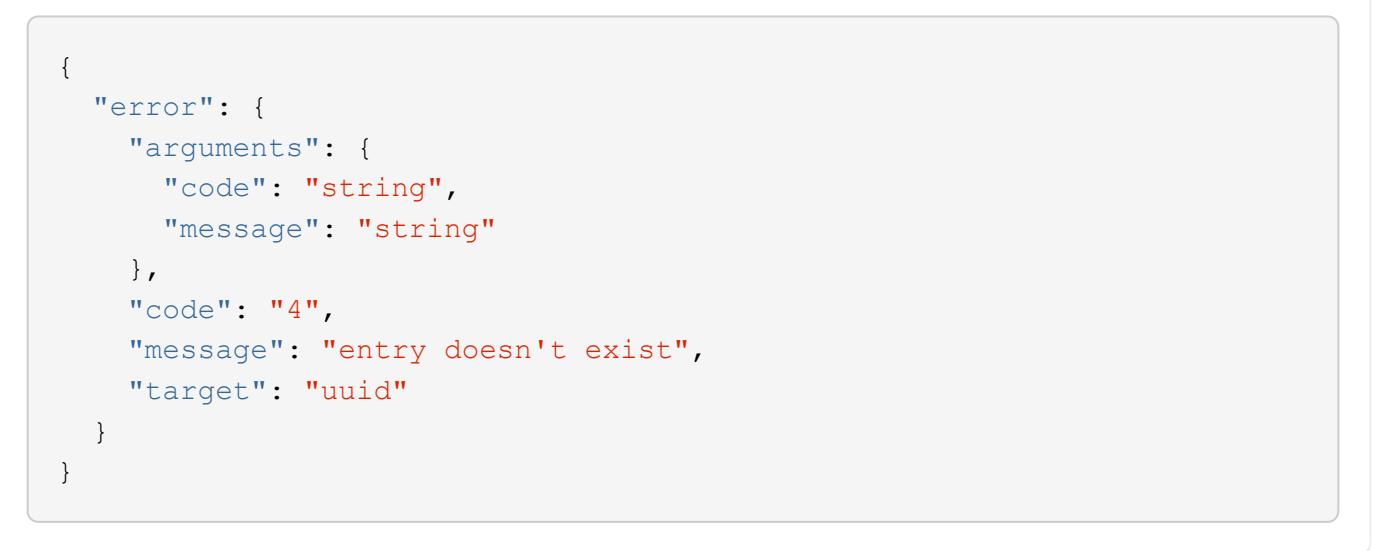

#### **Definitions**

## **See Definitions**

## error\_arguments

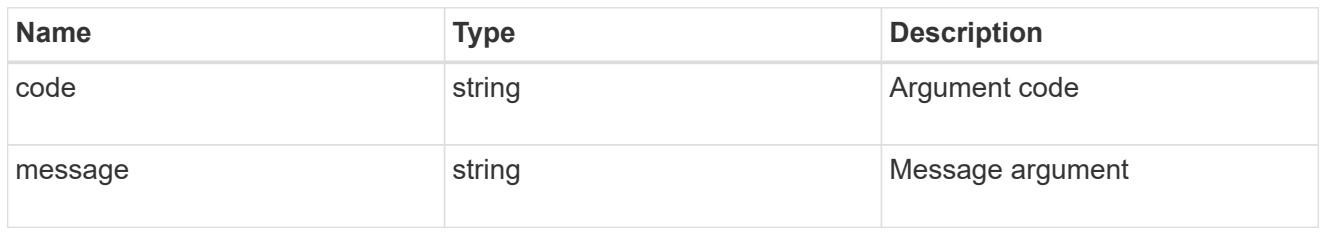

#### error

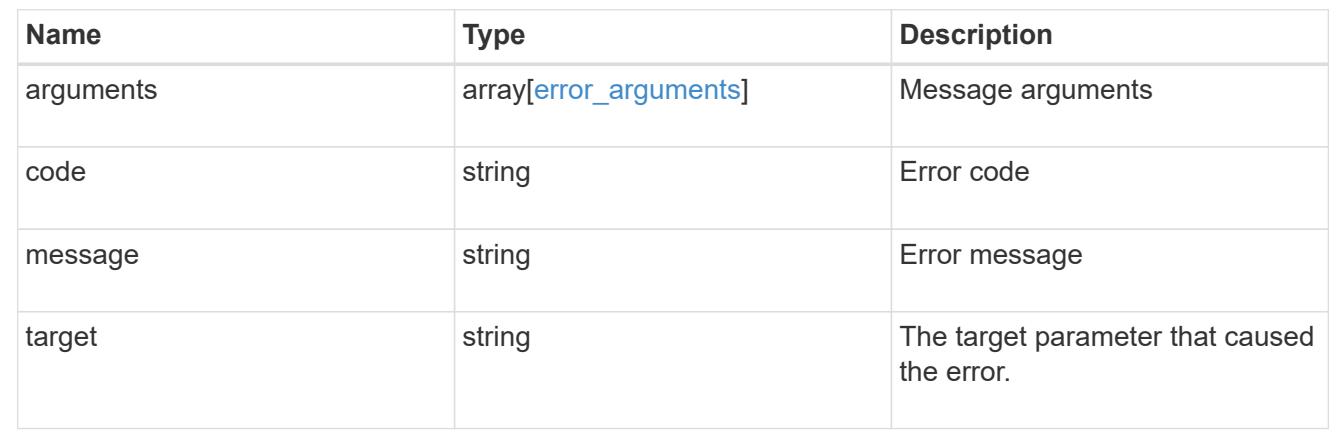

## **Retrieve an event destination**

GET /support/ems/destinations/{name}

## **Introduced In:** 9.6

Retrieves event destinations.

## **Related ONTAP commands**

- event notification destination show
- event notification show

## **Parameters**

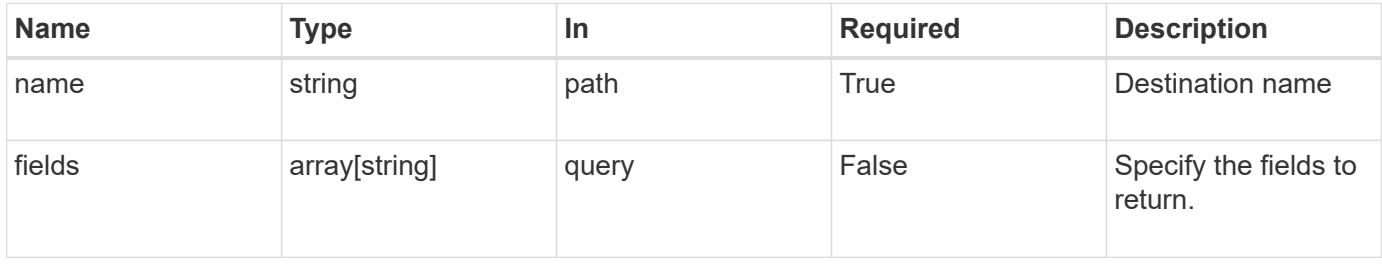

#### **Response**

### Status: 200, Ok

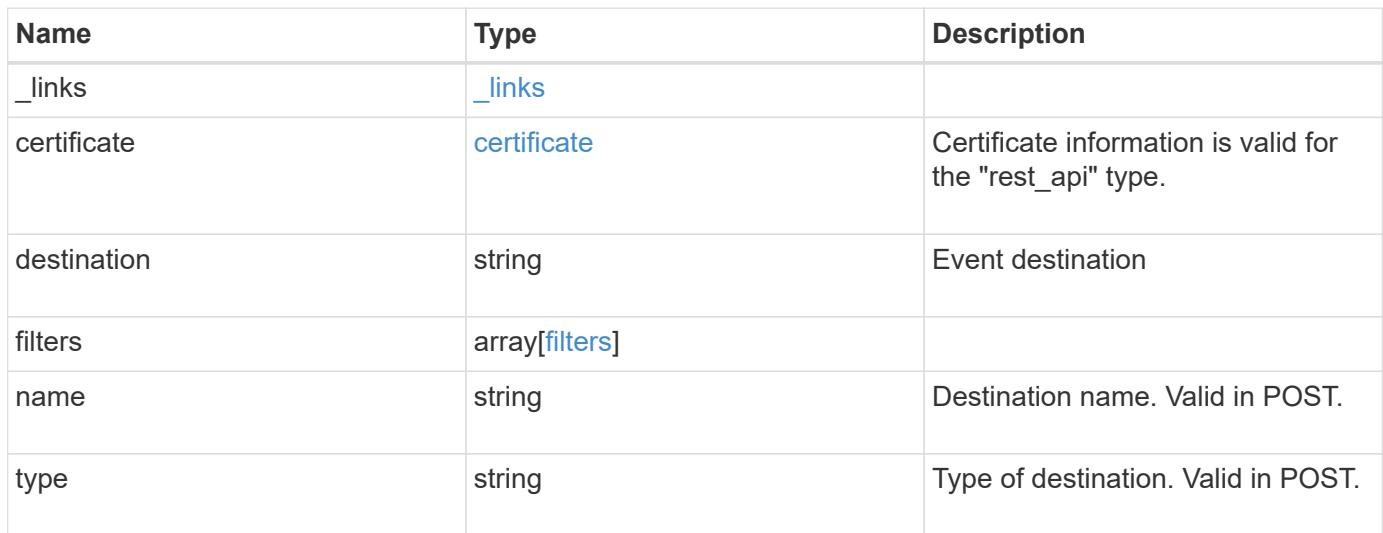

#### **Example response**

```
{
   "_links": {
     "self": {
       "href": "/api/resourcelink"
     }
    },
    "certificate": {
     "ca": "VeriSign",
     "serial_number": "1234567890"
    },
  "destination": "<a href="
mailto:administrator@mycompany.com">administrator@mycompany.com</a>",
    "filters": {
      "_links": {
        "self": {
          "href": "/api/resourcelink"
        }
      },
      "name": "important-events"
    },
  "name": "Admin Email",
    "type": "email"
}
```
Status: Default, Error

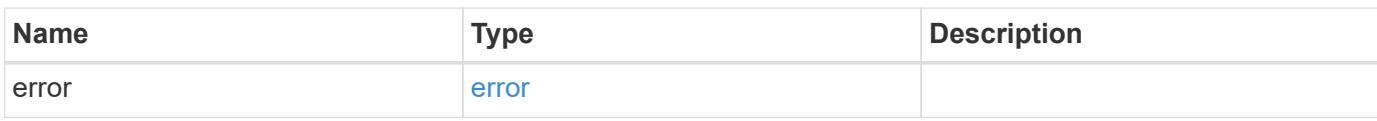

**Example error**

```
{
   "error": {
     "arguments": {
       "code": "string",
       "message": "string"
     },
      "code": "4",
      "message": "entry doesn't exist",
     "target": "uuid"
   }
}
```
**Definitions**

## **See Definitions**

href

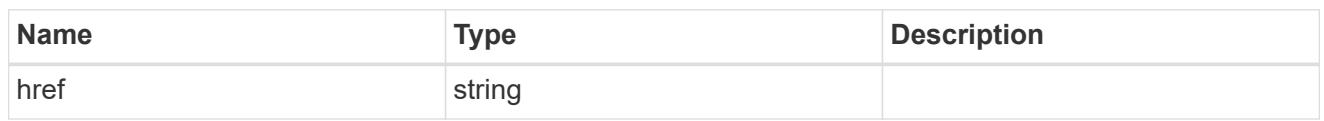

\_links

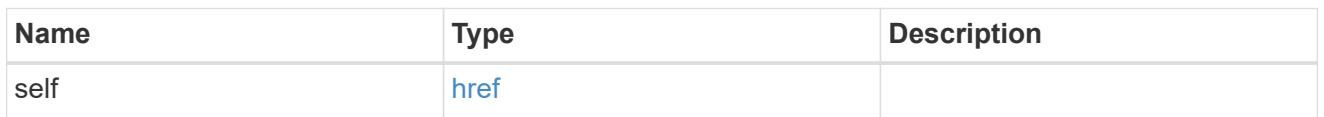

## certificate

Certificate information is valid for the "rest\_api" type.

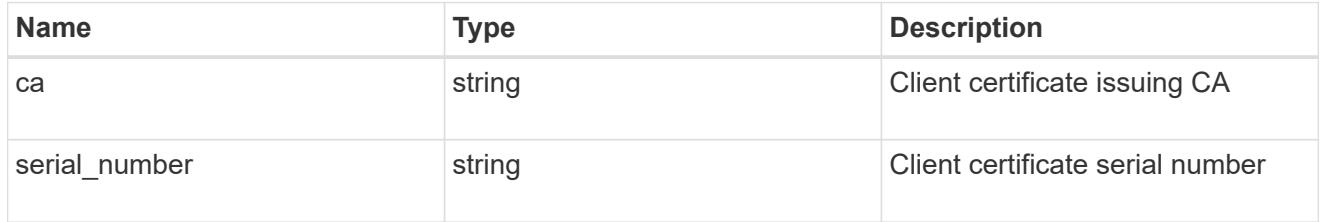

## filters

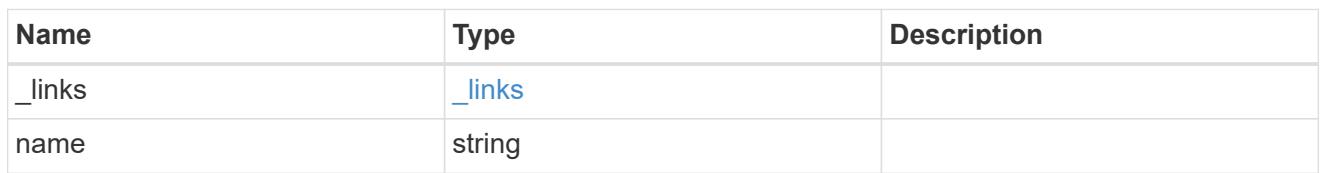

## error\_arguments

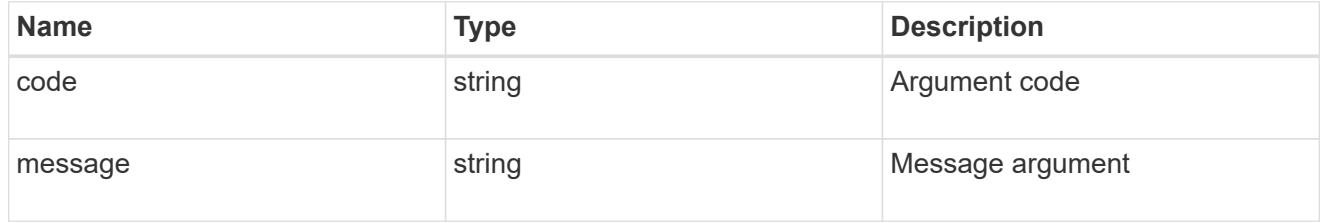

### error

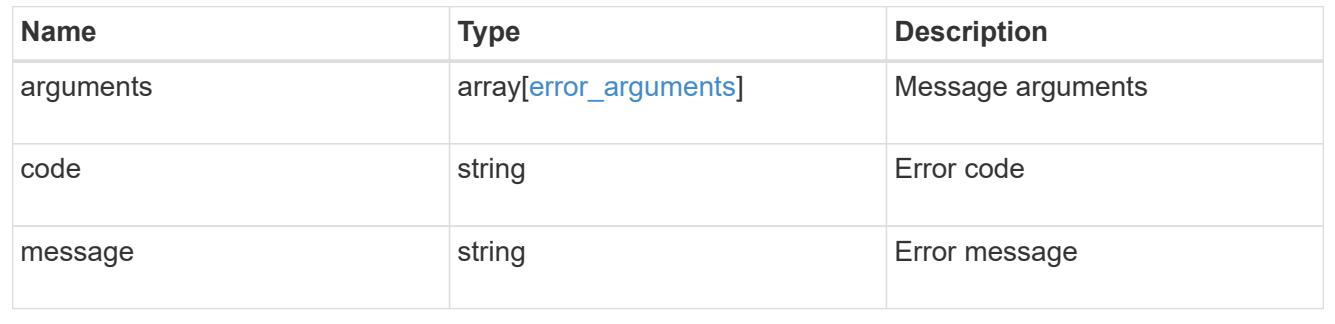

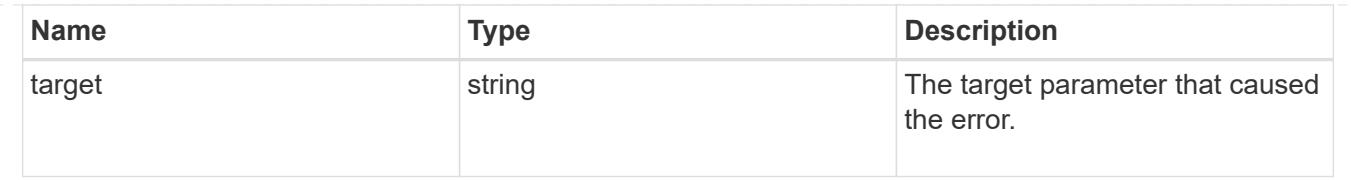

## **Update an event destination**

PATCH /support/ems/destinations/{name}

## **Introduced In:** 9.6

Updates an event destination.

### **Recommended optional properties**

- filters.name New list of filters that should direct to this destination. The existing list is discarded.
- certificate New certificate parameters when the destination type is rest api.

### **Related ONTAP commands**

- event notification destination modify
- event notification modify

#### **Parameters**

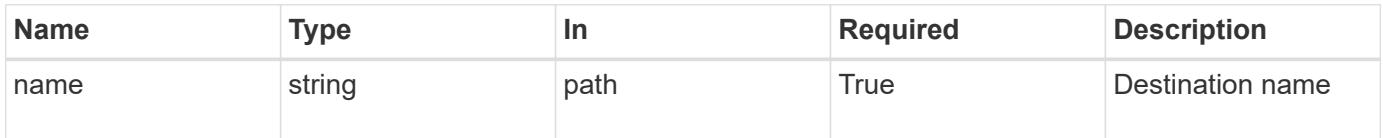

## **Request Body**

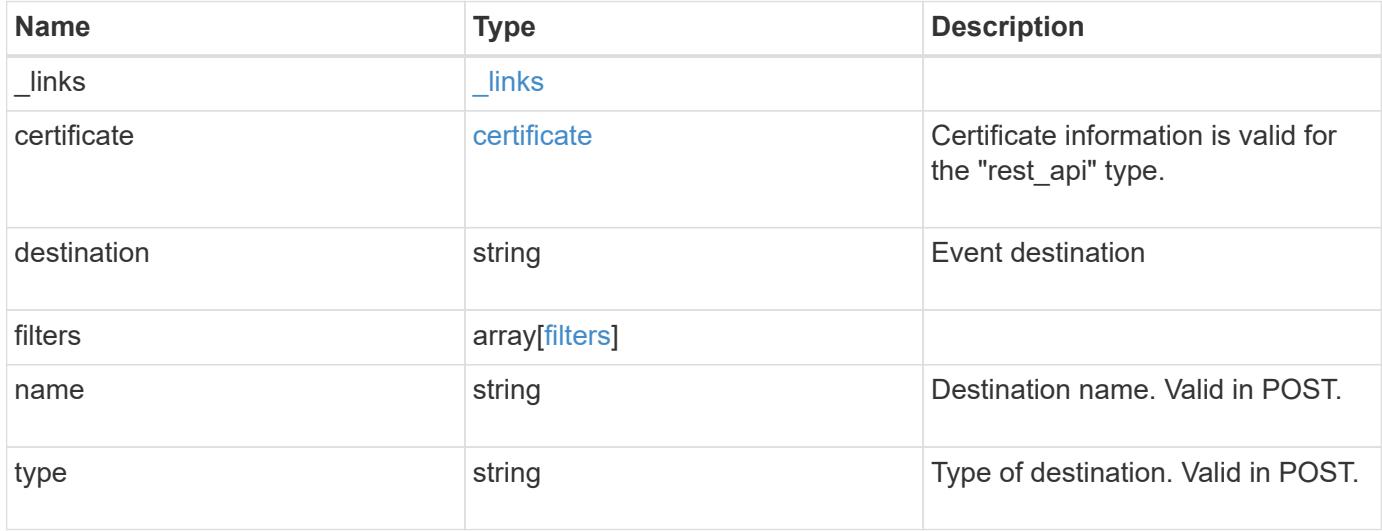

**Example request**

```
{
    "_links": {
      "self": {
        "href": "/api/resourcelink"
     }
    },
    "certificate": {
     "ca": "VeriSign",
     "serial_number": "1234567890"
    },
  "destination": "<a href="
mailto:administrator@mycompany.com">administrator@mycompany.com</a>",
    "filters": {
      "_links": {
       "self": {
          "href": "/api/resourcelink"
       }
      },
     "name": "important-events"
    },
    "name": "Admin_Email",
    "type": "email"
}
```
### **Response**

```
Status: 200, Ok
```
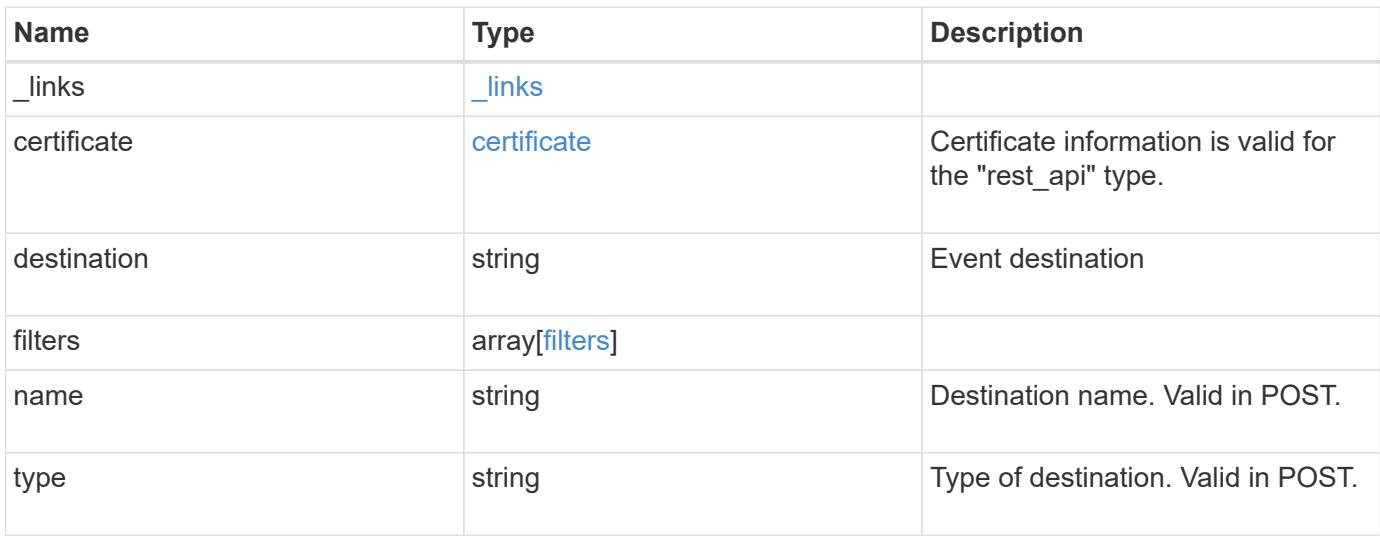

**Example response**

```
{
    "_links": {
      "self": {
        "href": "/api/resourcelink"
     }
    },
    "certificate": {
     "ca": "VeriSign",
     "serial_number": "1234567890"
    },
  "destination": "<a href="
mailto:administrator@mycompany.com">administrator@mycompany.com</a>",
    "filters": {
      "_links": {
       "self": {
          "href": "/api/resourcelink"
       }
      },
     "name": "important-events"
    },
    "name": "Admin_Email",
    "type": "email"
}
```
## **Error**

Status: Default

## ONTAP Error Response Codes

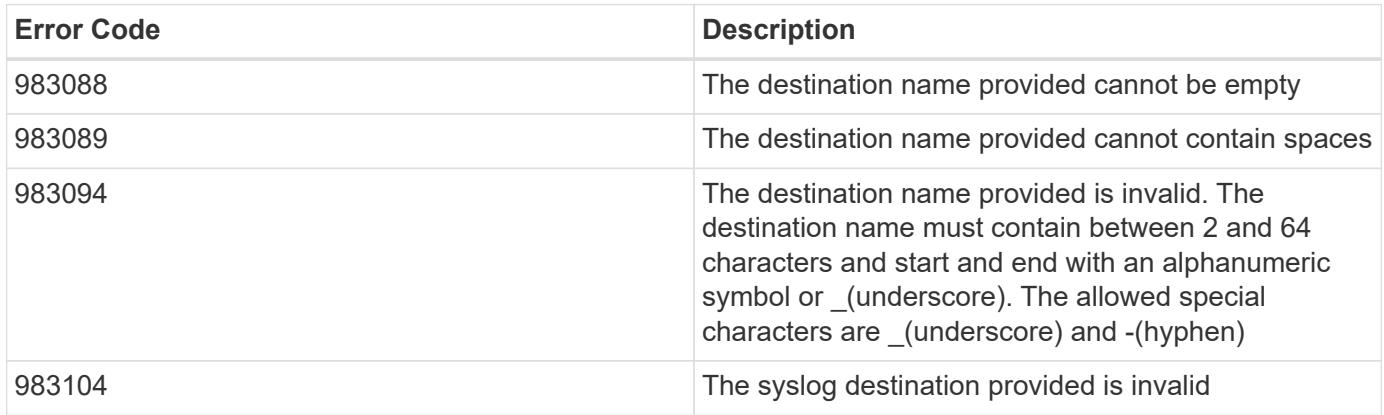

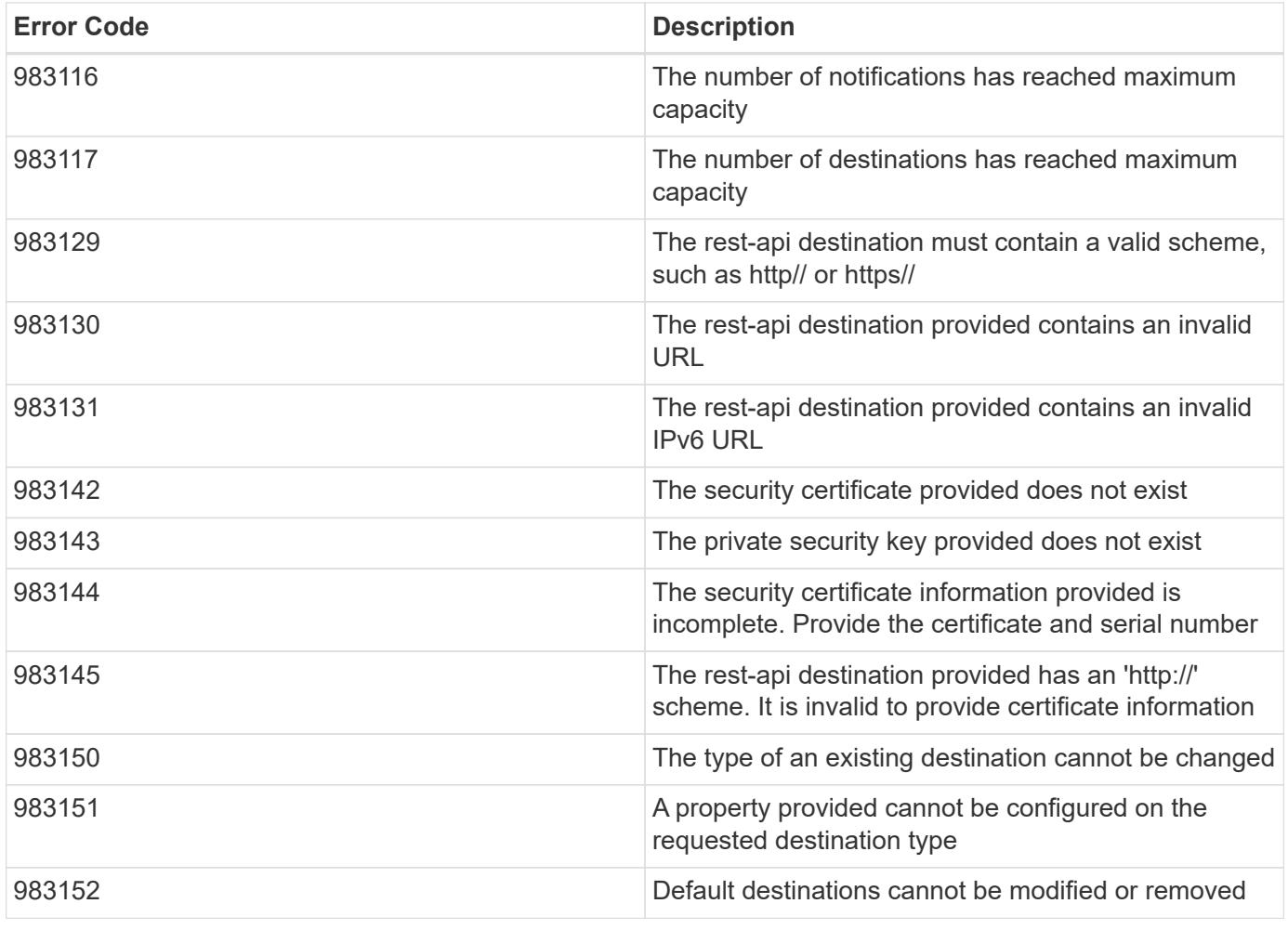

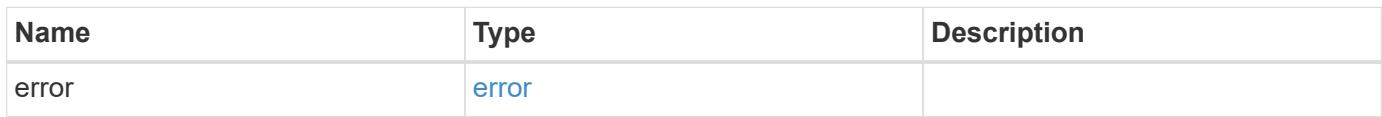

## **Example error**

```
{
   "error": {
     "arguments": {
       "code": "string",
       "message": "string"
      },
      "code": "4",
      "message": "entry doesn't exist",
      "target": "uuid"
   }
}
```
**Definitions**

## **See Definitions**

href

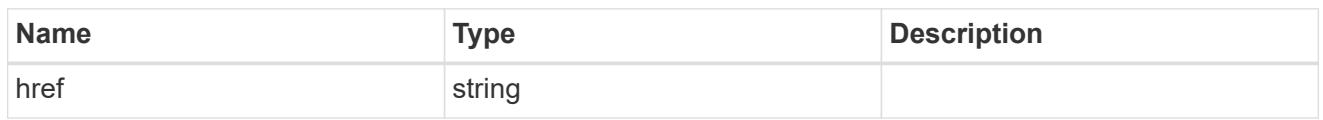

\_links

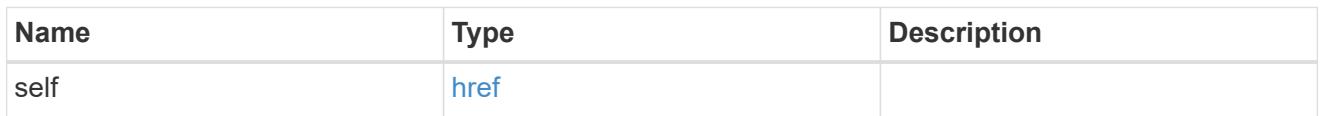

## certificate

Certificate information is valid for the "rest\_api" type.

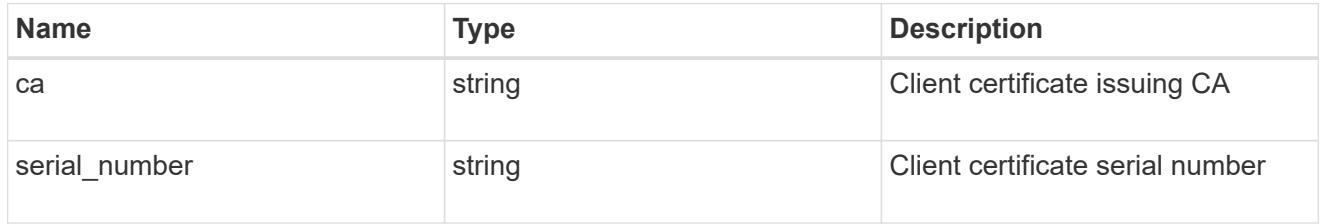

## filters

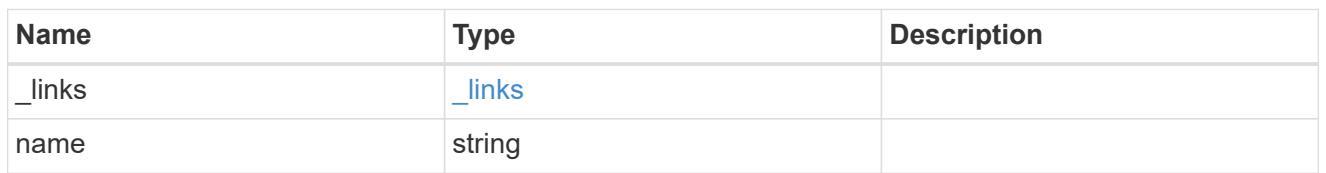

## ems\_destination

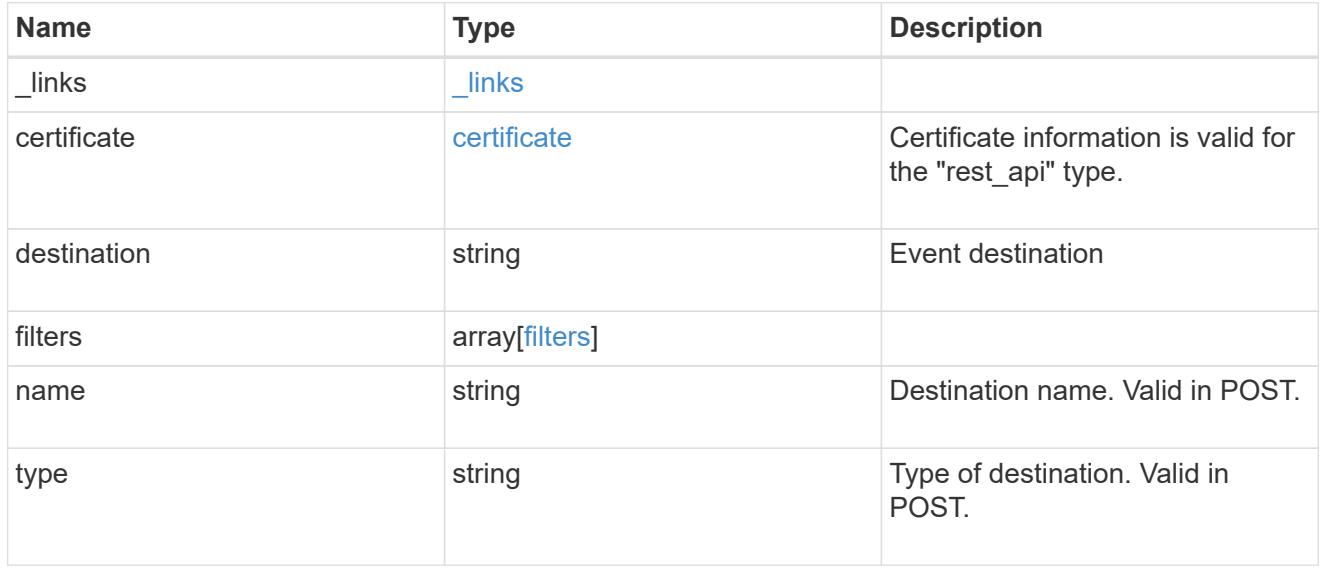

## error\_arguments

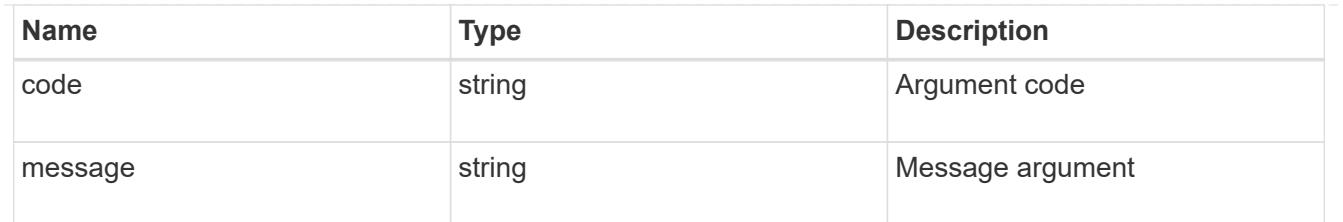

error

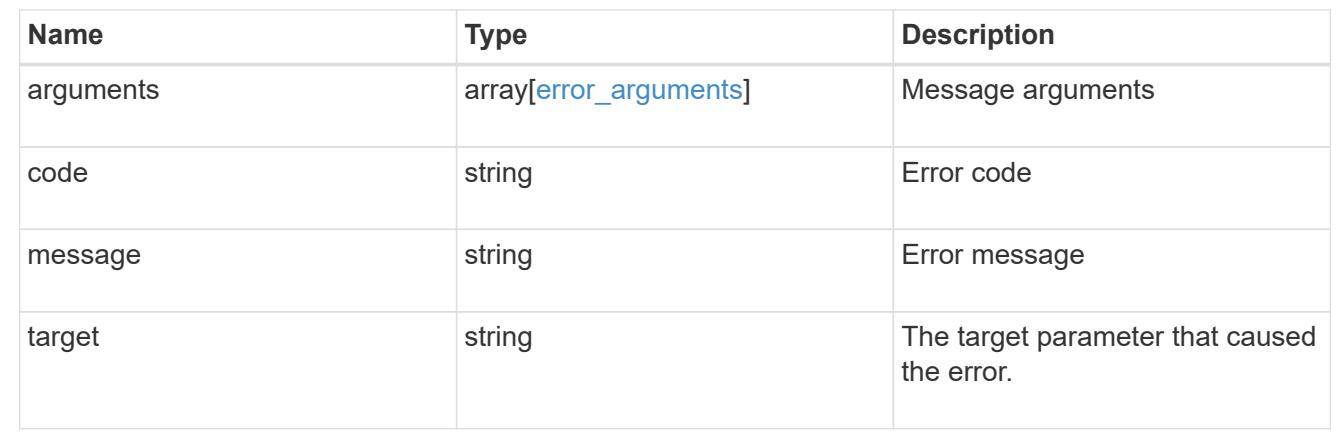

## **Retrieve events**

## **Support EMS events endpoint overview**

**Overview**

Queries a live collection of observed events on the system.

**Example**

## **Querying for the latest event received by EMS**

```
# API
GET /api/support/ems/events?fields=message.name&max_records=1
# Response
200 OK
# JSON Body
{
"records": [
    {
      "node": {
        "name": "node1",
        "uuid": "f087b8e3-99ac-11e8-b5a5-005056bb4ec7",
        "_links": {
           "self": {
             "href": "/api/cluster/nodes/f087b8e3-99ac-11e8-b5a5-
005056bb4ec7"
  }
        }
      },
      "index": 661,
      "message": {
        "name": "raid.aggr.log.CP.count"
      },
    " links": {
        "self": {
           "href": "/api/support/ems/events/node1/661"
        }
      }
    }
\frac{1}{2},
"num records": 1,
" links": {
    "self": {
      "href": "/api/support/ems/events?fields=message.name&max_records=1"
    },
}
}
```
#### **Retrieve observed events**

GET /support/ems/events

#### **Introduced In:** 9.6

Retrieves a collection of observed events.

## **Related ONTAP commands**

• event log show

#### **Parameters**

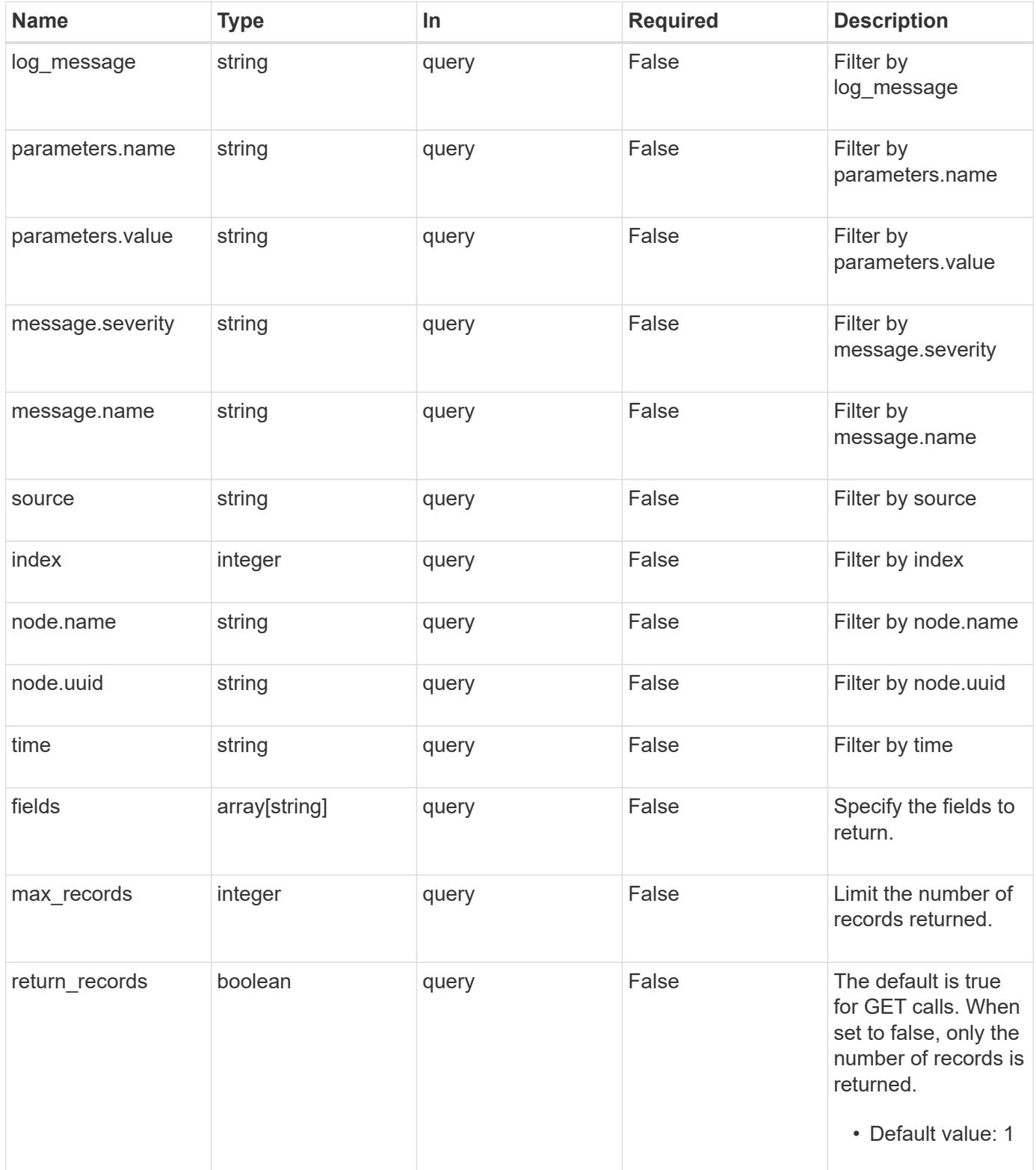

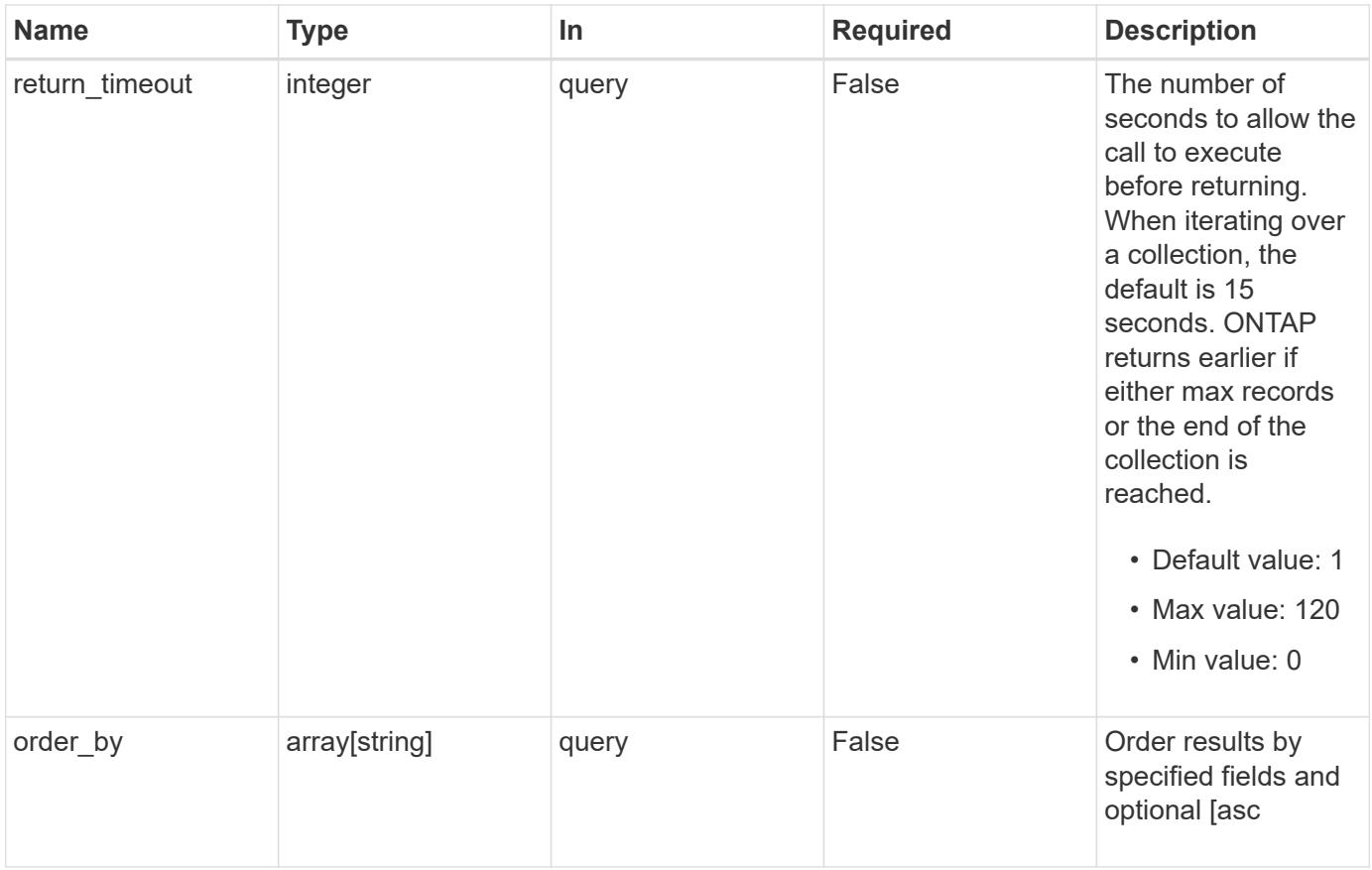

## **Response**

Status: 200, Ok

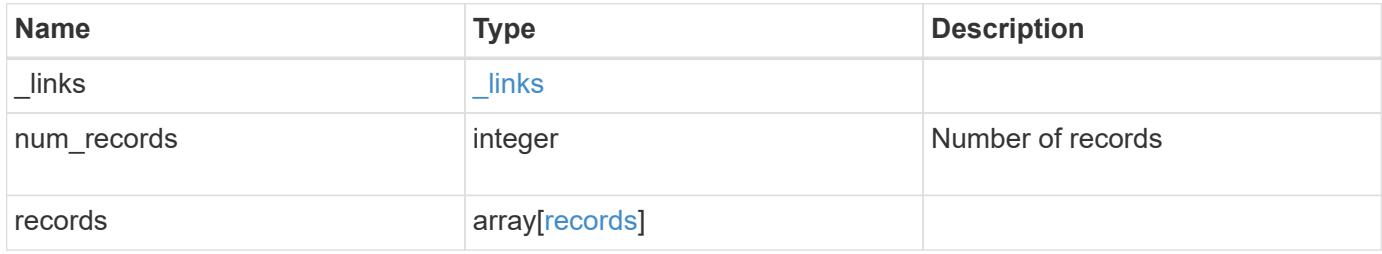

```
{
  " links": {
      "next": {
       "href": "/api/resourcelink"
      },
      "self": {
       "href": "/api/resourcelink"
     }
    },
  "num_records": "3",
    "records": {
      "_links": {
       "self": {
          "href": "/api/resourcelink"
       }
      },
      "index": "1",
    "log_message": "string",
      "message": {
        "_links": {
          "self": {
             "href": "/api/resourcelink"
          }
        },
        "name": "callhome.spares.low",
        "severity": "emergency"
      },
      "node": {
        "_links": {
          "self": {
             "href": "/api/resourcelink"
          }
        },
        "name": "node1",
        "uuid": "1cd8a442-86d1-11e0-ae1c-123478563412"
      },
      "parameters": {
       "name": "numOps",
       "value": "123"
      },
      "source": "string",
      "time": "string"
    }
}
```
Status: Default, Error

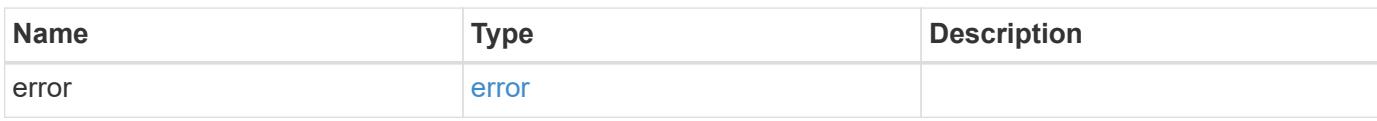

**Example error**

```
{
   "error": {
     "arguments": {
       "code": "string",
       "message": "string"
     },
      "code": "4",
      "message": "entry doesn't exist",
     "target": "uuid"
   }
}
```
**Definitions**

## **See Definitions**

href

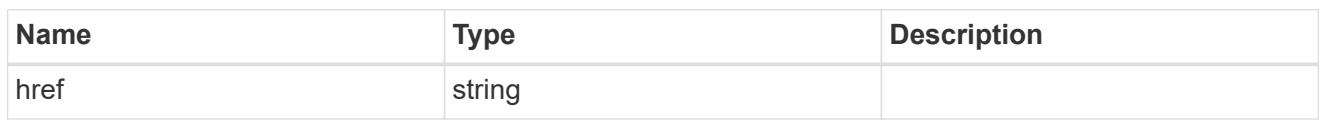

\_links

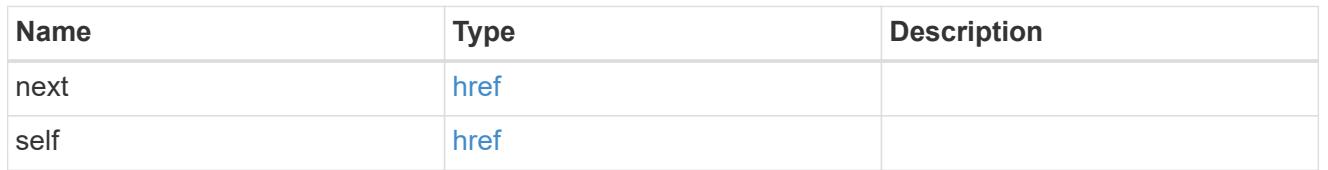

 $_{\perp}$ links

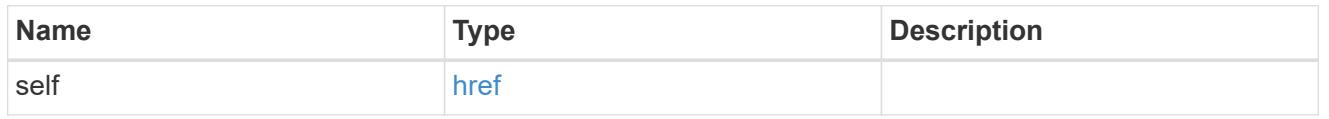

## message

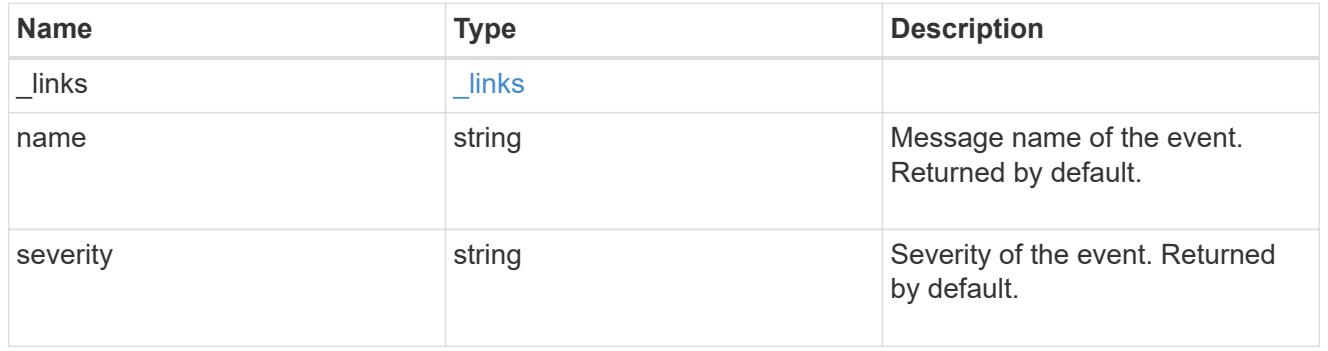

## node

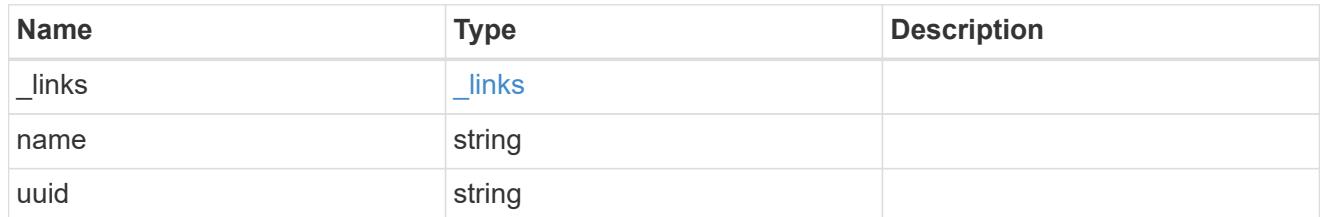

## parameters

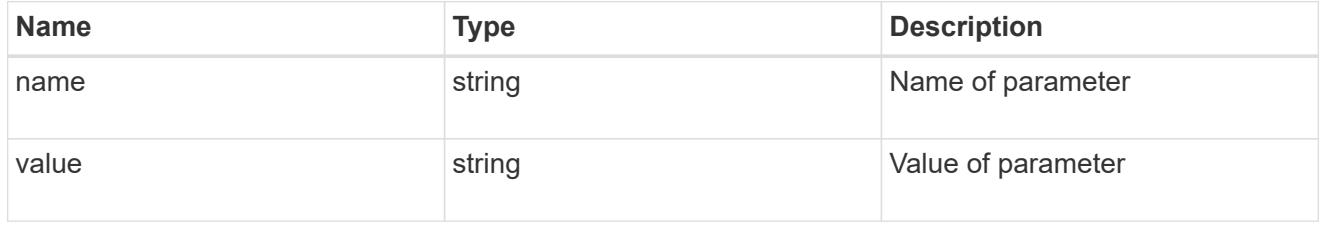

records

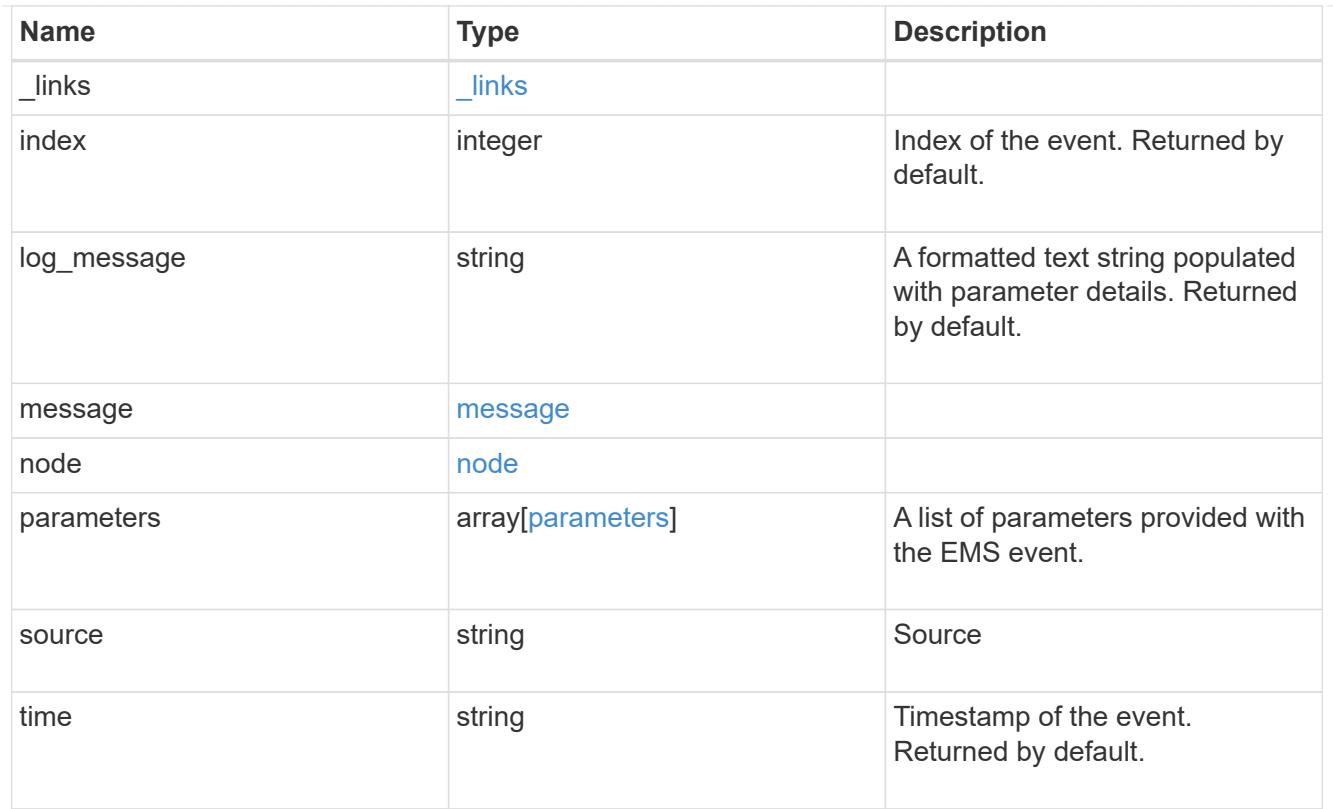

## error\_arguments

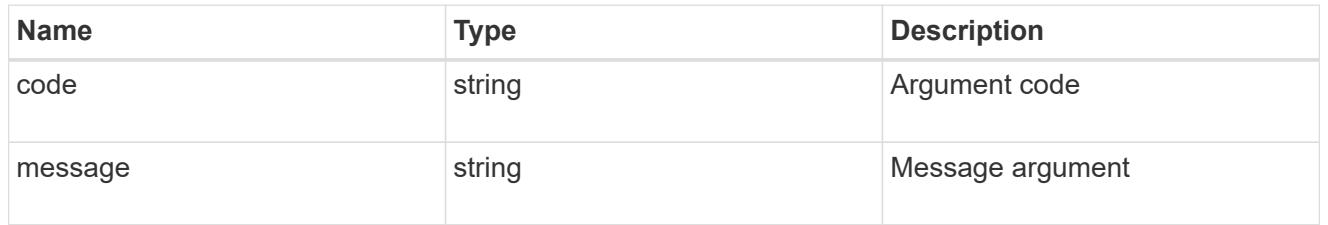

## error

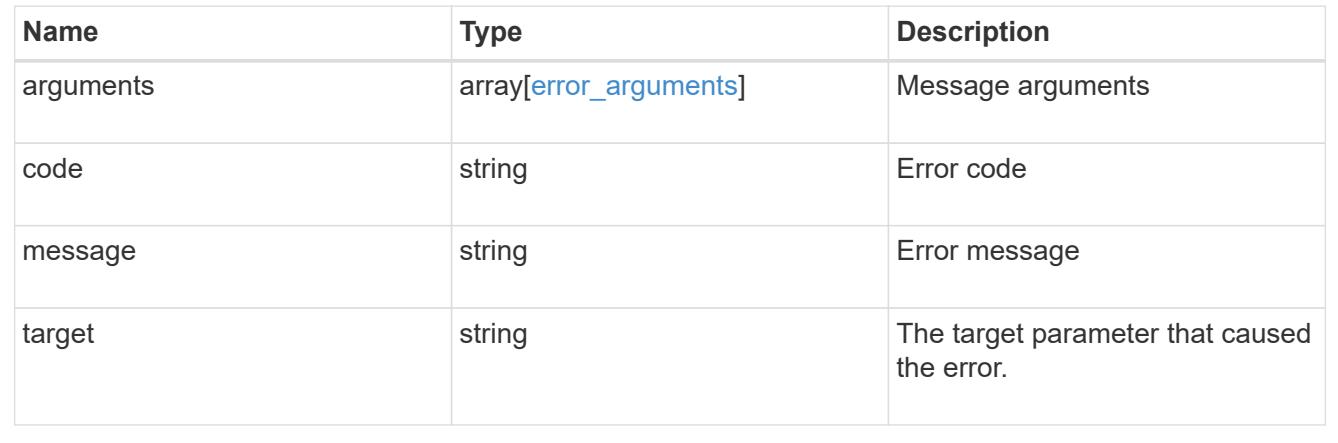

# **Create or retrieve event filters**

## **Support EMS filters endpoint overview**

#### **Overview**

Manages the list of available filters. A filter is a named collection of rules that enable the system to identify events that require additional handling. A filter is linked with a destination to which the system sends specific events.

When EMS processes an event, each filter is evaluated for a match. More than one filter can handle a single event.

#### **Filter rule position**

A filter's rules are evaluated sequentially, according to their position index. When a rule is added or modified, the position can be set to customize the filter's logic. If no position is specified, a new rule is appended to the end of the list.

### **Filter rule types**

A filter rule can be one of two types: 'include' or 'exclude'.

If an event matches the criteria of the rule, the type dictates whether it should be forwarded to the destination or ignored.

#### **Filter rule matching criteria**

A valid filter rule must contain at least one set of criteria.

#### **Name pattern**

A name pattern is matched against an event's name. Multiple characters can be matched using the wildcard character '\*'.

### **Severity**

The severity pattern is matched against an event's severity. Multiple severities can be specified in a comma separated list. A single wildcard '\*' will match all severities. Valid values are:

- emergency
- alert
- error
- notice
- informational
- debug

#### **SNMP trap type**

The SNMP trap type pattern is matched against an event's trap type. Multiple trap types can be specified in a comma separated list. A single wildcard '\*' matches all trap types. Valid values are:

- standard
- built\_in

• severity\_based

## **Examples**

**Retrieving a list of filters whose names contain a hyphen**

```
# API
GET /api/support/ems/filters?name=*-*
# Response
200 OK
# JSON Body
{
"records": [
    {
      "name": "default-trap-events",
    " links": {
        "self": {
           "href": "/api/support/ems/filters/default-trap-events"
         }
      }
    },
    {
      "name": "important-events",
    " links": {
        "self": {
           "href": "/api/support/ems/filters/important-events"
        }
      }
    },
    {
      "name": "no-info-debug-events",
    " links": {
        "self": {
           "href": "/api/support/ems/filters/no-info-debug-events"
        }
      }
    }
\frac{1}{\sqrt{2}}"num records": 3,
" links": {
   "self": {
      "href": "/api/support/ems/filters?name=*-*"
    }
}
}
```
### **Creating a new filter using various matching criteria**

```
# API
POST /api/support/ems/filters
# JSON Body
{
"name": "test-filter",
"rules": [
    {
      "index": 1,
      "type": "include",
    "message criteria": {
        "name_pattern": "LUN.*",
        "severities": "alert,error",
        "snmp_trap_types": "severity_based"
      }
    }
]
}
# Response
201 Created
```
## **Retrieve event filters**

GET /support/ems/filters

## **Introduced In:** 9.6

Retrieves a collection of event filters.

## **Related ONTAP commands**

• event filter show

#### **Parameters**

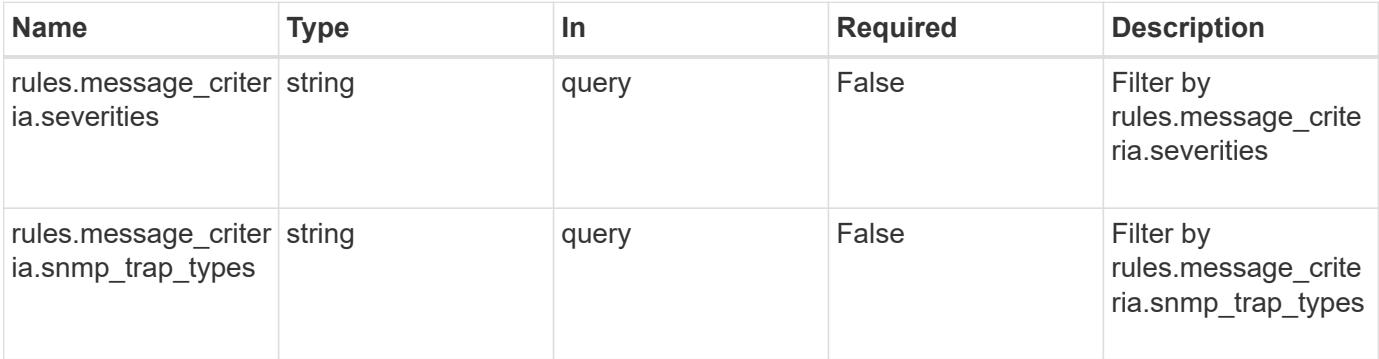

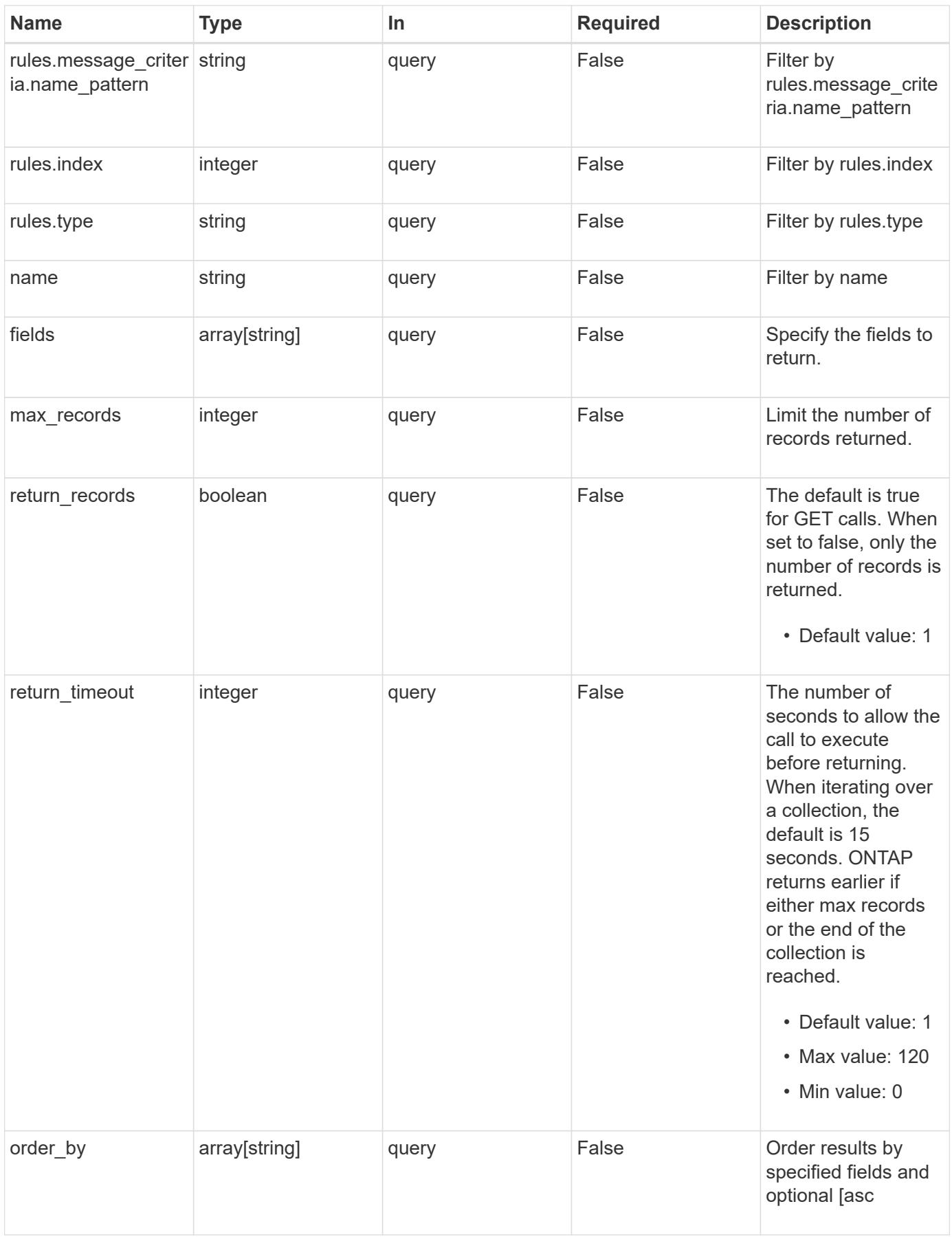

#### **Response**

Status: 200, Ok

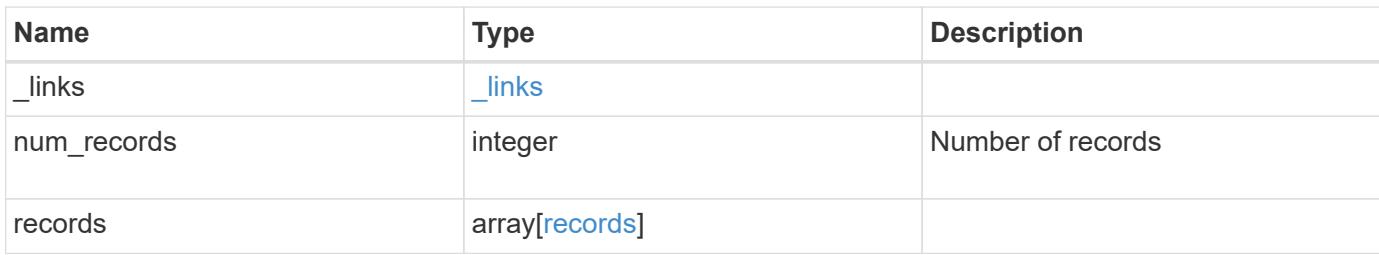

**Example response**

```
{
    "_links": {
      "next": {
        "href": "/api/resourcelink"
      },
      "self": {
       "href": "/api/resourcelink"
      }
    },
  "num records": "3",
    "records": {
      "_links": {
        "self": {
          "href": "/api/resourcelink"
        }
      },
      "name": "snmp-traphost",
      "rules": {
        "_links": {
          "self": {
            "href": "/api/resourcelink"
          }
        },
        "index": "1",
      "message criteria": {
          "_links": {
            "related": {
              "href": "/api/resourcelink"
            }
           },
         "name_pattern": "callhome.*",
          "severities": "error,informational",
        "snmp_trap_types": "standard|built_in"
         },
        "type": "include"
      }
    }
}
```
### **Error**
```
Status: Default, Error
```
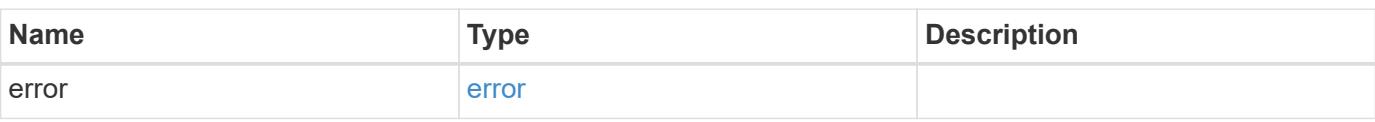

## **Example error**

```
{
   "error": {
     "arguments": {
     "code": "string",
       "message": "string"
     },
      "code": "4",
      "message": "entry doesn't exist",
     "target": "uuid"
   }
}
```
### **See Definitions**

href

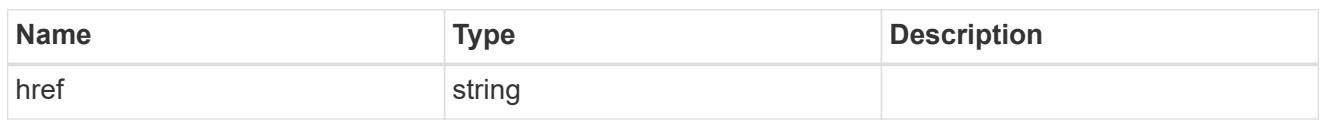

\_links

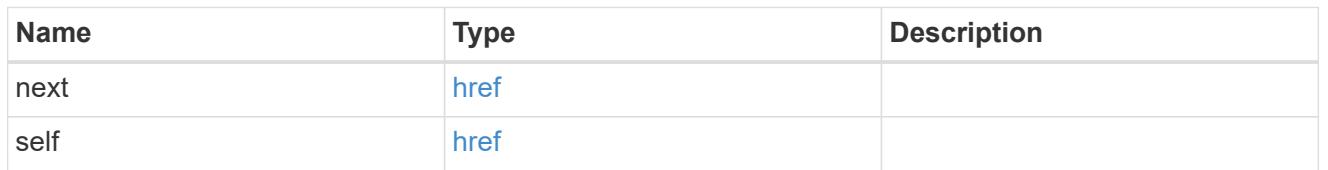

\_links

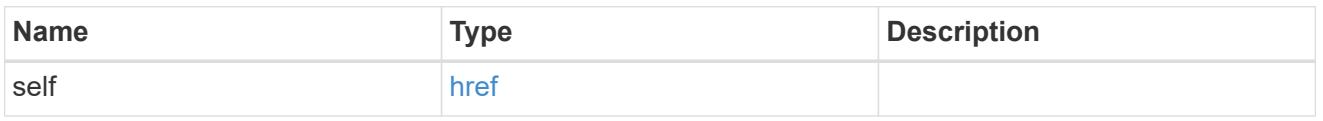

\_links

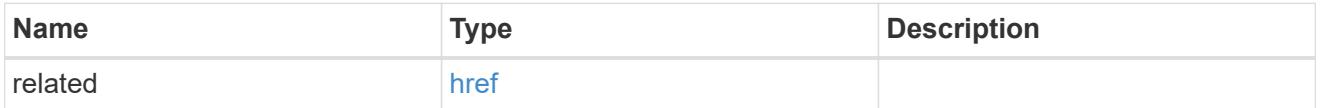

message\_criteria

Matching message definitions for the filter. A property must be specified.

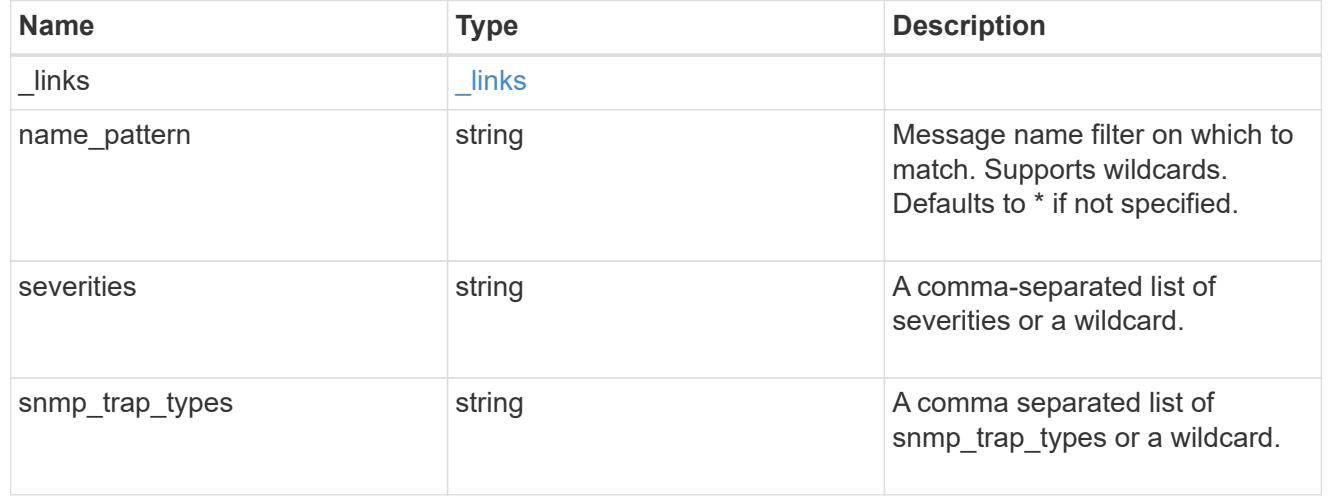

rules

Rule for an event filter

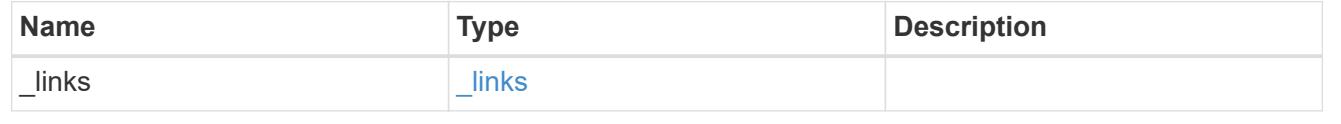

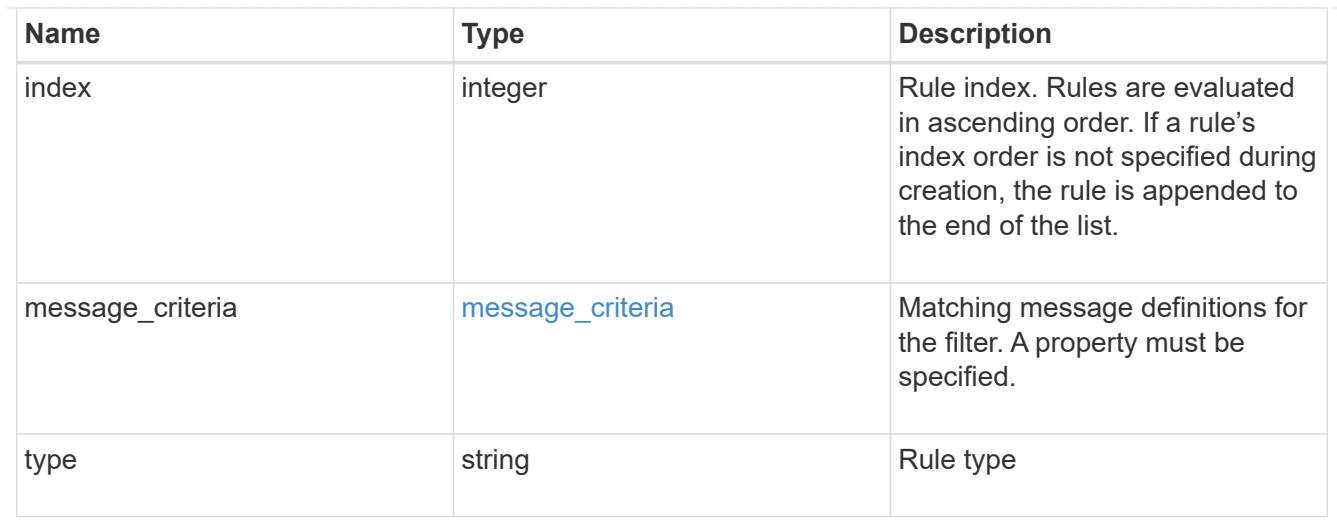

### records

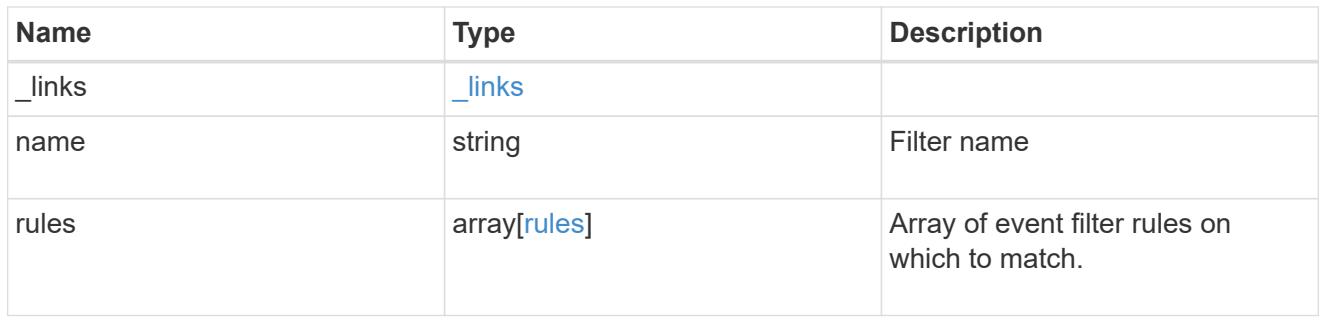

# error\_arguments

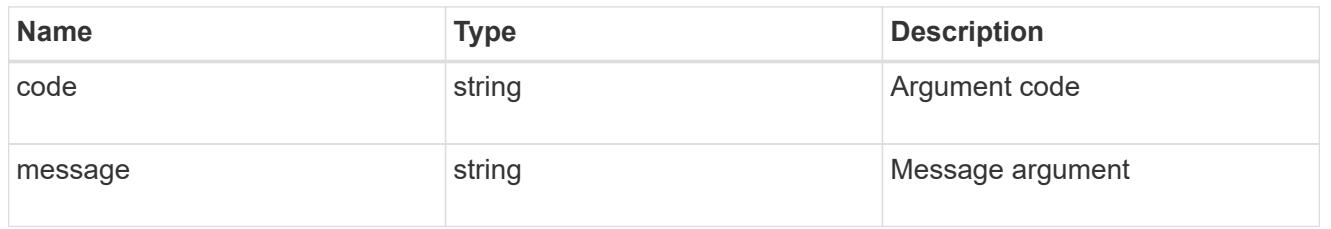

### error

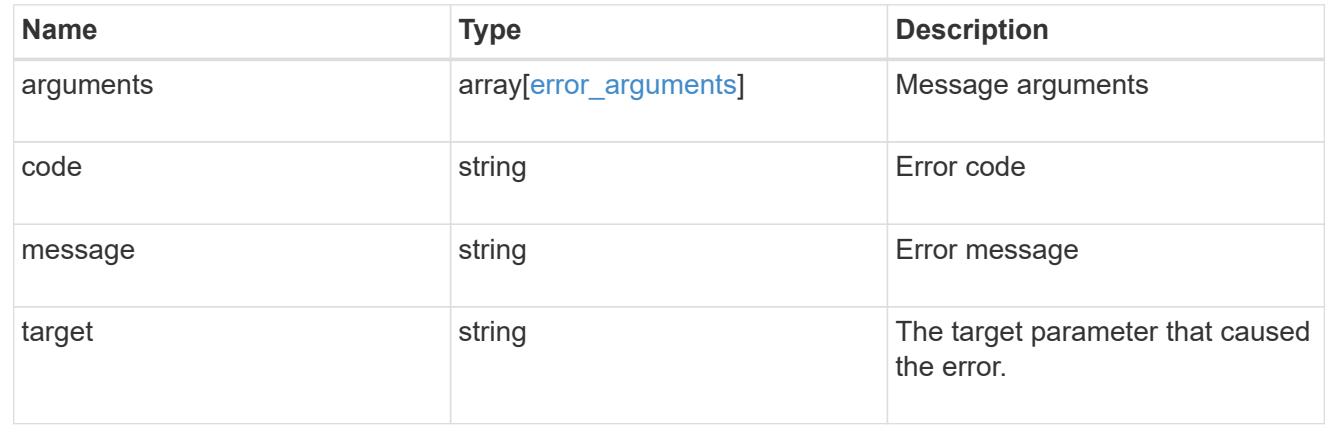

### **Create an event filter**

POST /support/ems/filters

### **Introduced In:** 9.6

Creates an event filter.

### **Required properties**

• name - String that uniquely identifies the filter.

#### **Recommended optional properties**

• rules - List of criteria which is used to match a filter with an event.

### **Related ONTAP commands**

• event filter create

### **Parameters**

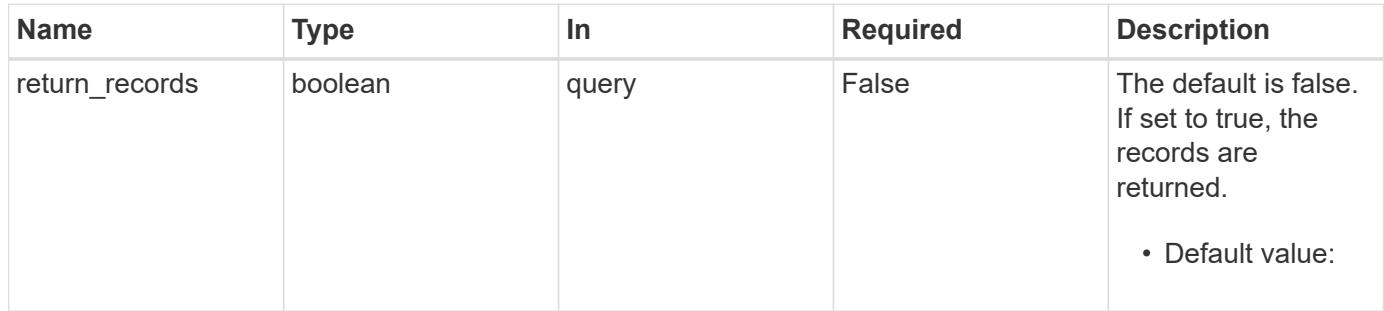

#### **Request Body**

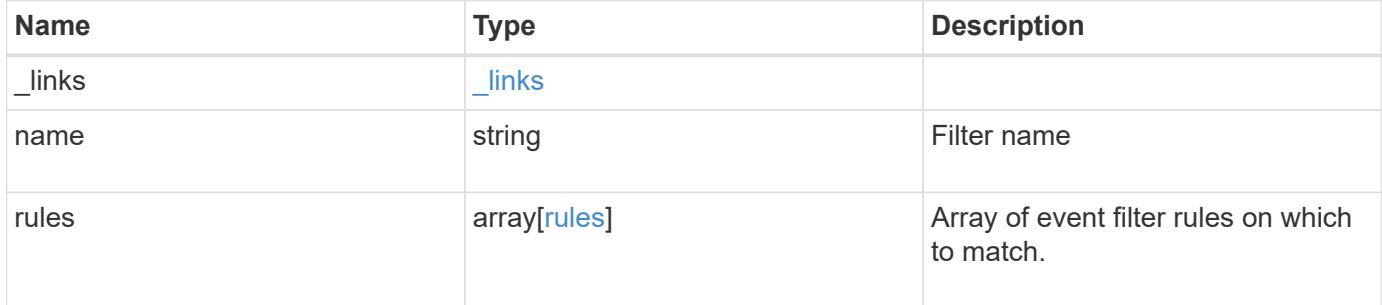

**Example request**

```
{
    "_links": {
      "self": {
        "href": "/api/resourcelink"
      }
    },
    "name": "snmp-traphost",
    "rules": {
      "_links": {
        "self": {
          "href": "/api/resourcelink"
       }
      },
      "index": "1",
      "message_criteria": {
        "_links": {
         "related": {
            "href": "/api/resourcelink"
          }
        },
      "name pattern": "callhome.*",
        "severities": "error,informational",
      "snmp_trap_types": "standard|built_in"
      },
      "type": "include"
   }
}
```
#### **Response**

```
Status: 201, Created
```
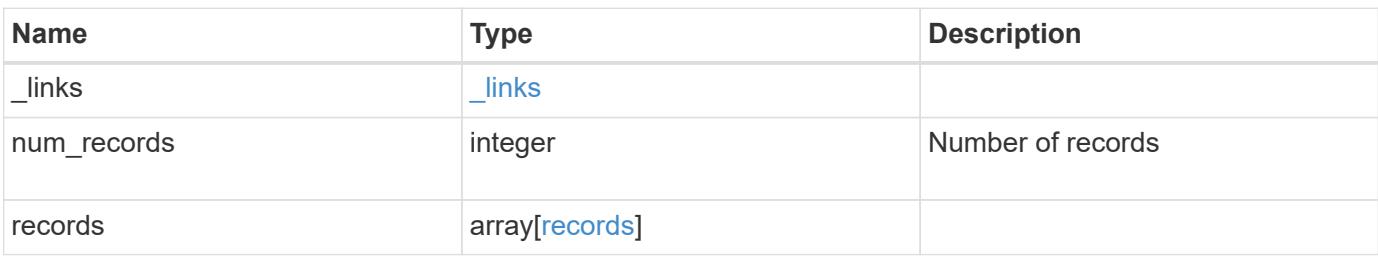

**Example response**

```
{
    "_links": {
      "next": {
        "href": "/api/resourcelink"
      },
      "self": {
       "href": "/api/resourcelink"
      }
    },
  "num records": "3",
    "records": {
      "_links": {
        "self": {
          "href": "/api/resourcelink"
        }
      },
      "name": "snmp-traphost",
      "rules": {
        "_links": {
          "self": {
            "href": "/api/resourcelink"
          }
        },
        "index": "1",
      "message criteria": {
          "_links": {
            "related": {
              "href": "/api/resourcelink"
            }
           },
         "name_pattern": "callhome.*",
          "severities": "error,informational",
        "snmp_trap_types": "standard|built_in"
         },
        "type": "include"
      }
    }
}
```
**Error**

# ONTAP Error Response Codes

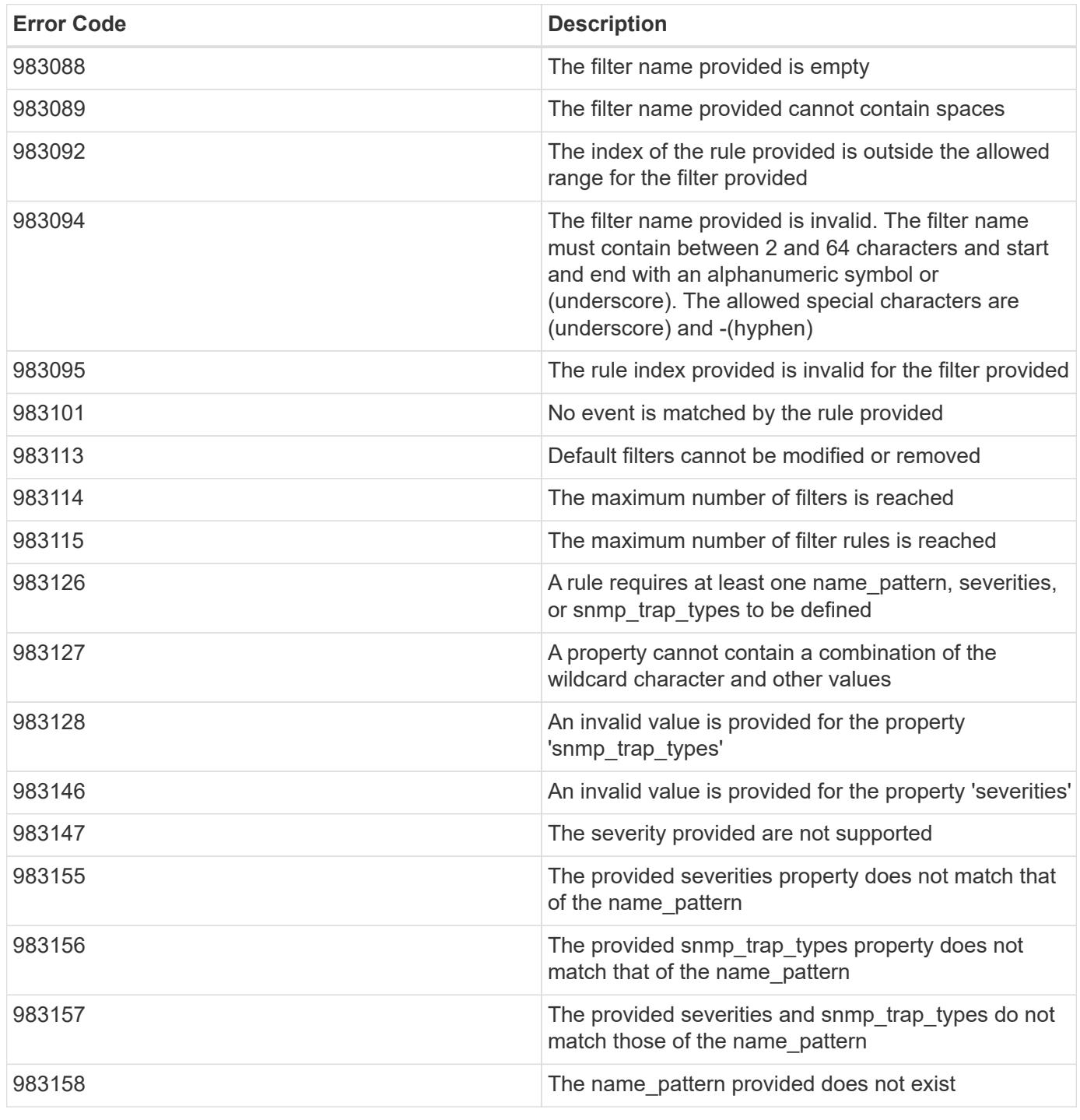

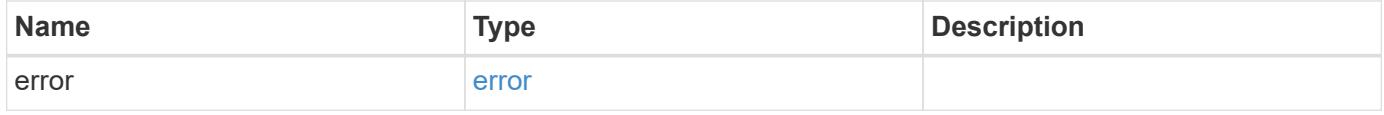

### **Example error**

```
{
   "error": {
     "arguments": {
       "code": "string",
      "message": "string"
     },
     "code": "4",
     "message": "entry doesn't exist",
     "target": "uuid"
   }
}
```
### **See Definitions**

href

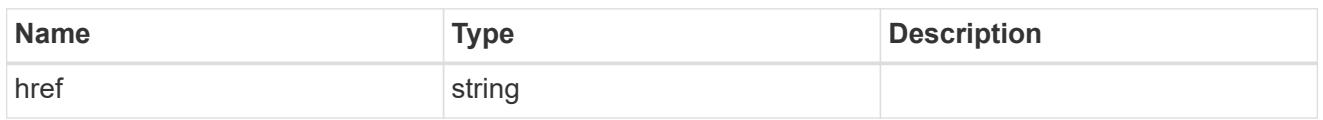

\_links

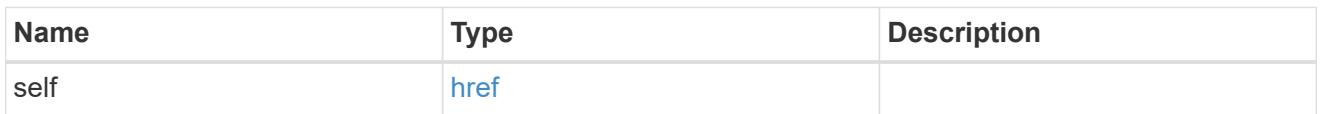

 $\_$ links

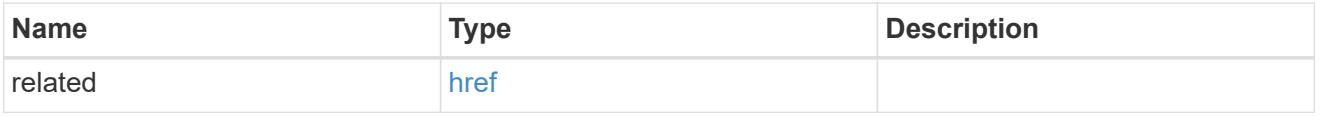

### message\_criteria

Matching message definitions for the filter. A property must be specified.

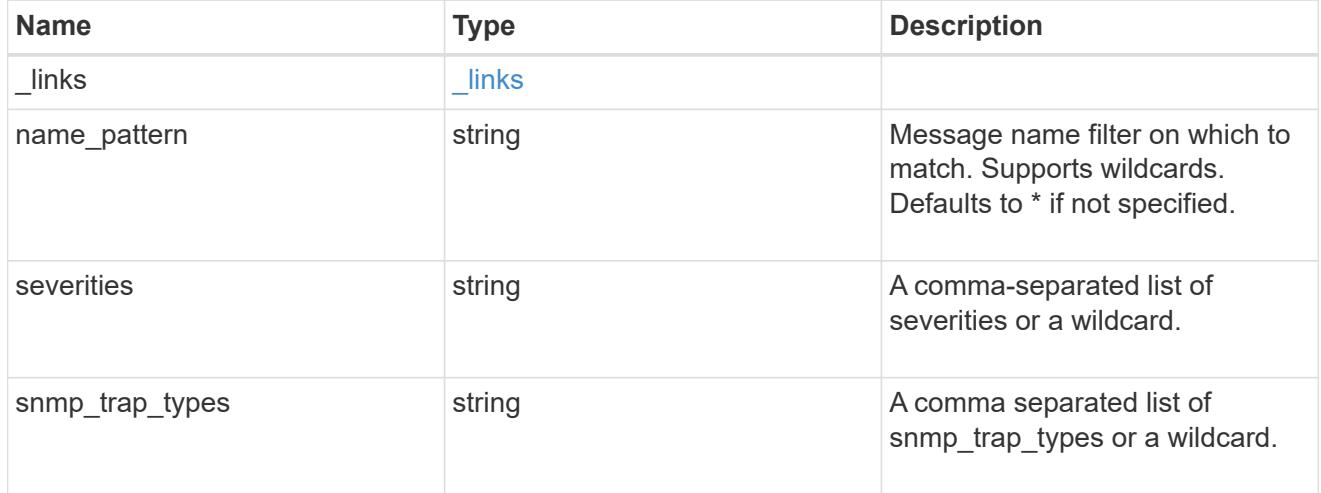

rules

Rule for an event filter

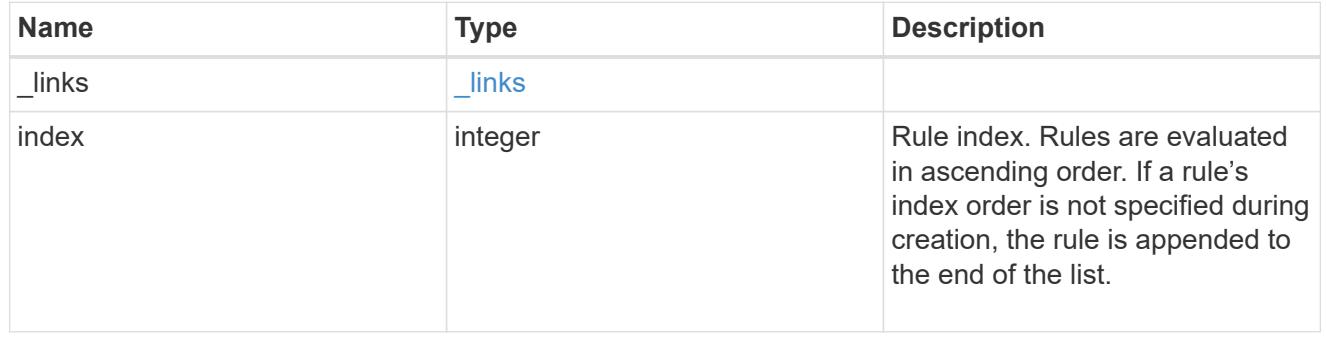

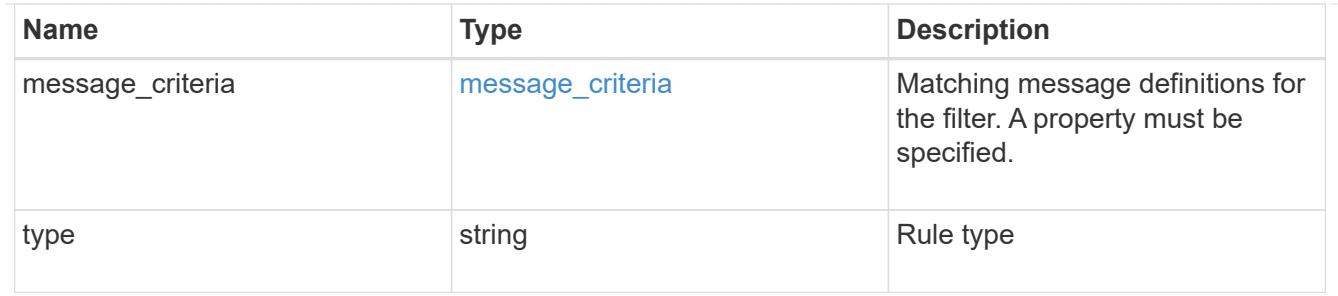

# ems\_filter

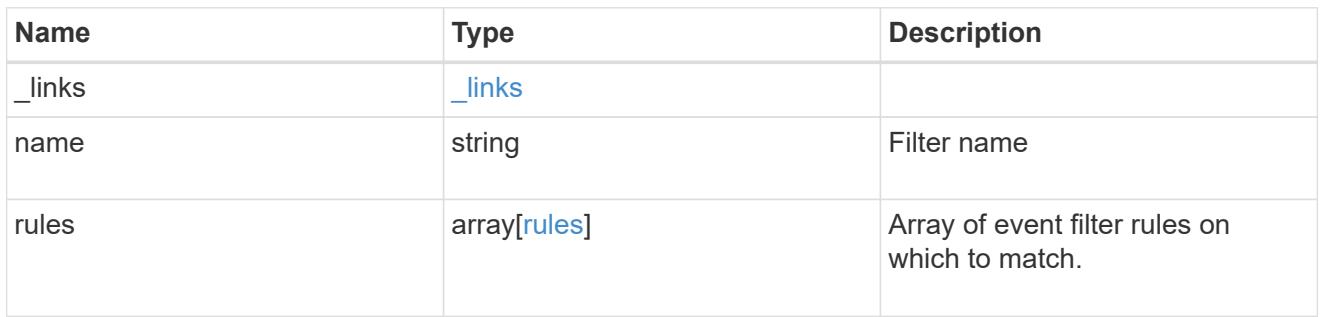

# $_{\perp}$ links

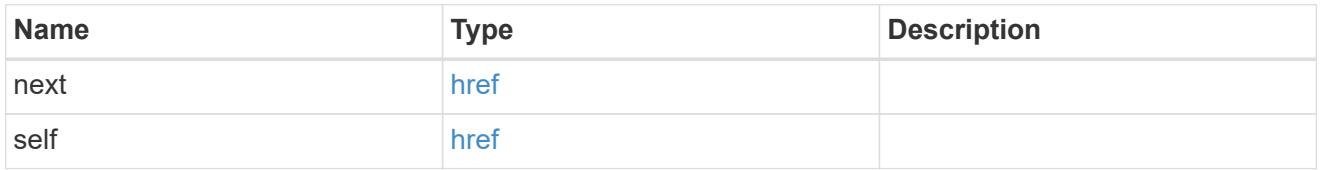

### records

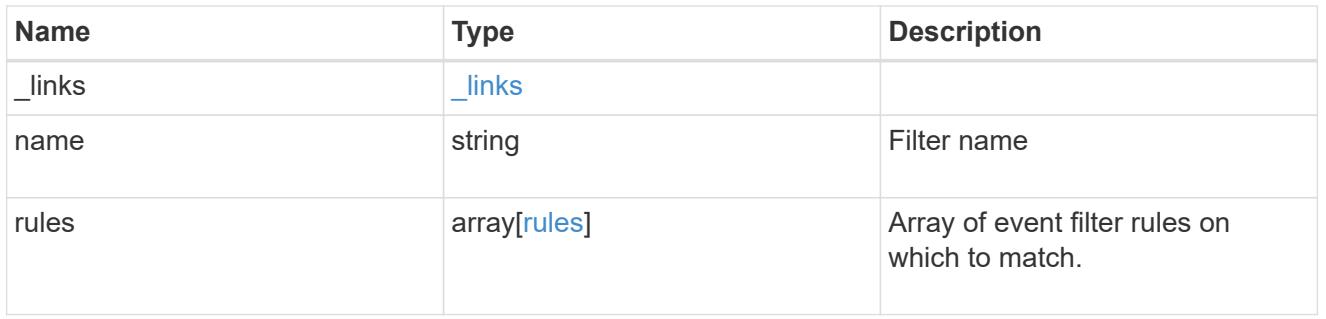

### error\_arguments

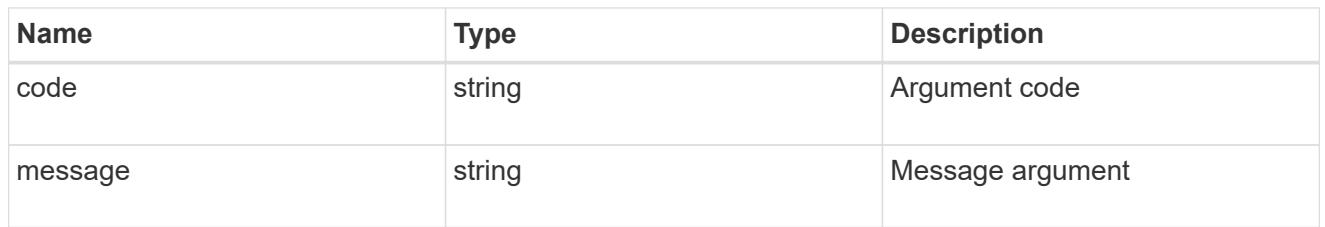

error

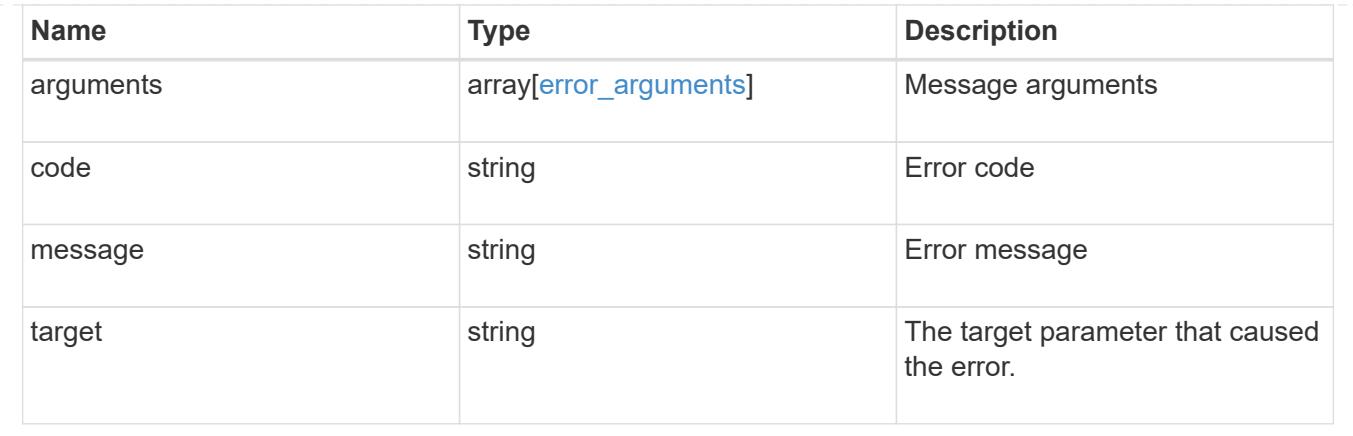

# **Manage event filters**

### **Support EMS filters name endpoint overview**

#### **Overview**

Manages a specific filter instance. See the documentation for /support/ems/filters for details on the various properties.

### **Examples**

### **Retrieving a specific filter instance**

```
# API
GET /api/support/ems/filters/no-info-debug-events
# Response
200 OK
# JSON Body
{
"name": "no-info-debug-events",
"rules": [
    {
      "index": 1,
      "type": "include",
    "message criteria": {
      "name_pattern": "*",
        "severities": "emergency,alert,error,notice",
      "snmp trap types": "*",
      " links": {
          "related": {
            "href":
"/api/support/ems/messages?name=*&severity=emergency,alert,error,notice&sn
mp_trap_type=*"
```

```
  }
         }
      },
    " links": {
        "self": {
           "href": "/api/support/ems/filters/no-info-debug-events/rules/1"
        }
      }
    },
    {
      "index": 2,
      "type": "exclude",
      "message_criteria": {
      "name pattern": "*",
        "severities": "*",
      "snmp trap types": "*",
        "_links": {
           "related": {
             "href":
"/api/support/ems/messages?name=*&severity=*&snmp_trap_type=*"
           }
         }
      },
    " links": {
        "self": {
           "href": "/api/support/ems/filters/no-info-debug-events/rules/2"
        }
      }
    }
\frac{1}{2},
" links": {
    "self": {
      "href": "/api/support/ems/filters/no-info-debug-events"
    }
}
}
```
**Updating an existing filter with a new rule**

```
# API
PATCH /api/support/ems/filters/test-filter
# JSON Body
{
"rules": [
   {
      "type": "include",
      "message_criteria": {
      "name pattern": "wafl.*",
        "severities": "error"
     }
   }
]
}
# Response
200 OK
```
### **Deleting an existing filter**

```
# API
DELETE /api/support/ems/filters/test-filter
# Response
200 OK
```
# **Delete an event filter**

DELETE /support/ems/filters/{name}

### **Introduced In:** 9.6

Deletes an event filter.

### **Related ONTAP commands**

```
• event filter delete
```
### **Parameters**

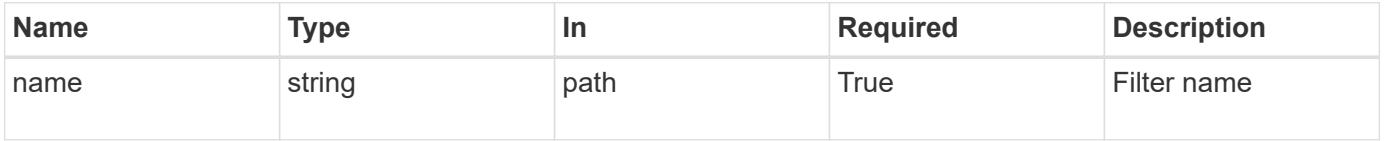

#### **Response**

Status: 200, Ok

#### **Error**

Status: Default

### ONTAP Error Response Codes

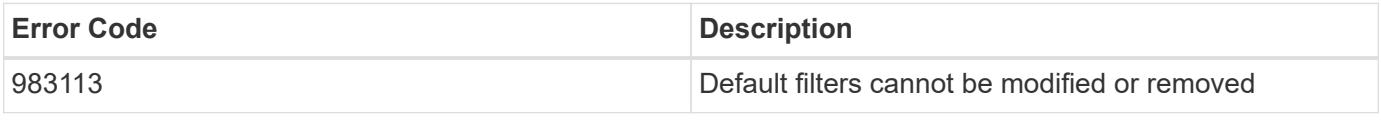

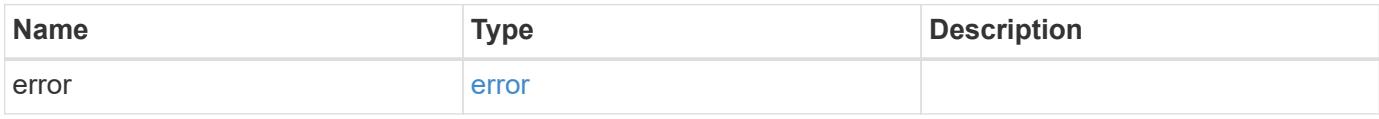

#### **Example error**

```
{
   "error": {
     "arguments": {
       "code": "string",
        "message": "string"
      },
      "code": "4",
      "message": "entry doesn't exist",
      "target": "uuid"
   }
}
```
### **See Definitions**

### error\_arguments

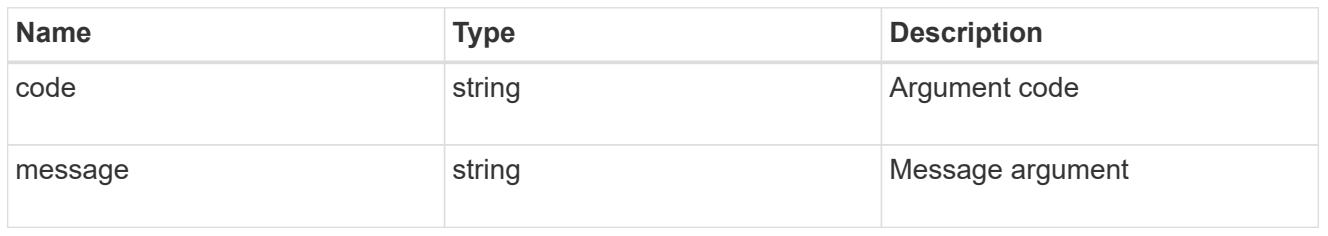

#### error

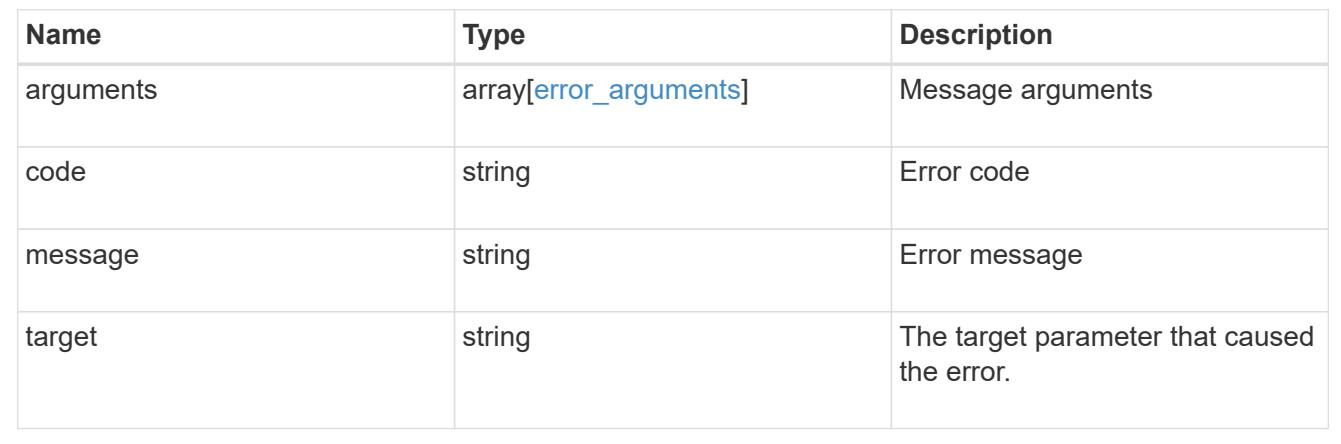

### **Retrieve an event filter**

GET /support/ems/filters/{name}

### **Introduced In:** 9.6

Retrieves an event filter.

#### **Related ONTAP commands**

• event filter show

### **Parameters**

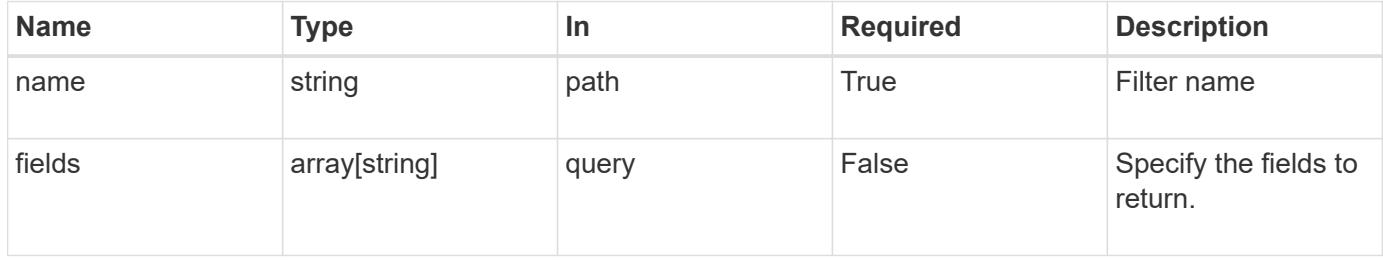

#### **Response**

Status: 200, Ok

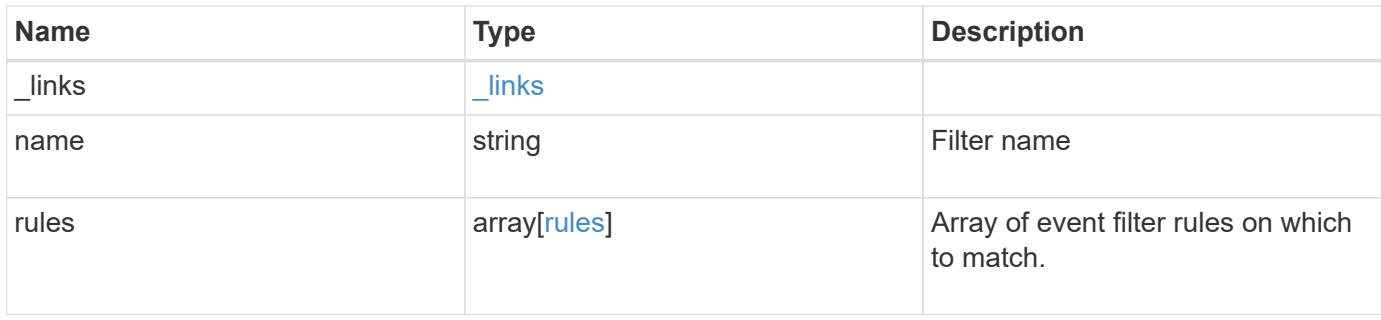

#### **Example response**

```
{
    "_links": {
     "self": {
        "href": "/api/resourcelink"
      }
    },
    "name": "snmp-traphost",
    "rules": {
      "_links": {
       "self": {
          "href": "/api/resourcelink"
       }
      },
      "index": "1",
    "message criteria": {
        "_links": {
          "related": {
             "href": "/api/resourcelink"
          }
        },
      "name_pattern": "callhome.*",
        "severities": "error,informational",
      "snmp trap types": "standard|built in"
      },
      "type": "include"
    }
}
```
#### **Error**

Status: Default, Error

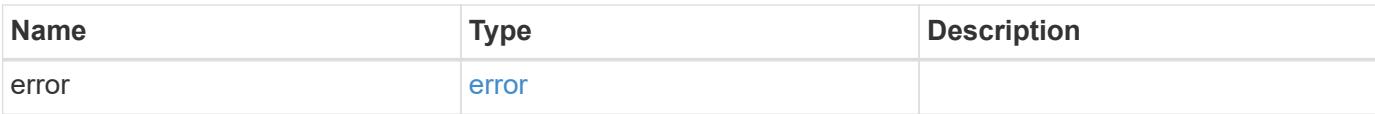

## **Example error**

```
{
   "error": {
     "arguments": {
       "code": "string",
       "message": "string"
      },
      "code": "4",
     "message": "entry doesn't exist",
     "target": "uuid"
   }
}
```
### **See Definitions**

href

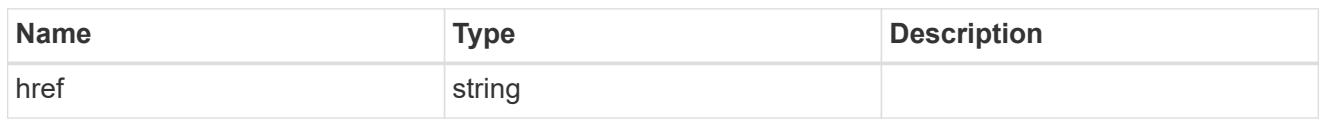

\_links

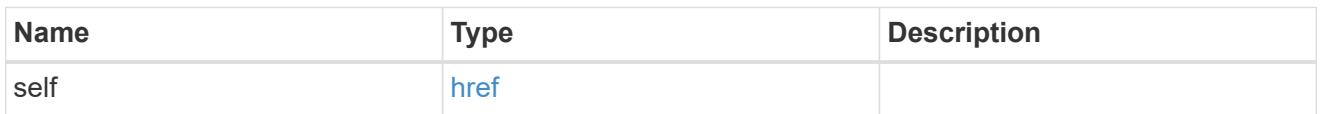

 $\_$ links

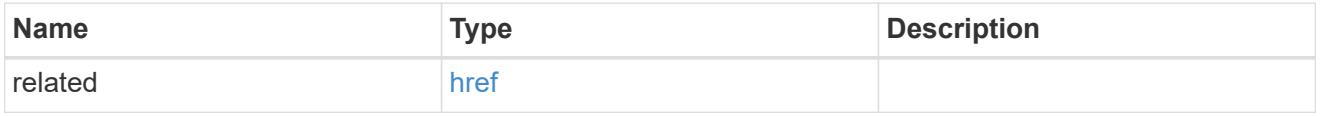

### message\_criteria

Matching message definitions for the filter. A property must be specified.

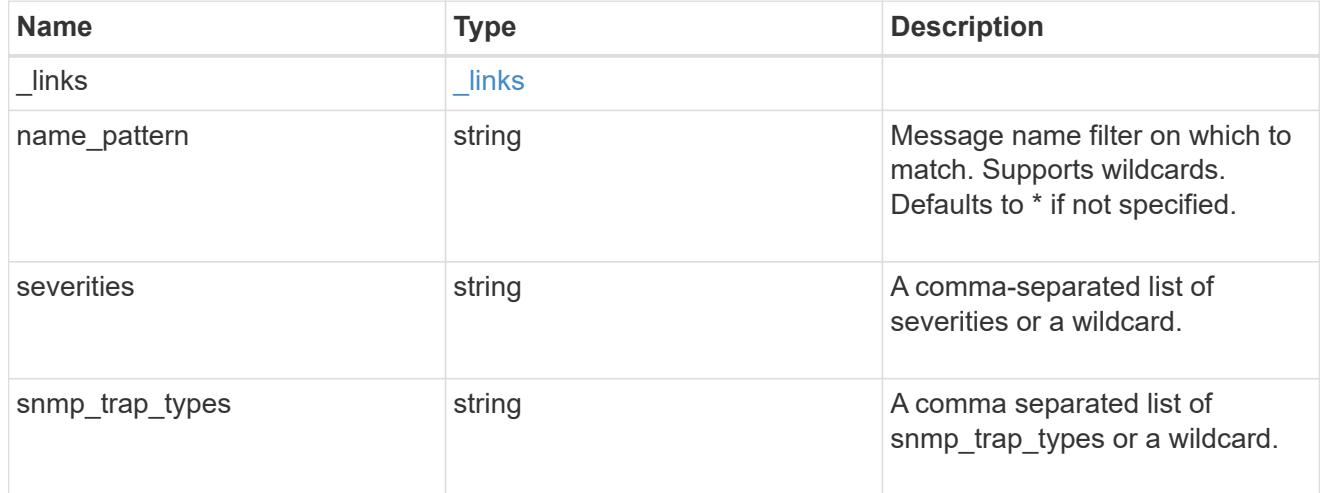

rules

Rule for an event filter

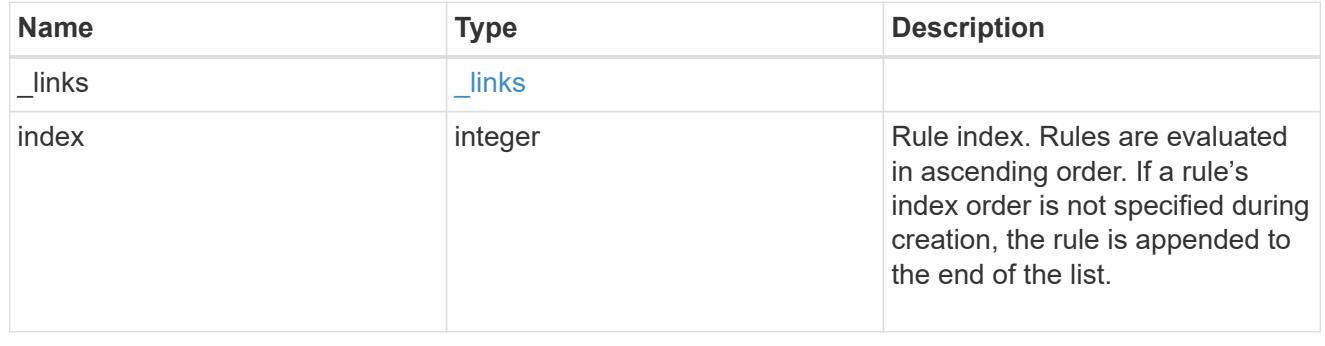

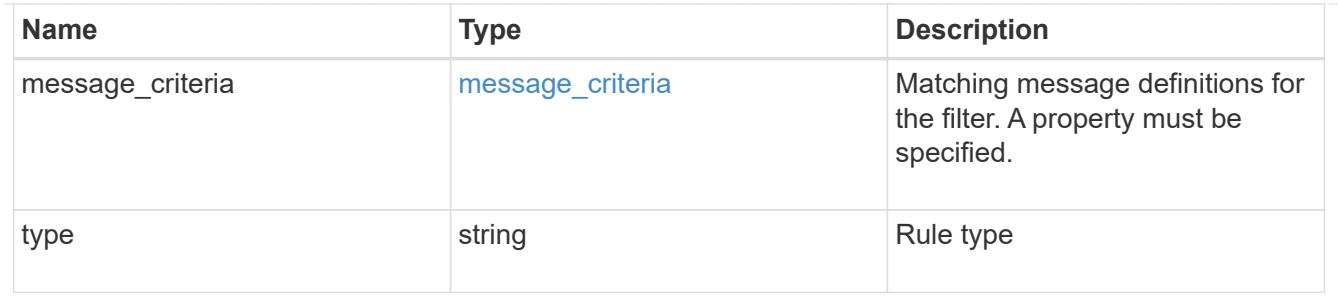

error\_arguments

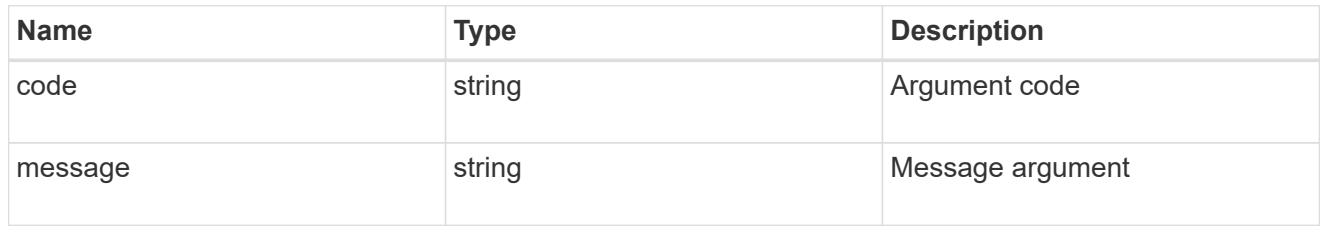

error

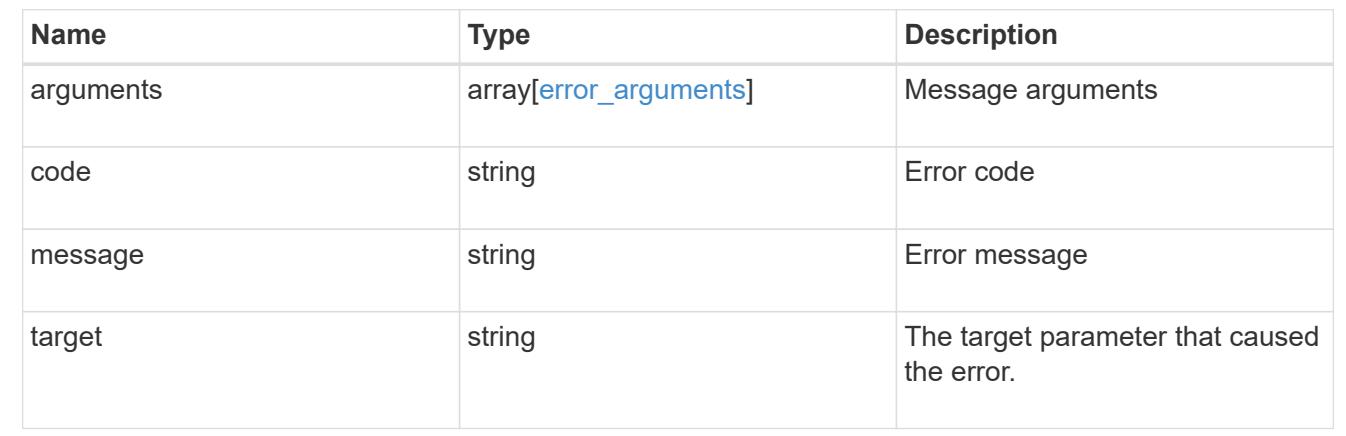

# **Update an event filter**

PATCH /support/ems/filters/{name}

### **Introduced In:** 9.6

Updates an event filter.

### **Recommended optional properties**

- new\_name New string that uniquely identifies a filter.
- rules New list of criteria used to match the filter with an event. The existing list is discarded.

### **Related ONTAP commands**

- event filter create
- event filter delete
- event filter rename
- event filter rule add
- event filter rule delete
- event filter rule reorder

#### **Parameters**

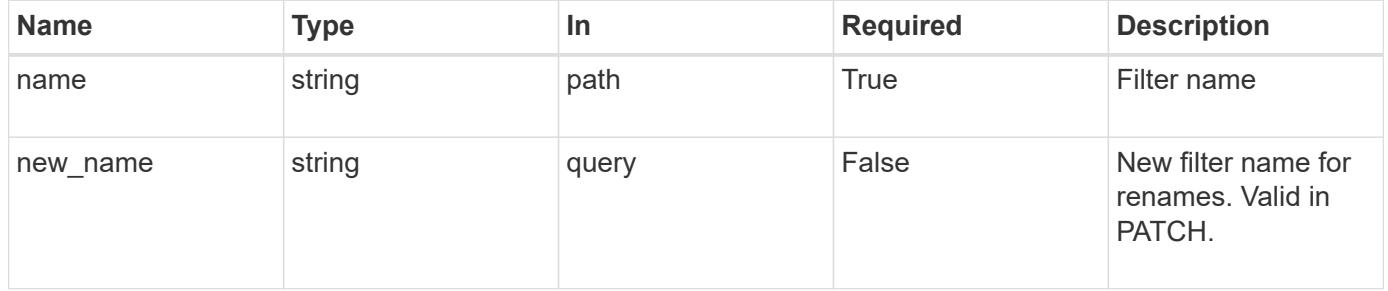

### **Request Body**

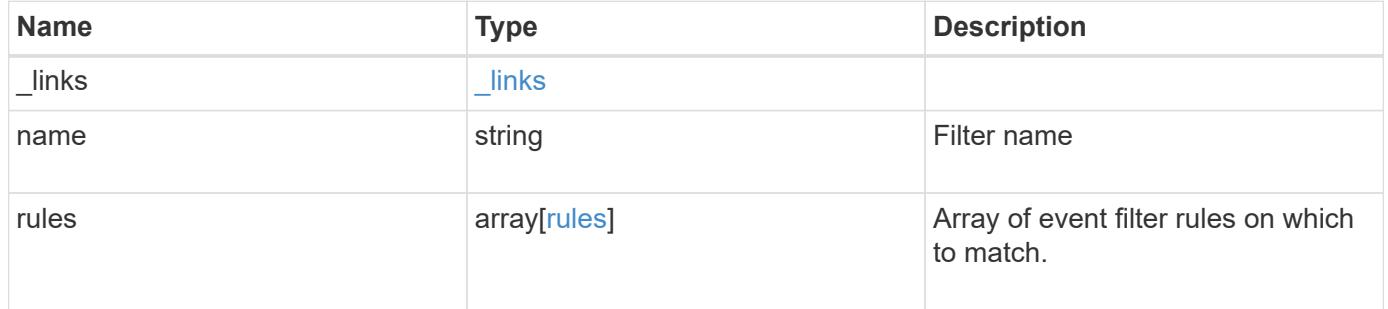

**Example request**

```
{
  " links": {
      "self": {
        "href": "/api/resourcelink"
      }
    },
    "name": "snmp-traphost",
    "rules": {
      "_links": {
        "self": {
          "href": "/api/resourcelink"
        }
      },
      "index": "1",
      "message_criteria": {
        "_links": {
         "related": {
            "href": "/api/resourcelink"
          }
        },
      "name pattern": "callhome.*",
        "severities": "error,informational",
      "snmp_trap_types": "standard|built_in"
      },
      "type": "include"
   }
}
```
#### **Response**

Status: 200, Ok

#### **Error**

Status: Default

### ONTAP Error Response Codes

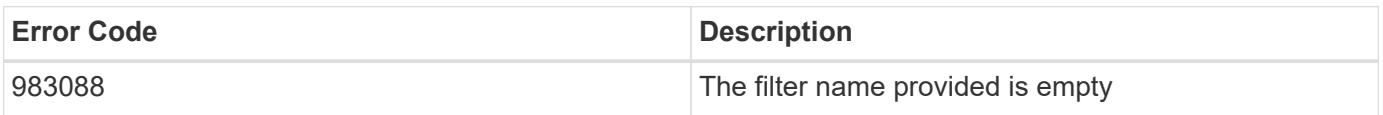

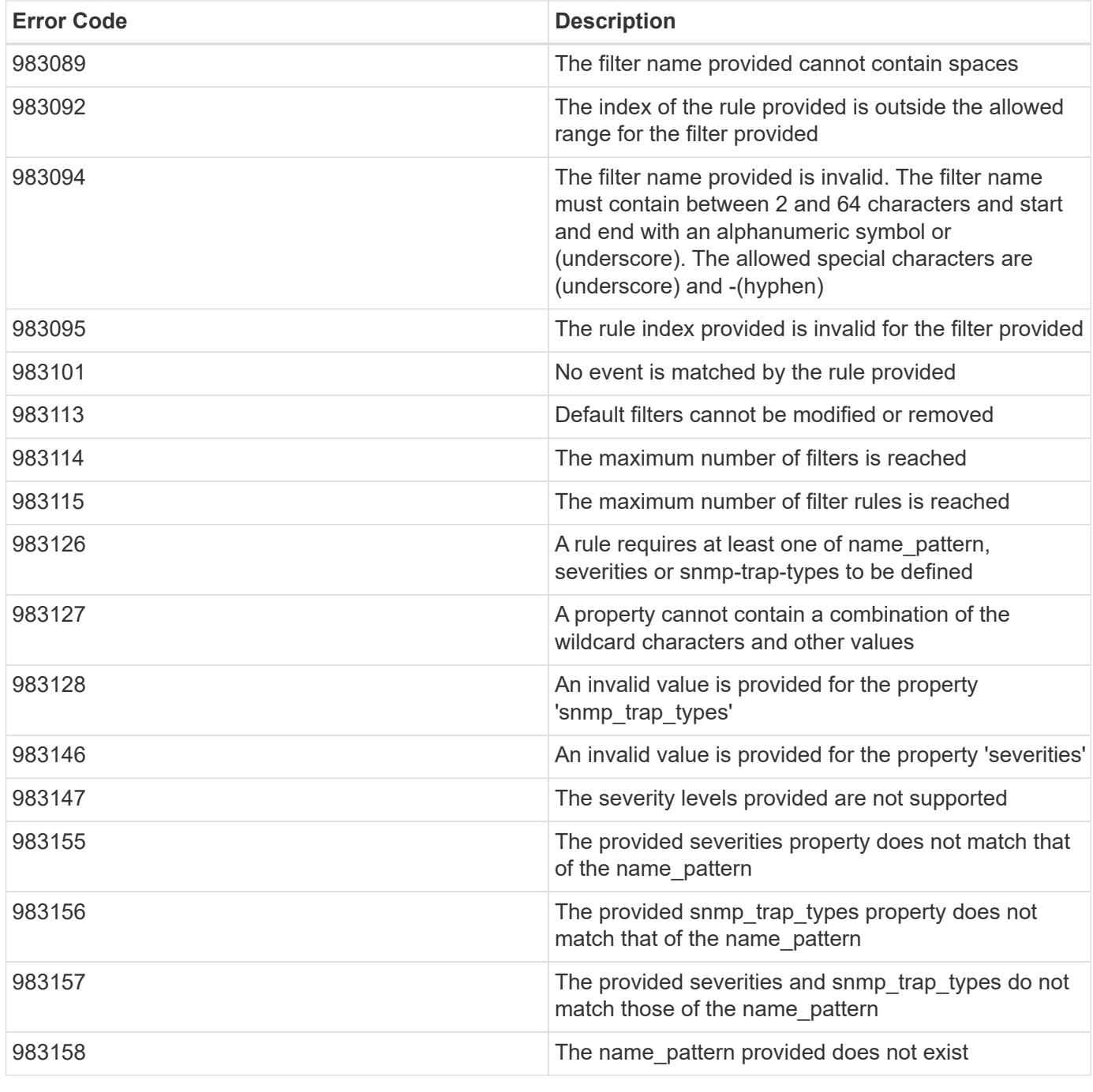

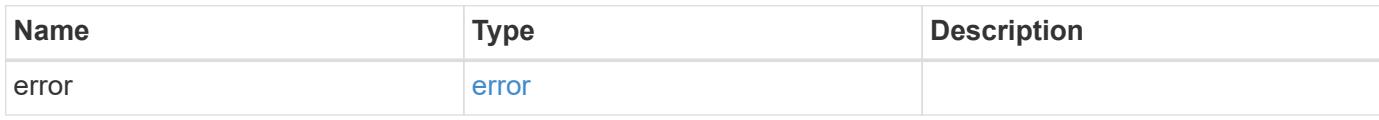

### **Example error**

```
{
   "error": {
     "arguments": {
       "code": "string",
      "message": "string"
     },
     "code": "4",
     "message": "entry doesn't exist",
     "target": "uuid"
   }
}
```
### **See Definitions**

href

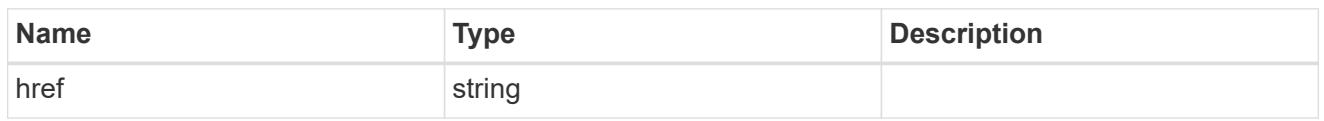

\_links

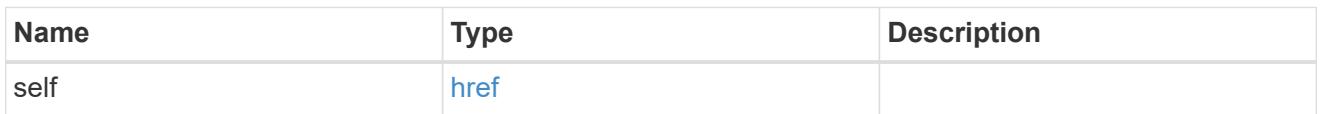

 $\_$ links

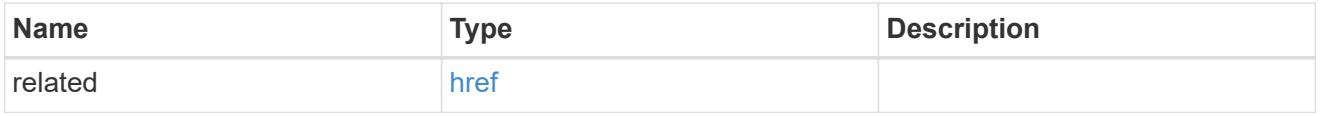

### message\_criteria

Matching message definitions for the filter. A property must be specified.

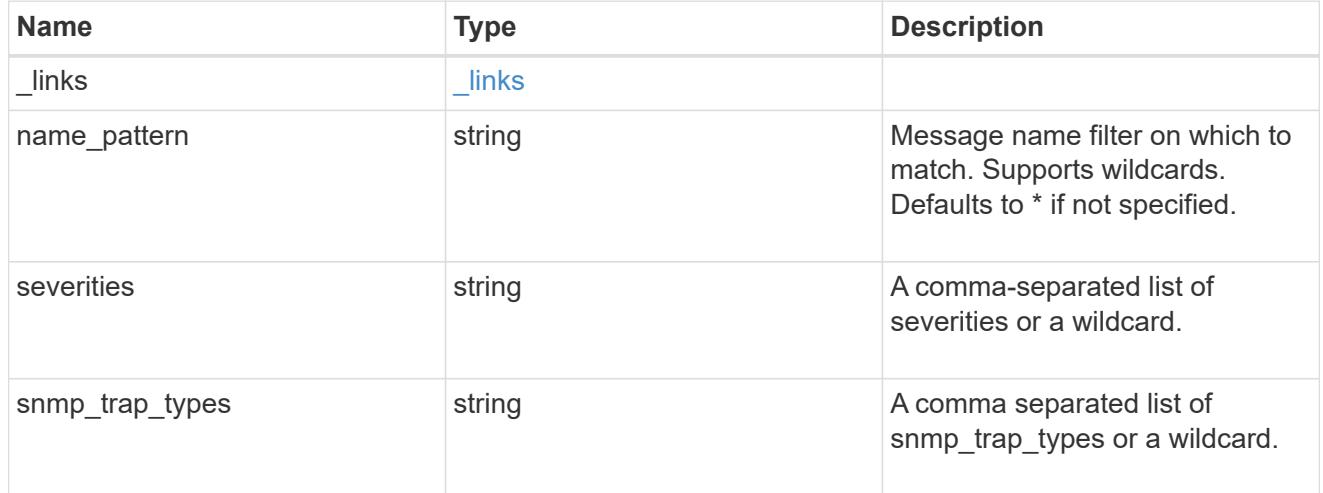

rules

Rule for an event filter

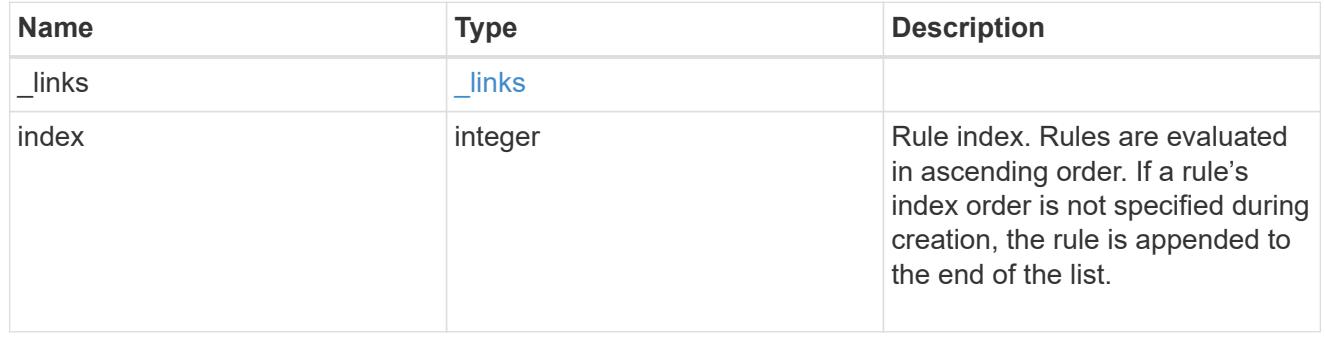

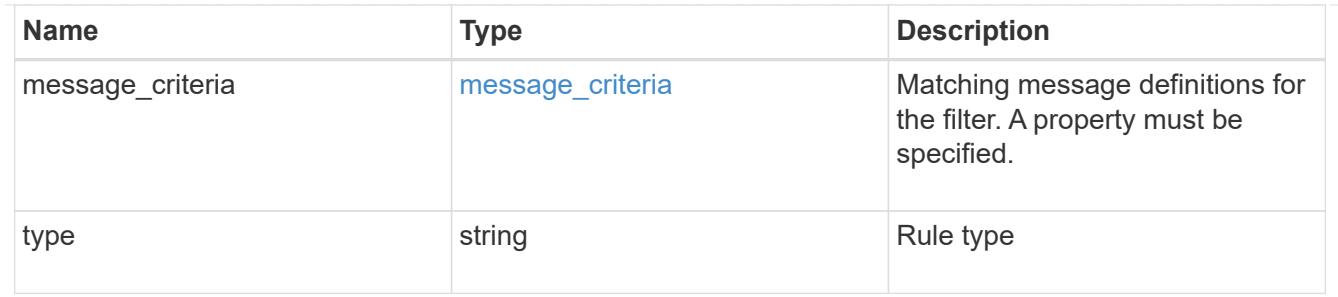

#### ems\_filter

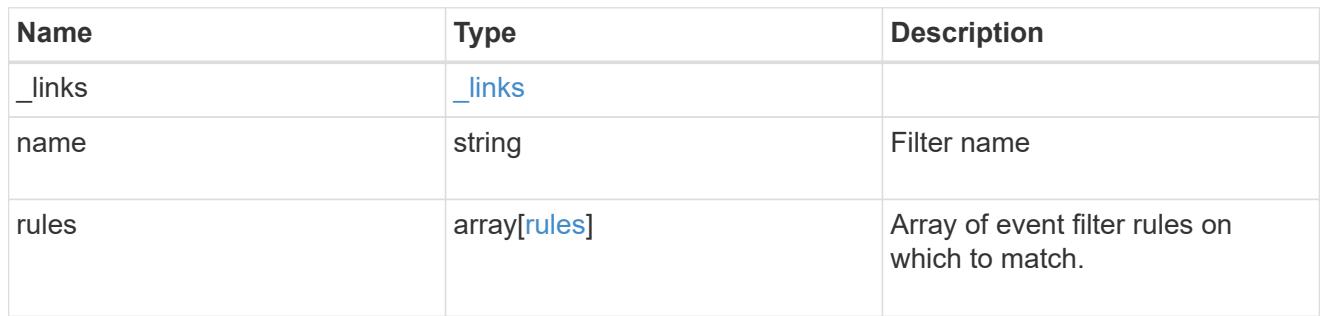

### error\_arguments

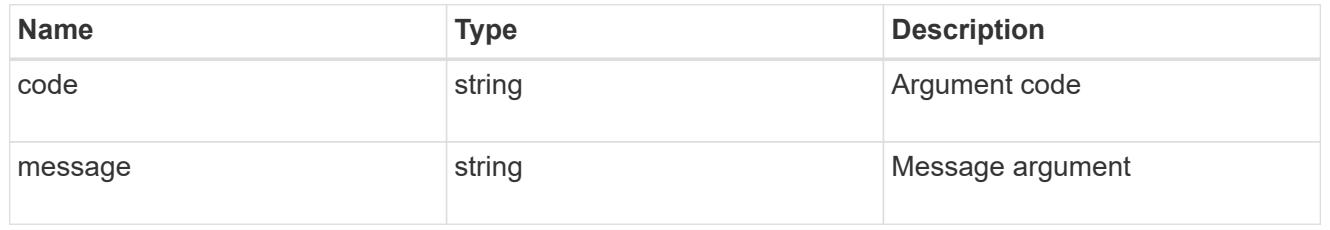

#### error

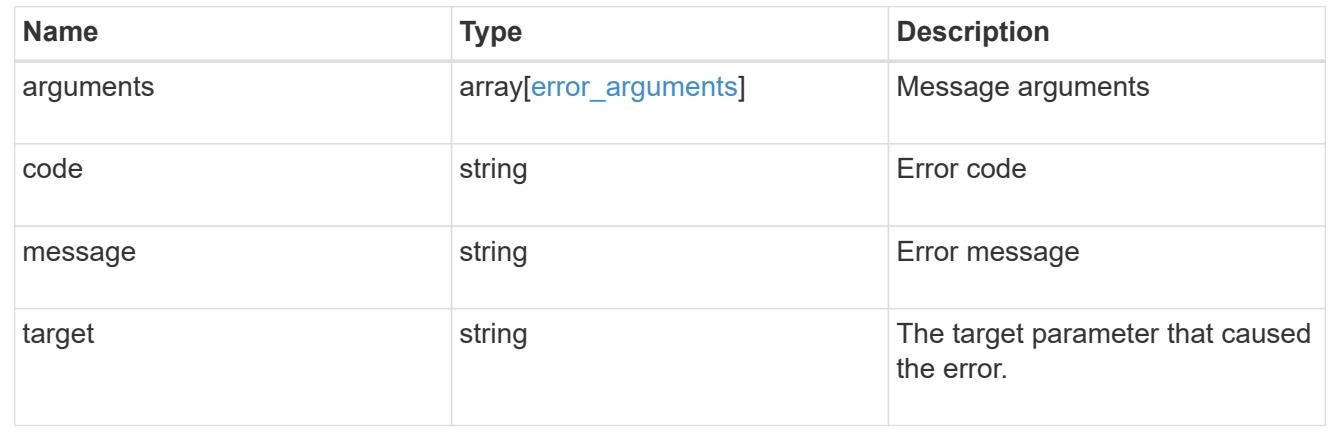

# **Create or retrieve filter rules**

# **Support EMS filters name rules endpoint overview**

#### **Overview**

Manages the list of rules associated with a specific filter. A filter contains a list of rules that are evaluated to determine whether an event matches the filter. When a rule matches an event, the filter is considered a match. See the documentation for /support/ems/filters for details on the various properties in a rule.

#### **Examples**

**Retrieving the collection of rules connected to a filter**

```
# API
GET /api/support/ems/filters/no-info-debug-events/rules
# Response
200 OK
# JSON Body
{
"records": [
    {
      "index": 1,
    " links": {
        "self": {
           "href": "/api/support/ems/filters/no-info-debug-events/rules/1"
        }
      }
    },
    {
      "index": 2,
    " links": {
        "self": {
           "href": "/api/support/ems/filters/no-info-debug-events/rules/2"
        }
      }
    }
\frac{1}{\sqrt{2}}"num records": 2,
"_links": {
    "self": {
      "href": "/api/support/ems/filters/no-info-debug-events/rules"
    }
}
}
```
### **Creating a new rule under an existing filter**

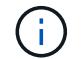

The absence of a position index appends the rule to the end of the list.

```
# API
POST /api/support/ems/filters/test-filter/rules
# JSON Body
{
"type": "include",
"message_criteria": {
 "name_pattern": "wafl.*",
   "severities": "error,informational"
}
}
# Response
201 Created
```
#### **Retrieve event filter rules**

GET /support/ems/filters/{name}/rules

## **Introduced In:** 9.6

Retrieves event filter rules.

#### **Related ONTAP commands**

• event filter show

#### **Parameters**

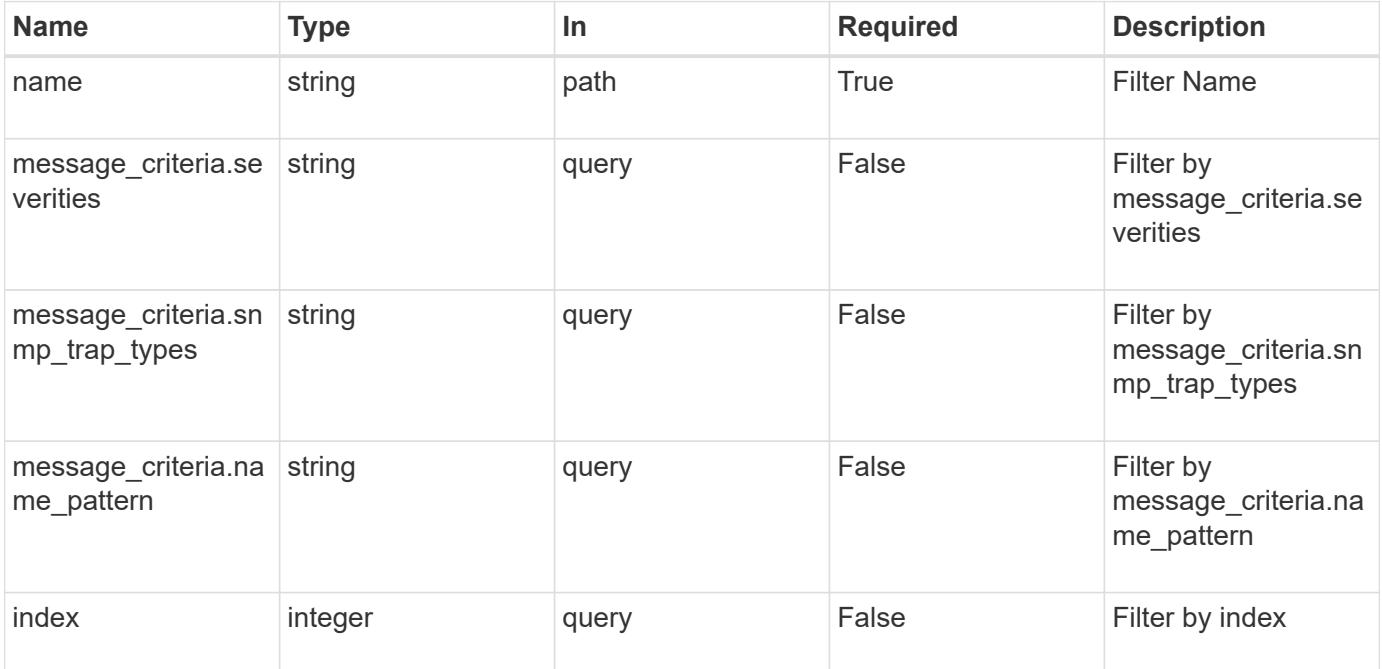

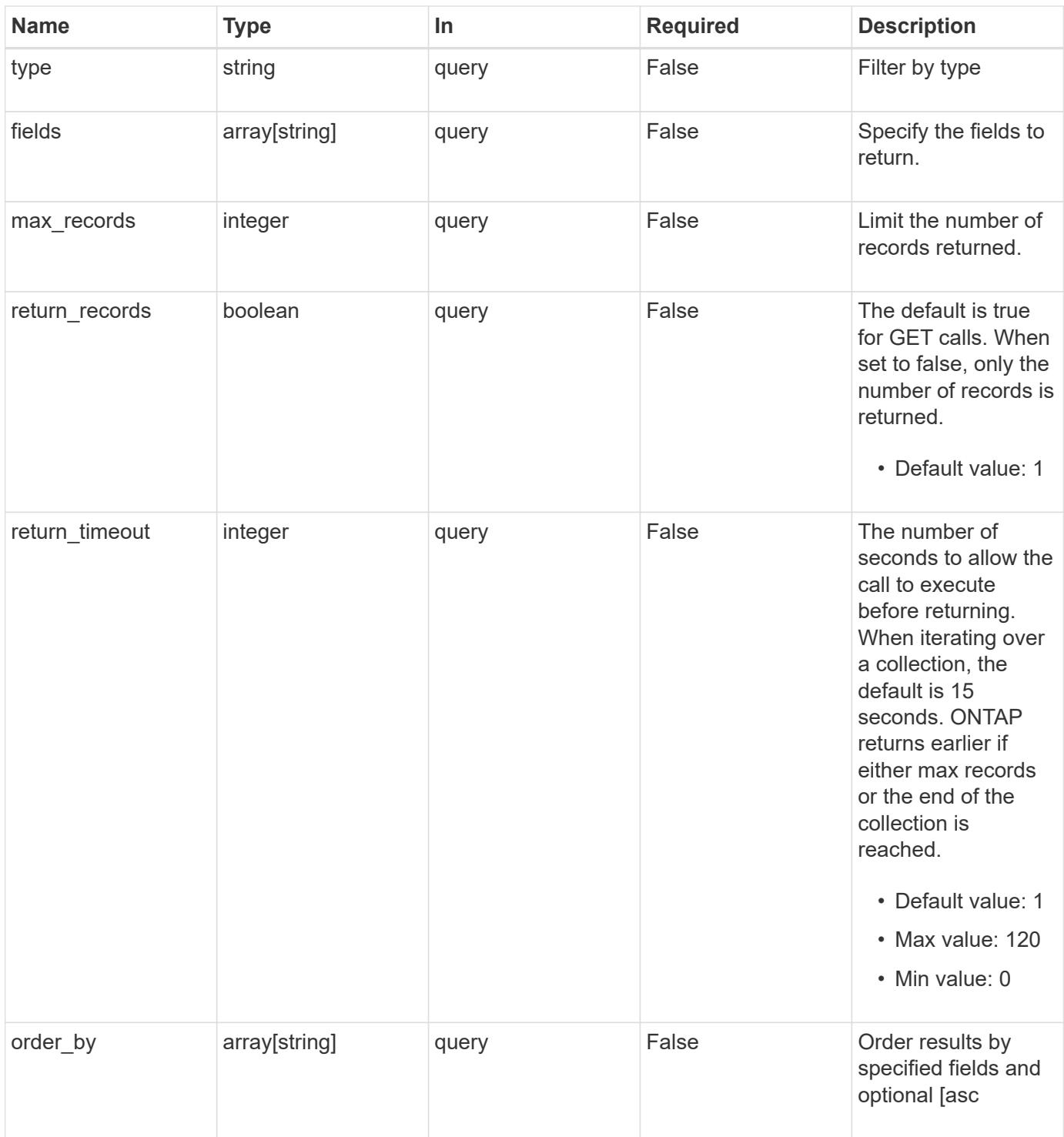

# **Response**

Status: 200, Ok **Name Type Description** \_links [\\_links](#_links)

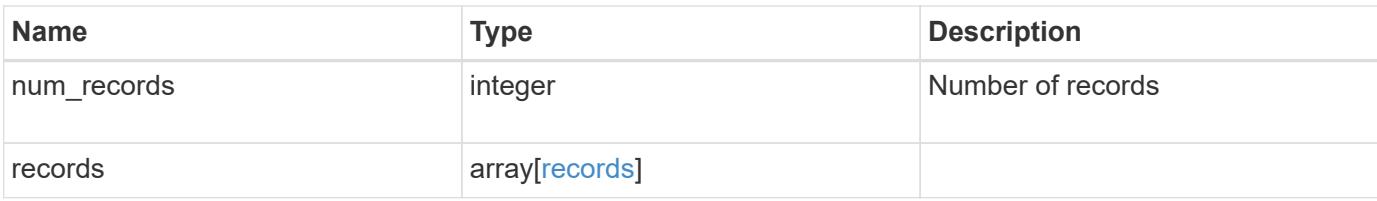

### **Example response**

```
{
 " links": {
      "next": {
       "href": "/api/resourcelink"
      },
      "self": {
       "href": "/api/resourcelink"
     }
   },
  "num_records": "3",
   "records": {
      "_links": {
       "self": {
          "href": "/api/resourcelink"
       }
      },
      "index": "1",
    "message criteria": {
        "_links": {
          "related": {
             "href": "/api/resourcelink"
          }
        },
      "name pattern": "callhome.*",
        "severities": "error,informational",
      "snmp trap types": "standard|built in"
      },
      "type": "include"
   }
}
```
#### **Error**

Status: Default, Error

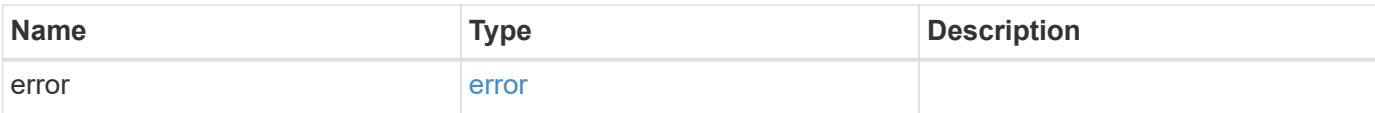

## **Example error**

```
{
   "error": {
     "arguments": {
       "code": "string",
       "message": "string"
      },
      "code": "4",
     "message": "entry doesn't exist",
     "target": "uuid"
   }
}
```
### **See Definitions**

href

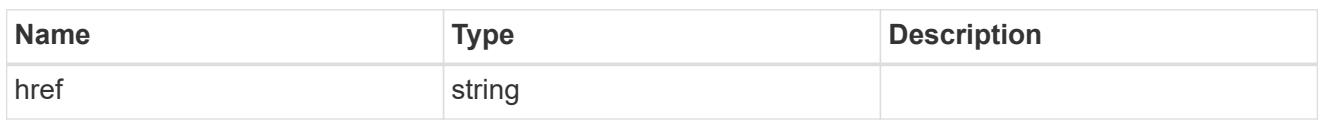

\_links

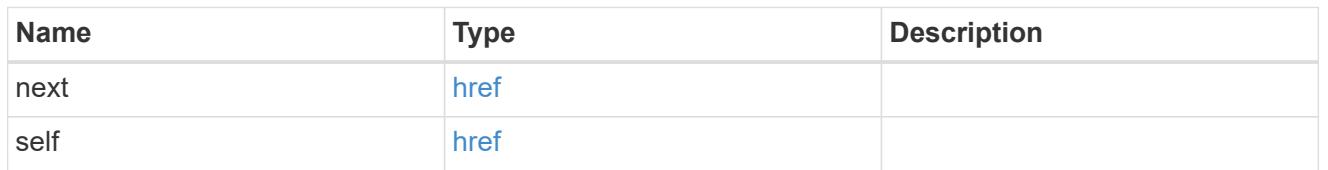

\_links

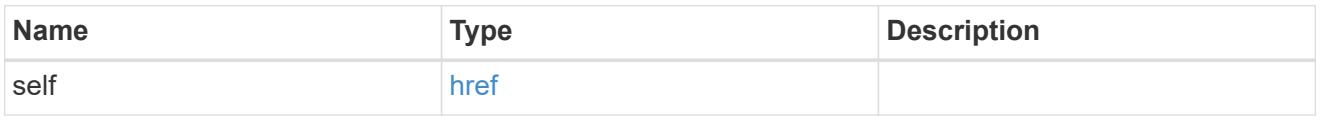

\_links

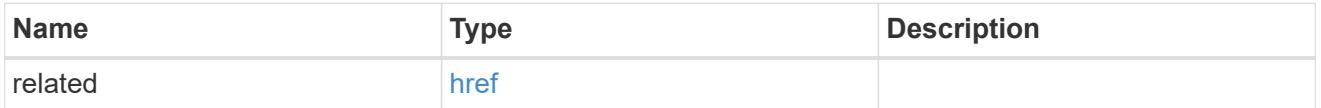

message\_criteria

Matching message definitions for the filter. A property must be specified.

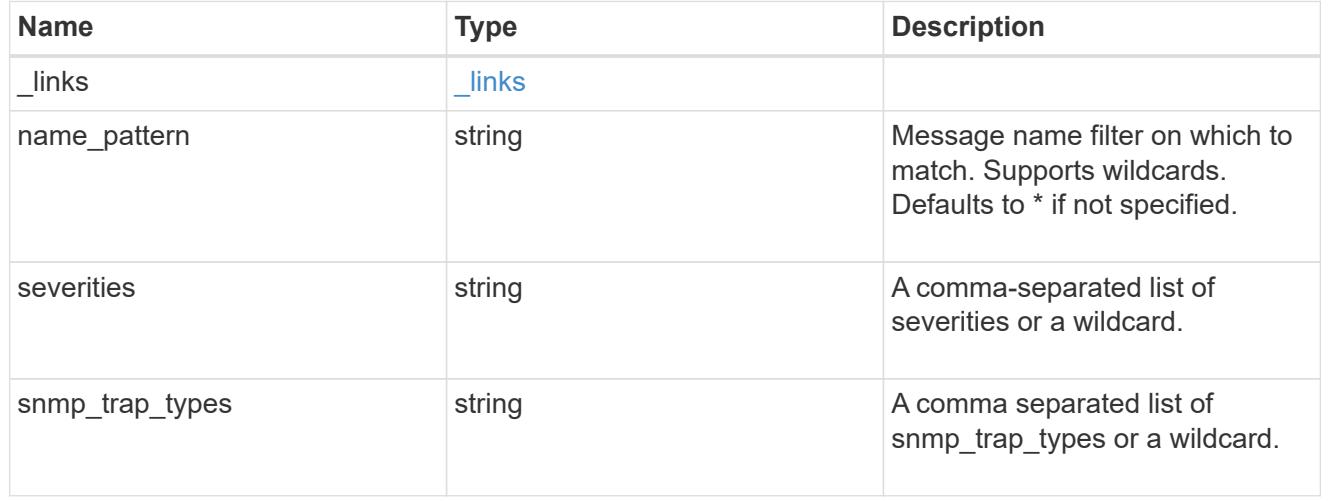

records

Rule for an event filter

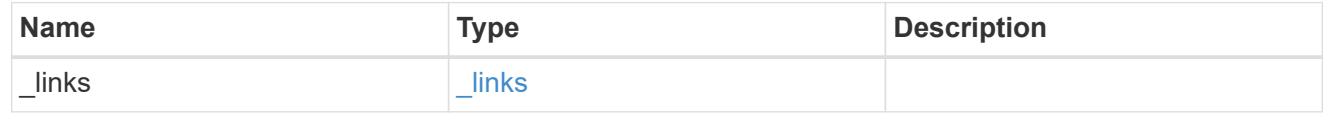

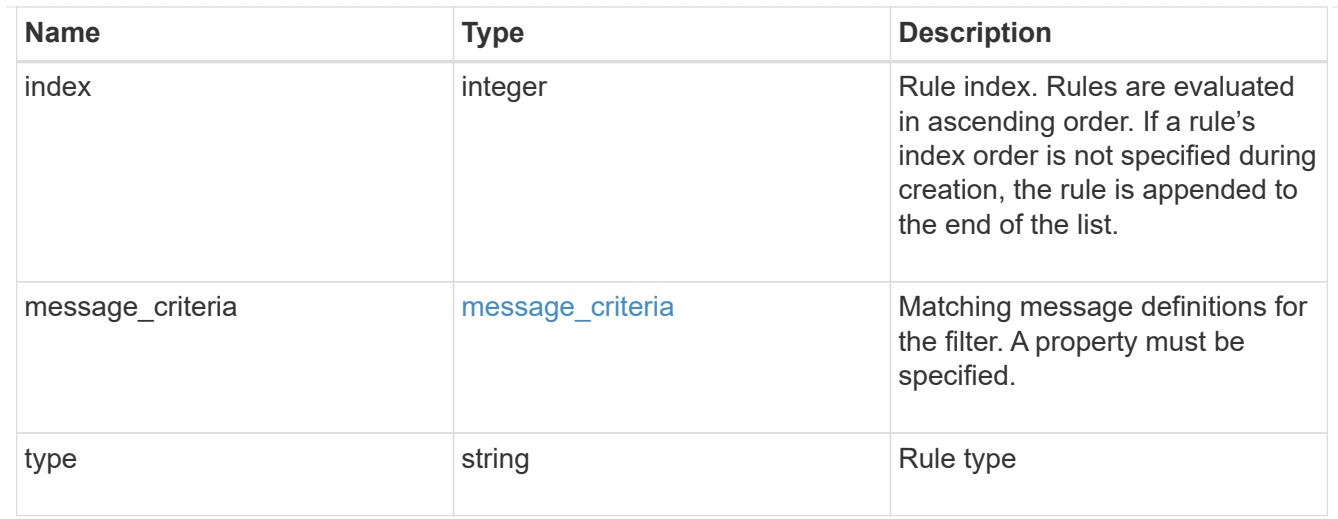

### error\_arguments

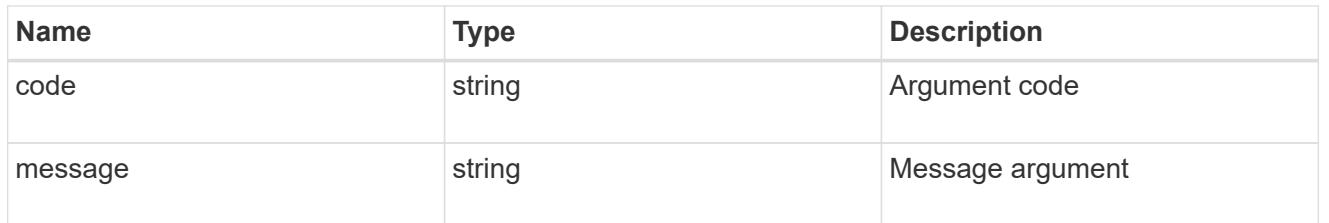

#### error

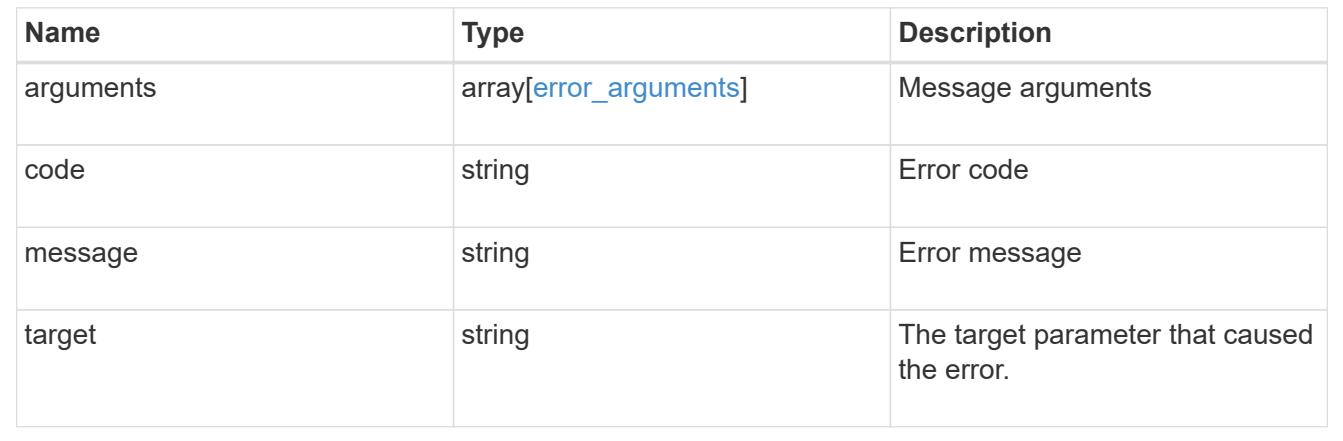

# **Create an event filter rule**

POST /support/ems/filters/{name}/rules

### **Introduced In:** 9.6

Creates an event filter rule.

### **Required properties**

• message\_criteria - Criteria on which a rule is to match an event.

#### **Recommended optional properties**

• index - One-based position index of the new rule.

#### **Related ONTAP commands**

• event filter rule add

### **Parameters**

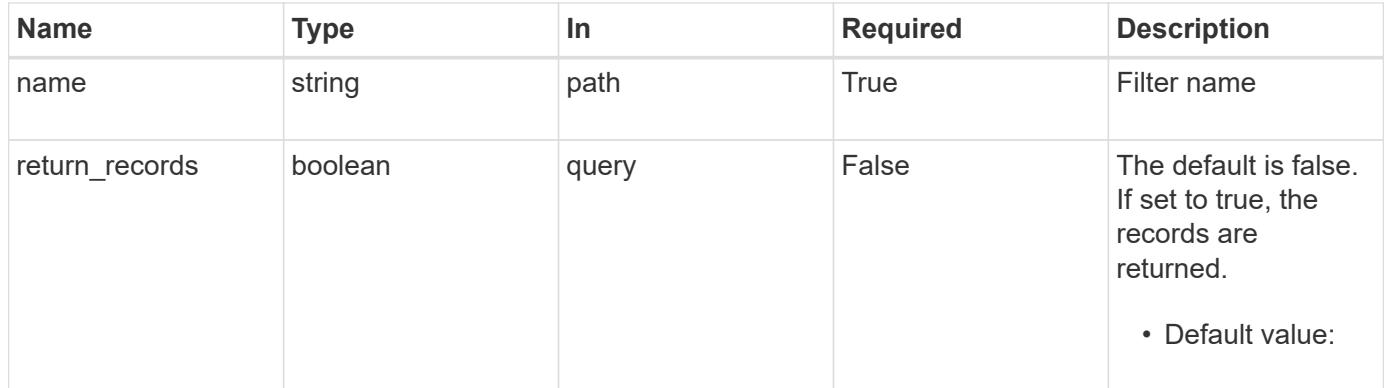

### **Request Body**

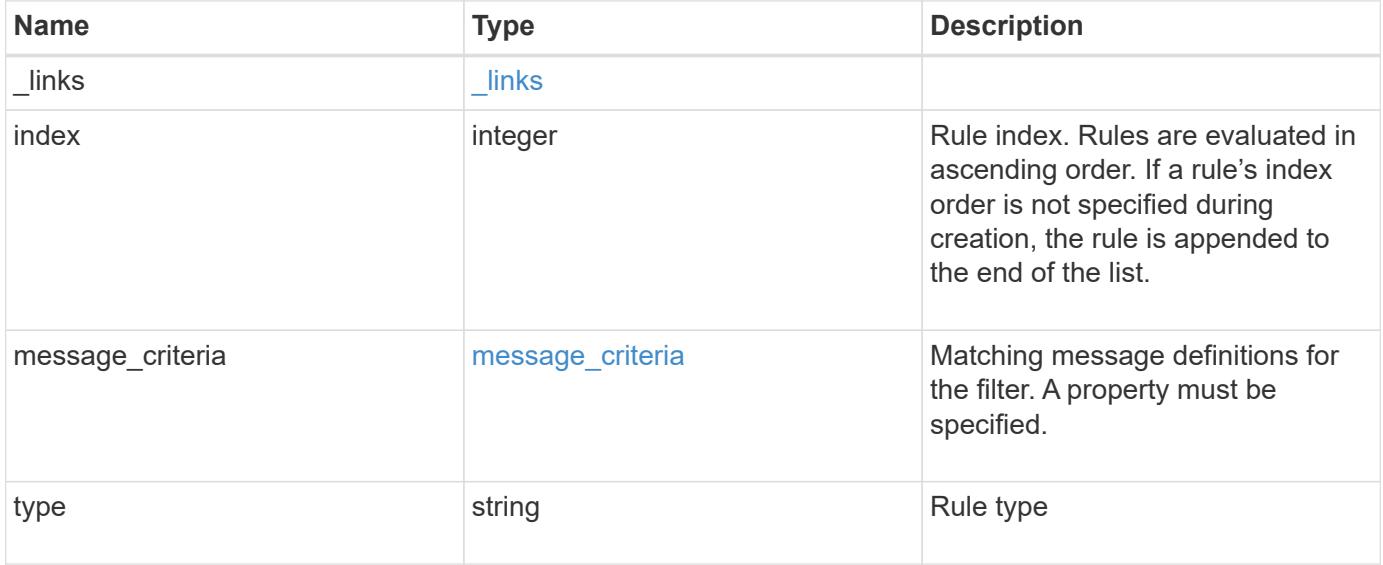

**Example request**

```
{
   "_links": {
      "self": {
        "href": "/api/resourcelink"
     }
    },
    "index": "1",
    "message_criteria": {
      "_links": {
        "related": {
          "href": "/api/resourcelink"
       }
      },
    "name_pattern": "callhome.*",
      "severities": "error,informational",
      "snmp_trap_types": "standard|built_in"
    },
   "type": "include"
}
```
#### **Response**

```
Status: 201, Created
```
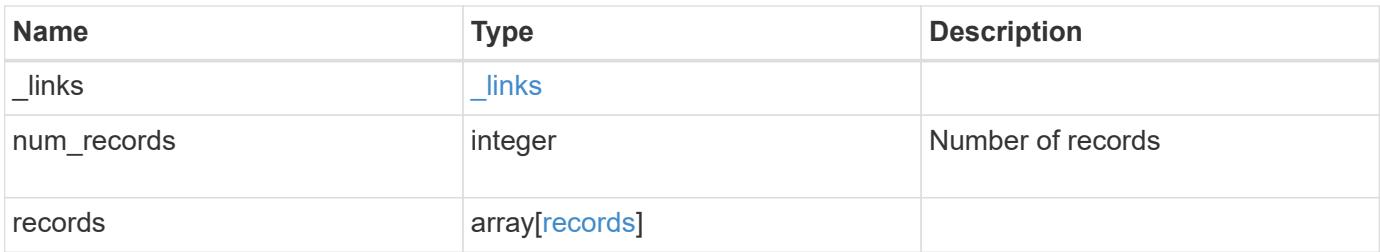

**Example response**

```
{
    "_links": {
      "next": {
        "href": "/api/resourcelink"
      },
      "self": {
       "href": "/api/resourcelink"
      }
    },
  "num_records": "3",
    "records": {
      "_links": {
        "self": {
          "href": "/api/resourcelink"
        }
      },
      "index": "1",
    "message criteria": {
        "_links": {
          "related": {
            "href": "/api/resourcelink"
          }
        },
      "name pattern": "callhome.*",
        "severities": "error,informational",
      "snmp_trap_types": "standard|built_in"
      },
      "type": "include"
    }
}
```
#### **Error**

Status: Default

### ONTAP Error Response Codes

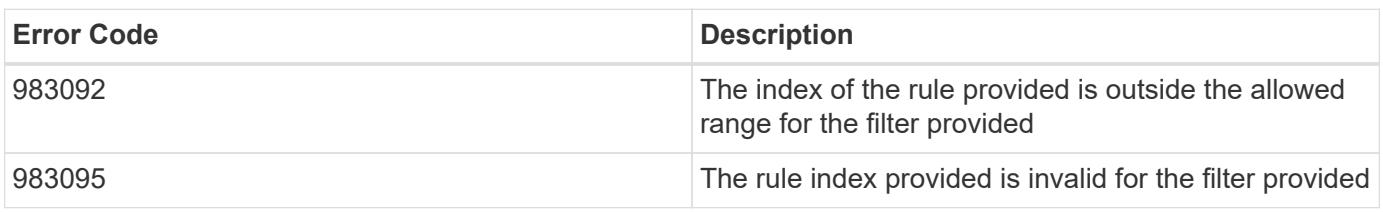

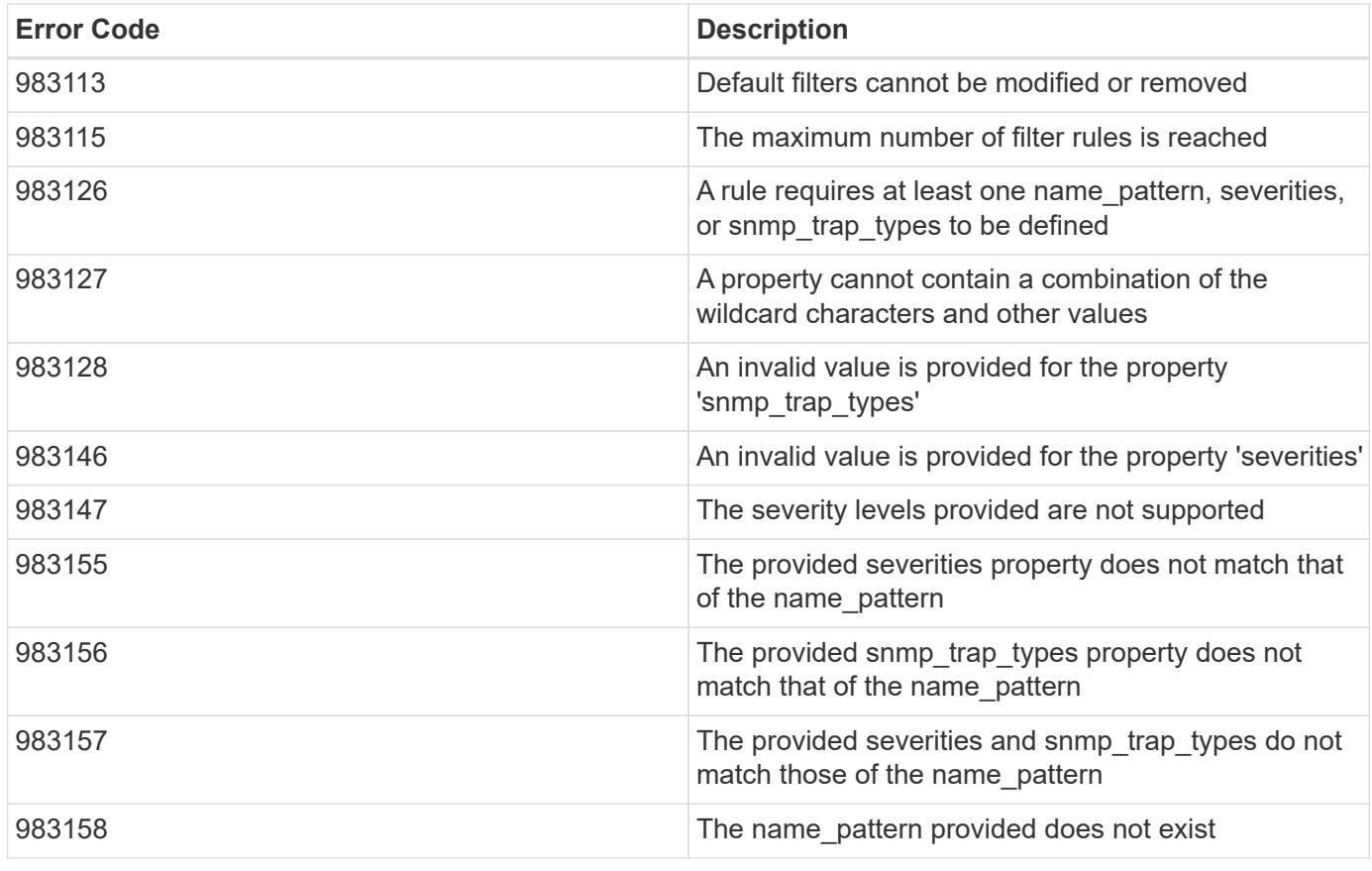

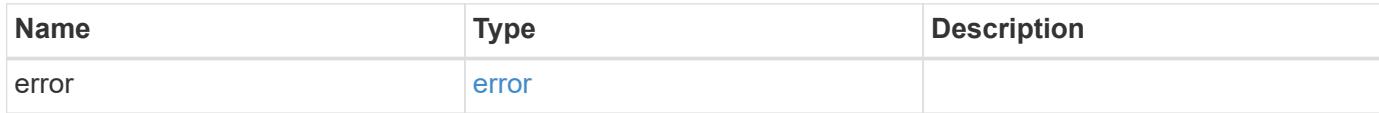

# **Example error**

```
{
   "error": {
     "arguments": {
       "code": "string",
       "message": "string"
      },
      "code": "4",
      "message": "entry doesn't exist",
      "target": "uuid"
   }
}
```
href

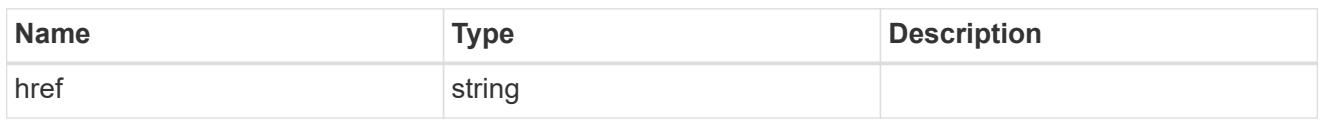

\_links

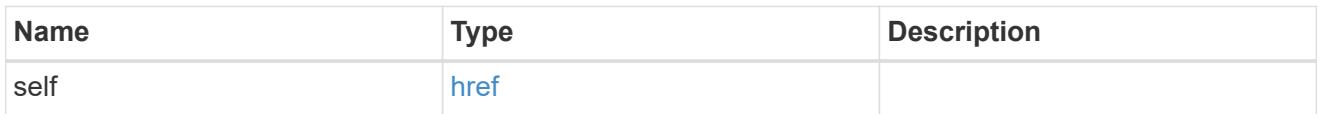

\_links

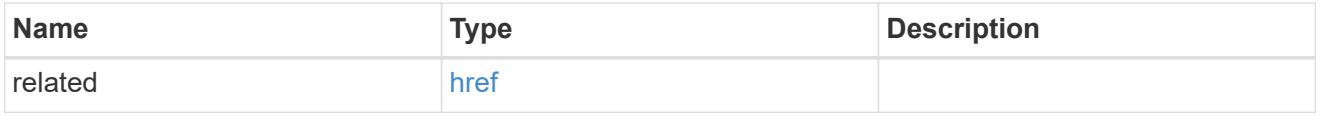

## message\_criteria

Matching message definitions for the filter. A property must be specified.

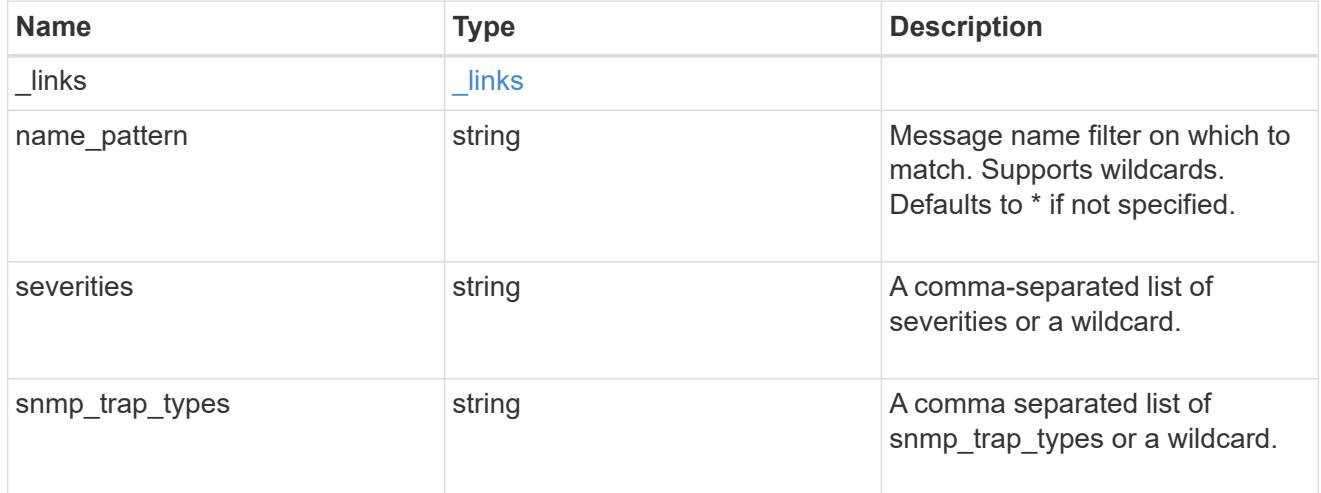

ems\_filter\_rule

Rule for an event filter

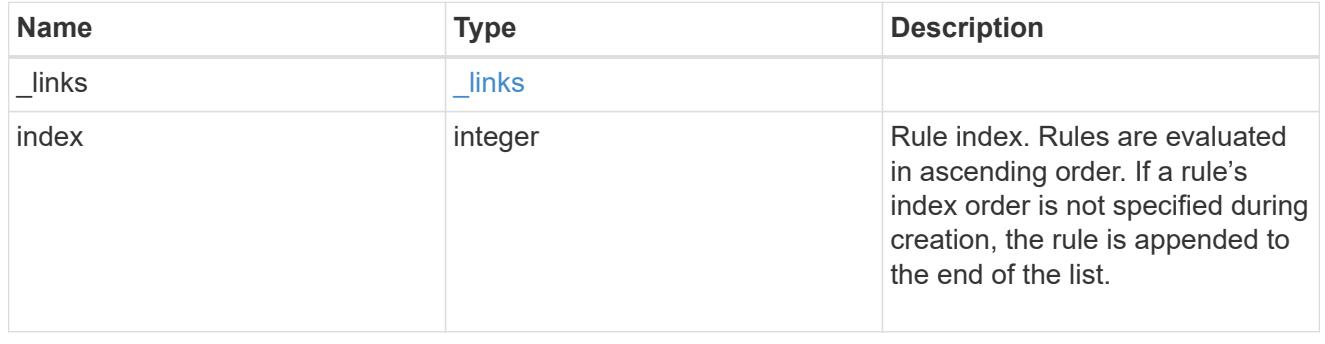

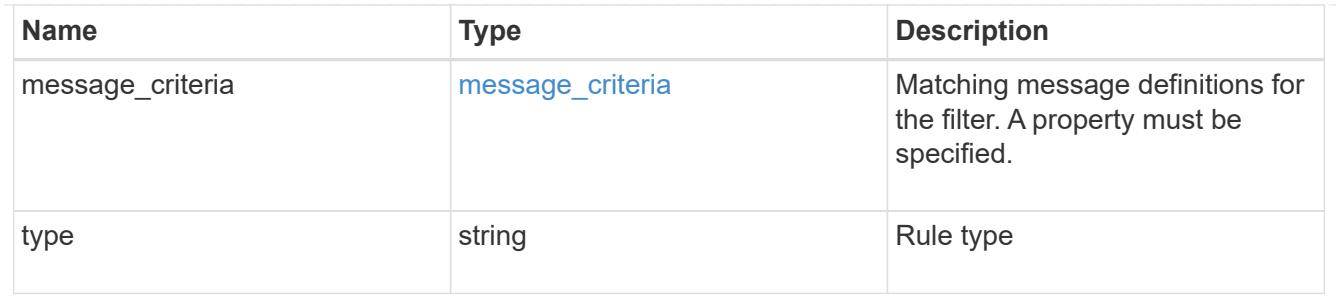

# $_{\_}$ links

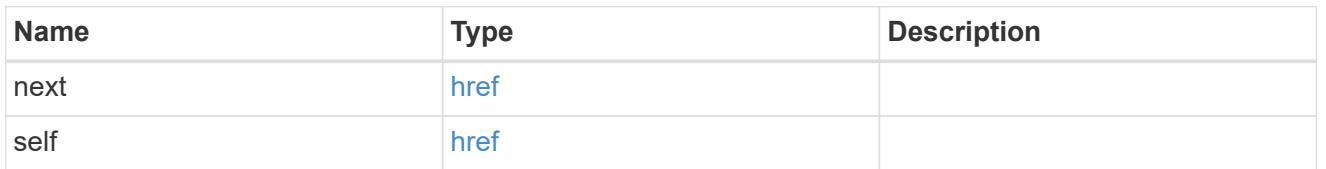

## records

# Rule for an event filter

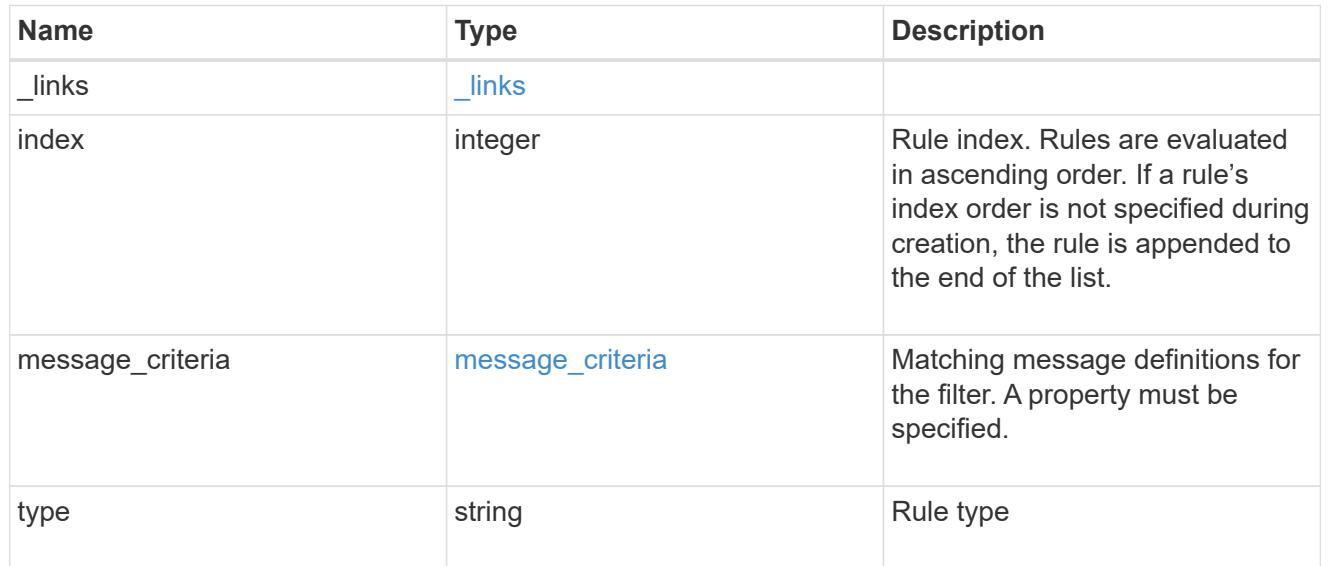

## error\_arguments

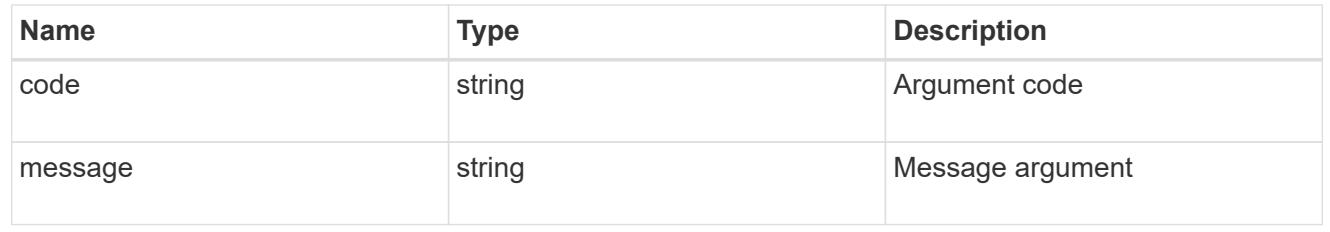

### error

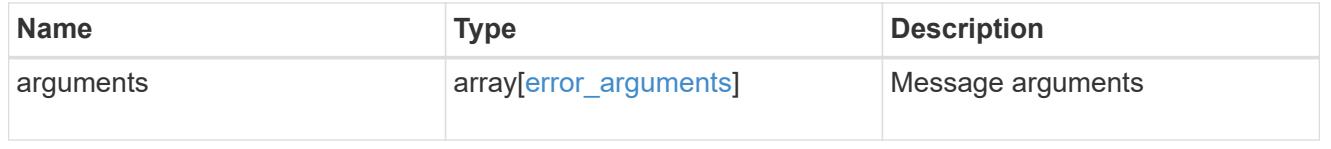

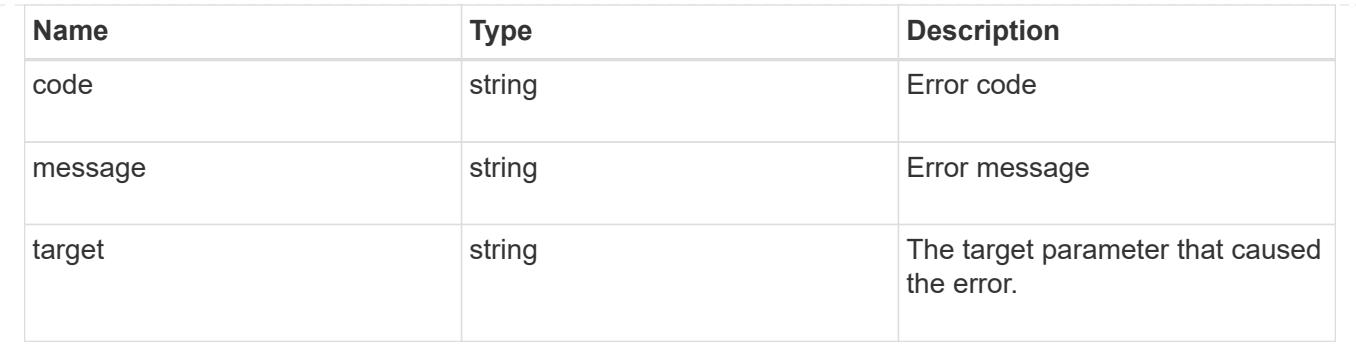

# **Manage event filter rules**

### **Support EMS filters name rules index endpoint overview**

### **Overview**

Manages a specific instance of a rule within a filter. See the documentation for /support/ems/filters for details on the various properties in a rule.

### **Examples**

**Retrieving a single instance of a rule**

```
# API
GET /api/support/ems/filters/no-info-debug-events/rules/1
# Response
200 OK
# JSON Body
{
"name": "no-info-debug-events",
"index": 1,
"type": "include",
"message_criteria": {
  "name pattern": "*",
    "severities": "emergency,alert,error,notice",
    "snmp_trap_types": "*",
  " links": {
      "self": {
        "href":
"/api/support/ems/messages?name=*&severity=emergency,alert,error,notice&sn
mp_trap_type=*"
     }
   }
},
" links": {
    "self": {
      "href": "/api/support/ems/filters/no-info-debug-events/rules/1"
    }
}
}
```
**Updating an existing rule to use severity emergency**

```
# API
PATCH /api/support/ems/filters/test-filter/rules/1
# JSON Body
{
"message_criteria": {
    "severities": "emergency"
}
}
# Response
200 OK
```
## **Deleting a rule from an existing filter**

```
# API
DELETE /api/support/ems/filters/test-filter/rules/1
```

```
# Response
200 OK
```
### **Delete an event filter rule**

DELETE /support/ems/filters/{name}/rules/{index}

### **Introduced In:** 9.6

Deletes an event filter rule.

### **Related ONTAP commands**

• event filter rule delete

#### **Parameters**

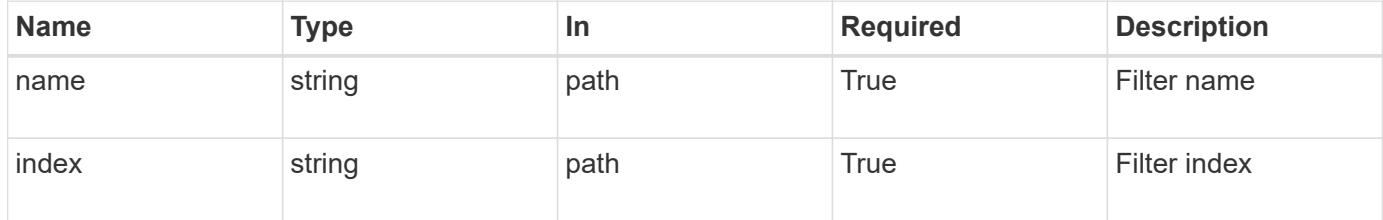

#### **Response**

```
Status: 200, Ok
```
### **Error**

Status: Default

### ONTAP Error Response Codes

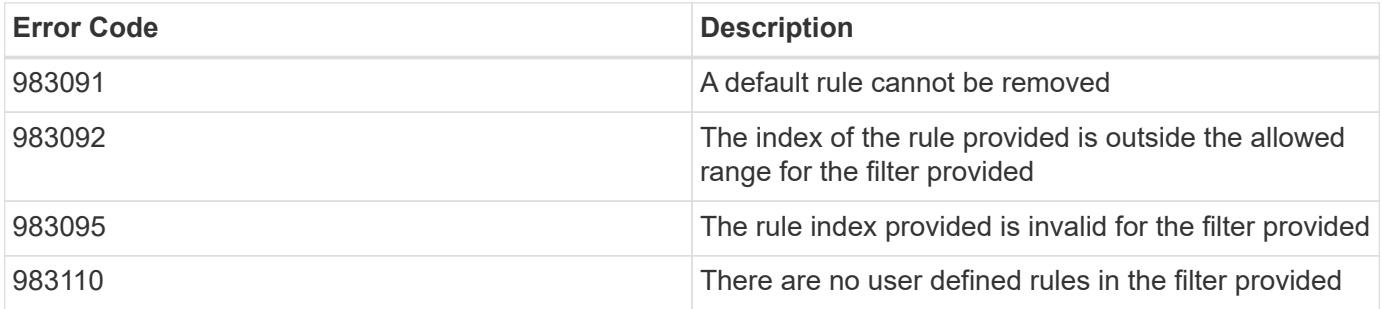

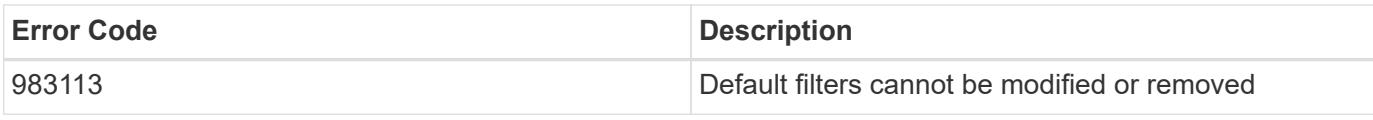

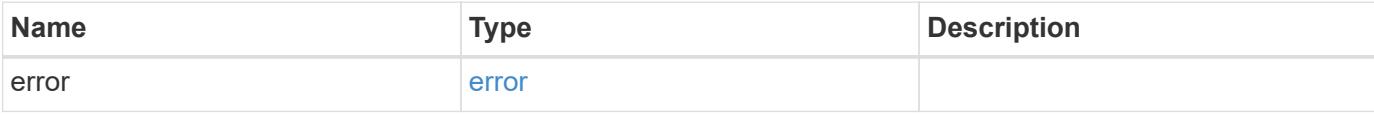

## **Example error**

```
{
   "error": {
     "arguments": {
       "code": "string",
       "message": "string"
     },
     "code": "4",
     "message": "entry doesn't exist",
     "target": "uuid"
   }
}
```
### error\_arguments

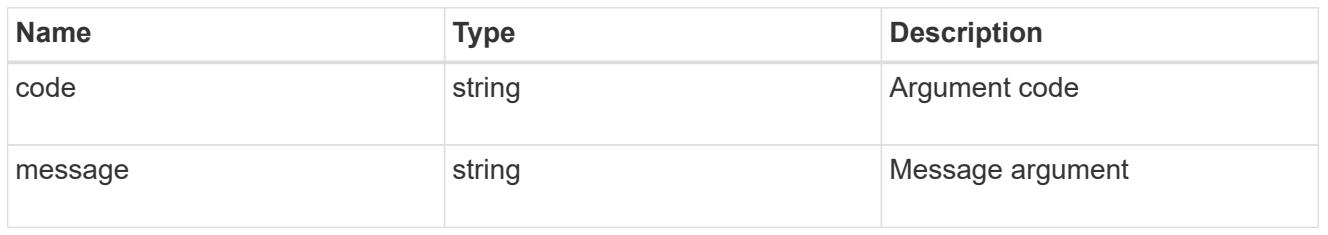

#### error

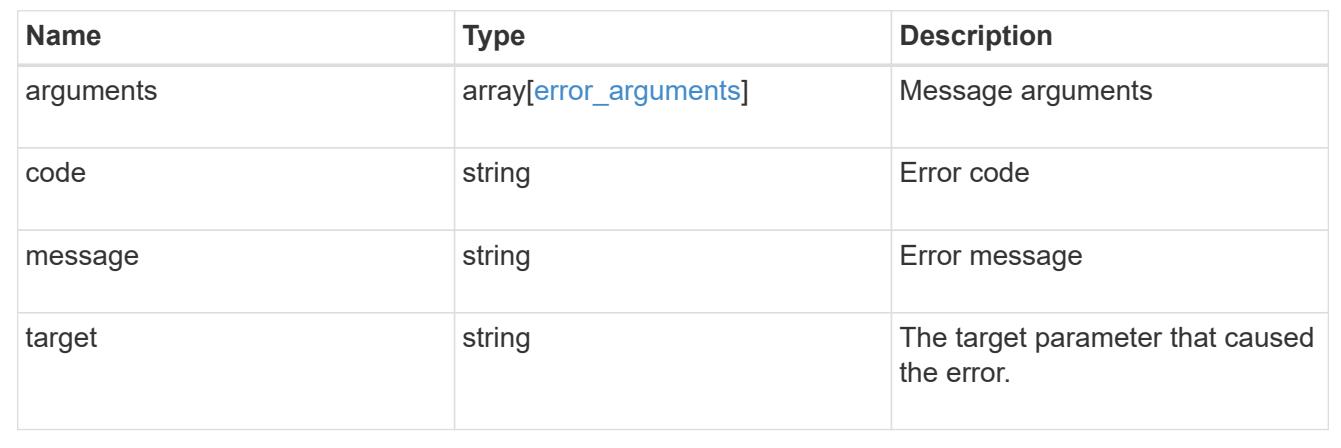

### **Retrieve an event filter rule**

GET /support/ems/filters/{name}/rules/{index}

## **Introduced In:** 9.6

Retrieves an event filter rule.

### **Related ONTAP commands**

• event filter show

### **Parameters**

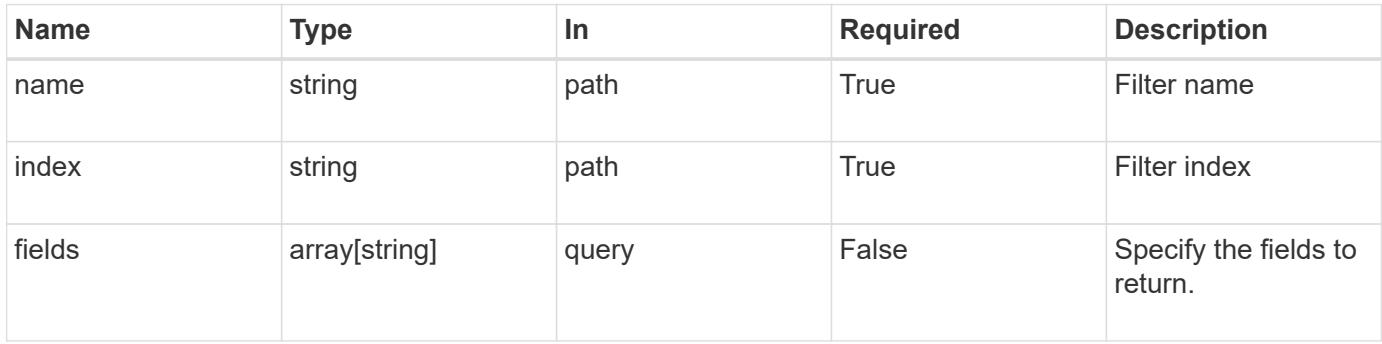

#### **Response**

Status: 200, Ok

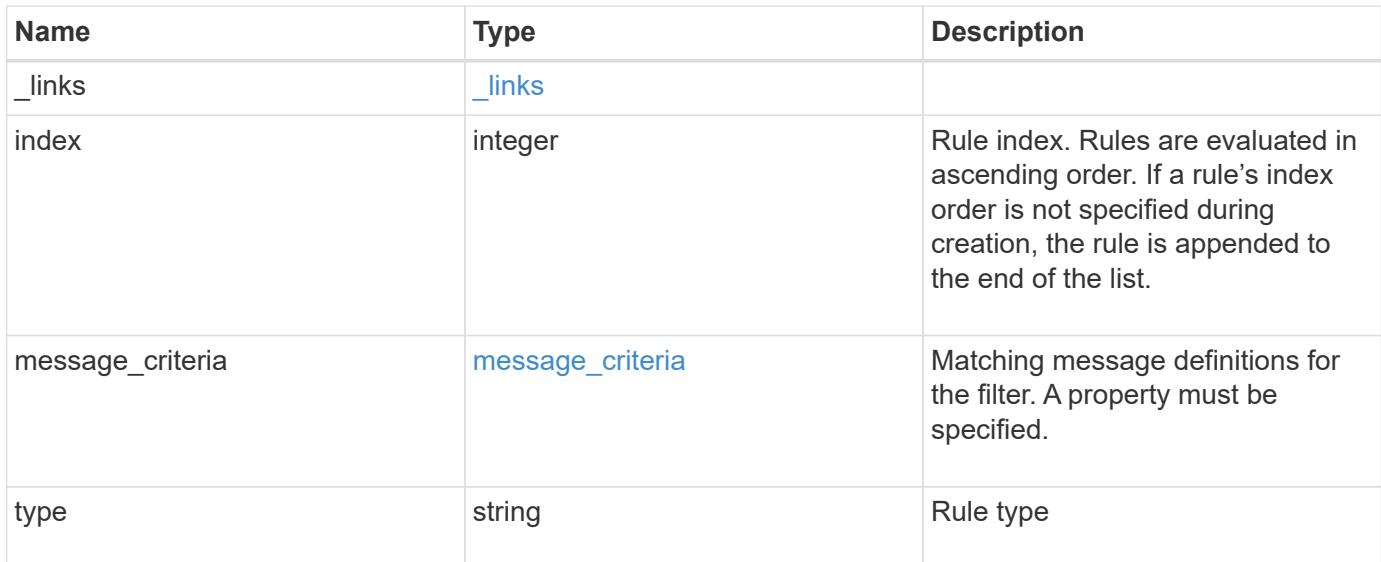

#### **Example response**

```
{
   "_links": {
     "self": {
       "href": "/api/resourcelink"
     }
   },
   "index": "1",
 "message criteria": {
     "_links": {
        "related": {
         "href": "/api/resourcelink"
        }
      },
    "name pattern": "callhome.*",
      "severities": "error,informational",
   "snmp_trap_types": "standard|built_in"
   },
   "type": "include"
}
```
#### **Error**

```
Status: Default, Error
```
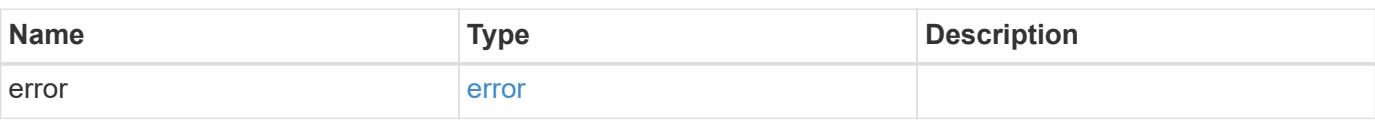

## **Example error**

```
{
   "error": {
     "arguments": {
     "code": "string",
       "message": "string"
     },
      "code": "4",
      "message": "entry doesn't exist",
     "target": "uuid"
   }
}
```
href

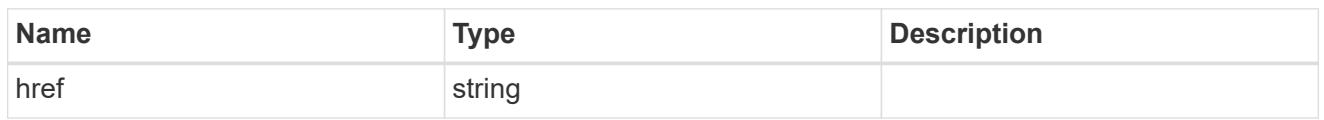

\_links

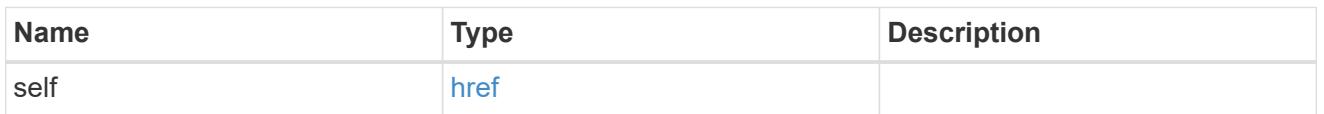

\_links

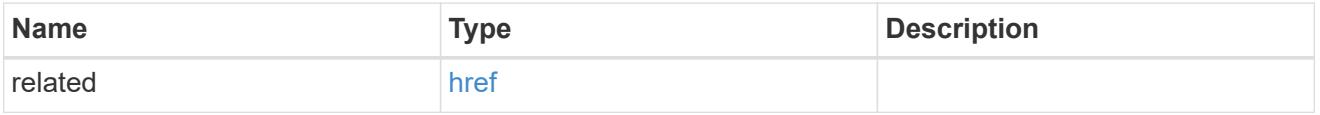

## message\_criteria

Matching message definitions for the filter. A property must be specified.

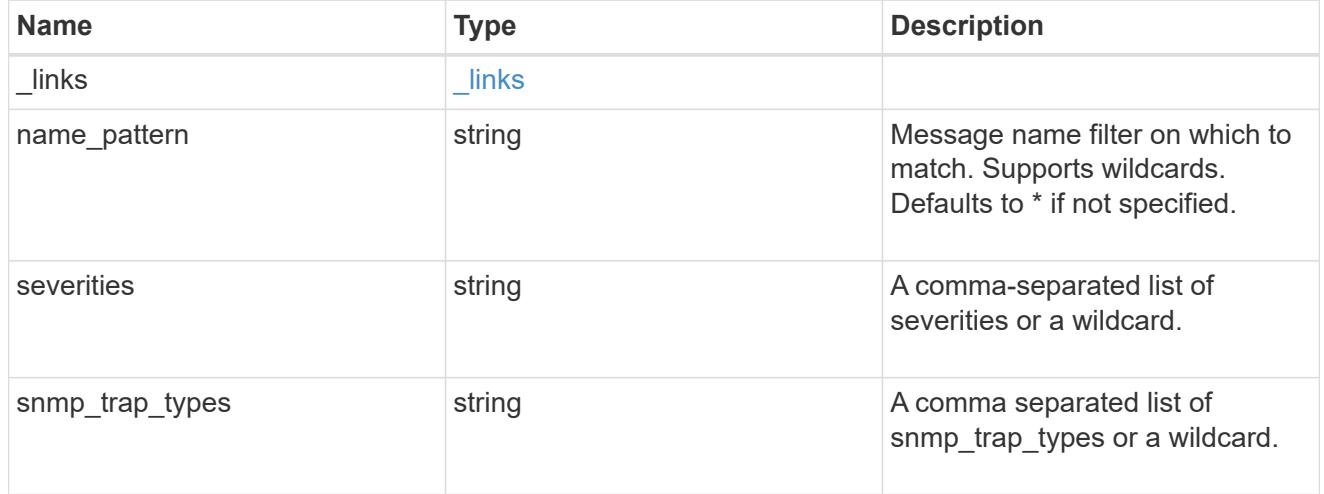

## error\_arguments

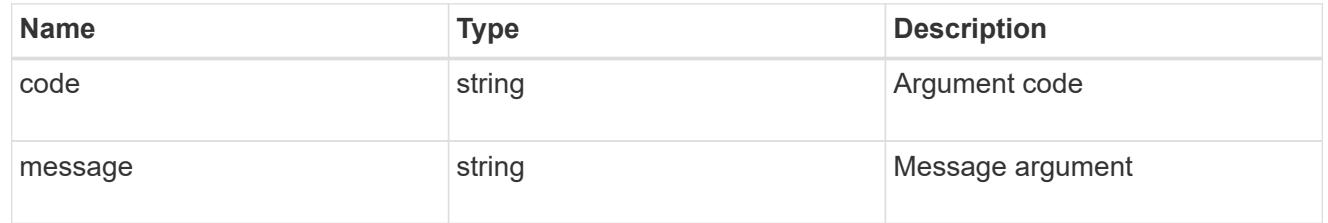

### error

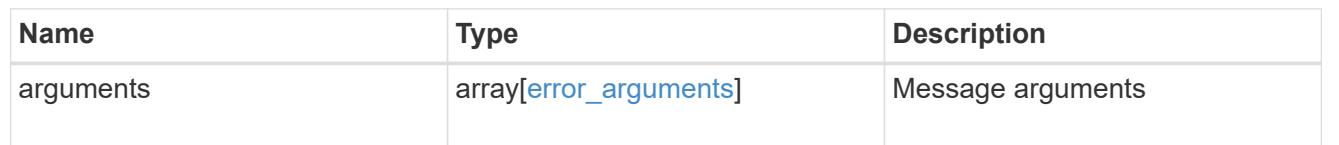

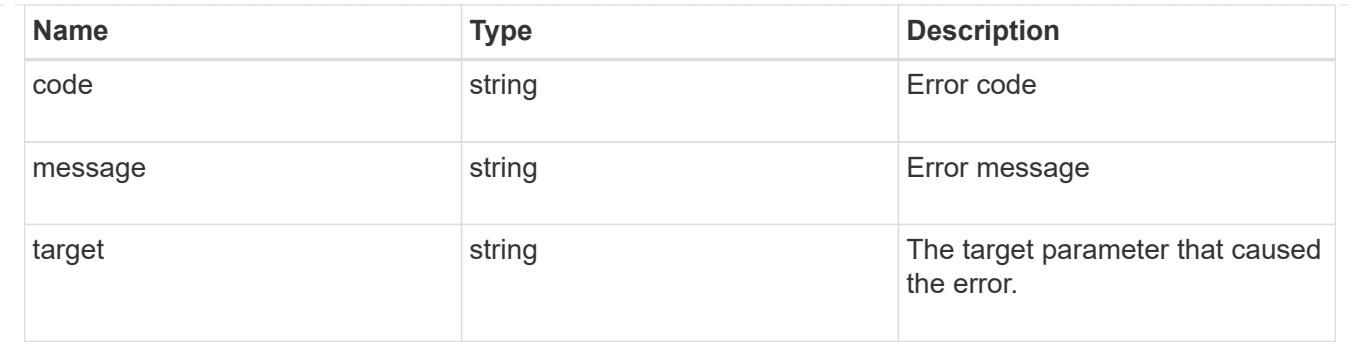

## **Update an event filter rule**

PATCH /support/ems/filters/{name}/rules/{index}

### **Introduced In:** 9.6

Updates an event filter rule.

#### **Recommended optional properties**

• message\_criteria - New criteria on which a rule is to match an event.

### **Related ONTAP commands**

- event filter rule add
- event filter rule delete

### **Parameters**

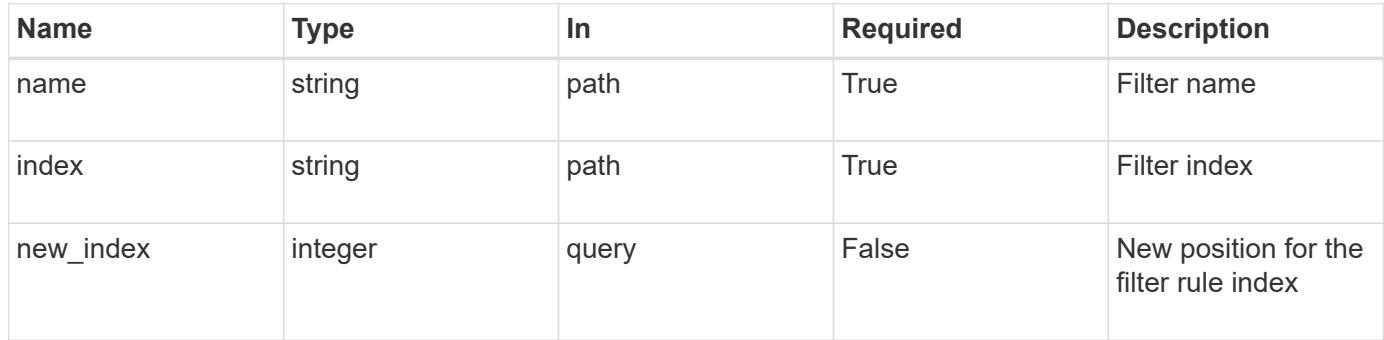

### **Request Body**

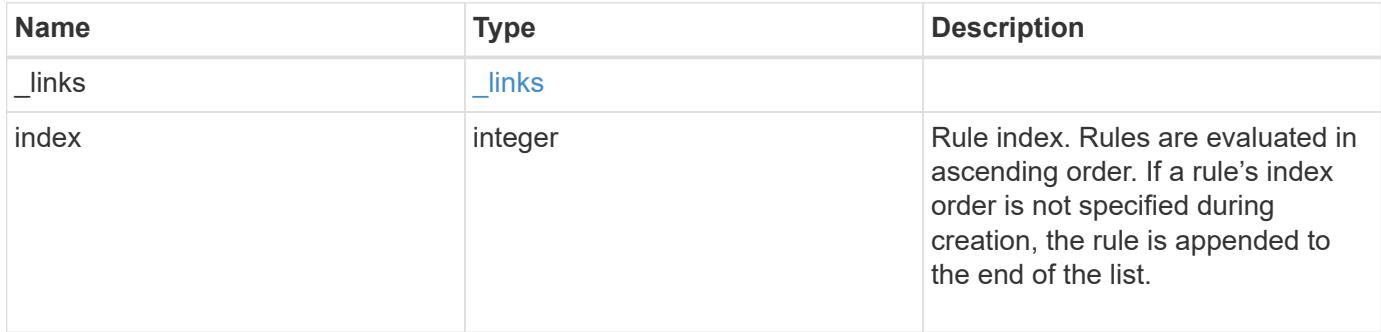

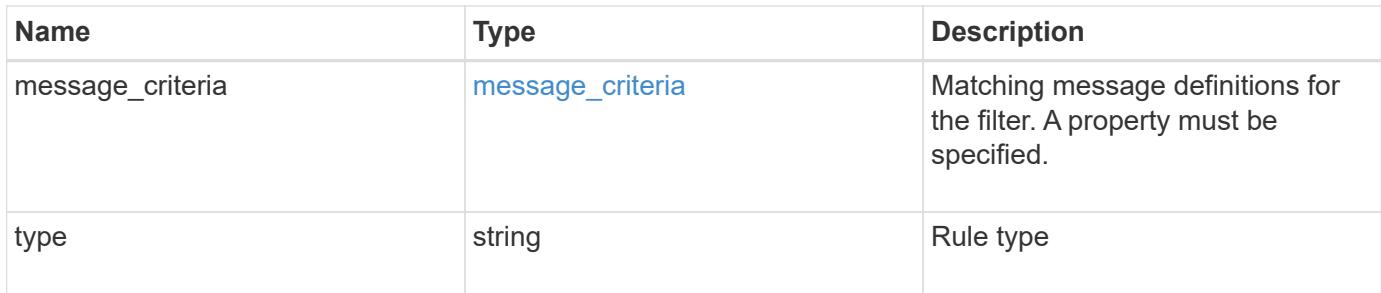

**Example request**

```
{
  " links": {
     "self": {
       "href": "/api/resourcelink"
      }
    },
    "index": "1",
  "message criteria": {
      "_links": {
        "related": {
          "href": "/api/resourcelink"
        }
      },
    "name_pattern": "callhome.*",
      "severities": "error,informational",
      "snmp_trap_types": "standard|built_in"
    },
    "type": "include"
}
```
### **Response**

Status: 200, Ok

#### **Error**

Status: Default

### ONTAP Error Response Codes

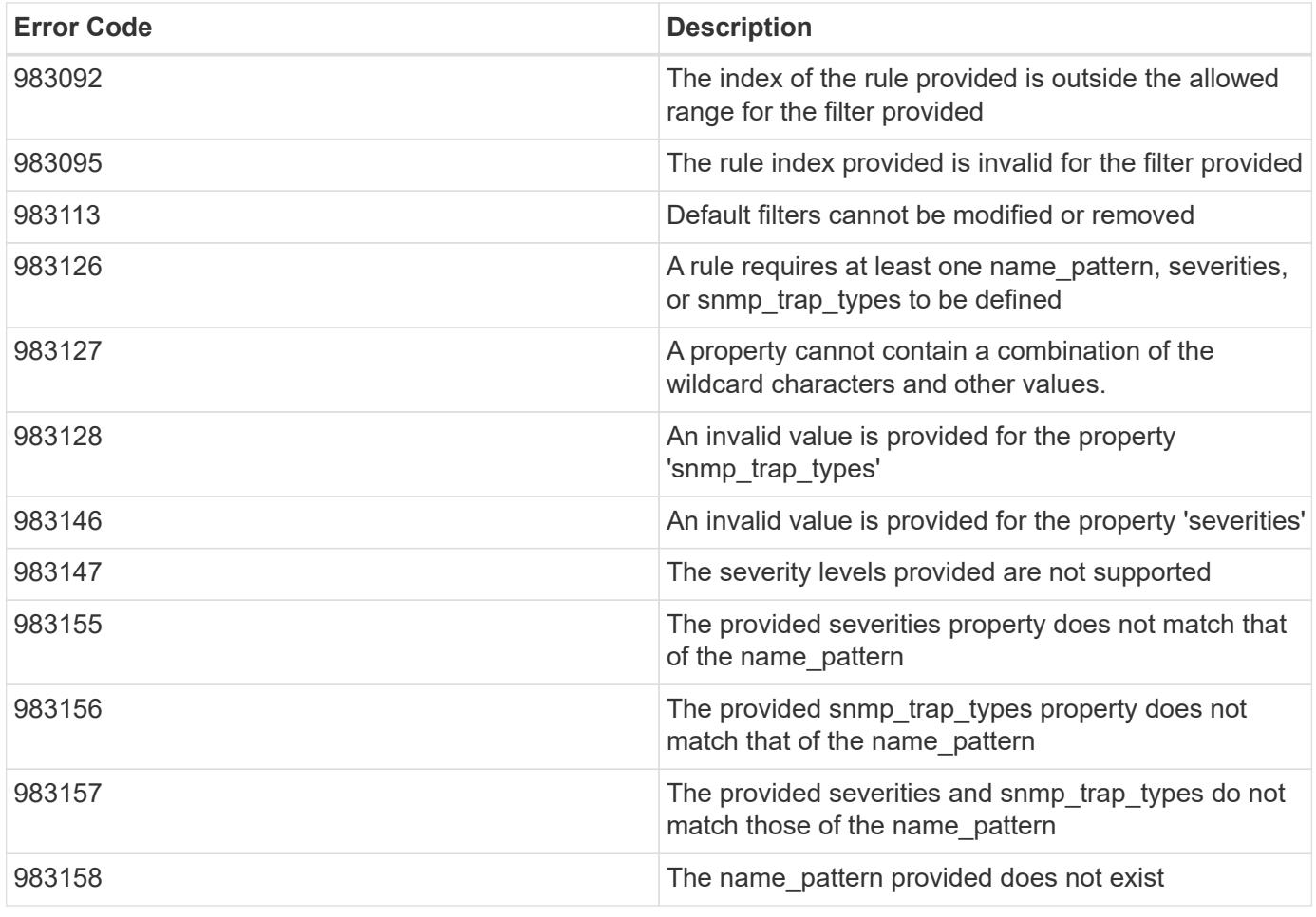

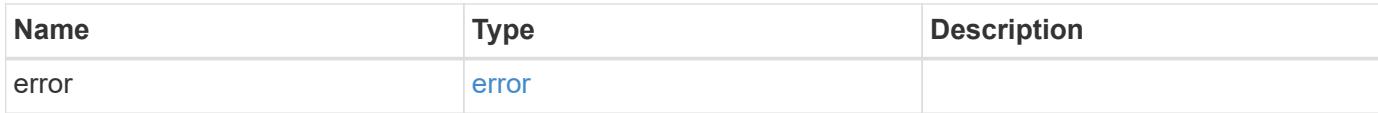

## **Example error**

```
{
   "error": {
      "arguments": {
       "code": "string",
       "message": "string"
     },
     "code": "4",
      "message": "entry doesn't exist",
     "target": "uuid"
   }
}
```
href

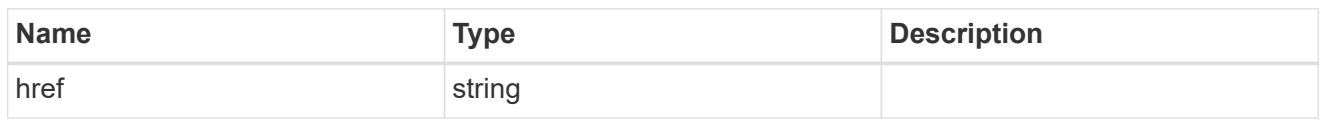

\_links

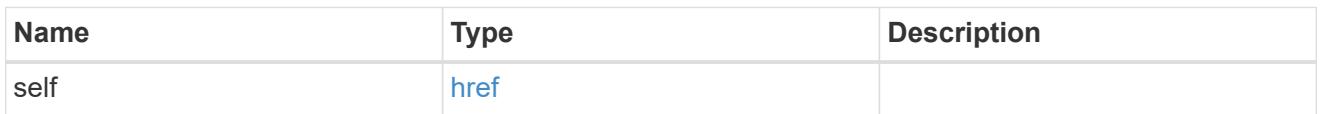

 $\_$ links

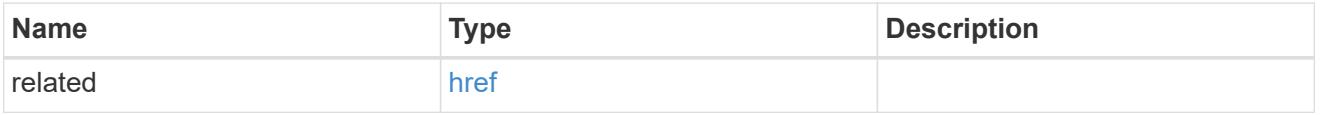

## message\_criteria

Matching message definitions for the filter. A property must be specified.

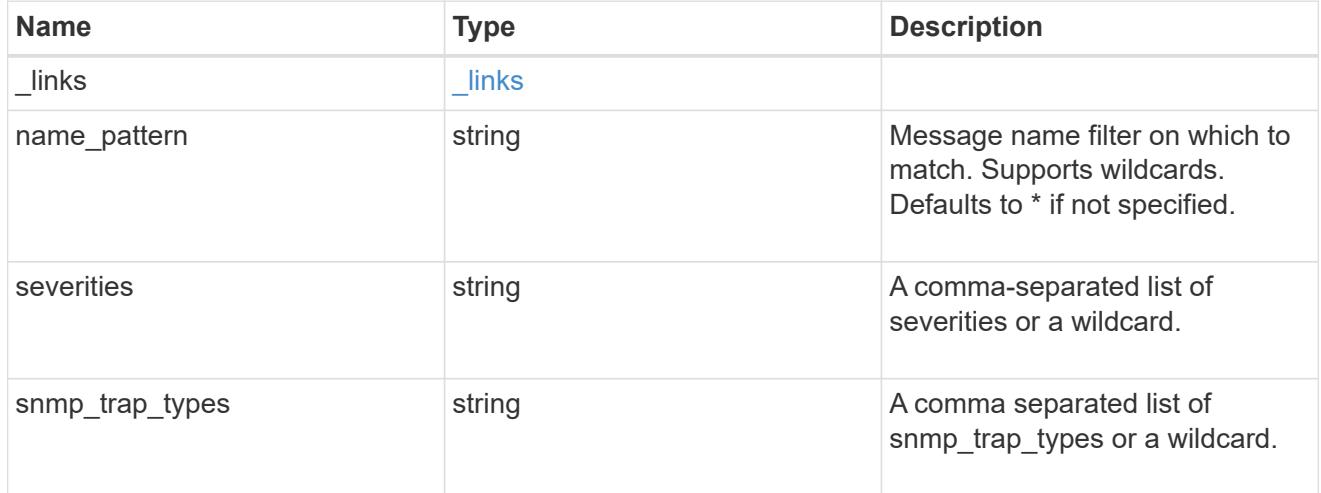

ems\_filter\_rule

Rule for an event filter

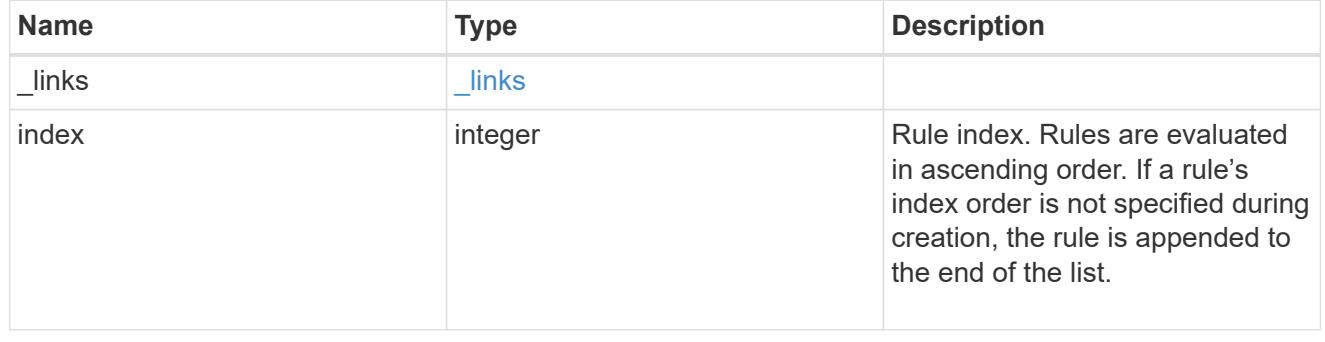

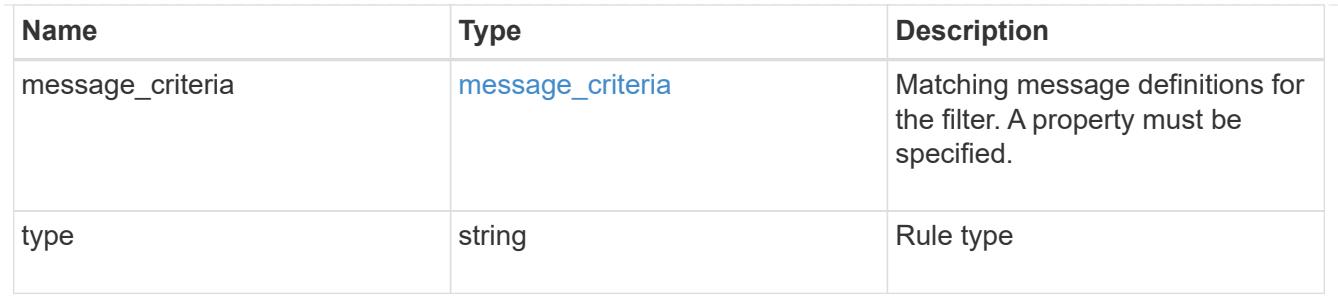

error\_arguments

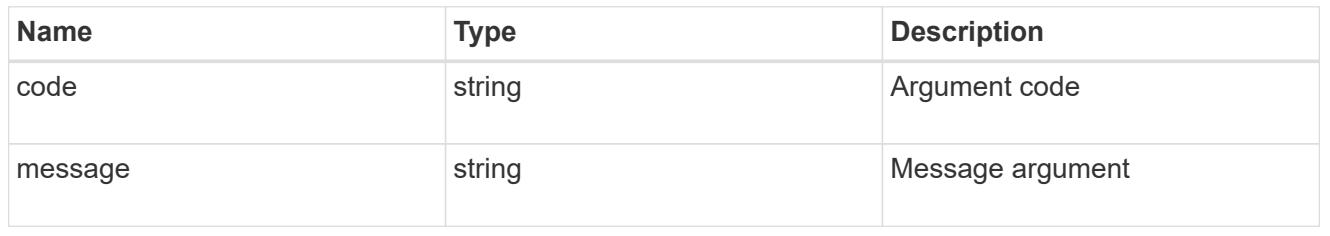

error

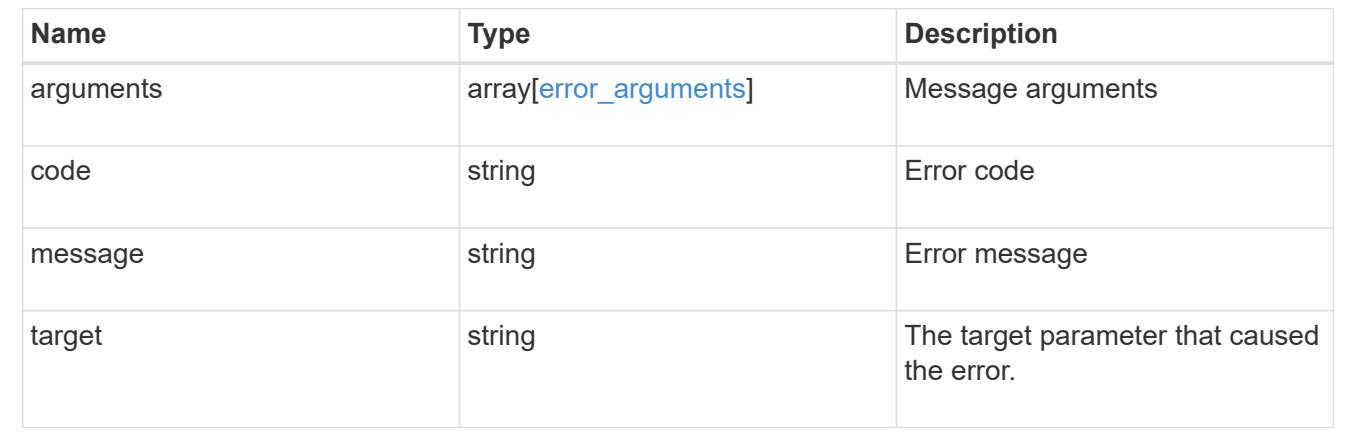

# **Manage EMS event catalog**

### **Support EMS messages endpoint overview**

### **Overview**

Allows access to the EMS event catalog. The catalog contains a list of all events supported by the system and their corresponding descriptions, the reason for an event occurrence, and how to correct issues related to the event.

### **Example**

**Querying for the first event that has a message name beginning with 'C'**

```
# API
GET /api/support/ems/messages?fields=name&max_records=1&name=C*
# Response
200 OK
# JSON Body
{
"records": [
    {
      "name": "CR.Data.File.Inaccessible",
      "_links": {
        "self": {
           "href": "/api/support/ems/messages/CR.Data.File.Inaccessible"
         }
      }
    }
\frac{1}{\sqrt{2}}"num_records": 1,
"_links": {
   "self": {
      "href": "/api/support/ems/messages?fields=name&max_records=1&name=C*"
    },
}
}
```
## **Retrieve event catalog definitions**

GET /support/ems/messages

## **Introduced In:** 9.6

Retrieves the event catalog definitions.

#### **Related ONTAP commands**

• event catalog show

#### **Parameters**

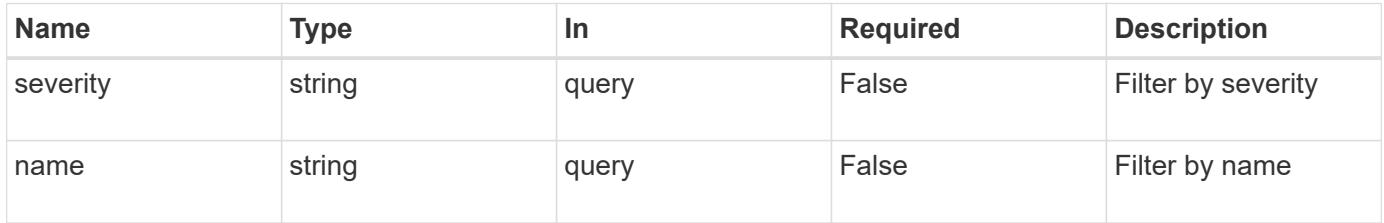

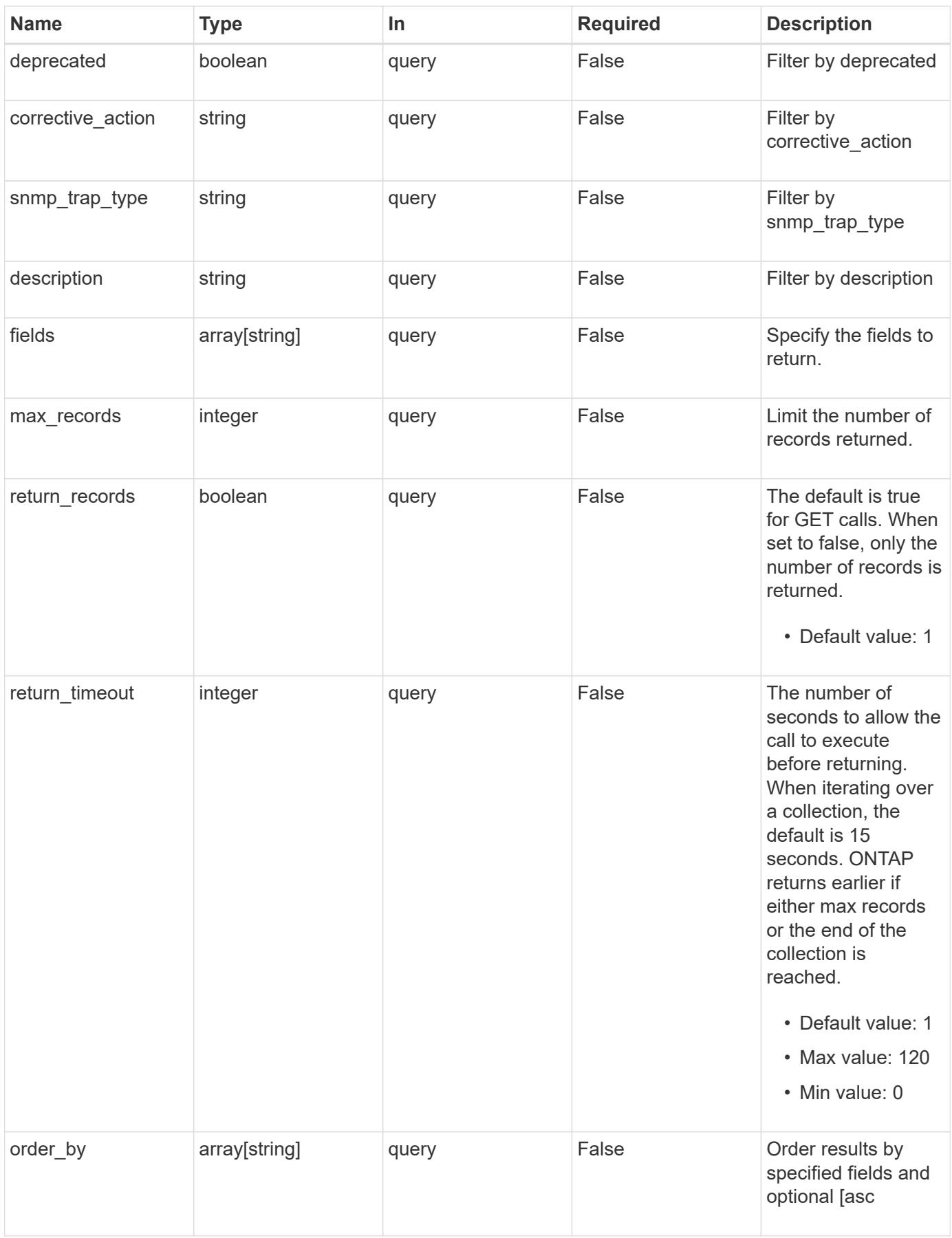

Status: 200, Ok

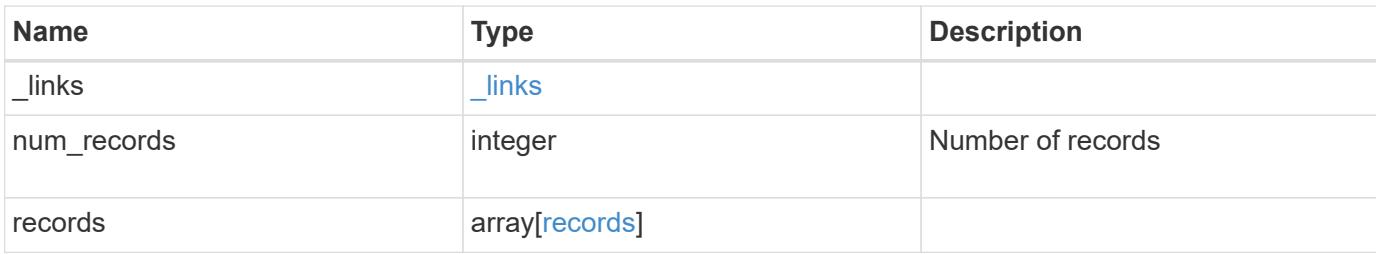

### **Example response**

```
{
   "_links": {
     "next": {
        "href": "/api/resourcelink"
      },
      "self": {
       "href": "/api/resourcelink"
      }
    },
  "num records": "3",
    "records": {
      "_links": {
        "self": {
         "href": "/api/resourcelink"
       }
      },
    "corrective action": "string",
      "deprecated": 1,
    "description": "string",
      "name": "callhome.spares.low",
      "severity": "error",
    "snmp_trap_type": "standard"
    }
}
```
#### **Error**

Status: Default, Error

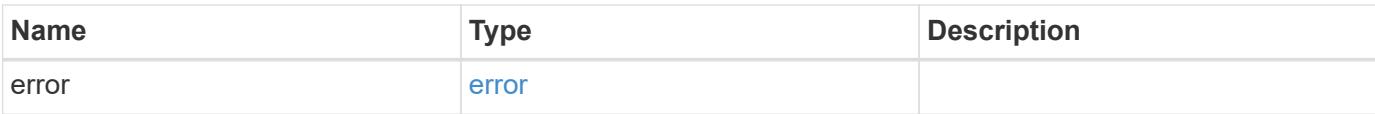

## **Example error**

```
{
   "error": {
     "arguments": {
       "code": "string",
       "message": "string"
      },
      "code": "4",
     "message": "entry doesn't exist",
     "target": "uuid"
   }
}
```
href

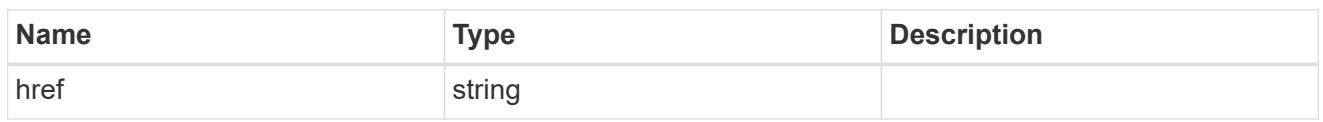

\_links

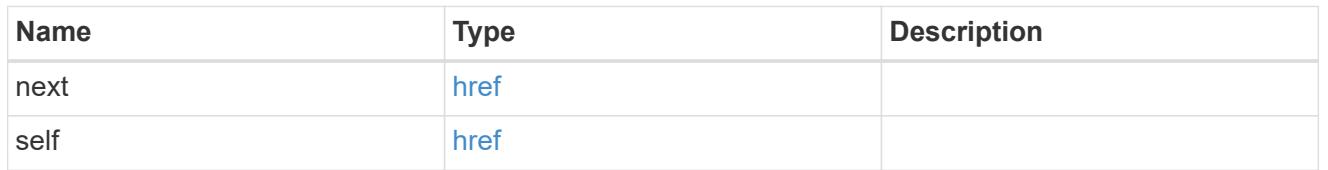

 $_{\perp}$ links

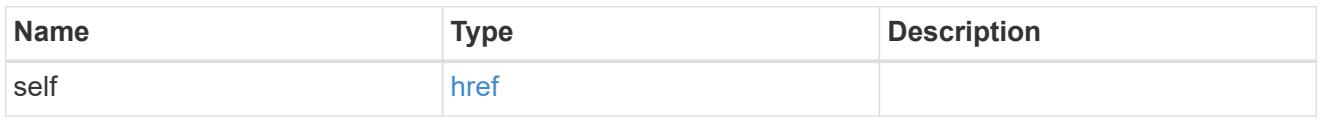

### records

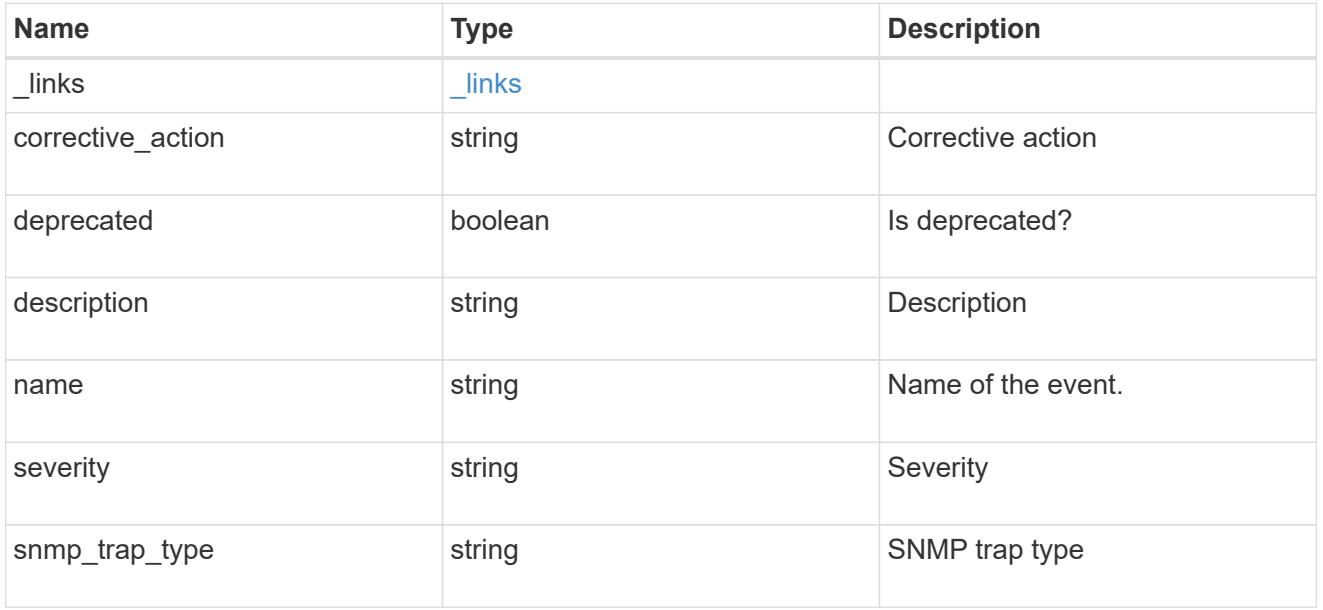

## error\_arguments

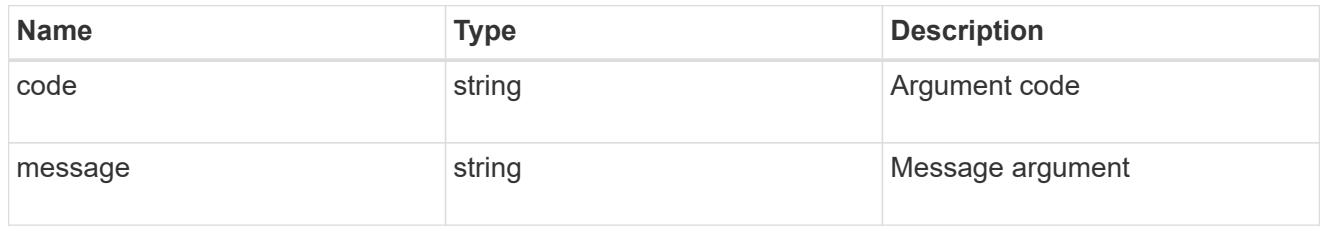

error

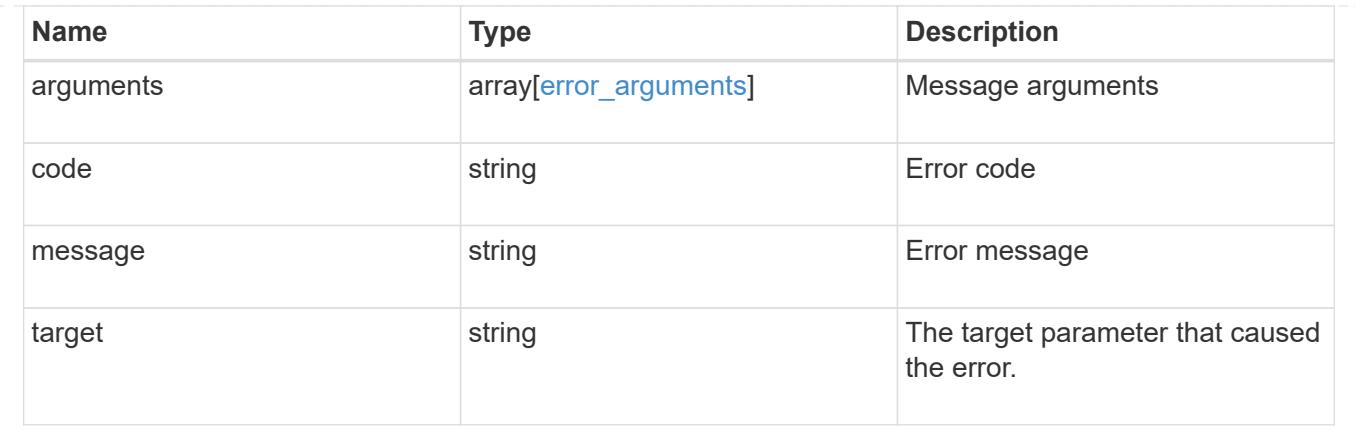

# **Manage cluster-wide SNMP configuration**

### **Support SNMP endpoint overview**

### **Overview**

Cluster wide SNMP configuration. You can configure or retrieve the following SNMP parameters using this endpoint:

- enable or disable SNMP
- enable or disable SNMP authentication traps

### **Examples**

**Disables SNMP protocol in the cluster.**

```
# The API:
PATCH "/api/support/snmp"
# The call
curl -H "accept: application/json" -H "Content-Type: application/json" -X
PATCH "https://<mgmt-ip>/api/support/snmp" -d '{"enabled":"false"}'
# The response
200 OK
{}
```
**Enables SNMP authentication traps in the cluster.**

```
# The call
curl -H "accept: application/json" -H "Content-Type: application/json" -X
PATCH "https://<mgmt-ip>/api/support/snmp" -d
'{"auth_traps_enabled":"true"}'
# The response
200 OK
{}
```
**Enables SNMP protocol and SNMP authentication traps in the cluster.**

```
# The call
curl -H "accept: application/json" -H "Content-Type: application/json" -X
PATCH "https://<mgmt-ip>/api/support/snmp" -d '{"enabled":"true",
"auth traps enabled":"true"}'
# The response
200 OK
{}
```
### **Retrieve the cluster-wide SNMP configuration**

GET /support/snmp

### **Introduced In:** 9.7

Retrieves the cluster wide SNMP configuration.

### **Related ONTAP commands**

- options snmp.enable
- system snmp show

### **Learn more**

• [DOC /support/snmp](https://docs.netapp.com/us-en/ontap-restapi-98/support_snmp_endpoint_overview.html)

### **Parameters**

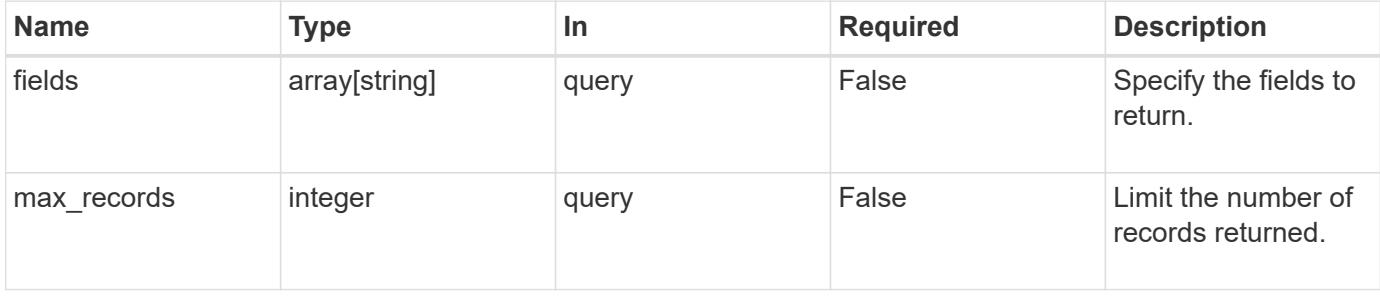

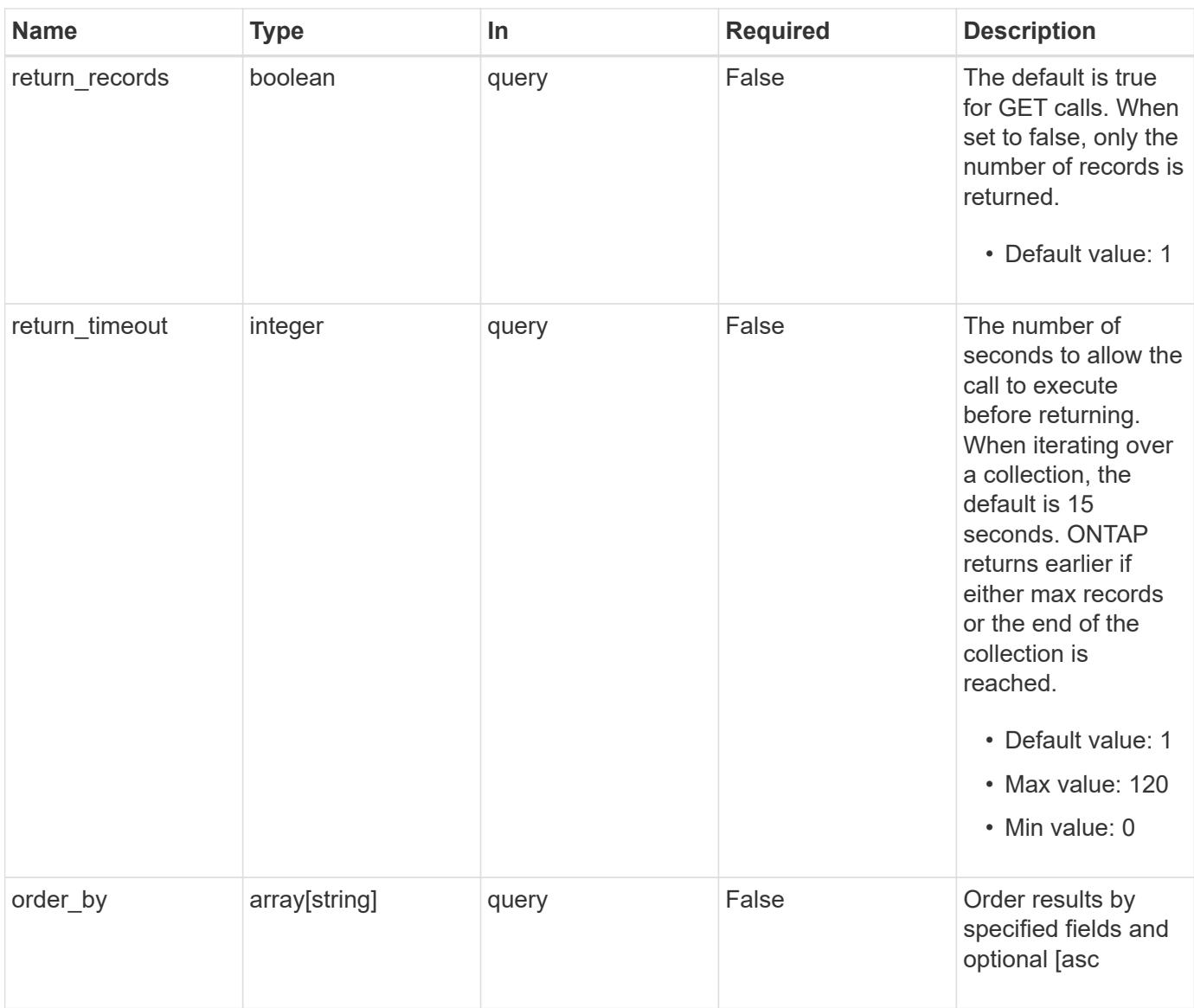

## **Response**

Status: 200, Ok

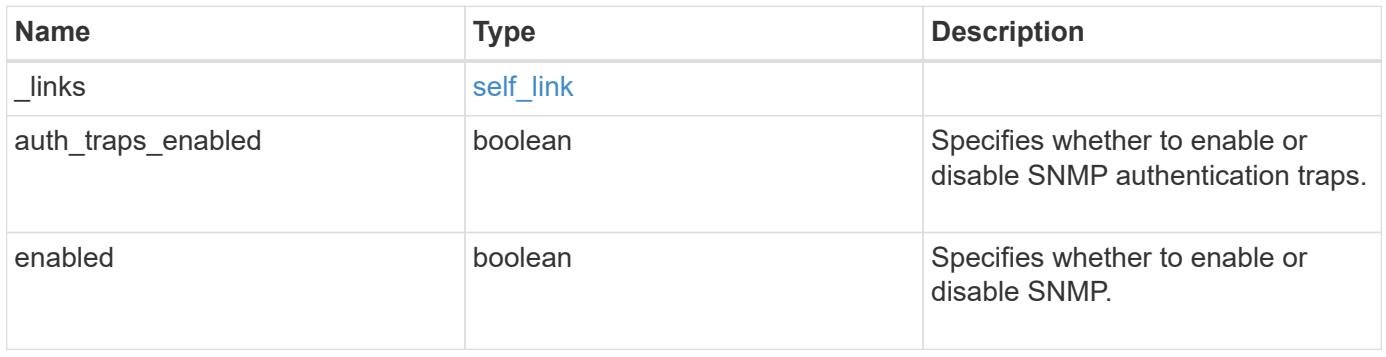

#### **Example response**

```
{
   "_links": {
      "self": {
        "href": "/api/resourcelink"
     }
    },
  "auth traps enabled": 1,
    "enabled": 1
}
```
#### **Error**

Status: Default, Error

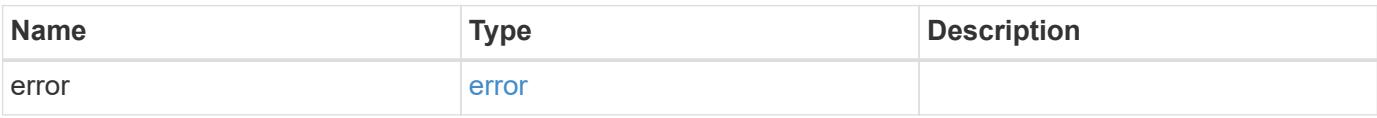

### **Example error**

```
{
    "error": {
     "arguments": {
       "code": "string",
       "message": "string"
      },
      "code": "4",
      "message": "entry doesn't exist",
      "target": "uuid"
   }
}
```
href

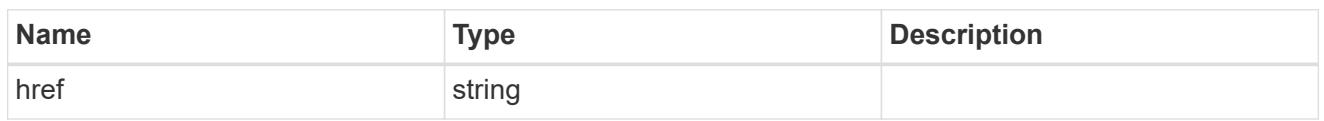

self\_link

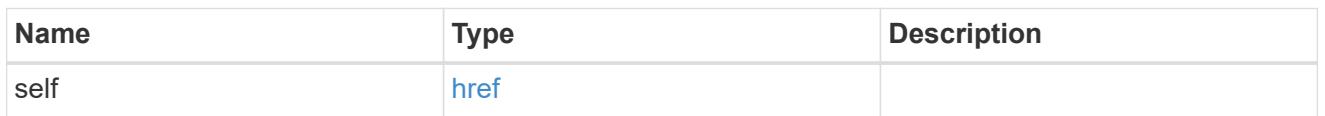

#### error\_arguments

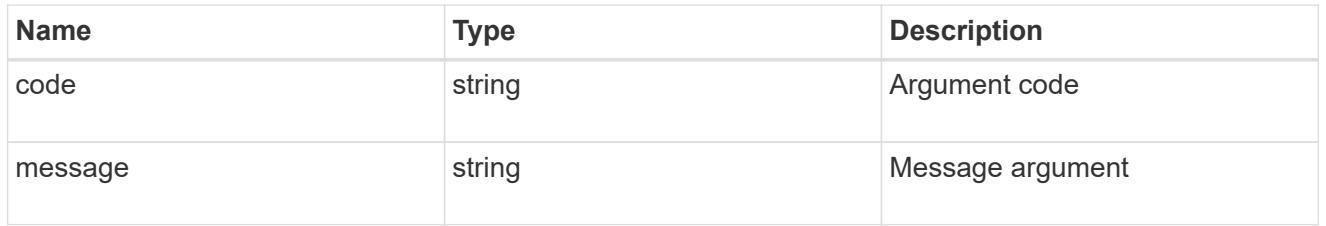

error

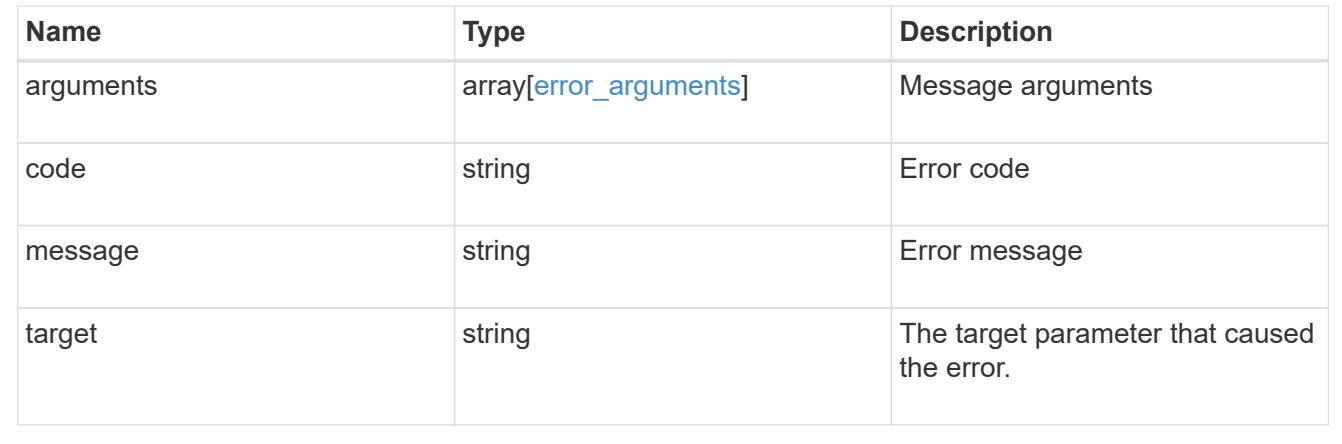

### **Update the cluster-wide SNMP configuration**

PATCH /support/snmp

## **Introduced In:** 9.7

Updates the cluster wide SNMP configuration, such as enabling or disabling SNMP and enabling or disabling authentication traps.

### **Related ONTAP commands**

- options snmp.enable
- system snmp authtrap

#### **Learn more**

• [DOC /support/snmp](https://docs.netapp.com/us-en/ontap-restapi-98/support_snmp_endpoint_overview.html)

#### **Parameters**

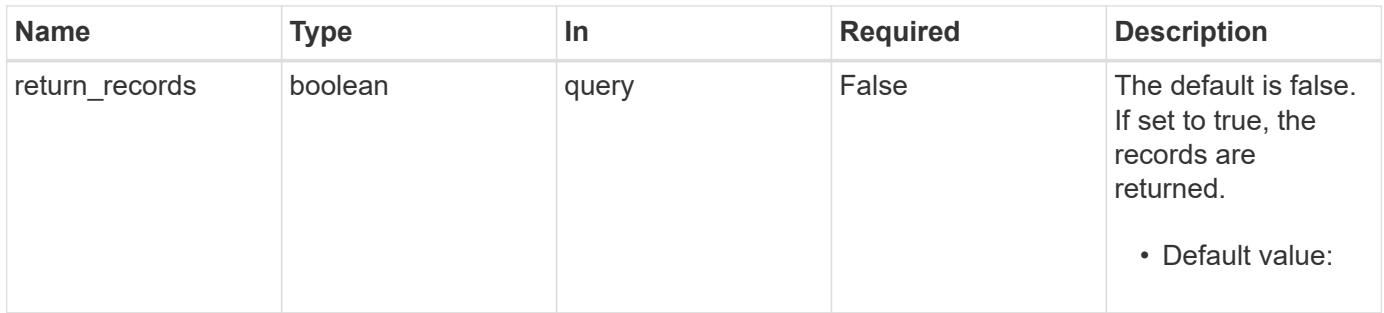

### **Request Body**

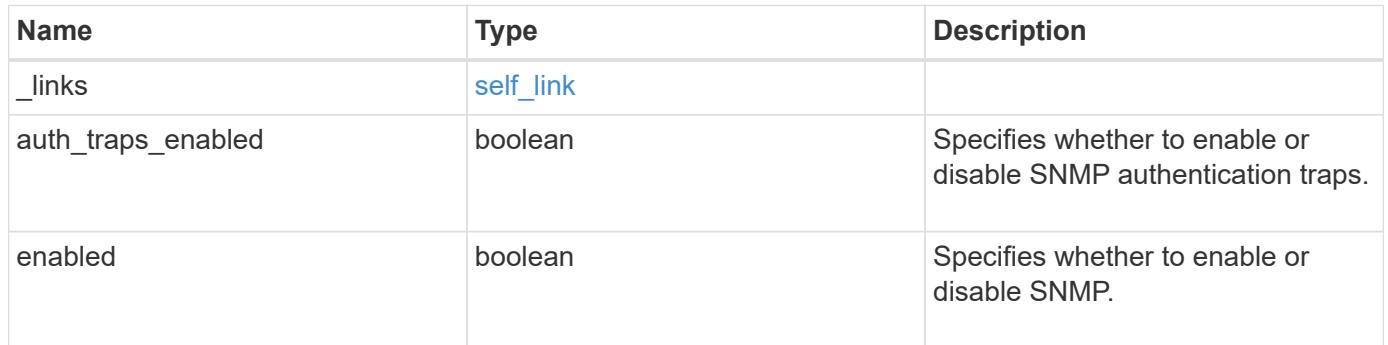

## **Example request**

```
{
   "_links": {
     "self": {
       "href": "/api/resourcelink"
     }
    },
    "auth_traps_enabled": 1,
   "enabled": 1
}
```
#### **Response**

Status: 200, Ok

#### **Error**

### Status: Default

## ONTAP Error Response Codes

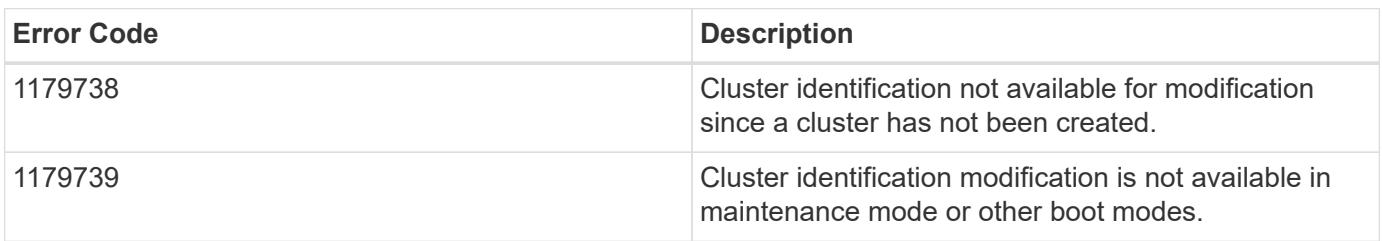

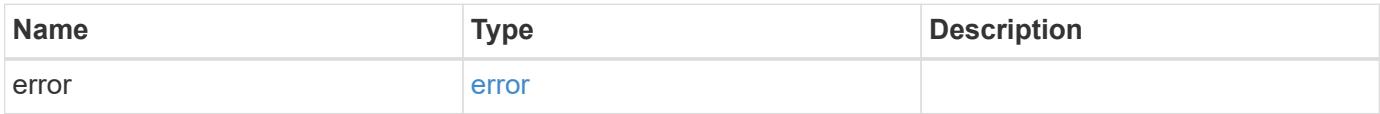

## **Example error**

```
{
   "error": {
     "arguments": {
     "code": "string",
       "message": "string"
      },
     "code": "4",
     "message": "entry doesn't exist",
     "target": "uuid"
   }
}
```
href

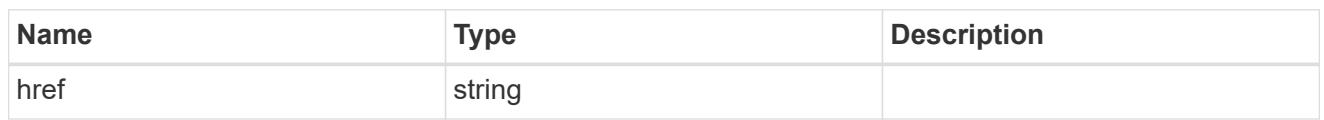

self\_link

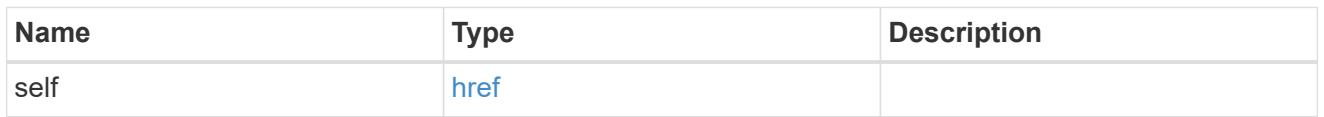

snmp

Cluster-wide SNMP configuration.

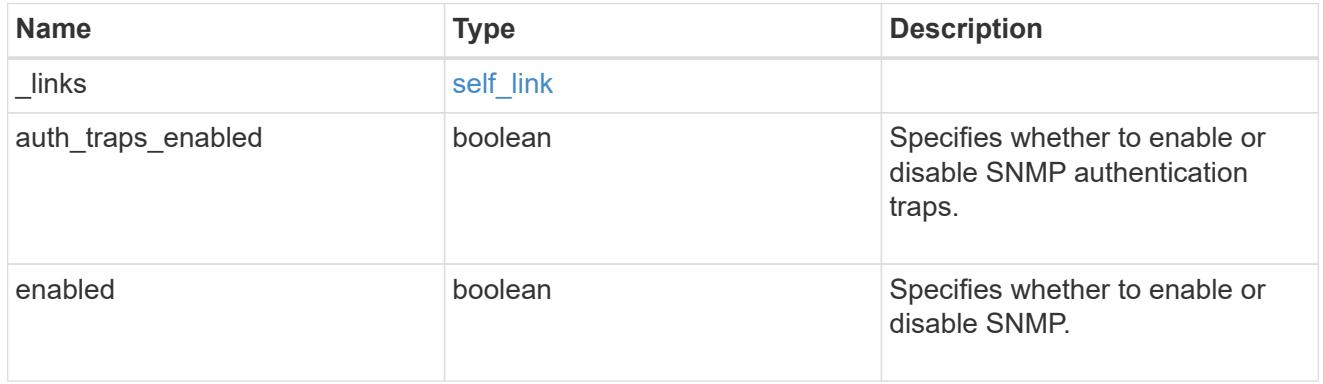

## error\_arguments

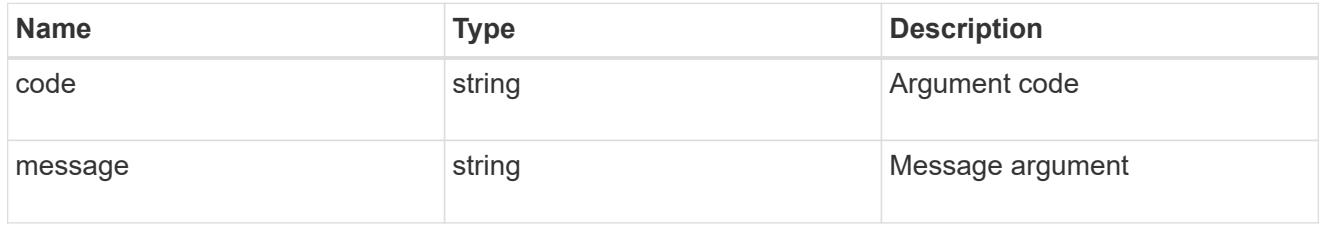

error

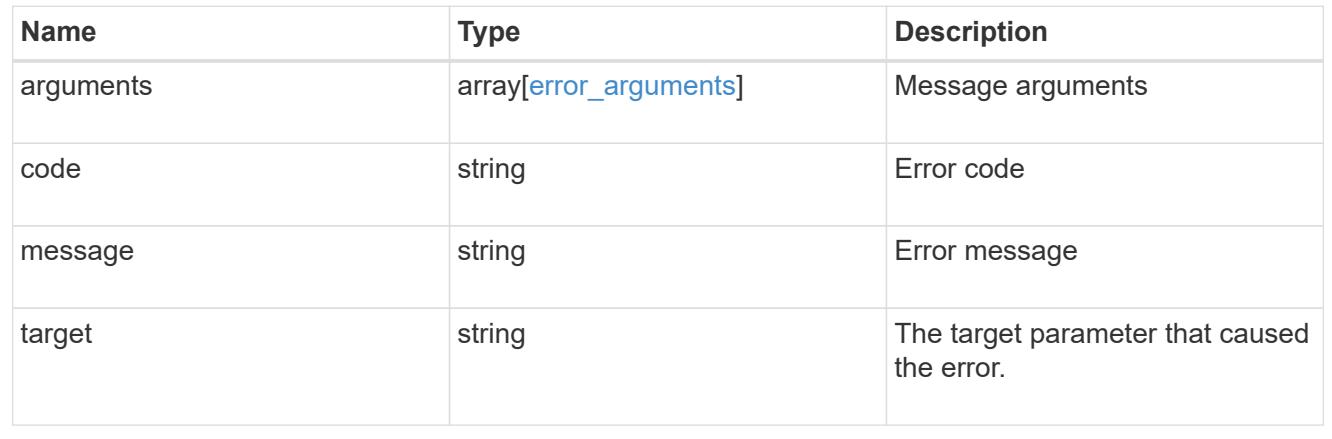

# **Create or retrieve SNMP traphosts**

### **Support SNMP traphosts endpoint overview**

### **Overview**

This SNMP endpoint is used to retrieve, configure and reconfigure SNMP traphosts. An SNMP traphost is a host machine that is configured to receive SNMP traps from ONTAP. An SNMP traphost can be an SNMPv1/SNMPv2c traphost or an SNMPv3 traphost. ONTAP sends SNMPv1/SNMPv2c traps to an SNMPv1/SNMPv2c traphost over the SNMPv1/SNMPv2c protocol. Similarly, it sends SNMPv3 traps to an SNMPv3 traphost over the SNMPv3 protocol.

## **Examples**

### **Retrieves a list of SNMP traphosts in the cluster, sorted by IP address**

```
# The API:
GET "/api/support/snmp/traphosts"
# The call:
curl -H "accept: application/hal+json" -X GET "https://<mgmt-
ip>/api/support/snmp/traphosts?order_by=ip_address"
# The response:
{
"records": [
    {
      "host": "scspr0651011001.gdl.englab.netapp.com",
    "ip address": "10.235.36.62",
    " links": {
        "self": {
          "href":
"/api/support/snmp/traphosts/scspr0651011001.gdl.englab.netapp.com"
        }
      }
    },
    {
      "host": "scspr0647726006.gdl.englab.netapp.com",
    "ip address": "10.235.36.139",
    " links": {
        "self": {
          "href":
"/api/support/snmp/traphosts/scspr0647726006.gdl.englab.netapp.com"
        }
      }
    },
    {
      "host": "scspr0651055012.gdl.englab.netapp.com",
```

```
  "ip_address": "10.237.245.106",
    " links": {
        "self": {
          "href":
"/api/support/snmp/traphosts/scspr0651055012.gdl.englab.netapp.com"
        }
      }
    }
],
"num_records": 3,
" links": {
   "self": {
      "href": "/api/support/snmp/traphosts?order_by=ip_address"
    }
}
}
```
**Retrieves a list of SNMP traphosts in the cluster for which SNMP user is 'snmpv3user1'**

```
# The call:
curl -H "accept: application/hal+json" -X GET "https://<mgmt-
ip>/api/support/snmp/traphosts?name=snmpv3user1"
# The response:
{
"records": [
    {
      "host": "scspr0653246020.gdl.englab.netapp.com",
      "user": {
        "name": "snmpv3user1",
        "_links": {
          "self": {
             "href":
"/api/support/snmp/users/800003150558b57e8dbd9ce9119d82005056a7b4e5/snmpv3
user1"
          }
        }
      },
      "_links": {
       "self": {
          "href":
"/api/support/snmp/traphosts/scspr0653246020.gdl.englab.netapp.com"
        }
      }
   }
\frac{1}{\sqrt{2}}"num records": 1,
" links": {
   "self": {
      "href": "/api/support/snmp/traphosts?user.name=snmpv3user1"
    }
}
}
```
**Adds an SNMPv1 or SNMPv2c traphost**

```
# The API:
POST "/api/support/snmp/traphosts"
# The call:
curl -H "accept: application/json" -H "Content-Type: application/json" -X
POST "https://<mgmt-ip>/api/support/snmp/traphosts" -d
'{"host":"10.140.128.48"}'
# The response:
201 Created
{}
```
#### **Adds an SNMPv3 traphost**

```
# The API:
POST "/api/support/snmp/traphosts"
# The call:
curl -H "accept: application/json" -H "Content-Type: application/json" -X
POST "https://<mgmt-ip>/api/support/snmp/traphosts" -d '{"host":"fd-
geoycpi-uno.gycpi.b.yahoodns.net", "user":{"name":"snmpv3user1"}}'
# The response:
201 Created
{}
```
### **Retrieve SNMP traphosts**

GET /support/snmp/traphosts

#### **Introduced In:** 9.7

Retrieves the list of SNMP traphosts along with the SNMP users configured for those traphosts.

#### **Related ONTAP commands**

• system snmp traphost show

#### **Learn more**

• [DOC /support/snmp/traphosts](https://docs.netapp.com/us-en/ontap-restapi-98/support_snmp_traphosts_endpoint_overview.html)

#### **Parameters**

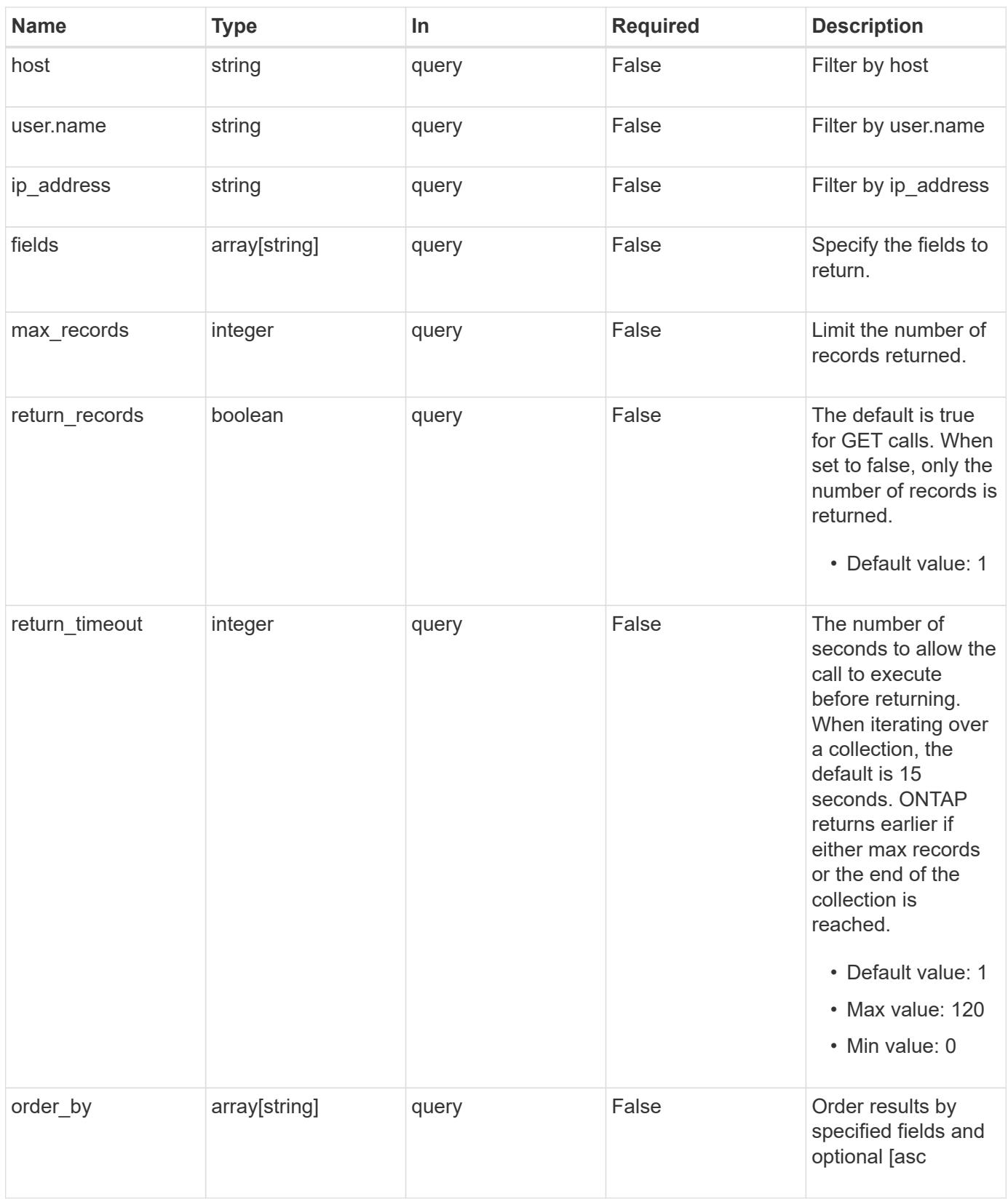

#### **Response**

Status: 200, Ok

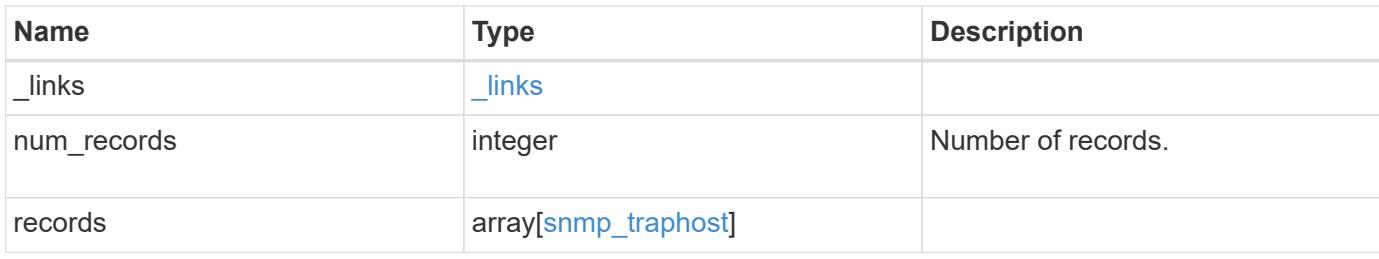

### **Example response**

```
{
  " links": {
      "next": {
       "href": "/api/resourcelink"
      },
      "self": {
       "href": "/api/resourcelink"
      }
    },
    "records": {
      "_links": {
        "self": {
         "href": "/api/resourcelink"
       }
      },
      "host": "traphost.example.com",
    "ip address": "10.10.10.7",
      "user": {
      " links": {
          "self": {
            "href": "/api/resourcelink"
          }
        },
        "name": "snmpv3user3"
      }
   }
}
```
### **Error**

Status: Default, Error

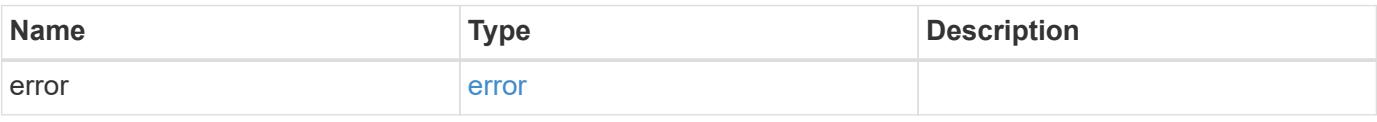

## **Example error**

```
{
   "error": {
     "arguments": {
       "code": "string",
      "message": "string"
     },
     "code": "4",
     "message": "entry doesn't exist",
     "target": "uuid"
   }
}
```
href

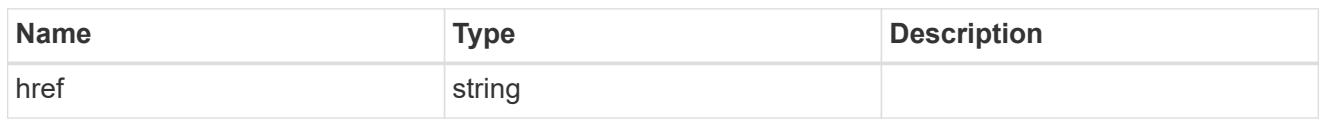

\_links

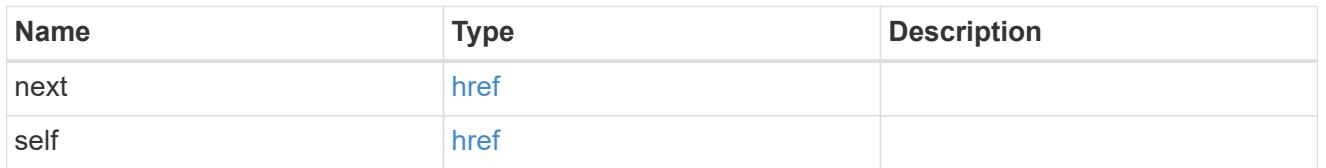

\_links

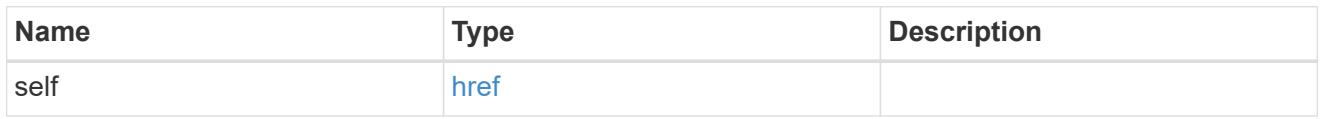

user

Optional SNMP user parameter. For an SNMPv3 traphost, this property refers to an SNMPv3 or Userbased Security Model (USM) user. For an SNMPv1 or SNMPv2c traphost, this property refers to an SNMP community.

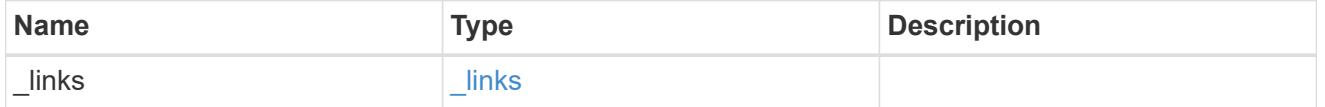
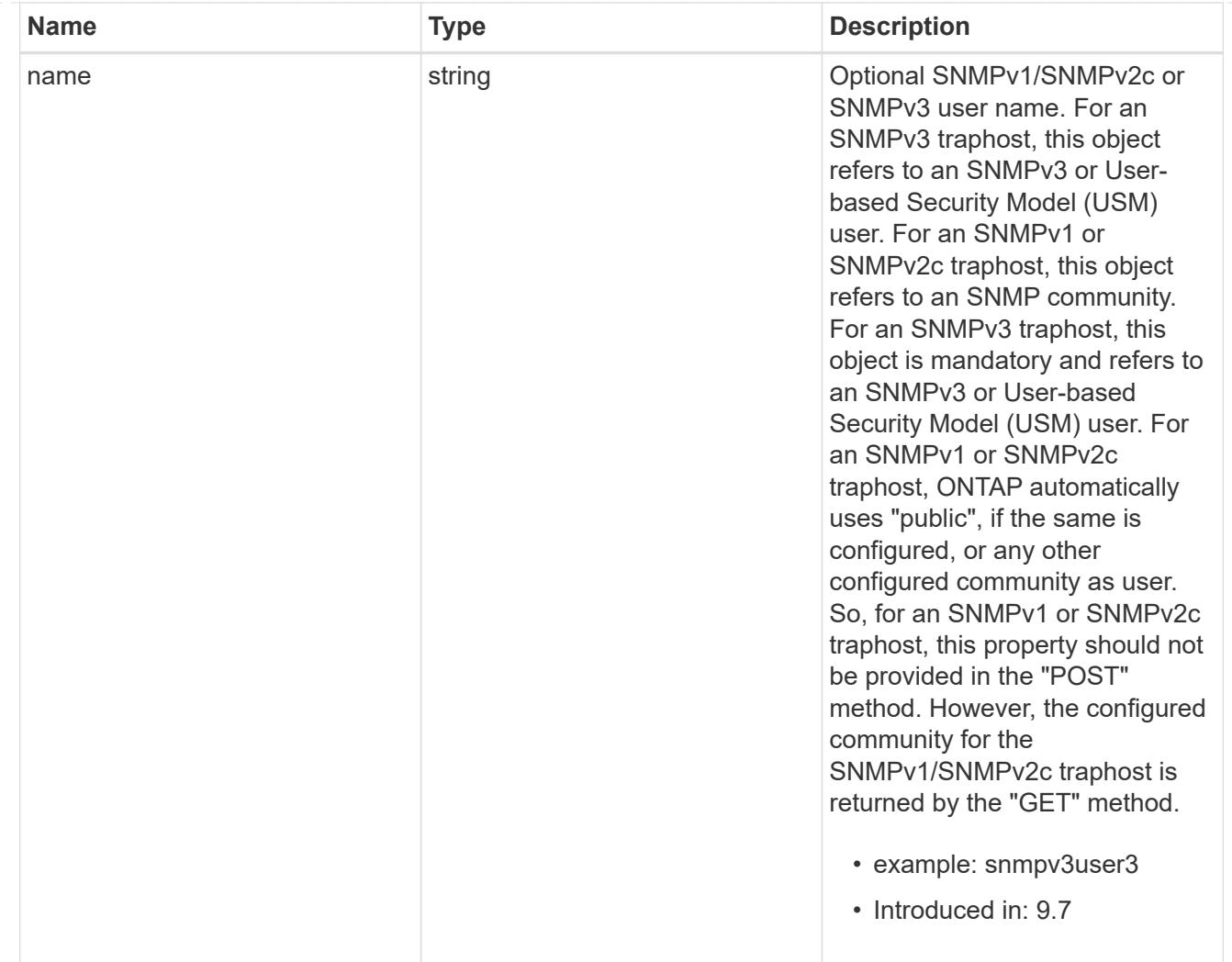

## snmp\_traphost

SNMP manager or host machine that receives SNMP traps from ONTAP.

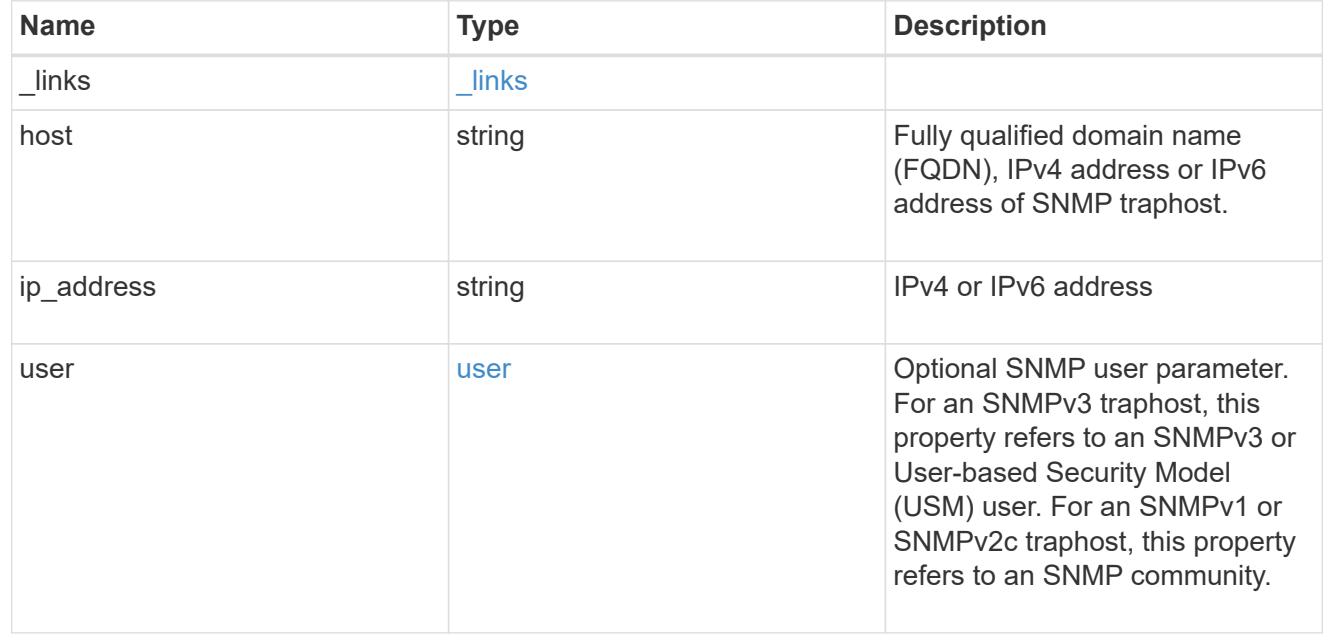

error\_arguments

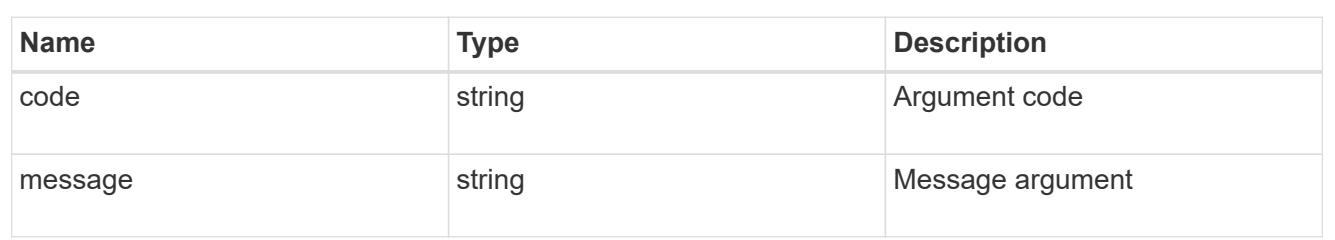

error

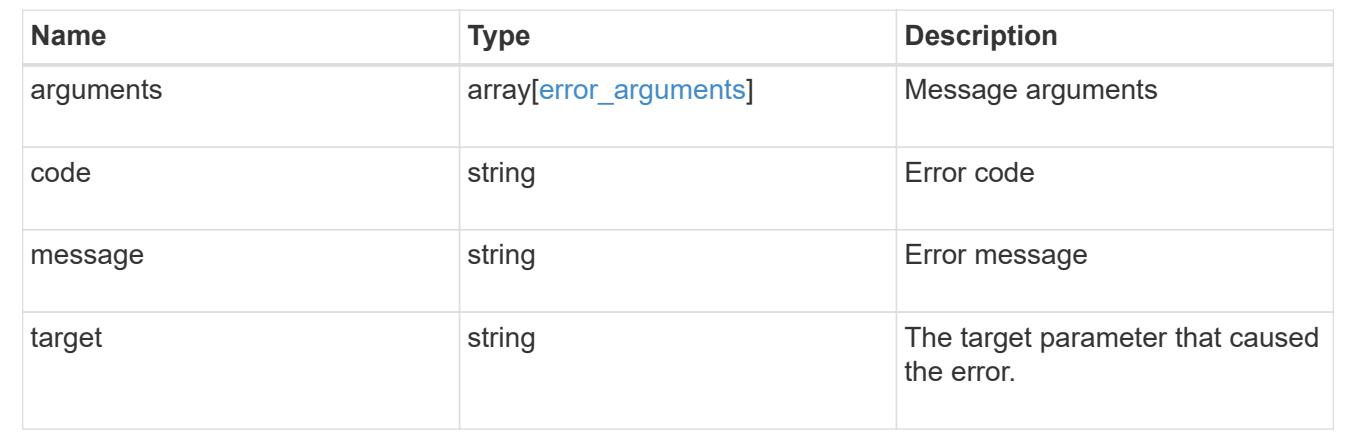

### **Create SNMP traphosts**

POST /support/snmp/traphosts

#### **Introduced In:** 9.7

Creates SNMP traphosts. While adding an SNMPv3 traphost, an SNMPv3 user configured in ONTAP must be specified. ONTAP uses this user's credentials to authenticate and/or encrypt traps sent to this SNMPv3 traphost. While adding an SNMPv1/SNMPv2c traphost, SNMPv1/SNMPv2c user or community need not be specified.

#### **Required properties**

• host - Fully Qualified Domain Name (FQDN), IPv4 address or IPv6 address of SNMP traphost.

#### **Recommended optional properties**

- If host refers to an SNMPv3 traphost, the following field is required:
	- user SNMPv3 or User-based Security Model (USM) user.
- For an SNMPv1/SNMPv2c traphost, ONTAP automatically uses 'public' if 'public' is configured or no community is configured. Otherwise, ONTAP uses the first configured community.

#### **Related ONTAP commands**

• system snmp traphost add

## **Learn more**

• [DOC /support/snmp/traphosts](https://docs.netapp.com/us-en/ontap-restapi-98/support_snmp_traphosts_endpoint_overview.html)

### **Parameters**

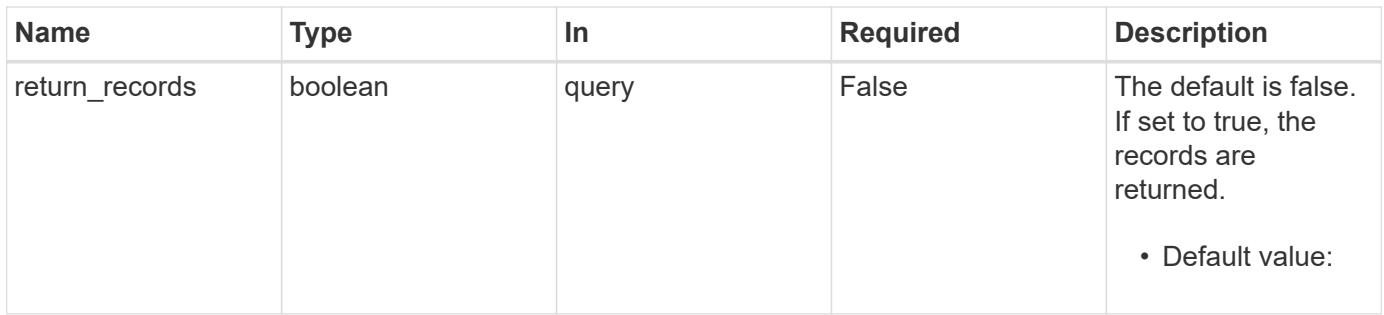

## **Request Body**

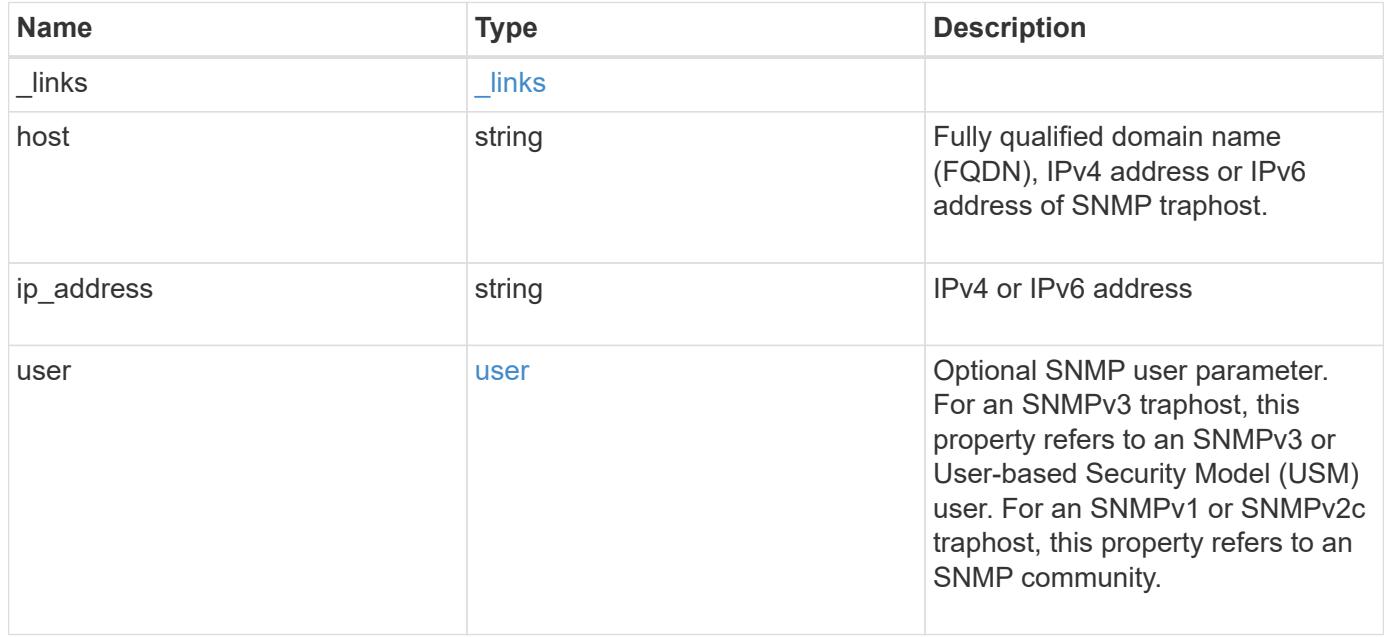

**Example request**

```
{
    "_links": {
      "self": {
        "href": "/api/resourcelink"
     }
    },
    "host": "traphost.example.com",
    "ip_address": "10.10.10.7",
    "user": {
      "_links": {
        "self": {
          "href": "/api/resourcelink"
        }
      },
      "name": "snmpv3user3"
    }
}
```
#### **Response**

```
Status: 201, Created
```
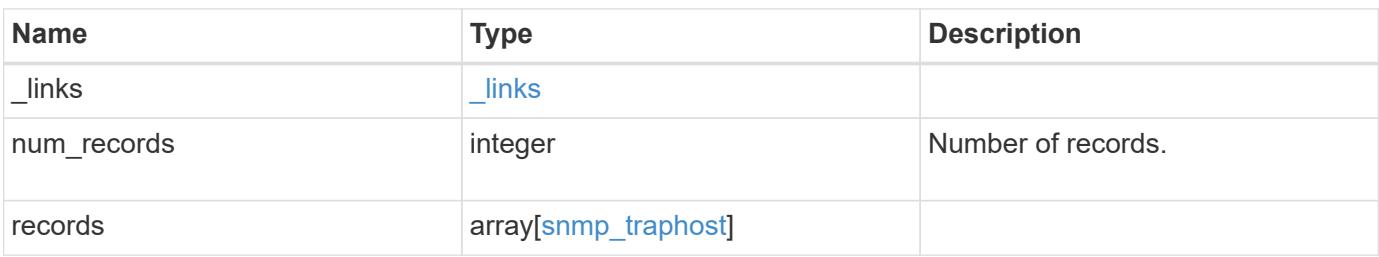

**Example response**

```
{
    "_links": {
      "next": {
        "href": "/api/resourcelink"
      },
      "self": {
       "href": "/api/resourcelink"
      }
    },
    "records": {
      "_links": {
        "self": {
          "href": "/api/resourcelink"
        }
      },
      "host": "traphost.example.com",
    "ip address": "10.10.10.7",
      "user": {
        "_links": {
          "self": {
            "href": "/api/resourcelink"
          }
        },
        "name": "snmpv3user3"
      }
   }
}
```
## **Error**

Status: Default

## ONTAP Error Response Codes

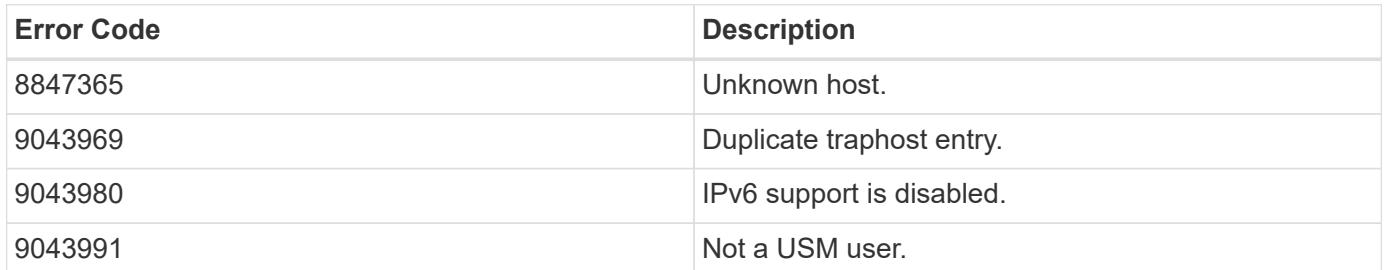

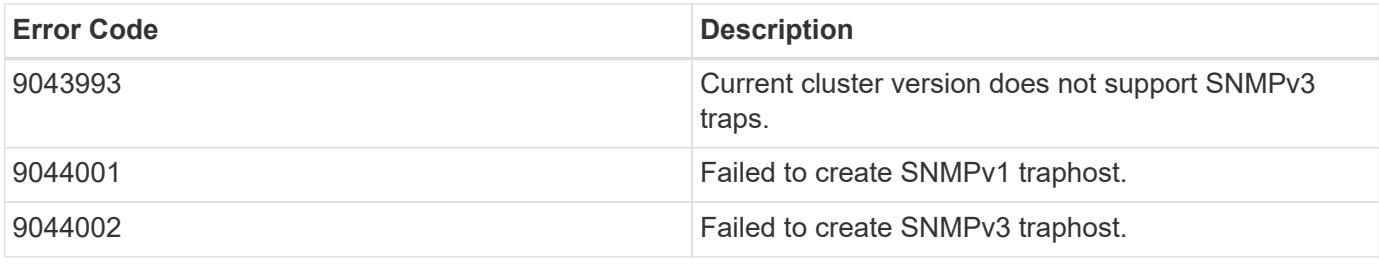

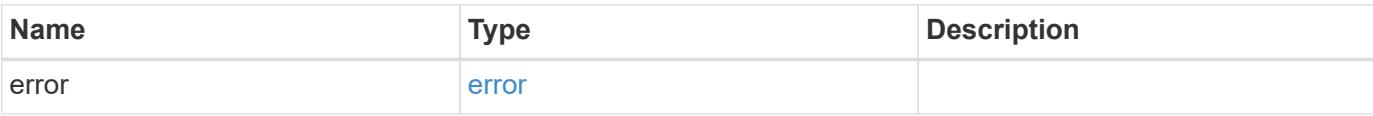

## **Example error**

```
{
   "error": {
     "arguments": {
       "code": "string",
       "message": "string"
      },
      "code": "4",
      "message": "entry doesn't exist",
      "target": "uuid"
   }
}
```
#### **Definitions**

## **See Definitions**

href

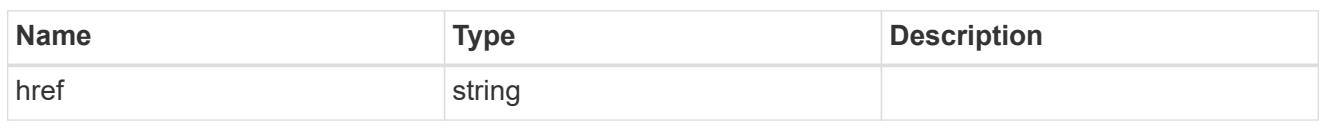

\_links

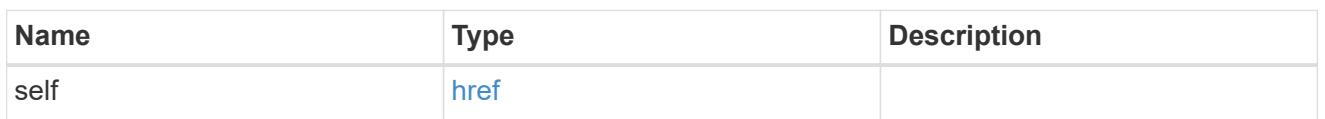

user

Optional SNMP user parameter. For an SNMPv3 traphost, this property refers to an SNMPv3 or Userbased Security Model (USM) user. For an SNMPv1 or SNMPv2c traphost, this property refers to an SNMP community.

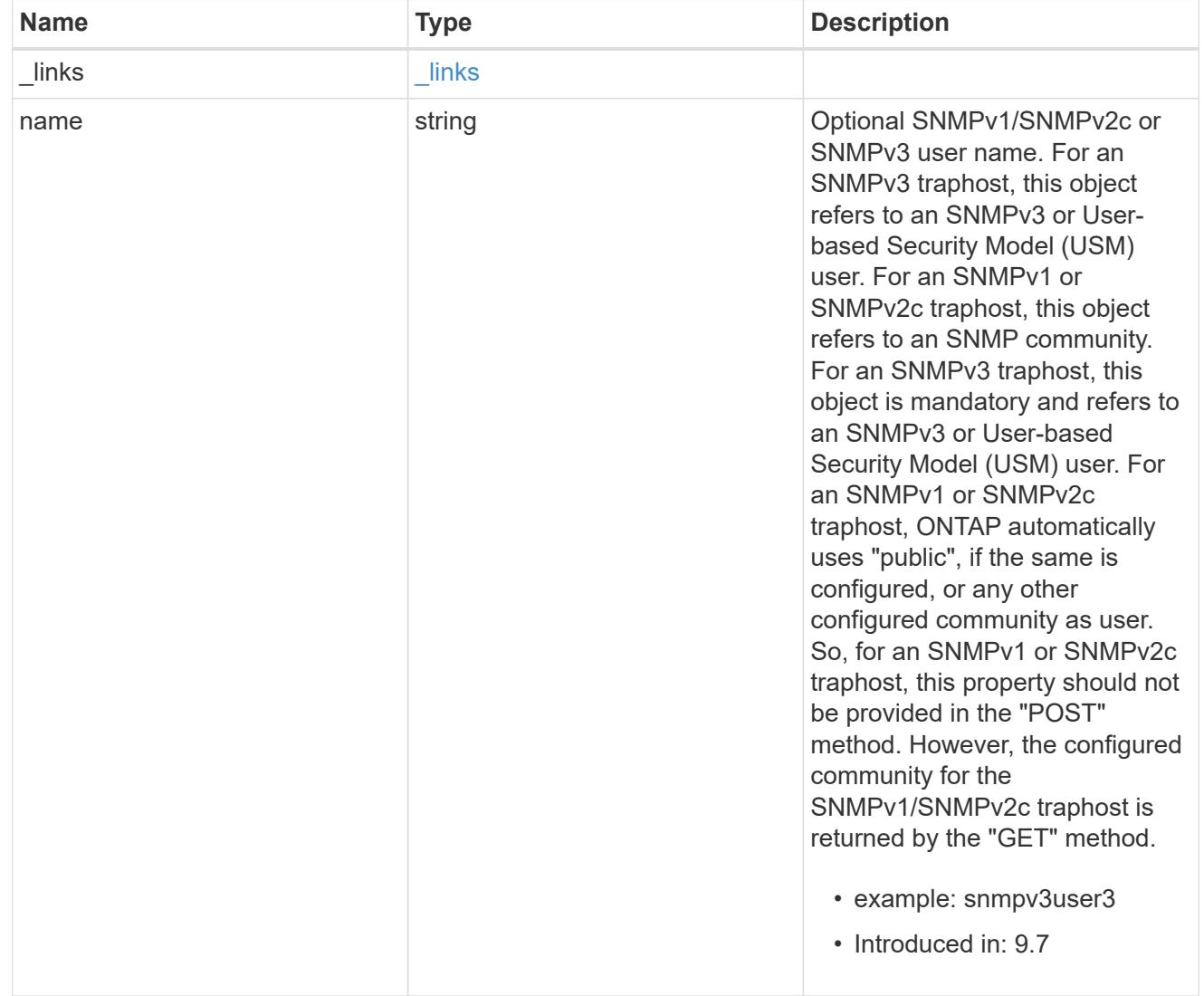

snmp\_traphost

SNMP manager or host machine that receives SNMP traps from ONTAP.

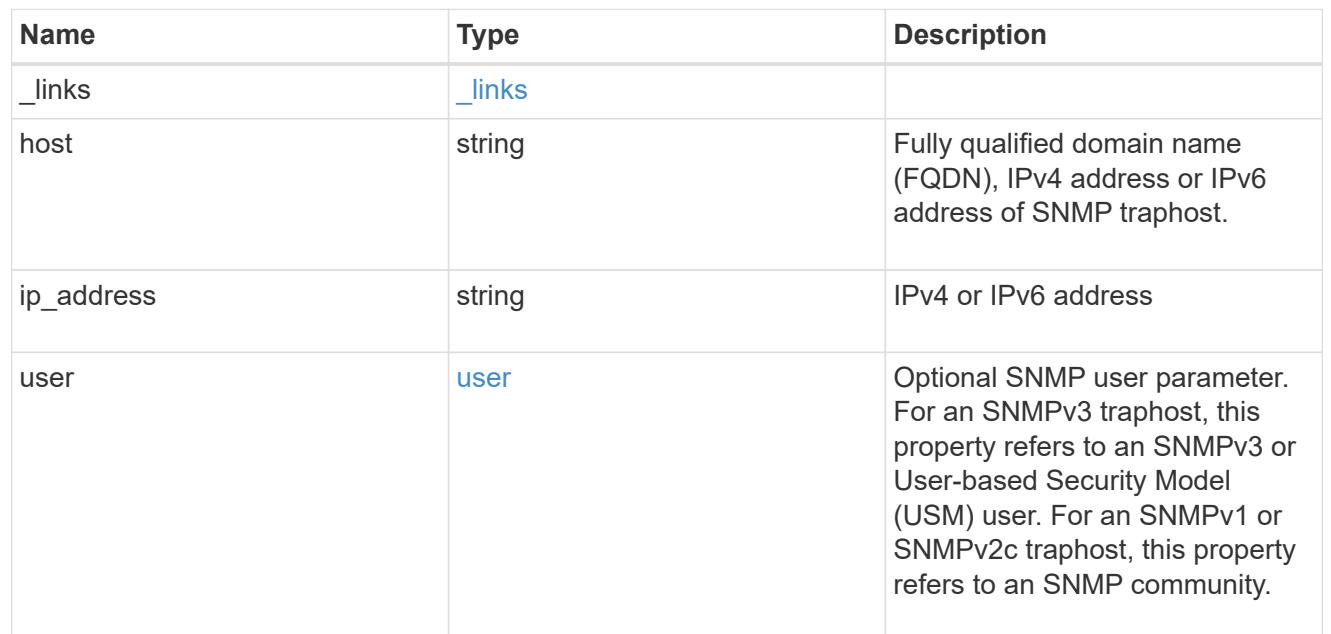

## $_{\rm \_}$ links

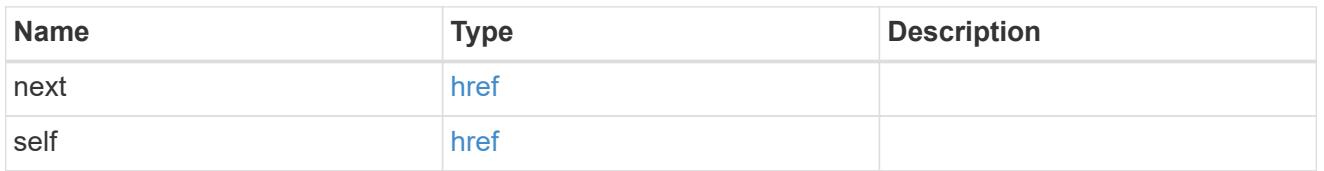

## error\_arguments

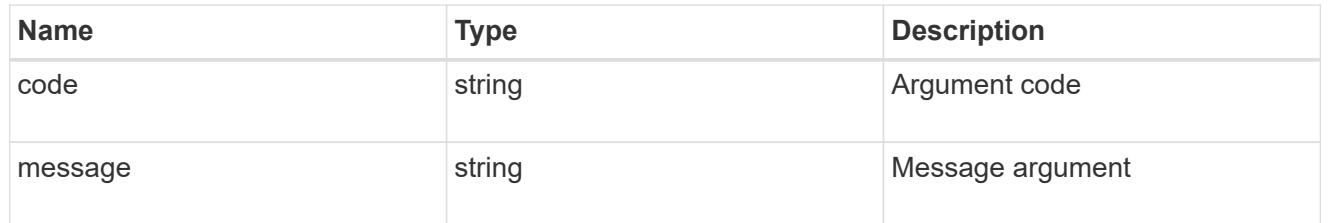

## error

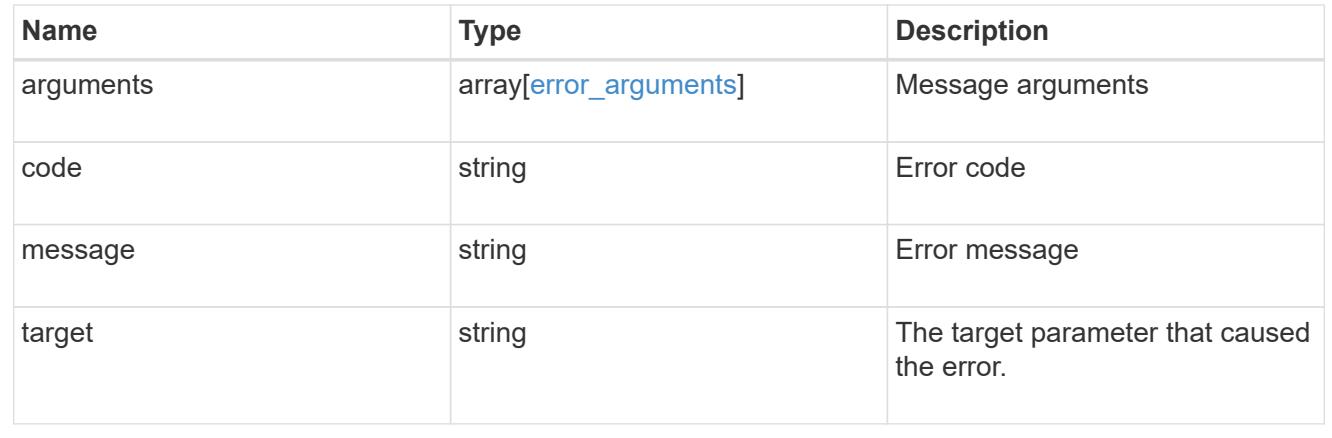

# **Manage individual SNMP traphosts**

## **Support SNMP traphosts host endpoint overview**

## **Overview**

Defines, retrieves or deletes an individual SNMP traphost.

## **Examples**

## **Retrieves an individual traphost in the cluster**

```
# The API:
GET "/api/support/snmp/traphosts/{host}"
# The call
curl -H "accept: application/hal+json" -X GET "https://<mgmt-
ip>/api/support/snmp/traphosts/10.235.36.62"
# The response
{
"host": "scspr0651011001.gdl.englab.netapp.com",
"ip address": "10.235.36.62",
"user": {
   "name": "public",
   "_links": {
     "self": {
        "href":
"/api/support/snmp/users/800003150558b57e8dbd9ce9119d82005056a7b4e5/public
\mathbf{u}  }
   }
},
"_links": {
   "self": {
      "href": "/api/support/snmp/traphosts/10.235.36.62"
   }
}
}
```
**Deletes an individual traphost in the cluster**

```
# The API:
DELETE "/api/support/snmp/traphosts/{host}"
# The call:
curl -H "accept: application/json" -H "Content-Type: application/json" -X
DELETE "https://<mgmt-
ip>/api/support/snmp/traphosts/3ffe:ffff:100:f102::1"
# The response:
200 OK
{}
```
## **Delete an SNMP traphost**

```
DELETE /support/snmp/traphosts/{host}
```
### **Introduced In:** 9.7

Deletes an SNMP traphost.

#### **Learn more**

• [DOC /support/snmp/traphosts/{host}](https://docs.netapp.com/us-en/ontap-restapi-98/support_snmp_traphosts_host_endpoint_overview.html)

#### **Parameters**

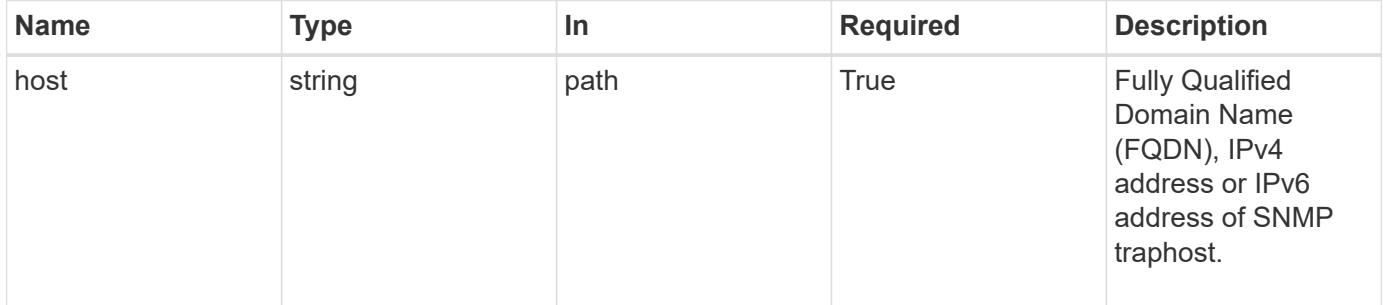

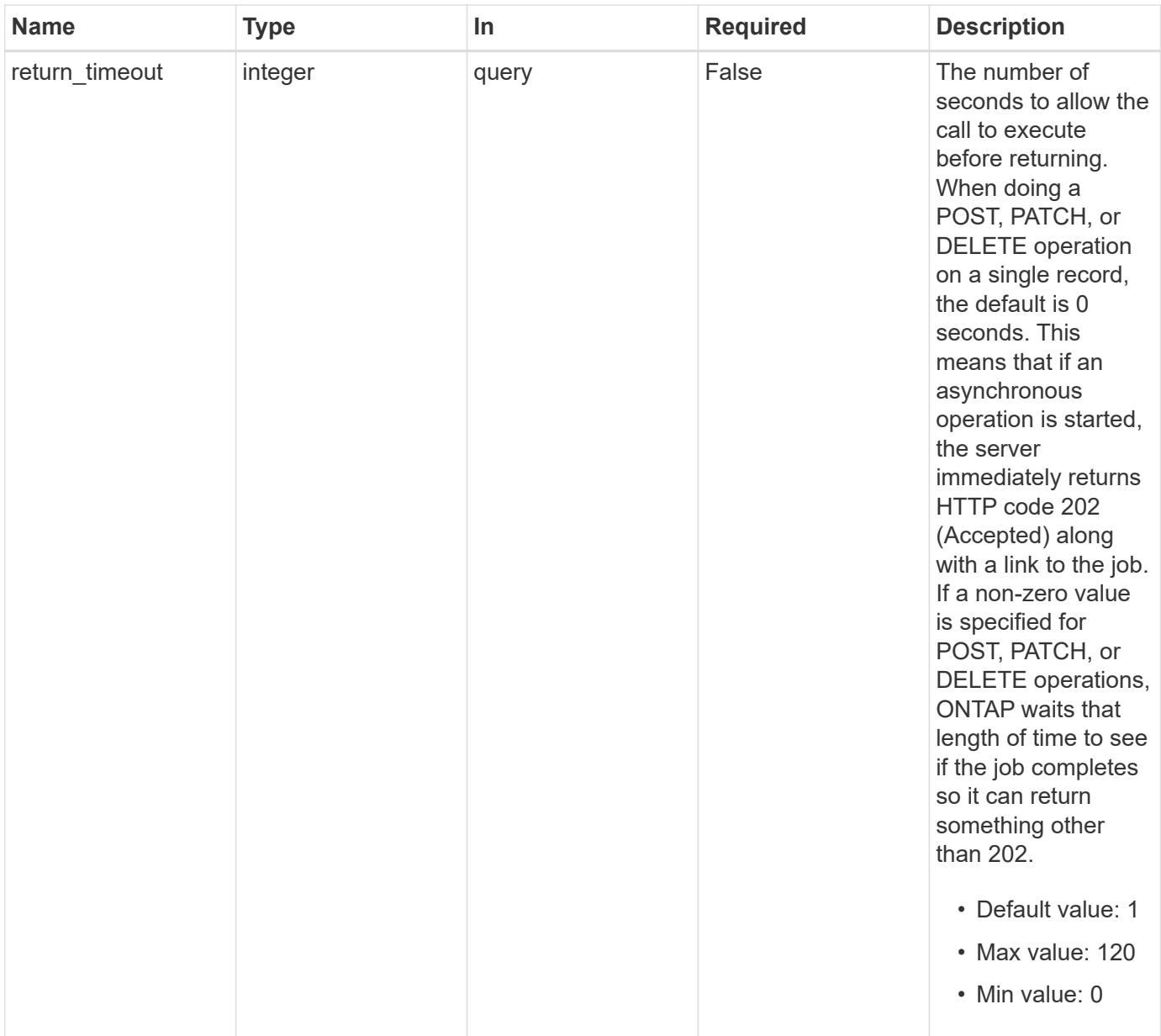

## **Response**

Status: 200, Ok

## **Error**

Status: Default

# ONTAP Error Response Codes

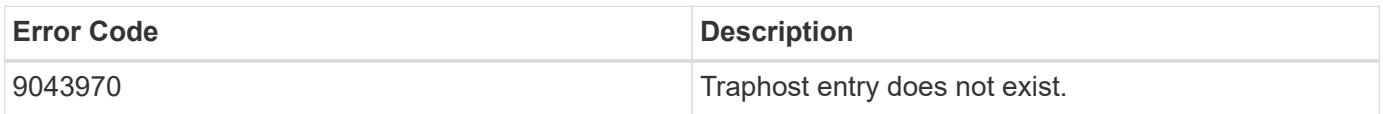

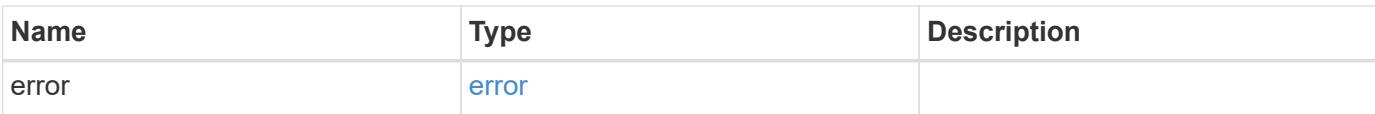

## **Example error**

```
{
   "error": {
     "arguments": {
        "code": "string",
       "message": "string"
      },
      "code": "4",
      "message": "entry doesn't exist",
     "target": "uuid"
   }
}
```
#### **Definitions**

### **See Definitions**

error\_arguments

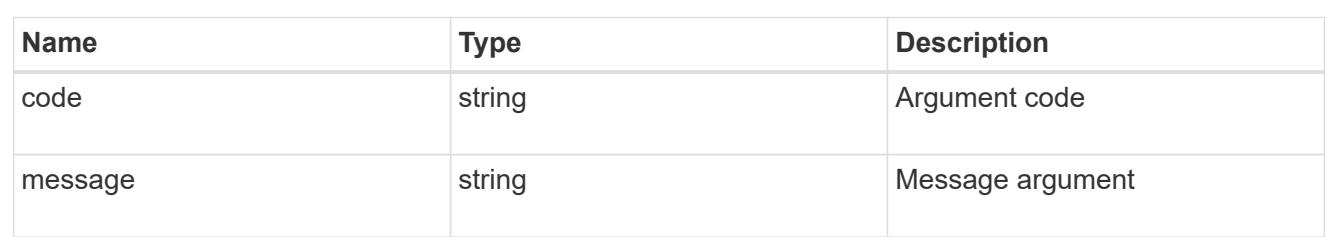

#### error

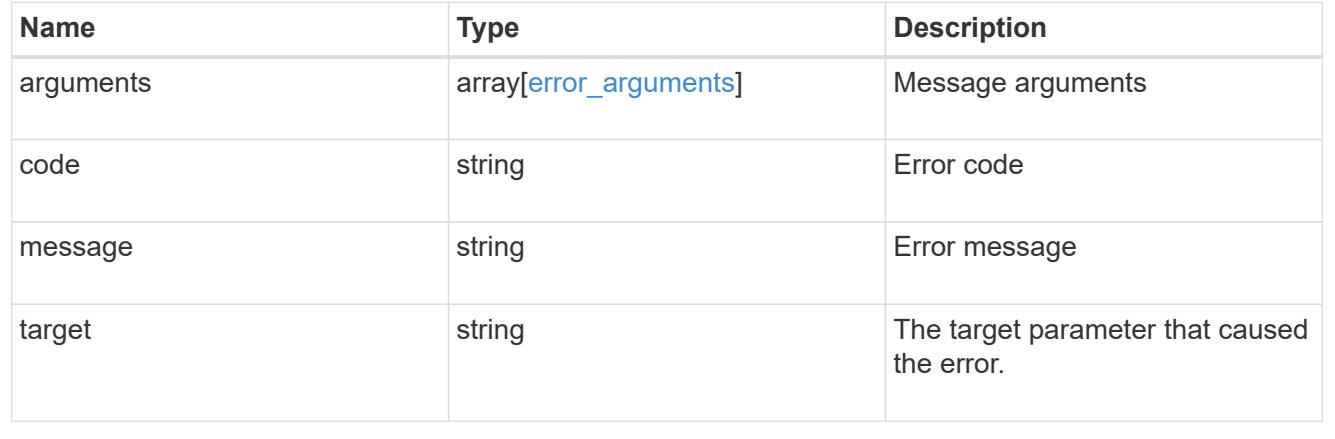

## **Retrieve SNMP traphost details**

GET /support/snmp/traphosts/{host}

## **Introduced In:** 9.7

Retrieves the details of an SNMP traphost along with the SNMP user configured for that traphost.

### **Learn more**

• [DOC /support/snmp/traphosts/{host}](https://docs.netapp.com/us-en/ontap-restapi-98/support_snmp_traphosts_host_endpoint_overview.html)

## **Parameters**

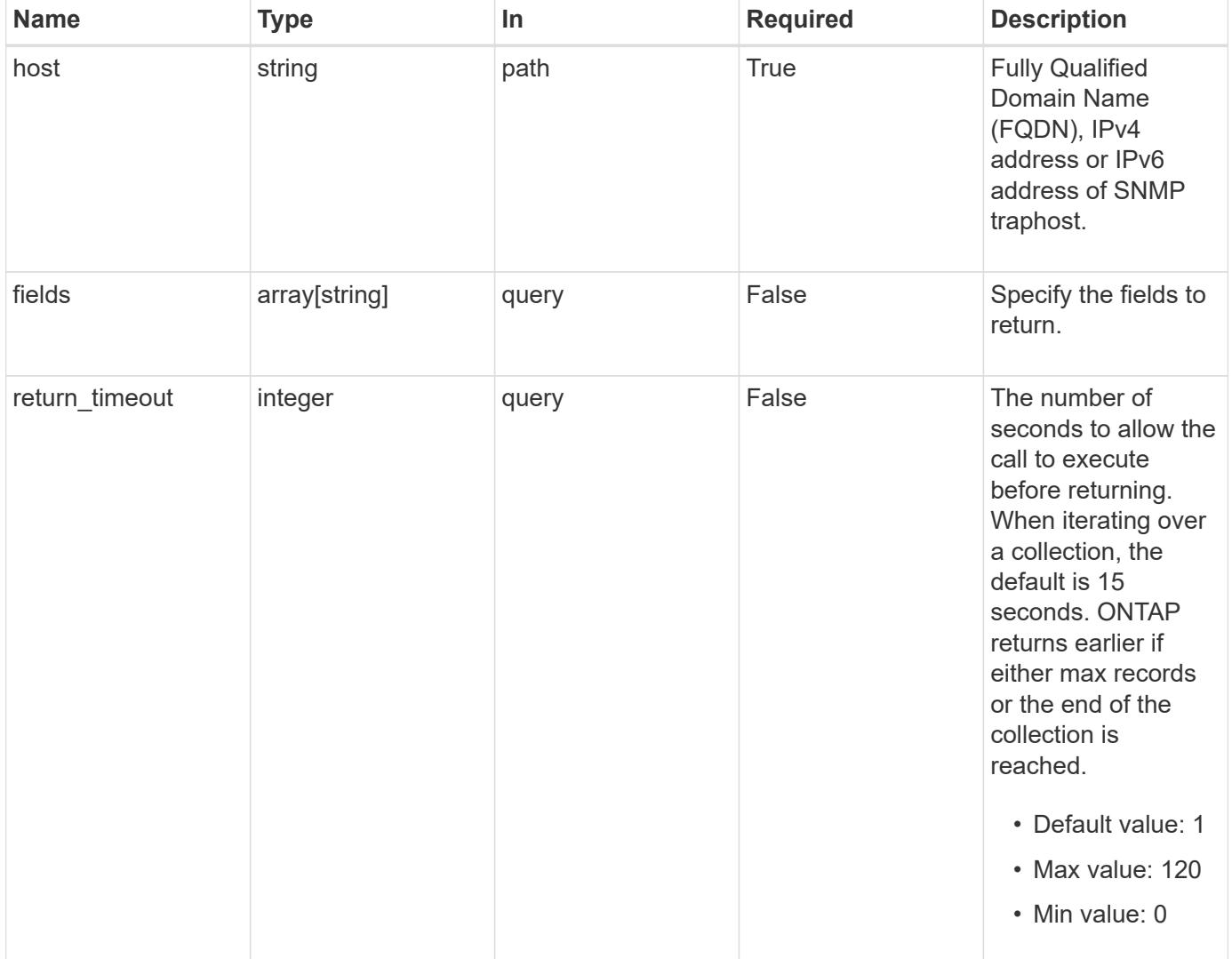

#### **Response**

Status: 200, Ok

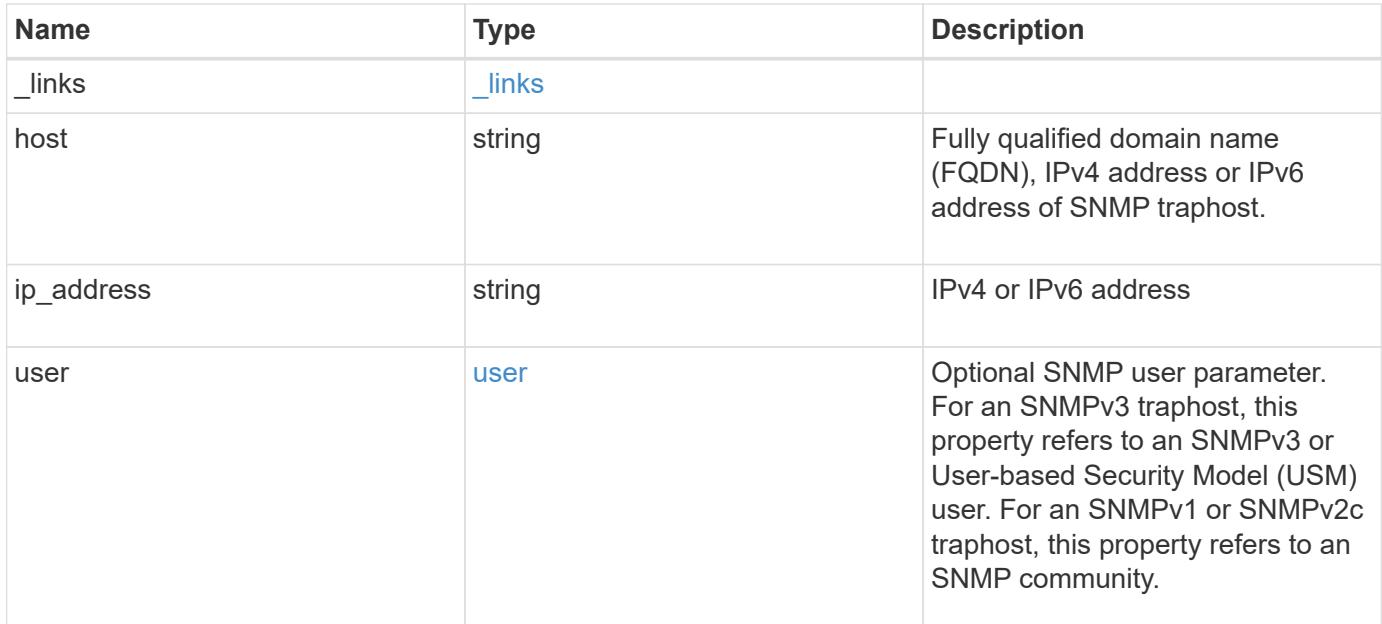

### **Example response**

```
{
    "_links": {
     "self": {
       "href": "/api/resourcelink"
     }
    },
    "host": "traphost.example.com",
    "ip_address": "10.10.10.7",
    "user": {
      "_links": {
        "self": {
          "href": "/api/resourcelink"
        }
      },
      "name": "snmpv3user3"
    }
}
```
## **Error**

Status: Default, Error

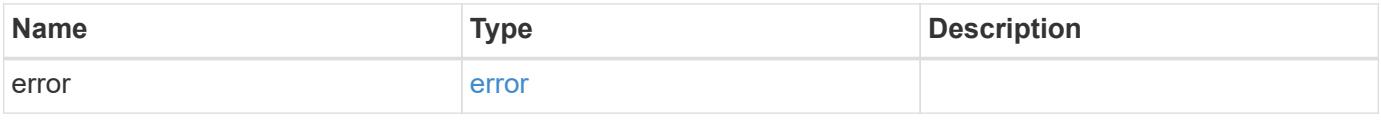

## **Example error**

```
{
   "error": {
     "arguments": {
       "code": "string",
      "message": "string"
     },
     "code": "4",
     "message": "entry doesn't exist",
     "target": "uuid"
   }
}
```
#### **Definitions**

## **See Definitions**

href

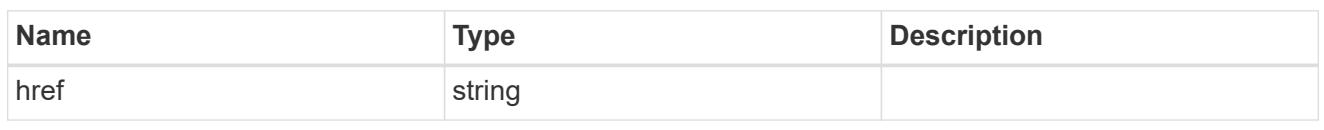

\_links

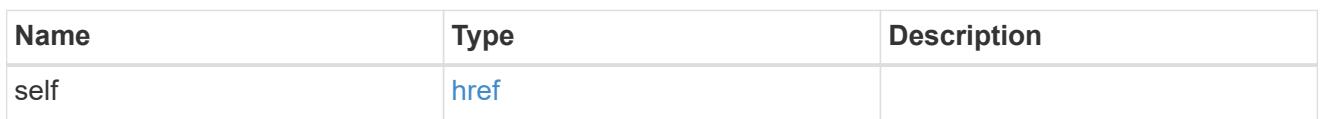

user

Optional SNMP user parameter. For an SNMPv3 traphost, this property refers to an SNMPv3 or Userbased Security Model (USM) user. For an SNMPv1 or SNMPv2c traphost, this property refers to an SNMP community.

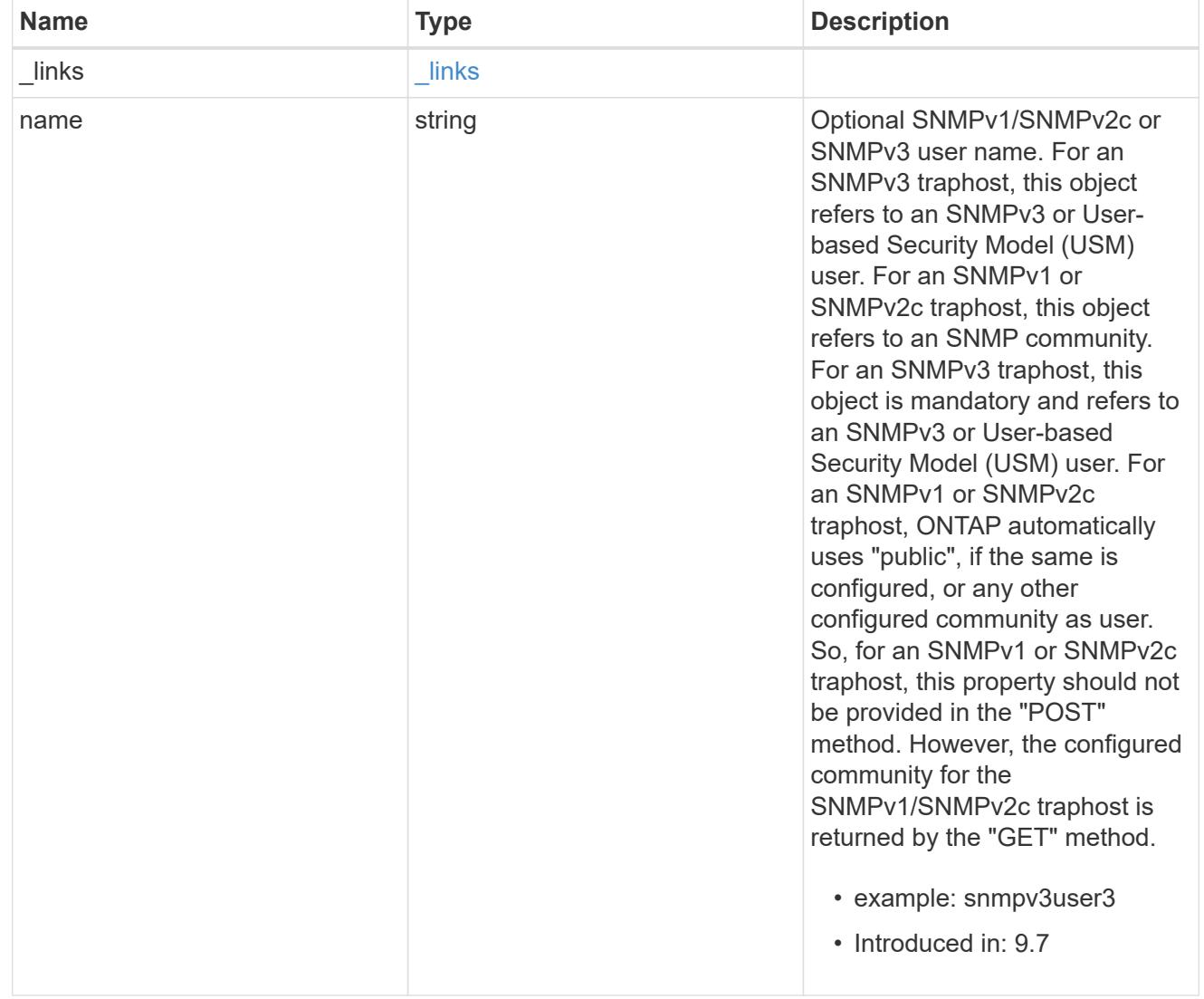

error\_arguments

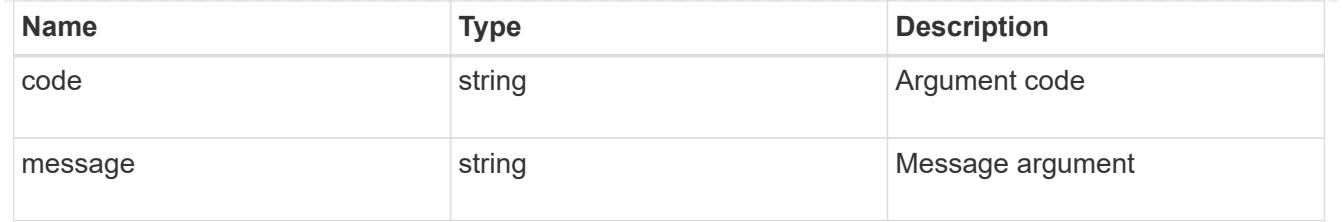

error

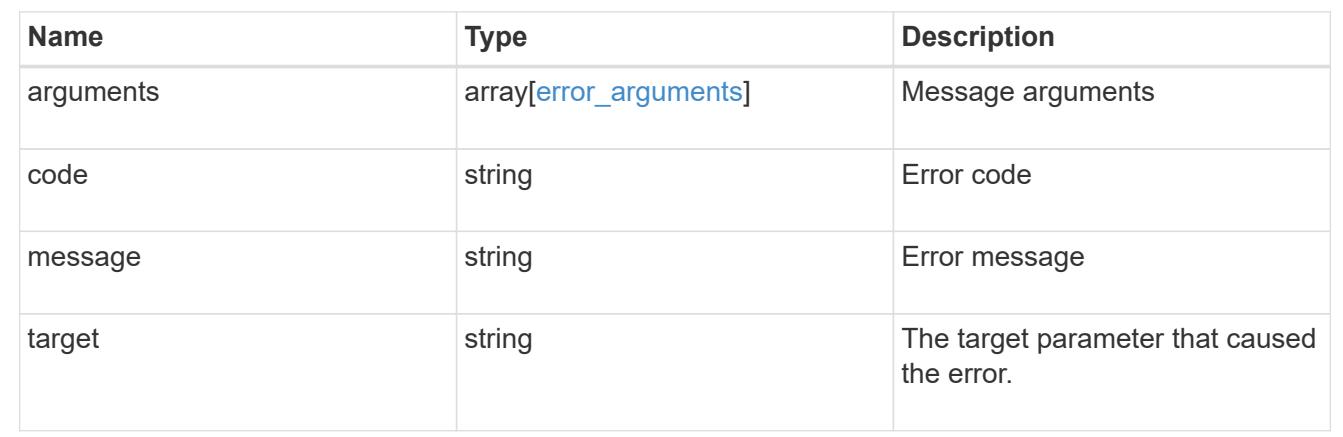

# **Retrieve and create SNMP users**

## **Support SNMP users endpoint overview**

#### **Overview**

Defines, retrieves and adds new SNMP users. An SNMP user can be an SNMPv1/SNMPv2c user or an SNMPv3 user. SNMPv1/SNMPv2c user is also called a "community" user. Use a "community" user to query ONTAP SNMP server over SNMPv1/SNMPv2c protocol. An SNMPv3 user, also called a User-based Security Model (USM) user, can be a local SNMPv3 user or a remote SNMPv3 user. Use a local SNMPv3 user to query ONTAP SNMP server over SNMPv3 and/or to send SNMPv3 traps. A remote SNMPv3 user is configured in ONTAP as well as on a remote switch. ONTAP SNMP client uses a remote SNMPv3 user to query the switch over SNMPv3.

#### **Examples**

#### **Retrieves a list of SNMP users in the cluster, sorted by SVM UUID**

```
# The API:
GET "/api/support/snmp/users"
# The call:
curl -H "accept: application/hal+json" -X GET "https://<mgmt-
ip>/api/support/snmp/users?order_by=owner.uuid"
# The response:
{
"records": [
```

```
  {
      "engine_id": "80000315052d7d2c4410b8e911bc9f005056bb942e",
      "name": "snmpv1user1",
      "owner": {
        "uuid": "442c7d2d-b810-11e9-bc9f-005056bb942e"
      },
    " links": {
        "self": {
           "href":
"/api/support/snmp/users/80000315052d7d2c4410b8e911bc9f005056bb942e/snmpv1
user1"
        }
      }
    },
    {
      "engine_id": "80000315058e02057c0fb8e911bc9f005056bb942e",
      "name": "snmpv3user1",
      "owner": {
        "uuid": "7c05028e-b80f-11e9-bc9f-005056bb942e"
      },
    " links": {
        "self": {
           "href":
"/api/support/snmp/users/80000315058e02057c0fb8e911bc9f005056bb942e/snmpv3
user1"
        }
      }
   }
\frac{1}{2},
"num records": 2,
" links": \{  "self": {
    "href": "/api/support/snmp/users?order by=owner.uuid"
    }
}
}
```
**Creates an SNMPv1 or SNMPv2c community user**

```
# The API:
POST "/api/support/snmp/users"
# The call
curl -H "accept: application/json" -H "Content-Type: application/json" -X
POST "https://<mgmt-ip>/api/support/snmp/users" -d
'{"owner":{"uuid":"02c9e252-41be-11e9-81d5-00a0986138f7",
"name":"cluster1"}, "name":"public", "authentication method":"community"}'
# The response:
201 Created
{}
```
#### **Creates a local SNMPv3 user**

```
# The API:
POST "/api/support/snmp/users"
# The call
curl -H "accept: application/json" -H "Content-Type: application/json" -X
POST "https://<mgmt-ip>/api/support/snmp/users" -d
'{"owner":{"uuid":"02c9e252-41be-11e9-81d5-00a0986138f7",
"name":"cluster1"}, "name":"snmpv3u1", "authentication method":"usm",
"snmpv3":{"authentication_protocol":"sha",
"authentication_password":"jelly22fi$h", "privacy_protocol":"aes",
"privacy_password":"a11Black$"}}'
# The response:
201 Created
{}
```
**Creates a remote SNMPv3 user**

```
# The API:
POST "/api/support/snmp/users"
# The call
curl -H "accept: application/json" -H "Content-Type: application/json" -X
POST "https://<mgmt-ip>/api/support/snmp/users" -d
'{"owner":{"uuid":"02c9e252-41be-11e9-81d5-00a0986138f7",
"name":"cluster1"},
"engine_id":"8000031505b67667a26975e9118a480050568e6f74",
"name":"switchuser1", "authentication_method":"usm",
"switch_address":"fdf8:f53b:82e4::53",
"snmpv3":{"authentication_protocol":"md5",
"authentication_password":"TfhIeliw601lS.Rw$3pm"}}'
# The response:
201 Created
{}
```
#### **Retrieve SNMP users on a cluster**

GET /support/snmp/users

**Introduced In:** 9.7

Retrieves the list of SNMP users on the cluster.

#### **Related ONTAP commands**

- security snmpusers
- security login show -application snmp

#### **Learn more**

• [DOC /support/snmp/users](https://docs.netapp.com/us-en/ontap-restapi-98/support_snmp_users_endpoint_overview.html)

#### **Parameters**

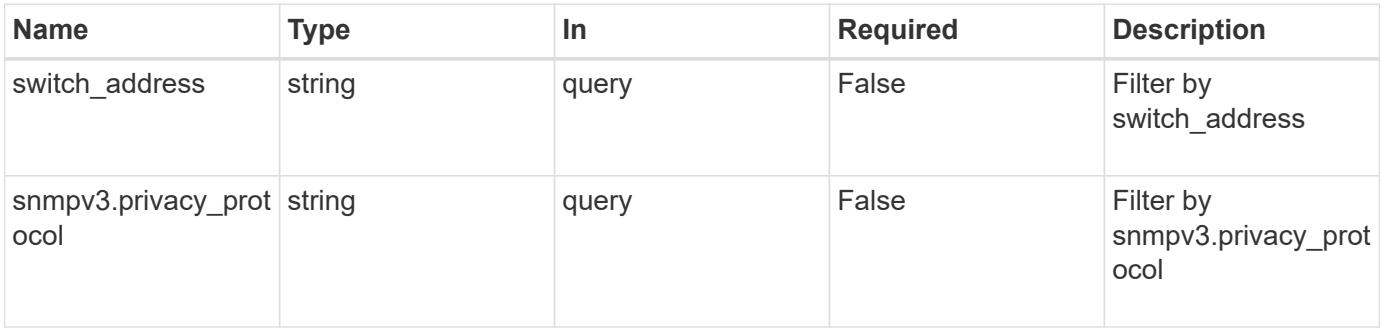

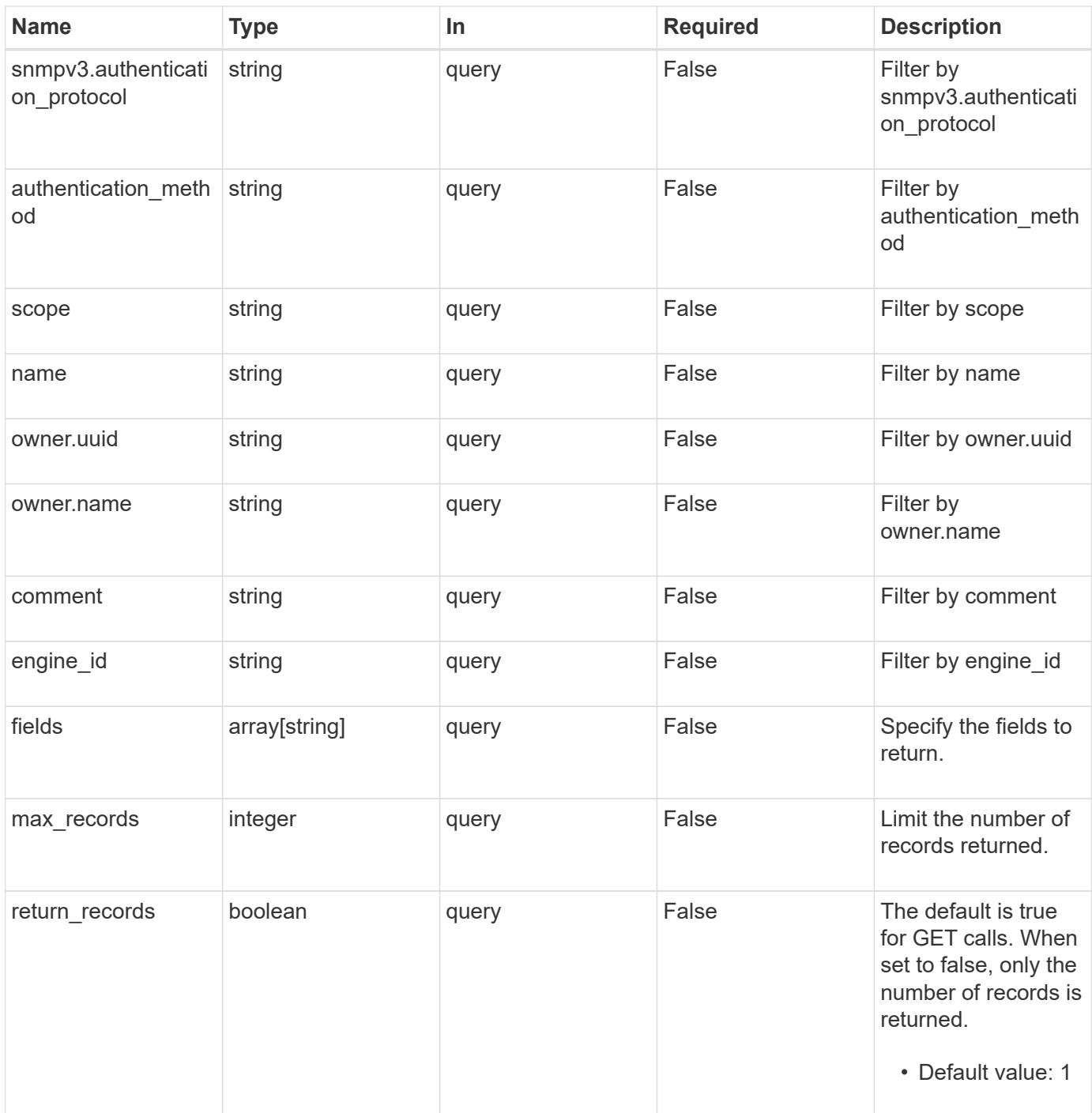

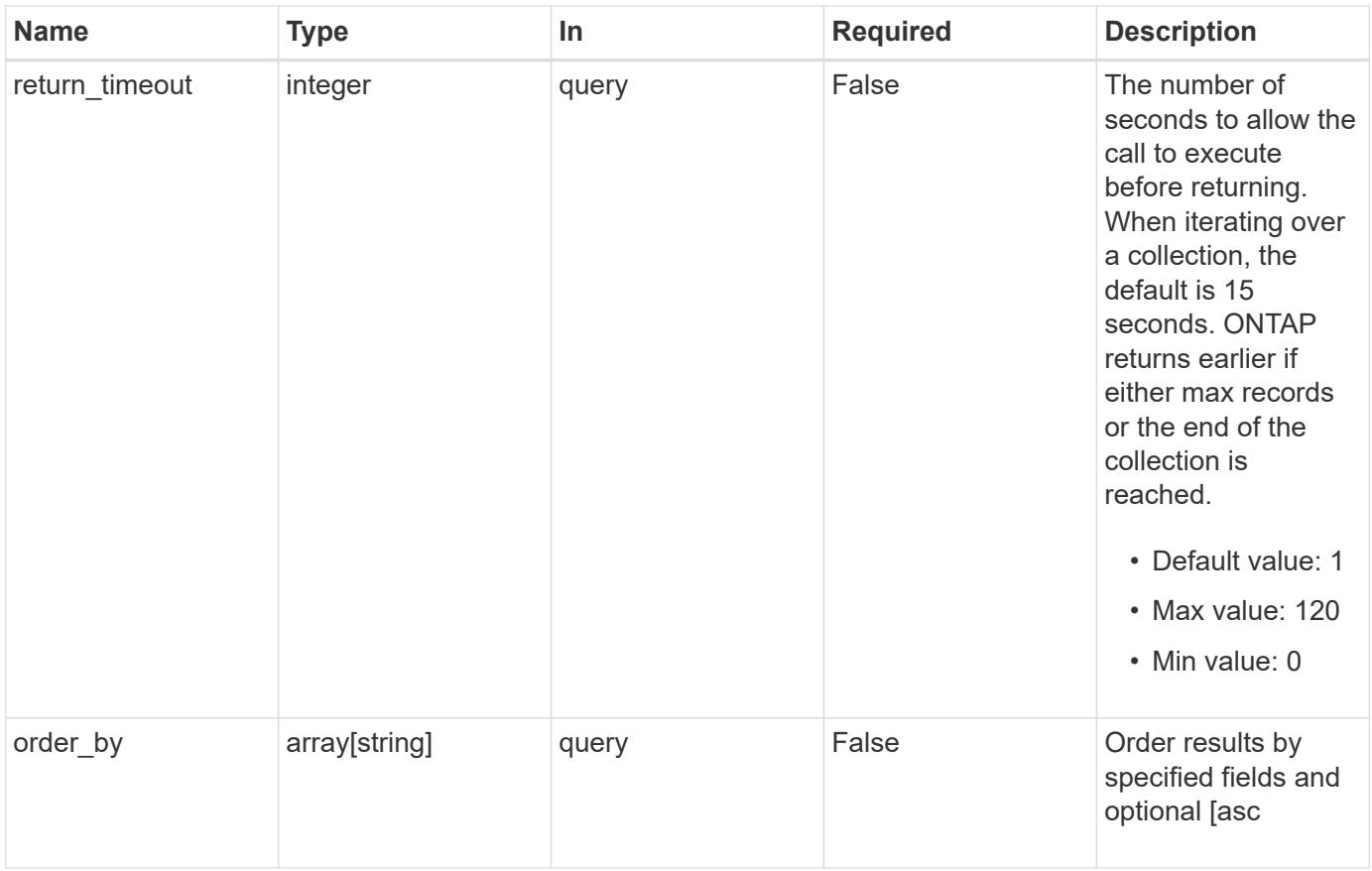

## **Response**

Status: 200, Ok

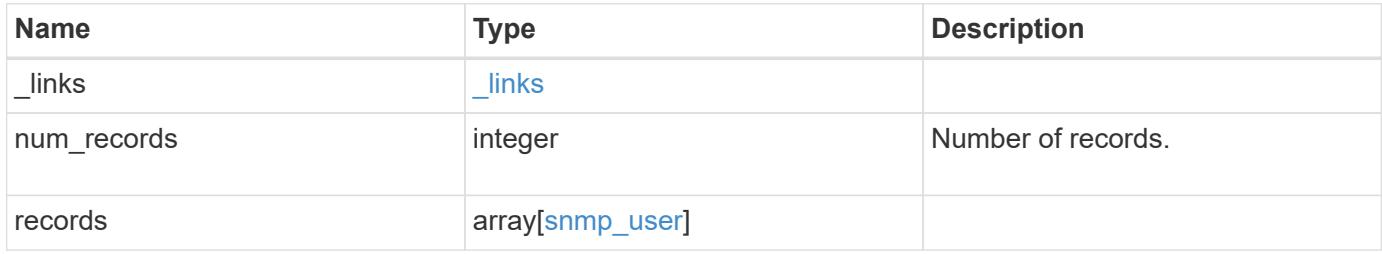

**Example response**

```
{
    "_links": {
      "next": {
        "href": "/api/resourcelink"
      },
      "self": {
        "href": "/api/resourcelink"
      }
    },
    "records": {
      "_links": {
        "self": {
          "href": "/api/resourcelink"
        }
      },
    "authentication method": "usm",
      "comment": "This is a comment.",
      "engine_id": "80000315055415ab26d4aae811ac4d005056bb792e",
      "name": "snmpv3user2",
      "owner": {
        "_links": {
          "self": {
             "href": "/api/resourcelink"
          }
        },
      "name": "svm1",
        "uuid": "02c9e252-41be-11e9-81d5-00a0986138f7"
      },
      "scope": "svm",
      "snmpv3": {
        "_links": {
          "self": {
             "href": "/api/resourcelink"
          }
        },
      "authentication password": "humTdumt*@t0nAwa11",
      "authentication protocol": "sha2 256",
      "privacy password": "p@**GOandCLCt*200",
      "privacy protocol": "aes128"
      },
      "switch_address": "10.23.34.45"
   }
}
```
Status: Default, Error

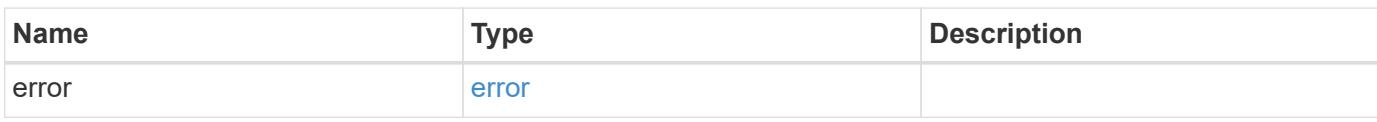

**Example error**

```
{
   "error": {
     "arguments": {
       "code": "string",
       "message": "string"
     },
      "code": "4",
      "message": "entry doesn't exist",
     "target": "uuid"
   }
}
```
**Definitions**

## **See Definitions**

href

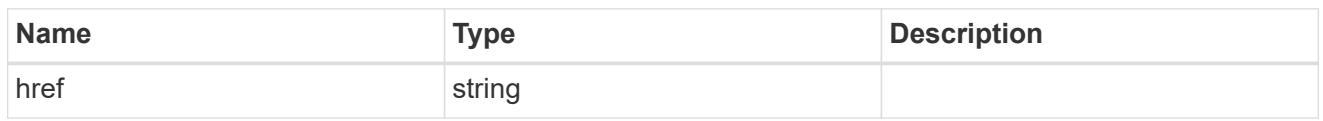

\_links

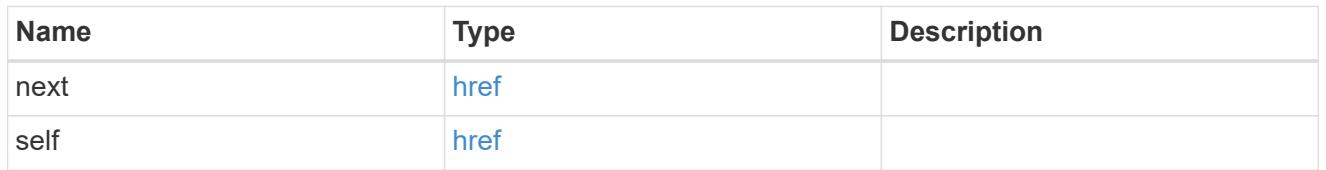

\_links

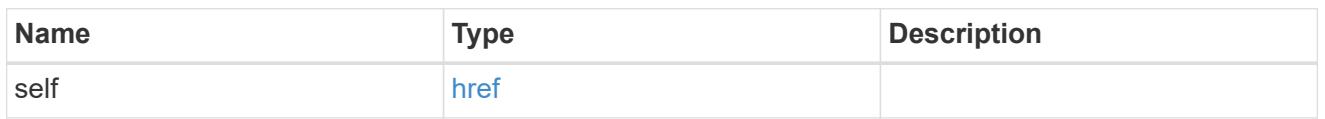

#### owner

Optional name and UUID of owning Storage Virtual Machine (SVM).

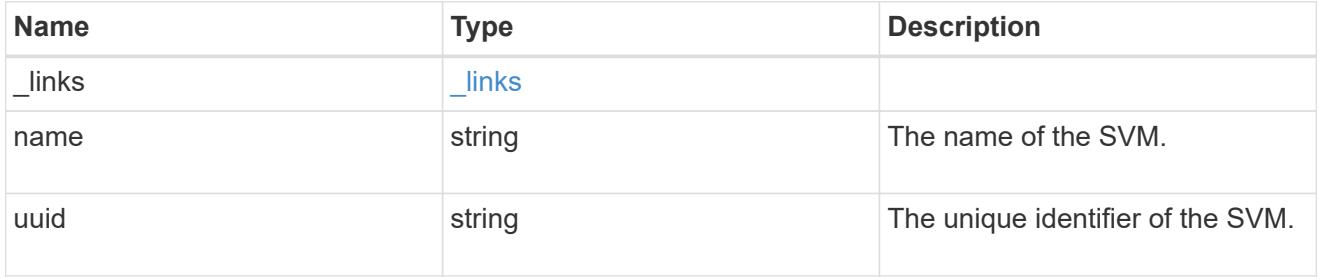

## snmpv3

Optional parameter that can be specified only for an SNMPv3 user i.e. when 'authentication\_method' is either 'usm' or 'both'. This parameter defines the SNMPv3 credentials for an SNMPv3 user.

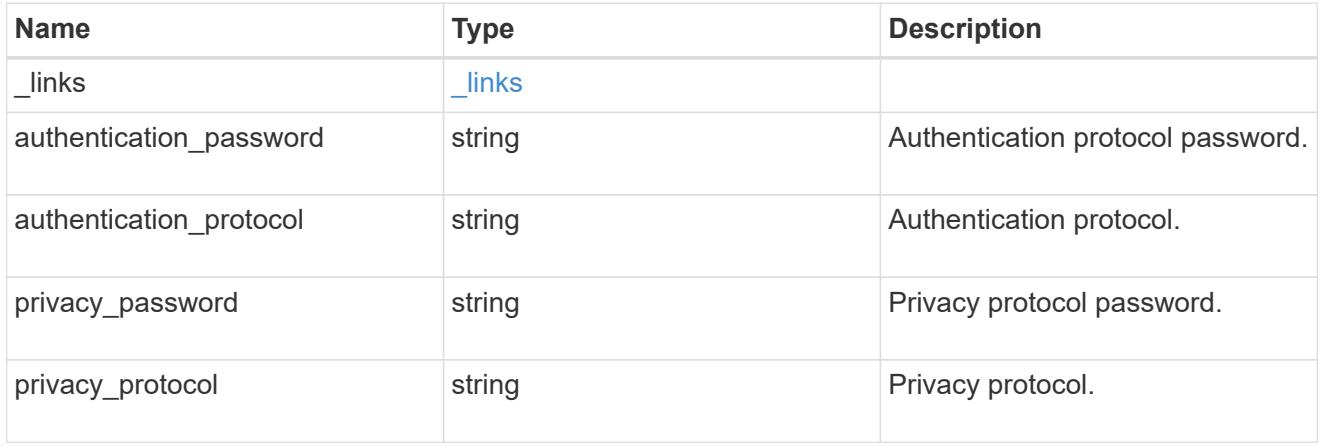

snmp\_user

An SNMP user can be an SNMPv1/SNMPv2c user or an SNMPv3 user. SNMPv1/SNMPv2c user is also called a "community" user. An SNMPv3 user, also called a User-based Security Model (USM) user, can be a local SNMPv3 user or a remote SNMPv3 user. A local SNMPv3 user can be used for querying ONTAP SNMP server over SNMPv3 and/or for sending SNMPv3 traps. The local SNMPv3 user used for sending SNMPv3 traps must be configured with the same authentication and privacy credentials on the traphost receiver as well. A remote SNMPv3 user is also configured on a remote switch and used by ONTAP SNMP client functionality to query the remote switch over SNMPv3. An SNMP user is scoped to its owning Storage Virtual Machine (SVM). Owning SVM could be a data SVM or the administrative SVM.

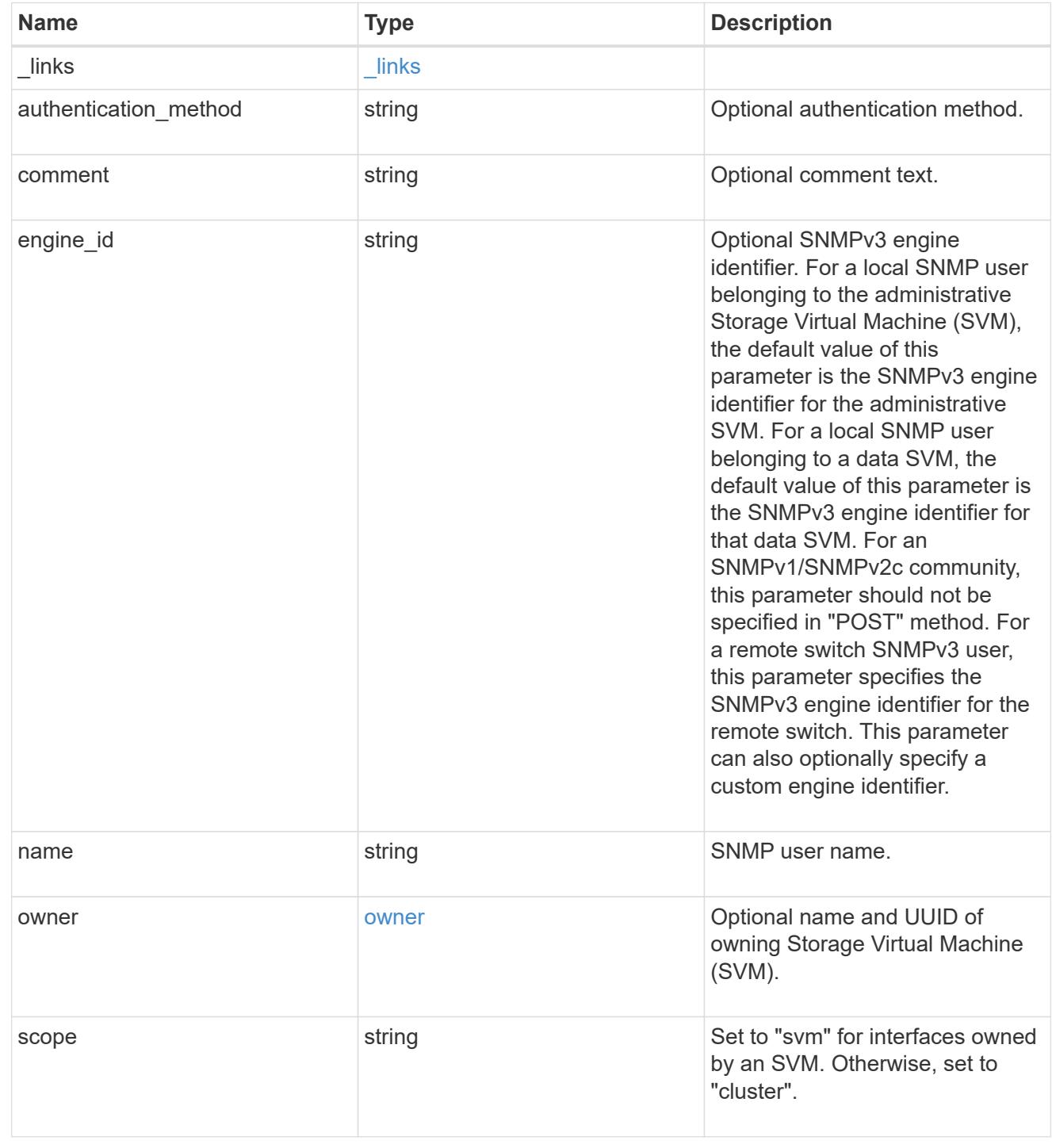

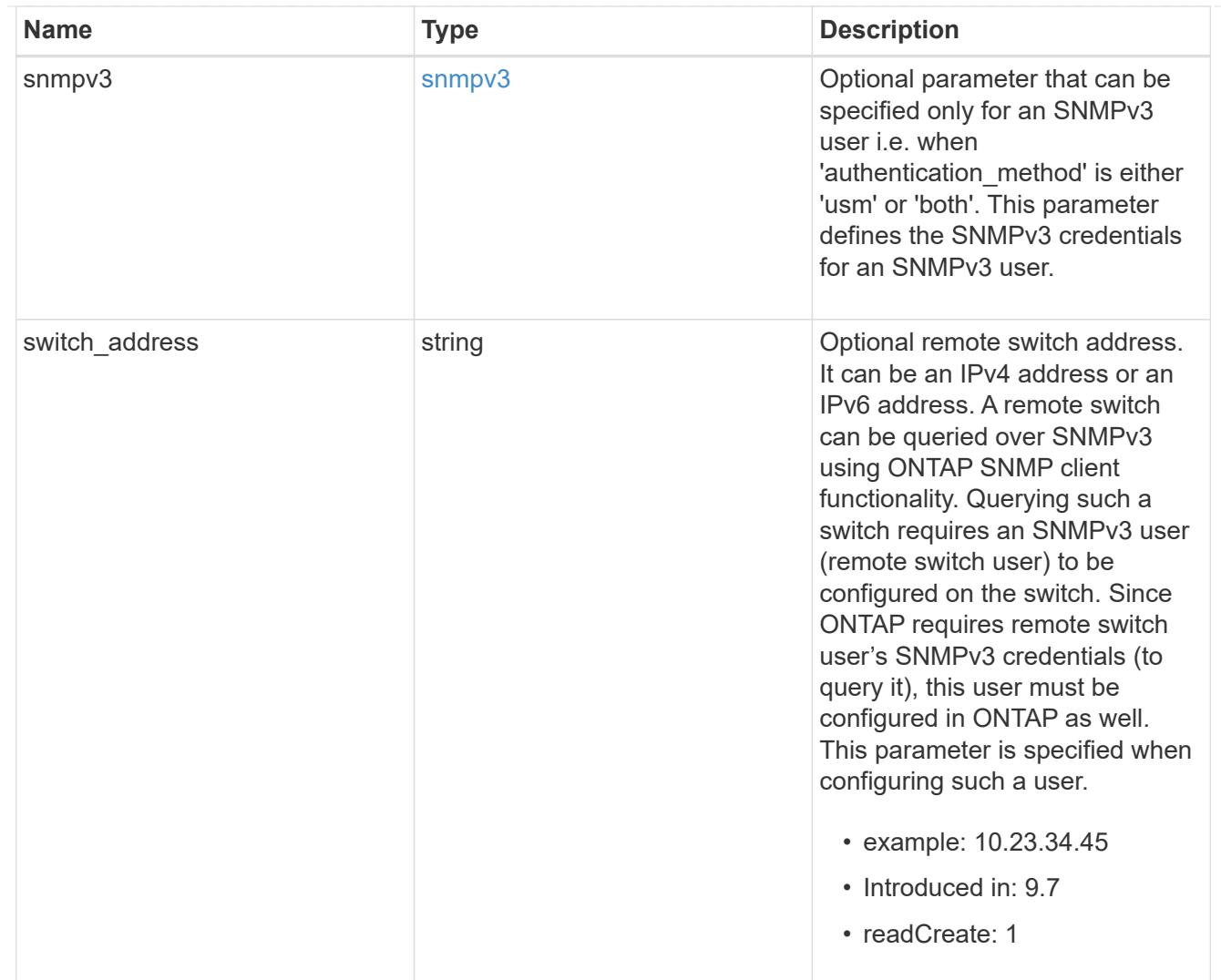

# error\_arguments

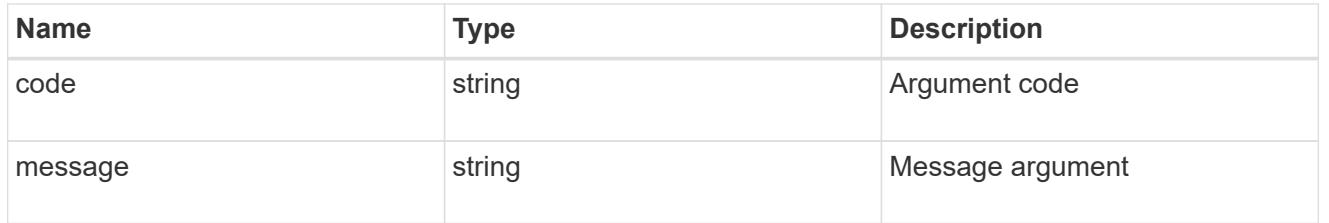

error

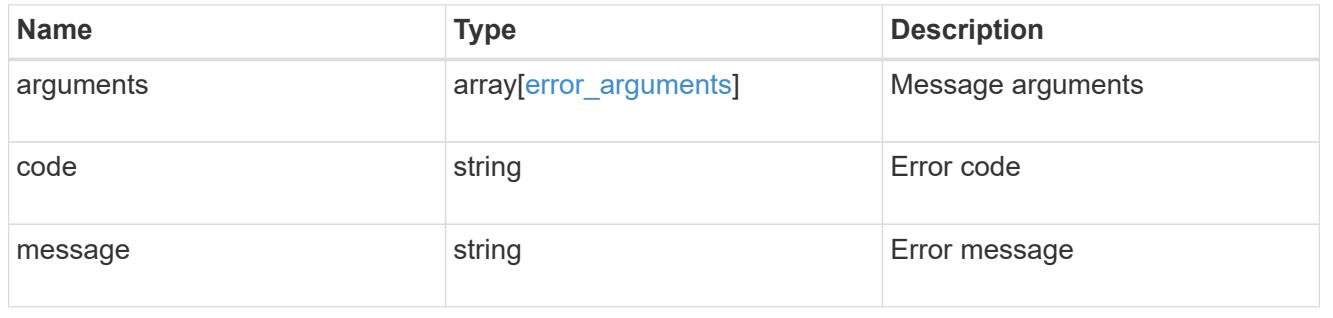

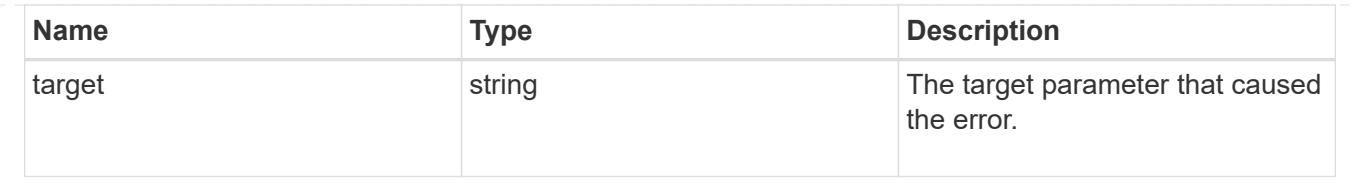

### **Create a cluster-scoped or an SVM-scoped SNMP user**

POST /support/snmp/users

### **Introduced In:** 9.7

Creates either a cluster-scoped or an SVM-scoped SNMP user. This user can be an SNMPv1 or SNMPv2c community user or an SNMPv3 user. An SNMPv3 user can be a local SNMPv3 user or a remote SNMPv3 user.

#### **Required properties**

- owner Name and UUID of owning SVM.
- engine id Engine ID of owning SVM or remote switch.
- name SNMP user name
- authentication method Authentication method

#### **Optional properties**

- switch address Optional remote switch address
- snmpv3 SNMPv3-specific credentials
- comment Comment text

#### **Default property values**

- snmpv3.authentication\_protocol none
- snmpv3.privacy\_protocol none

#### **Related ONTAP commands**

- security login create
- system snmp community add

#### **Learn more**

• [DOC /support/snmp/users](https://docs.netapp.com/us-en/ontap-restapi-98/support_snmp_users_endpoint_overview.html)

#### **Parameters**

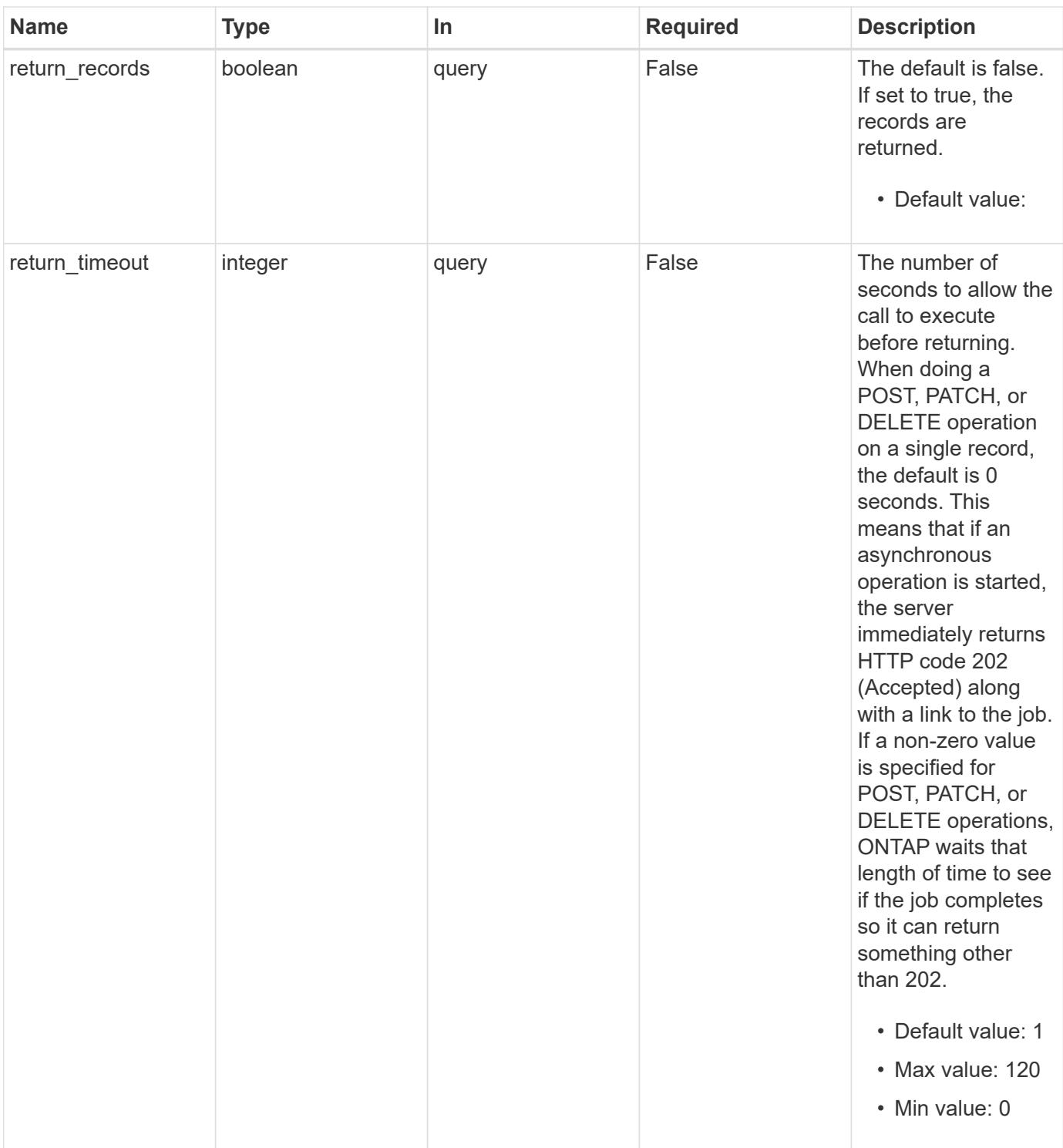

## **Request Body**

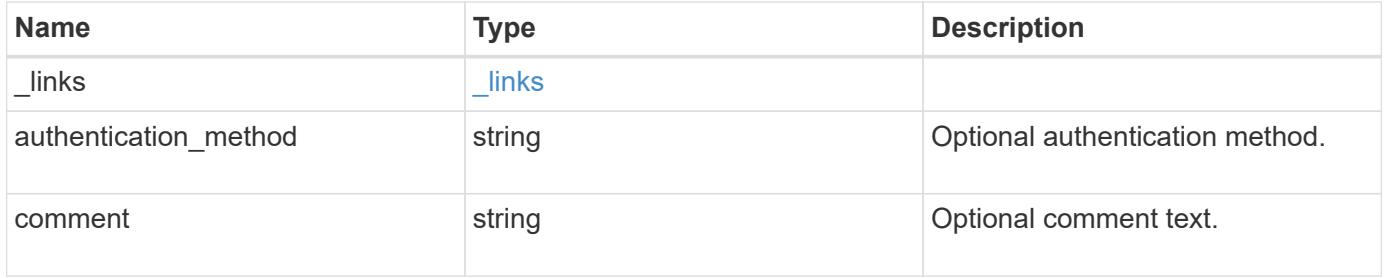

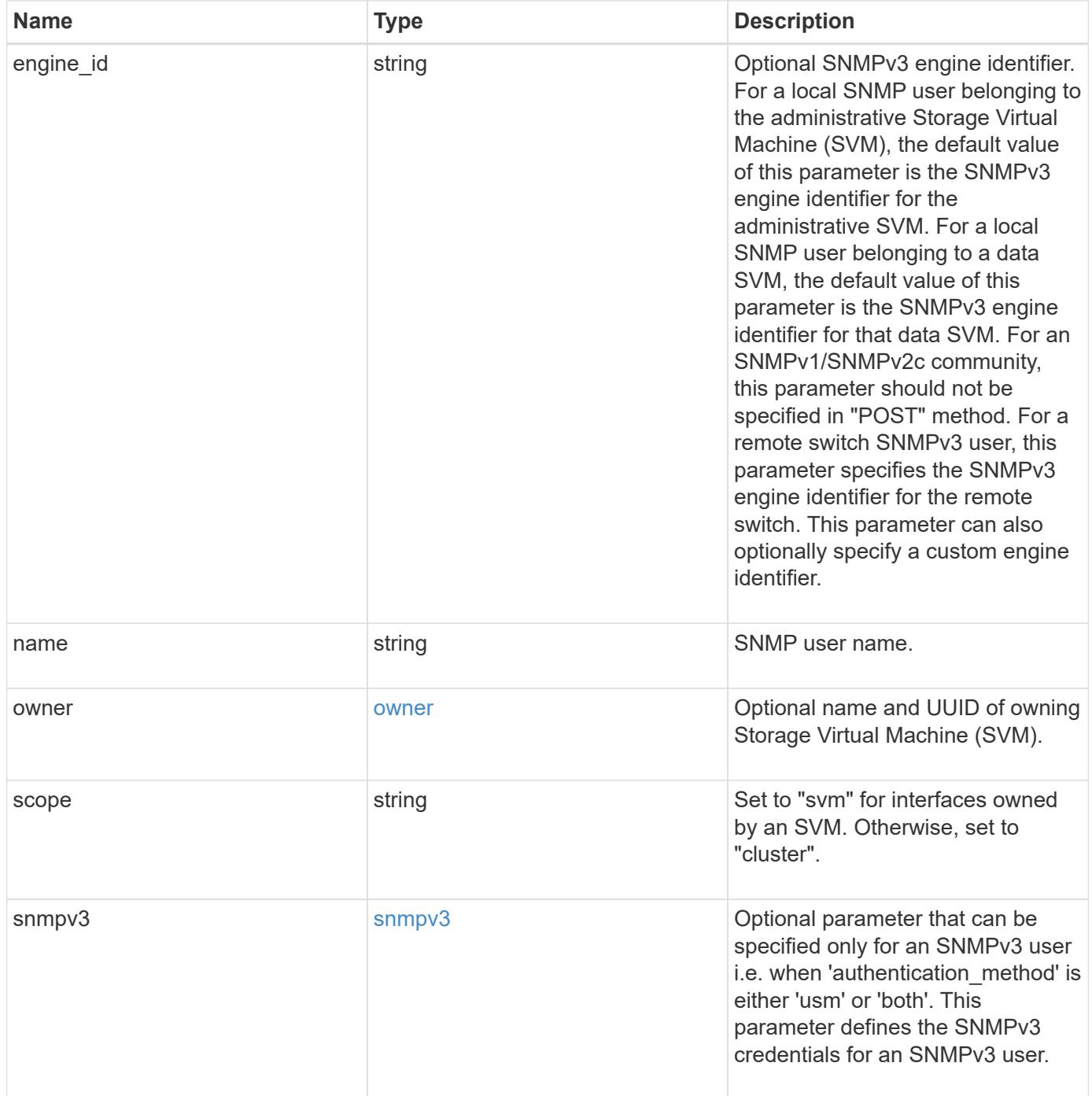

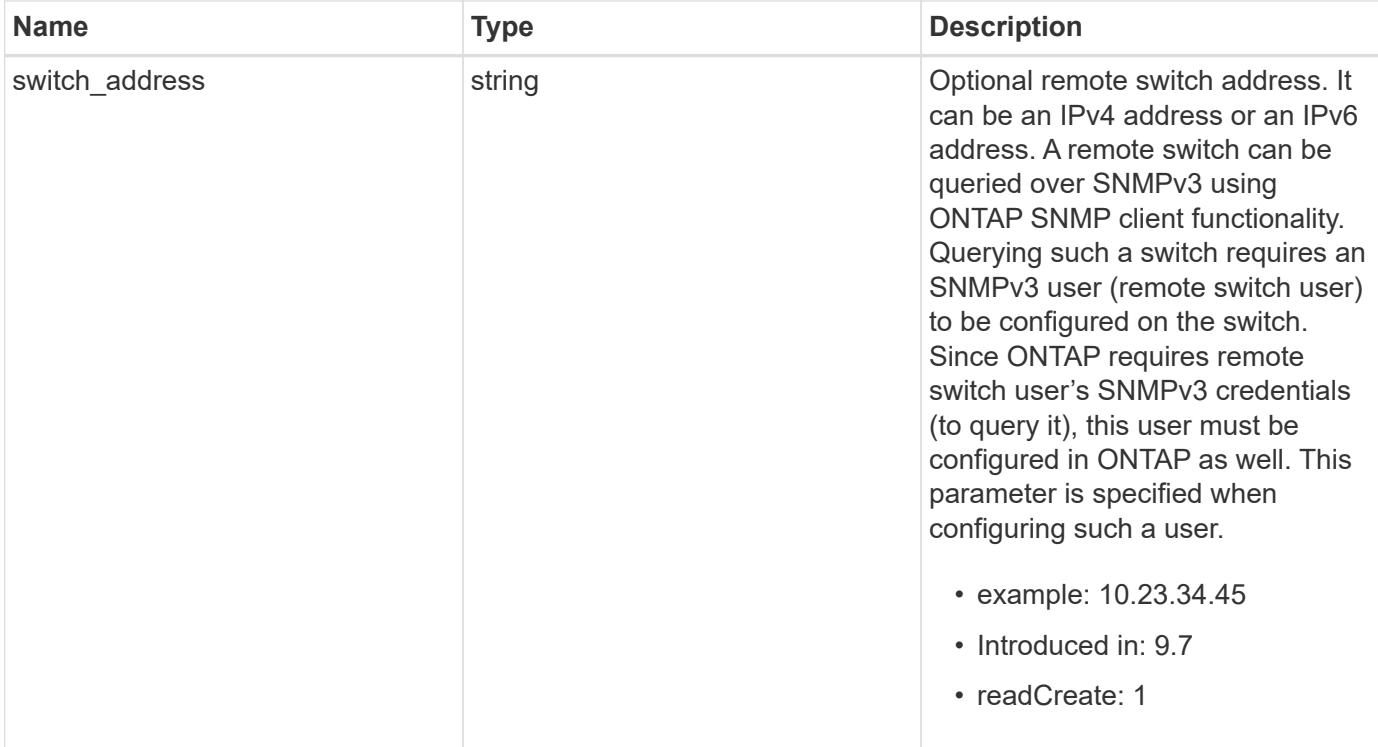

**Example request**

```
{
  " links": {
      "self": {
        "href": "/api/resourcelink"
      }
    },
  "authentication method": "usm",
    "comment": "This is a comment.",
    "engine_id": "80000315055415ab26d4aae811ac4d005056bb792e",
    "name": "snmpv3user2",
    "owner": {
    " links": {
        "self": {
          "href": "/api/resourcelink"
        }
      },
    "name": "svm1",
      "uuid": "02c9e252-41be-11e9-81d5-00a0986138f7"
    },
    "scope": "svm",
    "snmpv3": {
      "_links": {
        "self": {
          "href": "/api/resourcelink"
        }
      },
    "authentication password": "humTdumt*@t0nAwa11",
    "authentication protocol": "sha2 256",
    "privacy password": "p@**GOandCLCt*200",
    "privacy protocol": "aes128"
    },
    "switch_address": "10.23.34.45"
}
```
#### **Response**

```
Status: 201, Created
```
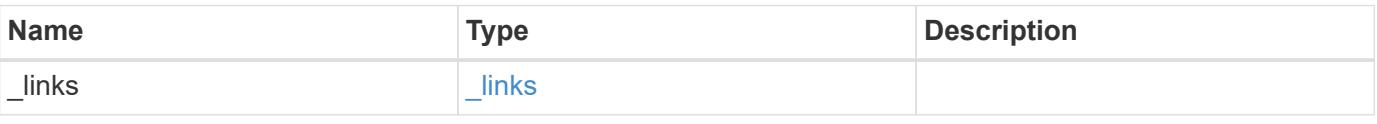

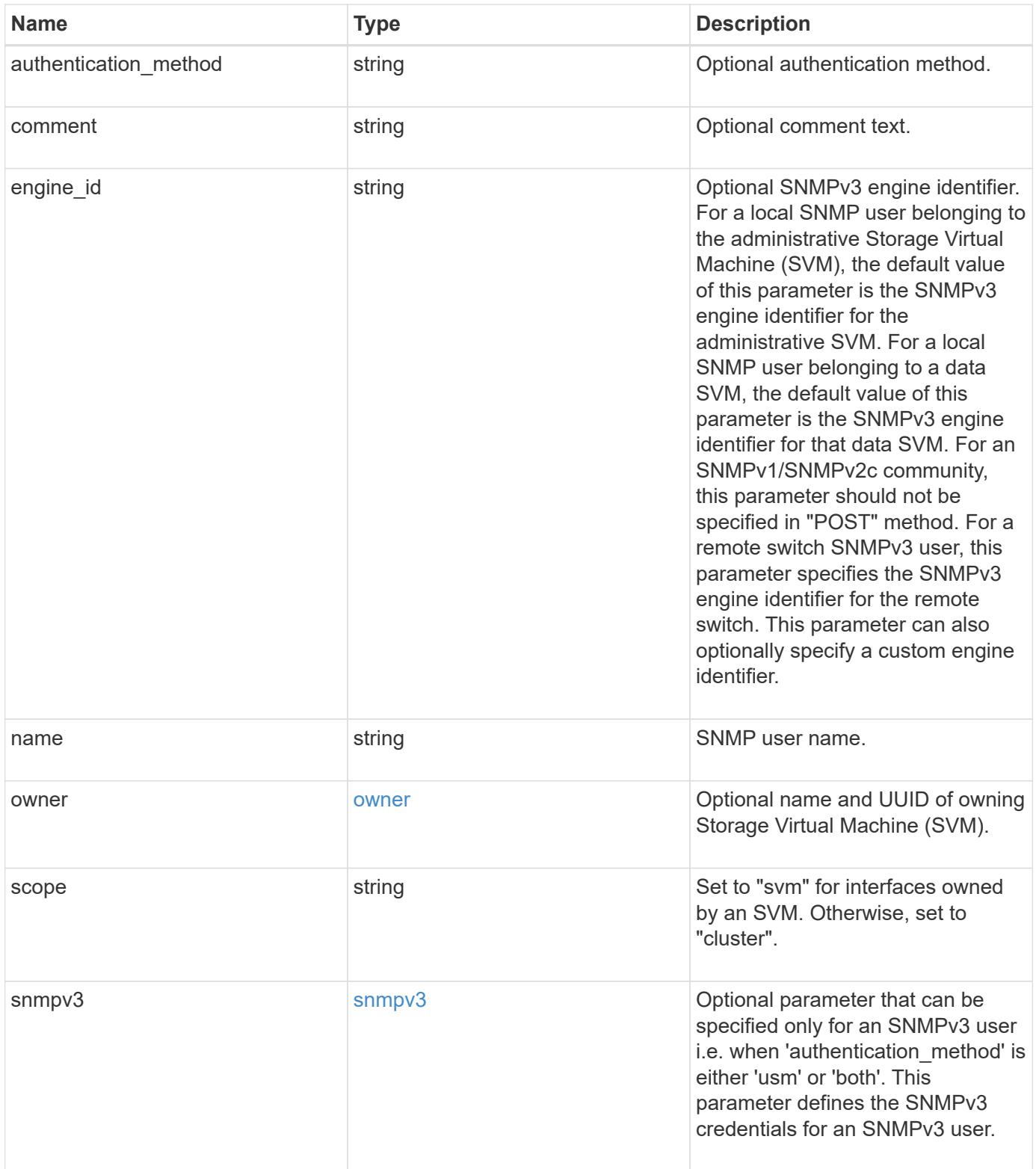

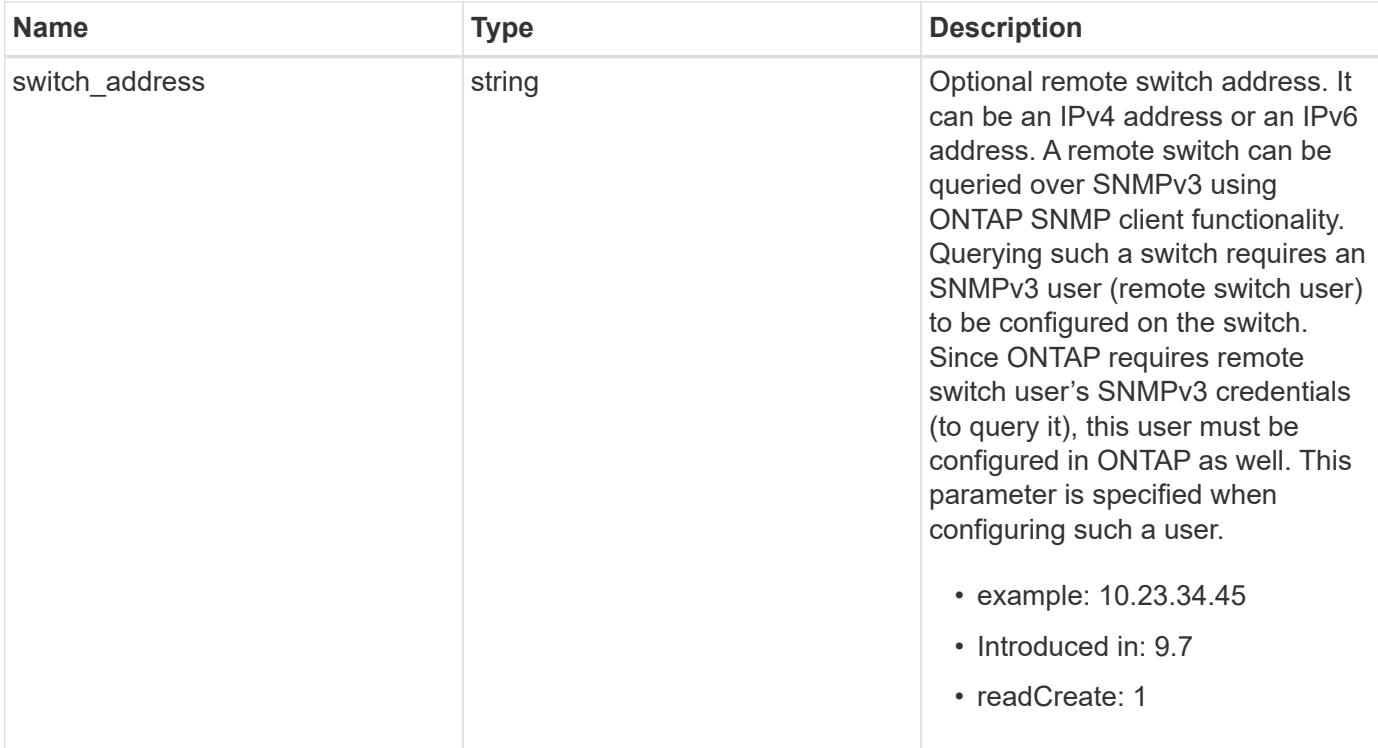

**Example response**

```
{
  " links": {
      "self": {
        "href": "/api/resourcelink"
      }
    },
  "authentication method": "usm",
    "comment": "This is a comment.",
    "engine_id": "80000315055415ab26d4aae811ac4d005056bb792e",
    "name": "snmpv3user2",
    "owner": {
    " links": {
        "self": {
          "href": "/api/resourcelink"
        }
      },
    "name": "svm1",
      "uuid": "02c9e252-41be-11e9-81d5-00a0986138f7"
    },
    "scope": "svm",
    "snmpv3": {
      "_links": {
        "self": {
          "href": "/api/resourcelink"
        }
      },
    "authentication password": "humTdumt*@t0nAwa11",
    "authentication protocol": "sha2 256",
    "privacy password": "p@**GOandCLCt*200",
    "privacy protocol": "aes128"
    },
    "switch_address": "10.23.34.45"
}
```
#### **Error**

Status: Default

#### ONTAP Error Response Codes

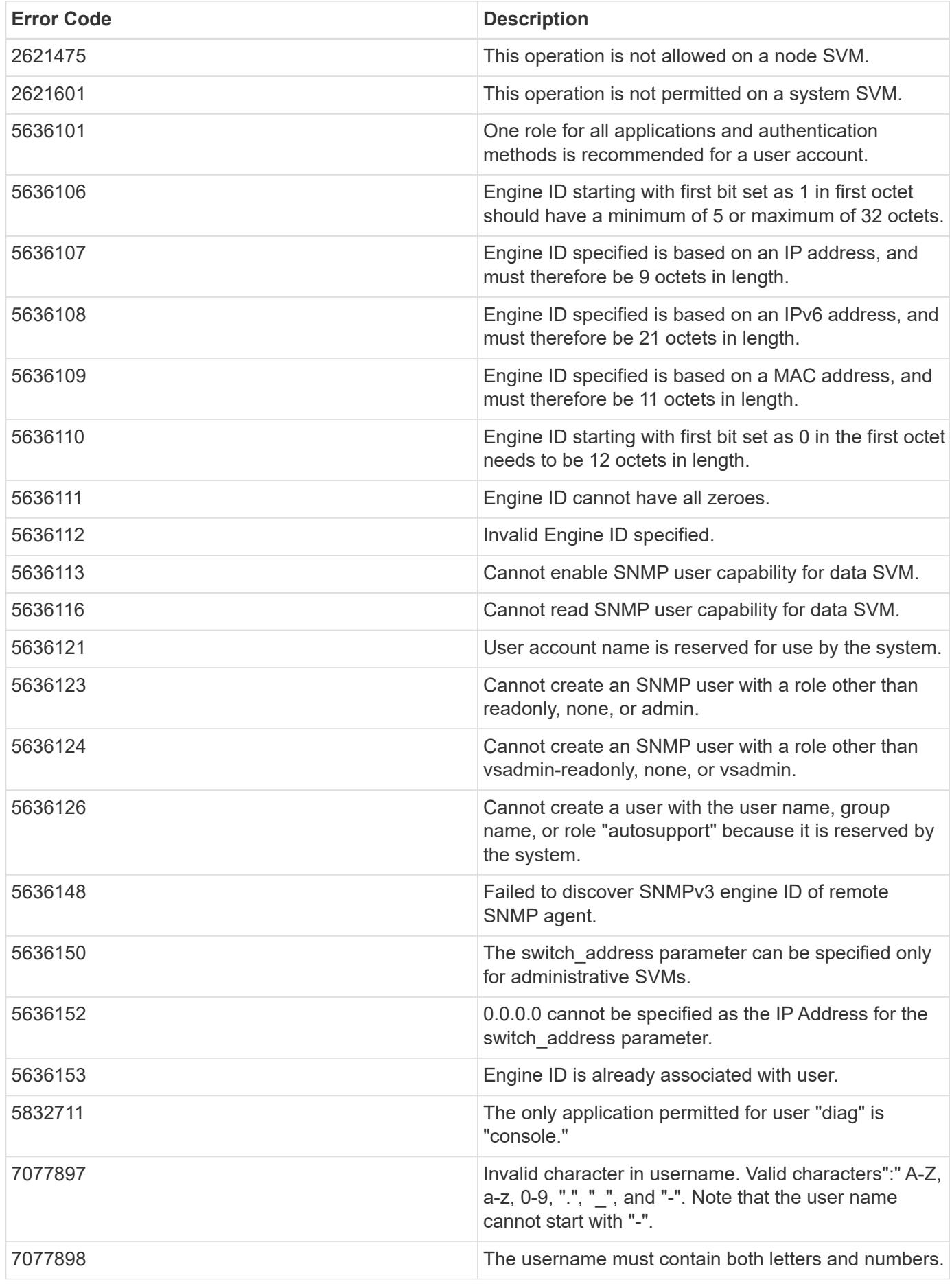
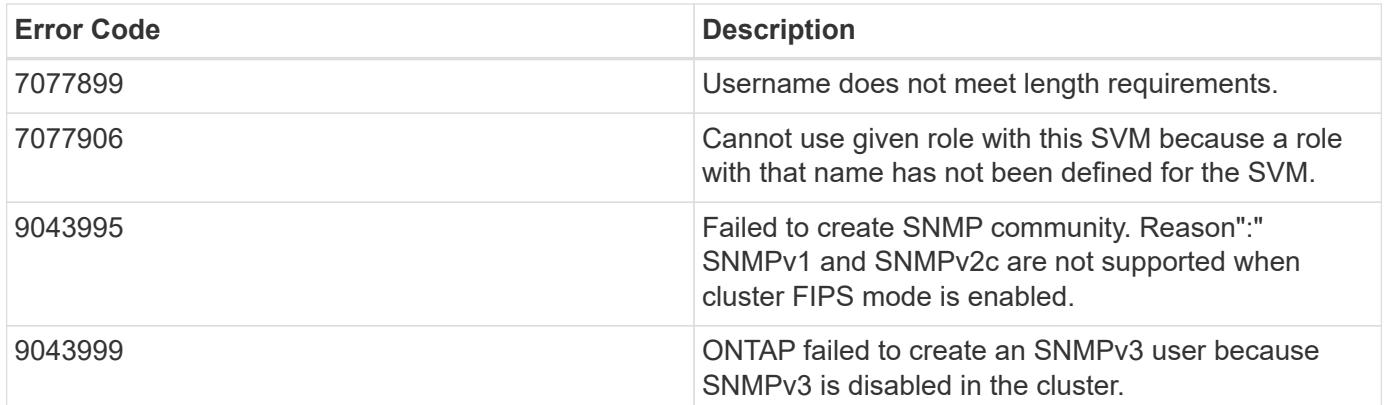

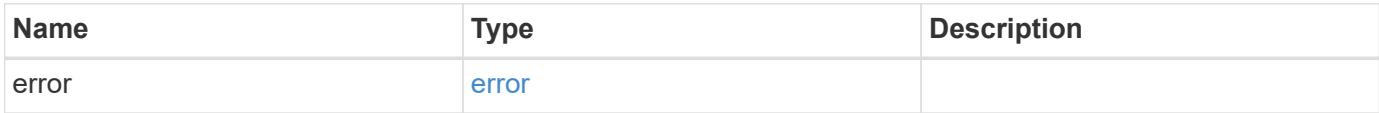

# **Example error**

```
{
   "error": {
     "arguments": {
       "code": "string",
       "message": "string"
      },
      "code": "4",
      "message": "entry doesn't exist",
      "target": "uuid"
   }
}
```
# **Definitions**

### **See Definitions**

href

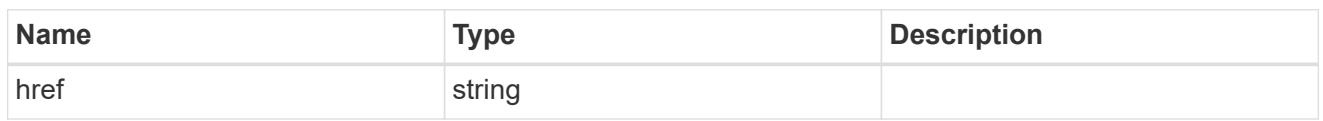

\_links

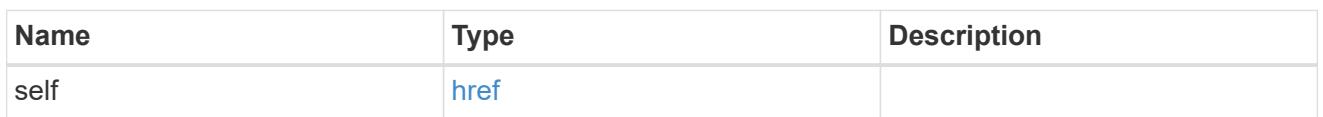

owner

Optional name and UUID of owning Storage Virtual Machine (SVM).

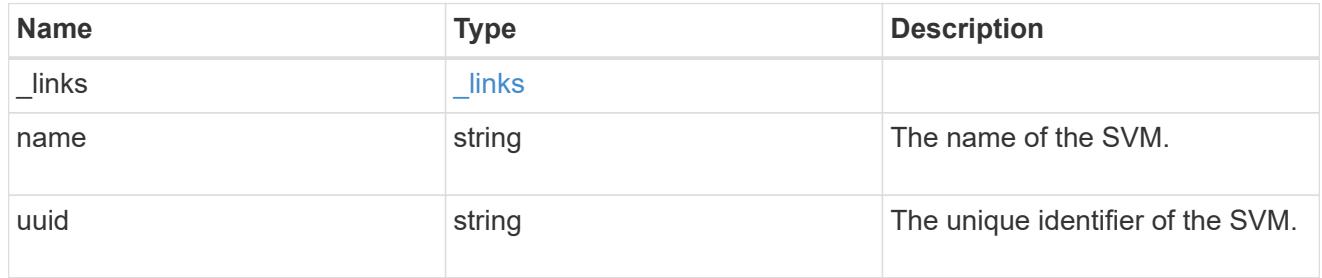

#### snmpv3

Optional parameter that can be specified only for an SNMPv3 user i.e. when 'authentication\_method' is either 'usm' or 'both'. This parameter defines the SNMPv3 credentials for an SNMPv3 user.

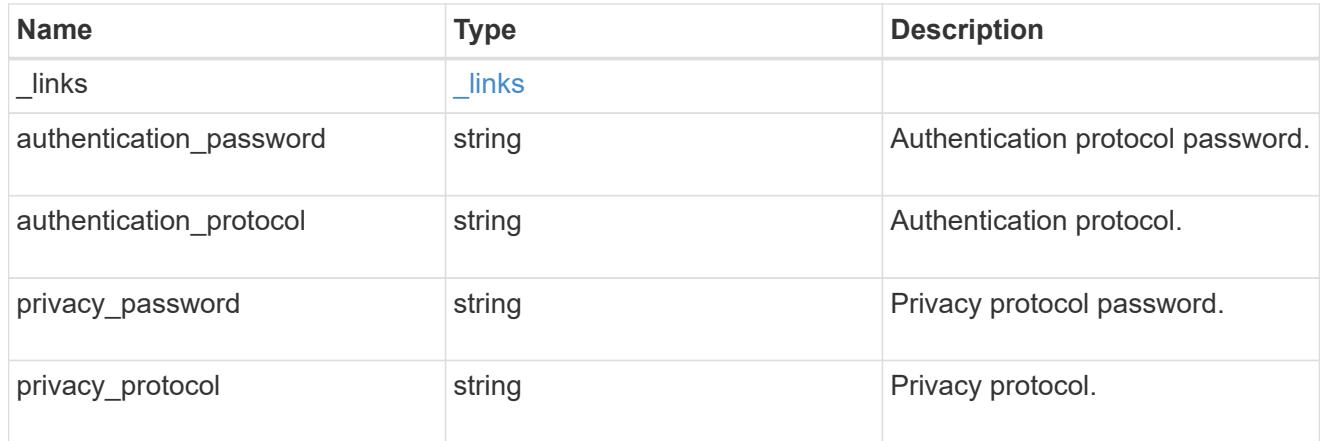

## snmp\_user

An SNMP user can be an SNMPv1/SNMPv2c user or an SNMPv3 user. SNMPv1/SNMPv2c user is also called a "community" user. An SNMPv3 user, also called a User-based Security Model (USM) user, can be a local SNMPv3 user or a remote SNMPv3 user. A local SNMPv3 user can be used for querying ONTAP SNMP server over SNMPv3 and/or for sending SNMPv3 traps. The local SNMPv3 user used for sending SNMPv3 traps must be configured with the same authentication and privacy credentials on the traphost receiver as well. A remote SNMPv3 user is also configured on a remote switch and used by ONTAP SNMP client functionality to query the remote switch over SNMPv3. An SNMP user is scoped to

its owning Storage Virtual Machine (SVM). Owning SVM could be a data SVM or the administrative SVM.

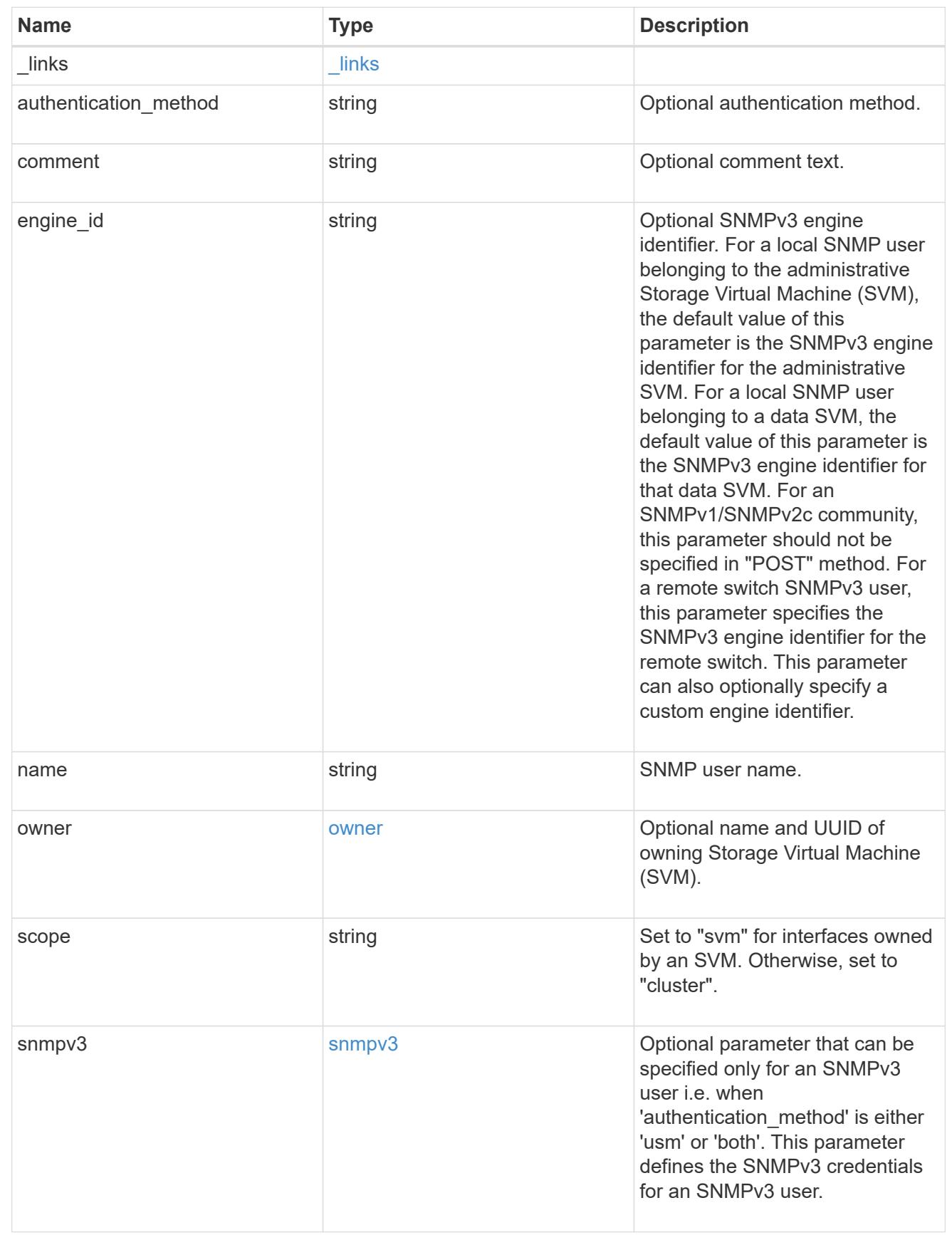

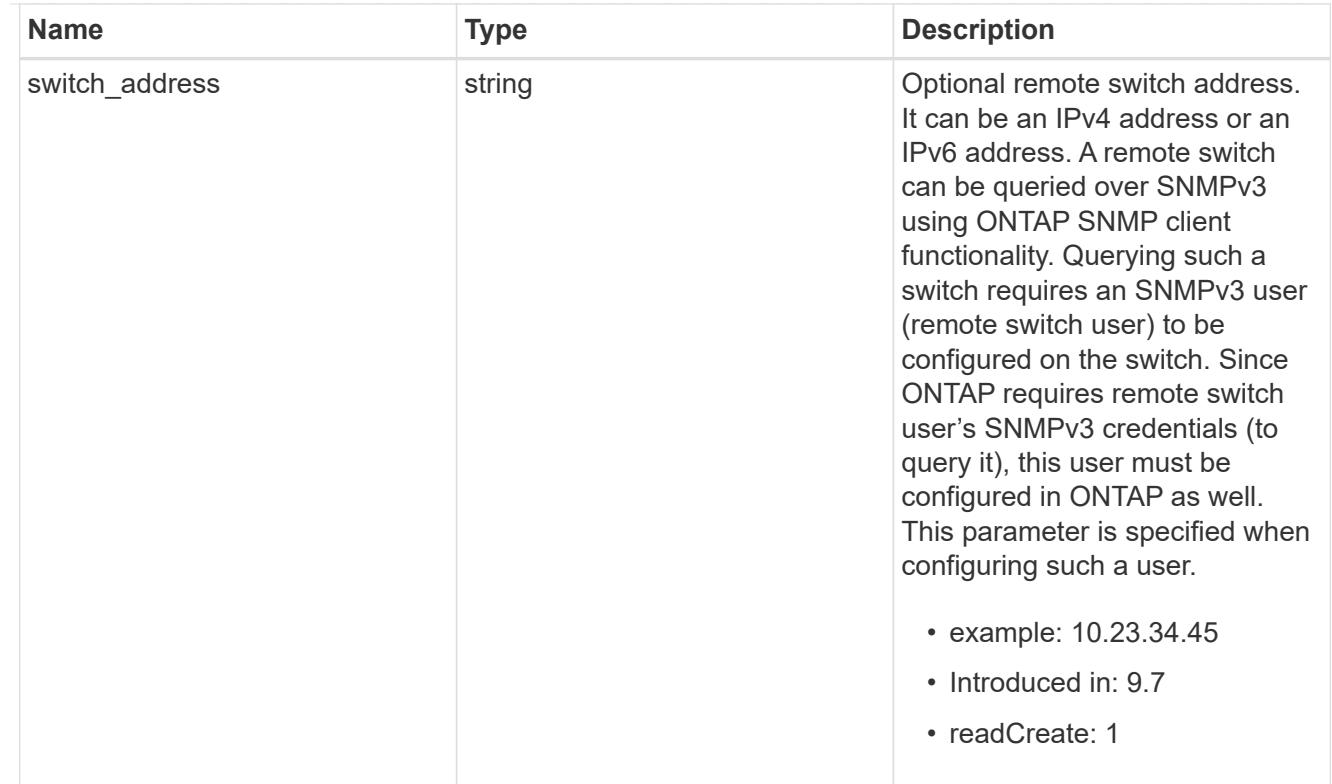

# error\_arguments

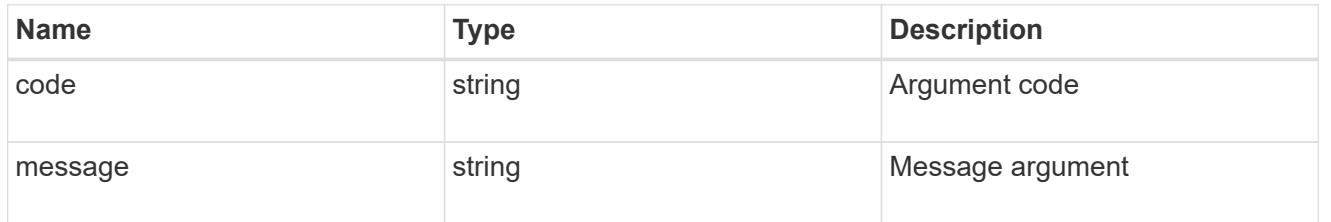

error

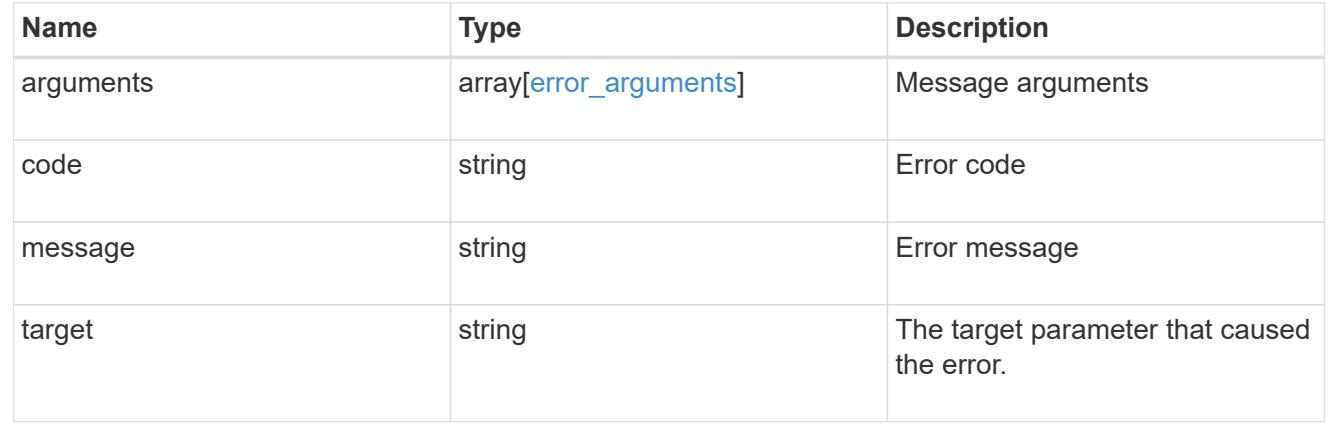

# **Manage individual SNMP users**

**Support SNMP users engine\_id name endpoint overview**

#### **Overview**

Defines, retrieves, updates and deletes an individual SNMP user.

# **Examples**

# **Retrieves the details of an SNMP user**

```
# The API:
GET "/api/support/snmp/users/{engine_id}/{name}"
# The call:
curl -H "accept: application/hal+json" -X GET "https://<mgmt-
ip>/api/support/snmp/users/80000315056622e52625a9e911a981005056bb1dcb/snmp
v1user2"
# The response:
{
"engine_id": "80000315056622e52625a9e911a981005056bb1dcb",
"name": "snmpv1user2",
"scope": "cluster",
"owner": {
  "name": "cluster-1",
    "uuid": "26e52266-a925-11e9-a981-005056bb1dcb"
},
"authentication method": "community",
" links": {
    "self": {
      "href":
"/api/support/snmp/users/80000315056622e52625a9e911a981005056bb1dcb/snmpv1
user2"
    }
}
}
```
**Updates the comment parameter for an individual SNMP user**

```
# The API:
PATCH "/api/support/snmp/users/{engine id}/{name}"
# The call:
curl -H "accept: application/json" -H "Content-Type: application/json" -X
PATCH "https://<mgmt-
ip>/api/support/snmp/users/8000031505b67667a26975e9118a480050568e6f74/publ
ic" -d '{"comment":"Default SNMP community"}'
# The response:
200 OK
{}
```
**Deletes an individual SNMP user in the cluster**

```
# The API:
DELETE "/api/support/snmp/users/{engine_id}/{name}"
# The call:
curl -H "accept: application/json" -H "Content-Type: application/json" -X
DELETE "https://<mgmt-
ip>/api/support/snmp/users/8000031505b67667a26975e9118a480050568e6f74/snmp
user"
# The response:
200 OK
{}
```
## **Delete an SNMP user**

```
DELETE /support/snmp/users/{engine_id}/{name}
```
**Introduced In:** 9.7

Deletes an SNMP user. The engine ID can be the engine ID of the administrative SVM or a data SVM. It can also be the SNMPv3 engine ID of a remote switch.

#### **Related ONTAP commands**

- security login delete
- system snmp community delete

#### **Learn more**

• [DOC /support/snmp/users/{engine\\_id}/{name}](https://docs.netapp.com/us-en/ontap-restapi-98/support_snmp_users_engine_id_name_endpoint_overview.html)

#### **Parameters**

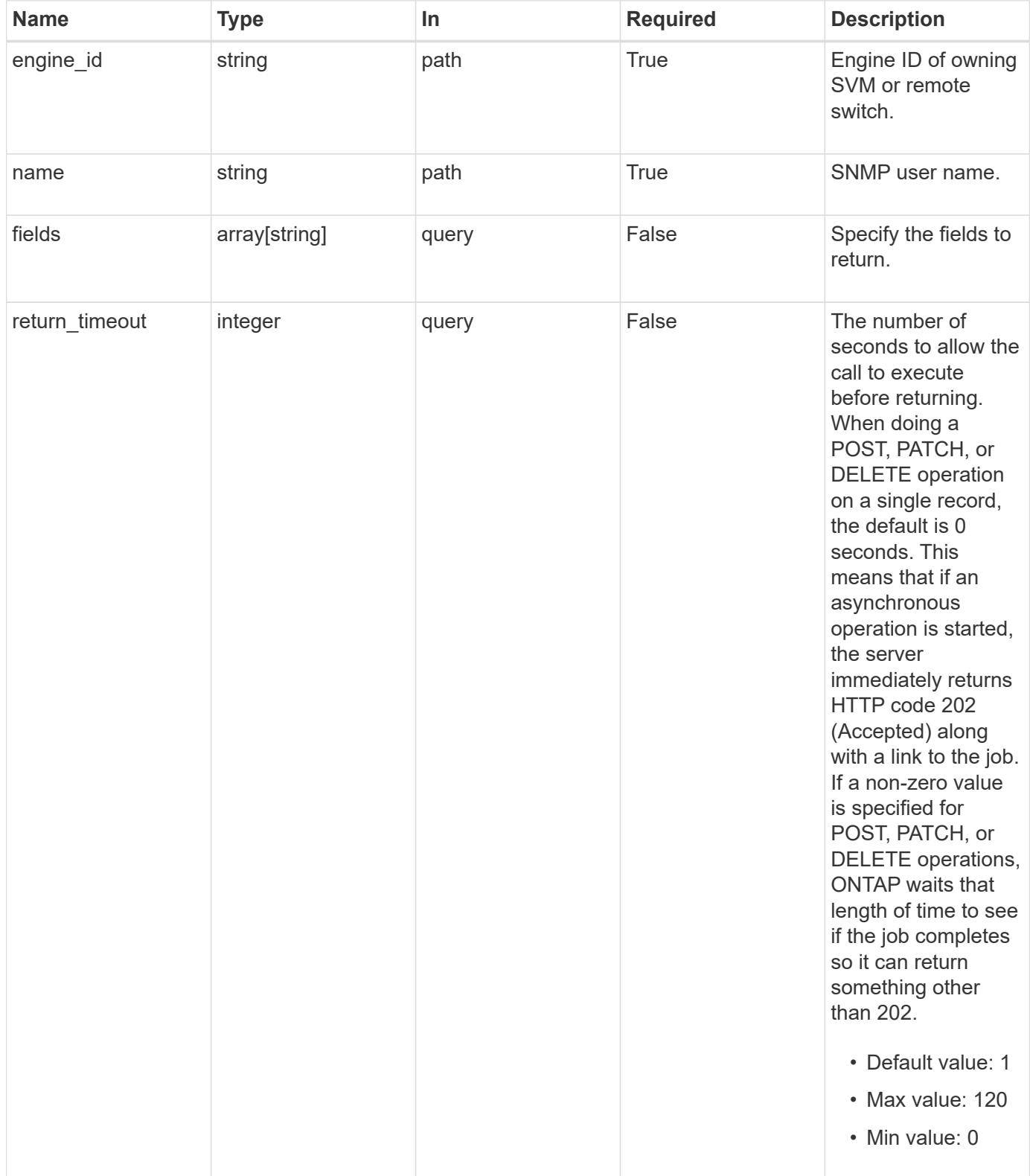

# **Response**

Status: 200, Ok

Status: Default

# ONTAP Error Response Codes

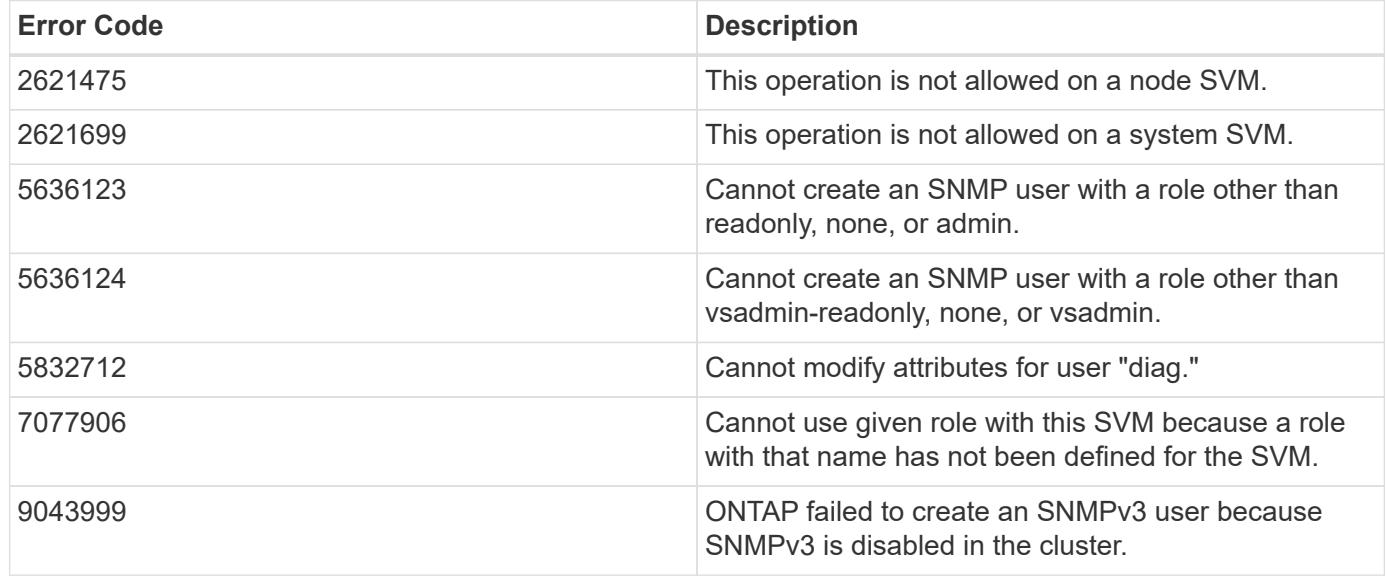

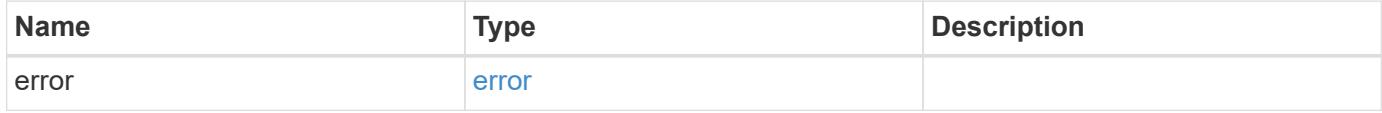

# **Example error**

```
{
   "error": {
     "arguments": {
       "code": "string",
       "message": "string"
      },
     "code": "4",
     "message": "entry doesn't exist",
     "target": "uuid"
   }
}
```
# **Definitions**

#### **See Definitions**

#### error\_arguments

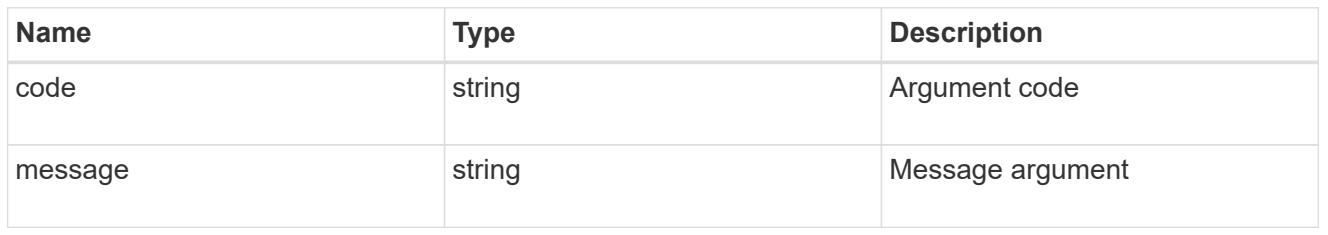

#### error

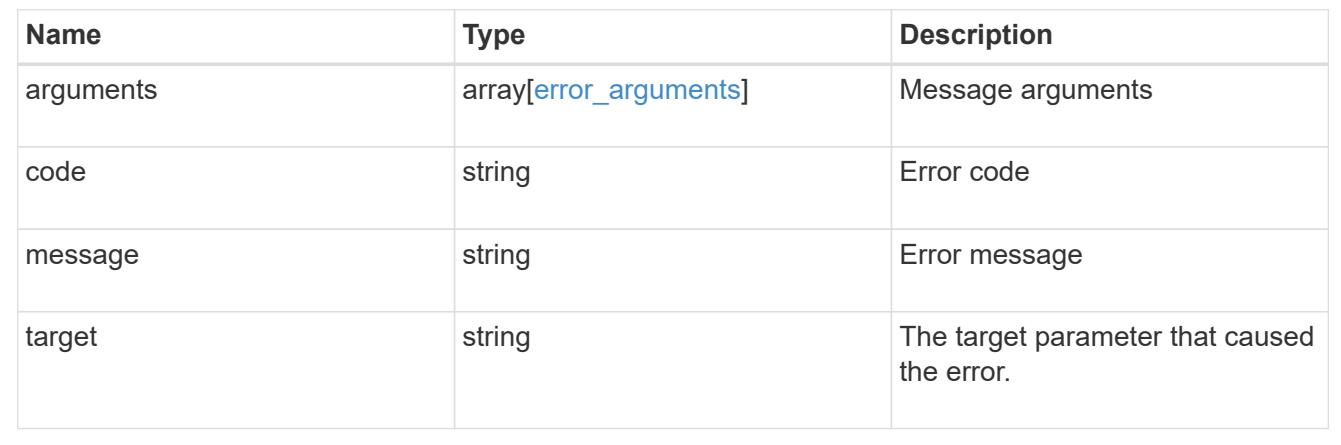

#### **Retrieve SNMP user details**

### GET /support/snmp/users/{engine\_id}/{name}

#### **Introduced In:** 9.7

Retrieves the details of an SNMP user. The engine ID can be the engine ID of the administrative SVM or a data SVM. It can also be the SNMPv3 engine ID of a remote switch.

#### **Related ONTAP commands**

- security snmpusers -vserver <SVM Name> -username <User Name>
- security login show -application snmp -vserver <SVM Name> -user-or-group-name <User Name>

#### **Learn more**

• [DOC /support/snmp/users/{engine\\_id}/{name}](https://docs.netapp.com/us-en/ontap-restapi-98/support_snmp_users_engine_id_name_endpoint_overview.html)

#### **Parameters**

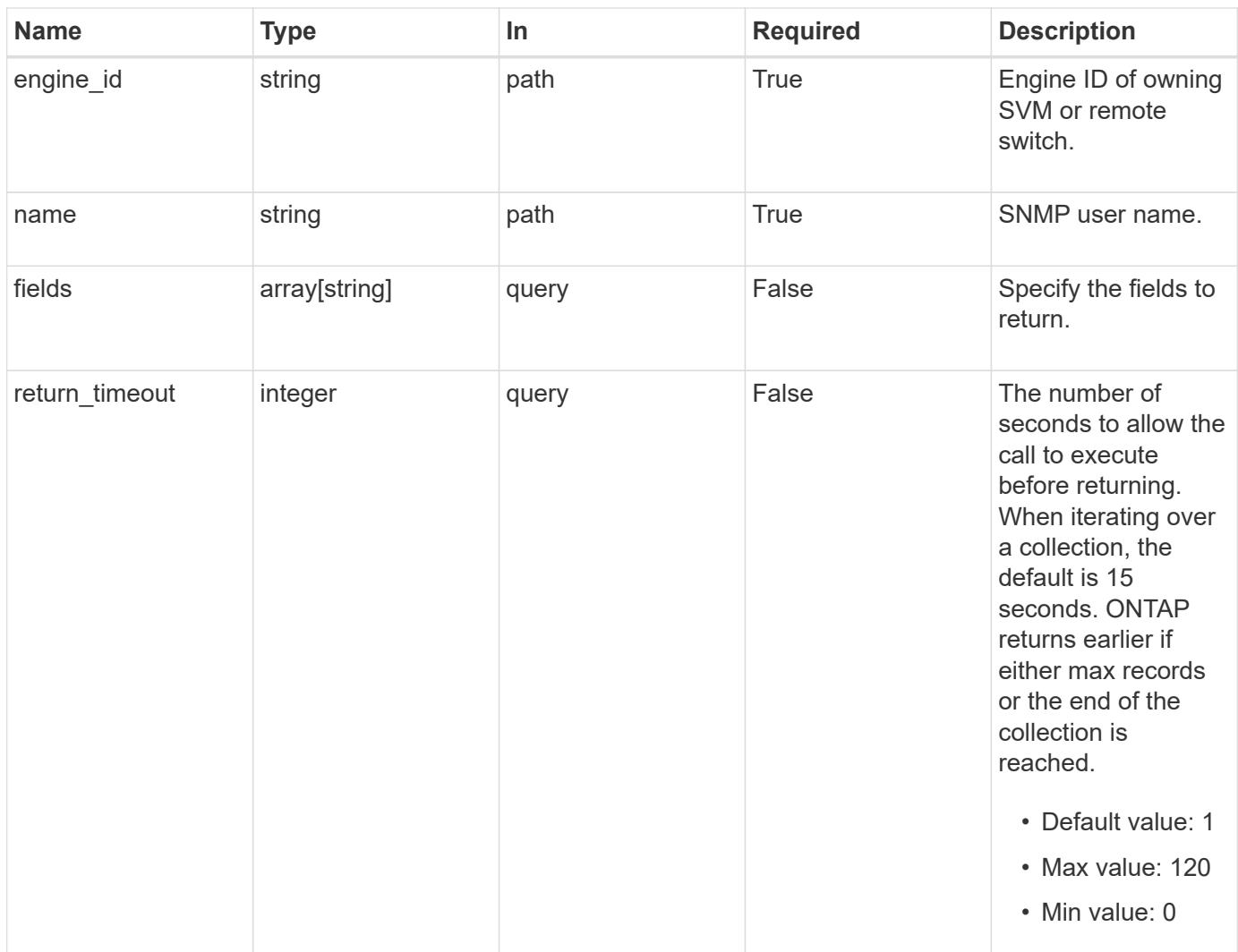

# **Response**

Status: 200, Ok

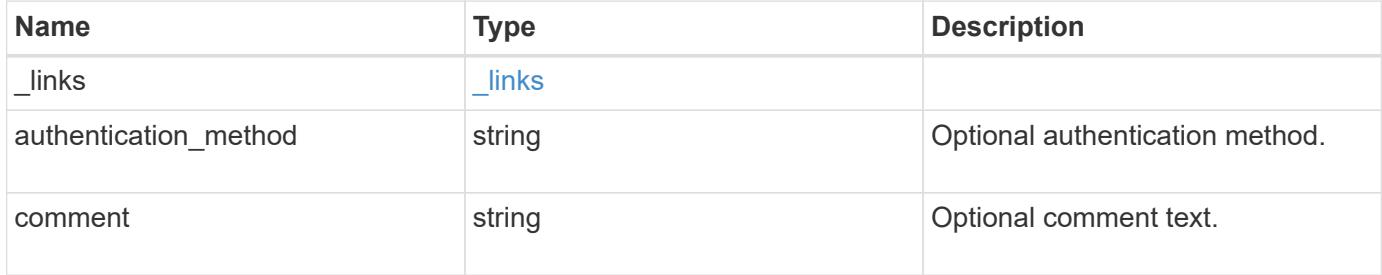

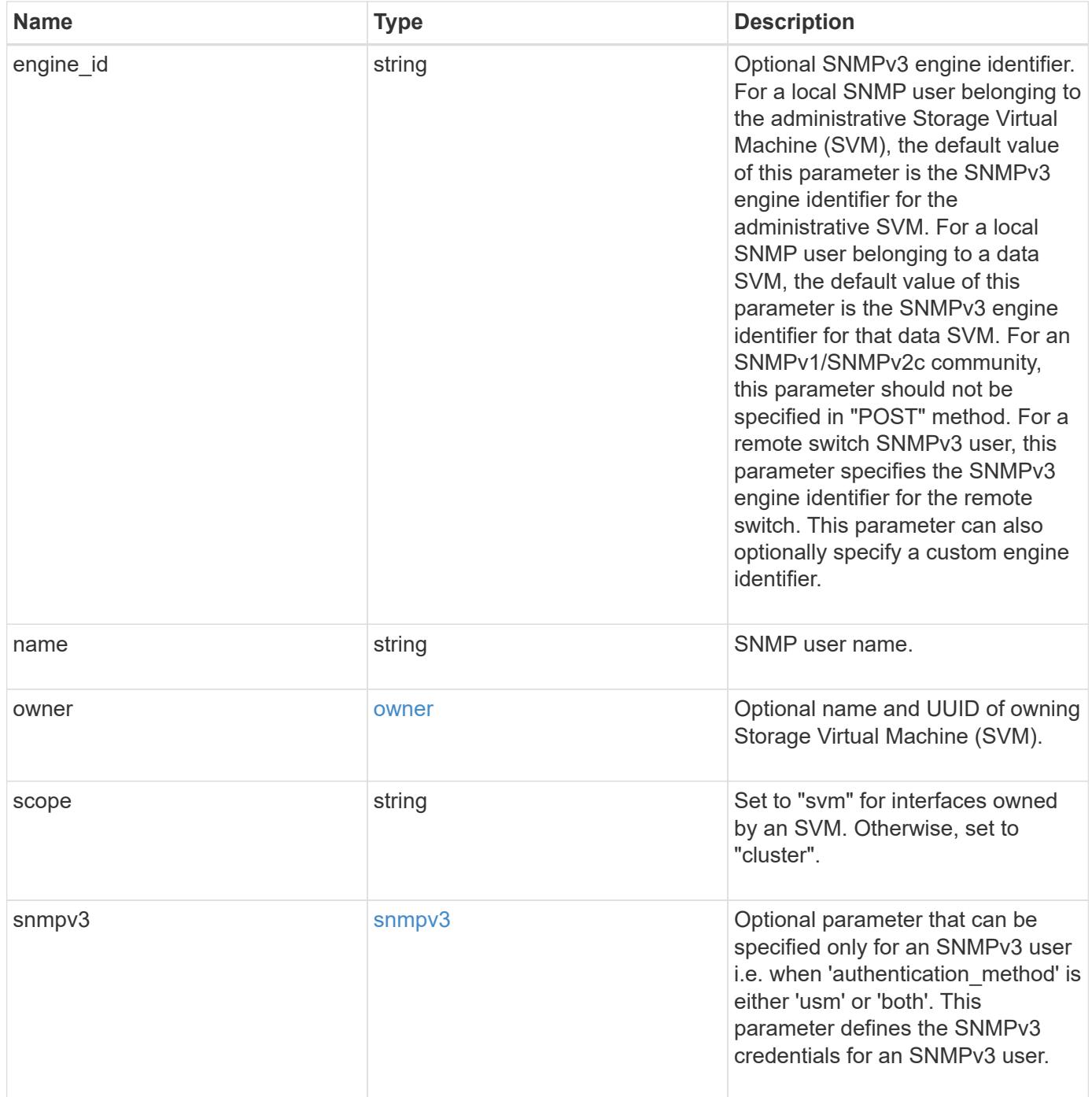

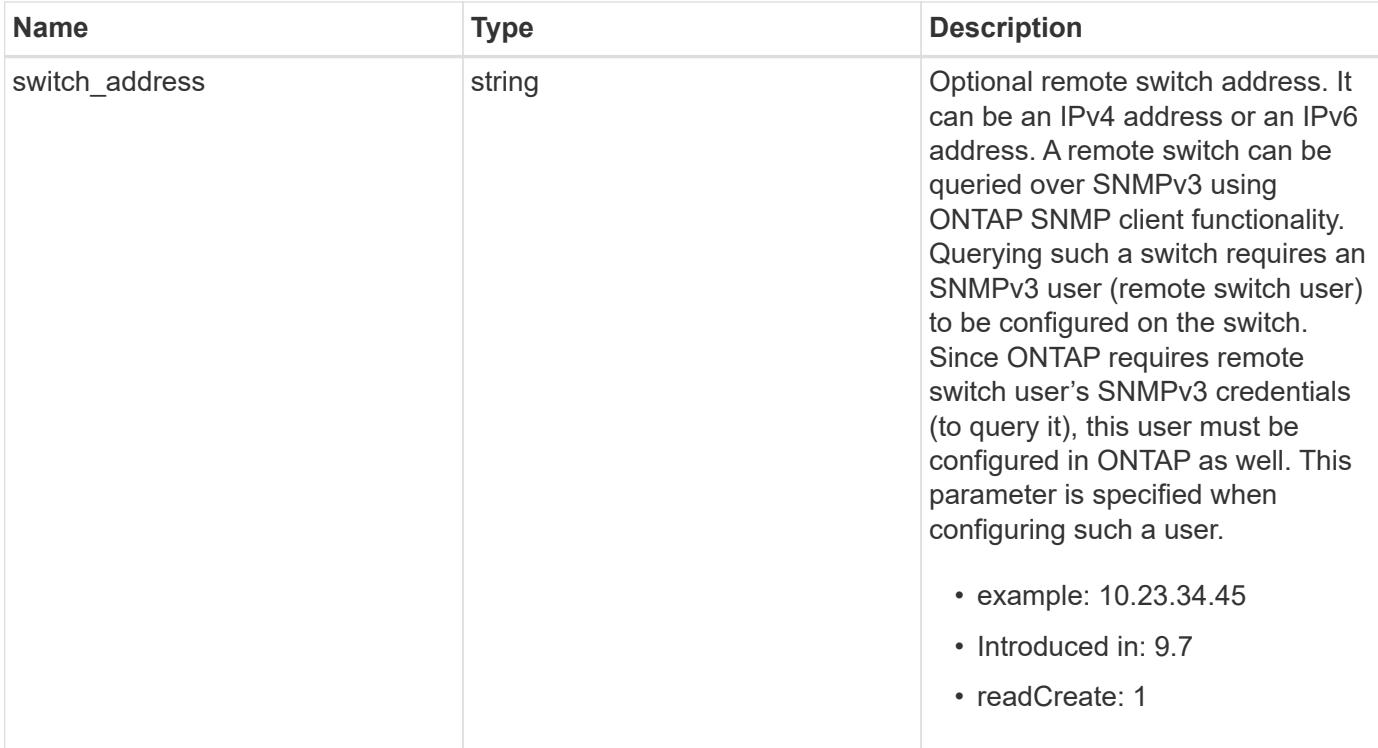

**Example response**

```
{
  " links": {
      "self": {
        "href": "/api/resourcelink"
      }
    },
  "authentication method": "usm",
    "comment": "This is a comment.",
    "engine_id": "80000315055415ab26d4aae811ac4d005056bb792e",
    "name": "snmpv3user2",
    "owner": {
    " links": {
        "self": {
          "href": "/api/resourcelink"
        }
      },
    "name": "svm1",
      "uuid": "02c9e252-41be-11e9-81d5-00a0986138f7"
    },
    "scope": "svm",
    "snmpv3": {
      "_links": {
        "self": {
          "href": "/api/resourcelink"
        }
      },
    "authentication password": "humTdumt*@t0nAwa11",
    "authentication protocol": "sha2 256",
    "privacy password": "p@**GOandCLCt*200",
    "privacy protocol": "aes128"
    },
    "switch_address": "10.23.34.45"
}
```
# **Error**

Status: Default, Error

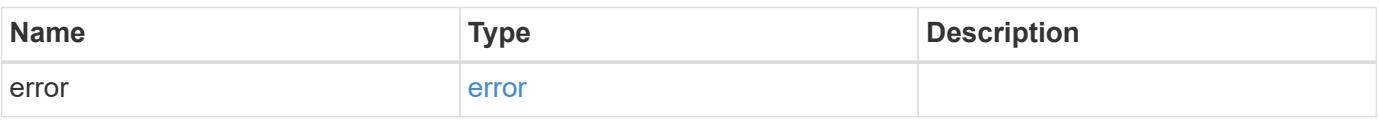

# **Example error**

```
{
   "error": {
     "arguments": {
       "code": "string",
      "message": "string"
     },
     "code": "4",
     "message": "entry doesn't exist",
     "target": "uuid"
   }
}
```
# **Definitions**

# **See Definitions**

href

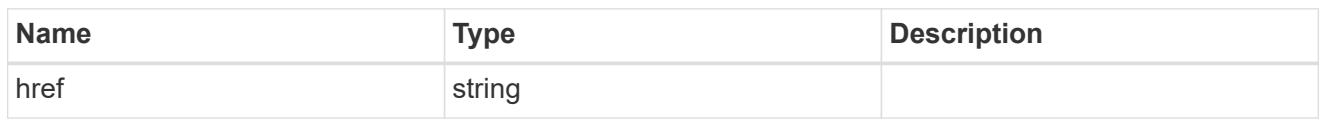

\_links

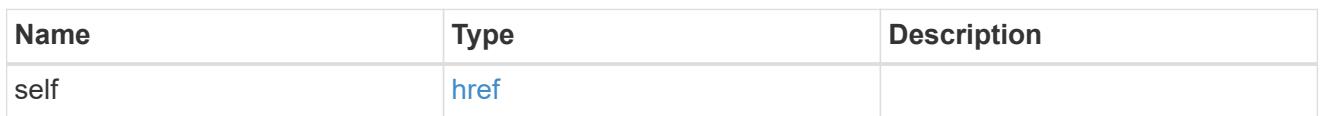

owner

Optional name and UUID of owning Storage Virtual Machine (SVM).

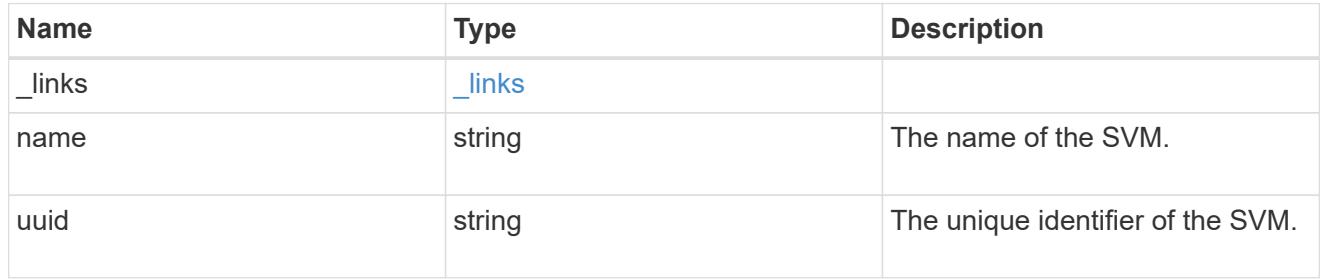

# snmpv3

Optional parameter that can be specified only for an SNMPv3 user i.e. when 'authentication\_method' is either 'usm' or 'both'. This parameter defines the SNMPv3 credentials for an SNMPv3 user.

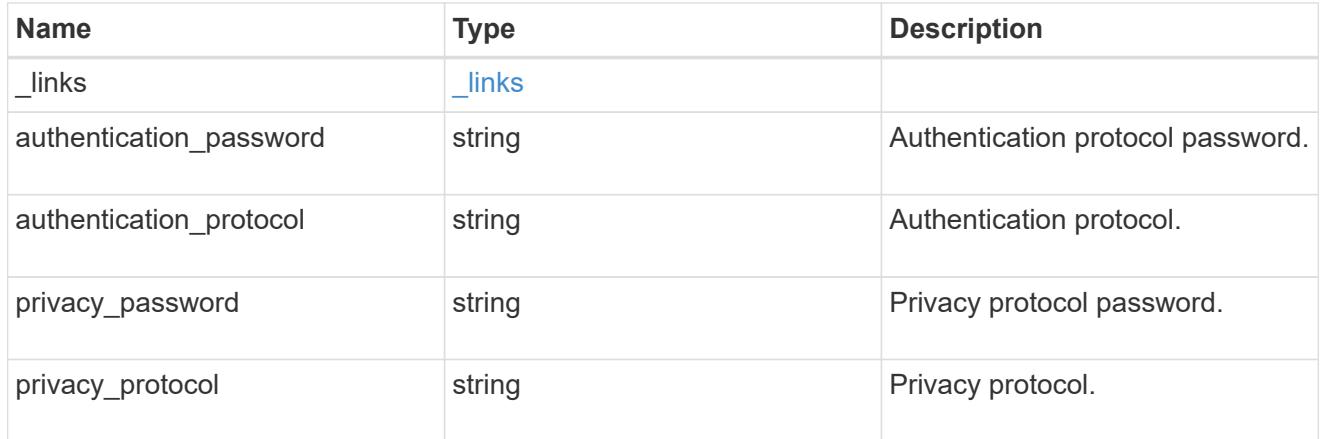

# error\_arguments

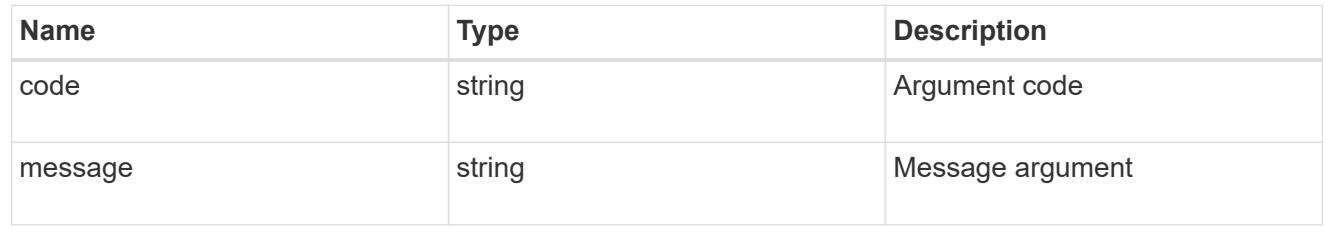

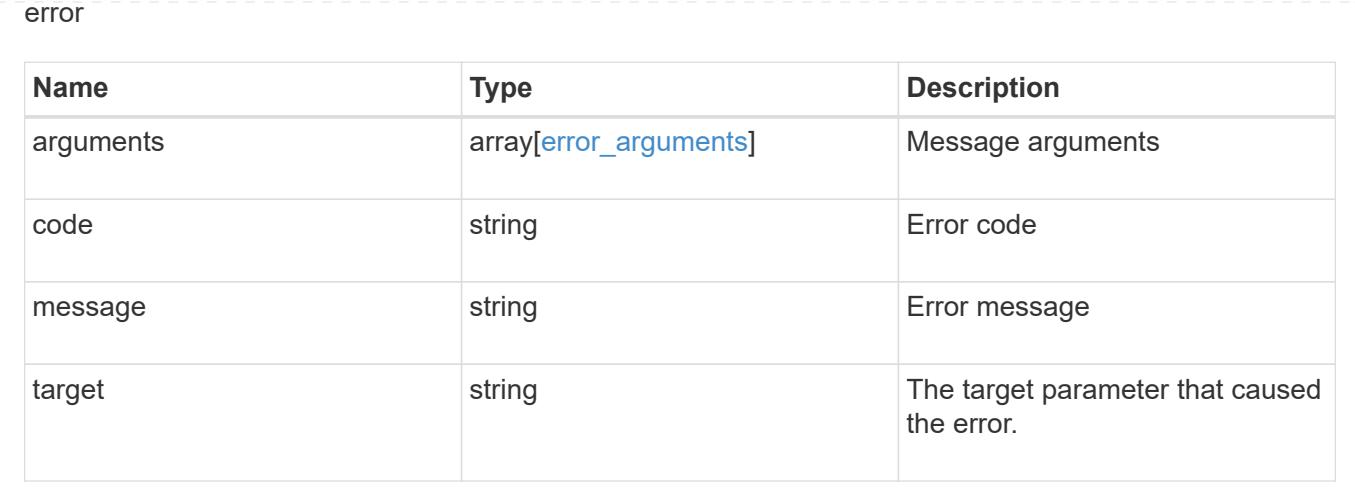

# **Update the comment parameter of an SNMP user**

PATCH /support/snmp/users/{engine\_id}/{name}

# **Introduced In:** 9.7

Updates the comment parameter of an SNMP user.

# **Optional properties**

• comment - Comment text.

# **Related ONTAP commands**

• security login modify

#### **Learn more**

• [DOC /support/snmp/users/{engine\\_id}/{name}](https://docs.netapp.com/us-en/ontap-restapi-98/support_snmp_users_engine_id_name_endpoint_overview.html)

#### **Parameters**

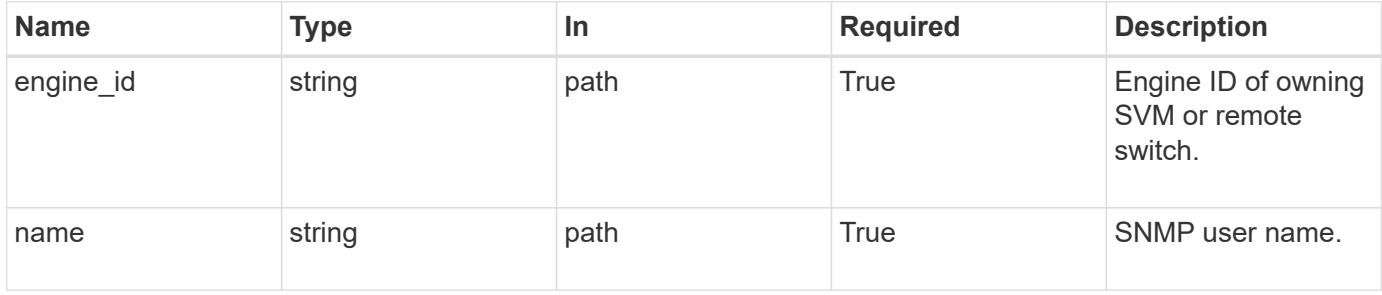

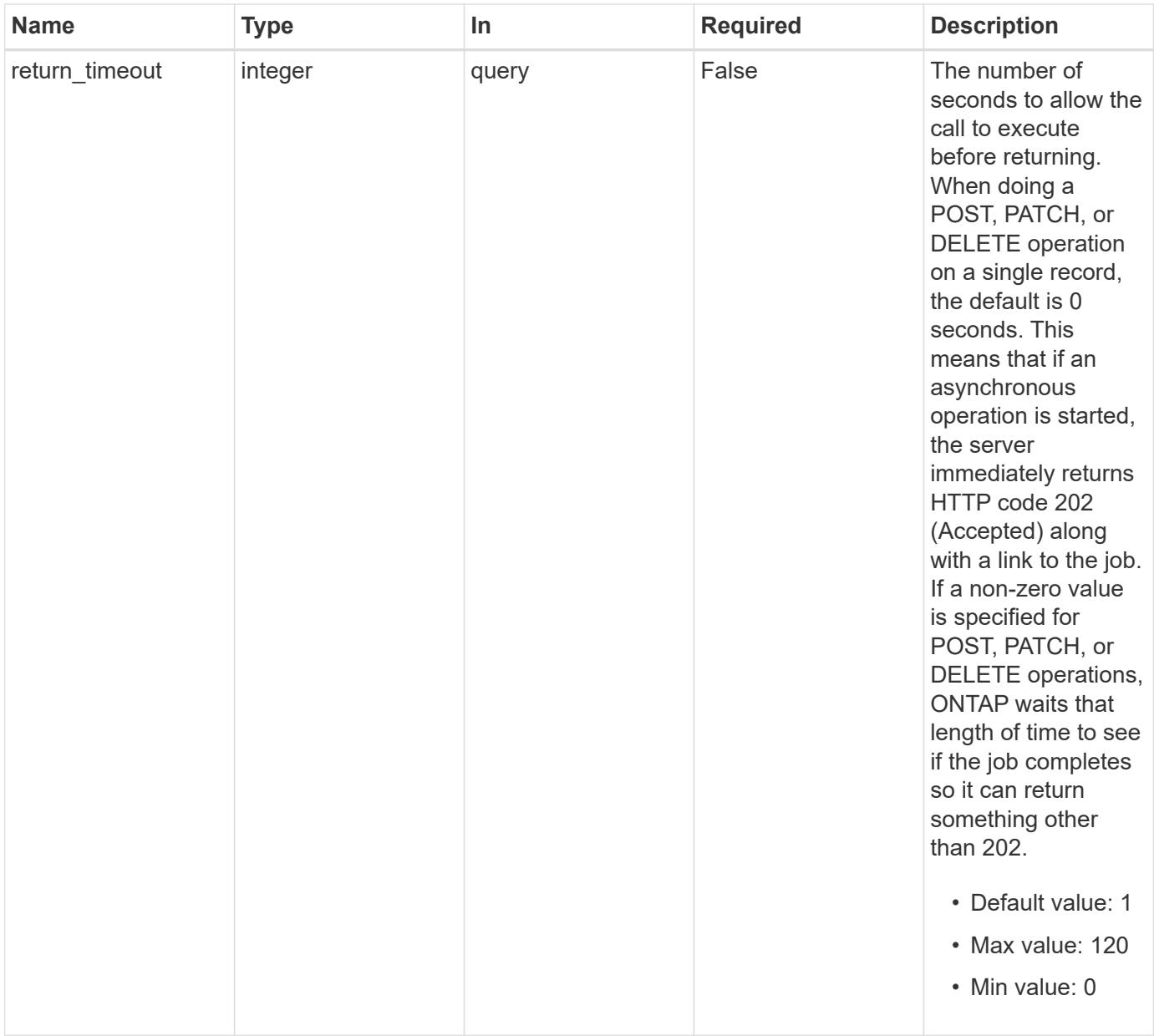

# **Request Body**

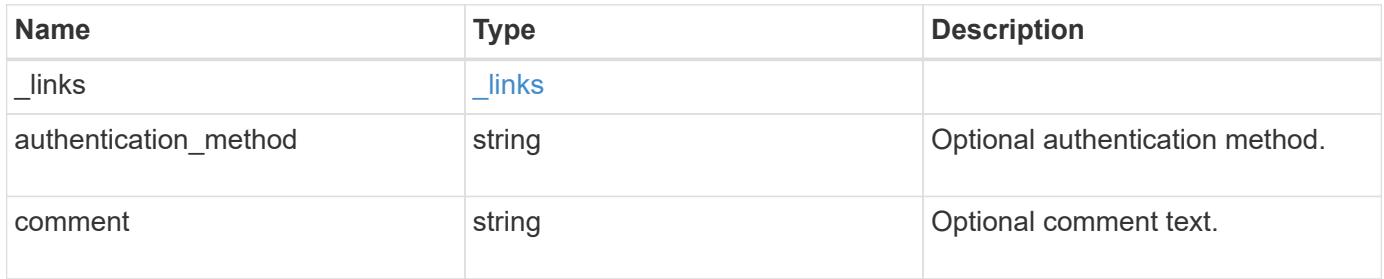

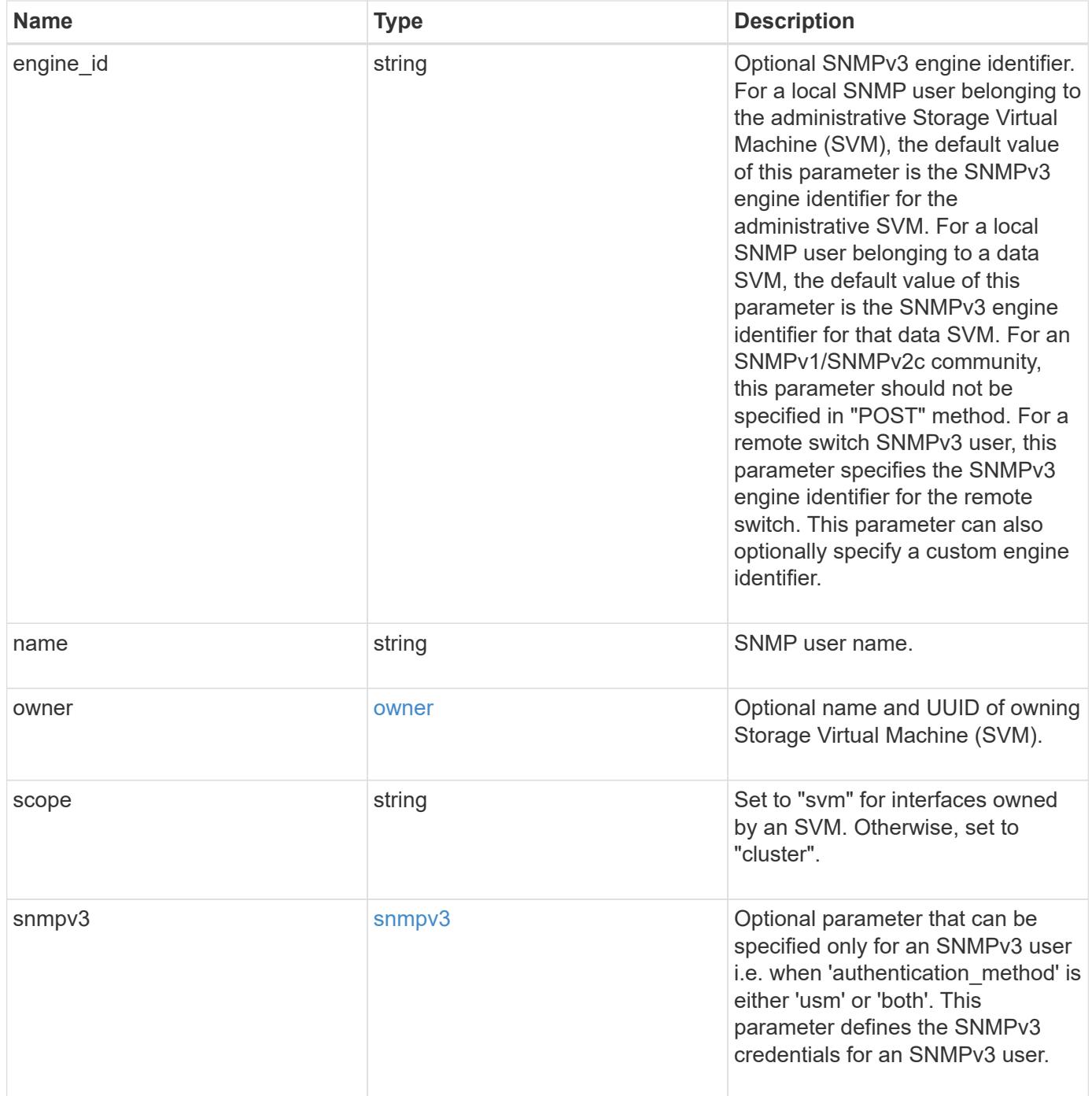

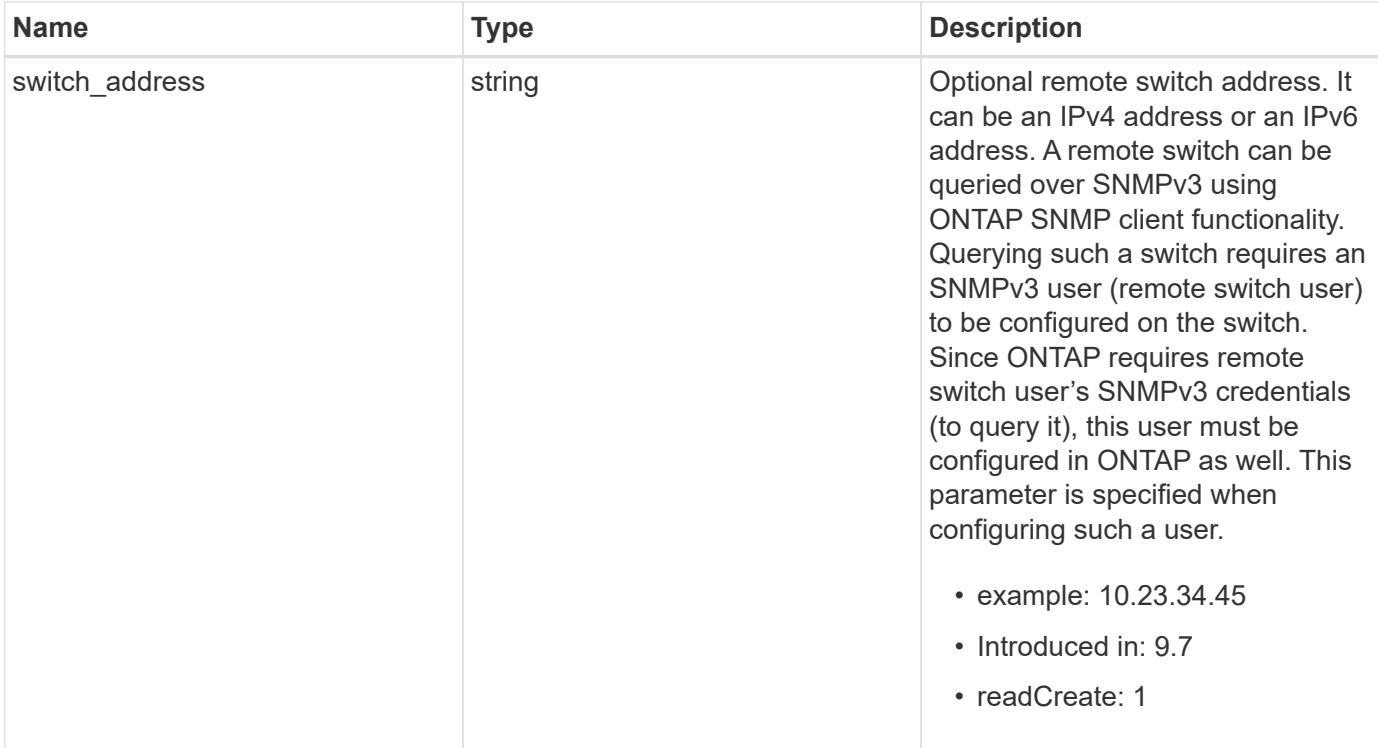

**Example request**

```
{
  " links": {
      "self": {
        "href": "/api/resourcelink"
      }
    },
  "authentication method": "usm",
    "comment": "This is a comment.",
    "engine_id": "80000315055415ab26d4aae811ac4d005056bb792e",
    "name": "snmpv3user2",
    "owner": {
    " links": {
        "self": {
          "href": "/api/resourcelink"
        }
      },
    "name": "svm1",
      "uuid": "02c9e252-41be-11e9-81d5-00a0986138f7"
    },
    "scope": "svm",
    "snmpv3": {
      "_links": {
        "self": {
          "href": "/api/resourcelink"
        }
      },
    "authentication password": "humTdumt*@t0nAwa11",
    "authentication protocol": "sha2 256",
    "privacy password": "p@**GOandCLCt*200",
    "privacy protocol": "aes128"
    },
    "switch_address": "10.23.34.45"
}
```
## **Response**

Status: 200, Ok

**Error**

# ONTAP Error Response Codes

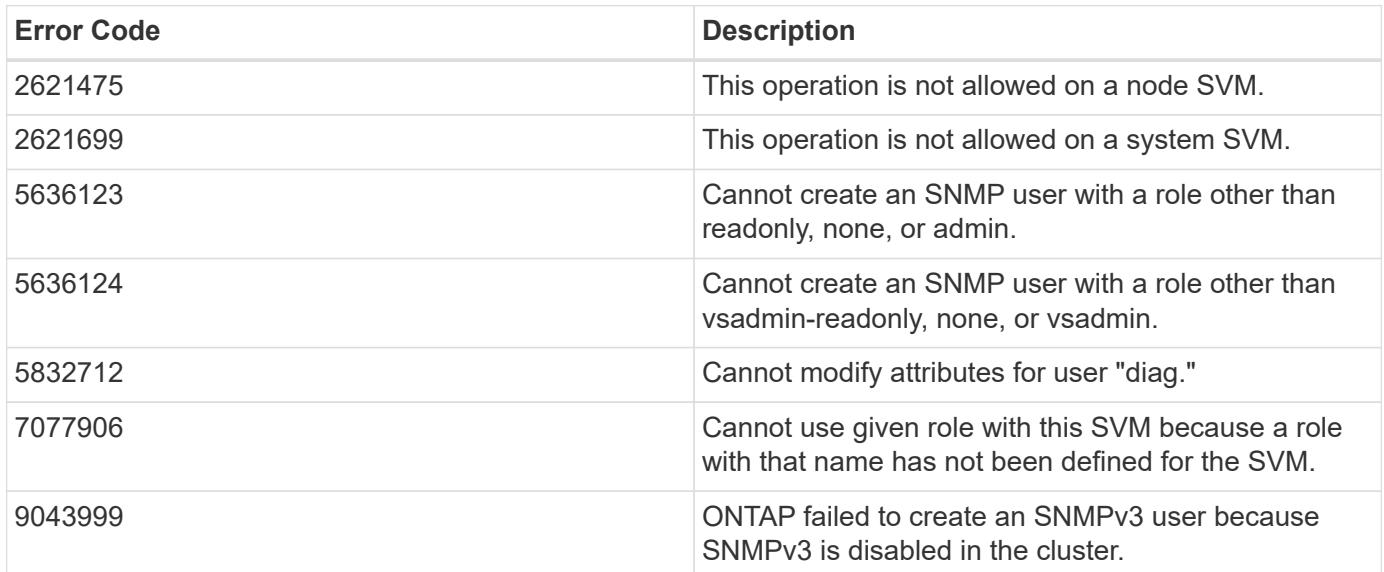

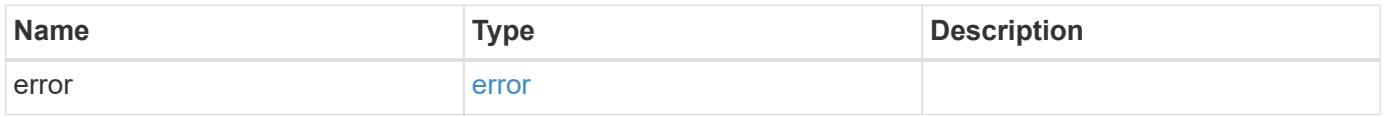

# **Example error**

```
{
   "error": {
     "arguments": {
       "code": "string",
       "message": "string"
     },
     "code": "4",
      "message": "entry doesn't exist",
     "target": "uuid"
   }
}
```
#### **Definitions**

### **See Definitions**

href

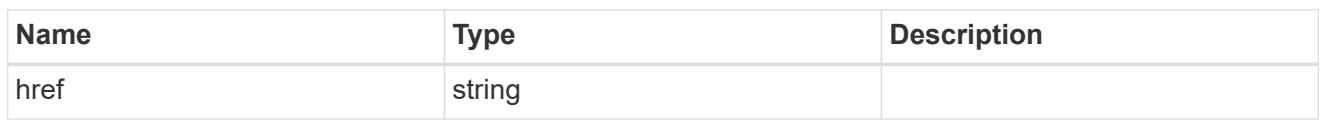

\_links

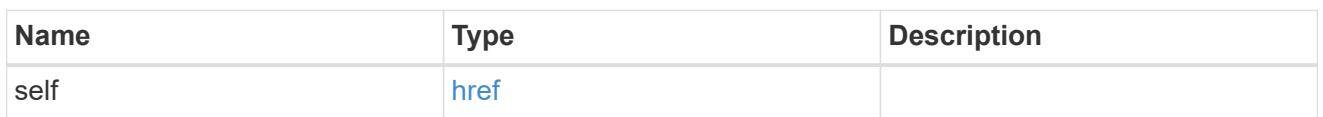

owner

Optional name and UUID of owning Storage Virtual Machine (SVM).

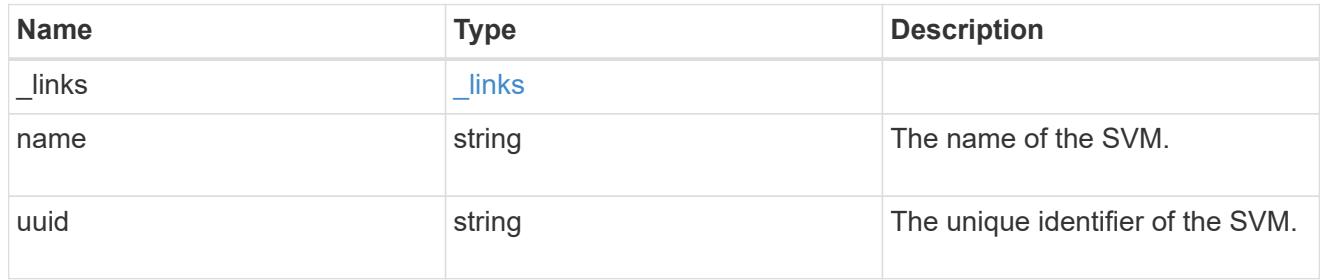

#### snmpv3

Optional parameter that can be specified only for an SNMPv3 user i.e. when 'authentication\_method' is either 'usm' or 'both'. This parameter defines the SNMPv3 credentials for an SNMPv3 user.

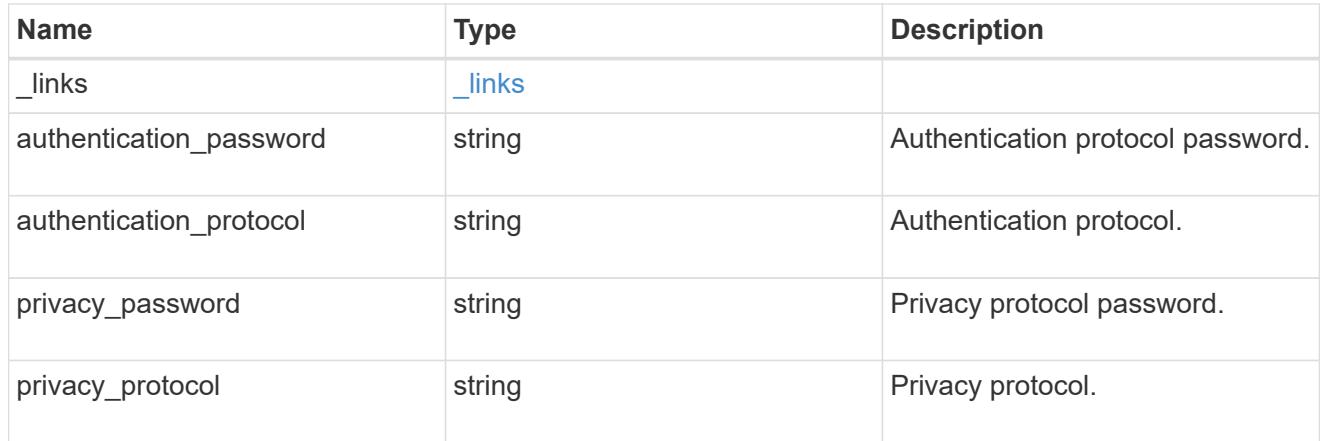

## snmp\_user

An SNMP user can be an SNMPv1/SNMPv2c user or an SNMPv3 user. SNMPv1/SNMPv2c user is also called a "community" user. An SNMPv3 user, also called a User-based Security Model (USM) user, can be a local SNMPv3 user or a remote SNMPv3 user. A local SNMPv3 user can be used for querying ONTAP SNMP server over SNMPv3 and/or for sending SNMPv3 traps. The local SNMPv3 user used for sending SNMPv3 traps must be configured with the same authentication and privacy credentials on the traphost receiver as well. A remote SNMPv3 user is also configured on a remote switch and used by ONTAP SNMP client functionality to query the remote switch over SNMPv3. An SNMP user is scoped to

its owning Storage Virtual Machine (SVM). Owning SVM could be a data SVM or the administrative SVM.

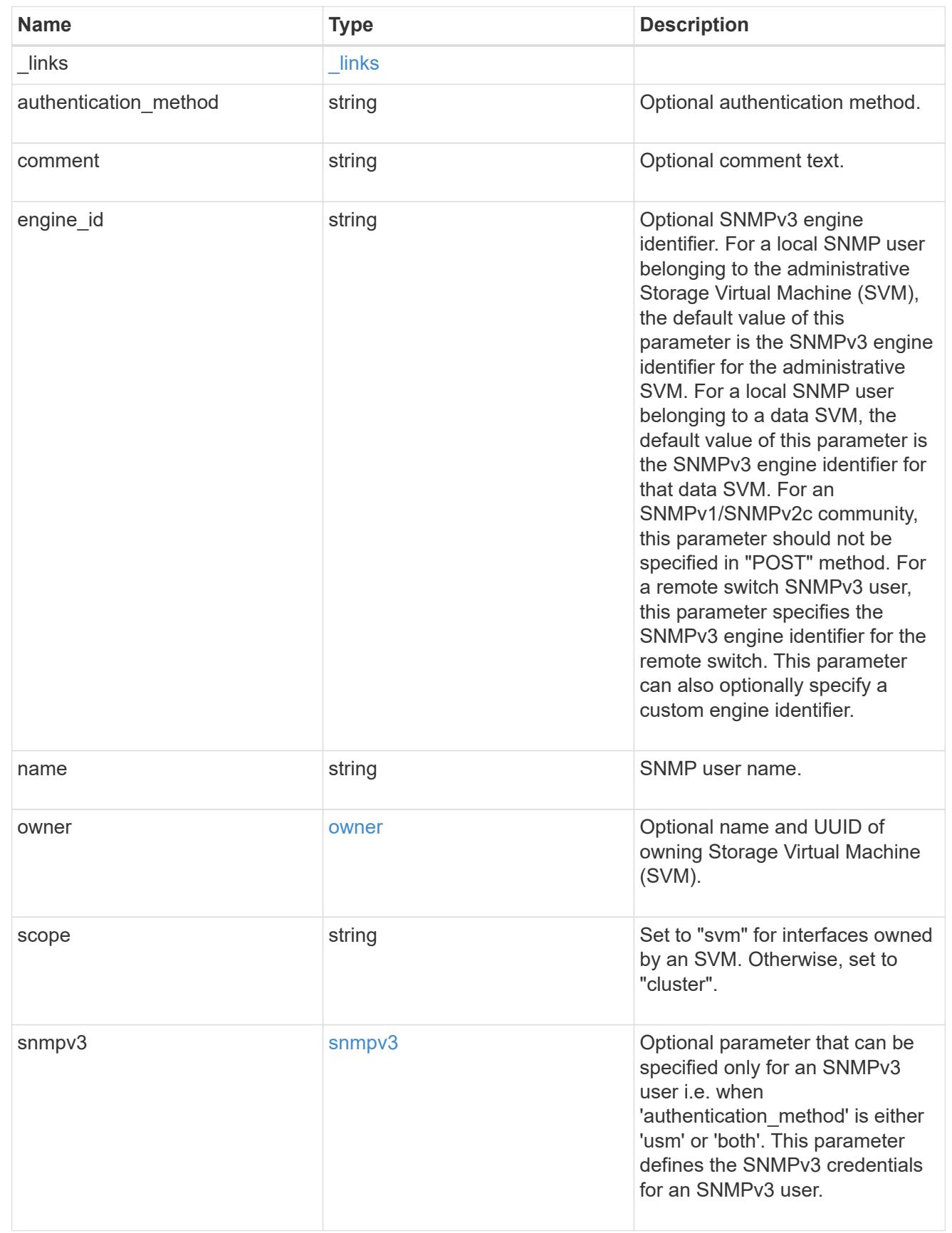

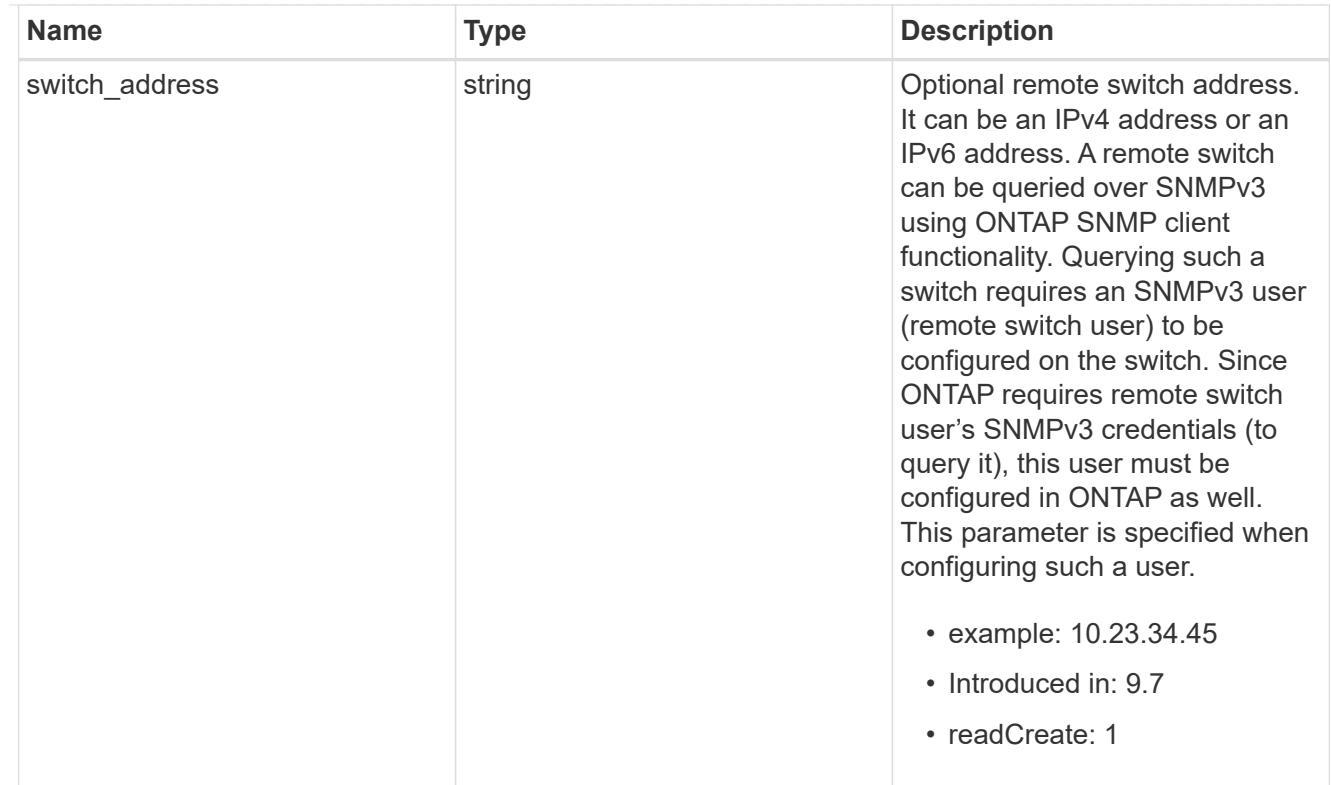

# error\_arguments

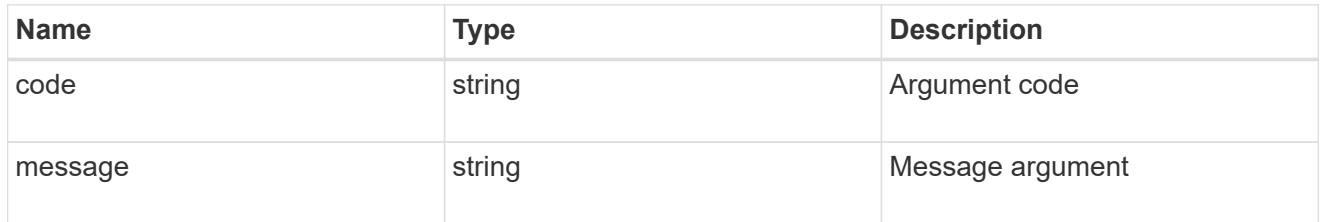

# error

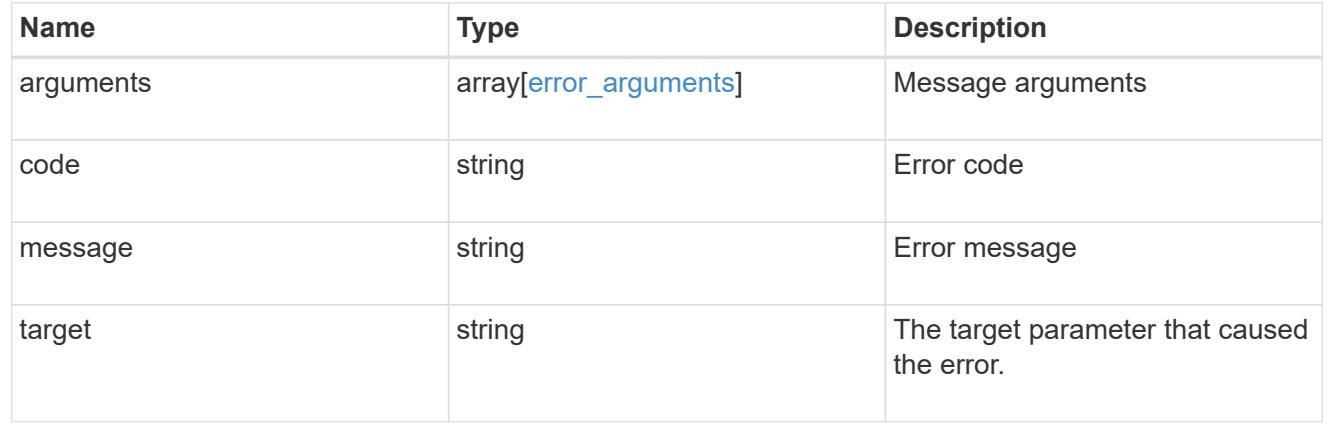

# **Legal notices**

Legal notices provide access to copyright statements, trademarks, patents, and more.

# **Copyright**

<https://www.netapp.com/company/legal/copyright/>

# **Trademarks**

NETAPP, the NETAPP logo, and the marks listed on the NetApp Trademarks page are trademarks of NetApp, Inc. Other company and product names may be trademarks of their respective owners.

<https://www.netapp.com/company/legal/trademarks/>

# **Patents**

A current list of NetApp owned patents can be found at:

<https://www.netapp.com/pdf.html?item=/media/11887-patentspage.pdf>

# **Privacy policy**

<https://www.netapp.com/company/legal/privacy-policy/>

# **Open source**

Notice files provide information about third-party copyright and licenses used in NetApp software.

# **Copyright information**

Copyright © 2024 NetApp, Inc. All Rights Reserved. Printed in the U.S. No part of this document covered by copyright may be reproduced in any form or by any means—graphic, electronic, or mechanical, including photocopying, recording, taping, or storage in an electronic retrieval system—without prior written permission of the copyright owner.

Software derived from copyrighted NetApp material is subject to the following license and disclaimer:

THIS SOFTWARE IS PROVIDED BY NETAPP "AS IS" AND WITHOUT ANY EXPRESS OR IMPLIED WARRANTIES, INCLUDING, BUT NOT LIMITED TO, THE IMPLIED WARRANTIES OF MERCHANTABILITY AND FITNESS FOR A PARTICULAR PURPOSE, WHICH ARE HEREBY DISCLAIMED. IN NO EVENT SHALL NETAPP BE LIABLE FOR ANY DIRECT, INDIRECT, INCIDENTAL, SPECIAL, EXEMPLARY, OR CONSEQUENTIAL DAMAGES (INCLUDING, BUT NOT LIMITED TO, PROCUREMENT OF SUBSTITUTE GOODS OR SERVICES; LOSS OF USE, DATA, OR PROFITS; OR BUSINESS INTERRUPTION) HOWEVER CAUSED AND ON ANY THEORY OF LIABILITY, WHETHER IN CONTRACT, STRICT LIABILITY, OR TORT (INCLUDING NEGLIGENCE OR OTHERWISE) ARISING IN ANY WAY OUT OF THE USE OF THIS SOFTWARE, EVEN IF ADVISED OF THE POSSIBILITY OF SUCH DAMAGE.

NetApp reserves the right to change any products described herein at any time, and without notice. NetApp assumes no responsibility or liability arising from the use of products described herein, except as expressly agreed to in writing by NetApp. The use or purchase of this product does not convey a license under any patent rights, trademark rights, or any other intellectual property rights of NetApp.

The product described in this manual may be protected by one or more U.S. patents, foreign patents, or pending applications.

LIMITED RIGHTS LEGEND: Use, duplication, or disclosure by the government is subject to restrictions as set forth in subparagraph (b)(3) of the Rights in Technical Data -Noncommercial Items at DFARS 252.227-7013 (FEB 2014) and FAR 52.227-19 (DEC 2007).

Data contained herein pertains to a commercial product and/or commercial service (as defined in FAR 2.101) and is proprietary to NetApp, Inc. All NetApp technical data and computer software provided under this Agreement is commercial in nature and developed solely at private expense. The U.S. Government has a nonexclusive, non-transferrable, nonsublicensable, worldwide, limited irrevocable license to use the Data only in connection with and in support of the U.S. Government contract under which the Data was delivered. Except as provided herein, the Data may not be used, disclosed, reproduced, modified, performed, or displayed without the prior written approval of NetApp, Inc. United States Government license rights for the Department of Defense are limited to those rights identified in DFARS clause 252.227-7015(b) (FEB 2014).

# **Trademark information**

NETAPP, the NETAPP logo, and the marks listed at<http://www.netapp.com/TM>are trademarks of NetApp, Inc. Other company and product names may be trademarks of their respective owners.